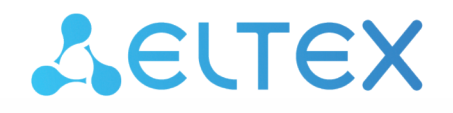

Комплексные решения для построения сетей

# Программные интерфейсы

Руководство по эксплуатации

## Содержание

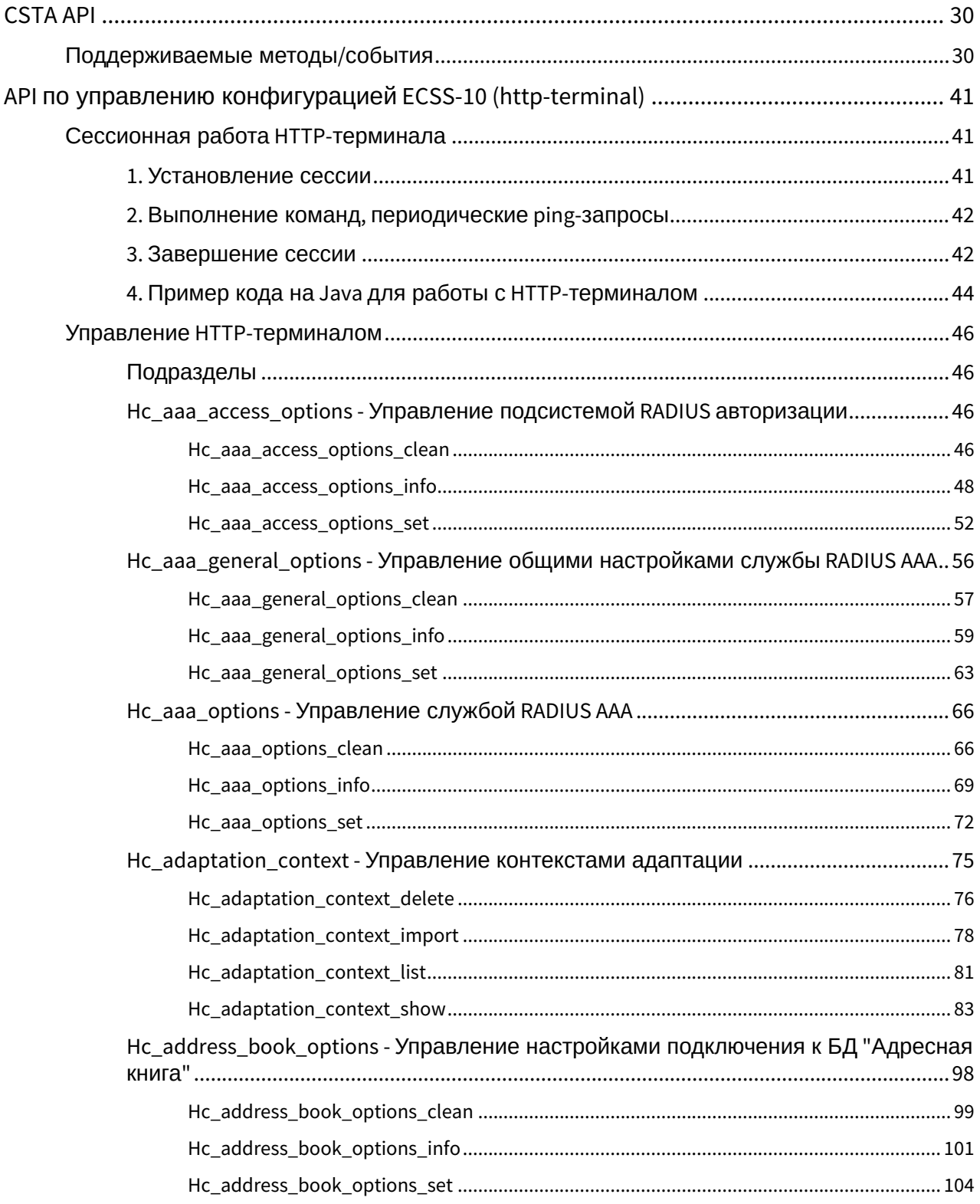

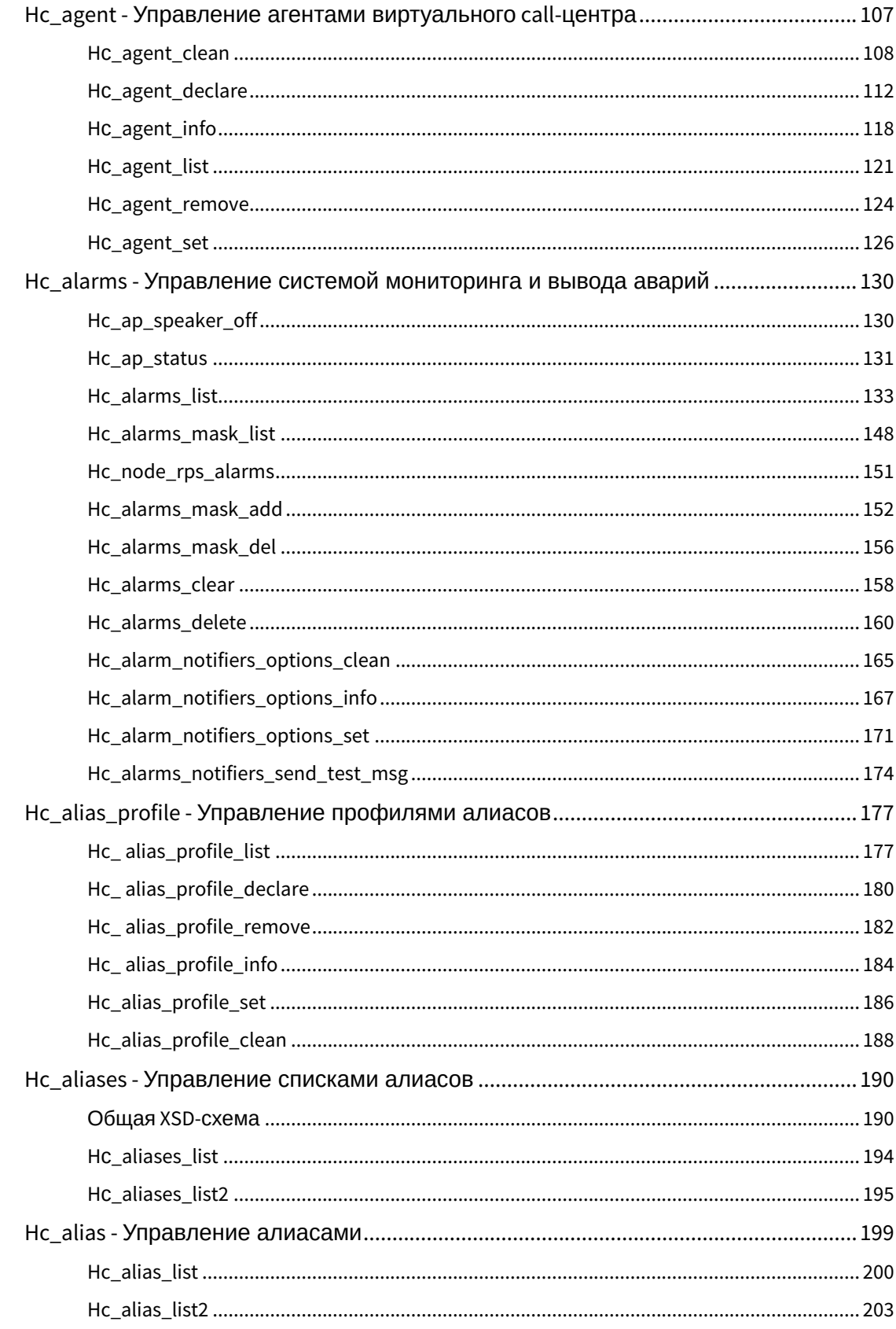

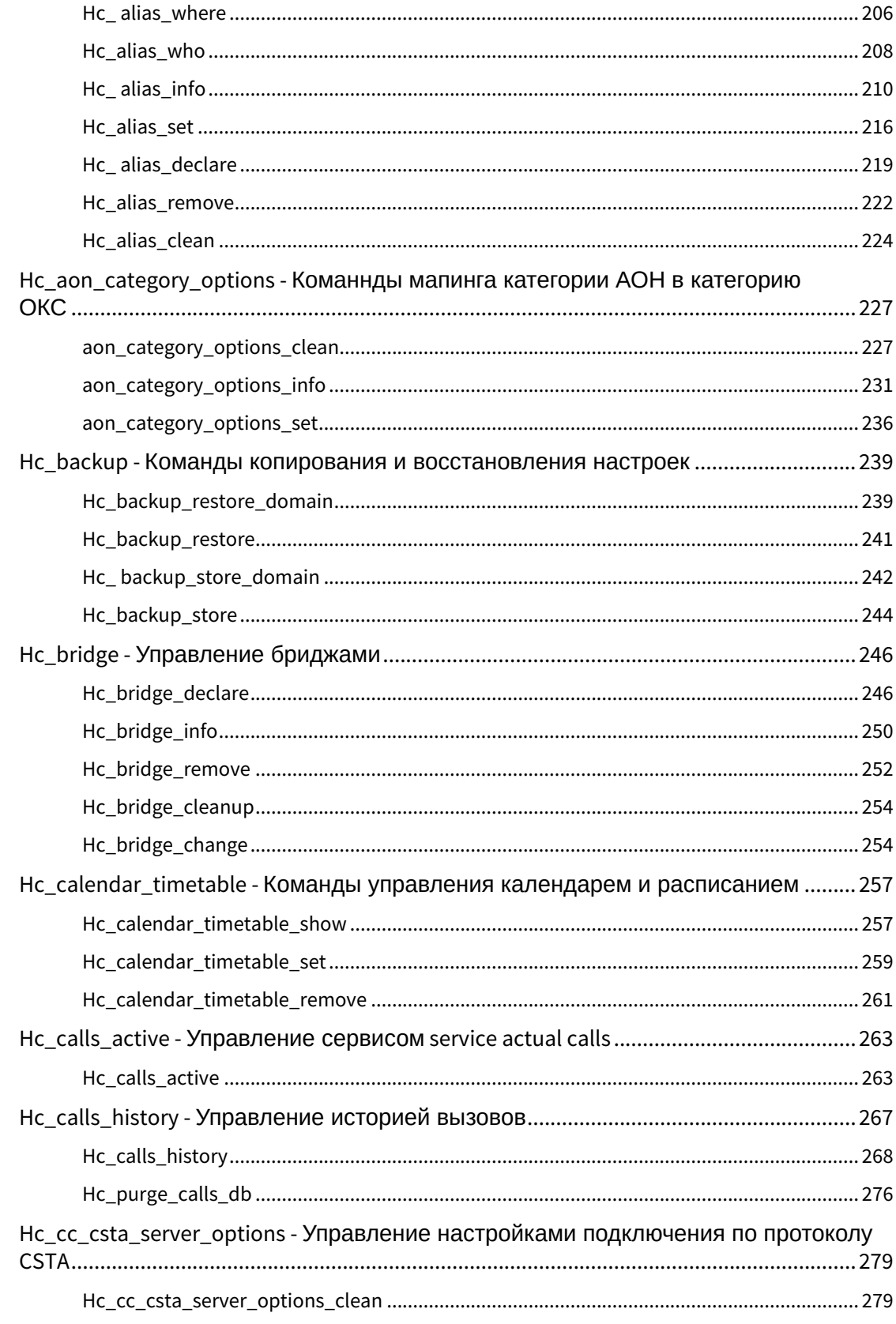

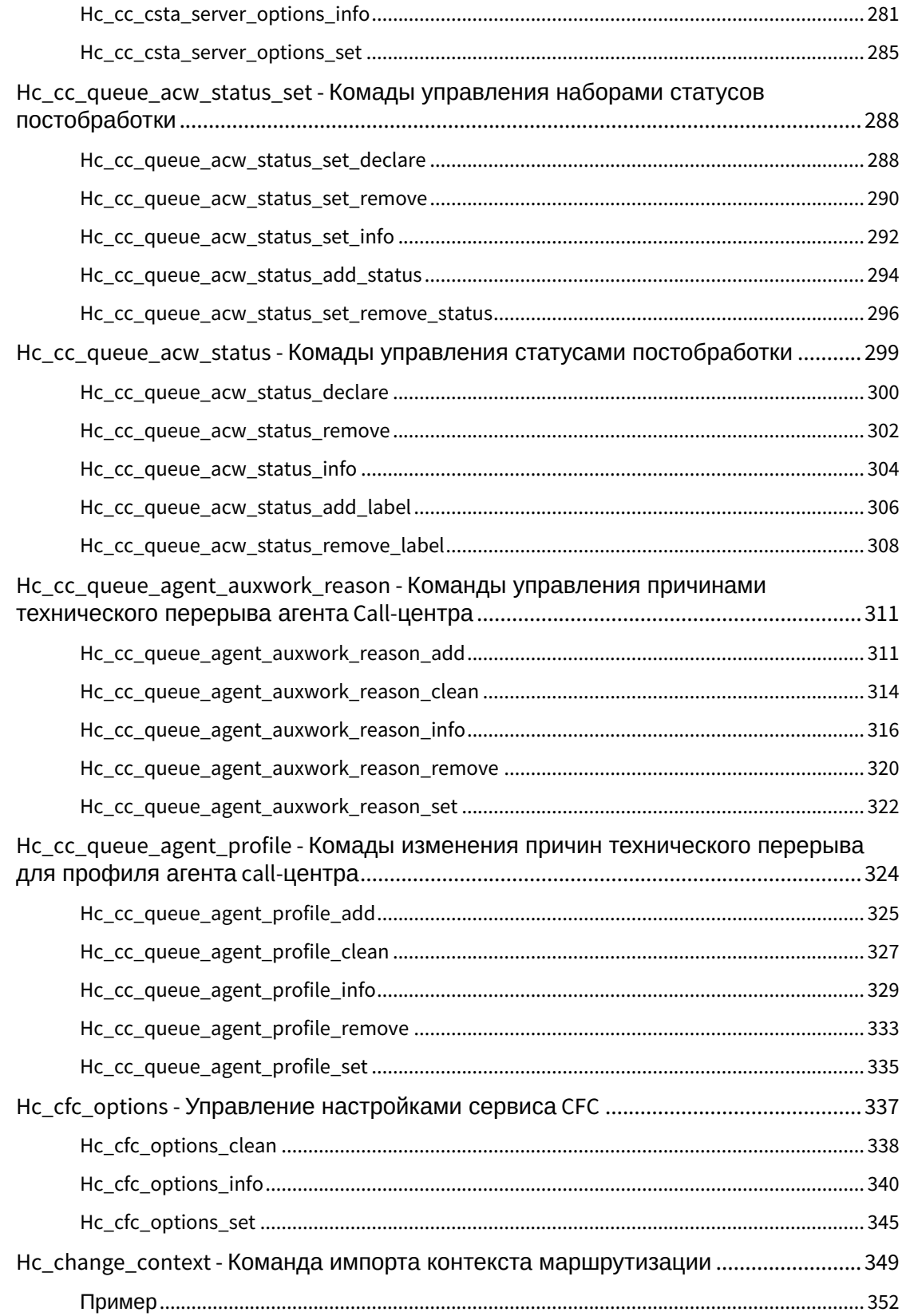

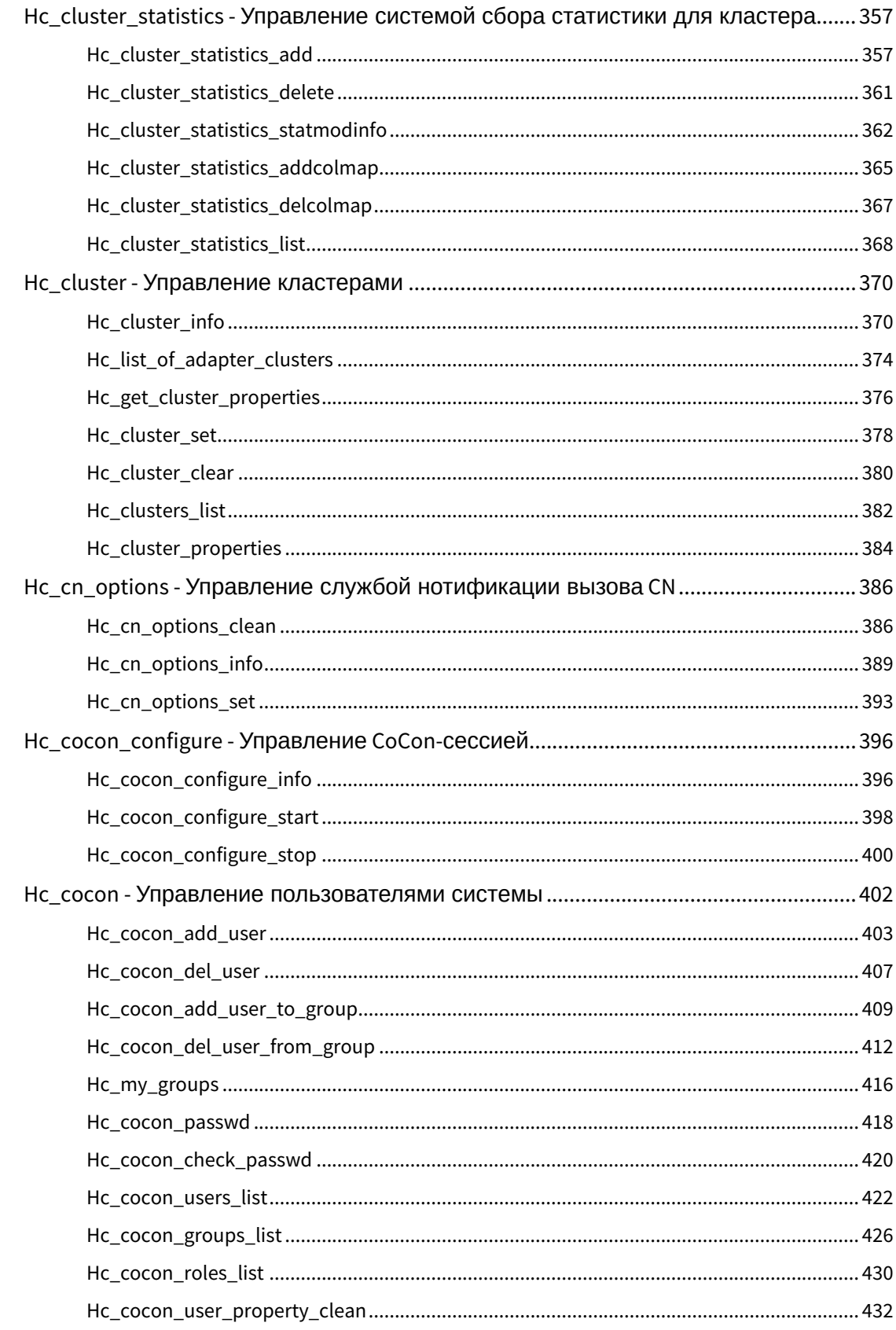

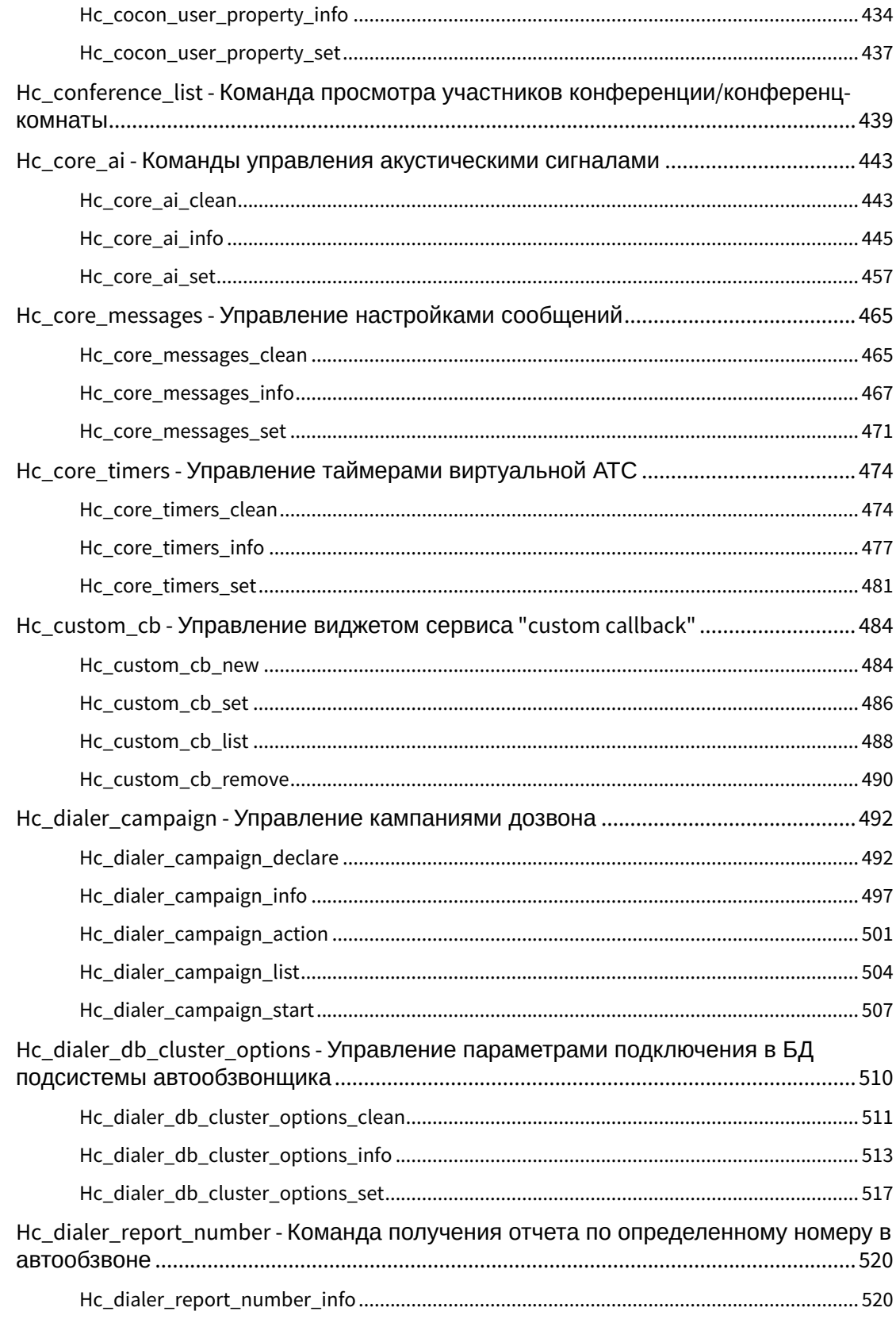

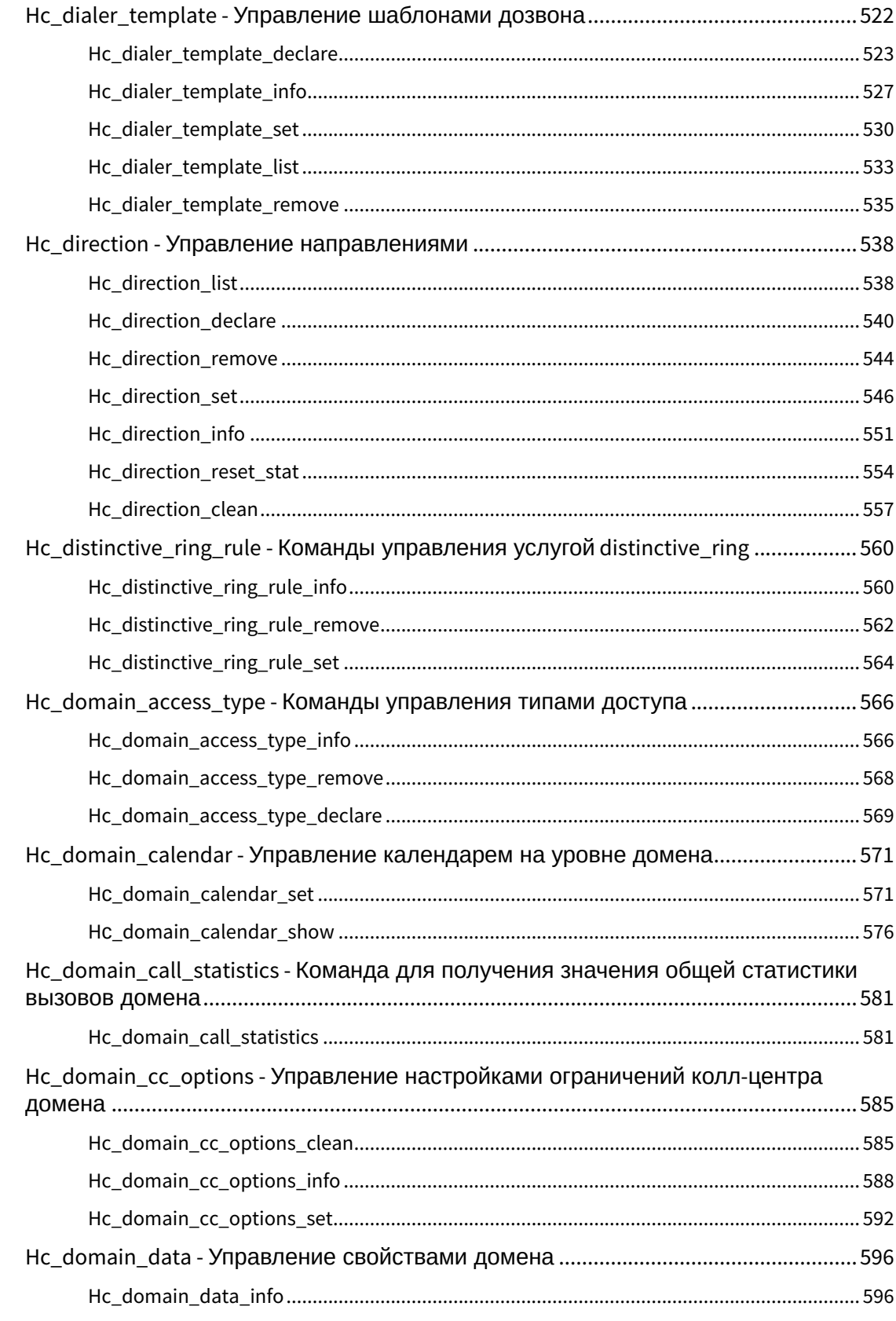

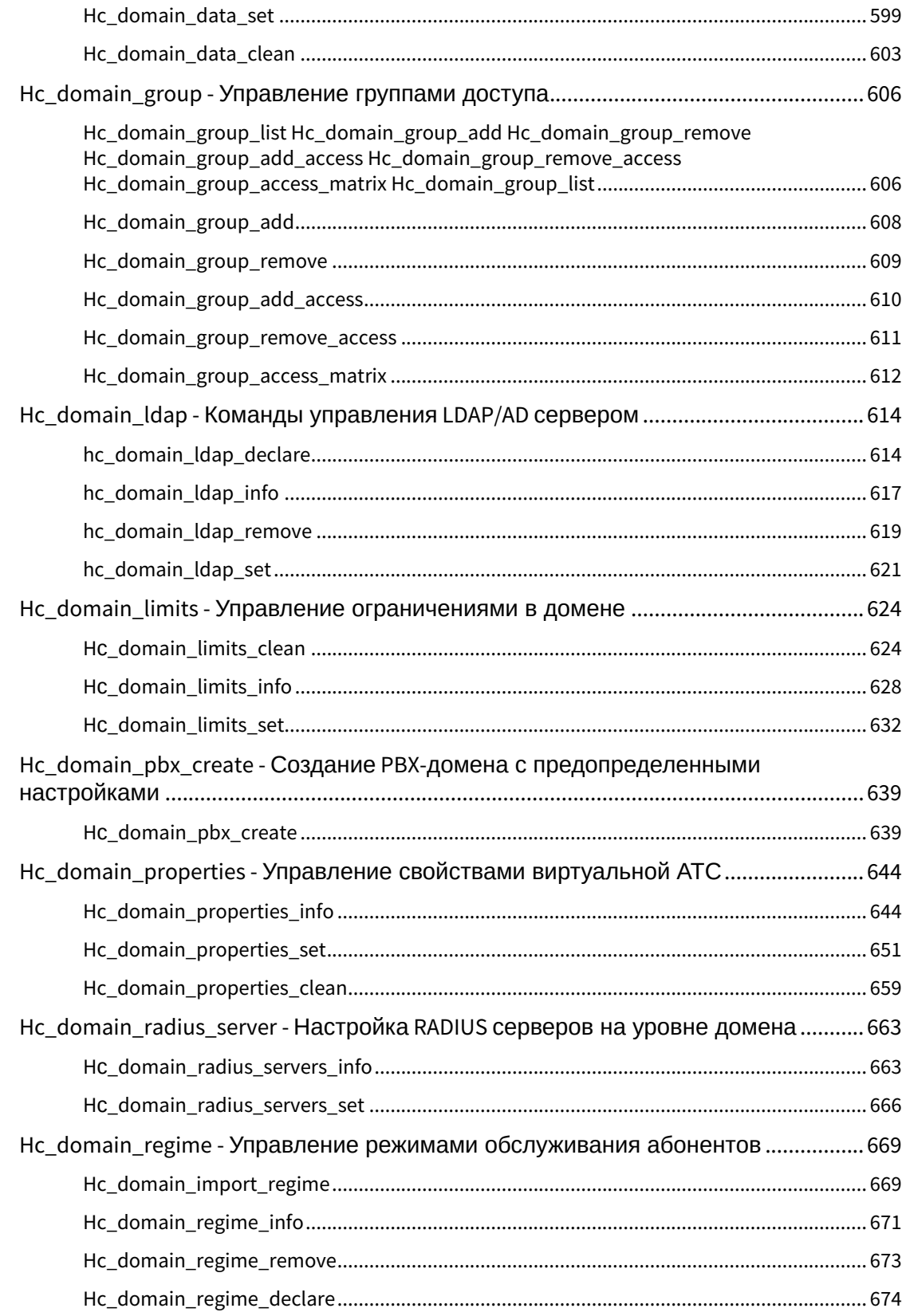

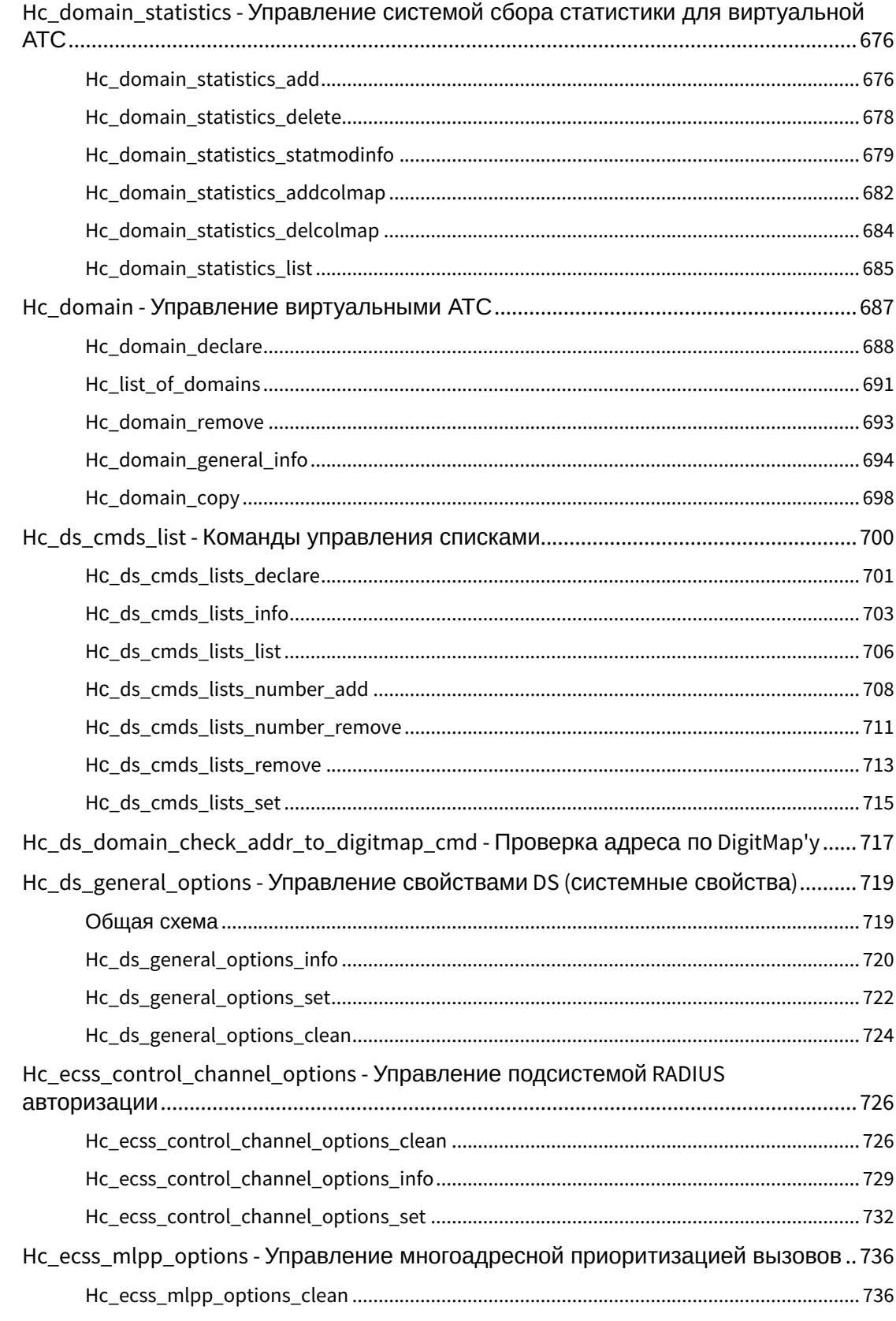

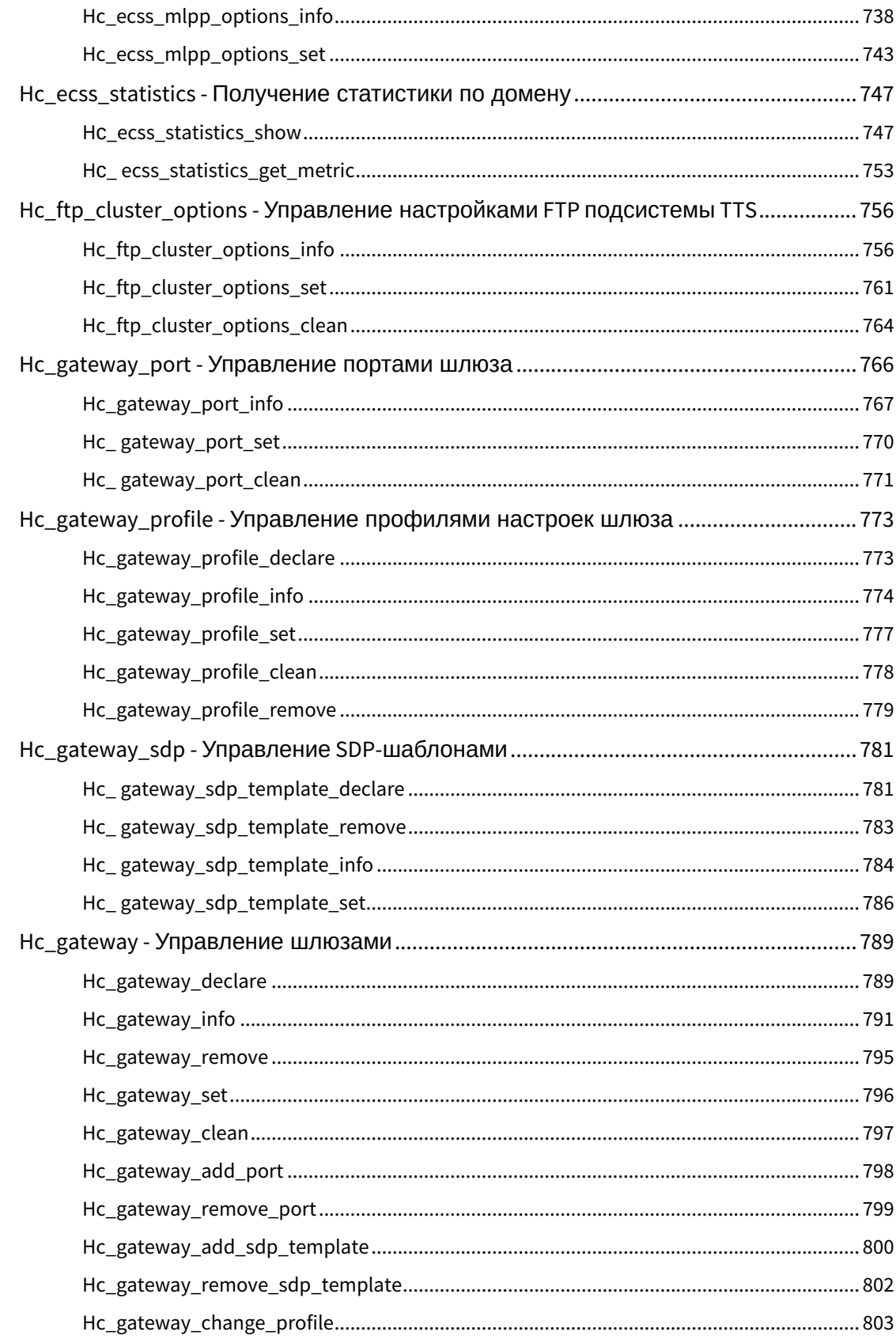

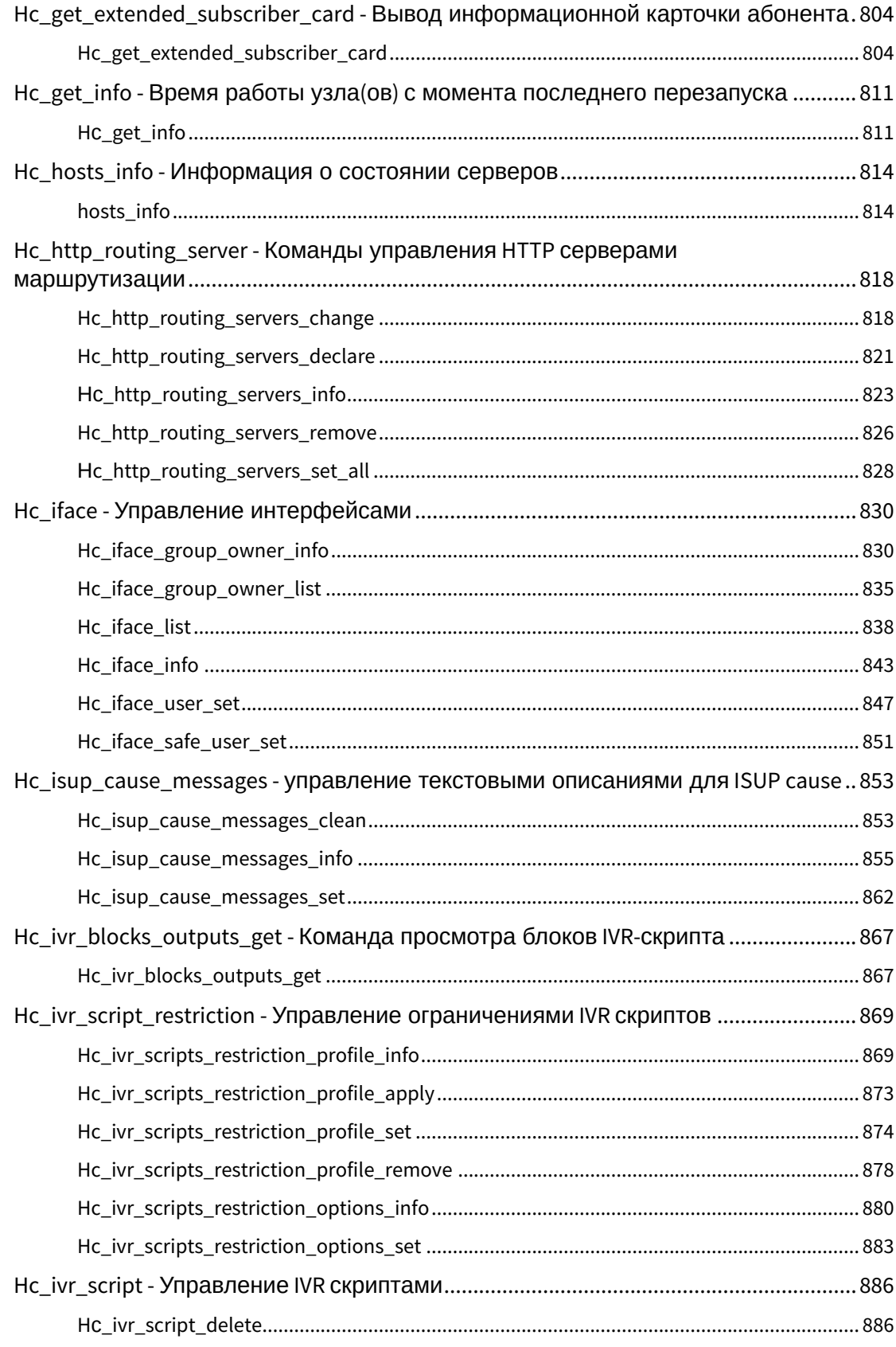

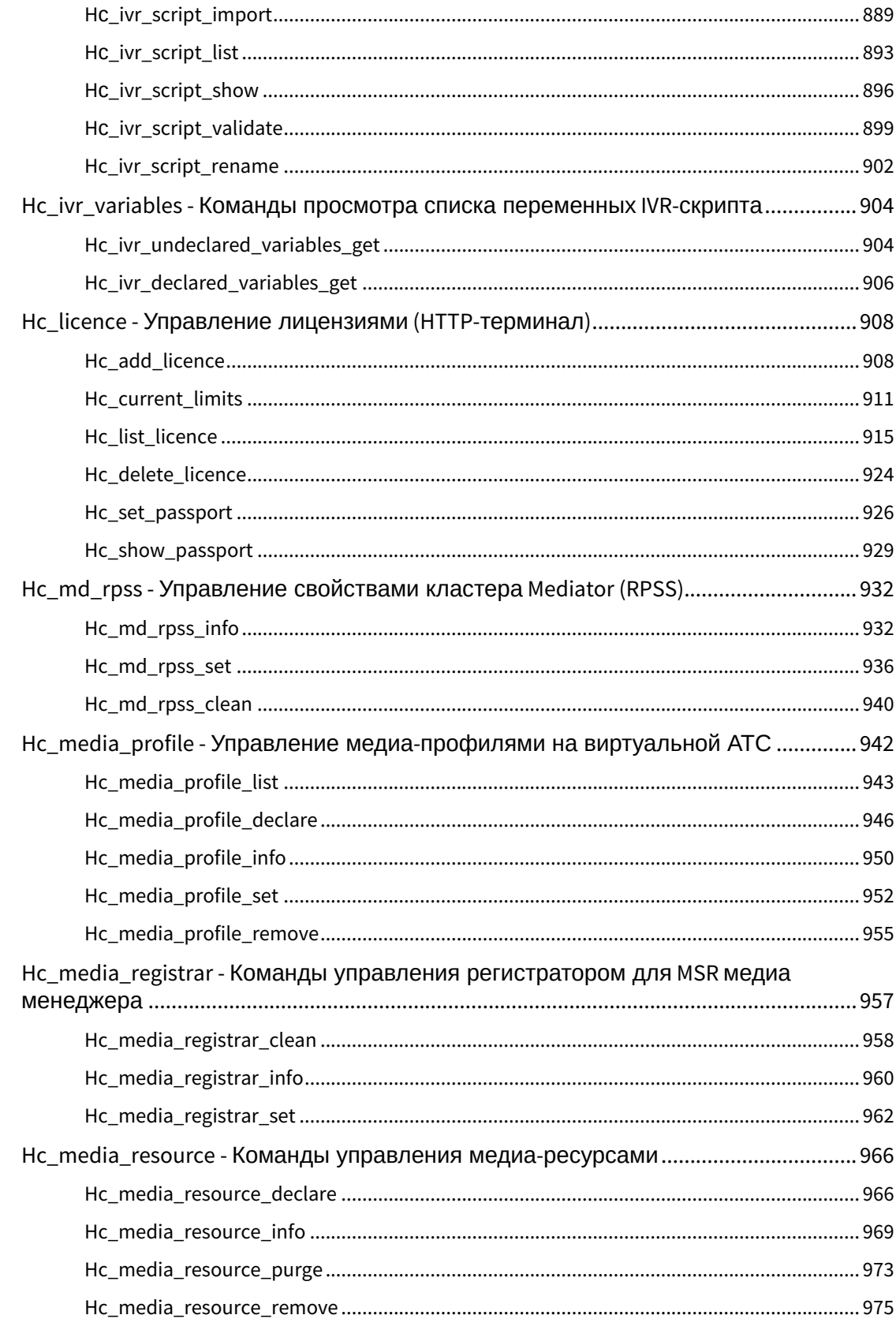

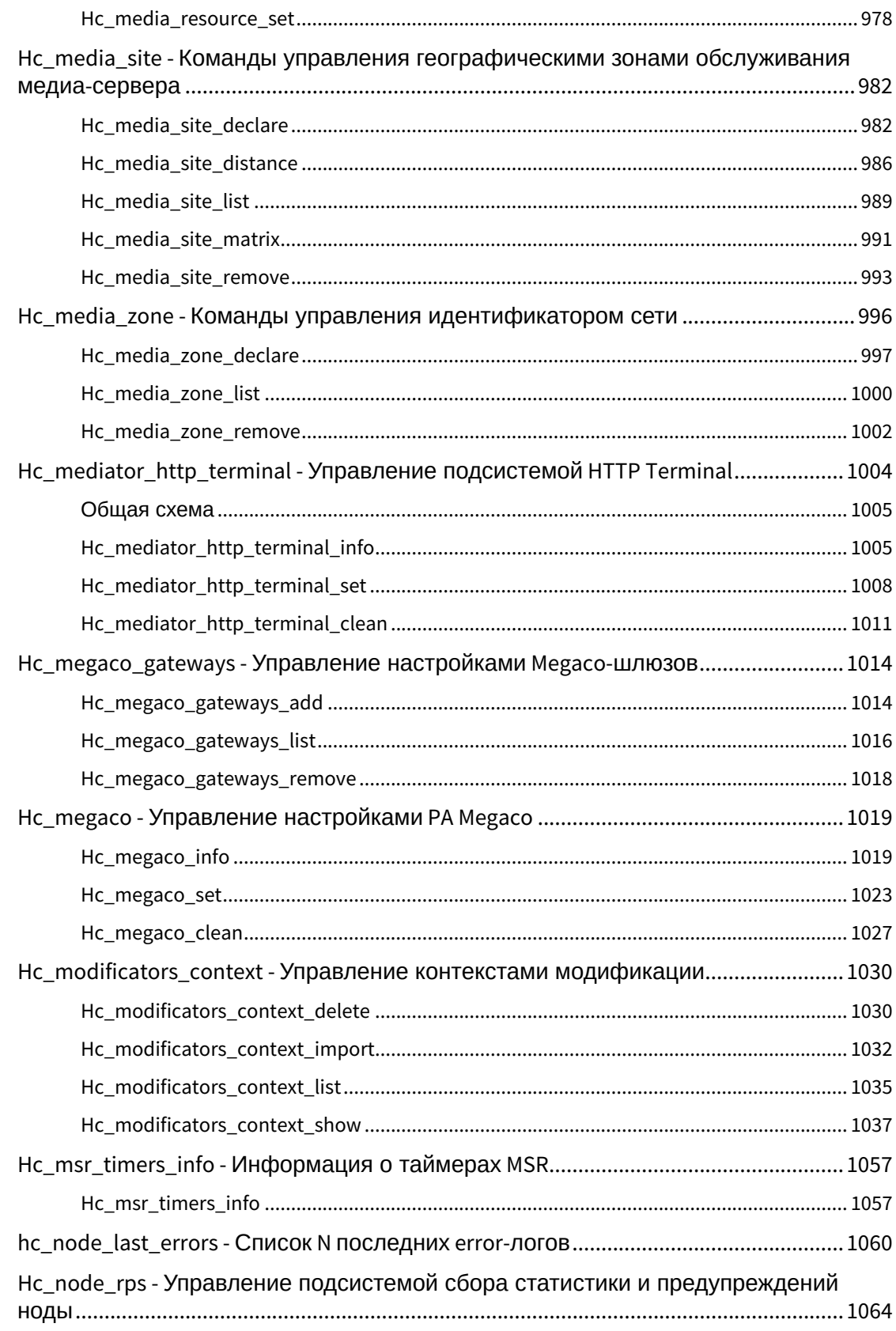

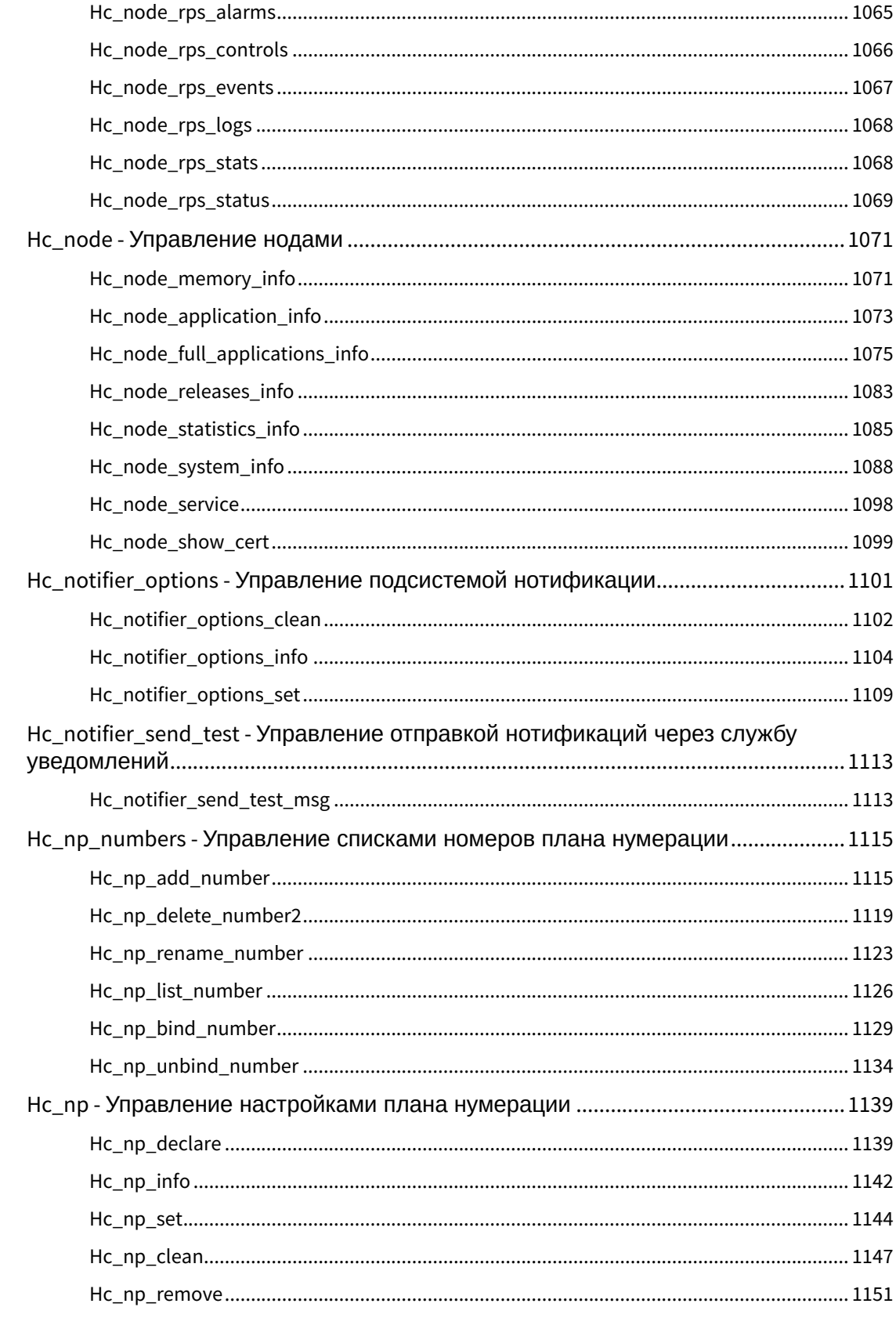

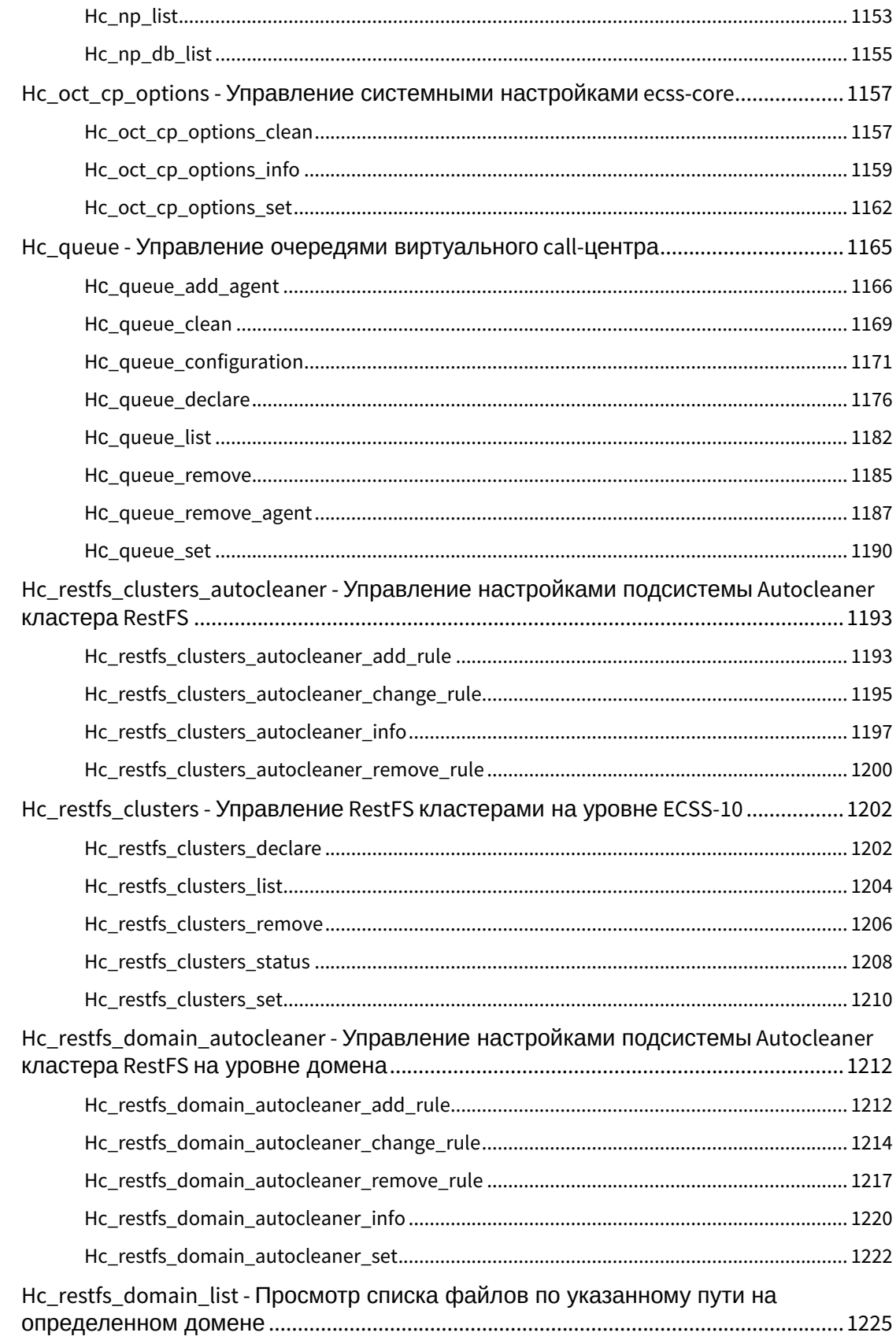

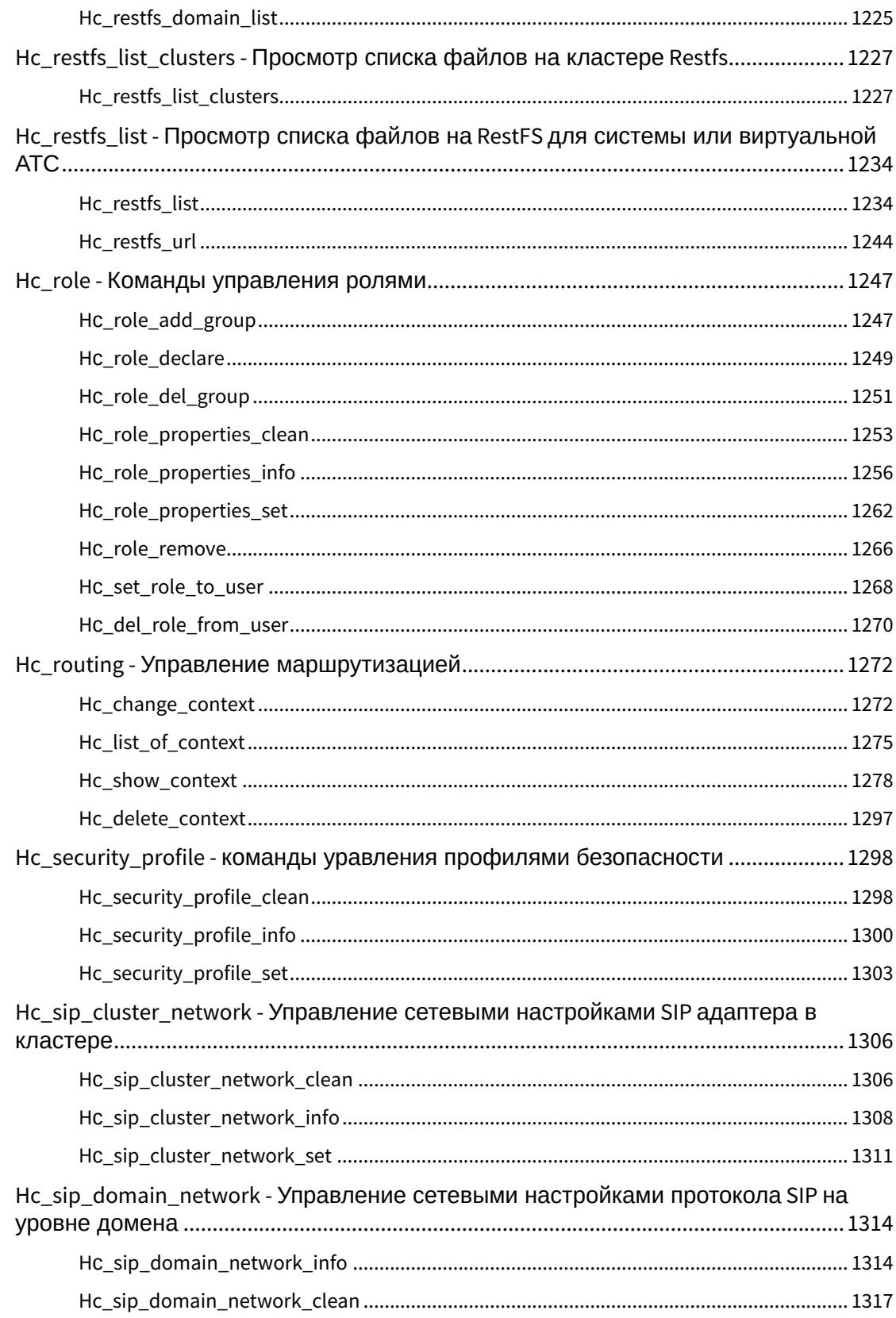

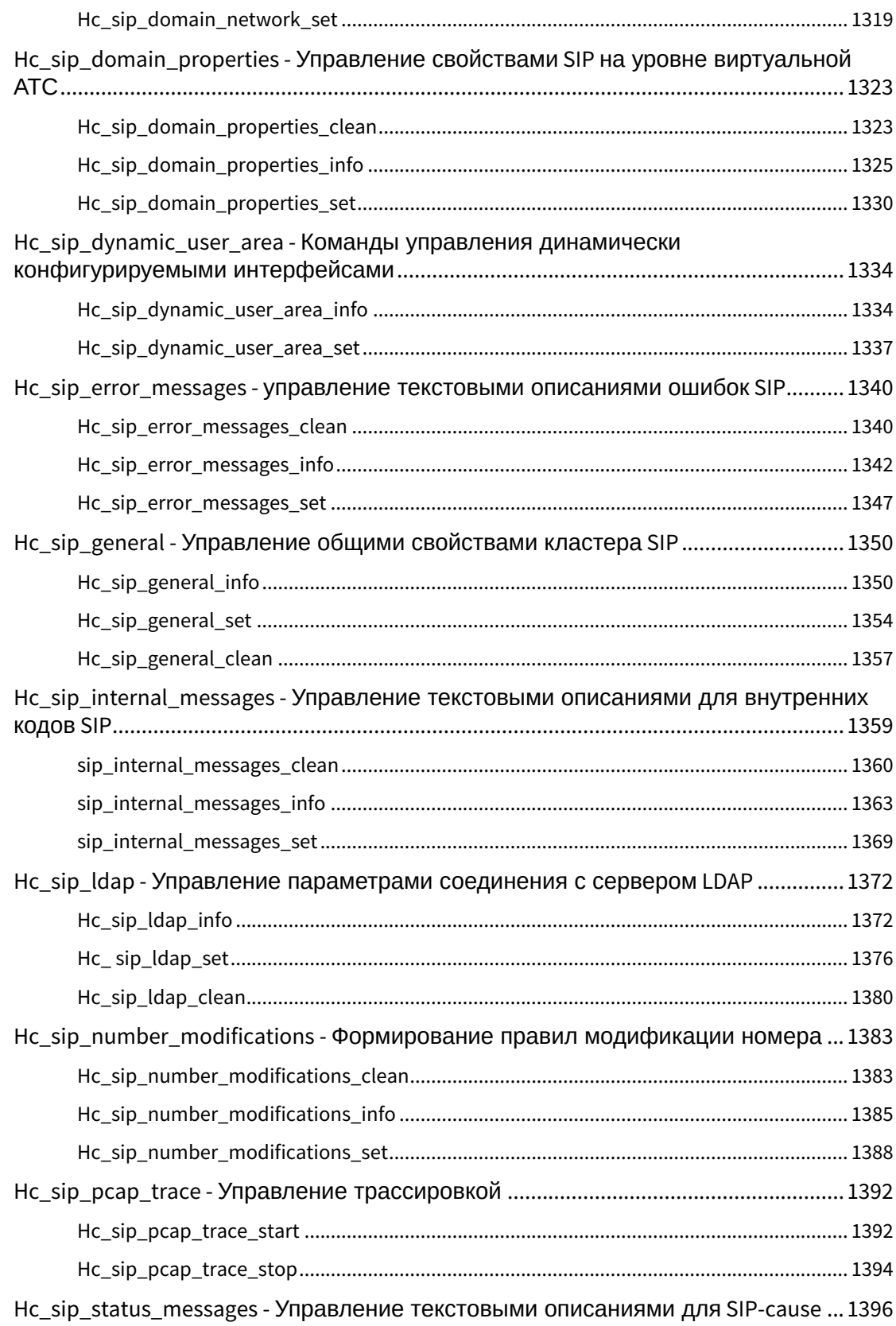

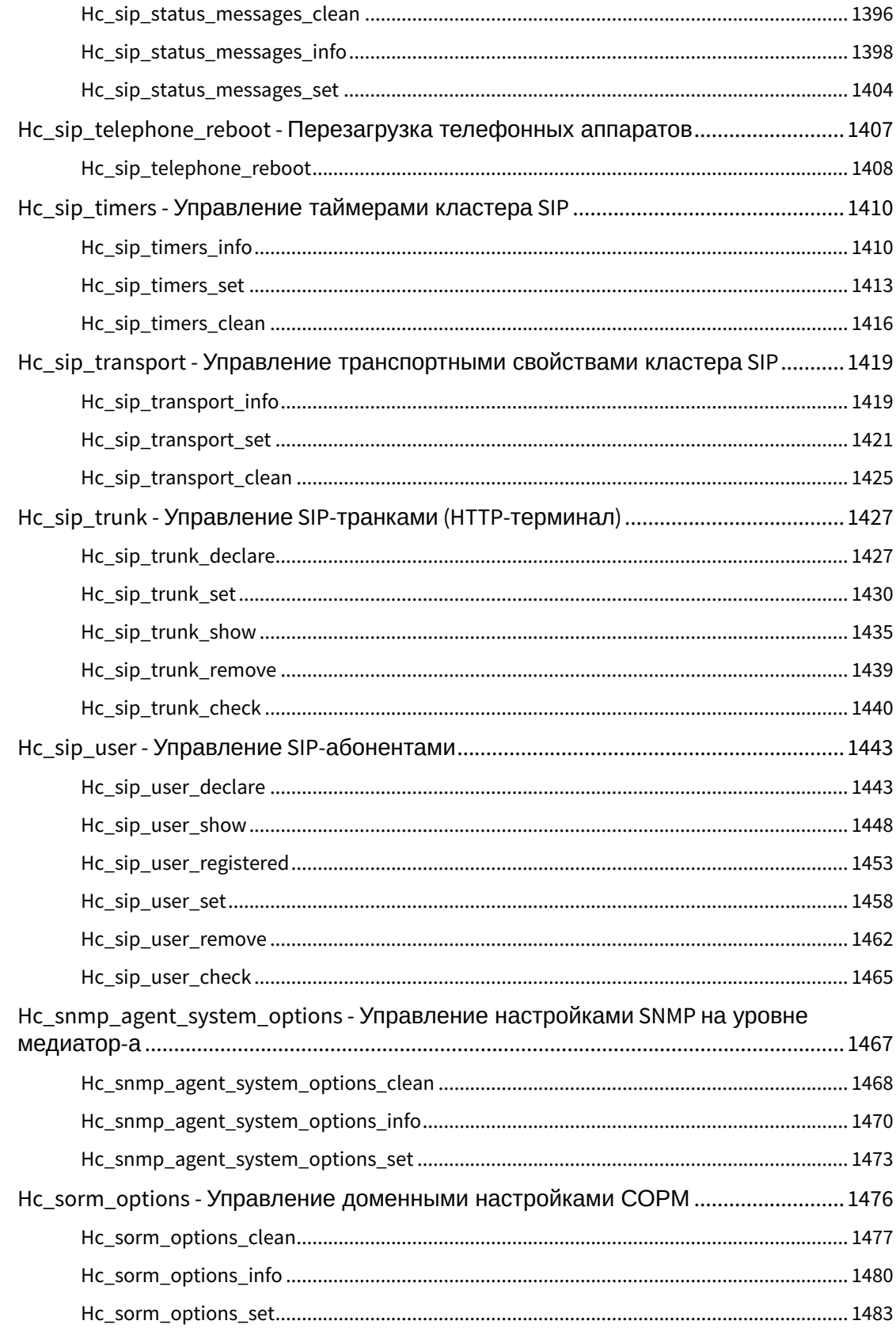

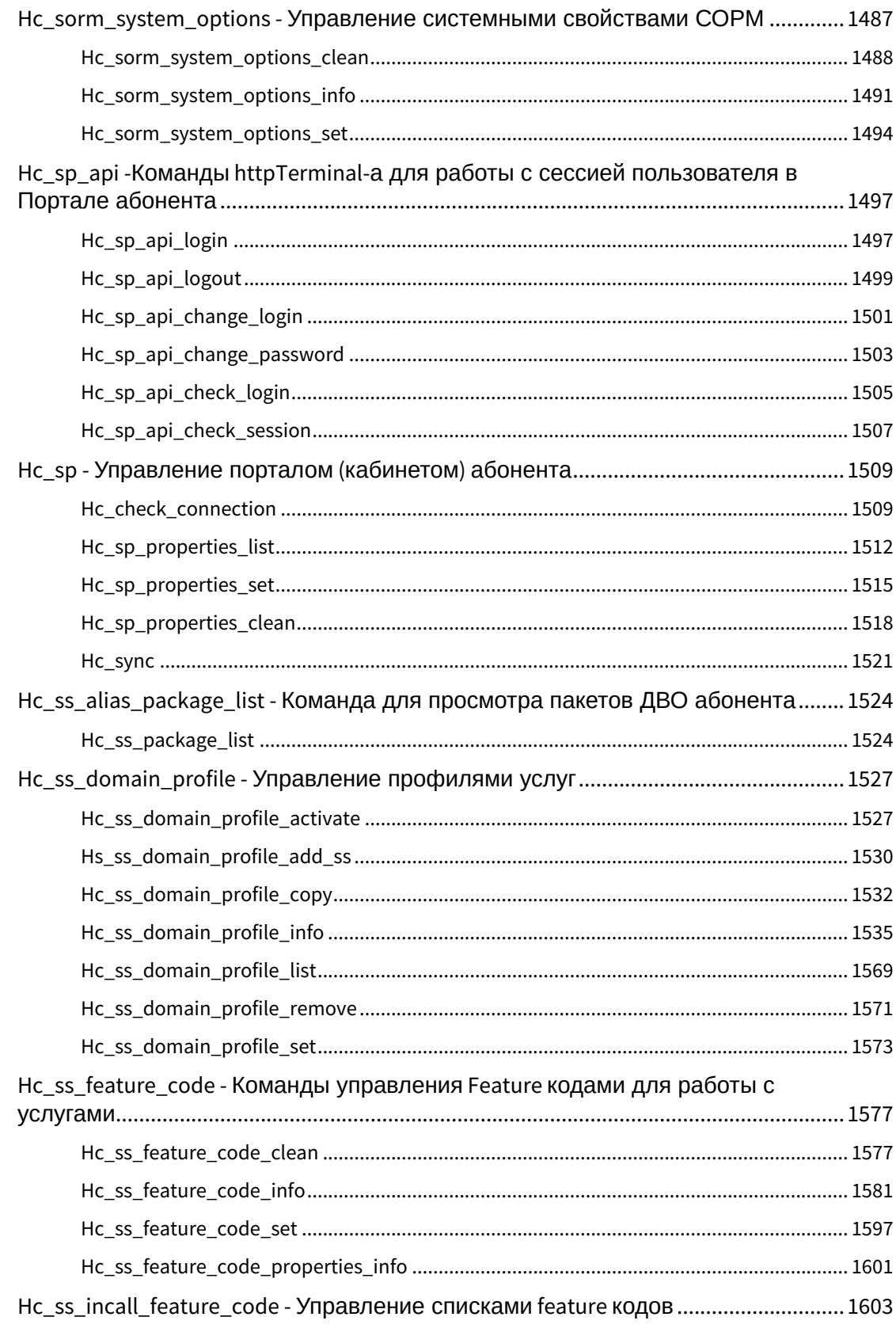

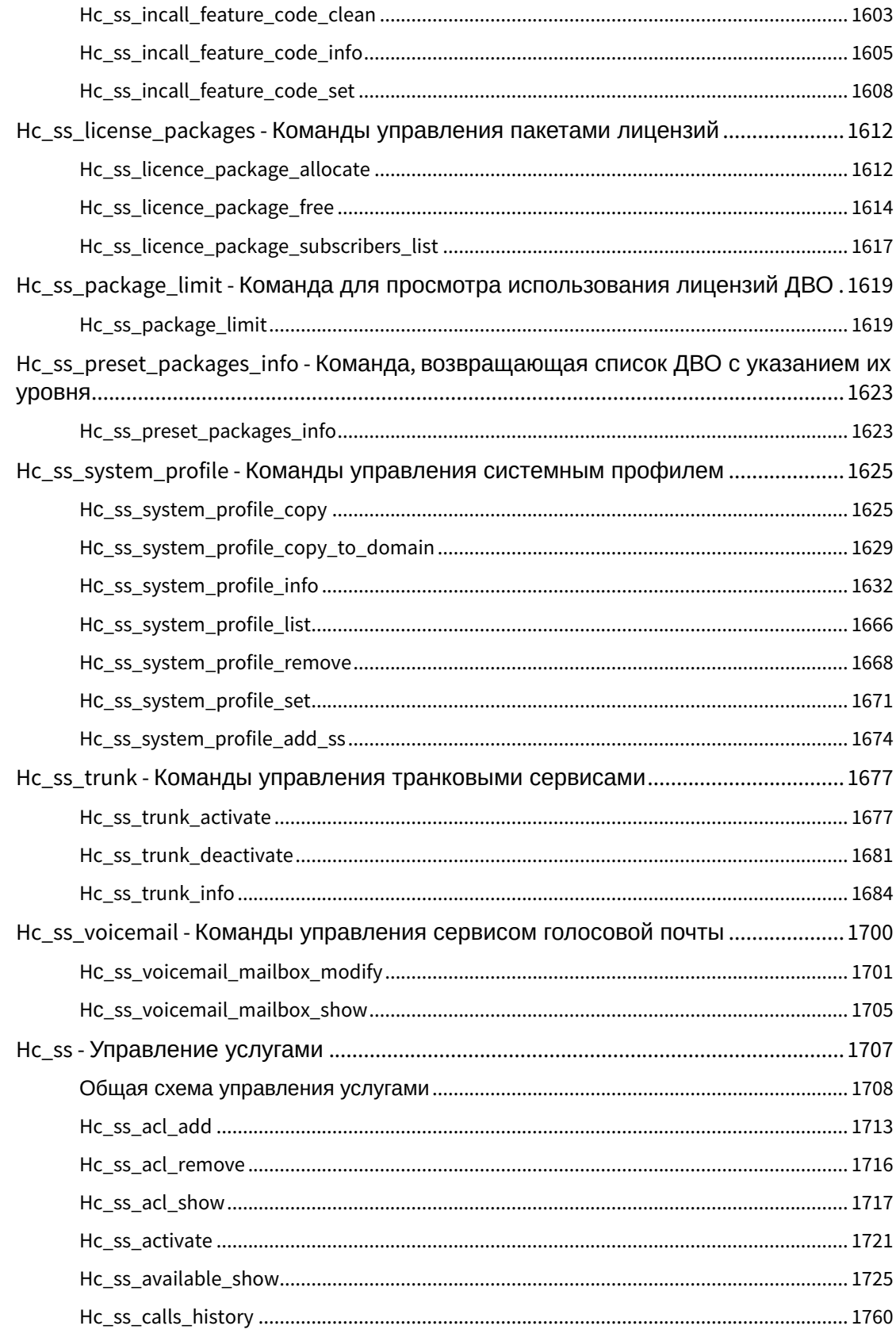

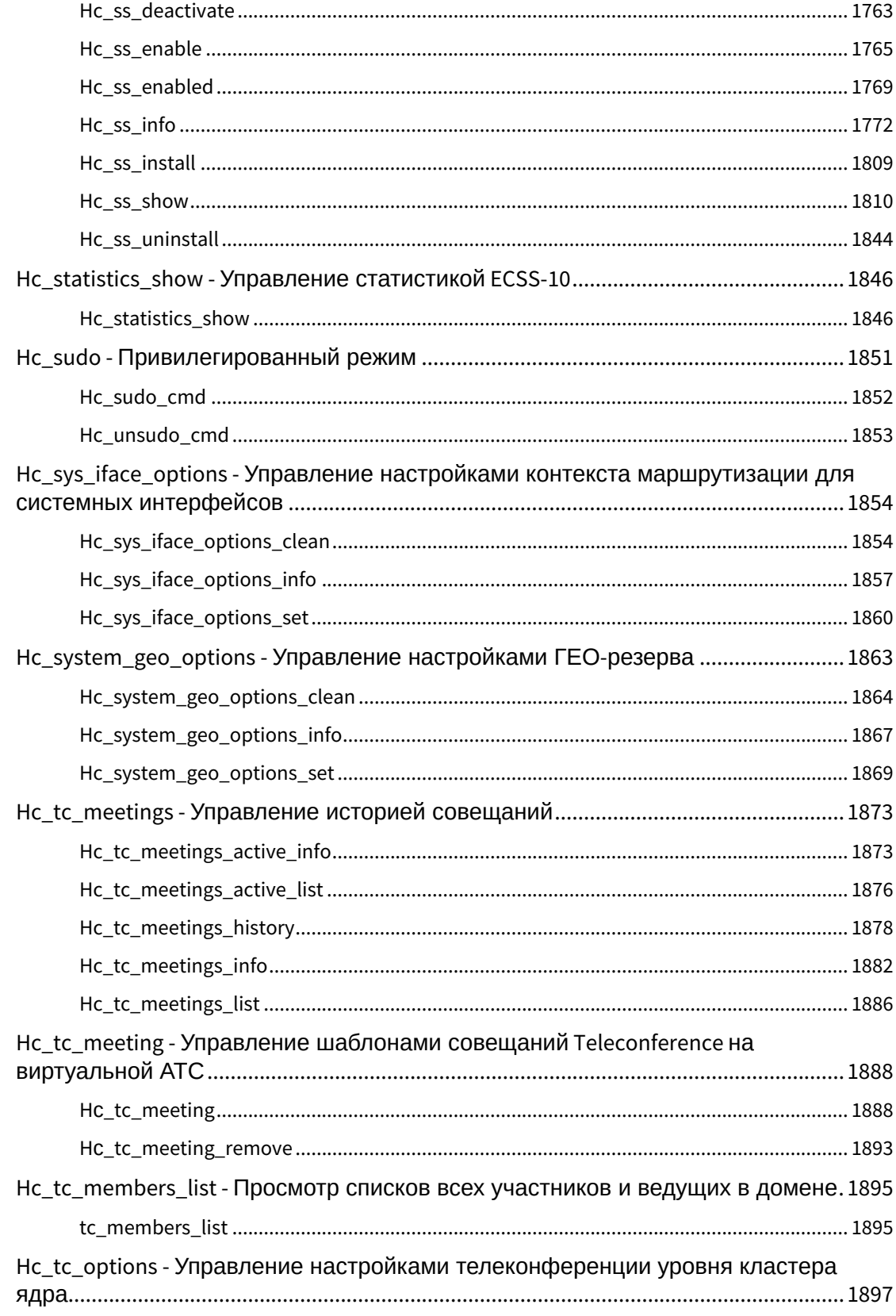

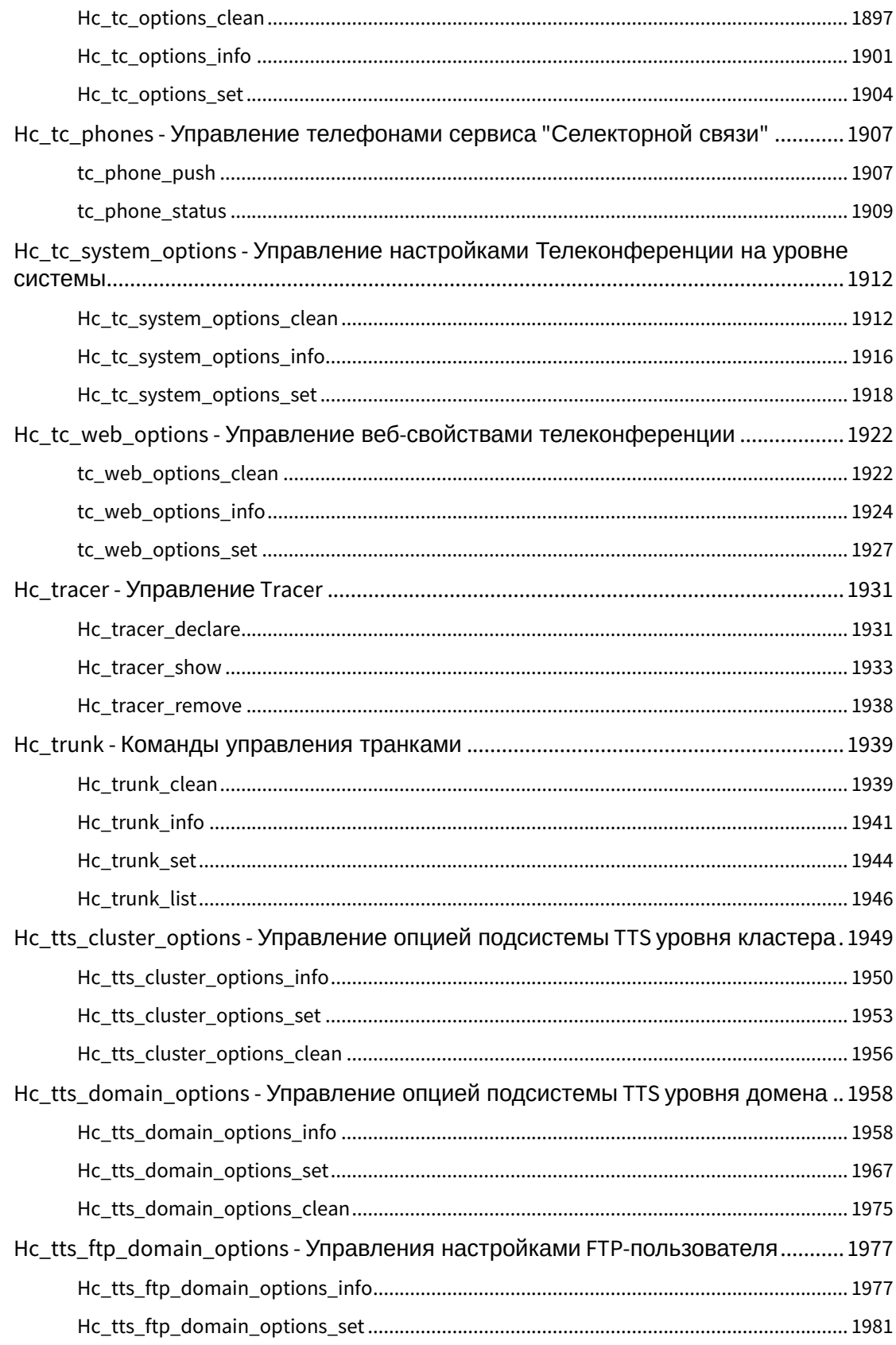

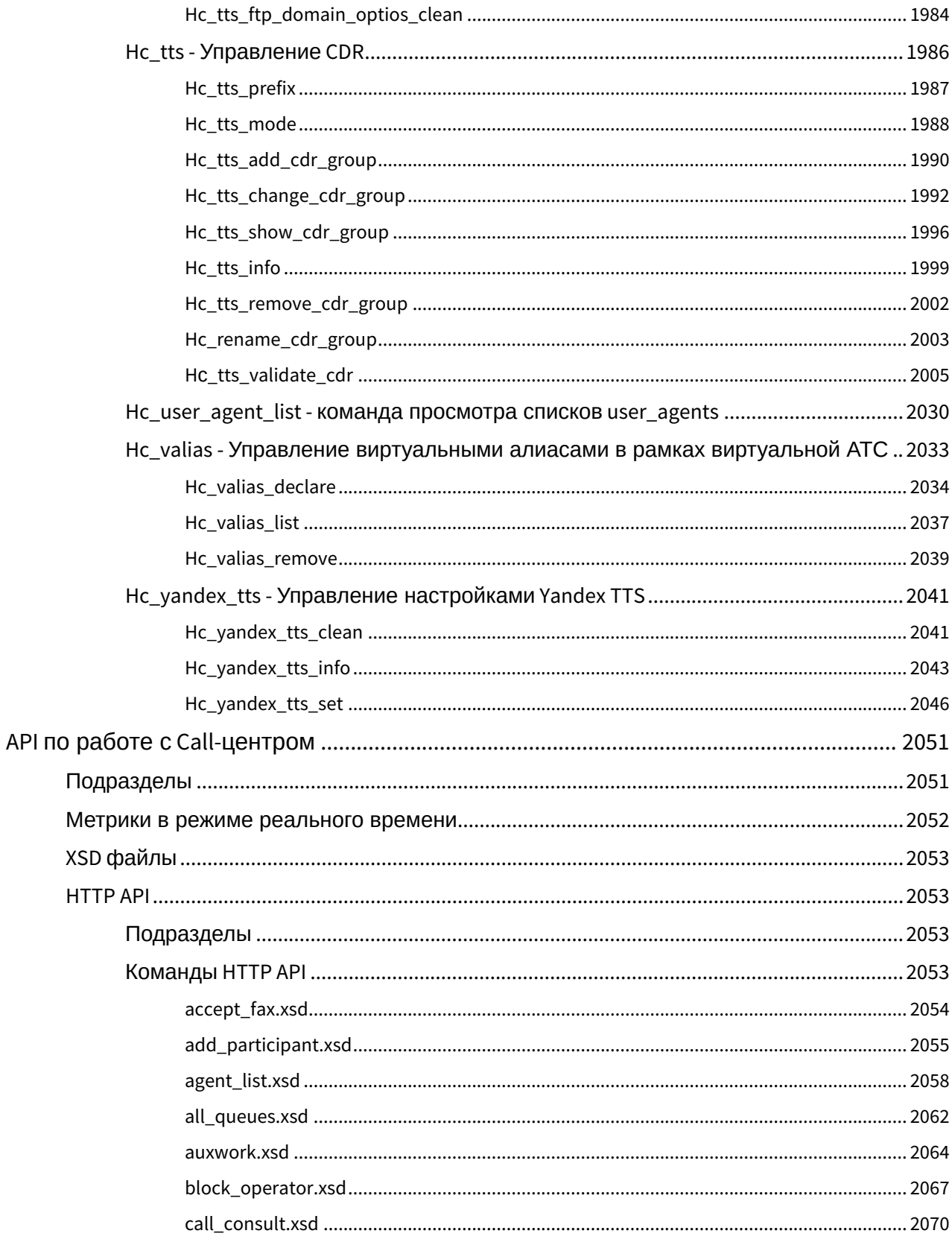

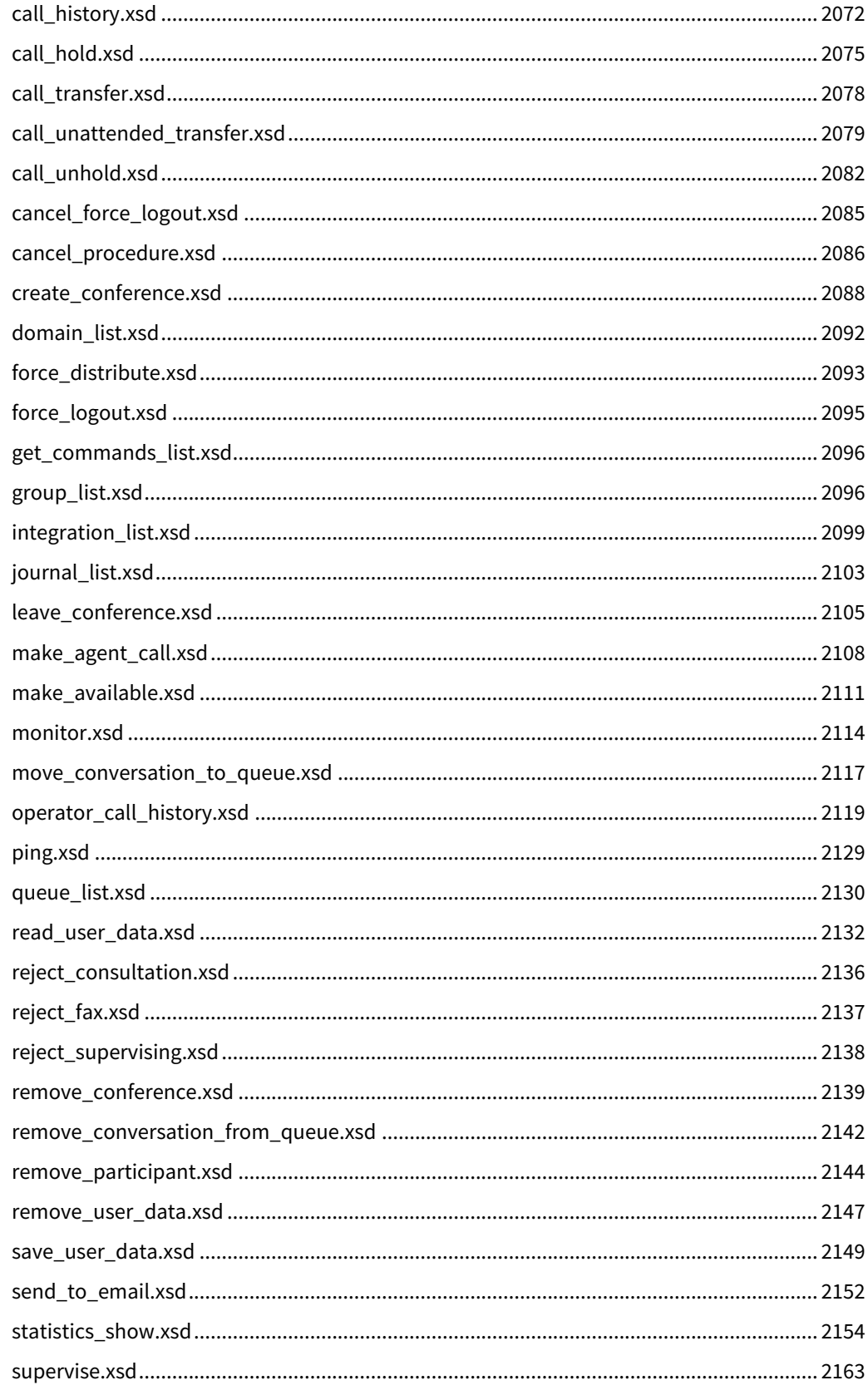

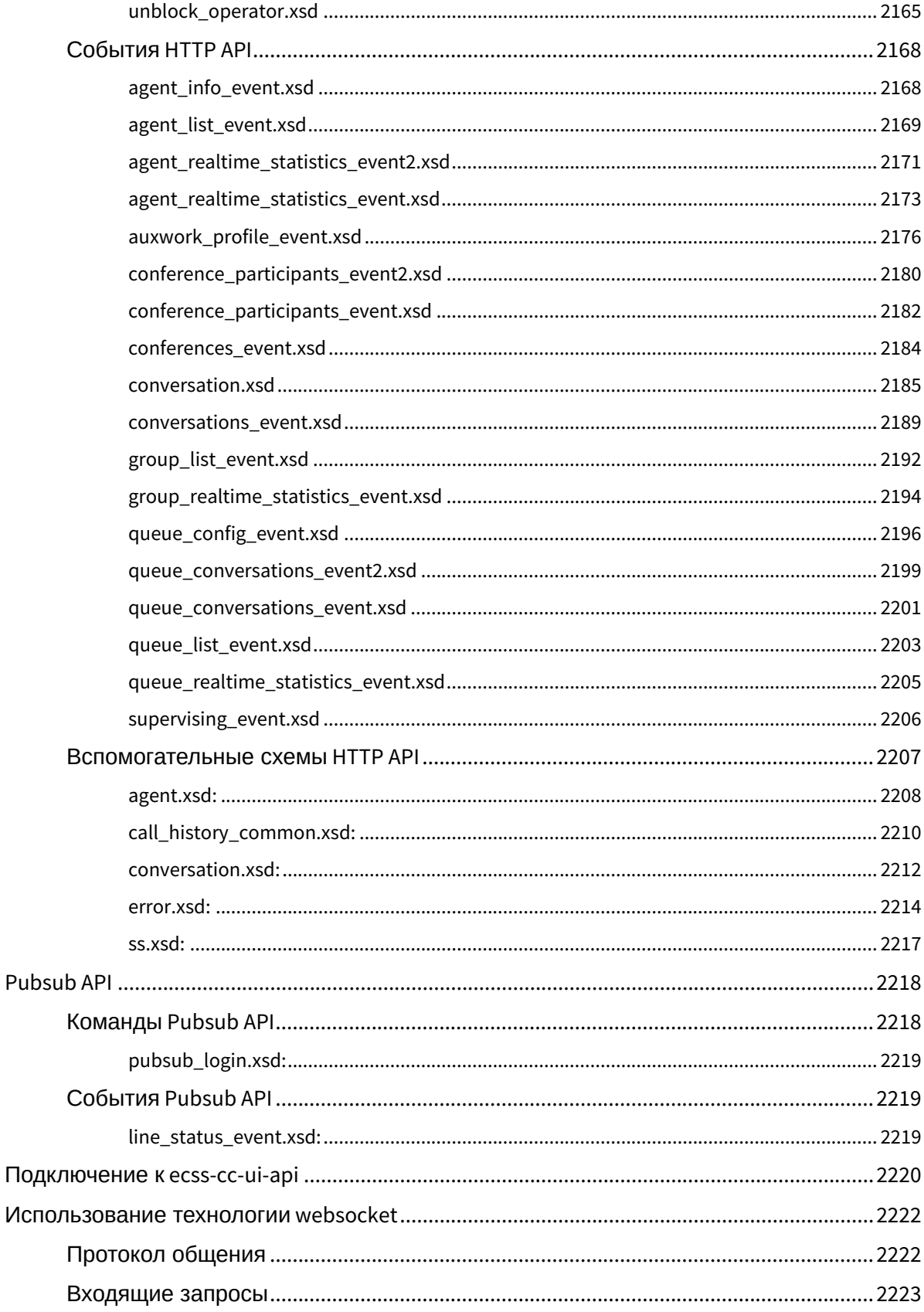

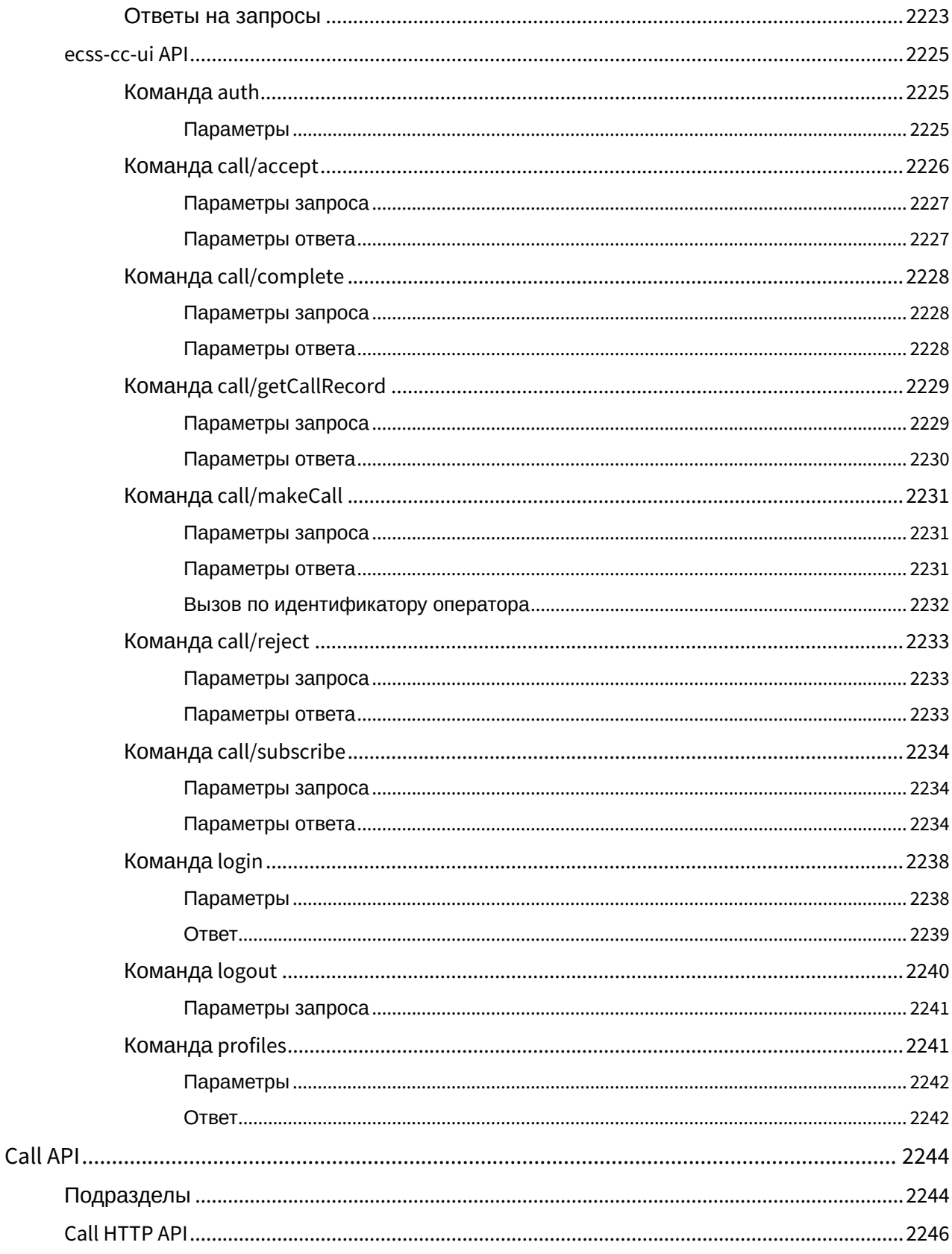

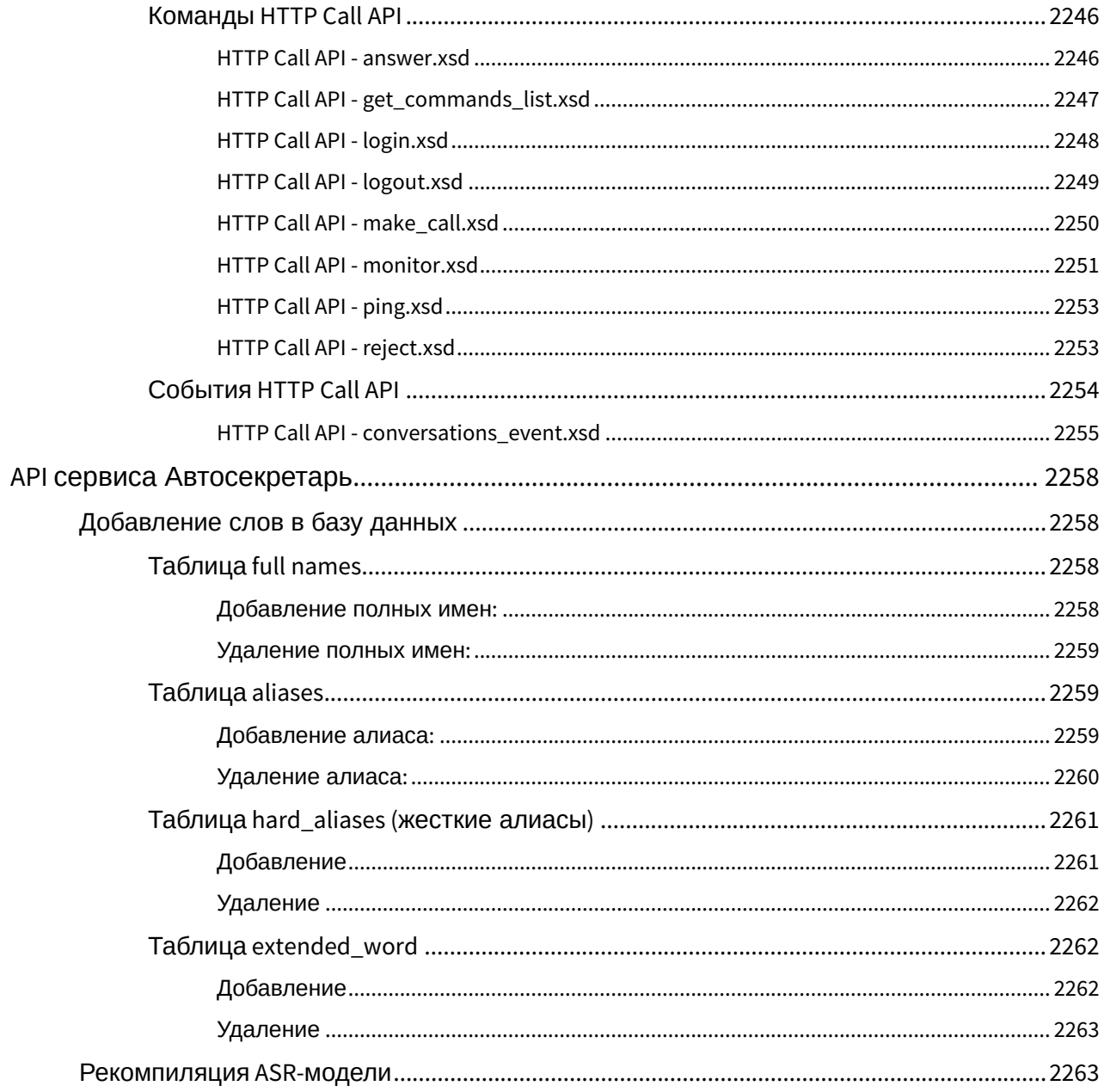

### <span id="page-29-0"></span>**CSTA API**

#### • Поддерживаемые методы/события

CSTA API позволяет управлять вызовами на ECSS-10, устанавливать новые вызовы, принимать/ отбивать активные вызовы, управлять базовыми сервисами (HOLD/HOLE, CTR, 3WAY, CONF).

Команды для настройки API (параметры подключения) приведены в разделе /api/ - команды настройки API CSTA.

Протокол CSTA на уровне ECSS-10 работает поверх TCP, как описано в ЕСМА 323 Annex J.2 (TCP without SOAP). Формат пакета запроса/ответа следующий:

 $14567$   $18...$  $| 0 1 | 2 3$ | 0 0 | Length | Invoke ID | XML message body |

Invoke ID:: string(), "0000" - "9999". Invoke ID = 9999 используется в случае посылки событий от **ECSS-10 на клиента.** 

<span id="page-29-1"></span>Поддерживаемые методы/события

1. Start application session request XML:

```
<?xml version="1.0" encoding="UTF-8" standalone="yes"?>
<StartApplicationSession xmlns="http://www.ecma-international.org/standards/ecma-354/
appl_session" xmlns:ns1="http://www.eltex.org/csta">
    <applicationInfo>
        <applicationID>Eltex ECSS-10 CSTA adapter</applicationID>
        <applicationSpecificInfo>
            <ns1:SessionLoginInfo xmlns:ns1="http://www.eltex.org/csta">
                <ns1:userName>p.city</ns1:userName>
                <ns1:password>1234</ns1:password>
            </ns1:SessionLoginInfo>
        </applicationSpecificInfo>
    </applicationInfo>
    <requestedProtocolVersions>
        <protocolVersion>http://www.ecma-international.org/standards/ecma-323/csta/ed3</
protocolVersion>
    </requestedProtocolVersions>
    <requestedSessionDuration>300</requestedSessionDuration>
</StartApplicationSession>
```
#### 2. Start application session positive response XML:

```
<?xml version="1.0"?>
<StartApplicationSessionPosResponse xmlns="http://www.ecma-international.org/standards/
ecma-354/appl_session" xmlns:xsi="http://www.w3.org/2001/XMLSchema-instance"
xsi:schemaLocation="http://www.ecma-international.org/standards/ecma-354/appl_session 
start-application-session.xsd">
     <sessionID>f76e5fe9c5e0d444</sessionID>
     <actualProtocolVersion>http://www.ecma-international.org/standards/ecma-323/csta/ed3</
actualProtocolVersion>
     <actualSessionDuration>300</actualSessionDuration>
</StartApplicationSessionPosResponse>
```
3. Prolonge application session request XML:

```
<?xml version="1.0"?>
<ResetApplicationSessionTimer xmlns="http://www.ecma-international.org/standards/ecma-354/
appl_session" xmlns:xsi="http://www.w3.org/2001/XMLSchema-instance" xsi:schemaLocation="htt
p://www.ecma-international.org/standards/ecma-354/appl_session reset-application-session-
timer.xsd">
     <sessionID>f76e5fe9c5e0d444</sessionID>
     <requestedSessionDuration>500</requestedSessionDuration>
</ResetApplicationSessionTimer>
```
4. Prolonge application session positive response XML:

```
<?xml version="1.0"?>
<ResetApplicationSessionTimerPosResponse xmlns="http://www.ecma-international.org/
standards/ecma-354/appl_session" xmlns:xsi="http://www.w3.org/2001/XMLSchema-instance"
xsi:schemaLocation="http://www.ecma-international.org/standards/ecma-354/appl_session 
reset-application-session-timer.xsd">
     <actualSessionDuration>500</actualSessionDuration>
</ResetApplicationSessionTimerPosResponse>
```
5. Stop application session request XML:

```
<StopApplicationSession xmlns="http://www.ecma-international.org/standards/ecma-354/
appl_session">
     <sessionID>f76e5fe9c5e0d444</sessionID>
     <sessionEndReason>
         <definedEndReason>normal</definedEndReason>
     </sessionEndReason>
</StopApplicationSession>
```
6. Stop application session positive request XML:

<?**xml** version="1.0"?> <**StopApplicationSessionPosResponse** xmlns="http://www.ecma-international.org/standards/ ecma-354/appl\_session" xmlns:xsi="http://www.w3.org/2001/XMLSchema-instance" xsi:schemaLocation="http://www.ecma-international.org/standards/ecma-354/appl\_session stopapplication-session.xsd"/>

7. Subscribe on events from device with number 725 request XML:

```
<MonitorStart xmlns="http://www.ecma-international.org/standards/ecma-323/csta/ed3">
     <monitorObject>
         <deviceObject typeOfNumber="dialingNumber">725</deviceObject>
     </monitorObject>
     <requestedMonitorFilter>
         <callcontrol>
             <bridged>true</bridged>
             <callCleared>false</callCleared>
             <conferenced>false</conferenced>
             <connectionCleared>false</connectionCleared>
             <delivered>false</delivered>
             <digitsDialed>true</digitsDialed>
             <diverted>true</diverted>
             <established>false</established>
             <failed>true</failed>
             <held>true</held>
             <networkCapabilitiesChanged>true</networkCapabilitiesChanged>
             <networkReached>true</networkReached>
             <offered>true</offered>
             <originated>false</originated>
             <queued>true</queued>
             <retrieved>true</retrieved>
             <serviceInitiated>false</serviceInitiated>
             <transferred>false</transferred>
         </callcontrol>
     </requestedMonitorFilter>
</MonitorStart>
```
8. Subscribe on events from device with number 725 response XML:

```
<?xml version="1.0"?>
<MonitorStartResponse xmlns="http://www.ecma-international.org/standards/ecma-323/csta/ed3"
xmlns:xsi="http://www.w3.org/2001/XMLSchema-instance" xsi:schemaLocation="http://www.ecma-
international.org/standards/ecma-323/csta/ed3 monitor-start.xsd">
    <monitorCrossRefID>DMON:f76e605590f2bc03</monitorCrossRefID>
</MonitorStartResponse>
```
9. ServiceInitiatedEvent — out call from monitored number:

```
<?xml version="1.0"?>
<ServiceInitiatedEvent xmlns="http://www.ecma-international.org/standards/ecma-323/csta/
ed3" xmlns:xsi="http://www.w3.org/2001/XMLSchema-instance" xsi:schemaLocation="http://
www.ecma-international.org/standards/ecma-323/csta/ed3 service-initiated-event.xsd">
     <monitorCrossRefID>DMON:f76e9c86851a2adc</monitorCrossRefID>
     <initiatedConnection>
         <deviceID typeOfNumber="dialingNumber">725:::MV80MTQ4Nzg5MjgwQDEwLjEwMC4xMDEuMjY=#Z
WNzc0kxNTEwNzk3ODIyMzA2MDQ1MDMxMDIw#MzE3MDY1Nzk5NA==</deviceID>
         <callID>f76e9d66720eb32d</callID>
     </initiatedConnection>
     <initiatingDevice>
         <deviceIdentifier typeOfNumber="dialingNumber" mediaClass="notKnown" bitRate="const
ant"
>725:::MV80MTQ4Nzg5MjgwQDEwLjEwMC4xMDEuMjY=#ZWNzc0kxNTEwNzk3ODIyMzA2MDQ1MDMxMDIw#MzE3MDY1Nz
k5NA==</deviceIdentifier>
     </initiatingDevice>
     <calledDevice>
         <notKnown/>
     </calledDevice>
     <cause>newCall</cause>
</ServiceInitiatedEvent>
```
10. DeliveredEvent

```
<?xml version="1.0"?>
<DeliveredEvent xmlns="http://www.ecma-international.org/standards/ecma-323/csta/ed3"
xmlns:xsi="http://www.w3.org/2001/XMLSchema-instance" xsi:schemaLocation="http://www.ecma-
international.org/standards/ecma-323/csta/ed3 delivered-event.xsd">
     <monitorCrossRefID>DMON:f76e9c7a2075e497</monitorCrossRefID>
     <connection>
         <deviceID typeOfNumber="dialingNumber">722:::QkE6Zjc2ZTlkNjY3MjBlYjMyZDpmNzZlOWQ3MD
E2MWNmM2Q3#ZWNzc08xNTEwNzk3ODIyNDgyMTE2MDExODI3MTE=#MUZtNVFIVWVwVXI1Yw==</deviceID>
         <callID>f76e9d66720eb32d</callID>
     </connection>
     <alertingDevice>
         <deviceIdentifier typeOfNumber="dialingNumber" mediaClass="notKnown" bitRate="const
ant"
>722:::QkE6Zjc2ZTlkNjY3MjBlYjMyZDpmNzZlOWQ3MDE2MWNmM2Q3#ZWNzc08xNTEwNzk3ODIyNDgyMTE2MDExODI
3MTE=#MUZtNVFIVWVwVXI1Yw==</deviceIdentifier>
     </alertingDevice>
     <callingDevice>
         <deviceIdentifier typeOfNumber="dialingNumber" mediaClass="notKnown" bitRate="const
ant"
>725:::MV80MTQ4Nzg5MjgwQDEwLjEwMC4xMDEuMjY=#ZWNzc0kxNTEwNzk3ODIyMzA2MDQ1MDMxMDIw#MzE3MDY1Nz
k5NA==</deviceIdentifier>
     </callingDevice>
     <calledDevice>
         <deviceIdentifier typeOfNumber="dialingNumber" mediaClass="notKnown" bitRate="const
ant"
>722:::QkE6Zjc2ZTlkNjY3MjBlYjMyZDpmNzZlOWQ3MDE2MWNmM2Q3#ZWNzc08xNTEwNzk3ODIyNDgyMTE2MDExODI
3MTE=#MUZtNVFIVWVwVXI1Yw==</deviceIdentifier>
     </calledDevice>
     <lastRedirectionDevice>
         <notKnown/>
     </lastRedirectionDevice>
     <cause>newCall</cause>
</DeliveredEvent>
```
11. EstablishedEvent

```
\frac{2 \times m1}{2 \times m1} version="1.0"?>
<EstablishedEvent xmlns="http://www.ecma-international.org/standards/ecma-323/csta/ed3"
xmlns:xsi="http://www.w3.org/2001/XMLSchema-instance" xsi:schemaLocation="http://www.ecma-
international.org/standards/ecma-323/csta/ed3 established-event.xsd">
    <monitorCrossRefID>DMON:f76e9c7a2075e497</monitorCrossRefID>
    <establishedConnection>
        <deviceID type0fNumber="dialingNumber">722::: QkE6Zjc2ZTlkNjY3MjBlYjMyZDpmNzZlOWQ3MD
E2MWNmM2Q3#ZWNzc08xNTEwNzk30DIyNDgyMTE2MDEx0DI3MTE=#MUZtNVFIVWVwVXI1Yw==</deviceID>
        <callID>f76e9d66720eb32d</callID>
    </establishedConnection>
    <answeringDevice>
        <deviceIdentifier typeOfNumber="dialingNumber" mediaClass="notKnown" bitRate="const
ant"
>722:::QkE6Zjc2ZTlkNjY3MjBlYjMyZDpmNzZlOWQ3MDE2MWNmM2Q3#ZWNzc08xNTEwNzk3ODIyNDgyMTE2MDExODI
3MTE=#MUZtNVFIVWVwVXI1Yw==</deviceIdentifier>
    </answeringDevice>
    <callingDevice>
        <deviceIdentifier typeOfNumber="dialingNumber" mediaClass="notKnown" bitRate="const
ant"
>722:::QkE6Zjc2ZTlkNjY3MjBlYjMyZDpmNzZlOWQ3MDE2MWNmM2Q3#ZWNzc08xNTEwNzk3ODIyNDqyMTE2MDExODI
3MTE=#MUZtNVFIVWVwVXI1Yw==</deviceIdentifier>
    </callingDevice>
    <calledDevice>
        <notKnown/>
    </calledDevice>
    <lastRedirectionDevice>
        \frac{1}{2}</lastRedirectionDevice>
    <cause>normal</cause>
</EstablishedEvent>
```
#### 12. OriginatedEvent

```
<? xml version="1.0"?>
<OriginatedEvent xmlns="http://www.ecma-international.org/standards/ecma-323/csta/ed3"
xmlns:xsi="http://www.w3.org/2001/XMLSchema-instance" xsi:schemaLocation="http://www.ecma-
international.org/standards/ecma-323/csta/ed3 originated-event.xsd">
    <monitorCrossRefID>DMON:f76e9c86851a2adc</monitorCrossRefID>
    <originatedConnection>
        <deviceID type0fNumber="dialingNumber">725:::MV80MTQ4Nzg5MjgwQDEwLjEwMC4xMDEuMjY=#Z
WNzc0kxNTEwNzk30DIyMzA2MDQ1MDMxMDIw#MzE3MDY1Nzk5NA==</deviceID>
        <callID>f76e9d66720eb32d</callID>
    </originatedConnection>
    <callingDevice>
        <deviceIdentifier typeOfNumber="dialingNumber" mediaClass="notKnown" bitRate="const
ant"
>725:::MV80MTQ4Nzg5MjgwQDEwLjEwMC4xMDEuMjY=#ZWNzc0kxNTEwNzk30DIyMzA2MDQ1MDMxMDIw#MzE3MDY1Nz
k5NA==</deviceIdentifier>
    </callingDevice>
    <calledDevice>
        <notKnown/>
    </calledDevice>
    <localConnectionInfo>connected</localConnectionInfo>
    <cause>normal</cause>
</OriginatedEvent>
```
#### 13. ConnectionClearedEvent

```
<?xml version="1.0"?>
<ConnectionClearedEvent xmlns="http://www.ecma-international.org/standards/ecma-323/csta/
ed3" xmlns:xsi="http://www.w3.org/2001/XMLSchema-instance" xsi:schemaLocation="http://
www.ecma-international.org/standards/ecma-323/csta/ed3 connection-cleared-event.xsd">
    <monitorCrossRefID>DMON:f76e9c7a2075e497</monitorCrossRefID>
    <droppedConnection>
        <deviceID typeOfNumber="dialingNumber">722:::QkE6Zjc2ZTlkNjY3MjBlYjMyZDpmNzZlOWQ3MD
E2MWNmM2Q3#ZWNzc08xNTEwNzk30DIyNDgyMTE2MDEx0DI3MTE=#MUZtNVFIVWVwVXI1Yw==</deviceID>
        <callID>f76e9d66720eb32d</callID>
    </droppedConnection>
    <releasingDevice>
        <deviceIdentifier typeOfNumber="dialingNumber" mediaClass="notKnown" bitRate="const
ant<sup>0</sup>>722:::QkE6Zjc2ZTlkNjY3MjBlYjMyZDpmNzZlOWQ3MDE2MWNmM2Q3#ZWNzc08xNTEwNzk3ODIyNDgyMTE2MDExODI
3MTE=#MUZtNVFIVWVwVXI1Yw==</deviceIdentifier>
    </releasingDevice>
    <cause>normalClearing</cause>
    <extensions>
        <privateData>
            <string>release_initiator=system;</string>
        \langle/privateData>
    </extensions>
</ConnectionClearedEvent>
```
### 14. Make out call request XML:

```
<?xml version="1.0" encoding="UTF-8" standalone="yes"?>
<MakeCall xmlns="http://www.ecma-international.org/standards/ecma-323/csta/ed3">
     <callingDevice typeOfNumber="dialingNumber">725</callingDevice>
     <calledDirectoryNumber typeOfNumber="dialingNumber">722</calledDirectoryNumber>
</MakeCall>
```
15. Make out call response XML:

```
<?xml version="1.0"?>
<MakeCallResponse xmlns="http://www.ecma-international.org/standards/ecma-323/csta/ed3"
xmlns:xsi="http://www.w3.org/2001/XMLSchema-instance" xsi:schemaLocation="http://www.ecma-
international.org/standards/ecma-323/csta/ed3 make-call.xsd">
     <callingDevice>
         <deviceID typeOfNumber="dialingNumber">725:::QkE6Zjc2ZjI1NDBlYmU5MGY0NjpmNzZmMjU0Mj
UwYTAzODll#ZWNzc08xNTEwNzk4NDA1ODI3ODI4MDE2MTE2MTE=#MTEyMzg5MDIxMQ==</deviceID>
         <callID>f76f2540ebe90f46</callID>
     </callingDevice>
</MakeCallResponse>
```
16. Hold call request XML:

```
<?xml version="1.0" encoding="UTF-8" standalone="yes"?>
<HoldCall xmlns="http://www.ecma-international.org/standards/ecma-323/csta/ed3">
     <callToBeHeld>
         <deviceID typeOfNumber="dialingNumber">725:::QkE6Zjc2ZjI1NDBlYmU5MGY0NjpmNzZmMjU0Mj
UwYTAzODll#ZWNzc08xNTEwNzk4NDA1ODI3ODI4MDE2MTE2MTE=#MTEyMzg5MDIxMQ==</deviceID>
         <callID>f76f2540ebe90f46</callID>
     </callToBeHeld>
     <connectionReservation>false</connectionReservation>
</HoldCall>
```
17. Hold call response XML:

```
<?xml version="1.0"?>
<HoldCallResponse xmlns="http://www.ecma-international.org/standards/ecma-323/csta/ed3"
xmlns:xsi="http://www.w3.org/2001/XMLSchema-instance" xsi:schemaLocation="http://www.ecma-
international.org/standards/ecma-323/csta/ed3 hold-call.xsd"/>
```
18. UnHold call request XML:

```
<?xml version="1.0" encoding="UTF-8" standalone="yes"?>
<RetrieveCall xmlns="http://www.ecma-international.org/standards/ecma-323/csta/ed3">
     <callToBeRetrieved>
         <deviceID typeOfNumber="dialingNumber">725:::QkE6Zjc2ZjI1NDBlYmU5MGY0NjpmNzZmMjU0Mj
UwYTAzODll#ZWNzc08xNTEwNzk4NDA1ODI3ODI4MDE2MTE2MTE=#MTEyMzg5MDIxMQ==</deviceID>
         <callID>f76f2540ebe90f46</callID>
     </callToBeRetrieved>
</RetrieveCall>>
```
19. UnHold call response XML:

```
<?xml version="1.0"?>
```

```
<RetrieveCallResponse xmlns="http://www.ecma-international.org/standards/ecma-323/csta/ed3"
xmlns:xsi="http://www.w3.org/2001/XMLSchema-instance" xsi:schemaLocation="http://www.ecma-
international.org/standards/ecma-323/csta/ed3 retrieve-call.xsd"/>
```
20. Clear connection request XML:

```
<?xml version="1.0" encoding="UTF-8" standalone="yes"?>
<ClearConnection xmlns="http://www.ecma-international.org/standards/ecma-323/csta/ed3">
     <connectionToBeCleared>
         <deviceID typeOfNumber="dialingNumber">722:::QkE6Zjc2ZjUzZDlhODk3NzIyODpmNzZmNTNlM2
QzMjVmNGJh#ZWNzc08xNTEwNzk4NjA2MTEwMDUzMDE3NTg2MTE=#MzVhdnllOXJ5MTgzZQ==</deviceID>
         <callID>f76f53d9a8977228</callID>
     </connectionToBeCleared>
</ClearConnection>
```
21. Clear connection response XML:

```
<?xml version="1.0"?>
<ClearConnectionResponse xmlns="http://www.ecma-international.org/standards/ecma-323/csta/
ed3" xmlns:xsi="http://www.w3.org/2001/XMLSchema-instance" xsi:schemaLocation="http://
www.ecma-international.org/standards/ecma-323/csta/ed3 clear-connection.xsd"/>
```
22. Clear call request XML:

```
<?xml version="1.0" encoding="UTF-8" standalone="yes"?>
<ClearCall xmlns="http://www.ecma-international.org/standards/ecma-323/csta/ed3">
     <callToBeCleared>
         <deviceID typeOfNumber="dialingNumber">722:::QkE6Zjc2ZjY1OWYzZWMxOGY1NTpmNzZmNjVhOT
c2MDhiZjU1#ZWNzc08xNTEwNzk4NjgyNDM5NTg0MDE4MTY0MTE=#akQ2RlM0NURLN3B2Yw==</deviceID>
         <callID>f76f659f3ec18f55</callID>
     </callToBeCleared>
</ClearCall>
```
23. Clear call response XML:

<?**xml** version="1.0"?> <**ClearCallResponse** xmlns="http://www.ecma-international.org/standards/ecma-323/csta/ed3" xmlns:xsi="http://www.w3.org/2001/XMLSchema-instance" xsi:schemaLocation="http://www.ecmainternational.org/standards/ecma-323/csta/ed3 clear-call.xsd"/>

24. Get calls on device requst XML:

```
<?xml version="1.0" encoding="UTF-8" standalone="yes"?>
<SnapshotDevice xmlns="http://www.ecma-international.org/standards/ecma-323/csta/ed3">
     <snapshotObject typeOfNumber="dialingNumber">725</snapshotObject>
</SnapshotDevice>
```
25. Get calls on device response XML:

```
<?xml version="1.0"?>
<SnapshotDeviceResponse xmlns="http://www.ecma-international.org/standards/ecma-323/csta/
ed3" xmlns:xsi="http://www.w3.org/2001/XMLSchema-instance" xsi:schemaLocation="http://
www.ecma-international.org/standards/ecma-323/csta/ed3 snapshot-device.xsd">
     <crossRefIDorSnapshotData>
         <snapshotData>
             <snapshotDeviceResponseInfo>
                 <connectionIdentifier>
                     <deviceID typeOfNumber="dialingNumber">725:::MV8xNDY1Mzg4MjgyQDEwLjEwMC
4xMDEuMjY=#ZWNzc0kxNTEwNzk4NzkyMTAwODI5MDMxMDMw#NDAzODU3NTA5OQ==</deviceID>
                     <callID>f76f7f32a8b2112e</callID>
                 </connectionIdentifier>
                 <localCallState>
                     <compoundCallState>
                         <localConnectionState>alerting</localConnectionState>
                         <localConnectionState>alerting</localConnectionState>
                     </compoundCallState>
                 </localCallState>
             </snapshotDeviceResponseInfo>
         </snapshotData>
     </crossRefIDorSnapshotData>
</SnapshotDeviceResponse>
```
26. Answer call request XML:

```
<?xml version="1.0" encoding="UTF-8" standalone="yes"?>
<AnswerCall xmlns="http://www.ecma-international.org/standards/ecma-323/csta/ed3">
     <callToBeAnswered>
         <deviceID typeOfNumber="dialingNumber">725:::QkE6Zjc2Zjk4MDM4NjBjMjZkZjpmNzZmOTgwZT
ZmMzk4ZDgz#ZWNzc08xNTEwNzk4ODk4ODgzOTA1MDE5NzQ5MTE=#MzEzMjc2MjM0NA==</deviceID>
         <callID>f76f9803860c26df</callID>
     </callToBeAnswered>
</AnswerCall>
```
27. Answer call response XML:

```
<?xml version="1.0"?><AnswerCallResponse xmlns="http://www.ecma-international.org/
standards/ecma-323/csta/ed3" xmlns:xsi="http://www.w3.org/2001/XMLSchema-instance"
xsi:schemaLocation="http://www.ecma-international.org/standards/ecma-323/csta/ed3 answer-
call.xsd"/>
```
28. Transfer call request XML:

```
<?xml version="1.0" encoding="UTF-8" standalone="yes"?>
<SingleStepTransferCall xmlns="http://www.ecma-international.org/standards/ecma-323/csta/
ed3">
     <activeCall>
         <deviceID typeOfNumber="dialingNumber">725:::QkE6Zjc2ZmI2ZDRhNjViNzE0NzpmNzZmYjZkNj
ZmNjY2YTRi#ZWNzc08xNTEwNzk5MDMxMDgyOTg4MDIwNzYzMTE=#MzUyODQwMTIyNg==</deviceID>
         <callID>f76fb6d4a65b7147</callID>
     </activeCall>
     <transferredTo typeOfNumber="dialingNumber">723</transferredTo>
</SingleStepTransferCall>
```
29. Transfer call response XML:

<?**xml** version="1.0"?> <**SingleStepTransferCallResponse** xmlns="http://www.ecmainternational.org/standards/ecma-323/csta/ed3" xmlns:xsi="http://www.w3.org/2001/XMLSchemainstance" xsi:schemaLocation="http://www.ecma-international.org/standards/ecma-323/csta/ed3 single-step-transfer.xsd"> <transferredCall> <deviceID typeOfNumber="dialingNumber">723:::Q kE6Zjc2ZmI2ZDRhNjViNzE0NzpmNzZmYjc4ODI4MGU1MmY2#ZWNzc08xNTEwNzk5MDM0MDY4MDEyMDIwNzk4MTE=#S3 JIVWMzY0tRYVpVRA==</**deviceID**> <**callID**>f76fb6d4a65b7147</**callID**> </**transferredCall**> </ **SingleStepTransferCallResponse**>

# API по управлению конфигурацией ECSS-10 (http-terminal)

В данном разделе приведено описание команд для управления системой ECSS-10 через HTTPтерминал.

Управление любым телекоммуникационным оборудованием заключает в себе множество различных задач и аспектов, часть задач выполняют операторы посредством командной консоли (CoCon), другие задачи с помощью Web-интерфейса.

Есть ряд телекоммуникационных задач, для выполнения которых по ряду причин не подходит командная консоль CoCon или Web-интерфейс, например, создание абонентов. При большом количестве абонентов в короткий промежуток времени необходимо выполнить множество однотипных команд с разными данными. Для решения подобных задач эффективней применять различные скрипты и средства автоматизации. Если оператор хочет реализовать свой интерфейс управления комплексом, например, рабочее место менеджера по работе с клиентами, осуществляющего заключение договора с клиентом и добавление новых абонентов в систему.

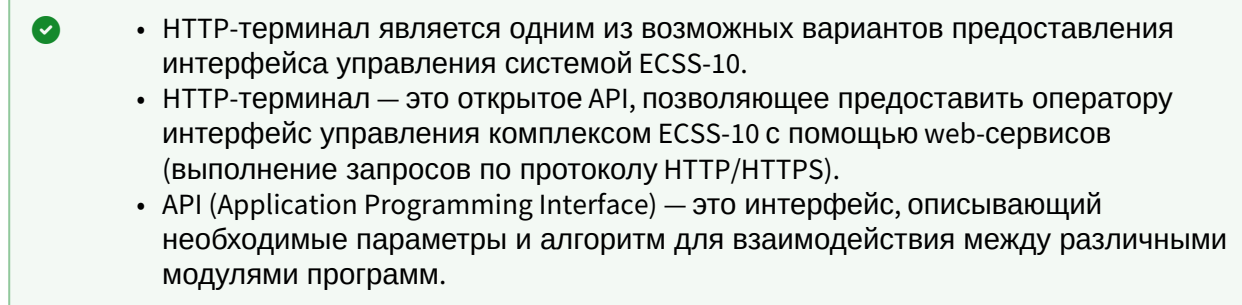

# Сессионная работа НТТР-терминала

Описание работы HTTP-терминала в общем случае:

- 1. Установление сессии
- 2. Выполнение команд, периодические ping-запросы
- 3. Завершение сессии
- 4. Пример кода на Јауа для работы с НТТР-терминалом

# <span id="page-40-0"></span>1. Установление сессии

Для создания сессии нужно отправить POST-запрос командой http(s):// <ServerIP>:<ServerPort>/system/login ВИДА:

```
\sin\lambdalogin user = "ssw" password="ssw" />
\frac{2}{\sin 2}
```
Результатом этого запроса в случае успеха будет код 200 и token сессии (в cookie), иначе - код 404.

После установления сессии во всех последующих запросах в рамках данной сессии необходимо пробрасывать в cookie полученный token.

В случае успешной авторизации в теле ответа придет "xml", содержащая мета-информацию, которая может потребоваться в последующих запросах:

```
\frac{2 \times m}{2 \times m} version="1.0"?>
<out xmlns:xs="http://www.w3.org/2001/XMLSchema-instance" xs:noNamespaceSchemaLocation="login.xsd
\mathbf{u}_{\infty}<settings md="md1" ds="ds1" version="3.10.0.36"/>
\frac{2}{10}
```
# <span id="page-41-0"></span>2. Выполнение команд, периодические ping-запросы

HTTP-терминал позволяет отправлять по http в рамках одной сессии несколько параллельных запросов. Для того чтобы отличать ответы на данные запросы, в заголовке запросов можно разместить параметр "P-Request-Id", значение которого будет протранслировано в ответе.

Если запрос к HTTP-терминалу был выполнен без указания token-а в cookie либо сессии для данного token-а уже нет, в ответ на такой запрос будет отправлена ошибка "401". Получив такую ошибку, необходимо заново пройти процесс аутентификации в системе.

Для того чтобы проверить, состояние сессии с определенным token-ом, используется команда:

http(s)://<ServerIP>:<ServerPort>/system/is active

Для данной команды необходимо передать только token в cookie запроса методом GET.

Если клиент долгое время (60 минут) не выполняет никаких запросов с данным token-ом, то сессия на стороне НТТР-терминала автоматически закроется. Чтобы продлить время жизни сессии со стороны клиента, должны приходить периодические запросы методом розт:

http(s)://<ServerIP>:<ServerPort>/system/ping

Запросы должны содержать token в cookie запроса. В случае успешного продления сессии возвращается код 200. Если сессия с данным *token* не найдена - вернется 404.

### <span id="page-41-1"></span>3. Завершение сессии

Чтобы завершить сессию со стороны клиента, необходимо на сервер отправить команду:

### http(s)://<ServerIP>:<ServerPort>/system/logout

методом GET с token в cookie запроса.

В случае успешного logout придет ответ 200. Если сессия не найдена - вернется 404.

### <span id="page-43-0"></span>4. Пример кода на Јауа для работы с НТТР-терминалом

```
import org.apache.http.HttpEntity;
import org.apache.http.HttpResponse:
import org.apache.http.client.CookieStore;
import org.apache.http.client.methods.HttpGet;
import org.apache.http.client.methods.HttpPost;
import org.apache.http.cookie.Cookie;
import org.apache.http.entity.ByteArrayEntity;
import org.apache.http.impl.client.BasicCookieStore;
import org.apache.http.impl.client.CloseableHttpClient;
import org.apache.http.impl.client.HttpClients;
import org.apache.http.impl.cookie.BasicClientCookie;
import org.apache.http.util.EntityUtils;
import java.io.IOException;
7*** Elemental example for executing multiple POST requests sequentially.
\star /
public class Main {
    public static void main(String[] args) throws Exception {
        String host = "http://192.168.23.87:9999";
        CookieStore cookie = login("ssw", "ssw", host);
        if (isActive(cookie, host))
        \sqrt{ }uptime(cookie, host);
            logout(cookie, host);
        \mathcal{F}\mathcal{E}private static CookieStore login(String login, String password, String host) throws
IOException
    \{CookieStore cookieStore = new BasicCookieStore();
        CloseableHttpClient client = HttpClients.custom()
                .setDefaultCookieStore(cookieStore)
                .build();
        HttpPost httpPost = new HttpPost(host + "/system/login");
        httpPost.setHeader("Content-Type", "text/xml");
        String xml = "<in><login user = \"" + login + "\" password=\"" + password + "\" /></in>";
        HttpEntity entity = new ByteArrayEntity(xml.getBytes("UTF-8"));
        httpPost.setEntity(entity);
        HttpResponse response = client.execute(httpPost);
        String loginResult = EntityUtils.toString(response.getEntity());
        int loginResultCode = response.getStatusLine().getStatusCode();
```

```
 System.out.println("Login rc " + loginResultCode);
         System.out.println("Login result " + loginResult);
         CookieStore resultCookieStore = new BasicCookieStore();
         for (Cookie c : cookieStore.getCookies())
         {
             if (c.getName().equals("token") && c instanceof BasicClientCookie)
             {
                 // Нужно для того, чтобы token применялся для всех
                 ((BasicClientCookie)c).setPath("/");
                 resultCookieStore.addCookie(c);
                 return resultCookieStore;
             }
         }
         return cookieStore;
     }
     private static boolean isActive(CookieStore cookieStore, String host) throws IOException
     {
         CloseableHttpClient client = HttpClients.custom()
                 .setDefaultCookieStore(cookieStore)
                .build():
         HttpGet httpGet = new HttpGet(host + "/system/is_active");
         HttpResponse response = client.execute(httpGet);
         int isActiveResultCode = response.getStatusLine().getStatusCode();
         System.out.println("Is Active rc " + isActiveResultCode);
         return isActiveResultCode == 200;
     }
     private static void uptime(CookieStore cookieStore, String host) throws IOException
     {
         CloseableHttpClient client = HttpClients.custom()
                 .setDefaultCookieStore(cookieStore)
                .build():
         HttpPost httpPost = new HttpPost(host + "/commands/get_info");
         httpPost.setHeader("Content-Type", "text/xml");
         String xml = "<in xmlns:xs=\"http://www.w3.org/2001/XMLSchema-instance\" 
xs:noNamespaceSchemaLocation=\"get_info.xsd\" />";
         HttpEntity entity = new ByteArrayEntity(xml.getBytes("UTF-8"));
         httpPost.setEntity(entity);
         HttpResponse response = client.execute(httpPost);
         String uptimeResult = EntityUtils.toString(response.getEntity());
         int isActiveResultCode = response.getStatusLine().getStatusCode();
         System.out.println("Uptime rc " + isActiveResultCode);
         System.out.println("Uptime result " + uptimeResult);
     }
     private static void logout(CookieStore cookieStore, String host) throws IOException
     {
         CloseableHttpClient client = HttpClients.custom()
                 .setDefaultCookieStore(cookieStore)
```

```
.buid()HttpGet httpGet = new HttpGet(host + "/system/logout");
        HttpResponse response = client.execute(httpGet);
        int isActiveResultCode = response.getStatusLine().getStatusCode();
        System.out.println("Logout rc " + isActiveResultCode);
    \mathcal{E}\mathcal{E}
```
Для проверки работы команд с различными параметрами есть тестовая страничка по aдресу: <IP\_Web-conf>/cluster/xml\_request/. Предварительно в соседней вкладке браузера нужно залогиниться в web-конфигуратор.

Управление НТТР-терминалом

# Подразделы

# Hc\_aaa\_access\_options - Управление подсистемой RADIUS авторизации

- Hc aaa access options clean
- Hc\_aaa\_access\_options\_info
- . Hc aaa access options set

### <span id="page-45-0"></span>Hc\_aaa\_access\_options\_clean

Команда сброса настроек подсистемы RADIUS авторизации (access).

### Аналог команды в CoCon:

domain/<DOMAIN>/aaa/access/clean

### Метод НТТР-запроса:

**POST** 

### Шаблон НТТР-запроса:

http://host:port/commands/aaa access options clean

### Код НТТР-ответа:

- 200 в случае успеха;
- 404 в случае ошибки.

```
<?xml version="1.0" encoding="UTF-8"?>
<xs:schema xmlns:xs="http://www.w3.org/2001/XMLSchema" elementFormDefault="qualified"
            attributeFormDefault="unqualified">
    <xs:annotation>
        <xs:documentation xml:lang="en">
             Clean properties of AAA service.
             Usage: http://server:9999/commands/aaa_access_options_clean.
             Implementation: hc_aaa_access_options_clean.erl.
             Git: \text{qit}@qit.eltex.loc:httpTerminal.git.
             Copyright (c) 2016, Eltex. All rights reserved.
        \langle x \ranglexs:documentation>
    \frac{2}{x}<xs:include schemaLocation="error.xsd"/>
    <xs:include schemaLocation="ecm_common.xsd"/>
    <!-- resultType-->
    <xs:complexType name="resultType">
        < x s : a l l ><xs:element name="domain_options" type="domainCleanOutType" minOccurs="1"/>
         \langle x \rangle </xs: all >
    </xs:complexTvpe>
    \leftarrow!\cdot in \cdot >
    <xs:element name="in">
        <xs:complexType>
             <xs:sequence>
                 <xs:element name="request">
                      <xs:complexType>
                          < x s : a l l ><xs:element name="domain_options" type="domainCleanInType"/>
                          \langle x \rangle </xs: all >
                      </xs:complexType>
                 </xs:element>
             </xs:sequence>
        </xs:complexType>
    </xs:element>
    \leq :- out \rightarrow<xs:element name="out">
        <xs:complexType>
             <xs:choice>
                 <xs:element name="result" type="resultType"/>
                  <xs:element name="error" type="errorType"/>
             </xs:choice>
        </xs:complexType>
    \langle x s : \text{element} \rangle</xs:schema
```
### Пример:

### Запрос: http://192.168.1.21:9999/commands/aaa access options clean

```
<?xml version="1.0"?>
<in xmlns:xs="http://www.w3.org/2001/XMLSchema-instance"
xs:noNamespaceSchemaLocation="hc_aaa_access_options_clean.xsd">
     <request>
         <domain_options>
             <system/>
              <domain name="biysk.local">
                  <option name="enable"/>
                  <option name="my_address"/>
             </domain>
         </domain_options>
     </request>
\langlein\rangle
```
#### Код ответа:

200

Ответ:

```
<?xml version="1.0"?>
\leq\bigcap xmlns:xs="http://www.w3.org/2001/XMLSchema-instance"
xs:noNamespaceSchemaLocation="hc_aaa_access_options_clean.xsd">
     <result>
         <domain_options>
             <system/>
             <domain name="biysk.local">
                  <success option="enable"/>
                  <success option="my_address"/>
             </domain>
         </domain_options>
     </result>
</out>
```
### <span id="page-47-0"></span>Hc\_aaa\_access\_options\_info

Команда просмотра информации о подсистеме RADIUS авторизации (access).

#### **Аналог команды в CoCon:**

**domain/<DOMAIN>/aaa/access/info**

#### **Метод HTTP-запроса:**

POST

#### **Шаблон HTTP-запроса:**

[http://host:port/commands/aaa\\_access\\_options\\_info](http://hostport)

# Код НТТР-ответа:

- $\cdot$  200 в случае успеха;
- 404 в случае ошибки.

```
<?xml version="1.0" encoding="UTF-8"?>
<xs:schema xmlns:xs="http://www.w3.org/2001/XMLSchema" elementFormDefault="qualified"
            attributeFormDefault="unqualified">
     <xs:annotation>
         <xs:documentation xml:lang="en">
             Show properties of AAA service.
             Usage: http://server:9999/commands/aaa_access_options_info.
             Implementation: hc_aaa_access_options_info.erl.
             Git: git@git.eltex.loc:httpTerminal.git.
             Copyright (c) 2016, Eltex. All rights reserved.
         </xs:documentation>
     </xs:annotation>
     <xs:include schemaLocation="error.xsd"/>
     <xs:include schemaLocation="ecm_common.xsd"/>
     <!-- Types -->
     <xs:simpleType name="resendCountType">
         <xs:restriction base="integerRangeType">
             <xs:minInclusive value="0"/>
             <xs:maxInclusive value="50"/>
         </xs:restriction>
     </xs:simpleType>
     <xs:complexType name="aaaAccessOptionsType">
         <xs:complexContent>
             <xs:extension base="baseOptionsType">
                 <xs:attribute name="enable" type="booleanType" use="optional"/>
                 <xs:attribute name="my_address" type="ipAddressType" use="optional"/>
                 <xs:attribute name="servers" type="xs:string" use="optional">
                     <xs:annotation>
                          <xs:documentation xml:lang="en">
                              The list of the RADIUS servers' names splitted by comma.
                          </xs:documentation>
                     </xs:annotation>
                 </xs:attribute>
                 <xs:attribute name="login" type="xs:string" use="optional">
                     <xs:annotation>
                         <xs:documentation xml:lang="en">
                              Access RADIUS request login.
                              Available values: default | billing | sip | cgpn | any string.
                              In case of login = default - login set as the domain name.
                          </xs:documentation>
                     </xs:annotation>
                 </xs:attribute>
                 <xs:attribute name="password" type="xs:string" use="optional">
                     <xs:annotation>
                          <xs:documentation xml:lang="en">
                              Access RADIUS request password.
```

```
 Available values: default | billing | sip | any string.
                              In case of password = default - password set as the domain name.
                              In case of strong security restrictions password may be shown as 
********
                          </xs:documentation>
                      </xs:annotation>
                 </xs:attribute>
             </xs:extension>
         </xs:complexContent>
     </xs:complexType>
     <!-- resultType-->
     <xs:complexType name="resultType">
         <xs:all>
             <xs:element name="domain_options" type="domainInfoOutType" minOccurs="1"/>
         </xs:all>
     </xs:complexType>
    \langle!-- in-->
     <xs:element name="in">
         <xs:complexType>
             <xs:sequence>
                 <xs:element name="request">
                      <xs:complexType>
                          <xs:all>
                              <xs:element name="domain_options" type="domainInfoInType" minOccurs="
1"/>
                          </xs:all>
                      </xs:complexType>
                 </xs:element>
             </xs:sequence>
         </xs:complexType>
     </xs:element>
     <!-- out -->
     <xs:element name="out">
         <xs:complexType>
             <xs:choice>
                 <xs:element name="result" type="resultType"/>
                 <xs:element name="error" type="errorType"/>
             </xs:choice>
         </xs:complexType>
     </xs:element>
</xs:schema>
```
### **Пример:**

Запрос: [http://192.168.1.21:9999/commands/aaa\\_access\\_options\\_info](http://192.168.1.21:9999/commands/aaa_access_options_info)

```
\leq?xml version="1.0"?>
<in xmlns:xsi="http://www.w3.org/2001/XMLSchema-instance"
xsi:noNamespaceSchemaLocation="hc aaa access options info.xsd">
  <request>
      <domain_options domain="biysk.local"/>
  </request>
\langlein>
```
Код ответа:

200

Ответ:

```
\leq?xml version="1.0"?>
<sub>out</sub></sub>
    xmlns:xs="http://www.w3.org/2001/XMLSchema-instance"
xs:noNamespaceSchemaLocation="hc_aaa_access_options_info.xsd">
    <result>
         <domain_options>
             <svstem>
                 <options xs:type="aaaAccessOptionsType"/>
             </system>
             <domain name="biysk.local">
                 <options xs:type="aaaAccessOptionsType" servers="billing_access"
password="********" my_address="192.168.1.21" login="default" enable="false"/>
             </domain>
        </domain_options>
    \langleresult>
\langle/_{\text{out}}\rangle
```
### <span id="page-51-0"></span>Hc\_aaa\_access\_options\_set

Команда изменения настроек подсистемы RADIUS авторизации (access).

Аналог команды в CoCon:

```
domain/<DOMAIN>/aaa/access/set
```
Метод НТТР-запроса:

**POST** 

Шаблон НТТР-запроса:

http://host:port/commands/aaa\_access\_options\_set

#### Код НТТР-ответа:

- 200 в случае успеха;
- 404 в случае ошибки.

```
<?xml version="1.0" encoding="UTF-8"?>
<xs:schema xmlns:xs="http://www.w3.org/2001/XMLSchema" elementFormDefault="qualified"
            attributeFormDefault="unqualified">
     <xs:annotation>
         <xs:documentation xml:lang="en">
             Set AAA service properties
             Usage: http://server:9999/commands/aaa_access_options_set.
             Implementation: hc_aaa_access_options_set.erl.
             Git: git@git.eltex.loc:httpTerminal.git.
             Copyright (c) 2016, Eltex. All rights reserved.
         </xs:documentation>
     </xs:annotation>
     <xs:include schemaLocation="error.xsd"/>
     <xs:include schemaLocation="ecm_common.xsd"/>
     <!-- Types -->
     <xs:simpleType name="resendCountType">
         <xs:restriction base="integerRangeType">
             <xs:minInclusive value="0"/>
             <xs:maxInclusive value="50"/>
         </xs:restriction>
     </xs:simpleType>
     <xs:complexType name="aaaAccessOptionsType">
         <xs:complexContent>
             <xs:extension base="baseOptionsType">
                 <xs:attribute name="enable" type="booleanType" use="optional"/>
                 <xs:attribute name="my_address" type="ipAddressType" use="optional"/>
                 <xs:attribute name="servers" type="xs:string" use="optional">
                     <xs:annotation>
                          <xs:documentation xml:lang="en">
                              The list of the RADIUS servers' names splitted by comma.
                          </xs:documentation>
                     </xs:annotation>
                 </xs:attribute>
                 <xs:attribute name="login" type="xs:string" use="optional">
                     <xs:annotation>
                          <xs:documentation xml:lang="en">
                              Access RADIUS request login.
                              Available values: default | billing | sip | cgpn | any string.
                              In case of login = default - login set as the domain name.
                          </xs:documentation>
                     </xs:annotation>
                 </xs:attribute>
                 <xs:attribute name="password" type="xs:string" use="optional">
                     <xs:annotation>
                         <xs:documentation xml:lang="en">
                              Access RADIUS request password.
                              Available values: default | billing | sip | any string.
```

```
 In case of password = default - password set as the domain name.
                          </xs:documentation>
                      </xs:annotation>
                  </xs:attribute>
             </xs:extension>
         </xs:complexContent>
     </xs:complexType>
     <!-- resultType-->
     <xs:complexType name="resultType">
         <xs:all>
             <xs:element name="domain_options" type="domainSetOutType" minOccurs="1"/>
         </xs:all>
     </xs:complexType>
    \leftarrow :-- in-->
     <xs:element name="in">
         <xs:complexType>
             <xs:sequence>
                  <xs:element name="request">
                      <xs:complexType>
                          <xs:all>
                               <xs:element name="domain_options" type="domainSetInType"/>
                          </xs:all>
                      </xs:complexType>
                  </xs:element>
             </xs:sequence>
         </xs:complexType>
     </xs:element>
     <!-- out -->
     <xs:element name="out">
         <xs:complexType>
             <xs:choice>
                  <xs:element name="result" type="resultType" minOccurs="1" maxOccurs="1"/>
                  <xs:element name="error" type="errorType" minOccurs="1" maxOccurs="1"/>
              </xs:choice>
         </xs:complexType>
     </xs:element>
</xs:schema
```
#### **Пример:**

Запрос: [http://192.168.1.21:9999/commands/aaa\\_access\\_options\\_set](http://192.168.1.21:9999/commands/aaa_access_options_set)

```
<?xml version="1.0"?>
<in
     xmlns:xs="http://www.w3.org/2001/XMLSchema-instance"
xs:noNamespaceSchemaLocation="hc_aaa_access_options_set.xsd">
     <request>
         <domain_options>
             <system>
                 <options xs:type="aaaAccessOptionsType"/>
             </system>
             <domain name="biysk.local">
                 <options xs:type="aaaAccessOptionsType" servers="master,192.168.2.21"
my_address="192.168.1.21" enable="false"/>
             </domain>
         </domain_options>
     </request>
</in>
```
### Код ответа:

200

#### Ответ:

```
<?xml version="1.0"?>
<out
     xmlns:xs="http://www.w3.org/2001/XMLSchema-instance"
xs:noNamespaceSchemaLocation="hc_aaa_access_options_set.xsd">
     <result>
         <domain_options>
             <system/>
             <domain name="biysk.local">
                 <success option="enable"/>
                 <success option="my_address"/>
                 <success option="servers"/>
             </domain>
         </domain_options>
     </result>
</out>
```
Hc\_aaa\_general\_options - Управление общими настройками службы RADIUS AAA

- [Hc\\_aaa\\_general\\_options\\_clean](#page-56-0)
- [Hc\\_aaa\\_general\\_options\\_info](#page-58-0)
- [Hc\\_aaa\\_general\\_options\\_set](#page-62-0)

### <span id="page-56-0"></span>Hc\_aaa\_general\_options\_clean

Команда сброса общих настроек подсистемы аккаунтинга.

### Аналог команды в CoCon:

domain/<DOMAIN>/aaa/general/clean

Метод НТТР-запроса:

**POST** 

### Шаблон НТТР-запроса:

http://host:port/commands/aaa\_general\_options\_clean

### Код НТТР-ответа:

- $\cdot$  200 в случае успеха;
- 404 в случае ошибки.

```
<? xml version="1.0" encoding="UTF-8"?>
<xs:schema xmlns:xs="http://www.w3.org/2001/XMLSchema" elementFormDefault="qualified"
attributeFormDefault="unqualified">
    <xs:annotation>
         <xs:documentation xml:lang="en">
      Clean properties of AAA service.
      Usage: http://server:9999/commands/aaa_general_options_clean.
      Implementation: hc_aaa_general_options_clean.erl.
      Git: git@qit.eltex.loc:httpTerminal.git.
      Copyright (c) 2020, Eltex. All rights reserved.
         \langle x \ranglexs:documentation>
    \le/xs:annotation>
    <xs:include schemaLocation="error.xsd"/>
    <xs:include schemaLocation="ecm common.xsd"/>
    <!-- resultType-->
    <xs:complexType name="resultType">
         <xs:all>
             <xs:element name="domain_options" type="domainCleanOutType" minOccurs="1"/>
         \langle x \rangles: all\langle x \rangle</xs:complexTvpe>
    \leftarrow!\cdot in \cdot >
    <xs:element name="in">
         <xs:complexType>
             <xs:sequence>
                  <xs:element name="request">
                      <xs:complexType>
                           <xs:all>
                                <xs:element name="domain_options" type="domainCleanInType"/>
                           \langle x \rangle all \langle x \rangle</xs:complexType>
                  \langle x s :element>
             \langle x \rangle : sequence>
         </xs:complexType>
    </xs:element>
    \leq :- out \rightarrow<xs:element name="out">
         <xs:complexType>
             <xs:choice>
                  <xs:element name="result" type="resultType"/>
                  <xs:element name="error" type="errorType"/>
             </xs:choice>
         </xs:complexType>
    \langle x s :element>
\langle x \rangles: schema>
```
Список всех возможных атрибутов аналогичен Hc\_aaa\_general\_options\_info и Hc\_aaa\_general\_options\_set.

### Пример:

Запрос: [http://192.168.1.21:9999/commands/aaa\\_general\\_options\\_clean](http://192.168.1.21:9999/commands/aaa_options_clean)

```
<?xml version="1.0"?>
<in xmlns:xs="http://www.w3.org/2001/XMLSchema-instance"
xs:noNamespaceSchemaLocation="hc_aaa_general_options_clean.xsd">
     <request>
         <domain_options>
              <system />
             <domain name="biysk.local">
                  <option name="adaptation" />
                  <option name="call_origin_mode" />
                  <option name="if_radius_unavailable" />
                  <option name="modificate_station_id" />
                  <option name="profile" />
              </domain>
         </domain_options>
     </request>
\langlein\rangle
```
Код ответа:

#### 200

Ответ:

```
<?xml version="1.0"?>
\leq\circut
     xmlns:xs="http://www.w3.org/2001/XMLSchema-instance"
xs:noNamespaceSchemaLocation="hc_aaa_general_options_clean.xsd">
     <result>
         <domain_options>
             <system/>
             <domain name="biysk.local">
                 <success option="adaptation"/>
                 <success option="call_origin_mode"/>
                 <success option="if_radius_unavailable"/>
                 <success option="modificate_station_id"/>
                 <success option="profile"/>
             </domain>
         </domain_options>
     </result>
</out>
```
### <span id="page-58-0"></span>Hc\_aaa\_general\_options\_info

Команда просмотра информации об общих настройках подсистемы аккаунтинга.

### Аналог команды в CoCon:

### domain/<DOMAIN>/aaa/general/info

### Метод НТТР-запроса:

**POST** 

### Шаблон НТТР-запроса:

http://host:port/commands/aaa\_general\_options\_info

### Код НТТР-ответа:

- $\cdot$  200 в случае успеха;
- 404 в случае ошибки.

```
<?xml version="1.0" encoding="UTF-8"?>
<xs:schema xmlns:xs="http://www.w3.org/2001/XMLSchema" elementFormDefault="qualified"
           attributeFormDefault="unqualified">
    <xs:annotation>
        <xs:documentation xml:lang="en">
            Show properties of AAA service.
            Usage: http://server:9999/commands/aaa_general_options_info.
            Implementation: hc_aaa_general_options_info.erl.
            Git: git@git.eltex.loc:httpTerminal.git.
            Copyright (c) 2020, Eltex. All rights reserved.
        \le/xs:documentation>
    \le/xs:annotation>
    <xs:include schemaLocation="error.xsd"/>
    <xs:include schemaLocation="ecm_common.xsd"/>
    \leq \vdots Types \rightarrow<xs:simpleType name="resendCountType">
        <xs:restriction base="integerRangeType">
            <xs:minInclusive value="0"/>
            <xs:maxInclusive value="50"/>
        \le/xs:restriction>
    </xs:simpleType>
    <!-- callOriginModeType -->
    <xs:simpleType name="callOriginModeType">
        <xs:restriction base="unionType">
            <xs:enumeration value="default"/>
            <xs:enumeration value="cisco"/>
        </xs:restriction>
    </xs:simpleType>
    <xs:complexType name="aaaGeneralOptionsType">
        <xs:complexContent>
            <xs:extension base="baseOptionsType">
                <xs:attribute name="adaptation" type="atomType" use="optional"/>
                <xs:attribute name="if_radius_unavailable" type="xs:string" use="optional"/>
                <xs:attribute name="profile" type="xs:string" use="optional"/>
                <xs:attribute name="call_origin_mode" type="callOriginModeType" use="optional"/>
                 <xs:attribute name="modificate_station_id" type="booleanType" use="optional"/>
            \le/xs:extension>
        </xs:complexContent>
    </xs:complexType>
    <!-- resultType-->
    <xs:complexType name="resultType">
        < x s : a11<xs:element name="domain_options" type="domainInfoOutType" minOccurs="1"/>
        \langle x \rangles: all\langle x \rangle</xs:complexType>
```

```
<xs:element name="in">
        <xs:complexType>
             <xs:sequence>
                 <xs:element name="request">
                      <xs:complexType>
                          < xs: all><xs:element name="domain options" type="domainInfoInType" minOccurs="
1"/>
                          \langle x \rangles: all
                      </xs:complexType>
                 </xs:element>
             \langle x \rangles: sequence>
        </xs:complexType>
    </xs:element>
    \leq :-- out -->
    <xs:element name="out">
        <xs:complexType>
             <xs:choice>
                 <xs:element name="result" type="resultType"/>
                 <xs:element name="error" type="errorType"/>
             \frac{2}{x}s:choice>
        </xs:complexType>
    </xs:element>
\langle x \rangles: schema>
```
### Запрос: http://192.168.1.21:9999/commands/aaa\_general\_options\_info

```
\leq?xml version="1.0"?>
<in xmlns:xsi="http://www.w3.org/2001/XMLSchema-instance"
xsi:noNamespaceSchemaLocation="hc_aaa_general_options_info.xsd">
    <request>
        <domain_options domain="biysk.local"/>
    </request>
\langlein>
```
#### Код ответа:

200

Ответ:

```
\leq?xml version="1.0"?>
<sub>out</sub></sub>
    xmlns:xs="http://www.w3.org/2001/XMLSchema-instance"
xs:noNamespaceSchemaLocation="hc_aaa_general_options_info.xsd">
    <result>
        <domain_options>
            <system>
                 <options xs:type="aaaGeneralOptionsType"/>
            </system>
            <domain name="biysk.local">
                 <options xs:type="aaaGeneralOptionsType" profile="cisco_vsa"
modificate_station_id="true" if_radius_unavailable="private, local" call_origin_mode="cisco"
adaptation="default_adaptation"/>
            </domain>
        </domain_options>
    \langle/result>
\langle/out>
```
### <span id="page-62-0"></span>Hc\_aaa\_general\_options\_set

Команда изменения общих настроек подсистемы аккаунтинга.

Аналог команды в CoCon:

domain/<DOMAIN>/aaa/general/set

Метод НТТР-запроса:

**POST** 

Шаблон НТТР-запроса:

http://host:port/commands/aaa general options set

#### Код НТТР-ответа:

- 200 в случае успеха;
- 404 в случае ошибки.

```
<?xml version="1.0" encoding="UTF-8"?>
<xs:schema xmlns:xs="http://www.w3.org/2001/XMLSchema" elementFormDefault="qualified"
attributeFormDefault="unqualified">
    <xs: annotation>
        <xs:documentation xml:lang="en">
            Set AAA service properties
            Usage: http://server:9999/commands/aaa_general_options_set.
            Implementation: hc_aaa_general_options_set.erl.
            Git: \text{qit}@qit.eltex.loc:httpTerminal.git.
            Copyright (c) 2020, Eltex. All rights reserved.
        </xs:documentation>
    \frac{2}{x}<xs:include schemaLocation="error.xsd"/>
    <xs:include schemaLocation="ecm_common.xsd"/>
    \leq \frac{1}{2} - Types -->
    <xs:simpleType name="resendCountType">
        <xs:restriction base="integerRangeType">
            <xs:minInclusive value="0"/>
            <xs:maxInclusive value="50"/>
        </xs:restriction>
    </xs:simpleType>
    <!-- callOriginModeTvpe -->
    <xs:simpleType name="callOriginModeType">
        <xs:restriction base="unionType">
            <xs:enumeration value="default"/>
            <xs:enumeration value="cisco"/>
        </xs:restriction>
    </xs:simpleType>
    <xs:complexType name="aaaGeneralOptionsType">
        <xs:complexContent>
            <xs:extension base="baseOptionsType">
                <xs:attribute name="adaptation" type="atomType" use="optional"/>
                <xs:attribute name="if_radius_unavailable" type="xs:string" use="optional"/>
                <xs:attribute name="profile" type="xs:string" use="optional"/>
                <xs:attribute name="call_origin_mode" type="callOriginModeType" use="optional"/>
                <xs:attribute name="modificate_station_id" type="booleanType" use="optional"/>
            </xs:extension>
        </xs:complexContent>
    </xs:complexType>
    <!-- resultType-->
    <xs:complexType name="resultType">
        < x s : a l l ><xs:element name="domain_options" type="domainSetOutType" minOccurs="1"/>
        \langle x \rangles:all
    </xs:complexType>
    \leftarrow :- in-->
```

```
 <xs:element name="in">
         <xs:complexType>
             <xs:sequence>
                 <xs:element name="request">
                      <xs:complexType>
                          <xs:all>
                              <xs:element name="domain_options" type="domainSetInType"/>
                          </xs:all>
                      </xs:complexType>
                 </xs:element>
             </xs:sequence>
         </xs:complexType>
     </xs:element>
     <!-- out -->
     <xs:element name="out">
         <xs:complexType>
             <xs:choice>
                  <xs:element name="result" type="resultType" minOccurs="1" maxOccurs="1"/>
                 <xs:element name="error" type="errorType" minOccurs="1" maxOccurs="1"/>
             </xs:choice>
         </xs:complexType>
     </xs:element>
</xs:schema>
```
# Запрос:

[http://192.168.1.21:9999/commands/aaa\\_general\\_options\\_set](http://192.168.1.21:9999/commands/aaa_options_set)

```
<?xml version="1.0"?>
<in xmlns:xs="http://www.w3.org/2001/XMLSchema-instance"
xs:noNamespaceSchemaLocation="hc_aaa_general_options_set.xsd">
     <request>
         <domain_options>
             <system>
                  <options xs:type="aaaGeneralOptionsType"/>
             </system>
             <domain name="biysk.local">
                 <options xs:type="aaaGeneralOptionsType" adaptation="default_adaptation"
 call_origin_mode="cisco" if_radius_unavailable="private, local" modificate_station_id="true"
  profile="cisco_vsa" />
             </domain>
         </domain_options>
     </request>
\langlein\rangle
```
Код ответа:

200

Ответ:

```
\leq?xml version="1.0"?>
<sub>out</sub></sub>
    xmlns:xs="http://www.w3.org/2001/XMLSchema-instance"
xs:noNamespaceSchemaLocation="hc_aaa_general_options_set.xsd">
    <result>
        <domain_options>
             <system/>
             <domain name="biysk.local">
                <success option="adaptation"/>
                 <success option="call_origin_mode"/>
                 <success option="if_radius_unavailable"/>
                 <success option="modificate_station_id"/>
                 <success option="profile"/>
             </domain>
        </domain_options>
    \langle/result>
\langle/out>
```
# Hc\_aaa\_options - Управление службой RADIUS AAA

- Hc\_aaa\_options\_clean
- Hc\_aaa\_options\_info
- Hc\_aaa\_options\_set

### <span id="page-65-0"></span>Hc aaa options clean

Команда сброса настроек подсистемы аккаунтинга.

#### Аналог команды в CoCon:

#### domain/<DOMAIN>/aaa/accounting/clean

#### Метод НТТР-запроса:

POST

### Шаблон НТТР-запроса:

#### http://host:port/commands/aaa\_options\_clean

#### Код НТТР-ответа:

- 200 в случае успеха;
- 404 в случае ошибки.

```
<?xml version="1.0" encoding="UTF-8"?>
<xs:schema xmlns:xs="http://www.w3.org/2001/XMLSchema" elementFormDefault="qualified"
attributeFormDefault="unqualified">
     <xs:annotation>
         <xs:documentation xml:lang="en">
             Clean properties of AAA service.
              Usage: http://server:9999/commands/aaa_options_clean.
             Implementation: hc_aaa_options_clean.erl.
             Git: git@git.eltex.loc:httpTerminal.git.
              Copyright (c) 2015, Eltex. All rights reserved.
         </xs:documentation>
     </xs:annotation>
     <xs:include schemaLocation="error.xsd"/>
     <xs:include schemaLocation="ecm_common.xsd"/>
     <!-- resultType-->
     <xs:complexType name="resultType">
         <xs:all>
             <xs:element name="domain_options" type="domainCleanOutType" minOccurs="1"/>
         </xs:all>
     </xs:complexType>
    \leftarrow :-- in-->
     <xs:element name="in">
         <xs:complexType>
             <xs:sequence>
                  <xs:element name="request">
                      <xs:complexType>
                          <xs:all>
                               <xs:element name="domain_options" type="domainCleanInType"/>
                          </xs:all>
                      </xs:complexType>
                  </xs:element>
             </xs:sequence>
         </xs:complexType>
     </xs:element>
    \leq \frac{1}{2} - \leq 0ut \geq <xs:element name="out">
         <xs:complexType>
             <xs:choice>
                  <xs:element name="result" type="resultType"/>
                  <xs:element name="error" type="errorType"/>
             </xs:choice>
         </xs:complexType>
     </xs:element>
</xs:schema>
```
Список всех возможных атрибутов аналогичен Hc\_aaa\_options\_info и Hc\_aaa\_options\_set.

### **Пример:**

#### Запрос:

[http://192.168.1.21:9999/commands/aaa\\_options\\_clean](http://192.168.1.21:9999/commands/aaa_options_clean)

```
<?xml version="1.0"?>
<in xmlns:xs="http://www.w3.org/2001/XMLSchema-instance"
xs:noNamespaceSchemaLocation="hc_aaa_options_clean.xsd">
     <request>
         <domain_options>
             <system />
             <domain name="biysk.local">
                 <option name="send_ss_notification" />
                 <option name="my_address" />
                 <option name="enable" />
                 <option name="interim_interval" />
                 <option name="unsuccessful_call_info" />
                 <option name="servers" />
             </domain>
         </domain_options>
     </request>
\langlein>
```
#### Код ответа:

200

Ответ:

```
<?xml version="1.0"?>
<out
     xmlns:xs="http://www.w3.org/2001/XMLSchema-instance"
xs:noNamespaceSchemaLocation="hc_aaa_options_clean.xsd">
     <result>
         <domain_options>
            <svstem/>
             <domain name="biysk.local">
                  <success option="enable"/>
                  <success option="interim_interval"/>
                  <success option="my_address"/>
                  <success option="send_ss_notification"/>
                  <success option="servers"/>
                  <success option="unsuccessful_call_info"/>
             </domain>
         </domain_options>
     </result>
\langleout\rangle
```
## <span id="page-68-0"></span>Hc\_aaa\_options\_info

Команда просмотра информации о подсистеме аккаунтинга.

### **Аналог команды в CoCon:**

### **domain/<DOMAIN>/aaa/accounting/info**

### **Метод HTTP-запроса:**

POST

### **Шаблон HTTP-запроса:**

http://host:port/commands/aaa\_options\_info

# **Код HTTP-ответа:**

- 200 в случае успеха;
- 404 в случае ошибки.

```
<?xml version="1.0" encoding="UTF-8"?>
<xs:schema xmlns:xs="http://www.w3.org/2001/XMLSchema" elementFormDefault="qualified"
attributeFormDefault="unqualified">
     <xs:annotation>
         <xs:documentation xml:lang="en">
             Show properties of AAA service.
             Usage: http://server:9999/commands/aaa_options_info.
             Implementation: hc_aaa_options_info.erl.
             Git: git@git.eltex.loc:httpTerminal.git.
             Copyright (c) 2015, Eltex. All rights reserved.
         </xs:documentation>
     </xs:annotation>
     <xs:include schemaLocation="error.xsd"/>
     <xs:include schemaLocation="ecm_common.xsd"/>
     <!-- Types -->
     <xs:simpleType name="resendCountType">
         <xs:restriction base="integerRangeType">
             <xs:minInclusive value="0"/>
             <xs:maxInclusive value="50"/>
         </xs:restriction>
     </xs:simpleType>
     <xs:complexType name="aaaOptionsType">
         <xs:complexContent>
             <xs:extension base="baseOptionsType">
                 <xs:attribute name="send_ss_notification" type="booleanType" use="optional"/>
                 <xs:attribute name="enable" type="booleanType" use="optional"/>
                 <xs:attribute name="my_address" type="ipAddressType" use="optional"/>
                 <xs:attribute name="servers" type="xs:string" use="optional">
                     <xs:annotation>
                         <xs:documentation xml:lang="en">
                              The list of the RADIUS servers' names splitted by comma.
                         </xs:documentation>
                     </xs:annotation>
                 </xs:attribute>
                 <xs:attribute name="interim_interval" type="xs:string" use="optional">
                     <xs:annotation>
                          <xs:documentation xml:lang="en">
                             Acct-Interim-Interval value. Available values:
                                  server_configured - Acct-Interim-Interval value get from RADIUS 
accept message;
                                  disabled - account update messages doesn't send;
                                  [60, 86400] - Acct-Interim-Interval value in seconds.
                         </xs:documentation>
                     </xs:annotation>
                 </xs:attribute>
                 <xs:attribute name="unsuccessful_call_info" type="booleanType" use="optional"/>
```

```
</xs:extension>
         </xs:complexContent>
    </xs:complexType>
    <!-- resultType-->
    <xs:complexType name="resultType">
         < x s : a l l ><xs:element name="domain_options" type="domainInfo0utType" minOccurs="1"/>
         \langle x \rangle all \langle x \rangle</xs:complexType>
    \leftarrow -- in-->
    <xs:element name="in">
         <xs:complexType>
             <xs:sequence>
                  <xs:element name="request">
                      <xs:complexType>
                           <xs all><xs:element name="domain_options" type="domainInfoInType" minOccurs="
1"/>
                           \langle x \rangles: all
                      </xs:complexType>
                  \frac{2}{x}s:element>
             \langle x \rangles: sequence>
         </xs:complexType>
    </xs:element>
    \leq :-- out -->
    <xs:element name="out">
         <xs:complexType>
             <xs:choice>
                  <xs:element name="result" type="resultType"/>
                  <xs:element name="error" type="errorType"/>
             </xs:choice>
         </xs:complexType>
    </xs:element>
\langle xs:schema>
```
### Пример:

Запрос: http://192.168.1.21:9999/commands/aaa\_options\_info

```
<?xml version="1.0"?>
\sinxmlns:xsi="http://www.w3.org/2001/XMLSchema-instance"
xsi:noNamespaceSchemaLocation="hc_aaa_options_info.xsd">
    <request>
        <domain_options domain="biysk.local"/>
    </request>
\langlein>
```
#### Код ответа:

200

Ответ:

```
<?xml version="1.0"?>
\leq\bigcup xmlns:xs="http://www.w3.org/2001/XMLSchema-instance"
xs:noNamespaceSchemaLocation="hc_aaa_options_info.xsd">
    <result>
         <domain_options>
             <system>
                 <options xs:type="aaaOptionsType"/>
             </system>
             <domain name="biysk.local">
                 <options xs:type="aaaOptionsType" unsuccessful_call_info="false"
servers="billing_account,billing_access" send_ss_notification="false" my_address="192.168.1.21"
 interim_interval="server_configured" enable="false"/>
             </domain>
         </domain_options>
    </result>
</out>
```
### <span id="page-71-0"></span>Hc\_aaa\_options\_set

Команда изменения настроек подсистемы аккаунтинга.

#### **Аналог команды в CoCon:**

#### **domain/<DOMAIN>/aaa/accounting/set**

#### **Метод HTTP-запроса:**

POST

#### **Шаблон HTTP-запроса:**

[http://host:port/commands/aaa\\_options\\_set](http://hostport)

#### **Код HTTP-ответа:**

- 200 в случае успеха;
- 404 в случае ошибки.
```
<?xml version="1.0" encoding="UTF-8"?>
<xs:schema xmlns:xs="http://www.w3.org/2001/XMLSchema" elementFormDefault="qualified"
 attributeFormDefault="unqualified">
     <xs:annotation>
         <xs:documentation xml:lang="en">
             Set AAA service properties
             Usage: http://server:9999/commands/aaa_options_set.
             Implementation: hc_aaa_options_set.erl.
             Git: git@git.eltex.loc:httpTerminal.git.
             Copyright (c) 2015, Eltex. All rights reserved.
         </xs:documentation>
     </xs:annotation>
     <xs:include schemaLocation="error.xsd"/>
     <xs:include schemaLocation="ecm_common.xsd"/>
     <!-- Types -->
     <xs:simpleType name="resendCountType">
         <xs:restriction base="integerRangeType">
             <xs:minInclusive value="0"/>
             <xs:maxInclusive value="50"/>
         </xs:restriction>
     </xs:simpleType>
     <xs:complexType name="aaaOptionsType">
         <xs:complexContent>
             <xs:extension base="baseOptionsType">
                 <xs:attribute name="send_ss_notification" type="booleanType" use="optional"/>
                 <xs:attribute name="enable" type="booleanType" use="optional"/>
                 <xs:attribute name="my_address" type="ipAddressType" use="optional"/>
                 <xs:attribute name="servers" type="xs:string" use="optional">
                     <xs:annotation>
                          <xs:documentation xml:lang="en">
                              The list of the RADIUS servers' names splitted by comma.
                          </xs:documentation>
                     </xs:annotation>
                 </xs:attribute>
                 <xs:attribute name="interim_interval" type="xs:string" use="optional">
                     <xs:annotation>
                          <xs:documentation xml:lang="en">
                              Acct-Interim-Interval value. Available values:
                                  server_configured - Acct-Interim-Interval value get from RADIUS 
accept message;
                                  disabled - account update messages doesn't send;
                                  [60, 86400] - Acct-Interim-Interval value in seconds.
                          </xs:documentation>
                     </xs:annotation>
                 </xs:attribute>
                 <xs:attribute name="unsuccessful_call_info" type="booleanType" use="optional"/>
             </xs:extension>
```

```
 </xs:complexContent>
     </xs:complexType>
     <!-- resultType-->
     <xs:complexType name="resultType">
         <xs:all>
              <xs:element name="domain_options" type="domainSetOutType" minOccurs="1"/>
         </xs:all>
     </xs:complexType>
    \langle!-- in-->
     <xs:element name="in">
         <xs:complexType>
              <xs:sequence>
                  <xs:element name="request">
                      <xs:complexType>
                          <xs:all>
                               <xs:element name="domain_options" type="domainSetInType"/>
                           </xs:all>
                      </xs:complexType>
                  </xs:element>
              </xs:sequence>
         </xs:complexType>
     </xs:element>
    \leq \frac{1}{2} - \leq 0ut \Rightarrow <xs:element name="out">
         <xs:complexType>
              <xs:choice>
                  <xs:element name="result" type="resultType" minOccurs="1" maxOccurs="1"/>
                  <xs:element name="error" type="errorType" minOccurs="1" maxOccurs="1"/>
              </xs:choice>
         </xs:complexType>
     </xs:element>
</xs:schema>
```
# Запрос: [http://192.168.1.21:9999/commands/aaa\\_options\\_set](http://192.168.1.21:9999/commands/aaa_options_set)

```
<?xml version="1.0"?>
<in xmlns:xs="http://www.w3.org/2001/XMLSchema-instance"
xs:noNamespaceSchemaLocation="hc_aaa_options_set.xsd">
     <request>
         <domain_options>
             <system>
                 <options xs:type="aaaOptionsType"/>
             </system>
             <domain name="biysk.local">
                 <options xs:type="aaaOptionsType" servers="master,naomi2" my_address="127.0.0.1"
 unsuccessful_call_info="false" send_ss_notification="false" enable="false"
interim_interval="server_configured" />
             </domain>
         </domain_options>
     </request>
</in>
```
### Код ответа:

200

#### Ответ:

```
<?xml version="1.0"?>
<out
     xmlns:xs="http://www.w3.org/2001/XMLSchema-instance"
xs:noNamespaceSchemaLocation="hc_aaa_options_set.xsd">
     <result>
         <domain_options>
             <system/>
             <domain name="biysk.local">
                 <success option="enable"/>
                 <success option="interim_interval"/>
                 <success option="my_address"/>
                 <success option="send_ss_notification"/>
                 <success option="servers"/>
                  <success option="unsuccessful_call_info"/>
             </domain>
         </domain_options>
     </result>
</out>
```
# Hc\_adaptation\_context - Управление контекстами адаптации

- [Hc\\_adaptation\\_context\\_delete](#page-75-0)
- [Hc\\_adaptation\\_context\\_import](#page-77-0)
- [Hc\\_adaptation\\_context\\_list](#page-80-0)

• Hc adaptation context show

# <span id="page-75-0"></span>Hc\_adaptation\_context\_delete

Команда предназначена для удаления контекста адаптации номеров по имени из определенного домена.

### Аналог команды в CoCon:

# cluster/storage/<STORAGE>/adaptation/delete

domain/<DOMAIN>/adaptation/delete

### Метод НТТР-запроса:

**POST** 

# Шаблон НТТР-запроса:

# http://host:port/commands/adaptation\_context\_delete

# Код НТТР-ответа:

- $\cdot$  204 в случае успеха;
- 404 в случае ошибки.

```
<?xml version="1.0" encoding="UTF-8"?>
<xs:schema xmlns:xs="http://www.w3.org/2001/XMLSchema" elementFormDefault="qualified"
attributeFormDefault="unqualified">
     <xs:include schemaLocation="error.xsd"/>
     \left\langle \cdot \right\rangle - \left\langle \cdot \right\rangle<xs:element name="in">
          <xs:complexType>
               < x s : a l l ><xs:element name="request">
                         <xs:complexType>
                              <xs:attribute name="domain" type="xs:string" use="required"/>
                              <xs:attribute name="context" type="xs:string" use="required"/>
                         </xs:complexType>
                    </xs:element>
               \langle x \rangles: all\langle x \rangle</xs:complexTvpe>
     \langle x s : \text{element} \rangle\leq! -- out -->
     <xs:element name="out">
          <xs:complexType>
               < x s : a l l ><xs:element name="error" type="errorType"/>
               \langle x \rangles: all\langle x \rangle</xs:complexType>
     </xs:element>
\langle x \rangles: schema>
```
# Пример 1

Удаление существующего контекста

Запрос: http://192.168.1.21:9999/commands/adaptation\_context\_delete

```
<in xmlns:xsi="http://www.w3.org/2001/XMLSchema-instance"
        xsi:noNamespaceSchemaLocation="hc_adaptation_context_delete.xsd">
        <request domain="biysk.local" context="mod1_adp"/>
\langle/in>
```
#### Ответ:

204

# Пример 2

Удаление несуществующего контекста

Запрос: http://192.168.1.21:9999/commands/adaptation\_context\_delete

```
<in xmlns:xsi="http://www.w3.org/2001/XMLSchema-instance"
        xsi:noNamespaceSchemaLocation="hc_adaptation_context_delete.xsd">
        <request domain="biysk.local" context="adp2"/>
\frac{\sin 2}{\sin 2}
```
### ∩твет∙

404

```
<?xml version="1.0" encoding="UTF-8"?>
\sim \simxmlns:xs="http://www.w3.org/2001/XMLSchema-instance" xs:noNamespaceSchemaLocation="hc_adaptat
ion_context_delete.xsd">
   <error cmd="adaptation_context_delete" reason="not_exists" body="not_found" entity="adp2"/>
\langle/out>
```
# <span id="page-77-0"></span>Hc\_adaptation\_context\_import

Команда предназначена для импорта контекста адаптации номеров в определенный домен. Если контекст в указанным именем уже существует - контекст будет обновлен.

### Аналог команды в CoCon:

cluster/storage/<STORAGE>/adaptation/import

domain/<DOMAIN>/adaptation/import

Метод НТТР-запроса:

**POST** 

Шаблон НТТР-запроса:

http://host:port/commands/adaptation\_context\_import

### Код НТТР-ответа:

- 201 в случае успеха;
- 404 в случае ошибки.

```
<?xml version="1.0" encoding="UTF-8"?>
<xs:schema xmlns:xs="http://www.w3.org/2001/XMLSchema" elementFormDefault="qualified"
attributeFormDefault="unqualified">
     <xs:include schemaLocation="error.xsd" />
     <xs:complexType name="valueType">
         <xs:attribute name="value" type="xs:string" use="required"/>
     </xs:complexType>
     <!-- progressType -->
     <xs:complexType name="progressType">
         <xs:sequence>
             <xs:element name="ref" minOccurs="1" maxOccurs="1" type="valueType" />
             <xs:element name="text" minOccurs="1" maxOccurs="1" type="valueType" />
         </xs:sequence>
     </xs:complexType>
    \leftarrow :- in \leftarrow <xs:element name="in">
         <xs:complexType>
             <xs:sequence>
                 <xs:element name="request">
                      <xs:complexType>
                          <xs:sequence>
                              <xs:element name="context" type="xs:base64Binary" />
                          </xs:sequence>
                          <xs:attribute name="domain" type="xs:string" use="required" />
                      </xs:complexType>
                 </xs:element>
             </xs:sequence>
         </xs:complexType>
     </xs:element>
     <!-- out -->
     <xs:element name="out">
         <xs:complexType>
             <xs:sequence>
                 <xs:element name="error" type="errorType" />
             </xs:sequence>
         </xs:complexType>
     </xs:element>
     <!-- progress -->
     <xs:element name="progress" type="progressType"/>
</xs:schema>
```
# **Пример 1:**

Импорт валидного контекста

Запрос: [http://192.168.1.21:9999/commands/adaptation\\_context\\_import](http://192.168.1.21:9999/commands/adaptation_context_import)

#### <**in**>

#### <**request** domain="biysk.local">

 <**context**>PD94bWwgdmVyc2lvbj0iMS4wIiBlbmNvZGluZz0iVVRGLTgiPz48YWRhcHRhdGlvbiB4bWxuczp4cz0i aHR0cDovL3d3dy53My5vcmcvMjAwMS9YTUxTY2hlbWEtaW5zdGFuY2UiIHhzOm5vTmFtZXNwYWNlU2NoZW1hTG9jYXRpb249I mVjc3NfbW9kaWZpY2F0b3JzLnhzZCIgbmFtZT0iYWRwX3Nvcm0iPjxydWxlIG5hbWU9ImZvcl9zb3JtIj48Y29uZGl0aW9ucy 8+PGFjdGlvbnMvPjxyZXN1bHQ+PGZpbmlzaC8+PC9yZXN1bHQ+PC9ydWxlPjwvYWRhcHRhdGlvbj4=</**context**> </**request**>

</**in**>

#### Ответ:

201

### **Пример 2**

#### Запрос невалидного контекста

Запрос:

[http://192.168.1.21:9999/commands/adaptation\\_context\\_import](http://192.168.23.34:9999/commands/adaptation_context_import)

<**in**>

```
<request domain="biysk.local">
```
<**context**

```
>PD94bWwgdmVyc2lvbj0iMS4wIiBlbmNvZGluZz0iVVRGLTgiPz48YWRhcHRhdB4bWxuczp4cz0iaHR0cDovL3d3dy53My5vc
mcvMjAwMS9YTUxTY2hlbWEtaW5zdGFuY2UiIHhzOm5vTmFtZXNwYWNlU2NoZW1hTG9jYXRpb249ImVjc3NfbW9kaWZpY2F0b3
JzLnhzZCIgbmFtZT0iYWRwX3Nvcm0iPjxydWxlIG5hbWU9ImZvcl9zb3JtIj48Y29uZGl0aW9ucy8+PGFjdGlvbnMvPjxyZXN
1bHQ+PGZpbmlzaC8+PC9yZXN1bHQ+PC9ydWxlPjwvYWRhcHRhdGlvbj4=</context>
</request>
```
</**in**>

#### Ответ:

404

```
<?xml version="1.0" encoding="UTF-8"?>
```
<**out**

 xmlns:xs="http://www.w3.org/2001/XMLSchema-instance" xs:noNamespaceSchemaLocation="hc\_adaptat ion\_context\_import.xsd">

 <**error** cmd="adaptation\_context\_import" reason="invalid\_input\_xml" body="{invalid\_xml,["Parse xml error: {1,xmerl\_b64Bin,[\"syntax error before: \",[\"\\\"=\\\"\"]]}"]}" entity="<?xml version=' 1.0' encoding='latin1'?> <**in**> <**request** domain="biysk.local"> <**context**>PD94bWwgdmVyc2lvbj0iMS4wIiB lbmNvZGluZz0iVVRGLTgiPz48YWRhcHRhdB4bWxuczp4cz0iaHR0cDovL3d3dy53My5vcmcvMjAwMS9YTUxTY2hlbWEtaW5zd GFuY2UiIHhzOm5vTmFtZXNwYWNlU2NoZW1hTG9jYXRpb249ImVjc3NfbW9kaWZpY2F0b3JzLnhzZCIgbmFtZT0iYWRwX3Nvcm 0iPjxydWxlIG5hbWU9ImZvcl9zb3JtIj48Y29uZGl0aW9ucy8+PGFjdGlvbnMvPjxyZXN1bHQ+PGZpbmlzaC8+PC9yZXN1bHQ +PC9ydWxlPjwvYWRhcHRhdGlvbj4=</**context**> </**request**> </**in**>"/> </**out**>

# <span id="page-80-0"></span>Hc\_adaptation\_context\_list

Команда предназначена для просмотра списка контекстов адаптации номеров в определенном домене.

## **Аналог команды в CoCon:**

**cluster/storage/<STORAGE>/adaptation/list**

**domain/<DOMAIN>/adaptation/list**

### **Метод HTTP-запроса:**

POST

# **Шаблон HTTP-запроса:**

http://host:port/commands/adaptation\_context\_list

### **Код HTTP-ответа:**

- 200 в случае успеха;
- 404 в случае ошибки.

```
<?xml version="1.0" encoding="UTF-8"?>
<xs:schema xmlns:xs="http://www.w3.org/2001/XMLSchema">
     <!-- contextType-->
     <xs:complexType name="contextType">
         <xs:attribute name="name" type="xs:string" use="required"/>
     </xs:complexType>
    \leftarrow :-- in-->
     <xs:element name="in">
         <xs:complexType>
             <xs:sequence>
                  <xs:element name="request">
                      <xs:complexType>
                          <xs:attribute name="domain" type="xs:string" use="required"/>
                      </xs:complexType>
                  </xs:element>
             </xs:sequence>
         </xs:complexType>
     </xs:element>
     <!-- out-->
     <xs:element name="out">
         <xs:complexType>
             <xs:all>
                  <xs:element name="contexts">
                      <xs:complexType>
                          <xs:sequence>
                               <xs:element name="context" type="contextType" minOccurs="0" maxOccurs="
unbounded"/>
                          </xs:sequence>
                      </xs:complexType>
                  </xs:element>
             </xs:all>
         </xs:complexType>
     </xs:element>
</xs:schema>
```
# **Пример:**

```
Запрос:
http://192.168.1.21:9999/commands/adaptation_context_list
```

```
<in xmlns:xsi="http://www.w3.org/2001/XMLSchema-instance"
         xsi:noNamespaceSchemaLocation="hc_adaptation_context_list.xsd">
         <request domain="biysk.local"/>
</in>
```
Ответ:

```
\leq 2xml version="1.0"?>
<sub>out</sub></sub>
    xmlns:xs="http://www.w3.org/2001/XMLSchema-instance" xs:noNamespaceSchemaLocation="hc_adaptat
ion_context_list.xsd">
    <contexts>
        <context name="mod1_adp"/>
        <context name="adp_sorm"/>
        <context name="default_adaptation"/>
    </contexts>
\frac{2}{10}
```
# <span id="page-82-0"></span>Hc\_adaptation\_context\_show

Команда предназначена для получения контекста адаптации номеров по имени из определенного домена.

#### Аналог команды в CoCon:

cluster/storage/<STORAGE>/adaptation/show

# domain/<DOMAIN>/adaptation/show

#### Метод НТТР-запроса:

**POST** 

### Шаблон НТТР-запроса:

http://host:port/commands/adaptation\_context\_show

# Код НТТР-ответа:

- $\cdot$  200 в случае успеха;
- 404 в случае ошибки.

```
<?xml version="1.0" encoding="UTF-8"?>
<xs:schema xmlns:xs="http://www.w3.org/2001/XMLSchema" elementFormDefault="qualified"
attributeFormDefault="unqualified">
    <xs:include schemaLocation="error.xsd"/>
    \leq -- out-->
    <xs:element name="out">
        <xs:complexType>
             <xs:choice>
                 <xs:element name="context" type="xs:base64Binary"/>
                  <xs:element name="error" type="errorType"/>
             </xs:choice>
        </xs:complexType>
    </xs:element>
    \left\langle \cdot \right\rangle - \left\langle \cdot \right\rangle<xs:element name="in">
        <xs:complexType>
             <xs:sequence>
                  <xs:element name="request">
                      <xs:complexType>
                           <xs:attribute name="domain" type="xs:string" use="required"/>
                           <xs:attribute name="context" type="xs:string" use="required"/>
                      </xs:complexType>
                  </xs:element>
             \langle x \rangles: sequence>
        </xs:complexType>
    </xs:element>
\langle x \rangles: schema>
```
В поле context в результате в кодировке base64 закодирован контекст адаптации (в формате XML). XSD схема, валидирующая контексты адаптации:

#### ecss modificators.xsd

```
<?xml version="1.0" encoding="UTF-8"?>
<xs:schema xmlns:xs="http://www.w3.org/2001/XMLSchema" elementFormDefault="qualified"
attributeFormDefault="unqualified">
     <!-- categoryType -->
    <xs:simpleType name="categoryType">
         <xs:restriction base="xs:string">
             <xs:enumeration value="unknownAtThisTime"/>
             <xs:enumeration value="operatorFrench"/>
             <xs:enumeration value="operatorEngish">
                 <xs:annotation>
                     <xs:documentation xml:lang="en">Obsolete value. Correct value is 
operatorEnglish</xs:documentation>
                 </xs:annotation>
             </xs:enumeration>
             <xs:enumeration value="operatorEnglish"/>
             <xs:enumeration value="operatorGerman"/>
             <xs:enumeration value="operatorRussian"/>
             <xs:enumeration value="operatorSpanish"/>
             <xs:enumeration value="reserved"/>
             <xs:enumeration value="ordinarySubscriber"/>
             <xs:enumeration value="subscriberWithPriority"/>
             <xs:enumeration value="dataCall"/>
             <xs:enumeration value="testCall"/>
             <xs:enumeration value="spare"/>
             <xs:enumeration value="payphone"/>
             <xs:enumeration value="category0"/>
             <xs:enumeration value="hotelsSubscriber"/>
             <xs:enumeration value="freeSubscriber"/>
             <xs:enumeration value="paidSubscriber"/>
             <xs:enumeration value="localSubscriber"/>
             <xs:enumeration value="localTaksofon"/>
             <xs:enumeration value="autoCallI"/>
             <xs:enumeration value="semiautoCallI"/>
             <xs:enumeration value="autoCallII"/>
             <xs:enumeration value="semiautoCallII"/>
             <xs:enumeration value="autoCallIII"/>
             <xs:enumeration value="semiautoCallIII"/>
             <xs:enumeration value="autoCallIV"/>
             <xs:enumeration value="semiautoCallIV"/>
             <xs:enumeration value="0"/>
             <xs:enumeration value="1"/>
             <xs:enumeration value="2"/>
             <xs:enumeration value="3"/>
             <xs:enumeration value="4"/>
             <xs:enumeration value="5"/>
             <xs:enumeration value="6"/>
             <xs:enumeration value="7"/>
             <xs:enumeration value="8"/>
             <xs:enumeration value="9"/>
```
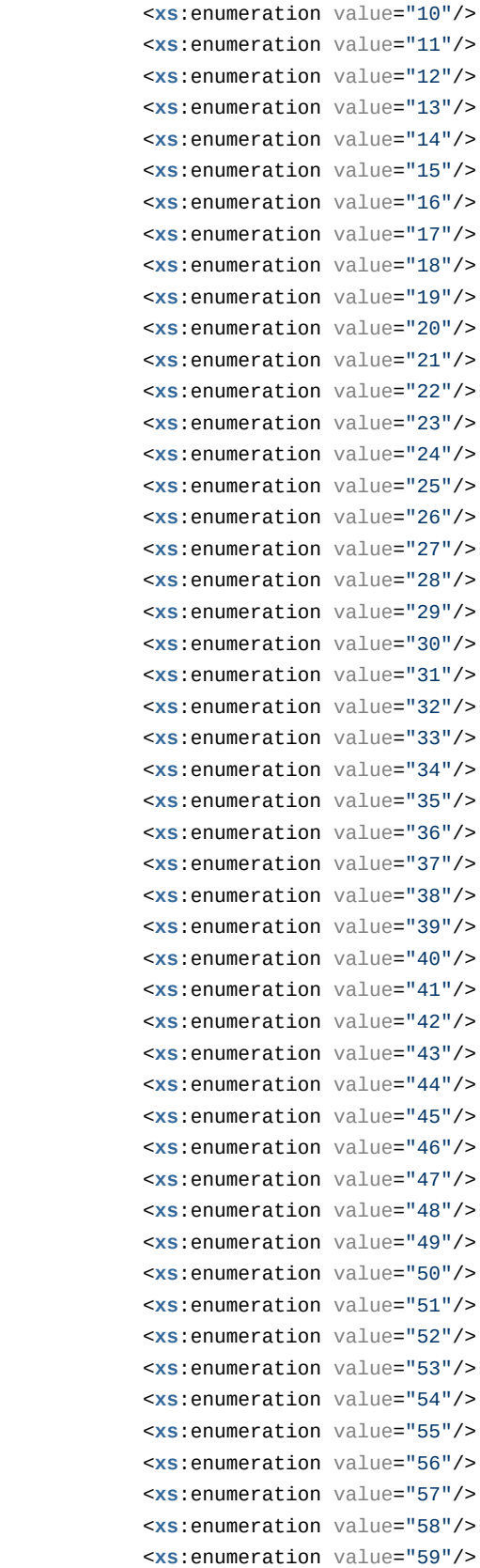

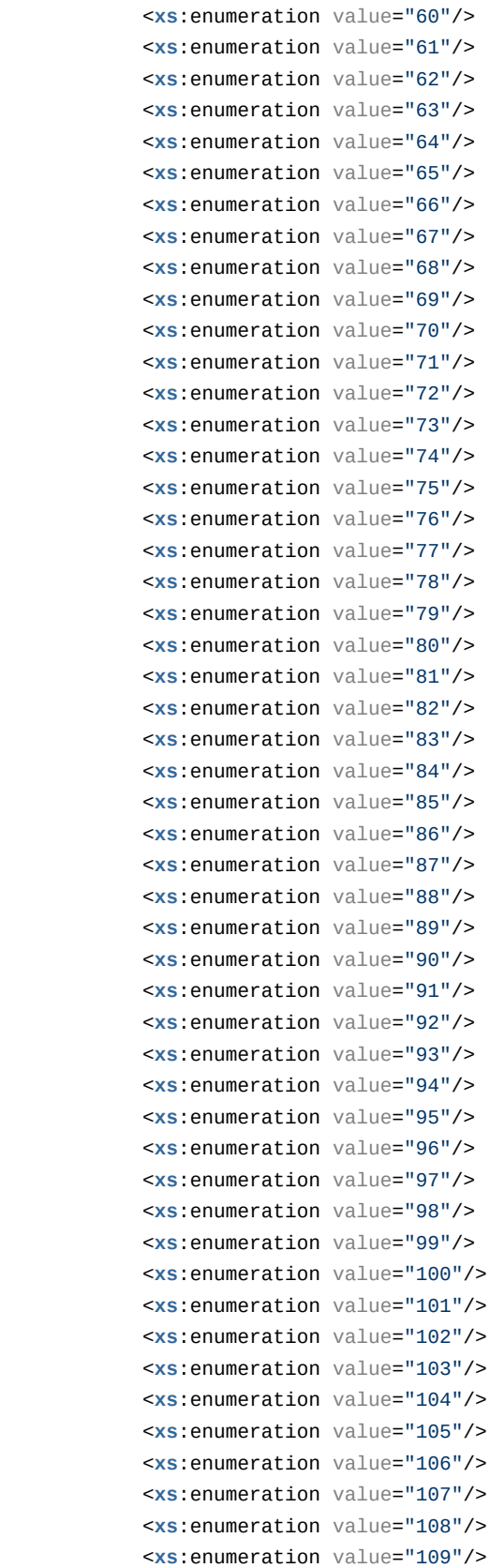

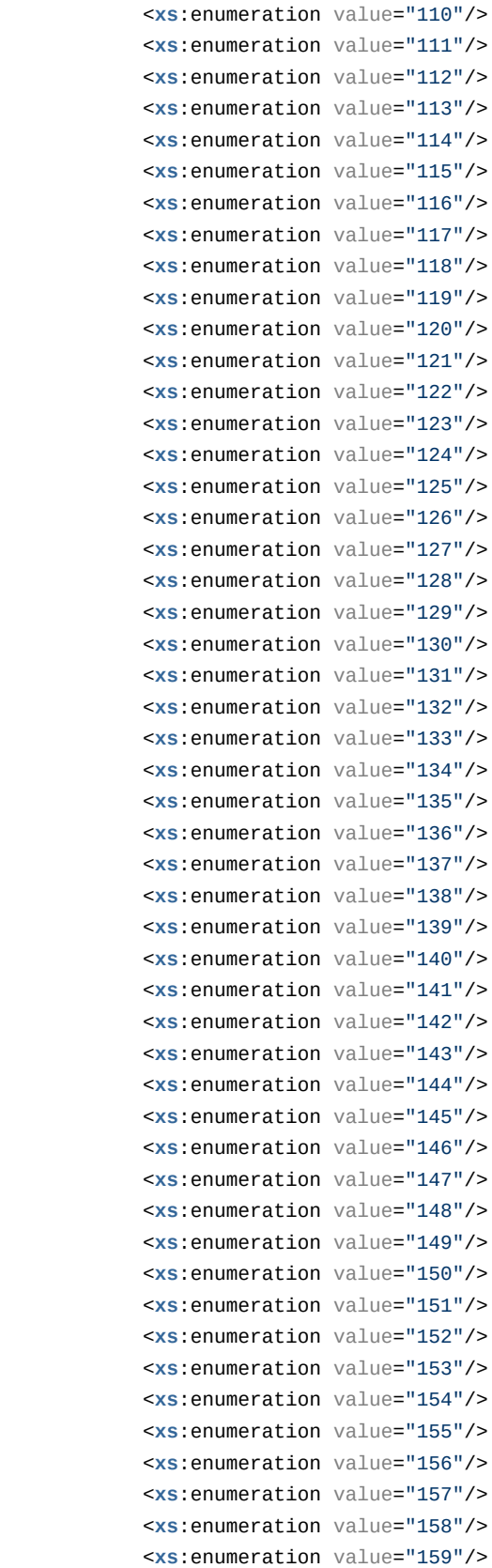

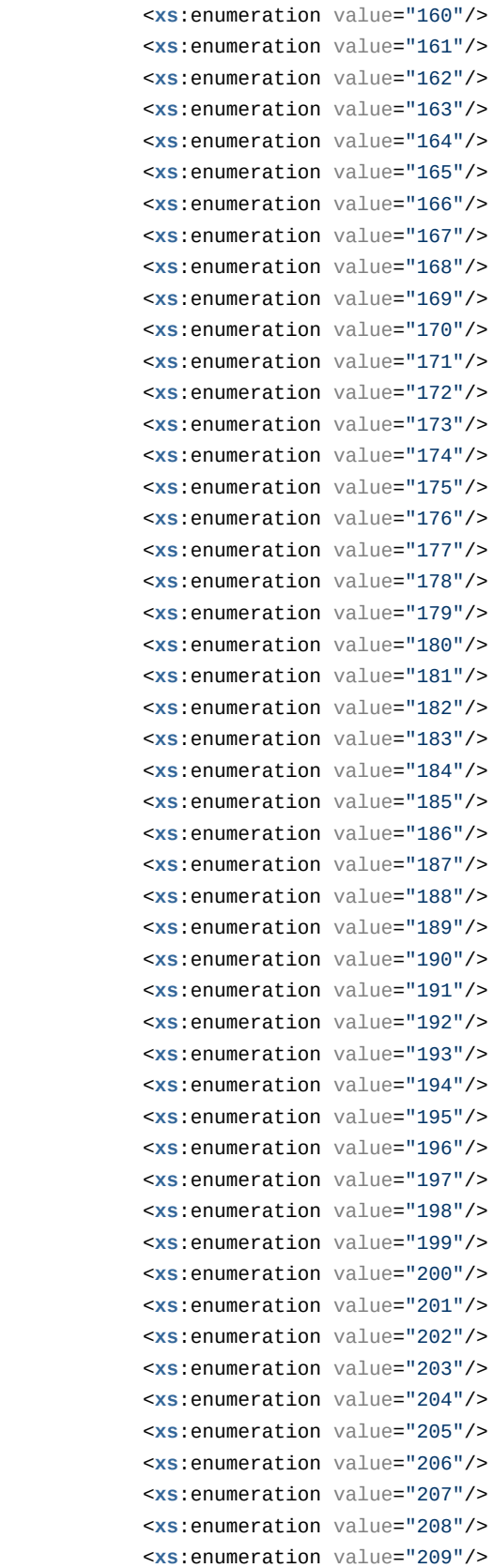

```
 <xs:enumeration value="210"/>
         <xs:enumeration value="211"/>
         <xs:enumeration value="212"/>
         <xs:enumeration value="213"/>
         <xs:enumeration value="214"/>
         <xs:enumeration value="215"/>
         <xs:enumeration value="216"/>
         <xs:enumeration value="217"/>
         <xs:enumeration value="218"/>
         <xs:enumeration value="219"/>
         <xs:enumeration value="220"/>
         <xs:enumeration value="221"/>
         <xs:enumeration value="222"/>
         <xs:enumeration value="223"/>
         <xs:enumeration value="224"/>
         <xs:enumeration value="225"/>
         <xs:enumeration value="226"/>
         <xs:enumeration value="227"/>
         <xs:enumeration value="228"/>
         <xs:enumeration value="229"/>
         <xs:enumeration value="230"/>
         <xs:enumeration value="231"/>
         <xs:enumeration value="232"/>
         <xs:enumeration value="233"/>
         <xs:enumeration value="234"/>
         <xs:enumeration value="235"/>
         <xs:enumeration value="236"/>
         <xs:enumeration value="237"/>
         <xs:enumeration value="238"/>
         <xs:enumeration value="239"/>
         <xs:enumeration value="240"/>
         <xs:enumeration value="241"/>
         <xs:enumeration value="242"/>
         <xs:enumeration value="243"/>
         <xs:enumeration value="244"/>
         <xs:enumeration value="245"/>
         <xs:enumeration value="246"/>
         <xs:enumeration value="247"/>
         <xs:enumeration value="248"/>
         <xs:enumeration value="249"/>
         <xs:enumeration value="250"/>
         <xs:enumeration value="251"/>
         <xs:enumeration value="252"/>
         <xs:enumeration value="253"/>
         <xs:enumeration value="254"/>
         <xs:enumeration value="255"/>
    </xs:restriction>
 </xs:simpleType>
 <!-- naiType -->
 <xs:simpleType name="naiType">
```

```
 <xs:restriction base="xs:string">
         <xs:enumeration value="spare"/>
         <xs:enumeration value="subscriberNumber"/>
         <xs:enumeration value="unknown"/>
         <xs:enumeration value="nationalNumber"/>
         <xs:enumeration value="internationNumber"/>
     </xs:restriction>
 </xs:simpleType>
 <!-- inniType -->
 <xs:simpleType name="inniType">
     <xs:restriction base="xs:string">
         <xs:enumeration value="routingToInternalNumberAllowed"/>
         <xs:enumeration value="routingToInternalNumberNotAllowed"/>
     </xs:restriction>
 </xs:simpleType>
 <!-- npiType -->
 <xs:simpleType name="npiType">
     <xs:restriction base="xs:string">
         <xs:enumeration value="spare"/>
         <xs:enumeration value="isdnTelephony"/>
         <xs:enumeration value="dataNumberingPlan"/>
         <xs:enumeration value="telexNumberingPlan"/>
         <xs:enumeration value="reserved1"/>
         <xs:enumeration value="reserved2"/>
         <xs:enumeration value="reserved3"/>
     </xs:restriction>
 </xs:simpleType>
 <!-- niType -->
 <xs:simpleType name="niType">
     <xs:restriction base="xs:string">
         <xs:enumeration value="private"/>
         <xs:enumeration value="local"/>
         <xs:enumeration value="zone"/>
         <xs:enumeration value="intercity"/>
         <xs:enumeration value="international"/>
         <xs:enumeration value="emergency"/>
     </xs:restriction>
 </xs:simpleType>
 <!-- apriType -->
 <xs:simpleType name="apriType">
     <xs:restriction base="xs:string">
         <xs:enumeration value="presentationAllowed"/>
         <xs:enumeration value="presentationRestricted"/>
         <xs:enumeration value="addressNotAvailable"/>
         <xs:enumeration value="spare"/>
     </xs:restriction>
 </xs:simpleType>
 <!-- screeningType -->
 <xs:simpleType name="screeningType">
     <xs:restriction base="xs:string">
```

```
 <xs:enumeration value="userProvidedNotVerified"/>
             <xs:enumeration value="userProvidedVerifiedAndPassed"/>
             <xs:enumeration value="userProvidedVerifiedAndFailed"/>
             <xs:enumeration value="networkProvided"/>
         </xs:restriction>
     </xs:simpleType>
     <!-- booleanType -->
     <xs:simpleType name="booleanType">
         <xs:restriction base="xs:boolean"/>
     </xs:simpleType>
     <!-- ruleType -->
     <xs:complexType name="ruleType">
         <xs:sequence>
             <xs:element name="conditions" minOccurs="0">
                 <xs:complexType>
                     <xs:all>
                         <xs:element name="cgpn" type="cgpnType" minOccurs="0"/>
                         <xs:element name="cdpn" type="cdpnType" minOccurs="0"/>
                         <xs:element name="rgn" type="rgnConditionType" minOccurs="0"/>
                         <xs:element name="rnn" type="rnnConditionType" minOccurs="0"/>
                         <xs:element name="ocdpn" type="ocdpnConditionType" minOccurs="0"/>
                         <xs:element name="cn" type="cnConditionType" minOccurs="0"/>
                         <xs:element name="time" type="valueType" minOccurs="0"/>
                         <xs:element name="date" type="valueType" minOccurs="0"/>
                         <xs:element name="weekday" type="valueType" minOccurs="0"/>
                         <xs:element name="tag" type="valueType" minOccurs="0"/>
                     </xs:all>
                 </xs:complexType>
             </xs:element>
             <xs:element name="actions" minOccurs="0">
                 <xs:complexType>
                     <xs:all>
                         <xs:element name="cgpn" type="cgpnType" minOccurs="0"/>
                         <xs:element name="cdpn" type="cdpnType" minOccurs="0"/>
                         <xs:element name="rgn" type="rgnActionType" minOccurs="0"/>
                         <xs:element name="rnn" type="rnnActionType" minOccurs="0"/>
                         <xs:element name="ocdpn" type="ocdpnActionType" minOccurs="0"/>
                         <xs:element name="cn" type="cnActionType" minOccurs="0"/>
                         <xs:element name="empty_rgn" type="nullType" minOccurs="0">
                              <xs:annotation><xs:documentation xml:lang="en">Remove routing 
number.</xs:documentation></xs:annotation>
                         </xs:element>
                          <xs:element name="empty_ocdpn" type="nullType" minOccurs="0">
                              <xs:annotation><xs:documentation xml:lang="en">Remove original called 
number.</xs:documentation></xs:annotation>
                         </xs:element>
                         <xs:element name="empty_cn" type="nullType" minOccurs="0">
                              <xs:annotation><xs:documentation xml:lang="en">Remove connected 
number.</xs:documentation></xs:annotation>
                         </xs:element>
```

```
 </xs:all>
                 </xs:complexType>
             </xs:element>
             <xs:element name="result">
                 <xs:complexType>
                      <xs:choice>
                         <xs:element name="finish" type="finishResultType"/>
                          <xs:element name="error" type="errorResultType"/>
                          <xs:element name="next" type="nextResultType"/>
                          <xs:element name="continue" type="continueResultType"/>
                      </xs:choice>
                 </xs:complexType>
             </xs:element>
         </xs:sequence>
         <xs:attribute name="name" type="xs:string" use="required"/>
         <xs:attribute name="description" type="xs:string" use="optional"/>
     </xs:complexType>
     <!-- modificatorsType -->
     <xs:complexType name="modificatorsType">
         <xs:all>
             <xs:element name="in" minOccurs="0" maxOccurs="1">
                 <xs:complexType>
                      <xs:sequence>
                          <xs:element name="rule" type="ruleType" maxOccurs="unbounded"/>
                      </xs:sequence>
                 </xs:complexType>
             </xs:element>
             <xs:element name="out" minOccurs="0" maxOccurs="1">
                 <xs:complexType>
                      <xs:sequence>
                          <xs:element name="rule" type="ruleType" maxOccurs="unbounded"/>
                      </xs:sequence>
                 </xs:complexType>
             </xs:element>
         </xs:all>
         <xs:attribute name="name" type="xs:string" use="required">
             <xs:annotation>
                 <xs:documentation>The name of the current modificators.</xs:documentation>
             </xs:annotation>
         </xs:attribute>
         <xs:attribute name="description" type="xs:string" use="optional">
             <xs:annotation>
                 <xs:documentation>Text description of the current modificators.</xs:documentation
>
             </xs:annotation>
         </xs:attribute>
     </xs:complexType>
     <!-- adaptationType -->
     <xs:complexType name="adaptationType">
         <xs:sequence>
```

```
 <xs:element name="rule" type="ruleType" maxOccurs="unbounded"/>
     </xs:sequence>
     <xs:attribute name="name" type="xs:string" use="required">
         <xs:annotation>
             <xs:documentation>The name of the current adaptation.</xs:documentation>
         </xs:annotation>
     </xs:attribute>
     <xs:attribute name="description" type="xs:string" use="optional">
         <xs:annotation>
             <xs:documentation>Text description of the current adaptation.</xs:documentation>
         </xs:annotation>
     </xs:attribute>
 </xs:complexType>
 <!-- modificators -->
 <xs:element name="modificators" type="modificatorsType"/>
 <!-- adaptation -->
 <xs:element name="adaptation" type="adaptationType"/>
 <!-- cdpnType -->
 <xs:complexType name="cdpnType">
     <xs:attribute name="digits" type="xs:string"/>
     <xs:attribute name="nai" type="naiType"/>
     <xs:attribute name="incomplete" type="xs:boolean"/>
     <xs:attribute name="inni" type="inniType"/>
     <xs:attribute name="npi" type="npiType"/>
     <xs:attribute name="ni" type="niType"/>
     <xs:attribute name="category" type="categoryType"/>
     <xs:attribute name="in_list" type="xs:string"/>
     <xs:attribute name="display_name" type="xs:string"/>
 </xs:complexType>
 <!-- cgpnType -->
 <xs:complexType name="cgpnType">
     <xs:attribute name="nai" type="naiType"/>
     <xs:attribute name="incomplete" type="xs:boolean"/>
     <xs:attribute name="npi" type="npiType"/>
     <xs:attribute name="apri" type="apriType"/>
     <xs:attribute name="screening" type="screeningType"/>
     <xs:attribute name="digits" type="xs:string"/>
     <xs:attribute name="ni" type="niType"/>
     <xs:attribute name="in_list" type="xs:string"/>
     <xs:attribute name="display_name" type="xs:string"/>
     <xs:attribute name="caller_id" type="xs:string"/>
 </xs:complexType>
 <!-- rgnConditionType --> 
 <xs:complexType name="rgnConditionType">
     <xs:attribute name="digits" type="xs:string"/>
     <xs:attribute name="nai" type="naiType"/>
     <xs:attribute name="incomplete" type="xs:boolean"/>
     <xs:attribute name="apri" type="apriType"/>
     <xs:attribute name="npi" type="npiType"/>
     <xs:attribute name="ni" type="niType"/>
```

```
 <xs:attribute name="in_list" type="xs:string"/>
         <xs:attribute name="empty" type="booleanType">
             <xs:annotation>
                 <xs:documentation>In case of empty attribute set - other attributes MUST NOT be 
set.</xs:documentation>
             </xs:annotation>
         </xs:attribute>
     </xs:complexType>
     <!-- rnnConditionType -->
     <xs:complexType name="rnnConditionType">
         <xs:attribute name="digits" type="xs:string"/>
         <xs:attribute name="nai" type="naiType"/>
         <xs:attribute name="incomplete" type="xs:boolean"/>
         <xs:attribute name="inni" type="inniType"/>
         <xs:attribute name="npi" type="npiType"/>
         <xs:attribute name="ni" type="niType"/>
         <xs:attribute name="in_list" type="xs:string"/>
         <xs:attribute name="empty" type="booleanType">
             <xs:annotation>
                 <xs:documentation>In case of empty attribute set - other attributes MUST NOT be 
set.</xs:documentation>
             </xs:annotation>
         </xs:attribute>
     </xs:complexType>
     <!-- ocdpnConditionType -->
     <xs:complexType name="ocdpnConditionType">
         <xs:attribute name="digits" type="xs:string"/>
         <xs:attribute name="nai" type="naiType"/>
         <xs:attribute name="ni" type="niType"/>
         <xs:attribute name="npi" type="npiType"/>
         <xs:attribute name="apri" type="apriType"/>
         <xs:attribute name="category" type="categoryType"/>
         <xs:attribute name="incomplete" type="xs:boolean"/>
         <xs:attribute name="in_list" type="xs:string"/>
         <xs:attribute name="empty" type="booleanType">
             <xs:annotation>
                 <xs:documentation>In case of empty attribute set - other attributes MUST NOT be 
set.</xs:documentation>
             </xs:annotation>
         </xs:attribute>
     </xs:complexType>
     <!-- cnConditionType -->
     <xs:complexType name="cnConditionType">
         <xs:attribute name="nai" type="naiType"/>
         <xs:attribute name="npi" type="npiType"/>
         <xs:attribute name="apri" type="apriType"/>
         <xs:attribute name="digits" type="xs:string"/>
         <xs:attribute name="ni" type="niType"/>
         <xs:attribute name="in_list" type="xs:string"/>
         <xs:attribute name="empty" type="booleanType">
```

```
 <xs:annotation>
                 <xs:documentation>In case of empty attribute set - other attributes MUST NOT be 
set.</xs:documentation>
             </xs:annotation>
         </xs:attribute>
     </xs:complexType>
     <!-- rgnActionType -->
     <xs:complexType name="rgnActionType">
         <xs:attribute name="display_name" type="xs:string"/>
         <xs:attribute name="digits" type="xs:string"/>
         <xs:attribute name="nai" type="naiType"/>
         <xs:attribute name="incomplete" type="xs:boolean"/>
         <xs:attribute name="apri" type="apriType"/>
         <xs:attribute name="npi" type="npiType"/>
         <xs:attribute name="ni" type="niType"/>
     </xs:complexType>
     <!-- rnnActionType -->
     <xs:complexType name="rnnActionType">
         <xs:attribute name="display_name" type="xs:string"/>
         <xs:attribute name="digits" type="xs:string"/>
         <xs:attribute name="nai" type="naiType"/>
         <xs:attribute name="incomplete" type="xs:boolean"/>
         <xs:attribute name="inni" type="inniType"/>
         <xs:attribute name="npi" type="npiType"/>
         <xs:attribute name="ni" type="niType"/>
     </xs:complexType>
     <!-- ocdpnActionType -->
     <xs:complexType name="ocdpnActionType">
         <xs:attribute name="display_name" type="xs:string"/>
         <xs:attribute name="digits" type="xs:string"/>
         <xs:attribute name="nai" type="naiType"/>
         <xs:attribute name="ni" type="niType"/>
         <xs:attribute name="npi" type="npiType"/>
         <xs:attribute name="apri" type="apriType"/>
         <xs:attribute name="category" type="categoryType"/>
         <xs:attribute name="incomplete" type="xs:boolean"/>
     </xs:complexType>
     <!-- cnActionType -->
     <xs:complexType name="cnActionType">
         <xs:attribute name="display_name" type="xs:string"/>
         <xs:attribute name="nai" type="naiType"/>
         <xs:attribute name="npi" type="npiType"/>
         <xs:attribute name="apri" type="apriType"/>
         <xs:attribute name="digits" type="xs:string"/>
         <xs:attribute name="ni" type="niType"/>
         <xs:attribute name="caller_id" type="xs:string"/>
         <xs:attribute name="empty" type="booleanType">
             <xs:annotation>
                 <xs:documentation>In case of empty attribute set - other attributes MUST NOT be 
set.</xs:documentation>
```

```
 </xs:annotation>
         </xs:attribute>
     </xs:complexType>
     <!-- valueType -->
     <xs:complexType name="valueType">
         <xs:attribute name="value" type="xs:string" use="required"/>
     </xs:complexType>
     <!-- nullType -->
     <xs:complexType name="nullType"/>
     <!-- Result types -->
     <!-- finishResultType -->
     <xs:complexType name="finishResultType"/>
     <!-- errorResultType -->
     <xs:complexType name="errorResultType">
         <xs:attribute name="acp_cause" type="xs:string" use="optional"/>
         <xs:attribute name="isup_cause" type="xs:string" use="optional"/>
         <xs:attribute name="description" type="xs:string" use="optional"/>
     </xs:complexType>
     <!-- continueResultTypeType -->
     <xs:simpleType name="continueResultTypeType">
         <xs:restriction base="xs:string">
             <xs:enumeration value="start"/>
             <xs:enumeration value="next"/>
         </xs:restriction>
     </xs:simpleType>
     <!-- nextResultType -->
     <xs:complexType name="nextResultType">
         <xs:attribute name="tag" type="xs:string" use="optional"/>
     </xs:complexType>
     <!-- continueResultType -->
     <xs:complexType name="continueResultType">
         <xs:attribute name="tag" type="xs:string" use="optional"/>
         <xs:attribute name="type" type="continueResultTypeType" default="start" use="optional"/>
     </xs:complexType>
</xs:schema>
```
## **Пример 1:**

Запрос существующего контекста

Запрос: [http://192.168.1.21:9999/commands/adaptation\\_context\\_show](http://192.168.1.21:9999/commands/adaptation_context_show)

```
<in xmlns:xsi="http://www.w3.org/2001/XMLSchema-instance"
         xsi:noNamespaceSchemaLocation="hc_adaptation_context_show.xsd">
         <request domain="biysk.local" context="adp_sorm"/>
</in>
```
Ответ:

### 200

```
<?xml version="1.0"?>
<out
     xmlns:xs="http://www.w3.org/2001/XMLSchema-instance" xs:noNamespaceSchemaLocation="hc_adaptat
ion_context_show.xsd">
<context
>PD94bWwgdmVyc2lvbj0iMS4wIiBlbmNvZGluZz0iVVRGLTgiPz48YWRhcHRhdGlvbiB4bWxuczp4cz0iaHR0cDovL3d3dy53
My5vcmcvMjAwMS9YTUxTY2hlbWEtaW5zdGFuY2UiIHhzOm5vTmFtZXNwYWNlU2NoZW1hTG9jYXRpb249ImVjc3NfbW9kaWZpY
2F0b3JzLnhzZCIgbmFtZT0iYWRwX3Nvcm0iPjxydWxlIG5hbWU9ImZvcl9zb3JtIj48Y29uZGl0aW9ucy8+PGFjdGlvbnMvPj
xyZXN1bHQ+PGZpbmlzaC8+PC9yZXN1bHQ+PC9ydWxlPjwvYWRhcHRhdGlvbj4=</context>
</out>
```
# **Пример 2:**

#### Запрос несуществующего контекста

Запрос: [http://192.168.1.21:9999/commands/adaptation\\_context\\_show](http://192.168.1.21:9999/commands/adaptation_context_show)

```
<in xmlns:xsi="http://www.w3.org/2001/XMLSchema-instance"
         xsi:noNamespaceSchemaLocation="hc_adaptation_context_show.xsd">
         <request domain="biysk.local" context="ctx1"/>
```
</**in**>

## Ответ:

404

```
<?xml version="1.0" encoding="UTF-8"?>
<out
     xmlns:xs="http://www.w3.org/2001/XMLSchema-instance" xs:noNamespaceSchemaLocation="hc_adaptat
ion_context_show.xsd">
     <error cmd="adaptation_context_show" reason="context_not_found" body="{error,{ctx_not_found,
{"biysk.local",ctx1}}}" entity="ctx1"/>
</out>
```
Hc\_address\_book\_options - Управление настройками подключения к БД "Адресная книга"

- [Hc\\_address\\_book\\_options\\_clean](#page-98-0)
- [Hc\\_address\\_book\\_options\\_info](#page-100-0)
- [Hc\\_address\\_book\\_options\\_set](#page-103-0)

# <span id="page-98-0"></span>Hc\_address\_book\_options\_clean

Команда сброса настроек подключения к БД "Адресная книга".

# **Аналог команды в CoCon:**

# **system/address-book/properties/clean**

**Метод HTTP-запроса:**

POST

# **Шаблон HTTP-запроса:**

[http://host:port/commands/address\\_book\\_options\\_clean](http://hostport)

# **Код HTTP-ответа:**

- 200 в случае успеха;
- 404 в случае ошибки.

```
<?xml version="1.0" encoding="UTF-8"?>
<xs:schema xmlns:xs="http://www.w3.org/2001/XMLSchema" elementFormDefault="qualified"
 attributeFormDefault="unqualified">
     <xs:include schemaLocation="error.xsd"/>
     <xs:include schemaLocation="ecm_common.xsd"/>
    \leftarrow :- in \leftarrow <xs:element name="in">
         <xs:complexType>
             <xs:all>
                  <xs:element name="request">
                      <xs:complexType>
                          <xs:all>
                               <xs:element name="system_options" type="systemCleanInType"/>
                          </xs:all>
                      </xs:complexType>
                  </xs:element>
             </xs:all>
         </xs:complexType>
     </xs:element>
     <!-- out -->
     <xs:element name="out">
         <xs:complexType>
             <xs:choice>
                  <xs:element name="result">
                      <xs:complexType>
                          <xs:all>
                               <xs:element name="system_options" type="systemCleanOutType"/>
                          </xs:all>
                      </xs:complexType>
                  </xs:element>
                  <xs:element name="error" type="errorType"/>
             </xs:choice>
         </xs:complexType>
     </xs:element>
</xs:schema>
```
## **Пример:**

Запрос: [http://192.168.1.21:9999/commands/address\\_book\\_options\\_clean](http://192.168.1.21:9999/commands/address_book_options_clean)

```
<in xmlns:xs="http://www.w3.org/2001/XMLSchema-instance"
xs:noNamespaceSchemaLocation="address_book_options_clean.xsd">
   <request>
     <system_options>
             <system>
                 <option name="username"/>
                 <option name="port"/>
                 <option name="password"/>
                 <option name="host"/>
                 <option name="database"/>
                 <option name="auto_delete_account"/>
                 <option name="auto_create_account"/>
             </system>
         </system_options>
   </request>
</in>
```
### Код ответа:

200

#### Ответ:

```
<?xml version="1.0"?>
<out
     xmlns:xs="http://www.w3.org/2001/XMLSchema-instance"
xs:noNamespaceSchemaLocation="address_book_options_clean.xsd">
     <result>
         <system_options>
             <system>
                 <success option="auto_create_account"/>
                 <success option="auto_delete_account"/>
                 <success option="database"/>
                 <success option="host"/>
                 <success option="password"/>
                 <success option="port"/>
                 <success option="username"/>
             </system>
         </system_options>
     </result>
</out>
```
# <span id="page-100-0"></span>Hc\_address\_book\_options\_info

Команда просмотра настроек подключения к БД "Адресная книга".

## **Аналог команды в CoCon:**

```
system/address-book/properties/info
```
# Метод НТТР-запроса:

**POST** 

# Шаблон НТТР-запроса:

http://host:port/commands/address\_book\_options\_info

# Код НТТР-ответа:

- $\cdot$  200 в случае успеха;
- $\cdot$  404 в случае ошибки.

```
<?xml version="1.0" encoding="UTF-8"?>
<xs:schema xmlns:xs="http://www.w3.org/2001/XMLSchema" elementFormDefault="qualified"
attributeFormDefault="unqualified">
    <xs:include schemaLocation="error.xsd"/>
    <xs:include schemaLocation="ecm common.xsd"/>
    <!-- addressBookOptionsType -->
    <xs:complexType name="addressBookOptionsType">
        <xs:complexContent>
             <xs:extension base="baseOptionsType">
                  <xs:attribute name="auto_delete_account" type="booleanType"/>
                 <xs:attribute name="auto_create_account" type="booleanType"/>
                 <xs:attribute name="database" type="stringType"/>
                 <xs:attribute name="host" type="stringType"/>
                 <xs:attribute name="password" type="stringType">
                      \leqxs: annotation>
                           <xs:documentation xml:lang="en">
                               In case of strong security restrictions password may be shown as
********
                           \le/xs:documentation>
                      \langle x \rangles'annotation>
                 \langle x \rangles: attribute>
             <xs:attribute name="port" type="inetPortType"/>
             <xs:attribute name="username" type="stringType"/>
             \frac{2}{x}s: extension>
         </xs:complexContent>
    </xs:complexType>
    \langle 1 - i n - 2 \rangle<xs:element name="in">
        <xs:complexType>
             < x s : a l l ><xs:element name="request">
                      <xs:complexType>
                          <xs:all>
                               <xs:element name="system_options" type="systemInfoInType"/>
                           \langle x \cdot a \cdot a \cdot b \rangle</xs:complexType>
                 \langle x s : \text{element} \rangle\langle x \rangles: all
        </xs:complexType>
    \frac{2}{x}s:element>
    \leq! -- out -->
    <xs:element name="out">
         <xs:complexType>
             <xs:choice>
                 <xs:element name="result">
                      <xs:complexType>
                           < x s : a l l >
```

```
<xs:element name="system_options" type="systemInfoOutType"/>
                              \langle x \rangle /xs : all ></xs:complexType>
                    </xs:element>
                    <xs:element name="error" type="errorType"/>
               </xs:choice>
         </xs:complexType>
     \langle x s : \text{element} \rangle\epsilon/ve·crhomas
```
### Запрос:

http://192.168.1.21:9999/commands/address\_book\_options\_info

```
<in xmlns:xsi="http://www.w3.org/2001/XMLSchema-instance"
xsi:noNamespaceSchemaLocation="address_book_options_info.xsd">
    <request>
        <system_options/>
    </request>
\langlein>
```
#### Код ответа:

200

Ответ:

```
<?xml version="1.0"?>
<sub>out</sub></sub>
    xmlns:xs="http://www.w3.org/2001/XMLSchema-instance"
xs:noNamespaceSchemaLocation="address_book_options_info.xsd">
    <result>
        <system_options>
            <system>
                 <options xs:type="addressBookOptionsType" auto_create_account="true"
auto_delete_account="true" database="ecss_address_book" host="address-book.mysql.ecss"
password="*******" port="3306" username="address_book"/>
            </system>
        </system_options>
    \langle/result>
\langle/out>
```
# <span id="page-103-0"></span>Hc\_address\_book\_options\_set

Команда изменения настроек настроек подключения к БД "Адресная книга".

## Аналог команды в CoCon:

```
system/address-book/properties/set
```
# Метод НТТР-запроса:

**POST** 

# Шаблон НТТР-запроса:

http://host:port/commands/address\_book\_options\_set

# Код НТТР-ответа:

- $\cdot$  200 в случае успеха;
- $\cdot$  404 в случае ошибки.

```
<?xml version="1.0" encoding="UTF-8"?>
<xs:schema xmlns:xs="http://www.w3.org/2001/XMLSchema" elementFormDefault="qualified"
 attributeFormDefault="unqualified">
     <xs:include schemaLocation="error.xsd"/>
     <xs:include schemaLocation="ecm_common.xsd"/>
     <!-- addressBookOptionsType -->
     <xs:complexType name="addressBookOptionsType">
         <xs:complexContent>
              <xs:extension base="baseOptionsType">
                  <xs:attribute name="auto_delete_account" type="booleanType"/>
                  <xs:attribute name="auto_create_account" type="booleanType"/>
                  <xs:attribute name="database" type="stringType"/>
                  <xs:attribute name="host" type="stringType"/>
                  <xs:attribute name="password" type="stringType"/>
                  <xs:attribute name="port" type="inetPortType"/>
                  <xs:attribute name="username" type="stringType"/>
              </xs:extension>
         </xs:complexContent>
     </xs:complexType>
    \left\langle ... \right\rangle - \left\langle ... \right\rangle <xs:element name="in">
         <xs:complexType>
              <xs:all>
                  <xs:element name="request">
                       <xs:complexType>
                           <xs:all>
                               <xs:element name="system_options" type="systemSetInType"/>
                           </xs:all>
                       </xs:complexType>
                  </xs:element>
             \langle x \rangle </xs: all > </xs:complexType>
     </xs:element>
     <!-- out -->
     <xs:element name="out">
         <xs:complexType>
              <xs:choice>
                  <xs:element name="result">
                       <xs:complexType>
                           <xs:all>
                               <xs:element name="system_options" type="systemSetOutType"/>
                           </xs:all>
                       </xs:complexType>
                  </xs:element>
                  <xs:element name="error" type="errorType"/>
              </xs:choice>
         </xs:complexType>
```
 </xs:element> </xs:schema>

# **Пример:**

Запрос: [http://192.168.1.21:9999/commands/address\\_book\\_options\\_set](http://192.168.1.21:9999/commands/address_book_options_set)

```
<in xmlns:xs="http://www.w3.org/2001/XMLSchema-instance"
xs:noNamespaceSchemaLocation="address_book_options_set.xsd">
   <request>
     <system_options>
       <system>
         <options auto_create_account="true" auto_delete_account="true"
database="ecss_address_book" host="address-book.mysql.ecss" password="address_book" port="3306"
 username="address_book" xs:type="addressBookOptionsType"/>
       </system>
     </system_options>
   </request>
\langlein>
```
#### Код ответа:

200

Ответ:

```
<?xml version="1.0"?>
\simnut
     xmlns:xs="http://www.w3.org/2001/XMLSchema-instance"
xs:noNamespaceSchemaLocation="address_book_options_set.xsd">
     <result>
         <system_options>
             <system>
                 <success option="username"/>
                 <success option="port"/>
                 <success option="password"/>
                 <success option="host"/>
                 <success option="database"/>
                 <success option="auto_delete_account"/>
                 <success option="auto_create_account"/>
             </system>
         </system_options>
     </result>
</out>
```
# Hc\_agent - Управление агентами виртуального call-центра

- Hc agent clean
- Hc\_agent\_declare
- Hc\_agent\_info
- Hc\_agent\_list
- Hc\_agent\_remove
- Hc\_agent\_set

# <span id="page-107-0"></span>Hc\_agent\_clean

Команда позволяет очистить свойства определенных агентов виртуального call-центра.

# Аналог команды в CoCon:

/domain/<DOMAIN>/cc/agent/clean

# Метод НТТР-запроса:

**POST** 

# Шаблон НТТР-запроса:

http://host:port/commands/agent\_clean

# Код НТТР-ответа:

- $\cdot$  200 в случае успеха;
- 404 в случае ошибки.
```
<?xml version="1.0" encoding="UTF-8"?>
<xs:schema xmlns:xs="http://www.w3.org/2001/XMLSchema" elementFormDefault="qualified"
attributeFormDefault="unqualified">
  <xs:include schemaLocation="error.xsd"/>
   <!--Property name-->
  <xs:complexType name="propertyNameType">
     <xs:attribute name="name" type="xs:string" use="required"/>
  </xs:complexType>
 <!--warningReasonType-->
   <xs:simpleType name="warningReasonType">
     <xs:restriction base="xs:string">
       <xs:enumeration value="not_exists"/>
     </xs:restriction>
   </xs:simpleType>
   <!--warningsType-->
   <xs:complexType name="warningsType">
     <xs:sequence>
       <xs:element name="warning" minOccurs="0" maxOccurs="unbounded">
         <xs:complexType>
           <xs:attribute name="agent" type="xs:string"/>
           <xs:attribute name="reason" type="warningReasonType"/>
         </xs:complexType>
       </xs:element>
     </xs:sequence>
   </xs:complexType>
   <!--propertyType-->
   <xs:complexType name="propertyType">
     <xs:attribute name="name" type="xs:string" use="required"/>
   </xs:complexType>
   <!--cleanAgentType-->
   <xs:complexType name="cleanAgentType">
     <xs:sequence>
       <xs:element name="property" type="propertyType" minOccurs="0" maxOccurs="unbounded"/>
     </xs:sequence>
     <xs:attribute name="name" type="xs:string" use="required"/>
   </xs:complexType>
   <!--agentsType-->
   <xs:complexType name="agentsType">
     <xs:sequence>
       <xs:element name="agent" type="cleanAgentType" maxOccurs="unbounded"/>
     </xs:sequence>
   </xs:complexType>
  \leq!-in-\geq <xs:element name="in">
     <xs:complexType>
       <xs:sequence>
         <xs:element name="request">
```

```
<xs:complexType>
             <xs:sequence>
               <!--request body-->
               <xs:element name="agents" type="agentsType"/>
               \leq! --end-->
             \langle x \rangles: sequence>
             <!--request attributes-->
             <xs:attribute name="domain" use="required"/>
           </xs:complexType>
        </xs:element>
      </xs:sequence>
    </xs:complexType>
  </xs:element>
  \leq! --out-->
  <xs:element name="out">
    <xs:complexType>
      <xs:choice>
        <xs:element name="response">
          <xs:complexType>
            <xs:choice>
               \leq --all ok-->
               <xs:element name="ok"/>
               <!-- not very bad. command works fine but some agents not exists -- >
               <xs:element name="warnings" type="warningsType"/>
             \langle x \rangle : choice>
           </xs:complexType>
        </xs:element>
        <!--bad. command failed:-->
        <xs:element name="error" type="errorType"/>
      \frac{2}{x}s:choice>
    </xs:complexType>
  </xs:element>
\langle x \rangles: schema>
```
Запрос: http://192.168.1.21:9999/commands/agent\_clean

```
<?xml version="1.0" encoding="UTF-8"?>
<in>
   <request domain="biysk.local">
    <agents>
      <agent name="516">
         <property name="description"/>
         <property name="custom\key\unicode2"/>
       </agent>
       <agent name="515"/>
    </agents>
   </request>
</in>
```
#### Ответ 200:

```
<?xml version="1.0"?>
<out xmlns:xs="http://www.w3.org/2001/XMLSchema-instance" xs:noNamespaceSchemaLocation="hc_agent_
clean.xsd">
  <response>
    <ok/>
  </response>
</out>
```
### **Пример 2**

Ответ 200 на предыдущий запрос если часть агентов не существует:

```
<?xml version="1.0"?>
<out
    xmlns:xs="http://www.w3.org/2001/XMLSchema-instance" xs:noNamespaceSchemaLocation="hc_agent_c
lean.xsd">
    <response>
         <warnings>
             <warning agent="555" reason="not_exists"/>
         </warnings>
     </response>
</out>
```
#### **Пример 3**

Ответ 434 на тот же самый запрос, если нет такого домена:

```
<?xml version="1.0" encoding="UTF-8"?>
<sub>out</sub></sub>
    xmlns:xs="http://www.w3.org/2001/XMLSchema-instance" xs:noNamespaceSchemaLocation="hc_agent_c
lean.xsd">
   <error cmd="agent_clean" reason="nocommand" body="Command not found by path /domain/d.test/
cc/agent/clean"/>
\langle/out>
```
### Hc\_agent\_declare

Команда позволяет создать агентов виртуального call-центра.

#### Аналог команды в CoCon:

domain/<DOMAIN>/cc/agent/declare

### Метод НТТР-запроса:

**POST** 

#### Шаблон НТТР-запроса:

http://host:port/commands/agent\_declare

### Код НТТР-ответа:

- $\cdot$  200 в случае успеха;
- 404 в случае ошибки.

```
<?xml version="1.0" encoding="UTF-8"?>
<xs:schema xmlns:xs="http://www.w3.org/2001/XMLSchema" elementFormDefault="qualified"
attributeFormDefault="unqualified">
  <xs:include schemaLocation="hc_agent_common.xsd"/>
   <xs:include schemaLocation="error.xsd"/>
   <!--agentsType-->
   <xs:complexType name="agentsType">
     <xs:sequence>
       <xs:element name="agent" type="agentConfigurationType" minOccurs="0" maxOccurs="unbounded"/
>
     </xs:sequence>
   </xs:complexType>
   <!--warningReasonType-->
   <xs:simpleType name="warningReasonType">
     <xs:restriction base="xs:string">
       <xs:enumeration value="already_declared"/>
     </xs:restriction>
   </xs:simpleType>
   <!--warningsType-->
   <xs:complexType name="warningsType">
     <xs:sequence>
       <xs:element name="warning" minOccurs="0" maxOccurs="unbounded">
         <xs:complexType>
           <xs:attribute name="agent" type="xs:string"/>
           <xs:attribute name="reason" type="warningReasonType"/>
         </xs:complexType>
       </xs:element>
     </xs:sequence>
   </xs:complexType>
  \leftarrow : \leftarrow in - - > <xs:element name = "in">
     <xs:complexType>
       <xs:sequence>
         <xs:element name="request">
           <xs:complexType>
             <xs:sequence>
               <!--request body-->
                <xs:element name="agents" type="agentsType"/>
             </xs:sequence>
             <xs:attribute name="domain" use="required"/>
           </xs:complexType>
         </xs:element>
       </xs:sequence>
     </xs:complexType>
   </xs:element>
  \leq \frac{1}{2} - - out - - > <xs:element name = "out">
     <xs:complexType>
```

```
<xs:choice>
        <xs:element name="response">
          <xs:complexType>
            <xs:choice>
              <!--all agents was declared-->
              <xs:element name="ok"/>
              <!-- not very bad. command works fine but some agents are already declared-->
              <xs:element name="warnings" type="warningsType"/>
            </xs:choice>
          </xs:complexType>
        </xs:element>
        <!--bad. command failed:-->
        <xs:element name="error" type="errorType"/>
      \langle x \rangle : choice>
    </xs:complexType>
  </xs:element>
\langle x \rangles: schema>
```
XSD-cxema hc\_agent\_common.xsd:

```
<?xml version="1.0" encoding="UTF-8"?>
<xs:schema xmlns:xs="http://www.w3.org/2001/XMLSchema" elementFormDefault="qualified"
attributeFormDefault="unqualified">
  <xs:include schemaLocation="common_types.xsd"/>
   <!--autoCompleteTimeoutType-->
  <xs:simpleType name="autoCompleteTimeoutType">
     <xs:restriction base="xs:nonNegativeInteger">
       <xs:minInclusive value="0"/>
         <xs:maxInclusive value="3600"/>
     </xs:restriction>
   </xs:simpleType>
   <!--autoLogoutTimeoutType-->
   <xs:simpleType name="autoLogoutTimeoutType">
     <xs:restriction base="xs:nonNegativeInteger">
       <xs:minInclusive value="5"/>
         <xs:maxInclusive value="720"/>
     </xs:restriction>
   </xs:simpleType>
   <xs:simpleType name="workingTimeoutType">
       <xs:restriction base="xs:nonNegativeInteger">
           <xs:minInclusive value="1"/>
           <xs:maxInclusive value="1440"/>
       </xs:restriction>
   </xs:simpleType>
     <!--Skills-->
   <xs:complexType name="skillType">
     <xs:attribute name="type" type="xs:string" use="required"/>
     <xs:attribute name="subtype" type="xs:string" use="optional"/>
     <xs:attribute name="level" type="xs:integer" use="required"/>
   </xs:complexType>
   <xs:complexType name="skillsType">
       <xs:sequence>
       <xs:element name="skill" type="skillType" minOccurs="0" maxOccurs="unbounded"/>
     </xs:sequence>
   </xs:complexType>
   <!--Custom properties-->
   <xs:complexType name="customPropertyType">
     <xs:attribute name="name" type="xs:string"/>
     <xs:attribute name="value" type="xs:string"/>
   </xs:complexType>
   <xs:complexType name="customPropertiesType">
     <xs:sequence>
       <xs:element name="property" type="customPropertyType" minOccurs="0" maxOccurs="unbounded"/>
     </xs:sequence>
```

```
 </xs:complexType>
   <!--Agent configuration-->
   <xs:complexType name="agentConfigurationType">
       <xs:all>
           <xs:element name="skills" type="skillsType" minOccurs="0"/>
           <xs:element name="properties" type="customPropertiesType" minOccurs="0"/>
       </xs:all>
       <xs:attribute name="id" type="xs:string" use="required"/>
       <xs:attribute name="password" type="xs:string" use="optional"/>
       <xs:attribute name="group" type="xs:string" use="optional"/>
      <xs:attribute name="description" type="xs:string" use="optional"/>
       <xs:attribute name="display_name" type="xs:string" use="optional"/>
       <xs:attribute name="supervisor" type="xs:boolean" use="optional"/>
       <xs:attribute name="auto_complete" type="xs:boolean" use="optional"/>
      <xs:attribute name="auto_complete_timeout" type="autoCompleteTimeoutType" use="optional"/>
       <xs:attribute name="call_recording" type="xs:boolean" use="optional"/>
       <xs:attribute name="pickup" type="xs:boolean" use="optional"/>
       <xs:attribute name="load" type="xs:positiveInteger" use="optional"/>
       <xs:attribute name="working_timeout" type="workingTimeoutType" use="optional"/>
       <xs:attribute name="auto_logout_timeout" type="autoLogoutTimeoutType" use="optional"/>
   </xs:complexType>
   <!--Agent-->
  <xs:complexType name="agentType">
     <xs:attribute name="name" type="xs:string" use="required"/>
  </xs:complexType>
</xs:schema>
```
Запрос: [http://192.168.1.21:9999/commands/agent\\_declare](http://192.168.1.21:9999/commands/agent_declare)

```
<?xml version="1.0" encoding="UTF-8"?>
<in>
   <request domain="biysk.local">
     <agents>
         <agent id="ag010" password="1111" group="group1" auto_complete="false" load="1"
description="" supervisor="true" display_name="Фёдор" call_recording="true">
             <skills>
                 <skill type="language" subtype="english" level="14234"/>
                 <skill type="fire" level="2"/>
             </skills>
             <properties>
                 <property name="custom\key\term" value="{value}"/>
                <property name="custom\key\unicode" value="&quot;3начение1&quot;"/>
             </properties>
         </agent>
         <agent id="ag020" password="1234" group="group2" auto_complete="false" load="1"
description="" supervisor="true" display_name="Vasya" call_recording="true">
             <skills>
                 <skill type="language" subtype="russian" level="2"/>
                 <skill type="fire" level="21"/>
             </skills>
         </agent>
     </agents>
  </request>
</in>
```
Ответ 200:

```
<?xml version="1.0" encoding="UTF-8"?>
<out xmlns:xs="http://www.w3.org/2001/XMLSchema-instance" xs:noNamespaceSchemaLocation="hc_agent_
declare.xsd">
   <response>
       <ok />
   </response>
</out>
```
### **Пример 2**

Ответ на предыдущий запрос если некоторые агенты уже существуют:

```
<?xml version="1.0" encoding="UTF-8"?>
<out xmlns:xs="http://www.w3.org/2001/XMLSchema-instance" xs:noNamespaceSchemaLocation="hc_agent_
declare.xsd">
   <response>
      <warnings>
         <warning agent="ag010" reason="already_declared" />
         <warning agent="ag020" reason="already_declared" />
      </warnings>
   </response>
\langle/\alphaut\rangle
```
Ответ 434 на предыдущий запрос, если нет такого домена:

```
<?xml version="1.0" encoding="UTF-8"?>
<out xmlns:xs="http://www.w3.org/2001/XMLSchema-instance" xs:noNamespaceSchemaLocation="hc_agent_
declare.xsd">
  <error cmd="agent_declare" reason="nocommand" body="Command not found by path /domain/d.test/
cc/agent/declare" />
\langle/out>
```
### Hc\_agent\_info

Команда позволяет вывести информацию об агентах виртуального call-центра в режиме реального времени.

#### Аналог команды в CoCon:

domain/<DOMAIN>/cc/agent/info

#### Метод НТТР-запроса:

**POST** 

#### Шаблон НТТР-запроса:

http://host:port/commands/agent\_info

#### Код НТТР-ответа:

- 200 в случае успеха;
- 404 в случае ошибки.

```
<?xml version="1.0" encoding="UTF-8"?>
<xs:schema xmlns:xs="http://www.w3.org/2001/XMLSchema" elementFormDefault="qualified"
attributeFormDefault="unqualified">
  <xs:include schemaLocation="hc_agent_common.xsd"/>
   <xs:include schemaLocation="error.xsd"/>
   <!--agentsType-->
  <xs:complexType name="agentsType">
     <xs:sequence>
       <xs:element name="agent" type="agentType" minOccurs="0" maxOccurs="unbounded"/>
     </xs:sequence>
   </xs:complexType>
  <! --in-->
   <xs:element name = "in">
     <xs:complexType>
       <xs:sequence>
         <xs:element name="request">
           <xs:complexType>
             <xs:sequence>
               <!--request body-->
               <xs:element name="agents" type="agentsType"/>
              \leq! - - end - - >
             </xs:sequence>
             <xs:attribute name="domain" type="xs:string" use="required"/>
           </xs:complexType>
         </xs:element>
       </xs:sequence>
     </xs:complexType>
   </xs:element>
  \leq! --out-->
   <xs:element name = "out">
     <xs:complexType>
       <xs:choice>
         <xs:element name="response">
           <xs:complexType>
             <xs:all>
               <!-- response body -->
               <xs:element name="agents" minOccurs="0" maxOccurs="1">
                 <xs:complexType>
                   <xs:sequence>
                      <xs:element name="agent" type="agentConfigurationType" minOccurs="0"
maxOccurs="unbounded"/>
                   </xs:sequence>
                 </xs:complexType>
               </xs:element>
               <xs:element name="warnings" minOccurs="0" maxOccurs="1">
                 <xs:complexType>
                   <xs:sequence>
                      <xs:element name="warning" minOccurs="0" maxOccurs="unbounded">
```

```
 <xs:complexType>
                          <xs:attribute name="agent" type="xs:string"/>
                          <xs:attribute name="reason" type="xs:string"/>
                        </xs:complexType>
                      </xs:element>
                    </xs:sequence>
                 </xs:complexType>
               </xs:element>
               <!-- response end -->
             </xs:all>
           </xs:complexType>
         </xs:element>
         <!--Or error-->
         <xs:element name="error" type="errorType"/>
       </xs:choice>
     </xs:complexType>
   </xs:element>
</xs:schema>
```
Запрос: http://192.168.1.21:9999/commands/agent\_info

```
<?xml version="1.0" encoding="utf-8"?>
<in>
     <request domain="biysk.local">
         <agents>
             <agent name="500"/>
             <agent name="502"/>
             <agent name="514"/>
             <agent name="517"/>
         </agents>
     </request>
</in>
```
#### Ответ:

```
<?xml version="1.0"?>
<out
     xmlns:xs="http://www.w3.org/2001/XMLSchema-instance" xs:noNamespaceSchemaLocation="hc_agent_i
nfo.xsd">
    <response>
         <agents>
             <agent id="500" password="500500" group="ltp1" auto_complete="true" load="1"
description="" supervisor="true" display_name="" call_recording="false" pickup="false"
auto complete timeout="5" working timeout="120">
                 <properties>
                     <property name="occupied_phone_number" value=""240101""/>
                 </properties>
             </agent>
             <agent id="502" password="500500" group="ltp1" auto_complete="true" load="1"
description="" supervisor="false" display_name="" call_recording="false" pickup="false"
auto complete timeout="5" working timeout="120"/>
             <agent id="514" password="500500" group="ltp2" auto_complete="true" load="1"
description="" supervisor="false" display name="" call recording="false" pickup="false"
auto_complete_timeout="5" working_timeout="120"/>
             <agent id="517" password="500500" group="ltp2" auto_complete="true" load="1"
description="" supervisor="false" display_name="" call_recording="false" pickup="false"
auto_complete_timeout="5" working_timeout="120"/>
         </agents>
     </response>
</out>
```
# Hс\_agent\_list

Команда позволяет вывести список агентов виртуального call-центра.

#### **Аналог команды в CoCon:**

#### **domain/<DOMAIN>/cc/agent/list**

#### **Метод HTTP-запроса:**

POST

#### **Шаблон HTTP-запроса:**

http://host:port/commands/agent\_list

#### **Код HTTP-ответа:**

- 200 в случае успеха;
- 404 в случае ошибки.

```
<?xml version="1.0" encoding="UTF-8"?>
<xs:schema xmlns:xs="http://www.w3.org/2001/XMLSchema" elementFormDefault="qualified"
attributeFormDefault="unqualified">
  <xs:include schemaLocation="hc_agent_common.xsd"/>
   <!--agentsType-->
  <xs:complexType name="agentsType">
     <xs:sequence>
       <xs:element name="agent" minOccurs="0" maxOccurs="unbounded">
         <xs:complexType>
           <xs:attribute name="id" type="xs:nonNegativeInteger" use="required"/>
           <xs:attribute name="group" type="xs:string" use="optional"/>
           <xs:attribute name="display_name" type="xs:string" use="optional"/>
         </xs:complexType>
       </xs:element>
     </xs:sequence>
   </xs:complexType>
   <xs:element name = "in">
     <xs:complexType>
       <xs:sequence>
         <xs:element name="request">
           <xs:complexType>
             <xs:attribute name="domain" use="required"/>
           </xs:complexType>
         </xs:element>
       </xs:sequence>
     </xs:complexType>
   </xs:element>
   <xs:element name = "out">
     <xs:complexType>
       <xs:sequence>
         <xs:element name="response">
           <xs:complexType>
             <xs:sequence>
               <xs:element name = "agents" type="agentsType"/>
             </xs:sequence>
           </xs:complexType>
         </xs:element>
       </xs:sequence>
     </xs:complexType>
   </xs:element>
</xs:schema>
```

```
Запрос:
http://192.168.1.21:9999/commands/agent_list
```

```
<in>
     <request domain="biysk.local"/>
 </in>
Ответ: 200
  <?xml version="1.0"?>
 <out
 ist.xsd">
```
<?**xml** version="1.0" encoding="UTF-8"?>

```
 xmlns:xs="http://www.w3.org/2001/XMLSchema-instance" xs:noNamespaceSchemaLocation="hc_agent_l
     <response>
         <agents>
             <agent id="504" display_name="" group="ltp1"/>
             <agent id="509" display_name="" group="ltp1"/>
             <agent id="502" display_name="" group="ltp1"/>
             <agent id="506" display_name="" group="ltp1"/>
             <agent id="518" display_name="" group="ltp2"/>
             <agent id="523" display_name="" group="ltp3"/>
             <agent id="501" display_name="" group="ltp1"/>
             <agent id="508" display_name="" group="ltp1"/>
             <agent id="521" display_name="" group="ltp3"/>
             <agent id="510" display_name="" group="ltp2"/>
             <agent id="516" display_name="" group="ltp2"/>
             <agent id="527" display_name="" group="ltp3"/>
             <agent id="514" display_name="" group="ltp2"/>
             <agent id="525" display_name="" group="ltp3"/>
             <agent id="520" display_name="" group="ltp3"/>
             <agent id="513" display_name="" group="ltp2"/>
             <agent id="507" display_name="" group="ltp1"/>
             <agent id="512" display_name="" group="ltp2"/>
             <agent id="517" display_name="" group="ltp2"/>
             <agent id="529" display_name="" group="ltp3"/>
             <agent id="515" display_name="" group="ltp2"/>
             <agent id="528" display_name="" group="ltp3"/>
             <agent id="519" display_name="" group="ltp2"/>
             <agent id="505" display_name="" group="ltp1"/>
             <agent id="526" display_name="" group="ltp3"/>
             <agent id="503" display_name="" group="ltp1"/>
             <agent id="500" display_name="" group="ltp1"/>
             <agent id="511" display_name="" group="ltp2"/>
             <agent id="524" display_name="" group="ltp3"/>
             <agent id="522" display_name="" group="ltp3"/>
         </agents>
     </response>
</out>
```
### Hc\_agent\_remove

Команда позволяет удалить указанных агентов виртуального call-центра.

### Аналог команды в CoCon:

domain/<DOMAIN>/cc/agent/remove

Метод НТТР-запроса:

**POST** 

### Шаблон НТТР-запроса:

http://host:port/commands/agent\_remove

# Код НТТР-ответа:

- 200 в случае успеха;
- 404 в случае ошибки.

```
<?xml version="1.0" encoding="UTF-8"?>
<xs:schema xmlns:xs="http://www.w3.org/2001/XMLSchema" elementFormDefault="qualified"
attributeFormDefault="unqualified">
  <xs:include schemaLocation="hc_agent_common.xsd"/>
   <xs:element name = "in">
     <xs:complexType>
       <xs:sequence>
         <xs:element name="request">
           <xs:complexType>
             <xs:sequence>
               <!--request body-->
               <xs:element name="agents">
                 <xs:complexType>
                   <xs:sequence>
                     <xs:element name="agent" type="agentType" maxOccurs="unbounded"/>
                   </xs:sequence>
                 </xs:complexType>
               </xs:element>
               <!--end-->
             </xs:sequence>
             <xs:attribute name="domain" use="required"/>
           </xs:complexType>
         </xs:element>
       </xs:sequence>
     </xs:complexType>
   </xs:element>
   <xs:element name = "out">
     <xs:complexType>
       <xs:sequence>
         <xs:element name="response">
           <xs:complexType>
             <xs:sequence>
               <xs:element name="ok"/>
             </xs:sequence>
           </xs:complexType>
         </xs:element>
       </xs:sequence>
     </xs:complexType>
   </xs:element>
</xs:schema>
```
Запрос: [http://192.168.1.21:9999/commands/agent\\_remove](http://192.168.1.21:9999/commands/agent_remove)

```
<?xml version="1.0" encoding="UTF-8"?>
\sin<request domain="bivsk.local">
   <agents>
     \alphaqent name="519"/>
      <agent name="520"/>
   </agents>
 </request>
\frac{2}{\sin 2}
```
#### Ответ:

```
<?xml version="1.0"?>
<sub>out</sub></sub>
    xmlns:xs="http://www.w3.org/2001/XMLSchema-instance" xs:noNamespaceSchemaLocation="hc_agent_r
emove.xsd">
   <response>

   </response>
\langle/out>
```
### Hc\_agent\_set

Команда позволяет изменить свойства определенных агентов виртуального call-центра.

### Аналог команды в CoCon:

domain/<DOMAIN>/cc/agent/set

## Метод НТТР-запроса:

**POST** 

#### Шаблон НТТР-запроса:

http://host:port/commands/agent\_set

#### Код НТТР-ответа:

- 200 в случае успеха;
- 404 в случае ошибки.

```
<?xml version="1.0" encoding="UTF-8"?>
<xs:schema xmlns:xs="http://www.w3.org/2001/XMLSchema" elementFormDefault="qualified"
attributeFormDefault="unqualified">
  <xs:include schemaLocation="hc_agent_common.xsd"/>
   <xs:include schemaLocation="error.xsd"/>
   <!--agentsType-->
  <xs:complexType name="agentsType">
     <xs:sequence>
       <xs:element name="agent" type="agentConfigurationType" minOccurs="0" maxOccurs="unbounded"/
>
     </xs:sequence>
   </xs:complexType>
   <!--requestType-->
   <xs:complexType name="requestType">
     <xs:sequence>
       <!--request body-->
       <xs:element name="agents" type="agentsType"/>
     </xs:sequence>
     <xs:attribute name="domain" use="required"/>
   </xs:complexType>
   <!--responseType-->
   <xs:complexType name="responseType">
     <xs:choice>
      \langle!--all ok-->
       <xs:element name="ok"/>
       <!--not very bad. command works fine but some agents not exists-->
       <xs:element name="warnings" type="warningsType"/>
     </xs:choice>
   </xs:complexType>
   <!--warningReasonType-->
   <xs:simpleType name="warningReasonType">
     <xs:restriction base="xs:string">
       <xs:enumeration value="not_exists"/>
       <xs:enumeration value="badarg"/>
       <xs:enumeration value="unknown_error"/>
     </xs:restriction>
   </xs:simpleType>
   <!--warningsType-->
   <xs:complexType name="warningsType">
     <xs:sequence>
       <xs:element name="warning" minOccurs="0" maxOccurs="unbounded">
         <xs:complexType>
           <xs:attribute name="agent" type="xs:string" use="required"/><?xml version="1.0"?>
<out
     xmlns:xs="http://www.w3.org/2001/XMLSchema-instance" xs:noNamespaceSchemaLocation="hc_agent_l
ist.xsd">
     <response>
         <agents>
```

```
 <agent id="504" display_name="" group="ltp1"/>
             <agent id="509" display_name="" group="ltp1"/>
             <agent id="502" display_name="" group="ltp1"/>
             <agent id="506" display_name="" group="ltp1"/>
             <agent id="518" display_name="" group="ltp2"/>
             <agent id="523" display_name="" group="ltp3"/>
             <agent id="501" display_name="" group="ltp1"/>
             <agent id="508" display_name="" group="ltp1"/>
             <agent id="510" display_name="" group="ltp2"/>
             <agent id="521" display_name="" group="ltp3"/>
             <agent id="516" display_name="" group="ltp2"/>
             <agent id="514" display_name="" group="ltp2"/>
             <agent id="527" display_name="" group="ltp3"/>
             <agent id="525" display_name="" group="ltp3"/>
             <agent id="ag020" display_name="Vasya" group="group2"/>
             <agent id="520" display_name="" group="ltp3"/>
             <agent id="513" display_name="" group="ltp2"/>
             <agent id="507" display_name="" group="ltp1"/>
             <agent id="517" display_name="" group="ltp2"/>
             <agent id="512" display_name="" group="ltp2"/>
             <agent id="529" display_name="" group="ltp3"/>
             <agent id="515" display_name="" group="ltp2"/>
             <agent id="528" display_name="" group="ltp3"/>
             <agent id="519" display_name="" group="ltp2"/>
             <agent id="505" display_name="" group="ltp1"/>
             <agent id="ag010" display_name="Фёдор" group="group1"/>
             <agent id="526" display_name="" group="ltp3"/>
             <agent id="500" display_name="" group="ltp1"/>
             <agent id="503" display_name="" group="ltp1"/>
             <agent id="511" display_name="" group="ltp2"/>
             <agent id="524" display_name="" group="ltp3"/>
             <agent id="522" display_name="" group="ltp3"/>
         </agents>
    </response>
</out>
           <xs:attribute name="reason" type="warningReasonType" use="required"/>
           <xs:attribute name="body" type="xs:string" use="optional"/>
         </xs:complexType>
       </xs:element>
    </xs:sequence>
  </xs:complexType>
 <sub>1--in--</sub></sub>
  <xs:element name="in">
    <xs:complexType>
       <xs:sequence>
         <xs:element name="request" type="requestType"/>
       </xs:sequence>
    </xs:complexType>
  </xs:element>
 \leq 1 - 0ut - \geq
```

```
 <xs:element name="out">
     <xs:complexType>
       <xs:choice>
         <xs:element name="response" type="responseType"/>
         <!--bad. command failed:-->
         <xs:element name="error" type="errorType"/>
       </xs:choice>
     </xs:complexType>
   </xs:element>
</xs:schema>
```
#### Запрос:

[http://192.168.1.21:9999/commands/agent\\_set](http://192.168.1.21:9999/commands/agent_set)

```
<?xml version="1.0" encoding="UTF-8"?>
<in>
     <request domain="biysk.local">
         <agents>
             <agent id="515" password="4321" group="group2" auto_complete="true" load="2"
description="New description" supervisor="false" display_name="Фёдор I" call_recording="false">
                 <skills>
                     <skill type="language" subtype="english" level="1"/>
                 </skills>
                 <properties>
                     <property name="custom\key\term" value="{value, 1}"/>
                    <property name="custom\key\unicode2" value="&quot;3начение 2&quot;"/>
                 </properties>
             </agent>
             <agent id="516" password="1122"/>
         </agents>
     </request>
</in>
```
### Ответ: 200

```
<?xml version="1.0"?>
<out
     xmlns:xs="http://www.w3.org/2001/XMLSchema-instance" xs:noNamespaceSchemaLocation="hc_agent_s
et.xsd">
    <response>
         <ok/>
     </response>
</out>
```
# Hc\_alarms - Управление системой мониторинга и вывода аварий

- Hc ap speaker off
- Hc\_ap\_status
- Hc\_alarms\_list
- Hc\_alarms\_mask\_list
- Hc node rps alarms
- Hc\_alarms\_mask\_add
- · Hc\_alarms\_mask\_del
- Hc alarms clear
- · Hc\_alarms\_delete
- Hc alarm notifiers options clean
- Hc alarm notifiers options info
- Hc\_alarm\_notifiers\_options\_set
- Hc alarms notifiers send test msg

# <span id="page-129-0"></span>Hc\_ap\_speaker\_off

Команда выключает динамик на блоке аварийной сигнализации (БАС).

### Аналог команды в CoCon:

cluster/mediator/<CLUSTER>/ap/speaker-off

### Метод НТТР-запроса:

**POST** 

### Шаблон НТТР-запроса:

http://host:port/commands/ap\_speaker\_off

#### Код НТТР-ответа:

При выполнении команды HTTP-терминал может ответить следующими сообщениями:

- 202 в случае успеха;
- 404 в случае ошибки.

```
<?xml version="1.0" encoding="UTF-8"?>
<xs:schema xmlns:xs="http://www.w3.org/2001/XMLSchema" elementFormDefault="qualified">
    \lt 1 - - i n - \gt<xs:element name="in">
        <xs:complexType>
            <xs:sequence>
                 <xs:element name="request">
                     <xs:complexType>
                         <xs:attribute name="mediator" type="xs:string" use="required"/>
                     </xs:complexType>
                 </xs:element>
            </xs:sequence>
        </xs:complexType>
    </xs:element>
\langle x \rangles:schema>
```
Запрос: http://192.168.23.34:9999/commands/ap\_speaker\_off

```
<?xml version="1.0"?>
<in xmlns:xsi="http://www.w3.org/2001/XMLSchema-instance"
xsi:noNamespaceSchemaLocation="ap_speaker_off.xsd">
        <request mediator="md1"/>
\langlein>
```
Ответ:

 $202$ 

#### <span id="page-130-0"></span>Hc\_ap\_status

Команда возвращает состояние блока аварийной сигнализации (БАС).

#### Аналог команды в CoCon:

cluster/mediator/<CLUSTER>/ap/status

Метод НТТР-запроса:

**POST** 

#### Шаблон НТТР-запроса:

http://host:port/commands/ap\_status

#### Код НТТР-ответа:

При выполнении команды HTTP-терминал может ответить следующими сообщениями:

- $\cdot$  200 в случае успеха;
- 404 в случае ошибки.

#### XSD-схема XML-файла запроса/ответа:

```
<?xml version="1.0" encoding="UTF-8"?>
<xs:schema xmlns:xs="http://www.w3.org/2001/XMLSchema" elementFormDefault="qualified">
    <!-- errorType-->
    <xs:complexType name="errorType">
        <xs:attribute name="reason" type="xs:string" use="required"/>
    </xs:complexTvpe>
    \leq! - - basType - ->
    <xs:complexType name="basType">
        <xs:attribute name="ip" type="xs:string" use="required"/>
        <xs:attribute name="port" type="xs:integer" use="required"/>
        <xs:attribute name="speaker" type="xs:boolean" use="required"/>
        <xs:attribute name="led 0" type="xs:boolean" use="required"/>
        <xs:attribute name="led_1" type="xs:boolean" use="required"/>
        <xs:attribute name="led_2" type="xs:boolean" use="required"/>
        <xs:attribute name="led_3" type="xs:boolean" use="required"/>
        <xs:attribute name="led_4" type="xs:boolean" use="required"/>
    </xs:complexType>
    \left\langle \cdot \right\rangle - i n - \left\langle \cdot \right\rangle<xs:element name="in">
        <xs:complexType>
             <xs:sequence>
                 <xs:element name="request">
                     <xs:complexType>
                          <xs:attribute name="mediator" type="xs:string" use="required"/>
                     </xs:complexType>
                 </xs:element>
             </xs:sequence>
        </xs:complexType>
    </xs:element>
    \leq -- out-->
    <xs:element name="out">
        <xs:complexTvpe>
             <xs:choice>
                 <xs:element name="error" type="errorType" minOccurs="0" />
                 <xs:element name="bas" type="basType" minOccurs="0" />
             \langle x \rangle /xs: choice>
        </xs:complexType>
    </xs:element>
\langle x \rangles:schema>
```
#### Пример:

Запрос: http://192.168.1.21:9999/commands/ap status

```
<?xml version="1.0"?>
<in
     xmlns:xsi="http://www.w3.org/2001/XMLSchema-instance"
xsi:noNamespaceSchemaLocation="ap_status.xsd">
     <request mediator="md1"/>
</in>
```
#### Ответ:

200

```
<?xml version="1.0"?><out xmlns:xs="http://www.w3.org/2001/XMLSchema-instance"
 xs:noNamespaceSchemaLocation="ap_status.xsd"><bas ip="192.168.1.10" port="2222" speaker="false"
 led_0="true" led_1="false" led_2="false" led_3="false" led_4="false"/></out>
```
#### В случае ошибки:

```
<?xml version="1.0"?>
<out xmlns:xs="http://www.w3.org/2001/XMLSchema-instance"
xs:noNamespaceSchemaLocation="ap_status.xsd">
     <error reason="Not connection to the alarm panel."/>
</out>
```
# <span id="page-132-0"></span>Hc\_alarms\_list

Команда возвращает список аварий в системе.

#### **Аналог команды в CoCon:**

cluster/mediator/<CLUSTER>/alarms/list

#### **Метод HTTP-запроса:**

POST

#### **Шаблон HTTP-запроса:**

http://host:port/commands/alarms\_list

#### **Код HTTP-ответа:**

При выполнении команды HTTP-терминал может ответить следующими сообщениями:

- 200 в случае успеха;
- 404 в случае ошибки.

```
<?xml version="1.0" encoding="UTF-8"?>
<xs:schema
     xmlns:xs="http://www.w3.org/2001/XMLSchema" elementFormDefault="qualified">
     <xs:include schemaLocation="rps.xsd"/>
     <!-- stringType -->
     <xs:complexType name="stringType">
         <xs:attribute name="value" type="xs:string" use="required"/>
     </xs:complexType>
     <!-- pstrArgType -->
     <xs:complexType name="pstrArgType">
         <xs:attribute name="value" type="xs:string" use="required"/>
     </xs:complexType>
     <!-- pstrType -->
     <xs:complexType name="pstrType">
         <xs:sequence minOccurs="0" maxOccurs="unbounded">
             <xs:element name="arg" type="pstrArgType" minOccurs="0" maxOccurs="unbounded"/>
         </xs:sequence>
         <xs:attribute name="value" type="xs:string" use="required"/>
         <xs:attribute name="id" type="xs:string" use="optional"/>
         <xs:attribute name="template" type="xs:string" use="required"/>
     </xs:complexType>
     <!-- requestType -->
     <xs:simpleType name="requestType">
         <xs:restriction base="xs:string">
             <xs:enumeration value="active"/>
             <xs:enumeration value="cleared"/>
             <xs:enumeration value="all"/>
         </xs:restriction>
     </xs:simpleType>
     <!-- operType -->
     <xs:simpleType name="operType">
         <xs:restriction base="xs:string">
             <xs:enumeration value="equal"/>
             <xs:enumeration value="not_equal"/>
             <xs:enumeration value="more"/>
             <xs:enumeration value="less"/>
             <xs:enumeration value="more_or_equal"/>
             <xs:enumeration value="less_or_equal"/>
         </xs:restriction>
     </xs:simpleType>
     <!-- sortType -->
     <xs:simpleType name="sortType">
         <xs:restriction base="xs:string">
             <xs:enumeration value="asc"/>
             <xs:enumeration value="desc"/>
         </xs:restriction>
     </xs:simpleType>
     <!-- columnType -->
     <xs:complexType name="columnType">
```

```
 <xs:attribute name="name" type="columnNameType" use="required"/>
     <xs:attribute name="sort" type="sortType" use="optional"/>
 </xs:complexType>
 <!-- filterType -->
 <xs:complexType name="filterType">
     <xs:choice>
         <xs:element name="id" type="stringType"/>
         <xs:element name="managedObjectClass" type="stringType"/>
         <xs:element name="managedObjectInstance" type="stringType"/>
         <xs:element name="location" type="stringType"/>
         <xs:element name="domain" type="stringType"/>
         <xs:element name="user_id" type="stringType"/>
         <xs:element name="eventTime" type="eventTimeType"/>
         <!-- datetime or undefined -->
         <xs:element name="cleared" type="eventTimeType"/>
         <xs:element name="probableCause">
             <xs:complexType>
                 <xs:attribute name="value" type="alarmCauseType" use="required"/>
             </xs:complexType>
         </xs:element>
         <xs:element name="eventType">
             <xs:complexType>
                 <xs:attribute name="value" type="alarmEventTypeType" use="required"/>
             </xs:complexType>
         </xs:element>
         <!-- term -->
         <xs:element name="specificProblems" type="stringType"/>
         <xs:element name="perceivedSeverity">
             <xs:complexType>
                 <xs:attribute name="value" type="severityType" use="required"/>
             </xs:complexType>
         </xs:element>
         <xs:element name="originalSeverity">
             <xs:complexType>
                 <xs:attribute name="value" type="severityType" use="required"/>
             </xs:complexType>
         </xs:element>
         <xs:element name="backedupStatus">
             <xs:complexType>
                 <xs:attribute name="value" type="backedupStatusType" use="required"/>
             </xs:complexType>
         </xs:element>
         <xs:element name="backupObject" type="stringType"/>
         <xs:element name="trendIndication">
             <xs:complexType>
                 <xs:attribute name="value" type="trendIndicationType" use="required"/>
             </xs:complexType>
         </xs:element>
         <xs:element name="thresholdInformation" type="stringType"/>
         <xs:element name="notificationIdentifier" type="stringType"/>
```

```
 <xs:element name="correlatedNotifications" type="stringType"/>
         <xs:element name="stateChangeDefinition" type="stringType"/>
         <xs:element name="monitoredAttributes" type="stringType"/>
         <xs:element name="proposedRepairActions" type="stringType"/>
         <xs:element name="additionalText" type="stringType"/>
         <xs:element name="additionalInformation" type="stringType"/>
     </xs:choice>
     <xs:attribute name="oper" type="operType" use="required"/>
 </xs:complexType>
 <!-- columnsType -->
 <xs:complexType name="columnsType">
     <xs:sequence>
         <xs:element name="column" type="columnType" minOccurs="0" maxOccurs="unbounded"/>
     </xs:sequence>
 </xs:complexType>
 <!-- filtersType -->
 <xs:complexType name="filtersType">
     <xs:sequence>
         <xs:element name="filter" type="filterType" minOccurs="0" maxOccurs="unbounded"/>
     </xs:sequence>
 </xs:complexType>
 <!-- rowType -->
 <xs:complexType name="rowType">
     <xs:all>
         <xs:element name="id" type="stringType" minOccurs="0"/>
         <xs:element name="managedObjectClass" type="stringType" minOccurs="0"/>
         <xs:element name="managedObjectInstance" type="stringType" minOccurs="0"/>
         <xs:element name="location" type="stringType" minOccurs="0"/>
         <xs:element name="domain" type="stringType" minOccurs="0"/>
         <xs:element name="user_id" type="stringType" minOccurs="0"/>
         <xs:element name="eventTime" type="eventTimeType" minOccurs="0"/>
         <!-- datetime or undefined -->
         <xs:element name="cleared" type="eventTimeType" minOccurs="0"/>
         <xs:element name="probableCause" minOccurs="0">
             <xs:complexType>
                 <xs:attribute name="value" type="alarmCauseType" use="required"/>
             </xs:complexType>
         </xs:element>
         <xs:element name="eventType" minOccurs="0">
             <xs:complexType>
                 <xs:attribute name="value" type="alarmEventTypeType" use="required"/>
             </xs:complexType>
         </xs:element>
         <!-- term -->
         <xs:element name="specificProblems" type="stringType" minOccurs="0"/>
         <xs:element name="perceivedSeverity" minOccurs="0">
             <xs:complexType>
                 <xs:attribute name="value" type="severityType" use="required"/>
             </xs:complexType>
         </xs:element>
```

```
 <xs:complexType>
                     <xs:attribute name="value" type="severityType" use="required"/>
                </xs:complexType>
           </xs:element>
           <xs:element name="backedupStatus" minOccurs="0">
                <xs:complexType>
                     <xs:attribute name="value" type="backedupStatusType" use="required"/>
                </xs:complexType>
           </xs:element>
           <xs:element name="backupObject" type="stringType" minOccurs="0"/>
           <xs:element name="trendIndication" minOccurs="0">
                <xs:complexType>
                     <xs:attribute name="value" type="trendIndicationType" use="required"/>
                </xs:complexType>
           </xs:element>
           <xs:element name="thresholdInformation" type="stringType" minOccurs="0"/>
           <xs:element name="notificationIdentifier" type="stringType" minOccurs="0"/>
           <xs:element name="correlatedNotifications" type="stringType" minOccurs="0"/>
           <xs:element name="stateChangeDefinition" type="stringType" minOccurs="0"/>
           <xs:element name="monitoredAttributes" type="stringType" minOccurs="0"/>
           <xs:element name="proposedRepairActions" type="stringType" minOccurs="0"/>
           <xs:element name="additionalText" type="pstrType" minOccurs="0"/>
           <xs:element name="additionalInformation" type="stringType" minOccurs="0"/>
     \langle x \rangle </xs: all > </xs:complexType>
 <!-- rowsType -->
 <xs:complexType name="rowsType">
     <xs:sequence>
           <xs:element name="row" type="rowType" minOccurs="0" maxOccurs="unbounded"/>
      </xs:sequence>
 </xs:complexType>
\leftarrow \leftarrow <xs:element name="in">
      <xs:complexType>
           <xs:sequence>
                <xs:element name="request">
                     <xs:complexType>
                          <xs:sequence>
                               <xs:element name="columns" type="columnsType"/>
                               <xs:element name="filters" type="filtersType"/>
                          </xs:sequence>
                          <xs:attribute name="mediator" type="xs:string" use="required"/>
                          <xs:attribute name="type" type="requestType" use="required"/>
                          <xs:attribute name="count" type="xs:integer" use="optional"/>
                          <xs:attribute name="offset" type="xs:integer" use="optional"/>
                     </xs:complexType>
                </xs:element>
           </xs:sequence>
      </xs:complexType>
```
<xs:element name="originalSeverity" minOccurs="0">

```
 </xs:element>
     <xs:element name="out">
         <xs:complexType>
             <xs:sequence>
                 <xs:element name="response">
                     <xs:complexType>
                         <xs:sequence>
                              <xs:element name="time" type="eventTimeType"/>
                              <xs:element name="columns" type="columnsType"/>
                              <xs:element name="rows" type="rowsType"/>
                         </xs:sequence>
                          <xs:attribute name="type" type="requestType" use="required"/>
                          <xs:attribute name="total" type="xs:integer" use="required"/>
                     </xs:complexType>
                 </xs:element>
             </xs:sequence>
         </xs:complexType>
     </xs:element>
</xs:schema>
```
**rps.xsd**

```
<?xml version="1.0" encoding="UTF-8"?>
<xs:schema
     xmlns:xs="http://www.w3.org/2001/XMLSchema" elementFormDefault="qualified">
     <!-- columnNameType -->
     <xs:simpleType name="columnNameType">
         <xs:restriction base="xs:string">
             <xs:enumeration value="id"/>
             <xs:enumeration value="managedObjectClass"/>
             <xs:enumeration value="managedObjectInstance"/>
             <xs:enumeration value="location"/>
             <xs:enumeration value="domain"/>
             <xs:enumeration value="user_id"/>
             <xs:enumeration value="eventTime"/>
             <xs:enumeration value="cleared"/>
             <xs:enumeration value="probableCause"/>
             <xs:enumeration value="eventType"/>
             <xs:enumeration value="specificProblems"/>
             <xs:enumeration value="perceivedSeverity"/>
             <xs:enumeration value="originalSeverity"/>
             <xs:enumeration value="backedupStatus"/>
             <xs:enumeration value="backupObject"/>
             <xs:enumeration value="trendIndication"/>
             <xs:enumeration value="thresholdInformation"/>
             <xs:enumeration value="notificationIdentifier"/>
             <xs:enumeration value="correlatedNotifications"/>
             <xs:enumeration value="stateChangeDefinition"/>
             <xs:enumeration value="monitoredAttributes"/>
             <xs:enumeration value="proposedRepairActions"/>
             <xs:enumeration value="additionalText"/>
             <xs:enumeration value="additionalInformation"/>
         </xs:restriction>
     </xs:simpleType>
     <!-- trendIndicationType -->
     <xs:simpleType name="trendIndicationType">
         <xs:restriction base="xs:string">
             <xs:enumeration value="moreSevere"/>
             <xs:enumeration value="noChange"/>
             <xs:enumeration value="lessSevere"/>
         </xs:restriction>
     </xs:simpleType>
     <!-- backedupStatusType -->
     <xs:simpleType name="backedupStatusType">
         <xs:restriction base="xs:string">
             <xs:enumeration value="true"/>
             <xs:enumeration value="false"/>
             <xs:enumeration value="undefined"/>
         </xs:restriction>
     </xs:simpleType>
     <!-- severityType -->
```

```
 <xs:simpleType name="severityType">
     <xs:restriction base="xs:string">
         <xs:enumeration value="cleared"/>
         <xs:enumeration value="indeterminate"/>
         <xs:enumeration value="critical"/>
         <xs:enumeration value="major"/>
         <xs:enumeration value="minor"/>
         <xs:enumeration value="warning"/>
     </xs:restriction>
 </xs:simpleType>
 <!-- alarmEventTypeType -->
 <xs:simpleType name="alarmEventTypeType">
     <xs:restriction base="xs:string">
         <xs:enumeration value="other"/>
         <xs:enumeration value="communicationsAlarm"/>
         <xs:enumeration value="qualityOfServiceAlarm"/>
         <xs:enumeration value="processingErrorAlarm"/>
         <xs:enumeration value="equipmentAlarm"/>
         <xs:enumeration value="environmentalAlarm"/>
         <xs:enumeration value="integrityViolation"/>
         <xs:enumeration value="operationalViolation"/>
         <xs:enumeration value="physicalViolation"/>
         <xs:enumeration value="securityServiceOrMechanismViolation"/>
         <xs:enumeration value="timeDomainViolation"/>
     </xs:restriction>
 </xs:simpleType>
 <!-- alarmCauseType -->
 <xs:simpleType name="alarmCauseType">
     <xs:restriction base="xs:string">
         <xs:enumeration value="other"/>
         <xs:enumeration value="unexpectedInformation"/>
         <xs:enumeration value="unauthorizedAccessAttempt"/>
         <xs:enumeration value="proceduralError"/>
         <xs:enumeration value="outOfService"/>
         <xs:enumeration value="outOfHoursActivity"/>
         <xs:enumeration value="nonRepudiationFailure"/>
         <xs:enumeration value="keyExpired"/>
         <xs:enumeration value="informationOutOfSequence"/>
         <xs:enumeration value="informationModificationDetected"/>
         <xs:enumeration value="informationMissing"/>
         <xs:enumeration value="duplicateInformation"/>
         <xs:enumeration value="denialOfService"/>
         <xs:enumeration value="delayedInformation"/>
         <xs:enumeration value="cableTamper"/>
         <xs:enumeration value="breachOfConfidentiality"/>
         <xs:enumeration value="authenticationFailure"/>
         <xs:enumeration value="versionMismatchX733"/>
         <xs:enumeration value="underlyingResourceUnavailable"/>
         <xs:enumeration value="transmiterFailure"/>
         <xs:enumeration value="transmitFailureX733"/>
```

```
 <xs:enumeration value="toxicLeakDetected"/>
 <xs:enumeration value="timingProblemX733"/>
 <xs:enumeration value="thresholdCrossed"/>
 <xs:enumeration value="temperatureUnacceptable"/>
 <xs:enumeration value="storageCapacityProblemX733"/>
 <xs:enumeration value="softwareProgramError"/>
 <xs:enumeration value="softwareProgramAbnormallyTerminated"/>
 <xs:enumeration value="softwareErrorX733"/>
 <xs:enumeration value="retransmissionRateExcessive"/>
 <xs:enumeration value="responseTimeExecessive"/>
 <xs:enumeration value="resourceAtOrNearingCapacity"/>
 <xs:enumeration value="remoteNodeTransmissionErrorX733"/>
 <xs:enumeration value="receiverFailureX733"/>
 <xs:enumeration value="receiveFailureX733"/>
 <xs:enumeration value="queueSizeExceeded"/>
 <xs:enumeration value="pumpFailureX733"/>
 <xs:enumeration value="processorProblems"/>
 <xs:enumeration value="pressureUnacceptable"/>
 <xs:enumeration value="powerProblems"/>
 <xs:enumeration value="performanceDegraded"/>
 <xs:enumeration value="ouputDeviceError"/>
 <xs:enumeration value="outOfMemoryX733"/>
 <xs:enumeration value="multiplexerProblemX733"/>
 <xs:enumeration value="materialSupplyExhausted"/>
 <xs:enumeration value="lossOfSignalX733"/>
 <xs:enumeration value="lossOfFrameX733"/>
 <xs:enumeration value="localNodeTransmissionErrorX733"/>
 <xs:enumeration value="leakDetected"/>
 <xs:enumeration value="lanError"/>
 <xs:enumeration value="inputDeviceError"/>
 <xs:enumeration value="inputOutputDeviceError"/>
 <xs:enumeration value="humidityUnacceptable"/>
 <xs:enumeration value="heatingVentCoolingSystemProblem"/>
 <xs:enumeration value="framingErrorX733"/>
 <xs:enumeration value="fireDetected"/>
 <xs:enumeration value="fileErrorX733"/>
 <xs:enumeration value="excessiveVibration"/>
 <xs:enumeration value="equipmentMalfunction"/>
 <xs:enumeration value="enclosureDoorOpenX733"/>
 <xs:enumeration value="dteDceInterfaceError"/>
 <xs:enumeration value="degradedSignalX733"/>
 <xs:enumeration value="dataSetOrModemError"/>
 <xs:enumeration value="cpuCyclesLimitExceeded"/>
 <xs:enumeration value="coruptData"/>
 <xs:enumeration value="congestionX733"/>
 <xs:enumeration value="configurationOrCustomizationError"/>
 <xs:enumeration value="communicationsSubsystemFailure"/>
 <xs:enumeration value="communicationsProtocolError"/>
 <xs:enumeration value="callEstablishmentError"/>
 <xs:enumeration value="bandwidthReducedX733"/>
```

```
 <xs:enumeration value="applicationSubsystemFailture"/>
 <xs:enumeration value="adapterError"/>
 <xs:enumeration value="systemResourcesOverload"/>
 <xs:enumeration value="reducedLoggingCapability"/>
 <xs:enumeration value="excessiveRetransmissionRate"/>
 <xs:enumeration value="excessiveResponseTime"/>
 <xs:enumeration value="excessiveErrorRate"/>
 <xs:enumeration value="congestion"/>
 <xs:enumeration value="bandwidthReduced"/>
 <xs:enumeration value="versionMismatch"/>
 <xs:enumeration value="underlayingResourceUnavailable"/>
 <xs:enumeration value="timeoutExpired"/>
 <xs:enumeration value="softwareError"/>
 <xs:enumeration value="outOfMemory"/>
 <xs:enumeration value="fileError"/>
 <xs:enumeration value="databaseInconsistency"/>
 <xs:enumeration value="configurationOrCustomisationError"/>
 <xs:enumeration value="applicationSubsystemFailure"/>
 <xs:enumeration value="lossOfRealTimel"/>
 <xs:enumeration value="sfwrDownloadFailure"/>
 <xs:enumeration value="sfwrEnvironmentProblem"/>
 <xs:enumeration value="outOfCPUCycles"/>
 <xs:enumeration value="corruptData"/>
 <xs:enumeration value="memoryMismatch"/>
 <xs:enumeration value="storageCapacityProblem"/>
 <xs:enumeration value="externalPointFailure"/>
 <xs:enumeration value="externalEquipmentFailure"/>
 <xs:enumeration value="coolingSystemFailure"/>
 <xs:enumeration value="toxicGas"/>
 <xs:enumeration value="smoke"/>
 <xs:enumeration value="lowWater"/>
 <xs:enumeration value="lowTemperatue"/>
 <xs:enumeration value="lowCablePressure"/>
 <xs:enumeration value="lowHumidity"/>
 <xs:enumeration value="lowFuel"/>
 <xs:enumeration value="intrusionDetection"/>
 <xs:enumeration value="iceBuildUp"/>
 <xs:enumeration value="highWind"/>
 <xs:enumeration value="highTemperature"/>
 <xs:enumeration value="highHumidity"/>
 <xs:enumeration value="flood"/>
 <xs:enumeration value="fire"/>
 <xs:enumeration value="explosiveGas"/>
 <xs:enumeration value="enclosureDoorOpen"/>
 <xs:enumeration value="ventilationsSystemFailure"/>
 <xs:enumeration value="rectifierLowFVoltage"/>
 <xs:enumeration value="rectifierHighVoltage"/>
 <xs:enumeration value="rectifierFailure"/>
 <xs:enumeration value="pumpFailure"/>
 <xs:enumeration value="lowBatteryThreshold"/>
```

```
 <xs:enumeration value="generatorFailure"/>
 <xs:enumeration value="fuseFailure"/>
 <xs:enumeration value="fireDetectorFailure"/>
 <xs:enumeration value="engineFailure"/>
 <xs:enumeration value="coolingFanFailure"/>
 <xs:enumeration value="commercialPowerFailure"/>
 <xs:enumeration value="batteryFailure"/>
 <xs:enumeration value="batteryDischarging"/>
 <xs:enumeration value="airDryerFailure"/>
 <xs:enumeration value="airConditioningFailure"/>
 <xs:enumeration value="airCompressorFailure"/>
 <xs:enumeration value="protectingResourceFailure"/>
 <xs:enumeration value="protectionMechanismFailure"/>
 <xs:enumeration value="tranceiverFailure"/>
 <xs:enumeration value="signalQualityEvaluationFailure"/>
 <xs:enumeration value="powerSupplyFailure"/>
 <xs:enumeration value="lossOfRedundancy"/>
 <xs:enumeration value="lossOfSynchronisation"/>
 <xs:enumeration value="iODeviceError"/>
 <xs:enumeration value="frequencyHoppingFailure"/>
 <xs:enumeration value="diskFailure"/>
 <xs:enumeration value="batteryChargingFailure"/>
 <xs:enumeration value="antennaFailure"/>
 <xs:enumeration value="realTimeClockFailure"/>
 <xs:enumeration value="replaceableUnitProblem"/>
 <xs:enumeration value="trunkCardProblem"/>
 <xs:enumeration value="transmitterFailure"/>
 <xs:enumeration value="timingProblem"/>
 <xs:enumeration value="terminalProblem"/>
 <xs:enumeration value="synchronizationSourceMismatch"/>
 <xs:enumeration value="replaceableUnitTypeMismatch"/>
 <xs:enumeration value="replaceableUnitMissing"/>
 <xs:enumeration value="receiverFailure"/>
 <xs:enumeration value="protectionPathFailure"/>
 <xs:enumeration value="processorProblem"/>
 <xs:enumeration value="powerProblem"/>
 <xs:enumeration value="nEIdentifierDuplication"/>
 <xs:enumeration value="multiplexerProblem"/>
 <xs:enumeration value="lineCardProblem"/>
 <xs:enumeration value="externalIFDeviceProblem"/>
 <xs:enumeration value="equipmentIdentifierDuplication"/>
 <xs:enumeration value="dataSetProblem"/>
 <xs:enumeration value="backplaneFailure"/>
 <xs:enumeration value="routingFailure"/>
 <xs:enumeration value="remoteNodeTransmissionError"/>
 <xs:enumeration value="localNodeTransmissionError"/>
 <xs:enumeration value="invalidMessageReceived"/>
 <xs:enumeration value="connectionEstablishmentError"/>
 <xs:enumeration value="broadcastChannelFailure"/>
 <xs:enumeration value="demodulationFailure"/>
```

```
 <xs:enumeration value="modulationFailure"/>
         <xs:enumeration value="transmitFailure"/>
         <xs:enumeration value="receiveFailure"/>
         <xs:enumeration value="lossOfMultiFrame"/>
         <xs:enumeration value="signalLabelMismatch"/>
         <xs:enumeration value="unavailable"/>
         <xs:enumeration value="pathTraceMismatch"/>
         <xs:enumeration value="excessiveBER"/>
         <xs:enumeration value="remoteAlarmInterface"/>
         <xs:enumeration value="transmissionError"/>
         <xs:enumeration value="payloadTypeMismatch"/>
         <xs:enumeration value="lossOfSignal"/>
         <xs:enumeration value="lossOfPointer"/>
         <xs:enumeration value="lossOfFrame"/>
         <xs:enumeration value="framingError"/>
         <xs:enumeration value="farEndReceiverFailure"/>
         <xs:enumeration value="degradedSignal"/>
         <xs:enumeration value="callSetUpFailure"/>
         <xs:enumeration value="aIS"/>
     </xs:restriction>
 </xs:simpleType>
 <!-- eventTimeType-->
 <xs:complexType name="eventTimeType">
     <xs:attribute name="year" type="xs:integer" use="required"/>
    <xs:attribute name="month" type="xs:integer" use="required"/>
     <xs:attribute name="day" type="xs:integer" use="required"/>
     <xs:attribute name="hour" type="xs:integer" use="required"/>
    <xs:attribute name="minute" type="xs:integer" use="required"/>
     <xs:attribute name="second" type="xs:integer" use="required"/>
 </xs:complexType>
 <!-- alarmEventType-->
 <xs:complexType name="alarmEventType">
     <xs:attribute name="cause" type="alarmCauseType" use="required"/>
     <xs:attribute name="type" type="alarmEventTypeType" use="required"/>
     <xs:attribute name="severity" type="severityType" use="required"/>
    <xs:attribute name="trend" type="trendIndicationType" use="required"/>
    <xs:attribute name="text" type="xs:string" use="required"/>
 </xs:complexType>
 <!-- rpsEventType-->
 <xs:complexType name="rpsEventType">
     <xs:sequence>
         <xs:element name="time" type="eventTimeType"/>
         <xs:element name="info" type="alarmEventType"/>
    </xs:sequence>
     <xs:attribute name="id" type="xs:string" use="required"/>
     <xs:attribute name="class" type="xs:string" use="required"/>
     <xs:attribute name="location" type="xs:string" use="required"/>
     <xs:attribute name="instance" type="xs:string" use="required"/>
 </xs:complexType>
 <!-- events -->
```
```
 <xs:element name="events">
         <xs:complexType>
             <xs:sequence>
                  <xs:element name="event" type="rpsEventType" minOccurs="0" maxOccurs="unbounded"/
>
             </xs:sequence>
         </xs:complexType>
     </xs:element>
</xs:schema>
```
Запрос: http://192.168.1.21:9999/commands/alarms\_list

```
<?xml version="1.0" encoding="UTF-8"?>
\sin xmlns:xsi="http://www.w3.org/2001/XMLSchema-instance"
xsi:noNamespaceSchemaLocation="hc_alarms_list.xsd">
     <request offset="0" mediator="md1" type="all" count="5">
         <columns>
             <column name="id"/>
             <column name="originalSeverity"/>
             <column name="perceivedSeverity"/>
             <column name="managedObjectClass"/>
             <column name="managedObjectInstance"/>
             <column name="location"/>
             <column name="user_id"/>
             <column sort="desc" name="eventTime"/>
             <column name="probableCause"/>
             <column name="eventType"/>
             <column name="additionalText"/>
         </columns>
         <filters>
             <filter oper="more_or_equal">
                 <eventTime minute="0" second="0" day="17" month="09" year="2017" hour="0" />
             </filter>
             <filter oper="not_equal">
                 <id value="65353061-3434-3734-6435-383562323062"/>
             </filter>
         </filters>
     </request>
\langlein\rangle
```
### Ответ:

200

```
<?xml version="1.0"?>
<out
     xmlns:xs="http://www.w3.org/2001/XMLSchema-instance"
xs:noNamespaceSchemaLocation="hc_alarms_list.xsd">
     <response type="all" total="291">
         <time year="2019" month="5" day="14" hour="1" minute="48" second="5"/>
         <columns>
             <column name="id"/>
             <column name="originalSeverity"/>
             <column name="perceivedSeverity"/>
             <column name="managedObjectClass"/>
             <column name="managedObjectInstance"/>
             <column name="location"/>
             <column name="user_id"/>
             <column name="eventTime" sort="desc"/>
             <column name="probableCause"/>
             <column name="eventType"/>
             <column name="additionalText"/>
         </columns>
         <rows>
            <row> <id value="30363135-6331-6332-3262-326333346530"/>
                 <originalSeverity value="critical"/>
                 <perceivedSeverity value="cleared"/>
                 <managedObjectClass value="ecss::cluster"/>
                 <managedObjectInstance value="sip1"/>
                 <location value="mycelium1@ecss1"/>
                 <user_id value="[system]"/>
                 <eventTime year="2019" month="5" day="14" hour="0" minute="26" second="48"/>
                 <probableCause value="softwareProgramAbnormallyTerminated"/>
                 <eventType value="processingErrorAlarm"/>
                 <additionalText id="rps_tring_cluster" template="Cluster ~s lost" value="Cluster 
"sip1" lost">
                     <arg value=""sip1""/>
                 </additionalText>
            </row<row> <id value="30363135-6331-6332-3433-646462386439"/>
                 <originalSeverity value="major"/>
                 <perceivedSeverity value="cleared"/>
                 <managedObjectClass value="ecss::cluster::node"/>
                 <managedObjectInstance value="sip1@ecss1"/>
                 <location value="ds1@ecss1"/>
                 <user_id value="[system]"/>
                 <eventTime year="2019" month="5" day="14" hour="0" minute="26" second="48"/>
                 <probableCause value="softwareProgramAbnormallyTerminated"/>
                 <eventType value="processingErrorAlarm"/>
                 <additionalText id="rps_tring_node_cluster" template="Node ~s of ~s cluster 
terminated abnormaly" value="Node sip1@ecss1 of "sip1" cluster terminated abnormaly">
```

```
 <arg value="sip1@ecss1"/>
                     <arg value=""sip1""/>
                 </additionalText>
            \langlerow\rangle<r_{\text{OM}} <id value="30363135-6331-6332-3261-653539663736"/>
                 <originalSeverity value="critical"/>
                 <perceivedSeverity value="cleared"/>
                 <managedObjectClass value="ecss::cluster"/>
                 <managedObjectInstance value="md1"/>
                 <location value="mycelium1@ecss1"/>
                 <user_id value="[system]"/>
                 <eventTime year="2019" month="5" day="14" hour="0" minute="26" second="14"/>
                 <probableCause value="softwareProgramAbnormallyTerminated"/>
                 <eventType value="processingErrorAlarm"/>
                 <additionalText id="rps_tring_cluster" template="Cluster ~s lost" value="Cluster 
"md1" lost">
                     <arg value=""md1""/>
                 </additionalText>
            \langlerow\rangle\langlerow\rangle <id value="30363135-6331-6332-3334-396461313836"/>
                 <originalSeverity value="major"/>
                 <perceivedSeverity value="cleared"/>
                 <managedObjectClass value="ecss::cluster::node"/>
                 <managedObjectInstance value="md1@ecss1"/>
                 <location value="sip1@ecss1"/>
                 <user_id value="[system]"/>
                 <eventTime year="2019" month="5" day="14" hour="0" minute="26" second="14"/>
                 <probableCause value="softwareProgramAbnormallyTerminated"/>
                 <eventType value="processingErrorAlarm"/>
                 <additionalText id="rps_tring_node_cluster" template="Node ~s of ~s cluster 
terminated abnormaly" value="Node md1@ecss1 of "md1" cluster terminated abnormaly">
                     <arg value="md1@ecss1"/>
                      <arg value=""md1""/>
                 </additionalText>
            </row<r\sim <id value="30363135-6331-6332-3239-313933633437"/>
                 <originalSeverity value="critical"/>
                 <perceivedSeverity value="cleared"/>
                 <managedObjectClass value="ecss::cluster"/>
                 <managedObjectInstance value="core1"/>
                 <location value="mycelium1@ecss1"/>
                 <user_id value="[system]"/>
                 <eventTime year="2019" month="5" day="14" hour="0" minute="26" second="14"/>
                 <probableCause value="softwareProgramAbnormallyTerminated"/>
                 <eventType value="processingErrorAlarm"/>
                 <additionalText id="rps_tring_cluster" template="Cluster ~s lost" value="Cluster 
"core1" lost">
```

```
<arg value=""core1""/>
                    </additionalText>
               \langle/row>
          \langle/rows>
     </response>
\langle/out>
```
# Hc\_alarms\_mask\_list

Команда возвращает список масок, используемых для маскирования алармов.

### Аналог команды в CoCon:

cluster/mediator/<md>/alarms/masklist

Метод НТТР-запроса:

**POST** 

### Шаблон НТТР-запроса:

http://host:port/commands/alarms\_mask\_list

### Код НТТР-ответа:

При выполнении команды HTTP-терминал может ответить следующими сообщениями:

- 200 в случае успеха;
- 404 в случае ошибки.

hc\_alarms\_mask\_common.xsd

```
<?xml version="1.0" encoding="UTF-8"?>
<xs:schema
     xmlns:xs="http://www.w3.org/2001/XMLSchema" elementFormDefault="qualified"
 attributeFormDefault="unqualified">
    <!-- stringType-->
     <xs:complexType name="stringType">
         <xs:attribute name="value" type="xs:string" use="required"/>
     </xs:complexType>
     <!-- stringArrayType-->
     <xs:complexType name="stringArrayType">
         <xs:sequence>
             <xs:element name="item" type="stringType" minOccurs="0" maxOccurs="unbounded"/>
         </xs:sequence>
     </xs:complexType>
     <!-- alarmMaskType-->
     <xs:complexType name="alarmMaskType">
         <xs:sequence>
             <xs:choice>
                 <xs:element name="location" type="stringType"/>
                 <xs:element name="ignoreLocations" type="stringArrayType"/>
             </xs:choice>
             <xs:choice>
                 <xs:element name="class" type="stringType"/>
                 <xs:element name="ignoreClasses" type="stringArrayType"/>
             </xs:choice>
             <xs:choice>
                 <xs:element name="instance" type="stringType"/>
                 <xs:element name="ignoreInstances" type="stringArrayType"/>
             </xs:choice>
         </xs:sequence>
         <xs:attribute name="id" type="xs:string" use="optional"/>
         <xs:attribute name="enabled" type="xs:boolean" use="required"/>
         <xs:attribute name="date" type="xs:string" use="optional"/>
     </xs:complexType>
</xs:schema>
```
#### **XSD-схема XML-файла запроса/ответа:**

```
<?xml version="1.0" encoding="UTF-8"?>
<xs:schema
     xmlns:xs="http://www.w3.org/2001/XMLSchema" elementFormDefault="qualified">
     <xs:include schemaLocation="hc_alarms_mask_common.xsd"/>
    \langle!-- in-->
     <xs:element name="in">
         <xs:complexType>
             <xs:sequence>
                 <xs:element name="request">
                      <xs:complexType>
                          <xs:attribute name="mediator" type="xs:string" use="required"/>
                      </xs:complexType>
                 </xs:element>
             </xs:sequence>
         </xs:complexType>
     </xs:element>
     <!-- out-->
     <xs:element name="out">
         <xs:complexType>
             <xs:sequence>
                 <xs:element name="masks">
                      <xs:complexType>
                          <xs:sequence>
                              <xs:element name="mask" type="alarmMaskType" minOccurs="0"
 maxOccurs="unbounded
"/>
                          </xs:sequence>
                      </xs:complexType>
                 </xs:element>
             </xs:sequence>
         </xs:complexType>
     </xs:element>
</xs:schema>
```
Запрос: http://192.168.1.21:9999/commands/alarms\_mask\_list

```
<in xmlns:xsi="http://www.w3.org/2001/XMLSchema-instance"
xsi:noNamespaceSchemaLocation="hc_alarms_mask_list.xsd">
     <request mediator="md1"/>
\langlein\rangle
```
#### Ответ:

200

```
<?xml version="1.0"?>
<out
     xmlns:xs="http://www.w3.org/2001/XMLSchema-instance"
xs:noNamespaceSchemaLocation="hc_alarms_mask_list.xsd">
     <masks>
         <mask id="30363135-6334-6262-3230-633937383736" enabled="true" date="14.05.2019 
10:50:10">
             <location value="*"/>
             <class value="*"/>
             <instance value="ds1@ecss1"/>
         </mask>
     </masks>
</out>
```
# Hc\_node\_rps\_alarms

Команда позволяет включить/выключить систему мониторинга и вывода аварий.

### **Аналог команды в CoCon:**

/cluster/mediator/<CLUSTER>/properties/rpss/set

Метод HTTP-запроса:

POST

#### **Шаблон HTTP-запроса:**

http://host:port/commands/node\_rps\_alarms

### **Код HTTP-ответа:**

При выполнении команды HTTP-терминал может ответить следующими сообщениями:

- 201 в случае успеха;
- 404 в случае ошибки.

### **XSD-схема XML-файла запроса/ответа:**

```
<?xml version="1.0" encoding="UTF-8" ?>
<xs:schema xmlns:xs="http://www.w3.org/2001/XMLSchema">
     <xs:simpleType name = "stateType">
         <xs:restriction base="xs:string">
             <xs:enumeration value="on"/>
             <xs:enumeration value="off"/>
         </xs:restriction>
     </xs:simpleType>
     <xs:complexType name="nodeType">
         <xs:attribute name="name" type="xs:string" use="required"/>
         <xs:attribute name="state" type="stateType" use="required"/>
     </xs:complexType>
     <xs:element name="in">
         <xs:complexType>
            <xs:all>
                 <xs:element name="node" type="nodeType" minOccurs="1" maxOccurs="1"/>
             </xs:all>
     </xs:complexType>
     </xs:element>
</xs:schema>
```
Запрос: http://192.168.23.34:9999/commands/node\_rps\_alarms

```
<?xml version="1.0" encoding="UTF-8"?>
<in
     xmlns:xs="http://www.w3.org/2001/XMLSchema-instance"
xs:noNamespaceSchemaLocation="node_rps_onoff.xsd">
     <node name="core1@ecss1" state="on" />
</in>
```
## **Ответ:**

201

# Hc\_alarms\_mask\_add

Команда позволяет создать маску/маски для аварий.

# **Аналог команды в CoCon:**

/cluster/mediator/<CLUSTER>/alarms/maskadd

Метод HTTP-запроса:

POST

# **Шаблон HTTP-запроса:**

# http://host:port/commands/alarms\_mask\_add

### Код НТТР-ответа:

При выполнении команды HTTP-терминал может ответить следующими сообщениями:

- $\cdot$  200 в случае успеха;
- 404 в случае ошибки.

# XSD-схема XML-файла запроса/ответа:

hc\_alarms\_mask\_common.xsd

```
<?xml version="1.0" encoding="UTF-8"?>
<xs:schema xmlns:xs="http://www.w3.org/2001/XMLSchema" elementFormDefault="qualified"
 attributeFormDefault="unqualified">
     <xs:include schemaLocation="hc_alarms_mask_common.xsd"/>
    <!-- okType -->
     <xs:complexType name="okType">
         <xs:sequence>
             <xs:element name="mask" type="alarmMaskType" minOccurs="1" maxOccurs="1"/>
         </xs:sequence>
     </xs:complexType>
     <!-- errorReasonType -->
     <xs:simpleType name = "errorReasonType">
         <xs:restriction base="xs:string">
             <xs:enumeration value="conflict" />
             <xs:enumeration value="notfound" />
         </xs:restriction>
     </xs:simpleType>
     <!-- errorType -->
     <xs:complexType name="errorType">
         <xs:sequence>
             <xs:element name="mask" type="alarmMaskType" minOccurs="1" maxOccurs="1"/>
             <xs:element name="conflictMask" type="alarmMaskType" minOccurs="0"
maxOccurs="unbounded"/>
         </xs:sequence>
         <xs:attribute name="reason" type="errorReasonType" use="required"/>
     </xs:complexType>
    \langle!-- in-->
     <xs:element name="in">
         <xs:complexType>
             <xs:sequence>
                 <xs:element name="request">
                      <xs:complexType>
                          <xs:sequence>
                              <xs:element name="masks">
                                  <xs:complexType>
                                      <xs:sequence>
                                           <xs:element name="mask" type="alarmMaskType"
minOccurs="0" maxOccurs="unbounded"/>
                                      </xs:sequence>
                                  </xs:complexType>
                              </xs:element>
                          </xs:sequence>
                          <xs:attribute name="mediator" type="xs:string" use="required"/>
                      </xs:complexType>
                 </xs:element>
             </xs:sequence>
         </xs:complexType>
     </xs:element>
    \leq :-- out-->
```

```
 <xs:element name="out">
         <xs:complexType>
             <xs:all>
                 <xs:element name="response">
                      <xs:complexType>
                          <xs:sequence>
                              <xs:element name="ok" type="okType" minOccurs="0"
maxOccurs="unbounded"/>
                              <xs:element name="error" type="errorType" minOccurs="0"
maxOccurs="unbounded"/>
                          </xs:sequence>
                      </xs:complexType>
                 </xs:element>
             </xs:all>
         </xs:complexType>
     </xs:element>
</xs:schema>
```
Запрос: http://192.168.1.21:9999/commands/alarms\_mask\_add

```
<?xml version="1.0" encoding="UTF-8"?>
<in
     xmlns:xsi="http://www.w3.org/2001/XMLSchema-instance"
xsi:noNamespaceSchemaLocation="hc_alarms_mask_add.xsd">
     <request mediator="md1">
         <masks>
             <mask enabled="true">
                 <location value="core1@ecss1"/>
                 <class value="ecss::zmq::connection"/>
                 <instance value="msr_2(192.168.2.22:5700)"/>
             </mask>
             <mask enabled="true">
                 <location value="ecss1"/>
                 <class value="hw::interfaces"/>
                 <instance value="bond1.2:2"/>
             </mask>
         </masks>
     </request>
\langlein>
```
### Ответ:

Код: 200

```
<?xml version="1.0"?>
<out
     xmlns:xs="http://www.w3.org/2001/XMLSchema-instance"
xs:noNamespaceSchemaLocation="hc_alarms_mask_add.xsd">
     <response>
        <nk <mask id="30363135-6336-3132-3861-303135366466" enabled="true" date="14.05.2019 
12:21:44">
                 <location value="ecss1"/>
                 <class value="hw::interfaces"/>
                 <instance value="bond1.2:2"/>
             </mask>
        </0k>
        \langleok> <mask id="30363135-6336-3132-3861-303038366132" enabled="true" date="14.05.2019 
12:21:44">
                 <location value="core1@ecss1"/>
                 <class value="ecss::zmq::connection"/>
                 <instance value="msr_2(192.168.2.22:5700)"/>
             </mask>
        \langle/\alphak> </response>
</out>
```
# Hc\_alarms\_mask\_del

Команда позволяет удалить маску/маски для аварий.

### **Аналог команды в CoCon:**

/cluster/mediator/<CLUSTER>/alarms/maskdel

### **Метод HTTP-запроса:**

POST

### **Шаблон HTTP-запроса:**

http://host:port/commands/alarms\_mask\_del

#### **Код HTTP-ответа:**

При выполнении команды HTTP-терминал может ответить двумя сообщениями:

- 204 в случае успеха;
- 404 в случае ошибки.

# **XSD-схема XML-файла запроса/ответа:**

```
<?xml version="1.0" encoding="UTF-8"?>
<xs:schema
     xmlns:xs="http://www.w3.org/2001/XMLSchema" elementFormDefault="qualified"
 attributeFormDefault="unqualified">
     <!-- alarmMaskType-->
     <xs:complexType name="alarmMaskType">
         <xs:attribute name="id" type="xs:string" use="required"/>
     </xs:complexType>
    \langle!- in-\rangle <xs:element name="in">
         <xs:complexType>
             <xs:sequence>
                 <xs:element name="request">
                      <xs:complexType>
                          <xs:sequence>
                              <xs:element name="masks">
                                   <xs:complexType>
                                       <xs:sequence>
                                           <xs:element name="mask" type="alarmMaskType"
minOccurs="0" maxOccurs="unbounded"/>
                                       </xs:sequence>
                                   </xs:complexType>
                              </xs:element>
                          </xs:sequence>
                          <xs:attribute name="mediator" type="xs:string" use="required"/>
                      </xs:complexType>
                 </xs:element>
             </xs:sequence>
         </xs:complexType>
     </xs:element>
</xs:schema>
```

```
Запрос:
http://192.168.1.21:9999/commands/alarms_mask_del
```

```
<?xml version="1.0" encoding="UTF-8"?>
<in xmlns:xsi="http://www.w3.org/2001/XMLSchema-instance"
xsi:noNamespaceSchemaLocation="hc_alarms_mask_del.xsd">
     <request mediator="md1">
         <masks>
             <mask id="65353163-6466-6334-3861-666566626238"/>
             <mask id="65353163-3738-3161-3636-646462383537"/>
         </masks>
     </request>
\langlein>
```
204

# Hc\_alarms\_clear

Команда позволяет удалить аварии из системы по идентификатору.

# **Аналог команды в CoCon:**

/cluster/mediator/<CLUSTER>/alarms/clear

# **Метод HTTP-запроса:**

POST

# **Шаблон HTTP-запроса:**

http://host:port/commands/alarms\_clear

# **Код HTTP-ответа:**

При выполнении команды HTTP-терминал может ответить следующими сообщениями:

- 204 в случае успеха;
- 404 в случае ошибки.

## **XSD-схема XML-файла c запросом:**

```
<?xml version="1.0" encoding="UTF-8"?>
<xs:schema
    xmlns:xs="http://www.w3.org/2001/XMLSchema" elementFormDefault="qualified">
   <!-- clearEventType -->
   <xs:complexType name="clearEventType">
        <xs:attribute name="id" type="xs:string" use="required"/>
    </xs:complexType>
    <xs:element name="in">
        <xs:complexType>
            <xs:sequence>
                <xs:element name="events">
                    <xs:complexType>
                        <xs:choice>
                            <xs:sequence>
                                 <xs:element name="event" type="clearEventType"
maxOccurs="unbounded"</xs:sequence>
                             <xs:element name="all"/>
                        </xs:choice>
                        <xs:attribute name="mediator" type="xs:string" use="required"/>
                        <xs:attribute name="userId" type="xs:string" use="optional">
                             < x s :annotation>
                                 <xs:documentation xml:lang="en">
                                     Deprecated attribute.
                                 \leq/xs:documentation>
                             </xs:annotation>
                        </xs:attribute>
                    </xs:complexType>
                \frac{2}{x}</xs:sequence>
        </xs:complexType>
    </xs:element>
\langle x \rangles: schema>
```
#### rps.xsd:

### См. схему запроса списка алармов в системе

### Пример 1:

Отметка каждого из выбранных алармов, как просмотренные.

Запрос: http://192.168.1.21:9999/cluster/mediator/md/alarms\_clear Параметры:

```
<?xml version="1.0" encoding="UTF-8"?>
<in
     xmlns:xsi="http://www.w3.org/2001/XMLSchema-instance"
xsi:noNamespaceSchemaLocation="hc_alarms_clear.xsd">
     <events mediator="md1" userId="admin">
         <event id="30363333-3436-6564-3932-353930383363"/>
     </events>
\langlein>
```
204

## **Пример 2:**

Отметка всех алармов, как просмотренные.

```
Запрос: http://192.168.1.21:9999/cluster/mediator/md/alarms_clear
Параметры:
```

```
<?xml version="1.0" encoding="UTF-8"?>
<in xmlns:xsi="http://www.w3.org/2001/XMLSchema-instance"
xsi:noNamespaceSchemaLocation="hc_alarms_clear.xsd">
     <events mediator="md1" userId="ecss1">
         \langle \text{all/} \rangle </events>
\langlein>
```
### Ответ:

204

## Hc\_alarms\_delete

Команда позволяет удалить очищенные аварии из системы по следующим критериям:

- последние N алармов;
- в случае, если после удаления остаются активные алармы, отображает их колличество;
- алармы за определенный промежуток времени;
- алармы с определенными идентификаторами;
- все алармы.

#### **Аналог команды в CoCon:**

/cluster/mediator/<CLUSTER>/alarms/delete

#### **Метод HTTP-запроса:**

POST

### **Шаблон HTTP-запроса:**

http://host:port/commands/alarms\_delete

# Код НТТР-ответа:

При выполнении команды HTTP-терминал может ответить следующими сообщениями:

- $\cdot$  204 в случае успеха;
- 404 в случае ошибки.

**XSD-схема XML-файла с запросом:** 

```
<?xml version="1.0" encoding="UTF-8"?>
<xs:schema xmlns:xs="http://www.w3.org/2001/XMLSchema" elementFormDefault="qualified"
 attributeFormDefault="unqualified">
     <!-- timeType-->
     <xs:complexType name="timeType">
         <xs:attribute name="year" type="xs:integer" use="required"/>
         <xs:attribute name="month" type="xs:integer" use="required"/>
         <xs:attribute name="day" type="xs:integer" use="required"/>
         <xs:attribute name="hour" type="xs:integer" use="required"/>
         <xs:attribute name="minute" type="xs:integer" use="required"/>
         <xs:attribute name="second" type="xs:integer" use="required"/>
     </xs:complexType>
    \leftarrow \leftarrow in \leftarrow <xs:element name="in">
         <xs:complexType>
             <xs:sequence>
                 <xs:element name="request">
                      <xs:complexType>
                          <xs:choice>
                              <xs:element name="all">
                                   <xs:complexType/>
                              </xs:element>
                              <xs:element name="last">
                                   <xs:complexType>
                                       <xs:attribute name="count" type="xs:integer" use="required"/>
                                   </xs:complexType>
                              </xs:element>
                              <xs:element name="between">
                                   <xs:complexType>
                                       <xs:all>
                                           <xs:element name="from" type="timeType" minOccurs="0"
  maxOccurs="1"/>
                                           <xs:element name="to" type="timeType" minOccurs="0"
  maxOccurs="1"/>
                                       </xs:all>
                                   </xs:complexType>
                              </xs:element>
                              <xs:element name="ids">
                                   <xs:complexType>
                                       <xs:sequence>
                                           <xs:element name="id" minOccurs="0" maxOccurs="unbounded">
                                               <xs:complexType>
                                                    <xs:attribute name="value" type="xs:string"
use="required"/>
                                               </xs:complexType>
                                           </xs:element>
                                       </xs:sequence>
                                   </xs:complexType>
                              </xs:element>
```
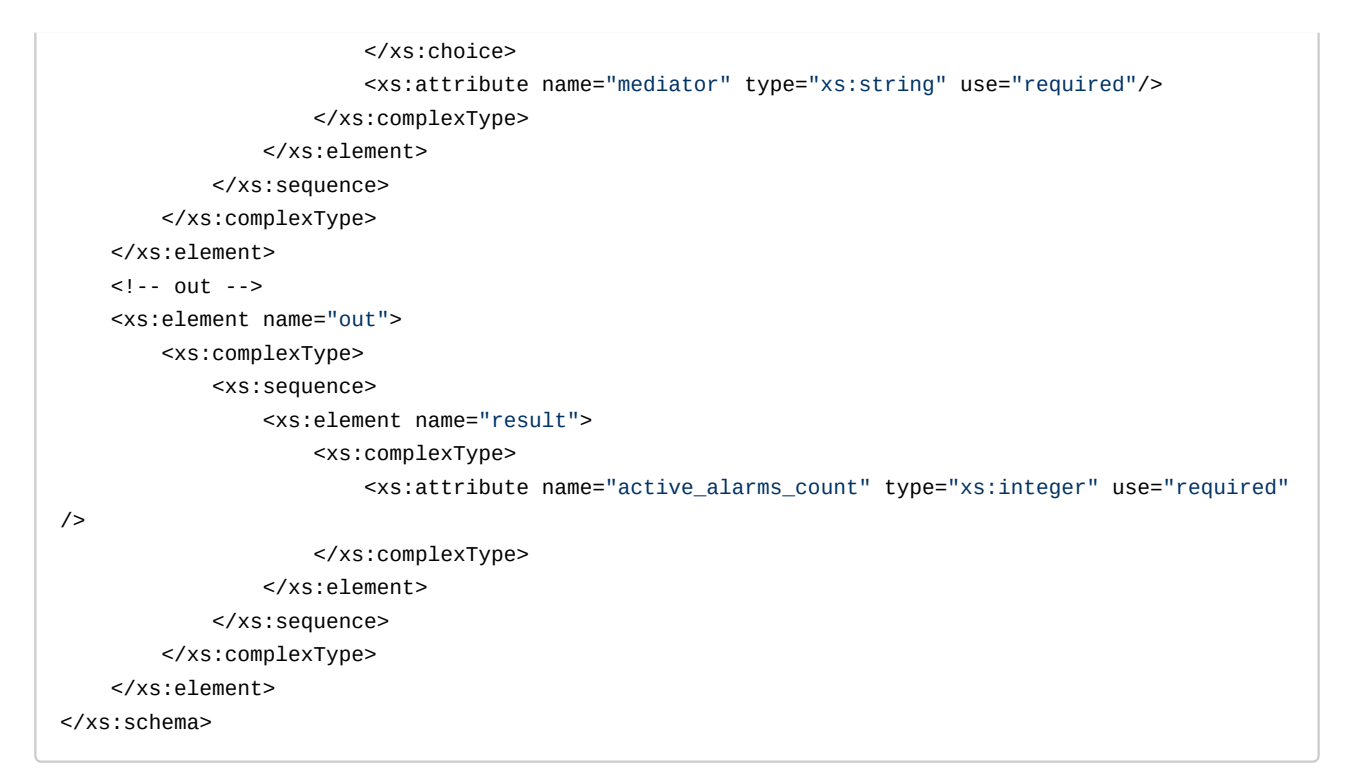

1. Пример запроса удаления последних 10-ти алармов: Запрос: http://192.168.1.21:9999/commands/alarms\_delete Параметры:

```
<?xml version="1.0" encoding="UTF-8"?>
<in xmlns:xsi="http://www.w3.org/2001/XMLSchema-instance"
xsi:noNamespaceSchemaLocation="hc_alarms_delete.xsd">
     <request mediator="md1">
         <last count="10" />
     </request>
\langlein\rangle
```
## Ответ: 204

```
<?xml version="1.0"?>
<out xmlns:xs="http://www.w3.org/2001/XMLSchema-instance"
xs:noNamespaceSchemaLocation="hc_alarms_delete.xsd">
     <result active_alarms_count="1"/>
</out>
```
2. Пример запроса удаления алармов, случившихся после 2019/05/13 16:00:00: Запрос: http://192.168.1.21:9999/commands/alarms\_delete Параметры:

```
<?xml version="1.0" encoding="UTF-8"?>
<in
     xmlns:xsi="http://www.w3.org/2001/XMLSchema-instance"
xsi:noNamespaceSchemaLocation="hc_alarms_delete.xsd">
     <request mediator="md1">
         <between>
             <from day="13" month="5" year="2019" hour="16" minute="0" second="0" />
         </between>
     </request>
\langlein>
```

```
<?xml version="1.0"?>
<out
     xmlns:xs="http://www.w3.org/2001/XMLSchema-instance"
xs:noNamespaceSchemaLocation="hc_alarms_delete.xsd">
     <result active_alarms_count="3"/>
</out>
```
3. Пример запроса удаления алармов по идентификаторам: Запрос: http://192.168.1.21:9999/commands/alarms\_delete Параметры: Ответ: 200

```
<?xml version="1.0" encoding="UTF-8"?>
<in xmlns:xsi="http://www.w3.org/2001/XMLSchema-instance"
xsi:noNamespaceSchemaLocation="hc_alarms_delete.xsd">
     <request mediator="md1">
         <ids>
              <id value="30363333-3932-6164-3534-303931383665" />
        \langleids>
     </request>
\langlein\rangle
```
4. Пример запроса удаления всех алармов: Запрос: http://192.168.1.21:9999/commands/alarms\_delete Параметры:

```
<?xml version="1.0" encoding="UTF-8"?>
<in xmlns:xsi="http://www.w3.org/2001/XMLSchema-instance"
xsi:noNamespaceSchemaLocation="hc alarms delete.xsd">
    <request mediator="md1">
        \langle \text{all} \rangle</request>
\langlein>
```

```
<?xml version="1.0"?><out xmlns:xs="http://www.w3.org/2001/XMLSchema-instance"
xs:noNamespaceSchemaLocation="hc_alarms_delete.xsd"><result active_alarms_count="0"/></
0<sub>u</sub>
```
# Hc\_alarm\_notifiers\_options\_clean

Команда позволяет сбрасывать значения параметров службы уведомления по электронной почте или Jabber.

#### Аналог команды в CoCon:

```
/cluster/mediator/<CLUSTER>/alarms/notifiers/email/clean
/domain/<DOMAIN>/alarms/notifiers/email/clean
```
/cluster/mediator/<CLUSTER>/alarms/notifiers/jabber/clean /domain/<DOMAIN>/alarms/notifiers/jabber/clean

#### Шаблон НТТР-запроса:

http://host:port/commands/alarm\_notifiers\_options\_clean

#### Код НТТР-ответа:

При выполнении команды HTTP-терминал может ответить следующими сообщениями:

- 200 в случае успеха;
- 404 в случае ошибки.

#### XML-cxema

```
<?xml version="1.0" encoding="UTF-8"?>
<xs:schema
    xmlns:xs="http://www.w3.org/2001/XMLSchema" elementFormDefault="qualified"
attributeFormDefault="unqualified">
    <xs:annotation>
         <xs:documentation xml:lang="en">
      Clean properties of alarm notifier service.
      Usage: http://server:9999/commands/alarm_notifiers_options_clean.
      Implementation: hc alarm notifiers options clean.erl.
      Git: git@git.eltex.loc:httpTerminal.git.
      Copyright (c) 2016, Eltex. All rights reserved.
    </xs:documentation>
    </xs:annotation>
    <xs:include schemaLocation="error.xsd"/>
    <xs:include schemaLocation="ecm_common.xsd"/>
    \leq! -- resultType-->
    <xs:complexType name="resultType">
        < x s : a l l ><xs:element name="domain_options" type="domainCleanOutType" minOccurs="1"/>
         \langle x \rangles:all>
    </xs:complexType>
    \left\langle \cdot \right\rangle - \left\langle \cdot \right\rangle<xs:element name="in">
        <xs:complexTvpe>
             <xs:sequence>
                  <xs:element name="request">
                      <xs:complexType>
                           < x s : a l l ><xs:element name="domain_options" type="domainCleanInType"/>
                           \langle x \rangles:all\langle x \rangle</xs:complexType>
                  </xs:element>
             </xs:sequence>
         </xs:complexType>
    </xs:element>
    \leq :-- out -->
    <xs:element name="out">
        <xs:complexType>
             <xs:choice>
                  <xs:element name="result" type="resultType"/>
                  <xs:element name="error" type="errorType"/>
             \langle x \rangle /xs: choice>
        </xs:complexType>
    </xs:element>
</xs:schema>
```
http://192.168.1.21:9999/commands/alarm\_notifiers\_options\_clean

#### Запрос:

```
<?xml version="1.0"?>
\sin xmlns:xs="http://www.w3.org/2001/XMLSchema-instance"
xs:noNamespaceSchemaLocation="hc_alarm_notifiers_options_clean.xsd">
     <request>
         <domain_options>
             <system/>
             <domain name="biysk.local">
                  <option name="email_body_limit"/>
                  <option name="email_enabled"/>
                  <option name="jabber_body_format"/>
                  <option name="jabber_body_limit"/>
             </domain>
         </domain_options>
     </request>
\langlein\rangle
```
#### Ответ:

200

```
<?xml version="1.0"?>
<out
xmlns:xs="http://www.w3.org/2001/XMLSchema-instance"
xs:noNamespaceSchemaLocation="hc_alarm_notifiers_options_clean.xsd">
<result>
<domain_options>
<system/>
<domain name="biysk.local">
<success option="email_body_limit"/>
<success option="email_enabled"/>
<success option="jabber_body_format"/>
<success option="jabber_body_limit"/>
</domain>
</domain_options>
</result>
</out>
```
# Hc\_alarm\_notifiers\_options\_info

Команда просмотра текущих настроек аварийных уведомлений, которые передаются через электронную почту или Jabber.

#### **Аналог команды в CoCon:**

```
 /cluster/mediator/<CLUSTER>/alarms/notifiers/email/info 
 /domain/<DOMAIN>/alarms/notifiers/email/info
```
 /cluster/mediator/<CLUSTER>/alarms/notifiers/jabber/info /domain/<DOMAIN>/alarms/notifiers/jabber/info

# **Шаблон HTTP-запроса:**

http://host:port/commands/alarm\_notifiers\_options\_info

## **Код HTTP-ответа:**

При выполнении команды HTTP-терминал может ответить следующими сообщениями:

- 200 в случае успеха;
- 404 в случае ошибки.

# **XML-схема**

```
<?xml version="1.0" encoding="UTF-8"?>
<xs:schema
     xmlns:xs="http://www.w3.org/2001/XMLSchema" elementFormDefault="qualified"
            attributeFormDefault="unqualified">
     <xs:annotation>
         <xs:documentation xml:lang="en">
             Show properties of alarm notifier service.
             Usage: http://server:9999/commands/alarm_notifiers_options_info.
            Implementation: hc alarm notifiers options info.erl.
             Git: git@git.eltex.loc:httpTerminal.git.
             Copyright (c) 2016, Eltex. All rights reserved.
         </xs:documentation>
     </xs:annotation>
     <xs:include schemaLocation="error.xsd"/>
     <xs:include schemaLocation="ecm_common.xsd"/>
     <xs:complexType name="alarmNotifiersOptionsType">
         <xs:complexContent>
             <xs:extension base="baseOptionsType">
                 <xs:attribute name="email_body_format" type="xs:string" use="optional"/>
                 <xs:attribute name="email_body_limit" type="xs:string" use="optional"/>
                 <xs:attribute name="email_enabled" type="booleanType" use="optional"/>
                 <xs:attribute name="email_from_name" type="xs:string" use="optional"/>
                 <xs:attribute name="email_subject_format" type="xs:string" use="optional"/>
                 <xs:attribute name="email_subject_limit" type="xs:string" use="optional"/>
                 <xs:attribute name="to_emails" type="xs:string" use="optional">
                     <xs:annotation>
                         <xs:documentation xml:lang="en">
                              The list of email addresses separated by ";".
                         </xs:documentation>
                     </xs:annotation>
                 </xs:attribute>
                 <xs:attribute name="email_to_name" type="xs:string" use="optional"/>
                 <xs:attribute name="jabber_body_format" type="xs:string" use="optional"/>
                 <xs:attribute name="jabber_body_limit" type="xs:string" use="optional"/>
                 <xs:attribute name="jabber_enabled" type="booleanType" use="optional"/>
                 <xs:attribute name="to_jids" type="xs:string" use="optional">
                     <xs:annotation>
                         <xs:documentation xml:lang="en">
                              The list of jabber addresses separated by ";".
                         </xs:documentation>
                     </xs:annotation>
                 </xs:attribute>
             </xs:extension>
         </xs:complexContent>
     </xs:complexType>
     <!-- resultType-->
     <xs:complexType name="resultType">
         <xs:all>
             <xs:element name="domain_options" type="domainInfoOutType" minOccurs="1"/>
```

```
\langle x \rangle / \langle x \rangle all \langle x \rangle</xs:complexType>
    \left\langle \cdot \right\rangle - \left\langle \cdot \right\rangle<xs:element name="in">
         <xs:complexType>
              <xs:sequence>
                   <xs:element name="request">
                         <xs:complexType>
                             < x s : a l l ><xs:element name="domain_options" type="domainInfoInType"
minOccurs="1"/>
                              \langle x \rangles:all
                         </xs:complexType>
                    </xs:element>
               </xs:sequence>
         </xs:complexType>
    </xs:element>
     \leq -- out -->
     <xs:element name="out">
         <xs:complexType>
               <xs:choice>
                    <xs:element name="result" type="resultType"/>
                    <xs:element name="error" type="errorType"/>
               </xs:choice>
         </xs:complexType>
     </xs:element>
</xs:schema>
```
http://192.168.1.21:9999/commands/alarm\_notifiers\_options\_info

Запрос:

```
\leq?xml version="1.0"?>
<in xmlns:xsi="http://www.w3.org/2001/XMLSchema-instance"
xsi:noNamespaceSchemaLocation="hc_alarm_notifiers_options_info.xsd">
    <request>
         <domain_options domain="biysk.local"/>
    </request>
\langlein>
```
#### Ответ:

200

```
<?xml version="1.0"?>
<sub>out</sub></sub>
    xmlns:xs="http://www.w3.org/2001/XMLSchema-instance"
xs:noNamespaceSchemaLocation="hc_alarm_notifiers_options_info.xsd">
    <result>
        <domain_options>
            <system>
                <options xs:type="alarmNotifiersOptionsType"/>
            </system>
            <domain name="biysk.local">
                <options xs:type="alarmNotifiersOptionsType" to_jids=""
to_emails="ryaskowa.s@yandex.ru" jabber_enabled="false" jabber_body_limit="1000"
jabber_body_format="Class: %CLASS% ~nLocation: %LOCATION% ~nInstance: %INSTANCE% ~nTime: %TIME%
~nText: %TEXT%" email_to_name="ECSS-SUPPORT" email_subject_limit="75" email_subject_format="ALARM
(%SEVERITY%)" email_from_name="ECSS-NO-REPLY-ALARM-NOTIFICATOR" email_enabled="true"
email body limit="1500" email body format="Class: %CLASS% ~nLocation: %LOCATION% ~nInstance:
%INSTANCE% ~nTime: %TIME% ~nText: %TEXT%"/>
            </domain>
        </domain_options>
    \langle/result>
\langleout>
```
# Hc\_alarm\_notifiers\_options\_set

Команда настройки параметров уведомления, отправляемого по электронной почте или Jabber.

#### Аналог команды в CoCon:

```
/cluster/mediator/<CLUSTER>/alarms/notifiers/email/set
/domain/<DOMAIN>/alarms/notifiers/email/set
```

```
/cluster/mediator/<CLUSTER>/alarms/notifiers/jabber/set
/domain/<DOMAIN>/alarms/notifiers/jabber/set
```
#### Шаблон НТТР-запроса:

http://host:port/commands/alarm\_notifiers\_options\_set

#### Код НТТР-ответа:

При выполнении команды HTTP-терминал может ответить следующими сообщениями:

- 200 в случае успеха;
- 404 в случае ошибки.

### XML-cxema

```
<?xml version="1.0" encoding="UTF-8"?>
<xs:schema
     xmlns:xs="http://www.w3.org/2001/XMLSchema" elementFormDefault="qualified"
            attributeFormDefault="unqualified">
     <xs:annotation>
         <xs:documentation xml:lang="en">
             Set properties of alarm notifier service.
             Usage: http://server:9999/commands/alarm_notifiers_options_set.
            Implementation: hc_alarm_notifiers_options_set.erl.
             Git: git@git.eltex.loc:httpTerminal.git.
             Copyright (c) 2016, Eltex. All rights reserved.
         </xs:documentation>
     </xs:annotation>
     <xs:include schemaLocation="error.xsd"/>
     <xs:include schemaLocation="ecm_common.xsd"/>
     <!-- Types -->
     <xs:complexType name="alarmNotifiersOptionsType">
         <xs:complexContent>
             <xs:extension base="baseOptionsType">
                 <xs:attribute name="email_body_format" type="xs:string" use="optional"/>
                 <xs:attribute name="email_body_limit" type="xs:string" use="optional"/>
                 <xs:attribute name="email_enabled" type="booleanType" use="optional"/>
                 <xs:attribute name="email_from_name" type="xs:string" use="optional"/>
                 <xs:attribute name="email_subject_format" type="xs:string" use="optional"/>
                 <xs:attribute name="email_subject_limit" type="xs:string" use="optional"/>
                 <xs:attribute name="to_emails" type="xs:string" use="optional">
                     <xs:annotation>
                          <xs:documentation xml:lang="en">
                              The list of email addresses separated by ";".
                          </xs:documentation>
                     </xs:annotation>
                 </xs:attribute>
                 <xs:attribute name="email_to_name" type="xs:string" use="optional"/>
                 <xs:attribute name="jabber_body_format" type="xs:string" use="optional"/>
                 <xs:attribute name="jabber_body_limit" type="xs:string" use="optional"/>
                 <xs:attribute name="jabber_enabled" type="booleanType" use="optional"/>
                 <xs:attribute name="to_jids" type="xs:string" use="optional">
                     <xs:annotation>
                         <xs:documentation xml:lang="en">
                              The list of jabber addresses separated by ";".
                          </xs:documentation>
                     </xs:annotation>
                 </xs:attribute>
             </xs:extension>
         </xs:complexContent>
     </xs:complexType>
     <!-- resultType-->
     <xs:complexType name="resultType">
         <xs:all>
```

```
 <xs:element name="domain_options" type="domainSetOutType" minOccurs="1"/>
        \langle x \rangle </xs: all > </xs:complexType>
    \leftarrow :-- in-->
     <xs:element name="in">
         <xs:complexType>
              <xs:sequence>
                  <xs:element name="request">
                      <xs:complexType>
                           <xs:all>
                               <xs:element name="domain_options" type="domainSetInType"/>
                           </xs:all>
                       </xs:complexType>
                  </xs:element>
              </xs:sequence>
         </xs:complexType>
     </xs:element>
     <!-- out -->
     <xs:element name="out">
         <xs:complexType>
              <xs:choice>
                  <xs:element name="result" type="resultType" minOccurs="1" maxOccurs="1"/>
                  <xs:element name="error" type="errorType" minOccurs="1" maxOccurs="1"/>
              </xs:choice>
         </xs:complexType>
     </xs:element>
</xs:schema>
```
http://192.168.1.21:9999/commands/alarm\_notifiers\_options\_set

Запрос:

```
<?xml version="1.0"?>
<in
     xmlns:xs="http://www.w3.org/2001/XMLSchema-instance"
xs:noNamespaceSchemaLocation="hc_alarm_notifiers_options_set.xsd">
     <request>
         <domain_options>
             <system>
                 <options xs:type="alarmNotifiersOptionsType"/>
             </system>
             <domain name="biysk.local">
                  <options xs:type="alarmNotifiersOptionsType" email_body_limit="1500"
  email_enabled="false" email_from_name="ECSS-NO-REPLY-ALARM-NOTIFICATOR" email_subject_limit="75"
  to_emails="ryaskowa.s@yandex.ru"/>
             </domain>
         </domain_options>
     </request>
\langlein\rangle
```
200

```
<?xml version="1.0"?>
\leq\circut
     xmlns:xs="http://www.w3.org/2001/XMLSchema-instance"
xs:noNamespaceSchemaLocation="hc_alarm_notifiers_options_set.xsd">
     <result>
         <domain_options>
            <svstem/>
             <domain name="biysk.local">
                 <success option="email_body_limit"/>
                 <success option="email_enabled"/>
                 <success option="email_from_name"/>
                 <success option="email_subject_limit"/>
                 <success option="to_emails"/>
             </domain>
         </domain_options>
     </result>
</out>
```
# Hc\_alarms\_notifiers\_send\_test\_msg

Команда позволяет послать тестовое сообщение об аварии на ECSS-10 по почте/jabber.

## **Аналог команды в CoCon:**

```
 cluster/mediator/<CLUSTER>/alarms/notifiers/email/send_test_email 
 domain/<DOMAIN>/alarms/notifiers/email/send_test_email
```

```
 cluster/mediator/<CLUSTER>/alarms/notifiers/jabber/send_test_email 
 domain/<DOMAIN>/alarms/notifiers/jabber/send_test_email
```
# **Метод HTTP-запроса:**

POST

# **Шаблон HTTP-запроса:**

http://host:port/commands/alarms\_notifiers\_send\_test\_msg

### **Код HTTP-ответа:**

- 200 в случае успеха;
- 404 в случае ошибки.

# **XSD-схема XML-файла запроса/ответа:**

```
<?xml version="1.0" encoding="UTF-8"?>
<xs:schema xmlns:xs="http://www.w3.org/2001/XMLSchema" elementFormDefault="qualified"
 attributeFormDefault="unqualified">
     <xs:include schemaLocation="error.xsd" />
     <xs:simpleType name="typeType">
         <xs:restriction base="xs:string">
              <xs:enumeration value="email"/>
              <xs:enumeration value="jabber"/>
         </xs:restriction>
     </xs:simpleType>
    \leftarrow :-- in-->
     <xs:element name="in">
         <xs:complexType>
             <xs:all>
                  <xs:element name="request">
                      <xs:complexType>
                           <xs:attribute name="domain" type="xs:string" use="required"/>
                           <xs:attribute name="type" type="typeType" use="required"/>
                           <xs:attribute name="msg" type="xs:string" use="optional"/>
                      </xs:complexType>
                  </xs:element>
             \langle x \rangles:all\langle x \rangle </xs:complexType>
     </xs:element>
    \leq \leftarrow out-->
     <xs:element name="out">
         <xs:complexType>
             <xs:choice>
                  <!--Positive case-->
                  <xs:element name="response">
                      <xs:complexType>
                           <xs:sequence>
                               <xs:element name="ok"/>
                           </xs:sequence>
                      </xs:complexType>
                  </xs:element>
                  <!--Or error-->
                  <xs:element name="error" type="errorType"/>
           </xs:choice>
         </xs:complexType>
     </xs:element>
</xs:schema>
```
Запрос: http://192.168.1.21:9999/commands/alarms\_notifiers\_send\_test\_msg

```
<?xml version="1.0"?>
<in xmlns:xsi="http://www.w3.org/2001/XMLSchema-instance"
xsi:noNamespaceSchemaLocation="hc alarms notifiers send test.xsd">
  <request domain="biysk.local" type="email" msg="Test message"/>
\langlein>
```

```
<?xml version="1.0"?>
<sub>out</sub></sub>
    xmlns:xs="http://www.w3.org/2001/XMLSchema-instance"
xs:noNamespaceSchemaLocation="hc alarms notifiers send test.xsd">
    <response>
        <ok/>
    </response>
\langle/out>
```
# Hc\_alias\_profile - Управление профилями алиасов

- · Hc alias profile list
- Hc\_alias\_profile\_declare
- Hc\_alias\_profile\_remove
- . Hc alias profile info
- · Hc alias profile set
- · Hc alias profile clean

# <span id="page-176-0"></span>Hc\_alias\_profile\_list

Команда возвращает список профилей алиасов, определенных в системе.

# Аналог команды в CoCon:

## domain/<DOMAIN>/alias/profiles/list

## Метод НТТР-запроса:

**POST** 

Шаблон НТТР-запроса:

http://host:port/commands/alias\_profile\_list

## Код НТТР-ответа:

- 200 в случае успеха;
- 404 в случае ошибки.

## XSD-схема XML-файла с запросом/ответом:

Описание, общих для профилей алиасов, типов (alias\_profile\_common.xsd):

```
<xs:schema xmlns:xs="http://www.w3.org/2001/XMLSchema" elementFormDefault="qualified"
 attributeFormDefault="unqualified">
     <!-- propertyType-->
     <xs:complexType name="propertyType">
         <xs:attribute name="name" type="xs:string" use="required"/>
         <!-- attribute type used only to backward compatability with alias info.
              It's always equals with "profile"-->
         <xs:attribute name="type" type="xs:string" use="required"/>
         <xs:attribute name="value" type="xs:string" use="required"/>
     </xs:complexType>
     <!-- propertyNameType-->
     <xs:complexType name="propertyNameType">
         <xs:attribute name="name" type="xs:string" use="required"/>
     </xs:complexType>
     <!-- aliasProfileType-->
     <xs:complexType name="aliasProfileType">
         <xs:sequence>
             <xs:element name="properties">
                 <xs:complexType>
                     <xs:sequence>
                         <xs:element name="property" type="propertyType" minOccurs="0"
maxOccurs="unbounded"/>
                     </xs:sequence>
                 </xs:complexType>
             </xs:element>
         </xs:sequence>
         <xs:attribute name="domain" type="xs:string" use="required"/>
         <xs:attribute name="name" type="xs:string" use="required"/>
         <xs:attribute name="description" type="xs:string" use="optional"/>
     </xs:complexType>
</xs:schema>
```
**alias\_profile\_list.xsd** :

```
<xs:schema xmlns:xs="http://www.w3.org/2001/XMLSchema">
    <xs:include schemaLocation="alias_profile_common.xsd"/>
    <xs:element name="in">
        <xs:complexType>
             <xs:sequence>
                 <xs:element name="request">
                     <xs:complexType>
                          <xs:attribute name="domain" type="xs:string" use="required"/>
                     </xs:complexType>
                 </xs:element>
             </xs:sequence>
        </xs:complexType>
    </xs:element>
    \leq!-- out-->
    <xs:element name="out">
        <xs:complexType>
             < x s : a l l ><xs:element name="profiles">
                     <xs:complexType>
                         <xs:sequence>
                              <xs:element name="profile" type="aliasProfileType" minOccurs="0"
 maxOccurs="unbounded"/>
                          </xs:sequence>
                     </xs:complexType>
                 </xs:element>
             \langle x \rangles:all\langle x \rangle</xs:complexType>
    \langle x \rangle </xs:element>
</xs:schema>
```

```
Запрос:
http://192.168.1.21:9999/commands/alias_profile_list
```

```
<?xml version="1.0" encoding="UTF-8"?>
\sinxmlns:xsi="http://www.w3.org/2001/XMLSchema-instance"
xsi:noNamespaceSchemaLocation="alias_profile_list.xsd">
    <request domain="biysk.local"/>
\langlein>
```
Ответ:

200

```
\leq?xml version="1.0"?>
<sub>out</sub></sub>
    xmlns:xs="http://www.w3.org/2001/XMLSchema-instance"
xs:noNamespaceSchemaLocation="alias_profile_list.xsd">
   <profiles>
        <profile domain="biysk.local" name="user_default" description="Default user profile">
             <properties/>
        </profile>
    </profiles>
\langleout>
```
# <span id="page-179-0"></span>Hc alias profile declare

Команда создает новый профиль алиаса. Если не получается создать профиль, возвращает ошибку.

### Аналог команды в CoCon:

### domain/<DOMAIN>/alias/profiles/declare

# Метод НТТР-запроса:

**POST** 

### Шаблон НТТР-запроса:

#### http://host:port/commands/alias\_profile\_declare

### Код НТТР-ответа:

- 201 в случае успеха;
- 404 в случае ошибки.

# XSD-схема XML-файла с запросом/ответом:

alias\_profile\_common.xsd: Hc\_alias\_profile\_list.

alias\_profile\_declare.xsd:
```
<?xml version="1.0" encoding="UTF-8"?>
<xs:schema xmlns:xs="http://www.w3.org/2001/XMLSchema">
     <xs:include schemaLocation="alias_profile_common.xsd"/>
    \langle!-- in-->
     <xs:element name="in">
         <xs:complexType>
             <xs:sequence>
                 <xs:element name="request">
                      <xs:complexType>
                          <xs:sequence>
                              <xs:element name="profile" type="aliasProfileType" minOccurs="1"
 maxOccurs="1"/>
                          </xs:sequence>
                          <xs:attribute name="storage" type="xs:string" use="optional"/>
                      </xs:complexType>
                 </xs:element>
             </xs:sequence>
         </xs:complexType>
     </xs:element>
</xs:schema>
```
#### **Пример 1:**

## http://192.168.1.21:9999/commands/alias\_profile\_declare

Запрос:

```
<?xml version="1.0" encoding="UTF-8"?>
<in
     xmlns:xsi="http://www.w3.org/2001/XMLSchema-instance"
xsi:noNamespaceSchemaLocation="alias_profile_declare.xsd">
     <request storage="ds1">
         <profile name="front-office" description="for managers" domain="biysk.local">
             <properties/>
         </profile>
     </request>
</in>
```
Ответ: 201 Ответ 2 (ошибка):404

```
<?xml version="1.0" encoding="UTF-8"?>
<sub>out</sub></sub>
    xmlns:xs="http://www.w3.org/2001/XMLSchema-instance"
xs:noNamespaceSchemaLocation="common_error.xsd">
   <error cmd="alias_profile_declare" reason="error" body="{error,"Declare profile error:
{already_exists, {\"biysk.local\", \"front-office\"}}"}"/>
\langle/out>
```
# Hc alias profile remove

Команда удаляет профили алиасов из определенного домена.

#### Аналог команды в CoCon:

domain/<DOMAIN>/alias/profiles/remove

# Метод НТТР-запроса:

**POST** 

## Шаблон НТТР-запроса:

http://host:port/commands/alias\_profile\_remove

# Код НТТР-ответа:

- 204 в случае успеха;
- 404 в случае ошибки.

XSD-схема XML-файла с запросом/ответом:

alias\_profile\_common.xsd: Hc\_alias\_profile\_list.

alias\_profile\_remove.xsd:

```
<?xml version="1.0" encoding="UTF-8"?>
<xs:schema xmlns:xs="http://www.w3.org/2001/XMLSchema">
     <xs:include schemaLocation="alias_profile_common.xsd"/>
    \langle!-- in-->
     <xs:element name="in">
         <xs:complexType>
             <xs:sequence>
                 <xs:element name="request">
                      <xs:complexType>
                          <xs:all>
                              <xs:element name="profiles">
                                   <xs:complexType>
                                       <xs:sequence>
                                           <xs:element name="profile" type="aliasProfileType"
  minOccurs="1" maxOccurs="unbounded"/>
                                       </xs:sequence>
                                   </xs:complexType>
                              </xs:element>
                          </xs:all>
                          <xs:attribute name="storage" type="xs:string" use="optional"/>
                      </xs:complexType>
                 </xs:element>
             </xs:sequence>
         </xs:complexType>
     </xs:element>
</xs:schema>
```
# **Пример:**

Запрос: http://192.168.1.21:9999/commands/alias\_profile\_remove

```
<?xml version="1.0" encoding="UTF-8"?>
\sin xmlns:xsi="http://www.w3.org/2001/XMLSchema-instance"
xsi:noNamespaceSchemaLocation="alias_profile_remove.xsd">
     <request storage="ds1">
         <profiles>
             <profile name="front-office" domain="biysk.local">
                  <properties/>
             </profile>
         </profiles>
     </request>
\langlein>
```
## Ответ:

204

# Hc\_alias\_profile\_info

Команда получает список свойств профиля алиаса.

## Аналог команды в CoCon:

## domain/<DOMAIN>/alias/profiles/info

## Метод НТТР-запроса:

**POST** 

## Шаблон НТТР-запроса:

http://host:port/commands/alias\_profile\_info

# Код НТТР-ответа:

- 200 в случае успеха;
- 404 в случае ошибки.

## XSD-схема XML-файла с запросом/ответом:

alias\_profile\_common.xsd: Hc\_alias\_profile\_list.

alias\_profile\_info.xsd:

```
<?xml version="1.0" encoding="UTF-8"?>
<xs:schema xmlns:xs="http://www.w3.org/2001/XMLSchema">
     <xs:include schemaLocation="alias_profile_common.xsd"/>
    \langle!-- in-->
     <xs:element name="in">
         <xs:complexType>
             <xs:sequence>
                 <xs:element name="request">
                      <xs:complexType>
                          <xs:attribute name="storage" type="xs:string" use="optional"/>
                          <xs:attribute name="domain" type="xs:string" use="required"/>
                          <xs:attribute name="profile_name" type="xs:string" use="required"/>
                          <xs:attribute name="property_name" type="xs:string" use="optional"/>
                      </xs:complexType>
                 </xs:element>
             </xs:sequence>
         </xs:complexType>
     </xs:element>
     <!-- out-->
     <xs:element name="out">
         <xs:complexType>
             <xs:all>
                  <xs:element name="profiles">
                      <xs:complexType>
                          <xs:sequence>
                              <xs:element name="profile" type="aliasProfileType" minOccurs="0"
  maxOccurs="unbounded"/>
                          </xs:sequence>
                      </xs:complexType>
                 </xs:element>
             </xs:all>
         </xs:complexType>
     </xs:element>
</xs:schema>
```
## **Пример 1:**

```
Запрос:
http://192.168.1.21:9999/commands/alias_profile_info
```

```
\sin xmlns:xs="http://www.w3.org/2001/XMLSchema-instance"
xs:noNamespaceSchemaLocation="alias_profile_info.xsd">
     <request domain="biysk.local" profile_name="front-office"/>
</in>
```
#### Ответ:

200

```
<?xml version="1.0"?>
<out
     xmlns:xs="http://www.w3.org/2001/XMLSchema-instance"
xs:noNamespaceSchemaLocation="alias_profile_info.xsd">
     <profiles>
         <profile domain="biysk.local" name="front-office" description="for managers">
             <properties/>
         </profile>
     </profiles>
\langleout\rangle
```
# **Пример 2:**

Запрос: http://192.168.1.21:9999/commands/alias\_profile\_info

#### $\leq$ in

```
 xmlns:xs="http://www.w3.org/2001/XMLSchema-instance"
xs:noNamespaceSchemaLocation="alias_profile_info.xsd">
     <request domain="biysk.local" profile_name="user_default" property_name="category"/>
\langlein>
```
#### Ответ:

200

```
<?xml version="1.0"?>
\leq\bigcap xmlns:xs="http://www.w3.org/2001/XMLSchema-instance"
xs:noNamespaceSchemaLocation="alias_profile_info.xsd">
     <profiles>
         <profile domain="biysk.local" name="user_default" description="">
             <properties>
                 <property name="category" type="profile" value="10"/>
             </properties>
         </profile>
     </profiles>
</out>
```
## Hc\_alias\_profile\_set

Команда изменяет имеющиеся/добавляет новые свойства профиля алиаса.

**Аналог команды в CoCon:**

```
domain/<DOMAIN>/alias/profiles/set
```
**Метод HTTP-запроса:**

## **POST**

Шаблон НТТР-запроса:

http://host:port/commands/alias\_profile\_set

#### Код НТТР-ответа:

- 201 в случае успеха;
- 404 в случае ошибки.

## XSD-схема XML-файла с запросом/ответом:

alias\_profile\_common.xsd: Hc\_alias\_profile\_list.

#### alias\_profile\_set.xsd:

```
<?xml version="1.0" encoding="UTF-8"?>
<xs:schema xmlns:xs="http://www.w3.org/2001/XMLSchema">
   <xs:include schemaLocation="alias profile common.xsd"/>
   <!--i n--<xs:element name="in">
       <xs:complexType>
            <xs:sequence>
                <xs:element name="request">
                    <xs:complexTvpe>
                        <xs:sequence>
                            <xs:element name="properties" minOccurs="1" maxOccurs="1">
                                <xs:complexType>
                                    <xs:sequence>
                                        <xs:element name="property" type="propertyType"
minOccurs="0" maxOccurs="unbounded"/>
                                    </xs:sequence>
                                </xs:complexType>
                            </xs:element>
                        </xs:sequence>
                        <xs:attribute name="storage" type="xs:string" use="optional"/>
                        <xs:attribute name="domain" type="xs:string" use="required"/>
                        <xs:attribute name="profile name" type="xs:string" use="required"/>
                    </xs:complexType>
                </xs:element>
            </xs:sequence>
       </xs:complexType>
    </xs:element>
</xs:schema>
```
## Пример:

Запрос: http://192.168.1.21:9999/commands/alias profile set

```
<?xml version="1.0" encoding="UTF-8"?>
<in
    xmlns:xsi="http://www.w3.org/2001/XMLSchema-instance"
xsi:noNamespaceSchemaLocation="alias_profile_set.xsd">
   <request domain="biysk.local" profile_name="front-office">
        <properties>
            <property name="category" type="profile" value="testCall"/>
            <property name="provider" type="profile" value="6"/>
        </properties>
    </request>
\langlein>
```
 $201$ 

# Hc\_alias\_profile\_clean

Команда удаляет определенные свойства (если они указаны) профиля или все свойства профиля.

## Аналог команды в CoCon:

#### domain/<DOMAIN>/alias/profiles/clean

## Метод НТТР-запроса:

**POST** 

## Шаблон НТТР-запроса:

http://host:port/commands/alias\_profile\_clean

#### Код НТТР-ответа:

- $\cdot$  204 в случае успеха;
- 404 в случае ошибки.

## XSD-схема XML-файла с запросом/ответом:

alias\_profile\_common.xsd: Hc\_alias\_profile\_list.

alias\_profile\_clean.xsd:

```
<?xml version="1.0" encoding="UTF-8"?>
<xs:schema xmlns:xs="http://www.w3.org/2001/XMLSchema">
     <xs:include schemaLocation="alias_profile_common.xsd"/>
    \langle!-- in-->
     <xs:element name="in">
         <xs:complexType>
             <xs:sequence>
                 <xs:element name="request">
                      <xs:complexType>
                          <xs:sequence>
                              <xs:element name="properties" minOccurs="1" maxOccurs="1">
                                  <xs:complexType>
                                      <xs:sequence>
                                           <xs:element name="property" type="propertyNameType"
 minOccurs="0" maxOccurs="unbounded"/>
                                      </xs:sequence>
                                  </xs:complexType>
                              </xs:element>
                          </xs:sequence>
                          <xs:attribute name="storage" type="xs:string" use="optional"/>
                          <xs:attribute name="domain" type="xs:string" use="required"/>
                          <xs:attribute name="profile_name" type="xs:string" use="required"/>
                      </xs:complexType>
                 </xs:element>
             </xs:sequence>
         </xs:complexType>
     </xs:element>
</xs:schema>
```
# **Пример 1:**

Запрос на удаление свойств provider, category из профиля front-office в домене biysk.local.

Запрос:http://192.168.1.21:9999/commands/alias\_profile\_clean

```
<?xml version="1.0" encoding="UTF-8"?>
<in xmlns:xsi="http://www.w3.org/2001/XMLSchema-instance"
xsi:noNamespaceSchemaLocation="alias_profile_clean.xsd">
     <request domain="biysk.local" profile_name="front-office">
         <properties>
             <property name="provider"/>
             <property name="category"/>
         </properties>
     </request>
\langlein>
```
Ответ:

204

# Пример 2:

Запрос на удаление всех свойств из профиля front-office в домене biysk.local.

```
Запрос: http://192.168.1.21:9999/commands/alias_profile_clean
```

```
<?xml version="1.0" encoding="UTF-8"?>
<in xmlns:xsi="http://www.w3.org/2001/XMLSchema-instance"
xsi:noNamespaceSchemaLocation="alias_profile_clean.xsd">
    <request domain="biysk.local" profile_name="front-office">
        <properties/>
    </request>
\langlein>
```
Ответ:

204

# Hc\_aliases - Управление списками алиасов

- Общая XSD-схема
- Hc\_aliases\_list
- Hc\_aliases\_list2

# <span id="page-189-0"></span>Общая XSD-схема

XSD-схема XML-файла запроса/ответа aliases.xsd:

```
<?xml version="1.0" encoding="UTF-8"?>
<xs:schema xmlns:xs="http://www.w3.org/2001/XMLSchema">
     <!-- propertyTypeType-->
     <xs:simpleType name="propertyTypeType">
         <xs:restriction base="xs:string">
             <xs:enumeration value="global"/>
             <xs:enumeration value="domain"/>
             <xs:enumeration value="domain_interface"/>
             <xs:enumeration value="domain_address"/>
             <xs:enumeration value="address"/>
             <xs:enumeration value="profile"/>
             <xs:enumeration value="alias"/>
         </xs:restriction>
     </xs:simpleType>
     <!-- propertyType-->
     <xs:complexType name="propertyType">
         <xs:attribute name="name" type="xs:string" use="required"/>
         <xs:attribute name="type" type="propertyTypeType" use="required"/>
         <xs:attribute name="value" type="xs:string" use="required">
             <xs:annotation>
                 <xs:documentation xml:lang="en">
                     For other type of properties value will be formatted specifically.
                     Key: timetables\TIMETABLE_NAME
                     Value: {"name":"TIMETABLE_NAME", "filters":[{"date":"DAYS_LIST_OR_DAY_TYPE_N
AME","from":"FROM_HH:FROM_MM","to":"TO_HH:TO_MM"}],"properties":{"description | KEY":"VALUE"}}
                     Sample: {"name":"tt2","filters":[{"date":"1 2 3 4 5","from":"9:0","to":"12:59
"},{"date":"HOLIDAY","from":"13:0","to":"17:59"}],"properties":{"description":"Мой 2","key3":"{he
llo,world}"}}
                     In case of strong security restrictions password properties may be shown as 
********
                 </xs:documentation>
             </xs:annotation>
         </xs:attribute>
     </xs:complexType>
     <!-- aliasType-->
     <xs:complexType name="aliasType">
         <xs:sequence>
             <xs:element name="property" type="propertyType" minOccurs="0" maxOccurs="unbounded"/>
         </xs:sequence>
         <xs:attribute name="iface" type="xs:string" use="required"/>
         <xs:attribute name="address" type="xs:string" use="required"/>
     </xs:complexType>
     <!-- addressType-->
     <xs:complexType name="addressType">
         <xs:sequence>
             <xs:element name="property" type="propertyType" minOccurs="0" maxOccurs="unbounded"/>
         </xs:sequence>
         <xs:attribute name="name" type="xs:string" use="required"/>
     </xs:complexType>
```

```
 <!-- ifaceType-->
 <xs:complexType name="ifaceType">
    <xs:sequence>
         <xs:element name="property" type="propertyType" minOccurs="0" maxOccurs="unbounded"/>
    </xs:sequence>
     <xs:attribute name="name" type="xs:string" use="required"/>
 </xs:complexType>
 <!-- errorType-->
 <xs:complexType name="errorType">
     <xs:attribute name="iface" type="xs:string" use="required"/>
    <xs:attribute name="address" type="xs:string" use="required"/>
     <xs:attribute name="value" type="xs:string" use="required"/>
 </xs:complexType>
 <!-- Properties elements-->
 <xs:complexType name="ifacesType">
    <xs:sequence>
         <xs:element name="iface" type="ifaceType" minOccurs="0" maxOccurs="unbounded"/>
         <xs:element name="error" type="errorType" minOccurs="0" maxOccurs="unbounded"/>
     </xs:sequence>
     <xs:attribute name="domain" type="xs:string" use="required"/>
 </xs:complexType>
 <xs:complexType name="addressesType">
     <xs:sequence>
         <xs:element name="address" type="addressType" minOccurs="0" maxOccurs="unbounded"/>
         <xs:element name="error" type="errorType" minOccurs="0" maxOccurs="unbounded"/>
     </xs:sequence>
     <xs:attribute name="domain" type="xs:string" use="required"/>
 </xs:complexType>
 <xs:complexType name="aliasesType">
     <xs:sequence>
         <xs:element name="alias" type="aliasType" minOccurs="0" maxOccurs="unbounded"/>
         <xs:element name="error" type="errorType" minOccurs="0" maxOccurs="unbounded"/>
     </xs:sequence>
     <xs:attribute name="domain" type="xs:string" use="required"/>
 </xs:complexType>
 <xs:complexType name="domainType">
    <xs:sequence>
         <xs:element name="property" type="propertyType" minOccurs="0" maxOccurs="unbounded"/>
    </xs:sequence>
     <xs:attribute name="name" type="xs:string" use="required"/>
 </xs:complexType>
\langle 1 - - i n - - \rangle <xs:element name="in">
     <xs:complexType>
         <xs:sequence>
             <xs:element name="aliases" minOccurs="1" maxOccurs="unbounded">
                 <xs:complexType>
                     <xs:attribute name="domain" type="xs:string" use="required"/>
                     <xs:attribute name="addr" type="xs:string" use="optional"/>
```

```
 <xs:attribute name="iface" type="xs:string" use="optional"/> <!-- iface 
задавать только как iface_id! -->
                          <xs:attribute name="prop" type="xs:string" use="optional"/>
                      </xs:complexType>
                 </xs:element>
             </xs:sequence>
         </xs:complexType>
     </xs:element>
    \leq \leq out---
     <xs:element name="out">
         <xs:complexType>
             <xs:choice>
                 <xs:element name="domain" type="domainType"/>
                 <xs:element name="ifaces" type="ifacesType"/>
                 <xs:element name="addresses" type="addressesType"/>
                 <xs:element name="aliases" type="aliasesType"/>
             </xs:choice>
         </xs:complexType>
     </xs:element>
</xs:schema>
```
aliases list.xsd

```
<?xml version="1.0" encoding="UTF-8"?>
<xs:schema xmlns:xs="http://www.w3.org/2001/XMLSchema">
    <!-- aliasType-->
     <xs:complexType name="aliasType">
         <xs:attribute name="domain" type="xs:string" use="required"/>
         <xs:attribute name="interface" type="xs:string" use="required"/>
         <xs:attribute name="interface_type" type="xs:string" use="optional"/>
         <xs:attribute name="interface_group" type="xs:string" use="optional"/>
         <xs:attribute name="address" type="xs:string" use="required"/>
         <xs:attribute name="iface_name" type="xs:string" use="optional"/>
         <xs:attribute name="active" type="xs:boolean" use="required"/>
         <xs:attribute name="binded" type="xs:boolean" use="optional"/>
         <xs:attribute name="displayName" type="xs:string" use="optional"/>
     </xs:complexType>
     <!-- errorType-->
     <xs:complexType name="errorType">
         <xs:simpleContent>
             <xs:extension base="xs:string">
                 <xs:attribute name="interface" type="xs:string"/>
                 <xs:attribute name="address" type="xs:string"/>
             </xs:extension>
         </xs:simpleContent>
     </xs:complexType>
</xs:schema>
```
# <span id="page-193-0"></span>Hc aliases list

Команда возвращает список алиасов, определенных в домене для конкретного адреса.

#### Аналог команды в CoCon:

domain/<DOMAIN>/alias/list

#### Метод НТТР-запроса:

**POST** 

#### Шаблон НТТР-запроса:

http://host:port/commands/alias\_list

#### Код НТТР-ответа:

- 200 в случае успеха;
- 404 в случае ошибки.

XSD-схема XML-файла запроса/ответа hc\_aliases\_list.xsd:

```
<?xml version="1.0" encoding="UTF-8"?>
<xs:schema xmlns:xs="http://www.w3.org/2001/XMLSchema">
   <!-- aliasType-->
    <xs:complexType name="aliasType">
        <xs:attribute name="domain" type="xs:string" use="required"/>
        <xs:attribute name="interface" type="xs:string" use="required"/>
        <xs:attribute name="interface_type" type="xs:string" use="optional"/>
        <xs:attribute name="interface_group" type="xs:string" use="optional"/>
        <xs:attribute name="address" type="xs:string" use="required"/>
        <xs:attribute name="iface_name" type="xs:string" use="optional"/>
        <xs:attribute name="active" type="xs:boolean" use="required"/>
        <xs:attribute name="binded" type="xs:boolean" use="optional"/>
        <xs:attribute name="displayName" type="xs:string" use="optional"/>
    </xs:complexType>
    <!-- errorType-->
    <xs:complexType name="errorType">
        <xs:simpleContent>
            <xs:extension base="xs:string">
                <xs:attribute name="interface" type="xs:string"/>
                <xs:attribute name="address" type="xs:string"/>
            </xs:extension>
        </xs:simpleContent>
    </xs:complexType>
\langle x \rangles: schema>
```
## Пример

Запрос: http://192.168.1.21:9999/commands/alias list

```
<?xml version="1.0" encoding="UTF-8"?>
<in xmlns:xsi="http://www.w3.org/2001/XMLSchema-instance" xsi:noNamespaceSchemaLocation="hc_alias
list.xsd">
    <aliases domain="biysk.local" addr="24046{4-5}" />
\langlein>
```

```
<?xml version="1.0"?>
\leq out
   xmlns:xs="http://www.w3.org/2001/XMLSchema-instance" xs:noNamespaceSchemaLocation="hc_alias_l
ist.xsd">
   <aliases>
       <alias domain="biysk.local" interface="0616e1cdf89ba684" interface type="sip"
interface_group="loc.gr" address="240464" active="true"/>
        <alias domain="biysk.local" interface="0616e1cdfa62ad0e" interface_type="sip"
interface_group="loc.gr" address="240465" active="true"/>
    </aliases>
\frac{2}{10}
```
## <span id="page-194-0"></span>Hc\_aliases\_list2

Команда возвращает список алиасов, определенных в домене с фильтрацией по свойствам алиаса. В случае, если запрос выполняется длительное время (более 3х секунд), то команда прерывается, и возвращаются только те алиасы, что найдены на текущий момент. При этом возвращается курсор для продолжения поиска. Если же курсор не вернулся, это значит что все данные были возвращены.

#### Аналог команды в CoCon:

Нет прямого аналога. Работает как комбинация следующих команд:

```
domain/<DOMAIN>/alias/list
```
domain/<DOMAIN>/alias/info

Метод НТТР-запроса:

**POST** 

# Шаблон НТТР-запроса:

http://host:port/commands/alias\_list2

Код НТТР-ответа:

- 200 в случае успеха;
- 404 в случае ошибки.

# **XSD-схема XML-файла запроса/ответа:**

```
<?xml version="1.0" encoding="UTF-8"?>
<xs:schema
     xmlns:xs="http://www.w3.org/2001/XMLSchema" elementFormDefault="qualified"
attributeFormDefault="unqualified">
   \langle!-- opType-->
     <xs:simpleType name="opType">
         <xs:restriction base="xs:string">
             <xs:enumeration value="=="/>
             <xs:enumeration value="~"/>
             <xs:enumeration value="/="/>
             <xs:enumeration value=">"/>
             <xs:enumeration value="<"/>
             <xs:enumeration value="=<"/>
             <xs:enumeration value=">="/>
             <xs:enumeration value="in"/>
         </xs:restriction>
     </xs:simpleType>
     <!-- filterType -->
     <xs:complexType name="filterType">
         <xs:attribute name="name" type="xs:string" use="required"/>
         <xs:attribute name="op" type="opType" use="required"/>
         <xs:attribute name="value" type="xs:string" use="required"/>
     </xs:complexType>
     <!-- andFiltersType -->
     <xs:complexType name="andFiltersType">
         <xs:sequence>
             <xs:element name="filter" type="filterType" minOccurs="0" maxOccurs="unbounded"/>
         </xs:sequence>
     </xs:complexType>
     <!-- filtersType -->
     <xs:complexType name="filtersType">
         <xs:sequence>
             <xs:element name="and" type="andFiltersType" minOccurs="0" maxOccurs="unbounded"/>
         </xs:sequence>
     </xs:complexType>
     <!-- aliasType -->
     <xs:complexType name="aliasType">
         <xs:attribute name="domain" type="xs:string" use="required"/>
         <xs:attribute name="iface" type="xs:string" use="required"/>
         <xs:attribute name="address" type="xs:string" use="required"/>
         <xs:attribute name="active" type="xs:boolean" use="required"/>
         <xs:attribute name="binded" type="xs:boolean" use="required"/>
         <xs:attribute name="display_name" type="xs:string" use="required"/>
         <xs:attribute name="regime" type="xs:string" use="required"/>
         <xs:attribute name="interface_name" type="xs:string" use="required"/>
         <xs:attribute name="interface_type" type="xs:string" use="required"/>
         <xs:attribute name="interface_owner" type="xs:string" use="required"/>
         <xs:attribute name="interface_group" type="xs:string" use="required"/>
     </xs:complexType>
```

```
\left\langle ... \right\rangle <xs:element name="in">
         <xs:complexType>
             <xs:all>
                  <xs:element name="request">
                      <xs:complexType>
                           <xs:all>
                               <xs:element name="filters" type="filtersType"/>
                           </xs:all>
                           <xs:attribute name="domain" type="xs:string" use="required"/>
                           <xs:attribute name="limit" type="xs:string" use="required"/>
                           <xs:attribute name="address_range" type="xs:string" use="optional"/>
                           <xs:attribute name="cursor" type="xs:string" use="optional"/>
                      </xs:complexType>
                  </xs:element>
              </xs:all>
         </xs:complexType>
     </xs:element>
    \leq \frac{1}{2} - \leq 0ut \leq ->
     <xs:element name="out">
         <xs:complexType>
              <xs:all>
                  <xs:element name="result">
                      <xs:complexType>
                           <xs:sequence minOccurs="0" maxOccurs="unbounded">
                               <xs:element name="alias" type="aliasType" minOccurs="0" maxOccurs="un
bounded"/>
                           </xs:sequence>
                           <xs:attribute name="cursor" type="xs:string" use="optional"/>
                      </xs:complexType>
                  </xs:element>
              </xs:all>
         </xs:complexType>
     </xs:element>
</xs:schema>
```
Запрос: http://192.168.1.21:9999/commands/alias\_list2

```
<?xml version="1.0" encoding="UTF-8"?>
<in
     xmlns:xsi="http://www.w3.org/2001/XMLSchema-instance" xsi:noNamespaceSchemaLocation="hc_alias
_list2.xsd">
    <request address_range="240{500-510}" domain="biysk.local" limit="5">
         <filters>
             <and>
                 <filter name="regime" op="==" value="accsusp"/>
             </and>
             <and>
                 <filter name="active" op="==" value="true"/>
             </and>
         </filters>
     </request>
</in>
```
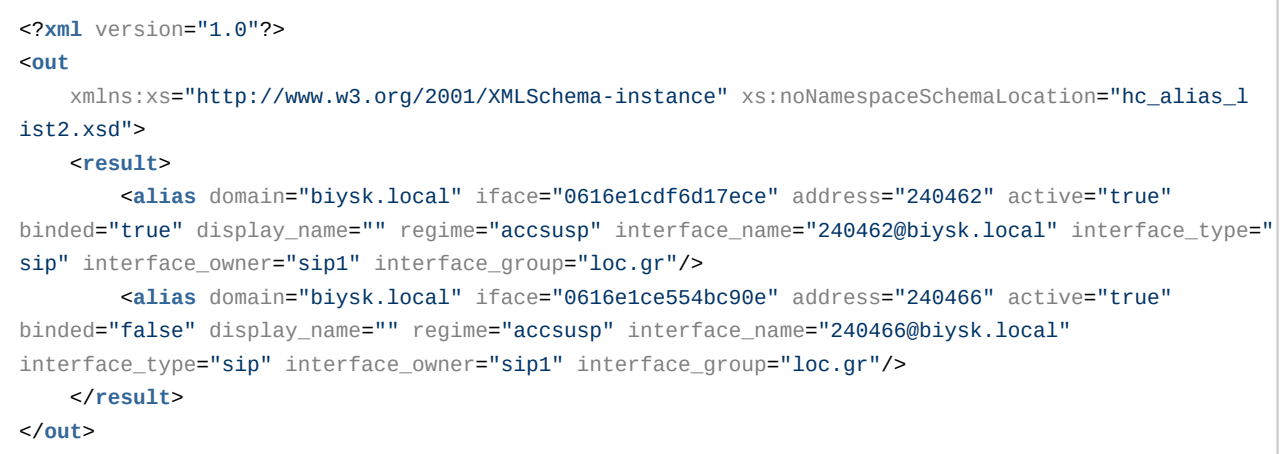

# Hc\_alias - Управление алиасами

- [Hc\\_alias\\_list](#page-199-0)
- [Hc\\_alias\\_list2](#page-202-0)
- Hc\_alias\_where
- [Hc\\_alias\\_who](#page-207-0)
- [Hc\\_ alias\\_info](#page-209-0)
- [Hc\\_alias\\_set](#page-215-0)
- Hc\_alias\_declare
- [Hc\\_alias\\_remove](#page-221-0)
- [Hc\\_alias\\_clean](#page-223-0)

# <span id="page-199-0"></span>Hc\_alias\_list

Команда возвращает список алиасов, определенных в домене и определенных в домене для определенного адреса или диапазона адресов.

#### Аналог команды в CoCon:

domain/<DOMAIN>/alias/list

#### Метод НТТР-запроса:

**POST** 

## Шаблон НТТР-запроса:

http://host:port/commands/alias\_list

## Код НТТР-ответа:

- $\cdot$  200 в случае успеха;
- 404 в случае ошибки.

# XSD-схема XML-файла с запросом/ответом hc\_alias\_list.xsd:

```
<?xml version="1.0" encoding="UTF-8"?>
<xs:schema xmlns:xs="http://www.w3.org/2001/XMLSchema" elementFormDefault="qualified"
 attributeFormDefault="unqualified">
     <xs:include schemaLocation="aliases_list.xsd"/>
    \langle!- in-\rangle <xs:element name="in">
         <xs:complexType>
             <xs:all>
                  <xs:element name="aliases" minOccurs="1">
                      <xs:complexType>
                          <xs:attribute name="domain" type="xs:string" use="required"/>
                          <xs:attribute name="addr" type="xs:string" use="optional"/>
                      </xs:complexType>
                  </xs:element>
             </xs:all>
         </xs:complexType>
     </xs:element>
    \leq \frac{1}{2} - \leq 0ut \geq <xs:element name="out">
         <xs:complexType>
             <xs:all>
                  <xs:element name="aliases" minOccurs="1">
                      <xs:complexType>
                          <xs:sequence minOccurs="0" maxOccurs="unbounded">
                               <xs:element name="alias" type="aliasType" minOccurs="0"
maxOccurs="unbounded"/>
                              <xs:element name="error" type="errorType" minOccurs="0"
maxOccurs="unbounded"/>
                          </xs:sequence>
                      </xs:complexType>
                  </xs:element>
             </xs:all>
         </xs:complexType>
     </xs:element>
</xs:schema>
```
#### **aliases\_list.xsd:**

```
<?xml version="1.0" encoding="UTF-8"?>
<xs:schema xmlns:xs="http://www.w3.org/2001/XMLSchema">
     <!-- aliasType-->
     <xs:complexType name="aliasType">
         <xs:attribute name="domain" type="xs:string" use="required"/>
         <xs:attribute name="interface" type="xs:string" use="required"/>
         <xs:attribute name="interface_type" type="xs:string" use="optional"/>
         <xs:attribute name="interface_group" type="xs:string" use="optional"/>
         <xs:attribute name="address" type="xs:string" use="required"/>
         <xs:attribute name="iface_name" type="xs:string" use="optional"/>
         <xs:attribute name="active" type="xs:boolean" use="required"/>
         <xs:attribute name="binded" type="xs:boolean" use="optional"/>
         <xs:attribute name="displayName" type="xs:string" use="optional"/>
     </xs:complexType>
     <!-- errorType-->
     <xs:complexType name="errorType">
         <xs:simpleContent>
             <xs:extension base="xs:string">
                 <xs:attribute name="interface" type="xs:string"/>
                 <xs:attribute name="address" type="xs:string"/>
             </xs:extension>
         </xs:simpleContent>
     </xs:complexType>
</xs:schema>
```
# **Пример:**

Запрос: http://192.168.1.21:9999/commands/alias\_list

```
<?xml version="1.0" encoding="UTF-8"?>
<in xmlns:xsi="http://www.w3.org/2001/XMLSchema-instance"
xsi:noNamespaceSchemaLocation="hc_alias_list.xsd">
    <aliases domain="biysk.local" addr="24046{2-4}" />
\langlein>
```
## Ответ:

200

```
\leq?xml version="1.0"?>
<sub>out</sub></sub>
    xmlns:xs="http://www.w3.org/2001/XMLSchema-instance"
xs:noNamespaceSchemaLocation="hc_alias_list.xsd">
    <aliases>
        <alias domain="biysk.local" interface="0616e1cdf6d17ece" interface_type="sip"
interface_group="loc.gr" address="240462" active="true"/>
        <alias domain="biysk.local" interface="0616e1cdf89ba684" interface_type="sip"
 interface group="loc.gr" address="240464" active="true"/>
    </aliases>
\langle/out>
```
# <span id="page-202-0"></span>Hc alias list2

Команда возвращает список алиасов, определенных в домене с фильтрацией по свойствам алиаса.

#### Аналога команды в СоСоп нет, является сочетанием двух команд:

#### domain/<DOMAIN>/alias/list

domain/<DOMAIN>/alias/info

## Метод НТТР-запроса:

**POST** 

## Шаблон НТТР-запроса:

http://host:port/commands/alias\_list2

#### Код НТТР-ответа:

- 200 в случае успеха;
- 404 в случае ошибки.

## XSD-схема XML-файла с ответом alias\_list2.xsd:

```
<?xml version="1.0" encoding="UTF-8"?>
<xs:schema xmlns:xs="http://www.w3.org/2001/XMLSchema" elementFormDefault="qualified"
 attributeFormDefault="unqualified">
    <!-- opType-->
    <xs:simpleType name="opType">
         <xs:restriction base="xs:string">
             <xs:enumeration value="=="/>
             <xs:enumeration value="~"/>
             <xs:enumeration value="/="/>
             <xs:enumeration value=">"/>
             <xs:enumeration value="<"/>
             <xs:enumeration value="=<"/>
             <xs:enumeration value=">="/>
             <xs:enumeration value="in"/>
         </xs:restriction>
    </xs:simpleType>
    <!-- filterType -->
     <xs:complexType name="filterType">
         <xs:attribute name="name" type="xs:string" use="required"/>
         <xs:attribute name="op" type="opType" use="required"/>
         <xs:attribute name="value" type="xs:string" use="required"/>
     </xs:complexType>
     <!-- andFiltersType -->
     <xs:complexType name="andFiltersType">
         <xs:sequence>
             <xs:element name="filter" type="filterType" minOccurs="0" maxOccurs="unbounded"/>
         </xs:sequence>
     </xs:complexType>
     <!-- filtersType -->
     <xs:complexType name="filtersType">
         <xs:sequence>
             <xs:element name="and" type="andFiltersType" minOccurs="0" maxOccurs="unbounded"/>
         </xs:sequence>
     </xs:complexType>
     <!-- aliasType -->
     <xs:complexType name="aliasType">
         <xs:attribute name="domain" type="xs:string" use="required"/>
         <xs:attribute name="iface" type="xs:string" use="required"/>
         <xs:attribute name="address" type="xs:string" use="required"/>
         <xs:attribute name="active" type="xs:boolean" use="required"/>
         <xs:attribute name="binded" type="xs:boolean" use="required"/>
         <xs:attribute name="display_name" type="xs:string" use="required"/>
         <xs:attribute name="regime" type="xs:string" use="required"/>
         <xs:attribute name="interface_name" type="xs:string" use="required"/>
         <xs:attribute name="interface_type" type="xs:string" use="required"/>
         <xs:attribute name="interface_owner" type="xs:string" use="required"/>
         <xs:attribute name="interface_group" type="xs:string" use="required"/>
     </xs:complexType> 
    <!--in - - >
```

```
 <xs:element name="in">
         <xs:complexType>
             <xs:all>
                  <xs:element name="request">
                      <xs:complexType>
                          <xs:all>
                               <xs:element name="filters" type="filtersType"/>
                         \langle x \rangles: all\langle x \rangle <xs:attribute name="domain" type="xs:string" use="required"/>
                          <xs:attribute name="limit" type="xs:string" use="required"/>
                          <xs:attribute name="address_range" type="xs:string" use="optional"/>
                          <xs:attribute name="cursor" type="xs:string" use="optional"/>
                      </xs:complexType>
                  </xs:element>
             </xs:all>
         </xs:complexType>
     </xs:element>
     <!-- out -->
     <xs:element name="out">
         <xs:complexType>
             <xs:all>
                  <xs:element name="result">
                      <xs:complexType>
                          <xs:sequence minOccurs="0" maxOccurs="unbounded">
                               <xs:element name="alias" type="aliasType" minOccurs="0"
maxOccurs="unbounded"/>
                          </xs:sequence>
                          <xs:attribute name="cursor" type="xs:string" use="optional"/>
                      </xs:complexType>
                  </xs:element>
             </xs:all>
         </xs:complexType>
     </xs:element>
</xs:schema>
```
## **Пример:**

Запрос: http://192.168.1.21:9999/commands/alias\_list2:

```
<?xml version="1.0" encoding="UTF-8"?>
<in
     xmlns:xsi="http://www.w3.org/2001/XMLSchema-instance"
xsi:noNamespaceSchemaLocation="hc_alias_list2.xsd">
    <request address_range="240{500-510}" domain="biysk.local" limit="5">
         <filters>
              <sub>and</sub></sub>
                  <filter name="regime" op="==" value="accsusp"/>
              \langle and \rangle<sub>and></sub></sub>
                  <filter name="active" op="==" value="true"/>
              \langleand\rangle</filters>
    </request>
\langlein>
```

```
\leq 2 xml version="1.0"?>
<sub>out</sub></sub>
    xmlns:xs="http://www.w3.org/2001/XMLSchema-instance"
xs:noNamespaceSchemaLocation="hc_alias_list2.xsd">
    <result>
        <alias domain="biysk.local" iface="061d4d840b68f853" address="240500" active="true"
binded="true" display_name="" regime="accsusp" interface_name="240500@biysk.local"
interface_type="sip" interface_owner="sip1" interface_group="loc.gr"/>
    \langle/result>
\lt/out>
```
# <span id="page-205-0"></span>Hc\_alias\_where

Команда возвращает список задекларированных алиасов с определенным адресом (во всех доменах, со всеми интерфейсами).

#### Аналог команды в CoCon:

domain/<DOMAIN>/alias/where

#### Метод НТТР-запроса:

**POST** 

#### Шаблон НТТР-запроса:

http://host:port/commands/alias\_where

#### Код НТТР-ответа:

- 200 в случае успеха;
- 404 в случае ошибки.

#### XSD-схема XML-файла с ответом alias where.xsd:

```
<?xml version="1.0" encoding="UTF-8"?>
<xs:schema xmlns:xs="http://www.w3.org/2001/XMLSchema" elementFormDefault="qualified"
 attributeFormDefault="unqualified">
<xs:include schemaLocation="aliases_list.xsd"/>
      \left\langle 1 - i n - \right\rangle<xs:element name="in">
            <xs:complexType>
                  < x s : a l l ><xs:element name="aliases" minOccurs="1">
                              <xs:complexType>
                                    <xs:attribute name="domain" type="xs:string" use="required"/>
                                     <xs:attribute name="addr" type="xs:string" use="required"/>
                              </xs:complexType>
                        </xs:element>
                  \langle x \rangles:all>
            </xs:complexType>
      </xs:element>
      \leq!-- out -->
      <xs:element name="out">
            <xs:complexType>
                  < x s : a l l ><xs:element name="aliases" minOccurs="1">
                              <xs:complexTvpe>
                                    <xs:sequence min0ccurs="0" max0ccurs="unbounded">
                                          <xs:element name="alias" type="aliasType" minOccurs="0"
maxOccurs="unbounded"/>
                                          <xs:element name="error" type="errorType" minOccurs="0"
maxOccurs="unbounded"/>
                                    </xs:sequence>
                              </xs:complexType>
                        </xs:element>
                  \langle x \rangle / \langle x \rangle = \langle x \rangle = </xs:complexType>
      </xs:element>
</xs:schema>
```
# aliases\_list.xsd:

Схема файла определена в разделе hc\_aliases\_list.

## Пример:

Запрос: http://192.168.1.21:9999/commands/alias\_where

```
<?xml version="1.0" encoding="UTF-8"?>
\sin xmlns:xsi="http://www.w3.org/2001/XMLSchema-instance"
xsi:noNamespaceSchemaLocation="hc_alias_where.xsd">
     <aliases addr="240{4,5,6}0{0,1,3}" domain="biysk.local" />
</in>
```

```
<?xml version="1.0"?>
<out
     xmlns:xs="http://www.w3.org/2001/XMLSchema-instance"
xs:noNamespaceSchemaLocation="hc_alias_where.xsd">
     <aliases>
         <error address="240400">{not_exists,"240400"}</error>
         <error address="240401">{not_exists,"240401"}</error>
         <error address="240403">{not_exists,"240403"}</error>
         <alias domain="biysk.local" interface="0616e1ce0437ed8d" address="240500"
iface_name="240500@biysk.local" active="true" binded="true" displayName=""/>
         <alias domain="biysk.local" interface="0616e1ce0437f792" address="240501"
iface_name="240501@biysk.local" active="true" binded="true" displayName=""/>
         <alias domain="biysk.local" interface="0616e1ce04381f14" address="240503"
iface_name="240503@biysk.local" active="true" binded="true" displayName=""/>
         <alias domain="biysk.local" interface="0616e1ce13af0be9" address="240600"
iface_name="240600@biysk.local" active="true" binded="true" displayName=""/>
         <alias domain="biysk.local" interface="0616e1ce13af16da" address="240601"
iface_name="240601@biysk.local" active="true" binded="true" displayName=""/>
         <alias domain="biysk.local" interface="0616e1ce13af2200" address="240603"
iface_name="240603@biysk.local" active="true" binded="true" displayName=""/>
    </aliases>
</out>
```
# <span id="page-207-0"></span>Hc\_alias\_who

Команда возвращает список задекларированных алиасов с определенным интерфейсом (во всех доменах, со всеми адресами).

## **Аналог команды в CoCon:**

**domain/<DOMAIN>/alias/who**

## **Метод HTTP-запроса:**

POST

## **Шаблон HTTP-запроса:**

http://host:port/commands/alias\_who

## **Код HTTP-ответа:**

- $\cdot$  200 в случае успеха:
- 404 в случае ошибки.

XSD-схема XML-файла с запросом/ответом hc\_alias\_who.xsd:

```
<?xml version="1.0" encoding="UTF-8"?>
<xs:schema xmlns:xs="http://www.w3.org/2001/XMLSchema" elementFormDefault="qualified"
attributeFormDefault="unqualified">
    <xs:include schemaLocation="aliases_list.xsd"/>
    \leftarrow \leftarrow in-->
    <xs:element name="in">
        <xs:complexTvpe>
             < x s : a l l ><xs:element name="aliases" minOccurs="1">
                      <xs:complexType>
                          <xs:attribute name="domain" type="xs:string" use="required"/>
                          <xs:attribute name="iface" type="xs:string" use="required"/>
                      </xs:complexType>
                 </xs:element>
             \langle x \rangle </xs: all >
        </xs:complexType>
    </xs:element>
    \leq :-- out -->
    <xs:element name="out">
        <xs:complexTvpe>
             < x s : a l l ><xs:element name="aliases" minOccurs="1">
                      <xs:complexType>
                          <xs:sequence minOccurs="0" maxOccurs="unbounded">
                               <xs:element name="alias" type="aliasType" minOccurs="0"
maxOccurs="unbounded"<xs:element name="error" type="errorType" minOccurs="0"
maxOccurs="unbounded"/>
                          </xs:sequence>
                      </xs:complexType>
                 </xs:element>
             \langle x \rangles:all\langle x \rangle</xs:complexType>
    </xs:element>
\langle x s : \text{scheme}\rangle
```
Схема файла определена в разделе hc\_aliases\_list.

## Пример:

Запрос: http://192.168.1.21:9999/commands/alias\_who

```
<?xml version="1.0" encoding="UTF-8"?>
\sinxmlns:xsi="http://www.w3.org/2001/XMLSchema-instance"
xsi:noNamespaceSchemaLocation="hc_alias_who.xsd">
    <aliases iface="e389d19152a30983" domain="biysk.local" />
\langlein>
```

```
<?xml version="1.0"?>
<sub>out</sub></sub>
    xmlns:xs="http://www.w3.org/2001/XMLSchema-instance"
xs:noNamespaceSchemaLocation="hc alias who.xsd">
    <aliases>
        <alias domain="biysk.local" interface="0616e1ce13af2200" address="240603" active="true"
 binded="true" displayName=""/>
    \epsilon/aliases>
\langle/out>
```
# <span id="page-209-0"></span>Hc alias info

Команда возвращает информацию о свойствах алиасов. Кроме того, предусмотрена фильтрация по доменам, адресам, интерфейсам и свойствам алиаса посредством POSTзапроса.

## Аналог команды в CoCon:

domain/<DOMAIN>/alias/info

## Метод НТТР-запроса:

**POST** 

## Шаблон НТТР-запроса:

http://host:port/commands/alias info

- Для возврата свойства на уровне домена: указать domain
- Для возврата свойства на уровне адреса: указать addr
- Для возврата свойства на уровне домен+адрес: указать domain, addr
- Для возврата свойства на уровне домен+интерфейс: указать domain, iface
- Для возврата свойства на уровне домен+интерфейс+адрес: указать domain, iface, addr
- Для возврата свойства с именем propertyName уровня домен+интерфейс+адрес: указать domain, iface, addr, prop

Каждый из параметров «iface», «addr», «prop» может как присутствовать, так и отсутствовать. «propertyName» представляет собой имя свойства, значения которого необходимо получить. «iface pattern» и «addr pattern» представляют собой шаблон имени интерфейса и шаблон адреса соответственно. В шаблоне для отображения диапазона адресов/интерфейсов можно воспользоваться шаблоном "{from-to}", где from и to - нижняя и верхняя граница

перечисления адресов/интерфейсов. Например: шаблон для адреса "550{02-10}01" выведет следующие адреса:

5500201, 5500301, 5500401, 5500501, 5500601, 5500701, 5500801, 5500901, 5501001 .

Для имен интерфейсов можно также воспользоваться данным шаблоном. Когда одновременно присутствуют параметры «iface» и «addr», каждый из них может принимать значение прочерк (). Прочерк означает, что значение данного параметра вычисляется на основе второго.

В зависимости от того, какие параметры присутствуют в POST-запросе, возвращаются свойства, расположенные на разных уровнях.

#### **Код HTTP-ответа:**

- 200 в случае успеха;
- 404 в случае ошибки.

## **XSD-схема XML-файла с запросом/ответом aliases.xsd:**

```
<?xml version="1.0" encoding="UTF-8"?>
<xs:schema xmlns:xs="http://www.w3.org/2001/XMLSchema">
     <!-- propertyTypeType-->
     <xs:simpleType name="propertyTypeType">
         <xs:restriction base="xs:string">
             <xs:enumeration value="global"/>
             <xs:enumeration value="domain"/>
             <xs:enumeration value="domain_interface"/>
             <xs:enumeration value="domain_address"/>
             <xs:enumeration value="address"/>
             <xs:enumeration value="profile"/>
             <xs:enumeration value="alias"/>
         </xs:restriction>
     </xs:simpleType>
     <!-- propertyType-->
     <xs:complexType name="propertyType">
         <xs:attribute name="name" type="xs:string" use="required"/>
         <xs:attribute name="type" type="propertyTypeType" use="required"/>
         <xs:attribute name="value" type="xs:string" use="required">
             <xs:annotation>
                 <xs:documentation xml:lang="en">
                     For other type of properties value will be formatted specifically.
                     Key: timetables\TIMETABLE_NAME
                     Value: {"name":"TIMETABLE_NAME", "filters":[{"date":"DAYS_LIST_OR_DAY_TYPE_N
AME","from":"FROM_HH:FROM_MM","to":"TO_HH:TO_MM"}],"properties":{"description | KEY":"VALUE"}}
                     Sample: {"name":"tt2","filters":[{"date":"1 2 3 4 5","from":"9:0","to":"12:59
"},{"date":"HOLIDAY","from":"13:0","to":"17:59"}],"properties":{"description":"Мой 2","key3":"{he
llo,world}"}}
                 </xs:documentation>
             </xs:annotation>
         </xs:attribute>
     </xs:complexType>
     <!-- aliasType-->
     <xs:complexType name="aliasType">
         <xs:sequence>
             <xs:element name="property" type="propertyType" minOccurs="0" maxOccurs="unbounded"/>
         </xs:sequence>
         <xs:attribute name="iface" type="xs:string" use="required"/>
         <xs:attribute name="address" type="xs:string" use="required"/>
     </xs:complexType>
     <!-- addressType-->
     <xs:complexType name="addressType">
         <xs:sequence>
             <xs:element name="property" type="propertyType" minOccurs="0" maxOccurs="unbounded"/>
         </xs:sequence>
         <xs:attribute name="name" type="xs:string" use="required"/>
     </xs:complexType>
     <!-- ifaceType-->
     <xs:complexType name="ifaceType">
```

```
 <xs:sequence>
         <xs:element name="property" type="propertyType" minOccurs="0" maxOccurs="unbounded"/>
    </xs:sequence>
     <xs:attribute name="name" type="xs:string" use="required"/>
 </xs:complexType>
 <!-- errorType-->
 <xs:complexType name="errorType">
     <xs:attribute name="iface" type="xs:string" use="required"/>
     <xs:attribute name="address" type="xs:string" use="required"/>
     <xs:attribute name="value" type="xs:string" use="required"/>
 </xs:complexType>
 <!-- Properties elements-->
 <xs:complexType name="ifacesType">
     <xs:sequence>
         <xs:element name="iface" type="ifaceType" minOccurs="0" maxOccurs="unbounded"/>
         <xs:element name="error" type="errorType" minOccurs="0" maxOccurs="unbounded"/>
     </xs:sequence>
     <xs:attribute name="domain" type="xs:string" use="required"/>
 </xs:complexType>
 <xs:complexType name="addressesType">
    <xs:sequence>
         <xs:element name="address" type="addressType" minOccurs="0" maxOccurs="unbounded"/>
         <xs:element name="error" type="errorType" minOccurs="0" maxOccurs="unbounded"/>
     </xs:sequence>
     <xs:attribute name="domain" type="xs:string" use="required"/>
 </xs:complexType>
 <xs:complexType name="aliasesType">
    <xs:sequence>
         <xs:element name="alias" type="aliasType" minOccurs="0" maxOccurs="unbounded"/>
         <xs:element name="error" type="errorType" minOccurs="0" maxOccurs="unbounded"/>
    </xs:sequence>
     <xs:attribute name="domain" type="xs:string" use="required"/>
 </xs:complexType>
 <xs:complexType name="domainType">
     <xs:sequence>
         <xs:element name="property" type="propertyType" minOccurs="0" maxOccurs="unbounded"/>
    </xs:sequence>
     <xs:attribute name="name" type="xs:string" use="required"/>
 </xs:complexType>
\langle 1 - 1n - 5 \rangle <xs:element name="in">
    <xs:complexType>
         <xs:sequence>
             <xs:element name="aliases" minOccurs="1" maxOccurs="unbounded">
                 <xs:complexType>
                     <xs:attribute name="domain" type="xs:string" use="required"/>
                     <xs:attribute name="addr" type="xs:string" use="optional"/>
                     <xs:attribute name="iface" type="xs:string" use="optional"/> 
       <!-- iface задавать только как iface_id! -->
```

```
<xs:attribute name="prop" type="xs:string" use="optional"/>
                    </xs:complexType>
                </xs:element>
            </xs:sequence>
        </xs:complexType>
    </xs:element>
    \leq -- out-->
    <xs:element name="out">
        <xs:complexType>
           <xs:choice>
                <xs:element name="domain" type="domainType"/>
                <xs:element name="ifaces" type="ifacesType"/>
                <xs:element name="addresses" type="addressesType"/>
                <xs:element name="aliases" type="aliasesType"/>
            </xs:choice>
        </xs:complexType>
    </xs:element>
</xs:schema>
```
## Пример:

Запрос: http://192.168.1.21:9999/commands/alias info

```
<?xml version="1.0" encoding="UTF-8"?>
\sinxmlns:xsi="http://www.w3.org/2001/XMLSchema-instance"
xsi:noNamespaceSchemaLocation="aliases.xsd">
    <aliases addr="24046{2-5}" domain="biysk.local" iface="_" />
\langlein>
```
#### Ответ:

200

```
<?xml version="1.0"?>
<out
     xmlns:xs="http://www.w3.org/2001/XMLSchema-instance"
xs:noNamespaceSchemaLocation="aliases.xsd">
     <aliases domain="biysk.local">
         <alias iface="0616e1cdf6d17ece" address="240462">
             <property name="user_agent" type="alias" value="Brcm-Callctrl/v1.10.3 M5T SIP Stack/
4.1.2.2"/>
             <property name="uid" type="alias" value="<<"0616e1cdf6fd6a2a">>"/>
             <property name="timezone" type="global" value="UTC+07:00"/>
             <property name="terminal_type" type="alias" value="smart"/>
             <property name="subscriber_portal\password" type="alias" value="9nMz5rjL"/>
             <property name="subscriber_portal\login" type="alias" value="240462"/>
             <property name="ss\mgm\telephone" type="global" value="enabled"/>
             <property name="screening" type="profile" value="networkProvided"/>
             <property name="profile" type="alias" value="user_default"/>
             <property name="pin" type="global" value="1111"/>
             <property name="npi" type="profile" value="isdnTelephony"/>
             <property name="ni" type="profile" value="private"/>
             <property name="nai" type="profile" value="subscriberNumber"/>
             <property name="media-profile" type="domain" value="default"/>
             <property name="isIfaceActive" type="alias" value="true"/>
             <property name="isActive" type="alias" value="true"/>
             <property name="dtmf_source" type="alias" value="rfc+info"/>
             <property name="cdr_group" type="domain" value="bsk3"/>
             <property name="category" type="profile" value="10"/>
             <property name="access_type" type="domain" value="access_type0"/>
             <property name="access_group" type="profile" value="all"/>
         </alias>
         <alias iface="0616e1cdf89ba684" address="240464">
             <property name="user_agent" type="alias" value="TAU-2M.IP/2.0.0.229 SN/VI39005419 
sofia-sip/1.12.10"/>
             <property name="uid" type="alias" value="<<"0616e1cdf8cda96a">>"/>
             <property name="timezone" type="global" value="UTC+07:00"/>
             <property name="terminal_type" type="alias" value="smart"/>
             <property name="subscriber_portal\password" type="alias" value="8I4GzvCi"/>
             <property name="subscriber_portal\login" type="alias" value="240464"/>
             <property name="ss\mgm\telephone" type="global" value="enabled"/>
             <property name="screening" type="profile" value="networkProvided"/>
             <property name="profile" type="alias" value="user_default"/>
             <property name="pin" type="global" value="1111"/>
             <property name="npi" type="profile" value="isdnTelephony"/>
             <property name="ni" type="profile" value="private"/>
             <property name="nai" type="profile" value="subscriberNumber"/>
             <property name="media-profile" type="domain" value="default"/>
             <property name="last_incoming_call_info" type="alias"
value="{rtop_last_incoming_call_info,1,"240462",3559082181779416120, {1559,30929,916928}}"/>
             <property name="isIfaceActive" type="alias" value="true"/>
             <property name="isActive" type="alias" value="true"/>
```

```
 <property name="dtmf_source" type="alias" value="rfc+info"/>
             <property name="cdr_group" type="domain" value="bsk3"/>
             <property name="category" type="profile" value="10"/>
             <property name="access_type" type="domain" value="access_type0"/>
             <property name="access_group" type="profile" value="all"/>
         </alias>
         <alias iface="0616e1cdfa62ad0e" address="240465">
             <property name="user_agent" type="alias" value="TAU-2M.IP/2.0.0.229 SN/VI39005419 
sofia-sip/1.12.10"/>
             <property name="uid" type="alias" value="<<"0616e1cdfaa175a8">>"/>
             <property name="timezone" type="global" value="UTC+07:00"/>
             <property name="terminal_type" type="alias" value="smart"/>
             <property name="subscriber_portal\password" type="alias" value="9vFyIB2a"/>
             <property name="subscriber_portal\login" type="alias" value="240465"/>
             <property name="ss\mgm\telephone" type="global" value="enabled"/>
             <property name="screening" type="profile" value="networkProvided"/>
             <property name="profile" type="alias" value="user_default"/>
             <property name="pin" type="global" value="1111"/>
             <property name="npi" type="profile" value="isdnTelephony"/>
             <property name="ni" type="profile" value="private"/>
             <property name="nai" type="profile" value="subscriberNumber"/>
             <property name="media-profile" type="domain" value="default"/>
             <property name="last_incoming_call_info" type="alias"
value="{rtop_last_incoming_call_info,1,"240474",4063428173976658745, {1558,932168,864198}}"/>
             <property name="isIfaceActive" type="alias" value="true"/>
             <property name="isActive" type="alias" value="true"/>
             <property name="dtmf_source" type="alias" value="rfc+info"/>
             <property name="cdr_group" type="domain" value="bsk3"/>
             <property name="category" type="profile" value="10"/>
             <property name="access_type" type="domain" value="access_type0"/>
             <property name="access_group" type="profile" value="all"/>
         </alias>
     </aliases>
</out>
```
# <span id="page-215-0"></span>Hc\_alias\_set

Команда предназначена для задания свойств алиаса на различных уровнях. Свойства могут быть определены на уровнях: глобальный, домен, адрес, домен + адрес, домен + интерфейс, домен + адрес + интерфейс.

# **Аналог команды в CoCon:**

**domain/<DOMAIN>/alias/set**

## **Метод HTTP-запроса:**

POST

## **Шаблон HTTP-запроса:**

http://host:port/commands/alias\_set
# Код НТТР-ответа:

- $\cdot$  201 в случае успеха;
- 404 в случае ошибки.

# XSD-схема XML-файла с запросом set\_alias\_properties.xsd:

```
<?xml version="1.0" encoding="UTF-8"?>
<xs:schema xmlns:xs="http://www.w3.org/2001/XMLSchema">
     <!-- propertyType-->
     <xs:complexType name="propertyType">
         <xs:attribute name="name" type="xs:string" use="required"/>
         <xs:attribute name="value" type="xs:string" use="required">
             <xs:annotation>
                 <xs:documentation xml:lang="en">
                      For other type of properties value will be formatted specifically.
                      Key: timetables\TIMETABLE_NAME
                      Value: {"name":"TIMETABLE_NAME", "filters":[{"date":"DAYS_LIST_OR_DAY_TYPE_N
AME","from":"FROM_HH:FROM_MM","to":"TO_HH:TO_MM"}],"properties":{"description | KEY":"VALUE"}}
                      Sample: {"name":"tt2","filters":[{"date":"1 2 3 4 5","from":"9:0","to":"12:59
"},{"date":"HOLIDAY","from":"13:0","to":"17:59"}],"properties":{"description":"Мой 2","key3":"{he
llo,world}"}}
                 </xs:documentation>
             </xs:annotation>
         </xs:attribute>
     </xs:complexType>
    \left| -1 \right| - \left| -1 \right| <xs:element name="in">
         <xs:complexType>
             <xs:all>
                 <xs:element name="aliases">
                      <xs:complexType>
                          <xs:sequence>
                              <xs:element name="property" type="propertyType" minOccurs="0"
  maxOccurs="unbounded"/>
                          </xs:sequence>
                          <xs:attribute name="addr" type="xs:string" use="optional"/>
                          <xs:attribute name="iface" type="xs:string" use="optional">
                              <xs:annotation>
                                   <xs:documentation xml:lang="en">
                                       iface :: IfacePattern1;IfacePattern2;...IfacePatternN
                                       IfacePatternN :: {From-To}@domain
                                   </xs:documentation>
                              </xs:annotation>
                          </xs:attribute>
                          <xs:attribute name="domain" type="xs:string" use="required"/>
                      </xs:complexType>
                 </xs:element>
             </xs:all>
         </xs:complexType>
     </xs:element>
    \leq \leftarrow out-->
     <xs:element name="out">
         <xs:complexType>
             <xs:sequence>
                  <xs:element name="error">
```

```
<xs:complexType>
                        <xs:attribute name="domain" type="xs:string" use="optional" />
                        <xs:attribute name="iface" type="xs:string" use="optional" />
                        <xs:attribute name="addr" type="xs:string" use="optional" />
                        <xs:attribute name="reason" type="xs:string" use="required" />
                    </xs:complexType>
                </xs:element>
            </xs:sequence>
       </xs:complexType>
    </xs:element>
</xs:schema>
```
Установить режим для диапазона алиасов и всех принадлежащих им интерфейсов Запрос: http://192.168.1.21:9999/commands/alias set Параметры:

```
<?xml version="1.0" encoding="UTF-8"?>
\sinxmlns:xsi="http://www.w3.org/2001/XMLSchema-instance"
xsi:noNamespaceSchemaLocation="set_alias_properties.xsd">
    <aliases addr="24046{2,6}" iface="_" domain="biysk.local">
        <property name="regime" value="accsusp"/>
    </aliases>
\epsilon/in>
```
Ответ: 201

# Hc alias declare

Команда предназначена для создания алиасов в домене.

#### Аналог команды в CoCon:

#### domain/<DOMAIN>/alias/declare

#### Метод НТТР-запроса:

**POST** 

#### Шаблон НТТР-запроса:

http://host:port/commands/alias\_declare

## Код НТТР-ответа:

- 201 в случае успеха;
- 404 в случае ошибки.

## XSD-схема XML-файла с ответом hc alias declare.xsd:

```
<xs:schema xmlns:xs="http://www.w3.org/2001/XMLSchema" elementFormDefault="qualified"
 attributeFormDefault="unqualified">
     <xs:include schemaLocation="error.xsd" />
     <!-- causeType-->
     <xs:simpleType name="causeType">
         <xs:restriction base="xs:string">
             <xs:enumeration value="already_exists"/>
             <xs:enumeration value="licence_limit"/>
             <xs:enumeration value="domain_limit"/>
             <xs:enumeration value="no_such_iface"/>
             <xs:enumeration value="bad_owner"/>
             <xs:enumeration value="bad_group"/>
             <xs:enumeration value="cannot_get_iface"/>
             <xs:enumeration value="invalid_address_format"/>
         </xs:restriction>
     </xs:simpleType>
     <!-- warningType-->
     <xs:complexType name="warningType">
         <xs:attribute name="cause" type="causeType"/>
         <xs:attribute name="domain" type="xs:string" use="required"/>
         <xs:attribute name="interface" type="xs:string" use="required"/>
         <xs:attribute name="address" type="xs:string" use="required"/>
     </xs:complexType>
     <!-- aliasType-->
     <xs:complexType name="aliasType">
         <xs:attribute name="domain" type="xs:string" use="required"/>
         <xs:attribute name="interface" type="xs:string" use="required"/>
         <xs:attribute name="address" type="xs:string" use="required"/>
         <xs:attribute name="active" type="xs:boolean" use="required"/>
     </xs:complexType>
     <!-- successType-->
     <xs:complexType name="successType">
         <xs:sequence>
             <xs:element name="alias" type="aliasType" minOccurs="0" maxOccurs="unbounded"/>
         </xs:sequence>
     </xs:complexType>
     <!-- warningsType-->
     <xs:complexType name="warningsType">
         <xs:sequence>
             <xs:element name="warning" type="warningType" minOccurs="0" maxOccurs="unbounded"/>
         </xs:sequence>
     </xs:complexType>
```
<?xml version="1.0" encoding="UTF-8"?>

```
 <!-- resultType-->
     <xs:complexType name="resultType">
         <xs:sequence>
             <xs:element name="success" type="successType"/>
              <xs:element name="warnings" type="warningsType"/>
         </xs:sequence>
     </xs:complexType>
    \langle!-- in-->
     <xs:element name="in">
         <xs:complexType>
             <xs:all>
                  <xs:element name="request">
                      <xs:complexType>
                          <xs:attribute name="domain" type="xs:string" use="required"/>
                          <xs:attribute name="address" type="xs:string" use="required"/>
                          <xs:attribute name="iface" type="xs:string" use="required"/>
                          <xs:attribute name="active" type="xs:boolean" use="required"/>
                          <xs:attribute name="owner" type="xs:string" use="optional"/>
                          <xs:attribute name="group" type="xs:string" use="optional"/>
                      </xs:complexType>
                  </xs:element>
            \langle x \rangles:all\langle x \rangle </xs:complexType>
     </xs:element>
     <!-- out -->
     <xs:element name="out">
         <xs:complexType>
             <xs:choice>
                  <xs:element name="result" type="resultType" />
                  <xs:element name="error" type="errorType" />
             </xs:choice>
         </xs:complexType>
     </xs:element>
</xs:schema>
```
Запрос:

http://192.168.1.21:9999/commands/alias\_declare

```
<?xml version="1.0"?>
<in
     xmlns:xsi="http://www.w3.org/2001/XMLSchema-instance"
xsi:noNamespaceSchemaLocation="hc_alias_declare.xsd">
    <request domain="biysk.local" address="600" iface="0616e1ce554bc90e" active="true"
owner="sip1" group="loc.gr"/>
\langlein>
```
Ответ:

```
<?xml version="1.0"?>
<sub>out</sub></sub>
     xmlns:xs="http://www.w3.org/2001/XMLSchema-instance"
xs:noNamespaceSchemaLocation="hc_alias_declare.xsd">
     <result>
         <success>
             <alias domain="biysk.local" interface="0616e1ce554bc90e" address="600" active="true"/
>
         </success>
         <warnings/>
     </result>
</out>
```
# Hc\_alias\_remove

Команда предназначена для удаления алиасов из домена.

## **Аналог команды в CoCon:**

**domain/<DOMAIN>/alias/remove**

## **Метод HTTP-запроса:**

POST

#### **Шаблон HTTP-запроса:**

[http://host:port/commands/alias\\_remove](http://hostport)

# **XSD-схема XML-файла с ответом hc\_alias\_remove.xsd:**

```
<?xml version="1.0" encoding="UTF-8"?>
<xs:schema xmlns:xs="http://www.w3.org/2001/XMLSchema" elementFormDefault="qualified"
attributeFormDefault="unqualified">
    <!-- aliasType-->
    <xs:complexType name="aliasType">
        <xs:attribute name="domain" type="xs:string" use="required"/>
        <xs:attribute name="address" type="xs:string" use="required"/>
        <xs:attribute name="iface" type="xs:string" use="required"/>
    </xs:complexType>
    <!-- aliasesType-->
    <xs:complexType name="aliasesType">
        <xs:sequence>
            <xs:element name="alias" type="aliasType" minOccurs="0" maxOccurs="unbounded"/>
        \langle x \rangles: sequence>
    </xs:complexType>
    <!--i n--<xs:element name="in">
        <xs:complexType>
            <xs:sequence>
                <xs:element name="request">
                     <xs:complexType>
                         <xs:sequence>
                             <xs:element name="aliases" type="aliasesType"/>
                         </xs:sequence>
                     </xs:complexType>
                \frac{2}{x} </xs:element>
            </xs:sequence>
        </xs:complexType>
    </xs:element>
\langle x \rangles: schema>
```
#### Код НТТР-ответа:

- $\cdot$  204 в случае успеха;
- 404 в случае ошибки.

## XSD-схема XML-файла с ответом:

Пустой XML

## Пример:

Запрос: http://192.168.23.34:9999/commands/alias\_remove

```
\sinxmlns:xsi="http://www.w3.org/2001/XMLSchema-instance"
xsi:noNamespaceSchemaLocation="hc alias remove.xsd">
   <request>
        <aliases>
            <alias domain="biysk.local" address="600" iface="0616e1ce554bc90e"/>
        \langlealiases>
    </request>
\langlein>
```
# Ответ: 204.

# Hc alias clean

Команда предназначена для удаления свойства алиаса домена.

## Аналог команды в CoCon:

domain/<DOMAIN>/alias/clean

## Метод НТТР-запроса:

**POST** 

## Шаблон НТТР-запроса:

http://host:port/commands/alias\_clean

## Код НТТР-ответа:

- 204 в случае успеха;
- 404 в случае ошибки.

## XSD-схема XML-файла с запросом aliases.xsd:

```
<?xml version="1.0" encoding="UTF-8"?>
<xs:schema xmlns:xs="http://www.w3.org/2001/XMLSchema">
     <!-- propertyTypeType-->
     <xs:simpleType name="propertyTypeType">
         <xs:restriction base="xs:string">
             <xs:enumeration value="global"/>
             <xs:enumeration value="domain"/>
             <xs:enumeration value="domain_interface"/>
             <xs:enumeration value="domain_address"/>
             <xs:enumeration value="address"/>
             <xs:enumeration value="profile"/>
             <xs:enumeration value="alias"/>
         </xs:restriction>
     </xs:simpleType>
     <!-- propertyType-->
     <xs:complexType name="propertyType">
         <xs:attribute name="name" type="xs:string" use="required"/>
         <xs:attribute name="type" type="propertyTypeType" use="required"/>
         <xs:attribute name="value" type="xs:string" use="required">
             <xs:annotation>
                 <xs:documentation xml:lang="en">
                     For other type of properties value will be formatted specifically.
                     Key: timetables\TIMETABLE_NAME
                     Value: {"name":"TIMETABLE_NAME", "filters":[{"date":"DAYS_LIST_OR_DAY_TYPE_N
AME","from":"FROM_HH:FROM_MM","to":"TO_HH:TO_MM"}],"properties":{"description | KEY":"VALUE"}}
                     Sample: {"name":"tt2","filters":[{"date":"1 2 3 4 5","from":"9:0","to":"12:59
"},{"date":"HOLIDAY","from":"13:0","to":"17:59"}],"properties":{"description":"Мой 2","key3":"{he
llo,world}"}}
                 </xs:documentation>
             </xs:annotation>
         </xs:attribute>
     </xs:complexType>
     <!-- aliasType-->
     <xs:complexType name="aliasType">
         <xs:sequence>
             <xs:element name="property" type="propertyType" minOccurs="0" maxOccurs="unbounded"/>
         </xs:sequence>
         <xs:attribute name="iface" type="xs:string" use="required"/>
         <xs:attribute name="address" type="xs:string" use="required"/>
     </xs:complexType>
     <!-- addressType-->
     <xs:complexType name="addressType">
         <xs:sequence>
             <xs:element name="property" type="propertyType" minOccurs="0" maxOccurs="unbounded"/>
         </xs:sequence>
         <xs:attribute name="name" type="xs:string" use="required"/>
     </xs:complexType>
     <!-- ifaceType-->
     <xs:complexType name="ifaceType">
```

```
 <xs:sequence>
             <xs:element name="property" type="propertyType" minOccurs="0" maxOccurs="unbounded"/>
         </xs:sequence>
         <xs:attribute name="name" type="xs:string" use="required"/>
     </xs:complexType>
     <!-- errorType-->
     <xs:complexType name="errorType">
         <xs:attribute name="iface" type="xs:string" use="required"/>
         <xs:attribute name="address" type="xs:string" use="required"/>
         <xs:attribute name="value" type="xs:string" use="required"/>
     </xs:complexType>
     <!-- Properties elements-->
     <xs:complexType name="ifacesType">
         <xs:sequence>
             <xs:element name="iface" type="ifaceType" minOccurs="0" maxOccurs="unbounded"/>
             <xs:element name="error" type="errorType" minOccurs="0" maxOccurs="unbounded"/>
         </xs:sequence>
         <xs:attribute name="domain" type="xs:string" use="required"/>
     </xs:complexType>
     <xs:complexType name="addressesType">
         <xs:sequence>
             <xs:element name="address" type="addressType" minOccurs="0" maxOccurs="unbounded"/>
             <xs:element name="error" type="errorType" minOccurs="0" maxOccurs="unbounded"/>
         </xs:sequence>
         <xs:attribute name="domain" type="xs:string" use="required"/>
     </xs:complexType>
     <xs:complexType name="aliasesType">
         <xs:sequence>
             <xs:element name="alias" type="aliasType" minOccurs="0" maxOccurs="unbounded"/>
             <xs:element name="error" type="errorType" minOccurs="0" maxOccurs="unbounded"/>
         </xs:sequence>
         <xs:attribute name="domain" type="xs:string" use="required"/>
     </xs:complexType>
     <xs:complexType name="domainType">
         <xs:sequence>
             <xs:element name="property" type="propertyType" minOccurs="0" maxOccurs="unbounded"/>
         </xs:sequence>
         <xs:attribute name="name" type="xs:string" use="required"/>
     </xs:complexType>
    \leftarrow :- in-->
     <xs:element name="in">
         <xs:complexType>
             <xs:sequence>
                 <xs:element name="aliases" minOccurs="1" maxOccurs="unbounded">
                     <xs:complexType>
                         <xs:attribute name="domain" type="xs:string" use="required"/>
                         <xs:attribute name="addr" type="xs:string" use="optional"/>
                         <xs:attribute name="iface" type="xs:string" use="optional"/> <!-- iface 
задавать только как iface_id! -->
```
<xs:attribute name="prop" type="xs:string" use="optional"/>

```
</xs:complexType>
                 </xs:element>
             </xs:sequence>
        </xs:complexType>
    </xs:element>
    \leq ! - - out - ->
    <xs:element name="out">
        <xs:complexType>
             <xs:choice>
                 <xs:element name="domain" type="domainType"/>
                 <xs:element name="ifaces" type="ifacesType"/>
                 <xs:element name="addresses" type="addressesType"/>
                 <xs:element name="aliases" type="aliasesType"/>
             </xs:choice>
        </xs:complexType>
    </xs:element>
\langle x s : \text{scheme}\rangle
```
Запрос: http://192.168.1.21:9999/commands/alias\_clean

```
<?xml version="1.0" encoding="UTF-8"?>
<in xmlns:xsi="http://www.w3.org/2001/XMLSchema-instance"
xsi:noNamespaceSchemaLocation="aliases.xsd">
    <aliases addr="24052{0-1}" iface="_" domain="biysk.local" prop="regime" />
\frac{\text{d}}{\text{d}}
```
# Ответ:

204

# Hc\_aon\_category\_options - Команнды мапинга категории АОН в категорию **OKC**

- · aon category options clean
- · aon\_category\_options\_info
- · aon category options set

# <span id="page-226-0"></span>aon\_category\_options\_clean

Команда для сброса в значение по умолчанию таблицы мапинга категории АОН в категорию ОКС (для определенного АОН)

## Аналог команды в CoCon:

## domain/properties/aon/clean

# Метод http запроса

**POST** 

# Шаблон http запроса

http://host:port/commands/aon\_category\_options\_clean

## Код http ответа:

200 - в случае успеха; 404 - в случае ошибки.

# Xsd схема xml файла с ответом:

```
<?xml version="1.0" encoding="UTF-8"?>
<xs:schema xmlns:xs="http://www.w3.org/2001/XMLSchema" elementFormDefault="qualified"
attributeFormDefault="unqualified">
    <xs:annotation>
        <xs:documentation xml:lang="en">
             Clean AON category map.
             Usage: http://server:9999/commands/aon_category_options_clean.
             Implementation: hc_aon_category_options_clean.erl.
             Copyright (c) 2019, Eltex. All rights reserved.
        </xs:documentation>
    \langle x \rangle /xs: annotation>
    <xs:include schemaLocation="error.xsd"/>
    <xs:include schemaLocation="ecm_common.xsd"/>
    <!-- resultType-->
    <xs:complexType name="resultType">
        < x s : a 11<xs:element name="domain_options" type="domainCleanOutType" minOccurs="1"/>
        \langle x \rangles:all>
    </xs:complexType>
    \left\langle \cdot \right\rangle - \left\langle \cdot \right\rangle<xs:element name="in">
        <xs:complexType>
             <xs:sequence>
                  <xs:element name="request">
                      <xs:complexType>
                           < x s : a l l ><xs:element name="domain_options" type="domainCleanInType"/>
                           \langle x \rangle </xs: all >
                      </xs:complexType>
                  </xs:element>
             </xs:sequence>
        </xs:complexType>
    </xs:element>
    \leq -- out -->
    <xs:element name="out">
         <xs:complexType>
             <xs:choice>
                  <xs:element name="result" type="resultType"/>
                  <xs:element name="error" type="errorType"/>
             </xs:choice>
        </xs:complexType>
    </xs:element>
\langle x \rangles: schema
```
Запрос: http://192.168.1.21:9999/commands/aon\_category\_options\_clean

```
<?xml version="1.0" encoding="UTF-8"?>
<in xmlns:xs="http://www.w3.org/2001/XMLSchema-instance"
xs:noNamespaceSchemaLocation="aon_category_options_clean.xsd">
     <request>
         <domain_options>
             <system>
                  <option name="aon_0" />
             </system>
             <domain name="biysk.local">
                  <option name="aon_0" />
             </domain>
         </domain_options>
     </request>
\langlein\rangle
```
#### Ответ:

```
<?xml version="1.0"?>
<sub>out</sub></sub>
     xmlns:xs="http://www.w3.org/2001/XMLSchema-instance"
xs:noNamespaceSchemaLocation="aon_category_options_clean.xsd">
     <result>
         <domain_options>
              <system>
                  <success option="aon_0"/>
              </system>
              <domain name="biysk.local">
                  <success option="aon_0"/>
              </domain>
         </domain_options>
     </result>
</out>
```
## **Пример 2**

Запрос: [http://192.168.1.21:9999/commands/](http://192.168.23.34:9999/commands/domain_properties_clean)[aon\\_category\\_options\\_clean](http://192.168.23.34:9999/commands/aon_category_options_clean)

```
<?xml version="1.0" encoding="UTF-8"?>
<in xmlns:xs="http://www.w3.org/2001/XMLSchema-instance"
xs:noNamespaceSchemaLocation="aon_category_options_clean.xsd">
     <request>
         <domain_options>
             <system/>
             <domain name="biysk.local">
                 <option name="aon_0" />
                 <option name="aon_2" />
                 <option name="aon_3" />
             </domain>
         </domain_options>
     </request>
\langlein>
```
#### Ответ:

```
<?xml version="1.0"?>
\leq\bigcap xmlns:xs="http://www.w3.org/2001/XMLSchema-instance"
xs:noNamespaceSchemaLocation="aon_category_options_clean.xsd">
     <result>
         <domain_options>
             <system/>
             <domain name="biysk.local">
                 <success option="aon_0"/>
                  <success option="aon_2"/>
                  <success option="aon_3"/>
             </domain>
         </domain_options>
     </result>
</out>
```
# <span id="page-230-0"></span>aon\_category\_options\_info

Команда для просмотра таблицы перевода категории АОН в категорию ОКС, как на всей системе целиком, так и на определенном домене.

#### **Аналог команды в CoCon:**

**domain/properties/aon/info**

#### **Метод http запроса**

POST

## **Шаблон http запроса**

[http://host:port/commands/aon\\_category\\_options\\_info](http://hostport)

# Код http ответа:

200 - в случае успеха; 404 - в случае ошибки.

# Xsd схема xml файла с ответом:

```
<?xml version="1.0" encoding="UTF-8"?>
<xs:schema xmlns:xs="http://www.w3.org/2001/XMLSchema" elementFormDefault="qualified"
           attributeFormDefault="unqualified">
    <xs:annotation>
        <xs:documentation xml:lang="en">
            Show AON to Category map.
            Usage: http://server:9999/commands/aon_category_options_info.
            Implementation: hc_aon_category_options_info.erl.
            Copyright (c) 2019, Eltex. All rights reserved.
        </xs:documentation>
    \frac{2}{x} </xs: annotation>
    <xs:include schemaLocation="error.xsd"/>
    <xs:include schemaLocation="ecm common.xsd"/>
    \leq \frac{1}{2} - Types -->
    <xs:simpleType name="aonCategoryMapType">
        <xs:annotation>
            <xs:documentation xml:lang="en">
                The list of categories joined by comma
                Example: 224, 225
            \leq/xs:documentation>
        </xs:annotation>
        <xs:restriction base="xs:string"/>
    </xs:simpleType>
    <xs:complexType name="aonCategoryOptionsType">
        <xs:complexContent>
            <xs:extension base="baseOptionsType">
                <xs:attribute name="aon_0" type="aonCategoryMapType" use="optional"/>
                <xs:attribute name="aon_1" type="aonCategoryMapType" use="optional"/>
                <xs:attribute name="aon_2" type="aonCategoryMapType" use="optional"/>
                <xs:attribute name="aon_3" type="aonCategoryMapType" use="optional"/>
                <xs:attribute name="aon_4" type="aonCategoryMapType" use="optional"/>
                <xs:attribute name="aon_5" type="aonCategoryMapType" use="optional"/>
                <xs:attribute name="aon_6" type="aonCategoryMapType" use="optional"/>
                <xs:attribute name="aon_7" type="aonCategoryMapType" use="optional"/>
                <xs:attribute name="aon_8" type="aonCategoryMapType" use="optional"/>
                <xs:attribute name="aon_9" type="aonCategoryMapType" use="optional"/>
                <xs:attribute name="aon_10" type="aonCategoryMapType" use="optional"/>
            </xs:extension>
        </xs:complexContent>
    </xs:complexType>
    <!-- resultType-->
    <xs:complexType name="resultType">
        < x s : a 11<xs:element name="domain_options" type="domainInfo0utType" minOccurs="1"/>
        \langle x \rangles:all\langle x \rangle</xs:complexType>
```

```
<xs:element name="in">
        <xs:complexType>
            <xs:sequence>
                 <xs:element name="request">
                     <xs:complexType>
                         <xs:all>
                              <xs:element name="domain_options" type="domainInfoInType"
minOccurs="1"/>
                         \langle x \rangle </xs: all >
                     </xs:complexType>
                 </xs:element>
            </xs:sequence>
        </xs:complexType>
    </xs:element>
    \leq!-- out -->
    <xs:element name="out">
        <xs:complexType>
             <xs:choice>
                 <xs:element name="result" type="resultType"/>
                 <xs:element name="error" type="errorType"/>
             </xs:choice>
        </xs:complexType>
    </xs:element>
\langle x s : \text{scheme} \rangle
```
Запрос: http://192.168.1.21:9999/commands/aon\_category\_options\_info

```
\leq?xml version="1.0"?>
<in xmlns:xsi="http://www.w3.org/2001/XMLSchema-instance"
xsi:noNamespaceSchemaLocation="aon_category_options_info.xsd">
    <request>
        <domain_options domain="biysk.local"/>
    </request>
\langlein>
```
## Ответ:

```
\leq?xml version="1.0"?>
<sub>out</sub></sub>
    xmlns:xs="http://www.w3.org/2001/XMLSchema-instance"
xs:noNamespaceSchemaLocation="aon_category_options_info.xsd">
    <result>
        <domain_options>
            <system>
                 <options xs:type="aonCategoryOptionsType"/>
            </system>
            <domain name="biysk.local">
                 <options xs:type="aonCategoryOptionsType" aon_9="229" aon_8="12" aon_7="227,240"
aon_6="15" aon_5="226" aon_4="11" aon_3="228" aon_2="225" aon_10="" aon_1="10" aon_0=""/>
            </domain>
        </domain_options>
    \langle/result>
\langle/011
```
Запрос: http://192.168.1.21:9999/commands/aon\_category\_options\_info

```
\leq?xml version="1.0"?>
<in xmlns:xsi="http://www.w3.org/2001/XMLSchema-instance"
xsi:noNamespaceSchemaLocation="aon_category_options_info.xsd">
    <request>
        <domain_options/>
    </request>
\frac{2}{10}
```
## Ответ:

```
<?xml version="1.0"?>
<sub>out</sub></sub>
    xmlns:xs="http://www.w3.org/2001/XMLSchema-instance"
xs:noNamespaceSchemaLocation="aon_category_options_info.xsd">
    <result>
        <domain_options>
             <system>
                 <options xs:type="aonCategoryOptionsType" aon_9="229" aon_8="12" aon_7="227,240"
 aon_6="15" aon_5="226" aon_4="11" aon_3="228" aon_2="225" aon_10="" aon_1="10" aon_0=""/>
             </system>
        </domain_options>
    \frac{2}{\sqrt{2}}\langle/out>
```
## <span id="page-235-0"></span>aon\_category\_options\_set

Команда для редактирования таблицы мапинга категории АОН в категорию ОКС, как на всей системе целиком, так и на определенном домене.

## Аналог команды в CoCon:

domain/properties/aon/set

### Метод http запроса

**POST** 

## Шаблон http запроса

http://host:port/commands/aon\_category\_options\_set

# Код http ответа:

200 - в случае успеха; 404 - в случае ошибки.

## Xsd схема xml файла с ответом:

```
<?xml version="1.0" encoding="UTF-8"?>
<xs:schema xmlns:xs="http://www.w3.org/2001/XMLSchema" elementFormDefault="qualified"
attributeFormDefault="unqualified">
    <xs: annotation>
        <xs:documentation xml:lang="en">
            Set domain properties.
            Usage: http://server:9999/commands/domain_properties_set.
            Implementation: hc_domain_properties_set.erl.
            Git: git@git.eltex.loc:httpTerminal.git.
            Copyright (c) 2014, Eltex. All rights reserved.
        </xs:documentation>
    \frac{2}{x}<xs:include schemaLocation="error.xsd"/>
    <xs:include schemaLocation="ecm common.xsd"/>
    \leftarrow :- Types -->
    <xs:simpleType name="aonCategoryMapType">
        <xs:annotation>
            <xs:documentation xml:lang="en">
                The list of categories joined by comma
                Example: 224, 225
            </xs:documentation>
        \leq/xs:annotation>
        <xs:restriction base="xs:string"/>
    \frac{2}{x} </xs: simpleType>
   <!-- aonCategoryOptionsType -->
    <xs:complexType name="aonCategoryOptionsType">
        <xs:complexContent>
            <xs:extension base="baseOptionsType">
                <xs:attribute name="aon_0" type="aonCategoryMapType" use="optional"/>
                <xs:attribute name="aon_1" type="aonCategoryMapType" use="optional"/>
                <xs:attribute name="aon_2" type="aonCategoryMapType" use="optional"/>
                <xs:attribute name="aon_3" type="aonCategoryMapType" use="optional"/>
                <xs:attribute name="aon_4" type="aonCategoryMapType" use="optional"/>
                <xs:attribute name="aon_5" type="aonCategoryMapType" use="optional"/>
                <xs:attribute name="aon_6" type="aonCategoryMapType" use="optional"/>
                <xs:attribute name="aon_7" type="aonCategoryMapType" use="optional"/>
                <xs:attribute name="aon_8" type="aonCategoryMapType" use="optional"/>
                <xs:attribute name="aon_9" type="aonCategoryMapType" use="optional"/>
                <xs:attribute name="aon_10" type="aonCategoryMapType" use="optional"/>
            </xs:extension>
        </xs:complexContent>
    </xs:complexTvpe>
    <!-- resultType-->
    <xs:complexType name="resultType">
        < x s : a 11<xs:element name="domain_options" type="domainSetOutType" minOccurs="1"/>
        \langle x \rangles:all
    </xs:complexType>
    \leftarrow :- in-->
```

```
<xs:element name="in">
         <xs:complexType>
             <xs:sequence>
                  <xs:element name="request">
                      <xs:complexType>
                           < x s : a l l ><xs:element name="domain_options" type="domainSetInType"/>
                           \langle x \rangles:all\langle x \rangle</xs:complexType>
                  </xs:element>
             </xs:sequence>
        </xs:complexType>
    </xs:element>
    \leq -- out -->
    <xs:element name="out">
        <xs:complexType>
             <xs:choice>
                  <xs:element name="result" type="resultType"/>
                  <xs:element name="error" type="errorType"/>
             </xs:choice>
        </xs:complexTvpe>
    </xs:element>
\langle x \rangles:schema>
```
Запрос: http://192.168.1.21:9999/commands/aon\_category\_options\_set

```
<?xml version="1.0" encoding="UTF-8"?>
<in xmlns:xs="http://www.w3.org/2001/XMLSchema-instance"
xs:noNamespaceSchemaLocation="aon_category_options_set.xsd">
    <request>
        <domain_options>
            <system>
                <options xs:type="aonCategoryOptionsType" aon_0="1,2" />
            </system>
            <domain name="biysk.local">
                <options xs:type="aonCategoryOptionsType" aon_0="3, 4" aon_5="226,227" />
            </domain>
        </domain_options>
    </request>
\langlein>
```
## Ответ:

```
\leq?xml version="1.0"?>
<sub>out</sub></sub>
    xmlns:xs="http://www.w3.org/2001/XMLSchema-instance"
xs:noNamespaceSchemaLocation="aon_category_options_set.xsd">
    <result>
        <domain_options>
            <system>
                 <success option="aon_0"/>
             </system>
             <domain name="biysk.local">
                 <success option="aon_0"/>
                 <success option="aon_5"/>
             </domain>
        </domain_options>
    \langle/result>
\langle/011
```
# Hc\_backup - Команды копирования и восстановления настроек

- · Hc backup restore domain
- Hc backup restore
- Hc\_backup\_store\_domain
- Hc\_backup\_store

## <span id="page-238-0"></span>Hc backup restore domain

Команда восстанавливает настройки домена (из формата base64).

#### Аналог команды в CoCon:

domain/<DOMAIN>/backup/restore

#### Метод НТТР-запроса:

POST

#### Шаблон НТТР-запроса:

http://host:port/commands/backup\_restore\_domain

## Код НТТР-ответа:

- 200 в случае успеха;
- 404 в случае ошибки.

#### XSD-схема XML-файла с запросом/ответом hc\_backup\_restore\_domain.xsd:

```
<?xml version="1.0" encoding="UTF-8"?>
<xs:schema
     xmlns:xs="http://www.w3.org/2001/XMLSchema" elementFormDefault="qualified">
     <xs:include schemaLocation="error.xsd"/>
    \leftarrow \leftarrow in \leftarrow <xs:element name="in">
         <xs:complexType>
              <xs:choice>
                  <xs:element name="backup">
                       <xs:complexType>
                           <xs:simpleContent>
                                <xs:extension base="xs:string">
                                    <xs:attribute name="storage" type="xs:string" use="required"/>
                                     <xs:attribute name="domain" type="xs:string" use="required"/>
                                </xs:extension>
                            </xs:simpleContent>
                       </xs:complexType>
                  </xs:element>
              </xs:choice>
         </xs:complexType>
     </xs:element>
    \leq \frac{1}{2} - \leq 0ut \Rightarrow <xs:element name="out">
         <xs:complexType>
              <xs:choice>
                  <xs:element name="error" type="errorType" />
              </xs:choice>
          </xs:complexType>
     </xs:element>
</xs:schema>
```
Запрос: http://192.168.1.21:9999/commands/backup\_restore\_domain

```
<?xml version="1.0" encoding="UTF-8"?>
\sin xmlns:xsi="http://www.w3.org/2001/XMLSchema-instance"
         xsi:noNamespaceSchemaLocation="hc_backup_restore_domain.xsd">
     <backup storage="ds1@ecss1" domain="test.domain">g2gFZAAQcnRvcC1leHBvcnQtZGF
         ...
         /KQL0ZhvwlhpBicYDC6otx+mQ0Ecb8KguJSB3ueSMqZxABbh8uPvjf/wNflcoU</backup>
\langlein\rangle
```
## **Ответ: 204**

# <span id="page-240-0"></span>Hc\_backup\_restore

Команда восстанавливает настройки системы (из формата base64).

## Аналог команды в CoCon:

cluster/storage/<STORAGE>/backup/restore

### Метод НТТР-запроса:

**POST** 

## Шаблон НТТР-запроса:

http://host:port/commands/backup\_restore

### Код НТТР-ответа:

- 204 в случае успеха;
- 404 в случае ошибки.

### XSD-схема XML-файла с запросом/ответом hc\_backup\_restore.xsd:

```
<?xml version="1.0" encoding="UTF-8"?>
<xs:schema
   xmlns:xs="http://www.w3.org/2001/XMLSchema" elementFormDefault="qualified">
    <xs:include schemal ocation="error.xsd"/>
    \leftarrow :- in \leftarrow<xs:element name="in">
        <xs:complexType>
            <xs:choice>
                 <xs:element name="backup">
                     <xs:complexType>
                         <xs:simpleContent>
                              <xs:extension base="xs:string">
                                  <xs:attribute name="storage" type="xs:string" use="required"/>
                              </xs:extension>
                         </xs:simpleContent>
                     </xs:complexType>
                 </xs:element>
            </xs:choice>
        </xs:complexType>
    </xs:element>
    \leq 1 - 1 out -2<xs:element name="out">
        <xs:complexType>
            <xs:choice>
                 <xs:element name="error" type="errorType" />
             </xs:choice>
        </xs:complexType>
    </xs:element>
\langle x \rangles:schema>
```
Запрос: http://192.168.1.21:9999/commands/backup\_restore:

```
<?xml version="1.0" encoding="UTF-8"?>
<in
    xmlns:xsi="http://www.w3.org/2001/XMLSchema-instance"
        xsi:noNamespaceSchemaLocation="hc_backup_restore.xsd">
    <backup storage="ds1@ecss1">H4sIAAAAAAAAA+
        \mathbb{R}^2 .
        GWf9vQv+P0f8hL/0fAAAAEuii/wN5fQCUe7BCAHIRAA==</backup>
\langlein>
```
## **Ответ: 204**

# <span id="page-241-0"></span>Hc\_backup\_store\_domain

Команда возвращает настройки домена (в формате base64).

### Аналог команды в CoCon:

domain/<DOMAIN>/backup/store

### Метод НТТР-запроса:

**POST** 

## Шаблон НТТР-запроса:

http://host:port/commands/store\_domain

### Код НТТР-ответа:

- 200 в случае успеха;
- 404 в случае ошибки.

## XSD-схема XML-файла с ответом hc\_backup\_store\_domain.xsd:

```
<?xml version="1.0" encoding="UTF-8"?>
<xs:schema
     xmlns:xs="http://www.w3.org/2001/XMLSchema" elementFormDefault="qualified">
     <xs:include schemaLocation="error.xsd"/>
    \leftarrow \leftarrow in \leftarrow <xs:element name="in">
         <xs:complexType>
              <xs:choice>
                  <xs:element name="store">
                       <xs:complexType>
                           <xs:attribute name="storage" type="xs:string" use="required"/>
                           <xs:attribute name="domain" type="xs:string" use="required"/>
                       </xs:complexType>
                  </xs:element>
              </xs:choice>
         </xs:complexType>
     </xs:element>
    \leq \frac{1}{2} - \leq 0ut \Rightarrow <xs:element name="out">
         <xs:complexType>
              <xs:choice>
                  <xs:element name="response">
                       <xs:complexType>
                           <xs:choice>
                                <xs:element name="backup">
                                    <xs:complexType>
                                        <xs:simpleContent>
                                             <xs:extension base="xs:string">
                                                 <xs:attribute name="storage" type="xs:string"
use="required"/>
                                                 <xs:attribute name="domain" type="xs:string"
use="required"/>
                                             </xs:extension>
                                        </xs:simpleContent>
                                    </xs:complexType>
                                </xs:element>
                           </xs:choice>
                       </xs:complexType>
                  </xs:element>
                  <xs:element name="error" type="errorType" />
              </xs:choice>
         </xs:complexType>
     </xs:element>
</xs:schema>
```
Запрос: http://192.168.1.21:9999/commands/backup\_store\_domain

```
<?xml version="1.0" encoding="UTF-8"?>
<in xmlns:xsi="http://www.w3.org/2001/XMLSchema-instance"
        xsi:noNamespaceSchemaLocation="hc backup store domain.xsd">
        <store storage="ds1@ecss1" domain="test.domain"/>
\langlein>
```
## **Ответ: 200**

```
<?xml version="1.0"?>
<sub>out</sub></sub>
    xmlns:xs="http://www.w3.org/2001/XMLSchema-instance"
xs:noNamespaceSchemaLocation="hc backup store domain.xsd">
    <response>
        <br />backup storage="ds1@ecss1" domain="test.domain">g2gFZAAQcnRvcC11eHBvcnQtZGF
         \sim 10/KQL0ZhvwlhpBicYDC6otx+mQ0Ecb8KguJSB3ueSMgZxABbh8uPvjf/wNflcoU</backup>
    </response>
\langle/out>
```
# <span id="page-243-0"></span>Hc\_backup\_store

Команда возвращает настройки системы (в формате base64).

#### Аналог команды в CoCon:

cluster/storage/<STORAGE>/backup/store

#### Метод НТТР-запроса:

**POST** 

### Шаблон НТТР-запроса:

http://host:port/commands/backup\_store

Код НТТР-ответа:

- 200 в случае успеха;
- 404 в случае ошибки.

## XSD-схема XML-файла с запросом/ответом hc backup store.xsd:

```
<?xml version="1.0" encoding="UTF-8"?>
<xs:schema
     xmlns:xs="http://www.w3.org/2001/XMLSchema" elementFormDefault="qualified">
     <xs:include schemaLocation="error.xsd"/>
    \leftarrow \leftarrow in \leftarrow <xs:element name="in">
         <xs:complexType>
              <xs:choice>
                  <xs:element name="store">
                      <xs:complexType>
                           <xs:attribute name="storage" type="xs:string" use="required"/>
                      </xs:complexType>
                  </xs:element>
              </xs:choice>
         </xs:complexType>
     </xs:element>
     <!-- out -->
     <xs:element name="out">
         <xs:complexType>
              <xs:choice>
                  <xs:element name="response">
                      <xs:complexType>
                           <xs:choice>
                               <xs:element name="backup">
                                   <xs:complexType>
                                        <xs:simpleContent>
                                            <xs:extension base="xs:string">
                                                <xs:attribute name="storage" type="xs:string"
use="required"/>
                                            </xs:extension>
                                       </xs:simpleContent>
                                   </xs:complexType>
                               </xs:element>
                           </xs:choice>
                      </xs:complexType>
                  </xs:element>
                  <xs:element name="error" type="errorType" />
              </xs:choice>
         </xs:complexType>
     </xs:element>
</xs:schema>
```
Запрос: http://192.168.1.21:9999/commands/backup\_store

```
<?xml version="1.0" encoding="UTF-8"?>
<in
   xmlns:xsi="http://www.w3.org/2001/XMLSchema-instance"
       xsi:noNamespaceSchemaLocation="hc_backup_store.xsd">
   <store storage="ds1@ecss1"/>
</in>
```
## **Ответ: 200**

```
<?xml version="1.0"?>
<out xmlns:xs="http://www.w3.org/2001/XMLSchema-instance"
xs:noNamespaceSchemaLocation="hc backup store.xsd">
        <response>
        <backup storage="ds1@ecss1">H4sIAAAAAAAAA+
        \sim 10GWf9vQv+P0f8hL/0fAAAAEuii/wN5fQCUe7BCAHIRAA==</backup>
        </response>
\langle/out>
```
# Hc\_bridge - Управление бриджами

- Hc\_bridge\_declare
- Hc bridge info
- · Hc\_bridge\_remove
- Hc bridge cleanup
- Hc bridge change

## <span id="page-245-0"></span>Hc bridge declare

Команда предназначена для декларации бриджа между двумя виртуальными АТС в рамках одного ECSS-10.

#### Аналог команды в CoCon:

/bridge/declare

## Метод НТТР-запроса:

**POST** 

#### Шаблон НТТР-запроса:

http://host:port/commands/bridge\_declare

## Код НТТР-ответа:

При выполнении команды HTTP-терминал может ответить следующими сообщениями:

- 200 в случае успеха;
- 404 в случае ошибки.

XSD-схема XML-файла запроса/ответа:

```
<?xml version="1.0" encoding="UTF-8"?>
<xs:schema xmlns:xs="http://www.w3.org/2001/XMLSchema">
     <xs:include schemaLocation="bridge.xsd"/>
    <!-- okType -->
    <xs:complexType name="okType">
         <xs:attribute name="bridge" type="xs:string" use="required"/>
     </xs:complexType>
     <!-- warnType -->
     <xs:complexType name="warnType">
         <xs:attribute name="bridge" type="xs:string" use="required"/>
         <xs:attribute name="reason" type="xs:string" use="required"/>
     </xs:complexType>
     <!-- errorType -->
     <xs:complexType name="errorType">
         <xs:attribute name="bridge" type="xs:string" use="required"/>
         <xs:attribute name="reason" type="xs:string" use="required"/>
     </xs:complexType>
    \langle!- in-\rangle <xs:element name="in">
         <xs:complexType>
             <xs:all>
                 <xs:element name="request">
                      <xs:complexType>
                          <xs:sequence>
                              <xs:element name="bridge" type="bridgeType" minOccurs="0" maxOccurs="
unbounded"/>
                          </xs:sequence>
                      </xs:complexType>
                 </xs:element>
             </xs:all>
         </xs:complexType>
     </xs:element>
    \langle!-- out-->
     <xs:element name="out">
         <xs:complexType>
             <xs:all>
                 <xs:element name="response">
                      <xs:complexType>
                          <xs:sequence>
                              <xs:element name="ok" type="okType" minOccurs="0" maxOccurs="unbounde
d"/>
                              <xs:element name="warn" type="warnType" minOccurs="0" maxOccurs="unbo
unded"/>
                              <xs:element name="error" type="errorType" minOccurs="0" maxOccurs="un
bounded"/>
                          </xs:sequence>
                     </xs:complexType>
                 </xs:element>
             </xs:all>
```
 </**xs**:complexType> </**xs**:element> </**xs**:schema>

**bridge.xsd**:

```
<?xml version="1.0" encoding="UTF-8"?>
<xs:schema xmlns:xs="http://www.w3.org/2001/XMLSchema" elementFormDefault="qualified">
     <!-- directionType-->
     <xs:complexType name="directionType">
         <xs:attribute name="domain" type="xs:string" use="required"/>
         <xs:attribute name="interface" type="xs:string" use="required"/>
         <xs:attribute name="trunkgroupid" type="xs:string" use="required"/>
         <xs:attribute name="context" type="xs:string" use="required"/>
         <xs:attribute name="np" type="xs:string" use="optional"/>
     </xs:complexType>
     <!-- bridgeType -->
     <xs:complexType name="bridgeType">
         <xs:sequence>
             <xs:element name="a" type="directionType" />
             <xs:element name="b" type="directionType" />
         </xs:sequence>
         <xs:attribute name="name" type="xs:string" use="required"/>
         <xs:attribute name="strict" type="xs:boolean" use="optional"/>
         <xs:attribute name="bandwidth_in" type="xs:string"/> <!-- non-negative integer or 
'unbounded' string -->
         <xs:attribute name="bandwidth_out" type="xs:string"/> <!-- non-negative integer or 
'unbounded' string -->
         <xs:attribute name="bandwidth_total" type="xs:string"/> <!-- non-negative integer or 
'unbounded' string -->
     </xs:complexType>
</xs:schema>
```
## **Пример:**

Запрос: http://192.168.1.21:9999/commands/bridge\_declare

```
<?xml version="1.0" encoding="UTF-8"?>
\sinxmlns:xs="http://www.w3.org/2001/XMLSchema-instance" xs:noNamespaceSchemaLocation="bridge dec
lare.xsd">
   <request>
        <bridge name="biysk.local_to_test.biysk" strict="false">
            <a domain="biysk.local" interface="bridge:p_to_a" trunkgroupid="tg:p_to_a" context="c
tx_from_local"/>
            <b domain="test.biysk" interface="bridge:a to p" trunkgroupid="tg:a to p" context="ct
x_from_local"/>
        </bridge>
    </request>
\langlein>
```
### Ответ 200:

```
<2xml version="1 0"2>
<sub>out</sub></sub>
    xmlns:xs="http://www.w3.org/2001/XMLSchema-instance" xs:noNamespaceSchemaLocation="bridge_dec
lare.xsd">
    <response>
        <ok bridge="biysk.local_to_test.biysk"/>
    </response>
\langle/out>
```
# <span id="page-249-0"></span>Hc bridge info

Команда предназначена для просмотра информации о всех (или определенном) бриджах, декларированных в системе.

#### Аналог команды в CoCon:

/bridge/info

## Метод НТТР-запроса:

**POST** 

## Шаблон НТТР-запроса:

http://host:port/commands/bridge\_info

## Код НТТР-ответа:

При выполнении команды HTTP-терминал может ответить следующими сообщениями:

- 200 в случае успеха;
- 404 в случае ошибки.

## XSD-схема XML-файла запроса/ответа:

```
<?xml version="1.0" encoding="UTF-8" ?>
<xs:schema xmlns:xs="http://www.w3.org/2001/XMLSchema">
     <xs:include schemaLocation="bridge.xsd"/>
    <xs:complexType name="bridgeInType">
         <xs:attribute name="name" type="xs:string" use="required"/>
     </xs:complexType>
       <xs:element name="in">
         <xs:complexType>
             <xs:all>
                 <xs:element name="bridge" type="bridgeInType" minOccurs="0" maxOccurs="1"/>
             </xs:all>
           </xs:complexType>
       </xs:element>
       <xs:element name="out">
         <xs:complexType>
             <xs:sequence>
                 <xs:element name="bridge" type="bridgeType" minOccurs="0" maxOccurs="unbounded"/>
             </xs:sequence>
           </xs:complexType>
       </xs:element>
</xs:schema>
```
Запрос: http://192.168.1.21:9999/commands/bridge\_info

```
<?xml version="1.0" encoding="UTF-8"?>
<in
     xmlns:xs="http://www.w3.org/2001/XMLSchema-instance" xs:noNamespaceSchemaLocation="bridge_inf
o.xsd">
     <bridge name="biysk.local_to_test.biysk" />
</in>
```
Ответ: 200

```
\leq 2xml version="1.0"?>
<sub>out</sub></sub>
    xmlns:xs="http://www.w3.org/2001/XMLSchema-instance" xs:noNamespaceSchemaLocation="bridge inf
0. xsd">
    <br/>bridge name="biysk.local_to_test.biysk" bandwidth_in="unbounded" bandwidth_out="unbounded"
bandwidth_total="unbounded" strict="false">
        <a domain="biysk.local" np="default" interface="bridge:p_to_a" trunkgroupid="tg:p_to_a"
context="ctx_from_local"/>
        <b domain="test.biysk" np="default" interface="bridge:a to p" trunkgroupid="tq:a to p"
context="ctx_from_local"/>
    </bridge>
\langle/out>
```
Чтобы получить список всех бриджей нужно выполнить запрос:

```
<?xml version="1.0" encoding="UTF-8"?>
<in xmlns:xs="http://www.w3.org/2001/XMLSchema-instance" xs:noNamespaceSchemaLocation="bridge_inf
0.xsd'' />
```
# <span id="page-251-0"></span>Hc bridge remove

Команда предназначена для удаления ранее декларированного бриджа из системы.

### Аналог команды в CoCon:

#### /bridge/remove

## Метод НТТР-запроса:

**POST** 

### Шаблон НТТР-запроса:

http://host:port/commands/bridge\_remove

#### Код НТТР-ответа:

При выполнении команды HTTP-терминал может ответить следующими сообщениями:

- 200 в случае успеха;
- 404 в случае ошибки.

## XSD-схема XML-файла запроса/ответа:
```
<?xml version="1.0" encoding="UTF-8"?>
<xs:schema xmlns:xs="http://www.w3.org/2001/XMLSchema">
     <xs:complexType name="bridgeType">
         <xs:attribute name="name" type="xs:string" use="required"/>
     </xs:complexType>
    \leftarrow \leftarrow in-->
     <xs:element name="in">
         <xs:complexType>
             <xs:all>
                  <xs:element name="request">
                      <xs:complexType>
                          <xs:sequence>
                               <xs:element name="bridge" type="bridgeType" minOccurs="0" maxOccurs="
unbounded"/>
                          </xs:sequence>
                      </xs:complexType>
                  </xs:element>
             </xs:all>
         </xs:complexType>
     </xs:element>
</xs:schema>
```
Запрос: http://192.168.1.21:9999/commands/bridge\_remove

```
<?xml version="1.0" encoding="UTF-8"?>
<in
    xmlns:xs="http://www.w3.org/2001/XMLSchema-instance" xs:noNamespaceSchemaLocation="bridge_rem
ove.xsd">
    <request>
         <bridge name="biysk.local_to_test.biysk1"/>
     </request>
 </in>
```
Ответ: 200

Bridges successfully removed: biysk.local\_to\_test.biysk1

```
<?xml version="1.0" encoding="UTF-8"?>
<out xmlns:xs="http://www.w3.org/2001/XMLSchema-instance" xs:noNamespaceSchemaLocation="common_er
ror.xsd">
    <error cmd="bridge_remove" reason="error" body="Bridges are undefined" />
</out>
```
## Hc\_bridge\_cleanup

Команда предназначена для удаления всех, декларированных в системе бриджей.

#### Аналог команды в CoCon:

### /bridge/cleanup

Метод НТТР-запроса:

**POST** 

### Шаблон НТТР-запроса:

http://host:port/commands/bridge\_cleanup

### Код НТТР-ответа:

При выполнении команды HTTP-терминал может ответить следующими сообщениями:

- 204 в случае успеха;
- 404 в случае ошибки.

## XSD-схема XML-файла запроса/ответа:

```
<? xml version="1.0" encoding="UTF-8" ?>
<xs:schema xmlns:xs="http://www.w3.org/2001/XMLSchema">
    <xs:element name="in">
        <xs:complexType>
            <xs:all>
                 <xs:element name="cleanup" minOccurs="1" maxOccurs="1"/>
             \langle x \rangles: all\langle x \rangle</xs:complexType>
    </xs:element>
</xs:schema>
```
## Пример:

Запрос: http://192.168.1.21:9999/commands/bridge clenup

```
<?xml version="1.0" encoding="UTF-8"?>
<in xmlns:xs="http://www.w3.org/2001/XMLSchema-instance" xs:noNamespaceSchemaLocation="bridge_cle
anup.xsd">
    <cleanup />
\frac{\text{d}}{\text{d}}
```
## Ответ: 204

## Hc\_bridge\_change

Команда предназначена для изменения свойств декларированных в системе бриджей.

## **Аналог команды в CoCon:**

## **/bridge/change**

## **Метод HTTP-запроса:**

POST

## **Шаблон HTTP-запроса:**

http://host:port/commands/bridge\_change

## **Код HTTP-ответа:**

При выполнении команды HTTP-терминал может ответить следующими сообщениями:

- 200 в случае успеха;
- 404 в случае ошибки.

```
<?xml version="1.0" encoding="UTF-8"?>
<xs:schema xmlns:xs="http://www.w3.org/2001/XMLSchema">
     <xs:include schemaLocation="bridge.xsd"/>
    <!-- okType -->
    <xs:complexType name="okType">
         <xs:attribute name="bridge" type="xs:string" use="required"/>
     </xs:complexType>
     <!-- warnType -->
     <xs:complexType name="warnType">
         <xs:attribute name="bridge" type="xs:string" use="required"/>
         <xs:attribute name="reason" type="xs:string" use="required"/>
     </xs:complexType>
     <!-- errorType -->
     <xs:complexType name="errorType">
         <xs:attribute name="bridge" type="xs:string" use="required"/>
         <xs:attribute name="reason" type="xs:string" use="required"/>
     </xs:complexType>
    \langle!- in-\rangle <xs:element name="in">
         <xs:complexType>
             <xs:all>
                 <xs:element name="request">
                      <xs:complexType>
                          <xs:sequence>
                              <xs:element name="bridge" type="bridgeType" minOccurs="0" maxOccurs="
unbounded"/>
                          </xs:sequence>
                      </xs:complexType>
                 </xs:element>
             </xs:all>
         </xs:complexType>
     </xs:element>
    \langle!-- out-->
     <xs:element name="out">
         <xs:complexType>
             <xs:all>
                 <xs:element name="response">
                      <xs:complexType>
                          <xs:sequence>
                              <xs:element name="ok" type="okType" minOccurs="0" maxOccurs="unbounde
d"/>
                              <xs:element name="warn" type="warnType" minOccurs="0" maxOccurs="unbo
unded"/>
                              <xs:element name="error" type="errorType" minOccurs="0" maxOccurs="un
bounded"/>
                          </xs:sequence>
                     </xs:complexType>
                 </xs:element>
             </xs:all>
```

```
</xs:complexType>
      \frac{2}{x}s:element>
\langle x \rangles: schema>
```
Запрос: http://192.168.1.21:9999/commands/bridge\_change

```
\sinxmlns:xs="http://www.w3.org/2001/XMLSchema-instance" xs:noNamespaceSchemaLocation="bridge_cha
nge.xsd">
   <request>
        <bridge name="biysk.local_to_test.biysk">
            <a domain="biysk.local" interface="bridge:p_to_a" np="default" trunkgroupid="tg:p_to_
a" context="ctx_from_local"/>
            <b domain="test.biysk" interface="bridge:a:_to_p" np="default" trunkgroupid="tg:a_to_
p" context="ctx_from_local_1"/>
        </bridge>
    </request>
\frac{2}{\sin 2}
```
#### **Ответ: 200**

```
<? xml version="1.0"?>
\leq out
   xmlns:xs="http://www.w3.org/2001/XMLSchema-instance" xs:noNamespaceSchemaLocation="bridge_cha
nge.xsd">
    <response>
        <ok bridge="biysk.local_to_test.biysk"/>
   </response>
\langle/out>
```
## Hc\_calendar\_timetable - Команды управления календарем и расписанием

- Hc\_calendar\_timetable\_show
- · Hc calendar timetable set
- · Hc calendar timetable remove

### <span id="page-256-0"></span>Hc\_calendar\_timetable\_show

Команда позволяет вывести календарь и действующее расписание.

Аналог команды в CoCon:

#### /domain/<DOMAIN>/calendar/timetable/show

#### Шаблон URL запроса

http://host:port/commands/calendar\_timetable\_show

#### Код НТТР-ответа:

200 - в случае успеха; 404 - в случае ошибки.

#### XML-схема

```
<?xml version="1.0" encoding="UTF-8"?>
<xs:schema xmlns:xs="http://www.w3.org/2001/XMLSchema">
    <xs:include schemaLocation="error.xsd"/>
    <!-- timetableType -->
    <xs:complexType name="timetableType">
        <xs:attribute name="name" type="xs:string" use="required"/>
        <xs:attribute name="value" type="xs:string" use="required"/>
    </xs:complexType>
    <!-- resultType-->
    <xs:complexType name="resultType">
        <xs:sequence>
            <xs:element name="timetable" type="timetableType" minOccurs="0" maxOccurs="unbounded"
/</xs:sequence>
    </xs:complexType>
    \langle 1 - i n - \rangle<xs:element name="in">
        <xs:complexType>
            <xs:all>
                <xs:element name="request">
                     <xs:complexType>
                         <xs:attribute name="domain" type="xs:string" use="optional"/>
                         <xs:attribute name="timetable" type="xs:string" use="optional"/>
                     </xs:complexType>
                \frac{2}{x} </xs:element>
            \langle x \rangle </xs: all >
        </xs:complexType>
    </xs:element>
    \leq!-- out-->
    <xs:element name="out">
        <xs:complexType>
            <xs:choice>
                <xs:element name="error" type="errorType"/>
                 <!--Positive case-->
                <xs:element name="result" type="resultType"/>
            </xs:choice>
        </xs:complexType>
    </xs:element>
</xs:schema>
```
### Пример

## Запрос: http://192.168.1.21:9999/commands/calendar\_timetable\_show

```
<?xml version="1.0"?>
\sinxmlns:xsi="http://www.w3.org/2001/XMLSchema-instance"
xsi:noNamespaceSchemaLocation="hc_calendar_timetable_show.xsd">
   <request domain="biysk.local"/>
</in>
```
#### Ответ:

200

```
\leq?xml version="1.0"?>
\sim \simxmlns:xs="http://www.w3.org/2001/XMLSchema-instance"
xs:noNamespaceSchemaLocation="hc_calendar_timetable_show.xsd">
    <result>
        <timetable name="tt4" value="{"name":"tt4","filters":[{"date":"1 2 3 4 5","from":"8:0","t
0":"17:0"}],"properties":[]}"/>
    \langle/result>
\langle/out>
```
## <span id="page-258-0"></span>Hc\_calendar\_timetable\_set

Команда предназначена для установки нового расписания, рабочих, выходных, праздничных дней.

### Аналог команды в CoCon:

## /domain/<DOMAIN>/calendar/timetable/add-interval /domain/<DOMAIN>/calendar/timetable/remove-interval

### Шаблон URL запроса

http://host:port/commands/calendar\_timetable\_set

#### Код НТТР-ответа:

200 - в случае успеха; 404 - в случае ошибки.

#### XML-схема

```
<?xml version="1.0" encoding="UTF-8"?>
<xs:schema xmlns:xs="http://www.w3.org/2001/XMLSchema">
\leq :-- \leq error > --> <xs:complexType name="errorType">
     <xs:attribute name="name" type="xs:string" use="optional" />
     <xs:attribute name="reason" type="xs:string" use="optional" />
     <!-- entity="[nonempty_string()]" -->
   </xs:complexType>
     <!-- timetableType -->
     <xs:complexType name="timetableType">
         <xs:attribute name="name" type="xs:string" use="required"/>
         <xs:attribute name="value" type="xs:string" use="required"/>
     </xs:complexType>
     <!-- requestType-->
     <xs:complexType name="requestType">
         <xs:sequence>
             <xs:element name="timetable" type="timetableType" minOccurs="0" maxOccurs="unbounded"
/ </xs:sequence>
         <xs:attribute name="domain" type="xs:string" use="optional"/>
     </xs:complexType>
     <!-- resultType-->
   <xs:complexType name="resultType">
     <xs:choice>
       <xs:sequence>
         <xs:element name="error" type="errorType"/>
       </xs:sequence>
         <!--Positive case-->
       <xs:element name="ok"/>
     </xs:choice>
   </xs:complexType>
    <!--in -->
     <xs:element name="in">
         <xs:complexType>
             <xs:all>
                 <xs:element name="request" type = "requestType"/>
            \langle x \rangle </xs: all > </xs:complexType>
     </xs:element>
   <!-- out-->
   <xs:element name="out">
     <xs:complexType>
       <xs:all>
         <xs:element name="result" type="resultType"/>
       </xs:all>
     </xs:complexType>
   </xs:element>
</xs:schema>
```
Запрос: [http://192.168.1.21:9999/commands/calendar\\_timetable\\_set](http://192.168.1.21:9999/commands/calendar_timetable_set)

```
<?xml version="1.0"?>
  <in xmlns:xsi="http://www.w3.org/2001/XMLSchema-instance" 
xsi:noNamespaceSchemaLocation="hc_calendar_timetable_set.xsd">
    <request domain="test.domain">
      <timetable name="tt4" 
value="{"name":":tt4","filters":
[ {" date" : " 1 2 3 4 5" , " from " : "
9:0","to":"18:0"}],"properties":[}"/>
    </request>
 \langlein>
```
#### Ответ:

200

```
<?xml version="1.0"?>
<out
     xmlns:xs="http://www.w3.org/2001/XMLSchema-instance"
xs:noNamespaceSchemaLocation="hc_calendar_timetable_set.xsd">
    <result>
        <ok/>
     </result>
</out>
```
## <span id="page-260-0"></span>Hc\_calendar\_timetable\_remove

Команда предназначена для удаления текущего календаря и расписания работы.

#### **Аналог команды в CoCon:**

## **domain/<DOMAIN>/calendar/timetable/remove**

#### **Шаблон URL запроса**

http://host:port/commands/calendar\_timetable\_remove

#### **Код HTTP-ответа:**

200 – в случае успеха; 404 – в случае ошибки.

#### **XML-схема**

```
<?xml version="1.0" encoding="UTF-8"?>
<xs:schema xmlns:xs="http://www.w3.org/2001/XMLSchema">
\leq :-- \leq error > --> <xs:complexType name="errorType">
    <xs:attribute name="name" type="xs:string" use="optional" />
     <xs:attribute name="reason" type="xs:string" use="optional" />
     <!-- entity="[nonempty_string()]" -->
  </xs:complexType>
   <!-- timetableType -->
   <xs:complexType name="timetableType">
     <xs:attribute name="name" type="xs:string" use="required"/>
   </xs:complexType>
   <!-- requestType-->
   <xs:complexType name="requestType">
     <xs:sequence>
       <xs:element name="timetable" type="timetableType" minOccurs="0" maxOccurs="unbounded"/>
     </xs:sequence>
     <xs:attribute name="domain" type="xs:string" use="optional"/>
   </xs:complexType>
   <!-- resultType-->
   <xs:complexType name="resultType">
     <xs:choice>
       <xs:sequence>
         <xs:element name="error" type="errorType"/>
       </xs:sequence>
         <!--Positive case-->
       <xs:element name="ok"/>
     </xs:choice>
   </xs:complexType>
  \leftarrow \leftarrow in-->
   <xs:element name="in">
     <xs:complexType>
      <xs:all>
         <xs:element name="request" type="requestType"/>
       </xs:all>
     </xs:complexType>
   </xs:element>
  \leq \frac{1}{2} - \leq 0ut-->
   <xs:element name="out">
     <xs:complexType>
       <xs:all>
         <xs:element name="result" type="resultType"/>
       </xs:all>
     </xs:complexType>
   </xs:element>
</xs:schema>
```
## Запрос: http://192.168.1.21:9999/commands/calendar\_timetable\_remove

```
<?xml version="1.0"?>
\sinxmlns:xsi="http://www.w3.org/2001/XMLSchema-instance"
xsi:noNamespaceSchemaLocation="hc_calendar_timetable_remove.xsd">
   <request domain="biysk.local">
        <timetable name="tt4"/>
    </request>
\langlein>
```
## Ответ:

200

```
<?xml version="1.0"?>
\sim \simxmlns:xs="http://www.w3.org/2001/XMLSchema-instance"
xs:noNamespaceSchemaLocation="hc_calendar_timetable_remove.xsd">
    <result>
        \langleok/>
    \langle/result>
\langleout>
```
# Hc\_calls\_active - Управление сервисом service actual calls

• Hc\_calls\_active

## <span id="page-262-0"></span>Hc\_calls\_active

Команда отображает список активных разговоров.

## Аналог команды в CoCon:

/domain/<DOMAIN>/calls/list --active true

## Метод НТТР-запроса:

**POST** 

## Шаблон НТТР-запроса:

http://host:port/commands/calls active

### Код НТТР-ответа:

- 200 в случае успеха;
- 404 в случае ошибки.

```
<?xml version="1.0" encoding="UTF-8"?>
<xs:schema xmlns:xs="http://www.w3.org/2001/XMLSchema">
   <xs:include schemaLocation="error.xsd"/>
  <xs:complexType name="domainType">
     <xs:attribute name="name" type="xs:string" use="required"/>
     <xs:attribute name="calls_limit" type="xs:integer"/>
  </xs:complexType>
  <xs:complexType name="propertyType">
     <xs:attribute name="name" type="xs:string" use="required"/>
     <xs:attribute name="value" type="xs:string" use="required"/>
   </xs:complexType>
  <xs:complexType name="callType">
1 - - <xs:sequence>
       <xs:element name="property" type="propertyType" minOccurs="0" maxOccurs="unbounded"/>
     </xs:sequence>
-->
     <xs:attribute name="id" type="xs:string" use="required"/>
     <xs:attribute name="call_ref" type="xs:string"/>
     <xs:attribute name="stage" type="xs:string"/>
     <xs:attribute name="ocgpn_a" type="xs:string"/>
     <xs:attribute name="ocdpn_b" type="xs:string"/>
     <xs:attribute name="start_time" type="xs:string"/>
     <xs:attribute name="alerting_time" type="xs:string"/>
     <xs:attribute name="answer_time" type="xs:string"/>
     <xs:attribute name="display_name_a" type="xs:string"/>
     <xs:attribute name="display_name_b" type="xs:string"/>
     <xs:attribute name="category_a" type="xs:string"/>
     <xs:attribute name="category_b" type="xs:string"/>
     <xs:attribute name="iface_a" type="xs:string"/>
     <xs:attribute name="iface_b" type="xs:string"/>
   </xs:complexType>
   <xs:complexType name="domainOutType">
     <xs:sequence>
       <xs:element name="call" type="callType" minOccurs="0" maxOccurs="unbounded"/>
     </xs:sequence>
     <xs:attribute name="name" type="xs:string" use="required"/>
   </xs:complexType>
  <!--in - - >
   <xs:element name="in">
     <xs:complexType>
       <xs:all>
     <xs:element name="request">
       <xs:complexType>
```

```
<xs:sequence>
            <xs:element name="domain" type="domainType" minOccurs="1" maxOccurs="1"/>
         \langle x \rangles: sequence>
       </xs:complexType>
    </xs:element>
       \langle x \rangles:all
    </xs:complexType>
  \langle x \rangles: element>
  \leq :-- out-->
  <xs:element name="out">
    <xs:complexType>
       <xs:choice>
         <!--Positive case-->
         <xs:element name="response">
           <xs:complexType>
         < x s : a l l ><xs:element name="domain" type="domain0utType"/>
         \langle x \rangle /xs : all ></xs:complexType>
         \frac{2}{x}s:element>
         \leq ! -- Or error -- >
         <xs:element name="error" type="errorType"/>
       \langle x \rangles: choice>
    </xs:complexType>
  \frac{2}{x}s:element>
\langle x \rangles: schema>
```
#### Запрос:

http://192.168.1.21:9999/commands/calls active

```
<?xml version="1.0" encoding="UTF-8"?>
\sinxmlns:xs="http://www.w3.org/2001/XMLSchema-instance" xs:noNamespaceSchemaLocation="hc_calls_a
ctive.xsd">
   <request>
        <domain name="biysk.local" calls_limit="10"/>
    </request>
\langlein>
```
Код ответа:

200

```
<?xml version="1.0"?>
<out
     xmlns:xs="http://www.w3.org/2001/XMLSchema-instance" xs:noNamespaceSchemaLocation="hc_calls_a
ctive.xsd">
    <response>
        <domain name="biysk.local">
             <call id="" call_ref="3033252287" stage="answered" iface_a="bsk1" iface_b="ems1"
display_name_a="241000" display_name_b="" start_time="02.10.2018 12:57:55" alerting_time="02.10.2
018 12:57:55" answer_time="02.10.2018 12:57:56"/>
             <call id="" call_ref="3036947638" stage="answered" iface_a="bsk1" iface_b="ems1"
display name a=" 241001" display name b=" " s(art time="02.10.2018 12:57:56" alerting time="02.10.2
018 12:57:56" answer_time="02.10.2018 12:57:56"/>
            <call id="" call_ref="3037446783" stage="answered" iface_a="bsk1" iface_b="ems1"
display_name_a="241002" display_name_b="" start_time="02.10.2018 12:57:56" alerting_time="02.10.2
018 12:57:56" answer time="02.10.2018 12:57:57"/>
            <call id="" call_ref="3041141736" stage="answered" iface_a="bsk1" iface_b="ems1"
display name a=" 241003" display name b=" " s(art time="02.10.2018 12:57:57" alerting time="02.10.2
018 12:57:57" answer time="02.10.2018 12:57:57"/>
             <call id="" call_ref="3041641576" stage="answered" iface_a="bsk1" iface_b="ems1"
display_name_a="241004" display_name_b="" start_time="02.10.2018 12:57:57" alerting_time="02.10.2
018 12:57:57" answer_time="02.10.2018 12:57:58"/>
            <call id="" call_ref="3045335875" stage="answered" iface_a="bsk1" iface_b="ems1"
display_name_a="241005" display_name_b="" start_time="02.10.2018 12:57:58" alerting_time="02.10.2
018 12:57:58" answer time="02.10.2018 12:57:58"/>
            <call id="" call_ref="3045835816" stage="answered" iface_a="bsk1" iface_b="ems1"
display_name_a="241006" display_name_b="" start_time="02.10.2018 12:57:58" alerting_time="02.10.2
018 12:57:58" answer_time="02.10.2018 12:57:59"/>
             <call id="" call_ref="3049530097" stage="answered" iface_a="bsk1" iface_b="ems1"
display_name_a="241007" display_name_b="" start_time="02.10.2018 12:57:59" alerting_time="02.10.2
018 12:57:59" answer_time="02.10.2018 12:57:59"/>
            <call id="" call_ref="3050029889" stage="answered" iface_a="bsk1" iface_b="ems1"
display_name_a="241008" display_name_b="" start_time="02.10.2018 12:57:59" alerting_time="02.10.2
018 12:57:59" answer_time="02.10.2018 12:58:00"/>
            <call id="" call_ref="3053723989" stage="answered" iface_a="bsk1" iface_b="ems1"
display_name_a="241009" display_name_b="" start_time="02.10.2018 12:58:00" alerting_time="02.10.2
018 12:58:00" answer_time="02.10.2018 12:58:00"/>
         </domain>
    </response>
</out>
```
## Hc\_calls\_history - Управление историей вызовов

- [Hc\\_calls\\_history](#page-267-0)
- [Hc\\_purge\\_calls\\_db](#page-275-0)

## <span id="page-267-0"></span>Hc\_calls\_history

Команда выдает историю вызовов, включая вызовы, активные в момент запроса.

## Аналог команды в CoCon:

/domain/<DOMAIN>/calls/list

Метод НТТР-запроса:

**POST** 

## Шаблон НТТР-запроса:

http://server:port/commands/calls\_history

## Код НТТР-ответа:

- $\cdot$  200 в случае успеха;
- 404 в случае ошибки.

```
<?xml version="1.0" encoding="UTF-8"?>
<xs:schema xmlns:xs="http://www.w3.org/2001/XMLSchema" id="hc_calls_history">
     <xs:annotation>
         <xs:documentation xml:lang="en">
             Shows calls history on SSW.
             Copyright (C) 2014, Eltex. All right reserved.
         </xs:documentation>
     </xs:annotation>
     <xs:include schemaLocation="error.xsd"/>
     <xs:include schemaLocation="ecm_common.xsd"/>
     <!-- Types -->
     <xs:simpleType name="dateTimeType">
         <xs:restriction base="xs:string">
             <xs:pattern value="\d{2}\.\d{2}\.\d{4}\s+\d{2}:\d{2}:\d{2}"/>
             <!-- DD.MM.YYYY HH:MM:SS -->
         </xs:restriction>
     </xs:simpleType>
     <xs:simpleType name="addressType">
         <xs:restriction base="xs:string">
             <xs:pattern value="%?([0-9ABCD*#])*%?"/>
         </xs:restriction>
     </xs:simpleType>
     <xs:simpleType name="addressListType">
         <xs:restriction base="xs:string">
             <xs:pattern value="(%?([0-9ABCD*#])*%?,?)*"/>
         </xs:restriction>
     </xs:simpleType>
     <xs:simpleType name="faxFilterType">
         <xs:restriction base="xs:token">
             <xs:enumeration value="success"/>
             <xs:enumeration value="failed"/>
             <xs:enumeration value="all"/>
         </xs:restriction>
     </xs:simpleType>
     <xs:simpleType name="callsTypeType">
         <xs:restriction base="xs:token">
             <xs:enumeration value="active"/>
             <xs:enumeration value="history"/>
             <xs:enumeration value="all"/>
         </xs:restriction>
     </xs:simpleType>
     <xs:complexType name="domainType">
         <xs:attribute name="name" type="nonEmptyTokenType" use="required"/>
         <xs:attribute name="limit" type="xs:positiveInteger" default="50"/>
         <xs:attribute name="tag" type="xs:base64Binary" use="optional"/>
         <xs:attribute name="iface" type="xs:string"/>
         <xs:attribute name="addr" type="addressListType">
             <xs:annotation>
                 <xs:documentation xml:lang="en">
```

```
 The list of addresses split by comma. In case of addr prefix or suffix is % - 
it means any digits.
                 </xs:documentation>
             </xs:annotation>
         </xs:attribute>
         <xs:attribute name="pair" type="addressListType">
             <xs:annotation>
                 <xs:documentation xml:lang="en">
                     The list of 2 addresses split by comma.
                 </xs:documentation>
             </xs:annotation>
         </xs:attribute>
         <xs:attribute name="addr_a" type="addressType"/>
         <xs:attribute name="addr_b" type="addressType"/>
         <xs:attribute name="from_date" type="dateTimeType"/>
         <xs:attribute name="to_date" type="dateTimeType"/>
         <xs:attribute name="fax_filter" type="faxFilterType">
             <xs:annotation>
                 <xs:documentation xml:lang="en">
                     Show calls only with faxes:
                     success - select calls only successfully received faxes;
                     failed - select calls only unsuccessfully received faxes;
                     all - select calls with any received faxes.
                 </xs:documentation>
             </xs:annotation>
         </xs:attribute>
         <xs:attribute name="calls_type" type="callsTypeType" default="all">
             <xs:annotation>
                 <xs:documentation xml:lang="en">
                     Selected calls' type:
                         active - select only active calls;
                         history - select only released calls;
                         all - select active and released calls.
                 </xs:documentation>
             </xs:annotation>
         </xs:attribute>
         <xs:attribute name="call_id" type="nonEmptyTokenType" use="optional"/>
         <xs:attribute name="mode" type="xs:string" use="optional"/>
         <xs:attribute name="is_ss_present" type="xs:boolean" use="optional"/>
     </xs:complexType>
     <xs:complexType name="callType">
         <xs:attribute name="call_id" type="nonEmptyTokenType"/>
         <xs:attribute name="branch_id" type="xs:nonNegativeInteger"/>
         <xs:attribute name="parent_branch_id" type="xs:string"/>
         <xs:attribute name="call_ref" type="xs:integer"/>
         <xs:attribute name="stage" type="nonEmptyTokenType"/>
         <xs:attribute name="oaddr_a" type="addressType"/>
         <xs:attribute name="oaddr_b" type="addressType"/>
         <xs:attribute name="addr_a" type="addressType"/>
         <xs:attribute name="addr_b" type="addressType"/>
```

```
 <xs:attribute name="ni_a" type="nonEmptyTokenType"/>
         <xs:attribute name="ni_b" type="nonEmptyTokenType"/>
         <xs:attribute name="release_initiator" type="nonEmptyTokenType"/>
         <xs:attribute name="start_time" type="nonEmptyNormalizedStringType"/>
         <xs:attribute name="alerting_time" type="xs:normalizedString"/>
         <xs:attribute name="answer_time" type="xs:normalizedString"/>
         <xs:attribute name="release_time" type="xs:normalizedString"/>
         <xs:attribute name="duration_time" type="xs:integer"/>
         <xs:attribute name="display_name_a" type="xs:normalizedString"/>
         <xs:attribute name="display_name_b" type="xs:normalizedString"/>
         <xs:attribute name="codec_a" type="xs:string" use="optional"/>
         <xs:attribute name="codec_b" type="xs:string" use="optional"/>
         <xs:attribute name="category_a" type="xs:token"/>
         <xs:attribute name="category_b" type="xs:token"/>
         <xs:attribute name="iface_a" type="xs:token"/>
         <xs:attribute name="iface_b" type="xs:token"/>
         <xs:attribute name="trunk_group_id_a" type="xs:token"/>
         <xs:attribute name="trunk_group_id_b" type="xs:token"/>
         <xs:attribute name="call_record_a" type="xs:string"/>
         <xs:attribute name="call_record_b" type="xs:string"/>
         <xs:attribute name="success_faxes" type="xs:string">
             <xs:annotation>
                 <xs:documentation xml:lang="en">
                     The list of successfully received faxes, associated with current call. Urls 
splitted by space.
                 </xs:documentation>
             </xs:annotation>
         </xs:attribute>
         <xs:attribute name="failed_faxes" type="xs:string">
             <xs:annotation>
                 <xs:documentation xml:lang="en">
                     The list of successfully received faxes, associated with current call. Urls 
splitted by space.
                 </xs:documentation>
             </xs:annotation>
         </xs:attribute>
         <xs:attribute name="url_list" type="xs:string">
             <xs:annotation>
                 <xs:documentation xml:lang="en">
                     Obsolete attribute.
                 </xs:documentation>
             </xs:annotation>
         </xs:attribute>
         <xs:attribute name="release_cause" type="xs:string"/>
         <xs:attribute name="release_cause_isup" type="xs:string"/>
         <xs:attribute name="mode" type="xs:string" use="optional"/>
     </xs:complexType>
     <xs:complexType name="domainOutType">
         <xs:sequence>
             <xs:element name="call" type="callType" minOccurs="0" maxOccurs="unbounded"/>
```

```
 </xs:sequence>
         <xs:attribute name="name" type="nonEmptyTokenType" use="required"/>
         <xs:attribute name="tag" type="xs:base64Binary" use="optional"/>
     </xs:complexType>
     <!-- End of types -->
    \left\langle ... \right\rangle -- in -->
     <xs:element name="in">
         <xs:complexType>
             <xs:all>
                  <xs:element name="request">
                      <xs:complexType>
                           <xs:sequence>
                               <xs:element name="domain" type="domainType" minOccurs="1"
maxOccurs="1"/>
                          </xs:sequence>
                      </xs:complexType>
                  </xs:element>
              </xs:all>
         </xs:complexType>
     </xs:element>
    \langle!-- /in -->
     <!-- out -->
     <xs:element name="out">
         <xs:complexType>
             <xs:choice>
                  <xs:element name="response">
                      <xs:complexType>
                           <xs:all>
                               <xs:element name="domain" type="domainOutType" minOccurs="1"
  maxOccurs="1"/>
                          </xs:all>
                      </xs:complexType>
                  </xs:element>
                  <xs:element name="error" type="errorType" minOccurs="1" maxOccurs="1"/>
              </xs:choice>
         </xs:complexType>
     </xs:element>
     <!-- /out -->
</xs:schema
```
Запрос: [http://192.168.1.21:9999/commands/calls\\_history](http://192.168.1.21:9999/commands/calls_history)

```
<?xml version="1.0" encoding="UTF-8"?>
<in xmlns:xs="http://www.w3.org/2001/XMLSchema-instance"
     xs:noNamespaceSchemaLocation="hc_calls_history.xsd">
    <request>
         <domain name="biysk.local" from_date="13.02.2020 12:00:00" limit="10"/>
    </request>
\langlein\rangle
```

```
<?xml version="1.0"?>
<sub>out</sub></sub>
     xmlns:xs="http://www.w3.org/2001/XMLSchema-instance"
xs:noNamespaceSchemaLocation="hc_calls_history.xsd">
    <response>
         <domain name="biysk.local"
tag=
"g2gEZAADdGFnZAAHaGlzdG9yeWgCZAAIZGF0ZXRpbWVoAmgDYgAAB+RhAmENaANhDGEzYRBsAAAAAmgCZAAFc3RhcnRrABMx
My4wMi4yMDIwIDEyOjAwOjAwaAJkAApjYWxsc190eXBlZAADYWxsag==">
             <call is_ss_present="false" release_initiator="A" release_cause_isup="16"
 release_cause="normal" trunk_group_id_b="ems1" duration_time="0" mode="normal" addr_b="245988"
 addr_a="4957979088" trunk_group_id_a="smg-4" category_b="unknownAtThisTime"
category_a="ordinarySubscriber" codec_a="PCMA,PCMU,G729,telephone-event" iface_b="ems1"
iface_a="smg-4" oaddr_b="245988" oaddr_a="4957979088" stage="released" release_time="13.02.2020 
13:28:38" start_time="13.02.2020 13:28:28" parent_branch_id="" branch_id="0"
call_id="062d8c74c686056e" call_ref="3540419372"/>
             <call is_ss_present="false" release_initiator="A" release_cause_isup="102"
 release_cause="normal" trunk_group_id_b="ems1" duration_time="0" mode="normal" addr_b="245988"
 addr_a="9629898491" trunk_group_id_a="smg-4" category_b="unknownAtThisTime"
category_a="ordinarySubscriber" codec_a="PCMA,PCMU,G729,telephone-event" iface_b="ems1"
iface_a="smg-4" oaddr_b="245988" oaddr_a="9629898491" stage="released" release_time="13.02.2020 
13:28:27" start_time="13.02.2020 13:28:02" parent_branch_id="" branch_id="0"
call_id="062d8c732ec3cba0" call_ref="3431907367"/>
             <call is_ss_present="false" release_initiator="A" release_cause_isup="18"
 release_cause="aPtyDisc" trunk_group_id_b="biysk.local.ssw.gr.trunk.autoname" duration_time="0"
 mode="normal" addr_b="246077" addr_a="9606732801" trunk_group_id_a="smg-4"
category_b="unknownAtThisTime" category_a="ordinarySubscriber" codec_a="PCMA, PCMU, G729, telephone-
event" iface_b="ems2" iface_a="smg-4" oaddr_b="246077" oaddr_a="9606732801" stage="released"
 release_time="13.02.2020 13:20:20" start_time="13.02.2020 13:19:55" parent_branch_id=""
 branch_id="0" call_id="062d8c54b4ca187c" call_ref="1388627508"/>
             <call is_ss_present="false" release_initiator="A" release_cause_isup="16"
 release_cause="normal" trunk_group_id_b="ems1" duration_time="0" mode="normal" addr_b="245906"
 addr_a="9609374213" trunk_group_id_a="smg-4" category_b="unknownAtThisTime"
category_a="ordinarySubscriber" codec_a="PCMA,PCMU,G729,telephone-event" iface_b="ems1"
iface a="smg-4" oaddr b="245906" oaddr a="9609374213" stage="released" release time="13.02.2020
13:16:00" start_time="13.02.2020 13:15:45" parent_branch_id="" branch_id="0"
call_id="062d8c45155f92bd" call_ref="340089808"/>
             <call is_ss_present="false" release_initiator="A" release_cause_isup="102"
 release_cause="normal" trunk_group_id_b="biysk.local.ssw.gr.trunk.autoname" duration_time="0"
 mode="normal" addr_b="246653" addr_a="9069020153" trunk_group_id_a="smg-4"
category_b="unknownAtThisTime" category_a="ordinarySubscriber" codec_a="PCMA, PCMU, G729, telephone-
event" iface_b="ems2" iface_a="smg-4" oaddr_b="246653" oaddr_a="9069020153" stage="released"
release time="13.02.2020 13:07:19" start time="13.02.2020 13:06:54" parent branch id=""
 branch_id="0" call_id="062d8c23ed8bcbe5" call_ref="2408417289"/>
```

```
 <call is_ss_present="false" release_initiator="A" release_cause_isup="102"
 release_cause="normal" trunk_group_id_b="biysk.local.ssw.gr.trunk.autoname" duration_time="0"
 mode="normal" addr_b="246653" addr_a="9069020031" trunk_group_id_a="smg-4"
category_b="unknownAtThisTime" category_a="ordinarySubscriber" codec_a="PCMA, PCMU, G729, telephone-
event" iface_b="ems2" iface_a="smg-4" oaddr_b="246653" oaddr_a="9069020031" stage="released"
  release_time="13.02.2020 13:05:16" start_time="13.02.2020 13:04:51" parent_branch_id=""
 branch_id="0" call_id="062d8c1c3c76601d" call_ref="1892446865"/>
             <call is_ss_present="false" release_initiator="A" release_cause_isup="16"
 release_cause="normal" trunk_group_id_b="ems1" duration_time="0" mode="normal" addr_b="245658"
addr a="4952580974" trunk group id a="smg-4" category b="unknownAtThisTime"
category_a="localSubscriber" codec_a="PCMA,PCMU,G729,telephone-event" iface_b="ems1"
iface_a="smg-4" oaddr_b="245658" oaddr_a="4952580974" stage="released" release_time="13.02.2020 
12:57:36" start_time="13.02.2020 12:57:25" parent_branch_id="" branch_id="0"
call_id="062d8c005bf38e9f" call_ref="21753760"/>
             <call is_ss_present="false" release_initiator="A" release_cause_isup="38"
 release_cause="ss7Failure" trunk_group_id_b="ems1" duration_time="0" mode="normal"
addr_b="245658" addr_a="4952580974" trunk_group_id_a="smg-4" category_b="unknownAtThisTime"
 category_a="localSubscriber" codec_a="PCMA,PCMU,G729,telephone-event" iface_b="ems1"
iface_a="smg-4" oaddr_b="245658" oaddr_a="4952580974" stage="released" release_time="13.02.2020 
12:57:25" start_time="13.02.2020 12:57:05" parent_branch_id="" branch_id="0"
call_id="062d8bff16748e40" call_ref="4232474822"/>
             <call is_ss_present="false" release_initiator="A" call_record_a="http://
system.restfs.ecss:9990/domain/biysk.local/records/
2020_02_13/2020-02-13_12-51-56_o_9585007440-240644.wav" release_cause_isup="16"
release_cause="normal" duration_time="2" mode="normal" addr_b="240644" addr_a="9585007440"
 trunk_group_id_a="smg-4" category_b="ordinarySubscriber" category_a="ordinarySubscriber"
 codec_b="PCMA,PCMU,G722,telephone-event,H264,H263-1998" codec_a="PCMA,telephone-event"
iface_b="240644@biysk.local" iface_a="smg-4" oaddr_b="240644" oaddr_a="9585007440"
stage="released" release_time="13.02.2020 12:52:01" answer_time="13.02.2020 12:51:58"
 alerting_time="13.02.2020 12:51:56" start_time="13.02.2020 12:51:56" parent_branch_id=""
 branch_id="0" call_id="062d8bebca132453" call_ref="2936672348"/>
             <call is_ss_present="false" release_initiator="A" release_cause_isup="31"
 release_cause="normal" trunk_group_id_b="ems1" duration_time="0" mode="normal" addr_b="245708"
 addr_a="9671345216" trunk_group_id_a="smg-4" category_b="unknownAtThisTime"
category a="ordinarySubscriber" codec a="PCMA, PCMU, G729, telephone-event" iface b="ems1"
iface_a="smg-4" oaddr_b="245708" oaddr_a="9671345216" stage="released" release_time="13.02.2020 
12:51:40" start_time="13.02.2020 12:51:16" parent_branch_id="" branch_id="0"
call_id="062d8be946df45d3" call_ref="2768690064"/>
         </domain>
     </response>
</out>
```
В данном примере возвращается поле tag, которое необходимо передавать в последующем запросе, чтобы продолжить выборку. Если необходимо начать выборку с начала, необходимо в запросе опускать поле tag.

## <span id="page-275-0"></span>Hc\_purge\_calls\_db

Команда удаляет устаревшие записи в БД вызовов.

## Аналог команды в CoCon:

/domain/<DOMAIN>/calls/purge

## Метод НТТР-запроса:

**POST** 

## Шаблон НТТР-запроса:

http://server:port/commands/purge\_calls\_db

## Код НТТР-ответа:

- $\cdot$  200 в случае успеха;
- 404 в случае ошибки.

```
<?xml version="1.0" encoding="UTF-8"?>
<xs:schema xmlns:xs="http://www.w3.org/2001/XMLSchema" id="hc_purge_calls_db">
       <xs:annotation>
            <xs:documentation xml:lang="en">
                  Purge old records from calls db database.
                   Copyright (C) 2014, Eltex. All right reserved.
             </xs:documentation>
      </xs:annotation>
       <xs:include schemaLocation="error.xsd"/>
       <xs:include schemaLocation="ecm_common.xsd"/>
      <!-- Types -->
      <xs:simpleType name="argType">
             <xs:restriction base="xs:string">
                   <!-- DD.MM.YYYY HH:MM:SS | N day|week|month|year, N - integer -->
                  \langle x \rangle = \langle x \rangle + \langle x \rangle + \langle y \rangle + \langle z \rangle + \langle z \week|month|year){1}"/>
             </xs:restriction>
      </xs:simpleType>
      <xs:complexType name="domainType">
             <xs:attribute name="name" type="nonEmptyTokenType" use="required"/>
            <!-- <xs:attribute name="arg" type="argType" use="required"/> -->
            <xs:attribute name="arg" type="xs:string" use="required"/>
       </xs:complexType>
       <xs:complexType name="domainOutType">
             <xs:sequence>
                   <xs:element name="ok" minOccurs="1" maxOccurs="1">
                         <xs:complexType>
                               <xs:attribute name="affected"
                                                    type="xs:nonNegativeInteger"/>
                         </xs:complexType>
                   </xs:element>
             </xs:sequence>
             <xs:attribute name="name" type="nonEmptyTokenType" use="required"/>
       </xs:complexType>
      <!-- End of types -->
     \langle!-- in -->
       <xs:element name="in">
             <xs:complexType>
                   <xs:all>
                         <xs:element name="request">
                               <xs:complexType>
                                     <xs:sequence>
                                           <xs:element name="domain"
```

```
 type="domainType"
                                              minOccurs="1" maxOccurs="1"/>
                            </xs:sequence>
                       </xs:complexType>
                   </xs:element>
              </xs:all>
         </xs:complexType>
     </xs:element>
    \langle!-- /in -->
     <!-- out -->
     <xs:element name="out">
         <xs:complexType>
              <xs:choice>
                   <xs:element name="response">
                       <xs:complexType>
                            <xs:all>
                                 <xs:element name="domain"
                                              type="domainOutType"
                                              minOccurs="1" maxOccurs="1"/>
                           \langle x \rangles:all\langle x \rangle </xs:complexType>
                   </xs:element>
                   <xs:element name="error" type="errorType"
                                minOccurs="1" maxOccurs="1"/>
              </xs:choice>
         </xs:complexType>
     </xs:element>
     <!-- /out -->
</xs:schema>
```
Запрос: [http://192.168.1.21:9999/commands/purge\\_calls\\_db](http://192.168.1.21:9999/commands/purge_calls_db)

```
<?xml version="1.0" encoding="UTF-8"?>
<in xmlns:xs="http://www.w3.org/2001/XMLSchema-instance"
     xs:noNamespaceSchemaLocation="hc_purge_calls_db.xsd">
     <request>
         <domain name="biysk.local" arg="15.11.2019 15:00:00"/>
     </request>
\langlein>
```

```
\leq?xml version="1.0"?>
<sub>out</sub></sub>
    xmlns:xs="http://www.w3.org/2001/XMLSchema-instance"
xs:noNamespaceSchemaLocation="hc_purge_calls_db.xsd">
    <response>
        <domain name="biysk.local">
            <ok affected="508"/>
        </domain>
    </response>
\langle/out>
```
# Hc\_cc\_csta\_server\_options - Управление настройками подключения по протоколу CSTA

- Hc\_cc\_csta\_server\_options\_clean
- Hc\_cc\_csta\_server\_options\_info
- Hc cc csta server options set

#### <span id="page-278-0"></span>Hc cc csta server options clean

Команда сброса настроек подключения по протоколу CSTA.

## Аналог команды в CoCon:

api/csta/clean

#### Метод НТТР-запроса:

**POST** 

#### Шаблон НТТР-запроса:

http://host:port/commands/cc\_csta\_server\_options\_clean

### Код НТТР-ответа:

- 200 в случае успеха;
- 404 в случае ошибки.

```
<?xml version="1.0" encoding="UTF-8"?>
<xs:schema xmlns:xs="http://www.w3.org/2001/XMLSchema" elementFormDefault="qualified"
 attributeFormDefault="unqualified">
     <xs:include schemaLocation="error.xsd"/>
     <xs:include schemaLocation="ecm_common.xsd"/>
    \leftarrow :- in \leftarrow <xs:element name="in">
         <xs:complexType>
             <xs:all>
                  <xs:element name="request">
                      <xs:complexType>
                          <xs:all>
                               <xs:element name="system_options" type="systemCleanInType"/>
                          </xs:all>
                      </xs:complexType>
                  </xs:element>
             </xs:all>
         </xs:complexType>
     </xs:element>
     <!-- out -->
     <xs:element name="out">
         <xs:complexType>
             <xs:choice>
                  <xs:element name="result">
                      <xs:complexType>
                          <xs:all>
                               <xs:element name="system_options" type="systemCleanOutType"/>
                          </xs:all>
                      </xs:complexType>
                  </xs:element>
                  <xs:element name="error" type="errorType" />
             </xs:choice>
         </xs:complexType>
     </xs:element>
</xs:schema>
```
Запрос: [http://192.168.1.21:9999/commands/cc\\_csta\\_server\\_options\\_clean](http://192.168.1.21:9999/commands/cc_csta_server_options_clean)

```
<in xmlns:xs="http://www.w3.org/2001/XMLSchema-instance"
xs:noNamespaceSchemaLocation="ecss_control_channel_options_clean.xsd">
   <request>
     <system_options>
             <system>
                  <option name="use_tcp"/>
                  <option name="use_ssl"/>
                  <option name="tcp_port"/>
                  <option name="tcp_ip"/>
                  <option name="ssl_port"/>
                  <option name="ssl_ip"/>
                  <option name="enabled"/>
                  <option name="auth"/>
             </system>
         </system_options>
   </request>
\langlein\rangle
```
#### Код ответа:

200

#### Ответ:

```
<?xml version="1.0"?>
<out xmlns:xs="http://www.w3.org/2001/XMLSchema-instance"
xs:noNamespaceSchemaLocation="cc_csta_server_options_clean.xsd">
     <result>
         <system_options>
             <system>
                 <success option="auth"/>
                 <success option="enabled"/>
                 <success option="ssl_ip"/>
                 <success option="ssl_port"/>
                 <success option="tcp_ip"/>
                 <success option="tcp_port"/>
                 <success option="use_ssl"/>
                 <success option="use_tcp"/>
             </system>
         </system_options>
     </result>
</out>
```
#### <span id="page-280-0"></span>Hc\_cc\_csta\_server\_options\_info

Команда просмотра настроек подключения по протоколу CSTA.

#### **Аналог команды в CoCon:**

## **api/csta/info**

## **Метод HTTP-запроса:**

POST

## **Шаблон HTTP-запроса:**

## [http://host:port/commands/cc\\_csta\\_server\\_options\\_info](http://hostport)

# **Код HTTP-ответа:**

- 200 в случае успеха;
- 404 в случае ошибки.

```
<?xml version="1.0" encoding="UTF-8"?>
<xs:schema xmlns:xs="http://www.w3.org/2001/XMLSchema" elementFormDefault="qualified"
attributeFormDefault="unqualified">
      <xs:include schemaLocation="error.xsd"/>
      <xs:include schemaLocation="ecm_common.xsd"/>
      <!-- cstaServerOptions -->
      <xs:complexType name="cstaServerOptions">
           <xs:complexContent>
                 <xs:extension base="baseOptionsType">
                      <xs:attribute name="enabled" type="booleanType"/>
                      <xs:attribute name="use_tcp" type="booleanType"/>
                      <xs:attribute name="use_ssl" type="booleanType"/>
                      <xs:attribute name="tcp_ip" type="ipAddressType"/>
                      <xs:attribute name="ssl_ip" type="ipAddressType"/>
                      <xs:attribute name="tcp_port" type="inetPortType"/>
                      <xs:attribute name="ssl_port" type="inetPortType"/>
                      <xs:attribute name="auth" type="stringType">
                            <xs:annotation>
                                 <xs:documentation xml:lang="en">
                                       usage:
                                            Login:Password;Login2:Password2
                                       In case of strong security restrictions password may be shown as 
********
                                 </xs:documentation>
                            </xs:annotation>
                      </xs:attribute>
                 </xs:extension>
           </xs:complexContent>
      </xs:complexType>
     \leftarrow \leftarrow <xs:element name="in">
           <xs:complexType>
                 <xs:all>
                      <xs:element name="request">
                            <xs:complexType>
                                 <xs:all>
                                       <xs:element name="system_options" type="systemInfoInType"/>
                                 </xs:all>
                            </xs:complexType>
                      </xs:element>
                 </xs:all>
           </xs:complexType>
      </xs:element>
     \leq \frac{1}{2} - \leq 0ut \leq ->
      <xs:element name="out">
           <xs:complexType>
                 <xs:choice>
```

```
<xs:element name="result">
                          <xs:complexType>
                                < xs : all><xs:element name="system_options" type="systemInfoOutType"/>
                                \langle x \rangles: all\langle x \rangle</xs:complexType>
                     \langle xs : \text{element} \rangle<xs:element name="error" type="errorType"/>
                \langle x \rangle choices
          </xs:complexType>
     </xs:element>
\langle x \rangles: schema>
```
#### Запрос:

http://192.168.1.21:9999/commands/cc\_csta\_server\_options\_info

```
<?xml version="1.0"?>
<in xmlns:xsi="http://www.w3.org/2001/XMLSchema-instance"
xsi:noNamespaceSchemaLocation="cc csta server options info.xsd">
    <request>
        <system_options/>
   </request>
\langlein>
```
#### Код ответа:

200

```
\leq?xml version="1.0"?>
<sub>out</sub></sub>
    xmlns:xs="http://www.w3.org/2001/XMLSchema-instance"
xs:noNamespaceSchemaLocation="cc_csta_server_options_info.xsd">
    <result>
        <system_options>
             <svstem>
                 <options xs:type="cstaServerOptions" auth="ct.office: ********" enabled="true"
ssl_ip="0.0.0.0" ssl_port="4722" tcp_ip="0.0.0.0" tcp_port="4721" use_ssl="true" use_tcp="true"/
\rightarrow</system>
        </system_options>
    \langle/result>
\langleout>
```
## <span id="page-284-0"></span>Hc\_cc\_csta\_server\_options\_set

Команда изменения настроек подключения по протоколу CSTA

## **Аналог команды в CoCon:**

**api/csta/set**

**Метод HTTP-запроса:**

POST

### **Шаблон HTTP-запроса:**

[http://host:port/commands/cc\\_csta\\_server\\_options\\_set](http://hostport)

## **Код HTTP-ответа:**

- 200 в случае успеха;
- 404 в случае ошибки.

```
<?xml version="1.0" encoding="UTF-8"?>
<xs:schema xmlns:xs="http://www.w3.org/2001/XMLSchema" elementFormDefault="qualified"
 attributeFormDefault="unqualified">
     <xs:include schemaLocation="error.xsd"/>
     <xs:include schemaLocation="ecm_common.xsd"/>
     <!-- cstaServerOptions -->
     <xs:complexType name="cstaServerOptions">
         <xs:complexContent>
             <xs:extension base="baseOptionsType">
                  <xs:attribute name="enabled" type="booleanType"/>
                 <xs:attribute name="use_tcp" type="booleanType"/>
                 <xs:attribute name="use_ssl" type="booleanType"/>
                 <xs:attribute name="tcp_ip" type="ipAddressType"/>
                 <xs:attribute name="ssl_ip" type="ipAddressType"/>
                 <xs:attribute name="tcp_port" type="inetPortType"/>
                 <xs:attribute name="ssl_port" type="inetPortType"/>
                 <xs:attribute name="auth" type="stringType">
                      <xs:annotation>
                          <xs:documentation xml:lang="en">
                              usage:
                              Login:Password;Login2:Password2
                          </xs:documentation>
                      </xs:annotation>
                 </xs:attribute>
             </xs:extension>
         </xs:complexContent>
     </xs:complexType>
    \langle!-- in -->
     <xs:element name="in">
         <xs:complexType>
             <xs:all>
                 <xs:element name="request">
                      <xs:complexType>
                          <xs:all>
                              <xs:element name="system_options" type="systemSetInType"/>
                         \langle x \rangle </xs: all > </xs:complexType>
                 </xs:element>
             </xs:all>
         </xs:complexType>
     </xs:element>
     <!-- out -->
     <xs:element name="out">
         <xs:complexType>
             <xs:choice>
                 <xs:element name="result">
                      <xs:complexType>
```

```
< x s : a l l ><xs:element name="system_options" type="systemSetOutType"/>
                           \langle x \rangle </xs: all >
                      </xs:complexType>
                  </xs:element>
                  <xs:element name="error" type="errorType" />
             </xs:choice>
        </xs:complexType>
    </xs:element>
</xs:schema>
```
### Запрос: http://192.168.1.21:9999/commands/cc\_csta\_server\_options\_set

```
<in xmlns:xs="http://www.w3.org/2001/XMLSchema-instance"
xs:noNamespaceSchemaLocation="cc_csta_server_options_set.xsd">
 <request>
   <system_options>
     <svstem>
        <options auth="test.ats:123456;domain.second:1234567" enabled="false" ssl_ip="0.0.0.0"
ssl_port="4722" tcp_ip="0.0.0.0" tcp_port="4721" use_ssl="true" use_tcp="true"
xs:type="cstaServerOptions"/>
      </system>
   </system_options>
  </request>
\langlein>
```
#### Код ответа:

200

```
<?xml version="1.0"?>
<out xmlns:xs="http://www.w3.org/2001/XMLSchema-instance"
xs:noNamespaceSchemaLocation="cc csta server options set.xsd">
    <result>
        <system options>
            <system>
                <success option="use_tcp"/>
                <success option="use_ssl"/>
                <success option="tcp port"/>
                <success option="tcp_ip"/>
                <success option="ssl_port"/>
                <success option="ssl_ip"/>
                <success option="enabled"/>
                <success option="auth"/>
            </system>
        </system_options>
    \langleresult>
\langleout>
```
# Hc\_cc\_queue\_acw\_status\_set - Комады управления наборами статусов постобработки

- Hc\_cc\_queue\_acw\_status\_set\_declare
- Hc cc queue acw status set remove
- Hc\_cc\_queue\_acw\_status\_set\_info
- Hc\_cc\_queue\_acw\_status\_add\_status
- Hc\_cc\_queue\_acw\_status\_set\_remove\_status

## <span id="page-287-0"></span>Hc\_cc\_queue\_acw\_status\_set\_declare

Команда добавления нового набора статусов постобработки.

#### Аналог команды в CoCon:

/domain/<DOMAIN>/cc/queue/acw/status-set/declare

#### Метод НТТР-запроса:

**POST** 

#### Шаблон НТТР-запроса:

http://host:port/commands/cc queue acw status set declare

## Код НТТР-ответа:

- 200 в случае успеха;
- 404 в случае ошибки.
```
<?xml version="1.0" encoding="UTF-8"?>
<xs:schema xmlns:xs="http://www.w3.org/2001/XMLSchema" elementFormDefault="qualified"
attributeFormDefault="unqualified">
     <xs:include schemaLocation="error.xsd"/>
     <!--statusType-->
     <xs:complexType name="statusSetType">
         <xs:attribute name="id" use="required"/>
     </xs:complexType>
     <!--requestType-->
     <xs:complexType name="requestType">
         <!--request body-->
         <xs:sequence>
             <xs:element name="set" type="statusSetType"/>
         </xs:sequence>
         <xs:attribute name="domain" type="xs:string" use="required"/>
     </xs:complexType>
     <!--responseType-->
     <xs:complexType name="responseType">
         <xs:sequence>
             <xs:element name="ok"/>
         </xs:sequence>
     </xs:complexType>
    \left| -i n - \right| <xs:element name="in">
         <xs:complexType>
             <xs:sequence>
                  <xs:element name="request" type="requestType"/>
             </xs:sequence>
         </xs:complexType>
     </xs:element>
    \leq \frac{1}{2} - - out - - > <xs:element name="out">
         <xs:complexType>
             <xs:choice>
                  <xs:element name="response" type="responseType"/>
                  <!--bad. command failed:-->
                  <xs:element name="error" type="errorType"/>
             </xs:choice>
         </xs:complexType>
     </xs:element>
</xs:schema>
```

```
Запрос:
http://192.168.1.21:9999/commands/cc_queue_acw_status_set_declare
```

```
<in xmlns:xsi="http://www.w3.org/2001/XMLSchema-instance"
        xsi:noNamespaceSchemaLocation="hc_cc_queue_acw_status_set_declare.xsd">
        <request domain="test.domain">
            <set id="test"/>
       </request>
\langlein>
```
200

Ответ:

```
<?xml version="1.0"?>
<out xmlns:xs="http://www.w3.org/2001/XMLSchema-instance"
xs:noNamespaceSchemaLocation="hc_cc_queue_acw_status_set_declare.xsd">
 <response>
    <ok/>
 </response>
\langle/out>
```
# Hc\_cc\_queue\_acw\_status\_set\_remove

Команда добавления удаления статуса постобработки.

#### Аналог команды в CoCon:

/domain/<DOMAIN>/cc/queue/acw/status-set/remove

#### Метод НТТР-запроса:

**POST** 

#### Шаблон НТТР-запроса:

http://host:port/commands/cc\_queue\_acw\_status\_set\_remove

### Код НТТР-ответа:

- 200 в случае успеха;
- 404 в случае ошибки.

```
<?xml version="1.0" encoding="UTF-8"?>
<xs:schema xmlns:xs="http://www.w3.org/2001/XMLSchema" elementFormDefault="qualified"
attributeFormDefault="unqualified">
     <xs:include schemaLocation="error.xsd"/>
     <!--statusType-->
     <xs:complexType name="statusType">
         <xs:attribute name="id" use="required"/>
     </xs:complexType>
     <!--requestType-->
     <xs:complexType name="requestType">
         <!--request body-->
         <xs:sequence>
             <xs:element name="status" type="statusType"/>
         </xs:sequence>
         <xs:attribute name="domain" type="xs:string" use="required"/>
     </xs:complexType>
     <!--responseType-->
     <xs:complexType name="responseType">
         <xs:sequence>
             <xs:element name="ok"/>
         </xs:sequence>
     </xs:complexType>
    \left| -i n - \right| <xs:element name="in">
         <xs:complexType>
             <xs:sequence>
                  <xs:element name="request" type="requestType"/>
             </xs:sequence>
         </xs:complexType>
     </xs:element>
    \leq \frac{1}{2} - - out - - > <xs:element name="out">
         <xs:complexType>
             <xs:choice>
                  <xs:element name="response" type="responseType"/>
                  <!--bad. command failed:-->
                  <xs:element name="error" type="errorType"/>
             </xs:choice>
         </xs:complexType>
     </xs:element>
</xs:schema>
```
Запрос: http://192.168.1.21:9999/commands/cc\_queue\_acw\_status\_set\_remove

```
<in xmlns:xsi="http://www.w3.org/2001/XMLSchema-instance"
        xsi:noNamespaceSchemaLocation="hc_cc_queue_acw_status_set_remove.xsd">
        <request domain="test.domain">
            <status id="test"/>
       </request>
\langlein>
```
200

Ответ:

```
<?xml version="1.0"?>
<out xmlns:xs="http://www.w3.org/2001/XMLSchema-instance"
xs:noNamespaceSchemaLocation="hc_cc_queue_acw_status_remove.xsd">
 <response>
    <ok/>
 </response>
\langle/out>
```
# Hc\_cc\_queue\_acw\_status\_set\_info

Команда просмотра списка статусов постобработки.

#### Аналог команды в CoCon:

/domain/<DOMAIN>/cc/queue/acw/status-set/info

#### Метод НТТР-запроса:

**POST** 

#### Шаблон НТТР-запроса:

http://host:port/commands/cc\_queue\_acw\_status\_set\_info

## Код НТТР-ответа:

- 200 в случае успеха;
- 404 в случае ошибки.

```
<?xml version="1.0" encoding="UTF-8"?>
<xs:schema xmlns:xs="http://www.w3.org/2001/XMLSchema" elementFormDefault="qualified"
attributeFormDefault="unqualified">
     <xs:include schemaLocation="error.xsd"/>
     <xs:complexType name="statusType">
         <xs:attribute name="id" use="required"/>
     </xs:complexType>
     <!--statusType-->
     <xs:complexType name="statusSetType">
         <xs:sequence>
             <xs:element name="status" type="statusType" maxOccurs="unbounded"/>
         </xs:sequence>
         <xs:attribute name="id" use="required"/>
     </xs:complexType>
     <!--responseType-->
     <xs:complexType name="responseType">
         <xs:sequence>
             <xs:element name="set" type="statusSetType" maxOccurs="unbounded"/>
         </xs:sequence>
     </xs:complexType>
     <xs:complexType name="requestType">
         <xs:attribute name="domain" type="xs:string" use="required"/>
     </xs:complexType>
    \leftarrow : - in \leftarrow > <xs:element name="in">
         <xs:complexType>
             <xs:sequence>
                 <xs:element name="request" type="requestType"/>
             </xs:sequence>
         </xs:complexType>
     </xs:element>
    \leq! --out-->
     <xs:element name="out">
         <xs:complexType>
             <xs:choice>
                 <xs:element name="response" type="responseType"/>
                 <xs:element name="error" type="errorType"/>
             </xs:choice>
         </xs:complexType>
     </xs:element>
</xs:schema>
```
Запрос: http://192.168.1.21:9999/commands/cc\_queue\_acw\_status\_set\_info

```
<in xmlns:xsi="http://www.w3.org/2001/XMLSchema-instance"
        xsi:noNamespaceSchemaLocation="hc_cc_queue_acw_status_set_info.xsd">
        <request domain="test.domain"/>
\langlein>
```
200

Ответ:

```
<?xml version="1.0"?>
<out xmlns:xs="http://www.w3.org/2001/XMLSchema-instance"
xs:noNamespaceSchemaLocation="hc_cc_queue_acw_status_set_info.xsd">
 <response>
    <set id="test">
      <status id="test"/>
    \langle/set>
 </response>
\langleout>
```
# Hc\_cc\_queue\_acw\_status\_add\_status

Команда добавления нового статуса постобработки в набор.

#### Аналог команды в CoCon:

/domain/<DOMAIN>/cc/queue/acw/status-set/add-status

#### Метод НТТР-запроса:

**POST** 

## Шаблон НТТР-запроса:

http://host:port/commands/cc\_queue\_acw\_status\_set\_add\_status

### Код НТТР-ответа:

- 200 в случае успеха;
- 404 в случае ошибки.

```
<?xml version="1.0" encoding="UTF-8"?>
<xs:schema xmlns:xs="http://www.w3.org/2001/XMLSchema" elementFormDefault="qualified"
attributeFormDefault="unqualified">
     <xs:include schemaLocation="error.xsd"/>
     <!--statusType-->
     <xs:complexType name="statusType">
         <xs:attribute name="id" type="xs:string" use="required"/>
     </xs:complexType>
     <!--statusSetType-->
     <xs:complexType name="statusSetType">
         <xs:sequence>
             <xs:element name="status" type="statusType" maxOccurs="unbounded"/>
         </xs:sequence>
         <xs:attribute name="id" type="xs:string" use="required"/>
     </xs:complexType>
     <!--requestType-->
     <xs:complexType name="requestType">
         <!--request body-->
         <xs:sequence>
             <xs:element name="set" type="statusSetType" maxOccurs="unbounded"/>
         </xs:sequence>
         <xs:attribute name="domain" type="xs:string" use="required"/>
     </xs:complexType>
     <!--warningType-->
     <xs:complexType name="warningType">
         <xs:attribute name="set" type="xs:string" use="required"/>
         <xs:attribute name="status" type="xs:string" use="required"/>
         <xs:attribute name="body" type="errorReasonType"/>
     </xs:complexType>
     <!--warningsType-->
     <xs:complexType name="warningsType">
         <xs:sequence>
             <xs:element name="warning" type="warningType" maxOccurs="unbounded"/>
         </xs:sequence>
     </xs:complexType>
     <!--responseType-->
     <xs:complexType name="responseType">
         <xs:choice>
             <xs:element name="ok"/>
             <xs:element name="warnings" type="warningsType"/>
         </xs:choice>
     </xs:complexType>
    <!--in--></math> <xs:element name="in">
         <xs:complexType>
             <xs:sequence>
                  <xs:element name="request" type="requestType"/>
             </xs:sequence>
```

```
 </xs:complexType>
     </xs:element>
    \leq 1 - 0ut - - >
     <xs:element name="out">
         <xs:complexType>
             <xs:sequence maxOccurs="unbounded">
                  <xs:choice>
                      <xs:element name="response" type="responseType"/>
                      <!--bad. command failed:-->
                      <xs:element name="error" type="errorType"/>
                  </xs:choice>
             </xs:sequence>
         </xs:complexType>
     </xs:element>
</xs:schema>
```
Запрос: http://192.168.1.21:9999/commands/cc\_queue\_acw\_status\_set\_add\_status

```
<in xmlns:xsi="http://www.w3.org/2001/XMLSchema-instance"
         xsi:noNamespaceSchemaLocation="hc_cc_queue_acw_status_set_add_status.xsd">
         <request domain="test.domain">
             <set id="test">
                 <status id="test"/>
             </set>
         </request>
\langlein>
```
#### Код ответа:

200

Ответ:

```
<?xml version="1.0"?>
<out xmlns:xs="http://www.w3.org/2001/XMLSchema-instance"
xs:noNamespaceSchemaLocation="hc_cc_queue_acw_status_set_add_status.xsd">
  <response>
    <ok/>
  </response>
</out>
```
## Hc\_cc\_queue\_acw\_status\_set\_remove\_status

Команда удаляет статус постобработки из набора.

# **Аналог команды в CoCon:**

/domain/<DOMAIN>/cc/queue/acw/status-set/remove-status

# **Метод HTTP-запроса:**

POST

# **Шаблон HTTP-запроса:**

http://host:port/commands/cc\_queue\_acw\_status\_set\_remove\_status

# **Код HTTP-ответа:**

- 200 в случае успеха;
- 404 в случае ошибки.

```
<?xml version="1.0" encoding="UTF-8"?>
<xs:schema xmlns:xs="http://www.w3.org/2001/XMLSchema" elementFormDefault="qualified"
attributeFormDefault="unqualified">
     <xs:include schemaLocation="error.xsd"/>
     <!--statusType-->
     <xs:complexType name="statusType">
         <xs:attribute name="id" type="xs:string" use="required"/>
     </xs:complexType>
     <!--statusSetType-->
     <xs:complexType name="statusSetType">
         <xs:sequence>
             <xs:element name="status" type="statusType" maxOccurs="unbounded"/>
         </xs:sequence>
         <xs:attribute name="id" type="xs:string" use="required"/>
     </xs:complexType>
     <!--requestType-->
     <xs:complexType name="requestType">
         <!--request body-->
         <xs:sequence>
             <xs:element name="set" type="statusSetType" maxOccurs="unbounded"/>
         </xs:sequence>
         <xs:attribute name="domain" type="xs:string" use="required"/>
     </xs:complexType>
     <!--warningType-->
     <xs:complexType name="warningType">
         <xs:attribute name="set" type="xs:string" use="required"/>
         <xs:attribute name="status" type="xs:string" use="required"/>
         <xs:attribute name="body" type="errorReasonType"/>
     </xs:complexType>
     <!--warningsType-->
     <xs:complexType name="warningsType">
         <xs:sequence>
             <xs:element name="warning" type="warningType" maxOccurs="unbounded"/>
         </xs:sequence>
     </xs:complexType>
     <!--responseType-->
     <xs:complexType name="responseType">
         <xs:choice>
             <xs:element name="ok"/>
             <xs:element name="warnings" type="warningsType"/>
         </xs:choice>
     </xs:complexType>
    <!--in--></math> <xs:element name="in">
         <xs:complexType>
             <xs:sequence>
                  <xs:element name="request" type="requestType"/>
             </xs:sequence>
```

```
 </xs:complexType>
     </xs:element>
    \leq 1--out-->
     <xs:element name="out">
         <xs:complexType>
             <xs:choice>
                  <xs:element name="response" type="responseType"/>
                  <!--bad. command failed:-->
                  <xs:element name="error" type="errorType"/>
             </xs:choice>
         </xs:complexType>
     </xs:element>
</xs:schema>
```
Запрос: http://192.168.1.21:9999/commands/cc\_queue\_acw\_status\_set\_remove\_status

```
<in xmlns:xsi="http://www.w3.org/2001/XMLSchema-instance"
         xsi:noNamespaceSchemaLocation="hc_cc_queue_acw_status_set_remove_status.xsd">
         <request domain="test.domain">
              <set id="test">
                  <status id="test"/>
              </set>
         </request>
\langlein\rangle
```
#### Код ответа:

200

Ответ:

```
<?xml version="1.0"?>
<out xmlns:xs="http://www.w3.org/2001/XMLSchema-instance"
xs:noNamespaceSchemaLocation="hc_cc_queue_acw_status_set_remove_status.xsd">
  <response>

  </response>
</out>
```
# Hc\_cc\_queue\_acw\_status - Комады управления статусами постобработки

- [Hc\\_cc\\_queue\\_acw\\_status\\_declare](#page-299-0)
- [Hc\\_cc\\_queue\\_acw\\_status\\_remove](#page-301-0)
- [Hc\\_cc\\_queue\\_acw\\_status\\_info](#page-303-0)
- [Hc\\_cc\\_queue\\_acw\\_status\\_add\\_label](#page-305-0)
- [Hc\\_cc\\_queue\\_acw\\_status\\_remove\\_label](#page-307-0)

# <span id="page-299-0"></span>Hc\_cc\_queue\_acw\_status\_declare

Команда добавления нового статуса постобработки.

# **Аналог команды в CoCon:**

/domain/<DOMAIN>/cc/queue/acw/status/declare

### **Метод HTTP-запроса:**

POST

# **Шаблон HTTP-запроса:**

http://host:port/commands/cc\_queue\_acw\_status\_declare

### **Код HTTP-ответа:**

- 200 в случае успеха;
- 404 в случае ошибки.

```
<?xml version="1.0" encoding="UTF-8"?>
<xs:schema xmlns:xs="http://www.w3.org/2001/XMLSchema" elementFormDefault="qualified"
attributeFormDefault="unqualified">
     <xs:include schemaLocation="error.xsd"/>
     <!--statusType-->
     <xs:complexType name="statusType">
         <xs:attribute name="id" use="required"/>
     </xs:complexType>
     <!--requestType-->
     <xs:complexType name="requestType">
         <!--request body-->
         <xs:sequence>
             <xs:element name="status" type="statusType"/>
         </xs:sequence>
         <xs:attribute name="domain" type="xs:string" use="required"/>
     </xs:complexType>
     <!--responseType-->
     <xs:complexType name="responseType">
         <xs:sequence>
             <xs:element name="ok"/>
         </xs:sequence>
     </xs:complexType>
    \left| -i n - \right| <xs:element name="in">
         <xs:complexType>
             <xs:sequence>
                  <xs:element name="request" type="requestType"/>
             </xs:sequence>
         </xs:complexType>
     </xs:element>
    \leq \frac{1}{2} - - out - - > <xs:element name="out">
         <xs:complexType>
             <xs:choice>
                  <xs:element name="response" type="responseType"/>
                  <!--bad. command failed:-->
                  <xs:element name="error" type="errorType"/>
             </xs:choice>
         </xs:complexType>
     </xs:element>
</xs:schema>
```
Запрос: http://192.168.1.21:9999/commands/cc\_queue\_acw\_status\_declare

```
<in xmlns:xsi="http://www.w3.org/2001/XMLSchema-instance"
        xsi:noNamespaceSchemaLocation="hc_cc_queue_acw_status_declare.xsd">
        <request domain="test.domain">
            <status id="test"/>
       </request>
\langlein>
```
200

Ответ:

```
<?xml version="1.0"?>
<out xmlns:xs="http://www.w3.org/2001/XMLSchema-instance"
xs:noNamespaceSchemaLocation="hc_cc_queue_acw_status_declare.xsd">
 <response>
    <ok/>
 </response>
\langle/out>
```
# <span id="page-301-0"></span>Hc\_cc\_queue\_acw\_status\_remove

Команда добавления удаления статуса постобработки.

#### Аналог команды в CoCon:

/domain/<DOMAIN>/cc/queue/acw/status/remove

#### Метод НТТР-запроса:

**POST** 

#### Шаблон НТТР-запроса:

http://host:port/commands/cc\_queue\_acw\_status\_remove

### Код НТТР-ответа:

- 200 в случае успеха;
- 404 в случае ошибки.

```
<?xml version="1.0" encoding="UTF-8"?>
<xs:schema xmlns:xs="http://www.w3.org/2001/XMLSchema" elementFormDefault="qualified"
attributeFormDefault="unqualified">
     <xs:include schemaLocation="error.xsd"/>
     <!--statusType-->
     <xs:complexType name="statusType">
         <xs:attribute name="id" use="required"/>
     </xs:complexType>
     <!--requestType-->
     <xs:complexType name="requestType">
         <!--request body-->
         <xs:sequence>
             <xs:element name="status" type="statusType"/>
         </xs:sequence>
         <xs:attribute name="domain" type="xs:string" use="required"/>
     </xs:complexType>
     <!--responseType-->
     <xs:complexType name="responseType">
         <xs:sequence>
             <xs:element name="ok"/>
         </xs:sequence>
     </xs:complexType>
    \left| -i n - \right| <xs:element name="in">
         <xs:complexType>
             <xs:sequence>
                  <xs:element name="request" type="requestType"/>
             </xs:sequence>
         </xs:complexType>
     </xs:element>
    \leq \frac{1}{2} - - out - - > <xs:element name="out">
         <xs:complexType>
             <xs:choice>
                  <xs:element name="response" type="responseType"/>
                  <!--bad. command failed:-->
                  <xs:element name="error" type="errorType"/>
             </xs:choice>
         </xs:complexType>
     </xs:element>
</xs:schema>
```
Запрос: http://192.168.1.21:9999/commands/cc\_queue\_acw\_status\_remove

```
<in xmlns:xsi="http://www.w3.org/2001/XMLSchema-instance"
        xsi:noNamespaceSchemaLocation="hc_cc_queue_acw_status_remove.xsd">
        <request domain="test.domain">
            <status id="test"/>
       </request>
\langlein>
```
#### 200

Ответ:

```
<in xmlns:xsi="http://www.w3.org/2001/XMLSchema-instance"
        xsi:noNamespaceSchemaLocation="hc_cc_queue_acw_status_remove.xsd">
        <request domain="test.domain">
            <status id="test"/>
        </request>
\langlein>
```
# <span id="page-303-0"></span>Hc\_cc\_queue\_acw\_status\_info

Команда просмотра списка статусов постобработки.

## Аналог команды в CoCon:

/domain/<DOMAIN>/cc/queue/acw/status/info

# Метод НТТР-запроса:

**POST** 

## Шаблон НТТР-запроса:

http://host:port/commands/cc\_queue\_acw\_status\_info

## Код НТТР-ответа:

- $\cdot$  200 в случае успеха;
- 404 в случае ошибки.

```
<?xml version="1.0" encoding="UTF-8"?>
<xs:schema xmlns:xs="http://www.w3.org/2001/XMLSchema" elementFormDefault="qualified"
attributeFormDefault="unqualified">
     <xs:include schemaLocation="error.xsd"/>
     <xs:complexType name="translateType">
         <xs:attribute name="lang" use="required"/>
         <xs:attribute name="value" use="required"/>
     </xs:complexType>
     <!--statusType-->
     <xs:complexType name="statusType">
         <xs:sequence>
             <xs:element name="translate" type="translateType" minOccurs="0" maxOccurs="unbounded"
/ </xs:sequence>
         <xs:attribute name="id" use="required"/>
     </xs:complexType>
     <!--responseType-->
     <xs:complexType name="responseType">
         <xs:sequence>
             <xs:element name="status" type="statusType" maxOccurs="unbounded"/>
         </xs:sequence>
     </xs:complexType>
     <xs:complexType name="requestType">
         <xs:attribute name="domain" type="xs:string" use="required"/>
     </xs:complexType>
    \langle 1 - in - \rangle <xs:element name="in">
         <xs:complexType>
             <xs:sequence>
                 <xs:element name="request" type="requestType"/>
             </xs:sequence>
         </xs:complexType>
     </xs:element>
    \leq 1 - 0ut - ->
     <xs:element name="out">
         <xs:complexType>
             <xs:choice>
                 <xs:element name="response" type="responseType"/>
                 <xs:element name="error" type="errorType"/>
             </xs:choice>
         </xs:complexType>
     </xs:element>
</xs:schema>
```
# Запрос:

http://192.168.1.21:9999/commands/cc\_queue\_acw\_status\_info

```
<in xmlns:xsi="http://www.w3.org/2001/XMLSchema-instance"
        xsi:noNamespaceSchemaLocation="hc_cc_queue_acw_status_info.xsd">
        <request domain="test.domain"/>
\langlein>
```
Код ответа:

200

Ответ:

```
<?xml version="1.0"?>
 <out xmlns:xs="http://www.w3.org/2001/XMLSchema-instance"
xs:noNamespaceSchemaLocation="hc_cc_queue_acw_status_info.xsd">
   <response>
      <status id="test">
        <translate lang="en" value="test"/>
      </status>
   </response>
\langle/out>
```
# <span id="page-305-0"></span>Hc\_cc\_queue\_acw\_status\_add\_label

Команда добавления нового статуса постобработки.

#### Аналог команды в CoCon:

/domain/<DOMAIN>/cc/queue/acw/status/add-label

#### Метод НТТР-запроса:

**POST** 

#### Шаблон НТТР-запроса:

http://host:port/commands/cc\_queue\_acw\_status\_add\_label

### Код НТТР-ответа:

- 200 в случае успеха;
- 404 в случае ошибки.

```
<?xml version="1.0" encoding="UTF-8"?>
<xs:schema xmlns:xs="http://www.w3.org/2001/XMLSchema" elementFormDefault="qualified"
attributeFormDefault="unqualified">
     <xs:include schemaLocation="error.xsd"/>
     <!--statusType-->
     <xs:complexType name="statusType">
         <xs:attribute name="id" use="required"/>
         <xs:attribute name="lang" use="required"/>
         <xs:attribute name="value" use="required"/>
     </xs:complexType>
     <!--requestType-->
     <xs:complexType name="requestType">
         <!--request body-->
         <xs:sequence>
             <xs:element name="status" type="statusType" maxOccurs="unbounded"/>
         </xs:sequence>
         <xs:attribute name="domain" type="xs:string" use="required"/>
     </xs:complexType>
     <!--warningType-->
     <xs:complexType name="warningType">
         <xs:attribute name="id" type="xs:string" use="required"/>
         <xs:attribute name="lang" type="xs:string" use="required"/>
         <xs:attribute name="body" type="errorReasonType"/>
     </xs:complexType>
     <!--warningsType-->
     <xs:complexType name="warningsType">
         <xs:sequence>
             <xs:element name="warning" type="warningType" maxOccurs="unbounded"/>
         </xs:sequence>
     </xs:complexType>
     <!--responseType-->
     <xs:complexType name="responseType">
         <xs:choice>
             <xs:element name="ok"/>
             <xs:element name="warnings" type="warningsType"/>
         </xs:choice>
     </xs:complexType>
    <!--in--></math> <xs:element name="in">
         <xs:complexType>
             <xs:sequence>
                  <xs:element name="request" type="requestType"/>
             </xs:sequence>
         </xs:complexType>
     </xs:element>
    \leq \frac{1}{2} - - \frac{1}{2} - - \geq <xs:element name="out">
         <xs:complexType>
```

```
<xs:choice>
                  <xs:element name="response" type="responseType"/>
                  <!--bad. command failed:-->
                  <xs:element name="error" type="errorType"/>
             \frac{2}{x}s: choice>
         </xs:complexType>
    </xs:element>
\langle x \rangles: schema>
```
Запрос: http://192.168.1.21:9999/commands/cc\_queue\_acw\_status\_add\_label

```
<in xmlns:xsi="http://www.w3.org/2001/XMLSchema-instance"
        xsi:noNamespaceSchemaLocation="hc_cc_queue_acw_status_add_label.xsd">
        <request domain="test.domain">
            <status id="test" lang="ru" value="TecT"/>
       </request>
\langlein>
```
Код ответа:

200

Ответ:

```
<?xml version="1.0"?>
<out xmlns:xs="http://www.w3.org/2001/XMLSchema-instance"
xs:noNamespaceSchemaLocation="hc_cc_queue_acw_status_add_label.xsd">
 <response>
    <ok/</response>
\langleout>
```
## <span id="page-307-0"></span>Hc\_cc\_queue\_acw\_status\_remove\_label

Команда добавления нового статуса постобработки.

## Аналог команды в CoCon:

/domain/<DOMAIN>/cc/queue/acw/status/remove-label

#### Метод НТТР-запроса:

**POST** 

# Шаблон НТТР-запроса:

http://host:port/commands/cc\_queue\_acw\_status\_remove\_label

# Код НТТР-ответа:

- $\cdot$  200 в случае успеха;
- 404 в случае ошибки.

```
<?xml version="1.0" encoding="UTF-8"?>
<xs:schema xmlns:xs="http://www.w3.org/2001/XMLSchema" elementFormDefault="qualified"
attributeFormDefault="unqualified">
     <xs:include schemaLocation="error.xsd"/>
     <!--statusType-->
     <xs:complexType name="statusType">
         <xs:attribute name="id" use="required"/>
         <xs:attribute name="lang" use="required"/>
     </xs:complexType>
     <!--requestType-->
     <xs:complexType name="requestType">
         <!--request body-->
         <xs:sequence>
             <xs:element name="status" type="statusType" maxOccurs="unbounded"/>
         </xs:sequence>
         <xs:attribute name="domain" type="xs:string" use="required"/>
     </xs:complexType>
     <!--warningType-->
     <xs:complexType name="warningType">
         <xs:attribute name="id" type="xs:string" use="required"/>
         <xs:attribute name="lang" type="xs:string" use="required"/>
         <xs:attribute name="body" type="errorReasonType"/>
     </xs:complexType>
     <!--warningsType-->
     <xs:complexType name="warningsType">
         <xs:sequence>
             <xs:element name="warning" type="warningType" maxOccurs="unbounded"/>
         </xs:sequence>
     </xs:complexType>
     <!--responseType-->
     <xs:complexType name="responseType">
         <xs:choice>
             <xs:element name="ok"/>
             <xs:element name="warnings" type="warningsType"/>
         </xs:choice>
     </xs:complexType>
    \left| -i n - \right| <xs:element name="in">
         <xs:complexType>
             <xs:sequence>
                 <xs:element name="request" type="requestType"/>
             </xs:sequence>
         </xs:complexType>
     </xs:element>
    \leq! --out-->
     <xs:element name="out">
         <xs:complexType>
             <xs:choice>
```

```
<xs:element name="response" type="responseType"/>
                 \leq!--bad. command failed:-->
                 <xs:element name="error" type="errorType"/>
             </xs:choice>
        </xs:complexType>
    </xs:element>
\langle x \rangles: schema>
```
Запрос: http://192.168.1.21:9999/commands/cc\_queue\_acw\_status\_remove\_label

```
<in xmlns:xsi="http://www.w3.org/2001/XMLSchema-instance"
        xsi:noNamespaceSchemaLocation="hc_cc_queue_acw_status_remove_label.xsd">
        <request domain="test.domain">
            <status id="test" lang="ru"/>
        </request>
\langlein>
```
#### Код ответа:

200

### Ответ:

```
\leq?xml version="1.0"?>
<out xmlns:xs="http://www.w3.org/2001/XMLSchema-instance"
xs:noNamespaceSchemaLocation="hc_cc_queue_acw_status_remove_label.xsd">
 <response>

 </response>
\langle/out>
```
# Hc\_cc\_queue\_agent\_auxwork\_reason - Команды управления причинами технического перерыва агента Call-центра

- Hc\_cc\_queue\_agent\_auxwork\_reason\_add
- Hc\_cc\_queue\_agent\_auxwork\_reason\_clean
- Hc cc queue agent auxwork reason info
- Hc\_cc\_queue\_agent\_auxwork\_reason\_remove
- Hc\_cc\_queue\_agent\_auxwork\_reason\_set

# <span id="page-310-0"></span>Hc\_cc\_queue\_agent\_auxwork\_reason\_add

Команда добавления новой причины технического перерыва агентов.

# Аналог команды в CoCon:

domain/<DOMAIN>/cc/agent/auxwork/reason/add

# Метод НТТР-запроса:

**POST** 

# Шаблон НТТР-запроса:

http://host:port/commands/cc\_queue\_agent\_auxwork\_reason\_add

# Код НТТР-ответа:

- $\cdot$  200 в случае успеха;
- 404 в случае ошибки.

```
<xs:include schemaLocation="error.xsd"/>
<!--reasonType-->
<xs:complexType name="reasonType">
     <xs:attribute name="id" use="required"/>
</xs:complexType>
<!--requestType-->
<xs:complexType name="requestType">
     <!--request body-->
     <xs:sequence>
         <xs:element name="reason" type="reasonType"/>
     </xs:sequence>
     <xs:attribute name="domain" type="xs:string" use="required"/>
</xs:complexType>
<!--responseType-->
<xs:complexType name="responseType">
     <xs:sequence>
         <xs:element name="ok"/>
     </xs:sequence>
</xs:complexType>
\left| -i - \right|<xs:element name="in">
     <xs:complexType>
         <xs:sequence>
             <xs:element name="request" type="requestType"/>
         </xs:sequence>
     </xs:complexType>
</xs:element>
\leq \frac{1}{2} - - out - - ><xs:element name="out">
     <xs:complexType>
         <xs:choice>
             <xs:element name="response" type="responseType"/>
             <!--bad. command failed:-->
             <xs:element name="error" type="errorType"/>
         </xs:choice>
     </xs:complexType>
</xs:element>
```
Запрос: http://192.168.1.21:9999/commands/cc\_queue\_agent\_auxwork\_reason\_add

```
\sinxmlns:xsi="http://www.w3.org/2001/XMLSchema-instance"
    xsi:noNamespaceSchemaLocation="hc_cc_queue_agent_auxwork_reason_add.xsd">
    <request domain="biysk.local">
        <reason id="empty_reason"/>
    </request>
\langlein>
```
200

Ответ:

```
\leq?xml version="1.0"?>
<out
    xmlns:xs="http://www.w3.org/2001/XMLSchema-instance"
xs:noNamespaceSchemaLocation="hc_cc_queue_agent_auxwork_reason_add.xsd">
    <response>
        <ok/>
    </response>
\langle/out>
```
## <span id="page-313-0"></span>Hc\_cc\_queue\_agent\_auxwork\_reason\_clean

Команда удаления перевода причины перерыва агентов.

#### Аналог команды в CoCon:

domain/<DOMAIN>/cc/agent/auxwork/reason/clean

## Метод НТТР-запроса:

**POST** 

#### Шаблон НТТР-запроса:

http://host:port/commands/cc\_queue\_agent\_auxwork\_reason\_clean

### Код НТТР-ответа:

- 200 в случае успеха;
- 404 в случае ошибки.

```
<xs:include schemaLocation="error.xsd"/>
<!--reasonType-->
<xs:complexType name="reasonType">
     <xs:attribute name="id" use="required"/>
     <xs:attribute name="lang" use="required"/>
</xs:complexType>
<!--requestType-->
<xs:complexType name="requestType">
     <!--request body-->
     <xs:sequence>
         <xs:element name="reason" type="reasonType" maxOccurs="unbounded"/>
     </xs:sequence>
     <xs:attribute name="domain" type="xs:string" use="required"/>
</xs:complexType>
<!--warningType-->
<xs:complexType name="warningType">
     <xs:attribute name="id" type="xs:string" use="required"/>
     <xs:attribute name="lang" type="xs:string" use="required"/>
     <xs:attribute name="body" type="errorReasonType"/>
</xs:complexType>
<!--warningsType-->
<xs:complexType name="warningsType">
     <xs:sequence>
         <xs:element name="warning" type="warningType" maxOccurs="unbounded"/>
     </xs:sequence>
</xs:complexType>
<!--responseType-->
<xs:complexType name="responseType">
     <xs:choice>
         <xs:element name="ok"/>
         <xs:element name="warnings" type="warningsType"/>
     </xs:choice>
</xs:complexType>
\leftarrow : \frac{1}{1} - \leftarrow \leftarrow<xs:element name="in">
     <xs:complexType>
         <xs:sequence>
             <xs:element name="request" type="requestType"/>
         </xs:sequence>
     </xs:complexType>
</xs:element>
\leq 1 - 0ut - - >
<xs:element name="out">
     <xs:complexType>
         <xs:choice>
             <xs:element name="response" type="responseType"/>
             <!--bad. command failed:-->
             <xs:element name="error" type="errorType"/>
         </xs:choice>
```
</xs:complexType>  $\langle x \rangle$  </xs:element>

# <span id="page-315-0"></span>Hc\_cc\_queue\_agent\_auxwork\_reason\_info

Команда получения информации обо всех причинах перерыва агентов.

## Аналог команды в CoCon:

domain/<DOMAIN>/cc/agent/auxwork/reason/info

## Метод НТТР-запроса:

**POST** 

#### Шаблон НТТР-запроса:

http://host:port/commands/cc\_queue\_agent\_auxwork\_reason\_info

## Код НТТР-ответа:

- $\cdot$  200 в случае успеха;
- 404 в случае ошибки.

```
<?xml version="1.0" encoding="UTF-8"?>
<xs:schema xmlns:xs="http://www.w3.org/2001/XMLSchema" elementFormDefault="qualified"
attributeFormDefault="unqualified">
     <xs:include schemaLocation="error.xsd"/>
     <xs:complexType name="translateType">
         <xs:attribute name="lang" use="required"/>
         <xs:attribute name="value" use="required"/>
     </xs:complexType>
     <!--reasonType-->
     <xs:complexType name="reasonType">
         <xs:sequence>
             <xs:element name="translate" type="translateType" minOccurs="0" maxOccurs="unbounded"
/ </xs:sequence>
         <xs:attribute name="id" use="required"/>
     </xs:complexType>
     <!--responseType-->
     <xs:complexType name="responseType">
         <xs:sequence>
             <xs:element name="reason" type="reasonType" maxOccurs="unbounded"/>
         </xs:sequence>
     </xs:complexType>
     <xs:complexType name="requestType">
         <xs:attribute name="domain" type="xs:string" use="required"/>
     </xs:complexType>
    \leq l - i n - \geq <xs:element name="in">
         <xs:complexType>
             <xs:sequence>
                 <xs:element name="request" type="requestType"/>
             </xs:sequence>
         </xs:complexType>
     </xs:element>
    \leq 1 - 0ut - ->
     <xs:element name="out">
         <xs:complexType>
             <xs:choice>
                 <xs:element name="response" type="responseType"/>
                 <xs:element name="error" type="errorType"/>
             </xs:choice>
         </xs:complexType>
     </xs:element>
</xs:schema>
```
# Запрос:

http://192.168.1.21:9999/commands/cc\_queue\_agent\_auxwork\_reason\_info

```
\sin xmlns:xsi="http://www.w3.org/2001/XMLSchema-instance"
         xsi:noNamespaceSchemaLocation="hc_cc_queue_agent_auxwork_reason_info.xsd">
    <request domain="biysk.local"/>
\langlein\rangle
```
# Код ответа:

200

Ответ:

```
<?xml version="1.0"?>
<out
     xmlns:xs="http://www.w3.org/2001/XMLSchema-instance"
xs:noNamespaceSchemaLocation="hc_cc_queue_agent_auxwork_reason_info.xsd">
     <response>
         <reason id="124">
             <translate lang="en" value="124"/>
             <translate lang="ru" value="124"/>
         </reason>
         <reason id="locality_transfer">
             <translate lang="en" value="Transfering to another locality"/>
             <translate lang="ru" value="Передача в другой населенный пункт"/>
         </reason>
         <reason id="dinner">
             <translate lang="en" value="Dinner"/>
             <translate lang="ru" value="Обед"/>
         </reason>
         <reason id="report">
             <translate lang="en" value="Report"/>
             <translate lang="ru" value="Отчет"/>
         </reason>
         <reason id="remote">
             <translate lang="en" value="Remote admin"/>
             <translate lang="ru" value="Удаленный доступ"/>
         </reason>
         <reason id="handle_call">
             <translate lang="en" value="Call handling"/>
             <translate lang="ru" value="Обработка вызова"/>
         </reason>
         <reason id="rest">
             <translate lang="en" value="Rest"/>
             <translate lang="ru" value="Отдых"/>
         </reason>
         <reason id="escalation">
             <translate lang="en" value="Transfer to a specialist"/>
             <translate lang="ru" value="Перевод специалисту"/>
         </reason>
         <reason id="washroom">
             <translate lang="ru" value="туалет"/>
         </reason>
         <reason id="empty_reason"/>
         <reason id="visit"/>
         <reason id="busy">
             <translate lang="en" value="Busy"/>
             <translate lang="ru" value="Занят"/>
         </reason>
         <reason id="consult">
             <translate lang="en" value="Consult"/>
             <translate lang="ru" value="Консультация"/>
```

```
</reason>
        <reason id="callback">
            <translate lang="en" value="Callback"/>
            <translate lang="ru" value="Обратный звонок"/>
        </reason>
   </response>
\langle/out>
```
# <span id="page-319-0"></span>Hc\_cc\_queue\_agent\_auxwork\_reason\_remove

Команда удаления причины технического перерыва агентов.

#### Аналог команды в CoCon:

domain/<DOMAIN>/cc/agent/auxwork/reason/remove

#### Метод НТТР-запроса:

**POST** 

### Шаблон НТТР-запроса:

http://host:port/commands/cc\_queue\_agent\_auxwork\_reason\_remove

# Код НТТР-ответа:

- 200 в случае успеха;
- 404 в случае ошибки.

```
<?xml version="1.0" encoding="UTF-8"?>
<xs:schema xmlns:xs="http://www.w3.org/2001/XMLSchema" elementFormDefault="qualified"
attributeFormDefault="unqualified">
     <xs:include schemaLocation="error.xsd"/>
     <!--reasonType-->
     <xs:complexType name="reasonType">
         <xs:attribute name="id" use="required"/>
     </xs:complexType>
     <!--requestType-->
     <xs:complexType name="requestType">
         <!--request body-->
         <xs:sequence>
             <xs:element name="reason" type="reasonType"/>
         </xs:sequence>
         <xs:attribute name="domain" type="xs:string" use="required"/>
     </xs:complexType>
     <!--responseType-->
     <xs:complexType name="responseType">
         <xs:sequence>
             <xs:element name="ok"/>
         </xs:sequence>
     </xs:complexType>
    \left| -i n - \right| <xs:element name="in">
         <xs:complexType>
             <xs:sequence>
                  <xs:element name="request" type="requestType"/>
             </xs:sequence>
         </xs:complexType>
     </xs:element>
    \leq \frac{1}{2} - - out - - > <xs:element name="out">
         <xs:complexType>
             <xs:choice>
                  <xs:element name="response" type="responseType"/>
                  <!--bad. command failed:-->
                  <xs:element name="error" type="errorType"/>
             </xs:choice>
         </xs:complexType>
     </xs:element>
</xs:schema>
```

```
Запрос:
http://192.168.1.21:9999/commands/cc_queue_agent_auxwork_reason_remove
```

```
<in xmlns:xsi="http://www.w3.org/2001/XMLSchema-instance"
xsi:noNamespaceSchemaLocation="hc_cc_queue_agent_auxwork_reason_remove.xsd">
    <request domain="bivsk.local">
        <reason id="visit"/>
   </request>
\langlein>
```
200

Ответ:

```
<?xml version="1.0"?>
<sub>out</sub></sub>
    xmlns:xs="http://www.w3.org/2001/XMLSchema-instance"
xs:noNamespaceSchemaLocation="hc_cc_queue_agent_auxwork_reason_remove.xsd">
    <response>
         <sub>ok</sub>/></sub>
    </response>
\langle/out>
```
## <span id="page-321-0"></span>Hc\_cc\_queue\_agent\_auxwork\_reason\_set

Команда изменения причины технического перерыва агентов.

#### Аналог команды в CoCon:

domain/<DOMAIN>/cc/agent/auxwork/reason/set

#### Метод НТТР-запроса:

**POST** 

## Шаблон НТТР-запроса:

http://host:port/commands/cc\_queue\_agent\_auxwork\_reason\_set

## Код НТТР-ответа:

- 200 в случае успеха;
- 404 в случае ошибки.

```
<?xml version="1.0" encoding="UTF-8"?>
<xs:schema xmlns:xs="http://www.w3.org/2001/XMLSchema" elementFormDefault="qualified"
  attributeFormDefault="unqualified">
     <xs:include schemaLocation="error.xsd"/>
     <!--reasonType-->
     <xs:complexType name="reasonType">
         <xs:attribute name="id" use="required"/>
         <xs:attribute name="lang" use="required"/>
         <xs:attribute name="value" use="required"/>
     </xs:complexType>
     <!--requestType-->
     <xs:complexType name="requestType">
         <!--request body-->
         <xs:sequence>
              <xs:element name="reason" type="reasonType" maxOccurs="unbounded"/>
         </xs:sequence>
         <xs:attribute name="domain" type="xs:string" use="required"/>
     </xs:complexType>
     <!--warningType-->
     <xs:complexType name="warningType">
         <xs:attribute name="id" type="xs:string" use="required"/>
         <xs:attribute name="lang" type="xs:string" use="required"/>
         <xs:attribute name="body" type="errorReasonType"/>
     </xs:complexType>
     <!--warningsType-->
     <xs:complexType name="warningsType">
         <xs:sequence>
              <xs:element name="warning" type="warningType" maxOccurs="unbounded"/>
         </xs:sequence>
     </xs:complexType>
     <!--responseType-->
     <xs:complexType name="responseType">
         <xs:choice>
             <xs:element name="ok"/>
              <xs:element name="warnings" type="warningsType"/>
         </xs:choice>
     </xs:complexType>
    <!--in--></math> <xs:element name="in">
         <xs:complexType>
             <xs:sequence>
                  <xs:element name="request" type="requestType"/>
              </xs:sequence>
         </xs:complexType>
     </xs:element>
    \leq \frac{1}{2} - - \frac{1}{2} - - \geq <xs:element name="out">
         <xs:complexType>
```

```
<xs:choice>
                  <xs:element name="response" type="responseType"/>
                  <!--bad. command failed:-->
                  <xs:element name="error" type="errorType"/>
             </xs:choice>
        </xs:complexType>
    </xs:element>
\langle x s : \text{scheme} \rangle
```
Запрос: http://192.168.1.21:9999/commands/cc\_queue\_agent\_auxwork\_reason\_set

```
<in xmlns:xsi="http://www.w3.org/2001/XMLSchema-instance"
xsi:noNamespaceSchemaLocation="hc_cc_queue_agent_auxwork_reason_set.xsd">
   <request domain="biysk.local">
        <reason id="empty_reason" lang="ru" value="Устал"/>
    </request>
\langlein>
```
#### Код ответа:

200

Ответ:

```
<?xml version="1.0"?>
\simnut
    xmlns:xs="http://www.w3.org/2001/XMLSchema-instance"
xs:noNamespaceSchemaLocation="hc_cc_queue_agent_auxwork_reason_set.xsd">
    <response>
        <ok/>
    </response>
\langle/out>
```
Hc\_cc\_queue\_agent\_profile - Комады изменения причин технического перерыва для профиля агента call-центра

- Hc\_cc\_queue\_agent\_profile\_add
- · Hc cc queue agent profile clean
- Hc\_cc\_queue\_agent\_profile\_info
- Hc\_cc\_queue\_agent\_profile\_remove
- Hc\_cc\_queue\_agent\_profile\_set
# Hc\_cc\_queue\_agent\_profile\_add

Команда добавления нового профиля причин технического перерыва агента.

### Аналог команды в CoCon:

domain/<DOMAIN>/cc/agent/auxwork/profile/add

### Метод НТТР-запроса:

**POST** 

# Шаблон НТТР-запроса:

http://host:port/commands/cc\_queue\_agent\_profile\_add

### Код НТТР-ответа:

- 200 в случае успеха;
- 404 в случае ошибки.

```
<xs:include schemaLocation="error.xsd"/>
<!--statusType-->
<xs:complexType name="profileType">
     <xs:attribute name="id" use="required"/>
</xs:complexType>
<!--requestType-->
<xs:complexType name="requestType">
    <!--request body-->
     <xs:sequence>
         <xs:element name="profile" type="profileType"/>
     </xs:sequence>
     <xs:attribute name="domain" type="xs:string" use="required"/>
</xs:complexType>
<!--responseType-->
<xs:complexType name="responseType">
     <xs:sequence>
         <xs:element name="ok"/>
     </xs:sequence>
</xs:complexType>
\left| -i n -\right|<xs:element name="in">
     <xs:complexType>
         <xs:sequence>
              <xs:element name="request" type="requestType"/>
         </xs:sequence>
     </xs:complexType>
</xs:element>
\leq \frac{1}{2} - - out - - ><xs:element name="out">
    <xs:complexType>
         <xs:choice>
             <xs:element name="response" type="responseType"/>
             <!--bad. command failed:-->
             <xs:element name="error" type="errorType"/>
         </xs:choice>
     </xs:complexType>
</xs:element>
```
Запрос: http://192.168.1.21:9999/commands/cc\_queue\_agent\_profile\_add

```
\sinxmlns:xsi="http://www.w3.org/2001/XMLSchema-instance"
xsi:noNamespaceSchemaLocation="hc_cc_queue_agent_profile_add.xsd">
    <request domain="biysk.local">
        <profile id="test_profile"/>
    </request>
\langlein>
```
Код ответа:

200

Ответ:

```
\leq?xml version="1.0"?>
<out
    xmlns:xs="http://www.w3.org/2001/XMLSchema-instance"
xs:noNamespaceSchemaLocation="hc_cc_queue_agent_profile_add.xsd">
   <response>
        <ok/>
    </response>
\langle/out>
```
# Hc\_cc\_queue\_agent\_profile\_clean

Команда удаления причины перерыва из профиля агента.

#### Аналог команды в CoCon:

domain/<DOMAIN>/cc/agent/auxwork/profile/clean

#### Метод НТТР-запроса:

**POST** 

#### Шаблон НТТР-запроса:

http://host:port/commands/cc\_queue\_agent\_profile\_clean

#### Код НТТР-ответа:

- 200 в случае успеха;
- 404 в случае ошибки.

```
<xs:include schemaLocation="error.xsd"/>
<!--reasonType-->
<xs:complexType name="reasonType">
     <xs:attribute name="id" type="xs:string" use="required"/>
</xs:complexType>
<!--profileType-->
<xs:complexType name="profileType">
     <xs:sequence>
         <xs:element name="reason" type="reasonType" maxOccurs="unbounded"/>
     </xs:sequence>
     <xs:attribute name="id" type="xs:string" use="required"/>
</xs:complexType>
<!--requestType-->
<xs:complexType name="requestType">
     <!--request body-->
    <xs:sequence>
         <xs:element name="profile" type="profileType" maxOccurs="unbounded"/>
     </xs:sequence>
     <xs:attribute name="domain" type="xs:string" use="required"/>
</xs:complexType>
<!--warningType-->
<xs:complexType name="warningType">
     <xs:attribute name="profile" type="xs:string" use="required"/>
     <xs:attribute name="reason" type="xs:string" use="required"/>
     <xs:attribute name="body" type="errorReasonType"/>
</xs:complexType>
<!--warningsType-->
<xs:complexType name="warningsType">
     <xs:sequence>
         <xs:element name="warning" type="warningType" maxOccurs="unbounded"/>
    </xs:sequence>
</xs:complexType>
<!--responseType-->
<xs:complexType name="responseType">
    <xs:choice>
         <xs:element name="ok"/>
         <xs:element name="warnings" type="warningsType"/>
     </xs:choice>
</xs:complexType>
\leftarrow!-in-\rightarrow<xs:element name="in">
    <xs:complexType>
         <xs:sequence>
             <xs:element name="request" type="requestType"/>
         </xs:sequence>
     </xs:complexType>
</xs:element>
\leq! --out-->
<xs:element name="out">
```

```
<xs:complexType>
        <xs:choice>
            <xs:element name="response" type="responseType"/>
            <!--bad. command failed:-->
            <xs:element name="error" type="errorType"/>
        </xs:choice>
    </xs:complexType>
</xs:element>
```
#### Запрос:

http://192.168.1.21:9999/commands/cc\_queue\_agent\_profile\_clean

```
\sinxmlns:xsi="http://www.w3.org/2001/XMLSchema-instance"
xsi:noNamespaceSchemaLocation="hc_cc_queue_agent_profile_clean.xsd">
    <request domain="biysk.local">
        <profile id="test_profile">
            <reason id="test_reason"/>
            <reason id="undefined"/>
        </profile>
    </request>
</in>
```
#### Код ответа:

200

Ответ:

```
<?xml version="1.0"?>
\leq \bigcapxmlns:xs="http://www.w3.org/2001/XMLSchema-instance"
xs:noNamespaceSchemaLocation="hc_cc_queue_agent_profile_clean.xsd">
    <response>
        <ok/>
    </response>
\langle/out>
```
# Hc\_cc\_queue\_agent\_profile\_info

Команда получения информации обо всех профилях причин перерыва агентов.

#### Аналог команды в CoCon:

domain/<DOMAIN>/cc/agent/auxwork/profile/info

#### Метод НТТР-запроса:

### **POST**

### Шаблон НТТР-запроса:

http://host:port/commands/cc\_queue\_agent\_profile\_info

#### Код НТТР-ответа:

- 200 в случае успеха;
- 404 в случае ошибки.

```
<xs:include schemaLocation="error.xsd"/>
    <xs:complexType name="reasonType">
        <xs:attribute name="id" use="required"/>
    </xs:complexType>
    \leq! - - reasonType - ->
    <xs:complexType name="profileType">
        <xs:sequence>
            <xs:element name="reason" type="reasonType" maxOccurs="unbounded"/>
        </xs:sequence>
        <xs:attribute name="id" use="required"/>
    </xs:complexType>
    <!--responseType-->
    <xs:complexType name="responseType">
        <xs:sequence>
            <xs:element name="profile" type="profileType" maxOccurs="unbounded"/>
        </xs:sequence>
    </xs:complexType>
    <xs:complexType name="requestType">
        <xs:attribute name="domain" type="xs:string" use="required"/>
    </xs:complexTvpe>
    \left| -1 \right|<xs:element name="in">
        <xs:complexType>
            <xs:sequence>
                <xs:element name="request" type="requestType"/>
            </xs:sequence>
        </xs:complexType>
    </xs:element>
    1 - 01t - 2<xs:element name="out">
        <xs:complexType>
            <xs:choice>
                <xs:element name="response" type="responseType"/>
                <xs:element name="error" type="errorType"/>
            </xs:choice>
        </xs:complexType>
    </xs:element>
```
Запрос: [http://192.168.1.21:9999/commands/cc\\_queue\\_agent\\_profile\\_info](http://192.168.1.21:9999/commands/cc_queue_agent_profile_info)

```
\sin xmlns:xsi="http://www.w3.org/2001/XMLSchema-instance"
xsi:noNamespaceSchemaLocation="hc_cc_queue_agent_profile_info.xsd">
     <request domain="biysk.local"/>
\langlein>
```
Код ответа:

200

Ответ:

```
<?xml version="1.0"?>
<out
     xmlns:xs="http://www.w3.org/2001/XMLSchema-instance"
xs:noNamespaceSchemaLocation="hc_cc_queue_agent_profile_info.xsd">
     <response>
         <profile id="HelpMe">
             <reason id="busy"/>
             <reason id="callback"/>
             <reason id="consult"/>
             <reason id="dinner"/>
             <reason id="handle_call"/>
             <reason id="locality_transfer"/>
             <reason id="remote"/>
             <reason id="report"/>
             <reason id="rest"/>
        \langle/profile>
         <profile id="103">
             <reason id="busy"/>
             <reason id="dinner"/>
            <reason id="124"/>
             <reason id="handle_call"/>
             <reason id="callback"/>
             <reason id="rest"/>
             <reason id="locality_transfer"/>
         </profile>
         <profile id="test_profile">
             <reason id="busy"/>
         </profile>
         <profile id="default">
             <reason id="124"/>
             <reason id="busy"/>
             <reason id="callback"/>
             <reason id="consult"/>
             <reason id="dinner"/>
             <reason id="empty_reason"/>
             <reason id="handle_call"/>
             <reason id="locality_transfer"/>
             <reason id="remote"/>
             <reason id="report"/>
             <reason id="rest"/>
         </profile>
         <profile id="test_reason">
             <reason id="busy"/>
         </profile>
     </response>
</out>
```
# Hc\_cc\_queue\_agent\_profile\_remove

Команда удаления профиля причин технического перерыва агента.

# **Аналог команды в CoCon:**

domain/<DOMAIN>/cc/agent/auxwork/profile/remove

### **Метод HTTP-запроса:**

POST

### **Шаблон HTTP-запроса:**

[http://host:port/commands/cc\\_queue\\_agent\\_profile\\_remove](http://hostport)

# **Код HTTP-ответа:**

- 200 в случае успеха;
- 404 в случае ошибки.

```
 <xs:include schemaLocation="error.xsd"/>
    <!--statusType-->
    <xs:complexType name="profileType">
        <xs:attribute name="id" use="required"/>
    </xs:complexType>
    <!--requestType-->
    <xs:complexType name="requestType">
        <!--request body-->
        <xs:sequence>
             <xs:element name="profile" type="profileType"/>
        </xs:sequence>
        <xs:attribute name="domain" type="xs:string" use="required"/>
    </xs:complexType>
    <!--responseType-->
    <xs:complexType name="responseType">
        <xs:sequence>
             <xs:element name="ok"/>
        </xs:sequence>
    </xs:complexType>
   \left| -i n - \right| <xs:element name="in">
        <xs:complexType>
             <xs:sequence>
                 <xs:element name="request" type="requestType"/>
             </xs:sequence>
        </xs:complexType>
    </xs:element>
   \leq \frac{1}{2} - - out - - > <xs:element name="out">
        <xs:complexType>
             <xs:choice>
                 <xs:element name="response" type="responseType"/>
                 <!--bad. command failed:-->
                 <xs:element name="error" type="errorType"/>
             </xs:choice>
        </xs:complexType>
    </xs:element>
```
Запрос: http://192.168.1.21:9999/commands/cc\_queue\_agent\_profile\_remove

```
\sinxmlns:xsi="http://www.w3.org/2001/XMLSchema-instance"
xsi:noNamespaceSchemaLocation="hc_cc_queue_agent_profile_remove.xsd">
    <request domain="biysk.local">
        <profile id="test_profile"/>
    </request>
\langlein>
```
#### Код ответа:

200

Ответ:

```
\leq?xml version="1.0"?>
<out
    xmlns:xs="http://www.w3.org/2001/XMLSchema-instance"
xs:noNamespaceSchemaLocation="hc_cc_queue_agent_profile_remove.xsd">
   <response>
        <ok/>
    </response>
\langle/out>
```
# Hc\_cc\_queue\_agent\_profile\_set

Команда изменения профиля причин технического перерыва агента.

#### Аналог команды в CoCon:

domain/<DOMAIN>/cc/agent/auxwork/reason/set

#### Метод НТТР-запроса:

**POST** 

#### Шаблон НТТР-запроса:

http://host:port/commands/cc\_queue\_agent\_profile\_set

#### Код НТТР-ответа:

- 200 в случае успеха;
- 404 в случае ошибки.

API по управлению конфигурацией ECSS-10 (http-terminal) – 336

```
<xs:include schemaLocation="error.xsd"/>
<!--reasonType-->
<xs:complexType name="reasonType">
     <xs:attribute name="id" type="xs:string" use="required"/>
</xs:complexType>
<!--profileType-->
<xs:complexType name="profileType">
     <xs:sequence>
         <xs:element name="reason" type="reasonType" maxOccurs="unbounded"/>
     </xs:sequence>
     <xs:attribute name="id" type="xs:string" use="required"/>
</xs:complexType>
<!--requestType-->
<xs:complexType name="requestType">
     <!--request body-->
    <xs:sequence>
         <xs:element name="profile" type="profileType" maxOccurs="unbounded"/>
     </xs:sequence>
     <xs:attribute name="domain" type="xs:string" use="required"/>
</xs:complexType>
<!--warningType-->
<xs:complexType name="warningType">
     <xs:attribute name="profile" type="xs:string" use="required"/>
     <xs:attribute name="reason" type="xs:string" use="required"/>
     <xs:attribute name="body" type="errorReasonType"/>
</xs:complexType>
<!--warningsType-->
<xs:complexType name="warningsType">
     <xs:sequence>
         <xs:element name="warning" type="warningType" maxOccurs="unbounded"/>
    </xs:sequence>
</xs:complexType>
<!--responseType-->
<xs:complexType name="responseType">
    <xs:choice>
         <xs:element name="ok"/>
         <xs:element name="warnings" type="warningsType"/>
     </xs:choice>
</xs:complexType>
\leftarrow!-in-\rightarrow<xs:element name="in">
    <xs:complexType>
         <xs:sequence>
             <xs:element name="request" type="requestType"/>
         </xs:sequence>
     </xs:complexType>
</xs:element>
\leq! --out-->
```
<xs:element name="out">

```
<xs:complexType>
        <xs:sequence max0ccurs="unbounded">
            <xs:choice>
                <xs:element name="response" type="responseType"/>
                <!--bad. command failed:-->
                <xs:element name="error" type="errorType"/>
            </xs:choice>
        </xs:sequence>
    </xs:complexType>
</xs:element>
```
#### Запрос:

http://192.168.1.21:9999/commands/cc\_queue\_agent\_profile\_set

```
<in xmlns:xsi="http://www.w3.org/2001/XMLSchema-instance"
xsi:noNamespaceSchemaLocation="hc_cc_queue_agent_profile_set.xsd">
    <request domain="biysk.local">
        <profile id="HelpMe">
             <reason id="test reason"/>
             <reason id="washroom"/>
        </profile>
    </request>
\frac{\text{d}}{\text{d}}
```
#### Код ответа:

200

#### Ответ:

```
\leq?xml version="1.0"?>
<sub>out</sub></sub>
    xmlns:xs="http://www.w3.org/2001/XMLSchema-instance"
xs:noNamespaceSchemaLocation="hc_cc_queue_agent_profile_set.xsd">
    <response>
         <ok/>
    </response>
\langleout>
```
# Hc\_cfc\_options - Управление настройками сервиса СFC

- Hc\_cfc\_options\_clean
- Hc\_cfc\_options\_info
- Hc cfc options set

# <span id="page-337-0"></span>Hc\_cfc\_options\_clean

Команда сброса настроек сервиса CFC.

# **Аналог команды в CoCon:**

**/cluster/core/<CORE>/cfc/clean**

### **/domain/<DOMAIN>/cfc/clean**

### **Метод HTTP-запроса:**

POST

# **Шаблон HTTP-запроса:**

http://host:port/commands/cfc\_options\_clean

# **Код HTTP-ответа:**

- 200 в случае успеха;
- 404 в случае ошибки.

```
<?xml version="1.0" encoding="UTF-8"?>
<xs:schema xmlns:xs="http://www.w3.org/2001/XMLSchema" elementFormDefault="qualified"
attributeFormDefault="unqualified">
  <xs:annotation>
    <xs:documentation xml:lang="en">
      Clean properties of CFC service.
      Usage: http://server:9999/commands/cfc_options_clean.
      Implementation: hc_cfc_options_clean.erl.
      Git: git@git.eltex.loc:httpTerminal.git.
      Copyright (c) 2015, Eltex. All rights reserved.
    </xs:documentation>
    \frac{2}{x}<xs:include schemaLocation="error.xsd"/>
    <xs:include schemaLocation="ecm_common.xsd"/>
    <!-- resultType-->
    <xs:complexType name="resultType">
      < x s : a l l ><xs:element name="domain_options" type="domainCleanOutType" minOccurs="1"/>
      \langle x \rangle </xs: all >
    </xs:complexTvpe>
    \leftarrow \leftarrow in-->
    <xs:element name="in">
      <xs:complexType>
        <xs:sequence>
          <xs:element name="request">
        <xs:complexType>
          < x s : a l l ><xs:element name="domain_options" type="domainCleanInType"/>
          \langle x \rangles:all
        </xs:complexType>
          </xs:element>
        </xs:sequence>
      </xs:complexType>
    </xs:element>
    \leq :- out \rightarrow<xs:element name="out">
      <xs:complexType>
        <xs:choice>
           <xs:element name="result" type="resultType"/>
           <xs:element name="error" type="errorType"/>
        </xs:choice>
      </xs:complexType>
    \langle x s : \text{element} \rangle</xs:schema>
```

```
Запрос:
http://192.168.1.21:9999/commands/cfc options clean
```

```
<?xml version="1.0"?>
<in
     xmlns:xs="http://www.w3.org/2001/XMLSchema-instance"
xs:noNamespaceSchemaLocation="hc_cfc_options_clean.xsd">
     <request>
         <domain_options>
             <system />
             <domain name="biysk.local">
                  <option name="authorisation_failure"/>
                  <option name="enable"/>
                  <option name="external_acp_causes"/>
              </domain>
         </domain_options>
     </request>
\langlein\rangle
```
#### Код ответа:

200

### Ответ:

```
<?xml version="1.0"?>
\leq\bigcap xmlns:xs="http://www.w3.org/2001/XMLSchema-instance"
xs:noNamespaceSchemaLocation="hc_cfc_options_clean.xsd">
     <result>
         <domain_options>
             <system/>
             <domain name="biysk.local">
                 <success option="authorisation_failure"/>
                 <success option="enable"/>
                 <success option="external_acp_causes"/>
             </domain>
         </domain_options>
     </result>
</out>
```
# <span id="page-339-0"></span>Hc\_cfc\_options\_info

Команда просмотра информации о настройках сервиса CFC.

**Аналог команды в CoCon:**

**/cluster/core/<CORE>/cfc/info**

**/domain/<DOMAIN>/cfc/info**

**Метод HTTP-запроса:**

# **POST**

# Шаблон НТТР-запроса:

http://host:port/commands/cfc\_options\_info

# Код НТТР-ответа:

- $\cdot$  200 в случае успеха;
- $404 B$  случае ошибки.

```
<?xml version="1.0" encoding="UTF-8"?>
<xs:schema xmlns:xs="http://www.w3.org/2001/XMLSchema" elementFormDefault="qualified"
 attributeFormDefault="unqualified">
     <xs:annotation>
        <xs:documentation xml:lang="en">
             Show properties of CFC service.
             Usage: http://server:9999/commands/cfc_options_info.
             Implementation: hc_cfc_options_info.erl.
             Git: git@git.eltex.loc:httpTerminal.git.
             Copyright (c) 2015, Eltex. All rights reserved.
             Tone id format:
                 tone://?f2=425&off_msec=4000&on_msec=1000&f1=0
                 system://PATH/FILE.wav
                 domain://PATH/FILE.wav
     </xs:documentation>
     </xs:annotation>
     <xs:include schemaLocation="error.xsd"/>
     <xs:include schemaLocation="ecm_common.xsd"/>
     <xs:complexType name="CfcOptionsType">
      <xs:complexContent>
         <xs:extension base="baseOptionsType">
           <xs:attribute name="apty_abandon" type="xs:string" use="optional"/>
           <xs:attribute name="apty_disc" type="xs:string" use="optional"/>
           <xs:attribute name="authorisation_failure" type="xs:string" use="optional"/>
           <xs:attribute name="bpty_busy_ndub" type="xs:string" use="optional"/>
           <xs:attribute name="bpty_busy_udub" type="xs:string" use="optional"/>
           <xs:attribute name="bpty_disc" type="xs:string" use="optional"/>
           <xs:attribute name="bpty_no_answer" type="xs:string" use="optional"/>
           <xs:attribute name="call_being_forwarded" type="xs:string" use="optional"/>
           <xs:attribute name="called_party_rejected" type="xs:string" use="optional"/>
           <xs:attribute name="collect_information_failure" type="xs:string" use="optional"/>
           <xs:attribute name="conversation_timeout" type="xs:string" use="optional"/>
           <xs:attribute name="do_not_disturb" type="xs:string" use="optional"/>
           <xs:attribute name="destination_out_of_order" type="xs:string" use="optional"/>
           <xs:attribute name="anonymity_disallowed" type="xs:string" use="optional"/>
           <xs:attribute name="enable" type="xs:boolean" use="optional"/>
           <xs:attribute name="external_acp_causes" type="xs:string" use="optional"/>
           <xs:attribute name="external_isup_causes" type="xs:string" use="optional"/>
           <xs:attribute name="foreground" type="xs:boolean" use="optional"/>
           <xs:attribute name="invalid_collected_information" type="xs:string" use="optional"/>
           <xs:attribute name="invalid_number" type="xs:string" use="optional"/>
           <xs:attribute name="no_circuit_available" type="xs:string" use="optional"/>
           <xs:attribute name="no_requested_circuit_available" type="xs:string" use="optional"/>
           <xs:attribute name="normal" type="xs:string" use="optional"/>
           <xs:attribute name="not_reachable" type="xs:string" use="optional"/>
           <xs:attribute name="number_incomplete" type="xs:string" use="optional"/>
           <xs:attribute name="o_no_answer" type="xs:string" use="optional"/>
           <xs:attribute name="origination_denied" type="xs:string" use="optional"/>
```

```
 <xs:attribute name="route_failure1" type="xs:string" use="optional"/>
           <xs:attribute name="route_failure2" type="xs:string" use="optional"/>
           <xs:attribute name="route_select_failure" type="xs:string" use="optional"/>
           <xs:attribute name="ss7_failure" type="xs:string" use="optional"/>
           <xs:attribute name="system_failure" type="xs:string" use="optional"/>
           <xs:attribute name="t_exception" type="xs:string" use="optional"/>
           <xs:attribute name="termination_denied" type="xs:string" use="optional"/>
           <xs:attribute name="unassigned_number" type="xs:string" use="optional"/>
         </xs:extension>
       </xs:complexContent>
     </xs:complexType>
     <!-- resultType-->
     <xs:complexType name="resultType">
       <xs:all>
         <xs:element name="domain_options" type="domainInfoOutType" minOccurs="1"/>
      \langle x \rangle </xs: all > </xs:complexType>
    <!--in - - >
     <xs:element name="in">
       <xs:complexType>
         <xs:sequence>
           <xs:element name="request">
         <xs:complexType>
           <xs:all>
             <xs:element name="domain_options" type="domainInfoInType" minOccurs="1"/>
          \langle x \rangles:all> </xs:complexType>
           </xs:element>
         </xs:sequence>
       </xs:complexType>
     </xs:element>
     <!-- out -->
     <xs:element name="out">
       <xs:complexType>
         <xs:choice>
           <xs:element name="result" type="resultType"/>
           <xs:element name="error" type="errorType"/>
         </xs:choice>
       </xs:complexType>
     </xs:element>
</xs:schema>
```
Запрос: [http://192.168.1.21:9999/commands/cfc\\_options\\_info](http://192.168.1.21:9999/commands/cfc_options_info)

```
<?xml version="1.0"?>
\sin xmlns:xsi="http://www.w3.org/2001/XMLSchema-instance"
xsi:noNamespaceSchemaLocation="hc_cfc_options_info.xsd">
    <request>
         <domain_options domain="biysk.local"/>
     </request>
\langlein\rangle
```
### Код ответа:

200

Ответ:

```
<?xml version="1.0"?>
<sub>out</sub></sub>
     xmlns:xs="http://www.w3.org/2001/XMLSchema-instance"
xs:noNamespaceSchemaLocation="hc_cfc_options_info.xsd">
     <result>
         <domain_options>
             <system>
                 <options xs:type="CfcOptionsType"/>
             </system>
             <domain name="biysk.local">
                 <options xs:type="CfcOptionsType" unassigned_number="system://sounds/
ai_notconnected.wav" termination_denied="system://sounds/ai_tempdenied.wav"
t_exception="system://sounds/ai_system_problem.wav" system_failure="system://sounds/
ai_system_problem.wav" ss7_failure="system://sounds/ai_system_problem.wav"
route_select_failure="system://sounds/ai_out_of_order.wav" route_failure2="" route_failure1=""
origination_denied="system://sounds/ai_notaccess.wav" o_no_answer="system://sounds/
ai_no_answer.wav" number_incomplete="system://sounds/ai_invalidnumber.wav"
not reachable="system://sounds/ai not reachable.wav" normal=""
no_requested_circuit_available="system://sounds/ai_badroute.wav" no_circuit_available="system://
sounds/ai_badroute.wav" invalid_number="system://sounds/ai_invalidnumber.wav"
 invalid_collected_information="system://sounds/ai_wrong_number.wav" foreground="false"
 external_isup_causes="1:system://sounds/ai_number_absent.wav;2:system://sounds/
ai_wrong_number.wav;3:system://sounds/ai_wrong_number.wav;18:system://sounds/
ai_not_reachable.wav:19:system://sounds/ai_no_answer.wav:20:system://sounds/ai_notconnected.wav;
21:system://sounds/ai_notaccess.wav;22:system://sounds/ai_number_not_ready.wav;27:system://
sounds/ai_out_of_order.wav;28:system://sounds/ai_invalidnumber.wav;34:system://sounds/
ai_overload.wav;44:system://sounds/ai_overload.wav;38:system://sounds/ai_error.wav;41:system://
sounds/ai_error.wav;42:system://sounds/ai_system_problem.wav;102:system://sounds/ai_timeout.wav"
 external_acp_causes="" enable="true" do_not_disturb="" destination_out_of_order="system://
sounds/ai_error.wav" conversation_timeout="system://sounds/ai_conversation_timeout.wav"
 collect_information_failure="system://sounds/ai_wrong_number.wav" called_party_rejected=""
 call_being_forwarded="" bpty_no_answer="system://sounds/ai_no_answer.wav" bpty_disc=""
 bpty_busy_udub="" bpty_busy_ndub="" authorisation_failure="system://sounds/ai_wrong_number.wav"
 apty_disc="" apty_abandon="" anonymity_disallowed=""/>
             </domain>
         </domain_options>
     </result>
</out>
```
### <span id="page-344-0"></span>Hc\_cfc\_options\_set

Команда изменения свойств сервиса CFC.

**Аналог команды в CoCon:**

**/cluster/core/<CORE>/cfc/set**

**/domain/<DOMAIN>/cfc/set**

**Метод HTTP-запроса:**

# **POST**

# Шаблон НТТР-запроса:

http://host:port/commands/cfc\_options\_set

# Код НТТР-ответа:

- $\cdot$  200 в случае успеха;
- $404 B$  случае ошибки.

```
<?xml version="1.0" encoding="UTF-8"?>
<xs:schema xmlns:xs="http://www.w3.org/2001/XMLSchema" elementFormDefault="qualified"
 attributeFormDefault="unqualified">
     <xs:annotation>
        <xs:documentation xml:lang="en">
             Set CFC properties
             Usage: http://server:9999/commands/cfc_options_set.
             Implementation: hc_cfc_options_set.erl.
             Git: git@git.eltex.loc:httpTerminal.git.
             Copyright (c) 2015, Eltex. All rights reserved.
             Tone id format:
                 tone://?f2=425&off_msec=4000&on_msec=1000&f1=0
                 system://PATH/FILE.wav
                 domain://PATH/FILE.wav
         </xs:documentation>
     </xs:annotation>
     <xs:include schemaLocation="error.xsd"/>
     <xs:include schemaLocation="ecm_common.xsd"/>
     <xs:complexType name="CfcOptionsType">
        <xs:complexContent>
             <xs:extension base="baseOptionsType">
           <xs:attribute name="apty_abandon" type="xs:string" use="optional"/>
           <xs:attribute name="apty_disc" type="xs:string" use="optional"/>
           <xs:attribute name="authorisation_failure" type="xs:string" use="optional"/>
           <xs:attribute name="bpty_busy_ndub" type="xs:string" use="optional"/>
           <xs:attribute name="bpty_busy_udub" type="xs:string" use="optional"/>
           <xs:attribute name="bpty_disc" type="xs:string" use="optional"/>
           <xs:attribute name="bpty_no_answer" type="xs:string" use="optional"/>
           <xs:attribute name="call_being_forwarded" type="xs:string" use="optional"/>
           <xs:attribute name="called_party_rejected" type="xs:string" use="optional"/>
           <xs:attribute name="collect_information_failure" type="xs:string" use="optional"/>
           <xs:attribute name="conversation_timeout" type="xs:string" use="optional"/>
           <xs:attribute name="do_not_disturb" type="xs:string" use="optional"/>
           <xs:attribute name="destination_out_of_order" type="xs:string" use="optional"/>
           <xs:attribute name="anonymity_disallowed" type="xs:string" use="optional"/>
           <xs:attribute name="enable" type="xs:boolean" use="optional"/>
           <xs:attribute name="external_acp_causes" type="xs:string" use="optional"/>
           <xs:attribute name="external_isup_causes" type="xs:string" use="optional"/>
           <xs:attribute name="foreground" type="xs:boolean" use="optional"/>
           <xs:attribute name="invalid_collected_information" type="xs:string" use="optional"/>
           <xs:attribute name="invalid_number" type="xs:string" use="optional"/>
           <xs:attribute name="no_circuit_available" type="xs:string" use="optional"/>
           <xs:attribute name="no_requested_circuit_available" type="xs:string" use="optional"/>
           <xs:attribute name="normal" type="xs:string" use="optional"/>
           <xs:attribute name="not_reachable" type="xs:string" use="optional"/>
           <xs:attribute name="number_incomplete" type="xs:string" use="optional"/>
           <xs:attribute name="o_no_answer" type="xs:string" use="optional"/>
           <xs:attribute name="origination_denied" type="xs:string" use="optional"/>
```

```
 <xs:attribute name="route_failure1" type="xs:string" use="optional"/>
           <xs:attribute name="route_failure2" type="xs:string" use="optional"/>
           <xs:attribute name="route_select_failure" type="xs:string" use="optional"/>
           <xs:attribute name="ss7_failure" type="xs:string" use="optional"/>
           <xs:attribute name="system_failure" type="xs:string" use="optional"/>
           <xs:attribute name="t_exception" type="xs:string" use="optional"/>
           <xs:attribute name="termination_denied" type="xs:string" use="optional"/>
           <xs:attribute name="unassigned_number" type="xs:string" use="optional"/>
             </xs:extension>
         </xs:complexContent>
     </xs:complexType>
     <!-- resultType-->
     <xs:complexType name="resultType">
         <xs:all>
             <xs:element name="domain_options" type="domainSetOutType" minOccurs="1"/>
        \langle x \rangle </xs: all > </xs:complexType>
    <!--in - - >
     <xs:element name="in">
         <xs:complexType>
             <xs:sequence>
                 <xs:element name="request">
                      <xs:complexType>
                          <xs:all>
                              <xs:element name="domain_options" type="domainSetInType"/>
                          </xs:all>
                      </xs:complexType>
                 </xs:element>
             </xs:sequence>
         </xs:complexType>
     </xs:element>
     <!-- out -->
     <xs:element name="out">
         <xs:complexType>
             <xs:choice>
                <xs:element name="result" type="resultType" minOccurs="1" maxOccurs="1"/>
                 <xs:element name="error" type="errorType" minOccurs="1" maxOccurs="1"/>
             </xs:choice>
         </xs:complexType>
     </xs:element>
</xs:schema>
```
Запрос: [http://192.168.1.21:9999/commands/cfc\\_options\\_set](http://192.168.1.21:9999/commands/cfc_options_set)

```
<?xml version="1.0"?>
\sinxmlns:xs="http://www.w3.org/2001/XMLSchema-instance"
xs:noNamespaceSchemaLocation="hc_cfc_options_set.xsd">
    <request>
        <domain_options>
            <system>
                <options xs:type="CfcOptionsType"/>
            </system>
            <domain name="biysk.local">
                <options xs:type="CfcOptionsType" enable="true" normal="" foreground="true"
not_reachable="ai_not_reachable" external_isup_causes="1:ai_number_absent;21:ai_not_pay"
external_acp_causes="test:ai_wrong_number" />
            </domain>
        </domain_options>
    </request>
\langlein>
```
#### Код ответа:

200

```
Ответ:
```

```
<?xml version="1.0"?>
\sim \simxmlns:xs="http://www.w3.org/2001/XMLSchema-instance"
xs:noNamespaceSchemaLocation="hc_cfc_options_set.xsd">
    <result>
        <domain_options>
            <system/>
            <domain name="biysk.local">
                <success option="enable"/>
                <success option="external_acp_causes"/>
                <success option="external_isup_causes"/>
                <success option="foreground"/>
                <success option="normal"/>
                <success option="not_reachable"/>
            </domain>
        </domain options>
    \langleresult>
\langle/out>
```
# Hc\_change\_context - Команда импорта контекста маршрутизации

Команда предназначена для импорта контекста в домен (в случае, если контекст с данным именем уже существует, он будет обновлен; если контекст с данным именем не существует, он будет создан).

# Метод http запроса

POST

# Шаблон http запроса

http://host:port/commands/change\_context

# Код http ответа

201 - в случае успеха; 404 - в случае ошибки.

# Xsd схема xml файла с запросом

```
<?xml version="1.0" encoding="UTF-8"?>
<xs:schema xmlns:xs="http://www.w3.org/2001/XMLSchema" elementFormDefault="qualified"
 attributeFormDefault="unqualified">
     <xs:include schemaLocation="error.xsd" />
     <xs:complexType name="valueType">
         <xs:attribute name="value" type="xs:string" use="required"/>
     </xs:complexType>
     <!-- progressType -->
     <xs:complexType name="progressType">
         <xs:sequence>
              <xs:element name="ref" minOccurs="1" maxOccurs="1" type="valueType" />
              <xs:element name="text" minOccurs="1" maxOccurs="1" type="valueType" />
         </xs:sequence>
     </xs:complexType>
    \left| -\right| - \sin - -\right| <xs:element name="in">
         <xs:complexType>
              <xs:sequence>
                  <xs:element name="request">
                      <xs:complexType>
                          <xs:sequence>
                               <xs:element name="context" type="xs:base64Binary" />
                           </xs:sequence>
                           <xs:attribute name="domain" type="xs:string" use="required" />
                      </xs:complexType>
                  </xs:element>
              </xs:sequence>
         </xs:complexType>
     </xs:element>
    \leq \frac{1}{2} - \leq 0ut \Rightarrow <xs:element name="out">
         <xs:complexType>
              <xs:sequence>
                  <xs:element name="error" type="errorType" />
              </xs:sequence>
         </xs:complexType>
     </xs:element>
     <!-- progress -->
     <xs:element name="progress" type="progressType"/>
</xs:schema>
```
**Внимание:** в base64 должен быть закодирован целевой контекст маршрутизации, т.е. xml элемент типа contextType (тип определен в context.xsd).

#### **context.xsd:**

Схема xml-файла определена в разделе [Информация](http://localhost:8041/projects/ecss-10/wiki/Hc_context_info)[-](http://localhost:8041/projects/ecss-10/wiki/Hc_context_info)[о](http://localhost:8041/projects/ecss-10/wiki/Hc_context_info)[-](http://localhost:8041/projects/ecss-10/wiki/Hc_context_info)[контексте](http://localhost:8041/projects/ecss-10/wiki/Hc_context_info).

Запрос: http://192.168.23.34:9999/commands/change\_context Параметры:

<?xml version="1.0" encoding="UTF-8"?>  $\sin$ 

<request domain="biysk.local">

<context>PD94bWwgdmVyc2lvbj0iMS4wIiBlbmNvZGluZz0iVVRGLTgiPz4KICA8Y29udGV4dCB4bWxuczp4cz0iaHR0cDov L3d3dy53My5vcmcvMjAwMS9YTUxTY2hlbWEtaW5zdGFuY2UiIHhzOm5vTmFtZXNwYWNlU2NoZW1hTG9jYXRpb249ImVjc3Nfc m91dGluZy54c2QiIG5hbWU9ImN0eF9mcm9tX2xvY2FsIiBucD0ibnBfMjQwIiBkaWdpdG1hcD0iYXV0byI+CiAgICA8cnVsZS BuYW1lPSJzbWctNSI+CiAgICAgIDxjb25kaXRpb25zPgogICAgICAgIDxjZHBuIGRpZ2l0cz0iMjQwOD8/

Ii8+CiAgICAgICAgPGZpbmFsIHZhbHVlPSJ0cnVlIi8+CiAgICAgIDwvY29uZGl0aW9ucz4KICAgICAgPGFjdGlvbnM+CiAgI CAgICAgPGNhbGxlZCBzb3JtX25pPSJsb2NhbCIgc29ybV9kaWdpdHM9InsxLDIsMyw0LDUsNn0iLz4KICAgICAgICA8Y2Rwbi BkaWdpdHM9IjM4NTR7YWJjZGVmfSIgbmFpPSJuYXRpb25hbE51bWJlciIvPgogICAgICA8L2FjdGlvbnM+CiAgICAgIDxyZXN 1bHQ+CiAgICAgICAgPGNvbnRpbnVlIGNvbnRleHQ9ImN0eF9jaXR5X2NvbW1vbiIvPgogICAgICA8L3Jlc3VsdD4KICAgIDwv cnVsZT4KICAgIDxydWxlIG5hbWU9InNvcm1fdGVzdCI+CiAgICAgIDxjb25kaXRpb25zPgogICAgICAgIDxjZHBuIGRpZ2l0c z0iMjQwPz8/

Ii8+CiAgICAgICAgPGZpbmFsIHZhbHVlPSJ0cnVlIi8+CiAgICAgIDwvY29uZGl0aW9ucz4KICAgICAgPGFjdGlvbnM+CiAgI CAgICAgPGNhbGxlZCBzb3JtX25pPSJwcml2YXRlIiBzb3JtX2RpZ2l0cz0iezEsMiwzLDQsNSw2fSIvPgogICAgICAgIDxjZH BuIG5pPSJsb2NhbCIgbmFpPSJzdWJzY3JpYmVyTnVtYmVyIi8+CiAgICAgIDwvYWN0aW9ucz4KICAgICAgPHJlc3VsdD4KICA gICAgICA8bG9jYWwvPgogICAgICA8L3Jlc3VsdD4KICAgIDwvcnVsZT4KICAgIDxydWxlIG5hbWU9Im5vcm1hbGl6ZV9zdWJz Y3JpYmVyX3RvX25hdGlvbmFsIj4KICAgICAgPGNvbmRpdGlvbnM+CiAgICAgICAgPGNncG4gZGlnaXRzPSIyNDA/

Pz8iIG5haT0ic3Vic2NyaWJlck51bWJlciIvPgogICAgICA8L2NvbmRpdGlvbnM+CiAgICAgIDxhY3Rpb25zPgogICAgICAgI DxjYWxsaW5nIHNvcm1fbmk9InByaXZhdGUiIHNvcm1fZGlnaXRzPSI3Mzg1NHsxLDIsMyw0LDUsNn0iLz4KICAgICAgICA8Y2 dwbiBkaWdpdHM9IjM4NTQyNDB7ZGVmfSIgbmFpPSJuYXRpb25hbE51bWJlciIvPgogICAgICA8L2FjdGlvbnM+CiAgICAgIDx yZXN1bHQ+CiAgICAgICAgPGNvbnRpbnVlLz4KICAgICAgPC9yZXN1bHQ+CiAgICA8L3J1bGU+CiAgICA8cnVsZSBuYW1lPSJ0 b19jaXR5X2VtZXJnZW5jeV8weCI+CiAgICAgIDxjb25kaXRpb25zPgogICAgICAgIDxjZHBuIGRpZ2l0cz0iMCgxLDIsMyw0L DcsOSkiLz4KICAgICAgICA8ZmluYWwgdmFsdWU9InRydWUiLz4KICAgICAgPC9jb25kaXRpb25zPgogICAgICA8YWN0aW9ucz 4KICAgICAgICA8Y2FsbGVkIHNvcm1fbmk9ImVtZXJnZW5jeSIgc29ybV9kaWdpdHM9InsxLDJ9Ii8+CiAgICAgICAgPGNkcG4 gbmk9ImVtZXJnZW5jeSIgbmFpPSJzdWJzY3JpYmVyTnVtYmVyIi8+CiAgICAgIDwvYWN0aW9ucz4KICAgICAgPHJlc3VsdD4K ICAgICAgICA8Y29udGludWUgY29udGV4dD0iY3R4X3RvX2V3c2QiLz4KICAgICAgPC9yZXN1bHQ+CiAgICA8L3J1bGU+CiAgI CA8cnVsZSBuYW1lPSJ0b19jaXR5X2VtZXJnZW5jeV8wMHgiPgogICAgICA8Y29uZGl0aW9ucz4KICAgICAgICA8Y2RwbiBkaW dpdHM9IjAwKDIsNCkiLz4KICAgICAgICA8ZmluYWwgdmFsdWU9InRydWUiLz4KICAgICAgPC9jb25kaXRpb25zPgogICAgICA 8YWN0aW9ucz4KICAgICAgICA8Y2FsbGVkIHNvcm1fbmk9ImVtZXJnZW5jeSIgc29ybV9kaWdpdHM9InsxLDIsM30iLz4KICAg ICAgICA8Y2RwbiBuaT0iZW1lcmdlbmN5IiBuYWk9InN1YnNjcmliZXJOdW1iZXIiLz4KICAgICAgPC9hY3Rpb25zPgogICAgI CA8cmVzdWx0PgogICAgICAgIDxjb250aW51ZSBjb250ZXh0PSJjdHhfdG9fZXdzZCIvPgogICAgICA8L3Jlc3VsdD4KICAgID wvcnVsZT4KICAgIDxydWxlIG5hbWU9InRvX2NpdHlfZW1lcmdlbmN5X3h4eCI+CiAgICAgIDxjb25kaXRpb25zPgogICAgICA gIDxjZHBuIGRpZ2l0cz0iKDA1PywwNj8sMT8/

KSIvPgogICAgICAgIDxmaW5hbCB2YWx1ZT0idHJ1ZSIvPgogICAgICA8L2NvbmRpdGlvbnM+CiAgICAgIDxhY3Rpb25zPgogI CAgICAgIDxjYWxsZWQgc29ybV9uaT0iZW1lcmdlbmN5IiBzb3JtX2RpZ2l0cz0iezEsMiwzfSIvPgogICAgICAgIDxjZHBuIG 5pPSJlbWVyZ2VuY3kiIG5haT0ic3Vic2NyaWJlck51bWJlciIvPgogICAgICA8L2FjdGlvbnM+CiAgICAgIDxyZXN1bHQ+CiA gICAgICAgPGNvbnRpbnVlIGNvbnRleHQ9ImN0eF90b19ld3NkIi8+CiAgICAgIDwvcmVzdWx0PgogICAgPC9ydWxlPgogICAg PHJ1bGUgbmFtZT0idG9fZW1lcmdfODgwMCI+CiAgICAgIDxjb25kaXRpb25zPgogICAgICAgIDxjZHBuIGRpZ2l0cz0iODgwM D8/Pz8/

Pz8iLz4KICAgICAgICA8ZmluYWwgdmFsdWU9InRydWUiLz4KICAgICAgPC9jb25kaXRpb25zPgogICAgICA8YWN0aW9ucz4KI CAgICAgICA8Y2FsbGVkIHNvcm1fbmk9ImVtZXJnZW5jeSIgc29ybV9kaWdpdHM9Ijd7MiwzLDQsNSw2LDcsOCw5LDEwLDExfS IvPgogICAgICAgIDxjZHBuIG5pPSJlbWVyZ2VuY3kiIGRpZ2l0cz0ie2JjZGVmZ2hpamt9IiBuYWk9Im5hdGlvbmFsTnVtYmV yIi8+CiAqICAqIDwvYWN0aW9ucz4KICAqICAqPHJlc3VsdD4KICAqICAqICA8Y29udGludWUqY29udGV4dD0iY3R4X2NpdHlf Y29tbW9uIi8+CiAqICAqIDwycmVzdWx0PqoqICAqPC9ydWx1PqoqICAqPHJ1bGUqbmFtZT0iY29sbGVidF91eHRlcm5hbF9zd WJzY3JpYmVycyI+CiAgICAgIDxjb25kaXRpb25zPgogICAgICAgIDxjZHBuIGRpZ2l0cz0iKDItNSw3LDkpPz8/ Pz8iLz4KICAgICAgPC9jb25kaXRpb25zPgogICAgICA8YWN0aW9ucz4KICAgICAgICA8Y2FsbGVkIHNvcm1fbmk9ImxvY2FsI iBzb3JtX2RpZ210cz0iezEsMiwzLDQsNSw2fSIvPgogICAgICAgIDxjZHBuIGRpZ210cz0iMzg1NHthYmNkZWZ9IiBuYWk9Im 5hdGlvbmFsTnVtYmVyIi8+CiAgICAgIDwvYWN0aW9ucz4KICAgICAgPHJlc3VsdD4KICAgICAgICA8Y29udGludWUgY29udGV 4dD0iY3R4X2NpdHlfY29tbW9uIi8+CiAgICAgIDwvcmVzdWx0PgogICAgPC9ydWxlPgogICAgPHJ1bGUgbmFtZT0iY29sbGVj dF9pbnRlcm5hdGlvbmFsX3N1YnNjcmliZXJzIj4KICAqICAqPGNvbmRpdGlvbnM+CiAqICAqICAqPGNkcG4qZGlnaXRzPSI4M TAlIi8+CiAqICAqICAqPGZpbmFsIHZhbHVlPSJ0cnVlIi8+CiAqICAqIDwvY29uZGl0aW9ucz4KICAqICAqPGFjdGlvbnM+Ci AqICAqICAqPGNhbGxlZCBzb3JtX25pPSJpbnRlcm5hdGlvbmFsIiBzb3JtX2RpZ2l0cz0ievV9Ii8+CiAqICAqICAqPGNkcG4 gbmk9ImludGVybmF0aW9uYWwiIGRpZ2l0cz0ieyV9IiBuYWk9ImludGVybmF0aW9uTnVtYmVyIi8+CiAgICAgIDwvYWN0aW9u cz4KICAgICAgPHJlc3VsdD4KICAgICAgICA8Y29udGludWUgY29udGV4dD0iY3R4X2NpdHlfY29tbW9uIi8+CiAgICAgIDwvc mVzdWx0PgogICAgPC9ydWxlPgogICAgPHJ1bGUgbmFtZT0idG9fQkFNVFNfc3ByYXYiPgogICAgICA8Y29uZGl0aW9ucz4KIC AqICAqICA8Y2RwbiBkaWdpdHM9IjqxPz8iLz4KICAqICAqICA8ZmluYWwqdmFsdWU9InRydWUiLz4KICAqICAqPC9jb25kaXR pb25zPgogICAgICA8YWN0aW9ucz4KICAgICAgICA8Y2FsbGVkIHNvcm1fbmk9ImludGVyY2l0eSIgc29ybV9kaWdpdHM9Ijcx ezMsNH0iLz4KICAqICAqICA8Y2RwbiBuaT0iaW50ZXJiaXR5IiBkaWdpdHM9IntiY2R9IiBuYWk9Im5hdGlvbmFsTnVtYmVvI i8+CiAqICAqIDwvYWN0aW9ucz4KICAqICAqPHJlc3VsdD4KICAqICAqICA8Y29udGludWUqY29udGV4dD0iY3R4X2NpdHlfY2 9tbW9uIi8+CiAqICAqIDwvcmVzdWx0PqoqICAqPC9ydWxlPqoqICAqPHJ1bGUqbmFtZT0idG9faW50ZXJjaXR5X2J5X29wZXI iPgogICAgICA8Y29uZGl0aW9ucz4KICAgICAgICA8Y2RwbiBkaWdpdHM9Ijg1Pz8/Pz8/Pz8/ Pz8iLz4KICAgICAgICA8ZmluYWwgdmFsdWU9InRydWUiLz4KICAgICAgPC9jb25kaXRpb25zPgogICAgICA8YWN0aW9ucz4KI CAGICAGICA8Y2FsbGVkIHNvcm1fbmk9ImludGVvY210eSIac29vbV9kaWdpdHM9Iic1ezMsNCw1LDYsNvw4LDksMTAsMTEsMT ISMTN9Ii8+CiAqICAqICAqPGNkcG4qbmk9ImludGVyY2l0eSIqZGlnaXRzPSJ7YmNkZWZnaGlqa2xtfSIqbmFpPSJuYXRpb25 hbE51bWJlciIvPqoqICAqICA8L2FjdGlvbnM+CiAqICAqIDxyZXN1bH0+CiAqICAqICAqPGNvbnRpbnVlIGNvbnRleH09ImN0 eF9jaXR5X2NvbW1vbiIvPgogICAgICA8L3Jlc3VsdD4KICAgIDwvcnVsZT4KICAgIDxydWxlIG5hbWU9ImNvbGxlY3RfbmF0a W9uYWxfc3Vic2NyaWJlcnMiPgogICAgICA8Y29uZGl0aW9ucz4KICAgICAgICA8Y2RwbiBkaWdpdHM9Ijg/Pz8/Pz8/Pz8/ Ii8+CiAgICAgICAgPGZpbmFsIHZhbHVlPSJ0cnVlIi8+CiAgICAgIDwvY29uZGl0aW9ucz4KICAgICAgPGFjdGlvbnM+CiAgI CAqICAqPGNhbGxlZCBzb3JtX25pPSJpbnRlcmNpdHkiIHNvcm1fZGlnaXRzPSI3ezIsMyw0LDUsNiw3LDqs0SwxMCwxMX0iLz 4KICAgICAgICA8Y2RwbiBuaT0iaW50ZXJjaXR5IiBkaWdpdHM9IntiY2RlZmdoaWprfSIgbmFpPSJuYXRpb25hbE51bWJlciI vPaoaICAaICA8L2FidGlvbnM+CiAaICAaIDxvZXN1bH0+CiAaICAaICAaFGNvbnRbbnVlIGNvbnRleH09ImN0eF9iaXR5X2Nv bW1vbiIvPqoqICAqICA8L3Jlc3VsdD4KICAqIDwvcnVsZT4KICAqIDxydWxlIG5hbWU9ImNvbGxlY3Rfem9uZV9zdWJzY3JpY mVycyI+CiAgICAgIDxjb25kaXRpb25zPgogICAgICAgIDxjZHBuIGRpZ210cz0iMzg1Pz8/Pz8/ PyIvPgogICAgICA8L2NvbmRpdGlvbnM+CiAgICAgIDxhY3Rpb25zPgogICAgICAgIDxjYWxsZWQgc29ybV9uaT0iaW50ZXJja XR5IiBzb3JtX2RpZ210cz0iN3sxLDIsMyw0LDUsNiw3LDgsOSwxMH0iLz4KICAgICAgICA8Y2RwbiBuYWk9Im5hdGlvbmFsTn VtYmVyIi8+CiAgICAgIDwvYWN0aW9ucz4KICAgICAgPHJlc3VsdD4KICAgICAgICA8Y29udGludWUgY29udGV4dD0iY3R4X2N pdHlfY29tbW9uIi8+CiAqICAqIDwvcmVzdWx0PqoqICAqPC9ydWxlPqoqICAqPHJ1bGUqbmFtZT0idG9faXZyIj4KICAqICAq PGNvbmRpdGlvbnM+CiAqICAqICAqPGNkcG4qZGlnaXRzPSJDPz8/ Ii8+CiAgICAgIDwvY29uZGl0aW9ucz4KICAgICAgPHJlc3VsdD4KICAgICAgICA8Y29udGludWUgY29udGV4dD0iY3R4X3RvX 212ciIvPgogICAgICA8L3Jlc3VsdD4KICAgIDwvcnVsZT4KICA8L2NvbnRleHQ+Cg==</context> </request>  $\langle$ in>

Данная base64 строка соответствует контексту:

```
<?xml version="1.0" encoding="UTF-8"?>
   <context xmlns:xs="http://www.w3.org/2001/XMLSchema-instance"
xs:noNamespaceSchemaLocation="ecss_routing.xsd" name="ctx_from_local" np="np_240" digitmap="auto">
     <rule name="smg-5">
       <conditions>
         <cdpn digits="2408??"/>
         <final value="true"/>
       </conditions>
       <actions>
         <called sorm_ni="local" sorm_digits="{1,2,3,4,5,6}"/>
         <cdpn digits="3854{abcdef}" nai="nationalNumber"/>
       </actions>
       <result>
         <continue context="ctx_city_common"/>
       </result>
     </rule>
     <rule name="sorm_test">
       <conditions>
         <cdpn digits="240???"/>
         <final value="true"/>
       </conditions>
       <actions>
         <called sorm_ni="private" sorm_digits="{1,2,3,4,5,6}"/>
         <cdpn ni="local" nai="subscriberNumber"/>
       </actions>
       <result>
         <local/>
       </result>
     </rule>
     <rule name="normalize_subscriber_to_national">
       <conditions>
         <cgpn digits="240???" nai="subscriberNumber"/>
       </conditions>
       <actions>
         <calling sorm_ni="private" sorm_digits="73854{1,2,3,4,5,6}"/>
         <cgpn digits="3854240{def}" nai="nationalNumber"/>
       </actions>
       <result>
         <continue/>
       </result>
     </rule>
     <rule name="to_city_emergency_0x">
       <conditions>
         <cdpn digits="0(1,2,3,4,7,9)"/>
         <final value="true"/>
       </conditions>
       <actions>
         <called sorm_ni="emergency" sorm_digits="{1,2}"/>
         <cdpn ni="emergency" nai="subscriberNumber"/>
```

```
 </actions>
   <result>
     <continue context="ctx_to_ewsd"/>
   </result>
\langlerule\rangle <rule name="to_city_emergency_00x">
   <conditions>
    <cdpn digits="00(2,4)"/>
     <final value="true"/>
   </conditions>
   <actions>
     <called sorm_ni="emergency" sorm_digits="{1,2,3}"/>
     <cdpn ni="emergency" nai="subscriberNumber"/>
   </actions>
   <result>
     <continue context="ctx_to_ewsd"/>
   </result>
 </rule>
 <rule name="to_city_emergency_xxx">
   <conditions>
     <cdpn digits="(05?,06?,1??)"/>
     <final value="true"/>
   </conditions>
   <actions>
     <called sorm_ni="emergency" sorm_digits="{1,2,3}"/>
     <cdpn ni="emergency" nai="subscriberNumber"/>
   </actions>
   <result>
     <continue context="ctx_to_ewsd"/>
   </result>
 </rule>
 <rule name="to_emerg_8800">
   <conditions>
     <cdpn digits="8800???????"/>
     <final value="true"/>
   </conditions>
   <actions>
     <called sorm_ni="emergency" sorm_digits="7{2,3,4,5,6,7,8,9,10,11}"/>
     <cdpn ni="emergency" digits="{bcdefghijk}" nai="nationalNumber"/>
   </actions>
   <result>
     <continue context="ctx_city_common"/>
   </result>
 </rule>
 <rule name="collect_external_subscribers">
   <conditions>
     <cdpn digits="(2-5,7,9)?????"/>
   </conditions>
   <actions>
     <called sorm_ni="local" sorm_digits="{1,2,3,4,5,6}"/>
```

```
 <cdpn digits="3854{abcdef}" nai="nationalNumber"/>
   </actions>
   <result>
     <continue context="ctx_city_common"/>
   </result>
 </rule>
 <rule name="collect_international_subscribers">
   <conditions>
     <cdpn digits="810%"/>
     <final value="true"/>
   </conditions>
   <actions>
     <called sorm_ni="international" sorm_digits="{%}"/>
     <cdpn ni="international" digits="{%}" nai="internationNumber"/>
   </actions>
   <result>
     <continue context="ctx_city_common"/>
   </result>
 </rule>
 <rule name="to_BAMTS_sprav">
   <conditions>
     <cdpn digits="81??"/>
     <final value="true"/>
   </conditions>
   <actions>
     <called sorm_ni="intercity" sorm_digits="71{3,4}"/>
     <cdpn ni="intercity" digits="{bcd}" nai="nationalNumber"/>
   </actions>
   <result>
     <continue context="ctx_city_common"/>
   </result>
 </rule>
 <rule name="to_intercity_by_oper">
   <conditions>
     <cdpn digits="85???????????"/>
     <final value="true"/>
   </conditions>
   <actions>
     <called sorm_ni="intercity" sorm_digits="75{3,4,5,6,7,8,9,10,11,12,13}"/>
     <cdpn ni="intercity" digits="{bcdefghijklm}" nai="nationalNumber"/>
   </actions>
   <result>
     <continue context="ctx_city_common"/>
   </result>
 </rule>
 <rule name="collect_national_subscribers">
   <conditions>
     <cdpn digits="8??????????"/>
     <final value="true"/>
   </conditions>
```

```
 <actions>
       <called sorm_ni="intercity" sorm_digits="7{2,3,4,5,6,7,8,9,10,11}"/>
       <cdpn ni="intercity" digits="{bcdefghijk}" nai="nationalNumber"/>
     </actions>
     <result>
       <continue context="ctx_city_common"/>
     </result>
   </rule>
   <rule name="collect_zone_subscribers">
     <conditions>
       <cdpn digits="385???????"/>
     </conditions>
     <actions>
      \leq called sorm ni="intercity" sorm digits="7{1,2,3,4,5,6,7,8,9,10}"/>
       <cdpn nai="nationalNumber"/>
     </actions>
     <result>
       <continue context="ctx_city_common"/>
     </result>
   </rule>
   <rule name="to_ivr">
     <conditions>
       <cdpn digits="C???"/>
     </conditions>
     <result>
       <continue context="ctx_to_ivr"/>
     </result>
  \langlerule\rangle </context>
```
# Hc\_cluster\_statistics - Управление системой сбора статистики для кластера

- [Hc\\_cluster\\_statistics\\_add](#page-356-0)
- [Hc\\_cluster\\_statistics\\_delete](#page-360-0)
- [Hc\\_cluster\\_statistics\\_statmodinfo](#page-361-0)
- [Hc\\_cluster\\_statistics\\_addcolmap](#page-364-0)
- [Hc\\_cluster\\_statistics\\_delcolmap](#page-366-0)
- [Hc\\_cluster\\_statistics\\_list](#page-367-0)

# <span id="page-356-0"></span>Hc\_cluster\_statistics\_add

Команда позволяет добавить новую задачу по сбору статистики для кластера.

**Аналог команды в CoCon:**

**/cluster/mediator/<md>/statistics/add**

**Метод HTTP-запроса:**

# **POST**

### Шаблон НТТР-запроса:

http://host:port/commands/cluster\_statistics\_add

# Код НТТР-ответа:

При выполнении команды HTTP-терминал может ответить следующими сообщениями:

- 201 в случае успеха;
- $\cdot$  404 в случае ошибки.

```
<?xml version="1.0" encoding="UTF-8" ?>
<xs:schema xmlns:xs="http://www.w3.org/2001/XMLSchema"> 
     <xs:simpleType name = "moduleType">
         <xs:restriction base="xs:string">
             <xs:enumeration value="e502Type1"/>
             <xs:enumeration value="e502Type10"/>
             <xs:enumeration value="e502Type11"/>
             <xs:enumeration value="e502Type12"/>
             <xs:enumeration value="e502Type15"/>
             <xs:enumeration value="e502Type16"/>
             <xs:enumeration value="e502Type2"/>
             <xs:enumeration value="e502Type20"/>
             <xs:enumeration value="e502Type3"/>
             <xs:enumeration value="e502Type4"/>
             <xs:enumeration value="e502Type5"/>
             <xs:enumeration value="e502Type6"/>
             <xs:enumeration value="e502Type9"/>
             <xs:enumeration value="hostResources"/>
             <xs:enumeration value="mgTraffic"/>
             <xs:enumeration value="q752Table1"/>
             <xs:enumeration value="q752Table15"/>
             <xs:enumeration value="q752Table2"/>
             <xs:enumeration value="q752Table3"/>
             <xs:enumeration value="q752Table4"/>
             <xs:enumeration value="q752Table5"/>
         </xs:restriction>
     </xs:simpleType>
     <xs:simpleType name = "exportNameType">
         <xs:restriction base="xs:string">
             <xs:enumeration value="txt_file_export">
                 <xs:annotation>
                     <xs:documentation xml:lang="en">
                          For txt_file_export should be set 'stat' property.
                     </xs:documentation>
                 </xs:annotation>
             </xs:enumeration>
             <xs:enumeration value="rpss_db_export">
                 <xs:annotation>
                     <xs:documentation xml:lang="en">
                          For rpss_db_export should be set 'connStringName', 'recoveryDir'
  properties.
                     </xs:documentation>
                 </xs:annotation>
             </xs:enumeration>
         </xs:restriction>
     </xs:simpleType>
     <xs:complexType name="exportType">
```

```
 <xs:attribute name="name" type="xs:string" use="required" />
         <xs:attribute name="value" type="xs:string" use="required" />
     </xs:complexType>
     <xs:complexType name="filterType">
         <xs:attribute name="name" type="xs:string" use="required" />
     </xs:complexType>
     <xs:complexType name="clusterType">
         <xs:sequence>
             <xs:element name="export" type="exportType" minOccurs="0" maxOccurs="unbounded" />
             <xs:element name="filter" type="filterType" minOccurs="0" maxOccurs="unbounded" />
        </xs:sequence>
        <xs:attribute name="name" type="xs:string" use="required"/>
        <xs:attribute name="module" type="moduleType" use="required"/>
        <xs:attribute name="interval" type="xs:integer" use="required"/>
         <xs:attribute name="export" type="exportNameType" use="required"/>
     </xs:complexType>
       <xs:element name="in">
           <xs:complexType>
             <xs:all>
                 <xs:element name="cluster" type="clusterType" minOccurs="1"/>
             </xs:all>
             </xs:complexType>
       </xs:element>
</xs:schema>
```
# **Пример 1:**

Запрос: http://192.168.1.21:9999/commands/cluster\_statistics\_add

```
<?xml version="1.0" encoding="UTF-8"?>
\sin xmlns:xs="http://www.w3.org/2001/XMLSchema-instance"
xs:noNamespaceSchemaLocation="cluster_statistics_add.xsd">
     <cluster name="md1" module="e502Type1" interval="15" export="txt_file_export">
         <export name="stat" value="/var/lib/ecss/statisics" />
         <filter name="biysk.local" />
     </cluster>
\langlein>
```
Ответ:201

**Пример 2:** (запись статистики в БД)

Запрос: http://192.168.1.21:9999/commands/cluster\_statistics\_add
```
<?xml version="1.0" encoding="UTF-8"?>
<in
    xmlns:xs="http://www.w3.org/2001/XMLSchema-instance"
xs:noNamespaceSchemaLocation="cluster_statistics_add.xsd">
   <cluster name="md1" module="e502Type1" interval="10" export="rpss db export">
        <export name="connStringName" value="stat_db" />
        <export name="recoveryDir" value="/tmp" />
        <filter name="biysk.local" />
    </cluster>
\epsilon/in>
```
Ответ: 201

### Hc\_cluster\_statistics\_delete

Команда позволяет удалить задачу по сбору статистики в кластере.

#### Аналог команды в CoCon:

/cluster/mediator/<md>/statistics/delete

#### Метод НТТР-запроса:

**POST** 

Шаблон HTTP-запроса: http://host:port/commands/cluster\_statistics\_delete

#### Код НТТР-ответа:

При выполнении команды HTTP-терминал может ответить следующими сообщениями:

- 204 в случае успеха;
- 404 в случае ошибки.

```
<?xml version="1.0" encoding="UTF-8" ?>
<xs:schema xmlns:xs="http://www.w3.org/2001/XMLSchema">
    <xs:complexType name="clusterType">
        <xs:attribute name="name" type="xs:string" use="required"/>
        <xs:attribute name="id" type="xs:string" use="required"/>
    </xs:complexType>
      <xs:element name="in">
          <xs:complexType>
            < x s : a l l ><xs:element name="cluster" type="clusterType" minOccurs="1"/>
            \langle x \rangle </xs: all >
            </xs:complexType>
      </xs:element>
</xs:schema>
```
Запрос: http://192.168.1.21:9999/commands/cluster\_statistics\_delete

```
<?xml version="1.0" encoding="UTF-8"?>
<in xmlns:xs="http://www.w3.org/2001/XMLSchema-instance"
xs:noNamespaceSchemaLocation="domain_statistics_delete.xsd">
    <cluster name="md1" id="65656461-6262-6236-3739-633230303936" />
\langlein>
```
### **Ответ:204**

## Hc cluster statistics statmodinfo

Команда позволяет просмотреть информации по маппированию колонок в кластере.

### Аналог команды в CoCon:

### /cluster/mediator/<md>/statistics/statmodinfo <ModuleName> [-m]

## Метод НТТР-запроса:

**POST** 

### Шаблон НТТР-запроса:

http://host:port/commands/cluster\_statistics\_statmodinfo

### Код НТТР-ответа:

При выполнении команды HTTP-терминал может ответить следующими сообщениями:

- 200 в случае успеха;
- 404 в случае ошибки.

```
<?xml version="1.0" encoding="UTF-8" ?>
<xs:schema xmlns:xs="http://www.w3.org/2001/XMLSchema">
     <xs:complexType name="clusterType">
         <xs:attribute name="name" type="xs:string" use="required"/>
         <xs:attribute name="module" type="xs:string" use="required"/>
         <xs:attribute name="flag" type="xs:string" use="optional"/>
     </xs:complexType>
     <xs:complexType name="column1Type">
         <xs:attribute name="name" type="xs:string" use="required"/>
         <xs:attribute name="type" type="xs:string" use="required"/>
         <xs:attribute name="constrait" type="xs:string" use="optional"/>
         <xs:attribute name="description" type="xs:string" use="required"/>
     </xs:complexType> 
     <xs:complexType name="columnsType">
         <xs:sequence>
             <xs:element name="column" type="column1Type" minOccurs="0" maxOccurs="unbounded"/>
         </xs:sequence>
         <xs:attribute name="description" type="xs:string" use="required"/>
     </xs:complexType>
     <xs:complexType name="column2Type">
         <xs:attribute name="name" type="xs:string" use="required"/>
         <xs:attribute name="new_name" type="xs:string" use="required"/>
     </xs:complexType>
     <xs:complexType name="columns2Type">
         <xs:sequence>
             <xs:element name="column" type="column2Type" minOccurs="0" maxOccurs="unbounded"/>
         </xs:sequence>
     </xs:complexType> 
       <xs:element name="in">
           <xs:complexType>
             <xs:all>
                 <xs:element name="cluster" type="clusterType" minOccurs="1" maxOccurs="1"/>
             </xs:all>
             </xs:complexType>
       </xs:element>
     <xs:element name="out">
         <xs:complexType>
           <xs:choice>
               <xs:element name="columns" type="columnsType" />
               <xs:element name="m_columns" type="columns2Type" />
           </xs:choice>
       </xs:complexType>
```
</xs:element>

</xs:schema>

#### **Пример:**

Запрос: http://192.168.1.21:9999/commands/cluster\_statistics\_statmodinfo

```
<?xml version="1.0" encoding="UTF-8"?>
\leqin
     xmlns:xs="http://www.w3.org/2001/XMLSchema-instance"
xs:noNamespaceSchemaLocation="cluster_statistics_statmodinfo.xsd">
     <cluster name="md1" module="e502Type10" flag="-m"/>
\langlein\rangle
```
Ответ:

200 ok

```
<?xml version="1.0"?>
\simnut
     xmlns:xs="http://www.w3.org/2001/XMLSchema-instance"
xs:noNamespaceSchemaLocation="cluster_statistics_statmodinfo.xsd">
     <m_columns/>
</out>
```
Запрос: http://192.168.1.21:9999/commands/cluster\_statistics\_statmodinfo

```
<?xml version="1.0" encoding="UTF-8"?>
\sin xmlns:xs="http://www.w3.org/2001/XMLSchema-instance"
xs:noNamespaceSchemaLocation="cluster_statistics_statmodinfo.xsd">
     <cluster module="e502Type1" name="md1" />
\langlein>
```
Ответ:

200 ok

```
<?xml version="1.0"?>
<sub>out</sub></sub>
     xmlns:xs="http://www.w3.org/2001/XMLSchema-instance"
xs:noNamespaceSchemaLocation="cluster_statistics_statmodinfo.xsd">
     <columns description="Overall measurements on originating traffic">
         <column name="seizures" type="integer" constrait="undefined" description="Number of 
originating seizures"/>
         <column name="notRouted" type="integer" constrait="undefined" description="Number of call 
attempts not routed due to: no dialling, incomplete dialling, invalid address"/>
         <column name="congestion" type="integer" constrait="undefined" description="Number of 
call attempts lost due to internal congestion"/>
     </columns>
</out>
```
## Hc\_cluster\_statistics\_addcolmap

Команда позволяет добавить маппирования колонок в кластере.

#### **Аналог команды в CoCon:**

### **/cluster/mediator/<md>/statistics/addcolmap**

### **Метод HTTP-запроса:**

POST

### **Шаблон HTTP-запроса:**

http://host:port/commands/cluster\_statistics\_addcolmap

### **Код HTTP-ответа:**

При выполнении команды HTTP-терминал может ответить двумя сообщениями:

- 201 в случае успеха;
- 404 в случае ошибки.

```
<xs:schema xmlns:xs="http://www.w3.org/2001/XMLSchema">
     <xs:simpleType name = "moduleType">
         <xs:restriction base="xs:string">
             <xs:enumeration value="e502Type1"/>
             <xs:enumeration value="e502Type10"/>
             <xs:enumeration value="e502Type11"/>
             <xs:enumeration value="e502Type12"/>
             <xs:enumeration value="e502Type15"/>
             <xs:enumeration value="e502Type16"/>
             <xs:enumeration value="e502Type2"/>
             <xs:enumeration value="e502Type20"/>
             <xs:enumeration value="e502Type3"/>
             <xs:enumeration value="e502Type4"/>
             <xs:enumeration value="e502Type5"/>
             <xs:enumeration value="e502Type6"/>
             <xs:enumeration value="e502Type9"/>
             <xs:enumeration value="hostResources"/>
             <xs:enumeration value="mgTraffic"/>
             <xs:enumeration value="q752Table1"/>
             <xs:enumeration value="q752Table15"/>
             <xs:enumeration value="q752Table2"/>
             <xs:enumeration value="q752Table3"/>
             <xs:enumeration value="q752Table4"/>
             <xs:enumeration value="q752Table5"/>
         </xs:restriction>
     </xs:simpleType>
     <xs:complexType name="clusterType">
         <xs:attribute name="name" type="xs:string" use="required"/>
         <xs:attribute name="module" type="moduleType" use="required"/>
         <xs:attribute name="column" type="xs:string" use="required"/>
         <xs:attribute name="new_column" type="xs:string" use="required"/>
     </xs:complexType>
       <xs:element name="in">
           <xs:complexType>
             <xs:all>
                 <xs:element name="cluster" type="clusterType" minOccurs="1"/>
             </xs:all>
             </xs:complexType>
       </xs:element>
</xs:schema>
```
<?xml version="1.0" encoding="UTF-8" ?>

## **Пример:**

Запрос: http://192.168.1.21:9999/commands/cluster\_statistics\_addcolmap

```
<?xml version="1.0" encoding="UTF-8"?>
<in xmlns:xs="http://www.w3.org/2001/XMLSchema-instance"
xs:noNamespaceSchemaLocation="cluster statistics addcolmap.xsd">
    <cluster name="md1" module="e502Type1" column="notRouted" new_column="route_error" />
\langlein>
```
### Ответ:

201

### Hc\_cluster\_statistics\_delcolmap

Команда позволяет удалить маппирования колонок в кластере.

### Аналог команды в CoCon:

#### /cluster/mediator/<md>/statistics/delcolmap

#### Метод НТТР-запроса:

**POST** 

### Шаблон НТТР-запроса:

http://host:port/commands/cluster\_statistics\_delcolmap

#### Код НТТР-ответа:

При выполнении команды HTTP-терминал может ответить следующими сообщениями:

- $\cdot$  204 в случае успеха;
- 404 в случае ошибки.

```
<?xml version="1.0" encoding="UTF-8" ?>
<xs:schema xmlns:xs="http://www.w3.org/2001/XMLSchema">
       <xs:complexType name="clusterType">
               <xs:attribute name="name" type="xs:string" use="required"/>
               <xs:attribute name="module" type="xs:string" use="required"/>
               <xs:attribute name="column" type="xs:string" use="required"/>
       </xs:complexType>
           <xs:element name="in">
                   <xs:complexType>
                      < x s : a l l ><xs:element name="cluster" type="clusterType" minOccurs="1"/>
                       \langle x \rangle / \langle x \rangle = \langle x \rangle = </xs:complexType>
           </xs:element>
\langle x, \cdot, \cdot \rangle
```
Запрос: http://192.168.1.21:9999/commands/cluster\_statistics\_delcolmap

```
<?xml version="1.0" encoding="UTF-8"?>
<in xmlns:xs="http://www.w3.org/2001/XMLSchema-instance"
xs:noNamespaceSchemaLocation="cluster_statistics_delcolmap.xsd">
    <cluster name="md1" module="e502Type1" column="notRouted"/>
\langlein>
```
### **Ответ:204**

### Hc cluster statistics list

Команда позволяет получить список задач по сбору статистики в кластере.

#### Аналог команды в CoCon:

```
/cluster/mediator/<md>/statistics/list
```
## Метод НТТР-запроса:

**POST** 

### Шаблон НТТР-запроса:

http://host:port/commands/cluster\_statistics\_list

### Код НТТР-ответа:

При выполнении команды HTTP-терминал может ответить следующими сообщениями:

- 200 в случае успеха;
- 404 в случае ошибки.

```
<?xml version="1.0" encoding="UTF-8" ?>
<xs:schema xmlns:xs="http://www.w3.org/2001/XMLSchema"> 
     <xs:complexType name="clusterType">
         <xs:attribute name="name" type="xs:string" use="required"/>
     </xs:complexType>
     <xs:simpleType name = "moduleType">
         <xs:restriction base="xs:string">
             <xs:enumeration value="e502Type1"/>
             <xs:enumeration value="e502Type10"/>
             <xs:enumeration value="e502Type11"/>
             <xs:enumeration value="e502Type12"/>
             <xs:enumeration value="e502Type15"/>
             <xs:enumeration value="e502Type16"/>
             <xs:enumeration value="e502Type2"/>
             <xs:enumeration value="e502Type20"/>
             <xs:enumeration value="e502Type3"/>
             <xs:enumeration value="e502Type4"/>
             <xs:enumeration value="e502Type5"/>
             <xs:enumeration value="e502Type6"/>
             <xs:enumeration value="e502Type9"/>
             <xs:enumeration value="hostResources"/>
             <xs:enumeration value="mgTraffic"/>
             <xs:enumeration value="q752Table1"/>
             <xs:enumeration value="q752Table15"/>
             <xs:enumeration value="q752Table2"/>
             <xs:enumeration value="q752Table3"/>
             <xs:enumeration value="q752Table4"/>
             <xs:enumeration value="q752Table5"/>
         </xs:restriction>
     </xs:simpleType> 
     <xs:complexType name="idType">
         <xs:attribute name="name" type="xs:string" use="required"/>
         <xs:attribute name="module" type="moduleType" use="required"/>
         <xs:attribute name="interval" type="xs:integer" use="required"/>
         <xs:attribute name="start_time" type="xs:string" use="required"/>
         <xs:attribute name="end_time" type="xs:string" use="required"/>
         <xs:attribute name="exports" type="xs:string" use="required"/>
     </xs:complexType>
       <xs:element name="in">
           <xs:complexType>
             <xs:all>
                 <xs:element name="cluster" type="clusterType" minOccurs="1" maxOccurs="1"/>
             </xs:all>
             </xs:complexType>
       </xs:element>
```

```
 <xs:element name="out">
         <xs:complexType>
           <xs:sequence>
               <xs:element name="id" type="idType" minOccurs="0" maxOccurs="unbounded" /> 
           </xs:sequence>
       </xs:complexType>
     </xs:element>
</xs:schema>
```
Запрос: http://192.168.1.21:9999/commands/cluster\_statistics\_list

```
<?xml version="1.0" encoding="UTF-8"?>
<in xmlns:xs="http://www.w3.org/2001/XMLSchema-instance"
xs:noNamespaceSchemaLocation="cluster_group_list.xsd">
     <cluster name="md1" />
\langlein>
```
### Ответ:

```
<?xml version="1.0"?>
\leq\circut
     xmlns:xs="http://www.w3.org/2001/XMLSchema-instance"
xs:noNamespaceSchemaLocation="cluster_statistics_list.xsd">
    <id name="30363235-3262-3231-3163-333732343163" module="e502Type1" interval="900"
start_time="2019/11/08 08:30:57" end_time="undefined" exports="txt_file_export"/>
</out>
```
# <span id="page-369-1"></span>Hc\_cluster - Управление кластерами

- [Hc\\_cluster\\_info](#page-369-0)
- [Hc\\_list\\_of\\_adapter\\_clusters](#page-373-0)
- [Hc\\_get\\_cluster\\_properties](#page-375-0)
- [Hc\\_cluster\\_set](#page-377-0)
- [Hc\\_cluster\\_clear](#page-379-0)
- [Hc\\_clusters\\_list](#page-381-0)
- [Hc\\_cluster\\_properties](#page-383-0)

## <span id="page-369-0"></span>Hc\_cluster\_info

Команда позволяет вывести информацию о кластере.

### **Аналог команды в CoCon:**

**/cluster/storage/<CLUSTER>/cluster/<CLUSTER\_TYPE>/<CLUSTER\_NAME>/info**

## Метод НТТР-запроса:

**POST** 

## Шаблон НТТР-запроса:

http://host:port/commands/cluster\_info

## Код НТТР-ответа:

При выполнение команды HTTP-терминал может ответить следующими сообщениями:

- 200 в случае успеха;
- 404 в случае ошибки.

## **XSD-схема XML-файла с ответом:**

```
<xs:schema xmlns:xs="http://www.w3.org/2001/XMLSchema">
     <xs:include schemaLocation="common.xsd"/>
     <!-- nodeType-->
     <xs:complexType name="nodeType">
         <xs:attribute name="name" type="xs:string" use="required"/>
     </xs:complexType>
     <!-- propertyType-->
     <xs:complexType name="propertyType">
         <xs:attribute name="name" type="xs:string" use="required"/>
         <xs:attribute name="value" type="xs:string" use="required"/>
     </xs:complexType>
     <!-- clusterType -->
     <xs:complexType name="clusterType">
         <xs:all>
             <xs:element name="nodes">
                 <xs:complexType>
                      <xs:sequence>
                          <xs:element name="node" type="nodeType" minOccurs="0"
maxOccurs="unbounded"/>
                      </xs:sequence>
                 </xs:complexType>
             </xs:element>
             <xs:element name="properties">
                 <xs:complexType>
                      <xs:sequence>
                          <xs:element name="property" type="propertyType" minOccurs="0"
maxOccurs="unbounded"/>
                      </xs:sequence>
                 </xs:complexType>
             </xs:element>
         </xs:all>
         <xs:attribute name="name" type="xs:string" use="required"/>
         <xs:attribute name="role" type="roleType" use="required"/>
         <xs:attribute name="active" type="xs:boolean" use="required"/>
     </xs:complexType>
    \lt 1 - - i n - \gt <xs:element name="in">
         <xs:complexType>
             <xs:sequence>
                 <xs:element name="cluster">
                     <xs:complexType>
                          <xs:attribute name="storage" type="xs:string" use="required"/>
                          <xs:attribute name="role" type="roleType" use="required"/>
                          <xs:attribute name="name" type="xs:string" use="required"/>
                      </xs:complexType>
                 </xs:element>
             </xs:sequence>
         </xs:complexType>
```
<?xml version="1.0" encoding="UTF-8"?>

```
 </xs:element>
    \leq \frac{1}{2} - \leq 0ut \leq ->
     <xs:element name="out">
          <xs:complexType>
               <xs:all>
                   <xs:element name="cluster" type="clusterType" minOccurs="1" maxOccurs="1"/>
               </xs:all>
          </xs:complexType>
     </xs:element>
</xs:schema>
```
#### **common.xsd:**

```
<?xml version="1.0" encoding="UTF-8"?>
<xs:schema xmlns:xs="http://www.w3.org/2001/XMLSchema" elementFormDefault="qualified"
 attributeFormDefault="unqualified">
     <!-- dateTimeType -->
     <xs:simpleType name="dateTimeType">
         <xs:restriction base="xs:string">
             \langle x, y \rangle = \langle x, y \rangle <xs:pattern value="\d{4}/\d{2}/\d{2}\d{2}:\d{2}:\d{2}:\d{2}(\.\d{0,3})?"/>
         </xs:restriction>
     </xs:simpleType>
     <!-- roleType -->
     <xs:simpleType name="roleType">
         <xs:restriction base="xs:string">
              <xs:enumeration value="core"/>
              <xs:enumeration value="adapter"/>
              <xs:enumeration value="storage"/>
              <xs:enumeration value="mediator"/>
              <xs:enumeration value="tts"/>
              <xs:enumeration value="bus"/>
              <xs:enumeration value="all"/>
         </xs:restriction>
     </xs:simpleType>
</xs:schema>
```
#### **Пример:**

Запрос: [http://192.168.1.21:9999/commands/cluster\\_info](http://192.168.1.21:9999/commands/cluster_info)

```
<?xml version="1.0" encoding="UTF-8"?>
<in xmlns:xsi="http://www.w3.org/2001/XMLSchema-instance"
xsi:noNamespaceSchemaLocation="cluster_info.xsd">
     <cluster name="sip1" role="adapter" storage="ds1" />
\langlein>
```
Ответ:200

```
<?xml version="1.0"?>
<sub>out</sub></sub>
     xmlns:xs="http://www.w3.org/2001/XMLSchema-instance"
xs:noNamespaceSchemaLocation="cluster_info.xsd">
     <cluster name="sip1" role="adapter" active="true">
         <nodes>
              <node name="sip1@ecss1"/>
              <node name="sip1@ecss2"/>
         </nodes>
         <properties>
              <property name="restart_counter" value="93"/>
              <property name="adapter_type" value="sip"/>
              <property name="fix" value="["2.13.0.67"]"/>
             <property name="ecss_cm\sip_cluster_network\ip_set" value="[{"ipset1","40~L@~%4b\%R
\mathbf{b}",24, [\{\text{sip1@ecss1}, \text{''192}.168.2.61"\}, \{\text{sip1@ecss2}, \text{''192}.168.2.62"\}], {"ipset2","PC",0,
[{sip1@ecss1,"192.168.2.61"},{sip1@ecss2,"127.0.0.1"}]}]"/>
              <property name="eltexname_template" value=""default""/>
              <property name="extra_isup_cause_locations" value="[]"/>
              <property name="resource_limits_map" value="[{ets_count,[{normal,nolimit}, 
{warning,nolimit}, {minor,nolimit}, {major,limit}, {critical,limit}, {fatal,limit}]}]"/>
         </properties>
     </cluster>
</out>
```
# <span id="page-373-0"></span>Hc\_list\_of\_adapter\_clusters

Команда позволяет вывести список кластеров, определенных в системе с ролью adapter определенного типа (SIP, Megaco).

### **Аналог команды в CoCon:**

### **/cluster/storage/<CLUSTER>/cluster/list adapter**

Прямого аналога команды в CoCon нет. Для просмотра можно ввести путь **cluster/adapter/** и нажать **Tab**.

### **Метод HTTP-запроса:**

POST

### **Шаблон HTTP-запроса:**

http://host:port/commands/list\_of\_adapter\_clusters

### **Код HTTP-ответа:**

При выполнение команды HTTP-терминал может ответить следующими сообщениями:

- 200 в случае успеха;
- 404 в случае ошибки.

```
<?xml version="1.0" encoding="UTF-8"?>
<xs:schema xmlns:xs="http://www.w3.org/2001/XMLSchema" elementFormDefault="qualified"
 attributeFormDefault="unqualified">
     <!-- adapterType -->
     <xs:simpleType name="adapterType">
             <xs:restriction base="xs:string">
                      <xs:enumeration value="sip"/>
                      <xs:enumeration value="megaco"/>
                      <xs:enumeration value="all"/>
             </xs:restriction>
     </xs:simpleType>
     <xs:element name="in">
         <xs:complexType>
             <xs:sequence>
                 <xs:element name="request">
                      <xs:complexType>
                          <xs:attribute name="type" type="adapterType" use="optional"/>
                      </xs:complexType>
                 </xs:element>
             </xs:sequence>
         </xs:complexType>
     </xs:element>
     <xs:element name="out">
         <xs:complexType>
             <xs:sequence>
                 <xs:element name="adapters">
                      <xs:complexType>
                          <xs:sequence>
                              <xs:element name="adapter" minOccurs="0" maxOccurs="unbounded">
                                  <xs:complexType>
                                      <xs:attribute name="name" type="xs:string" use="required"/>
                                      <xs:attribute name="type" type="adapterType" use="required"/>
                                      <xs:attribute name="active" type="xs:boolean" use="required"/
>
                                  </xs:complexType>
                              </xs:element>
                          </xs:sequence>
                      </xs:complexType>
                 </xs:element>
             </xs:sequence>
         </xs:complexType>
     </xs:element>
</xs:schema>
```
Запрос: [http://192.168.1.21:9999/commands/list\\_of\\_adapter\\_clusters](http://192.168.1.21:9999/commands/list_of_adapter_clusters)

```
<in xmlns:xsi="http://www.w3.org/2001/XMLSchema-instance"
xsi:noNamespaceSchemaLocation="hc_list_of_adapter_clusters.xsd">
    <request type="all" />
\frac{2}{\sin 2}
```
### ∩твет∙

```
\leq?xml version="1.0"?>
\sim \simxmlns:xs="http://www.w3.org/2001/XMLSchema-instance"
xs:noNamespaceSchemaLocation="hc_list_of_adapter_clusters.xsd">
    <adapters>
        <adapter name="sip1" type="sip" active="true"/>
        <adapter name="megaco1" type="megaco" active="true"/>
    </adapters>
\langle/out>
```
## <span id="page-375-0"></span>Hc get cluster properties

Команда позволяет вывести свойства кластера. Команда возвращает информацию, что и команда "Информация о кластере", только в другом формате.

### Аналог команды в CoCon:

#### /cluster/storage/<CLUSTER>/cluster/<CLUSTER\_TYPE>/<CLUSTER\_NAME>/info

#### Метод НТТР-запроса:

**POST** 

### Шаблон НТТР-запроса/ответа:

http://host:port/commands/get\_cluster\_properties

## Код НТТР-ответа:

При выполнение команды HTTP-терминал может ответить следующими сообщениями:

- 200 в случае успеха:
- 404 в случае ошибки.

```
<?xml version="1.0" encoding="UTF-8"?>
<xs:schema xmlns:xs="http://www.w3.org/2001/XMLSchema">
     <xs:include schemaLocation="common.xsd"/>
     <!-- nodeType-->
     <xs:complexType name="nodeType">
         <xs:attribute name="name" type="xs:string" use="required"/>
     </xs:complexType>
     <!-- propertyType-->
     <xs:complexType name="propertyType">
         <xs:attribute name="name" type="xs:string" use="required"/>
         <xs:attribute name="value" type="xs:string" use="required"/>
     </xs:complexType>
     <!-- clusterType -->
     <xs:complexType name="clusterType">
         <xs:all>
             <xs:element name="properties">
                  <xs:complexType>
                      <xs:sequence>
                          <xs:element name="property" type="propertyType" minOccurs="0"
maxOccurs="unbounded"/>
                      </xs:sequence>
                  </xs:complexType>
             </xs:element>
        \langle x \rangle </xs: all > <xs:attribute name="name" type="xs:string" use="required"/>
         <xs:attribute name="role" type="roleType" use="required"/>
     </xs:complexType>
    \leftarrow \leftarrow in \leftarrow <xs:element name="in">
         <xs:complexType>
             <xs:sequence>
                  <xs:element name="cluster">
                      <xs:complexType>
                          <xs:attribute name="storage" type="xs:string" use="required"/>
                          <xs:attribute name="role" type="roleType" use="required"/>
                           <xs:attribute name="name" type="xs:string" use="required"/>
                      </xs:complexType>
                  </xs:element>
             </xs:sequence>
         </xs:complexType>
     </xs:element>
    \langle!-- out -->
     <xs:element name="out">
         <xs:complexType>
             <xs:all>
                  <xs:element name="cluster" type="clusterType" minOccurs="1" maxOccurs="1"/>
             </xs:all>
         </xs:complexType>
     </xs:element>
```
 $\langle x s : \text{scheme}\rangle$ 

#### Пример:

Запрос: http://192.168.1.21:9999/commands/get\_cluster\_properties

```
<?xml version="1.0" encoding="UTF-8"?>
<in xmlns:xsi="http://www.w3.org/2001/XMLSchema-instance"
xsi:noNamespaceSchemaLocation="cluster properties.xsd">
    <cluster name="ds1" role="storage" storage="ds1" />
\frac{2}{10}
```
Ответ:

```
<?xml version="1.0"?>
<sub>out</sub></sub>
    xmlns:xs="http://www.w3.org/2001/XMLSchema-instance"
xs:noNamespaceSchemaLocation="cluster_properties.xsd">
    <cluster name="ds1" role="storage">
        <properties>
            <property name="nodes" value="[ds1@ecss1,ds1@ecss2]"/>
            <property name="isActive" value="true"/>
        </properties>
    </cluster>
\langleout>
```
### <span id="page-377-0"></span>Hc cluster set

Команда используется для задания свойств кластера.

#### Аналог команды в CoCon:

/cluster/storage/<CLUSTER>/cluster/<CLUSTER\_TYPE>/<CLUSTER\_NAME>/set

#### Метод НТТР-запроса:

**POST** 

#### Шаблон НТТР-запроса:

http://host:port/commands/cluster\_set

#### Код НТТР-ответа:

При выполнение команды HTTP-терминал может ответить следующими двумя сообщениями:

- 201 в случае успеха;
- 404 в случае ошибки.

### **XSD-схема XML-файла с запросом:**

```
<?xml version="1.0" encoding="UTF-8"?>
<xs:schema xmlns:xs="http://www.w3.org/2001/XMLSchema">
     <xs:include schemaLocation="common.xsd"/>
     <!-- propertyType-->
     <xs:complexType name="propertyType">
         <xs:attribute name="name" type="xs:string" use="required"/>
         <xs:attribute name="value" type="xs:string" use="required"/>
     </xs:complexType>
    \langle!- in ->
     <xs:element name="in">
         <xs:complexType>
             <xs:all>
                  <xs:element name="cluster" minOccurs="1">
                      <xs:complexType>
                          <xs:sequence>
                               <xs:element name="property" type="propertyType" minOccurs="0"
  maxOccurs="unbounded" />
                          </xs:sequence>
                          <xs:attribute name="storage" type="xs:string" use="required"/>
                          <xs:attribute name="role" type="roleType" use="required"/>
                          <xs:attribute name="name" type="xs:string" use="required"/>
                      </xs:complexType>
                  </xs:element>
            \langle x \rangle </xs: all > </xs:complexType>
     </xs:element>
</xs:schema>
```
Запрос: [http://192.168.1.21:9999/commands/cluster\\_set](http://192.168.1.21:9999/commands/cluster_set)

Параметры:

```
<?xml version="1.0" encoding="UTF-8"?>
<in xmlns:xsi="http://www.w3.org/2001/XMLSchema-instance"
xsi:noNamespaceSchemaLocation="hc_cluster_set.xsd">
     <cluster role="storage" storage="ds1" name="ds1">
         <property name="key1" value="value1"/>
         <property name="ilist" value="[1,2,3]"/>
         <property name="clist" value="[1,2,3, [a, b], test]"/>
     </cluster>
\langlein>
```
#### Ответ 403 - команда доступна с правами root:

```
<?xml version="1.0" encoding="UTF-8"?>
<out
    xmlns:xs="http://www.w3.org/2001/XMLSchema-instance"
xs:noNamespaceSchemaLocation="common_error.xsd">
   <error cmd="cluster_set" reason="no_rights" body="{not_authorized, no_rights}"/>
\langle/out>
```
## <span id="page-379-0"></span>Hc cluster clear

Команда позволяет удалить свойство кластера (одного или все).

#### Аналог команды в CoCon:

### /cluster/storage/<CLUSTER>/cluster/<CLUSTER\_TYPE>/<CLUSTER\_NAME>/clean

### Метод НТТР-запроса:

**POST** 

Шаблон НТТР-запроса:

http://host:port/commands/cluster\_clear

#### Код НТТР-ответа:

При выполнение команды HTTP-терминал может ответить следующими сообщениями:

- 204 в случае успеха;
- 403,404 в случае ошибки.

### **XSD-схема XML-файла с запросом:**

```
<?xml version="1.0" encoding="UTF-8"?>
<xs:schema xmlns:xs="http://www.w3.org/2001/XMLSchema" elementFormDefault="qualified"
 attributeFormDefault="unqualified">
     <xs:include schemaLocation="common.xsd"/>
    \langle!-- in-->
     <xs:element name="in">
         <xs:complexType>
             <xs:all>
                 <xs:element name="cluster">
                      <xs:complexType>
                          <xs:sequence>
                              <xs:element name="property" minOccurs="0" maxOccurs="unbounded">
                                  <xs:complexType>
                                      <xs:attribute name="name" type="xs:string" use="required"/>
                                  </xs:complexType>
                              </xs:element>
                          </xs:sequence>
                          <xs:attribute name="storage" type="xs:string" use="required"/>
                          <xs:attribute name="name" type="xs:string" use="required"/>
                          <xs:attribute name="role" type="roleType" use="required"/>
                      </xs:complexType>
                 </xs:element>
             </xs:all>
         </xs:complexType>
     </xs:element>
</xs:schema>
```
Если не одно имя свойства не задано, то будут удалены все свойства данного кластера.

### **Пример:**

Запрос: [http://192.168.1.21:9999/commands/cluster\\_clear](http://192.168.1.21:9999/commands/cluster_clear)

```
<?xml version="1.0" encoding="UTF-8"?>
<in xmlns:xsi="http://www.w3.org/2001/XMLSchema-instance"
xsi:noNamespaceSchemaLocation="hc_cluster_clear.xsd">
     <cluster role="core" storage="ds1" name="core1">
         <property name="a"/>
         <property name="b"/>
     </cluster>
\langlein\rangle
```
Ответ: 403 (только с root-правами)

```
<?xml version="1.0" encoding="UTF-8"?>
<sub>out</sub></sub>
    xmlns:xs="http://www.w3.org/2001/XMLSchema-instance"
xs:noNamespaceSchemaLocation="common_error.xsd">
   <error cmd="cluster_clear" reason="no_rights" body="{not_authorized,no_rights}"/>
\langle/out>
```
## <span id="page-381-0"></span>Hc clusters list

Команда возвращает список кластеров, определенных в системе.

### Аналог команды в CoCon:

/cluster/storage/<CLUSTER>/cluster/list

Метод http запроса:

**POST** 

Шаблон http запроса:

http://host:port/commands/list\_of\_clusters

### Код http ответа:

200 - в случае успеха; 404 - в случае ошибки.

### Xsd схема XML запроса/ответа:

```
<?xml version="1.0" encoding="UTF-8"?>
<xs:schema xmlns:xs="http://www.w3.org/2001/XMLSchema" elementFormDefault="qualified"
 attributeFormDefault="unqualified">
     <xs:include schemaLocation="common.xsd"/>
     <xs:element name="in">
         <xs:complexType>
             <xs:sequence>
                 <xs:element name="request">
                      <xs:complexType>
                          <xs:attribute name="role" type="roleType" use="optional"/>
                          <xs:attribute name="storage" type="xs:string" use="required"/>
                      </xs:complexType>
                 </xs:element>
             </xs:sequence>
         </xs:complexType>
     </xs:element>
     <xs:element name="out">
         <xs:complexType>
             <xs:sequence>
                 <xs:element name="clusters">
                      <xs:complexType>
                          <xs:sequence>
                              <xs:element name="cluster" minOccurs="0" maxOccurs="unbounded">
                                  <xs:complexType>
                                      <xs:attribute name="name" type="xs:string" use="required"/>
                                      <xs:attribute name="role" type="roleType" use="required"/>
                                      <xs:attribute name="active" type="xs:boolean" use="required"/
>
                                  </xs:complexType>
                              </xs:element>
                          </xs:sequence>
                      </xs:complexType>
                 </xs:element>
             </xs:sequence>
         </xs:complexType>
     </xs:element>
</xs:schema>
```
Запрос: [http://192.168.1.21:9999/commands/list\\_of\\_clusters](http://192.168.1.21:9999/commands/list_of_clusters)

```
<in xmlns:xsi="http://www.w3.org/2001/XMLSchema-instance"
xsi:noNamespaceSchemaLocation="hc_list_of_clusters.xsd">
     <request storage="ds1"/>
\langlein>
```
Ответ:

```
<?xml version="1.0"?>
<sub>out</sub></sub>
     xmlns:xs="http://www.w3.org/2001/XMLSchema-instance"
xs:noNamespaceSchemaLocation="hc_list_of_clusters.xsd">
     <clusters>
         <cluster name=".virtual" role="adapter" active="true"/>
         <cluster name="sip1" role="adapter" active="true"/>
         <cluster name="core1" role="core" active="true"/>
         <cluster name="ds1" role="storage" active="true"/>
         <cluster name="megaco1" role="adapter" active="true"/>
         <cluster name="md1" role="mediator" active="true"/>
         <cluster name=".system_bridge" role="adapter" active="true"/>
     </clusters>
</out>
```
## <span id="page-383-0"></span>Hc\_cluster\_properties

Команда возвращает свойства кластера. Hc\_cluster\_properties возвращает ту же информацию, что и команда [Hc\\_cluster\\_info,](#page-369-1) только в другом формате.

#### **Аналог команды в CoCon:**

#### **/cluster/storage/<CLUSTER>/cluster/<CLUSTER\_TYPE>/<CLUSTER\_NAME>/info**

#### **Метод http запроса:**

POST

### **Шаблон http запроса/ответа:**

[http://host:port/commands/get\\_cluster\\_properties](http://hostport)

### **Код http ответа:**

200 – в случае успеха; 404 – в случае ошибки.

### **Xsd схема xml файла с запросом/ответом:**

```
<?xml version="1.0" encoding="UTF-8"?>
<xs:schema xmlns:xs="http://www.w3.org/2001/XMLSchema">
     <xs:include schemaLocation="common.xsd"/>
     <!-- nodeType-->
     <xs:complexType name="nodeType">
         <xs:attribute name="name" type="xs:string" use="required"/>
     </xs:complexType>
     <!-- propertyType-->
     <xs:complexType name="propertyType">
         <xs:attribute name="name" type="xs:string" use="required"/>
         <xs:attribute name="value" type="xs:string" use="required"/>
     </xs:complexType>
     <!-- clusterType -->
     <xs:complexType name="clusterType">
         <xs:all>
              <xs:element name="properties">
                  <xs:complexType>
                      <xs:sequence>
                           <xs:element name="property" type="propertyType" minOccurs="0"
maxOccurs="unbounded"/>
                      </xs:sequence>
                  </xs:complexType>
              </xs:element>
        \langle x \rangle </xs: all > <xs:attribute name="name" type="xs:string" use="required"/>
         <xs:attribute name="role" type="roleType" use="required"/>
     </xs:complexType>
    \leftarrow \leftarrow in \leftarrow <xs:element name="in">
         <xs:complexType>
              <xs:sequence>
                  <xs:element name="cluster">
                      <xs:complexType>
                           <xs:attribute name="storage" type="xs:string" use="required"/>
                           <xs:attribute name="role" type="roleType" use="required"/>
                           <xs:attribute name="name" type="xs:string" use="required"/>
                      </xs:complexType>
                  </xs:element>
              </xs:sequence>
         </xs:complexType>
     </xs:element>
    \leq \frac{1}{2} - \leq 0ut \leq ->
     <xs:element name="out">
         <xs:complexType>
              <xs:all>
                  <xs:element name="cluster" type="clusterType" minOccurs="1" maxOccurs="1"/>
              </xs:all>
         </xs:complexType>
     </xs:element>
```
</xs:schema

#### common.xsd:

См. страницу Hc\_cluster\_info.

#### Пример:

Запрос: http://192.168.1.21:9999/commands/get\_cluster\_properties

```
<?xml version="1.0" encoding="UTF-8"?>
<in xmlns:xsi="http://www.w3.org/2001/XMLSchema-instance"
xsi:noNamespaceSchemaLocation="cluster_properties.xsd">
    <cluster name="sip1" role="adapter" storage="ds1" />
\langlein>
```
Ответ:

```
\leq?xml version="1.0"?>
\leq \bigcapxmlns:xs="http://www.w3.org/2001/XMLSchema-instance"
xs:noNamespaceSchemaLocation="cluster_properties.xsd">
    <cluster name="sip1" role="adapter">
        <properties>
            <property name="nodes" value="[sip1@ecss1,sip1@ecss2]"/>
            <property name="isActive" value="true"/>
        </properties>
    </cluster>
\langle/out>
```

```
\Box 12.11.2019
```
# Hc\_cn\_options - Управление службой нотификации вызова CN

- Hc cn options clean
- Hc\_cn\_options\_info
- Hc\_cn\_options\_set

## <span id="page-385-0"></span>Hc\_cn\_options\_clean

Команда сброса настроек службы CN.

Аналог команды в CoCon:

/cluster/core/<CORE>/cn/clean

```
/domain/<DOMAIN>/cn/clean
```
Метод НТТР-запроса:

## **POST**

## Шаблон НТТР-запроса:

http://host:port/commands/cn\_options\_clean

## Код НТТР-ответа:

- $\cdot$  200 в случае успеха;
- $404 B$  случае ошибки.

```
<?xml version="1.0" encoding="UTF-8"?>
<xs:schema
    xmlns:xs="http://www.w3.org/2001/XMLSchema" elementFormDefault="qualified"
attributeFormDefault="unqualified">
    <xs:annotation>
         <xs:documentation xml:lang="en">
      Clean properties of call notifier service.
      Usage: http://server:9999/commands/cn_options_clean.
      Implementation: hc cn options clean.erl.
      Git: git@git.eltex.loc:httpTerminal.git.
      Copyright (c) 2015, Eltex. All rights reserved.
    \leq/xs:documentation>
    </xs:annotation>
    <xs:include schemaLocation="error.xsd"/>
    <xs:include schemaLocation="ecm_common.xsd"/>
    \leq! -- resultType -->
    <xs:complexType name="resultType">
         < x s : a l l ><xs:element name="domain_options" type="domainCleanOutType" minOccurs="1"/>
         \langle x \rangle </xs: all >
    </xs:complexType>
    \left\langle \cdot \right\rangle - \left\langle \cdot \right\rangle<xs:element name="in">
         <xs:complexTvpe>
             <xs:sequence>
                  <xs:element name="request">
                      <xs:complexType>
                           < x s : a l l ><xs:element name="domain_options" type="domainCleanInType"/>
                           \langle x \rangles:all\langle x \rangle</xs:complexType>
                  </xs:element>
             </xs:sequence>
         </xs:complexType>
    </xs:element>
    \leq :-- out -->
    <xs:element name="out">
         <xs:complexType>
             <xs:choice>
                  <xs:element name="result" type="resultType"/>
                  <xs:element name="error" type="errorType"/>
             \langle x \rangle /xs: choice>
         </xs:complexType>
    </xs:element>
</xs:schema>
```
#### Запрос:

[http://192.168.1.21:9999/commands/cn\\_options\\_clean](http://192.168.1.21:9999/commands/cn_options_clean)

```
<?xml version="1.0"?>
<in
     xmlns:xs="http://www.w3.org/2001/XMLSchema-instance"
xs:noNamespaceSchemaLocation="hc_cn_options_clean.xsd">
     <request>
         <domain_options>
             <system />
             <domain name="biysk.local">
                 <option name="jabber_release_template"/>
                  <option name="email_release_template"/>
                  <option name="release_call"/>
             </domain>
         </domain_options>
     </request>
\langlein>
```
#### Код ответа:

200

Ответ:

```
<?xml version="1.0"?>
<out
     xmlns:xs="http://www.w3.org/2001/XMLSchema-instance"
xs:noNamespaceSchemaLocation="hc_cn_options_clean.xsd">
     <result>
         <domain_options>
             <system/>
             <domain name="biysk.local">
                 <success option="email_release_template"/>
                 <success option="jabber_release_template"/>
                 <success option="release_call"/>
             </domain>
         </domain_options>
     </result>
</out>
```
## <span id="page-388-0"></span>Hc\_cn\_options\_info

Команда просмотра установленных значений параметров службы CN.

### **Аналог команды в CoCon:**

```
/cluster/core/<CORE>/cn/info
```
## **/domain/<DOMAIN>/cn/info**

## **Метод HTTP-запроса:**

POST

## **Шаблон HTTP-запроса:**

[http://host:port/commands/cn\\_options\\_info](http://hostport)

# **Код HTTP-ответа:**

- 200 в случае успеха;
- 404 в случае ошибки.

```
<?xml version="1.0" encoding="UTF-8"?>
<xs:schema xmlns:xs="http://www.w3.org/2001/XMLSchema" elementFormDefault="qualified"
 attributeFormDefault="unqualified">
  <xs:annotation>
     <xs:documentation xml:lang="en">
       Show properties of call notifier service.
       Usage: http://server:9999/commands/cn_options_info.
       Implementation: hc_cn_options_info.erl.
       Git: git@git.eltex.loc:httpTerminal.git.
       Copyright (c) 2015, Eltex. All rights reserved.
     </xs:documentation>
   </xs:annotation>
     <xs:include schemaLocation="error.xsd"/>
     <xs:include schemaLocation="ecm_common.xsd"/>
     <xs:complexType name="cnOptionsType">
         <xs:complexContent>
             <xs:extension base="baseOptionsType">
                 <xs:attribute name="jabber_incoming_template" type="xs:string" use="optional"/>
                 <xs:attribute name="jabber_release_template" type="xs:string" use="optional"/>
                 <xs:attribute name="jabber_incoming_plain_template" type="xs:string"
use="optional"/>
                 <xs:attribute name="jabber_release_plain_template" type="xs:string"
use="optional"/>
                 <xs:attribute name="release_call" type="booleanType" use="optional"/>
                 <xs:attribute name="email_release_template" type="xs:string" use="optional"/>
                 <xs:attribute name="incoming_call" type="booleanType" use="optional"/>
                 <xs:attribute name="email_from_name" type="xs:string" use="optional"/>
                 <xs:attribute name="email_subject_format" type="xs:string" use="optional"/>
             </xs:extension>
         </xs:complexContent>
     </xs:complexType>
     <!-- resultType-->
     <xs:complexType name="resultType">
       <xs:all>
         <xs:element name="domain_options" type="domainInfoOutType" minOccurs="1"/>
       </xs:all>
     </xs:complexType>
    \langle 1 - i n - \rangle <xs:element name="in">
       <xs:complexType>
         <xs:sequence>
           <xs:element name="request">
         <xs:complexType>
           <xs:all>
             <xs:element name="domain_options" type="domainInfoInType" minOccurs="1"/>
```

```
\langle x \rangles:all
         </xs:complexType>
           </xs:element>
         </xs:sequence>
      </xs:complexType>
    </xs:element>
    \leq :-- out -->
    <xs:element name="out">
      <xs:complexType>
         <xs:choice>
           <xs:element name="result" type="resultType"/>
           <xs:element name="error" type="errorType"/>
         </xs:choice>
      </xs:complexType>
    </xs:element>
\langle x s : \text{scheme} \rangle
```
Запрос: http://192.168.1.21:9999/commands/cn\_options\_info

```
<?xml version="1.0"?>
\sinxmlns:xsi="http://www.w3.org/2001/XMLSchema-instance"
xsi:noNamespaceSchemaLocation="hc_cn_options_info.xsd">
    <request>
        <domain_options domain="biysk.local"/>
    </request>
\langlein>
```
Код ответа:

200

Ответ:

```
<?xml version="1.0"?>
<sub>out</sub></sub>
     xmlns:xs="http://www.w3.org/2001/XMLSchema-instance"
xs:noNamespaceSchemaLocation="hc_cn_options_info.xsd">
     <result>
         <domain_options>
             <system>
                 <options xs:type="cnOptionsType"/>
             </system>
             <domain name="biysk.local">
                 <options xs:type="cnOptionsType" release_call="false"
jabber_release_template="%DISPLAYNAME% (<a href='%LINK_CALL_TO%=%CALLERID%'>%CALLERID%</a>) 
called you (%CALLED%) at %TIME% %DATE%" jabber_release_plain_template="%DISPLAYNAME% (%CALLERID% 
- call back %LINK_CALL_TO%=%CALLERID% ) called you (%CALLED%) at %TIME% %DATE%"
 jabber_incoming_template="%DISPLAYNAME% (<a href='%LINK_CALL_TO%=%CALLERID%'>%CALLERID%</a>) 
calling you (%CALLED%) at %TIME% %DATE%" jabber_incoming_plain_template="%DISPLAYNAME% 
(%CALLERID% - call back %LINK_CALL_TO%=%CALLERID% ) calling you (%CALLED%) at %TIME% %DATE%"
 incoming_call="true" email_subject_format="%DISPLAYNAME% (%CALLERID%) called you (%CALLED%) at 
%TIME% %DATE%" email_release_template="%DISPLAYNAME% (%CALLERID% - call back 
%LINK_CALL_TO%=%CALLERID% ) called you (%CALLED%) at %TIME% %DATE%" email_from_name="ECSS-NO-
REPLY"/>
             </domain>
         </domain_options>
     </result>
</out>
```
## <span id="page-392-0"></span>Hc\_cn\_options\_set

Команда изменения значений параметров службы CN.

### **Аналог команды в CoCon:**

**/cluster/core/<CORE>/cn/set**

**/domain/<DOMAIN>/cn/set**

### **Метод HTTP-запроса:**

POST

### **Шаблон HTTP-запроса:**

[http://host:port/commands/cn\\_options\\_set](http://hostport)

#### **Код HTTP-ответа:**

- 200 в случае успеха;
- 404 в случае ошибки.

```
<?xml version="1.0" encoding="UTF-8"?>
<xs:schema xmlns:xs="http://www.w3.org/2001/XMLSchema" elementFormDefault="qualified"
 attributeFormDefault="unqualified">
     <xs:annotation>
         <xs:documentation xml:lang="en">
             Set call notifier service properties
             Usage: http://server:9999/commands/cn_options_set.
             Implementation: hc_cn_options_set.erl.
             Git: git@git.eltex.loc:httpTerminal.git.
             Copyright (c) 2015, Eltex. All rights reserved.
         </xs:documentation>
     </xs:annotation>
     <xs:include schemaLocation="error.xsd"/>
     <xs:include schemaLocation="ecm_common.xsd"/>
     <xs:complexType name="cnOptionsType">
         <xs:complexContent>
             <xs:extension base="baseOptionsType">
                 <xs:attribute name="jabber_incoming_template" type="xs:string" use="optional"/>
                 <xs:attribute name="jabber_release_template" type="xs:string" use="optional"/>
                 <xs:attribute name="jabber_incoming_plain_template" type="xs:string"
use="optional"/>
                 <xs:attribute name="jabber_release_plain_template" type="xs:string"
use="optional"/>
                 <xs:attribute name="release_call" type="booleanType" use="optional"/>
                 <xs:attribute name="email_release_template" type="xs:string" use="optional"/>
                 <xs:attribute name="incoming_call" type="booleanType" use="optional"/>
                 <xs:attribute name="email_from_name" type="xs:string" use="optional"/>
                 <xs:attribute name="email_subject_format" type="xs:string" use="optional"/>
             </xs:extension>
         </xs:complexContent>
     </xs:complexType>
     <!-- resultType-->
     <xs:complexType name="resultType">
         <xs:all>
             <xs:element name="domain_options" type="domainSetOutType" minOccurs="1"/>
        \langle x \rangle </xs:complexType>
    \langle!-- in-->
     <xs:element name="in">
         <xs:complexType>
             <xs:sequence>
                 <xs:element name="request">
                     <xs:complexType>
                          <xs:all>
                              <xs:element name="domain_options" type="domainSetInType"/>
                          </xs:all>
                     </xs:complexType>
                 </xs:element>
```

```
</xs:sequence>
        </xs:complexType>
    </xs:element>
    \leq -- out -->
    <xs:element name="out">
        <xs:complexType>
            <xs:choice>
                <xs:element name="result" type="resultType" minOccurs="1" maxOccurs="1"/>
                <xs:element name="error" type="errorType" minOccurs="1" maxOccurs="1"/>
            </xs:choice>
        </xs:complexType>
    </xs:element>
</xs:schema>
```
Запрос: http://192.168.1.21:9999/commands/cn\_options\_set

```
<?xml version="1.0"?>
\sinxmlns:xs="http://www.w3.org/2001/XMLSchema-instance"
xs:noNamespaceSchemaLocation="hc_cn_options_set.xsd">
   <request>
        <domain_options>
            <system>
                <options xs:type="cn0ptionsType"/>
            </system>
            <domain name="biysk.local">
                <options xs:type="cn0ptionsType" incoming_call="true" release_call="false"/>
            </domain>
        </domain_options>
    </request>
\langlein>
```
Код ответа:

200

Ответ:

```
\leq?xml version="1.0"?>
<sub>out</sub></sub>
    xmlns:xs="http://www.w3.org/2001/XMLSchema-instance"
xs:noNamespaceSchemaLocation="hc_cn_options_set.xsd">
    <result>
        <domain_options>
            <system/>
             <domain name="biysk.local">
                 <success option="incoming call"/>
                 <success option="release_call"/>
             </domain>
        </domain_options>
    \langleresult>
\langleout>
```
# Hc\_cocon\_configure - Управление CoCon-сессией

- Hc\_cocon\_configure\_info
- · Hc cocon configure start
- · Hc\_cocon\_configure\_stop

## <span id="page-395-0"></span>Hc\_cocon\_configure\_info

Команда позволяет получить список всех блокировок CoCon-сессий.

Аналог команды в CoCon:

cocon/configure-info

### Метод НТТР-запроса:

**POST** 

### Шаблон НТТР-запроса:

http://host:port/commands/cocon\_configure\_info

#### Код НТТР-ответа:

- 200 в случае успеха;
- 404 в случае ошибки.
```
<?xml version="1.0" encoding="UTF-8"?>
<xs:schema xmlns:xs="http://www.w3.org/2001/XMLSchema">
     <xs:complexType name="coconLockType">
         <xs:attribute name="id" type="xs:string" use="required"/>
         <xs:attribute name="system" type="xs:string" use="required"/>
         <xs:attribute name="locks" type="xs:string" use="required"/>
         <xs:attribute name="locked_by" type="xs:string" use="required"/>
         <xs:attribute name="deadline" type="xs:string" use="required"/>
     </xs:complexType>
     <xs:element name="in">
         <xs:complexType>
             <xs:all>
                 <xs:element name="request">
                      <xs:complexType/>
                 </xs:element>
             </xs:all>
         </xs:complexType>
     </xs:element>
     <xs:element name="out">
         <xs:complexType>
             <xs:all>
                 <xs:element name="response">
                      <xs:complexType>
                          <xs:sequence>
                              <xs:element name="lock" type="coconLockType" minOccurs="0"
maxOccurs="unbounded"/>
                          </xs:sequence>
                      </xs:complexType>
                 </xs:element>
             </xs:all>
         </xs:complexType>
     </xs:element>
</xs:schema
```
Запрос: http://192.168.1.21:9999/commands/cocon\_configure\_info

```
<?xml version="1.0"?>
<in xmlns:xs="http://www.w3.org/2001/XMLSchema-instance"
xs:noNamespaceSchemaLocation="cocon_configure_info.xsd">
  <request />
\langlein>
```
Код ответа:

200

## Ответ(время в UTC):

```
\leq?xml version="1.0"?>
<sub>out</sub></sub>
    xmlns:xs="http://www.w3.org/2001/XMLSchema-instance"
xs:noNamespaceSchemaLocation="cocon_configure_info.xsd">
   <response>
        <lock deadline="17.11.2019 03:58:45" locked by="admin" locks="ct.office" system="ECSS-10-
COCON" id="{elm_token, <<"0625eb10958e807a">>, <<"ECSS-10-COCON">>}"/>
    </response>
\langle/out>
```
# Hc cocon configure start

Команда позволяет перевести CoCon-сессии в режим единоличного конфигурирования (домена или всей системы).

#### Аналог команды в CoCon:

cocon/configure-start

#### Метод НТТР-запроса:

**POST** 

## Шаблон НТТР-запроса:

http://host:port/commands/cocon\_configure\_start

### Код НТТР-ответа:

- $\cdot$  200 в случае успеха;
- 404 в случае ошибки.

```
<?xml version="1.0" encoding="UTF-8"?>
<xs:schema xmlns:xs="http://www.w3.org/2001/XMLSchema" elementFormDefault="qualified"
 attributeFormDefault="unqualified">
     <xs:include schemaLocation="error.xsd"/>
     <!-- okType-->
     <xs:complexType name="okType">
     </xs:complexType>
    \langle!-- in-->
     <xs:element name="in">
         <xs:complexType>
              <xs:sequence>
                  <xs:element name="request">
                      <xs:complexType>
                           <xs:attribute name="domain" type="xs:string" use="optional"/>
                      </xs:complexType>
                  </xs:element>
              </xs:sequence>
         </xs:complexType>
     </xs:element>
    \leq \frac{1}{2} - \leq 0ut-->
     <xs:element name="out">
         <xs:complexType>
              <xs:choice>
                 \leq ! - - ok -->
                  <xs:element name="ok" type="okType" minOccurs="0"/>
                  <!-- error -->
                  <xs:element name="error" type="errorType" minOccurs="0"/>
              </xs:choice> 
         </xs:complexType>
     </xs:element>
</xs:schema
```
## **Пример 1:**

```
Запрос:
http://192.168.1.21:9999/commands/cocon_configure_start
```

```
<?xml version="1.0"?>
<in xmlns:xs="http://www.w3.org/2001/XMLSchema-instance"
xs:noNamespaceSchemaLocation="cocon_configure_start.xsd">
   <request domain="ct.office" />
\langlein>
```
Код ответа:

200

Ответ:

```
\leq?xml version="1.0"?>
<sub>out</sub></sub>
    xmlns:xs="http://www.w3.org/2001/XMLSchema-instance"
xs:noNamespaceSchemaLocation="cocon_configure_start.xsd">

\langle/out>
```
# Hc cocon configure stop

Команда позволяет вывести CoCon-сессию из режима единоличного конфигурирования (домена или всей системы).

#### Аналог команды в CoCon:

cocon/configure-stop

## Метод НТТР-запроса:

**POST** 

## Шаблон НТТР-запроса:

http://host:port/commands/cocon\_configure\_stop

## Код НТТР-ответа:

- 200 в случае успеха;
- 404 в случае ошибки.

```
<?xml version="1.0" encoding="UTF-8"?>
<xs:schema xmlns:xs="http://www.w3.org/2001/XMLSchema" elementFormDefault="qualified"
 attributeFormDefault="unqualified">
     <xs:include schemaLocation="error.xsd"/>
     <!-- okType-->
     <xs:complexType name="okType">
     </xs:complexType>
    \langle!-- in-->
     <xs:element name="in">
         <xs:complexType>
              <xs:sequence>
                  <xs:element name="request">
                      <xs:complexType>
                           <xs:attribute name="domain" type="xs:string" use="optional"/>
                      </xs:complexType>
                  </xs:element>
              </xs:sequence>
         </xs:complexType>
     </xs:element>
    \leq \frac{1}{2} - \leq 0ut-->
     <xs:element name="out">
         <xs:complexType>
              <xs:choice>
                 \leq ! - - ok -->
                  <xs:element name="ok" type="okType" minOccurs="0"/>
                  <!-- error -->
                  <xs:element name="error" type="errorType" minOccurs="0"/>
              </xs:choice>
         </xs:complexType>
     </xs:element>
</xs:schema>
```
## **Пример 1:**

```
Запрос:
http://192.168.1.21:9999/commands/cocon_configure_stop
```

```
<?xml version="1.0"?>
<in xmlns:xs="http://www.w3.org/2001/XMLSchema-instance"
xs:noNamespaceSchemaLocation="cocon_configure_stop.xsd">
   <request domain="biysk.local" />
\langlein>
```
Код ответа:

200

Ответ:

```
<?xml version="1.0"?>
<out xmlns:xs="http://www.w3.org/2001/XMLSchema-instance"
xs:noNamespaceSchemaLocation="cocon_configure_stop.xsd">
  <ok/></out>
```
## **Пример 2:**

Запрос: http://192.168.1.21:9999/commands/cocon\_configure\_stop

```
<?xml version="1.0"?>
<in xmlns:xs="http://www.w3.org/2001/XMLSchema-instance"
xs:noNamespaceSchemaLocation="cocon_configure_stop.xsd">
   <request/>
\langlein>
```
#### Код ответа:

200

### Ответ:

```
<?xml version="1.0" encoding="UTF-8"?>
<out
     xmlns:xs="http://www.w3.org/2001/XMLSchema-instance"
xs:noNamespaceSchemaLocation="cocon_configure_stop.xsd">
     <error cmd="hc_cocon_configure_stop" reason="lock_not_found" body="lock_not_found"/>
</out>
```
## Hc\_cocon - Управление пользователями системы

- [Hc\\_cocon\\_add\\_user](#page-402-0)
- [Hc\\_cocon\\_del\\_user](#page-406-0)
- [Hc\\_cocon\\_add\\_user\\_to\\_group](#page-408-0)
- [Hc\\_cocon\\_del\\_user\\_from\\_group](#page-411-0)
- [Hc\\_my\\_groups](#page-415-0)
- [Hc\\_cocon\\_passwd](#page-417-0)
- [Hc\\_cocon\\_check\\_passwd](#page-419-0)
- [Hc\\_cocon\\_users\\_list](#page-421-0)
- [Hc\\_cocon\\_groups\\_list](#page-425-0)
- [Hc\\_cocon\\_roles\\_list](#page-429-0)
- [Hc\\_cocon\\_user\\_property\\_clean](#page-431-0)
- [Hc\\_cocon\\_user\\_property\\_info](#page-433-0)
- [Hc\\_cocon\\_user\\_property\\_set](#page-436-0)

# <span id="page-402-0"></span>Hc\_cocon\_add\_user

Команда добавляет нового пользователя в систему, позволяет добавить его в группы пользователей/администраторов системы ECSS-10, определенных виртуальных АТС (доменов).

## **Аналог команды в CoCon:**

**cocon/add-user**

## **Метод HTTP-запроса:**

POST

## **Шаблон HTTP-запроса:**

http://host:port/commands/cocon\_add\_user

## **Код HTTP-ответа:**

При выполнении команды HTTP-терминал может ответить следующими сообщениями:

- 200 в случае успеха;
- 404 в случае ошибки.

```
<?xml version="1.0" encoding="UTF-8"?>
<xs:schema xmlns:xs="http://www.w3.org/2001/XMLSchema" elementFormDefault="qualified"
 attributeFormDefault="unqualified">
     <!-- okType-->
    <xs:complexType name="okType">
         <xs:attribute name="name" type="xs:string" use="required"/>
     </xs:complexType>
     <!-- warningType-->
     <xs:complexType name="warningType">
         <xs:all>
             <xs:element name="error_groups">
                 <xs:complexType>
                     <xs:sequence>
                          <xs:element name="group" type="warningGroupType" minOccurs="0"
maxOccurs="unbounded"/>
                     </xs:sequence>
                 </xs:complexType>
             </xs:element>
         </xs:all>
         <xs:attribute name="name" type="xs:string" use="required"/>
     </xs:complexType>
     <!-- weakPasswordType-->
     <xs:complexType name="weakPasswordType">
         <xs:all>
             <xs:element name="failed_restrictions" minOccurs="1" maxOccurs="1">
                 <xs:complexType>
                     <xs:sequence>
                          <xs:element name="restriction" type="restrictionType" minOccurs="1"
 maxOccurs="unbounded"/>
                     </xs:sequence>
                 </xs:complexType>
             </xs:element>
        \langle x \rangle </xs:complexType>
     <!-- domainType-->
     <xs:complexType name="domainType">
         <xs:attribute name="name" type="xs:string" use="required"/>
     </xs:complexType>
     <!-- warningGroupType-->
     <xs:complexType name="warningGroupType">
         <xs:attribute name="name" type="xs:string" use="required"/>
         <xs:attribute name="cause" type="xs:string" use="required"/>
     </xs:complexType>
     <!-- restrictionType-->
     <xs:complexType name="restrictionType">
         <xs:attribute name="name" type="xs:string" use="required"/>
         <xs:attribute name="args" type="xs:string" use="required"/>
         <xs:attribute name="msg" type="xs:string" use="required"/>
     </xs:complexType>
```

```
<xs:element name="in">
        <xs:complexType>
            < x s : a l l ><xs:element name="user">
                      <xs:complexType>
                          < x s : a l l<xs:element name="udomains">
                                   <xs:complexType>
                                       <xs:sequence>
                                            <xs:element name="domain" type="domainType" minOccurs="0"
 maxOccurs="unbounded"/>
                                       </xs:sequence>
                                   </xs:complexType>
                              \langle x s : \text{element} \rangle<xs:element name="adomains">
                                   <xs:complexType>
                                       <xs:sequence>
                                            <xs:element name="domain" type="domainType" minOccurs="0"
maxOccurs="unbounded"/>
                                       </xs:sequence>
                                   </xs:complexType>
                              </xs:element>
                          \langle x \rangle </xs: all >
                          <xs:attribute name="name" type="xs:string" use="required"/>
                          <xs:attribute name="password" type="xs:string" use="required"/>
                          <xs:attribute name="is_user" type="xs:boolean" default="false"/>
                          <xs:attribute name="is_admin" type="xs:boolean" default="false"/>
                          <xs:attribute name="is_password_expired" type="xs:boolean" default="false
^{\prime\prime}/>
                      </xs:complexType>
                 </xs:element>
             \langle x \rangles:all
        </xs:complexType>
    </xs:element>
    \leq -- out-->
    <xs:element name="out">
        <xs:complexTvpe>
             <xs:choice>
                 \leq ! - - 0k - - >
                 <xs:element name="ok" type="okType" minOccurs="0"/>
                 \leq! -- already exists -->
                 <xs:element name="already_exists" type="okType" minOccurs="0"/>
                 <!-- weak_password -->
                 <xs:element name="weak_password" type="weakPasswordType" minOccurs="0"/>
                 \leq ! - - warning -->
                 <xs:element name="warning" type="warningType" minOccurs="0"/>
             \langle x s : \text{choice} \rangle</xs:complexType>
    </xs:element>
```
 $\langle x s : \text{scheme}\rangle$ 

#### Пример:

Запрос: http://192.168.1.21:9999/commands/cocon\_add\_user

```
<?xml version="1.0" encoding="UTF-8"?>
\sinxmlns:xsi="http://www.w3.org/2001/XMLSchema-instance"
xsi:noNamespaceSchemaLocation="cocon_add_user.xsd">
    <user is_user="true" password="test123" is_admin="false" name="test_user">
        <udomains>
            <domain name="biysk.local"/>
            <domain name="ct.office"/>
        </udomains>
        <adomains>
            <domain name="ct.office"/>
        </adomains>
    </user>
\frac{2}{1}
```
#### Ответ:

200. Если пользователь с таким именем уже существует - выдается ошибка 404

```
<?xml version="1.0"?>
<out
    xmlns:xs="http://www.w3.org/2001/XMLSchema-instance"
xs:noNamespaceSchemaLocation="cocon add user.xsd">
    <ok name="test_user"/>
\langle/out>
```
Если пароль не соответсвует требоваеиям безопасности:

```
<?xml version="1.0"?>
<sub>out</sub></sub>
    xmlns:xs="http://www.w3.org/2001/XMLSchema-instance"
xs:noNamespaceSchemaLocation="cocon_add_user.xsd">
    <weak_password>
        <failed restrictions>
             <restriction name="min_length" args="8" msg="Passwords must be at least 8 characters
in length"/>
        </failed_restrictions>
    </weak_password>
\langle/0ut>
```
# <span id="page-406-0"></span>Hc\_cocon\_del\_user

Команда позволяет удалить пользователя из системы.

## **Аналог команды в CoCon:**

**cocon/del-user**

**Метод HTTP-запроса:**

POST

## **Шаблон HTTP-запроса:**

http://host:port/commands/cocon\_del\_user

### **Код HTTP-ответа:**

При выполнении команды HTTP-терминал может ответить следующими сообщениями:

- 204 в случае успеха;
- 404 в случае ошибки.

```
<?xml version="1.0" encoding="UTF-8"?>
<xs:schema xmlns:xs="http://www.w3.org/2001/XMLSchema" elementFormDefault="qualified"
 attributeFormDefault="unqualified">
     <!-- errorType-->
     <xs:complexType name="errorType">
         <xs:attribute name="name" type="xs:string" use="required"/>
          <xs:attribute name="reason" type="xs:string" use="required"/>
     </xs:complexType>
    \langle!- in-\rangle <xs:element name="in">
         <xs:complexType>
             <xs:all>
                  <xs:element name="user">
                      <xs:complexType>
                           <xs:attribute name="name" type="xs:string" use="required"/>
                      </xs:complexType>
                  </xs:element>
             \langle x \rangles:all\langle x \rangle </xs:complexType>
     </xs:element>
     <!-- out-->
     <xs:element name="out">
         <xs:complexType>
              <xs:choice>
                  <!-- error -->
                  <xs:element name="error" type="errorType" minOccurs="0"/>
              </xs:choice>
         </xs:complexType>
     </xs:element>
</xs:schema>
```
Запрос: http://192.168.1.21:9999/commands/cocon\_del\_user

```
\sin xmlns:xsi="http://www.w3.org/2001/XMLSchema-instance"
xsi:noNamespaceSchemaLocation="cocon_del_user.xsd">
     <user name="test_sveta"/>
</in>
```
#### Ответ:

204

Запрос на удаление несуществующего пользователя

```
\sinxmlns:xsi="http://www.w3.org/2001/XMLSchema-instance"
xsi:noNamespaceSchemaLocation="cocon del user.xsd">
    <user name="test-sveta"/>
\langlein>
```
## Ответ:

404

```
<?xml version="1.0" encoding="UTF-8"?>
<out
    xmlns:xs="http://www.w3.org/2001/XMLSchema-instance"
xs:noNamespaceSchemaLocation="common_error.xsd">
    <error cmd="cocon_del_user" reason="error" body="<?xml version="1.0"?><out
        xmlns:xs="http://www.w3.org/2001/XMLSchema-instance"
xs:noNamespaceSchemaLocation="cocon_del_user.xsd"><error name="undefined" reason="Error:
{undefined_state, exists}"/></out>"/>
    \langleout>
```
# <span id="page-408-0"></span>Hc\_cocon\_add\_user\_to\_group

Команда добавляет пользователя в указанную группу доступа.

Аналог команды в CoCon:

cocon/add-user-to-group

Метод НТТР-запроса:

**POST** 

### Шаблон НТТР-запроса:

http://host:port/commands/cocon\_add\_user\_to\_group

### Код НТТР-ответа:

При выполнении команды HTTP-терминал может ответить следующими сообщениями:

- 200 в случае успеха;
- 404 в случае ошибки.

```
 xmlns:xs="http://www.w3.org/2001/XMLSchema" elementFormDefault="qualified"
 attributeFormDefault="unqualified">
    <!-- okType-->
    <xs:complexType name="okType">
        <xs:attribute name="user" type="xs:string" use="required"/>
        <xs:attribute name="group" type="xs:string" use="required"/>
    </xs:complexType>
    <!-- errorType-->
    <xs:complexType name="errorType">
        <xs:attribute name="user" type="xs:string" use="required"/>
        <xs:attribute name="group" type="xs:string" use="required"/>
        <xs:attribute name="reason" type="xs:string" use="required"/>
    </xs:complexType>
    <!-- groupType-->
    <xs:complexType name="groupType">
        <xs:attribute name="name" type="xs:string" use="required"/>
    </xs:complexType>
    <!-- groupsType-->
    <xs:complexType name="groupsType">
        <xs:sequence>
            <xs:element name="group" type="groupType" minOccurs="1" maxOccurs="unbounded"/>
        </xs:sequence>
    </xs:complexType>
    <!-- userType-->
    <xs:complexType name="userType">
        <xs:all>
            <xs:element name="groups" type="groupsType"/>
        </xs:all>
        <xs:attribute name="name" type="xs:string" use="required"/>
    </xs:complexType>
    <!-- resultType-->
    <xs:complexType name="resultType">
        <xs:sequence>
           <!-- ok -->
            <xs:element name="ok" type="okType" minOccurs="0" maxOccurs="unbounded"/>
           \langle!-- error -->
            <xs:element name="error" type="errorType" minOccurs="0" maxOccurs="unbounded"/>
        </xs:sequence>
    </xs:complexType>
   \leftarrow :-- in-->
    <xs:element name="in">
        <xs:complexType>
            <xs:sequence>
                <xs:element name="user" type="userType" minOccurs="1" maxOccurs="unbounded"/>
            </xs:sequence>
        </xs:complexType>
```
<?xml version="1.0" encoding="UTF-8"?>

<xs:schema

</xs:element>

```
\leq \frac{1}{2} - out-->
     <xs:element name="out">
         <xs:complexType>
              <xs:all>
                  <xs:element name="result" type="resultType" minOccurs="1" maxOccurs="1"/>
              </xs:all>
         </xs:complexType>
     </xs:element>
</xs:schema>
```
Запрос: [http://192.168.1.21:9999/commands/cocon\\_add\\_user\\_to\\_group](http://192.168.1.21:9999/commands/cocon_add_user_to_group)

```
<?xml version="1.0" encoding="UTF-8"?>
<in
     xmlns:xsi="http://www.w3.org/2001/XMLSchema-instance"
xsi:noNamespaceSchemaLocation="cocon_add_user_to_group.xsd">
     <user name="test_user">
         <groups>
             <group name="ecss-admin"/>
             <group name="ecss-user"/>
         </groups>
     </user>
     <user name="test2">
         <groups>
             <group name="ecss-biysk.local-domain-user"/>
             <group name="ecss-user"/>
             <group name="ecss-biysk.local-domain-admin"/>
         </groups>
     </user>
\langlein>
```
#### Ответ:

200

```
<?xml version="1.0"?>
<sub>out</sub></sub>
     xmlns:xs="http://www.w3.org/2001/XMLSchema-instance"
xs:noNamespaceSchemaLocation="cocon_add_user_to_group.xsd">
     <result>
         <ok user="test_user" group="ecss-admin"/>
         <ok user="test_user" group="ecss-user"/>
         <ok user="test2" group="ecss-biysk.local-domain-user"/>
         <ok user="test2" group="ecss-user"/>
         <ok user="test2" group="ecss-biysk.local-domain-admin"/>
     </result>
</out>
```
Запрос на добавление пользователя в несуществующую группу:

```
<?xml version="1.0" encoding="UTF-8"?>
\sin xmlns:xsi="http://www.w3.org/2001/XMLSchema-instance"
xsi:noNamespaceSchemaLocation="cocon_add_user_to_group.xsd">
     <user name="txtuser">
         <groups>
             <group name="ecss-ssw"/>
             <group name="ecss-user"/>
         </groups>
     </user>
\langlein>
```
### Ответ:

404

```
<?xml version="1.0" encoding="UTF-8"?>
\leq\bigcap xmlns:xs="http://www.w3.org/2001/XMLSchema-instance"
xs:noNamespaceSchemaLocation="common_error.xsd">
    <error cmd="cocon_add_user_to_group" reason="error" body="{error,"Bad result: 
{undefined_state,noSuchObject}"}"/>
</out>
```
## <span id="page-411-0"></span>Hc\_cocon\_del\_user\_from\_group

Команда позволяет удалить пользователя из указанной группы доступа.

#### **Аналог команды в CoCon:**

```
cocon/del-user-from-group
```
## Метод НТТР-запроса:

**POST** 

# Шаблон НТТР-запроса:

http://host:port/commands/cocon\_del\_user\_from\_group

## Код НТТР-ответа:

При выполнении команды HTTP-терминал может ответить двумя сообщениями:

- 200 в случае успеха;
- 404 в случае ошибки.

```
<?xml version="1.0" encoding="UTF-8"?>
<xs:schema xmlns:xs="http://www.w3.org/2001/XMLSchema" elementFormDefault="qualified"
 attributeFormDefault="unqualified">
     <!-- okType-->
     <xs:complexType name="okType">
         <xs:attribute name="user" type="xs:string" use="required"/>
         <xs:attribute name="group" type="xs:string" use="required"/>
     </xs:complexType>
     <!-- errorType-->
     <xs:complexType name="errorType">
         <xs:attribute name="user" type="xs:string" use="required"/>
         <xs:attribute name="group" type="xs:string" use="required"/>
         <xs:attribute name="reason" type="xs:string" use="required"/>
     </xs:complexType>
     <!-- groupType-->
     <xs:complexType name="groupType">
         <xs:attribute name="name" type="xs:string" use="required"/>
     </xs:complexType>
     <!-- groupsType-->
     <xs:complexType name="groupsType">
         <xs:sequence>
             <xs:element name="group" type="groupType" minOccurs="1" maxOccurs="unbounded"/>
         </xs:sequence>
     </xs:complexType>
     <!-- userType-->
     <xs:complexType name="userType">
         <xs:all>
             <xs:element name="groups" type="groupsType"/>
         </xs:all>
         <xs:attribute name="name" type="xs:string" use="required"/>
     </xs:complexType>
     <!-- resultType-->
     <xs:complexType name="resultType">
         <xs:sequence>
                \leq \leftarrow ok \rightarrow <xs:element name="ok" type="okType" minOccurs="0" maxOccurs="unbounded"/>
                 <!-- error -->
                 <xs:element name="error" type="errorType" minOccurs="0" maxOccurs="unbounded"/>
             </xs:sequence>
     </xs:complexType>
    \leftarrow \leftarrow in-->
     <xs:element name="in">
         <xs:complexType>
             <xs:sequence>
                  <xs:element name="user" type="userType" minOccurs="1" maxOccurs="unbounded"/>
             </xs:sequence>
         </xs:complexType>
     </xs:element>
     <!-- out-->
```

```
 <xs:element name="out">
         <xs:complexType>
             <xs:all>
                 <xs:element name="result" type="resultType" minOccurs="1" maxOccurs="1"/>
             </xs:all>
         </xs:complexType>
     </xs:element>
</xs:schema>
```
Запрос: http://192.168.1.21:9999/commands/cocon\_del\_user\_from\_group

```
<?xml version="1.0" encoding="UTF-8"?>
\sin xmlns:xsi="http://www.w3.org/2001/XMLSchema-instance"
xsi:noNamespaceSchemaLocation="cocon_del_user_to_group.xsd">
     <user name="test_user">
         <groups>
             <group name="ecss-admin"/>
         </groups>
     </user>
     <user name="test2">
         <groups>
             <group name="ecss-biysk.local-domain-admin"/>
             <group name="ecss-user"/>
             <group name="ecss-admin"/>
         </groups>
     </user>
\langlein>
```
#### Ответ:

#### 200

```
<?xml version="1.0"?>
\simnut
     xmlns:xs="http://www.w3.org/2001/XMLSchema-instance"
xs:noNamespaceSchemaLocation="cocon_del_user_to_group.xsd">
     <result>
         <ok user="test_user" group="ecss-admin"/>
         <ok user="test2" group="ecss-biysk.local-domain-admin"/>
         <ok user="test2" group="ecss-user"/>
         <ok user="test2" group="ecss-admin"/>
     </result>
</out>
```
## <span id="page-415-0"></span>Hc\_my\_groups

Команда позволяет вывести список групп доступа, разрешенных для текущего пользователя.

### **Аналог команды в CoCon:**

## **cocon/my-groups**

**Метод HTTP-запроса:**

POST

## **Шаблон HTTP-запроса:**

http://host:port/commands/my\_groups

### **Код HTTP-ответа:**

При выполнении команды HTTP-терминал может ответить следующими сообщениями:

- 200 в случае успеха;
- 404 в случае ошибки.

```
<?xml version="1.0" encoding="UTF-8"?>
<xs:schema xmlns:xs="http://www.w3.org/2001/XMLSchema">
     <!-- groupType -->
     <xs:complexType name="groupType">
         <xs:attribute name="name" type="xs:string" use="required"/>
     </xs:complexType>
    \leftarrow :- in \leftarrow <xs:element name="in">
         <xs:complexType>
              <xs:sequence>
                  <xs:element name="request">
                      <xs:complexType/>
                  </xs:element>
              </xs:sequence>
         </xs:complexType>
     </xs:element>
     <!-- out -->
     <xs:element name="out">
         <xs:complexType>
              <xs:sequence>
                  <xs:element name="groups">
                      <xs:complexType>
                           <xs:sequence>
                               <xs:element name="group" type="groupType" minOccurs="0"
maxOccurs="unbounded"/>
                           </xs:sequence>
                      </xs:complexType>
                  </xs:element>
              </xs:sequence>
         </xs:complexType>
     </xs:element>
</xs:schema>
```
Запрос: http://192.168.1.21:9999/commands/my\_groups

```
\sin xmlns:xsi="http://www.w3.org/2001/XMLSchema-instance"
xsi:noNamespaceSchemaLocation="cocon_my_groups.xsd">
     <request/>
\langlein\rangle
```
Ответ:

```
\leq?xml version="1.0"?>
<sub>out</sub></sub>
    xmlns:xs="http://www.w3.org/2001/XMLSchema-instance"
xs:noNamespaceSchemaLocation="cocon_my_groups.xsd">
    <groups>
        <group name="ecss-admin"/>
        <group name="ecss-biysk.local-domain-admin"/>
        <group name="ecss-biysk.local-domain-user"/>
        <group name="ecss-ct.office-domain-admin"/>
        <group name="ecss-ct.office-domain-user"/>
        <group name="ecss-user"/>
    </groups>
\langle/out>
```
# <span id="page-417-0"></span>Hc\_cocon\_passwd

Команда позволяет сменить пароль для текущего пользователя CoCon.

#### Аналог команды в CoCon:

cocon/passwd

#### Метод НТТР-запроса:

POST

#### Шаблон НТТР-запроса:

http://host:port/commands/cocon\_passwd

## Код НТТР-ответа:

При выполнении команды HTTP-терминал может ответить следующими сообщениями:

- 201 в случае успеха;
- 200 в случае ошибки, с описанием ошибки.

```
<?xml version="1.0" encoding="UTF-8"?>
<xs:schema xmlns:xs="http://www.w3.org/2001/XMLSchema" elementFormDefault="qualified"
 attributeFormDefault="unqualified">
     <!-- errorType-->
     <xs:complexType name="errorType">
         <xs:attribute name="name" type="xs:string" use="required"/>
         <xs:attribute name="reason" type="xs:string" use="required"/>
         <xs:attribute name="body" type="xs:string" use="optional"/>
     </xs:complexType>
    \left\langle ... \right\rangle <xs:element name="in">
         <xs:complexType>
              <xs:all>
                  <xs:element name="user">
                       <xs:complexType>
                           <xs:attribute name="name" type="xs:string" use="required"/>
                           <xs:attribute name="password" type="xs:string" use="required"/>
                       </xs:complexType>
                  </xs:element>
             \langle x \rangle </xs: all > </xs:complexType>
     </xs:element>
    \leq \leftarrow out-->
     <xs:element name="out">
         <xs:complexType>
              <xs:all>
                  <!-- error -->
                  <xs:element name="error" type="errorType" minOccurs="1" maxOccurs="1"/>
              </xs:all>
         </xs:complexType>
     </xs:element>
</xs:schema>
```
Запрос: http://192.168.1.21:9999/commands/cocon\_passwd

```
<?xml version="1.0" encoding="UTF-8"?>
<in
     xmlns:xsi="http://www.w3.org/2001/XMLSchema-instance"
xsi:noNamespaceSchemaLocation="cocon_passwd.xsd">
     <user password="test_user" name="test123"/>
\langlein>
```
Ответ:

- в случае успеха: 201;
- в случае ошибки:

```
\leq?xml version="1.0"?>
<out xmlns:xs="http://www.w3.org/2001/XMLSchema-instance"
xs:noNamespaceSchemaLocation="cocon_passwd.xsd">
    <error name="testSSW" reason="No such object"/>
\langle/out>
```
# <span id="page-419-0"></span>Hc\_cocon\_check\_passwd

Команда позволяет проверить пароль для определенного пользователя CoCon.

## Метод НТТР-запроса:

**POST** 

### Шаблон НТТР-запроса:

http://host:port/commands/cocon\_check\_passwd

### Код НТТР-ответа:

При выполнении команды HTTP-терминал может ответить следующими сообщениями:

- 200 в случае успеха. Если пароль неверный, возвращается 200 сообщение с result correct="false";
- 404 в случае ошибки.

```
<?xml version="1.0" encoding="UTF-8"?>
<xs:schema xmlns:xs="http://www.w3.org/2001/XMLSchema" elementFormDefault="qualified"
 attributeFormDefault="unqualified">
     <!-- errorType-->
     <xs:complexType name="resultType">
          <xs:attribute name="correct" type="xs:boolean" use="required"/>
     </xs:complexType>
    \left| -1 \right| - \left| \ln(-1) \right| <xs:element name="in">
         <xs:complexType>
              <xs:all>
                  <xs:element name="user">
                       <xs:complexType>
                           <xs:attribute name="name" type="xs:string" use="required"/>
                            <xs:attribute name="password" type="xs:string" use="required"/>
                       </xs:complexType>
                  </xs:element>
             \langle x \rangles:all\langle x \rangle </xs:complexType>
     </xs:element>
     <!-- out-->
     <xs:element name="out">
          <xs:complexType>
              <xs:all>
                  <xs:element name="result" type="resultType" minOccurs="1" maxOccurs="1"/>
              </xs:all>
         </xs:complexType>
     </xs:element>
</xs:schema>
```
Запрос: http://192.168.23.34:9999/commands/cocon\_check\_passwd

```
<?xml version="1.0" encoding="UTF-8"?>
\sin xmlns:xsi="http://www.w3.org/2001/XMLSchema-instance"
xsi:noNamespaceSchemaLocation="cocon_check_passwd.xsd">
     <user password="qwe123" name="test_user"/>
</in>
```
Ответ: 200

```
\leq?xml version="1.0"?>
<sub>out</sub></sub>
    xmlns:xs="http://www.w3.org/2001/XMLSchema-instance"
xs:noNamespaceSchemaLocation="cocon_check_passwd.xsd">
    <result correct="true"/>
\langle/out>
```
# <span id="page-421-0"></span>Hc cocon users list

Команда возвращает список пользователей подсистемы управления CoCon с указанием групп доступа, в которые каждый пользователь входит.

#### Аналог команды в CoCon:

cocon/list users

### Метод НТТР-запроса:

**POST** 

### Шаблон НТТР-запроса:

http://host:port/commands/cocon\_users\_list

### Код НТТР-ответа:

При выполнении команды HTTP-терминал может ответить следующими сообщениями:

- 200 в случае успеха;
- 404 в случае ошибки.

```
<?xml version="1.0" encoding="UTF-8"?>
<xs:schema xmlns:xs="http://www.w3.org/2001/XMLSchema">
     <!-- groupType -->
     <xs:complexType name="groupType">
         <xs:attribute name="name" type="xs:string" use="required"/>
     </xs:complexType>
     <!-- groupsType -->
     <xs:complexType name="groupsType">
         <xs:sequence>
              <xs:element name="group" type="groupType" minOccurs="0" maxOccurs="unbounded"/>
         </xs:sequence>
     </xs:complexType>
     <!-- userType -->
     <xs:complexType name="userType">
         <xs:sequence>
              <xs:element name="groups" type="groupsType" minOccurs="1" maxOccurs="1"/>
         </xs:sequence>
         <xs:attribute name="name" type="xs:string" use="required"/>
         <xs:attribute name="role" type="xs:string" use="optional"/>
     </xs:complexType>
    \leftarrow :- in \rightarrow <xs:element name="in">
         <xs:complexType>
              <xs:sequence>
                  <xs:element name="request">
                      <xs:complexType/>
                  </xs:element>
              </xs:sequence>
         </xs:complexType>
     </xs:element>
    \leq \frac{1}{2} - \leq 0ut \Rightarrow <xs:element name="out">
         <xs:complexType>
              <xs:sequence>
                  <xs:element name="users">
                      <xs:complexType>
                           <xs:sequence>
                               <xs:element name="user" type="userType" minOccurs="0"
maxOccurs="unbounded"/>
                           </xs:sequence>
                      </xs:complexType>
                  </xs:element>
              </xs:sequence>
         </xs:complexType>
     </xs:element>
</xs:schema>
```
Запрос: http://192.168.1.21:9999/commands/cocon\_users\_list

```
<in xmlns:xsi="http://www.w3.org/2001/XMLSchema-instance"
xsi:noNamespaceSchemaLocation="cocon_users_list.xsd">
    <request/>
\langlein>
```
Ответ:

200

```
<?xml version="1.0"?>
<sub>out</sub></sub>
     xmlns:xs="http://www.w3.org/2001/XMLSchema-instance"
xs:noNamespaceSchemaLocation="cocon_users_list.xsd">
     <users>
         <user name="admin">
              <groups>
                  <group name="ecss-admin"/>
                  <group name="ecss-biysk.local-domain-admin"/>
                  <group name="ecss-biysk.local-domain-user"/>
                  <group name="ecss-ct.office-domain-admin"/>
                  <group name="ecss-ct.office-domain-user"/>
                  <group name="ecss-user"/>
             </groups>
         </user>
         <user name="support">
              <groups>
                  <group name="ecss-admin"/>
                  <group name="ecss-user"/>
              </groups>
         </user>
         <user name="test">
              <groups>
                  <group name="ecss-biysk.local-domain-admin"/>
                  <group name="ecss-biysk.local-domain-user"/>
             </groups>
         </user>
         <user name="test2">
             <groups>
                  <group name="ecss-biysk.local-domain-user"/>
                  <group name="ecss-ct.office-domain-admin"/>
                  <group name="ecss-ct.office-domain-user"/>
             </groups>
         </user>
         <user name="test3">
              <groups/>
         </user>
         <user name="test_user">
             <groups>
                  <group name="ecss-biysk.local-domain-admin"/>
                  <group name="ecss-biysk.local-domain-user"/>
                  <group name="ecss-user"/>
             </groups>
         </user>
         <user name="tst3">
             <groups/>
         </user>
         <user name="txtuser">
             <groups>
```

```
<group name="ecss-admin"/>
                <group name="ecss-biysk.local-domain-admin"/>
                <group name="ecss-biysk.local-domain-user"/>
                <group name="ecss-ct.office-domain-admin"/>
                <group name="ecss-ct.office-domain-user"/>
                 <group name="ecss-user"/>
            </groups>
        </user>
    \langle/users>
\langle/out>
```
## <span id="page-425-0"></span>Hc\_cocon\_groups\_list

Команда возвращает список групп доступа подсистемы CoCon с указанием пользователей, которые входят в данные группы.

Аналог команды в CoCon:

cocon/list groups

Метод НТТР-запроса:

POST

#### Шаблон НТТР-запроса:

http://host:port/commands/cocon\_groups\_list

#### Код НТТР-ответа:

При выполнении команды HTTP-терминал может ответить следующими сообщениями:

- $\cdot$  200 в случае успеха;
- 404 в случае ошибки.

```
<?xml version="1.0" encoding="UTF-8"?>
<xs:schema xmlns:xs="http://www.w3.org/2001/XMLSchema">
     <!-- groupType -->
     <xs:complexType name="userType">
         <xs:attribute name="name" type="xs:string" use="required"/>
     </xs:complexType>
     <!-- groupsType -->
     <xs:complexType name="usersType">
         <xs:sequence>
              <xs:element name="user" type="userType" minOccurs="0" maxOccurs="unbounded"/>
         </xs:sequence>
     </xs:complexType>
     <!-- userType -->
     <xs:complexType name="groupType">
         <xs:sequence>
              <xs:element name="users" type="usersType" minOccurs="1" maxOccurs="1"/>
         </xs:sequence>
         <xs:attribute name="name" type="xs:string" use="required"/>
     </xs:complexType>
    \left\langle ... \right\rangle -- in -->
     <xs:element name="in">
         <xs:complexType>
             <xs:sequence>
                  <xs:element name="request">
                      <xs:complexType/>
                  </xs:element>
             </xs:sequence>
         </xs:complexType>
     </xs:element>
     <!-- out -->
     <xs:element name="out">
         <xs:complexType>
             <xs:sequence>
                  <xs:element name="groups">
                      <xs:complexType>
                          <xs:sequence>
                               <xs:element name="group" type="groupType" minOccurs="0"
maxOccurs="unbounded"/>
                          </xs:sequence>
                      </xs:complexType>
                  </xs:element>
             </xs:sequence>
         </xs:complexType>
     </xs:element>
</xs:schema>
```
Запрос: http://192.168.1.21:9999/commands/cocon\_groups\_list

```
<in xmlns:xsi="http://www.w3.org/2001/XMLSchema-instance"
xsi:noNamespaceSchemaLocation="cocon_groups_list.xsd">
        <request />
\langlein>
```
## Ответ:

200

```
<?xml version="1.0"?>
<out
     xmlns:xs="http://www.w3.org/2001/XMLSchema-instance"
xs:noNamespaceSchemaLocation="cocon_groups_list.xsd">
     <groups>
         <group name="ecss-admin">
             <users>
                 <user name="admin"/>
                 <user name="support"/>
                 <user name="test_user"/>
                  <user name="txtuser"/>
             </users>
         </group>
         <group name="ecss-biysk.local-domain-admin">
             <users>
                 <user name="admin"/>
                 <user name="test2"/>
                 <user name="txtuser"/>
             </users>
         </group>
         <group name="ecss-biysk.local-domain-user">
             <users>
                 <user name="admin"/>
                 <user name="test2"/>
                 <user name="test_user"/>
                 <user name="txtuser"/>
             </users>
         </group>
         <group name="ecss-ct.office-domain-admin">
             <users>
                 <user name="admin"/>
                  <user name="test_user"/>
             </users>
         </group>
         <group name="ecss-ct.office-domain-user">
             <users>
                 <user name="admin"/>
                 <user name="test_user"/>
             </users>
         </group>
         <group name="ecss-user">
             <users>
                 <user name="admin"/>
                 <user name="support"/>
                 <user name="test2"/>
                 <user name="test_user"/>
                 <user name="txtuser"/>
             </users>
         </group>
```

```
<group name="{ECSS-R00T}">
                <sub>users/></sub></sub>
          </group>
     </groups>
\langle/out>
```
## <span id="page-429-0"></span>Hc\_cocon\_roles\_list

Команда возвращает список ролей подсистемы управления CoCon с указанием групп доступа, а также доменов, в которых данная роль видна.

Замечание: если роль входит во все домены, то в ответе присутствует ровно одна запись с доменом, имя которого равно "\*".

Аналог команды в CoCon:

cocon/list roles

Метод НТТР-запроса:

**POST** 

#### Шаблон НТТР-запроса:

http://host:port/commands/cocon\_roles\_list

### Код НТТР-ответа:

- 200 в случае успеха;
- 404 в случае ошибки.

```
<?xml version="1.0" encoding="UTF-8"?>
<xs:schema xmlns:xs="http://www.w3.org/2001/XMLSchema">
     <!-- groupType -->
     <xs:complexType name="groupType">
         <xs:attribute name="name" type="xs:string" use="required"/>
     </xs:complexType>
     <!-- domainType -->
     <xs:complexType name="domainType">
         <xs:attribute name="name" type="xs:string" use="required"/>
     </xs:complexType>
     <!-- groupsType -->
     <xs:complexType name="groupsType">
         <xs:sequence>
             <xs:element name="group" type="groupType" minOccurs="0" maxOccurs="unbounded"/>
         </xs:sequence>
     </xs:complexType>
     <!-- userType -->
     <xs:complexType name="domainsType">
         <xs:sequence>
             <xs:element name="groups" type="domainType" minOccurs="1" maxOccurs="1"/>
         </xs:sequence>
     </xs:complexType>
     <!-- in -->
     <xs:element name="in">
         <xs:complexType>
             <xs:sequence>
                 <xs:element name="request">
                      <xs:complexType/>
                 </xs:element>
             </xs:sequence>
         </xs:complexType>
     </xs:element>
    \leq 1 - 0ut \leq <xs:element name="out">
         <xs:complexType>
             <xs:sequence>
                 <xs:element name="roles">
                      <xs:complexType>
                          <xs:sequence>
                              <xs:element name="groups" type="groupsType" minOccurs="0"
maxOccurs="unbounded"/>
                              <xs:element name="domains" type="domainsType" minOccurs="0"
 maxOccurs="unbounded"/>
                          </xs:sequence>
                      </xs:complexType>
                 </xs:element>
             </xs:sequence>
         </xs:complexType>
     </xs:element>
```
 $\langle x s : \text{scheme}\rangle$ 

#### Пример

Запрос: http://192.168.1.22:9999/commands/cocon\_roles\_list

```
<in xmlns:xsi="http://www.w3.org/2001/XMLSchema-instance"
xsi:noNamespaceSchemaLocation="cocon_roles_list.xsd">
    <request/>
\langlein>
```
#### Ответ:

200

```
<?xml version="1.0"?>
<sub>out</sub></sub>
    xmlns:xs="http://www.w3.org/2001/XMLSchema-instance"
xs:noNamespaceSchemaLocation="cocon_roles_list.xsd">
    <roles>
        <role name="cc-admin">
             <groups/>
             <domains>
                  <domain name="*"/>
             </domains>
        \langlerole\rangle<role name="ecss-security">
             <groups/>
             <domains>
                  <domain name="*"/>
             </domains>
        \langlerole\rangle<role name="pbx-10X-admin">
             <groups/>
             <domains>
                 <domain name="*"/>
             </domains>
        \langlerole>
    </roles>
\langle/0ut>
```
### <span id="page-431-0"></span>Hc\_cocon\_user\_property\_clean

Команда позволяет удалять произвольные свойства CoCon пользователей.

#### Аналог команды в CoCon:

```
cocon/.properties/clean
```
### Метод НТТР-запроса:

**POST** 

### Шаблон НТТР-запроса:

http://host:port/commands/cocon\_user\_property\_clean

### Код НТТР-ответа:

- 201 в случае успеха;
- 200 в случае, если определенное свойство нельзя изменить;
- 404 в случае ошибки.

### XSD-схема XML-файла запроса/ответа:

```
<?xml version="1.0" encoding="UTF-8"?>
<xs:schema xmlns:xs="http://www.w3.org/2001/XMLSchema" elementFormDefault="qualified"
attributeFormDefault="unqualified">
    <!--requestType-->
    <xs:complexType name="requestType">
        <xs:sequence>
            <xs:element name="property" type="propertyType" minOccurs="0" maxOccurs="unbounded"/>
        </xs:sequence>
    </xs:complexType>
    <!--propertyType-->
    <xs:complexType name="propertyType">
        <xs:attribute name="key" type="xs:string" use="required"/>
    </xs:complexType>
    1 - in -5<xs:element name = "in">
        <xs:complexType>
            <xs:sequence>
                <xs:element name="request" type="requestType"/>
            </xs:sequence>
        </xs:complexType>
    </xs:element>
\langle x s : \text{scheme} \rangle
```
### Пример 1

Запрос: http://192.168.1.21:9999/commands/cocon\_user\_property\_clean

```
<in xmlns:xsi="http://www.w3.org/2001/XMLSchema-instance"
        xsi:noNamespaceSchemaLocation="cocon_user_property_clean.xsd">
        <request>
          <property key="test1"/>
          <property key="test2"/>
        </request>
\langlein>
```
Код ответа:

204

## Пример 2

Запрос: http://192.168.1.21:9999/commands/cocon\_user\_property\_clean

```
<in xmlns:xsi="http://www.w3.org/2001/XMLSchema-instance"
        xsi:noNamespaceSchemaLocation="cocon_user_property_clean.xsd">
        <request>
          <property key="shell_history_size"/>
          <property key="test2"/>
        </request>
\langlein>
```
### Код ответа:

200

### Ответ:

```
<?xml version="1.0" encoding="UTF-8"?>
\simnut
    xmlns:xs="http://www.w3.org/2001/XMLSchema-instance"
xs:noNamespaceSchemaLocation="cocon_user_property_clean.xsd">
    <error cmd="hc_cocon_user_property_clean" reason="restricted_property"
body="shell_history_size"/>
\langle/out>
```
# Hc cocon user property info

Команда позволяет просматривать свойства CoCon пользователей.

### Аналог команды в CoCon:

cocon/.properties/info

### Метод НТТР-запроса:

**POST** 

# Шаблон НТТР-запроса:

http://host:port/commands/cocon\_user\_property\_info

### Код НТТР-ответа:

- 200 в случае успеха;
- 404 в случае ошибки.

### XSD-схема XML-файла запроса/ответа:

```
<?xml version="1.0" encoding="UTF-8"?>
<xs:schema xmlns:xs="http://www.w3.org/2001/XMLSchema" elementFormDefault="qualified"
 attributeFormDefault="unqualified">
     <!--requestType-->
     <xs:complexType name="requestType">
        <xs:all/> <xs:attribute name="property" type="xs:string" use="optional"/>
     </xs:complexType>
     <!--propertyType-->
     <xs:complexType name="propertyType">
         <xs:attribute name="key" type="xs:string" use="required"/>
         <xs:attribute name="value" type="xs:string" use="required"/>
     </xs:complexType>
     <!--responseType-->
     <xs:complexType name="responseType">
         <xs:sequence>
             <xs:element name="property" type="propertyType" minOccurs="0" maxOccurs="unbounded"/>
         </xs:sequence>
     </xs:complexType>
    \leftarrow : - in \leftarrow \leftarrow <xs:element name = "in">
         <xs:complexType>
             <xs:sequence>
                  <xs:element name="request" type="requestType"/>
             </xs:sequence>
         </xs:complexType>
     </xs:element>
    \leq ! --out-->
     <xs:element name = "out">
         <xs:complexType>
             <xs:sequence>
                  <xs:element name="response" type="responseType"/>
             </xs:sequence>
         </xs:complexType>
     </xs:element>
</xs:schema>
```
# **Пример 1**

Запрос: http://192.168.1.21:9999/commands/cocon\_user\_property\_info

```
<in xmlns:xsi="http://www.w3.org/2001/XMLSchema-instance"
xsi:noNamespaceSchemaLocation="cocon_user_property_info.xsd">
         <request property="test1"/>
\langlein>
```
Ответ:

## 200

```
<?xml version="1.0"?>
<out
     xmlns:xs="http://www.w3.org/2001/XMLSchema-instance"
xs:noNamespaceSchemaLocation="cocon_user_property_info.xsd">
    <response>
         <property key="test1" value="value1"/>
     </response>
</out>
```
# **Пример 2**

```
Запрос:
http://192.168.1.21:9999/commands/cocon_user_property_info
```

```
<in xmlns:xsi="http://www.w3.org/2001/XMLSchema-instance"
xsi:noNamespaceSchemaLocation="cocon_user_property_info.xsd">
         <request/>
\langlein>
```
Ответ:

200

```
<?xml version="1.0"?>
\zetaout
     xmlns:xs="http://www.w3.org/2001/XMLSchema-instance" 
xs:noNamespaceSchemaLocation="cocon_user_property_info.xsd">
     <response>
         <property key="prompt_prop" value="\l@\n \p"/>
         <property key="shell_history" value="system/zmq/status system/media/resource/list 
system/zmq/status domain/biysk.local/trace/show ls -la cocon/.properties/set 
shell_history_size 300 ls -la cocon/.properties/ ls -la cocon ls -la cocon/.properties/set 
cocon/.properties/info cocon/list users cocon/list domain/biysk.local/trace/show cluster/
mediator/md1/alarms/list all domain/biysk.local/trace/show domain/biysk.local/trace/list 
domain/biysk.local/sorm/info sorm/info system/media/resource/list cluster/adapter/sip1/
pcap-trace/stop all domain/biysk.local/restfs/list sounds records/2019_05_20/ domain/
biysk.local/trace/show --Te 7aef338b domain/biysk.local/trace/list cluster/adapter/sip1/
pcap-trace/start all any domain/biysk.local/restfs/list sounds records/2019_05_20/ domain/
biysk.local/restfs/list sounds records/ cluster/core/core1/ai/info system-status cocon/my-
groups domain/biysk.local/trace/list domain/biysk.local/cfc/info domain/biysk.local/cfc/
clean domain/biysk.local/cfc/info restfs/list domain/biysk.local/trace/list cluster/
mediator/md1/alarms/list all domain/biysk.local/ss/dialer/list domain/biysk.local/ss/
dialer/remove 1 domain/biysk.local/ss/dialer/list system-status cocon/passwd test_user 
domain/biysk.local/cdr/make_finalize_cdr bsk3 domain/biysk.local/tts/properties/set 
sign_cdr_enabled true system-status cluster/mediator/md1/alarms/list all cluster/mediator/
md1/alarms/clear all cluster/mediator/md1/alarms/list all system-status domain/
biysk.local/ss/dialer/info 4 --show-options --active true domain/biysk.local/ss/dialer/
info 4 --show-options cluster/core/core1/dialer/db/info domain/biysk.local/ss/dialer/info 
4 --show-options domain/biysk.local/ss/dialer/info 4 domain/biysk.local/ss/dialer/declare 
test3 debt_tmpl_2 manual --group debt_rating_3 --calls_limit 2 --lines_limit 2 --
recall_timeout 20 domain/biysk.local/ss/dialer/list domain/biysk.local/ss/dialer/info 3 --
active true domain/biysk.local/trace/list system-status domain/biysk.local/ss/dialer/start 
3 now domain/biysk.local/calls/list domain/biysk.local/ss/dialer/declare test2 debt_tmpl_2 
manual --group debt_rating_3 --calls_limit 2 domain/biysk.local/ss/dialer/template/set 
debt_tmpl_2 --time_interval 07 00-23 00 domain/biysk.local/ss/dialer/template/list domain/
biysk.local/ss/dialer/list system/media/resource/list all cluster/mediator/md1/alarms/
clear all system-status system/media/resource/list all system/calls/domains учше system/
media/resource/list all cocon/passwd test_user system-status node/core1@ecss1/log/config/
rule-off ecss_zmq_transport_bin node/core1@ecss1/log/config/rule-on ecss_zmq_transport_bin 
node/core1@ecss1/log/config/show-rule system-status system/media/resource/list all system/
media/resource/list system-status cocon/list users domain/biysk.local/ss/dialer/list 
domain/biysk.local/lists/declare debt_rating_3 default debt-3 240501 240502 416977 240464 
240101 domain/biysk.local/ss/dialer/info 1 --active true domain/biysk.local/ss/dialer/
start 1 now domain/biysk.local/ss/dialer/start 1 domain/biysk.local/ss/dialer/info 1 
domain/biysk.local/ss/dialer/list system-status domain/biysk.local/trace/show --short-
payload domain/biysk.local/trace/list domain/biysk.local/properties/restrictions/set 
dialer\channels 2 domain/biysk.local/properties/restrictions/info cocon/list users domain/
biysk.local/tts/properties/info domain/biysk.local/tts/properties/info manual_cdr_columns 
cocon/list users node/core1@ecss1/log/config/show-rule domain/biysk.local/ss/dialer/info 2 
--active true domain/biysk.local/trace/list "/>
         <property key="shell_history_size" value="100"/>
         <property key="test1" value="value1"/>
         <property key="test2" value="value2"/>
         <property key="test3" value="value31 value32"/>
     </response>
\langle/\alphaut>
```
### Hc\_cocon\_user\_property\_set

Команда позволяет выставлять/изменять произвольные свойства CoCon пользователей.

### **Аналог команды в CoCon:**

### cocon/.properties/set

# Метод НТТР-запроса:

**POST** 

# Шаблон НТТР-запроса:

http://host:port/commands/cocon\_user\_property\_set

### Код НТТР-ответа:

- $\cdot$  201 в случае успеха;
- 200 в случае, если определенное свойство нельзя изменить;
- 404 в случае ошибки.

### XSD-схема XML-файла запроса/ответа:

```
<?xml version="1.0" encoding="UTF-8"?>
<xs:schema xmlns:xs="http://www.w3.org/2001/XMLSchema" elementFormDefault="qualified"
attributeFormDefault="unqualified">
    <!--requestType-->
    <xs:complexType name="requestType">
        <xs:sequence>
            <xs:element name="property" type="propertyType" minOccurs="0" maxOccurs="unbounded"/>
        </xs:sequence>
    </xs:complexType>
    <!--propertyType-->
    <xs:complexType name="propertyType">
        <xs:attribute name="key" type="xs:string" use="required"/>
        <xs:attribute name="value" type="xs:string" use="required"/>
    </xs:complexType>
    \leftarrow!-in\leftarrow\leqxs: element name = "in">
        <xs:complexType>
            <xs:sequence>
                <xs:element name="request" type="requestType"/>
            </xs:sequence>
        </xs:complexType>
    </xs:element>
\langle x \rangles:schema>
```
# Пример 1

```
Запрос:
http://192.168.1.21:9999/commands/cocon user property set
```

```
\sin xmlns:xsi="http://www.w3.org/2001/XMLSchema-instance"
xsi:noNamespaceSchemaLocation="cocon_user_property_set.xsd">
     <request>
         <property key="test1" value="value1"/>
         <property key="test2" value="value2"/>
         <property key="test3" value="value31 value32"/>
     </request>
\langlein>
```
### Код ответа:

201

### **Пример 2**

Запрос: http://192.168.1.21:9999/commands/cocon\_user\_property\_set

```
<in xmlns:xsi="http://www.w3.org/2001/XMLSchema-instance"
xsi:noNamespaceSchemaLocation="cocon_user_property_set.xsd">
         <request>
           <property key="shell_history_size" value="300"/>
         </request>
\langlein>
```
### Код ответа:

200

Ответ:

```
<?xml version="1.0" encoding="UTF-8"?>
<out xmlns:xs="http://www.w3.org/2001/XMLSchema-instance"
xs:noNamespaceSchemaLocation="cocon_user_property_set.xsd">
     <error cmd="hc_cocon_user_property_set" reason="restricted_property"
body="shell_history_size"/>
</out>
```
# Hc\_conference\_list - Команда просмотра участников конференции/ конференц-комнаты

Команда предназначена для просмотра списка собранных конференций/конференц-комнат, а также их участников.

### **Аналог команды в CoCon:**

```
domain/<DOMAIN>/conference/list
```
# **Метод HTTP-запроса:**

POST

# **Шаблон HTTP-запроса:**

http://host:port/commands/conference\_list

# **Код HTTP-ответа:**

- 200 в случае успеха;
- 404 в случае ошибки.

# **XSD-схема XML-файла запроса/ответа:**

```
<?xml version="1.0" encoding="UTF-8"?>
<xs:schema xmlns:xs="http://www.w3.org/2001/XMLSchema" elementFormDefault="qualified"
attributeFormDefault="unqualified">
     <xs:complexType name="Participant">
         <xs:attribute name="participant number" use="required"/>
     </xs:complexType>
     <xs:complexType name="Participants">
         <xs:sequence>
             <xs:element name="participant number" type="Participant" minOccurs="0" maxOccurs="unb
ounded"/>
         </xs:sequence>
     </xs:complexType>
     <!-- Conference -->
     <xs:complexType name="Conference">
         <xs:sequence>
             <xs:element name="participants" type="Participants"/>
         </xs:sequence>
         <xs:attribute name="space" type="xs:string" use="required"/>
         <xs:attribute name="room" type="xs:string" use="required"/>
         <xs:attribute name="legs_count" type="xs:nonNegativeInteger" use="required"/>
         <xs:attribute name="calls_limit" type="xs:string" use="required"/>
         <xs:attribute name="destroy_mode" type="xs:string" use="required"/>
         <xs:attribute name="timestamp" type="xs:string" use="required"/>
     </xs:complexType>
     <!-- Conferences-->
     <xs:complexType name="Conferences">
         <xs:sequence>
             <xs:element name="conference" type="Conference" minOccurs="0" maxOccurs="unbounded"/>
         </xs:sequence>
     </xs:complexType>
    \leftarrow :-- in-->
     <xs:element name="in">
         <xs:complexType>
             <xs:all>
                 <xs:element name="request" minOccurs="1">
                     <xs:complexType>
                          <xs:attribute name="domain" type="xs:string" use="required"/>
                          <xs:attribute name="addr" type="xs:string" use="required"/>
                     </xs:complexType>
                 </xs:element>
             </xs:all>
         </xs:complexType>
     </xs:element>
     <!-- out -->
     <xs:element name="out">
         <xs:complexType>
```

```
 <xs:all>
                  <xs:element name="response" minOccurs="1">
                      <xs:complexType>
                          <xs:all>
                               <xs:element name="conferences" type="Conferences"/>
                          </xs:all>
                      </xs:complexType>
                  </xs:element>
             </xs:all>
         </xs:complexType>
     </xs:element>
</xs:schema>
```
# **Пример 1:**

Запрос:

http://192.168.1.21:9999/commands/conference\_list

```
<?xml version="1.0"?>
<in xmlns:xs="http://www.w3.org/2001/XMLSchema-instance" xs:noNamespaceSchemaLocation="hc_confere
nce_list.xsd">
  <request domain="biysk.local" addr="3854240101"/>
</in>
```
Код ответа:

200

Ответ:

```
<?xml version="1.0"?>
<out
     xmlns:xs="http://www.w3.org/2001/XMLSchema-instance" xs:noNamespaceSchemaLocation="hc_confere
nce_list.xsd">
    <response>
         <conferences>
             <conference space="chat_room" room="*C71*123#" legs_count="3" calls_limit="infinity"
destroy_mode="destroy_by_no_more_calls" timestamp="11.03.2021 11:52:41">
                 <participants>
                     <participant number="3854240466"/>
                     <participant number="3854240101"/>
                     <participant number="3854416977"/>
                 </participants>
             </conference>
         </conferences>
     </response>
</out>
```
# Hc\_core\_ai - Команды управления акустическими сигналами

- Hc\_core\_ai\_clean
- Hc\_core\_ai\_info
- Hc\_core\_ai\_set

# <span id="page-442-0"></span>Hc\_core\_ai\_clean

Команда для очистки свойств автоответчика.

# Аналог команд в CoCon:

domain/<DOMAIN>/core/ai/clean

cluster/core/<CORE>/ai/clean

# Шаблон URL-запроса:

http://host:port/commands/core\_ai\_clean

# Коды ответа:

- $\cdot$  200 успех;
- $\cdot$  404 ошибка.

XML-cxema:

```
<?xml version="1.0" encoding="UTF-8"?>
<xs:schema xmlns:xs="http://www.w3.org/2001/XMLSchema" id="core_ai_clean">
     <xs:annotation>
         <xs:documentation xml:lang="en">
             Clean Core domain properties (auto-informers).
             Copyright (c) 2015, Eltex. All rights reserved.
         </xs:documentation>
     </xs:annotation>
     <xs:include schemaLocation="error.xsd"/>
     <xs:include schemaLocation="ecm_common.xsd"/>
     <!-- resultType-->
     <xs:complexType name="resultType">
         <xs:all>
             <xs:element name="domain_options" type="domainCleanOutType" minOccurs="1"/>
         </xs:all>
     </xs:complexType>
    <!--in - >
     <xs:element name="in">
         <xs:complexType>
             <xs:sequence>
                  <xs:element name="request">
                      <xs:complexType>
                          <xs:all>
                               <xs:element name="domain_options" type="domainCleanInType"/>
                          </xs:all>
                      </xs:complexType>
                  </xs:element>
             </xs:sequence>
         </xs:complexType>
     </xs:element>
    \leq \frac{1}{2} - \leq 0ut \Rightarrow <xs:element name="out">
         <xs:complexType>
             <xs:choice>
                  <xs:element name="result" type="resultType"/>
                  <xs:element name="error" type="errorType"/>
              </xs:choice>
         </xs:complexType>
     </xs:element>
</xs:schema>
```
# **Пример:**

Запрос: [http://192.168.1.21:9999/commands/core\\_ai\\_clean](http://192.168.1.21:9999/commands/core_ai_clean)

```
<?xml version="1.0"?>
<in
     xmlns:xs="http://www.w3.org/2001/XMLSchema-instance" xs:noNamespaceSchemaLocation="core_ai_cl
ean.xsd">
    <request>
         <domain_options>
             <system />
             <domain name="biysk.local">
                 <option name="cc_agent_already_on"/>
                 <option name="wait_time"/>
                 <option name="number_not_found"/>
             </domain>
         </domain_options>
     </request>
</in>
```
Ответ: 200

```
<?xml version="1.0"?>
<out
    xmlns:xs="http://www.w3.org/2001/XMLSchema-instance" xs:noNamespaceSchemaLocation="core_ai_cl
ean.xsd">
    <result>
         <domain_options>
             <system/>
             <domain name="biysk.local">
                 <success option="cc_agent_already_on"/>
                 <success option="number_not_found"/>
                 <success option="wait_time"/>
             </domain>
         </domain_options>
     </result>
</out>
```
# <span id="page-444-0"></span>Hc\_core\_ai\_info

Команда для получения информации об автоответчиках.

### **Аналог команды в CoCon:**

**domain/<DOMAIN>/core/ai/info**

### **Шаблон URL-запроса:**

[http://host:port/commands/core\\_ai\\_info](http://hostport)

#### **Коды ответа:**

- 200 успех;
- 404 ошибка.

XML-схема:

```
<?xml version="1.0" encoding="UTF-8"?>
<xs:schema xmlns:xs="http://www.w3.org/2001/XMLSchema" id="core_ai_info">
     <xs:annotation>
         <xs:documentation xml:lang="en">
             Show Core domain properties (auto-informers).
             Copyright (c) 2015, Eltex. All rights reserved.
             Tone id format:
                 tone://?f2=425&off_msec=4000&on_msec=1000&f1=0
                 multicast://IP:PORT?codec=CODEC
                 system://PATH/FILE.wav
                 domain://PATH/FILE.wav
         </xs:documentation>
     </xs:annotation>
     <xs:include schemaLocation="error.xsd" />
     <xs:include schemaLocation="ecm_common.xsd" />
     <xs:complexType name="coreAIOptionsType">
         <xs:complexContent>
             <xs:extension base="baseOptionsType">
                 <xs:attribute name="beep" type="xs:string" use="optional" />
                 <xs:attribute name="dialtone" type="xs:string" use="optional" />
                 <xs:attribute name="alerting" type="xs:string" use="optional" />
                 <xs:attribute name="busy" type="xs:string" use="optional" />
                 <xs:attribute name="error" type="xs:string" use="optional" />
                 <xs:attribute name="alarm_one_digit" type="xs:string" use="optional" />
                 <xs:attribute name="alarm_multi_digits" type="xs:string" use="optional" />
                 <xs:attribute name="wait_connection" type="xs:string" use="optional" />
                 <xs:attribute name="wait_time" type="xs:string" use="optional" />
                 <xs:attribute name="number_not_found" type="xs:string" use="optional" />
                 <xs:attribute name="number_not_detected" type="xs:string" use="optional" />
                 <xs:attribute name="last_incoming_number" type="xs:string" use="optional" />
                 <xs:attribute name="my_number" type="xs:string" use="optional" />
                 <xs:attribute name="ss_activated" type="xs:string" use="optional" />
                 <xs:attribute name="autoredial_with_cb_activated" type="xs:string" use="optional"
/>
                 <xs:attribute name="ss_changed" type="xs:string" use="optional" />
                 <xs:attribute name="ss_deactivated" type="xs:string" use="optional" />
                 <xs:attribute name="ss_deactivated_all" type="xs:string" use="optional" />
                 <xs:attribute name="ss_already_activated" type="xs:string" use="optional" />
                 <xs:attribute name="ss_activate_error" type="xs:string" use="optional" />
                 <xs:attribute name="ss_deactivate_error" type="xs:string" use="optional" />
                 <xs:attribute name="ss_test_error" type="xs:string" use="optional" />
                 <xs:attribute name="pin_incorrect" type="xs:string" use="optional" />
                 <xs:attribute name="enter_pin" type="xs:string" use="optional" />
                 <xs:attribute name="enter_number_sharp" type="xs:string" use="optional" />
                 <xs:attribute name="enter_pin_number_sharp" type="xs:string" use="optional" />
                 <xs:attribute name="to_turn_on" type="xs:string" use="optional" />
                 <xs:attribute name="to_turn_off" type="xs:string" use="optional" />
```

```
 <xs:attribute name="cc_agent_number_occupied" type="xs:string" use="optional" />
                 <xs:attribute name="cc_agent_login_ok" type="xs:string" use="optional" />
                 <xs:attribute name="cc_agent_logged_out" type="xs:string" use="optional" />
                 <xs:attribute name="cc_agent_busy" type="xs:string" use="optional" />
                 <xs:attribute name="cc_agent_auxwork" type="xs:string" use="optional" />
                 <xs:attribute name="cc_agent_auxwork_planned" type="xs:string" use="optional" />
                 <xs:attribute name="cc_agent_make_available" type="xs:string" use="optional" />
                 <xs:attribute name="cc_agent_conversations_completed" type="xs:string" use="optio
nal" />
                 <xs:attribute name="ms_ringback" type="xs:string" use="optional" />
                 <xs:attribute name="ms_stay_on_line" type="xs:string" use="optional" />
                 <xs:attribute name="ms_intercom_announce" type="xs:string" use="optional" />
                 <xs:attribute name="ms_music_on_hold" type="xs:string" use="optional" />
                 <xs:attribute name="ms_call_waiting" type="xs:string" use="optional" />
                 <xs:attribute name="ms_call_waiting_ringback" type="xs:string" use="optional" />
                 <xs:attribute name="ms_busy" type="xs:string" use="optional" />
                 <xs:attribute name="ms_one_hold_busy" type="xs:string" use="optional" />
                 <xs:attribute name="ms_two_hold_busy" type="xs:string" use="optional" />
                 <xs:attribute name="ms_one_hold_collect" type="xs:string" use="optional" />
                 <xs:attribute name="ms_two_hold_collect" type="xs:string" use="optional" />
                 <xs:attribute name="ms_intercom_end" type="xs:string" use="optional" />
                 <xs:attribute name="ms_intercom_tone" type="xs:string" use="optional" />
                 <xs:attribute name="zero" type="xs:string" use="optional" />
                 <xs:attribute name="one" type="xs:string" use="optional" />
                 <xs:attribute name="one_n" type="xs:string" use="optional" />
                 <xs:attribute name="one_et" type="xs:string" use="optional" />
                 <xs:attribute name="two" type="xs:string" use="optional" />
                 <xs:attribute name="two_et" type="xs:string" use="optional" />
                 <xs:attribute name="three" type="xs:string" use="optional" />
                 <xs:attribute name="four" type="xs:string" use="optional" />
                 <xs:attribute name="five" type="xs:string" use="optional" />
                 <xs:attribute name="six" type="xs:string" use="optional" />
                 <xs:attribute name="seven" type="xs:string" use="optional" />
                 <xs:attribute name="eight" type="xs:string" use="optional" />
                 <xs:attribute name="nine" type="xs:string" use="optional" />
                 <xs:attribute name="star" type="xs:string" use="optional" />
                 <xs:attribute name="star1" type="xs:string" use="optional" />
                 <xs:attribute name="sharp" type="xs:string" use="optional" />
                 <xs:attribute name="sharp1" type="xs:string" use="optional" />
                 <xs:attribute name="push_sharp" type="xs:string" use="optional" />
                 <xs:attribute name="push_star" type="xs:string" use="optional" />
                 <xs:attribute name="push_zero" type="xs:string" use="optional" />
                 <xs:attribute name="push_one" type="xs:string" use="optional" />
                 <xs:attribute name="push_two" type="xs:string" use="optional" />
                 <xs:attribute name="push_three" type="xs:string" use="optional" />
                 <xs:attribute name="push_four" type="xs:string" use="optional" />
                 <xs:attribute name="push_five" type="xs:string" use="optional" />
                 <xs:attribute name="push_six" type="xs:string" use="optional" />
```
 <**xs**:attribute name="cc\_auth\_incorrect" type="xs:string" use="optional" /> <**xs**:attribute name="cc\_agent\_already\_on" type="xs:string" use="optional" />

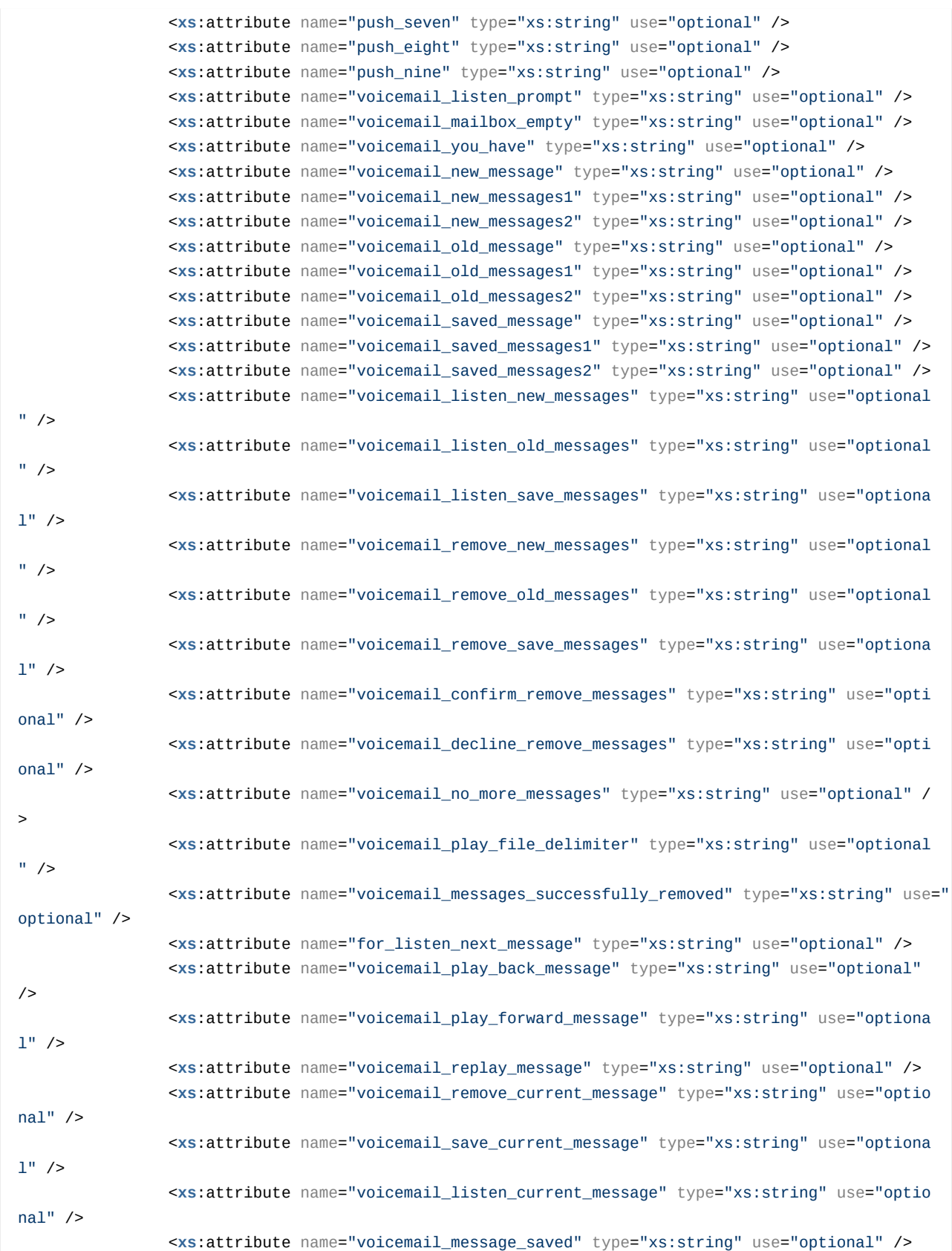

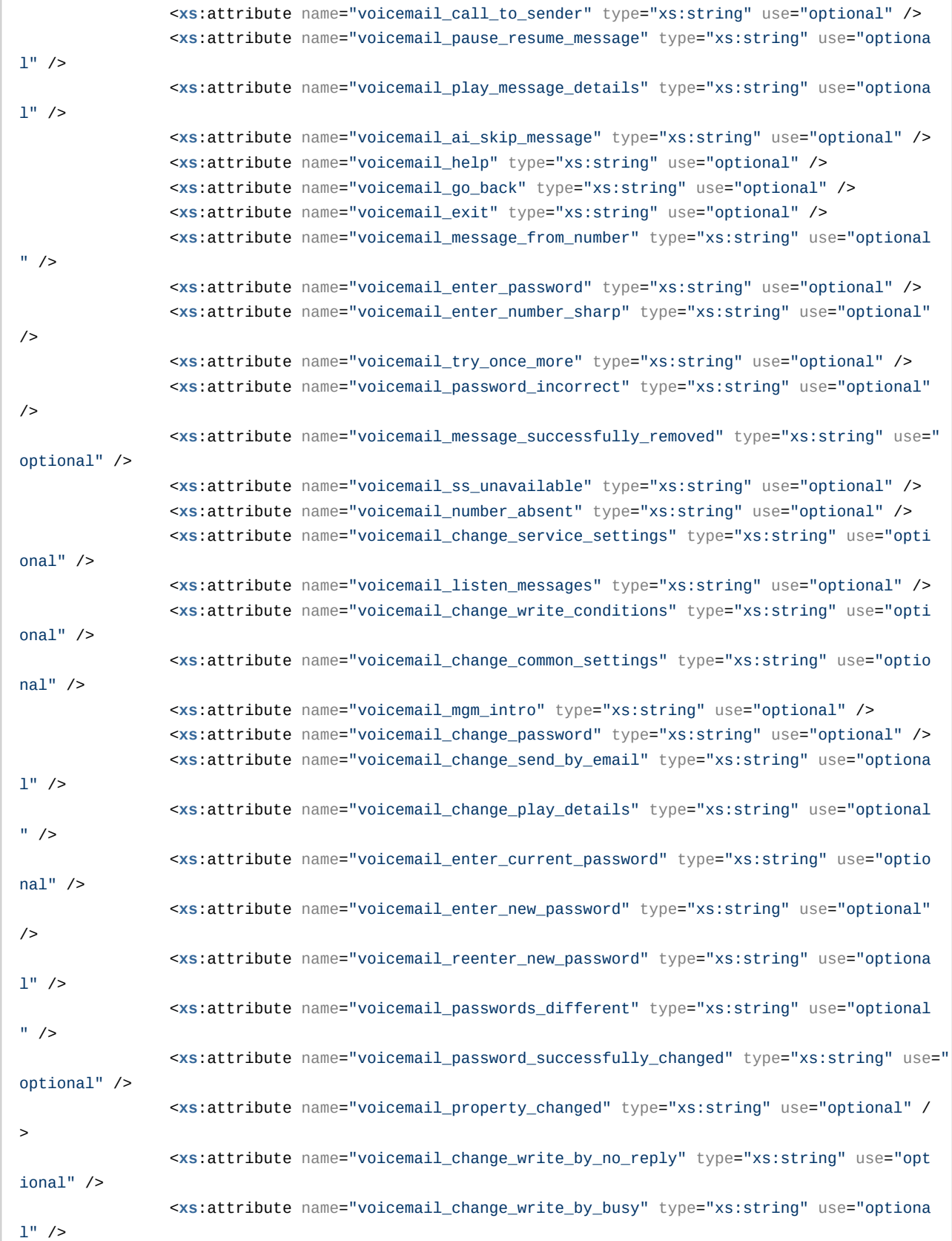

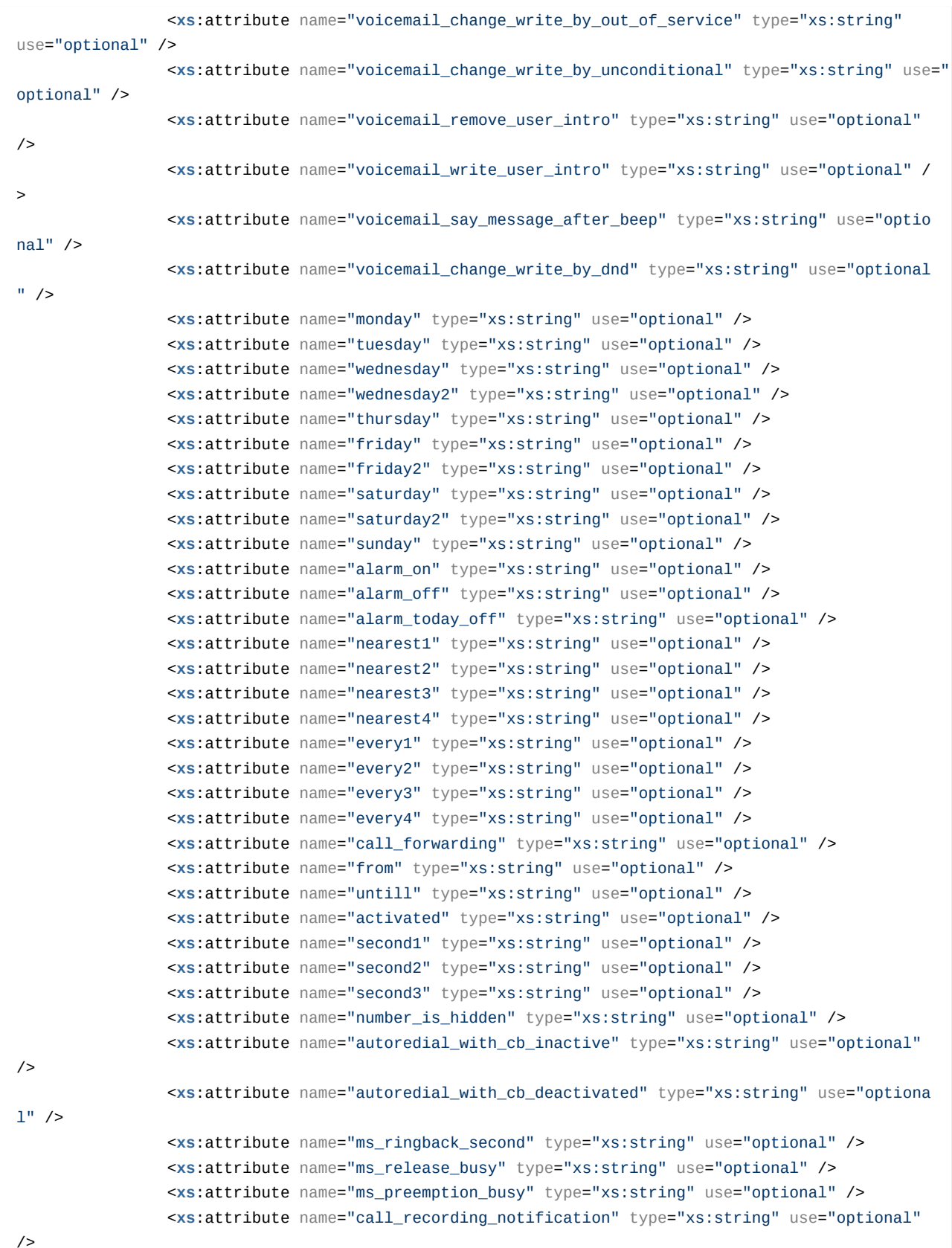

```
 <xs:attribute name="call_recording_announcement" type="xs:string" use="optional"
/>
                 <xs:attribute name="cc_supervising_mode_selected" type="xs:string" use="optional"
/ <xs:attribute name="cc_supervising_mode_observing" type="xs:string" use="optional
" />
                 <xs:attribute name="cc_supervising_mode_consult" type="xs:string" use="optional"
/>
                 <xs:attribute name="cc_supervising_mode_conference" type="xs:string" use="optiona
1" />
                 <xs:attribute name="teleconference_greeting" type="xs:string" use="optional" />
                 <xs:attribute name="teleconference_farewell" type="xs:string" use="optional" />
                 <xs:attribute name="teleconference_join" type="xs:string" use="optional" />
                 <xs:attribute name="teleconference_leave" type="xs:string" use="optional" />
                 <xs:attribute name="conference_greeting" type="xs:string" use="optional" />
                 <xs:attribute name="conference_farewell" type="xs:string" use="optional" />
                 <xs:attribute name="conference_full" type="xs:string" use="optional" />
                 <xs:attribute name="conference_restriction" type="xs:string" use="optional" />
                 <xs:attribute name="conference_already_exists" type="xs:string" use="optional" />
                 <xs:attribute name="conference_not_exists" type="xs:string" use="optional" />
                 <xs:attribute name="conference_join" type="xs:string" use="optional" />
                 <xs:attribute name="conference_leave" type="xs:string" use="optional" />
                 <xs:attribute name="voicemail_message_from_hidden_number" type="xs:string" use="o
ptional" />
                 <xs:attribute name="zone_page_ready_tone" type="xs:string" use="optional" />
                 <xs:attribute name="exact_time" type="xs:string" use="optional" />
                 <xs:attribute name="mailbox_empty" type="xs:string" use="optional" />
                 <xs:attribute name="ringback" type="xs:string" use="optional" />
                 <xs:attribute name="subscriber_do_not_disturb" type="xs:string" use="optional" />
             </xs:extension>
         </xs:complexContent>
     </xs:complexType>
     <!-- resultType-->
     <xs:complexType name="resultType">
         <xs:all>
             <xs:element name="domain_options" type="domainInfoOutType" minOccurs="1"/>
         </xs:all>
     </xs:complexType>
    \leftarrow :-- in-->
     <xs:element name="in">
         <xs:complexType>
             <xs:sequence>
                 <xs:element name="request">
                     <xs:complexType>
                         <xs:all>
                             <xs:element name="domain_options" type="domainInfoInType" minOccurs="
1"/>
                         </xs:all>
                     </xs:complexType>
                 </xs:element>
```

```
\langle x \rangle : sequence>
          </xs:complexType>
     \langle x \rangle : element>
     \leq -- out -->
     <xs:element name="out">
          <xs:complexType>
               <xs:choice>
                    <xs:element name="result" type="resultType"/>
                    <xs:element name="error" type="errorType"/>
               \frac{\times}{\times}: choice>
          </xs:complexType>
     \frac{2}{x}s:element>
\langle x \rangles' schema
```
### Пример:

Запрос значений всех доступных свойств:

http://192.168.1.21:9999/commands/core ai info

```
<?xml version="1.0" encoding="UTF-8"?>
\sinxmlns:xs="http://www.w3.org/2001/XMLSchema-instance" xs:noNamespaceSchemaLocation="core_ai_in
fo.xsd">
    <request>
        <domain options domain="biysk.local" />
    </request>
\frac{2}{\sin 2}
```
### Ответ: 200

```
<?xml version="1.0"?>
<sub>out</sub></sub>
   xmlns:xs="http://www.w3.org/2001/XMLSchema-instance" xs:noNamespaceSchemaLocation="core_ai_in
fo.xsd"<result>
        <domain_options>
            <system>
                <options xs:type="coreAIOptionsType"/>
            </system>
            <domain name="biysk.local">
                <options xs:type="coreAIOptionsType" zone_page_ready_tone="tone://?
f2=525&off_msec=500&on_msec=500&f1=525&duration=1000" zero="system://sounds/numbers/0.wav"
wednesday2="system://sounds/dow/ai_wednesday2.wav" wednesday="system://sounds/dow/wednesday.wav"
wait_time="system://sounds/ai_wait_time.wav" wait_connection="system://sounds/
ai_wait_connection.wav" voicemail_you_have="system://sounds/voicemail/ai_you_have.wav"
voicemail_write_user_intro="system://sounds/voicemail/ai_voicemail_write_user_intro.wav"
voicemail_try_once_more="system://sounds/voicemail/ai_try_once_more.wav" voicemail_ss_unavailable="
system://sounds/voicemail/ai_ss_unavailable.wav" voicemail_say_message_after_beep="system://
```
sounds/voicemail/ai\_say\_message\_after\_beep.wav" voicemail\_saved\_messages2="system://sounds/ voicemail/ai\_saved\_messages\_2.wav" voicemail\_saved\_messages1="system://sounds/voicemail/ ai\_saved\_messages\_1.wav" voicemail\_saved\_message="system://sounds/voicemail/ai\_saved\_message.wav" voicemail\_save\_current\_message="system://sounds/voicemail/ai\_save\_current\_message.wav" voicemail\_replay\_message="system://sounds/voicemail/ai\_replay\_message.wav" voicemail\_remove\_user\_intro="system://sounds/voicemail/ai\_voicemail\_remove\_user\_intro.wav" voicemail\_remove\_save\_messages="system://sounds/voicemail/ai\_remove\_save\_messages.wav" voicemail remove old messages="system://sounds/voicemail/ai remove old messages.wav" voicemail\_remove\_new\_messages="system://sounds/voicemail/ai\_remove\_new\_messages.wav" voicemail\_remove\_current\_message="system://sounds/voicemail/ai\_remove\_current\_message.wav" voicemail\_reenter\_new\_password="system://sounds/voicemail/ai\_reenter\_new\_password.wav" voicemail\_reach\_max\_duration="system://sounds/voicemail/ai\_voicemail\_reach\_max\_duration.wav" voicemail\_property\_changed="system://sounds/ai\_changed.wav" voicemail\_play\_message\_details="syste m://sounds/voicemail/ai\_play\_message\_details.wav" voicemail\_play\_forward\_message="system:// sounds/voicemail/ai\_play\_forward\_message.wav" voicemail\_play\_file\_delimiter="tone://? f2=525&off\_msec=500&on\_msec=500&f1=525&duration=1000" voicemail\_play\_back\_message="system:// sounds/voicemail/ai\_play\_back\_message.wav" voicemail\_pause\_resume\_message="system://sounds/ voicemail/ai\_pause\_resume\_message.wav" voicemail\_passwords\_different="system://sounds/voicemail/ ai\_passwords\_different.wav" voicemail\_password\_successfully\_changed="system://sounds/voicemail/ ai\_password\_successfully\_changed.wav" voicemail\_password\_incorrect="system://sounds/voicemail/ ai voicemail password incorrect.wav" voicemail old messages2="system://sounds/voicemail/ ai\_old\_messages\_2.wav" voicemail\_old\_messages1="system://sounds/voicemail/ai\_old\_messages\_1.wav" voicemail\_old\_message="system://sounds/voicemail/ai\_old\_message.wav" voicemail\_number\_absent="sys tem://sounds/ai\_number\_absent.wav" voicemail\_no\_more\_messages="system://sounds/voicemail/ ai\_no\_more\_messages.wav" voicemail\_new\_messages2="system://sounds/voicemail/ ai\_new\_messages\_2.wav" voicemail\_new\_messages1="system://sounds/voicemail/ai\_new\_messages\_1.wav" voicemail new message="system://sounds/voicemail/ai new message.wav" voicemail mgm\_intro="system: //sounds/voicemail/ai\_voicemail\_mgm\_intro.wav" voicemail\_messages\_successfully\_removed="system:// sounds/voicemail/ai\_messages\_successfully\_removed.wav" voicemail\_message\_successfully\_removed="sy stem://sounds/voicemail/ai\_message\_successfully\_removed.wav" voicemail\_message\_saved="system:// sounds/voicemail/ai\_message\_saved.wav" voicemail\_message\_from\_number="system://sounds/voicemail/ ai\_message\_from\_number.wav" voicemail\_message\_from\_hidden\_number="system://sounds/voicemail/ ai\_message\_from\_hidden\_number.wav" voicemail\_mailbox\_empty="system://sounds/voicemail/ ai\_voicemail\_mailbox\_empty.wav" voicemail\_listen\_save\_messages="system://sounds/voicemail/ ai listen save messages.wav" voicemail listen prompt="system://sounds/voicemail/ ai\_listen\_prompt.wav" voicemail\_listen\_old\_messages="system://sounds/voicemail/ ai\_listen\_old\_messages.wav" voicemail\_listen\_new\_messages="system://sounds/voicemail/ ai\_listen\_new\_messages.wav" voicemail\_listen\_messages="system://sounds/voicemail/ ai\_listen\_messages.wav" voicemail\_listen\_current\_message="system://sounds/voicemail/ ai\_listen\_current\_file.wav" voicemail\_help="system://sounds/ai\_for\_help\_at\_any\_time.wav" voicemail\_go\_back="system://sounds/ai\_to\_go\_back\_at\_any\_time.wav" voicemail\_exit="system:// sounds/voicemail/ai\_exit.wav" voicemail\_enter\_password="system://sounds/ai\_enter\_password.wav" voicemail enter number sharp="system://sounds/voicemail/ai enter number sharp.wav" voicemail enter new password="system://sounds/voicemail/ai enter new password.wav" voicemail\_enter\_current\_password="system://sounds/voicemail/ai\_enter\_current\_password.wav" voicemail\_decline\_remove\_messages="system://sounds/voicemail/ai\_decline\_remove\_messages.wav" voicemail\_confirm\_remove\_messages="system://sounds/voicemail/ai\_confirm\_remove\_messages.wav" voicemail change write conditions="system://sounds/voicemail/ ai\_voicemail\_change\_write\_conditions.wav" voicemail\_change\_write\_by\_unconditional="system:// sounds/voicemail/ai\_voicemail\_change\_write\_by\_unconditional.wav" voicemail\_change\_write\_by\_out\_of\_service="system://sounds/voicemail/

ai voicemail change write by out of service.wav" voicemail change write by no reply="system:// sounds/voicemail/ai\_voicemail\_change\_write\_by\_no\_reply.wav" voicemail\_change\_write\_by\_dnd="system ://sounds/voicemail/ai\_voicemail\_change\_write\_by\_dnd.wav" voicemail\_change\_write\_by\_busy="system: //sounds/voicemail/ai\_voicemail\_change\_write\_by\_busy.wav" voicemail\_change\_service\_settings="syst em://sounds/voicemail/ai\_change\_service\_settings.wav" voicemail\_change\_send\_by\_email="system:// sounds/voicemail/ai\_voicemail\_change\_send\_by\_email.wav" voicemail\_change\_play\_details="system:// sounds/voicemail/ai\_voicemail\_change\_play\_details.wav" voicemail\_change\_password="system:// sounds/voicemail/ai voicemail change password.wav" voicemail change common settings="system:// sounds/voicemail/ai\_voicemail\_change\_common\_settings.wav" voicemail\_call\_to\_sender="system:// sounds/voicemail/ai call to sender.wav" voicemail ai skip message="system://sounds/voicemail/ ai\_skip\_message.wav" untill="system://sounds/ai\_until.wav" two\_et="system://sounds/et/2.wav" two=" system://sounds/numbers/2.wav" tuesday="system://sounds/dow/tuesday.wav" to\_turn\_on="system:// sounds/ai\_to\_turn\_on.wav" to\_turn\_off="system://sounds/ai\_to\_turn\_off.wav" thursday="system:// sounds/dow/thursday.wav" three="system://sounds/numbers/3.wav" teleconference leave="tone://? f1=390&f2=0&on\_msec=200&off\_msec=100&duration=300" teleconference\_join="tone://? f1=490&f2=0&on\_msec=200&off\_msec=100&duration=300" teleconference\_greeting="system://sounds/ ai\_conference\_prompt.wav" teleconference\_farewell="system://sounds/ai\_conference\_destroyed.wav" sunday="system://sounds/dow/sunday.wav" subscriber do not disturb="system://sounds/ ai\_subscriber\_do\_not\_disturb.wav" star1="system://sounds/numbers/\*1.wav" star="system://sounds/ numbers/\*.wav" ss\_test\_error="system://sounds/ai\_error.wav" ss\_deactivated\_all="system://sounds/ ai\_deactivated\_all.wav" ss\_deactivated="system://sounds/ai\_deactivated.wav" ss\_deactivate\_error=" system://sounds/ai error.wav" ss changed="system://sounds/ai changed.wav" ss already activated="s ystem://sounds/ai\_already\_activated.wav" ss\_activated="system://sounds/ai\_activated.wav" ss\_activate\_error="system://sounds/ai\_error.wav" six="system://sounds/numbers/6.wav" sharp1="syst em://sounds/numbers/#1.wav" sharp="system://sounds/numbers/#.wav" seven="system://sounds/numbers/ 7.wav" second3="system://sounds/et/second3.wav" second2="system://sounds/et/second2.wav" second1=" system://sounds/et/second1.wav" saturday2="system://sounds/dow/ai\_saturday2.wav" saturday="system ://sounds/dow/saturday.wav" ringback="tone://?f2=425&off\_msec=4000&on\_msec=1000&f1=0&duration=-1" push\_zero="system://sounds/push\_numbers/ai\_push\_0.wav" push\_two="system://sounds/push\_numbers/ ai\_push\_2.wav" push\_three="system://sounds/push\_numbers/ai\_push\_3.wav" push\_star="system:// sounds/push\_numbers/ai\_push\_\*.wav" push\_six="system://sounds/push\_numbers/ai\_push\_6.wav" push\_sharp="system://sounds/push\_numbers/ai\_push\_#.wav" push\_seven="system://sounds/push\_numbers/ ai\_push\_7.wav" push\_one="system://sounds/push\_numbers/ai\_push\_1.wav" push\_nine="system://sounds/ push\_numbers/ai\_push\_9.wav" push\_four="system://sounds/push\_numbers/ai\_push\_4.wav" push\_five="sys tem://sounds/push\_numbers/ai\_push\_5.wav" push\_eight="system://sounds/push\_numbers/ai\_push\_8.wav" pin\_incorrect="system://sounds/ai\_pin\_incorrect.wav" one\_n="system://sounds/numbers/1n.wav" one\_et="system://sounds/et/1.wav" one="system://sounds/numbers/1.wav" number\_not\_found="system:// sounds/ai\_number\_not\_found.wav" number\_not\_detected="system://sounds/ai\_number\_not\_detected.wav" number\_is\_hidden="system://sounds/ai\_number\_is\_hidden.wav" nine="system://sounds/numbers/9.wav" nearest4="system://sounds/ai\_nearest4.wav" nearest3="system://sounds/ai\_nearest3.wav" nearest2="s ystem://sounds/ai\_nearest2.wav" nearest1="system://sounds/ai\_nearest1.wav" my\_number="system:// sounds/ai\_my\_number.wav" ms\_two\_hold\_collect="tone://? f2=425&off\_msec=0&on\_msec=1000&f1=0&duration=30000" ms\_two\_hold\_busy="tone://? f2=425&off msec=400&on msec=400&f1=0&duration=10000" ms\_stay\_on\_line="system://sounds/ ai\_stay\_on\_line.wav" ms\_ringback\_second="system://sounds/ai\_ringback\_second.wav" ms\_ringback="ton e://?f2=425&off\_msec=4000&on\_msec=1000&f1=0&duration=-1" ms\_release\_busy="tone://? f2=425&off\_msec=400&on\_msec=400&f1=0&duration=2600" ms\_preemption\_busy="tone://?  $f2=425&0f$  msec=400&on msec=400&f1=0&duration=10000" ms\_one\_hold\_collect="tone://? f2=425&off\_msec=0&on\_msec=1000&f1=0&duration=30000" ms\_one\_hold\_busy="tone://? f2=425&off\_msec=400&on\_msec=400&f1=0&duration=10000" ms\_music\_on\_hold="system://sounds/ ai\_remote\_hold.wav" ms\_intercom\_end="system://sounds/ai\_intercom\_end.wav" ms\_intercom\_announce="s

```
ystem://sounds/ai_intercom_announce.wav" ms_call_waiting_ringback="tone://?
f2=425&off msec=4000&on msec=1000&f1=0&duration=-1" ms call waiting="tone://?
f2=425&off_msec=5000&on_msec=200&f1=0&duration=-1" ms_busy="tone://?
f2=425&off_msec=400&on_msec=400&f1=0&duration=10000" monday="system://sounds/dow/monday.wav"
mailbox_empty="system://sounds/ai_mailbox_empty.wav" last_incoming_number="system://sounds/
ai_last_incoming_number.wav" from="system://sounds/ai_from.wav" friday2="system://sounds/dow/
ai_friday2.wav" friday="system://sounds/dow/friday.wav" four="system://sounds/numbers/4.wav"
for listen next message="system://sounds/voicemail/ai for listen next message.wav" five="system:/
/sounds/numbers/5.wav" exact_time="system://sounds/ai_exact_time.wav" every4="system://sounds/
ai_every4.wav" every3="system://sounds/ai_every3.wav" every2="system://sounds/ai_every2.wav"
every1="system://sounds/ai_every1.wav" error="system://sounds/ai_error.wav"
enter_pin_number_sharp="system://sounds/ai_enter_pin_number_sharp.wav" enter_pin="system://
sounds/ai_enter_pin.wav" enter_number_sharp="system://sounds/ai_enter_number_sharp.wav" eight="sy
stem://sounds/numbers/8.wav" dialtone="tone://?f2=425&off msec=0&on msec=1000&f1=0"
conference_restriction="system://sounds/reached_conference_restriction.wav" conference_not_exists="
system://sounds/conference_not_exists.wav" conference_leave="tone://?
f1=390&f2=0&on_msec=200&off_msec=100&duration=300" conference_join="tone://?
f1=490&f2=0&on_msec=200&off_msec=100&duration=300" conference_greeting="system://sounds/
ai_conference_prompt.wav" conference_full="system://sounds/ai_conference_full.wav"
conference_farewell="system://sounds/ai_conference_destroyed.wav" conference_already_exists="syst
em://sounds/conference_already_exists.wav" cc_supervising_mode_selected="system://sounds/
ai supervising mode selected.wav" cc supervising mode observing="system://sounds/
ai_supervising_mode_observing.wav" cc_supervising_mode_consult="system://sounds/
ai_supervising_mode_consult.wav" cc_supervising_mode_conference="system://sounds/
ai supervising mode conference.wav" cc auth incorrect="system://sounds/ai auth incorrect.wav"
cc_agent_number_occupied="system://sounds/ai_agent_number_occupied.wav" cc_agent_make_available="
system://sounds/ai_activated.wav" cc_agent_login_ok="system://sounds/ai_agent_login_ok.wav"
cc_agent_logged_out="system://sounds/ai_agent_logged_out.wav" cc_agent_conversations_completed="s
ystem://sounds/ai_activated.wav" cc_agent_busy="system://sounds/ai_agent_busy.wav"
cc_agent_auxwork_planned="system://sounds/ai_activated.wav" cc_agent_auxwork="system://sounds/
ai_agent_auxwork.wav" cc_agent_already_on="system://sounds/ai_agent_already_on.wav"
call_recording_notification="system://sounds/ai_call_recording_notification.wav"
call_recording_announcement="system://sounds/ai_call_recording_announcement.wav" call_forwarding="
system://sounds/ai_call_forwarding.wav" busy="tone://?
f2=425&off_msec=400&on_msec=400&f1=0&duration=300000" beep="tone://?
f1=525&f2=525&on_msec=500&off_msec=500&duration=1000" autoredial_with_cb_inactive="system://
sounds/ai_unavailable.wav" autoredial_with_cb_deactivated="system://sounds/ai_deactivated.wav"
autoredial_with_cb_activated="system://sounds/ai_activated.wav" alerting="tone://?
f2=425&off_msec=4000&on_msec=1000&f1=0" alarm_today_off="system://sounds/ai_alarm_off_today.wav"
alarm_one_digit="system://sounds/ai_alarm_one_digit.wav" alarm_on="system://sounds/
ai_alarm_on.wav" alarm_off="system://sounds/ai_alarm_off.wav" alarm_multi_digits="system://
sounds/ai_alarm_multi_digits.wav" activated="system://sounds/activated.wav"/>
             </domain>
         </domain_options>
    </result>
</out>
```
# <span id="page-456-0"></span>Hc\_core\_ai\_set

Команда для изменения свойств автоответчика.

# Аналог команды в CoCon:

domain/<DOMAIN>/core/ai/set

# Шаблон URL-запроса:

http://host:port/commands/core\_ai\_set

# Коды ответа:

- $200 y$  crnex;
- 404 ошибка.

XML-cxema:

```
<?xml version="1.0" encoding="UTF-8"?>
<xs:schema xmlns:xs="http://www.w3.org/2001/XMLSchema" id="core_ai_set">
     <xs:annotation>
         <xs:documentation xml:lang="en">
             Change Core domain properties (auto-informers).
             Copyright (c) 2015, Eltex. All rights reserved.
             Tone id format:
                 tone://?f2=425&off_msec=4000&on_msec=1000&f1=0
                 multicast://IP:PORT?codec=CODEC
                 system://PATH/FILE.wav
                 domain://PATH/FILE.wav
         </xs:documentation>
     </xs:annotation>
     <xs:include schemaLocation="error.xsd" />
     <xs:include schemaLocation="ecm_common.xsd" />
     <xs:complexType name="coreAIOptionsType">
         <xs:complexContent>
             <xs:extension base="baseOptionsType">
                 <xs:attribute name="beep" type="xs:string" use="optional" />
                 <xs:attribute name="dialtone" type="xs:string" use="optional" />
                 <xs:attribute name="alerting" type="xs:string" use="optional" />
                 <xs:attribute name="busy" type="xs:string" use="optional" />
                 <xs:attribute name="error" type="xs:string" use="optional" />
                 <xs:attribute name="alarm_one_digit" type="xs:string" use="optional" />
                 <xs:attribute name="alarm_multi_digits" type="xs:string" use="optional" />
                 <xs:attribute name="wait_connection" type="xs:string" use="optional" />
                 <xs:attribute name="wait_time" type="xs:string" use="optional" />
                 <xs:attribute name="number_not_found" type="xs:string" use="optional" />
                 <xs:attribute name="number_not_detected" type="xs:string" use="optional" />
                 <xs:attribute name="last_incoming_number" type="xs:string" use="optional" />
                 <xs:attribute name="my_number" type="xs:string" use="optional" />
                 <xs:attribute name="autoredial_with_cb_activated" type="xs:string" use="optional"
/>
                 <xs:attribute name="ss_changed" type="xs:string" use="optional" />
                 <xs:attribute name="ss_activated" type="xs:string" use="optional" />
                 <xs:attribute name="ss_deactivated" type="xs:string" use="optional" />
                 <xs:attribute name="ss_deactivated_all" type="xs:string" use="optional" />
                 <xs:attribute name="ss_already_activated" type="xs:string" use="optional" />
                 <xs:attribute name="ss_activate_error" type="xs:string" use="optional" />
                 <xs:attribute name="ss_deactivate_error" type="xs:string" use="optional" />
                 <xs:attribute name="ss_test_error" type="xs:string" use="optional" />
                 <xs:attribute name="pin_incorrect" type="xs:string" use="optional" />
                 <xs:attribute name="enter_pin" type="xs:string" use="optional" />
                 <xs:attribute name="enter_number_sharp" type="xs:string" use="optional" />
                 <xs:attribute name="enter_pin_number_sharp" type="xs:string" use="optional" />
                 <xs:attribute name="to_turn_on" type="xs:string" use="optional" />
                 <xs:attribute name="to_turn_off" type="xs:string" use="optional" />
```

```
 <xs:attribute name="cc_agent_number_occupied" type="xs:string" use="optional" />
                 <xs:attribute name="cc_agent_login_ok" type="xs:string" use="optional" />
                 <xs:attribute name="cc_agent_logged_out" type="xs:string" use="optional" />
                 <xs:attribute name="cc_agent_busy" type="xs:string" use="optional" />
                 <xs:attribute name="cc_agent_auxwork" type="xs:string" use="optional" />
                 <xs:attribute name="cc_agent_auxwork_planned" type="xs:string" use="optional" />
                 <xs:attribute name="cc_agent_make_available" type="xs:string" use="optional" />
                 <xs:attribute name="cc_agent_conversations_completed" type="xs:string" use="optio
nal" />
                 <xs:attribute name="ms_ringback" type="xs:string" use="optional" />
                 <xs:attribute name="ms_music_on_hold" type="xs:string" use="optional" />
                 <xs:attribute name="ms_stay_on_line" type="xs:string" use="optional" />
                 <xs:attribute name="ms_intercom_announce" type="xs:string" use="optional" />
                 <xs:attribute name="ms_call_waiting" type="xs:string" use="optional" />
                 <xs:attribute name="ms_call_waiting_ringback" type="xs:string" use="optional" />
                 <xs:attribute name="ms_busy" type="xs:string" use="optional" />
                 <xs:attribute name="ms_one_hold_busy" type="xs:string" use="optional" />
                 <xs:attribute name="ms_two_hold_busy" type="xs:string" use="optional" />
                 <xs:attribute name="ms_one_hold_collect" type="xs:string" use="optional" />
                 <xs:attribute name="ms_two_hold_collect" type="xs:string" use="optional" />
                 <xs:attribute name="ms_intercom_end" type="xs:string" use="optional" />
                 <xs:attribute name="ms_intercom_tone" type="xs:string" use="optional" />
                 <xs:attribute name="zero" type="xs:string" use="optional" />
                 <xs:attribute name="one" type="xs:string" use="optional" />
                 <xs:attribute name="one_n" type="xs:string" use="optional" />
                 <xs:attribute name="one_et" type="xs:string" use="optional" />
                 <xs:attribute name="two" type="xs:string" use="optional" />
                 <xs:attribute name="two_et" type="xs:string" use="optional" />
                 <xs:attribute name="three" type="xs:string" use="optional" />
                 <xs:attribute name="four" type="xs:string" use="optional" />
                 <xs:attribute name="five" type="xs:string" use="optional" />
                 <xs:attribute name="six" type="xs:string" use="optional" />
                 <xs:attribute name="seven" type="xs:string" use="optional" />
                 <xs:attribute name="eight" type="xs:string" use="optional" />
                 <xs:attribute name="nine" type="xs:string" use="optional" />
                 <xs:attribute name="star" type="xs:string" use="optional" />
                 <xs:attribute name="star1" type="xs:string" use="optional" />
                 <xs:attribute name="sharp" type="xs:string" use="optional" />
                 <xs:attribute name="sharp1" type="xs:string" use="optional" />
                 <xs:attribute name="push_sharp" type="xs:string" use="optional" />
                 <xs:attribute name="push_star" type="xs:string" use="optional" />
                 <xs:attribute name="push_zero" type="xs:string" use="optional" />
                 <xs:attribute name="push_one" type="xs:string" use="optional" />
                 <xs:attribute name="push_two" type="xs:string" use="optional" />
                 <xs:attribute name="push_three" type="xs:string" use="optional" />
                 <xs:attribute name="push_four" type="xs:string" use="optional" />
                 <xs:attribute name="push_five" type="xs:string" use="optional" />
                 <xs:attribute name="push_six" type="xs:string" use="optional" />
```
 <**xs**:attribute name="cc\_auth\_incorrect" type="xs:string" use="optional" /> <**xs**:attribute name="cc\_agent\_already\_on" type="xs:string" use="optional" />

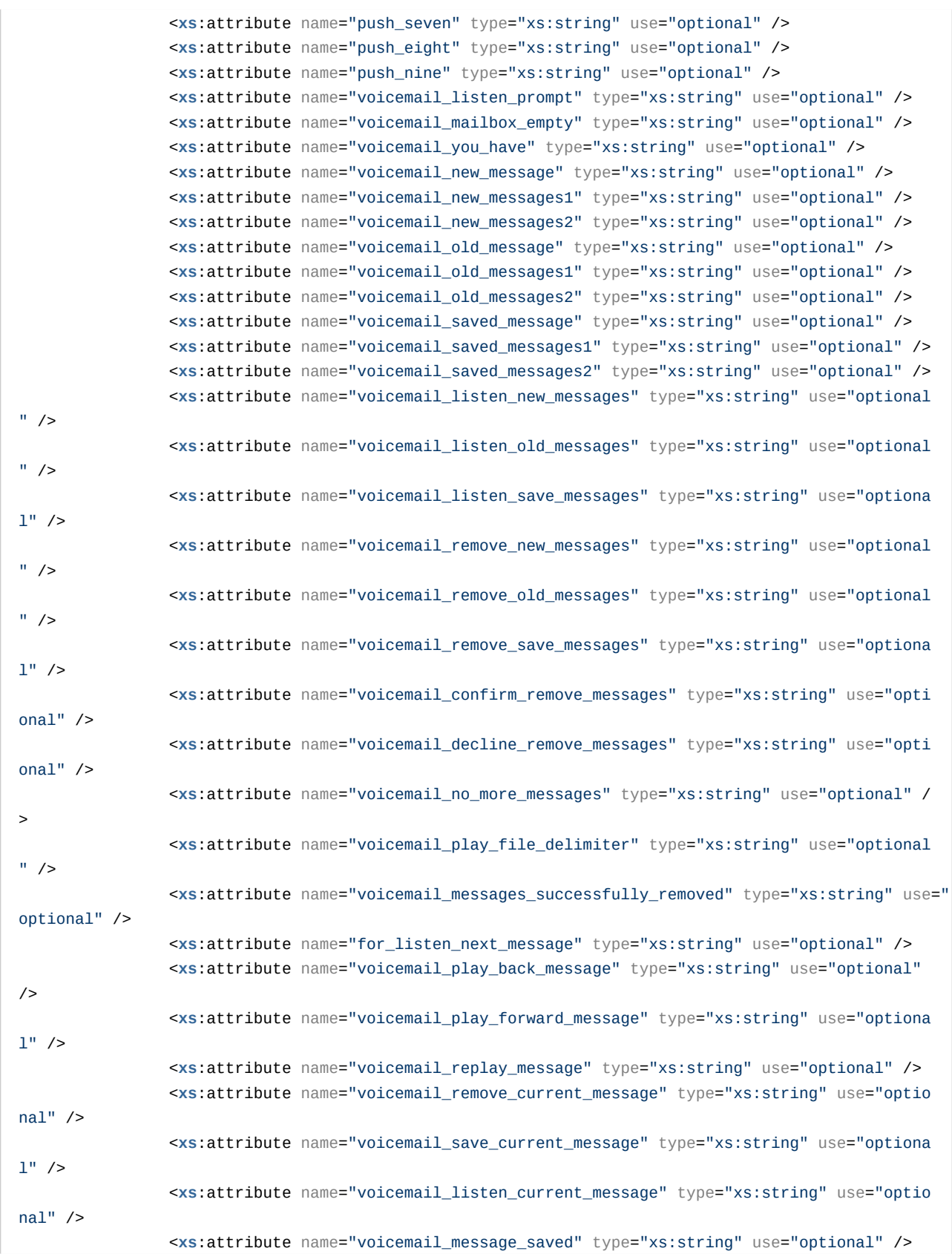

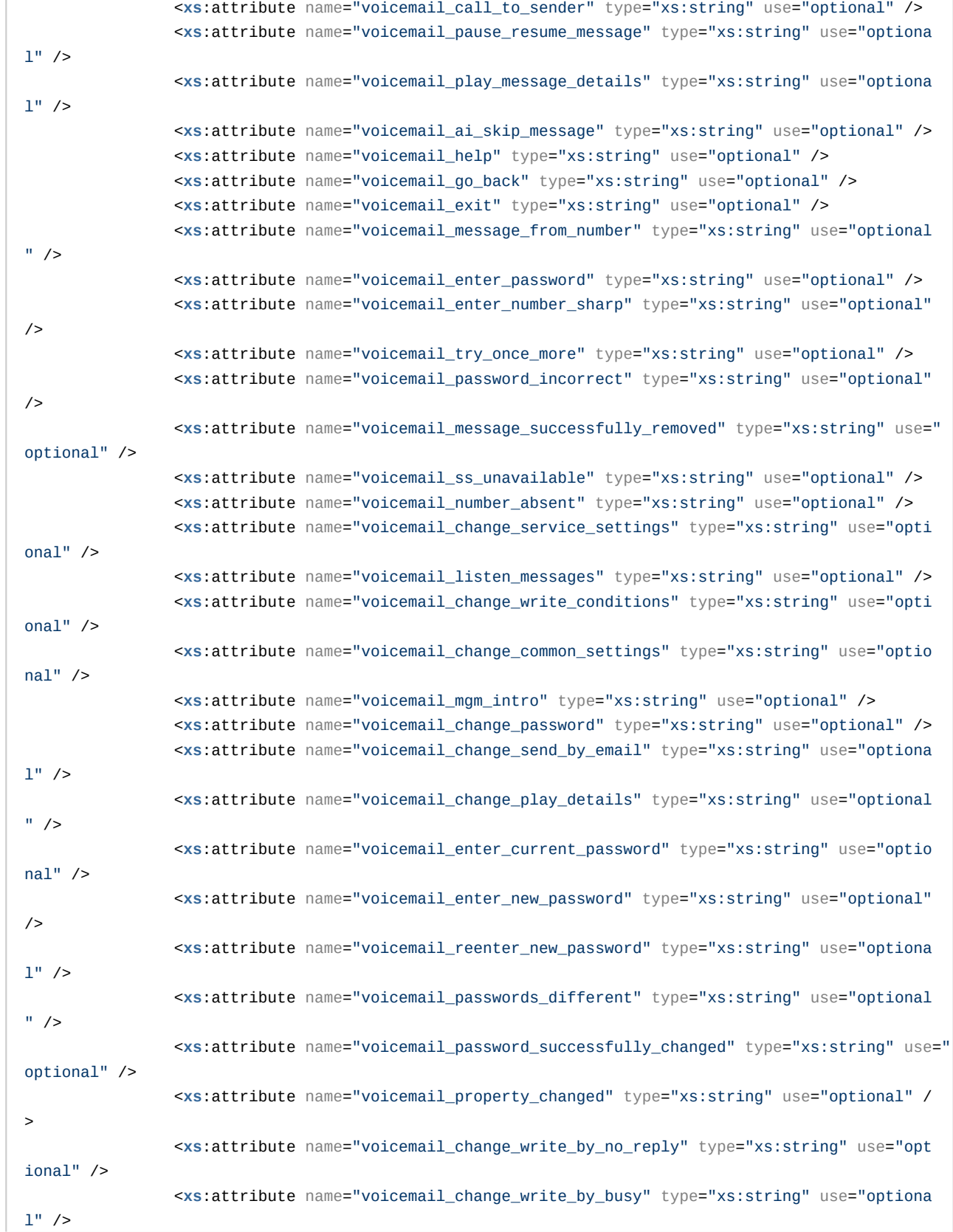

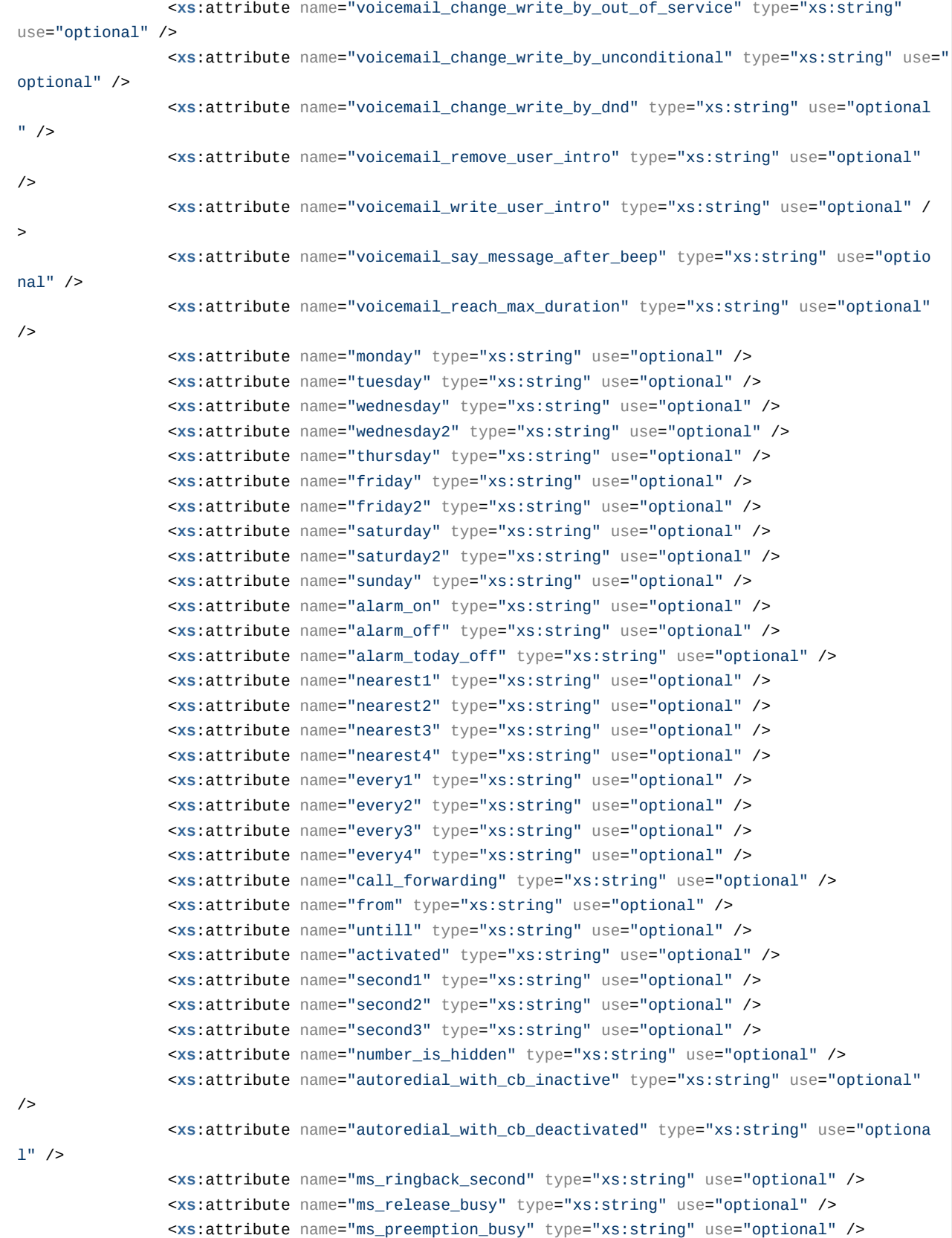

```
 <xs:attribute name="call_recording_notification" type="xs:string" use="optional"
/>
                 <xs:attribute name="call_recording_announcement" type="xs:string" use="optional"
/>
                 <xs:attribute name="cc_supervising_mode_selected" type="xs:string" use="optional"
/ <xs:attribute name="cc_supervising_mode_observing" type="xs:string" use="optional
^{\prime\prime} />
                 <xs:attribute name="cc_supervising_mode_consult" type="xs:string" use="optional"
/>
                 <xs:attribute name="cc_supervising_mode_conference" type="xs:string" use="optiona
1" />
                 <xs:attribute name="teleconference_greeting" type="xs:string" use="optional" />
                 <xs:attribute name="teleconference_farewell" type="xs:string" use="optional" />
                 <xs:attribute name="teleconference_join" type="xs:string" use="optional" />
                 <xs:attribute name="teleconference_leave" type="xs:string" use="optional" />
                 <xs:attribute name="conference_greeting" type="xs:string" use="optional" />
                 <xs:attribute name="conference_farewell" type="xs:string" use="optional" />
                 <xs:attribute name="conference_full" type="xs:string" use="optional" />
                 <xs:attribute name="conference_restriction" type="xs:string" use="optional" />
                 <xs:attribute name="conference_already_exists" type="xs:string" use="optional" />
                 <xs:attribute name="conference_not_exists" type="xs:string" use="optional" />
                 <xs:attribute name="conference_join" type="xs:string" use="optional" />
                 <xs:attribute name="conference_leave" type="xs:string" use="optional" />
                 <xs:attribute name="voicemail_message_from_hidden_number" type="xs:string" use="o
ptional" />
                 <xs:attribute name="zone_page_ready_tone" type="xs:string" use="optional" />
                 <xs:attribute name="exact_time" type="xs:string" use="optional" />
                 <xs:attribute name="mailbox_empty" type="xs:string" use="optional" />
                 <xs:attribute name="ringback" type="xs:string" use="optional" />
                 <xs:attribute name="subscriber_do_not_disturb" type="xs:string" use="optional" />
             </xs:extension>
         </xs:complexContent>
     </xs:complexType>
     <!-- resultType-->
     <xs:complexType name="resultType">
         <xs:all>
             <xs:element name="domain_options" type="domainSetOutType" minOccurs="1"/>
         </xs:all>
     </xs:complexType>
    \leftarrow \leftarrow in-->
     <xs:element name="in">
         <xs:complexType>
             <xs:sequence>
                 <xs:element name="request">
                     <xs:complexType>
                         <xs:all>
                              <xs:element name="domain_options" type="domainSetInType"/>
                         </xs:all>
                     </xs:complexType>
```

```
 </xs:element>
             </xs:sequence>
         </xs:complexType>
    </xs:element>
     <!-- out -->
     <xs:element name="out">
         <xs:complexType>
             <xs:choice>
                 <xs:element name="result" type="resultType" minOccurs="1" maxOccurs="1"/>
                 <xs:element name="error" type="errorType" minOccurs="1" maxOccurs="1"/>
             </xs:choice>
         </xs:complexType>
     </xs:element>
</xs:schema>
```
# **Пример:**

### **Запрос:**

[http://192.168.1.21:9999/commands/core\\_ai\\_set](http://192.168.1.21:9999/commands/core_ai_set)

```
<?xml version="1.0"?>
<in
     xmlns:xs="http://www.w3.org/2001/XMLSchema-instance" xs:noNamespaceSchemaLocation="core_ai_se
t.xsd">
    <request>
         <domain_options>
             <system>
                 <options xs:type="coreAIOptionsType"/>
             </system>
             <domain name="biysk.local">
                 <options xs:type="coreAIOptionsType" wait_time="system://sounds/ai_wait_time.wav"
/ </domain>
         </domain_options>
     </request>
</in>
```
**Ответ:** 200

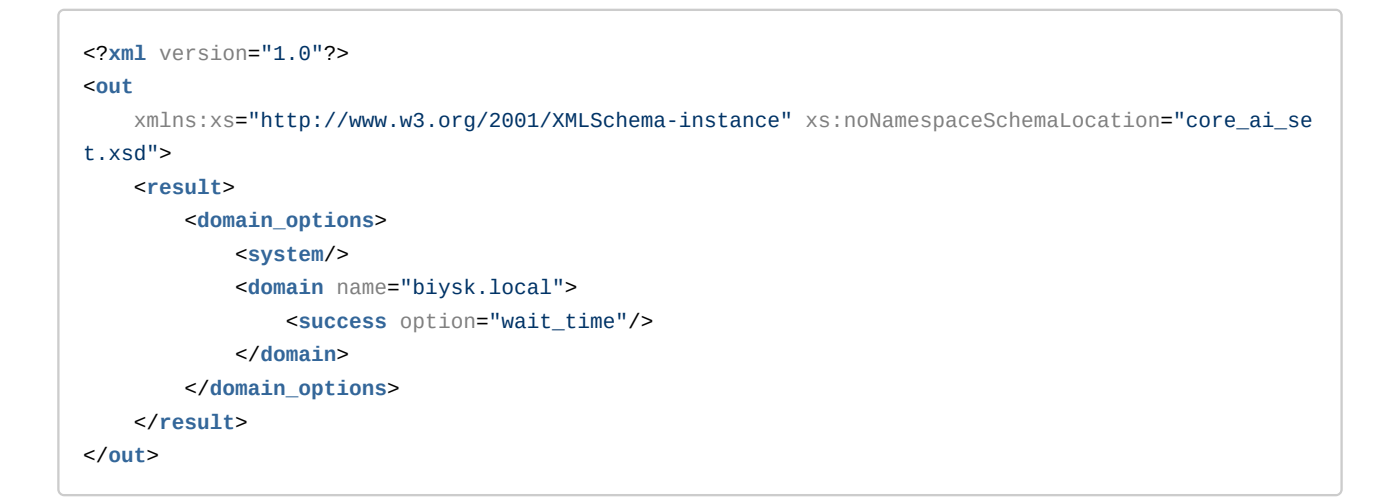

# Нс core messages - Управление настройками сообщений

- Hc\_core\_messages\_clean
- Hc\_core\_messages\_info
- Hc\_core\_messages\_set

# <span id="page-464-0"></span>Hc\_core\_messages\_clean

Команда для восстановления настроек сообщений.

### Аналог команды в Cocon:

domain/<DOMAIN>/core/<core>/messages/clean

## Шаблон URL-запроса:

http://host:port/commands/core\_messages\_clean

### Коды ответа

200 - успех; 404 - ошибка.

# **XSD-схема XML-файла запроса/ответа:**

```
<?xml version="1.0" encoding="UTF-8"?>
<xs:schema xmlns:xs="http://www.w3.org/2001/XMLSchema">
     <xs:annotation>
         <xs:documentation xml:lang="en">
             Clean Core domain properties (text messages auto-informers).
             Copyright (c) 2015, Eltex. All rights reserved.
         </xs:documentation>
     </xs:annotation>
     <xs:include schemaLocation="error.xsd"/>
     <xs:include schemaLocation="ecm_common.xsd"/>
     <!-- resultType-->
     <xs:complexType name="resultType">
         <xs:all>
             <xs:element name="domain_options" type="domainCleanOutType" minOccurs="1"/>
         </xs:all>
     </xs:complexType>
    <!--in - >
     <xs:element name="in">
         <xs:complexType>
             <xs:sequence>
                  <xs:element name="request">
                      <xs:complexType>
                          <xs:all>
                               <xs:element name="domain_options" type="domainCleanInType"/>
                          </xs:all>
                      </xs:complexType>
                  </xs:element>
             </xs:sequence>
         </xs:complexType>
     </xs:element>
    \leq \frac{1}{2} - \leq 0ut \Rightarrow <xs:element name="out">
         <xs:complexType>
             <xs:choice>
                  <xs:element name="result" type="resultType"/>
                  <xs:element name="error" type="errorType"/>
              </xs:choice>
         </xs:complexType>
     </xs:element>
</xs:schema>
```
# **Пример:**

Запрос: [http://192.168.1.21:9999/commands/core\\_messages\\_clean](http://192.168.1.21:9999/commands/core_messages_clean)

```
\sinxmlns:xs="http://www.w3.org/2001/XMLSchema-instance" xs:noNamespaceSchemaLocation="core_messa
ges clean.xsd">
    <request>
        <domain options>
             <system />
             <domain name="biysk.local">
                 <option name="ss_activate_error"/>
             \frac{2}{\sqrt{2}}</domain_options>
    </request>
\frac{2}{\sin 2}
```
### **Ответ: 200**

```
<?xml version="1.0"?>
\simxmlns:xs="http://www.w3.org/2001/XMLSchema-instance" xs:noNamespaceSchemaLocation="core_messa
ges_clean.xsd">
    <result>
        <domain_options>
            <system/>
            <domain name="biysk.local">
                 <success option="ss_activate_error"/>
             \frac{2}{\sqrt{2}}</domain_options>
    \langle/result>
\frac{1}{2}
```
# <span id="page-466-0"></span>Hc\_core\_messages\_info

Команда предназначена для просмотра параметров сообщений

### Аналог команды в Cocon:

domain/<DOMAIN>/core/<core>/messages/info

Шаблон URL-запроса:

http://host:port/commands/core\_messages\_info

### Коды ответа

200 - успех; 404 - ошибка.

XSD-схема XML-файла запроса/ответа:

```
<?xml version="1.0" encoding="UTF-8"?>
<xs:schema xmlns:xs="http://www.w3.org/2001/XMLSchema" elementFormDefault="qualified"
attributeFormDefault="unqualified">
     <xs:annotation>
         <xs:documentation xml:lang="en">
             Show Core domain properties (text messages auto-informers).
             The list of the messages settings splitted by semicolon.
             language - message language;
             text - message text.
             Sample:
            error=language:ru,text:Активирован;
             error=language:en,text:Activated
             Copyright (c) 2018, Eltex. All rights reserved.
         </xs:documentation>
     </xs:annotation>
     <xs:include schemaLocation="error.xsd"/>
     <xs:include schemaLocation="ecm_common.xsd"/>
     <xs:complexType name="coreMessagesOptionsType">
         <xs:complexContent>
             <xs:extension base="baseOptionsType">
                 <xs:attribute name="error" type="xs:string" use="optional" />
                 <xs:attribute name="ss_activated" type="xs:string" use="optional" />
                 <xs:attribute name="ss_changed" type="xs:string" use="optional" />
                 <xs:attribute name="ss_deactivated" type="xs:string" use="optional" />
                 <xs:attribute name="ss_deactivated_all" type="xs:string" use="optional" />
                 <xs:attribute name="ss_activate_error" type="xs:string" use="optional" />
                 <xs:attribute name="ss_already_activated" type="xs:string" use="optional" />
                 <xs:attribute name="ss_deactivate_error" type="xs:string" use="optional" />
                 <xs:attribute name="ss_test_error" type="xs:string" use="optional" />
                 <xs:attribute name="pin_incorrect" type="xs:string" use="optional" />
                 <xs:attribute name="alarm_on" type="xs:string" use="optional" />
                 <xs:attribute name="call_forwarding" type="xs:string" use="optional" />
                 <xs:attribute name="wait_time" type="xs:string" use="optional" />
                 <xs:attribute name="my_number" type="xs:string" use="optional" />
                 <xs:attribute name="ivr_block_fax_subject" type="xs:string" use="optional" />
                 <xs:attribute name="ivr_block_fax_body" type="xs:string" use="optional" />
                 <xs:attribute name="ivr_block_fax_error_subject" type="xs:string" use="optional"
/>
                 <xs:attribute name="ivr_block_fax_error_body" type="xs:string" use="optional" />
                 <xs:attribute name="cc_queue_lost_call_subject" type="xs:string" use="optional" /
>
                 <xs:attribute name="cc_queue_lost_call_body" type="xs:string" use="optional" />
             </xs:extension>
         </xs:complexContent>
```
```
</xs:complexType>
     <!-- resultType-->
     <xs:complexType name="resultType">
          < xs:all><xs:element name="domain_options" type="domainInfo0utType" minOccurs="1"/>
          \langle x \rangles: all
     </xs:complexType>
     \left\langle \cdot \right\rangle - i n - \left\langle \cdot \right\rangle<xs:element name="in">
          <xs:complexType>
              <xs:sequence>
                    <xs:element name="request">
                         <xs:complexType>
                              < x s : a l l ><xs:element name="domain_options" type="domainInfoInType" minOccurs="
1''/2\langle x \rangle all \langle x \rangle</xs:complexType>
                    </xs:element>
               </xs:sequence>
          </xs:complexTvpe>
     \langle x s : \text{element} \rangle\leq! -- out -->
     <xs:element name="out">
          <xs:complexType>
               <xs:choice>
                    <xs:element name="result" type="resultType"/>
                    <xs:element name="error" type="errorType"/>
               \langle x s : \text{choice} \rangle</xs:complexType>
     </xs:element>
\langle x \rangles: schema>
```
Запрос:

http://192.168.1.21:9999/commands/core messages info

```
<? xml version="1.0" encoding="UTF-8"?>
\sinxmlns:xs="http://www.w3.org/2001/XMLSchema-instance" xs:noNamespaceSchemaLocation="core_messa
qes info.xsd">
    <request>
        <domain options domain="biysk.local"/>
    </request>
\frac{\text{d}}{\text{d}}
```
Ответ: 200

```
<? xml version="1.0"?>
    xmlns:xs="http://www.w3.org/2001/XMLSchema-instance" xs:noNamespaceSchemaLocation="core_messa
ges_info.xsd">
    <result>
        <domain_options>
            <system>
                <options xs:type="coreMessagesOptionsType"/>
            </svstem>
            <domain name="biysk.local">
                <options xs:type="coreMessagesOptionsType" wait_time="language:default,text:Ожида
ние;language:ru,text:Ожидание;language:en,text:Waiting" ss_test_error="language:default,text:Ошиб
ка тестирования; language: ru, text: Ошибка тестирования; language: en, text: Test error"
ss_deactivated_all=
"language:default,text:Деактивирован;language:ru,text:Деактивирован;language:en,text:Deactivated"
ss_deactivated="language:default,text:Деактивирован;language:ru,text:Деактивирован;language:en,t
ext:Deactivated" ss_deactivate_error="language:default, text: 0шибка
деактивации; language: ru, text: Ошибка деактивации; language: en, text: Deactivate error" ss_changed="la
nguage:default,text:Изменен;language:ru,text:Изменен;language:en,text:Changed"
ss_already_activated="language:default,text:Услуга уже активирована;language:ru,text:Услуга уже
aктивирована; language:en, text: Already activated" ss_activated="language: default, text: Активирован;
language:ru, text:Активирован;language:en, text:Activated" ss_activate_error="language:default, text
: Ошибка активации; language: ru, text: Ошибка активации; language: en, text: Activate error"
pin_incorrect="language:default,text:Неверный PIN;language:ru,text:Неверный
PIN; language: en, text: PIN incorrect" my_number="language: default, text: Moй номер
{};language:ru,text:Moй номер {};language:en,text:Current number {}" ivr_block_fax_subject="langu
age:default,text:Факс от {}({});language:ru,text:Факс от {}({});language:en,text:Fax from {}({})"
ivr_block_fax_error_subject="language:default, text:Не удалось принять факс от {}
({});language:ru,text:Не удалось принять факс от {}({});language:en,text:Cannot receive fax from
\{\}(\{\})" ivr_block_fax_error_body="language:default,text:Время: {} Отправитель: {}({}) Получатель:
\{\}(\{\}); language: ru, text: Время: \{\} Отправитель: \{\}(\{\}) Получатель: \{\}(\{\}); language: en, text: Time:
{} Sender: {}({}) Receiver: {}({})" ivr_block_fax_body="language:default,text:Получено: {}
Отправитель: \{\}(\{\}) Получатель: \{\}(\{\}); language:ru, text: Получено: \{\} Отправитель: \{\}(\{\})Получатель: {}({});language:en,text:Received: {} Sender: {}({}) Receiver: {}({})" error="language
:default, text: Ошибка; language: ru, text: Ошибка; language: en, text: Error" cc_queue_lost_call_subject="
language:default,text:Пропущенный вызов от абонента;language:ru,text:Пропущенный вызов от
абонента; language:en, text:Call missed" cc_queue_lost_call_body="language:default, text:Абонент: {}
Время звонка: {} Время ожидания: {} сек. Количество попыток распределения: {} Операторы не
ответившие на вызов:;language:ru,text:Абонент: {} Время звонка: {} Время ожидания: {} сек.
Количество попыток распределения: {} Операторы не ответившие на
Bbson:;language:en,text:Subscriber: {} Add time: {} Waiting time: {} sec. Distributions count: {}
Operators who have missed a call:" call_forwarding="language:default, text:Переадресация
на;language:ru,text:Переадресация на;language:en,text:Call forwarding on" alarm_on="language:defa
ult, text:Будильник установлен; language:ru, text:Будильник установлен; language:en, text:Alarm on"/>
            \frac{2}{\sqrt{d}}</domain_options>
    \langle/result>
\langle/out>
```
# Hc\_core\_messages\_set

Команда предназначена для установки параметров сообщений

## Аналог команды в Cocon:

domain/<DOMAIN>/core/<core>/messages/set

#### Шаблон URL-запроса:

http://host:port/commands/core\_messages\_set

#### Коды ответа

200 - успех; 404 - ошибка.

```
<?xml version="1.0" encoding="UTF-8"?>
<xs:schema xmlns:xs="http://www.w3.org/2001/XMLSchema" elementFormDefault="qualified"
attributeFormDefault="unqualified">
     <xs:annotation>
         <xs:documentation xml:lang="en">
             Change Core domain properties (auto-informers).
             The list of the messages settings splitted by semicolon.
             language - message language;
             text - message text.
             Sample: 
            language:ru,text:Активирован;
             language:en,text:Activated
             Copyright (c) 2018, Eltex. All rights reserved.
         </xs:documentation>
     </xs:annotation>
     <xs:include schemaLocation="error.xsd"/>
     <xs:include schemaLocation="ecm_common.xsd"/>
     <xs:complexType name="coreMessagesOptionsType">
         <xs:complexContent>
             <xs:extension base="baseOptionsType">
                 <xs:attribute name="error" type="xs:string" use="optional" />
                 <xs:attribute name="ss_activated" type="xs:string" use="optional" />
                 <xs:attribute name="ss_changed" type="xs:string" use="optional" />
                 <xs:attribute name="ss_deactivated" type="xs:string" use="optional" />
                 <xs:attribute name="ss_deactivated_all" type="xs:string" use="optional" />
                 <xs:attribute name="ss_activate_error" type="xs:string" use="optional" />
                 <xs:attribute name="ss_already_activated" type="xs:string" use="optional" />
                 <xs:attribute name="ss_deactivate_error" type="xs:string" use="optional" />
                 <xs:attribute name="ss_test_error" type="xs:string" use="optional" />
                 <xs:attribute name="pin_incorrect" type="xs:string" use="optional" />
                 <xs:attribute name="alarm_on" type="xs:string" use="optional" />
                 <xs:attribute name="call_forwarding" type="xs:string" use="optional" />
                 <xs:attribute name="wait_time" type="xs:string" use="optional" />
                 <xs:attribute name="my_number" type="xs:string" use="optional" />
                 <xs:attribute name="ivr_block_fax_subject" type="xs:string" use="optional" />
                 <xs:attribute name="ivr_block_fax_body" type="xs:string" use="optional" />
                 <xs:attribute name="ivr_block_fax_error_subject" type="xs:string" use="optional"
/>
                 <xs:attribute name="ivr_block_fax_error_body" type="xs:string" use="optional" />
                 <xs:attribute name="cc_queue_lost_call_subject" type="xs:string" use="optional" /
>
                 <xs:attribute name="cc_queue_lost_call_body" type="xs:string" use="optional" />
             </xs:extension>
         </xs:complexContent>
```

```
 </xs:complexType>
     <!-- resultType-->
     <xs:complexType name="resultType">
         <xs:all>
              <xs:element name="domain_options" type="domainSetOutType" minOccurs="1"/>
         </xs:all>
     </xs:complexType>
    \langle!-- in-->
     <xs:element name="in">
         <xs:complexType>
             <xs:sequence>
                  <xs:element name="request">
                      <xs:complexType>
                           <xs:all>
                               <xs:element name="domain_options" type="domainSetInType"/>
                           </xs:all>
                      </xs:complexType>
                  </xs:element>
              </xs:sequence>
         </xs:complexType>
     </xs:element>
    \leq \frac{1}{2} - \leq 0ut \geq <xs:element name="out">
         <xs:complexType>
              <xs:choice>
                  <xs:element name="result" type="resultType" minOccurs="1" maxOccurs="1"/>
                  <xs:element name="error" type="errorType" minOccurs="1" maxOccurs="1"/>
              </xs:choice>
         </xs:complexType>
     </xs:element>
</xs:schema>
```
Запрос:

[http://192.168.1.21:9999/commands/core\\_messages\\_set](http://192.168.1.21:9999/commands/core_messages_set)

```
\sinxmlns:xs="http://www.w3.org/2001/XMLSchema-instance" xs:noNamespaceSchemaLocation="core_messa
ges_set.xsd">
   <request>
        <domain options>
             <system>
                 <options xs:type="coreMessagesOptionsType"/>
             </system>
             <domain name="biysk.local">
                 <options xs:type="coreMessagesOptionsType" ss_activate_error="language:default,te
xt: 0шибка активации; language: ru, text: 0шибка активации; language: en, text: Activate error"/>
             \frac{2}{\sqrt{2}}</domain_options>
    </request>
\frac{\text{d}}{\text{d}}
```
Ответ: 200

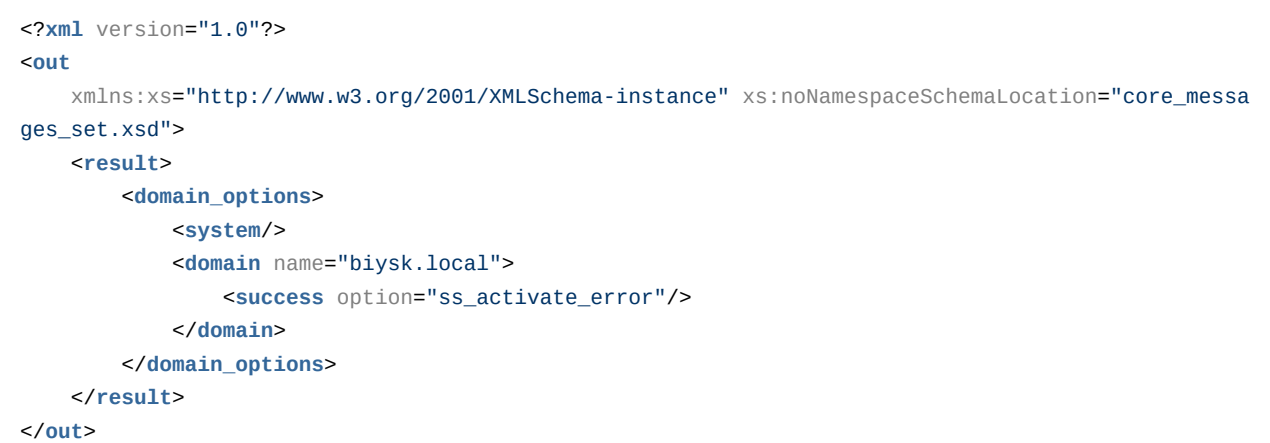

# Hc\_core\_timers - Управление таймерами виртуальной АТС

- Hc\_core\_timers\_clean
- Hc core timers info
- Hc\_core\_timers\_set

## <span id="page-473-0"></span>Hc core timers clean

Команда сброса настроек таймеров указанной виртуальной АТС.

Аналог команды в CoCon:

domain/<DOMAIN>/timers/core/clean

Метод НТТР-запроса:

# **POST**

# Шаблон НТТР-запроса:

http://host:port/commands/core\_timers\_clean

# Код НТТР-ответа:

- $\cdot$  200 в случае успеха;
- $404 B$  случае ошибки.

```
<?xml version="1.0" encoding="UTF-8"?>
<xs:schema xmlns:xs="http://www.w3.org/2001/XMLSchema" id="core_timers_clean">
     <xs:annotation>
         <xs:documentation xml:lang="en">
              Clean Core timer properties
              Copyright (c) 2015, Eltex. All rights reserved.
         </xs:documentation>
     </xs:annotation>
     <xs:include schemaLocation="error.xsd" />
     <xs:include schemaLocation="ecm_common.xsd" />
    \leftarrow \leftarrow in \leftarrow <xs:element name="in">
         <xs:complexType>
              <xs:all>
                  <xs:element name="request" minOccurs="1" maxOccurs="1">
                       <xs:complexType>
                           <xs:all>
                                <xs:element name="domain_options" type="domainCleanInType"
                                            minOccurs="1" maxOccurs="1" />
                           </xs:all>
                       </xs:complexType>
                  </xs:element>
              </xs:all>
         </xs:complexType>
     </xs:element>
    \leftarrow \leftarrow in \leftarrow <!-- out -->
     <xs:element name="out">
         <xs:complexType>
              <xs:choice>
                  <xs:element name="result">
                       <xs:complexType>
                           <xs:all>
                                <xs:element name="domain_options" type="domainCleanOutType"
                                             minOccurs="1" maxOccurs="1" />
                           </xs:all>
                       </xs:complexType>
                  </xs:element>
                  <xs:element name="error" type="errorType" minOccurs="1" maxOccurs="1" />
              </xs:choice>
         </xs:complexType>
     </xs:element>
    \leq \frac{1}{2} - \leq 0ut \leq ->
</xs:schema>
```
[http://192.168.1.21:9999/commands/core\\_timers\\_clean](http://192.168.1.21:9999/commands/core_timers_clean)

#### Запрос:

```
<?xml version="1.0" encoding="UTF-8"?>
<in xmlns:xs="http://www.w3.org/2001/XMLSchema-instance"
     xs:noNamespaceSchemaLocation="core_timers_clean.xsd">
     <request>
         <domain_options>
             <system/>
             <domain name="biysk.local">
                 <option name="conversation_timeout"/>
                 <option name="o_response_timeout"/>
                 <option name="suspend_timeout_t2"/>
                 <option name="suspend_timeout_t38"/>
                 <option name="suspend_timeout_t6"/>
                 <option name="release_ack_timeout"/>
             </domain>
         </domain_options>
     </request>
</in>
```
#### Ответ:

```
<?xml version="1.0"?>
<out
     xmlns:xs="http://www.w3.org/2001/XMLSchema-instance" xs:noNamespaceSchemaLocation="core_timer
s clean.xsd">
     <result>
         <domain_options>
             <system/>
             <domain name="biysk.local">
                 <success option="conversation_timeout"/>
                 <success option="release_ack_timeout"/>
                 <success option="suspend_timeout_t2"/>
                 <success option="suspend_timeout_t38"/>
                 <success option="suspend_timeout_t6"/>
                 <error option="o_response_timeout" reason="{error,not_found}"/>
             </domain>
         </domain_options>
     </result>
</out>
```
# <span id="page-476-0"></span>Hc\_core\_timers\_info

Команда просмотра свойств таймеров указанной виртуальной АТС.

# Аналог команды в CoCon:

## domain/<DOMAIN>/timers/core/info

# Метод НТТР-запроса:

**POST** 

# Шаблон НТТР-запроса:

http://host:port/commands/core\_timers\_info

# Код НТТР-ответа:

- $\cdot$  200 в случае успеха;
- 404 в случае ошибки.

```
<?xml version="1.0" encoding="UTF-8"?>
<xs:schema xmlns:xs="http://www.w3.org/2001/XMLSchema" id="core_timers_info">
     <xs:annotation>
         <xs:documentation xml:lang="en">
             Show Core timers properties
             Copyright (c) 2015, Eltex. All rights reserved.
         </xs:documentation>
     </xs:annotation>
     <xs:include schemaLocation="error.xsd" />
     <xs:include schemaLocation="ecm_common.xsd" />
     <xs:complexType name="octTimersOptionsType">
         <xs:complexContent>
             <xs:extension base="baseOptionsType">
                 <xs:attribute name="abonent_manager_statistic_boom_timeout" type="nonEmptyTokenTy
pe" use="optional" />
                 <xs:attribute name="cc_queue_remember_choice_timeout" type="nonEmptyTokenType"
use="optional" />
                 <xs:attribute name="fill_seizure_timeout" type="nonEmptyTokenType" use="optional"
/ <xs:attribute name="release_ack_timeout" type="nonEmptyTokenType" use="optional"
/>
                 <xs:attribute name="trunk_manager_cache_timeout" type="nonEmptyTokenType" use="op
tional" />
                 <xs:attribute name="voicemail_read_message_cleanup_timeout" type="nonEmptyTokenTy
pe" use="optional" />
                 <xs:attribute name="conversation_timeout" type="nonEmptyTokenType" use="optional"
/ <xs:attribute name="no_answer_timeout" type="nonEmptyTokenType" use="optional" />
                 <xs:attribute name="o_no_answer_timeout" type="nonEmptyTokenType" use="optional"
/>
                 <xs:attribute name="response_ack_timeout" type="nonEmptyTokenType" use="optional"
/>
                 <xs:attribute name="response_timeout" type="nonEmptyTokenType" use="optional" />
                 <xs:attribute name="router_resp_timeout" type="nonEmptyTokenType" use="optional"
/>
                 <xs:attribute name="suspend_timeout_t38" type="nonEmptyTokenType" use="optional"
/>
                 <xs:attribute name="suspend_timeout_t6" type="nonEmptyTokenType" use="optional" /
>
                 <xs:attribute name="suspend_timeout_t2" type="nonEmptyTokenType" use="optional" /
\overline{\phantom{a}} </xs:extension>
         </xs:complexContent>
     </xs:complexType>
    \leftarrow \leftarrow in \leftarrow <xs:element name="in">
```

```
 <xs:complexType>
              <xs:all>
                  <xs:element name="request" minOccurs="1" maxOccurs="1">
                       <xs:complexType>
                           <xs:all>
                                <xs:element name="domain_options" type="domainInfoInType"
                                             minOccurs="1" maxOccurs="1" />
                           </xs:all>
                       </xs:complexType>
                  </xs:element>
              </xs:all>
         </xs:complexType>
     </xs:element>
    \leftarrow \leftarrow in \leftarrow\leq \frac{1}{2} - \leq 0ut \geq <xs:element name="out">
         <xs:complexType>
              <xs:choice>
                  <xs:element name="result">
                       <xs:complexType>
                           <xs:all>
                                <xs:element name="domain_options" type="domainInfoOutType"
                                             minOccurs="1" maxOccurs="1" />
                           </xs:all>
                       </xs:complexType>
                  </xs:element>
                  <xs:element name="error" type="errorType" minOccurs="1" maxOccurs="1" />
              </xs:choice>
         </xs:complexType>
     </xs:element>
     <!-- out -->
</xs:schema>
```
[http://192.168.1.21:9999/commands/core\\_timers\\_info](http://192.168.1.21:9999/commands/core_timers_info)

Запрос значений всех доступных свойств:

```
<?xml version="1.0" encoding="UTF-8"?>
<in
     xmlns:xs="http://www.w3.org/2001/XMLSchema-instance" xs:noNamespaceSchemaLocation="core_timer
s_info.xsd">
     <request>
         <domain_options domain="biysk.local" />
     </request>
</in>
```
#### Ответ:

200

```
\leq 2xml version="1.0"?>
\simxmlns:xs="http://www.w3.org/2001/XMLSchema-instance" xs:noNamespaceSchemaLocation="core_timer
s info.xsd">
    <result>
        <domain_options>
            <system>
                <options xs:type="octTimersOptionsType"/>
            </system>
            <domain name="biysk.local">
                <options xs:type="octTimersOptionsType" voicemail_read_message_cleanup_timeout="8
6400000" trunk_manager_cache_timeout="60000" suspend_timeout_t6="60000" suspend_timeout_t38="9000
0" suspend_timeout_t2="180000" router_resp_timeout="5000" response_timeout="25000"
response_ack_timeout="6000" release_ack_timeout="5000" no_answer_timeout="60000"
conversation timeout="3600000" cc queue remember choice timeout="3600000"
abonent_manager_statistic_boom_timeout="300000"/>
            \frac{2}{\sqrt{2}}</domain_options>
    \langle/result>
\langle/\frac{1}{2}
```
# <span id="page-480-0"></span>Hc\_core\_timers\_set

Команда изменения свойств таймера указанной виртуальной АТС.

#### Аналог команды в CoCon:

#### domain/<DOMAIN>/timers/core/set

#### Метод НТТР-запроса:

**POST** 

#### Шаблон НТТР-запроса:

http://host:port/commands/core\_timers\_set

#### Код НТТР-ответа:

- $\cdot$  200 в случае успеха;
- 404 в случае ошибки.

```
<?xml version="1.0" encoding="UTF-8"?>
<xs:schema xmlns:xs="http://www.w3.org/2001/XMLSchema" id="core_timers_set">
   <xs:annotation>
     <xs:documentation xml:lang="en">
       Change Core timers properties
       Copyright (c) 2015, Eltex. All rights reserved.
     </xs:documentation>
   </xs:annotation>
   <xs:include schemaLocation="error.xsd" />
   <xs:include schemaLocation="ecm_common.xsd" />
   <xs:complexType name="octTimersOptionsType">
     <xs:complexContent>
       <xs:extension base="baseOptionsType">
         <xs:attribute name="abonent_manager_statistic_boom_timeout" type="nonEmptyTokenType" use="
optional" />
         <xs:attribute name="cc_queue_remember_choice_timeout" type="nonEmptyTokenType" use="optio
nal" />
         <xs:attribute name="fill_seizure_timeout" type="nonEmptyTokenType" use="optional" />
         <xs:attribute name="release_ack_timeout" type="nonEmptyTokenType" use="optional" />
         <xs:attribute name="trunk_manager_cache_timeout" type="nonEmptyTokenType" use="optional"
/ <xs:attribute name="voicemail_read_message_cleanup_timeout" type="nonEmptyTokenType" use="
optional" />
         <xs:attribute name="conversation_timeout" type="nonEmptyTokenType" use="optional" />
         <xs:attribute name="no_answer_timeout" type="nonEmptyTokenType" use="optional" />
         <xs:attribute name="o_no_answer_timeout" type="nonEmptyTokenType" use="optional" />
         <xs:attribute name="response_ack_timeout" type="nonEmptyTokenType" use="optional" />
         <xs:attribute name="response_timeout" type="nonEmptyTokenType" use="optional" />
         <xs:attribute name="router_resp_timeout" type="nonEmptyTokenType" use="optional" />
         <xs:attribute name="suspend_timeout_t38" type="nonEmptyTokenType" use="optional" />
         <xs:attribute name="suspend_timeout_t6" type="nonEmptyTokenType" use="optional" />
         <xs:attribute name="suspend_timeout_t2" type="nonEmptyTokenType" use="optional" />
       </xs:extension>
     </xs:complexContent>
   </xs:complexType>
  \langle!- in ->
   <xs:element name="in">
     <xs:complexType>
       <xs:all>
         <xs:element name="request">
           <xs:complexType>
             <xs:all>
               <xs:element name="domain_options" type="domainSetInType"
                           minOccurs="1" maxOccurs="1" />
             </xs:all>
           </xs:complexType>
```

```
 </xs:element>
       </xs:all>
     </xs:complexType>
   </xs:element>
  \leftarrow :- in \leftarrow <!-- out -->
   <xs:element name="out">
     <xs:complexType>
       <xs:choice>
          <xs:element name="result">
            <xs:complexType>
              <xs:all>
                 <xs:element name="domain_options" type="domainSetOutType"
                              minOccurs="1" maxOccurs="1" />
              </xs:all>
            </xs:complexType>
          </xs:element>
          <xs:element name="error" type="errorType" minOccurs="1" maxOccurs="1" />
       </xs:choice>
     </xs:complexType>
   </xs:element>
  \leq \frac{1}{2} - \leq 0ut \Rightarrow</xs:schema>
```
## [http://192.168.1.21:9999/commands/core\\_timers\\_set](http://192.168.1.21:9999/commands/core_timers_set)

Запрос:

```
<?xml version="1.0"?>
<in
     xmlns:xs="http://www.w3.org/2001/XMLSchema-instance" xs:noNamespaceSchemaLocation="core_timer
s_set.xsd">
     <request>
         <domain_options>
             <system>
                 <options xs:type="octTimersOptionsType"/>
             </system>
             <domain name="biysk.local">
                 <options xs:type="octTimersOptionsType" conversation_timeout="9"
no_answer_timeout="60" suspend_timeout_t38="12" suspend_timeout_t6="disabled" suspend_timeout_t2="
15" router_resp_timeout="6"/>
             </domain>
         </domain_options>
     </request>
</in>
```
#### Ответ:

200

```
<?xml version="1.0"?>
<out
     xmlns:xs="http://www.w3.org/2001/XMLSchema-instance" xs:noNamespaceSchemaLocation="core_timer
s_set.xsd">
     <result>
         <domain_options>
             <system/>
             <domain name="biysk.local">
                 <success option="conversation_timeout"/>
                 <success option="no_answer_timeout"/>
                 <success option="router_resp_timeout"/>
                 <success option="suspend_timeout_t6"/>
                 <error option="suspend_timeout_t2" reason="{invalid_value,15}"/>
                 <error option="suspend_timeout_t38" reason="{invalid_value,12}"/>
             </domain>
         </domain_options>
    </result>
</out>
```
# Hc\_custom\_cb - Управление виджетом сервиса "custom callback"

- [Hc\\_custom\\_cb\\_new](#page-483-0)
- [Hc\\_custom\\_cb\\_set](#page-485-0)
- [Hc\\_custom\\_cb\\_list](#page-487-0)
- [Hc\\_custom\\_cb\\_remove](#page-489-0)

## <span id="page-483-0"></span>Hc\_custom\_cb\_new

Команда по созданию callback-виджета.

## **Аналог команды в CoCon:**

**/domain/<DOMAIN>/custom\_cb/new**

## **Метод HTTP-запроса:**

POST

## **Шаблон HTTP-запроса:**

http://server:9999/commands/custom\_cb\_new

## **Код HTTP-ответа:**

- 200 в случае успеха;
- 404 в случае ошибки.

#### **XSD-схема XML-запроса/ответа:**

```
<?xml version="1.0" encoding="UTF-8"?>
<xs:schema xmlns:xs="http://www.w3.org/2001/XMLSchema" elementFormDefault="qualified"
 attributeFormDefault="unqualified">
     <xs:include schemaLocation="common_types.xsd"/>
     <!-- Types -->
     <xs:complexType name="widgetType">
         <xs:sequence>
              <xs:element name="property" type="propertyType" minOccurs="0" maxOccurs="unbounded"/>
         </xs:sequence>
         <xs:attribute name="from_number" type="nonEmptyString" use="required"/>
         <xs:attribute name="name" type="nonEmptyString" use="required"/>
         <xs:attribute name="scenario" type="nonEmptyString" use="optional"/>
         <xs:attribute name="description" type="xs:string" use="optional"/>
     </xs:complexType>
     <xs:complexType name="requestType">
         <xs:sequence>
              <xs:element name="widget" type="widgetType"/>
         </xs:sequence>
          <xs:attribute name="domain" type="xs:string" use="required"/>
     </xs:complexType>
     <xs:complexType name="responseType">
         <xs:attribute name="error" type="xs:string" use="optional"/>
         <xs:attribute name="id" type="xs:string" use="optional"/>
     </xs:complexType>
    \langle!- in ->
     <xs:element name="in">
         <xs:complexType>
              <xs:all>
                  <xs:element name="request" type="requestType"/>
              </xs:all>
         </xs:complexType>
     </xs:element>
     <!-- out -->
     <xs:element name="out">
         <xs:complexType>
             <sub>xy</sub><sub>1</sub><sub>3</sub><sub>4</sub><sub>5</sub></sub></sub></sub></sub></sub>
                  <xs:element name="response" type="responseType"/>
              </xs:all>
         </xs:complexType>
     </xs:element>
</xs:schema>
```
API по управлению конфигурацией ECSS-10 (http-terminal) – 485

#### **Пример:**

#### http://192.168.1.21:9999/commands/custom cb new

```
<?xml version="1.0" encoding="UTF-8"?>
<in xmlns:xsi="http://www.w3.org/2001/XMLSchema-instance"
xsi:noNamespaceSchemaLocation="hc_custom_cb_new.xsd">
    <request domain="nick">
        <widget from_number="1563" name="test_ccb" scenario="default" description="abc"/>
    \langlerequest>
\frac{\text{d}}{\text{d}}
```
#### Ответ: 200

```
\leq?xml version="1.0"?>
<out xmlns:xs="http://www.w3.org/2001/XMLSchema-instance"
xs:noNamespaceSchemaLocation="hc_custom_cb_new.xsd">
    <response id="0655e332b2bf7dd0"/>
\langle/out>
```
# <span id="page-485-0"></span>Hc\_custom\_cb\_set

Команда по редактированию callback-виджета.

#### Аналог команды в CoCon:

/domain/<DOMAIN>/custom\_cb/set

#### Метод НТТР-запроса:

**POST** 

#### Шаблон НТТР-запроса:

http://server:9999/commands/custom\_cb\_set

## Код НТТР-ответа:

- 200 в случае успеха;
- 404 в случае ошибки.

```
<?xml version="1.0" encoding="UTF-8"?>
<xs:schema xmlns:xs="http://www.w3.org/2001/XMLSchema" elementFormDefault="qualified"
 attributeFormDefault="unqualified">
     <xs:include schemaLocation="common_types.xsd"/>
    \langle!-- Types -->
     <xs:complexType name="widgetType">
         <xs:sequence>
             <xs:element name="property" type="propertyType" minOccurs="0" maxOccurs="unbounded"/>
         </xs:sequence>
         <xs:attribute name="id" type="nonEmptyString" use="required"/>
         <xs:attribute name="from_number" type="nonEmptyString" use="optional"/>
         <xs:attribute name="name" type="nonEmptyString" use="optional"/>
         <xs:attribute name="scenario" type="nonEmptyString" use="optional"/>
         <xs:attribute name="description" type="xs:string" use="optional"/>
     </xs:complexType>
     <xs:complexType name="requestType">
         <xs:sequence>
              <xs:element name="widget" type="widgetType"/>
         </xs:sequence>
         <xs:attribute name="domain" type="xs:string" use="required"/>
     </xs:complexType>
     <xs:complexType name="responseType">
         <xs:attribute name="error" type="xs:string" use="optional"/>
         <xs:attribute name="id" type="xs:string" use="optional"/>
     </xs:complexType>
    \langle!-- in -->
     <xs:element name="in">
         <xs:complexType>
             <xs:all>
                  <xs:element name="request" type="requestType"/>
              </xs:all>
         </xs:complexType>
     </xs:element>
    \leq \frac{1}{2} - \leq 0ut -->
     <xs:element name="out">
         <xs:complexType>
             <xs:all>
                  <xs:element name="response" type="responseType"/>
            \langle x \rangles:all\langle x \rangle </xs:complexType>
     </xs:element>
</xs:schema>
```
#### http://192.168.1.21:9999/commands/custom cb set

```
<?xml version="1.0" encoding="UTF-8"?>
<in xmlns:xsi="http://www.w3.org/2001/XMLSchema-instance"
xsi:noNamespaceSchemaLocation="hc_custom_cb_set.xsd">
    <request domain="nick">
        <widget id="0655e2e5c48fded2">
           <br />
sproperty name="kev1" value="value111" />
           <property name="key2" value="value22" />
        </widget>
    </request>
\langlein>
```
#### Ответ: 200

```
<?xml version="1.0"?>
<out xmlns:xs="http://www.w3.org/2001/XMLSchema-instance"
xs:noNamespaceSchemaLocation="hc_custom_cb_set.xsd">
    <response_id="0655e2e5c48fded2"/>
\langle/out>
```
## <span id="page-487-0"></span>Hc\_custom\_cb\_list

Команда получения списка callback-виджетов.

#### Аналог команды в CoCon:

/domain/<DOMAIN>/custom\_cb/list

#### Метод НТТР-запроса:

POST

#### Шаблон НТТР-запроса:

http://server:9999/commands/custom\_cb\_list

#### Код НТТР-ответа:

- 200 в случае успеха;
- 404 в случае ошибки.

```
<?xml version="1.0" encoding="UTF-8"?>
<xs:schema xmlns:xs="http://www.w3.org/2001/XMLSchema" elementFormDefault="qualified"
 attributeFormDefault="unqualified">
     <xs:include schemaLocation="common_types.xsd"/>
   \langle!-- Types -->
     <xs:complexType name="widgetType">
         <xs:sequence>
             <xs:element name="property" type="propertyType" minOccurs="0" maxOccurs="unbounded"/>
         </xs:sequence>
         <xs:attribute name="id" type="xs:string" use="required"/>
         <xs:attribute name="from_number" type="xs:string" use="required"/>
         <xs:attribute name="name" type="xs:string" use="required"/>
         <xs:attribute name="scenario" type="xs:string" use="required"/>
         <xs:attribute name="description" type="xs:string" use="optional"/>
     </xs:complexType>
     <xs:complexType name="requestType">
         <xs:attribute name="domain" type="xs:string" use="required"/>
     </xs:complexType>
     <xs:complexType name="responseType">
         <xs:sequence>
             <xs:element name="widget" type="widgetType" minOccurs="0" maxOccurs="unbounded"/>
         </xs:sequence>
     </xs:complexType>
    \leftarrow :- in \leftarrow <xs:element name="in">
         <xs:complexType>
             <xs:all>
                 <xs:element name="request" type="requestType"/>
             </xs:all>
         </xs:complexType>
     </xs:element>
     <!-- out -->
     <xs:element name="out">
         <xs:complexType>
             <xs:all>
                 <xs:element name="response" type="responseType"/>
             </xs:all>
         </xs:complexType>
     </xs:element>
</xs:schema>
```
Запрос: http://192.168.1.21:9999/commands/custom\_cb\_list

```
<?xml version="1.0" encoding="UTF-8"?>
<in xmlns:xsi="http://www.w3.org/2001/XMLSchema-instance"
xsi:noNamespaceSchemaLocation="hc custom cb list.xsd">
    <request domain="biysk.local"/>
\frac{2}{10}
```
## Ответ:

```
<?xml version="1.0"?>
<sub>out</sub></sub>
    xmlns:xs="http://www.w3.org/2001/XMLSchema-instance"
xs:noNamespaceSchemaLocation="hc custom cb list.xsd">
    <response>
        <widget id="06220252f0137bea" from number="240473" name="new 73"
scenario="0622071a81711369" description="new_wid"/>
        <widget id="062229da8ce73a45" from_number="240471" name="check_widget"
scenario="default_custom_callback" description="abc">
            <property name="key1" value="value111"/>
            <property name="key2" value="value22"/>
        </widget>
    </response>
\langleout>
```
# <span id="page-489-0"></span>Hc\_custom\_cb\_remove

Команда удаления callback-виджета.

## Аналог команды в CoCon:

#### /domain/<DOMAIN>/custom\_cb/delete/

#### Метод НТТР-запроса:

**POST** 

## Шаблон НТТР-запроса:

http://server:9999/commands/custom\_cb\_remove

## Код НТТР-ответа:

- 201 в случае успеха;
- 404 в случае ошибки.

```
<?xml version="1.0" encoding="UTF-8"?>
<xs:schema xmlns:xs="http://www.w3.org/2001/XMLSchema" elementFormDefault="qualified"
 attributeFormDefault="unqualified">
     <xs:complexType name="widgetType">
         <xs:attribute name="id" type="xs:string" use="required"/>
     </xs:complexType>
     <xs:complexType name="requestType">
         <xs:sequence>
             <xs:element name="widget" type="widgetType"/>
         </xs:sequence>
         <xs:attribute name="domain" type="xs:string" use="required"/>
     </xs:complexType>
     <xs:complexType name="responseType">
         <xs:attribute name="error" type="xs:string" use="optional"/>
     </xs:complexType>
    \left\langle ... \right\rangle -- in -->
     <xs:element name="in">
         <xs:complexType>
             <xs:all>
                  <xs:element name="request" type="requestType"/>
             </xs:all>
         </xs:complexType>
     </xs:element>
    \leq 1 - 0ut \leq <xs:element name="out">
         <xs:complexType>
             <xs:all>
                  <xs:element name="response" type="responseType"/>
             </xs:all>
         </xs:complexType>
     </xs:element>
</xs:schema>
```
Запрос: http://192.168.1.21:9999/commands/custom\_cb\_remove

```
<?xml version="1.0" encoding="UTF-8"?>
<in
    xmlns:xsi="http://www.w3.org/2001/XMLSchema-instance"
xsi:noNamespaceSchemaLocation="hc_custom_cb_remove.xsd">
   <request domain="biysk.local">
        <widget id="062229da8ce73a45" />
    </request>
\langlein>
```
## Ответ:

В случае успеха будет 201 ответ, в случае ошибки 404 + xml с описанием ошибки:

```
\leq?xml version="1.0"?>
<out xmlns:xs="http://www.w3.org/2001/XMLSchema-instance"
xs:noNamespaceSchemaLocation="hc_custom_cb_remove.xsd">
    <response error="not found"/>
\langle/out>
```
# Hc\_dialer\_campaign - Управление кампаниями дозвона

- Hc\_dialer\_campaign\_declare
- Hc\_dialer\_campaign\_info
- Hc\_dialer\_campaign\_action
- Hc\_dialer\_campaign\_list
- Hc dialer campaign start

В данном разделе описаны команды для управления кампаниями дозвона.

## <span id="page-491-0"></span>Hc dialer campaign declare

Команда предназначена для создания кампании дозвона.

#### Аналог команды в CoCon:

/domain/<DOMAIN>/ss/dialer/declare

#### Метод НТТР-запроса:

**POST** 

#### Шаблон НТТР-запроса:

http://host:port/commands/dialer\_campaign\_declare

#### Код НТТР-ответа:

При выполнении команды HTTP-терминал может ответить следующими сообщениями:

- 200 в случае успеха;
- 404 в случае ошибки.

XSD-cxema dialer\_common.xsd:

```
<xs:schema xmlns:xs="http://www.w3.org/2001/XMLSchema" elementFormDefault="qualified">
     <xs:complexType name="numbersType">
         <xs:sequence>
             <xs:element name="number" type="numberType" minOccurs="0" maxOccurs="unbounded"/>
         </xs:sequence>
     </xs:complexType>
     <xs:complexType name="propertyDesctiptionsType">
         <xs:sequence>
             <xs:element name="property" type="propertyDesctiptionType" minOccurs="0"
maxOccurs="unbounded"/>
         </xs:sequence>
     </xs:complexType>
     <xs:complexType name="scriptsType">
         <xs:sequence>
             <xs:element name="script" type="scriptType" minOccurs="0" maxOccurs="unbounded"/>
         </xs:sequence>
     </xs:complexType>
     <xs:complexType name="operatorNumbersType">
         <xs:sequence>
             <xs:element name="number" type="operatorNumberType" minOccurs="0"
maxOccurs="unbounded"/>
         </xs:sequence>
     </xs:complexType>
     <xs:complexType name="scriptType">
         <xs:sequence>
             <xs:element name="block" type="blockType" minOccurs="0" maxOccurs="unbounded"/>
         </xs:sequence>
         <xs:attribute name="id" type="xs:string" use="required"/>
     </xs:complexType>
     <xs:complexType name="blockType">
         <xs:attribute name="name" type="xs:string" use="required"/>
         <xs:attribute name="output" type="xs:string" use="required"/>
         <xs:attribute name="result" type="xs:string"/>
     </xs:complexType>
     <xs:complexType name="numberType">
         <xs:sequence>
             <xs:element name="property" type="propertyType" minOccurs="0" maxOccurs="unbounded"/>
         </xs:sequence>
         <xs:attribute name="digits" type="xs:string"/>
     </xs:complexType>
     <xs:complexType name="operatorNumberType">
```

```
 <xs:attribute name="digits" type="xs:string"/>
    </xs:complexType>
    <xs:complexType name="propertyType">
         <xs:attribute name="name" type="xs:string" use="required"/>
         <xs:attribute name="value" type="xs:string" use="required"/>
     </xs:complexType>
     <xs:complexType name="propertyDesctiptionType">
         <xs:attribute name="name" type="xs:string" use="required"/>
         <xs:attribute name="data_name" type="xs:string"/>
         <xs:attribute name="report_name" type="xs:string"/>
     </xs:complexType>
</xs:schema>
```
**XSD-схема hc\_dialer\_campaign\_declare.xsd:**

```
<xs:schema xmlns:xs="http://www.w3.org/2001/XMLSchema" elementFormDefault="qualified">
     <xs:include schemaLocation="dialer_common.xsd"/>
     <!-- campaignType -->
     <xs:complexType name="campaignType">
         <xs:sequence>
             <xs:element name="numbers" type="numbersType" minOccurs="0"/>
             <xs:element name="operator_numbers" type="operatorNumbersType" minOccurs="0"/>
             <xs:element name="property_descriptions" type="propertyDesctiptionsType" minOccurs="0
^{\prime\prime}/>
         </xs:sequence>
         <xs:attribute name="name" type="xs:string" use="required"/>
         <xs:attribute name="template" type="xs:string" use="required"/>
         <xs:attribute name="call_success_by_variable" type="xs:string"/>
         <xs:attribute name="start_type" type="xs:string" use="required"/>
         <xs:attribute name="lines_limit" type="xs:nonNegativeInteger"/>
         <xs:attribute name="calls_limit" type="xs:nonNegativeInteger"/>
         <xs:attribute name="recall_timeout" type="xs:nonNegativeInteger"/>
         <xs:attribute name="no_answer_timeout" type="xs:nonNegativeInteger"/>
         <xs:attribute name="priority" type="xs:nonNegativeInteger"/>
         <xs:attribute name="save_all_attempts" type="xs:boolean"/>
         <xs:attribute name="time_interval" type="xs:string"/>
         <xs:attribute name="min_duration" type="xs:nonNegativeInteger"/>
         <xs:attribute name="group" type="xs:string"/>
         <xs:attribute name="shuffle" type="xs:boolean"/>
     </xs:complexType>
    \left\langle \cdot \right\rangle -- in-->
     <xs:element name="in">
         <xs:complexType>
             <xs:all>
                 <xs:element name="request">
                      <xs:complexType>
                          <xs:all>
                              <xs:element name="campaign" type="campaignType"/>
                          </xs:all>
                          <xs:attribute name="domain" type="xs:string" use="required"/>
                      </xs:complexType>
                 </xs:element>
             </xs:all>
         </xs:complexType>
     </xs:element>
    \leq \leftarrow out-->
     <xs:complexType name="responseType">
         <xs:attribute name="campaign_id" type="xs:string" use="required"/>
     </xs:complexType>
     <xs:element name="out">
         <xs:complexType>
```

```
<xs:all>
                     <xs:element name="response" type="responseType"/>
               \langle x \rangle /xs : all ></xs:complexType>
     </xs:element>
\langle x \rangles: schema>
```
# Запрос: http://192.168.1.21:9999/commands/dialer\_campaign\_declare

```
<? xml version="1.0"?>
\sinxmlns:xs="http://www.w3.org/2001/XMLSchema-instance" xs:noNamespaceSchemaLocation="hc_dialer_
campaign_declare.xsd">
   <request domain="biysk.local">
        <campaign name="info1" template="info4lab" start_type="now" lines_limit="2" calls_limit="
2" recall_timeout="60" time_interval="09:00-18:00" min_duration="5" shuffle="true"/>
    </request>
\langlein>
```
# Ответ: 200

```
<?xml version="1.0"?>
\leq out
   xmlns:xs="http://www.w3.org/2001/XMLSchema-instance" xs:noNamespaceSchemaLocation="hc_dialer_
campaign_declare.xsd">
    <response campaign_id="2"/>
\langle/out>
```
# <span id="page-496-0"></span>Hc\_dialer\_campaign\_info

Команда предназначена для просмотра информации о кампании дозвона.

# Аналог команды в CoCon:

```
/domain/<DOMAIN>/ss/dialer/info
```
## Метод НТТР-запроса:

**POST** 

## Шаблон НТТР-запроса:

http://host:port/commands/dialer\_campaign\_info

# Код НТТР-ответа:

При выполнении команды HTTP-терминал может ответить следующими сообщениями:

- $\cdot$  200 в случае успеха;
- 404 в случае ошибки.

XSD-схема XML-файла с ответом:

```
<xs:schema xmlns:xs="http://www.w3.org/2001/XMLSchema" elementFormDefault="qualified">
     <xs:include schemaLocation="dialer_common.xsd"/>
     <!-- campaignType -->
     <xs:complexType name="campaignType">
         <xs:sequence>
             <xs:element name="call" type="callType" minOccurs="0" maxOccurs="unbounded"/>
         </xs:sequence>
         <xs:attribute name="campaign_id" type="xs:string"/>
         <xs:attribute name="name" type="xs:string"/>
         <xs:attribute name="lines_limit" type="xs:nonNegativeInteger"/>
         <xs:attribute name="calls_limit" type="xs:nonNegativeInteger"/>
         <xs:attribute name="recall_timeout" type="xs:nonNegativeInteger"/>
         <xs:attribute name="time_interval" type="xs:string"/>
         <xs:attribute name="min_duration" type="xs:nonNegativeInteger"/>
         <xs:attribute name="start_time" type="xs:string"/>
         <xs:attribute name="update_time" type="xs:string"/>
         <xs:attribute name="status" type="xs:string"/>
         <xs:attribute name="properties" type="xs:string"/>
     </xs:complexType>
     <xs:complexType name="callType">
         <xs:attribute name="number" type="xs:string"/>
         <xs:attribute name="start_time" type="xs:string"/>
         <xs:attribute name="answer_time" type="xs:string"/>
         <xs:attribute name="release_time" type="xs:string"/>
         <xs:attribute name="retry_number" type="xs:string"/>
         <xs:attribute name="status" type="xs:string"/>
         <xs:attribute name="result" type="xs:string"/>
         <xs:attribute name="ivr_variables" type="xs:string" use="optional"/>
     </xs:complexType>
     <!-- campaignsType -->
     <xs:complexType name="campaignsType">
         <xs:sequence>
             <xs:element name="campaign" type="campaignType" minOccurs="0" maxOccurs="unbounded"/>
         </xs:sequence>
     </xs:complexType>
    \leftarrow \leftarrow in-->
     <xs:element name="in">
         <xs:complexType>
             <xs:all>
                 <xs:element name="request">
                     <xs:complexType>
                         <xs:attribute name="domain" type="xs:string" use="required"/>
                         <xs:attribute name="campaign_id" type="xs:nonNegativeInteger" use="requir
ed"/>
                         <xs:attribute name="active" type="xs:boolean" default="false"/>
                         <xs:attribute name="limit" type="xs:nonNegativeInteger" default="50"/>
                         <xs:attribute name="offset" type="xs:nonNegativeInteger" default="0"/>
                          <xs:attribute name="show_options" type="xs:boolean" default="false"/>
```
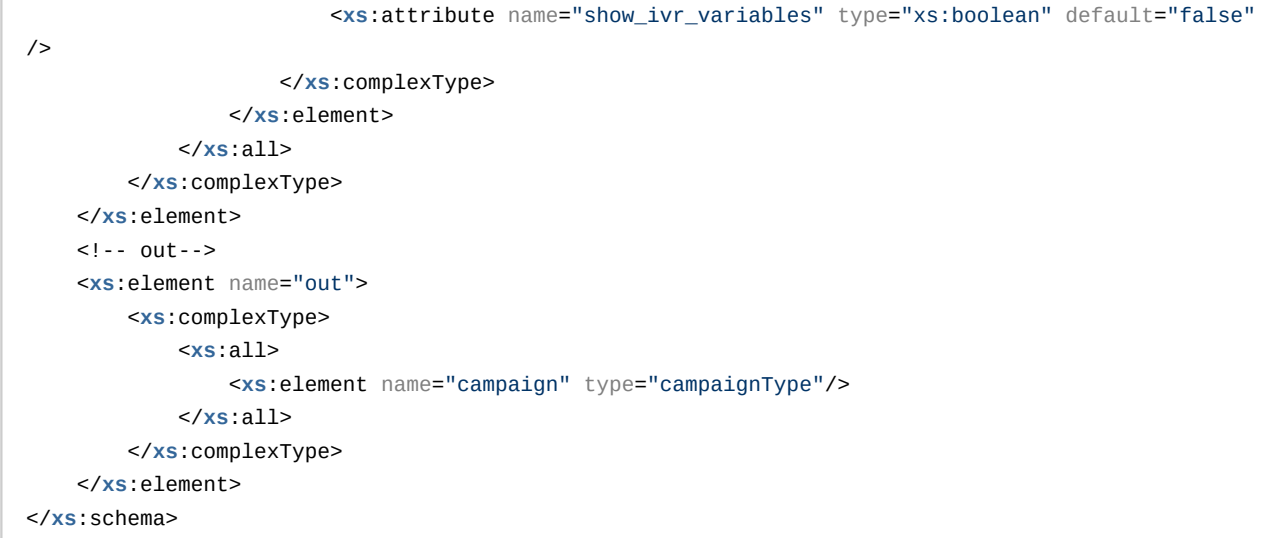

## Запрос:

http://192.168.1.21:9999/commands/dialer\_campaign\_info

```
<?xml version="1.0"?>
<in
    xmlns:xsi="http://www.w3.org/2001/XMLSchema-instance" xsi:noNamespaceSchemaLocation="hc_diale
r_campaign_info.xsd">
    <request domain="biysk.local" campaign_id="2" limit="5"/>
</in>
```
Ответ:

```
<?xml version="1.0"?>
<sub>out</sub></sub>
     xmlns:xs="http://www.w3.org/2001/XMLSchema-instance"
xs:noNamespaceSchemaLocation="hc_dialer_campaign_info.xsd">
     <campaign>
         <call number="240510" start_time="11.09.2019 05:57:54" answer_time="11.09.2019 05:57:56"
 release_time="11.09.2019 05:58:30" retry_number="1" status="success" result=""/>
         <call number="240511" start_time="11.09.2019 05:57:54" answer_time="11.09.2019 05:57:56"
  release_time="11.09.2019 05:58:31" retry_number="1" status="success" result=""/>
         <call number="416370" start_time="11.09.2019 05:58:30" answer_time="11.09.2019 05:58:33"
 release_time="11.09.2019 05:59:04" retry_number="1" status="success" result=""/>
         <call number="416977" start_time="11.09.2019 05:58:31" answer_time="11.09.2019 05:58:42"
 release_time="11.09.2019 05:58:54" retry_number="1" status="success" result=""/>
     </campaign>
</out>
```
# <span id="page-500-0"></span>Hc\_dialer\_campaign\_action

Команда предназначена для задания команд кампаниям дозвона.

## **Аналог команды в CoCon:**

# **/domain/<DOMAIN>/ss/dialer/<remove|stop|pause|unpause>**

## **Метод HTTP-запроса:**

POST

# **Шаблон HTTP-запроса:**

http://host:port/commands/dialer\_campaign\_action

# **Код HTTP-ответа:**

При выполнении команды HTTP-терминал может ответить следующими сообщениями:

- 200 в случае успеха;
- 404 в случае ошибки.

# **XSD-схема XML-файла c ответом:**

```
<xs:schema xmlns:xs="http://www.w3.org/2001/XMLSchema" elementFormDefault="qualified">
     <!-- actionType -->
     <xs:complexType name="actionType">
         <xs:attribute name="name" type="xs:string" use="required"/>
         <xs:attribute name="campaign_id" type="xs:nonNegativeInteger"/>
     </xs:complexType>
    \langle!-- in-->
     <xs:element name="in">
         <xs:complexType>
             <xs:all>
                  <xs:element name="request">
                      <xs:complexType>
                          <xs:all>
                              <xs:element name="action" type="actionType"/>
                          </xs:all>
                          <xs:attribute name="domain" type="xs:string" use="required"/>
                      </xs:complexType>
                  </xs:element>
             </xs:all>
         </xs:complexType>
     </xs:element>
    \leq \frac{1}{2} - out-->
     <xs:complexType name="responseType">
         <xs:attribute name="result" type="xs:string" use="required"/>
     </xs:complexType>
     <xs:element name="out">
         <xs:complexType>
             <xs:all>
                  <xs:element name="response" type="responseType"/>
             </xs:all>
         </xs:complexType>
     </xs:element>
</xs:schema>
```
## **Примеры**

Запрос: http://192.168.1.21:9999/commands/dialer\_campaign\_action

Запрос (pause):

```
<?xml version="1.0"?>
<in xmlns:xs="http://www.w3.org/2001/XMLSchema-instance" xs:noNamespaceSchemaLocation="hc_dialer_
campaign_action.xsd">
     <request domain="biysk.local">
         <action name="pause" campaign_id="5"/>
     </request>
</in>
```
Запрос (unpause):

```
<?xml version="1.0"?>
<in xmlns:xs="http://www.w3.org/2001/XMLSchema-instance" xs:noNamespaceSchemaLocation="hc_dialer_
campaign_action.xsd">
     <request domain="biysk.local">
         <action name="unpause" campaign_id="7"/>
     </request>
</in>
```
Запрос (stop):

```
<?xml version="1.0"?>
<in xmlns:xs="http://www.w3.org/2001/XMLSchema-instance" xs:noNamespaceSchemaLocation="hc_dialer_
campaign_action.xsd">
     <request domain="biysk.local">
         <action name="stop" campaign_id="6"/>
     </request>
</in>
```
Запрос (remove):

```
<?xml version="1.0"?>
<in xmlns:xs="http://www.w3.org/2001/XMLSchema-instance" xs:noNamespaceSchemaLocation="hc_dialer_
campaign_action.xsd">
     <request domain="biysk.local">
         <action name="remove" campaign_id="5"/>
     </request>
</in>
```
Ответ (pause):

```
<?xml version="1.0"?>
<out xmlns:xs="http://www.w3.org/2001/XMLSchema-instance" xs:noNamespaceSchemaLocation="hc_dialer
_campaign_action.xsd">
     <response result="paused"/>
</out>
```
## Ответ (unpause):

```
<?xml version="1.0"?>
<out xmlns:xs="http://www.w3.org/2001/XMLSchema-instance" xs:noNamespaceSchemaLocation="hc_dialer
_campaign_action.xsd">
     <response result="unpaused"/>
</out>
```
Ответ (stop):

```
<?xml version="1.0"?>
<out xmlns:xs="http://www.w3.org/2001/XMLSchema-instance" xs:noNamespaceSchemaLocation="hc_dialer
_campaign_action.xsd">
     <response result="stopped"/>
</out>
```
Ответ (remove):

```
<?xml version="1.0"?>
<out xmlns:xs="http://www.w3.org/2001/XMLSchema-instance" xs:noNamespaceSchemaLocation="hc_dialer
_campaign_action.xsd">
     <response result="removed"/>
</out>
```
# <span id="page-503-0"></span>Hc\_dialer\_campaign\_list

Команда предназначена для просмотра списка кампаний дозвона.

#### **Аналог команды в CoCon:**

```
/domain/<DOMAIN>/ss/dialer/list
```
## **Метод HTTP-запроса:**

POST

#### **Шаблон HTTP-запроса:**

http://host:port/commands/dialer\_campaign\_list

## **Код HTTP-ответа:**
При выполнении команды HTTP-терминал может ответить следующими сообщениями:

- $\cdot$  200 в случае успеха;
- 404 в случае ошибки.

```
<xs:schema xmlns:xs="http://www.w3.org/2001/XMLSchema" elementFormDefault="qualified">
     <xs:include schemaLocation="dialer_common.xsd"/>
     <!-- campaignType -->
    <xs:complexType name="campaignType">
        <xs:attribute name="campaign_id" type="xs:string" use="required"/>
         <xs:attribute name="name" type="xs:string" use="required"/>
         <xs:attribute name="lines_limit" type="xs:string" use="required"/>
        <xs:attribute name="calls_limit" type="xs:string" use="required"/>
        <xs:attribute name="recall_timeout" type="xs:string" use="required"/>
        <xs:attribute name="time_interval" type="xs:string" use="required"/>
         <xs:attribute name="min_duration" type="xs:string" use="required"/>
        <xs:attribute name="start_time" type="xs:string" use="required"/>
        <xs:attribute name="update_time" type="xs:string" use="required"/>
        <xs:attribute name="status" type="xs:string" use="required"/>
         <xs:attribute name="dialed_numbers" type="xs:string" use="optional"/>
        <xs:attribute name="total_numbers" type="xs:string" use="optional"/>
         <xs:attribute name="percent_complete" type="xs:string" use="optional"/>
     </xs:complexType>
     <!-- campaignsType -->
     <xs:complexType name="campaignsType">
        <xs:sequence>
             <xs:element name="campaign" type="campaignType" minOccurs="0" maxOccurs="unbounded"/>
         </xs:sequence>
     </xs:complexType>
     <xs:complexType name="requestType">
        <xs:sequence>
             <xs:element name="filter" type="filterType" minOccurs="0" maxOccurs="unbounded"/>
        </xs:sequence>
         <xs:attribute name="domain" type="xs:string" use="required"/>
     </xs:complexType>
     <xs:complexType name="valueType">
         <xs:attribute name="operator" type="xs:string" use="required"/>
         <xs:attribute name="value" type="xs:string" use="required"/>
     </xs:complexType>
     <xs:complexType name="filterType">
        <xs:sequence>
             <xs:element name="property" type="valueType" minOccurs="0" maxOccurs="unbounded"/>
        </xs:sequence>
        <xs:attribute name="property" type="xs:string" use="required"/>
         <xs:attribute name="delim" type="xs:string" use="required"/>
     </xs:complexType>
    <!--in - - >
     <xs:element name="in">
        <xs:complexType>
            <xs:all>
                 <xs:element name="request" type="requestType"/>
             </xs:all>
```

```
 </xs:complexType>
     </xs:element>
    \langle!-- out-->
     <xs:element name="out">
         <xs:complexType>
             <xs:all>
                  <xs:element name="result" type="campaignsType"/>
              </xs:all>
         </xs:complexType>
     </xs:element>
</xs:schema>
```
### Запрос:

http://192.168.1.21:9999/commands/dialer\_campaign\_list

```
<?xml version="1.0"?>
<in xmlns:xsi="http://www.w3.org/2001/XMLSchema-instance" xsi:noNamespaceSchemaLocation="hc_diale
r_campaign_list.xsd">
     <request domain="biysk.local"/>
</in>
```
### Ответ:

```
<?xml version="1.0"?>
<out
    xmlns:xs="http://www.w3.org/2001/XMLSchema-instance" xs:noNamespaceSchemaLocation="hc_dialer_
campaign_list.xsd">
    <result>
        <campaign campaign_id="1" name="dialer_test_2019_09_11_12_54_15" lines_limit="2"
calls_limit="1" recall_timeout="60" time_interval="09:00-18:00" min_duration="5" start_time="11.0
9.2019 05:54:29" update_time="11.09.2019 05:54:47" status="finished" dialed_numbers="4"
total_numbers="4" percent_complete="100.00"/>
        <campaign campaign_id="2" name="dialer_test_2019_09_11_12_57_49" lines_limit="2"
calls_limit="1" recall_timeout="60" time_interval="09:00-18:00" min_duration="5" start_time="11.0
9.2019 05:57:54" update_time="11.09.2019 05:59:05" status="finished" dialed_numbers="4"
total_numbers="4" percent_complete="100.00"/>
    </result>
</out>
```
# Hc\_dialer\_campaign\_start

Команда предназначена для запуска кампании дозвона.

#### **Аналог команды в CoCon:**

```
/domain/<DOMAIN>/ss/dialer/start
```
# Метод НТТР-запроса:

**POST** 

# Шаблон НТТР-запроса:

http://host:port/commands/dialer\_campaign\_start

## Код НТТР-ответа:

При выполнении команды HTTP-терминал может ответить следующими сообщениями:

- 200 в случае успеха;
- 404 в случае ошибки.

```
<xs:schema xmlns:xs="http://www.w3.org/2001/XMLSchema" elementFormDefault="qualified">
     <!-- actionType -->
     <xs:complexType name="startType">
         <xs:attribute name="campaign_id" type="xs:nonNegativeInteger" use="required"/>
         <xs:attribute name="start_type" type="xs:string" use="required"/>
     </xs:complexType>
    \langle!-- in-->
     <xs:element name="in">
         <xs:complexType>
             <xs:all>
                  <xs:element name="request">
                      <xs:complexType>
                          <xs:all>
                               <xs:element name="start" type="startType"/>
                          </xs:all>
                          <xs:attribute name="domain" type="xs:string" use="required"/>
                      </xs:complexType>
                  </xs:element>
             </xs:all>
         </xs:complexType>
     </xs:element>
    \leq \frac{1}{2} - out-->
     <xs:complexType name="responseType">
         <xs:attribute name="campaign_id" type="xs:string" use="required"/>
     </xs:complexType>
     <xs:element name="out">
         <xs:complexType>
             <xs:all>
                  <xs:element name="response" type="responseType"/>
             </xs:all>
         </xs:complexType>
     </xs:element>
</xs:schema>
```
### **Примеры**

Запрос: http://192.168.1.21:9999/commands/dialer\_campaign\_start

Запрос (start\_type=now):

```
<?xml version="1.0"?>
<in xmlns:xs="http://www.w3.org/2001/XMLSchema-instance" xs:noNamespaceSchemaLocation="hc_dialer_
campaign_start.xsd">
     <request domain="biysk.local">
         <start campaign_id="1" start_type="now"/>
     </request>
</in>
```
#### Запрос (start\_type=manual):

```
<?xml version="1.0"?>
<in xmlns:xs="http://www.w3.org/2001/XMLSchema-instance" xs:noNamespaceSchemaLocation="hc_dialer_
campaign_start.xsd">
     <request domain="biysk.local">
         <start campaign_id="2" start_type="manual"/>
     </request>
</in>
```
### Запрос (start\_type=datetime):

```
<?xml version="1.0"?>
<in xmlns:xs="http://www.w3.org/2001/XMLSchema-instance" xs:noNamespaceSchemaLocation="hc_dialer_
campaign_start.xsd">
     <request domain="biysk.local">
         <start campaign_id="2" start_type="17.11.2019 21:31:10"/>
     </request>
</in>
```
#### Ответ:

```
<?xml version="1.0"?>
<out xmlns:xs="http://www.w3.org/2001/XMLSchema-instance" xs:noNamespaceSchemaLocation="hc_dialer
_campaign_start.xsd">
     <response campaign_id="2"/>
</out>
```
# Hc\_dialer\_db\_cluster\_options - Управление параметрами подключения в БД подсистемы автообзвонщика

- [Hc\\_dialer\\_db\\_cluster\\_options\\_clean](#page-510-0)
- [Hc\\_dialer\\_db\\_cluster\\_options\\_info](#page-512-0)
- [Hc\\_dialer\\_db\\_cluster\\_options\\_set](#page-516-0)

# <span id="page-510-0"></span>Hc\_dialer\_db\_cluster\_options\_clean

Команда сброса параметров подключения к БД подсистемы автообзвонщика.

# **Аналог команды в CoCon:**

**cluster/core/<CORE>/dialer/db/clean**

**Метод HTTP-запроса:**

POST

## **Шаблон HTTP-запроса:**

[http://host:port/commands/dialer\\_db\\_cluster\\_options\\_clean](http://hostport)

## **Код HTTP-ответа:**

- 200 в случае успеха;
- 404 в случае ошибки.

## **XSD-схема XML-запроса/ответа:**

```
<?xml version="1.0" encoding="UTF-8"?>
<xs:schema xmlns:xs="http://www.w3.org/2001/XMLSchema">
   <xs:annotation>
     <xs:documentation xml:lang="en">
       Clean dialer cluster options.
       Usage: http://server:9999/commands/dialer_db_cluster_options_clean
     </xs:documentation>
   </xs:annotation>
   <xs:include schemaLocation="error.xsd" />
   <xs:include schemaLocation="ecm_common.xsd" />
   \langle!-- in -->
   <xs:element name="in">
     <xs:complexType>
       <xs:all minOccurs="1" maxOccurs="1">
         <xs:element name="request" minOccurs="1" maxOccurs="1">
           <xs:complexType>
             <xs:all minOccurs="1" maxOccurs="1">
                <xs:element name="cluster_options" type="clusterCleanInType"/>
            \langle x \rangle </xs: all > </xs:complexType>
         </xs:element>
       </xs:all>
     </xs:complexType>
   </xs:element>
   <!-- out -->
   <xs:element name="out">
     <xs:complexType>
       <xs:choice>
         <xs:element name="result" minOccurs="1" maxOccurs="1">
           <xs:complexType>
             <xs:all minOccurs="1" maxOccurs="1">
               <xs:element name="cluster_options" type="clusterCleanOutType"/>
             </xs:all>
           </xs:complexType>
         </xs:element>
         <xs:element name="error" type="errorType" minOccurs="1" maxOccurs="1" />
       </xs:choice>
     </xs:complexType>
   </xs:element>
</xs:schema>
```
### **Пример:**

Запрос: [http://192.168.1.21:9999/commands/dialer\\_db\\_cluster\\_options\\_clean](http://192.168.1.21:9999/commands/dialer_db_cluster_options_clean)

```
<?xml version="1.0" encoding="UTF-8"?>
<in xmlns:xs="http://www.w3.org/2001/XMLSchema-instance"
xs:noNamespaceSchemaLocation="dialer_db_cluster_options_clean.xsd">
     <request>
         <cluster_options>
             <cluster name="core1">
                 <option name="mysql_host"/>
                 <option name="mysql_port"/>
             </cluster>
         </cluster_options>
     </request>
\langle/in>
```
### Код ответа:

200

Ответ:

```
<?xml version="1.0"?>
\leq<sub>out</sub>
     xmlns:xs="http://www.w3.org/2001/XMLSchema-instance"
xs:noNamespaceSchemaLocation="dialer_db_cluster_options_clean.xsd">
     <result>
         <cluster_options>
              <cluster name="core1">
                  <success option="mysql_port"/>
                  <success option="mysql_host"/>
              </cluster>
         </cluster_options>
     </result>
</out>
```
# <span id="page-512-0"></span>Hc\_dialer\_db\_cluster\_options\_info

Команда просмотра параметров подключения к БД подсистемы автообзвонщика.

### **Аналог команды в CoCon:**

**cluster/core/<CORE>/dialer/db/info**

## **Метод HTTP-запроса:**

POST

### **Шаблон HTTP-запроса:**

[http://host:port/commands/dialer\\_db\\_cluster\\_options\\_info](http://hostport)

### **Код HTTP-ответа:**

• 200 – в случае успеха;

• 404 – в случае ошибки.

# **XSD-схема XML-запроса/ответа:**

```
<?xml version="1.0" encoding="UTF-8"?>
<xs:schema xmlns:xs="http://www.w3.org/2001/XMLSchema">
   <xs:annotation>
     <xs:documentation xml:lang="en">
       Get options of dialer node.
       Usage: http://server:9999/commands/dialer_db_cluster_options_info
     </xs:documentation>
   </xs:annotation>
   <xs:include schemaLocation="error.xsd" />
   <xs:include schemaLocation="ecm_common.xsd" />
  <!-- dialerDbClusterOptionsType -->
     <xs:complexType name="dialerDbClusterOptionsType">
         <xs:complexContent>
             <xs:extension base="baseOptionsType">
                 <xs:attribute name="mysql_database" type="nonEmptyNormalizedStringType" use="opti
onal" />
                 <xs:attribute name="mysql_enabled" type="booleanType" use="optional" />
                 <xs:attribute name="mysql_host" type="nonEmptyNormalizedStringType" use="optional
" />
                 <xs:attribute name="mysql_password" type="nonEmptyNormalizedStringType">
                      <xs:annotation>
                          <xs:documentation xml:lang="en">
                              In case of strong security restrictions password may be shown as 
********
                          </xs:documentation>
                      </xs:annotation>
                 </xs:attribute>
                 <xs:attribute name="mysql_port" type="inetPortType" use="optional" />
                 <xs:attribute name="mysql_user" type="nonEmptyNormalizedStringType" use="optional
^{\prime\prime} />
             </xs:extension>
         </xs:complexContent>
     </xs:complexType>
  \leftarrow :- in \leftarrow <xs:element name="in">
     <xs:complexType>
       <xs:all minOccurs="1" maxOccurs="1">
         <xs:element name="request" minOccurs="1" maxOccurs="1">
           <xs:complexType>
             <xs:all minOccurs="1" maxOccurs="1">
               <xs:element name="cluster_options" type="clusterInfoInType"/>
             </xs:all>
           </xs:complexType>
         </xs:element>
       </xs:all>
     </xs:complexType>
   </xs:element>
```

```
\leq \vdots out \Rightarrow <xs:element name="out">
    <xs:complexType>
       <xs:choice>
         <xs:element name="result" minOccurs="1" maxOccurs="1">
           <xs:complexType>
             <xs:all minOccurs="1" maxOccurs="1">
               <xs:element name="cluster_options" type="clusterInfoOutType"/>
             </xs:all>
           </xs:complexType>
         </xs:element>
         <xs:element name="error" type="errorType" minOccurs="1" maxOccurs="1" />
       </xs:choice>
     </xs:complexType>
   </xs:element>
</xs:schema>
```
# **Пример:**

```
Запрос:
http://192.168.1.21:9999/commands/dialer_db_cluster_options_info
```

```
<?xml version="1.0" encoding="UTF-8"?>
\sin <request>
         <cluster_options cluster="core1"/>
     </request>
\langlein>
```
## Код ответа:

200

Ответ:

```
\leq?xml version="1.0"?>
<sub>out</sub></sub>
    xmlns:xs="http://www.w3.org/2001/XMLSchema-instance"
xs:noNamespaceSchemaLocation="dialer_db_cluster_options_info.xsd">
    <result>
        <cluster_options>
            <cluster name="core1">
                 <options xs:type="dialerDbClusterOptionsType" mysql_database="ecss_dialer_db"
 mysql enabled="true" mysql host="dialer.mysql.ecss" mysql password="********" mysql port="3306"
mysql_user="dialer_db"/>
             </cluster>
        </cluster_options>
    \langleresult>
\langle/out>
```
# <span id="page-516-0"></span>Hc\_dialer\_db\_cluster\_options\_set

Изменение параметров подключения к БД подсистемы автообзвонщика.

### Аналог команды в CoCon:

cluster/core/<CORE>/dialer/db/set

# Метод НТТР-запроса:

**POST** 

### Шаблон НТТР-запроса:

# http://host:port/commands/dialer\_db\_cluster\_options\_set

### Код НТТР-ответа:

- $\cdot$  200 в случае успеха:
- 404 в случае ошибки.

### XSD-схема XML-запроса/ответа:

```
<?xml version="1.0" encoding="UTF-8"?>
<xs:schema xmlns:xs="http://www.w3.org/2001/XMLSchema">
     <xs:annotation>
         <xs:documentation xml:lang="en">
             Set dialer cluster options.
             Usage: http://server:9999/commands/dialer_db_cluster_options_set
         </xs:documentation>
     </xs:annotation>
     <xs:include schemaLocation="error.xsd" />
     <xs:include schemaLocation="ecm_common.xsd" />
     <xs:complexType name="dialerDbClusterOptionsType">
         <xs:complexContent>
             <xs:extension base="baseOptionsType">
                 <xs:attribute name="mysql_database" type="nonEmptyNormalizedStringType"
use="optional" />
                 <xs:attribute name="mysql_enabled" type="booleanType" use="optional" />
                 <xs:attribute name="mysql_host" type="nonEmptyNormalizedStringType"
use="optional" />
                 <xs:attribute name="mysql_password" type="nonEmptyNormalizedStringType"
use="optional" />
                 <xs:attribute name="mysql_port" type="inetPortType" use="optional" />
                 <xs:attribute name="mysql_user" type="nonEmptyNormalizedStringType"
use="optional" />
             </xs:extension>
         </xs:complexContent>
     </xs:complexType>
    \langle!- in ->
     <xs:element name="in">
         <xs:complexType>
             <xs:all minOccurs="1" maxOccurs="1">
                 <xs:element name="request" minOccurs="1" maxOccurs="1">
                      <xs:complexType>
                          <xs:all minOccurs="1" maxOccurs="1">
                              <xs:element name="cluster_options" type="clusterSetInType"/>
                         \langle x \rangle </xs: all > </xs:complexType>
                 </xs:element>
             </xs:all>
         </xs:complexType>
     </xs:element>
     <!-- out -->
     <xs:element name="out">
         <xs:complexType>
             <xs:choice>
                 <xs:element name="result" minOccurs="1" maxOccurs="1">
                      <xs:complexType>
```

```
 <xs:all minOccurs="1" maxOccurs="1">
                                <xs:element name="cluster_options" type="clusterSetOutType"/>
                          \langle x \rangle </xs: all > </xs:complexType>
                  </xs:element>
                  <xs:element name="error" type="errorType" minOccurs="1" maxOccurs="1" />
              </xs:choice>
         </xs:complexType>
     </xs:element>
</xs:schema>
```
## **Пример:**

Запрос: [http://192.168.1.21:9999/commands/dialer\\_db\\_cluster\\_options\\_set](http://192.168.1.21:9999/commands/dialer_db_cluster_options_set)

```
<?xml version="1.0" encoding="UTF-8"?>
<in xmlns:xs="http://www.w3.org/2001/XMLSchema-instance"
xs:noNamespaceSchemaLocation="dialer_db_cluster_options_set.xsd">
     <request>
         <cluster_options>
             <cluster name="core1">
                 <options mysql_host="192.168.1.71" mysql_port="3306"
xs:type="dialerDbClusterOptionsType"/>
             </cluster>
         </cluster_options>
     </request>
\langlein>
```
Код ответа:

200

Ответ:

```
<?xml version="1.0"?>
<out xmlns:xs="http://www.w3.org/2001/XMLSchema-instance"
xs:noNamespaceSchemaLocation="dialer_db_cluster_options_set.xsd">
    <result>
         <cluster_options>
             <cluster name="core1">
                 <success option="mysql_host"/>
                 <success option="mysql_port"/>
             </cluster>
         </cluster_options>
     </result>
</out>
```
# Hc\_dialer\_report\_number - Команда получения отчета по определенному номеру в автообзвоне

• [Hc\\_dialer\\_report\\_number\\_info](#page-519-0)

# <span id="page-519-0"></span>Hc\_dialer\_report\_number\_info

Команда позволяет получить отчет по определенному номеру в автообзвоне.

## **Аналог команды в CoCon:**

## **domain/<DOMAIN>/ss/dialer/report/number-info**

## **Шаблон URL запроса**

http://server:9999/commands/dialer\_report\_number\_info

### **Коды ответа**

200 - успех; 404 - ошибка.

XML-схема

```
<?xml version="1.0" encoding="UTF-8"?>
<xs:schema xmlns:xs="http://www.w3.org/2001/XMLSchema" elementFormDefault="qualified">
     <xs:include schemaLocation="error.xsd" />
     <xs:include schemaLocation="dialer_common.xsd"/>
     <!-- Types -->
     <xs:simpleType name="dateTimeType">
         <xs:restriction base="xs:string">
             <xs:pattern value="\d{2}\.\d{2}\.\d{4}\s+\d{2}:\d{2}:\d{2}"/>
             <!-- DD.MM.YYYY HH:MM:SS -->
         </xs:restriction>
     </xs:simpleType>
     <!-- callType-->
     <xs:complexType name="callType">
         <xs:attribute name="number" type="xs:string"/>
         <xs:attribute name="campaign_name" type="xs:string"/>
         <xs:attribute name="start_time" type="xs:string"/>
         <xs:attribute name="answer_time" type="xs:string"/>
         <xs:attribute name="release_time" type="xs:string"/>
         <xs:attribute name="retry_number" type="xs:string"/>
         <xs:attribute name="status" type="xs:string"/>
         <xs:attribute name="result" type="xs:string"/>
         <xs:attribute name="ivr_variables" type="xs:string"/>
     </xs:complexType>
    \langle!- in-\rangle <xs:element name="in">
         <xs:complexType>
             <xs:all>
                 <xs:element name="request">
                      <xs:complexType>
                          <xs:attribute name="domain" type="xs:string" use="required"/>
                          <xs:attribute name="number" type="xs:string" use="required"/>
                          <xs:attribute name="tag" type="xs:base64Binary"/>
                          <xs:attribute name="limit" type="xs:integer"/>
                          <xs:attribute name="offset" type="xs:integer"/>
                          <xs:attribute name="show_ivr_variables" type="xs:boolean"/>
                          <xs:attribute name="from_date" type="dateTimeType"/>
                          <xs:attribute name="to_date" type="dateTimeType"/>
                          <xs:attribute name="ivr_variables" type="xs:string"/>
                      </xs:complexType>
                 </xs:element>
            \langle x \rangles:all\langle x \rangle </xs:complexType>
     </xs:element>
    \leq \leftarrow out-->
     <xs:complexType name="resultType">
```

```
 <xs:sequence minOccurs="0">
             <xs:element name="call" type="callType" maxOccurs="unbounded"/>
         </xs:sequence>
         <xs:attribute name="tag" type="xs:base64Binary"/>
     </xs:complexType>
     <xs:element name="out">
         <xs:complexType>
             <xs:choice>
                 <xs:element name="result" type="resultType"/>
                 <xs:element name="error" type="errorType"/>
             </xs:choice>
         </xs:complexType>
     </xs:element>
</xs:schema>
```
# **Пример:**

Запрос:

```
\leqin
     xmlns:xs="http://www.w3.org/2001/XMLSchema-instance"
xs:noNamespaceSchemaLocation="dialer_report_number_info.xsd">
     <request domain="biysk.local" number="240464" />
</in>
```
Ответ:

```
<?xml version="1.0"?>
<out
     xmlns:xs="http://www.w3.org/2001/XMLSchema-instance"
xs:noNamespaceSchemaLocation="hc_dialer_report_number_info.xsd">
     <result>
         <call campaign_name="market1_2020_02_13_08_25_05" number="240464" start_time="13.02.2020 
01:25:37" answer_time="13.02.2020 01:25:40" release_time="13.02.2020 01:25:45" retry_number="1"
 status="normal" result=""/>
         <call campaign_name="market1_2020_02_13_08_25_05" number="240464" start_time="13.02.2020 
01:51:53" answer_time="13.02.2020 01:51:56" release_time="13.02.2020 01:51:57" retry_number="1"
 status="normal" result=""/>
     </result>
</out>
```
В случае, если данные были отданы не все, в узле result добавится атрибут tag, который надо передать в последующем запросе для получения остальных данных.

# Hc\_dialer\_template - Управление шаблонами дозвона

- · Hc dialer template declare
- · Hc\_dialer\_template\_info
- Hc\_dialer\_template\_set
- Hc\_dialer\_template\_list
- · Hc dialer template remove

В данном разделе описаны команды для управления шаблонами дозвона.

# <span id="page-522-0"></span>Hc\_dialer\_template\_declare

Команда предназначена для создания шаблона дозвона.

# Аналог команды в CoCon:

# /domain/<DOMAIN>/ss/dialer/template/declare

# Метод НТТР-запроса:

**POST** 

# Шаблон НТТР-запроса:

http://host:port/commands/dialer\_template\_declare

## Код НТТР-ответа:

При выполнении команды HTTP-терминал может ответить следующими сообщениями:

- $\cdot$  200 в случае успеха;
- 404 в случае ошибки.

```
<?xml version="1.0" encoding="UTF-8"?>
<xs:schema
xmlns:xs="http://www.w3.org/2001/XMLSchema" elementFormDefault="qualified">
<xs:include schemaLocation="dialer_common.xsd"/>
<xs:complexType name="templateType">
<xs:all>
<xs:element name="numbers" type="numbersType" minOccurs="0"/>
<xs:element name="results" type="scriptsType" minOccurs="0"/>
<xs:element name="operator_numbers" type="operatorNumbersType" minOccurs="0"/>
<xs:element name="property_descriptions" type="propertyDesctiptionsType" minOccurs="0"/>
\langle x\ : all \rangle<xs:attribute name="name" type="xs:string" use="required"/>
<xs:attribute name="description" type="xs:string" use="required"/>
<xs:attribute name="script_id" type="xs:string" use="required"/>
<xs:attribute name="call_success_by_variable" type="xs:string"/>
<xs:attribute name="lines_limit" type="xs:nonNegativeInteger"/>
<xs:attribute name="calls_limit" type="xs:nonNegativeInteger"/>
<xs:attribute name="recall_timeout" type="xs:nonNegativeInteger"/>
<xs:attribute name="no_answer_timeout" type="xs:nonNegativeInteger"/>
<xs:attribute name="priority" type="xs:nonNegativeInteger"/>
<xs:attribute name="save_all_attempts" type="xs:boolean"/>
<xs:attribute name="time_interval" type="xs:string"/>
<xs:attribute name="min_duration" type="xs:nonNegativeInteger"/>
<xs:attribute name="group" type="xs:string"/>
<xs:attribute name="shuffle" type="xs:boolean"/>
</xs:complexType>
\langle!-- in-->
<xs:element name="in">
<xs:complexType>
<xs:all>
<xs:element name="request">
<xs:complexType>
<xs:all>
<xs:element name="template" type="templateType"/>
\langle x \rangles:all><xs:attribute name="domain" type="xs:string" use="required"/>
</xs:complexType>
</xs:element>
\langle x \cdot a11 \rangle</xs:complexType>
</xs:element>
\leq \leftarrow out-->
<xs:complexType name="responseType">
<xs:attribute name="template_id" type="xs:string" use="required"/>
</xs:complexType>
<xs:element name="out">
<xs:complexType>
<xs:all>
<xs:element name="response" type="responseType"/>
```
 $\langle x \rangle$ s:all </xs:complexType> </xs:element> </xs:schema>

# Пример:

Запрос:

http://192.168.1.21:9999/commands/dialer\_template\_declare

```
<?xml version="1.0"?>
<in
     xmlns:xs="http://www.w3.org/2001/XMLSchema-instance"
xs:noNamespaceSchemaLocation="hc_dialer_template_declare.xsd">
     <request domain="biysk.local">
         <template name="test_name" description="Проверка unicode имен"
script_id="063f86fccbeae10b" lines_limit="2" calls_limit="2" recall_timeout="60"
time_interval="09:00-18:00" min_duration="5">
             <numbers>
                 <number digits="4000">
                      <property name="debt" value="500"/>
                      <property name="name" value="vitaliy"/>
                 </number>
                 <number digits="4001">
                      <property name="debt" value="500"/>
                      <property name="name" value="Александр"/>
                 </number>
                 <number digits="4003">
                      <property name="debt" value="500"/>
                      <property name="name" value="maksim"/>
                 </number>
                 <number digits="4004">
                      <property name="debt" value="500"/>
                      <property name="name" value="alexey"/>
                 </number>
             </numbers>
             <results>
                 <script id="063f86fccbeae10b">
                      <block name="ivr_3" output="3" result="Выборал3"/>
                      <block name="play_4" output="true" result="Уведомлен"/>
                 </script>
             </results>
             <operator_numbers>
                 <number digits="4005"/>
                 <number digits="4007"/>
             </operator_numbers>
             <property_descriptions>
                 <property name="debt" data_name="debts" report_name="Задолженность"/>
                 <property name="name" data_name="FIO"/>
             </property_descriptions>
         </template>
     </request>
\langlein>
```
Ответ:200

```
\leq?xml version="1.0"?>
<sub>out</sub></sub>
    xmlns:xs="http://www.w3.org/2001/XMLSchema-instance"
xs:noNamespaceSchemaLocation="hc_dialer_template_declare.xsd">
    <response template_id="0643682845b69c28"/>
\langle/out>
```
# <span id="page-526-0"></span>Hc dialer template info

Команда просмотра свойств шаблона дозвона.

### Аналог команды в CoCon:

### /domain/<DOMAIN>/ss/dialer/template/info

Метод НТТР-запроса:

**POST** 

Шаблон НТТР-запроса:

http://host:port/commands/dialer\_template\_info

### Код НТТР-ответа:

При выполнении команды HTTP-терминал может ответить следующими сообщениями:

- 200 в случае успеха;
- 404 в случае ошибки.

```
?xml version="1.0" encoding="UTF-8"?>
<xs:schema xmlns:xs="http://www.w3.org/2001/XMLSchema" elementFormDefault="qualified">
     <xs:include schemaLocation="dialer_common.xsd"/>
     <xs:complexType name="templateReqType">
         <xs:attribute name="id" type="xs:string" use="required"/>
     </xs:complexType>
    \langle!- in-\rangle <xs:element name="in">
         <xs:complexType>
             <xs:all>
                 <xs:element name="request">
                      <xs:complexType>
                          <xs:all>
                              <xs:element name="template" type="templateReqType"/>
                          </xs:all>
                          <xs:attribute name="domain" type="xs:string" use="required"/>
                      </xs:complexType>
                 </xs:element>
            \langle x \rangles:all\langle x \rangle </xs:complexType>
     </xs:element>
     <xs:complexType name="templateType">
         <xs:all>
             <xs:element name="numbers" type="numbersType" minOccurs="0"/>
             <xs:element name="results" type="scriptsType" minOccurs="0"/>
             <xs:element name="operator_numbers" type="operatorNumbersType" minOccurs="0"/>
             <xs:element name="property_descriptions" type="propertyDesctiptionsType"
minOccurs="0"/>
         </xs:all>
         <xs:attribute name="id" type="xs:string" use="required"/>
         <xs:attribute name="name" type="xs:string" use="required"/>
         <xs:attribute name="description" type="xs:string" use="required"/>
         <xs:attribute name="script" type="xs:string" use="required"/>
         <xs:attribute name="script_id" type="xs:string" use="required"/>
         <xs:attribute name="call_success_by_variable" type="xs:string"/>
         <xs:attribute name="lines_limit" type="xs:nonNegativeInteger"/>
         <xs:attribute name="calls_limit" type="xs:nonNegativeInteger"/>
         <xs:attribute name="recall_timeout" type="xs:nonNegativeInteger"/>
         <xs:attribute name="no_answer_timeout" type="xs:nonNegativeInteger"/>
         <xs:attribute name="priority" type="xs:nonNegativeInteger"/>
         <xs:attribute name="save_all_attempts" type="xs:boolean"/>
         <xs:attribute name="time_interval" type="xs:string"/>
         <xs:attribute name="min_duration" type="xs:nonNegativeInteger"/>
         <xs:attribute name="group" type="xs:string"/>
         <xs:attribute name="shuffle" type="xs:boolean"/>
     </xs:complexType>
```

```
<xs:complexType name="resultType">
          < x s : a l l ><xs:element name="template" type="templateType"/>
          \langle x \rangle </xs: all >
     </xs:complexType>
     \leq -- out-->
     <xs:element name="out">
          <xs:complexType>
               <xs:all>
                     <xs:element name="result" type="resultType"/>
                \langle x \rangles:all\langle x \rangle</xs:complexType>
     \langle xs : \text{element} \rangle\langle x s : \text{scheme} \rangle
```
# Запрос:

http://192.168.1.21:9999/commands/dialer\_template\_info

```
\sinxmlns:xsi="http://www.w3.org/2001/XMLSchema-instance"
xsi:noNamespaceSchemaLocation="hc_dialer_template_info.xsd">
   <request domain="biysk.local">
        <template id="063f86fccbeae10b"/>
    </request>
\langlein>
```
Ответ: 200

```
<?xml version="1.0"?>
<sub>out</sub></sub>
     xmlns:xs="http://www.w3.org/2001/XMLSchema-instance"
xs:noNamespaceSchemaLocation="hc_dialer_template_info.xsd">
     <result>
         <template id="063f86fccbeae10b" name="info4lab" description="info for labs"
script="play3" script_id="0631ad22420a1493" call_success_by_variable="" shuffle="false"
 lines_limit="0" calls_limit="1" recall_timeout="900" no_answer_timeout="20" priority="4"
 save all attempts="true" min duration="15" time interval="09:00-18:00">
             <numbers>
                 <number digits="240464"/>
                 <number digits="416977"/>
             </numbers>
             <results>
                 <script id="0631ad22420a1493">
                      <block name="begin_1" output="true" result=""/>
                      <block name="play_2" output="true" result=""/>
                 </script>
             </results>
             <operator_numbers>
                  <number digits="240101"/>
             </operator_numbers>
             <property_descriptions>
                  <property name="number_digits_meta" data_name="Номер" report_name=""/>
             </property_descriptions>
         </template>
     </result>
</out>
```
# <span id="page-529-0"></span>Hc\_dialer\_template\_set

Команда предназначена для изменения свойств шаблона дозвона.

#### **Аналог команды в CoCon:**

**/domain/<DOMAIN>/ss/dialer/template/set**

### **Метод HTTP-запроса:**

POST

#### **Шаблон HTTP-запроса:**

[http://host:port/commands/dialer\\_template\\_set](http://hostport)

### **Код HTTP-ответа:**

При выполнении команды HTTP-терминал может ответить следующими сообщениями:

- 200 в случае успеха;
- 404, 434 в случае ошибки.

```
<?xml version="1.0" encoding="UTF-8"?>
<xs:schema xmlns:xs="http://www.w3.org/2001/XMLSchema" elementFormDefault="qualified">
     <xs:include schemaLocation="dialer_common.xsd"/>
     <!-- campaignType -->
     <xs:complexType name="templateType">
         <xs:all>
             <xs:element name="numbers" type="numbersType" minOccurs="0"/>
             <xs:element name="results" type="scriptsType" minOccurs="0"/>
             <xs:element name="operator_numbers" type="operatorNumbersType" minOccurs="0"/>
             <xs:element name="property_descriptions" type="propertyDesctiptionsType"
minOccurs="0"/>
        \langle x \rangle <xs:attribute name="id" type="xs:string" use="required"/>
         <xs:attribute name="name" type="xs:string"/>
         <xs:attribute name="description" type="xs:string"/>
         <xs:attribute name="script_id" type="xs:string"/>
         <xs:attribute name="call_success_by_variable" type="xs:string"/>
         <xs:attribute name="operator_number" type="xs:string"/>
         <xs:attribute name="lines_limit" type="xs:nonNegativeInteger"/>
         <xs:attribute name="calls_limit" type="xs:nonNegativeInteger"/>
         <xs:attribute name="recall_timeout" type="xs:nonNegativeInteger"/>
         <xs:attribute name="no_answer_timeout" type="xs:nonNegativeInteger"/>
         <xs:attribute name="priority" type="xs:nonNegativeInteger"/>
         <xs:attribute name="save_all_attempts" type="xs:boolean"/>
         <xs:attribute name="time_interval" type="xs:string"/>
         <xs:attribute name="min_duration" type="xs:nonNegativeInteger"/>
         <xs:attribute name="group" type="xs:string"/>
         <xs:attribute name="shuffle" type="xs:boolean"/>
     </xs:complexType>
    \leftarrow :-- in-->
     <xs:element name="in">
         <xs:complexType>
             <xs:all>
                 <xs:element name="request">
                      <xs:complexType>
                          <xs:all>
                              <xs:element name="template" type="templateType"/>
                          </xs:all>
                          <xs:attribute name="domain" type="xs:string" use="required"/>
                      </xs:complexType>
                 </xs:element>
            \langle x \rangles:all\langle x \rangle </xs:complexType>
     </xs:element>
     <!-- out-->
     <xs:complexType name="responseType">
         <xs:attribute name="result" type="xs:string" use="required"/>
```

```
 </xs:complexType>
     <xs:element name="out">
         <xs:complexType>
             <xs:all>
                  <xs:element name="response" type="responseType"/>
             </xs:all>
         </xs:complexType>
     </xs:element>
</xs:schema>
```
### Запрос:

[http://192.168.1.21:9999/commands/dialer\\_template\\_set](http://192.168.1.21:9999/commands/dialer_template_set)

```
\leqin
     xmlns:xs="http://www.w3.org/2001/XMLSchema-instance"
xs:noNamespaceSchemaLocation="hc_dialer_template_set.xsd">
     <request domain="biysk.local">
         <template id="063f86fccbeae10b" name="info4lab" description="info for labs"
script_id="0631ad22420a1493">
             <numbers>
                 <number digits="240464">
                      <property name="debt" value="500"/>
                      <property name="name" value="Светлана"/>
                 </number>
                  <number digits="416977">
                      <property name="debt" value="500"/>
                      <property name="name" value="Александр"/>
                 </number>
             </numbers>
             <property_descriptions>
                 <property name="debt" data_name="debts" report_name="Задолженность"/>
                  <property name="name" data_name="FIO"/>
             </property_descriptions>
         </template>
     </request>
\langlein\rangle
```
## Ответ:

200

```
<?xml version="1.0"?>
\simxmlns:xs="http://www.w3.org/2001/XMLSchema-instance"
xs:noNamespaceSchemaLocation="hc_dialer_template_set.xsd">
    <response result="ok"/>
\langle/out>
```
# <span id="page-532-0"></span>Hc\_dialer\_template\_list

Команда предназначена для просмотра списка шаблонов дозвона.

### Аналог команды в CoCon:

/domain/<DOMAIN>/ss/dialer/template/list

## Метод НТТР-запроса:

**POST** 

### Шаблон НТТР-запроса:

http://host:port/commands/dialer\_template\_list

## Код НТТР-ответа:

При выполнении команды HTTP-терминал может ответить следующими сообщениями:

- $\cdot$  200 в случае успеха;
- 404 в случае ошибки.

```
<?xml version="1.0" encoding="UTF-8"?>
<xs:schema xmlns:xs="http://www.w3.org/2001/XMLSchema" elementFormDefault="qualified">
     <xs:include schemaLocation="dialer_common.xsd"/>
     <xs:complexType name="templateType">
         <xs:all>
             <xs:element name="operator_numbers" type="operatorNumbersType" minOccurs="0"/>
         </xs:all>
         <xs:attribute name="id" type="xs:string" use="required"/>
         <xs:attribute name="name" type="xs:string" use="required"/>
         <xs:attribute name="description" type="xs:string" use="required"/>
         <xs:attribute name="lines_limit" type="xs:string"/>
         <xs:attribute name="calls_limit" type="xs:string"/>
         <xs:attribute name="recall_timeout" type="xs:string"/>
         <xs:attribute name="priority" type="xs:string"/>
         <xs:attribute name="call_success_by_variable" type="xs:string"/>
         <xs:attribute name="time_interval" type="xs:string"/>
         <xs:attribute name="script" type="xs:string"/>
     </xs:complexType>
     <xs:complexType name="templatesType">
         <xs:sequence>
             <xs:element name="template" type="templateType" minOccurs="0" maxOccurs="unbounded"/>
         </xs:sequence>
     </xs:complexType>
    \leq l - 1 in-->
     <xs:element name="in">
         <xs:complexType>
             <xs:all>
                 <xs:element name="request">
                      <xs:complexType>
                          <xs:attribute name="domain" type="xs:string" use="required"/>
                          <xs:attribute name="format" type="xs:string" use="required"/>
                      </xs:complexType>
                 </xs:element>
             </xs:all>
         </xs:complexType>
     </xs:element>
    \leq 1 - 0ut-->
     <xs:element name="out">
         <xs:complexType>
             <xs:all>
                 <xs:element name="result" type="templatesType"/>
            \langle x \rangle </xs: all > </xs:complexType>
     </xs:element>
</xs:schema>
```
### Запрос:

[http://192.168.1.21:9999/commands/dialer\\_template\\_list](http://192.168.1.21:9999/commands/dialer_template_list)

```
<in xmlns:xsi="http://www.w3.org/2001/XMLSchema-instance"
xsi:noNamespaceSchemaLocation="hc_dialer_template_list.xsd">
     <request domain="biysk.local" format="full"/>
\langlein>
```
### Ответ:

```
<?xml version="1.0"?>
\simnut
     xmlns:xs="http://www.w3.org/2001/XMLSchema-instance"
xs:noNamespaceSchemaLocation="hc_dialer_template_list.xsd">
     <result>
         <template id="062d88f9c13c91d4" name="test2" description="jhgk" script="market_dialer"
 call_success_by_variable="" lines_limit="1" calls_limit="1" recall_timeout="1" priority="4"
 time_interval="09:00-18:00">
             <operator_numbers>
                 <number digits="240244"/>
             </operator_numbers>
         </template>
         <template id="0627ec911ac5a8ee" name="опрос" description="реклама для абонентов"
script="obzvon" call_success_by_variable="10" lines_limit="1" calls_limit="2"
recall_timeout="900" priority="4" time_interval="09:00-11:00">
             <operator_numbers>
                 <number digits="240469"/>
             </operator_numbers>
         </template>
         <template id="062d8904806b398a" name="ustp-1" description="Сбор бригады 1" script="NOT 
FOUND (Id = 06202b326f2fd9e8)" call_success_by_variable="" lines_limit="2" calls_limit="2"
 recall_timeout="60" priority="2" time_interval="00:00-23:59">
             <operator_numbers>
                 <number digits="240101"/>
             </operator_numbers>
         </template>
         <template id="062d87eafcc580cd" name="market1" description="акция по новым услугам"
 script="obzvon" call_success_by_variable="" lines_limit="2" calls_limit="1" recall_timeout="60"
 priority="4" time_interval="08:00-17:00">
             <operator_numbers>
                 <number digits="240244"/>
             </operator_numbers>
         </template>
     </result>
</out>
```
## <span id="page-534-0"></span>Hc\_dialer\_template\_remove

Команда предназначена для удаления шаблона дозвона.

## Аналог команды в CoCon:

### /domain/<DOMAIN>/ss/dialer/template/remove

# Метод НТТР-запроса:

**POST** 

# Шаблон НТТР-запроса:

http://host:port/commands/dialer\_template\_remove

### Код НТТР-ответа:

При выполнении команды HTTP-терминал может ответить следующими сообщениями:

- 200 в случае успеха;
- 404 в случае ошибки.

```
<?xml version="1.0" encoding="UTF-8"?>
<xs:schema xmlns:xs="http://www.w3.org/2001/XMLSchema" elementFormDefault="qualified">
     <!-- campaignType -->
     <xs:complexType name="templateType">
         <xs:attribute name="id" type="xs:string" use="required"/>
     </xs:complexType>
    \langle!-- in-->
     <xs:element name="in">
         <xs:complexType>
              <xs:all>
                  <xs:element name="request">
                       <xs:complexType>
                           <xs:all>
                                <xs:element name="template" type="templateType"/>
                           </xs:all>
                           <xs:attribute name="domain" type="xs:string" use="required"/>
                       </xs:complexType>
                  </xs:element>
             \langle x \rangle </xs: all > </xs:complexType>
     </xs:element>
    \leq \frac{1}{2} - out-->
     <xs:complexType name="responseType">
         <xs:attribute name="result" type="xs:string" use="required"/>
     </xs:complexType>
     <xs:element name="out">
         <xs:complexType>
              <xs:all>
                  <xs:element name="response" type="responseType"/>
             \langle x \rangle </xs: all > </xs:complexType>
     </xs:element>
</xs:schema>
```
### Запрос:

## [http://192.168.1.21:9999/commands/dialer\\_template\\_remove](http://192.168.1.21:9999/commands/dialer_template_remove)

```
<?xml version="1.0"?>
<in xmlns:xsi="http://www.w3.org/2001/XMLSchema-instance"
xsi:noNamespaceSchemaLocation="hc_dialer_template_remove.xsd">
     <request domain="biysk.local">
         <template id="062d88f9c13c91d4"/>
     </request>
\langlein>
```
### Ответ:

```
\leq?xml version="1.0"?>
<sub>out</sub></sub>
    xmlns:xs="http://www.w3.org/2001/XMLSchema-instance"
xs:noNamespaceSchemaLocation="hc_dialer_template_remove.xsd">
    <response result="ok"/>
\langle/out>
```
# Hc\_direction - Управление направлениями

- Hc direction list
- Hc\_direction\_declare
- Hc\_direction\_remove
- Hc\_direction\_set
- Hc\_direction\_info
- Hc\_direction\_reset\_stat
- Hc direction clean

## <span id="page-537-0"></span>Hc\_direction\_list

Команда позволяет получить список направлений.

### Аналог команды в CoCon:

domain/<DOMAIN>/direction/list

## Метод НТТР-запроса:

**POST** 

#### Шаблон НТТР-запроса:

http://host:port/commands/direction\_list

### Код НТТР-ответа:

- 200 в случае успеха;
- 404 в случае ошибки.

XSD-схема XML-запроса/ответа:

```
<?xml version="1.0" encoding="UTF-8"?>
<xs:schema xmlns:xs="http://www.w3.org/2001/XMLSchema">
  <xs:complexType name="domainType">
     <xs:attribute name="name" type="xs:string" use="required"/>
  </xs:complexType>
  <xs:complexType name="directionType">
     <xs:attribute name="name" type="xs:string" use="required"/>
     <xs:attribute name="is_active" type="xs:boolean" use="optional"/>
     <xs:attribute name="description" type="xs:string" use="optional"/>
     <xs:attribute name="bandwidth" type="xs:integer" use="optional"/>
     <xs:attribute name="trunks" type="xs:string" use="optional"/>
   </xs:complexType>
   <xs:complexType name="domainOutType">
     <xs:sequence>
       <xs:element name="direction" type="directionType" minOccurs="0" maxOccurs="unbounded"/>
     </xs:sequence>
     <xs:attribute name="name" type="xs:string" use="required"/>
   </xs:complexType>
  \leftarrow :-- in-->
   <xs:element name="in">
    <xs:complexType>
       <xs:all>
     <xs:element name="request">
       <xs:complexType>
        <xs:sequence>
           <xs:element name="domain" type="domainType" minOccurs="1" maxOccurs="1"/>
         </xs:sequence>
       </xs:complexType>
     </xs:element>
       </xs:all>
     </xs:complexType>
   </xs:element>
  \leq \leftarrow out-->
   <xs:element name="out">
     <xs:complexType>
       <xs:all>
     <xs:element name="response">
       <xs:complexType>
         <xs:all>
           <xs:element name="domain" type="domainOutType"/>
         </xs:all>
       </xs:complexType>
```

```
</xs:element>
     \langle x \rangles:all\langle x \rangle</xs:complexType>
</xs:element>
```
</xs:schema>

### Пример:

```
Запрос:
http://192.168.1.21:9999/commands/direction_list
```

```
<?xml version="1.0" encoding="UTF-8"?>
<in xmlns:xs="http://www.w3.org/2001/XMLSchema-instance"
xs:noNamespaceSchemaLocation="hc_direction_list.xsd">
<request>
    <domain name="biysk.local"/>
</request>
\langlein>
```
#### Код ответа:

200

Ответ:

```
<?xml version="1.0"?>
\simnut
    xmlns:xs="http://www.w3.org/2001/XMLSchema-instance"
xs:noNamespaceSchemaLocation="hc_direction_list.xsd">
    <response>
        <domain name="biysk.local">
            <direction description="ems_trunks" name="ems1" trunks="ems1;ems2" bandwidth="20"
is active="true"/>
            <direction description="test description" name="dir2" trunks="" bandwidth="10"
is active="true"/>
            <direction description="to 192.68.2.12" name="bsk" trunks="bsk1;bsk2" bandwidth="50"
is active="false"/>
        \langle/domain>
    </response>
\langle/out>
```
## <span id="page-539-0"></span>Hc\_direction\_declare

Команда позволяет создать новое направление.

#### Аналог команды в CoCon:
# domain/<DOMAIN>/direction/

# Метод НТТР-запроса:

**POST** 

# Шаблон НТТР-запроса:

http://host:port/commands/direction\_declare

# Код НТТР-ответа:

- $\cdot$  200 в случае успеха;
- 404 в случае ошибки.

```
<?xml version="1.0" encoding="UTF-8"?>
<xs:schema xmlns:xs="http://www.w3.org/2001/XMLSchema">
   <xs:include schemaLocation="error.xsd"/>
<!-- <xs:include schemaLocation="alias_profile_common.xsd"/> -->
   <xs:complexType name="directionType">
     <xs:attribute name="name" type="xs:string" use="required"/>
     <xs:attribute name="is_active" type="xs:boolean" use="optional"/>
    <xs:attribute name="description" type="xs:string" use="optional"/>
     <xs:attribute name="bandwidth" type="xs:integer" use="optional"/>
   </xs:complexType>
   <xs:complexType name="domainType">
     <xs:sequence>
       <xs:element name="direction" type="directionType" minOccurs="1" maxOccurs="1"/>
     </xs:sequence>
     <xs:attribute name="name" type="xs:string" use="required"/>
   </xs:complexType>
  \langle!-- in-->
   <xs:element name="in">
     <xs:complexType>
       <xs:sequence>
     <xs:element name="request">
       <xs:complexType>
         <xs:sequence>
           <xs:element name="domain" type="domainType" minOccurs="1" maxOccurs="1"/>
         </xs:sequence>
       </xs:complexType>
     </xs:element>
       </xs:sequence>
     </xs:complexType>
   </xs:element>
 \leq :-- out-->
   <xs:element name="out">
     <xs:complexType>
       <xs:choice>
         <!--Positive case-->
         <xs:element name="response">
           <xs:complexType>
             <xs:sequence>
               <xs:element name="ok"/>
             </xs:sequence>
           </xs:complexType>
         </xs:element>
         <!--Or error-->
         <xs:element name="error" type="errorType"/>
       </xs:choice>
```
 </xs:complexType> </xs:element>

</xs:schema>

#### **Пример:**

Запрос: [http://192.168.1.21:9999/commands/direction\\_declare](http://192.168.1.21:9999/commands/direction_declare)

```
<?xml version="1.0" encoding="UTF-8"?>
\sin xmlns:xs="http://www.w3.org/2001/XMLSchema-instance"
xs:noNamespaceSchemaLocation="hc_direction_declare.xsd">
     <request>
         <domain name="biysk.local">
             <direction name="dir2" description="test description" is_active="true" bandwidth="10"
/>
         </domain>
     </request>
\langlein>
```
#### Код ответа:

200

Ответ:

```
<?xml version="1.0"?>
<out xmlns:xs="http://www.w3.org/2001/XMLSchema-instance"
xs:noNamespaceSchemaLocation="hc_direction_declare.xsd">
   <response>
    <sub>ok</sub>/></sub>
   </response>
</out>
```
Код ответа:

404

```
<?xml version="1.0" encoding="UTF-8"?>
<out xmlns:xs="http://www.w3.org/2001/XMLSchema-instance"
xs:noNamespaceSchemaLocation="hc_direction_declare.xsd">
   <error cmd="hc_direction_declare" reason="already_declared" body="{error,already_declared}"/>
</out>
```
# Hc\_direction\_remove

Команда позволяет удалить имеющееся направление.

# **Аналог команды в CoCon:**

**domain/<DOMAIN>/direction/remove**

**Метод HTTP-запроса:**

POST

### **Шаблон HTTP-запроса:**

[http://host:port/commands/direction\\_remove](http://hostport)

# **Код HTTP-ответа:**

- 200 в случае успеха;
- 404 в случае ошибки.

```
<?xml version="1.0" encoding="UTF-8"?>
<xs:schema xmlns:xs="http://www.w3.org/2001/XMLSchema">
   <xs:include schemaLocation="error.xsd"/>
  <xs:complexType name="domainType">
     <xs:attribute name="name" type="xs:string" use="required"/>
   </xs:complexType>
  \langle!-- in-->
   <xs:element name="in">
     <xs:complexType>
       <xs:all>
     <xs:element name="request">
       <xs:complexType>
         <xs:sequence>
           <xs:element name="domain" type="domainType" minOccurs="1" maxOccurs="1"/>
           <xs:element name="direction" type="domainType" minOccurs="1" maxOccurs="1"/>
         </xs:sequence>
       </xs:complexType>
     </xs:element>
      \langle x\sin(1) </xs:complexType>
   </xs:element>
  \leq \leftarrow out-->
   <xs:element name="out">
     <xs:complexType>
       <xs:choice>
         <!--Positive case-->
         <xs:element name="response">
           <xs:complexType>
             <xs:sequence>
                <xs:element name="ok"/>
             </xs:sequence>
           </xs:complexType>
         </xs:element>
         <!--Or error-->
         <xs:element name="error" type="errorType"/>
       </xs:choice>
     </xs:complexType>
   </xs:element>
</xs:schema>
```
Запрос: [http://192.168.1.21:9999/commands/direction\\_remove](http://192.168.1.21:9999/commands/direction_remove)

```
<?xml version="1.0" encoding="UTF-8"?>
<in xmlns:xs="http://www.w3.org/2001/XMLSchema-instance"
xs:noNamespaceSchemaLocation="hc_direction_remove.xsd">
<request>
     <domain name="biysk.local" />
     <direction name="dir2" />
</request>
\langlein>
```
#### Код ответа:

200

Ответ:

```
<?xml version="1.0"?>
<out xmlns:xs="http://www.w3.org/2001/XMLSchema-instance"
xs:noNamespaceSchemaLocation="hc_direction_remove.xsd">
  <response>
    <nk/> </response>
</out>
```
Код ответа:

404

Ответ:

```
<?xml version="1.0" encoding="UTF-8"?>
\leq<sub>out</sub>
     xmlns:xs="http://www.w3.org/2001/XMLSchema-instance"
xs:noNamespaceSchemaLocation="hc_direction_remove.xsd">
     <error cmd="hc_direction_remove" reason="not_exists" body="{error,direction_not_exists}"
 entity="biysk.local"/>
</out>
```
# Hc\_direction\_set

Команда позволяет изменить значение свойств направления.

**Аналог команды в CoCon:**

**domain/<DOMAIN>/direction/set**

**Метод HTTP-запроса:**

POST

**Шаблон HTTP-запроса:**

# http://host:port/commands/direction\_set

# Код НТТР-ответа:

- $\cdot$  200 в случае успеха;
- $\cdot$  404 в случае ошибки.

```
<?xml version="1.0" encoding="UTF-8"?>
<xs:schema xmlns:xs="http://www.w3.org/2001/XMLSchema">
   <xs:include schemaLocation="error.xsd"/>
  <xs:complexType name="propertyType">
     <xs:attribute name="name" type="xs:string" use="required"/>
     <xs:attribute name="value" type="xs:string" use="required"/>
  </xs:complexType>
  <xs:complexType name="trunksType">
     <xs:attribute name="owner" type="xs:string" use="required"/>
     <xs:attribute name="group" type="xs:string" use="required"/>
     <xs:attribute name="value" type="xs:string" use="required"/>
   </xs:complexType>
   <xs:complexType name="directionType">
     <xs:choice>
       <xs:element name="trunks" type="trunksType"/>
       <xs:element name="property" type="propertyType"/>
     </xs:choice>
     <xs:attribute name="name" type="xs:string" use="required"/>
   </xs:complexType>
1 - - <xs:attribute name="name" type="xs:string" use="required"/>
     <xs:attribute name="is_active" type="xs:boolean" use="optional"/>
     <xs:attribute name="description" type="xs:string" use="optional"/>
     <xs:attribute name="bandwidth" type="xs:integer" use="optional"/>
-->
  <xs:complexType name="domainType">
     <xs:sequence>
       <xs:element name="direction" type="directionType" minOccurs="1" maxOccurs="1"/>
     </xs:sequence>
     <xs:attribute name="name" type="xs:string" use="required"/>
   </xs:complexType>
  \left| -1 \right| - \left| -1 \right| <xs:element name="in">
     <xs:complexType>
       <xs:sequence>
     <xs:element name="request">
       <xs:complexType>
         <xs:sequence>
           <xs:element name="domain" type="domainType" minOccurs="1" maxOccurs="1"/>
         </xs:sequence>
       </xs:complexType>
     </xs:element>
```
</xs:sequence>

```
</xs:complexType>
</xs:element>
\leq -- out-->
<xs:element name="out">
  <xs:complexType>
    <xs:choice>
     <!--Positive case-->
      <xs:element name="response">
        <xs:complexType>
          <xs:sequence>
            <xs:element name="ok"/>
          </xs:sequence>
        </xs:complexType>
      </xs:element>
      \leq! - - Or error - - >
      <xs:element name="error" type="errorType"/>
    </xs:choice>
  </xs:complexType>
</xs:element>
```
</xs:schema>

# Пример:

#### Запрос: http://192.168.1.21:9999/commands/direction set

```
<?xml version="1.0" encoding="UTF-8"?>
\sinxmlns:xs="http://www.w3.org/2001/XMLSchema-instance"
xs:noNamespaceSchemaLocation="hc_direction_set.xsd">
    <request>
        <domain name="biysk.local">
            <direction name="bsk">
                <trunks owner="*" group="ssw.gr" value="bsk1;bsk2;ems1;ems2"/>
            </direction>
        </domain>
    </request>
\frac{2}{10}
```
Код ответа:

200

Ответ∙

```
<?xml version="1.0"?>
<out
     xmlns:xs="http://www.w3.org/2001/XMLSchema-instance"
xs:noNamespaceSchemaLocation="hc_direction_set.xsd">
    <response>
        <nk/> </response>
</out>
```

```
<?xml version="1.0" encoding="UTF-8"?>
<in xmlns:xs="http://www.w3.org/2001/XMLSchema-instance"
xs:noNamespaceSchemaLocation="hc_direction_set.xsd">
<request>
  <domain name="biysk.local">
   <direction name="bsk">
    <property name="is_active" value="false"/>
    </direction>
   </domain>
</request>
</in>
```
#### Код ответа:

#### 200

Ответ:

```
<?xml version="1.0"?>
<out
     xmlns:xs="http://www.w3.org/2001/XMLSchema-instance"
xs:noNamespaceSchemaLocation="hc_direction_set.xsd">
     <response>
        <sub>ok</sub>/></sub>
     </response>
</out>
```
#### Код ответа:

404

```
<?xml version="1.0" encoding="UTF-8"?>
<out xmlns:xs="http://www.w3.org/2001/XMLSchema-instance"
xs:noNamespaceSchemaLocation="hc_direction_set.xsd">
  <error cmd="hc_direction_set" reason="badargs" body="{error,unknown_property}"/></out>",
</out>
```
# Hc\_direction\_info

Команда позволяет просмотреть список свойств направления.

# **Аналог команды в CoCon:**

**domain/<DOMAIN>/direction/info**

**Метод HTTP-запроса:**

POST

# **Шаблон HTTP-запроса:**

[http://host:port/commands/direction\\_info](http://hostport)

# **Код HTTP-ответа:**

- 200 в случае успеха;
- 404 в случае ошибки.

```
<?xml version="1.0" encoding="UTF-8"?>
<xs:schema xmlns:xs="http://www.w3.org/2001/XMLSchema">
  <xs:complexType name="domainType">
    <xs:sequence>
       <xs:element name="direction" type="directionType" minOccurs="0" maxOccurs="unbounded"/>
     </xs:sequence>
     <xs:attribute name="name" type="xs:string" use="required"/>
   </xs:complexType>
   <xs:complexType name="directionType">
     <xs:attribute name="name" type="xs:string" use="required"/>
    <xs:attribute name="is_active" type="xs:boolean" use="optional"/>
     <xs:attribute name="description" type="xs:string" use="optional"/>
     <xs:attribute name="bandwidth" type="xs:integer" use="optional"/>
     <xs:attribute name="trunks" type="xs:string" use="optional"/>
   </xs:complexType>
   <xs:complexType name="directionOutType">
     <xs:sequence>
       <xs:element name="trunks" type="trunksType" minOccurs="1" maxOccurs="1"/>
     </xs:sequence>
     <xs:attribute name="name" type="xs:string" use="required"/>
     <xs:attribute name="is_active" type="xs:boolean" use="optional"/>
     <xs:attribute name="description" type="xs:string" use="optional"/>
     <xs:attribute name="bandwidth" type="xs:integer" use="optional"/>
   </xs:complexType>
   <xs:complexType name="domainOutType">
    <xs:sequence>
       <xs:element name="direction" type="directionOutType" minOccurs="1" maxOccurs="1"/>
    </xs:sequence>
     <xs:attribute name="name" type="xs:string" use="required"/>
   </xs:complexType>
   <xs:complexType name="trunksType">
     <xs:attribute name="value" type="xs:string" use="required"/>
   </xs:complexType>
  \langle 1 - -in - > <xs:element name="in">
     <xs:complexType>
       <xs:all>
     <xs:element name="request">
       <xs:complexType>
         <xs:sequence>
           <xs:element name="domain" type="domainType" minOccurs="1" maxOccurs="1"/>
           <xs:element name="direction" type="domainType" minOccurs="1" maxOccurs="1"/>
```

```
</xs:sequence>
       </xs:complexType>
    </xs:element>
       \langle x \rangles:all
    </xs:complexType>
  </xs:element>
  \leq :-- out -->
  <xs:element name="out">
    <xs:complexType>
       < x s : all ><xs:element name="response">
       <xs:complexType>
         < x s : a l l ><xs:element name="domain" type="domain0utType"/>
         \langle x \rangle </xs: all >
       </xs:complexType>
    </xs:element>
       \langle x \rangles:all\langle x \rangle</xs:complexType>
  </xs:element>
</xs:schema>
```
Запрос: http://192.168.1.21:9999/commands/direction info

```
<?xml version="1.0" encoding="UTF-8"?>
<in xmlns:xs="http://www.w3.org/2001/XMLSchema-instance"
xs:noNamespaceSchemaLocation="hc_direction_info.xsd">
<request>
    <domain name="biysk.local"/>
    <direction name="bsk"/>
</request>
\langlein>
```
Код ответа:

200

```
\leq?xml version="1.0"?>
<sub>out</sub></sub>
    xmlns:xs="http://www.w3.org/2001/XMLSchema-instance"
xs:noNamespaceSchemaLocation="hc_direction_info.xsd">
   <response>
        <domain name="biysk.local">
            <direction description="to 192.68.2.12" name="bsk" bandwidth="50" is_active="false">
                 <trunks value="bsk1;bsk2"/>
             </direction>
        </domain>
    </response>
\langle/out>
```
# Hc\_direction\_reset\_stat

Команда позволяет сбросить статистику по направлению.

#### Аналог команды в CoCon:

#### domain/<DOMAIN>/direction/reset-statistics

#### Метод НТТР-запроса:

**POST** 

### Шаблон НТТР-запроса:

#### http://host:port/commands/direction\_reset\_stat

### Код НТТР-ответа:

- 200 в случае успеха;
- 404 в случае ошибки.

```
<?xml version="1.0" encoding="UTF-8"?>
<xs:schema xmlns:xs="http://www.w3.org/2001/XMLSchema">
   <xs:include schemaLocation="error.xsd"/>
  <xs:complexType name="domainType">
     <xs:attribute name="name" type="xs:string" use="required"/>
   </xs:complexType>
<xs:complexType name="optionType">
   <xs:attribute name="name" type="optionProp" use="required"/>
</xs:complexType>
<xs:simpleType name="optionProp">
  <xs:restriction base="xs:token">
     <xs:enumeration value="description"/>
    <xs:enumeration value="trunks"/>
    <xs:enumeration value="is_active"/>
     <xs:enumeration value="bandwidth"/>
   </xs:restriction>
</xs:simpleType>
  \leftarrow :-- in-->
   <xs:element name="in">
    <xs:complexType>
       <xs:all>
     <xs:element name="request">
       <xs:complexType>
         <xs:sequence>
           <xs:element name="domain" type="domainType" minOccurs="1" maxOccurs="1"/>
           <xs:element name="direction" type="domainType" minOccurs="1" maxOccurs="1"/>
           <xs:element name="option" type="optionType" minOccurs="1" maxOccurs="1"/>
         </xs:sequence>
       </xs:complexType>
     </xs:element>
       </xs:all>
     </xs:complexType>
   </xs:element>
   <!-- out-->
   <xs:element name="out">
     <xs:complexType>
       <xs:choice>
         <!--Positive case-->
         <xs:element name="response">
          <xs:complexType>
             <xs:sequence>
               <xs:element name="ok"/>
             </xs:sequence>
```

```
 </xs:complexType>
       </xs:element>
       <!--Or error-->
       <xs:element name="error" type="errorType"/>
     </xs:choice>
   </xs:complexType>
 </xs:element>
```
</xs:schema>

### **Пример:**

Запрос: [http://192.168.1.21:9999/commands/direction\\_reset\\_stat](http://192.168.1.21:9999/commands/direction_reset_stat)

```
<?xml version="1.0" encoding="UTF-8"?>
<in xmlns:xs="http://www.w3.org/2001/XMLSchema-instance"
xs:noNamespaceSchemaLocation="hc_direction_reset_stat.xsd">
<request>
     <domain name="biysk.local"/>
     <direction name="bsk"/>
     <option name="out"/>
</request>
\langlein\rangle
```
Код ответа:

200

Ответ:

```
<?xml version="1.0"?>
<out xmlns:xs="http://www.w3.org/2001/XMLSchema-instance"
xs:noNamespaceSchemaLocation="hc_direction_reset_stat.xsd">
  <response>
    <sub>ok</sub>/></sub>
   </response>
</out>
```
Код ответа:

404

```
<?xml version="1.0" encoding="UTF-8"?>
<out xmlns:xs="http://www.w3.org/2001/XMLSchema-instance"
xs:noNamespaceSchemaLocation="hc direction reset stat.xsd">
 <error cmd="hc_direction_reset_stat" reason="not_exists" body="{error,direction_not_exists}"
entity="d.city"/>
\langle/out>
```
# Hc direction clean

Команда позволяет удалить определенное свойство из направления.

#### Аналог команды в CoCon:

domain/<DOMAIN>/direction/clean

Метод НТТР-запроса:

**POST** 

Шаблон НТТР-запроса:

http://host:port/commands/direction\_clean

### Код НТТР-ответа:

- 200 в случае успеха;
- 404 в случае ошибки.

```
<?xml version="1.0" encoding="UTF-8"?>
<xs:schema xmlns:xs="http://www.w3.org/2001/XMLSchema">
   <xs:include schemaLocation="error.xsd"/>
  <xs:complexType name="domainType">
     <xs:attribute name="name" type="xs:string" use="required"/>
   </xs:complexType>
<xs:complexType name="optionType">
   <xs:attribute name="name" type="optionProp" use="required"/>
</xs:complexType>
<xs:simpleType name="optionProp">
  <xs:restriction base="xs:token">
     <xs:enumeration value="description"/>
    <xs:enumeration value="trunks"/>
    <xs:enumeration value="is_active"/>
     <xs:enumeration value="bandwidth"/>
   </xs:restriction>
</xs:simpleType>
  \leftarrow :-- in-->
   <xs:element name="in">
    <xs:complexType>
       <xs:all>
     <xs:element name="request">
       <xs:complexType>
         <xs:sequence>
           <xs:element name="domain" type="domainType" minOccurs="1" maxOccurs="1"/>
           <xs:element name="direction" type="domainType" minOccurs="1" maxOccurs="1"/>
           <xs:element name="option" type="optionType" minOccurs="1" maxOccurs="1"/>
         </xs:sequence>
       </xs:complexType>
     </xs:element>
       </xs:all>
     </xs:complexType>
   </xs:element>
   <!-- out-->
   <xs:element name="out">
     <xs:complexType>
       <xs:choice>
         <!--Positive case-->
         <xs:element name="response">
          <xs:complexType>
             <xs:sequence>
               <xs:element name="ok"/>
             </xs:sequence>
```

```
 </xs:complexType>
       </xs:element>
       <!--Or error-->
       <xs:element name="error" type="errorType"/>
     </xs:choice>
   </xs:complexType>
 </xs:element>
```
</xs:schema>

### **Пример:**

Запрос: [http://192.168.1.21:9999/commands/direction\\_clean](http://192.168.1.21:9999/commands/direction_clean)

```
<?xml version="1.0" encoding="UTF-8"?>
<in xmlns:xs="http://www.w3.org/2001/XMLSchema-instance"
xs:noNamespaceSchemaLocation="hc_direction_clean.xsd">
<request>
     <domain name="biysk.local"/>
     <direction name="bsk"/>
     <option name="is_active"/>
</request>
\langlein\rangle
```
Код ответа:

200

Ответ:

```
<?xml version="1.0"?>
<out xmlns:xs="http://www.w3.org/2001/XMLSchema-instance"
xs:noNamespaceSchemaLocation="hc_direction_clean.xsd">
  <response>
    <sub>ok</sub>/></sub>
   </response>
</out>
```
При несуществующем направлении

Код ответа: 200

```
<?xml version="1.0" encoding="UTF-8"?>
<sub>out</sub></sub>
    xmlns:xs="http://www.w3.org/2001/XMLSchema-instance"
xs:noNamespaceSchemaLocation="hc_direction_clean.xsd">
    <error cmd="hc_direction_clean" reason="not_exists" body="{error,direction_not_exists}"
entity="biysk.local"/>
\langle/out>
```
# Hc\_distinctive\_ring\_rule - Команды управления услугой distinctive\_ring

- Hc\_distinctive\_ring\_rule\_info
- Hc\_distinctive\_ring\_rule\_remove
- Hc\_distinctive\_ring\_rule\_set

# <span id="page-559-0"></span>Hc\_distinctive\_ring\_rule\_info

Команда позволяет получить информацию по созданным правилам для услуги distinctive ring.

# Аналог команды в CoCon:

### domain/<DOMAIN>/distinctive-ring/info

# Метод НТТР-запроса:

**POST** 

### Шаблон НТТР-запроса:

### http://host:port/commands/distinctive\_ring\_rule\_info

# Код НТТР-ответа:

- 200 в случае успеха;
- 404 в случае ошибки.

```
<?xml version="1.0" encoding="UTF-8"?>
<xs:schema xmlns:xs="http://www.w3.org/2001/XMLSchema" elementFormDefault="qualified">
     <xs:include schemaLocation="error.xsd"/>
    \langle!- in ->
     <xs:element name="in">
         <xs:complexType>
             <xs:sequence>
                 <xs:element name="request" minOccurs="1" maxOccurs="1">
                      <xs:complexType>
                          <xs:attribute name="domain" type="xs:string" use="required" />
                      </xs:complexType>
                 </xs:element>
             </xs:sequence>
         </xs:complexType>
     </xs:element>
     <!-- out -->
     <xs:element name="out">
         <xs:complexType>
             <xs:sequence>
                 <xs:element name="rule" minOccurs="0" maxOccurs="unbounded">
                      <xs:complexType>
                          <xs:attribute name="mask" type="xs:string" use="required"/>
                          <xs:attribute name="ring" type="xs:string"/>
                          <xs:attribute name="path" type="xs:string"/>
                      </xs:complexType>
                 </xs:element>
                 <xs:element name="error" type="errorType" minOccurs="0" maxOccurs="unbounded"/>
             </xs:sequence>
         </xs:complexType>
     </xs:element>
</xs:schema>
```

```
Запрос:
http://192.168.1.21:9999/commands/distinctive_ring_rule_info
```

```
<in xmlns:xsi="http://www.w3.org/2001/XMLSchema-instance" xsi:noNamespaceSchemaLocation="hc_disti
nctive_ring_rule_info.xsd">
     <request domain="biysk.local"/>
</in>
```

```
\leq 2xml version="1.0"?>
<sub>out</sub></sub>
    xmlns:xs="http://www.w3.org/2001/XMLSchema-instance" xs:noNamespaceSchemaLocation="hc distinc
tive_ring_rule_info.xsd">
   <rule mask="basiccall" ring="ring01" path=""/>
   <rule mask="intercitycall" ring="ring02" path="system://sounds/ring/dash.wav"/>
    <rule mask="vipcall" ring="ring09" path="system://sounds/ring/beep.wav,system://sounds/ring/
zdravstujte.wav"/>
   <rule mask="3852" ring="ring05" path="system://sounds/ring/nvh.wav"/>
   <rule mask="991" ring="ring13" path="system://sounds/ring/ustrica6.wav"/>
\langle/out>
```
# <span id="page-561-0"></span>Hc distinctive ring rule remove

Команда позволяет удалить правило для услуги distinctive ring.

#### Аналог команды в CoCon:

### domain/<DOMAIN>/distinctive-ring/rule-remove

### Метод НТТР-запроса:

**POST** 

#### Шаблон НТТР-запроса:

http://host:port/commands/distinctive\_ring\_rule\_remove

#### Код НТТР-ответа:

- $\cdot$  200 в случае успеха;
- 404 в случае ошибки.

```
<?xml version="1.0" encoding="UTF-8"?>
<xs:schema xmlns:xs="http://www.w3.org/2001/XMLSchema" elementFormDefault="qualified">
     <xs:include schemaLocation="error.xsd"/>
    \langle!- in ->
     <xs:element name="in">
         <xs:complexType>
             <xs:sequence>
                 <xs:element name="request" minOccurs="1" maxOccurs="1">
                      <xs:complexType>
                          <xs:sequence>
                              <xs:element name="rule" minOccurs="1" maxOccurs="16">
                                  <xs:complexType>
                                       <xs:attribute name="mask" type="xs:string" use="required"/>
                                  </xs:complexType>
                              </xs:element>
                          </xs:sequence>
                          <xs:attribute name="domain" type="xs:string" use="required" />
                      </xs:complexType>
                 </xs:element>
             </xs:sequence>
         </xs:complexType>
     </xs:element>
     <!-- out -->
     <xs:element name="out">
         <xs:complexType>
             <xs:sequence>
                 <xs:element name="error" type="errorType" minOccurs="0" maxOccurs="unbounded"/>
             </xs:sequence>
         </xs:complexType>
     </xs:element>
</xs:schema>
```
Запрос: [http://192.168.1.21:9999/commands/distinctive\\_ring\\_rule\\_remove](http://hostport)

```
<in xmlns:xsi="http://www.w3.org/2001/XMLSchema-instance"
xsi:noNamespaceSchemaLocation="hc_distinctive_ring_rule_remove.xsd">
     <request domain="biysk.local">
         <rule mask="991"/>
     </request>
\langlein>
```
# **Ответ:** 200

# <span id="page-563-0"></span>Hc\_distinctive\_ring\_rule\_set

Команда позволяет изменить правило для услуги distinctive ring.

# **Аналог команды в CoCon:**

# **domain/<DOMAIN>/distinctive-ring/rule-change**

### **Метод HTTP-запроса:**

POST

# **Шаблон HTTP-запроса:**

[http://host:port/commands/distinctive\\_ring\\_rule\\_set](http://hostport)

# **Код HTTP-ответа:**

- 200 в случае успеха;
- 404 в случае ошибки.

```
<xs:schema xmlns:xs="http://www.w3.org/2001/XMLSchema" elementFormDefault="qualified">
     <xs:include schemaLocation="error.xsd"/>
    \leftarrow \leftarrow in \leftarrow <xs:element name="in">
         <xs:complexType>
             <xs:sequence>
                  <xs:element name="request" minOccurs="1" maxOccurs="1">
                      <xs:complexType>
                           <xs:sequence>
                               <xs:element name="rule" maxOccurs="unbounded">
                                   <xs:complexType>
                                       <xs:attribute name="mask" type="xs:string" use="required"/>
                                       <xs:attribute name="ring" type="ringType"/>
                                       <xs:attribute name="path" type="xs:string"/>
                                   </xs:complexType>
                               </xs:element>
                           </xs:sequence>
                           <xs:attribute name="domain" type="xs:string" use="required" />
                      </xs:complexType>
                  </xs:element>
              </xs:sequence>
         </xs:complexType>
     </xs:element>
     <xs:simpleType name="ringType">
         <xs:restriction base="xs:string">
             <xs:enumeration value="ring01"/>
             <xs:enumeration value="ring02"/>
             <xs:enumeration value="ring03"/>
             <xs:enumeration value="ring04"/>
             <xs:enumeration value="ring05"/>
             <xs:enumeration value="ring06"/>
             <xs:enumeration value="ring07"/>
             <xs:enumeration value="ring08"/>
             <xs:enumeration value="ring09"/>
             <xs:enumeration value="ring10"/>
             <xs:enumeration value="ring11"/>
             <xs:enumeration value="ring12"/>
             <xs:enumeration value="ring13"/>
             <xs:enumeration value="ring14"/>
             <xs:enumeration value="ring15"/>
              <xs:enumeration value="ring16"/>
         </xs:restriction>
     </xs:simpleType>
    \leq \frac{1}{2} - \leq 0ut \Rightarrow <xs:element name="out">
```

```
<xs:complexType>
              <xs:sequence>
                   <xs:element name="error" type="errorType" minOccurs="0" maxOccurs="unbounded"/>
              \langle x \rangle : sequence>
         </xs:complexType>
    </xs:element>
\langle x \rangles: schema>
```

```
Запрос:
http://192.168.1.21:9999/commands/distinctive_ring_rule_set
```

```
\sinxmlns:xsi="http://www.w3.org/2001/XMLSchema-instance" xsi:noNamespaceSchemaLocation="hc_disti
nctive_ring_rule_set.xsd">
   <request domain="biysk.local">
        <rule mask="vipcall" ring="ring09" path="system://sounds/ring/beep.wav,system://sounds/
ring/zdravstujte.wav"/>
    </request>
\frac{\text{d}}{\text{d}}
```
# **Ответ: 200**

# Hc domain access type - Команды управления типами доступа

- Hc\_domain\_access\_type\_info
- Hc domain access type remove
- Hc domain access type declare

### <span id="page-565-0"></span>Hc domain access type info

Команда позволяет просмотреть профили Access type, декларированные в системе.

#### Аналог команды в CoCon:

#### /domain/<DOMAIN>/access-type/info

#### Метод НТТР-запроса:

**POST** 

#### Шаблон НТТР-запроса:

http://host:port/commands/domain\_access\_type\_info

#### Код НТТР-ответа:

При выполнении команды HTTP-терминал может ответить следующими сообщениями:

- 200 в случае успеха;
- 404 в случае ошибки.

#### XSD-схема XML-файла с ответом:

```
<?xml version="1.0" encoding="UTF-8" ?>
<xs:schema xmlns:xs="http://www.w3.org/2001/XMLSchema">
    <xs:complexType name="typeInType">
        <xs:attribute name="domain" type="xs:string" use="required"/>
        <xs:attribute name="name" type="xs:string" use="optional"/>
    </xs:complexType>
    <xs:complexType name="typeType">
        <xs:attribute name="domain" type="xs:string" use="required"/>
        <xs:attribute name="name" type="xs:string" use="required"/>
        <xs:attribute name="private in" type="xs:boolean" use="required"/>
        <xs:attribute name="private_out" type="xs:boolean" use="required"/>
        <xs:attribute name="local_in" type="xs:boolean" use="required"/>
        <xs:attribute name="local_out" type="xs:boolean" use="required"/>
        <xs:attribute name="zone_in" type="xs:boolean" use="required"/>
        <xs:attribute name="zone_out" type="xs:boolean" use="required"/>
        <xs:attribute name="intercity_in" type="xs:boolean" use="required"/>
        <xs:attribute name="intercity_out" type="xs:boolean" use="required"/>
        <xs:attribute name="international_in" type="xs:boolean" use="required"/>
        <xs:attribute name="international_out" type="xs:boolean" use="required"/>
        <xs:attribute name="emergency_in" type="xs:boolean" use="required"/>
        <xs:attribute name="emergency_out" type="xs:boolean" use="required"/>
        <xs:attribute name="cause" type="xs:string" use="optional"/>
        <xs:attribute name="description" type="xs:string" use="optional"/>
    </xs:complexType>
    <xs:element name="in">
        <xs:complexType>
              < x s : a l l<xs:element name="type" type="typeInType" minOccurs="1" />
              \langle x \rangles:all>
      </xs:complexType>
    \langle x, \cdot \rangle elements
    <xs:element name="out">
        <xs:complexType>
              <xs:sequence>
                  <xs:element name="type" type="typeType" minOccurs="0" maxOccurs="unbounded"/>
              \langle x \rangles: sequence>
      </xs:complexType>
    </xs:element>
</xs:schema>
```
#### Пример:

Запрос:

# При выполнении команды HTTP-терминал может ответить следующими сообщениями:

```
local_in="true" local_out="true" zone_in="true" zone_out="true" intercity_in="true"
 intercity_out="false" international_in="true" international_out="false" emergency_in="true"
 emergency_out="true" cause="21" description="Call Rejected"/>
     <type domain="biysk.local" name="access_type1" private_in="true" private_out="true"
local_in="true" local_out="true" zone_in="true" zone_out="true" intercity_in="true"
intercity_out="true" international_in="true" international_out="false" emergency_in="true"
emergency out="true" cause="21" description="Call Rejected"/>
     <type domain="biysk.local" name="access_type0" private_in="true" private_out="true"
local_in="true" local_out="true" zone_in="true" zone_out="true" intercity_in="true"
 intercity_out="true" international_in="true" international_out="true" emergency_in="true"
 emergency_out="true" cause="16" description="Normal"/>
</out>
```
<type domain="biysk.local" name="access\_type2" private\_in="true" private\_out="true"

 <type domain="biysk.local" name="admin1" private\_in="false" private\_out="false" local\_in="false" local\_out="false" zone\_in="false" zone\_out="false" intercity\_in="false" intercity\_out="false" international\_in="false" international\_out="false" emergency\_in="true"

Ответ: 200

 $\epsilon$ out

<?xml version="1.0"?>

<span id="page-567-0"></span>Hc\_domain\_access\_type\_remove

**Аналог команды в CoCon:**

**Метод HTTP-запроса:**

**Шаблон HTTP-запроса:**

**Код HTTP-ответа:**

POST

Команда позволяет удалить профиль Access type.

http://host:port/commands/domain\_access\_type\_remove

**/domain/test.domain/access-type/remove**

```
<?xml version="1.0" encoding="UTF-8" ?>
<in xmlns:xs="http://www.w3.org/2001/XMLSchema-instance"
xs:noNamespaceSchemaLocation="domain_access_type_info.xsd">
     <type domain="biysk.local" />
\langlein>
```
 xmlns:xs="http://www.w3.org/2001/XMLSchema-instance" xs:noNamespaceSchemaLocation="domain\_access\_type\_info.xsd">

emergency\_out="true" cause="21" description="admin"/>

http://192.168.1.21:9999/commands/domain\_access\_type\_info

Программные интерфейсы

- $\cdot$  204 в случае успеха:
- 404 в случае ошибки.

XSD-схема XML-файла запроса/ответа:

```
<?xml version="1.0" encoding="UTF-8"?>
<xs:schema xmlns:xs="http://www.w3.org/2001/XMLSchema">
    <xs:complexType name="typeType">
        <xs:attribute name="name" type="xs:string" use="required"/>
        <xs:attribute name="domain" type="xs:string" use="required"/>
    </xs:complexType>
    <xs:element name="in">
        <xs:complexType>
            <xs:sequence>
                <xs:element name="type" type="typeType" maxOccurs="unbounded"/>
            </xs:sequence>
        </xs:complexType>
    </xs:element>
\langle x \rangles:schema>
```
# Пример:

Запрос: http://192.168.1.21:9999/commands/domain access type remove

```
<?xml version="1.0" encoding="UTF-8"?>
<in xmlns:xs="http://www.w3.org/2001/XMLSchema-instance"
xs:noNamespaceSchemaLocation="domain_access_type_remove.xsd">
    <type domain="biysk.local" name="access_type2" />
</in>
```
# **Ответ: 204**

### <span id="page-568-0"></span>Hc\_domain\_access\_type\_declare

Команда позволяет создать новый профиль Access type.

#### Аналог команды в CoCon:

domain/<DOMAIN>/access-type/declare

Метод НТТР-запроса:

**POST** 

#### Шаблон НТТР-запроса:

http://host:port/commands/domain\_access\_type\_declare

#### Код НТТР-ответа:

При выполнении команды HTTP-терминал может ответить двумя сообщениями:

 $\cdot$  204 - в случае успеха;

```
<xs:schema xmlns:xs="http://www.w3.org/2001/XMLSchema">
    <xs:complexType name="typeType">
        <xs:attribute name="domain" type="xs:string" use="required"/>
        <xs:attribute name="name" type="xs:string" use="required"/>
        <xs:attribute name="private_in" type="xs:boolean" use="required"/>
        <xs:attribute name="private_out" type="xs:boolean" use="required"/>
        <xs:attribute name="local_in" type="xs:boolean" use="required"/>
        <xs:attribute name="local_out" type="xs:boolean" use="required"/>
        <xs:attribute name="zone_in" type="xs:boolean" use="required"/>
        <xs:attribute name="zone_out" type="xs:boolean" use="required"/>
        <xs:attribute name="intercity_in" type="xs:boolean" use="required"/>
        <xs:attribute name="intercity_out" type="xs:boolean" use="required"/>
        <xs:attribute name="international_in" type="xs:boolean" use="required"/>
        <xs:attribute name="international_out" type="xs:boolean" use="required"/>
        <xs:attribute name="emergency_in" type="xs:boolean" use="required"/>
        <xs:attribute name="emergency_out" type="xs:boolean" use="required"/>
        <xs:attribute name="cause" type="xs:string" use="optional"/>
        <xs:attribute name="description" type="xs:string" use="optional"/>
    </xs:complexType>
    <xs:element name="in">
        <xs:complexType>
              <xs:sequence>
                  <xs:element name="type" type="typeType" minOccurs="1" maxOccurs="unbounded"/>
              </xs:sequence>
      </xs:complexType>
    </xs:element>
\langle x s : \text{scheme}\rangle
```
• 404 - в случае ошибки.

XSD-схема XML-файла запроса/ответа:

<?xml version="1.0" encoding="UTF-8" ?>

# Запрос:

http://192.168.1.21:9999/commands/domain\_access\_type\_declare

```
<?xml version="1.0" encoding="UTF-8"?>
<in
    xmlns:xs="http://www.w3.org/2001/XMLSchema-instance" xs:noNamespaceSchemaLocation="../priv/
xsd/domain_access_type_declare.xsd">
   <type domain="ct.office" name="first_access" private_in="false" private_out="false"
local_in="false" local_out="false" zone_in="false" zone_out="false"
          intercity_in="false" intercity_out="false" international_in="false"
international_out="false" emergency_in="true" emergency_out="true" cause="16"/>
\langlein>
```
# Ответ: 204

# Hc\_domain\_calendar - Управление календарем на уровне домена

- · Hc domain calendar set
- Hc domain calendar show

### <span id="page-570-0"></span>Hc domain calendar set

Команда позволяет изменять настройки календаря на уровне домена.

#### Аналог команды в CoCon:

#### /domain/<DOMAIN>/calendar/set

#### Метод НТТР-запроса:

**POST** 

#### Шаблон НТТР-запроса:

http://host:port/commands/domain\_calendar\_set

#### Код НТТР-ответа:

- $\cdot$  200 в случае успеха;
- 404 в случае ошибки.

```
<?xml version="1.0" encoding="UTF-8"?>
<xs:schema
     xmlns:xs="http://www.w3.org/2001/XMLSchema">
    <!-- maskType-->
     <xs:complexType name="maskType">
         <xs:attribute name="year" type="xs:string"/>
         <xs:attribute name="month" type="xs:string"/>
         <xs:attribute name="day" type="xs:string"/>
         <xs:attribute name="day_of_week" type="xs:string"/>
         <xs:attribute name="day_of_year" type="xs:string"/>
     </xs:complexType>
     <!-- defaultType-->
     <xs:complexType name="defaultType">
         <xs:all>
             <xs:element name="mask" type="maskType" minOccurs="0"/>
             <xs:element name="day" type="maskdayType" minOccurs="0"/>
         </xs:all>
     </xs:complexType>
     <!-- defaultsType-->
     <xs:complexType name="defaultsType">
         <xs:sequence>
             <xs:element name="default" type="defaultType" minOccurs="0" maxOccurs="unbounded"/>
         </xs:sequence>
     </xs:complexType>
     <!-- propertieType-->
     <xs:complexType name="propertyType">
         <xs:attribute name="key" type="xs:string"/>
         <xs:attribute name="value" type="xs:string"/>
     </xs:complexType>
     <!-- propertiesType-->
     <xs:complexType name="propertiesType">
         <xs:sequence>
             <xs:element name="property" type="propertyType" minOccurs="0" maxOccurs="unbounded"/>
         </xs:sequence>
     </xs:complexType>
     <!-- typeType-->
     <xs:simpleType name="typeType">
         <xs:restriction base="xs:string">
             <xs:enumeration value="HALF-WORK"/>
             <xs:enumeration value="WORK"/>
             <xs:enumeration value="DAY-OFF"/>
             <xs:enumeration value="HALF-HOLIDAY"/>
             <xs:enumeration value="HOLIDAY"/>
             <xs:enumeration value="HALF-WORK-AND-HOLIDAY"/>
         </xs:restriction>
     </xs:simpleType>
     <!-- maskdayType-->
     <xs:complexType name="maskdayType">
         <xs:all>
```

```
 <xs:element name="properties" type="propertiesType" minOccurs="0"/>
    \langle x \rangle </xs: all > <xs:attribute name="date" type="xs:string"/>
     <xs:attribute name="type" type="typeType"/>
 </xs:complexType>
 <!-- dayType-->
 <xs:complexType name="dayType">
     <xs:all>
         <xs:element name="properties" type="propertiesType" minOccurs="0"/>
     </xs:all>
     <xs:attribute name="year" type="xs:string"/>
     <xs:attribute name="month" type="xs:string"/>
     <xs:attribute name="day" type="xs:string"/>
     <xs:attribute name="type" type="typeType"/>
 </xs:complexType>
 <!-- daysType-->
 <xs:complexType name="daysType">
     <xs:sequence>
         <xs:element name="day" type="dayType" minOccurs="0" maxOccurs="unbounded"/>
     </xs:sequence>
 </xs:complexType>
 <!-- yearType-->
 <xs:complexType name="yearType">
     <xs:all>
         <xs:element name="days" type="daysType" minOccurs="0"/>
         <xs:element name="defaults" type="defaultsType" minOccurs="0"/>
         <xs:element name="properties" type="propertiesType" minOccurs="0"/>
     </xs:all>
     <xs:attribute name="year" type="xs:string"/>
 </xs:complexType>
 <!-- yearsType-->
 <xs:complexType name="yearsType">
     <xs:sequence>
         <xs:element name="year" type="yearType" minOccurs="0" maxOccurs="unbounded"/>
     </xs:sequence>
 </xs:complexType>
 <xs:complexType name="calendarType">
     <xs:all>
         <xs:element name="years" type="yearsType" minOccurs="0"/>
         <xs:element name="defaults" type="defaultsType" minOccurs="0"/>
         <xs:element name="properties" type="propertiesType" minOccurs="0"/>
    \langle x \rangle <xs:attribute name="timezone" type="xs:string"/>
 </xs:complexType>
 <!-- in-->
 <xs:element name="in">
     <xs:complexType>
         <xs:all>
             <xs:element name="request">
                  <xs:complexType>
```

```
< x s : a l l ><xs:element name="calendar" type="calendarType"/>
                            \langle x \rangle </xs: all >
                            <xs:attribute name="domain" type="xs:string" use="optional"/>
                       </xs:complexType>
                  </xs:element>
              \langle x \rangles:all
         </xs:complexType>
    </xs:element>
    \leq :-- out-->
    <xs:element name="out">
         <xs:complexType>
             <xs:choice>
                  <!--Positive case-->
                  <xs:element name="response">
                       <xs:complexType>
                            <xs:sequence>
                                 <xs:element name="ok"/>
                            </xs:sequence>
                       </xs:complexType>
                  \langle x \rangles:element>
              </xs:choice>
         </xs:complexType>
    </xs:element>
\langle x s : \text{scheme} \rangle
```
Запрос: http://192.168.1.21:9999/commands/domain\_calendar\_set

```
<?xml version="1.0" encoding="UTF-8"?>
<in
     xmlns:xs="http://www.w3.org/2001/XMLSchema-instance"
xs:noNamespaceSchemaLocation="hc_domain_calendar_set.xsd">
     <request domain="biysk.local">
         <calendar timezone="UTC+00:00">
             <years>
                 <year year="2019">
                      <days>
                          <day year="2019" month="3" day="8" type="HOLIDAY">
                              <properties/>
                          </day>
                          <day year="2019" month="1" day="2" type="HOLIDAY">
                              <properties/>
                          </day>
                      </days>
                      <defaults/>
                      <properties/>
                 </year>
                 <year year="2020">
                      <days>
                          <day year="2020" month="9" day="18" type="HALF-WORK">
                              <properties/>
                          </day>
                          <day year="2020" month="3" day="7" type="HALF-HOLIDAY">
                              <properties/>
                          </day>
                      </days>
                      <defaults/>
                      <properties/>
                 </year>
             </years>
             <defaults>
                 <default>
                      <mask year="*" month="5" day="9" day_of_week="*" day_of_year="*"/>
                      <day date="*" type="HOLIDAY">
                          <properties/>
                      </day>
                 </default>
                  <default>
                      <mask year="*" month="1" day="*" day_of_week="*" day_of_year="8 9 10 11 12"/>
                      <day date="*" type="WORK">
                          <properties/>
                      </day>
                 </default>
                 <default>
                      <mask year="*" month="*" day="*" day_of_week="6 7" day_of_year="*"/>
                      <day date="*" type="DAY-OFF">
                          <properties/>
```

```
\langle/day>
                     \frac{1}{2} /default>
                \langle/defaults>
                <properties>
                     <property key="description" value="Default system calendar"/>
                </properties>
          </calendar>
     \langlerequest>
\frac{\text{d}}{\text{d}}
```
#### Ответ:

200

```
<?xml version="1.0"?>
\sim \simxmlns:xs="http://www.w3.org/2001/XMLSchema-instance"
xs:noNamespaceSchemaLocation="hc_domain_calendar_set.xsd">
    <response>
        <ok/>
    </response>
\langle/0ut>
```
# <span id="page-575-0"></span>Hc\_domain\_calendar\_show

Команда для просмотра календаря домена.

#### Аналог команды в CoCon:

#### /domain/<DOMAIN>/calendar/show

#### Метод НТТР-запроса:

**POST** 

### Шаблон НТТР-запроса:

http://host:port/commands/domain\_calendar\_show

#### Код НТТР-ответа:

- 200 в случае успеха;
- 404 в случае ошибки.
```
<?xml version="1.0" encoding="UTF-8"?>
<xs:schema
     xmlns:xs="http://www.w3.org/2001/XMLSchema">
     <!-- maskType-->
     <xs:complexType name="maskType">
         <xs:attribute name="year" type="xs:string"/>
         <xs:attribute name="month" type="xs:string"/>
         <xs:attribute name="day" type="xs:string"/>
         <xs:attribute name="day_of_week" type="xs:string">
             <xs:annotation>
                 <xs:documentation xml:lang="en">
                      Space delimetered list of days. 1 - monday, 7 - sunday
                      Example: 1 2 3 4 5
                 </xs:documentation>
             </xs:annotation>
         </xs:attribute>
         <xs:attribute name="day_of_year" type="xs:string">
             <xs:annotation>
                 <xs:documentation xml:lang="en">
                      Space delimetered list of days.
                      Example: 256 257
                 </xs:documentation>
             </xs:annotation>
         </xs:attribute>
     </xs:complexType>
     <!-- defaultType-->
     <xs:complexType name="defaultType">
         <xs:all>
             <xs:element name="mask" type="maskType" minOccurs="0"/>
             <xs:element name="day" type="maskdayType" minOccurs="0"/>
        \langle x \rangles:all> </xs:complexType>
     <!-- defaultsType-->
     <xs:complexType name="defaultsType">
         <xs:sequence>
             <xs:element name="default" type="defaultType" minOccurs="0" maxOccurs="unbounded"/>
         </xs:sequence>
     </xs:complexType>
     <!-- propertieType-->
     <xs:complexType name="propertyType">
         <xs:attribute name="key" type="xs:string"/>
         <xs:attribute name="value" type="xs:string"/>
     </xs:complexType>
     <!-- propertiesType-->
     <xs:complexType name="propertiesType">
         <xs:sequence>
             <xs:element name="property" type="propertyType" minOccurs="0" maxOccurs="unbounded"/>
         </xs:sequence>
     </xs:complexType>
```

```
 <!-- typeType-->
 <xs:simpleType name="typeType">
     <xs:restriction base="xs:string">
         <xs:enumeration value="HALF-WORK"/>
         <xs:enumeration value="WORK"/>
         <xs:enumeration value="DAY-OFF"/>
         <xs:enumeration value="HALF-HOLIDAY"/>
         <xs:enumeration value="HOLIDAY"/>
         <xs:enumeration value="HALF-WORK-AND-HOLIDAY"/>
     </xs:restriction>
 </xs:simpleType>
 <!-- maskdayType-->
 <xs:complexType name="maskdayType">
     <xs:all>
         <xs:element name="properties" type="propertiesType" minOccurs="0"/>
    \langle x \rangle </xs: all > <xs:attribute name="date" type="xs:string"/>
     <xs:attribute name="type" type="typeType"/>
 </xs:complexType>
 <!-- dayType-->
 <xs:complexType name="dayType">
     <xs:all>
         <xs:element name="properties" type="propertiesType" minOccurs="0"/>
     </xs:all>
     <xs:attribute name="year" type="xs:string"/>
     <xs:attribute name="month" type="xs:string"/>
     <xs:attribute name="day" type="xs:string"/>
     <xs:attribute name="type" type="typeType"/>
 </xs:complexType>
 <!-- daysType-->
 <xs:complexType name="daysType">
     <xs:sequence>
         <xs:element name="day" type="dayType" minOccurs="0" maxOccurs="unbounded"/>
     </xs:sequence>
 </xs:complexType>
 <!-- yearType-->
 <xs:complexType name="yearType">
     <xs:all>
         <xs:element name="days" type="daysType" minOccurs="0"/>
         <xs:element name="defaults" type="defaultsType" minOccurs="0"/>
         <xs:element name="properties" type="propertiesType" minOccurs="0"/>
    \langle x \rangle <xs:attribute name="year" type="xs:string"/>
 </xs:complexType>
 <!-- yearsType-->
 <xs:complexType name="yearsType">
     <xs:sequence>
         <xs:element name="year" type="yearType" minOccurs="0" maxOccurs="unbounded"/>
     </xs:sequence>
 </xs:complexType>
```

```
<xs:complexType name="calendarType">
         < x s : a l l ><xs:element name="years" type="yearsType" minOccurs="0"/>
              <xs:element name="defaults" type="defaultsType" minOccurs="0"/>
              <xs:element name="properties" type="propertiesType" minOccurs="0"/>
         \langle x \rangles:all\langle x \rangle<xs:attribute name="timezone" type="xs:string"/>
    </xs:complexType>
    \left\langle \cdot \right\rangle - \left\langle \cdot \right\rangle<xs:element name="in">
         <xs:complexType>
              < x s : a l l ><xs:element name="request">
                        <xs:complexType>
                            <xs:attribute name="domain" type="xs:string" use="optional"/>
                        </xs:complexType>
                   </xs:element>
              \langle x \rangle </xs: all >
         </xs:complexType>
    </xs:element>
    \leq :-- out-->
     <xs:element name="out">
         <xs:complexType>
              <xs:choice>
                   <!--Positive case-->
                   <xs:element name="calendar" type="calendarType"/>
              </xs:choice>
         </xs:complexType>
    </xs:element>
\langle x \rangles: schema>
```
## Пример

Запрос: http://192.168.1.21:9999/commands/domain\_calendar\_show

```
<?xml version="1.0" encoding="UTF-8"?>
<in xmlns:xsi="http://www.w3.org/2001/XMLSchema-instance"
xsi:noNamespaceSchemaLocation="hc_domain_calendar_show.xsd">
    <request domain="biysk.local"/>
\langlein>
```

```
Ответ: 200
```

```
<?xml version="1.0"?>
<out
     xmlns:xs="http://www.w3.org/2001/XMLSchema-instance"
xs:noNamespaceSchemaLocation="hc_domain_calendar_show.xsd">
     <calendar timezone="UTC+00:00">
         <years>
             <year year="2019">
                 <days>
                      <day year="2019" month="1" day="2" type="HOLIDAY">
                          <properties/>
                      </day>
                      <day year="2019" month="3" day="8" type="HOLIDAY">
                          <properties/>
                      </day>
                 </days>
                 <defaults/>
                 <properties/>
             </year>
             <year year="2020">
                 <days>
                      <day year="2022" month="3" day="7" type="HALF-HOLIDAY">
                          <properties/>
                      </day>
                      <day year="2022" month="9" day="18" type="HALF-WORK">
                          <properties/>
                      </day>
                 </days>
                 <defaults/>
                 <properties/>
             </year>
         </years>
         <defaults>
             <default>
                 <mask year="*" month="*" day="*" day_of_week="6 7" day_of_year="*"/>
                 <day date="*" type="DAY-OFF">
                      <properties/>
                 </day>
             </default>
             <default>
                 <mask year="*" month="5" day="9" day_of_week="*" day_of_year="*"/>
                 <day date="*" type="HOLIDAY">
                      <properties/>
                 </day>
             </default>
             <default>
                 <mask year="*" month="1" day="*" day_of_week="*" day_of_year="8 9 10 11 12"/>
                 <day date="*" type="WORK">
                      <properties/>
                 </day>
```

```
\frac{1}{2} /default>
         \frac{1}{2} /defaults>
         <properties>
              <property key="description" value="Default system calendar"/>
         </properties>
    </calendar>
\langle/out>
```
# Hc\_domain\_call\_statistics - Команда для получения значения общей статистики вызовов домена

## Hc domain call statistics

Команда для получения значения общей статистики вызовов домена.

Аналог команды в CoCon:

domain/<DOMAIN>/licence/usage

Метод НТТР-запроса:

**POST** 

## Шаблон НТТР-запроса:

http://host:port/commands/domain\_call\_statistics

#### Код НТТР-ответа:

- $\cdot$  200 в случае успеха;
- 404 в случае ошибки.

XSD-схема XML-запроса/ответа:

```
<?xml version="1.0" encoding="UTF-8"?>
<xs:schema xmlns:xs="http://www.w3.org/2001/XMLSchema">
     <xs:include schemaLocation="error.xsd"/>
     <!-- idType -->
     <xs:simpleType name="idType">
         <xs:restriction base="xs:string">
             <xs:enumeration value="cp">
                 <xs:annotation>
                      <xs:documentation xml:lang="en">
                          Simple calls
                      </xs:documentation>
                 </xs:annotation>
             </xs:enumeration>
             <xs:enumeration value="tc">
                 <xs:annotation>
                      <xs:documentation xml:lang="en">
                          Teleconference calls
                      </xs:documentation>
                 </xs:annotation>
             </xs:enumeration>
             <xs:enumeration value="cc-active-agents">
                 <xs:annotation>
                      <xs:documentation xml:lang="en">
                          Logged in call center operators
                      </xs:documentation>
                 </xs:annotation>
             </xs:enumeration>
             <xs:enumeration value="cc-active-supervisors">
                 <xs:annotation>
                      <xs:documentation xml:lang="en">
                          Logged in call center supervisors
                      </xs:documentation>
                 </xs:annotation>
             </xs:enumeration>
             <xs:enumeration value="tsmn-concurrent-calls">
                 <xs:annotation>
                      <xs:documentation xml:lang="en">
                          Call on TSMN service
                      </xs:documentation>
                 </xs:annotation>
             </xs:enumeration>
             <xs:enumeration value="tsmn-concurrent-calls-redundancy">
                 <xs:annotation>
                      <xs:documentation xml:lang="en">
                          Call on TSMN service
                      </xs:documentation>
                 </xs:annotation>
             </xs:enumeration>
             <xs:enumeration value="add-on-conferences">
```

```
 <xs:annotation>
                 <xs:documentation xml:lang="en">
                     Add-On conferences
                 </xs:documentation>
             </xs:annotation>
         </xs:enumeration>
         <xs:enumeration value="tc-active-conferences">
             <xs:annotation>
                 <xs:documentation xml:lang="en">
                     Teleconferences
                 </xs:documentation>
             </xs:annotation>
         </xs:enumeration>
         <xs:enumeration value="meet-me-conferences">
             <xs:annotation>
                 <xs:documentation xml:lang="en">
                     Add-On conferences
                 </xs:documentation>
             </xs:annotation>
         </xs:enumeration>
         <xs:enumeration value="chat-room-conferences">
             <xs:annotation>
                 <xs:documentation xml:lang="en">
                     Chat rooms
                 </xs:documentation>
             </xs:annotation>
         </xs:enumeration>
         <xs:enumeration value="dialer-channels">
             <xs:annotation>
                 <xs:documentation xml:lang="en">
                     Calls from dialer subsystem
                 </xs:documentation>
             </xs:annotation>
         </xs:enumeration>
         <xs:enumeration value="recorder-voice-channels">
             <xs:annotation>
                 <xs:documentation xml:lang="en">
                     Total count of simultaneous records voice calls
                 </xs:documentation>
             </xs:annotation>
         </xs:enumeration>
    </xs:restriction>
 </xs:simpleType>
 <!-- statisticType -->
 <xs:complexType name="statisticType">
    <xs:attribute name="id" type="idType" use="required"/>
     <xs:attribute name="activeCalls" type="xs:token" use="optional"/>
    <xs:attribute name="topActiveCalls" type="xs:token" use="optional"/>
    <xs:attribute name="callLimit" type="xs:token" use="optional"/>
    <xs:attribute name="totalCalls" type="xs:token" use="optional"/>
```

```
<xs:attribute name="rejectedCalls" type="xs:token" use="optional"/>
         <xs:attribute name="cps" type="xs:token" use="optional"/>
    </xs:complexType>
    \leftarrow :- in-->
    <xs:element name="in">
         <xs:complexType>
             < x s : a l l ><xs:element name="request">
                      <xs:complexType>
                           <xs:attribute name="domain" type="xs:string" use="required"/>
                      </xs:complexType>
                  \langle x s : \text{element} \rangle\langle x \rangle /xs : all \langle x \rangle</xs:complexType>
    </xs:element>
    \leq! -- out -->
    <xs:element name="out">
        <xs:complexType>
             <xs:choice>
                  <!--Positive case-->
                  <xs:element name="response">
                      <xs:complexType>
                           <xs:sequence>
                               <xs:element name="statistic" type="statisticType" minOccurs="0"
maxOccurs="unbounded"/>
                           </xs:sequence>
                      </xs:complexType>
                  </xs:element>
                  \leq :-- Or error-->
                  <xs:element name="error" type="errorType"/>
             </xs:choice>
        </xs:complexType>
    </xs:element>
\langle xs:schema>
```
#### Пример:

Запрос: http://192.168.1.21:9999/commands/domain\_call\_statistics

```
<?xml version="1.0" encoding="UTF-8"?>
\sinxmlns:xs="http://www.w3.org/2001/XMLSchema-instance" xs:noNamespaceSchemaLocation="hc_domain_
call statistics.xsd">
    <request domain="biysk.local"/>
\langlein>
```
Код ответа:

#### 200

## Ответ:

```
<?xml version="1.0"?>
<out
     xmlns:xs="http://www.w3.org/2001/XMLSchema-instance" xs:noNamespaceSchemaLocation="hc_domain_
call_statistics.xsd">
    <response>
         <statistic id="add-on-conferences" rejectedCalls="0" totalCalls="0" cps="0" activeCalls="
0" topActiveCalls="0"/>
         <statistic id="cc-active-agents" rejectedCalls="0" totalCalls="0" cps="0" activeCalls="0"
topActiveCalls="0"/>
         <statistic id="cc-active-supervisors" rejectedCalls="0" totalCalls="0" cps="0"
activeCalls="0" topActiveCalls="0"/>
        <statistic id="chat-room-conferences" rejectedCalls="0" totalCalls="0" cps="0"
activeCalls="0" topActiveCalls="0"/>
         <statistic id="cp" rejectedCalls="0" totalCalls="30" callLimit="100" cps="0" activeCalls="
0" topActiveCalls="2"/>
         <statistic id="dialer-channels" rejectedCalls="0" totalCalls="0" cps="0" activeCalls="0"
topActiveCalls="0"/>
         <statistic id="meet-me-conferences" rejectedCalls="0" totalCalls="0" cps="0" activeCalls="
0" topActiveCalls="0"/>
         <statistic id="recorder-voice-channels" rejectedCalls="0" totalCalls="30" callLimit="200"
cps="0" activeCalls="0" topActiveCalls="1"/>
         <statistic id="tc" rejectedCalls="0" totalCalls="0" cps="0" activeCalls="0"
topActiveCalls="0"/>
        <statistic id="tc-active-conferences" rejectedCalls="0" totalCalls="0" cps="0"
activeCalls="0" topActiveCalls="0"/>
        <statistic id="tsmn-concurrent-calls" rejectedCalls="0" totalCalls="0" cps="0"
activeCalls="0" topActiveCalls="0"/>
         <statistic id="tsmn-concurrent-calls-redundancy" rejectedCalls="0" totalCalls="0" cps="0"
activeCalls="0" topActiveCalls="0"/>
     </response>
</out>
```
# Hc\_domain\_cc\_options - Управление настройками ограничений коллцентра домена

- [Hc\\_domain\\_cc\\_options\\_clean](#page-584-0)
- [Hc\\_domain\\_cc\\_options\\_info](#page-587-0)
- [Hc\\_domain\\_cc\\_options\\_set](#page-591-0)

#### <span id="page-584-0"></span>Hc\_domain\_cc\_options\_clean

Команда подчистки настроек ограничений Call-центра домена.

## Аналог команды в CoCon:

## /domain/<DOMAIN>/cc/properties/clean

## Метод НТТР-запроса:

**POST** 

## Шаблон НТТР-запроса:

http://host:port/commands/domain\_cc\_options\_clean

## Код НТТР-ответа:

- $\cdot$  200 в случае успеха;
- 404 в случае ошибки.

## XSD-схема XML-запроса/ответа:

```
<?xml version="1.0" encoding="UTF-8"?>
<xs:schema xmlns:xs="http://www.w3.org/2001/XMLSchema" elementFormDefault="qualified"
 attributeFormDefault="unqualified">
     <xs:include schemaLocation="error.xsd"/>
     <xs:include schemaLocation="ecm_common.xsd"/>
    \leftarrow :- in \leftarrow <xs:element name="in">
         <xs:complexType>
             <xs:all>
                  <xs:element name="request">
                      <xs:complexType>
                          <xs:all>
                               <xs:element name="system_options" type="systemCleanInType"/>
                          </xs:all>
                      </xs:complexType>
                  </xs:element>
             </xs:all>
         </xs:complexType>
     </xs:element>
     <!-- out -->
     <xs:element name="out">
         <xs:complexType>
             <xs:choice>
                  <xs:element name="result">
                      <xs:complexType>
                          <xs:all>
                               <xs:element name="system_options" type="systemCleanOutType"/>
                          </xs:all>
                      </xs:complexType>
                  </xs:element>
                  <xs:element name="error" type="errorType" />
             </xs:choice>
         </xs:complexType>
     </xs:element>
</xs:schema>
```
#### **Пример:**

Запрос: [http://192.168.1.21:9999/commands/domain\\_cc\\_options\\_clean](http://192.168.1.21:9999/commands/cc_csta_server_options_clean)

```
<?xml version="1.0" encoding="UTF-8"?>
<in
     xmlns:xs="http://www.w3.org/2001/XMLSchema-instance"
xs:noNamespaceSchemaLocation="domain_cc_options_clean.xsd">
     <request>
         <domain_options>
             <system>
                  <option name="ldap_server_id" />
             </system>
             <domain name="biysk.local">
                  <option name="ldap_server_id" />
              </domain>
         </domain_options>
     </request>
\langlein\rangle
```
### Ответ: 200

```
<?xml version="1.0"?>
<out
     xmlns:xs="http://www.w3.org/2001/XMLSchema-instance"
xs:noNamespaceSchemaLocation="domain_cc_options_clean.xsd">
     <result>
         <domain_options>
             <system>
                 <success option="ldap_server_id"/>
             </system>
             <domain name="biysk.local">
                 <success option="ldap_server_id"/>
             </domain>
         </domain_options>
     </result>
</out>
```
## <span id="page-587-0"></span>Hc\_domain\_cc\_options\_info

Команда просмотра настроек ограничений Call-центра домена.

#### **Аналог команды в CoCon:**

#### **/domain/<DOMAIN>/cc/properties/info**

#### **Метод HTTP-запроса:**

POST

#### **Шаблон HTTP-запроса:**

[http://host:port/commands/domain\\_cc\\_options\\_info](http://hostport)

# Код НТТР-ответа:

- $\cdot$  200 в случае успеха;
- 404 в случае ошибки.

# XSD-схема XML-запроса/ответа:

```
<?xml version="1.0" encoding="UTF-8"?>
<xs:schema
     xmlns:xs="http://www.w3.org/2001/XMLSchema" elementFormDefault="qualified"
attributeFormDefault="unqualified">
    <xs:annotation>
         <xs:documentation xml:lang="en">
             Show domain properties.
             Usage: http://server:9999/commands/domain_cc_options_info.
            Implementation: hc_domain_cc_options_info.erl.
             Git: git@git.eltex.loc:httpTerminal.git.
             Copyright (c) 2014, Eltex. All rights reserved.
         </xs:documentation>
     </xs:annotation>
     <xs:include schemaLocation="error.xsd"/>
     <xs:include schemaLocation="ecm_common.xsd"/>
     <!-- capabilitiesType -->
     <xs:simpleType name="capabilitiesType">
         <xs:restriction base="unionType">
             <xs:enumeration value="all"/>
             <xs:enumeration value="[operator_queue_calls, true]"/>
             <xs:enumeration value="[operator_queue_calls, false]"/>
             <xs:enumeration value="[operator_intervention, true]"/>
             <xs:enumeration value="[operator_intervention, false]"/>
         </xs:restriction>
     </xs:simpleType>
     <!-- domainPropertiesOptionsType -->
     <xs:complexType name="domainCcPropertiesOptionsType">
         <xs:complexContent>
             <xs:extension base="baseOptionsType">
                 <xs:attribute name="capabilities" type="capabilitiesType" use="optional"/>
                 <xs:attribute name="cc_pubsub_user" type="stringType" use="optional"/>
                 <xs:attribute name="cc_pubsub_password" type="stringType" use="optional"/>
                 <xs:attribute name="generate_workitem_id_by_queue" type="booleanType" use="option
a1"/>
                 <xs:attribute name="ldap_authentication_enabled" type="booleanType" use="optional
''/>
                 <xs:attribute name="ldap_server_id" type="stringType" use="optional"/>
                 <xs:attribute name="relative_rating_0_1" type="stringType" use="optional"/>
                 <xs:attribute name="relative_rating_0_9" type="stringType" use="optional"/>
                 <xs:attribute name="relative_rating_1_5" type="stringType" use="optional"/>
                 <xs:attribute name="workitem_isup_key" type="binaryType" use="optional"/>
                 <xs:annotation>
                     <xs:documentation xml:lang="en">
                             The list of domain's call center public names splitted by comma.
                         </xs:documentation>
                 </xs:annotation>
             </xs:extension>
         </xs:complexContent>
     </xs:complexType>
```

```
<!-- resultType-->
    <xs:complexType name="resultType">
         <xs:all>
              <xs:element name="domain_options" type="domainInfoOutType" minOccurs="1"/>
         \langle x \rangles: all\langle x \rangle</xs:complexType>
    \leftarrow \leftarrow in-->
    <xs:element name="in">
         <xs:complexType>
              <xs:sequence>
                  <xs:element name="request">
                       <xs:complexType>
                            < xs:all><xs:element name="domain options" type="domainInfoInType" minOccurs="
1"/>
                            \langle x \rangle /xs : all ></xs:complexType>
                  </xs:element>
              </xs:sequence>
         </xs:complexType>
    \frac{2}{x}s:element>
    \leq -- out -->
    <xs:element name="out">
         <xs:complexType>
              <xs:choice>
                  <xs:element name="result" type="resultType"/>
                  <xs:element name="error" type="errorType"/>
              </xs:choice>
         </xs:complexTvpe>
    \langle x \rangle : element>
\langle x \rangles: schema>
```
#### Пример:

```
Запрос:
http://192.168.1.21:9999/commands/domain_cc_options_info
```

```
\leq?xml version="1.0"?>
\sinxmlns:xsi="http://www.w3.org/2001/XMLSchema-instance"
xsi:noNamespaceSchemaLocation="hc_domain_cc_options_info.xsd">
    <request>
        <domain_options domain="biysk.local"/>
    </request>
\langlein>
```
Ответ: 200

```
\leq?xml version="1.0"?>
<sub>out</sub></sub>
    xmlns:xs="http://www.w3.org/2001/XMLSchema-instance"
xs:noNamespaceSchemaLocation="domain_cc_options_info.xsd">
   <result>
        <domain_options>
            <system>
                <options xs:type="domainCcPropertiesOptionsType"/>
            </system>
            <domain name="biysk.local">
                <options xs:type="domainCcPropertiesOptionsType" workitem_isup_key=""
relative_rating_1_5="negative: 1 - 2 neutral: 3 - 4 positive: 5" relative_rating_0_9="negative:
0 - 4 neutral: 5 - 6 positive: 7 - 9" relative_rating_0_1="negative: 0 positive: 1"
ldap_server_id="undefined" ldap_authentication_enabled="false"
generate_workitem_id_by_queue="false" cc_pubsub_user="pubsub" cc_pubsub_password="pubsub"
capabilities="all"/>
            </domain>
        </domain options>
    </result>
\langle/out>
```
#### <span id="page-591-0"></span>Hc\_domain\_cc\_options\_set

Команда изменения настроек ограничений Call-центра домена.

#### Аналог команды в CoCon:

#### /domain/<DOMAIN>/cc/properties/set

#### Метод НТТР-запроса:

**POST** 

#### Шаблон НТТР-запроса:

http://host:port/commands/domain\_cc\_options\_set

#### Код НТТР-ответа:

- 200 в случае успеха;
- 404 в случае ошибки.

## XSD-схема XML-запроса/ответа:

```
<?xml version="1.0" encoding="UTF-8"?>
<xs:schema xmlns:xs="http://www.w3.org/2001/XMLSchema" elementFormDefault="qualified"
 attributeFormDefault="unqualified">
     <xs:annotation>
         <xs:documentation xml:lang="en">
              Set domain limits.
              Usage: http://server:9999/commands/domain_cc_options_set.
              Implementation: hc_domain_cc_options_set.erl.
              Git: git@git.eltex.loc:httpTerminal.git.
              Copyright (c) 2016, Eltex. All rights reserved.
         </xs:documentation>
     </xs:annotation>
     <xs:include schemaLocation="error.xsd"/>
     <xs:include schemaLocation="ecm_common.xsd"/>
     <!-- domainPropertiesOptionsType -->
     <xs:complexType name="domainCcPropertiesOptionsType">
         <xs:complexContent>
              <xs:extension base="baseOptionsType">
                  <xs:attribute name="generate_workitem_id_by_queue" type="booleanType"
use="optional">
                      <xs:annotation>
                           <xs:documentation xml:lang="en">
. The contract of the contract of the contract of
                           </xs:documentation>
                      </xs:annotation>
                  </xs:attribute>
                  <xs:attribute name="ldap_authentication_enabled" type="booleanType"
use="optional">
                      <xs:annotation>
                           <xs:documentation xml:lang="en">
and the control of the control of the control of
                           </xs:documentation>
                      </xs:annotation>
                  </xs:attribute>
                  <xs:attribute name="cc_pubsub_user" type="stringType" use="optional">
                      <xs:annotation>
                           <xs:documentation xml:lang="en">
and the control of the control of the control of
                           </xs:documentation>
                      </xs:annotation>
                  </xs:attribute>
                  <xs:attribute name="cc_pubsub_password" type="stringType" use="optional">
                      <xs:annotation>
                           <xs:documentation xml:lang="en">
. The contract of the contract of the contract of
                           </xs:documentation>
                      </xs:annotation>
                  </xs:attribute>
                  <xs:attribute name="capabilities" type="stringType" use="optional">
```

```
 <xs:annotation>
                           <xs:documentation xml:lang="en">
. The contract of the contract of the contract of
                           </xs:documentation>
                       </xs:annotation>
                  </xs:attribute>
                  <xs:attribute name="ldap_server_id" type="stringType" use="optional">
                       <xs:annotation>
                           <xs:documentation xml:lang="en">
and the control of the control of the control of
                           </xs:documentation>
                       </xs:annotation>
                  </xs:attribute>
                  <xs:attribute name="workitem_isup_key" type="binaryType" use="optional">
                       <xs:annotation>
                           <xs:documentation xml:lang="en">
. The contract of the contract of the contract of
                           </xs:documentation>
                       </xs:annotation>
                  </xs:attribute>
                  <xs:attribute name="relative_rating_0_1" type="stringType" use="optional">
                       <xs:annotation>
                           <xs:documentation xml:lang="en">
. The contract of the contract of the contract of
                           </xs:documentation>
                       </xs:annotation>
                  </xs:attribute>
                  <xs:attribute name="relative_rating_0_9" type="stringType" use="optional">
                       <xs:annotation>
                           <xs:documentation xml:lang="en">
. The contract of the contract of the contract of
                           </xs:documentation>
                       </xs:annotation>
                  </xs:attribute>
                  <xs:attribute name="relative_rating_1_5" type="stringType" use="optional">
                       <xs:annotation>
                           <xs:documentation xml:lang="en">
and the control of the control of the control of
                           </xs:documentation>
                       </xs:annotation>
                  </xs:attribute>
              </xs:extension>
         </xs:complexContent>
     </xs:complexType>
     <!-- resultType-->
     <xs:complexType name="resultType">
         <xs:all>
              <xs:element name="domain_options" type="domainSetOutType" minOccurs="1"/>
         </xs:all>
     </xs:complexType>
```

```
\left\langle \cdot \right\rangle - \left\langle \cdot \right\rangle<xs:element name="in">
         <xs:complexType>
              <xs:sequence>
                   <xs:element name="request">
                        <xs:complexType>
                             < x s : a l l<xs:element name="domain options" type="domainSetInType"/>
                             \langle x \rangle </xs: all >
                             <xs:attribute name="force" type="xs:boolean"/>
                        </xs:complexType>
                   </xs:element>
              </xs:sequence>
         </xs:complexType>
     </xs:element>
     \leq :-- out -->
     <xs:element name="out">
         <xs:complexType>
              <xs:choice>
                   <xs:element name="result" type="resultType"/>
                   <xs:element name="error" type="errorType"/>
              </xs:choice>
         </xs:complexType>
     </xs:element>
\langle x s : \text{scheme} \rangle
```
#### Пример:

Запрос: http://192.168.1.21:9999/commands/domain\_cc\_options\_set

```
<?xml version="1.0" encoding="UTF-8"?>
<in xmlns:xs="http://www.w3.org/2001/XMLSchema-instance"
xs:noNamespaceSchemaLocation="domain_cc_options_set.xsd">
    <request>
        <domain_options>
            <system>
                <options xs:type="domainCcPropertiesOptionsType" />
            </system>
            <domain name="biysk.local">
                <options xs:type="domainCcPropertiesOptionsType"
ldap authentication enabled="false" generate workitem id by queue="false" cc pubsub user="pubsub"
cc_pubsub_password="pubsub" capabilities="all" ldap_server_id="undefined" workitem_isup_key=""
 relative_rating_0_1="0_1" relative_rating_0_9="4_7" relative_rating_1_5="2_5"/>
            </domain>
        </domain_options>
    </request>
\langlein>
```
#### Ответ: 200

```
<?xml version="1.0"?>
\leq\bigcap xmlns:xs="http://www.w3.org/2001/XMLSchema-instance"
xs:noNamespaceSchemaLocation="domain_cc_options_set.xsd">
    <result>
         <domain_options>
             <system/>
             <domain name="biysk.local">
                 <success option="capabilities"/>
                 <success option="cc_pubsub_password"/>
                 <success option="cc_pubsub_user"/>
                 <success option="generate_workitem_id_by_queue"/>
                 <success option="ldap_authentication_enabled"/>
                 <success option="ldap_server_id"/>
                 <success option="relative_rating_0_1"/>
                 <success option="relative_rating_0_9"/>
                 <success option="relative_rating_1_5"/>
                 <success option="workitem_isup_key"/>
             </domain>
         </domain_options>
     </result>
</out>
```
# Hc\_domain\_data - Управление свойствами домена

- [Hc\\_domain\\_data\\_info](#page-595-0)
- [Hc\\_domain\\_data\\_set](#page-598-0)
- [Hc\\_domain\\_data\\_clean](#page-602-0)

#### <span id="page-595-0"></span>Hc\_domain\_data\_info

Команда для просмотра информации об определенном домене.

#### **Аналог команды в CoCon:**

domain/<DOMAIN>/info

**Метод HTTP-запроса:**

POST

#### **Шаблон HTTP-запроса:**

[http://host:port/commands/domain\\_data\\_info](http://hostport)

#### **Код HTTP-ответа:**

При выполнении команды HTTP-терминал может ответить следующими сообщениями:

• 200 – в случае успеха;

• 404 - в случае ошибки.

# XSD-схема XML-файла с ответом:

```
<?xml version="1.0" encoding="UTF-8"?>
<xs:schema xmlns:xs="http://www.w3.org/2001/XMLSchema" elementFormDefault="qualified"
 attributeFormDefault="unqualified">
  <xs:annotation>
     <xs:documentation xml:lang="en">
       Show properties of domain.
       Usage: http://server:9999/commands/domain_data_info.
       Implementation: hc_notifier_options_info.erl.
       Git: git@git.eltex.loc:httpTerminal.git.
       Copyright (c) 2016, Eltex. All rights reserved.
     </xs:documentation>
   </xs:annotation>
     <xs:include schemaLocation="error.xsd"/>
     <xs:include schemaLocation="ecm_common.xsd"/>
     <xs:complexType name="DomainDataType">
       <xs:complexContent>
         <xs:extension base="baseOptionsType">
           <xs:attribute name="pin" type="xs:string" use="optional"/>
           <xs:attribute name="uid" type="xs:string" use="optional"/>
           <xs:attribute name="alias_profile_default" type="xs:string" use="optional"/>
         </xs:extension>
       </xs:complexContent>
     </xs:complexType>
     <!-- resultType-->
     <xs:complexType name="resultType">
       <xs:all>
         <xs:element name="domain_options" type="domainInfoOutType" minOccurs="1"/>
       </xs:all>
     </xs:complexType>
    \langle!-- in-->
     <xs:element name="in">
       <xs:complexType>
         <xs:sequence>
           <xs:element name="request">
         <xs:complexType>
           <xs:all>
             <xs:element name="domain_options" type="domainInfoInType" minOccurs="1"/>
           </xs:all>
         </xs:complexType>
           </xs:element>
         </xs:sequence>
       </xs:complexType>
     </xs:element>
     <!-- out -->
     <xs:element name="out">
       <xs:complexType>
         <xs:choice>
```

```
<xs:element name="result" type="resultType"/>
          <xs:element name="error" type="errorType"/>
        </xs:choice>
     </xs:complexType>
    </xs:element>
</xs:schema>
```
#### Пример 1

Запрос: http://192.168.1.21:9999/commands/domain data info

```
<?xml version="1.0"?>
<in xmlns:xsi="http://www.w3.org/2001/XMLSchema-instance"
xsi:noNamespaceSchemaLocation="hc_domain_data_info.xsd">
<request>
    <domain_options domain="biysk.local"/>
</request>
\langlein>
```
#### Код ответа: 200

### Ответ:

```
<?xml version="1.0"?>
<sub>out</sub></sub>
    xmlns:xs="http://www.w3.org/2001/XMLSchema-instance"
xs:noNamespaceSchemaLocation="hc_domain_data_info.xsd">
    <result>
        <domain options>
            <system>
                 <options xs:type="DomainDataType"/>
            </system>
            <domain name="biysk.local">
                 <options xs:type="DomainDataType" alias_profile_default="user_default"/>
            </domain>
        </domain_options>
    </result>
\langleout>
```
## <span id="page-598-0"></span>Hc\_domain\_data\_set

Команда предназначена для редактирования свойств домена.

#### Аналог команды в CoCon:

domain/<DOMAIN>/set

#### Метод НТТР-запроса:

# **POST**

## Шаблон НТТР-запроса:

http://host:port/commands/domain\_data\_set

## Код НТТР-ответа:

При выполнении команды HTTP-терминал может ответить следующими сообщениями:

- $\cdot$  200 в случае успеха;
- $\cdot$  404 в случае ошибки.

## XSD-схема XML-файла с ответом:

```
<?xml version="1.0" encoding="UTF-8"?>
<xs:schema xmlns:xs="http://www.w3.org/2001/XMLSchema" elementFormDefault="qualified"
 attributeFormDefault="unqualified">
     <xs:annotation>
          <xs:documentation xml:lang="en">
                Set domain properties
                Usage: http://server:9999/commands/domain_data_set.
                Implementation: hc_domain_data_set.erl.
                Git: \text{qit}@qit.eltex.loc:httpTerminal.git.
                Copyright (c) 2016, Eltex. All rights reserved.
           </xs:documentation>
     \frac{2}{x}<xs:include schemaLocation="error.xsd"/>
     <xs:include schemaLocation="ecm common.xsd"/>
     <xs:complexType name="DomainDataType">
          <xs:complexContent>
                <xs:extension base="base0ptionsType">
             <xs:attribute name="pin" type="xs:string" use="optional"/>
             <xs:attribute name="alias_profile_default" type="xs:string" use="optional"/>
                </xs:extension>
          </xs:complexContent>
     </xs:complexType>
     <!-- resultType-->
     <xs:complexType name="resultType">
          < x s : a l l ><xs:element name="domain_options" type="domainSetOutType" minOccurs="1"/>
           \langle x \rangle </xs: all >
     </xs:complexType>
     \leftarrow : - in - ->
     <xs:element name="in">
           <xs:complexType>
                <xs:sequence>
                     <xs:element name="request">
                           <xs:complexType>
                                 < x s : a l l ><xs:element name="domain_options" type="domainSetInType"/>
                                \langle x \rangle / \langle x \rangle = \langle x \rangle = </xs:complexType>
                     </xs:element>
                </xs:sequence>
          </xs:complexType>
     \langle x s : \text{element} \rangle\leftarrow -- out -->
     <xs:element name="out">
          <xs:complexType>
                <xs:choice>
                     <xs:element name="result" type="resultType" minOccurs="1" maxOccurs="1"/>
                     <xs:element name="error" type="errorType" minOccurs="1" maxOccurs="1"/>
```
 </xs:choice> </xs:complexType> </xs:element> </xs:schema>

## **Пример:**

Запрос: [http://192.168.1.21:9999/commands/domain\\_data\\_set](http://192.168.1.21:9999/commands/domain_data_set)

```
<?xml version="1.0"?>
\sin xmlns:xs="http://www.w3.org/2001/XMLSchema-instance"
xs:noNamespaceSchemaLocation="hc_domain_data_set.xsd">
     <request>
         <domain_options>
             <system>
                 <options xs:type="DomainDataType"/>
             </system>
             <domain name="test.biysk">
                 <options xs:type="DomainDataType" pin="291067"
alias_profile_default="user_default"/>
             </domain>
         </domain_options>
     </request>
</in>
```
#### Код ответа: 200

### Ответ:

```
<?xml version="1.0"?>
\leq\bigcap xmlns:xs="http://www.w3.org/2001/XMLSchema-instance"
xs:noNamespaceSchemaLocation="hc_domain_data_set.xsd">
     <result>
         <domain_options>
             <system/>
             <domain name="biysk.local">
                 <success option="alias_profile_default"/>
                 <success option="pin"/>
             </domain>
         </domain_options>
     </result>
</out>
```
# <span id="page-602-0"></span>Hc\_domain\_data\_clean

Команда для сброса в значение по умолчанию доменных свойств.

## Аналог команды в CoCon:

domain/<DOMAIN>/clean

## Метод НТТР-запроса:

**POST** 

## Шаблон НТТР-запроса:

http://host:port/commands/domain\_data\_clean

## Код НТТР-ответа:

При выполнении команды HTTP-терминал может ответить следующими сообщениями:

- $\cdot$  200 в случае успеха;
- 404 в случае ошибки.

## XSD-схема XML-файла с ответом:

```
<?xml version="1.0" encoding="UTF-8"?>
<xs:schema xmlns:xs="http://www.w3.org/2001/XMLSchema" elementFormDefault="qualified"
 attributeFormDefault="unqualified">
   <xs:annotation>
     <xs:documentation xml:lang="en">
       Clean properties of domain
       Usage: http://server:9999/commands/domain_data_clean.
       Implementation: hc_notifier_options_clean.erl.
       Git: git@git.eltex.loc:httpTerminal.git.
       Copyright (c) 2016, Eltex. All rights reserved.
     </xs:documentation>
     </xs:annotation>
     <xs:include schemaLocation="error.xsd"/>
     <xs:include schemaLocation="ecm_common.xsd"/>
     <!-- resultType-->
     <xs:complexType name="resultType">
       <xs:all>
         <xs:element name="domain_options" type="domainCleanOutType" minOccurs="1"/>
       </xs:all>
     </xs:complexType>
     <!-- in-->
     <xs:element name="in">
       <xs:complexType>
         <xs:sequence>
           <xs:element name="request">
         <xs:complexType>
           <xs:all>
             <xs:element name="domain_options" type="domainCleanInType"/>
           </xs:all>
         </xs:complexType>
           </xs:element>
         </xs:sequence>
       </xs:complexType>
     </xs:element>
    \leq \frac{1}{2} - \leq 0ut \Rightarrow <xs:element name="out">
       <xs:complexType>
         <xs:choice>
           <xs:element name="result" type="resultType"/>
           <xs:element name="error" type="errorType"/>
         </xs:choice>
       </xs:complexType>
     </xs:element>
</xs:schema>
```
#### **Пример**

Запрос: [http://192.168.1.21:9999/commands/domain\\_data\\_clean](http://192.168.1.21:9999/commands/domain_data_clean)

```
<?xml version="1.0"?>
<in xmlns:xs="http://www.w3.org/2001/XMLSchema-instance"
xs:noNamespaceSchemaLocation="hc_domain_data_clean.xsd">
<request>
     <domain_options>
         <system />
         <domain name="biysk.local">
             <option name="pin"/>
             <option name="alias_profile_default"/>
         </domain>
     </domain_options>
</request>
\langlein\rangle
```
#### Код ответа: 200

#### Ответ:

```
<?xml version="1.0"?>
<out
     xmlns:xs="http://www.w3.org/2001/XMLSchema-instance"
xs:noNamespaceSchemaLocation="hc_domain_data_clean.xsd">
     <result>
         <domain_options>
             <system/>
             <domain name="biysk.local">
                 <success option="alias_profile_default"/>
                 <success option="pin"/>
             </domain>
         </domain_options>
     </result>
</out>
```
# Hc\_domain\_group - Управление группами доступа

- <span id="page-605-0"></span>• Hc\_domain\_group\_list Hc\_domain\_group\_add Hc\_domain\_group\_remove Hc domain group add access Hc domain group remove access Hc domain group access matrix Hc domain group list
- Hc domain group add
- Hc\_domain\_group\_remove
- Hc domain group add access
- Hc\_domain\_group\_remove\_access
- Hc\_domain\_group\_access\_matrix

# Hc\_domain\_group\_list

Команда позволяет просмотреть список групп доступа, задекларированных в данной виртуальной АТС.

## Аналог команды в CoCon:

## /domain/<DOMAIN>/access-group/ls-groups

## Метод НТТР-запроса:

**POST** 

## Шаблон НТТР-запроса:

#### http://host:port/commands/domain\_group\_list

## Код НТТР-ответа:

При выполнении команды HTTP-терминал может ответить следующими сообщениями:

- 200 в случае успеха;
- 404 в случае ошибки.

### XSD-схема XML-файла с ответом:

```
<?xml version="1.0" encoding="UTF-8" ?>
<xs:schema xmlns:xs="http://www.w3.org/2001/XMLSchema"> 
     <xs:complexType name="domainType">
         <xs:attribute name="name" type="xs:string" use="required"/>
     </xs:complexType>
     <xs:complexType name="groupType">
         <xs:attribute name="name" type="xs:string" use="required"/>
         <xs:attribute name="description" type="xs:string" use="required"/>
     </xs:complexType>
     <xs:element name="in">
         <xs:complexType>
             <xs:all>
                 <xs:element name="domain" type="domainType" minOccurs="1" maxOccurs="1"/>
             </xs:all>
         </xs:complexType>
     </xs:element>
       <xs:element name="out">
           <xs:complexType>
               <xs:sequence>
                 <xs:element name="group" type="groupType" minOccurs="0" maxOccurs="unbounded"/> 
             </xs:sequence>
         </xs:complexType>
       </xs:element>
</xs:schema>
```
## **Пример:**

Запрос: [http://192.168.1.21:9999/commands/domain\\_group\\_list](http://192.168.1.21:9999/commands/domain_group_list)

```
<?xml version="1.0" encoding="UTF-8"?>
<in xmlns:xs="http://www.w3.org/2001/XMLSchema-instance"
xs:noNamespaceSchemaLocation="domain_group_list.xsd">
     <domain name="biysk.local" />
\langlein\rangle
```
#### Ответ:

```
<?xml version="1.0"?>
<out
     xmlns:xs="http://www.w3.org/2001/XMLSchema-instance"
xs:noNamespaceSchemaLocation="domain_group_list.xsd">
     <group name="all" description="Default access group"/>
</out>
```
# <span id="page-607-0"></span>Hc\_domain\_group\_add

Команда позволяет создать новую группу доступа в виртуальной АТС.

#### Аналог команды в CoCon:

/domain/<DOMAIN>/access-group/add

Метод НТТР-запроса:

**POST** 

#### Шаблон НТТР-запроса:

http://host:port/commands/domain group add

#### Код НТТР-ответа:

При выполнении команды HTTP-терминал может ответить следующими сообщениями:

- $\cdot$  201 в случае успеха;
- 404 в случае ошибки.

## XSD-схема XML-файла запроса/ответа:

```
<?xml version="1.0" encoding="UTF-8" ?>
<xs:schema xmlns:xs="http://www.w3.org/2001/XMLSchema">
    <xs:complexType name="groupType">
        <xs:attribute name="group_a" type="xs:string" use="required"/>
        <xs:attribute name="group_b" type="xs:string" use="required"/>
        <xs:attribute name="domain" type="xs:string" use="required"/>
    </xs:complexType>
    <xs:element name="in">
        <xs:complexType>
              <xs:sequence>
                  <xs:element name="group" type="groupType" minOccurs="1" maxOccurs="unbounded"/>
              </xs:sequence>
      </xs:complexType>
    </xs:element>
\langle x s : \text{scheme}\rangle
```
#### Пример:

Запрос: http://192.168.1.21:9999/commands/domain\_group\_add

```
<?xml version="1.0" encoding="UTF-8"?>
<in xmlns:xs="http://www.w3.org/2001/XMLSchema-instance"
xs:noNamespaceSchemaLocation="domain group add.xsd">
   <group domain="ct.office" name="group3" description="Group3"/>
   <group domain="ct.office" name="group4" description="Group4"/>
</in>
```
## <span id="page-608-0"></span>Hc domain group remove

Команда позволяет удалить группу доступа из виртуальной АТС.

#### Аналог команды в CoCon:

#### /domain/<DOMAIN>/access-group/remove

Метод НТТР-запроса:

**POST** 

Шаблон НТТР-запроса:

http://host:port/commands/domain\_group\_remove

#### Код НТТР-ответа:

При выполнении команды HTTP-терминал может ответить следующими сообщениями:

- 204 в случае успеха;
- 404 в случае ошибки.

#### XSD-схема XML-файла запроса/ответа:

```
<?xml version="1.0" encoding="UTF-8" ?>
<xs:schema xmlns:xs="http://www.w3.org/2001/XMLSchema">
    <xs:complexType name="groupType">
        <xs:attribute name="name" type="xs:string" use="required"/>
        <xs:attribute name="domain" type="xs:string" use="required"/>
    </xs:complexType>
    <xs:element name="in">
        <xs:complexType>
              <xs:sequence>
                   <xs:element name="group" type="groupType" minOccurs="1" maxOccurs="unbounded"/>
              </xs:sequence>
      </xs:complexType>
    </xs:element>
\langle x s : \text{c'hemaz}\rangle
```
## Пример:

Запрос: http://192.168.23.34:9999/commands/domain\_group\_remove

```
<?xml version="1.0" encoding="UTF-8"?>
<in xmlns:xs="http://www.w3.org/2001/XMLSchema-instance"
xs:noNamespaceSchemaLocation="domain group remove.xsd">
    <group domain="d.city" name="group3" />
\langlein>
```
# <span id="page-609-0"></span>Hc\_domain\_group\_add\_access

Команда позволяет добавить возможность доступа из группы доступа Х в группу доступа Y.

#### Аналог команды в CoCon:

/domain/<DOMAIN>/access-group/add-access

Метод НТТР-запроса:

POST

#### Шаблон НТТР-запроса:

http://host:port/commands/domain group add access

#### Код НТТР-ответа:

При выполнении команды HTTP-терминал может ответить следующими сообщениями:

- $\cdot$  201 в случае успеха;
- 404 в случае ошибки.

## XSD-схема XML-файла запроса/ответа:

```
<?xml version="1.0" encoding="UTF-8" ?>
<xs:schema xmlns:xs="http://www.w3.org/2001/XMLSchema">
    <xs:complexType name="groupType">
        <xs:attribute name="group_a" type="xs:string" use="required"/>
        <xs:attribute name="group b" type="xs:string" use="required"/>
        <xs:attribute name="domain" type="xs:string" use="required"/>
    </xs:complexType>
    <xs:element name="in">
        <xs:complexType>
              <xs:sequence>
                  <xs:element name="group" type="groupType" minOccurs="1" maxOccurs="unbounded"/>
              </xs:sequence>
      </xs:complexType>
    </xs:element>
\langle x s : \text{c'hemaz}\rangle
```
## Пример:

Запрос: http://192.168.1.21:9999/commands/domain\_group\_add\_access

```
<?xml version="1.0" encoding="UTF-8"?>
<in xmlns:xs="http://www.w3.org/2001/XMLSchema-instance"
xs:noNamespaceSchemaLocation="domain group add access.xsd">
    <group domain="biysk.local" group_a = "group1" group_b = "group2" />
\langlein>
```
## <span id="page-610-0"></span>Hc\_domain\_group\_remove\_access

Команда позволяет удалить возможность доступа из группы доступа X в группу доступа Y.

#### Аналог команды в CoCon:

/domain/<DOMAIN>/access-group/remove-access

#### Метод НТТР-запроса:

POST

#### Шаблон НТТР-запроса:

http://host:port/commands/domain group remove access

#### Код НТТР-ответа:

При выполнении команды HTTP-терминал может ответить следующими сообщениями:

- 201 в случае успеха;
- 404 в случае ошибки.

## XSD-схема XML-файла запроса/ответа:

```
<?xml version="1.0" encoding="UTF-8" ?>
<xs:schema xmlns:xs="http://www.w3.org/2001/XMLSchema">
    <xs:complexType name="groupType">
        <xs:attribute name="group_a" type="xs:string" use="required"/>
        <xs:attribute name="group b" type="xs:string" use="required"/>
        <xs:attribute name="domain" type="xs:string" use="required"/>
    </xs:complexType>
    <xs:element name="in">
        <xs:complexType>
              <xs:sequence>
                  <xs:element name="group" type="groupType" minOccurs="1" maxOccurs="unbounded"/>
              </xs:sequence>
      </xs:complexType>
    </xs:element>
\langle x s : \text{c'hemaz}\rangle
```
## Пример:

Запрос: http://192.168.1.21:9999/commands/domain\_group\_remove\_access

```
<?xml version='1.0' encoding="UTF-8"?>
\sinxmlns:xs="http://www.w3.org/2001/XMLSchema-instance">
   <group group_a="group2" domain="biysk.local" group_b="group3"/>
\langlein>
```
## <span id="page-611-0"></span>Hc\_domain\_group\_access\_matrix

Команда позволяет просмотреть матрицу доступа группы.

## Аналог команды в CoCon:

### /domain/<DOMAIN>/access-group/access-matrix

#### Метод НТТР-запроса:

**POST** 

#### Шаблон НТТР-запроса:

http://host:port/commands/domain group access matrix

### Код НТТР-ответа:

При выполнении команды HTTP-терминал может ответить следующими сообщениями:

- 200 в случае успеха;
- 404 в случае ошибки.

## XSD-схема XML-файла запроса/ответа:
```
<?xml version="1.0" encoding="UTF-8" ?>
<xs:schema xmlns:xs="http://www.w3.org/2001/XMLSchema"> 
     <xs:complexType name="domainType">
         <xs:attribute name="name" type="xs:string" use="required"/>
     </xs:complexType>
     <xs:complexType name="toType">
         <xs:attribute name="name" type="xs:string" use="required"/>
     </xs:complexType>
     <xs:complexType name="groupType">
         <xs:sequence>
             <xs:element name="to" type="toType" minOccurs="0" maxOccurs="unbounded"/>
         </xs:sequence>
         <xs:attribute name="name" type="xs:string" use="required"/>
     </xs:complexType>
     <xs:element name="in">
         <xs:complexType>
             <xs:all>
                  <xs:element name="domain" type="domainType" minOccurs="1" maxOccurs="1"/>
            \langle x \rangles:all\langle x \rangle </xs:complexType>
     </xs:element>
       <xs:element name="out">
           <xs:complexType>
               <xs:sequence>
                  <xs:element name="group" type="groupType" minOccurs="0" maxOccurs="unbounded"/> 
             </xs:sequence>
         </xs:complexType>
       </xs:element>
</xs:schema>
```
Запрос: [http://192.168.1.21:9999/commands/domain\\_group\\_access\\_matrix](http://192.168.1.21:9999/commands/domain_group_access_matrix)

```
<?xml version="1.0" encoding="UTF-8"?>
<in xmlns:xs="http://www.w3.org/2001/XMLSchema-instance"
xs:noNamespaceSchemaLocation="domain_group_access_matrix.xsd">
     <domain name="biysk.local" />
\langlein\rangle
```
#### Ответ:

```
<?xml version="1.0"?>
<out
     xmlns:xs="http://www.w3.org/2001/XMLSchema-instance"
xs:noNamespaceSchemaLocation="domain_group_access_matrix.xsd">
     <group name="all">
         <to name="all"/>
         <to name="group1"/>
         <to name="group2"/>
         <to name="group3"/>
         <to name="group4"/>
     </group>
     <group name="group1">
         <to name="all"/>
         <to name="group2"/>
     </group>
     <group name="group2">
         <to name="all"/>
         <to name="group2"/>
     </group>
     <group name="group3">
         <to name="all"/>
         <to name="group3"/>
         <to name="group4"/>
     </group>
     <group name="group4">
         <to name="all"/>
         <to name="group3"/>
         <to name="group4"/>
     </group>
</out>
```
# Hc\_domain\_ldap - Команды управления LDAP/AD сервером

- [hc\\_domain\\_ldap\\_declare](#page-613-0)
- [hc\\_domain\\_ldap\\_info](#page-616-0)
- [hc\\_domain\\_ldap\\_remove](#page-618-0)
- [hc\\_domain\\_ldap\\_set](#page-620-0)

# <span id="page-613-0"></span>hc\_domain\_ldap\_declare

Команда позволяет создавать новую конфигурации до LDAP/AD сервера.

**Аналог команды в CoCon:**

**/domain/<DOMAIN>/ldap/declare**

## **Метод HTTP-запроса:**

POST

# Шаблон НТТР-запроса:

http://host:port/commands/domain\_ldap\_declare

# Код НТТР-ответа:

- $\cdot$  200 в случае успеха;
- $\cdot$  404 в случае ошибки.

XSD-схема XML-файла запрса/ответа:

```
<?xml version="1.0" encoding="UTF-8"?>
<xs:schema
     xmlns:xs="http://www.w3.org/2001/XMLSchema" elementFormDefault="qualified">
     <xs:include schemaLocation="error.xsd"/>
     <xs:include schemaLocation="ecm_common.xsd"/>
     <xs:complexType name="ldapOptionsType">
         <xs:complexContent>
             <xs:extension base="baseOptionsType">
                  <xs:attribute name="id" type="xs:string"/>
                  <xs:attribute name="type" type="xs:string"/>
                  <xs:attribute name="host" type="xs:string"/>
                  <xs:attribute name="port" type="xs:string"/>
                  <xs:attribute name="dc_or_domain" type="xs:string"/>
             </xs:extension>
         </xs:complexContent>
     </xs:complexType>
     <xs:complexType name="responseType">
         <xs:attribute name="result" type="xs:string"/>
     </xs:complexType>
    \left| -1 \right| - \left| -1 \right| <xs:element name="in">
         <xs:complexType>
             <xs:sequence>
                  <xs:element name="request">
                      <xs:complexType>
                          <xs:all>
                               <xs:element name="domain_options" type="domainSetInType"/>
                          </xs:all>
                      </xs:complexType>
                  </xs:element>
             </xs:sequence>
         </xs:complexType>
     </xs:element>
     <!-- out -->
     <xs:element name="out">
         <xs:complexType>
             <xs:choice>
                  <xs:element name="response" type="responseType"/>
                  <xs:element name="error" type="errorType"/>
              </xs:choice>
         </xs:complexType>
     </xs:element>
</xs:schema>
```
**Запрос:** [http://192.168.1.21:9999/commands/domain\\_ldap\\_declare](http://192.168.23.34:9999/commands/domain_ldap_declare)

```
\sinxmlns:xs="http://www.w3.org/2001/XMLSchema-instance"
xs:noNamespaceSchemaLocation="hc domain ldap declare.xsd">
    <request>
        <domain options>
            <system>
                <options xs:type="ldap0ptionsType"/>
            </system>
            <domain name="test">
                <options dc_or_domain="test" host="ldap.maas.eltex.loc" id="maas.eltex.loc"
port="3899" type="LDAP" DC_OR_DOMAIN ="dc=eltex,dc=loc" ssl="true" xs:type="ldap0ptionsType"/>
            </domain>
        </domain_options>
    </request>
\langlein>
```
## **Ответ: 200**

```
\leq 2xml version="1.0"?>
<sub>out</sub></sub>
    xmlns:xs="http://www.w3.org/2001/XMLSchema-instance" xs:noNamespaceSchemaLocation="hc_domain_
ldap_declare.xsd">
    <response result="ok"/>
\langle/out>
```
# <span id="page-616-0"></span>hc domain Idap info

Команда позволяет просматривать новую конфигурации до LDAP/AD сервера.

#### Аналог команды в CoCon:

/domain/<DOMAIN>/ldap/info

# Метод НТТР-запроса:

**POST** 

## Шаблон НТТР-запроса:

http://host:port/commands/domain\_ldap\_info

## Код НТТР-ответа:

- 200 в случае успеха;
- 404 в случае ошибки.

# XSD-схема XML-файла запрса/ответа:

```
<?xml version="1.0" encoding="UTF-8"?>
<xs:schema xmlns:xs="http://www.w3.org/2001/XMLSchema" elementFormDefault="qualified">
     <xs:include schemaLocation="error.xsd"/>
     <xs:complexType name="ldapOptionsType">
         <xs:attribute name="id" type="xs:string"/>
         <xs:attribute name="type" type="xs:string"/>
         <xs:attribute name="host" type="xs:string"/>
         <xs:attribute name="domain" type="xs:string"/>
         <xs:attribute name="port" type="xs:string"/>
         <xs:attribute name="use_ssl" type="xs:boolean"/>
         <xs:attribute name="base_search_dn" type="xs:string"/>
         <xs:attribute name="login_attribute" type="xs:string"/>
         <xs:attribute name="recursive_search" type="xs:boolean"/>
         <xs:attribute name="search_auth" type="xs:string">
             <xs:annotation>
                 <xs:documentation xml:lang="en">
                     usage:
                     anonymous | Login:Password
                     In case of strong security restrictions password may be shown as ********
                 </xs:documentation>
             </xs:annotation>
         </xs:attribute>
         <xs:attribute name="sync_auth" type="xs:string">
             <xs:annotation>
                 <xs:documentation xml:lang="en">
                     usage:
                     anonymous | Login:Password
                    In case of strong security restrictions password may be shown as *********
                 </xs:documentation>
             </xs:annotation>
         </xs:attribute>
         <xs:attribute name="ssl_certificate" type="xs:string"/>
     </xs:complexType>
     <!-- resultType-->
     <xs:complexType name="resultType">
         <xs:sequence minOccurs="0">
             <xs:element name="options" type="ldapOptionsType" maxOccurs="unbounded"/>
         </xs:sequence>
     </xs:complexType>
    \langle!-- in-->
     <xs:element name="in">
         <xs:complexType>
             <xs:sequence>
                 <xs:element name="request">
                     <xs:complexType>
```

```
<xs:attribute name="domain" type="xs:string"/>
                        </xs:complexType>
                   \langle x s : \text{element} \rangle\langle x \rangles: sequence>
         </xs:complexType>
    </xs:element>
    \leftarrow :- out -->
     <xs:element name="out">
         <xs:complexType>
              <xs:choice>
                   <xs:element name="result" type="resultType"/>
                   <xs:element name="error" type="errorType"/>
              \frac{2}{x}s:choice>
         </xs:complexType>
    </xs:element>
\langle x \rangles: schema>
```
3anpoc: http://192.168.1.21:9999/commands/domain\_ldap\_info

```
\sinxmlns:xs="http://www.w3.org/2001/XMLSchema-instance" xs:noNamespaceSchemaLocation="hc_domain_
ldap_info.xsd">
    <request domain="test"/>
\frac{\text{d}}{\text{d}}
```
## **Ответ: 200**

```
<?xml version="1.0"?>
<sub>out</sub></sub>
    xmlns:xs="http://www.w3.org/2001/XMLSchema-instance" xs:noNamespaceSchemaLocation="hc_domain_
ldap_info.xsd">
   <result>
        <options xs:type="ldap0ptionsType" type="ldap" id="1" host="192.168.1.12" port="default"
base_search_dn="dc" login_attribute="uid" recursive_search="true" search_auth="user1: *********"
use_ssl="false" ssl_certificate="undefined"/>
    </result>
\frac{2}{10}
```
# <span id="page-618-0"></span>hc\_domain\_ldap\_remove

Команда для удаления настроек конфигурации до LDAP/AD сервера

## Аналог команды в CoCon:

# /domain/<DOMAIN>/ldap/remove

### Метод НТТР-запроса:

**POST** 

## Шаблон НТТР-запроса:

## http://host:port/commands/domain\_ldap\_remove

#### Код НТТР-ответа:

- 200 в случае успеха;
- 404 в случае ошибки.

#### XSD-схема XML-файла запрса/ответа:

```
<?xml version="1.0" encoding="UTF-8"?>
<xs:schema
    xmlns:xs="http://www.w3.org/2001/XMLSchema" elementFormDefault="qualified">
    <xs:include schemaLocation="error.xsd"/>
    <xs:complexType name="responseType">
         <xs:attribute name="result" type="xs:string"/>
    </xs:complexType>
    \left\langle \cdot \right\rangle - \left\langle \cdot \right\rangle<xs:element name="in">
         <xs:complexType>
              <xs:sequence>
                  <xs:element name="request">
                       <xs:complexType>
                            <xs:sequence>
                                 <xs:element name="connection" max0ccurs="unbounded">
                                     <xs:complexType>
                                          <xs:attribute name="id" type="xs:string" use="required"/>
                                     </xs:complexType>
                                 </xs:element>
                            \langle x \rangles: sequence>
                            <xs:attribute name="domain" type="xs:string" use="required" />
                       </xs:complexType>
                  </xs:element>
              \langle x \rangles: sequence>
         </xs:complexType>
    </xs:element>
    \leftarrow :- out -->
    <xs:element name="out">
         <xs:complexType>
              <xs:choice>
                  <xs:element name="response" type="responseType"/>
                  <xs:element name="error" type="errorType"/>
              \langle x \rangle : choice>
         \le/xs:complexType>
    \langle xs : \text{element} \rangle\langle x \rangles: schema>
```
3anpoc: http://192.168.1.21:9999/commands/domain\_ldap\_remove

```
\sinxmlns:xs="http://www.w3.org/2001/XMLSchema-instance" xs:noNamespaceSchemaLocation="hc_domain_
ldap_remove.xsd">
    <request domain="test">
        <connection id="maas.eltex.loc"/>
    </request>
\frac{\text{d}}{\text{d}}
```
#### Ответ: 200

```
<?xml version="1.0"?>
\epsilonout
   xmlns:xs="http://www.w3.org/2001/XMLSchema-instance" xs:noNamespaceSchemaLocation="hc_domain_
ldap_remove.xsd">
    <response result="ok"/>
\langle/out>
```
# <span id="page-620-0"></span>hc\_domain\_ldap\_set

Команда для изменения настроек конфигурации до LDAP/AD сервера

#### Аналог команды в CoCon:

/domain/<DOMAIN>/ldap/set

## Метод НТТР-запроса:

**POST** 

#### Шаблон НТТР-запроса:

http://host:port/commands/domain\_ldap\_set

#### Код НТТР-ответа:

- $\cdot$  200 в случае успеха:
- 404 в случае ошибки.

# XSD-схема XML-файла запрса/ответа:

```
<?xml version="1.0" encoding="UTF-8"?>
<xs:schema
     xmlns:xs="http://www.w3.org/2001/XMLSchema" elementFormDefault="qualified">
     <xs:include schemaLocation="error.xsd"/>
     <xs:complexType name="ldapOptionsType">
         <xs:attribute name="host" type="xs:string"/>
         <xs:attribute name="port" type="xs:string"/>
         <xs:attribute name="use_ssl" type="xs:boolean"/>
         <xs:attribute name="base_search_dn" type="xs:string"/>
         <xs:attribute name="login_attribute" type="xs:string"/>
         <xs:attribute name="recursive_search" type="xs:boolean"/>
         <xs:attribute name="domain" type="xs:string"/>
         <xs:attribute name="ssl_certificate" type="xs:string"/>
         <xs:attribute name="search_auth" type="xs:string"/>
         <xs:attribute name="sync_auth" type="xs:string">
             <xs:annotation>
                 <xs:documentation xml:lang="en">
                     search_auth example:
                          search_auth="anonymous";
                          search_auth="uid=test,ou=System,dc=eltex,dc=loc:test123"
                     sync_auth example:
                          search_auth="login:password"
                 </xs:documentation>
             </xs:annotation>
         </xs:attribute>
     </xs:complexType>
     <xs:complexType name="successType">
         <xs:attribute name="id" type="xs:string"/>
         <xs:attribute name="property" type="xs:string"/>
     </xs:complexType>
     <!-- resultType-->
     <xs:complexType name="resultType">
         <xs:sequence minOccurs="0" maxOccurs="unbounded">
             <xs:choice>
                 <xs:element name="success" type="successType" maxOccurs="unbounded"/>
                 <xs:element name="error" type="errorType" maxOccurs="unbounded"/>
             </xs:choice>
         </xs:sequence>
     </xs:complexType>
     <xs:complexType name="connectionType">
         <xs:sequence minOccurs="0">
             <xs:element name="options" type="ldapOptionsType" maxOccurs="unbounded"/>
         </xs:sequence>
         <xs:attribute name="id" type="xs:string" use="required"/>
     </xs:complexType>
    \leftarrow :-- in-->
     <xs:element name="in">
         <xs:complexType>
             <xs:sequence>
```

```
 <xs:element name="request">
                       <xs:complexType>
                           <xs:sequence maxOccurs="unbounded">
                               <xs:element name="connection" type="connectionType"
maxOccurs="unbounded"/>
                           </xs:sequence>
                           <xs:attribute name="domain" type="xs:string"/>
                       </xs:complexType>
                  </xs:element>
              </xs:sequence>
         </xs:complexType>
     </xs:element>
    \leq \frac{1}{2} - \leq 0ut \geq <xs:element name="out">
         <xs:complexType>
              <xs:all>
                  <xs:element name="result" type="resultType"/>
              </xs:all>
         </xs:complexType>
     </xs:element>
</xs:schema>
```
**Запрос:** [http://192.168.1.21:9999/commands/domain\\_ldap\\_set](http://192.168.23.34:9999/commands/domain_ldap_declare)

```
<in
     xmlns:xs="http://www.w3.org/2001/XMLSchema-instance" xs:noNamespaceSchemaLocation="hc_domain_
ldap_set.xsd">
    <request domain="test">
         <connection id="maas.eltex.loc">
             <options host="ldap.maas.eltex.loc" port="3896" />
         </connection>
     </request>
</in>
```
## **Ответ:** 200

```
<?xml version="1.0"?>
<out
     xmlns:xs="http://www.w3.org/2001/XMLSchema-instance" xs:noNamespaceSchemaLocation="hc_domain_
ldap_set.xsd">
    <result>
         <success id="maas.eltex.loc" property="port"/>
         <success id="maas.eltex.loc" property="host"/>
    </result>
</out>
```
# Hc\_domain\_limits - Управление ограничениями в домене

- Hc\_domain\_limits\_clean
- Hc\_domain\_limits\_info
- Hc\_domain\_limits\_set

# <span id="page-623-0"></span>Hc\_domain\_limits\_clean

<span id="page-623-1"></span>Команда возвращает указанные ограничения, заданные на определенном домене (команда доступна только для администратора ECSS-10), в значения по умолчанию. В текущей версии доступны следующие ограничения:

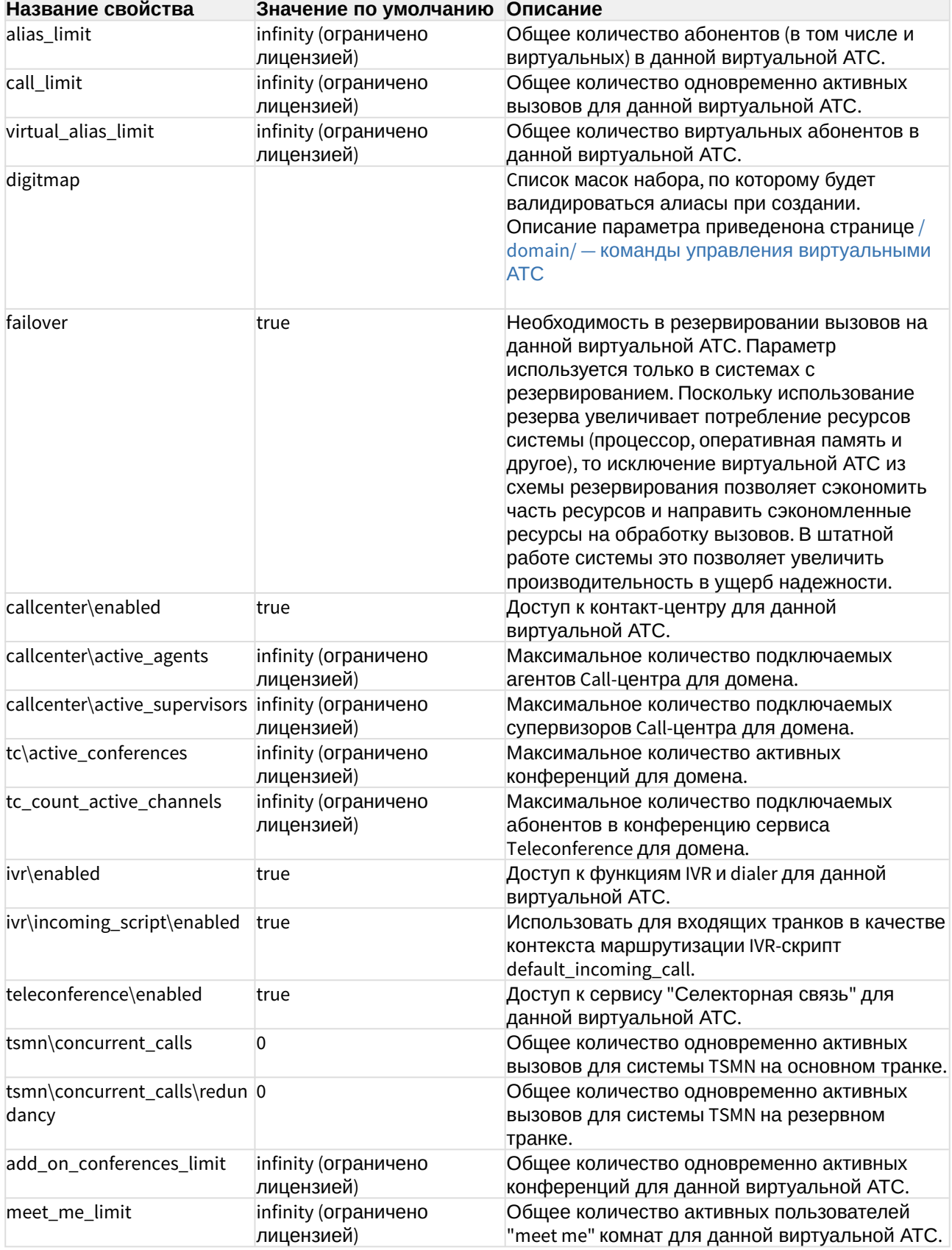

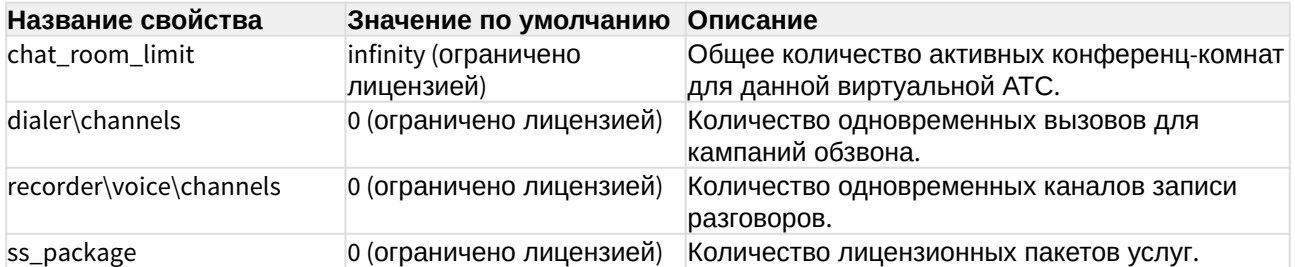

Аналог команды в CoCon:

# domain/<DOMAIN>/properties/restrictions/clean

#### Метод НТТР-запроса:

**POST** 

# Шаблон НТТР-запроса:

# http://host:port/commands/domain limits clean

# Код НТТР-ответа:

- $\cdot$  200 в случае успеха;
- 404 в случае ошибки.

# XSD-схема XML-файла запроса/ответа:

```
<?xml version="1.0" encoding="UTF-8"?>
<xs:schema xmlns:xs="http://www.w3.org/2001/XMLSchema" elementFormDefault="qualified"
attributeFormDefault="unqualified">
     <xs:annotation>
         <xs:documentation xml:lang="en">
             Clean domain limits.
             Usage: http://server:9999/commands/domain_limits_clean.
             Implementation: hc_domain_limits_clean.erl.
             Git: git@git.eltex.loc:httpTerminal.git.
             Copyright (c) 2015, Eltex. All rights reserved.
         </xs:documentation>
     </xs:annotation>
     <xs:include schemaLocation="error.xsd"/>
     <xs:include schemaLocation="ecm_common.xsd"/>
     <!-- resultType-->
     <xs:complexType name="resultType">
         <xs:all>
             <xs:element name="domain_options" type="domainCleanOutType" minOccurs="1"/>
         </xs:all>
     </xs:complexType>
    \leftarrow :-- in-->
     <xs:element name="in">
         <xs:complexType>
             <xs:sequence>
                 <xs:element name="request">
                      <xs:complexType>
                          <xs:all>
                               <xs:element name="domain_options" type="domainCleanInType"/>
                          </xs:all>
                      </xs:complexType>
                  </xs:element>
             </xs:sequence>
         </xs:complexType>
     </xs:element>
    \leq \frac{1}{2} - \leq 0ut \geq <xs:element name="out">
         <xs:complexType>
             <xs:choice>
                  <xs:element name="result" type="resultType"/>
                  <xs:element name="error" type="errorType"/>
             </xs:choice>
         </xs:complexType>
     </xs:element>
</xs:schema>
```
Запрос: [http://192.168.1.21:9999/commands/domain\\_limits\\_clean](http://192.168.1.21:9999/commands/domain_limits_clean)

```
\sinxmlns:xs="http://www.w3.org/2001/XMLSchema-instance" xs:noNamespaceSchemaLocation="domain_lim
its clean.xsd">
    <request>
        <domain options>
             <system>
                 <option name="failover" />
             </system>
             <domain name="ct.office">
                 <option name="failover" />
             </domain>
        </domain_options>
    </request>
\frac{\text{d}}{\text{d}}
```
#### Ответ:

```
<? xml version="1.0"?>
\simxmlns:xs="http://www.w3.org/2001/XMLSchema-instance" xs:noNamespaceSchemaLocation="domain_lim
its clean.xsd">
    <result>
        <domain_options>
             <system/>
             <domain name="bivsk.local">
                 <success option="failover"/>
             \frac{2}{\text{domain}}</domain_options>
    \langle/result>
\langle/out>
```
# <span id="page-627-0"></span>Hc domain limits info

Команда для просмотра ограничений, заданных на определенном домене. Список ограничений см в описании команды Hc\_domain\_limits\_clean

### Аналог команды в CoCon:

domain/<DOMAIN>/properties/restrictions/info

# Метод НТТР-запроса:

**POST** 

#### Шаблон НТТР-запроса:

http://host:port/commands/domain\_limits\_info

#### Код НТТР-ответа:

 $\cdot$  200 - в случае успеха;

• 404 - в случае ошибки.

# XSD-схема XML-файла запроса/ответа:

```
<?xml version="1.0" encoding="UTF-8"?>
<xs:schema xmlns:xs="http://www.w3.org/2001/XMLSchema" elementFormDefault="qualified"
attributeFormDefault="unqualified">
     <xs:annotation>
         <xs:documentation xml:lang="en">
             Show domain limits.
             Usage: http://server:9999/commands/domain_limits_info.
             Implementation: hc_domain_limits_info.erl.
             Git: git@git.eltex.loc:httpTerminal.git.
             Copyright (c) 2016, Eltex. All rights reserved.
         </xs:documentation>
     </xs:annotation>
     <xs:include schemaLocation="error.xsd"/>
     <xs:include schemaLocation="ecm_common.xsd"/>
     <!-- callType -->
     <xs:simpleType name="callType">
         <xs:restriction base="integerRangeType">
             <xs:minInclusive value="-1"/>
         </xs:restriction>
     </xs:simpleType>
     <!-- domainPropertiesOptionsType -->
     <xs:complexType name="domainPropertiesOptionsType">
         <xs:complexContent>
             <xs:extension base="baseOptionsType">
                 <xs:attribute name="virtual_alias_limit" type="callType" use="optional"/>
                 <xs:attribute name="alias_limit" type="callType" use="optional"/>
                 <xs:attribute name="call_limit" type="callType" use="optional"/>
                 <xs:attribute name="add_on_conferences_limit" type="callType" use="optional"/>
                 <xs:attribute name="meet_me_limit" type="callType" use="optional"/>
                 <xs:attribute name="chat_room_limit" type="callType" use="optional"/>
                 <xs:attribute name="digitmap" type="stringType" use="optional"/>
                 <xs:attribute name="callcenter_enabled" type="booleanType" use="optional"/>
                 <xs:attribute name="callcenter_active_agents" type="callType" use="optional"/>
                 <xs:attribute name="callcenter_active_supervisors" type="callType" use="optional"
/ <xs:attribute name="teleconference_enabled" type="booleanType" use="optional"/>
                 <xs:attribute name="teleconference_active_channels" type="callType" use="optional
^{\frac{1}{2}} <xs:attribute name="teleconference_active_conferences" type="callType" use="optio
nal"/>
                 <xs:attribute name="tsmn_concurrent_calls" type="positiveIntegerType" use="option
a1"/>
                 <xs:attribute name="tsmn_concurrent_calls_redundancy" type="positiveIntegerType"
use="optional"/>
                 <xs:attribute name="dialer_channels" type="positiveIntegerType" use="optional"/>
                 <xs:attribute name="recorder_voice_channels" type="positiveIntegerType" use="opti
onal"/>
                 <xs:attribute name="ivr_enabled" type="booleanType" use="optional"/>
```

```
 <xs:attribute name="ivr_incoming_script_enabled" type="booleanType" use="optional
^{\prime\prime}/>
                  <xs:attribute name="failover" type="booleanType" use="optional"/>
                  <xs:attribute name="ss_package" type="stringType" use="optional">
                      <xs:annotation>
                           <xs:documentation xml:lang="en">
                               Count of licence from ss package in current domain.
                               Example: "Expanded 1:10\nBASIC:100\nExpanded:2:10"
                           </xs:documentation>
                      </xs:annotation>
                  </xs:attribute>
              </xs:extension>
         </xs:complexContent>
     </xs:complexType>
     <!-- resultType-->
     <xs:complexType name="resultType">
         <xs:all>
              <xs:element name="domain_options" type="domainInfoOutType" minOccurs="1"/>
         </xs:all>
     </xs:complexType>
    \langle!-- in-->
     <xs:element name="in">
         <xs:complexType>
              <xs:sequence>
                  <xs:element name="request">
                      <xs:complexType>
                           <xs:all>
                               <xs:element name="domain_options" type="domainInfoInType" minOccurs="
1"/>
                           </xs:all>
                      </xs:complexType>
                  </xs:element>
              </xs:sequence>
         </xs:complexType>
     </xs:element>
    \leq \frac{1}{2} - \leq 0ut \Rightarrow <xs:element name="out">
         <xs:complexType>
              <xs:choice>
                  <xs:element name="result" type="resultType"/>
                  <xs:element name="error" type="errorType"/>
              </xs:choice>
         </xs:complexType>
     </xs:element>
</xs:schema>
```
**Запрос:** [http://192.168.1.21:9999/commands/domain\\_limits\\_info](http://192.168.1.21:9999/commands/domain_limits_info)

```
<?xml version="1.0"?>
<in xmlns:xsi="http://www.w3.org/2001/XMLSchema-instance" xsi:noNamespaceSchemaLocation="hc_domai
n_limits_info.xsd">
     <request>
         <domain_options domain="biysk.local"/>
     </request>
</in>
```
**Ответ:** 200

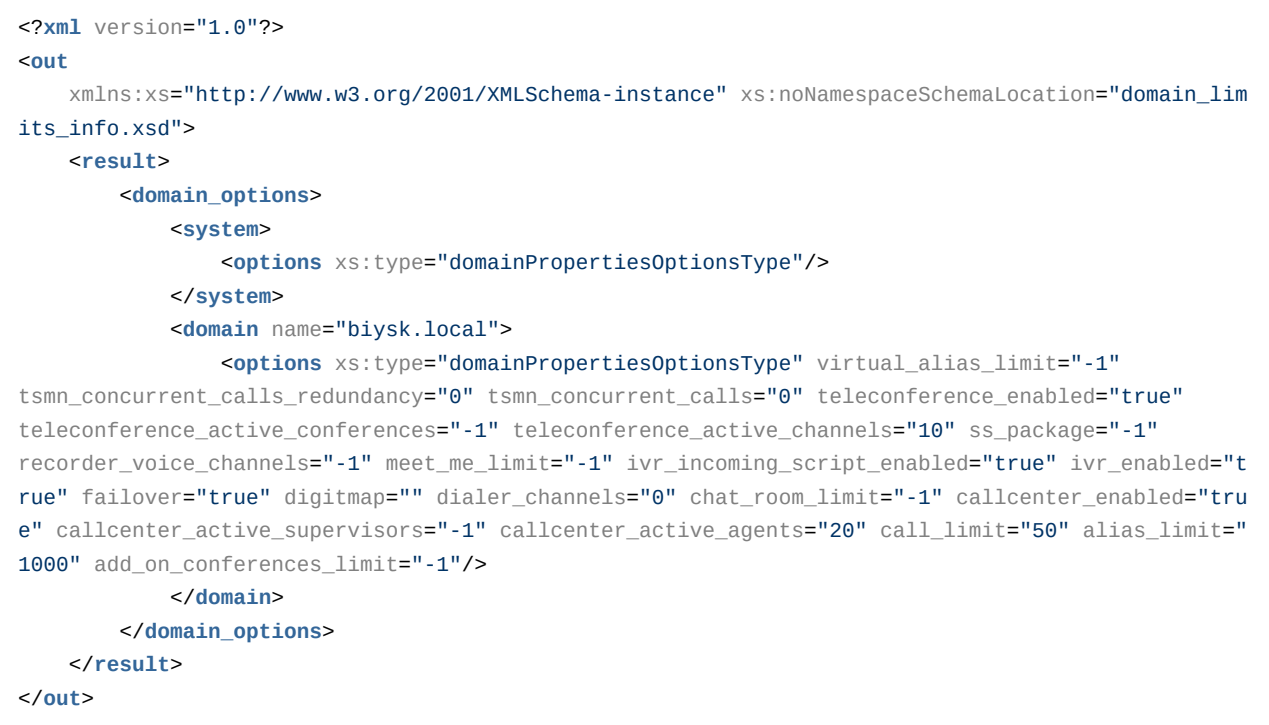

# <span id="page-631-0"></span>Hс\_domain\_limits\_set

Команда изменения ограничений, заданных на определенном домене (команда доступна только для администратора ECSS-10). Список ограничений см в описании команды [H](#page-623-1)[с](#page-623-1)[\\_domain\\_limits\\_clean](#page-623-1)

### **Аналог команды в CoCon:**

## **domain/<DOMAIN>/properties/restrictions/set**

#### **Метод HTTP-запроса:**

POST

# **Шаблон HTTP-запроса:**

[http://host:port/commands/domain\\_limits\\_set](http://hostport)

# Код НТТР-ответа:

- $\cdot$  200 в случае успеха;
- 404 в случае ошибки.

# XSD-схема XML-файла запроса/ответа:

```
<?xml version="1.0" encoding="UTF-8"?>
<xs:schema
     xmlns:xs="http://www.w3.org/2001/XMLSchema" elementFormDefault="qualified"
attributeFormDefault="unqualified">
    <xs:annotation>
         <xs:documentation xml:lang="en">
             Set domain limits.
             Usage: http://server:9999/commands/domain_limits_set.
            Implementation: hc domain properties set.erl.
             Git: git@git.eltex.loc:httpTerminal.git.
             Copyright (c) 2016, Eltex. All rights reserved.
         </xs:documentation>
     </xs:annotation>
     <xs:include schemaLocation="error.xsd"/>
     <xs:include schemaLocation="ecm_common.xsd"/>
     <!-- callType -->
     <xs:simpleType name="callType">
         <xs:restriction base="integerRangeType">
             <xs:minInclusive value="-1"/>
         </xs:restriction>
     </xs:simpleType>
     <!-- domainPropertiesOptionsType -->
     <xs:complexType name="domainPropertiesOptionsType">
         <xs:complexContent>
             <xs:extension base="baseOptionsType">
                 <xs:attribute name="virtual_alias_limit" type="callType" use="optional">
                     <xs:annotation>
                          <xs:documentation xml:lang="en">
                              Total virtual aliases in the domain. In case of no limits on alias 
count virtual_alias_limit = -1.
                         </xs:documentation>
                     </xs:annotation>
                 </xs:attribute>
                 <xs:attribute name="alias_limit" type="callType" use="optional">
                     <xs:annotation>
                          <xs:documentation xml:lang="en">
                              Total aliases in the domain. In case of no limits on alias count 
alias limit = -1.
                         </xs:documentation>
                     </xs:annotation>
                 </xs:attribute>
                 <xs:attribute name="call_limit" type="callType" use="optional">
                     <xs:annotation>
                          <xs:documentation xml:lang="en">
                              Total simultaneous active calls in the domain. In case of no limits 
on simultaneous active calls call_limit = -1.
                         </xs:documentation>
                     </xs:annotation>
                 </xs:attribute>
```

```
 <xs:attribute name="chat_room_limit" type="callType" use="optional">
                     <xs:annotation>
                         <xs:documentation xml:lang="en">
                              Total simultaneous chat rooms in the domain. In case of no limits on 
simultaneous chat rooms chat_room_limit = -1.
                          </xs:documentation>
                     </xs:annotation>
                 </xs:attribute>
                 <xs:attribute name="add_on_conferences_limit" type="callType" use="optional">
                     <xs:annotation>
                         <xs:documentation xml:lang="en">
                              Total simultaneous add-on conferences in the domain. In case of no 
limits on simultaneous add-on conferences add_on_conferences_limit = -1.
                         </xs:documentation>
                     </xs:annotation>
                 </xs:attribute>
                 <xs:attribute name="meet_me_limit" type="callType" use="optional">
                     <xs:annotation>
                          <xs:documentation xml:lang="en">
                              Total simultaneous meet me conferences in the domain. In case of no 
limits on simultaneous meet me meet me limit = -1.
                         </xs:documentation>
                     </xs:annotation>
                 </xs:attribute>
                 <xs:attribute name="digitmap" type="stringType" use="optional">
                     <xs:annotation>
                          <xs:documentation xml:lang="en">
                              Digitmap for the specified domain
                         </xs:documentation>
                     </xs:annotation>
                 </xs:attribute>
                 <xs:attribute name="callcenter_enabled" type="booleanType" use="optional">
                     <xs:annotation>
                         <xs:documentation xml:lang="en">
                              Domain support callcenter services.
                         </xs:documentation>
                     </xs:annotation>
                 </xs:attribute>
                 <xs:attribute name="callcenter_active_agents" type="callType" use="optional">
                     <xs:annotation>
                         <xs:documentation xml:lang="en">
                              Total simultaneous callcenter's active agents in the domain. In case 
of no limits on simultaneous active agents callcenter_active_agents = -1.
                         </xs:documentation>
                     </xs:annotation>
                 </xs:attribute>
                 <xs:attribute name="callcenter_active_supervisors" type="callType" use="optional">
                     <xs:annotation>
                         <xs:documentation xml:lang="en">
```

```
 Total simultaneous callcenter's active supervisors in the domain. In 
case of no limits on simultaneous active supervisors callcenter_active_supervisors = -1.
                         </xs:documentation>
                     </xs:annotation>
                 </xs:attribute>
                 <xs:attribute name="teleconference_enabled" type="booleanType" use="optional">
                     <xs:annotation>
                          <xs:documentation xml:lang="en">
                              Domain support teleconference services.
                          </xs:documentation>
                     </xs:annotation>
                 </xs:attribute>
                 <xs:attribute name="teleconference_active_channels" type="callType" use="optional
">
                     <xs:annotation>
                         <xs:documentation xml:lang="en">
                              Total simultaneous teleconference's active channels in the domain. In 
case of no limits on simultaneous active channels teleconference_active_channels = -1.
                         </xs:documentation>
                     </xs:annotation>
                 </xs:attribute>
                 <xs:attribute name="teleconference_active_conferences" type="callType" use="optio
nal">
                     <xs:annotation>
                         <xs:documentation xml:lang="en">
                              Total simultaneous teleconferences active channels in the domain. In 
case of no limits on simultaneous active teleconferences teleconference active conferences = -1.
                         </xs:documentation>
                     </xs:annotation>
                 </xs:attribute>
                 <xs:attribute name="tsmn_concurrent_calls" type="positiveIntegerType" use="option
al">
                     <xs:annotation>
                         <xs:documentation xml:lang="en">
                              Total counts of concurrent calls on master trunk for TSMN system.
                         </xs:documentation>
                     </xs:annotation>
                 </xs:attribute>
                 <xs:attribute name="tsmn_concurrent_calls_redundancy" type="positiveIntegerType"
use="optional">
                     <xs:annotation>
                         <xs:documentation xml:lang="en">
                              Total counts of concurrent calls on backup trunk for TSMN system.
                          </xs:documentation>
                     </xs:annotation>
                 </xs:attribute>
                 <xs:attribute name="dialer_channels" type="positiveIntegerType" use="optional">
                     <xs:annotation>
                         <xs:documentation xml:lang="en">
                              Channels on dialer outgoing calls.
```

```
 </xs:documentation>
                     </xs:annotation>
                 </xs:attribute>
                 <xs:attribute name="recorder_voice_channels" type="positiveIntegerType" use="opti
onal">
                     <xs:annotation>
                          <xs:documentation xml:lang="en">
                              Total count of simultaneous records voice calls.
                          </xs:documentation>
                     </xs:annotation>
                 </xs:attribute>
                 <xs:attribute name="ivr_enabled" type="booleanType" use="optional">
                     <xs:annotation>
                          <xs:documentation xml:lang="en">
                              Domain support IVR services.
                          </xs:documentation>
                     </xs:annotation>
                 </xs:attribute>
                 <xs:attribute name="ivr_incoming_script_enabled" type="booleanType" use="optional
">
                     <xs:annotation>
                          <xs:documentation xml:lang="en">
                              Domain support IVR incoming services.
                          </xs:documentation>
                     </xs:annotation>
                 </xs:attribute>
                 <xs:attribute name="failover" type="booleanType" use="optional">
                     <xs:annotation>
                          <xs:documentation xml:lang="en">
                              Domain support reincarnate active calls in case on one of the 
server's is down (Work only with cluster version on ECSS-10).
                          </xs:documentation>
                     </xs:annotation>
                 </xs:attribute>
                 <xs:attribute name="ss_package" type="stringType" use="optional">
                     <xs:annotation>
                          <xs:documentation xml:lang="en">
                              Count of licence from ss package in current domain.
                              Example: "Expanded 1:10\nBASIC:100"
                          </xs:documentation>
                     </xs:annotation>
                 </xs:attribute>
             </xs:extension>
         </xs:complexContent>
     </xs:complexType>
     <!-- resultType-->
     <xs:complexType name="resultType">
         <xs:all>
             <xs:element name="domain_options" type="domainSetOutType" minOccurs="1"/>
         </xs:all>
```

```
</xs:complexType>
     \left\langle \cdot \right\rangle - i n - \left\langle - \right\rangle<xs:element name="in">
          <xs:complexType>
               <xs:sequence>
                     <xs:element name="request">
                          <xs:complexType>
                               <xs:all>
                                     <xs:element name="domain_options" type="domainSetInType"/>
                               \langle x \rangle </xs : all >
                               <xs:attribute name="force" type="xs:boolean"/>
                          </xs:complexType>
                     \frac{2}{x}s:element>
                \langle x \rangles: sequence>
          </xs:complexType>
     \langle x s : \text{element} \rangle\leq :-- out -->
     <xs:element name="out">
          <xs:complexType>
               <xs:choice>
                     <xs:element name="result" type="resultType"/>
                     <xs:element name="error" type="errorType"/>
                \langle x \rangles: choice>
          </xs:complexType>
     \frac{2}{x}s:element>
\langle x \rangles' schema
```
Запрос: http://192.168.1.21:9999/commands/domain\_limits\_set

```
<?xml version="1.0" encoding="UTF-8"?>
<in xmlns:xs="http://www.w3.org/2001/XMLSchema-instance" xs:noNamespaceSchemaLocation="domain_lim
its_set.xsd">
    <request>
        <domain options>
            <system>
                <options xs:type="domainPropertiesOptionsType" />
            </svstem>
            <domain name="biysk.local">
                <br />
soptions xs:type="domainPropertiesOptionsType" alias_limit="1000" call_limit="50"
callcenter_enabled="true" teleconference_enabled="true" ivr_enabled="true" failover="true"
callcenter active agents="20" teleconference active channels="10" />
            </domain>
        </domain_options>
    </request>
\frac{2}{\sin 2}
```

```
Ответ: 200
```

```
<?xml version="1.0"?>
<sub>out</sub></sub>
    xmlns:xs="http://www.w3.org/2001/XMLSchema-instance" xs:noNamespaceSchemaLocation="domain_lim
its_set.xsd">
   <result>
        <domain_options>
            <system/>
            <domain name="biysk.local">
                <success option="alias limit"/>
                <success option="call_limit"/>
                <success option="callcenter_active_agents"/>
                <success option="callcenter_enabled"/>
                <success option="failover"/>
                <success option="ivr_enabled"/>
                <success option="teleconference_active_channels"/>
                <success option="teleconference enabled"/>
            </domain>
        </domain_options>
    </result>
\langle/out>
```
# Hc\_domain\_pbx\_create - Создание РВХ-домена с предопределенными настройками

# Hc domain pbx create

Команда позволяет создать домен с предопределенными настройками под небольшие виртуальные АТС.

## Аналог команды в CoCon:

domain/pbx-declare

#### Метод НТТР-запроса:

**POST** 

## Шаблон НТТР-запроса:

http://host:port/commands/domain\_pbx\_create

## Код НТТР-ответа:

- 200 в случае успеха;
- 206 в случае промежуточных ответов;
- 404 в случае ошибки.

#### XSD-схема XML-файла запроса/ответа:

```
<?xml version="1.0" encoding="UTF-8"?>
<xs:schema xmlns:xs="http://www.w3.org/2001/XMLSchema" elementFormDefault="qualified"
 attributeFormDefault="unqualified">
     <!-- typeType-->
    <xs:simpleType name="typeType">
         <xs:restriction base="xs:string">
             <xs:enumeration value="pbx10"/>
             <xs:enumeration value="pbx100"/>
             <xs:enumeration value="pbx1000"/>
         </xs:restriction>
     </xs:simpleType>
     <!-- cityNumberType -->
     <xs:complexType name="cityNumberType">
         <xs:attribute name="value" type="xs:string" use="required"/>
     </xs:complexType>
     <!-- requestType -->
     <xs:complexType name="requestType">
         <xs:sequence>
             <xs:element name="city_number" type="cityNumberType" minOccurs="0"
maxOccurs="unbounded"/>
         </xs:sequence>
         <xs:attribute name="pbx_name" type="xs:string" use="required">
             <xs:annotation>
                 <xs:documentation xml:lang="en">
                     The name of the creating virtual PBX.
                 </xs:documentation>
             </xs:annotation>
         </xs:attribute>
         <xs:attribute name="type" type="typeType" use="required">
             <xs:annotation>
                 <xs:documentation xml:lang="en">
                     The type of the created PBX.
                     pbx10 - three digits numbers, no more than 10 subscribers;
                     pbx100 - three digits numbers, no more than 100 subscribers;
                     pbx1000 - four digits numbers, no more than 1000 subscribers.
                 </xs:documentation>
             </xs:annotation>
         </xs:attribute>
         <xs:attribute name="default_ss_profile" type="xs:string" use="optional">
             <xs:annotation>
                 <xs:documentation xml:lang="en">
                      the name of the system profile name to be copied in the creating virtual PBX.
                 </xs:documentation>
             </xs:annotation>
         </xs:attribute>
         <xs:attribute name="alias_limit" type="xs:positiveInteger" use="required">
             <xs:annotation>
```

```
 <xs:documentation xml:lang="en">
                     Limit to the number of aliases.
                 </xs:documentation>
             </xs:annotation>
         </xs:attribute>
         <xs:attribute name="external_call_limit" type="xs:positiveInteger" use="required">
             <xs:annotation>
                 <xs:documentation xml:lang="en">
                     Limit to the number of external calls (calls from/to PBX).
                  </xs:documentation>
             </xs:annotation>
         </xs:attribute>
         <xs:attribute name="total_call_limit" type="xs:positiveInteger" use="required">
             <xs:annotation>
                 <xs:documentation xml:lang="en">
                     Limit to the number of calls in PBX.
                 </xs:documentation>
             </xs:annotation>
         </xs:attribute>
         <xs:attribute name="sip_ip_set" type="xs:string" use="required">
             <xs:annotation>
                 <xs:documentation xml:lang="en">
                     The name of the SIP's IP set.
                 </xs:documentation>
             </xs:annotation>
         </xs:attribute>
         <xs:attribute name="parent_pbx" type="xs:string" use="required">
             <xs:annotation>
                 <xs:documentation xml:lang="en">
                     The name of the PXB to make external calls.
                 </xs:documentation>
             </xs:annotation>
         </xs:attribute>
         <xs:attribute name="parent_routing_context" type="xs:string" use="required">
             <xs:annotation>
                 <xs:documentation xml:lang="en">
                     The default routing context for incoming calls from creating PBX to the 
parent PBX.
                 </xs:documentation>
             </xs:annotation>
         </xs:attribute>
         <xs:attribute name="parent_np" type="xs:string" use="required">
             <xs:annotation>
                 <xs:documentation xml:lang="en">
                     The name of the numbering plan in the ParentPXB for created PBX.
                 </xs:documentation>
             </xs:annotation>
         </xs:attribute>
         <xs:attribute name="force" type="xs:boolean" use="optional" default="true">
             <xs:annotation>
```

```
 <xs:documentation xml:lang="en">
                 Declare PBX domain without any questions, notify messages.
             </xs:documentation>
         </xs:annotation>
     </xs:attribute>
 </xs:complexType>
 <!-- sipUserType -->
 <xs:complexType name="sipUserType">
     <xs:attribute name="uri" type="xs:string" use="required">
         <xs:annotation>
             <xs:documentation xml:lang="en">
                 SIP user's URI.
             </xs:documentation>
         </xs:annotation>
     </xs:attribute>
     <xs:attribute name="login" type="xs:string" use="required">
         <xs:annotation>
             <xs:documentation xml:lang="en">
                 SIP user's login.
             </xs:documentation>
         </xs:annotation>
     </xs:attribute>
     <xs:attribute name="password" type="xs:string" use="required">
         <xs:annotation>
             <xs:documentation xml:lang="en">
                 SIP user's password.
             </xs:documentation>
         </xs:annotation>
     </xs:attribute>
 </xs:complexType>
 <!-- coconUserType -->
 <xs:complexType name="coconUserType">
     <xs:attribute name="login" type="xs:string" use="required">
         <xs:annotation>
             <xs:documentation xml:lang="en">
                 CoCon's user login.
             </xs:documentation>
         </xs:annotation>
     </xs:attribute>
     <xs:attribute name="password" type="xs:string" use="required">
         <xs:annotation>
             <xs:documentation xml:lang="en">
                 CoCon's user password.
             </xs:documentation>
         </xs:annotation>
     </xs:attribute>
 </xs:complexType>
```

```
 <!-- resultType -->
     <xs:complexType name="resultType">
         <xs:sequence>
             <xs:element name="cocon_user" type="coconUserType" minOccurs="1" maxOccurs="1"/>
              <xs:element name="sip_user" type="sipUserType" minOccurs="0" maxOccurs="unbounded"/>
         </xs:sequence>
     </xs:complexType>
     <!-- errorType -->
     <xs:complexType name="errorType">
         <xs:attribute name="description" type="xs:string" use="optional"/>
     </xs:complexType>
    \leftarrow :-- in-->
     <xs:element name="in">
         <xs:complexType>
             <xs:all>
                  <xs:element name="request" type="requestType"/>
             </xs:all>
         </xs:complexType>
     </xs:element>
    \leq \leftarrow out-->
     <xs:element name="out">
         <xs:complexType>
             <xs:choice>
                  <xs:element name="result" type="resultType"/>
                  <xs:element name="error" type="errorType"/>
             </xs:choice>
         </xs:complexType>
     </xs:element>
</xs:schema>
```
Запрос: [http://192.168.1.21:9999/commands/domain\\_pbx\\_create](http://192.168.1.21:9999/commands/domain_pbx_create)

```
<?xml version="1.0" encoding="UTF-8"?>
\sin xmlns:xs="http://www.w3.org/2001/XMLSchema-instance"
xs:noNamespaceSchemaLocation="hc_domain_pbx_create.xsd">
     <request pbx_name="pbx100_new" type="pbx10" alias_limit="10" external_call_limit="5"
 total_call_limit="7" sip_ip_set="ipset2"
              parent_pbx="biysk.local" parent_routing_context="ctx_from_local" parent_np="np_240"
 force="true">
         <city_number value="240475" />
         <city_number value="240471" />
     </request>
\langlein>
```
Ответ:

Код: 201

# Hc\_domain\_properties - Управление свойствами виртуальной АТС

- Hc\_domain\_properties\_info
- Hc\_domain\_properties\_set
- Hc\_domain\_properties\_clean

# <span id="page-643-0"></span>Hc\_domain\_properties\_info

Команда для просмотра глобальных доменных свойств и свойств, установленных на определенном домене.

# Аналог команды в CoCon:

domain/<DOMAIN>/properties/info

Метод НТТР-запроса:

**POST** 

# Шаблон НТТР-запроса:

http://host:port/commands/domain\_properties\_info

# Код НТТР-ответа::

- $\cdot$  200 в случае успеха;
- 404 в случае ошибки.

XSD-схема XML-файла с ответом:

```
<?xml version="1.0" encoding="UTF-8"?>
<xs:schema
     xmlns:xs="http://www.w3.org/2001/XMLSchema" elementFormDefault="qualified"
 attributeFormDefault="unqualified">
     <xs:annotation>
         <xs:documentation xml:lang="en">
             Show domain properties.
             Usage: http://server:9999/commands/domain_propterties_info.
            Implementation: hc domain properties info.erl.
             Git: git@git.eltex.loc:httpTerminal.git.
             Copyright (c) 2014, Eltex. All rights reserved.
         </xs:documentation>
     </xs:annotation>
     <xs:include schemaLocation="error.xsd"/>
     <xs:include schemaLocation="ecm_common.xsd"/>
     <!-- replicaTypeType -->
     <xs:simpleType name="replicaTypeType">
         <xs:restriction base="unionType">
             <xs:enumeration value="master"/>
             <xs:enumeration value="backup"/>
             <xs:enumeration value="none"/>
         </xs:restriction>
     </xs:simpleType>
     <!-- vatsTypeType -->
     <xs:simpleType name="vatsTypeType">
         <xs:restriction base="unionType">
             <xs:enumeration value="private"/>
             <xs:enumeration value="local"/>
             <xs:enumeration value="international"/>
             <xs:enumeration value="transit"/>
             <xs:enumeration value="transit_offroad"/>
         </xs:restriction>
     </xs:simpleType>
     <!-- defaultCallPolicyType -->
     <xs:simpleType name="defaultCallPolicyType">
         <xs:restriction base="unionType">
             <xs:enumeration value="allow"/>
             <xs:enumeration value="deny"/>
         </xs:restriction>
     </xs:simpleType>
     <!-- redirectingNumberModeType -->
     <xs:simpleType name="redirectingNumberModeType">
         <xs:restriction base="unionType">
             <xs:enumeration value="origin_b"/>
             <xs:enumeration value="modified_b"/>
         </xs:restriction>
     </xs:simpleType>
     <!-- domainPropertiesOptionsType -->
     <xs:complexType name="domainPropertiesOptionsType">
```

```
 <xs:extension base="baseOptionsType">
                 <xs:attribute name="ss_codes_report_template" type="stringType" use="optional"/>
                 <xs:attribute name="vats_type" type="vatsTypeType" use="optional"/>
                 <xs:attribute name="trunk_control_in" type="booleanType" use="optional"/>
                 <xs:attribute name="trunk_control_out" type="booleanType" use="optional"/>
                 <xs:attribute name="abonent_control_out" type="booleanType" use="optional"/>
                 <xs:attribute name="cw_play_voice_message" type="booleanType" use="optional"/>
                 <xs:attribute name="call_recording_announcement_local" type="booleanType"
use="optional"/>
                 <xs:attribute name="call_recording_announcement_external" type="booleanType"
use="optional"/>
                 <xs:attribute name="default_call_policy" type="defaultCallPolicyType"
use="optional"/>
                 <xs:attribute name="redirecting_number_mode" type="redirectingNumberModeType"
 use="optional"/>
                 <xs:attribute name="connected_number_mode" type="redirectingNumberModeType"
use="optional"/>
                 <xs:attribute name="tc_display_name" type="stringType" use="optional"/>
                 <xs:attribute name="site" type="stringType" use="optional"/>
                 <xs:attribute name="replica_type" type="replicaTypeType" use="optional"/>
                 <xs:attribute name="tc_notification_ban_timeout" type="positiveIntegerType"
use="optional"/>
                 <xs:attribute name="teleconference_notification_ban_timeout"
type="positiveIntegerType" use="optional"/>
                 <xs:attribute name="public_names" type="xs:string" use="optional">
                     <xs:annotation>
                         <xs:documentation xml:lang="en">
                             The list of domain's public names splitted by comma.
                         </xs:documentation>
                     </xs:annotation>
                 </xs:attribute>
                 <xs:attribute name="alternate_route_acp_causes" type="xs:string" use="optional">
                     <xs:annotation>
                         <xs:documentation xml:lang="en">
                             The list of release ACP causes for try make call at alternate trunk/
direction splitted by comma.
                         </xs:documentation>
                     </xs:annotation>
                 </xs:attribute>
                 <xs:attribute name="alternate_route_isup_causes" type="xs:string" use="optional">
                     <xs:annotation>
                         <xs:documentation xml:lang="en">
                             The list of release ISUP causes for try make call at alternate trunk/
direction splitted by comma.
                         </xs:documentation>
                     </xs:annotation>
                 </xs:attribute>
                 <xs:attribute name="alternate_route_sip_causes" type="xs:string" use="optional">
                     <xs:annotation>
```
<xs:complexContent>

```
 <xs:documentation xml:lang="en">
                              The list of release SIP causes for try make call at alternate trunk/
direction splitted by comma.
                         </xs:documentation>
                     </xs:annotation>
                 </xs:attribute>
                 <xs:attribute name="dialer_repeat_acp_causes" type="xs:string" use="optional">
                     <xs:annotation>
                          <xs:documentation xml:lang="en">
                              The list of release ACP causes for repeat call attempt for this
 causes splitted by comma.
                          </xs:documentation>
                     </xs:annotation>
                 </xs:attribute>
                 <xs:attribute name="call_record_server_peer" type="xs:string" use="optional">
                     <xs:annotation>
                          <xs:documentation xml:lang="en">
                              RestFS server peer for Call Record service.
                              Format: system | URI
                          </xs:documentation>
                     </xs:annotation>
                 </xs:attribute>
                 <xs:attribute name="call_forwarding_isup_causes" type="xs:string" use="optional">
                     <xs:annotation>
                          <xs:documentation xml:lang="en">
                              The list of release ISUP causes for continue original call splitted 
by comma.
                          </xs:documentation>
                     </xs:annotation>
                 </xs:attribute>
                 <xs:attribute name="voicemail_server_peer" type="xs:string" use="optional">
                     <xs:annotation>
                          <xs:documentation xml:lang="en">
                              RestFS server peer for Voicemail service.
                              Format: system | URI
                          </xs:documentation>
                     </xs:annotation>
                 </xs:attribute>
                 <xs:attribute name="fax_server_peer" type="xs:string" use="optional">
                     <xs:annotation>
                          <xs:documentation xml:lang="en">
                              RestFS server peer for Fax receiver.
                              Format: system | URI
                          </xs:documentation>
                     </xs:annotation>
                 </xs:attribute>
                 <xs:attribute name="sounds_server_peer" type="xs:string" use="optional">
                     <xs:annotation>
                          <xs:documentation xml:lang="en">
                              RestFS server peer for sounds.
```

```
 Format: system | URI
                           </xs:documentation>
                      </xs:annotation>
                  </xs:attribute>
                  <xs:attribute name="speech_recognition_server_peer" type="xs:string"
use="optional">
                      <xs:annotation>
                           <xs:documentation xml:lang="en">
                               RestFS server peer for speech recognition.
                               Format: system | URI
                           </xs:documentation>
                      </xs:annotation>
                  </xs:attribute>
                  <xs:attribute name="pictures_server_peer" type="xs:string" use="optional">
                      <xs:annotation>
                           <xs:documentation xml:lang="en">
                               RestFS server peer for pictures.
                               Format: system | URI
                           </xs:documentation>
                      </xs:annotation>
                  </xs:attribute>
              </xs:extension>
         </xs:complexContent>
     </xs:complexType>
     <!-- resultType-->
     <xs:complexType name="resultType">
         <xs:all>
              <xs:element name="domain_options" type="domainInfoOutType" minOccurs="1"/>
         </xs:all>
     </xs:complexType>
    \leftarrow :-- in-->
     <xs:element name="in">
         <xs:complexType>
              <xs:sequence>
                  <xs:element name="request">
                      <xs:complexType>
                           <xs:all>
                               <xs:element name="domain_options" type="domainInfoInType"
minOccurs="1"/>
                          </xs:all>
                      </xs:complexType>
                  </xs:element>
              </xs:sequence>
         </xs:complexType>
     </xs:element>
    \leq \frac{1}{2} - \leq 0ut \leq ->
     <xs:element name="out">
         <xs:complexType>
              <xs:choice>
                  <xs:element name="result" type="resultType"/>
```
```
 <xs:element name="error" type="errorType"/>
             </xs:choice>
         </xs:complexType>
    </xs:element>
</xs:schema>
```
# **Пример 1:**

Запрос: [http://192.168.1.21:9999/commands/domain\\_properties\\_info](http://192.168.1.21:9999/commands/domain_properties_info)

```
<?xml version="1.0"?>
<in xmlns:xsi="http://www.w3.org/2001/XMLSchema-instance"
xsi:noNamespaceSchemaLocation="hc_domain_properties_info.xsd">
     <request>
         <domain_options domain="biysk.local"/>
     </request>
\langlein\rangle
```
Ответ: 200

```
<?xml version="1.0"?>
<out
     xmlns:xs="http://www.w3.org/2001/XMLSchema-instance"
xs:noNamespaceSchemaLocation="domain_properties_info.xsd">
     <result>
         <domain_options>
             <system>
                 <options xs:type="domainPropertiesOptionsType"/>
             </system>
             <domain name="biysk.local">
                 <options xs:type="domainPropertiesOptionsType" voicemail_server_peer="system"
 vats_type="private" trunk_control_out="true" trunk_control_in="true"
 teleconference_notification_ban_timeout="1000" tc_notification_ban_timeout="1000"
  tc_display_name="Teleconference" ss_codes_report_template="default"
  speech_recognition_server_peer="system" sounds_server_peer="system" site="ecss10"
replica_type="none" redirecting_number_mode="modified_b" public_names="biysk.local"
 pictures_server_peer="system" fax_server_peer="system"
dialer_repeat_acp_causes="calledPartyRejected,noCircuitAvailable,noRequestedCircuitAvailable"
 default_call_policy="allow" cw_play_voice_message="true" connected_number_mode="origin_b"
 call_recording_announcement_local="true" call_recording_announcement_external="true"
 call_record_server_peer="system" call_forwarding_isup_causes="21,25"
alternate_route_sip_causes="" alternate_route_isup_causes=""
alternate_route_acp_causes=
"routeFailure1,routeFailure2,routeSelectFailure,noCircuitAvailable,noRequestedCircuitAvailable,te
rminationDenied,notReachable" abonent_control_out="true"/>
             </domain>
         </domain_options>
     </result>
</out>
```
# **Пример 2:**

Запрос: [http://192.168.1.21:9999/commands/domain\\_properties\\_info](http://192.168.1.21:9999/commands/domain_properties_info)

```
<?xml version="1.0"?>
<in xmlns:xsi="http://www.w3.org/2001/XMLSchema-instance"
xsi:noNamespaceSchemaLocation="hc_domain_properties_info.xsd">
     <request>
         <domain_options/>
     </request>
\langlein>
```
Ответ: 200

```
<?xml version="1.0"?>
<out
     xmlns:xs="http://www.w3.org/2001/XMLSchema-instance"
xs:noNamespaceSchemaLocation="domain_properties_info.xsd">
    <result>
         <domain_options>
             <system>
                 <options xs:type="domainPropertiesOptionsType" voicemail_server_peer="system"
vats type="private" trunk control out="true" trunk control in="true"
  teleconference_notification_ban_timeout="1000" tc_notification_ban_timeout="1000"
  tc_display_name="Teleconference" ss_codes_report_template="default"
 speech_recognition_server_peer="system" sounds_server_peer="system" site="ecss10"
replica_type="none" redirecting_number_mode="modified_b" public_names=""
pictures_server_peer="system" fax_server_peer="system"
dialer_repeat_acp_causes="calledPartyRejected,noCircuitAvailable,noRequestedCircuitAvailable"
 default_call_policy="allow" cw_play_voice_message="true" connected_number_mode="origin_b"
 call_recording_announcement_local="false" call_recording_announcement_external="false"
 call_record_server_peer="system" call_forwarding_isup_causes="21,25"
alternate_route_sip_causes="" alternate_route_isup_causes=""
alternate_route_acp_causes=
"routeFailure1,routeFailure2,routeSelectFailure,noCircuitAvailable,noRequestedCircuitAvailable,te
rminationDenied,notReachable" abonent_control_out="true"/>
             </system>
             <domain name="test.domain">
                 <options xs:type="domainPropertiesOptionsType" site="ecss10"/>
             </domain>
             <domain name="ct.office">
                 <options xs:type="domainPropertiesOptionsType" site="ecss10"/>
             </domain>
             <domain name="biysk.local">
                 <options xs:type="domainPropertiesOptionsType" site="ecss10"
public_names="biysk.local" call_recording_announcement_local="true"
 call_recording_announcement_external="true"/>
             </domain>
             <domain name="autotest">
                 <options xs:type="domainPropertiesOptionsType" site="ecss10"/>
             </domain>
         </domain_options>
     </result>
</out>
```
# Hc\_domain\_properties\_set

Команда для редактирования глобальных доменных свойств и свойств, установленных на определенном домене.

**Аналог команды в CoCon:**

```
domain/<DOMAIN>/properties/set
```
# Метод НТТР-запроса:

**POST** 

# Шаблон НТТР-запроса:

http://host:port/commands/domain\_properties\_set

## Код НТТР-ответа::

- $\cdot$  200 в случае успеха;
- $\cdot$  404 в случае ошибки.

# XSD-схема XML-файла с ответом:

```
<?xml version="1.0" encoding="UTF-8"?>
<xs:schema
     xmlns:xs="http://www.w3.org/2001/XMLSchema" elementFormDefault="qualified"
 attributeFormDefault="unqualified">
     <xs:annotation>
         <xs:documentation xml:lang="en">
             Set domain properties.
             Usage: http://server:9999/commands/domain_properties_set.
            Implementation: hc domain properties set.erl.
             Git: git@git.eltex.loc:httpTerminal.git.
             Copyright (c) 2014, Eltex. All rights reserved.
         </xs:documentation>
     </xs:annotation>
     <xs:include schemaLocation="error.xsd"/>
     <xs:include schemaLocation="ecm_common.xsd"/>
     <!-- replicaTypeType -->
     <xs:simpleType name="replicaTypeType">
         <xs:restriction base="unionType">
             <xs:enumeration value="master"/>
             <xs:enumeration value="backup"/>
             <xs:enumeration value="none"/>
         </xs:restriction>
     </xs:simpleType>
     <!-- vatsTypeType -->
     <xs:simpleType name="vatsTypeType">
         <xs:restriction base="unionType">
             <xs:enumeration value="private"/>
             <xs:enumeration value="local"/>
             <xs:enumeration value="international"/>
             <xs:enumeration value="transit"/>
             <xs:enumeration value="transit_offroad"/>
         </xs:restriction>
     </xs:simpleType>
     <!-- defaultCallPolicyType -->
     <xs:simpleType name="defaultCallPolicyType">
         <xs:restriction base="unionType">
             <xs:enumeration value="allow"/>
             <xs:enumeration value="deny"/>
         </xs:restriction>
     </xs:simpleType>
     <!-- redirectingNumberModeType -->
     <xs:simpleType name="redirectingNumberModeType">
         <xs:restriction base="unionType">
             <xs:enumeration value="origin_b"/>
             <xs:enumeration value="modified_b"/>
         </xs:restriction>
     </xs:simpleType>
     <!-- domainPropertiesOptionsType -->
     <xs:complexType name="domainPropertiesOptionsType">
```

```
 <xs:extension base="baseOptionsType">
                 <xs:attribute name="ss_codes_report_template" type="stringType" use="optional"/>
                 <xs:attribute name="vats_type" type="vatsTypeType" use="optional"/>
                 <xs:attribute name="trunk_control_in" type="booleanType" use="optional"/>
                 <xs:attribute name="trunk_control_out" type="booleanType" use="optional"/>
                 <xs:attribute name="abonent_control_out" type="booleanType" use="optional"/>
                 <xs:attribute name="cw_play_voice_message" type="booleanType" use="optional"/>
                 <xs:attribute name="call_recording_announcement_local" type="booleanType"
use="optional"/>
                 <xs:attribute name="call_recording_announcement_external" type="booleanType"
use="optional"/>
                 <xs:attribute name="default_call_policy" type="defaultCallPolicyType"
use="optional"/>
                 <xs:attribute name="redirecting_number_mode" type="redirectingNumberModeType"
 use="optional"/>
                 <xs:attribute name="connected_number_mode" type="redirectingNumberModeType"
use="optional"/>
                 <xs:attribute name="tc_display_name" type="stringType" use="optional"/>
                 <xs:attribute name="site" type="stringType" use="optional"/>
                 <xs:attribute name="replica_type" type="replicaTypeType" use="optional"/>
                 <xs:attribute name="tc_notification_ban_timeout" type="positiveIntegerType"
use="optional"/>
                 <xs:attribute name="teleconference_notification_ban_timeout"
type="positiveIntegerType" use="optional"/>
                 <xs:attribute name="public_names" type="xs:string" use="optional">
                     <xs:annotation>
                         <xs:documentation xml:lang="en">
                             The list of domain's public names splitted by comma.
                         </xs:documentation>
                     </xs:annotation>
                 </xs:attribute>
                 <xs:attribute name="alternate_route_acp_causes" type="xs:string" use="optional">
                     <xs:annotation>
                         <xs:documentation xml:lang="en">
                             The list of release ACP causes for try make call at alternate trunk/
direction splitted by comma.
                         </xs:documentation>
                     </xs:annotation>
                 </xs:attribute>
                 <xs:attribute name="alternate_route_isup_causes" type="xs:string" use="optional">
                     <xs:annotation>
                         <xs:documentation xml:lang="en">
                             The list of release ISUP causes for try make call at alternate trunk/
direction splitted by comma.
                         </xs:documentation>
                     </xs:annotation>
                 </xs:attribute>
                 <xs:attribute name="alternate_route_sip_causes" type="xs:string" use="optional">
                     <xs:annotation>
```
<xs:complexContent>

```
 <xs:documentation xml:lang="en">
                              The list of release SIP causes for try make call at alternate trunk/
direction splitted by comma.
                         </xs:documentation>
                     </xs:annotation>
                 </xs:attribute>
                 <xs:attribute name="dialer_repeat_acp_causes" type="xs:string" use="optional">
                     <xs:annotation>
                          <xs:documentation xml:lang="en">
                              The list of release ACP causes for repeat call attempt for this
 causes splitted by comma.
                          </xs:documentation>
                     </xs:annotation>
                 </xs:attribute>
                 <xs:attribute name="call_forwarding_isup_causes" type="xs:string" use="optional">
                     <xs:annotation>
                          <xs:documentation xml:lang="en">
                              The list of release ISUP causes for continue original call splitted 
by comma.
                          </xs:documentation>
                     </xs:annotation>
                 </xs:attribute>
                 <xs:attribute name="call_record_server_peer" type="xs:string" use="optional">
                     <xs:annotation>
                          <xs:documentation xml:lang="en">
                              RestFS server peer for Call Record service.
                              Format: system | URI
                          </xs:documentation>
                     </xs:annotation>
                 </xs:attribute>
                 <xs:attribute name="voicemail_server_peer" type="xs:string" use="optional">
                     <xs:annotation>
                          <xs:documentation xml:lang="en">
                              RestFS server peer for Voicemail service.
                              Format: system | URI
                          </xs:documentation>
                     </xs:annotation>
                 </xs:attribute>
                 <xs:attribute name="fax_server_peer" type="xs:string" use="optional">
                     <xs:annotation>
                          <xs:documentation xml:lang="en">
                              RestFS server peer for Fax receiver.
                              Format: system | URI
                          </xs:documentation>
                     </xs:annotation>
                 </xs:attribute>
                 <xs:attribute name="sounds_server_peer" type="xs:string" use="optional">
                     <xs:annotation>
                          <xs:documentation xml:lang="en">
                              RestFS server peer for sounds.
```

```
 Format: system | URI
                           </xs:documentation>
                      </xs:annotation>
                  </xs:attribute>
                  <xs:attribute name="speech_recognition_server_peer" type="xs:string"
use="optional">
                      <xs:annotation>
                          <xs:documentation xml:lang="en">
                               RestFS server peer for speech recognition.
                               Format: system | URI
                          </xs:documentation>
                      </xs:annotation>
                  </xs:attribute>
                  <xs:attribute name="pictures_server_peer" type="xs:string" use="optional">
                      <xs:annotation>
                          <xs:documentation xml:lang="en">
                               RestFS server peer for pictures.
                               Format: system | URI
                           </xs:documentation>
                      </xs:annotation>
                  </xs:attribute>
             </xs:extension>
         </xs:complexContent>
     </xs:complexType>
     <!-- resultType-->
     <xs:complexType name="resultType">
         <xs:all>
              <xs:element name="domain_options" type="domainSetOutType" minOccurs="1"/>
        \langle x \rangle </xs: all > </xs:complexType>
    \leftarrow :-- in-->
     <xs:element name="in">
         <xs:complexType>
             <xs:sequence>
                  <xs:element name="request">
                      <xs:complexType>
                          <xs:all>
                               <xs:element name="domain_options" type="domainSetInType"/>
                           </xs:all>
                      </xs:complexType>
                  </xs:element>
             </xs:sequence>
         </xs:complexType>
     </xs:element>
     <!-- out -->
     <xs:element name="out">
         <xs:complexType>
             <xs:choice>
                  <xs:element name="result" type="resultType"/>
                  <xs:element name="error" type="errorType"/>
```

```
 </xs:choice>
         </xs:complexType>
     </xs:element>
</xs:schema>
```
Запрос: [http://192.168.1.21:9999/commands/domain\\_properties\\_set](http://192.168.1.21:9999/commands/domain_properties_set)

```
<?xml version="1.0"?>
<in xmlns:xs="http://www.w3.org/2001/XMLSchema-instance"
xs:noNamespaceSchemaLocation="hc_domain_properties_set.xsd">
     <request>
         <domain_options>
             <system>
                 <options xs:type="domainPropertiesOptionsType" vats_type="private" />
             </system>
         </domain_options>
     </request>
\langlein>
```
Ответ: 200

```
<?xml version="1.0"?>
\leq \alpha xmlns:xs="http://www.w3.org/2001/XMLSchema-instance"
xs:noNamespaceSchemaLocation="domain_properties_set.xsd">
     <result>
         <domain_options>
              <system>
                  <success option="vats_type"/>
              </system>
         </domain_options>
     </result>
\langleout\rangle
```
### **Пример 2:**

Запрос: [http://192.168.1.21:9999/commands/domain\\_properties\\_set](http://192.168.1.21:9999/commands/domain_properties_set)

```
<?xml version="1.0" encoding="UTF-8"?>
<in xmlns:xs="http://www.w3.org/2001/XMLSchema-instance"
xs:noNamespaceSchemaLocation="domain_properties_set.xsd">
     <request>
         <domain_options>
             <system>
                 <options xs:type="domainPropertiesOptionsType" vats_type="international" />
             </system>
             <domain name="ct.office">
                 <options xs:type="domainPropertiesOptionsType" vats_type="transit" />
             </domain>
         </domain_options>
     </request>
\langlein>
```
#### Ответ:

```
<?xml version="1.0"?>
<sub>out</sub></sub>
     xmlns:xs="http://www.w3.org/2001/XMLSchema-instance"
xs:noNamespaceSchemaLocation="domain_properties_set.xsd">
     <result>
         <domain_options>
              <system>
                  <success option="vats_type"/>
              </system>
              <domain name="ct.office">
                  <success option="vats_type"/>
              </domain>
         </domain_options>
     </result>
</out>
```
### **Пример 3:**

Запрос: [http://192.168.1.21:9999/commands/domain\\_properties\\_set](http://192.168.1.21:9999/commands/domain_properties_set)

```
<?xml version='1.0' encoding='latin1'?>
<in
    xmlns:xs="http://www.w3.org/2001/XMLSchema-instance">
    <request>
        <domain options>
            <system>
                <options xs:type="domainPropertiesOptionsType"/>
            </system>
            <domain name="biysk.local">
                <options alternate_route_acp_causes="routeFailure1,routeFailure2,routeSelectFailu
re, noCircuitAvailable, noRequestedCircuitAvailable, terminationDenied, notReachable/
system, conversationTimeout, ss7Failure" xs:type="domainPropertiesOptionsType"/>
            </domain>
        </domain_options>
    </request>
\langlein>
```
#### Ответ:

```
<?xml version="1.0"?>
\simxmlns:xs="http://www.w3.org/2001/XMLSchema-instance"
xs:noNamespaceSchemaLocation="domain_properties_set.xsd">
    <result>
        <domain_options>
            <system/>
            <domain name="biysk.local">
                <success option="alternate_route_acp_causes"/>
            </domain>
        </domain_options>
    \langle/result>
\langleout>
```
### Hc\_domain\_properties\_clean

Команда для сброса в значение по умолчанию глобальных доменных свойств и свойств, установленных на определенном домене.

Аналог команды в CoCon:

domain/<DOMAIN>/properties/clean

Метод НТТР-запроса:

**POST** 

Шаблон НТТР-запроса:

# http://host:port/commands/domain\_properties\_clean

## Код НТТР-ответа::

- $\cdot$  200 в случае успеха;
- $\cdot$  404 в случае ошибки.

# **XSD-схема XML-файла с ответом:**

```
<?xml version="1.0" encoding="UTF-8"?>
<xs:schema xmlns:xs="http://www.w3.org/2001/XMLSchema" elementFormDefault="qualified"
 attributeFormDefault="unqualified">
     <xs:annotation>
         <xs:documentation xml:lang="en">
             Clean domain properties.
             Usage: http://server:9999/commands/domain_properties_clean.
             Implementation: hc_domain_properties_clean.erl.
             Git: git@git.eltex.loc:httpTerminal.git.
              Copyright (c) 2014, Eltex. All rights reserved.
         </xs:documentation>
     </xs:annotation>
     <xs:include schemaLocation="error.xsd"/>
     <xs:include schemaLocation="ecm_common.xsd"/>
     <!-- resultType-->
     <xs:complexType name="resultType">
         <xs:all>
             <xs:element name="domain_options" type="domainCleanOutType" minOccurs="1"/>
         </xs:all>
     </xs:complexType>
    \leftarrow :-- in-->
     <xs:element name="in">
         <xs:complexType>
             <xs:sequence>
                  <xs:element name="request">
                      <xs:complexType>
                          <xs:all>
                               <xs:element name="domain_options" type="domainCleanInType"/>
                          </xs:all>
                      </xs:complexType>
                  </xs:element>
             </xs:sequence>
         </xs:complexType>
     </xs:element>
    \leq \frac{1}{2} - \leq 0ut \geq <xs:element name="out">
         <xs:complexType>
             <xs:choice>
                  <xs:element name="result" type="resultType"/>
                  <xs:element name="error" type="errorType"/>
             </xs:choice>
         </xs:complexType>
     </xs:element>
</xs:schema>
```
### **Пример 1:**

Запрос: [http://192.168.1.21:9999/commands/domain\\_properties\\_clean](http://192.168.1.21:9999/commands/domain_properties_clean)

```
<?xml version="1.0"?>
<in xmlns:xs="http://www.w3.org/2001/XMLSchema-instance"
xs:noNamespaceSchemaLocation="domain_properties_clean.xsd">
     <request>
         <domain_options>
             <system>
                  <option name="vats_type"/>
             </system>
         </domain_options>
     </request>
\langlein>
```
#### Ответ:

```
<?xml version="1.0"?>
<out
     xmlns:xs="http://www.w3.org/2001/XMLSchema-instance"
xs:noNamespaceSchemaLocation="domain_properties_clean.xsd">
     <result>
         <domain_options>
             <system>
                 <success option="vats_type"/>
             </system>
         </domain_options>
     </result>
</out>
```
### **Пример 2:**

Запрос: [http://192.168.1.21:9999/commands/domain\\_properties\\_clean](http://192.168.1.21:9999/commands/domain_properties_clean)

```
<?xml version="1.0" encoding="UTF-8"?>
<in xmlns:xs="http://www.w3.org/2001/XMLSchema-instance"
xs:noNamespaceSchemaLocation="domain_properties_clean.xsd">
     <request>
         <domain_options>
             <system>
                  <option name="vats_type" />
             </system>
             <domain name="ct.office">
                  <option name="vats_type" />
             </domain>
         </domain_options>
     </request>
\langlein>
```
#### Ответ:

```
\leq?xml version="1.0"?>
<sub>out</sub></sub>
    xmlns:xs="http://www.w3.org/2001/XMLSchema-instance"
xs:noNamespaceSchemaLocation="domain_properties_clean.xsd">
    <result>
        <domain_options>
             <system>
                 <success option="vats_type"/>
             </system>
             <domain name="ct.office">
                 <success option="vats_type"/>
             </domain>
        </domain_options>
    \langle/result>
\langle/out>
```
### Пример 4:

# Hc\_domain\_radius\_server - Настройка RADIUS серверов на уровне домена

- Hc\_domain\_radius\_servers\_info
- · Hc domain radius servers set

### <span id="page-662-0"></span>Hc domain radius servers info

Команда позволяет получить информацию о настройках RADIUS серверов на уровне домена.

#### Аналог команды в CoCon:

### /domain/<DOMAIN>/aaa/radius/info

### Метод НТТР-запроса:

POST

#### Шаблон НТТР-запроса:

### http://host:port/commands/domain\_radius\_servers\_info

### Код НТТР-ответа:

- 200 в случае успеха;
- 404 в случае ошибки.

```
<?xml version="1.0" encoding="UTF-8"?>
<xs:schema xmlns:xs="http://www.w3.org/2001/XMLSchema" elementFormDefault="qualified"
attributeFormDefault="unqualified">
     <xs:annotation>
         <xs:documentation xml:lang="en">
             Show domain RADIUS servers settings.
             Usage: http://server:9999/commands/domain_radius_servers_info.
             Implementation: hc_domain_radius_servers_info.erl.
             Git: git@git.eltex.loc:httpTerminal.git.
             Copyright (c) 2015, Eltex. All rights reserved.
         </xs:documentation>
     </xs:annotation>
     <xs:include schemaLocation="error.xsd"/>
     <xs:include schemaLocation="ecm_common.xsd"/>
     <xs:complexType name="radiusOptionsType">
         <xs:complexContent>
             <xs:extension base="baseOptionsType">
                 <xs:attribute name="servers" type="xs:string" use="optional">
                     <xs:annotation>
                         <xs:documentation xml:lang="en">
                              The list of the RADIUS servers' settings splitted by semicolon.
                              id - RADIUS server id;
                              host - IP or host name of server;
                              port - port number [1—49151];
                              secret - RADIUS server security key;
                              retry-count - number of repeats when no answer from RADIUS server (>= 
0);
                              retry-timeout - timeout for RADIUS server response (> 50 ms);
                              idle-timeout - pause for sending requests to unaccessible RADIUS 
server (>= 0 ms).
                             Sample: id:master,host:127.0.0.1,port:1812,secret:test123,retry-
count:3,retry-timeout:1000,idle-timeout:60000;
                              id:backup,host:127.0.0.1,port:1813,secret:test123,retry-count:
3,retry-timeout:1000,idle-timeout:60000;
                             id:backup,host:::1,port:1813,secret:test123,retry-count:3,retry-
timeout:1000, idle-timeout:60000, ip-family:inet6
                         </xs:documentation>
                     </xs:annotation>
                 </xs:attribute>
             </xs:extension>
         </xs:complexContent>
     </xs:complexType>
     <!-- resultType-->
     <xs:complexType name="resultType">
         <xs:all>
             <xs:element name="domain_options" type="domainInfoOutType" minOccurs="1"/>
```

```
\langle x \rangle /xs : all \langle x \rangle</xs:complexType>
     \left\langle \cdot \right\rangle - \left\langle \cdot \right\rangle<xs:element name="in">
          <xs:complexType>
                <xs:sequence>
                     <xs:element name="request">
                           <xs:complexType>
                                <xs:all>
                                      <xs:element name="domain_options" type="domainInfoInType" minOccurs="
1"/>
                                \langle x \rangles: all
                           </xs:complexType>
                     \langle x s : \text{element} \rangle</xs:sequence>
          </xs:complexType>
     \langle x s : \text{element} \rangle\leq -- out -->
     <xs:element name="out">
          <xs:complexType>
                <xs:choice>
                     <xs:element name="result" type="resultType"/>
                     <xs:element name="error" type="errorType"/>
                </xs:choice>
          </xs:complexType>
     \frac{2}{x}s:element>
\langle x \rangles: schema>
```
# Пример

```
Запрос:
http://192.168.1.21:9999/commands/domain radius servers info
```

```
\leq?xml version="1.0"?>
<in xmlns:xsi="http://www.w3.org/2001/XMLSchema-instance" xsi:noNamespaceSchemaLocation="domain_r
adius_servers_info.xsd">
     <request>
        <domain_options domain="biysk.local"/>
     </request>
 \frac{2}{\sin 2}
```
Код ответа:

200

Ответ∙

```
\leq 2xml version="1.0"?>
<sub>out</sub></sub>
    xmlns:xs="http://www.w3.org/2001/XMLSchema-instance" xs:noNamespaceSchemaLocation="domain_rad
ius_servers_info.xsd">
    <result>
        <domain_options>
             <system>
                 <options xs:type="radius0ptionsType"/>
             </system>
             <domain name="biysk.local">
                 <options xs:type="radius0ptionsType" servers="id:master,host:192.168.2.12,port:
1813, secret: eltex_secret2, retry-count: 3, retry-timeout: 100, idle-timeout: 5000; id: backup, host:
192.168.2.14, port:1813, secret:eltex_secret, retry-count:3, retry-timeout:1000, idle-timeout:0"/>
             \frac{2}{\sqrt{2}}</domain_options>
    \frac{2}{\sqrt{2}}\langle/out>
```
## <span id="page-665-0"></span>Hc\_domain\_radius\_servers\_set

Изменение настроек RADIUS серверов на уровне домена (включая создание новых RADIUS серверов).

#### Аналог команды в CoCon:

/domain/<DOMAIN>/aaa/radius/set

#### Метод НТТР-запроса:

**POST** 

Шаблон НТТР-запроса:

http://host:port/commands/domain\_radius\_servers\_set

# Код НТТР-ответа:

- 200 в случае успеха;
- 404 в случае ошибки.

```
<?xml version="1.0" encoding="UTF-8"?>
<xs:schema xmlns:xs="http://www.w3.org/2001/XMLSchema" elementFormDefault="qualified"
attributeFormDefault="unqualified">
     <xs:annotation>
         <xs:documentation xml:lang="en">
             Set domain RADIUS servers settings.
             Usage: http://server:9999/commands/domain_radius_servers_set.
             Implementation: hc_domain_radius_servers_set.erl.
             Git: git@git.eltex.loc:httpTerminal.git.
             Copyright (c) 2015, Eltex. All rights reserved.
         </xs:documentation>
     </xs:annotation>
     <xs:include schemaLocation="error.xsd"/>
     <xs:include schemaLocation="ecm_common.xsd"/>
     <xs:complexType name="radiusOptionsType">
         <xs:complexContent>
             <xs:extension base="baseOptionsType">
                 <xs:attribute name="servers" type="xs:string" use="optional">
                     <xs:annotation>
                          <xs:documentation xml:lang="en">
                              The list of the RADIUS servers' settings splitted by semicolon.
                              id - RADIUS server id;
                              host - IP or host name of server;
                              port - port number [1—49151];
                              secret - RADIUS server security key;
                              retry-count - number of repeats when no answer from RADIUS server (>= 
0);
                              retry-timeout - timeout for RADIUS server response (> 50 ms);
                              idle-timeout - pause for sending requests to unaccessible RADIUS 
server (>= 0 ms).
                             Sample: id:master,host:127.0.0.1,port:1812,secret:test123,retry-
count:3,retry-timeout:1000,idle-timeout:60000;
                             id:backup, host:127.0.0.1, port:1813, secret:test123, retry-count:
3,retry-timeout:1000,idle-timeout:60000;
                             id:backup,host:::1,port:1813,secret:test123,retry-count:3,retry-
timeout:1000, idle-timeout:60000, ip-family:inet6
                         </xs:documentation>
                     </xs:annotation>
                 </xs:attribute>
             </xs:extension>
         </xs:complexContent>
     </xs:complexType>
     <!-- resultType-->
     <xs:complexType name="resultType">
         <xs:all>
             <xs:element name="domain_options" type="domainSetOutType" minOccurs="1"/>
         </xs:all>
```

```
</xs:complexType>
     \left\langle \cdot \right\rangle - i n - \left\langle - \right\rangle<xs:element name="in">
          <xs:complexType>
               <xs:sequence>
                     <xs:element name="request">
                          <xs:complexType>
                               <xs:all>
                                     <xs:element name="domain_options" type="domainSetInType"/>
                                \langle x \rangle all\langle x \rangle</xs:complexType>
                     \langle x s : \text{element} \rangle\langle x \rangles: sequence>
          </xs:complexType>
     \langle x \rangle : element>
     \leq!-- out -->
     <xs:element name="out">
          <xs:complexType>
               <xs:choice>
                     <xs:element name="result" type="resultType" minOccurs="1" maxOccurs="1"/>
                     <xs:element name="error" type="errorType" minOccurs="1" maxOccurs="1"/>
                \frac{2}{x}s: choice>
          </xs:complexType>
     </xs:element>
\langle x \rangles: schema>
```
### Пример

Запрос: http://192.168.1.21:9999/commands/domain\_radius\_servers\_set

```
<?xml version="1.0"?>
<in xmlns:xs="http://www.w3.org/2001/XMLSchema-instance" xs:noNamespaceSchemaLocation="domain_rad
ius_servers_set.xsd">
  <request>
    <domain_options>
      <system>
        <options xs:type="radius0ptionsType"/>
      </system>
      <domain name="biysk.local">
        <options xs:type="radius0ptionsType" servers="id:master, host:192.168.2.12, port:
1813, secret: eltex secret2, retry-count: 3, retry-timeout: 100, idle-timeout: 5000; id: backup, host:
192.168.2.14, port:1813, secret:eltex_secret, retry-count:3, retry-timeout:1000, idle-timeout:0"/>
      \frac{2}{\text{domain}}</domain_options>
  </request>
\frac{2}{\pi}
```
Код ответа:

#### 200

# Ответ:

```
\leq 2xml version="1.0"?>
\simxmlns:xs="http://www.w3.org/2001/XMLSchema-instance" xs:noNamespaceSchemaLocation="domain_rad
ius servers set.xsd">
    <result>
        <domain_options>
            <system/>
             <domain name="biysk.local">
                 <success option="servers"/>
             \frac{2}{\text{domain}}</domain_options>
    \langle/result>
\langle/out>
```
# Hc\_domain\_regime - Управление режимами обслуживания абонентов

- Hc\_domain\_import\_regime
- · Hc domain regime info
- · Hc domain regime remove
- Hc\_domain\_regime\_declare

# <span id="page-668-0"></span>Hc\_domain\_import\_regime

Команда позволяет изменить параметр Regime у абонентов системы при помощи списка. Команда используется для оперативного изменения режима обслуживания у абонентов.

### Аналог команды в CoCon:

### /cluster/storage/<CLUSTER>/alias/import-regime

### Метод НТТР-запроса:

POST

### Шаблон НТТР-запроса:

http://host:port/commands/domain import regime

### Код НТТР-ответа:

При выполнении команды HTTP-терминал может ответить следующими сообщениями:

- $\cdot$  206 в случае прогресса;
- 201 в случае успеха;
- 404 в случае ошибки.

```
<xs:schema xmlns:xs="http://www.w3.org/2001/XMLSchema">
     <xs:complexType name="regimeType">
         <xs:attribute name="name" type="xs:string" use="required"/>
         <xs:attribute name="address" type="xs:string" use="required"/>
     </xs:complexType>
     <xs:complexType name="domainType">
         <xs:sequence>
             <xs:element name="regime" type="regimeType" maxOccurs="unbounded" />
         </xs:sequence>
         <xs:attribute name="name" type="xs:string" use="required"/>
     </xs:complexType>
     <xs:complexType name="refType">
         <xs:attribute name="value" type="xs:string" use="required"/>
     </xs:complexType>
     <xs:complexType name="okType">
         <xs:attribute name="domain" type="xs:string" use="required"/>
         <xs:attribute name="address" type="xs:string" use="required"/>
         <xs:attribute name="regime" type="xs:string" use="required"/>
     </xs:complexType>
     <xs:complexType name="errorType">
         <xs:attribute name="reason" type="xs:string" use="required"/>
         <xs:attribute name="domain" type="xs:string" use="required"/>
         <xs:attribute name="address" type="xs:string" use="required"/>
         <xs:attribute name="regime" type="xs:string" use="required"/>
     </xs:complexType>
     <xs:element name="in">
         <xs:complexType>
             <xs:all>
                 <xs:element name="domain" type="domainType" minOccurs="1" />
             </xs:all>
         </xs:complexType>
     </xs:element>
     <xs:element name="progress">
         <xs:complexType>
             <xs:sequence>
                 <xs:element name="ref" minOccurs="1" maxOccurs="1" type="refType" />
                 <xs:element name="ok" minOccurs="0" maxOccurs="unbounded" type="okType" />
                 <xs:element name="error" minOccurs="0" maxOccurs="unbounded" type="errorType" />
             </xs:sequence>
         </xs:complexType>
     </xs:element>
</xs:schema>
```
<?xml version="1.0" encoding="UTF-8"?>

### **Пример:**

Запрос: http://192.168.1.21:9999/commands/domain\_import\_regime

```
<?xml version="1.0" encoding="UTF-8"?>
<in xmlns:xs="http://www.w3.org/2001/XMLSchema-instance"
xs:noNamespaceSchemaLocation="domain_import_regime.xsd">
     <domain name="biysk.local">
         <regime name="accpori" address="240500" />
         <regime name="accpori" address="240501" />
         <regime name="accpori" address="240502" />
         <regime name="block_international" address="240316" />
         <regime name="accsusp" address="240699" />
     </domain>
\langlein>
```
### Ответ: 206

Команда посылает прогрессы с состояниями. В одном не более 10 адресов.

```
<?xml version="1.0"?>
\epsilonout
     xmlns:xs="http://www.w3.org/2001/XMLSchema-instance"
xs:noNamespaceSchemaLocation="domain_import_regime.xsd">
    <ref value="md1@ecss1:1827"/>
    <ok domain="biysk.local" address="240699" regime="accsusp"/>
    <ok domain="biysk.local" address="240316" regime="block_international"/>
     <ok domain="biysk.local" address="240502" regime="accpori"/>
     <ok domain="biysk.local" address="240501" regime="accpori"/>
     <ok domain="biysk.local" address="240500" regime="accpori"/>
</out>
```
# <span id="page-670-0"></span>Hc\_domain\_regime\_info

Команда позволяет просмотреть профили Regime-доступа.

### **Аналог команды в CoCon:**

**/domain/<DOMAIN>/regime/info**

#### **Метод HTTP-запроса:**

POST

#### **Шаблон HTTP-запроса:**

http://host:port/commands/domain\_regime\_info

#### **Код HTTP-ответа:**

При выполнении команды HTTP-терминал может ответить следующими сообщениями:

- $\cdot$  200 в случае успеха:
- 404 в случае ошибки.
- XSD-схема XML-файла с ответом:

```
<?xml version="1.0" encoding="UTF-8" ?>
<xs:schema xmlns:xs="http://www.w3.org/2001/XMLSchema">
     <xs:complexType name="regimeInType">
          <xs:attribute name="domain" type="xs:string" use="required"/>
          <xs:attribute name="name" type="xs:string" use="optional"/>
     </xs:complexTvpe>
     <xs:complexType name="reqimeType">
          <xs:attribute name="domain" type="xs:string" use="required"/>
          <xs:attribute name="name" type="xs:string" use="required"/>
          <xs:attribute name="private_in" type="xs:boolean" use="required"/>
          <xs:attribute name="private out" type="xs:boolean" use="required"/>
          <xs:attribute name="local_in" type="xs:boolean" use="required"/>
          <xs:attribute name="local_out" type="xs:boolean" use="required"/>
          <xs:attribute name="zone_in" type="xs:boolean" use="required"/>
          <xs:attribute name="zone_out" type="xs:boolean" use="required"/>
          <xs:attribute name="intercity_in" type="xs:boolean" use="required"/>
          <xs:attribute name="intercity_out" type="xs:boolean" use="required"/>
          <xs:attribute name="international_in" type="xs:boolean" use="required"/>
          <xs:attribute name="international_out" type="xs:boolean" use="required"/>
          <xs:attribute name="emergency_in" type="xs:boolean" use="required"/>
          <xs:attribute name="emergency_out" type="xs:boolean" use="required"/>
          <xs:attribute name="cause" type="xs:string" use="optional"/>
          <xs:attribute name="description" type="xs:string" use="optional"/>
     </xs:complexType>
     <xs:element name="in">
          <xs:complexType>
               < x s : a l l ><xs:element name="regime" type="regimeInType" minOccurs="1" />
               \langle x \rangle / \langle x \rangle = \langle x \rangle = </xs:complexTvpe>
     </xs:element>
     <xs:element name="out">
          <xs:complexType>
               <xs:sequence>
                    <xs:element name="regime" type="regimeType" minOccurs="0" maxOccurs="unbounded"/>
               </xs:sequence>
          </xs:complexType>
     </xs:element>
\langle x s : \text{scheme}\rangle
```
### **Пример:**

Запрос: http://192.168.1.21:9999/commands/domain\_regime\_info

```
<?xml version="1.0" encoding="UTF-8" ?>
<in xmlns:xs="http://www.w3.org/2001/XMLSchema-instance"
xs:noNamespaceSchemaLocation="domain_regime_info.xsd">
     <regime domain="biysk.local" />
\langlein\rangle
```
Ответ: 200

```
<?xml version="1.0"?>
\leq\circut
     xmlns:xs="http://www.w3.org/2001/XMLSchema-instance"
xs:noNamespaceSchemaLocation="domain_regime_info.xsd">
     <regime domain="biysk.local" name="accsusp" private_in="false" private_out="false"
local_in="false" local_out="false" zone_in="false" zone_out="false" intercity_in="false"
 intercity_out="false" international_in="false" international_out="false" emergency_in="true"
 emergency_out="true" cause="21" description="accsusp"/>
     <regime domain="biysk.local" name="city" private_in="true" private_out="true" local_in="true"
local out="true" zone in="true" zone out="false" intercity in="true" intercity out="false"
 international_in="true" international_out="false" emergency_in="true" emergency_out="true"
 cause="21" description="block 8"/>
     <regime domain="biysk.local" name="block_international" private_in="true" private_out="true"
 local_in="true" local_out="true" zone_in="true" zone_out="true" intercity_in="true"
 intercity_out="true" international_in="false" international_out="false" emergency_in="true"
 emergency_out="true" cause="" description=""/>
</out>
```
# <span id="page-672-0"></span>Hc\_domain\_regime\_remove

Команда позволяет удалить профиль Regime-доступа.

**Аналог команды в CoCon:**

```
/domain/<DOMAIN>/regime/remove
```
**Метод HTTP-запроса:**

POST

#### **Шаблон HTTP-запроса:**

http://host:port/commands/domain\_regime\_remove

### **Код HTTP-ответа:**

При выполнении команды HTTP-терминал может ответить следующими сообщениями:

- $\cdot$  204 в случае успеха:
- 404 в случае ошибки.

XSD-схема XML-файла запроса/ответа:

```
<?xml version="1.0" encoding="UTF-8" ?>
<xs:schema xmlns:xs="http://www.w3.org/2001/XMLSchema">
    <xs:complexType name="regimeType">
        <xs:attribute name="name" type="xs:string" use="required"/>
        <xs:attribute name="domain" type="xs:string" use="required"/>
    </xs:complexTvpe>
    <xs:element name="in">
        <xs:complexType>
              <xs:sequence>
                <xs:element name="regime" type="regimeType" maxOccurs="unbounded"/>
              </xs:sequence>
      </xs:complexType>
    </xs:element>
\langle x s : \text{scheme}\rangle
```
# Пример:

Запрос: http://192.168.1.21:9999/commands/domain\_regime\_remove

```
<?xml version="1.0" encoding="UTF-8"?>
<in xmlns:xs="http://www.w3.org/2001/XMLSchema-instance"
xs:noNamespaceSchemaLocation="domain_regime_remove.xsd">
    <regime domain="biysk.local" name="city" />
\langlein>
```
**Ответ: 204** 

# <span id="page-673-0"></span>Hc domain regime declare

Команда предназначена для создания нового профиля режима доступа.

Аналог команды в CoCon:

/domain/<DOMAIN>/regime/declare

#### Метод http запроса:

**POST** 

#### Шаблон http запроса:

http://host:port/commands/domain\_regime\_declare

Код http ответа:

204 - в случае успеха: 404 - в случае ошибки.

### Xsd схема xml файла запроса/ответа:

```
<?xml version="1.0" encoding="UTF-8" ?>
<xs:schema xmlns:xs="http://www.w3.org/2001/XMLSchema">
    <xs:complexType name="regimeType">
        <xs:attribute name="domain" type="xs:string" use="required"/>
        <xs:attribute name="name" type="xs:string" use="required"/>
        <xs:attribute name="private in" type="xs:boolean" use="required"/>
        <xs:attribute name="private_out" type="xs:boolean" use="required"/>
        <xs:attribute name="local_in" type="xs:boolean" use="required"/>
        <xs:attribute name="local_out" type="xs:boolean" use="required"/>
        <xs:attribute name="zone_in" type="xs:boolean" use="required"/>
        <xs:attribute name="zone_out" type="xs:boolean" use="required"/>
        <xs:attribute name="intercity in" type="xs:boolean" use="required"/>
        <xs:attribute name="intercity_out" type="xs:boolean" use="required"/>
        <xs:attribute name="international_in" type="xs:boolean" use="required"/>
        <xs:attribute name="international_out" type="xs:boolean" use="required"/>
        <xs:attribute name="emergency_in" type="xs:boolean" use="required"/>
        <xs:attribute name="emergency_out" type="xs:boolean" use="required"/>
        <xs:attribute name="cause" type="xs:string" use="optional"/>
        <xs:attribute name="description" type="xs:string" use="optional"/>
    </xs:complexType>
    <xs:element name="in">
        <xs:complexTvpe>
              <xs:sequence>
                  <xs:element name="regime" type="regimeType" minOccurs="1" maxOccurs="unbounded"
/\langle x \rangles: sequence>
      </xs:complexType>
    </xs:element>
\langle x s : \text{scheme} \rangle
```
# Пример:

Запрос: http://192.168.1.21:9999/commands/domain regime declare

```
<?xml version="1.0" encoding="UTF-8"?>
<in
    xmlns:xs="http://www.w3.org/2001/XMLSchema-instance" xs:noNamespaceSchemaLocation="../priv/
xsd/domain_regime_declare.xsd">
   <regime domain="biysk.local" name="block_international" private_in="true" private_out="true"
local_in="true" local_out="true" zone_in="true" zone_out="true"
          intercity_in="true" intercity_out="true" international_in="false"
international_out="false" emergency_in="true" emergency_out="true"/>
   <regime domain="biysk.local" name="city" private in="true" private out="true" local in="true"
local_out="true" zone_in="true" zone_out="false"
          intercity_in="true" intercity_out="false" international_in="true"
international_out="false" emergency_in="true" emergency_out="true" cause="21" description="block
8''/\langlein>
```
Ответ: 204

# Hc\_domain\_statistics - Управление системой сбора статистики для виртуальной АТС

- Hc domain statistics add
- · Hc domain statistics delete
- Hc\_domain\_statistics\_statmodinfo
- Hc domain statistics addcolmap
- Hc\_domain\_statistics\_delcolmap
- Hc domain statistics list

# <span id="page-675-0"></span>Hc\_domain\_statistics\_add

Команда позволяет добавить новую задачу по сбору статистики для домена (Виртуальной ATC).

### Аналог команды в CoCon:

/domain/<domain>/statistics/add

Метод НТТР-запроса:

**POST** 

Шаблон НТТР-запроса:

http://host:port/commands/domain\_statistics\_add

### Код НТТР-ответа:

При выполнении команды HTTP-терминал может ответить следующими сообщениями:

- $\cdot$  201 в случае успеха;
- 404 в случае ошибки.

```
<xs:schema xmlns:xs="http://www.w3.org/2001/XMLSchema"> 
     <xs:simpleType name = "moduleType">
         <xs:restriction base="xs:string">
             <xs:enumeration value="e502Type1"/>
             <xs:enumeration value="e502Type10"/>
             <xs:enumeration value="e502Type11"/>
             <xs:enumeration value="e502Type12"/>
             <xs:enumeration value="e502Type15"/>
             <xs:enumeration value="e502Type16"/>
             <xs:enumeration value="e502Type2"/>
             <xs:enumeration value="e502Type20"/>
             <xs:enumeration value="e502Type3"/>
             <xs:enumeration value="e502Type4"/>
             <xs:enumeration value="e502Type5"/>
             <xs:enumeration value="e502Type6"/>
             <xs:enumeration value="e502Type9"/>
             <xs:enumeration value="hostResources"/>
             <xs:enumeration value="mgTraffic"/>
             <xs:enumeration value="q752Table1"/>
             <xs:enumeration value="q752Table15"/>
             <xs:enumeration value="q752Table2"/>
             <xs:enumeration value="q752Table3"/>
             <xs:enumeration value="q752Table4"/>
             <xs:enumeration value="q752Table5"/>
         </xs:restriction>
     </xs:simpleType>
     <xs:simpleType name = "exportNameType">
         <xs:restriction base="xs:string">
             <xs:enumeration value="txt_file_export"/>
         </xs:restriction>
     </xs:simpleType>
     <xs:complexType name="exportType">
         <xs:attribute name="name" type="xs:string" use="required" />
         <xs:attribute name="value" type="xs:string" use="required" />
     </xs:complexType>
     <xs:complexType name="filterType">
         <xs:attribute name="name" type="xs:string" use="required" />
     </xs:complexType>
     <xs:complexType name="domainType">
         <xs:sequence>
             <xs:element name="export" type="exportType" minOccurs="0" maxOccurs="unbounded" />
             <xs:element name="filter" type="filterType" minOccurs="0" maxOccurs="unbounded" />
         </xs:sequence>
         <xs:attribute name="name" type="xs:string" use="required"/>
```
<?xml version="1.0" encoding="UTF-8" ?>

```
<xs:attribute name="module" type="moduleType" use="required"/>
        <xs:attribute name="interval" type="xs:integer" use="required"/>
        <xs:attribute name="export" type="exportNameType" use="required"/>
    </xs:complexType>
      <xs:element name="in">
          <xs:complexType>
            < x s : a l l ><xs:element name="domain" type="domainType" minOccurs="1"/>
            \langle x \rangle </xs: all >
            </xs:complexType>
      </xs:element>
</xs:schema>
```
# Пример:

Запрос: http://192.168.1.21:9999/commands/domain\_statistics\_add

```
<?xml version="1.0" encoding="UTF-8"?>
\sinxmlns:xs="http://www.w3.org/2001/XMLSchema-instance"
xs:noNamespaceSchemaLocation="domain statistics add.xsd">
    <domain name="biysk.local" module="e502Type9" interval="10" export="txt_file_export">
        <export name="dir" value="/var/lib/ecss/statistics" />
        <filter name="biysk.local" />
    </domain>
\langlein>
```
Ответ: 201

# <span id="page-677-0"></span>Hc domain statistics delete

Команда позволяет удалить задачи по сбору статистики в домене.

#### Аналог команды в CoCon:

/domain/<domain>/statistics/delete

Метод НТТР-запроса:

**POST** 

Шаблон НТТР-запроса:

http://host:port/commands/domain\_statistics\_delete

### Код НТТР-ответа:

При выполнении команды HTTP-терминал может ответить следующими сообщениями:

- 204 в случае успеха;
- 404 в случае ошибки.

#### XSD-схема XML-файла запроса/ответа:

```
<?xml version="1.0" encoding="UTF-8" ?>
<xs:schema xmlns:xs="http://www.w3.org/2001/XMLSchema">
    <xs:complexType name="domainType">
        <xs:attribute name="name" type="xs:string" use="required"/>
        <xs:attribute name="id" type="xs:string" use="required"/>
    </xs:complexType>
      <xs:element name="in">
          <xs:complexType>
            <xs:all>
                 <xs:element name="domain" type="domainType" minOccurs="1"/>
             \langle x \rangle </xs: all >
            </xs:complexType>
      </xs:element>
\langle x, \cdot, \cdot \rangle
```
### Пример:

Запрос: http://192.168.1.21:9999/commands/domain statistics delete

```
<?xml version="1.0" encoding="UTF-8"?>
<in xmlns:xs="http://www.w3.org/2001/XMLSchema-instance"
xs:noNamespaceSchemaLocation="domain_statistics_delete.xsd">
    <domain name="biysk.local" id="30363236-3063-3662-3365-353432316430"/>
\langlein>
```
# <span id="page-678-0"></span>Hc\_domain\_statistics\_statmodinfo

Команда позволяет просмотреть информацию по маппированию колонок в домене.

#### Аналог команды в CoCon:

/domain/<domain>/statistics/statmodinfo[-m]

#### Метод НТТР-запроса:

**POST** 

#### Шаблон НТТР-запроса:

http://host:port/commands/domain statistics statmodinfo

#### Код НТТР-ответа:

При выполнении команды HTTP-терминал может ответить следующими сообщениями:

- $\cdot$  200 в случае успеха;
- 404 в случае ошибки.

```
<?xml version="1.0" encoding="UTF-8" ?>
<xs:schema xmlns:xs="http://www.w3.org/2001/XMLSchema">
     <xs:complexType name="domainType">
         <xs:attribute name="name" type="xs:string" use="required"/>
         <xs:attribute name="module" type="xs:string" use="required"/>
         <xs:attribute name="flag" type="xs:string" use="optional"/>
     </xs:complexType>
     <xs:complexType name="column1Type">
         <xs:attribute name="name" type="xs:string" use="required"/>
         <xs:attribute name="type" type="xs:string" use="required"/>
         <xs:attribute name="constrait" type="xs:string" use="required"/>
         <xs:attribute name="description" type="xs:string" use="required"/>
     </xs:complexType> 
     <xs:complexType name="columnsType">
         <xs:sequence>
             <xs:element name="column" type="column1Type" minOccurs="0" maxOccurs="unbounded"/>
         </xs:sequence>
         <xs:attribute name="description" type="xs:string" use="required"/>
     </xs:complexType>
     <xs:complexType name="column2Type">
         <xs:attribute name="name" type="xs:string" use="required"/>
         <xs:attribute name="new_name" type="xs:string" use="required"/>
     </xs:complexType>
     <xs:complexType name="columns2Type">
         <xs:sequence>
             <xs:element name="column" type="column2Type" minOccurs="0" maxOccurs="unbounded"/>
         </xs:sequence>
     </xs:complexType> 
       <xs:element name="in">
           <xs:complexType>
             <xs:all>
                 <xs:element name="domain" type="domainType" minOccurs="1" maxOccurs="1"/>
             </xs:all>
             </xs:complexType>
       </xs:element>
     <xs:element name="out">
         <xs:complexType>
           <xs:choice>
               <xs:element name="columns" type="columnsType" />
               <xs:element name="m_columns" type="columns2Type" />
           </xs:choice>
       </xs:complexType>
```
</xs:element>

</xs:schema>

#### **Пример:**

Запрос: [http://192.168.1.21:9999/commands/domain\\_statistics\\_statmodinfo](http://192.168.1.21:9999/commands/domain_statistics_statmodinfo)

```
<?xml version="1.0" encoding="UTF-8"?>
<in xmlns:xs="http://www.w3.org/2001/XMLSchema-instance"
xs:noNamespaceSchemaLocation="domain_statistics_statmodinfo.xsd">
     <domain name="biysk.local" module="e502Type1" flag="-m"/>
\langlein>
```
Ответ:

```
<?xml version="1.0"?>
<out
     xmlns:xs="http://www.w3.org/2001/XMLSchema-instance"
xs:noNamespaceSchemaLocation="domain_statistics_statmodinfo.xsd">
     <m_columns>
         <column name="notRouted" new_name="bad_route"/>
    </m_columns>
</out>
```
Запрос: [http://192.168.1.21:9999/commands/domain\\_statistics\\_statmodinfo](http://192.168.1.21:9999/commands/domain_statistics_statmodinfo)

```
<?xml version="1.0" encoding="UTF-8"?>
<in xmlns:xs="http://www.w3.org/2001/XMLSchema-instance"
xs:noNamespaceSchemaLocation="domain_statistics_statmodinfo.xsd">
     <domain module="e502Type1" name="biysk.local" />
\langlein>
```
Ответ:

```
\leq?xml version="1.0"?>
<sub>out</sub></sub>
    xmlns:xs="http://www.w3.org/2001/XMLSchema-instance"
xs:noNamespaceSchemaLocation="domain_statistics_statmodinfo.xsd">
    <columns description="Overall measurements on originating traffic">
        <column name="seizures" type="integer" constrait="undefined" description="Number of
originating seizures"/>
        <column name="notRouted" type="integer" constrait="undefined" description="Number of call
attempts not routed due to: no dialling, incomplete dialling, invalid address"/>
        <column name="congestion" type="integer" constrait="undefined" description="Number of
call attempts lost due to internal congestion"/>
    \langle/columns>
\langle/out>
```
# <span id="page-681-0"></span>Hc domain statistics addcolmap

Команда позволяет добавить маппирование колонок в домен.

#### Аналог команды в CoCon:

#### /domain/<domain>/statistics/addcolmap

### Метод НТТР-запроса:

**POST** 

### Шаблон НТТР-запроса:

### http://host:port/commands/domain statistics addcolmap

#### Код НТТР-ответа:

При выполнении команды HTTP-терминал может ответить следующими сообщениями:

- 201 в случае успеха;
- 404 в случае ошибки.

```
<?xml version="1.0" encoding="UTF-8" ?>
<xs:schema xmlns:xs="http://www.w3.org/2001/XMLSchema"> 
     <xs:simpleType name = "moduleType">
         <xs:restriction base="xs:string">
             <xs:enumeration value="e502Type1"/>
             <xs:enumeration value="e502Type10"/>
             <xs:enumeration value="e502Type11"/>
             <xs:enumeration value="e502Type12"/>
             <xs:enumeration value="e502Type15"/>
             <xs:enumeration value="e502Type16"/>
             <xs:enumeration value="e502Type2"/>
             <xs:enumeration value="e502Type20"/>
             <xs:enumeration value="e502Type3"/>
             <xs:enumeration value="e502Type4"/>
             <xs:enumeration value="e502Type5"/>
             <xs:enumeration value="e502Type6"/>
             <xs:enumeration value="e502Type9"/>
             <xs:enumeration value="hostResources"/>
             <xs:enumeration value="mgTraffic"/>
             <xs:enumeration value="q752Table1"/>
             <xs:enumeration value="q752Table15"/>
             <xs:enumeration value="q752Table2"/>
             <xs:enumeration value="q752Table3"/>
             <xs:enumeration value="q752Table4"/>
             <xs:enumeration value="q752Table5"/>
         </xs:restriction>
     </xs:simpleType>
     <xs:complexType name="domainType">
         <xs:attribute name="name" type="xs:string" use="required"/>
         <xs:attribute name="module" type="moduleType" use="required"/>
         <xs:attribute name="column" type="xs:string" use="required"/>
         <xs:attribute name="new_column" type="xs:string" use="required"/>
     </xs:complexType>
       <xs:element name="in">
           <xs:complexType>
             <xs:all>
                 <xs:element name="domain" type="domainType" minOccurs="1"/>
             </xs:all>
             </xs:complexType>
       </xs:element>
</xs:schema>
```
# **Пример:**

Запрос: [http://192.168.1.21:9999/commands/domain\\_statistics\\_addcolmap](http://192.168.1.21:9999/commands/domain_statistics_addcolmap)

```
<?xml version="1.0" encoding="UTF-8"?>
<in xmlns:xs="http://www.w3.org/2001/XMLSchema-instance"
xs:noNamespaceSchemaLocation="domain statistics addcolmap.xsd">
    <domain name="biysk.local" module="e502Type1" column="notRouted" new_column="bad_route" />
\langlein>
```
# <span id="page-683-0"></span>Hc\_domain\_statistics\_delcolmap

Команда позволяет удалить маппирование колонок в домене.

#### Аналог команды в CoCon:

/domain/<domain/statistics/delcolmap

#### Метод НТТР-запроса:

POST

#### Шаблон НТТР-запроса:

http://host:port/commands/domain statistics delcolmap

#### Код НТТР-ответа:

При выполнении команды HTTP-терминал может ответить следующими сообщениями:

- 204 в случае успеха;
- 404 в случае ошибки.

#### XSD-схема XML-файла запроса/ответа:

```
<?xml version="1.0" encoding="UTF-8" ?>
<xs:schema xmlns:xs="http://www.w3.org/2001/XMLSchema">
     <xs:complexType name="domainType">
           <xs:attribute name="name" type="xs:string" use="required"/>
           <xs:attribute name="module" type="xs:string" use="required"/>
           <xs:attribute name="column" type="xs:string" use="required"/>
     </xs:complexType>
        <xs:element name="in">
             <xs:complexType>
                < x s : a 11<xs:element name="domain" type="domainType" minOccurs="1"/>
                \langle x \rangles:all\langle x \rangle</xs:complexType>
        \langle x \rangle \leq \leq \leq \leq \leq \leq \leq \leq \leq \leq \leq \leq \leq \leq \leq \leq \leq \leq \leq \leq \leq \leq \leq \leq \leq \leq \leq \leq \leq \leq \leq \leq \leq \leq \leq \le</xs:schema>
```
#### Пример:

Запрос: http://192.168.1.21:9999/commands/domain\_statistics\_delcolmap
```
<?xml version="1.0" encoding="UTF-8"?>
<in xmlns:xs="http://www.w3.org/2001/XMLSchema-instance"
xs:noNamespaceSchemaLocation="domain_statistics_delcolmap.xsd">
    <domain name="biysk.local" module="e502Type1" column="notRouted"/>
\langlein>
```
# Hc\_domain\_statistics\_list

Команда позволяет получить активные задачи по сбору статистики в рамках домена.

### Аналог команды в CoCon:

### /domain/<domain>/statistics/list

#### Метод НТТР-запроса:

**POST** 

#### Шаблон НТТР-запроса:

http://host:port/commands/domain statistics list

### Код НТТР-ответа:

При выполнении команды HTTP-терминал может ответить следующими сообщениями:

- 200 в случае успеха;
- 404 в случае ошибки.

```
<?xml version="1.0" encoding="UTF-8" ?>
<xs:schema xmlns:xs="http://www.w3.org/2001/XMLSchema"> 
     <xs:complexType name="domainType">
         <xs:attribute name="name" type="xs:string" use="required"/>
     </xs:complexType>
     <xs:simpleType name = "moduleType">
         <xs:restriction base="xs:string">
             <xs:enumeration value="e502Type1"/>
             <xs:enumeration value="e502Type10"/>
             <xs:enumeration value="e502Type11"/>
             <xs:enumeration value="e502Type12"/>
             <xs:enumeration value="e502Type15"/>
             <xs:enumeration value="e502Type16"/>
             <xs:enumeration value="e502Type2"/>
             <xs:enumeration value="e502Type20"/>
             <xs:enumeration value="e502Type3"/>
             <xs:enumeration value="e502Type4"/>
             <xs:enumeration value="e502Type5"/>
             <xs:enumeration value="e502Type6"/>
             <xs:enumeration value="e502Type9"/>
             <xs:enumeration value="hostResources"/>
             <xs:enumeration value="mgTraffic"/>
             <xs:enumeration value="q752Table1"/>
             <xs:enumeration value="q752Table15"/>
             <xs:enumeration value="q752Table2"/>
             <xs:enumeration value="q752Table3"/>
             <xs:enumeration value="q752Table4"/>
             <xs:enumeration value="q752Table5"/>
         </xs:restriction>
     </xs:simpleType> 
     <xs:complexType name="idType">
         <xs:attribute name="name" type="xs:string" use="required"/>
         <xs:attribute name="module" type="moduleType" use="required"/>
         <xs:attribute name="interval" type="xs:integer" use="required"/>
         <xs:attribute name="start_time" type="xs:string" use="required"/>
         <xs:attribute name="end_time" type="xs:string" use="required"/>
         <xs:attribute name="exports" type="xs:string" use="required"/>
     </xs:complexType>
       <xs:element name="in">
           <xs:complexType>
             <xs:all>
                 <xs:element name="domain" type="domainType" minOccurs="1" maxOccurs="1"/>
             </xs:all>
             </xs:complexType>
       </xs:element>
```

```
 <xs:element name="out">
         <xs:complexType>
           <xs:sequence>
                <xs:element name="id" type="idType" minOccurs="0" maxOccurs="unbounded" /> 
           </xs:sequence>
       </xs:complexType>
     </xs:element>
</xs:schema>
```
Запрос: [http://192.168.1.21:9999/commands/domain\\_statistics\\_list](http://192.168.1.21:9999/commands/domain_statistics_list)

```
<?xml version="1.0" encoding="UTF-8"?>
<in xmlns:xs="http://www.w3.org/2001/XMLSchema-instance"
xs:noNamespaceSchemaLocation="domain_statistics_list.xsd">
     <domain name="biysk.local" />
\langlein>
```
Ответ:

```
<?xml version="1.0"?>
\leq\circut
     xmlns:xs="http://www.w3.org/2001/XMLSchema-instance"
xs:noNamespaceSchemaLocation="domain_statistics_list.xsd">
     <id name="30363236-3063-3461-3330-353931636432" module="e502Type1" interval="900"
start_time="2019/11/18 11:12:19" end_time="undefined" exports="txt_file_export"/>
     <id name="30363236-3063-3236-6137-356463636332" module="e502Type9" interval="600"
start_time="2019/11/18 11:02:50" end_time="undefined" exports="txt_file_export"/>
     <id name="30363236-3063-3733-6561-386564346630" module="e502Type2" interval="900"
start_time="2019/11/18 11:23:26" end_time="undefined" exports="txt_file_export"/>
     <id name="30363236-3063-3662-3365-353432316430" module="e502Type2" interval="900"
start_time="2019/11/18 11:21:07" end_time="undefined" exports="txt_file_export"/>
     <id name="30363236-3063-3631-6661-346536313831" module="e502Type6" interval="900"
start_time="2019/11/18 11:18:39" end_time="undefined" exports="rpss_db_export"/>
     <id name="30363236-3063-3661-6635-366464323230" module="e502Type9" interval="600"
start_time="2019/11/18 11:21:03" end_time="undefined" exports="txt_file_export"/>
     <id name="30363236-3063-3535-3635-613231356430" module="hostResources" interval="900"
start time="2019/11/18 11:15:18" end time="undefined" exports="rpss db export"/>
</out>
```
# Hc\_domain - Управление виртуальными АТС

- [Hc\\_domain\\_declare](#page-687-0)
- [Hc\\_list\\_of\\_domains](#page-690-0)
- [Hc\\_domain\\_remove](#page-692-0)
- [Hc\\_domain\\_general\\_info](#page-693-0)

• Hc domain copy

# <span id="page-687-0"></span>Hc\_domain\_declare

Команда позволяет создать домен (виртуальную АТС) с возможностью задания первоначальных настроек (максимальное количество абонентов, одновременных вызовов, поддержка резервирования вызовов).

### Аналог команды в CoCon:

/domain/declare

Метод НТТР-запроса:

**POST** 

## Шаблон НТТР-запроса:

### http://host:port/commands/domain\_declare

### Код НТТР-ответа:

При выполнении команды HTTP-терминал может ответить следующими сообщениями:

- $\cdot$  201 в случае успеха;
- 404 в случае ошибки.

## XSD-схема XML-файла с ответом:

```
<?xml version="1.0" encoding="UTF-8"?>
<xs: schema
    xmlns:xs="http://www.w3.org/2001/XMLSchema" elementFormDefault="qualified"
attributeFormDefault="unqualified">
    <xs:include schemaLocation="common.xsd"/>
    <xs:include schemaLocation="error.xsd"/>
    \left\langle -1 - 1n - 1 \right\rangle<xs:element name="in">
        <xs:complexType>
             < x s : a11<xs:element name="domain">
                      <xs:complexType>
                          <xs:attribute name="name" type="xs:string" use="required">
                               <xs:annotation>
                                    <xs:documentation xml:lang="en">
                                        The name of the creating domain.
                                   \langle x \ranglexs:documentation>
                               \le/xs: annotation>
                          \langle x \rangle : attribute>
                           <xs:attribute name="user" type="xs:string" use="optional">
                               <xs:annotation>
                                   <xs:documentation xml:lang="en">
                                        Obsolete attribute.
                                    \le/xs:documentation>
                               \frac{2}{x}s: annotation>
                          \langle x \rangle : attribute>
                           <xs:attribute name="grant_user" type="xs:boolean" default="true" use="opt
ional">
                               \leqxs: annotation>
                                   <xs:documentation xml:lang="en">
                                        Grant ecss-DOMAIN_NAME-domain-user privileges for current
user.
                                    \le/xs:documentation>
                               \frac{2}{x}s: annotation>
                          \langle x \rangles: attribute>
                           <xs:attribute name="grant_admin" type="xs:boolean" default="true" use="op
tional">
                               \leqxs: annotation>
                                   <xs:documentation xml:lang="en">
                                        Grant ecss-DOMAIN_NAME-domain-admin privileges for current
user.
                                    \le/xs:documentation>
                               \leq/xs:annotation>
                           \langle x \rangles: attribute>
                          <xs:attribute name="degraded" type="xs:boolean" default="false" use="opti
onal">
                               \leqxs: annotation>
                                   <xs:documentation xml:lang="en">
                                        In case of degraded = false - domain support calls failover.
```

```
 </xs:documentation>
                              </xs:annotation>
                          </xs:attribute>
                          <xs:attribute name="call_limit" type="xs:nonNegativeInteger" use="optiona
l">
                              <xs:annotation>
                                  <xs:documentation xml:lang="en">
                                      Total number simultaneous calls in the current domain.
                                  </xs:documentation>
                              </xs:annotation>
                          </xs:attribute>
                          <xs:attribute name="alias_limit" type="xs:nonNegativeInteger" use="option
a1" <xs:annotation>
                                  <xs:documentation xml:lang="en">
                                      Total number aliases that can be create in the current 
domain.
                                  </xs:documentation>
                              </xs:annotation>
                          </xs:attribute>
                          <xs:attribute name="ss_profile" type="xs:string" use="optional">
                              <xs:annotation>
                                  <xs:documentation xml:lang="en">
                                      The name of the system profile to be copied in the creating 
domain.
                                  </xs:documentation>
                              </xs:annotation>
                          </xs:attribute>
                          <xs:attribute name="ivr_restrictions_profile" type="xs:string" use="optio
nal">
                              <xs:annotation>
                                  <xs:documentation xml:lang="en">
                                      The name of the IVR scripts' restriction profile to be 
applied for the creating domain.
                                  </xs:documentation>
                              </xs:annotation>
                          </xs:attribute>
                      </xs:complexType>
                 </xs:element>
             </xs:all>
         </xs:complexType>
     </xs:element>
    \leq! --out-->
     <xs:element name = "out">
         <xs:complexType>
             <xs:choice>
                 <!--Positive case-->
                 <xs:element name="response">
                     <xs:complexType>
                          <xs:sequence>
```

```
<xs:element name="ok"/>
                               \langle x \rangle : sequence>
                          </xs:complexType>
                    </xs:element>
                    \leq ! -- Or error -- >
                     <xs:element name="error" type="errorType"/>
               \frac{2}{x}s:choice>
          </xs:complexType>
     \langle x s :element>
\langle x \rangles: schema>
```
Запрос: http://192.168.1.21:9999/commands/domain declare

```
<?xml version="1.0" encoding="UTF-8"?>
\sinxmlns:xsi="http://www.w3.org/2001/XMLSchema-instance" xsi:noNamespaceSchemaLocation="hc_domai
n_declare.xsd">
    <domain name="test.biysk" call_limit="5" alias_limit="30" />
\frac{2}{\sin 2}
```
Ответ: 201.

# <span id="page-690-0"></span>Hc list of domains

Команда позволяет вывести список доменов (виртуальных АТС), задекларированных в системе.

#### Аналог команды в CoCon:

/domain/list

#### Метод НТТР-запроса:

**POST** 

#### Шаблон НТТР-запроса:

http://host:port/commands/list\_of\_domains

#### Код НТТР-ответа:

При выполнении команды HTTP-терминал может ответить следующими сообщениями:

- $\cdot$  200 в случае успеха;
- 404 в случае ошибки.

#### XSD-схема XML-файла с ответом:

domains.xsd

```
<?xml version="1.0" encoding="UTF-8"?>
<xs:schema xmlns:xs="http://www.w3.org/2001/XMLSchema">
     <!-- domainType-->
     <xs:complexType name="domainType">
         <xs:attribute name="name" type="xs:string" use="required"/>
     </xs:complexType>
    \leftarrow :-- in-->
     <xs:element name="in">
       <xs:complexType>
         <xs:sequence>
           <xs:element name="request" minOccurs="1" maxOccurs="1">
             <xs:complexType>
                <xs:attribute name="storage" type="xs:string" use="optional">
                    <xs:annotation>
                        <xs:documentation xml:lang="en">
                            Obsolete attribute.
                        </xs:documentation>
                    </xs:annotation>
                </xs:attribute>
             </xs:complexType>
           </xs:element>
         </xs:sequence>
       </xs:complexType>
     </xs:element>
    \leq \frac{1}{2} - out-->
     <xs:element name="out">
         <xs:complexType>
             <xs:all>
                  <xs:element name="domains" minOccurs="1">
                      <xs:complexType>
                          <xs:sequence>
                               <xs:element name="domain" type="domainType" minOccurs="0" maxOccurs="
unbounded"/>
                          </xs:sequence>
                      </xs:complexType>
                  </xs:element>
             </xs:all>
         </xs:complexType>
     </xs:element>
</xs:schema>
```
Запрос: [http://192.168.1.21:9999/commands/list\\_of\\_domains](http://192.168.1.21:9999/commands/list_of_domains)

```
\leq 2xml version="1.0" ?>
<in xmlns:xs="http://www.w3.org/2001/XMLSchema-instance" xs:noNamespaceSchemaLocation="domains.xs
d'' >
    <request storage="ds1"/>
\frac{2}{1}
```
### Ответ:

```
<?xml version="1.0"?>
<sub>out</sub></sub>
    xmlns:xs="http://www.w3.org/2001/XMLSchema-instance" xs:noNamespaceSchemaLocation="domains.xs
d''<domains>
        <domain name="biysk.local"/>
        <domain name="ct.office"/>
        <domain name="d.remote"/>
    \frac{2}{\sqrt{2}}\langle/out>
```
# <span id="page-692-0"></span>Hc\_domain\_remove

Команда позволяет удалить домен (виртуальную АТС) из системы.

Аналог команды в CoCon:

/domain/remove

Метод НТТР-запроса:

**POST** 

#### Шаблон НТТР-запроса:

http://host:port/commands/domain\_remove

#### Код НТТР-ответа:

При выполнении команды HTTP-терминал может ответить следующими сообщениями:

- $\cdot$  204 в случае успеха;
- 404 в случае ошибки.

# XSD-схема XML-файла с запросом:

```
<?xml version="1.0" encoding="UTF-8"?>
<xs:schema xmlns:xs="http://www.w3.org/2001/XMLSchema" elementFormDefault="qualified"
attributeFormDefault="unqualified">
    \leftarrow -- in-->
    <xs:element name="in">
         <xs:complexType>
              < xs: all><xs:element name="domain">
                        <xs:complexType>
                             <xs:attribute name="name" type="xs:string" use="required"/>
                             <xs:attribute name="force" type="xs:boolean" use="optional"/>
                        </xs:complexType>
                   \langle x s : \text{element} \rangle\langle x \rangles: all\langle x \rangle</xs:complexType>
    \langle x s : e \rangle ements
\langle x \rangles: schema>
```
Запрос: http://192.168.1.21:9999/commands/domain\_remove

```
<?xml version="1.0" encoding="UTF-8"?>
\sinxmlns:xsi="http://www.w3.org/2001/XMLSchema-instance" xsi:noNamespaceSchemaLocation="hc_domai
n_remove.xsd">
   <domain force="true" name="d.remote" />
\langlein>
```
Ответ: пустой XML.

# <span id="page-693-0"></span>Hc domain general info

Команда просмотра значений общих свойств виртуальной АТС.

### Аналоги команды в CoCon (сборка):

```
/domain/<DOMAIN>/alias/subscribers-limit
/domain/<DOMAIN>/sip/user/registered
/domain/<DOMAIN>/megaco/gateways/list
```
### Метод НТТР-запроса:

**POST** 

### Шаблон НТТР-запроса:

http://host:port/commands/domain\_general\_info

### Код НТТР-ответа:

• 200 – в случае успеха;

• 404 - в случае ошибки.

```
<?xml version="1.0" encoding="UTF-8"?>
<xs:schema
     xmlns:xs="http://www.w3.org/2001/XMLSchema">
     <xs:include schemaLocation="error.xsd"/>
     <xs:complexType name="SubscribersInfo">
         <xs:attribute name="count" type="xs:nonNegativeInteger" use="required"/>
         <xs:attribute name="limit" type="xs:nonNegativeInteger" use="required"/>
         <xs:attribute name="general_aliases_count" type="xs:nonNegativeInteger" use="required"/>
         <xs:attribute name="virtual_aliases_count" type="xs:nonNegativeInteger" use="required"/>
         <xs:attribute name="licence_general_aliases_count" type="xs:nonNegativeInteger" use="requ
ired"/>
         <xs:attribute name="licence_virtual_aliases_count" type="xs:string" use="required"/>
         <xs:attribute name="free_general_aliases_count" type="xs:nonNegativeInteger" use="require
d''/>
         <xs:attribute name="free_virtual_aliases_count" type="xs:string" use="required"/>
     </xs:complexType>
     <xs:complexType name="RegisteredUsersInfo">
         <xs:attribute name="count" type="xs:nonNegativeInteger" use="required"/>
     </xs:complexType>
     <xs:complexType name="GatewayInfo">
         <xs:attribute name="count" type="xs:nonNegativeInteger" use="required"/>
     </xs:complexType>
     <xs:complexType name="DomainGeneralInfo">
         <xs:sequence>
             <xs:element name="subscribersResult">
                 <xs:complexType>
                     <xs:choice>
                          <xs:element name="subscribersInfo" type="SubscribersInfo"/>
                         <xs:element name="error" type="errorType"/>
                     </xs:choice>
                 </xs:complexType>
             </xs:element>
             <xs:element name="registeredUsersResult">
                 <xs:complexType>
                     <xs:choice>
                          <xs:element name="registeredUsersInfo" type="RegisteredUsersInfo"/>
                          <xs:element name="error" type="errorType"/>
                     </xs:choice>
                 </xs:complexType>
             </xs:element>
             <xs:element name="gatewayResult">
                 <xs:complexType>
                     <xs:choice>
                          <xs:element name="gatewayInfo" type="GatewayInfo"/>
                          <xs:element name="error" type="errorType"/>
                     </xs:choice>
                 </xs:complexType>
             </xs:element>
         </xs:sequence>
```

```
</xs:complexType>
    <xs:element name="in">
         <xs:complexType>
              < x s : a l l ><xs:element name="request">
                       <xs:complexType>
                            <xs:attribute name="domain" type="xs:string" use="required"/>
                       </xs:complexType>
                  \langle x s : \text{element} \rangle\langle x \rangles: all
         </xs:complexType>
    \langle x s : \text{element} \rangle\leq -- out-->
    <xs:element name="out">
         <xs:complexType>
              <xs:choice>
                  <!--Positive case-->
                  <xs:element name="response">
                       <xs:complexType>
                            \leqxs: sequence>
                                 <xs:element name="domainGeneralInfo" type="DomainGeneralInfo"/>
                            </xs:sequence>
                       </xs:complexType>
                  \frac{2}{x}s:element>
                  \leq ! -- Or error -- >
                  <xs:element name="error" type="errorType"/>
              </xs:choice>
         </xs:complexTvpe>
    \langle x \rangle s: element>
\langle x \rangles: schema>
```

```
Запрос:
http://192.168.1.21:9999/commands/domain_general_info
```

```
<?xml version="1.0" encoding="UTF-8"?>
\sin<request domain="biysk.local"/>
\langlein>
```
### Код ответа:

200

Ответ:

```
\leq?xml version="1.0"?>
<sub>out</sub></sub>
    xmlns:xs="http://www.w3.org/2001/XMLSchema-instance" xs:noNamespaceSchemaLocation="hc domain
general_info.xsd">
   <response>
        <domainGeneralInfo>
            <subscribersResult>
                <subscribersInfo count="313" limit="2000" general_aliases_count="313"
virtual aliases count="0" licence general aliases count="2000" licence virtual aliases count="inf
inity" free_general_aliases_count="1687" free_virtual_aliases_count="infinity"/>
            </subscribersResult>
            <reaisteredUsersResult>
                <registeredUsersInfo count="210"/>
            </registeredUsersResult>
            <gatewayResult>
                <gatewayInfo count="0"/>
            </gatewayResult>
        </domainGeneralInfo>
    </response>
\langle/out>
```
# <span id="page-697-0"></span>Hc domain copy

Команда предназначена для создания копии домена на основе существующего, с возможность задать digitmap, а так же определить bridge в основной домен.

### Аналог команды в CoCon:

/domain/copy

Метод НТТР-запроса:

**POST** 

#### Шаблон НТТР-запроса:

http://host:port/commands/domain\_copy

#### Код НТТР-ответа:

При выполнении команды HTTP-терминал может ответить следующими сообщениями:

- 201 в случае успеха;
- 404 в случае ошибки.

### XSD-схема XML-файла с ответом:

```
<?xml version="1.0" encoding="UTF-8"?>
<xs:schema xmlns:xs="http://www.w3.org/2001/XMLSchema" elementFormDefault="qualified"
attributeFormDefault="unqualified">
     <xs:include schemaLocation="common.xsd"/>
    <xs:include schemaLocation="error.xsd"/>
    \langle!- in-\rangle <xs:element name="in">
         <xs:complexType>
             <xs:all>
                 <xs:element name="domain">
                      <xs:complexType>
                          <xs:attribute name="src_name" type="xs:string" use="required">
                              <xs:annotation>
                                  <xs:documentation xml:lang="en">
                                      Source domain name.
                                  </xs:documentation>
                              </xs:annotation>
                          </xs:attribute>
                          <xs:attribute name="dst_name" type="xs:string" use="required">
                              <xs:annotation>
                                  <xs:documentation xml:lang="en">
                                      New domain name.
                                  </xs:documentation>
                              </xs:annotation>
                          </xs:attribute>
                          <xs:attribute name="digitmap" type="xs:string" use="optional">
                              <xs:annotation>
                                  <xs:documentation xml:lang="en">
                                       The digitmap for the new domain.
                                  </xs:documentation>
                              </xs:annotation>
                          </xs:attribute>
                          <xs:attribute name="src_bridge_name" type="xs:string" use="optional">
                              <xs:annotation>
                                  <xs:documentation xml:lang="en">
                                       Source bridge name (used only with dst_bridge_name).
                                  </xs:documentation>
                              </xs:annotation>
                          </xs:attribute>
                          <xs:attribute name="dst_bridge_name" type="xs:string" use="optional">
                              <xs:annotation>
                                  <xs:documentation xml:lang="en">
                                      Destination bridge name (used only with src_bridge_name).
                                  </xs:documentation>
                              </xs:annotation>
                          </xs:attribute>
                      </xs:complexType>
                 </xs:element>
```

```
\langle x \rangle /xs : all ></xs:complexType>
     \langle x \rangle /xs: element>
     \leq! --out-->
     <xs:element name = "out">
          <xs:complexType>
               <xs:choice>
                    <!--Positive case-->
                    <xs:element name="response">
                          <xs:complexType>
                               <xs:sequence>
                                    <xs:element name="ok"/>
                               \langle x \rangles: sequence>
                          </xs:complexType>
                    \langle xs : \text{element} \rangle\leq! - - Or error - ->
                    <xs:element name="error" type="errorType"/>
               \frac{2}{x}s: choice>
          </xs:complexType>
     </xs:element>
\langle x \rangles: schema>
```
Запрос: http://192.168.1.21:9999/commands/domain\_copy

```
<? xml version="1.0"?>
\sinxmlns:xsi="http://www.w3.org/2001/XMLSchema-instance" xsi:noNamespaceSchemaLocation="hc_domai
n copy.xsd">
   <domain src_name="ct.office" dst_name="ssw.biysk2" digitmap="xxx+" src_bridge_name="br_office
" dst bridge name="bridge:bsk"/>
\frac{\text{d}}{\text{d}}
```
Ответ: 201

# Hc\_ds\_cmds\_list - Команды управления списками

- · Hc\_ds\_cmds\_lists\_declare
- · Hc ds cmds lists info
- · Hc ds cmds lists list
- Hc\_ds\_cmds\_lists\_number\_add
- · Hc ds cmds lists number remove
- · Hc ds cmds lists remove
- · Hc\_ds\_cmds\_lists\_set

# <span id="page-700-0"></span>Hс\_ds\_cmds\_lists\_declare

Команда создает новый список. Параметры *description* и *number* можно не задавать.

## **Аналог команды в CoCon:**

**domain/<DOMAIN>/lists/declare**

**Метод HTTP-запроса:**

POST

## **Шаблон HTTP-запроса:**

[http://host:port/commands/ds\\_cmds\\_lists\\_declare](http://hostport)

## **Код HTTP-ответа:**

- 201 в случае успеха;
- 200 в случае ошибки.

```
<?xml version="1.0" encoding="UTF-8"?>
<xs:schema xmlns:xs="http://www.w3.org/2001/XMLSchema" elementFormDefault="qualified"
attributeFormDefault="unqualified">
   <xs:annotation>
     <xs:documentation xml:lang="en">
       Declare list of number.
       Usage: http://server:9999/commands/ds_cmds_lists_declare.
      Implementation: hc ds cmds lists declare.erl.
       Git: git@git.eltex.loc:httpTerminal.git.
       Copyright (c) 2016, Eltex. All rights reserved.
     </xs:documentation>
   </xs:annotation>
   <xs:include schemaLocation="error.xsd"/>
  <!-- numberType --> 
  <xs:complexType name="numberType">
     <xs:attribute name="value" type="xs:string" use="required"/>
   </xs:complexType>
   <!-- listType -->
   <xs:complexType name="listType">
     <xs:sequence>
       <xs:element name="number" type="numberType" minOccurs="0" maxOccurs="unbounded"/>
    </xs:sequence>
     <xs:attribute name="name" type="xs:string" use="required"/>
     <xs:attribute name="description" type="xs:string" use="optional"/>
     <xs:attribute name="type" type="xs:string" use="optional"/>
   </xs:complexType>
  <!-- request -->
   <xs:complexType name="requestType">
    <xs:sequence>
       <xs:element name="list" type="listType" minOccurs="0" maxOccurs="unbounded"/>
     </xs:sequence>
     <xs:attribute name="domain" type="xs:string" use="required"/> 
   </xs:complexType>
   <!-- in -->
   <xs:element name="in">
    <xs:complexType>
       <xs:sequence>
         <xs:element name="request" type="requestType"/>
       </xs:sequence>
     </xs:complexType>
   </xs:element>
  \leq \frac{1}{2} - \leq 0ut -->
```

```
<xs:element name="out">
    <xs:complexType>
      <xs:choice>
         <xs:element name="error" type="errorType"/>
      \frac{2}{x}s:choice>
    </xs:complexType>
  </xs:element>
\langle x \rangles' schema
```
Запрос: http://192.168.1.21:9999/commands/ds\_cmds\_lists\_declare

```
<?xml version="1.0" encoding="UTF-8"?>
\sinxmlns:xs="http://www.w3.org/2001/XMLSchema-instance" xs:noNamespaceSchemaLocation="hc_ds_cmds
_lists_declare.xsd">
   <request domain="biysk.local">
        <list name="ListName" description="NewList" type="blf" >
           <number value="240545"/>
            sumber value="416977"/>
            <number value="83852352804"/>
        \langle/list>
   </request>
\langlein>
```
Ответ: 201

# <span id="page-702-0"></span>Hc\_ds\_cmds\_lists\_info

Команда предназначена для вывода указанного списка.

#### Аналог команды в CoCon:

domain/<DOMAIN>/lists/info

#### Метод НТТР-запроса:

**POST** 

Шаблон НТТР-запроса:

http://host:port/commands/ds cmds lists info

#### Код НТТР-ответа:

- 200 в случае успеха;
- 200 в случае ошибки.

```
<?xml version="1.0" encoding="UTF-8"?>
<xs:schema xmlns:xs="http://www.w3.org/2001/XMLSchema" elementFormDefault="qualified"
attributeFormDefault="unqualified">
   <xs:annotation>
     <xs:documentation xml:lang="en">
       Show list number with description.
       Usage: http://server:9999/commands/ds_cmds_lists_info.
      Implementation: hc ds cmds lists info.erl.
       Git: git@git.eltex.loc:httpTerminal.git.
       Copyright (c) 2016, Eltex. All rights reserved.
     </xs:documentation>
   </xs:annotation>
   <xs:include schemaLocation="error.xsd"/>
  <!-- listTypeIn -->
  <xs:complexType name="listTypeIn">
     <xs:attribute name="name" type="xs:string" use="required"/>
   </xs:complexType>
  <!-- request -->
   <xs:complexType name="requestType">
     <xs:sequence>
       <xs:element name="list" type="listTypeIn" minOccurs="0" maxOccurs="unbounded"/>
     </xs:sequence>
     <xs:attribute name="domain" type="xs:string" use="required"/> 
   </xs:complexType>
  \langle!-- in -->
   <xs:element name="in">
    <xs:complexType>
       <xs:sequence>
         <xs:element name="request" type="requestType"/>
       </xs:sequence>
     </xs:complexType>
   </xs:element>
  <!-- numberType -->
   <xs:complexType name="numberType">
     <xs:attribute name="value" type="xs:string" use="required"/>
     <xs:attribute name="priority" type="xs:string" use="required"/>
   </xs:complexType>
  <!-- listTypeOUt -->
     <xs:complexType name="listTypeOut">
       <xs:sequence>
         <xs:element name="number" type="numberType" maxOccurs="unbounded" minOccurs="0"/>
       </xs:sequence>
```

```
 <xs:attribute name="name" type="xs:string" use="required"/>
       <xs:attribute name="description" type="xs:string" use="required"/>
       <xs:attribute name="type" type="xs:string" use="optional"/>
     </xs:complexType>
  <!-- resultType -->
  <xs:complexType name="resultType">
    <xs:sequence>
       <xs:element name="list" type="listTypeOut" maxOccurs="unbounded" minOccurs="0"/>
     </xs:sequence>
  </xs:complexType>
  <!-- out -->
  <xs:element name="out">
    <xs:complexType>
      <xs:sequence>
         <xs:element name="result" type="resultType"/>
       </xs:sequence>
    </xs:complexType>
   </xs:element>
</xs:schema>
```
Запрос: [http://192.168.1.21:9999/commands/ds\\_cmds\\_lists\\_info](http://192.168.1.21:9999/commands/ds_cmds_lists_info)

```
<?xml version="1.0" encoding="UTF-8"?>
<in
    xmlns:xs="http://www.w3.org/2001/XMLSchema-instance" xs:noNamespaceSchemaLocation="hc_ds_cmds
_lists_info.xsd">
    <request domain="biysk.local">
        <list name="cc_list"/>
     </request>
</in>
```
### **Ответ**

```
<?xml version="1.0"?>
<out
     xmlns:xs="http://www.w3.org/2001/XMLSchema-instance" xs:noNamespaceSchemaLocation="hc_ds_cmds
_lists_info.xsd">
    <result>
         <list name="debt_rate2" description="debt_rate2" type="default">
             <number value="416977" priority="normal"/>
             <number value="240465" priority="normal"/>
             <number value="240464" priority="normal"/>
             <number value="240101" priority="normal"/>
         </list>
     </result>
</out>
```
# <span id="page-705-0"></span>Hc\_ds\_cmds\_lists\_list

Команда предназначена для вывода существующих списков и их описания.

#### **Аналог команды в CoCon:**

### **domain/<DOMAIN>/lists/list**

#### **Метод HTTP-запроса:**

POST

#### **Шаблон HTTP-запроса:**

#### [http://host:port/commands/ds\\_cmds\\_lists\\_list](http://hostport)

#### **Код HTTP-ответа:**

- 201 в случае успеха;
- 200 в случае ошибки.

```
<?xml version="1.0" encoding="UTF-8"?>
<xs:schema xmlns:xs="http://www.w3.org/2001/XMLSchema" elementFormDefault="qualified"
attributeFormDefault="unqualified">
   <xs:annotation>
     <xs:documentation xml:lang="en">
       Show list of number lists.
       Usage: http://server:9999/commands/ds_cmds_lists_list.
      Implementation: hc ds cmds lists list.erl.
       Git: git@git.eltex.loc:httpTerminal.git.
       Copyright (c) 2016, Eltex. All rights reserved.
     </xs:documentation>
   </xs:annotation>
   <xs:include schemaLocation="error.xsd"/>
  <!-- request -->
  <xs:complexType name="requestType">
     <xs:attribute name="domain" type="xs:string" use="required"/> 
     <xs:attribute name="type" type="xs:string" use="optional"/>
   </xs:complexType>
  \leftarrow :- in -->
   <xs:element name="in">
    <xs:complexType>
      <xs:sequence>
         <xs:element name="request" type="requestType"/>
       </xs:sequence>
    </xs:complexType>
   </xs:element>
  <!-- listType -->
  <xs:complexType name="listType">
     <xs:attribute name="name" type="xs:string" use="required"/>
     <xs:attribute name="description" type="xs:string" use="required"/>
     <xs:attribute name="type" type="xs:string" use="optional"/>
   </xs:complexType>
   <!-- resultType -->
  <xs:complexType name="resultType">
    <xs:sequence>
       <xs:element name="list" type="listType" minOccurs="0" maxOccurs="unbounded"/>
     </xs:sequence>
   </xs:complexType>
   <!-- out -->
   <xs:element name="out">
     <xs:complexType>
```

```
\leqxs: sequence>
           <xs:element name="result" type="resultType"/>
        \langle x \rangles: sequence>
     </xs:complexType>
  \frac{2}{x}s:element>
\langle x \rangles: schema>
```
Запрос: http://192.168.1.21:9999/commands/ds\_cmds\_lists\_list

```
<?xml version="1.0" encoding="UTF-8"?>
<in xmlns:xs="http://www.w3.org/2001/XMLSchema-instance" xs:noNamespaceSchemaLocation="hc_ds_cmds
_lists_list.xsd">
 <request domain="biysk.local"/>
\langlein>
```
#### Ответ

```
<?xml version="1.0"?>
<sub>out</sub></sub>
    xmlns:xs="http://www.w3.org/2001/XMLSchema-instance" xs:noNamespaceSchemaLocation="hc_ds_cmds
_lists_list.xsd">
    <result>
        <list name="debt rate2" description="debt rate2" type="default"/>
        <list name="ListName" description="NewList" type="blf"/>
    \langleresult>
\langle/out>
```
# <span id="page-707-0"></span>Hc\_ds\_cmds\_lists\_number\_add

Команда добавляет новые номера в существующий список.

#### Аналог команды в CoCon:

```
domain/<DOMAIN>/lists/numbers-add
```
#### Метод НТТР-запроса:

**POST** 

#### Шаблон НТТР-запроса:

http://host:port/commands/ds\_cmds\_lists\_number\_add

### Код НТТР-ответа:

- 201 в случае успеха;
- 200 в случае ошибки.

```
<?xml version="1.0" encoding="UTF-8"?>
<xs:schema xmlns:xs="http://www.w3.org/2001/XMLSchema" elementFormDefault="qualified"
attributeFormDefault="unqualified">
   <xs:annotation>
     <xs:documentation xml:lang="en">
       Add specified numbers to exist list.
       Usage: http://server:9999/commands/ds_cmds_lists_number_add.
      Implementation: hc ds cmds lists number add.erl.
       Git: git@git.eltex.loc:httpTerminal.git.
       Copyright (c) 2016, Eltex. All rights reserved.
     </xs:documentation>
   </xs:annotation>
   <xs:include schemaLocation="error.xsd"/>
  <!-- numberType --> 
  <xs:complexType name="numberType">
     <xs:attribute name="value" type="xs:string" use="required"/>
   </xs:complexType>
  <!-- listType -->
   <xs:complexType name="listType">
    <xs:sequence>
       <xs:element name="number" type="numberType" minOccurs="0" maxOccurs="unbounded"/>
     </xs:sequence>
     <xs:attribute name="name" type="xs:string" use="required"/>
   </xs:complexType>
  <!-- request -->
   <xs:complexType name="requestType">
    <xs:sequence>
       <xs:element name="list" type="listType" minOccurs="0" maxOccurs="unbounded"/>
     </xs:sequence>
     <xs:attribute name="domain" type="xs:string" use="required"/> 
   </xs:complexType>
 \langle!- in ->
   <xs:element name="in">
    <xs:complexType>
       <xs:sequence>
         <xs:element name="request" type="requestType"/>
       </xs:sequence>
     </xs:complexType>
   </xs:element>
   <!-- out -->
   <xs:element name="out">
     <xs:complexType>
```

```
<xs:choice>
         <xs:element name="error" type="errorType"/>
       </xs:choice>
    </xs:complexType>
  \frac{2}{x}s:element>
\langle x \rangles: schema>
```
Запрос: http://192.168.1.21:9999/commands/ds\_cmds\_lists\_number\_add

```
<?xml version="1.0" encoding="UTF-8"?>
\sinxmlns:xs="http://www.w3.org/2001/XMLSchema-instance" xs:noNamespaceSchemaLocation="hc_sd_cmds
_lists_number_add.xsd">
   <request domain="biysk.local">
        <list name="spam list">
            <number value="240501"/>
            <number value="240502"/>
            <number value="240503"/>
            <number yalue="83852352804"/>
            <number value="83832741001"/>
            <number value="89520001615"/>
        \frac{2}{1}</request>
\langle/in>
```
Ответ: 201

### <span id="page-710-0"></span>Hc ds cmds lists number remove

Команда удаляет номера из существующего списка.

#### Аналог команды в CoCon:

domain/<DOMAIN>/lists/numbers-remove

### Метод НТТР-запроса:

**POST** 

#### Шаблон НТТР-запроса:

http://host:port/commands/ds\_cmds\_lists\_number\_remove

#### Код НТТР-ответа:

- 201 в случае успеха;
- 200 в случае ошибки.

```
<?xml version="1.0" encoding="UTF-8"?>
<xs:schema xmlns:xs="http://www.w3.org/2001/XMLSchema" elementFormDefault="qualified"
attributeFormDefault="unqualified">
   <xs:annotation>
     <xs:documentation xml:lang="en">
       Remove specified numbers to exist list.
       Usage: http://server:9999/commands/ds_cmds_lists_number_remove.
      Implementation: hc ds cmds lists number remove.erl.
       Git: git@git.eltex.loc:httpTerminal.git.
       Copyright (c) 2016, Eltex. All rights reserved.
     </xs:documentation>
   </xs:annotation>
   <xs:include schemaLocation="error.xsd"/>
  <!-- numberType --> 
  <xs:complexType name="numberType">
     <xs:attribute name="value" type="xs:string" use="required"/>
   </xs:complexType>
  <!-- listType -->
   <xs:complexType name="listType">
     <xs:sequence>
       <xs:element name="number" type="numberType" minOccurs="0" maxOccurs="unbounded"/>
     </xs:sequence>
     <xs:attribute name="name" type="xs:string" use="required"/>
   </xs:complexType>
  <!-- request -->
   <xs:complexType name="requestType">
    <xs:sequence>
       <xs:element name="list" type="listType" minOccurs="0" maxOccurs="unbounded"/>
     </xs:sequence>
     <xs:attribute name="domain" type="xs:string" use="required"/> 
   </xs:complexType>
  \leftarrow :- in \leftarrow <xs:element name="in">
    <xs:complexType>
       <xs:sequence>
         <xs:element name="request" type="requestType"/>
       </xs:sequence>
     </xs:complexType> 
   </xs:element>
   <!-- out -->
   <xs:element name="out">
     <xs:complexType>
```

```
<xs:choice>
         <xs:element name="error" type="errorType"/>
       \langle x \rangle : choice>
    </xs:complexType>
  \frac{2}{x}s:element>
</xs:schema>
```
Запрос: http://192.168.1.21:9999/commands/ds\_cmds\_lists\_number\_remove

```
<? xml version="1.0" encoding="UTF-8"?>
\sinxmlns:xs="http://www.w3.org/2001/XMLSchema-instance" xs:noNamespaceSchemaLocation="hc_sd_cmds
_lists_number_remove.xsd">
   <request domain="biysk.local">
        <list name="spam_list">
            <number value="240318"/>
            <number value="83832741001"/>
        \frac{1}{1}</request>
\langlein>
```
Ответ: 201

### <span id="page-712-0"></span>Hc\_ds\_cmds\_lists\_remove

Команда удаляет существующий список.

#### Аналог команды в CoCon:

#### domain/<DOMAIN>/lists/remove

#### Метод НТТР-запроса:

**POST** 

#### Шаблон НТТР-запроса:

http://host:port/commands/ds\_cmds\_lists\_remove

### Код НТТР-ответа:

- $\cdot$  201 в случае успеха;
- 200 в случае ошибки.

```
<?xml version="1.0" encoding="UTF-8"?>
<xs:schema xmlns:xs="http://www.w3.org/2001/XMLSchema" elementFormDefault="qualified"
attributeFormDefault="unqualified">
   <xs:annotation>
     <xs:documentation xml:lang="en">
       Remove specified exist list.
       Usage: http://server:9999/commands/ds_cmds_lists_remove.
      Implementation: hc ds cmds lists remove.erl.
       Git: git@git.eltex.loc:httpTerminal.git.
       Copyright (c) 2016, Eltex. All rights reserved.
     </xs:documentation>
   </xs:annotation>
   <xs:include schemaLocation="error.xsd"/>
  <!-- listType -->
  <xs:complexType name="listType">
     <xs:attribute name="name" type="xs:string" use="required"/>
   </xs:complexType>
   <!-- request -->
   <xs:complexType name="requestType">
     <xs:sequence>
       <xs:element name="list" type="listType" minOccurs="0" maxOccurs="unbounded"/>
     </xs:sequence>
     <xs:attribute name="domain" type="xs:string" use="required"/> 
   </xs:complexType>
  \leftarrow \leftarrow in \leftarrow <xs:element name="in">
     <xs:complexType>
       <xs:sequence>
         <xs:element name="request" type="requestType"/>
       </xs:sequence>
     </xs:complexType>
   </xs:element>
  \leq \frac{1}{2} - \leq 0ut \Rightarrow <xs:element name="out">
     <xs:complexType>
       <xs:choice>
         <xs:element name="error" type="errorType"/>
       </xs:choice>
     </xs:complexType>
   </xs:element>
</xs:schema>
```
Запрос: http://192.168.1.21:9999/commands/ds\_cmds\_lists\_remove

```
<? xml version="1.0" encoding="UTF-8"?>
\sinxmlns:xs="http://www.w3.org/2001/XMLSchema-instance" xs:noNamespaceSchemaLocation="hc_ds_cmds
_lists_remove.xsd">
   <request domain="biysk.local">
        <list name="spam_list"/>
   </request>
\frac{2}{\sin 2}
```
### Ответ: 201

# <span id="page-714-0"></span>Hc\_ds\_cmds\_lists\_set

Команда устанавливает новые значения для description и/или numbers в указанном списке.

#### Аналог команды в CoCon:

#### domain/<DOMAIN>/lists/set

### Метод НТТР-запроса:

**POST** 

### Шаблон НТТР-запроса:

http://host:port/commands/ds cmds lists set

## Код НТТР-ответа:

- $\cdot$  201 в случае успеха;
- 200 в случае ошибки.

```
<?xml version="1.0" encoding="UTF-8"?>
<xs:schema xmlns:xs="http://www.w3.org/2001/XMLSchema" elementFormDefault="qualified"
attributeFormDefault="unqualified">
   <xs:annotation>
     <xs:documentation xml:lang="en">
       Set lists description and numbers list.
       Usage: http://server:9999/commands/ds_cmds_lists_set.
      Implementation: hc ds cmds lists set.erl.
       Git: git@git.eltex.loc:httpTerminal.git.
       Copyright (c) 2016, Eltex. All rights reserved.
     </xs:documentation>
   </xs:annotation>
   <xs:include schemaLocation="error.xsd"/>
  <!-- numberType --> 
  <xs:complexType name="numberType">
     <xs:attribute name="value" type="xs:string" use="required"/>
     <xs:attribute name="priority" type="xs:string" use="required"/>
   </xs:complexType>
   <!-- listType -->
   <xs:complexType name="listType">
     <xs:sequence>
       <xs:element name="number" type="numberType" minOccurs="0" maxOccurs="unbounded"/>
     </xs:sequence>
     <xs:attribute name="name" type="xs:string" use="required"/>
     <xs:attribute name="description" type="xs:string" use="optional"/>
     <xs:attribute name="type" type="xs:string" use="optional"/>
   </xs:complexType>
  <!-- request -->
   <xs:complexType name="requestType">
     <xs:sequence>
       <xs:element name="list" type="listType" minOccurs="0" maxOccurs="unbounded"/>
     </xs:sequence>
     <xs:attribute name="domain" type="xs:string" use="required"/> 
   </xs:complexType>
  \leftarrow :- in -->
   <xs:element name="in">
    <xs:complexType>
       <xs:sequence>
         <xs:element name="request" type="requestType"/>
       </xs:sequence>
    </xs:complexType>
   </xs:element>
```

```
\leq!-- out -->
  <xs:element name="out">
    <xs:complexType>
       <xs:choice>
          <xs:element name="error" type="errorType"/>
       \langle x \rangle : choice>
     </xs:complexType>
  \langle x s : \text{element} \rangle\langle x \rangles: schema>
```
Запрос: http://192.168.1.21:9999/commands/ds cmds lists set

```
<?xml version="1.0" encoding="UTF-8"?>
\sinxmlns:xs="http://www.w3.org/2001/XMLSchema-instance" xs:noNamespaceSchemaLocation="hc_ds_cmds
_lists_set.xsd">
    <request domain="biysk.local">
        <list name="ListName" description="my cool spamlist" type="default">
        \langle/list>
    </request>
\langlein>
```
Ответ: 201

# Hc\_ds\_domain\_check\_addr\_to\_digitmap\_cmd - Проверка адреса по DigitMap'y

Команда проверяет адреса переданные в формате AddressRange на валидность по маске DigitMap определенной на домене.

#### Аналог команды в CoCon:

domain/<DOMAIN>/alias/.check-by-digitmap

Метод http запроса

**POST** 

Шаблон http запроса

http://host:port/commands/ds\_domain\_check\_addr\_to\_digitmap\_cmd

## Код http ответа

200 - в случае успеха; 404 - в случае ошибки.

#### Xsd схема xml файла запроса/ответа:

```
<?xml version="1.0" encoding="UTF-8"?>
<xs:schema xmlns:xs="http://www.w3.org/2001/XMLSchema" elementFormDefault="qualified">
     <xs:include schemaLocation="error.xsd"/>
    \langle!- in ->
     <xs:element name="in">
         <xs:complexType>
             <xs:sequence>
                 <xs:element name="request" minOccurs="1" maxOccurs="1">
                      <xs:complexType>
                          <xs:sequence>
                              <xs:element name="validate" minOccurs="1" maxOccurs="unbounded">
                                   <xs:complexType>
                                       <xs:attribute name="domain" type="xs:string" use="required"/>
                                       <xs:attribute name="addressrange" type="xs:string"
use="required"/>
                                   </xs:complexType>
                              </xs:element>
                          </xs:sequence>
                      </xs:complexType>
                 </xs:element>
             </xs:sequence>
         </xs:complexType>
     </xs:element>
    \leq \frac{1}{2} - \leq 0ut \geq <xs:element name="out">
         <xs:complexType>
             <xs:sequence>
                 <xs:element name="response" minOccurs="0" maxOccurs="unbounded">
                      <xs:complexType>
                          <xs:attribute name="domain" type="xs:string" use="required"/>
                          <xs:attribute name="addressrange" type="xs:string" use="required"/>
                          <xs:attribute name="validate" type="xs:boolean" use="required"/>
                      </xs:complexType>
                 </xs:element>
                 <xs:element name="error" type="errorType" minOccurs="0" maxOccurs="unbounded"/>
             </xs:sequence>
         </xs:complexType>
     </xs:element>
</xs:schema>
```
[http://192.168.1.21:9999/commands/ds\\_domain\\_check\\_addr\\_to\\_digitmap\\_cmd](http://hostport)

```
\sin <request>
         <validate domain="biysk.local" addressrange="240101"/>
         <validate domain="biysk.local" addressrange="2405{01-99}"/>
         <validate domain="biysk.local" addressrange="10{01-20}"/>
         <validate domain="biysk.local" addressrange="100b"/>
         <validate domain="biysk.local" addressrange="100B"/>
     </request>
\langlein>
```
Ответ: 200

```
<?xml version="1.0"?>
<sub>out</sub></sub>
     xmlns:xs="http://www.w3.org/2001/XMLSchema-instance"
xs:noNamespaceSchemaLocation="hc_ds_domain_check_addr_to_digitmap_cmd.xsd">
     <response domain="biysk.local" addressrange="240101" validate="true"/>
     <response domain="biysk.local" addressrange="2405{01-99}" validate="true"/>
     <response domain="biysk.local" addressrange="10{01-20}" validate="true"/>
     <response domain="biysk.local" addressrange="100b" validate="false"/>
     <response domain="biysk.local" addressrange="100B" validate="true"/>
\langleout\rangle
```
Hc\_ds\_general\_options - Управление свойствами DS (системные свойства)

- [Общая схема](#page-718-0)
- [Hc\\_ds\\_general\\_options\\_info](#page-719-0)
- [Hc\\_ds\\_general\\_options\\_set](#page-721-0)
- [Hc\\_ds\\_general\\_options\\_clean](#page-723-0)

# <span id="page-718-0"></span>Общая схема

**XSD-схема hc\_ds\_common.xsd**

```
<?xml version="1.0" encoding="UTF-8"?>
<xs:schema xmlns:xs="http://www.w3.org/2001/XMLSchema" elementFormDefault="qualified"
 attributeFormDefault="unqualified">
  <!-- systemDSOptionsType -->
  <xs:complexType name="DSOptionsType">
     <xs:complexContent>
       <xs:extension base="baseOptionsType">
         <xs:attribute name="call_limit" type="stringType" use="optional" />
         <xs:attribute name="system_restfs_peer" type="stringType" use="optional" />
         <xs:attribute name="callcenter_active_agents" type="stringType" use="optional" />
         <xs:attribute name="callcenter_active_supervisors" type="stringType" use="optional" />
         <xs:attribute name="time_difference_threshold" type="positiveIntegerType" use="optional"
/>
         <xs:attribute name="heartbeat_send_timeout" type="positiveIntegerType" use="optional" />
         <xs:attribute name="reroute_by_cause_max_hops" type="positiveIntegerType" use="optional"
/ <xs:attribute name="heartbeat_last_chance_timeout" type="positiveIntegerType"
use="optional" />
         <xs:attribute name="mm_wait_ccid" type="positiveIntegerType" use="optional" />
         <xs:attribute name="mm_rebuild_topology_timeout" type="positiveIntegerType"
use="optional" />
         <xs:attribute name="notification_services" type="positiveIntegerType" use="optional" />
       </xs:extension>
     </xs:complexContent>
  </xs:complexType>
</xs:schema>
```
# <span id="page-719-0"></span>Hc\_ds\_general\_options\_info

Команда просмотра свойств DS.

### **Аналог команды в CoCon:**

**system/info**

### **Шаблон HTTP-запроса:**

http://host:port/commands/ds\_general\_options\_info

#### **Код HTTP-ответа:**

- 200 в случае успеха;
- 404 в случае ошибки.
```
<?xml version="1.0" encoding="UTF-8"?>
<xs:schema xmlns:xs="http://www.w3.org/2001/XMLSchema" id="ds_general_option_info">
   <xs:annotation>
     <xs:documentation xml:lang="en">
       Get options of TTS node.
       Usage: http://server:9999/commands/ds_general_options_info
       Copyright (c) 2014, Eltex. All rights reserved.
     </xs:documentation>
   </xs:annotation>
   <xs:include schemaLocation="error.xsd" />
   <xs:include schemaLocation="ecm_common.xsd" />
   <xs:include schemaLocation="hc_ds_common.xsd" />
  \leftarrow :- in \leftarrow <xs:element name="in">
     <xs:complexType>
       <xs:all minOccurs="1" maxOccurs="1">
         <xs:element name="request" minOccurs="1" maxOccurs="1">
           <xs:complexType>
             <xs:all minOccurs="1" maxOccurs="1">
               <xs:element name="system_options" type="systemInfoInType"/>
             </xs:all>
           </xs:complexType>
         </xs:element>
       </xs:all>
     </xs:complexType>
   </xs:element>
   <!-- out -->
   <xs:element name="out">
     <xs:complexType>
       <xs:choice>
         <xs:element name="result" minOccurs="1" maxOccurs="1">
           <xs:complexType>
             <xs:all minOccurs="1" maxOccurs="1">
                <xs:element name="system_options" type="systemInfoOutType"/>
             </xs:all>
           </xs:complexType>
         </xs:element>
         <xs:element name="error" type="errorType" minOccurs="1" maxOccurs="1" />
       </xs:choice>
     </xs:complexType>
   </xs:element>
</xs:schema>
```
#### Запрос:

http://192.168.1.21:9999/commands/ds\_general\_options\_info

```
<?xml version="1.0" encoding="UTF-8"?>
\sin<request>
    <system_options/>
  </request>
\frac{\text{d}}{\text{d}}
```
### Ответ:

```
\frac{2 \times m1}{2 \times m1} version="1.0"?>
\sim \simxmlns:xs="http://www.w3.org/2001/XMLSchema-instance" xs:noNamespaceSchemaLocation="hc_ds_gene
ral_options_info.xsd">
    <result>
        <system_options>
             <system>
                 <options xs:type="DSOptionsType" call_limit="infinity" callcenter_active_agents="
infinity" callcenter_active_supervisors="infinity" system_restfs_peer="default"
time_difference_threshold="500"/>
             </system>
        </system_options>
    \langle/result>
\langle/out>
```
# Hc\_ds\_general\_options\_set

Команда для установки свойств DS.

#### Аналог команды в CoCon:

system/set

## Шаблон НТТР-запроса:

http://host:port/commands/ds\_general\_options\_set

### Код НТТР-ответа:

- 200 в случае успеха;
- 404 в случае ошибки.

```
<?xml version="1.0" encoding="UTF-8"?>
<xs:schema xmlns:xs="http://www.w3.org/2001/XMLSchema" id="ds_general_options_set">
   <xs:annotation>
     <xs:documentation xml:lang="en">
       Get options of TTS node.
       Usage: http://server:9999/commands/ds_general_options_set
       Copyright (c) 2014, Eltex. All rights reserved.
     </xs:documentation>
   </xs:annotation>
   <xs:include schemaLocation="error.xsd" />
   <xs:include schemaLocation="ecm_common.xsd" />
   <xs:include schemaLocation="hc_ds_common.xsd" />
  \leftarrow :- in \leftarrow <xs:element name="in">
     <xs:complexType>
       <xs:all minOccurs="1" maxOccurs="1">
         <xs:element name="request" minOccurs="1" maxOccurs="1">
           <xs:complexType>
             <xs:all minOccurs="1" maxOccurs="1">
               <xs:element name="system_options" type="systemSetInType"/>
             </xs:all>
           </xs:complexType>
         </xs:element>
       </xs:all>
     </xs:complexType>
   </xs:element>
   <!-- out -->
   <xs:element name="out">
     <xs:complexType>
       <xs:choice>
         <xs:element name="result" minOccurs="1" maxOccurs="1">
           <xs:complexType>
             <xs:all minOccurs="1" maxOccurs="1">
                <xs:element name="system_options" type="systemSetOutType"/>
             </xs:all>
           </xs:complexType>
         </xs:element>
         <xs:element name="error" type="errorType" minOccurs="1" maxOccurs="1" />
       </xs:choice>
     </xs:complexType>
   </xs:element>
</xs:schema>
```
#### Запрос:

http://192.168.1.21:9999/commands/ds\_general\_options\_set

```
<?xml version="1.0" encoding="UTF-8"?>
\sinxmlns:xs="http://www.w3.org/2001/XMLSchema-instance" xs:noNamespaceSchemaLocation="hc_ds_gene
ral_options_set.xsd">
   <request>
        <system_options>
           <system>
                <options xs:type="DSOptionsType" call_limit="50"/>
            </system>
        </system_options>
    </request>
\langle/in>
```
### Ответ:

```
<? xml version="1.0"?>
cout
   xmlns:xs="http://www.w3.org/2001/XMLSchema-instance" xs:noNamespaceSchemaLocation="hc_ds_gene
ral_options_set.xsd">
    <result>
        <system_options>
            <svstem>
                <success option="call_limit"/>
            </system>
        </system_options>
    \langle/result>
\frac{2}{10}
```
## Hc\_ds\_general\_options\_clean

Команда очистки свойств DS.

#### Аналог команды в CoCon:

#### system/clean

#### Шаблон НТТР-запроса:

http://host:port/commands/ds general options clean

#### Код НТТР-ответа:

- $\cdot$  200 в случае успеха;
- 404 в случае ошибки.

```
<?xml version="1.0" encoding="UTF-8"?>
<xs:schema xmlns:xs="http://www.w3.org/2001/XMLSchema" id="ds_general_options_clean">
   <xs:annotation>
     <xs:documentation xml:lang="en">
       Get options of TTS node.
       Usage: http://server:9999/commands/ds_general_options_clean
       Copyright (c) 2014, Eltex. All rights reserved.
     </xs:documentation>
   </xs:annotation>
   <xs:include schemaLocation="error.xsd" />
   <xs:include schemaLocation="ecm_common.xsd" />
   <xs:include schemaLocation="hc_ds_common.xsd" />
  \leftarrow :- in \leftarrow <xs:element name="in">
     <xs:complexType>
       <xs:all minOccurs="1" maxOccurs="1">
         <xs:element name="request" minOccurs="1" maxOccurs="1">
           <xs:complexType>
             <xs:all minOccurs="1" maxOccurs="1">
               <xs:element name="system_options" type="systemCleanInType"/>
             </xs:all>
           </xs:complexType>
         </xs:element>
       </xs:all>
     </xs:complexType>
   </xs:element>
   <!-- out -->
   <xs:element name="out">
     <xs:complexType>
       <xs:choice>
         <xs:element name="result" minOccurs="1" maxOccurs="1">
           <xs:complexType>
             <xs:all minOccurs="1" maxOccurs="1">
                <xs:element name="system_options" type="systemCleanOutType"/>
             </xs:all>
           </xs:complexType>
         </xs:element>
         <xs:element name="error" type="errorType" minOccurs="1" maxOccurs="1" />
       </xs:choice>
     </xs:complexType>
   </xs:element>
</xs:schema>
```
#### Запрос:

http://192.168.1.21:9999/commands/ds\_general\_options\_clean

```
<?xml version="1.0" encoding="UTF-8"?>
<in xmlns:xs="http://www.w3.org/2001/XMLSchema-instance" xs:noNamespaceSchemaLocation="hc_tts_gen
eral_options_clean.xsd">
 <request>
   <system_options>
     <system>
       <option name="time_difference_threshold"/>
     </system>
   </system_options>
  </request>
\langlein>
```
Ответ:

```
<? xml version="1.0"?>
\leq out
   xmlns:xs="http://www.w3.org/2001/XMLSchema-instance" xs:noNamespaceSchemaLocation="hc_ds_gene
ral_options_clean.xsd">
    <result>
        <system_options>
            <system>
                 <success option="time difference threshold"/>
            </system>
        </system options>
    \langleresult>
\langle/out>
```
# Hc\_ecss\_control\_channel\_options - Управление подсистемой RADIUS авторизации

- Hc\_ecss\_control\_channel\_options\_clean
- Hc ecss control channel options info
- Hc\_ecss\_control\_channel\_options\_set

### <span id="page-725-0"></span>Hc\_ecss\_control\_channel\_options\_clean

Команда сброса настроек контрольной коннекции.

Аналог команды в CoCon:

system/mediactrl/clean

Метод НТТР-запроса:

# **POST**

# Шаблон НТТР-запроса:

http://host:port/commands/ecss\_control\_channel\_options\_clean

## Код НТТР-ответа:

- $\cdot$  200 в случае успеха;
- $404 B$  случае ошибки.

```
<?xml version="1.0" encoding="UTF-8"?>
<xs:schema xmlns:xs="http://www.w3.org/2001/XMLSchema" elementFormDefault="qualified"
 attributeFormDefault="unqualified">
     <xs:annotation>
         <xs:documentation xml:lang="en">
              Clean settings of control channel to MSR.
              Usage: http://server:9999/commands/ecss_control_channel_options_clean.
         </xs:documentation>
     </xs:annotation>
     <xs:include schemaLocation="error.xsd"/>
     <xs:include schemaLocation="ecm_common.xsd"/>
    \leftarrow \leftarrow in \leftarrow <xs:element name="in">
         <xs:complexType>
              <xs:all>
                  <xs:element name="request">
                      <xs:complexType>
                           <xs:all>
                               <xs:element name="system_options" type="systemCleanInType"/>
                           </xs:all>
                      </xs:complexType>
                  </xs:element>
             \langle x \rangle </xs: all > </xs:complexType>
     </xs:element>
     <!-- out -->
     <xs:element name="out">
         <xs:complexType>
              <xs:choice>
                  <xs:element name="result">
                      <xs:complexType>
                           <xs:all>
                               <xs:element name="system_options" type="systemCleanOutType"/>
                           </xs:all>
                      </xs:complexType>
                  </xs:element>
                  <xs:element name="error" type="errorType"/>
              </xs:choice>
         </xs:complexType>
     </xs:element>
</xs:schema>
```
Запрос: [http://192.168.1.21:9999/commands/ecss\\_control\\_channel\\_options\\_clean](http://192.168.1.21:9999/commands/ecss_control_channel_options_clean)

```
<?xml version="1.0" encoding="UTF-8"?>
<in xmlns:xs="http://www.w3.org/2001/XMLSchema-instance"
xs:noNamespaceSchemaLocation="ecss_control_channel_options_clean.xsd">
   <request>
     <system_options>
       <system>
         <option name="mediactrl_keepalive_timeout"/>
         <option name="mediactrl_transaction_timeout"/>
         <option name="msr_ban_end_timeout"/>
       </system>
     </system_options>
   </request>
\langlein\rangle
```
#### Код ответа:

200

Ответ:

```
<?xml version="1.0"?>
<out xmlns:xs="http://www.w3.org/2001/XMLSchema-instance"
xs:noNamespaceSchemaLocation="ecss_control_channel_options_clean.xsd">
     <result>
         <system_options>
             <system>
                 <success option="msr_ban_end_timeout"/>
                 <success option="mediactrl_transaction_timeout"/>
                 <success option="mediactrl_keepalive_timeout"/>
             </system>
         </system_options>
     </result>
</out>
```
# <span id="page-728-0"></span>Hc\_ecss\_control\_channel\_options\_info

Команда просмотра настроек контрольной коннекции.

**Аналог команды в CoCon:**

**system/mediactrl/info**

**Метод HTTP-запроса:**

POST

**Шаблон HTTP-запроса:**

[http://host:port/commands/ecss\\_control\\_channel\\_options\\_info](http://hostport)

**Код HTTP-ответа:**

- 200 в случае успеха;
- 404 в случае ошибки.

```
<?xml version="1.0" encoding="UTF-8"?>
<xs:schema xmlns:xs="http://www.w3.org/2001/XMLSchema" elementFormDefault="qualified"
attributeFormDefault="unqualified">
     <xs:annotation>
         <xs:documentation xml:lang="en">
             Show settings of control channel to MSR.
             Usage: http://server:9999/commands/ecss_control_channel_options_info.
         </xs:documentation>
     </xs:annotation>
     <xs:include schemaLocation="error.xsd"/>
     <xs:include schemaLocation="ecm_common.xsd"/>
     <!-- ControlChannelOptionsType -->
     <xs:complexType name="ControlChannelOptionsType">
         <xs:annotation>
             <xs:documentation xml:lang="en">
                 mediactrl_keepalive_timeout and mediactrl_transaction_timeout - Timeout in 
seconds
                  msr_ban_end_timeout - Timeout in milliseconds
             </xs:documentation>
         </xs:annotation>
         <xs:complexContent>
             <xs:extension base="baseOptionsType">
                 <xs:attribute name="mediactrl_keepalive_timeout" type="integerType"/>
                 <xs:attribute name="mediactrl_transaction_timeout" type="integerType"/>
                 <xs:attribute name="msr_ban_end_timeout" type="integerType"/>
             </xs:extension>
         </xs:complexContent>
     </xs:complexType>
    \langle!-- in -->
     <xs:element name="in">
         <xs:complexType>
             <xs:all>
                 <xs:element name="request">
                      <xs:complexType>
                          <xs:all>
                              <xs:element name="system_options" type="systemInfoInType"/>
                          </xs:all>
                      </xs:complexType>
                 </xs:element>
             </xs:all>
         </xs:complexType>
     </xs:element>
    \leq \frac{1}{2} - \leq 0ut \leq ->
     <xs:element name="out">
         <xs:complexType>
             <xs:choice>
                  <xs:element name="result">
```

```
<xs:complexType>
                           <xs:all>
                                <xs:element name="system_options" type="systemInfoOutType"/>
                           \langle x \rangles: all
                       </xs:complexType>
                  </xs:element>
                  <xs:element name="error" type="errorType"/>
             \frac{2}{x}s:choice>
         </xs:complexType>
    </xs:element>
\langle xs: schema>
```
**Запрос:** http://192.168.1.21:9999/commands/ecss\_control\_channel\_options info

```
<?xml version="1.0" encoding="UTF-8"?>
<in xmlns:xsi="http://www.w3.org/2001/XMLSchema-instance"
xsi:noNamespaceSchemaLocation="ecss_control_channel_options_info.xsd">
    <request>
        <system_options/>
    </request>
\langlein>
```
Код ответа:

200

Ответ:

```
<?xml version="1.0"?>
<sub>out</sub></sub>
    xmlns:xs="http://www.w3.org/2001/XMLSchema-instance"
xs:noNamespaceSchemaLocation="ecss_control_channel_options_info.xsd">
    <result>
        <system_options>
            <system>
                 <options xs:type="ControlChannelOptionsType" mediactrl keepalive timeout="10"
 mediactrl_transaction_timeout="20" msr_ban_end_timeout="1000"/>
             </system>
        </system_options>
    </result>
\langle/011
```
# <span id="page-731-0"></span>Hc\_ecss\_control\_channel\_options\_set

Команда изменения настроек контрольной коннекции.

## Аналог команды в CoCon:

## system/mediactrl/set

# Метод НТТР-запроса:

**POST** 

## Шаблон НТТР-запроса:

http://host:port/commands/ecss\_control\_channel\_options\_set

# Код НТТР-ответа:

- $\cdot$  200 в случае успеха;
- 404 в случае ошибки.

```
<?xml version="1.0" encoding="UTF-8"?>
<xs:schema xmlns:xs="http://www.w3.org/2001/XMLSchema" elementFormDefault="qualified"
 attributeFormDefault="unqualified">
     <xs:annotation>
         <xs:documentation xml:lang="en">
              Show settings of control channel to MSR.
              Usage: http://server:9999/commands/ecss_control_channel_options_set.
         </xs:documentation>
     </xs:annotation>
     <xs:include schemaLocation="error.xsd"/>
     <xs:include schemaLocation="ecm_common.xsd"/>
     <!-- ControlChannelOptionsType -->
     <xs:complexType name="ControlChannelOptionsType">
         <xs:annotation>
             <xs:documentation xml:lang="en">
                  mediactrl_keepalive_timeout and mediactrl_transaction_timeout - Timeout in 
seconds
                  msr_ban_end_timeout - Timeout in milliseconds
              </xs:documentation>
         </xs:annotation>
         <xs:complexContent>
              <xs:extension base="baseOptionsType">
                  <xs:attribute name="mediactrl_keepalive_timeout" type="integerType"/>
                  <xs:attribute name="mediactrl_transaction_timeout" type="integerType"/>
                  <xs:attribute name="msr_ban_end_timeout" type="integerType"/>
              </xs:extension>
         </xs:complexContent>
     </xs:complexType>
    \langle!-- in -->
     <xs:element name="in">
         <xs:complexType>
             <xs:all>
                  <xs:element name="request">
                      <xs:complexType>
                          <xs:all>
                               <xs:element name="system_options" type="systemSetInType"/>
                          </xs:all>
                      </xs:complexType>
                  </xs:element>
             \langle x \rangle </xs: all > </xs:complexType>
     </xs:element>
    \leq \frac{1}{2} - \leq 0ut \leq ->
     <xs:element name="out">
         <xs:complexType>
             <xs:choice>
                  <xs:element name="result">
```

```
<xs:complexType>
                            < x s : a l l ><xs:element name="system_options" type="systemSetOutType"/>
                            \langle x \rangles:all\langle x \rangle</xs:complexType>
                  </xs:element>
                  <xs:element name="error" type="errorType"/>
              </xs:choice>
         </xs:complexType>
    </xs:element>
</xs:schema>
```
Запрос: http://192.168.1.21:9999/commands/ecss\_control\_channel\_options\_set

```
<?xml version="1.0" encoding="UTF-8"?>
<in xmlns:xs="http://www.w3.org/2001/XMLSchema-instance"
xs:noNamespaceSchemaLocation="ecss_control_channel_options_set.xsd">
  <request>
    <system_options>
      <system>
        <options mediactrl_keepalive_timeout="10" mediactrl_transaction_timeout="20"
 msr_ban_end_timeout="1000" xs:type="ControlChannelOptionsType"/>
      </system>
    </system_options>
  </request>
\frac{\text{d}}{\text{d}}
```
#### Код ответа:

200

#### Ответ:

```
<?xml version="1.0"?>
<out xmlns:xs="http://www.w3.org/2001/XMLSchema-instance"
xs:noNamespaceSchemaLocation="ecss control channel options set.xsd">
    <result>
        <system_options>
            <system>
                <success option="msr_ban_end_timeout"/>
                <success option="mediactrl_transaction_timeout"/>
                <success option="mediactrl_keepalive_timeout"/>
            </system>
        </system_options>
    \langle/result>
\langle/out>
```
# Hc\_ecss\_mlpp\_options - Управление многоадресной приоритизацией BbI30BOB

- Hc\_ecss\_mlpp\_options\_clean
- Hc\_ecss\_mlpp\_options\_info
- Hc\_ecss\_mlpp\_options\_set

# <span id="page-735-0"></span>Hc\_ecss\_mlpp\_options\_clean

Команда изменяет настройки на уровне виртуальной АТС или возвращает их значения по умолчанию для кластерных настроек.

Аналог команды в CoCon:

mlpp/clean

domain/<DOMAIN>/mlpp/clean

Метод НТТР-запроса:

POST

Шаблон НТТР-запроса:

http://host:port/commands/ecss\_mlpp\_options\_clean

# Код НТТР-ответа:

- 200 в случае успеха;
- 404 в случае ошибки.

```
<?xml version="1.0" encoding="UTF-8"?>
<xs:schema xmlns:xs="http://www.w3.org/2001/XMLSchema" elementFormDefault="qualified"
attributeFormDefault="unqualified">
    <xs:annotation>
        <xs:documentation xml:lang="en">
             Clean properties of MLPP service.
             Usage: http://server:9999/commands/ecss_mlpp_options_clean.
             Implementation: hc_ecss_mlpp_options_clean.erl.
             Git: git@qit.eltex.loc:httpTerminal.git.
             Copyright (c) 2014, Eltex. All rights reserved.
    \langle x \rangle : documentation>
    \frac{2}{x}<xs:include schemaLocation="error.xsd"/>
    <xs:include schemaLocation="ecm_common.xsd"/>
    <!-- resultType-->
    <xs:complexType name="resultType">
        <xs:all>
             <xs:element name="domain_options" type="domainCleanOutType" minOccurs="1"/>
        \langle x \rangle /xs : all ></xs:complexTvpe>
    \leftarrow!\cdot in \cdot >
    <xs:element name="in">
        <xs:complexType>
             <xs:sequence>
                 <xs:element name="request">
                      <xs:complexType>
                          < xs : all><xs:element name="domain_options" type="domainCleanInType"/>
                          \langle x \rangles: all
                      </xs:complexType>
                 </xs:element>
             \langle x \rangle : sequence>
        </xs:complexType>
    </xs:element>
    \leq :- out \rightarrow<xs:element name="out">
        <xs:complexType>
             <xs:choice>
                 <xs:element name="result" type="resultType"/>
                  <xs:element name="error" type="errorType"/>
             </xs:choice>
        </xs:complexType>
    \langle x s :element>
\langle x \rangles: schema>
```
### Пример 1:

Запрос: http://192.168.1.21:9999/commands/ecss\_mlpp\_options\_clean

```
<?xml version="1.0"?>
<in
     xmlns:xs="http://www.w3.org/2001/XMLSchema-instance" xs:noNamespaceSchemaLocation="hc_ecss_ml
pp_options_clean.xsd">
     <request>
         <domain_options>
             <system>
                 <option name="queue_time"/>
                 <option name="queue_length"/>
                 <option name="mode"/>
                  <option name="enable"/>
             </system>
             <domain name="biysk.local">
                 <option name="queue_time"/>
                 <option name="mode"/>
                 <option name="enable"/>
             </domain>
         </domain_options>
     </request>
</in>
```
#### Ответ:

```
<?xml version="1.0"?>
<out
     xmlns:xs="http://www.w3.org/2001/XMLSchema-instance" xs:noNamespaceSchemaLocation="hc_ecss_ml
pp_options_clean.xsd">
     <result>
         <domain_options>
             <system>
                 <success option="enable"/>
                 <success option="mode"/>
                 <success option="queue_length"/>
                 <success option="queue_time"/>
             </system>
             <domain name="biysk.local">
                 <success option="enable"/>
                 <success option="mode"/>
                 <success option="queue_time"/>
             </domain>
         </domain_options>
     </result>
</out>
```
## <span id="page-737-0"></span>Hc\_ecss\_mlpp\_options\_info

Команда просмотра настроек подсистемы MLPP всей системы или виртуальной АТС.

## Аналог команды в CoCon:

mlpp/info

domain/<DOMAIN>/mlpp/info

# Метод НТТР-запроса:

**POST** 

## Шаблон НТТР-запроса:

http://host:port/commands/ecss\_mlpp\_options\_info

# Код НТТР-ответа:

- $\cdot$  200 в случае успеха;
- 404 в случае ошибки.

```
<?xml version="1.0" encoding="UTF-8"?>
<xs:schema xmlns:xs="http://www.w3.org/2001/XMLSchema" elementFormDefault="qualified"
attributeFormDefault="unqualified">
     <xs:annotation>
         <xs:documentation xml:lang="en">
             Show properties of MLPP service.
             Usage: http://server:9999/commands/ecss_mlpp_options_info.
             Implementation: hc_ecss_mlpp_options_info.erl.
             Git: git@git.eltex.loc:httpTerminal.git.
             Copyright (c) 2014, Eltex. All rights reserved.
     </xs:documentation>
     </xs:annotation>
     <xs:include schemaLocation="error.xsd"/>
     <xs:include schemaLocation="ecm_common.xsd"/>
     <!-- modeType -->
     <xs:simpleType name="modeType">
         <xs:restriction base="unionType">
             <xs:enumeration value="wait"/>
             <xs:enumeration value="force"/>
         </xs:restriction>
     </xs:simpleType>
     <!-- defaultPriorityType -->
     <xs:simpleType name="defaultPriorityType">
         <xs:restriction base="integerRangeType">
             <xs:minInclusive value="0"/>
             <xs:maxInclusive value="15"/>
         </xs:restriction>
     </xs:simpleType>
     <!-- queueLengthType -->
     <xs:simpleType name="queueLengthType">
         <xs:restriction base="integerRangeType">
             <xs:minInclusive value="2"/>
             <xs:maxInclusive value="3"/>
         </xs:restriction>
     </xs:simpleType>
     <!-- queueTimeType -->
     <xs:simpleType name="queueTimeType">
         <xs:restriction base="integerRangeType">
             <xs:minInclusive value="0"/>
             <xs:maxInclusive value="40"/>
         </xs:restriction>
     </xs:simpleType>
     <!-- ecssMLPPOptionsType-->
     <xs:complexType name="ecssMLPPOptionsType">
         <xs:complexContent>
             <xs:extension base="baseOptionsType">
                 <xs:attribute name="default_priority" type="defaultPriorityType" use="optional"/>
                 <xs:attribute name="priority" type="xs:string" use="optional"/>
                 <xs:attribute name="enable" type="booleanType" use="optional"/>
```

```
 <xs:attribute name="mode" type="modeType" use="optional"/>
                  <xs:attribute name="queue_length" type="queueLengthType" use="optional"/>
                  <xs:attribute name="queue_time" type="queueTimeType" use="optional"/>
              </xs:extension>
         </xs:complexContent>
     </xs:complexType>
     <!-- resultType-->
     <xs:complexType name="resultType">
         <xs:all>
              <xs:element name="domain_options" type="domainInfoOutType" minOccurs="1"/>
         </xs:all>
     </xs:complexType>
    \left\langle ... \right\rangle <xs:element name="in">
         <xs:complexType>
              <xs:sequence>
                  <xs:element name="request">
                      <xs:complexType>
                           <xs:all>
                               <xs:element name="domain_options" type="domainInfoInType" minOccurs="
1"/>
                           </xs:all>
                      </xs:complexType>
                  </xs:element>
              </xs:sequence>
         </xs:complexType>
     </xs:element>
    \leq \frac{1}{2} - \leq 0ut -->
     <xs:element name="out">
         <xs:complexType>
              <xs:choice>
                  <xs:element name="result" type="resultType"/>
                  <xs:element name="error" type="errorType"/>
              </xs:choice>
         </xs:complexType>
     </xs:element>
</xs:schema
```
Параметр "domain" является необязательным, если параметр не задан - возвращаются все настройки подсистемы MLPP в рамках системы.

### **Пример 1:**

Запрос: [http://192.168.1.21:9999/commands/ecss\\_mlpp\\_options\\_info](http://192.168.1.21:9999/commands/ecss_mlpp_options_info)

```
<?xml version="1.0"?>
<in xmlns:xsi="http://www.w3.org/2001/XMLSchema-instance" xsi:noNamespaceSchemaLocation="hc_ecss_
mlpp_options_info.xsd">
     <request>
         <domain_options domain="biysk.local"/>
     </request>
</in>
```
Ответ:

```
<?xml version="1.0"?>
<out
     xmlns:xs="http://www.w3.org/2001/XMLSchema-instance" xs:noNamespaceSchemaLocation="hc_ecss_ml
pp_options_info.xsd">
    <result>
         <domain_options>
             <system>
                 <options xs:type="ecssMLPPOptionsType"/>
             </system>
             <domain name="biysk.local">
                 <options xs:type="ecssMLPPOptionsType" queue_time="40" queue_length="2" priority="
[]" mode="wait" enable="true" default_priority="4"/>
             </domain>
         </domain_options>
     </result>
</out>
```
## **Пример 2:**

Запрос: [http://192.168.1.21:9999/commands/ecss\\_mlpp\\_options\\_info](http://192.168.1.21:9999/commands/ecss_mlpp_options_info)

```
<?xml version="1.0"?>
<in xmlns:xsi="http://www.w3.org/2001/XMLSchema-instance" xsi:noNamespaceSchemaLocation="hc_ecss_
mlpp_options_info.xsd">
    <request>
         <domain_options/>
     </request>
</in>
```
Ответ:

```
\leq?xml version="1.0"?>
<sub>out</sub></sub>
    xmlns:xs="http://www.w3.org/2001/XMLSchema-instance" xs:noNamespaceSchemaLocation="hc_ecss_ml
pp_options_info.xsd">
    <result>
        <domain_options>
            <system>
                 <options xs:type="ecssMLPPOptionsType" queue_time="40" queue_length="2" priority="
[]" mode="wait" enable="false" default priority="4"/>
             </system>
             <domain name="ct.office">
                 <options xs:type="ecssMLPPOptionsType" queue_length="3"/>
             </domain>
             <domain name="biysk.local">
                 <options xs:type="ecssMLPPOptionsType" queue_time="25" queue_length="3" mode="for
ce" enable="false"/>
            \frac{2}{\text{domain}}</domain options>
    \langle/result>
\langle/out>
```
# <span id="page-742-0"></span>Hc\_ecss\_mlpp\_options\_set

Команда настройки подсистемы MLPP для всей системы или виртуальной ATC.

#### Аналог команды в CoCon:

mlpp/set

domain/<DOMAIN>/mlpp/set

#### Метод НТТР-запроса:

POST

### Шаблон НТТР-запроса:

http://host:port/commands/ecss\_mlpp\_options\_set

#### Код НТТР-ответа:

- 200 в случае успеха;
- 404 в случае ошибки.

```
<?xml version="1.0" encoding="UTF-8"?>
<xs:schema xmlns:xs="http://www.w3.org/2001/XMLSchema" elementFormDefault="qualified"
attributeFormDefault="unqualified">
     <xs:annotation>
         <xs:documentation xml:lang="en">
             Set properties of MLPP service.
             Usage: http://server:9999/commands/ecss_mlpp_options_set.
             Implementation: hc_ecss_mlpp_options_set.erl.
             Git: git@git.eltex.loc:httpTerminal.git.
             Copyright (c) 2014, Eltex. All rights reserved.
     </xs:documentation>
     </xs:annotation>
     <xs:include schemaLocation="error.xsd"/>
     <xs:include schemaLocation="ecm_common.xsd"/>
     <!-- modeType -->
     <xs:simpleType name="modeType">
         <xs:restriction base="unionType">
             <xs:enumeration value="wait"/>
             <xs:enumeration value="force"/>
         </xs:restriction>
     </xs:simpleType>
     <!-- defaultPriorityType -->
     <xs:simpleType name="defaultPriorityType">
         <xs:restriction base="integerRangeType">
             <xs:minInclusive value="0"/>
             <xs:maxInclusive value="15"/>
         </xs:restriction>
     </xs:simpleType>
     <!-- queueLengthType -->
     <xs:simpleType name="queueLengthType">
         <xs:restriction base="integerRangeType">
             <xs:minInclusive value="2"/>
             <xs:maxInclusive value="3"/>
         </xs:restriction>
     </xs:simpleType>
     <!-- queueTimeType -->
     <xs:simpleType name="queueTimeType">
         <xs:restriction base="integerRangeType">
             <xs:minInclusive value="0"/>
             <xs:maxInclusive value="40"/>
         </xs:restriction>
     </xs:simpleType>
     <!-- ecssMLPPOptionsType-->
     <xs:complexType name="ecssMLPPOptionsType">
         <xs:complexContent>
             <xs:extension base="baseOptionsType">
                 <xs:attribute name="default_priority" type="defaultPriorityType" use="optional"/>
                 <xs:attribute name="priority" type="xs:string" use="optional"/>
                 <xs:attribute name="enable" type="booleanType" use="optional"/>
```

```
 <xs:attribute name="mode" type="modeType" use="optional"/>
                  <xs:attribute name="queue_length" type="queueLengthType" use="optional"/>
                  <xs:attribute name="queue_time" type="queueTimeType" use="optional"/>
             </xs:extension>
         </xs:complexContent>
     </xs:complexType>
     <!-- resultType-->
     <xs:complexType name="resultType">
         <xs:all>
             <xs:element name="domain_options" type="domainSetOutType" minOccurs="1"/>
         </xs:all>
     </xs:complexType>
    \leftarrow \leftarrow in-->
     <xs:element name="in">
         <xs:complexType>
             <xs:sequence>
                  <xs:element name="request">
                      <xs:complexType>
                          <xs:all>
                               <xs:element name="domain_options" type="domainSetInType"/>
                          </xs:all>
                      </xs:complexType>
                  </xs:element>
             </xs:sequence>
         </xs:complexType>
     </xs:element>
     <!-- out -->
     <xs:element name="out">
         <xs:complexType>
             <xs:choice>
                  <xs:element name="result" type="resultType"/>
                  <xs:element name="error" type="errorType"/>
             </xs:choice>
         </xs:complexType>
     </xs:element>
</xs:schema>
```
Namespase для поля "type" в теге "options" обязательно должен быть **xs**.

## **Пример 1:**

Запрос: [http://192.168.1.21:9999/commands/ecss\\_mlpp\\_options\\_set](http://192.168.1.21:9999/commands/ecss_mlpp_options_set)

```
<?xml version="1.0"?>
<in
     xmlns:xs="http://www.w3.org/2001/XMLSchema-instance" xs:noNamespaceSchemaLocation="hc_ecss_ml
pp_options_set.xsd">
    <request>
         <domain_options>
             <system>
                 <options xs:type="ecssMLPPOptionsType" queue_time="40" queue_length="2" mode="wai
t" enable="false"/>
             </system>
             <domain name="biysk.local">
                 <options xs:type="ecssMLPPOptionsType" queue_time="25" mode="force" enable="false
"/>
             </domain>
         </domain_options>
     </request>
</in>
```
#### Ответ:

```
<?xml version="1.0"?>
<out
     xmlns:xs="http://www.w3.org/2001/XMLSchema-instance" xs:noNamespaceSchemaLocation="hc_ecss_ml
pp_options_set.xsd">
     <result>
         <domain_options>
             <system>
                 <success option="enable"/>
                 <success option="mode"/>
                 <success option="queue_length"/>
                 <success option="queue_time"/>
             </system>
             <domain name="biysk.local">
                 <success option="enable"/>
                 <success option="mode"/>
                 <success option="queue_time"/>
             </domain>
         </domain_options>
     </result>
</out>
```
## **Пример 2:**

Запрос: [http://192.168.23.34:9999/commands/ecss\\_mlpp\\_options\\_set](http://192.168.23.34:9999/commands/ecss_mlpp_options_set)

```
<? xml version="1.0"?>
<in xmlns:xs="http://www.w3.org/2001/XMLSchema-instance" xs:noNamespaceSchemaLocation="hc_ecss_ml
pp_options_set.xsd">
    <request>
        <domain options>
            <system>
                <options xs:type="ecssMLPPOptionsType"/>
            </system>
            <domain name="biysk.local">
                <options xs:type="ecssMLPPOptionsType" queue_length="3"/>
            </domain>
        </domain_options>
    </request>
\langlein>
```
#### Ответ:

```
<? xml version="1.0"?>
\simxmlns:xs="http://www.w3.org/2001/XMLSchema-instance" xs:noNamespaceSchemaLocation="hc_ecss_ml
pp_options_set.xsd">
   <result>
        <domain_options>
             <system/>
             <domain name="biysk.local">
                 <success option="queue_length"/>
             \frac{2}{\text{domain}}</domain_options>
    </result>
\langle/out>
```
# Hc\_ecss\_statistics - Получение статистики по домену

- Hc\_ecss\_statistics\_show
- Hc\_ecss\_statistics\_get\_metric

#### <span id="page-746-0"></span>Hc ecss statistics show

Команда предназначена для получения статистики ECSS-10 за определенный интервал времени, с использованием определенных фильтров.

## Аналог команды в CoCon:

/domain/<DOMAIN>/core/statistics/show

#### Метод НТТР-запроса:

**POST** 

## Шаблон НТТР-запроса:

http://host:port/commands/ecss\_statistics\_show

## Код НТТР-ответа:

- $\cdot$  200 в случае успеха;
- $\cdot$  404 в случае ошибки.

```
<?xml version="1.0" encoding="UTF-8"?>
<xs:schema xmlns:xs="http://www.w3.org/2001/XMLSchema" elementFormDefault="qualified"
attributeFormDefault="unqualified">
     <!-- systemType -->
    <xs:simpleType name="systemType">
         <xs:restriction base="xs:string">
             <xs:enumeration value="ecss10.common"/>
             <xs:enumeration value="ecss10.ssw"/>
             <xs:enumeration value="ecss10.cc"/>
             <xs:enumeration value="ecss10.tc"/>
         </xs:restriction>
     </xs:simpleType>
     <!-- statisticTypeType -->
     <xs:simpleType name="statisticTypeType">
         <xs:restriction base="xs:string">
             <xs:enumeration value="counter"/>
             <xs:enumeration value="gauge"/>
             <xs:enumeration value="meter"/>
             <xs:enumeration value="histogram"/>
         </xs:restriction>
     </xs:simpleType>
     <!-- statisticsValueType -->
     <xs:complexType name="statisticsValueType">
         <xs:attribute name="time" type="xs:string"/> <!--YY/MM/DD HH:MM:SS-->
         <xs:attribute name="value" type="xs:int"/>
         <xs:attribute name="n" type="xs:int"/>
         <xs:attribute name="min" type="xs:int" use="optional"/>
         <xs:attribute name="max" type="xs:int" use="optional"/>
         <xs:attribute name="avg" type="xs:double" use="optional"/>
     </xs:complexType>
     <!-- statisticsInType -->
     <xs:complexType name="statisticsInType">
         <xs:attribute name="from" type="xs:string"/> <!--YY/MM/DD HH:MM:SS-->
         <xs:attribute name="to" type="xs:string"/> <!--YY/MM/DD HH:MM:SS-->
         <xs:attribute name="system" type="systemType"/>
         <xs:attribute name="subsystem" type="xs:string" use="optional"/>
         <xs:attribute name="statistic" type="xs:string" use="optional"/>
         <xs:attribute name="type" type="statisticTypeType" use="optional"/>
         <xs:attribute name="variable_part_1" type="xs:string" use="optional"/>
         <xs:attribute name="variable_part_2" type="xs:string" use="optional"/>
         <xs:attribute name="measure_type" type="statisticIntervalType" use="optional"/>
     </xs:complexType>
     <!-- statisticsOutType -->
     <xs:complexType name="statisticsOutType">
         <xs:sequence>
             <xs:element name="value" minOccurs="0" maxOccurs="unbounded" type="statisticsValueTyp
e"/>
         </xs:sequence>
         <xs:attribute name="domain" type="xs:string"/>
```

```
 <xs:attribute name="from" type="xs:string"/> <!--YY/MM/DD HH:MM:SS-->
         <xs:attribute name="to" type="xs:string"/> <!--YY/MM/DD HH:MM:SS-->
         <xs:attribute name="system" type="systemType"/>
         <xs:attribute name="subsystem" type="xs:string"/>
         <xs:attribute name="statistic" type="xs:string"/>
         <xs:attribute name="type" type="statisticTypeType"/>
         <xs:attribute name="measure_type" type="xs:string" use="optional"/>
         <xs:attribute name="sum" type="xs:float" use="optional"/>
         <xs:attribute name="variable_part_1" type="xs:string" use="optional"/>
         <xs:attribute name="variable_part_2" type="xs:string" use="optional"/>
     </xs:complexType>
     <!-- statisticIntervalType -->
     <xs:simpleType name="statisticIntervalType">
         <xs:restriction base="xs:string">
             <xs:enumeration value="realtime"/>
             <xs:enumeration value="intrahour"/>
             <xs:enumeration value="hour"/>
             <xs:enumeration value="day"/>
             <xs:enumeration value="week"/>
             <xs:enumeration value="month"/>
             <xs:enumeration value="auto"/>
         </xs:restriction>
     </xs:simpleType>
    \langle :-- in -->
     <xs:element name="in">
         <xs:complexType>
             <xs:sequence>
                 <xs:element name="request">
                     <xs:complexType>
                          <xs:sequence>
                              <xs:element name="statistics" maxOccurs="unbounded" type="statisticsI
nType"/>
                          </xs:sequence>
                          <xs:attribute name="domain" type="xs:string"/>
                          <xs:attribute name="measure_type" type="statisticIntervalType" use="optio
nal"/>
                          <xs:attribute name="request_time_utc" type="xs:boolean" use="optional"/>
                     </xs:complexType>
                 </xs:element>
             </xs:sequence>
         </xs:complexType>
     </xs:element>
     <!-- out -->
     <xs:element name="out">
         <xs:complexType>
             <xs:sequence>
                 <xs:element name="response">
                     <xs:complexType>
                          <xs:sequence>
```

```
 <xs:element name="statistics" minOccurs="0" maxOccurs="unbounded"
type="statisticsOutType"/>
                          </xs:sequence>
                      </xs:complexType>
                 </xs:element>
             </xs:sequence>
         </xs:complexType>
     </xs:element>
```
Запрос: [http://192.168.1.21:9999/commands/ecss\\_statistics\\_show](http://192.168.1.21:9999/commands/ecss_statistics_show)

```
\sin xmlns:xsi="http://www.w3.org/2001/XMLSchema-instance"
xsi:noNamespaceSchemaLocation="ecss_statistics_show.xsd">
    <request domain="biysk.local">
         <statistics system="ecss10.ssw" subsystem="trunk_manager" from="2019/11/05 00:00:00"
to="2019/11/17 00:00:00" statistic="incoming_seizures.counter" variable_part_1="smg-4" />
     </request>
\langlein>
```
## Ответ:

Код: 200

```
<?xml version="1.0"?>
<sub>out</sub></sub>
     xmlns:xs="http://www.w3.org/2001/XMLSchema-instance"
xs:noNamespaceSchemaLocation="ecss_statistics_show.xsd">
    <response>
         <statistics domain="biysk.local" from="2019/11/05 00:00:00" to="2019/11/17 00:00:00"
 system="ecss10.ssw" subsystem="trunk_manager" statistic="incoming_seizures.counter"
type="counter" measure_type="day" sum="1533.000000" variable_part_1="smg-4">
             <value time="2019/11/05 16:59:59" value="79" n="-" min="-" max="-" avg="-"/>
             <value time="2019/11/06 16:59:59" value="134" n="-" min="-" max="-" avg="-"/>
             <value time="2019/11/07 16:59:59" value="97" n="-" min="-" max="-" avg="-"/>
             <value time="2019/11/08 16:59:59" value="163" n="-" min="-" max="-" avg="-"/>
             <value time="2019/11/09 16:59:59" value="82" n="-" min="-" max="-" avg="-"/>
             <value time="2019/11/10 16:59:59" value="57" n="-" min="-" max="-" avg="-"/>
             <value time="2019/11/11 16:59:59" value="140" n="-" min="-" max="-" avg="-"/>
             <value time="2019/11/12 16:59:59" value="148" n="-" min="-" max="-" avg="-"/>
             <value time="2019/11/13 16:59:59" value="219" n="-" min="-" max="-" avg="-"/>
             <value time="2019/11/14 16:59:59" value="155" n="-" min="-" max="-" avg="-"/>
             <value time="2019/11/15 16:59:59" value="181" n="-" min="-" max="-" avg="-"/>
             <value time="2019/11/16 16:59:59" value="78" n="-" min="-" max="-" avg="-"/>
         </statistics>
     </response>
</out>
```
Запрос: [http://192.168.23.34:9999/commands/ecss\\_statistics\\_show](http://192.168.23.34:9999/commands/ecss_statistics_show)

```
<?xml version="1.0" encoding="UTF-8"?>
<in xmlns:xsi="http://www.w3.org/2001/XMLSchema-instance"
xsi:noNamespaceSchemaLocation="ecss_statistics_show.xsd">
        <request domain="biysk.local">
             <statistics system="ecss10.ssw" subsystem="trunk_manager" from="2019/11/05 00:00:00"
 to="2019/11/18 00:00:00 " statistic="incoming_seizures.counter" variable_part_1="smg-4"/>
             <statistics system="ecss10.ssw" subsystem="trunk_manager" from="2019/11/05 00:00:00"
 to="2019/11/18 00:00:00" statistic="incoming_accepted_seizures.counter" variable_part_1="smg-4"
/ </request>
</in>
```
#### Ответ:

Код: 200

```
<?xml version="1.0"?>
<out
     xmlns:xs="http://www.w3.org/2001/XMLSchema-instance"
xs:noNamespaceSchemaLocation="ecss_statistics_show.xsd">
     <response>
         <statistics domain="biysk.local" from="2019/11/05 00:00:00" to="2019/11/18 00:00:00"
 system="ecss10.ssw" subsystem="trunk_manager" statistic="incoming_seizures.counter"
type="counter" measure_type="day" sum="1654.000000" variable_part_1="smg-4">
             <value time="2019/11/05 16:59:59" value="79" n="-" min="-" max="-" avg="-"/>
             <value time="2019/11/06 16:59:59" value="134" n="-" min="-" max="-" avg="-"/>
             <value time="2019/11/07 16:59:59" value="97" n="-" min="-" max="-" avg="-"/>
             <value time="2019/11/08 16:59:59" value="163" n="-" min="-" max="-" avg="-"/>
             <value time="2019/11/09 16:59:59" value="82" n="-" min="-" max="-" avg="-"/>
             <value time="2019/11/10 16:59:59" value="57" n="-" min="-" max="-" avg="-"/>
             <value time="2019/11/11 16:59:59" value="140" n="-" min="-" max="-" avg="-"/>
             <value time="2019/11/12 16:59:59" value="148" n="-" min="-" max="-" avg="-"/>
             <value time="2019/11/13 16:59:59" value="219" n="-" min="-" max="-" avg="-"/>
             <value time="2019/11/14 16:59:59" value="155" n="-" min="-" max="-" avg="-"/>
             <value time="2019/11/15 16:59:59" value="181" n="-" min="-" max="-" avg="-"/>
             <value time="2019/11/16 16:59:59" value="78" n="-" min="-" max="-" avg="-"/>
             <value time="2019/11/17 16:59:59" value="121" n="-" min="-" max="-" avg="-"/>
         </statistics>
         <statistics domain="biysk.local" from="2019/11/05 00:00:00" to="2019/11/18 00:00:00"
  system="ecss10.ssw" subsystem="trunk_manager" statistic="incoming_accepted_seizures.counter"
  type="counter" measure_type="day" sum="1654.000000" variable_part_1="smg-4">
             <value time="2019/11/05 16:59:59" value="79" n="-" min="-" max="-" avg="-"/>
             <value time="2019/11/06 16:59:59" value="134" n="-" min="-" max="-" avg="-"/>
             <value time="2019/11/07 16:59:59" value="97" n="-" min="-" max="-" avg="-"/>
             <value time="2019/11/08 16:59:59" value="163" n="-" min="-" max="-" avg="-"/>
             <value time="2019/11/09 16:59:59" value="82" n="-" min="-" max="-" avg="-"/>
             <value time="2019/11/10 16:59:59" value="57" n="-" min="-" max="-" avg="-"/>
             <value time="2019/11/11 16:59:59" value="140" n="-" min="-" max="-" avg="-"/>
             <value time="2019/11/12 16:59:59" value="148" n="-" min="-" max="-" avg="-"/>
             <value time="2019/11/13 16:59:59" value="219" n="-" min="-" max="-" avg="-"/>
             <value time="2019/11/14 16:59:59" value="155" n="-" min="-" max="-" avg="-"/>
             <value time="2019/11/15 16:59:59" value="181" n="-" min="-" max="-" avg="-"/>
             <value time="2019/11/16 16:59:59" value="78" n="-" min="-" max="-" avg="-"/>
             <value time="2019/11/17 16:59:59" value="121" n="-" min="-" max="-" avg="-"/>
         </statistics>
     </response>
</out>
```
# <span id="page-752-0"></span>Hc\_ecss\_statistics\_get\_metric

Команда предназначена для получения метрик статистики ECSS-10

### **Метод HTTP-запроса:**

POST

## Шаблон НТТР-запроса:

http://host:port/commands/ecss\_statistics\_get\_metric

## Код НТТР-ответа:

- $\cdot$  200 в случае успеха;
- $\cdot$  404 в случае ошибки.

```
<?xml version="1.0" encoding="UTF-8"?>
<xs:schema xmlns:xs="http://www.w3.org/2001/XMLSchema" elementFormDefault="qualified"
 attributeFormDefault="unqualified">
    \langle!- in ->
     <xs:element name="in">
         <xs:complexType>
             <xs:sequence>
                 <xs:element name="request">
                      <xs:complexType>
                          <xs:sequence>
                              <xs:element name="statistics" maxOccurs="unbounded">
                                  <xs:complexType>
                                      <xs:attribute name="system" type="xs:string"/>
                                      <xs:attribute name="subsystem" type="xs:string"/>
                                      <xs:attribute name="metric" type="xs:string"/>
                                      <xs:attribute name="variable_part_1" type="xs:string"
use="optional"/>
                                      <xs:attribute name="variable_part_2" type="xs:string"
use="optional"/>
                                      <xs:attribute name="type" type="xs:string"/>
                                  </xs:complexType>
                              </xs:element>
                          </xs:sequence>
                          <xs:attribute name="domain" type="xs:string"/>
                      </xs:complexType>
                 </xs:element>
             </xs:sequence>
         </xs:complexType>
     </xs:element>
    \leq \frac{1}{2} - \leq 0ut \geq <xs:element name="out">
         <xs:complexType>
             <xs:sequence>
                 <xs:element name="response">
                      <xs:complexType>
                          <xs:sequence>
                              <xs:element name="statistics" minOccurs="0" maxOccurs="unbounded">
                                  <xs:complexType>
                                      <xs:attribute name="system" type="xs:string"/>
                                      <xs:attribute name="subsystem" type="xs:string"/>
                                      <xs:attribute name="metric" type="xs:string"/>
                                      <xs:attribute name="variable_part_1" type="xs:string"
use="optional"/>
                                      <xs:attribute name="variable_part_2" type="xs:string"
use="optional"/>
                                      <xs:attribute name="type" type="xs:string"/>
                                      <xs:attribute name="value" type="xs:int"/>
                                      <xs:attribute name="time" type="xs:string"/>
```

```
<xs:attribute name="n" type="xs:int" use="optional"/>
                                    <xs:attribute name="min" type="xs:int" use="optional"/>
                                    <xs:attribute name="max" type="xs:int" use="optional"/>
                                    <xs:attribute name="avg" type="xs:double" use="optional"/>
                                </xs:complexType>
                            </xs:element>
                        </xs:sequence>
                    </xs:complexType>
                </xs:element>
            </xs:sequence>
        </xs:complexType>
    </xs:element>
</xs:schema>
```
#### Запрос: http://192.168.23.34:9999/commands/ecss\_statistics\_get\_metric

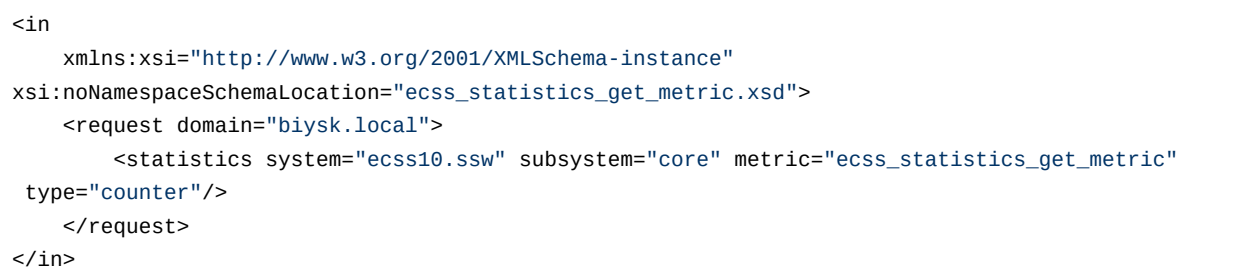

#### Ответ: 200

```
\leq?xml version="1.0"?>
\leq \bigcapxmlns:xs="http://www.w3.org/2001/XMLSchema-instance"
xs:noNamespaceSchemaLocation="ecss_statistics_get_metric.xsd">
    <response/>
\langleout>
```
# Hc\_ftp\_cluster\_options - Управление настройками FTP подсистемы TTS

- Hc\_ftp\_cluster\_options\_info
- Hc\_ftp\_cluster\_options\_set
- Hc ftp cluster options clean

# <span id="page-755-0"></span>Hc\_ftp\_cluster\_options\_info

Просмотр значений опций FTP подсистемы TTS уровня ноды и кластера.
# **Аналог команды в CoCon:**

# **cluster/core/<CLUSTER>/tts/ftp/properties/info**

# **Метод HTTP-запроса:**

POST

# **Шаблон HTTP-запроса:**

http://host:port/commands/ftp\_cluster\_options\_info

# **Код HTTP-ответа:**

- 200 в случае успеха;
- 404 в случае ошибки.

```
<?xml version="1.0" encoding="UTF-8"?>
<xs:schema xmlns:xs="http://www.w3.org/2001/XMLSchema" id="ftp_cluster_options_info">
   <xs:annotation>
     <xs:documentation xml:lang="en">
       Get FTP cluster options.
       Usage: http://server:9999/commands/ftp_cluster_options_info
       Copyright (c) 2015, Eltex. All rights reserved.
     </xs:documentation>
   </xs:annotation>
   <xs:include schemaLocation="error.xsd" />
   <xs:include schemaLocation="ecm_common.xsd" />
   <!-- Network port -->
   <xs:simpleType name="portType">
         <xs:restriction base="positiveIntegerType">
             <xs:minExclusive value="1"/>
             <xs:maxInclusive value="49151"/>
         </xs:restriction>
   </xs:simpleType>
   <!-- Options for TTS node -->
     <xs:complexType name="FtpClusterOptions">
         <xs:complexContent>
             <xs:extension base="baseOptionsType">
                 <xs:attribute name="password" type="nonEmptyNormalizedStringType" use="optional">
                     <xs:annotation>
                          <xs:documentation xml:lang="en">
                              In case of strong security restrictions password may be shown as 
********
                          </xs:documentation>
                     </xs:annotation>
                 </xs:attribute>
                 <xs:attribute name="port" type="portType" use="optional" />
                 <xs:attribute name="iface" type="nonEmptyNormalizedStringType" use="optional" />
             </xs:extension>
         </xs:complexContent>
     </xs:complexType>
  \lt! - - in -->
   <xs:element name="in">
     <xs:complexType>
       <xs:all minOccurs="1" maxOccurs="1">
         <xs:element name="request" minOccurs="1" maxOccurs="1">
           <xs:complexType>
             <xs:all minOccurs="1" maxOccurs="1">
               <xs:element name="nc_options" type="ncInfoInType"/>
             </xs:all>
           </xs:complexType>
         </xs:element>
       </xs:all>
     </xs:complexType>
```

```
 </xs:element>
  \leq \frac{1}{2} - \leq 0ut \geq <xs:element name="out">
     <xs:complexType>
       <xs:choice>
         <xs:element name="result" minOccurs="1" maxOccurs="1">
           <xs:complexType>
             <xs:all minOccurs="1" maxOccurs="1">
                <xs:element name="nc_options" type="ncInfoOutType"/>
              </xs:all>
           </xs:complexType>
         </xs:element>
         <xs:element name="error" type="errorType" minOccurs="1" maxOccurs="1" />
       </xs:choice>
     </xs:complexType>
   </xs:element>
</xs:schema>
```
### **Пример 1:**

```
Запрос:
http://192.168.1.21:9999/commands/ftp_cluster_options_info
```

```
<?xml version="1.0" encoding="UTF-8"?>
\sin <request>
         <nc_options cluster="core1"/>
     </request>
\langlein\rangle
```
#### Код ответа:

200

```
<?xml version="1.0"?>
<out
     xmlns:xs="http://www.w3.org/2001/XMLSchema-instance"
xs:noNamespaceSchemaLocation="hc_ftp_cluster_options_info.xsd">
    <result>
         <nc_options>
             <cluster name="core1">
                 <options xs:type="FtpClusterOptions" port="21" password="********"
iface="0.0.0.0"/>
             </cluster>
         </nc_options>
     </result>
</out>
```
# **Пример 2:**

```
Запрос:
http://192.168.23.34:9999/commands/ftp_cluster_options_info
```

```
<?xml version="1.0" encoding="UTF-8"?>
<in>
  <request>
    <nc_options cluster="core1" node="core1@ecss1"/>
   </request>
\langle/in>
```
#### Код ответа:

#### 200

```
<?xml version="1.0"?>
<out
     xmlns:xs="http://www.w3.org/2001/XMLSchema-instance"
xs:noNamespaceSchemaLocation="hc_ftp_cluster_options_info.xsd">
     <result>
         <nc_options>
             <cluster name="core1">
                 <options xs:type="FtpClusterOptions"/>
             </cluster>
             <node name="core1@ecss1">
                 <options xs:type="FtpClusterOptions" port="21" password="********"
iface="0.0.0.0"/>
             </node>
         </nc_options>
     </result>
</out>
```
# Hc\_ftp\_cluster\_options\_set

Установка значения опций FTP подсистемы TTS уровня ноды и кластера.

# **Аналог команды в CoCon:**

# **cluster/core/<CLUSTER>/tts/ftp/properties/set**

### **Метод HTTP-запроса:**

POST

# **Шаблон HTTP-запроса:**

http://host:port/commands/ftp\_cluster\_options\_set

### **Код HTTP-ответа:**

- 200 в случае успеха;
- 404 в случае ошибки.

```
<?xml version="1.0" encoding="UTF-8"?>
<xs:schema
    xmlns:xs="http://www.w3.org/2001/XMLSchema" id="ftp_cluster_options_set">
     <xs:annotation>
         <xs:documentation xml:lang="en">
             Set ftp cluster options.
              Usage: http://server:9999/commands/ftp_cluster_options_set
              Copyright (c) 2015, Eltex. All rights reserved.
         </xs:documentation>
     </xs:annotation>
     <xs:include schemaLocation="error.xsd" />
     <xs:include schemaLocation="ecm_common.xsd" />
     <!-- Network port -->
     <xs:simpleType name="portType">
         <xs:restriction base="positiveIntegerType">
             <xs:minExclusive value="1"/>
              <xs:maxInclusive value="49151"/>
         </xs:restriction>
     </xs:simpleType>
     <xs:complexType name="FtpClusterOptions">
         <xs:complexContent>
             <xs:extension base="baseOptionsType">
                  <xs:attribute name="password" type="nonEmptyNormalizedStringType" use="optional"
/>
                  <xs:attribute name="port" type="portType" use="optional" />
                  <xs:attribute name="iface" type="nonEmptyNormalizedStringType" use="optional" />
              </xs:extension>
         </xs:complexContent>
     </xs:complexType>
    \leftarrow \cdot \cdot in \cdot \rightarrow <xs:element name="in">
         <xs:complexType>
             <xs:all minOccurs="1" maxOccurs="1">
                  <xs:element name="request" minOccurs="1" maxOccurs="1">
                      <xs:complexType>
                           <xs:all minOccurs="1" maxOccurs="1">
                               <xs:element name="nc_options" type="ncSetInType"/>
                         \langle x \rangle </xs: all > </xs:complexType>
                  </xs:element>
              </xs:all>
         </xs:complexType>
     </xs:element>
     <!-- out -->
     <xs:element name="out">
         <xs:complexType>
              <xs:choice>
                  <xs:element name="result" minOccurs="1" maxOccurs="1">
                      <xs:complexType>
```

```
 <xs:all minOccurs="1" maxOccurs="1">
                              <xs:element name="nc_options" type="ncSetOutType"/>
                          </xs:all>
                      </xs:complexType>
                 </xs:element>
                 <xs:element name="error" type="errorType" minOccurs="1" maxOccurs="1" />
             </xs:choice>
         </xs:complexType>
     </xs:element>
</xs:schema>
```
### **Пример:**

Запрос: http://192.168.1.21:9999/commands/ftp\_cluster\_options\_set

```
<?xml version="1.0" encoding="UTF-8"?>
<in xmlns:xs="http://www.w3.org/2001/XMLSchema-instance"
xs:noNamespaceSchemaLocation="hc_ftp_cluster_options_set.xsd">
   <request>
       <nc_options>
         <cluster name="core1">
             <options xs:type="FtpClusterOptions" iface="127.0.0.1" password="cdr" port="21"/>
         </cluster>
           <node name="core1@ecss1">
               <options xs:type="FtpClusterOptions" port="10021"/>
           </node>
     </nc_options>
   </request>
\langlein>
```
Код ответа:

200

```
\leq?xml version="1.0"?>
<sub>out</sub></sub>
    xmlns:xs="http://www.w3.org/2001/XMLSchema-instance"
xs:noNamespaceSchemaLocation="hc_ftp_cluster_options_set.xsd">
    <result>
        <nc_options>
            <cluster name="core1">
                 <success option="iface"/>
                 <success option="password"/>
                 <success option="port"/>
             </cluster>
             <node name="core1@ecss1">
                 <success option="port"/>
             </node>
        </nc_options>
    \frac{2}{\sqrt{2}}\langle/out>
```
# Hc\_ftp\_cluster\_options\_clean

Сброс значений опций FTP подсистемы TTS уровня ноды и кластера.

## Аналог команды в CoCon:

### cluster/core/<CLUSTER>/tts/ftp/properties/clean

#### Метод НТТР-запроса:

**POST** 

#### Шаблон НТТР-запроса:

http://host:port/commands/ftp\_cluster\_options\_clean

#### Код НТТР-ответа:

- 200 в случае успеха;
- 404 в случае ошибки.

```
<?xml version="1.0" encoding="UTF-8"?>
<xs:schema xmlns:xs="http://www.w3.org/2001/XMLSchema" id="ftp_cluster_options_clean">
   <xs:annotation>
     <xs:documentation xml:lang="en">
       Clean ftp cluster options.
       Usage: http://server:9999/commands/ftp_cluster_options_clean
       Copyright (c) 2015, Eltex. All rights reserved.
     </xs:documentation>
   </xs:annotation>
   <xs:include schemaLocation="error.xsd" />
   <xs:include schemaLocation="ecm_common.xsd" />
   \langle!- in ->
   <xs:element name="in">
     <xs:complexType>
       <xs:all minOccurs="1" maxOccurs="1">
         <xs:element name="request" minOccurs="1" maxOccurs="1">
           <xs:complexType>
             <xs:all minOccurs="1" maxOccurs="1">
                <xs:element name="nc_options" type="ncCleanInType"/>
             </xs:all>
           </xs:complexType>
         </xs:element>
      \langle x \rangle </xs: all > </xs:complexType>
   </xs:element>
   <!-- out -->
   <xs:element name="out">
     <xs:complexType>
       <xs:choice>
         <xs:element name="result" minOccurs="1" maxOccurs="1">
           <xs:complexType>
             <xs:all minOccurs="1" maxOccurs="1">
               <xs:element name="nc_options" type="ncCleanOutType"/>
             </xs:all>
           </xs:complexType>
         </xs:element>
         <xs:element name="error" type="errorType" minOccurs="1" maxOccurs="1" />
       </xs:choice>
     </xs:complexType>
   </xs:element>
</xs:schema>
```
### **Пример:**

Запрос: http://192.168.1.21:9999/commands/ftp\_cluster\_options\_clean

```
<?xml version="1.0" encoding="UTF-8"?>
<in xmlns:xs="http://www.w3.org/2001/XMLSchema-instance"
xs:noNamespaceSchemaLocation="hc_ftp_cluster_options_clean.xsd">
   <request>
     <nc_options>
       <cluster name="core1">
           <option name="iface"/>
           <option name="password"/>
           <option name="port"/>
       </cluster>
         <node name="core1@ecss1">
             <option name="port"/>
       </node>
     </nc_options>
   </request>
\langlein>
```
### Код ответа:

#### 200

#### Ответ:

```
<?xml version="1.0"?>
<out
     xmlns:xs="http://www.w3.org/2001/XMLSchema-instance"
xs:noNamespaceSchemaLocation="hc_ftp_cluster_options_clean.xsd">
     <result>
         <nc_options>
             <cluster name="core1">
                 <success option="iface"/>
                 <success option="password"/>
                 <success option="port"/>
             </cluster>
             <node name="core1@ecss1">
                 <success option="port"/>
             </node>
         </nc_options>
     </result>
</out>
```
# Hc\_gateway\_port - Управление портами шлюза

- [Hc\\_gateway\\_port\\_info](#page-766-0)
- [Hc\\_ gateway\\_port\\_set](#page-769-0)
- [Hc\\_ gateway\\_port\\_clean](#page-770-0)

# <span id="page-766-0"></span>Hc\_gateway\_port\_info

Команда предназначена для просмотра информации по определенным портам шлюзов.

### Аналог команды в CoCon:

# /gateway/port/info

### Метод НТТР-запроса:

**POST** 

# Шаблон НТТР-запроса:

http://host:port/commands/gateway\_port\_info

# Код НТТР-ответа:

- 200 в случае успеха;
- 404 в случае ошибки.

```
<?xml version="1.0" encoding="UTF-8" ?>
<xs:schema xmlns:xs="http://www.w3.org/2001/XMLSchema">
     <xs:complexType name="gatewayType">
         <xs:attribute name="domain" type="xs:string" use="required"/>
         <xs:attribute name="name" type="xs:string" use="required"/>
         <xs:attribute name="port" type="xs:string" use="optional"/>
     </xs:complexType>
     <xs:complexType name="gatewayOutType">
         <xs:sequence>
             <xs:element name="property" minOccurs="0" maxOccurs="unbounded">
                 <xs:complexType>
                      <xs:attribute name="name" type="xs:string" use="required"/>
                      <xs:attribute name="value" type="xs:string" use="required"/>
                 </xs:complexType>
             </xs:element>
         </xs:sequence>
         <xs:attribute name="name" type="xs:string" use="required"/>
         <xs:attribute name="port" type="xs:string" use="optional"/>
     </xs:complexType>
     <xs:element name="in">
         <xs:complexType>
             <xs:all>
                 <xs:element name="gateway" type="gatewayType" minOccurs="0" maxOccurs="1"/>
            \langle x \rangle </xs: all > </xs:complexType>
     </xs:element>
     <xs:element name="out">
         <xs:complexType>
             <xs:sequence>
                 <xs:element name="gateway" type="gatewayOutType" minOccurs="0"
maxOccurs="unbounded" />
             </xs:sequence>
         </xs:complexType>
     </xs:element>
</xs:schema>
```
# **Пример 1:**

Запрос: http://192.168.23.34:9999/commands/gateway\_port\_info

```
<?xml version="1.0" encoding="UTF-8" ?>
<in xmlns:xs="http://www.w3.org/2001/XMLSchema-instance"
xs:noNamespaceSchemaLocation="gateway_port_info.xsd">
     <gateway domain="p.city" name="gw3" port="p/3" />
\langlein\rangle
```

```
<?xml version="1.0"?>
<out xmlns:xs="http://www.w3.org/2001/XMLSchema-instance"
xs:noNamespaceSchemaLocation="gateway_port_info.xsd">
     <gateway name="gw3" port="p/3">
         <property name="key1" value="val1"/>
         <property name="key2" value="val2"/>
     </gateway>
</out>
```
# **Пример 2:**

Запрос: http://192.168.23.34:9999/commands/gateway\_port\_info

```
<?xml version="1.0" encoding="UTF-8" ?>
<in xmlns:xs="http://www.w3.org/2001/XMLSchema-instance"
xs:noNamespaceSchemaLocation="gateway_port_info.xsd" >
     <gateway domain="p.city" />
\langlein>
```

```
<?xml version="1.0"?>
<out xmlns:xs="http://www.w3.org/2001/XMLSchema-instance"
xs:noNamespaceSchemaLocation="gateway_port_info.xsd">
     <gateway name="gw1" port="p/9@sorm_megaco"/>
     <gateway name="gw1" port="p/14@sorm_megaco"/>
     <gateway name="gw1" port="p/13@sorm_megaco"/>
     <gateway name="gw3" port="p/4">
         <property name="key1" value="val1"/>
         <property name="key2" value="val2"/>
     </gateway>
     <gateway name="gw1" port="p/4@sorm_megaco"/>
     <gateway name="gw3" port="p/2"/>
     <gateway name="gw1" port="p/8@sorm_megaco"/>
     <gateway name="gw1" port="p/2@sorm_megaco"/>
     <gateway name="gw1" port="p/15@sorm_megaco"/>
     <gateway name="gw1" port="p/16@sorm_megaco"/>
     <gateway name="gw1" port="p/12@sorm_megaco"/>
     <gateway name="gw1" port="p/11@sorm_megaco"/>
     <gateway name="gw1" port="p/7@sorm_megaco"/>
     <gateway name="gw1" port="p/1@sorm_megaco"/>
     <gateway name="gw1" port="p/5@sorm_megaco"/>
     <gateway name="gw1" port="p/3@sorm_megaco"/>
     <gateway name="gw3" port="p/3">
         <property name="key1" value="val1"/>
         <property name="key2" value="val2"/>
     </gateway>
     <gateway name="gw1" port="p/10@sorm_megaco"/>
     <gateway name="gw1" port="p/6@sorm_megaco"/>
     <gateway name="gw1" port="p/0@sorm_megaco"/>
</out>
```
### <span id="page-769-0"></span>Hc\_ gateway\_port\_set

Команда предназначена для установки свойств портов шлюзов.

### **Аналог команды в CoCon:**

### **/gateway/port/set**

#### **Метод HTTP-запроса:**

POST

### **Шаблон HTTP-запроса:**

http://host:port/commands/gateway\_port\_set

#### **Код HTTP-ответа:**

- 201 в случае успеха;
- 404 в случае ошибки.

#### **XSD-схема XML-файла запроса/ответа:**

```
<?xml version="1.0" encoding="UTF-8" ?>
<xs:schema xmlns:xs="http://www.w3.org/2001/XMLSchema">
     <xs:complexType name="gatewayType">
         <xs:sequence>
             <xs:element name="property" minOccurs="1" maxOccurs="unbounded">
                 <xs:complexType>
                     <xs:attribute name="name" type="xs:string" use="required"/>
                     <xs:attribute name="value" type="xs:string" use="required"/>
                 </xs:complexType>
             </xs:element>
         </xs:sequence>
         <xs:attribute name="domain" type="xs:string" use="required"/>
         <xs:attribute name="name" type="xs:string" use="required"/>
         <xs:attribute name="port" type="xs:string" use="required"/>
     </xs:complexType>
     <xs:element name="in">
         <xs:complexType>
             <xs:sequence>
                 <xs:element name="gateway" type="gatewayType" minOccurs="1" maxOccurs="1" />
             </xs:sequence>
         </xs:complexType>
     </xs:element>
</xs:schema>
```
### **Пример:**

Запрос: http://192.168.23.34:9999/commands/gateway\_port\_set

```
<?xml version="1.0" encoding="UTF-8" ?>
<in xmlns:xs="http://www.w3.org/2001/XMLSchema-instance"
xs:noNamespaceSchemaLocation="gateway_port_set.xsd">
     <gateway domain="p.city" name="gw2" port="p/1">
         <property name="k1" value="12223" />
        \langleproperty name="k2" value="[1, 4, 3]" />
     </gateway>
</in>
```
# <span id="page-770-0"></span>Hc\_ gateway\_port\_clean

Команда предназначена для удаления свойств портов шлюзов.

**Аналог команды в CoCon:**

**/gateway/port/clean**

**Метод HTTP-запроса:**

## POST

#### **Шаблон HTTP-запроса:**

http://host:port/commands/gateway\_port\_clean

#### **Код HTTP-ответа:**

- 204 в случае успеха;
- 404 в случае ошибки.

# **XSD-схема XML-файла запроса/ответа:**

```
<?xml version="1.0" encoding="UTF-8" ?>
<xs:schema xmlns:xs="http://www.w3.org/2001/XMLSchema">
     <xs:complexType name="gatewayType">
         <xs:sequence>
             <xs:element name="property" minOccurs="1" maxOccurs="unbounded">
                 <xs:complexType>
                     <xs:attribute name="name" type="xs:string" use="required"/>
                 </xs:complexType>
             </xs:element>
         </xs:sequence>
         <xs:attribute name="domain" type="xs:string" use="required"/>
         <xs:attribute name="name" type="xs:string" use="required"/>
         <xs:attribute name="port" type="xs:string" use="required"/>
     </xs:complexType>
     <xs:element name="in">
         <xs:complexType>
             <xs:all>
                 <xs:element name="gateway" type="gatewayType" minOccurs="1" />
             </xs:all>
         </xs:complexType>
     </xs:element>
</xs:schema>
```
#### **Пример:**

Запрос: http://192.168.23.34:9999/commands/gateway\_port\_clean

```
<?xml version="1.0" encoding="UTF-8" ?>
<in xmlns:xs="http://www.w3.org/2001/XMLSchema-instance" xs:noNamespaceSchemaLocation="../priv/
xsd/gateway_port_clean.xsd">
     <gateway domain="p.city" name="gw2" port="p/1">
         <property name="k1"/>
     </gateway>
\langlein\rangle
```
# Hc\_gateway\_profile - Управление профилями настроек шлюза

- Hc\_gateway\_profile\_declare
- Hc\_gateway\_profile\_info
- Hc\_gateway\_profile\_set
- Hc\_gateway\_profile\_clean
- Hc\_gateway\_profile\_remove

# <span id="page-772-0"></span>Hc\_gateway\_profile\_declare

Команда предназначена для создания нового профиля шлюза.

# Аналог команды в CoCon:

/gateway/profile/declare

# Метод НТТР-запроса:

**POST** 

# Шаблон НТТР-запроса:

http://host:port/commands/gateway\_profile\_declare

# Код НТТР-ответа:

- 201 в случае успеха;
- 404 в случае ошибки.

```
<?xml version="1.0" encoding="UTF-8" ?>
<xs:schema xmlns:xs="http://www.w3.org/2001/XMLSchema">
     <xs:complexType name="profileType">
         <xs:sequence>
             <xs:element name="property" minOccurs="0" maxOccurs="unbounded">
                 <xs:complexType>
                     <xs:attribute name="name" type="xs:string" use="required"/>
                     <xs:attribute name="value" type="xs:string" use="required"/>
                 </xs:complexType>
             </xs:element>
         </xs:sequence>
         <xs:attribute name="domain" type="xs:string" use="required"/>
         <xs:attribute name="name" type="xs:string" use="required"/>
     </xs:complexType>
     <xs:element name="in">
         <xs:complexType>
             <xs:all>
                 <xs:element name="profile" type="profileType" minOccurs="1" />
             </xs:all>
         </xs:complexType>
     </xs:element>
</xs:schema>
```
# **Пример:**

Запрос: http://192.168.23.34:9999/commands/gateway\_profile\_declare

```
<?xml version="1.0" encoding="UTF-8" ?>
<in xmlns:xs="http://www.w3.org/2001/XMLSchema-instance"
xs:noNamespaceSchemaLocation="gateway_profile_declare.xsd">
     <profile domain="p.city" name="profile5">
         <property name="key1" value="abc" />
         <property name="key2" value="[1, 2, 3, 5]" />
     </profile>
\langlein\rangle
```
# <span id="page-773-0"></span>Hc\_gateway\_profile\_info

Команда предназначена для просмотра информации по имеющимся профилям шлюзов.

# **Аналог команды в CoCon:**

# **/gateway/profile/info**

# **Метод HTTP-запроса:**

POST

### **Шаблон HTTP-запроса:**

http://host:port/commands/gateway profile info

### Код НТТР-ответа:

- 200 в случае успеха;
- 404 в случае ошибки.

#### XSD-схема XML-файла запроса/ответа:

```
<?xml version="1.0" encoding="UTF-8" ?>
<xs:schema xmlns:xs="http://www.w3.org/2001/XMLSchema">
    <xs:complexType name="profileType">
        <xs:attribute name="domain" type="xs:string" use="required"/>
        <xs:attribute name="name" type="xs:string" use="optional"/>
    </xs:complexType>
    <xs:complexType name="profile0utType">
        <xs:sequence>
            <xs:element name="property" minOccurs="0" maxOccurs="unbounded">
                <xs:complexType>
                     <xs:attribute name="name" type="xs:string" use="required"/>
                     <xs:attribute name="value" type="xs:string" use="required"/>
                </xs:complexType>
            </xs:element>
        </xs:sequence>
        <xs:attribute name="name" type="xs:string" use="required"/>
    </xs:complexType>
    <xs:element name="in">
        <xs:complexType>
            < x s : a l l ><xs:element name="profile" type="profileType" minOccurs="1" maxOccurs="1"/>
            \langle x \rangles:all\langle x \rangle</xs:complexType>
    </xs:element>
    <xs:element name="out">
        <xs:complexType>
            <xs:sequence>
                <xs:element name="profile" type="profileOutType" minOccurs="0"
maxOccurs="unbounded"</xs:sequence>
        </xs:complexType>
    </xs:element>
\langle x s : \text{scheme} \rangle
```
## Пример 1:

Запрос: http://192.168.23.34:9999/commands/gateway profile info

```
<?xml version="1.0" encoding="UTF-8" ?>
<in xmlns:xs="http://www.w3.org/2001/XMLSchema-instance"
xs:noNamespaceSchemaLocation="gateway_profile_info.xsd">
     <profile domain="p.city" name="profile5" />
\langlein>
```
### Ответ:

```
<?xml version="1.0"?>
<out xmlns:xs="http://www.w3.org/2001/XMLSchema-instance"
xs:noNamespaceSchemaLocation="gateway_profile_info.xsd">
     <profile name="profile5">
         <property name="key1" value="abc"/>
         <property name="key2" value="[1,2,3,5]"/>
     </profile>
</out>
```
# **Пример 2:**

Запрос: http://192.168.23.34:9999/commands/gateway\_profile\_info

```
<?xml version="1.0" encoding="UTF-8" ?>
<in xmlns:xs="http://www.w3.org/2001/XMLSchema-instance"
xs:noNamespaceSchemaLocation="gateway_profile_info.xsd" >
     <profile domain="p.city" />
\langlein\rangle
```

```
<?xml version="1.0"?>
<out xmlns:xs="http://www.w3.org/2001/XMLSchema-instance"
xs:noNamespaceSchemaLocation="gateway_profile_info.xsd">
     <profile name="profile6">
         <property name="key1" value="abc"/>
         <property name="key2" value="[1,2,3,5]"/>
     </profile>
     <profile name="profile5">
         <property name="key1" value="abc"/>
         <property name="key2" value="[1,2,3,5]"/>
     </profile>
     <profile name="profile4">
         <property name="k1" value="12223"/>
         <property name="k2" value="[1,4,3]"/>
         <property name="k3" value="123"/>
     </profile>
     <profile name="profile3"/>
     <profile name="profile2">
         <property name="key1" value="value1"/>
         <property name="key2" value="[1,2,3]"/>
     </profile>
     <profile name="profile1"/>
     <profile name="profile10"/>
</out>
```
# <span id="page-776-0"></span>Hc\_gateway\_profile\_set

Команда предназначена для установки свойств для определенного профиля шлюза.

#### **Аналог команды в CoCon:**

### **/gateway/profile/set**

#### **Метод HTTP-запроса:**

POST

#### **Шаблон HTTP-запроса:**

http://host:port/commands/gateway\_profile\_set

#### **Код HTTP-ответа:**

- 201 в случае успеха;
- 404 в случае ошибки.

```
<?xml version="1.0" encoding="UTF-8" ?>
<xs:schema xmlns:xs="http://www.w3.org/2001/XMLSchema">
     <xs:complexType name="profileType">
         <xs:sequence>
             <xs:element name="property" minOccurs="1" maxOccurs="unbounded">
                 <xs:complexType>
                     <xs:attribute name="name" type="xs:string" use="required"/>
                     <xs:attribute name="value" type="xs:string" use="required"/>
                 </xs:complexType>
             </xs:element>
         </xs:sequence>
         <xs:attribute name="domain" type="xs:string" use="required"/>
         <xs:attribute name="name" type="xs:string" use="required"/>
     </xs:complexType>
     <xs:element name="in">
         <xs:complexType>
             <xs:all>
                 <xs:element name="profile" type="profileType" minOccurs="1" />
             </xs:all>
         </xs:complexType>
     </xs:element>
</xs:schema>
```
# **Пример:**

Запрос: http://192.168.23.34:9999/commands/gateway\_profile\_set

```
<?xml version="1.0" encoding="UTF-8" ?>
<in xmlns:xs="http://www.w3.org/2001/XMLSchema-instance"
xs:noNamespaceSchemaLocation="gateway_profile_set.xsd">
     <profile domain="p.city" name="profile4">
         <property name="k1" value="123" />
        \epsilonproperty name="k2" value="[1, 2, 3]" />
     </profile>
\langlein\rangle
```
# <span id="page-777-0"></span>Hc\_gateway\_profile\_clean

Команда предназначена для удаления свойств определенного профиля шлюза.

**Аналог команды в CoCon:**

**/gateway/profile/clean**

**Метод HTTP-запроса:**

POST

### **Шаблон HTTP-запроса:**

http://host:port/commands/gateway\_profile\_clean

#### **Код HTTP-ответа:**

- 204 в случае успеха;
- 404 в случае ошибки.

#### **XSD-схема XML-файла запроса/ответа:**

```
<?xml version="1.0" encoding="UTF-8" ?>
<xs:schema xmlns:xs="http://www.w3.org/2001/XMLSchema">
     <xs:complexType name="profileType">
         <xs:sequence>
             <xs:element name="property" minOccurs="1" maxOccurs="unbounded">
                 <xs:complexType>
                     <xs:attribute name="name" type="xs:string" use="required"/>
                 </xs:complexType>
             </xs:element>
         </xs:sequence>
         <xs:attribute name="domain" type="xs:string" use="required"/>
         <xs:attribute name="name" type="xs:string" use="required"/>
     </xs:complexType>
     <xs:element name="in">
         <xs:complexType>
             <xs:all>
                 <xs:element name="profile" type="profileType" minOccurs="1"/>
             </xs:all>
         </xs:complexType>
     </xs:element>
</xs:schema>
```
# **Пример:**

Запрос: http://192.168.23.34:9999/commands/gateway\_profile\_clean

```
<?xml version="1.0" encoding="UTF-8" ?>
<in xmlns:xs="http://www.w3.org/2001/XMLSchema-instance"
xs:noNamespaceSchemaLocation="gateway_profile_clean.xsd">
     <profile domain="p.city" name="profile1">
         <property name="key1" />
         <property name="key2" />
    \langle/profile>
\langlein>
```
# <span id="page-778-0"></span>Hc\_gateway\_profile\_remove

Команда предназначена для удалении профиля шлюза из виртуальной АТС.

#### Аналог команды в CoCon:

#### gateway/profile/remove

### Метод НТТР-запроса:

**POST** 

### Шаблон НТТР-запроса:

http://host:port/commands/gateway\_profile\_remove

#### Код НТТР-ответа:

- 200 в случае успеха;
- 404 в случае ошибки.

### XSD-схема XML-файла запроса/ответа:

```
<?xml version="1.0" encoding="UTF-8" ?>
<xs:schema xmlns:xs="http://www.w3.org/2001/XMLSchema">
    <xs:include schemaLocation="error.xsd" />
    <xs:complexType name="profileType">
        <xs:attribute name="domain" type="xs:string" use="required"/>
        <xs:attribute name="name" type="xs:string" use="required"/>
    </xs:complexType>
    <xs:element name="in">
        <xs:complexType>
             < x s : a l l ><xs:element name="profile" type="profileType" minOccurs="1" maxOccurs="1"/>
             \langle x \rangles:all
        </xs:complexType>
    </xs:element>
    <xs:element name="out">
        <xs:complexType>
             <xs:all>
                 <xs:element name="error" type="errorType" />
             \langle x \rangle / \langle x \rangle all \langle x \rangle</xs:complexType>
    </xs:element>
</xs:schema>
```
# Пример 1:

Запрос: http://192.168.23.34:9999/commands/gateway profile remove

```
<?xml version="1.0" encoding="UTF-8" ?>
<in xmlns:xs="http://www.w3.org/2001/XMLSchema-instance"
xs:noNamespaceSchemaLocation="gateway_profile_remove.xsd">
    <profile domain="p.city" name="profile5" />
\frac{2}{10}
```
# Ответ:

204

# Hc\_gateway\_sdp - Управление SDP-шаблонами

- Hc\_gateway\_sdp\_template\_declare
- Hc\_gateway\_sdp\_template\_remove
- Hc\_gateway\_sdp\_template\_info
- Hc\_gateway\_sdp\_template\_set

# <span id="page-780-0"></span>Hc\_gateway\_sdp\_template\_declare

Команда предназначена для создания нового шаблона SDP.

# Аналог команды в CoCon:

# /gateway/sdp-template/declare

### Метод НТТР-запроса:

**POST** 

### Шаблон НТТР-запроса:

http://host:port/commands/gateway\_sdp\_template\_declare

### Код НТТР-ответа:

- $\cdot$  201 в случае успеха;
- 404 в случае ошибки.

```
<?xml version="1.0" encoding="UTF-8" ?>
<xs:schema xmlns:xs="http://www.w3.org/2001/XMLSchema">
     <xs:simpleType name = "nameType">
         <xs:restriction base="xs:string">
             <xs:enumeration value="v"/>
             <xs:enumeration value="o"/>
             <xs:enumeration value="s"/>
             <xs:enumeration value="i"/>
             <xs:enumeration value="u"/>
             <xs:enumeration value="e"/>
             <xs:enumeration value="p"/>
             <xs:enumeration value="c"/>
             <xs:enumeration value="b"/>
             <xs:enumeration value="z"/>
             <xs:enumeration value="k"/>
             <xs:enumeration value="a"/>
             <xs:enumeration value="t"/>
             <xs:enumeration value="r"/>
              <xs:enumeration value="m"/>
         </xs:restriction>
     </xs:simpleType>
     <xs:complexType name="sdp-templateType">
         <xs:sequence>
             <xs:element name="property" minOccurs="0" maxOccurs="unbounded">
                 <xs:complexType>
                      <xs:attribute name="name" type="nameType" use="required"/>
                      <xs:attribute name="value" type="xs:string" use="required"/>
                 </xs:complexType>
             </xs:element>
         </xs:sequence>
         <xs:attribute name="domain" type="xs:string" use="required"/>
         <xs:attribute name="name" type="xs:string" use="required"/>
     </xs:complexType>
     <xs:element name="in">
         <xs:complexType>
             <xs:all>
                 <xs:element name="sdp-template" type="sdp-templateType" minOccurs="1" />
            \langle x \rangle </xs: all > </xs:complexType>
     </xs:element>
</xs:schema>
```
# **Пример:**

Запрос: http://192.168.23.34:9999/commands/gateway\_sdp\_template\_declare

```
<?xml version="1.0" encoding="UTF-8" ?>
<in xmlns:xs="http://www.w3.org/2001/XMLSchema-instance"
xs:noNamespaceSchemaLocation="gateway sdp template declare.xsd">
    <sdp-template domain="p.city" name="template4">
        <property name="a" value="123" />
        <property name="b" value="[1, 2, 3]" />
    </sdp-template>
\langlein>
```
### <span id="page-782-0"></span>Hc\_gateway\_sdp\_template\_remove

Команда предназначена для удаления шаблона SDP.

### Аналог команды в CoCon:

/gateway/sdp-template/remove

#### Метод НТТР-запроса:

**POST** 

### Шаблон НТТР-запроса:

http://host:port/commands/gateway\_sdp\_template\_remove

#### Код НТТР-ответа:

- 300 в случае модала;
- $\cdot$  204 в случае успеха;
- 404 в случае ошибки.

### XSD-схема XML-файла запроса/ответа:

```
<?xml version="1.0" encoding="UTF-8" ?>
<xs:schema xmlns:xs="http://www.w3.org/2001/XMLSchema">
    <xs:complexType name="templateType">
        <xs:attribute name="domain" type="xs:string" use="required"/>
        <xs:attribute name="name" type="xs:string" use="required"/>
    </xs:complexType>
    <xs:element name="in">
        <xs:complexType>
            < x s : a l l ><xs:element name="template" type="templateType" minOccurs="1"/>
            \langle x \rangle </xs: all >
        </xs:complexType>
    </xs:element>
</xs:schema>
```
#### Пример:

3anpoc: http://192.168.23.34:9999/commands/gateway sdp\_template\_remove

```
<?xml version="1.0" encoding="UTF-8" ?>
<in xmlns:xs="http://www.w3.org/2001/XMLSchema-instance"
xs:noNamespaceSchemaLocation="gateway_sdp_template_remove.xsd">
    <template domain="p.city" name="template1" />
\langle/in>
```
#### Может вернуть модал:

```
\leq?xml version="1.0"?>
<out xmlns:xs="http://www.w3.org/2001/XMLSchema-instance"
xs:noNamespaceSchemaLocation="modal.xsd">
    <modal ref="{md@sky, {1315, 393114, 432462}}" from="remove"
           header="SDP template "template1" is used in gateway(s) ["gw1"]. Before remove SDP
template the system remove it from the gateways."
           passwd="false" results="yesno" error="You should enter 'yes' or 'no'." prompt="Are you
sure="/>\langle/out>
```
# <span id="page-783-0"></span>Hc\_gateway\_sdp\_template\_info

Команда предназначена для просмотра информации по имеющимся шаблонам SDP.

# Аналог команды в CoCon:

/gateway/sdp-template/info

#### Метод НТТР-запроса:

**POST** 

#### Шаблон НТТР-запроса:

http://host:port/commands/gateway\_sdp\_template\_info

#### Код НТТР-ответа:

- 200 в случае успеха;
- 404 в случае ошибки.

```
<?xml version="1.0" encoding="UTF-8"?>
<xs:schema xmlns:xs="http://www.w3.org/2001/XMLSchema">
     <xs:complexType name="sdp-templateType">
         <xs:attribute name="domain" type="xs:string" use="required"/>
         <xs:attribute name="name" type="xs:string" use="optional"/>
     </xs:complexType>
     <xs:complexType name="sdp-templateOutType">
         <xs:sequence>
             <xs:element name="property" minOccurs="0" maxOccurs="unbounded">
                 <xs:complexType>
                     <xs:attribute name="name" type="xs:string" use="required"/>
                     <xs:attribute name="value" type="xs:string" use="required"/>
                 </xs:complexType>
             </xs:element>
         </xs:sequence>
         <xs:attribute name="name" type="xs:string" use="required"/>
     </xs:complexType>
     <xs:complexType name="returnType">
         <xs:attribute name="name" type="xs:string" use="required"/>
     </xs:complexType>
     <xs:element name="in">
         <xs:complexType>
             <xs:all>
                 <xs:element name="sdp-template" type="sdp-templateType" minOccurs="1"/>
             </xs:all>
         </xs:complexType>
     </xs:element>
     <xs:element name="out">
         <xs:complexType>
             <xs:sequence>
                 <xs:element name="sdp-template" type="sdp-templateOutType" minOccurs="0"
 maxOccurs="unbounded"/>
             </xs:sequence>
         </xs:complexType>
     </xs:element>
</xs:schema>
```
# **Пример 1:**

Запрос: http://192.168.23.34:9999/commands/gateway\_sdp\_template\_info

```
<?xml version="1.0" encoding="UTF-8"?>
<in xmlns:xs="http://www.w3.org/2001/XMLSchema-instance" xs:noNamespaceSchemaLocation="../priv/
xsd/gateway_sdp_template_info.xsd">
     <sdp-template domain="p.city" name="template1" />
\langlein>
```

```
<?xml version="1.0"?><out xmlns:xs="http://www.w3.org/2001/XMLSchema-instance"
 xs:noNamespaceSchemaLocation="gateway_sdp_template_info.xsd">
     <sdp-template name="template1">
         <property name="c" value="123"/>
         <property name="t" value="1234"/>
     </sdp-template>
</out>
```
# **Пример 2:**

Запрос: http://192.168.23.34:9999/commands/gateway\_sdp\_template\_info

```
<?xml version="1.0" encoding="UTF-8"?>
<in xmlns:xs="http://www.w3.org/2001/XMLSchema-instance" xs:noNamespaceSchemaLocation="../priv/
xsd/gateway_sdp_template_info.xsd">
     <sdp-template domain="p.city" />
\langlein>
```
#### Ответ:

```
<?xml version="1.0"?>
<out xmlns:xs="http://www.w3.org/2001/XMLSchema-instance"
xs:noNamespaceSchemaLocation="gateway_sdp_template_info.xsd">
     <sdp-template name="template4">
         <property name="b" value="434"/>
     </sdp-template>
     <sdp-template name="template1">
         <property name="c" value="123"/>
         <property name="t" value="1234"/>
     </sdp-template>
     <sdp-template name="template3"/>
</out>
```
## <span id="page-785-0"></span>Hc\_ gateway\_sdp\_template\_set

Команда предназначена для установки свойств определенного шаблона SDP.

#### **Аналог команды в CoCon:**

**/gateway/sdp-template/set**

# **Метод HTTP-запроса:**

POST

### **Шаблон HTTP-запроса:**

http://host:port/commands/gateway\_sdp\_template\_set

# Код НТТР-ответа:

- $\cdot$  201 в случае успеха;
- 404 в случае ошибки.

```
<?xml version="1.0" encoding="UTF-8" ?>
<xs:schema xmlns:xs="http://www.w3.org/2001/XMLSchema">
     <xs:include schemaLocation="error.xsd" />
     <xs:simpleType name = "nameType">
         <xs:restriction base="xs:string">
             <xs:enumeration value="v"/>
             <xs:enumeration value="o"/>
             <xs:enumeration value="s"/>
             <xs:enumeration value="i"/>
             <xs:enumeration value="u"/>
             <xs:enumeration value="e"/>
             <xs:enumeration value="p"/>
             <xs:enumeration value="c"/>
             <xs:enumeration value="b"/>
             <xs:enumeration value="z"/>
             <xs:enumeration value="k"/>
             <xs:enumeration value="a"/>
             <xs:enumeration value="t"/>
             <xs:enumeration value="r"/>
             <xs:enumeration value="m"/>
         </xs:restriction>
     </xs:simpleType>
     <xs:complexType name="sdp-templateType">
         <xs:sequence>
             <xs:element name="property" minOccurs="0" maxOccurs="unbounded">
                 <xs:complexType>
                     <xs:attribute name="name" type="nameType" use="required"/>
                     <xs:attribute name="value" type="xs:string" use="required"/>
                 </xs:complexType>
             </xs:element>
         </xs:sequence>
         <xs:attribute name="domain" type="xs:string" use="required"/>
         <xs:attribute name="name" type="xs:string" use="required"/>
     </xs:complexType>
     <xs:element name="in">
         <xs:complexType>
             <xs:all>
                 <xs:element name="sdp-template" type="sdp-templateType" minOccurs="1" />
             </xs:all>
         </xs:complexType>
     </xs:element>
```

```
<xs:element name="out">
         <xs:complexType>
             <xs:sequence>
                  <xs:element name="error" type="errorType" />
             </xs:sequence>
         </xs:complexType>
    </xs:element>
\langle x s : \text{scheme} \rangle
```
# Пример:

Запрос: http://192.168.23.34:9999/commands/gateway\_sdp\_template\_set

```
<?xml version="1.0" encoding="UTF-8" ?>
<in xmlns:xs="http://www.w3.org/2001/XMLSchema-instance"
xs:noNamespaceSchemaLocation="gateway_sdp_template_set.xsd">
    <sdp-template domain="p.city" name="profile4">
        <property name="a" value="123" />
        <property name="b" value="[1, 2, 3]" />
    </sdp-template>
\langlein>
```
# Hc\_gateway - Управление шлюзами

- Hc gateway declare
- Hc\_gateway\_info
- Hc\_gateway\_remove
- Hc\_gateway\_set
- Hc\_gateway\_clean
- Hc\_gateway\_add\_port
- Hc gateway remove port
- Hc\_gateway\_add\_sdp\_template
- Hc gateway remove sdp template
- Hc\_gateway\_change\_profile

# <span id="page-788-0"></span>Hc\_gateway\_declare

Команда создает новый шлюз с указанием типа и профиля.

### Аналог команды в CoCon:

#### /gateway/declare

### Метод НТТР-запроса:

**POST** 

### Шаблон НТТР-запроса:

http://host:port/commands/gateway\_declare

### Код НТТР-ответа:

- 201 в случае успеха;
- 404 в случае ошибки.

#### XSD-схема XML-файла запроса/ответа:

```
<?xml version="1.0" encoding="UTF-8"?>
<xs:schema xmlns:xs="http://www.w3.org/2001/XMLSchema">
    <xs:simpleType name="typeType">
         <xs:restriction base="xs:string">
               <xs:enumeration value="megaco"/>
              <xs:enumeration value="sip"/>
              <xs:enumeration value="sigtran_m2ua"/>
              <xs:enumeration value="sigtran_m3ua"/>
               <xs:enumeration value="sigtran iua"/>
               <xs:enumeration value="sigtran_trunk"/>
         </xs:restriction>
    </xs:simpleTvpe>
     <xs:complexType name="profileType">
          <xs:attribute name="domain" type="xs:string" use="required"/>
         <xs:attribute name="name" type="xs:string" use="required"/>
         <xs:attribute name="type" type="typeType" use="required"/>
          <xs:attribute name="profile" type="xs:string" use="required"/>
    </xs:complexType>
     <xs:element name="in">
         <xs:complexType>
              < x s : a l l ><xs:element name="gateway" type="profileType"/>
              \langle x \rangles:all
         </xs:complexType>
     \langle x \rangle \leq \leq \leq \leq \leq \leq \leq \leq \leq \leq \leq \leq \leq \leq \leq \leq \leq \leq \leq \leq \leq \leq \leq \leq \leq \leq \leq \leq \leq \leq \leq \leq \leq \leq \leq \le</xs:schema>
```
### Пример:

Запрос: http://192.168.23.34:9999/commands/gateway\_declare Параметры:

```
<?xml version="1.0" encoding="UTF-8"?>
<in xmlns:xs="http://www.w3.org/2001/XMLSchema-instance"
xs:noNamespaceSchemaLocation="gateway_declare.xsd">
    <gateway domain="p.city" name="fdf" type="sip" profile="profile1" />
\langlein>
```
# <span id="page-790-0"></span>Hc\_gateway\_info

Команда предназначена для просмотра информации о шлюзе(шлюзах).

# Аналог команды в CoCon:

# /gateway/info

## Метод НТТР-запроса:

**POST** 

# Шаблон НТТР-запроса:

http://host:port/commands/gateway\_info

# Код НТТР-ответа:

- $\cdot$  200 в случае успеха;
- 404 в случае ошибки.

```
<xs:schema xmlns:xs="http://www.w3.org/2001/XMLSchema">
     <!-- gatewayInType -->
     <xs:complexType name="gatewayInType">
         <xs:attribute name="domain" type="xs:string" use="required"/>
         <xs:attribute name="name" type="xs:string" use="optional"/>
         <xs:attribute name="type" type="xs:string" use="optional"/>
     </xs:complexType>
     <!-- portType -->
     <xs:complexType name="portType">
         <xs:attribute name="name" type="xs:string" use="required"/>
     </xs:complexType>
     <!-- sdpTemplateType -->
     <xs:complexType name="sdpTemplateType">
         <xs:attribute name="name" type="xs:string" use="required"/>
     </xs:complexType>
     <!-- propertyType -->
     <xs:complexType name="propertyType">
         <xs:attribute name="name" type="xs:string" use="required"/>
         <xs:attribute name="value" type="xs:string" use="required"/>
     </xs:complexType>
     <!-- gatewayOutType -->
     <xs:complexType name="gatewayOutType">
         <xs:all>
             <xs:element name="ports">
                 <xs:complexType>
                      <xs:sequence>
                          <xs:element name="port" type="portType" minOccurs="0"
maxOccurs="unbounded"/>
                      </xs:sequence>
                 </xs:complexType>
             </xs:element>
             <xs:element name="templates">
                 <xs:complexType>
                      <xs:sequence>
                          <xs:element name="sdp-template" type="sdpTemplateType" minOccurs="0"
  maxOccurs="unbounded"/>
                      </xs:sequence>
                 </xs:complexType>
             </xs:element>
             <xs:element name="properties">
                 <xs:complexType>
                      <xs:sequence>
                          <xs:element name="property" type="propertyType" minOccurs="0"
maxOccurs="unbounded"/>
                      </xs:sequence>
                 </xs:complexType>
             </xs:element>
        \langle x \rangle </xs: all >
```
<?xml version="1.0" encoding="UTF-8"?>
```
 <xs:attribute name="domain" type="xs:string" use="required"/>
         <xs:attribute name="name" type="xs:string" use="required"/>
         <xs:attribute name="type" type="xs:string" use="required"/>
         <xs:attribute name="profile" type="xs:string" use="required"/>
     </xs:complexType>
    \leftarrow \leftarrow in \leftarrow <xs:element name="in">
         <xs:complexType>
             <xs:all>
                  <xs:element name="gateway" type="gatewayInType" minOccurs="1"/>
              </xs:all>
         </xs:complexType>
     </xs:element>
     <!-- out -->
     <xs:element name="out">
         <xs:complexType>
              <xs:sequence>
                  <xs:element name="gateway" type="gatewayOutType" minOccurs="0"
maxOccurs="unbounded"/>
              </xs:sequence>
         </xs:complexType>
     </xs:element>
</xs:schema>
```
# **Пример 1:**

Запрос: http://192.168.23.34:9999/commands/gateway\_info

```
<?xml version="1.0" encoding="UTF-8"?>
<in xmlns:xs="http://www.w3.org/2001/XMLSchema-instance"
xs:noNamespaceSchemaLocation="gateway_info.xsd">
     <gateway domain="p.city" name="gw3" />
\langlein>
```

```
<?xml version="1.0"?>
     <out xmlns:xs="http://www.w3.org/2001/XMLSchema-instance"
xs:noNamespaceSchemaLocation="gateway_info.xsd">
         <gateway domain="p.city" name="gw3" profile="profile2" type="sip">
           <ports>
             <port name="p/4"/>
             <port name="p/5"/>
             <port name="p/6"/>
           </ports>
           <properties>
             <property name="k6" value="6"/>
             <property name="k4" value="34"/>
             <property name="k1" value="123"/>
             <property name="k2" value="[1,2,3]"/>
           </properties>
         </gateway>
     </out>
```
#### **Пример 2:**

Запрос:

http://192.168.23.34:9999/commands/gateway\_info

```
<?xml version="1.0" encoding="UTF-8"?>
<in xmlns:xs="http://www.w3.org/2001/XMLSchema-instance"
xs:noNamespaceSchemaLocation="gateway_info.xsd">
     <gateway domain="p.city" type="megaco" />
\langlein\rangle
```

```
<?xml version="1.0"?>
<out xmlns:xs="http://www.w3.org/2001/XMLSchema-instance"
xs:noNamespaceSchemaLocation="gateway_info.xsd">
     <gateway domain="p.city" name="gw2" type="megaco" profile="tgw">
         <ports/>
         <templates/>
         <properties>
             <property name="fax_detect" value="caller"/>
             <property name="location" value="local_network"/>
         </properties>
      </gateway>
</out>
```
#### Hc\_gateway\_remove

Команда предназначена для удаления шлюза.

#### Аналог команды в CoCon:

#### /gateway/remove

#### Метод НТТР-запроса:

**POST** 

#### Шаблон НТТР-запроса:

http://host:port/commands/gateway\_remove

#### Код НТТР-ответа:

- 204 в случае успеха;
- 404 в случае ошибки.

#### XSD-схема XML-файла запроса/ответа:

```
<?xml version="1.0" encoding="UTF-8" ?>
<xs:schema xmlns:xs="http://www.w3.org/2001/XMLSchema">
   <xs:complexType name="gatewayType">
        <xs:attribute name="domain" type="xs:string" use="required"/>
        <xs:attribute name="name" type="xs:string" use="required"/>
    </xs:complexType>
    <xs:element name="in">
        <xs:complexType>
            <xs:sequence>
                <xs:element name="gateway" type="gatewayType" minOccurs="1" maxOccurs="unbounded"
/</xs:sequence>
        </xs:complexType>
    </xs:element>
\langle/ys'schema>
```
## Пример:

Запрос: http://192.168.23.34:9999/commands/gateway\_remove

```
<?xml version="1.0" encoding="UTF-8" ?>
<in xmlns:xs="http://www.w3.org/2001/XMLSchema-instance"
xs:noNamespaceSchemaLocation="gateway_remove.xsd">
    <gateway domain="p.city" name="gw2" />
    <gateway domain="p.city" name="gw3" />
\langlein>
```
## Hc\_gateway\_set

Команда предназначена для установки свойств определенного шлюза.

#### Аналог команды в CoCon:

#### /gateway/set

Метод НТТР-запроса:

**POST** 

#### Шаблон НТТР-запроса:

http://host:port/commands/gateway\_set

#### Код НТТР-ответа:

- 201 в случае успеха;
- 404 в случае ошибки.

## XSD-схема XML-файла запроса/ответа:

```
<?xml version="1.0" encoding="UTF-8" ?>
<xs:schema xmlns:xs="http://www.w3.org/2001/XMLSchema">
    <xs:complexType name="gatewayType">
        <xs: sequence>
            <xs:element name="property" minOccurs="1" maxOccurs="unbounded">
                 <xs:complexType>
                     <xs:attribute name="name" type="xs:string" use="required"/>
                     <xs:attribute name="value" type="xs:string" use="required"/>
                 </xs:complexType>
            </xs:element>
        </xs:sequence>
        <xs:attribute name="domain" type="xs:string" use="required"/>
        <xs:attribute name="name" type="xs:string" use="required"/>
    </xs:complexType>
    <xs:element name="in">
        <xs:complexType>
            < x s : a l l ><xs:element name="gateway" type="gatewayType" minOccurs="1" />
            \langle x \rangle </xs: all >
        </xs:complexType>
    </xs:element>
\langle x s : \text{scheme} \rangle
```
## Пример:

Запрос: http://192.168.23.34:9999/commands/gateway\_set

```
<?xml version="1.0" encoding="UTF-8" ?>
<in xmlns:xs="http://www.w3.org/2001/XMLSchema-instance"
xs:noNamespaceSchemaLocation="gateway_set.xsd">
   <gateway domain="p.city" name="gw3">
        <property name="k1" value="123" />
        <property name="k2" value="[1, 2, 3]" />
    </gateway>
\langlein>
```
# Hc\_gateway\_clean

Команда предназначена для удаления свойств определенного шлюза.

#### Аналог команды в CoCon:

/gateway/clean

## Метод НТТР-запроса:

**POST** 

#### Шаблон НТТР-запроса:

http://host:port/commands/gateway\_clean

#### Код НТТР-ответа:

- $\cdot$  204 в случае успеха;
- 404 в случае ошибки.

# XSD-схема XML-файла запроса/ответа:

```
<?xml version="1.0" encoding="UTF-8"?>
<xs:schema xmlns:xs="http://www.w3.org/2001/XMLSchema">
     <xs:complexType name="gatewayType">
         <xs:sequence>
             <xs:element name="property" maxOccurs="unbounded">
                 <xs:complexType>
                     <xs:attribute name="name" type="xs:string" use="required"/>
                 </xs:complexType>
             </xs:element>
         </xs:sequence>
         <xs:attribute name="domain" type="xs:string" use="required"/>
         <xs:attribute name="name" type="xs:string" use="required"/>
     </xs:complexType>
     <xs:element name="in">
         <xs:complexType>
             <xs:sequence>
                 <xs:element name="gateway" type="gatewayType"/>
             </xs:sequence>
         </xs:complexType>
     </xs:element>
</xs:schema>
```
# **Пример:**

Запрос: http://192.168.23.34:9999/commands/gateway\_clean

```
<?xml version="1.0" encoding="UTF-8" ?>
<in xmlns:xs="http://www.w3.org/2001/XMLSchema-instance"
xs:noNamespaceSchemaLocation="gateway_clean.xsd">
     <gateway domain="p.city" name="gw3">
         <property name="key1" />
         <property name="key2" />
     </gateway>
\epsilon/in>
```
# Hc\_gateway\_add\_port

Команда предназначена для добавления нового порта к шлюзу.

## **Аналог команды в CoCon:**

#### **/gateway/add-port**

#### **Метод HTTP-запроса:**

POST

## **Шаблон HTTP-запроса:**

http://host:port/commands/gateway\_add\_port

#### **Код HTTP-ответа:**

- 201 в случае успеха;
- 404 в случае ошибки.

#### **XSD-схема XML-файла запроса/ответа:**

```
<?xml version="1.0" encoding="UTF-8"?>
<xs:schema xmlns:xs="http://www.w3.org/2001/XMLSchema">
     <xs:complexType name="gatewayType">
         <xs:sequence>
             <xs:element name="property" minOccurs="0" maxOccurs="unbounded">
                 <xs:complexType>
                     <xs:attribute name="name" type="xs:string" use="required"/>
                     <xs:attribute name="value" type="xs:string" use="required"/>
                 </xs:complexType>
             </xs:element>
         </xs:sequence>
         <xs:attribute name="domain" type="xs:string" use="required"/>
         <xs:attribute name="name" type="xs:string" use="required"/>
         <xs:attribute name="port" type="xs:string" use="required"/>
     </xs:complexType>
     <xs:element name="in">
         <xs:complexType>
             <xs:sequence>
                 <xs:element name="gateway" type="gatewayType"/>
             </xs:sequence>
         </xs:complexType>
     </xs:element>
</xs:schema>
```
## **Пример:**

Запрос: http://192.168.23.34:9999/commands/gateway\_add\_port

```
<?xml version="1.0" encoding="UTF-8" ?>
<in xmlns:xs="http://www.w3.org/2001/XMLSchema-instance"
xs:noNamespaceSchemaLocation="gateway_add_port.xsd">
     <gateway domain="p.city" name="gw3" port="p/3">
         <property name="key1" value="val1" />
          <property name="key2" value="val2" />
     </gateway>
\langlein>
```
#### Hc\_gateway\_remove\_port

Команда предназначена для удаления порта из шлюза.

#### **Аналог команды в CoCon:**

#### **/gateway/remove-port**

## **Метод HTTP-запроса:**

POST

# **Шаблон HTTP-запроса:**

http://host:port/commands/gateway\_remove\_port

## **Код HTTP-ответа:**

- 204 в случае успеха;
- 404 в случае ошибки.

#### **XSD-схема XML-файла запроса/ответа:**

```
<?xml version="1.0" encoding="UTF-8" ?>
<xs:schema xmlns:xs="http://www.w3.org/2001/XMLSchema">
     <xs:complexType name="gatewayType">
         <xs:attribute name="domain" type="xs:string" use="required"/>
         <xs:attribute name="name" type="xs:string" use="required"/>
         <xs:attribute name="port" type="xs:string" use="required"/>
     </xs:complexType>
     <xs:element name="in">
        <xs:complexType>
             <xs:sequence>
                 <xs:element name="gateway" type="gatewayType" minOccurs="1" maxOccurs="unbounded"
/ </xs:sequence>
         </xs:complexType>
     </xs:element>
</xs:schema>
```
## **Пример:**

Запрос: http://192.168.23.34:9999/commands/gateway\_remove\_port

```
<?xml version="1.0" encoding="UTF-8" ?>
<in xmlns:xs="http://www.w3.org/2001/XMLSchema-instance"
xs:noNamespaceSchemaLocation="gateway_remove_port.xsd">
     <gateway domain="p.city" name="gw2" port="p/1"/>
     <gateway domain="p.city" name="gw2" port="p/2"/>
\langlein>
```
# Hc\_gateway\_add\_sdp\_template

Команда предназначена для добавления шаблона SDP к шлюзу.

#### **Аналог команды в CoCon:**

#### /gateway/add-sdp-template

# Метод НТТР-запроса:

**POST** 

# Шаблон НТТР-запроса:

http://host:port/commands/gateway\_add\_sdp\_template

#### Код НТТР-ответа:

- $\cdot$  201 в случае успеха;
- 404 в случае ошибки.

#### XSD-схема XML-файла запроса/ответа:

```
<?xml version="1.0" encoding="UTF-8"?>
<xs:schema xmlns:xs="http://www.w3.org/2001/XMLSchema">
    <xs:complexType name="gatewayType">
        <xs:sequence>
            <xs:element name="sdp-template" max0ccurs="unbounded">
                <xs:complexType>
                    <xs:attribute name="name" type="xs:string" use="required"/>
                </xs:complexType>
            </xs:element>
        </xs:sequence>
        <xs:attribute name="name" type="xs:string" use="required"/>
        <xs:attribute name="domain" type="xs:string" use="required"/>
    </xs:complexType>
    <xs:element name="in">
        <xs:complexType>
            <xs:sequence>
                <xs:element name="gateway" type="gatewayType"/>
            </xs:sequence>
        </xs:complexType>
    </xs:element>
</xs:schema>
```
## Пример:

Запрос: http://192.168.23.34:9999/commands/gateway add sdp template

```
<?xml version="1.0" encoding="UTF-8" ?>
<in xmlns:xs="http://www.w3.org/2001/XMLSchema-instance"
xs:noNamespaceSchemaLocation="gateway_add_sdp_template.xsd">
    <gateway domain="p.city" name="gw3">
            <sdp-template name="template3" />
            <sdp-template name="template2" />
    </gateway>
\frac{2}{10}
```
## Hc\_gateway\_remove\_sdp\_template

Команда предназначена для удаления шаблона SDP из шлюза.

#### Аналог команды в CoCon:

/gateway/remove-sdp-template

#### Метод НТТР-запроса:

**POST** 

## Шаблон НТТР-запроса:

http://host:port/commands/gateway\_remove\_sdp\_template

#### Код НТТР-ответа:

- 204 в случае успеха;
- 404 в случае ошибки.

## XSD-схема XML-файла запроса/ответа:

```
<?xml version="1.0" encoding="UTF-8" ?>
<xs:schema xmlns:xs="http://www.w3.org/2001/XMLSchema">
   <xs:complexType name="gatewayType">
        <xs:sequence>
            <xs:element name="sdp-template" minOccurs="1" maxOccurs="unbounded">
                <xs:complexType>
                    <xs:attribute name="name" type="xs:string" use="required"/>
                </xs:complexType>
            </xs:element>
        \langle x \rangles: sequence>
        <xs:attribute name="domain" type="xs:string" use="required"/>
        <xs:attribute name="name" type="xs:string" use="required"/>
    </xs:complexType>
    <xs:element name="in">
        <xs:complexType>
            <xs:sequence>
                <xs:element name="gateway" type="gatewayType" minOccurs="1" maxOccurs="1" />
            </xs:sequence>
        </xs:complexType>
    </xs:element>
</xs:schema>
```
## Пример:

Запрос: http://192.168.23.34:9999/commands/gateway\_remove\_sdp\_template

```
<?xml version="1.0" encoding="UTF-8" ?>
<in xmlns:xs="http://www.w3.org/2001/XMLSchema-instance" xs:noNamespaceSchemaLocation="../priv/
xsd/gateway_remove_sdp_template.xsd">
    <gateway domain="p.city" name="gw3">
           <sdp-template name="template3" />
            <sdp-template name="template2" />
    </gateway>
\langlein>
```
# Hc\_gateway\_change\_profile

Команда предназначена для изменения профиля шлюза.

Аналог команды в CoCon:

/gateway/change-profile

#### Метод НТТР-запроса:

**POST** 

## Шаблон НТТР-запроса:

http://host:port/commands/gateway\_change\_profile

# Код НТТР-ответа:

- $\cdot$  201 в случае успеха;
- 404 в случае ошибки.

# XSD-схема XML-файла запроса/ответа:

```
<?xml version="1.0" encoding="UTF-8"?>
<xs:schema xmlns:xs="http://www.w3.org/2001/XMLSchema">
     <xs:complexType name="gatewayType">
         <xs:sequence>
             <xs:element name="profile">
                 <xs:complexType>
                     <xs:attribute name="name" type="xs:string" use="required"/>
                 </xs:complexType>
             </xs:element>
         </xs:sequence>
         <xs:attribute name="domain" type="xs:string" use="required"/>
         <xs:attribute name="name" type="xs:string" use="required"/>
     </xs:complexType>
     <xs:element name="in">
         <xs:complexType>
             <xs:sequence>
                 <xs:element name="gateway" type="gatewayType"/>
             </xs:sequence>
         </xs:complexType>
     </xs:element>
</xs:schema>
```
# **Пример:**

Запрос: http://192.168.23.34:9999/commands/gateway\_сhange\_profile

```
<?xml version="1.0" encoding="UTF-8" ?>
<in xmlns:xs="http://www.w3.org/2001/XMLSchema-instance" xs:noNamespaceSchemaLocation="../priv/
xsd/gateway_change_profile.xsd">
     <gateway domain="p.city" name="gw3">
             <profile name="profile3" /> 
     </gateway>
\langlein>
```
# Hc\_get\_extended\_subscriber\_card - Вывод информационной карточки абонента

# Hc\_get\_extended\_subscriber\_card

Команда предназначена для вывода расширенной информационной карточки абонента.

## **Метод HTTP-запроса:**

POST

## **Шаблон HTTP-запроса:**

http://host:port/commands/get\_extended\_subscriber\_card

# **Код HTTP-ответа:**

• 200 – в случае успеха.

# **XSD-схема XML-запроса/ответа:**

```
<?xml version="1.0" encoding="UTF-8"?>
<xs:schema xmlns:xs="http://www.w3.org/2001/XMLSchema" elementFormDefault="qualified"
attributeFormDefault="unqualified">
     <!-- sipRegistrationType-->
    <xs:complexType name="sipRegistrationType">
         <xs:attribute name="access_point" type="xs:string" use="required"/>
         <xs:attribute name="reregister_date" type="xs:string" use="required"/>
         <xs:attribute name="ttl" type="xs:integer" use="required"/>
         <xs:attribute name="expires" type="xs:integer" use="required"/>
         <xs:attribute name="uri" type="xs:string" use="required"/>
         <xs:attribute name="first_via_host" type="xs:string" use="required"/>
     </xs:complexType>
     <!-- sipRegistrationsType-->
     <xs:complexType name="sipRegistrationsType">
         <xs:sequence>
             <xs:element name="registration" type="sipRegistrationType" minOccurs="0" maxOccurs="u
nbounded"/>
         </xs:sequence>
     </xs:complexType>
     <!-- callType-->
     <xs:complexType name="callType">
         <xs:attribute name="from" type="xs:string" use="required"/>
         <xs:attribute name="to" type="xs:string" use="required"/>
         <xs:attribute name="duration" type="xs:string" use="required"/>
     </xs:complexType>
     <!-- activeCallsType-->
     <xs:complexType name="activeCallsType">
         <xs:sequence>
             <xs:element name="call" type="callType" minOccurs="0" maxOccurs="unbounded"/>
         </xs:sequence>
     </xs:complexType>
     <xs:complexType name="regimeType">
         <xs:attribute name="name" type="xs:string" use="required"/>
         <xs:attribute name="private_in" type="xs:boolean" use="required"/>
         <xs:attribute name="private_out" type="xs:boolean" use="required"/>
         <xs:attribute name="local_in" type="xs:boolean" use="required"/>
         <xs:attribute name="local_out" type="xs:boolean" use="required"/>
         <xs:attribute name="zone_in" type="xs:boolean" use="required"/>
         <xs:attribute name="zone_out" type="xs:boolean" use="required"/>
         <xs:attribute name="intercity_in" type="xs:boolean" use="required"/>
         <xs:attribute name="intercity_out" type="xs:boolean" use="required"/>
         <xs:attribute name="international_in" type="xs:boolean" use="required"/>
         <xs:attribute name="international_out" type="xs:boolean" use="required"/>
         <xs:attribute name="emergency_in" type="xs:boolean" use="required"/>
         <xs:attribute name="emergency_out" type="xs:boolean" use="required"/>
     </xs:complexType>
     <!-- propertyType-->
     <xs:complexType name="propertyType">
         <xs:attribute name="key" type="xs:string" use="required"/>
```

```
 <xs:attribute name="value" type="xs:string" use="required"/>
 </xs:complexType>
 <!-- ssType-->
 <xs:complexType name="ssType">
     <xs:sequence>
         <xs:element name="property" type="propertyType" minOccurs="0" maxOccurs="unbounded"/>
     </xs:sequence>
     <xs:attribute name="name" type="xs:string" use="required"/>
     <xs:attribute name="family" type="xs:string" use="optional">
         <xs:annotation>
             <xs:documentation xml:lang="en">
                 Obsolete attribute. Use name instead of It.
             </xs:documentation>
             <xs:documentation xml:lang="ru">
                 Устаревший атрибует. Теперь ДВО полностью определяется по атрибуту name.
             </xs:documentation>
         </xs:annotation>
     </xs:attribute>
 </xs:complexType>
 <!-- sssType-->
 <xs:complexType name="sssType">
     <xs:sequence>
         <xs:element name="ss" type="ssType" minOccurs="0" maxOccurs="unbounded"/>
     </xs:sequence>
 </xs:complexType>
 <!-- viaType-->
 <xs:complexType name="viaType">
     <xs:attribute name="name" type="xs:string" use="required"/>
 </xs:complexType>
 <!-- viaListType-->
 <xs:complexType name="viaListType">
     <xs:sequence>
         <xs:element name="via" type="viaType" minOccurs="0" maxOccurs="unbounded"/>
     </xs:sequence>
 </xs:complexType>
 <!-- aliasType-->
 <xs:complexType name="aliasType">
     <xs:all>
         <xs:element name="regime" type="regimeType"/>
         <xs:element name="access_type" type="regimeType"/>
         <xs:element name="via_list" type="viaListType"/>
         <xs:element name="sss" type="sssType"/>
         <xs:element name="registrations" type="sipRegistrationsType"/>
         <xs:element name="active_calls" type="activeCallsType"/>
     </xs:all>
     <xs:attribute name="domain" type="xs:string" use="required"/>
     <xs:attribute name="iface" type="xs:string" use="required"/>
     <xs:attribute name="address" type="xs:string" use="required"/>
     <xs:attribute name="active" type="xs:boolean" use="required"/>
     <xs:attribute name="accessable_in" type="xs:boolean" use="required"/>
```

```
 <xs:attribute name="last_registration_time" type="xs:string" use="required"/>
     <xs:attribute name="accessibility_check_result" type="xs:string" use="required"/>
     <xs:attribute name="category" type="xs:string" use="required"/>
     <xs:attribute name="login" type="xs:string" use="required"/>
     <xs:attribute name="password" type="xs:string" use="required">
         <xs:annotation>
             <xs:documentation xml:lang="en">
                 In case of strong security restrictions password may be shown as *********
             </xs:documentation>
         </xs:annotation>
     </xs:attribute>
 </xs:complexType>
\leftarrow \leftarrow in-->
 <xs:element name="in">
     <xs:complexType>
         <xs:all>
             <xs:element name="request">
                  <xs:complexType>
                      <xs:attribute name="address" type="xs:string" use="required"/>
                      <xs:attribute name="domain" type="xs:string" use="required"/>
                      <xs:attribute name="timerF" use="optional">
                          <xs:simpleType>
                               <xs:restriction base="xs:integer">
                                   <xs:minInclusive value="500"/>
                                   <xs:maxInclusive value="20000"/>
                               </xs:restriction>
                          </xs:simpleType>
                      </xs:attribute>
                      <xs:attribute name="sip_cluster" type="xs:string" use="optional">
                          <xs:annotation>
                               <xs:documentation xml:lang="en">
                                   Obsolete attribute.
                               </xs:documentation>
                          </xs:annotation>
                      </xs:attribute>
                      <xs:attribute name="core_cluster" type="xs:string" use="optional">
                          <xs:annotation>
                               <xs:documentation xml:lang="en">
                                   Obsolete attribute.
                               </xs:documentation>
                          </xs:annotation>
                      </xs:attribute>
                  </xs:complexType>
             </xs:element>
         </xs:all>
     </xs:complexType>
 </xs:element>
\leq \frac{1}{2} - \leq 0ut \geq <xs:element name="out">
     <xs:complexType>
```

```
< x s : a l l ><xs:element name="response">
                         <xs:complexType>
                              <xs:sequence>
                                    <xs:element name="alias" type="aliasType" minOccurs="0" maxOccurs="un
bounded"/>
                              </xs:sequence>
                         </xs:complexType>
                    </xs:element>
               \langle x \rangle allocated \langle x \rangle</xs:complexType>
     \langle xs : \text{element} \rangle\langle x \rangles: schema>
```
# Пример:

Запрос: http://192.168.1.21:9999/commands/get\_extended\_subscriber\_card

```
<?xml version="1.0" encoding="UTF-8"?>
\sin<request address="240101" domain="biysk.local"/>
\frac{2}{\sin 2}
```

```
<?xml version="1.0"?>
<out
     xmlns:xs="http://www.w3.org/2001/XMLSchema-instance" xs:noNamespaceSchemaLocation="get_extend
ed_subscriber_card.xsd">
     <response>
         <alias domain="biysk.local" iface="064bc9652bfe3487" address="240101" active="true"
accessable_in="true" category="ordinarySubscriber" login="240101" password="ext_101_SSW-3"
last_registration_time="11.03.2021 09:30:42" accessibility_check_result="accessible: true, 
OPTIONS to <sip:240101@192.168.2.26>: 200 OK, cseq: 347119 OPTIONS. Request by node: sip1@ecss1">
             <regime name="" private_in="true" private_out="true" local_in="true" local_out="true"
zone_in="true" zone_out="true" intercity_in="true" intercity_out="true" international_in="true"
international_out="true" emergency_in="true" emergency_out="true"/>
             <access_type name="" private_in="true" private_out="true" local_in="true" local_out="
true" zone_in="true" zone_out="true" intercity_in="true" intercity_out="true" international_in="t
rue" international_out="true" emergency_in="true" emergency_out="true"/>
             <via_list>
                 <via name="SIP/2.0/UDP 192.168.2.26:5060"/>
             </via_list>
             <sss>
                 <ss name="cc_agent" family="CCAgent">
                     <property key="extra_number" value="[]"/>
                 </ss>
                 <ss name="chold" family="CHOLD">
                     <property key="disable_moh" value="false"/>
                     <property key="dtmf_sequence_as_flash" value="false"/>
                 </ss>
                 <ss name="clip" family="CLIP"/>
                 <ss name="cnip" family="CNIP"/>
                 <ss name="conference" family="Conference">
                     <property key="destroy_mode" value="by_no_master"/>
                     <property key="max_participants" value="16"/>
                 </ss>
                 <ss name="ctr" family="CTR"/>
                 <ss name="meet_me_conference" family="meet_me_conference">
                     <property key="mode" value="master"/>
                     <property key="destroy_mode" value="by_no_more_calls"/>
                     <property key="room_number" value="[]"/>
                 </ss>
                 <ss name="teleconference" family="teleconference"/>
                 <ss name="teleconference_manager" family="Teleconference">
                     <property key="second_line" value="[]"/>
                 </ss>
             </sss>
             <registrations>
                 <registration access_point="192.168.2.26:5060/UDP" reregister_date="11.03.2021 
09:30:42" ttl="900" expires="546" uri="sip:240101@192.168.2.26:5060;transport=UDP;line=20457"
first_via_host="192.168.2.26"/>
             </registrations>
             <active_calls/>
```

```
\frac{1}{2}</response>
\langle/\frac{1}{2}
```
# Hc\_get\_info - Время работы узла(ов) с момента последнего перезапуска

Hc\_get\_info

Команда возвращает время работы узла(ов) с момента последнего перезапуска.

## Аналог команды в CoCon:

/node/<NODE\_NAME>/uptime

/node/uptime

Метод НТТР-запроса:

**POST** 

Шаблон НТТР-запроса:

http://host:port/commands/get\_info

## Код НТТР-ответа:

- 200 в случае успеха;
- 404 в случае ошибки.

XSD-схема XML-файла запроса/ответа:

```
<xs:schema xmlns:xs="http://www.w3.org/2001/XMLSchema">
     <xs:complexType name="nodeType">
         <xs:attribute name="name" type="xs:string" use="required"/>
     </xs:complexType>
     <xs:complexType name="releaseType">
         <xs:attribute name="name" type="xs:string" use="required"/>
         <xs:attribute name="version" type="xs:string" use="required"/>
     </xs:complexType>
     <xs:complexType name="uptimeType">
         <xs:sequence>
             <xs:element name="release" type="releaseType" minOccurs="0" maxOccurs="unbounded" />
         </xs:sequence>
         <xs:attribute name="name" type="xs:string" use="required"/>
         <xs:attribute name="days" type="xs:string" use="required"/>
         <xs:attribute name="hours" type="xs:string" use="required"/>
         <xs:attribute name="minutes" type="xs:string" use="required"/>
         <xs:attribute name="seconds" type="xs:string" use="required"/>
     </xs:complexType>
     <xs:element name="in">
         <xs:complexType>
             <xs:all>
                 <xs:element name="node" type="nodeType" minOccurs="0" maxOccurs="1"/>
             </xs:all>
         </xs:complexType>
     </xs:element>
     <xs:element name="out">
         <xs:complexType>
             <xs:sequence>
                 <xs:element name="uptime" type="uptimeType" minOccurs="0" maxOccurs="unbounded"/>
             </xs:sequence>
         </xs:complexType>
     </xs:element>
</xs:schema>
```
# **Пример**

Информация о конкретной подсистеме:

Запрос: [http://192.168.1.21:9999/commands/get\\_info](http://192.168.1.21:9999/commands/get_info)

```
<?xml version="1.0" encoding="UTF-8" ?>
<in xmlns:xs="http://www.w3.org/2001/XMLSchema-instance" xs:noNamespaceSchemaLocation="get_info.x
sd">
    <node name="md1@ecss1" />
</in>
```
#### Ответ:

```
<?xml version="1.0"?>
<out
     xmlns:xs="http://www.w3.org/2001/XMLSchema-instance" xs:noNamespaceSchemaLocation="get_info.x
sd">
     <uptime name="md1@ecss1" days="0" hours="4" minutes="47" seconds="14">
         <release name="ecss-mediator" version="3.14.3.43"/>
     </uptime>
</out>
```
#### Информация о всех подсистемах:

Запрос: [http://192.168.1.21:9999/commands/get\\_info](http://192.168.1.21:9999/commands/get_info)

```
<?xml version="1.0" encoding="UTF-8" ?>
<in xmlns:xs="http://www.w3.org/2001/XMLSchema-instance" xs:noNamespaceSchemaLocation="get_info.x
sd" /
```

```
<?xml version="1.0"?>
<out
     xmlns:xs="http://www.w3.org/2001/XMLSchema-instance" xs:noNamespaceSchemaLocation="get_info.x
sd">
     <uptime name="sip1@ecss1" days="0" hours="4" minutes="48" seconds="5">
         <release name="ecss-pa-sip" version="3.14.3.43"/>
     </uptime>
     <uptime name="mycelium1@ecss1" days="0" hours="4" minutes="48" seconds="50">
         <release name="ecss-mycelium" version="3.14.3.43"/>
     </uptime>
     <uptime name="megaco1@ecss1" days="0" hours="4" minutes="47" seconds="47">
         <release name="ecss-pa-megaco" version="3.14.3.43"/>
     </uptime>
     <uptime name="md1@ecss1" days="0" hours="4" minutes="48" seconds="4">
         <release name="ecss-mediator" version="3.14.3.43"/>
     </uptime>
     <uptime name="ds1@ecss1" days="0" hours="4" minutes="48" seconds="33">
         <release name="ecss-ds" version="3.14.3.43"/>
     </uptime>
     <uptime name="core1@ecss1" days="0" hours="4" minutes="48" seconds="33">
         <release name="ecss-core" version="3.14.3.43"/>
     </uptime>
</out>
```
# Hc\_hosts\_info - Информация о состоянии серверов

# hosts\_info

Команда возвращает информацию о состоянии ресурсов северов - CPU, память, дисковая подсистема, сетевые интерфейсы.

# Аналог команды в CoCon:

node/hosts-info

# Метод НТТР-запроса:

**POST** 

# Шаблон НТТР-запроса:

http://host:port/commands/hosts\_info

# Код НТТР-ответа:

- $\cdot$  200 в случае успеха;
- 404 в случае ошибки.

# XSD-схема XML-файла запроса/ответа:

```
<?xml version="1.0" encoding="UTF-8"?>
<xs:schema xmlns:xs="http://www.w3.org/2001/XMLSchema">
     <!-- HostInfoType-->
     <xs:complexType name="HostInfoType">
         <xs:all>
             <xs:element name="cpu" type="ItemsListType"/>
             <xs:element name="memory" type="ItemsListType"/>
             <xs:element name="memoryTotal" type="ItemsListType"/>
             <xs:element name="disk" type="DiskInfoType"/>
             <xs:element name="iface" type="IfaceInfoType"/>
             <xs:element name="node" type="NodeInfoType"/>
        \langle x \rangle <xs:attribute name="node" type="xs:string" use="required"/>
     </xs:complexType>
     <!-- ItemsListType-->
     <xs:complexType name="ItemsListType">
         <xs:sequence>
             <xs:element name="item" type="ItemType" maxOccurs="unbounded"/>
         </xs:sequence>
     </xs:complexType>
     <!-- ItemType-->
     <xs:complexType name="ItemType">
         <xs:attribute name="name" type="xs:string" use="required"/>
         <xs:attribute name="value" type="xs:string" use="required"/>
     </xs:complexType>
     <!-- DiskInfoType-->
     <xs:complexType name="DiskInfoType">
         <xs:sequence>
             <xs:element name="item" type="DiskItemType" maxOccurs="unbounded"/>
         </xs:sequence>
     </xs:complexType>
     <!-- DiskItemType-->
     <xs:complexType name="DiskItemType">
         <xs:attribute name="name" type="xs:string" use="required"/>
         <xs:attribute name="value" type="xs:string" use="required"/>
         <xs:attribute name="used" type="xs:string" use="required"/> <!-- 0-100% usage -->
     </xs:complexType>
     <!-- IfaceInfoType-->
     <xs:complexType name="IfaceInfoType">
         <xs:sequence>
             <xs:element name="item" type="IfaceItemType" maxOccurs="unbounded"/>
         </xs:sequence>
     </xs:complexType>
     <!-- IfaceItemType-->
     <xs:complexType name="IfaceItemType">
         <xs:attribute name="name" type="xs:string" use="required"/>
         <xs:attribute name="macaddr" type="xs:string" use="required"/>
         <xs:attribute name="addr" type="xs:string" use="required"/>
         <xs:attribute name="netmask" type="xs:string" use="required"/>
```

```
 <xs:attribute name="dstaddr" type="xs:string" use="required"/>
     </xs:complexType>
     <!-- NodeInfoType-->
     <xs:complexType name="NodeInfoType">
         <xs:sequence>
             <xs:element name="item" type="NodeItemType" maxOccurs="unbounded"/>
         </xs:sequence>
     </xs:complexType>
     <!-- NodeItemType-->
     <xs:complexType name="NodeItemType">
         <xs:attribute name="node" type="xs:string" use="required"/>
     </xs:complexType>
    \leftarrow :-- in-->
     <xs:element name="in">
     </xs:element>
    \langle!-- out-->
     <xs:element name="out">
         <xs:complexType>
             <xs:sequence>
                  <xs:element name="host" type="HostInfoType" maxOccurs="unbounded"/>
             </xs:sequence>
         </xs:complexType>
     </xs:element>
</xs:schema>
```
# **Пример**

Запрос: http://192.168.1.21:9999/commands/hosts\_info

 $\sin/$ 

```
<out
     xmlns:xs="http://www.w3.org/2001/XMLSchema-instance"
xs:noNamespaceSchemaLocation="hc_hosts_info.xsd">
     <host node="core1@ecss1">
         <cpu>
             <item name="Total" value="20.59"/>
             <item name="CPU #1" value="18.75"/>
             <item name="CPU #2" value="11.76"/>
        \langlecnu\rangle <memory>
             <item name="total" value="372827688"/>
             <item name="processes" value="130079880"/>
             <item name="processes_used" value="130078488"/>
             <item name="system" value="242747808"/>
             <item name="atom" value="3223825"/>
             <item name="atom_used" value="3211956"/>
             <item name="binary" value="31969736"/>
             <item name="code" value="71185090"/>
             <item name="ets" value="30218280"/>
         </memory>
         <memoryTotal>
             <item name="system_total_memory" value="4096815104"/>
             <item name="free_swap" value="0"/>
             <item name="total_swap" value="0"/>
             <item name="cached_memory" value="342142976"/>
             <item name="buffered_memory" value="168120320"/>
             <item name="free_memory" value="214089728"/>
             <item name="total_memory" value="4096815104"/>
         </memoryTotal>
         <disk>
             <item name="/" value="52576092160" used="26"/>
             <item name="/dev" value="2012602368" used="0"/>
             <item name="/dev/shm" value="2048405504" used="0"/>
             <item name="/run" value="409681920" used="1"/>
             <item name="/run/lock" value="5242880" used="0"/>
             <item name="/sys/fs/cgroup" value="2048405504" used="0"/>
             <item name="/snap/stress-ng/924" value="3407872" used="100"/>
             <item name="/snap/core/7917" value="93454336" used="100"/>
             <item name="/snap/keepalived/514" value="18743296" used="100"/>
             <item name="/snap/keepalived/618" value="18874368" used="100"/>
             <item name="/var/log" value="21003583488" used="13"/>
             <item name="/var/log/ecss" value="31572529152" used="6"/>
             <item name="/var/lib/ecss" value="31572529152" used="2"/>
             <item name="/var/lib/ecss/glusterfs" value="31572529152" used="1"/>
            <item name="/var/lib/ecss-mysql" value="52576092160" used="2"/>
             <item name="/snap/stress-ng/1046" value="3407872" used="100"/>
             <item name="/snap/core/8039" value="93454336" used="100"/>
         </disk>
```
<?xml version="1.0"?>

```
 <iface>
             <item name="lo" macaddr="00:00:00:00:00:00" addr="127.0.0.1" netmask="255.0.0.0"
 dstaddr="-"/>
             <item name="enp1s0" macaddr="82:17:A8:3B:DC:FD" addr="-" netmask="-" dstaddr="-"/>
             <item name="enp2s0" macaddr="82:17:A8:3B:DC:FD" addr="-" netmask="-" dstaddr="-"/>
             <item name="bond1" macaddr="82:17:A8:3B:DC:FD" addr="fe80::8017:a8ff:fe3b:dcfd"
 netmask="ffff:ffff:ffff:ffff::" dstaddr="-"/>
             <item name="bond1.3" macaddr="82:17:A8:3B:DC:FD" addr="192.168.1.21"
netmask="255.255.255.0" dstaddr="-"/>
            \leitem name="bond1.476" macaddr="82:17:A8:3B:DC:FD" addr="10.16.33.5"
netmask="255.255.255.0" dstaddr="-"/>
             <item name="bond1.2" macaddr="82:17:A8:3B:DC:FD" addr="192.168.2.21"
netmask="255.255.255.0" dstaddr="-"/>
             <item name="bond1.3:MYSQL" macaddr="" addr="192.168.1.71" netmask="255.255.255.0"
 dstaddr="-"/>
            \leqitem name="bond1.2:SIP62" macaddr="" addr="192.168.2.62" netmask="255.255.255.0"
  dstaddr="-"/>
             <item name="bond1.2:SIP61" macaddr="" addr="192.168.2.61" netmask="255.255.255.0"
  dstaddr="-"/>
         </iface>
         <node>
             <item node="megaco1@ecss1"/>
             <item node="sip1@ecss1"/>
             <item node="md1@ecss1"/>
             <item node="core1@ecss1"/>
             <item node="ds1@ecss1"/>
             <item node="mycelium1@ecss1"/>
             <item node="subscriber-portal@ecss1"/>
         </node>
     </host>
</out>
```
# Hc\_http\_routing\_server - Команды управления HTTP серверами маршрутизации

- [Hc\\_http\\_routing\\_servers\\_change](#page-817-0)
- [Hc\\_http\\_routing\\_servers\\_declare](#page-820-0)
- [Нс](#page-822-0)[\\_http\\_routing\\_servers\\_info](#page-822-0)
- [Hc\\_http\\_routing\\_servers\\_remove](#page-825-0)
- [Н](#page-827-0)[c\\_http\\_routing\\_servers\\_set\\_all](#page-827-0)

# <span id="page-817-0"></span>Hc\_http\_routing\_servers\_change

Команда изменяет параметры сервера HTTP маршрутизации вызовов.

## **Аналог команды в CoCon:**

**/domain/<DOMAIN>/routing/http/set**

# Метод НТТР-запроса:

**POST** 

# Шаблон НТТР-запроса:

http://host:port/commands/http\_routing\_servers\_change

# Код НТТР-ответа:

200 - в случае успеха; 404 - если сервер с таким идентификатором не существует

# Xsd схема XML запроса/ответа:

```
<?xml version="1.0" encoding="UTF-8"?>
<xs:schema xmlns:xs="http://www.w3.org/2001/XMLSchema" elementFormDefault="qualified"
  attributeFormDefault="unqualified">
     <xs:include schemaLocation="error.xsd"/>
     <xs:complexType name="HttpServer">
         <xs:attribute name="id" type="xs:string" use="required"/>
         <xs:attribute name="url" type="xs:string" use="required"/>
         <xs:attribute name="api_key" type="xs:string" use="optional"/>
     </xs:complexType>
    <! --in-->
     <xs:element name = "in">
         <xs:complexType>
             <xs:sequence>
                  <xs:element name="request">
                      <xs:complexType>
                          <xs:all>
                               <xs:element name="server" type="HttpServer"/>
                          </xs:all>
                           <xs:attribute name="domain" type="xs:string" use="required"/>
                      </xs:complexType>
                  </xs:element>
             </xs:sequence>
         </xs:complexType>
     </xs:element>
    \leq \frac{1}{2} - - \frac{1}{2} - - \geq <xs:element name = "out">
         <xs:complexType>
             <xs:choice>
                  <xs:element name="response">
                      <xs:complexType>
                          <xs:all>
                               <xs:element name="ok"/>
                          </xs:all>
                      </xs:complexType>
                  </xs:element>
                  <!--bad. command failed:-->
                  <xs:element name="error" type="errorType"/>
             </xs:choice>
         </xs:complexType>
     </xs:element>
</xs:schema>
```
## **Пример:**

## Запрос:

[http://192.168.1.21:9999/commands/http\\_routing\\_servers\\_change](http://hostport)

Или с помошью curl:

curl -X POST 192.168.1.21:9999/commands/http\_routing\_servers\_change -b "token=<Token>;" --data "<in><request domain=\"biysk.local\"><server id=\"serv2\" url=\"10.16.33.5\"></server></request></in>"

```
\sin<request domain="biysk.local">
        <server id="serv2" url="10.16.33.5"/>
    </request>
\langlein>
```
**Ответ: 200** 

```
<?xml version="1.0"?>
  <out xmlns:xs="http://www.w3.org/2001/XMLSchema-instance"
xs:noNamespaceSchemaLocation="http_routing_servers_change.xsd">
   <response>
      \langlenk/>
    </response>
  \langleout>
```
# <span id="page-820-0"></span>Hc\_http\_routing\_servers\_declare

Команда добавляет новый сервер HTTP маршрутизации вызовов.

#### Аналог команды в CoCon:

#### /domain/<DOMAIN>/routing/http/declare

#### Метод НТТР-запроса:

**POST** 

#### Шаблон НТТР-запроса:

http://host:port/commands/http\_routing\_servers\_declare

#### Код НТТР-ответа:

200 - в случае успеха; 409 - если сервер с данным идентификатором уже существует.

#### Xsd схема XML запроса/ответа:

```
<?xml version="1.0" encoding="UTF-8"?>
<xs:schema xmlns:xs="http://www.w3.org/2001/XMLSchema" elementFormDefault="qualified"
  attributeFormDefault="unqualified">
     <xs:include schemaLocation="error.xsd"/>
     <xs:complexType name="HttpServer">
         <xs:attribute name="id" type="xs:string" use="required"/>
         <xs:attribute name="url" type="xs:string" use="required"/>
         <xs:attribute name="api_key" type="xs:string" use="optional"/>
     </xs:complexType>
    <! --in-->
     <xs:element name = "in">
         <xs:complexType>
             <xs:sequence>
                  <xs:element name="request">
                      <xs:complexType>
                          <xs:all>
                               <xs:element name="server" type="HttpServer"/>
                          </xs:all>
                           <xs:attribute name="domain" type="xs:string" use="required"/>
                      </xs:complexType>
                  </xs:element>
             </xs:sequence>
         </xs:complexType>
     </xs:element>
    \leq \frac{1}{2} - - \frac{1}{2} - - \geq <xs:element name = "out">
         <xs:complexType>
             <xs:choice>
                  <xs:element name="response">
                      <xs:complexType>
                          <xs:all>
                               <xs:element name="ok"/>
                          </xs:all>
                      </xs:complexType>
                  </xs:element>
                  <!--bad. command failed:-->
                  <xs:element name="error" type="errorType"/>
             </xs:choice>
         </xs:complexType>
     </xs:element>
</xs:schema>
```
## **Пример:**

## Запрос:

[http://192.168.1.21:9999/commands/http\\_routing\\_servers\\_declare](http://hostport)

```
\sin<request domain="biysk.local">
        <server id="server1" url="192.168.1.21" api_key="151235215wehfhdgv"/>
    </request>
\langlein>
```
## Ответ:

```
<?xml version="1.0"?>
<sub>out</sub></sub>
    xmlns:xs="http://www.w3.org/2001/XMLSchema-instance"
xs:noNamespaceSchemaLocation="http routing servers declare.xsd">
    <response>
        <ok/>
    </response>
\langle/out>
```
# <span id="page-822-0"></span>Hc http routing servers info

Команда просмотра информации о настроенных серверах HTTP маршрутизации вызовов.

## Аналог команды в CoCon:

/domain/<DOMAIN>/routing/http/info

#### Метод НТТР-запроса:

**POST** 

Шаблон НТТР-запроса:

http://host:port/commands/http\_routing\_servers\_info

# Код НТТР-ответа:

200 - в случае успеха; 404 - если сервера с таким идентификатором не существует;

## Xsd схема XML запроса/ответа:

```
<?xml version="1.0" encoding="UTF-8"?>
<xs:schema xmlns:xs="http://www.w3.org/2001/XMLSchema" elementFormDefault="qualified"
 attributeFormDefault="unqualified">
     <xs:include schemaLocation="error.xsd"/>
     <xs:complexType name="HttpServer">
         <xs:attribute name="id" type="xs:string" use="required"/>
         <xs:attribute name="url" type="xs:string" use="required"/>
         <xs:attribute name="api_key" type="xs:string" use="optional"/>
     </xs:complexType>
    <! --in-->
     <xs:element name = "in">
         <xs:complexType>
             <xs:sequence>
                 <xs:element name="request">
                      <xs:complexType>
                          <xs:attribute name="domain" type="xs:string" use="required"/>
                          <xs:attribute name="id" type="xs:string" use="optional"/>
                      </xs:complexType>
                 </xs:element>
             </xs:sequence>
         </xs:complexType>
     </xs:element>
    \leq! --out-->
     <xs:element name = "out">
         <xs:complexType>
             <xs:choice>
                 <xs:element name="response">
                      <xs:complexType>
                          <xs:sequence>
                              <xs:element name="server" type="HttpServer"/>
                          </xs:sequence>
                      </xs:complexType>
                 </xs:element>
                 <!--bad. command failed:-->
                  <xs:element name="error" type="errorType"/>
             </xs:choice>
         </xs:complexType>
     </xs:element>
</xs:schema>
```
## **Пример 1:**

Запрос: [http://192.168.1.21:9999/commands/http\\_routing\\_servers\\_info](http://hostport)

```
\sin <request domain="biysk.local"/> 
\langlein>
```
Ответ: 200

```
<?xml version="1.0"?>
<out
     xmlns:xs="http://www.w3.org/2001/XMLSchema-instance"
xs:noNamespaceSchemaLocation="http_routing_servers_info.xsd">
     <response>
         <servers>
             <server id="server4" url="http://localhost:8788" api_key="meeli5eik1ainahl"/>
             <server id="server3" url="192.168.2.21" api_key="oi6ohcheiw6et2ai"/>
             <server id="server2" url="10.16.33.5" api_key="eeyaang4zo4jaemi"/>
             <server id="server1" url="192.168.1.21" api_key="151235215wehfhdgv"/>
         </servers>
     </response>
</out>
```
#### **Пример 2:**

Запрос:

[http://192.168.1.21:9999/commands/http\\_routing\\_servers\\_info](http://hostport)

```
<in> <request domain="biysk.local" id="server2"/> 
\langlein>
```

```
<?xml version="1.0"?>
\leq\circut
     xmlns:xs="http://www.w3.org/2001/XMLSchema-instance"
xs:noNamespaceSchemaLocation="http_routing_servers_info.xsd">
     <response>
         <servers>
             <server id="server2" url="10.16.33.5" api_key="eeyaang4zo4jaemi"/>
         </servers>
     </response>
</out>
```
# <span id="page-825-0"></span>Hc\_http\_routing\_servers\_remove

Команда удаляет сервер HTTP маршрутизации вызовов

## Аналог команды в CoCon:

/domain/<DOMAIN>/routing/http/remove

Метод НТТР-запроса:

**POST** 

# Шаблон НТТР-запроса:

http://host:port/commands/http\_routing\_servers\_remove

# Код НТТР-ответа:

200 - в случае успеха; 404 - если сервер с таким идентификатором не существует

# Xsd схема XML запроса/ответа:

```
<?xml version="1.0" encoding="UTF-8"?>
<xs:schema xmlns:xs="http://www.w3.org/2001/XMLSchema" elementFormDefault="qualified"
 attributeFormDefault="unqualified">
     <xs:include schemaLocation="error.xsd"/>
    <! --in-->
     <xs:element name = "in">
         <xs:complexType>
             <xs:sequence>
                 <xs:element name="request">
                      <xs:complexType>
                          <xs:attribute name="domain" type="xs:string" use="required"/>
                          <xs:attribute name="id" type="xs:string" use="required"/>
                      </xs:complexType>
                 </xs:element>
             </xs:sequence>
         </xs:complexType>
     </xs:element>
     <!--out-->
     <xs:element name = "out">
         <xs:complexType>
             <xs:choice>
                 <xs:element name="response">
                      <xs:complexType>
                          <xs:all>
                              <xs:element name="ok"/>
                          </xs:all>
                      </xs:complexType>
                 </xs:element>
                 <!--bad. command failed:-->
                 <xs:element name="error" type="errorType"/>
             </xs:choice>
         </xs:complexType>
     </xs:element>
</xs:schema>
```
#### **Пример:**

Запрос:

[http://192.168.1.21:9999/commands/http\\_routing\\_servers\\_remove](http://hostport)

```
\sin <request domain="biysk.local" id="server4"/> 
\langlein>
```

```
\leq?xml version="1.0"?>
<out xmlns:xs="http://www.w3.org/2001/XMLSchema-instance"
xs:noNamespaceSchemaLocation="http_routing_servers_remove.xsd">
 <response>

 </response>
\langle/out>
```
# <span id="page-827-0"></span>Hc\_http\_routing\_servers\_set\_all

Команда заменияет весь набор настроенных серверов HTTP маршрутизации новым набором.

Аналог команды в CoCon:

нет

Метод НТТР-запроса:

**POST** 

Шаблон НТТР-запроса:

http://host:port/commands/http\_routing\_servers\_set\_all

Код НТТР-ответа:

200 - в случае успеха;

Xsd схема XML запроса/ответа
```
<?xml version="1.0" encoding="UTF-8"?>
<xs:schema xmlns:xs="http://www.w3.org/2001/XMLSchema" elementFormDefault="qualified"
  attributeFormDefault="unqualified">
     <xs:include schemaLocation="error.xsd"/>
     <xs:complexType name="HttpServer">
          <xs:attribute name="id" type="xs:string" use="required"/>
         <xs:attribute name="url" type="xs:string" use="required"/>
          <xs:attribute name="api_key" type="xs:string" use="optional"/>
     </xs:complexType>
    <! --in-->
     <xs:element name = "in">
         <xs:complexType>
              <xs:sequence>
                   <xs:element name="request">
                       <xs:complexType>
                           <xs:sequence>
                                <xs:element name="server" type="HttpServer" minOccurs="0"
maxOccurs="unbounded"/>
                            </xs:sequence>
                            <xs:attribute name="domain" type="xs:string" use="required"/>
                       </xs:complexType>
                   </xs:element>
              </xs:sequence>
         </xs:complexType>
     </xs:element>
    \leq 1 - 0ut - ->
     <xs:element name = "out">
         <xs:complexType>
              <xs:choice>
                   <xs:element name="response">
                       <xs:complexType>
                          <sub>xy</sub><sub>1</sub><sub>3</sub><sub>4</sub><sub>5</sub></sub></sub></sub></sub></sub>
                                <xs:element name="ok"/>
                            </xs:all>
                       </xs:complexType>
                   </xs:element>
                   <!--bad. command failed:-->
                   <xs:element name="error" type="errorType"/>
              </xs:choice>
         </xs:complexType>
     </xs:element>
</xs:schema>
```
### **Пример:**

# Запрос:

[http://192.168.1.21:9999/commands/http\\_routing\\_servers\\_set\\_all](http://hostport)

```
\sin<request domain="biysk.local">
            <server id="serv4" url="http://localhost:8789" api kev="faih3ieheiqu9ath"/>
            <server id="serv3" url="192.168.2.21" api_key="oi6ohcheiw6et2ai"/>
            <server id="serv2" url="10.16.33.6" api key="eeyaang4zo4jaemi"/>
   </request>
\langlein>
```

```
\leq?xml version="1.0"?>
  <out xmlns:xs="http://www.w3.org/2001/XMLSchema-instance"
xs:noNamespaceSchemaLocation="http_routing_servers_set_all.xsd">
   <response>
      <ok/>
    </response>
  \frac{2}{10}
```
# Hc\_iface - Управление интерфейсами

- Hc\_iface\_group\_owner\_info
- Hc\_iface\_group\_owner\_list
- Hc iface list
- Hc iface info
- Hc\_iface\_user\_set
- Hc\_iface\_safe\_user\_set

# <span id="page-829-0"></span>Hc iface group owner info

Команда позволяет вывести список свойств групп интерфейсов. Могут быть следующие группы интерфейсов: сгруппированные по владельцу, по имени группы, по владельцу и имени группы, глобальная группа.

## Аналог команды в CoCon:

/cluster/storage/<CLUSTER>/iface/group-info /domain/<DOMAIN>/iface/group-info

#### Метод НТТР-запроса:

**POST** 

# Шаблон НТТР-запроса:

http://host:port/commands/iface\_group\_owner\_info

#### Код НТТР-ответа:

При выполнении команды HTTP-терминал может ответить следующими сообщениями:

- $\cdot$  200 в случае успеха;
- $\cdot$  404 в случае ошибки.

# XSD-схема XML-файла запроса/ответа:

```
<?xml version="1.0" encoding="UTF-8"?>
<xs:schema xmlns:xs="http://www.w3.org/2001/XMLSchema" elementFormDefault="qualified"
attributeFormDefault="unqualified">
     <!-- propertyTypeType-->
     <xs:simpleType name="propertyTypeType">
         <xs:restriction base="xs:string">
             <xs:enumeration value="global"/>
             <xs:enumeration value="owner"/>
             <xs:enumeration value="group"/>
             <xs:enumeration value="group_owner"/>
         </xs:restriction>
     </xs:simpleType>
     <!-- propertyType-->
     <xs:complexType name="propertyType">
         <xs:attribute name="type" type="propertyTypeType" use="required"/>
         <xs:attribute name="key" type="xs:string" use="required"/>
         <xs:attribute name="value" type="xs:string" use="required"/>
     </xs:complexType>
     <!-- in-->
     <xs:element name="in">
         <xs:complexType>
             <xs:all>
                 <xs:element name="request">
                      <xs:complexType>
                          <xs:attribute name="owner" type="xs:string" use="optional"/>
                          <xs:attribute name="group" type="xs:string" use="optional"/>
                          <xs:attribute name="domain" type="xs:string" use="required"/>
                      </xs:complexType>
                 </xs:element>
             </xs:all>
         </xs:complexType>
     </xs:element>
    \leq - \leq \leq \leq \leq \leq <xs:element name="out">
         <xs:complexType>
             <xs:all>
                 <xs:element name="header">
                      <xs:complexType>
                          <xs:attribute name="owner" type="xs:string" use="required"/>
                          <xs:attribute name="group" type="xs:string" use="required"/>
                      </xs:complexType>
                 </xs:element>
                 <xs:element name="properties">
                      <xs:complexType>
                          <xs:sequence>
                              <xs:element name="property" type="propertyType" minOccurs="0"
maxOccurs="unbounded"/>
                          </xs:sequence>
                      </xs:complexType>
```

```
 </xs:element>
              </xs:all>
         </xs:complexType>
     </xs:element>
</xs:schema>
```
# **Примеры:**

Пример запроса информации о глобальной группе:

Запрос: http://192.168.1.21:9999/commands/iface\_group\_owner\_info

```
<?xml version="1.0" encoding="UTF-8"?>
<in xmlns:xsi="http://www.w3.org/2001/XMLSchema-instance" xsi:noNamespaceSchemaLocation="hc_group
_owner_info.xsd">
     <request domain="biysk.local"/>
</in>
```
Ответ:

```
<?xml version="1.0"?>
<out
    xmlns:xs="http://www.w3.org/2001/XMLSchema-instance" xs:noNamespaceSchemaLocation="hc_group_o
wner_info.xsd">
    <header group="*" owner="*"/>
    <properties/>
</out>
```
Пример запроса информации о группе по владельцу:

Запрос: http://192.168.1.21:9999/commands/iface\_group\_owner\_info

```
<?xml version="1.0" encoding="UTF-8"?>
<in xmlns:xsi="http://www.w3.org/2001/XMLSchema-instance" xsi:noNamespaceSchemaLocation="hc_group
_owner_info.xsd">
    <request owner="sip1" domain="biysk.local"/>
</in>
```

```
<?xml version="1.0"?>
<out
     xmlns:xs="http://www.w3.org/2001/XMLSchema-instance" xs:noNamespaceSchemaLocation="hc_group_o
wner_info.xsd">
    <header group="*" owner="sip1"/>
     <properties/>
</out>
```
Пример запроса информации о группе по имени группы:

Запрос: http://192.168.1.21:9999/commands/iface\_group\_owner\_info

```
<?xml version="1.0" encoding="UTF-8"?>
<in xmlns:xsi="http://www.w3.org/2001/XMLSchema-instance" xsi:noNamespaceSchemaLocation="hc_group
_owner_info.xsd">
     <request group="loc.gr" domain="biysk.local"/>
</in>
```
Ответ:

```
<?xml version="1.0"?>
<out
    xmlns:xs="http://www.w3.org/2001/XMLSchema-instance" xs:noNamespaceSchemaLocation="hc_group_o
wner_info.xsd">
     <header group="loc.gr" owner="*"/>
     <properties>
         <property type="group" key="gate" value="{gate_amqp,<<"acp.adapter.init.ex">>,<<"acp.sip.
sip1.ipset1.init.rk">>}"/>
         <property type="group" key="group" value="{gate_amqp,<<"acp.adapter.init.ex">>,<<"acp.sip
.sip1.ipset1.init.rk">>}"/>
         <property type="group" key="owner" value=""sip1""/>
     </properties>
</out>
```
Пример запроса информации о группе по имени группы и владельцу:

Запрос: http://192.168.1.21:9999/commands/iface\_group\_owner\_info

```
<?xml version="1.0" encoding="UTF-8"?>
<in xmlns:xsi="http://www.w3.org/2001/XMLSchema-instance" xsi:noNamespaceSchemaLocation="hc_group
_owner_info.xsd">
    <request owner="sip1" group="loc.gr" domain="biysk.local"/>
</in>
```

```
\leq 2xml version="1.0"?>
<sub>out</sub></sub>
    xmlns:xs="http://www.w3.org/2001/XMLSchema-instance" xs:noNamespaceSchemaLocation="hc_group_o
wner info.xsd">
   <header group="loc.gr" owner="sip1"/>
    <properties>
        <property type="group" key="gate"
value="{gate_amqp,<&lt;&quot;acp.adapter.init.ex&quot;>>,&lt;&lt;&quot;acp.ecss10.sip1.init.rk
" >>}"/>
        <property type="group" key="owner" value="&quot;sip1&quot;"/>
        <property type="group" key="terminal_type" value="basic"/>
    </properties>
\langle/out>
```
# <span id="page-834-0"></span>Hc\_iface\_group\_owner\_list

Команда позволяет вывести список владельцев, каждый из которых содержит список групп интерфейсов, определенных для данного владельца.

## Аналог команды в CoCon:

#### /cluster/storage/<CLUSTER>/iface/list

#### Метод НТТР-запроса:

**POST** 

## Шаблон НТТР-запроса:

http://host:port/commands/iface\_group\_owner\_list

#### Код НТТР-ответа:

При выполнении команды HTTP-терминал может ответить следующими сообщениями:

- 200 в случае успеха;
- 404 в случае ошибки.

# XSD-схема XML-файла запроса/ответа:

```
<?xml version="1.0" encoding="UTF-8"?>
<xs:schema xmlns:xs="http://www.w3.org/2001/XMLSchema" elementFormDefault="qualified"
attributeFormDefault="unqualified">
     <!-- ownerType-->
     <xs:simpleType name="ownerTypeType">
         <xs:restriction base="xs:string">
             <xs:enumeration value="sip" />
             <xs:enumeration value="megaco" />
             <xs:enumeration value="virtual" />
             <xs:enumeration value="cc" />
             <xs:enumeration value="other" />
         </xs:restriction>
     </xs:simpleType>
     <!-- groupType-->
     <xs:complexType name="groupType">
         <xs:attribute name="name" type="xs:string" use="required"/>
     </xs:complexType>
     <!-- ownerType-->
     <xs:complexType name="ownerType">
         <xs:sequence>
             <xs:element name="groups">
                 <xs:complexType>
                      <xs:sequence>
                          <xs:element name="group" type="groupType" minOccurs="0" maxOccurs="unboun
ded"/>
                      </xs:sequence>
                 </xs:complexType>
             </xs:element>
         </xs:sequence>
         <xs:attribute name="name" type="xs:string" use="required"/>
         <xs:attribute name="type" type="ownerTypeType" use="required"/>
     </xs:complexType>
    \leq l - 1 in-->
     <xs:element name="in">
         <xs:complexType>
             <xs:all>
                 <xs:element name="request">
                      <xs:complexType>
                          <xs:attribute name="domain" type="xs:string" use="required"/>
                      </xs:complexType>
                 </xs:element>
             </xs:all>
         </xs:complexType>
     </xs:element>
    \leq \leftarrow out-->
     <xs:element name="out">
         <xs:complexType>
             <xs:sequence>
                 <xs:element name="owners">
```
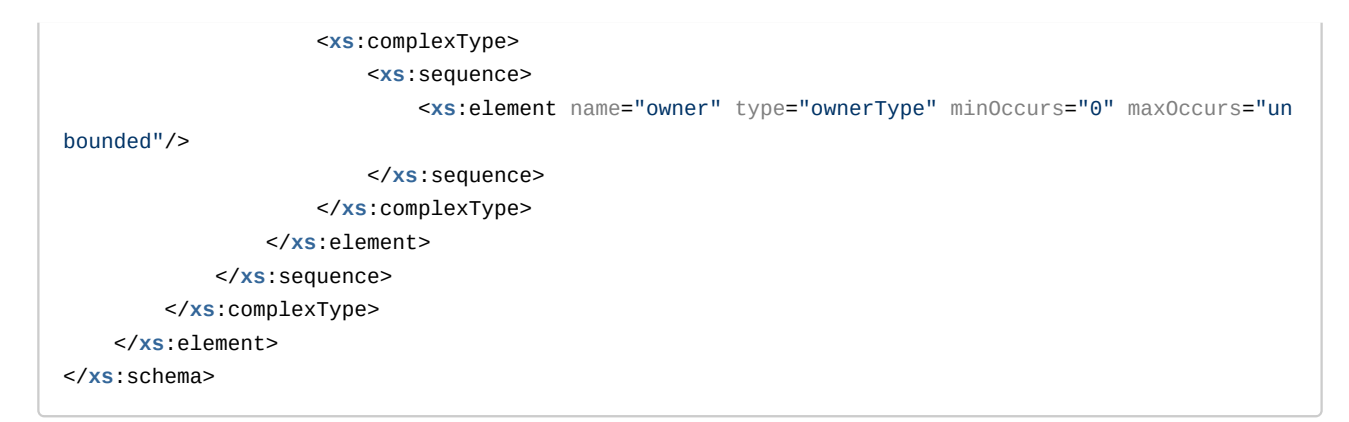

# Пример:

В данном примере запрашиваются все пары {Owner, Group}, относящиеся к домену biysk.local.

Запрос: http://192.168.1.21:9999/commands/iface\_group\_owner\_list

```
\sinxmlns:xsi="http://www.w3.org/2001/XMLSchema-instance" xsi:noNamespaceSchemaLocation="hc_iface
_group_owner_list.xsd">
    <request domain="biysk.local"></request>
\langlein>
```

```
<?xml version="1.0"?>
<out xmlns:xs="http://www.w3.org/2001/XMLSchema-instance" xs:noNamespaceSchemaLocation="hc_iface_
aroup owner list.xsd">
    <owners>
        <owner name="sip1" type="sip">
            <groups>
                <group name="sip.ab"/>
            </groups>
        </owner>
        <owner name="megaco1" type="megaco">
            <groups/>
        </owner><owner name=".virtual" type="other">
            <groups/>
        </owner>
        <owner name=".system bridge" type="other">
            <groups/>
        \langle/\alphawner\rangle<owner name=".system" type="other">
            <aroups>
                <group name=".system"/>
            </groups>
        </owner>
    </owners>
\frac{2}{10}
```
# <span id="page-837-0"></span>Hc\_iface\_list

Команда позволяет вывести список интерфейсов, определенных для конкретного домена.

# Аналог команды в CoCon:

# /domain/<DOMAIN>/iface/list

• Запросы на получение списка интерфейсов с использованием домена более ресурсоемкие, необходимо стараться избегать подобных запросов или выполнять во время простоя системы.

# Метод НТТР-запроса:

**POST** 

# Шаблон НТТР-запроса:

http://host:port/commands/iface\_list

#### Код НТТР-ответа:

При выполнении команды HTTP-терминал может ответить следующими сообщениями:

• 200 – в случае успеха;

• 404 - в случае ошибки.

XSD-схема XML-файла запроса/ответа:

```
<?xml version="1.0" encoding="UTF-8"?>
<xs:schema xmlns:xs="http://www.w3.org/2001/XMLSchema" elementFormDefault="qualified">
    <!-- ifaceType -->
    <xs:complexType name="ifaceType">
        <xs:attribute name="id" type="xs:string" use="required"/>
         <xs:attribute name="name" type="xs:string" use="required"/>
        <xs:attribute name="owner" type="xs:string" use="required"/>
        <xs:attribute name="group" type="xs:string" use="required"/>
        <xs:attribute name="type" type="xs:string" use="required"/>
         <xs:attribute name="active" type="xs:string" use="required"/>
    </xs:complexType>
    <!-- ifacesType -->
    <xs:complexType name="ifacesType">
        <xs:sequence>
             <xs:element name="iface" type="ifaceType" minOccurs="0" maxOccurs="unbounded"/>
        \langle x \rangle : sequence>
    </xs:complexType>
    \leftarrow :- in-->
    <xs:element name="in">
        <xs:complexType>
             <xs:all>
                  <xs:element name="request">
                      <xs:complexType>
                           <xs:attribute name="domain" type="xs:string" use="required"/>
                           <xs:attribute name="owner" type="xs:string" use="optional"/>
                           <xs:attribute name="group" type="xs:string" use="optional"/>
                      </xs:complexType>
                  \langle x s : \text{element} \rangle\langle x \rangles: all
        \frac{2}{x}s: complexTvpe>
    \frac{2}{x}s:element>
    \leq! -- out -->
    <xs:element name="out">
        <xs:complexType>
             < x s : all ><xs:element name="ifaces" type="ifacesType"/>
             \langle x \rangles: all\langle x \rangle</xs:complexType>
    \langle x s : e \rangle ement>
\langle x \rangles: schema>
```
# Примеры:

Пример запроса всех интерфейсов в определенном домене:

Запрос: http://192.168.1.21:9999/commands/iface list

```
<?xml version="1.0" encoding="UTF-8"?>
<in xmlns:xsi="http://www.w3.org/2001/XMLSchema-instance" xsi:noNamespaceSchemaLocation="hc_iface
_list.xsd">
    <request domain="biysk.local"/>
</in>
```

```
<out
     xmlns:xs="http://www.w3.org/2001/XMLSchema-instance"
xs:noNamespaceSchemaLocation="hc_iface_list.xsd">
     <ifaces>
         <iface id="06201d997b9cd8f1" name="240616@biysk.local" owner="sip1" group="loc.gr"
type="sip" active="false"/>
         <iface id="06201d99bedc3c0c" name="240466@biysk.local" owner="sip1" group="loc.gr"
type="sip" active="true"/>
         <iface id="06201d997b9db807" name="240628@biysk.local" owner="sip1" group="loc.gr"
type="sip" active="false"/>
         <iface id="06201d996cc0316f" name="240536@biysk.local" owner="sip1" group="loc.gr"
type="sip" active="false"/>
         <iface id="smg-4" name="smg-4" owner="sip1" group="smg.gr" type="sip" active="true"/>
         <iface id="06201d99d02a910b" name="240473@biysk.local" owner="sip1" group="loc.gr"
type="sip" active="true"/>
         <iface id="06201d997bafec03" name="240772@biysk.local" owner="sip1" group="loc.gr"
type="sip" active="false"/>
         <iface id="06201d997ba46191" name="240677@biysk.local" owner="sip1" group="loc.gr"
type="sip" active="false"/>
         <iface id="06201d997baa029e" name="240754@biysk.local" owner="sip1" group="loc.gr"
type="sip" active="false"/>
         <iface id="06201d996cbf2127" name="240508@biysk.local" owner="sip1" group="loc.gr"
type="sip" active="false"/>
         <iface id="06201d997bb0095b" name="240777@biysk.local" owner="sip1" group="loc.gr"
type="sip" active="false"/>
         <iface id="06201d996cc12fa0" name="240562@biysk.local" owner="sip1" group="loc.gr"
type="sip" active="false"/>
         <iface id="06201d996cc03fff" name="240538@biysk.local" owner="sip1" group="loc.gr"
type="sip" active="false"/>
         <iface id="to_aster" name="to_aster" owner="sip1" group="sbc.gr" type="sip" active="true"
/>
         <iface id="06201d997ba407d9" name="240663@biysk.local" owner="sip1" group="loc.gr"
type="sip" active="false"/>
         <iface id="06201d996cc21da4" name="240587@biysk.local" owner="sip1" group="loc.gr"
type="sip" active="false"/>
         <iface id="06201d997bb663d2" name="240792@biysk.local" owner="sip1" group="loc.gr"
type="sip" active="false"/>
         <iface id="06201d997b9b03b0" name="240605@biysk.local" owner="sip1" group="loc.gr"
type="sip" active="false"/>
         <iface id="06201d997ba42485" name="240667@biysk.local" owner="sip1" group="loc.gr"
type="sip" active="false"/>
         <iface id="06201d995549d606" name="240002@biysk.local" owner="sip1" group="loc.gr"
type="sip" active="false"/>
         <iface id="06201d997bafd9e6" name="240769@biysk.local" owner="sip1" group="loc.gr"
type="sip" active="false"/>
         <iface id="06201d997ba4a0d2" name="240684@biysk.local" owner="sip1" group="loc.gr"
type="sip" active="false"/>
```
<?xml version="1.0"?>

```
 <iface id="06201d996cbefbb1" name="240502@biysk.local" owner="sip1" group="loc.gr"
type="sip" active="false"/>
         <iface id="06201d996cc00ea0" name="240530@biysk.local" owner="sip1" group="loc.gr"
type="sip" active="false"/>
         <iface id="06201d996cc09448" name="240542@biysk.local" owner="sip1" group="loc.gr"
type="sip" active="false"/>
         <iface id="ems1" name="ems1" owner="sip1" group="ssw.gr" type="sip" active="true"/>
         <iface id="06201d996cbf4a88" name="240511@biysk.local" owner="sip1" group="loc.gr"
type="sip" active="false"/>
         <iface id="system:teleconference" name="system:teleconference" owner=".system"
group=".system" type="system" active="true"/>
         <iface id="06201d997ba16772" name="240647@biysk.local" owner="sip1" group="loc.gr"
type="sip" active="false"/>
         <iface id="06201d996cbf0f2f" name="240505@biysk.local" owner="sip1" group="loc.gr"
type="sip" active="false"/>
         <iface id="06201d996cc223c5" name="240588@biysk.local" owner="sip1" group="loc.gr"
type="sip" active="false"/>
     </ifaces>
</out>
```
Пример запроса всех интерфейсов по определенной группе и домену:

Запрос: http://192.168.1.21:9999/commands/iface\_list

```
<?xml version="1.0" encoding="UTF-8"?>
<in xmlns:xsi="http://www.w3.org/2001/XMLSchema-instance" xsi:noNamespaceSchemaLocation="hc_iface
_list.xsd">
     <request domain="biysk.local" group="sbc.gr"/>
</in>
```
Ответ:

```
<?xml version="1.0"?>
<out
    xmlns:xs="http://www.w3.org/2001/XMLSchema-instance" xs:noNamespaceSchemaLocation="hc_iface_l
ist.xsd">
     <ifaces>
        <iface id="nsk_sbc" name="nsk_sbc" owner="sip1" group="sbc.gr" type="sip" active="true"/>
        <iface id="to_aster" name="to_aster" owner="sip1" group="sbc.gr" type="sip" active="true"
/ <iface id="to_sipp" name="to_sipp" owner="sip1" group="sbc.gr" type="sip" active="true"/>
     </ifaces>
</out>
```
Пример запроса всех интерфейсов определенного владельца в определенной группе и домене:

Запрос: http://192.168.1.21:9999/commands/iface\_list

```
<? xml version="1.0" encoding="UTF-8"?>
<in xmlns:xsi="http://www.w3.org/2001/XMLSchema-instance" xsi:noNamespaceSchemaLocation="hc_iface
list.xsd">
    <request domain="biysk.local" owner="sip1" group="ssw.gr"/>
\langlein>
```

```
<?xml version="1.0"?>
\leq out
   xmlns:xs="http://www.w3.org/2001/XMLSchema-instance" xs:noNamespaceSchemaLocation="hc_iface_l
ist.xsd">
   <ifaces>
       <iface id="bsk1" name="bsk1" owner="sip1" group="ssw.gr" type="sip" active="true"/>
        <iface id="bsk2" name="bsk2" owner="sip1" group="ssw.gr" type="sip" active="true"/>
        <iface id="ems1" name="ems1" owner="sip1" group="ssw.gr" type="sip" active="true"/>
        <iface id="ems2" name="ems2" owner="sip1" group="ssw.gr" type="sip" active="true"/>
    </ifaces>
\frac{2}{10}
```
# <span id="page-842-0"></span>Hc\_iface\_info

Команда позволяет вывести список свойств определенного интерфейса, или nolface, если интерфейс не существует.

# Аналог команды в CoCon:

/cluster/storage/<CLUSTER>/iface/info

# Метод НТТР-запроса:

**POST** 

# Шаблон НТТР-запроса:

http://host:port/commands/iface info

# Код НТТР-ответа:

При выполнении команды HTTP-терминал может ответить следующими сообщениями:

- 200 в случае успеха;
- 404 в случае ошибки.

# XSD-схема XML-файла запроса/ответа:

```
<xs:schema xmlns:xs="http://www.w3.org/2001/XMLSchema" elementFormDefault="qualified"
attributeFormDefault="unqualified">
     <!-- propertyTypeType-->
    <xs:simpleType name="propertyTypeType">
         <xs:restriction base="xs:string">
             <xs:enumeration value="global"/>
             <xs:enumeration value="owner"/>
             <xs:enumeration value="group"/>
             <xs:enumeration value="group_owner"/>
             <xs:enumeration value="iface"/>
         </xs:restriction>
     </xs:simpleType>
     <!-- propertyType-->
     <xs:complexType name="propertyType">
         <xs:attribute name="type" type="propertyTypeType" use="required"/>
         <xs:attribute name="key" type="xs:string" use="required"/>
         <xs:attribute name="value" type="xs:string" use="required"/>
     </xs:complexType>
     <!-- ifaceRequestType-->
     <xs:complexType name="ifaceRequestType">
         <xs:attribute name="id" type="xs:string" use="required"/>
     </xs:complexType>
     <!-- requestType -->
     <xs:complexType name="requestType">
         <xs:sequence>
             <xs:element name="iface" type="ifaceRequestType" minOccurs="1" maxOccurs="unbounded"/
>
         </xs:sequence>
         <xs:attribute name="domain" type="xs:string" use="required"/>
         <xs:attribute name="property" type="xs:string" use="optional"/>
     </xs:complexType>
     <!-- ifaceResponseType-->
     <xs:complexType name="ifaceResponseType">
         <xs:all>
                 <xs:element name="properties">
                     <xs:complexType>
                         <xs:sequence>
                              <xs:element name="property" type="propertyType" minOccurs="0"
maxOccurs="unbounded"/>
                         </xs:sequence>
                     </xs:complexType>
                 </xs:element>
         </xs:all>
         <xs:attribute name="iface" type="xs:string" use="required"/>
         <xs:attribute name="name" type="xs:string" use="required"/>
         <xs:attribute name="owner" type="xs:string" use="required"/>
         <xs:attribute name="group" type="xs:string" use="required"/>
         <xs:attribute name="active" type="xs:boolean" use="required"/>
```
<?**xml** version="1.0" encoding="UTF-8"?>

```
</xs:complexType>
    <!-- noIfaceType-->
    <xs:complexType name="noIfaceType">
         <xs:attribute name="iface" type="xs:string" use="required"/>
    </xs:complexType>
    \left\langle ... \right\rangle in -->
    <xs:element name="in">
         <xs:complexType>
             <xs:all>
                  <xs:element name="request" type="requestType"/>
             \langle x \rangle /xs : all ></xs:complexType>
    \langle x s : \text{element} \rangle\leq -- out-->
    <xs:element name="out">
         <xs:complexType>
             <xs:sequence>
                  <xs:element name="iface" type="ifaceResponseType" minOccurs="0" maxOccurs="unboun
ded"<xs:element name="noIface" type="noIfaceType" minOccurs="0" maxOccurs="unbounded"
/</xs:sequence>
         </xs:complexType>
    </xs:element>
\langle x \rangles: schema>
```
Пример запроса информации о существующем интерфейсе:

Запрос: http://192.168.1.21:9999/commands/iface\_info

```
<?xml version="1.0" encoding="UTF-8"?>
\sinxmlns:xsi="http://www.w3.org/2001/XMLSchema-instance" xsi:noNamespaceSchemaLocation="hc_iface
_{info.xsd}">
   <request domain="biysk.local">
        <iface id="56089554a52e2f44" />
   </request>
\langlein>
```

```
<?xml version="1.0"?>
<out
     xmlns:xs="http://www.w3.org/2001/XMLSchema-instance"
xs:noNamespaceSchemaLocation="hc_iface_info.xsd">
     <iface iface="smg-4" name="smg-4" owner="sip1" group="smg.gr" active="true">
         <properties>
             <property type="iface" key="media-profile" value="{media_profile,"default",user, 
[{media_profile_codecs,'<other>', [{media_profile_codec,<<"<other>">>,<<"*">>,true,#{}}], 
#{offroad => false,'rtcp-enabled' => true}}, {media_profile_codecs,audio, 
[{media_profile_codec,<<"G722">>,<<"*">>,true,#{}}, {media_profile_codec,<<"PCMA">>,<<"*">>,true,
#{}}, {media_profile_codec,<<"PCMU">>,<<"*">>,true,#{}}, {media_profile_codec,<<"G729">>,<<"*">>,
true,#{}}, {media_profile_codec,<<"telephone-event">>,<<"*">>,true,#{}}], #{offroad => 
false,'rtcp-enabled' => true}}], \#{\}'/>
             <property type="iface" key="options_control" value="32000"/>
             <property type="iface" key="sipdomain" value="use_address"/>
             <property type="iface" key="stat\rejected\out" value="0"/>
             <property type="iface" key="stat\rejected\in" value="0"/>
             <property type="iface" key="stat\cps_max\total" value="5"/>
             <property type="iface" key="stat\cps_max\out" value="2"/>
             <property type="iface" key="stat\cps_max\in" value="5"/>
             <property type="iface" key="stat\out" value="160"/>
             <property type="iface" key="stat\in" value="5734"/>
             <property type="iface" key="ignore" value="none"/>
             <property type="iface" key="bandwidth\total" value="256"/>
             <property type="iface" key="adapter\version" value=""3.14.0.702""/>
             <property type="iface" key="user_name" value=""smg-4""/>
             <property type="iface" key="trunk" value=""biysk.local.smg.gr.trunk.autoname""/>
             <property type="iface" key="subtype" value="trunk"/>
             <property type="iface" key="routing.context" value="ctx_from_ewsd"/>
             <property type="iface" key="req100rel" value="true"/>
             <property type="iface" key="remote_network_type" value="local"/>
             <property type="iface" key="remote_client" value="default"/>
             <property type="iface" key="port" value="5061"/>
             <property type="iface" key="network_interface" value=""ipset1""/>
             <property type="iface" key="my_from" value=""test.ssw.domain""/>
             <property type="iface" key="mode" value="sipt"/>
             <property type="iface" key="listen_port" value="5061"/>
             <property type="iface" key="ip_set" value=""ipset1""/>
             <property type="iface" key="ip" value=""192.168.2.8""/>
             <property type="iface" key="dynamic" value="false"/>
             <property type="iface" key="declaration" value="{"admin",{1568,121155,720123}}"/>
             <property type="iface" key="cdpn_transformation" value="none"/>
             <property type="iface" key="cause_location" value="default"/>
             <property type="iface" key="profile" value="undefined"/>
             <property type="iface" key="type" value="sip"/>
             <property type="iface" key="id" value="<<"smg-4">>"/>
             <property type="group" key="gate" value="{gate_amqp,<<"acp.adapter.init.ex">>,<<"acp.
sip.sip1.ipset1.init.rk">>}"/>
             <property type="group" key="domain" value=""biysk.local""/>
```

```
<property type="global" key="zone" value="<<"default">>"/>
            <property type="global" key="terminal_type" value="smart"/>
            <property type="global" key="site" value="<<"local">>"/>
            <property type="global" key="dtmf_source" value="'rfc+info'"/>
        </properties>
    \langleiface>
\langle/out>
```
### Пример запроса информации о несуществующем интерфейсе:

Запрос: http://192.168.1.21:9999/commands/iface\_info

```
\sinxmlns:xsi="http://www.w3.org/2001/XMLSchema-instance" xsi:noNamespaceSchemaLocation="hc_iface
_{info.xsd}">
   <request domain="biysk.local">
        <iface id="bla-bla" />
    </request>
\langlein>
```
### Ответ:

```
<? xml version="1.0"?>
<sub>out</sub></sub>
    xmlns:xs="http://www.w3.org/2001/XMLSchema-instance" xs:noNamespaceSchemaLocation="hc_iface_i
nfo.xsd">
    <noIface iface="bla-bla"/>
\langle/out>
```
# <span id="page-846-0"></span>Hc\_iface\_user\_set

Команда по установке свойств интерфейса.

#### Аналог команды в CoCon:

domain/<DOMAIN>/iface/user-set

# Метод НТТР-запроса:

**POST** 

#### Шаблон НТТР-запроса:

http://host:port/commands/iface\_user\_set

# Код НТТР-ответа:

- 200 в случае успеха;
- 404 в случае ошибки.

XSD-схема XML-файла запроса/ответа iface\_user\_set\_common:

```
<?xml version="1.0" encoding="UTF-8"?>
<xs:schema xmlns:xs="http://www.w3.org/2001/XMLSchema" id="iface_user_set">
     <xs:annotation>
         <xs:documentation xml:lang="en">
             Set ECSS iface(s) resources properties.
             Copyright (c) 2015, Eltex. All rights reserved.
         </xs:documentation>
     </xs:annotation>
     <!-- terminalTypeType-->
     <xs:simpleType name="terminalTypeType">
         <xs:restriction base="xs:string">
             <xs:enumeration value="basic"/>
             <xs:enumeration value="smart"/>
         </xs:restriction>
     </xs:simpleType>
     <!-- dtmfSourceType-->
     <xs:simpleType name="dtmfSourceType">
         <xs:restriction base="xs:string">
             <xs:enumeration value="info"/>
             <xs:enumeration value="rfc"/>
             <xs:enumeration value="rfc+info"/>
         </xs:restriction>
     </xs:simpleType>
     <!-- terminalTypeType-->
     <xs:simpleType name="supportEncodingType">
         <xs:restriction base="xs:string">
             <xs:enumeration value="utf8"/>
             <xs:enumeration value="latin1"/>
             <xs:enumeration value="cp1251"/>
         </xs:restriction>
     </xs:simpleType>
     <!-- cfcSupportType-->
     <xs:simpleType name="cfcSupportType">
         <xs:restriction base="xs:string">
             <xs:enumeration value="true"/>
             <xs:enumeration value="false"/>
         </xs:restriction>
     </xs:simpleType>
</xs:schema>
```
**iface\_user\_set.xsd**

```
<?xml version="1.0" encoding="UTF-8"?>
<xs:schema xmlns:xs="http://www.w3.org/2001/XMLSchema" id="iface_user_set">
     <xs:annotation>
         <xs:documentation xml:lang="en">
             Set ECSS iface(s) resources properties.
             Copyright (c) 2015, Eltex. All rights reserved.
         </xs:documentation>
     </xs:annotation>
     <xs:include schemaLocation="error.xsd" />
     <xs:include schemaLocation="iface_user_set_common.xsd" />
    \leftarrow \leftarrow in \leftarrow <xs:element name="in">
         <xs:complexType>
             <xs:all>
                  <xs:element name="request" minOccurs="1" maxOccurs="1">
                      <xs:complexType>
                          <xs:attribute name="domain" type="xs:token" use="required"/>
                          <xs:attribute name="owner" type="xs:token" use="optional"/>
                          <xs:attribute name="group" type="xs:token" use="optional"/>
                          <xs:attribute name="ifaces" type="xs:normalizedString" use="required"/>
                          <xs:attribute name="routing_context" type="xs:string" use="optional"/>
                          <xs:attribute name="modificator" type="xs:string" use="optional"/>
                          <xs:attribute name="site" type="xs:string" use="optional"/>
                          <xs:attribute name="zone" type="xs:string" use="optional"/>
                          <xs:attribute name="terminal_type" type="terminalTypeType" use="optional"
/>
                          <xs:attribute name="dtmf_source" type="dtmfSourceType" use="optional"/>
                          <xs:attribute name="support_encoding" type="supportEncodingType"
use="optional"/>
                          <xs:attribute name="cfc_support" type="cfcSupportType" use="optional"/>
                      </xs:complexType>
                  </xs:element>
            \langle x \cdot a11 \rangle </xs:complexType>
     </xs:element>
    \leftarrow :- in \leftarrow <!-- out -->
     <xs:element name="out">
         <xs:complexType>
             <xs:choice>
                  <xs:element name="response">
                      <xs:complexType>
                          <xs:attribute name="status" type="xs:token"/>
                      </xs:complexType>
                  </xs:element>
                  <xs:element name="error" type="errorType" minOccurs="1" maxOccurs="1" />
```

```
 </xs:choice>
         </xs:complexType>
     </xs:element>
     <!-- out -->
</xs:schema>
```
## **Пример запроса конкретного свойства:**

Запрос: http://192.168.1.21:9999/commands/iface\_user\_set

```
<?xml version="1.0" encoding="UTF-8"?>
<in xmlns:xsi="http://www.w3.org/2001/XMLSchema-instance" xsi:noNamespaceSchemaLocation="hc_iface
_info.xsd">
    <request domain="biysk.local" property="cfc_support">
      <iface id="ems1"/>
     </request>
</in>
```
#### Ответ: 200

```
status: 200
content: 
<?xml version="1.0"?>
<out
     xmlns:xs="http://www.w3.org/2001/XMLSchema-instance" xs:noNamespaceSchemaLocation="hc_iface_i
nfo.xsd">
    <iface iface="ems1" name="ems1" owner="" group="" active="false">
         <properties>
             <property type="global" key="cfc-support" value="true"/>
         </properties>
     </iface>
</out>
```
## **Пример:**

Запрос: [http://192.168.1.21:9999/commands/iface\\_user\\_set](http://192.168.1.21:9999/commands/iface_user_set)

```
<?xml version="1.0" encoding="UTF-8"?>
<in
    xmlns:xs="http://www.w3.org/2001/XMLSchema-instance" xs:noNamespaceSchemaLocation="iface_user
_set.xsd">
    <request domain="biysk.local" ifaces="064bc964f1c1f424" routing_context="default_context"/>
</in>
```

```
<?xml version="1.0"?>
<sub>out</sub></sub>
    xmlns:xs="http://www.w3.org/2001/XMLSchema-instance" xs:noNamespaceSchemaLocation="iface_user
_set.xsd">
   <response status="ok"/>
\langle/out>
```
# <span id="page-850-0"></span>Hc\_iface\_safe\_user\_set

Команда по установке основных свойств интерфейса.

# Аналог команды в CoCon:

domain/<DOMAIN>/iface/user-set

#### Метод НТТР-запроса:

**POST** 

# Шаблон НТТР-запроса:

http://host:port/commands/iface safe user set

### Код НТТР-ответа:

- $\cdot$  200 в случае успеха;
- 404 в случае ошибки.

# XSD-схема XML-файла запроса/ответа:

```
<?xml version="1.0" encoding="UTF-8"?>
<xs:schema
     xmlns:xs="http://www.w3.org/2001/XMLSchema" id="iface_user_set">
     <xs:annotation>
         <xs:documentation xml:lang="en">
              Set ECSS iface(s) resources properties.
              Copyright (c) 2015, Eltex. All rights reserved.
         </xs:documentation>
     </xs:annotation>
     <xs:include schemaLocation="error.xsd" />
     <xs:include schemaLocation="iface_user_set_common.xsd" />
    \langle!-- in -->
     <xs:element name="in">
         <xs:complexType>
              <xs:all>
                  <xs:element name="request" minOccurs="1" maxOccurs="1">
                      <xs:complexType>
                           <xs:attribute name="domain" type="xs:token" use="required"/>
                           <xs:attribute name="owner" type="xs:token" use="optional"/>
                           <xs:attribute name="group" type="xs:token" use="optional"/>
                           <xs:attribute name="ifaces" type="xs:normalizedString" use="required"/>
                           <xs:attribute name="call_record" type="xs:boolean" use="optional"/>
                           <xs:attribute name="support_encoding" type="supportEncodingType"
use="optional"/>
                      </xs:complexType>
                  </xs:element>
              </xs:all>
         </xs:complexType>
     </xs:element>
    \leftarrow \leftarrow in \leftarrow\leq \frac{1}{2} - \leq 0ut \Rightarrow <xs:element name="out">
         <xs:complexType>
              <xs:choice>
                  <xs:element name="response">
                      <xs:complexType>
                           <xs:attribute name="status" type="xs:token"/>
                      </xs:complexType>
                  </xs:element>
                  <xs:element name="error" type="errorType" minOccurs="1" maxOccurs="1" />
              </xs:choice>
         </xs:complexType>
     </xs:element>
     <!-- out -->
</xs:schema>
```
# **Пример:**

```
<?xml version="1.0" encoding="UTF-8"?>
<in
    xmlns:xs="http://www.w3.org/2001/XMLSchema-instance"
xs:noNamespaceSchemaLocation="iface_safe_user_set.xsd">
   <request domain="biysk.local" ifaces="06201d997ba16772" call_record="true"/>
</in>
```

```
<?xml version="1.0"?>
<sub>out</sub></sub>
    xmlns:xs="http://www.w3.org/2001/XMLSchema-instance"
xs:noNamespaceSchemaLocation="iface_safe_user_set.xsd">
    <response status="ok"/>
\langle/out>
```
# Hc\_isup\_cause\_messages - управление текстовыми описаниями для ISUP cause

- Hc\_isup\_cause\_messages\_clean
- Hc isup cause messages info
- Hc\_isup\_cause\_messages\_set

# <span id="page-852-0"></span>Hc\_isup\_cause\_messages\_clean

Команда возвращает дефолтные значения текстовых описаний для ISUP cause-ов

# Аналог команды в CoCon:

# domain/<DOMAIN>/sip/isup-cause-messages/clean

# Метод http запроса:

**POST** 

# Шаблон http запроса:

http://host:port/commands/isup\_cause\_messages\_clean

# Код http ответа

200 - в случае успеха; 404 - в случае ошибки.

# Xsd схема XML запроса/ответа:

```
<?xml version="1.0" encoding="UTF-8"?>
<xs:schema xmlns:xs="http://www.w3.org/2001/XMLSchema">
     <xs:include schemaLocation="error.xsd"/>
     <xs:include schemaLocation="ecm_common.xsd"/>
     <!-- resultType-->
     <xs:complexType name="resultType">
         <xs:all>
             <xs:element name="domain_options" type="domainCleanOutType" minOccurs="1"/>
         </xs:all>
     </xs:complexType>
    \leftarrow :-- in-->
     <xs:element name="in">
         <xs:complexType>
             <xs:sequence>
                  <xs:element name="request">
                      <xs:complexType>
                          <xs:all>
                              <xs:element name="domain_options" type="domainCleanInType"/>
                          </xs:all>
                      </xs:complexType>
                  </xs:element>
             </xs:sequence>
         </xs:complexType>
     </xs:element>
    \leq :-- out -->
     <xs:element name="out">
         <xs:complexType>
             <xs:choice>
                  <xs:element name="result" type="resultType"/>
                  <xs:element name="error" type="errorType"/>
             </xs:choice>
         </xs:complexType>
     </xs:element>
</xs:schema>
```
# Пример:

Запрос: [http://192.168.1.21:9999/commands/isup\\_cause\\_messages\\_clean](http://hostport)

```
<?xml version="1.0" encoding="UTF-8"?>
<in xmlns:xs="http://www.w3.org/2001/XMLSchema-instance"
xs:noNamespaceSchemaLocation="hc_isup_cause_messages_clean.xsd">
  <request>
     <domain_options>
       <system />
       <domain name="biysk.local">
         <option name="code_1"/>
         <option name="external"/>
       </domain>
     </domain_options>
   </request>
\langlein>
```

```
<?xml version="1.0"?>
<out
     xmlns:xs="http://www.w3.org/2001/XMLSchema-instance"
xs:noNamespaceSchemaLocation="hc_isup_cause_messages_clean.xsd">
     <result>
         <domain_options>
             <system/>
             <domain name="biysk.local">
                 <success option="code_1"/>
                 <success option="external"/>
             </domain>
         </domain_options>
     </result>
</out>
```
# <span id="page-854-0"></span>Hc\_isup\_cause\_messages\_info

Команда возвращает текстовые описания для ISUP cause-ов

#### **Аналог команды в CoCon:**

## **domain/<DOMAIN>/sip/isup-cause-messages/info**

#### **Метод http запроса:**

POST

# **Шаблон http запроса:**

[http://host:port/commands/isup\\_cause\\_messages\\_info](http://hostport)

**Код http ответа**

200 - в случае успеха; 404 - в случае ошибки.

# Xsd схема XML запроса/ответа:

```
<?xml version="1.0" encoding="UTF-8"?>
<xs:schema xmlns:xs="http://www.w3.org/2001/XMLSchema" elementFormDefault="qualified"
 attributeFormDefault="unqualified">
    <xs:include schemaLocation="error.xsd"/>
     <xs:include schemaLocation="ecm_common.xsd"/>
    <xs:complexType name="isupCauseMessagesOptionsType">
        <xs:complexContent>
             <xs:extension base="baseOptionsType">
                 <xs:attribute name="code_1" type="xs:string" use="optional" />
                <xs:attribute name="code_2" type="xs:string" use="optional" />
                <xs:attribute name="code_3" type="xs:string" use="optional" />
                <xs:attribute name="code_4" type="xs:string" use="optional" />
                <xs:attribute name="code_5" type="xs:string" use="optional" />
                <xs:attribute name="code_6" type="xs:string" use="optional" />
                <xs:attribute name="code_7" type="xs:string" use="optional" />
                <xs:attribute name="code_8" type="xs:string" use="optional" />
                <xs:attribute name="code_9" type="xs:string" use="optional" />
                <xs:attribute name="code_16" type="xs:string" use="optional" />
                <xs:attribute name="code_17" type="xs:string" use="optional" />
                <xs:attribute name="code_18" type="xs:string" use="optional" />
                 <xs:attribute name="code_19" type="xs:string" use="optional" />
                <xs:attribute name="code_20" type="xs:string" use="optional" />
                <xs:attribute name="code_21" type="xs:string" use="optional" />
                <xs:attribute name="code_22" type="xs:string" use="optional" />
                 <xs:attribute name="code_23" type="xs:string" use="optional" />
                <xs:attribute name="code_25" type="xs:string" use="optional" />
                <xs:attribute name="code_26" type="xs:string" use="optional" />
                <xs:attribute name="code_27" type="xs:string" use="optional" />
                <xs:attribute name="code_28" type="xs:string" use="optional" />
                <xs:attribute name="code_29" type="xs:string" use="optional" />
                <xs:attribute name="code_30" type="xs:string" use="optional" />
                <xs:attribute name="code_31" type="xs:string" use="optional" />
                <xs:attribute name="code_34" type="xs:string" use="optional" />
                <xs:attribute name="code_38" type="xs:string" use="optional" />
                <xs:attribute name="code_39" type="xs:string" use="optional" />
                <xs:attribute name="code_40" type="xs:string" use="optional" />
                <xs:attribute name="code_41" type="xs:string" use="optional" />
                <xs:attribute name="code_42" type="xs:string" use="optional" />
                <xs:attribute name="code_43" type="xs:string" use="optional" />
                <xs:attribute name="code_44" type="xs:string" use="optional" />
                <xs:attribute name="code_46" type="xs:string" use="optional" />
                 <xs:attribute name="code_47" type="xs:string" use="optional" />
                <xs:attribute name="code_49" type="xs:string" use="optional" />
                <xs:attribute name="code_50" type="xs:string" use="optional" />
                <xs:attribute name="code_53" type="xs:string" use="optional" />
                 <xs:attribute name="code_55" type="xs:string" use="optional" />
                <xs:attribute name="code_57" type="xs:string" use="optional" />
```

```
 <xs:attribute name="code_58" type="xs:string" use="optional" />
                 <xs:attribute name="code_62" type="xs:string" use="optional" />
                 <xs:attribute name="code_63" type="xs:string" use="optional" />
                 <xs:attribute name="code_65" type="xs:string" use="optional" />
                  <xs:attribute name="code_66" type="xs:string" use="optional" />
                 <xs:attribute name="code_69" type="xs:string" use="optional" />
                 <xs:attribute name="code_70" type="xs:string" use="optional" />
                 <xs:attribute name="code_79" type="xs:string" use="optional" />
                 <xs:attribute name="code_81" type="xs:string" use="optional" />
                 <xs:attribute name="code_82" type="xs:string" use="optional" />
                 <xs:attribute name="code_83" type="xs:string" use="optional" />
                 <xs:attribute name="code_84" type="xs:string" use="optional" />
                 <xs:attribute name="code_85" type="xs:string" use="optional" />
                 <xs:attribute name="code_86" type="xs:string" use="optional" />
                 <xs:attribute name="code_87" type="xs:string" use="optional" />
                 <xs:attribute name="code_88" type="xs:string" use="optional" />
                 <xs:attribute name="code_90" type="xs:string" use="optional" />
                 <xs:attribute name="code_91" type="xs:string" use="optional" />
                 <xs:attribute name="code_95" type="xs:string" use="optional" />
                 <xs:attribute name="code_96" type="xs:string" use="optional" />
                 <xs:attribute name="code_97" type="xs:string" use="optional" />
                  <xs:attribute name="code_98" type="xs:string" use="optional" />
                 <xs:attribute name="code_99" type="xs:string" use="optional" />
                 <xs:attribute name="code_100" type="xs:string" use="optional" />
                 <xs:attribute name="code_101" type="xs:string" use="optional" />
                  <xs:attribute name="code_102" type="xs:string" use="optional" />
                 <xs:attribute name="code_103" type="xs:string" use="optional" />
                 <xs:attribute name="code_110" type="xs:string" use="optional" />
                 <xs:attribute name="code_111" type="xs:string" use="optional" />
                 <xs:attribute name="code_127" type="xs:string" use="optional" />
                  <xs:attribute name="external" type="xs:string" use="optional" />
             </xs:extension>
         </xs:complexContent>
     </xs:complexType>
     <!-- resultType-->
     <xs:complexType name="resultType">
        <sub>xy</sub><sub>1</sub><sub>3</sub><sub>4</sub><sub>5</sub></sub></sub></sub></sub></sub>
             <xs:element name="domain_options" type="domainInfoOutType" minOccurs="1"/>
        \langle x \rangles:all> </xs:complexType>
    \langle 1 - - i n - - \rangle <xs:element name="in">
         <xs:complexType>
             <xs:sequence>
                 <xs:element name="request">
                      <xs:complexType>
                          <xs:all>
                              <xs:element name="domain_options" type="domainInfoInType"
minOccurs="1"/>
```

```
\langle x \rangle </xs: all >
                       </xs:complexType>
                  </xs:element>
             </xs:sequence>
         </xs:complexType>
    </xs:element>
    \leq :-- out -->
    <xs:element name="out">
         <xs:complexType>
              <xs:choice>
                  <xs:element name="result" type="resultType"/>
                  <xs:element name="error" type="errorType"/>
              </xs:choice>
         </xs:complexType>
    </xs:element>
\langle/\vees'schema\rangle
```
# Пример:

Запрос: http://192.168.1.21:9999/commands/isup\_cause\_messages\_info

```
<?xml version="1.0" encoding="UTF-8"?>
<in xmlns:xs="http://www.w3.org/2001/XMLSchema-instance"
xs:noNamespaceSchemaLocation="hc_isup_cause_messages_info.xsd">
    <request>
        <domain options domain="biysk.local" />
    </request>
\frac{2}{10}
```

```
\leq 2 xml version="1.0"?>
\sim \simxmlns:xs="http://www.w3.org/2001/XMLSchema-instance"
xs:noNamespaceSchemaLocation="hc isup cause messages info.xsd">
    <result>
        <domain_options>
            <system>
                <options xs:type="isupCauseMessagesOptionsType"/>
            </system>
            <domain name="biysk.local">
                <options xs:type="isupCauseMessagesOptionsType" external=""
code_99="language:default,text:Information element/parameter non-existent or not
implemented; language: en, text: Information element/parameter non-existent or not
implemented; language: ru, text: Несуществующий или нереализованный информационный элемент или
параметр" code_98="language:default, text:Message not compatible with call state or message type
non-existent; language: en, text: Message not compatible with call state or message type non-
existent; language: ru, text: Сообщение не соответствует состоянию вызова или сообщение
несуществующего типа или не реализовано" code_97="language:default, text:Message type non-existent
```
or not implemented;language:en,text:Message type non-existent or not implemented;language:ru,text:Несуществующий тип сообщения или не реализовано" code\_96="language:default,text:Mandatory information element is missing;language:en,text:Mandatory information element is missing;language:ru,text:Отсутствует обязательный информационный элемент" code\_95="language:default,text:Invalid message unspecified;language:en,text:Invalid message unspecified;language:ru,text:Неправильное сообщение, без уточнения" code\_91="language:default,text:Invalid transit network selection (national use);language:en,text:Invalid transit network selection (national use);language:ru,text:Неверный выбор транзитной сети" code\_90="language:default,text:Non-existent CUG;language:en,text:Nonexistent CUG;language:ru,text:Несуществующая замкнутая группа пользователей" code\_9="language:default,text:Preemption - circuit reserved for reuse;language:en,text:Preemption - circuit reserved for reuse;language:ru,text:Прерывание обслуживания вызова - канал зарезервирован для повторного использования" code\_88="language:default,text:Incompatible destination;language:en,text:Incompatible destination;language:ru,text:Несовместимый пункт назначения" code\_87="language:default,text:User not member of CUG;language:en,text:User not member of CUG; language: ru, text: Абонент не является членом замкнутой группы пользователей" code\_86="language:default,text:Call having the requested call identity has been cleared;language:en,text:Call having the requested call identity has been cleared;language:ru,text:Разъединение соединения для вызова, имеющего запрашиваемый идентификатор вызова" code\_85="language:default,text:No call suspended;language:en,text:No call suspended: language: ru, text: Отсутствуют приостановленные вызовы" code 84="language:default,text:Call identity in use;language:en,text:Call identity in use;language:ru,text:Использование индентификатора вызова" code\_83="language:default,text:A suspended call exists but this call identity does not;language:en,text:A suspended call exists but this call identity does not;language:ru,text:Существующий вызов приостановлен, вызов не идентифицирован" code\_82="language:default,text:Identified channel does not exist;language:en,text:Identified channel does not exist;language:ru,text:Выбранный канал не существует" code\_81="language:default,text:Invalid call reference value;language:en,text:Invalid call reference value;language:ru,text:Неверное значение ссылки вызова" code\_8="language:default,text:Preemption;language:en,text:Preemption;language:ru,text:Прерывание обслуживания из-за вызова с более высоким приоритетом" code\_79="language:default,text:Service or option not implemented unspecified;language:en,text:Service or option not implemented unspecified;language:ru,text:Услуга или опция не реализована, без уточнения" code\_70="language:default,text:Only restricted digital information bearer capability is available;language:en,text:Only restricted digital information bearer capability is available;language:ru,text:Доступна только ограниченная функция передачи цифровой информации" code\_7="language:default,text:Call awarded and being delivered in an established channel;language:en,text:Call awarded and being delivered in an established channel; language: ru, text: Вызов принят и передается по установленному каналу" code\_69="language:default,text:Requested facility not implemented;language:en,text:Requested facility not implemented;language:ru,text:Запрашиваемая услуга не реализована" code\_66="language:default,text:Channel type not implemented;language:en,text:Channel type not implemented;lanquage:ru,text:Тип канала не реализован" code 65="lanquage:default,text:Bearer capability not implemented;language:en,text:Bearer capability not implemented; language: ru, text: Функция передачи информации не реализована" code\_63="language:default,text:Service or option not available, unspecified;language:en,text:Service or option not available, unspecified;language:ru,text:Услуга или опция недоступна, без уточнения" code 62="language:default,text:Inconsistency in designated outgoing access information;language:en,text:Inconsistency in designated outgoing access information;language:ru,text:Несоответствие в информации назначенного исходящего доступа и абонентского класса" code\_6="language:default,text:Channel unacceptable;language:en,text:Channel

unacceptable;language:ru,text:Канал не поддерживается" code\_58="language:default,text:Bearer capability not presently available;language:en,text:Bearer capability not presently available;language:ru,text:Функция передачи информации в настоящее время недоступна" code\_57="language:default,text:Bearer capability not authorized;language:en,text:Bearer capability not authorized;language:ru,text:Отсутствие авторизации для функции передачи информации" code\_55="language:default,text:Incoming calls barred within CUG;language:en,text:Incoming calls barred within CUG;language:ru,text:Входящие вызовы ограничены в пределах замкнутой абонентской группы" code\_53="language:default,text:Outgoing calls barred within CUG;language:en,text:Outgoing calls barred within CUG;language:ru,text:Исходящие вызовы огрничены в пределах замкнутой абонентской группы" code\_50="language:default,text:Requested facility not subscribed; language: en, text: Requested facility not subscribed; language: ru, text: Отсутствует подписка на запрашиваемую услугу" code\_5="language:default,text:Misdialled trunk prefix (national use);language:en,text:Misdialled trunk prefix (national use);language:ru,text:Неправильно набран префикс на транке" code\_49="language:default,text:Quality of Service not available;language:en,text:Quality of Service not available;language:ru,text:Качество обслуживания недоступно" code\_47="language:default,text:Resource unavailable unspecified;language:en,text:Resource unavailable unspecified;language:ru,text:Ресурс недоступен, без уточнения" code\_46="language:default,text:Precedence call blocked;language:en,text:Precedence call blocked; language: ru, text: Заблокировано приоритетным вызовом" code\_44="language:default,text:Requested circuit/channel not available;language:en,text:Requested circuit/channel not available;language:ru,text:Запрашиваемая канал не доступен" code 43="language:default,text:Access information discarded;language:en,text:Access information discarded;language:ru,text:Информация о доступе отклонена" code\_42="language:default,text:Switching equipment congestion;language:en,text:Switching equipment congestion;language:ru,text:Перегрузка коммутационного оборудования" code\_41="language:default,text:Temporary failure;language:en,text:Temporary failure;language:ru,text:Временная неисправность" code\_40="language:default,text:Permanent frame mode connection operational;language:en,text:Permanent frame mode connection operational;language:ru,text:Действующее постоянное соединение в кадровом режиме" code\_4="language:default,text:Send special information tone;language:en,text:Send special information tone;language:ru,text:Посылка специального звукового тона" code\_39="language:default,text:Permanent frame mode connection out of service; language: en, text: Permanent frame mode connection out of service; language: ru, text: Постоянное соединение в кадровом режиме не обслуживается" code\_38="language:default,text:Network out of order;language:en,text:Network out of order;language:ru,text:Неисправность сети" code\_34="language:default,text:No circuit/channel available;language:en,text:No circuit/channel available;language:ru,text:Нет свободного канала" code\_31="language:default,text:Normal unspecified;language:en,text:Normal unspecified;language:ru,text:Нормальное состояние, не уточнено" code\_30="language:default,text:Response to STATUS ENQUIRY;language:en,text:Response to STATUS ENQUIRY;language:ru,text:Реакция на ЗАПРОС СОСТОЯНИЯ" code\_3="language:default,text:No route to destination;language:en,text:No route to destination;language:ru,text:Нет маршрута до указанного номера" code\_29="language:default,text:Facility rejected;language:en,text:Facility rejected;language:ru,text:Услуга отклонена" code\_28="language:default,text:Invalid number format (address incomplete);language:en,text:Invalid number format (address incomplete);language:ru,text:Неверный формат номера (неполный адрес)" code\_27="language:default,text:Destination out of order;language:en,text:Destination out of order;language:ru,text:Неисправность на конечном пункте" code\_26="language:default,text:Nonselected user clearing;language:en,text:Non-selected user clearing;language:ru,text:Сброс невыбранного пользователя" code\_25="language:default,text:Exchange - routing

```
error;language:en,text:Exchange - routing error;language:ru,text:Ошибка маршрутизации при обмене"
code_23="language:default,text:Redirection to new destination;language:en,text:Redirection to
new destination;language:ru,text:Вызов перенаправлен" code_22="language:default,text:Number 
changed;language:en,text:Number changed;language:ru,text:Номер изменен"
code_21="language:default,text:Call rejected;language:en,text:Call
rejected;language:ru,text:Вызов отклонен" code_20="language:default,text:Subscriber 
absent;language:en,text:Subscriber absent;language:ru,text:Абонент недоступен"
code 2="language:default,text:No route to specified transit network (national
use);language:en,text:No route to specified transit network (national use);language:ru,text:Нет 
маршрута к указанной транзитной сети" code 19="language:default,text:No answer from user (user
alerted);language:en,text:No answer from user (user alerted);language:ru,text:Нет ответа от 
абонента (абонент уведомлен)" code_18="language:default,text:No user 
responding;language:en,text:No user responding;language:ru,text:Абонент не отвечает"
code_17="language:default,text:User busy;language:en,text:User busy;language:ru,text:Абонент 
занят" code_16="language:default,text:Normal call clearing;language:en,text:Normal call 
clearing;language:ru,text:Нормальное завершение вызова"
code_127="language:default,text:Interworking unspecified;language:en,text:Interworking
unspecified;language:ru,text:Взаимодействие, без уточнения"
code_111="language:default,text:Protocol error unspecified;language:en,text:Protocol error
unspecified;language:ru,text:Ошибка протокола, без уточнения"
code_110="language:default,text:Message with unrecognized parameter 
discarded;language:en,text:Message with unrecognized parameter 
discarded;language:ru,text:Сообщение с нераспознанным параметром, отбрасывается"
code_103="language:default,text:Parameter non-existent or not implemented - passed on 
(national;language:en,text:Parameter non-existent or not implemented - passed on 
(national;language:ru,text:Параметр не существует или не реализован"
code_102="language:default,text:Recovery on timer expiry;language:en,text:Recovery on timer
expiry;language:ru,text:Восстановление по истечению временного таймера"
code_101="language:default,text:Message not compatible with call state;language:en,text:Message 
not compatible with call state;language:ru,text:Сообщение не соответствует состоянию вызова"
code_100="language:default,text:Invalid information element contents;language:en,text:Invalid
information element contents;language:ru,text:Неверное содержание информационного элемента"
 code_1="language:default,text:Unallocated (unassigned) number;language:en,text:Unallocated 
(unassigned) number;language:ru,text:Номер не найден (не существует)"/>
             </domain>
        </domain_options>
    </result>
</out>
```
#### <span id="page-861-0"></span>Hc\_isup\_cause\_messages\_set

Команда задает значения текстовых описаний для ISUP cause-ов

**Аналог команды в CoCon:**

**domain/<DOMAIN>/sip/isup-cause-messages/set**

#### **Метод http запроса:**

POST

# Шаблон http запроса:

http://host:port/commands/isup\_cause\_messages\_set

# Код http ответа

200 - в случае успеха; 404 - в случае ошибки.

Xsd схема XML запроса/ответа:

```
<?xml version="1.0" encoding="UTF-8"?>
<xs:schema xmlns:xs="http://www.w3.org/2001/XMLSchema" elementFormDefault="qualified"
 attributeFormDefault="unqualified">
    <xs:include schemaLocation="error.xsd"/>
     <xs:include schemaLocation="ecm_common.xsd"/>
    <xs:complexType name="isupCauseMessagesOptionsType">
        <xs:complexContent>
             <xs:extension base="baseOptionsType">
                 <xs:attribute name="code_1" type="xs:string" use="optional" />
                <xs:attribute name="code_2" type="xs:string" use="optional" />
                <xs:attribute name="code_3" type="xs:string" use="optional" />
                <xs:attribute name="code_4" type="xs:string" use="optional" />
                <xs:attribute name="code_5" type="xs:string" use="optional" />
                <xs:attribute name="code_6" type="xs:string" use="optional" />
                <xs:attribute name="code_7" type="xs:string" use="optional" />
                <xs:attribute name="code_8" type="xs:string" use="optional" />
                <xs:attribute name="code_9" type="xs:string" use="optional" />
                <xs:attribute name="code_16" type="xs:string" use="optional" />
                <xs:attribute name="code_17" type="xs:string" use="optional" />
                <xs:attribute name="code_18" type="xs:string" use="optional" />
                 <xs:attribute name="code_19" type="xs:string" use="optional" />
                <xs:attribute name="code_20" type="xs:string" use="optional" />
                <xs:attribute name="code_21" type="xs:string" use="optional" />
                <xs:attribute name="code_22" type="xs:string" use="optional" />
                 <xs:attribute name="code_23" type="xs:string" use="optional" />
                <xs:attribute name="code_25" type="xs:string" use="optional" />
                <xs:attribute name="code_26" type="xs:string" use="optional" />
                <xs:attribute name="code_27" type="xs:string" use="optional" />
                <xs:attribute name="code_28" type="xs:string" use="optional" />
                <xs:attribute name="code_29" type="xs:string" use="optional" />
                <xs:attribute name="code_30" type="xs:string" use="optional" />
                <xs:attribute name="code_31" type="xs:string" use="optional" />
                <xs:attribute name="code_34" type="xs:string" use="optional" />
                <xs:attribute name="code_38" type="xs:string" use="optional" />
                <xs:attribute name="code_39" type="xs:string" use="optional" />
                <xs:attribute name="code_40" type="xs:string" use="optional" />
                <xs:attribute name="code_41" type="xs:string" use="optional" />
                <xs:attribute name="code_42" type="xs:string" use="optional" />
                <xs:attribute name="code_43" type="xs:string" use="optional" />
                <xs:attribute name="code_44" type="xs:string" use="optional" />
                <xs:attribute name="code_46" type="xs:string" use="optional" />
                 <xs:attribute name="code_47" type="xs:string" use="optional" />
                <xs:attribute name="code_49" type="xs:string" use="optional" />
                <xs:attribute name="code_50" type="xs:string" use="optional" />
                <xs:attribute name="code_53" type="xs:string" use="optional" />
                 <xs:attribute name="code_55" type="xs:string" use="optional" />
                <xs:attribute name="code_57" type="xs:string" use="optional" />
```
```
 <xs:attribute name="code_58" type="xs:string" use="optional" />
             <xs:attribute name="code_62" type="xs:string" use="optional" />
             <xs:attribute name="code_63" type="xs:string" use="optional" />
             <xs:attribute name="code_65" type="xs:string" use="optional" />
             <xs:attribute name="code_66" type="xs:string" use="optional" />
             <xs:attribute name="code_69" type="xs:string" use="optional" />
             <xs:attribute name="code_70" type="xs:string" use="optional" />
             <xs:attribute name="code_79" type="xs:string" use="optional" />
             <xs:attribute name="code_81" type="xs:string" use="optional" />
             <xs:attribute name="code_82" type="xs:string" use="optional" />
             <xs:attribute name="code_83" type="xs:string" use="optional" />
             <xs:attribute name="code_84" type="xs:string" use="optional" />
             <xs:attribute name="code_85" type="xs:string" use="optional" />
             <xs:attribute name="code_86" type="xs:string" use="optional" />
             <xs:attribute name="code_87" type="xs:string" use="optional" />
             <xs:attribute name="code_88" type="xs:string" use="optional" />
             <xs:attribute name="code_90" type="xs:string" use="optional" />
             <xs:attribute name="code_91" type="xs:string" use="optional" />
             <xs:attribute name="code_95" type="xs:string" use="optional" />
             <xs:attribute name="code_96" type="xs:string" use="optional" />
             <xs:attribute name="code_97" type="xs:string" use="optional" />
             <xs:attribute name="code_98" type="xs:string" use="optional" />
             <xs:attribute name="code_99" type="xs:string" use="optional" />
             <xs:attribute name="code_100" type="xs:string" use="optional" />
             <xs:attribute name="code_101" type="xs:string" use="optional" />
             <xs:attribute name="code_102" type="xs:string" use="optional" />
             <xs:attribute name="code_103" type="xs:string" use="optional" />
             <xs:attribute name="code_110" type="xs:string" use="optional" />
             <xs:attribute name="code_111" type="xs:string" use="optional" />
             <xs:attribute name="code_127" type="xs:string" use="optional" />
             <xs:attribute name="external" type="xs:string" use="optional" />
         </xs:extension>
     </xs:complexContent>
 </xs:complexType>
 <!-- resultType-->
 <xs:complexType name="resultType">
    <sub>xy</sub><sub>1</sub><sub>3</sub><sub>4</sub><sub>5</sub></sub></sub></sub></sub></sub>
         <xs:element name="domain_options" type="domainSetOutType" minOccurs="1"/>
    \langle x \rangles:all> </xs:complexType>
\langle 1 - - i n - - \rangle <xs:element name="in">
     <xs:complexType>
         <xs:sequence>
             <xs:element name="request">
                  <xs:complexType>
                      <xs:all>
                          <xs:element name="domain_options" type="domainSetInType"/>
                     \langle x\ : all >
```

```
</xs:complexType>
                </xs:element>
            </xs:sequence>
        </xs:complexType>
    </xs:element>
    \leq :-- out -->
    <xs:element name="out">
        <xs:complexType>
            <xs:choice>
                <xs:element name="result" type="resultType" minOccurs="1" maxOccurs="1"/>
                <xs:element name="error" type="errorType" minOccurs="1" maxOccurs="1"/>
            </xs:choice>
        </xs:complexType>
    </xs:element>
</xs:schema>
```
Запрос: http://192.168.1.21:9999/commands/isup cause messages set

```
<?xml version="1.0" encoding="UTF-8"?>
<in xmlns:xs="http://www.w3.org/2001/XMLSchema-instance"
xs:noNamespaceSchemaLocation="hc_isup_cause_messages_set.xsd">
  <request>
    <domain_options>
      <system>
        <options xs:type="isupCauseMessagesOptionsType"/>
      </system>
      <domain name="biysk.local">
        <options xs:type="isupCauseMessagesOptionsType" external="666:language:en,text:New
desc; language: ru, text: Новое описание | 667: language: en, text: Desc"/>
      </domain>
    </domain_options>
  </request>
\langlein>
```
#### Ответ:

```
\leq?xml version="1.0"?>
<sub>out</sub></sub>
    xmlns:xs="http://www.w3.org/2001/XMLSchema-instance"
xs:noNamespaceSchemaLocation="hc_isup_cause_messages_set.xsd">
    <result>
        <domain_options>
             <system/>
             <domain name="biysk.local">
                 <success option="external"/>
             </domain>
        </domain_options>
    \langle/result>
\langle/out>
```
# Hc\_ivr\_blocks\_outputs\_get - Команда просмотра блоков IVR-скрипта

Hc\_ivr\_blocks\_outputs\_get Команда предназначена для просмотра блоков IVR-скрипта.

## Аналог команды в CoCon:

## domain/<DOMAIN>/ivr/script/get\_outputs

# Метод НТТР-запроса:

**POST** 

## Шаблон НТТР-запроса:

http://server:9999/commands/ivr\_blocks\_outputs\_get

## Код НТТР-ответа:

- $\cdot$  200 в случае успеха;
- 404 в случае ошибки.

```
<?xml version="1.0" encoding="UTF-8"?>
<xs:schema xmlns:xs="http://www.w3.org/2001/XMLSchema" elementFormDefault="qualified"
attributeFormDefault="unqualified">
     <xs:include schemaLocation="error.xsd"/>
    <!-- scriptType -->
     <xs:complexType name="scriptType">
         <xs:sequence>
             <xs:element name="block" type="blockType" maxOccurs="unbounded" minOccurs="0"/>
         </xs:sequence>
         <xs:attribute name="id" type="xs:string" use="required"/>
         <xs:attribute name="name" type="xs:string" use="required"/>
     </xs:complexType>
     <!-- scriptType -->
     <xs:complexType name="blockType">
         <xs:attribute name="name" type="xs:string"/>
         <xs:attribute name="output" type="xs:string"/>
     </xs:complexType>
     <!-- requestType -->
     <xs:complexType name="requestType">
         <xs:attribute name="domain" type="xs:string" use="required"/>
         <xs:attribute name="script_id" type="xs:string" use="required"/>
     </xs:complexType>
     <!-- responseType -->
     <xs:complexType name="responseType">
         <xs:choice>
             <xs:sequence maxOccurs="unbounded" minOccurs="0">
                 <xs:element name="script" type="scriptType"/>
             </xs:sequence>
             <xs:element name="error" maxOccurs="1" type="errorType"/>
         </xs:choice>
     </xs:complexType>
     <!-- in -->
     <xs:element name="in">
         <xs:complexType>
             <xs:all>
                 <xs:element name="request" type="requestType"/>
             </xs:all>
         </xs:complexType>
     </xs:element>
     <!-- out -->
     <xs:element name="out">
         <xs:complexType>
             <xs:all>
                 <xs:element name="response" type="responseType"/>
             </xs:all>
         </xs:complexType>
     </xs:element>
</xs:schema>
```
Запрос: http://192.168.1.21:9999/commands/ivr blocks outputs get

```
<?xml version="1.0"?>
<in xmlns:xsi="http://www.w3.org/2001/XMLSchema-instance" xsi:noNamespaceSchemaLocation="hc_ivr_b
locks outputs get.xsd">
    <request domain="biysk.local" script_id="062029e4e7ca8ffe"/>
\frac{2}{\sin 2}
```
Ответ:

```
<? xml version="1.0"?>
<sub>out</sub></sub>
   xmlns:xs="http://www.w3.org/2001/XMLSchema-instance" xs:noNamespaceSchemaLocation="hc_ivr_blo
cks outputs get.xsd">
   <response>
        <script id="062029e4e7ca8ffe" name="dial to cc">
            <block name="begin_1" output="true"/>
            <block name="queue-cc 2" output="Full"/>
            <block name="queue-cc_2" output="Error"/>
            <block name="queue-cc_2" output="0k"/>
        \langlescript>
    </response>
\langle/0ut>
```
# Hc ivr script restriction - Управление ограничениями IVR скриптов

- Hc\_ivr\_scripts\_restriction\_profile\_info
- Hc\_ivr\_scripts\_restriction\_profile\_apply
- Hc ivr scripts restriction profile set
- Hc\_ivr\_scripts\_restriction\_profile\_remove
- Hc\_ivr\_scripts\_restriction\_options\_info
- Hc\_ivr\_scripts\_restriction\_options\_set

#### <span id="page-868-0"></span>Hc ivr scripts restriction profile info

Команда для просмотра профилей ограничений IVR скриптов по имени.

Замечание: команда доступна, если в лицензии открыта опция "IVR script's customization"

Аналог команды в CoCon:

#### /system/ivr/script/restrictions/info

Метод НТТР-запроса:

# **POST**

# Шаблон НТТР-запроса:

http://host:port/commands/ivr\_scripts\_restriction\_profile\_info

# Код НТТР-ответа:

- $\cdot$  200 в случае успеха;
- $404 B$  случае ошибки.

```
<?xml version="1.0" encoding="UTF-8"?>
<xs:schema xmlns:xs="http://www.w3.org/2001/XMLSchema" elementFormDefault="qualified"
 attributeFormDefault="unqualified">
     <!-- profileType -->
     <xs:complexType name="profileType">
         <xs:attribute name="name" type="xs:string" use="required"/>
         <xs:attribute name="description" type="xs:string" use="required"/>
         <xs:attribute name="max_blocks_per_script" type="xs:string" use="required">
             <xs:annotation>
                 <xs:documentation xml:lang="en">
                     Max IVR blocks per one IVR script. Available values:
                     infinity - no restrictions on Max IVR blocks;
                     [0, 16383] - max count if the IVR blocks.
                 </xs:documentation>
             </xs:annotation>
         </xs:attribute>
         <xs:attribute name="ivr_script_limit" type="xs:string" use="optional">
             <xs:annotation>
                 <xs:documentation xml:lang="en">
                     Max IVR scripts per domain. Available values:
                     infinity - no restrictions on Max IVR scripts;
                     [0, 65536] - max count if the IVR blocks.
                 </xs:documentation>
             </xs:annotation>
         </xs:attribute>
         <xs:attribute name="available_blocks" type="xs:string" use="required">
             <xs:annotation>
                 <xs:documentation xml:lang="en">
                     The list of the available IVR blocks splitted by comma.
                 </xs:documentation>
             </xs:annotation>
         </xs:attribute>
         <xs:attribute name="asr" type="xs:boolean" use="optional">
             <xs:annotation>
                 <xs:documentation xml:lang="en">
                     Automatic speech recognition.
                 </xs:documentation>
             </xs:annotation>
         </xs:attribute>
     </xs:complexType>
     <!-- requestType -->
     <xs:complexType name="requestType">
         <xs:attribute name="profile" type="xs:string" use="optional"/>
     </xs:complexType>
     <!-- responseType -->
     <xs:complexType name="responseType">
         <xs:sequence>
             <xs:element name="profile" type="profileType" minOccurs="0" maxOccurs="unbounded"/>
         </xs:sequence>
```

```
 </xs:complexType>
    \leftarrow :- in -->
     <xs:element name="in">
         <xs:complexType>
              <xs:all>
                  <xs:element name="request" type="requestType"/>
              </xs:all>
         </xs:complexType>
     </xs:element>
     <!-- out -->
     <xs:element name="out">
         <xs:complexType>
             <xs:all>
                  <xs:element name="response" type="responseType"/>
              </xs:all>
         </xs:complexType>
     </xs:element>
</xs:schema>
```

```
Запрос:
http://192.168.1.21:9999/commands/ivr_scripts_restriction_profile_info
```

```
<?xml version="1.0" encoding="UTF-8"?>
<in xmlns:xs="http://www.w3.org/2001/XMLSchema-instance"
xs:noNamespaceSchemaLocation="ivr_scripts_restriction_profile_info.xsd">
     <request profile="ivr_level1"/>
\langlein>
```
# Ответ:

```
<?xml version="1.0"?>
<out
     xmlns:xs="http://www.w3.org/2001/XMLSchema-instance"
xs:noNamespaceSchemaLocation="ivr_scripts_restriction_profile_info.xsd">
     <response>
         <profile name="ivr_level1" description="" max_blocks_per_script="infinity"
ivr_script_limit="12" available_blocks="*" asr="false"/>
     </response>
</out>
```
## **Пример 2**

Запрос:

```
<?xml version="1.0" encoding="UTF-8"?>
<in xmlns:xs="http://www.w3.org/2001/XMLSchema-instance"
xs:noNamespaceSchemaLocation="ivr scripts restriction profile info.xsd">
    <request/>
\frac{2}{10}
```
## Ответ:

```
<?xml version="1.0"?>
\leq \bigcapxmlns:xs="http://www.w3.org/2001/XMLSchema-instance"
xs:noNamespaceSchemaLocation="ivr scripts restriction profile info.xsd">
    <response>
        <profile name="ivr level1" description="" max blocks per script="infinity"
ivr_script_limit="12" available_blocks="*" asr="false"/>
        <profile name="скрипт4" description="Описание 4" max_blocks_per_script="8"
ivr_script_limit="10" available_blocks="ivr, time, info" asr="false"/>
        <profile name="test4" description="test4" max_blocks_per_script="8" ivr_script_limit="10"
available_blocks="ivr, time, info, play" asr="false"/>
        <profile name="super_ivr" description="" max_blocks_per_script="infinity"
ivr_script_limit="100" available_blocks="*" asr="false"/>
    </response>
\langleout>
```
# <span id="page-872-0"></span>Hc\_ivr\_scripts\_restriction\_profile\_apply

Команда применения профиля ограничений IVR скриптов на созданный домен.

Замечание: команда доступна, если в лицензии открыта опция "IVR script's customization".

#### Аналог команды в CoCon:

/system/ivr/script/restrictions/apply

Метод НТТР-запроса:

**POST** 

## Шаблон НТТР-запроса:

http://host:port/commands/ivr scripts restriction profile apply

## Код НТТР-ответа:

- 201 в случае успеха;
- 404 в случае ошибки.

```
<?xml version="1.0" encoding="UTF-8"?>
<xs:schema xmlns:xs="http://www.w3.org/2001/XMLSchema" elementFormDefault="qualified"
 attributeFormDefault="unqualified">
     <xs:include schemaLocation="error.xsd"/>
     <!-- requestType -->
     <xs:complexType name="requestType">
          <xs:attribute name="name" type="xs:string" use="required"/>
          <xs:attribute name="domain" type="xs:string" use="required"/>
     </xs:complexType>
    \left\langle ... \right\rangle -- in -->
     <xs:element name="in">
         <xs:complexType>
              <xs:all>
                  <xs:element name="request" type="requestType"/>
              </xs:all>
         </xs:complexType>
     </xs:element>
    \leq \frac{1}{2} - \leq 0ut \Rightarrow <xs:element name="out">
         <xs:complexType>
              <xs:all>
                  <xs:element name="error" type="errorType"/>
              </xs:all>
         </xs:complexType>
     </xs:element>
</xs:schema>
```

```
Запрос:
http://192.168.1.21:9999/commands/ivr_scripts_restriction_profile_apply
```

```
<?xml version="1.0" encoding="UTF-8"?>
<in xmlns:xs="http://www.w3.org/2001/XMLSchema-instance"
xs:noNamespaceSchemaLocation="ivr_scripts_restriction_profile_apply.xsd">
     <request name="super_ivr" domain="biysk.local"/>
\langlein>
```
## Ответ:

201

## <span id="page-873-0"></span>Hc\_ivr\_scripts\_restriction\_profile\_set

Команда для создания и/или изменения профилей ограничений IVR скриптов.

**Замечание:** команда доступна, если в лицензии открыта опция "IVR script's customization"

## **Аналог команды в CoCon:**

# /system/ivr/script/restrictions/set

# Метод НТТР-запроса:

**POST** 

# Шаблон НТТР-запроса:

# http://host:port/commands/ivr\_scripts\_restriction\_profile\_set

# Код НТТР-ответа:

- $\cdot$  200 в случае успеха;
- 404 в случае ошибки.

```
<?xml version="1.0" encoding="UTF-8"?>
<xs:schema xmlns:xs="http://www.w3.org/2001/XMLSchema" elementFormDefault="qualified"
 attributeFormDefault="unqualified">
     <!-- okType -->
    <xs:complexType name="okType">
         <xs:attribute name="name" type="xs:string" use="required"/>
     </xs:complexType>
     <!-- errorType -->
     <xs:complexType name="errorType">
         <xs:attribute name="name" type="xs:string" use="required"/>
         <xs:attribute name="reason" type="xs:string" use="required"/>
     </xs:complexType>
     <!-- profileType -->
     <xs:complexType name="profileType">
         <xs:attribute name="name" type="xs:string" use="required"/>
         <xs:attribute name="description" type="xs:string" use="optional"/>
         <xs:attribute name="max_blocks_per_script" type="xs:string" use="required">
             <xs:annotation>
                 <xs:documentation xml:lang="en">
                     Max IVR blocks per one IVR script. Available values:
                     infinity - no restrictions on Max IVR blocks;
                     [0, 16383] - max count if the IVR blocks.
                 </xs:documentation>
             </xs:annotation>
         </xs:attribute>
         <xs:attribute name="ivr_script_limit" type="xs:string" use="optional">
             <xs:annotation>
                 <xs:documentation xml:lang="en">
                     Max IVR scripts per domain. Available values:
                     infinity - no restrictions on Max IVR scripts;
                     [0, 65536] - max count if the IVR blocks.
                 </xs:documentation>
             </xs:annotation>
         </xs:attribute>
         <xs:attribute name="available_blocks" type="xs:string" use="required">
             <xs:annotation>
                 <xs:documentation xml:lang="en">
                     The list of the available IVR blocks splitted by comma.
                 </xs:documentation>
             </xs:annotation>
         </xs:attribute>
         <xs:attribute name="asr" type="xs:boolean" use="optional">
             <xs:annotation>
                 <xs:documentation xml:lang="en">
                     Automatic speech recognition.
                 </xs:documentation>
             </xs:annotation>
         </xs:attribute>
     </xs:complexType>
```

```
\leq!-- requestType -->
    <xs:complexType name="requestType">
        <xs:sequence>
             <xs:element name="profile" type="profileType" minOccurs="1" maxOccurs="unbounded" />
        </xs:sequence>
    </xs:complexType>
    <!-- responseType -->
    <xs:complexType name="responseType">
        <xs:sequence>
             <xs:element name="ok" type="okType" minOccurs="0" maxOccurs="unbounded"/>
             <xs:element name="error" type="errorType" minOccurs="0" maxOccurs="unbounded"/>
        </xs:sequence>
    </xs:complexType>
    \leftarrow -- in -->
    <xs:element name="in">
        <xs:complexType>
             < x s : a l l ><xs:element name="request" type="requestType"/>
             \langle x \rangles:all\langle x \rangle</xs:complexType>
    </xs:element>
    \leq -- out -->
    <xs:element name="out">
        <xs:complexType>
             < x s : a l l ><xs:element name="response" type="responseType"/>
             \langle x \rangle </xs: all >
        </xs:complexType>
    </xs:element>
</xs:schema>
```

```
Запрос:
http://192.168.1.21:9999/commands/ivr_scripts_restriction_profile_set
```

```
<?xml version="1.0" encoding="UTF-8"?>
<in xmlns:xs="http://www.w3.org/2001/XMLSchema-instance"
xs:noNamespaceSchemaLocation="ivr_scripts_restriction_profile_set.xsd">
    <request>
       <profile name="ivr_level1" max_blocks_per_script="infinity" available_blocks="*"
ivr script limit="12"/>
       <profile name="скрипт4" description="Описание 4" max_blocks_per_script="8"
available_blocks="ivr, time, info" ivr_script_limit="10"/>
    </request>
\langlein>
```
## Ответ:

```
\leq?xml version="1.0"?>
<sub>out</sub></sub>
    xmlns:xs="http://www.w3.org/2001/XMLSchema-instance"
xs:noNamespaceSchemaLocation="ivr_scripts_restriction_profile_set.xsd">
    <response>
        <ok name="ivr_level1"/>
         <ok name="скрипт4"/>
    </response>
\langle/out>
```
# <span id="page-877-0"></span>Hc\_ivr\_scripts\_restriction\_profile\_remove

Команда для удаления профилей ограничений IVR скриптов по имени.

Замечание: команда доступна, если в лицензии открыта опция "IVR script's customization".

#### Аналог команды в CoCon:

/system/ivr/script/restrictions/remove

## Метод НТТР-запроса:

**POST** 

## Шаблон НТТР-запроса:

http://host:port/commands/ivr\_scripts\_restriction\_profile\_remove

#### Код НТТР-ответа:

- 200 в случае успеха;
- 404 в случае ошибки.

```
<?xml version="1.0" encoding="UTF-8"?>
<xs:schema xmlns:xs="http://www.w3.org/2001/XMLSchema" elementFormDefault="qualified"
 attributeFormDefault="unqualified">
     <!-- okType -->
     <xs:complexType name="okType">
         <xs:attribute name="name" type="xs:string" use="required"/>
     </xs:complexType>
     <!-- errorType -->
     <xs:complexType name="errorType">
         <xs:attribute name="name" type="xs:string" use="required"/>
         <xs:attribute name="reason" type="xs:string" use="required"/>
     </xs:complexType>
     <!-- profileType -->
     <xs:complexType name="profileType">
         <xs:attribute name="name" type="xs:string" use="required"/>
     </xs:complexType>
     <!-- requestType -->
     <xs:complexType name="requestType">
         <xs:sequence>
              <xs:element name="profile" type="profileType" maxOccurs="unbounded"/>
         </xs:sequence>
     </xs:complexType>
     <!-- responseType -->
     <xs:complexType name="responseType">
         <xs:sequence>
              <xs:element name="ok" type="okType" minOccurs="0" maxOccurs="unbounded"/>
              <xs:element name="error" type="errorType" minOccurs="0" maxOccurs="unbounded"/>
         </xs:sequence>
     </xs:complexType>
    \leftarrow \cdot \cdot in \cdot \rightarrow <xs:element name="in">
         <xs:complexType>
             <xs:all>
                  <xs:element name="request" type="requestType"/>
              </xs:all>
         </xs:complexType>
     </xs:element>
    \leq \frac{1}{2} - \leq 0ut \leq ->
     <xs:element name="out">
         <xs:complexType>
             <xs:all>
                  <xs:element name="response" type="responseType"/>
             \langle x \rangles:all> </xs:complexType>
     </xs:element>
</xs:schema>
```
#### Запрос:

http://192.168.1.21:9999/commands/ivr\_scripts\_restriction\_profile\_remove

```
<?xml version="1.0" encoding="UTF-8"?>
<in xmlns:xs="http://www.w3.org/2001/XMLSchema-instance"
xs:noNamespaceSchemaLocation="ivr_scripts_restriction_profile_remove.xsd">
    <request>
      <profile name="ivr level5"/>
      <profile name="скрипт4"/>
    </request>
\langlein>
```
#### Ответ:

```
<?xml version="1.0"?>
\sim nut
    xmlns:xs="http://www.w3.org/2001/XMLSchema-instance"
xs:noNamespaceSchemaLocation="ivr_scripts_restriction_profile_remove.xsd">
   <response>
        <ok name="script4"/>
        <ok name="скрипт4"/>
        <error name="ivr_level5" reason="not_exists"/>
    </response>
\langle/out>
```
# <span id="page-879-0"></span>Hc ivr scripts restriction options info

Команда для просмотра ограничений IVR скриптов на уровне домена

Аналог команды в CoCon:

#### domain/<DOMAIN>/ivr/script/restrictions/info

Метод НТТР-запроса:

**POST** 

#### Шаблон НТТР-запроса:

http://host:port/commands/ivr\_scripts\_restriction\_options\_info

#### Код НТТР-ответа:

- 200 в случае успеха;
- 404 в случае ошибки.

```
<?xml version="1.0" encoding="UTF-8"?>
<xs:schema xmlns:xs="http://www.w3.org/2001/XMLSchema" elementFormDefault="qualified"
           attributeFormDefault="unqualified">
    <xs:annotation>
        <xs:documentation xml:lang="en">
            Show IVR scripts restriction options.
            Usage: http://server:9999/commands/ivr_scripts_restriction_options_info.
            Implementation: hc_ivr_scripts_restriction_options_info.erl.
            Git: \text{qit}@qit.eltex.loc:httpTerminal.git.
            Copyright (c) 2017, Eltex. All rights reserved.
        </xs:documentation>
    \leq/xs:annotation>
    <xs:include schemaLocation="error.xsd"/>
    <xs:include schemaLocation="ecm_common.xsd"/>
    <xs:complexType name="ivrScriptsRestrictionOptionsType">
        <xs:complexContent>
            <xs:extension base="baseOptionsType">
                <xs:attribute name="max_blocks_per_script" type="xs:string" use="optional">
                     <xs:annotation>
                         <xs:documentation xml:lang="en">
                             Max IVR blocks per one IVR script. Available values:
                             infinity - no restrictions on Max IVR blocks:
                              [0, 16383] - max count if the IVR blocks.
                         </xs:documentation>
                     </xs:annotation>
                </xs:attribute>
                <xs:attribute name="ivr_script_limit" type="xs:string" use="optional">
                     <xs:annotation>
                         <xs:documentation xml:lang="en">
                             Max IVR scripts per domain. Available values:
                             infinity - no restrictions on Max IVR scripts;
                              [0, 65536] - max count if the IVR blocks.
                         \leq/xs:documentation>
                     \langle x \ranglexs: annotation>
                \leq/xs:attribute>
                 <xs:attribute name="available_blocks" type="xs:string" use="optional">
                     <xs:annotation>
                         <xs:documentation xml:lang="en">
                             The list of the available IVR blocks splitted by comma.
                         \langle x \rangle /xs: documentation>
                     \langle x \rangle /xs: annotation>
                </xs:attribute>
                <xs:attribute name="asr" type="xs:boolean" use="optional">
                     <xs:annotation>
                         <xs:documentation xml:lang="en">
                             Automatic speech recognition.
                         \langle x \rangle /xs: documentation>
```

```
\langle x \rangle /xs: annotation>
                           \leq/xs:attribute>
                    </xs:extension>
             </xs:complexContent>
      </xs:complexType>
      <!-- resultType-->
      <xs:complexType name="resultType">
             < x s : a l l ><xs:element name="domain_options" type="domainInfo0utType" minOccurs="1"/>
             \langle x \rangle </xs: all >
      </xs:complexType>
      \leftarrow :- in-->
      <xs:element name="in">
             <xs:complexType>
                    <xs:sequence>
                           <xs:element name="request">
                                 <xs:complexType>
                                        < x s : a l l ><xs:element name="domain_options" type="domainInfoInType"
minOccurs="1"/>
                                        \langle x \rangle / \langle x \rangle = \langle x \rangle = </xs:complexType>
                           </xs:element>
                    </xs:sequence>
             </xs:complexType>
      </xs:element>
      \leq -- out -->
      <xs:element name="out">
             <xs:complexType>
                    <xs:choice>
                           <xs:element name="result" type="resultType"/>
                           <xs:element name="error" type="errorType"/>
                    </xs:choice>
             </xs:complexType>
      </xs:element>
</xs:schema>
```
Запрос: http://192.168.1.21:9999/commands/ivr scripts restriction options info

```
\leq?xml version="1.0"?>
<in xmlns:xsi="http://www.w3.org/2001/XMLSchema-instance"
xsi:noNamespaceSchemaLocation="ivr_scripts_restriction_options_info.xsd">
    <request>
      <domain_options domain="biysk.local"/>
    </request>
\langlein>
```
#### Ответ:

```
\leq?xml version="1.0"?>
<sub>out</sub></sub>
    xmlns:xs="http://www.w3.org/2001/XMLSchema-instance"
xs:noNamespaceSchemaLocation="ivr_scripts_restriction_options_info.xsd">
    <result>
        <domain options>
            <system>
                 <options xs:type="ivrScriptsRestrictionOptionsType"/>
            </system>
            <domain name="biysk.local">
                 <options xs:type="ivrScriptsRestrictionOptionsType"
max blocks per script="infinity" ivr script limit="100" available blocks="*" asr="false"/>
            </domain>
        </domain_options>
   \langle/result>
\langle/out>
```
# <span id="page-882-0"></span>Hc\_ivr\_scripts\_restriction\_options\_set

Команда для редактирования ограничений IVR скриптов на уровне домена

#### Аналог команды в CoCon:

## domain/<DOMAIN>/ivr/script/restrictions/set

## Метод НТТР-запроса:

**POST** 

## Шаблон НТТР-запроса:

http://host:port/commands/ivr\_scripts\_restriction\_options\_set

## Код НТТР-ответа:

- $\cdot$  200 в случае успеха;
- 404 в случае ошибки.

```
<?xml version="1.0" encoding="UTF-8"?>
<xs:schema xmlns:xs="http://www.w3.org/2001/XMLSchema" elementFormDefault="qualified"
            attributeFormDefault="unqualified">
    <xs:annotation>
        <xs:documentation xml:lang="en">
            Set IVR scripts restriction options.
             Usage: http://server:9999/commands/ivr_scripts_restriction_options_set.
             Implementation: hc_ivr_scripts_restriction_options_set.erl.
            Git: \text{qit}@qit.eltex.loc:httpTerminal.git.
             Copyright (c) 2017, Eltex. All rights reserved.
        </xs:documentation>
    \frac{2}{x}<xs:include schemaLocation="error.xsd"/>
    <xs:include schemaLocation="ecm common.xsd"/>
    <xs:complexType name="ivrScriptsRestrictionOptionsType">
        <xs:complexContent>
            <xs:extension base="base0ptionsType">
                 <xs:attribute name="max_blocks_per_script" type="xs:string" use="optional">
                     <xs:annotation>
                         <xs:documentation xml:lang="en">
                              Max IVR blocks per one IVR script. Available values:
                              infinity - no restrictions on Max IVR blocks;
                              [0, 16383] - max count if the IVR blocks.
                          \langle x \ranglexs:documentation>
                     </xs:annotation>
                 \langle x \rangle </xs: attribute>
                 <xs:attribute name="ivr_script_limit" type="xs:string" use="optional">
                     < x s :annotation>
                          <xs:documentation xml:lang="en">
                              Max IVR scripts per domain. Available values:
                              infinity - no restrictions on Max IVR scripts;
                              [0, 65536] - max count if the IVR blocks.
                          </xs:documentation>
                     \langle x \rangle /xs: annotation>
                 \langle x \rangle /xs: attribute>
                 <xs:attribute name="available_blocks" type="xs:string" use="optional">
                     <xs:annotation>
                         <xs:documentation xml:lang="en">
                              The list of the available IVR blocks splitted by comma.
                          </xs:documentation>
                     \leq/xs:annotation>
                 \langle x \rangle /xs: attribute>
                 <xs:attribute name="asr" type="xs:boolean" use="optional">
                     <xs: annotation>
                         <xs:documentation xml:lang="en">
                              Automatic speech recognition.
                          </xs:documentation>
                     \langle x \rangle /xs: annotation>
```

```
 </xs:attribute>
              </xs:extension>
         </xs:complexContent>
     </xs:complexType>
     <!-- resultType-->
     <xs:complexType name="resultType">
         <xs:all>
              <xs:element name="domain_options" type="domainSetOutType" minOccurs="1"/>
         </xs:all>
     </xs:complexType>
    \leftarrow \leftarrow in-->
     <xs:element name="in">
         <xs:complexType>
              <xs:sequence>
                  <xs:element name="request">
                      <xs:complexType>
                           <xs:all>
                                <xs:element name="domain_options" type="domainSetInType"/>
                           </xs:all>
                       </xs:complexType>
                  </xs:element>
              </xs:sequence>
         </xs:complexType>
     </xs:element>
    \leq \frac{1}{2} - \leq 0ut \geq <xs:element name="out">
         <xs:complexType>
              <xs:choice>
                  <xs:element name="result" type="resultType" minOccurs="1" maxOccurs="1"/>
                  <xs:element name="error" type="errorType" minOccurs="1" maxOccurs="1"/>
              </xs:choice>
         </xs:complexType>
     </xs:element>
</xs:schema>
```
#### Запрос:

[http://192.168.1.21:9999/commands/ivr\\_scripts\\_restriction\\_options\\_set](http://192.168.1.21:9999/commands/ivr_scripts_restriction_options_setv)

```
<?xml version="1.0" encoding="UTF-8"?>
<in xmlns:xs="http://www.w3.org/2001/XMLSchema-instance"
xs:noNamespaceSchemaLocation="ivr scripts restriction options set.xsd">
    <request>
        <domain options>
            <system>
                <options xs:type="ivrScriptsRestrictionOptionsType"/>
            </system>
            <domain name="biysk.local">
                <options xs:type="ivrScriptsRestrictionOptionsType" max_blocks_per_script="10"
ivr_script_limit="6" available_blocks="begin, play, connect, dial, queue"/>
            </domain>
        </domain_options>
    </request>
\langlein>
```
#### Ответ:

```
\leq?xml version="1.0"?>
<sub>out</sub></sub>
    xmlns:xs="http://www.w3.org/2001/XMLSchema-instance"
xs:noNamespaceSchemaLocation="ivr_scripts_restriction_options_set.xsd">
    <result>
        <domain_options>
             <svstem/>
             <domain name="biysk.local">
                 <success option="available blocks"/>
                 <success option="ivr_script_limit"/>
                 <success option="max_blocks_per_script"/>
             </domain>
        </domain_options>
    \langle/result>
\langle/out>
```
# Hc\_ivr\_script - Управление IVR скриптами

- · Hc ivr script delete
- Hc\_ivr\_script\_import
- Hc\_ivr\_script\_list
- Hc ivr script show
- Hc\_ivr\_script\_validate
- Hc\_ivr\_script\_rename

## <span id="page-885-0"></span>Hc\_ivr\_script\_delete

Команда позволяет удалить IVR-скрипт с определенным именем из определенного домена.

# Аналог команды в CoCon:

## domain/<DOMAIN>/ivr/script/delete

# Метод НТТР-запроса:

**POST** 

# Шаблон НТТР-запроса:

http://host:port/commands/ivr\_script\_delete

# Код НТТР-ответа:

- $\cdot$  200 в случае успеха;
- 404 в случае ошибки.

```
<?xml version="1.0" encoding="UTF-8"?>
<xs:schema xmlns:xs="http://www.w3.org/2001/XMLSchema" elementFormDefault="qualified"
 attributeFormDefault="unqualified">
     <!-- okReasonType -->
     <xs:simpleType name="okReasonType">
         <xs:restriction base="xs:string">
             <xs:enumeration value="success"/>
             <xs:enumeration value="reset_to_default"/>
         </xs:restriction>
     </xs:simpleType>
     <!-- okType -->
     <xs:complexType name="okType">
         <xs:attribute name="script_id" type="xs:string" use="required"/>
         <xs:attribute name="reason" type="okReasonType" use="optional"/>
     </xs:complexType>
     <!-- errorType -->
     <xs:complexType name="errorType">
         <xs:attribute name="script_id" type="xs:string" use="required"/>
         <xs:attribute name="reason" type="xs:string" use="required"/>
     </xs:complexType>
     <!-- scriptType -->
     <xs:complexType name="scriptType">
         <xs:attribute name="script_id" type="xs:string" use="required"/>
     </xs:complexType>
     <!-- requestType -->
     <xs:complexType name="requestType">
         <xs:sequence>
             <xs:element name="script" type="scriptType" maxOccurs="unbounded"/>
         </xs:sequence>
         <xs:attribute name="domain" type="xs:string" use="required"/>
     </xs:complexType>
     <!-- responseType -->
     <xs:complexType name="responseType">
         <xs:sequence>
             <xs:element name="ok" type="okType" minOccurs="0" maxOccurs="unbounded"/>
             <xs:element name="error" type="errorType" minOccurs="0" maxOccurs="unbounded"/>
         </xs:sequence>
     </xs:complexType>
    \left\langle ... \right\rangle -- in -->
     <xs:element name="in">
         <xs:complexType>
             <xs:all>
                 <xs:element name="request" type="requestType"/>
             </xs:all>
         </xs:complexType>
     </xs:element>
     <!-- out -->
     <xs:element name="out">
         <xs:complexType>
```

```
 <xs:all>
                 <xs:element name="response" type="responseType"/>
             </xs:all>
         </xs:complexType>
     </xs:element>
</xs:schema>
```
Запрос: [http://192.168.1.21:9999/commands/ivr\\_script\\_delete](http://192.168.1.21:9999/commands/ivr_script_delete)

```
<?xml version="1.0" encoding="UTF-8"?>
<in xmlns:xs="http://www.w3.org/2001/XMLSchema-instance"
xs:noNamespaceSchemaLocation="hc_ivr_script_delete.xsd">
     <request domain="biysk.local">
       <script script_id="edf3acb838c34fde"/>
       <script script_id="edf3a7cd39752236"/>
     </request>
\langlein\rangle
```
#### Ответ:

```
<?xml version="1.0"?>
\leq\circut
     xmlns:xs="http://www.w3.org/2001/XMLSchema-instance"
xs:noNamespaceSchemaLocation="hc_ivr_script_delete.xsd">
    <response>
         <ok script_id="edf3acb838c34fde"/>
         <ok script_id="edf3a7cd39752236"/>
     </response>
</out>
```
# <span id="page-888-0"></span>Hс\_ivr\_script\_import

Команда позволяет импортировать IVR-скрипт в систему.

## **Аналог команды в CoCon:**

**/domain/<DOMAIN>/ivr/script/.import**

## **Метод HTTP-запроса:**

POST

## **Шаблон HTTP-запроса:**

http://host:port/commands/ivr\_script\_import

## **Код HTTP-ответа:**

- $\cdot$  200 в случае успеха:
- 404 в случае ошибки.

XSD-схема XML-файла запроса/ответа:

```
<?xml version="1.0" encoding="UTF-8"?>
<xs:schema xmlns:xs="http://www.w3.org/2001/XMLSchema" elementFormDefault="qualified"
attributeFormDefault="unqualified">
    <xs:include schemaLocation="error.xsd"/>
    \leq!-- okType -->
    <xs:complexType name="okType">
        <xs:attribute name="script_id" type="xs:string" use="required"/>
    </xs:complexType>
    <!-- requestType -->
    <xs:complexType name="requestType">
        <xs:attribute name="domain" type="xs:string" use="required"/>
        <xs:attribute name="script_id" type="xs:string" use="optional"/>
         <xs:attribute name="body" type="xs:base64Binary" use="required"/>
    </xs:complexType>
    <!-- responseType -->
    <xs:complexType name="responseType">
         <xs:choice>
             <xs:element name="ok" type="okType" maxOccurs="unbounded"/>
             <xs:element name="error" type="errorType"/>
        \langle x s : \text{choice} \rangle</xs:complexType>
    \leftarrow :- in \rightarrow<xs:element name="in">
        <xs:complexTvpe>
             < x s : a l l ><xs:element name="request" type="requestType"/>
             \langle x \rangle </xs: all >
        </xs:complexTvpe>
    </xs:element>
    <!--</math> out <math>--></math><xs:element name="out">
        <xs:complexType>
             < x s : a 11<xs:element name="response" type="responseType"/>
             \langle x \rangles:all\langle x \rangle</xs:complexType>
    \langle/ys'element>
</xs:schema>
```
## Пример 1

#### Создание нового скрипта

## Запрос:

http://192.168.1.21:9999/commands/ivr\_script\_import

<?xml version="1.0" encoding="UTF-8"?> <in xmlns:xs="http://www.w3.org/2001/XMLSchema-instance" xs:noNamespaceSchemaLocation="hc ivr script import.xsd"> <request domain="biysk.local"

#### $body =$

"eyJhY3Rpb25zIjp7ImJlZ2luXzEiOnsibmFtZSI6ImJlZ2luIiwicGFyYW1zIjp7ImRlc2NyaXB0aW9uIjoiIn0sImNhc2Vz Ijp7Im5leHQiOiJxdWV1ZS1jY18yIn0sInBvcyI6eyJ4IjoxLCJ5IjowfSwibGlua3MiOnsibmV4dCI6eyJwb2ludHMiOlt7I mN4IjoyNzAsImN5Ijo3MH0seyJjeCI6MjcwLCJjeSI6MTI1fSx7ImN4IjoyNzAsImN5IjoxODB9XSwidGV4dF9wb3MiOjAuMn 19fSwicXVldWUtY2NfMiI6eyJuYW1lIjoicXVldWUiLCJwYXJhbXMiOnsiZGVzY3JpcHRpb24i0iJjYyIsInF1ZXVlX2lkIjo ibGluZTEiLCJwb3NpdGlvbl9ub3RpZmljYXRpb25fbW9kZSI6ImFic29sdXRlIiwidGltZV9wcmVkaWN0aW9uX21vZGUi0iJm YWlyIiwibm90aWZpY2F0aW9uX3NjZW5hcmlvIjpbeyJpdGVtIjoiZW5xdWV1ZWQifSx7Iml0ZW0i0iJwb3NpdGlvbiJ9XSwiZ m9uZSI6W3sibG9jYXRpb24i0iJzeXN0ZW0iLCJncm91cCI6InF1ZXVlIiwiZmlsZSI6ImFpX3F1ZXVlX211c2ljLndhdiJ9XS wiaW5xdWV1ZSI6W3sibG9jYXRpb24i0iJzeXN0ZW0iLCJncm91cCI6InF1ZXVlIiwiZmlsZSI6ImFpX3F1ZXVlX2VucXVldWV kLndhdiJ9XSwicHJlZGljdGVkX3RpbWUiOlt7ImxvY2F0aW9uIjoic3lzdGVtIiwiZ3JvdXAiOiJxdWV1ZSIsImZpbGUiOiJh aV9xdWV1ZV9wcmVkaWN0ZWRfdGltZS53YXYifV0sImNhbGxiYWNrX29uX2ZhaWx1cmUi0mZhbHNlLCJjYWxsYmFja19vbl9vd mVvbG9hZCI6ZmFsc2UsIm1vZGUi0iJwZXJtYW5lbn0ifSwiY2FzZXMi0nsiRnVsbCI6InVuZGVmaW5lZCIsIkVvcm9vIjoidW 5kZWZpbmVkIiwiT2siOiJ1bmRlZmluZWOifSwicG9zIjp7InqiOjEsInkiOjF9LCJsaW5rcyI6eyJGdWxsIjp7InBvaW50cyI 6W3siY3giOjI3MCwiY3kiOjIyMH0seyJjeCI6MTgwLCJjeSI6Mjc1fSx7ImN4Ijo5MCwiY3kiOjMzMH1dLCJ0ZXh0X3BvcyI6 MC4yLCJwb3MiOnsieCI6MCwieSI6Mn19LCJFcnJvciI6eyJwb2ludHMiOlt7ImN4IjoyNzAsImN5IjoyMjB9LHsiY3giOjI3M CwiY3ki0jI3NX0sevJjeCI6MjcwLCJjeSI6MzMwfV0sInRleHRfcG9zIjowLjIsInBvcvI6evJ4IjoxLCJ5IjovfX0sIk9rIj p7InBvaW50cyI6W3siY3giOjI3MCwiY3kiOjIyMH0seyJjeCI6MzYwLCJjeSI6Mjc1fSx7ImN4Ijo0NTAsImN5IjozMzB9XSw idGV4dF9wb3Mi0jAuMiwicG9zIjp7Ingi0jIsInki0jJ9fX19fSwibmFtZSI6InRvX2NjIiwiZGVzY3JpcHRpb24i0iIiLCJ2 ZXJzaW9uIjoiMy4xMC4wLjMxIn0="/>

 $\epsilon$ /in>

#### Код ответа:

200

Ответ:

```
\leq?xml version="1.0"?>
<sub>out</sub></sub>
    xmlns:xs="http://www.w3.org/2001/XMLSchema-instance"
xs:noNamespaceSchemaLocation="hc_ivr_script_import.xsd">
    <response>
         <ok script_id="06260fa4592a4419"/>
    </response>
\langleout>
```
#### Пример 2

Изменение уже существующего скрипта

Запрос: http://192.168.23.34:9999/commands/jvr\_script\_import

```
<?xml version="1.0" encoding="UTF-8"?>
<in xmlns:xs="http://www.w3.org/2001/XMLSchema-instance"
xs:noNamespaceSchemaLocation="hc ivr script import.xsd">
  <request domain="p.city" script_id="script1"
body ="eyJhY3Rpb25zIjp7IlN2Z2pzRzEwMTEiOnsibmFtZSI6InJpbmciLCJwYXJhbXMiOnt9LCJwb3MiOnsieCI6MSwieSI6MH0s
ImNhc2VzIjp7Im5leHQiOiJTdmdqc0cxMDMzIn19LCJTdmdqc0cxMDMzIjp7Im5hbWUiOiJjYWxsZXItaW5mbyIsInBhcmFtc
yI6e30sInBvcyI6eyJ4IjoxLCJ5IjoxfSwiY2FzZXMiOnsibmV4dCI6IlN2Z2pzRzEwNjQifX0sIlN2Z2pzRzEwNjQiOnsibm
FtZSI6Iml2ciIsInBhcmFtcyI6eyJpdnIiOlt7ImNvbW1hbm0iOiIqIiwiZGVzY3JpcHRpb24iOiIifV19LCJwb3MiOnsieCI
6MSwieSI6Mn0sImNhc2VzIjp7IioiOiJTdmdqc0cxMTA5IiwiRW1wdHkiOiJTdmdqc0cxMTM5In19LCJTdmdqc0cxMTA5Ijp7
Im5hbWUi0iJwbGF5IiwicGFyYW1zIjp7fSwicG9zIjp7Ingi0jAsInki0jN9LCJjYXNlcyI6eyJuZXh0IjoiU3ZnanNHMTI0N
CJ9fSwiU3ZnanNHMTEzOSI6eyJuYW1lIjoiZGlnaXRtYXAiLCJwYXJhbXMiOnt9LCJwb3MiOnsieCI6MSwieSI6M30sImNhc2
VzIjp7IlllcyI6IlN2Z2pzRzEx0DQiLCJ0byI6IlN2Z2pzRzEyMTQifX0sIlN2Z2pzRzEx0DQiOnsibmFtZSI6InNhbWUtY2F
sbCIsInBhcmFtcyI6e30sInBvcyI6eyJ4IjoxLCJ5Ijo0fSwiY2FzZXMiOnt9fSwiU3ZnanNHMTIxNCI6eyJuYW1lIjoicmVj
IiwicGFyYW1zIjp7fSwicG9zIjp7IngiOjIsInkiOjR9LCJjYXNlcyI6eyJuZXh0IjoiU3ZnanNHMTI10SJ9fSwiU3ZnanNHM
TI0NCI6evJuYW1lIioidm9pY2UtbWFpbCIsInBhcmFtcvI6e30sInBvcvI6evJ4IiowLCJ5Iio0fSwiY2FzZXMi0nt9fSwiU3
ZnanNHMTI10SI6eyJuYW1lIjoiZ290byIsInBhcmFtcyI6eyJnb3RvIjoiU3ZnanNHMTA2NCIsIm1heF9ob3BzIjoxfSwicG9
zIjp7Ingi0jIsInki0jV9LCJjYXNlcyI6eyJuZXh0IjoiU3ZnanNHMTA2NCJ9fX19"/>
```
# Код ответа:

 $\langle$ in>

#### $200$

## Ответ:

```
\leq?xml version="1.0"?>
<out xmlns:xs="http://www.w3.org/2001/XMLSchema-instance"
xs:noNamespaceSchemaLocation="hc_ivr_script_import.xsd">
  <ok script_id="script1" />
\langleout>
```
## Пример 3 (ошибочный)

## Запрос: http://192.168.23.34:9999/commands/ivr\_script\_import

```
<?xml version="1.0" encoding="UTF-8"?>
<in xmlns:xs="http://www.w3.org/2001/XMLSchema-instance"
xs:noNamespaceSchemaLocation="hc ivr script import.xsd">
  <request domain="biysk.local" script_id="script1"
body ="eyJhY3Rpb25zIjp7IlN2Z2pzRzEwMTEiOnsibmFtZSI6InJpbmciLCJwYXJhbXMiOnt9LCJwb3MiOnsieCI6MSwieSI6MH"/
\rightarrow\frac{2}{1}
```
#### Код ответа:

## 404

Ответ:

```
<?xml version="1.0" encoding="UTF-8"?>
<out
    xmlns:xs="http://www.w3.org/2001/XMLSchema-instance"
xs:noNamespaceSchemaLocation="hc_ivr_script_import.xsd">
    <error cmd="ivr_script_import" reason="invalid_input_xml" body="{invalid_xml,["Parse xml
error: {1, xmerl_b64Bin, [\"syntax error before: \", [\"'$end'\"]]}"]}" entity="<?xml version='1.0'
encoding='latin1'?> <in
        xmlns:xs="http://www.w3.org/2001/XMLSchema-instance"
xs:noNamespaceSchemaLocation="hc_ivr_script_import.xsd"> <request domain="biysk.local"
script_id="script1" body="eyJhY3Rpb25zIjp7IlN2Z2pzRzEwMTEiOnsibmFtZSI6InJpbmciLCJwYXJhbXMiOnt9LCJ
wb3MiOnsieCI6MSwieSI6MH"/> </in>"/>
   \langle/011
```
# <span id="page-892-0"></span>Hc ivr script list

Команда просмотра списка IVR-скриптов в определенном домене.

#### Аналог команды в CoCon:

#### domain/<DOMAIN>/ivr/script/list

#### Метод НТТР-запроса:

POST

## Шаблон НТТР-запроса:

http://host:port/commands/ivr\_script\_list

# Код НТТР-ответа:

- 200 в случае успеха;
- 404 в случае ошибки.

```
<?xml version="1.0" encoding="UTF-8"?>
<xs:schema xmlns:xs="http://www.w3.org/2001/XMLSchema" elementFormDefault="qualified"
 attributeFormDefault="unqualified">
     <!-- Types -->
     <xs:simpleType name="directionType">
         <xs:restriction base="xs:string">
              <xs:enumeration value="incoming"/>
             <xs:enumeration value="outgoing"/>
         </xs:restriction>
     </xs:simpleType>
     <xs:simpleType name="ownerType">
         <xs:restriction base="xs:string">
             <xs:enumeration value="system"/>
             <xs:enumeration value="domain"/>
              <xs:enumeration value="user"/>
         </xs:restriction>
     </xs:simpleType>
     <!-- scriptType -->
     <xs:complexType name="scriptType">
         <xs:attribute name="script_id" type="xs:string" use="required"/>
         <xs:attribute name="name" type="xs:string" use="required"/>
         <xs:attribute name="description" type="xs:string" use="optional"/>
         <xs:attribute name="direction" type="directionType" use="required"/>
         <xs:attribute name="owner" type="ownerType" use="required"/>
     </xs:complexType>
     <!-- requestType -->
     <xs:complexType name="requestType">
         <xs:attribute name="domain" type="xs:string" use="required"/>
     </xs:complexType>
     <!-- responseType -->
     <xs:complexType name="responseType">
         <xs:sequence>
              <xs:element name="script" type="scriptType" minOccurs="0" maxOccurs="unbounded"/>
         </xs:sequence>
     </xs:complexType>
    \leftarrow \leftarrow in \leftarrow <xs:element name="in">
         <xs:complexType>
             <xs:all>
                  <xs:element name="request" type="requestType"/>
             </xs:all>
         </xs:complexType>
     </xs:element>
     <!-- out -->
     <xs:element name="out">
         <xs:complexType>
             <xs:all>
                  <xs:element name="response" type="responseType"/>
            \langle x \rangle </xs: all >
```
</xs:complexType> </xs:element> </xs:schema>

#### Пример:

Запрос:

http://192.168.1.21:9999/commands/ivr script list

```
<?xml version="1.0" encoding="UTF-8"?>
\sinxmlns:xs="http://www.w3.org/2001/XMLSchema-instance"
xs:noNamespaceSchemaLocation="hc_ivr_script_list.xsd">
    <request domain="biysk.local"/>
\langlein>
```
#### Код ответа:

200

#### Ответ:

```
\leq?xml version="1.0"?>
\epsilonout
    xmlns:xs="http://www.w3.org/2001/XMLSchema-instance"
xs:noNamespaceSchemaLocation="hc_ivr_script_list.xsd">
    <response>
        <script script_id="062029e4e7ca8ffe" name="dial_to_cc" description=""
direction="incoming" owner="user"/>
        <script script_id="enter_number_of_teleconference" name="enter_number_of_teleconference"
description="Скрипт вводна номера телеконференции. Номер телеконференции вводится в блоке ivr.
Вход в телеконфереции осуществляется блоком dial" direction="incoming" owner="domain"/>
        <script script_id="default_incoming_call" name="default_incoming_call"
description="Скрипт для обработки всех входящих вызовов в домен и маршрутизации их через IVR"
direction="incoming" owner="domain"/>
        <script script_id="06202b326f2fd9e8" name="dialer" description="" direction="incoming"
owner="user"/>
        <script script_id="06260fa4592a4419" name="to_cc" description="" direction="incoming"
owner="user"/>
        <script script_id="0622071a81711369" name="custom_cb_out" description=""
direction="outgoing" owner="user"/>
        <script script_id="fax_to_email" name="fax_to_email" description="Приём факса и отправка
на email, настроенный на уровне алиаса" direction="incoming" owner="domain"/>
        <script script_id="enter_number_of_conference_room"
name="enter_number_of_conference_room" description="Скрипт вводна номера комнаты конференции.
Номер комнаты конференции вводится в блоке ivr. Вход в комнату конфереции осуществляется блоком
dial." direction="incoming" owner="domain"/>
    </response>
\langleout>
```
# <span id="page-895-0"></span>Hc\_ivr\_script\_show

Команда просмотра конфигурации IVR-скрипта в определенном домене.

# Аналог команды в CoCon:

domain/<DOMAIN>/ivr/script/show

Метод НТТР-запроса:

**POST** 

## Шаблон НТТР-запроса:

http://host:port/commands/ivr\_script\_show

# Код НТТР-ответа:

- 200 в случае успеха;
- 404 в случае ошибки.

```
<?xml version="1.0" encoding="UTF-8"?>
<xs:schema xmlns:xs="http://www.w3.org/2001/XMLSchema" elementFormDefault="qualified"
 attributeFormDefault="unqualified">
     <xs:include schemaLocation="error.xsd"/>
     <!-- ownerType -->
     <xs:simpleType name="ownerType">
         <xs:restriction base="xs:string">
             <xs:enumeration value="system"/>
             <xs:enumeration value="domain"/>
             <xs:enumeration value="user"/>
         </xs:restriction>
     </xs:simpleType>
     <!-- scriptType -->
     <xs:complexType name="scriptType">
         <xs:attribute name="script_id" type="xs:string" use="required"/>
         <xs:attribute name="owner" type="ownerType" use="required"/>
         <xs:attribute name="body" type="xs:base64Binary" use="required"/>
     </xs:complexType>
     <!-- requestType -->
     <xs:complexType name="requestType">
         <xs:attribute name="domain" type="xs:string" use="required"/>
         <xs:attribute name="script_id" type="xs:string" use="required"/>
     </xs:complexType>
     <!-- responseType -->
     <xs:complexType name="responseType">
         <xs:choice minOccurs="1" maxOccurs="1">
              <xs:element name="script" type="scriptType"/>
              <xs:element name="error" type="errorType"/>
         </xs:choice>
     </xs:complexType>
    \left\langle ... \right\rangle -- in -->
     <xs:element name="in">
         <xs:complexType>
             <xs:all>
                  <xs:element name="request" type="requestType"/>
              </xs:all>
         </xs:complexType>
     </xs:element>
    \leq \frac{1}{2} - \leq 0ut \Rightarrow <xs:element name="out">
         <xs:complexType>
             <xs:all>
                  <xs:element name="response" type="responseType"/>
              </xs:all>
         </xs:complexType>
     </xs:element>
</xs:schema>
```
#### Запрос:

http://192.168.1.21:9999/commands/ivr\_script\_show

```
<?xml version="1.0" encoding="UTF-8"?>
<in xmlns:xs="http://www.w3.org/2001/XMLSchema-instance"
xs:noNamespaceSchemaLocation="hc_ivr_script_show.xsd">
    <request domain="biysk.local" script id="fax to email"/>
\frac{\text{d}}{\text{d}}
```
## **Ответ: 200**

```
<?xml version="1.0"?>
\leq \bigcapxmlns:xs="http://www.w3.org/2001/XMLSchema-instance"
xs:noNamespaceSchemaLocation="hc_ivr_script_show.xsd">
   <response>
        <script script_id="fax_to_email" owner="domain"
body ="eyJhY3Rpb25zIjp7ImJlZ2luXzEiOnsibmFtZSI6ImJlZ2luIiwicGFyYW1zIjp7ImRlc2NyaXB0aW9uIjoiIn0sImNhc2Vz
Ijp7Im5leHQiOiJmYXhfMiJ9LCJwb3MiOnsieCI6MSwieSI6MH0sImxpbmtzIjp7Im5leHQiOnsicG9pbnRzIjpbeyJjeCI6M
jcwLCJjeSI6NzB9LHsiY3giOjI3MCwiY3kiOjEyNX0seyJjeCI6MjcwLCJjeSI6MTgwfV0sInRleHRfcG9zIjowLjJ9fX0sIm
ZheF8yIjp7Im5hbWUiOiJmYXgiLCJwYXJhbXMiOnsiZGVzY3JpcHRpb24iOiJTZW5kIGZheCB0byBhbGlhcyBlbWFpbCBhZGR
yZXNzIiwiZW1haWxzIjpbeyJlbWFpbCI6IiVD0UxMRVJfRU1BSUwlIn1dLCJzdWJqZWN0X211c3NhZ2UiOiLOpNCw0LrRqSD0
vtGCICVTUE5hbWUlKCVTUE51bWJlciUpJU1PTlRIJSIsImJvZHlfbWVzc2FnZSI6ItCf0L7Qu9GD0YfQtdC90L46ICVTRGF0Y
SVcbtCe0YL0v9GA0LD0stC40YL0tdC70Yw6ICVTUE5hbWUlKCVTUE51bWJlciUpXG70n9C+0LvRq9GH0LDRqtC10LvRiDoqJV
JQTmFtZSUoJVJQTnVtYmVyJSkiLCJzZW5kZXJfbmFtZSI6InN2ZXRhIiwiZmF4X2lkIjoiIiwicGF1c2UiOjR9LCJjYXNlcyI
6eyJFcnJvciI6InBsYXlfMyIsIk9rIjoidW5kZWZpbmVkIn0sInBvcyI6eyJ4IjoxLCJ5IjoxfSwibGlua3MiOnsiRXJyb3Ii
OnsicG9pbnRzIjpbeyJjeCI6MjcwLCJjeSI6MjIwfSx7ImN4IjoyNzAsImN5IjoyNzV9LHsiY3giOjI3MCwiY3kiOjMzMH1dL
CJ0ZXh0X3BvcyI6MC4yfSwiT2siOnsicG9pbnRzIjpbeyJjeCI6MjcwLCJjeSI6MjIwfSx7ImN4Ijox0DAsImN5IjoyNzV9LH
siY3giOjkwLCJjeSI6MZMwfV0sInRleHRfcG9zIjowLjIsInBvcyI6eyJ4IjowLCJ5IjoyfX19fSwicGxheV8zIjp7Im5hbWU
iOiJwbGF5IiwicGFyYW1zIjp7ImRlc2NyaXB0aW9uIjoiIiwicGxheSI6W3sibG9jYXRpb24iOiJzeXN0ZW0iLCJncm91cCI6
IiIsIm5hbWUiOiJhaV9lcnJvci53YXYiLCJ0eXBlIjoiZmlsZSIsInZhcmlhYmxlX3R5cGUiOiIifV0sInJlcGxheSI6IjEif
SwiY2FzZXMiOnsibmV4dCI6InVuZGVmaW5lZCJ9LCJwb3MiOnsieCI6MSwieSI6Mn0sImxpbmtzIjp7Im5leHQiOnsicG9pbn
RzIjpbeyJjeCI6MjcwLCJjeSI6MzcwfSx7ImN4IjoyNzAsImN5Ijo0MjV9LHsiY3giOjI3MCwiY3kiOjQ4MH1dLCJ0ZXh0X3B
vcyI6MC4yLCJwb3MiOnsieCI6MSwieSI6M319fX19LCJuYW1lIjoiZmF4X3RvX2VtYWlsIiwiZGVzY3JpcHRpb24iOiLQn9GA
0LjRkdC8INGE0LDQutGB0LAg0Lgg0L7RgtC/
0YDQsNCy0LrQsCDQvdCwIGVtYWlsLCDQvdCw0YHRgtGA0L7QtdC90L3Ri9C5INC90LAg0YPRgNC+0LLQvdC1INCw0LvQuNCw0
YHOSCISInZlcnNpb24iOiIxNC40LiE4Iiwic2V0dGluZ3MiOnsic3BlZWNoIip7ImtleSI6IiIsImZvbGRlciI6IiIsImxhbm
ciOiJydS1SVSIsInZvaWNlIjoib2tzYW5hIiwic3BlZWQiOiIxLjAiLCJlbW90aW9uIjoibmV1dHJhbCJ9fSwiaWQiOiJmYXh
fdG9fZW1haWwif0=="/>
    </response>
\epsilon/\alphaut>
```
# Пример 2

Запрос: http://192.168.1.21:9999/commands/ivr\_script\_show

```
<?xml version="1.0" encoding="UTF-8"?>
<in xmlns:xs="http://www.w3.org/2001/XMLSchema-instance"
xs:noNamespaceSchemaLocation="hc ivr script show.xsd">
    <request domain="biysk.local" script_id="123456789"/>
\frac{2}{10}
```
#### Ответ: 404

```
<?xml version="1.0" encoding="UTF-8"?>
<sub>out</sub></sub>
    xmlns:xs="http://www.w3.org/2001/XMLSchema-instance"
xs:noNamespaceSchemaLocation="common error.xsd">
    <error cmd="ivr_script_show" reason="error" body="<?xml version="1.0"?><out
        xmlns:xs="http://www.w3.org/2001/XMLSchema-instance"
xs:noNamespaceSchemaLocation="hc_ivr_script_show.xsd"><response><error cmd="ivr_script_show"
 reason="unknown_error" body="not_found"/></response></out>"/>
    \frac{2}{10}
```
# <span id="page-898-0"></span>Hc\_ivr\_script\_validate

Команда позволяет проверить валидность IVR-скрипта в системе.

#### Аналог команды в CoCon:

domain/<DOMAIN>/ivr/script/.validate

## Метод НТТР-запроса:

**POST** 

#### Шаблон НТТР-запроса:

http://host:port/commands/ivr\_script\_validate

## Код НТТР-ответа:

- $\cdot$  200 в случае успеха;
- 404 в случае ошибки.

```
<?xml version="1.0" encoding="UTF-8"?>
<xs:schema xmlns:xs="http://www.w3.org/2001/XMLSchema" elementFormDefault="qualified"
 attributeFormDefault="unqualified">
     <xs:include schemaLocation="error.xsd"/>
    <!-- okType -->
     <xs:complexType name="okType"/>
     <!-- requestType -->
     <xs:complexType name="requestType">
         <xs:attribute name="domain" type="xs:string" use="required"/>
         <xs:attribute name="body" type="xs:base64Binary" use="required"/>
     </xs:complexType>
     <!-- responseType -->
     <xs:complexType name="responseType">
         <xs:choice>
             <xs:element name="ok" type="okType"/>
             <xs:element name="error" type="errorType"/>
         </xs:choice>
     </xs:complexType>
     <!-- in -->
     <xs:element name="in">
         <xs:complexType>
             <xs:all>
                 <xs:element name="request" type="requestType"/>
            \langle x \rangle </xs: all > </xs:complexType>
     </xs:element>
     <!-- out -->
     <xs:element name="out">
         <xs:complexType>
             <xs:all>
                 <xs:element name="response" type="responseType"/>
             </xs:all>
         </xs:complexType>
     </xs:element>
</xs:schema>
```
Запрос: [http://192.168.1.21:9999/commands/ivr\\_script\\_validate](http://192.168.1.21:9999/commands/ivr_script_validate)
```
<?xml version="1.0" encoding="UTF-8"?>
<in xmlns:xs="http://www.w3.org/2001/XMLSchema-instance"
xs:noNamespaceSchemaLocation="hc ivr script validate.xsd">
  <request domain="biysk.local"
body ="eyJhY3Rpb25zIjp7ImJlZ2luXzEiOnsibmFtZSI6ImJlZ2luIiwicGFyYW1zIjp7ImRlc2NyaXB0aW9uIjoiIn0sImNhc2Vz
Ijp7Im5leHQiOiJwbGF5XzMifSwicG9zIjp7IngiOjEsInkiOjF9LCJsaW5rcyI6eyJuZXh0Ijp7InBvaW50cyI6W3siY3giO
jI3MCwiY3kiOjIyMH0seyJjeCI6MjcwLCJjeSI6Mjc1fSx7ImN4IjoyNzAsImN5IjozMzB9XSwidGV4dF9wb3MiOjAuMn19fS
wicGxheV8zIjp7Im5hbWUi0iJwbGF5IiwicGFyYW1zIjp7ImRlc2NyaXB0aW9uIjoiIiwicGxheSI6W3sibG9jYXRpb24i0iJ
zeXN0ZW0iLCJncm91cCI6InF1ZXVlIiwibmFtZSI6ImFpX3lvdV9jYW5fc3RpbGxfd2FpdC53YXYiLCJ0eXBlIjoiZmlsZSIs
InR0cyI6IiIsInZhcmlhYmxlX3R5cGUi0iIifV0sInJlcGxheSI6IjUifSwiY2FzZXMi0nsibmV4dCI6InVuZGVmaW5lZCJ9L
CJwb3MiOnsieCI6MSwieSI6Mn0sImxpbmtzIjp7Im5leHQiOnsicG9pbnRzIjpbeyJjeCI6MjcwLCJjeSI6MzcwfSx7ImN4Ij
oyNzAsImN5Ijo0MjV9LHsiY3giOjI3MCwiY3kiOjQ4MH1dLCJ0ZXh0X3BvcyI6MC4yLCJwb3MiOnsieCI6MSwieSI6M319fX1
9LCJuYW1lIjoiZGlhbGVyIiwiZGVzY3JpcHRpb24iOiIiLCJ2ZXJzaW9uIjoiMy4xNC4wLjM4MCIsInNldHRpbmdzIjp7InNw
ZWVjaCI6eyJrZXkiOiIiLCJmb2xkZXIiOiIiLCJsYW5nIjoicnUtUlUiLCJ2b2ljZSI6Im9rc2FuYSIsInNwZWVkIjoiMS4wI
iwiZW1vdGlvbiI6Im5ldXRvYWwifX0sImlkIjoiMDYvMDJiMzI2ZjJmZDllOCJ9"/>
```
 $\langle$ in>

#### Код ответа:

#### 200

#### ∩твет∙

```
<?xml version="1.0"?>
\sim \simxmlns:xs="http://www.w3.org/2001/XMLSchema-instance"
xs:noNamespaceSchemaLocation="hc_ivr_script_validate.xsd">
    <response>
        <ok/>
    </response>
\langleout>
```
#### Пример 2

Запрос: http://192.168.23.34:9999/commands/ivr script validate

```
<?xml version="1.0" encoding="UTF-8"?>
<in xmlns:xs="http://www.w3.org/2001/XMLSchema-instance"
xs:noNamespaceSchemaLocation="hc_ivr_script_validate.xsd">
  <request domain="p.city" name="script1"
h \circ dv ="eyJhY3Rpb25zIjp7IlN2Z2pzRzEwMTEiOnsibmFtZSI6InJpbmciLCJwYXJhbXMiOnt9LCJwb3MiOnsieCI6MSwieSI6MH"/
\rightarrow\langlein>
```
Код ответа:

## 404

Ответ:

```
\leq?xml version="1.0"?>
<out xmlns:xs="http://www.w3.org/2001/XMLSchema-instance"
xs:noNamespaceSchemaLocation="hc_ivr_script_validate.xsd">
 <response>
    <error cmd="ivr_script_validate" reason="unknown_error" body="bad_script"/>
  </response>
\langle/out>
```
# Hc\_ivr\_script\_rename

Команда позволяет переименовать IVR-скрипт в определенном домене.

#### Аналог команды в CoCon:

#### domain/<DOMAIN>/ivr/script/rename

### Метод http запроса:

**POST** 

## Шаблон http запроса:

### http://host:port/commands/ivr\_script\_rename

### Код http ответа:

200 - в случае успеха; 404 - в случае ошибки.

Xsd схема XML запроса/ответа:

```
<?xml version="1.0" encoding="UTF-8"?>
<xs:schema xmlns:xs="http://www.w3.org/2001/XMLSchema" elementFormDefault="qualified"
 attributeFormDefault="unqualified">
     <!-- okType -->
     <xs:complexType name="okType">
         <xs:attribute name="script_id" type="xs:string" use="required"/>
         <xs:attribute name="new_name" type="xs:string" use="required"/>
     </xs:complexType>
     <!-- errorType -->
     <xs:complexType name="errorType">
         <xs:attribute name="script_id" type="xs:string" use="required"/>
         <xs:attribute name="new_name" type="xs:string" use="required"/>
         <xs:attribute name="reason" type="xs:string" use="required"/>
     </xs:complexType>
     <!-- scriptType -->
     <xs:complexType name="scriptType">
         <xs:attribute name="script_id" type="xs:string" use="required"/>
         <xs:attribute name="new_name" type="xs:string" use="required"/>
     </xs:complexType>
     <!-- requestType -->
     <xs:complexType name="requestType">
         <xs:sequence>
             <xs:element name="script" type="scriptType" maxOccurs="unbounded"/>
         </xs:sequence>
         <xs:attribute name="domain" type="xs:string" use="required"/>
     </xs:complexType>
     <!-- responseType -->
     <xs:complexType name="responseType">
         <xs:sequence>
             <xs:element name="ok" type="okType" minOccurs="0" maxOccurs="unbounded"/>
             <xs:element name="error" type="errorType" minOccurs="0" maxOccurs="unbounded"/>
         </xs:sequence>
     </xs:complexType>
    \leftarrow \leftarrow in \leftarrow <xs:element name="in">
         <xs:complexType>
             <xs:all>
                 <xs:element name="request" type="requestType"/>
             </xs:all>
         </xs:complexType>
     </xs:element>
    \leq \frac{1}{2} - \leq 0ut \leq ->
     <xs:element name="out">
         <xs:complexType>
             <xs:all>
                 <xs:element name="response" type="responseType"/>
             </xs:all>
         </xs:complexType>
     </xs:element>
```
</xs:schema>

#### Пример 1

Запрос:

http://192.168.1.21:9999/commands/ivr script rename

```
<?xml version="1.0" encoding="UTF-8"?>
<in xmlns:xs="http://www.w3.org/2001/XMLSchema-instance"
xs:noNamespaceSchemaLocation="hc_ivr_script_rename.xsd">
    <request domain="biysk.local">
        <script script_id="edf3a248c0fbcfde" new_name="new_script_1"/>
        <script script_id="edf3974226aaf4e9" new_name="to_cc2"/>
    </request>
\langlein>
```
Код ответа:

200

Ответ:

```
<?xml version="1.0"?>
<out
    xmlns:xs="http://www.w3.org/2001/XMLSchema-instance"
xs:noNamespaceSchemaLocation="hc_ivr_script_rename.xsd">
   <response>
        <ok script_id="edf3a248c0fbcfde" new_name="new_script_1"/>
        <ok script_id="edf3974226aaf4e9" new_name="to_cc2"/>
    </response>
\langle/out>
```
# Hc\_ivr\_variables - Команды просмотра списка переменных IVR-скрипта

- Hc\_ivr\_undeclared\_variables\_get
- . Hc ivr declared variables get

## <span id="page-903-0"></span>Hc\_ivr\_undeclared\_variables\_get

Команда предназначена для просмотра списка переменных IVR-скрипта.

Аналог команды в CoCon:

domain/<DOMAIN>/ivr/script/get\_variables

#### Метод НТТР-запроса:

**POST** 

#### Шаблон НТТР-запроса:

http://server:9999/commands/ivr\_undeclared\_variables\_get

#### Код НТТР-ответа:

- 200 в случае успеха;
- 404 в случае ошибки.

#### XSD-схема XML-запроса/ответа:

```
<?xml version="1.0" encoding="UTF-8"?>
<xs:schema xmlns:xs="http://www.w3.org/2001/XMLSchema" elementFormDefault="qualified"
attributeFormDefault="unqualified">
    <xs:include schemaLocation="error.xsd"/>
    <!-- variableType -->
    <xs:complexTvpe name="variableTvpe">
        <xs:attribute name="name" type="xs:string" use="required"/>
    </xs:complexType>
    <!-- requestType -->
    <xs:complexType name="requestType">
        <xs:attribute name="domain" type="xs:string" use="required"/>
        <xs:attribute name="script id" type="xs:string" use="required"/>
    </xs:complexType>
    <!-- responseType -->
    <xs:complexType name="responseType">
        <xs:choice>
             <xs:sequence max0ccurs="unbounded">
                 <xs:element name="variable" type="variableType"/>
             \langle x \rangles: sequence>
             <xs:element name="error" maxOccurs="1" type="errorType"/>
        \frac{2}{x}s:choice>
    </xs:complexType>
    \left\langle -1 - i n - - \right\rangle<xs:element name="in">
        <xs:complexType>
            <xs:all>
                 <xs:element name="request" type="requestType"/>
             \langle x \rangles: all
        </xs:complexType>
    </xs:element>
    \leq!-- out -->
    <xs:element name="out">
        <xs:complexType>
             < x s : all ><xs:element name="response" type="responseType"/>
             \langle x \rangles: all
        </xs:complexType>
    \langle x s :element>
\langle x \rangles: schema>
```
### Примеры:

Запрос: http://192.168.1.21:9999/commands/ivr undeclared variables get

```
<? xml version="1.0"?>
<in xmlns:xsi="http://www.w3.org/2001/XMLSchema-instance" xsi:noNamespaceSchemaLocation="hc_ivr_u
ndeclared_variables_get.xsd">
    <request domain="biysk.local" script_id="334e5ceba166ae29"/>
\frac{2}{10}
```
Ответ, если переменных нет:

```
<? xml version="1.0"?>
<sub>out</sub></sub>
    xmlns:xs="http://www.w3.org/2001/XMLSchema-instance" xs:noNamespaceSchemaLocation="hc_ivr_und
eclared variables get.xsd">
    <response/>
\langle/out>
```
#### Ответ:

```
<?xml version="1.0"?>
<out xmlns:xs="http://www.w3.org/2001/XMLSchema-instance" xs:noNamespaceSchemaLocation="hc_ivr_un
declared_variables_get.xsd">
   <response>
        <variable name="Variable1"/>
        <variable name="Variable2"/>
   </response>
\langle/out>
```
## <span id="page-905-0"></span>Hc\_ivr\_declared\_variables\_get

Команда предназначена для просмотра списка задекларированных переменных IVR-скрипта.

#### Аналог команды в CoCon:

domain/<DOMAIN>/ivr/script/get\_variables

### Метод НТТР-запроса:

POST

#### Шаблон НТТР-запроса:

http://server:9999/commands/ivr\_declared\_variables\_get

### Код НТТР-ответа:

• 200 – в случае успеха;

• 404 - в случае ошибки.

#### XSD-схема XML-запроса/ответа:

```
<?xml version="1.0" encoding="UTF-8"?>
<xs:schema xmlns:xs="http://www.w3.org/2001/XMLSchema" elementFormDefault="qualified"
attributeFormDefault="unqualified">
    <xs:include schemaLocation="error.xsd"/>
    <!-- variableType -->
    <xs:complexType name="variableType">
        <xs:attribute name="name" type="xs:string" use="required"/>
    </xs:complexType>
    <!-- requestType -->
    <xs:complexType name="requestType">
        <xs:attribute name="domain" type="xs:string" use="required"/>
        <xs:attribute name="script_id" type="xs:string" use="required"/>
    </xs:complexType>
    <!-- responseType -->
    <xs:complexType name="responseType">
        <xs:choice>
             <xs:sequence max0ccurs="unbounded">
                 <xs:element name="variable" type="variableType"/>
             </xs:sequence>
             <xs:element name="error" maxOccurs="1" type="errorType"/>
        </xs:choice>
    </xs:complexType>
    \leftarrow :- in -->
    <xs:element name="in">
        <xs:complexType>
             < x s : a l l ><xs:element name="request" type="requestType"/>
             \langle x \rangle </xs: all >
        </xs:complexType>
    \langle x s : \text{element} \rangle\leftarrow -- out -->
    <xs:element name="out">
        <xs:complexType>
             < x s : a l l ><xs:element name="response" type="responseType"/>
             \langle x \rangle </xs: all >
        </xs:complexType>
    </xs:element>
\langle x \rangles: schema>
```
### Примеры:

Запрос: http://192.168.1.21:9999/commands/ivr\_declared\_variables\_get

```
<? xml version="1.0"?>
<in xmlns:xsi="http://www.w3.org/2001/XMLSchema-instance" xsi:noNamespaceSchemaLocation="hc_ivr_d
eclared variables get.xsd">
    <request domain="biysk.local" script_id="06260ff97381766d"/>
\langlein>
```
### Ответ, если переменных нет:

```
<?xml version="1.0"?>
<sub>out</sub></sub>
    xmlns:xs="http://www.w3.org/2001/XMLSchema-instance" xs:noNamespaceSchemaLocation="hc_ivr_dec
lared variables get.xsd">
    <response/>
\langle/out>
```
# Hc\_licence - Управление лицензиями (HTTP-терминал)

- Hc add licence
- Hc current limits
- Hc\_list\_licence
- Hc\_delete\_licence
- Hc\_set\_passport
- Hc\_show\_passport

## <span id="page-907-0"></span>Hc\_add\_licence

Команда добавляет новую лицензию в базу данных ECSS-10.

### Аналог команды в CoCon:

cluster/storage/<CLUSTER>/licence/add

### Метод НТТР-запроса:

**POST** 

## Шаблон НТТР-запроса:

http://host:port/commands/add\_licence

## Код НТТР-ответа:

При выполнении команды HTTP-терминал может ответить следующими сообщениями:

- 200 в случае успеха;
- 404 в случае ошибки.

### **XSD-схема XML-файла запроса/ответа:**

```
<?xml version="1.0" encoding="UTF-8"?>
<xs:schema xmlns:xs="http://www.w3.org/2001/XMLSchema" elementFormDefault="qualified"
attributeFormDefault="unqualified">
     <xs:include schemaLocation="error.xsd" />
    \langle!-- in-->
     <xs:element name="in">
         <xs:complexType>
             <xs:sequence>
                 <xs:element name="request">
                      <xs:complexType>
                          <xs:attribute name="storage" type="xs:string" use="required"/>
                          <xs:attribute name="licence" type="xs:string" use="required"/>
                      </xs:complexType>
                  </xs:element>
             </xs:sequence>
         </xs:complexType>
     </xs:element>
    \leq \leftarrow out-->
     <xs:element name="out">
         <xs:complexType>
             <xs:choice>
                  <xs:element name="ok">
                      <xs:complexType/>
                  </xs:element>
                  <xs:element name="cancel">
                      <xs:complexType/>
                  </xs:element>
                  <xs:element name="error" type="errorType" />
             </xs:choice>
         </xs:complexType>
     </xs:element>
</xs:schema>
```
### **Примеры:**

1. Пример успешного добавления лицензии.

### Запрос:

[http://192.168.1.21:9999/commands/add\\_licence](http://192.168.1.21:9999/commands/add_licence)

#### $\sin$

xmlns:xsi="http://www.w3.org/2001/XMLSchema-instance" xsi:noNamespaceSchemaLocation="add\_lice nce ysd">

<request storage="ds1" licence="0496c0cf9da7bb3b119f7557324de88c50d5e93276748e4e8717898426700 bdb454bdfea280b8b3d2ac880cbfef55e342fa2cc43e1cad53a7e60fbde7536058ae6d327f0bbb9f48dd899e427868f1a 7d9313ba739c00a1f64beb0e40166ceeae31deabbba6ec3860ebc99c253397fbadb24d0b25437b34846b4575ad1f6561a 8-5ce28b51f87cb09852d0c2c922bdf64f44fe03368480ef99c232f5265560d2142ec9e714c04f9f5e64e713b450b380a 6a6e82f3d5ae9a29299a3ed752f3052610cdc66a318d0fb67d3ac77e0bcc07af5aa48b3a270a371a818d8a30ef14d6999 db7a2490df4065a647c06951a6c51f11081a27757e28920677b8964428e41289-

f5ae26d9fc02611e1ad7f44f0h76303c907844e32ffb24ddea117f9f16126f8442c40d1155db65b429bfb1fe84c76f5b2 b9d6ffd3550da890245f0811992300739552f10f8e5e9c745a67646e51ad61174bd3980b28f73ee406e667e70cf937f3c 42b6eephdb4665f33f64506bfe19ce324214cf8ee74f9b45b9ed2e9627077a-

e9e6b278b677963cf21f074dc091d05cdaa65888f73034d9d961a77da1fb824bf650c152119570aa1ff4c081815546141 6400d336150522bc52528350dc77603136064550044206b623d053520071235352c1b973db9758d53552c1b9538d5363ffb3 233b46444b05da0786c30baa480d847ccbb757685a861d1499724d5108e02a-91500ed1a7da43b16ce8b9595eeda66788 30309b64e33e718a594d0b6cd079f38ebcha10dac2bf7e28fed6d6c6fe3df6e1chd36467163139d5b1e014f2312f0d761 9ad9a27a1b2714b3c40164bdb750481c5bfc1399006391e4282d5e8ad9e8c6a334b0a32b5edaefc42bd2a2ccaf1be99c9 68aa376b11ec48b00292ece8c4ac-062ca6ef60cb14cb31364f5aa15edf9b29f3fd79cfb773c5ed528e104bcc2115b7a9 ae70d79240a7f5c26607b61b347b9ee69ce874250f0a796be589da1948c80a709bf0bc68fa5e274dd1689ad2c46b117de fb438d86fb71a5844fec124ddd3d3b3cdd83d188243cd7e5f3daa32c023d169fb0e65d7c9ec4bb595904ed3ac1e-

a715d496e9d7e895df0b88a24a8ecd747234681d8788165b79091934b4ba009c3c230457fc50f16f533a3d7bda8bee7be b7ede7b08a9ba7dc5c7b59ecfbf1f9c2f43a659f31450d15a6132006e8a23b3fe7bd84ac992eb94e613d9107fb60f60f1 a3f3d382e966da31b04b57fd00394f4221fc0d98e21a6c060b097798ca1359-5a23735be4ee3d2779d633b9d0f0d09f5b 88fb9fc0ab80424c778d34d2c9dacc9d9577edb2196a56c31961a8f62eca2d7ea92746b0e266d4313a30a2b5f751c7be3 feb11fc7601e7103748ecffaa01a09aab364f9182d862dfbbc4b14c79147d06b380cd77f7ab26f130b38553027d03b0ac aa89a3e061eeb889d229160b823a-8ab6f5fb350ee901ed127f2591d69e4bb7007673b1e46421321a5355c7b9d8eca8f1 ffcfbb09c73cd2ae2a37912159ae58b77d9a006ec5784726b881a5afc45f1ffbdb51fab7bd83fd874d37df8a68032763a 078bfee1dbe8588e403b7e0c1f2cc2cabd4ee130977af342614e1b4a0630acead15ec28d191eddf51b4596bb1af-887ea 4cabc7ed20f75ed68f2e7fc169d85691365d600c102fddb73436992de4b88d09c687c1ff2ff68809009d3ab6f1b2a4dc6 52c6eade0fd317dffa42eea0bc65335c4f6459ff4cf55ab9b497cdc9e71e1977287187c0c2c97f7e8ca44be3115c573ba fe6814f3f2306a2b7f8fb1b8f059ee49ffceb01cec9cab5b61abd0282"/>  $\frac{\sin 2\theta}{\sin 2\theta}$ 

#### Код ответа:

#### $200$

#### Ответ:

```
\frac{2 \times m1}{2 \times m1} version="1.0"?>
\epsilonout
     xmlns:xs="http://www.w3.org/2001/XMLSchema-instance" xs:noNamespaceSchemaLocation="add_licenc
e.xsd"\langleok/>\langle/0ut>
```
#### 2. Пример неуспешного добавления лицензии.

Запрос: http://192.168.1.21:9999/commands/add licence

```
<in xmlns:xsi="http://www.w3.org/2001/XMLSchema-instance"
xsi:noNamespaceSchemaLocation="add_licence.xsd">
    <request storage="ds1" licence="bad-licence-1111111110wertgertgrwtgrterterte111111111"/>
\frac{\text{d}}{\text{d}}
```
#### Код ответа:

404

### Ответ:

```
<? xml version="1.0"?>
<out xmlns:xs="http://www.w3.org/2001/XMLSchema-instance" xs:noNamespaceSchemaLocation="add_licen
ce.xsd">
   <error cmd="add_licence" reason="bad_licence"/>
\langle/out>
```
## <span id="page-910-0"></span>Hc current limits

Команда позволяет просмотреть текущие лицензионные ограничения ECSS-10.

#### Аналог команды в CoCon:

cluster/storage/<CLUSTER>/licence/current-limits

где

<CLUSTER> - имя кластера хранения долговременных данных (DS).

### Метод НТТР-запроса:

**POST** 

### Шаблон НТТР-запроса:

http://host:port/commands/current\_limits

### Код НТТР-ответа:

При выполнении команды HTTP-терминал может ответить следующими сообщениями:

- $\cdot$  200 в случае успеха;
- 404 в случае ошибки.

### XSD-схема XML-файла запроса/ответа:

#### list licence.xsd

```
<?xml version="1.0" encoding="UTF-8"?>
<xs:schema xmlns:xs="http://www.w3.org/2001/XMLSchema" elementFormDefault="qualified"
attributeFormDefault="unqualified">
     <xs:include schemaLocation="error.xsd" />
     <!-- propertyType-->
     <xs:complexType name="propertyType">
         <xs:attribute name="key" type="xs:string" use="required"/>
         <xs:attribute name="value" type="xs:string" use="required"/>
     </xs:complexType>
     <!-- licenceType-->
     <xs:complexType name="licenceType">
         <xs:sequence>
             <xs:element name="limits">
                 <xs:complexType>
                      <xs:sequence>
                          <xs:element name="property" type="propertyType" minOccurs="0" maxOccurs="
unbounded"/>
                      </xs:sequence>
                 </xs:complexType>
             </xs:element>
             <xs:element name="infos">
                 <xs:complexType>
                      <xs:sequence>
                          <xs:element name="property" type="propertyType" minOccurs="0" maxOccurs="
unbounded"/>
                      </xs:sequence>
                 </xs:complexType>
             </xs:element>
         </xs:sequence>
         <xs:attribute name="id" type="xs:integer" use="required"/>
         <xs:attribute name="active" type="xs:boolean" use="required"/>
         <xs:attribute name="hex" type="xs:string" use="required"/>
     </xs:complexType>
    \langle!- in-\rangle <xs:element name="in">
         <xs:complexType>
             <xs:sequence>
                 <xs:element name="request">
                      <xs:complexType>
                          <xs:attribute name="storage" type="xs:string" use="required"/>
                      </xs:complexType>
                 </xs:element>
             </xs:sequence>
         </xs:complexType>
     </xs:element>
    \leq \leftarrow out-->
     <xs:element name="out">
         <xs:complexType>
             <xs:choice>
```
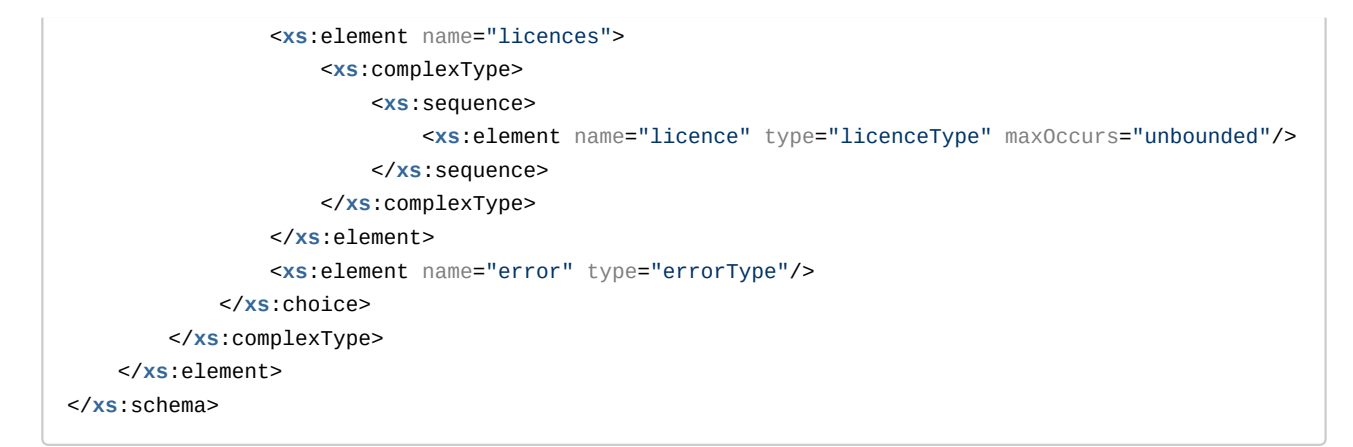

Ответ включает в себя "одну лицензию" с ID = "-1" и содержит только текущие лицензионные ограничения.

#### Пример: Запрос: http://192.168.1.21:9999/commands/current limits

```
<in xmlns:xsi="http://www.w3.org/2001/XMLSchema-instance" xsi:noNamespaceSchemaLocation="list_lic
ence.xsd">
   <request storage="ds1" />
\frac{\text{d}}{\text{d}}
```
Код ответа:

200

```
<?xml version="1.0"?>
<sub>out</sub></sub>
     xmlns:xs="http://www.w3.org/2001/XMLSchema-instance"
xs:noNamespaceSchemaLocation="list_licence.xsd">
     <licences>
         <licence id="-1" active="true" hex="">
             <limits>
                 <property key="Channels on dialer outgoing calls" value="10"/>
                 <property key="IVR script's customization enabled (obsolete)" value="true"/>
                 <property key="Total count of simultaneous records voice calls" value="200"/>
                 <property key="The mode of 'TSMN backup trunk' work" value="backup"/>
                 <property key="Concurrent calls on TSMN system (backup)" value="4"/>
                 <property key="Concurrent calls on TSMN system (active)" value="5"/>
                 <property key="Active teleconferences" value="26"/>
                 <property key="Max members of one teleconference" value="199"/>
                 <property key="Teleconference channels" value="200"/>
                 <property key="Call center active supervisors" value="10"/>
                 <property key="Call center active agents" value="100"/>
                 <property key="Call center operator's capability for look at calls in queue"
 value="true"/>
                 <property key="Call center operator's capability for use Intervension SS"
value="true"/>
                 <property key="CDR generation mode(s)" value="basic"/>
                 <property key="Sorm enabled" value="true"/>
                 <property key="Channels on SORM mediator" value="20"/>
                 <property key="Total count of members of the one Meet Me conference" value="40"/>
                 <property key="Total count of the Meet Me conferences" value="20"/>
                 <property key="Total count of members of the one chatroom" value="40"/>
                 <property key="Total count of chat rooms" value="20"/>
                 <property key="Total count of members of the one add-on conference" value="30"/>
                 <property key="Total count of Add-on conferences" value="10"/>
                 <property key="Virtual subscribers limit" value="infinity"/>
                 <property key="Subscribers limit" value="2000"/>
                 <property key="System alive time without LPM token (min)" value="1d"/>
                 <property key="Cluster md1 (mediator) nodes" value="md1@ecss1,md1@ecss2"/>
                 <property key="Cluster sip1 (adapter) type" value="sip"/>
                 <property key="Cluster sip1 (adapter) nodes" value="sip1@ecss1,sip1@ecss2"/>
                 <property key="Cluster megaco1 (adapter) type" value="megaco"/>
                 <property key="Cluster megaco1 (adapter) nodes"
value="megaco1@ecss1,megaco1@ecss2"/>
                 <property key="Cluster core1 (core) nodes" value="core1@ecss1,core1@ecss2"/>
                 <property key="Cluster core1 (core) redundancy" value="true"/>
                 <property key="Cluster core1 (core) max call attempts" value="2000"/>
                 <property key="Cluster core1 (core) max conversation time, sec" value="86400"/>
                 <property key="Cluster ds1 (storage) nodes" value="ds1@ecss1,ds1@ecss2"/>
                 <property key="Cluster bus1 (bus) nodes" value="mycelium1@ecss1,mycelium1@ecss2"/
>
             </limits>
             <infos/>
```
</licence> </licences>  $\langle$ / $0$ ut>

# <span id="page-914-0"></span>Hc\_list\_licence

Команда позволяет просмотреть список существующих лицензий в базе данных ECSS-10.

### Аналог команды в CoCon:

cluster/storage/<CLUSTER>/licence/list-licence

#### Метод НТТР-запроса:

**POST** 

### Шаблон НТТР-запроса:

http://host:port/commands/list\_licence

#### Код НТТР-ответа:

При выполнении команды HTTP-терминал может ответить следующими сообщениями:

- $\cdot$  200 в случае успеха;
- 404 в случае ошибки.

## XSD-схема XML-файла запроса/ответа:

```
<?xml version="1.0" encoding="UTF-8"?>
<xs:schema xmlns:xs="http://www.w3.org/2001/XMLSchema" elementFormDefault="qualified"
 attributeFormDefault="unqualified">
     <xs:include schemaLocation="error.xsd" />
     <!-- propertyType-->
     <xs:complexType name="propertyType">
         <xs:attribute name="key" type="xs:string" use="required"/>
         <xs:attribute name="value" type="xs:string" use="required"/>
     </xs:complexType>
     <!-- licenceType-->
     <xs:complexType name="licenceType">
         <xs:sequence>
             <xs:element name="limits">
                 <xs:complexType>
                      <xs:sequence>
                          <xs:element name="property" type="propertyType" minOccurs="0"
maxOccurs="unbounded"/>
                      </xs:sequence>
                 </xs:complexType>
             </xs:element>
             <xs:element name="infos">
                 <xs:complexType>
                      <xs:sequence>
                          <xs:element name="property" type="propertyType" minOccurs="0"
maxOccurs="unbounded"/>
                      </xs:sequence>
                 </xs:complexType>
             </xs:element>
         </xs:sequence>
         <xs:attribute name="id" type="xs:integer" use="required"/>
         <xs:attribute name="active" type="xs:boolean" use="required"/>
         <xs:attribute name="hex" type="xs:string" use="required"/>
     </xs:complexType>
    \leftarrow :-- in-->
     <xs:element name="in">
         <xs:complexType>
             <xs:sequence>
                 <xs:element name="request">
                      <xs:complexType>
                          <xs:attribute name="storage" type="xs:string" use="required"/>
                      </xs:complexType>
                 </xs:element>
             </xs:sequence>
         </xs:complexType>
     </xs:element>
    \leq \leftarrow out-->
     <xs:element name="out">
         <xs:complexType>
             <xs:choice>
```

```
<xs:element name="licences">
                   <xs:complexType>
                       <xs:sequence>
                           <xs:element name="licence" type="licenceType" maxOccurs="unbounded"/>
                       </xs:sequence>
                   </xs:complexType>
                </xs:element>
                <xs:element name="error" type="errorType"/>
            </xs:choice>
       </xs:complexType>
   </xs:element>
</xs:schema>
```
Каждая лицензия включает в себя ограничения (limits) и информацию об администраторе,

который сгенерировал лицензию.

Возможны следующие ограничения:

Таблица 1. Описание общих параметров лицензии

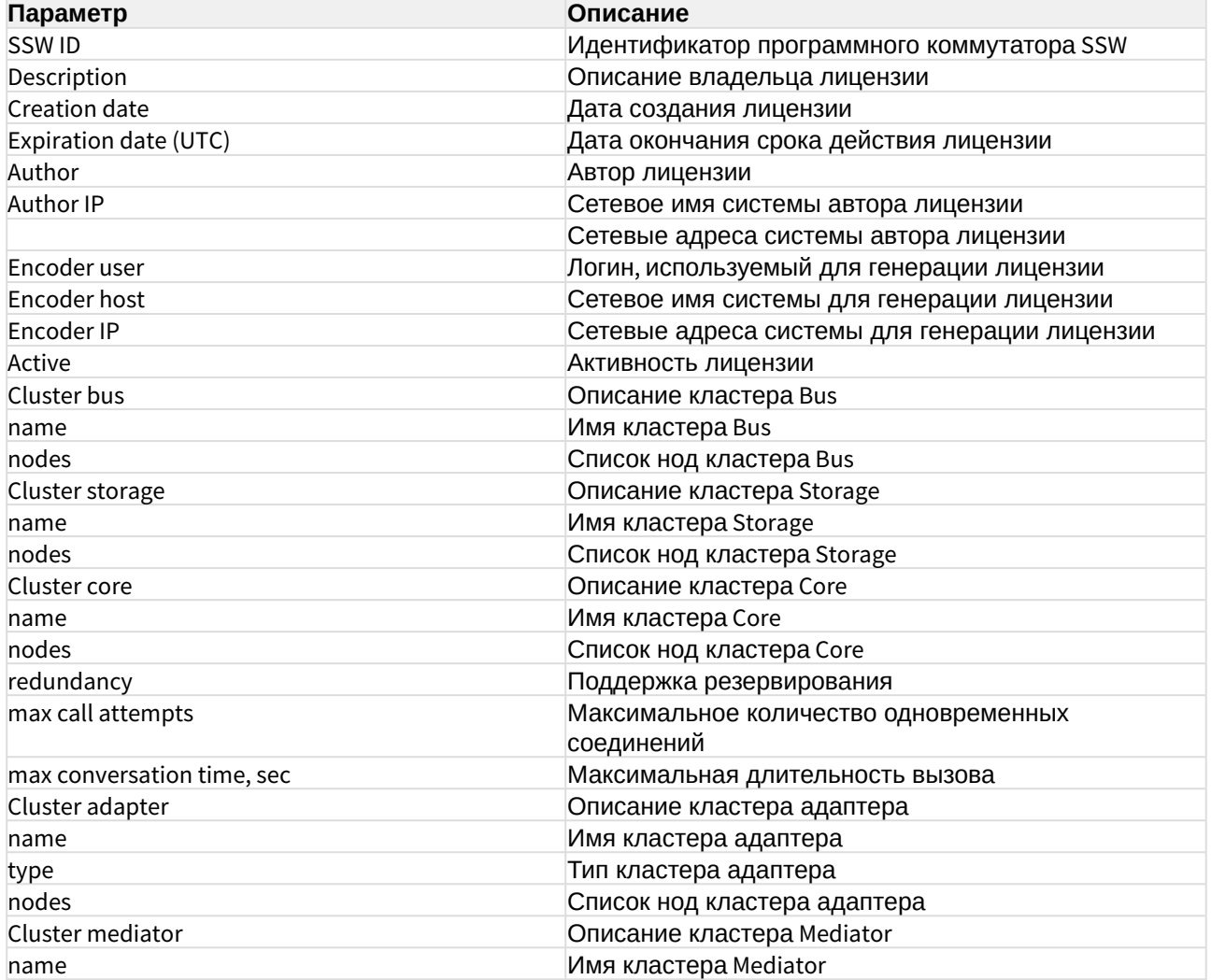

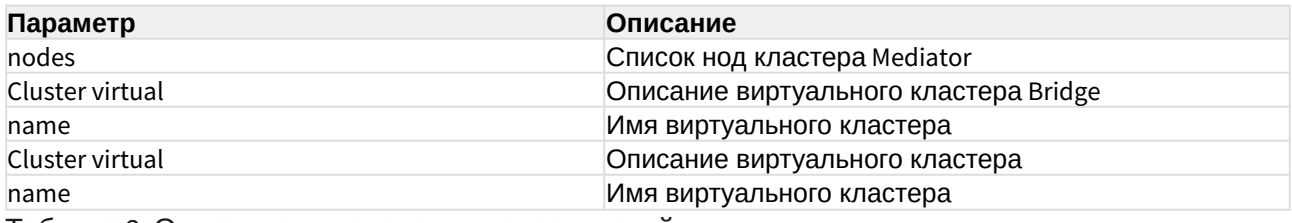

Таблица 2. Описание лицензионных ограничений

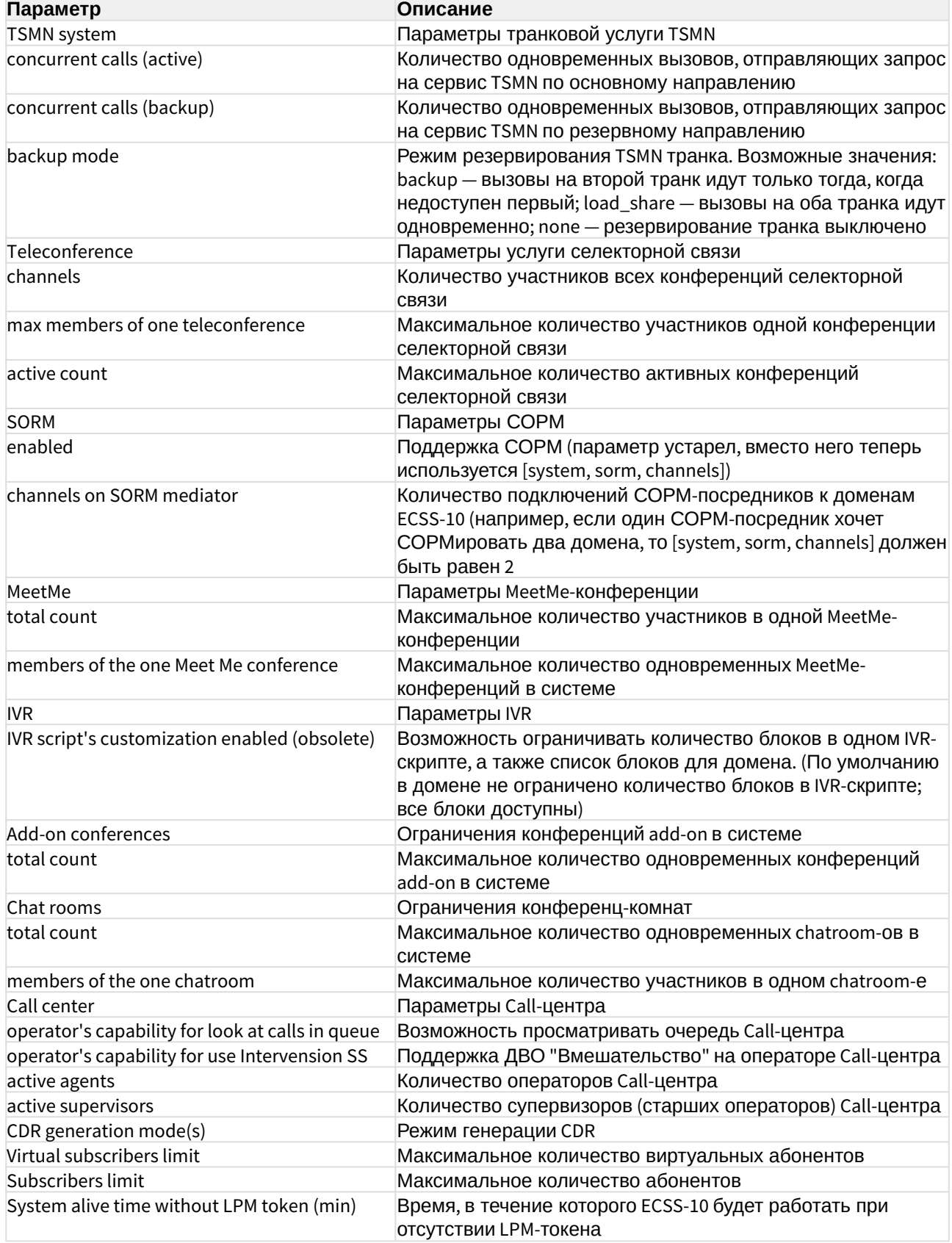

Набор параметров может различаться.

#### Пример:

Запрос:

http://192.168.1.21:9999/commands/list\_licence

```
<in xmlns:xsi="http://www.w3.org/2001/XMLSchema-instance"
xsi:noNamespaceSchemaLocation="list licence.xsd">
   <request storage="ds1" />
</in>
```
#### Код ответа:

200

```
\langle ? \times m1 \rangle version="1.0"?>
\overline{\phantom{a}}xmlns:xs="http://www.w3.org/2001/XMLSchema-instance"
xs:noNamespaceSchemaLocation="list_licence.xsd">
    \langle 1jcancas\rangle<licence_id="0" active="true"
hex="0d7ec7c2a3fdcd9135193913e404fb5dd2034112b64c3c6f3f059c9efc0d33ce0010e7c08be32967fd9fd
d9512176a2857a4d5111ee06e888ebee697224f329130fe7103c2193ecc42ebb3bee8a63b90513d58b7bae589e
38e35152775b29ab9ebc36d74968ad1a32e1368228388e6851f61129dc1ee864b331825a35eee4583-7653e6ea
la26a120f976de575af99fa31f1a5038e40e8e788468282a87051cfc9db6610b181badd3f98107f4b1ffaf2474
efac41021236c719f50a28de960c1656c292b4714a7cd7125686776ae4ab928b40411a23d1a191eb89eb7fa3e3
206f6c7bac7fe45a3c2d6b00d109f58f1b034d4e3694c662410811fbe994538b4542-75162f4204c2fedb8b103
8c6ceaa3ace605f30fa0bda1d4e75d079213bbdd29659affa8859e314ee1e407740aa51abc6612094b65d8cc5c
7df0bbbe1f82db4b8d7564ff7f1d35d159ac07631516cbee52960197d0f962e7aeceb8bd045fb9aecec2ab1229
81bf7b2f2507318491f8788a9ad7c31853ba1774f6f3cd29611980f-52d8ac5d8f21b3baaa13d85fb05e0d7757
3bb0b18e2c8186f40b0c0687c88dbe65b1faec7c1f686d8e975c83908cbbfae09afabf37bed1c1fc0e0a6e182d
e0bd2e239fd8006a9d7cbaa8a9f9e5deefacc4ffdc174d838e76a641d2154ff30bbff36341aec218f87e756098
e20576486ee354e54f06cce8639a2d8d948e3a032a-4e699967683c396ba2d34276e83818c749fe386199d0e2d
3fbf52467e3c4cfbea85edf4006ae50fab0a1bc5127f8df75b123595c597d509dce22f43773ff2957e85bb773b
0aa375ee07f27e036f73328d703c94f76721b6a3be9f3babd20246960abf0aad4a5d0a4dba71437bfe4dc4c0ad
5237a2caa8dac6e1efd2ddc31595d-9f9c5e6dff47095eaa14feff59ab2a11f7b376c70474f064d5f1d9269938
401883831132554f47e5a063ffdefac0bc23e6420b4f82c3ab78fbc01e41b0c84b6df4452a23e32c33ce56be1d
13b79300baf4aec2ba7ec1e90f5d17301eb550b632db3455d46e0f126ac550e6d9448c221cd5d0855e49ff8501
f3dc08e4866fa404">
            <limits>
                <property key="Channels on dialer outgoing calls" value="2"/>
                <property key="IVR script's customization enabled (obsolete)"
value="false"/>
                <property key="Total count of simultaneous records voice calls" value="0"/
                <property key="The mode of 'TSMN backup trunk' work" value="none"/>
                <property key="Concurrent calls on TSMN system (backup)" value="0"/>
                <property key="Concurrent calls on TSMN system (active)" value="0"/>
                <property key="Active teleconferences" value="0"/>
                <property key="Max members of one teleconference" value="0"/>
                <property key="Teleconference channels" value="3"/>
                <property key="Call center active supervisors" value="0"/>
                <property key="Call center active agents" value="0"/>
                <property key="CDR generation mode(s)" value="basic"/>
                <property key="Sorm enabled" value="false"/>
```
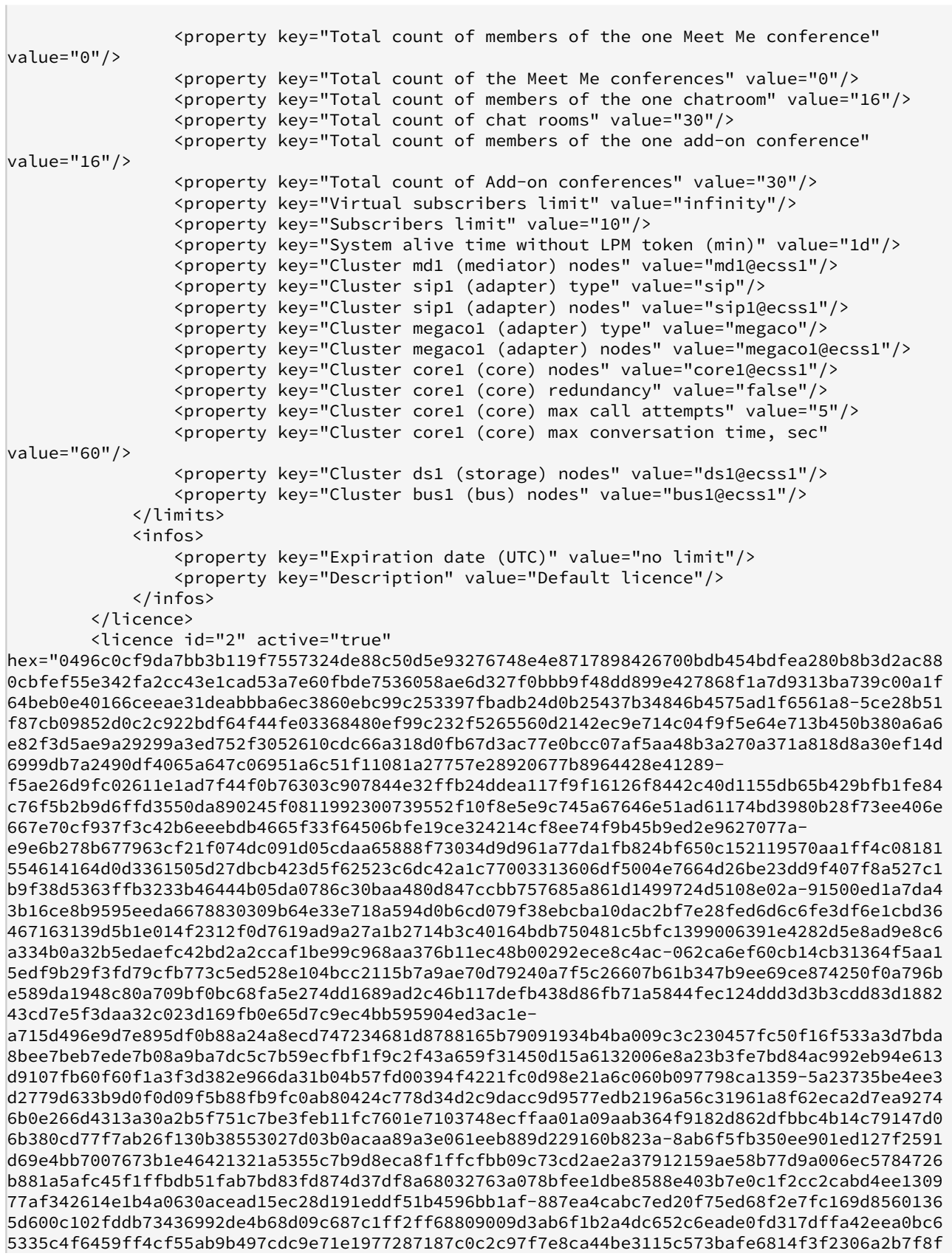

```
b1b8f059ee49ffceb01cec9cab5b61abd0282">
             <limits>
                 <property key="Cluster bus1 (bus) nodes" 
value="mycelium1@ecss1,mycelium1@ecss2"/>
                 <property key="Cluster ds1 (storage) nodes" value="ds1@ecss1,ds1@ecss2"/>
                 <property key="Cluster core1 (core) nodes" 
value="core1@ecss1,core1@ecss2"/>
                 <property key="Cluster core1 (core) redundancy" value="true"/>
                 <property key="Cluster core1 (core) max call attempts" value="2000"/>
                 <property key="Cluster core1 (core) max conversation time, sec" 
value="86400"/>
                 <property key="Cluster sip1 (adapter) type" value="sip"/>
                 <property key="Cluster sip1 (adapter) nodes" 
value="sip1@ecss1,sip1@ecss2"/>
                 <property key="Cluster md1 (mediator) nodes" value="md1@ecss1,md1@ecss2"/>
                 <property key="Subscribers limit" value="2000"/>
                 <property key="Total count of Add-on conferences" value="10"/>
                 <property key="Total count of members of the one add-on conference" 
value="30"/>
                 <property key="Total count of chat rooms" value="20"/>
                 <property key="Total count of members of the one chatroom" value="40"/>
                 <property key="Sorm enabled" value="true"/>
                 <property key="Channels on SORM mediator" value="20"/>
                 <property key="Call center operator's capability for look at calls in 
queue" value="true"/>
                 <property key="Call center operator's capability for use Intervension SS" 
value="true"/>
                 <property key="Call center active agents" value="100"/>
                 <property key="Call center active supervisors" value="10"/>
                 <property key="Teleconference channels" value="200"/>
                 <property key="Max members of one teleconference" value="199"/>
                 <property key="Active teleconferences" value="26"/>
                 <property key="Concurrent calls on TSMN system (active)" value="5"/>
                 <property key="Concurrent calls on TSMN system (backup)" value="4"/>
                 <property key="The mode of 'TSMN backup trunk' work" value="backup"/>
                 <property key="Total count of simultaneous records voice calls" 
value="200"/>
                 <property key="IVR script's customization enabled (obsolete)" 
value="true"/>
                 <property key="Channels on dialer outgoing calls" value="10"/>
             </limits>
             <infos>
                 <property key="Encoder IP" value="172.16.0.51, 127.0.0.1"/>
                 <property key="Encoder host" value="droid"/>
                 <property key="Encoder user" value="ssw"/>
                 <property key="Author IP" value="172.16.0.51, 127.0.0.1"/>
                 <property key="Author" value="ssw"/>
                 <property key="Expiration date (UTC)" value="31.12.2019 23:59:59"/>
                 <property key="Creation date" value="02.04.2019 15:45:00"/>
                 <property key="Description" value="Biysk Test"/>
                 <property key="SSW ID" value="ECSS 010079"/>
             </infos>
         </licence>
         <licence id="3" active="true" 
hex="09e595f120c9d375eb45f27ebb33a3fbb6ea8702118e93b1818edb725fe70208caa668e931082f9aca0dc
212e7a2187f44fac22d0082f0eaf7d8db01dd69b51ba3864ed9db942d4dee8f3de17e298386fc1d2e4046fd57d
0b6c27753c3a5f680d1b3fb62388b0c88de3c69d103b3a0c359b85537b363cbfd53a135f6a08b0792-25cd49bd
8c5657e7702c770975e2e6f46e7b1484012d5e50fce39fc36c452ee222551b684474d503c673edd78a50c796d6
8cd0d06f1ad3ef2f93528fe0e5f473a22082ea6d6bf9ea8cfc570c69ce164cb2fcb233f25ece3119fc4d093e37
d34bf3e6ec80a356ef34ecb0f6d408d72d031f29d2e97b06511879862573f94dd65f-1ef6ec6fc0b7fc996a694
```

```
f70267b2e43cd6d6acd2d1d7b8a9201d54fda4903279d56aa00169d5422bdde8cd74b5621fc8021475f32dbaca
65d1184f3c0803eb14b9ee15563ca076e78c0548ca9c72f324e2626ea53648cc4017ca113ea522cc7523c125b9
c07ca99196f40f107a806b4e82ce122fa773e53379894722458355e-
f025b36b83a71fd327da3642b95a70cc0e42fac469ab3a610e2b0a567df2f2140b7a88ed9d9280cb142374c350
f461207f785e73869bd9377d62a3080f832c0da4aad5c653d6e5f8653176779245a6957ab15698f4606f0d8b16
22e7032e6db8e9c326bc2c86740cd4e28b5850995782d584fc26fe0cdaca81cd80dd2d1d289f-98ab44b7fcc60
b5acffe13cde7f1364a91bb263959581c1de6be29856dccff2217be7f700c66a25d454f7f8ca170298877cec52
0d08856ba15d09124162034d9d9951da63bc1e9c9f636bd72f88e7cb74e319639d2962262b912bab53691edb83
e7d9121881a776ab580d57c99af0339ff70140b09e3f2ed3d23fee08ff0f114-15d16c980b7422e1b14168cda7
6186108ca3ed8983befe38d3674f32d0eaefce896fb05186107c2334e114ece629530bac377fe5dfd37347113c
4b0de7caa84cdd16b29aae4e627fcf0b54c38502dabed553500da70d5a777b9d891f059a96cd4fda388bea1df9
4bc3187a6355e718ac88549b3bc6d2438f4c8a20dbb0c9e190-2620129bf693bb3831ef74ac382d14428d195ef
de44b3980d5852a3ad34daef7e76b8cd10d9fec46755bc412fc959bef4954267c23b3d6fea117c77389e558ff0
8f6b0a82d0b412a26bf681f2ae3a888169ca7492fe99761b4494d7ffecd4e46c95fa64f69a29a6e972032f50c4
9428b2494c778bd3e976b9dd455543dde7278-449ac65fe58f26949e5d5888e9400a40a2a951f5c67082dd4e8d
e616c1f6f1980a0bbabf6572063eceb60b7df28c9829d996d2fe3de760f364d9c454ea60d6724452e4066a6dae
9c9452160e773ab3fb2b06963d525e064bf6a4d6fdaca6e5cc8d0f1209cc7625d6366efbe160f6323edfd2b62b
f4a79265caf1e9cb3e7a307c-640298e0834b2572fe0cc1b6358565150f8a45b96c034aab66e5a4269b0ee9f4b
3713d75d4556d3446877952e3b9457108b24b967f35fbd5afd9aeafb583d901743ae97c39c121187297d5fa50a
51a56d4820b896a48fc9a063cec9d1ad57dd77db170d49374e682c105d24f11c5f868bf690a5eada939c4e5cb3
9ccafa7b05a-005f2326df40e72da954748f73e36c1223bf744e5310579256fce54ae3df88accf9f61d5960ded
55cb5b8075c10265bcd0fba2186308a2a1c37dc233a16d398416819f073515e831bfcf308359d870e0969f81e8
dcb4739ae5023aedb1bd0c21b4ecf5e90961ca482420e18203d7edb52ce10bdc9fe3da268085bc47433d00bf">
            <limits>
                <property key="Cluster bus1 (bus) nodes"
value="mycelium1@ecss1, mycelium1@ecss2"/>
                <property key="Cluster ds1 (storage) nodes" value="ds1@ecss1,ds1@ecss2"/>
                <property key="Cluster core1 (core) nodes"
value="core1@ecss1,core1@ecss2"/>
                <property key="Cluster core1 (core) redundancy" value="true"/>
                <property key="Cluster core1 (core) max call attempts" value="2000"/>
                <property key="Cluster core1 (core) max conversation time, sec"
value="86400"/>
                <property key="Cluster sip1 (adapter) type" value="sip"/>
                <property key="Cluster sip1 (adapter) nodes"
value="sip1@ecss1,sip1@ecss2"/>
                <property key="Cluster megaco1 (adapter) type" value="megaco"/>
                <property key="Cluster megaco1 (adapter) nodes"
value="megaco1@ecss1, megaco1@ecss2"/>
                <property key="Cluster md1 (mediator) nodes" value="md1@ecss1,md1@ecss2"/>
                <property key="Subscribers limit" value="2000"/>
                <property key="Total count of Add-on conferences" value="10"/>
                <property key="Total count of members of the one add-on conference"
value="30"/>
                <property key="Total count of chat rooms" value="20"/>
                <property key="Total count of members of the one chatroom" value="40"/>
                <property key="Total count of the Meet Me conferences" value="20"/>
                <property key="Total count of members of the one Meet Me conference"
value="40"/>
                <property key="Sorm enabled" value="true"/>
                <property key="Channels on SORM mediator" value="20"/>
                <property key="Call center operator's capability for look at calls in
queue" value="true"/>
                <property key="Call center operator's capability for use Intervension SS"
value="true"/>
                <property key="Call center active agents" value="100"/>
                <broperty key="Call center active supervisors" value="10"/>
                <property key="Teleconference channels" value="200"/>
                <property key="Max members of one teleconference" value="199"/>
                <property key="Active teleconferences" value="26"/>
```

```
 <property key="Concurrent calls on TSMN system (active)" value="5"/>
                 <property key="Concurrent calls on TSMN system (backup)" value="4"/>
                 <property key="The mode of 'TSMN backup trunk' work" value="backup"/>
                <property key="Total count of simultaneous records voice calls" 
value="200"/>
                <property key="IVR script's customization enabled (obsolete)" 
value="true"/>
                <property key="Channels on dialer outgoing calls" value="10"/>
            </limits>
            <infos>
                 <property key="Encoder IP" value="172.16.0.51, 127.0.0.1"/>
                <property key="Encoder host" value="droid"/>
                <property key="Encoder user" value="ssw"/>
 <property key="Author IP" value="172.16.0.51, 127.0.0.1"/>
 <property key="Author" value="ssw"/>
                <property key="Expiration date (UTC)" value="31.12.2020 23:59:59"/>
                <property key="Creation date" value="20.09.2019 06:51:00"/>
                <property key="Description" value="Biysk Test"/>
                <property key="SSW ID" value="ECSS 010079"/>
            </infos>
        </licence>
    </licences>
</out>
```
## <span id="page-923-0"></span>Hc\_delete\_licence

Команда удаляет лицензию из базы данных ECSS-10.

### **Аналог команды в CoCon:**

cluster/storage/<CLUSTER>/licence/delete

### **Метод HTTP-запроса:**

POST

**Шаблон HTTP-запроса:**

[http://host:port/commands/delete\\_licence](http://hostport)

### **Код HTTP-ответа:**

При выполнении команды HTTP-терминал может ответить следующими сообщениями:

- 200 в случае успеха;
- 404 в случае ошибки.

### **XSD-схема XML-файла запроса/ответа:**

```
<?xml version="1.0" encoding="UTF-8"?>
<xs:schema xmlns:xs="http://www.w3.org/2001/XMLSchema" elementFormDefault="qualified"
attributeFormDefault="unqualified">
    \left\langle -1 - 1n - - \right\rangle<xs:element name="in">
        <xs:complexType>
             <xs:sequence>
                 <xs:element name="request">
                      <xs:complexType>
                          <xs:attribute name="storage" type="xs:string" use="required"/>
                           <xs:attribute name="licence_id" type="xs:integer" use="required"/>
                      </xs:complexType>
                 </xs:element>
             </xs:sequence>
        </xs:complexType>
    \langle x \rangle </xs:element>
    \leq -- out-->
    <xs:element name="out">
        <xs:complexType>
             <xs:choice>
                 <xs:element name="ok">
                      <xs:complexType/>
                 </xs:element>
                 <xs:element name="default licence">
                      <xs:complexType/>
                 </xs:element>
                 <xs:element name="not_found">
                      <xs:complexType/>
                 \frac{2}{x} </xs:element>
             </xs:choice>
        </xs:complexType>
    </xs:element>
\frac{2}{x} </xs:schema
```
### Пример:

#### 1. Пример успешного удаления лицензии.

Запрос: http://192.168.1.21:9999/commands/delete\_licence

```
<in xmlns:xsi="http://www.w3.org/2001/XMLSchema-instance" xsi:noNamespaceSchemaLocation="hc_list_
of_clusters.xsd">
   <request storage="ds1" licence_id="2"/>
\frac{\text{d}}{\text{d}}
```
Код ответа:

200

```
\leq?xml version="1.0"?>
<sub>out</sub></sub>
    xmlns:xs="http://www.w3.org/2001/XMLSchema-instance"
xs:noNamespaceSchemaLocation="delete_licence.xsd">

\langle/out>
```
### 2. Пример неуспешного удаления лицензии.

Запрос: http://192.168.1.21:9999/commands/delete\_licence

```
<in xmlns:xsi="http://www.w3.org/2001/XMLSchema-instance" xsi:noNamespaceSchemaLocation="hc_list_
of clusters.xsd">
   <request storage="ds1" licence_id="0"/>
\frac{2}{10}
```
#### Код ответа:

404

### Ответ:

```
<? xml version="1.0"?>
<out xmlns:xs="http://www.w3.org/2001/XMLSchema-instance" xs:noNamespaceSchemaLocation="delete_li
cence.xsd">
   <default_licence />
\langle/\alphaut\rangle
```
### <span id="page-925-0"></span>Hc\_set\_passport

Команда установки паспорта ECSS-10.

#### Аналог команды в CoCon:

/cluster/storage/<CLUSTER>/licence/set-passport

#### Метод НТТР-запроса:

**POST** 

#### Шаблон НТТР-запроса:

http://host:port/commands/set\_passport

#### Код НТТР-ответа:

- 200 в случае успеха;
- 404 в случае ошибки.

### **XSD-схема XML-файла запроса/ответа:**

```
<?xml version="1.0" encoding="UTF-8"?>
<xs:schema xmlns:xs="http://www.w3.org/2001/XMLSchema" elementFormDefault="qualified"
 attributeFormDefault="unqualified">
     <xs:include schemaLocation="error.xsd" />
    \langle!-- in-->
     <xs:element name="in">
         <xs:complexType>
             <xs:sequence>
                  <xs:element name="request">
                      <xs:complexType>
                          <xs:attribute name="storage" type="xs:string" use="required"/>
                          <xs:attribute name="passport" type="xs:string" use="required"/>
                      </xs:complexType>
                  </xs:element>
             </xs:sequence>
         </xs:complexType>
     </xs:element>
    \leq \frac{1}{2} - out-->
     <xs:element name="out">
         <xs:complexType>
             <xs:choice>
                  <xs:element name="ok">
                      <xs:complexType/>
                  </xs:element>
                  <xs:element name="error" type="errorType" />
             </xs:choice>
         </xs:complexType>
     </xs:element>
</xs:schema
```
## **Пример 1:**

Успешное добавление паспорта.

Запрос:

[http://192.168.1.21:9999/commands/set\\_passport](http://192.168.1.21:9999/commands/set_passport)

<in xmlns:xsi="http://www.w3.org/2001/XMLSchema-instance" xsi:noNamespaceSchemaLocation="set\_pass port.xsd">

<request storage="ds1" passport="ddf96ecce552efcee2cdc365f4e6a4bd8a53ec9e971acf07c934f8a26dd9 eafe8f2ba4dd651a493d5c9a863ec5ae46cc62ad27db98cc47a0b29f33b958c8f5ed8dde34eb4c4febb9a58e1e0ec5d9f 687a754daa0959a0a09855a575fea14e5b87b7c090ed6ab1b415e0f1167996c07f0b7ed7d4508bcabca79e382a7bad370 88-8a8a870e066bf835f9ce91ff674b981fd474b1cc5c58cff78dc4ebbf0edba72a4d2e760cab93719cfd1426df8e6fec 9c0573f9474b50a3d22ac13869cc16c98744d57ad845f34fb708ed81e7b4bc76a969905280d336679819bb191898eebeb 1b99945aa74a17dbed1c239f62c3d543e650f9b48379af8bc3a1ea821a5267a63-3d3011f1296f43413fd0e5dfcdd01dd 7968211db6bfdb19cd899e06463fa298d564a7f0a4f6dc61c83f191c117e5d1ab7696e81600ea03ee5a455506ca8cba31 90029600b19830d81a5fba30ad42ef21c90f27b1912fb8e3ca5699a0cefc107000a15b5d37ada58ce78192368c9d03ea9 845ef24e23ff07bf7e450fc566b8486-7c7ba7df1e45701e86d79532adcb7e282e4177055550e82924ffd7ebc9df2e90c 591d5282b22b71ed3b8b8156bf9c36fe537031734437c2c24577ab7405dfa825c8557e13f03fc400d08de239477b2cbbe 4bdb5c01de358cf4c26f9e29f32b22ea2f4d5b3e6e8d882358a8e300805982762e04d356c27f787949234fcf110660"/>  $\langle$ /in>

#### Код ответа:

200

#### Ответ:

```
<? xml version="1.0"?>
<out xmlns:xs="http://www.w3.org/2001/XMLSchema-instance" xs:noNamespaceSchemaLocation="set_passp
ort.xsd">

\frac{2}{10}
```
### Пример 2:

Неуспешное добавление паспорта.

Запрос: http://192.168.1.21:9999/commands/set\_passport

```
<in
    xmlns:xsi="http://www.w3.org/2001/XMLSchema-instance"
xsi:noNamespaceSchemaLocation="set_passport.xsd">
    <request storage="ds1" passport="bad-passport-ffffffffffff33423251235127486353ffff"/>
\langlein>
```
### Код ответа:

404

```
<?xml version="1.0" encoding="UTF-8"?>
<sub>out</sub></sub>
    xmlns:xs="http://www.w3.org/2001/XMLSchema-instance"
xs:noNamespaceSchemaLocation="set_passport.xsd">
    <error cmd="set_passport" reason="bad_token_info"/>
\langle/out>
```
## <span id="page-928-0"></span>Hc show passport

Команда позволяет просмотреть паспорт системы ECSS-10.

### Аналог команды в CoCon:

/cluster/storage/<CLUSTER>/licence/show-passport

## Метод НТТР-запроса:

**POST** 

Шаблон НТТР-запроса:

http://host:port/commands/show\_passport

### Код НТТР-ответа:

- 200 в случае успеха;
- 404 в случае ошибки.

#### XSD-схема XML-файла запроса/ответа:

```
<?xml version="1.0" encoding="UTF-8"?>
<xs:schema xmlns:xs="http://www.w3.org/2001/XMLSchema" elementFormDefault="qualified"
 attributeFormDefault="unqualified">
     <!-- propertyType-->
     <xs:complexType name="propertyType">
         <xs:attribute name="key" type="xs:string" use="required"/>
         <xs:attribute name="value" type="xs:string" use="required"/>
     </xs:complexType>
     <!-- passportType-->
     <xs:complexType name="passportType">
         <xs:sequence>
             <xs:element name="property" type="propertyType" minOccurs="0" maxOccurs="unbounded"/>
         </xs:sequence>
         <xs:attribute name="ssw_id" type="xs:string" use="optional"/>
         <xs:attribute name="description" type="xs:string" use="optional"/>
         <xs:attribute name="create_date" type="xs:string" use="optional"/>
         <xs:attribute name="author" type="xs:string" use="optional"/>
         <xs:attribute name="author_host" type="xs:string" use="optional"/>
         <xs:attribute name="author_ip" type="xs:string" use="optional"/>
         <xs:attribute name="hex" type="xs:string" use="required"/>
     </xs:complexType>
    \langle!-- in-->
     <xs:element name="in">
         <xs:complexType>
             <xs:sequence>
                 <xs:element name="request">
                     <xs:complexType>
                          <xs:attribute name="storage" type="xs:string" use="required"/>
                     </xs:complexType>
                 </xs:element>
             </xs:sequence>
         </xs:complexType>
     </xs:element>
     <!-- out-->
     <xs:element name="out">
         <xs:complexType>
             <xs:sequence>
                <xs:element name="passport" type="passportType" minOccurs="0" maxOccurs="1"/>
             </xs:sequence>
         </xs:complexType>
     </xs:element>
</xs:schema>
```
В паспорте доступна следующая информации:

- SSW ID уникальный идентификатор версии системы ECSS-10;
- Description описание лицензии;
- Creation date дата создания лицензии;
- Author автор лицензии;
- Author host имя хоста, на котором была сгенерирована лицензия;
- Author IP список IP-адресов (через запятую) машины, на которой была сгенерирована лицензия;
- Нех паспорт ECSS-10 в НЕХ-кодировке.

Каждый из вышеописанных параметров кроме «Нех» может как присутствовать, так и отсутствовать.

• В случае если паспорт не задан, возвращается пустой «passport».

### Пример:

#### Запрос:

http://192.168.1.21:9999/commands/show\_passport

```
<in xmlns:xsi="http://www.w3.org/2001/XMLSchema-instance" xsi:noNamespaceSchemaLocation="show_pas
sport.xsd">
  <request storage="ds1" />
\langlein>
```
#### Код ответа:

200

```
<?xml version="1.0"?>
<sub>out</sub></sub>
     xmlns:xs="http://www.w3.org/2001/XMLSchema-instance"
xs:noNamespaceSchemaLocation="show_passport.xsd">
    \epsilon <passport author ip="172.16.0.51, 127.0.0.1" author="ssw" create date="03.10.2014"
 description="Biysk Test" ssw_id="ECSS 010079"
hex=
"ddf96ecce552efcee2cdc365f4e6a4bd8a53ec9e971acf07c934f8a26dd9eafe8f2ba4dd651a493d5c9a863ec5ae46cc
62ad27db98cc47a0b29f33b958c8f5ed8dde34eb4c4febb9a58e1e0ec5d9f687a754daa0959a0a09855a575fea14e5b87
b7c090ed6ab1b415e0f1167996c07f0b7ed7d4508bcabca79e382a7bad37088-8a8a870e066bf835f9ce91ff674b981fd
474b1cc5c58cff78dc4ebbf0edba72a4d2e760cab93719cfd1426df8e6fec9c0573f9474b50a3d22ac13869cc16c98744
d57ad845f34fb708ed81e7b4bc76a969905280d336679819bb191898eebeb1b99945aa74a17dbed1c239f62c3d543e650
f9b48379af8bc3a1ea821a5267a63-3d3011f1296f43413fd0e5dfcdd01dd7968211db6bfdb19cd899e06463fa298d564
a7f0a4f6dc61c83f191c117e5d1ab7696e81600ea03ee5a455506ca8cba3190029600b19830d81a5fba30ad42ef21c90f
27b1912fb8e3ca5699a0cefc107000a15b5d37ada58ce78192368c9d03ea9845ef24e23ff07bf7e450fc566b8486-7c7b
a7df1e45701e86d79532adcb7e282e4177055550e82924ffd7ebc9df2e90c591d5282b22b71ed3b8b8156bf9c36fe5370
31734437c2c24577ab7405dfa825c8557e13f03fc400d08de239477b2cbbe4bdb5c01de358cf4c26f9e29f32b22ea2f4d
5b3e6e8d882358a8e300805982762e04d356c27f787949234fcf11066f">
         <property key="encoder_create_date" value="{{2014,10,3},{6,2,55}}"/>
         <property key="encoder_ip" value="[{172,16,0,51},{127,0,0,1}]"/>
         <property key="encoder_hostname" value=""droid""/>
         <property key="encoder_user" value=""ssw""/>
     </passport>
</out>
```
 $\uparrow$  12.11.2019

# Hc\_md\_rpss - Управление свойствами кластера Mediator (RPSS)

- [Hc\\_md\\_rpss\\_info](#page-931-0)
- [Hc\\_md\\_rpss\\_set](#page-935-0)
- [Hc\\_md\\_rpss\\_clean](#page-939-0)

## <span id="page-931-0"></span>Hc\_md\_rpss\_info

Команда для просмотра информации о кластере Mediator (RPSS).

#### **Аналог команды в CoCon:**

### **cluster/mediator/<CLUSTER>/properties/rpss/info**

#### **Шаблон URL-запроса:**

http://host:port/commands/md\_rpss\_info

### **Коды ответа:**

- 200 успех;
- 404 ошибка.

### **XML-схема:**

```
<?xml version="1.0" encoding="UTF-8"?>
<xs:schema xmlns:xs="http://www.w3.org/2001/XMLSchema" id="md_rpss_info">
     <xs:annotation>
         <xs:documentation xml:lang="en">
             Get properties of Mediator cluster (RPSS).
             Usage: http://server:9999/commands/md_rpss_info
             Copyright (c) 2014, Eltex. All rights reserved.
         </xs:documentation>
     </xs:annotation>
     <xs:include schemaLocation="error.xsd" />
     <xs:include schemaLocation="ecm_common.xsd" />
<!-- Types -->
     <!-- dbConnection value -->
     <!--<xs:simpleType name="dbConnectionsType">-->
         <!--<xs:restriction base="xs:string">-->
             <!--<xs:pattern value="(name=.+;provider=[a-zA-Z]+;database=[a-zA-Z0-9$_]
{1,64};user=.{1,16};password=.+;host=((([0-9]{1,3}\.){3}[0-9]{1,3})|((([a-zA-Z]|[a-zA-Z][a-zA-
Z0-9\-]*[a-zA-Z0-9])\.)*([A-Za-z]|[A-Za-z][A-Za-z0-9\-]*[A-Za-z0-9])));port=[0-9]{1,5},?)*" />-->
         <!--</xs:restriction>-->
     <!--</xs:simpleType>-->
     <!-- alarmPanelSignals value -->
     <!--<xs:simpleType name="alarmPanelSignalsType">-->
         <!--<xs:restriction base="xs:string">-->
             <!--<xs:pattern value="((critical|major|warning|indeterminate):(([0-9]{1,4}:[0-9]+:
[0-9]+:[0-9]+)|default);)*" />-->
         <!--</xs:restriction>-->
     <!-- alarmPanel value -->
     <!--<xs:simpleType name="alarmPanelType">-->
         <!--<xs:restriction base="xs:string">-->
             <!--<xs:pattern value="((local:(any|((([0-9]{1,3}\.){3}[0-9]{1,3})|((([a-zA-Z]|[a-zA-
Z][a-zA-Z0-9\-]*[a-zA-Z0-9])\.)*([A-Za-z]|[A-Za-z][A-Za-z0-9\-]*[A-Za-z0-9])))):[0-9]{1,5}){1};
(remote:((([0-9]{1,3}\.){3}[0-9]{1,3})|((([a-zA-Z]|[a-zA-Z][a-zA-Z0-9\-]*[a-zA-Z0-9])\.)*([A-Za-
z]|[A-Za-z][A-Za-z0-9\-]*[A-Za-z0-9]))):[0-9]{1,5}){1})*" />-->
         <!--</xs:restriction>-->
     <!--</xs:simpleType>-->
     <!-- Options type -->
     <xs:complexType name="mdRPSSOptionsType">
         <xs:complexContent>
             <xs:extension base="baseOptionsType">
                 <xs:attribute name="alarmNotifyCacheSize" type="positiveIntegerType"
use="optional" />
                 <xs:attribute name="alarmNotifyInterval" type="positiveIntegerType"
use="optional" />
```

```
 <xs:attribute name="alarmPanel" type="xs:string" use="optional" />
                 <xs:attribute name="alarmPanelSignals" type="xs:string" use="optional" />
                 <xs:attribute name="collectInterval" type="positiveIntegerType" use="optional" />
                 <xs:attribute name="collectProcPriority" type="procPriorityType" use="optional" /
>
                 <xs:attribute name="dbConnections" type="xs:string" use="optional" />
                 <xs:attribute name="defaultAlarmRowLimit" type="positiveIntegerType"
use="optional" />
                 <xs:attribute name="exportEmptyReports" type="xs:boolean" use="optional" />
                 <xs:attribute name="exportProcPriority" type="procPriorityType" use="optional" />
                 <xs:attribute name="parallelExportStatistics" type="xs:boolean" use="optional" />
                 <xs:attribute name="snmpAgentEnable" type="xs:boolean" use="optional" />
                 <xs:attribute name="statProcessingCount" type="positiveIntegerType"
use="optional" />
                 <xs:attribute name="maxClearedAlarms" type="positiveIntegerType" use="optional" /
\ddot{\phantom{1}} </xs:extension>
         </xs:complexContent>
     </xs:complexType>
<!-- Types -->
<!-- Root -->
    \langle!-- in -->
     <xs:element name="in">
         <xs:complexType>
             <xs:all minOccurs="1" maxOccurs="1">
                  <xs:element name="request" minOccurs="1" maxOccurs="1">
                      <xs:complexType>
                          <xs:all minOccurs="1" maxOccurs="1">
                              <xs:element name="nc_options" type="ncInfoInType" minOccurs="1"
                                           maxOccurs="1" />
                          </xs:all>
                      </xs:complexType>
                 </xs:element>
             </xs:all>
         </xs:complexType>
     </xs:element>
    \leftarrow \leftarrow in \leftarrow\langle!-- out -->
     <xs:element name="out">
         <xs:complexType>
             <xs:choice>
                 <xs:element name="result" minOccurs="1" maxOccurs="1">
                      <xs:complexType>
                          <xs:all minOccurs="1" maxOccurs="1">
                              <xs:element name="nc_options" type="ncInfoOutType" minOccurs="1"
                                           maxOccurs="1" />
```

```
\langle x \rangle / \langle x \rangle = \langle x \rangle = </xs:complexType>
                                                    </xs:element>
                                                    <xs:element name="error" type="errorType" minOccurs="1" maxOccurs="1" />
                                       </xs:choice>
                          </xs:complexType>
             </xs:element>
             \leq -- out -->
\leq -- Root -->
\langle x \rangles:schema>
```
Запрос значений всех доступных свойств:

http://192.168.1.21:9999/commands/md\_rpss\_info

```
<?xml version="1.0" encoding="UTF-8"?>
<in xmlns:xs="http://www.w3.org/2001/XMLSchema-instance"
xs:noNamespaceSchemaLocation="md_rpss_info.xsd">
    <request>
        <nc options cluster="md1" node="md1@ecss1" />
    </request>
\langle/in>
```

```
<?xml version="1.0"?>
\leq \bigcapxmlns:xs="http://www.w3.org/2001/XMLSchema-instance"
xs:noNamespaceSchemaLocation="md_rpss_info.xsd">
    <result>
        <nc_options>
            <cluster name="md1">
                <options xs:type="mdRPSSOptionsType"/>
            </cluster>
            <node name="md1@ecss1">
                <options xs:type="mdRPSSOptionsType" statProcessingCount="5"
snmpAgentEnable="false" parallelExportStatistics="false" maxClearedAlarms="10000"
exportProcPriority="normal" exportEmptyReports="false" defaultAlarmRowLimit="25"
dbConnections=
"name=stat_db;provider=mysql;database=ecss_statistics;user=statistics;password=statistics;host=19
2.168.1.71;port=3306" collectProcPriority="normal" collectInterval="10" alarmPanelSignals=""
alarmPanel="" alarmNotifyInterval="10" alarmNotifyCacheSize="30"/>
            </node>
        </nc options>
    \langle/result>
\langle/011
```
# <span id="page-935-0"></span>Hc\_md\_rpss\_set

Команда для изменения свойств кластера Mediator (RPSS)

### Аналог команды в CoCon:

cluster/mediator/<CLUSTER>/properties/rpss/set Шаблон URL-запроса:

http://server:9999/commands/md rpss set

#### Коды ответа:

- $200 y$  crnex;
- 404 ошибка.

### XML-cxema:
```
<?xml version="1.0" encoding="UTF-8"?>
<xs:schema xmlns:xs="http://www.w3.org/2001/XMLSchema" id="md_rpss_set">
     <xs:annotation>
         <xs:documentation xml:lang="en">
             Set properties of Mediator cluster (RPSS).
             Usage: http://server:9999/commands/md_rpss_set
             Copyright (c) 2014, Eltex. All rights reserved.
         </xs:documentation>
     </xs:annotation>
     <xs:include schemaLocation="error.xsd" />
     <xs:include schemaLocation="ecm_common.xsd" />
<!-- Types -->
     <!-- dbConnection value -->
     <xs:simpleType name="dbConnectionsType">
         <xs:restriction base="xs:string">
             <xs:pattern value="(name=.+;provider=[a-zA-Z]+;database=[a-zA-Z0-9$_]{1,64};user=.
{1,16};password=.+;host=((([0-9]{1,3}\.)|0-9]{1,3}]((([a-zA-Z]|[a-zA-Z][a-zA-Z0-9\-]*[a-zA-
Z0-9])\.)*([A-Za-z]|[A-Za-z][A-Za-z0-9\-]*[A-Za-z0-9])));port=[0-9]{1,5},?)*" />
         </xs:restriction>
     </xs:simpleType>
     <!-- alarmPanelSignals value -->
     <xs:simpleType name="alarmPanelSignalsType">
         <xs:restriction base="xs:string">
             <xs:pattern value="((critical|major|warning|indeterminate):(([0-9]{1,4}:[0-9]+:
[0-9]+:[0-9]+)[default];?)*" />
         </xs:restriction>
     </xs:simpleType>
     <!-- alarmPanel value -->
     <xs:simpleType name="alarmPanelType">
         <xs:restriction base="xs:string">
             <xs:pattern value="((local:(any|((([0-9]{1,3}\.){3}[0-9]{1,3})|((([a-zA-Z]|[a-zA-Z]
[a-zA-Z0-9\ -]*[a-zA-Z0-9]\\backslash.)*([A-Za-z][A-Za-z][A-Za-z0-9\ -]*[A-Za-z0-9]))):[0-9]{1,5}{1;}(remote:((([0-9]{1,3}\.){3}[0-9]{1,3})|((([a-zA-Z]|[a-zA-Z][a-zA-Z0-9\-]*[a-zA-Z0-9])\.)*([A-Za-
z]|[A-Za-z][A-Za-z0-9\-]*[A-Za-z0-9]))):[0-9]{1,5}){1})*" />
         </xs:restriction>
     </xs:simpleType>
     <!-- Options type -->
     <xs:complexType name="mdRPSSOptionsType">
         <xs:complexContent>
             <xs:extension base="baseOptionsType">
                 <xs:attribute name="alarmNotifyCacheSize" type="positiveIntegerType"
use="optional" />
```

```
 <xs:attribute name="alarmNotifyInterval" type="positiveIntegerType"
use="optional" />
                 <xs:attribute name="alarmPanel" type="alarmPanelType" use="optional" />
                 <xs:attribute name="alarmPanelSignals" type="alarmPanelSignalsType"
use="optional" />
                 <xs:attribute name="collectInterval" type="positiveIntegerType" use="optional" />
                 <xs:attribute name="collectProcPriority" type="procPriorityType" use="optional" /
>
                 <xs:attribute name="dbConnections" type="dbConnectionsType" use="optional" />
                 <xs:attribute name="defaultAlarmRowLimit" type="positiveIntegerType"
use="optional" />
                 <xs:attribute name="exportEmptyReports" type="xs:boolean" use="optional" />
                 <xs:attribute name="exportProcPriority" type="procPriorityType" use="optional" />
                 <xs:attribute name="parallelExportStatistics" type="xs:boolean" use="optional" />
                 <xs:attribute name="snmpAgentEnable" type="xs:boolean" use="optional" />
                 <xs:attribute name="statProcessingCount" type="positiveIntegerType"
use="optional" />
                 <xs:attribute name="maxClearedAlarms" type="positiveIntegerType" use="optional" /
>
             </xs:extension>
         </xs:complexContent>
     </xs:complexType>
<!-- Types -->
<!-- Root -->
    \langle!-- in -->
     <xs:element name="in">
         <xs:complexType>
             <xs:all minOccurs="1" maxOccurs="1">
                 <xs:element name="request" minOccurs="1" maxOccurs="1">
                     <xs:complexType>
                         <xs:all minOccurs="1" maxOccurs="1">
                              <xs:element name="nc_options" type="ncSetInType" minOccurs="1"
                                          maxOccurs="1" />
                         </xs:all>
                     </xs:complexType>
                 </xs:element>
             </xs:all>
         </xs:complexType>
     </xs:element>
    \langle!-- in -->
     <!-- out -->
     <xs:element name="out">
         <xs:complexType>
             <xs:choice>
                 <xs:element name="result" minOccurs="1" maxOccurs="1">
                     <xs:complexType>
```

```
 <xs:all minOccurs="1" maxOccurs="1">
                              <xs:element name="nc_options" type="ncSetOutType" minOccurs="1"
                                          maxOccurs="1" />
                          </xs:all>
                      </xs:complexType>
                 </xs:element>
                 <xs:element name="error" type="errorType" minOccurs="1" maxOccurs="1" />
             </xs:choice>
         </xs:complexType>
     </xs:element>
     <!-- out -->
<!-- Root -->
</xs:schema>
```
Запрос: [http://192.168.1.21:9999/commands/md\\_rpss\\_set](http://192.168.1.21:9999/commands/md_rpss_set)

```
<?xml version="1.0"?>
\sin xmlns:xs="http://www.w3.org/2001/XMLSchema-instance"
xs:noNamespaceSchemaLocation="md_rpss_set.xsd">
     <request>
         <nc_options>
             <cluster name="md1">
                 <options xs:type="mdRPSSOptionsType" alarmNotifyInterval="10" />
             </cluster>
             <node name="md1@ecss1">
                 <options xs:type="mdRPSSOptionsType"
dbConnections=
"name=test;provider=mysql;database=md_rpss_test;user=ssw;password=ssw;host=192.168.1.71;port=3306
,name=test-1;provider=mysql;database=ssw;user=ssw;password=ssw;host=localhost;port=3306"
 alarmPanelSignals="critical:default;warning:1000:3:10:10" alarmPanel="local:any:
1234;remote:localhost:6789" />
             </node>
         </nc_options>
     </request>
\langlein\rangle
```
Ответ: 200

```
\leq?xml version="1.0"?>
<out
    xmlns:xs="http://www.w3.org/2001/XMLSchema-instance"
xs:noNamespaceSchemaLocation="md_rpss_set.xsd">
   <result>
        <nc_options>
            <cluster name="md1">
                <success option="alarmNotifyInterval"/>
            </cluster>
            <node name="md1@ecss1">
                <success option="alarmPanel"/>
                <success option="alarmPanelSignals"/>
                <success option="dbConnections"/>
            </node>
        </nc_options>
    \langle/result>
\langle/out>
```
### Hc\_md\_rpss\_clean

Командой удаляются установленные значения свойств кластера Mediator.

### Аналог команды в CoCon:

#### cluster/mediator/<CLUSTER>/properties/rpss/clean

#### Шаблон URL-запроса:

#### http://server:9999/commands/md\_rpss\_clean

#### Коды ответа:

- $\cdot$  200 успех;
- 404 ошибка.

```
<?xml version="1.0" encoding="UTF-8"?>
<xs:schema xmlns:xs="http://www.w3.org/2001/XMLSchema" id="md_rpss_clean">
     <xs:annotation>
         <xs:documentation xml:lang="en">
              Clean property or properties of RPSS.
              Usage: http://server:9999/commands/md_rpss_clean
              Copyright (c) 2014, Eltex. All rights reserved.
         </xs:documentation>
     </xs:annotation>
     <xs:include schemaLocation="error.xsd" />
     <xs:include schemaLocation="ecm_common.xsd" />
    \left\langle ... \right\rangle -- in -->
     <xs:element name="in">
         <xs:complexType>
              <xs:all minOccurs="1" maxOccurs="1">
                  <xs:element name="request" minOccurs="1" maxOccurs="1">
                       <xs:complexType>
                           <xs:all minOccurs="1" maxOccurs="1">
                               <xs:element name="nc_options" type="ncCleanInType" minOccurs="1"
                                            maxOccurs="1" />
                           </xs:all>
                       </xs:complexType>
                  </xs:element>
              </xs:all>
         </xs:complexType>
     </xs:element>
    \leftarrow \leftarrow in \leftarrow\leq \frac{1}{2} - \leq 0ut \geq <xs:element name="out">
         <xs:complexType>
              <xs:choice>
                  <xs:element name="result" minOccurs="1" maxOccurs="1">
                       <xs:complexType>
                           <xs:all minOccurs="1" maxOccurs="1">
                               <xs:element name="nc_options" type="ncCleanOutType" minOccurs="1"
                                             maxOccurs="1"/>
                           </xs:all>
                       </xs:complexType>
                  </xs:element>
                  <xs:element name="error" type="errorType" minOccurs="1" maxOccurs="1" />
              </xs:choice>
         </xs:complexType>
     </xs:element>
     <!-- out -->
</xs:schema>
```
Запрос: [http://192.168.1.21:9999/commands/md\\_rpss\\_clean](http://192.168.1.21:9999/commands/md_rpss_clean)

```
<?xml version="1.0" encoding="UTF-8"?>
<in xmlns:xs="http://www.w3.org/2001/XMLSchema-instance"
     xs:noNamespaceSchemaLocation="md_rpss_clean.xsd">
     <request>
         <nc_options>
             <cluster name="md1">
                 <option name="tts_realm" />
             </cluster>
             <node name="md1@ecss1">
                 <option name="dbConnections" />
                 <option name="alarmPanel" />
                 <option name="alarmPanelSignals" />
             </node>
         </nc_options>
     </request>
</in>
```
#### Ответ:

```
<?xml version="1.0"?>
<out
     xmlns:xs="http://www.w3.org/2001/XMLSchema-instance"
xs:noNamespaceSchemaLocation="md_rpss_clean.xsd">
     <result>
         <nc_options>
             <cluster name="md1">
                 <success option="tts_realm"/>
             </cluster>
             <node name="md1@ecss1">
                 <success option="alarmPanel"/>
                 <success option="alarmPanelSignals"/>
                 <success option="dbConnections"/>
             </node>
         </nc_options>
     </result>
</out>
```
# Hc\_media\_profile - Управление медиа-профилями на виртуальной АТС

- [Hc\\_media\\_profile\\_list](#page-942-0)
- [Hc\\_media\\_profile\\_declare](#page-945-0)
- [Hc\\_media\\_profile\\_info](#page-949-0)
- [Hc\\_media\\_profile\\_set](#page-951-0)

· Hc media profile remove

# <span id="page-942-0"></span>Hc\_media\_profile\_list

Команда для просмотра списка медиа-профилей сконфигурированных в домене.

### Аналог команды в CoCon:

domain/DOMAIN\_NAME/media-profile/list

### Метод НТТР-запроса:

**POST** 

### Шаблон НТТР-запроса:

http://host:port/commands/media\_profile\_list

### Код НТТР-ответа:

При выполнении команды HTTP-терминал может ответить следующими сообщениями:

- $\cdot$  200 в случае успеха;
- 404 в случае ошибки.

```
<?xml version="1.0" encoding="UTF-8"?>
<xs:schema xmlns:xs="http://www.w3.org/2001/XMLSchema" elementFormDefault="qualified">
     <xs:include schemaLocation="media_profile.xsd"/>
     <!-- requestType -->
     <xs:complexType name="requestType">
         <xs:attribute name="domain" type="xs:string" use="required"/>
     </xs:complexType>
     <!-- responseType -->
     <xs:complexType name="responseType">
         <xs:choice>
              <xs:element name="ok" type="okType"/>
              <xs:element name="error" type="errorType"/>
         </xs:choice>
     </xs:complexType>
     <!-- okType -->
     <xs:complexType name="okType">
         <xs:sequence minOccurs="0" maxOccurs="unbounded">
              <xs:element name="media_profile" type="mediaProfileType"/>
         </xs:sequence>
     </xs:complexType>
     <!-- errorType -->
     <xs:complexType name="errorType">
         <xs:attribute name="description" type="xs:string" use="required"/>
     </xs:complexType>
    \leftarrow \leftarrow in \leftarrow <xs:element name="in">
         <xs:complexType>
             <xs:all>
                  <xs:element name="request" type="requestType"/>
              </xs:all>
         </xs:complexType>
     </xs:element>
    \leq \frac{1}{2} - \leq 0ut \Rightarrow <xs:element name="out">
         <xs:complexType>
             <xs:all>
                  <xs:element name="response" type="responseType"/>
              </xs:all>
         </xs:complexType>
     </xs:element>
</xs:schema
```
[http://192.168.1.21:9999/commands/media\\_profile\\_list](http://192.168.1.21:9999/commands/media_profile_list)

Запрос:

```
<?xml version="1.0"?>
<in xmlns:xs="http://www.w3.org/2001/XMLSchema-instance">
     <request domain="biysk.local"/>
</in>
```
Ответ:

```
<?xml version="1.0"?>
\simnut
     xmlns:xs="http://www.w3.org/2001/XMLSchema-instance"
xs:noNamespaceSchemaLocation="hc_media_profile_list.xsd">
     <response>
        <sub>ok</sub></sub>
             <media_profile domain="biysk.local" name="default" description="Default media profile 
for current domain." codecs_priority="user">
                 <codecs_info type="<other>">
                      <codecs name="<other>" payload_type="*" enabled="true"/>
                      <properties key="offroad" value="false"/>
                      <properties key="rtcp-enabled" value="true"/>
                 </codecs_info>
                 <codecs_info type="audio">
                      <codecs name="G722" payload_type="*" enabled="true"/>
                      <codecs name="PCMA" payload_type="*" enabled="true"/>
                      <codecs name="PCMU" payload_type="*" enabled="true"/>
                      <codecs name="G729" payload_type="*" enabled="true"/>
                      <codecs name="telephone-event" payload_type="*" enabled="true"/>
                      <properties key="offroad" value="false"/>
                      <properties key="rtcp-enabled" value="true"/>
                 </codecs_info>
             </media_profile>
             <media_profile domain="biysk.local" name="mp1" description="add_video"
 codecs_priority="system">
                 <codecs_info type="video">
                      <codecs name="H264" payload_type="*" enabled="true">
                          <attributes key="key3" value="val3"/>
                      </codecs>
                      <properties key="offroad" value="true"/>
                 </codecs_info>
                 <properties key="key1" value="val1"/>
             </media_profile>
        </ok> </response>
</out>
```
# <span id="page-945-0"></span>Hc\_media\_profile\_declare

Команда для создания медиа-профилей в домене.

### Аналог команды в CoCon:

### domain/DOMAIN\_NAME/media-profile/declare <name> <description> <priority>

Метод НТТР-запроса:

**POST** 

### Шаблон НТТР-запроса:

http://host:port/commands/media\_profile\_declare

### Код НТТР-ответа:

При выполнении команды HTTP-терминал может ответить следующими сообщениями:

- 200 в случае успеха;
- 404 в случае ошибки.

XML-cxema: media\_profile.xsd

```
<?xml version="1.0" encoding="UTF-8"?>
<xs:schema xmlns:xs="http://www.w3.org/2001/XMLSchema" elementFormDefault="qualified">
     <!-- MediaProfile -->
     <xs:complexType name="mediaProfileType">
         <xs:sequence>
             <xs:element name="codecs_info" type="mediaProfileCodecsType" minOccurs="0"
maxOccurs="unbounded"/>
             <xs:element name="properties" type="proplistType" minOccurs="0" maxOccurs="unbounded"
/ </xs:sequence>
         <xs:attribute name="domain" type="xs:string" use="required"/>
         <xs:attribute name="name" type="xs:string" use="required"/>
         <xs:attribute name="description" type="xs:string" use="optional"/>
         <xs:attribute name="codecs_priority" type="codecsPriorityType" use="required"/>
     </xs:complexType>
     <xs:simpleType name="codecsPriorityType">
         <xs:restriction base="xs:string">
             <xs:enumeration value="user"/>
             <xs:enumeration value="system"/>
         </xs:restriction>
     </xs:simpleType>
     <xs:complexType name="proplistType">
         <xs:attribute name="key" type="xs:string" use="required"/>
         <xs:attribute name="value" type="xs:string" use="required"/>
     </xs:complexType>
     <!-- MediaProfilecodecs -->
     <xs:complexType name="mediaProfileCodecsType">
         <xs:sequence>
             <xs:element name="codecs" type="mediaProfileCodecType" minOccurs="0"
maxOccurs="unbounded"/>
             <xs:element name="properties" type="proplistType" minOccurs="0" maxOccurs="unbounded"
/ </xs:sequence>
         <xs:attribute name="type" type="codecsType" use="required"/>
     </xs:complexType>
     <xs:simpleType name="codecsType">
         <xs:restriction base="xs:string">
             <xs:enumeration value="audio"/>
             <xs:enumeration value="video"/>
             <xs:enumeration value="image"/>
             <xs:enumeration value="<other>"/>
         </xs:restriction>
     </xs:simpleType>
```

```
<!-- MediaProfilecodec -->
   <xs:complexType name="mediaProfileCodecType">
       <xs:sequence>
           <xs:element name="attributes" type="proplistType" minOccurs="0" maxOccurs="unbounded"
/</xs:sequence>
       <xs:attribute name="name" type="xs:string" use="required"/> <!-- or special codec
wildcard <other> -->
       <xs:attribute name="payload_type" type="xs:string" use="required"/> <!-- or special PT
wildcard * - -<xs:attribute name="enabled" type="xs:boolean" use="required"/>
   </xs:complexType>
   <xs:element name="media_profile" type="mediaProfileType"/>
</xs:schema
```
#### XML-cxema:

media\_profile\_declare.xsd

```
<?xml version="1.0" encoding="UTF-8"?>
<xs:schema xmlns:xs="http://www.w3.org/2001/XMLSchema" elementFormDefault="qualified">
     <xs:include schemaLocation="media_profile.xsd"/>
     <!-- requestType -->
     <xs:complexType name="requestType">
         <xs:sequence>
              <xs:element name="media_profile" type="mediaProfileType" minOccurs="1"
maxOccurs="unbounded"/>
         </xs:sequence>
     </xs:complexType>
     <!-- responseType -->
     <xs:complexType name="responseType">
         <xs:choice>
              <xs:element name="ok" type="okType"/>
              <xs:element name="error" type="errorType"/>
         </xs:choice>
     </xs:complexType>
     <xs:complexType name="okType"/>
     <xs:complexType name="errorType">
         <xs:attribute name="description" type="xs:string" use="required"/>
     </xs:complexType>
    \leftarrow \leftarrow in \leftarrow <xs:element name="in">
         <xs:complexType>
             <xs:all>
                  <xs:element name="request" type="requestType"/>
              </xs:all>
         </xs:complexType>
     </xs:element>
    \leq \frac{1}{2} - \leq 0ut \leq ->
     <xs:element name="out">
         <xs:complexType>
              <xs:all>
                  <xs:element name="response" type="responseType"/>
              </xs:all>
         </xs:complexType>
     </xs:element>
</xs:schema>
```
[http://192.168.1.21:9999/commands/media\\_profile\\_declare](http://192.168.1.21:9999/commands/media_profile_declare)

#### Запрос:

```
<?xml version="1.0"?>
<in
     xmlns:xs="http://www.w3.org/2001/XMLSchema-instance">
     <request>
         <media_profile domain="biysk.local" name="mp1" description="add_video"
codecs_priority="system">
             <codecs_info type="video">
                 <codecs name="H264" payload_type="*" enabled="true">
                      <attributes key="key3" value="val3"/>
                 </codecs>
                 <properties key="offroad" value="true"/>
             </codecs_info>
             <properties key="key1" value="val1"/>
         </media_profile>
     </request>
\langlein\rangle
```
#### Ответ:

```
<?xml version="1.0"?> 
<out xmlns:xs="http://www.w3.org/2001/XMLSchema-instance"
xs:noNamespaceSchemaLocation="hc_media_profile_declare.xsd">
     <response> 
         \langle \text{ok}/\rangle </response> 
\langle \wedge \wedge
```
### <span id="page-949-0"></span>Hc\_media\_profile\_info

Команда для просмотра параметров медиа-профиля.

#### **Аналог команды в CoCon:**

**domain/DOMAIN\_NAME/media-profile/info <name>**

#### **Метод HTTP-запроса:**

POST

#### **Шаблон HTTP-запроса:**

http://host:port/commands/media\_profile\_info

#### **Код HTTP-ответа:**

При выполнении команды HTTP-терминал может ответить следующими сообщениями:

- 200 в случае успеха;
- 404 в случае ошибки.

#### **XML-схема:**

```
<?xml version="1.0" encoding="UTF-8"?>
<xs:schema xmlns:xs="http://www.w3.org/2001/XMLSchema" elementFormDefault="qualified">
     <xs:include schemaLocation="media_profile.xsd"/>
     <!-- requestType -->
     <xs:complexType name="requestType">
         <xs:attribute name="domain" type="xs:string" use="required"/>
         <xs:attribute name="profile_name" type="xs:string" use="required"/>
     </xs:complexType>
     <!-- responseType -->
     <xs:complexType name="responseType">
         <xs:choice>
             <xs:element name="media_profile" type="mediaProfileType"/>
             <xs:element name="error" type="errorType"/>
         </xs:choice>
     </xs:complexType>
     <!-- errorType -->
     <xs:complexType name="errorType">
         <xs:attribute name="description" type="xs:string" use="required"/>
     </xs:complexType>
    \leftarrow \leftarrow in \leftarrow <xs:element name="in">
         <xs:complexType>
             <xs:all>
                  <xs:element name="request" type="requestType"/>
            \langle x \rangles: all\ge </xs:complexType>
     </xs:element>
     <!-- out -->
     <xs:element name="out">
         <xs:complexType>
             <xs:all>
                  <xs:element name="response" type="responseType"/>
             </xs:all>
         </xs:complexType>
     </xs:element>
</xs:schema>
```
#### **Примеры:**

[http://192.168.1.21:9999/commands/media\\_profile\\_info](http://192.168.1.21:9999/commands/media_profile_info)

Запрос:

```
<?xml version="1.0"?>
<in xmlns:xs="http://www.w3.org/2001/XMLSchema-instance">
     <request domain="biysk.local" profile_name="mp_video"/>
\langlein>
```
### Ответ:

```
<?xml version="1.0"?>
\leq\circut
     xmlns:xs="http://www.w3.org/2001/XMLSchema-instance"
xs:noNamespaceSchemaLocation="hc_media_profile_info.xsd">
     <response>
         <media_profile domain="biysk.local" name="mp_video" description="video"
codecs_priority="system">
             <codecs_info type="<other>">
                 <codecs name="<other>" payload_type="*" enabled="true"/>
                 <properties key="offroad" value="true"/>
             </codecs_info>
             <codecs_info type="audio">
                 <codecs name="G722" payload_type="9" enabled="true"/>
                 <codecs name="PCMA" payload_type="8" enabled="true"/>
                 <codecs name="PCMU" payload_type="0" enabled="true"/>
                 <properties key="offroad" value="true"/>
             </codecs_info>
             <codecs_info type="video">
                 <codecs name="H263-1998" payload_type="*" enabled="true"/>
                 <codecs name="H264" payload_type="*" enabled="true"/>
                 <properties key="offroad" value="true"/>
             </codecs_info>
         </media_profile>
     </response>
</out>
```
## <span id="page-951-0"></span>Hc\_media\_profile\_set

Команда для изменения общих параметров медиа-профиля.

#### **Аналог команды в CoCon:**

**domain/DOMAIN\_NAME/media-profile/set <name> <param> <value>**

#### **Метод HTTP-запроса:**

POST

#### **Шаблон HTTP-запроса:**

[http://host:port/commands/media\\_profile\\_set](http://hostport)

#### **Код HTTP-ответа:**

При выполнении команды HTTP-терминал может ответить следующими сообщениями:

- $\cdot$  200 в случае успеха;
- $-404 B$  случае ошибки.

```
<?xml version="1.0" encoding="UTF-8"?>
<xs:schema xmlns:xs="http://www.w3.org/2001/XMLSchema" elementFormDefault="qualified">
     <xs:include schemaLocation="media_profile.xsd"/>
     <!-- requestType -->
     <xs:complexType name="requestType">
         <xs:sequence>
              <xs:element name="media_profile" type="mediaProfileType" minOccurs="1"
maxOccurs="unbounded"/>
         </xs:sequence>
     </xs:complexType>
     <!-- responseType -->
     <xs:complexType name="responseType">
         <xs:choice>
              <xs:element name="ok" type="okType"/>
              <xs:element name="error" type="errorType"/>
         </xs:choice>
     </xs:complexType>
     <!-- okType -->
     <xs:complexType name="okType"/>
     <!-- errorType -->
     <xs:complexType name="errorType">
         <xs:attribute name="description" type="xs:string" use="required"/>
     </xs:complexType>
    \langle!-- in -->
     <xs:element name="in">
         <xs:complexType>
              <xs:all>
                  <xs:element name="request" type="requestType"/>
              </xs:all>
         </xs:complexType>
     </xs:element>
    \leq \frac{1}{2} - \leq 0ut -->
     <xs:element name="out">
         <xs:complexType>
              <xs:all>
                  <xs:element name="response" type="responseType"/>
             \langle x \rangles:all\langle x \rangle </xs:complexType>
     </xs:element>
</xs:schema
```
http://192.168.1.21:9999/commands/media\_profile\_set

#### Запрос:

```
\leq 2 xml version="1.0"?>
\sinxmlns:xs="http://www.w3.org/2001/XMLSchema-instance">
    <request>
        <media_profile domain="biysk.local" name="mp_video" description="for office"
codecs_priority="user">
           <codecs_info type="audio">
                <codecs name="G729" payload_type="18" enabled="true">
                    <attributes key="offroad" value="true"/>
                </codecs>
                <properties key="key2" value="val2"/>
            </codecs_info>
            <properties key="key1" value="val1"/>
        </media_profile>
    </request>
</in>
```
### Ответ:

```
<?xml version="1.0"?>
<out xmlns:xs="http://www.w3.org/2001/XMLSchema-instance"
xs:noNamespaceSchemaLocation="hc_media_profile_set.xsd">
    <response>
        <ok/>
    </response>
\langle/out>
```
### <span id="page-954-0"></span>Hc\_media\_profile\_remove

Команда для удаления медиа-профиля.

#### Аналог команды в CoCon:

domain/DOMAIN\_NAME/media-profile/remove <name>

#### Метод НТТР-запроса:

**POST** 

#### Шаблон НТТР-запроса:

http://host:port/commands/media profile remove

#### Код НТТР-ответа:

При выполнении команды HTTP-терминал может ответить следующими сообщениями:

• 200 - в случае успеха;

• 404 - в случае ошибки.

#### XML-схема:

```
<?xml version="1.0" encoding="UTF-8"?>
<xs:schema xmlns:xs="http://www.w3.org/2001/XMLSchema" elementFormDefault="qualified">
    <!-- requestType -->
    <xs:complexType name="requestType">
        <xs:attribute name="domain" type="xs:string" use="required"/>
        <xs:attribute name="profile_name" type="xs:string" use="required"/>
    </xs:complexType>
    <!-- responseType -->
    <xs:complexType name="responseType">
        <xs:choice>
             <xs:element name="ok" type="okType"/>
             <xs:element name="error" type="errorType"/>
        \langle x \rangle /xs: choice>
    </xs:complexType>
    <!-- okType -->
    <xs:complexType name="okType"/>
    \leq! -- errorType -->
    <xs:complexType name="errorType">
        <xs:attribute name="description" type="xs:string" use="required"/>
    </xs:complexType>
    \lt 1 - - i n - \gt <xs:element name="in">
        <xs:complexType>
             < x s : a l l ><xs:element name="request" type="requestType"/>
             \langle x \rangle </xs: all >
        </xs:complexType>
    </xs:element>
    \leq :-- out -->
    <xs:element name="out">
        <xs:complexType>
             < x s : a l l ><xs:element name="response" type="responseType"/>
             \langle x \rangle </xs: all >
        </xs:complexType>
    </xs:element>
</xs:schema>
```
http://192.168.1.21:9999/commands/media\_profile\_remove

Запрос:

```
<?xml version="1.0"?>
<in xmlns:xs="http://www.w3.org/2001/XMLSchema-instance">
    <request domain="biysk.local" profile_name="mp1"/>
</in>
```
Ответ:

```
<?xml version="1.0"?>
<out
     xmlns:xs="http://www.w3.org/2001/XMLSchema-instance"
xs:noNamespaceSchemaLocation="hc_media_profile_remove.xsd">
    <response>
        <ok/>
     </response>
</out>
```
Запрос:

```
<?xml version="1.0"?>
<in xmlns:xs="http://www.w3.org/2001/XMLSchema-instance">
     <request domain="biysk.local" profile_name="test"/>
\langlein>
```
Ответ:

```
<?xml version="1.0"?>
\simnut
     xmlns:xs="http://www.w3.org/2001/XMLSchema-instance"
xs:noNamespaceSchemaLocation="hc_media_profile_remove.xsd">
    <response>
         <error description="not_exists"/>
     </response>
</out>
```
# Hc\_media\_registrar - Команды управления регистратором для MSR медиа менеджера

- [Hc\\_media\\_registrar\\_clean](#page-957-0)
- [Hc\\_media\\_registrar\\_info](#page-959-0)

· Hc media registrar set

# <span id="page-957-0"></span>Hc\_media\_registrar\_clean

Команда для сброса в значение по умолчанию настроек подключения медиа-ресурсов.

### Аналог команды в CoCon:

### /system/media/registrar/clean

### Шаблон URL запроса:

**POST** http://host:port/commands/media\_registrar\_clean

### Код ответа:

При выполнении команды HTTP-терминал может ответить следующими сообщениями:

- $\cdot$  200 в случае успеха;
- 404 в случае ошибки.

```
<?xml version="1.0" encoding="UTF-8"?>
<xs:schema xmlns:xs="http://www.w3.org/2001/XMLSchema" elementFormDefault="qualified"
 attributeFormDefault="unqualified">
  <xs:annotation>
     <xs:documentation xml:lang="en">
       Show properties of media registrar.
       Usage: http://server:9999/commands/media_registrar_clean.
       Implementation: hc_media_registrar_clean.erl.
       Git: git@git.eltex.loc:httpTerminal.git.
       Copyright (c) 2016, Eltex. All rights reserved.
     </xs:documentation>
   </xs:annotation>
   <xs:include schemaLocation="error.xsd"/>
  <xs:complexType name="optionType">
     <xs:attribute name="name" type="xs:string" use="required"/>
   </xs:complexType>
   <xs:complexType name="nodeOptionType">
     <xs:attribute name="node" type="xs:string" use="required"/>
     <xs:attribute name="name" type="xs:string" use="required"/>
   </xs:complexType>
\langle!-- in-->
  <xs:element name="in">
     <xs:complexType>
       <xs:sequence>
         <xs:element name="request">
           <xs:complexType>
             <xs:sequence>
               <xs:element name="option" type="optionType" minOccurs="0" maxOccurs="1"/>
               <xs:element name="node_option" type="nodeOptionType" minOccurs="0"
maxOccurs="unbounded"/>
             </xs:sequence>
           </xs:complexType>
         </xs:element>
       </xs:sequence>
     </xs:complexType>
   </xs:element>
<!-- out -->
  <xs:element name="out">
     <xs:complexType>
       <xs:choice>
         <xs:element name="success" type="xs:string"/>
         <xs:element name="error" type="errorType"/>
       </xs:choice>
     </xs:complexType>
   </xs:element>
```
 $\langle x s : \text{scheme}\rangle$ 

#### Пример

http://192.168.1.21/commands/media\_registrar\_clean

Запрос:

```
<?xml version="1.0" encoding="UTF-8"?>
\sinxmlns:xsi="http://www.w3.org/2001/XMLSchema-instance"
xsi:noNamespaceSchemaLocation="hc_media_registrar_clean.xsd">
   <request>
        <option name="registration_timeout"/>
        <node_option node="core1@ecss1" name="is_active"/>
        <node_option node="core1@ecss1" name="listen_ip"/>
        <node_option node="core1@ecss1" name="listen_port"/>
    </request>
\langlein>
```
Ответ:

```
\leq?xml version="1.0"?>
\simnut
    xmlns:xs="http://www.w3.org/2001/XMLSchema-instance"
xs:noNamespaceSchemaLocation="hc_media_registrar_clean.xsd">
    <success/>
\langle/out>
```
### <span id="page-959-0"></span>Hc\_media\_registrar\_info

Команда предназначена для просмотра настроек подключения медиа-ресурсов.

#### Аналог команды в CoCon:

/system/media/registrar/info

#### Шаблон URL-запроса:

**POST** http://host:port/commands/media\_registrar\_info

#### Код ответа:

При выполнении команды HTTP-терминал может ответить следующими сообщениями:

- 200 в случае успеха;
- 404 в случае ошибки.

```
<?xml version="1.0" encoding="UTF-8"?>
<xs:schema xmlns:xs="http://www.w3.org/2001/XMLSchema" elementFormDefault="qualified"
 attributeFormDefault="unqualified">
     <xs:annotation>
         <xs:documentation xml:lang="en">
             Show properties of media registrar.
             Usage: http://server:9999/commands/media_registrar_info.
             Implementation: hc_media_registrar_info.erl.
             Git: git@git.eltex.loc:httpTerminal.git.
             Copyright (c) 2016, Eltex. All rights reserved.
         </xs:documentation>
     </xs:annotation>
     <xs:include schemaLocation="error.xsd"/>
 <!-- commonOptionsType-->
     <xs:complexType name="commonOptionsType">
         <xs:attribute name="registration_timeout" type="xs:integer" use="required"/>
     </xs:complexType>
<!-- nodeOptionsType -->
     <xs:complexType name="nodeOptionsType">
         <xs:attribute name="node" type="xs:string" use="required"/>
         <xs:attribute name="status" type="xs:string" use="required"/>
         <xs:attribute name="is_active" type="xs:boolean" use="required"/>
         <xs:attribute name="listen_ip" type="xs:string" use="required"/>
         <xs:attribute name="listen_port" type="xs:integer" use="required"/>
     </xs:complexType>
     <!-- resultType-->
     <xs:complexType name="resultType">
         <xs:sequence>
             <xs:element name="commonParameters" type="commonOptionsType" minOccurs="1"/>
             <xs:element name="privateParameters" type="nodeOptionsType" minOccurs="0"
maxOccurs="unbounded"/>
         </xs:sequence>
     </xs:complexType>
    \langle!- in-\rangle <xs:element name="in">
         <xs:complexType>
             <xs:all>
                 <xs:element name="request">
                     <xs:complexType/>
                 </xs:element>
             </xs:all>
         </xs:complexType>
     </xs:element>
     <!-- out -->
     <xs:element name="out">
```

```
 <xs:complexType>
             <xs:choice>
                 <xs:element name="result" type="resultType"/>
                 <xs:element name="error" type="errorType"/>
             </xs:choice>
         </xs:complexType>
     </xs:element>
</xs:schema
```
### **Пример**

[http://192.168.1.21:9999/commands/media\\_registrar\\_info](http://192.168.1.21:9999/commands/media_registrar_info)

Запрос:

```
<?xml version="1.0"?>
\sin xmlns:xsi="http://www.w3.org/2001/XMLSchema-instance"
xsi:noNamespaceSchemaLocation="hc_media_registrar_info.xsd">
     <request/>
\langlein>
```
Ответ:

```
<?xml version="1.0"?>
<out
     xmlns:xs="http://www.w3.org/2001/XMLSchema-instance"
xs:noNamespaceSchemaLocation="hc_media_registrar_info.xsd">
     <result>
         <commonParameters registration_timeout="90"/>
         <privateParameters node="core1@ecss1" status="active" is_active="true"
listen_ip="192.168.2.21" listen_port="5000"/>
         <privateParameters node="core1@ecss2" status="active" is_active="true"
listen_ip="192.168.2.22" listen_port="5000"/>
    </result>
\langleout\rangle
```
### <span id="page-961-0"></span>Hc\_media\_registrar\_set

Команда предназначена для редактирования настроек подключения медиа-ресурсов.

**Аналог команды в CoCon:**

**/system/media/registrar/set**

**Шаблон URL запроса:**

POST http://host:port/commands/media\_registrar\_set

### Коды НТТР-ответа:

При выполнении команды HTTP-терминал может ответить следующими сообщениями:

- $\cdot$  200 в случае успеха;
- 404 в случае ошибки.

```
<?xml version="1.0" encoding="UTF-8"?>
<xs:schema xmlns:xs="http://www.w3.org/2001/XMLSchema" elementFormDefault="qualified"
 attributeFormDefault="unqualified">
  <xs:annotation>
     <xs:documentation xml:lang="en">
       Show properties of media registrar.
       Usage: http://server:9999/commands/media_registrar_clean.
       Implementation: hc_media_registrar_clean.erl.
       Git: git@git.eltex.loc:httpTerminal.git.
       Copyright (c) 2016, Eltex. All rights reserved.
     </xs:documentation>
   </xs:annotation>
   <xs:include schemaLocation="error.xsd"/>
<!-- resultType-->
  <xs:complexType name="resultType">
     <xs:choice>
       <xs:element name="success" type="xs:string" minOccurs="0" maxOccurs="unbounded"/>
       <xs:element name="error" type="xs:string" minOccurs="0" maxOccurs="unbounded"/>
     </xs:choice>
   </xs:complexType>
  <xs:complexType name="optionType">
     <xs:attribute name="name" type="xs:string" use="required"/>
     <xs:attribute name="value" type="xs:string" use="required"/>
   </xs:complexType>
  <xs:complexType name="nodeOptionType">
     <xs:attribute name="node" type="xs:string" use="required"/>
     <xs:attribute name="name" type="xs:string" use="required"/>
     <xs:attribute name="value" type="xs:string" use="required"/>
   </xs:complexType>
\langle!-- in-->
   <xs:element name="in">
     <xs:complexType>
       <xs:sequence>
         <xs:element name="request">
           <xs:complexType>
             <xs:sequence>
               <xs:element name="option" type="optionType" minOccurs="0" maxOccurs="1"/>
               <xs:element name="node_option" type="nodeOptionType" minOccurs="0"
maxOccurs="unbounded"/>
             </xs:sequence>
           </xs:complexType>
         </xs:element>
       </xs:sequence>
     </xs:complexType>
```

```
 </xs:element>
<!-- out -->
  <xs:element name="out">
     <xs:complexType>
       <xs:choice>
         <xs:element name="result" type="resultType"/>
         <xs:element name="error" type="errorType"/>
       </xs:choice>
     </xs:complexType>
   </xs:element>
</xs:schema>
```
#### **Пример**

[http://192.168.1.21:9999/commands/media\\_registrar\\_set](http://192.168.1.21:9999/commands/media_registrar_set)

Запрос:

```
<?xml version="1.0" encoding="UTF-8"?>
\sin xmlns:xsi="http://www.w3.org/2001/XMLSchema-instance"
xsi:noNamespaceSchemaLocation="hc_media_registrar_set.xsd">
     <request>
         <option name="registration_timeout" value="60"/>
         <node_option node="core1@ecss1" name="is_active" value="true"/>
         <node_option node="core1@ecss1" name="listen_port" value="5001"/>
         <node_option node="core1@ecss1" name="listen_ip" value="0.0.0.0"/>
     </request>
\langlein>
```
Ответ:

```
<?xml version="1.0"?>
\leq\circut
     xmlns:xs="http://www.w3.org/2001/XMLSchema-instance"
xs:noNamespaceSchemaLocation="hc_media_registrar_set.xsd">
     <result/>
</out>
```
#### Ошибка:

```
<?xml version="1.0" encoding="UTF-8"?>
<out
     xmlns:xs="http://www.w3.org/2001/XMLSchema-instance"
xs:noNamespaceSchemaLocation="hc_media_registrar_set.xsd">
     <error cmd="media_registrar_set" reason="error" body="{error,bad_node,core1@ecss3}"/>
\langleout\rangle
```
# Hc\_media\_resource - Команды управления медиа-ресурсами

- · Hc media resource declare
- Hc\_media\_resource\_info
- · Hc\_media\_resource\_purge
- Hc\_media\_resource\_remove
- · Hc media resource set

В данном разделе описаны команды по управлению подключенными медиа-серверами к ECSS-10.

# <span id="page-965-0"></span>Hc\_media\_resource\_declare

Команда для декларации подключения медиа-сервера к ECSS-10.

### Аналог команды в CoCon:

/system/media/resource/declare

### Шаблон URL запроса:

http://host:port/commands/media resource declare

### Коды ответа:

При выполнении команды HTTP-терминал может ответить следующими сообщениями:

- 200 в случае успеха;
- 404 в случае ошибки.

### XMI-CXPMA:

```
<?xml version="1.0" encoding="UTF-8"?>
<xs:schema xmlns:xs="http://www.w3.org/2001/XMLSchema" elementFormDefault="qualified"
 attributeFormDefault="unqualified">
  <xs:annotation>
     <xs:documentation xml:lang="en">
       Declares properties of media resource.
       Usage: http://server:9999/commands/media_resource_declare.
       Implementation: hc_media_registrar_clean.erl.
       Git: git@git.eltex.loc:httpTerminal.git.
       Copyright (c) 2016, Eltex. All rights reserved.
     </xs:documentation>
   </xs:annotation>
   <xs:include schemaLocation="error.xsd"/>
   <!-- resultType-->
   <xs:complexType name="resultType">
     <xs:sequence>
       <xs:choice maxOccurs="unbounded">
         <xs:element name="declared" type="mediaResourceType" minOccurs="0" maxOccurs="unbounded"/
>
         <xs:element name="error" type="mediaErrorType" minOccurs="0" maxOccurs="unbounded"/>
       </xs:choice>
    </xs:sequence>
   </xs:complexType>
   <xs:complexType name="mediaErrorType">
     <xs:attribute name="reason" type="xs:string" use="required"/>
     <xs:attribute name="value" type="xs:string" use="required"/>
   </xs:complexType>
   <xs:complexType name="mediaResourceType">
     <xs:attribute name="node" type="xs:string" use="required"/>
     <xs:attribute name="uri" type="xs:string" use="required"/>
     <xs:attribute name="zone" type="xs:string" use="required"/>
     <xs:attribute name="site" type="xs:string" use="required"/>
     <xs:attribute name="active" type="xs:boolean" use="required"/>
   </xs:complexType>
   <xs:complexType name="declaredMediaResourceType">
     <xs:attribute name="property" type="xs:string" use="required"/>
   </xs:complexType>
   <xs:complexType name="errorMediaResourceType">
     <xs:attribute name="property" type="xs:string" use="required"/>
     <xs:attribute name="reason" type="xs:string" use="required"/>
   </xs:complexType>
  \langle 1 - i n - \rangle <xs:element name="in">
     <xs:complexType>
       <xs:sequence>
         <xs:element name="request">
           <xs:complexType>
             <xs:sequence>
```

```
 <xs:element name="media_resource" type="mediaResourceType" minOccurs="0"
maxOccurs="unbounded"/>
              </xs:sequence>
           </xs:complexType>
         </xs:element>
       </xs:sequence>
     </xs:complexType>
   </xs:element>
  \leq \frac{1}{2} - \leq 0ut \geq <xs:element name="out">
     <xs:complexType>
       <xs:choice>
         <xs:element name="result" type="resultType"/>
         <xs:element name="error" type="errorType"/>
       </xs:choice>
     </xs:complexType>
   </xs:element>
</xs:schema
```
### **Пример**

### Запрос:

```
<?xml version="1.0" encoding="UTF-8"?>
<in
     xmlns:xsi="http://www.w3.org/2001/XMLSchema-instance"
xsi:noNamespaceSchemaLocation="hc_media_resource_declare.xsd">
     <request>
         <media_resource site="local" zone="default" uri="bond1.476@msr_2" node="core1@ecss1"
 active="true"/>
     </request>
\langlein>
```
#### Ответ:

```
<?xml version="1.0"?>
   <out xmlns:xs="http://www.w3.org/2001/XMLSchema-instance"
xs:noNamespaceSchemaLocation="hc_media_resource_declare.xsd">
    <result/>
  \langleout\rangle
```
#### Ошибка:

```
\leq?xml version="1.0"?>
  <out xmlns:xs="http://www.w3.org/2001/XMLSchema-instance"
xs:noNamespaceSchemaLocation="hc media resource declare.xsd">
    <result>
      <error reason="already_declared" value="bond1.2@msr_1"/>
   \langle/result>
  \langle/out>
```
### <span id="page-968-0"></span>Hc\_media\_resource\_info

Команда для просмотра информации о подключении медиа-ресурса к ECSS-10.

#### Аналог команды в CoCon:

/system/media/resource/info

#### Шаблон URL запроса:

http://host:port/commands/media\_resource\_info

#### Коды ответа:

При выполнении команды HTTP-терминал может ответить следующими сообщениями:

- 200 в случае успеха;
- 404 в случае ошибки.

```
<?xml version="1.0" encoding="UTF-8"?>
<xs:schema xmlns:xs="http://www.w3.org/2001/XMLSchema" elementFormDefault="qualified"
 attributeFormDefault="unqualified">
     <xs:annotation>
         <xs:documentation xml:lang="en">
             Show properties of media resource.
             Usage: http://server:9999/commands/media_resource_info.
             Implementation: hc_media_resource_info.erl.
             Git: git@git.eltex.loc:httpTerminal.git.
             Copyright (c) 2016, Eltex. All rights reserved.
         </xs:documentation>
     </xs:annotation>
     <xs:include schemaLocation="error.xsd"/>
<!-- mediaResourceType -->
     <xs:complexType name="mediaResourceType">
         <xs:attribute name="node" type="xs:string" use="required"/>
         <xs:attribute name="sip_uri" type="xs:string" use="required"/>
         <xs:attribute name="sip_status" type="xs:string" use="required"/>
         <xs:attribute name="cc_status" type="xs:string" use="required"/>
         <xs:attribute name="cc_id" type="xs:string" use="required"/>
         <xs:attribute name="address" type="xs:string" use="required"/>
         <xs:attribute name="register_time" type="xs:string" use="required"/>
         <xs:attribute name="expired" type="xs:string" use="required"/>
         <xs:attribute name="iface" type="xs:string" use="required"/>
         <xs:attribute name="declare" type="xs:boolean" use="required"/>
         <xs:attribute name="active" type="xs:boolean" use="required"/>
         <xs:attribute name="zone" type="xs:string" use="required"/>
         <xs:attribute name="site" type="xs:string" use="required"/>
     </xs:complexType>
     <!-- resultType-->
     <xs:complexType name="resultType">
       <xs:sequence>
         <xs:element name="media_resource" type="mediaResourceType" minOccurs="0"
maxOccurs="unbounded"/>
       </xs:sequence>
     </xs:complexType>
    \leftarrow :-- in-->
     <xs:element name="in">
         <xs:complexType>
             <xs:all>
                 <xs:element name="request">
                     <xs:complexType/>
                 </xs:element>
             </xs:all>
         </xs:complexType>
     </xs:element>
```

```
\leq -- out -->
    <xs:element name="out">
        <xs:complexType>
            <xs:choice>
                <xs:element name="result" type="resultType"/>
                <xs:element name="error" type="errorType"/>
            \lt/\timess:choice>
        </xs:complexType>
    </xs:element>
</xs:schema>
```
#### Пример

http://192.168.1.21:9999/commands/media\_resource\_info

#### Запрос:

```
\leq?xml version="1.0"?>
\sinxmlns:xsi="http://www.w3.org/2001/XMLSchema-instance"
xsi:noNamespaceSchemaLocation="hc_media_resource_info.xsd">
    <request/>
\texttt{<}/\texttt{in}\texttt{>}
```
Ответ:

```
<?xml version="1.0"?>
<out
     xmlns:xs="http://www.w3.org/2001/XMLSchema-instance"
xs:noNamespaceSchemaLocation="hc_media_resource_info.xsd">
     <result>
         <media_resource node="core1@ecss1" sip_uri="bond1.2:SIP61@msr_1" sip_status="registered"
 cc_status="connected" cc_id="22abcd" address="" register_time="2019/11/13 15:57:30" expired="88"
 iface="bond1.2:SIP61(192.168.2.61)" declare="false" active="false" zone="" site=""/>
         <media_resource node="core1@ecss1" sip_uri="bond1.2:SIP62@msr_2" sip_status="registered"
 cc_status="connected" cc_id="c5b9d8" address="" register_time="2019/11/13 15:58:32"
expired="150" iface="bond1.2:SIP62(192.168.2.62)" declare="false" active="false" zone="" site=""/
\rightarrow <media_resource node="core1@ecss1" sip_uri="bond1.2@msr_1" sip_status="registered"
 cc_status="connected" cc_id="22abcd" address="192.168.2.21:5700" register_time="2019/11/13 
15:57:30" expired="88" iface="bond1.2(192.168.2.21)" declare="true" active="true" zone="default"
 site="local"/>
         <media_resource node="core1@ecss1" sip_uri="bond1.2@msr_2" sip_status="registered"
 cc_status="connected" cc_id="c5b9d8" address="192.168.2.22:5700" register_time="2019/11/13 
15:57:36" expired="94" iface="bond1.2(192.168.2.22)" declare="true" active="true" zone="default"
 site="local"/>
         <media_resource node="core1@ecss1" sip_uri="bond1.3:MYSQL@msr_1" sip_status="registered"
 cc_status="connected" cc_id="22abcd" address="" register_time="2019/11/13 15:57:30" expired="88"
 iface="bond1.3:MYSQL(192.168.1.71)" declare="false" active="false" zone="" site=""/>
         <media_resource node="core1@ecss1" sip_uri="bond1.3@msr_1" sip_status="registered"
 cc_status="connected" cc_id="22abcd" address="" register_time="2019/11/13 15:57:30" expired="88"
 iface="bond1.3(192.168.1.21)" declare="false" active="false" zone="" site=""/>
         <media_resource node="core1@ecss1" sip_uri="bond1.3@msr_2" sip_status="registered"
 cc_status="connected" cc_id="c5b9d8" address="" register_time="2019/11/13 15:57:36" expired="94"
 iface="bond1.3(192.168.1.22)" declare="false" active="false" zone="" site=""/>
         <media_resource node="core1@ecss1" sip_uri="bond1.476@msr_1" sip_status="registered"
 cc_status="connected" cc_id="22abcd" address="" register_time="2019/11/13 15:57:30" expired="88"
 iface="bond1.476(10.16.33.5)" declare="false" active="false" zone="" site=""/>
         <media_resource node="core1@ecss1" sip_uri="bond1.476@msr_2" sip_status="registered"
 cc_status="connected" cc_id="c5b9d8" address="" register_time="2019/11/13 15:57:36" expired="94"
  iface="bond1.476(10.16.33.6)" declare="false" active="false" zone="" site=""/>
         <media_resource node="core1@ecss1" sip_uri="lo@msr_1" sip_status="registered"
cc_status="connected" cc_id="22abcd" address="" register_time="2019/11/13 15:57:30" expired="88"
 iface="lo(127.0.0.1)" declare="false" active="false" zone="" site=""/>
         <media_resource node="core1@ecss1" sip_uri="lo@msr_2" sip_status="registered"
cc_status="connected" cc_id="c5b9d8" address="" register_time="2019/11/13 15:57:36" expired="94"
 iface="lo(127.0.0.1)" declare="false" active="false" zone="" site=""/>
         <media_resource node="core1@ecss2" sip_uri="bond1.2:SIP61@msr_1" sip_status="registered"
 cc_status="connected" cc_id="22abcd" address="" register_time="2019/11/13 15:57:30" expired="88"
 iface="bond1.2:SIP61(192.168.2.61)" declare="false" active="false" zone="" site=""/>
         <media_resource node="core1@ecss2" sip_uri="bond1.2:SIP62@msr_2" sip_status="registered"
 cc_status="connected" cc_id="c5b9d8" address="" register_time="2019/11/13 15:57:36" expired="94"
 iface="bond1.2:SIP62(192.168.2.62)" declare="false" active="false" zone="" site=""/>
```
```
 <media_resource node="core1@ecss2" sip_uri="bond1.2@msr_1" sip_status="registered"
 cc_status="connected" cc_id="22abcd" address="192.168.2.21:5700" register_time="2019/11/13 
15:57:30" expired="88" iface="bond1.2(192.168.2.21)" declare="true" active="true" zone="default"
 site="local"/>
         <media_resource node="core1@ecss2" sip_uri="bond1.2@msr_2" sip_status="registered"
 cc_status="connected" cc_id="c5b9d8" address="192.168.2.22:5700" register_time="2019/11/13 
15:57:37" expired="95" iface="bond1.2(192.168.2.22)" declare="true" active="true" zone="default"
 site="local"/>
         <media_resource node="core1@ecss2" sip_uri="bond1.3:MYSQL@msr_1" sip_status="registered"
 cc_status="connected" cc_id="22abcd" address="" register_time="2019/11/13 15:57:30" expired="88"
 iface="bond1.3:MYSQL(192.168.1.71)" declare="false" active="false" zone="" site=""/>
         <media_resource node="core1@ecss2" sip_uri="bond1.3@msr_1" sip_status="registered"
 cc_status="connected" cc_id="22abcd" address="" register_time="2019/11/13 15:57:30" expired="88"
 iface="bond1.3(192.168.1.21)" declare="false" active="false" zone="" site=""/>
         <media_resource node="core1@ecss2" sip_uri="bond1.3@msr_2" sip_status="registered"
 cc_status="connected" cc_id="c5b9d8" address="" register_time="2019/11/13 15:57:37" expired="95"
 iface="bond1.3(192.168.1.22)" declare="false" active="false" zone="" site=""/>
         <media_resource node="core1@ecss2" sip_uri="bond1.476@msr_1" sip_status="registered"
 cc_status="connected" cc_id="22abcd" address="" register_time="2019/11/13 15:57:30" expired="88"
 iface="bond1.476(10.16.33.5)" declare="false" active="false" zone="" site=""/>
         <media_resource node="core1@ecss2" sip_uri="bond1.476@msr_2" sip_status="registered"
 cc_status="connected" cc_id="c5b9d8" address="" register_time="2019/11/13 15:57:37" expired="95"
 iface="bond1.476(10.16.33.6)" declare="false" active="false" zone="" site=""/>
         <media_resource node="core1@ecss2" sip_uri="lo@msr_1" sip_status="registered"
cc_status="connected" cc_id="22abcd" address="" register_time="2019/11/13 15:57:30" expired="88"
 iface="lo(127.0.0.1)" declare="false" active="false" zone="" site=""/>
         <media_resource node="core1@ecss2" sip_uri="lo@msr_2" sip_status="registered"
cc_status="connected" cc_id="c5b9d8" address="" register_time="2019/11/13 15:57:37" expired="95"
 iface="lo(127.0.0.1)" declare="false" active="false" zone="" site=""/>
     </result>
</out>
```
### Hc\_media\_resource\_purge

Команда для удаления старых, не активных подключений медиа-ресурсов к ECSS-10.

#### **Аналог команды в CoCon:**

**/system/media/resource/purge**

#### **Шаблон URL запроса:**

[http://host:port/commands/media\\_resource\\_purge](http://hostport)

#### **Коды ответа:**

При выполнении команды HTTP-терминал может ответить следующими сообщениями:

- 200 в случае успеха;
- 404 в случае ошибки.

#### **XML-схема:**

```
<?xml version="1.0" encoding="UTF-8"?>
<xs:schema xmlns:xs="http://www.w3.org/2001/XMLSchema" elementFormDefault="qualified"
 attributeFormDefault="unqualified">
  <xs:annotation>
     <xs:documentation xml:lang="en">
       Purge properties of media resource.
       Usage: http://server:9999/commands/media_resource_purge.
       Implementation: hc_media_resource_purge.erl.
       Git: git@git.eltex.loc:httpTerminal.git.
       Copyright (c) 2016, Eltex. All rights reserved.
     </xs:documentation>
   </xs:annotation>
   <xs:include schemaLocation="error.xsd"/>
<!-- resultType-->
  <xs:complexType name="resultType">
     <xs:sequence>
       <xs:choice maxOccurs="unbounded">
         <xs:element name="success" type="nodeResType" minOccurs="0" maxOccurs="unbounded"/>
         <xs:element name="error" type="xs:string" minOccurs="0" maxOccurs="unbounded"/>
       </xs:choice>
     </xs:sequence>
   </xs:complexType>
  <xs:complexType name="nodeType">
     <xs:attribute name="name" type="xs:string" use="required"/>
   </xs:complexType>
  <xs:complexType name="sipUriType">
     <xs:attribute name="sip_uri" type="xs:string" use="required"/>
  </xs:complexType>
   <xs:complexType name="nodeResType">
     <xs:sequence>
       <xs:element name="deleted" type="sipUriType" minOccurs="0" maxOccurs="unbounded"/>
     </xs:sequence>
     <xs:attribute name="node" type="xs:string" use="required"/>
   </xs:complexType>
\langle 1 - - i n - - \rangle <xs:element name="in">
     <xs:complexType>
       <xs:sequence>
         <xs:element name="request">
           <xs:complexType>
             <xs:sequence>
               <xs:element name="node" type="nodeType" minOccurs="0" maxOccurs="unbounded"/>
```

```
 </xs:sequence>
           </xs:complexType>
         </xs:element>
       </xs:sequence>
     </xs:complexType>
   </xs:element>
<!-- out -->
   <xs:element name="out">
     <xs:complexType>
       <xs:choice>
         <xs:element name="result" type="resultType"/>
         <xs:element name="error" type="errorType"/>
       </xs:choice>
     </xs:complexType>
   </xs:element>
</xs:schema>
```
[http://192.168.1.21/commands/media\\_resource\\_purge](http://192.168.1.21/commands/media_resource_purge) Запрос:

```
<?xml version="1.0" encoding="UTF-8"?>
\sin xmlns:xsi="http://www.w3.org/2001/XMLSchema-instance"
xsi:noNamespaceSchemaLocation="hc_media_resource_purge.xsd">
     <request>
         <node name="core1@ecss2"/>
     </request>
\langlein>
```
#### Ответ:

```
<?xml version="1.0"?>
<sub>out</sub></sub>
     xmlns:xs="http://www.w3.org/2001/XMLSchema-instance"
xs:noNamespaceSchemaLocation="hc_media_resource_purge.xsd">
     <result>
         <success node="core1@ecss2"/>
     </result>
</out>
```
### Hc\_media\_resource\_remove

Команда для удаления информации о настройках медиа-ресурса, добавленных ранее в ECSS-10.

# Аналог команды в CoCon:

## /system/media/resource/remove

# Шаблон URL запроса:

http://host:port/commands/media\_resource\_remove

# Коды ответа:

При выполнении команды HTTP-терминал может ответить следующими сообщениями:

- $\cdot$  200 в случае успеха;
- 404 в случае ошибки.

```
<?xml version="1.0" encoding="UTF-8"?>
<xs:schema xmlns:xs="http://www.w3.org/2001/XMLSchema" elementFormDefault="qualified"
 attributeFormDefault="unqualified">
  <xs:annotation>
     <xs:documentation xml:lang="en">
       Removes properties of media resource.
       Usage: http://server:9999/commands/media_resource_remove.
       Implementation: hc_media_resource_remove.erl.
       Git: git@git.eltex.loc:httpTerminal.git.
       Copyright (c) 2016, Eltex. All rights reserved.
     </xs:documentation>
   </xs:annotation>
   <xs:include schemaLocation="error.xsd"/>
<!-- resultType-->
  <xs:complexType name="resultType">
     <xs:sequence>
       <xs:choice maxOccurs="unbounded">
         <xs:element name="deleted" type="sipUriType" minOccurs="0" maxOccurs="unbounded"/>
         <xs:element name="error" type="errorType" minOccurs="0" maxOccurs="unbounded"/>
       </xs:choice>
     </xs:sequence>
   </xs:complexType>
  <xs:complexType name="resourceType">
     <xs:attribute name="node" type="xs:string" use="required"/>
     <xs:attribute name="uri" type="xs:string" use="required"/>
   </xs:complexType>
   <xs:complexType name="sipUriType">
     <xs:attribute name="sip_uri" type="xs:string" use="required"/>
  </xs:complexType>
\langle!-- in-->
   <xs:element name="in">
     <xs:complexType>
       <xs:sequence>
         <xs:element name="request">
           <xs:complexType>
             <xs:sequence>
               <xs:element name="resource" type="resourceType" minOccurs="0" maxOccurs="unbounded"
/ </xs:sequence>
           </xs:complexType>
         </xs:element>
       </xs:sequence>
     </xs:complexType>
   </xs:element>
```

```
\leq :-- out -->
   <xs:element name="out">
    <xs:complexType>
      <xs:choice>
         <xs:element name="result" type="resultType"/>
         <xs:element name="error" type="errorType"/>
       </xs:choice>
     </xs:complexType>
   </xs:element>
</xs:schema
```
[http://192.168.1.21:9999/commands/media\\_resource\\_remove](http://192.168.1.21:9999/commands/media_resource_remove)

#### Запрос:

```
<?xml version="1.0" encoding="UTF-8"?>
<in
     xmlns:xsi="http://www.w3.org/2001/XMLSchema-instance"
xsi:noNamespaceSchemaLocation="hc_media_resource_remove.xsd">
    <request>
         <resource node="core1@ecss2" uri=" bond1.2@msr_2 "/>
         <resource node="core1@ecss2" uri="bond1.476@msr_2"/>
     </request>
\langlein>
```
#### Ответ:

```
<?xml version="1.0"?>
<sub>out</sub></sub>
     xmlns:xs="http://www.w3.org/2001/XMLSchema-instance"
xs:noNamespaceSchemaLocation="hc_media_resource_remove.xsd">
     <result>
         <deleted sip_uri="bond1.476@msr_2"/>
         <deleted sip_uri=" bond1.2@msr_2 "/>
     </result>
</out>
```
# Hc\_media\_resource\_set

Команда для изменения настроек медиа-ресурсов.

**Аналог команды в CoCon:**

**/system/media/resource/set**

**Шаблон URL запроса:**

# http://host:port/commands/media\_resource\_set

# Коды ответа:

При выполнении команды HTTP-терминал может ответить следующими сообщениями:

- $\cdot$  200 в случае успеха;
- 404 в случае ошибки.

```
<?xml version="1.0" encoding="UTF-8"?>
<xs:schema xmlns:xs="http://www.w3.org/2001/XMLSchema" elementFormDefault="qualified"
 attributeFormDefault="unqualified">
  <xs:annotation>
     <xs:documentation xml:lang="en">
       Set properties of media resource.
       Usage: http://server:9999/commands/media_resource_set.
       Implementation: hc_media_resource_set.erl.
       Git: git@git.eltex.loc:httpTerminal.git.
       Copyright (c) 2016, Eltex. All rights reserved.
     </xs:documentation>
   </xs:annotation>
   <xs:include schemaLocation="error.xsd"/>
<!-- resultType-->
  <xs:complexType name="resultType">
     <xs:choice>
       <xs:element name="media_resource" type="mediaResourceResultType" minOccurs="0"
maxOccurs="unbounded"/>
       <xs:element name="error" type="xs:string" minOccurs="0" maxOccurs="unbounded"/>
     </xs:choice>
   </xs:complexType>
  <xs:complexType name="propertyType">
     <xs:attribute name="key" type="xs:string" use="required"/>
     <xs:attribute name="value" type="xs:string" use="required"/>
   </xs:complexType>
   <xs:complexType name="mediaResourceType">
     <xs:sequence>
       <xs:element name="property" type="propertyType" minOccurs="0" maxOccurs="unbounded"/>
    </xs:sequence>
     <xs:attribute name="node" type="xs:string" use="required"/>
     <xs:attribute name="uri" type="xs:string" use="required"/>
   </xs:complexType>
   <xs:complexType name="mediaResourceResultType">
     <xs:choice>
       <xs:sequence>
         <xs:element name="success" type="successPropertyResultType" minOccurs="0"
maxOccurs="unbounded"/>
         <xs:element name="error" type="errorPropertyResultType" minOccurs="0"
maxOccurs="unbounded"/>
       </xs:sequence>
     </xs:choice>
     <xs:attribute name="node" type="xs:string" use="required"/>
     <xs:attribute name="uri" type="xs:string" use="required"/>
   </xs:complexType>
```

```
 <xs:complexType name="successPropertyResultType">
     <xs:attribute name="property" type="xs:string" use="required"/>
   </xs:complexType>
  <xs:complexType name="errorPropertyResultType">
     <xs:attribute name="property" type="xs:string" use="required"/>
     <xs:attribute name="reason" type="xs:string" use="required"/>
  </xs:complexType>
<!--in - >
  <xs:element name="in">
    <xs:complexType>
       <xs:sequence>
         <xs:element name="request">
           <xs:complexType>
             <xs:sequence>
               <xs:element name="media_resource" type="mediaResourceType" minOccurs="0"
maxOccurs="unbounded"/>
             </xs:sequence>
           </xs:complexType>
         </xs:element>
      </xs:sequence>
    </xs:complexType>
  </xs:element>
<!-- out -->
  <xs:element name="out">
    <xs:complexType>
       <xs:choice>
         <xs:element name="result" type="resultType"/>
         <xs:element name="error" type="errorType"/>
       </xs:choice>
    </xs:complexType>
  </xs:element>
</xs:schema>
```
[http://192.168.1.21:9999/commands/media\\_resource\\_set](http://192.168.1.21:9999/commands/media_resource_set)

Запрос:

```
<?xml version="1.0" encoding="UTF-8"?>
<in
     xmlns:xsi="http://www.w3.org/2001/XMLSchema-instance"
xsi:noNamespaceSchemaLocation="hc_media_resource_set.xsd">
    <request>
         <media_resource node="core1@ecss2" uri="bond1.2@msr_2">
             <property value="true" key="active"/>
             <property value="local" key="site"/>
             <property value="default" key="zone"/>
         </media_resource>
     </request>
\langle/in>
```
# Ответ:

```
<?xml version="1.0"?>
\epsilonout
     xmlns:xs="http://www.w3.org/2001/XMLSchema-instance"
xs:noNamespaceSchemaLocation="hc_media_resource_set.xsd">
     <result>
         <media_resource node="core1@ecss2" uri="bond1.2@msr_2">
             <success property="active"/>
             <success property="site"/>
             <success property="zone"/>
         </media_resource>
     </result>
</out>
```
# Hc\_media\_site - Команды управления географическими зонами обслуживания медиа-сервера

- [Hc\\_media\\_site\\_declare](#page-981-0)
- [Hc\\_media\\_site\\_distance](#page-985-0)
- [Hc\\_media\\_site\\_list](#page-988-0)
- [Hc\\_media\\_site\\_matrix](#page-990-0)
- [Hc\\_media\\_site\\_remove](#page-992-0)

### <span id="page-981-0"></span>Hc\_media\_site\_declare

Команда предназначена для создания новой географической зоны (нового сайта), которую будет обслуживать медиа-сервер.

**Аналог команды в CoCon:**

```
system/media/site/declare
```
**Шаблон URL запроса:**

# **POST** http://host:port/commands/media\_site\_declare

# Коды ответа:

При выполнении команды HTTP-терминал может ответить следующими сообщениями:

- $\cdot$  200 в случае успеха;
- 404 в случае ошибки.

```
<?xml version="1.0" encoding="UTF-8"?>
<xs:schema xmlns:xs="http://www.w3.org/2001/XMLSchema" elementFormDefault="qualified"
 attributeFormDefault="unqualified">
  <xs:annotation>
     <xs:documentation xml:lang="en">
       Declares media site.
       Usage: http://server:9999/commands/media_site_declare.
       Implementation: hc_media_site_declare.erl.
       Git: git@git.eltex.loc:httpTerminal.git.
       Copyright (c) 2016, Eltex. All rights reserved.
     </xs:documentation>
   </xs:annotation>
     <xs:include schemaLocation="error.xsd"/>
<!-- mediaSiteType -->
     <xs:complexType name="mediaSiteType">
         <xs:attribute name="name" type="xs:string" use="required"/>
     </xs:complexType>
     <xs:complexType name="mediaSiteResultType">
         <xs:attribute name="site" type="xs:string" use="required"/>
     </xs:complexType>
     <!-- resultType-->
     <xs:complexType name="resultType">
       <xs:choice maxOccurs="unbounded">
         <xs:sequence>
             <xs:element name="created" type="mediaSiteResultType" minOccurs="0"
maxOccurs="unbounded"/>
             <xs:element name="error" type="errorMediaSiteResultType" minOccurs="0"
maxOccurs="unbounded"/>
         </xs:sequence>
       </xs:choice>
     </xs:complexType>
     <xs:complexType name="errorMediaSiteResultType">
         <xs:attribute name="reason" type="xs:string" use="required"/>
         <xs:attribute name="property" type="xs:string" use="required"/>
     </xs:complexType>
    \leq l - 1 in--
     <xs:element name="in">
         <xs:complexType>
             <xs:all>
                 <xs:element name="request">
                     <xs:complexType>
                         <xs:sequence>
```

```
 <xs:element name="site" type="mediaSiteType" minOccurs="0"
maxOccurs="unbounded"/>
                            </xs:sequence>
                       </xs:complexType>
                  </xs:element>
              </xs:all>
         </xs:complexType>
     </xs:element>
    \leq \frac{1}{2} - \leq 0ut \Rightarrow <xs:element name="out">
         <xs:complexType>
              <xs:choice>
                  <xs:element name="result" type="resultType"/>
                   <xs:element name="error" type="errorType"/>
              </xs:choice>
         </xs:complexType>
     </xs:element>
</xs:schema>
```
#### [http://192.168.1.21:9999/commands/media\\_site\\_declare](http://192.168.1.21:9999/commands/media_site_declare)

Запрос:

```
<?xml version="1.0"?>
   <in xmlns:xs="http://www.w3.org/2001/XMLSchema-instance"
xs:noNamespaceSchemaLocation="hc_media_site_declare.xsd">
    <request>
       <site name="core-site1"/>
       <site name="core-site2"/>
       <site name="core-site3"/>
      <site name="core-site4"/>
       <site name="core-site5"/>
       <site name="core-site6"/>
     </request>
  \langlein>
```
Ответ:

```
\leq?xml version="1.0"?>
<sub>out</sub></sub>
    xmlns:xs="http://www.w3.org/2001/XMLSchema-instance"
xs:noNamespaceSchemaLocation="hc_media_site_declare.xsd">
    <result>
        <error reason="already_declared" property="core-site1"/>
        <error reason="already_declared" property="core-site2"/>
        <error reason="already_declared" property="core-site3"/>
        <created site="core-site4"/>
        <created site="core-site5"/>
        <created site="core-site6"/>
    \langle/result>
\langle/out>
```
# <span id="page-985-0"></span>Hc media site distance

Команда предназначена для установки "расстояния" между сайтами.

#### Аналог команды в CoCon:

system/media/site/distance

### Шаблон URL запроса:

**POST** http://host:port/commands/media\_site\_distance

#### Коды ответа:

При выполнении команды HTTP-терминал может ответить следующими сообщениями:

- 200 в случае успеха;
- 404 в случае ошибки.

```
<?xml version="1.0" encoding="UTF-8"?>
<xs:schema xmlns:xs="http://www.w3.org/2001/XMLSchema" elementFormDefault="qualified"
 attributeFormDefault="unqualified">
  <xs:annotation>
     <xs:documentation xml:lang="en">
       Declares media site.
       Usage: http://server:9999/commands/media_site_declare.
       Implementation: hc_media_site_declare.erl.
       Git: git@git.eltex.loc:httpTerminal.git.
       Copyright (c) 2016, Eltex. All rights reserved.
     </xs:documentation>
   </xs:annotation>
     <xs:include schemaLocation="error.xsd"/>
<!-- mediaSiteType -->
     <xs:complexType name="mediaSiteType">
         <xs:attribute name="name" type="xs:string" use="required"/>
     </xs:complexType>
     <xs:complexType name="mediaSiteResultType">
         <xs:attribute name="site" type="xs:string" use="required"/>
     </xs:complexType>
     <!-- resultType-->
     <xs:complexType name="resultType">
       <xs:choice maxOccurs="unbounded">
         <xs:sequence>
             <xs:element name="created" type="mediaSiteResultType" minOccurs="0"
maxOccurs="unbounded"/>
             <xs:element name="error" type="errorMediaSiteResultType" minOccurs="0"
maxOccurs="unbounded"/>
         </xs:sequence>
       </xs:choice>
     </xs:complexType>
     <xs:complexType name="errorMediaSiteResultType">
         <xs:attribute name="reason" type="xs:string" use="required"/>
         <xs:attribute name="property" type="xs:string" use="required"/>
     </xs:complexType>
    \leq l - 1 in--
     <xs:element name="in">
         <xs:complexType>
             <xs:all>
                 <xs:element name="request">
                     <xs:complexType>
                         <xs:sequence>
```

```
 <xs:element name="site" type="mediaSiteType" minOccurs="0"
maxOccurs="unbounded"/>
                          </xs:sequence>
                      </xs:complexType>
                 </xs:element>
             </xs:all>
         </xs:complexType>
     </xs:element>
     <!-- out -->
     <xs:element name="out">
         <xs:complexType>
             <xs:choice>
                 <xs:element name="result" type="resultType"/>
                  <xs:element name="error" type="errorType"/>
             </xs:choice>
         </xs:complexType>
     </xs:element>
</xs:schema>
```
#### [http://192.168.1.21:9999/commands/media\\_site\\_distance](http://192.168.1.21:9999/commands/media_site_distance)

Запрос:

```
<?xml version="1.0"?>
\epsilonin
     xmlns:xs="http://www.w3.org/2001/XMLSchema-instance"
xs:noNamespaceSchemaLocation="hc_media_site_distance.xsd">
     <request>
         <arc site_l="core-site1" site_r="core-site1" distance="1"/>
         <arc site_l="core-site1" site_r="core-site2" distance="3"/>
         <arc site_l="core-site1" site_r="core-site3" distance="4"/>
     </request>
\langlein>
```
Ответ:

```
<?xml version="1.0"?>
\epsilonout
     xmlns:xs="http://www.w3.org/2001/XMLSchema-instance"
xs:noNamespaceSchemaLocation="hc_media_site_distance.xsd">
    <result>
         <success site_l="core-site1" site_r="core-site1" distance="1"/>
         <success site_l="core-site1" site_r="core-site2" distance="3"/>
         <success site_l="core-site1" site_r="core-site3" distance="4"/>
     </result>
</out>
```
# <span id="page-988-0"></span>Hc\_media\_site\_list

Команда возвращает список географических зон (сайтов), обслуживаемых медиа-серверами.

# Аналог команды в CoCon:

system/media/site/list

### Шаблон URL запроса:

**POST** http://host:port/commands/media\_site\_list

#### Коды ответа:

При выполнении команды HTTP-терминал может ответить следующими сообщениями:

- $\cdot$  200 в случае успеха;
- 404 в случае ошибки.

```
<?xml version="1.0" encoding="UTF-8"?>
<xs:schema xmlns:xs="http://www.w3.org/2001/XMLSchema" elementFormDefault="qualified"
 attributeFormDefault="unqualified">
     <xs:annotation>
         <xs:documentation xml:lang="en">
             Shows media site list.
             Usage: http://server:9999/commands/media_site_list.
             Implementation: hc_media_site_list.erl.
             Git: git@git.eltex.loc:httpTerminal.git.
             Copyright (c) 2016, Eltex. All rights reserved.
         </xs:documentation>
     </xs:annotation>
     <xs:include schemaLocation="error.xsd"/>
<!-- mediaSiteType -->
     <xs:complexType name="mediaSiteType">
         <xs:attribute name="name" type="xs:string" use="required"/>
     </xs:complexType>
     <!-- resultType-->
     <xs:complexType name="resultType">
       <xs:sequence>
         <xs:element name="site" type="mediaSiteType" minOccurs="0" maxOccurs="unbounded"/>
       </xs:sequence>
     </xs:complexType>
    \leftarrow :-- in-->
     <xs:element name="in">
         <xs:complexType>
             <xs:all>
                 <xs:element name="request">
                      <xs:complexType/>
                 </xs:element>
             </xs:all>
         </xs:complexType>
     </xs:element>
    \leq 1 - 0ut \leq <xs:element name="out">
         <xs:complexType>
             <xs:choice>
                 <xs:element name="result" type="resultType"/>
                 <xs:element name="error" type="errorType"/>
             </xs:choice>
         </xs:complexType>
     </xs:element>
</xs:schema>
```
#### http://192.168.1.21:9999/commands/media site list

### Запрос:

```
<?xml version="1.0" encoding="UTF-8"?>
\sinxmlns:xsi="http://www.w3.org/2001/XMLSchema-instance"
xsi:noNamespaceSchemaLocation="hc_media_site_list.xsd">
    <request/>
\langlein>
```
Ответ:

```
\leq?xml version="1.0"?>
<sub>out</sub></sub>
    xmlns:xs="http://www.w3.org/2001/XMLSchema-instance"
xs:noNamespaceSchemaLocation="hc_media_site_list.xsd">
    <result>
        <site name="core-site1"/>
        <site name="core-site2"/>
        <site name="core-site3"/>
        ssite name="core-site4"/>
        <site name="core-site5"/>
        <site name="core-site6"/>
        <site name="local"/>
    \langle/result>
\langleout>
```
# <span id="page-990-0"></span>Hc\_media\_site\_matrix

Команда позволяет просмотреть матрицу географических зон, которые обслуживает медиасервер.

#### Аналог команды в CoCon:

system/media/site/matrix

#### Шаблон URL запроса:

**POST** http://host:port/commands/media site matrix

#### Коды ответа:

При выполнении команды HTTP-терминал может ответить следующими сообщениями:

- 200 в случае успеха;
- 404 в случае ошибки.

```
<?xml version="1.0" encoding="UTF-8"?>
<xs:schema xmlns:xs="http://www.w3.org/2001/XMLSchema" elementFormDefault="qualified"
 attributeFormDefault="unqualified">
     <xs:annotation>
         <xs:documentation xml:lang="en">
             Matrix of distances between sites.
              Usage: http://server:9999/commands/media_site_matrix.
             Implementation: hc_media_site_matrix.erl.
             Git: git@git.eltex.loc:httpTerminal.git.
             Copyright (c) 2016, Eltex. All rights reserved.
         </xs:documentation>
     </xs:annotation>
     <xs:include schemaLocation="error.xsd"/>
<!-- mediaSiteType -->
     <xs:complexType name="siteMatrixType">
         <xs:attribute name="site_l" type="xs:string" use="required"/>
         <xs:attribute name="site_r" type="xs:string" use="required"/>
         <xs:attribute name="distance" type="xs:string" use="required"/>
     </xs:complexType>
     <!-- resultType-->
     <xs:complexType name="resultType">
       <xs:sequence>
         <xs:element name="arc" type="siteMatrixType" minOccurs="0" maxOccurs="unbounded"/>
       </xs:sequence>
     </xs:complexType>
    \langle 1 - - i n - - \rangle <xs:element name="in">
         <xs:complexType>
             <xs:all>
                  <xs:element name="request">
                      <xs:complexType/>
                  </xs:element>
             </xs:all>
         </xs:complexType>
     </xs:element>
    \leq \frac{1}{2} - \leq 0ut \geq <xs:element name="out">
         <xs:complexType>
             <xs:choice>
                  <xs:element name="result" type="resultType"/>
                  <xs:element name="error" type="errorType"/>
              </xs:choice>
         </xs:complexType>
     </xs:element>
</xs:schema>
```
[http://192.168.1.21:9999/commands/media\\_site\\_matrix](http://192.168.1.21:9999/commands/media_site_matrix)

Запрос:

```
<?xml version="1.0"?>
\sin xmlns:xs="http://www.w3.org/2001/XMLSchema-instance"
xs:noNamespaceSchemaLocation="hc_media_site_matrix.xsd">
     <request/>
\langlein>
```
Ответ:

```
<?xml version="1.0"?>
\epsilonout
     xmlns:xs="http://www.w3.org/2001/XMLSchema-instance"
xs:noNamespaceSchemaLocation="hc_media_site_matrix.xsd">
     <result>
         <arc site_l="core-site1" site_r="core-site1" distance="1"/>
         <arc site_l="core-site1" site_r="core-site2" distance="3"/>
         <arc site_l="core-site1" site_r="core-site3" distance="4"/>
         <arc site_l="core-site2" site_r="core-site2" distance="0"/>
         <arc site_l="core-site2" site_r="core-site1" distance="3"/>
         <arc site_l="core-site3" site_r="core-site3" distance="0"/>
         <arc site_l="core-site3" site_r="core-site1" distance="4"/>
         <arc site_l="core-site4" site_r="core-site4" distance="0"/>
         <arc site_l="core-site5" site_r="core-site5" distance="0"/>
         <arc site_l="core-site6" site_r="core-site6" distance="0"/>
         <arc site_l="local" site_r="local" distance="0"/>
     </result>
</out>
```
# <span id="page-992-0"></span>Hc\_media\_site\_remove

Команда позволяет удалить сайт, обслуживаемый медиа-сервером, и всю информацию о нем.

**Аналог команды в CoCon:**

**system/media/site/remove**

**Шаблон URL запроса:**

POST [http://host:port/commands/media\\_site\\_remove](http://hostport)

**Коды ответа:**

При выполнении команды HTTP-терминал может ответить следующими сообщениями:

- $\cdot$  200 в случае успеха;
- 404 в случае ошибки.

```
<?xml version="1.0" encoding="UTF-8"?>
<xs:schema xmlns:xs="http://www.w3.org/2001/XMLSchema" elementFormDefault="qualified"
 attributeFormDefault="unqualified">
     <xs:annotation>
         <xs:documentation xml:lang="en">
             Remove site.
             Usage: http://server:9999/commands/media_site_remove.
             Implementation: hc_media_site_remove.erl.
             Git: git@git.eltex.loc:httpTerminal.git.
             Copyright (c) 2016, Eltex. All rights reserved.
         </xs:documentation>
     </xs:annotation>
     <xs:include schemaLocation="error.xsd"/>
<!-- mediaSiteType -->
     <xs:complexType name="mediaSiteType">
         <xs:attribute name="name" type="xs:string" use="required"/>
     </xs:complexType>
     <xs:complexType name="mediaSiteResultType">
         <xs:attribute name="site" type="xs:string" use="required"/>
     </xs:complexType>
     <!-- resultType-->
     <xs:complexType name="resultType">
       <xs:choice maxOccurs="unbounded">
         <xs:sequence>
             <xs:element name="deleted" type="mediaSiteResultType" minOccurs="0"
maxOccurs="unbounded"/>
             <xs:element name="error" type="errorType" minOccurs="0" maxOccurs="unbounded"/>
         </xs:sequence>
       </xs:choice>
     </xs:complexType>
    \left| -1 \right| - \left| -1 \right| <xs:element name="in">
         <xs:complexType>
             <xs:all>
                 <xs:element name="request">
                      <xs:complexType>
                          <xs:sequence>
                              <xs:element name="site" type="mediaSiteType" minOccurs="0"
maxOccurs="unbounded"/>
                          </xs:sequence>
                      </xs:complexType>
                 </xs:element>
             </xs:all>
         </xs:complexType>
```

```
 </xs:element>
    \leq \frac{1}{2} - \leq 0ut -->
     <xs:element name="out">
          <xs:complexType>
              <xs:choice>
                   <xs:element name="result" type="resultType"/>
                   <xs:element name="error" type="errorType"/>
              </xs:choice>
          </xs:complexType>
     </xs:element>
</xs:schema>
```
[http://192.168.1.21:9999/commands/media\\_site\\_remove](http://192.168.1.21:9999/commands/media_site_remove)

Запрос:

```
<?xml version="1.0"?>
\sin xmlns:xs="http://www.w3.org/2001/XMLSchema-instance"
xs:noNamespaceSchemaLocation="hc_media_site_remove.xsd">
     <request>
         <site name="core-site4"/>
         <site name="core-site5"/>
         <site name="core-site6"/>
     </request>
\langlein>
```
#### Ответ:

```
<?xml version="1.0"?>
<out
     xmlns:xs="http://www.w3.org/2001/XMLSchema-instance"
xs:noNamespaceSchemaLocation="hc_media_site_remove.xsd">
    <result>
         <deleted site="core-site6"/>
         <deleted site="core-site5"/>
         <deleted site="core-site4"/>
     </result>
</out>
```
# Hc\_media\_zone - Команды управления идентификатором сети

- [Hc\\_media\\_zone\\_declare](#page-996-0)
- [Hc\\_media\\_zone\\_list](#page-999-0)
- [Hc\\_media\\_zone\\_remove](#page-1001-0)

# <span id="page-996-0"></span>Hc\_media\_zone\_declare

Команда предназначена для создания нового идентификатора сети для медиа-сервера.

#### Аналог команды в CoCon:

system/media/zone/declare

#### Шаблон URL запроса:

**POST** http://host:port/commands/media\_zone\_declare

#### Коды ответа:

При выполнении команды HTTP-терминал может ответить следующими сообщениями:

- $\cdot$  200 в случае успеха;
- 404 в случае ошибки.

```
<?xml version="1.0" encoding="UTF-8"?>
<xs:schema xmlns:xs="http://www.w3.org/2001/XMLSchema" elementFormDefault="qualified"
 attributeFormDefault="unqualified">
     <xs:annotation>
         <xs:documentation xml:lang="en">
             Declare zone.
             Usage: http://server:9999/commands/media_zone_declare.
             Implementation: hc_media_zone_declare.erl.
             Git: git@git.eltex.loc:httpTerminal.git.
             Copyright (c) 2016, Eltex. All rights reserved.
         </xs:documentation>
     </xs:annotation>
     <xs:include schemaLocation="error.xsd"/>
<!-- mediaZoneType -->
     <xs:complexType name="mediaZoneType">
         <xs:attribute name="name" type="xs:string" use="required"/>
     </xs:complexType>
     <xs:complexType name="mediaZoneResultType">
         <xs:attribute name="zone" type="xs:string" use="required"/>
     </xs:complexType>
     <!-- resultType-->
     <xs:complexType name="resultType">
       <xs:choice maxOccurs="unbounded">
         <xs:sequence>
             <xs:element name="created" type="mediaZoneResultType" minOccurs="0"
maxOccurs="unbounded"/>
             <xs:element name="error" type="errorMediaZoneResultType" minOccurs="0"
maxOccurs="unbounded"/>
         </xs:sequence>
       </xs:choice>
     </xs:complexType>
     <xs:complexType name="errorMediaZoneResultType">
         <xs:attribute name="reason" type="xs:string" use="required"/>
         <xs:attribute name="property" type="xs:string" use="required"/>
     </xs:complexType>
    \leq l - 1 in--
     <xs:element name="in">
         <xs:complexType>
             <xs:all>
                 <xs:element name="request">
                     <xs:complexType>
                          <xs:sequence>
```

```
 <xs:element name="zone" type="mediaZoneType" minOccurs="0"
maxOccurs="unbounded"/>
                            </xs:sequence>
                       </xs:complexType>
                  </xs:element>
              </xs:all>
         </xs:complexType>
     </xs:element>
    \leq \frac{1}{2} - \leq 0ut \Rightarrow <xs:element name="out">
         <xs:complexType>
              <xs:choice>
                  <xs:element name="result" type="resultType"/>
                   <xs:element name="error" type="errorType"/>
              </xs:choice>
         </xs:complexType>
     </xs:element>
</xs:schema>
```
#### [http://192.168.1.21:9999/commands/media\\_zone\\_declare](http://192.168.1.21:9999/commands/media_zone_declare)

Запрос:

```
<?xml version="1.0"?>
\epsilonin
     xmlns:xs="http://www.w3.org/2001/XMLSchema-instance"
xs:noNamespaceSchemaLocation="hc_media_zone_declare.xsd">
     <request>
         <zone name="core-zone1"/>
         <zone name="core-zone2"/>
         <zone name="core-zone3"/>
         <zone name="core-zone4"/>
         <zone name="core-zone5"/>
          <zone name="core-zone6"/>
     </request>
\langlein\rangle
```
Ответ:

```
\leq?xml version="1.0"?>
<sub>out</sub></sub>
    xmlns:xs="http://www.w3.org/2001/XMLSchema-instance"
xs:noNamespaceSchemaLocation="hc_media_zone_declare.xsd">
    <result>
        <created zone="core-zone1"/>
        <created zone="core-zone2"/>
        <created zone="core-zone3"/>
        <created zone="core-zone4"/>
        <created zone="core-zone5"/>
        <created zone="core-zone6"/>
    \langle/result>
\langle/out>
```
# <span id="page-999-0"></span>Hc\_media\_zone\_list

Команда возвращает список идентификаторов сети для медиа-серверов.

Аналог команды в CoCon:

system/media/zone/list

#### Шаблон URL запроса:

**POST** http://host:port/commands/media\_zone\_list

#### Коды ответа:

При выполнении команды HTTP-терминал может ответить следующими сообщениями:

- 200 в случае успеха;
- 404 в случае ошибки.

```
<?xml version="1.0" encoding="UTF-8"?>
<xs:schema xmlns:xs="http://www.w3.org/2001/XMLSchema" elementFormDefault="qualified"
 attributeFormDefault="unqualified">
     <xs:annotation>
         <xs:documentation xml:lang="en">
             List of zones.
             Usage: http://server:9999/commands/media_zone_list.
             Implementation: hc_media_zone_list.erl.
             Git: git@git.eltex.loc:httpTerminal.git.
             Copyright (c) 2016, Eltex. All rights reserved.
         </xs:documentation>
     </xs:annotation>
     <xs:include schemaLocation="error.xsd"/>
<!-- mediaZoneType -->
     <xs:complexType name="mediaZoneType">
         <xs:attribute name="name" type="xs:string" use="required"/>
     </xs:complexType>
     <!-- resultType-->
     <xs:complexType name="resultType">
       <xs:sequence>
         <xs:element name="zone" type="mediaZoneType" minOccurs="0" maxOccurs="unbounded"/>
       </xs:sequence>
     </xs:complexType>
    \leftarrow :-- in-->
     <xs:element name="in">
         <xs:complexType>
             <xs:all>
                 <xs:element name="request">
                      <xs:complexType/>
                 </xs:element>
             </xs:all>
         </xs:complexType>
     </xs:element>
     <!-- out -->
     <xs:element name="out">
         <xs:complexType>
             <xs:choice>
                  <xs:element name="result" type="resultType"/>
                 <xs:element name="error" type="errorType"/>
             </xs:choice>
         </xs:complexType>
     </xs:element>
</xs:schema>
```
http://192.168.1.21:9999/commands/media\_zone\_list

Запрос:

```
<?xml version="1.0" encoding="UTF-8"?>
\sinxmlns:xsi="http://www.w3.org/2001/XMLSchema-instance"
xsi:noNamespaceSchemaLocation="hc_media_zone_list.xsd">
    <request/>
\langlein>
```
Ответ:

```
<?xml version="1.0"?>
\sim nut
    xmlns:xs="http://www.w3.org/2001/XMLSchema-instance"
xs:noNamespaceSchemaLocation="hc_media_zone_list.xsd">
   <result>
        <zone name="core-zone1"/>
       <zone name="core-zone2"/>
        <zone name="core-zone3"/>
       <zone name="core-zone4"/>
       <zone name="core-zone5"/>
        <zone name="core-zone6"/>
       <zone name="default"/>
    \langle/result>
\langleout>
```
# <span id="page-1001-0"></span>Hc media zone remove

Команда предназначена для удаление идентификатора сети для медиа-сервера.

#### Аналог команды в CoCon:

system/media/zone/remove

# Шаблон URL запроса:

**POST** http://host:port/commands/media\_zone\_remove

#### Коды ответа:

При выполнении команды HTTP-терминал может ответить следующими сообщениями:

- 200 в случае успеха;
- 404 в случае ошибки.

```
<?xml version="1.0" encoding="UTF-8"?>
<xs:schema xmlns:xs="http://www.w3.org/2001/XMLSchema" elementFormDefault="qualified"
 attributeFormDefault="unqualified">
     <xs:annotation>
         <xs:documentation xml:lang="en">
             Remove zone.
             Usage: http://server:9999/commands/media_zone_remove.
             Implementation: hc_media_zone_remove.erl.
             Git: git@git.eltex.loc:httpTerminal.git.
             Copyright (c) 2016, Eltex. All rights reserved.
         </xs:documentation>
     </xs:annotation>
     <xs:include schemaLocation="error.xsd"/>
<!-- mediaZoneType -->
     <xs:complexType name="mediaZoneType">
         <xs:attribute name="name" type="xs:string" use="required"/>
     </xs:complexType>
     <xs:complexType name="mediaZoneResultType">
         <xs:attribute name="zone" type="xs:string" use="required"/>
     </xs:complexType>
     <!-- resultType-->
     <xs:complexType name="resultType">
       <xs:choice maxOccurs="unbounded">
         <xs:sequence>
             <xs:element name="deleted" type="mediaZoneResultType" minOccurs="0"
maxOccurs="unbounded"/>
             <xs:element name="error" type="errorType" minOccurs="0" maxOccurs="unbounded"/>
         </xs:sequence>
       </xs:choice>
     </xs:complexType>
    \left| -1 \right| - \left| -1 \right| <xs:element name="in">
         <xs:complexType>
             <xs:all>
                 <xs:element name="request">
                      <xs:complexType>
                          <xs:sequence>
                              <xs:element name="zone" type="mediaZoneType" minOccurs="0"
maxOccurs="unbounded"/>
                          </xs:sequence>
                      </xs:complexType>
                 </xs:element>
             </xs:all>
         </xs:complexType>
```

```
 </xs:element>
    \leq \frac{1}{2} - \leq 0ut \leq ->
     <xs:element name="out">
          <xs:complexType>
              <xs:choice>
                   <xs:element name="result" type="resultType"/>
                   <xs:element name="error" type="errorType"/>
               </xs:choice>
          </xs:complexType>
     </xs:element>
</xs:schema>
```
[http://192.168.1.21:9999/commands/media\\_zone\\_remove](http://192.168.1.21:9999/commands/media_zone_remove)

Запрос:

```
<?xml version="1.0"?>
\sin xmlns:xs="http://www.w3.org/2001/XMLSchema-instance"
xs:noNamespaceSchemaLocation="hc_media_zone_remove.xsd">
     <request>
         <zone name="core-zone1"/>
         <zone name="core-zone2"/>
         <zone name="core-zone6"/>
         <zone name="core-zone7"/>
     </request>
\langlein>
```
### Ответ:

```
<?xml version="1.0"?>
<out
     xmlns:xs="http://www.w3.org/2001/XMLSchema-instance"
xs:noNamespaceSchemaLocation="hc_media_zone_remove.xsd">
     <result>
         <deleted zone="core-zone6"/>
         <deleted zone="core-zone2"/>
         <deleted zone="core-zone1"/>
         <error cmd="hc_media_zone_remove" reason="zone_not_found" entity="core-zone7"/>
     </result>
</out>
```
# Hc\_mediator\_http\_terminal - Управление подсистемой HTTP Terminal

• [Общая схема](#page-1004-0)

- [Hc\\_mediator\\_http\\_terminal\\_info](#page-1004-1)
- [Hc\\_mediator\\_http\\_terminal\\_set](#page-1007-0)
- [Hc\\_mediator\\_http\\_terminal\\_clean](#page-1010-0)

# <span id="page-1004-0"></span>Общая схема

#### **hc\_mediator\_common.xsd:**

```
<?xml version="1.0" encoding="UTF-8"?>
<xs:schema xmlns:xs="http://www.w3.org/2001/XMLSchema" elementFormDefault="qualified"
 attributeFormDefault="unqualified">
  <!-- Options for TTS node -->
   <xs:complexType name="httpTerminalOptionsType">
     <xs:complexContent>
       <xs:extension base="baseOptionsType">
         <xs:attribute name="http_server_name" type="stringType" use="optional" />
         <xs:attribute name="http_server_port" type="inetPortType" use="optional" />
         <xs:attribute name="http_server_listen_iface" type="ipAddressType" use="optional" />
         <xs:attribute name="request_time" type="positiveIntegerType" use="optional" />
         <xs:attribute name="session_lifetime" type="positiveIntegerType" use="optional" />
         <xs:attribute name="ssl_certfile" type="stringType" use="optional" />
         <xs:attribute name="ssl_keyfile" type="stringType" use="optional" />
         <xs:attribute name="ssl_password" type="stringType" use="optional">
           <xs:annotation>
             <xs:documentation xml:lang="en">
               In case of strong security restrictions password may be shown as ********
             </xs:documentation>
           </xs:annotation>
         </xs:attribute>
       </xs:extension>
     </xs:complexContent>
   </xs:complexType>
</xs:schema>
```
# <span id="page-1004-1"></span>Hc\_mediator\_http\_terminal\_info

Команда используется для получения свойств подсистемы HTTP Terminal кластера Mediator.

#### **Аналог команды в CoCon:**

### **cluster/mediator/<CLUSTER>/properties/cocon\_http\_terminal/info**

#### **Шаблон HTTP-запроса:**

[http://host:port/commands/mediator\\_http\\_terminal\\_info](http://hostport)

#### **Код HTTP-ответа:**

- 200 в случае успеха;
- 404 в случае ошибки.

#### XSD-схема XML-запроса/ответа:

```
<?xml version="1.0" encoding="UTF-8"?>
<xs:schema xmlns:xs="http://www.w3.org/2001/XMLSchema" id="mediator_http_terminal_info">
  <xs:annotation>
    <xs:documentation xml:lang="en">
      Get options of TTS node.
      Usage: http://server:9999/commands/mediator http terminal info
      Copyright (c) 2014, Eltex. All rights reserved.
    </xs:documentation>
  </xs:annotation>
  <xs:include schemaLocation="error.xsd" />
  <xs:include schemaLocation="ecm common.xsd" />
  <xs:include schemaLocation="hc_mediator_common.xsd" />
  \left\langle \cdot \right\rangle - \left\langle \cdot \right\rangle<xs:element name="in">
    <xs:complexType>
      <xs:all minOccurs="1" maxOccurs="1">
        <xs:element name="request" minOccurs="1" maxOccurs="1">
           <xs:complexType>
             <xs:all minOccurs="1" maxOccurs="1">
               <xs:element name="nc_options" type="ncInfoInType"/>
             \langle x \rangle </xs: all >
           </xs:complexType>
        </xs:element>
      \langle x \rangle </xs: all
    </xs:complexTvpe>
  </xs:element>
  \leq :-- out -->
  <xs:element name="out">
    <xs:complexType>
      <vs'choice>
         <xs:element name="result" minOccurs="1" maxOccurs="1">
           <xs:complexType>
             <xs:all minOccurs="1" maxOccurs="1">
               <xs:element name="nc_options" type="ncInfoOutType"/>
             \langle x \rangle </xs: all >
           </xs:complexType>
        </xs:element>
         <xs:element name="error" type="errorType" minOccurs="1" maxOccurs="1" />
      </xs:choice>
    </xs:complexType>
  </xs:element>
\langle x s : \text{scheme}\rangle
```
Пример 1:

## Запрос: [http://192.168.1.21:9999/commands/mediator\\_http\\_terminal\\_info](http://192.168.1.21:9999/commands/mediator_http_terminal_info)

```
<?xml version="1.0" encoding="UTF-8"?><in>
  <request>
     <nc_options cluster="md1"/>
  </request>
\langlein>
```
### Ответ:

```
<?xml version="1.0"?>
<out
     xmlns:xs="http://www.w3.org/2001/XMLSchema-instance"
xs:noNamespaceSchemaLocation="hc_mediator_http_terminal_info.xsd">
    <result>
         <nc_options>
             <cluster name="md1">
                 <options xs:type="httpTerminalOptionsType" ssl_password="********"
ssl_keyfile="undefined" ssl_certfile="undefined" session_lifetime="3600000" request_time="60000"
 http_server_port="9999" http_server_name="http_terminal" http_server_listen_iface="0.0.0.0"/>
             </cluster>
         </nc_options>
     </result>
</out>
```
### **Пример 2:**

```
Запрос:
http://192.168.1.21:9999/commands/mediator_http_terminal_info
```

```
<?xml version="1.0" encoding="UTF-8"?>
<in> <request>
     <nc_options cluster="md1" node="md1@ecss1"/>
  </request>
\langlein>
```
Ответ:

```
\leq?xml version="1.0"?>
<sub>out</sub></sub>
    xmlns:xs="http://www.w3.org/2001/XMLSchema-instance"
xs:noNamespaceSchemaLocation="hc_mediator_http_terminal_info.xsd">
    <result>
        <nc_options>
            <cluster name="md1">
                <options xs:type="httpTerminalOptionsType"/>
            </cluster>
            <node name="md1@ecss1">
                <options xs:type="httpTerminalOptionsType" ssl_password="********"
ssl_keyfile="undefined" ssl_certfile="undefined" session_lifetime="3600000" request_time="60000"
http_server_port="9999" http_server_name="http_terminal" http_server_listen_iface="0.0.0.0"/>
            </node>
        </nc_options>
    \langle/result>
\langle/out>
```
# <span id="page-1007-0"></span>Hc\_mediator\_http\_terminal\_set

Команда установки свойства подсистемы HTTP Terminal кластера Mediator.

## Аналог команды в CoCon:

#### cluster/mediator/<CLUSTER>/properties/cocon\_http\_terminal/set

#### Шаблон НТТР-запроса:

http://host:port/commands/mediator\_http\_terminal\_set

#### Код НТТР-ответа:

- $\cdot$  200 в случае успеха;
- 404 в случае ошибки.

#### XSD-схема XML-запроса/ответа:
```
<?xml version="1.0" encoding="UTF-8"?>
<xs:schema xmlns:xs="http://www.w3.org/2001/XMLSchema" id="mediator_http_terminal_set">
   <xs:annotation>
     <xs:documentation xml:lang="en">
       Get options of TTS node.
       Usage: http://server:9999/commands/mediator_info_terminal_set
       Copyright (c) 2014, Eltex. All rights reserved.
     </xs:documentation>
   </xs:annotation>
   <xs:include schemaLocation="error.xsd" />
   <xs:include schemaLocation="ecm_common.xsd" />
   <xs:include schemaLocation="hc_mediator_common.xsd" />
  \leftarrow :- in \leftarrow <xs:element name="in">
     <xs:complexType>
       <xs:all minOccurs="1" maxOccurs="1">
         <xs:element name="request" minOccurs="1" maxOccurs="1">
           <xs:complexType>
             <xs:all minOccurs="1" maxOccurs="1">
               <xs:element name="nc_options" type="ncSetInType"/>
             </xs:all>
           </xs:complexType>
         </xs:element>
       </xs:all>
     </xs:complexType>
   </xs:element>
  \langle!-- \alphaut -->
   <xs:element name="out">
     <xs:complexType>
       <xs:choice>
         <xs:element name="result" minOccurs="1" maxOccurs="1">
           <xs:complexType>
             <xs:all minOccurs="1" maxOccurs="1">
                <xs:element name="nc_options" type="ncSetOutType"/>
             </xs:all>
           </xs:complexType>
         </xs:element>
         <xs:element name="error" type="errorType" minOccurs="1" maxOccurs="1" />
       </xs:choice>
     </xs:complexType>
   </xs:element>
</xs:schema>
```
**XSD-схема hc\_mediator\_common.xsd:**

```
<?xml version="1.0" encoding="UTF-8"?>
<xs:schema xmlns:xs="http://www.w3.org/2001/XMLSchema" elementFormDefault="qualified"
 attributeFormDefault="unqualified">
  <!-- Options for TTS node -->
  <xs:complexType name="httpTerminalOptionsType">
     <xs:complexContent>
       <xs:extension base="baseOptionsType">
         <xs:attribute name="http_server_name" type="stringType" use="optional" />
         <xs:attribute name="http_server_port" type="inetPortType" use="optional" />
         <xs:attribute name="http_server_listen_iface" type="ipAddressType" use="optional" />
         <xs:attribute name="request_time" type="positiveIntegerType" use="optional" />
         <xs:attribute name="session_lifetime" type="positiveIntegerType" use="optional" />
         <xs:attribute name="ssl_certfile" type="stringType" use="optional" />
         <xs:attribute name="ssl_keyfile" type="stringType" use="optional" />
         <xs:attribute name="ssl_password" type="stringType" use="optional" />
       </xs:extension>
     </xs:complexContent>
   </xs:complexType>
</xs:schema>
```
Запрос: [http://192.168.1.21:9999/commands/mediator\\_http\\_terminal\\_set](http://192.168.1.21:9999/commands/mediator_http_terminal_set)

```
<?xml version="1.0" encoding="UTF-8"?>
<in xmlns:xs="http://www.w3.org/2001/XMLSchema-instance"
xs:noNamespaceSchemaLocation="hc_mediator_http_terminal_set.xsd">
   <request>
     <nc_options>
       <cluster name="md1">
         <options xs:type="httpTerminalOptionsType" session_lifetime="1800000"/>
       </cluster>
       <node name="md1@ecss1">
         <options xs:type="httpTerminalOptionsType" session_lifetime="1800000"/>
       </node>
     </nc_options>
   </request>
\langlein\rangle
```

```
\leq?xml version="1.0"?>
<sub>out</sub></sub>
    xmlns:xs="http://www.w3.org/2001/XMLSchema-instance"
xs:noNamespaceSchemaLocation="hc_mediator_http_terminal_set.xsd">
    <result>
        <nc_options>
            <cluster name="md1">
                 <success option="session_lifetime"/>
             </cluster>
             <node name="md1@ecss1">
                 <success option="session_lifetime"/>
             </node>
        </nc_options>
    \langle/result>
\langle/out>
```
Или 404 в случае, если после установки свойств http-terminal стал недоступен.

# Hc\_mediator\_http\_terminal\_clean

Команда очистки свойств подсистемы HTTP Terminal кластера Mediator.

# Аналог команды в CoCon:

# cluster/mediator/<CLUSTER>/properties/cocon\_http\_terminal/clean

### Шаблон НТТР-запроса:

http://host:port/commands/mediator\_http\_terminal\_clean

### Код НТТР-ответа:

- 200 в случае успеха;
- 404 в случае ошибки.

### XSD-схема XML-запроса/ответа:

```
<?xml version="1.0" encoding="UTF-8"?>
<xs:schema xmlns:xs="http://www.w3.org/2001/XMLSchema" id="mediator_http_terminal_clean">
   <xs:annotation>
     <xs:documentation xml:lang="en">
       Get options of TTS node.
       Usage: http://server:9999/commands/mediator_http_terminal_clean
       Copyright (c) 2014, Eltex. All rights reserved.
     </xs:documentation>
   </xs:annotation>
   <xs:include schemaLocation="error.xsd" />
   <xs:include schemaLocation="ecm_common.xsd" />
   \langle!- in ->
   <xs:element name="in">
     <xs:complexType>
       <xs:all minOccurs="1" maxOccurs="1">
         <xs:element name="request" minOccurs="1" maxOccurs="1">
           <xs:complexType>
             <xs:all minOccurs="1" maxOccurs="1">
                <xs:element name="nc_options" type="ncCleanInType"/>
             </xs:all>
           </xs:complexType>
         </xs:element>
      \langle x \rangle </xs: all > </xs:complexType>
   </xs:element>
   <!-- out -->
   <xs:element name="out">
     <xs:complexType>
       <xs:choice>
         <xs:element name="result" minOccurs="1" maxOccurs="1">
           <xs:complexType>
             <xs:all minOccurs="1" maxOccurs="1">
               <xs:element name="nc_options" type="ncCleanOutType"/>
             </xs:all>
           </xs:complexType>
         </xs:element>
         <xs:element name="error" type="errorType" minOccurs="1" maxOccurs="1" />
       </xs:choice>
     </xs:complexType>
   </xs:element>
</xs:schema>
```
Запрос: [http://192.168.1.21:9999/commands/mediator\\_http\\_terminal\\_clean](http://192.168.1.21:9999/commands/mediator_http_terminal_clean)

```
<?xml version="1.0" encoding="UTF-8"?>
<in xmlns:xs="http://www.w3.org/2001/XMLSchema-instance"
xs:noNamespaceSchemaLocation="hc_tts_general_options_clean.xsd">
   <request>
     <nc_options>
       <cluster name="md1">
         <option name="http_server_name"/>
       </cluster>
       <node name="md1@ecss1">
         <option name="http_server_name"/>
       </node>
     </nc_options>
   </request>
\langlein>
```
#### Ответ:

```
<?xml version="1.0"?>
<out xmlns:xs="http://www.w3.org/2001/XMLSchema-instance"
xs:noNamespaceSchemaLocation="hc_mediator_http_terminal_clean.xsd">
  <response>
     <nc_options>
       <cluster name="md1">
         <success option="http_server_name"/>
       </cluster>
       <node name="md1@ecss1">
         <success option="http_server_name"/>
       </node>
     </nc_options>
   </response>
</out>
```
### Запрос:

```
<?xml version="1.0" encoding="UTF-8"?>
<in xmlns:xs="http://www.w3.org/2001/XMLSchema-instance"
xs:noNamespaceSchemaLocation="hc_mediator_http_terminal_clean.xsd">
   <request>
     <nc_options>
       <cluster name="md1">
       </cluster>
     </nc_options>
   </request>
\langlein\rangle
```

```
\leq?xml version="1.0"?>
<sub>out</sub></sub>
    xmlns:xs="http://www.w3.org/2001/XMLSchema-instance"
xs:noNamespaceSchemaLocation="hc_mediator_http_terminal_clean.xsd">
    <result>
         <nc_options>
            <cluster name="md1"/>
        </nc_options>
    \langle/result>
\langleout>
```
# Hc\_megaco\_gateways - Управление настройками Медасо-шлюзов

- Hc\_megaco\_gateways\_add
- Hc\_megaco\_gateways\_list
- Hc\_megaco\_gateways\_remove

# <span id="page-1013-0"></span>Hc\_megaco\_gateways\_add

Команда для добавления шлюза Медасо-адаптера.

# Аналог команды в CoCon:

### domain/<DOMAIN>/megaco/gateways/add

### Метод НТТР-запроса:

**POST** 

### Шаблон НТТР-запроса:

http://host:port/commands/megaco\_gateways\_add

### Код НТТР-ответа:

- $\cdot$  201 в случае успеха;
- 404 в случае ошибки.

# XSD-схема XML-файла с ответом:

```
<?xml version="1.0" encoding="UTF-8"?>
<xs:schema xmlns:xs="http://www.w3.org/2001/XMLSchema">
     <xs:complexType name="gatewayType">
         <xs:attribute name="name" type="xs:string" use="required"/>
     </xs:complexType>
     <!-- okType -->
     <xs:complexType name="okType">
         <xs:attribute name="gateway" type="xs:string" use="required"/>
     </xs:complexType>
     <!-- errorType -->
     <xs:complexType name="errorType">
         <xs:attribute name="gateway" type="xs:string" use="required"/>
         <xs:attribute name="reason" type="xs:string" use="required"/>
     </xs:complexType>
     <xs:element name="in">
         <xs:complexType>
             <xs:all>
                 <xs:element name="megaco">
                      <xs:complexType>
                          <xs:sequence>
                              <xs:element name="gateway" type="gatewayType" minOccurs="0"
 maxOccurs="unbounded"/>
                          </xs:sequence>
                          <xs:attribute name="domain" type="xs:string" use="required"/>
                          <xs:attribute name="context" type="xs:string" use="required"/>
                      </xs:complexType>
                 </xs:element>
             </xs:all>
         </xs:complexType>
     </xs:element>
    \leq -- out-->
     <xs:element name="out">
         <xs:complexType>
             <xs:all>
                 <xs:element name="response">
                      <xs:complexType>
                          <xs:sequence>
                              <xs:element name="ok" type="okType" minOccurs="0"
maxOccurs="unbounded"/>
                              <xs:element name="error" type="errorType" minOccurs="0"
maxOccurs="unbounded"/>
                          </xs:sequence>
                      </xs:complexType>
                 </xs:element>
             </xs:all>
         </xs:complexType>
     </xs:element>
</xs:schema>
```
Запрос: http://192.168.23.34:9999/commands/megaco\_gateways\_add

```
<?xml version="1.0" encoding="UTF-8"?>
<in xmlns:xs="http://www.w3.org/2001/XMLSchema-instance"
xs:noNamespaceSchemaLocation="megaco_gateways_add.xsd">
     <megaco domain="p.city" context="ctx_local">
         <gateway name="gw1"/>
         <gateway name="gw2"/>
         <gateway name="gw3"/>
     </megaco>
\langlein>
```
Ответ:

```
<?xml version="1.0"?>
<out xmlns:xs="http://www.w3.org/2001/XMLSchema-instance"
xs:noNamespaceSchemaLocation="megaco_gateways_add.xsd">
    <response>
         <ok gateway="gw2"/>
         <ok gateway="gw1"/>
         <error gateway="gw3" reason="not_found"/>
     </response>
</out>
```
# <span id="page-1015-0"></span>Hc megaco gateways list

Команда используется для получения списка шлюзов для Megaco-адаптера.

### **Аналог команды в CoCon:**

# **domain/<DOMAIN>/megaco/gateways/list**

# **Метод HTTP-запроса:**

POST

### **Шаблон HTTP-запроса:**

http://host:port/commands/megaco\_gateways\_list

# **Код HTTP-ответа:**

- 200 в случае успеха;
- 404 в случае ошибки.

### **XSD-схема XML-файла с ответом:**

```
<?xml version="1.0" encoding="UTF-8"?>
<xs:schema xmlns:xs="http://www.w3.org/2001/XMLSchema">
     <xs:complexType name="gatewayType">
         <xs:attribute name="name" type="xs:string" use="required"/>
     </xs:complexType>
     <xs:element name="in">
         <xs:complexType>
             <xs:all>
                 <xs:element name="megaco">
                      <xs:complexType>
                          <xs:attribute name="domain" type="xs:string" use="required"/>
                      </xs:complexType>
                 </xs:element>
             </xs:all>
         </xs:complexType>
     </xs:element>
     <xs:element name="out">
         <xs:complexType>
             <xs:sequence>
                 <xs:element name="gateway" type="gatewayType" minOccurs="0" maxOccurs="unbounded"
/ </xs:sequence>
         </xs:complexType>
     </xs:element>
</xs:schema>
```
Запрос: http://192.168.23.34:9999/commands/megaco\_gateways\_list

```
<?xml version="1.0" encoding="UTF-8"?>
<in xmlns:xs="http://www.w3.org/2001/XMLSchema-instance"
xs:noNamespaceSchemaLocation="megaco_gateways_list.xsd">
     <megaco domain="p.city"/>
\langlein\rangle
```

```
<?xml version="1.0"?>
<out xmlns:xs="http://www.w3.org/2001/XMLSchema-instance"
xs:noNamespaceSchemaLocation="megaco_gateways_list.xsd">
     <gateway name="gw1"/>
     <gateway name="gw2"/>
     <gateway name="gw3"/>
</out>
```
### <span id="page-1017-0"></span>Hc\_megaco\_gateways\_remove

Команда для удаления шлюза Медасо-адаптера.

### Аналог команды в CoCon:

# domain/<DOMAIN>/megaco/gateways/remove

### Метод НТТР-запроса:

**POST** 

### Шаблон НТТР-запроса:

http://host:port/commands/megaco gateways remove

### Код НТТР-ответа:

- 204 в случае успеха;
- 404 в случае ошибки.

### XSD-схема XML-файла с ответом:

```
<?xml version="1.0" encoding="UTF-8"?>
<xs:schema xmlns:xs="http://www.w3.org/2001/XMLSchema">
    <xs:complexType name="gatewayType">
        <xs:attribute name="name" type="xs:string" use="required"/>
    </xs:complexType>
    <xs:element name="in">
        <xs:complexType>
            < x s : a l l ><xs:element name="megaco">
                     <xs:complexType>
                         <xs:sequence>
                             <xs:element name="gateway" type="gatewayType" minOccurs="0"
 maxOccurs="unbounded"/>
                         </xs:sequence>
                         <xs:attribute name="domain" type="xs:string" use="required"/>
                         <xs:attribute name="force" type="xs:string" use="optional" default="false
^{\frac{1}{1}}/>
                         <xs:attribute name="delete_ifaces" type="xs:string" use="optional"
default="false"/>
                         <xs:attribute name="delete_aliases" type="xs:string" use="optional"
default="false"</xs:complexType>
                </xs:element>
            \langle x \rangle </xs: all >
        </xs:complexType>
    </xs:element>
</xs:schema>
```
### Пример:

Запрос: http://192.168.23.34:9999/commands/megaco gateways remove

```
<?xml version="1.0" encoding="UTF-8"?>
<in xmlns:xs="http://www.w3.org/2001/XMLSchema-instance"
xs:noNamespaceSchemaLocation="megaco_gateways_remove.xsd">
    <megaco domain="p.city" force="true" delete_ifaces="true" delete_aliases="true">
        <gateway name="gw1"/>
        <aateway name="aw2"/>
        <gateway name="gw3"/>
    </megaco>
\langlein>
```
# Ответ: 204

# Нс\_тедасо - Управление настройками РА Медасо

- Hc\_megaco\_info
- Hc\_megaco\_set
- Hc\_megaco\_clean

# <span id="page-1018-0"></span>Hc\_megaco\_info

Команда просмотра свойств Медасо в указанном домене.

### Аналог команды в CoCon:

### domain/<DOMAIN>/megaco/config/info

### Шаблон URL-запроса:

http://server:9999/commands/megaco\_info

### Коды ответа:

- 200 успех;
- 404 ошибка.

```
XML-cxema:
```

```
<?xml version="1.0" encoding="UTF-8"?>
<xs:schema xmlns:xs="http://www.w3.org/2001/XMLSchema" id="megaco_info">
     <xs:annotation>
         <xs:documentation xml:lang="en">
             Get properties of MEGACO for the specified domain.
             Usage: http://server:9999/commands/megaco_info
             Copyright (c) 2014, Eltex. All rights reserved.
         </xs:documentation>
     </xs:annotation>
     <xs:include schemaLocation="error.xsd" />
     <xs:include schemaLocation="ecm_common.xsd" />
<!-- Types -->
     <!-- Encodings -->
     <xs:simpleType name="encodingType">
         <xs:restriction base="unionType">
             <xs:enumeration value="text" />
             <xs:enumeration value="pretty_text" />
             <xs:enumeration value="compact_text" />
             <xs:enumeration value="binary" />
         </xs:restriction>
     </xs:simpleType>
     <!-- Encodings -->
     <!-- FaxDetect -->
     <xs:simpleType name="FaxDetect">
         <xs:restriction base="unionType">
             <xs:enumeration value="callee" />
             <xs:enumeration value="caller" />
             <xs:enumeration value="both" />
             <xs:enumeration value="none" />
         </xs:restriction>
     </xs:simpleType>
     <!-- FaxDetect -->
     <!-- a string like: nodename1@host,192.168.23.1;nodename2@host,192.168.23.2 -->
     <xs:simpleType name="NodeInterfaces">
         <xs:restriction base="xs:string"/>
     </xs:simpleType>
```

```
 <xs:complexType name="megacoNodeOptionsType">
         <xs:complexContent>
             <xs:extension base="baseOptionsType">
                 <xs:attribute name="transport" type="inetProtocolType" use="optional" />
                 <xs:attribute name="listen_port" type="inetPortType" use="optional" />
                 <xs:attribute name="bind_to" type="NodeInterfaces" use="optional" />
                 <xs:attribute name="encoding" type="encodingType" use="optional" />
                 <xs:attribute name="pkg_adid_dt" type="xs:integer" use="optional" />
                 <xs:attribute name="fax_detect" type="FaxDetect" use="optional" />
                 <xs:attribute name="send_release_ack" type="xs:boolean" use="optional" />
                 <xs:attribute name="use_rtcp" type="xs:boolean" use="optional" />
                 <xs:attribute name="enabled" type="xs:boolean" use="optional" />
             </xs:extension>
         </xs:complexContent>
     </xs:complexType>
     <!-- Options for MEGACO node -->
<!-- Types -->
<!-- Root -->
    \langle!- in ->
     <xs:element name="in">
         <xs:complexType>
             <xs:all minOccurs="1" maxOccurs="1">
                 <xs:element name="request" minOccurs="1" maxOccurs="1">
                      <xs:complexType>
                          <xs:all minOccurs="1" maxOccurs="1">
                              <xs:element name="domain_options" type="domainInfoInType"
minOccurs="1"
                                           maxOccurs="1" />
                         \langle x \rangles:all\langle x \rangle </xs:complexType>
                 </xs:element>
             </xs:all>
         </xs:complexType>
     </xs:element>
    \langle!-- in -->
     <!-- out -->
     <xs:element name="out">
         <xs:complexType>
             <xs:choice>
                 <xs:element name="result" minOccurs="1" maxOccurs="1">
                      <xs:complexType>
```
<!-- Options **for** MEGACO node -->

```
 <xs:all minOccurs="1" maxOccurs="1">
                              <xs:element name="domain_options" type="domainInfoOutType"
minOccurs="1"
                                           maxOccurs="1" />
                          </xs:all>
                      </xs:complexType>
                 </xs:element>
                 <xs:element name="error" type="errorType" minOccurs="1" maxOccurs="1" />
             </xs:choice>
         </xs:complexType>
     </xs:element>
     <!-- out -->
<!-- Root -->
</xs:schema>
```

```
<?xml version="1.0" encoding="UTF-8"?>
<in xmlns:xs="http://www.w3.org/2001/XMLSchema-instance"
xs:noNamespaceSchemaLocation="megaco_info.xsd">
     <request>
         <domain_options domain="domain2" />
     </request>
</in>
```

```
<?xml version="1.0" encoding="UTF-8"?>
<out xmlns:xs="http://www.w3.org/2001/XMLSchema-instance"
xs:noNamespaceSchemaLocation="megaco_info.xsd">
    <result>
         <domain_options>
             <system>
                 <options xs:type="megacoNodeOptionsType"/>
             </system>
             <domain name="domain2">
                 <options xs:type="megacoNodeOptionsType" use_rtcp="true" transport="tcp"
 send_release_ack="true" pkg_adid_dt="100" listen_port="3456" fax_detect="both" encoding="text"
 enabled="true" bind_to="node1@host1,192.168.23.1;node2@host2,192.168.23.2"/>
             </domain>
         </domain_options>
     </result>
</out>
```
# <span id="page-1022-0"></span>Hc\_megaco\_set

Изменение свойств Медасо в указанном домене

# Аналог команды в CoCon:

# domain/<DOMAIN>/megaco/config/set

# Шаблон URL-запроса:

http://server:9999/commands/megaco\_set

# Коды ответа:

- 200 успех;
- 404 ошибка.

# XML-cxema:

```
<?xml version="1.0" encoding="UTF-8"?>
<xs:schema xmlns:xs="http://www.w3.org/2001/XMLSchema" id="megaco_set">
     <xs:annotation>
         <xs:documentation xml:lang="en">
             Set properties of MEGACO for the specified domain.
             Usage: http://server:9999/commands/megaco_set
             Copyright (c) 2014, Eltex. All rights reserved.
         </xs:documentation>
     </xs:annotation>
     <xs:include schemaLocation="error.xsd" />
     <xs:include schemaLocation="ecm_common.xsd" />
<!-- Types -->
     <!-- Encodings -->
     <xs:simpleType name="encodingType">
         <xs:restriction base="unionType">
             <xs:enumeration value="text" />
             <xs:enumeration value="pretty_text" />
             <xs:enumeration value="compact_text" />
             <xs:enumeration value="binary" />
         </xs:restriction>
     </xs:simpleType>
     <!-- Encodings -->
     <!-- FaxDetect -->
     <xs:simpleType name="FaxDetect">
         <xs:restriction base="unionType">
             <xs:enumeration value="callee" />
             <xs:enumeration value="caller" />
             <xs:enumeration value="both" />
             <xs:enumeration value="none" />
         </xs:restriction>
     </xs:simpleType>
     <!-- FaxDetect -->
     <!-- a string like: nodename1@host,192.168.23.1;nodename2@host,192.168.23.2 -->
     <xs:simpleType name="NodeInterfaces">
         <xs:restriction base="xs:string"/>
     </xs:simpleType>
```

```
 <xs:complexType name="megacoNodeOptionsType">
         <xs:complexContent>
             <xs:extension base="baseOptionsType">
                 <xs:attribute name="transport" type="inetProtocolType" use="optional" />
                 <xs:attribute name="listen_port" type="inetPortType" use="optional" />
                 <xs:attribute name="bind_to" type="NodeInterfaces" use="optional" />
                 <xs:attribute name="encoding" type="encodingType" use="optional" />
                 <xs:attribute name="pkg_adid_dt" type="xs:integer" use="optional" />
                 <xs:attribute name="fax_detect" type="FaxDetect" use="optional" />
                 <xs:attribute name="send_release_ack" type="xs:boolean" use="optional" />
                 <xs:attribute name="use_rtcp" type="xs:boolean" use="optional" />
                 <xs:attribute name="enabled" type="xs:boolean" use="optional" />
             </xs:extension>
         </xs:complexContent>
     </xs:complexType>
     <!-- Options for MEGACO node -->
<!-- Types -->
<!-- Root -->
    \langle!- in ->
     <xs:element name="in">
         <xs:complexType>
             <xs:all minOccurs="1" maxOccurs="1">
                 <xs:element name="request" minOccurs="1" maxOccurs="1">
                      <xs:complexType>
                          <xs:all minOccurs="1" maxOccurs="1">
                              <xs:element name="domain_options" type="domainSetInType"
minOccurs="1"
                                           maxOccurs="1" />
                         \langle x \rangles:all> </xs:complexType>
                 </xs:element>
             </xs:all>
         </xs:complexType>
     </xs:element>
    \langle!-- in -->
     <!-- out -->
     <xs:element name="out">
         <xs:complexType>
             <xs:choice>
                 <xs:element name="result" minOccurs="1" maxOccurs="1">
                      <xs:complexType>
```
<!-- Options **for** MEGACO node -->

```
 <xs:all minOccurs="1" maxOccurs="1">
                              <xs:element name="domain_options" type="domainSetOutType"
minOccurs="1"
                                           maxOccurs="1"/>
                          </xs:all>
                      </xs:complexType>
                 </xs:element>
                 <xs:element name="error" type="errorType" minOccurs="1" maxOccurs="1" />
             </xs:choice>
         </xs:complexType>
     </xs:element>
     <!-- out -->
<!-- Root -->
</xs:schema>
```
Запрос:

```
<?xml version="1.0"?>
<in xmlns:xs="http://www.w3.org/2001/XMLSchema-instance"
xs:noNamespaceSchemaLocation="megaco_set.xsd">
     <request>
         <domain_options>
             <system>
                 <options/>
             </system>
             <domain name="domain2">
                 <options xs:type="megacoNodeOptionsType" use_rtcp="true" transport="tcp"
 send_release_ack="true" pkg_adid_dt="100" listen_port="3456" fax_detect="both" encoding="text"
 enabled="true" bind_to="node1@host1,192.168.23.1;node2@host2,192.168.23.2"/>
             </domain>
         </domain_options>
    </request>
\langlein>
```

```
<?xml version="1.0"?>
<out xmlns:xs="http://www.w3.org/2001/XMLSchema-instance"
xs:noNamespaceSchemaLocation="megaco_set.xsd">
     <result>
         <domain_options>
             <system/>
             <domain name="domain2">
                 <success option="bind_to"/>
                 <success option="enabled"/>
                 <success option="encoding"/>
                 <success option="fax_detect"/>
                 <success option="listen_port"/>
                 <success option="pkg_adid_dt"/>
                 <success option="send_release_ack"/>
                 <success option="transport"/>
                 <success option="use_rtcp"/>
             </domain>
         </domain_options>
     </result>
</out>
```
# <span id="page-1026-0"></span>Hc\_megaco\_clean

Команда сброса свойств Megaco в указанном домене.

### **Аналог команды в CoCon:**

### **domain/<DOMAIN>/megaco/config/clean**

# **Шаблон URL-ответа:**

http://server:9999/commands/megaco\_clean

### **Коды ответа:**

- 200 успех;
- 404 ошибка.

# **XML-схема:**

```
<?xml version="1.0" encoding="UTF-8"?>
<xs:schema xmlns:xs="http://www.w3.org/2001/XMLSchema" id="megaco_clean">
     <xs:annotation>
         <xs:documentation xml:lang="en">
              Clean property of MEGACO for the specified domain.
              Usage: http://server:9999/commands/megaco_clean
              Copyright (c) 2014, Eltex. All rights reserved.
          </xs:documentation>
     </xs:annotation>
     <xs:include schemaLocation="error.xsd" />
     <xs:include schemaLocation="ecm_common.xsd" />
    \leftarrow \leftarrow in \leftarrow <xs:element name="in">
         <xs:complexType>
              <xs:all minOccurs="1" maxOccurs="1">
                  <xs:element name="request" minOccurs="1" maxOccurs="1">
                       <xs:complexType>
                           <xs:all minOccurs="1" maxOccurs="1">
                                <xs:element name="domain_options" type="domainCleanInType"
minOccurs="1"
                                             maxOccurs="1" />
                           </xs:all>
                       </xs:complexType>
                  </xs:element>
              </xs:all>
         </xs:complexType>
     </xs:element>
    \left\langle ... \right\rangle -- in -->
    \leq \frac{1}{2} - \leq 0ut \leq ->
     <xs:element name="out">
         <xs:complexType>
              <xs:choice>
                   <xs:element name="result" minOccurs="1" maxOccurs="1">
                       <xs:complexType>
                           <xs:all minOccurs="1" maxOccurs="1">
                                <xs:element name="domain_options" type="domainCleanOutType"
  minOccurs="1"
                                             maxOccurs="1"/>
                          \langle x \rangle </xs: all > </xs:complexType>
                  </xs:element>
                  <xs:element name="error" type="errorType" minOccurs="1" maxOccurs="1" />
```

```
 </xs:choice>
         </xs:complexType>
     </xs:element>
     <!-- out -->
</xs:schema>
```
Запрос:

```
<?xml version="1.0"?>
<in xmlns:xs="http://www.w3.org/2001/XMLSchema-instance"
xs:noNamespaceSchemaLocation="megaco_clean.xsd">
     <request>
         <domain_options>
             <system/>
             <domain name="domain2">
                 <option name="bind_to"/>
                 <option name="enabled"/>
                 <option name="encoding"/>
                 <option name="fax_detect"/>
                 <option name="listen_port"/>
                 <option name="pkg_adid_dt"/>
                 <option name="send_release_ack"/>
                 <option name="transport"/>
                 <option name="use_rtcp"/>
             </domain>
         </domain_options>
     </request>
\langlein>
```

```
<?xml version="1.0"?>
<out xmlns:xs="http://www.w3.org/2001/XMLSchema-instance"
xs:noNamespaceSchemaLocation="megaco clean.xsd">
    <result>
        <domain options>
            <svstem/>
            <domain name="domain2">
                <success option="bind_to"/>
                <success option="enabled"/>
                <success option="encoding"/>
                <success option="fax_detect"/>
                <success option="listen_port"/>
                <success option="pkg_adid_dt"/>
                <success option="send_release_ack"/>
                <success option="transport"/>
                <success option="use rtcp"/>
            </domain>
        </domain_options>
    </result>
\langle/out>
```
# Hc\_modificators\_context - Управление контекстами модификации

- · Hc modificators context delete
- Hc\_modificators\_context\_import
- · Hc modificators context list
- Hc\_modificators\_context\_show

# <span id="page-1029-0"></span>Hc modificators context delete

Команда предназначена для удаления контекста модификации номеров по имени из определенного домена.

### Аналог команды в CoCon:

cluster/storage/<STORAGE>/modificators/delete

# domain/<DOMAIN>/modificators/delete

Метод НТТР-запроса:

**POST** 

### Шаблон НТТР-запроса:

http://host:port/commands/modificators\_context\_delete

### Код НТТР-ответа:

- 200 в случае успеха;
- 404 в случае ошибки.

### XSD-схема XML-запроса/ответа:

```
<? xml version="1.0" encoding="UTF-8"?>
<xs:schema xmlns:xs="http://www.w3.org/2001/XMLSchema" elementFormDefault="qualified"
attributeFormDefault="unqualified">
    <xs:include schemaLocation="error.xsd"/>
    \left\langle -1 \right\rangle - \left( -1 \right)<xs:element name="in">
         <xs:complexType>
              < x s : a l l ><xs:element name="request">
                        <xs:complexType>
                             <xs:attribute name="domain" type="xs:string" use="required"/>
                             <xs:attribute name="context" type="xs:string" use="required"/>
                        </xs:complexType>
                   \langle x s : \text{element} \rangle\langle x \rangles: all\langle x \rangle</xs:complexType>
    </xs:element>
    \leq :-- out -->
    <xs:element name="out">
         <xs:complexType>
              < xs: all><xs:element name="error" type="errorType"/>
              \langle x \rangle /xs: all
         </xs:complexType>
     </xs:element>
\langle x \rangles: schema>
```
# Пример 1:

Удаление существующего контекста

```
Запрос:
http://192.168.1.21:9999/commands/modificators_context_delete
```

```
<in xmlns:xsi="http://www.w3.org/2001/XMLSchema-instance"
        xsi:noNamespaceSchemaLocation="hc modificators context delete.xsd">
        <request domain="biysk.local" context="mod_1"/>
\frac{\text{d}}{\text{d}}
```
### Ответ:

204

# Пример 2:

Удаление несуществующего конекста

# Запрос: http://192.168.1.21:9999/commands/modificators\_context\_delete

```
<in xmlns:xsi="http://www.w3.org/2001/XMLSchema-instance"
        xsi:noNamespaceSchemaLocation="hc_modificators_context_delete.xsd">
        <request domain="biysk.local" context="mod2"/>
\frac{2}{\sin 2}
```

```
<?xml version="1.0" encoding="UTF-8"?>
\leqout
```

```
xmlns:xs="http://www.w3.org/2001/XMLSchema-instance" xs:noNamespaceSchemaLocation="hc_modific
ators context delete.xsd">
```

```
<error cmd="modificators_context_delete" reason="not_exists" body="not_found" entity="mod2"/>
\langle/out>
```
# Ответ:

404

# <span id="page-1031-0"></span>Hc\_modificators\_context\_import

Команда предназначена для импорта контекста модификации номеров в определенный домен. Если контекст в указанным именем уже существует - контекст будет обновлен.

# Аналог команды в CoCon:

# cluster/storage/<STORAGE>/modificators/import

# domain/<DOMAIN>/modificators/import

# Метод НТТР-запроса:

**POST** 

# Шаблон НТТР-запроса:

http://host:port/commands/modificators\_context\_import

# Код НТТР-ответа:

- 200 в случае успеха;
- 404 в случае ошибки.

# XSD-схема XML-запроса/ответа:

```
<?xml version="1.0" encoding="UTF-8"?>
<xs:schema xmlns:xs="http://www.w3.org/2001/XMLSchema" elementFormDefault="qualified"
attributeFormDefault="unqualified">
     <xs:include schemaLocation="error.xsd" />
     <xs:complexType name="valueType">
         <xs:attribute name="value" type="xs:string" use="required"/>
     </xs:complexType>
     <!-- progressType -->
     <xs:complexType name="progressType">
         <xs:sequence>
             <xs:element name="ref" minOccurs="1" maxOccurs="1" type="valueType" />
             <xs:element name="text" minOccurs="1" maxOccurs="1" type="valueType" />
         </xs:sequence>
     </xs:complexType>
    \left| -\right| - \sin - -\right| <xs:element name="in">
         <xs:complexType>
             <xs:sequence>
                 <xs:element name="request">
                      <xs:complexType>
                          <xs:sequence>
                              <xs:element name="context" type="xs:base64Binary" />
                          </xs:sequence>
                          <xs:attribute name="domain" type="xs:string" use="required" />
                      </xs:complexType>
                 </xs:element>
             </xs:sequence>
         </xs:complexType>
     </xs:element>
     <!-- out -->
     <xs:element name="out">
         <xs:complexType>
             <xs:sequence>
                 <xs:element name="error" type="errorType" />
             </xs:sequence>
         </xs:complexType>
     </xs:element>
     <!-- progress -->
     <xs:element name="progress" type="progressType"/>
</xs:schema>
```
# **Пример 1:**

### Импорт валидного контекста

Запрос: [http://192.168.23.34:9999/commands/modificators\\_context\\_import](http://192.168.23.34:9999/commands/modificators_context_import)

#### $\sin$

#### <request domain="p.city">

#### context

>PD94bWwgdmVyc2lvbj0iMS4wIiBlbmNvZGluZz0iVVRGLTgiPz4NCiAgPG1vZGlmaWNhdG9ycyB4bWxuczp4cz0iaHR0cDov L3d3dy53My5vcmcvMjAwMS9YTUxTY2h1bWEtaW5zdGFuY2UiIHhz0m5vTmFtZXNwYWNlU2NoZW1hTG9jYXRpb249ImVjc3Nfb W9kaWZpY2F0b3JzLnhzZCIgbmFtZT0iaXZyX21vZGlmaWNhdG9ycyI+DQogICAgPGluPg0KICAgICAgPHJ1bGUgbmFtZT0ibG 9jYWxfY2FsbHNfYnlfOXh4eF9uZXciPg0KICAgICAgICA8Y29uZGl0aW9ucz4NCiAgICAgICAgICA8Y2RwbiBkaWdpdHM9Ijk

Pz8iLz4NCiAqICAqICAqPC9jb25kaXRpb25zPq0KICAqICAqICA8YWN0aW9ucz4NCiAqICAqICAqICA8Y2RwbiBkaWdpdHM9I ntiY2R9Ii8+DQogICAgICAgIDwvYWN0aW9ucz4NCiAgICAgICAgPHJlc3VsdD4NCiAgICAgICAgICA8ZmluaXNoLz4NCiAgIC AgICAgPC9yZXN1bHQ+DQogICAgICA8L3J1bGU+DQogICAgICA8cnVsZSBuYW1lPSJsb2NhbF9jYWxscyI+DQogICAgICAgIDx jb25kaXRpb25zPg0KICAgICAgICAgIDxjZHBuIGRpZ210cz0iJSIvPg0KICAgICAgICA8L2NvbmRpdGlvbnM+DQogICAgICAg IDxyZXN1bHQ+DQogICAgICAgICAgPGZpbmlzaC8+DQogICAgICAgIDwvcmVzdWx0Pg0KICAgICAgPC9ydWxlPg0KICAgIDwva W4+DQogICAgPG91dD4NCiAgICAgIDxydWxlIG5hbWU9InRvXzExMyI+DQogICAgICAgIDxjb25kaXRpb25zPg0KICAgICAgIC AgIDxjZHBuIGRpZ2l0cz0iMTEzIi8+DQogICAgICAgIDwvY29uZGl0aW9ucz4NCiAgICAgICAgPGFjdGlvbnM+DQogICAgICA gICAqPGNkcG4qZGlnaXRzPSJBMTEzIi8+DOoqICAqICAqIDwvYWN0aW9ucz4NCiAqICAqICAqPHJlc3VsdD4NCiAqICAqICAq ICA8ZmluaXNoLz4NCiAqICAqICAqPC9yZXN1bH0+D0oqICAqICA8L3J1bGU+D0oqICAqICA8CnVsZSBuYW1lPSJleHRfbG9jY WxfY2FsbHNfMCI+DOogICAqICAqIDxjb25kaXRpb25zPq0KICAqICAqICAqIDxjZ3BuIGRpZ210cz0iMD8/

PyIgbmk9InByaXZhdGUiLz4NCiAgICAgICAgICA8d2Vla2RheSB2YWx1ZT0iMSwyLDMsNCw1LDYsNyIvPg0KICAgICAgICAgI Dx0YWcgdmFsdWU9ImRlZmF1bHQiLz4NCiAgICAgICAgPC9jb25kaXRpb25zPq0KICAgICAgICA8YWN0aW9ucz4NCiAgICAgIC AgICA8Y2dwbiBkaWdpdHM9IjF7MiwzLDR9IiBuYWk9InN1YnNjcmliZXJ0dW1iZXIiIG5pPSJwcml2YXRlIiBzY3JlZW5pbmc 9InVzZXJQcm92aWRlZE5vdFZlcmlmaWVkIi8+DQogICAgICAgIDwvYWN0aW9ucz4NCiAgICAgICAgPHJlc3VsdD4NCiAgICAg ICAgICA8Y29udGludWUgdGFnPSJ6ZXJvIiB0eXBlPSJzdGFydCIvPg0KICAgICAgICA8L3Jlc3VsdD4NCiAgICAgIDwvcnVsZ T4NCiAqICAqIDxvdWxlIG5hbWU9ImV4dF9sb2NhbF9iYWxsc18xIi4NCiAqICAqICAqPGNvbmRpdGlvbnM+DOoqICAqICAqIC AgPGNncG4gZGlnaXRzPSIxPz8/

IiBuaT0icHJpdmF0ZSIvPq0KICAgICAgICA8L2NvbmRpdGlvbnM+DQogICAgICAgIDxhY3Rpb25zPq0KICAgICAgICAgIDxjZ 3BuIGRpZ210cz0iMnsyLDMsNH0iLz4NCiAgICAgICAgPC9hY3Rpb25zPg0KICAgICAgICA8cmVzdWx0Pg0KICAgICAgICAgID xjb250aW51ZSB0eXBlPSJzdGFydCIvPg0KICAgICAgICA8L3Jlc3VsdD4NCiAgICAgIDwvcnVsZT4NCiAgICAgIDxydWxlIG5 hbWU9ImV4dF9sb2NhbF9jYWxscyI+DQogICAgICAgIDxjb25kaXRpb25zPg0KICAgICAgICAgIDxjZ3BuIGRpZ210cz0iMj8/ PyIgbmk9InByaXZhdGUiLz4NCiAgICAgICAgICA8Y2RwbiBkaWdpdHM9IiUiIG5pPSJwcml2YXRlIi8+DQogICAgICAgIDwvY 29uZGl0aW9ucz4NCiAgICAgICAgPGFjdGlvbnM+DQogICAgICAgICAgPGNncG4gZGlnaXRzPSI40DAwezIsMyw0fSIvPg0KIC AgICAgICAgIDxjZHBuIGRpZ2l0cz0iODgwMHslfSIvPg0KICAgICAgICAgIDxvY2RwbiBkaWdpdHM9IjEyMyIvPg0KICAgICA gICA8L2FjdGlvbnM+DQogICAgICAgIDxyZXN1bHQ+DQogICAgICAgICAgPGZpbmlzaC8+DQogICAgICAgIDwvcmVzdWx0Pg0K ICAgICAgPC9ydWxlPg0KICAgICAgPHJ1bGUgbmFtZT0ibG9jYWxfY2FsbHMiPg0KICAgICAgICA8Y29uZGl0aW9ucz4NCiAgI CAqICAqICA8Y2dwbiBkaWdpdHM9IiUiLz4NCiAqICAqICAqICA8Y2RwbiBkaWdpdHM9IiUiLz4NCiAqICAqICAqPC9jb25kaX Rpb25zPg0KICAgICAgICA8cmVzdWx0Pg0KICAgICAgICAgIDxmaW5pc2gvPg0KICAgICAgICA8L3Jlc3VsdD4NCiAgICAgIDw vcnVsZT4NCiAqICA8L291dD4NCiAqPC9tb2RpZmliYXRvcnM+</context>

</request>  $\langle$ /in>

### Ответ:

201

### Пример 2:

Запрос невалидного контекста

### Запрос:

http://192.168.23.34:9999/commands/modificators\_context\_import

```
  Программные интерфейсы
```

```
<in>
```
<**context**

</**request**>

</**in**>

<**request** domain="biysk.local">

```
<?xml version="1.0" encoding="UTF-8"?>
<out xmlns:xs="http://www.w3.org/2001/XMLSchema-instance" xs:noNamespaceSchemaLocation="hc_modifi
cators context import.xsd">
    <error cmd="modificators_context_import" reason="context_validation_error" body="modificators 
context: ivr_modificators rule: local_calls_by_9xxx_new action: cdpn digits: &quot; {BCDE}"
Error: unknown variable "E"" entity="modificators context: ivr_modificators rule:
local_calls_by_9xxx_new action: cdpn digits: " {BCDE}" Error: unknown variable
" E" "/>
</out>
```
>PD94bWwgdmVyc2lvbj0iMS4wIiBlbmNvZGluZz0iVVRGLTgiPz48bW9kaWZpY2F0b3JzIHhtbG5zOnhzPSJodHRwOi8vd3d3 LnczLm9yZy8yMDAxL1hNTFNjaGVtYS1pbnN0YW5jZSIgeHM6bm9OYW1lc3BhY2VTY2hlbWFMb2NhdGlvbj0iZWNzc19tb2RpZ mljYXRvcnMueHNkIiBuYW1lPSJkZWZhdWx0X21vZGlmaWNhdG9ycyI+PGluPjxydWxlIG5hbWU9ImxvY2FsX2NhbGxzIj48cm VzdWx0PjxmaW5pc2gvPjwvcmVzdWx0PjwvcnVsZT48L2luPjxvdXQ+PHJ1bGUgbmFtZT0ibG9jYWxfY2FsbHMiPjxyZXN1bHQ

+PGZpbmlzaC8+PC9yZXN1bHQ+PC9ydWxlPjwvb3V0PjwvbW9kaWZpY2F0b3JzPg==</**context**>

Ответ:

404

# <span id="page-1034-0"></span>Hc\_modificators\_context\_list

Команда предназначена для просмотра списка контекстов модификации номеров в определенном домене.

### **Аналог команды в CoCon:**

### **cluster/storage/<STORAGE>/modificators/list**

### **domain/<DOMAIN>/modificators/list**

### **Метод HTTP-запроса:**

POST

### **Шаблон HTTP-запроса:**

[http://host:port/commands/modificators\\_context\\_list](http://hostport)

# **Код HTTP-ответа:**

- 200 в случае успеха;
- 404 в случае ошибки.

### **XSD-схема XML-запроса/ответа:**

```
<?xml version="1.0" encoding="UTF-8"?>
<xs:schema xmlns:xs="http://www.w3.org/2001/XMLSchema">
     <!-- contextType-->
     <xs:complexType name="contextType">
         <xs:attribute name="name" type="xs:string" use="required"/>
     </xs:complexType>
    \leftarrow \leftarrow in-->
     <xs:element name="in">
         <xs:complexType>
             <xs:sequence>
                  <xs:element name="request">
                      <xs:complexType>
                          <xs:attribute name="domain" type="xs:string" use="required"/>
                      </xs:complexType>
                  </xs:element>
              </xs:sequence>
         </xs:complexType>
     </xs:element>
     <!-- out-->
     <xs:element name="out">
         <xs:complexType>
             <xs:all>
                  <xs:element name="contexts">
                      <xs:complexType>
                          <xs:sequence>
                               <xs:element name="context" type="contextType" minOccurs="0" maxOccurs="
unbounded"/>
                           </xs:sequence>
                      </xs:complexType>
                  </xs:element>
             </xs:all>
         </xs:complexType>
     </xs:element>
</xs:schema>
```

```
Запрос:
http://192.168.1.21:9999/commands/modificators_context_list
```

```
<in xmlns:xsi="http://www.w3.org/2001/XMLSchema-instance"
         xsi:noNamespaceSchemaLocation="hc_modificators_context_list.xsd">
         <request domain="biysk.local"/>
</in>
```

```
\leq 2xml version="1.0"?>
<sub>out</sub></sub>
    xmlns:xs="http://www.w3.org/2001/XMLSchema-instance" xs:noNamespaceSchemaLocation="hc_modific
ators_context_list.xsd">
    <contexts>
        <context name="mod_smg"/>
        <context name="default_modificators"/>
        <context name="mod_1"/>
    </contexts>
\frac{2}{10}
```
# <span id="page-1036-0"></span>Hc\_modificators\_context\_show

Команда предназначена для получения контекста модификации номеров по имени из определенного домена.

### Аналог команды в CoCon:

cluster/storage/<STORAGE>/modificators/show

# domain/<DOMAIN>/modificators/show

### Метод НТТР-запроса:

**POST** 

# Шаблон НТТР-запроса:

### http://host:port/commands/modificators\_context\_show

# Код НТТР-ответа:

- $\cdot$  200 в случае успеха;
- 404 в случае ошибки.

# XSD-схема XML-запроса/ответа:

```
<?xml version="1.0" encoding="UTF-8"?>
<xs:schema xmlns:xs="http://www.w3.org/2001/XMLSchema" elementFormDefault="qualified"
attributeFormDefault="unqualified">
    <xs:include schemaLocation="error.xsd"/>
    \leq -- out-->
    <xs:element name="out">
        <xs:complexType>
             <xs:choice>
                 <xs:element name="context" type="xs:base64Binary"/>
                  <xs:element name="error" type="errorType"/>
             </xs:choice>
        </xs:complexType>
    </xs:element>
    \left\langle \cdot \right\rangle - \left\langle \cdot \right\rangle<xs:element name="in">
        <xs:complexType>
             <xs:sequence>
                  <xs:element name="request">
                      <xs:complexType>
                           <xs:attribute name="domain" type="xs:string" use="required"/>
                           <xs:attribute name="context" type="xs:string" use="required"/>
                      </xs:complexType>
                  </xs:element>
             \langle x \rangles: sequence>
        </xs:complexType>
    </xs:element>
\langle x \rangles: schema>
```
В поле context в результате в кодировке base64 закодирован контекст модификации (в формате XML). XSD схема, валидирующая контексты модификации:

```
<?xml version="1.0" encoding="UTF-8"?>
<xs:schema xmlns:xs="http://www.w3.org/2001/XMLSchema" elementFormDefault="qualified"
attributeFormDefault="unqualified">
     <xs:include schemaLocation="ecss_acp_common.xsd"/>
    <!-- booleanType -->
     <xs:simpleType name="booleanType">
         <xs:restriction base="xs:boolean"/>
     </xs:simpleType>
     <!-- ruleType -->
     <xs:complexType name="ruleType">
         <xs:sequence>
             <xs:element name="conditions" minOccurs="0">
                 <xs:complexType>
                     <xs:all>
                         <xs:element name="cgpn" type="cgpnType" minOccurs="0"/>
                         <xs:element name="cdpn" type="cdpnType" minOccurs="0"/>
                         <xs:element name="rgn" type="rgnConditionType" minOccurs="0"/>
                         <xs:element name="ocdpn" type="ocdpnConditionType" minOccurs="0"/>
                         <xs:element name="cn" type="cnConditionType" minOccurs="0"/>
                         <xs:element name="time" type="valueType" minOccurs="0"/>
                         <xs:element name="date" type="valueType" minOccurs="0"/>
                         <xs:element name="weekday" type="valueType" minOccurs="0"/>
                         <xs:element name="tag" type="valueType" minOccurs="0"/>
                     </xs:all>
                 </xs:complexType>
             </xs:element>
             <xs:element name="actions" minOccurs="0">
                 <xs:complexType>
                     <xs:all>
                         <xs:element name="cgpn" type="cgpnType" minOccurs="0"/>
                         <xs:element name="cdpn" type="cdpnType" minOccurs="0"/>
                         <xs:element name="rgn" type="rgnActionType" minOccurs="0"/>
                         <xs:element name="ocdpn" type="ocdpnActionType" minOccurs="0"/>
                         <xs:element name="cn" type="cnActionType" minOccurs="0"/>
                         <xs:element name="empty_rgn" type="nullType" minOccurs="0">
                              <xs:annotation><xs:documentation xml:lang="en">Remove routing 
number.</xs:documentation></xs:annotation>
                         </xs:element>
                         <xs:element name="empty_ocdpn" type="nullType" minOccurs="0">
                              <xs:annotation><xs:documentation xml:lang="en">Remove original called 
number.</xs:documentation></xs:annotation>
                         </xs:element>
                         <xs:element name="empty_cn" type="nullType" minOccurs="0">
                              <xs:annotation><xs:documentation xml:lang="en">Remove connected 
number.</xs:documentation></xs:annotation>
                         </xs:element>
                     </xs:all>
                 </xs:complexType>
             </xs:element>
```

```
 <xs:element name="result">
                 <xs:complexType>
                     <xs:choice>
                          <xs:element name="finish" type="finishResultType"/>
                          <xs:element name="error" type="errorResultType"/>
                          <xs:element name="continue" type="continueResultType"/>
                     </xs:choice>
                 </xs:complexType>
             </xs:element>
         </xs:sequence>
         <xs:attribute name="name" type="xs:string" use="required"/>
         <xs:attribute name="description" type="xs:string" use="optional"/>
     </xs:complexType>
     <!-- modificatorsType -->
     <xs:complexType name="modificatorsType">
         <xs:all>
             <xs:element name="in" minOccurs="0" maxOccurs="1">
                 <xs:complexType>
                     <xs:sequence>
                          <xs:element name="rule" type="ruleType" maxOccurs="unbounded"/>
                     </xs:sequence>
                 </xs:complexType>
             </xs:element>
             <xs:element name="out" minOccurs="0" maxOccurs="1">
                 <xs:complexType>
                     <xs:sequence>
                          <xs:element name="rule" type="ruleType" maxOccurs="unbounded"/>
                     </xs:sequence>
                 </xs:complexType>
             </xs:element>
         </xs:all>
         <xs:attribute name="name" type="xs:string" use="required">
             <xs:annotation>
                 <xs:documentation>The name of the current modificators.</xs:documentation>
             </xs:annotation>
         </xs:attribute>
         <xs:attribute name="description" type="xs:string" use="optional">
             <xs:annotation>
                 <xs:documentation>Text description of the current modificators.</xs:documentation
>
             </xs:annotation>
         </xs:attribute>
     </xs:complexType>
     <!-- adaptationType -->
     <xs:complexType name="adaptationType">
         <xs:sequence>
             <xs:element name="rule" type="ruleType" maxOccurs="unbounded"/>
         </xs:sequence>
         <xs:attribute name="name" type="xs:string" use="required">
             <xs:annotation>
```

```
 <xs:documentation>The name of the current adaptation.</xs:documentation>
             </xs:annotation>
         </xs:attribute>
         <xs:attribute name="description" type="xs:string" use="optional">
             <xs:annotation>
                 <xs:documentation>Text description of the current adaptation.</xs:documentation>
             </xs:annotation>
         </xs:attribute>
     </xs:complexType>
     <!-- modificators -->
     <xs:element name="modificators" type="modificatorsType"/>
     <!-- adaptation -->
     <xs:element name="adaptation" type="adaptationType"/>
    \leq ! - - cdpnType -->
     <xs:complexType name="cdpnType">
         <xs:attribute name="digits" type="xs:string"/>
         <xs:attribute name="nai" type="naiType"/>
         <xs:attribute name="incomplete" type="xs:boolean"/>
         <xs:attribute name="inni" type="inniType"/>
         <xs:attribute name="npi" type="npiType"/>
         <xs:attribute name="ni" type="niType"/>
         <xs:attribute name="category" type="categoryType"/>
     </xs:complexType>
     <!-- cgpnType -->
     <xs:complexType name="cgpnType">
         <xs:attribute name="nai" type="naiType"/>
         <xs:attribute name="incomplete" type="xs:boolean"/>
         <xs:attribute name="npi" type="npiType"/>
         <xs:attribute name="apri" type="apriType"/>
         <xs:attribute name="screening" type="screeningType"/>
         <xs:attribute name="digits" type="xs:string"/>
         <xs:attribute name="ni" type="niType"/>
     </xs:complexType>
     <!-- rgnConditionType --> 
     <xs:complexType name="rgnConditionType">
         <xs:attribute name="digits" type="xs:string"/>
         <xs:attribute name="nai" type="naiType"/>
         <xs:attribute name="incomplete" type="xs:boolean"/>
         <xs:attribute name="apri" type="apriType"/>
         <xs:attribute name="npi" type="npiType"/>
         <xs:attribute name="ni" type="niType"/>
         <xs:attribute name="empty" type="booleanType">
             <xs:annotation>
                 <xs:documentation>In case of empty attribute set - other attributes MUST NOT be 
set.</xs:documentation>
             </xs:annotation>
         </xs:attribute>
     </xs:complexType>
     <!-- ocdpnConditionType -->
     <xs:complexType name="ocdpnConditionType">
```

```
 <xs:attribute name="digits" type="xs:string"/>
         <xs:attribute name="nai" type="naiType"/>
         <xs:attribute name="ni" type="niType"/>
         <xs:attribute name="npi" type="npiType"/>
         <xs:attribute name="apri" type="apriType"/>
         <xs:attribute name="category" type="categoryType"/>
         <xs:attribute name="incomplete" type="xs:boolean"/>
         <xs:attribute name="empty" type="booleanType">
             <xs:annotation>
                 <xs:documentation>In case of empty attribute set - other attributes MUST NOT be 
set.</xs:documentation>
             </xs:annotation>
         </xs:attribute>
     </xs:complexType>
     <!-- cnConditionType -->
     <xs:complexType name="cnConditionType">
         <xs:attribute name="nai" type="naiType"/>
         <xs:attribute name="npi" type="npiType"/>
         <xs:attribute name="apri" type="apriType"/>
         <xs:attribute name="digits" type="xs:string"/>
         <xs:attribute name="ni" type="niType"/>
         <xs:attribute name="empty" type="booleanType">
             <xs:annotation>
                 <xs:documentation>In case of empty attribute set - other attributes MUST NOT be 
set.</xs:documentation>
             </xs:annotation>
         </xs:attribute>
     </xs:complexType>
     <!-- rgnActionType -->
     <xs:complexType name="rgnActionType">
         <xs:attribute name="digits" type="xs:string"/>
         <xs:attribute name="nai" type="naiType"/>
         <xs:attribute name="incomplete" type="xs:boolean"/>
         <xs:attribute name="apri" type="apriType"/>
         <xs:attribute name="npi" type="npiType"/>
         <xs:attribute name="ni" type="niType"/>
     </xs:complexType>
     <!-- ocdpnActionType -->
     <xs:complexType name="ocdpnActionType">
         <xs:attribute name="digits" type="xs:string"/>
         <xs:attribute name="nai" type="naiType"/>
         <xs:attribute name="ni" type="niType"/>
         <xs:attribute name="npi" type="npiType"/>
         <xs:attribute name="apri" type="apriType"/>
         <xs:attribute name="category" type="categoryType"/>
         <xs:attribute name="incomplete" type="xs:boolean"/>
     </xs:complexType>
     <!-- cnActionType -->
     <xs:complexType name="cnActionType">
         <xs:attribute name="nai" type="naiType"/>
```

```
 <xs:attribute name="npi" type="npiType"/>
         <xs:attribute name="apri" type="apriType"/>
         <xs:attribute name="digits" type="xs:string"/>
         <xs:attribute name="ni" type="niType"/>
         <xs:attribute name="empty" type="booleanType">
             <xs:annotation>
                 <xs:documentation>In case of empty attribute set - other attributes MUST NOT be 
set.</xs:documentation>
             </xs:annotation>
         </xs:attribute>
     </xs:complexType>
     <!-- valueType -->
     <xs:complexType name="valueType">
         <xs:attribute name="value" type="xs:string" use="required"/>
     </xs:complexType>
     <!-- nullType -->
     <xs:complexType name="nullType"/>
     <!-- Result types -->
     <!-- finishResultType -->
     <xs:complexType name="finishResultType"/>
     <!-- errorResultType -->
     <xs:complexType name="errorResultType">
         <xs:attribute name="acp_cause" type="xs:string" use="optional"/>
         <xs:attribute name="isup_cause" type="xs:string" use="optional"/>
         <xs:attribute name="description" type="xs:string" use="optional"/>
     </xs:complexType>
     <!-- continueResultTypeType -->
     <xs:simpleType name="continueResultTypeType">
         <xs:restriction base="xs:string">
             <xs:enumeration value="start"/>
             <xs:enumeration value="next"/>
         </xs:restriction>
     </xs:simpleType>
     <!-- continueResultType -->
     <xs:complexType name="continueResultType">
         <xs:attribute name="tag" type="xs:string" use="optional"/>
         <xs:attribute name="type" type="continueResultTypeType" default="start" use="optional"/>
     </xs:complexType>
</xs:schema>
```
# **Пример 1:**

### Запрос существующего контекста

```
Запрос:
http://192.168.1.21:9999/commands/modificators_context_show
```

```
<in xmlns:xsi="http://www.w3.org/2001/XMLSchema-instance"
        xsi:noNamespaceSchemaLocation="hc_modificators_context_show.xsd">
        <request domain="biysk.local" context="default_modificators"/>
\frac{2}{\sin 2}
```

```
<? xml version="1.0"?>
\leqout
```
xmlns:xs="http://www.w3.org/2001/XMLSchema-instance" xs:noNamespaceSchemaLocation="hc\_modific ators\_context\_show.xsd">

<context>PD94bWwgdmVyc2lvbj0iMS4wIiBlbmNvZGluZz0iVVRGLTgiPz48bW9kaWZpY2F0b3JzIHhtbG5z0nhzPSJo dHRw0i8vd3d3LnczLm9yZy8yMDAxL1hNTFNjaGVtYS1pbnN0YW5jZSIgeHM6bm90YW1lc3BhY2VTY2hlbWFMb2NhdGlvbj0iZ WNzc19tb2RpZmljYXRvcnMueHNkIiBuYW1lPSJkZWZhdWx0X21vZGlmaWNhdG9ycyI+PGluPjxydWxlIG5hbWU9ImxvY2FsX2 NhbGxzIj48cmVzdWx0PjxmaW5pc2qvPjwvcmVzdWx0PjwvcnVsZT48L21uPjxvdX0+PHJ1bGUqbmFtZT0ibG9jYWxfY2FsbHM iPjxyZXN1bHQ+PGZpbmlzaC8+PC9yZXN1bHQ+PC9ydWxlPjwvb3V0PjwvbW9kaWZpY2F0b3JzPg==</context>  $\langle$ /out>

# Ответ:

 $204$ 

# Пример 2:

Запрос несуществующего контекста

Запрос:

http://192.168.1.21:9999/commands/modificators\_context\_show

```
<in xmlns:xsi="http://www.w3.org/2001/XMLSchema-instance"
        xsi:noNamespaceSchemaLocation="hc_modificators_context_show.xsd">
        <request domain="biysk.local" context="ctx1"/>
\frac{\sin 2}{\sin 2}
```

```
<?xml version="1.0" encoding="UTF-8"?>
\leq out
   xmlns:xs="http://www.w3.org/2001/XMLSchema-instance" xs:noNamespaceSchemaLocation="hc_modific
ators_context_show.xsd">
    <error cmd="modificators context show" reason="context not found" body="{error,
{ctx_not_found, {" biysk. local" , ctx1}}}" entity="ctx1"/>
\langle/\frac{1}{2}
```
Ответ:

404

/usr/lib/ecss/ecss-ds/lib/rm\_lib-3.14.0.69436.406445/priv/ecss\_modificators.xsd
```
<?xml version="1.0" encoding="UTF-8"?>
<xs:schema xmlns:xs="http://www.w3.org/2001/XMLSchema" elementFormDefault="qualified"
 attributeFormDefault="unqualified">
     <!-- categoryType -->
     <xs:simpleType name="categoryType">
         <xs:restriction base="xs:string">
             <xs:enumeration value="unknownAtThisTime"/>
             <xs:enumeration value="operatorFrench"/>
             <xs:enumeration value="operatorEngish">
                 <xs:annotation>
                     <xs:documentation xml:lang="en">Obsolete value. Correct value is 
operatorEnglish</xs:documentation>
                 </xs:annotation>
             </xs:enumeration>
             <xs:enumeration value="operatorEnglish"/>
             <xs:enumeration value="operatorGerman"/>
             <xs:enumeration value="operatorRussian"/>
             <xs:enumeration value="operatorSpanish"/>
             <xs:enumeration value="reserved"/>
             <xs:enumeration value="ordinarySubscriber"/>
             <xs:enumeration value="subscriberWithPriority"/>
             <xs:enumeration value="dataCall"/>
             <xs:enumeration value="testCall"/>
             <xs:enumeration value="spare"/>
             <xs:enumeration value="payphone"/>
             <xs:enumeration value="category0"/>
             <xs:enumeration value="hotelsSubscriber"/>
             <xs:enumeration value="freeSubscriber"/>
             <xs:enumeration value="paidSubscriber"/>
             <xs:enumeration value="localSubscriber"/>
             <xs:enumeration value="localTaksofon"/>
             <xs:enumeration value="autoCallI"/>
             <xs:enumeration value="semiautoCallI"/>
             <xs:enumeration value="autoCallII"/>
             <xs:enumeration value="semiautoCallII"/>
             <xs:enumeration value="autoCallIII"/>
             <xs:enumeration value="semiautoCallIII"/>
             <xs:enumeration value="autoCallIV"/>
             <xs:enumeration value="semiautoCallIV"/>
             <xs:enumeration value="0"/>
             <xs:enumeration value="1"/>
             <xs:enumeration value="2"/>
             <xs:enumeration value="3"/>
             <xs:enumeration value="4"/>
             <xs:enumeration value="5"/>
             <xs:enumeration value="6"/>
             <xs:enumeration value="7"/>
             <xs:enumeration value="8"/>
             <xs:enumeration value="9"/>
```
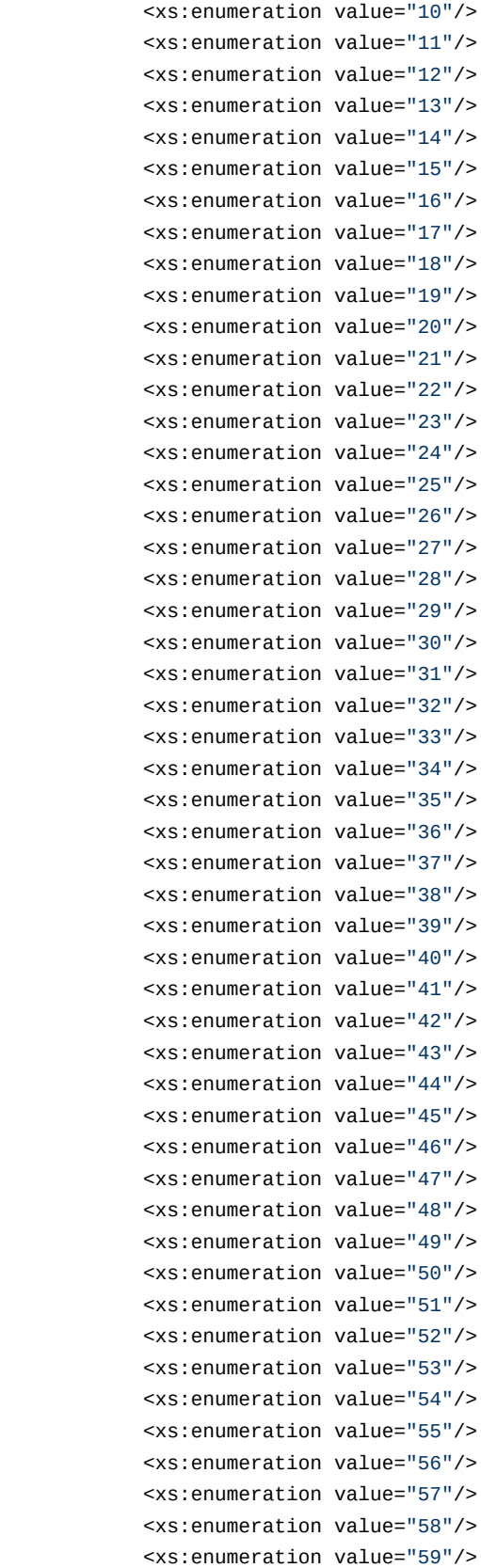

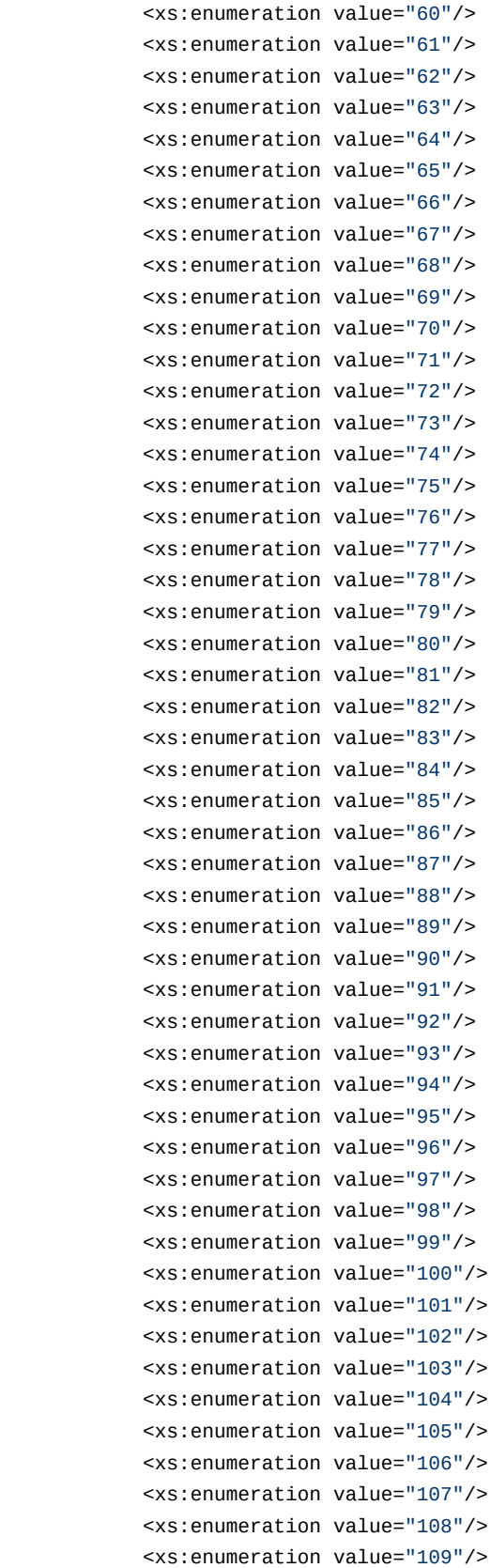

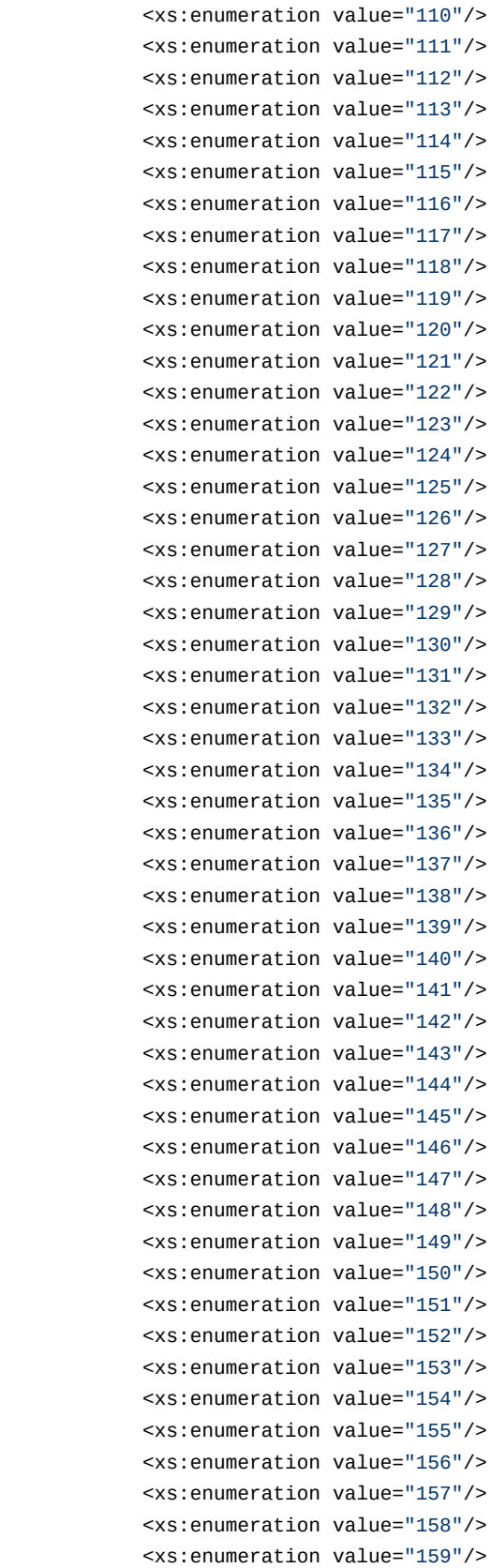

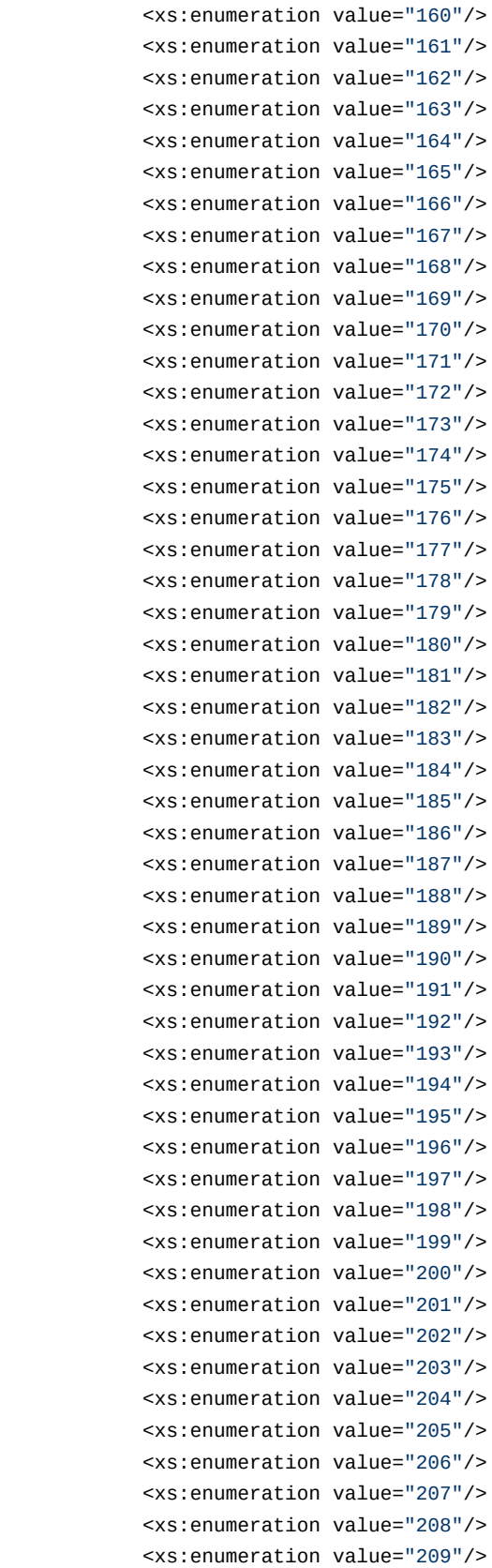

```
 <xs:enumeration value="210"/>
         <xs:enumeration value="211"/>
         <xs:enumeration value="212"/>
         <xs:enumeration value="213"/>
         <xs:enumeration value="214"/>
         <xs:enumeration value="215"/>
         <xs:enumeration value="216"/>
         <xs:enumeration value="217"/>
         <xs:enumeration value="218"/>
         <xs:enumeration value="219"/>
         <xs:enumeration value="220"/>
         <xs:enumeration value="221"/>
         <xs:enumeration value="222"/>
         <xs:enumeration value="223"/>
         <xs:enumeration value="224"/>
         <xs:enumeration value="225"/>
         <xs:enumeration value="226"/>
         <xs:enumeration value="227"/>
         <xs:enumeration value="228"/>
         <xs:enumeration value="229"/>
         <xs:enumeration value="230"/>
         <xs:enumeration value="231"/>
         <xs:enumeration value="232"/>
         <xs:enumeration value="233"/>
         <xs:enumeration value="234"/>
         <xs:enumeration value="235"/>
         <xs:enumeration value="236"/>
         <xs:enumeration value="237"/>
         <xs:enumeration value="238"/>
         <xs:enumeration value="239"/>
         <xs:enumeration value="240"/>
         <xs:enumeration value="241"/>
         <xs:enumeration value="242"/>
         <xs:enumeration value="243"/>
         <xs:enumeration value="244"/>
         <xs:enumeration value="245"/>
         <xs:enumeration value="246"/>
         <xs:enumeration value="247"/>
         <xs:enumeration value="248"/>
         <xs:enumeration value="249"/>
         <xs:enumeration value="250"/>
         <xs:enumeration value="251"/>
         <xs:enumeration value="252"/>
         <xs:enumeration value="253"/>
         <xs:enumeration value="254"/>
         <xs:enumeration value="255"/>
    </xs:restriction>
 </xs:simpleType>
 <!-- naiType -->
 <xs:simpleType name="naiType">
```

```
 <xs:restriction base="xs:string">
         <xs:enumeration value="spare"/>
         <xs:enumeration value="subscriberNumber"/>
         <xs:enumeration value="unknown"/>
         <xs:enumeration value="nationalNumber"/>
         <xs:enumeration value="internationNumber"/>
     </xs:restriction>
 </xs:simpleType>
 <!-- inniType -->
 <xs:simpleType name="inniType">
     <xs:restriction base="xs:string">
         <xs:enumeration value="routingToInternalNumberAllowed"/>
         <xs:enumeration value="routingToInternalNumberNotAllowed"/>
     </xs:restriction>
 </xs:simpleType>
 <!-- npiType -->
 <xs:simpleType name="npiType">
     <xs:restriction base="xs:string">
         <xs:enumeration value="spare"/>
         <xs:enumeration value="isdnTelephony"/>
         <xs:enumeration value="dataNumberingPlan"/>
         <xs:enumeration value="telexNumberingPlan"/>
         <xs:enumeration value="reserved1"/>
         <xs:enumeration value="reserved2"/>
         <xs:enumeration value="reserved3"/>
     </xs:restriction>
 </xs:simpleType>
 <!-- niType -->
 <xs:simpleType name="niType">
     <xs:restriction base="xs:string">
         <xs:enumeration value="private"/>
         <xs:enumeration value="local"/>
         <xs:enumeration value="zone"/>
         <xs:enumeration value="intercity"/>
         <xs:enumeration value="international"/>
         <xs:enumeration value="emergency"/>
     </xs:restriction>
 </xs:simpleType>
 <!-- apriType -->
 <xs:simpleType name="apriType">
     <xs:restriction base="xs:string">
         <xs:enumeration value="presentationAllowed"/>
         <xs:enumeration value="presentationRestricted"/>
         <xs:enumeration value="addressNotAvailable"/>
         <xs:enumeration value="spare"/>
     </xs:restriction>
 </xs:simpleType>
 <!-- screeningType -->
 <xs:simpleType name="screeningType">
     <xs:restriction base="xs:string">
```

```
 <xs:enumeration value="userProvidedNotVerified"/>
             <xs:enumeration value="userProvidedVerifiedAndPassed"/>
             <xs:enumeration value="userProvidedVerifiedAndFailed"/>
             <xs:enumeration value="networkProvided"/>
         </xs:restriction>
     </xs:simpleType>
     <!-- booleanType -->
     <xs:simpleType name="booleanType">
         <xs:restriction base="xs:boolean"/>
     </xs:simpleType>
     <!-- ruleType -->
     <xs:complexType name="ruleType">
         <xs:sequence>
             <xs:element name="conditions" minOccurs="0">
                 <xs:complexType>
                     <xs:all>
                         <xs:element name="cgpn" type="cgpnType" minOccurs="0"/>
                         <xs:element name="cdpn" type="cdpnType" minOccurs="0"/>
                         <xs:element name="rgn" type="rgnConditionType" minOccurs="0"/>
                         <xs:element name="rnn" type="rnnConditionType" minOccurs="0"/>
                         <xs:element name="ocdpn" type="ocdpnConditionType" minOccurs="0"/>
                         <xs:element name="cn" type="cnConditionType" minOccurs="0"/>
                         <xs:element name="time" type="valueType" minOccurs="0"/>
                         <xs:element name="date" type="valueType" minOccurs="0"/>
                         <xs:element name="weekday" type="valueType" minOccurs="0"/>
                         <xs:element name="tag" type="valueType" minOccurs="0"/>
                     </xs:all>
                 </xs:complexType>
             </xs:element>
             <xs:element name="actions" minOccurs="0">
                 <xs:complexType>
                     <xs:all>
                         <xs:element name="cgpn" type="cgpnType" minOccurs="0"/>
                         <xs:element name="cdpn" type="cdpnType" minOccurs="0"/>
                         <xs:element name="rgn" type="rgnActionType" minOccurs="0"/>
                         <xs:element name="rnn" type="rnnActionType" minOccurs="0"/>
                         <xs:element name="ocdpn" type="ocdpnActionType" minOccurs="0"/>
                         <xs:element name="cn" type="cnActionType" minOccurs="0"/>
                         <xs:element name="empty_rgn" type="nullType" minOccurs="0">
                              <xs:annotation><xs:documentation xml:lang="en">Remove routing 
number.</xs:documentation></xs:annotation>
                         </xs:element>
                          <xs:element name="empty_ocdpn" type="nullType" minOccurs="0">
                              <xs:annotation><xs:documentation xml:lang="en">Remove original called 
number.</xs:documentation></xs:annotation>
                         </xs:element>
                         <xs:element name="empty_cn" type="nullType" minOccurs="0">
                              <xs:annotation><xs:documentation xml:lang="en">Remove connected 
number.</xs:documentation></xs:annotation>
                         </xs:element>
```

```
 </xs:all>
                  </xs:complexType>
             </xs:element>
             <xs:element name="result">
                  <xs:complexType>
                      <xs:choice>
                          <xs:element name="finish" type="finishResultType"/>
                          <xs:element name="error" type="errorResultType"/>
                          <xs:element name="next" type="nextResultType"/>
                          <xs:element name="continue" type="continueResultType"/>
                      </xs:choice>
                  </xs:complexType>
             </xs:element>
         </xs:sequence>
         <xs:attribute name="name" type="xs:string" use="required"/>
         <xs:attribute name="description" type="xs:string" use="optional"/>
     </xs:complexType>
     <!-- modificatorsType -->
     <xs:complexType name="modificatorsType">
         <xs:all>
             <xs:element name="in" minOccurs="0" maxOccurs="1">
                  <xs:complexType>
                      <xs:sequence>
                          <xs:element name="rule" type="ruleType" maxOccurs="unbounded"/>
                      </xs:sequence>
                  </xs:complexType>
             </xs:element>
             <xs:element name="out" minOccurs="0" maxOccurs="1">
                  <xs:complexType>
                      <xs:sequence>
                          <xs:element name="rule" type="ruleType" maxOccurs="unbounded"/>
                      </xs:sequence>
                  </xs:complexType>
             </xs:element>
        \langle x \rangles:all\langle x \rangle <xs:attribute name="name" type="xs:string" use="required">
             <xs:annotation>
                  <xs:documentation>The name of the current modificators.</xs:documentation>
             </xs:annotation>
         </xs:attribute>
         <xs:attribute name="description" type="xs:string" use="optional">
             <xs:annotation>
                  <xs:documentation>Text description of the current modificators.</
xs:documentation>
             </xs:annotation>
         </xs:attribute>
     </xs:complexType>
     <!-- adaptationType -->
     <xs:complexType name="adaptationType">
         <xs:sequence>
```

```
 <xs:element name="rule" type="ruleType" maxOccurs="unbounded"/>
    </xs:sequence>
     <xs:attribute name="name" type="xs:string" use="required">
         <xs:annotation>
             <xs:documentation>The name of the current adaptation.</xs:documentation>
         </xs:annotation>
    </xs:attribute>
     <xs:attribute name="description" type="xs:string" use="optional">
         <xs:annotation>
             <xs:documentation>Text description of the current adaptation.</xs:documentation>
         </xs:annotation>
     </xs:attribute>
 </xs:complexType>
 <!-- modificators -->
 <xs:element name="modificators" type="modificatorsType"/>
 <!-- adaptation -->
 <xs:element name="adaptation" type="adaptationType"/>
 <!-- cdpnType -->
 <xs:complexType name="cdpnType">
     <xs:attribute name="digits" type="xs:string"/>
     <xs:attribute name="nai" type="naiType"/>
     <xs:attribute name="incomplete" type="xs:boolean"/>
    <xs:attribute name="inni" type="inniType"/>
     <xs:attribute name="npi" type="npiType"/>
    <xs:attribute name="ni" type="niType"/>
     <xs:attribute name="category" type="categoryType"/>
    <xs:attribute name="in_list" type="xs:string"/>
    <xs:attribute name="display_name" type="xs:string"/>
    <xs:attribute name="city" type="xs:string"/>
     <xs:attribute name="region" type="xs:string"/>
     <xs:attribute name="operator" type="xs:string"/>
 </xs:complexType>
\leq ! - cgpnType -->
 <xs:complexType name="cgpnType">
     <xs:attribute name="nai" type="naiType"/>
    <xs:attribute name="incomplete" type="xs:boolean"/>
    <xs:attribute name="npi" type="npiType"/>
     <xs:attribute name="apri" type="apriType"/>
     <xs:attribute name="screening" type="screeningType"/>
    <xs:attribute name="digits" type="xs:string"/>
     <xs:attribute name="ni" type="niType"/>
    <xs:attribute name="in_list" type="xs:string"/>
     <xs:attribute name="display_name" type="xs:string"/>
    <xs:attribute name="transit_display_name" type="booleanType"/>
    <xs:attribute name="caller_id" type="xs:string"/>
     <xs:attribute name="city" type="xs:string"/>
     <xs:attribute name="region" type="xs:string"/>
     <xs:attribute name="operator" type="xs:string"/>
 </xs:complexType>
 <!-- rgnConditionType -->
```

```
 <xs:complexType name="rgnConditionType">
         <xs:attribute name="digits" type="xs:string"/>
         <xs:attribute name="nai" type="naiType"/>
         <xs:attribute name="incomplete" type="xs:boolean"/>
         <xs:attribute name="apri" type="apriType"/>
         <xs:attribute name="npi" type="npiType"/>
         <xs:attribute name="ni" type="niType"/>
         <xs:attribute name="in_list" type="xs:string"/>
         <xs:attribute name="empty" type="booleanType">
             <xs:annotation>
                 <xs:documentation>In case of empty attribute set - other attributes MUST NOT be 
set.</xs:documentation>
             </xs:annotation>
         </xs:attribute>
     </xs:complexType>
     <!-- rnnConditionType -->
     <xs:complexType name="rnnConditionType">
         <xs:attribute name="digits" type="xs:string"/>
         <xs:attribute name="nai" type="naiType"/>
         <xs:attribute name="incomplete" type="xs:boolean"/>
         <xs:attribute name="inni" type="inniType"/>
         <xs:attribute name="npi" type="npiType"/>
         <xs:attribute name="ni" type="niType"/>
         <xs:attribute name="in_list" type="xs:string"/>
         <xs:attribute name="empty" type="booleanType">
             <xs:annotation>
                 <xs:documentation>In case of empty attribute set - other attributes MUST NOT be 
set.</xs:documentation>
             </xs:annotation>
         </xs:attribute>
     </xs:complexType>
     <!-- ocdpnConditionType -->
     <xs:complexType name="ocdpnConditionType">
         <xs:attribute name="digits" type="xs:string"/>
         <xs:attribute name="nai" type="naiType"/>
         <xs:attribute name="ni" type="niType"/>
         <xs:attribute name="npi" type="npiType"/>
         <xs:attribute name="apri" type="apriType"/>
         <xs:attribute name="category" type="categoryType"/>
         <xs:attribute name="incomplete" type="xs:boolean"/>
         <xs:attribute name="in_list" type="xs:string"/>
         <xs:attribute name="empty" type="booleanType">
             <xs:annotation>
                 <xs:documentation>In case of empty attribute set - other attributes MUST NOT be 
set.</xs:documentation>
             </xs:annotation>
         </xs:attribute>
     </xs:complexType>
     <!-- cnConditionType -->
     <xs:complexType name="cnConditionType">
```

```
 <xs:attribute name="nai" type="naiType"/>
         <xs:attribute name="npi" type="npiType"/>
         <xs:attribute name="apri" type="apriType"/>
         <xs:attribute name="digits" type="xs:string"/>
         <xs:attribute name="ni" type="niType"/>
         <xs:attribute name="in_list" type="xs:string"/>
         <xs:attribute name="empty" type="booleanType">
             <xs:annotation>
                 <xs:documentation>In case of empty attribute set - other attributes MUST NOT be 
set.</xs:documentation>
             </xs:annotation>
         </xs:attribute>
     </xs:complexType>
     <!-- rgnActionType -->
     <xs:complexType name="rgnActionType">
         <xs:attribute name="display_name" type="xs:string"/>
         <xs:attribute name="digits" type="xs:string"/>
         <xs:attribute name="nai" type="naiType"/>
         <xs:attribute name="incomplete" type="xs:boolean"/>
         <xs:attribute name="apri" type="apriType"/>
         <xs:attribute name="npi" type="npiType"/>
         <xs:attribute name="ni" type="niType"/>
     </xs:complexType>
     <!-- rnnActionType -->
     <xs:complexType name="rnnActionType">
         <xs:attribute name="display_name" type="xs:string"/>
         <xs:attribute name="digits" type="xs:string"/>
         <xs:attribute name="nai" type="naiType"/>
         <xs:attribute name="incomplete" type="xs:boolean"/>
         <xs:attribute name="inni" type="inniType"/>
         <xs:attribute name="npi" type="npiType"/>
         <xs:attribute name="ni" type="niType"/>
     </xs:complexType>
     <!-- ocdpnActionType -->
     <xs:complexType name="ocdpnActionType">
         <xs:attribute name="display_name" type="xs:string"/>
         <xs:attribute name="digits" type="xs:string"/>
         <xs:attribute name="nai" type="naiType"/>
         <xs:attribute name="ni" type="niType"/>
         <xs:attribute name="npi" type="npiType"/>
         <xs:attribute name="apri" type="apriType"/>
         <xs:attribute name="category" type="categoryType"/>
         <xs:attribute name="incomplete" type="xs:boolean"/>
     </xs:complexType>
     <!-- cnActionType -->
     <xs:complexType name="cnActionType">
         <xs:attribute name="display_name" type="xs:string"/>
         <xs:attribute name="nai" type="naiType"/>
         <xs:attribute name="npi" type="npiType"/>
         <xs:attribute name="apri" type="apriType"/>
```

```
 <xs:attribute name="digits" type="xs:string"/>
         <xs:attribute name="ni" type="niType"/>
         <xs:attribute name="caller_id" type="xs:string"/>
         <xs:attribute name="transit_display_name" type="booleanType"/>
     </xs:complexType>
     <!-- valueType -->
     <xs:complexType name="valueType">
         <xs:attribute name="value" type="xs:string" use="required"/>
     </xs:complexType>
     <!-- nullType -->
     <xs:complexType name="nullType"/>
     <!-- Result types -->
     <!-- finishResultType -->
     <xs:complexType name="finishResultType"/>
     <!-- errorResultType -->
     <xs:complexType name="errorResultType">
         <xs:attribute name="acp_cause" type="xs:string" use="optional"/>
         <xs:attribute name="isup_cause" type="xs:string" use="optional"/>
         <xs:attribute name="description" type="xs:string" use="optional"/>
     </xs:complexType>
     <!-- continueResultTypeType -->
     <xs:simpleType name="continueResultTypeType">
         <xs:restriction base="xs:string">
             <xs:enumeration value="start"/>
             <xs:enumeration value="next"/>
         </xs:restriction>
     </xs:simpleType>
     <!-- nextResultType -->
     <xs:complexType name="nextResultType">
         <xs:attribute name="tag" type="xs:string" use="optional"/>
     </xs:complexType>
     <!-- continueResultType -->
     <xs:complexType name="continueResultType">
         <xs:attribute name="tag" type="xs:string" use="optional"/>
         <xs:attribute name="type" type="continueResultTypeType" default="start" use="optional"/>
     </xs:complexType>
</xs:schema>
```
# Hc\_msr\_timers\_info - Информация о таймерах MSR

## Hc\_msr\_timers\_info

**Шаблон URL запроса Аналог команды в CoCon:**

domain/<DOMAIN>/timers/msr/info

## **Метод HTTP-запроса:**

# **POST**

# Шаблон НТТР-запроса:

http://host:port/commands/msr\_timers\_info

# Коды ответа

200 - успех; 404 - ошибка.

XML-cxema

```
<?xml version="1.0" encoding="UTF-8"?>
<xs:schema xmlns:xs="http://www.w3.org/2001/XMLSchema" id="msr_timers_info">
     <xs:annotation>
         <xs:documentation xml:lang="en">
             Show msr timers properties
             Copyright (c) 2019, Eltex. All rights reserved.
         </xs:documentation>
     </xs:annotation>
     <xs:include schemaLocation="error.xsd" />
     <xs:include schemaLocation="ecm_common.xsd" />
     <xs:complexType name="msrTimersOptionsType">
         <xs:complexContent>
             <xs:extension base="baseOptionsType">
                 <xs:attribute name="bh_timeout" type="nonEmptyTokenType" use="optional" />
                 <xs:attribute name="rfc_4028_use_se" type="nonEmptyTokenType" use="optional" />
                 <xs:attribute name="rfc_4028_min_se" type="nonEmptyTokenType" use="optional" />
             </xs:extension>
         </xs:complexContent>
     </xs:complexType>
     <!-- in -->
     <xs:element name="in">
         <xs:complexType>
             <xs:all>
                 <xs:element name="request" minOccurs="1" maxOccurs="1">
                      <xs:complexType>
                          <xs:all>
                              <xs:element name="domain_options" type="domainInfoInType"
                                           minOccurs="1" maxOccurs="1" />
                          </xs:all>
                      </xs:complexType>
                 </xs:element>
             </xs:all>
         </xs:complexType>
     </xs:element>
    \langle!- in ->
     <!-- out -->
     <xs:element name="out">
         <xs:complexType>
             <xs:choice>
                 <xs:element name="result">
                      <xs:complexType>
                          <xs:all>
                              <xs:element name="domain_options" type="domainInfoOutType"
                                           minOccurs="1" maxOccurs="1" />
                         \langle x \rangle </xs: all >
```

```
</xs:complexType>
                  </xs:element>
                  <xs:element name="error" type="errorType" minOccurs="1" maxOccurs="1" />
             </xs:choice>
         </xs:complexType>
    </xs:element>
    \leftarrow ! -- out --\langle x \rangles:schema>
```
#### Запрос:

http://192.168.1.21:9999/commands/msr\_timers\_info

```
<in xmlns:xs="http://www.w3.org/2001/XMLSchema-instance"
xs:noNamespaceSchemaLocation="msr_timers_info.xsd">
    <request>
        <domain_options domain="biysk.local" />
    </request>
\langlein>
```
#### Ответ: 200

```
<?xml version="1.0"?>
<sub>out</sub></sub>
    xmlns:xs="http://www.w3.org/2001/XMLSchema-instance"
xs:noNamespaceSchemaLocation="msr timers info.xsd">
    <result>
        <domain options>
             <system>
                 <options xs:type="msrTimersOptionsType"/>
             </system>
             <domain name="biysk.local">
                 <options xs:type="msrTimersOptionsType" rfc_4028_use_se="1800000"
 rfc_4028_min_se="90000" bh_timeout="200"/>
             </domain>
        </domain_options>
    \frac{2}{\sqrt{2}}\langle/out>
```
# hc node last errors - Список N последних error-логов

Команда возвращает список последних ошибок узла (количество по умолчанию: 50).

#### Метод http запроса

## **POST**

#### Шаблон http запроса

http://host:port/commands/node\_last\_errors

#### Код http ответа

200 - в случае успеха; 404 - в случае ошибки.

#### Xsd схема XML запроса/ответа:

```
<?xml version="1.0" encoding="UTF-8" ?>
<xs:schema xmlns:xs="http://www.w3.org/2001/XMLSchema">
    <xs:complexType name="nodeType">
        <xs:attribute name="name" type="xs:string" use="required"/>
        <xs:attribute name="count" type="xs:integer" use="optional" default="50"/>
    </xs:complexType>
    <xs:complexType name="logType">
        <xs:attribute name="id" type="xs:string" use="required"/>
        <xs:attribute name="time" type="xs:string" use="required"/>
        <xs:attribute name="module" type="xs:string" use="required"/>
        <xs:attribute name="line" type="xs:string" use="required"/>
        <xs:attribute name="msg" type="xs:string" use="required"/>
    </xs:complexType>
    <xs:element name="in">
        <xs:complexTvpe>
            < x s : a l l ><xs:element name="node" type="nodeType" minOccurs="1" maxOccurs="1"/>
            \langle x \rangle </xs: all >
        </xs:complexTvpe>
    </xs:element>
    <xs:element name="out">
        <xs:complexType>
            <xs:sequence>
                <xs:element name="log" type="logType" minOccurs="0" maxOccurs="unbounded"/>
            </xs:sequence>
        </xs:complexType>
    </xs:element>
</xs:schema>
```
## Пример 1:

Вывод всех ошибок на core1@ecss1

Запрос: http://192.168.1.21:9999/commands/node last errors

```
<?xml version="1.0" encoding="UTF-8"?>
<in xmlns:xsi="http://www.w3.org/2001/XMLSchema-instance"
xsi:noNamespaceSchemaLocation="hc_node_last_errors.xsd">
     <node name="core1@ecss1" />
\langlein>
```
Ответ: 200;

```
<?xml version="1.0"?>
<out xmlns:xs="http://www.w3.org/2001/XMLSchema-instance"
xs:noNamespaceSchemaLocation="hc_node_last_errors.xsd">
     <log id="0" module="oct_ss_versioner" line="54"
          msg="Supplementary service zone_page release 12 version, but installed 10 version."
          time="07.04.2020 15:54:24"/>
     <log id="1" module="oct_ss_versioner" line="54"
          msg="Supplementary service voicemail release 14 version, but installed 13 version."
          time="07.04.2020 15:54:24"/>
     <log id="2" module="oct_ss_versioner" line="54"
          msg="Supplementary service auto_redial release 3 version, but installed 2 version."
          time="07.04.2020 15:54:24"/>
     <log id="3" module="oct_ss_versioner" line="54"
          msg="Supplementary service blf release 4 version, but installed 3 version."
time="07.04.2020 15:54:24"/>
     <log id="4" module="oct_ss_versioner" line="54"
          msg="Supplementary service presence release 3 version, but installed 2 version."
time="07.04.2020 15:54:24"/>
     <log id="5" module="oct_ss_versioner" line="54"
          msg="Supplementary service message release 3 version, but installed 2 version."
time="07.04.2020 15:54:24"/>
     <log id="6" module="oct_ss_versioner" line="54"
          msg="Supplementary service voice_page release 10 version, but installed 9 version."
          time="07.04.2020 15:54:24"/>
     <log id="7" module="oct_ss_versioner" line="54"
          msg="Supplementary service cf_aon release 10 version, but installed 9 version."
time="07.04.2020 15:54:24"/>
     <log id="8" module="oct_ss_versioner" line="54"
          msg="Supplementary service direct_call release 3 version, but installed 2 version."
          time="07.04.2020 15:54:24"/>
     <log id="9" module="oct_ss_versioner" line="54"
          msg="Supplementary service conference release 10 version, but installed 9 version."
          time="07.04.2020 15:54:24"/>
     <log id="10" module="oct_ss_versioner" line="54"
          msg="Supplementary service cft release 15 version, but installed 14 version."
time="07.04.2020 15:54:24"/>
     <log id="11" module="oct_ss_versioner" line="54"
          msg="Supplementary service chunt release 8 version, but installed 7 version."
time="07.04.2020 15:54:24"/>
     <log id="12" module="oct_ss_versioner" line="54"
          msg="Supplementary service cfnr_type2 release 12 version, but installed 11 version."
          time="07.04.2020 15:54:24"/>
     <log id="13" module="oct_ss_versioner" line="54"
          msg="Supplementary service cfnr release 12 version, but installed 11 version."
time="07.04.2020 15:54:24"/>
     <log id="14" module="oct_ss_versioner" line="54"
          msg="Supplementary service alarm release 9 version, but installed 8 version."
time="07.04.2020 15:54:24"/>
     <log id="15" module="oct_ss_versioner" line="54"
```

```
 msg="Supplementary service auto_redial_with_callback release 7 version, but installed 6 
version."
          time="07.04.2020 15:54:24"/>
     <log id="16" module="oct_ss_versioner" line="54"
          msg="Supplementary service callback release 6 version, but installed 5 version."
time="07.04.2020 15:54:24"/>
     <log id="17" module="oct_ss_versioner" line="54"
         msq="Supplementary service follow me no response release 9 version, but installed 8
version."
          time="07.04.2020 15:54:25"/>
     <log id="18" module="oct_ss_versioner" line="54"
          msg="Supplementary service find_me_no_response release 7 version, but installed 6 
version."
          time="07.04.2020 15:54:25"/>
     <log id="19" module="oct_ss_versioner" line="54"
          msg="Supplementary service tsmn_request release 4 version, but installed 3 version."
          time="07.04.2020 15:54:25"/>
</out>
```
## **Пример 2:**

Вывод последней ошибки на core1@ecss1

Запрос: [http://192.168.1.21:9999/commands/node\\_last\\_errors](http://192.168.1.21:9999/commands/node_last_errors)

```
<?xml version="1.0" encoding="UTF-8"?>
<in xmlns:xsi="http://www.w3.org/2001/XMLSchema-instance"
xsi:noNamespaceSchemaLocation="hc_node_last_errors.xsd">
     <node name="core1@ecss1" count="1"/>
\langlein>
```
Ответ 200;

```
<?xml version="1.0"?>
<out xmlns:xs="http://www.w3.org/2001/XMLSchema-instance"
xs:noNamespaceSchemaLocation="hc_node_last_errors.xsd">
     <log id="19" module="oct_ss_versioner" line="54" msg="Supplementary service tsmn_request 
release 4 version, but installed 3 version." time="07.04.2020 15:54:25"/>
</out>
```
# Hc\_node\_rps - Управление подсистемой сбора статистики и предупреждений ноды

• [Hc\\_node\\_rps\\_alarms](#page-1064-0)

- Hc node rps controls
- Hc\_node\_rps\_events
- Hc\_node\_rps\_logs
- Hc\_node\_rps\_stats
- Hc node rps status

# <span id="page-1064-0"></span>Hc\_node\_rps\_alarms

Команда позволяет включить/выключить подсистемы аварийных сообщений ноды.

# Аналог команды в CoCon:

# /node/<NODE>/rps/alarms

# Метод НТТР-запроса:

**POST** 

# Шаблон НТТР-запроса:

http://host:port/commands/node\_rps\_alarms

# Код НТТР-ответа:

При выполнении команды HTTP-терминал может ответить следующими сообщениями:

- 201 в случае успеха;
- 404 в случае ошибки.

# XSD-схема XML-файла запроса/ответа:

node rps onoff.xsd

```
<?xml version="1.0" encoding="UTF-8" ?>
<xs:schema xmlns:xs="http://www.w3.org/2001/XMLSchema">
     <xs:simpleType name = "stateType">
         <xs:restriction base="xs:string">
             <xs:enumeration value="on"/>
             <xs:enumeration value="off"/>
         </xs:restriction>
     </xs:simpleType>
     <xs:complexType name="nodeType">
         <xs:attribute name="name" type="xs:string" use="required"/>
         <xs:attribute name="state" type="stateType" use="required"/>
     </xs:complexType>
       <xs:element name="in">
           <xs:complexType>
             <xs:all>
                 <xs:element name="node" type="nodeType" minOccurs="1" maxOccurs="1"/>
             </xs:all>
             </xs:complexType>
       </xs:element>
</xs:schema>
```
Запрос: [http://192.168.1.21:9999/commands/node\\_rps\\_alarms](http://192.168.1.21:9999/commands/node_rps_alarms)

```
<?xml version="1.0" encoding="UTF-8"?>
<in xmlns:xs="http://www.w3.org/2001/XMLSchema-instance"
xs:noNamespaceSchemaLocation="node_rps_onoff.xsd">
     <node name="ds1@ecss1" state="off" />
\epsilon/in>
```
# <span id="page-1065-0"></span>Hc\_node\_rps\_controls

Команда позволяет включить/выключить подсистему контроля ноды.

**Аналог команды в CoCon:**

**/node/<NODE>/rps/controls**

### **Метод HTTP-запроса:**

POST

#### **Шаблон HTTP-запроса:**

[http://host:port/commands/node\\_rps\\_controls](http://hostport)

## **Код HTTP-ответа:**

При выполнении команды HTTP-терминал может ответить следующими сообщениями:

- 201 в случае успеха;
- 404 в случае ошибки.

#### **XSD-схема XML-файла запроса/ответа: - node\_rps\_onoff.xsd**

#### **Пример:**

Запрос: [http://192.168.1.21:9999/commands/node\\_rps\\_controls](http://192.168.1.21:9999/commands/node_rps_controls)

```
<?xml version="1.0" encoding="UTF-8"?>
<in xmlns:xs="http://www.w3.org/2001/XMLSchema-instance"
xs:noNamespaceSchemaLocation="node_rps_onoff.xsd">
     <node name="ds1@ecss2" state="on" />
\langlein>
```
## <span id="page-1066-0"></span>Hc\_node\_rps\_events

Команда позволяет включить/выключить подсистемы событий ноды.

**Аналог команды в CoCon:**

**/node/<NODE>/rps/events**

#### **Метод HTTP-запроса:**

POST

#### **Шаблон HTTP-запроса:**

http://host:port/commands/node\_rps\_events

#### **Код HTTP-ответа:**

При выполнении команды HTTP-терминал может ответить следующими сообщениями:

- 201 в случае успеха;
- 404 в случае ошибки.

## **XSD-схема XML-файла запроса/ответа: - node\_rps\_onoff.xsd**

#### **Пример:**

Запрос: [http://192.168.1.21:9999/commands/node\\_rps\\_events](http://192.168.1.21:9999/commands/node_rps_events)

```
<?xml version="1.0" encoding="UTF-8"?>
<in xmlns:xs="http://www.w3.org/2001/XMLSchema-instance"
xs:noNamespaceSchemaLocation="node_rps_onoff.xsd">
     <node name="ds1@ecss1" state="off" />
\langlein>
```
# <span id="page-1067-0"></span>Hc\_node\_rps\_logs

Команда позволяет включить/выключить подсистемы логов ноды.

## Аналог команды в CoCon:

/node/<NODE>/rps/logs

## Метод НТТР-запроса:

**POST** 

## Шаблон НТТР-запроса:

http://host:port/commands/node\_rps\_logs

## Код НТТР-ответа:

При выполнении команды HTTP-терминал может ответить следующими сообщениями:

- $\cdot$  201 в случае успеха;
- 404 в случае ошибки.

# XSD-схема XML-файла запроса/ответа: - node\_rps\_onoff.xsd

Пример:

Запрос: http://192.168.1.21:9999/commands/node\_rps\_logs

```
<?xml version="1.0" encoding="UTF-8"?>
<in xmlns:xs="http://www.w3.org/2001/XMLSchema-instance"
xs:noNamespaceSchemaLocation="node rps onoff.xsd">
    <node name="ds1@ecss2" state="off" />
\frac{2}{\sin 2}
```
# <span id="page-1067-1"></span>Hc\_node\_rps\_stats

Команда позволяет включить/выключить подсистемы статистики ноды.

## Аналог команды в CoCon:

/node/<NODE>/rps/stats

## Метод НТТР-запроса:

**POST** 

## Шаблон НТТР-запроса:

http://host:port/commands/node\_rps\_stats

## Код НТТР-ответа:

При выполнении команды HTTP-терминал может ответить следующими сообщениями:

- 201 в случае успеха;
- 404 в случае ошибки.

# XSD-схема XML-файла запроса/ответа: - node\_rps\_onoff.xsd

## Пример:

Запрос: http://192.168.1.21:9999/commands/node\_rps\_stats

```
<?xml version="1.0" encoding="UTF-8"?>
<in xmlns:xs="http://www.w3.org/2001/XMLSchema-instance"
xs:noNamespaceSchemaLocation="node rps onoff.xsd">
    <node name="ds1@ecss2" state="off" />
\langlein>
```
# <span id="page-1068-0"></span>Hc\_node\_rps\_status

Команда позволяет вывести текущее состояние всех подсистем ноды.

Аналог команды в CoCon:

/node/<NODE>/rps/status

#### Метод НТТР-запроса:

**POST** 

## Шаблон НТТР-запроса:

http://host:port/commands/node\_rps\_status

## Код НТТР-ответа:

При выполнении команды HTTP-терминал может ответить следующими сообщениями:

- 200 в случае успеха;
- 404 в случае ошибки.

## XSD-схема XML-файла с ответом:

```
<?xml version="1.0" encoding="UTF-8" ?>
<xs:schema xmlns:xs="http://www.w3.org/2001/XMLSchema">
     <xs:simpleType name = "stateType">
         <xs:restriction base="xs:string">
             <xs:enumeration value="on"/>
             <xs:enumeration value="off"/>
         </xs:restriction>
     </xs:simpleType>
     <xs:complexType name="nodeType">
         <xs:attribute name="name" type="xs:string" use="required"/>
     </xs:complexType>
     <xs:complexType name="statusType">
         <xs:attribute name="name" type="xs:string" use="required"/>
         <xs:attribute name="state" type="stateType" use="required"/>
     </xs:complexType>
       <xs:element name="in">
           <xs:complexType>
             <xs:all>
                 <xs:element name="node" type="nodeType" minOccurs="1" maxOccurs="1"/>
             </xs:all>
             </xs:complexType>
       </xs:element>
     <xs:element name="out">
           <xs:complexType>
             <xs:sequence>
                 <xs:element name="status" type="statusType" minOccurs="0" maxOccurs="unbounded"/>
             </xs:sequence>
             </xs:complexType>
       </xs:element>
</xs:schema>
```
Запрос: [http://192.168.1.21:9999/commands/node\\_rps\\_status](http://192.168.1.21:9999/commands/node_rps_status)

```
<?xml version="1.0" encoding="UTF-8"?>
<in xmlns:xs="http://www.w3.org/2001/XMLSchema-instance"
xs:noNamespaceSchemaLocation="node_rps_status.xsd">
     <node name="core1@ecss1" />
\langlein>
```
Ответ:

```
\leq?xml version="1.0"?>
<sub>out</sub></sub>
    xmlns:xs="http://www.w3.org/2001/XMLSchema-instance"
xs:noNamespaceSchemaLocation="node_rps_status.xsd">
   <status name="alarms" state="on"/>
    <status name="controls" state="on"/>
    <status name="events" state="off"/>
   <status name="logs" state="off"/>
    <status name="statistics" state="on"/>
\langleout>
```
# Hc\_node - Управление нодами

- · Hc\_node\_memory\_info
- Hc\_node\_application\_info
- Hc\_node\_full\_applications\_info
- · Hc node releases info
- · Hc node statistics info
- Hc node system info
- Hc node service
- Hc\_node\_show\_cert

## <span id="page-1070-0"></span>Hc\_node\_memory\_info

Команда позволяет просмотреть информацию об используемой памяти на ноде.

#### Аналог команды в CoCon:

/node/<NODE>/info memory

## Метод НТТР-запроса:

POST

## Шаблон НТТР-запроса:

http://host:port/commands/node\_memory\_info

#### Код НТТР-ответа:

При выполнении команды HTTP-терминал может ответить следующими сообщениями:

- 200 в случае успеха;
- 404 в случае ошибки.

#### XSD-схема XML-файла с ответом:

```
<?xml version="1.0" encoding="UTF-8" ?>
<xs:schema xmlns:xs="http://www.w3.org/2001/XMLSchema"> 
       <xs:complexType name="nodeType">
         <xs:attribute name="name" type="xs:string" use="required"/>
    </xs:complexType>
     <xs:complexType name="memoryOutType">
         <xs:attribute name="name" type="xs:string" use="required"/>
         <xs:attribute name="value" type="xs:integer" use="required"/>
     </xs:complexType>
       <xs:element name="in">
           <xs:complexType>
             <xs:all>
                 <xs:element name="node" type="nodeType" minOccurs="1" maxOccurs="1"/>
             </xs:all>
             </xs:complexType>
       </xs:element>
     <xs:element name="out">
         <xs:complexType>
             <xs:sequence>
               <xs:element name="memory" type="memoryOutType" minOccurs="0" maxOccurs="unbounded"
/ </xs:sequence>
       </xs:complexType>
     </xs:element>
</xs:schema>
```
Запрос: [http://192.168.1.21:9999/commands/node\\_memory\\_info](http://192.168.1.21:9999/commands/node_memory_info)

```
<?xml version="1.0" encoding="UTF-8"?>
<in xmlns:xs="http://www.w3.org/2001/XMLSchema-instance" xs:noNamespaceSchemaLocation="node_memor
y_info.xsd">
     <node name="ds1@ecss1" />
</in>
```
## Ответ:

```
<?xml version="1.0"?>
<out
     xmlns:xs="http://www.w3.org/2001/XMLSchema-instance" xs:noNamespaceSchemaLocation="node_memor
y_info.xsd">
    <memory name="total" value="150515304"/>
     <memory name="processes" value="32944552"/>
     <memory name="processes_used" value="32942752"/>
     <memory name="system" value="117570752"/>
    <memory name="atom" value="1796313"/>
    <memory name="atom_used" value="1785948"/>
     <memory name="binary" value="1404808"/>
    <memory name="code" value="42497375"/>
    <memory name="ets" value="20151392"/>
</out>
```
# <span id="page-1072-0"></span>Hc\_node\_application\_info

Команда позволяет просмотреть информацию о приложениях (и его модулях), входящих в состав ноды.

## **Аналог команды в CoCon:**

#### **node/<NODE>/info applications**

#### **Метод HTTP-запроса:**

POST

#### **Шаблон HTTP-запроса:**

#### [http://host:port/commands/hc\\_node\\_application\\_info](http://hostport)

#### **Код HTTP-ответа:**

При выполнении команды HTTP-терминал может ответить следующими сообщениями:

- 200 в случае успеха;
- 404 в случае ошибки.

## **XSD-схема XML-файла c ответом:**

```
<?xml version="1.0" encoding="UTF-8" ?>
<xs:schema xmlns:xs="http://www.w3.org/2001/XMLSchema"> 
     <xs:complexType name="nodeType">
         <xs:attribute name="name" type="xs:string" use="required"/>
         <xs:attribute name="application" type="xs:string" use="required"/>
     </xs:complexType>
     <xs:complexType name="moduleOutType">
         <xs:attribute name="name" type="xs:string" use="required"/>
         <xs:attribute name="vsn" type="xs:string" use="required"/>
         <xs:attribute name="date" type="xs:string" use="required"/>
         <xs:attribute name="commit" type="xs:string" use="required"/>
         <xs:attribute name="author" type="xs:string" use="required"/>
         <xs:attribute name="changes" type="xs:string" use="required"/>
     </xs:complexType>
     <xs:complexType name="applicationOutType">
         <xs:sequence>
             <xs:element name="module" type="moduleOutType" minOccurs="0" maxOccurs="unbounded" />
         </xs:sequence>
         <xs:attribute name="state" type="xs:string" use="required"/>
         <xs:attribute name="name" type="xs:string" use="required"/>
         <xs:attribute name="vsn" type="xs:string" use="required"/>
         <xs:attribute name="crc" type="xs:string" use="required"/>
         <xs:attribute name="description" type="xs:string" use="required"/>
         <xs:attribute name="from" type="xs:string" use="required"/>
     </xs:complexType>
       <xs:element name="in">
           <xs:complexType>
             <xs:all>
                 <xs:element name="node" type="nodeType" minOccurs="1" maxOccurs="1"/>
             </xs:all>
             </xs:complexType>
       </xs:element>
     <xs:element name="out">
         <xs:complexType>
           <xs:sequence>
               <xs:element name="application" type="applicationOutType" minOccurs="0" maxOccurs="u
nbounded" />
           </xs:sequence>
       </xs:complexType>
     </xs:element>
</xs:schema>
```
Запрос: [http://192.168.1.21:9999/commands/node\\_application\\_info](http://192.168.1.21:9999/commands/node_application_info)

```
<?xml version="1.0" encoding="UTF-8"?>
<in
     xmlns:xs="http://www.w3.org/2001/XMLSchema-instance" xs:noNamespaceSchemaLocation="node_appli
cation_info.xsd">
    <node application="chronica" name="core1@ecss1" />
</in>
```
### Ответ:

```
<?xml version="1.0"?>
<out
    xmlns:xs="http://www.w3.org/2001/XMLSchema-instance" xs:noNamespaceSchemaLocation="node_appli
cation_info.xsd">
    <application state="true" name="chronica" vsn="3.14.0.165.393699" crc="97313144c50dd873cea956
66c345f838aabaff12" description="Log Library" from="/usr/lib/ecss/ecss-core/lib/
chronica-3.14.0.165.393699">
         <module name="chronica_app" vsn="[301922112467110895713685515611026976318]" date="2020/02
/12 19:09:22" commit="70b13dbd71cde0f7415cb27c4d6ca25c70ab5ec9" author="Anton Ryabkov" changes="W
ed Jan 29 10:49:45 2020 +0700"/>
         <module name="chronica_error_logger_handler" vsn="[20811050638455106429402947916770206889
1]" date="2020/02/12 19:09:23" commit="70b13dbd71cde0f7415cb27c4d6ca25c70ab5ec9" author="Anton 
Ryabkov" changes="Wed Jan 29 10:49:45 2020 +0700"/>
         <module name="chronica_n2o_log" vsn="[48290415293448581826704558131935557451]" date="2020
/02/12 19:09:22" commit="70b13dbd71cde0f7415cb27c4d6ca25c70ab5ec9" author="Anton Ryabkov" changes="
Wed Jan 29 10:49:45 2020 +0700"/>
        <module name="chronica_testing" vsn="[22335723895763387112073387528158927795]" date="2020
/02/12 19:09:22" commit="70b13dbd71cde0f7415cb27c4d6ca25c70ab5ec9" author="Anton Ryabkov" changes="
Wed Jan 29 10:49:45 2020 +0700"/>
    </application>
</out>
```
# <span id="page-1074-0"></span>Hc\_node\_full\_applications\_info

Команда позволяет просмотреть информацию обо всех приложениях нод системы.

#### **Аналог команды в CoCon:**

**/node/nodes-info applications**

#### **Метод HTTP-запроса:**

POST

#### **Шаблон HTTP-запроса:**

[http://host:port/commands/node\\_full\\_applications\\_info](http://hostport)

#### **Код HTTP-ответа:**

При выполнении команды HTTP-терминал может ответить следующими сообщениями:

• 200 – в случае успеха;

• 404 - в случае ошибки.

XSD-схема XML-файла с ответом:

```
<? xml version="1.0" encoding="UTF-8" ?>
<xs:schema xmlns:xs="http://www.w3.org/2001/XMLSchema">
    <xs:complexType name="nodeType">
        <xs:attribute name="name" type="xs:string" use="required"/>
    </xs:complexType>
    <xs:complexType name="applicationOutType">
        <xs:attribute name="state" type="xs:string" use="required"/>
        <xs:attribute name="name" type="xs:string" use="required"/>
        <xs:attribute name="vsn" type="xs:string" use="required"/>
        <xs:attribute name="crc" type="xs:string" use="required"/>
        <xs:attribute name="description" type="xs:string" use="required"/>
        <xs:attribute name="from" type="xs:string" use="required"/>
    </xs:complexType>
      <xs:element name="in">
          <xs:complexType>
            < x s : a l l ><xs:element name="node" type="nodeType" minOccurs="1" maxOccurs="1"/>
            \langle x \rangle /xs : all ></xs:complexType>
      </xs:element>
    <xs:element name="out">
        <xs:complexType>
          <xs:sequence>
               <xs:element name="application" type="application0utType" min0ccurs="0" max0ccurs="u
nbounded" />
          \langle x \rangle : sequence>
      </xs:complexType>
    \frac{2}{x}s:element>
\langle x \rangles: schema>
```
## Пример:

Запрос: http://192.168.1.21:9999/commands/node full applications info

```
<?xml version="1.0" encoding="UTF-8"?>
<in xmlns:xs="http://www.w3.org/2001/XMLSchema-instance" xs:noNamespaceSchemaLocation="node_full_
applications_info.xsd">
    <node name="sip1@ecss1" />
\langlein>
```
Ответ:

```
<?xml version="1.0"?>
<out
     xmlns:xs="http://www.w3.org/2001/XMLSchema-instance"
xs:noNamespaceSchemaLocation="node_full_applications_info.xsd">
     <application state="true" name="crypto" vsn="4.4.2"
crc="f6c9a3875a33f9936708e2e58b103546f766b095" description="CRYPTO" from="/usr/lib/erlang/lib/
crypto-4.4.2"/>
     <application state="true" name="sdp_lib" vsn="3.14.0.70231.537548"
crc="fc85d9add6a643f0815096b1ee69592ab335b7c6" description="erlang library for sdp processing"
 from="/usr/lib/ecss/ecss-pa-sip/lib/sdp_lib-3.14.0.70231.537548"/>
     <application state="true" name="ecss_configuration_manager" vsn="3.14.0.70231.481099"
crc="741ce50679bf36f2db87471487c6ffa6c6889c55" description="Universal Configuration Manager for 
ECSS" from="/usr/lib/ecss/ecss-pa-sip/lib/ecss_configuration_manager-3.14.0.70231.481099"/>
     <application state="true" name="ecss_pa_sip_common" vsn="3.14.0.70231.068633"
crc="007387da70e8d572e61303be11053803bd1e6bd6" description="ECSS PA_SIP common library" from="/
usr/lib/ecss/ecss-pa-sip/lib/ecss_pa_sip_common-3.14.0.70231.068633"/>
     <application state="true" name="mysql_driver" vsn="3.14.0.203.618242"
crc="a0618f00a5ec46bee8fca312004e6a0998cf351b" description="Erlang MySQL driver" from="/usr/lib/
ecss/ecss-pa-sip/lib/mysql_driver-3.14.0.203.618242"/>
     <application state="true" name="timer_container_lib" vsn="3.14.0.153.867866"
crc="7967079842eeb7d0bc15f26abc1c4dcde9510b3e" description="Timer Container library" from="/usr/
lib/ecss/ecss-pa-sip/lib/timer_container_lib-3.14.0.153.867866"/>
     <application state="true" name="acpadapter" vsn="3.14.0.70231.448922"
crc="e22f6f26b12d38299dc498d5f02135bbee84b845" description="SIP(T) protocol adapter" from="/usr/
lib/ecss/ecss-pa-sip/lib/acpadapter-3.14.0.70231.448922"/>
     <application state="true" name="chronica" vsn="3.14.0.165.393699"
crc="57a1dee7f53e0b74a1896eb70e7b72fb79403fe5" description="Log Library" from="/usr/lib/ecss/
ecss-pa-sip/lib/chronica-3.14.0.165.393699"/>
     <application state="true" name="isup_encoder" vsn="3.14.0.70231.487797"
crc="a7bfaa9c639917bc9cb1215bae84398049ba367e" description="Realisation of ISUP encoder" from="/
usr/lib/ecss/ecss-pa-sip/lib/isup_encoder-3.14.0.70231.487797"/>
     <application state="true" name="eldap" vsn="1.2.7"
crc="50930607b192861e4decd405a87e6dfa02b202f1" description="Ldap api" from="/usr/lib/erlang/lib/
eldap-1.2.7"/>
     <application state="true" name="ecss_starter" vsn="3.14.0.70231.401830"
crc="0a75abf5e68586a415aa8f412ecd09c6245f503f" description="ECSS starter" from="/usr/lib/ecss/
ecss-pa-sip/lib/ecss_starter-3.14.0.70231.401830"/>
     <application state="true" name="eep" vsn="1.0" crc="c2c551b069a89e389abe0757f55d9d769c56dc78"
 description="Erlang Easy Profiling (dbg:trace* to kcachegrind)" from="/usr/lib/ecss/ecss-pa-sip/
lib/eep-1.0"/>
     <application state="true" name="kernel" vsn="6.3.1"
crc="8ed7249b2a8c8b3037bafe369e7c3def2da7ad4d" description="ERTS CXC 138 10" from="/usr/lib/
erlang/lib/kernel-6.3.1"/>
     <application state="true" name="rps_agent" vsn="3.14.0.70231.995766"
crc="fe2d46bc222d1a6b9ba8a0baad45f24ec057c3ad" description="COCON Service Report processing 
system" from="/usr/lib/ecss/ecss-pa-sip/lib/rps_agent-3.14.0.70231.995766"/>
     <application state="true" name="mnesia" vsn="4.15.6"
```
crc="dc6469a235534b432b846af68b2d816ad59a6f98" description="MNESIA CXC 138 12" from="/usr/lib/ erlang/lib/mnesia-4.15.6"/>

 <application state="true" name="gen\_netlink" vsn="0.3" crc="406f08b56cd4a5ecaec7f218640e886cbe1927b8" description="Netlink socket toolkit" from="/usr/ lib/ecss/ecss-pa-sip/lib/gen\_netlink-0.3"/> <application state="true" name="pt\_scripts" vsn="3.14.0.103.511028" crc="dc6c88608d8637c107984e29561ff59910547421" description="Parse transform scripts library" from="/usr/lib/ecss/ecss-pa-sip/lib/pt\_scripts-3.14.0.103.511028"/> <application state="true" name="notification\_client" vsn="3.14.0.70231.255032" crc="76c6239cfe04d72ecaf7748a26a8a35590fab247" description="Client notification" from="/usr/lib/ ecss/ecss-pa-sip/lib/notification\_client-3.14.0.70231.255032"/> <application state="true" name="sorm\_common\_lib" vsn="3.14.0.70231.338138" crc="231738cd52a338b501fd47e3b7fc69e4ad44bc9e" description="SORM common library" from="/usr/lib/ ecss/ecss-pa-sip/lib/sorm\_common\_lib-3.14.0.70231.338138"/> <application state="true" name="ecss\_domain\_options\_lib" vsn="3.14.0.70231.830803" crc="2c74d887f4caf7729be848890fd81a39a7c6b2f7" description="ECSS-10 domain options." from="/usr/ lib/ecss/ecss-pa-sip/lib/ecss\_domain\_options\_lib-3.14.0.70231.830803"/> <application state="true" name="ss\_xml\_parser" vsn="3.14.0.70231.929374" crc="6b53c933f0014cd9ab51cabd3a5ad0f116c231a2" description="Xml parser for SS definitions." from="/usr/lib/ecss/ecss-pa-sip/lib/ss\_xml\_parser-3.14.0.70231.929374"/> <application state="true" name="ssh" vsn="4.7.6" crc="1eefb3f7ce7ffffb428e6caaa7cd9b47802997a8" description="SSH-2 for Erlang/OTP" from="/usr/lib/ erlang/lib/ssh-4.7.6"/> <application state="true" name="compiler" vsn="7.3.2" crc="2f072ba0f52e4d009cb7c8eb955a222bfc241fa5" description="ERTS CXC 138 10" from="/usr/lib/ erlang/lib/compiler-7.3.2"/> <application state="true" name="restfs\_client\_lib" vsn="3.14.0.70231.735871" crc="6bddb92d87aba530d4d486ca0ac5e067eea98a77" description="RestFS client" from="/usr/lib/ecss/ ecss-pa-sip/lib/restfs\_client\_lib-3.14.0.70231.735871"/> <application state="true" name="ecss\_cron\_lib" vsn="3.14.0.70231.970465" crc="a4c0b5f468f0ada7e0ff722e60059ea0272e6431" description="ECSS cron lib " from="/usr/lib/ecss/ ecss-pa-sip/lib/ecss\_cron\_lib-3.14.0.70231.970465"/> <application state="true" name="ecss\_adapter\_utils" vsn="3.14.0.70231.750971" crc="9ce160c159d6c0281e618f1fc1e9c48e93cda162" description="Utilites for protocol adapters" from="/usr/lib/ecss/ecss-pa-sip/lib/ecss\_adapter\_utils-3.14.0.70231.750971"/> <application state="true" name="xmerl" vsn="1.3.20" crc="5b954cf2fcd78b3d3165a1a7656297f364233255" description="XML parser" from="/usr/lib/erlang/ lib/xmerl-1.3.20"/> <application state="true" name="rps\_control\_agent" vsn="3.14.0.70231.516803" crc="ab7cfa30aeb727e74e62b0bfe52bfb467cafa943" description="RPS Control agent" from="/usr/lib/ ecss/ecss-pa-sip/lib/rps\_control\_agent-3.14.0.70231.516803"/> <application state="true" name="gen\_socket" vsn="0.1" crc="3303d4abcef51ed873695d308672d838eb310b8d" description="generic socket toolkit" from="/usr/ lib/ecss/ecss-pa-sip/lib/gen\_socket-0.1"/> <application state="true" name="inets" vsn="7.0.7" crc="167dddddddf3c71e2f6ebfcbebb2c69ca213ca7c" description="INETS CXC 138 49" from="/usr/lib/ erlang/lib/inets-7.0.7"/> <application state="true" name="eltex\_stdlib" vsn="3.14.0.849.975066" crc="772568d3b542e81069c4648fe5469159c2fa2cbb" description="Library with common modules from Eltex" from="/usr/lib/ecss/ecss-pa-sip/lib/eltex\_stdlib-3.14.0.849.975066"/>

 <application state="true" name="ecss\_lock\_manager\_lib" vsn="3.14.0.70231.037637" crc="9a564e0e551527e31dac016dd785148af00881c6" description="Overcluster resource lock manager over AMQP" from="/usr/lib/ecss/ecss-pa-sip/lib/ecss\_lock\_manager\_lib-3.14.0.70231.037637"/> <application state="true" name="rps\_statistics\_agent" vsn="3.14.0.70231.936329" crc="5a0e22e2791cf11610045bda5af08ad9c37a6aa3" description="RPS Statistics agents" from="/usr/ lib/ecss/ecss-pa-sip/lib/rps\_statistics\_agent-3.14.0.70231.936329"/> <application state="true" name="xml\_common\_lib" vsn="3.14.0.70231.053231" crc="eb25a58885118009d15e4b906633178cfaf9dd9c" description="Xml common library" from="/usr/lib/ ecss/ecss-pa-sip/lib/xml\_common\_lib-3.14.0.70231.053231"/> <application state="true" name="oasys" vsn="3.14.0.70231.753438" crc="642673f54ad4d990ee475cffae583dd86c04a8df" description="OASys Core App" from="/usr/lib/ecss/ ecss-pa-sip/lib/oasys-3.14.0.70231.753438"/> <application state="true" name="ssw\_ranges" vsn="3.14.0.70231.905144" crc="4b210d0ec8975ffbb7fb9d302ae3484b401a8c77" description="SSW range routines" from="/usr/lib/ ecss/ecss-pa-sip/lib/ssw\_ranges-3.14.0.70231.905144"/> <application state="true" name="rm\_agent" vsn="3.14.0.70231.831815" crc="1071c5451f809239cf45abed305aefdba3092f59" description="RM Agent - agent for remote access to rm\_lib" from="/usr/lib/ecss/ecss-pa-sip/lib/rm\_agent-3.14.0.70231.831815"/> <application state="true" name="qsig\_asn\_lib" vsn="3.14.0.70231.318655" crc="882f3405ea1903498f00e8868b01caa168825e77" description="QSIG asn1 Lib" from="/usr/lib/ecss/ ecss-pa-sip/lib/qsig\_asn\_lib-3.14.0.70231.318655"/> <application state="true" name="qsig\_coder" vsn="3.14.0.70231.101476" crc="815e755231d3456ab59d1b222ab53ce60f7ad074" description="Realisation of QSIG encoder/decoder" from="/usr/lib/ecss/ecss-pa-sip/lib/qsig\_coder-3.14.0.70231.101476"/> <application state="true" name="ssw\_helper\_lib" vsn="3.14.0.70231.405314" crc="3653de571876597faa9c947b1712558911fb9078" description="Routines for internal SSW usage" from="/usr/lib/ecss/ecss-pa-sip/lib/ssw\_helper\_lib-3.14.0.70231.405314"/> <application state="true" name="stdlib" vsn="3.8.2" crc="c3ef8ecae59da05055d8122945c4c9b2acef4a46" description="ERTS CXC 138 10" from="/usr/lib/ erlang/lib/stdlib-3.8.2"/> <application state="true" name="ecss\_shell" vsn="3.14.0.70231.393543" crc="86c4d4b047578e959b473ea24504205f1a571d69" description="ECSS Shell" from="/usr/lib/ecss/ecsspa-sip/lib/ecss\_shell-3.14.0.70231.393543"/> <application state="true" name="tring" vsn="3.14.0.70231.820830" crc="b52243b7171d83e22dd0c90a1bb04b98b0af2890" description="Distributed supervising system, based on amqp 0.10 protocol" from="/usr/lib/ecss/ecss-pa-sip/lib/tring-3.14.0.70231.820830"/> <application state="true" name="oasys\_ccn\_service" vsn="3.14.0.70231.956065" crc="5d9cc3c6fa3b43c4e4e261a2a4c790dc70fbea2b" description="OASys Cocon Service" from="/usr/lib/ ecss/ecss-pa-sip/lib/oasys\_ccn\_service-3.14.0.70231.956065"/> <application state="true" name="mycelium\_ccnt\_service" vsn="3.14.0.70231.259585" crc="66d916c1052f02f5cc3b15b9a715128726c7961d" description="AMQP10 cocon service and commands" from="/usr/lib/ecss/ecss-pa-sip/lib/mycelium\_ccnt\_service-3.14.0.70231.259585"/> <application state="true" name="ecss\_cpt\_server" vsn="3.14.0.70231.191629" crc="9f090499b7abbb05ebadfdfeb0ddbca46c71d1f4" description="Call-process tracer server" from="/ usr/lib/ecss/ecss-pa-sip/lib/ecss\_cpt\_server-3.14.0.70231.191629"/> <application state="true" name="rps\_alarm\_agent" vsn="3.14.0.70231.752162" crc="31058463f1c81ad07e141f93d677f3d8a5f5f7c1" description="RPS Alarm agent" from="/usr/lib/ecss/ ecss-pa-sip/lib/rps\_alarm\_agent-3.14.0.70231.752162"/>

 <application state="true" name="ssl" vsn="9.2.3.1" crc="d401ea98d54f58bb523b91db10feb68997a218fa" description="Erlang/OTP SSL application" from="/ usr/lib/erlang/lib/ssl-9.2.3.1"/> <application state="true" name="syntax\_tools" vsn="2.1.7" crc="e04c6deada607b0ff95f5bc369fcb954aa0d8141" description="Syntax tools" from="/usr/lib/erlang/ lib/syntax\_tools-2.1.7"/> <application state="true" name="ecss\_tring" vsn="3.14.0.70231.889696" crc="19f5fd4eaee736ad9aaa4b762639daf6f116023a" description="ECSS wrap for distributed supervising system "Tring"" from="/usr/lib/ecss/ecss-pa-sip/lib/ecss\_tring-3.14.0.70231.889696"/> <application state="true" name="eradius" vsn="3.14.0.51.515289" crc="34bc54423cc2d676d711fb541e0af4c7514a11ae" description="RADIUS authentication/accounting library" from="/usr/lib/ecss/ecss-pa-sip/lib/eradius-3.14.0.51.515289"/> <application state="true" name="rps" vsn="3.14.0.70231.621393" crc="59e49dca7dd44eb705f91a17c4e08225ae9f9fba" description="Report Processing System" from="/usr/ lib/ecss/ecss-pa-sip/lib/rps-3.14.0.70231.621393"/> <application state="true" name="rps\_log\_agent" vsn="3.14.0.70231.156018" crc="aa4ddafe1947b96080ed8c688c7f18be738cbfbf" description="RPS Log agent" from="/usr/lib/ecss/ ecss-pa-sip/lib/rps\_log\_agent-3.14.0.70231.156018"/> <application state="true" name="mycelium" vsn="3.14.0.431.877455" crc="cd407eb10ab2ec62bb4a8e5d13e504f740d8cf3a" description="Mycelium common lib" from="/usr/lib/ ecss/ecss-pa-sip/lib/mycelium-3.14.0.431.877455"/> <application state="true" name="ecss\_env" vsn="3.14.0.70231.242509" crc="eeb8206531cca0380378344888f7085ed7c9f689" description="ECSS envermoment support lib" from="/ usr/lib/ecss/ecss-pa-sip/lib/ecss\_env-3.14.0.70231.242509"/> <application state="true" name="rm\_lib" vsn="3.14.0.70231.831685" crc="26705794ce5d3718505c48e65870fe347675a6eb" description="Perfomance Routing Library" from="/ usr/lib/ecss/ecss-pa-sip/lib/rm\_lib-3.14.0.70231.831685"/> <application state="true" name="obj\_data" vsn="3.14.0.70231.549986" crc="ea9f6c606f2dd70716e36e90f8cb2d9df2e1ef15" description="OASys Object Data Manipulations" from="/usr/lib/ecss/ecss-pa-sip/lib/obj\_data-3.14.0.70231.549986"/> <application state="true" name="ecss\_cpt\_client" vsn="3.14.0.70231.954622" crc="12114e8d1caaea06d5b9da26fcc1f856117c081b" description="Call-process tracer client" from="/ usr/lib/ecss/ecss-pa-sip/lib/ecss\_cpt\_client-3.14.0.70231.954622"/> <application state="true" name="ecss\_mlpp\_options\_lib" vsn="3.14.0.70231.397761" crc="6c1577da30f47cd03114ba0b8f328786bfddf688" description="ECSS-10 MLPP options" from="/usr/lib/ ecss/ecss-pa-sip/lib/ecss\_mlpp\_options\_lib-3.14.0.70231.397761"/> <application state="true" name="log\_server\_ccn\_service" vsn="3.14.0.70231.734967" crc="80b5d416de1155fb279810145548d0a614ddf573" description="Log Server CCN Service" from="/usr/ lib/ecss/ecss-pa-sip/lib/log\_server\_ccn\_service-3.14.0.70231.734967"/> <application state="true" name="lpm\_common" vsn="3.14.0.70231.871866" crc="08b258f3d70da9472a7756b7760c86b0e2be346f" description="LPM common functions" from="/usr/lib/ ecss/ecss-pa-sip/lib/lpm\_common-3.14.0.70231.871866"/> <application state="true" name="public\_key" vsn="1.6.6" crc="a5af343b683bf63e05327dbd7df5d5d79913251f" description="Public key infrastructure" from="/ usr/lib/erlang/lib/public\_key-1.6.6"/> <application state="true" name="ecss\_ssh" vsn="3.14.0.70231.264069" crc="bbca9e46b9f0466680d61b40734898422e5da2cb" description="ECSS SSH terminals sup. lib" from="/

usr/lib/ecss/ecss-pa-sip/lib/ecss\_ssh-3.14.0.70231.264069"/>
```
 <application state="true" name="lager" vsn="3.4.3-9-g5219ae2"
crc="846305929eac5dee6864d6ab7d48f25c903131c1" description="Empty Logging Lager2" from="/usr/lib/
ecss/ecss-pa-sip/lib/lager-3.4.3-9-g5219ae2"/>
     <application state="true" name="recon" vsn="2.3.6"
crc="e284571289227922e47d1db12ef9112dcdf1fc58" description="Diagnostic tools for production use"
 from="/usr/lib/ecss/ecss-pa-sip/lib/recon-2.3.6"/>
     <application state="true" name="cmn_tools" vsn="3.14.0.70231.070567"
crc="8f1d998def0fe5c0775e06d76711b3be06e835d7" description="Common usefull tools" from="/usr/lib/
ecss/ecss-pa-sip/lib/cmn_tools-3.14.0.70231.070567"/>
     <application state="true" name="hep" vsn="0.1.0"
crc="b1bee5e0ae0f2c1adfcb0f12b02ed3cddbc9adcc" description="hep - Homer Encapsulation Protocol"
 from="/usr/lib/ecss/ecss-pa-sip/lib/hep-0.1.0"/>
     <application state="true" name="jsx" vsn="1.4.5"
crc="6e27d6a517e1f81b72ea7952683d546bf551398e" description="a streaming, evented json parsing 
toolkit" from="/usr/lib/ecss/ecss-pa-sip/lib/jsx-1.4.5"/>
     <application state="true" name="statistics_lib" vsn="3.14.0.70231.714734"
crc="0e849f0a6bb0c98e149e51b71506b58b35d04dad" description="Q752 Statistics lib" from="/usr/lib/
ecss/ecss-pa-sip/lib/statistics_lib-3.14.0.70231.714734"/>
     <application state="true" name="ecss_conference_lib" vsn="3.14.0.70231.196644"
crc="231ed8093ed34c81523d042766463952014418b1" description="ECSS Conference lib" from="/usr/lib/
ecss/ecss-pa-sip/lib/ecss_conference_lib-3.14.0.70231.196644"/>
     <application state="true" name="pt_lib" vsn="3.14.0.33.179948"
crc="1d6f52e93f66524bf52be74ebbabe69c53ad73ec" description="Parse transform library" from="/usr/
lib/ecss/ecss-pa-sip/lib/pt_lib-3.14.0.33.179948"/>
     <application state="true" name="cocon" vsn="3.14.0.70231.970649"
crc="9d464cb284814fd94515dd380376184c777e2719" description="COmmands and CONsoles" from="/usr/
lib/ecss/ecss-pa-sip/lib/cocon-3.14.0.70231.970649"/>
     <application state="true" name="rtopman" vsn="3.14.0.70231.110741"
crc="e1c323cde2293aaba5d30ffac511b5de5c654232" description="Resourse TOPology MANagement Library"
 from="/usr/lib/ecss/ecss-pa-sip/lib/rtopman-3.14.0.70231.110741"/>
     <application state="true" name="esqlite" vsn="0.4.0"
crc="6c94565e9a926606150cf6522aceb0c34b14ae77" description="sqlite nif interface" from="/usr/lib/
ecss/ecss-pa-sip/lib/esqlite-0.4.0"/>
     <application state="true" name="sip_support" vsn="3.14.0.70231.643643"
crc="f0ab61f0322f680af224a43694e8162ebed439c1" description="Support of SIP RFC extensions"
from="/usr/lib/ecss/ecss-pa-sip/lib/sip_support-3.14.0.70231.643643"/>
     <application state="true" name="sip_ssw_intercom" vsn="3.14.0.70231.408462"
crc="5c547334d7fd4940b1a49132c10e158786544448" description="SIP(I/T) protocol adapter of ECSS-10"
 from="/usr/lib/ecss/ecss-pa-sip/lib/sip_ssw_intercom-3.14.0.70231.408462"/>
     <application state="true" name="necron" vsn="3.14.0.205.647555"
crc="2464d1f04d7ab9887a9c282c3331b4a4c75c6e51" description="Scheduler of tasks (cron like)"
from="/usr/lib/ecss/ecss-pa-sip/lib/necron-3.14.0.205.647555"/>
     <application state="true" name="sasl" vsn="3.3"
crc="d92bd4401c950591932f347cb66f48731df3bcb7" description="SASL CXC 138 11" from="/usr/lib/
erlang/lib/sasl-3.3"/>
     <application state="true" name="os_mon" vsn="2.4.7"
crc="d040120c316144715dae024d47c8c226f1992c83" description="CPO CXC 138 46" from="/usr/lib/
erlang/lib/os_mon-2.4.7"/>
```
 <application state="true" name="meck" vsn="0.8.12" crc="58165be1810a8b9ec2cf10cb194a1631582202cc" description="A mocking framework for Erlang" from="/usr/lib/ecss/ecss-pa-sip/lib/meck-0.8.12"/> <application state="true" name="ecss\_cpt\_lib" vsn="3.14.0.70231.141004" crc="b7921c81d9c90312fecce0c45eb87702cad7be20" description="Call-process tracer library." from="/ usr/lib/ecss/ecss-pa-sip/lib/ecss\_cpt\_lib-3.14.0.70231.141004"/> <application state="true" name="exmpp" vsn="3.14.0.1357.450563" crc="94b3443686cdeb0b9586b582da1485be3520e757" description="XMPP/Jabber protocol oriented XML library" from="/usr/lib/ecss/ecss-pa-sip/lib/exmpp-3.14.0.1357.450563"/> <application state="true" name="ion" vsn="3.14.0.179.740603" crc="5cd66c4d371c9a96785d87f77473ca9d9e9e84fc" description="ION pretty printer" from="/usr/lib/ ecss/ecss-pa-sip/lib/ion-3.14.0.179.740603"/> <application state="true" name="ecss\_system\_options\_lib" vsn="3.14.0.70231.513460" crc="f2f6f1880aaec67f8f908d6a7f3f23827d4c6419" description="ECSS-10 system options" from="/usr/ lib/ecss/ecss-pa-sip/lib/ecss\_system\_options\_lib-3.14.0.70231.513460"/> <application state="true" name="rtopdds" vsn="3.14.0.70231.033977" crc="dfe4dc437e25bd12252866fd68d003effa98ea1c" description="RTOP Domain Directory Service" from="/usr/lib/ecss/ecss-pa-sip/lib/rtopdds-3.14.0.70231.033977"/> <application state="true" name="tools" vsn="3.1.0.1" crc="1a0d4f44bb0376e3ccb4b9e1e6ebb3f6b09702d9" description="DEVTOOLS CXC 138 16" from="/usr/lib/ erlang/lib/tools-3.1.0.1"/> <application state="true" name="pa\_acp\_io" vsn="3.14.0.70231.147885" crc="852c7c0782c2f6d93c127f2fecf520725a1af85c" description="ACP transport application" from="/ usr/lib/ecss/ecss-pa-sip/lib/pa\_acp\_io-3.14.0.70231.147885"/> <application state="true" name="asn1" vsn="5.0.8" crc="0beb75f03ca05225fe727725c02f2525103f50e9" description="The Erlang ASN1 compiler version 5.0.8" from="/usr/lib/erlang/lib/asn1-5.0.8"/> <application state="true" name="rps\_event\_agent" vsn="3.14.0.70231.715850" crc="210a9424dd23a0ec7bcb5d321209fccc53dfaa5f" description="RPS Event agent" from="/usr/lib/ecss/ ecss-pa-sip/lib/rps\_event\_agent-3.14.0.70231.715850"/> <application state="true" name="runtime\_tools" vsn="1.13.2" crc="9fe7385499bf63f057ec47fe229682d1c8aefc2d" description="RUNTIME\_TOOLS" from="/usr/lib/erlang/ lib/runtime\_tools-1.13.2"/> <application state="true" name="ecss\_mgmt" vsn="3.14.0.70231.994292" crc="d5d09f4c8cf418846f870164bd9ccfb7eff1bbb2" description="ECSS Management system" from="/usr/ lib/ecss/ecss-pa-sip/lib/ecss\_mgmt-3.14.0.70231.994292"/> <application state="true" name="lpm\_server" vsn="3.14.0.70231.957898" crc="b1ff83470b37f9ebf9e1b8fd84df6a1c66ee0a3a" description="Licence Property Manager" from="/usr/ lib/ecss/ecss-pa-sip/lib/lpm\_server-3.14.0.70231.957898"/> <application state="true" name="mycelium\_client" vsn="3.14.0.907.657726" crc="7a1faa6d5efc312be87b0cf6c6a9cef5b5b319ef" description="Mycelium AMQP 10 erlang client" from="/usr/lib/ecss/ecss-pa-sip/lib/mycelium\_client-3.14.0.907.657726"/> <application state="true" name="ssw\_util\_lib" vsn="3.14.0.70231.111335" crc="a93ea6564aca46ae5f3d787fed445a28fb3a6408" description="Routines for internal SSW usage" from="/usr/lib/ecss/ecss-pa-sip/lib/ssw\_util\_lib-3.14.0.70231.111335"/> <application state="true" name="rtopdds\_ccn\_service" vsn="3.14.0.70231.315690"

crc="e1343510acd497731b07c47d5d764f71b2760996" description="RTOP DDS COCON Service" from="/usr/ lib/ecss/ecss-pa-sip/lib/rtopdds\_ccn\_service-3.14.0.70231.315690"/>

```
 <application state="true" name="rtop_agent" vsn="3.14.0.70231.867109"
crc="03a0de3dc5ec59a9c6b0c44cef2d5d6c936ee38b" description="RTOP AGENT support lib" from="/usr/
lib/ecss/ecss-pa-sip/lib/rtop_agent-3.14.0.70231.867109"/>
     <application state="true" name="rps_common_lib" vsn="3.14.0.70231.588032"
crc="6c8e16548082cc043029671eb9663cb2f246f726" description="RPS Common library" from="/usr/lib/
ecss/ecss-pa-sip/lib/rps_common_lib-3.14.0.70231.588032"/>
     <application state="true" name="acp_lib" vsn="3.14.0.70231.111284"
crc="c5112504420cc3581e3be6629e8b4b92376e715f" description="ACP library" from="/usr/lib/ecss/
ecss-pa-sip/lib/acp_lib-3.14.0.70231.111284"/>
</out>
```
## Hc\_node\_releases\_info

Команда возвращает информацию о релизах ноды.

### **Аналог команды в CoCon:**

**node/<NODE>/info releases**

### **Метод HTTP-запроса:**

POST

## **Шаблон HTTP-запроса:**

#### [http://host:port/commands/node\\_releases\\_info](http://hostport)

#### **Код HTTP-ответа:**

При выполнении команды HTTP-терминал может ответить следующими сообщениями:

- 200 в случае успеха;
- 404 в случае ошибки.

## **XSD-схема XML-файла запроса/ответа:**

```
<xs:schema xmlns:xs="http://www.w3.org/2001/XMLSchema">
     <xs:complexType name="nodeType">
         <xs:attribute name="name" type="xs:string" use="required"/>
     </xs:complexType>
     <xs:complexType name="releaseType">
         <xs:attribute name="name" type="xs:string" use="required"/>
         <xs:attribute name="version" type="xs:string" use="required"/>
         <xs:attribute name="build_crc" type="xs:string" use="required"/>
         <xs:attribute name="release_crc" type="xs:string" use="required"/>
     </xs:complexType>
     <xs:element name="in">
         <xs:complexType>
             <xs:all>
                 <xs:element name="node" type="nodeType" minOccurs="0" maxOccurs="1"/>
             </xs:all>
         </xs:complexType>
     </xs:element>
     <xs:element name="out">
         <xs:complexType>
             <xs:sequence>
                 <xs:element name="release" type="releaseType" minOccurs="0" maxOccurs="unbounded"
/ </xs:sequence>
         </xs:complexType>
     </xs:element>
</xs:schema>
```
## **Пример 1:**

Запрос: [http://192.168.1.21:9999/commands/node\\_releases\\_info](http://192.168.1.21:9999/commands/node_releases_info)

```
<?xml version="1.0" encoding="UTF-8" ?>
<in xmlns:xs="http://www.w3.org/2001/XMLSchema-instance" xs:noNamespaceSchemaLocation="node_relea
ses_info.xsd">
     <node name="core1@ecss1" />
</in>
```

```
<?xml version="1.0"?>
<out
     xmlns:xs="http://www.w3.org/2001/XMLSchema-instance" xs:noNamespaceSchemaLocation="node_relea
ses_info.xsd">
    <release name="ecss-core" node="core1@ecss1" version="3.14.4.327" build_crc="f5df6c336a2d883c
5a78065e79e5976a983fad44" release_crc="da39a3ee5e6b4b0d3255bfef95601890afd80709"/>
</out>
```
#### **Пример 2:**

Запрос: [http://192.168.1.21:9999/commands/node\\_releases\\_info](http://192.168.1.21:9999/commands/node_releases_info)

```
<?xml version="1.0" encoding="UTF-8" ?>
<in xmlns:xs="http://www.w3.org/2001/XMLSchema-instance" xs:noNamespaceSchemaLocation="node_relea
ses_info.xsd">
</in>
```
#### Ответ:

```
<?xml version="1.0"?>
<out
    xmlns:xs="http://www.w3.org/2001/XMLSchema-instance" xs:noNamespaceSchemaLocation="node_relea
ses_info.xsd">
    <release name="ecss-pa-sip" node="sip1@ecss1" version="3.14.4.327" build_crc="7d5956cc31fa5d6
72a906735c2735a1fe3495b96" release_crc="da39a3ee5e6b4b0d3255bfef95601890afd80709"/>
     <release name="ecss-mycelium" node="mycelium1@ecss1" version="3.14.4.327" build_crc="221cc33d
8ccef6a4b43186c4db233a889efc53f1" release_crc="da39a3ee5e6b4b0d3255bfef95601890afd80709"/>
    <release name="ecss-pa-megaco" node="megaco1@ecss1" version="3.14.4.327" build_crc="ea55d7ea0
d6ae7a0e5881f721aeb24ae9ab6b515" release_crc="da39a3ee5e6b4b0d3255bfef95601890afd80709"/>
     <release name="ecss-mediator" node="md1@ecss1" version="3.14.4.327" build_crc="5ba46940e6ab99
123c6f8351c323f8fd350b2974" release_crc="da39a3ee5e6b4b0d3255bfef95601890afd80709"/>
    <release name="ecss-ds" node="ds1@ecss1" version="3.14.4.327" build_crc="44e4b98eee04c237b6b1
ab7cb2e06acb3bf8282c" release_crc="da39a3ee5e6b4b0d3255bfef95601890afd80709"/>
     <release name="ecss-core" node="core1@ecss1" version="3.14.4.327" build_crc="f5df6c336a2d883c
5a78065e79e5976a983fad44" release_crc="da39a3ee5e6b4b0d3255bfef95601890afd80709"/>
</out>
```
## Hc\_node\_statistics\_info

Команда позволяет вывести статистику работы ноды.

**Аналог команды в CoCon:**

**/node/<NODE>/info statistics**

### **Метод HTTP-запроса:**

POST

## Шаблон НТТР-запроса:

http://host:port/commands/hc\_node\_statistics\_info

## Код НТТР-ответа:

При выполнении команды HTTP-терминал может ответить следующими сообщениями:

- $\cdot$  200 в случае успеха;
- $\cdot$  404 в случае ошибки.

## XSD-схема XML-файла с ответом:

```
<?xml version="1.0" encoding="UTF-8" ?>
<xs:schema xmlns:xs="http://www.w3.org/2001/XMLSchema">
     <xs:complexType name="nodeType">
         <xs:attribute name="name" type="xs:string" use="required"/>
     </xs:complexType>
     <xs:complexType name="ioType">
         <xs:attribute name="input" type="xs:integer" use="required"/>
         <xs:attribute name="output" type="xs:integer" use="required"/>
     </xs:complexType>
     <xs:complexType name="garbageType">
         <xs:attribute name="times" type="xs:integer" use="required"/>
         <xs:attribute name="words" type="xs:integer" use="required"/>
     </xs:complexType>
     <xs:complexType name="valueType">
         <xs:attribute name="value" type="xs:integer" use="required"/>
     </xs:complexType>
     <xs:complexType name="statisticOutType">
             <xs:all>
                 <xs:element name="context_switches" type="valueType" />
                 <xs:element name="reductions" type="valueType" />
                 <xs:element name="garbage_collection" type="garbageType" />
                 <xs:element name="io" type="ioType"/>
                 <xs:element name="run_queue" type="valueType" />
                 <xs:element name="runtime" type="valueType" />
                 <xs:element name="wall_clock" type="valueType" />
             </xs:all>
     </xs:complexType>
       <xs:element name="in">
           <xs:complexType>
             <xs:all>
                 <xs:element name="node" type="nodeType" minOccurs="1" maxOccurs="1"/>
             </xs:all>
             </xs:complexType>
       </xs:element>
     <xs:element name="out">
         <xs:complexType>
             <xs:sequence>
               <xs:element name="statistics" type="statisticOutType" minOccurs="0" maxOccurs="unb
ounded"/> 
           </xs:sequence>
       </xs:complexType>
     </xs:element>
</xs:schema>
```
Запрос: http://192.168.1.21:9999/commands/node\_statistics\_info

```
<? xml version="1.0" encoding="UTF-8"?>
<in xmlns:xs="http://www.w3.org/2001/XMLSchema-instance" xs:noNamespaceSchemaLocation="node_stati
stics_info.xsd">
   <node name="core1@ecss1" />
\langlein>
```
### Ответ:

```
\frac{2 \times m1}{2 \times m1} version="1.0"?>
_{\text{cout}}xmlns:xs="http://www.w3.org/2001/XMLSchema-instance" xs:noNamespaceSchemaLocation="node_stati
stics_info.xsd">
    <statistics>
        <context switches value="9217921"/>
         <reductions value="4094816063"/>
        <garbage_collection times="1836547" words="7151131890"/>
        <io input="59375617" output="498987640"/>
        \frac{1}{2} <run queue value="0"/>
        <runtime value="582174"/>
         <wall clock value="26672912"/>
    </statistics>
\langle/out>
```
## Hc\_node\_system\_info

Команда позволяет вывести системную статистику работы ноды.

#### Аналог команды в CoCon:

node/<NODE>/info system

## Метод НТТР-запроса:

**POST** 

## Шаблон НТТР-запроса:

http://host:port/commands/hc\_node\_system\_info

## Код НТТР-ответа:

При выполнении команды HTTP-терминал может ответить следующими сообщениями:

- 200 в случае успеха;
- 404 в случае ошибки.

## XSD-схема XML-файла с ответом:

```
<?xml version="1.0" encoding="UTF-8" ?>
<xs:schema xmlns:xs="http://www.w3.org/2001/XMLSchema">
     <xs:include schemaLocation="error.xsd" />
    <xs:complexType name="nodeType">
         <xs:attribute name="name" type="xs:string" use="required"/>
     </xs:complexType>
     <xs:complexType name="integerType">
         <xs:attribute name="value" type="xs:integer" use="required"/>
     </xs:complexType>
     <xs:complexType name="booleanType">
         <xs:attribute name="value" type="xs:boolean" use="required"/>
     </xs:complexType>
     <xs:complexType name="stringType">
         <xs:attribute name="value" type="xs:string" use="required"/>
     </xs:complexType>
     <xs:complexType name="total_usedType">
         <xs:attribute name="total" type="xs:integer" use="required"/>
         <xs:attribute name="used" type="xs:integer" use="optional"/>
     </xs:complexType>
     <xs:complexType name="allocated_areasType" >
         <xs:sequence>
           <xs:element name="sys_misc" type="total_usedType" />
           <xs:element name="static" type="total_usedType" />
           <xs:element name="atom_space" type="total_usedType" />
           <xs:element name="atom_table" type="total_usedType" />
           <xs:element name="module_table" type="total_usedType" />
           <xs:element name="export_table" type="total_usedType" />
           <xs:element name="export_list" type="total_usedType" />
           <xs:element name="register_table" type="total_usedType" />
           <xs:element name="fun_table" type="total_usedType" />
           <xs:element name="module_refs" type="total_usedType" />
           <xs:element name="loaded_code" type="total_usedType" />
           <xs:element name="dist_table" type="total_usedType" />
           <xs:element name="node_table" type="total_usedType" />
           <xs:element name="bits_bufs_size" type="total_usedType" />
           <xs:element name="bif_timer" type="total_usedType" />
           <xs:element name="link_lh" type="total_usedType" />
           <xs:element name="process_table" type="total_usedType" />
           <xs:element name="port_table" type="total_usedType" />
           <xs:element name="ets_misc" type="total_usedType" />
         </xs:sequence>
     </xs:complexType>
```

```
 <xs:complexType name="check_ioListType">
     <xs:sequence>
         <xs:element name="check_io" type="check_ioType" minOccurs="0" maxOccurs="unbounded"/>
     </xs:sequence>
 </xs:complexType>
 <xs:complexType name="check_ioType">
     <xs:sequence>
         <xs:element name="name" type="stringType" />
         <xs:element name="primary" type="stringType" />
         <xs:element name="fallback" type="stringType" />
         <xs:element name="kernel_poll" type="stringType" />
         <xs:element name="memory_size" type="integerType" />
         <xs:element name="total_poll_set_size" type="integerType" />
         <xs:element name="fallback_poll_set_size" type="integerType" />
         <xs:element name="lazy_updates" type="booleanType" />
         <xs:element name="pending_updates" type="integerType" />
         <xs:element name="batch_updates" type="booleanType" />
         <xs:element name="concurrent_updates" type="booleanType" />
         <xs:element name="max_fds" type="integerType" />
     </xs:sequence>
 </xs:complexType>
 <xs:complexType name="garbage_collectionType">
    <xs:attribute name="max_heap_size" type="xs:integer" use="optional"/>
     <xs:attribute name="min_bin_vheap_size" type="xs:integer" use="optional"/>
     <xs:attribute name="min_heap_size" type="xs:integer" use="optional"/>
    <xs:attribute name="fullsweep_after" type="xs:integer" use="optional"/>
 </xs:complexType>
 <xs:complexType name="systemOutType">
         <xs:all>
             <xs:element name="allocated_areas" type="allocated_areasType" />
             <xs:element name="c_compiler_used" type="stringType" />
             <xs:element name="check_ios" type="check_ioListType" />
             <xs:element name="compat_rel" type="integerType"/>
             <xs:element name="cpu_topology" type="stringType" />
             <xs:element name="creation" type="integerType" />
             <xs:element name="debug_compiled" type="booleanType" />
             <xs:element name="driver_version" type="stringType" />
             <xs:element name="elib_malloc" type="booleanType" />
             <xs:element name="fullsweep_after" type="integerType" />
             <xs:element name="garbage_collection" type="garbage_collectionType" />
             <xs:element name="heap_type" type="stringType" />
             <xs:element name="kernel_poll" type="booleanType" />
             <xs:element name="logical_processors" type="integerType" />
             <xs:element name="machine" type="stringType" />
             <xs:element name="min_heap_size" type="integerType" />
             <xs:element name="min_bin_vheap_size" type="integerType" />
             <xs:element name="modified_timing_level" type="stringType" />
```

```
 <xs:element name="multi_scheduling" type="stringType" />
                 <xs:element name="multi_scheduling_blockers" type="stringType" />
                 <xs:element name="otp_release" type="stringType" />
                 <xs:element name="process_count" type="integerType" />
                 <xs:element name="process_limit" type="integerType" />
                 <xs:element name="scheduler_bind_type" type="stringType" />
                 <xs:element name="scheduler_bindings" type="stringType" />
                 <xs:element name="scheduler_id" type="integerType" />
                 <xs:element name="schedulers" type="integerType" />
                 <xs:element name="schedulers_online" type="integerType" />
                 <xs:element name="smp_support" type="booleanType" />
                 <xs:element name="system_version" type="stringType" />
                 <xs:element name="system_architecture" type="stringType" />
                 <xs:element name="threads" type="booleanType" />
                 <xs:element name="thread_pool_size" type="integerType" />
                 <xs:element name="trace_control_word" type="integerType" />
                 <xs:element name="version" type="stringType" />
                 <xs:element name="wordsize" type="integerType" />
                 <xs:element name="ets_limit" type="integerType" minOccurs="0" />
             </xs:all>
     </xs:complexType>
     <xs:element name="in">
        <xs:complexType>
            <xs:all>
                 <xs:element name="node" type="nodeType" minOccurs="1" maxOccurs="1"/>
             </xs:all>
        </xs:complexType>
     </xs:element>
     <xs:element name="out">
        <xs:complexType>
             <xs:sequence>
                 <xs:element name="system" type="systemOutType" minOccurs="0" maxOccurs="unbounded
''/>
                 <xs:element name="error" type="errorType" minOccurs="0" maxOccurs="1" />
             </xs:sequence>
       </xs:complexType>
     </xs:element>
</xs:schema>
```
## Запрос: [http://192.168.1.21:9999/commands/node\\_system\\_info](http://192.168.1.21:9999/commands/node_system_info)

```
<?xml version="1.0" encoding="UTF-8"?>
<in xmlns:xs="http://www.w3.org/2001/XMLSchema-instance" xs:noNamespaceSchemaLocation="node_syste
m_info.xsd">
    <node name="ds1@ecss1"/>
</in>
```

```
<?xml version="1.0"?>
<out
     xmlns:xs="http://www.w3.org/2001/XMLSchema-instance" xs:noNamespaceSchemaLocation="node_syste
m_info.xsd">
    <system>
         <allocated_areas>
             <sys_misc total="191168"/>
             <static total="527312"/>
             <atom_space total="1179936" used="1152205"/>
             <atom_table total="935921"/>
             <module_table total="1140984"/>
             <export_table total="1526940"/>
             <export_list total="6655616"/>
             <register_table total="1692"/>
             <fun_table total="77258"/>
             <module_refs total="136272"/>
             <loaded_code total="42647139"/>
             <dist_table total="2083"/>
             <node_table total="443"/>
             <bits_bufs_size total="0"/>
             <bif_timer total="0"/>
             <process_table total="3145728"/>
             <port_table total="786432"/>
             <ets_misc total="2097152"/>
         </allocated_areas>
```

```
 <allocator value="{glibc,[2,27], 
[sys_alloc,temp_alloc,sl_alloc,std_alloc,ll_alloc,eheap_alloc, 
ets_alloc,fix_alloc,literal_alloc,exec_alloc,binary_alloc, 
driver_alloc,mseg_alloc,sys_aligned_alloc,literal_mmap], [{sys_alloc,[{e,true},{m,libc},{tt,
131072},{tp,0}]}, {temp_alloc,[{e,true}, {t,true}, {atags,false}, {ramv,false}, {sbct,524288}, 
{asbcst,4145152}, {rsbcst,90}, {rsbcmt,80}, {rmbcmt,100}, {mmbcs,131072}, {mmmbc,
18446744073709551615}, {mmsbc,256}, {lmbcs,10485760}, {smbcs,1048576}, {mbcgs,10}, {acul,0}, 
\{acn1,0\}, \{acfm1,0\}, \{mbsd,3\}, \{as,gf\}], \{sl\_alloc, [\{e,true\}, \{t, true\}, \{atags, false\}{ramv,false}, {sbct,524288}, {asbcst,4145152}, {rsbcst,80}, {rsbcmt,80}, {rmbcmt,50}, {mmbcs,
65536}, {mmmbc,18446744073709551615}, {mmsbc,256}, {lmbcs,5242880}, {smbcs,524288}, {mbcgs,10}, 
{acul,0}, {acnl,0}, {acfml,0}, {as,aoffcbf}]}, {std_alloc,[{e,true}, {t,true}, {atags,false}, 
{ramv,false}, {sbct,524288}, {asbcst,4145152}, {rsbcst,20}, {rsbcmt,80}, {rmbcmt,50}, {mmbcs,
65536}, {mmmbc,18446744073709551615}, {mmsbc,256}, {lmbcs,5242880}, {smbcs,524288}, {mbcgs,10}, 
{ \{acul,0\} }, { \{acnl,0\} }, { \{acfml,0\} }, { \{as, aoffcbf\} }, { \{1\_alloc, [ \{e, true\} }, { \{t, true\} }, { \{atags, false\} },
{ramv,false}, {sbct,18446744073709551615}, {asbcst,0}, {rsbcst,0}, {rsbcmt,0}, {rmbcmt,0}, 
{mmbcs,1048576}, {mmmbc,18446744073709551615}, {mmsbc,0}, {lmbcs,5242880}, {smbcs,524288}, 
{mbcgs,10}, {acul,0}, {acnl,0}, {acfml,0}, {as,aoffcbf}]}, {eheap_alloc,[{e,true}, {t,true}, 
{atags,false}, {ramv,false}, {sbct,524288}, {asbcst,4145152}, {rsbcst,50}, {rsbcmt,80}, {rmbcmt,
50}, {mmbcs,262144}, {mmmbc,18446744073709551615}, {mmsbc,256}, {lmbcs,5242880}, {smbcs,524288}, 
{mbcgs,10}, {acul,0}, {acnl,0}, {acfml,0}, {as,aoffcbf}]}, {ets_alloc,[{e,true}, {t,true}, 
{atags,false}, {ramv,false}, {sbct,524288}, {asbcst,4145152}, {rsbcst,20}, {rsbcmt,80}, {rmbcmt,
50}, {mmbcs,65536}, {mmmbc,18446744073709551615}, {mmsbc,256}, {lmbcs,5242880}, {smbcs,524288}, 
{mbcgs,10}, {acul,0}, {acnl,0}, {acfml,0}, {as,aoffcbf}]}, {fix_alloc,[{e,true}, {t,true}, 
{atags,false}, {ramv,false}, {sbct,524288}, {asbcst,4145152}, {rsbcst,20}, {rsbcmt,80}, {rmbcmt,
50}, {mmbcs,65536}, {mmmbc,18446744073709551615}, {mmsbc,256}, {lmbcs,5242880}, {smbcs,524288}, 
{mbcgs,10}, {acul,0}, {acnl,0}, {acfml,0}, {as,aoffcbf}]}, {literal_alloc,[{e,true}, {t,false}, 
{atags,false}, {ramv,false}, {sbct,18446744073709551615}, {asbcst,0}, {rsbcst,0}, {rsbcmt,0}, 
{rmbcmt,0}, {mmbcs,1048576}, {mmmbc,18446744073709551615}, {mmsbc,0}, {lmbcs,10485760}, {smbcs,
1048576}, {mbcgs,10}, {acul,0}, {acnl,0}, {acfml,0}, {as,aobf}]}, {exec_alloc,[{e,true}, 
{t,false}, {atags,false}, {ramv,false}, {sbct,18446744073709551615}, {asbcst,0}, {rsbcst,0}, 
{rsbcmt,0}, {rmbcmt,0}, {mmbcs,0}, {mmmbc,18446744073709551615}, {mmsbc,0}, {lmbcs,10485760}, 
{smbcs,1048576}, {mbcgs,10}, {acul,0}, {acnl,0}, {acfml,0}, {as,aobf}]}, {binary_alloc,[{e,true}, 
{t,true}, {atags,true}, {ramv,false}, {sbct,524288}, {asbcst,4145152}, {rsbcst,20}, {rsbcmt,80}, 
{rmbcmt,50}, {mmbcs,65536}, {mmmbc,18446744073709551615}, {mmsbc,256}, {lmbcs,5242880}, {smbcs,
524288}, {mbcgs,10}, {acul,0}, {acnl,0}, {acfml,0}, {as,aoffcbf}]}, {driver_alloc,[{e,true}, 
{t,true}, {atags,true}, {ramv,false}, {sbct,524288}, {asbcst,4145152}, {rsbcst,20}, {rsbcmt,80}, 
{rmbcmt,50}, {mmbcs,65536}, {mmmbc,18446744073709551615}, {mmsbc,256}, {lmbcs,5242880}, {smbcs,
524288}, {mbcgs,10}, {acul,0}, {acnl,0}, {acfml,0}, {as,aoffcbf}]}, {test_alloc,[{e,false}]}, 
{mseg_alloc,[{amcbf,4194304},{rmcbf,20},{mcs,10}]}, {alloc_util,[{mmc,18446744073709551615},{ycs,
1048576},{sac,true}]}, {erts_mmap,[{scs,0}]}, {instr,[{t,false}]}, {lock_physical_memory,no}]}"/>
         <build_type value="opt"/>
         <c_compiler_used value="{gnuc,{7,4,0}}"/>
         <check_ios>
             <check_io>
                 <name value="erts_poll"/>
                 <primary value="poll"/>
                 <kernel_poll value="false"/>
                 <memory_size value="25240"/>
                 <total_poll_set_size value="1"/>
                 <lazy_updates value="true"/>
```

```
 <pending_updates value="0"/>
                 <batch_updates value="false"/>
                 <concurrent_updates value="false"/>
                 <fallback value="true"/>
                 <max_fds value="1024"/>
                 <active_fds value="0"/>
                 <poll_threads value="0"/>
             </check_io>
             <check_io>
                 <name value="erts_poll"/>
                 <primary value="epoll"/>
                 <kernel_poll value="epoll"/>
                 <memory_size value="56"/>
                 <total_poll_set_size value="16"/>
                 <lazy_updates value="false"/>
                 <pending_updates value="0"/>
                 <batch_updates value="false"/>
                 <concurrent_updates value="true"/>
                 <fallback value="false"/>
                 <max_fds value="1024"/>
                 <active_fds value="0"/>
                 <poll_threads value="0"/>
             </check_io>
             <check_io>
                 <name value="erts_poll"/>
                 <primary value="epoll"/>
                 <kernel_poll value="epoll"/>
                 <memory_size value="57400"/>
                 <total_poll_set_size value="23"/>
                 <lazy_updates value="false"/>
                 <pending_updates value="0"/>
                 <batch_updates value="false"/>
                 <concurrent_updates value="true"/>
                 <fallback value="false"/>
                 <max_fds value="1024"/>
                 <active_fds value="0"/>
                 <poll_threads value="1"/>
             </check_io>
         </check_ios>
         <compat_rel value="21"/>
         <cpu_topology value="[{processor,[{core,{logical,0}},{core,{logical,1}}]}]"/>
         <creation value="1"/>
         <debug_compiled value="false"/>
         <driver_version value="3.3"/>
         <elib_malloc value="false"/>
         <ets_limit value="100000"/>
         <fullsweep_after value="65535"/>
         <garbage_collection max_heap_size="0" min_bin_vheap_size="46422" min_heap_size="233"
fullsweep_after="65535"/>
         <heap_type value="private"/>
```

```
 <kernel_poll value="true"/>
         <logical_processors value="2"/>
         <machine value="BEAM"/>
         <min_heap_size value="233"/>
         <min_bin_vheap_size value="46422"/>
         <modified_timing_level value="undefined"/>
         <multi_scheduling value="enabled"/>
         <multi_scheduling_blockers value="[]"/>
         <otp_release value="21"/>
         <port_parallelism value="false"/>
         <port_count value="29"/>
         <port_limit value="65536"/>
         <process_count value="628"/>
         <process_limit value="262144"/>
         <scheduler_bind_type value="unbound"/>
         <scheduler_bindings value="{unbound,unbound}"/>
         <scheduler_id value="1"/>
         <schedulers value="2"/>
         <schedulers_online value="2"/>
         <smp_support value="true"/>
         <system_version value="Erlang/OTP 21 [erts-10.3.5.1] [source] [64-bit] [smp:2:2] [ds:
2:2:10] [async-threads:8] [hipe] "/>
         <system_architecture value="x86_64-pc-linux-gnu"/>
         <threads value="true"/>
        <thread_pool_size value="8"/>
         <trace_control_word value="0"/>
         <version value="10.3.5.1"/>
         <wordsize value="8"/>
     </system>
</out>
```
Команда позволяет просмотреть информацию о сервисах ноды.

## **Аналог команды в CoCon: /node/<NODE>/service**

## **Метод HTTP-запроса:**

POST

## **Шаблон HTTP-запроса:**

[http://host:port/commands/hc\\_node\\_service\\_info](http://hostport)

## **Код HTTP-ответа:**

При выполнении команды HTTP-терминал может ответить следующими сообщениями:

- 200 в случае успеха;
- 404 в случае ошибки.

### **XSD-схема XML-файла c ответом:**

```
<?xml version="1.0" encoding="UTF-8" ?>
<xs:schema xmlns:xs="http://www.w3.org/2001/XMLSchema">
     <xs:complexType name="nodeType">
         <xs:attribute name="name" type="xs:string" use="required"/>
         <xs:attribute name="service" type="xs:string" use="optional"/>
     </xs:complexType>
     <xs:simpleType name = "stateType">
         <xs:restriction base="xs:string">
             <xs:enumeration value="started"/>
             <xs:enumeration value="stopped"/>
             <xs:enumeration value="crashed"/>
             <xs:enumeration value="unkown"/>
         </xs:restriction>
     </xs:simpleType> 
     <xs:complexType name="serviceType">
         <xs:attribute name="name" type="xs:string" use="required"/>
         <xs:attribute name="description" type="xs:string" use="required"/>
         <xs:attribute name="state" type="stateType" use="required"/>
     </xs:complexType>
     <xs:complexType name="statusType">
         <xs:attribute name="service" type="xs:string" use="required"/>
         <xs:attribute name="current" type="stateType" use="required"/>
         <xs:attribute name="info" type="xs:string" use="required"/>
         <xs:attribute name="old" type="stateType" use="optional"/>
         <xs:attribute name="changed" type="xs:string" use="optional"/>
     </xs:complexType>
       <xs:element name="in">
           <xs:complexType>
             <xs:all>
                 <xs:element name="node" type="nodeType" minOccurs="1" maxOccurs="1"/>
             </xs:all>
             </xs:complexType>
       </xs:element>
     <xs:element name="out">
         <xs:complexType>
           <xs:choice>
               <xs:element name="service" type="serviceType" minOccurs="1" maxOccurs="unbounded" /
>
               <xs:element name="status" type="statusType" />
           </xs:choice>
       </xs:complexType>
     </xs:element>
</xs:schema>
```
Запрос: [http://192.168.1.21:9999/commands/node\\_service\\_info](http://192.168.1.21:9999/commands/node_service_info)

```
<?xml version="1.0" encoding="UTF-8"?>
<in xmlns:xs="http://www.w3.org/2001/XMLSchema-instance" xs:noNamespaceSchemaLocation="node_servi
ce_info.xsd">
     <node name="core1@ecss1" />
</in>
```
### Ответ: 200

```
<?xml version="1.0"?>
<out
     xmlns:xs="http://www.w3.org/2001/XMLSchema-instance" xs:noNamespaceSchemaLocation="node_servi
ce_info.xsd">
    <service name="ecss-cm" description="ECSS Configuration Manager" state="started"/>
    <service name="dds" description="DDS management service" state="started"/>
     <service name="rps" description="RPS management service" state="started"/>
     <service name="ecss-core" description="ECSS Core subsystem" state="started"/>
     <service name="ecss-node-manager" description="ECSS MGMT Node Manager Service" state="started
^{\prime\prime}/>
     <service name="log" description="Log Server Management Service" state="started"/>
     <service name="notifier" description="Notifier service" state="started"/>
     <service name="tring" description="ECSS Tring Service" state="started"/>
     <service name="modificator-manager" description="Modification/Adaptation Manager Service"
state="started"/>
     <service name="amqp" description="AMQP10 Management Service" state="started"/>
</out>
```
## Запрос: [http://192.168.1.21:9999/commands/node\\_service\\_info](http://192.168.1.21:9999/commands/node_service_info)

```
<?xml version="1.0" encoding="UTF-8"?>
<in xmlns:xs="http://www.w3.org/2001/XMLSchema-instance" xs:noNamespaceSchemaLocation="node_servi
ce_info.xsd">
     <node name="core1@ecss1" service="amqp" />
</in>
```

```
\leq 2xml version="1.0"?>
<sub>out</sub></sub>
    xmlns:xs="http://www.w3.org/2001/XMLSchema-instance" xs:noNamespaceSchemaLocation="node_servi
ce_info.xsd">
    <status service="amqp" current="started" old="stopped" changed="2020/02/13 00:31:37" info=""/
\geq\langle/out>
```
## Hc\_node\_service

Команда позволяет управлять сервисами ноды.

#### Аналог команды в CoCon:

/node/<NODE>/service

### Метод НТТР-запроса:

**POST** 

### Шаблон НТТР-запроса:

http://host:port/commands/node\_service

### Код НТТР-ответа:

При выполнении команды HTTP-терминал может ответить следующими сообщениями:

- $\cdot$  201 в случае успеха;
- 404 в случае ошибки.

## XSD-схема XML-файла с ответом:

```
<?xml version="1.0" encoding="UTF-8" ?>
<xs:schema xmlns:xs="http://www.w3.org/2001/XMLSchema">
     <xs:simpleType name = "commandType">
         <xs:restriction base="xs:string">
             <xs:enumeration value="run"/>
             <xs:enumeration value="stop"/>
         </xs:restriction>
     </xs:simpleType>
     <xs:complexType name="nodeType">
         <xs:attribute name="name" type="xs:string" use="required"/>
         <xs:attribute name="service" type="xs:string" use="required"/>
         <xs:attribute name="command" type="commandType" use="required"/>
     </xs:complexType>
       <xs:element name="in">
           <xs:complexType>
             <xs:all>
                 <xs:element name="node" type="nodeType" minOccurs="1" maxOccurs="1"/>
             </xs:all>
             </xs:complexType>
       </xs:element>
</xs:schema>
```

```
Запрос: http://192.168.1.21:9999/commands/node_service
```

```
<?xml version="1.0" encoding="UTF-8"?>
<in xmlns:xs="http://www.w3.org/2001/XMLSchema-instance" xs:noNamespaceSchemaLocation="node_servi
ce.xsd">
    <node command="stop" name="ds1@ecss1" service="log" />
</in>
```
## Ответ: 201

```
<?xml version="1.0" encoding="UTF-8"?>
<in xmlns:xs="http://www.w3.org/2001/XMLSchema-instance"
xs:noNamespaceSchemaLocation="node_service.xsd">
     <node command="run" name="ds1@ecss2" service="log" />
\langlein>
```
## Ответ: 201

## Hc\_node\_show\_cert

Команда позволяет управлять сервисами ноды.

### Аналог команды в CoCon:

/node/<NODE>/show-cert

### Метод НТТР-запроса:

**POST** 

### Шаблон НТТР-запроса:

http://host:port/commands/node\_show\_cert

### Код НТТР-ответа:

При выполнении команды HTTP-терминал может ответить следующими сообщениями:

- $\cdot$  200 в случае успеха;
- 404 в случае ошибки.

## XSD-схема XML-файла с ответом:

```
<?xml version="1.0" encoding="UTF-8"?>
<sub>xy</sub> <sub>cr</sub> <sub>cm</sub></sub></sub></sub>
    xmlns:xs="http://www.w3.org/2001/XMLSchema">
    <xs:include schemaLocation="error.xsd" />
    <xs:element name = "in">
        <xs:complexType>
            <xs:sequence>
                 <xs:element name="request">
                     <xs:complexType>
                         <xs:attribute name="node" type="xs:string" use="required"/>
                         <xs:attribute name="cert_name" type="xs:string" use="required"/>
                         <xs:attribute name="text" type="xs:string"/>
                         <xs:attribute name="noout" type="xs:boolean"/>
                     </xs:complexType>
                 </xs:element>
            </xs:sequence>
        </xs:complexType>
    </xs:element>
    <xs:element name="out">
        <xs:complexType>
            <xs:sequence>
                 <xs:element name="cert" type="xs:base64Binary" minOccurs="0"/>
                 <xs:element name="error" type="errorType" minOccurs="0"/>
             </xs:sequence>
        </xs:complexType>
    </xs:element>
</xs:schema>
```
## Пример:

Запрос: http://192.168.1.21:9999/commands/node show cert

```
<in xmlns:xsi="http://www.w3.org/2001/XMLSchema-instance"
xsi:noNamespaceSchemaLocation="hc_show_cert.xsd">
  <request node="ds1@ecss1" cert name="ecss10.crt"/>
\langlein>
```
## $O$ TRAT:  $200$

```
\leq?xml version="1.0"?>
\sim \sim
```
xmlns:xs="http://www.w3.org/2001/XMLSchema-instance" xs:noNamespaceSchemaLocation="hc\_show\_cert.xsd">

<cert>LS0tLS1CRUdJTiBDRVJUSUZJ00FURS0tLS0tCk1JSUYwakND0TdxZ0F3SUJBZ0lVSUxkVHhRdV05Z3JY0zBXMEMxSW5 qU21iRjFjd0RRWUpLb1pJaHZjTkFRRUwK01FBd2FERUxN0WtH0TFVRUJoTUNVbFV4RkRBU0JnT1ZC0WdN0zA1dmRt0XphV0pw Y250ck1SUXdFZ1lEVlFRSApEQXRPYjNadmMybGlhWEp6YXpFT01Bd0dBMVVFQ2d3RlJXeDBaWGd4RERBS0JnTlZCQXNNQTBsT 1V6RVBNQTBHCkExVUVBd3dHWld0emN6RXdNQjRYRFRJd01EY3h0VEF3T1RVd09Gb1hEVE14TURjeE5UQXd0VFV3T0Zvd2dZb3 gKQ3pBSkJnTlZCQVlUQWxKVk1RNHdEQVlEVlFRSURBVmhiSFJoYVRFT01Bd0dBMVVFQnd3RlltbDVjMnN4RERBSwpCZ05WQkF vTUEzSjBhekVMTUFrR0ExVUVDd3dDYzNVeER6QU5CZ05WQkFNTUJtVmpjM014TURFdk1DMEdDU3FHClNJYjNEUUVKQVJZZ1lX eGxhM05oYm1SeUxucG9hWFp2Ym1sMGEyOUFaV3qwWlhndFkyOHVjblV3Z2dJaU1BMEcKO1NxR1NJYjNEUUVCOVFVOUE0SUNEd 0F3Z2dJS0FvSUNBUURON2JiNWdCcEJGaWFsN0NiRXJ6VHNML1Jk0El3NAo0SzhrcTZWdU5hNVNCeGY5VENQdE9xTlo50XJrZ1 NMQVFKZGFlb2wzaTU5bjY2TTQ2bXJNbmhSUU5EQmhWeEZoCnpHcVAvb2ZLN21PT2MraEtvNnd0TXZmNG16aWEzTlVVd3pFYW9 pcS9ycGg50XMwSThIS1NjdEpZZ3hndnVjUjYKV1E0V0p3NnVPNW9VL0x5Z2g0MmFSSFg0WnIxV3UvWTRpQThQWUdZcFg0Qlcz bWlOM0tHVnZRTUorTTdFMXZQYwpLM3hUdmR6clBZdlY2MkcxSHYydkxLZFAzR0VhaUo4cGE2Q2g0NHZ0MFkzTnEvaFp4RFBkN VptMGJxaU9adFIrCkdaOVJXRHNFdDNtNlJTMGZWd0pxZVoxNHNoRmc1andieWpMZFFUdmFCZFBHZWVHS2YyQ1V0NzZDQ1pHam xDbmEKemZjRH16UjNTRzVGdWR5Y2JQS3JzdkVmc2huZk9ybGFCSDZ5YzF6d3NoMk5hTEh6SWp0YnVkZzV5bFRzNGVaUQpMMHd raEkzUjc3L0xDMGI2RW9PK3JrclhxdnlXQk84K3ptbXQ4RzdrOTJMajJtUEt2akVtZkcxYVhhQm9lZXorCmJKZFdUK2NacjdJ UW16V05RWWVk0XNgZm5VdnAxK3VaTjk1NitvYXdNMk0xaj0wTyswWUhKb0ZjYnZtR3hLS3gKdGRoVU0xYUt6eDlUN255WStab mxPQkVjZ1QyalJGZXNDYndGeXlwNTV6RGVJT2x1a1YwYk5FcW5lRDFNTXRSWgovaXc5d3p6RHpSb09qYVp0V2hXV25INS9yUk 03bHUvaWNtWnZrNDBxN2hXa01zSlROS2NaMHNUVVq2c1hzbENPCkcxVE9oWjEvY1ZRN1l3SURBUUFCbzFFd1R60k5CZ05WSFJ FRVJqQkVnZzBxTG5KbGMzUm1jeTVsWTN0emdnc3EKTG14a1lYQXVaV056YzRJTUtpNXRlWE54YkM1bFkzTnpnZ29xTG5kbFlp NWxZM056Z2dZcUxtVmpjM09D0kdWaqpjM013RFFZSktvWklodmN00VFFTEJR0URnZ0lC0UhKb0tC0W5HaXpueDFMZEIzNFRuZ GlVbmdwZ1kvbjJ4eEVlCllKVysvaENQaFNZRitYYUxUL3dX0mlid0hVeVp3MG9EeXkvbjBi0zRHYlNsYjZuMzc00ThWNi9zRG NGNHdpVm4KZW8vazZIavswWm9tUTdWbU9CL2xzYmkz005WSVBocEk2M1o0NkVX0GxNVk1GdkwxT2hWRiZPRWF2MGllM2h0aAp QbFcyU2NkNjV5Z04vNHhHbkluWmo3dWRGSHVTZE95WmdONkUyZS9LVVZqWnJkMDdJOUhmd05qNUFrMnJa0EtMCkp5UDBsREJs RndR0X11SXZGU2FHMDdwM294Tzh5ej10SUh1TXA2cmd0VVqvYzJRT1JIUnhR01RmbXU3Y1pFK2cKekM2UWxVdDRhYjZIc0Fxb 2ZZenZUVnRMbDh2ZkRmb3NNRjM3TEErdWdBS1MzVm1QZG5ZNGx1YTZWcmdsTFVkSwo1Mk5hYmwxVGc3elZ0K29lWmhLZFF1Vk tvKzFCak9jZXU2UHczS044TXJvZisrelVLRHhieE9wRUxWVytzMTI5Ckd6bStjNVRqRXJvZnNPSCs5a1ExRGpYNUVnemVya3h mSERUdmdvMW9QbnAv0XZ1U3IxekRHdmVpKzB0TGF3K2sKZUsvandhQU1QTGJJNWZFU0VEcEoreVNpUkFMdW9aQ2FpMDRacHlK 0U9i0VZaZ2VS0kt0dTl0ZGJYeFq1TW03W0pD0U9LRkx5dkVycVlTM2R3YjJwRVBq0mxl0Gpy0mRiVmUrdFpuV2lnTHZKc242b WQvVVdpc0hMSXAyUXFEKzFECi9HcHpBWDQwaUFqZ2dvVmN6TzZNNUJlZFhkSFpYMktYVHRlQ3FVRHJYWmFkeExIdmRqVEZCUj RuZDF1V2M5L1UKQjg4V24yZXgKLS0tLS1FTkQgQ0VSVElGSUNBVEUtLS0tLQo=</cert>  $\frac{2}{10}$ 

# Hc notifier options - Управление подсистемой нотификации

- Hc notifier options clean
- Hc\_notifier\_options\_info

• Hc notifier options set

# <span id="page-1101-0"></span>Hc\_notifier\_options\_clean

Команда установки параметров по умолчанию для параметров службы уведомлений.

## Аналог команды в CoCon:

/cluster/mediator/<CLUSTER>/notifier/clean

## /domain/<DOMAIN>/notifier/clean

## Метод НТТР-запроса:

**POST** 

## Шаблон НТТР-запроса:

http://host:port/commands/notifier\_options\_clean

## Код НТТР-ответа:

- 200 в случае успеха;
- 404 в случае ошибки.

## XSD-схема XML-запроса/ответа:

```
<?xml version="1.0" encoding="UTF-8"?>
<xs:schema xmlns:xs="http://www.w3.org/2001/XMLSchema" elementFormDefault="qualified"
attributeFormDefault="unqualified">
  <xs:annotation>
    <xs:documentation xml:lang="en">
      Clean properties of notifier service.
      Usage: http://server:9999/commands/notifier_options_clean.
      Implementation: hc_notifier_options_clean.erl.
      Git: git@git.eltex.loc:httpTerminal.git.
      Copyright (c) 2015, Eltex. All rights reserved.
    </xs:documentation>
    \frac{2}{x}<xs:include schemaLocation="error.xsd"/>
    <xs:include schemaLocation="ecm_common.xsd"/>
    <!-- resultType-->
    <xs:complexType name="resultType">
      < x s : a l l ><xs:element name="domain_options" type="domainCleanOutType" minOccurs="1"/>
      \langle x \rangle </xs: all >
    </xs:complexTvpe>
    \leftarrow \leftarrow in-->
    <xs:element name="in">
      <xs:complexType>
        <xs:sequence>
          <xs:element name="request">
        <xs:complexType>
          < x s : a l l ><xs:element name="domain_options" type="domainCleanInType"/>
          \langle x \rangles:all
        </xs:complexType>
          </xs:element>
        </xs:sequence>
      </xs:complexType>
    </xs:element>
    \leq :- out \rightarrow<xs:element name="out">
      <xs:complexType>
        <xs:choice>
           <xs:element name="result" type="resultType"/>
           <xs:element name="error" type="errorType"/>
        </xs:choice>
      </xs:complexType>
    \langle x s : \text{element} \rangle</xs:schema>
```
Запрос: http://192.168.1.21:9999/commands/notifier options clean

```
<?xml version="1.0"?>
<in
     xmlns:xs="http://www.w3.org/2001/XMLSchema-instance"
xs:noNamespaceSchemaLocation="hc_notifier_options_clean.xsd">
     <request>
         <domain_options>
             <system />
             <domain name="biysk.local">
                  <option name="jabber_port"/>
                  <option name="email_port"/>
                  <option name="email"/>
              </domain>
         </domain_options>
     </request>
\langlein\rangle
```
#### Код ответа:

200

## Ответ:

```
<?xml version="1.0"?>
\leq\bigcap xmlns:xs="http://www.w3.org/2001/XMLSchema-instance"
xs:noNamespaceSchemaLocation="hc_notifier_options_clean.xsd">
     <result>
         <domain_options>
             <system/>
             <domain name="biysk.local">
                  <success option="email"/>
                  <success option="email_port"/>
                  <success option="jabber_port"/>
             </domain>
         </domain_options>
     </result>
</out>
```
## <span id="page-1103-0"></span>Hc\_notifier\_options\_info

Команда просмотра информации о службе уведомлений.

**Аналог команды в CoCon:**

**/cluster/mediator/<CLUSTER>/notifier/info**

**/domain/<DOMAIN>/notifier/info**

**Метод HTTP-запроса:**

## **POST**

## Шаблон НТТР-запроса:

http://host:port/commands/notifier\_options\_info

## Код НТТР-ответа:

- $\cdot$  200 в случае успеха;
- $404 B$  случае ошибки.

# XSD-схема XML-запроса/ответа:

```
<?xml version="1.0" encoding="UTF-8"?>
<xs:schema xmlns:xs="http://www.w3.org/2001/XMLSchema" elementFormDefault="qualified"
 attributeFormDefault="unqualified">
  <xs:annotation>
     <xs:documentation xml:lang="en">
       Show properties of notifier service.
       Usage: http://server:9999/commands/notifier_options_info.
       Implementation: hc_notifier_options_info.erl.
       Git: git@git.eltex.loc:httpTerminal.git.
       Copyright (c) 2015, Eltex. All rights reserved.
     </xs:documentation>
   </xs:annotation>
     <xs:include schemaLocation="error.xsd"/>
     <xs:include schemaLocation="ecm_common.xsd"/>
     <!-- Types -->
     <xs:simpleType name="jabberPortType">
       <xs:restriction base="integerRangeType">
         <xs:minInclusive value="1024"/>
         <xs:maxInclusive value="65535"/>
       </xs:restriction>
     </xs:simpleType>
     <xs:simpleType name="resendCntMaxType">
       <xs:restriction base="integerRangeType">
         <xs:minInclusive value="0"/>
         <xs:maxInclusive value="10000"/>
       </xs:restriction>
     </xs:simpleType>
     <xs:simpleType name="bufferLimitType">
       <xs:restriction base="integerRangeType">
         <xs:minInclusive value="0"/>
         <xs:maxInclusive value="1000"/>
       </xs:restriction>
     </xs:simpleType>
     <xs:simpleType name="reconnectTimerType">
       <xs:restriction base="integerRangeType">
         <xs:minInclusive value="0"/>
         <xs:maxInclusive value="1000000"/>
       </xs:restriction>
     </xs:simpleType>
     <xs:simpleType name="jabberVersionType">
       <xs:restriction base="xs:string">
           <xs:enumeration value="0.0"/>
           <xs:enumeration value="1.0"/>
```

```
 </xs:restriction>
 </xs:simpleType>
 <xs:complexType name="NotifierOptionsType">
   <xs:complexContent>
     <xs:extension base="baseOptionsType">
       <xs:attribute name="jid" type="xs:string" use="optional"/>
         <xs:attribute name="jabber_password" type="xs:string" use="optional">
             <xs:annotation>
                 <xs:documentation xml:lang="en">
                     In case of strong security restrictions password may be shown as ********
                 </xs:documentation>
             </xs:annotation>
         </xs:attribute>
       <xs:attribute name="jabber_port" type="jabberPortType" use="optional"/>
       <xs:attribute name="jabber_enable" type="booleanType" use="optional"/>
       <xs:attribute name="jabber_buffer_limit" type="bufferLimitType" use="optional"/>
       <xs:attribute name="jabber_reconnect_timer" type="reconnectTimerType" use="optional"/>
       <xs:attribute name="jabber_version" type="jabberVersionType" use="optional"/>
       <xs:attribute name="email" type="xs:string" use="optional"/>
       <xs:attribute name="email_server" type="xs:string" use="optional"/>
       <xs:attribute name="email_port" type="xs:string" use="optional"/>
       <xs:attribute name="email_username" type="xs:string" use="optional"/>
       <xs:attribute name="email_password" type="xs:string" use="optional">
           <xs:annotation>
               <xs:documentation xml:lang="en">
                   In case of strong security restrictions password may be shown as ********
               </xs:documentation>
           </xs:annotation>
       </xs:attribute>
         <xs:attribute name="email_enable" type="booleanType" use="optional"/>
       <xs:attribute name="email_buffer_limit" type="bufferLimitType" use="optional"/>
       <xs:attribute name="email_resend_timer" type="reconnectTimerType" use="optional"/>
       <xs:attribute name="email_protection_connection" type="xs:string" use="optional"/>
       <xs:attribute name="email_resend_count_max" type="resendCntMaxType" use="optional"/>
     </xs:extension>
  </xs:complexContent>
 </xs:complexType>
 <!-- resultType-->
 <xs:complexType name="resultType">
   <xs:all>
     <xs:element name="domain_options" type="domainInfoOutType" minOccurs="1"/>
   </xs:all>
 </xs:complexType>
 <!-- in-->
 <xs:element name="in">
   <xs:complexType>
     <xs:sequence>
       <xs:element name="request">
     <xs:complexType>
```

```
< x s : a l l ><xs:element name="domain_options" type="domainInfoInType" minOccurs="1"/>
           \langle x \rangles:all\langle x \rangle</xs:complexType>
           </xs:element>
        </xs:sequence>
      </xs:complexType>
    </xs:element>
    \leq -- out -->
    <xs:element name="out">
      <xs:complexType>
        <xs:choice>
           <xs:element name="result" type="resultType"/>
           <xs:element name="error" type="errorType"/>
        </xs:choice>
      </xs:complexType>
    </xs:element>
</xs:schema>
```

```
Запрос:
http://192.168.1.21:9999/commands/notifier options info
```

```
<?xml version="1.0"?>
<in xmlns:xsi="http://www.w3.org/2001/XMLSchema-instance"
xsi:noNamespaceSchemaLocation="hc_notifier_options_info.xsd">
<request>
    <domain_options domain="biysk.local"/>
</request>
\langlein>
```
#### Код ответа:

200

```
\leq?xml version="1.0"?>
<sub>out</sub></sub>
    xmlns:xs="http://www.w3.org/2001/XMLSchema-instance"
xs:noNamespaceSchemaLocation="hc_notifier_options_info.xsd">
   <result>
        <domain_options>
            <system>
                <options xs:type="NotifierOptionsType"/>
            </system>
            <domain name="biysk.local">
                <options xs:type="NotifierOptionsType" jid="ecss-10@jabber.eltex.loc"
jabber_version="0.0" jabber_reconnect_timer="10" jabber_port="5222" jabber_password="********"
jabber_enable="false" jabber_buffer_limit="50" email_username="ecss10biysk@mail.ru"
email_server="smtp.mail.ru" email_resend_timer="30" email_resend_count_max="5"
email_protection_connection="ssl_tls" email_port="465" email_password="********"
email_enable="false" email_buffer_limit="50" email="ecss10biysk@mail.ru"/>
            </domain>
        </domain_options>
    </result>
\langle/out>
```
## <span id="page-1108-0"></span>Hc\_notifier\_options\_set

Команда настройки параметров службы уведомлений.

## Аналог команды в CoCon:

/cluster/mediator/<CLUSTER>/notifier/set

#### /domain/<DOMAIN>/notifier/set

### Метод НТТР-запроса:

**POST** 

## Шаблон НТТР-запроса:

http://host:port/commands/notifier\_options\_set

### Код НТТР-ответа:

- 200 в случае успеха;
- 404 в случае ошибки.

## XSD-схема XML-запроса/ответа:

```
<?xml version="1.0" encoding="UTF-8"?>
<xs:schema xmlns:xs="http://www.w3.org/2001/XMLSchema" elementFormDefault="qualified"
 attributeFormDefault="unqualified">
     <xs:annotation>
         <xs:documentation xml:lang="en">
             Set notifier service properties
             Usage: http://server:9999/commands/notifier_options_set.
             Implementation: hc_notifier_options_set.erl.
             Git: git@git.eltex.loc:httpTerminal.git.
             Copyright (c) 2015, Eltex. All rights reserved.
         </xs:documentation>
     </xs:annotation>
     <xs:include schemaLocation="error.xsd"/>
     <xs:include schemaLocation="ecm_common.xsd"/>
     <!-- Types -->
     <xs:simpleType name="jabberPortType">
       <xs:restriction base="integerRangeType">
     <xs:minInclusive value="1024"/>
     <xs:maxInclusive value="65535"/>
       </xs:restriction>
     </xs:simpleType>
     <xs:simpleType name="resendCntMaxType">
       <xs:restriction base="integerRangeType">
     <xs:minInclusive value="0"/>
     <xs:maxInclusive value="10000"/>
       </xs:restriction>
     </xs:simpleType>
     <xs:simpleType name="bufferLimitType">
       <xs:restriction base="integerRangeType">
     <xs:minInclusive value="0"/>
     <xs:maxInclusive value="1000"/>
       </xs:restriction>
     </xs:simpleType>
     <xs:simpleType name="reconnectTimerType">
       <xs:restriction base="integerRangeType">
     <xs:minInclusive value="0"/>
     <xs:maxInclusive value="1000000"/>
       </xs:restriction>
     </xs:simpleType>
     <xs:simpleType name="jabberVersionType">
         <xs:restriction base="xs:string">
             <xs:enumeration value="0.0"/>
             <xs:enumeration value="1.0"/>
         </xs:restriction>
```

```
 </xs:simpleType>
 <xs:complexType name="NotifierOptionsType">
     <xs:complexContent>
         <xs:extension base="baseOptionsType">
       <xs:attribute name="jid" type="xs:string" use="optional"/>
       <xs:attribute name="jabber_password" type="xs:string" use="optional"/>
       <xs:attribute name="jabber_port" type="jabberPortType" use="optional"/>
       <xs:attribute name="jabber_enable" type="booleanType" use="optional"/>
       <xs:attribute name="jabber_buffer_limit" type="bufferLimitType" use="optional"/>
       <xs:attribute name="jabber_reconnect_timer" type="reconnectTimerType" use="optional"/>
       <xs:attribute name="jabber_version" type="jabberVersionType" use="optional"/>
       <xs:attribute name="email" type="xs:string" use="optional"/>
       <xs:attribute name="email_server" type="xs:string" use="optional"/>
       <xs:attribute name="email_port" type="xs:string" use="optional"/>
       <xs:attribute name="email_username" type="xs:string" use="optional"/>
       <xs:attribute name="email_password" type="xs:string" use="optional"/>
       <xs:attribute name="email_enable" type="booleanType" use="optional"/>
       <xs:attribute name="email_buffer_limit" type="bufferLimitType" use="optional"/>
       <xs:attribute name="email_resend_timer" type="reconnectTimerType" use="optional"/>
       <xs:attribute name="email_protection_connection" type="xs:string" use="optional"/>
       <xs:attribute name="email_resend_count_max" type="resendCntMaxType" use="optional"/>
         </xs:extension>
     </xs:complexContent>
 </xs:complexType>
 <!-- resultType-->
 <xs:complexType name="resultType">
     <xs:all>
         <xs:element name="domain_options" type="domainSetOutType" minOccurs="1"/>
     </xs:all>
 </xs:complexType>
\langle!-- in-->
 <xs:element name="in">
     <xs:complexType>
         <xs:sequence>
             <xs:element name="request">
                 <xs:complexType>
                      <xs:all>
                          <xs:element name="domain_options" type="domainSetInType"/>
                     \langle x \rangles:all> </xs:complexType>
             </xs:element>
         </xs:sequence>
     </xs:complexType>
 </xs:element>
\leq \frac{1}{2} - \leq 0ut \leq ->
 <xs:element name="out">
     <xs:complexType>
         <xs:choice>
             <xs:element name="result" type="resultType" minOccurs="1" maxOccurs="1"/>
```

```
 <xs:element name="error" type="errorType" minOccurs="1" maxOccurs="1"/>
             </xs:choice>
         </xs:complexType>
     </xs:element>
</xs:schema>
```
Запрос: [http://192.168.1.21:9999/commands/notifier\\_options\\_set](http://192.168.1.21:9999/commands/notifier_options_set)

```
<?xml version="1.0"?>
<in xmlns:xs="http://www.w3.org/2001/XMLSchema-instance"
xs:noNamespaceSchemaLocation="hc_notifier_options_set.xsd">
  <request>
     <domain_options>
       <system>
         <options xs:type="NotifierOptionsType"/>
       </system>
       <domain name="biysk.local">
         <options xs:type="NotifierOptionsType" email_protection_connection="starttls"
 email_buffer_limit="50" jabber_buffer_limit="0" jabber_enable="true" email_enable="false"
 email_port="default" email_resend_count_max="5"/>
       </domain>
     </domain_options>
  </request>
\langlein\rangle
```
#### Код ответа:

200

```
\leq?xml version="1.0"?>
<sub>out</sub></sub>
    xmlns:xs="http://www.w3.org/2001/XMLSchema-instance"
xs:noNamespaceSchemaLocation="hc_notifier_options_set.xsd">
    <result>
        <domain_options>
            <system/>
            <domain name="biysk.local">
                <success option="email buffer limit"/>
                 <success option="email_enable"/>
                 <success option="email_port"/>
                <success option="email_protection_connection"/>
                 <success option="email_resend_count_max"/>
                 <success option="jabber_buffer_limit"/>
                 <success option="jabber_enable"/>
            \lt/domain>
        </domain_options>
    \langle/result>
\lt/out>
```
# Hc\_notifier\_send\_test - Управление отправкой нотификаций через службу уведомлений

## Hc\_notifier\_send\_test\_msg

Команда позволяет отправить тестовое сообщение через службу уведомлений на электронную почту, Jabber.

#### Аналог команды в CoCon:

#### /domain/<DOMAIN>/notifier/send\_test\_msg

#### Метод http запроса:

**POST** 

### Шаблон http запроса:

http://host:port/commands/notifier\_send\_test\_msg

### Код http ответа:

200 - в случае успеха; 404 - в случае ошибки.

### Xsd схема xml файла с запросом/ответом:

```
<?xml version="1.0" encoding="UTF-8"?>
<xs:schema xmlns:xs="http://www.w3.org/2001/XMLSchema" elementFormDefault="qualified"
 attributeFormDefault="unqualified">
     <xs:include schemaLocation="error.xsd" />
     <xs:simpleType name="typeType">
         <xs:restriction base="xs:string">
             <xs:enumeration value="email"/>
             <xs:enumeration value="jabber"/>
         </xs:restriction>
     </xs:simpleType>
    \leftarrow :-- in-->
     <xs:element name="in">
         <xs:complexType>
             <xs:all>
                  <xs:element name="request">
                      <xs:complexType>
                          <xs:attribute name="domain" type="xs:string" use="required"/>
                          <xs:attribute name="type" type="typeType" use="required"/>
                          <xs:attribute name="address" type="xs:string" use="required"/>
                          <xs:attribute name="msg" type="xs:string" use="optional"/>
                      </xs:complexType>
                  </xs:element>
             </xs:all>
         </xs:complexType>
     </xs:element>
    \leq \frac{1}{2} - out-->
     <xs:element name="out">
         <xs:complexType>
             <xs:choice>
                  <!--Positive case-->
                  <xs:element name="response">
                      <xs:complexType>
                          <xs:sequence>
                               <xs:element name="ok"/>
                          </xs:sequence>
                      </xs:complexType>
                  </xs:element>
                  <!--Or error-->
                  <xs:element name="error" type="errorType"/>
           </xs:choice>
         </xs:complexType>
     </xs:element>
</xs:schema>
```
Запрос: [http://192.168.1.21:9999/commands/notifier\\_send\\_test\\_msg](http://192.168.1.21:9999/commands/notifier_send_test_msg)

```
\leq?xml version="1.0"?>
  <in xmlns:xsi="http://www.w3.org/2001/XMLSchema-instance"
xsi:noNamespaceSchemaLocation="hc notifier send test.xsd">
    <request domain="biysk.local" type="email" address="asz@sibnet.ru" msg="test http message"/>
\langlein>
```
## Ответ:

```
<?xml version="1.0"?>
<sub>out</sub></sub>
    xmlns:xs="http://www.w3.org/2001/XMLSchema-instance"
xs:noNamespaceSchemaLocation="hc notifier send test.xsd">
    <response>
         <ok/>
    </response>
\langle/out>
```
## Hc\_np\_numbers - Управление списками номеров плана нумерации

- Hc np add number
- Hc\_np\_delete\_number2
- Hc\_np\_rename\_number
- Hc np list number
- Hc\_np\_bind\_number
- Hc np unbind number

## <span id="page-1114-0"></span>Hc\_np\_add\_number

Команда позволяет добавить номер в план нумерации виртуальной АТС.

## Аналог команды в CoCon:

### domain/<DOMAIN>/np/numbers/add

## Метод НТТР-запроса:

**POST** 

### Шаблон НТТР-запроса:

http://host:port/commands/np add number

### Код НТТР-ответа:

- 200 в случае успеха;
- 404 в случае ошибки.

#### XSD-схема XML-запроса/ответа:

```
<xs:schema xmlns:xs="http://www.w3.org/2001/XMLSchema">
 \leq \leq \leq \leq \leq \leq \leq \leq \leq \leq \leq \leq \leq \leq \leq \leq \leq \leq \leq \leq \leq \leq \leq \leq \leq \leq \leq \leq \leq \leq \leq \leq \leq \leq \leq \leq \leq <xs:complexType name="npErrorType">
     <xs:attribute name="cmd" type="xs:token" use="required" />
     <xs:attribute name="reason" type="xs:string" use="required" />
     <xs:attribute name="body" type="xs:string" use="optional" />
     <!-- entity="[nonempty_string()]" -->
     <xs:attribute name="entity" type="xs:normalizedString" use="optional" />
   </xs:complexType>
   <!-- </error> -->
   <!-- Error reasons description -->
   <xs:simpleType name="npErrorReasonType">
     <xs:restriction base="xs:token">
       <xs:enumeration value="not_exists" />
       <xs:enumeration value="unknown_error" />
       <!-- More reasons can be added here -->
     </xs:restriction>
   </xs:simpleType>
   <!-- End of error reasons description -->
   <!-- Error reasons description -->
  <xs:simpleType name="npNumberResultType">
     <xs:restriction base="xs:token">
       <xs:enumeration value="ok" />
       <xs:enumeration value="already_added" />
       <!-- More reasons can be added here -->
     </xs:restriction>
   </xs:simpleType>
   <!-- End of error reasons description -->
   <xs:complexType name="npResult">
     <xs:sequence>
       <xs:element name="number" minOccurs="0" maxOccurs="unbounded">
          <xs:complexType>
            <xs:attribute name="name" type="xs:string"/>
            <xs:attribute name="result" type="npNumberResultType"/>
          </xs:complexType>
       </xs:element>
     </xs:sequence>
     <xs:attribute name="name" type="xs:string"/>
   </xs:complexType>
   <xs:complexType name="npSuccess">
     <xs:sequence>
        <xs:element name="np" type="npResult" minOccurs="0" maxOccurs="unbounded"/>
```
<?xml version="1.0" encoding="UTF-8"?>

</xs:sequence>
```
 </xs:complexType>
 <xs:complexType name="npErrors">
   <xs:sequence>
     <xs:element name="np" minOccurs="0" maxOccurs="unbounded">
       <xs:complexType>
         <xs:attribute name="name" type="xs:string"/>
         <xs:attribute name="reason" type="npErrorReasonType"/>
       </xs:complexType>
     </xs:element>
   </xs:sequence>
 </xs:complexType>
 <xs:complexType name="npNumberingPlan">
   <xs:sequence>
     <xs:element name="number" minOccurs="0" maxOccurs="unbounded">
       <xs:complexType>
         <xs:attribute name="name" type="xs:string" use="required"/>
       </xs:complexType>
     </xs:element>
   </xs:sequence>
   <xs:attribute name="name" type="xs:string" use = "required"/>
 </xs:complexType>
 <xs:complexType name="npList">
   <xs:sequence>
     <xs:element name="np" type="npNumberingPlan" minOccurs="0" maxOccurs="unbounded"/>
   </xs:sequence>
 </xs:complexType>
\leftarrow :-- in-->
 <xs:element name="in">
   <xs:complexType>
     <xs:all>
       <xs:element name="request">
         <xs:complexType>
           <xs:sequence>
             <xs:element name="np_list" type="npList"/>
           </xs:sequence>
           <xs:attribute name="domain" type="xs:string" use="required"/>
         </xs:complexType>
       </xs:element>
     </xs:all>
   </xs:complexType>
 </xs:element>
\leq :-- out-->
 <xs:element name="out">
   <xs:complexType>
     <xs:choice>
```

```
 <!--Positive case-->
         <xs:element name="response">
           <xs:complexType>
             <xs:sequence>
               <xs:element name="success" type="npSuccess"/>
               <xs:element name="errors" type="npErrors"/>
             </xs:sequence>
           </xs:complexType>
         </xs:element>
         <!--Or error-->
         <xs:element name="error" type="npErrorType"/>
       </xs:choice>
     </xs:complexType>
   </xs:element>
</xs:schema>
```
Запрос: http://192.168.1.21:9999/commands/np\_add\_number

```
<?xml version="1.0"?>
<in xmlns:xs="http://www.w3.org/2001/XMLSchema-instance"
xs:noNamespaceSchemaLocation="hc_np_add_number.xsd">
     <request domain="biysk.local">
         <np_list>
            <np name="np_240">
                  <number name="415800"/>
                  <number name="333333"/>
             </np>
             <np name="city">
                  <number name="240500"/>
                  <number name="240318"/>
             </np>
         </np_list>
     </request>
\langlein\rangle
```
Ответ:200

```
<?xml version="1.0" encoding="UTF-8"?>
<sub>out</sub></sub>
    xmlns:xs="http://www.w3.org/2001/XMLSchema-instance"
xs:noNamespaceSchemaLocation="hc_np_add_number.xsd">
    <response>
        <success>
            <np name="np_240">
                 <number name="415800" result="already_added"/>
                 <number name="333333" result="ok"/>
             </np>
             <np name="city">
                 <number name="240500" result="ok"/>
                 <number name="240318" result="ok"/>
             </np>
        </success>
        \langle errors / \rangle</response>
\langleout>
```
# Hc\_np\_delete\_number2

Команда позволяет удалить номер из плана нумерации виртуальной АТС.

#### Аналог команды в CoCon:

#### domain/<DOMAIN>/np/numbers/delete

#### Метод НТТР-запроса:

**POST** 

#### Шаблон НТТР-запроса:

http://host:port/commands/np\_delete\_number2

#### Код НТТР-ответа:

- 200 в случае успеха;
- 404 в случае ошибки.

```
<xs:schema xmlns:xs="http://www.w3.org/2001/XMLSchema">
 \leq \leq \leq \leq \leq \leq \leq \leq \leq \leq \leq \leq \leq \leq \leq \leq \leq \leq \leq \leq \leq \leq \leq \leq \leq \leq \leq \leq \leq \leq \leq \leq \leq \leq \leq \leq \leq <xs:complexType name="npErrorType">
     <xs:attribute name="cmd" type="xs:token" use="required" />
     <xs:attribute name="reason" type="xs:string" use="required" />
     <xs:attribute name="body" type="xs:string" use="optional" />
     <!-- entity="[nonempty_string()]" -->
     <xs:attribute name="entity" type="xs:normalizedString" use="optional" />
   </xs:complexType>
   <!-- </error> -->
   <!-- Error reasons description -->
   <xs:simpleType name="npErrorReasonType">
     <xs:restriction base="xs:token">
       <xs:enumeration value="not_exists" />
       <xs:enumeration value="unknown_error" />
       <!-- More reasons can be added here -->
     </xs:restriction>
   </xs:simpleType>
   <!-- End of error reasons description -->
   <!-- Error reasons description -->
  <xs:simpleType name="npNumberResultType">
     <xs:restriction base="xs:token">
       <xs:enumeration value="ok" />
       <xs:enumeration value="not_exists" />
       <!-- More reasons can be added here -->
     </xs:restriction>
   </xs:simpleType>
   <!-- End of error reasons description -->
   <xs:complexType name="npResult">
     <xs:sequence>
       <xs:element name="number" minOccurs="0" maxOccurs="unbounded">
          <xs:complexType>
            <xs:attribute name="name" type="xs:string"/>
            <xs:attribute name="result" type="npNumberResultType"/>
          </xs:complexType>
       </xs:element>
     </xs:sequence>
     <xs:attribute name="name" type="xs:string"/>
   </xs:complexType>
   <xs:complexType name="npSuccess">
     <xs:sequence>
        <xs:element name="np" type="npResult" minOccurs="0" maxOccurs="unbounded"/>
```
<?xml version="1.0" encoding="UTF-8"?>

</xs:sequence>

```
 </xs:complexType>
 <xs:complexType name="npErrors">
   <xs:sequence>
     <xs:element name="np" minOccurs="0" maxOccurs="unbounded">
       <xs:complexType>
         <xs:attribute name="name" type="xs:string"/>
         <xs:attribute name="reason" type="npErrorReasonType"/>
       </xs:complexType>
     </xs:element>
   </xs:sequence>
 </xs:complexType>
 <xs:complexType name="npNumberingPlan">
   <xs:sequence>
     <xs:element name="number" minOccurs="0" maxOccurs="unbounded">
       <xs:complexType>
         <xs:attribute name="name" type="xs:string" use="required"/>
       </xs:complexType>
     </xs:element>
   </xs:sequence>
   <xs:attribute name="name" type="xs:string" use = "required"/>
 </xs:complexType>
 <xs:complexType name="npList">
   <xs:sequence>
     <xs:element name="np" type="npNumberingPlan" minOccurs="0" maxOccurs="unbounded"/>
   </xs:sequence>
 </xs:complexType>
\leftarrow :-- in-->
 <xs:element name="in">
   <xs:complexType>
     <xs:all>
       <xs:element name="request">
         <xs:complexType>
           <xs:sequence>
             <xs:element name="np_list" type="npList"/>
           </xs:sequence>
           <xs:attribute name="domain" type="xs:string" use="required"/>
         </xs:complexType>
       </xs:element>
     </xs:all>
   </xs:complexType>
 </xs:element>
\leq :-- out-->
 <xs:element name="out">
   <xs:complexType>
     <xs:choice>
```

```
 <!--Positive case-->
         <xs:element name="response">
           <xs:complexType>
             <xs:sequence>
               <xs:element name="success" type="npSuccess"/>
               <xs:element name="errors" type="npErrors"/>
             </xs:sequence>
           </xs:complexType>
         </xs:element>
         <!--Or error-->
         <xs:element name="error" type="npErrorType"/>
       </xs:choice>
     </xs:complexType>
   </xs:element>
</xs:schema>
```
Запрос: http://192.168.1.21:9999/commands/np\_delete\_number2

```
<?xml version="1.0"?>
<in xmlns:xs="http://www.w3.org/2001/XMLSchema-instance"
xs:noNamespaceSchemaLocation="hc_np_delete_number2.xsd">
     <request domain="biysk.local">
         <np_list>
            <np name="np_240">
                  <number name="333333"/>
                  <number name="444000"/>
             </np>
             <np name="city">
                  <number name="240318"/>
                  <number name="240500"/>
             </np>
         </np_list>
     </request>
\langlein\rangle
```
Ответ 200:

```
<?xml version="1.0" encoding="UTF-8"?>
<out
     xmlns:xs="http://www.w3.org/2001/XMLSchema-instance"
xs:noNamespaceSchemaLocation="hc_np_delete_number2.xsd">
     <response>
         <success>
             <np name="np_240">
                 <number name="333333" result="ok"/>
                 <number name="444000" result="not_exists"/>
            </np> <np name="city">
                 <number name="240318" result="ok"/>
                 <number name="240500" result="ok"/>
            </np> </success>
         <errors/>
     </response>
\langleout\rangle
```
## Hc\_np\_rename\_number

Команда позволяет переименовать указанные номера в плане нумерации.

#### **Аналог команды в CoCon:**

#### **domain/<DOMAIN>/np/numbers/rename**

#### **Метод HTTP-запроса:**

POST

#### **Шаблон HTTP-запроса:**

http://host:port/commands/np\_rename\_number

#### **Код HTTP-ответа:**

- 200 в случае успеха;
- 404 в случае ошибки.

```
<?xml version="1.0" encoding="UTF-8"?>
<xs:schema xmlns:xs="http://www.w3.org/2001/XMLSchema">
 \leq \leq \leq \leq \leq \leq \leq \leq \leq \leq \leq \leq \leq \leq \leq \leq \leq \leq \leq \leq \leq \leq \leq \leq \leq \leq \leq \leq \leq \leq \leq \leq \leq \leq \leq \leq \leq <xs:complexType name="npErrorType">
     <xs:attribute name="cmd" type="xs:token" use="required" />
     <xs:attribute name="reason" type="npErrorReasonType" use="required" />
     <xs:attribute name="body" type="xs:string" use="optional" />
     <!-- entity="[nonempty_string()]" -->
     <xs:attribute name="entity" type="xs:normalizedString" use="optional" />
   </xs:complexType>
   <!-- </error> -->
   <!-- Error reasons description -->
   <xs:simpleType name="npErrorReasonType">
     <xs:restriction base="xs:token">
       <xs:enumeration value="not_exists" />
       <xs:enumeration value="conflict_numbers" />
       <xs:enumeration value="unknown_error" />
       <!-- More reasons can be added here -->
     </xs:restriction>
   </xs:simpleType>
   <!-- End of error reasons description -->
   <xs:simpleType name="npRenameResultStrType">
     <xs:restriction base="xs:token">
       <xs:enumeration value="ok" />
       <xs:enumeration value="not_exists" />
       <!-- More reasons can be added here -->
     </xs:restriction>
   </xs:simpleType>
   <xs:complexType name="NPRenameResultType">
     <xs:attribute name="old_value" type="xs:string" use="required"/>
     <xs:attribute name="new_value" type="xs:string" use="required"/>
     <xs:attribute name="result" type="npRenameResultStrType" use="required"/>
   </xs:complexType>
  \langle!-- in-->
   <xs:element name="in">
     <xs:complexType>
       <xs:all>
         <xs:element name="request">
            <xs:complexType>
              <xs:sequence>
                <xs:element name="np_number" minOccurs="0" maxOccurs="unbounded">
                   <xs:complexType>
                     <xs:attribute name="old_value" type="xs:string" use="required"/>
                     <xs:attribute name="new_value" type="xs:string" use="required"/>
```

```
</xs:complexType>
                        </xs:element>
                     </xs:sequence>
                     <xs:attribute name="domain" type="xs:string" use="required"/>
                     <xs:attribute name="np_name" type="xs:string" use = "required"/>
                 </xs:complexType>
              </xs:element>
          \langle x \rangle / \langle x \rangle = \langle x \rangle = </xs:complexType>
   </xs:element>
   \leq \frac{1}{2} - 0ut - ->
   <xs:element name="out">
       <xs:complexType>
          <xs:choice>
              <!--Positive case-->
              <xs:element name="response">
                 <xs:complexType>
                     <xs:sequence>
                        <xs:element name="np_number" type="NPRenameResultType" minOccurs="0"
maxOccurs="unbounded"/>
                    \langle x \rangles: sequence>
                 </xs:complexType>
              </xs:element>
              \leq !-- Or error-->
              <xs:element name="error" type="npErrorType"/>
          </xs:choice>
       </xs:complexType>
   </xs:element>
\langle x s : \text{scheme} \rangle
```
Запрос: http://192.168.1.21:9999/commands/np\_rename\_number

```
<?xml version="1.0"?>
\sinxmlns:xs="http://www.w3.org/2001/XMLSchema-instance"
xs:noNamespaceSchemaLocation="hc_np_rename_number.xsd">
    <request domain="biysk.test" np_name="new">
        <np number old value="800" new value="2800"/>
        <np_number old_value="900" new_value="2900"/>
    </request>
\langlein>
```
Ответ 200:

```
<?xml version="1.0" encoding="UTF-8"?>
<out
    xmlns:xs="http://www.w3.org/2001/XMLSchema-instance"
xs:noNamespaceSchemaLocation="hc_np_rename_number.xsd">
   <response>
        <np_number old_value="900" new_value="2900" result="ok"/>
        <np_number old_value="800" new_value="2800" result="ok"/>
    </response>
\langle/out>
```
# Hc\_np\_list\_number

Команда просмотра списка номеров в плане нумерации и ресурсов, которые к ним привязаны.

#### Аналог команды в CoCon:

domain/<DOMAIN>/np/numbers/list

#### Метод НТТР-запроса:

POST

#### Шаблон НТТР-запроса:

http://host:port/commands/np\_list\_number

## Код НТТР-ответа:

- 200 в случае успеха;
- 404 в случае ошибки.

```
<?xml version="1.0" encoding="UTF-8"?>
<xs:schema xmlns:xs="http://www.w3.org/2001/XMLSchema">
 \leq \vdots \leq error> \cdot \cdot > <xs:complexType name="npErrorType">
     <xs:attribute name="cmd" type="xs:token" use="required" />
     <xs:attribute name="reason" type="npErrorReasonType" use="required" />
     <xs:attribute name="body" type="xs:string" use="optional" />
    <!-- entity="[nonempty_string()]" -->
     <xs:attribute name="entity" type="xs:normalizedString" use="optional" />
   </xs:complexType>
   <!-- </error> -->
  <!-- Error reasons description -->
   <xs:simpleType name="npErrorReasonType">
     <xs:restriction base="xs:token">
       <xs:enumeration value="not_exists" />
       <xs:enumeration value="unknown_error" />
       <!-- More reasons can be added here -->
     </xs:restriction>
   </xs:simpleType>
   <!-- End of error reasons description -->
   <xs:complexType name="NPNumberType">
     <xs:choice minOccurs="0" maxOccurs="1">
       <xs:element name="bridge">
         <xs:complexType>
           <xs:attribute name="name" type="xs:string" use="required"/>
         </xs:complexType>
       </xs:element>
       <xs:element name="aliases">
         <xs:complexType>
           <xs:sequence>
             <xs:element name="alias" minOccurs="0" maxOccurs="unbounded">
               <xs:complexType>
                 <xs:attribute name="iface" type="xs:string" use="required"/>
                 <xs:attribute name="name" type="xs:string" use="required"/>
               </xs:complexType>
             </xs:element>
             </xs:sequence>
         </xs:complexType>
       </xs:element>
     </xs:choice>
     <xs:attribute name="name" type="xs:string" use="required"/>
   </xs:complexType>
   <xs:complexType name="npType">
     <xs:attribute name="name" type="xs:string"/>
   </xs:complexType>
```

```
 <xs:complexType name="npList">
   <xs:sequence>
     <xs:element name="np" type="npType" minOccurs="0" maxOccurs="unbounded"/>
   </xs:sequence>
 </xs:complexType>
 <xs:complexType name="npInfo">
   <xs:sequence>
     <xs:element name="np_number" type="NPNumberType" minOccurs="0" maxOccurs="unbounded"/>
  </xs:sequence>
  <xs:attribute name="name" type="xs:string"/>
 </xs:complexType>
 <xs:complexType name="npResult">
  <xs:sequence>
     <xs:element name="np" type="npInfo" minOccurs="0" maxOccurs="unbounded"/>
   </xs:sequence>
 </xs:complexType>
\left| -1 \right| - \left| -1 \right| <xs:element name="in">
   <xs:complexType>
     <xs:all>
       <xs:element name="request">
         <xs:complexType>
           <xs:sequence>
             <xs:element name="np_list" type="npList" minOccurs="0"/>
           </xs:sequence>
           <xs:attribute name="domain" type="xs:string" use="required"/>
         </xs:complexType>
       </xs:element>
     </xs:all>
   </xs:complexType>
 </xs:element>
 <!-- out-->
 <xs:element name="out">
   <xs:complexType>
     <xs:choice>
       <!--Positive case-->
       <xs:element name="response">
         <xs:complexType>
           <xs:sequence>
             <xs:element name="np_list" type="npResult"/>
           </xs:sequence>
         </xs:complexType>
       </xs:element>
       <!--Or error-->
       <xs:element name="error" type="npErrorType"/>
```

```
 </xs:choice>
     </xs:complexType>
   </xs:element>
</xs:schema>
```
Запрос: http://192.168.23.34:9999/commands/np\_list\_number

```
<?xml version="1.0" encoding="UTF-8"?>
<in xmlns:xs="http://www.w3.org/2001/XMLSchema-instance"
xs:noNamespaceSchemaLocation="hc_np_list_number.xsd">
   <request domain="biysk.local"/>
\langlein\rangle
```
Ответ:

```
<?xml version="1.0" encoding="UTF-8"?>
\leq\bigcap xmlns:xs="http://www.w3.org/2001/XMLSchema-instance"
xs:noNamespaceSchemaLocation="hc_np_list_number.xsd">
     <response>
         <np_list>
             <np name="city">
                  <np_number name="240318"/>
                 <np number name="240500"/>
            \langle/np>
             <np name="np_240">
                  <np_number name="333333"/>
                  <np_number name="415800"/>
            </np>
         </np_list>
     </response>
</out>
```
# Hc\_np\_bind\_number

Команда привязки номера плана нумерации с локальным номером или исходящем бриджем.

**Аналог команды в CoCon:**

**domain/<DOMAIN>/np/numbers/bind**

#### **Метод HTTP-запроса:**

POST

#### **Шаблон HTTP-запроса:**

http://host:port/commands/np\_bind\_number

# Код НТТР-ответа:

- $\cdot$  200 в случае успеха;
- 404 в случае ошибки.

```
<?xml version="1.0" encoding="UTF-8"?>
<xs:schema xmlns:xs="http://www.w3.org/2001/XMLSchema">
 \leq -- \leq error > -- >
 <xs:complexType name="npErrorType">
    <xs:attribute name="cmd" type="xs:token" use="required" />
    <xs:attribute name="reason" type="xs:string" use="required" />
    <xs:attribute name="body" type="xs:string" use="optional" />
   <!-- entity="[nonempty string()]" -->
    <xs:attribute name="entity" type="xs:normalizedString" use="optional" />
  </xs:complexTvpe>
  \langle!-- \langle/error> -->
 \langleI - - Annach' - - >
  <!-- alias_not_exists - нет такого алиаса-->
 <!-- np_number_not_exists - нет такого номера в плане нумерации-->
 <!-- np_not_exists - нет такого плана нумерации-->
 <!-- unsupported_np_type - с данным номером связан бридж-->
  <!-- np_number_already_binded - данный алиас уже привязан к этому номеру в плане нумерации-->
 <!-- np_already_binded - данный алиас уже привязан к другому номеру в плане нумерации-->
 <!-- Бриджи: -->
 <!-- np_number_not_exists - нет такого номера в плане нумерации-->
  <!-- np_is_busy - к данному плану нумерации уже привязан бридж или алиасы-->
 <!-- np_a_not_exists - план нумерации А не существует-->
 <!-- np_b_not_exists - план нумерации Б не существует-->
 <!-- bridge_not_found - нет такого бриджа-->
  <!-- invalid_bridge - указанный бридж настроен неправильно для использования в данном плане
нумерации - ->
  <xs:simpleType name="npNumberResultType">
    <xs:restriction base="xs:token">
      <xs:enumeration value="ok" />
      <xs:enumeration value="alias_not_exists" />
      <xs:enumeration value="np_number_not_exists" />
      <xs:enumeration value="np not exists" />
      <xs:enumeration value="unsupported_np_type" />
      <xs:enumeration value="np_number_already_binded" />
      <xs:enumeration value="np_already_binded" />
      <xs:enumeration value="np_is_busy" />
      <xs:enumeration value="np_a_not_exists" />
     <xs:enumeration value="np_b_not_exists" />
     <xs:enumeration value="bridge not found" />
      <xs:enumeration value="invalid bridge" />
      <xs:enumeration value="unknown_error" />
    </xs:restriction>
  </xs:simpleType>
  <xs:complexType name="npNumberingPlan">
    <xs:sequence>
```

```
 <xs:element name="np_number" minOccurs="0" maxOccurs="unbounded">
       <xs:complexType>
         <xs:choice>
           <xs:element name="alias">
             <xs:complexType>
               <xs:attribute name="iface" type="xs:string" use="required"/>
               <xs:attribute name="name" type="xs:string" use="required"/>
               <xs:attribute name="mode" use="required">
                 <xs:simpleType>
                   <xs:restriction base="xs:token">
                     <xs:enumeration value="master"/>
                     <xs:enumeration value="passive"/>
                   </xs:restriction>
                 </xs:simpleType>
               </xs:attribute>
             </xs:complexType>
           </xs:element>
           <xs:element name="bridge">
             <xs:complexType>
               <xs:attribute name="name" type="xs:string" use="required"/>
             </xs:complexType>
           </xs:element>
         </xs:choice>
         <xs:attribute name="name" type="xs:string" use="required"/>
       </xs:complexType>
     </xs:element>
  </xs:sequence>
   <xs:attribute name="name" type="xs:string" use = "required"/>
 </xs:complexType>
 <xs:complexType name="npList">
  <xs:sequence>
     <xs:element name="np" type="npNumberingPlan" minOccurs="0" maxOccurs="unbounded"/>
  </xs:sequence>
 </xs:complexType>
 <xs:complexType name="npResult">
  <xs:sequence>
     <xs:element name="np_number" minOccurs="0" maxOccurs="unbounded">
       <xs:complexType>
         <xs:attribute name="name" type="xs:string"/>
         <xs:attribute name="entity" type="xs:string"/>
         <xs:attribute name="result" type="npNumberResultType"/>
       </xs:complexType>
     </xs:element>
  </xs:sequence>
   <xs:attribute name="name" type="xs:string"/>
 </xs:complexType>
 <xs:complexType name="npResultList">
```

```
 <xs:sequence>
       <xs:element name="np" type="npResult" minOccurs="0" maxOccurs="unbounded"/>
     </xs:sequence>
   </xs:complexType>
  \left| -1 \right| - \sin 1 <xs:element name="in">
     <xs:complexType>
       <xs:all>
         <xs:element name="request">
           <xs:complexType>
             <xs:sequence>
                <xs:element name="np_list" type="npList"/>
              </xs:sequence>
              <xs:attribute name="domain" type="xs:string"/>
           </xs:complexType>
         </xs:element>
       </xs:all>
     </xs:complexType>
   </xs:element>
  \leq \frac{1}{2} - out-->
   <xs:element name="out">
     <xs:complexType>
       <xs:choice>
         <!--Positive case-->
         <xs:element name="response">
           <xs:complexType>
             <xs:sequence>
                <xs:element name="np_list" type="npResultList"/>
             </xs:sequence>
           </xs:complexType>
         </xs:element>
         <!--Or error-->
         <xs:element name="error" type="npErrorType"/>
       </xs:choice>
     </xs:complexType>
   </xs:element>
</xs:schema>
```
Запрос: http://192.168.1.21:9999/commands/np\_bind\_number

```
<?xml version="1.0"?>
<in
     xmlns:xs="http://www.w3.org/2001/XMLSchema-instance"
xs:noNamespaceSchemaLocation="hc_np_bind_number.xsd">
     <request domain="biysk.local">
         <np_list>
            <np name="np_240">
                 <np_number name="700">
                      <alias iface="061dd777ba450f12" name="240466" mode="master"/>
                 </np_number>
                 <np_number name="700">
                      <alias iface="061dd777c14e201d" name="240467" mode="passive"/>
                 </np_number>
                 <np_number name="800">
                      <bridge name="biysk.local_to_biysk.test"/>
                 </np_number>
            </np>
         </np_list>
     </request>
\langlein>
```
#### Ответ: 200

```
<?xml version="1.0" encoding="UTF-8"?>
<out
     xmlns:xs="http://www.w3.org/2001/XMLSchema-instance"
xs:noNamespaceSchemaLocation="hc_np_bind_number.xsd">
     <response>
         <np_list>
            <np name="np_240">
                 <np_number name="700" entity="240466" result="ok"/>
                 <np_number name="700" entity="240467" result="ok"/>
                 <np_number name="800" entity="biysk.local_to_biysk.test" result="ok"/>
            </np>
         </np_list>
     </response>
</out>
```
#### Hc\_np\_unbind\_number

Команда отменяет привязку номера/номеров плана нумерации с локальным номером или исходящем бриджем.

## **Аналог команды в CoCon:**

**domain/<DOMAIN>/np/numbers/unbind**

**Метод HTTP-запроса:**

# **POST**

# Шаблон НТТР-запроса:

http://host:port/commands/np\_unbind\_number

# Код НТТР-ответа:

- $\cdot$  200 в случае успеха;
- $404 B$  случае ошибки.

```
<?xml version="1.0" encoding="UTF-8"?>
<xs:schema
    xmlns:xs="http://www.w3.org/2001/XMLSchema">
   <!--</math> <i><sup>+</sup> <math>-</math><xs:complexType name="npErrorType">
        <xs:attribute name="cmd" type="xs:token" use="required" />
        <xs:attribute name="reason" type="xs:string" use="required" />
        <xs:attribute name="body" type="xs:string" use="optional" />
        <!-- entity="[nonempty string()]" -->
        <xs:attribute name="entity" type="xs:normalizedString" use="optional" />
    </xs:complexType>
    \leq!-- \leq/error> -->
    \leq! - - Алиасы: -->
    <!-- np_not_exists - нет такого плана нумерации -->
    <!-- np_number_not_binded - нет такого номера в плане нумерации, либо он не привязан к
внутреннему номеру -->
   <! - - Бриджи: -->
    <!-- bridge_not_found - нет такого бриджа -->
    <!-- np_a_not_exists - нет такого плана нумерации -->
    <!-- np_not_busy - номер не привязан к бриджу -->
    <!-- np_number_not_exists - нет такого номера в плане нумерации -->
    <!-- invalid_bridge - внутренняя ошибка бриджа -->
    <xs:simpleType name="npNumberResultType">
        <xs:restriction base="xs:token">
            <xs:enumeration value="ok" />
            <xs:enumeration value="np_not_exists" />
            <xs:enumeration value="np_number_not_binded" />
            <xs:enumeration value="bridge_not_found" />
            <xs:enumeration value="np_a_not_exists" />
            <xs:enumeration value="np_not_busy" />
            <xs:enumeration value="np_number_not_exists" />
            <xs:enumeration value="invalid_bridge" />
            <xs:enumeration value="unknown_error" />
        </xs:restriction>
    </xs:simpleType>
    <xs:complexType name="npNumberingPlan">
        <xs:sequence>
            <xs:element name="np_number" minOccurs="0" maxOccurs="unbounded">
                <xs:complexType>
                    <xs:choice>
                        <!-- Выполнить unbind для алиаса -->
                        <xs:element name="alias">
                            <xs:complexType>
                                 <xs:attribute name="iface" type="xs:string" use="required"/>
                                 <xs:attribute name="name" type="xs:string" use="required"/>
                            </xs:complexType>
                        </xs:element>
                        <!-- Выполнить unbind для бриджа -->
                        <xs:element name="bridge">
```

```
<xs:complexType>
                                 <!-- Если имя бриджа неизвестно, можно указать в качестве имени
бриджа апу -->
                                 <xs:attribute name="name" type="xs:string" use="required"/>
                             </xs:complexType>
                         </xs:element>
                        <!-- Выполнить unbind автоматически в зависимости от того к чему привязан
номер плана нумерации -->
                         <xs:element name="clean"/>
                    </xs:choice>
                    <xs:attribute name="name" type="xs:string" use="required"/>
                </xs:complexType>
            </xs:element>
        </xs:sequence>
        <xs:attribute name="name" type="xs:string" use = "required"/>
    </xs:complexType>
    <xs:complexType name="npList">
        <xs:sequence>
            <xs:element name="np" type="npNumberingPlan" minOccurs="0" maxOccurs="unbounded"/>
        </xs:sequence>
    </xs:complexType>
    <xs:complexType name="npResult">
        <xs:sequence>
            <xs:element name="np_number" minOccurs="0" maxOccurs="unbounded">
                <xs:complexTvpe>
                    <xs:attribute name="name" type="xs:string"/>
                    <xs:attribute name="result" type="npNumberResultType"/>
                </xs:complexType>
            </xs:element>
        </xs:sequence>
        <xs:attribute name="name" type="xs:string"/>
    </xs:complexType>
    <xs:complexType name="npResultList">
        <xs:sequence>
            <xs:element name="np" type="npResult" minOccurs="0" maxOccurs="unbounded"/>
        </xs:sequence>
    </xs:complexType>
    \langle 1 - i n - \rangle<xs:element name="in">
        <xs:complexType>
            < x s : a l l ><xs:element name="request">
                    <xs:complexType>
                         <xs:sequence>
                             <xs:element name="np_list" type="npList"/>
                         </xs:sequence>
                         <xs:attribute name="domain" type="xs:string"/>
                    </xs:complexType>
                </xs:element>
            \langle x \rangle </xs: all >
```

```
</xs:complexType>
    </xs:element>
    \leq :-- out-->
    <xs:element name="out">
        <xs:complexType>
            <xs:choice>
                <!--Positive case-->
                <xs:element name="response">
                    <xs:complexType>
                         <xs:sequence>
                             <xs:element name="np_list" type="npResultList"/>
                         </xs:sequence>
                    </xs:complexType>
                </xs:element>
                \leq :-- Or error-->
                <xs:element name="error" type="npErrorType"/>
            </xs:choice>
        </xs:complexType>
    </xs:element>
</xs:schema>
```
Запрос: http://192.168.1.21:9999/commands/np\_unbind\_number

```
\leq?xml version="1.0"?>
\sinxmlns:xs="http://www.w3.org/2001/XMLSchema-instance"
xs:noNamespaceSchemaLocation="hc_np_unbind_number.xsd">
    <request domain="biysk.local">
        <np_list>
            <np name="np_240">
                <np_number name="700">
                    <alias iface="061dd777ba450f12" name="240466"/>
                </np number>
            </np>
        </np_list>
    </request>
\langlein>
```
**Ответ:200** 

```
<?xml version="1.0" encoding="UTF-8"?>
<out
    xmlns:xs="http://www.w3.org/2001/XMLSchema-instance"
xs:noNamespaceSchemaLocation="hc_np_unbind_number.xsd">
   <response>
        <np_list>
            <np name="np_240">
                <np_number name="700" result="ok"/>
            </np>
        </np_list>
    </response>
\langleout>
```
# Hc\_np - Управление настройками плана нумерации

- Hc\_np\_declare
- $\cdot$  Hc\_np\_info
- Hc\_np\_set
- Hc\_np\_clean
- Hc\_np\_remove
- Hc\_np\_list
- Hc\_np\_db\_list

# <span id="page-1138-0"></span>Hc\_np\_declare

Команда позволяет создать новый план нумерации.

#### Аналог команды в CoCon:

#### domain/<DOMAIN>/np/declare

#### Метод НТТР-запроса:

**POST** 

#### Шаблон НТТР-запроса:

http://host:port/commands/np\_declare

#### Код НТТР-ответа:

- $\cdot$  200 в случае успеха;
- 404 в случае ошибки.

```
<?xml version="1.0" encoding="UTF-8"?>
<xs:schema
     xmlns:xs="http://www.w3.org/2001/XMLSchema">
     <xs:include schemaLocation="error.xsd"/>
     <xs:complexType name="domainType">
         <xs:sequence>
              <xs:element name="numbering_plan" type="npType" minOccurs="1" maxOccurs="unbounded"/>
         </xs:sequence>
         <xs:attribute name="name" type="xs:string" use="required"/>
     </xs:complexType>
     <xs:complexType name="npType">
         <xs:sequence>
              <xs:element name="property" type="propertyType" minOccurs="0" maxOccurs="unbounded"/>
         </xs:sequence>
         <xs:attribute name="name" type="xs:string" use="required"/>
         <xs:attribute name="digitmap" type="xs:string" use="optional"/>
         <xs:attribute name="description" type="xs:string" use="optional"/>
     </xs:complexType>
     <xs:complexType name="propertyType">
         <xs:attribute name="name" type="xs:string" use="required"/>
         <xs:attribute name="value" type="xs:string" use="required"/>
     </xs:complexType>
    \left\langle ... \right\rangle <xs:element name="in">
         <xs:complexType>
             <xs:all>
                  <xs:element name="request">
                      <xs:complexType>
                          <xs:sequence>
                               <xs:element name="domain" type="domainType" minOccurs="1"
maxOccurs="1"/>
                          </xs:sequence>
                      </xs:complexType>
                  </xs:element>
            \langle x \cdot a11 \rangle </xs:complexType>
     </xs:element>
    \leq \leftarrow out-->
     <xs:element name="out">
         <xs:complexType>
             <xs:choice>
                  <!--Positive case-->
                  <xs:element name="response">
                      <xs:complexType>
                          <xs:sequence>
                               <xs:element name="ok"/>
                          </xs:sequence>
                      </xs:complexType>
                  </xs:element>
```

```
 <!--Or error-->
                 <xs:element name="error" type="errorType"/>
             </xs:choice>
         </xs:complexType>
     </xs:element>
</xs:schema>
```
Запрос: http://192.168.1.21:9999/commands/np\_declare

```
<?xml version="1.0" encoding="UTF-8"?>
\sin xmlns:xs="http://www.w3.org/2001/XMLSchema-instance"
xs:noNamespaceSchemaLocation="hc_np_declare.xsd">
    <request>
         <domain name="test.biysk">
             <numbering_plan name="new" digitmap="xxxxxx" description="test_subscribers"/>
         </domain>
     </request>
\langlein>
```
Код ответа:

200

Ответ:

```
<?xml version="1.0"?>
<out
     xmlns:xs="http://www.w3.org/2001/XMLSchema-instance"
xs:noNamespaceSchemaLocation="hc_np_declare.xsd">
     <response>
        <sub>ok</sub>/></sub>
     </response>
</out>
```
# Ответ:200

```
<?xml version="1.0" encoding="UTF-8"?>
<sub>out</sub></sub>
    xmlns:xs="http://www.w3.org/2001/XMLSchema-instance"
xs:noNamespaceSchemaLocation="hc_np_declare.xsd">
    <<rror cmd="hc_np_declare" reason="already_declared" body="[{{error, already_exists}, <<"new">>
}]''/>
\langle/out>
```
# <span id="page-1141-0"></span>Hc\_np\_info

Команда позволяет просмотреть список и свойства планов нумерации.

#### Аналог команды в CoCon:

domain/<DOMAIN>/np/info

#### Метод НТТР-запроса:

**POST** 

#### Шаблон НТТР-запроса:

http://host:port/commands/np\_info

# Код НТТР-ответа:

- $\cdot$  200 в случае успеха;
- 404 в случае ошибки.

```
<?xml version="1.0" encoding="UTF-8"?>
<xs:schema
     xmlns:xs="http://www.w3.org/2001/XMLSchema">
     <xs:include schemaLocation="error.xsd"/>
     <xs:complexType name="domainType">
         <xs:attribute name="name" type="xs:string" use="required"/>
     </xs:complexType>
     <xs:complexType name="propertyType">
         <xs:attribute name="name" type="xs:string" use="required"/>
         <xs:attribute name="value" type="xs:string" use="required"/>
     </xs:complexType>
     <xs:complexType name="numPlanType">
         <xs:sequence>
             <xs:element name="property" type="propertyType" minOccurs="0" maxOccurs="unbounded"/>
         </xs:sequence>
         <xs:attribute name="name" type="xs:string" use="required"/>
         <xs:attribute name="digitmap" type="xs:string" use="optional"/>
         <xs:attribute name="description" type="xs:string" use="optional"/>
     </xs:complexType>
     <xs:complexType name="domainOutType">
         <xs:sequence>
             <xs:element name="numbering_plan" type="numPlanType" minOccurs="0"
maxOccurs="unbounded"/>
         </xs:sequence>
         <xs:attribute name="name" type="xs:string" use="required"/>
     </xs:complexType>
    \langle!-- in-->
     <xs:element name="in">
         <xs:complexType>
             <xs:all>
                 <xs:element name="request">
                     <xs:complexType>
                         <xs:sequence>
                              <xs:element name="domain" type="domainType" minOccurs="1"
maxOccurs="1"/>
                              <xs:element name="numbering_plan" type="domainType" minOccurs="0"
 maxOccurs="1"/>
                         </xs:sequence>
                     </xs:complexType>
                 </xs:element>
             </xs:all>
         </xs:complexType>
     </xs:element>
     <!-- out-->
     <xs:element name="out">
         <xs:complexType>
             <xs:choice>
                 <!--Positive case-->
                 <xs:element name="response">
```

```
<xs:complexType>
                             < x s : a l l ><xs:element name="domain" type="domain0utType"/>
                             \langle x \rangle </xs: all >
                        </xs:complexType>
                   </xs:element>
                   \leq ! -- Or error -- >
                   <xs:element name="error" type="errorType"/>
              </xs:choice>
         </xs:complexType>
    </xs:element>
\langle x \rangles: schema>
```
Запрос: http://192.168.1.21:9999/commands/np\_info

```
<?xml version="1.0" encoding="UTF-8"?>
\sinxmlns:xs="http://www.w3.org/2001/XMLSchema-instance"
xs:noNamespaceSchemaLocation="hc_np_info.xsd">
    <request>
        <domain name="test.biysk"/>
        <numbering_plan name="new"/>
    </request>
\langlein>
```
#### Код ответа:

200

∩твет∙

```
\leq?xml version="1.0"?>
\leq \bigcapxmlns:xs="http://www.w3.org/2001/XMLSchema-instance"
xs:noNamespaceSchemaLocation="hc_np_info.xsd">
    <response>
        <domain name="test.biysk">
             <numbering_plan name="new" digitmap="xxxxxx" description="test_subscribers"/>
        </domain>
    </response>
\langle/out>
```
# <span id="page-1143-0"></span>Hc\_np\_set

Команда позволяет изменить свойства плана нумерации.

#### Аналог команды в CoCon:

#### domain/<DOMAIN>/np/set

# Метод НТТР-запроса:

**POST** 

## Шаблон НТТР-запроса:

http://host:port/commands/np\_set

# Код НТТР-ответа:

- $\cdot$  200 в случае успеха;
- 404 в случае ошибки.

```
<?xml version="1.0" encoding="UTF-8"?>
<xs:schema xmlns:xs="http://www.w3.org/2001/XMLSchema">
   <xs:include schemaLocation="error.xsd"/>
   <xs:complexType name="domainType">
     <xs:sequence>
       <xs:element name="numbering_plan" type="npType" minOccurs="1" maxOccurs="unbounded"/>
     </xs:sequence>
     <xs:attribute name="name" type="xs:string" use="required"/>
   </xs:complexType>
   <xs:complexType name="npType">
     <xs:sequence>
       <xs:element name="property" type="propertyType" minOccurs="0" maxOccurs="unbounded"/>
     </xs:sequence>
     <xs:attribute name="name" type="xs:string" use="required"/>
     <xs:attribute name="digitmap" type="xs:string" use="optional"/>
     <xs:attribute name="description" type="xs:string" use="optional"/>
   </xs:complexType>
   <xs:complexType name="propertyType">
     <xs:attribute name="name" type="xs:string" use="required"/>
     <xs:attribute name="value" type="xs:string" use="required"/>
   </xs:complexType>
  \left\langle ... \right\rangle <xs:element name="in">
     <xs:complexType>
       <xs:all>
     <xs:element name="request">
       <xs:complexType>
         <xs:sequence>
           <xs:element name="domain" type="domainType" minOccurs="1" maxOccurs="1"/>
         </xs:sequence>
       </xs:complexType>
     </xs:element>
      \langle x \rangle </xs: all > </xs:complexType>
   </xs:element>
  \leq :-- out-->
   <xs:element name="out">
     <xs:complexType>
       <xs:choice>
         <!--Positive case-->
         <xs:element name="response">
           <xs:complexType>
             <xs:sequence>
```

```
<xs:element name="ok"/>
            </xs:sequence>
          </xs:complexType>
        </xs:element>
        \leq ! -- Or error -- >
        <xs:element name="error" type="errorType"/>
      </xs:choice>
    </xs:complexType>
  </xs:element>
</xs:schema>
```
#### Запрос: http://192.168.1.21:9999/commands/np\_set

```
<?xml version="1.0" encoding="UTF-8"?>
\sinxmlns:xs="http://www.w3.org/2001/XMLSchema-instance"
xs:noNamespaceSchemaLocation="hc_np_set.xsd">
    <request>
        <domain name="test.biysk">
            <numbering_plan name="new" digitmap="2xxxxx" description="City subscribers">
                <property name="ni" value="local"/>
                <property name="nai" value="nationalNumber"/>
            </numbering_plan>
            <numbering_plan name="local_np" description="Local subscribers" />
        </domain>
    \langle/request>
\langlein>
```
#### $O$ TRAT'  $200$

```
<?xml version="1.0"?>
<out xmlns:xs="http://www.w3.org/2001/XMLSchema-instance"
xs:noNamespaceSchemaLocation="hc_np_set.xsd">
 <response>

 \langle/resnonse>
\langle/out>
```
## <span id="page-1146-0"></span>Hc\_np\_clean

Команда позволяет удалить определенное свойство из номерного плана.

#### Аналог команды в CoCon:

```
domain/<DOMAIN>/np/clean
```
# Метод НТТР-запроса:

POST

# Шаблон НТТР-запроса:

http://host:port/commands/np\_clean

## Код НТТР-ответа:

- $\cdot$  200 в случае успеха;
- $\cdot$  404 в случае ошибки.

```
<?xml version="1.0" encoding="UTF-8"?>
<xs:schema xmlns:xs="http://www.w3.org/2001/XMLSchema">
   <xs:include schemaLocation="error.xsd"/>
   <xs:complexType name="domainType">
     <xs:sequence>
         <xs:element name="numbering_plan" type="npType" minOccurs="1" maxOccurs="unbounded"/>
     </xs:sequence>
     <xs:attribute name="name" type="xs:string" use="required"/>
   </xs:complexType>
     <xs:complexType name="npType">
         <xs:sequence>
             <xs:element name="property" type="propertyType" minOccurs="0" maxOccurs="unbounded"/>
         </xs:sequence>
       <xs:attribute name="name" type="xs:string" use="required"/>
     </xs:complexType>
     <xs:complexType name="propertyType">
         <xs:attribute name="name" type="xs:string" use="required"/>
     </xs:complexType>
    \leftarrow \leftarrow in-->
   <xs:element name="in">
     <xs:complexType>
       <xs:all>
     <xs:element name="request">
       <xs:complexType>
         <xs:sequence>
           <xs:element name="domain" type="domainType" minOccurs="1" maxOccurs="1"/>
         </xs:sequence>
       </xs:complexType>
     </xs:element>
       </xs:all>
     </xs:complexType>
   </xs:element>
  \leq \leftarrow out-->
   <xs:element name="out">
     <xs:complexType>
       <xs:choice>
         <!--Positive case-->
         <xs:element name="response">
           <xs:complexType>
             <xs:sequence>
               <xs:element name="ok"/>
             </xs:sequence>
           </xs:complexType>
         </xs:element>
```

```
 <!--Or error-->
         <xs:element name="error" type="errorType"/>
       </xs:choice>
     </xs:complexType>
   </xs:element>
</xs:schema>
```
Запрос: [http://192.168.1.21:9999/commands/np\\_clean](http://192.168.1.21:9999/commands/np_clean)

```
<?xml version="1.0" encoding="UTF-8"?>
<in xmlns:xs="http://www.w3.org/2001/XMLSchema-instance"
xs:noNamespaceSchemaLocation="hc_np_clean.xsd">
<request>
  <domain name="p.city">
     <numbering_plan name="city">
       <property name="ni"/>
       <property name="nai"/>
     </numbering_plan>
   </domain>
</request>
</in>
```
Код ответа:

200

Ответ:

```
<?xml version="1.0"?>
<out
     xmlns:xs="http://www.w3.org/2001/XMLSchema-instance"
xs:noNamespaceSchemaLocation="hc_np_clean.xsd">
     <response>
        <ok/>
     </response>
</out>
```
#### Код ответа:

200

Ответ:

```
<?xml version="1.0" encoding="UTF-8"?>
<sub>out</sub></sub>
    xmlns:xs="http://www.w3.org/2001/XMLSchema-instance"
xs:noNamespaceSchemaLocation="hc_np_clean.xsd">
    <error cmd="hc_np_clean" reason="not_exists" body="[{{error, not_exists}, "x-plan"}]"/>
\langle/out>
```
# <span id="page-1150-0"></span>Hc np remove

Команда позволяет удалить существующий номерной план

#### Аналог команды в CoCon:

domain/<DOMAIN>/np/remove

# Метод НТТР-запроса:

**POST** 

Шаблон НТТР-запроса:

http://host:port/commands/np\_remove

#### Код НТТР-ответа:

- 200 в случае успеха;
- 404 в случае ошибки.

```
<?xml version="1.0" encoding="UTF-8"?>
<xs:schema xmlns:xs="http://www.w3.org/2001/XMLSchema">
   <xs:include schemaLocation="error.xsd"/>
  <xs:complexType name="domainType">
     <xs:attribute name="name" type="xs:string" use="required"/>
   </xs:complexType>
  \langle!-- in-->
   <xs:element name="in">
     <xs:complexType>
       <xs:all>
     <xs:element name="request">
       <xs:complexType>
         <xs:sequence>
           <xs:element name="domain" type="domainType" minOccurs="1" maxOccurs="1"/>
           <xs:element name="numbering_plan" type="domainType" minOccurs="1" maxOccurs="1"/>
         </xs:sequence>
       </xs:complexType>
     </xs:element>
      \langle x\sin(1) </xs:complexType>
   </xs:element>
  \leq \leftarrow out-->
   <xs:element name="out">
     <xs:complexType>
       <xs:choice>
         <!--Positive case-->
         <xs:element name="response">
           <xs:complexType>
             <xs:sequence>
                <xs:element name="ok"/>
             </xs:sequence>
           </xs:complexType>
         </xs:element>
         <!--Or error-->
         <xs:element name="error" type="errorType"/>
       </xs:choice>
     </xs:complexType>
   </xs:element>
</xs:schema>
```
Запрос: [http://192.168.1.21:9999/commands/np\\_remove](http://192.168.1.21:9999/commands/np_remove)
```
<?xml version="1.0" encoding="UTF-8"?>
<in xmlns:xs="http://www.w3.org/2001/XMLSchema-instance"
xs:noNamespaceSchemaLocation="hc np remove.xsd">
<request>
    <domain name="biysk.local" />
    <numbering_plan name="city" />
</request>
\langlein>
```
#### Код ответа:

200

# Ответ:

```
<?xml version="1.0"?>
<sub>out</sub></sub>
    xmlns:xs="http://www.w3.org/2001/XMLSchema-instance"
xs:noNamespaceSchemaLocation="hc np remove.xsd">
    <response>
         <ok/>
    </response>
\langle/out>
```
Повторно отправленный запрос вернет следующий вывод:

## $O$ TRAT:404

```
<?xml version="1.0" encoding="UTF-8"?>
<sub>out</sub></sub>
    xmlns:xs="http://www.w3.org/2001/XMLSchema-instance"
xs:noNamespaceSchemaLocation="hc_np_remove.xsd">
    <error cmd="hc_np_remove" reason="not_exists" body="{{error,not_exists},"city"}"/>
\langle/out>
```
# Hc np list

Команда предназначена для отображения списка имен планов нумерации в определенном домене.

## Аналог команды в CoCon:

/domain/<DOMAIN>/np/info

#### Метод http запроса:

**POST** 

## Шаблон http запроса:

## http://host:port/commands/np list

## Код http ответа:

200 - в случае успеха; 404 - в случае ошибки.

#### Xsd схема xml файла запроса/ответа:

```
<?xml version="1.0" encoding="UTF-8"?>
<xs:schema xmlns:xs="http://www.w3.org/2001/XMLSchema">
    \leq! -- NPTvpe -->
    <xs:complexType name="NPType">
         <xs:attribute name="name" type="xs:string" use="required"/>
         <xs:attribute name="description" type="xs:string" use="optional"/>
    </xs:complexType>
    \left\langle \cdot \right\rangle - \left\langle \cdot \right\rangle<xs:element name="in">
         <xs:complexType>
             < x s : a l l ><xs:element name="request">
                      <xs:complexType>
                           <xs:attribute name="domain" type="xs:string" use="required"/>
                      </xs:complexType>
                 </xs:element>
             \langle x \rangles:all>
        </xs:complexType>
    </xs:element>
    \leq! -- out -->
    <xs:element name="out">
        <xs:complexType>
             <xs:choice>
                 <xs:element name="response">
                      <xs:complexType>
                          <xs:sequence>
                               <xs:element name="np" type="NPType" minOccurs="0"
maxOccurs="unbounded"/>
                          </xs:sequence>
                      </xs:complexType>
                 </xs:element>
             </xs:choice>
        </xs:complexTvpe>
    </xs:element>
</xs:schema>
```
## Пример:

Запрос: http://192.168.1.21:9999/commands/np\_list

```
<?xml version="1.0" encoding="UTF-8"?>
<in xmlns:xs="http://www.w3.org/2001/XMLSchema-instance"
xs:noNamespaceSchemaLocation="hc np list.xsd">
  <request domain="biysk.local"/>
\langlein>
```
Ответ: 200

```
<?xml version="1.0"?>
<sub>out</sub></sub>
    xmlns:xs="http://www.w3.org/2001/XMLSchema-instance"
xs:noNamespaceSchemaLocation="hc np list.xsd">
    <response>
        <np name="np_240" description="other"/>
        <np name="city" description="city_subscriber"/>
    </response>
\langleout>
```
# Hc\_np\_db\_list

Команда предназначена для получения из реестра плана нумерации списка городов/ регионов/операторов.

Аналог команды в CoCon:

/domain/<DOMAIN>/np/db/list

Метод http запроса:

**POST** 

Шаблон http запроса:

http://host:port/commands/np\_db\_list

#### Код http ответа:

200 - в случае успеха; 404 - в случае ошибки.

Xsd схема xml файла запроса/ответа:

```
<?xml version="1.0" encoding="UTF-8"?>
<xs:schema xmlns:xs="http://www.w3.org/2001/XMLSchema">
     <xs:include schemaLocation="error.xsd"/>
     <xs:complexType name="domainType">
         <xs:attribute name="name" type="xs:string" use="required"/>
     </xs:complexType>
    \langle!- in-\rangle <xs:element name="in">
         <xs:complexType>
             <xs:all>
                 <xs:element name="request">
                      <xs:complexType>
                          <xs:all>
                              <xs:element name="domain" type="domainType" minOccurs="1"
maxOccurs="1"/>
                              <xs:element name="type_table" type="domainType" minOccurs="1"
 maxOccurs="1"/>
                              <xs:element name="filter" type="domainType" minOccurs="0"
maxOccurs="1"/>
                          </xs:all>
                      </xs:complexType>
                 </xs:element>
             </xs:all>
         </xs:complexType>
     </xs:element>
    \leq 1 - 0ut-->
     <xs:element name="out">
         <xs:complexType>
             <xs:choice>
                 <!--Positive case-->
                 <xs:element name="response">
                      <xs:complexType>
                          <xs:sequence>
                              <xs:element name="element" type="xs:string"/>
                          </xs:sequence>
                      </xs:complexType>
                 </xs:element>
                 <!--Or error-->
                 <xs:element name="error" type="errorType"/>
             </xs:choice>
         </xs:complexType>
     </xs:element>
</xs:schema>
```
#### Запрос:

http://192.168.1.21:9999/commands/np\_db\_list

```
<in xmlns:xs="http://www.w3.org/2001/XMLSchema-instance"
xs:noNamespaceSchemaLocation="hc_np_db_list.xsd">
<request>
    <domain name="biysk.local"/>
    <type table name="region"/>
    <filter name="HOB"/>
</request>
\langlein>
```
Ответ:

```
<?xml version="1.0" encoding="UTF-8"?>
\sim nut
    xmlns:xs="http://www.w3.org/2001/XMLSchema-instance"
xs:noNamespaceSchemaLocation="hc_np_db_list.xsd">
   <response>
        <element>НОВОСИБИРСКАЯ ОБЛ.</element>
        <element>ИВАНОВСКАЯ ОБЛ.</element>
        <element>НОВГОРОДСКАЯ ОБЛ.</element>
        <element>УЛЬЯНОВСКАЯ ОБЛ.</element>
    </response>
\langle/out>
```
# Hc\_oct\_cp\_options - Управление системными настройками ecss-core

- Hc oct cp options clean
- Hc\_oct\_cp\_options\_info
- Hc\_oct\_cp\_options\_set

## <span id="page-1156-0"></span>Hc\_oct\_cp\_options\_clean

Команда сброса системных настроек ECSS-CORE.

Аналог команды в CoCon:

domain/<DOMAIN>/core/system/clean

## Метод НТТР-запроса:

**POST** 

Шаблон НТТР-запроса:

http://host:port/commands/oct cp options clean

Код НТТР-ответа:

 $\cdot$  200 - в случае успеха:

• 404 - в случае ошибки.

#### XSD-схема XML-запроса/ответа:

```
<?xml version="1.0" encoding="UTF-8"?>
<xs:schema xmlns:xs="http://www.w3.org/2001/XMLSchema">
      <xs:annotation>
            <xs:documentation xml:lang="en">
                  Clean value of requested property(es).
            \frac{2}{x} </xs:documentation>
      \frac{2}{x} </xs: annotation>
      <xs:include schemaLocation="error.xsd" />
      <xs:include schemaLocation="ecm_common.xsd" />
      <!-- resultType-->
      <xs:complexType name="resultType">
            < x s : a l l ><xs:element name="domain_options" type="domainCleanOutType" minOccurs="1"/>
            \langle x \rangle / \langle x \rangle = \langle x \rangle = </xs:complexType>
      \left\langle -1 \right\rangle - \left( -1 \right)<xs:element name="in">
            <xs:complexTvpe>
                  <xs:sequence>
                         <xs:element name="request">
                               <xs:complexType>
                                     < x s : a l l ><xs:element name="domain_options" type="domainCleanInType"
minOccurs="1"/>
                                     \langle x \rangle </xs: all >
                               </xs:complexTvpe>
                        </xs:element>
                  </xs:sequence>
            </xs:complexType>
      </xs:element>
      \leq 1 - 0ut \geq<xs:element name="out">
            <xs:complexType>
                  <xs:choice>
                         <xs:element name="result" type="resultType"/>
                         <xs:element name="error" type="errorType"/>
                  </xs:choice>
            </xs:complexType>
      \frac{2}{x} </xs:element>
</xs:schema>
```
## Пример:

## Запрос:

http://192.168.1.21:9999/commands/oct\_cp\_options\_clean

```
<in xmlns:xs="http://www.w3.org/2001/XMLSchema-instance"
xs:noNamespaceSchemaLocation="oct_cp_options_clean.xsd">
    <request>
        <domain_options>
            <svstem/>
            <domain name="test.ats">
                <option name="amqp_cp_acp_ttl"/>
                <option name="amqp_cp_acpr_ttl"/>
                <option name="max_hops_count"/>
            </domain>
        </domain_options>
    </request>
\langlein>
```
#### Код ответа:

200

## Ответ:

```
<?xml version="1.0"?>
<out xmlns:xs="http://www.w3.org/2001/XMLSchema-instance"
xs:noNamespaceSchemaLocation="oct_cp_options_clean.xsd">
    <result>
        <domain_options>
            <system/>
            <domain name="test.ats">
                <success option="amqp_cp_acp_ttl"/>
                <success option="amqp_cp_acpr_ttl"/>
                <success option="max_hops_count"/>
            </domain>
        </domain_options>
    \langle/result>
\langle/out>
```
# <span id="page-1158-0"></span>Hc oct cp options info

Команда просмотра информации о подсистеме RADIUS авторизации (access).

Аналог команды в CoCon:

domain/<DOMAIN>/core/system/info

# Метод НТТР-запроса:

**POST** 

# Шаблон НТТР-запроса:

http://host:port/commands/oct\_cp\_options\_info

# Код НТТР-ответа:

- $\cdot$  200 в случае успеха;
- $\cdot$  404 в случае ошибки.

```
<?xml version="1.0" encoding="UTF-8"?>
<xs:schema xmlns:xs="http://www.w3.org/2001/XMLSchema">
     <xs:annotation>
         <xs:documentation xml:lang="en">
             Show value of requested property(es).
         </xs:documentation>
     </xs:annotation>
     <xs:include schemaLocation="error.xsd" />
     <xs:include schemaLocation="ecm_common.xsd" />
     <xs:complexType name="coreCPOptionsType">
         <xs:complexContent>
             <xs:extension base="baseOptionsType">
                 <xs:attribute name="max_hops_count" type="integerType" use="optional" />
                 <xs:attribute name="amqp_cp_acpr_ttl" type="integerType" use="optional" />
                 <xs:attribute name="amqp_cp_acp_ttl" type="integerRangeType" use="optional" />
             </xs:extension>
         </xs:complexContent>
     </xs:complexType>
     <!-- resultType-->
     <xs:complexType name="resultType">
         <xs:all>
             <xs:element name="domain_options" type="domainInfoOutType" minOccurs="1"/>
         </xs:all>
     </xs:complexType>
    \leftarrow :-- in-->
     <xs:element name="in">
         <xs:complexType>
             <xs:sequence>
                 <xs:element name="request">
                      <xs:complexType>
                          <xs:all>
                              <xs:element name="domain_options" type="domainInfoInType" minOccurs="
1"/>
                          </xs:all>
                      </xs:complexType>
                 </xs:element>
             </xs:sequence>
         </xs:complexType>
     </xs:element>
    \langle!-- out -->
     <xs:element name="out">
         <xs:complexType>
             <xs:choice>
                 <xs:element name="result" type="resultType"/>
                  <xs:element name="error" type="errorType"/>
             </xs:choice>
         </xs:complexType>
```
 $\frac{2}{x}$ s:element>  $\langle x \rangle$ s: schema>

## Пример:

Запрос:

http://192.168.1.21:9999/commands/oct\_cp\_options\_info

```
<?xml version="1.0" encoding="UTF-8"?>
<in xmlns:xsi="http://www.w3.org/2001/XMLSchema-instance"
xsi:noNamespaceSchemaLocation="oct_cp_options_info.xsd">
    <request>
        <domain_options domain="test.ats"/>
    </request>
\langlein>
```
Код ответа:

200

Ответ:

```
<?xml version="1.0"?>
<out xmlns:xs="http://www.w3.org/2001/XMLSchema-instance"
xs:noNamespaceSchemaLocation="oct_cp_options_info.xsd">
    <result>
        <domain_options>
            <system>
                <options xs:type="coreCPOptionsType"/>
            </system>
            <domain name="test.ats">
                <options amqp_cp_acp_ttl="30000" amqp_cp_acpr_ttl="4000" max_hops_count="5"
xs:type="coreCPOptionsType"/>
            </domain>
        </domain options>
    \langleresult>
\langle/out>
```
# <span id="page-1161-0"></span>Hc\_oct\_cp\_options\_set

Команда изменения системных настроек ECSS-CORE.

Аналог команды в CoCon:

domain/<DOMAIN>/core/system/set

Метод НТТР-запроса:

**POST** 

# Шаблон НТТР-запроса:

http://host:port/commands/oct\_cp\_options\_set

# Код НТТР-ответа:

- $\cdot$  200 в случае успеха;
- $\cdot$  404 в случае ошибки.

```
<?xml version="1.0" encoding="UTF-8"?>
<xs:schema xmlns:xs="http://www.w3.org/2001/XMLSchema">
     <xs:annotation>
          <xs:documentation xml:lang="en">
              Set value of requested property(es).
         </xs:documentation>
     </xs:annotation>
     <xs:include schemaLocation="error.xsd" />
     <xs:include schemaLocation="ecm_common.xsd" />
     <xs:complexType name="coreCPOptionsType">
         <xs:complexContent>
              <xs:extension base="baseOptionsType">
                   <xs:attribute name="max_hops_count" type="integerType" use="optional" />
                   <xs:attribute name="amqp_cp_acpr_ttl" type="integerType" use="optional" />
                   <xs:attribute name="amqp_cp_acp_ttl" type="integerRangeType" use="optional" />
              </xs:extension>
          </xs:complexContent>
     </xs:complexType>
     <!-- resultType-->
     <xs:complexType name="resultType">
         <xs:all>
              <xs:element name="domain_options" type="domainSetOutType" minOccurs="1"/>
        \langle x \rangle </xs: all > </xs:complexType>
    \leftarrow :-- in-->
     <xs:element name="in">
         <xs:complexType>
              <xs:sequence>
                   <xs:element name="request">
                       <xs:complexType>
                           <sub>xy</sub><sub>1</sub><sub>3</sub><sub>4</sub><sub>5</sub></sub></sub></sub></sub></sub>
                                <xs:element name="domain_options" type="domainSetInType"
minOccurs="1"/>
                            </xs:all>
                       </xs:complexType>
                   </xs:element>
              </xs:sequence>
         </xs:complexType>
     </xs:element>
    \langle!-- out -->
     <xs:element name="out">
          <xs:complexType>
              <xs:choice>
                   <xs:element name="result" type="resultType"/>
                   <xs:element name="error" type="errorType"/>
              </xs:choice>
         </xs:complexType>
```
 </xs:element> </xs:schema>

## **Пример:**

Запрос: [http://192.168.1.21:9999/commands/oct\\_cp\\_options\\_set](http://192.168.1.21:9999/commands/oct_cp_options_set)

```
<?xml version="1.0"?>
<in xmlns:xs="http://www.w3.org/2001/XMLSchema-instance"
xs:noNamespaceSchemaLocation="oct_cp_options_set.xsd">
     <request>
         <domain_options>
             <system>
                 <options xs:type="coreCPOptionsType"/>
             </system>
             <domain name="test.ats">
                   <options amqp_cp_acp_ttl="30000" amqp_cp_acpr_ttl="4000" max_hops_count="5"
 xs:type="coreCPOptionsType"/>
             </domain>
         </domain_options>
     </request>
\langlein>
```
Код ответа:

200

Ответ:

```
<?xml version="1.0"?>
<out xmlns:xs="http://www.w3.org/2001/XMLSchema-instance"
xs:noNamespaceSchemaLocation="oct_cp_options_set.xsd">
     <result>
         <domain_options>
             <system/>
             <domain name="test.ats">
                 <success option="amqp_cp_acp_ttl"/>
                 <success option="amqp_cp_acpr_ttl"/>
                 <success option="max_hops_count"/>
             </domain>
         </domain_options>
     </result>
</out>
```
# Hc\_queue - Управление очередями виртуального call-центра

• [H](#page-1165-0)[с](#page-1165-0)[\\_queue\\_add\\_agent](#page-1165-0)

- [H](#page-1168-0)[с](#page-1168-0)[\\_queue\\_clean](#page-1168-0)
- [H](#page-1170-0)[с](#page-1170-0)[\\_queue\\_configuration](#page-1170-0)
- [H](#page-1175-0)[с](#page-1175-0)[\\_queue\\_declare](#page-1175-0)
- [H](#page-1181-0)[с](#page-1181-0)[\\_queue\\_list](#page-1181-0)
- [H](#page-1184-0)[с](#page-1184-0)[\\_queue\\_remove](#page-1184-0)
- [H](#page-1186-0)[с](#page-1186-0)[\\_queue\\_remove\\_agent](#page-1186-0)
- [H](#page-1189-0)[с](#page-1189-0)[\\_queue\\_set](#page-1189-0)

# <span id="page-1165-0"></span>Hс\_queue\_add\_agent

Команда предназначена для добавления агентов в выбранную очередь call-центра.

# **Аналог команды в CoCon:**

# **domain/<DOMAIN>/cc/queue/<QUEUE>/add-agent**

**Метод HTTP-запроса:**

POST

**Шаблон HTTP-запроса:**

[http://host:port/commands/queue\\_add\\_agent](http://hostport)

# **Код HTTP-ответа:**

- 200 в случае успеха;
- 404 в случае ошибки.

```
<?xml version="1.0" encoding="UTF-8"?>
<xs:schema xmlns:xs="http://www.w3.org/2001/XMLSchema" elementFormDefault="qualified"
 attributeFormDefault="unqualified">
  <xs:include schemaLocation="hc_queue_common.xsd"/>
   <xs:include schemaLocation="error.xsd"/>
   <!--errorReasonType-->
  <xs:simpleType name="warningReasonType">
     <xs:restriction base="xs:string">
       <xs:enumeration value="already_added"/>
       <xs:enumeration value="not_exists"/>
     </xs:restriction>
   </xs:simpleType>
   <!--errorsType-->
   <xs:complexType name="warningsType">
     <xs:sequence>
       <xs:element name="warning" minOccurs="0" maxOccurs="unbounded">
         <xs:complexType>
           <xs:attribute name="agent" type="xs:string"/>
           <xs:attribute name="reason" type="warningReasonType"/>
         </xs:complexType>
       </xs:element>
     </xs:sequence>
   </xs:complexType>
 <! --in-->
   <xs:element name ="in">
     <xs:complexType>
       <xs:sequence>
         <xs:element name="request">
           <xs:complexType>
             <xs:sequence>
               <xs:element name="agents" type="agentsType"/>
             </xs:sequence>
             <xs:attribute name="domain" use="required"/>
             <xs:attribute name="queue" use="required"/>
           </xs:complexType>
         </xs:element>
       </xs:sequence>
     </xs:complexType>
   </xs:element>
  \leq! --out-->
   <xs:element name="out">
     <xs:complexType>
       <xs:choice>
         <xs:element name="response">
           <xs:complexType>
             <xs:choice>
               <!--all agents was added-->
               <xs:element name="ok">
```

```
 <xs:complexType/>
               </xs:element>
               <!--not very bad. command works fine but some agents not added:-->
               <xs:element name="warnings" type="warningsType"/>
             </xs:choice>
           </xs:complexType>
         </xs:element>
         <!--bad. command failed:-->
         <xs:element name="error" type="errorType"/>
       </xs:choice>
     </xs:complexType>
   </xs:element>
</xs:schema>
```
Запрос: [http://192.168.1.21:9999/commands/queue\\_add\\_agent](http://192.168.1.21:9999/commands/queue_add_agent)

```
<?xml version="1.0" encoding="UTF-8"?>
\sin xmlns:xs="http://www.w3.org/2001/XMLSchema-instance"
xs:noNamespaceSchemaLocation="hc_queue_add_agent.xsd">
     <request domain="biysk.local" queue="qltp3">
          <agents>
             \alpha <agent name = "521"/>
             \alpha <agent name = "522"/>
             \alpha <agent name = "523"/>
             \alpha <agent name = "524"/>
             \alpha <agent name = "525"/>
          </agents>
     </request>
\langlein>
```
#### Ответ:

```
<?xml version="1.0"?>
<out
     xmlns:xs="http://www.w3.org/2001/XMLSchema-instance"
xs:noNamespaceSchemaLocation="hc_queue_add_agent.xsd">
     <response>
         <warnings>
             <warning agent="525" reason="already_added"/>
         </warnings>
     </response>
</out>
```
Ответ на тот же самый запрос, если агент с именем "529" не существует в контакт-центре:

```
\leq?xml version="1.0"?>
<sub>out</sub></sub>
    xmlns:xs="http://www.w3.org/2001/XMLSchema-instance"
xs:noNamespaceSchemaLocation="hc_queue_add_agent.xsd">
    <response>
         <sub>warnings</sub></sub>
             <warning agent="529" reason="not_exists"/>
         </warnings>
    </response>
\langle/out>
```
# <span id="page-1168-0"></span>Hc\_queue\_clean

Очистить указанные свойства очереди виртуального call-центра.

## Аналог команды в CoCon:

domain/<DOMAIN>/cc/queue/<QUEUE>/clean

## Метод НТТР-запроса:

**POST** 

## Шаблон НТТР-запроса:

http://host:port/commands/queue\_clean

#### Код НТТР-ответа:

- $\cdot$  200 в случае успеха;
- 404 в случае ошибки.

```
<?xml version="1.0" encoding="UTF-8"?>
<xs:schema xmlns:xs="http://www.w3.org/2001/XMLSchema" elementFormDefault="qualified"
 attributeFormDefault="unqualified">
  <xs:include schemaLocation="hc_queue_common.xsd"/>
   <xs:include schemaLocation="error.xsd"/>
  <xs:complexType name="propertyNameType">
     <xs:attribute name="name" type="xs:string"/>
   </xs:complexType>
   <xs:element name = "in">
     <xs:complexType>
       <xs:sequence>
         <xs:element name="request">
           <xs:complexType>
             <xs:sequence>
               <!--request body-->
               <xs:element name="queue">
                 <xs:complexType>
                   <xs:sequence>
                     <xs:element name="property" type="propertyNameType" maxOccurs="unbounded"/>
                   </xs:sequence>
                   <!--queue name-->
                   <xs:attribute name="name" use="required"/>
                 </xs:complexType>
               </xs:element>
               <!--end-->
             </xs:sequence>
             <!--request attributes-->
             <xs:attribute name="domain" use="required"/>
           </xs:complexType>
         </xs:element>
       </xs:sequence>
     </xs:complexType>
   </xs:element>
   <xs:element name = "out">
     <xs:complexType>
       <xs:choice>
         <!--Positive case-->
         <xs:element name="response">
           <xs:complexType>
             <xs:sequence>
               <xs:element name="ok"/>
             </xs:sequence>
           </xs:complexType>
         </xs:element>
         <!--Or error-->
         <xs:element name="error" type="errorType"/>
```

```
 </xs:choice>
     </xs:complexType>
   </xs:element>
</xs:schema>
```
Запрос: [http://192.168.1.21:9999/commands/queue\\_clean](http://192.168.1.21:9999/commands/queue_clean)

```
<?xml version="1.0" encoding="UTF-8"?>
<in> <request domain="biysk.local">
    <queue name="qltp3">
       <property name="description"/>
       <property name="max_wait_time"/>
       <property name="some\custom\property"/>
     </queue>
   </request>
</in>
```
# Ответ:

```
<?xml version="1.0"?>
<out
     xmlns:xs="http://www.w3.org/2001/XMLSchema-instance"
xs:noNamespaceSchemaLocation="hc_queue_clean.xsd">
    <response>
        <ok/> </response>
</out>
```
# **Пример 2**

Ответ (434) на предыдущий запрос если нет такой очереди:

```
<?xml version="1.0" encoding="UTF-8"?>
<out
     xmlns:xs="http://www.w3.org/2001/XMLSchema-instance"
xs:noNamespaceSchemaLocation="hc_queue_clean.xsd">
     <error cmd="queue_clean" reason="nocommand" body="Command not found by path /domain/
biysk.local/cc/queue/qltp4/clean."/>
</out>
```
# <span id="page-1170-0"></span>Hс\_queue\_configuration

Команда позволяет выбрать свойства очереди указанного сall-центра из БД.

# **Аналог команды в CoCon:**

**domain/<DOMAIN>/cc/queue/configuration <QUEUE>**

# **domain/<DOMAIN>/cc/queue/<QUEUE>/configuration**

# **Метод HTTP-запроса:**

POST

# **Шаблон HTTP-запроса:**

[http://host:port/commands/queue\\_configuration](http://hostport)

# **Код HTTP-ответа:**

- 200 в случае успеха;
- 404 в случае ошибки.

```
<?xml version="1.0" encoding="UTF-8"?>
<xs:schema xmlns:xs="http://www.w3.org/2001/XMLSchema" elementFormDefault="qualified"
 attributeFormDefault="unqualified">
   <xs:include schemaLocation="hc_queue_common.xsd"/>
   <!--configurationsType-->
   <xs:complexType name="configurationsType">
     <xs:sequence>
       <xs:element name="queue" type="queueType" minOccurs="0" maxOccurs="unbounded"/>
     </xs:sequence>
   </xs:complexType>
  \left\langle ! - in \right\rangle <xs:element name = "in">
     <xs:complexType>
       <xs:sequence>
         <xs:element name="request">
           <xs:complexType>
             <xs:sequence>
               <!--request body-->
               <xs:element name="queue" minOccurs="0" maxOccurs="unbounded">
                  <xs:complexType>
                    <xs:attribute name="name" type="xs:string" use="required"/>
                  </xs:complexType>
               </xs:element>
              \leq! --end-->
             </xs:sequence>
             <xs:attribute name="domain" type="xs:string" use="required"/>
           </xs:complexType>
         </xs:element>
       </xs:sequence>
     </xs:complexType>
   </xs:element>
  \leq! --out-->
   <xs:element name = "out">
     <xs:complexType>
       <xs:sequence>
         <xs:element name="response">
           <xs:complexType>
             <xs:sequence>
               <xs:element name="queues" type="configurationsType"/>
             </xs:sequence>
           </xs:complexType>
         </xs:element>
       </xs:sequence>
     </xs:complexType>
   </xs:element>
</xs:schema>
```
Запрос:

[http://192.168.1.21:9999/commands/queue\\_configuration](http://192.168.1.21:9999/commands/queue_configuration)

```
<?xml version="1.0" encoding="UTF-8"?>
\sin xmlns:xs="http://www.w3.org/2001/XMLSchema-instance"
xs:noNamespaceSchemaLocation="hc_queue_configuration.xsd">
    <request domain="biysk.local">
         <queue name="line1"/>
         <queue name="line2"/>
         <queue name="qltp3"/>
     </request>
\langlein>
```
Ответ:

```
<?xml version="1.0"?>
<out
     xmlns:xs="http://www.w3.org/2001/XMLSchema-instance"
xs:noNamespaceSchemaLocation="hc_queue_configuration.xsd">
     <response>
         <queues>
             <queue name="line1" ringback_mode="once" distribution_mode="random"
max_wait_time="3600" description="" skill_based_distribution="false"
max distribution attempts="3" max distribution duration="10" window duration="10"
  remember_choice="none">
                 <groups>
                      <group name="ltp1"/>
                 </groups>
                 <agents>
                      <agent name="509"/>
                     \alphaagent name="508"/>
                      <agent name="507"/>
                     \alphaqent name="506"/>
                      <agent name="505"/>
                     \alphaagent name="504"/>
                      <agent name="503"/>
                     \leqagent name="502"/>
                      <agent name="501"/>
                      <agent name="500"/>
                 </agents>
                 <properties>
                      <property name="time_prediction\statistics\lower_threshold" value="10"/>
                      <property name="time_prediction\statistics\upper_threshold" value="1800"/>
                      <property name="time_prediction\statistics\max_count" value="100"/>
                      <property name="time_prediction\based_on" value="defined_value"/>
                      <property name="time_prediction\defined_value" value="60"/>
                      <property name="time_prediction\min_values_in_statistics" value="10"/>
                 </properties>
             </queue>
             <queue name="line2" ringback_mode="once" distribution_mode="random"
max_wait_time="3600" description="" skill_based_distribution="false"
max_distribution_attempts="3" max_distribution_duration="10" window_duration="10"
 remember_choice="none">
                 <groups>
                      <group name="ltp2"/>
                 </groups>
                 <agents>
                     \alphaqent name="518"/>
                      <agent name="517"/>
                      <agent name="516"/>
                      <agent name="515"/>
                     \alphagent name="514"/>
                      <agent name="513"/>
                      <agent name="512"/>
```

```
\alpha <agent name="511"/>
                     <agent name="510"/>
                 </agents>
                 <properties>
                     <property name="time_prediction\statistics\lower_threshold" value="10"/>
                     <property name="time_prediction\statistics\upper_threshold" value="1800"/>
                     <property name="time_prediction\statistics\max_count" value="100"/>
                     <property name="time_prediction\based_on" value="defined_value"/>
                     <property name="time_prediction\defined_value" value="60"/>
                     <property name="time_prediction\min_values_in_statistics" value="10"/>
                 </properties>
             </queue>
             <queue name="qltp3" queue_length="6" ringback_mode="once" distribution_mode="random"
 max wait time="1800" description="my queue" skill based distribution="false"
 max_distribution_attempts="2" max_distribution_duration="20" window_duration="5"
  remember_choice="none">
                 <groups>
                     <group name="group1"/>
                     <group name="group2"/>
                 </groups>
                 <agents>
                     <agent name="526"/>
                    \alphaqent name="525"/>
                     <agent name="524"/>
                    \alphaagent name="523"/>
                     <agent name="522"/>
                     <agent name="521"/>
                 </agents>
                 <properties>
                     <property name="time_prediction\statistics\lower_threshold" value="10"/>
                     <property name="time_prediction\statistics\upper_threshold" value="1800"/>
                     <property name="time_prediction\statistics\max_count" value="100"/>
                     <property name="time_prediction\based_on" value="defined_value"/>
                     <property name="time_prediction\defined_value" value="60"/>
                    <property name="time prediction\min_values_in_statistics" value="10"/>
                     <property name="another\custom\property" value="[another,term]"/>
                     <property name="some\custom\property" value="{erlang,term}"/>
                 </properties>
             </queue>
         </queues>
     </response>
</out>
```
# <span id="page-1175-0"></span>Hс\_queue\_declare

Команда позволяет создать новую очередь.

#### **Аналог команды в CoCon:**

**domain/<DOMAIN>/cc/queue/declare**

Программные интерфейсы

# Метод НТТР-запроса:

**POST** 

# Шаблон НТТР-запроса:

http://host:port/commands/queue\_declare

# Код НТТР-ответа:

- 201 в случае успеха;
- $\cdot$  404 в случае ошибки.

# **XSD-схема XML-файла запроса/ответа:**

hc\_queue\_common.xsd

```
<?xml version="1.0" encoding="UTF-8"?>
<xs:schema xmlns:xs="http://www.w3.org/2001/XMLSchema" elementFormDefault="qualified"
 attributeFormDefault="unqualified">
<xs:include schemaLocation="common_types.xsd"/>
<!--distributionModeType-->
<xs:simpleType name = "distributionModeType">
  <xs:restriction base="xs:string">
     <xs:enumeration value="random"/>
     <xs:enumeration value="loa"/>
     <xs:enumeration value="mia"/>
     <xs:enumeration value="multicall"/>
    <xs:enumeration value="serial"/>
     <xs:enumeration value="cycled"/>
     <xs:enumeration value="progressive"/>
     <xs:enumeration value="manual"/>
   </xs:restriction>
</xs:simpleType>
<!--rememberChoiceType-->
<xs:simpleType name = "rememberChoiceType">
  <xs:restriction base="xs:string">
     <xs:enumeration value="none"/>
     <xs:enumeration value="strict"/>
     <xs:enumeration value="non_strict"/>
  </xs:restriction>
</xs:simpleType>
     <!--ringbackModeType-->
<xs:simpleType name = "ringbackMode">
    <xs:restriction base="xs:string">
         <xs:enumeration value="once"/>
         <xs:enumeration value="none"/>
     </xs:restriction>
</xs:simpleType>
<!--aliasAgentType-->
<xs:complexType name="aliasAgentType">
   <xs:attribute name="number" type="xs:string" use="required"/>
</xs:complexType>
<!--aliasAgentType-->
<xs:complexType name="ccAgentType">
   <xs:attribute name="name" type="xs:string" use="required"/>
</xs:complexType>
<!--groupType-->
<xs:complexType name="groupType">
   <xs:attribute name="name" type="xs:string" use="required"/>
</xs:complexType>
<!--agentsType-->
<xs:complexType name="agentsType">
     <xs:sequence>
       <xs:element name="alias" type="aliasAgentType" minOccurs="0" maxOccurs="unbounded"/>
```

```
 <xs:element name="agent" type="ccAgentType" minOccurs="0" maxOccurs="unbounded"/>
     </xs:sequence>
</xs:complexType>
<!--groupsType-->
<xs:complexType name="groupsType">
     <xs:sequence>
       <xs:element name="group" type="groupType" minOccurs="0" maxOccurs="unbounded"/>
     </xs:sequence>
</xs:complexType>
<!--customPropertiesType-->
<xs:complexType name="customPropertiesType">
   <xs:sequence>
     <xs:element name="property" type="propertyType" minOccurs="0" maxOccurs="unbounded">
       <xs:annotation>
         <xs:documentation xml:lang="en">
           Available custom properties:
             time_prediction\statistics\lower_threshold :: Lower threshold of conversation 
duration in seconds. Values less then lower threshold ignored during prediction. Default is 10 seconds.
             time_prediction\statistics\upper_threshold :: Upper threshold of conversation 
duration in seconds. Values greater then upper threshold ignored during prediction. Default is 30
 minutes.
            time prediction\statistics\max count :: Max values stored in the statistics
count. Default is 100.
             time_prediction\based_on :: average | most_freq | defined_value. 
What value to consider during prediction. Default is average.
             average - processed conversation duration average.
             most_freq - most frequently appeared interval of conversation processing duration.
             defined_value - manually specified value of conversation processing duration.
             time_prediction\defined_value :: Manually defined single conversation 
processing time in seconds. It used in prediction if it explicitly specified by 
time_prediction\based_on or if statistic values count less then 
time_prediction\min_values_in_statistics. Default is 60 seconds.
             time_prediction\min_values_in_statistics :: Min values count in the statistics to 
make prediction. If values count less then time prediction\min values in statistics then queue
will use time_prediction\defined_value as estimate value of the single conversation handling 
duration. Default is 10.
         </xs:documentation>
       </xs:annotation>
     </xs:element>
   </xs:sequence>
</xs:complexType>
<!--queueType-->
<xs:complexType name="queueType">
   <xs:all>
     <xs:element name="agents" type="agentsType" minOccurs="0"/>
     <xs:element name="groups" type="groupsType" minOccurs="0"/>
     <xs:element name="properties" type="customPropertiesType" minOccurs="0"/>
  \langle x \cdot a11 \rangle <xs:attribute name="name" type="xs:string" use="required"/>
```

```
 <xs:attribute name="distribution_mode" type="distributionModeType" use="optional"/>
  <xs:attribute name="max_wait_time" type="xs:nonNegativeInteger" use="optional"/>
  <xs:attribute name="max_distribution_attempts" type="xs:nonNegativeInteger" use="optional"/>
  <xs:attribute name="max_distribution_duration" type="xs:nonNegativeInteger" use="optional"/>
  <xs:attribute name="ringback_mode" type="ringbackMode" use="optional"/>
  <xs:attribute name="max_predicted_time" type="xs:nonNegativeInteger" use="optional"/>
  <xs:attribute name="window_duration" type="xs:nonNegativeInteger" use="optional"/>
  <xs:attribute name="queue_length" type="xs:nonNegativeInteger" use="optional"/>
  <xs:attribute name="max_active_waiting_callbacks" type="xs:nonNegativeInteger" use="optional"/>
  <xs:attribute name="description" type="xs:string" use="optional"/>
  <xs:attribute name="remember_choice" type="rememberChoiceType" use="optional"/>
  <xs:attribute name="skill_based_distribution" type="xs:boolean" use="optional"/>
  <xs:attribute name="decline_if_no_operators" type="xs:boolean" use="optional"/>
  <xs:attribute name="email" type="xs:string" use="optional"/>
  <xs:attribute name="auxwork_if_no_answer" type="xs:string" use="optional"/>
  <xs:attribute name="auxwork_if_reject" type="xs:string" use="optional"/>
  <xs:attribute name="lock_if_no_answer" type="xs:boolean" use="optional"/>
  <xs:attribute name="lock_if_reject" type="xs:boolean" use="optional"/>
  <xs:attribute name="acw_status_set" type="xs:string" use="optional"/>
  <xs:attribute name="callback_cooldown_timeout" type="xs:nonNegativeInteger" use="optional"/>
</xs:complexType>
```
</xs:schema>

#### **hc\_queue\_declare.xsd**

```
<?xml version="1.0" encoding="UTF-8"?>
<xs:schema xmlns:xs="http://www.w3.org/2001/XMLSchema" elementFormDefault="qualified"
 attributeFormDefault="unqualified">
  <xs:include schemaLocation="hc_queue_common.xsd"/>
  <xs:include schemaLocation="error.xsd"/>
  <xs:element name = "in">
     <xs:complexType>
       <xs:sequence>
         <xs:element name="request">
           <xs:complexType>
             <xs:all>
               <xs:element name="queue" type="queueType" minOccurs="1" maxOccurs="1"/>
             </xs:all>
             <xs:attribute name="domain" use="required"/>
           </xs:complexType>
         </xs:element>
       </xs:sequence>
     </xs:complexType>
   </xs:element>
  <xs:element name="out">
     <xs:complexType>
       <xs:sequence minOccurs="0" maxOccurs="1">
         <xs:element name="error" type="errorType"/>
       </xs:sequence>
    </xs:complexType>
   </xs:element>
</xs:schema>
```
Запрос: [http://192.168.1.21:9999/commands/queue\\_declare](http://192.168.1.21:9999/commands/queue_declare)

```
<?xml version="1.0" encoding="UTF-8"?>
<in
     xmlns:xs="http://www.w3.org/2001/XMLSchema-instance"
xs:noNamespaceSchemaLocation="hc_queue_declare.xsd">
     <request domain="biysk.local">
         <queue name="qltp3" distribution_mode="random" max_wait_time="1800"
 max_distribution_attempts="2" max_distribution_duration="20" window_duration="5"
queue_length="6" description="my queue" remember_choice="none" skill_based_distribution="false">
             <agents>
                 <agent name="525"/>
                 <agent name="526"/>
             </agents>
             <groups>
                 <group name="group1"/>
                 <group name="group2"/>
             </groups>
             <properties>
                 <property name="some\\custom\\property" value="{erlang, term}"/>
                 <property name="another\\custom\\property" value="[another, term]"/>
             </properties>
         </queue>
     </request>
</in>
```
Ответ:

## **201**

## **Пример 2**

Ответ(200) на предыдущий запрос, если такая очередь уже есть в указанном виртуальном call-центре:

```
<?xml version="1.0" encoding="UTF-8"?>
<out
     xmlns:xs="http://www.w3.org/2001/XMLSchema-instance"
xs:noNamespaceSchemaLocation="hc_queue_declare.xsd">
     <error cmd="hc_queue_declare" reason="already_declared" body="{error,already_declared}"
 entity="qltp3"/>
</out>
```
## <span id="page-1181-0"></span>Hс\_queue\_list

Команда предназначена для отображения списка очередей выбранного call-центра.

**Аналог команды в CoCon:**

```
domain/<DOMAIN>/cc/queue/list
```
**Метод HTTP-запроса:**

**POST** 

# Шаблон НТТР-запроса:

http://host:port/commands/queue\_list

# Код НТТР-ответа:

- $\cdot$  200 в случае успеха;
- $404 B$  случае ошибки.

```
<?xml version="1.0" encoding="UTF-8"?>
<xs:schema xmlns:xs="http://www.w3.org/2001/XMLSchema" elementFormDefault="qualified"
 attributeFormDefault="unqualified">
  <xs:include schemaLocation="hc_queue_common.xsd"/>
   <xs:complexType name = "queuesType">
     <xs:sequence>
       <xs:element name = "queue" minOccurs="0" maxOccurs="unbounded">
         <xs:complexType>
           <xs:attribute name = "name" type="xs:string" use="required"/>
           <xs:attribute name = "groups" type="xs:string" use="optional"/>
         </xs:complexType>
       </xs:element>
     </xs:sequence>
   </xs:complexType>
   <xs:element name = "in">
     <xs:complexType>
       <xs:sequence>
         <xs:element name="request">
           <xs:complexType>
              <xs:attribute name="domain" use="required"/>
           </xs:complexType>
         </xs:element>
       </xs:sequence>
     </xs:complexType>
   </xs:element>
   <xs:element name = "out">
     <xs:complexType>
       <xs:sequence>
         <xs:element name="response">
           <xs:complexType>
             <xs:sequence>
               <xs:element name = "queues" type="queuesType"/>
             </xs:sequence>
           </xs:complexType>
         </xs:element>
       </xs:sequence>
     </xs:complexType>
   </xs:element>
</xs:schema>
```
Запрос: [http://192.168.1.21:9999/commands/queue\\_list](http://192.168.1.21:9999/commands/queue_list)

```
<?xml version="1.0" encoding="UTF-8"?>
<in> <request domain="biysk.local"/>
\langlein\rangle
```
# Ответ:

```
<?xml version="1.0"?>
<out
     xmlns:xs="http://www.w3.org/2001/XMLSchema-instance"
xs:noNamespaceSchemaLocation="hc_queue_list.xsd">
    <response>
         <queues>
             <queue name="line1" groups="ltp1"/>
             <queue name="line2" groups="ltp2"/>
             <queue name="line3" groups="ltp3"/>
             <queue name="qltp3" groups="group1,group2"/>
         </queues>
     </response>
</out>
```
## <span id="page-1184-0"></span>Hc queue remove

Команда предназначена для удаления очереди из выбранного виртуального call-центра.

## **Аналог команды в CoCon:**

domain/<DOMAIN>/cc/queue/remove

## **Метод HTTP-запроса:**

POST

## **Шаблон HTTP-запроса:**

http://host:port/commands/queue\_remove

#### **Код HTTP-ответа:**

- 200 в случае успеха;
- 404 в случае ошибки.

```
<?xml version="1.0" encoding="UTF-8"?>
<xs:schema xmlns:xs="http://www.w3.org/2001/XMLSchema" elementFormDefault="qualified"
 attributeFormDefault="unqualified">
   <xs:include schemaLocation="hc_queue_common.xsd"/>
   <xs:element name = "in">
     <xs:complexType>
       <xs:sequence>
         <xs:element name="request">
           <xs:complexType>
             <xs:sequence>
               <!--request body-->
               <xs:element name="queue">
                  <xs:complexType>
                    <!--queue name-->
                    <xs:attribute name="name" use="required"/>
                 </xs:complexType>
               </xs:element>
              \leq! - - end - - >
             </xs:sequence>
             <xs:attribute name="domain" use="required"/>
           </xs:complexType>
         </xs:element>
       </xs:sequence>
     </xs:complexType>
   </xs:element>
   <xs:element name = "out">
     <xs:complexType>
       <xs:sequence>
         <xs:element name="response">
           <xs:complexType>
             <xs:sequence>
               <xs:element name="ok"/>
             </xs:sequence>
           </xs:complexType>
         </xs:element>
       </xs:sequence>
     </xs:complexType>
   </xs:element>
</xs:schema>
```
Запрос: [http://192.168.1.12:9999/commands/queue\\_remove](http://192.168.1.12:9999/commands/queue_remove)

```
<?xml version="1.0" encoding="UTF-8"?>
\sin<request domain="bivsk.local">
   <queue name="line3"/>
 </request>
\langlein>
```
# Ответ:

```
<?xml version="1.0"?>
<out xmlns:xs="http://www.w3.org/2001/XMLSchema-instance"
xs:noNamespaceSchemaLocation="hc queue remove.xsd">
 <response>

 </response>
\langle/out>
```
# <span id="page-1186-0"></span>Hc queue remove agent

Удалить агентов из указанной очереди call-центра.

## Аналог команды в CoCon:

#### domain/<DOMAIN>/cc/queue/<QUEUE>/remove-agent

#### Метод НТТР-запроса:

**POST** 

#### Шаблон НТТР-запроса:

http://host:port/commands/queue\_remove\_agent

# Код НТТР-ответа:

- $\cdot$  200 в случае успеха;
- 404 в случае ошибки.

```
<?xml version="1.0" encoding="UTF-8"?>
<xs:schema xmlns:xs="http://www.w3.org/2001/XMLSchema" elementFormDefault="qualified"
 attributeFormDefault="unqualified">
  <xs:include schemaLocation="hc_queue_common.xsd"/>
   <xs:include schemaLocation="error.xsd"/>
   <!--errorReasonType-->
   <xs:simpleType name="warningReasonType">
     <xs:restriction base="xs:string">
       <xs:enumeration value="not_in_queue"/>
     </xs:restriction>
   </xs:simpleType>
   <!--errorsType-->
   <xs:complexType name="warningsType">
     <xs:sequence>
       <xs:element name="warning" minOccurs="0" maxOccurs="unbounded">
         <xs:complexType>
           <xs:attribute name="agent" type="xs:string"/>
           <xs:attribute name="reason" type="warningReasonType"/>
         </xs:complexType>
       </xs:element>
     </xs:sequence>
   </xs:complexType>
  \left| -\sin -\right| <xs:element name ="in">
     <xs:complexType>
       <xs:sequence>
         <xs:element name="request">
           <xs:complexType>
             <xs:sequence>
                <xs:element name="agents" type="agentsType"/>
             </xs:sequence>
             <xs:attribute name="domain" use="required"/>
             <xs:attribute name="queue" use="required"/>
           </xs:complexType>
         </xs:element>
       </xs:sequence>
     </xs:complexType>
   </xs:element>
  \leq \frac{1}{2} - - \frac{1}{2} - - \geq <xs:element name="out">
     <xs:complexType>
       <xs:choice>
         <xs:element name="response">
           <xs:complexType>
             <xs:choice>
                <!--all agents was removed-->
                <xs:element name="ok">
                  <xs:complexType/>
```
```
 </xs:element>
               <!--not very bad. command works fine but some agents was not removed:-->
               <xs:element name="warnings" type="warningsType"/>
             </xs:choice>
           </xs:complexType>
         </xs:element>
         <!--bad. command failed:-->
         <xs:element name="error" type="errorType"/>
       </xs:choice>
     </xs:complexType>
   </xs:element>
</xs:schema>
```
#### Запрос:

[http://192.168.1.21:9999/commands/queue\\_remove\\_agent](http://192.168.1.21:9999/commands/queue_remove_agent)

```
<?xml version="1.0" encoding="UTF-8"?>
<in> <request domain="biysk.local" queue="qltp3">
          <agents>
              \alpha <agent name = "524"/>
              \alpha <agent name = "525"/>
          </agents>
     </request>
\langlein\rangle
```
#### Ответ:

```
<?xml version="1.0"?>
<out
     xmlns:xs="http://www.w3.org/2001/XMLSchema-instance"
xs:noNamespaceSchemaLocation="hc_queue_remove_agent.xsd">
     <response>
        <ok/>
     </response>
</out>
```
Ответ на предыдущий запрос, если таких агентов нет в очереди:

```
\leq?xml version="1.0"?>
<out
    xmlns:xs="http://www.w3.org/2001/XMLSchema-instance"
xs:noNamespaceSchemaLocation="hc_queue_remove_agent.xsd">
    <response>
         <sub>warnings</sub></sub>
             <warning agent="525" reason="not_in_queue"/>
             <warning agent="524" reason="not_in_queue"/>
         \frac{2}{\sqrt{2}}</response>
\langle/out>
```
# Hc\_queue\_set

Установить свойства очереди виртуального call-центра.

#### Аналог команды в CoCon:

domain/<DOMAIN>/cc/queue/<QUEUE>/set

#### Метод НТТР-запроса:

**POST** 

### Шаблон НТТР-запроса:

#### http://host:port/commands/queue\_set

#### Код НТТР-ответа:

- $\cdot$  200 в случае успеха;
- 404 в случае ошибки.

```
<?xml version="1.0" encoding="UTF-8"?>
<xs:schema xmlns:xs="http://www.w3.org/2001/XMLSchema" elementFormDefault="qualified"
attributeFormDefault="unqualified">
 <xs:include schemaLocation="hc_queue_common.xsd"/>
  <xs:include schemaLocation="error.xsd"/>
<xs:element name = "in">
   <xs:complexType>
      <xs:sequence>
        <xs:element name="request">
          <xs:complexType>
            <xs:sequence>
              <!--request body-->
              <xs:element name="queue" type="queueType"/>
              1 - end - 5</xs:sequence>
            <xs:attribute name="domain" use="required"/>
          </xs:complexType>
        </xs:element>
      </xs:sequence>
    </xs:complexType>
  </xs:element>
  \leqxs: element name = "out">
    <xs:complexType>
      <xs:choice>
        <!--Positive case-->
        <xs:element name="response">
          <xs:complexType>
            <xs:sequence>
              <xs:element name="ok"/>
            </xs:sequence>
          </xs:complexType>
        </xs:element>
        \leq ! - - Or error - - >
        <xs:element name="error" type="errorType"/>
      \langle x \rangle /xs: choice>
    </xs:complexType>
  </xs:element>
</xs:schema>
```
Запрос: http://192.168.1.21:9999/commands/queue\_set

```
<?xml version="1.0" encoding="UTF-8"?>
<in>
     <request domain="biysk.local">
         <queue name="qltp3" distribution_mode="mia" max_wait_time="1801"
 max_distribution_attempts="3" max_distribution_duration="21" window_duration="15"
queue_length="16" description="my queue new" remember_choice="strict"
skill_based_distribution="true">
             <agents>
                 <alias number="522"/>
                <agent name="524"/>
                 <agent name="525"/>
             </agents>
             <groups>
                 <group name="group2"/>
                 <group name="group3"/>
             </groups>
             <properties>
                 <property name="some\\custom\\property" value="{erlang, term1}"/>
                 <property name="another\\custom\\property2" value="[another, new, term]"/>
             </properties>
         </queue>
     </request>
</in>
```
#### Ответ:

```
<?xml version="1.0"?>
<out
     xmlns:xs="http://www.w3.org/2001/XMLSchema-instance"
xs:noNamespaceSchemaLocation="hc_queue_set.xsd">
    <response>
        <ok/> </response>
</out>
```
# **Пример 2**

Ответ на предыдущий запрос если нет такой очереди:

```
<?xml version="1.0" encoding="UTF-8"?>
\leq\bigcap xmlns:xs="http://www.w3.org/2001/XMLSchema-instance"
xs:noNamespaceSchemaLocation="hc_queue_set.xsd">
     <error cmd="queue_set" reason="nocommand" body="Command not found by path /domain/
biysk.local/cc/queue/ltp4/set."/>
</out>
```
# Hc\_restfs\_clusters\_autocleaner - Управление настройками подсистемы Autocleaner кластера RestFS

- Hc\_restfs\_clusters\_autocleaner\_add\_rule
- Hc\_restfs\_clusters\_autocleaner\_change\_rule
- Hc\_restfs\_clusters\_autocleaner\_info
- · Hc restfs clusters autocleaner remove rule

# <span id="page-1192-0"></span>Hc\_restfs\_clusters\_autocleaner\_add\_rule

Команда добавляет указанное правило для подсистемы Autocleaner кластера Restfs.

# Аналог команды в CoCon:

# restfs/<RESTFS-CLUSTERNAME>/autocleaner/add-rule

Метод НТТР-запроса:

**POST** 

# Шаблон НТТР-запроса:

http://host:port/commands/restfs\_clusters\_autocleaners\_add\_rule

# Код НТТР-ответа:

- 200 в случае успеха;
- 200 в случае ошибки.

```
<?xml version="1.0" encoding="UTF-8"?>
<xs:schema xmlns:xs="http://www.w3.org/2001/XMLSchema" elementFormDefault="qualified">
     <xs:include schemaLocation="error.xsd"/>
    \langle!- in ->
     <xs:element name="in">
         <xs:complexType>
             <xs:sequence>
                 <xs:element name="request" minOccurs="1" maxOccurs="1">
                     <xs:complexType>
                          <xs:sequence>
                              <xs:element name="cluster" minOccurs="1" maxOccurs="unbounded">
                                  <xs:complexType>
                                      <xs:sequence>
                                          <xs:element name="rule" minOccurs="1" maxOccurs="unbounde
d'' <xs:complexType>
                                                   <xs:attribute name="position" type="xs:nonNegativ
eInteger" use="optional"/>
                                                   <xs:attribute name="file_path" type="xs:string"
use="required"/>
                                                   <xs:attribute name="file_mask" type="xs:string"
use="required"/>
                                                   <xs:attribute name="outdate" type="xs:nonNegative
Integer" use="required"/>
                                              </xs:complexType>
                                          </xs:element>
                                      </xs:sequence>
                                      <xs:attribute name="name" type="xs:string" use="required"/>
                                  </xs:complexType>
                              </xs:element>
                          </xs:sequence>
                     </xs:complexType>
                 </xs:element>
             </xs:sequence>
         </xs:complexType>
     </xs:element>
     <!-- out -->
     <xs:element name="out">
         <xs:complexType>
             <xs:sequence>
                  <xs:element name="error" type="errorType" minOccurs="0" maxOccurs="unbounded"/>
             </xs:sequence>
         </xs:complexType>
     </xs:element>
</xs:schema>
```
3anpoc: http://192.168.1.21:9999/commands/restfs\_clusters\_autocleaner\_add\_rule

```
\sin<request>
        <cluster name="default">
            <rule position="6" file_path="test4" file_mask="*.png" outdate="10"/>
            <rule file_path="mp4" file_mask="*.mp4" outdate="7"/>
        \langle/cluster>
   </request>
\frac{2}{\sin 2}
```
### Ответ:

status: 200 content:

# <span id="page-1194-0"></span>Hc\_restfs\_clusters\_autocleaner\_change\_rule

Команда изменяет указанное правило для подсистемы Autocleaner кластера Restfs.

#### Аналог команды в CoCon:

### restfs/<RESTFS-CLUSTERNAME>/autocleaner/change-rule

#### Метод НТТР-запроса:

**POST** 

# Шаблон НТТР-запроса:

http://host:port/commands/restfs\_clusters\_autocleaners\_change\_rule

### Код НТТР-ответа:

- $\cdot$  200 в случае успеха;
- 200 в случае ошибки.

```
<?xml version="1.0" encoding="UTF-8"?>
<xs:schema xmlns:xs="http://www.w3.org/2001/XMLSchema" elementFormDefault="qualified">
     <xs:include schemaLocation="error.xsd"/>
    \langle!- in ->
     <xs:element name="in">
         <xs:complexType>
             <xs:sequence>
                 <xs:element name="request" minOccurs="1" maxOccurs="1">
                     <xs:complexType>
                          <xs:sequence>
                              <xs:element name="cluster" minOccurs="1" maxOccurs="unbounded">
                                  <xs:complexType>
                                      <xs:sequence>
                                          <xs:element name="rule" minOccurs="1" maxOccurs="unbounde
d'' <xs:complexType>
                                                   <xs:attribute name="position" type="xs:nonNegativ
eInteger" use="required"/>
                                                   <xs:attribute name="file_path" type="xs:string"
use="optional"/>
                                                   <xs:attribute name="file_mask" type="xs:string"
use="optional"/>
                                                   <xs:attribute name="outdate" type="xs:nonNegative
Integer" use="optional"/>
                                              </xs:complexType>
                                          </xs:element>
                                      </xs:sequence>
                                      <xs:attribute name="name" type="xs:string" use="required"/>
                                  </xs:complexType>
                              </xs:element>
                          </xs:sequence>
                     </xs:complexType>
                 </xs:element>
             </xs:sequence>
         </xs:complexType>
     </xs:element>
     <!-- out -->
     <xs:element name="out">
         <xs:complexType>
             <xs:choice>
                 <xs:element name="error" type="errorType" minOccurs="0" maxOccurs="unbounded"/>
             </xs:choice>
         </xs:complexType>
     </xs:element>
</xs:schema>
```
Запрос: [http://192.168.1.21:9999/commands/restfs\\_clusters\\_autocleaner\\_change\\_rule](http://192.168.1.21:9999/commands/restfs_clusters_autocleaner_change_rule)

```
<in>
     <request>
         <cluster name="default">
             <rule position="3" file_path="test2" file_mask="*.tiff" outdate="5"/>
             <rule position="4" file_path="test5" file_mask="*.mp3" outdate="3"/>
         </cluster>
         <cluster name="mpeg">
             <rule position="1" file_path="mpeg" file_mask="*.mp4" outdate="3"/>
         </cluster>
     </request>
</in>
```
#### Ответ:

status: 201 content:

# <span id="page-1196-0"></span>Hc\_restfs\_clusters\_autocleaner\_info

Команда показывает список правил подсистемы Autocleaner кластера Restfs.

### **Аналог команды в CoCon:**

### **restfs/<RESTFS-CLUSTERNAME>/autocleaner/info**

#### **Метод HTTP-запроса:**

POST

### **Шаблон HTTP-запроса:**

[http://host:port/commands/restfs\\_clusters\\_autocleaners\\_info](http://hostport)

#### **Код HTTP-ответа:**

- 200 в случае успеха;
- 434 в случае ошибки.

```
<?xml version="1.0" encoding="UTF-8"?>
<xs:schema xmlns:xs="http://www.w3.org/2001/XMLSchema" elementFormDefault="qualified">
     <xs:include schemaLocation="error.xsd"/>
    \langle!- in ->
     <xs:element name="in">
         <xs:complexType>
             <xs:sequence>
                  <xs:element name="request" minOccurs="1" maxOccurs="1">
                      <xs:complexType>
                          <xs:sequence>
                               <xs:element name="cluster" minOccurs="1" maxOccurs="unbounded">
                                   <xs:complexType>
                                        <xs:attribute name="name" type="xs:string" use="required"/>
                                   </xs:complexType>
                               </xs:element>
                          </xs:sequence>
                      </xs:complexType>
                  </xs:element>
              </xs:sequence>
         </xs:complexType>
     </xs:element>
    \langle!-- out -->
     <xs:element name="out">
         <xs:complexType>
              <xs:sequence>
                  <xs:element name="cluster" minOccurs="0" maxOccurs="unbounded">
                      <xs:complexType>
                          <xs:sequence>
                               <xs:element name="rule" minOccurs="0" maxOccurs="unbounded">
                                   <xs:complexType>
                                       <xs:attribute name="position" type="xs:integer" use="required
^{\frac{1}{10}}/>
                                       <xs:attribute name="file_path" type="xs:string" use="required
''/>
                                       <xs:attribute name="file_mask" type="xs:string" use="required
^{\prime\prime}/>
                                       <xs:attribute name="outdate" type="xs:string" use="required"/
\rightarrow </xs:complexType>
                               </xs:element>
                          </xs:sequence>
                          <xs:attribute name="name" type="xs:string" use="required"/>
                          <xs:attribute name="peer" type="xs:string" use="required"/>
                      </xs:complexType>
                  </xs:element>
                  <xs:element name="error" type="errorType" minOccurs="0" maxOccurs="unbounded"/>
```
 </**xs**:sequence> </**xs**:complexType> </**xs**:element>

#### </**xs**:schema>

### **Пример:**

Запрос: [http://192.168.1.21:9999/commands/restfs\\_clusters\\_autocleaner\\_info](http://192.168.1.21:9999/commands/restfs_clusters_autocleaner_info)

```
<in>
    <request>
         <cluster name="default"/>
         <cluster name="ringtones"/>
     </request>
</in>
```
### Ответ:

```
status: 200
content: 
<?xml version="1.0"?>
<out
     xmlns:xs="http://www.w3.org/2001/XMLSchema-instance" xs:noNamespaceSchemaLocation="hc_restfs_
clusters_autocleaner_info.xsd">
     <cluster name="default" peer="http://system.restfs.ecss:9990">
         <rule position="1" file_path="mpeg" file_mask="*.mp4" outdate="3"/>
         <rule position="2" file_path="records" file_mask="*.mp3" outdate="180"/>
         <rule position="3" file_path="test2" file_mask="*.tiff" outdate="5"/>
         <rule position="4" file_path="test5" file_mask="*.mp3" outdate="3"/>
         <rule position="5" file_path="records" file_mask="*.wav" outdate="180"/>
         <rule position="6" file_path="test4" file_mask="*.png" outdate="10"/>
         <rule position="7" file_path="mp4" file_mask="*.mp4" outdate="7"/>
     </cluster>
     <cluster name="mpeg" peer="http://192.168.1.21:9990">
         <rule position="1" file_path="mpeg" file_mask="*.mp4" outdate="3"/>
         <rule position="2" file_path="records" file_mask="*.mp3" outdate="180"/>
         <rule position="3" file_path="test2" file_mask="*.tiff" outdate="5"/>
         <rule position="4" file_path="test5" file_mask="*.mp3" outdate="3"/>
         <rule position="5" file_path="records" file_mask="*.wav" outdate="180"/>
         <rule position="6" file_path="test4" file_mask="*.png" outdate="10"/>
         <rule position="7" file_path="mp4" file_mask="*.mp4" outdate="7"/>
     </cluster>
</out>
```
# <span id="page-1199-0"></span>Hc\_restfs\_clusters\_autocleaner\_remove\_rule

Команда удаляет указанное правило для подсистемы Autocleaner кластера Restfs.

## Аналог команды в CoCon:

# restfs/<RESTFS-CLUSTERNAME>/autocleaner/remove\_rule

### Метод НТТР-запроса:

**POST** 

# Шаблон НТТР-запроса:

http://host:port/commands/restfs\_clusters\_autocleaners\_remove\_rule

## Код НТТР-ответа:

- 200 в случае успеха;
- 200 в случае ошибки.

```
<?xml version="1.0" encoding="UTF-8"?>
<xs:schema xmlns:xs="http://www.w3.org/2001/XMLSchema" elementFormDefault="qualified">
     <xs:include schemaLocation="error.xsd"/>
    \langle!- in ->
     <xs:element name="in">
         <xs:complexType>
             <xs:sequence>
                 <xs:element name="request" minOccurs="1" maxOccurs="1">
                      <xs:complexType>
                          <xs:sequence>
                              <xs:element name="cluster" minOccurs="1" maxOccurs="unbounded">
                                  <xs:complexType>
                                      <xs:sequence>
                                           <xs:element name="rule" minOccurs="1" maxOccurs="unbounde
d">
                                               <xs:complexType>
                                                   <xs:attribute name="position" type="xs:nonNegativ
eInteger" use="required"/>
                                               </xs:complexType>
                                           </xs:element>
                                      </xs:sequence>
                                       <xs:attribute name="name" type="xs:string" use="required"/>
                                  </xs:complexType>
                              </xs:element>
                          </xs:sequence>
                      </xs:complexType>
                 </xs:element>
             </xs:sequence>
         </xs:complexType>
     </xs:element>
     <!-- out -->
     <xs:element name="out">
         <xs:complexType>
             <xs:choice>
                 <xs:element name="error" type="errorType" minOccurs="0" maxOccurs="unbounded"/>
             </xs:choice>
         </xs:complexType>
     </xs:element>
</xs:schema>
```
Запрос: http://192.168.1.21:9999/commands/restfs\_clusters\_autocleaner\_remove\_rule

```
<in>
     <request>
         <cluster name="default">
             <rule position="3"/>
         </cluster>
         <cluster name="mpeg">
             <rule position="4"/>
         </cluster>
     </request>
</in>
```
Ответ:

status: 201 content:

Ответ в случае ошибки:

```
status: 200
content: 
<?xml version="1.0"?>
<out
    xmlns:xs="http://www.w3.org/2001/XMLSchema-instance" xs:noNamespaceSchemaLocation="hc_restfs_
clusters_autocleaner_remove_rule.xsd">
    <error cmd="hc_restfs_clusters_autocleaner_remove_rule" reason="high id: 4" entity="mpeg"/>
    <error cmd="hc_restfs_clusters_autocleaner_remove_rule" reason="high id: 3" entity="default"/
\geq</out>
```
# Hc\_restfs\_clusters - Управление RestFS кластерами на уровне ECSS-10

- [Hc\\_restfs\\_clusters\\_declare](#page-1201-0)
- [Hc\\_restfs\\_clusters\\_list](#page-1203-0)
- [Hc\\_restfs\\_clusters\\_remove](#page-1205-0)
- [Hc\\_restfs\\_clusters\\_status](#page-1207-0)
- [Hc\\_restfs\\_clusters\\_set](#page-1209-0)

#### <span id="page-1201-0"></span>Hc\_restfs\_clusters\_declare

Команда добавляет новый Restfs кластер в список кластеров Restfs.

**Аналог команды в CoCon:**

**restfs/declare**

**Метод HTTP-запроса:**

# **POST**

### Шаблон НТТР-запроса:

### http://host:port/commands/restfs\_clusters\_declare

# Код НТТР-ответа:

- 201 в случае успеха;
- 200 в случае ошибки.

#### XSD-схема XML-запроса/ответа:

```
<?xml version="1.0" encoding="UTF-8"?>
<xs:schema xmlns:xs="http://www.w3.org/2001/XMLSchema" elementFormDefault="qualified">
    <xs:include schemaLocation="error.xsd"/>
    \left\{ -1 - \sin^{-1}(-1) \right\}<xs:element name="in">
        <xs:complexType>
             <xs:sequence>
                 <xs:element name="request" minOccurs="1" maxOccurs="1">
                     <xs:complexType>
                          <xs:sequence>
                              <xs:element name="cluster" min0ccurs="1" max0ccurs="unbounded">
                                   <xs:complexType>
                                       <xs:attribute name="name" type="xs:string" use="required"/>
                                       <xs:attribute name="peer" type="xs:string" use="required"/>
                                   </xs:complexType>
                              </xs:element>
                          \langle x \rangle : sequence>
                     </xs:complexType>
                 \frac{2}{x}s:element>
             </xs:sequence>
        </xs:complexType>
    </xs:element>
    \leq 1 - 0ut \geq<xs:element name="out">
        <xs:complexType>
             <xs:choice>
                 <xs:element name="error" type="errorType" min0ccurs="0" max0ccurs="unbounded"/>
             </xs:choice>
        </xs:complexType>
    </xs:element>
\langle x \rangles: schema>
```
## Пример:

http://192.168.1.21:9999/commands/restfs\_clusters\_declare

```
<in>
     <request>
         <cluster name="new_cluster1" peer="http://192.168.2.21:9990"/>
        <cluster name="new_cluster2" peer="ftp://filezilla.com:4815"/>
    </request>
</in>
```
# Ответ:

status: 201 content:

# <span id="page-1203-0"></span>Hc\_restfs\_clusters\_list

Команда показывает список кластеров Restfs.

#### **Аналог команды в CoCon:**

**restfs/list**

# **Метод HTTP-запроса:**

POST

#### **Шаблон HTTP-запроса:**

[http://host:port/commands/restfs\\_clusters\\_list](http://hostport)

#### **Код HTTP-ответа:**

- 200 в случае успеха;
- 434 в случае ошибки.

```
<?xml version="1.0" encoding="UTF-8"?>
<xs:schema xmlns:xs="http://www.w3.org/2001/XMLSchema" elementFormDefault="qualified">
     <xs:include schemaLocation="error.xsd"/>
    \langle!- in ->
     <xs:element name="in">
         <xs:complexType>
             <xs:sequence>
                 <xs:element name="request" minOccurs="1" maxOccurs="1">
                      <xs:complexType>
                          <xs:sequence>
                              <xs:element name="cluster" minOccurs="1" maxOccurs="unbounded">
                                  <xs:complexType>
                                      <xs:attribute name="name" type="xs:string" use="required"/>
                                      <xs:attribute name="peer" type="xs:string" use="required"/>
                                  </xs:complexType>
                              </xs:element>
                          </xs:sequence>
                      </xs:complexType>
                 </xs:element>
             </xs:sequence>
         </xs:complexType>
     </xs:element>
     <!-- out -->
     <xs:element name="out">
         <xs:complexType>
             <xs:choice>
                 <xs:element name="error" type="errorType" minOccurs="0" maxOccurs="unbounded"/>
             </xs:choice>
         </xs:complexType>
     </xs:element>
</xs:schema>
```
[http://192.168.1.21:9999/commands/restfs\\_clusters\\_list](http://192.168.1.21:9999/commands/restfs_clusters_list)

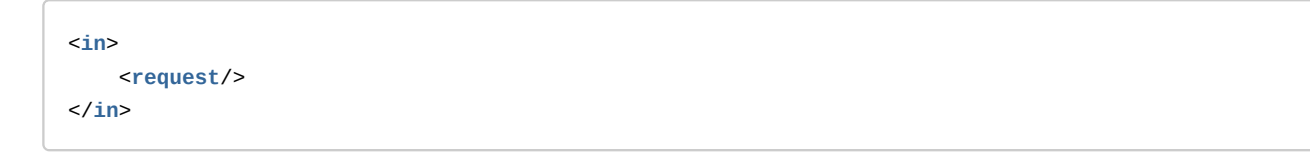

Ответ:

```
status: 201
content: 
<?xml version="1.0"?>
<out
    xmlns:xs="http://www.w3.org/2001/XMLSchema-instance" xs:noNamespaceSchemaLocation="hc_restfs_
clusters_list.xsd">
    <response name="default" peer="http://system.restfs.ecss:9990" status="connected"/>
    <response name="mpeg" peer="http://192.168.1.21:9990" status="connected"/>
    <response name="new_cluster1" peer="http://192.168.2.21:9990" status="connected"/>
     <response name="new_cluster2" peer="ftp://filezilla.com:4815" status="disconnected"/>
</out>
```
# <span id="page-1205-0"></span>Hc\_restfs\_clusters\_remove

Команда удаляет Restfs кластер из списка кластеров Restfs.

### **Аналог команды в CoCon:**

### **restfs/remove**

#### **Метод HTTP-запроса:**

POST

#### **Шаблон HTTP-запроса:**

#### [http://host:port/commands/restfs\\_clusters\\_remove](http://hostport)

#### **Код HTTP-ответа:**

- 204 в случае успеха;
- 200 в случае ошибки.

```
<?xml version="1.0" encoding="UTF-8"?>
<xs:schema xmlns:xs="http://www.w3.org/2001/XMLSchema" elementFormDefault="qualified">
     <xs:include schemaLocation="error.xsd"/>
     <xs:complexType name="clusterType">
         <xs:attribute name="name" type="xs:string" use="required"/>
     </xs:complexType>
     <xs:complexType name="requestType">
         <xs:sequence>
             <xs:element name="cluster" type="clusterType" minOccurs="1" maxOccurs="unbounded"/>
         </xs:sequence>
     </xs:complexType>
    \langle!-- in -->
     <xs:element name="in">
         <xs:complexType>
             <xs:sequence>
                 <xs:element name="request" type="requestType" minOccurs="1" maxOccurs="1"/>
             </xs:sequence>
         </xs:complexType>
     </xs:element>
     <!-- out -->
     <xs:element name="out">
         <xs:complexType>
             <xs:choice>
                 <xs:element name="error" type="errorType" minOccurs="0" maxOccurs="unbounded"/>
             </xs:choice>
         </xs:complexType>
     </xs:element>
</xs:schema>
```
[http://192.168.1.21:9999/commands/restfs\\_clusters\\_remove](http://192.168.1.21:9999/commands/restfs_clusters_remove)

```
<in>
     <request>
         <cluster name="new_cluster2"/>
    </request>
</in>
```
Ответ успешного удаления:

status: 204 content:

Ответ удаления несуществующего кластера:

```
status: 200
content:
<?xml version="1.0"?>
\simout
   xmlns:xs="http://www.w3.org/2001/XMLSchema-instance" xs:noNamespaceSchemaLocation="hc_restfs_
clusters_remove.xsd">
   <error cmd="hc_restfs_clusters_remove" reason="unknown_name" entity="cluster99"/>
\langle/out\rangle
```
# <span id="page-1207-0"></span>Hc\_restfs\_clusters\_status

Команда показывает статус Restfs кластера.

# Аналог команды в CoCon:

restfs/status

# Метод НТТР-запроса:

**POST** 

#### Шаблон НТТР-запроса:

http://host:port/commands/restfs\_clusters\_status

# Код НТТР-ответа:

- 200 в случае успеха;
- 434 в случае ошибки.

```
<?xml version="1.0" encoding="UTF-8"?>
<xs:schema xmlns:xs="http://www.w3.org/2001/XMLSchema" elementFormDefault="qualified">
     <xs:include schemaLocation="error.xsd"/>
    \langle!- in ->
     <xs:element name="in">
         <xs:complexType>
             <xs:sequence>
                 <xs:element name="request" minOccurs="1" maxOccurs="1">
                     <xs:complexType>
                          <xs:sequence>
                              <xs:element name="cluster" minOccurs="1" maxOccurs="unbounded">
                                  <xs:complexType>
                                      <xs:attribute name="name" type="xs:string" use="required"/>
                                  </xs:complexType>
                              </xs:element>
                          </xs:sequence>
                     </xs:complexType>
                 </xs:element>
             </xs:sequence>
         </xs:complexType>
     </xs:element>
    \langle!-- out -->
     <xs:element name="out">
         <xs:complexType>
             <xs:sequence>
                 <xs:element name="cluster" minOccurs="0" maxOccurs="unbounded">
                     <xs:complexType>
                          <xs:attribute name="name" type="xs:string" use="optional"/>
                          <xs:attribute name="error" type="xs:string" use="optional"/>
                          <xs:attribute name="status" type="xs:string" use="optional"/>
                          <xs:attribute name="active" type="xs:string" use="optional"/>
                          <xs:attribute name="reading" type="xs:string" use="optional"/>
                          <xs:attribute name="writing" type="xs:string" use="optional"/>
                          <xs:attribute name="waiting" type="xs:string" use="optional"/>
                          <xs:attribute name="realpath" type="xs:string" use="optional"/>
                          <xs:attribute name="nginx_version" type="xs:string" use="optional"/>
                     </xs:complexType>
                 </xs:element>
                 <xs:element name="error" type="errorType" minOccurs="0" maxOccurs="unbounded"/>
             </xs:sequence>
         </xs:complexType>
     </xs:element>
</xs:schema>
```
## http://192.168.1.21:9999/commands/restfs\_clusters\_status

```
\frac{1}{2}<request>
        <cluster name="default"/>
        <cluster name="mpeg"/>
        <cluster name="new_cluster1"/>
    </request>
\langle/in>
```
Ответ:

```
status: 200
contrent<? xml version="1.0"?>
\leq out
   xmlns:xs="http://www.w3.org/2001/XMLSchema-instance" xs:noNamespaceSchemaLocation="hc_restfs_
clusters status.xsd">
    <cluster name="default" status="Connected" realpath="/var/lib/ecss/restfs" reading="0" active="
4" waiting="2" nginx_version="1.14.0" writing="2"/>
   <cluster name="mpeg" status="Connected" realpath="/var/lib/ecss/restfs" reading="0" active="3
" waiting="1" nginx_version="1.14.0" writing="2"/>
    <cluster name="new_cluster1" status="Connected" realpath="/var/lib/ecss/restfs" reading="0"
active="2" waiting="0" nginx_version="1.14.0" writing="2"/>
\langle/\frac{1}{2}
```
# <span id="page-1209-0"></span>Hc\_restfs\_clusters\_set

Команда изменяет Restfs кластер из списка кластеров Restfs'a

### Аналог команды в CoCon:

restfs/change

#### Метод НТТР-запроса:

**POST** 

### Шаблон НТТР-запроса:

http://host:port/commands/restfs\_clusters\_set

### Код НТТР-ответа:

- 204 в случае успеха;
- 201 в случае ошибки.

```
<?xml version="1.0" encoding="UTF-8"?>
<xs:schema xmlns:xs="http://www.w3.org/2001/XMLSchema" elementFormDefault="qualified">
     <xs:include schemaLocation="error.xsd"/>
    \langle!- in ->
     <xs:element name="in">
         <xs:complexType>
             <xs:sequence>
                 <xs:element name="request" minOccurs="1" maxOccurs="1">
                      <xs:complexType>
                          <xs:sequence>
                              <xs:element name="cluster" minOccurs="1" maxOccurs="unbounded">
                                   <xs:complexType>
                                       <xs:sequence>
                                           <xs:element name="change" minOccurs="1" maxOccurs="1">
                                               <xs:complexType>
                                                    <xs:attribute name="port" type="xs:positiveIntege
r" use="optional"/>
                                                   <xs:attribute name="peer" type="xs:string" use="o
ptional"/>
                                                   <xs:attribute name="name" type="xs:string" use="o
ptional"/>
                                                    <xs:attribute name="host" type="xs:string" use="o
ptional"/>
                                                    <xs:attribute name="schema" type="xs:string" use="
optional"/>
                                               </xs:complexType>
                                           </xs:element>
                                       </xs:sequence>
                                       <xs:attribute name="name" type="xs:string" use="required"/>
                                   </xs:complexType>
                              </xs:element>
                          </xs:sequence>
                      </xs:complexType>
                 </xs:element>
             </xs:sequence>
         </xs:complexType>
     </xs:element>
    \leq \frac{1}{2} - \leq 0ut \geq <xs:element name="out">
         <xs:complexType>
             <xs:choice>
                  <xs:element name="error" type="errorType" minOccurs="0" maxOccurs="unbounded"/>
             </xs:choice>
         </xs:complexType>
     </xs:element>
</xs:schema>
```
http://192.168.1.21:9999/commands/restfs\_clusters\_set

```
\sin<request>
         <cluster name="new_cluster1">
              <change name="new_cluster4" peer="http://192.168.2.61:9990"/>
         \langlecluster>
    </request>
\frac{\text{d}}{\text{d}}
```
Ответ:

status: 204 content:

# Hc\_restfs\_domain\_autocleaner - Управление настройками подсистемы Autocleaner кластера RestFS на уровне домена

- Hc\_restfs\_domain\_autocleaner\_add\_rule
- Hc restfs domain autocleaner change rule
- · Hc restfs domain autocleaner remove rule
- · Hc restfs domain autocleaner info
- · Hc restfs domain autocleaner set

### <span id="page-1211-0"></span>Hc\_restfs\_domain\_autocleaner\_add\_rule

Команда предназначена для добавления определенному домену правил автоматической подчистки устаревших файлов.

#### Аналог команды в CoCon:

#### domain/<DOMAIN-NAME>/restfs/autocleaner/add-rule

Метод НТТР-запроса:

**POST** 

Шаблон НТТР-запроса:

http://host:port/commands/restfs\_domain\_autocleaner\_add\_rule

# Код НТТР-ответа:

- 201 в случае успеха;
- 200 в случае ошибки.

```
<?xml version="1.0" encoding="UTF-8"?>
<xs:schema xmlns:xs="http://www.w3.org/2001/XMLSchema" elementFormDefault="qualified">
     <xs:include schemaLocation="error.xsd"/>
    \langle!- in ->
     <xs:element name="in">
         <xs:complexType>
             <xs:sequence>
                 <xs:element name="request" minOccurs="1" maxOccurs="1">
                     <xs:complexType>
                          <xs:sequence>
                              <xs:element name="server" minOccurs="1" maxOccurs="unbounded">
                                  <xs:complexType>
                                      <xs:sequence>
                                          <xs:element name="rule" minOccurs="1" maxOccurs="unbounde
d'' <xs:complexType>
                                                   <xs:attribute name="position" type="xs:nonNegativ
eInteger" use="optional"/>
                                                   <xs:attribute name="file_path" type="xs:string"
use="required"/>
                                                   <xs:attribute name="file_mask" type="xs:string"
use="required"/>
                                                   <xs:attribute name="outdate" type="xs:nonNegative
Integer" use="required"/>
                                              </xs:complexType>
                                          </xs:element>
                                      </xs:sequence>
                                      <xs:attribute name="name" type="serverType" use="required"/>
                                  </xs:complexType>
                              </xs:element>
                          </xs:sequence>
                          <xs:attribute name="domain" type="xs:string" use="required"/>
                     </xs:complexType>
                 </xs:element>
             </xs:sequence>
         </xs:complexType>
     </xs:element>
     <xs:simpleType name="serverType">
         <xs:restriction base="xs:string">
             <xs:enumeration value="fax"/>
             <xs:enumeration value="call"/>
             <xs:enumeration value="sounds"/>
             <xs:enumeration value="voicemail"/>
         </xs:restriction>
     </xs:simpleType>
```

```
\leq!-- out -->
    <xs:element name="out">
         <xs:complexType>
             <xs:sequence>
                  <xs:element name="error" type="errorType" minOccurs="0" maxOccurs="unbounded"/>
              \langle x \rangle : sequence>
         </xs:complexType>
    </xs:element>
\langle x \rangles: schema>
```
3anpoc: http://192.168.23.34:9999/commands/restfs domain autocleaner add rule

```
\sin<request domain="biysk.local">
<server name="fax" >
        <rule position="6" file_path="fax" file_mask="*.png" outdate="100"/>
   </server>
   <server name="call">
        <rule position="7" file path="records" file mask="*.meta" outdate="90"/>
        <rule position="8" file_path="records" file_mask="*.pcm" outdate="90"/>
    </server>
  </request>
\frac{\text{d}}{\text{d}}
```
#### Ответ:

status: 201 content:

# <span id="page-1213-0"></span>Hc\_restfs\_domain\_autocleaner\_change\_rule

Команда предназначена для изменения определенных правил автоматической подчистки устаревших файлов на выбранном домене.

#### Аналог команды в CoCon:

#### domain/<DOMAIN-NAME>/restfs/autocleaner/change-rule

### Метод НТТР-запроса:

**POST** 

#### Шаблон НТТР-запроса:

http://host:port/commands/restfs domain autocleaner change rule

#### Код НТТР-ответа:

- 201 в случае успеха;
- 200 в случае ошибки.

```
<?xml version="1.0" encoding="UTF-8"?>
<xs:schema xmlns:xs="http://www.w3.org/2001/XMLSchema" elementFormDefault="qualified">
     <xs:include schemaLocation="error.xsd"/>
    \langle!- in ->
     <xs:element name="in">
         <xs:complexType>
             <xs:sequence>
                 <xs:element name="request" minOccurs="1" maxOccurs="1">
                     <xs:complexType>
                          <xs:sequence>
                              <xs:element name="server" minOccurs="1" maxOccurs="unbounded">
                                  <xs:complexType>
                                      <xs:sequence>
                                          <xs:element name="rule" minOccurs="1" maxOccurs="unbounde
d'' <xs:complexType>
                                                   <xs:attribute name="position" type="xs:nonNegativ
eInteger" use="required"/>
                                                   <xs:attribute name="file_path" type="xs:string"
use="optional"/>
                                                   <xs:attribute name="file_mask" type="xs:string"
use="optional"/>
                                                   <xs:attribute name="outdate" type="xs:nonNegative
Integer" use="optional"/>
                                              </xs:complexType>
                                          </xs:element>
                                      </xs:sequence>
                                      <xs:attribute name="name" type="serverType" use="required"/>
                                  </xs:complexType>
                              </xs:element>
                          </xs:sequence>
                          <xs:attribute name="domain" type="xs:string" use="required"/>
                     </xs:complexType>
                 </xs:element>
             </xs:sequence>
         </xs:complexType>
     </xs:element>
     <xs:simpleType name="serverType">
         <xs:restriction base="xs:string">
             <xs:enumeration value="fax"/>
             <xs:enumeration value="call"/>
             <xs:enumeration value="sounds"/>
             <xs:enumeration value="voicemail"/>
         </xs:restriction>
     </xs:simpleType>
```

```
\leq :-- out -->
    <xs:element name="out">
        <xs:complexType>
            <xs:choice>
                 <xs:element name="error" type="errorType" minOccurs="0" maxOccurs="unbounded"/>
             </xs:choice>
        </xs:complexType>
    </xs:element>
\langle x \rangles: schema>
```
Запрос: http://192.168.1.21:9999/commands/restfs domain autocleaner change rule

```
\sin<request domain="biysk.local">
   <server name="fax">
       <rule position="1" file_path="fax" file_mask="*.png" outdate="100"/>
   </server>
 </request>
\langle/in>
```
### Ответ:

status: 201 content:

# <span id="page-1216-0"></span>Hc\_restfs\_domain\_autocleaner\_remove\_rule

Команда предназначена для удаления определенных правил автоматической подчистки устаревших файлов на выбранном домене.

#### Аналог команды в CoCon:

### domain/<DOMAIN-NAME>/restfs/autocleaner/remove-rule

## Метод НТТР-запроса:

**POST** 

#### Шаблон НТТР-запроса:

http://host:port/commands/restfs\_domain\_autocleaner\_remove\_rule

# Код НТТР-ответа:

- 201 в случае успеха;
- 200 в случае ошибки.

```
<?xml version="1.0" encoding="UTF-8"?>
<xs:schema xmlns:xs="http://www.w3.org/2001/XMLSchema" elementFormDefault="qualified">
     <xs:include schemaLocation="error.xsd"/>
    \langle!- in ->
     <xs:element name="in">
         <xs:complexType>
             <xs:sequence>
                 <xs:element name="request" minOccurs="1" maxOccurs="1">
                      <xs:complexType>
                          <xs:sequence>
                              <xs:element name="server" minOccurs="1" maxOccurs="unbounded">
                                  <xs:complexType>
                                      <xs:sequence>
                                           <xs:element name="rule" minOccurs="1" maxOccurs="unbounde
d'' <xs:complexType>
                                                   <xs:attribute name="position" type="xs:nonNegativ
eInteger" use="required"/>
                                               </xs:complexType>
                                           </xs:element>
                                      </xs:sequence>
                                      <xs:attribute name="name" type="serverType" use="required"/>
                                  </xs:complexType>
                              </xs:element>
                          </xs:sequence>
                          <xs:attribute name="domain" type="xs:string" use="required"/>
                      </xs:complexType>
                 </xs:element>
             </xs:sequence>
         </xs:complexType>
     </xs:element>
     <xs:simpleType name="serverType">
         <xs:restriction base="xs:string">
             <xs:enumeration value="fax"/>
             <xs:enumeration value="call"/>
             <xs:enumeration value="sounds"/>
             <xs:enumeration value="voicemail"/>
         </xs:restriction>
     </xs:simpleType>
     <!-- out -->
     <xs:element name="out">
         <xs:complexType>
             <xs:sequence>
                 <xs:element name="server" minOccurs="0" maxOccurs="unbounded">
                      <xs:complexType>
```
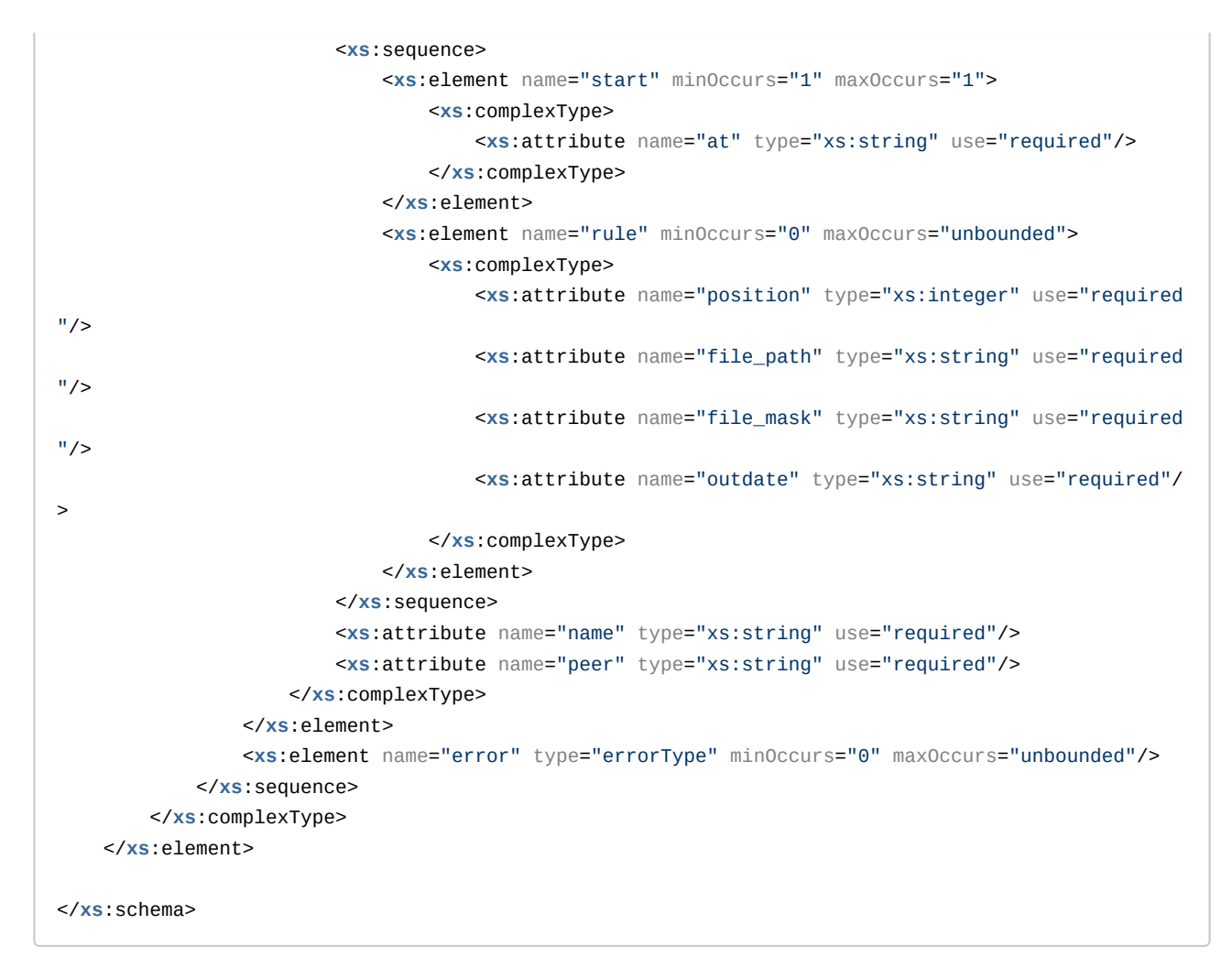

Запрос: [http://192.168.1.21:9999/commands/restfs\\_domain\\_autocleaner\\_remove\\_rule](http://192.168.23.34:9999/commands/restfs_domain_autocleaner_remove_rule)

```
<in>
   <request domain="biysk.local">
    <server name="fax">
      <rule position="6"/>
    <server/>
     <server name="call">
       <rule position="6"/>
       <rule position="22"/>
     </server>
   </request>
</in>
```
#### Ответ:

```
\leq 2xml version="1.0"?>
<sub>out</sub></sub>
    xmlns:xs="http://www.w3.org/2001/XMLSchema-instance" xs:noNamespaceSchemaLocation="hc_restfs_
domain_autocleaner_remove_rule.xsd">
    <error cmd="hc_restfs_domain_autocleaner_remove_rule" reason="high id: 22" entity="call"/>
\langle/out>
```
# <span id="page-1219-0"></span>Hc restfs domain autocleaner info

Команда предназначена для просмотра списка правил автоподчистки на определенном домене.

#### Аналог команды в CoCon:

domain/<DOMAIN-NAME>/restfs/autocleaner/info

### Метод НТТР-запроса:

**POST** 

#### Шаблон НТТР-запроса:

http://host:port/commands/restfs\_domain\_autocleaner\_info

#### Код НТТР-ответа:

- 201 в случае успеха;
- 200 в случае ошибки.

```
<?xml version="1.0" encoding="UTF-8"?>
<xs:schema xmlns:xs="http://www.w3.org/2001/XMLSchema" elementFormDefault="qualified">
     <xs:include schemaLocation="error.xsd"/>
    \langle!- in ->
     <xs:element name="in">
         <xs:complexType>
             <xs:sequence>
                  <xs:element name="request" minOccurs="1" maxOccurs="1">
                      <xs:complexType>
                          <xs:sequence>
                               <xs:element name="server" minOccurs="1" maxOccurs="unbounded">
                                   <xs:complexType>
                                        <xs:attribute name="name" type="serverType" use="required"/>
                                   </xs:complexType>
                               </xs:element>
                          </xs:sequence>
                           <xs:attribute name="domain" type="xs:string" use="required"/>
                      </xs:complexType>
                  </xs:element>
             </xs:sequence>
         </xs:complexType>
     </xs:element>
     <xs:simpleType name="serverType">
         <xs:restriction base="xs:string">
             <xs:enumeration value="fax"/>
             <xs:enumeration value="call"/>
             <xs:enumeration value="sounds"/>
             <xs:enumeration value="voicemail"/>
         </xs:restriction>
     </xs:simpleType>
    \leq \frac{1}{2} - \leq 0ut \geq <xs:element name="out">
         <xs:complexType>
              <xs:sequence>
                  <xs:element name="server" minOccurs="0" maxOccurs="unbounded">
                      <xs:complexType>
                          <xs:sequence>
                               <xs:element name="rule" minOccurs="0" maxOccurs="unbounded">
                                   <xs:complexType>
                                        <xs:attribute name="position" type="xs:integer" use="required
''/>
                                       <xs:attribute name="file_path" type="xs:string" use="required
^{\prime\prime}/> <xs:attribute name="file_mask" type="xs:string" use="required
^{\prime\prime}/>
```

```
 <xs:attribute name="outdate" type="xs:string" use="required"/
>
                                  </xs:complexType>
                              </xs:element>
                          </xs:sequence>
                          <xs:attribute name="name" type="xs:string" use="required"/>
                          <xs:attribute name="peer" type="xs:string" use="required"/>
                          <xs:attribute name="url" type="xs:string" use="required"/>
                     </xs:complexType>
                 </xs:element>
                 <xs:element name="error" type="errorType" minOccurs="0" maxOccurs="unbounded"/>
             </xs:sequence>
         </xs:complexType>
     </xs:element>
</xs:schema>
```
Запрос: [http://192.168.1.21:9999/commands/restfs\\_domain\\_autocleaner\\_info](http://192.168.1.21:9999/commands/restfs_domain_autocleaner_info)

```
<in>
  <request domain="biysk.local">
    <server name="call"/>
  </request>
</in>
```
#### Ответ:

```
<?xml version="1.0"?>
<out
     xmlns:xs="http://www.w3.org/2001/XMLSchema-instance" xs:noNamespaceSchemaLocation="hc_restfs_
domain_autocleaner_info.xsd">
    <server name="call" peer="default" url="http://system.restfs.ecss:9990">
         <rule position="1" file_path="fax" file_mask="*.pdf" outdate="180"/>
         <rule position="2" file_path="records" file_mask="*.mp3" outdate="180"/>
         <rule position="3" file_path="records" file_mask="*.meta" outdate="180"/>
         <rule position="4" file_path="records" file_mask="*.pcm" outdate="180"/>
         <rule position="5" file_path="records" file_mask="*.wav" outdate="180"/>
     </server>
</out>
```
#### <span id="page-1221-0"></span>Hc\_restfs\_domain\_autocleaner\_set

Команда предназначена для изменения настроек автоподчистки на определенном домене.

#### **Аналог команды в CoCon:**

# domain/<DOMAIN-NAME>/restfs/autocleaner/change-rule

# Метод НТТР-запроса:

**POST** 

# Шаблон НТТР-запроса:

# http://host:port/commands/restfs\_domain\_autocleaner\_set

## Код НТТР-ответа:

- 201 в случае успеха;
- 404 в случае ошибки.

```
<?xml version="1.0" encoding="UTF-8"?>
<xs:schema xmlns:xs="http://www.w3.org/2001/XMLSchema" elementFormDefault="qualified">
     <xs:include schemaLocation="error.xsd"/>
     <xs:complexType name="requestType">
         <xs:sequence>
             <xs:element name="server" minOccurs="1" maxOccurs="unbounded">
                  <xs:complexType>
                      <xs:attribute name="name" type="serverType" use="required"/>
                      <xs:attribute name="hh" type="xs:nonNegativeInteger" use="required"/>
                      <xs:attribute name="mm" type="xs:nonNegativeInteger" use="required"/>
                  </xs:complexType>
              </xs:element>
         </xs:sequence>
         <xs:attribute name="domain" use="required"/>
     </xs:complexType>
    \left\langle ... \right\rangle -- in -->
     <xs:element name="in">
         <xs:complexType>
             <xs:sequence>
                 <xs:element name="request" type="requestType" minOccurs="1" maxOccurs="1"/>
             </xs:sequence>
         </xs:complexType>
     </xs:element>
     <xs:simpleType name="serverType">
         <xs:restriction base="xs:string">
             <xs:enumeration value="fax"/>
             <xs:enumeration value="call"/>
             <xs:enumeration value="sounds"/>
              <xs:enumeration value="voicemail"/>
         </xs:restriction>
     </xs:simpleType>
    \leq \frac{1}{2} - \leq 0ut -->
     <xs:element name="out">
         <xs:complexType>
             <xs:choice>
               <xs:element name="error" type="errorType" minOccurs="1" maxOccurs="unbounded"/>
             </xs:choice>
         </xs:complexType>
     </xs:element>
</xs:schema>
```
# Hc\_restfs\_domain\_list - Просмотр списка файлов по указанному пути на определенном домене

# Hc\_restfs\_domain\_list

Команда предназначена для просмотра списка файлов по указанному пути на определенном домене.

**Аналог команды в CoCon:**

**domain/<DOMAIN-NAME>/restfs/list**

**Метод HTTP-запроса:**

POST

### **Шаблон HTTP-запроса:**

[http://host:port/commands/restfs\\_domain\\_list](http://hostport)

### **Код HTTP-ответа:**

- 200 в случае успеха;
- 200 в случае ошибки.

```
<?xml version="1.0" encoding="UTF-8"?>
<xs:schema xmlns:xs="http://www.w3.org/2001/XMLSchema" elementFormDefault="qualified">
     <xs:include schemaLocation="error.xsd"/>
    \langle!- in ->
     <xs:element name="in">
         <xs:complexType>
             <xs:sequence>
                 <xs:element name="request" minOccurs="1" maxOccurs="1">
                      <xs:complexType>
                          <xs:sequence>
                              <xs:element name="server" minOccurs="1" maxOccurs="unbounded">
                                   <xs:complexType>
                                       <xs:attribute name="name" type="serverType" use="required"/>
                                       <xs:attribute name="path" type="xs:string" use="required"/>
                                   </xs:complexType>
                              </xs:element>
                          </xs:sequence>
                          <xs:attribute name="domain" type="xs:string" use="required"/>
                      </xs:complexType>
                 </xs:element>
             </xs:sequence>
         </xs:complexType>
     </xs:element>
     <xs:simpleType name="serverType">
         <xs:restriction base="xs:string">
             <xs:enumeration value="fax"/>
             <xs:enumeration value="call"/>
             <xs:enumeration value="sounds"/>
             <xs:enumeration value="voicemail"/>
         </xs:restriction>
     </xs:simpleType>
     <xs:complexType name="clusterType">
         <xs:sequence>
             <xs:element name="file" minOccurs="0" maxOccurs="unbounded">
                 <xs:complexType>
                      <xs:attribute name="type" type="xs:string" use="required"/>
                      <xs:attribute name="name" type="xs:string" use="required"/>
                      <xs:attribute name="size" type="xs:string" use="required"/>
                  </xs:complexType>
             </xs:element>
         </xs:sequence>
         <xs:attribute name="name" type="xs:string" use="required"/>
     </xs:complexType>
    \leq \frac{1}{2} - \leq 0ut \leq ->
```
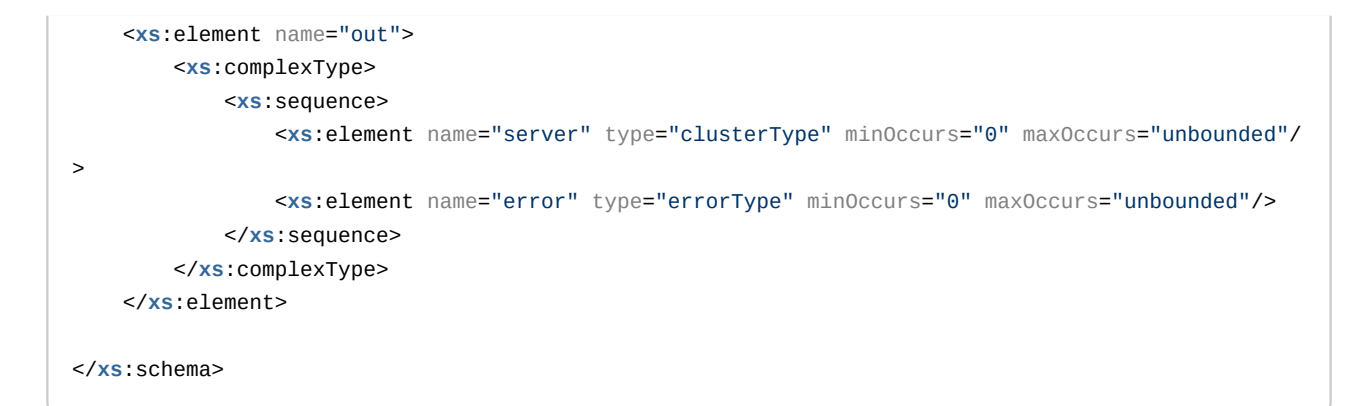

Запрос: [http://192.168.1.21:9999/commands/restfs\\_domain\\_list](http://192.168.23.34:9999/commands/restfs_domain_list)

```
<in>
  <request domain="DOMAIN">
    <server name="cluster2" path=""/>
   </request>
</in>
```
#### Ответ:

```
<?xml version="1.0"?>
<out
    xmlns:xs="http://www.w3.org/2001/XMLSchema-instance" xs:noNamespaceSchemaLocation="hc_restfs_
domain_list.xsd">
    <server name="call">
        <file type="directory" name="records" size="0"/>
        <file type="directory" name="subscribers" size="0"/>
         <file type="regular" name="cleaner.json" size="337"/>
     </server>
</out>
```
# Hc\_restfs\_list\_clusters - Просмотр списка файлов на кластере Restfs

### Hc\_restfs\_list\_clusters

Команда предназначена для получения списка файлов, хранящихся на файловой системе RestFS.

**Аналог команды в CoCon:**

#### **restfs/<RESTFS-CLUSTERNAME>/list**

**Метод HTTP-запроса:**

### **POST**

### Шаблон НТТР-запроса:

http://host:port/commands/restfs\_list\_clusters

### Код НТТР-ответа:

- $\cdot$  200 в случае успеха;
- $434 B$  случае ошибки.

```
<?xml version="1.0" encoding="UTF-8"?>
<xs:schema xmlns:xs="http://www.w3.org/2001/XMLSchema" elementFormDefault="qualified">
     <xs:include schemaLocation="error.xsd"/>
    \langle!- in ->
     <xs:element name="in">
         <xs:complexType>
             <xs:sequence>
                 <xs:element name="request" minOccurs="1" maxOccurs="1">
                      <xs:complexType>
                          <xs:sequence>
                              <xs:element name="cluster" minOccurs="1" maxOccurs="unbounded">
                                   <xs:complexType>
                                       <xs:attribute name="name" type="xs:string" use="required"/>
                                       <xs:attribute name="path" type="xs:string" use="required"/>
                                   </xs:complexType>
                              </xs:element>
                          </xs:sequence>
                      </xs:complexType>
                 </xs:element>
             </xs:sequence>
         </xs:complexType>
     </xs:element>
     <xs:complexType name="clusterType">
         <xs:sequence>
             <xs:element name="file" minOccurs="0" maxOccurs="unbounded">
                 <xs:complexType>
                      <xs:attribute name="type" type="xs:string" use="required"/>
                      <xs:attribute name="name" type="xs:string" use="required"/>
                      <xs:attribute name="size" type="xs:string" use="required"/>
                 </xs:complexType>
             </xs:element>
         </xs:sequence>
         <xs:attribute name="name" type="xs:string" use="required"/>
     </xs:complexType>
    \leq \frac{1}{2} - \leq 0ut \Rightarrow <xs:element name="out">
         <xs:complexType>
             <xs:sequence>
                 <xs:element name="cluster" type="clusterType" minOccurs="0" maxOccurs="unbounded"
/>
                 <xs:element name="error" type="errorType" minOccurs="0" maxOccurs="unbounded"/>
             </xs:sequence>
         </xs:complexType>
     </xs:element>
```
</**xs**:schema>

#### Пример:

[http://host:port/commands/restfs\\_list\\_clusters](http://hostport)

```
<in>
    <request>
        <cluster name="default" path="/domain"/>
         <cluster name="default" path="domain"/>
         <cluster name="default" path="system/sounds/"/>
    </request>
</in>
```
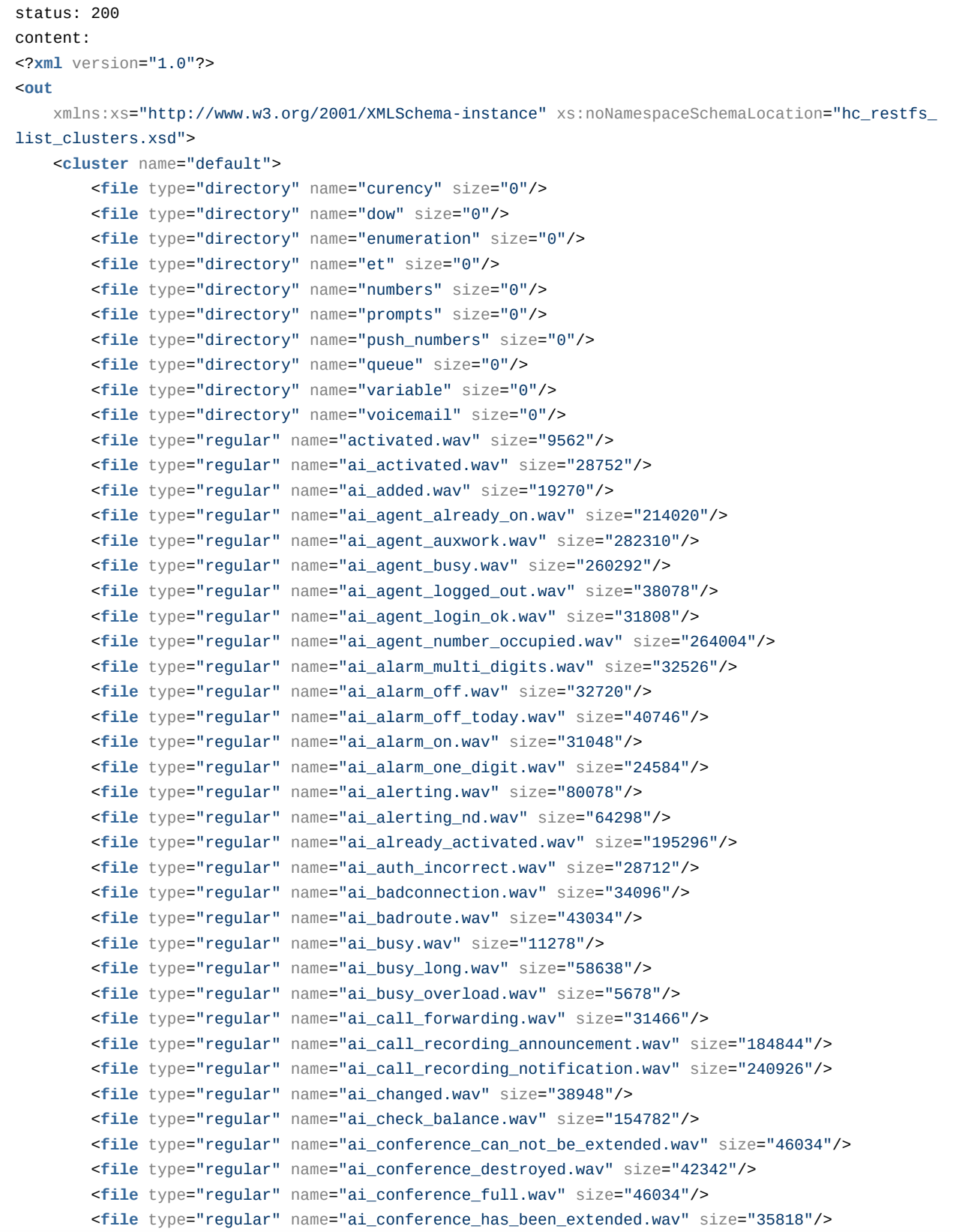

 <**file** type="regular" name="ai\_conference\_prompt.wav" size="38326"/> <**file** type="regular" name="ai\_connection\_not\_available\_now.wav" size="31480"/> <**file** type="regular" name="ai\_deactivated.wav" size="33978"/> <**file** type="regular" name="ai\_deactivated\_all.wav" size="48978"/> <**file** type="regular" name="ai\_debt.wav" size="43662"/> <**file** type="regular" name="ai\_empty.wav" size="57352"/> <**file** type="regular" name="ai\_enter\_number\_of\_conference.wav" size="17270"/> <**file** type="regular" name="ai\_enter\_number\_sharp.wav" size="62990"/> <**file** type="regular" name="ai\_enter\_password.wav" size="12036"/> <**file** type="regular" name="ai\_enter\_pin.wav" size="23882"/> <**file** type="regular" name="ai\_enter\_pin\_number\_sharp.wav" size="91088"/> <**file** type="regular" name="ai\_enter\_subscriber\_prompt\_number.wav" size="43184"/> <**file** type="regular" name="ai\_error.wav" size="27572"/> <**file** type="regular" name="ai\_every1.wav" size="18928"/> <**file** type="regular" name="ai\_every2.wav" size="20600"/> <**file** type="regular" name="ai\_every3.wav" size="16628"/> <**file** type="regular" name="ai\_every4.wav" size="17238"/> <**file** type="regular" name="ai\_exact\_time.wav" size="10106"/> <**file** type="regular" name="ai\_exit.wav" size="46568"/> <**file** type="regular" name="ai\_for\_help\_at\_any\_time.wav" size="38772"/> <**file** type="regular" name="ai\_from.wav" size="13912"/> <**file** type="regular" name="ai\_incomplete.wav" size="27036"/> <**file** type="regular" name="ai\_intercom\_announce.wav" size="318306"/> <**file** type="regular" name="ai\_intercom\_end.wav" size="380868"/> <**file** type="regular" name="ai\_invalid\_number\_of\_conference.wav" size="24376"/> <**file** type="regular" name="ai\_invalidnumber.wav" size="27036"/> <**file** type="regular" name="ai\_last\_incoming\_number.wav" size="51486"/> <**file** type="regular" name="ai\_local\_hold.wav" size="80078"/> <**file** type="regular" name="ai\_mailbox\_empty.wav" size="52510"/> <**file** type="regular" name="ai\_my\_number.wav" size="20976"/> <**file** type="regular" name="ai\_nearest1.wav" size="20182"/> <**file** type="regular" name="ai\_nearest2.wav" size="20182"/> <**file** type="regular" name="ai\_nearest3.wav" size="22270"/> <**file** type="regular" name="ai\_nearest4.wav" size="23942"/> <**file** type="regular" name="ai\_no\_answer.wav" size="36858"/> <**file** type="regular" name="ai\_no\_money\_to\_call.wav" size="210878"/> <**file** type="regular" name="ai\_not\_reachable.wav" size="37254"/> <**file** type="regular" name="ai\_notaccess.wav" size="65234"/> <**file** type="regular" name="ai\_notconnected.wav" size="50088"/> <**file** type="regular" name="ai\_notification.wav" size="83276"/> <**file** type="regular" name="ai\_notpay.wav" size="38808"/> <**file** type="regular" name="ai\_number\_absent.wav" size="55342"/> <**file** type="regular" name="ai\_number\_incorrect.wav" size="20824"/> <**file** type="regular" name="ai\_number\_is\_hidden.wav" size="18734"/> <**file** type="regular" name="ai\_number\_not\_detected.wav" size="18734"/> <**file** type="regular" name="ai\_number\_not\_found.wav" size="66114"/> <**file** type="regular" name="ai\_number\_not\_ready.wav" size="52028"/> <**file** type="regular" name="ai\_one\_minute\_cost.wav" size="195404"/> <**file** type="regular" name="ai\_out\_of\_order.wav" size="38112"/> <**file** type="regular" name="ai\_overload.wav" size="39366"/>

```
 <file type="regular" name="ai_park_background_music.wav" size="3892940"/>
    <file type="regular" name="ai_park_slot.wav" size="15180"/>
    <file type="regular" name="ai_park_slot_busy.wav" size="12254"/>
    <file type="regular" name="ai_park_slot_empty.wav" size="41456"/>
    <file type="regular" name="ai_park_slot_number.wav" size="24794"/>
    <file type="regular" name="ai_participant_of_conference.wav" size="28154"/>
    <file type="regular" name="ai_pin_accepted.wav" size="25572"/>
    <file type="regular" name="ai_pin_incorrect.wav" size="33932"/>
    <file type="regular" name="ai_please_enter_number.wav" size="30172"/>
    <file type="regular" name="ai_prompt_recorder_intro.wav" size="116320"/>
    <file type="regular" name="ai_prompt_recorder_intro2.wav" size="164906"/>
    <file type="regular" name="ai_remote_hold.wav" size="3892940"/>
    <file type="regular" name="ai_ringback_second.wav" size="546266"/>
    <file type="regular" name="ai_rubles.wav" size="92684"/>
    <file type="regular" name="ai_silent.wav" size="12302"/>
    <file type="regular" name="ai_stay_on_line.wav" size="389572"/>
    <file type="regular" name="ai_subscriber_busy.wav" size="24318"/>
    <file type="regular" name="ai_supervising_mode_conference.wav" size="40446"/>
    <file type="regular" name="ai_supervising_mode_consult.wav" size="45230"/>
    <file type="regular" name="ai_supervising_mode_observing.wav" size="39964"/>
    <file type="regular" name="ai_supervising_mode_selected.wav" size="43332"/>
    <file type="regular" name="ai_system_problem.wav" size="39366"/>
    <file type="regular" name="ai_tempdenied.wav" size="37254"/>
    <file type="regular" name="ai_timeout.wav" size="35122"/>
    <file type="regular" name="ai_to_go_back_at_any_time.wav" size="58968"/>
    <file type="regular" name="ai_to_make_alarm_intro.wav" size="49962"/>
    <file type="regular" name="ai_to_make_subscriber_intro.wav" size="21868"/>
    <file type="regular" name="ai_to_make_voicemail_intro.wav" size="58270"/>
    <file type="regular" name="ai_to_turn_off.wav" size="28540"/>
    <file type="regular" name="ai_to_turn_on.wav" size="23106"/>
    <file type="regular" name="ai_unavailable.wav" size="28916"/>
    <file type="regular" name="ai_until.wav" size="14330"/>
    <file type="regular" name="ai_wait_connection.wav" size="64024"/>
    <file type="regular" name="ai_wait_time.wav" size="25342"/>
    <file type="regular" name="ai_wrong_number.wav" size="27036"/>
    <file type="regular" name="ai_you.wav" size="11670"/>
    <file type="regular" name="ai_you_are_first_participant.wav" size="50806"/>
    <file type="regular" name="ai_your_balance_is.wav" size="53804"/>
    <file type="regular" name="conference_already_exists.wav" size="246100"/>
    <file type="regular" name="conference_not_exists.wav" size="204704"/>
    <file type="regular" name="for_call_to_number.wav" size="151784"/>
    <file type="regular" name="reached_conference_restriction.wav" size="258330"/>
    <file type="regular" name="to_number.wav" size="107332"/>
 </cluster>
 <cluster name="default">
    <file type="directory" name="biysk.local" size="0"/>
 </cluster>
 <cluster name="default">
    <file type="directory" name="biysk.local" size="0"/>
 </cluster>
```
 $\langle$ /out>

# Hc\_restfs\_list - Просмотр списка файлов на RestFS для системы или виртуальной АТС

- Hc\_restfs\_list
- Hc\_restfs\_url

### <span id="page-1233-0"></span>Hc restfs list

Команда предназначена для получения списка файлов, хранящихся на файловой системе RestFS на уровне системы или виртуальной АТС. За одну операцию можно получить список файлов для нескольких папок.

#### Аналог команды в CoCon:

domain/<DOMAIN>/restfs/list

#### Метод НТТР-запроса:

**POST** 

#### Шаблон НТТР-запроса:

#### http://host:port/commands/restfs\_list

#### Код НТТР-ответа:

- 201 в случае успеха;
- 404 в случае ошибки.

```
<?xml version="1.0" encoding="UTF-8"?>
<xs:schema xmlns:xs="http://www.w3.org/2001/XMLSchema" elementFormDefault="qualified"
 attributeFormDefault="unqualified">
    <!-- systemRequestType -->
    <xs:complexType name="systemRequestType">
         <xs:attribute name="source" type="xs:string" use="required"/>
    </xs:complexType>
    <!-- domainRequestType -->
    <xs:complexType name="domainRequestType">
         <xs:attribute name="source" type="xs:string" use="required"/>
     </xs:complexType>
     <!-- errorType -->
     <xs:complexType name="errorType">
         <xs:attribute name="cause" type="xs:string" use="required"/>
         <xs:attribute name="description" type="xs:string" use="optional"/>
    </xs:complexType>
     <!-- fileType -->
     <xs:complexType name="fileType">
         <xs:attribute name="name" type="xs:string" use="required"/>
         <xs:attribute name="size" type="xs:integer" use="required"/>
     </xs:complexType>
     <!-- groupType -->
     <xs:complexType name="groupType">
        <xs:sequence>
             <xs:element name="file" type="fileType" minOccurs="0" maxOccurs="unbounded"/>
        </xs:sequence>
         <xs:attribute name="name" type="xs:string" use="required"/>
     </xs:complexType>
     <!-- systemResultType -->
     <xs:complexType name="systemResultType">
        <xs:sequence>
             <xs:element name="error" type="errorType" minOccurs="0" maxOccurs="1"/>
             <xs:element name="group" type="groupType" minOccurs="0" maxOccurs="unbounded"/>
             <xs:element name="file" type="fileType" minOccurs="0" maxOccurs="unbounded"/>
        </xs:sequence>
         <xs:attribute name="source" type="xs:string" use="required"/>
     </xs:complexType>
     <!-- domainResultType -->
     <xs:complexType name="domainResultType">
         <xs:sequence>
             <xs:element name="error" type="errorType" minOccurs="0" maxOccurs="1"/>
             <xs:element name="group" type="groupType" minOccurs="0" maxOccurs="unbounded"/>
             <xs:element name="file" type="fileType" minOccurs="0" maxOccurs="unbounded"/>
         </xs:sequence>
         <xs:attribute name="source" type="xs:string" use="required"/>
     </xs:complexType>
     <!-- requestType -->
     <xs:complexType name="requestType">
        <xs:sequence>
```

```
 <xs:element name="system" type="systemRequestType" minOccurs="0"
maxOccurs="unbounded"/>
             <xs:element name="domain" type="domainRequestType" minOccurs="0"
maxOccurs="unbounded"/>
         </xs:sequence>
         <xs:attribute name="domain" type="xs:string" use="required"/>
     </xs:complexType>
     <!-- resultType -->
     <xs:complexType name="resultType">
         <xs:sequence>
             <xs:element name="system" type="systemResultType" minOccurs="0" maxOccurs="unbounded"
/ <xs:element name="domain" type="domainResultType" minOccurs="0" maxOccurs="unbounded"
/ </xs:sequence>
     </xs:complexType>
    \langle!-- in -->
     <xs:element name="in">
         <xs:complexType>
             <xs:sequence>
                  <xs:element name="request" type="requestType"/>
             </xs:sequence>
         </xs:complexType>
     </xs:element>
    \leq \frac{1}{2} - \leq 0ut -->
     <xs:element name="out">
         <xs:complexType>
             <xs:sequence>
                  <xs:element name="result" type="resultType"/>
             </xs:sequence>
         </xs:complexType>
       </xs:element>
</xs:schema>
```
Запрос: [http://192.168.1.21:9999/commands/restfs\\_list](http://192.168.1.21:9999/commands/restfs_list)

```
<?xml version="1.0" encoding="UTF-8"?>
\sin xmlns:xs="http://www.w3.org/2001/XMLSchema-instance"
xs:noNamespaceSchemaLocation="restfs_list.xsd">
     <request domain="biysk.local">
         <system source="sounds"/>
         <domain source="sounds"/>
     </request>
\langlein>
```

```
<?xml version="1.0"?>
<out
     xmlns:xs="http://www.w3.org/2001/XMLSchema-instance"
xs:noNamespaceSchemaLocation="restfs_list.xsd">
     <result>
         <system source="sounds">
             <group name="curency">
                 <file name="cent.wav" size="95336"/>
                 <file name="cent_a.wav" size="96512"/>
                 <file name="cent_ov.wav" size="105450"/>
                 <file name="euro_cent.wav" size="123324"/>
                 <file name="euro_cent_a.wav" size="118150"/>
                 <file name="euro_cent_ov.wav" size="136496"/>
                 <file name="kopecks.wav" size="9274"/>
                 <file name="ruble.wav" size="5972"/>
                 <file name="ruble_a.wav" size="6762"/>
                 <file name="ruble_ov.wav" size="8458"/>
             </group>
             <group name="dow">
                 <file name="ai_friday2.wav" size="7866"/>
                 <file name="ai_saturday2.wav" size="8494"/>
                 <file name="ai_wednesday2.wav" size="9538"/>
                 <file name="friday.wav" size="8076"/>
                 <file name="monday.wav" size="9120"/>
                 <file name="saturday.wav" size="8702"/>
                 <file name="sunday.wav" size="10584"/>
                 <file name="thursday.wav" size="9120"/>
                 <file name="tuesday.wav" size="9120"/>
                 <file name="wednesday.wav" size="8494"/>
             </group>
             <group name="enumeration">
                 <file name="h-1.wav" size="8404"/>
                 <file name="h-10.wav" size="13418"/>
                 <file name="h-11.wav" size="15926"/>
                 <file name="h-12.wav" size="16762"/>
                 <file name="h-13.wav" size="15926"/>
                 <file name="h-14.wav" size="18016"/>
                 <file name="h-15.wav" size="15926"/>
                 <file name="h-16.wav" size="18016"/>
                 <file name="h-2.wav" size="10076"/>
                 <file name="h-3.wav" size="10910"/>
                 <file name="h-4.wav" size="14672"/>
                 <file name="h-5.wav" size="9240"/>
                 <file name="h-6.wav" size="12164"/>
                 <file name="h-7.wav" size="13000"/>
                 <file name="h-8.wav" size="13000"/>
                 <file name="h-9.wav" size="14254"/>
             </group>
             <group name="et">
```

```
 <file name="1.wav" size="12282"/>
    <file name="10.wav" size="12002"/>
    <file name="11.wav" size="13532"/>
    <file name="12.wav" size="13864"/>
    <file name="13.wav" size="13326"/>
    <file name="14.wav" size="16392"/>
    <file name="15.wav" size="13186"/>
    <file name="16.wav" size="14254"/>
    <file name="17.wav" size="14998"/>
    <file name="18.wav" size="17654"/>
    <file name="19.wav" size="16972"/>
    <file name="1h.wav" size="10186"/>
    <file name="2.wav" size="11312"/>
    <file name="20.wav" size="14812"/>
    <file name="2h.wav" size="11354"/>
    <file name="3.wav" size="8590"/>
    <file name="30.wav" size="11338"/>
    <file name="4.wav" size="13814"/>
    <file name="40.wav" size="13372"/>
    <file name="5.wav" size="9798"/>
    <file name="50.wav" size="13140"/>
    <file name="6.wav" size="12118"/>
    <file name="7.wav" size="11608"/>
    <file name="8.wav" size="12954"/>
    <file name="9.wav" size="12584"/>
    <file name="exact_time.wav" size="19618"/>
    <file name="hours1.wav" size="11296"/>
    <file name="hours2.wav" size="14224"/>
    <file name="hours3.wav" size="14304"/>
    <file name="minute1.wav" size="10656"/>
    <file name="minute2.wav" size="13350"/>
    <file name="minute3.wav" size="14568"/>
    <file name="minute4.wav" size="13012"/>
    <file name="second1.wav" size="12672"/>
     <file name="second2.wav" size="11000"/>
    <file name="second3.wav" size="9956"/>
 </group>
 <group name="numbers">
    <file name="#.wav" size="13696"/>
    <file name="#1.wav" size="13754"/>
    <file name="*.wav" size="15882"/>
    <file name="*1.wav" size="80438"/>
    <file name="0.wav" size="11654"/>
    <file name="1.wav" size="9728"/>
    <file name="1n.wav" size="6376"/>
    <file name="2.wav" size="11354"/>
    <file name="3.wav" size="8590"/>
    <file name="4.wav" size="13814"/>
    <file name="5.wav" size="9798"/>
```
<file name="6.wav" size="12118"/>

```
 <file name="7.wav" size="11608"/>
    <file name="8.wav" size="12954"/>
    <file name="9.wav" size="12584"/>
    <file name="A.wav" size="69582"/>
    <file name="B.wav" size="68002"/>
    <file name="C.wav" size="75932"/>
    <file name="D.wav" size="75580"/>
    <file name="E.wav" size="67586"/>
    <file name="F.wav" size="84514"/>
 </group>
 <group name="prompts">
     <file name="voicemail_intro.wav" size="626066"/>
 </group>
 <group name="push_numbers">
    <file name="ai_push_#.wav" size="12056"/>
    <file name="ai_push_*.wav" size="13044"/>
    <file name="ai_push_0.wav" size="15180"/>
    <file name="ai_push_1.wav" size="14442"/>
    <file name="ai_push_2.wav" size="15180"/>
    <file name="ai_push_3.wav" size="15998"/>
    <file name="ai_push_4.wav" size="15980"/>
    <file name="ai_push_5.wav" size="16060"/>
    <file name="ai_push_6.wav" size="17454"/>
    <file name="ai_push_7.wav" size="16156"/>
    <file name="ai_push_8.wav" size="17986"/>
    <file name="ai_push_9.wav" size="16064"/>
 </group>
 <group name="queue">
    <file name="ai_do_you_want_decline_callback.wav" size="48688"/>
    <file name="ai_do_you_want_us_to_call_you_back.wav" size="43254"/>
    <file name="ai_limit_reached.wav" size="59972"/>
    <file name="ai_notify_callback.wav" size="43254"/>
    <file name="ai_now_you_can_hang_up.wav" size="64152"/>
    <file name="ai_please_rate_us.wav" size="283026"/>
    <file name="ai_queue_enqueued.wav" size="30144"/>
    <file name="ai_queue_full.wav" size="31480"/>
    <file name="ai_queue_greeting.wav" size="52594"/>
    <file name="ai_queue_music.wav" size="3892940"/>
    <file name="ai_queue_position.wav" size="16226"/>
    <file name="ai_queue_predicted_time.wav" size="22912"/>
    <file name="ai_rate_from_0_to_9.wav" size="393100"/>
    <file name="ai_rate_from_1_to_5.wav" size="383220"/>
    <file name="ai_rate_us_from_0_to_1.wav" size="480124"/>
    <file name="ai_thanks_you_for_your_opinion.wav" size="203998"/>
    <file name="ai_you_can_hang_up.wav" size="58718"/>
    <file name="ai_you_can_still_wait.wav" size="105112"/>
     <file name="ai_your_opinion_is_very_important.wav" size="262564"/>
 </group>
 <group name="variable"/>
```
<group name="voicemail">

```
 <file name="ai_call_to_sender.wav" size="39826"/>
 <file name="ai_change_service_settings.wav" size="44840"/>
 <file name="ai_confirm_remove_messages.wav" size="40746"/>
 <file name="ai_decline_remove_messages.wav" size="26118"/>
 <file name="ai_enter_current_password.wav" size="41498"/>
 <file name="ai_enter_new_password.wav" size="38572"/>
 <file name="ai_enter_number_sharp.wav" size="59688"/>
 <file name="ai_exit.wav" size="57440"/>
 <file name="ai_for_exit_from_service.wav" size="25420"/>
 <file name="ai_for_listen_next_message.wav" size="23122"/>
 <file name="ai_for_record_voice_message_push.wav" size="29600"/>
 <file name="ai_leave_message_after_beep.wav" size="218156"/>
 <file name="ai_listen_current_file.wav" size="33404"/>
 <file name="ai_listen_file.wav" size="45756"/>
 <file name="ai_listen_files.wav" size="22076"/>
 <file name="ai_listen_messages.wav" size="31618"/>
 <file name="ai_listen_new_messages.wav" size="19360"/>
 <file name="ai_listen_old_messages.wav" size="21868"/>
 <file name="ai_listen_prompt.wav" size="21032"/>
 <file name="ai_listen_save_messages.wav" size="47348"/>
 <file name="ai_message_from_hidden_number.wav" size="55840"/>
 <file name="ai_message_from_number.wav" size="21240"/>
 <file name="ai_message_saved.wav" size="16852"/>
 <file name="ai_message_successfully_removed.wav" size="17480"/>
 <file name="ai_messages_successfully_removed.wav" size="17898"/>
 <file name="ai_new_message.wav" size="14554"/>
 <file name="ai_new_messages_1.wav" size="13298"/>
 <file name="ai_new_messages_2.wav" size="14136"/>
 <file name="ai_no_more_messages.wav" size="15180"/>
 <file name="ai_old_message.wav" size="15808"/>
 <file name="ai_old_messages_1.wav" size="13358"/>
 <file name="ai_old_messages_2.wav" size="16852"/>
 <file name="ai_participant_can_not_answer.wav" size="366414"/>
 <file name="ai_password_successfully_changed.wav" size="28958"/>
 <file name="ai_passwords_different.wav" size="36900"/>
 <file name="ai_pause_resume_message.wav" size="69500"/>
 <file name="ai_play_back_message.wav" size="23540"/>
 <file name="ai_play_forward_message.wav" size="23540"/>
 <file name="ai_play_message_details.wav" size="44422"/>
 <file name="ai_reenter_new_password.wav" size="37736"/>
 <file name="ai_remove_current_message.wav" size="22076"/>
 <file name="ai_remove_new_messages.wav" size="21450"/>
 <file name="ai_remove_old_messages.wav" size="25002"/>
 <file name="ai_remove_save_messages.wav" size="52364"/>
 <file name="ai_replay_message.wav" size="25420"/>
 <file name="ai_save_current_message.wav" size="39482"/>
 <file name="ai_save_file.wav" size="48630"/>
 <file name="ai_saved_message.wav" size="34810"/>
 <file name="ai_saved_messages_1.wav" size="34810"/>
 <file name="ai_saved_messages_2.wav" size="34810"/>
```

```
 <file name="ai_say_message_after_beep.wav" size="63276"/>
     <file name="ai_skip_message.wav" size="50274"/>
     <file name="ai_ss_unavailable.wav" size="14554"/>
     <file name="ai_to_remove_message.wav" size="190606"/>
     <file name="ai_to_remove_subscriber_intro.wav" size="45676"/>
     <file name="ai_to_remove_voicemail_intro.wav" size="63604"/>
     <file name="ai_try_once_more.wav" size="16524"/>
     <file name="ai_voicemail_change_common_settings.wav" size="51110"/>
     <file name="ai_voicemail_change_password.wav" size="32302"/>
     <file name="ai_voicemail_change_play_details.wav" size="74098"/>
     <file name="ai_voicemail_change_send_by_email.wav" size="78696"/>
     <file name="ai_voicemail_change_write_by_busy.wav" size="82874"/>
     <file name="ai_voicemail_change_write_by_no_reply.wav" size="74516"/>
     <file name="ai_voicemail_change_write_by_out_of_service.wav" size="85800"/>
     <file name="ai_voicemail_change_write_by_unconditional.wav" size="71172"/>
     <file name="ai_voicemail_change_write_conditions.wav" size="64066"/>
     <file name="ai_voicemail_mailbox_empty.wav" size="31898"/>
     <file name="ai_voicemail_mgm_intro.wav" size="49856"/>
     <file name="ai_voicemail_password_incorrect.wav" size="33556"/>
     <file name="ai_voicemail_remove_user_intro.wav" size="42750"/>
     <file name="ai_voicemail_write_user_intro.wav" size="18734"/>
     <file name="ai_you_have.wav" size="8494"/>
 </group>
 <file name="activated.wav" size="9562"/>
 <file name="ai_activated.wav" size="28752"/>
 <file name="ai_added.wav" size="19270"/>
 <file name="ai_agent_already_on.wav" size="214020"/>
 <file name="ai_agent_auxwork.wav" size="282310"/>
 <file name="ai_agent_busy.wav" size="260292"/>
 <file name="ai_agent_logged_out.wav" size="38078"/>
 <file name="ai_agent_login_ok.wav" size="31808"/>
 <file name="ai_agent_number_occupied.wav" size="264004"/>
 <file name="ai_alarm_multi_digits.wav" size="32526"/>
 <file name="ai_alarm_off.wav" size="32720"/>
 <file name="ai_alarm_off_today.wav" size="40746"/>
 <file name="ai_alarm_on.wav" size="31048"/>
 <file name="ai_alarm_one_digit.wav" size="24584"/>
 <file name="ai_alerting.wav" size="80078"/>
 <file name="ai_alerting_nd.wav" size="64298"/>
 <file name="ai_already_activated.wav" size="195296"/>
 <file name="ai_auth_incorrect.wav" size="28712"/>
 <file name="ai_badconnection.wav" size="34096"/>
 <file name="ai_badroute.wav" size="43034"/>
 <file name="ai_busy.wav" size="11278"/>
 <file name="ai_busy_long.wav" size="58638"/>
 <file name="ai_busy_overload.wav" size="5678"/>
 <file name="ai_call_forwarding.wav" size="31466"/>
 <file name="ai_call_recording_announcement.wav" size="184844"/>
 <file name="ai_call_recording_notification.wav" size="240926"/>
 <file name="ai_changed.wav" size="38948"/>
```

```
 <file name="ai_check_balance.wav" size="154782"/>
 <file name="ai_conference_can_not_be_extended.wav" size="46034"/>
 <file name="ai_conference_destroyed.wav" size="42342"/>
 <file name="ai_conference_full.wav" size="46034"/>
 <file name="ai_conference_has_been_extended.wav" size="35818"/>
 <file name="ai_conference_prompt.wav" size="38326"/>
 <file name="ai_connection_not_available_now.wav" size="31480"/>
 <file name="ai_deactivated.wav" size="33978"/>
 <file name="ai_deactivated_all.wav" size="48978"/>
 <file name="ai_debt.wav" size="43662"/>
 <file name="ai_empty.wav" size="57352"/>
 <file name="ai_enter_number_of_conference.wav" size="17270"/>
 <file name="ai_enter_number_sharp.wav" size="62990"/>
 <file name="ai_enter_password.wav" size="12036"/>
 <file name="ai_enter_pin.wav" size="23882"/>
 <file name="ai_enter_pin_number_sharp.wav" size="91088"/>
 <file name="ai_enter_subscriber_prompt_number.wav" size="43184"/>
 <file name="ai_error.wav" size="27572"/>
 <file name="ai_every1.wav" size="18928"/>
 <file name="ai_every2.wav" size="20600"/>
 <file name="ai_every3.wav" size="16628"/>
 <file name="ai_every4.wav" size="17238"/>
 <file name="ai_exact_time.wav" size="10106"/>
 <file name="ai_exit.wav" size="46568"/>
 <file name="ai_for_help_at_any_time.wav" size="38772"/>
 <file name="ai_from.wav" size="13912"/>
 <file name="ai_incomplete.wav" size="27036"/>
 <file name="ai_intercom_announce.wav" size="318306"/>
 <file name="ai_intercom_end.wav" size="380868"/>
 <file name="ai_invalid_number_of_conference.wav" size="24376"/>
 <file name="ai_invalidnumber.wav" size="27036"/>
 <file name="ai_last_incoming_number.wav" size="51486"/>
 <file name="ai_local_hold.wav" size="80078"/>
 <file name="ai_mailbox_empty.wav" size="52510"/>
 <file name="ai_my_number.wav" size="20976"/>
 <file name="ai_nearest1.wav" size="20182"/>
 <file name="ai_nearest2.wav" size="20182"/>
 <file name="ai_nearest3.wav" size="22270"/>
 <file name="ai_nearest4.wav" size="23942"/>
 <file name="ai_no_answer.wav" size="36858"/>
 <file name="ai_no_money_to_call.wav" size="210878"/>
 <file name="ai_not_reachable.wav" size="37254"/>
 <file name="ai_notaccess.wav" size="65234"/>
 <file name="ai_notconnected.wav" size="50088"/>
 <file name="ai_notification.wav" size="83276"/>
 <file name="ai_notpay.wav" size="38808"/>
 <file name="ai_number_absent.wav" size="55342"/>
 <file name="ai_number_incorrect.wav" size="20824"/>
 <file name="ai_number_is_hidden.wav" size="18734"/>
 <file name="ai_number_not_detected.wav" size="18734"/>
```

```
 <file name="ai_number_not_found.wav" size="66114"/>
     <file name="ai_number_not_ready.wav" size="52028"/>
     <file name="ai_one_minute_cost.wav" size="195404"/>
     <file name="ai_out_of_order.wav" size="38112"/>
     <file name="ai_overload.wav" size="39366"/>
     <file name="ai_park_background_music.wav" size="3892940"/>
     <file name="ai_park_slot.wav" size="15180"/>
     <file name="ai_park_slot_busy.wav" size="12254"/>
     <file name="ai_park_slot_empty.wav" size="41456"/>
     <file name="ai_park_slot_number.wav" size="24794"/>
     <file name="ai_participant_of_conference.wav" size="28154"/>
     <file name="ai_pin_accepted.wav" size="25572"/>
     <file name="ai_pin_incorrect.wav" size="33932"/>
     <file name="ai_please_enter_number.wav" size="30172"/>
     <file name="ai_prompt_recorder_intro.wav" size="116320"/>
     <file name="ai_prompt_recorder_intro2.wav" size="164906"/>
     <file name="ai_remote_hold.wav" size="3892940"/>
     <file name="ai_ringback_second.wav" size="546266"/>
     <file name="ai_rubles.wav" size="92684"/>
     <file name="ai_silent.wav" size="12302"/>
     <file name="ai_stay_on_line.wav" size="389572"/>
     <file name="ai_subscriber_busy.wav" size="24318"/>
     <file name="ai_supervising_mode_conference.wav" size="40446"/>
     <file name="ai_supervising_mode_consult.wav" size="45230"/>
     <file name="ai_supervising_mode_observing.wav" size="39964"/>
     <file name="ai_supervising_mode_selected.wav" size="43332"/>
     <file name="ai_system_problem.wav" size="39366"/>
     <file name="ai_tempdenied.wav" size="37254"/>
     <file name="ai_timeout.wav" size="35122"/>
     <file name="ai_to_go_back_at_any_time.wav" size="58968"/>
     <file name="ai_to_make_alarm_intro.wav" size="49962"/>
     <file name="ai_to_make_subscriber_intro.wav" size="21868"/>
     <file name="ai_to_make_voicemail_intro.wav" size="58270"/>
     <file name="ai_to_turn_off.wav" size="28540"/>
     <file name="ai_to_turn_on.wav" size="23106"/>
     <file name="ai_unavailable.wav" size="28916"/>
     <file name="ai_until.wav" size="14330"/>
     <file name="ai_wait_connection.wav" size="64024"/>
     <file name="ai_wait_time.wav" size="25342"/>
     <file name="ai_wrong_number.wav" size="27036"/>
     <file name="ai_you.wav" size="11670"/>
     <file name="ai_you_are_first_participant.wav" size="50806"/>
     <file name="ai_your_balance_is.wav" size="53804"/>
     <file name="conference_already_exists.wav" size="246100"/>
     <file name="conference_not_exists.wav" size="204704"/>
     <file name="for_call_to_number.wav" size="151784"/>
     <file name="reached_conference_restriction.wav" size="258330"/>
     <file name="to_number.wav" size="107332"/>
 </system>
 <domain source="sounds"/>
```
 $\langle$ /result>  $\langle$ /out>

# <span id="page-1243-0"></span>Hc\_restfs\_url

Команда предназначена для получения URL до файла, хранящегося на RestFS для доступа до него по http.

Аналог команды в CoCon:

/domain/<DOMAIN>/restfs/list

#### Метод http запроса:

**POST** 

### Шаблон http запроса:

http://host:port/commands/restfs\_url

#### Код http ответа:

201 - в случае успеха; 404 - в случае ошибки.

### Xsd схема xml файла с ответом:

```
<?xml version="1.0" encoding="UTF-8"?>
<xs:schema xmlns:xs="http://www.w3.org/2001/XMLSchema" elementFormDefault="qualified"
 attributeFormDefault="unqualified">
     <!-- systemRequestType -->
     <xs:complexType name="systemRequestType">
         <xs:attribute name="id" type="xs:string" use="optional">
             <xs:annotation>
                 <xs:documentation xml:lang="en">
                     Request Id. In case of id present, it will be returned in the result.
                 </xs:documentation>
             </xs:annotation>
         </xs:attribute>
         <xs:attribute name="source" type="xs:string" use="required"/>
         <xs:attribute name="group" type="xs:string" use="optional"/>
         <xs:attribute name="file" type="xs:string" use="required"/>
     </xs:complexType>
     <!-- domainRequestType -->
     <xs:complexType name="domainRequestType">
         <xs:attribute name="id" type="xs:string" use="optional">
             <xs:annotation>
                 <xs:documentation xml:lang="en">
                     Request Id. In case of id present, it will be returned in the result.
                 </xs:documentation>
             </xs:annotation>
         </xs:attribute>
         <xs:attribute name="source" type="xs:string" use="required"/>
         <xs:attribute name="group" type="xs:string" use="optional"/>
         <xs:attribute name="file" type="xs:string" use="required"/>
     </xs:complexType>
     <!-- systemResultType -->
     <xs:complexType name="systemResultType">
         <xs:attribute name="id" type="xs:string" use="optional"/>
         <xs:attribute name="url" type="xs:string" use="required"/>
     </xs:complexType>
     <!-- domainResultType -->
     <xs:complexType name="domainResultType">
         <xs:attribute name="id" type="xs:string" use="optional"/>
         <xs:attribute name="url" type="xs:string" use="required"/>
     </xs:complexType>
     <!-- requestType -->
     <xs:complexType name="requestType">
         <xs:sequence>
             <xs:element name="system" type="systemRequestType" minOccurs="0"
maxOccurs="unbounded"/>
             <xs:element name="domain" type="domainRequestType" minOccurs="0"
maxOccurs="unbounded"/>
         </xs:sequence>
         <xs:attribute name="domain" type="xs:string" use="required"/>
     </xs:complexType>
```

```
 <!-- resultType -->
     <xs:complexType name="resultType">
         <xs:sequence>
              <xs:element name="system" type="systemResultType" minOccurs="0" maxOccurs="unbounded"
/>
              <xs:element name="domain" type="domainResultType" minOccurs="0" maxOccurs="unbounded"
/ </xs:sequence>
     </xs:complexType>
    \leftarrow \leftarrow in \leftarrow <xs:element name="in">
         <xs:complexType>
             <xs:sequence>
                  <xs:element name="request" type="requestType"/>
              </xs:sequence>
         </xs:complexType>
     </xs:element>
     <!-- out -->
     <xs:element name="out">
         <xs:complexType>
              <xs:sequence>
                  <xs:element name="result" type="resultType"/>
              </xs:sequence>
         </xs:complexType>
     </xs:element>
</xs:schema>
```
Запрос: [http://192.168.1.21:9999/commands/restfs\\_url](http://192.168.1.21:9999/commands/restfs_url)

```
<?xml version="1.0" encoding="UTF-8"?>
<in
     xmlns:xs="http://www.w3.org/2001/XMLSchema-instance"
xs:noNamespaceSchemaLocation="restfs_url.xsd">
     <request domain="biysk.local">
         <server name="call" path=""/>
         <server name="fax" path=""/>
     </request>
\langlein\rangle
```

```
\leq?xml version="1.0"?>
<sub>out</sub></sub>
    xmlns:xs="http://www.w3.org/2001/XMLSchema-instance"
xs:noNamespaceSchemaLocation="hc_restfs_domain_list.xsd">
   <server name="fax">
        <file type="directory" name="records" size="0"/>
        <file type="directory" name="subscribers" size="0"/>
        <file type="regular" name="cleaner.json" size="337"/>
    </server>
    <server name="call">
        <file type="directory" name="records" size="0"/>
        <file type="directory" name="subscribers" size="0"/>
        <file type="regular" name="cleaner.json" size="337"/>
    </server>
\langleout>
```
# Hc\_role - Команды управления ролями

- Hc role add group
- · Hc role declare
- · Hc\_role\_del\_group
- Hc role properties clean
- · Hc\_role\_properties\_info
- Hc role properties set
- Hc role remove
- Hc\_set\_role\_to\_user
- · Hc del role from user

#### <span id="page-1246-0"></span>Hc\_role\_add\_group

Команда добавляет выбранные группы к существующей CoCon роли через HTTP-терминал.

#### Аналог команды в CoCon:

cocon/role/add-group

#### Метод НТТР-запроса:

**POST** 

Шаблон НТТР-запроса:

http://host:port/commands/role\_add\_group

#### Код НТТР-ответа:

- 201 в случае успеха;
- 200 в случае ошибки.

```
<?xml version="1.0" encoding="UTF-8"?>
<xs:schema xmlns:xs="http://www.w3.org/2001/XMLSchema" elementFormDefault="qualified"
 attributeFormDefault="unqualified">
   <xs:annotation>
     <xs:documentation xml:lang="en">
       Add groups to exists role.
       Usage: http://server:9999/commands/role_add_group.
      Implementation: hc_role_add_group.erl.
       Git: git@git.eltex.loc:httpTerminal.git.
       Copyright (c) 2016, Eltex. All rights reserved.
     </xs:documentation>
   </xs:annotation>
   <xs:include schemaLocation="error.xsd"/>
  <!-- groupType -->
  <xs:complexType name="groupType">
       <xs:attribute type="xs:string" name="name" use="required"/>
   </xs:complexType>
  <!-- roleType -->
   <xs:complexType name="roleType">
     <xs:sequence>
       <xs:element name="group" type="groupType" maxOccurs="unbounded" minOccurs="0"/> 
     </xs:sequence>
     <xs:attribute type="xs:string" name="name" use="required"/>
   </xs:complexType>
  <!-- requestType -->
  <xs:complexType name="requestType">
     <xs:sequence>
       <xs:element name="role" type="roleType" maxOccurs="unbounded" minOccurs="0"/>
    </xs:sequence>
   </xs:complexType>
  \leftarrow :- in \leftarrow <xs:element name="in">
     <xs:complexType>
       <xs:sequence>
         <xs:element name="request" type="requestType"/>
       </xs:sequence>
     </xs:complexType>
   </xs:element>
   <!-- out -->
   <xs:element name="out">
     <xs:complexType>
```

```
<xs:choice>
        <xs:element name="error" type="errorType"/>
     </xs:choice>
    </xs:complexType>
  </xs:element>
</xs:schema>
```
Запрос: http://192.168.1.21:9999/commands/role\_add\_group

```
\sinxmlns:xsi="http://www.w3.org/2001/XMLSchema-instance"
        xsi:noNamespaceSchemaLocation="hc_role_add_group.xsd">
    <request>
        <role name="role1">
            <group name="group1"/>
             <group name="group2"/>
        \langlerole\rangle</request>
\frac{2}{1}
```
#### Ответ:

status: 201 content:

### <span id="page-1248-0"></span>Hc\_role\_declare

Команда предназначена для создания новой CoCon роли через HTTP-терминал.

### Аналог команды в CoCon:

cocon/role/declare

#### Метод НТТР-запроса:

**POST** 

Шаблон НТТР-запроса:

http://host:port/commands/role\_declare

#### Код НТТР-ответа:

- 201 в случае успеха;
- 200 в случае ошибки.

```
<?xml version="1.0" encoding="UTF-8"?>
<xs:schema xmlns:xs="http://www.w3.org/2001/XMLSchema" elementFormDefault="qualified"
 attributeFormDefault="unqualified">
  <xs:annotation>
     <xs:documentation xml:lang="en">
       Declare role with specific name.
       Usage: http://server:9999/commands/role_declare.
       Implementation: hc_role_declare.erl.
       Git: git@git.eltex.loc:httpTerminal.git.
       Copyright (c) 2016, Eltex. All rights reserved.
     </xs:documentation>
   </xs:annotation>
   <xs:include schemaLocation="error.xsd"/>
  <!-- propertyType -->
   <xs:complexType name="propertyType">
     <xs:attribute type="xs:string" name="key" use="required"/>
     <xs:attribute type="xs:string" name="value" use="required"/>
   </xs:complexType>
   <!-- roleType -->
   <xs:complexType name="roleType">
     <xs:sequence>
       <xs:element name="property" type="propertyType" maxOccurs="unbounded" minOccurs="0"/>
     </xs:sequence>
     <xs:attribute type="xs:string" name="name" use="required"/>
   </xs:complexType>
  <!-- requestType -->
   <xs:complexType name="requestType">
      <xs:sequence>
        <xs:element name="role" type="roleType" minOccurs="0" maxOccurs="unbounded"/>
      </xs:sequence>
   </xs:complexType>
  \lt 1 - - i n - \gt <xs:element name="in">
    <xs:complexType>
       <xs:sequence>
         <xs:element name="request" type="requestType"/>
       </xs:sequence>
     </xs:complexType>
   </xs:element>
 \langle!-- \alphaut -->
   <xs:element name="out">
     <xs:complexType>
       <xs:choice>
```

```
<xs:element name="error" type="errorType"/>
       \langle x \rangle /xs: choice>
    </xs:complexType>
  </xs:element>
</xs:schema>
```
Запрос: http://192.168.1.21:9999/commands/role\_declare

```
<?xml version="1.0" encoding="UTF-8"?>
<in xmlns:xs="http://www.w3.org/2001/XMLSchema-instance"
xs:noNamespaceSchemaLocation="hc_role_declare.xsd">
    <request>
        <role name="admin1_role">
            <property key="key" value="value"/>
        </role><role name="rolename3" />
    </request>
\langlein>
```
#### Ответ:

status: 201 content:

### <span id="page-1250-0"></span>Hc\_role\_del\_group

Команда удаляет выбранные группы существующей CoCon роли через HTTP-терминал.

#### Аналог команды в CoCon:

cocon/role/del-group

### Метод НТТР-запроса:

**POST** 

#### Шаблон НТТР-запроса:

http://host:port/commands/role\_del\_group

#### Код НТТР-ответа:

- $\cdot$  201 в случае успеха:
- 200 в случае ошибки.

```
<?xml version="1.0" encoding="UTF-8"?>
<xs:schema xmlns:xs="http://www.w3.org/2001/XMLSchema" elementFormDefault="qualified"
 attributeFormDefault="unqualified">
   <xs:annotation>
     <xs:documentation xml:lang="en">
       Delete groups from exists role.
       Usage: http://server:9999/commands/role_del_group.
      Implementation: hc_role_del_group.erl.
       Git: git@git.eltex.loc:httpTerminal.git.
       Copyright (c) 2016, Eltex. All rights reserved.
     </xs:documentation>
   </xs:annotation>
   <xs:include schemaLocation="error.xsd"/>
  <!-- groupType -->
  <xs:complexType name="groupType">
       <xs:attribute type="xs:string" name="name" use="required"/>
   </xs:complexType>
  <!-- roleType -->
   <xs:complexType name="roleType">
     <xs:sequence>
       <xs:element name="group" type="groupType" maxOccurs="unbounded" minOccurs="0"/> 
     </xs:sequence>
     <xs:attribute type="xs:string" name="name" use="required"/>
   </xs:complexType>
  <!-- requestType -->
  <xs:complexType name="requestType">
     <xs:sequence>
       <xs:element name="role" type="roleType" maxOccurs="unbounded" minOccurs="0"/>
    </xs:sequence>
   </xs:complexType>
  \leftarrow :- in \leftarrow <xs:element name="in">
     <xs:complexType>
       <xs:sequence>
         <xs:element name="request" type="requestType"/>
       </xs:sequence>
     </xs:complexType>
   </xs:element>
   <!-- out -->
   <xs:element name="out">
     <xs:complexType>
```

```
<xs:choice>
        <xs:element name="error" type="errorType"/>
     </xs:choice>
    </xs:complexType>
  </xs:element>
</xs:schema>
```
Запрос: http://192.168.1.21:9999/commands/role\_del\_group

```
\sinxmlns:xsi="http://www.w3.org/2001/XMLSchema-instance"
        xsi:noNamespaceSchemaLocation="hc_role_del_group.xsd">
    <request>
        <role name="rolename3">
            <group name="group1"/>
            <group name="group2"/>
        \langlerole\rangle</request>
\frac{2}{1}
```
#### Ответ:

 $status: 201$ content:

### <span id="page-1252-0"></span>Hc\_role\_properties\_clean

Команда удаляет выбранное свойство для существующей CoCon роли через HTTP-терминал.

### Аналог команды в CoCon:

cocon/role/.properties/clean

### Метод НТТР-запроса:

**POST** 

#### Шаблон НТТР-запроса:

http://host:port/commands/role\_properties\_clean

#### Код НТТР-ответа:

- 201 в случае успеха;
- 200 в случае ошибки.

```
<?xml version="1.0" encoding="UTF-8"?>
<xs:schema xmlns:xs="http://www.w3.org/2001/XMLSchema" elementFormDefault="qualified"
 attributeFormDefault="unqualified"> 
   <xs:annotation>
     <xs:documentation xml:lang="en">
       Remove specified properties from exists role.
       Usage: http://server:9999/commands/role_properties_set.
      Implementation: hc_role_properties_set.erl.
       Git: git@git.eltex.loc:httpTerminal.git.
       Copyright (c) 2016, Eltex. All rights reserved.
     </xs:documentation>
   </xs:annotation>
   <xs:include schemaLocation="error.xsd"/>
  <!-- keyType -->
  <xs:complexType name="keyTypeIn">
     <xs:attribute type="xs:string" name="name" use="required"/>
   </xs:complexType>
   <!-- roleTypeIn -->
   <xs:complexType name="roleTypeIn">
     <xs:sequence>
       <xs:element name="key" type="keyTypeIn" maxOccurs="unbounded" minOccurs="0"/>
     </xs:sequence>
     <xs:attribute type="xs:string" name="name" use="required"/>
   </xs:complexType>
  <!-- requestType -->
   <xs:complexType name="requestType">
     <xs:sequence>
       <xs:element name="role" type="roleTypeIn" maxOccurs="unbounded" minOccurs="0"/>
     </xs:sequence>
   </xs:complexType>
  \lt! - - in -->
   <xs:element name="in">
     <xs:complexType>
       <xs:sequence>
         <xs:element name="request" type="requestType"/>
       </xs:sequence>
     </xs:complexType>
   </xs:element>
  <!-- propertyType -->
   <xs:complexType name="propertyTypeOut">
     <xs:attribute type="xs:string" name="key" use="optional"/>
     <xs:attribute type="xs:string" name="value" use="optional"/>
```

```
 </xs:complexType>
  <!-- roleTypeOut -->
  <xs:complexType name="roleTypeOut">
     <xs:sequence>
       <xs:element name="property" type="propertyTypeOut" maxOccurs="unbounded" minOccurs="0"/>
    </xs:sequence>
     <xs:attribute name="name" type="xs:string" use="required"/>
   </xs:complexType>
  <!-- resultType -->
  <xs:complexType name="resultType">
    <xs:sequence>
       <xs:element name="role" type="roleTypeOut" maxOccurs="unbounded" minOccurs="0"/>
    </xs:sequence>
  </xs:complexType>
   <!-- out -->
   <xs:element name="out">
    <xs:complexType>
      <xs:sequence>
         <xs:element name="result" type="resultType"/>
       </xs:sequence>
     </xs:complexType>
  </xs:element>
</xs:schema>
```
Запрос: [http://192.168.1.21:9999/commands/role\\_properties\\_clean](http://192.168.1.21:9999/commands/role_properties_clean)

```
<in
     xmlns:xsi="http://www.w3.org/2001/XMLSchema-instance"
         xsi:noNamespaceSchemaLocation="hc_role_properties_clean.xsd">
     <request>
         <role name="rolename3">
             <key name="one" />
             <key name="two" />
             <key name="three" />
         </role>
     </request>
\langlein>
```

```
status: 201
content:
```
# <span id="page-1255-0"></span>Hc\_role\_properties\_info

Команда просмотра свойства CoCon роли через HTTP-терминал.

### Аналог команды в CoCon:

cocon/role/.properties/info

### Метод НТТР-запроса:

**POST** 

### Шаблон НТТР-запроса:

http://host:port/commands/role\_properties\_info

# Код НТТР-ответа:

- $\cdot$  201 в случае успеха;
- 200 в случае ошибки.

```
<?xml version="1.0" encoding="UTF-8"?>
<xs:schema xmlns:xs="http://www.w3.org/2001/XMLSchema" elementFormDefault="qualified"
 attributeFormDefault="unqualified"> 
   <xs:annotation>
     <xs:documentation xml:lang="en">
       Showing information about properties of entered role .
       Usage: http://server:9999/commands/role_properties_info.
      Implementation: hc_role_properties_info.erl.
       Git: git@git.eltex.loc:httpTerminal.git.
       Copyright (c) 2016, Eltex. All rights reserved.
     </xs:documentation>
   </xs:annotation>
   <xs:include schemaLocation="error.xsd"/>
  <!-- keyType -->
  <xs:complexType name="keyType">
     <xs:attribute type="xs:string" name="name" use="required"/>
   </xs:complexType>
   <!-- roleTypeIn -->
   <xs:complexType name="roleTypeIn">
     <xs:sequence>
       <xs:element name="key" type="keyType" maxOccurs="unbounded" minOccurs="0"/>
     </xs:sequence>
     <xs:attribute type="xs:string" name="name" use="required"/>
   </xs:complexType>
  <!-- requestType -->
   <xs:complexType name="requestType">
     <xs:sequence>
       <xs:element name="role" type="roleTypeIn" maxOccurs="unbounded" minOccurs="0"/>
     </xs:sequence>
   </xs:complexType>
  \lt! - - in -->
   <xs:element name="in">
     <xs:complexType>
       <xs:sequence>
         <xs:element name="request" type="requestType"/>
       </xs:sequence>
     </xs:complexType>
   </xs:element>
  <!-- propertyType -->
   <xs:complexType name="propertyType">
     <xs:attribute type="xs:string" name="key" use="optional"/>
     <xs:attribute type="xs:string" name="value" use="optional"/>
```

```
 </xs:complexType>
  <!-- roleTypeOut -->
   <xs:complexType name="roleTypeOut">
     <xs:sequence>
       <xs:element name="property" type="propertyType" maxOccurs="unbounded" minOccurs="0"/>
     </xs:sequence>
     <xs:attribute name="name" type="xs:string" use="required"/>
   </xs:complexType>
  <!-- resultType -->
  <xs:complexType name="resultType">
     <xs:sequence>
       <xs:element name="role" type="roleTypeOut" maxOccurs="unbounded" minOccurs="0"/>
     </xs:sequence>
   </xs:complexType>
   <!-- out -->
   <xs:element name="out">
    <xs:complexType>
       <xs:sequence>
         <xs:element name="result" type="resultType"/>
       </xs:sequence>
     </xs:complexType>
   </xs:element>
</xs:schema>
```
Запрос: [http://192.168.1.21:9999/commands/role\\_properties\\_info](http://192.168.1.21:9999/commands/role_properties_info)

```
<in
     xmlns:xsi="http://www.w3.org/2001/XMLSchema-instance"
         xsi:noNamespaceSchemaLocation="hc_role_properties_info.xsd">
     <request>
         <role name="cc-admin">
              <key name="access_tree" />
         </role>
         <role name="pbx-10X-admin"></role>
     </request>
\langlein\rangle
```

```
<?xml version="1.0"?>
<out
        xmlns:xs="http://www.w3.org/2001/XMLSchema-instance" 
xs:noNamespaceSchemaLocation="hc_role_properties_info.xsd">
        <result>
                <role name="cc-admin">
```
<property key="access\_tree" value="eyJ2ZXJzaW9uIjogIjMuOC4wLjI3IiwgInRyZWUiOiB7ImluZm8iOiB0cnVlLCAibmFtZSI6ICJXQ0YiLCA iY3JlYXRlIjogdHJ1ZSwgIm1vZGlmeSI6IHRydWUsICJyZW1vdmUiOiB0cnVlLCAiY2hpbGRyZW4iOiBbeyJpbmZvI jogZmFsc2UsICJsZWFmIjogdHJ1ZSwgIm5hbWUiOiAiY2x1c3Rlcl9jbHVzdGVyIiwgInRpdGxlIjogIkNsdXN0ZXJ zIiwgImNyZWF0ZSI6IGZhbHNlLCAibW9kaWZ5IjogZmFsc2UsICJyZW1vdmUiOiBmYWxzZSwgIl9pY29uIjogImNsd XN0ZXIuY2x1c3RlciJ9LCB7ImluZm8iOiBmYWxzZSwgImxlYWYiOiB0cnVlLCAibmFtZSI6ICJkb21haW5fZG9tYWl uIiwgInRpdGxlIjogIkRvbWFpbnMiLCAiY3JlYXRlIjogZmFsc2UsICJtb2RpZnkiOiBmYWxzZSwgInJlbW92ZSI6I GZhbHNlLCAiX2ljb24iOiAiZG9tYWluLmRvbWFpbiJ9LCB7ImluZm8iOiBmYWxzZSwgImxlYWYiOiB0cnVlLCAibmF tZSI6ICJkb21haW5fYnJpZGdlIiwgInRpdGxlIjogIkJyaWRnZSBtYW5hZ2VyIiwgImNyZWF0ZSI6IGZhbHNlLCAib W9kaWZ5IjogZmFsc2UsICJyZW1vdmUiOiBmYWxzZSwgIl9pY29uIjogImRvbWFpbi5icmlkZ2UifSwgeyJpbmZvIjo gZmFsc2UsICJsZWFmIjogdHJ1ZSwgIm5hbWUiOiAiZG9tYWluX2NkciIsICJ0aXRsZSI6ICJDZHIgbWFuYWdlciIsI CJjcmVhdGUiOiBmYWxzZSwgIm1vZGlmeSI6IGZhbHNlLCAicmVtb3ZlIjogZmFsc2UsICJfaWNvbiI6ICJkb21haW4 uY2RyIn0sIHsiaW5mbyI6IGZhbHNlLCAibGVhZiI6IHRydWUsICJuYW1lIjogImFsaWFzX3Byb2ZpbGVzIiwgInRpd GxlIjogIkFsaWFzIHByb2ZpbGVzIiwgImNyZWF0ZSI6IGZhbHNlLCAibW9kaWZ5IjogZmFsc2UsICJyZW1vdmUi0iB mYWxzZSwgIl9pY29uIjogImFsaWFzLnByb2ZpbGVzIn0sIHsiaW5mbyI6IGZhbHNlLCAibmFtZSI6ICJhbGlhc19jY XJkIiwgInRpdGxlIjogIlN1YnNjcmliZXIgY2FyZCIsICJjcmVhdGUiOiBmYWxzZSwgIm1vZGlmeSI6IGZhbHNlLCA icmVtb3ZlIjogZmFsc2UsICJjaGlsZHJlbiI6IFt7ImluZm8iOiB0cnVlLCAibGVhZiI6IHRydWUsICJuYW1lIjogI mNhcmRfbmF2aWdhdGlvbiIsICJjcmVhdGUiOiB0cnVlLCAibW9kaWZ5IjogdHJ1ZSwgInJlbW92ZSI6IHRydWV9LCB 7ImluZm8iOiB0cnVlLCAibmFtZSI6ICJjYXJkX2xvYWRlciIsICJjcmVhdGUiOiB0cnVlLCAibW9kaWZ5IjogdHJ1Z SwgInJlbW92ZSI6IHRydWUsICJjaGlsZHJlbiI6IFt7ImluZm8iOiB0cnVlLCAibGVhZiI6IHRydWUsICJuYW1lIjo gImFsaWFzX3Byb3BlcnRpZXMiLCAiY3JlYXRlIjogdHJ1ZSwgIm1vZGlmeSI6IHRydWUsICJyZW1vdmUiOiB0cnVlf V19LCB7ImluZm8iOiB0cnVlLCAibGVhZiI6IHRvdWUsICJuYW1lIiogImNhcmRfc3NfcGFuZWwiLCAidGl0bGUiOiA iU3VwcGxlbWVudGFyeSBzZXJ2aWNlcyIsICJjcmVhdGUiOiB0cnVlLCAibW9kaWZ5IjogdHJ1ZSwgInJlbW92ZSI6I HRydWV9XSwgIl9pY29uIjogImFsaWFzLmNhcmQifSwgeyJpbmZvIjogZmFsc2UsICJsZWFmIjogdHJ1ZSwgIm5hbWU iOiAiYWxhcm1fYWxhcm0iLCAidGl0bGUiOiAiQWxhcm0gbGlzdCIsICJjcmVhdGUiOiBmYWxzZSwgIm1vZGlmeSI6I GZhbHNlLCAicmVtb3ZlIjogZmFsc2UsICJfaWNvbiI6ICJhbGFybS5hbGFybSJ9LCB7ImluZm8iOiBmYWxzZSwgIm5 hbWUiOiAiaWZhY2VfaWZhY2UiLCAidGl0bGUiOiAiSW50ZXJmYWNlcyBsaXN0IiwgImNyZWF0ZSI6IGZhbHNlLCAib W9kaWZ5IjogZmFsc2UsICJyZW1vdmUiOiBmYWxzZSwgImNoaWxkcmVuIjogW3siaW5mbyI6IHRydWUsICJsZWFmIjo gdHJ1ZSwgIm5hbWUiOiAiaWZhY2VfaW5mbyIsICJjcmVhdGUiOiB0cnVlLCAibW9kaWZ5IjogdHJ1ZSwgInJlbW92Z SI6IHRydWV9XSwgIl9pY29uIjogImlmYWNlLmlmYWNlIn0sIHsiaW5mbyI6IGZhbHNlLCAibGVhZiI6IHRydWUsICJ uYW1lIjogImxvZ19jYWxsIiwgInRpdGxlIjogIkNhbGwgaGlzdG9yeSIsICJjcmVhdGUiOiBmYWxzZSwgIm1vZGlme SI6IGZhbHNlLCAicmVtb3ZlIjogZmFsc2UsICJfaWNvbiI6ICJsb2cuY2FsbCJ9LCB7ImluZm8iOiBmYWxzZSwgImx lYWYiOiB0cnVlLCAibmFtZSI6ICJjb25zb2xlX2NvbnNvbGUiLCAidGl0bGUiOiAiQ29uc29sZSIsICJjcmVhdGUiO iBmYWxzZSwgIm1vZGlmeSI6IGZhbHNlLCAicmVtb3ZlIjogZmFsc2UsICJfaWNvbiI6ICJjb25zb2xlLmNvbnNvbGU ifSwgeyJpbmZvIjogZmFsc2UsICJsZWFmIjogdHJ1ZSwgIm5hbWUi0iAibWdtdF91c2VycyIsICJ0aXRsZSI6ICJVc 2VyIG1hbmFnZXIiLCAiY3JlYXRlIjogZmFsc2UsICJtb2RpZnkiOiBmYWxzZSwgInJlbW92ZSI6IGZhbHNlLCAiX2l jb24iOiAibWdtdC51c2VycyJ9LCB7ImluZm8iOiBmYWxzZSwgImxlYWYiOiB0cnVlLCAibmFtZSI6ICJtZ210X2xpY 2Vuc2UiLCAidGl0bGUiOiAiTGljZW5jZSBtYW5hZ2VyIiwgImNyZWF0ZSI6IGZhbHNlLCAibW9kaWZ5IjogZmFsc2U sICJyZW1vdmUiOiBmYWxzZSwgIl9pY29uIjogIm1nbXQubGljZW5zZSJ9LCB7ImluZm8iOiBmYWxzZSwgImxlYWYiO iB0cnVlLCAibmFtZSI6ICJyb3V0aW5nX21hbmFnZXIiLCAidGl0bGUiOiAiUm91dGluZyBtYW5hZ2VyIiwgImNyZWF 0ZSI6IGZhbHNlLCAibW9kaWZ5IjogZmFsc2UsICJyZW1vdmUiOiBmYWxzZSwgIl9pY29uIjogInJvdXRpbmcubWFuY WdlciJ9LCB7ImluZm8iOiBmYWxzZSwgImxlYWYiOiB0cnVlLCAibmFtZSI6ICJhY2Nlc3NfbWFuYWdlciIsICJ0aXR sZSI6ICJBY2Nlc3MgbWFuYWdlciIsICJicmVhdGUi0iBmYWxzZSwgIm1vZGlmeSI6IGZhbHNlLCAicmVtb3ZlIiogZ mFsc2UsICJfaWNvbiI6ICJhY2Nlc3MubWFuYWdlciJ9LCB7ImluZm8iOiBmYWxzZSwgIm5hbWUiOiAic3NfaW5zdGF sbCIsICJ0aXRsZSI6ICJTUyBpbnN0YWxsIiwgImNyZWF0ZSI6IGZhbHNlLCAibW9kaWZ5IjogZmFsc2UsICJyZW1vd mUiOiBmYWxzZSwgImNoaWxkcmVuIjogW3siaW5mbyI6IHRydWUsICJsZWFmIjogdHJ1ZSwgIm5hbWUiOiAiRmVhdHV yZUNvZGVzIiwgInRpdGxlIjogIlNTIGNvZGVzIiwgImNyZWF0ZSI6IHRydWUsICJtb2RpZnkiOiB0cnVlLCAicmVtb 3ZlIjogdHJ1ZX1dLCAiX2ljb24iOiAic3MuaW5zdGFsbCJ9LCB7ImluZm8iOiBmYWxzZSwgImxlYWYiOiB0cnVlLCA ibmFtZSI6ICJhcHBfZG9jc19kb2NzIiwgInRpdGxlIjogIkRvY3VtZW50YXRpb24iLCAiY3JlYXRlIjogZmFsc2UsI CJtb2RpZnkiOiBmYWxzZSwgInJlbW92ZSI6IGZhbHNlLCAiX2ljb24iOiAiYXBwX2RvY3MuZG9jcyJ9LCB7ImluZm8 iOiBmYWxzZSwgImxlYWYiOiB0cnVlLCAibmFtZSI6ICJnYXRld2F5X21hbmFnZXIiLCAidGl0bGUiOiAiR2F0ZXdhe SBtYW5hZ2VyIiwgImNyZWF0ZSI6IGZhbHNlLCAibW9kaWZ5IjogZmFsc2UsICJyZW1vdmUi0iBmYWxzZSwgIl9pY29 uIjogImdhdGV3YXkubWFuYWdlciJ9LCB7ImluZm8iOiBmYWxzZSwgImxlYWYiOiB0cnVlLCAibmFtZSI6ICJ0cnVua 19zaG93IiwgInRpdGxlIjogIlRydW5rIG1hbmFnZXIiLCAiY3JlYXRlIjogZmFsc2UsICJtb2RpZnkiOiBmYWxzZSw gInJlbW92ZSI6IGZhbHNlLCAiX2ljb24iOiAidHJ1bmsuc2hvdyJ9LCB7ImluZm8iOiBmYWxzZSwgIm5hbWUiOiAib WdtdF9ob3N0X2luZm8iLCAidGl0bGUiOiAiU1NXIGhvc3RzIGluZm8iLCAiY3JlYXRlIiogZmFsc2UsICJtb2RpZnk iOiBmYWxzZSwgInJlbW92ZSI6IGZhbHNlLCAiY2hpbGRyZW4iOiBbeyJpbmZvIjogdHJ1ZSwgImxlYWYiOiB0cnVlL CAibmFtZSI6ICJHcmFwaHMiLCAidGl0bGUiOiAiQWN0aXZlIGNhbGxzIiwgImNyZWF0ZSI6IHRydWUsICJtb2RpZnk iOiB0cnVlLCAicmVtb3ZlIjogdHJ1ZX1dLCAiX2ljb24iOiAibWdtdC5ob3N0X2luZm8ifSwgeyJpbmZvIjogdHJ1Z

SwgIm5hbWUi0iAiY2NfbWFuYWdlciIsICJ0aXRsZSI6ICJDYWxsLWNlbnRlciIsICJjcmVhdGUi0iB0cnVlLCAibW9 kaWZ5IjogdHJ1ZSwgInJlbW92ZSI6IHRydWUsICJjaGlsZHJlbiI6IFt7ImluZm8iOiB0cnVlLCAibGVhZiI6IHRyd WUsICJuYW1lIjogImNjX2FnZW50X2luZm8iLCAidGl0bGUiOiAiQWdlbnQiLCAiY3JlYXRlIjogdHJ1ZSwgIm1vZGl meSI6IHRydWUsICJyZW1vdmUiOiB0cnVlfSwgeyJpbmZvIjogdHJ1ZSwgImxlYWYiOiB0cnVlLCAibmFtZSI6ICJjY 19xdWV1ZV9pbmZvIiwgInRpdGxlIjogIlF1ZXVlIiwgImNyZWF0ZSI6IHRydWUsICJtb2RpZnkiOiB0cnVlLCAicmV tb3ZlIjogdHJ1ZX1dLCAiX2ljb24iOiAiY2MubWFuYWdlciJ9LCB7ImluZm8iOiBmYWxzZSwgImxlYWYiOiB0cnVlL CAibmFtZSI6ICJzdWJzY3JpYmVyX3BvcnRhbCIsICJ0aXRsZSI6ICJTdWJzY3JpYmVyIHBvcnRhbCIsICJjcmVhdGU iOiBmYWxzZSwgIm1vZGlmeSI6IGZhbHNlLCAicmVtb3ZlIjogZmFsc2UsICJfaWNvbiI6ICJzdWJzY3JpYmVyLnBvc nRhbCJ9LCB7ImluZm8iOiBmYWxzZSwgImxlYWYiOiB0cnVlLCAibmFtZSI6ICJtc3JfZHJhdyIsICJ0aXRsZSI6ICJ JVlIgZWRpdG9yIiwgImNyZWF0ZSI6IGZhbHNlLCAibW9kaWZ5IjogZmFsc2UsICJyZW1vdmUiOiBmYWxzZSwgIl9pY 29uIjogIm1zci5kcmF3In0sIHsiaW5mbyI6IGZhbHNlLCAibGVhZiI6IHRydWUsICJuYW1lIjogImRvbWFpbl90Y3B fZHVtcCIsICJ0aXRsZSI6ICJQQ0FQIHRyYWNlIG1hbmFnZXIiLCAiY3JlYXRlIjogZmFsc2UsICJtb2RpZnkiOiBmY WxzZSwgInJlbW92ZSI6IGZhbHNlLCAiX2ljb24iOiAiZG9tYWluLnRjcF9kdW1wIn0sIHsiaW5mbyI6IGZhbHNlLCA ibGVhZiI6IHRydWUsICJuYW1lIjogImRvbWFpbl90ZWxlY29uZiIsICJ0aXRsZSI6ICJUZWxlY29uZmVyZW5jZSBtY W5hZ2VyIiwgImNyZWF0ZSI6IGZhbHNlLCAibW9kaWZ5IjogZmFsc2UsICJyZW1vdmUiOiBmYWxzZSwgIl9pY29uIjo gImRvbWFpbi50ZWxlY29uZiJ9LCB7ImluZm8iOiBmYWxzZSwgImxlYWYiOiB0cnVlLCAibmFtZSI6ICJkb21haW5fb nVtYmVyX3BsYW4iLCAidGl0bGUiOiAiTnVtYmVyaW5nIHBsYW4gbWFuYWdlciIsICJjcmVhdGUiOiBmYWxzZSwgIm1 vZGlmeSI6IGZhbHNlLCAicmVtb3ZlIjogZmFsc2UsICJfaWNvbiI6ICJkb21haW4ubnVtYmVyX3BsYW4ifSwgeyJpb mZvIjogZmFsc2UsICJsZWFmIjogdHJ1ZSwgIm5hbWUiOiAic3RhdGlzdGljc19kb21haW4iLCAidGl0bGUiOiAiU3R hdGlzdGljIiwgImNyZWF0ZSI6IGZhbHNlLCAibW9kaWZ5IjogZmFsc2UsICJyZW1vdmUiOiBmYWxzZSwgIl9pY29uI iogInN0YXRpc3RpY3MuZG9tYWluIn0sIHsiaW5mbyI6IGZhbHNlLCAibGVhZiI6IHRydWUsICJuYW1lIjogIm1zcl9 tZWRpYSIsICJ0aXRsZSI6ICJNU1IgbWVkaWEgbWFuYWdlciIsICJjcmVhdGUi0iBmYWxzZSwgIm1vZGlmeSI6IGZhb HNlLCAicmVtb3ZlIiogZmFsc2UsICJfaWNvbiI6ICJtc3IubWVkaWEifSwgevJpbmZvIiogZmFsc2UsICJuYW1lIio gImRvbWFpbl9jYWxlbmRhciIsICJ0aXRsZSI6ICJDYWxlbmRhciIsICJjcmVhdGUiOiBmYWxzZSwgIm1vZGlmeSI6I GZhbHNlLCAicmVtb3ZlIjogZmFsc2UsICJjaGlsZHJlbiI6IFt7ImluZm8iOiB0cnVlLCAibGVhZiI6IHRydWUsICJ uYW1lIjogInNpbXBsZV9zZXR0aW5nc19DYWxlbmRhciIsICJ0aXRsZSI6ICJDYWxlbmRhciIsICJjcmVhdGUiOiB0c nVlLCAibW9kaWZ5IjogdHJ1ZSwgInJlbW92ZSI6IHRydWV9LCB7ImluZm8iOiB0cnVlLCAibGVhZiI6IHRydWUsICJ uYW1lIjogIlNoZWR1bGUiLCAidGl0bGUiOiAiVGltZXRhYmxlcyIsICJjcmVhdGUiOiB0cnVlLCAibW9kaWZ5Ijogd HJ1ZSwgInJlbW92ZSI6IHRydWV9XSwgIl9pY29uIjogImRvbWFpbi5jYWxlbmRhciJ9LCB7ImluZm8iOiBmYWxzZSw gImxlYWYiOiB0cnVlLCAibmFtZSI6ICJtc3JfcmVnaXN0cmFyIiwgInRpdGxlIjogIk1TUiBtZWRpYSByZWdpc3RyY XJzIiwgImNyZWF0ZSI6IGZhbHNlLCAibW9kaWZ5IjogZmFsc2UsICJyZW1vdmUiOiBmYWxzZSwgIl9pY29uIjogIm1 zci5yZWdpc3RyYXIifV19fQ=="/>

 $\langle$ /role>

<role name="pbx-10X-admin">

<property key="available-in-domains" value="\*"/>

<property key="access\_tree\_simple"

```
value="eyJ2ZXJzaW9uIjogIjMuOC4wLjMyIiwgInRyZWUiOiB7ImluZm8iOiB0cnVlLCAibmFtZSI6ICJTaW1wbGV
XQ0YiLCAiY3JlYXRlIjogdHJ1ZSwgIm1vZGlmeSI6IHRydWUsICJyZW1vdmUiOiB0cnVlLCAiY2hpbGRyZW4iOiBbe
yJpbmZvIjogdHJ1ZSwgIm5hbWUiOiAiTW9uaXRvcmluZyIsICJ0aXRsZSI6ICJNb25pdG9yaW5nIiwgImNyZWF0ZSI
6IHRydWUsICJtb2RpZnkiOiB0cnVlLCAicmVtb3ZlIjogdHJ1ZSwgImNoaWxkcmVuIjogW3siaW5mbyI6IHRydWUsI
CJsZWFmIjogdHJ1ZSwgIm5hbWUiOiAiR3JhcGhzIiwgInRpdGxlIjogIkdyYXBocyIsICJjcmVhdGUiOiB0cnVlLCA
ibW9kaWZ5IjogdHJ1ZSwgInJlbW92ZSI6IHRydWV9LCB7ImluZm8iOiB0cnVlLCAibGVhZiI6IHRydWUsICJuYW1lI
jogIkNvbW1vbiIsICJ0aXRsZSI6ICJDb21tb24iLCAiY3JlYXRlIjogdHJ1ZSwgIm1vZGlmeSI6IHRydWUsICJyZW1
vdmUiOiB0cnVlfSwgevJpbmZvIiogdHJ1ZSwgImxlYWYiOiB0cnVlLCAibmFtZSI6ICJDYWxscvIsICJ0aXRsZSI6I
CJDYWxscyIsICJjcmVhdGUiOiB0cnVlLCAibW9kaWZ5IjogdHJ1ZSwgInJlbW92ZSI6IHRydWV9LCB7ImluZm8iOiB
mYWxzZSwgImxlYWYiOiB0cnVlLCAibmFtZSI6ICJBbGFybXMiLCAidGl0bGUiOiAiQWxhcm1zIiwgImNyZWF0ZSI6I
GZhbHNlLCAibW9kaWZ5IjogZmFsc2UsICJyZW1vdmUi0iBmYWxzZX1dLCAiX2ljb24i0iAic2ltcGxlLm1vbml0b3J
pbmcifSwgeyJpbmZvIjogdHJ1ZSwgImxlYWYiOiB0cnVlLCAibmFtZSI6ICJTdWJzY3JpYmVycyIsICJ0aXRsZSI6I
CJVc2VyIG1hbmFnZXIiLCAiY3JlYXRlIjogZmFsc2UsICJtb2RpZnkiOiB0cnVlLCAicmVtb3ZlIjogZmFsc2UsICJ
faWNvbiI6ICJzaW1wbGUuc3Vic2NyaWJlcnMifSwgeyJpbmZvIjogdHJ1ZSwgImxlYWYiOiB0cnVlLCAibmFtZSI6I
CJOdW1iZXJzIiwgInRpdGxlIjogIk51bWJlcnMiLCAiY3JlYXRlIjogdHJ1ZSwgIm1vZGlmeSI6IHRydWUsICJyZW1
vdmUiOiB0cnVlLCAiX2ljb24iOiAic2ltcGxlLm51bWJlcnMifSwgeyJpbmZvIjogZmFsc2UsICJsZWFmIjogdHJ1Z
SwgIm5hbWUiOiAiUm91dGVzIiwgInRpdGxlIjogIlJvdXRlcyIsICJjcmVhdGUiOiBmYWxzZSwgIm1vZGlmeSI6IGZ
hbHNlLCAicmVtb3ZlIjogZmFsc2UsICJfaWNvbiI6ICJzaW1wbGUucm91dGVzIn0sIHsiaW5mbyI6IHRydWUsICJuY
W1lIjogIlNldHRpbmdzIiwgInRpdGxlIjogIlNldHRpbmdzIiwgImNyZWF0ZSI6IHRydWUsICJtb2RpZnkiOiB0cnV
lLCAicmVtb3ZlIjogdHJ1ZSwgImNoaWxkcmVuIjogW3siaW5mbyI6IGZhbHNlLCAibGVhZiI6IHRydWUsICJuYW1lI
iogIlRvdW5rcvIsICJ0aXRsZSI6ICJUcnVua3MiLCAiY3JlYXRlIiogZmFsc2UsICJtb2RpZnkiOiBmYWxzZSwgInJ
lbW92ZSI6IGZhbHNlfSwgeyJpbmZvIjogZmFsc2UsICJsZWFmIjogdHJ1ZSwgIm5hbWUi0iAiQ2RyIiwgInRpdGxlI
jogIkNEUiIsICJjcmVhdGUiOiBmYWxzZSwgIm1vZGlmeSI6IGZhbHNlLCAicmVtb3ZlIjogZmFsc2V9LCB7ImluZm8
iOiB0cnVlLCAibGVhZiI6IHRydWUsICJuYW1lIjogIkl2ciIsICJ0aXRsZSI6ICJJVlIiLCAiY3JlYXRlIjogdHJ1Z
```
SwgIm1vZGlmeSI6IHRydWUsICJyZW1vdmUiOiB0cnVlfSwgeyJpbmZvIjogdHJ1ZSwgIm5hbWUiOiAiQWNjZXNzIiw gInRpdGxlIjogIkFjY2VzcyIsICJjcmVhdGUiOiB0cnVlLCAibW9kaWZ5IjogdHJ1ZSwgInJlbW92ZSI6IHRydWUsI CJjaGlsZHJlbiI6IFt7ImluZm8iOiB0cnVlLCAibGVhZiI6IHRydWUsICJuYW1lIjogIkFjY2Vzc1R5cGUiLCAidGl 0bGUiOiAiQWNjZXNzIHR5cGUiLCAiY3JlYXRlIjogdHJ1ZSwgIm1vZGlmeSI6IHRydWUsICJyZW1vdmUiOiB0cnVlf SwgeyJpbmZvIjogdHJ1ZSwgImxlYWYiOiB0cnVlLCAibmFtZSI6ICJBY2Nlc3NNb2RlIiwgInRpdGxlIjogIkFjY2V zcyBtb2RlIiwgImNyZWF0ZSI6IHRydWUsICJtb2RpZnkiOiB0cnVlLCAicmVtb3ZlIjogdHJ1ZX0sIHsiaW5mbyI6I HRydWUsICJsZWFmIjogdHJ1ZSwgIm5hbWUiOiAiQWNjZXNzR3JvdXBzIiwgInRpdGxlIjogIkFjY2VzcyBncm91cHM iLCAiY3JlYXRlIjogdHJ1ZSwgIm1vZGlmeSI6IHRydWUsICJyZW1vdmUiOiB0cnVlfV19LCB7ImluZm8iOiBmYWxzZ SwgImxlYWYiOiB0cnVlLCAibmFtZSI6ICJDZmMiLCAidGl0bGUiOiAiQ0ZDIiwgImNyZWF0ZSI6IGZhbHNlLCAibW9 kaWZ5IiogZmFsc2UsICJvZW1vdmUiOiBmYWxzZX0sIHsiaW5mbvI6IGZhbHNlLCAibGVhZiI6IHRvdWUsICJuYW1lI jogIkZlYXR1cmVDb2RlcyIsICJ0aXRsZSI6ICJGZWF0dXJlIGNvZGVzIiwgImNyZWF0ZSI6IGZhbHNlLCAibW9kaWZ 5IjogZmFsc2UsICJyZW1vdmUiOiBmYWxzZX0sIHsiaW5mbyI6IGZhbHNlLCAibGVhZiI6IHRydWUsICJuYW1lIjogI m1zcl9tZWRpYSIsICJ0aXRsZSI6ICJNZWRpYSBtYW5hZ2VyIiwgImNyZWF0ZSI6IGZhbHNlLCAibW9kaWZ5IjogZmF sc2UsICJyZW1vdmUiOiBmYWxzZX0sIHsiaW5mbyI6IGZhbHNlLCAibGVhZiI6IHRydWUsICJuYW1lIjogIkFjb3Vzd GljU2lnbmFscyIsICJ0aXRsZSI6ICJBSSBPcHRpb25zIiwgImNyZWF0ZSI6IGZhbHNlLCAibW9kaWZ5IjogZmFsc2U sICJyZW1vdmUiOiBmYWxzZX0sIHsiaW5mbyI6IHRydWUsICJsZWFmIjogdHJ1ZSwgIm5hbWUiOiAic2ltcGxlX3Nld HRpbmdzX0NhbGVuZGFyIiwgInRpdGxlIjogIkNhbGVuZGFyIiwgImNyZWF0ZSI6IHRydWUsICJtb2RpZnkiOiB0cnV lLCAicmVtb3ZlIjogdHJ1ZX0sIHsiaW5mbyI6IHRydWUsICJsZWFmIjogdHJ1ZSwgIm5hbWUi0iAiU2hlZHVsZSIsI CJ0aXRsZSI6ICJUaW1ldGFibGVzIiwgImNyZWF0ZSI6IHRydWUsICJtb2RpZnki0iB0cnVlLCAicmVtb3ZlIjogdHJ 1ZX1dLCAiX2ljb24iOiAic2ltcGxlLnNldHRpbmdzIn1dfX0="/>

<property key="access\_tree"

value="eyJ2ZXJzaW9uIjogIjMuOC4wLjMyIiwgInRyZWUiOiB7ImluZm8iOiBmYWxzZSwgIm5hbWUiOiAiV0NGIiw gImNyZWF0ZSI6IHRydWUsICJtb2RpZnkiOiB0cnVlLCAicmVtb3ZlIjogdHJ1ZSwgImNoaWxkcmVuIjogW3siaW5mb yI6IHRydWUsICJsZWFmIjogdHJ1ZSwgIm5hbWUi0iAiY2x1c3Rlcl9jbHVzdGVyIiwgInRpdGxlIjogIkNsdXN0ZXJ zIiwgImNyZWF0ZSI6IHRydWUsICJtb2RpZnkiOiB0cnVlLCAicmVtb3ZlIjogdHJ1ZSwgIl9pY29uIjogImNsdXN0Z XIuY2x1c3RlciJ9LCB7ImluZm8iOiB0cnVlLCAibGVhZiI6IHRydWUsICJuYW1lIjogImRvbWFpbl9kb21haW4iLCA idGl0bGUiOiAiRG9tYWlucyIsICJjcmVhdGUiOiB0cnVlLCAibW9kaWZ5IjogdHJ1ZSwgInJlbW92ZSI6IHRydWUsI CJfaWNvbiI6ICJkb21haW4uZG9tYWluIn0sIHsiaW5mbyI6IHRydWUsICJsZWFmIjogdHJ1ZSwgIm5hbWUi0iAiZG9 tYWluX2JyaWRnZSIsICJ0aXRsZSI6ICJCcmlkZ2UgbWFuYWdlciIsICJjcmVhdGUi0iB0cnVlLCAibW9kaWZ5Ijogd HJ1ZSwgInJlbW92ZSI6IHRydWUsICJfaWNvbiI6ICJkb21haW4uYnJpZGdlIn0sIHsiaW5mbyI6IHRydWUsICJsZWF mIjogdHJ1ZSwgIm5hbWUiOiAiZG9tYWluX2NkciIsICJ0aXRsZSI6ICJDZHIgbWFuYWdlciIsICJjcmVhdGUiOiB0c nVlLCAibW9kaWZ5IjogdHJ1ZSwgInJlbW92ZSI6IHRydWUsICJfaWNvbiI6ICJkb21haW4uY2RyIn0sIHsiaW5mbyI 6IHRydWUsICJsZWFmIjogdHJ1ZSwgIm5hbWUiOiAiYWxpYXNfcHJvZmlsZXMiLCAidGl0bGUiOiAiQWxpYXMgcHJvZ mlsZXMiLCAiY3JlYXRlIjogdHJ1ZSwgIm1vZGlmeSI6IHRydWUsICJyZW1vdmUiOiB0cnVlLCAiX2ljb24iOiAiYWx pYXMucHJvZmlsZXMifSwgeyJpbmZvIjogdHJ1ZSwgIm5hbWUiOiAiYWxpYXNfY2FyZCIsICJ0aXRsZSI6ICJTdWJzY 3JpYmVyIGNhcmQiLCAiY3JlYXRlIjogdHJ1ZSwgIm1vZGlmeSI6IHRydWUsICJyZW1vdmUiOiB0cnVlLCAiY2hpbGR yZW4iOiBbeyJpbmZvIjogdHJ1ZSwgImxlYWYiOiB0cnVlLCAibmFtZSI6ICJjYXJkX25hdmlnYXRpb24iLCAiY3JlY XRlIjogdHJ1ZSwgIm1vZGlmeSI6IHRydWUsICJyZW1vdmUiOiB0cnVlfSwgeyJpbmZvIjogdHJ1ZSwgIm5hbWUiOiA iY2FyZF9sb2FkZXIiLCAiY3JlYXRlIjogdHJ1ZSwgIm1vZGlmeSI6IHRydWUsICJyZW1vdmUiOiB0cnVlLCAiY2hpb GRyZW4iOiBbeyJpbmZvIjogdHJ1ZSwgImxlYWYiOiB0cnVlLCAibmFtZSI6ICJhbGlhc19wcm9wZXJ0aWVzIiwgImN yZWF0ZSI6IHRydWUsICJtb2RpZnki0iB0cnVlLCAicmVtb3ZlIjogdHJ1ZX1dfSwgeyJpbmZvIjogdHJ1ZSwgImxlY WYiOiB0cnVlLCAibmFtZSI6ICJjYXJkX3NzX3BhbmVsIiwgInRpdGxlIjogIlN1cHBsZW1lbnRhcnkgc2VydmljZXM iLCAiY3JlYXRlIjogdHJ1ZSwgIm1vZGlmeSI6IHRydWUsICJyZW1vdmUiOiB0cnVlfV0sICJfaWNvbiI6ICJhbGlhc v5iYXJkIn0sIHsiaW5mbvI6IHRvdWUsICJsZWFmIiogdHJ1ZSwgIm5hbWUi0iAiYWxhcm1fYWxhcm0iLCAidGl0bGU i0iAiQWxhcm0gbGlzdCIsICJjcmVhdGUi0iB0cnVlLCAibW9kaWZ5IjogdHJ1ZSwgInJlbW92ZSI6IHRydWUsICJfa WNvbiI6ICJhbGFybS5hbGFybSJ9LCB7ImluZm8iOiB0cnVlLCAibmFtZSI6ICJpZmFjZV9pZmFjZSIsICJ0aXRsZSI 6ICJJbnRlcmZhY2VzIGxpc3QiLCAiY3JlYXRlIjogdHJ1ZSwgIm1vZGlmeSI6IHRydWUsICJyZW1vdmUiOiB0cnVlL CAiY2hpbGRyZW4i0iBbeyJpbmZvIjogdHJ1ZSwgImxlYWYi0iB0cnVlLCAibmFtZSI6ICJpZmFjZV9pbmZvIiwgImN yZWF0ZSI6IHRydWUsICJtb2RpZnki0iB0cnVlLCAicmVtb3ZlIjogdHJ1ZX1dLCAiX2ljb24i0iAiaWZhY2UuaWZhY 2UifSwgeyJpbmZvIjogdHJ1ZSwgImxlYWYiOiB0cnVlLCAibmFtZSI6ICJsb2dfY2FsbCIsICJ0aXRsZSI6ICJDYWx sIGhpc3RvcnkiLCAiY3JlYXRlIjogdHJ1ZSwgIm1vZGlmeSI6IHRydWUsICJyZW1vdmUiOiB0cnVlLCAiX2ljb24i0 iAibG9nLmNhbGwifSwgeyJpbmZvIjogdHJ1ZSwgImxlYWYiOiB0cnVlLCAibmFtZSI6ICJjb25zb2xlX2NvbnNvbGU iLCAidGl0bGUiOiAiO29uc29sZSIsICJjcmVhdGUiOiB0cnVlLCAibW9kaWZ5IjogdHJ1ZSwgInJlbW92ZSI6IHRyd WUsICJfaWNvbiI6ICJjb25zb2xlLmNvbnNvbGUifSwgeyJpbmZvIjogdHJ1ZSwgImxlYWYiOiB0cnVlLCAibmFtZSI 6ICJtZ210X3VzZXJzIiwgInRpdGxlIjogIlVzZXIgbWFuYWdlciIsICJjcmVhdGUiOiB0cnVlLCAibW9kaWZ5Ijogd HJ1ZSwgInJlbW92ZSI6IHRvdWUsICJfaWNvbiI6ICJtZ210LnVzZXJzIn0sIHsiaW5mbvI6IHRvdWUsICJsZWFmIio gdHJ1ZSwgIm5hbWUiOiAibWdtdF9saWNlbnNlIiwgInRpdGxlIiogIkxpY2VuY2UgbWFuYWdlciIsICJicmVhdGUiO 1B0cnVlLCAibW9kaWZ5IjogdHJ1ZSwgInJlbW92ZSI6IHRydWUsICJfaWNvbiI6ICJtZ210LmxpY2Vuc2UifSwgeyJ pbmZvIjogdHJ1ZSwgImxlYWYiOiB0cnVlLCAibmFtZSI6ICJyb3V0aW5nX21hbmFnZXIiLCAidGl0bGUiOiAiUm91d GluZyBtYW5hZ2VyIiwgImNyZWF0ZSI6IHRydWUsICJtb2RpZnkiOiB0cnVlLCAicmVtb3ZlIjogdHJ1ZSwgIl9pY29 uIjogInJvdXRpbmcubWFuYWdlciJ9LCB7ImluZm8iOiB0cnVlLCAibGVhZiI6IHRydWUsICJuYW1lIjogImFjY2Vzc 19tYW5hZ2VyIiwgInRpdGxlIjogIkFjY2VzcyBtYW5hZ2VyIiwgImNyZWF0ZSI6IHRydWUsICJtb2RpZnki0iB0cnV LLCAicmVtb3ZlIjogdHJ1ZSwgIl9pY29uIjogImFjY2Vzcy5tYW5hZ2VyIn0sIHsiaW5mbyI6IHRydWUsICJuYW1lI jogInNzX2luc3RhbGwiLCAidGl0bGUiOiAiU1MgaW5zdGFsbCIsICJjcmVhdGUiOiB0cnVlLCAibW9kaWZ5IjogdHJ 1ZSwgInJlbW92ZSI6IHRydWUsICJjaGlsZHJlbiI6IFt7ImluZm8iOiB0cnVlLCAibGVhZiI6IHRydWUsICJuYW1lI jogIkZlYXR1cmVDb2RlcyIsICJ0aXRsZSI6ICJTUyBjb2RlcyIsICJjcmVhdGUiOiB0cnVlLCAibW9kaWZ5IjogdHJ 1ZSwgInJlbW92ZSI6IHRydWV9XSwgIl9pY29uIjogInNzLmluc3RhbGwifSwgeyJpbmZvIjogdHJ1ZSwgImxlYWYiO iB0cnVlLCAibmFtZSI6ICJhcHBfZG9jc19kb2NzIiwgInRpdGxlIjogIkRvY3VtZW50YXRpb24iLCAiY3JlYXRlIjo gdHJ1ZSwgIm1vZGlmeSI6IHRydWUsICJyZW1vdmUi0iB0cnVlLCAiX2ljb24i0iAiYXBwX2RvY3MuZG9jcyJ9LCB7I mluZm8iOiB0cnVlLCAibGVhZiI6IHRvdWUsICJuYW1lIiogImdhdGV3YXlfbWFuYWdlciIsICJ0aXRsZSI6ICJHYXR ld2F5IG1hbmFnZXIiLCAiY3JlYXRlIjogdHJ1ZSwgIm1vZGlmeSI6IHRydWUsICJyZW1vdmUiOiB0cnVlLCAiX2ljb 24iOiAiZ2F0ZXdheS5tYW5hZ2VyIn0sIHsiaW5mbyI6IHRydWUsICJsZWFmIjogdHJ1ZSwgIm5hbWUiOiAidHJ1bmt fc2hvdyIsICJ0aXRsZSI6ICJUcnVuayBtYW5hZ2VyIiwgImNyZWF0ZSI6IHRydWUsICJtb2RpZnkiOiB0cnVlLCAic mVtb3ZlIjogdHJ1ZSwgIl9pY29uIjogInRydW5rLnNob3cifSwgeyJpbmZvIjogdHJ1ZSwgIm5hbWUi0iAibWdtdF9 ob3N0X2luZm8iLCAidGl0bGUiOiAiU1NXIGhvc3RzIGluZm8iLCAiY3JlYXRlIjogdHJ1ZSwgIm1vZGlmeSI6IHRyd WUsICJyZW1vdmUiOiB0cnVlLCAiY2hpbGRyZW4iOiBbeyJpbmZvIjogdHJ1ZSwgImxlYWYiOiB0cnVlLCAibmFtZSI 6ICJHcmFwaHMiLCAidGl0bGUiOiAiQWN0aXZlIGNhbGxzIiwgImNyZWF0ZSI6IHRydWUsICJtb2RpZnkiOiB0cnVlL CAicmVtb3ZlIjogdHJ1ZX1dLCAiX2ljb24i0iAibWdtdC5ob3N0X2luZm8ifSwgevJpbmZvIjogdHJ1ZSwgIm5hbWU i0iAiY2NfbWFuYWdlciIsICJ0aXRsZSI6ICJDYWxsLWNlbnRlciIsICJjcmVhdGUi0iB0cnVlLCAibW9kaWZ5Ijogd HJ1ZSwgInJlbW92ZSI6IHRydWUsICJjaGlsZHJlbiI6IFt7ImluZm8iOiB0cnVlLCAibGVhZiI6IHRydWUsICJuYW1 lIjogImNjX2FnZW50X2luZm8iLCAidGl0bGUiOiAiQWdlbnQiLCAiY3JlYXRlIjogdHJ1ZSwgIm1vZGlmeSI6IHRvd WUSICJyZW1vdmUiOiB0cnVlfSwgeyJpbmZvIjogdHJ1ZSwgImxlYWYiOiB0cnVlLCAibmFtZSI6ICJjY19xdWV1ZV9 pbmZvIiwgInRpdGxlIiogIlF1ZXVlIiwgImNvZWF0ZSI6IHRvdWUsICJtb2RpZnkiOiB0cnVlLCAicmVtb3ZlIiogd HJ1ZX1dLCAiX2ljb24iOiAiY2MubWFuYWdlciJ9LCB7ImluZm8iOiB0cnVlLCAibGVhZiI6IHRydWUsICJuYW1lIjo gInN1YnNjcmliZXJfcG9ydGFsIiwgInRpdGxlIjogIlN1YnNjcmliZXIgcG9ydGFsIiwgImNyZWF0ZSI6IHRydWUsI CJtb2RpZnkiOiB0cnVlLCAicmVtb3ZlIjogdHJ1ZSwgIl9pY29uIjogInN1YnNjcmliZXIucG9ydGFsIn0sIHsiaW5 mbyI6IHRydWUsICJsZWFmIjogdHJ1ZSwgIm5hbWUiOiAibXNyX2RyYXciLCAidGl0bGUiOiAiSVZSIGVkaXRvciIsI CJjcmVhdGUiOiB0cnVlLCAibW9kaWZ5IjogdHJ1ZSwgInJlbW92ZSI6IHRydWUsICJfaWNvbiI6ICJtc3IuZHJhdyJ 9LCB7ImluZm8iOiB0cnVlLCAibGVhZiI6IHRydWUsICJuYW1lIjogImRvbWFpbl90Y3BfZHVtcCIsICJ0aXRsZSI6I CJQQ0FQIHRyYWNlIG1hbmFnZXIiLCAiY3JlYXRlIjogdHJ1ZSwgIm1vZGlmeSI6IHRydWUsICJyZW1vdmUiOiB0cnV lLCAiX2ljb24iOiAiZG9tYWluLnRjcF9kdW1wIn0sIHsiaW5mbyI6IHRydWUsICJsZWFmIjogdHJ1ZSwgIm5hbWUiO iAiZG9tYWluX3RlbGVjb25mIiwgInRpdGxlIjogIlRlbGVjb25mZXJlbmNlIG1hbmFnZXIiLCAiY3JlYXRlIjogdHJ 1ZSwgIm1vZGlmeSI6IHRydWUsICJyZW1vdmUi0iB0cnVlLCAiX2ljb24i0iAiZG9tYWluLnRlbGVjb25mIn0sIHsia W5mbyI6IHRydWUsICJsZWFmIjogdHJ1ZSwgIm5hbWUi0iAiZG9tYWluX251bWJlcl9wbGFuIiwgInRpdGxlIjogIk5 1bWJlcmluZyBwbGFuIG1hbmFnZXIiLCAiY3JlYXRlIjogdHJ1ZSwgIm1vZGlmeSI6IHRydWUsICJyZW1vdmUiOiB0c nVlLCAiX2ljb24iOiAiZG9tYWluLm51bWJlcl9wbGFuIn0sIHsiaW5mbyI6IHRydWUsICJsZWFmIjogdHJ1ZSwgIm5 hbWUiOiAic3RhdGlzdGljc19kb21haW4iLCAidGl0bGUiOiAiU3RhdGlzdGljIiwgImNyZWF0ZSI6IHRydWUsICJtb 2RpZnkiOiB0cnVlLCAicmVtb3ZlIjogdHJ1ZSwgIl9pY29uIjogInN0YXRpc3RpY3MuZG9tYWluIn0sIHsiaW5mbyI 6IHRydWUsICJsZWFmIjogdHJ1ZSwgIm5hbWUiOiAibXNyX21lZGlhIiwgInRpdGxlIjogIk1TUiBtZWRpYSBtYW5hZ 2VyIiwgImNyZWF0ZSI6IHRydWUsICJtb2RpZnkiOiB0cnVlLCAicmVtb3ZlIjogdHJ1ZSwgIl9pY29uIjogIm1zci5 tZWRpYSJ9LCB7ImluZm8iOiB0cnVlLCAibmFtZSI6ICJkb21haW5fY2FsZW5kYXIiLCAidGl0bGUiOiAiQ2FsZW5kY XIiLCAiY3JlYXRlIjogdHJ1ZSwgIm1vZGlmeSI6IHRydWUsICJyZW1vdmUiOiB0cnVlLCAiY2hpbGRyZW4iOiBbeyJ pbmZvIjogdHJ1ZSwgImxlYWYiOiB0cnVlLCAibmFtZSI6ICJzaW1wbGVfc2V0dGluZ3Nf02FsZW5kYXIiLCAidGl0b GUiOiAiO2FsZW5kYXIiLCAiY3JlYXRlIiogdHJ1ZSwgIm1vZGlmeSI6IHRvdWUsICJvZW1vdmUiOiB0cnVlfSwgevJ pbmZvIjogdHJ1ZSwgImxlYWYiOiB0cnVlLCAibmFtZSI6ICJTaGVkdWxlIiwgInRpdGxlIjogIlRpbWV0YWJsZXMiL CAiY3JlYXRlIjogdHJ1ZSwgIm1vZGlmeSI6IHRydWUsICJyZW1vdmUiOiB0cnVlfV0sICJfaWNvbiI6ICJkb21haW4 uY2FsZW5kYXIifSwgeyJpbmZvIjogdHJ1ZSwgImxlYWYiOiB0cnVlLCAibmFtZSI6ICJtc3JfcmVnaXN0cmFyIiwgI nRpdGxlIjogIk1TUiBtZWRpYSByZWdpc3RyYXJzIiwgImNyZWF0ZSI6IHRydWUsICJtb2RpZnki0iB0cnVlLCAicmV tb3ZlIjogdHJ1ZSwgIl9pY29uIjogIm1zci5yZWdpc3RyYXIifV19fQ=="/>  $\langle$ /role>  $\langle$ /result>  $\langle$ /out>

## Hc\_role\_properties\_set

Команда изменяет и(или) добавляет свойство для существующей CoCon роли через HTTPтерминал.

# Аналог команды в CoCon:

# cocon/role/.properties/set

# Метод НТТР-запроса:

**POST** 

# Шаблон НТТР-запроса:

http://host:port/commands/role\_properties\_set

# Код НТТР-ответа:

- $\cdot$  201 в случае успеха;
- 200 в случае ошибки.

```
<?xml version="1.0" encoding="UTF-8"?>
<xs:schema xmlns:xs="http://www.w3.org/2001/XMLSchema" elementFormDefault="qualified"
 attributeFormDefault="unqualified"> 
   <xs:annotation>
     <xs:documentation xml:lang="en">
       Set specified properties to exists role.
       Usage: http://server:9999/commands/role_properties_set.
      Implementation: hc_role_properties_set.erl.
       Git: git@git.eltex.loc:httpTerminal.git.
       Copyright (c) 2016, Eltex. All rights reserved.
     </xs:documentation>
   </xs:annotation>
   <xs:include schemaLocation="error.xsd"/>
  <!-- propertyType -->
   <xs:complexType name="propertyTypeIn">
     <xs:attribute type="xs:string" name="key" use="required"/>
     <xs:attribute type="xs:string" name="value" use="required"/>
   </xs:complexType>
   <!-- roleTypeIn -->
   <xs:complexType name="roleTypeIn">
     <xs:sequence>
       <xs:element name="property" type="propertyTypeIn" maxOccurs="unbounded" minOccurs="0"/>
     </xs:sequence>
     <xs:attribute type="xs:string" name="name" use="required"/>
   </xs:complexType>
  <!-- requestType -->
  <xs:complexType name="requestType">
     <xs:sequence>
       <xs:element name="role" type="roleTypeIn" maxOccurs="unbounded" minOccurs="0"/>
    </xs:sequence>
   </xs:complexType>
  \leftarrow :- in \leftarrow <xs:element name="in">
     <xs:complexType>
       <xs:sequence>
         <xs:element name="request" type="requestType"/>
       </xs:sequence>
     </xs:complexType>
   </xs:element>
   <!-- propertyType -->
   <xs:complexType name="propertyTypeOut">
     <xs:attribute type="xs:string" name="key" use="optional"/>
```

```
 <xs:attribute type="xs:string" name="value" use="optional"/>
   </xs:complexType>
  <!-- roleTypeOut -->
   <xs:complexType name="roleTypeOut">
     <xs:sequence>
       <xs:element name="property" type="propertyTypeOut" maxOccurs="unbounded" minOccurs="0"/>
     </xs:sequence>
     <xs:attribute name="name" type="xs:string" use="required"/>
   </xs:complexType>
  <!-- resultType -->
   <xs:complexType name="resultType">
     <xs:sequence>
       <xs:element name="role" type="roleTypeOut" maxOccurs="unbounded" minOccurs="0"/>
    </xs:sequence>
   </xs:complexType>
  <!-- out -->
   <xs:element name="out">
    <xs:complexType>
       <xs:sequence>
         <xs:element name="result" type="resultType"/>
       </xs:sequence>
     </xs:complexType>
   </xs:element>
</xs:schema>
```
# **Пример**

Запрос: [http://192.168.1.21:9999/commands/role\\_properties\\_set](http://192.168.1.21:9999/commands/role_properties_set)

```
\sin xmlns:xsi="http://www.w3.org/2001/XMLSchema-instance"
         xsi:noNamespaceSchemaLocation="hc_role_properties_set.xsd">
     <request>
         <role name="rolename3">
             <property key="one" value="value"/>
              <property key="two" value="value1\nvalue2"/>
         </role>
         <role name="admin1_role">
             <property key="one" value="value1"/>
         </role>
     </request>
\langlein\rangle
```
#### Ответ:

status: 201 content:

# Hс\_role\_remove

Команда предназначена для удаления CoCon роли через HTTP-терминал.

# **Аналог команды в CoCon:**

**cocon/role/remove**

#### **Метод HTTP-запроса:**

POST

### **Шаблон HTTP-запроса:**

http://host:port/commands/role\_remove

#### **Код HTTP-ответа:**

- 201 в случае успеха;
- 200 в случае ошибки.

```
<?xml version="1.0" encoding="UTF-8"?>
<xs:schema xmlns:xs="http://www.w3.org/2001/XMLSchema" elementFormDefault="qualified"
 attributeFormDefault="unqualified">
   <xs:annotation>
     <xs:documentation xml:lang="en">
       Remove exists role with specific name.
       Usage: http://server:9999/commands/role_remove.
       Implementation: hc_role_remove.erl.
       Git: git@git.eltex.loc:httpTerminal.git.
       Copyright (c) 2016, Eltex. All rights reserved.
     </xs:documentation>
   </xs:annotation>
   <xs:include schemaLocation="error.xsd"/>
   <!-- roleType -->
   <xs:complexType name="roleType">
     <xs:attribute name="name" type="xs:string" use="required"/>
   </xs:complexType>
   <!-- requestType -->
   <xs:complexType name="requestType">
      <xs:sequence>
        <xs:element name="role" type="roleType" minOccurs="0" maxOccurs="unbounded"/>
      </xs:sequence>
   </xs:complexType>
  \leftarrow :-- in-->
   <xs:element name="in">
    <xs:complexType>
       <xs:sequence>
         <xs:element name="request" type="requestType"/>
       </xs:sequence>
     </xs:complexType>
   </xs:element>
  \langle!-- out -->
   <xs:element name="out">
     <xs:complexType>
       <xs:choice>
         <xs:element name="error" type="errorType"/>
       </xs:choice>
     </xs:complexType>
   </xs:element>
</xs:schema>
```
# **Пример**

Запрос: [http://192.168.1.21:9999/commands/role\\_remove](http://192.168.1.21:9999/commands/role_remove)

```
<?xml version="1.0" encoding="UTF-8"?>
<in xmlns:xs="http://www.w3.org/2001/XMLSchema-instance"
xs:noNamespaceSchemaLocation="hc_role_remove.xsd">
    <request>
        <role name="rolename3" />
   </request>
\langlein>
```
#### Ответ:

status: 201 content:

# Hc\_set\_role\_to\_user

Команда назначает CoCon роль пользователю через HTTP-терминал.

#### Аналог команды в CoCon:

cocon/set-role-from-user

#### Метод НТТР-запроса:

**POST** 

#### Шаблон НТТР-запроса:

http://host:port/commands/set\_role\_to\_user

#### Код НТТР-ответа:

- 201 в случае успеха;
- 200 в случае ошибки.

```
<?xml version="1.0" encoding="UTF-8"?>
<xs:schema xmlns:xs="http://www.w3.org/2001/XMLSchema" elementFormDefault="qualified"
 attributeFormDefault="unqualified">
   <xs:annotation>
     <xs:documentation xml:lang="en">
       Set exists role to exists user.
       Usage: http://server:9999/commands/set_role_to_user.
      Implementation: hc_set_role_to_user.erl.
       Git: git@git.eltex.loc:httpTerminal.git.
       Copyright (c) 2016, Eltex. All rights reserved.
     </xs:documentation>
   </xs:annotation>
   <xs:include schemaLocation="error.xsd"/>
  <!-- userType -->
  <xs:complexType name="userType">
       <xs:attribute type="xs:string" name="name" use="required"/>
   </xs:complexType>
  <!-- roleType -->
   <xs:complexType name="roleType">
     <xs:sequence>
       <xs:element name="user" type="userType" maxOccurs="unbounded" minOccurs="0"/> 
     </xs:sequence>
     <xs:attribute type="xs:string" name="name" use="required"/>
   </xs:complexType>
  <!-- requestType -->
  <xs:complexType name="requestType">
    <xs:sequence>
       <xs:element name="role" type="roleType" maxOccurs="unbounded" minOccurs="0"/>
     </xs:sequence>
   </xs:complexType>
  \leftarrow :- in \leftarrow <xs:element name="in">
    <xs:complexType>
       <xs:sequence>
         <xs:element name="request" type="requestType"/>
       </xs:sequence>
     </xs:complexType>
   </xs:element>
   <!-- out -->
   <xs:element name="out">
     <xs:complexType>
```

```
<xs:choice>
        <xs:element name="error" type="errorType"/>
     </xs:choice>
    </xs:complexType>
  </xs:element>
</xs:schema>
```
# Пример

Запрос: http://192.168.1.21:9999/commands/set\_role\_to\_user

```
\sinxmlns:xsi="http://www.w3.org/2001/XMLSchema-instance"
        xsi:noNamespaceSchemaLocation="hc_set_role_to_user.xsd">
    <request>
        <role name="oper_role">
             <user name="oper"/>
        \langlerole\rangle</request>
\langlein>
```
#### Ответ:

status: 201 content:

# Hc\_del\_role\_from\_user

Команда удаляет существующую CoCon роль существующего пользователя через HTTPтерминал.

## Аналог команды в CoCon:

cocon/del-role-from-user

#### Метод НТТР-запроса:

**POST** 

Шаблон НТТР-запроса:

http://host:port/commands/del role from user

#### Код НТТР-ответа:

- $\cdot$  201 в случае успеха;
- 200 в случае ошибки.

```
<?xml version="1.0" encoding="UTF-8"?>
<xs:schema xmlns:xs="http://www.w3.org/2001/XMLSchema" elementFormDefault="qualified"
 attributeFormDefault="unqualified">
   <xs:annotation>
     <xs:documentation xml:lang="en">
       Delete role from exists user.
       Usage: http://server:9999/commands/del_role_from_user.
      Implementation: hc del role from user.erl.
       Git: git@git.eltex.loc:httpTerminal.git.
       Copyright (c) 2016, Eltex. All rights reserved.
     </xs:documentation>
   </xs:annotation>
   <xs:include schemaLocation="error.xsd"/>
  <!-- userType -->
  <xs:complexType name="userType">
       <xs:attribute type="xs:string" name="name" use="required"/>
   </xs:complexType>
  <!-- roleType -->
   <xs:complexType name="roleType">
     <xs:sequence>
       <xs:element name="user" type="userType" maxOccurs="unbounded" minOccurs="0"/> 
     </xs:sequence>
     <xs:attribute type="xs:string" name="name" use="required"/>
   </xs:complexType>
  <!-- requestType -->
  <xs:complexType name="requestType">
    <xs:sequence>
       <xs:element name="role" type="roleType" maxOccurs="unbounded" minOccurs="0"/>
     </xs:sequence>
   </xs:complexType>
  \leftarrow :- in \leftarrow <xs:element name="in">
     <xs:complexType>
       <xs:sequence>
         <xs:element name="request" type="requestType"/>
       </xs:sequence>
     </xs:complexType>
   </xs:element>
   <!-- out -->
   <xs:element name="out">
     <xs:complexType>
```

```
<xs:choice>
        <xs:element name="error" type="errorType"/>
     </xs:choice>
    </xs:complexType>
  </xs:element>
</xs:schema>
```
# Пример

Запрос: http://192.168.1.21:9999/commands/del\_role\_from\_user

```
\sinxmlns:xsi="http://www.w3.org/2001/XMLSchema-instance"
        xsi:noNamespaceSchemaLocation="hc_del_role_from_user.xsd">
    <request>
        <role name="oper_role">
             <user name="oper"/>
        \langlerole\rangle</request>
\langlein>
```
# Ответ:

status: 201 content:

# Hc\_routing - Управление маршрутизацией

- Hc\_change\_context
- Hc\_list\_of\_context
- Hc show context
- Hc\_delete\_context

# <span id="page-1271-0"></span>Hc change context

Команда предназначена для импорта контекста в домен (Виртуальную АТС). Если контекст с данным именем уже существует, он будет обновлен, если контекст маршрутизации с данным именем не существует, он будет создан.

#### Аналог команды в CoCon:

/domain/<DOMAIN>/routing/import

### Метод НТТР-запроса:

**POST** 

# Шаблон НТТР-запроса:

http://host:port/commands/change\_context

# Код НТТР-ответа:

При выполнение команды HTTP-терминал может ответить следующими сообщениями:

- $\cdot$  201 в случае успеха;
- $\cdot$  404 в случае ошибки.

# **XSD-схема XML-файла с запросом:**

```
<?xml version="1.0" encoding="UTF-8"?>
<xs:schema xmlns:xs="http://www.w3.org/2001/XMLSchema" elementFormDefault="qualified"
 attributeFormDefault="unqualified">
     <xs:include schemaLocation="error.xsd" />
     <xs:complexType name="valueType">
         <xs:attribute name="value" type="xs:string" use="required"/>
     </xs:complexType>
     <!-- progressType -->
     <xs:complexType name="progressType">
         <xs:sequence>
             <xs:element name="ref" minOccurs="1" maxOccurs="1" type="valueType" />
             <xs:element name="text" minOccurs="1" maxOccurs="1" type="valueType" />
         </xs:sequence>
     </xs:complexType>
    \left| -\right| - \sin - -\right| <xs:element name="in">
         <xs:complexType>
             <xs:sequence>
                 <xs:element name="request">
                      <xs:complexType>
                          <xs:sequence>
                              <xs:element name="context" type="xs:base64Binary" />
                          </xs:sequence>
                          <xs:attribute name="domain" type="xs:string" use="required" />
                      </xs:complexType>
                 </xs:element>
             </xs:sequence>
         </xs:complexType>
     </xs:element>
     <!-- out -->
     <xs:element name="out">
         <xs:complexType>
             <xs:sequence>
                 <xs:element name="error" type="errorType" />
             </xs:sequence>
         </xs:complexType>
     </xs:element>
     <!-- progress -->
     <xs:element name="progress" type="progressType"/>
</xs:schema>
```
В base64 должен быть закодирован целевой контекст маршрутизации, то есть XMLэлемент типа contextType (тип определен в context.xsd).

### context.xsd:

Схема XML-файла определена в разделе show\_context.

#### Пример:

Запрос: http://192.168.1.21:9999/commands/change\_context Параметры:

```
<?xml version="1.0" encoding="UTF-8"?>
\sin<request domain="ct.office">
<context>PGNvbnRleHQgeG1sbnM6eHM9Imh0dHA6Ly93d3cudzMub3JnLzIwMDEvWE1MU2NoZW1hLWluc3RhbmNlIiB4czpu
b05hbWVzcGFjZVNjaGVtYUxvY2F0aW9uPSJlY3NzX3JvdXRpbmcueHNkIgogbmFtZT0iY3R4X3RvX2V3c2QiIG5wPSJucF9vZ
mZpY2UiIGRpZ210bWFwPSJhdXRvIj4KICA8cnVsZSBuYW11PSJ0b191d3NkX3Nvcm0iPgogICAgPGNvbmRpdGlvbnM+CiAgIC
AqIDxjZHBuIGRpZ210cz0iJSIvPqoqICAqPC9jb25kaXRpb25zPqoqICAqPGFjdGlvbnM+CiAqICAqIDxjZHBuIGRpZ210cz0
ieyV9Ii8+CiAgICA8L2FjdGlvbnM+CiAgICA8cmVzdWx0PgogICAgICA8ZXh0ZXJuYWw+CiAgICAgICAgPHRydW5rIHZhbHVl
PSJzbWctNCIgd2VpZ2h0PSIxIi8+CiAgICAgIDwvZXh0ZXJuYWw+CiAgICA8L3Jlc3VsdD4KICA8L3J1bGU+CjwvY29udGV4d
D4K</context>
   </request>
```
 $\langle$ in>

Данная base64 строка соответствует контексту:

```
<context xmlns:xs="http://www.w3.org/2001/XMLSchema-instance"
xs:noNamespaceSchemaLocation="ecss_routing.xsd"
name="ctx_to_ewsd" np="np_office" digitmap="auto">
 <rule name="to_ewsd_sorm">
    <conditions>
      <cdpn digits="%"/>
    </conditions>
    <actions>
      <cdpn digits="{%}"/>
    </actions>
    <result>
      <external>
        <trunk value="smg-4" weight="1"/>
      </external>
    \langleresult>
  \langlerule>
</context>
```
# <span id="page-1274-0"></span>Hc list of context

Аналог команды в CoCon отсутствует, просмотреть доступные в системе контексты маршрутизации можно, например, введя команду domain/<DOMAIN>/routing/show и нажать tab.

Команда возвращает список контекстов маршрутизации импортированных в домен (Виртуальную АТС).

# Метод НТТР-запроса:

**POST** 

# Шаблон НТТР-запроса:

http://host:port/commands/list of context

# Код НТТР-ответа:

При выполнение команды HTTP-терминал может ответить следующими сообщениями: 200 - в случае успеха; 404 - в случае ошибки.

```
<?xml version="1.0" encoding="UTF-8"?>
<xs:schema xmlns:xs="http://www.w3.org/2001/XMLSchema">
     <!-- contextType-->
     <xs:complexType name="contextType">
         <xs:attribute name="name" type="xs:string" use="required"/>
     </xs:complexType>
    \leftarrow \leftarrow in-->
     <xs:element name="in">
         <xs:complexType>
             <xs:sequence>
                  <xs:element name="request">
                      <xs:complexType>
                          <xs:attribute name="domain" type="xs:string" use="required"/>
                      </xs:complexType>
                  </xs:element>
              </xs:sequence>
         </xs:complexType>
     </xs:element>
     <!-- out-->
     <xs:element name="out">
         <xs:complexType>
             <xs:all>
                  <xs:element name="contexts">
                      <xs:complexType>
                          <xs:sequence>
                               <xs:element name="context" type="contextType" minOccurs="0"
  maxOccurs="unbounded"/>
                           </xs:sequence>
                      </xs:complexType>
                  </xs:element>
             </xs:all>
         </xs:complexType>
     </xs:element>
</xs:schema>
```
## **Пример:**

Запрос: [http://192.168.1.21:9999/commands/list\\_of\\_context](http://192.168.1.21:9999/commands/list_of_context)

```
<?xml version="1.0" encoding="UTF-8"?>
<in xmlns:xsi="http://www.w3.org/2001/XMLSchema-instance"
xsi:noNamespaceSchemaLocation="list_of_context.xsd">
     <request domain="biysk.local"/>
\langlein>
```
Ответ:

```
\leq?xml version="1.0"?>
<sub>out</sub></sub>
    xmlns:xs="http://www.w3.org/2001/XMLSchema-instance"
xs:noNamespaceSchemaLocation="list_of_context.xsd">
    <contexts>
        <context name="ctx_from_ewsd"/>
        <context name="default_routing"/>
        <context name="ctx_to_ivr"/>
        <context name="ctx city common"/>
        <context name="ctx_to_ewsd"/>
        <context name="ctx_from_local"/>
    </contexts>
\langle/out>
```
# <span id="page-1277-0"></span>Hc show context

Аналог команд в CoCon:

## /cluster/storage/<CLUSTER>/routing/show test.domain /domain/<DOMAIN>/routing/show

Команда позволяет просмотреть содержание контекста маршрутизации.

#### Метод НТТР-запроса:

**POST** 

#### Шаблон НТТР-запроса:

http://host:port/commands/show\_context

#### Код НТТР-ответа:

При выполнение команды HTTP-терминал может ответить следующими сообщениями: 200 - в случае успеха; 404 - в случае ошибки.

**XSD-схема XML-файла запроса/ответа::** hc\_show\_context.xsd

```
<?xml version="1.0" encoding="UTF-8"?>
<xs:schema xmlns:xs="http://www.w3.org/2001/XMLSchema" elementFormDefault="qualified"
attributeFormDefault="unqualified">
    \leq -- out-->
    <xs:element name="out">
         <xs:complexType>
             < x s : a l l ><xs:element name="context" type="xs:base64Binary"/>
             \langle x \rangle </xs: all >
         </xs:complexType>
    </xs:element>
    \left\langle \cdot \right\rangle - \left\langle \cdot \right\rangle<xs:element name="in">
         <xs:complexType>
             <xs:sequence>
                  <xs:element name="request">
                      <xs:complexType>
                           <xs:attribute name="domain" type="xs:string" use="required"/>
                           <xs:attribute name="context" type="xs:string" use="required"/>
                      </xs:complexType>
                  </xs:element>
             </xs:sequence>
         </xs:complexType>
    </xs:element>
</xs:schema>
```
ecss\_routing.xsd:

```
<?xml version="1.0" encoding="UTF-8"?>
<xs:schema
     xmlns:xs="http://www.w3.org/2001/XMLSchema" elementFormDefault="qualified"
 attributeFormDefault="unqualified">
    <!-- type for calling arguments-->
     <xs:simpleType name="atomType">
         <xs:restriction base="xs:string"/>
     </xs:simpleType>
     <xs:simpleType name="booleanType">
         <xs:restriction base="xs:boolean"/>
     </xs:simpleType>
     <xs:simpleType name="termType">
         <xs:restriction base="xs:string"/>
     </xs:simpleType>
     <xs:simpleType name="listType">
         <xs:restriction base="xs:string"/>
     </xs:simpleType>
     <xs:simpleType name="binaryType">
         <xs:restriction base="xs:string"/>
     </xs:simpleType>
     <xs:simpleType name="integerType">
         <xs:restriction base="xs:integer"/>
     </xs:simpleType>
     <xs:simpleType name="positiveIntegerType">
         <xs:restriction base="xs:integer">
             <xs:minInclusive value="0"/>
         </xs:restriction>
     </xs:simpleType>
     <xs:simpleType name="negativeIntegerType">
         <xs:restriction base="xs:integer">
             <xs:maxInclusive value="0"/>
         </xs:restriction>
     </xs:simpleType>
     <xs:simpleType name="floatType">
         <xs:restriction base="xs:float"/>
     </xs:simpleType>
     <xs:simpleType name="positiveFloatType">
         <xs:restriction base="xs:float">
             <xs:minInclusive value="0"/>
         </xs:restriction>
     </xs:simpleType>
     <xs:simpleType name="negativeFloatType">
         <xs:restriction base="xs:float">
             <xs:maxInclusive value="0"/>
         </xs:restriction>
     </xs:simpleType>
     <xs:simpleType name="stringType">
         <xs:restriction base="xs:string"/>
     </xs:simpleType>
```

```
 <xs:simpleType name="nonemptyStringType">
         <xs:restriction base="xs:string"/>
     </xs:simpleType>
     <xs:simpleType name="enumType">
         <xs:restriction base="xs:string">
             <xs:enumeration value="first"/>
             <xs:enumeration value="second"/>
             <xs:enumeration value="third"/>
         </xs:restriction>
     </xs:simpleType>
     <xs:simpleType name="digitmapType">
         <xs:restriction base="xs:string"/>
     </xs:simpleType>
     <xs:simpleType name="enumDaysType">
         <xs:restriction base="xs:string">
             <xs:enumeration value="sun"/>
             <xs:enumeration value="mon"/>
              <xs:enumeration value="thu"/>
         </xs:restriction>
     </xs:simpleType>
     <!-- externalRoutingType -->
     <xs:complexType name="externalRoutingType">
         <xs:attribute name="service" type="xs:string" use="required"/>
         <xs:attribute name="id" type="xs:string" use="optional">
             <xs:annotation>
                 <xs:documentation>
                      Service specific identifier. Used to distribute different rules by different 
service's instances.
                     For radius route service id - the RADIUS servers' ids separated by semicolon
(; ) </xs:documentation>
             </xs:annotation>
         </xs:attribute>
         <xs:attribute name="args" type="xs:string" use="optional"/>
         <xs:attribute name="timeout" type="positiveIntegerType" use="optional"/>
     </xs:complexType>
     <xs:complexType name="contextType">
         <xs:sequence>
             <xs:element name="rule" maxOccurs="unbounded">
                 <xs:complexType>
                      <xs:sequence>
                          <xs:element name="conditions" minOccurs="0">
                              <xs:complexType>
                                 < x s : a 11 <xs:element name="calling" type="conditionCallingType"
  minOccurs="0"/>
                                       <xs:element name="called" type="calledType" minOccurs="0"/>
                                       <xs:element name="rgn" type="rgnConditionType" minOccurs="0"/
\overline{\phantom{a}} <xs:element name="cdpn" type="cdpnType" minOccurs="0"/>
```

```
 <xs:element name="cgpn" type="cgpnType" minOccurs="0"/>
                                      <xs:element name="ocdpn" type="ocdpnConditionType"
minOccurs="0"/>
                                      <xs:element name="time" type="valueType" minOccurs="0"/>
                                      <xs:element name="date" type="valueType" minOccurs="0"/>
                                      <xs:element name="weekday" type="weekdayType" minOccurs="0"/>
                                      <xs:element name="timetable" type="valueType" minOccurs="0"/>
                                      <xs:element name="tag" type="valueType" minOccurs="0"/>
                                      <xs:element name="final" type="boolType" minOccurs="0"/>
                                      <xs:element name="cause" type="causeType" minOccurs="0"/>
                                 \langle x \rangle </xs: all > </xs:complexType>
                         </xs:element>
                          <xs:element name="actions" minOccurs="0">
                              <xs:complexType>
                                  <xs:all>
                                      <xs:element name="external_routing"
type="externalRoutingType" minOccurs="0"/>
                                      <xs:element name="set_options" type="optionsType"
minOccurs="0"/>
                                      <xs:element name="cgpn" type="cgpnType" minOccurs="0"/>
                                      <xs:element name="cdpn" type="cdpnType" minOccurs="0"/>
                                      <xs:element name="restore_cgpn" type="nullType" minOccurs="0"
/>
                                      <xs:element name="restore_cdpn" type="nullType" minOccurs="0"
/>
                                      <xs:element name="restore_rgn" type="nullType" minOccurs="0"/
>
                                      <xs:element name="empty_rgn" type="nullType" minOccurs="0"/>
                                      <xs:element name="empty_ocdpn" type="nullType" minOccurs="0"/
>
                                      <xs:element name="restore_ocdpn" type="nullType"
minOccurs="0"/>
                                      <xs:element name="calling" type="actionCallingType"
 minOccurs="0"/>
                                      <xs:element name="called" type="calledActionType"
minOccurs="0"/>
                                      <xs:element name="rgn" type="rgnActionType" minOccurs="0"/>
                                      <xs:element name="ocdpn" type="ocdpnActionType" minOccurs="0"
/ <xs:element name="callerid" type="xs:string" minOccurs="0"/>
                                      <xs:element name="final" type="boolType" minOccurs="0"/>
                                      <xs:element name="cause" type="causeType" minOccurs="0"/>
                                      <xs:element name="alarm" type="alarmType" minOccurs="0"/>
                                      <xs:element name="log" type="logType" minOccurs="0"/>
                                  </xs:all>
                              </xs:complexType>
                         </xs:element>
                          <xs:element name="result">
                              <xs:complexType>
```

```
 <xs:choice>
                                      <xs:element name="local" type="localResultType"/>
                                      <xs:element name="teleconference"
type="teleconferenceResultType"/>
                                      <xs:element name="ivr" type="ivrResultType"/>
                                      <xs:element name="direction" type="directionResultType"/>
                                      <xs:element name="external" type="externalResultType"/>
                                      <xs:element name="incomplete" type="incompleteResultType"/>
                                      <xs:element name="no_route" type="no_routeResultType"/>
                                      <xs:element name="continue" type="continueResultType"/>
                                      <xs:element name="next" type="nextResultType"/>
                                  </xs:choice>
                              </xs:complexType>
                          </xs:element>
                     </xs:sequence>
                     <xs:attribute name="name" type="xs:string" use="required"/>
                     <xs:attribute name="description" type="xs:string" use="optional"/>
                 </xs:complexType>
             </xs:element>
         </xs:sequence>
         <xs:attribute name="name" type="xs:string" use="required">
             <xs:annotation>
                 <xs:documentation>The name of the current context.</xs:documentation>
             </xs:annotation>
         </xs:attribute>
         <xs:attribute name="domain" type="xs:string" use="optional">
             <xs:annotation>
                 <xs:documentation>Deprecated. Now domain name get form the context of the 
commands' execution.</xs:documentation>
             </xs:annotation>
         </xs:attribute>
         <xs:attribute name="type" type="contextTypeType" use="optional">
             <xs:annotation>
                 <xs:documentation>Deprecated. Now domain name get form the context of the 
commands' execution.</xs:documentation>
             </xs:annotation>
         </xs:attribute>
         <xs:attribute name="np" type="xs:string" default="default" use="optional">
             <xs:annotation>
                 <xs:documentation>Numbering plan for current routing context. By default np = 
default.</xs:documentation>
             </xs:annotation>
         </xs:attribute>
         <xs:attribute name="digitmap" type="digitmapType" use="optional">
             <xs:annotation>
                 <xs:documentation>Manual-set digitmap for the current routing context.</
xs:documentation>
             </xs:annotation>
         </xs:attribute>
         <xs:attribute name="description" type="xs:string" use="optional">
```

```
 <xs:documentation>Text description of the current routing context.</
xs:documentation>
             </xs:annotation>
         </xs:attribute>
         <!--obsolete-->
     </xs:complexType>
     <xs:element name="context" type="contextType"/>
     <!-- actionCallingType -->
     <xs:complexType name="actionCallingType">
         <xs:attribute name="category" type="categoryType" use="optional"/>
         <xs:attribute name="caller_id" type="stringType" use="optional"/>
         <xs:attribute name="display_name" type="stringType" use="optional"/>
         <xs:attribute name="sorm_digits" type="stringType" use="optional"/>
         <xs:attribute name="sorm_ni" type="enumNiType" use="optional"/>
     </xs:complexType>
     <!-- conditionCallingType -->
     <xs:complexType name="conditionCallingType">
         <xs:attribute name="access_private" type="booleanType" use="optional"/>
         <xs:attribute name="access_local" type="booleanType" use="optional"/>
         <xs:attribute name="access_zone" type="booleanType" use="optional"/>
         <xs:attribute name="access_international" type="booleanType" use="optional"/>
         <xs:attribute name="access_intercity" type="booleanType" use="optional"/>
         <xs:attribute name="access_emergency" type="booleanType" use="optional"/>
         <xs:attribute name="have_access_to" type="atomType" use="optional"/>
         <xs:attribute name="category" type="categoryType" use="optional"/>
         <xs:attribute name="caller_id" type="stringType" use="optional"/>
         <xs:attribute name="display_name" type="stringType" use="optional"/>
         <xs:attribute name="sorm_digits" type="stringType" use="optional"/>
         <xs:attribute name="sorm_ni" type="enumNiType" use="optional"/>
         <xs:attribute name="interface_group" type="stringType" use="optional"/>
         <xs:attribute name="iface" type="binaryType" use="optional"/>
         <xs:attribute name="city" type="stringType" use="optional"/>
         <xs:attribute name="region" type="stringType" use="optional"/>
         <xs:attribute name="operator" type="stringType" use="optional"/>
     </xs:complexType>
     <xs:complexType name="calledType">
         <xs:attribute name="sorm_digits" type="stringType" use="optional"/>
         <xs:attribute name="sorm_ni" type="enumNiType" use="optional"/>
         <xs:attribute name="city" type="stringType" use="optional"/>
         <xs:attribute name="region" type="stringType" use="optional"/>
         <xs:attribute name="operator" type="stringType" use="optional"/>
     </xs:complexType>
     <xs:complexType name="calledActionType">
         <xs:attribute name="sorm_digits" type="stringType" use="optional"/>
         <xs:attribute name="sorm_ni" type="enumNiType" use="optional"/>
     </xs:complexType>
     <xs:simpleType name="contextTypeType">
         <xs:restriction base="xs:string">
             <xs:enumeration value="local"/>
```
<xs:annotation>

```
 <xs:enumeration value="transit"/>
         </xs:restriction>
     </xs:simpleType>
     <xs:simpleType name="categoryType">
         <xs:restriction base="xs:string">
             <xs:enumeration value="unknownAtThisTime"/>
             <xs:enumeration value="operatorFrench"/>
             <xs:enumeration value="operatorEngish">
                 <xs:annotation>
                     <xs:documentation xml:lang="en">Obsolete value. Correct value is 
operatorEnglish</xs:documentation>
                 </xs:annotation>
             </xs:enumeration>
             <xs:enumeration value="operatorEnglish"/>
             <xs:enumeration value="operatorGerman"/>
             <xs:enumeration value="operatorRussian"/>
             <xs:enumeration value="operatorSpanish"/>
             <xs:enumeration value="reserved"/>
             <xs:enumeration value="ordinarySubscriber"/>
             <xs:enumeration value="subscriberWithPriority"/>
             <xs:enumeration value="dataCall"/>
             <xs:enumeration value="testCall"/>
             <xs:enumeration value="spare"/>
             <xs:enumeration value="payphone"/>
             <xs:enumeration value="category0"/>
             <xs:enumeration value="hotelsSubscriber"/>
             <xs:enumeration value="freeSubscriber"/>
             <xs:enumeration value="paidSubscriber"/>
             <xs:enumeration value="localSubscriber"/>
             <xs:enumeration value="localTaksofon"/>
             <xs:enumeration value="autoCallI"/>
             <xs:enumeration value="semiautoCallI"/>
             <xs:enumeration value="autoCallII"/>
             <xs:enumeration value="semiautoCallII"/>
             <xs:enumeration value="autoCallIII"/>
             <xs:enumeration value="semiautoCallIII"/>
             <xs:enumeration value="autoCallIV"/>
             <xs:enumeration value="semiautoCallIV"/>
             <xs:enumeration value="0"/>
             <xs:enumeration value="1"/>
             <xs:enumeration value="2"/>
             <xs:enumeration value="3"/>
             <xs:enumeration value="4"/>
             <xs:enumeration value="5"/>
             <xs:enumeration value="6"/>
             <xs:enumeration value="7"/>
             <xs:enumeration value="8"/>
             <xs:enumeration value="9"/>
             <xs:enumeration value="10"/>
             <xs:enumeration value="11"/>
```
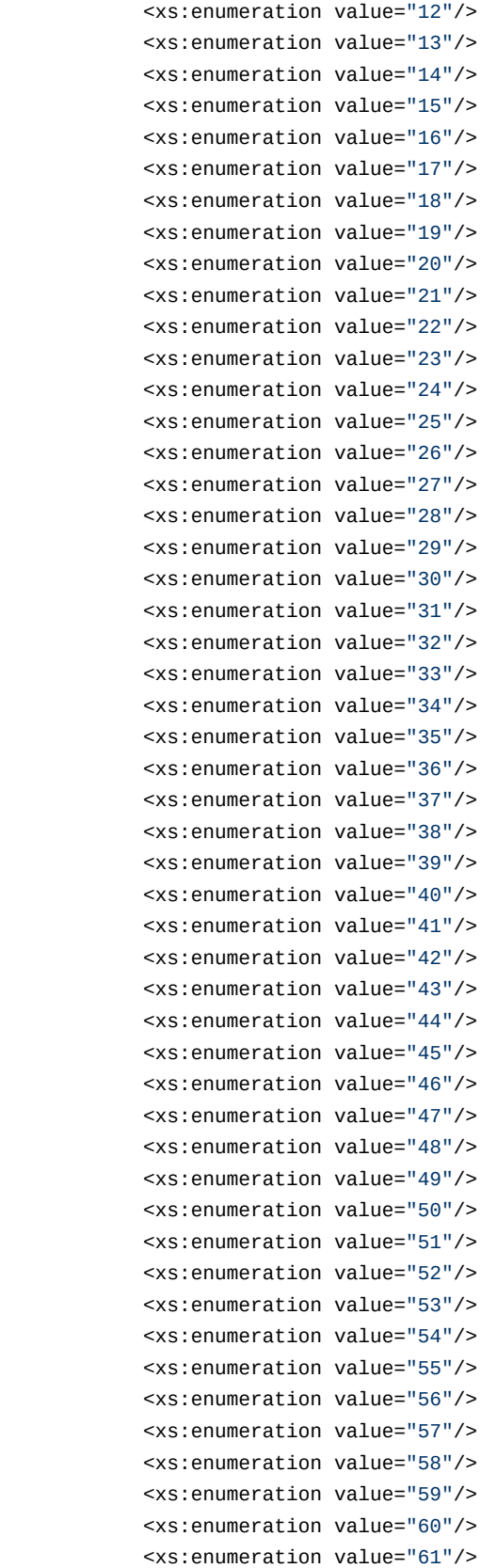

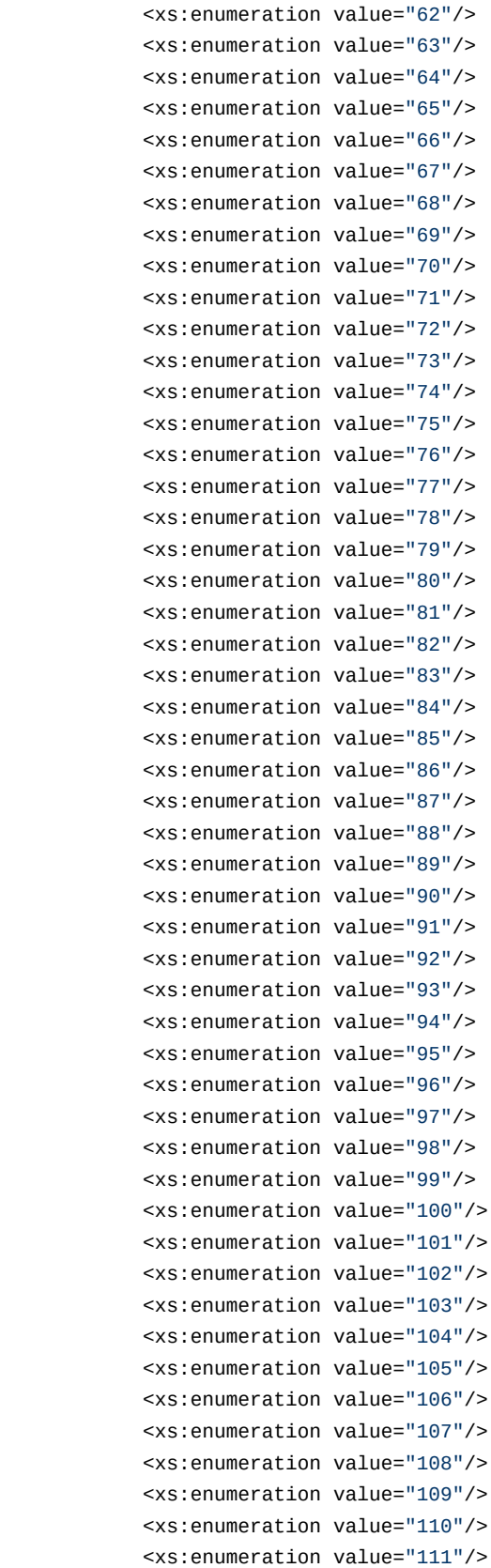

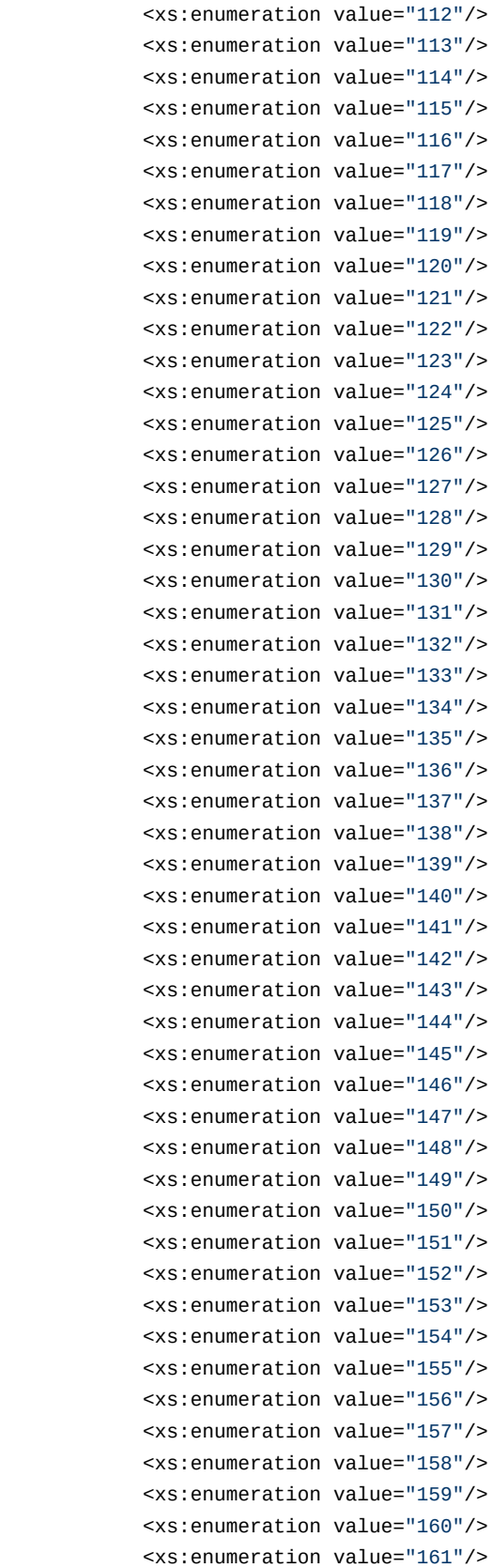

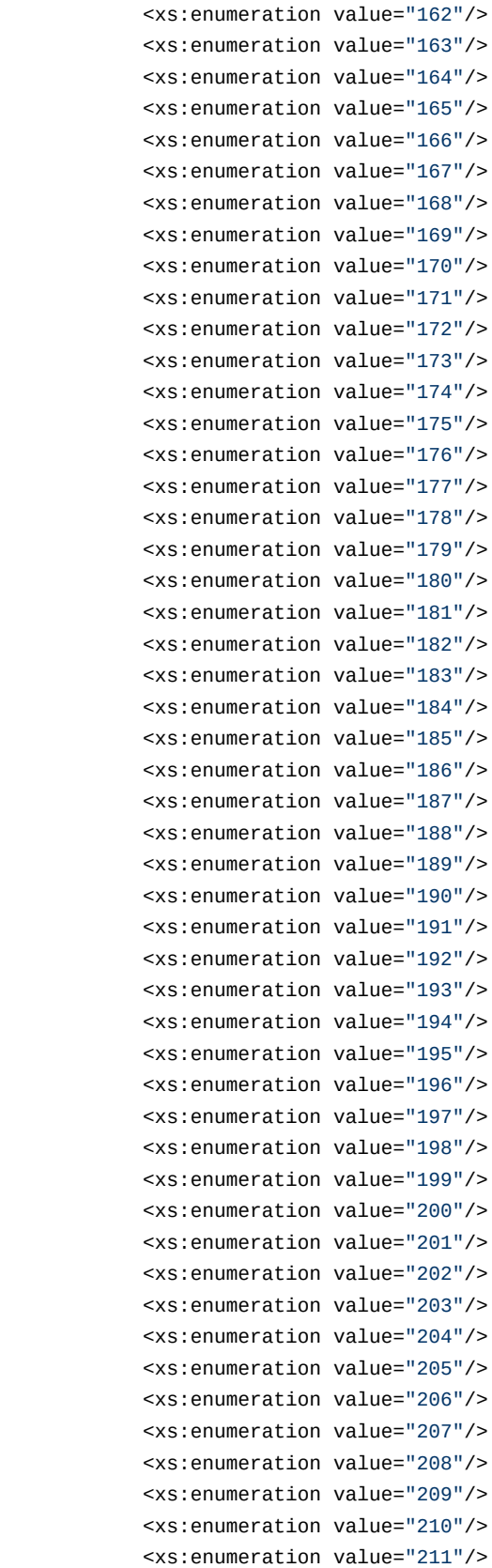

```
 <xs:enumeration value="212"/>
         <xs:enumeration value="213"/>
         <xs:enumeration value="214"/>
         <xs:enumeration value="215"/>
         <xs:enumeration value="216"/>
         <xs:enumeration value="217"/>
         <xs:enumeration value="218"/>
         <xs:enumeration value="219"/>
         <xs:enumeration value="220"/>
         <xs:enumeration value="221"/>
         <xs:enumeration value="222"/>
         <xs:enumeration value="223"/>
         <xs:enumeration value="224"/>
         <xs:enumeration value="225"/>
         <xs:enumeration value="226"/>
         <xs:enumeration value="227"/>
         <xs:enumeration value="228"/>
         <xs:enumeration value="229"/>
         <xs:enumeration value="230"/>
         <xs:enumeration value="231"/>
         <xs:enumeration value="232"/>
         <xs:enumeration value="233"/>
         <xs:enumeration value="234"/>
         <xs:enumeration value="235"/>
         <xs:enumeration value="236"/>
         <xs:enumeration value="237"/>
         <xs:enumeration value="238"/>
         <xs:enumeration value="239"/>
         <xs:enumeration value="240"/>
         <xs:enumeration value="241"/>
         <xs:enumeration value="242"/>
         <xs:enumeration value="243"/>
         <xs:enumeration value="244"/>
         <xs:enumeration value="245"/>
         <xs:enumeration value="246"/>
         <xs:enumeration value="247"/>
         <xs:enumeration value="248"/>
         <xs:enumeration value="249"/>
         <xs:enumeration value="250"/>
         <xs:enumeration value="251"/>
         <xs:enumeration value="252"/>
         <xs:enumeration value="253"/>
         <xs:enumeration value="254"/>
         <xs:enumeration value="255"/>
     </xs:restriction>
 </xs:simpleType>
 <xs:complexType name="cdpnType">
     <xs:attribute name="digits" type="xs:string"/>
     <xs:attribute name="nai" type="naiType"/>
```
<xs:attribute name="incomplete" type="xs:boolean"/>

```
 <xs:attribute name="inni" type="inniType"/>
         <xs:attribute name="npi" type="npiType"/>
         <xs:attribute name="ni" type="enumNiType"/>
         <xs:attribute name="in_list" type="xs:string"/>
     </xs:complexType>
     <xs:complexType name="rgnConditionType">
         <xs:attribute name="digits" type="xs:string"/>
         <xs:attribute name="nai" type="naiType"/>
         <xs:attribute name="incomplete" type="xs:boolean"/>
         <xs:attribute name="apri" type="apriType"/>
         <xs:attribute name="npi" type="npiType"/>
         <xs:attribute name="ni" type="enumNiType"/>
         <xs:attribute name="in_list" type="xs:string"/>
         <xs:attribute name="empty" type="booleanType">
             <xs:annotation>
                 <xs:documentation>In case of empty attribute set - other attributes MUST NOT be 
set.</xs:documentation>
             </xs:annotation>
         </xs:attribute>
     </xs:complexType>
     <xs:complexType name="ocdpnConditionType">
         <xs:attribute name="digits" type="xs:string"/>
         <xs:attribute name="nai" type="naiType"/>
         <xs:attribute name="ni" type="enumNiType"/>
         <xs:attribute name="npi" type="npiType"/>
         <xs:attribute name="apri" type="apriType"/>
         <xs:attribute name="category" type="categoryType"/>
         <xs:attribute name="incomplete" type="xs:boolean"/>
         <xs:attribute name="in_list" type="xs:string"/>
         <xs:attribute name="empty" type="booleanType">
             <xs:annotation>
                 <xs:documentation>In case of empty attribute set - other attributes MUST NOT be 
set.</xs:documentation>
             </xs:annotation>
         </xs:attribute>
     </xs:complexType>
     <xs:complexType name="ocdpnActionType">
         <xs:attribute name="digits" type="xs:string"/>
         <xs:attribute name="nai" type="naiType"/>
         <xs:attribute name="ni" type="enumNiType"/>
         <xs:attribute name="npi" type="npiType"/>
         <xs:attribute name="apri" type="apriType"/>
         <xs:attribute name="category" type="categoryType"/>
         <xs:attribute name="incomplete" type="xs:boolean"/>
     </xs:complexType>
     <xs:complexType name="rgnActionType">
         <xs:attribute name="digits" type="xs:string"/>
         <xs:attribute name="nai" type="naiType"/>
         <xs:attribute name="incomplete" type="xs:boolean"/>
         <xs:attribute name="apri" type="apriType"/>
```

```
 <xs:attribute name="npi" type="npiType"/>
     <xs:attribute name="ni" type="enumNiType"/>
 </xs:complexType>
 <xs:simpleType name="naiType">
     <xs:restriction base="xs:string">
         <xs:enumeration value="spare"/>
         <xs:enumeration value="subscriberNumber"/>
         <xs:enumeration value="unknown"/>
         <xs:enumeration value="nationalNumber"/>
         <xs:enumeration value="internationNumber"/>
     </xs:restriction>
 </xs:simpleType>
 <xs:simpleType name="inniType">
     <xs:restriction base="xs:string">
         <xs:enumeration value="routingToInternalNumberAllowed"/>
         <xs:enumeration value="routingToInternalNumberNotAllowed"/>
     </xs:restriction>
 </xs:simpleType>
 <xs:simpleType name="npiType">
     <xs:restriction base="xs:string">
         <xs:enumeration value="spare"/>
         <xs:enumeration value="isdnTelephony"/>
         <xs:enumeration value="dataNumberingPlan"/>
         <xs:enumeration value="telexNumberingPlan"/>
         <xs:enumeration value="reserved1"/>
         <xs:enumeration value="reserved2"/>
         <xs:enumeration value="reserved3"/>
     </xs:restriction>
 </xs:simpleType>
 <xs:simpleType name="enumNiType">
     <xs:restriction base="xs:string">
         <xs:enumeration value="private"/>
         <xs:enumeration value="local"/>
         <xs:enumeration value="zone"/>
         <xs:enumeration value="intercity"/>
         <xs:enumeration value="international"/>
         <xs:enumeration value="emergency"/>
     </xs:restriction>
 </xs:simpleType>
 <xs:complexType name="cgpnType">
     <xs:attribute name="nai" type="naiType"/>
     <xs:attribute name="incomplete" type="xs:boolean"/>
     <xs:attribute name="npi" type="npiType"/>
    <xs:attribute name="apri" type="apriType"/>
    <xs:attribute name="screening" type="screeningType"/>
     <xs:attribute name="digits" type="xs:string"/>
     <xs:attribute name="ni" type="enumNiType"/>
     <xs:attribute name="in_list" type="xs:string"/>
 </xs:complexType>
 <xs:simpleType name="apriType">
```

```
 <xs:restriction base="xs:string">
             <xs:enumeration value="presentationAllowed"/>
             <xs:enumeration value="presentationRestricted"/>
             <xs:enumeration value="addressNotAvailable"/>
             <xs:enumeration value="spare"/>
         </xs:restriction>
     </xs:simpleType>
     <xs:simpleType name="screeningType">
         <xs:restriction base="xs:string">
             <xs:enumeration value="userProvidedNotVerified"/>
             <xs:enumeration value="userProvidedVerifiedAndPassed"/>
             <xs:enumeration value="userProvidedVerifiedAndFailed"/>
             <xs:enumeration value="networkProvided"/>
         </xs:restriction>
     </xs:simpleType>
     <xs:complexType name="valueType">
         <xs:attribute name="value" type="xs:string" use="required"/>
     </xs:complexType>
     <xs:complexType name="weekdayType">
         <xs:attribute name="value" type="xs:string" use="optional"/>
         <xs:attribute name="day_types" type="xs:string" use="optional"/>
     </xs:complexType>
     <xs:simpleType name="maxLoadType">
         <xs:restriction base="xs:string">
             <xs:pattern value="([0-9]+)|([0-9]{1,2}%)|(100%)"/>
         </xs:restriction>
     </xs:simpleType>
     <xs:complexType name="trunkType">
         <xs:attribute name="value" type="xs:string" use="required"/>
         <xs:attribute name="weight" type="xs:integer" use="optional"/>
         <xs:attribute name="max_load" type="maxLoadType" use="optional"/>
     </xs:complexType>
     <xs:complexType name="boolType">
         <xs:attribute name="value" type="xs:boolean" use="required"/>
     </xs:complexType>
     <xs:complexType name="alarmType">
         <xs:attribute name="severity" type="alarmSeverity" use="required"/>
         <xs:attribute name="value" type="xs:string" use="required"/>
     </xs:complexType>
     <xs:complexType name="logType">
         <xs:attribute name="severity" type="logSeverity" use="required"/>
         <xs:attribute name="value" type="xs:string" use="required"/>
     </xs:complexType>
     <xs:complexType name="causeType">
         <xs:attribute name="value" type="xs:string" use="optional">
             <xs:annotation xml:lang="en">
                 <xs:documentation>Obsolete attribute. Now are used acp attribute.</
xs:documentation>
             </xs:annotation>
         </xs:attribute>
```
API по управлению конфигурацией ECSS-10 (http-terminal) – 1293

```
 <xs:attribute name="acp" type="xs:string" use="optional">
             <xs:annotation xml:lang="en">
                 <xs:documentation>The list of the ACP cause separated by comma or space.</
xs:documentation>
             </xs:annotation>
         </xs:attribute>
         <xs:attribute name="sip" type="xs:string" use="optional">
             <xs:annotation xml:lang="en">
                 <xs:documentation>The list of the SIP cause separated by comma or space.</
xs:documentation>
             </xs:annotation>
         </xs:attribute>
         <xs:attribute name="isup" type="xs:string" use="optional">
             <xs:annotation xml:lang="en">
                 <xs:documentation>The list of the ISUP cause separated by comma or space.</
xs:documentation>
             </xs:annotation>
         </xs:attribute>
     </xs:complexType>
     <xs:simpleType name="alarmSeverity">
         <xs:restriction base="xs:string">
             <xs:enumeration value="warning"/>
             <xs:enumeration value="minor"/>
             <xs:enumeration value="major"/>
             <xs:enumeration value="critical"/>
             <xs:enumeration value="indeterminate"/>
             <xs:enumeration value="cleared"/>
         </xs:restriction>
     </xs:simpleType>
     <xs:simpleType name="logSeverity">
         <xs:restriction base="xs:string">
             <xs:enumeration value="error"/>
             <xs:enumeration value="warning"/>
             <xs:enumeration value="info"/>
         </xs:restriction>
     </xs:simpleType>
     <xs:complexType name="nullType"/>
     <xs:complexType name="optionsType">
         <xs:sequence>
             <xs:element name="option" type="keyvalType" minOccurs="0" maxOccurs="unbounded"/>
         </xs:sequence>
     </xs:complexType>
     <xs:complexType name="keyvalType">
         <xs:attribute name="key" type="xs:string" use="required"/>
         <xs:attribute name="value" type="xs:string" use="required"/>
     </xs:complexType>
     <xs:complexType name="externalResultType">
         <xs:sequence>
             <xs:element name="trunk" type="trunkType" minOccurs="0" maxOccurs="unbounded"/>
         </xs:sequence>
```

```
 </xs:complexType>
     <xs:complexType name="templateExternalResultType">
         <xs:sequence>
             <xs:element name="trunk" type="trunkType" minOccurs="0" maxOccurs="unbounded"/>
             <xs:element name="template_trunk" type="trunkType" minOccurs="0"
maxOccurs="unbounded"/>
         </xs:sequence>
     </xs:complexType>
     <!-- Result types -->
     <xs:complexType name="localResultType">
         <xs:choice>
             <xs:element name="continue" type="continueResultType" minOccurs="0" maxOccurs="1"/>
         </xs:choice>
         <xs:attribute name="vdn" type="xs:string" use="optional"/>
     </xs:complexType>
     <xs:complexType name="nextResultType">
         <xs:attribute name="tag" type="xs:string" use="optional"/>
     </xs:complexType>
     <xs:complexType name="callcenterResultType"/>
     <xs:complexType name="teleconferenceResultType"/>
     <xs:complexType name="ivrResultType">
         <xs:attribute name="script" type="xs:string" use="required"/>
     </xs:complexType>
     <xs:complexType name="directionResultType">
         <xs:attribute name="value" type="xs:string" use="required"/>
     </xs:complexType>
     <xs:complexType name="incompleteResultType">
         <xs:attribute name="timeout" type="xs:decimal" use="optional"/>
     </xs:complexType>
     <xs:complexType name="no_routeResultType">
         <xs:attribute name="isup_cause" type="xs:string" use="optional"/>
     </xs:complexType>
     <xs:complexType name="continueResultType">
         <xs:attribute name="tag" type="xs:string" use="optional"/>
         <xs:attribute name="context" type="xs:string" use="optional"/>
     </xs:complexType>
</xs:schema>
```
Более подробную информацию о параметрах можно посмотреть в разделе: [Детальное](https://docs.eltex-co.ru/pages/viewpage.action?pageId=381518500#id-.-)  [описание конфигурационного файла маршрутизации](https://docs.eltex-co.ru/pages/viewpage.action?pageId=381518500#id-.-) .

#### **Пример:**

Запрос: [http://192.168.1.21:9999/commands/show\\_context](http://192.168.1.21:9999/commands/show_context)

```
<?xml version="1.0" encoding="UTF-8"?>
<in xmlns:xsi="http://www.w3.org/2001/XMLSchema-instance"
xsi:noNamespaceSchemaLocation="hc_show_context.xsd">
     <request domain="biysk.local" context="ctx_city_common"/>
\langlein\rangle
```
#### Ответ:

```
\leq?xml version="1.0"?>
```
#### $\leq$   $\bigcap$

xmlns:xs="http://www.w3.org/2001/XMLSchema-instance" xs:noNamespaceSchemaLocation="hc\_show\_context.xsd">

<context>PD94bWwadmVvc2lvbi0iMS4wIiBlbmNvZGluZz0iVVRGLTqiPz48Y29udGV4dCB4bWxuczp4cz0iaHR0cDovL3d3 dy53My5vcmcvMjAwMS9YTUxTY2hlbWEtaW5zdGFuY2UiIHhzOm5vTmFtZXNwYWNlU2NoZW1hTG9jYXRpb249ImVjc3Nfcm91d GluZy54c2QiIG5hbWU9ImN0eF9jaXR5X2NvbW1vbiIgbnA9Im5wXzI0MCIgZGlnaXRtYXA9ImF1dG8iPjxydWxlIG5hbWU9In Nzd19sb2NhbCI+PGNvbmRpdGlvbnM+PGNkcG4gZGlnaXRzPSIzODU0MjQwPz8/

IiBuYWk9Im5hdGlvbmFsTnVtYmVyIi8+PC9jb25kaXRpb25zPjxhY3Rpb25zPjxjZHBuIG5pPSJwcml2YXRlIiBkaWdpdHM9I ns1LDYsNyw4LDksMTB9IiBuYWk9InN1YnNjcmliZXJ0dW1iZXIiLz48L2FjdGlvbnM+PHJlc3VsdD48bG9jYWwvPjwvcmVzdW x0PjwvcnVsZT48cnVsZSBuYW1lPSJ0b19lbXMxIj48Y29uZGl0aW9ucz48Y2RwbiBkaWdpdHM9IjM4NT0yNDU/

Pz8iIG5haT0ibmF0aW9uYWxOdW1iZXIiLz48L2NvbmRpdGlvbnM+PGFjdGlvbnM+PGNkcG4gbmk9ImxvY2FsIiBkaWdpdHM9I ns1LDYsNvw4LDksMTB9IiBuYWk9InN1YnNicmliZXJ0dW1iZXIiLz48L2FidGlvbnM+PHJlc3VsdD48ZXh0ZXJuYWw+PHRvdW 5rIHZhbHVlPSJlbXMxIiB3ZWlnaHQ9IjEiLz48L2V4dGVybmFsPjwvcmVzdWx0PjwvcnVsZT48cnVsZSBuYW1lPSJ0b19lbXM yIj48Y29uZGl0aW9ucz48Y2RwbiBkaWdpdHM9IjM4NTQyNDY/

Pz8iIG5haT0ibmF0aW9uYWxOdW1iZXIiLz48L2NvbmRpdGlvbnM+PGFjdGlvbnM+PGNkcG4gbmk9ImxvY2FsIiBkaWdpdHM9I ns1LDYsNyw4LDksMTB9IiBuYWk9InN1YnNjcmliZXJ0dW1iZXIiLz48L2FjdGlvbnM+PHJlc3VsdD48ZXh0ZXJuYWw+PHRydW 5rIHZhbHVlPSJlbXMvIiB3ZWlnaH09IiEiLz48L2V4dGVvbmFsPiwvcmVzdWx0PiwvcnVsZT48cnVsZSBuYW1lPSJ0b19ic2s xIj48Y29uZGl0aW9ucz48Y2RwbiBkaWdpdHM9IjM4NTQyNDc/

Pz8iIG5haT0ibmF0aW9uYWxOdW1iZXIiLz48L2NvbmRpdGlvbnM+PGFjdGlvbnM+PGNkcG4gbmk9ImxvY2FsIiBkaWdpdHM9I ns1LDYsNyw4LDksMTB9IiBuYWk9InN1YnNjcmliZXJ0dW1iZXIiLz48L2FjdGlvbnM+PHJlc3VsdD48ZXh0ZXJuYWw+PHRydW 5rIHZhbHVlPSJic2sxIiB3ZWlnaHQ9IjEiLz48L2V4dGVybmFsPjwvcmVzdWx0PjwvcnVsZT48cnVsZSBuYW1lPSJ0b19ic2s yIj48Y29uZGl0aW9ucz48Y2RwbiBkaWdpdHM9IjM4NTQyNDg/

Pz8iIG5haT0ibmF0aW9uYWxOdW1iZXIiLz48L2NvbmRpdGlvbnM+PGFjdGlvbnM+PGNkcG4gbmk9ImxvY2FsIiBkaWdpdHM9I ns1LDYsNyw4LDksMTB9IiBuYWk9InN1YnNjcmliZXJ0dW1iZXIiLz48L2FjdGlvbnM+PHJlc3VsdD48ZXh0ZXJuYWw+PHRydW 5rIHZhbHVlPSJic2svIiB3ZWlnaH09IiEiLz48L2V4dGVvbmFsPiwvcmVzdWx0PiwvcnVsZT48cnVsZSBuYW1lPSJiaXR5Ii4 8Y29uZGl0aW9ucz48Y2RwbiBkaWdpdHM9IjM4NTQ/Pz8/

Pz8iIG5haT0ibmF0aW9uYWxOdW1iZXIiLz48L2NvbmRpdGlvbnM+PGFjdGlvbnM+PGNkcG4qbmk9ImxvY2FsIiBkaWdpdHM9I ns1LDYsNyw4LDksMTB9IiBuYWk9InN1YnNjcmliZXJ0dW1iZXIiLz48L2FjdGlvbnM+PHJlc3VsdD48Y29udGludWUgY29udG V4dD0iY3R4X3RvX2V3c2QiLz48L3J1c3VsdD48L3J1bGU+PHJ1bGUgbmFtZT0iem9uZSI+PGNvbmRpdGlvbnM+PGNkcG4gZGl naXRzPSIzODU/Pz8/Pz8/

IiBuYWk9Im5hdGlvbmFsTnVtYmVyIi8+PC9jb25kaXRpb25zPjxhY3Rpb25zPjxjZHBuIG5pPSJ6b25lIi8+PC9hY3Rpb25zP jxyZXN1bH0+PGNvbnRpbnVlIGNvbnRleH09ImN0eF90b19ld3NkIi8+PC9yZXN1bH0+PC9ydWxlPjxydWxlIG5hbWU9Ijq4MD BfZW1lcmciPjxjb25kaXRpb25zPjxjZHBuIGRpZ2l0cz0i0DAwPz8/Pz8/

PyIgbmFpPSJuYXRpb25hbE51bWJlciIvPjwvY29uZGl0aW9ucz48YWN0aW9ucz48Y2RwbiBuaT0iZW1lcmdlbmN5Ii8+PC9hY 3Rpb25zPjxyZXN1bHQ+PGNvbnRpbnVlIGNvbnRleHQ9ImN0eF90b19ld3NkIi8+PC9yZXN1bHQ+PC9ydWxlPjxydWxlIG5hbW U9Im5hdGlvbmFsIj48Y29uZGl0aW9ucz48Y2RwbiBuYWk9Im5hdGlvbmFsTnVtYmVyIi8+PC9jb25kaXRpb25zPjxhY3Rpb25 zPjxjZHBuIG5pPSJpbnRlcmNpdHkiLz48L2FjdGlvbnM+PHJlc3VsdD48Y29udGludWUgY29udGV4dD0iY3R4X3RvX2V3c2Qi Lz48L3J1c3VsdD48L3J1bGU+PHJ1bGUqbmFtZT0iaW50ZXJuYXRpb25hbCI+PGNvbmRpdGlvbnM+PGNkcG4qbmFpPSJpbnRlc m5hdGlvbk51bWJlciIvPjwvY29uZGl0aW9ucz48YWN0aW9ucz48Y2RwbiBuaT0iaW50ZXJuYXRpb25hbCIvPjwvYWN0aW9ucz 48cmVzdWx0Pjxjb250aW51ZSBjb250ZXh0PSJjdHhfdG9fZXdzZCIvPjwvcmVzdWx0PjwvcnVsZT48L2NvbnRleH0+</ context>

 $\langle$ /out>
# Hc\_delete\_context

Команда предназначена для удаления контекста маршрутизации из системы.

#### Аналог команды в CoCon:

/domain/test.domain/routing/delete

Метод НТТР-запроса:

**POST** 

#### Шаблон НТТР-запроса:

http://host:port/commands/delete\_context

### Код НТТР-ответа:

При выполнение команды HTTP-терминал может ответить следующими сообщениями: 204 - в случае успеха; 404 - в случае ошибки.

#### XSD-схема XML-файла с запросом:

```
<?xml version="1.0" encoding="UTF-8"?>
<xs:schema_xmlns:xs="http://www.w3.org/2001/XMLSchema"_elementFormDefault="qualified"
attributeFormDefault="unqualified">
    \leftarrow -- in-->
    <xs:element name="in">
        <xs:complexType>
            < x s : a l l ><xs:element name="request">
                     <xs:complexType>
                          <xs:attribute name="domain" type="xs:string" use="required"/>
                          <xs:attribute name="context" type="xs:string" use="required"/>
                     </xs:complexType>
                 </xs:element>
             \langle x \rangle </xs: all >
        </xs:complexTvpe>
    </xs:element>
</xs:schema>
```
### Пример:

Запрос: http://192.168.1.21:9999/commands/delete\_context

```
<?xml version="1.0" encoding="UTF-8"?>
<in xmlns:xs="http://www.w3.org/2001/XMLSchema-instance"
xs:noNamespaceSchemaLocation="hc_delete_context.xsd">
    <request domain="ct.office" context="default_routing" />
\frac{2}{10}
```
**Ответ: 204** 

# Hc\_security\_profile - команды уравления профилями безопасности

- Hc security profile clean
- Hc security profile info
- Hc\_security\_profile\_set

# <span id="page-1297-0"></span>Hc\_security\_profile\_clean

Команда позволяет вернуть одно или все свойства профиля безопасности к значениям поумолчанию

# Аналог команд в CoCon:

/system/security/profile/clean

/domain/<DOMAIN>/security/profile/clean

### Шаблон URL-запроса:

http://host:port/commands/hc\_security\_profile\_clean

### Коды ответа:

- 200 в случае успеха;
- 404 в случае ошибки.

# Xsd схема XML запроса/ответа

```
<?xml version="1.0" encoding="UTF-8"?>
<xs:schema xmlns:xs="http://www.w3.org/2001/XMLSchema">
     <xs:include schemaLocation="error.xsd"/>
     <xs:complexType name="domainType">
         <xs:attribute name="name" type="xs:string" use="required"/>
     </xs:complexType>
     <xs:complexType name="profileType">
         <xs:attribute name="name" type="xs:string" use="required"/>
     </xs:complexType>
     <xs:complexType name="optionType">
         <xs:attribute name="name" type="xs:string" use="required"/>
     </xs:complexType>
    \langle!-- in-->
     <xs:element name="in">
         <xs:complexType>
             <xs:all>
                 <xs:element name="request">
                      <xs:complexType>
                          <xs:sequence>
                              <xs:element name="domain" type="domainType" minOccurs="0"
maxOccurs="1"/>
                              <xs:element name="profile" type="profileType"/>
                              <xs:element name="option" type="optionType" minOccurs="0"
maxOccurs="1"/>
                          </xs:sequence>
                      </xs:complexType>
                 </xs:element>
             </xs:all>
         </xs:complexType>
     </xs:element>
    \leq \leftarrow out-->
     <xs:element name="out">
         <xs:complexType>
             <xs:choice>
                 <!--Positive case-->
                 <xs:element name="response" fixed="ok"/>
                 <!--Or error-->
                 <xs:element name="error" type="errorType" minOccurs="0" maxOccurs="unbounded"/>
             </xs:choice>
         </xs:complexType>
     </xs:element>
</xs:schema>
```
#### Запрос:

http://192.168.1.21:9999/commands/security\_profile\_clean

```
<?xml version="1.0" encoding="UTF-8"?>
\sinxmlns:xs="http://www.w3.org/2001/XMLSchema-instance"
xs:noNamespaceSchemaLocation="hc_security_profile_clean.xsd">
   <request>
        <profile name="test.profile"/>
    </request>
\langlein>
```
Код ответа: 200

#### Ответ:

```
<?xml version="1.0"?>
\leq \circ \circ \circxmlns:xs="http://www.w3.org/2001/XMLSchema-instance"
xs:noNamespaceSchemaLocation="hc_security_profile_clean.xsd">
    <response>ok</response>
\langle/out>
```
# <span id="page-1299-0"></span>Hc\_security\_profile\_info

Команда позволяет просмотреть список и свойства профилей безопасности

#### Аналог команд в CoCon:

/system/security/profile/info /domain/<DOMAIN>/security/profile/info

#### Шаблон URL-запроса:

http://host:port/commands/hc\_security\_profile\_info

### Коды ответа:

- 200 в случае успеха;
- 404 в случае ошибки.

Xsd схема XML запроса/ответа

```
<?xml version="1.0" encoding="UTF-8"?>
<xs:schema xmlns:xs="http://www.w3.org/2001/XMLSchema">
     <xs:include schemaLocation="error.xsd"/>
     <xs:complexType name="domainType">
         <xs:attribute name="name" type="xs:string" use="required"/>
     </xs:complexType>
     <xs:complexType name="profileType">
         <xs:attribute name="name" type="xs:string" use="required"/>
     </xs:complexType>
     <xs:complexType name="profileOutType">
         <xs:choice>
             <xs:element name="password_restrictions">
                 <xs:complexType>
                      <xs:sequence>
                          <xs:element name="password_restriction" type="restrictionType"
minOccurs="0" maxOccurs="unbounded"/>
                      </xs:sequence>
                 </xs:complexType>
             </xs:element>
             <xs:element name="password_restrictions" fixed="default"/>
         </xs:choice>
         <xs:attribute name="system" type="xs:string" use="required"/>
         <xs:attribute name="show_password_at_cli" type="xs:string" use="required"/>
         <xs:attribute name="show_password_at_api" type="xs:string" use="required"/>
     </xs:complexType>
     <xs:complexType name="restrictionType">
         <xs:attribute name="name" type="xs:string" use="required"/>
         <xs:attribute name="args" type="xs:string" use="required"/>
         <xs:attribute name="msg" type="xs:string" use="required"/>
     </xs:complexType>
    \leftarrow \leftarrow in-->
     <xs:element name="in">
         <xs:complexType>
             <xs:all>
                 <xs:element name="request">
                      <xs:complexType>
                          <xs:sequence>
                              <xs:element name="domain" type="domainType" minOccurs="0"
maxOccurs="1"/>
                              <xs:element name="profile" type="profileType" minOccurs="0"
 maxOccurs="1"/>
                          </xs:sequence>
                      </xs:complexType>
                 </xs:element>
```

```
\langle x \rangles:all
        </xs:complexType>
    </xs:element>
    \leq! -- out -->
    <xs:element name="out">
        <xs:complexType>
             <xs:choice>
                 <!--Positive case-->
                 <xs:element name="response">
                     <xs:complexType>
                          <xs:sequence>
                              <xs:element name="profile" type="profile0utType" minOccurs="0"
 maxOccurs="unbounded"/>
                          </xs:sequence>
                     </xs:complexType>
                 </xs:element>
                 \leq ! -- Or error -- >
                 <xs:element name="error" type="errorType" minOccurs="0" maxOccurs="unbounded"/>
             </xs:choice>
        </xs:complexTvpe>
    </xs:element>
\langle x \rangles:schema>
```
Запрос: http://192.168.1.21:9999/commands/security\_profile\_info

```
<?xml version="1.0" encoding="UTF-8"?>
<in
    xmlns:xs="http://www.w3.org/2001/XMLSchema-instance"
xs:noNamespaceSchemaLocation="hc_security_profile_info.xsd">
    <request>
        <domain name="d.city"/>
        <profile name="callcenter"/>
    </request>
\langlein>
```
Код ответа: 200

```
\leq?xml version="1.0"?>
<sub>out</sub></sub>
    xmlns:xs="http://www.w3.org/2001/XMLSchema-instance"
xs:noNamespaceSchemaLocation="hc_security_profile_info.xsd">
    <response>
        <profile system="callcenter" show_password_at_cli="true" show_password_at_api="true">
             <password_restrictions/>
        </profile>
    </response>
\langle/out>
```
# <span id="page-1302-0"></span>Hc\_security\_profile\_set

Команда позволяет изменить список профилей безопасности

### Аналог команд в CoCon:

/system/security/profile/set

/domain/<DOMAIN>/security/profile/set

#### Шаблон URL-запроса:

http://host:port/commands/hc\_security\_profile\_set

### Коды ответа:

- $\cdot$  200 в случае успеха;
- 404 в случае ошибки.

Xsd схема XML запроса/ответа

```
<?xml version="1.0" encoding="UTF-8"?>
<xs:schema xmlns:xs="http://www.w3.org/2001/XMLSchema">
     <xs:include schemaLocation="error.xsd"/>
     <xs:complexType name="domainType">
         <xs:attribute name="name" type="xs:string" use="required"/>
     </xs:complexType>
     <xs:complexType name="profilesType">
         <xs:sequence>
             <xs:element name="profile" type="profileType" minOccurs="0" maxOccurs="unbounded"/>
         </xs:sequence>
     </xs:complexType>
     <xs:complexType name="profileType">
         <xs:choice>
             <xs:element name="password_restrictions">
                 <xs:complexType>
                      <xs:sequence>
                          <xs:element name="password_restriction" type="restrictionType"
minOccurs="0" maxOccurs="unbounded"/>
                      </xs:sequence>
                 </xs:complexType>
             </xs:element>
             <xs:element name="password_restrictions" fixed="default"/>
         </xs:choice>
         <xs:attribute name="system" type="xs:string" use="required"/>
         <xs:attribute name="show_password_at_cli" type="xs:string" use="required"/>
         <xs:attribute name="show_password_at_api" type="xs:string" use="required"/>
     </xs:complexType>
     <xs:complexType name="restrictionType">
         <xs:attribute name="name" type="xs:string" use="required"/>
         <xs:attribute name="args" type="xs:string" use="required"/>
     </xs:complexType>
    \lt 1 - - i n - \gt <xs:element name="in">
         <xs:complexType>
             <xs:all>
                 <xs:element name="request">
                     <xs:complexType>
                          <xs:sequence>
                              <xs:element name="domain" type="domainType" minOccurs="0"/>
                              <xs:element name="profiles" type="profilesType"/>
                          </xs:sequence>
                      </xs:complexType>
                 </xs:element>
            \langle x \rangle </xs: all >
```

```
</xs:complexType>
    </xs:element>
    \leq -- out-->
    <xs:element name="out">
        <xs:complexType>
             <xs:choice>
                 <!--Positive case-->
                 <xs:element name="response" fixed="ok"/>
                 \leq ! -- Or error -- >
                 <xs:element name="error" type="errorType" minOccurs="0" maxOccurs="unbounded"/>
             </xs:choice>
        </xs:complexType>
    </xs:element>
\langle x s : \text{scheme} \rangle
```
Запрос: http://192.168.1.21:9999/commands/security\_profile\_set

```
<?xml version="1.0" encoding="UTF-8"?>
\sinxmlns:xs="http://www.w3.org/2001/XMLSchema-instance"
xs:noNamespaceSchemaLocation="hc_security_profile_set.xsd">
    <request>
        <profiles>
            <profile system="test_profile" show_password_at_cli="true"
show_password_at_api="default">
                <password_restrictions>default</password_restrictions>
            </profile>
        </profiles>
    </request>
\frac{2}{10}
```
Код ответа: 200

```
\leq?xml version="1.0"?>
<sub>out</sub></sub>
    xmlns:xs="http://www.w3.org/2001/XMLSchema-instance"
xs:noNamespaceSchemaLocation="hc_security_profile_set.xsd">
    <response>ok</response>
\langle/out>
```
# Hc\_sip\_cluster\_network - Управление сетевыми настройками SIP адаптера в кластере

- Hc\_sip\_cluster\_network\_clean
- · Hc\_sip\_cluster\_network\_info
- Hc\_sip\_cluster\_network\_set

# <span id="page-1305-0"></span>Hc\_sip\_cluster\_network\_clean

Команда позволяет восстановить в значение по умолчанию сетевые настройки SIP адаптера на уровне кластера.

# Аналог команды в CoCon:

# cluster/adapter/<SIP\_ADAPTER>/sip/network/clean

Метод НТТР-запроса:

**POST** 

# Шаблон НТТР-запроса:

http://host:port/commands/sip\_cluster\_network\_clean

# Код НТТР-ответа:

- $\cdot$  200 в случае успеха;
- 404 в случае ошибки.

```
<?xml version="1.0" encoding="UTF-8"?>
<xs:schema xmlns:xs="http://www.w3.org/2001/XMLSchema" elementFormDefault="qualified"
attributeFormDefault="unqualified">
    <xs:annotation>
        <xs:documentation xml:lang="en">
             Clean network properties of SIP cluster.
             Usage: http://server:9999/commands/sip_cluster_nerwork_clean.
             Implementation: hc_sip_general_clean.erl.
             Git: git@git.eltex.loc:httpTerminal.git.
             Copyright (c) 2015, Eltex. All rights reserved.
        \frac{2}{x}s: documentation>
    \frac{2}{x}<xs:include schemaLocation="error.xsd"/>
    <xs:include schemaLocation="ecm_common.xsd"/>
    <!-- resultType-->
    <xs:complexType name="resultType">
        <xs:all>
             <xs:element name="cluster_options" type="clusterCleanOutType" minOccurs="1"/>
         \langle x \rangles: all\langle x \rangle</xs:complexTvpe>
    \leftarrow!\cdot in \cdot >
    <xs:element name="in">
        <xs:complexType>
             <xs:sequence>
                 <xs:element name="request">
                      <xs:complexType>
                          < x s : a l l ><xs:element name="cluster_options" type="clusterCleanInType"/>
                          \langle x \rangles: all
                      </xs:complexType>
                 </xs:element>
             \langle x \rangle : sequence>
        </xs:complexType>
    </xs:element>
    \leq :- out \rightarrow<xs:element name="out">
        <xs:complexType>
             <xs:choice>
                 <xs:element name="result" type="resultType" minOccurs="1" maxOccurs="1"/>
                  <xs:element name="error" type="errorType" minOccurs="1" maxOccurs="1"/>
             </xs:choice>
        </xs:complexType>
    \langle x s :element>
\langle x \rangles: schema>
```
#### Запрос:

http://192.168.1.21:9999/commands/sip\_cluster\_network\_clean

```
\leq 2xml version="1.0"?>
\sinxmlns:xs="http://www.w3.org/2001/XMLSchema-instance" xs:noNamespaceSchemaLocation="sip_cluste
r_network_clean.xsd">
    <request>
        <cluster_options>
            <cluster name="sip1">
                <option name="ip_set"/>
            </cluster>
        </cluster_options>
    </request>
\frac{2}{\pi}
```
#### **Ответ: 200**

```
<?xml version="1.0"?>
\sim \simxmlns:xs="http://www.w3.org/2001/XMLSchema-instance" xs:noNamespaceSchemaLocation="sip_cluste
r network clean.xsd">
   <result>
        <cluster options>
            <cluster name="sip1">
                <success option="ip set"/>
            </cluster>
        </cluster_options>
    \langle/result>
\langle/out>
```
# <span id="page-1307-0"></span>Hc sip cluster network info

Команда позволяет получить сетевые настройки SIP адаптера на уровне кластера.

#### Аналог команды в CoCon:

#### cluster/adapter/<SIP\_ADAPTER>/sip/network/info

#### Метод НТТР-запроса:

**POST** 

### Шаблон НТТР-запроса:

http://host:port/commands/sip\_cluster\_network\_info

#### Код НТТР-ответа:

- 200 в случае успеха;
- 404 в случае ошибки.

```
<?xml version="1.0" encoding="UTF-8"?>
<xs:schema xmlns:xs="http://www.w3.org/2001/XMLSchema" elementFormDefault="qualified"
attributeFormDefault="unqualified">
     <xs:annotation>
         <xs:documentation xml:lang="en">
             Show network settings of SIP cluster.
             Usage: http://server:9999/commands/sip_cluster_network_info.
             Implementation: hc_sip_cluster_network_info.erl.
             Git: git@git.eltex.loc:httpTerminal.git.
             Copyright (c) 2015, Eltex. All rights reserved.
         </xs:documentation>
     </xs:annotation>
     <xs:include schemaLocation="error.xsd"/>
     <xs:include schemaLocation="ecm_common.xsd"/>
     <!-- sipClusterNetworkOptionsType -->
     <xs:complexType name="sipClusterNetworkOptionsType">
         <xs:complexContent>
             <xs:extension base="baseOptionsType">
                 <xs:attribute name="ip_set" type="stringType" use="optional">
                      <xs:annotation>
                          <xs:documentation xml:lang="en">
                              Format:
IpSetName_1:Port_11,Port_12,...:DSCP_1:Node_11#Host_11,Node_12#Host_12,...;IpSetName_2:Port_21,Po
rt_22,...:DSCP_2:Node_21#Host_21,Node_22#Host_22,...;...
                          </xs:documentation>
                      </xs:annotation>
                  </xs:attribute>
             </xs:extension>
         </xs:complexContent>
     </xs:complexType>
     <!-- resultType -->
     <xs:complexType name="resultType">
         <xs:all>
             <xs:element name="cluster_options" type="clusterInfoOutType" minOccurs="1"/>
         </xs:all>
     </xs:complexType>
    \left| -\right| - \sin - -\right| <xs:element name="in">
         <xs:complexType>
             <xs:sequence>
                 <xs:element name="request">
                      <xs:complexType>
                          <xs:all>
                              <xs:element name="cluster_options" type="clusterInfoInType" minOccurs="
1"/>
                          </xs:all>
                      </xs:complexType>
                 </xs:element>
```

```
 </xs:sequence>
         </xs:complexType>
     </xs:element>
     <!-- out -->
     <xs:element name="out">
         <xs:complexType>
             <xs:choice>
                 <xs:element name="result" type="resultType"/>
                  <xs:element name="error" type="errorType"/>
             </xs:choice>
         </xs:complexType>
     </xs:element>
</xs:schema>
```
**Запрос:** http://192.168.1.21:9999/commands/sip\_cluster\_network\_info

```
<?xml version="1.0"?>
<in xmlns:xsi="http://www.w3.org/2001/XMLSchema-instance" xsi:noNamespaceSchemaLocation="sip_clus
ter_network_info.xsd">
  <request>
    <cluster_options cluster="sip1" />
  </request>
</in>
```

```
<?xml version="1.0"?>
<out
    xmlns:xs="http://www.w3.org/2001/XMLSchema-instance" xs:noNamespaceSchemaLocation="sip_cluste
r_network_info.xsd">
    <result>
         <cluster_options>
             <cluster name="sip1">
                 <options xs:type="sipClusterNetworkOptionsType" ip_set="ipset1:5060,5061,5062,506
3,5064,5065,5070,5071,5072,5073,5074,5075:24:sip1@ecss1#192.168.2.61,sip1@ecss2#192.168.2.62;ipse
t2:5090,5091:0:sip1@ecss1#192.168.2.61,sip1@ecss2#127.0.0.1"/>
             </cluster>
         </cluster_options>
     </result>
</out>
```
# <span id="page-1310-0"></span>Hc\_sip\_cluster\_network\_set

Команда позволяет изменить сетевые настройки SIP адаптера на уровне кластера.

### Аналог команды в CoCon:

# cluster/adapter/<SIP\_ADAPTER>/sip/network/set

Метод НТТР-запроса:

**POST** 

## Шаблон НТТР-запроса:

http://host:port/commands/sip\_cluster\_network\_set

### Код НТТР-ответа:

- 200 в случае успеха;
- 404 в случае ошибки.

```
<?xml version="1.0" encoding="UTF-8"?>
<xs:schema xmlns:xs="http://www.w3.org/2001/XMLSchema" elementFormDefault="qualified"
attributeFormDefault="unqualified">
     <xs:annotation>
         <xs:documentation xml:lang="en">
             Set network properties of SIP cluster.
             Usage: http://server:9999/commands/sip_cluster_network_set.
             Implementation: hc_sip_general_set.erl.
             Git: git@git.eltex.loc:httpTerminal.git.
             Copyright (c) 2015, Eltex. All rights reserved.
         </xs:documentation>
     </xs:annotation>
     <xs:include schemaLocation="error.xsd"/>
     <xs:include schemaLocation="ecm_common.xsd"/>
     <!-- sipClusterNetworkOptionsType -->
     <xs:complexType name="sipClusterNetworkOptionsType">
         <xs:complexContent>
             <xs:extension base="baseOptionsType">
                 <xs:attribute name="ip_set" type="stringType" use="optional">
                      <xs:annotation>
                          <xs:documentation xml:lang="en">
                              Format:
IpSetName_1:Port_11,Port_12,...:DSCP_1:Node_11#Host_11,Node_12#Host_12,...;IpSetName_2:Port_21,Po
rt_22,...:DSCP_2:Node_21#Host_21,Node_22#Host_22,...;...
                          </xs:documentation>
                      </xs:annotation>
                 </xs:attribute>
             </xs:extension>
         </xs:complexContent>
     </xs:complexType>
     <!-- resultType-->
     <xs:complexType name="resultType">
         <xs:all>
             <xs:element name="cluster_options" type="clusterSetOutType"/>
         </xs:all>
     </xs:complexType>
    \leftarrow :-- in-->
     <xs:element name="in">
         <xs:complexType>
             <xs:sequence>
                 <xs:element name="request">
                      <xs:complexType>
                          <xs:all>
                              <xs:element name="cluster_options" type="clusterSetInType"/>
                          </xs:all>
                      </xs:complexType>
                 </xs:element>
             </xs:sequence>
```

```
</xs:complexType>
    \frac{2}{x}s:element>
    \leq :-- out -->
    <xs:element name="out">
         <xs:complexType>
              <xs:choice>
                   <xs:element name="result" type="resultType"/>
                   <xs:element name="error" type="errorType"/>
              \langle x \rangle : choice>
         </xs:complexType>
    </xs:element>
\langle x \rangles: schema>
```
#### Запрос:

http://192.168.1.21:9999/commands/sip\_cluster\_network\_set

```
<? xml version="1.0"?>
\sinxmlns:xs="http://www.w3.org/2001/XMLSchema-instance" xs:noNamespaceSchemaLocation="sip_cluste
r_network_set.xsd">
    <request>
        <cluster_options>
            <cluster name="sip1">
                <options xs:type="sipClusterNetworkOptionsType" ip_set="ipset1:5060,5061,5062,506
3,5064,5065,5071,5072,5073,5074,5075:sip1@ecss1#192.168.2.61,sip1@ecss2#192.168.2.62;ipset2:5080,
5081,5082:24:sip1@ecss1#192.168.2.61,sip1@ecss2#192.168.2.62;"/>
            </cluster>
        </cluster_options>
    </request>
\langlein>
```
Код ответа: 200

```
\leq 2xml version="1.0"?>
<sub>out</sub></sub>
    xmlns:xs="http://www.w3.org/2001/XMLSchema-instance" xs:noNamespaceSchemaLocation="sip_cluste
r_network_set.xsd">
    <result>
         <cluster_options>
             <cluster name="sip1">
                  <success option="ip_set"/>
             \langle/cluster>
        </cluster_options>
    \langle/result>
\frac{2}{10}
```
# Hc\_sip\_domain\_network - Управление сетевыми настройками протокола SIP на уровне домена

- Hc sip domain network info
- . Hc sip domain network clean
- Hc\_sip\_domain\_network\_set

### <span id="page-1313-0"></span>Hc\_sip\_domain\_network\_info

Команда позволяет просмотреть сетевые настройки протокола SIP на уровне домена.

#### Аналог команды в CoCon:

# domain/<DOMAIN>/sip/network/info

#### Метод НТТР-запроса:

**POST** 

#### Шаблон НТТР-запроса:

http://host:port/commands/sip\_domain\_network\_info

#### Код НТТР-ответа:

- 200 в случае успеха;
- 404 в случае ошибки.

```
<?xml version="1.0" encoding="UTF-8"?>
<xs:schema xmlns:xs="http://www.w3.org/2001/XMLSchema" elementFormDefault="qualified"
attributeFormDefault="unqualified">
    <xs:annotation>
        <xs:documentation xml:lang="en">
            Show sip-domain properties of SIP cluster.
             Usage: http://server:9999/commands/sip_domain_network_info.
             Implementation: hc_sip_domain_network_info.erl.
            Git: \text{qit}@qit.eltex.loc:httpTerminal.git.
             Copyright (c) 2015, Eltex. All rights reserved.
        </xs:documentation>
    \frac{2}{x}<xs:include schemaLocation="error.xsd"/>
    <xs:include schemaLocation="ecm common.xsd"/>
    <!-- sipDomainPropertiesOptionsType-->
    <xs:complexType name="sipDomainNetworkOptionsType">
        <xs:complexContent>
            <xs:extension base="base0ptionsType">
                 <xs:attribute name="ip_sets" type="stringType" use="optional">
                     <xs:annotation>
                         <xs:documentation xml:lang="en">
                              Usage: ip_set1, ip_set2, ..., ip_set_NThe list of IP set's separated by comma.
                         \leq/xs:documentation>
                     \langle x \ranglexs: annotation>
                 </xs:attribute>
             </xs:extension>
        </xs:complexContent>
    </xs:complexType>
    <!-- resultType-->
    <xs:complexType name="resultType">
        < x s : a l l ><xs:element name="domain_options" type="domainInfo0utType" minOccurs="1"/>
        \langle x \rangle </xs: all >
    </xs:complexType>
    \leftarrow :- in-->
    <xs:element name="in">
        <xs:complexType>
            <xs:sequence>
                 <xs:element name="request">
                     <xs:complexType>
                         < x s : a 11<xs:element name="domain options" type="domainInfoInType"
minOccurs="1"/>
                         \langle x \rangle </xs: all >
                     </xs:complexType>
                 </xs:element>
            </xs:sequence>
        </xs:complexType>
```

```
</xs:element>
    \leq!-- out -->
    <xs:element name="out">
        <xs:complexType>
            <xs:choice>
                <xs:element name="result" type="resultType"/>
                <xs:element name="error" type="errorType"/>
            </xs:choice>
        </xs:complexType>
    </xs:element>
</xs:schema>
```
Внимание: Параметр Domain является обязательным для данной команды.

### Пример

Запрос: http://192.168.1.21:9999/commands/sip\_domain\_network\_info

```
<in xmlns:xsi="http://www.w3.org/2001/XMLSchema-instance"
xsi:noNamespaceSchemaLocation="sip_domain_network_info.xsd">
    <request>
        <domain_options domain="biysk.local"/>
    </request>
\langlein>
```

```
\leq?xml version="1.0"?>
<sub>out</sub></sub>
    xmlns:xs="http://www.w3.org/2001/XMLSchema-instance"
xs:noNamespaceSchemaLocation="sip_domain_network_info.xsd">
    <result>
        <domain_options>
             <system>
                 <options xs:type="sipDomainNetworkOptionsType"/>
             </svstem>
             <domain name="biysk.local">
                 <options xs:type="sipDomainNetworkOptionsType" ip_sets="ipset1"/>
             </domain>
        </domain_options>
    \langle/result>
\langle/out>
```
# <span id="page-1316-0"></span>Hc\_sip\_domain\_network\_clean

Команда позволяет восстановить сетевые настройки SIP адаптера на уровне домена (доступно только администратору софтсвича)

### Аналог команды в CoCon:

domain/<DOMAIN>/sip/network/clean

### Метод http запроса:

**POST** 

### Шаблон http запроса:

http://host:port/commands/sip\_domain\_network\_clean

# Код http ответа:

200 - в случае успеха; 404 - в случае ошибки.

### Xsd схема XML запроса/ответа:

```
<?xml version="1.0" encoding="UTF-8"?>
<xs:schema xmlns:xs="http://www.w3.org/2001/XMLSchema" elementFormDefault="qualified"
attributeFormDefault="unqualified">
    <xs:annotation>
        <xs:documentation xml:lang="en">
             Clean network properties of SIP cluster.
             Usage: http://server:9999/commands/sip_cluster_nerwork_clean.
             Implementation: hc_sip_general_clean.erl.
             Git: \text{qit}@qit.eltex.loc:httpTerminal.git.
             Copyright (c) 2015, Eltex. All rights reserved.
        \langle x \ranglexs:documentation>
    \frac{2}{x}<xs:include schemaLocation="error.xsd"/>
    <xs:include schemaLocation="ecm_common.xsd"/>
    <!-- resultType-->
    <xs:complexType name="resultType">
        < x s : a l l ><xs:element name="cluster_options" type="clusterCleanOutType" minOccurs="1"/>
         \langle x \rangle </xs: all >
    </xs:complexTvpe>
    \leftarrow!\cdot in \cdot >
    <xs:element name="in">
        <xs:complexType>
             <xs:sequence>
                 <xs:element name="request">
                      <xs:complexType>
                          < x s : a l l ><xs:element name="cluster_options" type="clusterCleanInType"/>
                          \langle x \rangle </xs: all >
                      </xs:complexType>
                 </xs:element>
             </xs:sequence>
        </xs:complexType>
    </xs:element>
    \leq :- out \rightarrow<xs:element name="out">
        <xs:complexType>
             <xs:choice>
                 <xs:element name="result" type="resultType" minOccurs="1" maxOccurs="1"/>
                  <xs:element name="error" type="errorType" minOccurs="1" maxOccurs="1"/>
             </xs:choice>
        </xs:complexType>
    \langle x s : \text{element} \rangle</xs:schema>
```
Запрос: http://192.168.1.21:9999/commands/sip\_domain\_network\_clean

```
\leq?xml version="1.0"?>
\sinxmlns:xs="http://www.w3.org/2001/XMLSchema-instance"
xs:noNamespaceSchemaLocation="sip_domain_network_clean.xsd">
   <request>
        <domain_options>
            <system/>
            <domain name="ct.office">
                <option name="ip set"/>
            </domain>
        </domain_options>
    </request>
\frac{2}{10}
```
#### Ответ: 200

```
<?xml version="1.0"?>
<sub>out</sub></sub>
    xmlns:xs="http://www.w3.org/2001/XMLSchema-instance"
xs:noNamespaceSchemaLocation="sip_domain_network_clean.xsd">
    <result>
        <domain_options>
             <system/>
             <domain name="ct.office">
                 <success option="ip_set"/>
             </domain>
        </domain_options>
    \langle/result>
\langle/out>
```
### <span id="page-1318-0"></span>Hc\_sip\_domain\_network\_set

Команда предназначена для изменения сетевых настроек SIP адаптера на уровне домена (доступно только администратору софтсвича)

#### Аналог команды в CoCon:

domain/<DOMAIN>/sip/network/set

#### Метод http запроса:

POST

#### Шаблон http запроса:

http://host:port/commands/sip\_domain\_network\_set

#### Код http ответа:

200 - в случае успеха; 404 - в случае ошибки.

# Xsd схема XML запроса/ответа:

```
<?xml version="1.0" encoding="UTF-8"?>
<xs:schema xmlns:xs="http://www.w3.org/2001/XMLSchema" elementFormDefault="qualified"
attributeFormDefault="unqualified">
    <xs:annotation>
        <xs:documentation xml:lang="en">
             Set SIP domain's network settings.
             Usage: http://server:9999/commands/sip_domain_network_set.
             Implementation: hc_sip_domain_network_set.erl.
             Git: \text{qit}@qit.eltex.loc:httpTerminal.git.
             Copyright (c) 2017, Eltex. All rights reserved.
        \langle x \ranglexs:documentation>
    \frac{2}{x}<xs:include schemaLocation="error.xsd"/>
    <xs:include schemaLocation="ecm common.xsd"/>
    <!-- sipDomainNetworkOptionsType-->
    <xs:complexType name="sipDomainNetworkOptionsType">
        <xs:complexContent>
             <xs:extension base="base0ptionsType">
                 <xs:attribute name="ip_set" type="stringType" use="optional">
                     <xs:annotation>
                          <xs:documentation xml:lang="en">
                              Format: IpSet_1, IpSet_2; ...
                          </xs:documentation>
                     \langle x \rangle /xs: annotation>
                 \leq/xs:attribute>
             </xs:extension>
        </xs:complexContent>
    </xs:complexType>
    <!-- resultType-->
    <xs:complexType name="resultType">
        < x s : all ><xs:element name="domain_options" type="domainSetOutType" minOccurs="1"/>
        \langle x \rangle </xs: all >
    </xs:complexType>
    \left\{ -1 - \sin(-1) \right\}<xs:element name="in">
        <xs:complexType>
             <xs:sequence>
                 <xs:element name="request">
                     <xs:complexType>
                          < x s : a l l ><xs:element name="domain_options" type="domainSetInType"/>
                          \langle x \rangles:all>
                     </xs:complexType>
                 </xs:element>
             </xs:sequence>
        </xs:complexType>
    </xs:element>
    \leq! -- out -->
```

```
 <xs:element name="out">
         <xs:complexType>
             <xs:choice>
                 <xs:element name="result" type="resultType" minOccurs="1" maxOccurs="1"/>
                 <xs:element name="error" type="errorType" minOccurs="1" maxOccurs="1"/>
             </xs:choice>
         </xs:complexType>
     </xs:element>
</xs:schema>
```
#### Запрос:

http://192.168.1.21:9999/commands/sip\_domain\_network\_set

```
<?xml version="1.0" encoding="UTF-8"?>
\sin xmlns:xs="http://www.w3.org/2001/XMLSchema-instance"
xs:noNamespaceSchemaLocation="sip_domain_network_set.xsd">
     <request>
         <domain_options>
             <system>
                 <options xs:type="sipDomainNetworkOptionsType" />
             </system>
             <domain name="biysk.local">
                 <options xs:type="sipDomainNetworkOptionsType" ip_set="ipset1" />
             </domain>
         </domain_options>
     </request>
\langlein>
```

```
?xml version="1.0"?>
<sub>out</sub></sub>
     xmlns:xs="http://www.w3.org/2001/XMLSchema-instance"
xs:noNamespaceSchemaLocation="sip_domain_network_set.xsd">
     <result>
         <domain_options>
              <system/>
              <domain name="ct.office">
                  <success option="ip_set"/>
              </domain>
         </domain_options>
     </result>
</out>
```
# Hc\_sip\_domain\_properties - Управление свойствами SIP на уровне виртуальной АТС

- Hc\_sip\_domain\_properties\_clean
- Hc\_sip\_domain\_properties\_info
- Hc\_sip\_domain\_properties\_set

# <span id="page-1322-0"></span>Hc\_sip\_domain\_properties\_clean

Команда устанавливает значение по умолчанию для свойств SIP на уровне виртуальной ATC.

# Аналог команды в CoCon:

# domain/<DOMAIN>/sip/properties/clean

Метод НТТР-запроса:

**POST** 

# Шаблон НТТР-запроса:

http://host:port/commands/sip\_domain\_properties\_clean

## Код НТТР-ответа:

- $\cdot$  200 в случае успеха;
- 404 в случае ошибки.

```
<?xml version="1.0" encoding="UTF-8"?>
<xs:schema xmlns:xs="http://www.w3.org/2001/XMLSchema" elementFormDefault="qualified"
attributeFormDefault="unqualified">
    <xs:annotation>
        <xs:documentation xml:lang="en">
             Clean sip-domain properties of SIP cluster.
             Usage: http://server:9999/commands/sip_domain_properties_clean.
             Implementation: hc_sip_domain_properties_clean.erl.
             Git: \text{qit}@qit.eltex.loc:httpTerminal.git.
             Copyright (c) 2015, Eltex. All rights reserved.
        \langle x \ranglexs:documentation>
    \frac{2}{x}<xs:include schemaLocation="error.xsd"/>
    <xs:include schemaLocation="ecm common.xsd"/>
    <!-- resultType-->
    <xs:complexType name="resultType">
        < x s : a l l ><xs:element name="domain_options" type="domainCleanOutType" minOccurs="1"/>
         \langle x \rangle </xs: all >
    </xs:complexTvpe>
    \leftarrow!\cdot in \cdot >
    <xs:element name="in">
        <xs:complexType>
             <xs:sequence>
                 <xs:element name="request">
                      <xs:complexType>
                          < x s : a l l ><xs:element name="domain_options" type="domainCleanInType"/>
                          \langle x \rangle </xs: all >
                      </xs:complexType>
                 </xs:element>
             </xs:sequence>
        </xs:complexType>
    </xs:element>
    \leq :- out \rightarrow<xs:element name="out">
        <xs:complexType>
             <xs:choice>
                 <xs:element name="result" type="resultType" minOccurs="1" maxOccurs="1"/>
                  <xs:element name="error" type="errorType" minOccurs="1" maxOccurs="1"/>
             </xs:choice>
        </xs:complexType>
    \langle x s : \text{element} \rangle</xs:schema>
```
• Параметр "Domain" является обязательным для данной команды.

Запрос: [http://192.168.1.21:9999/commands/sip\\_domain\\_properties\\_clean](http://192.168.1.21:9999/commands/sip_domain_properties_clean)

```
<?xml version="1.0"?>
<in xmlns:xs="http://www.w3.org/2001/XMLSchema-instance"
xs:noNamespaceSchemaLocation="sip_domain_properties_clean.xsd">
     <request>
         <domain_options>
             <system/>
             <domain name="biysk.local">
                 <option name="mtu_size"/>
                 <option name="sip_transport"/>
             </domain>
                 <domain name="d.empty"/>
         </domain_options>
     </request>
\langlein>
```
### Код ответа:

#### 200

#### Ответ:

```
<?xml version="1.0"?>
<out
     xmlns:xs="http://www.w3.org/2001/XMLSchema-instance"
xs:noNamespaceSchemaLocation="sip_domain_properties_clean.xsd">
     <result>
         <domain_options>
             <system/>
             <domain name="biysk.local">
                 <success option="mtu_size"/>
                 <success option="sip_transport"/>
             </domain>
         </domain_options>
     </result>
</out>
```
# <span id="page-1324-0"></span>Hc\_sip\_domain\_properties\_info

Команда позволяет просмотреть свойства SIP на уровне домена.

**Аналог команды в CoCon:**

#### **domain/<DOMAIN>/sip/properties/info**

**Метод HTTP-запроса:**

# **POST**

# Шаблон НТТР-запроса:

http://host:port/commands/sip\_domain\_properties\_info

# Код НТТР-ответа:

- $\cdot$  200 в случае успеха;
- $404 B$  случае ошибки.

```
<?xml version="1.0" encoding="UTF-8"?>
<xs:schema xmlns:xs="http://www.w3.org/2001/XMLSchema" elementFormDefault="qualified"
attributeFormDefault="unqualified">
     <xs:annotation>
         <xs:documentation xml:lang="en">
             Show sip-domain properties of SIP cluster.
             Usage: http://server:9999/commands/sip_domain_properties_info.
             Implementation: hc_sip_domain_properties_info.erl.
             Git: git@git.eltex.loc:httpTerminal.git.
             Copyright (c) 2015, Eltex. All rights reserved.
         </xs:documentation>
     </xs:annotation>
     <xs:include schemaLocation="error.xsd"/>
     <xs:include schemaLocation="ecm_common.xsd"/>
     <!-- compactHeadersType -->
     <xs:simpleType name="compactHeadersType">
         <xs:restriction base="unionType">
             <xs:enumeration value="force_compact"/>
             <xs:enumeration value="force_long"/>
             <xs:enumeration value="default"/>
         </xs:restriction>
     </xs:simpleType>
     <!-- authenticationStoreType -->
     <xs:simpleType name="authenticationStoreType">
         <xs:restriction base="unionType">
             <xs:enumeration value="ldap"/>
             <xs:enumeration value="ds"/>
         </xs:restriction>
     </xs:simpleType>
     <!-- sipTransportType -->
     <xs:simpleType name="sipTransportType">
         <xs:restriction base="unionType">
             <xs:enumeration value="udp_only"/>
             <xs:enumeration value="udp_prefer"/>
             <xs:enumeration value="tcp_prefer"/>
             <xs:enumeration value="tcp_only"/>
         </xs:restriction>
     </xs:simpleType>
     <!-- sipDomainPropertiesOptionsType-->
     <xs:complexType name="sipDomainPropertiesOptionsType">
         <xs:complexContent>
             <xs:extension base="baseOptionsType">
                 <xs:attribute name="remote_party_id_enable" type="booleanType" use="optional"/>
                 <xs:attribute name="direct_early_update" type="booleanType" use="optional"/>
                 <xs:attribute name="absence_allow_by_rfc" type="booleanType" use="optional"/>
                 <xs:attribute name="disable_ruri_control" type="booleanType" use="optional"/>
                 <xs:attribute name="non_telephone_number_allow" type="booleanType" use="optional"
/>
                 <xs:attribute name="compact_headers" type="compactHeadersType" use="optional"/>
```

```
 <xs:attribute name="silent_mode" type="booleanType" use="optional"/>
                 <xs:attribute name="info_header" type="booleanType" use="optional"/>
                 <xs:attribute name="via_use_to_check" type="booleanType" use="optional"/>
                 <xs:attribute name="nit100" type="booleanType" use="optional"/>
                 <xs:attribute name="realm" type="stringType" use="optional"/>
                 <xs:attribute name="allowed_ruri_to" type="stringType" use="optional">
                      <xs:annotation>
                          <xs:documentation xml:lang="en">
                             Format: Ruri_1; ruri_2; ...
                          </xs:documentation>
                      </xs:annotation>
                 </xs:attribute>
                 <xs:attribute name="auto_answer_version" type="stringType" use="optional"/>
                 <xs:attribute name="authentication_store" type="authenticationStoreType" use="opt
ional"/>
                 <xs:attribute name="sip_transport" type="sipTransportType" use="optional"/>
                 <xs:attribute name="mtu_size" type="positiveIntegerType" use="optional"/>
                 <xs:attribute name="dtmf_relay" type="booleanType" use="optional"/>
                 <xs:attribute name="dtmf_duration" type="positiveIntegerType" use="optional"/>
                 <xs:attribute name="symbol_hash_as_is" type="booleanType" use="optional"/>
                 <xs:attribute name="category_to_sip" type="stringType" use="optional">
                      <xs:annotation>
                          <xs:documentation xml:lang="en">
                              Defaults value:
                                  "category"
                                  "cpc"
                                  "cpc-rus"
                                  "default"
                                  "none"
                              In addition to the values given,
                              any other may be specified.
                          </xs:documentation>
                      </xs:annotation>
                 </xs:attribute>
                 <xs:attribute name="messages_localization_enable" type="booleanType" use="optiona
1"/>
             </xs:extension>
         </xs:complexContent>
     </xs:complexType>
     <!-- resultType-->
     <xs:complexType name="resultType">
         <xs:all>
             <xs:element name="domain_options" type="domainInfoOutType" minOccurs="1"/>
         </xs:all>
     </xs:complexType>
    \left| -1 \right| - \left| -1 \right| <xs:element name="in">
         <xs:complexType>
             <xs:sequence>
                 <xs:element name="request">
```
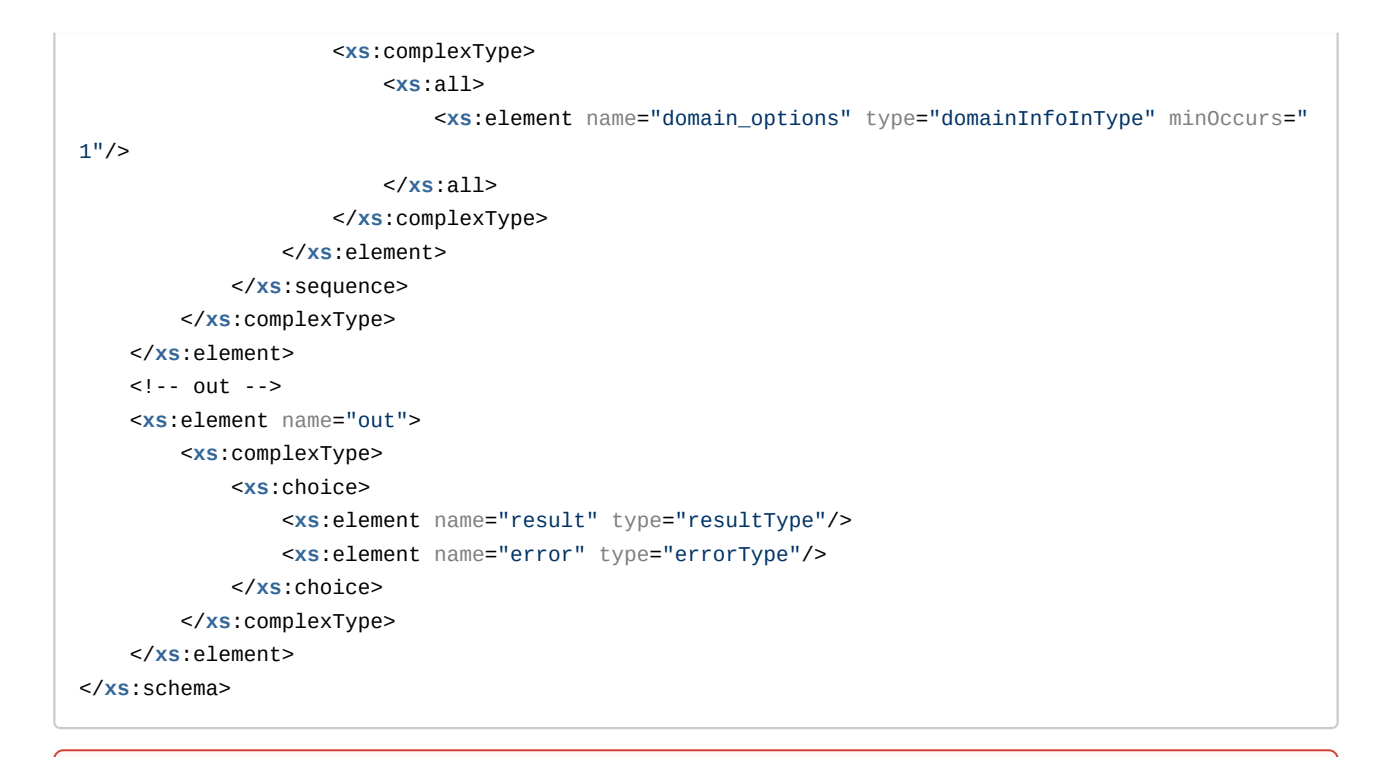

Параметр "Domain" является обязательным для данной команды.  $\bullet$ 

# Пример:

Запрос: http://192.168.1.21:9999/commands/sip\_domain\_properties\_info

```
<in xmlns:xsi="http://www.w3.org/2001/XMLSchema-instance"
xsi:noNamespaceSchemaLocation="sip_domain_properties_info.xsd">
   <request>
        <domain_options domain="biysk.local"/>
    </request>
\langlein>
```

```
\leq?xml version="1.0"?>
<sub>out</sub></sub>
    xmlns:xs="http://www.w3.org/2001/XMLSchema-instance"
xs:noNamespaceSchemaLocation="sip_domain_properties_info.xsd">
   <result>
        <domain_options>
            <system>
                <options xs:type="sipDomainPropertiesOptionsType"/>
            </system>
            <domain name="biysk.local">
                <options xs:type="sipDomainPropertiesOptionsType" via_use_to_check="false"
symbol_hash_as_is="false" sip_transport="udp_only" silent_mode="false"
remote_party_id_enable="false" realm="biysk.local" non_telephone_number_allow="false"
nit100="false" mtu_size="1300" messages_localization_enable="false" info_header="true"
dtmf_relay="false" dtmf_duration="100" disable_ruri_control="false" direct_early_update="false"
compact_headers="default" category_to_sip="category" auto_answer_version="alert-info:Auto
Answer" authentication_store="ds" absence_allow_by_rfc="false"/>
            </domain>
        </domain_options>
    \langle/result>
\langleout>
```
# <span id="page-1329-0"></span>Hc\_sip\_domain\_properties\_set

Команда позволяет редактировать свойства SIP на уровне домена.

### Аналог команды в CoCon:

domain/<DOMAIN>/sip/properties/set

#### Метод НТТР-запроса:

**POST** 

### Шаблон НТТР-запроса:

http://host:port/commands/sip\_domain\_properties\_set

# Код НТТР-ответа:

- 200 в случае успеха;
- 404 в случае ошибки.

```
<xs:schema xmlns:xs="http://www.w3.org/2001/XMLSchema" elementFormDefault="qualified"
attributeFormDefault="unqualified">
    <xs: annotation>
       <xs:documentation xml:lang="en">
            Set sip-domain-properties properties of SIP cluster.
            Usage: http://server:9999/commands/sip_domain_properties_set.
            Implementation: hc_sip_domain_properties_set.erl.
            Git: \text{qit}@qit.eltex.loc:httpTerminal.git.
            Copyright (c) 2015, Eltex. All rights reserved.
        </xs:documentation>
    \frac{2}{x}<xs:include schemaLocation="error.xsd"/>
    <xs:include schemaLocation="ecm common.xsd"/>
    <!-- compactHeadersType -->
    <xs:simpleType name="compactHeadersType">
       <xs:restriction base="unionType">
            <xs:enumeration value="force_compact"/>
            <xs:enumeration value="force_long"/>
            <xs:enumeration value="default"/>
        </xs:restriction>
    </xs:simpleType>
    <!-- authenticationStoreType -->
    <xs:simpleType name="authenticationStoreType">
       <xs:restriction base="unionType">
            <xs:enumeration value="ldap"/>
            <xs:enumeration value="ds"/>
        </xs:restriction>
    </xs:simpleType>
    <!-- sipTransportType -->
    <xs:simpleType name="sipTransportType">
        <xs:restriction base="unionType">
            <xs:enumeration value="udp_only"/>
            <xs:enumeration value="udp_prefer"/>
            <xs:enumeration value="tcp_prefer"/>
            <xs:enumeration value="tcp_only"/>
        </xs:restriction>
    </xs:simpleTvpe>
    <!-- sipDomainPropertiesOptionsType-->
    <xs:complexType name="sipDomainPropertiesOptionsType">
        <xs:complexContent>
            <xs:extension base="baseOptionsType">
                <xs:attribute name="remote_party_id_enable" type="booleanType" use="optional"/>
                <xs:attribute name="direct_early_update" type="booleanType" use="optional"/>
                <xs:attribute name="absence_allow_by_rfc" type="booleanType" use="optional"/>
                <xs:attribute name="disable_ruri_control" type="booleanType" use="optional"/>
                <xs:attribute name="non_telephone_number_allow" type="booleanType" use="optional"
/<xs:attribute name="compact_headers" type="compactHeadersType" use="optional"/>
```
<?xml version="1.0" encoding="UTF-8"?>

```
 <xs:attribute name="silent_mode" type="booleanType" use="optional"/>
                 <xs:attribute name="info_header" type="booleanType" use="optional"/>
                 <xs:attribute name="via_use_to_check" type="booleanType" use="optional"/>
                 <xs:attribute name="nit100" type="booleanType" use="optional"/>
                 <xs:attribute name="realm" type="stringType" use="optional"/>
                 <xs:attribute name="allowed_ruri_to" type="stringType" use="optional">
                      <xs:annotation>
                          <xs:documentation xml:lang="en">
                             Format: Ruri_1; ruri_2; ...
                          </xs:documentation>
                      </xs:annotation>
                 </xs:attribute>
                 <xs:attribute name="auto_answer_version" type="stringType" use="optional"/>
                 <xs:attribute name="authentication_store" type="authenticationStoreType"
use="optional"/>
                 <xs:attribute name="sip_transport" type="sipTransportType" use="optional"/>
                 <xs:attribute name="mtu_size" type="positiveIntegerType" use="optional"/>
                 <xs:attribute name="dtmf_relay" type="booleanType" use="optional"/>
                 <xs:attribute name="dtmf_duration" type="positiveIntegerType" use="optional"/>
                 <xs:attribute name="symbol_hash_as_is" type="booleanType" use="optional"/>
                 <xs:attribute name="category_to_sip" type="stringType" use="optional">
                      <xs:annotation>
                          <xs:documentation xml:lang="en">
                              Defaults value:
                                  "category"
                                 "cpc"
                                  "cpc-rus"
                                 "default"
                                 "none"
                              In addition to the values given,
                              any other may be specified.
                          </xs:documentation>
                      </xs:annotation>
                 </xs:attribute>
                 <xs:attribute name="messages_localization_enable" type="booleanType"
use="optional"/>
             </xs:extension>
         </xs:complexContent>
     </xs:complexType>
     <!-- resultType-->
     <xs:complexType name="resultType">
         <xs:all>
             <xs:element name="domain_options" type="domainSetOutType" minOccurs="1"/>
         </xs:all>
     </xs:complexType>
    \left| -1 \right| - \left| -1 \right| <xs:element name="in">
         <xs:complexType>
             <xs:sequence>
                 <xs:element name="request">
```
```
 <xs:complexType>
                          <xs:all>
                              <xs:element name="domain_options" type="domainSetInType"/>
                          </xs:all>
                      </xs:complexType>
                 </xs:element>
             </xs:sequence>
         </xs:complexType>
     </xs:element>
     <!-- out -->
     <xs:element name="out">
         <xs:complexType>
             <xs:choice>
                 <xs:element name="result" type="resultType" minOccurs="1" maxOccurs="1"/>
                 <xs:element name="error" type="errorType" minOccurs="1" maxOccurs="1"/>
             </xs:choice>
         </xs:complexType>
     </xs:element>
</xs:schema>
```
Параметр "Domain" является обязательным для данной команды.

#### **Пример:**

### Запрос: [http://192.168.1.21:9999/commands/sip\\_domain\\_properties\\_set](http://192.168.1.21:9999/commands/sip_domain_properties_set)

```
<?xml version="1.0"?>
\sin xmlns:xs="http://www.w3.org/2001/XMLSchema-instance">
     <request>
         <domain_options>
             <system>
                  <options xs:type="sipDomainPropertiesOptionsType"/>
              </system>
             <domain name="ct.office">
                  <options xs:type="sipDomainPropertiesOptionsType" compact_headers="force_long" 
mtu_size="1400"/>
             </domain>
             <domain name="biysk.local">
                  <options xs:type="sipDomainPropertiesOptionsType" sip_transport="udp_only" 
mtu_size="1300" realm="biysk.local"/>
             </domain>
         </domain_options>
     </request>
\langlein>
```
## **Ответ: 200**

```
<?xml version="1.0"?>
\leq \bigcapxmlns:xs="http://www.w3.org/2001/XMLSchema-instance"
xs:noNamespaceSchemaLocation="sip_domain_properties_set.xsd">
    <result>
        <domain options>
            <system/>
            <domain name="ct.office">
                <success option="compact_headers"/>
                <success option="mtu_size"/>
            </domain>
            <domain name="biysk.local">
                <success option="mtu_size"/>
                <success option="realm"/>
                <success option="sip_transport"/>
            </domain>
        </domain_options>
    \frac{2}{\sqrt{2}}\langleout>
```
# Hc\_sip\_dynamic\_user\_area - Команды управления динамически конфигурируемыми интерфейсами

- Hc\_sip\_dynamic\_user\_area\_info
- Hc\_sip\_dynamic\_user\_area\_set

# <span id="page-1333-0"></span>Hc sip dynamic user area info

Команда выводит информацию об одной или нескольких динамических группах SIPабонентов.

#### Аналог команды в CoCon:

#### domain/<DOMAIN>/sip/user/dynamic-area/info

#### Метод НТТР-запроса:

**POST** 

#### Шаблон НТТР-запроса:

http://host:port/commands/sip\_dynamic\_user\_area\_info

#### Код НТТР-ответа:

- 200 в случае успеха;
- 404 в случае ошибки.

## XSD-схема XML-файла запроса/ответа:

```
<?xml version="1.0" encoding="UTF-8"?>
<xs:schema xmlns:xs="http://www.w3.org/2001/XMLSchema" elementFormDefault="qualified"
            attributeFormDefault="unqualified">
     <!-- request type -->
     <xs:complexType name="requestType">
         <xs:attribute name="area" use="optional"/>
         <xs:attribute name="domain" use="required"/>
     </xs:complexType>
     <!-- answer type -->
     <xs:complexType name="areaType">
         <xs:attribute name="error" use="optional"/>
         <xs:attribute name="servers" type="xs:string" use="optional">
             <xs:annotation>
                 <xs:documentation xml:lang="en">
                     The service provides information about the server in the form of ID and 
STATUS
                     Sample: "id:master,status:ok;id:slave,status:unknown" 
                 </xs:documentation>
                 <xs:documentation xml:lang="ru">
                     Сервис предоставляет информацию о сервере в виде ID и STATUS
                     Пример: "id:master,status:ok;id:slave,status:unknown" 
                 </xs:documentation>
             </xs:annotation>
         </xs:attribute>
         <xs:attribute name="context" use="optional"/>
         <xs:attribute name="sip_domain" use="optional"/>
         <xs:attribute name="size_limit" use="optional"/>
         <xs:attribute name="full_digest" use="optional"/>
         <xs:attribute name="radius_draft" use="optional"/>
         <xs:attribute name="modification_rule" use="optional"/>
         <xs:attribute name="cisco_vsa_for_all" use="optional"/>
     </xs:complexType>
     <!-- response type -->
     <xs:complexType name="responseType">
         <xs:sequence>
             <xs:element name="area" type="areaType" minOccurs="0" maxOccurs="unbounded"/>
         </xs:sequence>
     </xs:complexType>
    \langle!-- in -->
     <xs:element name="in">
         <xs:complexType>
             <xs:sequence>
                 <xs:element name="request" type="requestType" minOccurs="1" maxOccurs="1"/>
             </xs:sequence>
         </xs:complexType>
```

```
 </xs:element>
    \langle!-- out -->
     <xs:element name="out">
         <xs:complexType>
             <xs:sequence>
                  <xs:element name="response" type="responseType" minOccurs="1" maxOccurs="1"/>
             </xs:sequence>
         </xs:complexType>
     </xs:element>
</xs:schema>
```
## **Пример 1:**

http://192.168.1.21:9999/commands/sip\_dynamic\_user\_area\_info

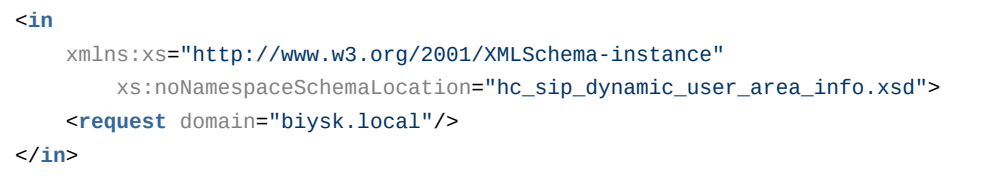

### Ответ:

```
status: 200
content: 
<?xml version="1.0"?>
<out
    xmlns:xs="http://www.w3.org/2001/XMLSchema-instance" xs:noNamespaceSchemaLocation="hc_sip_dyn
amic_user_area_info.xsd">
     <response>
         <area sip_domain="dyn_bsk2" context="ctx_from_local" size_limit="10" full_digest="true"
radius_draft="false" cisco_vsa_for_all="false" servers="id:r1,status:ok;id:r2,status:ok"/>
        <area sip_domain="make_dyn" context="ctx_from_local" size_limit="1" full_digest="true"
radius_draft="false" cisco_vsa_for_all="false" servers="id:r1,status:ok;id:r2,status:ok"/>
     </response>
</out>
```
### **Пример 2:**

http://192.168.1.21:9999/commands/sip\_dynamic\_user\_area\_info

```
\sinxmlns:xs="http://www.w3.org/2001/XMLSchema-instance"
        xs:noNamespaceSchemaLocation="hc sip dynamic user area info.xsd">
    <request domain="biysk.local" area="superarea"/>
\frac{\text{d}}{\text{d}}
```
#### Ответ:

```
status: 200
content:
<? xml version="1.0"?>
<sub>out</sub></sub>
    xmlns:xs="http://www.w3.org/2001/XMLSchema-instance" xs:noNamespaceSchemaLocation="hc_sip_dyn
amic user area info.xsd">
    <response>
        <area sip_domain="superarea" error="No information about this areas:
" superarea" "/>
    </response>
\frac{2}{10}
```
## <span id="page-1336-0"></span>Hc\_sip\_dynamic\_user\_area\_set

Команда используется для установки параметров группы динамических SIP-абонентов.

#### 1 - Не существовавшие - создаются;

- 2 Существующие изменяются;
- 3 Не указанные удаляются;
- 4 Дубликаты не допустимы.

## Аналог команды в CoCon:

### domain/<DOMAIN>/sip/user/dynamic-area/set

# Метод НТТР-запроса:

**POST** 

## Шаблон НТТР-запроса:

http://host:port/commands/sip\_dynamic\_user\_area\_set

#### Код НТТР-ответа:

- 200 в случае успеха;
- 404 в случае ошибки.

## XSD-схема XML-файла запроса/ответа:

```
<?xml version="1.0" encoding="UTF-8"?>
<xs:schema xmlns:xs="http://www.w3.org/2001/XMLSchema" elementFormDefault="qualified"
            attributeFormDefault="unqualified">
     <xs:include schemaLocation="error.xsd"/>
     <!-- request type -->
     <xs:complexType name="requestType">
         <xs:sequence>
             <xs:element name="area" type="areaType" minOccurs="0" maxOccurs="unbounded"/>
         </xs:sequence>
         <xs:attribute name="domain" use="required"/>
     </xs:complexType>
     <!-- area type -->
     <xs:complexType name="areaType">
         <xs:attribute name="servers" type="xs:string" use="optional">
             <xs:annotation>
                 <xs:documentation xml:lang="en">
                      Service in accordance with several server names in the form of a list.
                      Sample: "id:master;id:slave" 
                 </xs:documentation>
                 <xs:documentation xml:lang="ru">
                      Сервис в качестве настроек принимает лишь названия серверов в виде списка.
                      Пример: "id:master;id:slave" 
                 </xs:documentation>
             </xs:annotation>
         </xs:attribute>
         <xs:attribute name="context" use="required"/>
         <xs:attribute name="size_limit" use="required"/>
         <xs:attribute name="sip_domain" use="optional"/>
         <xs:attribute name="full_digest" use="optional"/>
         <xs:attribute name="modification_rule" use="optional"/>
         <xs:attribute name="cisco_vsa_for_all" use="optional"/>
     </xs:complexType>
    \lt 1 - - i n - \gt <xs:element name="in">
         <xs:complexType>
             <xs:sequence>
                 <xs:element name="request" type="requestType" minOccurs="1" maxOccurs="1"/>
             </xs:sequence>
         </xs:complexType>
     </xs:element>
    \leq \frac{1}{2} - \leq 0ut \leq ->
     <xs:element name="out">
         <xs:complexType>
             <xs:sequence>
```

```
 <xs:element name="error" type="errorType" minOccurs="1" maxOccurs="1"/>
             </xs:sequence>
         </xs:complexType>
     </xs:element>
</xs:schema>
```
# **Пример 1:**

Запрос: http://192.168.23.34:9999/commands/sip\_dynamic\_user\_area\_set

```
<in xmlns:xsi="http://www.w3.org/2001/XMLSchema-instance"
         xsi:noNamespaceSchemaLocation="hc_sip_dynamic_user_area_set.xsd">
         <request domain="ivan.local">
             <area sip_domain="make" context="default_routing" size_limit="1" full_digest="true"
modification_rule="no" cisco_vsa_for_all="false" servers="id:asdasdqa,status:unknown"/>
             <area sip_domain="change" context="default_routing" size_limit="1" full_digest="true"
modification_rule="no" cisco_vsa_for_all="false" servers="id:asdasdqa,status:unknown"/>
         </request>
         </in>
```
## Ответ:

status: 204 content:

# **Пример 2:**

Запрос: [http://192.168.23.34:9999/commands/sip\\_dynamic\\_user\\_area\\_set](http://192.168.23.34:9999/commands/sip_dynamic_user_area_set)

```
<in xmlns:xsi="http://www.w3.org/2001/XMLSchema-instance"
         xsi:noNamespaceSchemaLocation="hc_sip_dynamic_user_area_set.xsd">
         <request domain="ivan.local">
             <area sip_domain="make" context="default_routing" size_limit="1" full_digest="true"
modification_rule="no" cisco_vsa_for_all="false" servers="id:asdasdqa,status:unknown"/>
             <area sip_domain="make" context="default_routing" size_limit="1" full_digest="true"
modification_rule="no" cisco_vsa_for_all="false" servers="id:asdasdqa,status:unknown"/>
             <area sip_domain="make" context="default_routing" size_limit="1" full_digest="true"
modification_rule="no" cisco_vsa_for_all="false" servers="id:asdasdqa,status:unknown"/>
         </request>
         </in>
```
Ответ:

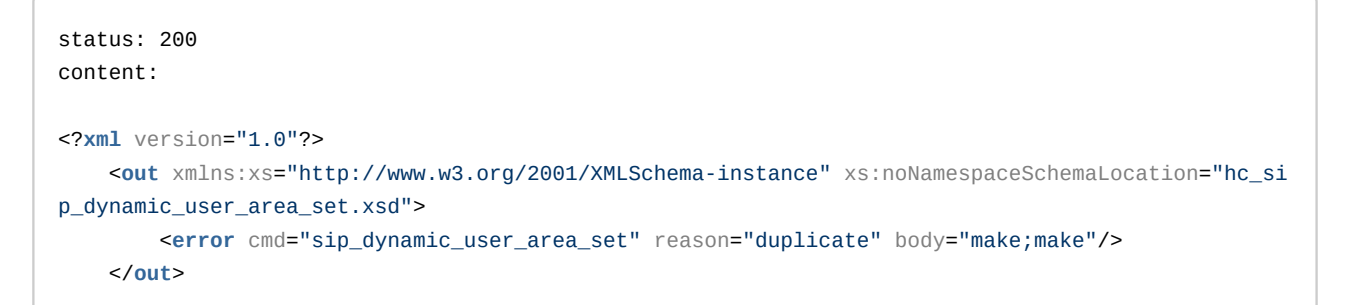

## **Пример 3:**

Запрос: http://192.168.1.21:9999/commands/sip\_dynamic\_user\_area\_set

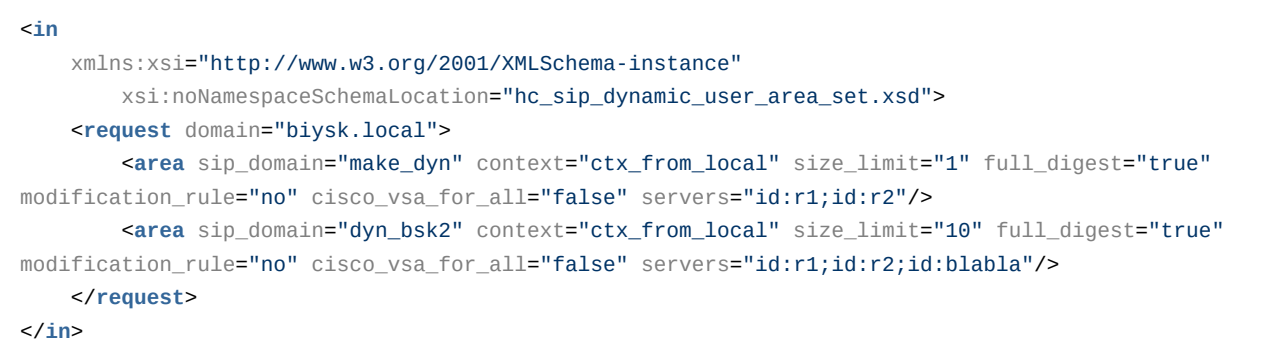

#### Ответ:

response status: 204 content:

# Hc\_sip\_error\_messages - управление текстовыми описаниями ошибок SIP

- [Hc\\_sip\\_error\\_messages\\_clean](#page-1339-0)
- [Hc\\_sip\\_error\\_messages\\_info](#page-1341-0)
- [Hc\\_sip\\_error\\_messages\\_set](#page-1346-0)

#### <span id="page-1339-0"></span>Hc\_sip\_error\_messages\_clean

Команда возвращает дефолтные значения текстовых описаний для ошибок SIP

**Аналог команды в CoCon:**

**domain/<DOMAIN>/sip/sip-error-messages/clean**

### **Метод http запроса:**

POST

### Шаблон http запроса:

http://host:port/commands/sip-error-messages\_clean

#### Код http ответа

200 - в случае успеха; 404 - в случае ошибки.

#### Xsd схема XML запроса/ответа:

```
<?xml version="1.0" encoding="UTF-8"?>
<xs:schema xmlns:xs="http://www.w3.org/2001/XMLSchema">
    <xs:include schemaLocation="error.xsd"/>
    <xs:include schemaLocation="ecm common.xsd"/>
    <!-- resultType-->
    <xs:complexType name="resultType">
         < x s : all ><xs:element name="domain_options" type="domainCleanOutType" minOccurs="1"/>
         \langle x \rangles:all
    </xs:complexType>
    \left\langle \cdot \right\rangle - \left\langle \cdot \right\rangle<xs:element name="in">
         <xs:complexType>
             <xs:sequence>
                  <xs:element name="request">
                       <xs:complexType>
                           < x s : a l l ><xs:element name="domain_options" type="domainCleanInType"/>
                           \langle x \cdot 311 \rangle</xs:complexType>
                  </xs:element>
             </xs:sequence>
         </xs:complexType>
    </xs:element>
    \leq -- out -->
    <xs:element name="out">
         <xs:complexType>
             <xs:choice>
                  <xs:element name="result" type="resultType"/>
                  <xs:element name="error" type="errorType"/>
              \langle x \rangle /xs: choice>
         </xs:complexType>
    </xs:element>
</xs:schema>
```
# Пример:

Запрос: http://192.168.1.21:9999/commands/sip\_error\_messages\_clean

```
<?xml version="1.0" encoding="UTF-8"?>
<in xmlns:xs="http://www.w3.org/2001/XMLSchema-instance"
xs:noNamespaceSchemaLocation="hc_sip_error_messages_clean.xsd">
  <request>
     <domain_options>
       <system />
       <domain name="biysk.local">
         <option name="code_1"/>
         <option name="external"/>
       </domain>
     </domain_options>
   </request>
\langlein>
```
#### Ответ:

```
<?xml version="1.0"?>
<out
     xmlns:xs="http://www.w3.org/2001/XMLSchema-instance"
xs:noNamespaceSchemaLocation="hc_sip_error_messages_clean.xsd">
     <result>
         <domain_options>
             <system/>
             <domain name="biysk.local">
                 <success option="code_1"/>
                 <success option="external"/>
             </domain>
         </domain_options>
     </result>
</out>
```
## <span id="page-1341-0"></span>Hc\_sip\_error\_messages\_info

Команда возвращает текстовые описания для SIP-cause

## **Аналог команды в CoCon:**

```
domain/<DOMAIN>/sip/sip-error-messages/info
```
#### **Метод http запроса:**

POST

## **Шаблон http запроса:**

[http://host:port/commands/sip-error-messages\\_info](http://hostport)

**Код http ответа**

200 - в случае успеха; 404 - в случае ошибки.

# Xsd схема XML запроса/ответа:

```
<?xml version="1.0" encoding="UTF-8"?>
<xs:schema xmlns:xs="http://www.w3.org/2001/XMLSchema" elementFormDefault="qualified"
 attributeFormDefault="unqualified">
    <xs:include schemaLocation="error.xsd"/>
    <xs:include schemaLocation="ecm_common.xsd"/>
    <xs:complexType name="sipErrorMessagesOptionsType">
       <xs:complexContent>
           <xs:extension base="baseOptionsType">
               <xs:attribute name="code_0" type="xs:string" use="optional" />
               <xs:attribute name="code_1" type="xs:string" use="optional" />
               <xs:attribute name="code_2" type="xs:string" use="optional" />
               <xs:attribute name="code_3" type="xs:string" use="optional" />
               <xs:attribute name="code_4" type="xs:string" use="optional" />
               <xs:attribute name="code_5" type="xs:string" use="optional" />
               <xs:attribute name="code_6" type="xs:string" use="optional" />
               <xs:attribute name="code_7" type="xs:string" use="optional" />
               <xs:attribute name="code_8" type="xs:string" use="optional" />
               <xs:attribute name="code_9" type="xs:string" use="optional" />
               <xs:attribute name="code_10" type="xs:string" use="optional" />
               <xs:attribute name="code_11" type="xs:string" use="optional" />
               <xs:attribute name="code_12" type="xs:string" use="optional" />
               <xs:attribute name="code_14" type="xs:string" use="optional" />
               <xs:attribute name="code_15" type="xs:string" use="optional" />
               <xs:attribute name="code_16" type="xs:string" use="optional" />
               <xs:attribute name="network_not_configured" type="xs:string" use="optional" />
               <xs:attribute name="alias_declaration_error" type="xs:string" use="optional" />
               <xs:attribute name="invalid_alias_digits" type="xs:string" use="optional" />
               <xs:attribute name="wrong_identifier" type="xs:string" use="optional" />
               <xs:attribute name="bad_template" type="xs:string" use="optional" />
               <xs:attribute name="name_is_busy" type="xs:string" use="optional" />
               <xs:attribute name="unknown_password" type="xs:string" use="optional" />
               <xs:attribute name="unknown_login" type="xs:string" use="optional" />
               <xs:attribute name="no_ldap_connection" type="xs:string" use="optional" />
               <xs:attribute name="execution_error" type="xs:string" use="optional" />
               <xs:attribute name="licence_limit" type="xs:string" use="optional" />
               <xs:attribute name="bad_value" type="xs:string" use="optional" />
               <xs:attribute name="wrong_set" type="xs:string" use="optional" />
               <xs:attribute name="cancelled" type="xs:string" use="optional" />
               <xs:attribute name="error_length" type="xs:string"
use="optional" />
               <xs:attribute name="error_contact_already_declared" type="xs:string"
use="optional" />
               <xs:attribute name="error_channel_id_not_found" type="xs:string"
use="optional" />
               <xs:attribute name="external" type="xs:string" use="optional" />
           </xs:extension>
       </xs:complexContent>
```

```
</xs:complexType>
    <!-- resultType-->
    <xs:complexType name="resultType">
         <xs:all>
              <xs:element name="domain_options" type="domainInfo0utType" minOccurs="1"/>
         \langle x \rangle </xs: all >
    </xs:complexType>
    \left\langle \cdot \right\rangle - \left\langle \cdot \right\rangle<xs:element name="in">
         <xs:complexType>
              <xs:sequence>
                  <xs:element name="request">
                       <xs:complexType>
                           <xs:all>
                                 <xs:element name="domain_options" type="domainInfoInType"
minOccurs="1"/>
                            \langle x \rangle </xs: all >
                       </xs:complexType>
                  </xs:element>
              </xs:sequence>
         </xs:complexType>
    </xs:element>
    \leftarrow ! -- out --<xs:element name="out">
         <xs:complexType>
              <xs:choice>
                  <xs:element name="result" type="resultType"/>
                  <xs:element name="error" type="errorType"/>
              </xs:choice>
         </xs:complexType>
    </xs:element>
</xs:schema>
```
Запрос: http://192.168.1.21:9999/commands/sip error messages info

```
<?xml version="1.0" encoding="UTF-8"?>
<in xmlns:xs="http://www.w3.org/2001/XMLSchema-instance"
xs:noNamespaceSchemaLocation="hc_sip_error_messages_info.xsd">
    <request>
        <domain_options domain="biysk.local" />
    </request>
\frac{2}{\sin 2}
```
#### Ответ:

```
<?xml version="1.0"?>
<out
     xmlns:xs="http://www.w3.org/2001/XMLSchema-instance"
xs:noNamespaceSchemaLocation="hc_sip_error_messages_info.xsd">
     <result>
         <domain_options>
             <system>
                 <options xs:type="sipErrorMessagesOptionsType"/>
             </system>
             <domain name="biysk.local">
                 <options xs:type="sipErrorMessagesOptionsType"
wrong_set="language:default,text:Wrong parameters to set;language:en,text:Wrong parameters to
set;language:ru,text:Неверный набор параметров" wrong_identifier="language:default,text:Wrong
identifier;language:en,text:Wrong identifier;language:ru,text:Неверный идентификатор"
unknown_password="language:default,text:password must be specified for
login;language:en,text:password must be specified for login;language:ru,text:Для входа требуется 
указать пароль" unknown_login="language:default,text:login must be specified before 
password;language:en,text:login must be specified before password;language:ru,text:Логин должен 
быть указан перед паролем" no_ldap_connection="language:default,text:No connection with LDAP 
server;language:en,text:No connection with LDAP server;language:ru,text:Нет соединения с LDAP 
сервером" network_not_configured="language:default,text:Network parameters (node_ip or share_set) 
must be configured before;language:en,text:Network parameters (node_ip or share_set) must be 
configured before; language:ru,text:" name_is_busy="language:default,text:Identifiers name is
busy;language:en,text:Identifiers name is busy;language:ru,text:Идентификатор занят"
 licence_limit="language:default,text:Licence limit is exceeded!;language:en,text:Licence limit 
is exceeded!;language:ru,text:Превышение лицензионных ограничений"
invalid_alias_digits="language:default,text:Invalid digits in alias
number;language:en,text:Invalid digits in alias number;language:ru,text:" external=""
execution_error="language:default,text:Unexpected execution error;language:en,text:Unexpected
execution error; language: ru, text: Неожиданная ошибка выполнения"
error_length="language:default,text:Different length of ranges;language:en,text:Different length
of ranges;language:ru,text:Разная длина диапазонов"
error_contact_already_declared="language:default,text:This contact already 
mapped;language:en,text:This contact already mapped;language:ru,text:Контакт уже сопоставлен"
error channel id not found="language:default,text:This channel id not
declared;language:en,text:This channel id not declared;language:ru,text:Идентификатор канала не 
объявлен" code_9="language:default,text:Wrong authentication;language:en,text:Wrong 
authentication;language:ru,text:Ошибка аутентификации" code_8="language:default,text:Resource 
limit;language:en,text:Resource limit;language:ru,text:Огрничение ресурсов"
code_7="language:default,text:Request URI to disallowed address;language:en,text:Request URI to
disallowed address;language:ru,text:" code_6="language:default,text:Public call isn't 
allowed;language:en,text:Public call isn't allowed;language:ru,text:Внешние вызовы запрещены"
 code_5="language:default,text:Internal error at process of 
registration;language:en,text:Internal error at process of 
registration;language:ru,text:Внутренняя ошибка регистрации"
code_4="language:default,text:Request from disallowed IP;language:en,text:Request from disallowed 
IP;language:ru,text:Запрос с запрещенного IP" code_3="language:default,text:The registration 
domain is wrong or missed;language:en,text:The registration domain is wrong or 
missed;language:ru,text:Неверный домен регистрации" code_2="language:default,text:The user name 
is wrong or missed;language:en,text:The user name is wrong or missed;language:ru,text:Неверный
```

```
логин" code_16="language:default,text:Wrong parameters set;language:en,text:Wrong parameters 
set;language:ru,text:Неправильный набор параметров" code_15="language:default,text:Anonymity
Disallowed; language: en, text: Anonymity Disallowed; language: ru, text: "
code_14="language:default,text:Interface is blocked;language:en,text:Interface is
blocked;language:ru,text:Интерфейс заблокирован" code_12="language:default,text:Contacts list is 
empty;language:en,text:Contacts list is empty;language:ru,text:Пустой список контактов"
code_11="language:default,text:Calls are disallowed;language:en,text:Calls are
disallowed;language:ru,text:Вызовы запрещены" code_10="language:default,text:Third party 
registration is disallowed;language:en,text:Third party registration is 
disallowed;language:ru,text:" code 1="language:default,text:Unknown subscriber (User name or/and
registration domain are wrong);language:en,text:Unknown subscriber (User name or/and registration 
domain are wrong);language:ru,text:Неизвестный подписчик (неверный логин и/или домен
регистрации)" code_0="language:default,text:Internal system error;language:en,text:Internal 
system error; language: ru, text: Внутренняя ошибка системы"
cancelled="language:default,text:Operation was cancelled;language:en,text:Operation was
cancelled;language:ru,text:Операция отменена" bad_value="language:default,text:Wrong (unknown or 
unspecified) value;language:en,text:Wrong (unknown or unspecified)
value;language:ru,text:Неверное/неизвестное значение" bad_template="language:default,text:Bad 
templates definition;language:en,text:Bad templates definition;language:ru,text:"
 alias_declaration_error="language:default,text:Aliases declaration 
error;language:en,text:Aliases declaration error;language:ru,text:"/>
             </domain>
         </domain_options>
     </result>
</out>
```
# <span id="page-1346-0"></span>Hc\_sip\_error\_messages\_set

Команда задает значения текстовых описаний для SIP-cause

#### **Аналог команды в CoCon:**

#### **domain/<DOMAIN>/sip/sip-error-messages/set**

#### **Метод http запроса:**

POST

## **Шаблон http запроса:**

[http://host:port/commands/sip\\_error\\_messages\\_set](http://hostport)

#### **Код http ответа**

200 – в случае успеха; 404 – в случае ошибки.

#### **Xsd схема XML запроса/ответа:**

```
<?xml version="1.0" encoding="UTF-8"?>
<xs:schema xmlns:xs="http://www.w3.org/2001/XMLSchema" elementFormDefault="qualified"
 attributeFormDefault="unqualified">
    <xs:include schemaLocation="error.xsd"/>
    <xs:include schemaLocation="ecm_common.xsd"/>
    <xs:complexType name="sipErrorMessagesOptionsType">
       <xs:complexContent>
           <xs:extension base="baseOptionsType">
               <xs:attribute name="code_0" type="xs:string" use="optional" />
               <xs:attribute name="code_1" type="xs:string" use="optional" />
               <xs:attribute name="code_2" type="xs:string" use="optional" />
               <xs:attribute name="code_3" type="xs:string" use="optional" />
               <xs:attribute name="code_4" type="xs:string" use="optional" />
               <xs:attribute name="code_5" type="xs:string" use="optional" />
               <xs:attribute name="code_6" type="xs:string" use="optional" />
               <xs:attribute name="code_7" type="xs:string" use="optional" />
               <xs:attribute name="code_8" type="xs:string" use="optional" />
               <xs:attribute name="code_9" type="xs:string" use="optional" />
               <xs:attribute name="code_10" type="xs:string" use="optional" />
               <xs:attribute name="code_11" type="xs:string" use="optional" />
               <xs:attribute name="code_12" type="xs:string" use="optional" />
               <xs:attribute name="code_14" type="xs:string" use="optional" />
               <xs:attribute name="code_15" type="xs:string" use="optional" />
               <xs:attribute name="code_16" type="xs:string" use="optional" />
               <xs:attribute name="network_not_configured" type="xs:string" use="optional" />
               <xs:attribute name="alias_declaration_error" type="xs:string" use="optional" />
               <xs:attribute name="invalid_alias_digits" type="xs:string" use="optional" />
               <xs:attribute name="wrong_identifier" type="xs:string" use="optional" />
               <xs:attribute name="bad_template" type="xs:string" use="optional" />
               <xs:attribute name="name_is_busy" type="xs:string" use="optional" />
               <xs:attribute name="unknown_password" type="xs:string" use="optional" />
               <xs:attribute name="unknown_login" type="xs:string" use="optional" />
               <xs:attribute name="no_ldap_connection" type="xs:string" use="optional" />
               <xs:attribute name="execution_error" type="xs:string" use="optional" />
               <xs:attribute name="licence_limit" type="xs:string" use="optional" />
               <xs:attribute name="bad_value" type="xs:string" use="optional" />
               <xs:attribute name="wrong_set" type="xs:string" use="optional" />
               <xs:attribute name="cancelled" type="xs:string" use="optional" />
               <xs:attribute name="error_length" type="xs:string"
use="optional" />
               <xs:attribute name="error_contact_already_declared" type="xs:string"
use="optional" />
               <xs:attribute name="error_channel_id_not_found" type="xs:string"
use="optional" />
               <xs:attribute name="external" type="xs:string" use="optional" />
           </xs:extension>
       </xs:complexContent>
```

```
 </xs:complexType>
     <!-- resultType-->
     <xs:complexType name="resultType">
         <xs:all>
              <xs:element name="domain_options" type="domainSetOutType" minOccurs="1"/>
         </xs:all>
     </xs:complexType>
    \langle!-- in-->
     <xs:element name="in">
         <xs:complexType>
              <xs:sequence>
                   <xs:element name="request">
                       <xs:complexType>
                           <xs:all>
                                <xs:element name="domain_options" type="domainSetInType"/>
                           \langle x \rangles: all\langle x \rangle </xs:complexType>
                   </xs:element>
              </xs:sequence>
         </xs:complexType>
     </xs:element>
    \leq \frac{1}{2} - \leq 0ut \Rightarrow <xs:element name="out">
         <xs:complexType>
              <xs:choice>
                   <xs:element name="result" type="resultType" minOccurs="1" maxOccurs="1"/>
                   <xs:element name="error" type="errorType" minOccurs="1" maxOccurs="1"/>
              </xs:choice>
         </xs:complexType>
     </xs:element>
</xs:schema>
```
Запрос: [http://192.168.1.21:9999/commands/sip\\_error\\_messages\\_set](http://hostport)

```
<?xml version="1.0" encoding="UTF-8"?>
<in xmlns:xs="http://www.w3.org/2001/XMLSchema-instance"
xs:noNamespaceSchemaLocation="hc_sip_error_messages_set.xsd">
   <request>
     <domain_options>
       <system>
         <options xs:type="sipErrorMessagesOptionsType"/>
       </system>
       <domain name="biysk.local">
         <options xs:type="sipErrorMessagesOptionsType" external="666:language:en,text:New 
desc; language: ru, text: Новое описание | 667: language: en, text: Desc" />
       </domain>
     </domain_options>
   </request>
\langlein>
```
#### Ответ:

```
<?xml version="1.0"?>
<out
     xmlns:xs="http://www.w3.org/2001/XMLSchema-instance"
xs:noNamespaceSchemaLocation="hc_sip_error_messages_set.xsd">
    <result>
         <domain_options>
             <system/>
             <domain name="biysk.local">
                 <success option="external"/>
             </domain>
         </domain_options>
    </result>
</out>
```
# Hc\_sip\_general - Управление общими свойствами кластера SIP

- [Hc\\_sip\\_general\\_info](#page-1349-0)
- [Hc\\_sip\\_general\\_set](#page-1353-0)
- [Hc\\_sip\\_general\\_clean](#page-1356-0)

## <span id="page-1349-0"></span>Hc\_sip\_general\_info

Команда позволяет просмотреть общие свойства кластера SIP.

**Аналог команды в CoCon:**

## **cluster/adapter/<PA\_SIP>/sip/properties/info**

## **Метод HTTP-запроса:**

# **POST**

# Шаблон НТТР-запроса:

http://host:port/commands/sip\_general\_info

# Код НТТР-ответа:

- $\cdot$  200 в случае успеха;
- $404 B$  случае ошибки.

# XSD-схема XML-запроса/ответа:

```
<xs:schema xmlns:xs="http://www.w3.org/2001/XMLSchema" elementFormDefault="qualified"
 attributeFormDefault="unqualified">
     <xs:annotation>
         <xs:documentation xml:lang="en">
             Show general properties of SIP cluster.
             Usage: http://server:9999/commands/sip_general_info.
             Implementation: hc_sip_general_info.erl.
             Git: git@git.eltex.loc:httpTerminal.git.
             Copyright (c) 2018, Eltex. All rights reserved.
         </xs:documentation>
     </xs:annotation>
     <xs:include schemaLocation="error.xsd"/>
     <xs:include schemaLocation="ecm_common.xsd"/>
     <!-- sipGeneralOptionsType-->
     <xs:complexType name="sipGeneralOptionsType">
         <xs:complexContent>
             <xs:extension base="baseOptionsType">
                 <xs:attribute name="alternative_server" type="stringType" use="optional"/>
                 <xs:attribute name="dns_resolve_check_interval" type="integerType" use="optional"
/>
                 <xs:attribute name="dns_resolve_default_ttl" type="integerType" use="optional"/>
                 <xs:attribute name="expires_alternative_server" type="integerType" use="optional"
/>
                 <xs:attribute name="release_ind_ack" type="booleanType" use="optional"/>
                 <xs:attribute name="release_ind_ack_timeout" type="integerType" use="optional"/>
                 <xs:attribute name="setup_ind_ack_timeout" type="integerType" use="optional"/>
                 <xs:attribute name="stat_info_to_log_interval" type="integerType" use="optional"/
>
                 <xs:attribute name="tcp_connection_idle_timeout" type="integerType"
use="optional"/>
                 <xs:attribute name="tcp_connect_timeout" type="integerType" use="optional"/>
             </xs:extension>
         </xs:complexContent>
     </xs:complexType>
     <!-- resultType-->
     <xs:complexType name="resultType">
         <xs:all>
             <xs:element name="cluster_options" type="clusterInfoOutType" minOccurs="1"/>
         </xs:all>
     </xs:complexType>
    \langle 1 - i n - \rangle <xs:element name="in">
         <xs:complexType>
             <xs:sequence>
                 <xs:element name="request">
                     <xs:complexType>
                          <xs:all>
```
<?xml version="1.0" encoding="UTF-8"?>

```
<xs:element name="cluster_options" type="clusterInfoInType"
 minOccurs="1"/>
                         \langle x \rangles:all
                     </xs:complexType>
                </xs:element>
            </xs:sequence>
        </xs:complexType>
    </xs:element>
    \leq -- out -->
    <xs:element name="out">
        <xs:complexType>
            <xs:choice>
                <xs:element name="result" type="resultType"/>
                <xs:element name="error" type="errorType"/>
            </xs:choice>
        </xs:complexType>
    </xs:element>
</xs:schema>
```
Запрос: http://192.168.1.21:9999/commands/sip\_general\_info

```
<?xml version="1.0" encoding="UTF-8"?>
<in xmlns:xsi="http://www.w3.org/2001/XMLSchema-instance"
xsi:noNamespaceSchemaLocation="sip_general_info.xsd">
    <request>
        <cluster_options cluster="sip1" />
    </request>
\langlein>
```
**Ответ: 200** 

```
\leq?xml version="1.0"?>
<sub>out</sub></sub>
    xmlns:xs="http://www.w3.org/2001/XMLSchema-instance"
xs:noNamespaceSchemaLocation="sip_general_info.xsd">
   <result>
        <cluster_options>
            <cluster name="sip1">
                 <options xs:type="sipGeneralOptionsType" dns_resolve_check_interval="600"
dns resolve default ttl="3600" release ind ack="false" release ind ack timeout="2000"
 setup_ind_ack_timeout="5000" stat_info_to_log_interval="0"/>
             </cluster>
        </cluster_options>
    \langleresult>
\langleout>
```
# <span id="page-1353-0"></span>Hc\_sip\_general\_set

Команда позволяет редактировать общие свойства кластера SIP.

#### Аналог команды в CoCon:

## cluster/adapter/<PA\_SIP>/sip/properties/set

# Метод НТТР-запроса:

**POST** 

## Шаблон НТТР-запроса:

http://host:port/commands/sip\_general\_set

### Код НТТР-ответа:

- $\cdot$  200 в случае успеха:
- 404 в случае ошибки.

## XSD-схема XML-запроса/ответа:

```
<xs:schema xmlns:xs="http://www.w3.org/2001/XMLSchema" elementFormDefault="qualified"
 attributeFormDefault="unqualified">
     <xs:annotation>
         <xs:documentation xml:lang="en">
             Show general properties of SIP cluster.
             Usage: http://server:9999/commands/sip_general_info.
             Implementation: hc_sip_general_info.erl.
             Git: git@git.eltex.loc:httpTerminal.git.
             Copyright (c) 2018, Eltex. All rights reserved.
         </xs:documentation>
     </xs:annotation>
     <xs:include schemaLocation="error.xsd"/>
     <xs:include schemaLocation="ecm_common.xsd"/>
     <!-- sipGeneralOptionsType-->
     <xs:complexType name="sipGeneralOptionsType">
         <xs:complexContent>
             <xs:extension base="baseOptionsType">
                 <xs:attribute name="alternative_server" type="stringType" use="optional"/>
                 <xs:attribute name="dns_resolve_check_interval" type="integerType" use="optional"
/>
                 <xs:attribute name="dns_resolve_default_ttl" type="integerType" use="optional"/>
                 <xs:attribute name="expires_alternative_server" type="integerType" use="optional"
/>
                 <xs:attribute name="release_ind_ack" type="booleanType" use="optional"/>
                 <xs:attribute name="release_ind_ack_timeout" type="integerType" use="optional"/>
                 <xs:attribute name="setup_ind_ack_timeout" type="integerType" use="optional"/>
                 <xs:attribute name="stat_info_to_log_interval" type="integerType" use="optional"/
>
                 <xs:attribute name="tcp_connection_idle_timeout" type="integerType"
use="optional"/>
                 <xs:attribute name="tcp_connect_timeout" type="integerType" use="optional"/>
             </xs:extension>
         </xs:complexContent>
     </xs:complexType>
     <!-- resultType-->
     <xs:complexType name="resultType">
         <xs:all>
             <xs:element name="cluster_options" type="clusterInfoOutType" minOccurs="1"/>
         </xs:all>
     </xs:complexType>
    \langle 1 - i n - \rangle <xs:element name="in">
         <xs:complexType>
             <xs:sequence>
                 <xs:element name="request">
                     <xs:complexType>
                          <xs:all>
```
<?xml version="1.0" encoding="UTF-8"?>

```
 <xs:element name="cluster_options" type="clusterInfoInType"
  minOccurs="1"/>
                            \langle x \rangle </xs: all > </xs:complexType>
                   </xs:element>
               </xs:sequence>
          </xs:complexType>
     </xs:element>
    \leq \frac{1}{2} - \leq 0ut \Rightarrow <xs:element name="out">
          <xs:complexType>
               <xs:choice>
                   <xs:element name="result" type="resultType"/>
                    <xs:element name="error" type="errorType"/>
               </xs:choice>
          </xs:complexType>
     </xs:element>
</xs:schema>
```
Запрос: http://192.168.1.21:9999/commands/sip\_general\_set

```
<?xml version="1.0" encoding="UTF-8"?>
\sin xmlns:xs="http://www.w3.org/2001/XMLSchema-instance"
xs:noNamespaceSchemaLocation="sip_general_set.xsd">
     <request>
         <cluster_options>
             <cluster name="sip1">
                 <options xs:type="sipGeneralOptionsType" dns_resolve_check_interval="500"
 dns_resolve_default_ttl="1800" release_ind_ack="true" release_ind_ack_timeout="1000"
 setup_ind_ack_timeout="3000" stat_info_to_log_interval="1" />
             </cluster>
         </cluster_options>
     </request>
\langlein>
```
**Ответ:** 200

```
\leq?xml version="1.0"?>
<sub>out</sub></sub>
    xmlns:xs="http://www.w3.org/2001/XMLSchema-instance"
xs:noNamespaceSchemaLocation="sip_timers_info.xsd">
    <result>
        <domain_options>
            <system>
                <options xs:type="sipTimersOptionsType"/>
            </system>
            <domain name="biysk.local">
                <options xs:type="sipTimers0ptionsType" subscribe_over="5" subscribe_limit="0"
sip_TC="181000" sip_T4="5000" sip_T2="4000" sip_T1="500" rfc4028_use_se="1800"
rfc4028_min_se="300" reg_expire_min="90" reg_expire_max="3600" invite_transaction_timeout="32000"
forbidden="100" find_me="10000"/>
            </domain>
        </domain_options>
    \langleresult>
\langleout>
```
# <span id="page-1356-0"></span>Hc\_sip\_general\_clean

Команда позволяет вернуть значение по умолчанию для общих свойств кластера SIP.

#### Аналог команды в CoCon:

#### cluster/adapter/<PA\_SIP>/sip/properties/clean

## Метод НТТР-запроса:

**POST** 

## Шаблон НТТР-запроса:

http://host:port/commands/sip\_general\_clean

## Код НТТР-ответа:

- 200 в случае успеха;
- 404 в случае ошибки.

## XSD-схема XML-запроса/ответа:

```
<?xml version="1.0" encoding="UTF-8"?>
<xs:schema xmlns:xs="http://www.w3.org/2001/XMLSchema" elementFormDefault="qualified"
attributeFormDefault="unqualified">
    <xs:annotation>
        <xs:documentation xml:lang="en">
             Clean general properties of SIP cluster.
             Usage: http://server:9999/commands/sip_general_clean.
             Implementation: hc_sip_general_clean.erl.
             Git: git@git.eltex.loc:httpTerminal.git.
             Copyright (c) 2014, Eltex. All rights reserved.
        </xs:documentation>
    \frac{2}{x}<xs:include schemaLocation="error.xsd"/>
    <xs:include schemaLocation="ecm_common.xsd"/>
    <!-- resultType-->
    <xs:complexType name="resultType">
        < x s : a l l ><xs:element name="cluster_options" type="clusterCleanOutType" minOccurs="1"/>
        \langle x \rangle </xs: all >
    </xs:complexTvpe>
    \leftarrow!\cdot in \cdot >
    <xs:element name="in">
        <xs:complexType>
             <xs:sequence>
                 <xs:element name="request">
                     <xs:complexType>
                          < x s : a l l ><xs:element name="cluster_options" type="clusterCleanInType"/>
                          \langle x \rangle </xs: all >
                     </xs:complexType>
                 </xs:element>
             </xs:sequence>
        </xs:complexType>
    </xs:element>
    \leq :- out \rightarrow<xs:element name="out">
        <xs:complexType>
             <xs:choice>
                 <xs:element name="result" type="resultType" minOccurs="1" maxOccurs="1"/>
                 <xs:element name="error" type="errorType" minOccurs="1" maxOccurs="1"/>
             </xs:choice>
        </xs:complexType>
    \langle x s : \text{element} \rangle</xs:schema>
```
Запрос: http://192.168.23.34:9999/commands/sip\_general\_clean

```
<?xml version="1.0" encoding="UTF-8"?>
<in xmlns:xs="http://www.w3.org/2001/XMLSchema-instance"
xs:noNamespaceSchemaLocation="sip_general_clean.xsd">
     <request>
         <cluster_options>
             <cluster name="sip1">
                 <option name="dns_resolve_check_interval" />
                 <option name="dns_resolve_default_ttl" />
                 <option name="setup_init_ttl" />
             </cluster>
         </cluster_options>
     </request>
\langlein\rangle
```
### **Ответ:** 200

```
<?xml version="1.0"?>
<out
     xmlns:xs="http://www.w3.org/2001/XMLSchema-instance"
xs:noNamespaceSchemaLocation="sip_timers_clean.xsd">
     <result>
         <domain_options>
             <system/>
             <domain name="biysk.local">
                 <success option="find_me"/>
                 <success option="forbidden"/>
                 <success option="rfc4028_min_se"/>
                 <success option="sip_T1"/>
                 <success option="sip_T2"/>
                 <success option="sip_T4"/>
                 <success option="subscribe_over"/>
                 <error option="session_limit" reason="{error,not_found}"/>
             </domain>
         </domain_options>
     </result>
</out>
```
Hc\_sip\_internal\_messages - Управление текстовыми описаниями для внутренних кодов SIP

- [sip\\_internal\\_messages\\_clean](#page-1359-0)
- [sip\\_internal\\_messages\\_info](#page-1362-0)
- [sip\\_internal\\_messages\\_set](#page-1368-0)

# <span id="page-1359-0"></span>sip\_internal\_messages\_clean

Команда возвращает дефолтные значения текстовых описаний для внутренних кодов SIP.

# Аналог команды в CoCon:

# domain/<DOMAIN>/sip/sip-internal-messages/clean

Метод http запроса:

**POST** 

# Шаблон http запроса:

http://host:port/commands/sip-internal-messages\_clean

## Код http ответа

200 - в случае успеха; 404 - в случае ошибки.

Xsd схема XML запроса/ответа:

```
<?xml version="1.0" encoding="UTF-8"?>
<xs:schema xmlns:xs="http://www.w3.org/2001/XMLSchema" elementFormDefault="qualified"
 attributeFormDefault="unqualified">
    <xs:include schemaLocation="error.xsd"/>
     <xs:include schemaLocation="ecm_common.xsd"/>
     <xs:complexType name="sipStatusMessagesOptionsType">
        <xs:complexContent>
             <xs:extension base="baseOptionsType">
                 <xs:attribute name="code_100" type="xs:string" use="optional" />
                 <xs:attribute name="code_180" type="xs:string" use="optional" />
                 <xs:attribute name="code_181" type="xs:string" use="optional" />
                 <xs:attribute name="code_182" type="xs:string" use="optional" />
                 <xs:attribute name="code_183" type="xs:string" use="optional" />
                 <xs:attribute name="code_200" type="xs:string" use="optional" />
                 <xs:attribute name="code_202" type="xs:string" use="optional" />
                 <xs:attribute name="code_300" type="xs:string" use="optional" />
                 <xs:attribute name="code_301" type="xs:string" use="optional" />
                 <xs:attribute name="code_302" type="xs:string" use="optional" />
                 <xs:attribute name="code_305" type="xs:string" use="optional" />
                 <xs:attribute name="code_380" type="xs:string" use="optional" />
                 <xs:attribute name="code_400" type="xs:string" use="optional" />
                 <xs:attribute name="code_401" type="xs:string" use="optional" />
                 <xs:attribute name="code_402" type="xs:string" use="optional" />
                 <xs:attribute name="code_403" type="xs:string" use="optional" />
                 <xs:attribute name="code_404" type="xs:string" use="optional" />
                 <xs:attribute name="code_405" type="xs:string" use="optional" />
                 <xs:attribute name="code_406" type="xs:string" use="optional" />
                 <xs:attribute name="code_407" type="xs:string" use="optional" />
                 <xs:attribute name="code_408" type="xs:string" use="optional" />
                 <xs:attribute name="code_410" type="xs:string" use="optional" />
                 <xs:attribute name="code_413" type="xs:string" use="optional" />
                 <xs:attribute name="code_414" type="xs:string" use="optional" />
                 <xs:attribute name="code_415" type="xs:string" use="optional" />
                 <xs:attribute name="code_416" type="xs:string" use="optional" />
                 <xs:attribute name="code_420" type="xs:string" use="optional" />
                 <xs:attribute name="code_421" type="xs:string" use="optional" />
                 <xs:attribute name="code_422" type="xs:string" use="optional" />
                 <xs:attribute name="code_423" type="xs:string" use="optional" />
                 <xs:attribute name="code_433" type="xs:string" use="optional" />
                 <xs:attribute name="code_480" type="xs:string" use="optional" />
                 <xs:attribute name="code_481" type="xs:string" use="optional" />
                 <xs:attribute name="code_482" type="xs:string" use="optional" />
                 <xs:attribute name="code_483" type="xs:string" use="optional" />
                 <xs:attribute name="code_484" type="xs:string" use="optional" />
                 <xs:attribute name="code_485" type="xs:string" use="optional" />
                 <xs:attribute name="code_486" type="xs:string" use="optional" />
                 <xs:attribute name="code_487" type="xs:string" use="optional" />
```

```
 <xs:attribute name="code_488" type="xs:string" use="optional" />
                  <xs:attribute name="code_489" type="xs:string" use="optional" />
                  <xs:attribute name="code_491" type="xs:string" use="optional" />
                  <xs:attribute name="code_493" type="xs:string" use="optional" />
                  <xs:attribute name="code_500" type="xs:string" use="optional" />
                  <xs:attribute name="code_501" type="xs:string" use="optional" />
                  <xs:attribute name="code_502" type="xs:string" use="optional" />
                  <xs:attribute name="code_503" type="xs:string" use="optional" />
                  <xs:attribute name="code_504" type="xs:string" use="optional" />
                  <xs:attribute name="code_505" type="xs:string" use="optional" />
                  <xs:attribute name="code_513" type="xs:string" use="optional" />
                  <xs:attribute name="code_600" type="xs:string" use="optional" />
                  <xs:attribute name="code_603" type="xs:string" use="optional" />
                  <xs:attribute name="code_604" type="xs:string" use="optional" />
                  <xs:attribute name="code_606" type="xs:string" use="optional" />
                  <xs:attribute name="external" type="xs:string" use="optional" />
              </xs:extension>
         </xs:complexContent>
     </xs:complexType>
     <!-- resultType-->
     <xs:complexType name="resultType">
        < x s : a 11 <xs:element name="domain_options" type="domainSetOutType" minOccurs="1"/>
        \langle x \rangle </xs: all > </xs:complexType>
    <!--in - - >
     <xs:element name="in">
         <xs:complexType>
             <xs:sequence>
                  <xs:element name="request">
                      <xs:complexType>
                          <xs:all>
                               <xs:element name="domain_options" type="domainSetInType"/>
                         \langle x \rangle </xs: all > </xs:complexType>
                  </xs:element>
             </xs:sequence>
         </xs:complexType>
     </xs:element>
    \leq \frac{1}{2} - \leq 0ut \leq ->
     <xs:element name="out">
         <xs:complexType>
              <xs:choice>
                  <xs:element name="result" type="resultType" minOccurs="1" maxOccurs="1"/>
                  <xs:element name="error" type="errorType" minOccurs="1" maxOccurs="1"/>
              </xs:choice>
         </xs:complexType>
     </xs:element>
</xs:schema>
```
Запрос:

[http://192.168.1.21:9999/commands/sip\\_internal\\_messages\\_clean](http://hostport)

```
<?xml version="1.0" encoding="UTF-8"?>
<in xmlns:xs="http://www.w3.org/2001/XMLSchema-instance"
xs:noNamespaceSchemaLocation="hc_sip_internal_messages_clean.xsd">
   <request>
     <domain_options>
       <system />
       <domain name="biysk.local">
         <option name="unsupportedMedia"/>
       </domain>
     </domain_options>
   </request>
\langlein\rangle
```
## Ответ: 200

```
<?xml version="1.0"?>
<out
     xmlns:xs="http://www.w3.org/2001/XMLSchema-instance"
xs:noNamespaceSchemaLocation="hc_sip_internal_messages_clean.xsd">
     <result>
         <domain_options>
             <system/>
             <domain name="biysk.local">
                 <success option="unsupportedMedia"/>
             </domain>
         </domain_options>
     </result>
</out>
```
# <span id="page-1362-0"></span>[sip\\_internal](http://hostport)\_messages\_info

Команда возвращает текстовые описания для SIP-cause

## **Аналог команды в CoCon:**

**domain/<DOMAIN>/sip/sip-error-messages/info**

## **Метод http запроса:**

POST

## **Шаблон http запроса:**

[http://host:port/commands/sip\\_internal-messages\\_info](http://hostport)

# Код http ответа

200 - в случае успеха; 404 - в случае ошибки.

# Xsd схема XML запроса/ответа:

```
<?xml version="1.0" encoding="UTF-8"?>
<xs:schema xmlns:xs="http://www.w3.org/2001/XMLSchema" elementFormDefault="qualified"
 attributeFormDefault="unqualified">
    <xs:include schemaLocation="error.xsd"/>
    <xs:include schemaLocation="ecm_common.xsd"/>
    <xs:complexType name="sipInternalMessagesOptionsType">
        <xs:complexContent>
           <xs:extension base="baseOptionsType">
               <xs:attribute name="normal" type="xs:string" use="optional"
/>
               <xs:attribute name="originationDenied" type="xs:string" use="optional"
/ <xs:attribute name="authorisationFailure" type="xs:string" use="optional"
/ <xs:attribute name="unsupportedMedia" type="xs:string" use="optional"
/>
               <xs:attribute name="aPtyAbandon" type="xs:string" use="optional"
/ <xs:attribute name="invalidCollectedInformation" type="xs:string" use="optional"
/>
               <xs:attribute name="collectInformationFailure" type="xs:string" use="optional"
/>
               <xs:attribute name="aPtyDisc" type="xs:string" use="optional"
/>
               <xs:attribute name="bPtyDisc" type="xs:string" use="optional"
/>
               <xs:attribute name="routeSelectFailure" type="xs:string" use="optional"
/>
               <xs:attribute name="routeFailure1" type="xs:string" use="optional"
/>
               <xs:attribute name="routeFailure2" type="xs:string" use="optional"
/>
               <xs:attribute name="invalidNumber" type="xs:string" use="optional"
/>
               <xs:attribute name="unassignedNumber" type="xs:string" use="optional"
/>
               <xs:attribute name="numberIncomplete" type="xs:string" use="optional"
/>
               <xs:attribute name="oNoAnswer" type="xs:string" use="optional"
/>
               <xs:attribute name="bPtyNoAnswer" type="xs:string" use="optional"
/>
               <xs:attribute name="noCircuitAvailable" type="xs:string" use="optional"
/>
               <xs:attribute name="terminationDenied" type="xs:string" use="optional"
/>
```

```
 <xs:attribute name="notReachable" type="xs:string" use="optional"
/>
               <xs:attribute name="bPtyBusyUDUB" type="xs:string" use="optional"
/>
               <xs:attribute name="bPtyBusyNDUB" type="xs:string" use="optional"
/>
               <xs:attribute name="ss7Failure" type="xs:string" use="optional"
/ <xs:attribute name="calledPartyRejected" type="xs:string" use="optional"
/>
               <xs:attribute name="tException" type="xs:string" use="optional"
/>
               <xs:attribute name="systemFailure" type="xs:string" use="optional"
/>
               <xs:attribute name="tooManyHops" type="xs:string" use="optional"
/>
               <xs:attribute name="heartbeat" type="xs:string" use="optional"
/>
               <xs:attribute name="heartbeat_timeout" type="xs:string" use="optional"
/>
               <xs:attribute name="heartbeat_timeout_check" type="xs:string" use="optional"
/>
               <xs:attribute name="session_timeout" type="xs:string" use="optional"
/>
               <xs:attribute name="conversationTimeout" type="xs:string" use="optional"
/>
               <xs:attribute name="uaPreemption" type="xs:string" use="optional"
/>
               <xs:attribute name="reservedResourcesPreemted" type="xs:string" use="optional"
/>
               <xs:attribute name="genericPreemption" type="xs:string" use="optional"
/>
               <xs:attribute name="nonIpPreemption" type="xs:string" use="optional"
/>
               <xs:attribute name="fork" type="xs:string" use="optional"
/>
           </xs:extension>
        </xs:complexContent>
    </xs:complexType>
    <!-- resultType-->
    <xs:complexType name="resultType">
        <xs:all>
           <xs:element name="domain_options" type="domainInfoOutType" minOccurs="1"/>
        </xs:all>
    </xs:complexType>
   \left| -1 \right| - \left| -1 \right| <xs:element name="in">
        <xs:complexType>
           <xs:sequence>
```

```
<xs:element name="request">
                     <xs:complexType>
                         < x s : a l l ><xs:element name="domain_options" type="domainInfoInType"
minOccurs="1"/>
                         \langle x \rangle </xs: all >
                     </xs:complexType>
                 </xs:element>
             </xs:sequence>
        </xs:complexType>
    </xs:element>
    \leq!-- out -->
    <xs:element name="out">
        <xs:complexType>
            <xs:choice>
                 <xs:element name="result" type="resultType"/>
                 <xs:element name="error" type="errorType"/>
             </xs:choice>
        </xs:complexType>
    </xs:element>
</xs:schema>
```
Запрос:

http://192.168.1.21:9999/commands/sip\_internal\_messages\_info

```
<?xml version="1.0"?>
<in xmlns:xs="http://www.w3.org/2001/XMLSchema-instance"
xs:noNamespaceSchemaLocation="hc_sip_internal_messages_info.xsd">
 <request>
    <domain_options domain="biysk.local" />
 </request>
\langlein>
```
**Ответ: 200** 

```
<?xml version="1.0"?>
\leq \circ \circ \circ \circxmlns:xs="http://www.w3.org/2001/XMLSchema-instance"
xs:noNamespaceSchemaLocation="hc_sip_internal_messages_info.xsd">
    <result>
        <domain_options>
             <system>
                 <options xs:type="sipInternalMessagesOptionsType"/>
             </system>
             <domain name="biysk.local">
```
<options xs:type="sipInternalMessagesOptionsType" unsupportedMedia="language:default,text:Unsupported media;language:en,text:Unsupported media;language:ru,text:Неподдерживаемый тип медии" unassignedNumber="language:default,text:Called number is wrong; language:en, text: Called number is wrong; language: ru, text: Вызываемый номер неверный" uaPreemption="language:default,text:UA Preemption;language:en,text:UA Preemption; language: ru, text: UA Preemption" tooManyHops="language: default, text: Too Many Hops; language: en, text: Too Many Hops; language: ru, text: Слишком много переходов" terminationDenied="language:default,text:Call process is terminated;language:en,text:Call process is terminated; language: ru, text: Процесс вызова прерван" tException="language: default, text: Internal error; lanquaqe: en, text: Internal error; lanquaqe: ru, text: Внутренняя ошибка" systemFailure="language:default,text:Internal error;language:en,text:Internal error; language: ru, text: Внутренняя ошибка" ss7Failure="language: default, text: SS7 failure; language: en, text: SS7 failure; language: ru, text: " session timeout="language:default,text:Conversation timeout;language:en,text:Conversation timeout; language: ru, text: Истекло время разговора" routeSelectFailure="language:default.text:Called number is wrong:language:en.text:Called number is wrong; language: ru, text: Вызываемый номер - неверный" routeFailure2="language:default,text:Called number is wrong;language:en,text:Called number is wrong;language:ru,text:Вызываемый номер - неверный" routeFailure1="language:default,text:Called number is wrong;language:en,text:Called number is wrong;language:ru,text:Вызываемый номер неверный" reservedResourcesPreemted="language:default.text:Reserved Resources Preempted; language: en, text: Reserved Resources Preempted; language: ru, text: Reserved Resources Preempted" originationDenied="language:default, text:Call is broken in origination's leg; language: en, text: Call is broken in origination's leg; language: ru, text: " oNoAnswer="language:default,text:No answer;language:en,text:No answer;language:ru,text:Her otbeta" numberIncomplete="language:default,text:Address Incomplete;language:en,text:Address Incomplete; language: ru, text: Неполный адрес" notReachable="language: default, text: Destination is unreachable; language: en, text: Destination is unreachable; language: ru, text: Конечный пункт недостижим" normal="language:default.text:Call is complete:language:en.text:Call is complete; language: ru, text: Вызов завершен" nonIpPreemption="language: default, text: Non-IP Preemption; language: en, text: Non-IP Preemption; language: ru, text: Non-IP Preemption" noCircuitAvailable="language:default,text:Temporarily unavailable;language:en,text:Temporarily unavailable; language: ru, text: Временно недоступен" invalidNumber="language: default, text: Called number is wrong;language:en,text:Called number is wrong;language:ru,text:Вызываемый номер неверный" invalidCollectedInformation="language:default,text:Invalid collected information; language: en, text: Invalid collected information; language: ru, text: " heartbeat\_timeout\_check="language:default, text:Remote session is inaccessible; language:en, text: Remote session is inaccessible; language: ru, text: Удаленный сеанс недоступен" heartbeat\_timeout="language:default, text:Remote session is inaccessible; language:en, text: Remote session is inaccessible; language:ru, text: Удаленный сеанс недоступен" heartbeat="language:default, text:Remote session is inaccessible:language:en.text:Remote session is inaccessible:language:ru.text:Удаленный сеанс недоступен" genericPreemption="language:default,text:Generic Preemption;language:en,text:Generic Preemption; language: ru, text: Generic Preemption" fork="language: default, text: Forked leg is cancelled; language: en, text: Forked leg is cancelled; language: ru, text: Forked leg is cancelled" conversationTimeout="language:default,text:Conversation timeout;language:en,text:Conversation timeout; language: ru, text: Истекло время разговора" collectInformationFailure="language:default,text:Collect information failure; language: en, text: Collect information failure; language: ru, text: " calledPartyRejected="language:default, text:Call is rejected by destination's leg;language:en,text:Call is rejected by destination's leg;language:ru,text:"
```
bPtyNoAnswer="language:default,text:No answer;language:en,text:No answer;language:ru,text:Her
otbeta" bPtyDisc="language:default,text:Disconnect from B side;language:en,text:Disconnect from B
side;language:ru,text:Отсоединение со стороны В" bPtyBusyUDUB="language:default,text:User is
busy; language: en, text: User is busy; language: ru, text: Aбонент занят"
bPtyBusyNDUB="language:default,text:Destination is Busy;language:en,text:Destination is
Busy; language: ru, text: Конечный пункт занят"
authorisationFailure="language:default,text:Authorisation failure;language:en,text:Authorisation
failure;lanquage:ru,text:Авторизация неуспешна" aPtyDisc="lanquage:default,text:Disconnect from A
side;language:en,text:Disconnect from A side;language:ru,text:Отсоединение со стороны А"
aPtyAbandon="language:default,text:Call is cancelled by A side;language:en,text:Call is
cancelled by A side; language: ru, text: Вызов отменен стороной А"/>
            </domain>
        </domain options>
    \langleresult>
\langle/011
```
## sip\_internal\_messages\_set

Команда задает значения текстовых описаний для SIP-cause

### Аналог команды в CoCon:

### domain/<DOMAIN>/sip/sip-error-messages/set

#### Метод http запроса:

**POST** 

### Шаблон http запроса:

http://host:port/commands/sip\_internal\_messages\_set

## Код http ответа

200 - в случае успеха; 404 - в случае ошибки.

## Xsd схема XML запроса/ответа:

```
<?xml version="1.0" encoding="UTF-8"?>
<xs:schema xmlns:xs="http://www.w3.org/2001/XMLSchema" elementFormDefault="qualified"
 attributeFormDefault="unqualified">
    <xs:include schemaLocation="error.xsd"/>
    <xs:include schemaLocation="ecm_common.xsd"/>
    <xs:complexType name="sipErrorMessagesOptionsType">
       <xs:complexContent>
           <xs:extension base="baseOptionsType">
               <xs:attribute name="code_0" type="xs:string" use="optional" />
               <xs:attribute name="code_1" type="xs:string" use="optional" />
               <xs:attribute name="code_2" type="xs:string" use="optional" />
               <xs:attribute name="code_3" type="xs:string" use="optional" />
               <xs:attribute name="code_4" type="xs:string" use="optional" />
               <xs:attribute name="code_5" type="xs:string" use="optional" />
               <xs:attribute name="code_6" type="xs:string" use="optional" />
               <xs:attribute name="code_7" type="xs:string" use="optional" />
               <xs:attribute name="code_8" type="xs:string" use="optional" />
               <xs:attribute name="code_9" type="xs:string" use="optional" />
               <xs:attribute name="code_10" type="xs:string" use="optional" />
               <xs:attribute name="code_11" type="xs:string" use="optional" />
               <xs:attribute name="code_12" type="xs:string" use="optional" />
               <xs:attribute name="code_14" type="xs:string" use="optional" />
               <xs:attribute name="code_15" type="xs:string" use="optional" />
               <xs:attribute name="code_16" type="xs:string" use="optional" />
               <xs:attribute name="network_not_configured" type="xs:string" use="optional" />
               <xs:attribute name="alias_declaration_error" type="xs:string" use="optional" />
               <xs:attribute name="invalid_alias_digits" type="xs:string" use="optional" />
               <xs:attribute name="wrong_identifier" type="xs:string" use="optional" />
               <xs:attribute name="bad_template" type="xs:string" use="optional" />
               <xs:attribute name="name_is_busy" type="xs:string" use="optional" />
               <xs:attribute name="unknown_password" type="xs:string" use="optional" />
               <xs:attribute name="unknown_login" type="xs:string" use="optional" />
               <xs:attribute name="no_ldap_connection" type="xs:string" use="optional" />
               <xs:attribute name="execution_error" type="xs:string" use="optional" />
               <xs:attribute name="licence_limit" type="xs:string" use="optional" />
               <xs:attribute name="bad_value" type="xs:string" use="optional" />
               <xs:attribute name="wrong_set" type="xs:string" use="optional" />
               <xs:attribute name="cancelled" type="xs:string" use="optional" />
               <xs:attribute name="error_length" type="xs:string"
use="optional" />
               <xs:attribute name="error_contact_already_declared" type="xs:string"
use="optional" />
               <xs:attribute name="error_channel_id_not_found" type="xs:string"
use="optional" />
               <xs:attribute name="external" type="xs:string" use="optional" />
           </xs:extension>
       </xs:complexContent>
```

```
 </xs:complexType>
     <!-- resultType-->
     <xs:complexType name="resultType">
         <xs:all>
              <xs:element name="domain_options" type="domainSetOutType" minOccurs="1"/>
         </xs:all>
     </xs:complexType>
    \langle!-- in-->
     <xs:element name="in">
         <xs:complexType>
              <xs:sequence>
                   <xs:element name="request">
                       <xs:complexType>
                           <xs:all>
                                <xs:element name="domain_options" type="domainSetInType"/>
                           \langle x \rangles: all\langle x \rangle </xs:complexType>
                   </xs:element>
              </xs:sequence>
         </xs:complexType>
     </xs:element>
    \leq \frac{1}{2} - \leq 0ut \Rightarrow <xs:element name="out">
         <xs:complexType>
              <xs:choice>
                   <xs:element name="result" type="resultType" minOccurs="1" maxOccurs="1"/>
                   <xs:element name="error" type="errorType" minOccurs="1" maxOccurs="1"/>
              </xs:choice>
         </xs:complexType>
     </xs:element>
</xs:schema>
```
Запрос:

[http://192.168.1.21:9999/commands/sip\\_internal\\_messages\\_set](http://hostport)

```
<?xml version="1.0" encoding="UTF-8"?>
<in xmlns:xs="http://www.w3.org/2001/XMLSchema-instance"
xs:noNamespaceSchemaLocation="hc sip internal messages set.xsd">
 <request>
    <domain options>
      <system>
        <options xs:type="sipInternalMessagesOptionsType"/>
      </system>
      <domain name="biysk.local">
        <options xs:type="sipInternalMessagesOptionsType"
unsupportedMedia="language: ru, text: Неподдерживаемый тип медии"/>
      </domain>
    </domain_options>
  </request>
\langlein>
```
**Ответ: 200** 

```
\leq 2 xml version="1.0"?>
<sub>out</sub></sub>
    xmlns:xs="http://www.w3.org/2001/XMLSchema-instance"
xs:noNamespaceSchemaLocation="hc_sip_internal_messages_set.xsd">
    <result>
         <domain_options>
             <system/>
             <domain name="biysk.local">
                  <success option="unsupportedMedia"/>
             </domain>
        </domain options>
    \langleresult>
\langle/out>
```
# He sip Idap - Управление параметрами соединения с сервером LDAP

- Hc\_sip\_ldap\_info
- Hc sip Idap set
- Hc\_sip\_ldap\_clean

# <span id="page-1371-0"></span>Hc\_sip\_ldap\_info

Команда позволяет просмотреть свойства LDAP кластера SIP.

Аналог команды в CoCon:

### domain/<DOMAIN>/sip/ldap/info

Метод НТТР-запроса:

# **POST**

# Шаблон НТТР-запроса:

http://host:port/commands/sip\_ldap\_info

## Код НТТР-ответа:

- $\cdot$  200 в случае успеха;
- $404 B$  случае ошибки.

# XSD-схема XML-файла с запросом/ответом:

```
<?xml version="1.0" encoding="UTF-8"?>
<xs:schema xmlns:xs="http://www.w3.org/2001/XMLSchema" elementFormDefault="qualified"
 attributeFormDefault="unqualified">
     <xs:annotation>
         <xs:documentation xml:lang="en">
             Show LDAP properties of SIP cluster.
              Usage: http://server:9999/commands/sip_ldap_info.
              Implementation: hc_sip_ldap_info.erl.
             Git: git@git.eltex.loc:httpTerminal.git.
              Copyright (c) 2014, Eltex. All rights reserved.
         </xs:documentation>
     </xs:annotation>
     <xs:include schemaLocation="error.xsd"/>
     <xs:include schemaLocation="ecm_common.xsd"/>
     <!-- sipLDAPOptionsType-->
     <xs:complexType name="sipLDAPOptionsType">
         <xs:complexContent>
              <xs:extension base="baseOptionsType">
                  <xs:attribute name="ip" type="stringType" use="optional"/>
                  <xs:attribute name="port" type="stringType" use="optional"/>
                  <xs:attribute name="access.path" type="stringType" use="optional"/>
                  <xs:attribute name="access.login" type="stringType" use="optional"/>
                  <xs:attribute name="access.passw" type="stringType" use="optional"/>
                  <xs:attribute name="attr.domain" type="stringType" use="optional"/>
                  <xs:attribute name="attr.phone" type="stringType" use="optional"/>
                  <xs:attribute name="attr.login" type="stringType" use="optional"/>
                  <xs:attribute name="attr.passw" type="stringType" use="optional"/>
                  <xs:attribute name="alive_timeout"
                                 type="xs:nonNegativeInteger"
                                 use="optional"/>
                  <xs:attribute name="enable" type="xs:boolean" use="optional"/>
              </xs:extension>
         </xs:complexContent>
     </xs:complexType>
     <!-- resultType-->
     <xs:complexType name="resultType">
        <sub>xy</sub><sub>1</sub><sub>3</sub><sub>4</sub></sub></sub></sub></sub>
              <xs:element name="domain_options" type="domainInfoOutType" minOccurs="1"/>
         </xs:all>
     </xs:complexType>
    \langle 1 - i n - \rangle <xs:element name="in">
         <xs:complexType>
              <xs:sequence>
                  <xs:element name="request">
                      <xs:complexType>
                          <xs:all>
                               <xs:element name="domain_options" type="domainInfoInType"
minOccurs="1"/>
```

```
\langle x \rangle </xs: all >
                         </xs:complexType>
                    </xs:element>
               </xs:sequence>
         </xs:complexType>
    </xs:element>
    \leftarrow :- out -->
    <xs:element name="out">
         <xs:complexType>
               <xs:choice>
                    <xs:element name="result" type="resultType"/>
                    <xs:element name="error" type="errorType"/>
               </xs:choice>
         </xs:complexType>
    \langle x s : \text{element} \rangle\langle x s : \text{scheme} \rangle
```
Запрос: http://192.168.1.21:9999/commands/sip\_ldap\_info

```
<?xml version="1.0" encoding="UTF-8"?>
<in xmlns:xsi="http://www.w3.org/2001/XMLSchema-instance"
xsi:noNamespaceSchemaLocation="sip_ldap_info.xsd">
    <request>
        <domain_options domain="biysk.local" />
    </request>
\langlein>
```
**Ответ: 200** 

```
\leq?xml version="1.0"?>
<sub>out</sub></sub>
    xmlns:xs="http://www.w3.org/2001/XMLSchema-instance"
xs:noNamespaceSchemaLocation="sip_ldap_info.xsd">
    <result>
        <domain_options>
            <system>
                <options xs:type="sipLDAPOptionsType"/>
            </system>
            <domain name="biysk.local">
                <options xs:type="sipLDAP0ptionsType" port="389" ip="localhost" enable="true"
attr.phone="telephoneNumber" attr.passw="description" attr.login="cn" attr.domain="dc"
alive_timeout="10000" access.path="ou=sip1,dc=ecss" access.passw="admin"
access.login="cn=admin,dc=ecss"/>
            </domain>
        </domain options>
    \langleresult>
\langleout>
```
# <span id="page-1375-0"></span>Hc\_sip\_ldap\_set

Команда позволяет редактировать свойства LDAP кластера SIP.

### Аналог команды в CoCon:

### domain/<DOMAIN>/sip/ldap/set

### Метод НТТР-запроса:

**POST** 

### Шаблон НТТР-запроса:

http://host:port/commands/sip\_ldap\_set

## Код НТТР-ответа:

- 200 в случае успеха;
- 404 в случае ошибки.

## XSD-схема XML-файла с запросом/ответом:

```
<?xml version="1.0" encoding="UTF-8"?>
<xs:schema xmlns:xs="http://www.w3.org/2001/XMLSchema" elementFormDefault="qualified"
 attributeFormDefault="unqualified">
     <xs:annotation>
         <xs:documentation xml:lang="en">
             Set LDAP properties of SIP cluster.
             Usage: http://server:9999/commands/sip_ldap_set.
             Implementation: hc_sip_ldap_set.erl.
             Git: git@git.eltex.loc:httpTerminal.git.
             Copyright (c) 2014, Eltex. All rights reserved.
         </xs:documentation>
     </xs:annotation>
     <xs:include schemaLocation="error.xsd"/>
     <xs:include schemaLocation="ecm_common.xsd"/>
     <!-- msExtensionType -->
     <xs:simpleType name="msExtensionType">
         <xs:restriction base="unionType">
             <xs:enumeration value="header"/>
             <xs:enumeration value="body"/>
         </xs:restriction>
     </xs:simpleType>
     <!-- limitType -->
     <xs:simpleType name="limitType">
         <xs:restriction base="unionType">
             <xs:enumeration value="none"/>
             <xs:enumeration value="normal"/>
             <xs:enumeration value="warning"/>
             <xs:enumeration value="minor"/>
             <xs:enumeration value="major"/>
             <xs:enumeration value="critical"/>
             <xs:enumeration value="fatal"/>
         </xs:restriction>
     </xs:simpleType>
     <!-- sipLDAPOptionsType-->
     <xs:complexType name="sipLDAPOptionsType">
         <xs:complexContent>
             <xs:extension base="baseOptionsType">
                 <xs:attribute name="ip" type="stringType" use="optional"/>
                 <xs:attribute name="port" type="stringType" use="optional"/>
                 <xs:attribute name="access.path" type="stringType" use="optional"/>
                 <xs:attribute name="access.login" type="stringType" use="optional"/>
                 <xs:attribute name="access.passw" type="stringType" use="optional"/>
                 <xs:attribute name="attr.domain" type="stringType" use="optional"/>
                 <xs:attribute name="attr.phone" type="stringType" use="optional"/>
                 <xs:attribute name="attr.login" type="stringType" use="optional"/>
                 <xs:attribute name="attr.passw" type="stringType" use="optional"/>
                 <xs:attribute name="alive_timeout"
                                type="xs:nonNegativeInteger"
                                use="optional"/>
```

```
 <xs:attribute name="enable" type="xs:boolean" use="optional"/>
              </xs:extension>
         </xs:complexContent>
     </xs:complexType>
     <!-- resultType-->
     <xs:complexType name="resultType">
         <xs:all>
              <xs:element name="domain_options" type="domainSetOutType" minOccurs="1"/>
         </xs:all>
     </xs:complexType>
    \leftarrow \leftarrow in-->
     <xs:element name="in">
         <xs:complexType>
              <xs:sequence>
                  <xs:element name="request">
                      <xs:complexType>
                           <xs:all>
                               <xs:element name="domain_options" type="domainSetInType"/>
                           </xs:all>
                       </xs:complexType>
                  </xs:element>
              </xs:sequence>
         </xs:complexType>
     </xs:element>
    \leq \frac{1}{2} - \leq 0ut \geq <xs:element name="out">
         <xs:complexType>
              <xs:choice>
                  <xs:element name="result" type="resultType" minOccurs="1" maxOccurs="1"/>
                  <xs:element name="error" type="errorType" minOccurs="1" maxOccurs="1"/>
              </xs:choice>
         </xs:complexType>
     </xs:element>
</xs:schema>
```

```
Запрос:
http://192.168.1.21:9999/commands/sip_ldap_set
```

```
<?xml version="1.0" encoding="UTF-8"?>
<in
     xmlns:xs="http://www.w3.org/2001/XMLSchema-instance"
xs:noNamespaceSchemaLocation="sip_ldap_set.xsd">
    <request>
         <domain_options>
             <system>
                 <options xs:type="sipLDAPOptionsType"/>
             </system>
             <domain name="ct.office">
                 <options xs:type="sipLDAPOptionsType" ip="192.168.1.21" port="3890"
access.path="ou=pa_sip,dc=ecss" access.login="cn=ecss_system,dc=ecss" access.passw="admin"
 attr.domain="dc" attr.phone="phoneNum" attr.login="cn" attr.passw="password1" enable="true" />
             </domain>
         </domain_options>
     </request>
\langlein\rangle
```
### **Ответ:** 200

```
<?xml version="1.0"?>
\simnut
     xmlns:xs="http://www.w3.org/2001/XMLSchema-instance"
xs:noNamespaceSchemaLocation="sip_ldap_set.xsd">
     <result>
         <domain_options>
            <svstem/>
             <domain name="biysk.local">
                 <success option="access.login"/>
                 <success option="access.passw"/>
                 <success option="access.path"/>
                 <success option="attr.domain"/>
                 <success option="attr.login"/>
                 <success option="attr.passw"/>
                 <success option="attr.phone"/>
                 <success option="enable"/>
                 <success option="ip"/>
                 <success option="port"/>
             </domain>
         </domain_options>
     </result>
</out>
```
# <span id="page-1379-0"></span>Hc\_sip\_ldap\_clean

Команда позволяет установить значение по умолчанию свойства LDAP кластера SIP.

## Аналог команды в CoCon:

domain/<DOMAIN>/sip/ldap/clean

## Метод НТТР-запроса:

**POST** 

## Шаблон НТТР-запроса:

http://host:port/commands/sip\_ldap\_clean

## Код НТТР-ответа:

- 200 в случае успеха;
- 404 в случае ошибки.

## XSD-схема XML-файла с запросом/ответом:

```
<?xml version="1.0" encoding="UTF-8"?>
<xs:schema xmlns:xs="http://www.w3.org/2001/XMLSchema" elementFormDefault="qualified"
attributeFormDefault="unqualified">
    <xs:annotation>
        <xs:documentation xml:lang="en">
             Clean LDAP properties of SIP cluster.
             Usage: http://server:9999/commands/sip_ldap_clean.
             Implementation: hc_sip_ldap_clean.erl.
             Git: \text{qit}@qit.eltex.loc:httpTerminal.git.
             Copyright (c) 2014, Eltex. All rights reserved.
        \langle x \ranglexs:documentation>
    \frac{2}{x}<xs:include schemaLocation="error.xsd"/>
    <xs:include schemaLocation="ecm_common.xsd"/>
    <!-- resultType-->
    <xs:complexType name="resultType">
        < x s : a l l ><xs:element name="domain_options" type="domainCleanOutType" minOccurs="1"/>
         \langle x \rangle </xs: all >
    </xs:complexTvpe>
    \leftarrow!\cdot in \cdot >
    <xs:element name="in">
        <xs:complexType>
             <xs:sequence>
                 <xs:element name="request">
                      <xs:complexType>
                          < x s : a l l ><xs:element name="domain_options" type="domainCleanInType"/>
                          \langle x \rangle </xs: all >
                      </xs:complexType>
                 </xs:element>
             </xs:sequence>
        </xs:complexType>
    </xs:element>
    \leq :- out \rightarrow<xs:element name="out">
        <xs:complexType>
             <xs:choice>
                 <xs:element name="result" type="resultType" minOccurs="1" maxOccurs="1"/>
                  <xs:element name="error" type="errorType" minOccurs="1" maxOccurs="1"/>
             </xs:choice>
        </xs:complexType>
    \langle x s : \text{element} \rangle</xs:schema>
```
Запрос: http://192.168.1.21:9999/commands/sip\_ldap\_clean

```
<?xml version="1.0" encoding="UTF-8"?>
<in xmlns:xs="http://www.w3.org/2001/XMLSchema-instance"
xs:noNamespaceSchemaLocation="sip_ldap_clean.xsd">
     <request>
         <domain_options>
             <system />
             <domain name="ct.office">
                 <option name="ip"/>
                 <option name="port"/>
                 <option name="access.path"/>
                 <option name="access.login"/>
                 <option name="access.passw"/>
                 <option name="attr.domain"/>
                 <option name="attr.phone"/>
                 <option name="attr.login"/>
                 <option name="attr.passw"/>
             </domain>
         </domain_options>
     </request>
\langlein>
```
#### **Ответ:** 200

```
<?xml version="1.0"?>
<out
     xmlns:xs="http://www.w3.org/2001/XMLSchema-instance"
xs:noNamespaceSchemaLocation="sip_ldap_clean.xsd">
     <result>
         <domain_options>
             <system/>
             <domain name="ct.office">
                  <success option="access.login"/>
                  <success option="access.passw"/>
                  <success option="access.path"/>
                  <success option="attr.domain"/>
                  <success option="attr.login"/>
                  <success option="attr.passw"/>
                  <success option="attr.phone"/>
                  <success option="ip"/>
                  <success option="port"/>
              </domain>
         </domain_options>
     </result>
\langleout\rangle
```
# Hc\_sip\_number\_modifications - Формирование правил модификации номера

- Hc\_sip\_number\_modifications\_clean
- Hc\_sip\_number\_modifications\_info
- Hc\_sip\_number\_modifications\_set

# <span id="page-1382-0"></span>Hc\_sip\_number\_modifications\_clean

Команда сброса настроек SIP-модификаторов.

## Аналог команды в CoCon:

domain/<DOMAIN>/sip/modifications/clean

## Метод НТТР-запроса:

**POST** 

## Шаблон НТТР-запроса:

http://host:port/commands/sip\_number\_modifications\_clean

## Код НТТР-ответа:

- 200 в случае успеха;
- 404 в случае ошибки.

# XSD-схема XML-запроса/ответа:

```
<?xml version="1.0" encoding="UTF-8"?>
<xs:schema xmlns:xs="http://www.w3.org/2001/XMLSchema" elementFormDefault="qualified"
attributeFormDefault="unqualified">
  <xs:annotation>
    <xs:documentation xml:lang="en">
      Clean properties of sip number modifications.
      Usage: http://server:9999/commands/sip_number_modifications_clean.
      Implementation: hc_sip_number_modifications_clean.erl.
      Git: git@git.eltex.loc:httpTerminal.git.
      Copyright (c) 2015, Eltex. All rights reserved.
    </xs:documentation>
    \frac{2}{x}<xs:include schemaLocation="error.xsd"/>
    <xs:include schemaLocation="ecm_common.xsd"/>
    <!-- resultType-->
    <xs:complexType name="resultType">
      < x s : a l l ><xs:element name="domain_options" type="domainCleanOutType" minOccurs="1"/>
      \langle x \rangle </xs: all >
    </xs:complexTvpe>
    \leftarrow \leftarrow in-->
    <xs:element name="in">
      <xs:complexType>
        <xs:sequence>
          <xs:element name="request">
        <xs:complexType>
          < x s : a l l ><xs:element name="domain_options" type="domainCleanInType"/>
          \langle x \rangles:all
        </xs:complexType>
          </xs:element>
        </xs:sequence>
      </xs:complexType>
    </xs:element>
    \leq :- out \rightarrow<xs:element name="out">
      <xs:complexType>
        <xs:choice>
           <xs:element name="result" type="resultType"/>
           <xs:element name="error" type="errorType"/>
        </xs:choice>
      </xs:complexType>
    \langle x s : \text{element} \rangle</xs:schema>
```
Запрос: http://192.168.1.21:9999/commands/sip\_number\_modifications\_clean

```
<?xml version="1.0"?>
<in
     xmlns:xs="http://www.w3.org/2001/XMLSchema-instance"
xs:noNamespaceSchemaLocation="hc_sip_number_modifications_clean.xsd">
     <request>
         <domain_options>
              <system />
              <domain name="biysk.local">
                  <option name="list"/>
              </domain>
         </domain_options>
     </request>
\langlein\rangle
```
### **Ответ:** 200

```
<?xml version="1.0"?>
<out
     xmlns:xs="http://www.w3.org/2001/XMLSchema-instance"
xs:noNamespaceSchemaLocation="hc_sip_number_modifications_clean.xsd">
     <result>
         <domain_options>
             <system/>
             <domain name="biysk.local">
                 <success option="list"/>
             </domain>
         </domain_options>
     </result>
</out>
```
## <span id="page-1384-0"></span>Hc\_sip\_number\_modifications\_info

Команда просмотра настроек SIP-модификаторов.

### **Аналог команды в CoCon:**

### **domain/<DOMAIN>/sip/modifications/info**

#### **Метод HTTP-запроса:**

POST

## **Шаблон HTTP-запроса:**

http://host:port/commands/sip\_number\_modifications\_info

#### **Код HTTP-ответа:**

- $\cdot$  200 в случае успеха;
- $\cdot$  404 в случае ошибки.

# XSD-схема XML-запроса/ответа:

```
<?xml version="1.0" encoding="UTF-8"?>
<xs:schema xmlns:xs="http://www.w3.org/2001/XMLSchema" elementFormDefault="qualified"
attributeFormDefault="unqualified">
  <xs:annotation>
    <xs:documentation xml:lang="en">
      Show properties of sip number modifications.
      Usage: http://server:9999/commands/sip_number_modifications_info.
      Implementation: hc_sip_number_modifications_info.erl.
      Git: git@git.eltex.loc:httpTerminal.git.
      Copyright (c) 2015, Eltex. All rights reserved.
    \leq/xs:documentation>
  \leq/xs:annotation>
    <xs:include schemaLocation="error.xsd"/>
    <xs:include schemaLocation="ecm_common.xsd"/>
    <xs:complexType name="sipNumberModificationsType">
      <xs:complexContent>
        <xs:extension base="baseOptionsType">
          <xs:attribute name="list" type="xs:string" use="optional"/>
        </xs:extension>
      </xs:complexContent>
    </xs:complexType>
    <!-- resultType-->
    <xs:complexType name="resultType">
      < x s : a l l ><xs:element name="domain_options" type="domainInfo0utType" minOccurs="1"/>
      \langle x \rangle </xs: all >
    </xs:complexType>
    \leftarrow :- in-->
    <xs:element name="in">
      <xs:complexType>
        <xs:sequence>
          <xs:element name="request">
        <xs:complexType>
          < x s : a l l ><xs:element name="domain_options" type="domainInfoInType" minOccurs="1"/>
          \langle x \rangle </xs: all >
        </xs:complexType>
          </xs:element>
        </xs:sequence>
      </xs:complexType>
    \langle x s : \text{element} \rangle\leftarrow -- out -->
    <xs:element name="out">
      <xs:complexType>
        <xs:choice>
          <xs:element name="result" type="resultType"/>
          <xs:element name="error" type="errorType"/>
```

```
</xs:choice>
     </xs:complexType>
    </xs:element>
</xs:schema>
```
Запрос: http://192.168.1.21:9999/commands/sip\_number\_modifications\_info

```
<?xml version="1.0"?>
<in xmlns:xsi="http://www.w3.org/2001/XMLSchema-instance"
xsi:noNamespaceSchemaLocation="hc_sip_number_modifications_info.xsd">
<request>
    <domain_options domain="biysk.local"/>
</request>
\langlein>
```
## **Ответ: 200**

```
<?xml version="1.0"?>
<out
    xmlns:xs="http://www.w3.org/2001/XMLSchema-instance"
xs:noNamespaceSchemaLocation="hc_sip_number_modifications_info.xsd">
   <result>
        <domain_options>
            <system>
                <options xs:type="sipNumberModificationsType"/>
            </system>
            <domain name="biysk.local">
                <options xs:type="sipNumberModificationsType" list=""rule1", "cgpn", "222*", "$", "--
-$";"rule2","cgpn","xx8x.","$","+(777)$""/>
            </domain>
        </domain_options>
    \langle/result>
\langle/out>
```
### <span id="page-1387-0"></span>Hc\_sip\_number\_modifications\_set

Команда настройки SIP-модификаторов. Аналог команды в CoCon: domain/<DOMAIN>/sip/modifications/set

Метод НТТР-запроса:

# **POST**

# Шаблон НТТР-запроса:

http://host:port/commands/sip\_modifications\_set

# Код НТТР-ответа:

- $\cdot$  200 в случае успеха;
- $404 B$  случае ошибки.

# XSD-схема XML-запроса/ответа:

```
<?xml version="1.0" encoding="UTF-8"?>
<xs:schema xmlns:xs="http://www.w3.org/2001/XMLSchema" elementFormDefault="qualified"
 attributeFormDefault="unqualified">
     <xs:annotation>
         <xs:documentation xml:lang="en">
             Set sip number modifications
              Usage: http://server:9999/commands/sip_number_modifications_set.
              Implementation: hc_sip_number_modifications_set.erl.
             Git: git@git.eltex.loc:httpTerminal.git.
              Copyright (c) 2015, Eltex. All rights reserved.
         </xs:documentation>
     </xs:annotation>
     <xs:include schemaLocation="error.xsd"/>
     <xs:include schemaLocation="ecm_common.xsd"/>
     <xs:complexType name="sipNumberModificationsType">
         <xs:complexContent>
             <xs:extension base="baseOptionsType">
           <xs:attribute name="list" type="xs:string" use="optional"/>
              </xs:extension>
         </xs:complexContent>
     </xs:complexType>
     <!-- resultType-->
     <xs:complexType name="resultType">
         <xs:all>
             <xs:element name="domain_options" type="domainSetOutType" minOccurs="1"/>
         </xs:all>
     </xs:complexType>
    \langle 1 - - i n - - \rangle <xs:element name="in">
         <xs:complexType>
             <xs:sequence>
                  <xs:element name="request">
                      <xs:complexType>
                          <xs:all>
                               <xs:element name="domain_options" type="domainSetInType"/>
                           </xs:all>
                      </xs:complexType>
                  </xs:element>
              </xs:sequence>
         </xs:complexType>
     </xs:element>
    \leq \frac{1}{2} - \leq 0ut \Rightarrow <xs:element name="out">
         <xs:complexType>
             <xs:choice>
                  <xs:element name="result" type="resultType" minOccurs="1" maxOccurs="1"/>
                  <xs:element name="error" type="errorType" minOccurs="1" maxOccurs="1"/>
             </xs:choice>
```

```
 </xs:complexType>
     </xs:element>
</xs:schema>
```

```
Запрос:
http://192.168.1.21:9999/commands/sip_modifications_set
```

```
<?xml version="1.0"?>
\sinxmlns:xs="http://www.w3.org/2001/XMLSchema-instance" 
xs:noNamespaceSchemaLocation="hc_sip_number_modifications_set.xsd">
<request>
<domain_options>
<system>
<options xs:type="sipNumberModificationsType"/>
</system>
<domain name="biysk.local">
<options xs:type="sipNumberModificationsType" 
list=""rule1","cgpn","222*","$","---$";"rule2","cgpn","xx8x.","$","+(777)$""/
>
</domain>
</domain_options>
</request>
\langlein>
```

```
Ответ: 200
```

```
<?xml version="1.0"?>
<in
xmlns:xs="http://www.w3.org/2001/XMLSchema-instance" 
xs:noNamespaceSchemaLocation="hc_sip_number_modifications_set.xsd">
<request>
<domain_options>
<system>
<options xs:type="sipNumberModificationsType"/>
</system>
<domain name="biysk.local">
<options xs:type="sipNumberModificationsType" 
list=""rule1","cgpn","222*","$","---$";"rule2","cgpn","xx8x.","$","+(777)$""/
>
</domain>
</domain_options>
</request>
\langlein\rangle
```
# Hc\_sip\_pcap\_trace - Управление трассировкой

- Hc\_sip\_pcap\_trace\_start
- Hc\_sip\_pcap\_trace\_stop

# <span id="page-1391-0"></span>Hc\_sip\_pcap\_trace\_start

Команда позволяет начать запись tcp-dump на SIP-адаптере.

# Аналог команды в CoCon:

cluster/adapter/<PA\_SIP>/pcap-trace/start

# Метод НТТР-запроса:

**POST** 

# Шаблон НТТР-запроса:

http://host:port/commands/sip\_pcap\_trace\_start

# Код НТТР-ответа:

- $\cdot$  201 в случае успеха;
- 200 в случае ошибки;
- 404 в случае непредвиденной ошибки.

# XSD-схема XML-файла с запросом/ответом:

```
<?xml version="1.0" encoding="UTF-8"?>
<xs:schema xmlns:xs="http://www.w3.org/2001/XMLSchema" elementFormDefault="qualified"
 attributeFormDefault="unqualified">
     <xs:include schemaLocation="error.xsd"/>
    \langle!- in ->
     <xs:element name = "in">
         <xs:complexType>
             <xs:all>
                 <xs:element name="request" minOccurs="1" maxOccurs="1">
                      <xs:complexType>
                          <xs:attribute name="id" use="required" type="xs:string">
                              <xs:annotation>
                                   <xs:documentation xml:lang="en">
                                       Unique identifier of the pcap trace. Used to stop current 
pcap trace.
                                   </xs:documentation>
                              </xs:annotation>
                          </xs:attribute>
                          <xs:attribute name="cluster" use="required" type="xs:string">
                              <xs:annotation>
                                  <xs:documentation xml:lang="en">
                                       SIP adapter's cluster name.
                                   </xs:documentation>
                              </xs:annotation>
                          </xs:attribute>
                          <xs:attribute name="node" use="required" type="xs:string"/>
                          <xs:attribute name="ip" use="optional" type="xs:string">
                              <xs:annotation>
                                   <xs:documentation xml:lang="en">
                                       One of the properties ip, ip_set must be defiled.
                                  </xs:documentation>
                              </xs:annotation>
                          </xs:attribute>
                          <xs:attribute name="ip_set" use="optional" type="xs:string">
                              <xs:annotation>
                                   <xs:documentation xml:lang="en">
                                       One of the properties ip, ip_set must be defiled.
                                   </xs:documentation>
                              </xs:annotation>
                          </xs:attribute>
                          <xs:attribute name="port" use="optional" type="xs:string"/>
                          <xs:attribute name="reply_host" use="required" type="xs:string"/>
                          <xs:attribute name="reply_port" use="required" type="xs:integer"/>
                      </xs:complexType>
                 </xs:element>
            \langle x \rangle </xs: all > </xs:complexType>
     </xs:element>
     <!-- out -->
```

```
 <xs:element name = "out">
         <xs:complexType>
             <xs:all>
                  <xs:element name="error" type="errorType"/>
             </xs:all>
         </xs:complexType>
     </xs:element>
</xs:schema>
```
# **Пример 1:**

Запрос: http://192.168.1.21:9999/commands/sip\_pcap\_trace\_start

```
<?xml version="1.0" encoding="UTF-8"?>
\sin xmlns:xs="http://www.w3.org/2001/XMLSchema-instance">
     <request port="" reply_port="51679" ip="192.168.2.61" node="sip1@ecss1" cluster="sip1"
 reply_host="192.168.2.21" id="51679"/>
</in>
```
## **Ответ:** 201

# **Пример 2:**

Запрос: http://192.168.1.21:9999/commands/sip\_pcap\_trace\_start

```
<?xml version="1.0" encoding="UTF-8"?>
\sin xmlns:xs="http://www.w3.org/2001/XMLSchema-instance">
     <request port="" reply_port="4444" ip="192.168.2.21" node="sip1@ecss1" cluster="sip1"
 reply_host="192.168.2.21" id="4444"/>
\langlein\rangle
```
**Ответ:** 201

## <span id="page-1393-0"></span>Hc\_sip\_pcap\_trace\_stop

Команда позволяет остановить запись tcp-dump на SIP-адаптере.

## **Аналог команды в CoCon:**

cluster/adapter/<PA\_SIP>/pcap-trace/stop

## **Метод HTTP-запроса:**

POST

## **Шаблон HTTP-запроса:**

http://host:port/commands/sip\_pcap\_trace\_stop

### Код НТТР-ответа:

- 204 в случае успеха;
- 404 в случае непредвиденной ошибки.

### XSD-схема XML-файла с запросом/ответом:

```
<?xml version="1.0" encoding="UTF-8"?>
<xs:schema xmlns:xs="http://www.w3.org/2001/XMLSchema" elementFormDefault="qualified"
attributeFormDefault="unqualified">
    <xs:element name = "in">
        <xs:complexType>
            < x s : a l l ><xs:element name="request" minOccurs="1" maxOccurs="1">
                     <xs:complexType>
                         <xs:attribute name="id" use="required" type="xs:string">
                              < x s'annotation>
                                  <xs:documentation xml:lang="en">
                                      Unique identifier of the pcap trace. Used to stop current
pcap trace.
                                  \leq/xs:documentation>
                              \leq/xs:annotation>
                         \leq/xs:attribute>
                         <xs:attribute name="cluster" use="required" type="xs:string">
                              <xs:annotation>
                                  <xs:documentation xml:lang="en">
                                      SIP adapter's cluster name.
                                  </xs:documentation>
                              \leq/xs: annotation>
                         </xs:attribute>
                     </xs:complexType>
                 </xs:element>
             \langle x \rangle </xs: all >
        </xs:complexType>
    </xs:element>
</xs:schema>
```
## Пример:

Запрос: http://192.168.1.21:9999/commands/sip\_pcap\_trace\_stop

```
<?xml version="1.0" encoding="UTF-8"?>
<in xmlns:xs="http://www.w3.org/2001/XMLSchema-instance"
xs:noNamespaceSchemaLocation="sip_pcap_trace_stop.xsd">
    <request id="4444" cluster="sip1" />
\langle/in>
```
**Ответ: 204** 

# Hc\_sip\_status\_messages - Управление текстовыми описаниями для SIP-cause

- Hc\_sip\_status\_messages\_clean
- Hc\_sip\_status\_messages\_info
- Hc\_sip\_status\_messages\_set

# <span id="page-1395-0"></span>Hc\_sip\_status\_messages\_clean

Команда возвращает дефолтные значения текстовых описаний для SIP статусов

## Аналог команды в CoCon:

## domain/<DOMAIN>/sip/sip-status-messages/clean

Метод http запроса:

**POST** 

Шаблон http запроса:

http://host:port/commands/sip-status-messages\_clean

## Код http ответа

200 - в случае успеха; 404 - в случае ошибки.

## Xsd схема XML запроса/ответа:

```
<?xml version="1.0" encoding="UTF-8"?>
<xs:schema xmlns:xs="http://www.w3.org/2001/XMLSchema">
     <xs:include schemaLocation="error.xsd"/>
     <xs:include schemaLocation="ecm_common.xsd"/>
     <!-- resultType-->
     <xs:complexType name="resultType">
         <xs:all>
             <xs:element name="domain_options" type="domainCleanOutType" minOccurs="1"/>
         </xs:all>
     </xs:complexType>
    \leftarrow :-- in-->
     <xs:element name="in">
         <xs:complexType>
             <xs:sequence>
                  <xs:element name="request">
                      <xs:complexType>
                          <xs:all>
                              <xs:element name="domain_options" type="domainCleanInType"/>
                          </xs:all>
                      </xs:complexType>
                  </xs:element>
             </xs:sequence>
         </xs:complexType>
     </xs:element>
    \leq :-- out -->
     <xs:element name="out">
         <xs:complexType>
             <xs:choice>
                  <xs:element name="result" type="resultType"/>
                  <xs:element name="error" type="errorType"/>
             </xs:choice>
         </xs:complexType>
     </xs:element>
</xs:schema>
```
Запрос:

[http://192.168.1.21:9999/commands/sip\\_status\\_messages\\_clean](http://hostport)

```
<?xml version="1.0" encoding="UTF-8"?>
<in xmlns:xs="http://www.w3.org/2001/XMLSchema-instance"
xs:noNamespaceSchemaLocation="hc_sip_status_messages_clean.xsd">
   <request>
     <domain_options>
       <system />
       <domain name="biysk.local">
         <option name="code_100"/>
         <option name="external"/>
       </domain>
     </domain_options>
   </request>
\langlein\rangle
```
### Ответ: 200

```
<?xml version="1.0"?>
<out
     xmlns:xs="http://www.w3.org/2001/XMLSchema-instance"
xs:noNamespaceSchemaLocation="hc_sip_status_messages_clean.xsd">
    <result>
         <domain_options>
             <system/>
             <domain name="biysk.local">
                 <success option="code_100"/>
                 <success option="external"/>
             </domain>
         </domain_options>
     </result>
</out>
```
### <span id="page-1397-0"></span>Hc\_sip\_status\_messages\_info

Команда возвращает текстовые описания для SIP-cause.

### **Аналог команды в CoCon:**

### **domain/<DOMAIN>/sip/sip-status-messages/info**

#### **Метод http запроса:**

POST

## **Шаблон http запроса:**

[http://host:port/commands/sip-status-messages\\_info](http://hostport)

### **Код http ответа**

200 - в случае успеха; 404 - в случае ошибки.

# Xsd схема XML запроса/ответа:

```
<?xml version="1.0" encoding="UTF-8"?>
<xs:schema xmlns:xs="http://www.w3.org/2001/XMLSchema" elementFormDefault="qualified"
 attributeFormDefault="unqualified">
    <xs:include schemaLocation="error.xsd"/>
     <xs:include schemaLocation="ecm_common.xsd"/>
     <xs:complexType name="sipStatusMessagesOptionsType">
        <xs:complexContent>
             <xs:extension base="baseOptionsType">
                 <xs:attribute name="code_100" type="xs:string" use="optional" />
                 <xs:attribute name="code_180" type="xs:string" use="optional" />
                 <xs:attribute name="code_181" type="xs:string" use="optional" />
                 <xs:attribute name="code_182" type="xs:string" use="optional" />
                 <xs:attribute name="code_183" type="xs:string" use="optional" />
                 <xs:attribute name="code_200" type="xs:string" use="optional" />
                 <xs:attribute name="code_202" type="xs:string" use="optional" />
                 <xs:attribute name="code_300" type="xs:string" use="optional" />
                 <xs:attribute name="code_301" type="xs:string" use="optional" />
                 <xs:attribute name="code_302" type="xs:string" use="optional" />
                 <xs:attribute name="code_305" type="xs:string" use="optional" />
                 <xs:attribute name="code_380" type="xs:string" use="optional" />
                 <xs:attribute name="code_400" type="xs:string" use="optional" />
                 <xs:attribute name="code_401" type="xs:string" use="optional" />
                 <xs:attribute name="code_402" type="xs:string" use="optional" />
                 <xs:attribute name="code_403" type="xs:string" use="optional" />
                 <xs:attribute name="code_404" type="xs:string" use="optional" />
                 <xs:attribute name="code_405" type="xs:string" use="optional" />
                 <xs:attribute name="code_406" type="xs:string" use="optional" />
                 <xs:attribute name="code_407" type="xs:string" use="optional" />
                 <xs:attribute name="code_408" type="xs:string" use="optional" />
                 <xs:attribute name="code_410" type="xs:string" use="optional" />
                 <xs:attribute name="code_413" type="xs:string" use="optional" />
                 <xs:attribute name="code_414" type="xs:string" use="optional" />
                 <xs:attribute name="code_415" type="xs:string" use="optional" />
                 <xs:attribute name="code_416" type="xs:string" use="optional" />
                 <xs:attribute name="code_420" type="xs:string" use="optional" />
                 <xs:attribute name="code_421" type="xs:string" use="optional" />
                 <xs:attribute name="code_422" type="xs:string" use="optional" />
                 <xs:attribute name="code_423" type="xs:string" use="optional" />
                 <xs:attribute name="code_433" type="xs:string" use="optional" />
                 <xs:attribute name="code_480" type="xs:string" use="optional" />
                 <xs:attribute name="code_481" type="xs:string" use="optional" />
                 <xs:attribute name="code_482" type="xs:string" use="optional" />
                 <xs:attribute name="code_483" type="xs:string" use="optional" />
                 <xs:attribute name="code_484" type="xs:string" use="optional" />
                 <xs:attribute name="code_485" type="xs:string" use="optional" />
                 <xs:attribute name="code_486" type="xs:string" use="optional" />
                 <xs:attribute name="code_487" type="xs:string" use="optional" />
```

```
 <xs:attribute name="code_488" type="xs:string" use="optional" />
                 <xs:attribute name="code_489" type="xs:string" use="optional" />
                 <xs:attribute name="code_491" type="xs:string" use="optional" />
                 <xs:attribute name="code_493" type="xs:string" use="optional" />
                 <xs:attribute name="code_500" type="xs:string" use="optional" />
                 <xs:attribute name="code_501" type="xs:string" use="optional" />
                 <xs:attribute name="code_502" type="xs:string" use="optional" />
                 <xs:attribute name="code_503" type="xs:string" use="optional" />
                 <xs:attribute name="code_504" type="xs:string" use="optional" />
                 <xs:attribute name="code_505" type="xs:string" use="optional" />
                 <xs:attribute name="code_513" type="xs:string" use="optional" />
                 <xs:attribute name="code_600" type="xs:string" use="optional" />
                 <xs:attribute name="code_603" type="xs:string" use="optional" />
                 <xs:attribute name="code_604" type="xs:string" use="optional" />
                 <xs:attribute name="code_606" type="xs:string" use="optional" />
                 <xs:attribute name="external" type="xs:string" use="optional" />
             </xs:extension>
         </xs:complexContent>
     </xs:complexType>
     <!-- resultType-->
     <xs:complexType name="resultType">
         <xs:all>
             <xs:element name="domain_options" type="domainInfoOutType" minOccurs="1"/>
        \langle x \rangle </xs: all > </xs:complexType>
    \leftarrow \leftarrow in-->
     <xs:element name="in">
         <xs:complexType>
             <xs:sequence>
                 <xs:element name="request">
                      <xs:complexType>
                          <xs:all>
                              <xs:element name="domain_options" type="domainInfoInType"
minOccurs="1"/>
                          </xs:all>
                     </xs:complexType>
                 </xs:element>
             </xs:sequence>
         </xs:complexType>
     </xs:element>
    \leq 1 - 0ut \leq <xs:element name="out">
         <xs:complexType>
             <xs:choice>
                 <xs:element name="result" type="resultType"/>
                  <xs:element name="error" type="errorType"/>
             </xs:choice>
         </xs:complexType>
     </xs:element>
```
</xs:schema>

#### **Пример**:

Запрос:

[http://192.168.1.21:9999/commands/sip\\_status\\_messages\\_info](http://hostport)

```
<?xml version="1.0" encoding="UTF-8"?>
<in xmlns:xs="http://www.w3.org/2001/XMLSchema-instance"
xs:noNamespaceSchemaLocation="hc_sip_status_messages_info.xsd">
     <request>
         <domain_options domain="biysk.local" />
     </request>
</in>
```
### Ответ: 200

```
<?xml version="1.0"?>
\leqnut
     xmlns:xs="http://www.w3.org/2001/XMLSchema-instance"
xs:noNamespaceSchemaLocation="hc_sip_status_messages_info.xsd">
     <result>
         <domain_options>
             <system>
                 <options xs:type="sipStatusMessagesOptionsType"/>
             </system>
             <domain name="biysk.local">
                 <options xs:type="sipStatusMessagesOptionsType" external=""
code_606="language:default,text:Not Acceptable;language:en,text:Not Acceptable;language:ru,text:"
 code_604="language:default,text:Does not exist anywhere;language:en,text:Does not exist 
anywhere;language:ru,text:Абонент не существует"
code_603="language:default,text:Decline;language:en,text:Decline;language:ru,text:Вызов отклонён"
code_600="language:default,text:Busy Everywhere;language:en,text:Busy
Everywhere;language:ru,text:Абонент не желает принимать вызов"
code_513="language:default,text:Message Too Large;language:en,text:Message Too
Large;language:ru,text:Размер сообщения слишком велик" code_505="language:default,text:SIP 
Version not supported;language:en,text:SIP Version not supported;language:ru,text:Версия SIP не 
поддерживается" code_504="language:default,text:Server Time-out;language:en,text:Server Time-
out;language:ru,text:Истекло время ожидания ответа" code_503="language:default,text:Service
Unavailable;language:en,text:Service Unavailable;language:ru,text:Обслуживание недоступно"
code_502="language:default,text:Bad Gateway;language:en,text:Bad Gateway;language:ru,text:"
 code_501="language:default,text:Not Implemented;language:en,text:Not 
Implemented;language:ru,text:Не реализовано" code_500="language:default,text:Internal Server 
Error;language:en,text:Internal Server Error;language:ru,text:Внутренняя ошибка сервера"
code_493="language:default,text:Undecipherable;language:en,text:Undecipherable;language:ru,text:
Невозможно дешифровать" code_491="language:default,text:Request Pending;language:en,text:Request 
Pending; language: ru, text:Запрос отложен" code_489="language: default, text: Bad
Event;language:en,text:Bad Event;language:ru,text:Неизвестное событие"
```
code\_488="language:default,text:Not Acceptable Here;language:en,text:Not Acceptable Here;language:ru,text:Запрос не принят" code\_487="language:default,text:Request Terminated;language:en,text:Request Terminated;language:ru,text:Запрос отменён" code\_486="language:default,text:Busy Here;language:en,text:Busy Here;language:ru,text:Абонент занят" code\_485="language:default,text:Ambiguous;language:en,text:Ambiguous;language:ru,text:Неод нозначный адрес" code\_484="language:default,text:Address Incomplete;language:en,text:Address Incomplete;language:ru,text:Неполный адрес" code\_483="language:default,text:Too Many Hops;language:en,text:Too Many Hops;language:ru,text:Превышено допустимое число переходов" code\_482="language:default,text:Loop Detected;language:en,text:Loop Detected;language:ru,text:Обнаружен замкнутый маршрут" code\_481="language:default,text:Call Leg/ Transaction Does Not Exist;language:en,text:Call Leg/Transaction Does Not Exist;language:ru,text:Действие не выполнено" code\_480="language:default,text:Temporarily not available;language:en,text:Temporarily not available;language:ru,text:Временно недоступен" code\_433="language:default,text:Anonymity Disallowed;language:en,text:Anonymity Disallowed;language:ru,text:" code\_423="language:default,text:Interval Too Brief;language:en,text:Interval Too Brief;language:ru,text:Слишком короткий интервал" code\_422="language:default,text:Session Interval Too Small;language:en,text:Session Interval Too Small; language: ru, text: Слишком короткий интервал между сессиями" code\_421="language:default,text:Extension Required;language:en,text:Extension Required;language:ru,text:Требуется расширение" code\_420="language:default,text:Bad Extension;language:en,text:Bad Extension;language:ru,text:Неизвестное расширение" code\_416="language:default,text:Unsupported URI Scheme;language:en,text:Unsupported URI Scheme;language:ru,text:Неизвестный тип URI" code\_415="language:default,text:Unsupported Media Type;language:en,text:Unsupported Media Type;language:ru,text:Неподдерживаемый тип медии" code\_414="language:default,text:Request-URI Too Large;language:en,text:Request-URI Too Large;language:ru,text:Размер URI слишком велик" code\_413="language:default,text:Request Entity Too Large;language:en,text:Request Entity Too Large;language:ru,text:Размер запроса слишком велик" code\_410="language:default,text:Gone;language:en,text:Gone;language:ru,text:" code\_408="language:default,text:Request Timeout;language:en,text:Request Timeout;language:ru,text:Время обработки запроса истекло" code\_407="language:default,text:Proxy Authentication Required;language:en,text:Proxy Authentication Required;language:ru,text:Требуется аутентификация на прокис-сервере" code\_406="language:default,text:Not Acceptable;language:en,text:Not Acceptable;language:ru,text:Не доступен" code\_405="language:default,text:Method Not Allowed;language:en,text:Method Not Allowed;language:ru,text:Метод не поддерживается" code\_404="language:default,text:Not Found;language:en,text:Not Found;language:ru,text:Не найдено" code\_403="language:default,text:Forbidden;language:en,text:Forbidden;language:ru,text:Запрещено" code\_402="language:default,text:Payment Required;language:en,text:Payment Required; language: ru, text: Требуется оплата" code\_401="language:default,text:Unauthorized;language:en,text:Unauthorized;language:ru,text:He авторизован" code\_400="language:default,text:Bad Request;language:en,text:Bad Request;language:ru,text:Некорректный запрос" code\_380="language:default,text:Alternative Service;language:en,text:Alternative Service;language:ru,text:Альтернативные услуги" code\_305="language:default,text:Use Proxy;language:en,text:Use Proxy;language:ru,text:Использование прокси" code\_302="language:default,text:Moved Temporarily;language:en,text:Moved Temporarily;language:ru,text:Временно не находится по адресу" code\_301="language:default,text:Moved Permanently;language:en,text:Moved Permanently;language:ru,text:Не находится по адресу" code 300="language:default,text:Multiple Choices;language:en,text:Multiple Choices;language:ru,text:Выбор из набора" code\_202="language:default,text:Accepted;language:en,text:Accepted;language:ru,text:Запрос принят" code\_200="language:default,text:OK;language:en,text:OK;language:ru,text:ОК"

```
code_183="language:default,text:Session Progress;language:en,text:Session
Progress; language: ru, text: Прогресс" code_182="language: default, text: Queued; language: en, text: Queue
d; language: ru, text: В очереди" code_181="language: default, text: Call Is Being
Forwarded; language:en, text: Call Is Being Forwarded; language: ru, text: Переадресация вызова"
code_180="language:default,text:Ringing;language:en,text:Ringing;language:ru,text:Bызов"
code_100="language:default,text:Trying;language:en,text:Trying;language:ru,text:Οδραδοτκα"/>
            </domain>
        </domain options>
    \langle/result>
\langle/out>
```
## <span id="page-1403-0"></span>Hc\_sip\_status\_messages\_set

Команда задает значения текстовых описаний для SIP-cause.

### Аналог команды в CoCon:

domain/<DOMAIN>/sip/sip-status-messages/set

Метод http запроса:

**POST** 

### Шаблон http запроса:

http://host:port/commands/sip\_status\_messages\_set

### Код http ответа

200 - в случае успеха; 404 - в случае ошибки.

Xsd схема XML запроса/ответа:
```
<?xml version="1.0" encoding="UTF-8"?>
<xs:schema xmlns:xs="http://www.w3.org/2001/XMLSchema" elementFormDefault="qualified"
 attributeFormDefault="unqualified">
    <xs:include schemaLocation="error.xsd"/>
     <xs:include schemaLocation="ecm_common.xsd"/>
     <xs:complexType name="sipStatusMessagesOptionsType">
        <xs:complexContent>
             <xs:extension base="baseOptionsType">
                 <xs:attribute name="code_100" type="xs:string" use="optional" />
                 <xs:attribute name="code_180" type="xs:string" use="optional" />
                 <xs:attribute name="code_181" type="xs:string" use="optional" />
                 <xs:attribute name="code_182" type="xs:string" use="optional" />
                 <xs:attribute name="code_183" type="xs:string" use="optional" />
                 <xs:attribute name="code_200" type="xs:string" use="optional" />
                 <xs:attribute name="code_202" type="xs:string" use="optional" />
                 <xs:attribute name="code_300" type="xs:string" use="optional" />
                 <xs:attribute name="code_301" type="xs:string" use="optional" />
                 <xs:attribute name="code_302" type="xs:string" use="optional" />
                 <xs:attribute name="code_305" type="xs:string" use="optional" />
                 <xs:attribute name="code_380" type="xs:string" use="optional" />
                 <xs:attribute name="code_400" type="xs:string" use="optional" />
                 <xs:attribute name="code_401" type="xs:string" use="optional" />
                 <xs:attribute name="code_402" type="xs:string" use="optional" />
                 <xs:attribute name="code_403" type="xs:string" use="optional" />
                 <xs:attribute name="code_404" type="xs:string" use="optional" />
                 <xs:attribute name="code_405" type="xs:string" use="optional" />
                 <xs:attribute name="code_406" type="xs:string" use="optional" />
                 <xs:attribute name="code_407" type="xs:string" use="optional" />
                 <xs:attribute name="code_408" type="xs:string" use="optional" />
                 <xs:attribute name="code_410" type="xs:string" use="optional" />
                 <xs:attribute name="code_413" type="xs:string" use="optional" />
                 <xs:attribute name="code_414" type="xs:string" use="optional" />
                 <xs:attribute name="code_415" type="xs:string" use="optional" />
                 <xs:attribute name="code_416" type="xs:string" use="optional" />
                 <xs:attribute name="code_420" type="xs:string" use="optional" />
                 <xs:attribute name="code_421" type="xs:string" use="optional" />
                 <xs:attribute name="code_422" type="xs:string" use="optional" />
                 <xs:attribute name="code_423" type="xs:string" use="optional" />
                 <xs:attribute name="code_433" type="xs:string" use="optional" />
                 <xs:attribute name="code_480" type="xs:string" use="optional" />
                 <xs:attribute name="code_481" type="xs:string" use="optional" />
                 <xs:attribute name="code_482" type="xs:string" use="optional" />
                 <xs:attribute name="code_483" type="xs:string" use="optional" />
                 <xs:attribute name="code_484" type="xs:string" use="optional" />
                 <xs:attribute name="code_485" type="xs:string" use="optional" />
                 <xs:attribute name="code_486" type="xs:string" use="optional" />
                 <xs:attribute name="code_487" type="xs:string" use="optional" />
```

```
 <xs:attribute name="code_488" type="xs:string" use="optional" />
                  <xs:attribute name="code_489" type="xs:string" use="optional" />
                  <xs:attribute name="code_491" type="xs:string" use="optional" />
                  <xs:attribute name="code_493" type="xs:string" use="optional" />
                  <xs:attribute name="code_500" type="xs:string" use="optional" />
                  <xs:attribute name="code_501" type="xs:string" use="optional" />
                  <xs:attribute name="code_502" type="xs:string" use="optional" />
                  <xs:attribute name="code_503" type="xs:string" use="optional" />
                  <xs:attribute name="code_504" type="xs:string" use="optional" />
                  <xs:attribute name="code_505" type="xs:string" use="optional" />
                  <xs:attribute name="code_513" type="xs:string" use="optional" />
                  <xs:attribute name="code_600" type="xs:string" use="optional" />
                  <xs:attribute name="code_603" type="xs:string" use="optional" />
                  <xs:attribute name="code_604" type="xs:string" use="optional" />
                  <xs:attribute name="code_606" type="xs:string" use="optional" />
                  <xs:attribute name="external" type="xs:string" use="optional" />
              </xs:extension>
         </xs:complexContent>
     </xs:complexType>
     <!-- resultType-->
     <xs:complexType name="resultType">
        < x s : a 11 <xs:element name="domain_options" type="domainSetOutType" minOccurs="1"/>
        \langle x \rangle </xs: all > </xs:complexType>
    \leftarrow \leftarrow in-->
     <xs:element name="in">
         <xs:complexType>
             <xs:sequence>
                  <xs:element name="request">
                      <xs:complexType>
                          <xs:all>
                               <xs:element name="domain_options" type="domainSetInType"/>
                          \langle x \rangle </xs: all > </xs:complexType>
                  </xs:element>
             </xs:sequence>
         </xs:complexType>
     </xs:element>
    \leq \frac{1}{2} - \leq 0ut \leq ->
     <xs:element name="out">
         <xs:complexType>
              <xs:choice>
                  <xs:element name="result" type="resultType" minOccurs="1" maxOccurs="1"/>
                  <xs:element name="error" type="errorType" minOccurs="1" maxOccurs="1"/>
              </xs:choice>
         </xs:complexType>
     </xs:element>
</xs:schema>
```
Запрос:

[http://192.168.1.21:9999/commands/sip\\_status\\_messages\\_set](http://hostport)

```
<?xml version="1.0" encoding="UTF-8"?>
<in xmlns:xs="http://www.w3.org/2001/XMLSchema-instance"
xs:noNamespaceSchemaLocation="hc_sip_status_messages_set.xsd">
   <request>
     <domain_options>
       <system>
         <options xs:type="sipStatusMessagesOptionsType"/>
       </system>
       <domain name="biysk.local">
         <options xs:type="sipStatusMessagesOptionsType" external="666:language:en,text:New 
desc;language:ru,text:Новое описание|667:language:en,text:Desc"/>
       </domain>
     </domain_options>
   </request>
\langlein\rangle
```
#### Ответ: 200

```
<?xml version="1.0"?>
\leq \alpha xmlns:xs="http://www.w3.org/2001/XMLSchema-instance"
xs:noNamespaceSchemaLocation="hc_sip_status_messages_set.xsd">
     <result>
         <domain_options>
             <system/>
              <domain name="biysk.local">
                  <success option="external"/>
             </domain>
         </domain_options>
     </result>
</out>
```
# Hc\_sip\_telephone\_reboot - Перезагрузка телефонных аппаратов

• [Hc\\_sip\\_telephone\\_reboot](#page-1407-0)

# <span id="page-1407-0"></span>Hc\_sip\_telephone\_reboot

Команда перезагрузки телефонных аппаратов с помощью посылки sip сообщения (NOTIFY).

## **Аналог команды в CoCon:**

**domain/<DOMAIN>/sip/.telephone-reboot**

## **Метод HTTP-запроса:**

POST

## **Шаблон HTTP-запроса:**

[http://host:port/commands/sip\\_telephone\\_reboot](http://hostport)

## **Код HTTP-ответа:**

- 200 в случае успеха;
- 404 в случае ошибки.

```
<?xml version="1.0" encoding="UTF-8"?>
<xs:schema xmlns:xs="http://www.w3.org/2001/XMLSchema">
     <!-- SipUser -->
     <xs:complexType name="SipUser">
         <xs:attribute name="domain" type="xs:string" use="required"/>
         <xs:attribute name="ip_addr" type="xs:string" use="required"/>
         <xs:attribute name="vendor" type="xs:string" use="required"/>
     </xs:complexType>
     <!-- resultType -->
     <xs:complexType name="resultType">
         <xs:attribute name="code" type="xs:string" use="required"/>
         <xs:attribute name="endpoint" type="xs:string" use="required"/>
     </xs:complexType>
     <!-- errorType -->
     <xs:complexType name="errorType">
         <xs:attribute name="code" type="xs:string" use="required"/>
         <xs:attribute name="reason" type="xs:string" use="required"/>
         <xs:attribute name="endpoint" type="xs:string" use="required"/>
     </xs:complexType>
     <!-- in -->
     <xs:element name="in">
         <xs:complexType>
             <xs:all>
                 <xs:element name="sip" type="SipUser" minOccurs="0"/>
             </xs:all>
         </xs:complexType>
     </xs:element>
     <!-- out -->
     <xs:element name="out">
         <xs:complexType>
             <xs:choice>
                 <xs:element name="result" type="resultType"/>
                 <xs:element name="error" type="errorType"/>
             </xs:choice>
         </xs:complexType>
     </xs:element>
</xs:schema>
```
Запрос: [http://192.168.1.21:9999/commands/sip\\_telephone\\_reboot](http://192.168.1.21:9999/commands/aaa_access_options_clean)

```
<?xml version="1.0" encoding="UTF-8"?>
<in xmlns:xsi="http://www.w3.org/2001/XMLSchema-instance"
xsi:noNamespaceSchemaLocation="sip_telephone_reboot.xsd">
    <sip domain="test.domain" ip_addr="192.168.1.26" vendor="yealink"/>
\frac{2}{10}
```
#### Код ответа:

#### 200

## ∩твет∙

```
\leq 2 xml version="1.0"?>
<out xmlns:xs="http://www.w3.org/2001/XMLSchema-instance"
xs:noNamespaceSchemaLocation="sip_telephone_reboot.xsd">
    code="200"endpoint="192.168.1.26:10105(udp)"
\langle/out>
```
# Hc sip timers - Управление таймерами кластера SIP

- Hc\_sip\_timers\_info
- Hc\_sip\_timers\_set
- Hc\_sip\_timers\_clean

## <span id="page-1409-0"></span>Hc\_sip\_timers\_info

Команда для просмотра значений таймеров подсистемы SIP.

#### Аналог команды в CoCon:

#### domain/<DOMAIN>/timers/sip/info

## Метод НТТР-запроса:

POST

#### Шаблон НТТР-запроса:

http://host:port/commands/sip\_timers\_info

#### Код НТТР-ответа:

- 200 в случае успеха;
- 404 в случае ошибки.

#### XSD-схема XML-файла с ответом:

```
<?xml version="1.0" encoding="UTF-8"?>
<xs:schema xmlns:xs="http://www.w3.org/2001/XMLSchema" elementFormDefault="qualified"
 attributeFormDefault="unqualified">
     <xs:annotation>
         <xs:documentation xml:lang="en">
             Show timer properties of SIP cluster.
             Usage: http://server:9999/commands/sip_timers_info.
             Implementation: hc_sip_timers_info.erl.
             Git: git@git.eltex.loc:httpTerminal.git.
             Copyright (c) 2014, Eltex. All rights reserved.
         </xs:documentation>
     </xs:annotation>
     <xs:include schemaLocation="error.xsd"/>
     <xs:include schemaLocation="ecm_common.xsd"/>
     <!-- sipTimersOptionsType-->
     <xs:complexType name="sipTimersOptionsType">
         <xs:complexContent>
             <xs:extension base="baseOptionsType">
                 <xs:attribute name="sip_T1" type="integerType" use="optional"/>
                 <xs:attribute name="sip_T2" type="integerType" use="optional"/>
                 <xs:attribute name="sip_T4" type="integerType" use="optional"/>
                 <xs:attribute name="sip_TC" type="integerType" use="optional"/>
                 <xs:attribute name="forbidden" type="integerType" use="optional"/>
                 <xs:attribute name="find_me" type="integerType" use="optional"/>
                 <xs:attribute name="subscribe_limit" type="integerType" use="optional"/>
                 <xs:attribute name="rfc4028_min_se" type="integerType" use="optional"/>
                 <xs:attribute name="rfc4028_use_se" type="integerType" use="optional"/>
                 <xs:attribute name="subscribe_over" type="integerType" use="optional"/>
                 <xs:attribute name="reg_expire_min" type="integerType" use="optional"/>
                 <xs:attribute name="reg_expire_max" type="integerType" use="optional"/>
                 <xs:attribute name="invite_transaction_timeout" type="integerType" use="optional"
/>
             </xs:extension>
         </xs:complexContent>
     </xs:complexType>
     <!-- resultType-->
     <xs:complexType name="resultType">
         <xs:all>
             <xs:element name="domain_options" type="domainInfoOutType" minOccurs="1"/>
         </xs:all>
     </xs:complexType>
    \langle 1 - i n - \rangle <xs:element name="in">
         <xs:complexType>
             <xs:sequence>
                 <xs:element name="request">
                     <xs:complexType>
                          <xs:all>
```

```
<xs:element name="domain_options" type="domainInfoInType"
minOccurs="1"/>
                         \langle x \rangles:all
                     </xs:complexType>
                </xs:element>
            </xs:sequence>
        </xs:complexType>
    </xs:element>
    \leq -- out -->
    <xs:element name="out">
        <xs:complexType>
            <xs:choice>
                <xs:element name="result" type="resultType"/>
                <xs:element name="error" type="errorType"/>
            </xs:choice>
        </xs:complexType>
    </xs:element>
</xs:schema>
```
Запрос: http://192.168.1.21:9999/commands/sip\_timers\_info

```
<?xml version="1.0" encoding="UTF-8"?>
<in
    xmlns:xsi="http://www.w3.org/2001/XMLSchema-instance"
xsi:noNamespaceSchemaLocation="sip_timers_info.xsd">
    <request>
        <domain_options domain="biysk.local" />
    </request>
\langlein>
```

```
\leq?xml version="1.0"?>
<sub>out</sub></sub>
    xmlns:xs="http://www.w3.org/2001/XMLSchema-instance"
xs:noNamespaceSchemaLocation="sip_timers_info.xsd">
    <result>
        <domain_options>
             <system>
                 <options xs:type="sipTimersOptionsType"/>
             </system>
             <domain name="biysk.local">
                 <options xs:type="sipTimers0ptionsType" subscribe_over="5" subscribe_limit="0"
sip_TC="181000" sip_T4="5000" sip_T2="4000" sip_T1="500" rfc4028_use_se="1800"
rfc4028_min_se="300" reg_expire_min="90" reg_expire_max="3600" invite_transaction_timeout="32000"
forbidden="100" find_me="10000"/>
             </domain>
        </domain_options>
    \langleresult>
\langle/_{\text{out}}\rangle
```
## <span id="page-1412-0"></span>Hc\_sip\_timers\_set

Команда установки значений таймеров подсистемы SIP в миллисекундах.

#### Аналог команды в CoCon:

#### domain/<DOMAIN>/timers/sip/set

#### Метод НТТР-запроса:

**POST** 

## Шаблон НТТР-запроса:

http://host:port/commands/sip\_timers\_set

#### Код НТТР-ответа:

- 200 в случае успеха;
- 404 в случае ошибки.

```
<?xml version="1.0" encoding="UTF-8"?>
<xs:schema xmlns:xs="http://www.w3.org/2001/XMLSchema" elementFormDefault="qualified"
 attributeFormDefault="unqualified">
     <xs:annotation>
         <xs:documentation xml:lang="en">
             Set timers on SIP.
             Usage: http://server:9999/commands/sip_timers_set.
             Implementation: hc_sip_timers_set.erl.
             Git: git@git.eltex.loc:httpTerminal.git.
             Copyright (c) 2014, Eltex. All rights reserved.
         </xs:documentation>
     </xs:annotation>
     <xs:include schemaLocation="error.xsd"/>
     <xs:include schemaLocation="ecm_common.xsd"/>
     <!-- sipTimersOptionsType-->
     <xs:complexType name="sipTimersOptionsType">
         <xs:complexContent>
             <xs:extension base="baseOptionsType">
                 <xs:attribute name="sip_T1" type="integerType" use="optional"/>
                 <xs:attribute name="sip_T2" type="integerType" use="optional"/>
                 <xs:attribute name="sip_T4" type="integerType" use="optional"/>
                 <xs:attribute name="sip_TC" type="integerType" use="optional"/>
                 <xs:attribute name="forbidden" type="integerType" use="optional"/>
                 <xs:attribute name="find_me" type="integerType" use="optional"/>
                 <xs:attribute name="subscribe_limit" type="integerType" use="optional"/>
                 <xs:attribute name="rfc4028_min_se" type="integerType" use="optional"/>
                 <xs:attribute name="rfc4028_use_se" type="integerType" use="optional"/>
                 <xs:attribute name="subscribe_over" type="integerType" use="optional"/>
                 <xs:attribute name="reg_expire_min" type="integerType" use="optional"/>
                 <xs:attribute name="reg_expire_max" type="integerType" use="optional"/>
                 <xs:attribute name="invite_transaction_timeout" type="integerType" use="optional"
/>
             </xs:extension>
         </xs:complexContent>
     </xs:complexType>
     <!-- resultType-->
     <xs:complexType name="resultType">
         <xs:all>
             <xs:element name="domain_options" type="domainSetOutType" minOccurs="1"/>
         </xs:all>
     </xs:complexType>
    \langle 1 - i n - \rangle <xs:element name="in">
         <xs:complexType>
             <xs:sequence>
                 <xs:element name="request">
                     <xs:complexType>
                          <xs:all>
                              <xs:element name="domain_options" type="domainSetInType"/>
```

```
\langle x \rangle </xs: all > </xs:complexType>
                  </xs:element>
              </xs:sequence>
         </xs:complexType>
     </xs:element>
     <!-- out -->
     <xs:element name="out">
         <xs:complexType>
              <xs:choice>
                  <xs:element name="result" type="resultType" minOccurs="1" maxOccurs="1"/>
                  <xs:element name="error" type="errorType" minOccurs="1" maxOccurs="1"/>
              </xs:choice>
         </xs:complexType>
     </xs:element>
</xs:schema>
```
Запрос: http://192.168.1.21:9999/commands/sip\_timers\_set

```
<?xml version="1.0" encoding="UTF-8"?>
\sin xmlns:xs="http://www.w3.org/2001/XMLSchema-instance"
xs:noNamespaceSchemaLocation="sip_timers_set.xsd">
     <request>
         <domain_options>
             <system>
                 <options xs:type="sipTimersOptionsType" />
             </system>
             <domain name="biysk.local">
                 <options xs:type="sipTimersOptionsType" sip_T1="500" sip_T2="600" sip_T4="700"
 forbidden="400" find_me="500" rfc4028_min_se="100000" rfc4028_use_se="190000" subscribe_over="6"
/ </domain>
         </domain_options>
     </request>
\langlein>
```

```
\leq?xml version="1.0"?>
<sub>out</sub></sub>
    xmlns:xs="http://www.w3.org/2001/XMLSchema-instance"
xs:noNamespaceSchemaLocation="sip_timers_set.xsd">
    <result>
        <domain_options>
            <system/>
            <domain name="biysk.local">
                <success option="find me"/>
                <success option="forbidden"/>
                 <success option="rfc4028_min_se"/>
                 <success option="rfc4028_use_se"/>
                 <success option="sip_T1"/>
                 <success option="sip_T2"/>
                 <success option="sip_T4"/>
                 <success option="subscribe over"/>
            </domain>
        </domain_options>
    </result>
\langle/out>
```
## <span id="page-1415-0"></span>Hc\_sip\_timers\_clean

Командой устанавливаются значения по умолчанию для таймеров подсистемы SIP в миллисекундах.

## Аналог команды в CoCon:

domain/<DOMAIN>/timers/sip/clean

## Метод НТТР-запроса:

**POST** 

#### Шаблон НТТР-запроса:

http://host:port/commands/sip\_timers\_clean

#### Код НТТР-ответа:

- 200 в случае успеха;
- 404 в случае ошибки.

```
<?xml version="1.0" encoding="UTF-8"?>
<xs:schema xmlns:xs="http://www.w3.org/2001/XMLSchema" elementFormDefault="qualified"
attributeFormDefault="unqualified">
    <xs:annotation>
        <xs:documentation xml:lang="en">
             Clean timer properties on SIP.
             Usage: http://server:9999/commands/sip_timers_clean.
             Implementation: hc_sip_timers_clean.erl.
             Git: \text{qit}@qit.eltex.loc:httpTerminal.git.
             Copyright (c) 2014, Eltex. All rights reserved.
        \langle x \ranglexs:documentation>
    \frac{2}{x}<xs:include schemaLocation="error.xsd"/>
    <xs:include schemaLocation="ecm_common.xsd"/>
    <!-- resultType-->
    <xs:complexType name="resultType">
        < x s : a l l ><xs:element name="domain_options" type="domainCleanOutType" minOccurs="1"/>
         \langle x \rangle </xs: all >
    </xs:complexTvpe>
    \leftarrow!\cdot in \cdot >
    <xs:element name="in">
        <xs:complexType>
             <xs:sequence>
                 <xs:element name="request">
                      <xs:complexType>
                          < x s : a l l ><xs:element name="domain_options" type="domainCleanInType"/>
                          \langle x \rangle </xs: all >
                      </xs:complexType>
                 </xs:element>
             </xs:sequence>
        </xs:complexType>
    </xs:element>
    \leq :- out \rightarrow<xs:element name="out">
        <xs:complexType>
             <xs:choice>
                 <xs:element name="result" type="resultType" minOccurs="1" maxOccurs="1"/>
                  <xs:element name="error" type="errorType" minOccurs="1" maxOccurs="1"/>
             </xs:choice>
        </xs:complexType>
    \langle x s : \text{element} \rangle</xs:schema>
```
Запрос: http://192.168.1.21:9999/commands/sip\_timers\_clean

```
<?xml version="1.0" encoding="UTF-8"?>
<in
     xmlns:xs="http://www.w3.org/2001/XMLSchema-instance"
xs:noNamespaceSchemaLocation="sip_timers_clean.xsd">
     <request>
         <domain_options>
             <system/>
             <domain name="biysk.local">
                 <option name="sip_T1"/>
                 <option name="sip_T2"/>
                 <option name="sip_T4"/>
                 <option name="forbidden"/>
                 <option name="find_me"/>
                 <option name="session_limit"/>
                 <option name="rfc4028_min_se"/>
                  <option name="subscribe_over"/>
             </domain>
         </domain_options>
     </request>
\langlein>
```

```
<?xml version="1.0"?>
<out
     xmlns:xs="http://www.w3.org/2001/XMLSchema-instance"
xs:noNamespaceSchemaLocation="sip_timers_clean.xsd">
     <result>
         <domain_options>
             <system/>
             <domain name="biysk.local">
                 <success option="find_me"/>
                 <success option="forbidden"/>
                 <success option="rfc4028_min_se"/>
                 <success option="sip_T1"/>
                 <success option="sip_T2"/>
                 <success option="sip_T4"/>
                 <success option="subscribe_over"/>
                 <error option="session_limit" reason="{error,not_found}"/>
             </domain>
         </domain_options>
     </result>
</out>
```
# Hc\_sip\_transport - Управление транспортными свойствами кластера SIP

- Hc\_sip\_transport\_info
- Hc\_sip\_transport\_set
- Hc\_sip\_transport\_clean

# <span id="page-1418-0"></span>Hc\_sip\_transport\_info

Команда позволяет просмотреть свойства sip-transport кластера SIP.

## Аналог команды в CoCon:

## domain/<DOMAIN>/sip/network/info

## Метод НТТР-запроса:

**POST** 

## Шаблон НТТР-запроса:

http://host:port/commands/sip\_transport\_info

## Код НТТР-ответа:

- 200 в случае успеха;
- 404 в случае ошибки.

```
<?xml version="1.0" encoding="UTF-8"?>
<xs:schema xmlns:xs="http://www.w3.org/2001/XMLSchema" elementFormDefault="qualified"
attributeFormDefault="unqualified">
    <xs:annotation>
        <xs:documentation xml:lang="en">
            Show sip-transport properties of SIP cluster.
             Usage: http://server:9999/commands/sip_transport_info.
             Implementation: hc_sip_transport_info.erl.
            Git: \text{qit}@qit.eltex.loc:httpTerminal.git.
             Copyright (c) 2014, Eltex. All rights reserved.
        </xs:documentation>
    \frac{2}{x}<xs:include schemaLocation="error.xsd"/>
    <xs:include schemaLocation="ecm common.xsd"/>
    <!-- sipTransportOptionsType-->
    <xs:complexType name="sipTransportOptionsType">
        <xs:complexContent>
            <xs:extension base="base0ptionsType">
                 <xs:attribute name="ip_set" type="stringType" use="optional">
                     <xs:annotation>
                         <xs:documentation xml:lang="en">
                              Usage: ip_set1, ip_set2, ..., ip_set_NThe list of IP set's separated by comma.
                         </xs:documentation>
                     \langle x \ranglexs: annotation>
                 </xs:attribute>
             </xs:extension>
        </xs:complexContent>
    </xs:complexType>
    <!-- resultType-->
    <xs:complexType name="resultType">
        < x s : a l l ><xs:element name="domain_options" type="domainInfo0utType" minOccurs="1"/>
        \langle x \rangle </xs: all >
    </xs:complexType>
    \leftarrow :- in-->
    <xs:element name="in">
        <xs:complexType>
            <xs:sequence>
                 <xs:element name="request">
                     <xs:complexType>
                         < x s : a 11<xs:element name="domain options" type="domainInfoInType"
minOccurs="1"/>
                         \langle x \rangle </xs: all >
                     </xs:complexType>
                 </xs:element>
            </xs:sequence>
        </xs:complexType>
```

```
</xs:element>
    \leq!-- out -->
    <xs:element name="out">
        <xs:complexType>
            <xs:choice>
                <xs:element name="result" type="resultType"/>
                <xs:element name="error" type="errorType"/>
            </xs:choice>
        </xs:complexType>
    </xs:element>
</xs:schema>
```
 $3a$ nnoc: http://192.168.1.21:9999/commands/sip\_transport\_info

```
<?xml version="1.0" encoding="UTF-8"?>
<in
    xmlns:xsi="http://www.w3.org/2001/XMLSchema-instance"
xsi:noNamespaceSchemaLocation="sip_transport_info.xsd">
    <request>
        <domain options domain="biysk.local" />
    </request>
\langlein>
```
#### Ответ: 200

```
<?xml version="1.0"?>
<sub>out</sub></sub>
    xmlns:xs="http://www.w3.org/2001/XMLSchema-instance"
xs:noNamespaceSchemaLocation="sip_transport_info.xsd">
    <result>
        <domain_options>
             <system>
                 <options xs:type="sipTransportOptionsType"/>
             </system>
             <domain name="biysk.local">
                 <options xs:type="sipTransportOptionsType" ip_set="ipset1"/>
             </domain>
        </domain_options>
    \langleresult>
\langle/out>
```
## <span id="page-1420-0"></span>Hc\_sip\_transport\_set

Команда позволяет редактировать свойства sip-transport кластера SIP.

## Аналог команды в CoCon:

## domain/<DOMAIN>/sip/network/set

## Метод НТТР-запроса:

**POST** 

## Шаблон НТТР-запроса:

http://host:port/commands/sip\_transport\_set

## Код НТТР-ответа:

- $\cdot$  200 в случае успеха;
- 404 в случае ошибки.

```
<?xml version="1.0" encoding="UTF-8"?>
<xs:schema xmlns:xs="http://www.w3.org/2001/XMLSchema" elementFormDefault="qualified"
attributeFormDefault="unqualified">
    <xs:annotation>
        <xs:documentation xml:lang="en">
            Set sip-transport properties of SIP cluster.
             Usage: http://server:9999/commands/sip_transport_set.
             Implementation: hc_sip_transport_set.erl.
            Git: \text{qit}@qit.eltex.loc:httpTerminal.git.
             Copyright (c) 2014, Eltex. All rights reserved.
        </xs:documentation>
    \frac{2}{x}<xs:include schemaLocation="error.xsd"/>
    <xs:include schemaLocation="ecm common.xsd"/>
    <!-- sipTransportOptionsType-->
    <xs:complexType name="sipTransportOptionsType">
        <xs:complexContent>
            <xs:extension base="base0ptionsType">
                 <xs:attribute name="ip_set" type="stringType" use="optional">
                     <xs:annotation>
                         <xs:documentation xml:lang="en">
                              Usage: ip_set1, ip_set2, ..., ip_set_NThe list of IP set's separated by comma.
                          </xs:documentation>
                     \langle x \ranglexs: annotation>
                 </xs:attribute>
             \leq/xs:extension>
        </xs:complexContent>
    </xs:complexType>
    <!-- resultType-->
    <xs:complexType name="resultType">
        < x s : a l l ><xs:element name="domain_options" type="domainSetOutType" minOccurs="1"/>
        \langle x \rangle </xs: all >
    </xs:complexType>
    \leftarrow :- in-->
    <xs:element name="in">
        <xs:complexType>
            <xs:sequence>
                 <xs:element name="request">
                     <xs:complexType>
                         < x s : a l l ><xs:element name="domain options" type="domainSetInType"/>
                          \langle x \rangle </xs: all >
                     </xs:complexType>
                 </xs:element>
            </xs:sequence>
        </xs:complexType>
    </xs:element>
```

```
\leq \frac{1}{2} - \leq 0ut \geq <xs:element name="out">
         <xs:complexType>
              <xs:choice>
                  <xs:element name="result" type="resultType" minOccurs="1" maxOccurs="1"/>
                  <xs:element name="error" type="errorType" minOccurs="1" maxOccurs="1"/>
              </xs:choice>
         </xs:complexType>
     </xs:element>
</xs:schema>
```
Запрос: http://192.168.1.21:9999/commands/sip\_transport\_set

```
<?xml version="1.0"?>
<in xmlns:xs="http://www.w3.org/2001/XMLSchema-instance"
xs:noNamespaceSchemaLocation="sip_transport_set.xsd">
  <request>
     <domain_options>
       <system>
         <options xs:type="sipTransportOptionsType" />
       </system>
       <domain name="ct.office">
         <options xs:type="sipTransportOptionsType" ip_set="ipset1,ipset2" />
       </domain>
     </domain_options>
   </request>
\langlein>
```

```
<?xml version="1.0"?>
\leqnut
     xmlns:xs="http://www.w3.org/2001/XMLSchema-instance"
xs:noNamespaceSchemaLocation="sip_transport_set.xsd">
     <result>
         <domain_options>
             <system/>
             <domain name="ct.office">
                 <success option="ip_set"/>
             </domain>
         </domain_options>
     </result>
</out>
```
## <span id="page-1424-0"></span>Hc\_sip\_transport\_clean

Команда устанавливает значения по умолчанию для свойств sip-transport кластера SIP.

## Аналог команды в CoCon:

domain/<DOMAIN>/sip/network/clean

Метод НТТР-запроса:

**POST** 

## Шаблон НТТР-запроса:

http://host:port/commands/sip\_transport\_clean

## Код НТТР-ответа:

- 200 в случае успеха;
- 404 в случае ошибки.

```
<?xml version="1.0" encoding="UTF-8"?>
<xs:schema xmlns:xs="http://www.w3.org/2001/XMLSchema" elementFormDefault="qualified"
attributeFormDefault="unqualified">
    <xs:annotation>
        <xs:documentation xml:lang="en">
             Clean sip-transport properties of SIP cluster.
             Usage: http://server:9999/commands/sip_transport_clean.
             Implementation: hc_sip_transport_clean.erl.
             Git: \text{qit}@qit.eltex.loc:httpTerminal.git.
             Copyright (c) 2014, Eltex. All rights reserved.
        \langle x \ranglexs:documentation>
    \frac{2}{x}<xs:include schemaLocation="error.xsd"/>
    <xs:include schemaLocation="ecm_common.xsd"/>
    <!-- resultType-->
    <xs:complexType name="resultType">
        < x s : a l l ><xs:element name="domain_options" type="domainCleanOutType" minOccurs="1"/>
         \langle x \rangle </xs: all >
    </xs:complexTvpe>
    \leftarrow!\cdot in \cdot >
    <xs:element name="in">
        <xs:complexType>
             <xs:sequence>
                 <xs:element name="request">
                      <xs:complexType>
                          < x s : a l l ><xs:element name="domain_options" type="domainCleanInType"/>
                          \langle x \rangle </xs: all >
                      </xs:complexType>
                 </xs:element>
             </xs:sequence>
        </xs:complexType>
    </xs:element>
    \leq :- out \rightarrow<xs:element name="out">
        <xs:complexType>
             <xs:choice>
                 <xs:element name="result" type="resultType" minOccurs="1" maxOccurs="1"/>
                  <xs:element name="error" type="errorType" minOccurs="1" maxOccurs="1"/>
             </xs:choice>
        </xs:complexType>
    \langle x s : \text{element} \rangle</xs:schema>
```
Запрос: http://192.168.1.21:9999/commands/sip\_transport\_clean

```
<in xmlns:xs="http://www.w3.org/2001/XMLSchema-instance"
xs:noNamespaceSchemaLocation="sip_transport_clean.xsd">
    <request>
        <domain_options>
            <system />
            <domain name="ct.office">
                <option name="ip_set" />
            </domain>
        </domain options>
    </request>
\langlein>
```
## **Ответ: 200**

```
\leq 2 xml version="1.0"?>
<sub>out</sub></sub>
    xmlns:xs="http://www.w3.org/2001/XMLSchema-instance"
xs:noNamespaceSchemaLocation="sip_transport_clean.xsd">
    <result>
         <domain_options>
             <svstem/>
             <domain name="ct.office">
                  <success option="ip_set"/>
             </domain>
         </domain_options>
    \langleresult>
\langle/out>
```
# Hc\_sip\_trunk - Управление SIP-транками (HTTP-терминал)

- Hc sip trunk declare
- Hc\_sip\_trunk\_set
- Hc\_sip\_trunk\_show
- Hc sip trunk remove
- Hc\_sip\_trunk\_check

```
Hc_sip_trunk_declare
```
Команда позволяет создать SIP-транк. Аналог команды в CoCon: domain/<DOMAIN>/trunk/sip/declare Метод НТТР-запроса:

## **POST**

## Шаблон НТТР-запроса:

http://host:port/commands/sip\_trunk\_declare

## Код НТТР-ответа:

При выполнении команды HTTP-терминал может ответить следующими сообщениями:

- 201 в случае успеха;
- $\cdot$  404 в случае ошибки.

## XSD-схема XML-файла с ответом:

```
<?xml version="1.0" encoding="UTF-8" ?>
<xs:schema xmlns:xs="http://www.w3.org/2001/XMLSchema">
     <xs:complexType name="valueType">
         <xs:attribute name="value" type="xs:string" use="required"/>
     </xs:complexType>
     <!-- nonEmptyString -->
     <xs:simpleType name="nonEmptyString">
         <xs:restriction base="xs:string">
             <xs:minLength value="1"/>
         </xs:restriction>
     </xs:simpleType>
     <xs:simpleType name = "modeType">
         <xs:restriction base="xs:string">
             <xs:enumeration value="sip-proxy" />
             <xs:enumeration value="sip-t" />
             <xs:enumeration value="sip-i" />
             <xs:enumeration value="sip-q" />
         </xs:restriction>
     </xs:simpleType>
     <xs:element name="in">
         <xs:complexType>
             <xs:all>
                 <xs:element name="sip" minOccurs="0" maxOccurs="1">
                     <xs:complexType>
                         <xs:attribute name="domain" type="nonEmptyString" use="required" />
                          <xs:attribute name="context" type="xs:string" use="required" />
                         <xs:attribute name="modificator" type="nonEmptyString" use="optional" />
                         <xs:attribute name="group" type="nonEmptyString" use="required" />
                         <xs:attribute name="iface" type="nonEmptyString" use="required" />
                         <xs:attribute name="ip" type="xs:string" use="optional" />
                         <xs:attribute name="ip_set" type="xs:string" use="required" />
                         <xs:attribute name="port" type="xs:integer" use="optional" />
                         <xs:attribute name="listen_port" type="xs:string" use="optional" />
                         <xs:attribute name="mode" type="modeType" use="optional" />
                         <xs:attribute name="registration" type="xs:boolean" use="optional" />
                         <xs:attribute name="force" type="xs:boolean" use="optional" default="true
''/>
                     </xs:complexType>
                 </xs:element>
             </xs:all>
         </xs:complexType>
     </xs:element>
     <xs:element name="progress">
         <xs:complexType>
             <xs:all>
                 <xs:element name="text" minOccurs="1" type="valueType" />
                 <xs:element name="ref" minOccurs="1" type="valueType" />
```
 $\langle x \rangle$  /  $\langle x \rangle$  =  $\langle x \rangle$  = </xs:complexType> </xs:element> </xs:schema>

Запрос: http://192.168.1.21:9999/commands/sip\_trunk\_declare

```
<?xml version="1.0" encoding="UTF-8"?>
<in
    xmlns:xs="http://www.w3.org/2001/XMLSchema-instance"
xs:noNamespaceSchemaLocation="sip_trunk_declare.xsd">
    <sip domain="biysk.local" force="true" listen_port="5075" port="5075" iface="ems5"
ip set="ipset1" mode="sip-proxy" context="ctx from local" group="ssw.gr" ip="192.168.2.15"/>
\langlein>
```
Ответ: 201

# <span id="page-1429-0"></span>Hc sip trunk set

Команда позволяет установить или изменить параметры SIP-транка.

## Аналог команды в CoCon: domain/<DOMAIN>/trunk/sip/set

## Метод НТТР-запроса:

**POST** 

## Шаблон НТТР-запроса:

http://host:port/commands/sip\_trunk\_set

#### Код НТТР-ответа:

При выполнении команды HTTP-терминал может ответить следующими сообщениями::

- 100 в случае прогресса;
- $\cdot$  200 в случае успеха;
- 404 в случае ошибки.

## XSD-схема XML-файла с ответом:

```
<?xml version="1.0" encoding="UTF-8"?>
<xs:schema xmlns:xs="http://www.w3.org/2001/XMLSchema">
     <!-- valueType -->
     <xs:complexType name="valueType">
         <xs:attribute name="value" type="xs:string" use="required"/>
     </xs:complexType>
     <!-- okType-->
     <xs:complexType name="okType">
         <xs:attribute name="property" type="xs:string" use="required"/>
         <xs:attribute name="message" type="xs:string" use="optional"/>
     </xs:complexType>
     <!-- propertyKeyType -->
     <xs:simpleType name="propertyKeyType">
         <xs:restriction base="xs:string">
             <xs:enumeration value="block"/>
             <xs:enumeration value="alarm_enable"/>
             <xs:enumeration value="call_limit"/>
             <xs:enumeration value="reg_expire_min"/>
             <xs:enumeration value="reg_expire_max"/>
             <xs:enumeration value="content_encoding">
                 <xs:annotation>
                     <xs:documentation>
                          Values: gzip|none
                     </xs:documentation>
                 </xs:annotation>
             </xs:enumeration>
             <xs:enumeration value="ip_set"/>
             <xs:enumeration value="ip"/>
             <xs:enumeration value="isup_r_ccl_send"/>
             <xs:enumeration value="listen_port"/>
             <xs:enumeration value="cause_location"/>
             <xs:enumeration value="maddr"/>
             <xs:enumeration value="mode">
                 <xs:annotation>
                     <xs:documentation>
                          Values: sip-t|sip-i|sip-q|sip-proxy
                     </xs:documentation>
                 </xs:annotation>
             </xs:enumeration>
             <xs:enumeration value="my_from"/>
             <xs:enumeration value="options_control"/>
             <xs:enumeration value="port"/>
             <xs:enumeration value="host"/>
             <xs:enumeration value="disable_remote_control"/>
             <xs:enumeration value="inc_authentication"/>
             <xs:enumeration value="inc_authentication_type">
                 <xs:annotation>
                     <xs:documentation>
                          Values: proxy|user
```

```
 </xs:documentation>
     </xs:annotation>
 </xs:enumeration>
 <xs:enumeration value="inc_login"/>
 <xs:enumeration value="inc_password"/>
 <xs:enumeration value="out_login"/>
 <xs:enumeration value="out_password"/>
 <xs:enumeration value="rel_to_cancel"/>
 <xs:enumeration value="req100rel"/>
 <xs:enumeration value="rfc4028_control"/>
 <xs:enumeration value="context"/>
 <xs:enumeration value="modificator"/>
 <xs:enumeration value="sip_transport">
     <xs:annotation>
         <xs:documentation>
             Values: tcp_only|udp_only|tcp_prefer|udp_prefer
         </xs:documentation>
     </xs:annotation>
 </xs:enumeration>
 <xs:enumeration value="sipdomain"/>
 <xs:enumeration value="symbol_hash_as_is"/>
 <xs:enumeration value="trunk"/>
 <xs:enumeration value="remote_network_type">
     <xs:annotation>
         <xs:documentation>
             Values: private|local|transit|international
         </xs:documentation>
     </xs:annotation>
 </xs:enumeration>
 <xs:enumeration value="allow_user_registration"/>
 <xs:enumeration value="dtmf_relay"/>
 <xs:enumeration value="dtmf_duration"/>
 <xs:enumeration value="referred_by_as_cgpn"/>
 <xs:enumeration value="route_by_via"/>
 <xs:enumeration value="nat_traversal"/>
 <xs:enumeration value="tel_uri_using"/>
 <xs:enumeration value="user_name"/>
 <xs:enumeration value="out_registration"/>
 <xs:enumeration value="area"/>
 <xs:enumeration value="compact_form"/>
 <xs:enumeration value="transit"/>
 <xs:enumeration value="isup_standard">
     <xs:annotation>
         <xs:documentation>
             Values: etsi|rus|ansi|telcordia
         </xs:documentation>
     </xs:annotation>
 </xs:enumeration>
 <xs:enumeration value="display_encoding">
     <xs:annotation>
```

```
 <xs:documentation>
                          Values: default|win1251
                      </xs:documentation>
                 </xs:annotation>
             </xs:enumeration>
             <xs:enumeration value="category_to_sip"/>
             <xs:enumeration value="invite_transaction_timeout"/>
         </xs:restriction>
     </xs:simpleType>
     <!-- propertyType -->
     <xs:complexType name="propertyType">
         <xs:attribute name="name" type="propertyKeyType" use="required"/>
         <xs:attribute name="value" type="xs:string" use="required"/>
     </xs:complexType>
     <!-- sipType -->
     <xs:complexType name="sipType">
         <xs:all>
             <xs:element name="properties">
                 <xs:complexType>
                      <xs:sequence>
                          <xs:element name="property" type="propertyType" minOccurs="0"
maxOccurs="unbounded"/>
                      </xs:sequence>
                 </xs:complexType>
             </xs:element>
         </xs:all>
         <xs:attribute name="domain" type="xs:string" use="required"/>
         <xs:attribute name="group" type="xs:string" use="required"/>
         <xs:attribute name="iface" type="xs:string" use="optional"/>
         <xs:attribute name="force" type="xs:boolean" use="optional" default="true"/>
     </xs:complexType>
     <!-- in -->
     <xs:element name="in">
         <xs:complexType>
             <xs:all>
                 <xs:element name="sip" type="sipType" minOccurs="0"/>
             </xs:all>
         </xs:complexType>
     </xs:element>
    \leq 1 - 2 out-->
     <xs:element name="out">
         <xs:complexType>
             <xs:all>
                 <xs:element name="response">
                      <xs:complexType>
                          <xs:sequence>
                             \leq :-- ok -->
                              <xs:element name="ok" type="okType" minOccurs="0"
maxOccurs="unbounded"/>
                              <!-- error -->
```

```
 <xs:element name="error" type="okType" minOccurs="0"
maxOccurs="unbounded"/>
                          </xs:sequence>
                      </xs:complexType>
                 </xs:element>
             </xs:all>
         </xs:complexType>
     </xs:element>
     <!-- progress -->
     <xs:element name="progress">
         <xs:complexType>
             <xs:all>
                 <xs:element name="text" type="valueType"/>
                  <xs:element name="ref" type="valueType"/>
             </xs:all>
         </xs:complexType>
     </xs:element>
</xs:schema>
```
Запрос: [http://192.168.1.21:9999/commands/sip\\_trunk\\_set](http://192.168.1.21:9999/commands/sip_trunk_set)

```
\sin xmlns:xsi="http://www.w3.org/2001/XMLSchema-instance"
xsi:noNamespaceSchemaLocation="sip_trunk_set.xsd">
     <sip group="ssw.gr" iface="ems5" domain="biysk.local">
         <properties>
             <property name="alarm_enable" value="true"/>
             <property name="options_control" value="60"/>
             <property name="mode" value="sip-t"/>
         </properties>
     </sip>
\langlein>
```

```
<?xml version="1.0"?>
\leq\alphaut
     xmlns:xs="http://www.w3.org/2001/XMLSchema-instance"
xs:noNamespaceSchemaLocation="sip_trunk_set.xsd">
     <response>
         <ok property="alarm_enable"/>
         <ok property="options_control"/>
         <ok property="mode"/>
     </response>
</out>
```
#### Может вернуть прогресс:

```
\leq?xml version="1.0"?>
<progress xmlns:xs="http://www.w3.org/2001/XMLSchema-instance"
xs:noNamespaceSchemaLocation="sip_trunk_set.xsd">
   <ref value="{md@sky, {1314, 939007, 922379}}"/>
   <state value="set_result"/>
   \langleip value="127.0.0.1"/>
   <port value="1234"/>
</progress>
```
## <span id="page-1434-0"></span>Hc\_sip\_trunk\_show

Команда для просмотра настроек SIP-транка.

#### Аналог команды в CoCon:

domain/<DOMAIN>/trunk/sip/info

#### Метод НТТР-запроса:

**POST** 

#### Шаблон НТТР-запроса:

http://host:port/commands/sip\_trunk\_show

#### Код НТТР-ответа:

При выполнении команды HTTP-терминал может ответить двумя сообщениями:

- 200 в случае успеха;
- 404 в случае ошибки.

#### XSD-схема XML-файла с ответом:

```
<?xml version="1.0" encoding="UTF-8" ?>
<xs:schema xmlns:xs="http://www.w3.org/2001/XMLSchema">
     <!-- rfc4028ControlType -->
    <xs:simpleType name="rfc4028ControlType">
        <xs:restriction base="xs:string">
             <xs:enumeration value="true" />
             <xs:enumeration value="false" />
             <xs:enumeration value="force" />
         </xs:restriction>
     </xs:simpleType>
     <!-- displayEncodingType -->
     <xs:simpleType name="displayEncodingType">
         <xs:restriction base="xs:string">
             <xs:enumeration value="default"/>
             <xs:enumeration value="win1251"/>
         </xs:restriction>
     </xs:simpleType>
     <xs:complexType name="groupType">
         <xs:attribute name="group" type="xs:string" use="required" />
         <xs:attribute name="call_count" type="xs:integer" use="required" />
        <xs:attribute name="my_from" type="xs:string" use="optional" />
         <xs:attribute name="context" type="xs:string" use="optional" />
         <xs:attribute name="modificator" type="xs:string" use="optional" />
     </xs:complexType>
     <xs:complexType name="iface_shortType">
         <xs:attribute name="uri" type="xs:string" use="required" />
         <xs:attribute name="group" type="xs:string" use="required" />
         <xs:attribute name="isActive" type="xs:boolean" use="required" />
        <xs:attribute name="mode" type="xs:string" use="required" />
        <xs:attribute name="dynamic" type="xs:string" use="required" />
         <xs:attribute name="block" type="xs:boolean" use="required" />
         <xs:attribute name="host" type="xs:string" use="optional" />
         <xs:attribute name="port" type="xs:integer" use="optional" />
         <xs:attribute name="ip_set" type="xs:string" use="optional" />
         <xs:attribute name="listen_port" type="xs:string" use="optional" />
         <xs:attribute name="context" type="xs:string" use="optional" />
         <xs:attribute name="modificator" type="xs:string" use="optional" />
     </xs:complexType>
     <xs:complexType name="ifaceType">
         <xs:attribute name="uri" type="xs:string" use="required" />
         <xs:attribute name="group" type="xs:string" use="required" />
         <xs:attribute name="isActive" type="xs:boolean" use="required" />
         <xs:attribute name="mode" type="xs:string" use="required" />
         <xs:attribute name="dynamic" type="xs:string" use="required" />
         <xs:attribute name="block" type="xs:boolean" use="required" />
        <!-- optional -->
         <xs:attribute name="my_from" type="xs:string" use="optional" />
         <xs:attribute name="context" type="xs:string" use="optional" />
         <xs:attribute name="modificator" type="xs:string" use="optional" />
```

```
 <xs:attribute name="alarm_enable" type="xs:boolean" use="optional" />
     <xs:attribute name="host" type="xs:string" use="optional" />
    <xs:attribute name="port" type="xs:integer" use="optional" />
    <xs:attribute name="ip_set" type="xs:string" use="optional" />
     <xs:attribute name="listen_port" type="xs:string" use="optional" />
     <xs:attribute name="auth_type" type="xs:string" use="optional" />
     <xs:attribute name="rel_to_cancel" type="xs:boolean" use="optional" />
     <xs:attribute name="isup_r_ccl_send" type="xs:boolean" use="optional" />
     <xs:attribute name="req100rel" type="xs:boolean" use="optional" />
     <xs:attribute name="symbol_hash_as_is" type="xs:boolean" use="optional" />
    <xs:attribute name="disable_remote_control" type="xs:boolean" use="optional" />
     <xs:attribute name="inc_authentication" type="xs:boolean" use="optional" />
     <xs:attribute name="rfc4028_control" type="rfc4028ControlType" use="optional" />
     <xs:attribute name="cause_location" type="xs:string" use="optional" />
    <xs:attribute name="inc_authentication_type" type="xs:string" use="optional" />
     <xs:attribute name="content_encoding" type="xs:string" use="optional" />
     <xs:attribute name="sip_transport" type="xs:string" use="optional" />
     <xs:attribute name="sip_i_support" type="xs:boolean" use="optional" />
     <xs:attribute name="options_control" type="xs:integer" use="optional" />
     <xs:attribute name="call_count" type="xs:integer" use="optional" />
     <xs:attribute name="reg_expire_min" type="xs:integer" use="optional" />
     <xs:attribute name="reg_expire_max" type="xs:integer" use="optional" />
     <xs:attribute name="trunk" type="xs:string" use="optional" />
     <xs:attribute name="inc_login" type="xs:string" use="optional" />
     <xs:attribute name="inc_password" type="xs:string" use="optional">
         <xs:annotation>
             <xs:documentation xml:lang="en">
                 In case of strong security restrictions password may be shown as ********
             </xs:documentation>
         </xs:annotation>
     </xs:attribute>
     <xs:attribute name="out_login" type="xs:string" use="optional" />
     <xs:attribute name="out_password" type="xs:string" use="optional">
         <xs:annotation>
             <xs:documentation xml:lang="en">
                 In case of strong security restrictions password may be shown as ********
             </xs:documentation>
         </xs:annotation>
     </xs:attribute>
     <xs:attribute name="maddr" type="xs:string" use="optional" />
     <xs:attribute name="sipdomain" type="xs:string" use="optional" />
     <xs:attribute name="iface" type="xs:string" use="optional" />
     <xs:attribute name="display_encoding" type="displayEncodingType" use="optional"/>
     <xs:attribute name="category_to_sip" type="xs:string" use="optional"/>
     <xs:attribute name="invite_transaction_timeout" type="xs:integer" use="optional"/>
 </xs:complexType>
 <xs:element name="in">
    <xs:complexType>
```
<xs:all>

```
 <xs:complexType>
                     <xs:attribute name="domain" type="xs:string" use="required" />
                     <xs:attribute name="group" type="xs:string" use="required" />
                     <xs:attribute name="id" type="xs:string" use="optional" />
                 </xs:complexType>
             </xs:element>
         </xs:all>
    </xs:complexType>
 </xs:element>
 <xs:element name="out">
    <xs:complexType>
     <xs:choice minOccurs="0">
         <xs:element name="group_info" type="groupType" maxOccurs="unbounded"/>
         <xs:element name="iface_info" type="ifaceType" maxOccurs="unbounded"/>
         <xs:element name="iface_short_info" type="iface_shortType" maxOccurs="unbounded"/>
     </xs:choice>
    </xs:complexType>
 </xs:element>
```

```
 <xs:element name="sip" minOccurs="0" maxOccurs="1">
</xs:schema>
```

```
Запрос: http://192.168.1.21:9999/commands/sip_trunk_show
```
xmlns:xs="http://www.w3.org/2001/XMLSchema-instance"

<sip domain="biysk.local" group="ssw.gr" id="ems2" />

xs:noNamespaceSchemaLocation="sip\_trunk\_show.xsd">

<?xml version="1.0" encoding="UTF-8"?>

 $\sin$ 

</in>

Ответ:

```
<?xml version="1.0"?>
\leq\circut
     xmlns:xs="http://www.w3.org/2001/XMLSchema-instance"
xs:noNamespaceSchemaLocation="sip_trunk_show.xsd">
     <iface_info invite_transaction_timeout="32000" display_encoding="default"
context="ctx_from_local" group="ssw.gr" rfc4028_control="force" disable_remote_control="false"
 symbol_hash_as_is="false" trunk="biysk.local.ssw.gr.trunk.autoname" alarm_enable="false"
 my_from="biysk.local" category_to_sip="default" sip_transport="udp_only"
cause_location="default" rel_to_cancel="false" maddr="none" content_encoding="none"
out password="********" out login="none" inc password="********" inc login="none"
 inc_authentication_type="user" inc_authentication="true" options_control="0" block="false"
 listen_port="5072" ip_set="ipset1" port="5072" host="192.168.2.12" mode="sip-proxy"
dynamic="false" sipdomain="use-address" req100rel="false" uri="ems2" isActive="true"/>
</out>
```
API по управлению конфигурацией ECSS-10 (http-terminal) – 1438

## <span id="page-1438-0"></span>Hc\_sip\_trunk\_remove

Команда позволяет удалить SIP-транк.

Аналог команды в CoCon: domain/<DOMAIN>/trunk/sip/remove

Метод НТТР-запроса:

**POST** 

Шаблон НТТР-запроса:

http://host:port/commands/sip\_trunk\_remove

## Код НТТР-ответа:

При выполнении команды HTTP-терминал может ответить следующими сообщениями:

- 204 в случае успеха;
- 404 в случае ошибки.

#### XSD-схема XML-файла с ответом:

```
<?xml version="1.0" encoding="UTF-8" ?>
<xs:schema_xmlns:xs="http://www.w3.org/2001/XMLSchema">
    <xs:element name="in">
        <xs:complexType>
            < x s : a l l ><xs:element name="sip" minOccurs="0" maxOccurs="1">
                     <xs:complexType>
                         <xs:attribute name="domain" type="xs:string" use="required" />
                         <xs:attribute name="group" type="xs:string" use="required" />
                         <xs:attribute name="force" type="xs:boolean" use="optional" />
                         <xs:attribute name="id" type="xs:string" use="optional" />
                     </xs:complexType>
                 </xs:element>
             \langle x \rangles:all\langle x \rangle</xs:complexTvpe>
    </xs:element>
</xs:schema>
```
## Пример:

Запрос: http://192.168.1.21:9999/commands/sip\_trunk\_remove

```
<?xml version="1.0" encoding="UTF-8"?>
<in
    xmlns:xs="http://www.w3.org/2001/XMLSchema-instance"
xs:noNamespaceSchemaLocation="sip_trunk_remove.xsd">
    <sip domain="biysk.local" group="ssw.gr" id="ems5" />
\langlein>
```
#### Ответ с требованием подтверждения:

status: 300

```
\leq?xml version="1.0"?>
\leq \alphaxmlns:xs="http://www.w3.org/2001/XMLSchema-instance" xs:noNamespaceSchemaLocation="modal.xsd">
    <modal ref="md1@ecss1:1475" from="remove" passwd="false" results="yesno">
        <header template="Remove interfaces. Undo will be impossible"/>
        <prompt template="continue"/>
        <error template="You should enter 'yes' or 'no'"/>
    </modal>
\langleout>
```
Запрос безусловного удаления:

```
<?xml version="1.0" encoding="UTF-8"?>
\sinxmlns:xs="http://www.w3.org/2001/XMLSchema-instance"
xs:noNamespaceSchemaLocation="sip_trunk_remove.xsd">
    <sip domain="biysk.local" group="ssw.gr" id="ems5" force="true" />
\langlein>
```
**Ответ: 204** 

## <span id="page-1439-0"></span>Hc\_sip\_trunk\_check

Команда для проверки доступности SIP-транка.

#### Аналог команды в CoCon:

domain/<DOMAIN>/trunk/sip/check

#### Метод НТТР-запроса:

**POST** 

#### Шаблон НТТР-запроса:

http://host:port/commands/sip\_trunk\_check

#### Код НТТР-ответа::

• 204 – в случае успеха;
• 404 - в случае ошибки.

## XSD-схема XML-файла запроса/ответа:

```
<?xml version="1.0" encoding="UTF-8"?>
<xs:schema xmlns:xs="http://www.w3.org/2001/XMLSchema">
     <!-- trunkType -->
     <xs:complexType name="trunkType">
         <xs:attribute name="accessible" type="xs:boolean" use="required"/>
         <xs:attribute name="iface" type="xs:string" use="required"/>
         <xs:attribute name="info" type="xs:string" use="required"/>
     </xs:complexType>
     <!-- trunksType -->
     <xs:complexType name="trunksType">
         <xs:sequence>
             <xs:element name="trunk" type="trunkType" minOccurs="0" maxOccurs="unbounded"/>
         </xs:sequence>
     </xs:complexType>
     <!-- requestType -->
     <xs:complexType name="requestType">
         <xs:sequence>
             <xs:element name="trunk" minOccurs="1" maxOccurs="unbounded">
                 <xs:complexType>
                      <xs:attribute name="group" type="xs:string" use="required"/>
                      <xs:attribute name="iface" type="xs:string" use="required"/>
                 </xs:complexType>
             </xs:element>
         </xs:sequence>
         <xs:attribute name="domain" type="xs:string" use="required"/>
     </xs:complexType>
     <!-- responseType -->
     <xs:complexType name="responseType">
         <xs:all>
             <xs:element name="trunks" type="trunksType" minOccurs="0" maxOccurs="1"/>
         </xs:all>
     </xs:complexType>
    \leq l - 1 in -5 <xs:element name="in">
         <xs:complexType>
             <xs:all>
                 <xs:element name="request" type="requestType" minOccurs="1" maxOccurs="1"/>
            \langle x \rangle </xs: all > </xs:complexType>
     </xs:element>
     <!-- out -->
     <xs:element name="out">
         <xs:complexType>
             <xs:all>
                  <xs:element name="response" type="responseType" minOccurs="0" maxOccurs="1"/>
             </xs:all>
         </xs:complexType>
     </xs:element>
</xs:schema>
```
## **Пример:**

Запрос: [http://192.168.1.21:9999/commands/sip\\_trunk\\_check](http://192.168.1.21:9999/commands/sip_trunk_check)

```
<?xml version="1.0" encoding="UTF-8"?>
\sin xmlns:xs="http://www.w3.org/2001/XMLSchema-instance"
xs:noNamespaceSchemaLocation="sip_trunk_check.xsd">
     <request domain="biysk.local">
         <trunk group="smg.gr" iface="smg-4" />
         <trunk group="sbc.gr" iface="to_aster" />
         <trunk group="ssw.gr" iface="ems1" />
     </request>
</in>
```
Ответ: 200

```
<?xml version="1.0"?>
<sub>out</sub></sub>
     xmlns:xs="http://www.w3.org/2001/XMLSchema-instance"
xs:noNamespaceSchemaLocation="sip_trunk_check.xsd">
     <response>
         <trunks>
             <trunk iface="smg-4" accessible="true" info="OPTIONS to <sip:192.168.2.8>: 200 OK, 
cseq: 83004 OPTIONS. Request by node: sip1@ecss1"/>
             <trunk iface="to_aster" accessible="false" info="Response timeout is expired. Request 
by node: sip1@ecss1"/>
             <trunk iface="ems1" accessible="false" info="Response timeout is expired. Request by 
node: sip1@ecss1"/>
         </trunks>
     </response>
</out>
```
# Hc\_sip\_user - Управление SIP-абонентами

- [Hc\\_sip\\_user\\_declare](#page-1442-0)
- [Hc\\_sip\\_user\\_show](#page-1447-0)
- [Hc\\_sip\\_user\\_registered](#page-1452-0)
- [Hc\\_sip\\_user\\_set](#page-1457-0)
- [Hc\\_sip\\_user\\_remove](#page-1461-0)
- [Hc\\_sip\\_user\\_check](#page-1464-0)

### <span id="page-1442-0"></span>Hc\_sip\_user\_declare

Команда позволяет создать SIP-абонента.

## Аналог команды в CoCon:

## domain/<DOMAIN>/sip/user/declare

## Метод НТТР-запроса:

**POST** 

## Шаблон НТТР-запроса:

http://host:port/commands/sip\_user\_declare

## Код НТТР-ответа:

При выполнении команды HTTP-терминал может ответить следующими сообщениями:

- $\cdot$  201 в случае успеха;
- $\cdot$  206 в случае прогресса;
- 300 в случае модала;
- 404 в случае ошибки.

```
<?xml version="1.0" encoding="UTF-8" ?>
<xs:schema xmlns:xs="http://www.w3.org/2001/XMLSchema">
     <xs:include schemaLocation="error.xsd" />
     <!-- causeType-->
     <xs:simpleType name="causeType">
         <xs:restriction base="xs:string">
             <xs:enumeration value="already_exists"/>
             <xs:enumeration value="licence_limit"/>
             <xs:enumeration value="domain_limit"/>
             <xs:enumeration value="no_such_iface"/>
             <xs:enumeration value="bad_owner"/>
             <xs:enumeration value="bad_group"/>
             <xs:enumeration value="cannot_get_iface"/>
         </xs:restriction>
     </xs:simpleType>
     <!-- warningType-->
     <xs:complexType name="warningType">
         <xs:attribute name="cause" type="causeType"/>
         <xs:attribute name="domain" type="xs:string" use="required"/>
         <xs:attribute name="interface" type="xs:string" use="required"/>
         <xs:attribute name="address" type="xs:string" use="required"/>
     </xs:complexType>
     <!-- aliasType-->
     <xs:complexType name="aliasType">
         <xs:attribute name="domain" type="xs:string" use="required"/>
         <xs:attribute name="interface" type="xs:string" use="required"/>
         <xs:attribute name="address" type="xs:string" use="required"/>
         <xs:attribute name="active" type="xs:boolean" use="required"/>
     </xs:complexType>
     <!-- successType-->
     <xs:complexType name="successType">
         <xs:sequence>
             <xs:element name="alias" type="aliasType" minOccurs="0" maxOccurs="unbounded"/>
         </xs:sequence>
     </xs:complexType>
     <!-- warningsType-->
     <xs:complexType name="warningsType">
         <xs:sequence>
             <xs:element name="warning" type="warningType" minOccurs="0" maxOccurs="unbounded"/>
         </xs:sequence>
     </xs:complexType>
     <!-- resultType-->
     <xs:complexType name="resultType">
```

```
 <xs:sequence>
             <xs:element name="success" type="successType"/>
             <xs:element name="warnings" type="warningsType"/>
         </xs:sequence>
     </xs:complexType>
     <xs:simpleType name = "yesnoType">
         <xs:restriction base="xs:string">
             <xs:enumeration value="yes" />
             <xs:enumeration value="no" />
         </xs:restriction>
     </xs:simpleType>
     <xs:complexType name="valueType">
         <xs:attribute name="value" type="xs:string" use="required"/>
     </xs:complexType>
     <xs:simpleType name="nonEmptyString">
         <xs:restriction base="xs:string">
             <xs:minLength value="1"/>
         </xs:restriction>
     </xs:simpleType>
     <xs:element name="in">
         <xs:complexType>
             <xs:all>
                 <xs:element name="request" minOccurs="0" maxOccurs="1">
                     <xs:complexType>
                         <xs:attribute name="domain" type="nonEmptyString" use="required" />
                         <xs:attribute name="context" type="nonEmptyString" use="required" />
                         <xs:attribute name="modificator" type="nonEmptyString" use="optional" />
                         <xs:attribute name="group" type="nonEmptyString" use="required" />
                         <xs:attribute name="iface" type="nonEmptyString" use="required" />
                         <xs:attribute name="force" type="xs:boolean" use="optional" />
                         <xs:attribute name="auth_qop" type="yesnoType" use="optional" />
                         <xs:attribute name="login" type="xs:string" use="optional" /> <!-- 
login_as_number -->
                         <xs:attribute name="password" type="xs:string" use="optional" /> <!-- 
auto_generation -->
                         <xs:attribute name="address" type="xs:string" use="optional" />
                     </xs:complexType>
                 </xs:element>
             </xs:all>
         </xs:complexType>
     </xs:element>
     <xs:element name="progress">
         <xs:complexType>
             <xs:sequence>
                 <xs:element name="ref" minOccurs="1" maxOccurs="1" type="valueType" />
```

```
<xs:element name="text" minOccurs="1" maxOccurs="1" type="valueType" />
             \langle x \rangles: sequence>
        </xs:complexType>
    </xs:element>
    \leq :-- out -->
    <xs:element name="out">
        <xs:complexType>
             <xs:choice>
                 <xs:element name="result" type="resultType" />
                 <xs:element name="error" type="errorType">
                      <xs:annotation>
                          <xs:documentation xml:lang="en">
                              Available error reasons:
                               - name_is_busy
                              - context_not_found
                               - alias_declaration_error
                               - context_validation_error
                               - invalid_user_name
                               - invalid_alias_digits
                               - cancelled
                          </xs:documentation>
                      \le/xs:annotation>
                 </xs:element>
             \langle x \rangle : choice>
        </xs:complexType>
    </xs:element>
\langle x \rangles: schema>
```
Если password равен auto-generation, то пароль будет сгенерирован автоматически.

## Пример:

Запрос: http://192.168.1.21:9999/commands/sip\_user\_declare

```
\sinxmlns:xs="http://www.w3.org/2001/XMLSchema-instance">
    <request domain="biysk.local" context="ctx from local" group="loc.gr" iface="240901" address="
alias-as-user" auth_qop="yes" login="240901" password="auto-generation"/>
\frac{\sin 2}{\sin 2}
```

```
<? xml version="1.0"?>
<progress
   xmlns:xs="http://www.w3.org/2001/XMLSchema-instance" xs:noNamespaceSchemaLocation="sip user d
eclare.xsd">
   <ref value="md1@ecss1:1218"/>
   <text value="Declaration for range: 240901@biysk.local..240901@biysk.local (1)"/>
</progress>
```
В некоторых случаях при декларации может прийти код ответа 300 и xml с описанием модала, например, при декларации уже существующего абонента.

Также может слать код ответа 300 и xml с описанием прогресса.

## <span id="page-1447-0"></span>Hc\_sip\_user\_show

Команда для просмотра настроек SIP-абонента. Позволяет просматривать всю информацию об абоненте (complete="true"), краткую информацию об абоненте (complete="false"), ayтентификационную информацию об абоненте (auth="true"). Если аутентификационной информации нет, поля "login", "password" не заполняются.

### Аналог команды в CoCon:

domain/<DOMAIN>/sip/user/info

Метод НТТР-запроса:

**POST** 

### Шаблон НТТР-запроса:

http://host:port/commands/sip\_user\_show

### Код НТТР-ответа:

При выполнении команды HTTP-терминал может ответить следующими сообщениями:

- $\cdot$  200 в случае успеха;
- 404 в случае ошибки.

```
<?xml version="1.0" encoding="UTF-8"?>
<xs:schema xmlns:xs="http://www.w3.org/2001/XMLSchema">
     <!-- rfc4028ControlType -->
     <xs:simpleType name="rfc4028ControlType">
         <xs:restriction base="xs:string">
             <xs:enumeration value="true" />
             <xs:enumeration value="false" />
             <xs:enumeration value="force" />
         </xs:restriction>
     </xs:simpleType>
     <!-- authTypeType -->
     <xs:simpleType name="authTypeType">
         <xs:restriction base="xs:string">
             <xs:enumeration value="none"/>
             <xs:enumeration value="always"/>
             <xs:enumeration value="register"/>
             <xs:enumeration value="ldap"/>
             <xs:enumeration value="ds"/>
         </xs:restriction>
     </xs:simpleType>
     <!-- displayEncodingType -->
     <xs:simpleType name="displayEncodingType">
         <xs:restriction base="xs:string">
             <xs:enumeration value="default"/>
             <xs:enumeration value="win1251"/>
         </xs:restriction>
     </xs:simpleType>
     <!-- remoteCtrIndicationType -->
     <xs:simpleType name="remoteCtrIndicationType">
         <xs:restriction base="xs:string">
             <xs:enumeration value="pai"/>
             <xs:enumeration value="rpi"/>
             <xs:enumeration value="none"/>
         </xs:restriction>
     </xs:simpleType>
     <!-- userType -->
     <xs:complexType name="userType">
         <xs:attribute name="active" type="xs:boolean" use="required"/>
         <xs:attribute name="alarm_enable" type="xs:boolean" use="optional"/>
         <xs:attribute name="aliases_list" type="xs:string" use="optional"/>
         <xs:attribute name="auth" type="authTypeType" use="optional"/>
         <xs:attribute name="auth_qop" type="xs:string" use="optional"/>
         <xs:attribute name="digest" type="xs:boolean" use="optional"/>
         <xs:attribute name="contact" type="xs:string" use="required"/>
         <xs:attribute name="domain" type="xs:string" use="optional"/>
         <xs:attribute name="fork_mode" type="xs:string" use="optional"/>
         <xs:attribute name="fixed_contact" type="xs:string" use="optional"/>
         <xs:attribute name="id" type="xs:string" use="optional"/>
         <xs:attribute name="group" type="xs:string" use="required"/>
```

```
 <xs:attribute name="iface" type="xs:string" use="required"/>
         <xs:attribute name="login" type="xs:string" use="optional"/>
         <xs:attribute name="last_via" type="xs:string" use="optional">
             <xs:annotation>
             <xs:documentation xml:lang="en">
                 Format:PROTO_1 HOST_1 PARAM_11=VALUE_11, PARAM_22=VALUE_22,...;PROTO_2 HOST_2 
PARAM_21=VALUE_21, PARAM_22=VALUE_22,...;...
             </xs:documentation>
             </xs:annotation>
         </xs:attribute>
         <xs:attribute name="nat_traversal" type="xs:boolean" use="optional"/>
         <xs:attribute name="owner" type="xs:string" use="optional"/>
         <xs:attribute name="password" type="xs:string" use="optional">
             <xs:annotation>
                 <xs:documentation xml:lang="en">
                    In case of strong security restrictions password may be shown as *********
                 </xs:documentation>
             </xs:annotation>
         </xs:attribute>
         <xs:attribute name="referred_by_as_cgpn" type="xs:boolean" use="optional"/>
         <xs:attribute name="reg_expire_min" type="xs:integer" use="optional"/>
         <xs:attribute name="reg_expire_max" type="xs:integer" use="optional"/>
         <xs:attribute name="rfc4028_control" type="rfc4028ControlType" use="optional"/>
         <xs:attribute name="routing_context" type="xs:string" use="optional"/>
         <xs:attribute name="modificator" type="xs:string" use="optional"/>
         <xs:attribute name="symbol_hash_as_is" type="xs:boolean" use="optional"/>
         <xs:attribute name="tel_uri_in_diversion" type="xs:boolean" use="optional"/>
         <xs:attribute name="tel_uri_using" type="xs:boolean" use="optional"/>
         <xs:attribute name="sip_domain" type="xs:string" use="optional"/>
         <xs:attribute name="sip_modifications" type="xs:string" use="optional"/>
         <xs:attribute name="req100rel" type="xs:boolean" use="optional"/>
         <xs:attribute name="dtmf_relay" type="xs:boolean" use="optional"/>
         <xs:attribute name="original_cdpn_to" type="xs:boolean" use="optional"/>
         <xs:attribute name="my_from" type="xs:string" use="optional"/>
         <xs:attribute name="transit" type="xs:string" use="optional"/>
         <xs:attribute name="auto_answer_version" type="xs:string" use="optional"/>
         <xs:attribute name="display_encoding" type="displayEncodingType" use="optional"/>
         <xs:attribute name="remote_ctr_indication" type="remoteCtrIndicationType" use="optional"/
>
         <xs:attribute name="category_to_sip" type="xs:string" use="optional"/>
         <xs:attribute name="registered_domain_to_invite" type="xs:boolean" use="optional"/>
         <xs:attribute name="trusted_ip" type="xs:string" use="optional">
             <xs:annotation>
                 <xs:documentation xml:lang="en">
                     Format:STRICT;IP:PORT;IP1-IP2:PORT_1-PORT2;IP3;...
                     Sample:false;192.168.23.87:9988;192.168.23.181:9900-9910;192.168.23.0
                 </xs:documentation>
             </xs:annotation>
```

```
 </xs:attribute>
         <xs:attribute name="user_agent" type="xs:string" use="optional"/>
     </xs:complexType>
     <!-- usersType -->
     <xs:complexType name="usersType">
         <xs:sequence>
             <xs:element name="user" type="userType" minOccurs="0" maxOccurs="unbounded"/>
         </xs:sequence>
     </xs:complexType>
    \leftarrow \leftarrow in \leftarrow <xs:element name="in">
         <xs:complexType>
             <xs:all>
                  <xs:element name="sip" minOccurs="0">
                      <xs:complexType>
                          <xs:attribute name="domain" type="xs:string" use="required"/>
                          <xs:attribute name="group" type="xs:string" use="required"/>
                          <xs:attribute name="id" type="xs:string" use="optional"/>
                          <xs:attribute name="complete" type="xs:boolean" use="optional"/>
                          <xs:attribute name="auth" type="xs:boolean" use="optional"/>
                      </xs:complexType>
                  </xs:element>
             </xs:all>
         </xs:complexType>
     </xs:element>
     <!-- out -->
     <xs:element name="out">
         <xs:complexType>
             <xs:all>
                  <xs:element name="users" type="usersType"/>
             </xs:all>
         </xs:complexType>
     </xs:element>
</xs:schema>
```
### Запрос: [http://192.168.1.21:9999/commands/sip\\_user\\_show](http://192.168.1.21:9999/commands/sip_user_show)

Показать авторизационные данные всех SIP абонентов в группе loc.gr.

```
<?xml version="1.0" encoding="UTF-8"?>
<in
    xmlns:xsi="http://www.w3.org/2001/XMLSchema-instance" xsi:noNamespaceSchemaLocation="sip_user
show.xsd">
     <sip group="loc.gr" domain="biysk.local" complete="false" auth="true"/>
</in>
```

```
<?xml version="1.0"?>
<out
     xmlns:xs="http://www.w3.org/2001/XMLSchema-instance" xs:noNamespaceSchemaLocation="sip_user_s
how.xsd">
     <users>
         <user active="true" auth="ds" contact="q: 1.0; ip-set: ipset1; on port: 5060; sip <sip:
240101@192.168.2.26:5060;transport=UDP;line=20457>;expires=459" group="loc.gr" 
id="063015220171e7f3" iface="240101@biysk.local" login="240101" password="********" 
user_agent="user-agent: Yealink SIP-T28P 2.73.14.3"/>
         <user active="true" auth="ds" contact="q: 1.0; ip-set: ipset1; on port: 5060; sip <sip:
240699@192.168.2.26:5060;transport=UDP;line=42859>;expires=301" group="loc.gr" 
id="06301521c46e49a6" iface="240699@biysk.local" login="240699" password="********" 
user_agent="user-agent: Asterisk PBX 13.1.0~dfsg-1.1ubuntu4.1"/>
         <user active="true" auth="ds" contact="q: 1.0; ip-set: ipset1; on port: 5060; sip <sip:
240462@192.168.2.26:5060;transport=UDP;line=18472>;expires=110" group="loc.gr" 
id="06301521a9200f53" iface="240462@biysk.local" login="240462" password="********" 
user_agent="user-agent: Brcm-Callctrl/v1.10.3 M5T SIP Stack/4.1.2.2"/>
         <user active="true" auth="ds" contact="q: 1.0; ip-set: ipset1; on port: 5060; sip <sip:
240244@192.168.2.26:5060;transport=UDP;line=45980>;expires=892" group="loc.gr" 
id="06301521a7a2c0aa" iface="240244@biysk.local" login="240244" password="********" 
user_agent="user-agent: Yealink SIP-T28P 2.73.14.3"/>
...
         <user active="false" auth="ds" contact="" group="loc.gr" id="06301521a5b333b6" iface="240
100@biysk.local" login="240100" password="********" user_agent=""/>
         <user active="false" auth="ds" contact="" group="loc.gr" id="06301521a48b1b0e" iface="240
006@biysk.local" login="240006" password="********" user_agent=""/>
         <user active="false" auth="ds" contact="" group="loc.gr" id="06301521a182c308" iface="240
002@biysk.local" login="240002" password="********" user_agent=""/>
         <user active="false" auth="ds" contact="" group="loc.gr" id="063015219eda555a" iface="240
001@biysk.local" login="240001" password="********" user_agent=""/>
     </users>
</out>
```
## **Пример 2**

Запрос: [http://192.168.1.21:9999/commands/sip\\_user\\_show](http://192.168.1.21:9999/commands/sip_user_show)

Показать все данные об SIP абоненте 240501@biysk.local в группе loc.gr.

```
<?xml version="1.0" encoding="UTF-8"?>
<in xmlns:xsi="http://www.w3.org/2001/XMLSchema-instance" xsi:noNamespaceSchemaLocation="sip_user
_show.xsd">
    <sip group="loc.gr" id="240501@biysk.local" domain="biysk.local" complete="true"/>
</in>
```

```
<?xml version="1.0"?>
<out
     xmlns:xs="http://www.w3.org/2001/XMLSchema-instance" xs:noNamespaceSchemaLocation="sip_user_s
how xsd">
     <users>
         <user active="true" alarm_enable="false" aliases_list="240501" auth="ds" auth_qop="true"
auto_answer_version="default" category_to_sip="default" contact="q: 1.0; ip-set: ipset1; on port: 
5060; sip <sip:240501@192.168.2.26:5060;transport=UDP;line=42098>;expires=328" digest="true" 
display encoding="default" domain="biysk.local" dtmf relay="false" fork mode="all-contacts"
group="loc.gr" id="06301521b463510a" iface="240501@biysk.local" last_via="SIP/2.0/UDP 
192.168.2.26 branch=z9hG4bKPjzAaAU5198fMYk7vFLjbjDNk4AP.GBS6T, received=192.168.2.26, 
rport=5060;SIP/2.0/UDP 10.22.128.19 received=10.22.128.19, branch=z9hG4bK53e6dedd" login="240501" 
my_from="biysk.local" nat_traversal="false" original_cdpn_to="true" owner="sip1" 
password="********" referred_by_as_cgpn="false" reg_expire_max="3600" reg_expire_min="90" 
registered_domain_to_invite="true" remote_ctr_indication="rpi" req100rel="false" 
rfc4028_control="force" routing_context="ctx_from_local" sip_domain="biysk.local" 
sip_modifications="" symbol_hash_as_is="false" tel_uri_in_diversion="false" transit="" 
trusted_ip="false" user_agent="user-agent: Asterisk PBX 13.1.0~dfsg-1.1ubuntu4.1"/>
     </users>
</out>
```
## <span id="page-1452-0"></span>Hc\_sip\_user\_registered

Команда выводит список зарегистрированных SIP-абонентов.

#### **Аналог команды в CoCon:**

#### **domain/<DOMAIN>/sip/user/registered**

#### **Метод HTTP-запроса:**

POST

### **Шаблон HTTP-запроса:**

http://host:port/commands/sip\_user\_registered

### **Код HTTP-ответа:**

При выполнении команды HTTP-терминал может ответить следующими сообщениями:

- 200 в случае успеха;
- 404 в случае ошибки.

```
<?xml version="1.0" encoding="UTF-8"?>
<xs:schema xmlns:xs="http://www.w3.org/2001/XMLSchema">
     <!-- registrationType -->
     <xs:complexType name="registrationType">
         <xs:attribute name="iface" type="xs:string" use="required"/>
         <xs:attribute name="active" type="xs:boolean" use="required"/>
         <xs:attribute name="dynamic" type="xs:boolean" use="required"/>
         <xs:attribute name="user" type="xs:string" use="required"/>
         <xs:attribute name="sip_domain" type="xs:string" use="required"/>
         <xs:attribute name="reg_on" type="xs:string" use="required"/>
         <xs:attribute name="contact" type="xs:string" use="required"/>
     </xs:complexType>
     <!-- registrationsType -->
     <xs:complexType name="registrationsType">
         <xs:sequence>
             <xs:element name="registration" type="registrationType" minOccurs="0" maxOccurs="unbo
unded"/>
         </xs:sequence>
     </xs:complexType>
    \langle!-- in -->
     <xs:element name="in">
         <xs:complexType>
             <xs:all>
                 <xs:element name="sip" minOccurs="0">
                     <xs:complexType>
                          <xs:attribute name="domain" type="xs:string" use="required"/>
                          <xs:attribute name="group" type="xs:string" use="required"/>
                          <xs:attribute name="id" type="xs:string" use="optional"/>
                     </xs:complexType>
                 </xs:element>
             </xs:all>
         </xs:complexType>
     </xs:element>
     <!-- out -->
     <xs:element name="out">
         <xs:complexType>
            <xs:all>
                 <xs:element name="registrations" type="registrationsType" minOccurs="1" maxOccurs="
1"/>
             </xs:all>
         </xs:complexType>
     </xs:element>
</xs:schema>
```
## **Пример 1:**

Запрос: [http://192.168.1.21:9999/commands/sip\\_user\\_registered](http://192.168.1.21:9999/commands/sip_user_registered)

```
<?xml version="1.0" encoding="UTF-8"?>
<in xmlns:xs="http://www.w3.org/2001/XMLSchema-instance" xs:noNamespaceSchemaLocation="sip_user_r
egistered.xsd">
    <sip domain="biysk.local" group="loc.gr"/>
\langle \sin \rangle
```
#### <?**xml** version="1.0"?>

<**out**

 xmlns:xs="http://www.w3.org/2001/XMLSchema-instance" xs:noNamespaceSchemaLocation="sip\_user\_r egistered.xsd">

#### <**registrations**>

 <**registration** contact="q: 1.0; ip-set: ipset1; on port: 5060; sipregistred by node: sip1@ecss1sip transport: system (udp\_only)user-agent: Twinkle/1.10.1<sip: 240100@192.168.2.14>;expires=555" dynamic="false" reg\_on="registered on: node: sip1@ecss1 port:

udp 192.168.2.61:5060 last via list: SIP/2.0/UDP 192.168.2.14;received=192.168.2.14;rport=5060 last user agent: Twinkle/1.10.1 " iface="240100@biysk.local"/>

 <**registration** contact="q: 1.0; ip-set: ipset1; on port: 5060; sipregistred by node: sip1@ecss1sip transport: udpuser-agent: Yealink SIP-T28P 2.73.14.3<sip:240101@192.168.2.26:5060;t ransport=UDP;line=20457>;expires=737" dynamic="false" reg\_on="registered on: node: sip1@ecss1 port: udp 192.168.2.62:5060 last via list: SIP/2.0/UDP

192.168.2.26:5060;received=192.168.2.26;rport=5060 SIP/2.0/UDP

192.168.1.201:5062;received=194.150.142.251 last user agent: Yealink SIP-T28P 2.73.14.3 " iface="240101@biysk.local"/>

 <**registration** contact="q: 1.0; ip-set: ipset1; on port: 5060; sipregistred by node: sip1@ecss1sip transport: udpuser-agent: Yealink SIP-T28P 2.73.14.3<sip:240244@192.168.2.26:5060;t ransport=UDP;line=39810>;expires=734" dynamic="false" reg\_on="registered on: node: sip1@ecss1 port: udp 192.168.2.62:5060 last via list: SIP/2.0/UDP

192.168.2.26:5060;received=192.168.2.26;rport=5060 SIP/2.0/UDP

192.168.1.201:5067;received=194.150.142.251 last user agent: Yealink SIP-T28P 2.73.14.3 " iface="240244@biysk.local"/>

 <**registration** contact="q: 1.0; ip-set: ipset1; on port: 5060; sipregistred by node: sip1@ecss1sip transport: udpuser-agent: Brcm-Callctrl/v1.10.3 M5T SIP Stack/4.1.2.2<sip: 240462@192.168.2.26:5060;transport=UDP;line=20445>;expires=573" dynamic="false" reg\_on="registered on: node: sip1@ecss1 port: udp 192.168.2.62:5060 last via list: SIP/2.0/UDP 192.168.2.26:5060;received=192.168.2.26;rport=5060 SIP/2.0/UDP 10.28.32.131;received=10.28.32.131 last user agent: Brcm-Callctrl/v1.10.3 M5T SIP Stack/4.1.2.2 " iface="240462@biysk.local"/>

 <**registration** contact="q: 1.0; ip-set: ipset1; on port: 5060; sipregistred by node: sip1@ecss1sip transport: system (udp\_only)user-agent: TAU-2M.IP/2.0.0.229 SN/VI39005419 sofiasip/1.12.10<sip:240464@192.168.2.200:5064>;expires=937" dynamic="false" reg\_on="registered on: node: sip1@ecss1 port: udp 192.168.2.61:5060 last via list: SIP/2.0/UDP 192.168.2.200:5064;received=192.168.2.200;rport=5064 last user agent: TAU-2M.IP/2.0.0.229 SN/ VI39005419 sofia-sip/1.12.10 " iface="240464@biysk.local"/>

 <**registration** contact="q: 1.0; ip-set: ipset1; on port: 5060; sipregistred by node: sip1@ecss1sip transport: system (udp\_only)user-agent: TAU-2M.IP/2.0.0.229 SN/VI39005419 sofiasip/1.12.10<sip:240465@192.168.2.200:5064>;expires=1242" dynamic="false" reg\_on="registered on: node: sip1@ecss1 port: udp 192.168.2.61:5060 last via list: SIP/2.0/UDP 192.168.2.200:5064;received=192.168.2.200;rport=5064 last user agent: TAU-2M.IP/2.0.0.229 SN/ VI39005419 sofia-sip/1.12.10 " iface="240465@biysk.local"/>

 <**registration** contact="q: 1.0; ip-set: ipset1; on port: 5060; sipregistred by node: sip1@ecss1sip transport: udpuser-agent: TAU-8.IP/2.6.2 SN/VI33023289 sofia-sip/1.12.10<sip: 240466@192.168.2.26:5060;transport=UDP;line=26482>;expires=882" dynamic="false" reg\_on="registered on: node: sip1@ecss1 port: udp 192.168.2.62:5060 last via list: SIP/2.0/UDP 192.168.2.26:5060;received=192.168.2.26;rport=5060 SIP/2.0/UDP 10.25.20.62;received=10.25.20.62;rport=5060 last user agent: TAU-8.IP/2.6.2 SN/VI33023289 sofiasip/1.12.10 " iface="240466@biysk.local"/>

```
 <registration contact="q: 1.0; ip-set: ipset1; on port: 5060; sipregistred by node: 
sip1@ecss1sip transport: udpuser-agent: Brcm-Callctrl/v1.10.3 M5T SIP Stack/4.1.2.2<sip:
240469@192.168.2.26:5060;transport=UDP;line=58471>;expires=515" dynamic="false" 
reg_on="registered on: node: sip1@ecss1 port: udp 192.168.2.62:5060 last via list: SIP/2.0/UDP 
192.168.2.26:5060;received=192.168.2.26;rport=5060 SIP/2.0/UDP 10.28.32.131;received=10.28.32.131 
last user agent: Brcm-Callctrl/v1.10.3 M5T SIP Stack/4.1.2.2 " iface="240469@biysk.local"/>
         <registration contact="q: 1.0; ip-set: ipset1; on port: 5060; sipregistred by node: 
sip1@ecss1sip transport: udpuser-agent: RG-1404GF-W/1.11.0 SN/VI25002012 sofia-sip/1.12.10<sip:
240470@192.168.2.26:5060;transport=UDP;line=1311>;expires=737" dynamic="false" reg_on="registered 
on: node: sip1@ecss1 port: udp 192.168.2.62:5060 last via list: SIP/2.0/UDP 
192.168.2.26:5060;received=192.168.2.26;rport=5060 SIP/2.0/UDP 
10.25.1.23:5069;received=10.25.1.23;rport=5069 last user agent: RG-1404GF-W/1.11.0 SN/VI25002012 
sofia-sip/1.12.10 " iface="240470@biysk.local"/>
         <registration contact="q: 1.0; ip-set: ipset1; on port: 5060; sipregistred by node: 
sip1@ecss1sip transport: udpuser-agent: RG-1404GF-W/1.11.0 SN/VI25002012 sofia-sip/1.12.10<sip:
240474@192.168.2.26:5060;transport=UDP;line=25653>;expires=1595" dynamic="false" 
reg_on="registered on: node: sip1@ecss1 port: udp 192.168.2.62:5060 last via list: SIP/2.0/UDP 
192.168.2.26:5060;received=192.168.2.26;rport=5060 SIP/2.0/UDP 
10.25.1.23:5074;received=10.25.1.23;rport=5074 last user agent: RG-1404GF-W/1.11.0 SN/VI25002012 
sofia-sip/1.12.10 " iface="240474@biysk.local"/>
         <registration contact="q: 1.0; ip-set: ipset1; on port: 5060; sipregistred by node: 
sip1@ecss1sip transport: udpuser-agent: Asterisk PBX 13.1.0~dfsg-1.1ubuntu4.1<sip:
240500@192.168.2.26:5060;transport=UDP;line=30684>;expires=360" dynamic="false" 
reg_on="registered on: node: sip1@ecss1 port: udp 192.168.2.62:5060 last via list: SIP/2.0/UDP 
192.168.2.26:5060;received=192.168.2.26;rport=5060 SIP/2.0/UDP 
10.22.128.19:5060;received=10.22.128.19 last user agent: Asterisk PBX 13.1.0~dfsg-1.1ubuntu4.1 " 
iface="240500@biysk.local"/>
     </registrations>
</out>
```
Если абонент не зарегистрирован, он не будет показан в списке.

### **Пример 2:**

Запрос: [http://192.168.1.21:9999/commands/sip\\_user\\_registered](http://192.168.1.21:9999/commands/sip_user_registered)

```
<?xml version="1.0" encoding="UTF-8"?>
<in xmlns:xs="http://www.w3.org/2001/XMLSchema-instance" xs:noNamespaceSchemaLocation="sip_user_r
egistered.xsd">
     <sip domain="biysk.local" group="loc.gr" id="240466@biysk.local"/>
</in>
```

```
\leq 2xml version="1.0"?>
<sub>out</sub></sub>
    xmlns:xs="http://www.w3.org/2001/XMLSchema-instance" xs:noNamespaceSchemaLocation="sip user r
egistered.xsd">
   <registrations>
        <registration contact="q: 1.0; ip-set: ipset1; on port: 5060; sipregistred by node:
sip1@ecss1sip transport: udpuser-agent: TAU-8.IP/2.6.2 SN/VI33023289 sofia-sip/1.12.10<sip:
240466@192.168.2.26:5060;transport=UDP;line=26482>;expires=1805" dynamic="false"
reg on="registered on: node: sip1@ecss1 port: udp 192.168.2.61:5060 last via list: SIP/2.0/UDP
192.168.2.26:5060; received=192.168.2.26; rport=5060 SIP/2.0/UDP
10.25.20.62; received=10.25.20.62; rport=5060 last user agent: TAU-8.IP/2.6.2 SN/VI33023289 sofia-
sip/1.12.10 " iface="240466@biysk.local"/>
    </registrations>
\langle/out>
```
## <span id="page-1457-0"></span>Hc\_sip\_user\_set

Команда позволяет установить или изменить параметры SIP-абонента.

#### Аналог команды в CoCon:

#### domain/<DOMAIN>/sip/user/set

## Метод НТТР-запроса:

**POST** 

### Шаблон НТТР-запроса:

http://host:port/commands/sip\_user\_set

### Код НТТР-ответа:

При выполнении команды HTTP-терминал может ответить следующими сообщениями:

- 201 в случае успеха;
- 404 в случае ошибки.

```
<?xml version="1.0" encoding="UTF-8"?>
<xs:schema xmlns:xs="http://www.w3.org/2001/XMLSchema">
     <!-- rfc4028ControlType -->
     <xs:simpleType name="rfc4028ControlTypeType">
         <xs:restriction base="xs:string">
             <xs:enumeration value="true" />
             <xs:enumeration value="false" />
             <xs:enumeration value="force" />
         </xs:restriction>
     </xs:simpleType>
     <!-- authTypeType -->
     <xs:simpleType name="authTypeType">
         <xs:restriction base="xs:string">
             <xs:enumeration value="none"/>
             <xs:enumeration value="always"/>
             <xs:enumeration value="register"/>
             <xs:enumeration value="ldap"/>
             <xs:enumeration value="ds"/>
         </xs:restriction>
     </xs:simpleType>
     <!-- displayEncodingValueType -->
     <xs:simpleType name="displayEncodingValueType">
         <xs:restriction base="xs:string">
             <xs:enumeration value="default"/>
             <xs:enumeration value="win1251"/>
         </xs:restriction>
     </xs:simpleType>
     <!-- remoteCtrIndicationValueType -->
     <xs:simpleType name="remoteCtrIndicationValueType">
         <xs:restriction base="xs:string">
             <xs:enumeration value="pai"/>
             <xs:enumeration value="rpi"/>
             <xs:enumeration value="none"/>
         </xs:restriction>
     </xs:simpleType>
     <!-- authType -->
     <xs:complexType name="authType">
         <xs:attribute name="value" type="authTypeType" use="required"/>
     </xs:complexType>
     <!-- rfc4028ControlType -->
     <xs:complexType name="rfc4028ControlType">
         <xs:attribute name="value" type="rfc4028ControlTypeType" use="required"/>
     </xs:complexType>
     <!-- qopType -->
     <xs:complexType name="qopType">
         <xs:attribute name="value" type="xs:boolean" use="required"/>
     </xs:complexType>
     <!-- loginType -->
     <xs:complexType name="loginType">
```

```
 <xs:attribute name="login" type="xs:string" use="required"/>
     <xs:attribute name="password" type="xs:string"/>
 </xs:complexType>
 <!-- stringType -->
 <xs:complexType name="stringType">
     <xs:attribute name="value" type="xs:string" use="required"/>
 </xs:complexType>
 <!-- integerType -->
 <xs:complexType name="integerType">
     <xs:attribute name="value" type="xs:integer" use="required"/>
 </xs:complexType>
 <!-- booleanType -->
 <xs:complexType name="booleanType">
     <xs:attribute name="value" type="xs:boolean" use="required"/>
 </xs:complexType>
 <!-- displayEncodingType -->
 <xs:complexType name="displayEncodingType">
     <xs:attribute name="value" type="displayEncodingValueType" use="required"/>
 </xs:complexType>
 <!-- displayEncodingType -->
 <xs:complexType name="remoteCtrIndicationType">
     <xs:attribute name="value" type="remoteCtrIndicationValueType" use="required"/>
 </xs:complexType>
 <!-- sipType -->
 <xs:complexType name="sipType">
     <xs:choice>
         <xs:element name="active" type="booleanType"/>
         <xs:element name="alarm_enable" type="booleanType"/>
         <xs:element name="aliases_list" type="stringType"/>
         <xs:element name="auth" type="authType"/>
         <xs:element name="auth_qop" type="qopType"/>
         <xs:element name="digest" type="booleanType"/>
         <xs:element name="contact" type="stringType"/>
         <xs:element name="domain" type="stringType"/>
         <xs:element name="fork_mode" type="stringType"/>
         <xs:element name="fixed_contact" type="stringType"/>
         <xs:element name="group" type="stringType"/>
         <xs:element name="iface" type="stringType"/>
         <xs:element name="login" type="loginType"/>
         <xs:element name="nat_traversal" type="booleanType"/>
         <xs:element name="owner" type="stringType"/>
         <xs:element name="referred_by_as_cgpn" type="booleanType"/>
         <xs:element name="reg_expire_min" type="integerType"/>
         <xs:element name="reg_expire_max" type="integerType"/>
         <xs:element name="rfc4028_control" type="rfc4028ControlType"/>
         <xs:element name="routing_context" type="stringType"/>
         <xs:element name="modificator" type="stringType"/>
         <xs:element name="symbol_hash_as_is" type="booleanType"/>
         <xs:element name="trusted_ip" type="stringType">
             <xs:annotation>
```

```
 <xs:documentation xml:lang="en">
                         Format:STRICT;IP:PORT;IP1-IP2:PORT_1-PORT2;IP3;...
                         Sample:false;192.168.23.87:9988;192.168.23.181:9900-9910;192.168.23.0
                     </xs:documentation>
                 </xs:annotation>
             </xs:element>
             <xs:element name="tel_uri_in_diversion" type="booleanType"/>
             <xs:element name="tel_uri_using" type="booleanType"/>
             <xs:element name="sip_domain" type="stringType"/>
             <xs:element name="sip_modifications" type="stringType"/>
             <xs:element name="req100rel" type="booleanType"/>
             <xs:element name="dtmf_relay" type="booleanType"/>
             <xs:element name="original_cdpn_to" type="booleanType"/>
             <xs:element name="my_from" type="stringType"/>
             <xs:element name="transit" type="stringType"/>
             <xs:element name="auto_answer_version" type="stringType"/>
             <xs:element name="display_encoding" type="displayEncodingType"/>
             <xs:element name="remote_ctr_indication" type="remoteCtrIndicationType"/>
             <xs:element name="registered_domain_to_invite" type="booleanType"/>
             <xs:element name="category_to_sip" type="stringType"/>
         </xs:choice>
         <xs:attribute name="domain" type="xs:string" use="required"/>
         <xs:attribute name="group" type="xs:string" use="required"/>
         <xs:attribute name="id" type="xs:string" use="optional"/>
     </xs:complexType>
    \langle!-- in -->
     <xs:element name="in">
         <xs:complexType>
             <xs:all>
                 <xs:element name="sip" type="sipType" minOccurs="0"/>
             </xs:all>
         </xs:complexType>
     </xs:element>
</xs:schema>
```
### **Пример:**

Запрос: [http://192.168.1.21:9999/commands/sip\\_user\\_set](http://192.168.1.21:9999/commands/sip_user_set)

Пример 1:

```
<?xml version="1.0" encoding="UTF-8"?>
<in
     xmlns:xsi="http://www.w3.org/2001/XMLSchema-instance" xsi:noNamespaceSchemaLocation="sip_user
_set.xsd">
    <sip group="auth_user" id="240901@biysk.local" domain="biysk.local">
         <login login="login_as_number" password="gt6_yrb45" />
     </sip>
</in>
```
## Ответ: 201

#### Пример 2:

```
<?xml version="1.0" encoding="UTF-8"?>
<in
    xmlns:xsi="http://www.w3.org/2001/XMLSchema-instance" xsi:noNamespaceSchemaLocation="sip_user
_set.xsd">
    <sip group="auth_user" id="240462@biysk.local" domain="biysk.local">
         <reg_expire_max value="850"/>
     </sip>
</in>
```
## Ответ: 201

#### Пример 3:

```
<?xml version="1.0" encoding="UTF-8"?>
<in
    xmlns:xsi="http://www.w3.org/2001/XMLSchema-instance" xsi:noNamespaceSchemaLocation="sip_user
_set.xsd">
     <sip group="auth_user" id="240462@biysk.local" domain="biysk.local">
         <routing_context value="ctx_from_ewsd"/>
     </sip>
</in>
```
Ответ: 201

#### <span id="page-1461-0"></span>Hc\_sip\_user\_remove

Команда позволяет удалить SIP-абонента.

**Аналог команды в CoCon:**

**domain/<DOMAIN>/sip/user/remove**

#### **Метод HTTP-запроса:**

POST

## Шаблон НТТР-запроса:

http://host:port/commands/sip\_user\_remove

## Код НТТР-ответа:

При выполнении команды HTTP-терминал может ответить следующими сообщениями:

- $\cdot$  204 в случае успеха;
- 300 в случае запроса подтверждения на удаления SIP-пользователя;
- 404 в случае ошибки.

```
<?xml version="1.0" encoding="UTF-8" ?>
<xs:schema xmlns:xs="http://www.w3.org/2001/XMLSchema">
     <xs:complexType name="valueType">
         <xs:attribute name="value" type="xs:string" use="required"/>
     </xs:complexType>
     <!-- nonEmptyString -->
     <xs:simpleType name="nonEmptyString">
         <xs:restriction base="xs:string">
             <xs:minLength value="1"/>
         </xs:restriction>
     </xs:simpleType>
     <!-- aliasType-->
     <xs:complexType name="aliasType">
         <xs:attribute name="domain" type="nonEmptyString" use="required" />
         <xs:attribute name="iface" type="nonEmptyString" use="optional" />
         <xs:attribute name="group" type="nonEmptyString" use="required" />
         <xs:attribute name="force" type="xs:boolean" use="optional">
             <xs:annotation>
                 <xs:documentation xml:lang="en">
                      Obsolete attribute. Use force attribute at request element
                 </xs:documentation>
             </xs:annotation>
         </xs:attribute>
     </xs:complexType>
     <!-- aliasesType-->
     <xs:complexType name="aliasesType">
         <xs:sequence>
             <xs:element name="alias" type="aliasType" minOccurs="0" maxOccurs="unbounded"/>
         </xs:sequence>
     </xs:complexType>
    \lt 1 - - i n - \gt <xs:element name="in">
         <xs:complexType>
             <xs:sequence>
                 <xs:element name="request">
                      <xs:complexType>
                          <xs:sequence>
                              <xs:element name="aliases" type="aliasesType"/>
                          </xs:sequence>
                          <xs:attribute name="force" type="xs:boolean" use="optional" default="true
''/>
                      </xs:complexType>
                 </xs:element>
             </xs:sequence>
         </xs:complexType>
     </xs:element>
```

```
<xs:element name="progress">
         <xs:complexType>
             <xs:sequence>
                  <xs:element name="ref" minOccurs="1" maxOccurs="1" type="valueType" />
                  <xs:element name="text" minOccurs="1" maxOccurs="1" type="valueType" />
              \langle x \rangle : sequence>
         </xs:complexType>
    \langle x s : \text{element} \rangle\epsilon/ve·crhoma>
```
## Пример:

Запрос: http://192.168.1.21:9999/commands/sip\_user\_remove Чтобы не отвечать на дополнительные вопросы, необходимо указать параметр force="true".

```
<?xml version="1.0" encoding="UTF-8"?>
<in xmlns:xsi="http://www.w3.org/2001/XMLSchema-instance" xsi:noNamespaceSchemaLocation="sip_user
_remove.xsd">
   <request>
      <aliases>
         <alias domain="bivsk.local" group="loc.gr" iface="240600@bivsk.local" force="true" />
         <alias domain="biysk.local" group="loc.gr" iface="240601@biysk.local" force="true" />
      </aliases>
   </request>
\frac{\text{d}}{\text{d}}
```
Ответ: 204

### <span id="page-1464-0"></span>Hc\_sip\_user\_check

Команда позволяет проверить доступность SIP-абонента(ов) посылкой SIP-запроса OPTIONS.

#### Аналог команды в CoCon:

## domain/<DOMAIN>/sip/user/check

#### Метод НТТР-запроса:

**POST** 

#### Шаблон НТТР-запроса:

http://host:port/commands/sip\_user\_check

#### Код НТТР-ответа:

При выполнении команды HTTP-терминал может ответить следующими сообщениями:

- 204 в случае успеха;
- 404 в случае ошибки.

```
<?xml version="1.0" encoding="UTF-8"?>
<xs:schema
     xmlns:xs="http://www.w3.org/2001/XMLSchema">
     <!-- userType -->
     <xs:complexType name="userType">
         <xs:attribute name="accessible" type="xs:boolean" use="required"/>
         <xs:attribute name="iface" type="xs:string" use="required"/>
         <xs:attribute name="info" type="xs:string" use="required"/>
     </xs:complexType>
     <!-- nonEmptyString -->
     <xs:simpleType name="nonEmptyString">
         <xs:restriction base="xs:string">
             <xs:minLength value="1"/>
         </xs:restriction>
     </xs:simpleType>
     <!-- usersType -->
     <xs:complexType name="usersType">
         <xs:sequence>
             <xs:element name="user" type="userType" minOccurs="0" maxOccurs="unbounded"/>
         </xs:sequence>
     </xs:complexType>
     <!-- requestType -->
     <xs:complexType name="requestType">
         <xs:sequence>
             <xs:element name="user" minOccurs="1" maxOccurs="unbounded">
                 <xs:complexType>
                      <xs:attribute name="group" type="nonEmptyString" use="required"/>
                      <xs:attribute name="iface" type="nonEmptyString" use="required"/>
                 </xs:complexType>
             </xs:element>
         </xs:sequence>
         <xs:attribute name="domain" type="xs:string" use="required"/>
     </xs:complexType>
     <!-- responseType -->
     <xs:complexType name="responseType">
         <xs:all>
             <xs:element name="users" type="usersType" minOccurs="0" maxOccurs="1"/>
         </xs:all>
     </xs:complexType>
    \leftarrow \cdot \cdot in \cdot \rightarrow <xs:element name="in">
         <xs:complexType>
             <xs:all>
                <xs:element name="request" type="requestType" minOccurs="1" maxOccurs="1"/>
             </xs:all>
         </xs:complexType>
     </xs:element>
     <!-- out -->
     <xs:element name="out">
```

```
 <xs:complexType>
             <xs:all>
                 <xs:element name="response" type="responseType" minOccurs="0" maxOccurs="1"/>
             </xs:all>
         </xs:complexType>
     </xs:element>
</xs:schema>
```
### **Пример**

```
Запрос:
http://192.168.1.21:9999/commands/sip_user_check
```

```
<in xmlns:xsi="http://www.w3.org/2001/XMLSchema-instance" xsi:noNamespaceSchemaLocation="hc_sip_u
ser_check.xsd">
    <request domain="biysk.local">
         <user group="loc.gr" iface="240501@biysk.local"/>
         <user group="loc.gr" iface="240502@biysk.local"/>
         <user group="loc.gr" iface="240471@biysk.local"/>
     </request>
</in>
```
#### Код ответа:

200

Ответ:

```
<?xml version="1.0"?>
<out
    xmlns:xs="http://www.w3.org/2001/XMLSchema-instance" xs:noNamespaceSchemaLocation="sip_user_c
heck.xsd">
    <response>
         <users>
             <user iface="240501@biysk.local" accessible="true" info="OPTIONS to <sip:
240501@192.168.2.26>: 403 Forbidden, cseq: 202973 OPTIONS. Request by node: sip1@ecss1"/>
             <user iface="240502@biysk.local" accessible="true" info="OPTIONS to <sip:
240502@192.168.2.26>: 403 Forbidden, cseq: 526893 OPTIONS. Request by node: sip1@ecss1"/>
             <user iface="240471@biysk.local" accessible="false" info="User isn't registered now"/
\ddot{\phantom{1}} </users>
     </response>
</out>
```
Hc\_snmp\_agent\_system\_options - Управление настройками SNMP на уровне медиатор-а

- Hc snmp agent system options clean
- Hc\_snmp\_agent\_system\_options\_info
- Hc\_snmp\_agent\_system\_options\_set

## <span id="page-1467-0"></span>Hc\_snmp\_agent\_system\_options\_clean

Команда сброса настроек подсистемы SNMP на уровне кластера медиатора.

## Аналог команды в CoCon:

## cluster/mediator/<MD>/snmp/agent/properties/clean

## Метод НТТР-запроса:

**POST** 

## Шаблон НТТР-запроса:

http://host:port/commands/snmp\_agent\_system\_options\_clean

## Код НТТР-ответа:

- $\cdot$  200 в случае успеха;
- 404 в случае ошибки.

## XSD-схема XML-запроса/ответа:

```
<?xml version="1.0" encoding="UTF-8"?>
<xs:schema xmlns:xs="http://www.w3.org/2001/XMLSchema">
   <xs:annotation>
     <xs:documentation xml:lang="en">
       Clean cluster options of snmp agent.
       Usage: http://server:9999/commands/snmp_agent_system_options_clean
     </xs:documentation>
   </xs:annotation>
   <xs:include schemaLocation="error.xsd" />
   <xs:include schemaLocation="ecm_common.xsd" />
  \langle!-- in -->
   <xs:element name="in">
     <xs:complexType>
       <xs:all minOccurs="1" maxOccurs="1">
         <xs:element name="request" minOccurs="1" maxOccurs="1">
           <xs:complexType>
             <xs:all minOccurs="1" maxOccurs="1">
                <xs:element name="cluster_options" type="clusterCleanInType"/>
            \langle x \rangle </xs: all > </xs:complexType>
         </xs:element>
       </xs:all>
     </xs:complexType>
   </xs:element>
   <!-- out -->
   <xs:element name="out">
     <xs:complexType>
       <xs:choice>
         <xs:element name="result" minOccurs="1" maxOccurs="1">
           <xs:complexType>
             <xs:all minOccurs="1" maxOccurs="1">
               <xs:element name="cluster_options" type="clusterCleanOutType"/>
             </xs:all>
           </xs:complexType>
         </xs:element>
         <xs:element name="error" type="errorType" minOccurs="1" maxOccurs="1" />
       </xs:choice>
     </xs:complexType>
   </xs:element>
</xs:schema>
```
#### Запрос:

http://192.168.1.21:9999/commands/snmp\_agent\_system\_options\_clean

```
<?xml version="1.0" encoding="UTF-8"?>
<in xmlns:xs="http://www.w3.org/2001/XMLSchema-instance"
xs:noNamespaceSchemaLocation="snmp_agent_system_options_clean.xsd">
     <request>
         <cluster_options>
             <cluster name="md1">
                 <option name="snmp_v2c_community"/>
                 <option name="snmp_v2c_enabled"/>
                 <option name="snmp_v3_auth_priv"/>
                 <option name="snmp_v3_enabled"/>
             </cluster>
         </cluster_options>
     </request>
\langlein>
```
Ответ: 200

```
<?xml version="1.0"?>
\leq\bigcap xmlns:xs="http://www.w3.org/2001/XMLSchema-instance"
xs:noNamespaceSchemaLocation="snmp_agent_system_options_clean.xsd">
     <result>
         <cluster_options>
              <cluster name="md1">
                  <success option="snmp_v3_enabled"/>
                  <success option="snmp_v3_auth_priv"/>
                  <success option="snmp_v2c_enabled"/>
                  <success option="snmp_v2c_community"/>
              </cluster>
         </cluster_options>
     </result>
\langleout\rangle
```
## <span id="page-1469-0"></span>Hc\_snmp\_agent\_system\_options\_info

Команда просмотра настоек подсистемы SNMP на уровне кластера медиатора.

#### **Аналог команды в CoCon:**

**cluster/mediator/<MD>/snmp/agent/properties/info**

**Метод HTTP-запроса:**

POST

**Шаблон HTTP-запроса:**

http://host:port/commands/snmp\_agent\_system\_options\_info

**Код HTTP-ответа:**

- 200 в случае успеха;
- 404 в случае ошибки.

# **XSD-схема XML-запроса/ответа:**

```
<?xml version="1.0" encoding="UTF-8"?>
<xs:schema xmlns:xs="http://www.w3.org/2001/XMLSchema">
   <xs:annotation>
     <xs:documentation xml:lang="en">
       Get cluster options of snmp agent.
       Usage: http://server:9999/commands/snmp_agent_system_options_info
     </xs:documentation>
   </xs:annotation>
  <xs:include schemaLocation="error.xsd" />
   <xs:include schemaLocation="ecm_common.xsd" />
   <!-- snmpAgentClusterOptionsType -->
     <xs:complexType name="snmpAgentClusterOptionsType">
         <xs:complexContent>
             <xs:extension base="baseOptionsType">
                 <xs:attribute name="snmp_v2c_community" type="nonEmptyNormalizedStringType"/>
                 <xs:attribute name="snmp_v2c_enabled" type="booleanType"/>
                 <xs:attribute name="snmp_v3_auth_priv" type="nonEmptyNormalizedStringType"/>
                  <xs:attribute name="snmp_v3_enabled" type="booleanType"/>
             </xs:extension>
         </xs:complexContent>
     </xs:complexType>
  \langle!-- in -->
   <xs:element name="in">
     <xs:complexType>
       <xs:all minOccurs="1" maxOccurs="1">
         <xs:element name="request" minOccurs="1" maxOccurs="1">
           <xs:complexType>
             <xs:all minOccurs="1" maxOccurs="1">
               <xs:element name="cluster_options" type="clusterInfoInType"/>
             </xs:all>
           </xs:complexType>
         </xs:element>
       </xs:all>
     </xs:complexType>
   </xs:element>
  \leq ! - - out -->
   <xs:element name="out">
     <xs:complexType>
       <xs:choice>
         <xs:element name="result" minOccurs="1" maxOccurs="1">
           <xs:complexType>
             <xs:all minOccurs="1" maxOccurs="1">
               <xs:element name="cluster_options" type="clusterInfoOutType"/>
             </xs:all>
           </xs:complexType>
         </xs:element>
         <xs:element name="error" type="errorType" minOccurs="1" maxOccurs="1" />
```

```
\langle x \rangles:choice>
   </xs:complexType>
\langle x \rangle : element>
```
 $\langle x \rangle$ s: schema>

## Пример:

Запрос:

http://192.168.1.21:9999/commands/snmp agent system options info

```
<?xml version="1.0" encoding="UTF-8"?>
\sin<request>
        <cluster_options cluster="md1"/>
    </request>
\langlein>
```
#### Код ответа:

200

Ответ:

```
<?xml version="1.0"?>
<sub>out</sub></sub>
    xmlns:xs="http://www.w3.org/2001/XMLSchema-instance"
xs:noNamespaceSchemaLocation="snmp_agent_system_options_info.xsd">
    <result>
        <cluster_options>
            <cluster name="md1">
                 <options xs:type="snmpAgentClusterOptionsType" snmp_v2c_community="none"
snmp_v2c_enabled="false" snmp_v3_auth_priv="none" snmp_v3_enabled="false"/>
            </cluster>
        </cluster options>
   \langle/result>
\langle/out>
```
## <span id="page-1472-0"></span>Hc\_snmp\_agent\_system\_options\_set

Команда изменения настроек подсистемы SNMP на уровне кластера медиатора.

Аналог команды в CoCon: cluster/mediator/<MD>/snmp/agent/properties/set

Метод НТТР-запроса:

**POST** 

## Шаблон НТТР-запроса:

http://host:port/commands/snmp\_agent\_system\_options\_set

## Код НТТР-ответа:

- $\cdot$  200 в случае успеха;
- 404 в случае ошибки.

XSD-схема XML-запроса/ответа:

```
<?xml version="1.0" encoding="UTF-8"?>
<xs:schema xmlns:xs="http://www.w3.org/2001/XMLSchema">
   <xs:annotation>
     <xs:documentation xml:lang="en">
       Set cluster options of snmp agent.
       Usage: http://server:9999/commands/snmp_agent_system_options_set
     </xs:documentation>
   </xs:annotation>
   <xs:include schemaLocation="error.xsd" />
   <xs:include schemaLocation="ecm_common.xsd" />
   <!-- snmpAgentClusterOptionsType -->
     <xs:complexType name="snmpAgentClusterOptionsType">
         <xs:complexContent>
             <xs:extension base="baseOptionsType">
                 <xs:attribute name="snmp_v2c_community" type="nonEmptyNormalizedStringType"/>
                 <xs:attribute name="snmp_v2c_enabled" type="booleanType"/>
                 <xs:attribute name="snmp_v3_auth_priv" type="nonEmptyNormalizedStringType"/>
                  <xs:attribute name="snmp_v3_enabled" type="booleanType"/>
             </xs:extension>
         </xs:complexContent>
     </xs:complexType>
  \langle!-- in -->
   <xs:element name="in">
     <xs:complexType>
       <xs:all minOccurs="1" maxOccurs="1">
         <xs:element name="request" minOccurs="1" maxOccurs="1">
           <xs:complexType>
             <xs:all minOccurs="1" maxOccurs="1">
               <xs:element name="cluster_options" type="clusterSetInType"/>
             </xs:all>
           </xs:complexType>
         </xs:element>
      \langle x \cdot a11 \rangle </xs:complexType>
   </xs:element>
  \leq ! - - out -->
   <xs:element name="out">
     <xs:complexType>
       <xs:choice>
         <xs:element name="result" minOccurs="1" maxOccurs="1">
           <xs:complexType>
             <xs:all minOccurs="1" maxOccurs="1">
                <xs:element name="cluster_options" type="clusterSetOutType"/>
            \langle x\ : all>
           </xs:complexType>
         </xs:element>
         <xs:element name="error" type="errorType" minOccurs="1" maxOccurs="1" />
```

```
 </xs:choice>
     </xs:complexType>
   </xs:element>
</xs:schema>
```
#### **Пример:**

Запрос:

[http://192.168.1.21:9999/commands/snmp\\_agent\\_system\\_\\_options\\_set](http://192.168.1.21:9999/commands/snmp_agent_system__options_set)

```
<?xml version="1.0"?>
<in xmlns:xs="http://www.w3.org/2001/XMLSchema-instance"
xs:noNamespaceSchemaLocation="snmp_agent_system_options_set.xsd">
     <request>
         <cluster_options>
             <cluster name="md1">
                 <options snmp_v2c_community="none" snmp_v2c_enabled="false"
snmp_v3_auth_priv="none" snmp_v3_enabled="false" xs:type="snmpAgentClusterOptionsType"/>
             </cluster>
         </cluster_options>
     </request>
\langlein>
```
#### Ответ:200

```
<?xml version="1.0"?>
<out
     xmlns:xs="http://www.w3.org/2001/XMLSchema-instance"
xs:noNamespaceSchemaLocation="snmp_agent_system_options_set.xsd">
     <result>
         <cluster_options>
             <cluster name="md1">
                 <success option="snmp_v3_enabled"/>
                 <success option="snmp_v3_auth_priv"/>
                 <success option="snmp_v2c_enabled"/>
                 <success option="snmp_v2c_community"/>
             </cluster>
         </cluster_options>
     </result>
</out>
```
# Hc\_sorm\_options - Управление доменными настройками СОРМ

- [Hc\\_sorm\\_options\\_clean](#page-1476-0)
- [Hc\\_sorm\\_options\\_info](#page-1479-0)
- [Hc\\_sorm\\_options\\_set](#page-1482-0)
# Hc\_sorm\_options\_clean

Команда сброса доменных настроек СОРМ.

Аналог команды в CoCon:

domain/<DOMAIN>/sorm/clean

Метод НТТР-запроса:

**POST** 

Шаблон НТТР-запроса:

http://host:port/commands/sorm\_options\_clean

# Код НТТР-ответа:

- $\cdot$  200 в случае успеха;
- 404 в случае ошибки.

```
<?xml version="1.0" encoding="UTF-8"?>
<xs:schema xmlns:xs="http://www.w3.org/2001/XMLSchema" elementFormDefault="qualified"
 attributeFormDefault="unqualified">
     <xs:annotation>
         <xs:documentation xml:lang="en">
             Clean sorm options.
             Usage: http://server:9999/commands/sorm_options_clean.
         </xs:documentation>
     </xs:annotation>
     <xs:include schemaLocation="error.xsd"/>
     <xs:include schemaLocation="ecm_common.xsd"/>
     <!-- resultType-->
     <xs:complexType name="resultType">
         <xs:all>
             <xs:element name="domain_options" type="domainCleanOutType" minOccurs="1"/>
         </xs:all>
     </xs:complexType>
    \langle!- in-\rangle <xs:element name="in">
         <xs:complexType>
             <xs:sequence>
                 <xs:element name="request">
                      <xs:complexType>
                          <xs:all>
                              <xs:element name="domain_options" type="domainCleanInType"/>
                          </xs:all>
                      </xs:complexType>
                  </xs:element>
             </xs:sequence>
         </xs:complexType>
     </xs:element>
     <!-- out -->
     <xs:element name="out">
         <xs:complexType>
             <xs:choice>
                 <xs:element name="result" type="resultType"/>
                 <xs:element name="error" type="errorType"/>
             </xs:choice>
         </xs:complexType>
     </xs:element>
</xs:schema>
```
Запрос:

[http://192.168.1.21:9999/commands/sorm\\_options\\_clean](http://192.168.1.21:9999/commands/sorm_options_clean)

```
<?xml version="1.0"?>
<in xmlns:xs="http://www.w3.org/2001/XMLSchema-instance"
xs:noNamespaceSchemaLocation="sorm_options_clean.xsd">
         <request>
             <domain_options>
                 <system />
                  <domain name="test.ats">
                      <option name="adaptation"/>
                      <option name="b_digits_mode"/>
                      <option name="enabled"/>
                      <option name="full_dial_number"/>
                      <option name="password"/>
                      <option name="platform_id"/>
                      <option name="private_phone_prefix"/>
                      <option name="radius_servers"/>
                      <option name="send_optional_cf_notification"/>
                      <option name="strict_intercity_numbers"/>
                      <option name="strict_private_numbers"/>
                  </domain>
             </domain_options>
         </request>
    \langlein>
```

```
<?xml version="1.0"?>
<out
     xmlns:xs="http://www.w3.org/2001/XMLSchema-instance"
xs:noNamespaceSchemaLocation="sorm_options_clean.xsd">
     <result>
         <domain_options>
             <system/>
             <domain name="biysk.local">
                 <success option="adaptation"/>
                 <success option="b_digits_mode"/>
                 <success option="enabled"/>
                 <success option="full_dial_number"/>
                 <success option="password"/>
                 <success option="platform_id"/>
                 <success option="private_phone_prefix"/>
                 <success option="radius_servers"/>
                 <success option="send_optional_cf_notification"/>
                 <success option="strict_intercity_numbers"/>
                 <success option="strict_private_numbers"/>
             </domain>
         </domain_options>
     </result>
</out>
```
# Hc\_sorm\_options\_info

Команда просмотра информации о доменных настройках СОРМ.

# Аналог команды в CoCon:

domain/<DOMAIN>/sorm/info

# Метод НТТР-запроса:

**POST** 

# Шаблон НТТР-запроса:

http://host:port/commands/sorm\_options\_info

# Код НТТР-ответа:

- $\cdot$  200 в случае успеха;
- 404 в случае ошибки.

```
<?xml version="1.0" encoding="UTF-8"?>
<xs:schema xmlns:xs="http://www.w3.org/2001/XMLSchema" elementFormDefault="qualified"
attributeFormDefault="unqualified">
     <xs:annotation>
         <xs:documentation xml:lang="en">
             Show sorm options.
             Usage: http://server:9999/commands/sorm_options_info.
         </xs:documentation>
     </xs:annotation>
     <xs:include schemaLocation="error.xsd"/>
     <xs:include schemaLocation="ecm_common.xsd"/>
     <!-- prikazType -->
     <xs:simpleType name="prikazType">
         <xs:restriction base="unionType">
             <xs:enumeration value="70"/>
             <xs:enumeration value="268"/>
         </xs:restriction>
     </xs:simpleType>
     <!-- sormOptionsType -->
     <xs:complexType name="sormOptionsType">
         <xs:complexContent>
             <xs:extension base="baseOptionsType">
                 <xs:attribute name="adaptation" type="atomType"/>
                 <xs:attribute name="b_digits_mode" type="atomType"/>
                 <xs:attribute name="enabled" type="booleanType"/>
                 <xs:attribute name="full_dial_number" type="booleanType"/>
                 <xs:attribute name="password" type="stringType">
                     <xs:annotation>
                          <xs:documentation xml:lang="en">
                              In case of strong security restrictions password may be shown as 
********
                          </xs:documentation>
                     </xs:annotation>
                 </xs:attribute>
                 <xs:attribute name="platform_id" type="stringType"/>
                 <xs:attribute name="private_phone_prefix" type="stringType"/>
                 <xs:attribute name="radius_servers" type="stringType">
                     <xs:annotation>
                         <xs:documentation xml:lang="en">
                              Radius server option:
                              Format: IP:Secret;IP2:Secret2
                          </xs:documentation>
                     </xs:annotation>
                 </xs:attribute>
                 <xs:attribute name="send_optional_cf_notification" type="booleanType"/>
                 <xs:attribute name="strict_intercity_numbers" type="booleanType"/>
                 <xs:attribute name="strict_private_numbers" type="booleanType"/>
                 <xs:attribute name="prikaz" type="prikazType"/>
                 <xs:attribute name="city_prefix_70" type="stringType"/>
```

```
\langle x s :extension>
          </xs:complexContent>
     </xs:complexType>
     \leftarrow :- in -->
     <xs:element name="in">
          <xs:complexType>
               <xs:all>
                    <xs:element name="request">
                         <xs:complexType>
                              <xs:all>
                                    <xs:element name="domain_options" type="domainInfoInType"/>
                              \langle x \rangle all \langle x \rangle\langle x \rangle : complexType>
                    \langle xs : \text{element} \rangle\langle x \rangle /xs : all ></xs:complexType>
     </xs:element>
     \leftarrow -- in -->
     \leq :-- out -->
     <xs:element name="out">
          <xs:complexType>
               <xs:choice>
                    <xs:element name="result">
                         <xs:complexType>
                              < xs : all><xs:element name="domain_options" type="domainInfo0utType"/>
                              \langle x \rangle /xs : all ></xs:complexType>
                    </xs:element>
                    <xs:element name="error" type="errorType" />
               </xs:choice>
          </xs:complexType>
     \langle x s : \text{element} \rangle\leq!-- out -->
\langle x \rangles: schema>
```
Запрос:

http://192.168.1.21:9999/commands/sorm\_options\_info

```
<?xml version="1.0" encoding="UTF-8"?>
<in
    xmlns:xsi="http://www.w3.org/2001/XMLSchema-instance"
xsi:noNamespaceSchemaLocation="sorm_options_info.xsd">
   <request>
        <domain_options domain="ct.office"/>
    </request>
\langlein>
```

```
\leq?xml version="1.0"?>
\leq \bigcapxmlns:xs="http://www.w3.org/2001/XMLSchema-instance"
xs:noNamespaceSchemaLocation="sorm_options_info.xsd">
    <result>
        <domain_options>
            <system>
                <options xs:type="sormOptionsType"/>
            </system>
            <domain name="ct.office">
                <options xs:type="sormOptionsType" strict_intercity_numbers="false"
send_optional_cf_notification="true" radius_servers="192.168.1.12:secret;10.16.33.5:secret2"
private_phone_prefix="0" password="pasS1234" enabled="true" b_digits_mode="routing"
adaptation="default_adaptation"/>
            </domain>
        </domain options>
    \langleresult>
\langle/out>
```
# Hc sorm options set

Команда изменения доменных настроек СОРМ.

### Аналог команды в CoCon:

domain/<DOMAIN>/sorm/set

### Метод НТТР-запроса:

**POST** 

#### Шаблон НТТР-запроса:

http://host:port/commands/sorm\_options\_set

#### Код НТТР-ответа:

- 200 в случае успеха;
- 404 в случае ошибки.

```
<?xml version="1.0" encoding="UTF-8"?>
<xs:schema xmlns:xs="http://www.w3.org/2001/XMLSchema" elementFormDefault="qualified"
 attributeFormDefault="unqualified">
     <xs:annotation>
         <xs:documentation xml:lang="en">
             Show sorm options.
             Usage: http://server:9999/commands/sorm_options_info.
         </xs:documentation>
     </xs:annotation>
     <xs:include schemaLocation="error.xsd"/>
     <xs:include schemaLocation="ecm_common.xsd"/>
     <!-- prikazType -->
     <xs:simpleType name="prikazType">
         <xs:restriction base="unionType">
             <xs:enumeration value="70"/>
             <xs:enumeration value="268"/>
         </xs:restriction>
     </xs:simpleType>
     <!-- sormOptionsType -->
     <xs:complexType name="sormOptionsType">
         <xs:complexContent>
             <xs:extension base="baseOptionsType">
                 <xs:attribute name="adaptation" type="atomType"/>
                 <xs:attribute name="b_digits_mode" type="atomType"/>
                 <xs:attribute name="enabled" type="booleanType"/>
                 <xs:attribute name="full_dial_number" type="booleanType"/>
                 <xs:attribute name="password" type="stringType"/>
                 <xs:attribute name="platform_id" type="stringType"/>
                 <xs:attribute name="private_phone_prefix" type="stringType"/>
                 <xs:attribute name="radius_servers" type="stringType">
                     <xs:annotation>
                          <xs:documentation xml:lang="en">
                              Radius server option:
                              Format: IP:Secret;IP2:Secret2
                          </xs:documentation>
                     </xs:annotation>
                 </xs:attribute>
                 <xs:attribute name="send_optional_cf_notification" type="booleanType"/>
                 <xs:attribute name="strict_intercity_numbers" type="booleanType"/>
                 <xs:attribute name="strict_private_numbers" type="booleanType"/>
                 <xs:attribute name="prikaz" type="prikazType"/>
                 <xs:attribute name="city_prefix_70" type="stringType"/>
             </xs:extension>
         </xs:complexContent>
     </xs:complexType>
    \leq 1 - 1 in -5 <xs:element name="in">
         <xs:complexType>
```

```
 <xs:all>
                   <xs:element name="request">
                       <xs:complexType>
                            <xs:all>
                                 <xs:element name="domain_options" type="domainSetInType"/>
                            </xs:all>
                       </xs:complexType>
                   </xs:element>
              </xs:all>
          </xs:complexType>
     </xs:element>
    \leftarrow \leftarrow in \leftarrow <!-- out -->
     <xs:element name="out">
          <xs:complexType>
              <xs:choice>
                   <xs:element name="result">
                       <xs:complexType>
                            <xs:all>
                                 <xs:element name="domain_options" type="domainSetOutType"/>
                            </xs:all>
                       </xs:complexType>
                   </xs:element>
                   <xs:element name="error" type="errorType" />
              </xs:choice>
          </xs:complexType>
     </xs:element>
    \leq \frac{1}{2} - \leq 0ut \geq</xs:schema>
```
Запрос:

[http://192.168.1.21:9999/commands/sorm\\_options\\_set](http://192.168.1.21:9999/commands/sorm_options_set)

```
<?xml version="1.0" encoding="UTF-8"?>
<in
     xmlns:xs="http://www.w3.org/2001/XMLSchema-instance"
xs:noNamespaceSchemaLocation="sorm_options_set.xsd">
     <request>
         <domain_options>
             <system>
                 <options xs:type="sormOptionsType"/>
             </system>
             <domain name="ct.office">
                  <options xs:type="sormOptionsType" strict_intercity_numbers="false"
 send_optional_cf_notification="true" radius_servers="192.168.1.12:secret;10.16.33.5:secret2"
 private_phone_prefix="0" password="pasS1234" enabled="true" b_digits_mode="routing"
adaptation="default_adaptation"/>
             </domain>
         </domain_options>
     </request>
\langlein>
```

```
<?xml version="1.0"?>
\leq\circut
     xmlns:xs="http://www.w3.org/2001/XMLSchema-instance"
xs:noNamespaceSchemaLocation="sorm_options_set.xsd">
     <result>
         <domain_options>
             <system/>
             <domain name="ct.office">
                 <success option="adaptation"/>
                 <success option="b_digits_mode"/>
                 <success option="enabled"/>
                 <success option="password"/>
                 <success option="private_phone_prefix"/>
                 <success option="radius_servers"/>
                 <success option="send_optional_cf_notification"/>
                  <success option="strict_intercity_numbers"/>
             </domain>
         </domain_options>
     </result>
</out>
```
Hc\_sorm\_system\_options - Управление системными свойствами СОРМ

- Hc sorm system options clean
- · Hc\_sorm\_system\_options\_info
- Hc\_sorm\_system\_options\_set

<span id="page-1487-0"></span>Hc\_sorm\_system\_options\_clean

Команда сброса системных настроек СОРМ.

Аналог команды в CoCon:

sorm/clean

Метод НТТР-запроса:

**POST** 

Шаблон НТТР-запроса:

http://host:port/commands/sorm\_system\_options\_clean

# Код НТТР-ответа:

- $\cdot$  200 в случае успеха;
- 404 в случае ошибки.

```
<?xml version="1.0" encoding="UTF-8"?>
<xs:schema xmlns:xs="http://www.w3.org/2001/XMLSchema" elementFormDefault="qualified"
attributeFormDefault="unqualified">
    <xs:annotation>
        <xs:documentation xml:lang="en">
             Clean system sorm options.
             Usage: http://server:9999/commands/sorm_system_options_clean.
        </xs:documentation>
    \leq/xs:annotation>
    <xs:include schemaLocation="error.xsd"/>
    <xs:include schemaLocation="ecm common.xsd"/>
    <!-- sormSystemOptionsType -->
    <xs:complexType name="sormSystemOptionsType">
        <xs:complexContent>
             <xs:extension base="base0ptionsType">
                 <xs:attribute name="aggregate_sorm_settings" type="stringType">
                     <xs:annotation>
                          <xs:documentation xml:lang="en">
                              usaae:
                                  Name:Password:Domain1,Domain2;Name2:Password2:Domain12,Domain22
                          \leq/xs:documentation>
                     \langle x \ranglexs: annotation>
                 </xs:attribute>
                 <xs:attribute name="ssh_dir" type="stringType"/>
                 <xs:attribute name="ssh_listen_interface" type="stringType"/>
                 <xs:attribute name="ssh_port" type="inetPortType"/>
             </xs:extension>
        </xs:complexContent>
    </xs:complexType>
    \leftarrow -- in -->
    <xs:element name="in">
        <xs:complexType>
             < x s : a l l ><xs:element name="request">
                     <xs:complexType>
                          < x s : a l l ><xs:element name="system_options" type="systemCleanInType"/>
                          \langle x \rangle </xs: all >
                     </xs:complexType>
                 </xs:element>
             \langle x \rangles:all>
        </xs:complexType>
    \langle x, \cdot \rangle\leq :-- out -->
    <xs:element name="out">
        <xs:complexType>
             <xs:choice>
```

```
 <xs:element name="result">
                      <xs:complexType>
                          <xs:all>
                              <xs:element name="system_options" type="systemCleanOutType"/>
                          </xs:all>
                      </xs:complexType>
                 </xs:element>
                 <xs:element name="error" type="errorType" />
             </xs:choice>
         </xs:complexType>
     </xs:element>
</xs:schema>
```
# Запрос:

[http://192.168.1.21:9999/commands/sorm\\_system\\_options\\_clean](http://192.168.1.21:9999/commands/sorm_system_options_clean)

```
<in xmlns:xs="http://www.w3.org/2001/XMLSchema-instance"
xs:noNamespaceSchemaLocation="sorm_system_options_clean.xsd">
     <request>
         <system_options>
             <system>
                 <option name="aggregate_sorm_settings"/>
                 <option name="ssh_dir"/>
                 <option name="ssh_listen_interface"/>
                 <option name="ssh_port"/>
             </system>
         </system_options>
     </request>
\langlein>
```
**Ответ:** 200

```
\leq?xml version="1.0"?>
<sub>out</sub></sub>
    xmlns:xs="http://www.w3.org/2001/XMLSchema-instance"
xs:noNamespaceSchemaLocation="sorm_system_options_clean.xsd">
    <result>
        <system_options>
             <system>
                 <success option="ssh_port"/>
                 <success option="ssh listen interface"/>
                 <success option="ssh_dir"/>
                 <success option="aggregate_sorm_settings"/>
             </system>
        </system_options>
    \langle/result>
\langle/out>
```
# <span id="page-1490-0"></span>Hc sorm system options info

Команда просмотра информации о системных настройках СОРМ.

Аналог команды в CoCon:

sorm/info

# Метод НТТР-запроса:

**POST** 

#### Шаблон НТТР-запроса:

http://host:port/commands/sorm\_system\_options\_info

# Код НТТР-ответа:

- 200 в случае успеха;
- 404 в случае ошибки.

```
<?xml version="1.0" encoding="UTF-8"?>
<xs:schema xmlns:xs="http://www.w3.org/2001/XMLSchema" elementFormDefault="qualified"
attributeFormDefault="unqualified">
    <xs:annotation>
        <xs:documentation xml:lang="en">
            Show system sorm options.
             Usage: http://server:9999/commands/sorm_system_options_info.
        </xs:documentation>
    \le/xs:annotation>
    <xs:include schemaLocation="error.xsd"/>
    <xs:include schemaLocation="ecm common.xsd"/>
    <!-- sormSystemOptionsType -->
    <xs:complexType name="sormSystemOptionsType">
        <xs:complexContent>
             <xs:extension base="baseOptionsType">
                 <xs:attribute name="aggregate_sorm_settings" type="stringType">
                     <xs:annotation>
                         <xs:documentation xml:lang="en">
                              usaae:Name:Password:Domain1,Domain2;Name2:Password2:Domain12,Domain22
                              In case of strong security restrictions password may be shown as
********
                         \le/xs:documentation>
                     </xs:annotation>
                 </xs:attribute>
                 <xs:attribute name="ssh_dir" type="stringType"/>
                 <xs:attribute name="ssh_listen_interface" type="stringType"/>
                 <xs:attribute name="ssh_port" type="inetPortType"/>
             </xs:extension>
        </xs:complexContent>
    </xs:complexType>
    \leftarrow :- in -->
    <xs:element name="in">
        <xs:complexType>
            < x s : a l l ><xs:element name="request">
                     <xs:complexType>
                         < x s : a l l ><xs:element name="system_options" type="systemInfoInType"/>
                         \langle x \rangle /xs : all ></xs:complexType>
                 </xs:element>
            \langle x \rangles:all\langle x \rangle</xs:complexType>
    </xs:element>
    \leq :-- out -->
    <xs:element name="out">
```

```
<xs:complexType>
              <xs:choice>
                   <xs:element name="result">
                        <xs:complexType>
                             < xs : all><xs:element name="system_options" type="systemInfoOutType"/>
                             \langle x \rangles: all
                        </xs:complexType>
                   \langle x s :element>
                   <xs:element name="error" type="errorType"/>
              </xs:choice>
         </xs:complexType>
    \langle x s : \text{element} \rangle\langle x \rangles: schema>
```
#### Запрос:

http://192.168.1.21:9999/commands/sorm system options info

```
<in xmlns:xsi="http://www.w3.org/2001/XMLSchema-instance"
xsi:noNamespaceSchemaLocation="sorm_system_options_info.xsd">
         <request>
            <system_options/>
         </request>
\langlein>
```
### **Ответ: 200**

```
\leq?xml version="1.0"?>
\leq \bigcapxmlns:xs="http://www.w3.org/2001/XMLSchema-instance"
xs:noNamespaceSchemaLocation="sorm_system_options_info.xsd">
   <result>
        <system_options>
            <system>
                <options xs:type="sormSystemOptionsType"
aggregate_sorm_settings="user:********:ct.office" ssh_dir="/etc/ecss/ssh"
ssh_listen_interface="0.0.0.0" ssh_port="7777"/>
            </system>
        </system_options>
   </result>
\langle/011
```
# <span id="page-1493-0"></span>Hc\_sorm\_system\_options\_set

Команда изменения системных настроек СОРМ.

# Аналог команды в CoCon:

sorm/set

Метод НТТР-запроса:

**POST** 

# Шаблон НТТР-запроса:

http://host:port/commands/sorm\_system\_options\_set

# Код НТТР-ответа:

- $\cdot$  200 в случае успеха;
- 404 в случае ошибки.

```
<?xml version="1.0" encoding="UTF-8"?>
<xs:schema xmlns:xs="http://www.w3.org/2001/XMLSchema" elementFormDefault="qualified"
attributeFormDefault="unqualified">
    <xs:annotation>
        <xs:documentation xml:lang="en">
             Set system sorm options.
             Usage: http://server:9999/commands/sorm_system_options_set.
        </xs:documentation>
    \leq/xs:annotation>
    <xs:include schemaLocation="error.xsd"/>
    <xs:include schemaLocation="ecm common.xsd"/>
    <!-- sormSystemOptionsType -->
    <xs:complexType name="sormSystemOptionsType">
        <xs:complexContent>
             <xs:extension base="base0ptionsType">
                 <xs:attribute name="aggregate_sorm_settings" type="stringType">
                     <xs:annotation>
                          <xs:documentation xml:lang="en">
                              usaae:
                                  Name:Password:Domain1,Domain2;Name2:Password2:Domain12,Domain22
                          \leq/xs:documentation>
                     \langle x \ranglexs: annotation>
                 </xs:attribute>
                 <xs:attribute name="ssh_dir" type="stringType"/>
                 <xs:attribute name="ssh_listen_interface" type="stringType"/>
                 <xs:attribute name="ssh_port" type="inetPortType"/>
             </xs:extension>
        </xs:complexContent>
    </xs:complexType>
    \leftarrow -- in -->
    <xs:element name="in">
        <xs:complexType>
             < x s : a l l ><xs:element name="request">
                     <xs:complexType>
                          < x s : a l l ><xs:element name="system_options" type="systemSetInType"/>
                          \langle x \rangle </xs: all >
                     </xs:complexType>
                 </xs:element>
             \langle x \rangles:all>
        </xs:complexType>
    \langle x, \cdot \rangle\leq :-- out -->
    <xs:element name="out">
        <xs:complexType>
             <xs:choice>
```

```
<xs:element name="result">
                      <xs:complexType>
                          < x s : a l l ><xs:element name="system_options" type="systemSetOutType"/>
                          \langle x \rangle </xs: all >
                      </xs:complexType>
                 </xs:element>
                 <xs:element name="error" type="errorType" />
             </xs:choice>
        </xs:complexType>
    </xs:element>
</xs:schema>
```
### Запрос:

http://192.168.1.21:9999/commands/sorm\_system\_options\_set

```
\leq?xml version="1.0"?>
\sinxmlns:xs="http://www.w3.org/2001/XMLSchema-instance"
xs:noNamespaceSchemaLocation="sorm_system_options_set.xsd">
    <request>
        <system_options>
            <system>
                <options xs:type="sormSystemOptionsType"
aggregate_sorm_settings="user:password:test.ats;user2:password:biysk.local,domain.second"
ssh_dir="/etc/ecss/ssh" ssh_listen_interface="::1" ssh_port="7777"/>
            </system>
        </system_options>
   </request>
\langlein>
```
### **Ответ: 200**

```
\leq?xml version="1.0"?>
<sub>out</sub></sub>
    xmlns:xs="http://www.w3.org/2001/XMLSchema-instance"
xs:noNamespaceSchemaLocation="sorm_system_options_set.xsd">
    <result>
        <system_options>
             <system>
                 <success option="ssh_port"/>
                 <success option="ssh listen interface"/>
                 <success option="ssh_dir"/>
                 <success option="aggregate_sorm_settings"/>
             </svstem>
        </system_options>
    \langle/result>
\langle/out>
```
Hc\_sp\_api - Команды httpTerminal-а для работы с сессией пользователя в Портале абонента

- Hc\_sp\_api\_login
- Hc\_sp\_api\_logout
- Hc\_sp\_api\_change\_login
- Hc\_sp\_api\_change\_password
- Hc sp api check login
- Hc\_sp\_api\_check\_session

# <span id="page-1496-0"></span>Hc\_sp\_api\_login

Команда регистрации пользователя в портале абонента по домену, логину, паролю.

# Аналога команды в CoCon нет.

# Метод http запроса:

**POST** 

# Шаблон НТТР-запроса:

http://server:9999/commands/sp\_login

# Коды ответа:

- 200 в случае успеха;
- 404 в случае ошибки.

```
<?xml version="1.0" encoding="UTF-8"?>
<xs:schema xmlns:xs="http://www.w3.org/2001/XMLSchema" elementFormDefault="qualified">
     <!-- requestType -->
     <xs:complexType name="requestType">
         <xs:attribute name="domain" type="xs:string" use="required"/>
         <xs:attribute name="login" type="xs:string" use="required"/>
         <xs:attribute name="password" type="xs:string" use="required"/>
     </xs:complexType>
     <!-- responseType -->
     <xs:complexType name="responseType">
         <xs:choice>
             <xs:element name="ok" type="okType"/>
             <xs:element name="error" type="errorType"/>
         </xs:choice>
     </xs:complexType>
     <xs:complexType name="okType">
         <xs:attribute name="session" type="xs:string" use="required"/>
         <xs:attribute name="alias_address" type="xs:string"/>
         <xs:attribute name="alias_iface" type="xs:string"/>
     </xs:complexType>
     <!-- errorType -->
     <xs:complexType name="errorType">
         <xs:attribute name="description" type="xs:string" use="required"/>
     </xs:complexType>
    \langle!- in ->
     <xs:element name="in">
         <xs:complexType>
             <xs:all>
                 <xs:element name="request" type="requestType"/>
             </xs:all>
         </xs:complexType>
     </xs:element>
    \leq \frac{1}{2} - \leq 0ut \Rightarrow <xs:element name="out">
         <xs:complexType>
             <xs:all>
                 <xs:element name="response" type="responseType"/>
             </xs:all>
         </xs:complexType>
     </xs:element>
</xs:schema>
```
Запрос: http://192.168.1.21:9999/commands/sp\_login

```
<? xml version="1.0" encoding="UTF-8"?>
\sinxmlns:xsi="http://www.w3.org/2001/XMLSchema-instance" xsi:noNamespaceSchemaLocation="sp_api_l
ogin.xsd">
    <request domain="biysk.local" login="240101" password="ssw_101" />
\frac{2}{10}
```
**Ответ:200** 

```
<? xml version="1.0"?>
\epsilonout
   xmlns:xs="http://www.w3.org/2001/XMLSchema-instance" xs:noNamespaceSchemaLocation="sp_api_log
in.xsd">
   <response>
        <ok session="b642dd1dd8500124fc4593ebfb3636d1daddbdfa" alias_iface="062743c4240eae38"
alias_address="240101"/>
   </response>
\langle/\frac{1}{2}
```
Если пользователя с указанной парой логин/пароль не существует:

```
\frac{2 \times m1}{2 \times m1} version="1.0"?>
\epsilonout
    xmlns:xs="http://www.w3.org/2001/XMLSchema-instance" xs:noNamespaceSchemaLocation="sp_api_log
in.xsd">
    <response>
         <error description="invalid pair login/password"/>
    </response>
\langle/out>
```
# <span id="page-1498-0"></span>Hc\_sp\_api\_logout

Команда позволяет по указанному идентификатору завершить сессию с "Порталом абонента" в определенном домене.

# Аналога команды в СоСоп нет.

### Метод http запроса:

POST

# Шаблон НТТР-запроса:

http://server:9999/commands/sp\_logout

#### Коды ответа:

- $\cdot$  200 в случае успеха;
- 404 в случае ошибки.

```
<?xml version="1.0" encoding="UTF-8"?>
<xs:schema xmlns:xs="http://www.w3.org/2001/XMLSchema" elementFormDefault="qualified">
    <!-- requestType -->
    <xs:complexType name="requestType">
        <xs:attribute name="domain" type="xs:string" use="required"/>
         <xs:attribute name="session" type="xs:string" use="required"/>
    </xs:complexType>
    <!-- responseType -->
    <xs:complexType name="responseType">
        <xs:choice>
             <xs:element name="ok" type="okType"/>
             <xs:element name="error" type="errorType"/>
        \frac{2}{x}s:choice>
    </xs:complexType>
    <xs:complexType name="okType" />
    <!-- errorType -->
    <xs:complexType name="errorType">
        <xs:attribute name="description" type="xs:string" use="required"/>
    </xs:complexType>
    \leftarrow :- in -->
    <xs:element name="in">
        <xs:complexType>
             < x s : a l l ><xs:element name="request" type="requestType"/>
             \langle x \rangles:all
        </xs:complexTvpe>
    </xs:element>
    \leq!-- out -->
    <xs:element name="out">
        <xs:complexType>
             < x s : all ><xs:element name="response" type="responseType"/>
             \langle x \rangle /xs : all ></xs:complexType>
    \langle x s :element>
\langle x \rangles: schema>
```
Запрос: http://192.168.1.21:9999/commands/sp\_logout

```
<? xml version="1.0" encoding="UTF-8"?>
\sinxmlns:xsi="http://www.w3.org/2001/XMLSchema-instance" xsi:noNamespaceSchemaLocation="sp_api_l
ogout.xsd">
   <request domain="biysk.local" session="b642dd1dd8500124fc4593ebfb3636d1daddbdfa" />
\frac{2}{10}
```
**Ответ: 200** 

```
<? xml version="1.0"?>
\epsilonout
   xmlns:xs="http://www.w3.org/2001/XMLSchema-instance" xs:noNamespaceSchemaLocation="sp_api_log
out.xsd">
   <response>

    </response>
\langle/out>
```
# <span id="page-1500-0"></span>Hc\_sp\_api\_change\_login

Команда позволяет по указанному логину пользователя "Портала абонента" сменить его на новый в определенном домене

#### Аналог команды в CoCon:

/domain/<DOMAIN>/alias/set

#### Метод http запроса:

**POST** 

### Шаблон НТТР-запроса:

http://server:9999/commands/sp\_change\_login

#### Коды ответа:

- 200 в случае успеха;
- 404 в случае ошибки.

```
<?xml version="1.0" encoding="UTF-8"?>
<xs:schema xmlns:xs="http://www.w3.org/2001/XMLSchema" elementFormDefault="qualified">
     <!-- requestType -->
     <xs:complexType name="requestType">
         <xs:attribute name="domain" type="xs:string" use="required"/>
         <xs:attribute name="oldlogin" type="xs:string" use="required"/>
         <xs:attribute name="newlogin" type="xs:string" use="required"/>
     </xs:complexType>
     <!-- responseType -->
     <xs:complexType name="responseType">
         <xs:choice>
             <xs:element name="ok" type="okType"/>
              <xs:element name="error" type="errorType"/>
         </xs:choice>
     </xs:complexType>
     <xs:complexType name="okType" />
     <!-- errorType -->
     <xs:complexType name="errorType">
         <xs:attribute name="description" type="xs:string" use="required"/>
     </xs:complexType>
    \leftarrow \leftarrow in \leftarrow <xs:element name="in">
         <xs:complexType>
             <xs:all>
                  <xs:element name="request" type="requestType"/>
             </xs:all>
         </xs:complexType>
     </xs:element>
    \leq \frac{1}{2} - \leq 0ut \geq <xs:element name="out">
         <xs:complexType>
             <xs:all>
                  <xs:element name="response" type="responseType"/>
             </xs:all>
         </xs:complexType>
     </xs:element>
</xs:schema>
```
# Запрос:

[http://192.168.1.21:9999/commands/sp\\_change\\_login](http://192.168.1.21:9999/commands/sp_change_login)

```
<?xml version="1.0" encoding="UTF-8"?>
\sinxmlns:xsi="http://www.w3.org/2001/XMLSchema-instance" xsi:noNamespaceSchemaLocation="sp_api_c
hange_login.xsd">
   <request domain="biysk.local" oldlogin="240101" newlogin="240101_ssw" />
\frac{\text{d}}{\text{d}}
```
### Успешная замена логина:

```
<?xml version="1.0"?>
\simxmlns:xs="http://www.w3.org/2001/XMLSchema-instance" xs:noNamespaceSchemaLocation="sp_api_cha
nge_login.xsd">
   <response>
        <nk/>
   </response>
\frac{2}{10}
```
Если пользователя с указанным логином не существует:

```
<?xml version="1.0"?>
\leq out
    xmlns:xs="http://www.w3.org/2001/XMLSchema-instance" xs:noNamespaceSchemaLocation="sp_api_cha
nge_login.xsd">
   <response>
        <error description="not exists"/>
   </response>
\langle/out>
```
# <span id="page-1502-0"></span>Hc\_sp\_api\_change\_password

Команда позволяет по указанному логину пользователя "Портала абонента" сменить пароль на новый в определенном домене

#### Аналог команды в CoCon:

/domain/<DOMAIN>/alias/set

#### Шаблон НТТР-запроса:

http://server:9999/commands/sp\_change\_password

#### Коды ответа:

- 200 в случае успеха;
- 404 в случае ошибки.

### **XML-схема:**

```
<?xml version="1.0" encoding="UTF-8"?>
<xs:schema xmlns:xs="http://www.w3.org/2001/XMLSchema" elementFormDefault="qualified">
     <!-- requestType -->
     <xs:complexType name="requestType">
         <xs:attribute name="domain" type="xs:string" use="required"/>
         <xs:attribute name="login" type="xs:string" use="required"/>
         <xs:attribute name="newpassword" type="xs:string" use="required"/>
     </xs:complexType>
     <!-- responseType -->
     <xs:complexType name="responseType">
         <xs:choice>
             <xs:element name="ok" type="okType"/>
             <xs:element name="error" type="errorType"/>
         </xs:choice>
     </xs:complexType>
     <xs:complexType name="okType" />
     <!-- errorType -->
     <xs:complexType name="errorType">
         <xs:attribute name="description" type="xs:string" use="required"/>
     </xs:complexType>
    \langle!- in ->
     <xs:element name="in">
         <xs:complexType>
             <xs:all>
                 <xs:element name="request" type="requestType"/>
             </xs:all>
         </xs:complexType>
     </xs:element>
     <!-- out -->
     <xs:element name="out">
         <xs:complexType>
             <xs:all>
                 <xs:element name="response" type="responseType"/>
             </xs:all>
         </xs:complexType>
     </xs:element>
</xs:schema>
```
# **Пример:**

Запрос: http://192.168.1.21:9999/commands/sp\_change\_password

```
<? xml version="1.0" encoding="UTF-8"?>
<in xmlns:xsi="http://www.w3.org/2001/XMLSchema-instance" xsi:noNamespaceSchemaLocation="sp_api_c
hange_password.xsd">
    <request domain="biysk.local" login="240466_123" newpassword="456" />
\frac{2}{\sin 2}
```
# **Ответ: 200**

# Успешная смена пароля:

```
<?xml version="1.0"?>
_{\text{cout}}xmlns:xs="http://www.w3.org/2001/XMLSchema-instance" xs:noNamespaceSchemaLocation="sp api cha
nge_password.xsd">
    <response>

    </response>
\langle/\frac{1}{2}
```
Если пользователя с указанным логином не существует:

```
<? xml version="1.0"?>
_{\text{cout}}xmlns:xs="http://www.w3.org/2001/XMLSchema-instance" xs:noNamespaceSchemaLocation="sp_api_cha
nge_password.xsd">
    <response>
        <error description="not_exists"/>
    </response>
\langle/out>
```
# <span id="page-1504-0"></span>Hc\_sp\_api\_check\_login

Команда позволяет проверить свободен ли указанный логин для "Портала абонента" в определенном домене

# Аналога команды в СоСоп нет.

Шаблон НТТР-запроса:

http://server:9999/commands/sp check login

### Коды ответа:

- 200 в случае успеха;
- 404 в случае ошибки.

```
<?xml version="1.0" encoding="UTF-8"?>
<xs:schema xmlns:xs="http://www.w3.org/2001/XMLSchema" elementFormDefault="qualified">
     <!-- requestType -->
    <xs:complexType name="requestType">
         <xs:attribute name="domain" type="xs:string" use="required"/>
         <xs:attribute name="login" type="xs:string" use="required"/>
     </xs:complexType>
     <!-- responseType -->
     <xs:complexType name="responseType">
         <xs:choice>
             <xs:element name="ok" type="okType"/>
             <xs:element name="error" type="errorType"/>
         </xs:choice>
     </xs:complexType>
     <xs:complexType name="okType" />
     <!-- errorType -->
     <xs:complexType name="errorType">
         <xs:attribute name="description" type="xs:string" use="required"/>
     </xs:complexType>
    \langle!-- in -->
     <xs:element name="in">
         <xs:complexType>
             <xs:all>
                 <xs:element name="request" type="requestType"/>
             </xs:all>
         </xs:complexType>
     </xs:element>
     <!-- out -->
     <xs:element name="out">
         <xs:complexType>
             <xs:all>
                 <xs:element name="response" type="responseType"/>
             </xs:all>
         </xs:complexType>
     </xs:element>
</xs:schema>
```
Запрос: [http://192.168.1.21:9999/commands/sp\\_check\\_login](http://192.168.1.21:9999/commands/sp_check_login)

```
<?xml version="1.0" encoding="UTF-8"?>
\sinxmlns:xsi="http://www.w3.org/2001/XMLSchema-instance" xsi:noNamespaceSchemaLocation="sp_api_c
heck_login.xsd">
   <request domain="biysk.local" login="240466" />
\frac{\text{d}}{\text{d}}
```
Если не существует пользователя с указанным логином.

```
<?xml version="1.0"?>
\simxmlns:xs="http://www.w3.org/2001/XMLSchema-instance" xs:noNamespaceSchemaLocation="sp_api_che
ck_login.xsd">
   <response>
        <nk/>
   </response>
\frac{2}{10}
```
Если существует пользователь с указанным логином.

```
<?xml version="1.0"?>
\leq out
    xmlns:xs="http://www.w3.org/2001/XMLSchema-instance" xs:noNamespaceSchemaLocation="sp_api_che
ck login.xsd">
    <response>
        <error description="already_exists"/>
   </response>
\langle/out>
```
# <span id="page-1506-0"></span>Hc\_sp\_api\_check\_session

Команда позволяет проверить по указанному идентификатору и логину существует ли сессия с "Порталом абонента" в определенном домене

#### Аналога команды в CoCon нет.

#### Шаблон НТТР-запроса:

http://server:9999/commands/sp\_check\_session

#### Коды ответа:

- 200 в случае успеха;
- 404 в случае ошибки.

```
<?xml version="1.0" encoding="UTF-8"?>
<xs:schema xmlns:xs="http://www.w3.org/2001/XMLSchema" elementFormDefault="qualified">
     <!-- requestType -->
     <xs:complexType name="requestType">
         <xs:attribute name="domain" type="xs:string" use="required"/>
         <xs:attribute name="login" type="xs:string" use="required"/>
         <xs:attribute name="session" type="xs:string" use="required"/>
     </xs:complexType>
     <!-- responseType -->
     <xs:complexType name="responseType">
         <xs:choice>
             <xs:element name="ok" type="okType"/>
              <xs:element name="error" type="errorType"/>
         </xs:choice>
     </xs:complexType>
     <xs:complexType name="okType" />
     <!-- errorType -->
     <xs:complexType name="errorType">
         <xs:attribute name="description" type="xs:string" use="required"/>
     </xs:complexType>
    \leftarrow \leftarrow in \leftarrow <xs:element name="in">
         <xs:complexType>
             <xs:all>
                  <xs:element name="request" type="requestType"/>
             </xs:all>
         </xs:complexType>
     </xs:element>
    \leq \frac{1}{2} - \leq 0ut \geq <xs:element name="out">
         <xs:complexType>
             <xs:all>
                  <xs:element name="response" type="responseType"/>
             </xs:all>
         </xs:complexType>
     </xs:element>
</xs:schema>
```
Запрос: [http://192.168.1.21:9999/commands/sp\\_check\\_session](http://192.168.1.21:9999/commands/sp_check_login)

```
<?xml version="1.0" encoding="UTF-8"?>
\sinxmlns:xsi="http://www.w3.org/2001/XMLSchema-instance" xsi:noNamespaceSchemaLocation="sp_api_c
heck_session.xsd">
   <request domain="biysk.local" login="Login" session="7e67399706f6b734ec7806cacca9ee9ffe2e2845
^{\prime\prime} />
\frac{2}{10}
```
#### Если сессия существует:

```
<?xml version="1.0"?>
<out xmlns:xs="http://www.w3.org/2001/XMLSchema-instance" xs:noNamespaceSchemaLocation="sp_api_ch
eck_session.xsd">
   <response>
        <nk/>
   </response>
\frac{2}{10}
```
### Если сессия не существует:

```
<?xml version="1.0"?>
\sim \simxmlns:xs="http://www.w3.org/2001/XMLSchema-instance" xs:noNamespaceSchemaLocation="sp_api_che
ck_session.xsd">
    <response>
        <error description="not_exists"/>
    </response>
\langle/out>
```
# Hc\_sp - Управление порталом (кабинетом) абонента

- Hc check connection
- Hc\_sp\_properties\_list
- Hc\_sp\_properties\_set
- Hc\_sp\_properties\_clean
- Hc\_sync

# <span id="page-1508-0"></span>Hc\_check\_connection

Команда проверки доступности БД портала абонента.

### Аналог команды в CoCon:

domain/<DOMAIN>/subscriber-portal/check-connection

# Шаблон НТТР-запроса:

# http://server:9999/commands/check\_connection

# Коды ответа:

- $\cdot$  200 в случае успеха;
- 404 в случае ошибки.

```
<?xml version="1.0" encoding="UTF-8"?>
<xs:schema xmlns:xs="http://www.w3.org/2001/XMLSchema" id="hc_check_connection">
     <xs:annotation>
         <xs:documentation xml:lang="en">
              Command for checking connection to subscriber portal database.
              Copyright (C) 2014, Eltex. All right reserved.
         </xs:documentation>
     </xs:annotation>
     <xs:include schemaLocation="error.xsd" />
     <xs:include schemaLocation="ecm_common.xsd" />
    \leftarrow \leftarrow in \leftarrow <xs:element name="in">
         <xs:complexType>
              <xs:all>
                  <xs:element name="request" minOccurs="1" maxOccurs="1">
                      <xs:complexType>
                           <xs:attribute name="storage" type="nonEmptyTokenType" use="optional">
                               <xs:annotation>
                                   <xs:documentation xml:lang="en">
                                        Deprecated attribute.
                                    </xs:documentation>
                               </xs:annotation>
                           </xs:attribute>
                           <xs:attribute name="domain" type="nonEmptyTokenType" use="optional" />
                      </xs:complexType>
                  </xs:element>
              </xs:all>
         </xs:complexType>
     </xs:element>
     <!-- in -->
     <!-- out -->
     <xs:element name="out">
         <xs:complexType>
              <xs:choice>
                  <xs:element name="success" minOccurs="1" maxOccurs="1" />
                  <xs:element name="error" type="errorType" minOccurs="1" maxOccurs="1" />
              </xs:choice>
         </xs:complexType>
     </xs:element>
    \leq \frac{1}{2} - \leq 0ut \Rightarrow</xs:schema>
```
**Запрос**: [http://192.168.1.21:9999/commands/check\\_connection](http://192.168.1.21:9999/commands/check_connection)

```
<?xml version="1.0" encoding="UTF-8"?>
<in xmlns:xs="http://www.w3.org/2001/XMLSchema-instance"
xs:noNamespaceSchemaLocation="hc check connection.xsd">
    <request domain="biysk.local" />
\frac{2}{10}
```
Соединение с базой успешно установлено:

```
\leq?xml version="1.0"?>
\sim nut
    xmlns:xs="http://www.w3.org/2001/XMLSchema-instance"
xs:noNamespaceSchemaLocation="hc_check_connection.xsd">
    <success/>
\langle/out>
```
# Ответ: 404.

При соединении произошла ошибка (не заданы параметры портала абонента).

```
<?xml version="1.0" encoding="UTF-8"?>
\simnut
    xmlns:xs="http://www.w3.org/2001/XMLSchema-instance"
xs:noNamespaceSchemaLocation="hc_check_connection.xsd">
    <error cmd="check-connection" reason="db_error" body="conn_params_is_null"/>
\langle/out>
```
# <span id="page-1511-0"></span>Hc\_sp\_properties\_list

Команда просмотра свойств портала абонентов для всех виртуальных АТС.

#### Аналог команды в CoCon:

#### domain/<DOMAIN>/subscriber-portal/properties/info

#### Шаблон URL-запроса:

http://server:9999/commands/sp\_properties\_list

#### Коды ответа:

- 200 в случае успеха;
- 404 в случае ошибки.
```
<?xml version="1.0" encoding="UTF-8"?>
<xs:schema xmlns:xs="http://www.w3.org/2001/XMLSchema" id="sp_properties_list">
     <xs:annotation>
         <xs:documentation xml:lang="en">
             Get list of subscriber portal properties for all active domains in cluster.
             Usage: http://server:9999/commands/sp_properties_list.
             Implementation: hc_sp_properties_list.erl.
             Git: git@git.eltex.loc:httpTerminal.git.
             Copyright (c) 2014, Eltex. All rights reserved.
         </xs:documentation>
     </xs:annotation>
     <xs:include schemaLocation="error.xsd" />
     <xs:include schemaLocation="ecm_common.xsd" />
<!-- Types -->
     <!-- request -->
     <xs:complexType name="requestType">
         <xs:attribute name="storage" type="nonEmptyTokenType" use="optional">
             <xs:annotation>
                 <xs:documentation xml:lang="en">
                     Deprecated attribute.
                 </xs:documentation>
             </xs:annotation>
         </xs:attribute>
         <xs:attribute name="domain" type="nonEmptyTokenType" use="optional" />
     </xs:complexType>
     <!-- request -->
     <!-- successful response -->
     <!-- spPropertiesType-->
     <xs:complexType name="spDomainPropertiesType">
         <xs:complexContent>
             <xs:extension base="baseOptionsType">
                 <xs:attribute name="web_sp_server" type="xs:string" use="optional" />
                 <xs:attribute name="auto_create_account" type="xs:boolean" use="optional" />
                 <xs:attribute name="auto_delete_account" type="xs:boolean" use="optional" />
                 <xs:attribute name="connection" type="xs:normalizedString" use="optional" />
                 <xs:attribute name="ldap_authentication_enabled" type="xs:boolean" use="optional"
/>
                 <xs:attribute name="ldap_server_id" type="xs:normalizedString" use="optional" >
                     <xs:annotation>
                         <xs:documentation xml:lang="en">
                              LDAP/AD server id (from domain LDAP/AD servers' list
                         </xs:documentation>
                     </xs:annotation>
                 </xs:attribute>
             </xs:extension>
```

```
</xs:complexContent>
     </xs:complexType>
     <!-- successful response -->
     <!-- resultType-->
     <xs:complexType name="resultType">
          < x s : a l l ><xs:element name="domain_options" type="domainInfo0utType" minOccurs="1"/>
          \langle x \rangles:all\langle x \rangle</xs:complexType>
<!-- Root elements -->
     \left\langle \cdot \right\rangle - i n \left\langle \cdot \right\rangle<xs:element name="in">
          <xs:complexType>
               < x s : a l l ><xs:element name="request" type="requestType" minOccurs="1" maxOccurs="1" />
               \langle x \rangles:all\langle x \rangle</xs:complexType>
     </xs:element>
     \left\langle ... \right\rangle in \left\langle - \right\rangle\leftarrow ! -- out --<xs:element name="out">
          <xs:complexType>
               <xs:choice>
                    <xs:element name="result" type="resultType"/>
                    <xs:element name="error" type="errorType"/>
               </xs:choice>
          </xs:complexType>
     </xs:element>
     \leq -- out -->
</xs:schema>
```
#### Запрос:

http://192.168.1.21:9999/commands/sp\_properties\_list

```
<?xml version="1.0" encoding="UTF-8"?>
<in xmlns:xs="http://www.w3.org/2001/XMLSchema-instance"
xs:noNamespaceSchemaLocation="sp_properties_list.xsd">
    <request storage="ds1"/>
\frac{2}{10}
```
#### Ответ:

Успешный запрос.

```
<?xml version="1.0"?>
<sub>out</sub></sub>
     xmlns:xs="http://www.w3.org/2001/XMLSchema-instance"
xs:noNamespaceSchemaLocation="sp_properties_list.xsd">
     <result>
         <domain_options>
             <system>
                  <options xs:type="spDomainPropertiesType" web_sp_server="http://sp.web.ecss/"
 ldap_server_id="" ldap_authentication_enabled="false" connection="" auto_delete_account="false"
  auto_create_account="false"/>
             </system>
             <domain name="biysk.local">
                 <options xs:type="spDomainPropertiesType" connection="Host: 192.168.1.71; Port: 
3306; Login: subscribers; Password: subscribers; Database: ecss_subscribers"
auto_delete_account="true" auto_create_account="true"/>
             </domain>
         </domain_options>
     </result>
</out>
```
Ошибка при выполнении запроса:

```
<?xml version="1.0" encoding="UTF-8"?>
<out xmlns:xs="http://www.w3.org/2001/XMLSchema-instance"
xs:noNamespaceSchemaLocation="sp_properties_list.xsd">
    <error cmd="sp_properties_list" reason="error" body="test" />
</out>
```
# Hc\_sp\_properties\_set

Команда для редактирования свойств портала абонентов.

**Аналог команды в CoCon:**

#### **domain/<DOMAIN>/subscriber-portal/properties/set**

#### **Шаблон URL-запроса:**

[http://server:9999/commands/sp\\_properties\\_set](http://server:9999/commands/sp_properties_set)

#### **Коды ответа:**

- 200 в случае успеха;
- 404 в случае ошибки.

## **XML-схема:**

```
<?xml version="1.0" encoding="UTF-8"?>
<xs:schema xmlns:xs="http://www.w3.org/2001/XMLSchema" id="sp_properties_list">
     <xs:annotation>
         <xs:documentation xml:lang="en">
             Set properties of subscriber portal.
             Usage: http://server:9999/commands/sp_properties_set.
             Implementation: hc_sp_properties_set.erl.
             Git: git@git.eltex.loc:httpTerminal.git.
             Copyright (c) 2014, Eltex. All rights reserved.
         </xs:documentation>
     </xs:annotation>
     <xs:include schemaLocation="error.xsd" />
     <xs:include schemaLocation="ecm_common.xsd" />
    \langle 1 - i n - \rangle <xs:element name="in">
         <xs:complexType>
             <xs:all>
                 <xs:element name="request" minOccurs="1" maxOccurs="1">
                     <xs:complexType>
                          <xs:sequence>
                              <xs:element name="set" minOccurs="1" maxOccurs="unbounded">
                                  <xs:complexType>
                                      <xs:attribute name="property" type="nonEmptyTokenType"
use="required" >
                                          <xs:annotation>
                                              <xs:documentation xml:lang="en">
                                                   Property connection:
                                                       Usage: Host: host; Port: port; Login: login; 
Password: password; Database: database
                                                          host - The host of the MySQL server;
                                                           port - The port of the MySQL server;
                                                           login - MySQL server login;
                                                           password - MySQL server password;
                                                           database - MySQL server database
                                                       Sample: Host: localhost; Port: 3306; Login: 
mysql; Password: passwd; Database: sp-db
                                                   Property web_sp_server: string
                                                   Property auto_create_account: boolean
                                                   Property auto_delete_account: boolean
                                                   Property ldap_server_id: string
                                                   Property ldap_authentication_enabled: boolean
                                                   Property enable: boolean
                                               </xs:documentation>
                                          </xs:annotation>
                                      </xs:attribute>
                                      <xs:attribute name="value" type="xs:normalizedString"
use="required" />
```

```
 </xs:complexType>
                               </xs:element>
                           </xs:sequence>
                           <xs:attribute name="storage" type="nonEmptyTokenType" use="optional">
                               <xs:annotation>
                                    <xs:documentation xml:lang="en">
                                        Deprecated attribute.
                                    </xs:documentation>
                               </xs:annotation>
                           </xs:attribute>
                           <xs:attribute name="domain" type="nonEmptyTokenType" use="optional" />
                      </xs:complexType>
                  </xs:element>
              </xs:all>
         </xs:complexType>
     </xs:element>
    \langle!-- in -->
    \leq \frac{1}{2} - \leq 0ut \geq <xs:element name="out">
         <xs:complexType>
              <xs:sequence minOccurs="0" maxOccurs="unbounded">
                  <xs:element name="success" minOccurs="0" maxOccurs="unbounded">
                      <xs:complexType>
                           <xs:attribute name="property" type="xs:token" use="required" />
                           <xs:attribute name="old_value" type="xs:normalizedString" use="required"
/>
                           <xs:attribute name="new_value" type="xs:normalizedString" use="required"
/ </xs:complexType>
                  </xs:element>
                  <xs:element name="error" type="errorType" minOccurs="0" maxOccurs="unbounded" />
              </xs:sequence>
         </xs:complexType>
     </xs:element>
    \leq \frac{1}{2} - \leq 0ut \Rightarrow</xs:schema>
```
## **Пример:**

**Запрос:**

[http://192.168.1.21:9999/commands/sp\\_properties\\_set](http://192.168.1.21:9999/commands/sp_properties_set)

Изменение всех свойств домена biysk.local:

```
<?xml version="1.0" encoding="UTF-8"?>
<in xmlns:xs="http://www.w3.org/2001/XMLSchema-instance"
xs:noNamespaceSchemaLocation="sp_properties_set.xsd">
    <request storage="ds1" domain="biysk.local">
        <set property="auto create account" value="true" />
        <set property="auto_delete_account" value="true" />
        <set property="connection" value="Host: localhost; Port: 3306; Login: user; Password:
secret; Database: test" />
   </request>
\frac{2}{1}
```
## **Ответ:200**

```
<?xml version="1.0"?>
<sub>out</sub></sub>
    xmlns:xs="http://www.w3.org/2001/XMLSchema-instance"
xs:noNamespaceSchemaLocation="sp_properties_set.xsd">
   <success property="auto_create_account" old_value="true" new_value="true"/>
    <success property="auto_delete_account" old_value="true" new_value="true"/>
    <success property="connection" old_value="{"sp.mysql.ecss", 3306, "subscribers", "subscribers", "e
css_subscribers"}" new_value="{"localhost", 3306, "user", "secret", "test"}"/>
\langle/out>
```
# Hc\_sp\_properties\_clean

Команда для сброса политики работы с порталом абонентов.

## Аналог команды в CoCon:

## domain/<DOMAIN>/subscriber-portal/properties/clean

#### Шаблон URL-запроса:

http://server:9999/commands/sp\_properties\_clean

#### Коды ответа:

- $\cdot$  200 в случае успеха;
- 404 в случае ошибки.

#### XML-cxema:

```
<?xml version="1.0" encoding="UTF-8"?>
<xs:schema xmlns:xs="http://www.w3.org/2001/XMLSchema" id="sp_properties_clean">
      <xs:annotation>
           <xs:documentation xml:lang="en">
                 Reset to default properties of subscriber portal.
                 Usage: http://server:9999/commands/sp_properties_clean.
                 Implementation: hc_sp_properties_clean.erl.
                 Git: git@git.eltex.loc:httpTerminal.git.
                 Copyright (c) 2014, Eltex. All rights reserved.
           </xs:documentation>
      </xs:annotation>
      <xs:include schemaLocation="error.xsd" />
      <xs:include schemaLocation="ecm_common.xsd" />
<!-- Root elements -->
     \langle!- in ->
      <xs:element name="in">
           <xs:complexType>
                 <xs:all>
                      <xs:element name="request" minOccurs="1" maxOccurs="1">
                            <xs:complexType>
                                 <xs:sequence minOccurs="0" maxOccurs="unbounded">
                                       <xs:element name="clean" minOccurs="0" maxOccurs="unbounded">
                                            <xs:complexType>
                                                  <xs:attribute name="property" type="nonEmptyTokenType"
use="required"/>
                                            </xs:complexType>
                                       </xs:element>
                                 </xs:sequence>
                                 <xs:attribute name="storage" type="nonEmptyTokenType" use="optional">
                                       <xs:annotation>
                                            <xs:documentation xml:lang="en">
                                                 Deprecated attribute.
                                            </xs:documentation>
                                       </xs:annotation>
                                 </xs:attribute>
                                 <xs:attribute name="domain" type="nonEmptyTokenType" use="optional" />
                            </xs:complexType>
                      </xs:element>
                \langle x \rangle </xs: all > </xs:complexType>
      </xs:element>
     \leftarrow \leftarrow <!-- out -->
      <xs:element name="out">
           <xs:complexType>
```

```
 <xs:sequence minOccurs="0" maxOccurs="unbounded">
                 <xs:element name="success" minOccurs="0" maxOccurs="unbounded">
                     <xs:complexType>
                          <xs:attribute name="property" type="nonEmptyTokenType" use="required" />
                     </xs:complexType>
                 </xs:element>
                 <xs:element name="error" type="errorType" minOccurs="0" maxOccurs="unbounded" />
             </xs:sequence>
         </xs:complexType>
     </xs:element>
     <!-- out -->
</xs:schema>
```
#### **Пример:**

Запрос на сброс всех свойств: [http://192.168.1.21:9999/commands/sp\\_properties\\_clean](http://192.168.1.21:9999/commands/sp_properties_clean)

```
<?xml version="1.0" encoding="UTF-8"?>
<in xmlns:xs="http://www.w3.org/2001/XMLSchema-instance"
xs:noNamespaceSchemaLocation="sp_properties_clean.xsd">
     <!-- Сбросить все свойства для всех доменов -->
     <request storage="ds1" />
\langlein>
```
Сброс всех свойств, второй вариант (если указать домен, будут сброшены все свойства для этого домена):

```
<?xml version="1.0" encoding="UTF-8"?>
<in xmlns:xs="http://www.w3.org/2001/XMLSchema-instance"
xs:noNamespaceSchemaLocation="sp_properties_clean.xsd">
     <!-- Сбросить все свойства для всех доменов, второй вариант -->
     <request storage="ds1" domain="biysk.local" />
\langlein\rangle
```
Ответ на запрос о сбросе всех свойств:

```
<?xml version="1.0"?>
\leq\circut
     xmlns:xs="http://www.w3.org/2001/XMLSchema-instance"
xs:noNamespaceSchemaLocation="sp_properties_clean.xsd">
     <success property="all"/>
</out>
```
Запрос на сброс некоторых свойств для домена:

```
<?xml version="1.0" encoding="UTF-8"?>
<in xmlns:xs="http://www.w3.org/2001/XMLSchema-instance"
xs:noNamespaceSchemaLocation="sp_properties_clean.xsd">
    <!-- Сбросить перечисленные свойства для d.local -->
    <request storage="ds1" domain="biysk.local">
        <clean property="auto_create_account" />
        <clean property="auto_delete_account" />
    \langlerequest>
\langlein>
```
Ответ на запрос о сбросе некоторых свойств для определенного домена:

```
\leq?xml version="1.0"?>
\leq \bigcapxmlns:xs="http://www.w3.org/2001/XMLSchema-instance"
xs:noNamespaceSchemaLocation="sp_properties_clean.xsd">
    <success property="auto_create_account"/>
    <success property="auto_delete_account"/>
\langle/011
```
Ответ на запрос о сбросе трех свойств, при обработке одного из которых произошла ошибка:

```
\leq?xml version="1.0"?>
<out xmlns:xs="http://www.w3.org/2001/XMLSchema-instance"
xs:noNamespaceSchemaLocation="sp_properties_clean.xsd">
    <success property="auto_create_account"/>
    <success property="auto_delete_account"/>
    <error cmd="sp_properties_clean" reason="error" body="{error,{}}" entity="connection"/>
\langle/out>
```
## Hc sync

Синхронизация алиасов ECSS-10 с порталом абонентов.

#### Аналог команды в CoCon:

#### domain/<DOMAIN>/subscriber-portal/sync

#### Шаблон URL-запроса:

http://server:9999/commands/sync

#### Коды ответа:

- 200 в случае успеха;
- 404 в случае ошибки.

#### XML-cxema:

```
<?xml version="1.0" encoding="UTF-8"?>
<xs:schema xmlns:xs="http://www.w3.org/2001/XMLSchema" id="sync">
     <xs:annotation>
         <xs:documentation xml:lang="en">
             Synchronizing aliases of local softswitch and aliases of subscriber portal.
             Usage: http://server:9999/commands/sync.
             Copyright (c) 2014, Eltex. All rights reserved.
         </xs:documentation>
     </xs:annotation>
     <xs:include schemaLocation="error.xsd" />
     <xs:include schemaLocation="ecm_common.xsd" />
     <!-- resultType -->
     <xs:simpleType name="resultType">
         <xs:restriction base="xs:token">
             <xs:enumeration value="ok" />
             <xs:enumeration value="already_exists" />
             <xs:enumeration value="error" />
         </xs:restriction>
     </xs:simpleType>
     <!-- /resultType -->
    \langle!-- in -->
     <xs:element name="in">
         <xs:complexType>
             <xs:all>
                 <xs:element name="request">
                      <xs:complexType>
                          <xs:attribute name="domain" type="nonEmptyTokenType" use="required" />
                          <xs:attribute name="address_range" type="nonEmptyTokenType"
use="required" />
                          <xs:attribute name="iface_range" type="nonEmptyTokenType" use="required"
/ <xs:attribute name="password" type="nonEmptyTokenType" use="optional" />
                          <xs:attribute name="verbose" type="xs:boolean" use="optional" />
                      </xs:complexType>
                 </xs:element>
            \langle x \rangles:all> </xs:complexType>
     </xs:element>
    \langle!-- /in -->
     <!-- out -->
     <xs:element name="out">
         <xs:complexType>
             <xs:choice>
                  <xs:element name="results" minOccurs="1" maxOccurs="1">
                      <xs:complexType>
```

```
 <xs:sequence>
                              <xs:element name="result" minOccurs="0" maxOccurs="unbounded">
                                  <xs:complexType>
                                      <xs:attribute name="alias" type="xs:string" use="required" />
                                      <xs:attribute name="login" type="xs:string" use="required" />
                                      <xs:attribute name="password" type="xs:string" use="required"
/>
                                      <xs:attribute name="result" type="resultType" use="required"
\sqrt{2} </xs:complexType>
                              </xs:element>
                         </xs:sequence>
                          <xs:attribute name="success" type="xs:nonNegativeInteger" use="required"
/ <xs:attribute name="fail" type="xs:nonNegativeInteger" use="required" />
                          <xs:attribute name="total" type="xs:nonNegativeInteger" use="required" />
                     </xs:complexType>
                 </xs:element>
                 <xs:element name="error" type="errorType" minOccurs="1" maxOccurs="1" />
             </xs:choice>
         </xs:complexType>
     </xs:element>
     <!-- /out -->
</xs:schema>
```
## **Запрос:**

http://server:9999/commands/sync

```
<?xml version="1.0" encoding="UTF-8"?>
<in
     xmlns:xs="http://www.w3.org/2001/XMLSchema-instance" xs:noNamespaceSchemaLocation="sync.xsd">
     <request domain="biysk.local"
              address_range="24047{3-4}"
              iface_range="24047{3-4}@biysk.local"
              password="password"
              verbose="true" />
\langlein\rangle
```
# **Ответ**:200

Успешный запрос:

```
<?xml version="1.0"?>
<sub>out</sub></sub>
    xmlns:xs="http://www.w3.org/2001/XMLSchema-instance" xs:noNamespaceSchemaLocation="sync.xsd">
    <results success="2" fail="0" total="2">
        <result alias="240474, 06201d996900719e" login="240474" password="password" result="ok"/>
        <result alias="240473, 06201d99d02a910b" login="240473" password="password" result="ok"/>
    </results>
\langleout>
```
#### Ошибка при выполнении запроса:

```
<?xml version="1.0" encoding="UTF-8"?><out xmlns:xs="http://www.w3.org/2001/XMLSchema-instance"
xs:noNamespaceSchemaLocation="sync.xsd">
   <error cmd="sync" reason="no enough addresses" body="{}"/>
\langle/out>
```
# Hc\_ss\_alias\_package\_list - Команда для просмотра пакетов ДВО абонента

## Hc\_ss\_package\_list

Команда для просмотра мнформации об установленных пакетах услуг у абонента(ов)

## Аналог команды в CoCon:

domain/<DOMAIN>/ss/limit --show-aliases cluster/storage/<DS\_CLUSTER>/ss/limit --show-aliases

## Метод НТТР-запроса:

**POST** 

## Шаблон НТТР-запроса:

http://host:port/commands/ss\_package\_list

#### Код НТТР-ответа:

- $\cdot$  200 в случае успеха:
- 404 в случае ошибки (с указанием ошибки в теле ответа).

## XSD-схема XML-файла запроса/ответа:

```
<?xml version="1.0" encoding="UTF-8"?>
<xs:schema xmlns:xs="http://www.w3.org/2001/XMLSchema" elementFormDefault="qualified">
     <xs:include schemaLocation="error.xsd"/>
     <xs:complexType name="packageInfoType">
         <xs:attribute name="package_name" type="xs:string"/>
         <xs:attribute name="allocate_time" type="xs:integer"/>
         <xs:attribute name="is_active" type="xs:boolean"/>
         <xs:attribute name="is_priority" type="xs:boolean"/>
         <xs:attribute name="description" type="xs:string"/>
         <xs:attribute name="ss_list" type="xs:string"/>
     </xs:complexType>
     <xs:complexType name="warningType">
         <xs:attribute name="reason" type="xs:string" use="required"/>
     </xs:complexType>
     <xs:complexType name="aliasInfoType">
         <xs:choice>
             <xs:element name="package_info" type="packageInfoType" maxOccurs="unbounded"
minOccurs="0"/>
             <xs:element name="warning" type="warningType" maxOccurs="unbounded" minOccurs="0"/>
         </xs:choice>
         <xs:attribute name="address" type="xs:string" use="required"/>
     </xs:complexType>
     <xs:complexType name="resultType">
         <xs:sequence maxOccurs="unbounded" minOccurs="0">
             <xs:element name="alias_info" type="aliasInfoType" maxOccurs="unbounded" minOccurs="0
"/>
         </xs:sequence>
     </xs:complexType>
    \langle!- in-\rangle <xs:element name="in">
         <xs:complexType>
             <xs:sequence>
                 <xs:element name="request">
                     <xs:complexType>
                          <xs:attribute name="domain" type="xs:string"/>
                          <xs:attribute name="addresses" type="xs:string"/>
                     </xs:complexType>
                 </xs:element>
             </xs:sequence>
         </xs:complexType>
     </xs:element>
     <!-- out -->
     <xs:element name="out">
         <xs:complexType>
```

```
 <xs:choice>
                 <xs:element name="result" type="resultType"/>
                 <xs:element name="error" type="errorType"/>
             </xs:choice>
         </xs:complexType>
     </xs:element>
</xs:schema>
```
#### **Примеры**

#### **Запрос:**

[http://192.168.1.21:9999/commands/ss\\_package\\_list](http://192.168.23.34:9999/commands/ss_package_limit)

```
<in xmlns:xs="http://www.w3.org/2001/XMLSchema-instance"
xs:noNamespaceSchemaLocation="ss_alias_package_list.xsd">
     <request domain="biysk.local" addresses="{240101,240464}"/>
</in>
```
#### **Ответ: 200**

```
<?xml version="1.0"?>
\simnut
     xmlns:xs="http://www.w3.org/2001/XMLSchema-instance"
xs:noNamespaceSchemaLocation="ss_alias_package_list.xsd">
     <result>
         <alias_info address="240101">
             <package_info package_name="ECSS-ADV" is_active="true" is_priority="false"
 allocate_time="1588648026947207783" description="Дополнительные услуги"
ss_list=
"blf,call_recording,chunt,clir,cliro,conference,fax_to_email,mcid,mgm,presence,ring_back_tone,voi
cemail"/>
         </alias_info>
         <alias_info address="240464">
             <package_info package_name="ECSS-ADV" is_active="true" is_priority="false"
 allocate_time="1588647997838303176" description="Дополнительные услуги"
ss_list=
"blf,call_recording,chunt,clir,cliro,conference,fax_to_email,mcid,mgm,presence,ring_back_tone,voi
cemail"/>
            <package_info package_name="ECSS-BAS+" is active="true" is priority="false"
 allocate_time="1588652854940887353" description="Расширение базовых услуг"
ss_list=
"acb,alarm,autoredial,callback,cgg,ctr,cw,direct_call,dnd,intervention,personal_ivr,rbp,rfc,sca,s
co_black,sco_white,scr,voice_page,zone_page"/>
         </alias_info>
     </result>
</out>
```
# Hc\_ss\_domain\_profile - Управление профилями услуг

- · Hc ss domain profile activate
- Hs\_ss\_domain\_profile\_add\_ss
- Hc\_ss\_domain\_profile\_copy
- Hc\_ss\_domain\_profile\_info
- · Hc ss domain profile list
- Hc\_ss\_domain\_profile\_remove
- Hc\_ss\_domain\_profile\_set

## <span id="page-1526-0"></span>Hc\_ss\_domain\_profile\_activate

Команда позволяет активировать услуги доменного профиля на заданном адресе.

## Аналог команды в CoCon:

## /domain/<DOMAIN>/ss/profile/activate

## Шаблон http запроса:

http://host:port/commands/ss\_domain\_profile\_activate

## Код http ответа:

200 - в случае успеха.

## Xsd схема XML запроса/ответа:

```
<?xml version="1.0" encoding="UTF-8"?>
<xs:schema xmlns:xs="http://www.w3.org/2001/XMLSchema" elementFormDefault="qualified"
 attributeFormDefault="unqualified">
     <!-- activatePropertyType -->
     <xs:complexType name="propertyType">
         <xs:attribute name="key" type="xs:string" use="required"/>
         <xs:attribute name="value" type="xs:string" use="required"/>
     </xs:complexType>
     <!-- activateType -->
     <xs:complexType name="activateType">
         <xs:sequence>
             <xs:element name="property" type="propertyType" minOccurs="0" maxOccurs="unbounded"/>
         </xs:sequence>
         <xs:attribute name="address" type="xs:string" use="required"/>
         <xs:attribute name="profile" type="xs:string" use="required"/>
     </xs:complexType>
     <!-- okType -->
     <xs:complexType name="okType">
         <xs:attribute name="address" type="xs:string" use="optional"/>
         <xs:attribute name="profile" type="xs:string" use="required"/>
     </xs:complexType>
     <!-- errorType -->
     <xs:complexType name="errorType">
         <xs:attribute name="address" type="xs:string" use="optional"/>
         <xs:attribute name="profile" type="xs:string" use="required"/>
         <xs:attribute name="reason" type="xs:string" use="required"/>
     </xs:complexType>
     <!-- requestType --> 
     <xs:complexType name="requestType">
         <xs:sequence>
             <xs:element name="activate" type="activateType" minOccurs="0" maxOccurs="unbounded"/>
         </xs:sequence>
         <xs:attribute name="domain" type="xs:string" use="required"/>
         <xs:attribute name="force" type="xs:string" use="optional"/>
     </xs:complexType>
    \leftarrow \cdot \cdot in \cdot \rightarrow
```

```
<xs:element name="in">
        <xs:complexType>
             <xs:sequence>
                  <xs:element name="request" type="requestType" minOccurs="1" maxOccurs="1"/>
             </xs:sequence>
        </xs:complexType>
    </xs:element>
    \leq -- out -->
    <xs:element name="out">
        <xs:complexType>
             < x s : a l l ><xs:element name="response">
                      <xs:complexType>
                           <xs:sequence>
                               <xs:element name="ok" type="okType" minOccurs="0"
maxOccurs="unbounded"/>
                               <xs:element name="error" type="errorType" minOccurs="0"
maxOccurs="unbounded"/>
                           </xs:sequence>
                      </xs:complexType>
                  \langle x s : \text{element} \rangle\langle x \rangle </xs: all >
        </xs:complexType>
    </xs:element>
\langle x \rangles:schema>
```
## Код http ответа:

200 - в случае успеха; 404 - в случае ошибки.

## Пример 1

#### Запрос:

http://192.168.1.21:9999/commands/ss\_domain\_profile\_activate

```
<?xml version="1.0" encoding="UTF-8"?>
<in
   xmlns:xsi="http://www.w3.org/2001/XMLSchema-instance"
xsi:noNamespaceSchemaLocation="hc_ss_domain_profile_activate.xsd">
   <request domain="biysk.local">
       <activate profile="work_ss" address="240473"></activate>
        <activate profile="work_ss" address="240469"></activate>
    </request>
</in>
```
## **Ответ: 200**

```
\leq?xml version="1.0"?>
<sub>out</sub></sub>
    xmlns:xs="http://www.w3.org/2001/XMLSchema-instance"
xs:noNamespaceSchemaLocation="hc_ss_domain_profile_activate.xsd">
   <response>
        <ok address="240469" profile="work ss"/>
        <ok address="240473" profile="work_ss"/>
    </response>
\langleout>
```
# <span id="page-1529-0"></span>Hs ss domain profile add ss

Команда позволяет добавить новый набор услуг в уже созданные доменные профили.

#### Аналог команды в CoCon:

/domain/<DOMAIN>/ss/profile/ss-add

## Шаблон http запроса:

http://host:port/commands/ss\_domain\_profile\_add\_ss

## Код http ответа:

201 - в случае успеха; 200 - в случае ошибки (с указанием ошибки в теле ответа).

## Xsd схема XML запроса/ответа:

```
<?xml version="1.0" encoding="UTF-8"?>
<xs:schema xmlns:xs="http://www.w3.org/2001/XMLSchema" elementFormDefault="qualified"
 attributeFormDefault="unqualified">
     <xs:include schemaLocation="error.xsd"/>
     <!-- propertyType -->
     <xs:complexType name="propertyType">
         <xs:attribute name="key" type="xs:string" use="required"/>
         <xs:attribute name="value" type="xs:string" use="required">
             <xs:annotation>
                 <xs:documentation xml:lang="en">
                     SS property's value, formatted by in the ss_activate command.
                 </xs:documentation>
             </xs:annotation>
         </xs:attribute>
     </xs:complexType>
     <!-- ssType -->
     <xs:complexType name="ssType">
         <xs:sequence>
             <xs:element name="property" type="propertyType" minOccurs="0" maxOccurs="unbounded"/>
         </xs:sequence>
         <xs:attribute name="name" type="xs:string" use="required"/>
         <xs:attribute name="enable" type="xs:boolean" use="required"/>
         <xs:attribute name="active" type="xs:boolean" use="required"/>
     </xs:complexType>
     <!-- setProfileType -->
     <xs:complexType name="setProfileType">
         <xs:sequence>
             <xs:element name="ss" type="ssType" minOccurs="0" maxOccurs="unbounded"/>
         </xs:sequence>
         <xs:attribute name="name" type="xs:string" use="required">
             <xs:annotation>
                 <xs:documentation xml:lang="en">
                     Domain's profile name.
                 </xs:documentation>
             </xs:annotation>
         </xs:attribute>
     </xs:complexType>
     <!-- requestType -->
     <xs:complexType name="requestType">
         <xs:sequence>
             <xs:element name="profile" type="setProfileType" minOccurs="0" maxOccurs="unbounded"/
\rightarrow </xs:sequence>
         <xs:attribute name="domain" type="xs:string" use="required">
             <xs:annotation>
                 <xs:documentation xml:lang="en">
                     Domain name.
                 </xs:documentation>
             </xs:annotation>
```

```
\langle x \rangle /xs: attribute>
    </xs:complexType>
    \leftarrow :- in -->
    <xs:element name="in">
         <xs:complexType>
             <xs:all>
                  <xs:element name="request" type="requestType"/>
             \langle x \rangle </xs: all >
         </xs:complexType>
    </xs:element>
    \leftarrow ! -- out --<xs:element name="out">
         <xs:complexType>
             <xs:sequence>
                  <xs:element name="error" type="errorType" minOccurs="1" maxOccurs="unbounded"/>
             </xs:sequence>
         </xs:complexType>
    </xs:element>
</xs:schema>
```
## Пример:

Запрос: http://192.168.1.21:9999/commands/ss domain profile add ss

```
<?xml version="1.0"?>
\sinxmlns:xsi="http://www.w3.org/2001/XMLSchema-instance"
xsi:noNamespaceSchemaLocation="hc ss domain profile add ss.xsd">
   <request domain="biysk.local">
        <profile name="ss test">
            <ss name="ctr" enable="true" active="true"></ss>
        </profile>
    </request>
\langlein>
```
## Ответ: 201

# <span id="page-1531-0"></span>Hc\_ss\_domain\_profile\_copy

Команда позволяет сделать копию доменного профиля с новым именем.

## Аналог команды в CoCon:

## /domain/<DOMAIN>/ss/profile/copy

#### Шаблон http запроса:

http://host:port/commands/ss\_domain\_profile\_copy

#### Код http ответа:

201 - в случае успеха; 200 - в случае ошибки (с указанием ошибки в теле ответа).

#### Xsd схема XML запроса/ответа:

```
<?xml version="1.0" encoding="UTF-8"?>
<xs:schema xmlns:xs="http://www.w3.org/2001/XMLSchema" elementFormDefault="qualified"
attributeFormDefault="unqualified">
    <xs:include schemaLocation="error.xsd"/>
    \leq!-- requestType -->
    <xs:complexType name="requestType">
        <xs:attribute name="domain" type="xs:string" use="required"/>
        <xs:attribute name="src_name" type="xs:string" use="required"/>
        <xs:attribute name="dst_name" type="xs:string" use="required"/>
    </xs:complexType>
    \leftarrow :- in -->
    <xs:element name="in">
        <xs:complexType>
             < x s : a l l ><xs:element name="request" type="requestType"/>
             \langle x \rangle </xs: all >
        </xs:complexTvpe>
    </xs:element>
    \leftarrow ! -- out --<xs:element name="out">
        <xs:complexType>
            <xs:choice>
                 <xs:element name="error" type="errorType"/>
             \langle x \rangle /xs: choice>
        </xs:complexType>
    </xs:element>
\langle x s : \text{c'hema} \rangle
```
## Пример 1

Запрос: http://192.168.1.21:9999/commands/ss\_domain\_profile\_copy

```
<?xml version="1.0" encoding="UTF-8"?>
<in xmlns:xsi="http://www.w3.org/2001/XMLSchema-instance"
xsi:noNamespaceSchemaLocation="hc_ss_domain_profile_copy.xsd">
     <request domain="biysk.local" src_name="min_ss" dst_name="min_ss_copy"/>
\langlein\rangle
```
## Ответ:

201

## **Пример 2**

В случае, если профиль с именем min\_ss\_copy уже существует

#### Ответ:

200

```
<?xml version="1.0" encoding="UTF-8"?>
\leq\bigcap xmlns:xs="http://www.w3.org/2001/XMLSchema-instance"
xs:noNamespaceSchemaLocation="hc_ss_domain_profile_copy.xsd">
     <error cmd="hc_ss_domain_profile_copy" reason="already_exists" body="{error,already_exists}"/
\rightarrow</out>
```
# **Пример 3**

В случае, если исходный профиль не существует

Запрос: http://192.168.1.21:9999/commands/ss\_domain\_profile\_copy

```
<?xml version="1.0" encoding="UTF-8"?>
<in xmlns:xsi="http://www.w3.org/2001/XMLSchema-instance"
xsi:noNamespaceSchemaLocation="hc_ss_domain_profile_copy.xsd">
     <request domain="biysk.local" src_name="unknown_profile" dst_name="to"/>
\langlein>
```
Ответ:

200

```
?xml version="1.0" encoding="UTF-8"?>
\simnut
     xmlns:xs="http://www.w3.org/2001/XMLSchema-instance"
xs:noNamespaceSchemaLocation="hc_ss_domain_profile_copy.xsd">
     <error cmd="hc_ss_domain_profile_copy" reason="not_exists" body="{error,not_exists}"/>
</out>
```
# <span id="page-1534-0"></span>Hc\_ss\_domain\_profile\_info

Команда позволяет получить настройки доменного профиля услуги по имени.

Аналог команды в CoCon:

/domain/<DOMAIN>/ss/profile/info

## Шаблон http запроса:

http://host:port/commands/ss\_domain\_profile\_info

## Код http ответа:

200 - в случае успеха.

# Xsd схема XML запроса/ответа:

```
<?xml version="1.0" encoding="UTF-8"?>
<xs:schema xmlns:xs="http://www.w3.org/2001/XMLSchema" elementFormDefault="qualified"
 attributeFormDefault="unqualified">
     <xs:include schemaLocation="ss.xsd"/>
     <xs:include schemaLocation="error.xsd"/>
     <!-- ssInfoType -->
     <xs:complexType name="ssInfoType">
         <xs:complexContent>
             <xs:extension base="ssType">
                  <xs:attribute name="available" type="xs:boolean" use="required"/>
             </xs:extension>
         </xs:complexContent>
     </xs:complexType>
     <!-- profileType -->
     <xs:complexType name="profileType">
         <xs:sequence>
             <xs:element name="ss" type="ssInfoType" minOccurs="0" maxOccurs="unbounded"/>
         </xs:sequence>
         <xs:attribute name="name" type="xs:string" use="required"/>
         <xs:attribute name="description" type="xs:string" use="optional"/>
     </xs:complexType>
     <!-- requestType -->
     <xs:complexType name="requestType">
         <xs:attribute name="domain" type="xs:string" use="required"/>
         <xs:attribute name="profile" type="xs:string" use="required"/>
     </xs:complexType>
    \langle!- in ->
     <xs:element name="in">
         <xs:complexType>
             <xs:all>
                 <xs:element name="request" type="requestType"/>
             </xs:all>
         </xs:complexType>
     </xs:element>
     <!-- out -->
     <xs:element name="out">
         <xs:complexType>
             <xs:choice>
                 <xs:element name="profile" type="profileType"/>
                 <xs:element name="error" type="errorType"/>
             </xs:choice>
         </xs:complexType>
     </xs:element>
</xs:schema>
```
# Пример 1

Запрос: http://192.168.1.21:9999/commands/ss\_domain\_profile\_info

```
<in xmlns:xsi="http://www.w3.org/2001/XMLSchema-instance"
xsi:noNamespaceSchemaLocation="hc_ss_domain_profile_info.xsd">
    <request domain="biysk.local" profile="work_ss"/>
\langlein>
```
**Ответ: 200** 

```
<?xml version="1.0"?>
<out
     xmlns:xs="http://www.w3.org/2001/XMLSchema-instance" xs:noNamespaceSchemaLocation="hc_ss_d
omain_profile_info.xsd">
     <profile name="work_ss" description="for_office">
         <ss
             xmlns:xs="http://www.w3.org/2001/XMLSchema-instance" xs:noNamespaceSchemaLocation="
ss.xsd" name="clip" version="5" description="Calling Line Identification Presentation" active="
true" enabled="true" available="true"/>
             <ss
                 xmlns:xs="http://www.w3.org/2001/XMLSchema-instance"
xs:noNamespaceSchemaLocation="ss.xsd" name="cnip" version="3" description="Calling Name 
Identification Presentation" active="true" enabled="true" available="true">
                 <msd>
                     <property name="owner" type="atom" description="SS type. Available values: 
user | trunk | any" value="any"/>
                 </msd>
             </ss>
             <ss
                 xmlns:xs="http://www.w3.org/2001/XMLSchema-instance"
xs:noNamespaceSchemaLocation="ss.xsd" name="chold" version="8" description="Call hold" active="
true" enabled="true" available="true">
                 <ssd>
                     <property name="dtmf_detector" type="boolean" description="" value="true"/
\sim </ssd>
                 <csd>
                     <property name="disable_moh" type="boolean" description="Disable music on 
hold" value="false"/>
                     <property name="dtmf_sequence_as_flash" type="boolean" description="Try 
interpret the DTMF sequence as a flash (look at incall feature codes)" value="false"/>
                 </csd>
             </ss>
             <ss
                 xmlns:xs="http://www.w3.org/2001/XMLSchema-instance"
xs:noNamespaceSchemaLocation="ss.xsd" name="ctr" version="5" description="Call Transfer"
active="true" enabled="true" available="true">
                 <msd>
                     <property_list name="dependency_list" type="atom" maxlen="0" description="
List of SS that is depended from SS">
                         <item value="chold"/>
                     </property_list>
                 </msd>
                 <ssd>
                     <property name="dtmf_detector" type="boolean" description="" value="true"/
>
                 </ssd>
             </ss>
             <ss
```

```
 xmlns:xs="http://www.w3.org/2001/XMLSchema-instance"
xs:noNamespaceSchemaLocation="ss.xsd" name="conference" version="9" description="Conference 
Call, Add-on" active="true" enabled="true" available="true">
                 <msd>
                      <property name="enumDestroy_mode" type="string" description="Internal 
field to validate mode property" value="by_no_master|by_no_more_calls"/>
                     <property_list name="conflict_list" type="atom" maxlen="0" description="Li
st of SS that is conflict with current SS">
                          <item value="3way"/>
                     </property_list>
                     <property_list name="dependency_list" type="atom" maxlen="0" description="
List of SS that is depended from SS">
                         <item value="chold"/>
                          <item value="ctr"/>
                     </property_list>
                 </msd>
                 <csd>
                     <property name="destroy_mode" type="enum" description="The mode of 
destroying conference (by_no_master|by_no_more_calls)" value="by_no_master"/>
                     <property name="max_participants" type="positive_integer" description="The 
maximum number of participants in the conference, limited to the number 64 at the top. By 
default 16" value="16"/>
                 </csd>
             </ss>
             <ss
                 xmlns:xs="http://www.w3.org/2001/XMLSchema-instance"
xs:noNamespaceSchemaLocation="ss.xsd" name="cf_sip" version="9" description="Call Forwarding 
by SIP redirection (302 message)" active="true" enabled="true" available="true">
                 <msd>
                     <property name="owner" type="atom" description="SS type. Available values: 
user | trunk | any" value="any"/>
                     <property_list name="conflict_list" type="atom" maxlen="0" description="Li
st of SS that is conflict with current SS">
                          <item value="cfu"/>
                          <item value="assistant"/>
                          <item value="follow_me"/>
                          <item value="tsmn_request"/>
                     </property_list>
                 </msd>
                 <ssd>
                     <property name="forwarding_ss" type="boolean" description="" value="true"/
\rightarrow </ssd>
             </ss>
             <ss
                 xmlns:xs="http://www.w3.org/2001/XMLSchema-instance"
xs:noNamespaceSchemaLocation="ss.xsd" name="cc_agent" version="2" description="Contact-Center 
agent" active="true" enabled="true" available="true"/>
                 <ss
```
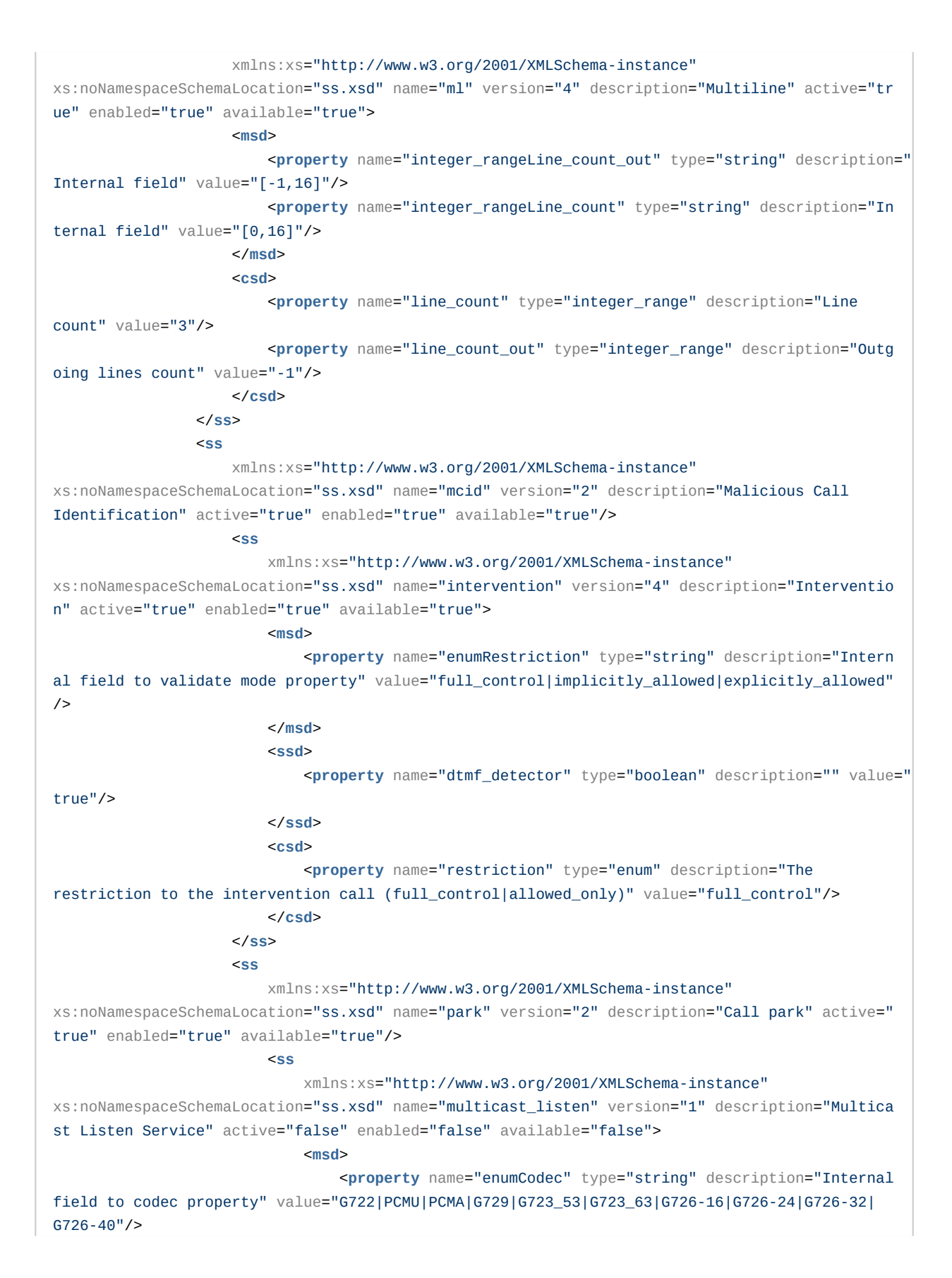

 <**property** name="integer\_rangePort" type="string" description=" Internal field to udp port property" value="[10000,65535]"/> </**msd**> <**csd**> <**property** name="ip" type="ip" description="Ip address for listen multicast."/> <**property** name="port" type="integer\_range" description="Port for listen multicast (10000-65535)."/> <**property** name="codec" type="enum" description="Audio codec for multicast traffic." value="G722"/> </**csd**> </**ss**> **Samuel Contract of Samuel Contract of Samuel Contract of Samuel Contract of Samuel Contract of Samuel Contract of Samuel Contract of Samuel Contract of Samuel Contract of Samuel Contract of Samuel Contract of Samuel Contr**  xmlns:xs="http://www.w3.org/2001/XMLSchema-instance" xs:noNamespaceSchemaLocation="ss.xsd" name="vip\_call" version="2" description="Vip call" active="false" enabled="false" available="false"> <**msd**> <**property** name="enumPriority" type="string" description="Call' s priority" value="0\_flash\_override|1\_flash|2\_immediate|3\_priority|4\_routine"/> </**msd**> <**csd**> <**property** name="priority" type="enum" description="(0\_flash\_ov erride | 1\_flash | 2\_immediate | 3\_priority | 4\_routine)" value="4\_routine"/> </**csd**> </**ss**> **Samuel Contract of Samuel Contract of Samuel Contract of Samuel Contract of Samuel Contract of Samuel Contract of Samuel Contract of Samuel Contract of Samuel Contract of Samuel Contract of Samuel Contract of Samuel Contr**  xmlns:xs="http://www.w3.org/2001/XMLSchema-instance" xs:noNamespaceSchemaLocation="ss.xsd" name="voice\_page\_control" version="2" description="'Voic e Page Control' service" active="false" enabled="false" available="false"> <**csd**> <**property** name="accept\_incoming\_vp" type="boolean" description=" Accept or Reject voice page calls" value="true"/> <**property** name="block\_incoming\_vp\_by\_dnd" type="boolean" description="Block voice page calls by DND service" value="true"/> <**property** name="mute\_incoming\_vp" type="boolean" description=" Accept incoming voice page call in silent mode" value="true"/> </**csd**> </**ss**> **Samuel Contract of Samuel Contract of Samuel Contract of Samuel Contract of Samuel Contract of Samuel Contract of Samuel Contract of Samuel Contract of Samuel Contract of Samuel Contract of Samuel Contract of Samuel Contr**  xmlns:xs="http://www.w3.org/2001/XMLSchema-instance" xs:noNamespaceSchemaLocation="ss.xsd" name="redial" version="2" description="Last number redial" active="false" enabled="false" available="false"/> **SSS**  xmlns:xs="http://www.w3.org/2001/XMLSchema-instance" xs:noNamespaceSchemaLocation="ss.xsd" name="fxo\_trunk" version="1" description="FXO trunk service" active="false" enabled="false" available="false"> and the contract of the contract of the contract of the contract of the contract of the contract of the contract of the contract of the contract of the contract of the contract of the contract of the contract of the contra <**property** name="owner" type="atom" description="SS type. Available values: user | trunk | any" value="trunk"/> </**msd**>

 </**ss**> **SSS**  xmlns:xs="http://www.w3.org/2001/XMLSchema-instance" xs:noNamespaceSchemaLocation="ss.xsd" name="sco\_black" version="2" description="Selective Call Originating, Black list" active="false" enabled="false" available="false"> <**csd**> <**property\_list** name="blacklist" type="index\_address" maxlen="50" description="Black list members. Format: <address>[/<**index**>]"> <**undefined**/> </**property\_list**> </**csd**> </**ss**> **SSS**  xmlns:xs="http://www.w3.org/2001/XMLSchema-instance" xs:noNamespaceSchemaLocation="ss.xsd" name="zone\_page" version="9" description="Zone Page call" active="false" enabled="false" available="false"> <**msd**> <**property** name="enumPriority" type="string" description="C all's priority" value="0\_flash\_override|1\_flash|2\_immediate|3\_priority|4\_routine"/> <**property** name="enumInitiation\_policy" type="string" description="Initiation call's policy" value="managers|members|any"/> <**property** name="integer\_rangeMulticast\_port" type="string" description="Internal field" value="[1,65535]"/> <**property** name="integer\_rangeMulticast\_ttl" type="string" description="Internal field" value="[1,255]"/> <**property** name="enumMulticast\_codec" type="string" description="Internal field" value="G722|PCMU|PCMA|G729|G723\_53|G723\_63|G726-16|G726-24| G726-32|G726-40"/> </**msd**> and the state of the state of the state of the state of the state of the state of the state of the state of the state of the state of the state of the state of the state of the state of the state of the state of the state <**property** name="dtmf\_detector" type="boolean" description=" " value="true"/> </**ssd**> and the contract of the contract of the contract of the contract of the contract of the contract of the contract of the contract of the contract of the contract of the contract of the contract of the contract of the contra <**property** name="priority" type="enum" description="(0\_flas h\_override | 1\_flash | 2\_immediate | 3\_priority | 4\_routine)" value="3\_priority"/> <**property** name="intro\_pause" type="integer" description="P ause before play intro files" value="3"/> <**property** name="announcement\_pause" type="integer" description="Pause before play announcement files" value="0"/> <**property** name="announcement\_playback\_cnt" type="integer" description="Announcement files playback count" value="1"/> <**property** name="announcement\_repeat\_time" type="integer" description="Announcement files repeat timeout" value="10"/> <**property** name="terminate\_when\_initiator\_disconnects" type=" boolean" description="Terminate call after initiator disconnected"/> <**property** name="terminate\_when\_playback\_ends" type="boolea n" description="Terminate call after playback ends"/> <**property** name="terminate\_when\_last\_listener\_leave" type=" boolean" description="Terminate call after last listener disconnects"/>

 <**property** name="initiation\_policy" type="enum" description=" Initiation call's policy" value="any"/> <**property** name="display\_name" type="string" description="Z onePage call DisplayName" value="ZonePage"/> <**property** name="play\_release\_tone" type="boolean" description="ZonePage release tone" value="false"/> <**property** name="announcement\_repeat\_digit" type="address" description="Digit to repeat announcement files" value="#"/> <**property** name="multicast\_ip" type="ip" description="Optio nal multicast address to use for announcement" value="0.0.0.0"/> <**property** name="multicast\_port" type="integer\_range" description="Port of multicast address" value="0"/> <**property** name="multicast\_codec" type="enum" description=" Codec to be used for multicasting" value="PCMA"/> <**property** name="multicast\_ttl" type="integer\_range" description="TTL for multicast" value="1"/> <**property\_list** name="members" type="address" maxlen="256" description="Zone page member list"> <**undefined**/> </**property\_list**> <**property\_list** name="managers" type="address" maxlen="256" description="Zone page managers list"/> <**property\_list** name="intro\_files" type="media\_resource" maxlen="10" description="List of Intro media\_files"/> <**property\_list** name="announcement\_files" type="media\_resou rce" maxlen="10" description="List of Announcement media\_files"/> </**csd**> </**ss**> **Samuel Contract of the Samuel Contract of the SSS**  xmlns:xs="http://www.w3.org/2001/XMLSchema-instance" xs:noNamespaceSchemaLocation="ss.xsd" name="meet\_me\_conference" version="2" description="Meet Me Conference" active="false" enabled="false" available="false"> <**msd**> <**property** name="regimeMode" type="string" description="Int ernal field to validate mode property" value="master:destroy\_mode:room\_number| member:room\_number"/> <**property** name="enumDestroy\_mode" type="string" description="Internal field to validate mode property" value="by\_no\_master|by\_no\_more\_calls"/> <**property\_list** name="conflict\_list" type="atom" maxlen="0" description="List of SS that is conflict with current SS"> <**item** value="assistant"/> <**item** value="follow\_me"/> <**item** value="cfu\_type2"/> </**property\_list**> </**msd**> <**csd**> <**property** name="mode" type="regime" description="The mode of meet me conference (master|member)"/> <**property** name="destroy\_mode" type="enum" description="The mode of destroying conference (by\_no\_master|by\_no\_more\_calls)" value="by\_no\_more\_calls"/>

 <**property** name="room\_number" type="address" description="R oom number" value=""/> </**csd**> </**ss**> **SSS**  xmlns:xs="http://www.w3.org/2001/XMLSchema-instance" xs:noNamespaceSchemaLocation="ss.xsd" name="teleconference" version="4" description="Teleconfe rence" active="false" enabled="false" available="false"> <**msd**> <**property** name="enumType" type="string" description="Telec onference type: meeting or room" value="meeting|room"/> </**msd**> <**csd**> <**property** name="destroy\_by\_no\_initiator" type="boolean" description="Destroy the teleconference by release from the initiator?" value="true"/> <**property** name="template\_from\_room" type="teleconference\_r oom" description="Get template from the teleconference room" value=""/> <**property** name="type" type="enum" description="Teleconfere nce type: meeting or room" value="meeting"/> </**csd**> </**ss**> **SSS**  xmlns:xs="http://www.w3.org/2001/XMLSchema-instance" xs:noNamespaceSchemaLocation="ss.xsd" name="assistant" version="2" description="Chiefassistant group" active="false" enabled="false" available="false"> <**msd**> <**property** name="owner" type="atom" description="SS type. Available values: user | trunk | any" value="user"/> </**msd**> and the state of the state of the state of the state of the state of the state of the state of the state of the state of the state of the state of the state of the state of the state of the state of the state of the state <**property** name="forwarding\_ss" type="boolean" description=" " value="true"/> </**ssd**> and the contract of the contract of the contract of the contract of the contract of the contract of the contract of the contract of the contract of the contract of the contract of the contract of the contract of the contra <**property\_list** name="assistants" type="index\_address" maxlen="4" description="Assistants numbers. Format: <address>[/<**index**>]"> <**undefined**/> </**property\_list**> <**property\_list** name="whitelist" type="index\_address" maxlen="128" description="White list members. Format: <address>[/<**index**>]"> <**undefined**/> </**property\_list**> </**csd**> </**ss**> **SSS**  xmlns:xs="http://www.w3.org/2001/XMLSchema-instance" xs:noNamespaceSchemaLocation="ss.xsd" name="personal\_ivr" version="2" description="Personal IVR script" active="false" enabled="false" available="false"> and the contract of the contract of the contract of the contract of the contract of the contract of the contract of the contract of the contract of the contract of the contract of the contract of the contract of the contra

 <**property** name="handle\_module" type="atom" description="" value="ss\_personal\_ivr\_handler"/> <**property** name="owner" type="atom" description="SS type. Available values: user | trunk | any" value="user"/> </**msd**> <**csd**> <**property** name="script" type="ivr\_script\_id" description=" Script ID" value=""/> </**csd**> </**ss**> **SSS**  xmlns:xs="http://www.w3.org/2001/XMLSchema-instance" xs:noNamespaceSchemaLocation="ss.xsd" name="voicemail" version="12" description="Voice mail service" active="false" enabled="false" available="false"> <**msd**> <**property\_list** name="conflict\_list" type="atom" maxlen="0" description="List of SS that is conflict with current SS"> <**item** value="assistant"/> <**item** value="follow\_me"/> <**item** value="cfu\_type2"/> <**item** value="meet\_me\_conference"/> <**item** value="cfu"/> <**item** value="find\_me"/> <**item** value="cf\_aon"/> <**item** value="cft"/> </**property\_list**> </**msd**> <**ssd**> <**property** name="dtmf\_detector" type="boolean" description=" " value="true"/> </**ssd**> <**csd**> <**property** name="no\_reply" type="boolean" description="Acti vate service when subscriber no reply" value="true"/> <**property** name="busy" type="boolean" description="Activate service when subscriber is busy" value="false"/> <**property** name="out\_of\_service" type="boolean" description=" Activate service when subscriber is out of service" value="true"/> <**property** name="unconditional" type="boolean" description=" Activate service any time" value="false"/> <**property** name="timeout" type="positive\_integer" description="Timeout before call forward (sec)" value="30"/> <**property** name="send\_by\_email" type="boolean" description=" Send recorded message by email" value="false"/> <**property** name="min\_message\_duration" type="positive\_integ er" description="The minimum voice mail duration (sec). In case of voice mail duration will be less that min\_message\_duration, this message will be dropped" value="0"/> <**property** name="max\_message\_duration" type="positive\_integ er" description="The maximum voice mail duration (sec). 0 - in case of not limited duration" value="300"/>

```
 <property name="mailbox_volume" type="positive_integer"
description="The mailbox volume (sec)" value="1800"/>
                                          <property name="override_messages" type="boolean"
description="Override messages in case of mailbox is full" value="true"/>
                                          <property name="email_from" type="string" description="Ema
il from template. Macro variables: %DATE%, %TIME%, %CALLING%, %DISPLAYNAME%" value="%DISPLAYNA
ME%"/>
                                          <property name="email_subject" type="string" description="
Email subject template. Macro variables: %DATE%, %TIME%, %CALLING%, %DISPLAYNAME%" value="Voic
email from %CALLING% at %DATE% %TIME%"/>
                                          <property name="email_body" type="string" description="Ema
il body template. Macro variables: %DATE%, %TIME%, %CALLING%, %DISPLAYNAME%" value=""/>
                                          <property name="play_message_details" type="boolean"
description="Play message's details (number, time) before message" value="false"/>
                                          <property name="password" type="address" description="Ther
e is password to have access to the voicemail box" value=""/>
                                          <property name="max_silence" type="positive_integer"
description="There is time(sec) while service wait for a contiguous period of silence before 
terminating an incoming call to voice mail" value="0"/>
                                      </csd>
                                 </ss>
SSS
                                     xmlns:xs="http://www.w3.org/2001/XMLSchema-instance"
xs:noNamespaceSchemaLocation="ss.xsd" name="auto_redial" version="2" description="Auto redial"
 active="false" enabled="false" available="false">
and the contract of the contract of the contract of the contract of the contract of the contract of the contract of the contract of the contract of the contract of the contract of the contract of the contract of the contra
                                          <property name="recall_timeout" type="positive_integer"
description="Timeout between recalls (sec)" value="15"/>
                                          <property name="recall_count" type="positive_integer"
description="Recalls' count" value="6"/>
                                          <property name="no_answer_timeout" type="positive_integer"
 description="Awaiting answer timeout (sec)" value="30"/>
                                     </csd>
                                 </ss>
SSS
                                      xmlns:xs="http://www.w3.org/2001/XMLSchema-instance"
xs:noNamespaceSchemaLocation="ss.xsd" name="click_to_call" version="5" description="Click to 
call" active="false" enabled="false" available="false">
                                      <csd>
                                          <property name="number" type="address" description="User's 
number"/>
                                          <property name="auto_answer" type="boolean" description="A
uto answer" value="true"/>
                                          <property_list name="hashes" type="string" maxlen="10"
description="User's hashes">
                                               <undefined/>
                                          </property_list>
                                     </csd>
                                 </ss>
state of the state of the state of the state of the state of the state of the state of the state of the state of the state of the state of the state of the state of the state of the state of the state of the state of the
```

```
 xmlns:xs="http://www.w3.org/2001/XMLSchema-instance"
xs:noNamespaceSchemaLocation="ss.xsd" name="distinctive_ring" version="1" description="Destina
tion ringtone change" active="false" enabled="false" available="false">
and the contract of the contract of the contract of the contract of the contract of the contract of the contract of the contract of the contract of the contract of the contract of the contract of the contract of the contra
                                       <property_list name="filters" type="distinctive_ring"
maxlen="16" description="Distinctive ring for specific numbers">
                                           <undefined/>
                                       </property_list>
                                   </csd>
                               </ss>
SSS
                                   xmlns:xs="http://www.w3.org/2001/XMLSchema-instance"
xs:noNamespaceSchemaLocation="ss.xsd" name="cw" version="5" description="Call Waiting" active="
false" enabled="false" available="false">
                                   <msd>
                                       <property_list name="dependency_list" type="atom" maxlen="
0" description="List of SS that is depended from SS">
                                           <item value="chold"/>
                                       </property_list>
                                   </msd>
                                   <ssd>
                                       <property name="dtmf_detector" type="boolean" description="
" value="true"/>
                                   </ssd>
                               </ss>
SSS
                                   xmlns:xs="http://www.w3.org/2001/XMLSchema-instance"
xs:noNamespaceSchemaLocation="ss.xsd" name="call_recording" version="10" description="Call 
recording" active="false" enabled="false" available="false">
 <msd>
                                       <property name="owner" type="atom" description="SS type. 
Available values: user | trunk | any" value="any"/>
                                       <property name="enumMode" type="string" description="Inter
nal field to validate mode property" value="always_on|on_demand|after_answer"/>
                                   </msd>
                                   <ssd>
                                       <property name="locked" type="boolean" description="Can 
subscriber manage current SS, or not" value="true"/>
                                       <property name="dtmf_detector" type="boolean" description="
" value="true"/>
                                   </ssd>
                                   <csd>
                                       <property name="mode" type="enum" description="The mode of 
the recording call (always_on|on_demand)"/>
                                   </csd>
                               </ss>
SSS
                                   xmlns:xs="http://www.w3.org/2001/XMLSchema-instance"
xs:noNamespaceSchemaLocation="ss.xsd" name="blf" version="3" description="Busy Lamp Field"
active="false" enabled="false" available="false">
```
 <**csd**> <**property** name="max\_subscribe" type="positive\_integer" description="Maximum number of subscriptions" value="16"/> <**property** name="ignore\_page\_calls" type="boolean" description="Doesn't send BLF notification from Zone Page calls" value="true"/> </**csd**> </**ss**> **Samuel Contract of the Samuel Contract of the SSS**  xmlns:xs="http://www.w3.org/2001/XMLSchema-instance" xs:noNamespaceSchemaLocation="ss.xsd" name="remote\_phone" version="1" description="Remote phone" active="false" enabled="false" available="false"> <**msd**> <**property** name="handle\_module" type="atom" description="" value="ss\_remote\_phone\_handler"/> </**msd**> and the contract of  $\leq$ **csd**> <**property** name="remote\_endpoint" type="interface" description="Remote interface" value=""/> <**property** name="pin" type="address" description="PIN-code"  $/$  </**csd**> </**ss**> **Samuel Contract of the Samuel Contract of the SSS**  xmlns:xs="http://www.w3.org/2001/XMLSchema-instance" xs:noNamespaceSchemaLocation="ss.xsd" name="presence" version="2" description="SIP Presence" active="false" enabled="false" available="false"> and the contract of  $\leq$ **csd**> <**property** name="max\_subscribe" type="positive\_integer" description="Maximum number of subscriptions" value="16"/> </**csd**> </**ss**> **SSS**  xmlns:xs="http://www.w3.org/2001/XMLSchema-instance" xs:noNamespaceSchemaLocation="ss.xsd" name="message" version="2" description="Message service" active="false" enabled="false" available="false"> and the contract of the contract of the contract of the contract of the contract of the contract of the contract of the contract of the contract of the contract of the contract of the contract of the contract of the contra <**property** name="owner" type="atom" description="SS type. Available values: user | trunk | any" value="any"/> </**msd**> <**ssd**> <**property** name="message\_box\_size" type="integer" description="Message box size" value="20"/> <**property** name="remove\_only\_after\_answer" type="boolean" description="Remove message only after abonent answer" value="false"/> </**ssd**> </**ss**> **SSS**  xmlns:xs="http://www.w3.org/2001/XMLSchema-instance" xs:noNamespaceSchemaLocation="ss.xsd" name="ring\_back\_tone" version="2" description="Ring back tone" active="false" enabled="false" available="false">
<**property** name="file" type="media\_resource" description="F ile to play on ring"/> </**csd**> </**ss**> **SSS**  xmlns:xs="http://www.w3.org/2001/XMLSchema-instance" xs:noNamespaceSchemaLocation="ss.xsd" name="voice\_page" version="9" description="Voice Page call" active="false" enabled="false" available="false"> <**msd**> <**property** name="enumPriority" type="string" description="C all's priority" value="0\_flash\_override|1\_flash|2\_immediate|3\_priority|4\_routine"/> </**msd**> <**ssd**> <**property** name="dtmf\_detector" type="boolean" description=" " value="true"/> </**ssd**> <**csd**> <**property** name="skip\_cf" type="boolean" description="Skipp ing call forwarding" value="true"/> <**property** name="priority" type="enum" description="(0\_flas h\_override | 1\_flash | 2\_immediate | 3\_priority | 4\_routine)" value="3\_priority"/> <**property** name="announcement\_repeat\_time" type="integer" description="Announcement files repeat timeout" value="10"/> <**property** name="announcement\_playback\_cnt" type="integer" description="Announcement files playback count [0..5]" value="0"/> <**property** name="swap\_digit" type="address" description="Di git to swap reception / transmission mode" value="\*"/> <**property** name="announcement\_repeat\_digit" type="address" description="Digit to repeat announcement files" value="#"/> <**property\_list** name="intro\_files" type="media\_resource" maxlen="10" description="List of Intro media\_files"/> <**property\_list** name="announcement\_files" type="media\_resou rce" maxlen="10" description="List of Announcement media\_files"/> </**csd**> → **state of the state of the state of the state of the state of the state of the state of the state of the state of the state of the state of the state of the state of the state of the state of the state of the state of t SSS**  xmlns:xs="http://www.w3.org/2001/XMLSchema-instance" xs:noNamespaceSchemaLocation="ss.xsd" name="cfos" version="12" description="Call Forwarding Out of Service" active="false" enabled="false" available="false"> <**msd**> <**property** name="owner" type="atom" description="SS type. Available values: user | trunk | any" value="any"/> <**property\_list** name="conflict\_list" type="atom" maxlen="0" description="List of SS that is conflict with current SS"> <**item** value="cfu"/> <**item** value="assistant"/> <**item** value="follow\_me"/> <**item** value="tsmn\_request"/> </**property\_list**>

<**csd**>

 </**msd**> <**ssd**> <**property** name="forwarding\_ss" type="boolean" description=" " value="true"/> </**ssd**> <**csd**> <**property** name="number" type="address" description="Forwar d number"/> <**property** name="external\_number" type="address" description="External forward number" value=""/> <**property** name="use\_external\_number" type="boolean" description="Use external forward number" value="false"/> </**csd**> </**ss**> **SSS**  xmlns:xs="http://www.w3.org/2001/XMLSchema-instance" xs:noNamespaceSchemaLocation="ss.xsd" name="scr" version="2" description="Selective Call Rejection" active="false" enabled="false" available="false"> <**csd**> <**property\_list** name="blacklist" type="index\_address" maxlen="50" description="Black list members. Format: <address>[/<**index**>]"> <**undefined**/> </**property\_list**> </**csd**> </**ss**> **SSS**  xmlns:xs="http://www.w3.org/2001/XMLSchema-instance" xs:noNamespaceSchemaLocation="ss.xsd" name="boss\_group" version="1" description="Boss-group" active="false" enabled="false" available="false"> <**msd**> <**property** name="integer\_rangeDelay\_ring\_timeout" type="str ing" description="Internal field" value="[0,60]"/> <**property** name="integer\_rangeLines\_count" type="string" description="Internal field" value="[0,16]"/> <**property\_list** name="conflict\_list" type="atom" maxlen="0" description="List of SS that is conflict with current SS"> <**item** value="cw"/> </**property\_list**> <**property\_list** name="dependency\_list" type="atom" maxlen=" 0" description="List of SS that is depended from SS"> <**item** value="auto\_redial"/> </**property\_list**> </**msd**> and the state of the state of the state of the state of the state of the state of the state of the state of the state of the state of the state of the state of the state of the state of the state of the state of the state <**property** name="dtmf\_detector" type="boolean" description=" " value="true"/> </**ssd**> <**csd**> <**property** name="display\_name" type="string" description="D isplay name for boss group" value=""/>

```
 <property name="delay_ring_timeout" type="integer_range"
description="Timeout before call on delayed members" value="0"/>
                                     <property name="lines_count" type="integer_range"
description="Incoming boss-group lines count" value="2"/>
                                     <property name="members_fwd_busy_override" type="boolean"
description="Ignore members CFB for group calls" value="true"/>
                                     <property name="call_waiting_tone" type="boolean"
description="Play call waiting tone for second(s) calls on group" value="false"/>
                                      <property_list name="members" type="address" maxlen="8"
description="Members for immediate call">
                                          <undefined/>
                                      </property_list>
                                      <property_list name="delay_members" type="address" maxlen="
8" description="Members for delay call">
                                         <undefined/>
                                      </property_list>
                                      <property_list name="silent_members" type="address" maxlen="
8" description="Members for BLF and pickup only group calls">
                                          <undefined/>
                                      </property_list>
                                 </csd>
                             </ss>
Samuel Contract of the Samuel Contract of the SSS
                                 xmlns:xs="http://www.w3.org/2001/XMLSchema-instance"
xs:noNamespaceSchemaLocation="ss.xsd" name="cf_aon" version="8" description="Call Forwarding 
AON" active="false" enabled="false" available="false">
 <msd>
                                     <property name="owner" type="atom" description="SS type. 
Available values: user | trunk | any" value="any"/>
                                     <property_list name="conflict_list" type="atom" maxlen="0"
 description="List of SS that is conflict with current SS">
                                         <item value="assistant"/>
                                         <item value="follow_me"/>
                                         <item value="cfu_type2"/>
                                          <item value="meet_me_conference"/>
                                         <item value="cfu"/>
                                         <item value="find_me"/>
                                         <item value="cf_aon"/>
                                      </property_list>
                                 </msd>
                                 <ssd>
                                     <property name="forwarding_ss" type="boolean" description="
" value="true"/>
                                 </ssd>
                                  <csd>
                                     <property name="no_reply" type="boolean" description="Acti
vate service when subscriber no reply" value="false"/>
                                      <property name="timeout" type="positive_integer"
description="Timeout before call forward (sec)" value="15"/>
```
 <**property** name="number" type="address" description="Forwar d number"/> <**property\_list** name="prefix\_number" type="address" maxlen=" 10" description="Prefix number A"> <**undefined**/> </**property\_list**> </**csd**> </**ss**> **SSS**  xmlns:xs="http://www.w3.org/2001/XMLSchema-instance" xs:noNamespaceSchemaLocation="ss.xsd" name="intercom" version="1" description="Intercom" active="false" enabled="false" available="false"/> **Samuel Contract of the Second Contract of the SSS**  xmlns:xs="http://www.w3.org/2001/XMLSchema-instance" xs:noNamespaceSchemaLocation="ss.xsd" name="direct\_call" version="2" description="Direct call" active="false" enabled="false" available="false"> <**csd**> <**property** name="number" type="address" description="Ca ll number to direct call"/> <**property** name="timeout" type="positive\_integer" description="Timeout before direct call (sec)" value="5"/> </**csd**> </**ss**> **Samuel Contract of the Second Contract of the SSS**  xmlns:xs="http://www.w3.org/2001/XMLSchema-instance" xs:noNamespaceSchemaLocation="ss.xsd" name="cgg" version="7" description="Group-calling" active="false" enabled="false" available="false"> <**msd**> <**property\_list** name="conflict\_list" type="atom" maxlen=" 0" description="List of SS that is conflict with current SS"> <**item** value="assistant"/> <**item** value="follow\_me"/> <**item** value="cfu\_type2"/> <**item** value="meet\_me\_conference"/> <**item** value="cfu"/> <**item** value="find\_me"/> <**item** value="cf\_aon"/> <**item** value="cft"/> </**property\_list**> </**msd**> <**ssd**> <**property** name="forwarding\_ss" type="boolean" description="" value="true"/> </**ssd**> <**csd**> <**property** name="send\_call\_diversion" type="boolean" description="Send call diversion flag in call signalisation" value="true"/> <**property\_list** name="numbers" type="address" maxlen="1 0" description="Group's numbers"> <**undefined**/>

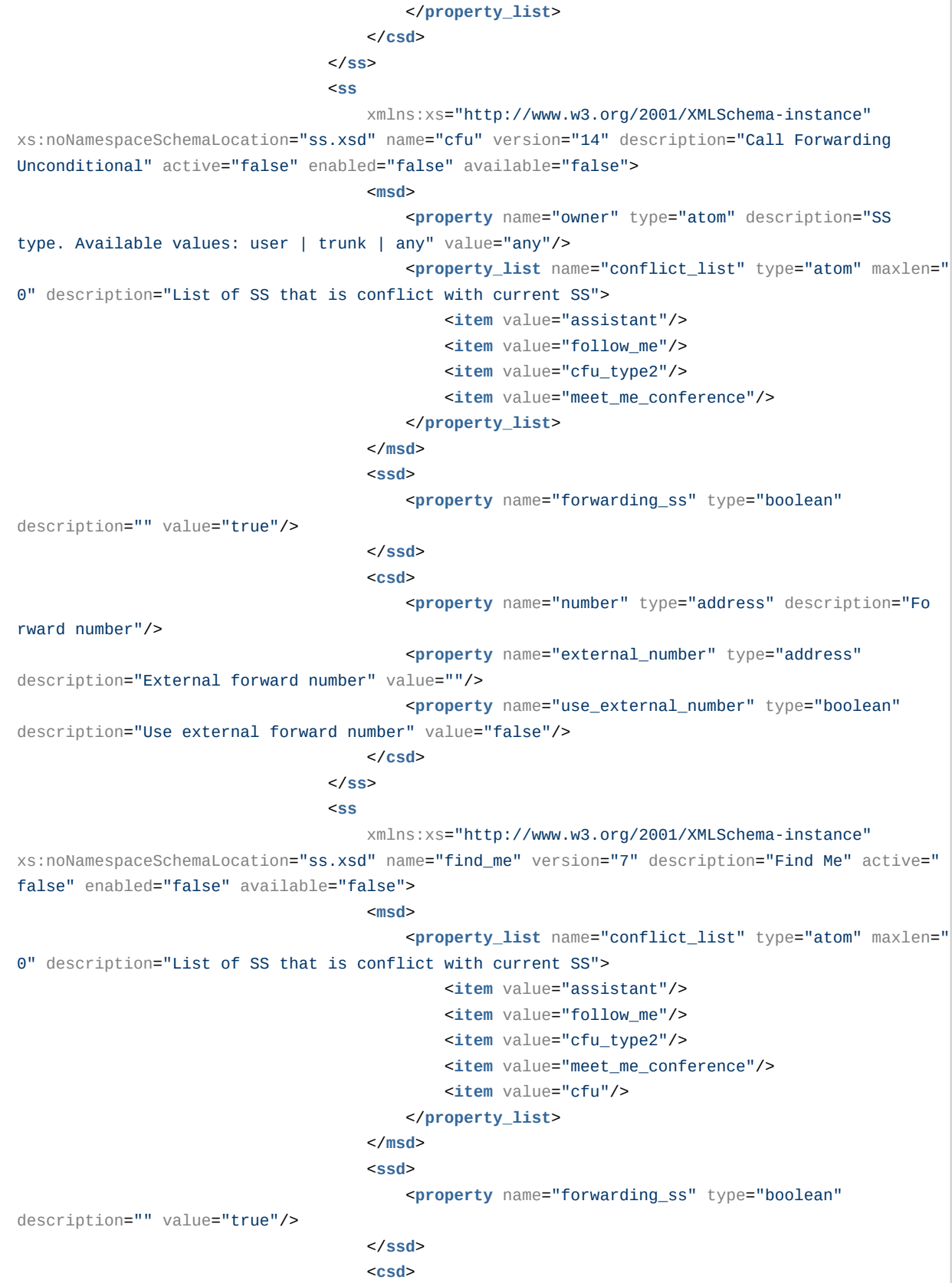

 <**property** name="send\_call\_diversion" type="boolean" description="Send call diversion flag in call signalisation" value="true"/> <**property\_list** name="groups" type="find\_me\_group" maxlen="32" description="Find me groups"/> </**csd**> </**ss**> **Samuel Contract of the Second Contract of the SSS**  xmlns:xs="http://www.w3.org/2001/XMLSchema-instance" xs:noNamespaceSchemaLocation="ss.xsd" name="qsig\_cfu" version="3" description="QSIG: Call Forwarding Unconditional" active="false" enabled="false" available="false"> <**msd**> <**property** name="owner" type="atom" description="SS type. Available values: user | trunk | any" value="trunk"/> <**property\_list** name="conflict\_list" type="atom" maxlen=" 0" description="List of SS that is conflict with current SS"> <**item** value="cfu"/> <**item** value="follow\_me"/> </**property\_list**> </**msd**> <**csd**> <**property** name="hide\_forwarding" type="boolean" description="Hide forwarding fields (rgn, ocdrn)" value="false"/> </**csd**> </**ss**> **Samuel Contract of the Samuel Contract of the SSS**  xmlns:xs="http://www.w3.org/2001/XMLSchema-instance" xs:noNamespaceSchemaLocation="ss.xsd" name="follow\_me" version="11" description="Follow me" active="false" enabled="false" available="false"> <**msd**> <**property\_list** name="conflict\_list" type="atom" maxlen=" 0" description="List of SS that is conflict with current SS"> <**item** value="assistant"/> </**property\_list**> </**msd**> and the state of the state of the state of the state of the state of the state of the state of the state of the state of the state of the state of the state of the state of the state of the state of the state of the state <**property** name="forwarding\_ss" type="boolean" description="" value="true"/> </**ssd**> <**csd**> <**property** name="number" type="address" description="Fo llowed number" value=""/> <**property** name="pin" type="address" description="PINcode" value=""/> <**property** name="external\_number" type="address" description="External forward number" value=""/> <**property** name="use\_external\_number" type="boolean" description="Use external forward number" value="false"/> </**csd**> </**ss**> **SSS** 

xmlns:xs="http://www.w3.org/2001/XMLSchema-instance"

xs:noNamespaceSchemaLocation="ss.xsd" name="walkie\_talkie" version="1" description="Walkie Talkie" active="false" enabled="false" available="false"> and the state of the state of the state of the state of the state of the state of the state of the state of the state of the state of the state of the state of the state of the state of the state of the state of the state <**property** name="dtmf\_detector" type="boolean" description="" value="true"/> </**ssd**> <**csd**> <**property** name="swap\_digit" type="address" description=" Digit to swap reception / transmission mode" value="\*"/> </**csd**> </**ss**> **Samuel Contract of the Second Contract of the SSS**  xmlns:xs="http://www.w3.org/2001/XMLSchema-instance" xs:noNamespaceSchemaLocation="ss.xsd" name="multicast\_page" version="1" description="Multicast IP Paging" active="false" enabled="false" available="false"> <**msd**> <**property** name="enumCodec" type="string" description=" Internal field" value="G722|PCMU|PCMA|G729|G723\_53|G723\_63|G726-16|G726-24|G726-32|G726-40"/> <**property** name="integer\_rangePort" type="string" description="Internal field" value="[10000,65535]"/> <**property** name="integer\_rangeTtl" type="string" description="Internal field" value="[1,255]"/> </**msd**> <**csd**> <**property** name="ip" type="ip" description="IP address to cast the media to"/> <**property** name="port" type="integer\_range" description=" UDP port to cast the media to (10000-65535)"/> <**property** name="codec" type="enum" description="Codec to be used for multicasting" value="PCMA"/> <**property** name="ttl" type="integer\_range" description=" TTL for multicast packets (1-255)" value="1"/> </**csd**> </**ss**> **SSS**  xmlns:xs="http://www.w3.org/2001/XMLSchema-instance" xs:noNamespaceSchemaLocation="ss.xsd" name="cft" version="14" description="Call Forwarding Unconditional Time Dependent" active="false" enabled="false" available="false"> <**msd**> <**property** name="owner" type="atom" description="SS type. Available values: user | trunk | any" value="any"/> <**property** name="enumTime\_format" type="string" description="Internal field to validate time\_format property" value="local|utc"/> <**property\_list** name="conflict\_list" type="atom" maxlen=" 0" description="List of SS that is conflict with current SS"> <**item** value="assistant"/> <**item** value="follow\_me"/> <**item** value="cfu\_type2"/> <**item** value="meet\_me\_conference"/>

```
 <item value="cfu"/>
                                                <item value="find_me"/>
                                                <item value="cf_aon"/>
                                            </property_list>
                                        </msd>
and the state of the state of the state of the state of the state of the state of the state of the state of the state of the state of the state of the state of the state of the state of the state of the state of the state 
                                            <property name="forwarding_ss" type="boolean"
description="" value="true"/>
                                        </ssd>
                                        <csd>
                                            <property name="day_1" type="term" description="{[{{Fr
omHour,FromMinute}, {ToHour,ToMinute}}, ...], Number, ExternalNumber}" value="off"/>
                                            <property name="day_2" type="term" description="{[{{Fr
omHour,FromMinute}, {ToHour,ToMinute}}, ...], Number, ExternalNumber}" value="off"/>
                                            <property name="day_3" type="term" description="{[{{Fr
omHour,FromMinute}, {ToHour,ToMinute}}, ...], Number, ExternalNumber}" value="off"/>
                                            <property name="day_4" type="term" description="{[{{Fr
omHour,FromMinute}, {ToHour,ToMinute}}, ...], Number, ExternalNumber}" value="off"/>
                                            <property name="day_5" type="term" description="{[{{Fr
omHour,FromMinute}, {ToHour,ToMinute}}, ...], Number, ExternalNumber}" value="off"/>
                                            <property name="day_6" type="term" description="{[{{Fr
omHour,FromMinute}, {ToHour,ToMinute}}, ...], Number, ExternalNumber}" value="off"/>
                                            <property name="day_7" type="term" description="{[{{Fr
omHour,FromMinute}, {ToHour,ToMinute}}, ...], Number, ExternalNumber}" value="off"/>
                                            <property name="time_format" type="enum" description="
CFT for Sunday (local | utc)" value="local"/>
                                        </csd>
                                   </ss>
Samuel Contract of the Samuel Contract of the SSS
                                        xmlns:xs="http://www.w3.org/2001/XMLSchema-instance"
xs:noNamespaceSchemaLocation="ss.xsd" name="chunt" version="7" description="Call hunt groups"
active="false" enabled="false" available="false">
 <msd>
                                            <property name="regimeMode" type="string" description="
Internal field to validate search_strategy property" value="group:numbers:queue_strategy|
serial:numbers:cyclic:search_strategy:window_shift_timeout:max_shift_count:queue_strategy|
longest_idle:numbers:cyclic:window_shift_timeout:max_shift_count:queue_strategy|
delay_group:numbers:window_shift_timeout:queue_strategy|manual"/>
                                            <property name="enumSearch_strategy" type="string"
description="Internal field to validate search_strategy property" value="first|last|random|
longest_idle"/>
                                            <property name="enumQueue_strategy" type="string"
description="Internal field to validate queue_strategy property" value="wait|drop"/>
                                            <property_list name="conflict_list" type="atom" maxlen="
0" description="List of SS that is conflict with current SS">
                                                <item value="assistant"/>
                                                <item value="follow_me"/>
                                                <item value="cfu_type2"/>
                                                <item value="meet_me_conference"/>
                                                <item value="cfu"/>
```

```
 <item value="find_me"/>
                                                 <item value="cf_aon"/>
                                                 <item value="cft"/>
                                                 <item value="cgg"/>
                                            </property_list>
                                        </msd>
and the state of the state of the state of the state of the state of the state of the state of the state of the state of the state of the state of the state of the state of the state of the state of the state of the state 
                                            <property name="delay_retrieve_timeout_1" type="intege
r" description="Delay retrieve timeout for release group call by group subscriber" value="1000
"/>
                                            <property name="delay_retrieve_timeout_2" type="intege
r" description="Delay retrieve timeout for release group call by slave subscriber" value="5000
^{\prime\prime}/> <property name="delay_retrieve_timeout_3" type="intege
r" description="Delay retrieve timeout for waiting free group subscriber" value="15000"/>
                                            <property name="forwarding_ss" type="boolean"
description="" value="true"/>
                                        </ssd>
                                        <csd>
                                            <property name="mode" type="regime" description="The 
type of the chunt"/>
                                            <property name="cyclic" type="boolean" description="Fl
ag that is show is call hunt group cyclic or not" value="false"/>
                                            <property name="reset_window_start_pos_after_call"
type="boolean" description="Reset window start position after all incoming calls will be 
connected with group calls" value="false"/>
                                            <property name="window_shift_timeout" type="positive_i
nteger" description="Interval after which window shift on the window_shift value" value="0"/>
                                            <property name="max_shift_count" type="integer"
description="The number of times that a window can be shift" value="-1"/>
                                            <property name="window_size" type="positive_integer"
description="The number of simultaneous calls to the call-hunt's subscribers" value="1"/>
                                            <property name="window_start_pos" type="integer"
description="The index (zero-based) of the first subscriber in the window" value="0"/>
                                            <property name="window_shift" type="positive_integer"
description="The value on which shift window_start_pos when window_shift_timeout fired" value="
1"/>
                                            <property name="queue_strategy" type="enum"
description="(wait | drop)" value="wait"/>
                                            <property name="search_strategy" type="enum"
description="(first | last | random | longest_idle)" value="first"/>
                                            <property name="queue_size" type="positive_integer"
description="Wait calls' queue size" value="0"/>
                                            <property_list name="numbers" type="address" maxlen="1
0" description="Call-hunt member list">
                                                 <undefined/>
                                            </property_list>
                                        </csd>
                                    </ss>
SSS
```

```
 xmlns:xs="http://www.w3.org/2001/XMLSchema-instance"
xs:noNamespaceSchemaLocation="ss.xsd" name="cfnr_type2" version="11" description="Call 
Forwarding No Reply without notification" active="false" enabled="false" available="false">
 <msd>
                                         <property name="owner" type="atom" description="SS 
type. Available values: user | trunk | any" value="any"/>
                                        <property_list name="conflict_list" type="atom" maxlen="
0" description="List of SS that is conflict with current SS">
                                             <item value="cfu"/>
                                             <item value="assistant"/>
                                            <item value="cfnr"/>
                                             <item value="follow_me"/>
                                             <item value="tsmn_request"/>
                                         </property_list>
                                     </msd>
 <ssd>
                                        <property name="forwarding_ss" type="boolean"
description="" value="true"/>
                                     </ssd>
                                     <csd>
                                        <property name="number" type="address" description="Fo
rward number"/>
                                        <property name="timeout" type="positive_integer"
description="Timeout before call forward (sec)" value="15"/>
                                        <property name="use_redirection_counter" type="boolean
" description="Use redirectionCounter field to count hops" value="false"/>
                                        <property name="external_number" type="address"
description="External forward number" value=""/>
                                        <property name="use_external_number" type="boolean"
description="Use external forward number" value="false"/>
                                     </csd>
                                </ss>
Samuel Contract of the Samuel Contract of the SSS
                                     xmlns:xs="http://www.w3.org/2001/XMLSchema-instance"
xs:noNamespaceSchemaLocation="ss.xsd" name="acb" version="2" description="Anonymous Call 
Blocking" active="false" enabled="false" available="false"/>
SSS Service Contract of the SSS Service Contract of the SSS Service Contract of the SSS Service Contract of the SSS
                                        xmlns:xs="http://www.w3.org/2001/XMLSchema-instance"
xs:noNamespaceSchemaLocation="ss.xsd" name="cfu_type2" version="14" description="Call 
Forwarding Unconditional without notification" active="false" enabled="false" available="false
">
 <msd>
                                             <property name="owner" type="atom" description="SS 
type. Available values: user | trunk | any" value="any"/>
                                             <property_list name="conflict_list" type="atom"
maxlen="0" description="List of SS that is conflict with current SS">
                                                <item value="assistant"/>
                                                <item value="follow_me"/>
                                             </property_list>
 </msd>
```
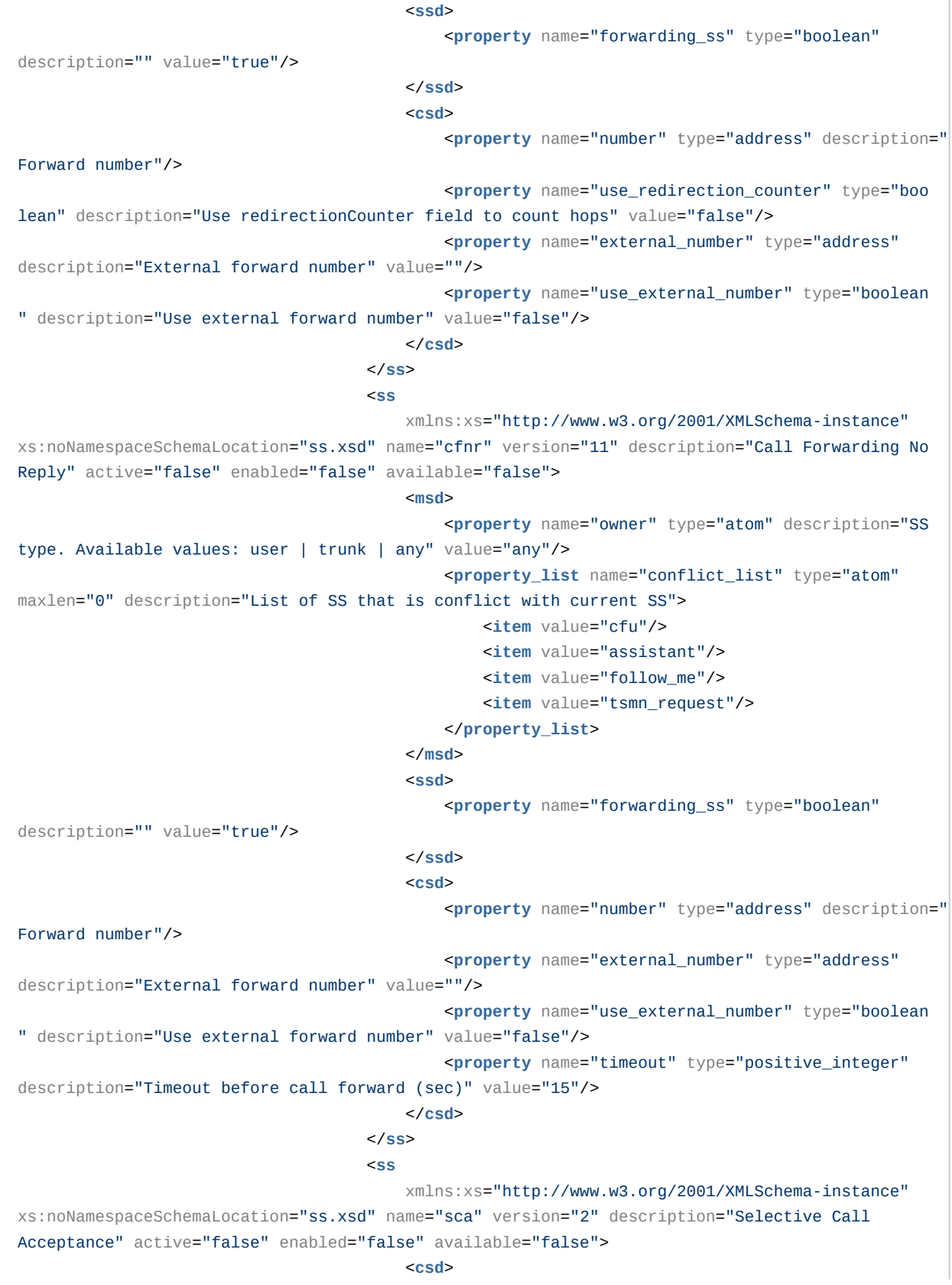

 <**property\_list** name="whitelist" type="index\_addres s" maxlen="50" description="White list members. Format: <address>[/<**index**>]"> <**undefined**/> </**property\_list**> </**csd**> </**ss**> **SSS** Service Contract of the SSS Service Contract of the SSS Service Contract of the SSS Service Contract of the SSS xmlns:xs="http://www.w3.org/2001/XMLSchema-instance" xs:noNamespaceSchemaLocation="ss.xsd" name="rbp" version="3" description="SS for restricting call-processes by NI and PIN" active="false" enabled="false" available="false"> <**csd**> <**property** name="implicit\_call" type="boolean" description="Use implicit RBP call (Request PIN-code in case of use recsricted call)" value="f alse"/> <**property\_list** name="restricted\_ni" type="ni" maxlen="6" description="Restricted number indication"> <**undefined**/> </**property\_list**> </**csd**> </**ss**> **SSS**  xmlns:xs="http://www.w3.org/2001/XMLSchema-instance" xs:noNamespaceSchemaLocation="ss.xsd" name="cliro" version="2" description="Calling Line Identification Restriction Override" active="false" enabled="false" available="false"/> **Samuel Contract of the Second Contract of the SSS of the SSS**  xmlns:xs="http://www.w3.org/2001/XMLSchemainstance" xs:noNamespaceSchemaLocation="ss.xsd" name="alarm" version="8" description="Alarm Call" active="false" enabled="false" available="false"> <**msd**> <**property** name="handle\_module" type="atom" description="" value="ss\_alarm\_handler"/> </**msd**> <**ssd**> <**property** name="collect\_digits\_timeout" type=" integer" description="Wait timeout to collect cancel digits" value="60"/> </**ssd**> <**csd**> <**property** name="no\_answer\_timeout" type="integ er" description="Awaiting answer timer (value in seconds)" value="45"/> <**property** name="call\_attempt\_count" type="inte ger" description="The count of the call's attempt" value="3"/> <**property** name="call\_attempt\_timeout" type="in teger" description="Awaiting timer between calls' attempts" value="60"/> <**property** name="cancel\_digits" type="address" description="Digits to cancel alarm" value="\*"/> <**property** name="alarm\_1" type="term" description=""{" "'one-time'" | daily, "[" Day1[, Day2][, ...] "]","{"HH, MM"}"[, AlarmName]"}"" value="off"/>

<**property** name="alarm\_2" type="term"

```
description=""{" "'one-time'" | daily, "[" Day1[, Day2][, ...] "]","{"HH, MM"}"[, 
AlarmName]"}"" value="off"/>
                                            <property name="alarm_3" type="term"
description=""{" "'one-time'" | daily, "[" Day1[, Day2][, ...] "]","{"HH, MM"}"[, 
AlarmName]"}"" value="off"/>
                                            <property name="alarm_4" type="term"
description=""{" "'one-time'" | daily, "[" Day1[, Day2][, ...] "]","{"HH, MM"}"[, 
AlarmName]"}"" value="off"/>
                                            <property name="alarm_5" type="term"
description=""{" "'one-time'" | daily, "[" Day1[, Day2][, ...] "]","{"HH, MM"}"[, 
AlarmName]"}"" value="off"/>
                                            <property name="alarm_6" type="term"
description=""{" "'one-time'" | daily, "[" Day1[, Day2][, ...] "]","{"HH, MM"}"[, 
AlarmName]"}"" value="off"/>
                                            <property name="alarm_7" type="term"
description=""{" "'one-time'" | daily, "[" Day1[, Day2][, ...] "]","{"HH, MM"}"[, 
AlarmName]"}"" value="off"/>
                                            <property name="alarm_8" type="term"
description=""{" "'one-time'" | daily, "[" Day1[, Day2][, ...] "]","{"HH, MM"}"[, 
AlarmName]"}"" value="off"/>
                                            <property name="alarm_9" type="term"
description=""{" "'one-time'" | daily, "[" Day1[, Day2][, ...] "]","{"HH, MM"}"[, 
AlarmName]"}"" value="off"/>
                                        </csd>
 </ss>
Samuel Contract of the Second Contract of the SSS of the SSS
                                        xmlns:xs="http://www.w3.org/2001/XMLSchema-
instance" xs:noNamespaceSchemaLocation="ss.xsd" name="speed_dial" version="5" description="Spe
ed dial (Abbreviated dialing)" active="false" enabled="false" available="false">
 <msd>
                                            <property name="enumType" type="string"
description="The type of address book. address_book_10 supports 10 number in the address book. 
address_book_100 supports 100 numbers on the address book" value="address_book_10|
address_book_100"/>
 </msd>
 <csd>
                                            <property name="type" type="enum" description="
(address_book_10 | address_book_100)" value="address_book_100"/>
                                            <property_list name="map" type="speed_dial_ite
m" maxlen="50" description="Map between short dial and full address. Format: <short_dial>/
<address>"/>
                                         </csd>
 </ss>
SSS
                                        xmlns:xs="http://www.w3.org/2001/XMLSchema-
instance" xs:noNamespaceSchemaLocation="ss.xsd" name="fax_to_email" version="2" description="F
ax to email" active="false" enabled="false" available="false">
Example 2008 CSd
```
 <**property** name="email" type="string" description="Email address" value=""/> <**property** name="send\_error\_report" type="boole an" description="Send email in case of fax received failed" value="false"/> </**csd**> </**ss**> **SSS**  xmlns:xs="http://www.w3.org/2001/XMLSchemainstance" xs:noNamespaceSchemaLocation="ss.xsd" name="flexicall" version="1" description="Flex iCall" active="false" enabled="false" available="false"> <**msd**> <**property** name="owner" type="atom" description=" SS type. Available values: user | trunk | any." value="user"/> <**property** name="enumMode" type="string" description="Internal field to validate mode property" value="all|external|internal"/> <**property\_list** name="conflict\_list" type="atom " maxlen="0" description="List of SS that is conflict with current SS"> <**item** value="cgg"/> </**property\_list**> </**msd**> <**ssd**> <**property** name="forwarding\_ss" type="boolean" description="" value="true"/> </**ssd**> <**csd**> <**property** name="mode" type="enum" description=" Mode operating. Available values (all | external | internal)"/> <**property\_list** name="external\_numbers" type="a ddress" maxlen="10" description="Group's external numbers"/> <**property\_list** name="internal\_numbers" type="a ddress" maxlen="10" description="Group's internal numbers"/> </**csd**> </**ss**> **SSS**  xmlns:xs="http://www.w3.org/2001/XMLSchemainstance" xs:noNamespaceSchemaLocation="ss.xsd" name="auto\_redial\_with\_callback" version="5" description="Auto redial with callback" active="false" enabled="false" available="false"> <**msd**> <**property** name="enumRingback" type="string" description="Ringback" value="tone|moh"/> </**msd**> <**csd**> <**property** name="recall\_timer" type="positive\_i nteger" description="Time between recalls (sec)" value="90"/> <**property** name="recall\_count" type="positive\_i nteger" description="Recalls' count" value="30"/> <**property** name="a\_no\_answer\_timeout" type="pos itive integer" description="Awaiting B-side answer timeout (sec)" value="10"/> <**property** name="b\_no\_answer\_timeout" type="pos itive\_integer" description="Awaiting A-side answer timeout (sec)" value="30"/>

API по управлению конфигурацией ECSS-10 (http-terminal) – 1562

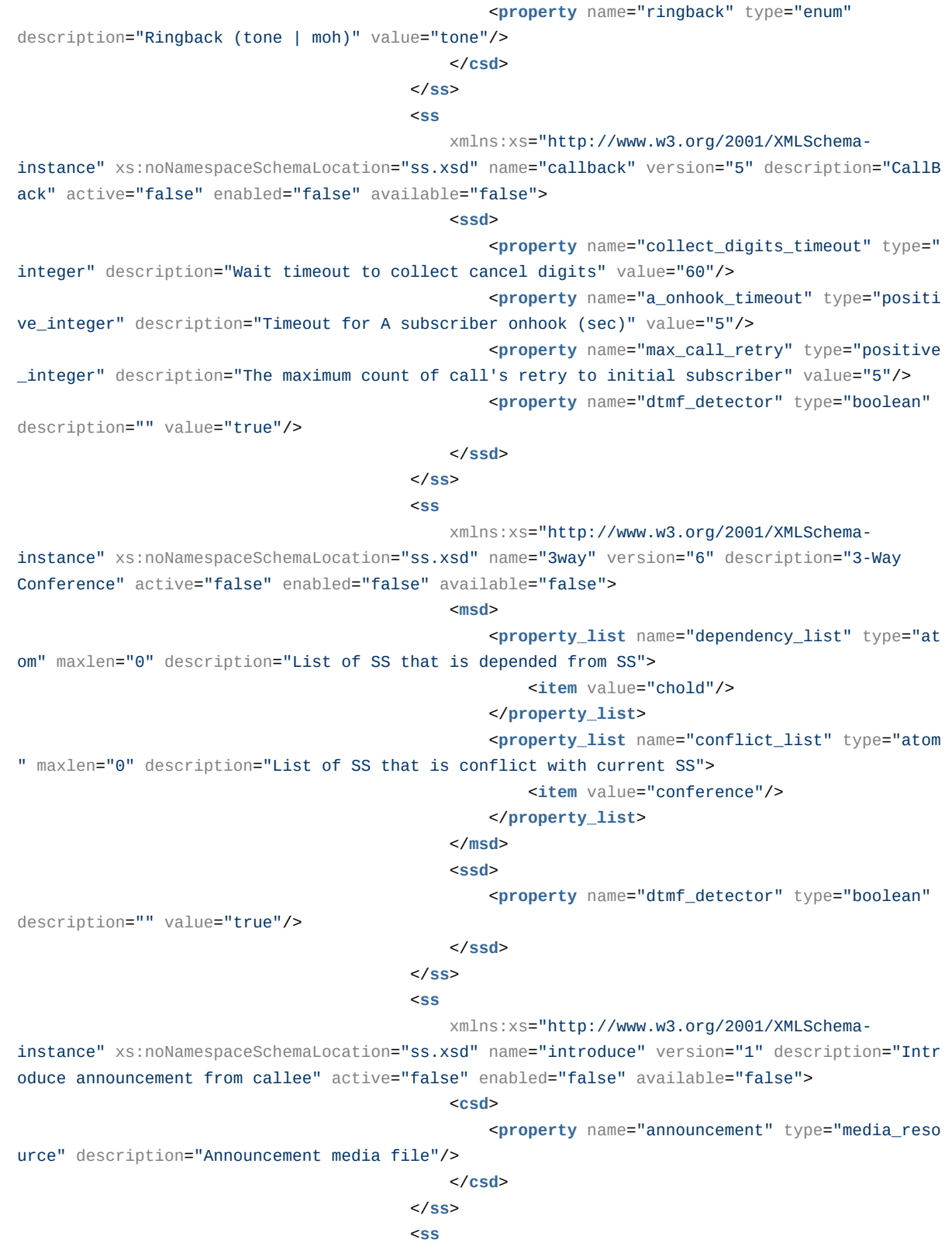

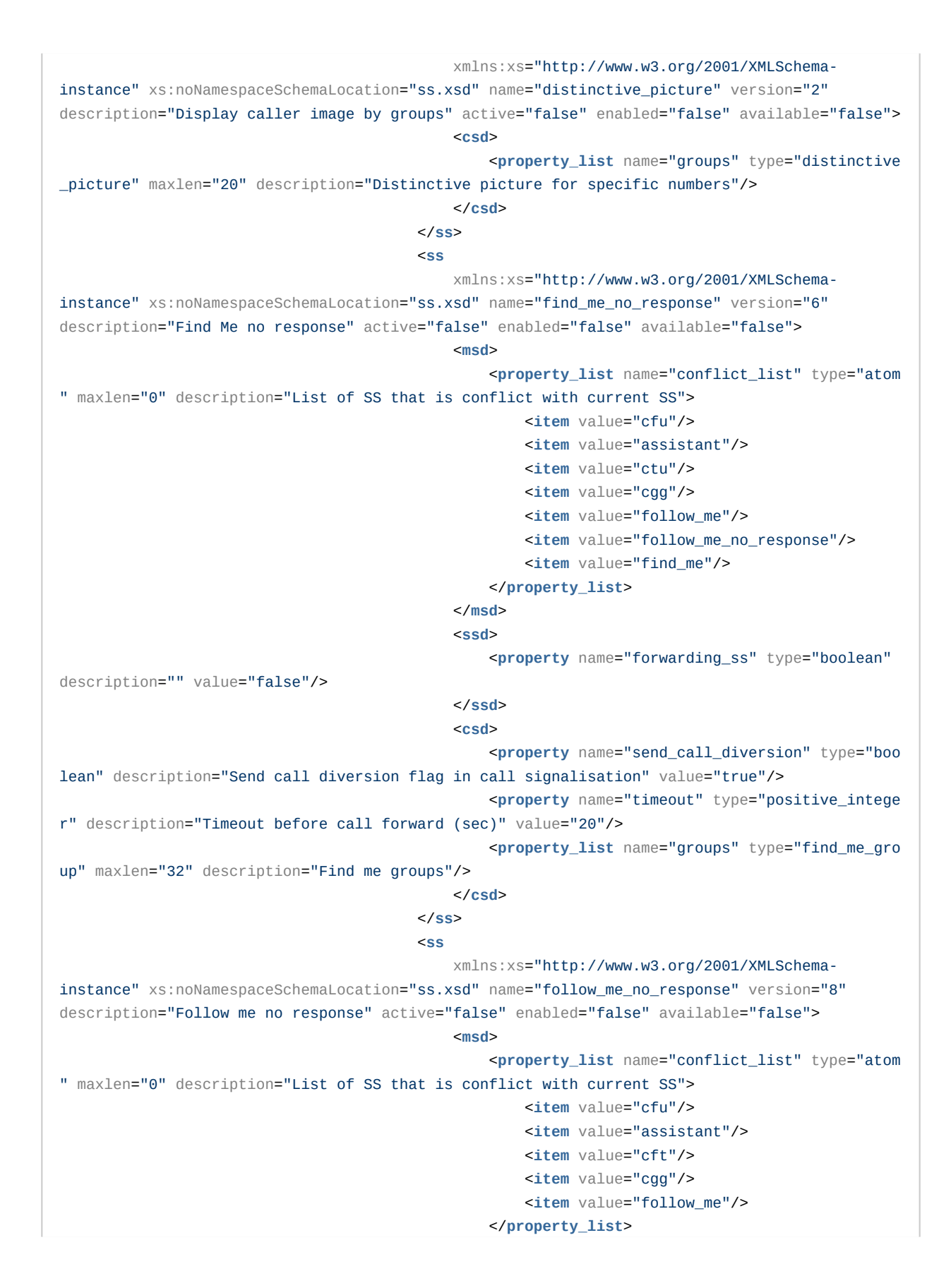

 </**msd**> <**ssd**> <**property** name="forwarding\_ss" type="boolean" description="" value="true"/> </**ssd**> <**csd**> <**property** name="number" type="address" description="Followed number" value=""/> <**property** name="timeout" type="positive\_intege r" description="Timeout before call forward (sec)" value="20"/> <**property** name="pin" type="address" description="PIN-code" value=""/> <**property** name="external\_number" type="address " description="External forward number" value=""/> <**property** name="use\_external\_number" type="boo lean" description="Use external forward number" value="false"/> </**csd**> </**ss**> **SSS**  xmlns:xs="http://www.w3.org/2001/XMLSchemainstance" xs:noNamespaceSchemaLocation="ss.xsd" name="sco\_white" version="2" description="Sele ctive Call Originating, White list" active="false" enabled="false" available="false"> <**csd**> <**property\_list** name="whitelist" type="index\_ad dress" maxlen="50" description="White list members. Format: <address>[/<**index**>]"> <**undefined**/> </**property\_list**> </**csd**> </**ss**> **SSS**  xmlns:xs="http://www.w3.org/2001/XMLSchemainstance" xs:noNamespaceSchemaLocation="ss.xsd" name="tsmn\_request" version="3" description="S upport request on TSMN" active="false" enabled="false" available="false"> <**msd**> <**property** name="owner" type="atom" description=" SS type. Available values: user | trunk | any" value="trunk"/> </**msd**> <**csd**> <**property** name="timeout" type="positive\_intege r" description="Timeout on TSMN request(s) (msec)" value="3000"/> <**property** name="tsmn\_trunk" type="trunk" description="Trunk to TSMN server"/> <**property** name="tsmn\_trunk\_backup" type="trunk " description="Backup trunk to TSMN server" value=""/> </**csd**> </**ss**> **SSS**  xmlns:xs="http://www.w3.org/2001/XMLSchemainstance" xs:noNamespaceSchemaLocation="ss.xsd" name="dnd" version="3" description="Do not Disturb" active="false" enabled="false" available="false">

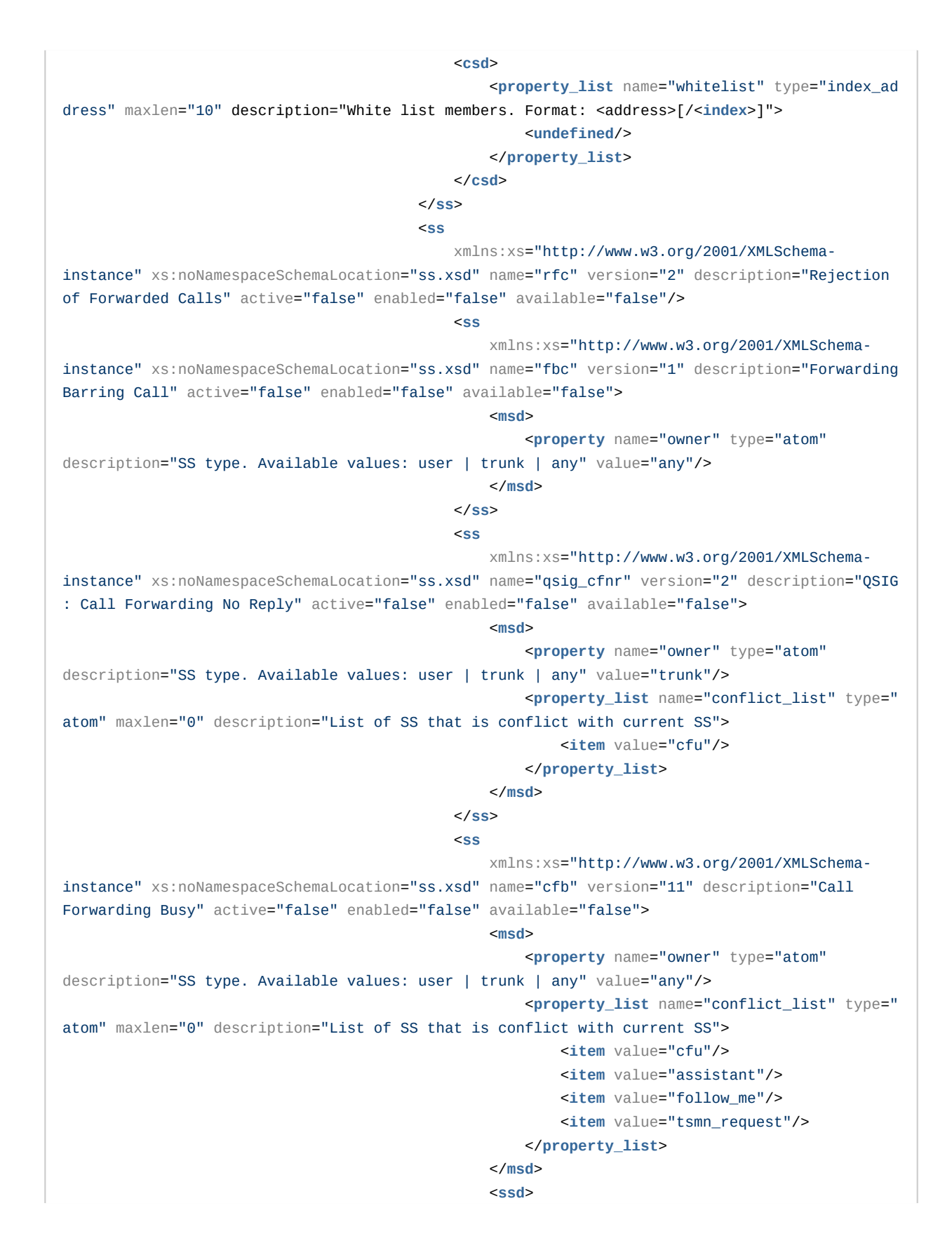

 <**property** name="forwarding\_ss" type="boole an" description="" value="true"/> </**ssd**> <**csd**> <**property** name="number" type="address" description="Forward number"/> <**property** name="external\_number" type="add ress" description="External forward number" value=""/> <**property** name="use\_external\_number" type=" boolean" description="Use external forward number" value="false"/> </**csd**> </**ss**> **Samuel Contract of the Contract of the SSS of the Contract of the Contract of the Contract of the Contract of the Contract of the Contract of the Contract of the Contract of the Contract of the Contract of the Contract of**  xmlns:xs="http://www.w3.org/2001/XMLSchemainstance" xs:noNamespaceSchemaLocation="ss.xsd" name="avatar" version="2" description="Picture for outgoing calls" active="false" enabled="false" available="false"> <**csd**> <**property** name="pic\_addr" type="uri\_string " description="URL to access the image" value=""/> </**csd**> </**ss**> **Samuel Contract of the Contract of the SSS of the Contract of the Contract of the Contract of the Contract of the Contract of the Contract of the Contract of the Contract of the Contract of the Contract of the Contract of**  xmlns:xs="http://www.w3.org/2001/XMLSchemainstance" xs:noNamespaceSchemaLocation="ss.xsd" name="qsig\_cfb" version="3" description="QSIG: Call Forwarding Busy" active="false" enabled="false" available="false"> <**msd**> <**property** name="owner" type="atom" description="SS type. Available values: user | trunk | any" value="trunk"/> <**property\_list** name="conflict\_list" type=" atom" maxlen="0" description="List of SS that is conflict with current SS"> <**item** value="cfu"/> </**property\_list**> </**msd**> <**csd**> <**property** name="hide\_forwarding" type="boo lean" description="Hide forwarding fields (rgn, ocdrn)" value="false"/> </**csd**> </**ss**> **Samuel Contract of the Contract of the SSS of the Contract of the Contract of the Contract of the Contract of the Contract of the Contract of the Contract of the Contract of the Contract of the Contract of the Contract of**  xmlns:xs="http://www.w3.org/2001/XMLSchemainstance" xs:noNamespaceSchemaLocation="ss.xsd" name="fax\_receiver" version="2" description="E nable fax receiving ability for terminals which is not support fax by their own" active="false " enabled="false" available="false"/> **Samuel Contract of the Contract of the Contract of the Contract of the Contract of the Contract of the Contract of the Contract of the Contract of the Contract of the Contract of the Contract of the Contract of the Contra**  xmlns:xs="http://www.w3.org/2001/ XMLSchema-instance" xs:noNamespaceSchemaLocation="ss.xsd" name="clir" version="3" description=" Calling Line Identification Restriction" active="false" enabled="false" available="false"> <**msd**> <**property** name="enumMode" type="string " description="Internal field to validate mode property" value="user\_defined|restrict\_all"/>

 </**msd**> <**csd**> <**property** name="mode" type="enum" description="The mode of the working clir service (user\_defined|restrict\_all)" value="restrict  $all"$ /> </**csd**> </**ss**> **Samuel Contract of the Contract of the Contract of the Contract of the Contract of the Contract of the Contract of the Contract of the Contract of the Contract of the Contract of the Contract of the Contract of the Contra**  xmlns:xs="http://www.w3.org/2001/ XMLSchema-instance" xs:noNamespaceSchemaLocation="ss.xsd" name="teleconference\_manager" version="3" description="Teleconference manager" active="false" enabled="false" available="fal se"> <**csd**> <**property\_list** name="second\_line" type=" address" maxlen="10" description="Second line numbers"/> </**csd**> </**ss**> **Samuel Contract of the Contract of the Contract of the Contract of the Contract of the Contract of the Contract of the Contract of the Contract of the Contract of the Contract of the Contract of the Contract of the Contra**  xmlns:xs="http://www.w3.org/2001/ XMLSchema-instance" xs:noNamespaceSchemaLocation="ss.xsd" name="pickup" version="2" description="Call Pickup" active="false" enabled="false" available="false"> <**csd**> <**property\_list** name="pickup\_groups" type="index\_string" maxlen="10" description="Call pick-up's groups names. Format: <Name>[/<**Inx**> ]"> <**undefined**/> </**property\_list**> </**csd**> → <sub>SS</sub>S> → SSS> → SSSS **Samuel Contract of the Contract of the Contract of the Contract of the Contract of the Contract of the Contract of the Contract of the Contract of the Contract of the Contract of the Contract of the Contract of the Contra**  xmlns:xs="http://www.w3.org/2001/ XMLSchema-instance" xs:noNamespaceSchemaLocation="ss.xsd" name="cpip" version="2" description=" Calling Picture Identification Presentation" active="false" enabled="false" available="false"> <**msd**> <**property** name="enumDisplay\_mode" type=" string" description="Internal field to validate 'display-mode' property" value="icon| fullscreen"/> </**msd**> <**csd**> <**property** name="display\_mode" type="en um" description="Sets the picture display mode: icon mode or fullscreen mode." value="icon"/> </**csd**> </**ss**> </**profile**> </**out**>

# Hc\_ss\_domain\_profile\_list

Команда позволяет просмотреть список доменных профилей услуг.

Аналог команды в CoCon:

/domain/<DOMAIN>/ss/profile/info

## Шаблон http запроса:

http://host:port/commands/ss\_domain\_profile\_list

### Код http ответа:

200 - в случае успеха.

# Xsd схема XML запроса/ответа:

```
<?xml version="1.0" encoding="UTF-8"?>
<xs:schema xmlns:xs="http://www.w3.org/2001/XMLSchema" elementFormDefault="qualified"
 attributeFormDefault="unqualified">
     <xs:include schemaLocation="ss.xsd"/>
     <xs:include schemaLocation="error.xsd"/>
     <!-- profileType -->
     <xs:complexType name="profileType">
         <xs:attribute name="name" type="xs:string" use="required"/>
         <xs:attribute name="description" type="xs:string" use="optional"/>
     </xs:complexType>
     <!-- requestType -->
     <xs:complexType name="requestType">
         <xs:attribute name="domain" type="xs:string" use="required"/>
     </xs:complexType>
    \langle!- in ->
     <xs:element name="in">
         <xs:complexType>
             <xs:all>
                 <xs:element name="request" type="requestType"/>
             </xs:all>
         </xs:complexType>
     </xs:element>
     <!-- out -->
     <xs:element name="out">
         <xs:complexType>
            <xs:sequence>
                 <xs:element name="profile" type="profileType" minOccurs="0" maxOccurs="unbounded"
/>
             </xs:sequence>
         </xs:complexType>
     </xs:element>
</xs:schema>
```
Запрос: http://192.168.1.21:9999/commands/ss\_domain\_profile\_list

```
<in xmlns:xsi="http://www.w3.org/2001/XMLSchema-instance"
xsi:noNamespaceSchemaLocation="hc_ss_domain_profile_list.xsd">
     <request domain="biysk.local"/>
\langlein\rangle
```
Ответ:

200

```
\leq?xml version="1.0"?>
<sub>out</sub></sub>
    xmlns:xs="http://www.w3.org/2001/XMLSchema-instance"
xs:noNamespaceSchemaLocation="hc_ss_domain_profile_list.xsd">
   <profile name="work_ss" description="for_office"/>
    <profile name="min_ss" description="only_clip_cnip_chold"/>
    <profile name="ss_test" description="test"/>
\langle/out>
```
# Hc\_ss\_domain\_profile\_remove

Команда позволяет удалить несколько системных профилей по имени.

### Аналог команды в CoCon:

/domain/<DOMAIN>/ss/profile/remove

### Шаблон http запроса:

http://host:port/commands/ss\_domain\_profile\_remove

### Код http ответа:

204 - в случае успеха; 200 - в случае ошибки (с указанием ошибки в теле ответа)

### Xsd схема XML запроса/ответа:

```
<?xml version="1.0" encoding="UTF-8"?>
<xs:schema xmlns:xs="http://www.w3.org/2001/XMLSchema" elementFormDefault="qualified"
 attributeFormDefault="unqualified">
     <xs:include schemaLocation="error.xsd"/>
    <!-- removeProfileType -->
     <xs:complexType name="removeProfileType">
         <xs:attribute name="name" type="xs:string" use="required"/>
     </xs:complexType>
     <!-- requestType -->
     <xs:complexType name="requestType">
         <xs:sequence>
             <xs:element name="profile" type="removeProfileType" minOccurs="0"
maxOccurs="unbounded"/>
         </xs:sequence>
         <xs:attribute name="domain" type="xs:string" use="required"/>
     </xs:complexType>
    \langle!-- in -->
     <xs:element name="in">
         <xs:complexType>
            <xs:all>
                 <xs:element name="request" type="requestType"/>
             </xs:all>
         </xs:complexType>
     </xs:element>
     <!-- out -->
     <xs:element name="out">
         <xs:complexType>
             <xs:sequence>
                 <xs:element name="error" type="errorType" minOccurs="1" maxOccurs="unbounded"/>
             </xs:sequence>
         </xs:complexType>
     </xs:element>
</xs:schema>
```
Запрос: http://192.168.1.21:9999/commands/ss\_domain\_profile\_remove

```
<?xml version="1.0"?>
<in
     xmlns:xsi="http://www.w3.org/2001/XMLSchema-instance"
xsi:noNamespaceSchemaLocation="hc_ss_domain_profile_remove.xsd">
     <request domain="biysk.local">
         <profile name="ss_test"/>
         <profile name="min_ss_copy"/>
     </request>
\langlein>
```
### Ответ:

204

## **Пример 2**

В случае, если профили с именем profile\_test не существует

Запрос: http://192.168.1.21:9999/commands/ss\_domain\_profile\_remove

```
<?xml version="1.0"?>
\sin xmlns:xsi="http://www.w3.org/2001/XMLSchema-instance"
xsi:noNamespaceSchemaLocation="hc_ss_domain_profile_remove.xsd">
     <request domain="biysk.local">
         <profile name="ss_test"/>
         <profile name="min_ss_copy"/>
     </request>
</in>
```
## Ответ:

200

```
<?xml version="1.0"?>
\simnut
     xmlns:xs="http://www.w3.org/2001/XMLSchema-instance"
xs:noNamespaceSchemaLocation="hc_ss_domain_profile_remove.xsd">
     <error cmd="hc_ss_domain_profile_remove" reason="not_exists" body="not_exists"
entity="profile_test"/>
</out>
```
# Hc\_ss\_domain\_profile\_set

Команда позволяет создать новые и/или изменить существующие доменные профили услуг.

### **Аналог команды в CoCon:**

```
/domain/<DOMAIN>/ss/profile/set
```
# Шаблон http запроса:

http://host:port/commands/ss\_domain\_profile\_set

# Код http ответа:

201 - в случае успеха; 200 - в случае ошибки (с указанием ошибки в теле ответа).

# Xsd схема XML запроса/ответа:

```
<?xml version="1.0" encoding="UTF-8"?>
<xs:schema xmlns:xs="http://www.w3.org/2001/XMLSchema" elementFormDefault="qualified"
 attributeFormDefault="unqualified">
     <xs:include schemaLocation="error.xsd"/>
     <!-- propertyType -->
     <xs:complexType name="propertyType">
         <xs:attribute name="key" type="xs:string" use="required"/>
         <xs:attribute name="value" type="xs:string" use="required"/>
     </xs:complexType>
     <!-- ssType -->
     <xs:complexType name="ssType">
         <xs:sequence>
              <xs:element name="property" type="propertyType" minOccurs="0" maxOccurs="unbounded"/>
         </xs:sequence>
         <xs:attribute name="name" type="xs:string" use="required"/>
         <xs:attribute name="enable" type="xs:boolean" use="required"/>
         <xs:attribute name="active" type="xs:boolean" use="required"/>
     </xs:complexType>
     <!-- setProfileType -->
     <xs:complexType name="setProfileType">
         <xs:sequence>
             <xs:element name="ss" type="ssType" minOccurs="0" maxOccurs="unbounded"/>
         </xs:sequence>
         <xs:attribute name="name" type="xs:string" use="required"/>
         <xs:attribute name="description" type="xs:string" use="optional"/>
     </xs:complexType>
     <!-- requestType -->
     <xs:complexType name="requestType">
         <xs:sequence>
             <xs:element name="profile" type="setProfileType" minOccurs="0" maxOccurs="unbounded"/
>
         </xs:sequence>
         <xs:attribute name="domain" type="xs:string" use="required"/>
     </xs:complexType>
    \leftarrow \cdot \cdot in \cdot \rightarrow <xs:element name="in">
         <xs:complexType>
             <xs:all>
                  <xs:element name="request" type="requestType"/>
             </xs:all>
         </xs:complexType>
     </xs:element>
    \leq \frac{1}{2} - \leq 0ut \leq ->
```

```
 <xs:element name="out">
         <xs:complexType>
             <xs:sequence>
                 <xs:element name="error" type="errorType" minOccurs="1" maxOccurs="unbounded"/>
             </xs:sequence>
         </xs:complexType>
     </xs:element>
</xs:schema>
```
Запрос: http://192.168.1.21:9999/commands/ss\_domain\_profile\_set

```
<?xml version="1.0"?>
\mathbf{r} xmlns:xsi="http://www.w3.org/2001/XMLSchema-instance"
xsi:noNamespaceSchemaLocation="hc_ss_domain_profile_set.xsd">
     <request domain="biysk.local">
         <profile name="ss_test" description="description 1">
             <ss name="chold" enable="true" active="false"/>
             <ss name="cfu" enable="false" active="false"/>
             <ss name="cfnr" enable="true" active="true">
                 <property value="5" key="timeout"/>
                 <property value="235" key="number"/>
            </ss>
         </profile>
         <profile name="min_ss_copy" description="description 2">
             <ss name="chold" enable="true" active="false"/>
         </profile>
     </request>
\langlein>
```
### Ответ:

201

## **Пример 2**

В случае, если при изменения настроек профиля с именем profile1 произошла ошибка (при этом profile2 успешно изменен):

Запрос: http://192.168.1.21:9999/commands/ss\_domain\_profile\_set

```
<?xml version="1.0"?>
<in
     xmlns:xsi="http://www.w3.org/2001/XMLSchema-instance"
xsi:noNamespaceSchemaLocation="hc_ss_domain_profile_set.xsd">
     <request domain="biysk.local">
         <profile name="ss_test" description="description 1">
             <ss name="chold" enable="true" active="false"/>
             <ss name="cfu" enable="false" active="false"/>
             <ss name="cfnr" enable="true" active="true">
                 <property value="5" key="timeout"/>
            </ss>
         </profile>
         <profile name="profile_hold" description="description 2">
             <ss name="chold" enable="true" active="false"/>
         </profile>
     </request>
\langlein\rangle
```
### Ответ:

200

```
<?xml version="1.0"?>
\simnut
     xmlns:xs="http://www.w3.org/2001/XMLSchema-instance"
xs:noNamespaceSchemaLocation="hc_ss_domain_profile_set.xsd">
     <error cmd="hc_ss_domain_profile_set" reason="undefined_properties"
body="{undefined_properties,[{cfnr,[number]}]}" entity="ss_test"/>
</out>
```
# Hc\_ss\_feature\_code - Команды управления Feature кодами для работы с услугами

- [Hc\\_ss\\_feature\\_code\\_clean](#page-1576-0)
- [Hc\\_ss\\_feature\\_code\\_info](#page-1580-0)
- [Hc\\_ss\\_feature\\_code\\_set](#page-1596-0)
- [Hc\\_ss\\_feature\\_code\\_properties\\_info](#page-1600-0)

# <span id="page-1576-0"></span>Hc\_ss\_feature\_code\_clean

Команда позволяет восстановить значение FeatureCode-а для работы с услугами в "Значение по умолчанию" в рамках определенного домена.

### **Аналог команды в CoCon:**

### **domain/<DOMAIN>/ss/feature-codes/clean**

# Метод НТТР-запроса:

**POST** 

# Шаблон НТТР-запроса:

http://host:port/commands/ss\_feature\_code\_clean

## Код НТТР-ответа:

При выполнении команды HTTP-терминал может ответить следующими сообщениями:

- 200 в случае успеха;
- 404 в случае ошибки.

# XSD схема XML запроса/ответа:

```
<?xml version="1.0" encoding="UTF-8"?>
<xs:schema xmlns:xs="http://www.w3.org/2001/XMLSchema" elementFormDefault="qualified"
 attributeFormDefault="unqualified">
     <xs:annotation>
         <xs:documentation xml:lang="en">
             Reset supplementary services' feature codes for specific domain.
             Usage: http://server:9999/commands/ss_feature_code_clean
             Copyright (c) 2015, Eltex. All rights reserved.
         </xs:documentation>
     </xs:annotation>
     <!-- non-empty token -->
     <xs:simpleType name="prefixType">
         <xs:restriction base="xs:string"/>
     </xs:simpleType>
     <!-- featureCodeType -->
     <xs:complexType name="featureCodeType">
         <xs:attribute name="ss_name" type="xs:string" use="required"/>
         <xs:attribute name="feature_key" type="xs:string" use="required"/>
         <xs:attribute name="feature" type="xs:string" use="optional"/>
         <xs:attribute name="prefix" type="prefixType" use="optional"/>
         <xs:attribute name="default_prefix" type="prefixType" use="optional"/>
         <xs:attribute name="usage_samples" type="xs:string" use="optional"/>
         <xs:attribute name="description" type="xs:string" use="optional"/>
     </xs:complexType>
     <!-- okType -->
     <xs:complexType name="okType"/>
     <!-- duplicatesType -->
     <xs:complexType name="duplicatesType">
         <xs:sequence>
             <xs:element name="feature_code" type="featureCodeType" minOccurs="0"
maxOccurs="unbounded"/>
         </xs:sequence>
     </xs:complexType>
    \langle!- in-\rangle <xs:element name="in">
         <xs:complexType>
             <xs:all>
                 <xs:element name="request">
                     <xs:complexType>
                          <xs:sequence>
                              <xs:element name="feature_code" type="featureCodeType" minOccurs="0"
 maxOccurs="unbounded"/>
                          </xs:sequence>
                          <xs:attribute name="domain" type="xs:string" use="required"/>
                     </xs:complexType>
                 </xs:element>
             </xs:all>
         </xs:complexType>
     </xs:element>
```

```
\leq :-- out-->
    <xs:element name="out">
         <xs:complexType>
             < x s : a l l ><xs:element name="result">
                       <xs:complexType>
                           <xs:choice>
                                <xs:element name="ok" type="okType"/>
                                <xs:element name="duplicates" type="duplicatesType"/>
                            </xs:choice>
                       </xs:complexType>
                  </xs:element>
              \langle x \rangles:all>
         </xs:complexType>
    </xs:element>
\langle x s : \text{scheme} \rangle
```
Запрос: http://192.168.1.21:9999/commands/ss\_feature\_code\_clean

```
<?xml version="1.0"?>
\sinxmlns:xs="http://www.w3.org/2001/XMLSchema-instance">
    <request domain="biysk.local">
        <feature_code ss_name="cfu" feature_key="activate"/>
        <feature_code ss_name="cfu" feature_key="activate_pulse"/>
        <feature_code ss_name="cfb" feature_key="test_number_pulse"/>
    </request>
\langlein>
```
**Ответ: 200** 

```
<?xml version="1.0"?>
<sub>out</sub></sub>
     xmlns:xs="http://www.w3.org/2001/XMLSchema-instance"
xs:noNamespaceSchemaLocation="ss_feature_code_clean.xsd">
     <result>
         <duplicates>
             <feature_code ss_name="cfb" feature_key="deactivate_pulse" feature="deactivate"
 prefix="#222" default_prefix="#222" usage_samples="" description="Deactivate 'Call Forwarding 
Busy' (pulse)"/>
             <feature_code ss_name="cfu" feature_key="deactivate_pulse" feature="deactivate"
 prefix="#222" default_prefix="#222" usage_samples="" description="Deactivate 'Call Forwarding 
Unconditional' (pulse)"/>
         </duplicates>
     </result>
</out>
```
Восстановить все значения по-умолчанию Запрос: http://192.168.1.21:9999/commands/ss\_feature\_code\_clean

```
<?xml version="1.0"?>
<in xmlns:xs="http://www.w3.org/2001/XMLSchema-instance">
  <request domain="biysk.local">
  </request>
\langlein\rangle
```
## **Ответ:** 200

```
<?xml version="1.0"?>
\leq\circut
      xmlns:xs="http://www.w3.org/2001/XMLSchema-instance"
xs:noNamespaceSchemaLocation="ss_feature_code_clean.xsd">
      <result>
          \langle \text{ok}/\rangle </result>
\langle \wedge \wedge
```
### <span id="page-1580-0"></span>Hc\_ss\_feature\_code\_info

Команда позволяет получить список Feature кодов для работы с услугами в рамках определенного домена.

### **Аналог команды в CoCon:**

# domain/<DOMAIN>/ss/feature-codes/info

# Метод НТТР-запроса:

**POST** 

# Шаблон НТТР-запроса:

http://host:port/commands/ss\_feature\_code\_info

## Код НТТР-ответа:

При выполнении команды HTTP-терминал может ответить следующими сообщениями:

- $\cdot$  200 в случае успеха;
- 404 в случае ошибки.

# XSD схема XML запроса/ответа:

```
<?xml version="1.0" encoding="UTF-8"?>
<xs:schema xmlns:xs="http://www.w3.org/2001/XMLSchema" elementFormDefault="qualified"
 attributeFormDefault="unqualified">
     <xs:annotation>
         <xs:documentation xml:lang="en">
             Get supplementary services' feature codes for specific domain.
             Usage: http://server:9999/commands/ss_feature_code_info
             Copyright (c) 2015, Eltex. All rights reserved.
         </xs:documentation>
     </xs:annotation>
     <!-- non-empty token -->
     <xs:simpleType name="prefixType">
         <xs:restriction base="xs:string"/>
     </xs:simpleType>
     <!-- featureCodeType -->
     <xs:complexType name="featureCodeType">
         <xs:attribute name="ss_name" type="xs:string" use="required"/>
         <xs:attribute name="feature_key" type="xs:string" use="required"/>
         <xs:attribute name="feature" type="xs:string" use="required"/>
         <xs:attribute name="prefix" type="prefixType" use="required"/>
         <xs:attribute name="default_prefix" type="prefixType" use="required"/>
         <xs:attribute name="usage_samples" type="xs:string" use="required"/>
         <xs:attribute name="description" type="xs:string" use="required"/>
     </xs:complexType>
    \langle!- in-\rangle <xs:element name="in">
         <xs:complexType>
             <xs:all>
                 <xs:element name="request">
                      <xs:complexType>
                          <xs:attribute name="domain" type="xs:string" use="required"/>
                      </xs:complexType>
                 </xs:element>
             </xs:all>
         </xs:complexType>
     </xs:element>
    \leq 1 - 0ut-->
     <xs:element name="out">
         <xs:complexType>
             <xs:all>
                 <xs:element name="result">
                      <xs:complexType>
                          <xs:sequence>
                              <xs:element name="feature_code" type="featureCodeType" minOccurs="0"
 maxOccurs="unbounded"/>
                          </xs:sequence>
                      </xs:complexType>
                 </xs:element>
            \langle x \rangle </xs: all >
```
</xs:complexType> </xs:element> </xs:schema>

# Пример

Запрос: http://192.168.1.21:9999/commands/ss\_feature\_code\_info

```
\leq?xml version="1.0"?>
<in xmlns:xs="http://www.w3.org/2001/XMLSchema-instance">
 <request domain="biysk.local"/>
\langlein>
```
Ответ: 200
<?**xml** version="1.0"?> <**out** xmlns:xs="http://www.w3.org/2001/XMLSchema-instance" xs:noNamespaceSchemaLocation="ss\_feat ure\_code\_info.xsd"> <**result**> <**feature\_code** ss\_name="cf\_aon" feature\_key="activate" feature="activate" prefix="\*20" default\_prefix="\*20" usage\_samples="CODE PREFIX\_NUMBER NUMBER;1 50 5000" description="Activate 'Call Forwarding AON'"/> <**feature\_code** ss\_name="cfu" feature\_key="activate" feature="activate" prefix="\*21" default\_prefix="\*21" usage\_samples="NUMBER;MODE\_NUMBER;5000;1 5000" description="Activate 'Call Forwarding Unconditional'"/> <**feature\_code** ss\_name="cfb" feature\_key="activate" feature="activate" prefix="\*22" default\_prefix="\*22" usage\_samples="MODE NUMBER;NUMBER;1 5000;5000" description="Activate 'Call Forwarding Busy'"/> <**feature\_code** ss\_name="cfos" feature\_key="activate" feature="activate" prefix="\*24" default prefix="\*24" usage samples="NUMBER;MODE NUMBER;5000;1 5000" description="Activate 'Call Forwarding Out of Service'"/> <**feature\_code** ss\_name="meet\_me\_conference" feature\_key="create\_room" feature="teleconf erence" prefix="\*270" default\_prefix="\*270" usage\_samples="MEET\_ME\_ROOM;1000" description="Cre ate the meet me conference room"/> <**feature\_code** ss\_name="meet\_me\_conference" feature\_key="enter\_room" feature="teleconfe rence" prefix="\*271" default\_prefix="\*271" usage\_samples="MEET\_ME\_ROOM;1000" description="Ente r the meet me conference room"/> <**feature\_code** ss\_name="cfnr" feature\_key="activate" feature="activate" prefix="\*27" default\_prefix="\*27" usage\_samples="NUMBER;MODE NUMBER;5000;1 5000" description="Activate 'Call Forwarding No Reply'"/> <**feature\_code** ss\_name="cft" feature\_key="activate" feature="activate" prefix="\*28" default\_prefix="\*28" usage\_samples="DAYS HH1MM1HH2MM2 ... NUMBER;DAYS HH1MM1HH2MM2 ... MODE NUMBER;12345 00000859 12001259 18002359 500012345 00000859 12001259 18002359 1 5000" description="Activate 'Call Forwarding Unconditional Time Dependent'"/> <**feature\_code** ss\_name="follow\_me" feature\_key="activate" feature="activate" prefix="\*2 3" default\_prefix="\*23" usage\_samples=";PIN; LOCAL\_NUMBER;PIN LOCAL\_NUMBER;PIN MODE LOCAL\_NUMBER;1234; 5000;1234 5000;1234 1 5000" description="Activate 'Follow me'"/> <**feature\_code** ss\_name="follow\_me\_no\_response" feature\_key="activate" feature="activate " prefix="\*25" default\_prefix="\*25" usage\_samples=";PIN; LOCAL\_NUMBER;PIN LOCAL\_NUMBER;PIN MODE LOCAL\_NUMBER;1234; 5000;1234 5000;1234 1 5000" description="Activate 'Follow me No Response'"/> <**feature\_code** ss\_name="dnd" feature\_key="activate" feature="activate" prefix="\*26" default\_prefix="\*26" usage\_samples="" description="Activate 'Do not Disturb'"/> <**feature\_code** ss\_name="PIN" feature\_key="activate" feature="activate" prefix="\*29" default\_prefix="\*29" usage\_samples="OLD\_PIN\_NEW\_PIN\_NEW\_PIN;1111 1234 1234" description="Chang e PIN code"/> <**feature\_code** ss\_name="cf\_aon" feature\_key="trigger" feature="trigger" prefix="\*D20" default\_prefix="\*D20" usage\_samples="CODE PREFIX\_NUMBER NUMBER;1 50 5000" description="Activat e/Deactivate 'Call Forwarding AON' in trigger mode"/> <**feature\_code** ss\_name="cfu" feature\_key="trigger" feature="trigger" prefix="\*D21" default\_prefix="\*D21" usage\_samples="NUMBER;MODE NUMBER;5000;1 5000" description="Activate/

Deactivate 'Call Forwarding Unconditional' in trigger mode"/>

 <**feature\_code** ss\_name="cfb" feature\_key="trigger" feature="trigger" prefix="\*D22" default\_prefix="\*D22" usage\_samples="NUMBER;5000" description="Activate/Deactivate 'Call Forwarding Busy' in trigger mode"/>

 <**feature\_code** ss\_name="cfos" feature\_key="trigger" feature="trigger" prefix="\*D24" default\_prefix="\*D24" usage\_samples="NUMBER;MODE NUMBER;5000;1 5000" description="Activate/ Deactivate 'Call Forwarding Out of Service' in trigger mode"/>

 <**feature\_code** ss\_name="cfnr" feature\_key="trigger" feature="trigger" prefix="\*D27" default\_prefix="\*D27" usage\_samples="NUMBER;MODE\_NUMBER;5000;1 5000" description="Activate 'Call Forwarding No Reply' in trigger mode"/>

 <**feature\_code** ss\_name="cft" feature\_key="trigger" feature="trigger" prefix="\*D28" default\_prefix="\*D28" usage\_samples="DAYS HH1MM1HH2MM2 ... NUMBER;DAYS HH1MM1HH2MM2 ... MODE NUMBER;12345 00000859 12001259 18002359 500012345 00000859 12001259 18002359 1 5000" description="Activate/Deactivate 'Call Forwarding Unconditional Time Dependent' in trigger mode"/>

 <**feature\_code** ss\_name="dnd" feature\_key="trigger" feature="trigger" prefix="\*D26" default prefix="\*D26" usage samples="" description="Activate/Deactivate 'Do not Disturb' in trigger mode"/>

 <**feature\_code** ss\_name="cfu\_type2" feature\_key="trigger" feature="trigger" prefix="\*D41 " default\_prefix="\*D41" usage\_samples="NUMBER;MODE NUMBER;5000;1 5000" description="ActivateDe activate 'Call Forwarding Unconditional without notification' in trigger mode"/>

 <**feature\_code** ss\_name="cfnr\_type2" feature\_key="trigger" feature="trigger" prefix="\*D4 2" default\_prefix="\*D42" usage\_samples="NUMBER;MODE NUMBER;5000;1 5000" description="Activate/ Deactivate 'Call Forwarding No Reply without notification' in trigger mode"/>

 <**feature\_code** ss\_name="cw" feature\_key="trigger" feature="trigger" prefix="\*D43" default prefix="\*D43" usage samples="" description="Activate/Deactivate 'Call Waiting' in trigger mode"/>

 <**feature\_code** ss\_name="redial" feature\_key="trigger" feature="trigger" prefix="\*D77" default\_prefix="\*D77" usage\_samples="" description="Activate/Deactivate 'Last number redial' in trigger mode"/>

 <**feature\_code** ss\_name="direct\_call" feature\_key="trigger" feature="trigger" prefix="\*D 53" default\_prefix="\*D53" usage\_samples="NUMBER;5000" description="Activate/Deactivate 'Direct call' in trigger mode"/>

 <**feature\_code** ss\_name="alarm" feature\_key="trigger" feature="trigger" prefix="\*D55" default\_prefix="\*D55" usage\_samples="ARM\_NUMBER DAY HHMM;ARM\_NUMBER HHMM;1 5 0900;1 0900" description="Activate/Deactivate one-time alarm in trigger mode"/>

 <**feature\_code** ss\_name="alarm" feature\_key="trigger" feature="trigger" prefix="\*D56" default\_prefix="\*D55" usage\_samples="ARM\_NUMBER DAY HHMM;ARM\_NUMBER HHMM;1 5 0900;1 0900" description="Activate/Deactivate one-time alarm in trigger mode"/>

 <**feature\_code** ss\_name="rfc" feature\_key="trigger" feature="trigger" prefix="\*D64" default\_prefix="\*D64" usage\_samples="" description="Activate/Deactivate 'Rejection of Forwarded Calls' in trigger mode"/>

 <**feature\_code** ss\_name="acb" feature\_key="trigger" feature="trigger" prefix="\*D16" default\_prefix="\*D16" usage\_samples="" description="Activate/Deactivate 'Anonymous Call Blocking' in trigger mode"/>

 <**feature\_code** ss\_name="chold" feature\_key="trigger" feature="trigger" prefix="\*D94" default\_prefix="\*D94" usage\_samples="" description="Activate/Deactivate 'Call hold' in trigger mode"/>

 <**feature\_code** ss\_name="ctr" feature\_key="trigger" feature="trigger" prefix="\*D96" default\_prefix="\*D96" usage\_samples="" description="Activate/Deactivate 'Call Transfer' in trigger mode"/>

```
 <feature_code ss_name="3way" feature_key="trigger" feature="trigger" prefix="*D95"
default_prefix="*D95" usage_samples="" description="Activate/Deactivate '3-Way Conference' in
trigger mode"/>
         <feature_code ss_name="clir" feature_key="trigger" feature="trigger" prefix="*D31"
default_prefix="*D31" usage_samples="" description="Activate/Deactivate 'Calling Line 
Identification Restriction' in trigger mode"/>
         <feature_code ss_name="cf_aon" feature_key="test" feature="test" prefix="*#20"
default prefix="*#20" usage samples=";CODE PREFIX NUMBER NUMBER;1 50 5000" description="Check
'Call Forwarding AON'"/>
         <feature_code ss_name="cfu" feature_key="test" feature="test" prefix="*#21"
default_prefix="*#21" usage_samples=";NUMBER;5000" description="Check 'Call Forwarding 
Unconditional'"/>
         <feature_code ss_name="cfb" feature_key="test" feature="test" prefix="*#22"
default_prefix="*#22" usage_samples=";NUMBER;5000" description="Check 'Call Forwarding Busy'"/
>
         <feature_code ss_name="cfos" feature_key="test" feature="test" prefix="*#24"
default prefix="*#24" usage samples=";NUMBER;5000" description="Check 'Call Forwarding Out of
Service'"/>
         <feature_code ss_name="cfnr" feature_key="test" feature="test" prefix="*#27"
default_prefix="*#27" usage_samples="NUMBER;5000" description="Check 'Call Forwarding No 
Reply'"/>
         <feature_code ss_name="cft" feature_key="test" feature="test" prefix="*#28"
default prefix="*#28" usage samples=";DAY;1" description="Check 'Call Forwarding Unconditional
Time Dependent'"/>
         <feature_code ss_name="follow_me" feature_key="test" feature="test" prefix="*#23"
default_prefix="*#23" usage_samples="" description="Check 'Follow me'"/>
         <feature_code ss_name="follow_me_no_response" feature_key="test" feature="test" prefix="
*#25" default_prefix="*#25" usage_samples="" description="Check 'Follow me No Response'"/>
         <feature_code ss_name="dnd" feature_key="test" feature="test" prefix="*#26"
default_prefix="*#26" usage_samples="" description="Check 'Do not Disturb'"/>
         <feature_code ss_name="cfu_type2" feature_key="test" feature="test" prefix="*#41"
default_prefix="*#41" usage_samples="" description="Check 'Call Forwarding Unconditional 
without notification'"/>
         <feature_code ss_name="cfnr_type2" feature_key="test" feature="test" prefix="*#42"
default prefix="*#42" usage samples="" description="Check 'Call Forwarding No Reply without
notification'"/>
         <feature_code ss_name="cw" feature_key="test" feature="test" prefix="*#43"
default_prefix="*#43" usage_samples="" description="Check 'Call Waiting'"/>
         <feature_code ss_name="follow_me_no_response" feature_key="test_timeout" feature="test
" prefix="*#125" default_prefix="*#125" usage_samples="" description="Check No Response 
timeout for 'Follow me No Response'"/>
         <feature_code ss_name="acb" feature_key="test" feature="test" prefix="*#16"
default prefix="*#16" usage samples="" description="Check 'Anonymous Call Blocking'"/>
         <feature_code ss_name="privacy" feature_key="test" feature="test" prefix="*#186"
default_prefix="*#186" usage_samples="" description="Check 'Privacy' mode"/>
        <feature_code ss_name="auto_redial_with_callback" feature_key="stop" feature="use"
prefix="*#39" default_prefix="*#39" usage_samples=";NUMBER;5000" description="Use 'Auto redial 
with callback'"/>
```

```
 <feature_code ss_name="rbp" feature_key="test" feature="test" prefix="*#34"
default_prefix="*#34" usage_samples="PIN;1234" description="Check 'Restricting call-processes
by NI and PIN'"/>
         <feature_code ss_name="clip" feature_key="test" feature="test" prefix="*#30"
default_prefix="*#30" usage_samples="" description="Check 'Calling Line Identification 
Presentation'"/>
        <feature_code ss_name="clir" feature_key="test" feature="test" prefix="*#31"
default prefix="*#31" usage samples="" description="Check 'Calling Line Identification
Restriction'"/>
         <feature_code ss_name="message" feature_key="manage" feature="use" prefix="*#75"
default_prefix="*#75" usage_samples="NUMBER;ACTION;5000;1" description="Manage by received 
messages"/>
         <feature_code ss_name="redial" feature_key="test" feature="test" prefix="*#77"
default prefix="*#77" usage samples="" description="Check 'Last number redial'"/>
         <feature_code ss_name="voice_page_control" feature_key="test" feature="test" prefix="*
#82" default prefix="*#82" usage samples="" description="Check 'Voice Page Control' service"/>
        <feature_code ss_name="speed_dial" feature_key="test" feature="test" prefix="*#51"
default prefix="*#51" usage samples="CODE;CODE NUMBER;1;1 5000" description="Check 'Speed dial
(Abbreviated dialing)'"/>
         <feature_code ss_name="direct_call" feature_key="test" feature="test" prefix="*#53"
default_prefix="*#53" usage_samples="NUMBER;5000" description="Check 'Direct call'"/>
         <feature_code ss_name="alarm" feature_key="test" feature="test" prefix="*#55"
default prefix="*#55" usage samples="ARM_NUMBER" description="Check alarm status"/>
         <feature_code ss_name="boss_group" feature_key="test" feature="test" prefix="*#521"
default_prefix="*#521" usage_samples="BOSS_GROUP;BOSS_GROUP NUMBER;4000;4000 5000" description="
Check 'Call Forwarding Unconditional' for 'Boss-group'"/>
         <feature_code ss_name="boss_group" feature_key="test" feature="test" prefix="*#522"
default_prefix="*#521" usage_samples="BOSS_GROUP;BOSS_GROUP NUMBER;4000;4000 5000" description="
Check 'Call Forwarding Unconditional' for 'Boss-group'"/>
         <feature_code ss_name="boss_group" feature_key="test" feature="test" prefix="*#527"
default_prefix="*#521" usage_samples="BOSS_GROUP;BOSS_GROUP NUMBER;4000;4000 5000" description="
Check 'Call Forwarding Unconditional' for 'Boss-group'"/>
         <feature_code ss_name="boss_group" feature_key="test" feature="test" prefix="*#528"
default_prefix="*#521" usage_samples="BOSS_GROUP;BOSS_GROUP NUMBER;4000;4000 5000" description="
Check 'Call Forwarding Unconditional' for 'Boss-group'"/>
         <feature_code ss_name="rfc" feature_key="test" feature="test" prefix="*#64"
default_prefix="*#64" usage_samples="" description="Check 'Rejection of Forwarded Calls'"/>
         <feature_code ss_name="chold" feature_key="test" feature="test" prefix="*#94"
default_prefix="*#94" usage_samples="" description="Check 'Call hold'"/>
        <feature_code ss_name="ctr" feature_key="test" feature="test" prefix="*#96"
default_prefix="*#96" usage_samples="" description="Check 'Call Transfer'"/>
         <feature_code ss_name="3way" feature_key="test" feature="test" prefix="*#95"
default prefix="*#95" usage samples="" description="Check '3-Way Conference'"/>
         <feature_code ss_name="cfu_type2" feature_key="activate" feature="activate" prefix="*4
1" default_prefix="*41" usage_samples="NUMBER;MODE NUMBER;5000;1 5000" description="Activate 
'Call Forwarding Unconditional without notification'"/>
         <feature_code ss_name="cfnr_type2" feature_key="activate" feature="activate" prefix="*
42" default prefix="*42" usage samples="NUMBER;MODE NUMBER;5000;1 5000" description="Activate
```

```
'Call Forwarding No Reply without notification'"/>
```
 <**feature\_code** ss\_name="callback" feature\_key="use" feature="use" prefix="\*40" default prefix="\*40" usage samples="" description="Use 'CallBack'"/>

 <**feature\_code** ss\_name="cw" feature\_key="activate" feature="activate" prefix="\*43" default\_prefix="\*43" usage\_samples="" description="Activate 'Call Waiting'"/>

 <**feature\_code** ss\_name="teleconference" feature\_key="create\_room" feature="teleconferen ce" prefix="\*470" default\_prefix="\*470" usage\_samples="ROOM" description="Create the teleconference room"/>

 <**feature\_code** ss\_name="teleconference" feature\_key="destroy\_room" feature="teleconfere nce" prefix="\*471" default prefix="\*471" usage samples="ROOM" description="Destroy the teleconference room"/>

 <**feature\_code** ss\_name="teleconference" feature\_key="enter\_room" feature="teleconferenc e" prefix="\*472" default\_prefix="\*472" usage\_samples="ROOM" description="Enter the teleconference room"/>

 <**feature\_code** ss\_name="teleconference" feature\_key="call\_subscriber" feature="teleconf erence" prefix="\*473" default\_prefix="\*473" usage\_samples="ROOM SUBSCRIBER" description="Call subscriber to the teleconference room"/>

**<feature code** ss name="teleconference" feature key="cancel subscriber" feature="teleco nference" prefix="\*474" default\_prefix="\*474" usage\_samples="ROOM SUBSCRIBER" description="Can cel subscriber from the teleconference room"/>

 <**feature\_code** ss\_name="teleconference" feature\_key="change\_subscriber\_voice" feature=" teleconference" prefix="\*475" default prefix="\*475" usage samples="ROOM SUBSCRIBER" description="Change subscriber voice(trigger mode) of the teleconference room"/>

 <**feature\_code** ss\_name="teleconference" feature\_key="activate\_subscriber\_voice" feature=" teleconference" prefix="\*476" default\_prefix="\*476" usage\_samples="ROOM SUBSCRIBER"

description="Activate subscriber voice of the teleconference room"/>

 <**feature\_code** ss\_name="teleconference" feature\_key="deactivate\_subscriber\_voice" feature="teleconference" prefix="\*477" default prefix="\*477" usage samples="ROOM SUBSCRIBER" description="Deactivate subscriber voice of the teleconference room"/>

 <**feature\_code** ss\_name="teleconference" feature\_key="call\_group" feature="teleconferenc e" prefix="\*478" default\_prefix="\*478" usage\_samples="ROOM GROUP" description="Call group of subscribers to the teleconference room"/>

 <**feature\_code** ss\_name="teleconference" feature\_key="cancel\_group" feature="teleconfere nce" prefix="\*479" default\_prefix="\*479" usage\_samples="ROOM GROUP" description="Cancel group of subscribers from the teleconference room"/>

<**feature code** ss name="teleconference" feature key="create one of rooms" feature="tele conference" prefix="\*480" default\_prefix="\*480" usage\_samples="ROOM" description="Create one of the teleconference rooms"/>

 <**feature\_code** ss\_name="follow\_me\_no\_response" feature\_key="set\_timeout" feature="activ ate" prefix="\*125" default\_prefix="\*125" usage\_samples="TIMEOUT;15" description="Set No Response timeout for 'Follow me No Response'"/>

 <**feature\_code** ss\_name="my\_number" feature\_key="use" feature="use" prefix="\*123" default\_prefix="\*123" usage\_samples="" description="Use 'Get number of my phone'"/>

 <**feature\_code** ss\_name="boss\_group" feature\_key="use\_line" feature="use" prefix="\*126" default\_prefix="\*126" usage\_samples="BOSS\_GROUP;BOSS\_GROUP LINE;4000;4000 1" description="Use 'Boss-group call'"/>

 <**feature\_code** ss\_name="cc\_agent" feature\_key="login" feature="use" prefix="\*160" default\_prefix="\*160" usage\_samples="AGENT\_ID PASSWORD;10 1234" description="Login Contact-Center Agent"/>

 <**feature\_code** ss\_name="cc\_agent" feature\_key="supervise" feature="use" prefix="\*164" default\_prefix="\*164" usage\_samples="AGENT\_ID\_MODE:10:1" description="Supervise Contact-Center Agent"/>

 <**feature\_code** ss\_name="cc\_agent" feature\_key="call\_agent" feature="use" prefix="\*165" default\_prefix="\*165" usage\_samples="AGENT\_ID" description="Call Contact-Center Agent"/> <**feature\_code** ss\_name="cc\_agent" feature\_key="supervise2" feature="use" prefix="\*166" default\_prefix="\*166" usage\_samples="AGENT\_ID MODE;10;1" description="Supervise Contact-Center Agent"/>

 <**feature\_code** ss\_name="cc\_agent" feature\_key="set\_default\_supervise\_mode" feature="use " prefix="\*167" default\_prefix="\*167" usage\_samples="MODE" description="Set default supervise mode of Contact-Center supervisor"/>

 <**feature\_code** ss\_name="acb" feature\_key="activate" feature="activate" prefix="\*16" default\_prefix="\*16" usage\_samples="" description="Activate 'Anonymous Call Blocking'"/>

 <**feature\_code** ss\_name="time\_service" feature\_key="use" feature="use" prefix="\*100" default\_prefix="\*100" usage\_samples="" description="Use 'Get current time'"/>

 <**feature\_code** ss\_name="teleconference\_manager" feature\_key="member" feature="teleconfe rence" prefix="\*171" default prefix="\*171" usage samples="MEETING ID;1234" description="Join to the teleconference meeting by member"/>

 <**feature\_code** ss\_name="flexicall" feature\_key="activate" feature="activate" prefix="\*1 77" default\_prefix="\*177" usage\_samples=";CODE NUMBER;1 5000" description="Activate 'FlexiCall'"/>

 <**feature\_code** ss\_name="privacy" feature\_key="activate" feature="activate" prefix="\*186 " default prefix="\*186" usage samples="" description="Activate always on 'Privacy' mode"/>

 <**feature\_code** ss\_name="mcid" feature\_key="use" feature="use" prefix="\*36" default prefix="\*36" usage samples="" description="Use 'Malicious Call Identification'"/>

 <**feature\_code** ss\_name="auto\_redial" feature\_key="use\_busy" feature="use" prefix="\*37" default prefix="\*37" usage samples="NUMBER;5000" description="Use 'Auto redial' in busy mode"/ >

 <**feature\_code** ss\_name="auto\_redial" feature\_key="use\_all" feature="use" prefix="\*38" default\_prefix="\*38" usage\_samples="NUMBER;5000" description="Use 'Auto redial' in any mode"/>

 <**feature\_code** ss\_name="auto\_redial\_with\_callback" feature\_key="start" feature="use" prefix="\*39" default\_prefix="\*39" usage\_samples=";NUMBER;5000" description="Use 'Auto redial with callback'"/>

 <**feature\_code** ss\_name="rbp" feature\_key="activate" feature="activate" prefix="\*34" default prefix="\*34" usage samples="PIN CODE;1234 01" description="Activate 'Restricting callprocesses by NI and PIN'"/>

 <**feature\_code** ss\_name="rbp" feature\_key="use" feature="use" prefix="\*32" default prefix="\*32" usage\_samples="PIN NUMBER;PIN;1234 5000;5000" description="Use 'Restricting call-processes by NI and PIN'"/>

 <**feature\_code** ss\_name="clir" feature\_key="activate" feature="activate" prefix="\*31" default\_prefix="\*31" usage\_samples="" description="Activate 'Calling Line Identification Restriction'"/>

 <**feature\_code** ss\_name="message" feature\_key="allocate" feature="use" prefix="\*75" default\_prefix="\*75" usage\_samples="NUMBER;MESSAGE\_NUMBER;5000;1" description="Send message"/>

 <**feature\_code** ss\_name="redial" feature\_key="activate" feature="activate" prefix="\*77" default\_prefix="\*77" usage\_samples="" description="Activate 'Last number redial'"/>

 <**feature\_code** ss\_name="conference" feature\_key="use" feature="teleconference" prefix=" \*71" default\_prefix="\*71" usage\_samples="" description="Use 'Conference Call, Add-on'"/>

 <**feature\_code** ss\_name="fax\_to\_email" feature\_key="use" feature="ivr" prefix="\*73" default\_prefix="\*73" usage\_samples="" description="Fax to email service"/>

**<feature code** ss name="remote phone" feature key="activate" feature="activate" prefix=" \*70" default prefix="\*70" usage samples="PIN LOCAL NUMBER;1234 5000" description="Activate 'Remote phone'"/>

 <**feature\_code** ss\_name="voice\_page" feature\_key="use" feature="use" prefix="\*80" default\_prefix="\*80" usage\_samples=";NUMBER;5000" description="Use 'VoicePage' service"/>

 <**feature\_code** ss\_name="voice\_page\_control" feature\_key="activate" feature="activate" prefix="\*82" default\_prefix="\*82" usage\_samples="" description="Activate 'Voice Page Control' service"/>

 <**feature\_code** ss\_name="walkie\_talkie" feature\_key="use" feature="use" prefix="\*83" default prefix="\*83" usage samples="MODE NUMBER;NUMBER;1 5000;5000" description="Use 'Walkie Talkie' service"/>

 <**feature\_code** ss\_name="intercom" feature\_key="use" feature="use" prefix="\*85" default\_prefix="\*85" usage\_samples="NUMBER;NUMBER;5000" description="Use 'Intercom' service"/>

 <**feature\_code** ss\_name="zone\_page" feature\_key="use" feature="use" prefix="\*81" default\_prefix="\*81" usage\_samples=";NUMBER;5000" description="Use 'ZonePage' service in Conference mode"/>

 <**feature\_code** ss\_name="speed\_dial" feature\_key="activate" feature="activate" prefix="\* 51" default prefix="\*51" usage samples="CODE NUMBER;1 5000" description="Activate 'Speed dial (Abbreviated dialing)'"/>

 <**feature\_code** ss\_name="direct\_call" feature\_key="activate" feature="activate" prefix=" \*53" default\_prefix="\*53" usage\_samples="NUMBER;5000" description="Activate 'Direct call'"/>

 <**feature\_code** ss\_name="alarm" feature\_key="activate\_one\_time" feature="activate" prefix="\*55" default prefix="\*55" usage samples="ARM\_NUMBER DAY HHMM;ARM\_NUMBER HHMM;1 5 0900;1 0900" description="Activate one-time alarm"/>

**<feature code** ss\_name="alarm" feature key="activate daily" feature="activate" prefix=" \*56" default\_prefix="\*56" usage\_samples="ARM\_NUMBER DAYS HHMM;ARM\_NUMBER HHMM;1 12345 0900;1 0900" description="Activate daily alarm"/>

 <**feature\_code** ss\_name="park" feature\_key="use\_park" feature="ivr" prefix="\*57" default prefix="\*57" usage samples=";SLOT\_NUMBER;15" description="Put a call on park"/>

 <**feature\_code** ss\_name="park" feature\_key="use\_unpark" feature="ivr" prefix="\*58" default\_prefix="\*58" usage\_samples=";SLOT\_NUMBER;15" description="Pick up the parked call"/>

 <**feature\_code** ss\_name="boss\_group" feature\_key="activate" feature="activate" prefix="\* 521" default\_prefix="\*521" usage\_samples="BOSS\_GROUP NUMBER;4000 5000" description="Activate 'Call Forwarding Unconditional' for 'Boss-group'"/>

**<feature code** ss name="boss group" feature key="activate" feature="activate" prefix="\* 522" default\_prefix="\*521" usage\_samples="BOSS\_GROUP NUMBER;4000 5000" description="Activate 'Call Forwarding Unconditional' for 'Boss-group'"/>

 <**feature\_code** ss\_name="boss\_group" feature\_key="activate" feature="activate" prefix="\* 527" default\_prefix="\*521" usage\_samples="BOSS\_GROUP NUMBER;4000 5000" description="Activate 'Call Forwarding Unconditional' for 'Boss-group'"/>

 <**feature\_code** ss\_name="boss\_group" feature\_key="activate" feature="activate" prefix="\* 528" default prefix="\*521" usage samples="BOSS GROUP NUMBER;4000 5000" description="Activate 'Call Forwarding Unconditional' for 'Boss-group'"/>

 <**feature\_code** ss\_name="speed\_dial" feature\_key="use" feature="use" prefix="\*\*" default\_prefix="\*\*" usage\_samples="CODE;1" description="Use 'Speed dial (Abbreviated dialing)'"/>

 <**feature\_code** ss\_name="sca" feature\_key="activate" feature="activate" prefix="\*60" default\_prefix="\*60" usage\_samples="PIN;PIN NUMBER;PIN INDEX NUMBER" description="Activate 'Selective Call Acceptance'"/>

 <**feature\_code** ss\_name="scr" feature\_key="activate" feature="activate" prefix="\*61" default\_prefix="\*61" usage\_samples="PIN;PIN NUMBER;PIN INDEX NUMBER" description="Activate 'Selective Call Rejection'"/>

 <**feature\_code** ss\_name="sco\_white" feature\_key="activate" feature="activate" prefix="\*6 2" default\_prefix="\*62" usage\_samples="PIN;PIN NUMBER;PIN INDEX NUMBER" description="Activate 'Selective Call Originating, White list'"/>

 <**feature\_code** ss\_name="sco\_black" feature\_key="activate" feature="activate" prefix="\*6 3" default prefix="\*63" usage samples="PIN;PIN NUMBER;PIN INDEX NUMBER" description="Activate 'Selective Call Originating, Black list'"/>

 <**feature\_code** ss\_name="rfc" feature\_key="activate" feature="activate" prefix="\*64" default\_prefix="\*64" usage\_samples="" description="Activate 'Rejection of Forwarded Calls'"/>

 <**feature\_code** ss\_name="chold" feature\_key="activate" feature="activate" prefix="\*94" default\_prefix="\*94" usage\_samples="" description="Activate 'Call hold'"/>

 <**feature\_code** ss\_name="ctr" feature\_key="activate" feature="activate" prefix="\*96" default\_prefix="\*96" usage\_samples="" description="Activate 'Call Transfer'"/>

 <**feature\_code** ss\_name="3way" feature\_key="activate" feature="activate" prefix="\*95" default prefix="\*95" usage samples="" description="Activate '3-Way Conference'"/>

 <**feature\_code** ss\_name="voicemail" feature\_key="use\_reader" feature="use" prefix="\*90" default\_prefix="\*90" usage\_samples="" description="Check and play voice mail"/>

 <**feature\_code** ss\_name="voicemail" feature\_key="use\_reader\_other\_number" feature="use" prefix="\*91" default prefix="\*91" usage samples=";NUMBER" description="Check and play voice mail from any number"/>

 <**feature\_code** ss\_name="vip\_call" feature\_key="use" feature="use" prefix="\*99" default\_prefix="\*99" usage\_samples="" description="Use VIP-call service"/>

 <**feature\_code** ss\_name="pickup" feature\_key="use\_any" feature="use" prefix="\*08" default\_prefix="\*08" usage\_samples="" description="Use 'Pickup' any number in group(s)"/>

 <**feature\_code** ss\_name="pickup" feature\_key="use\_direct" feature="use" prefix="\*07" default\_prefix="\*07" usage\_samples="NUMBER;GROUP\_ID;5000;5" description="Use 'Pickup' direct number or group"/>

 <**feature\_code** ss\_name="intervention" feature\_key="use" feature="use" prefix="\*09" default\_prefix="\*09" usage\_samples="MODE NUMBER;NUMBER;0 5000;5000" description="Use 'Intervention'"/>

 <**feature\_code** ss\_name="second\_handset" feature\_key="use" feature="second\_handset" prefix="\*0" default\_prefix="\*0" usage\_samples="" description="Use 'Second Handset Call'"/>

 <**feature\_code** ss\_name="redial" feature\_key="use" feature="use" prefix="\*" default\_prefix="\*" usage\_samples="" description="Use 'Last number redial'"/>

 <**feature\_code** ss\_name="cf\_aon" feature\_key="deactivate" feature="deactivate" prefix="# 20" default\_prefix="#20" usage\_samples="" description="Deactivate 'Call Forwarding AON'"/>

 <**feature\_code** ss\_name="cfu" feature\_key="deactivate" feature="deactivate" prefix="#21" default\_prefix="#21" usage\_samples="" description="Deactivate 'Call Forwarding

Unconditional'"/>

 <**feature\_code** ss\_name="cfb" feature\_key="deactivate" feature="deactivate" prefix="#22" default prefix="#22" usage samples="" description="Deactivate 'Call Forwarding Busy'"/>

 <**feature\_code** ss\_name="cfos" feature\_key="deactivate" feature="deactivate" prefix="#24 " default\_prefix="#24" usage\_samples="" description="Deactivate 'Call Forwarding Out of Service'"/>

 <**feature\_code** ss\_name="cfnr" feature\_key="deactivate" feature="deactivate" prefix="#27 " default\_prefix="#27" usage\_samples="" description="Deactivate 'Call Forwarding No Reply'"/>

 <**feature\_code** ss\_name="cft" feature\_key="deactivate" feature="deactivate" prefix="#28" default\_prefix="#28" usage\_samples=";DAYS;12345" description="Deactivate 'Call Forwarding Unconditional Time Dependent'"/>

 <**feature\_code** ss\_name="follow\_me" feature\_key="deactivate" feature="deactivate" prefix=" #23" default\_prefix="#23" usage\_samples=";PIN; LOCAL\_NUMBER;PIN LOCAL\_NUMBER;PIN MODE LOCAL\_NUMBER;1234; 5000;1234 5000;1234 1 5000" description="Deactivate 'Follow me'"/>

 <**feature\_code** ss\_name="follow\_me\_no\_response" feature\_key="deactivate" feature="deacti vate" prefix="#25" default prefix="#25" usage samples=";PIN; LOCAL NUMBER;PIN LOCAL NUMBER;PIN MODE LOCAL\_NUMBER;1234; 5000;1234 5000;1234 1 5000" description="Deactivate 'Follow me No Response'"/>

 <**feature\_code** ss\_name="dnd" feature\_key="deactivate" feature="deactivate" prefix="#26" default\_prefix="#26" usage\_samples="" description="Deactivate 'Do not Disturb'"/>

 <**feature\_code** ss\_name="cfu\_type2" feature\_key="deactivate" feature="deactivate" prefix=" #41" default prefix="#41" usage samples="NUMBER;5000" description="Deactivate 'Call Forwarding Unconditional without notification'"/>

 <**feature\_code** ss\_name="cfnr\_type2" feature\_key="deactivate" feature="deactivate" prefix="#42" default prefix="#42" usage samples="NUMBER;5000" description="Deactivate 'Call Forwarding No Reply without notification'"/>

 <**feature\_code** ss\_name="cw" feature\_key="deactivate" feature="deactivate" prefix="#43" default\_prefix="#43" usage\_samples="" description="Deactivate 'Call Waiting'"/>

 <**feature\_code** ss\_name="message" feature\_key="free" feature="use" prefix="#75" default\_prefix="#75" usage\_samples="NUMBER;MESSAGE\_NUMBER;5000;1" description="Remove\_received message"/>

 <**feature\_code** ss\_name="redial" feature\_key="deactivate" feature="deactivate" prefix="# 77" default prefix="#77" usage samples="" description="Deactivate 'Last number redial'"/>

 <**feature\_code** ss\_name="remote\_phone" feature\_key="deactivate" feature="deactivate" prefix="#70" default prefix="#70" usage samples="PIN;1234" description="Deactivate 'Remote phone'"/>

 <**feature\_code** ss\_name="voice\_page\_control" feature\_key="deactivate" feature="deactivat e" prefix="#82" default\_prefix="#82" usage\_samples="" description="Deactivate 'Voice Page Control' service"/>

 <**feature\_code** ss\_name="speed\_dial" feature\_key="deactivate" feature="deactivate" prefix="#51" default\_prefix="#51" usage\_samples="CODE;1" description="Deactivate 'Speed dial (Abbreviated dialing)'"/>

 <**feature\_code** ss\_name="direct\_call" feature\_key="deactivate" feature="deactivate" prefix="#53" default\_prefix="#53" usage\_samples="" description="Deactivate 'Direct call'"/>

 <**feature\_code** ss\_name="alarm" feature\_key="deactivate" feature="deactivate" prefix="#5 5" default\_prefix="#55" usage\_samples="ARM\_NUMBER;0;1" description="Deactive alarm (one or all)"/>

 <**feature\_code** ss\_name="boss\_group" feature\_key="deactivate" feature="deactivate" prefix="#521" default\_prefix="#521" usage\_samples="BOSS\_GROUP;4000" description="Deactivate 'Call Forwarding Unconditional' for 'Boss-group'"/>

 <**feature\_code** ss\_name="boss\_group" feature\_key="deactivate" feature="deactivate" prefix="#522" default\_prefix="#521" usage\_samples="BOSS\_GROUP;4000" description="Deactivate 'Call Forwarding Unconditional' for 'Boss-group'"/>

 <**feature\_code** ss\_name="boss\_group" feature\_key="deactivate" feature="deactivate" prefix="#527" default\_prefix="#521" usage\_samples="BOSS\_GROUP;4000" description="Deactivate 'Call Forwarding Unconditional' for 'Boss-group'"/>

 <**feature\_code** ss\_name="boss\_group" feature\_key="deactivate" feature="deactivate" prefix="#528" default\_prefix="#521" usage\_samples="BOSS\_GROUP;4000" description="Deactivate 'Call Forwarding Unconditional' for 'Boss-group'"/>

 <**feature\_code** ss\_name="ALL" feature\_key="deactivate" feature="deactivate" prefix="#50" default\_prefix="#50" usage\_samples="PIN" description="Deactivate all supplementary services"/ >

 <**feature\_code** ss\_name="sca" feature\_key="deactivate" feature="deactivate" prefix="#60" default prefix="#60" usage samples="PIN;PIN 0;PIN NUMBER;PIN INDEX" description="Deactivate 'Selective Call Acceptance'"/>

 <**feature\_code** ss\_name="scr" feature\_key="deactivate" feature="deactivate" prefix="#61" default\_prefix="#61" usage\_samples="PIN;PIN 0;PIN NUMBER;PIN INDEX" description="Deactivate 'Selective Call Rejection'"/>

 <**feature\_code** ss\_name="sco\_white" feature\_key="deactivate" feature="deactivate" prefix=" #62" default prefix="#62" usage samples="PIN;PIN 0;PIN NUMBER;PIN INDEX" description="Deactiva te 'Selective Call Originating, White list'"/>

 <**feature\_code** ss\_name="sco\_black" feature\_key="deactivate" feature="deactivate" prefix=" #63" default prefix="#63" usage samples="PIN;PIN 0;PIN NUMBER;PIN INDEX" description="Deactiva te 'Selective Call Originating, Black list'"/>

 <**feature\_code** ss\_name="rfc" feature\_key="deactivate" feature="deactivate" prefix="#64" default\_prefix="#64" usage\_samples="" description="Deactivate 'Rejection of Forwarded Calls'"  $/$ 

 <**feature\_code** ss\_name="rbp" feature\_key="deactivate" feature="deactivate" prefix="#34" default prefix="#34" usage samples="PIN;1234" description="Deactivate 'Restricting callprocesses by NI and PIN'"/>

 <**feature\_code** ss\_name="clir" feature\_key="deactivate" feature="deactivate" prefix="#31 " default\_prefix="#31" usage\_samples="" description="Deactivate 'Calling Line Identification Restriction'"/>

 <**feature\_code** ss\_name="cc\_agent" feature\_key="logout" feature="use" prefix="#160" default prefix="#160" usage samples="" description="Logout Contact-Center Agent"/>

 <**feature\_code** ss\_name="cc\_agent" feature\_key="complete" feature="use" prefix="#161" default\_prefix="#161" usage\_samples="" description="Complete conversation Contact-Center Agent"/>

 <**feature\_code** ss\_name="cc\_agent" feature\_key="enter\_auxwork" feature="use" prefix="#16 2" default\_prefix="#162" usage\_samples="" description="Enter AuxWork Contact-Center Agent"/> <**feature\_code** ss\_name="cc\_agent" feature\_key="make\_available" feature="use" prefix="#1

63" default\_prefix="#163" usage\_samples="" description="Make Available Contact-Center Agent"/> <**feature\_code** ss\_name="acb" feature\_key="deactivate" feature="deactivate" prefix="#16"

default\_prefix="#16" usage\_samples="" description="Deactivate 'Anonymous Call Blocking'"/> <**feature\_code** ss\_name="flexicall" feature\_key="deactivate" feature="deactivate" prefix="

#177" default\_prefix="#177" usage\_samples="" description="Deactivate 'FlexiCall'"/> <**feature\_code** ss\_name="chold" feature\_key="deactivate" feature="deactivate" prefix="#9 4" default prefix="#94" usage samples="" description="Deactivate 'Call hold'"/>

 <**feature\_code** ss\_name="ctr" feature\_key="deactivate" feature="deactivate" prefix="#96" default prefix="#96" usage samples="" description="Deactivate 'Call Transfer'"/>

 <**feature\_code** ss\_name="3way" feature\_key="deactivate" feature="deactivate" prefix="#95 " default\_prefix="#95" usage\_samples="" description="Deactivate '3-Way Conference'"/>

 <**feature\_code** ss\_name="cfu" feature\_key="activate\_pulse" feature="activate" prefix="11 21" default prefix="1121" usage samples="" description="Activate 'Call Forwarding

Unconditional' (pulse)"/>

```
 <feature_code ss_name="cfb" feature_key="activate_pulse" feature="activate" prefix="11
22" default prefix="1122" usage samples="" description="Activate 'Call Forwarding
Busy' (pulse)"/>
         <feature_code ss_name="cfos" feature_key="activate_pulse" feature="activate" prefix="1
124" default_prefix="1124" usage_samples="" description="Activate 'Call Forwarding Out of 
Service' (pulse)"/>
         <feature_code ss_name="cfnr" feature_key="activate_pulse" feature="activate" prefix="1
127" default prefix="1127" usage samples="" description="Activate 'Call Forwarding No
Reply' (pulse)"/>
         <feature_code ss_name="dnd" feature_key="activate_pulse" feature="activate" prefix="11
26" default_prefix="1126" usage_samples="" description="Activate 'Do not Disturb' (pulse)"/>
         <feature_code ss_name="rfc" feature_key="activate_pulse" feature="activate" prefix="11
64" default_prefix="1164" usage_samples="" description="Activate 'Rejection of Forwarded 
Calls' (pulse)"/>
         <feature_code ss_name="acb" feature_key="activate_pulse" feature="activate" prefix="11
16" default prefix="1116" usage samples="" description="Activate 'Anonymous Call
Blocking' (pulse)"/>
         <feature_code ss_name="chold" feature_key="activate_pulse" feature="activate" prefix="
1194" default_prefix="1194" usage_samples="" description="Activate 'Call hold' (pulse)"/>
         <feature_code ss_name="ctr" feature_key="activate_pulse" feature="activate" prefix="11
96" default prefix="1196" usage samples="" description="Activate 'Call Transfer' (pulse)"/>
         <feature_code ss_name="3way" feature_key="activate_pulse" feature="activate" prefix="1
195" default prefix="1195" usage samples="" description="Activate '3-Way Conference' (pulse)"/
>
         <feature_code ss_name="cw" feature_key="activate_pulse" feature="activate" prefix="114
3" default_prefix="1143" usage_samples="" description="Activate 'Call Waiting' (pulse)"/>
         <feature_code ss_name="clir" feature_key="activate_pulse" feature="activate" prefix="1
131" default_prefix="1131" usage_samples="" description="Activate 'Calling Line Identification 
Restriction' (pulse)"/>
         <feature_code ss_name="cfu" feature_key="deactivate_pulse" feature="deactivate" prefix="
1221" default_prefix="1221" usage_samples="" description="Deactivate 'Call Forwarding 
Unconditional' (pulse)"/>
         <feature_code ss_name="cfb" feature_key="deactivate_pulse" feature="deactivate" prefix="
1222" default_prefix="1222" usage_samples="" description="Deactivate 'Call Forwarding 
Busy' (pulse)"/>
         <feature_code ss_name="cfos" feature_key="deactivate_pulse" feature="deactivate"
prefix="1224" default_prefix="1224" usage_samples="" description="Deactivate 'Call Forwarding
Out of Service' (pulse)"/>
         <feature_code ss_name="cfnr" feature_key="deactivate_pulse" feature="deactivate"
prefix="1227" default_prefix="1227" usage_samples="" description="Deactivate 'Call Forwarding
No Reply' (pulse)"/>
        <feature code ss_name="dnd" feature key="deactivate_pulse" feature="deactivate" prefix="
1226" default prefix="1226" usage samples="" description="Deactivate 'Do not Disturb' (pulse)"
/ <feature_code ss_name="rfc" feature_key="deactivate_pulse" feature="deactivate" prefix="
1264" default_prefix="1264" usage_samples="" description="Deactivate 'Rejection of Forwarded 
Calls' (pulse)"/>
        <feature code ss name="acb" feature key="deactivate pulse" feature="deactivate" prefix="
1216" default_prefix="1216" usage_samples="" description="Deactivate 'Anonymous Call
```

```
Blocking' (pulse)"/>
```

```
 <feature_code ss_name="chold" feature_key="deactivate_pulse" feature="deactivate"
prefix="1294" default_prefix="1294" usage_samples="" description="Deactivate 'Call 
hold' (pulse)"/>
         <feature_code ss_name="ctr" feature_key="deactivate_pulse" feature="deactivate" prefix="
1296" default_prefix="1296" usage_samples="" description="Deactivate 'Call Transfer' (pulse)"/
>
         <feature_code ss_name="3way" feature_key="deactivate_pulse" feature="deactivate"
prefix="1295" default prefix="1295" usage samples="" description="Deactivate '3-Way
Conference' (pulse)"/>
        <feature code ss name="cw" feature key="deactivate pulse" feature="deactivate" prefix="
1243" default_prefix="1243" usage_samples="" description="Deactivate 'Call Waiting' (pulse)"/>
        <feature_code ss_name="clir" feature_key="deactivate_pulse" feature="deactivate"
prefix="1231" default_prefix="1231" usage_samples="" description="Deactivate 'Calling Line 
Identification Restriction' (pulse)"/>
        <feature_code ss_name="cfu" feature_key="test_pulse" feature="test" prefix="1321"
default prefix="1321" usage samples="" description="Check 'Call Forwarding Unconditional' in
common (pulse)"/>
         <feature_code ss_name="cfb" feature_key="test_pulse" feature="test" prefix="1322"
default_prefix="1322" usage_samples="" description="Check 'Call Forwarding Busy' (pulse)"/>
         <feature_code ss_name="cfos" feature_key="test_pulse" feature="test" prefix="1324"
default prefix="1324" usage samples="" description="Check 'Call Forwarding Out of
Service' (pulse)"/>
        <feature_code ss_name="cfnr" feature_key="test_pulse" feature="test" prefix="1327"
default_prefix="1327" usage_samples="" description="Check 'Call Forwarding No Reply' (pulse)"/
\rightarrow <feature_code ss_name="dnd" feature_key="test_pulse" feature="test" prefix="1326"
default prefix="1326" usage samples="" description="Check 'Do not Disturb' (pulse)"/>
         <feature_code ss_name="rfc" feature_key="test_pulse" feature="test" prefix="1364"
default prefix="1364" usage samples="" description="Check 'Rejection of Forwarded
Calls' (pulse)"/>
         <feature_code ss_name="acb" feature_key="test_pulse" feature="test" prefix="1316"
default_prefix="1316" usage_samples="" description="Check 'Anonymous Call Blocking' (pulse)"/>
         <feature_code ss_name="chold" feature_key="test_pulse" feature="test" prefix="1394"
default_prefix="1394" usage_samples="" description="Check 'Call hold' (pulse)"/>
         <feature_code ss_name="ctr" feature_key="test_pulse" feature="test" prefix="1396"
default_prefix="1396" usage_samples="" description="Check 'Call Transfer' (pulse)"/>
         <feature_code ss_name="3way" feature_key="test_pulse" feature="test" prefix="1395"
default_prefix="1395" usage_samples="" description="Check '3-Way Conference' (pulse)"/>
         <feature_code ss_name="cw" feature_key="test_pulse" feature="test" prefix="1343"
default_prefix="1343" usage_samples="" description="Check 'Call Waiting' (pulse)"/>
        <feature_code ss_name="clir" feature_key="test_pulse" feature="test" prefix="1331"
default prefix="1331" usage samples="" description="Check 'Calling Line Identification
Restriction' (pulse)"/>
         <feature_code ss_name="cfu" feature_key="test_number_pulse" feature="test" prefix="142
1" default_prefix="1421" usage_samples="" description="Check 'Call Forwarding Unconditional' 
on specific number (pulse)"/>
         <feature_code ss_name="cfb" feature_key="test_number_pulse" feature="test" prefix="142
```
2" default\_prefix="1422" usage\_samples="" description="Check 'Call Forwarding Busy' on specific number (pulse)"/>

```
<feature code ss name="cfos" feature key="test number pulse" feature="test" prefix="14
24" default_prefix="1424" usage_samples="" description="Check 'Call Forwarding Out of Service'
on specific number (pulse)"/>
        <feature_code ss_name="cfnr" feature_key="test_number_pulse" feature="test" prefix="14
27" default_prefix="1427" usage_samples="" description="Check 'Call Forwarding No Reply' on
specific number (pulse)"/>
       <feature_code ss_name="ALL" feature_key="deactivate_pulse" feature="deactivate" prefix="
1450" default prefix="1450" usage samples="" description="Deactivate all supplementary
services (pulse)"/>
    \langleresult>
\langle/out>
```
# Hc ss feature code set

Команда позволяет изменить Feature коды для работы с услугами в рамках определенного домена.

#### Аналог команды в CoCon:

#### domain/<DOMAIN>/ss/feature-codes/set

# Метод НТТР-запроса:

**POST** 

# Шаблон НТТР-запроса:

http://host:port/commands/ss\_feature\_code\_set

# Код НТТР-ответа:

При выполнении команды HTTP-терминал может ответить следующими сообщениями:

- 200 в случае успеха;
- 404 в случае ошибки.

# XSD схема XML запроса/ответа:

```
<?xml version="1.0" encoding="UTF-8"?>
<xs:schema xmlns:xs="http://www.w3.org/2001/XMLSchema" elementFormDefault="qualified"
 attributeFormDefault="unqualified">
     <xs:annotation>
         <xs:documentation xml:lang="en">
             Set supplementary services' feature codes for specific domain.
             Usage: http://server:9999/commands/ss_feature_code_set
             Copyright (c) 2015, Eltex. All rights reserved.
         </xs:documentation>
     </xs:annotation>
     <!-- non-empty token -->
     <xs:simpleType name="prefixType">
         <xs:restriction base="xs:string"/>
     </xs:simpleType>
     <!-- featureCodeType -->
     <xs:complexType name="featureCodeType">
         <xs:attribute name="ss_name" type="xs:string" use="required"/>
         <xs:attribute name="feature_key" type="xs:string" use="required"/>
         <xs:attribute name="feature" type="xs:string" use="optional"/>
         <xs:attribute name="prefix" type="prefixType" use="required"/>
         <xs:attribute name="default_prefix" type="prefixType" use="optional"/>
         <xs:attribute name="usage_samples" type="xs:string" use="optional"/>
         <xs:attribute name="description" type="xs:string" use="optional"/>
     </xs:complexType>
     <!-- okType -->
     <xs:complexType name="okType"/>
     <!-- duplicatesType -->
     <xs:complexType name="duplicatesType">
         <xs:sequence>
             <xs:element name="feature_code" type="featureCodeType" minOccurs="0"
maxOccurs="unbounded"/>
         </xs:sequence>
     </xs:complexType>
    \langle!- in-\rangle <xs:element name="in">
         <xs:complexType>
             <xs:all>
                 <xs:element name="request">
                     <xs:complexType>
                          <xs:sequence>
                              <xs:element name="feature_code" type="featureCodeType" minOccurs="0"
 maxOccurs="unbounded"/>
                          </xs:sequence>
                          <xs:attribute name="domain" type="xs:string" use="required"/>
                     </xs:complexType>
                 </xs:element>
             </xs:all>
         </xs:complexType>
     </xs:element>
```

```
\leq!-- out-->
    <xs:element name="out">
         <xs:complexType>
             < x s : a l l ><xs:element name="result">
                       <xs:complexType>
                           <xs:choice>
                                <xs:element name="ok" type="okType"/>
                                <xs:element name="duplicates" type="duplicatesType"/>
                            </xs:choice>
                       </xs:complexType>
                  </xs:element>
              \langle x \rangles:all>
         </xs:complexType>
    </xs:element>
\langle x s : \text{scheme} \rangle
```
Запрос: http://192.168.1.21:9999/commands/ss\_feature\_code\_set

```
<?xml version="1.0"?>
\sinxmlns:xs="http://www.w3.org/2001/XMLSchema-instance">
    <request domain="biysk.local">
        <feature_code ss_name="cfu" feature_key="activate_pulse" prefix="*111"/>
        <feature_code ss_name="cfu" feature_key="deactivate_pulse" prefix="#222"/>
        <feature_code ss_name="cfb" feature_key="test_number_pulse" prefix="#333"/>
    </request>
\langlein>
```
# **Ответ:200**

```
\leq?xml version="1.0"?>
<sub>out</sub></sub>
    xmlns:xs="http://www.w3.org/2001/XMLSchema-instance"
xs:noNamespaceSchemaLocation="ss_feature_code_set.xsd">
    <result>
         <ok/>
    \langle/result>
\langleout>
```
# Пример 2

```
Запрос:
http://192.168.1.21:9999/commands/ss_feature_code_set
```

```
<?xml version="1.0"?>
<sub>out</sub></sub>
     xmlns:xs="http://www.w3.org/2001/XMLSchema-instance"
xs:noNamespaceSchemaLocation="ss_feature_code_set.xsd">
    <result>
         <duplicates>
             <feature_code ss_name="cfb" feature_key="activate_pulse" feature="activate"
prefix="*111" default_prefix="*111" usage_samples="" description="Activate 'Call Forwarding 
Busy' (pulse)"/>
             <feature_code ss_name="cfb" feature_key="deactivate_pulse" feature="deactivate"
 prefix="#222" default_prefix="#222" usage_samples="" description="Deactivate 'Call Forwarding 
Busy' (pulse)"/>
             <feature_code ss_name="cfb" feature_key="test_number_pulse" feature="test"
prefix="#333" default_prefix="#333" usage_samples="" description="Check 'Call Forwarding Busy' on 
specific number (pulse)"/>
             <feature_code ss_name="cfnr" feature_key="test_number_pulse" feature="test"
prefix="#333" default_prefix="#333" usage_samples="" description="Check 'Call Forwarding No 
Reply' on specific number (pulse)"/>
             <feature_code ss_name="cfu" feature_key="activate_pulse" feature="activate"
prefix="*111" default_prefix="*111" usage_samples="" description="Activate 'Call Forwarding 
Unconditional' (pulse)"/>
             <feature_code ss_name="cfu" feature_key="deactivate_pulse" feature="deactivate"
 prefix="#222" default_prefix="#222" usage_samples="" description="Deactivate 'Call Forwarding 
Unconditional' (pulse)"/>
         </duplicates>
    </result>
\langleout\rangle
```
#### **Ответ:** 200

```
<?xml version="1.0"?>
<sub>out</sub></sub>
     xmlns:xs="http://www.w3.org/2001/XMLSchema-instance"
xs:noNamespaceSchemaLocation="ss_feature_code_set.xsd">
     <result>
         <duplicates>
             <feature_code ss_name="cfb" feature_key="activate_pulse" feature="activate"
prefix="*111" default_prefix="*111" usage_samples="" description="Activate 'Call Forwarding 
Busy' (pulse)"/>
             <feature_code ss_name="cfb" feature_key="deactivate_pulse" feature="deactivate"
 prefix="#222" default_prefix="#222" usage_samples="" description="Deactivate 'Call Forwarding 
Busy' (pulse)"/>
             <feature_code ss_name="cfb" feature_key="test_number_pulse" feature="test"
prefix="#333" default_prefix="#333" usage_samples="" description="Check 'Call Forwarding Busy' on 
specific number (pulse)"/>
             <feature_code ss_name="cfnr" feature_key="test_number_pulse" feature="test"
prefix="#333" default_prefix="#333" usage_samples="" description="Check 'Call Forwarding No 
Reply' on specific number (pulse)"/>
             <feature_code ss_name="cfu" feature_key="activate_pulse" feature="activate"
prefix="*111" default_prefix="*111" usage_samples="" description="Activate 'Call Forwarding 
Unconditional' (pulse)"/>
             <feature_code ss_name="cfu" feature_key="deactivate_pulse" feature="deactivate"
 prefix="#222" default_prefix="#222" usage_samples="" description="Deactivate 'Call Forwarding 
Unconditional' (pulse)"/>
         </duplicates>
    </result>
</out>
```
# Hc\_ss\_feature\_code\_properties\_info

Команда предназначена для просмотра служебных свойств (префикса Feature кодов услуг, разделителя параметров услуг) для работы с кодами услуг.

#### **Аналог команды в CoCon:**

#### **domain/<DOMAIN>/ss/feature-codes/properties/info**

#### **Шаблон URL запроса:**

http://server:9999/commands/ss\_feature\_code\_properties\_info

#### **Код HTTP-ответа:**

При выполнении команды HTTP-терминал может ответить следующими сообщениями:

- 200 в случае успеха;
- 404 в случае ошибки.

#### **XML-схема:**

```
<?xml version="1.0" encoding="UTF-8"?>
<xs:schema xmlns:xs="http://www.w3.org/2001/XMLSchema" elementFormDefault="qualified"
 attributeFormDefault="unqualified">
     <xs:include schemaLocation="error.xsd"/>
     <!-- fcPropsType -->
     <xs:complexType name="fcProps">
         <xs:attribute name="delimiter" type="xs:string" use="required"/>
         <xs:attribute name="finisher" type="xs:string" use="required"/>
     </xs:complexType>
    \langle!-- in-->
     <xs:element name="in">
         <xs:complexType>
             <xs:all>
                 <xs:element name="request">
                      <xs:complexType>
                          <xs:attribute name="domain" type="xs:string" use="required"/>
                      </xs:complexType>
                 </xs:element>
             </xs:all>
         </xs:complexType>
     </xs:element>
    \leq :-- out-->
     <xs:element name="out">
         <xs:complexType>
             <xs:choice>
                  <xs:element name="feature_code_properties" type="fcProps"/>
                 <xs:element name="error" type="errorType"/>
             </xs:choice>
         </xs:complexType>
     </xs:element>
</xs:schema>
```
Запрос: http://192.168.1.21:9999//commands/ss\_feature\_code\_properties\_info

```
<?xml version="1.0" encoding="UTF-8"?>
<in xmlns:xsi="http://www.w3.org/2001/XMLSchema-instance"
xsi:noNamespaceSchemaLocation="hc_ss_feature_code_properties_info.xsd">
     <request domain="biysk.local" />
\langlein\rangle
```
# $O$ твет $:200$

```
\leq?xml version="1.0"?>
<sub>out</sub></sub>
    xmlns:xs="http://www.w3.org/2001/XMLSchema-instance"
xs:noNamespaceSchemaLocation="hc_ss_feature_code_properties_info.xsd">
    <result>
         <feature_code_properties delimiter="*" finisher="#"/>
    \langle/result>
\langle/out>
```
# Hc\_ss\_incall\_feature\_code - Управление списками feature кодов

- Hc\_ss\_incall\_feature\_code\_clean
- . Hc ss incall feature code info
- Hc\_ss\_incall\_feature\_code\_set

# <span id="page-1602-0"></span>Hc\_ss\_incall\_feature\_code\_clean

Команда используется для сброса списка feature кодов для работы с incall услугами в рамках определенного домена.

#### Аналог команды в CoCon:

#### /domain/<DOMAIN>/ss/feature-codes/incall/clean

#### Метод http запроса:

POST

#### Шаблон http запроса:

http://host:port/commands/ss\_incall\_feature\_code\_clean

# Код http ответа:

200 - в случае успеха; 404 - в случае ошибки.

#### Xsd схема XML запроса/ответа:

```
<?xml version="1.0" encoding="UTF-8"?>
<xs:schema xmlns:xs="http://www.w3.org/2001/XMLSchema" elementFormDefault="qualified"
 attributeFormDefault="unqualified">
     <xs:annotation>
         <xs:documentation xml:lang="en">
             Reset supplementary services' feature codes for specific domain.
             Usage: http://server:9999/commands/ss_incall_feature_code_clean
             Copyright (c) 2016, Eltex. All rights reserved.
         </xs:documentation>
     </xs:annotation>
     <!-- non-empty token -->
     <xs:simpleType name="prefixType">
         <xs:restriction base="xs:string"/>
     </xs:simpleType>
     <!-- featureCodeType -->
     <xs:complexType name="featureCodeType">
         <xs:attribute name="ss_name" type="xs:string" use="required"/>
         <xs:attribute name="feature_key" type="xs:string" use="required"/>
         <xs:attribute name="feature" type="xs:string" use="optional"/>
         <xs:attribute name="prefix" type="prefixType" use="optional"/>
         <xs:attribute name="default_prefix" type="prefixType" use="optional"/>
         <xs:attribute name="usage_samples" type="xs:string" use="optional"/>
         <xs:attribute name="description" type="xs:string" use="optional"/>
     </xs:complexType>
     <!-- okType -->
     <xs:complexType name="okType"/>
     <!-- duplicatesType -->
     <xs:complexType name="duplicatesType">
         <xs:sequence>
             <xs:element name="feature_code" type="featureCodeType" minOccurs="0"
maxOccurs="unbounded"/>
         </xs:sequence>
     </xs:complexType>
    \langle!- in-\rangle <xs:element name="in">
         <xs:complexType>
             <xs:all>
                 <xs:element name="request">
                     <xs:complexType>
                          <xs:sequence>
                              <xs:element name="feature_code" type="featureCodeType" minOccurs="0"
 maxOccurs="unbounded"/>
                          </xs:sequence>
                          <xs:attribute name="domain" type="xs:string" use="required"/>
                     </xs:complexType>
                 </xs:element>
             </xs:all>
         </xs:complexType>
     </xs:element>
```

```
\leq!-- out-->
    <xs:element name="out">
         <xs:complexType>
             < x s : a l l ><xs:element name="result">
                       <xs:complexType>
                           <xs:choice>
                                <xs:element name="ok" type="okType"/>
                                <xs:element name="duplicates" type="duplicatesType"/>
                            </xs:choice>
                       </xs:complexType>
                  </xs:element>
              \langle x \rangles:all>
         </xs:complexType>
    </xs:element>
\langle x s : \text{scheme} \rangle
```
Запрос: http://192.168.1.21:9999/commands/ss\_incall\_feature\_code\_clean

```
<?xml version="1.0"?>
<in xmlns:xs="http://www.w3.org/2001/XMLSchema-instance">
  <request domain="biysk.local">
       <feature_code ss_name="CallRecord" feature_key="use"/>
       <feature_code ss_name="Flash" feature_key="use"/>
  </request>
\frac{\text{d}}{\text{d}}
```
# **Ответ: 200**

```
\leq?xml version="1.0"?>
\leq \bigcapxmlns:xs="http://www.w3.org/2001/XMLSchema-instance"
xs:noNamespaceSchemaLocation="ss_incall_feature_code_clean.xsd">
    <result>
         \langleok/>
    </result>
\langleout>
```
# <span id="page-1604-0"></span>Hc ss incall feature code info

Команда предназначена для получения списка feature кодов для работы с incall услуг в рамках определенного домена.

# Аналог команды в CoCon:

# /domain/<DOMAIN>/ss/feature-codes/incall/info

# Метод http запроса:

**POST** 

# Шаблон http запроса:

http://host:port/commands/ss\_incall\_feature\_code\_info

# Код http ответа:

200 - в случае успеха; 404 - в случае ошибки.

# Xsd схема XML запроса/ответа:

```
<?xml version="1.0" encoding="UTF-8"?>
<xs:schema xmlns:xs="http://www.w3.org/2001/XMLSchema" elementFormDefault="qualified"
 attributeFormDefault="unqualified">
     <xs:annotation>
         <xs:documentation xml:lang="en">
             Get supplementary services' incall feature codes for specific domain.
             Usage: http://server:9999/commands/ss_feature_code_info
             Copyright (c) 2016, Eltex. All rights reserved.
         </xs:documentation>
     </xs:annotation>
     <!-- non-empty token -->
     <xs:simpleType name="prefixType">
         <xs:restriction base="xs:string"/>
     </xs:simpleType>
     <!-- featureCodeType -->
     <xs:complexType name="featureCodeType">
         <xs:attribute name="ss_name" type="xs:string" use="required"/>
         <xs:attribute name="feature_key" type="xs:string" use="required"/>
         <xs:attribute name="feature" type="xs:string" use="required"/>
         <xs:attribute name="prefix" type="prefixType" use="required"/>
         <xs:attribute name="default_prefix" type="prefixType" use="required"/>
         <xs:attribute name="usage_samples" type="xs:string" use="required"/>
         <xs:attribute name="description" type="xs:string" use="required"/>
     </xs:complexType>
    \langle!- in-\rangle <xs:element name="in">
         <xs:complexType>
             <xs:all>
                 <xs:element name="request">
                      <xs:complexType>
                          <xs:attribute name="domain" type="xs:string" use="required"/>
                      </xs:complexType>
                 </xs:element>
             </xs:all>
         </xs:complexType>
     </xs:element>
    \leq 1 - 0ut-->
     <xs:element name="out">
         <xs:complexType>
             <xs:all>
                 <xs:element name="result">
                      <xs:complexType>
                          <xs:sequence>
                              <xs:element name="feature_code" type="featureCodeType" minOccurs="0"
 maxOccurs="unbounded"/>
                          </xs:sequence>
                      </xs:complexType>
                 </xs:element>
            \langle x \rangle </xs: all >
```
 </xs:complexType> </xs:element> </xs:schema>

#### **Пример :**

Запрос: http://192.168.1.21:9999/commands/ss\_feature\_code\_info

```
<?xml version="1.0"?>
<in xmlns:xs="http://www.w3.org/2001/XMLSchema-instance">
   <request domain="biysk.local"/>
\langlein\rangle
```
#### **Ответ:** 200

```
<?xml version="1.0"?>
<out
     xmlns:xs="http://www.w3.org/2001/XMLSchema-instance"
xs:noNamespaceSchemaLocation="ss_incall_feature_code_info.xsd">
     <result>
         <feature_code ss_name="CallRecord" feature_key="use" feature="use" prefix="*0#"
 default_prefix="*0#" usage_samples="" description="Start call record functionality."/>
         <feature_code ss_name="Flash" feature_key="use" feature="use" prefix="*#"
default_prefix="*#" usage_samples="" description="Hold/Hole functionality."/>
         <feature_code ss_name="ExclusiveHold" feature_key="use" feature="use" prefix="*187"
 default_prefix="*187" usage_samples="" description="Boss-group's exclusive hold."/>
         <feature_code ss_name="Privacy" feature_key="activate" feature="use" prefix="*186"
 default_prefix="*186" usage_samples="" description="Activate privacy mode for current call."/>
         <feature_code ss_name="Privacy" feature_key="deactivate" feature="use" prefix="#186"
 default_prefix="#186" usage_samples="" description="Deactivate privacy mode for current call."/>
     </result>
</out>
```
# <span id="page-1607-0"></span>Hc\_ss\_incall\_feature\_code\_set

Команда используется для изменения списка feature кодов для работы с incall услуг в рамках определенного домена.

**Аналог команды в CoCon:**

**/domain/<DOMAIN>/ss/feature-codes/incall/set**

**Метод http запроса:**

POST

**Шаблон http запроса:**

http://host:port/commands/ss\_incall\_feature\_code\_set

# Код http ответа:

200 - в случае успеха; 404 - в случае ошибки.

# Xsd схема XML запроса/ответа:

```
<?xml version="1.0" encoding="UTF-8"?>
<xs:schema xmlns:xs="http://www.w3.org/2001/XMLSchema" elementFormDefault="qualified"
 attributeFormDefault="unqualified">
     <xs:annotation>
         <xs:documentation xml:lang="en">
             Set supplementary services' incall feature codes for specific domain.
             Usage: http://server:9999/commands/ss_feature_code_set
             Copyright (c) 2016, Eltex. All rights reserved.
         </xs:documentation>
     </xs:annotation>
     <!-- non-empty token -->
     <xs:simpleType name="prefixType">
         <xs:restriction base="xs:string"/>
     </xs:simpleType>
     <!-- featureCodeType -->
     <xs:complexType name="featureCodeType">
         <xs:attribute name="ss_name" type="xs:string" use="required"/>
         <xs:attribute name="feature_key" type="xs:string" use="required"/>
         <xs:attribute name="feature" type="xs:string" use="optional"/>
         <xs:attribute name="prefix" type="prefixType" use="required"/>
         <xs:attribute name="default_prefix" type="prefixType" use="optional"/>
         <xs:attribute name="usage_samples" type="xs:string" use="optional"/>
         <xs:attribute name="description" type="xs:string" use="optional"/>
     </xs:complexType>
     <!-- okType -->
     <xs:complexType name="okType"/>
     <!-- duplicatesType -->
     <xs:complexType name="duplicatesType">
         <xs:sequence>
             <xs:element name="feature_code" type="featureCodeType" minOccurs="0"
maxOccurs="unbounded"/>
         </xs:sequence>
     </xs:complexType>
    \langle!- in-\rangle <xs:element name="in">
         <xs:complexType>
             <xs:all>
                 <xs:element name="request">
                     <xs:complexType>
                          <xs:sequence>
                              <xs:element name="feature_code" type="featureCodeType" minOccurs="0"
 maxOccurs="unbounded"/>
                          </xs:sequence>
                          <xs:attribute name="domain" type="xs:string" use="required"/>
                     </xs:complexType>
                 </xs:element>
             </xs:all>
         </xs:complexType>
     </xs:element>
```

```
 <!-- out-->
     <xs:element name="out">
         <xs:complexType>
             <xs:all>
                  <xs:element name="result">
                      <xs:complexType>
                          <xs:choice>
                               <xs:element name="ok" type="okType"/>
                               <xs:element name="duplicates" type="duplicatesType"/>
                          </xs:choice>
                      </xs:complexType>
                  </xs:element>
             </xs:all>
         </xs:complexType>
     </xs:element>
</xs:schema>
```
Запрос: http://192.168.1.21:9999/commands/ss\_incall\_feature\_code\_set

```
<?xml version="1.0"?>
<in xmlns:xs="http://www.w3.org/2001/XMLSchema-instance">
   <request domain="biysk.local">
        <feature_code ss_name="CallRecord" feature_key="use" prefix="*111"/>
        <feature_code ss_name="Flash" feature_key="use" prefix="#222"/>
   </request>
\langlein>
```
# **Ответ:** 200

```
<?xml version="1.0"?>
<sub>out</sub></sub>
      xmlns:xs="http://www.w3.org/2001/XMLSchema-instance"
xs:noNamespaceSchemaLocation="ss_incall_feature_code_set.xsd">
     <result>
         \langle \text{ok}/\rangle </result>
</out>
```
# **Пример 2**

Запрос: http://192.168.1.21:9999/commands/ss\_incall\_feature\_code\_set

```
<?xml version="1.0"?>
<in xmlns:xs="http://www.w3.org/2001/XMLSchema-instance">
  <request domain="bivsk.local">
       <feature_code ss_name="CallRecord" feature_key="use" prefix="*111"/>
       <feature code ss name="Flash" feature key="use" prefix="*111"/>
  </request>
\langlein>
```
Ответ: 200

```
\leq?xml version="1.0"?>
\leq \bigcapxmlns:xs="http://www.w3.org/2001/XMLSchema-instance"
xs:noNamespaceSchemaLocation="ss_incall_feature_code_set.xsd">
    <result>
        <duplicates>
            <feature_code ss_name="CallRecord" feature_key="use" feature="use" prefix="*111"
default_prefix="*111" usage_samples="" description="Start call record functionality."/>
            <feature_code ss_name="Flash" feature_key="use" feature="use" prefix="*111"
default_prefix="*111" usage_samples="" description="Hold/Hole functionality."/>
        </duplicates>
   \langle/result>
\langleout>
```
# Hc\_ss\_license\_packages - Команды управления пакетами лицензий

- Hc\_ss\_licence\_package\_allocate
- Hc\_ss\_licence\_package\_free
- Hc ss licence package subscribers list

# <span id="page-1611-0"></span>Hc\_ss\_licence\_package\_allocate

Команда аллокации лицензии ДВО на абоненте

# Аналог команды в CoCon:

domain/<DOMAIN>/ss/licence/allocate

# Метод НТТР-запроса:

**POST** 

# Шаблон НТТР-запроса:

http://host:port/commands/ss\_licence\_package\_allocate

# Код НТТР-ответа:

• 200 – в случае успеха;

```
<?xml version="1.0" encoding="UTF-8"?>
<xs:schema xmlns:xs="http://www.w3.org/2001/XMLSchema"
elementFormDefault="qualified" attributeFormDefault="unqualified">
    <xs:include schemaLocation="error.xsd"/>
    \leq! - - okType -->
    <xs:complexType name="okType">
        <xs:attribute name="address" type="xs:string" use="required"/>
        <xs:attribute name="package" type="xs:string" use="required"/>
    </xs:complexType>
    <!-- warningType -->
    <xs:complexType name="warningType">
        <xs:attribute name="address" type="xs:string" use="required"/>
        <xs:attribute name="reason" type="xs:string" use="required"/>
    </xs:complexType>
    \leq! -- requestType -->
    <xs:complexType name="requestType">
        <xs:attribute name="domain" type="xs:string" use="required"/>
        <xs:attribute name="package" type="xs:string" use="required"/>
        <xs:attribute name="addresses" type="xs:string" use="required"/>
        <xs:attribute name="priority" type="xs:boolean"/>
    </xs:complexType>
    \leftarrow -- in -->
    <xs:element name="in">
        <xs:complexType>
            <xs:sequence>
                <xs:element name="request" type="requestType" minOccurs="1"
maxOccurs="1"/>
            </xs:sequence>
        </xs:complexType>
    </xs:element>
    \leq! -- out -->
    <xs:element name="out">
        <xs:complexType>
            <xs:choice>
                <xs:element name="result" minOccurs="1" maxOccurs="1">
                    <xs:complexType>
                        <xs:sequence>
                            <xs:element name="ok" type="okType" minOccurs="0"
maxOccurs="unbounded"/>
```
• 404 - в случае ошибки.

XSD-схема XML-файла запроса/ответа:

Программные интерфейсы

```
 <xs:element name="warning" type="warningType" 
minOccurs="0" maxOccurs="unbounded"/>
                          </xs:sequence>
                      </xs:complexType>
                  </xs:element>
                  <xs:element name="error" type="errorType" minOccurs="1" 
maxOccurs="1" />
             </xs:choice>
         </xs:complexType>
     </xs:element>
</xs:schema>
```
Запрос: [http://192.168.1.21:9999/commands/ss\\_licence\\_package\\_allocate](http://192.168.23.34:9999/commands/ss_package_limit)

```
<in xmlns:xsi="http://www.w3.org/2001/XMLSchema-instance" 
xsi:noNamespaceSchemaLocation="hc_ss_licence_package_allocate.xsd">
     <request domain="biysk.local" addresses="{240101, 240003, 240462}" 
package="ECSS-ADV"/>
</in>
```
Ответ: 200

```
<?xml version="1.0"?>
<out
     xmlns:xs="http://www.w3.org/2001/XMLSchema-instance" 
xs:noNamespaceSchemaLocation="hc_ss_licence_package_allocate.xsd">
     <result>
         <ok address="240462" package="ECSS-ADV"/>
         <ok address="240003" package="ECSS-ADV"/>
         <ok address="240101" package="ECSS-ADV"/>
         <ok address="240003" package="ECSS-ADV"/>
         <ok address="240101" package="ECSS-ADV"/>
     </result>
\langleout\rangle
```
# <span id="page-1613-0"></span>Hc\_ss\_licence\_package\_free

Команда освобождения лицензии ДВО на абоненте

**Аналог команды в CoCon:**

domain/<DOMAIN>/ss/licence/free

# **Метод HTTP-запроса:**

**POST** 

#### Шаблон НТТР-запроса:

http://host:port/commands/ss\_licence\_package\_free

#### Код НТТР-ответа:

- 200 в случае успеха;
- 404 в случае ошибки.

#### XSD-схема XML-файла запроса/ответа:

```
<?xml version="1.0" encoding="UTF-8"?>
<xs:schema xmlns:xs="http://www.w3.org/2001/XMLSchema"
elementFormDefault="qualified" attributeFormDefault="unqualified">
    <xs:include schemaLocation="error.xsd"/>
    \leq! -- okType -->
    <xs:complexType name="okType">
        <xs:attribute name="address" type="xs:string" use="required"/>
        <xs:attribute name="package" type="xs:string" use="required"/>
    </xs:complexType>
    \leq! -- warningType -->
    <xs:complexType name="warningType">
        <xs:attribute name="address" type="xs:string" use="required"/>
        <xs:attribute name="reason" type="xs:string" use="required"/>
    </xs:complexType>
    \leq! -- requestTvpe -->
    <xs:complexType name="requestType">
        <xs:attribute name="domain" type="xs:string" use="required"/>
        <xs:attribute name="package" type="xs:string" use="required"/>
        <xs:attribute name="addresses" type="xs:string" use="required"/>
    </xs:complexType>
    \leftarrow -- in -->
    <xs:element name="in">
        <xs:complexType>
            <xs:sequence>
                 <xs:element name="request" type="requestType" minOccurs="1"
maxOccurs="1"/>
            </xs:sequence>
        \langle x \rangle /xs: complexTvpe>
    \langle x \rangle </xs: element>
    \leq -- out -->
    <xs:element name="out">
        <xs:complexTvpe>
```

```
 <xs:choice>
                  <xs:element name="result" minOccurs="1" maxOccurs="1">
                      <xs:complexType>
                          <xs:sequence>
                              <xs:element name="ok" type="okType" minOccurs="0" 
maxOccurs="unbounded"/>
                              <xs:element name="warning" type="warningType" 
minOccurs="0" maxOccurs="unbounded"/>
                          </xs:sequence>
                      </xs:complexType>
                  </xs:element>
                  <xs:element name="error" type="errorType" minOccurs="1" 
maxOccurs="1" />
             </xs:choice>
         </xs:complexType>
     </xs:element>
</xs:schema>
```
Запрос: http://192.168.1.21:9999/commands/ss\_licence\_package\_free

```
<in xmlns:xsi="http://www.w3.org/2001/XMLSchema-instance" 
xsi:noNamespaceSchemaLocation="hc_ss_licence_package_free.xsd">
     <request domain="biysk.local" addresses="{240003, 240462, 240500, 
240505}" package="ECSS-ADV"/>
\langlein>
```

```
Ответ: 200
```

```
<?xml version="1.0"?>
<out
     xmlns:xs="http://www.w3.org/2001/XMLSchema-instance" 
xs:noNamespaceSchemaLocation="hc_ss_licence_package_free.xsd">
     <result>
         <ok address="240500" package="ECSS-ADV"/>
         <ok address="240462" package="ECSS-ADV"/>
         <ok address="240003" package="ECSS-ADV"/>
         <warning address="240505" reason="package_not_allocated"/>
     </result>
</out>
```
# <span id="page-1616-0"></span>Hc\_ss\_licence\_package\_subscribers\_list

Команда просмотра текущего распределения лицензий ДВО по доменам

# Аналог команды в CoCon:

cluster/storage/<CLUSTER>/ss/limit domain/<DOMAIN>/ss/limi

# Метод НТТР-запроса:

**POST** 

# Шаблон НТТР-запроса:

http://host:port/commands/ss licence package subscribers list

# Код НТТР-ответа:

- 200 в случае успеха;
- 404 в случае ошибки.

# XSD-схема XML-файла запроса/ответа:

```
<?xml version="1.0" encoding="UTF-8"?>
<xs:schema xmlns:xs="http://www.w3.org/2001/XMLSchema"
elementFormDefault="qualified" attributeFormDefault="unqualified">
    <xs:include schemaLocation="error.xsd"/>
    <xs:complexType name="nameType">
        <xs:attribute name="name" type="xs:string"/>
    </xs:complexType>
    <xs:complexType name="packageIdType">
        <xs:attribute name="domain" type="xs:string"/>
        <xs:attribute name="name" type="xs:string"/>
        <xs:attribute name="address" type="xs:string"/>
    </xs:complexType>
    <xs:complexType name="resultType">
        <xs:sequence>
            <xs:element name="package_id" type="packageIdType" minOccurs="0"
maxOccurs="unbounded"/>
        \langle x \rangle </xs: sequence>
        <xs:attribute name="cursor" type="xs:string"/>
    </xs:complexType>
    <!-- requestType -->
    <xs:complexType name="requestType">
        <xs:choice>
            <xs:element name="domain" type="nameType"/>
            <xs:element name="cluster" type="nameType"/>
```

```
 </xs:choice>
         <xs:attribute name="package" type="xs:string"/>
         <xs:attribute name="limit" type="xs:string"/>
         <xs:attribute name="cursor" type="xs:string"/>
     </xs:complexType>
     <!-- in -->
     <xs:element name="in">
         <xs:complexType>
             <xs:sequence>
                 <xs:element name="request" type="requestType" minOccurs="1" 
maxOccurs="1"/>
             </xs:sequence>
         </xs:complexType>
     </xs:element>
     <!-- out -->
     <xs:element name="out">
         <xs:complexType>
             <xs:choice>
                  <xs:element name="result" type="resultType" minOccurs="0" 
maxOccurs="unbounded"/>
                  <xs:element name="error" type="errorType"/>
             </xs:choice>
         </xs:complexType>
     </xs:element>
</xs:schema>
```
Запрос: [http://192.168.1.21:9999/commands/ss\\_licence\\_package\\_subscibers\\_list](http://192.168.23.34:9999/commands/ss_package_limit)

```
<in xmlns:xsi="http://www.w3.org/2001/XMLSchema-instance" 
xsi:noNamespaceSchemaLocation="hc_ss_licence_package_subscribers_list.xsd">
     <request package="ECSS-ADV" limit="5">
         <cluster name="ds1"/>
     </request>
</in>
```

```
Ответ: 200
```

```
<?xml version="1.0"?>
-out
    xmlns:xs="http://www.w3.org/2001/XMLSchema-instance"
xs:noNamespaceSchemaLocation="hc_ss_licence_package_subscribers_list.xsd">
    <result
cursor="g2gKZAANbW5lc2lhX3NlbGVjdGQAKnJ0b3AtY29uZmlndXJhdGlvbi1scG0tc3MtcHJvZ
mlsZXMtYWxpYXNlc2gCZAALYXN5bmNfZGlydHlnZAAJZHMxQGVjc3MxAAApPAAAAAEBZAAJZHMxQG
Vjc3MxZAALZGlzY19jb3BpZXNoBnIAA20ACWRzMUBlY3NzM0EAA4FfTW4AAlY256NheGEFcqADZAA
JZHMxQGVjc3MxAQADCS1NfqACVjbno2phAGpkAAl1bmRlZmluZWRkAAl1bmRlZmluZWRsAAAAAWqD
aAhkAB1ydG9wLWxwbS1zcy1wcm9maWxlLWFsaWFzLXJvd2QAAV9kAAFfZAABX2QACEVDU1MtQURWZ
AAEdHJ1ZWQAAV9kAAFfamwAAAABZAACJF9qaq==">
        <package_id domain="biysk.local" address="240503" name="ECSS-ADV"/>
        <package_id domain="biysk.local" address="240465" name="ECSS-ADV"/>
        <package_id domain="biysk.local" address="240501" name="ECSS-ADV"/>
        <package_id_domain="biysk.local"_address="240101"_name="ECSS-ADV"/>
        <package_id domain="biysk.local" address="240502" name="ECSS-ADV"/>
    \langleresult>
\langleout>
```
Hc ss package limit - Команда для просмотра использования лицензий ДВО

# Hc\_ss\_package\_limit

Команда для просмотра текущего использования лицензий ДВО в рамках лицензионных профилей ДВО.

# Аналог команды в CoCon:

domain/<DOMAIN>/ss/limit cluster/storage/<DS\_CLUSTER>/ss/limit

# Метод НТТР-запроса:

**POST** 

# Шаблон НТТР-запроса:

http://host:port/commands/ss\_package\_limit

#### Код НТТР-ответа:

- 201 в случае успеха;
- 200 в случае ошибки (с указанием ошибки в теле ответа).

XSD-схема XML-файла запроса/ответа:
```
<?xml version="1.0" encoding="UTF-8"?>
<xs:schema xmlns:xs="http://www.w3.org/2001/XMLSchema" elementFormDefault="qualified">
     <xs:include schemaLocation="error.xsd"/>
     <xs:complexType name="packageType">
         <xs:attribute name="name" type="xs:string"/>
         <xs:attribute name="domain_allocated" type="xs:string"/>
         <xs:attribute name="used" type="xs:integer"/>
         <xs:attribute name="available" type="xs:string"/>
         <xs:attribute name="licence_limit" type="xs:string"/>
         <xs:attribute name="description" type="xs:string"/>
         <xs:attribute name="ss_list" type="xs:string"/>
         <xs:attribute name="disabled_alias_list" type="xs:string"/>
         <xs:attribute name="priority_alias_list" type="xs:string"/>
         <xs:attribute name="alias_list" type="xs:string"/>
     </xs:complexType>
     <xs:complexType name="resultType">
         <xs:sequence maxOccurs="unbounded" minOccurs="0">
             <xs:element name="package" type="packageType" maxOccurs="unbounded" minOccurs="0"/>
         </xs:sequence>
     </xs:complexType>
     <xs:complexType name="nameType">
         <xs:attribute name="name" type="xs:string"/>
     </xs:complexType>
    \leftarrow \leftarrow in-->
     <xs:element name="in">
         <xs:complexType>
             <xs:sequence>
                 <xs:element name="request">
                      <xs:complexType>
                          <xs:choice>
                              <xs:element name="domain" type="nameType"/>
                               <xs:element name="cluster" type="nameType"/>
                          </xs:choice>
                          <xs:attribute name="show_ss" type="xs:boolean"/>
                          <xs:attribute name="show_aliases" type="xs:boolean"/>
                      </xs:complexType>
                 </xs:element>
             </xs:sequence>
         </xs:complexType>
     </xs:element>
    \leq \frac{1}{2} - \leq 0ut \leq ->
     <xs:element name="out">
         <xs:complexType>
             <xs:choice>
                 <xs:element name="result" type="resultType"/>
```

```
 <xs:element name="error" type="errorType"/>
             </xs:choice>
         </xs:complexType>
     </xs:element>
</xs:schema>
```
### **Запрос:**

[http://192.168.1.21:9999/commands/ss\\_package\\_limit](http://192.168.23.34:9999/commands/ss_package_limit)

```
\sin xmlns:xs="http://www.w3.org/2001/XMLSchema-instance"
xs:noNamespaceSchemaLocation="ss_package_limit.xsd">
     <request>
         <domain name="biysk.local"/>
     </request>
\langlein\rangle
```
### **Ответ: 200**

```
<?xml version="1.0"?>
\leq\bigcap xmlns:xs="http://www.w3.org/2001/XMLSchema-instance"
xs:noNamespaceSchemaLocation="ss_package_limit.xsd">
     <result>
         <package name="ECSS-GEN" used="0" available="infinity" domain_allocated="infinity"
 description="Стандартные услуги (РД 45)"/>
         <package name="ECSS-BAS" used="0" available="infinity" domain_allocated="infinity"
 description="Базовые услуги (РД 45)"/>
         <package name="ECSS-BAS+" used="1" available="infinity" domain_allocated="infinity"
 description="Расширение базовых услуг"/>
         <package name="ECSS-ADV" used="2" available="infinity" domain_allocated="infinity"
 description="Дополнительные услуги"/>
     </result>
</out>
```
Если лицензия не включает пакеты услуг:

```
<?xml version="1.0" encoding="UTF-8"?>
<out
     xmlns:xs="http://www.w3.org/2001/XMLSchema-instance"
xs:noNamespaceSchemaLocation="ss_package_limit.xsd">
     <error cmd="hc_ss_package_limit" reason="licence_not_used_packages"/>
</out>
```
# Hc\_ss\_preset\_packages\_info - Команда, возвращающая список ДВО с указанием их уровня

• [Hc\\_ss\\_preset\\_packages\\_info](#page-1622-0)

## <span id="page-1622-0"></span>Hc\_ss\_preset\_packages\_info

Команда позволяет вывести список ДВО с указанием их уровня.

### **Аналог команды в CoCon:**

Нет

**Метод HTTP-запроса:**

POST

#### **Шаблон HTTP-запроса:**

http://host:port/commands/ss\_preset\_packages\_info

## **Код HTTP-ответа:**

- 201 в случае успеха;
- 404 в случае ошибки.

```
<?xml version="1.0" encoding="UTF-8"?>
<xs:schema xmlns:xs="http://www.w3.org/2001/XMLSchema" 
elementFormDefault="qualified">
     <xs:complexType name="presetPackageType">
         <xs:attribute name="level" type="xs:integer"/>
         <xs:attribute name="ss_list" type="xs:string"/>
     </xs:complexType>
     <xs:complexType name="resultType">
         <xs:sequence>
             <xs:element name="preset_package" type="presetPackageType" 
minOccurs="0" maxOccurs="unbounded"/>
         </xs:sequence>
     </xs:complexType>
    <!--in - - >
     <xs:element name="in">
         <xs:complexType>
             <xs:sequence>
                  <xs:element name="request"/>
             </xs:sequence>
         </xs:complexType>
     </xs:element>
    \leq - - out - \geq <xs:element name="out">
         <xs:complexType>
             <xs:sequence>
                  <xs:element name="result" type="resultType"/>
             </xs:sequence>
         </xs:complexType>
     </xs:element>
</xs:schema>
```
Запрос: [http://192.168.1.21:9999/commands/ss\\_preset\\_packages\\_info](http://192.168.23.34:9999/commands/ss_package_limit)

```
<?xml version="1.0" encoding="UTF-8"?>
<in xmlns:xs="http://www.w3.org/2001/XMLSchema-instance" 
xs:noNamespaceSchemaLocation="ss_preset_packages_info.xsd">
     <request />
\langlein>
```
Ответ: 200

```
<?xml version="1.0"?>
<out
     xmlns:xs="http://www.w3.org/2001/XMLSchema-instance" 
xs:noNamespaceSchemaLocation="ss_preset_packages_info.xsd">
     <result>
         <preset_package level="1" 
ss_list="cfb,cfnr,cfos,cfu,clip,cnip,chold,ctr,cw,direct_call,mcid,cc_agent,t
eleconference, teleconference manager, tsmn_request, qsig_cfb, qsig_cfnr,qsig_cfu
'' />
         <preset_package level="2" 
ss_list="3way,clir,cliro,dnd,pickup,redial,cfnr_type2,cfu_type2,ml"/>
         <preset_package level="3" 
ss_list="acb,alarm,auto_redial,auto_redial_with_callback,callback,cf_sip,conf
erence, fbc, hide cf name, meet me conference, rbp, rfc, ring back tone, sca, sco bla
ck,sco_white,scr,speed_dial,voicemail,vip_call,cf_aon"/>
         <preset_package level="4" 
ss_list="call_recording,blf,cft,cgg,chunt,click_to_call,fax_receiver,fax_to_e
mail,find_me,find_me_no_response,follow_me,follow_me_no_response,intercom,par
k, presence, second_handset, sip_message"/>
         <preset_package level="5" 
ss_list="avatar,assistant,boss_group,cpip,distinctive_picture,distinctive_rin
g,flexicall,fxo_trunk,intervention,introduce,message,multicast_listen,multica
st_page,personal_ivr,privacy,remote_phone,remote_ring,smart_cancel,voice_page
,voice_page_control,walkie_talkie,zone_page"/>
     </result>
</out>
```
# Hc\_ss\_system\_profile - Команды управления системным профилем

- [H](#page-1624-0)[с](#page-1624-0)[\\_ss\\_system\\_profile\\_copy](#page-1624-0)
- [H](#page-1628-0)[с](#page-1628-0)[\\_ss\\_system\\_profile\\_copy\\_to\\_domain](#page-1628-0)
- [H](#page-1631-0)[с](#page-1631-0)[\\_ss\\_system\\_profile\\_info](#page-1631-0)
- [H](#page-1665-0)[с](#page-1665-0)[\\_ss\\_system\\_profile\\_list](#page-1665-0)
- [H](#page-1667-0)[с](#page-1667-0)[\\_ss\\_system\\_profile\\_remove](#page-1667-0)
- [H](#page-1670-0)[с](#page-1670-0)[\\_ss\\_system\\_profile\\_set](#page-1670-0)
- [Hc\\_ss\\_system\\_profile\\_add\\_ss](#page-1673-0)

## <span id="page-1624-0"></span>Hс\_ss\_system\_profile\_copy

Команда позволяет сделать копию системного профиля с новым именем.

## **Аналог команды в CoCon:**

## **cluster/storage/<STORAGE>/ss/profile/copy**

### **Метод HTTP-запроса:**

POST

### **Шаблон HTTP-запроса:**

http://host:port/commands/ss\_system\_profile\_copy

### **Код HTTP-ответа:**

- 201 в случае успеха;
- 200 в случае ошибки (с указанием ошибки в теле ответа).

```
<?xml version="1.0" encoding="UTF-8"?>
<xs:schema xmlns:xs="http://www.w3.org/2001/XMLSchema" elementFormDefault="qualified"
 attributeFormDefault="unqualified">
     <xs:include schemaLocation="error.xsd"/>
     <!-- requestType -->
     <xs:complexType name="requestType">
         <xs:attribute name="storage" type="xs:string" use="required">
             <xs:annotation>
                 <xs:documentation xml:lang="en">
                      Data Storage cluster's name.
                  </xs:documentation>
             </xs:annotation>
         </xs:attribute>
         <xs:attribute name="src_name" type="xs:string" use="required">
             <xs:annotation>
                 <xs:documentation xml:lang="en">
                      Source profile name.
                 </xs:documentation>
             </xs:annotation>
         </xs:attribute>
         <xs:attribute name="dst_name" type="xs:string" use="required">
             <xs:annotation>
                  <xs:documentation xml:lang="en">
                      Destination profile name.
                 </xs:documentation>
             </xs:annotation>
         </xs:attribute>
     </xs:complexType>
    \langle!-- in -->
     <xs:element name="in">
         <xs:complexType>
             <xs:all>
                 <xs:element name="request" type="requestType"/>
             </xs:all>
         </xs:complexType>
     </xs:element>
    \leq 1 - 0ut \leq <xs:element name="out">
         <xs:complexType>
             <xs:choice>
                 <xs:element name="error" type="errorType"/>
             </xs:choice>
         </xs:complexType>
     </xs:element>
</xs:schema>
```
Запрос: http://192.168.1.21:9999/commands/ss\_system\_profile\_copy

```
<?xml version="1.0" encoding="UTF-8"?>
<in
     xmlns:xsi="http://www.w3.org/2001/XMLSchema-instance"
xsi:noNamespaceSchemaLocation="ss_system_profile_copy.xsd">
     <request storage="ds1" src_name="ss1" dst_name="ss_test"/>
</in>
```
#### **Ответ:** 201

#### **Пример 2**

В случае, если профиль с именем profile3 уже существует

Запрос: http://192.168.23.34:9999/commands/ss\_system\_profile\_copy

```
<?xml version="1.0" encoding="UTF-8"?>
<in xmlns:xsi="http://www.w3.org/2001/XMLSchema-instance"
xsi:noNamespaceSchemaLocation="ss_system_profile_copy.xsd">
     <request storage="ds1" src_name="ss1" dst_name="ss_test"/>
\langlein\rangle
```
#### **Ответ:** 200

```
<?xml version="1.0" encoding="UTF-8"?>
\leq\circut
     xmlns:xs="http://www.w3.org/2001/XMLSchema-instance"
xs:noNamespaceSchemaLocation="ss_system_profile_copy.xsd">
     <error cmd="hc_ss_system_profile_copy" reason="already_exists" body="{error,already_exists}"/
>
</out>
```
#### **Пример 3**

В случае, если исходный профиль не существует

Запрос: http://192.168.23.34:9999/commands/ss\_system\_profile\_copy

```
<?xml version="1.0" encoding="UTF-8"?>
<in xmlns:xsi="http://www.w3.org/2001/XMLSchema-instance"
xsi:noNamespaceSchemaLocation="ss_system_profile_copy.xsd">
     <request storage="ds1" src_name="unknown_profile" dst_name="to"/>
\langlein>
```
**Ответ:** 200

```
<?xml version="1.0" encoding="UTF-8"?>
<out
     xmlns:xs="http://www.w3.org/2001/XMLSchema-instance"
xs:noNamespaceSchemaLocation="ss_system_profile_copy.xsd">
     <error cmd="hc_ss_system_profile_copy" reason="not_exists" body="{error,not_exists}"/>
</out>
```
## <span id="page-1628-0"></span>Hc\_ss\_system\_profile\_copy\_to\_domain

Команда позволяется скопировать системный профиль услуги в домен с возможностью изменения имени профиля.

#### **Аналог команды в CoCon:**

**cluster/storage/<STORAGE>/ss/profile/copy-to-domain**

#### **Метод HTTP-запроса:**

POST

#### **Шаблон HTTP-запроса:**

http://host:port/commands/ss\_system\_profile\_copy\_to\_domain

#### **Код HTTP-ответа:**

- 201 в случае успеха;
- 200 в случае ошибки (с указанием ошибки в теле ответа).

```
<?xml version="1.0" encoding="UTF-8"?>
<xs:schema xmlns:xs="http://www.w3.org/2001/XMLSchema" elementFormDefault="qualified"
 attributeFormDefault="unqualified">
     <xs:include schemaLocation="error.xsd"/>
    \leq ! - copyType -->
     <xs:complexType name="copyType">
         <xs:attribute name="system_profile" type="xs:string" use="required">
             <xs:annotation>
                 <xs:documentation xml:lang="en">
                      System profile name.
                 </xs:documentation>
             </xs:annotation>
         </xs:attribute>
         <xs:attribute name="domain" type="xs:string" use="required">
             <xs:annotation>
                 <xs:documentation xml:lang="en">
                      Destination domain name.
                 </xs:documentation>
             </xs:annotation>
         </xs:attribute>
         <xs:attribute name="domain_profile" type="xs:string" use="optional">
             <xs:annotation>
                 <xs:documentation xml:lang="en">
                      Destination domain profile name. In case of domain_profile doesn't set, 
domain_profile = system_profile.
                 </xs:documentation>
             </xs:annotation>
         </xs:attribute>
     </xs:complexType>
     <!-- requestType -->
     <xs:complexType name="requestType">
         <xs:sequence>
             <xs:element name="copy" type="copyType" minOccurs="1" maxOccurs="unbounded"/>
         </xs:sequence>
         <xs:attribute name="storage" type="xs:string" use="required">
             <xs:annotation>
                 <xs:documentation xml:lang="en">
                      Data Storage cluster's name.
                 </xs:documentation>
             </xs:annotation>
         </xs:attribute>
     </xs:complexType>
    \langle!- in ->
     <xs:element name="in">
         <xs:complexType>
             <xs:all>
                 <xs:element name="request" type="requestType"/>
             </xs:all>
         </xs:complexType>
```

```
 </xs:element>
    \leq \frac{1}{2} - \leq 0ut \leq ->
     <xs:element name="out">
          <xs:complexType>
              <xs:sequence>
                   <xs:element name="error" type="errorType" minOccurs="1" maxOccurs="unbounded"/>
              </xs:sequence>
          </xs:complexType>
     </xs:element>
</xs:schema>
```
Запрос: http://192.168.1.21:9999/commands/ss\_system\_profile\_copy\_to\_domain

```
<?xml version="1.0" encoding="UTF-8"?>
<in
     xmlns:xsi="http://www.w3.org/2001/XMLSchema-instance"
xsi:noNamespaceSchemaLocation="ss_system_profile_copy_to_domain.xsd">
     <request storage="ds1">
         <copy system_profile="ss_test" domain="biysk.local"/>
     </request>
\langlein\rangle
```
Ответ:

201

#### **Пример 2**

В случае, если системного профиля sprofile2.2 не существует, а так же домена domain2 не существует.

Запрос: http://192.168.23.34:9999/commands/ss\_system\_profile\_copy\_to\_domain

```
<?xml version="1.0" encoding="UTF-8"?>
<in
     xmlns:xsi="http://www.w3.org/2001/XMLSchema-instance"
xsi:noNamespaceSchemaLocation="ss_system_profile_copy_to_domain.xsd">
     <request storage="ds1">
         <copy system_profile="sprofile2" domain="domain2" domain_profile="dprofile2.2"/>
     </request>
\langlein>
```
#### Ответ:

200

```
<?xml version="1.0"?>
<out
     xmlns:xs="http://www.w3.org/2001/XMLSchema-instance"
xs:noNamespaceSchemaLocation="ss_system_profile_copy_to_domain.xsd">
    <error cmd="hc_ss_system_profile_copy_to_domain" reason="domain_not_exists"
body="domain_not_exists" entity="domain2"/>
</out>
```
При этом профиль profile3 был успешно скопирован в домен biysk.local.

## <span id="page-1631-0"></span>Hс\_ss\_system\_profile\_info

Команда позволяется получить настройки системного профиля услуги по имени.

**Аналог команды в CoCon:**

**cluster/storage/<STORAGE>/ss/profile/info**

**Метод HTTP-запроса:**

POST

**Шаблон HTTP-запроса:**

http://host:port/commands/ss\_system\_profile\_info

### **Код HTTP-ответа:**

- 201 в случае успеха;
- 200 в случае ошибки (с указанием ошибки в теле ответа).

```
<?xml version="1.0" encoding="UTF-8"?>
<xs:schema xmlns:xs="http://www.w3.org/2001/XMLSchema" elementFormDefault="qualified"
 attributeFormDefault="unqualified">
     <xs:include schemaLocation="ss.xsd"/>
     <xs:include schemaLocation="error.xsd"/>
     <!-- ssInfoType -->
     <xs:complexType name="ssInfoType">
         <xs:complexContent>
             <xs:extension base="ssType">
                 <xs:attribute name="available" type="xs:boolean" use="required">
                     <xs:annotation>
                          <xs:documentation xml:lang="en">
                              Include or not current supplementary service in the profile.
                          </xs:documentation>
                     </xs:annotation>
                 </xs:attribute>
             </xs:extension>
         </xs:complexContent>
     </xs:complexType>
     <!-- profileType -->
     <xs:complexType name="profileType">
         <xs:sequence>
             <xs:element name="ss" type="ssInfoType" minOccurs="0" maxOccurs="unbounded"/>
         </xs:sequence>
         <xs:attribute name="name" type="xs:string" use="required">
             <xs:annotation>
                 <xs:documentation xml:lang="en">
                     System's profile name.
                 </xs:documentation>
             </xs:annotation>
         </xs:attribute>
         <xs:attribute name="description" type="xs:string" use="optional">
             <xs:annotation>
                 <xs:documentation xml:lang="en">
                     Human readable description of the current profile.
                 </xs:documentation>
             </xs:annotation>
         </xs:attribute>
     </xs:complexType>
     <!-- requestType -->
     <xs:complexType name="requestType">
         <xs:attribute name="storage" type="xs:string" use="required">
             <xs:annotation>
                 <xs:documentation xml:lang="en">
                     Data Storage cluster's name.
                 </xs:documentation>
             </xs:annotation>
         </xs:attribute>
         <xs:attribute name="profile" type="xs:string" use="required">
```

```
 <xs:annotation>
                   <xs:documentation xml:lang="en">
                       Profile name to show information only about it.
                   </xs:documentation>
              </xs:annotation>
         </xs:attribute>
     </xs:complexType>
    \leftarrow \leftarrow in \leftarrow <xs:element name="in">
         <xs:complexType>
              <xs:all>
                   <xs:element name="request" type="requestType"/>
              </xs:all>
         </xs:complexType>
     </xs:element>
    \leq \frac{1}{2} - \leq 0ut \geq <xs:element name="out">
         <xs:complexType>
              <xs:choice>
                   <xs:element name="profile" type="profileType"/>
                   <xs:element name="error" type="errorType"/>
              </xs:choice>
         </xs:complexType>
     </xs:element>
</xs:schema>
```
Запрос: [http://192.168.1.21:9999/commands/ss\\_system\\_profile\\_info](http://192.168.1.21:9999/commands/ss_system_profile_info)

```
<?xml version="1.0" encoding="UTF-8"?>
<in xmlns:xsi="http://www.w3.org/2001/XMLSchema-instance"
xsi:noNamespaceSchemaLocation="ss_system_profile_info.xsd">
     <request storage="ds1" profile="profile1"/>
\langlein>
```
#### Ответ:

200

```
<?xml version="1.0"?>
<sub>out</sub></sub>
     xmlns:xs="http://www.w3.org/2001/XMLSchema-instance"
xs:noNamespaceSchemaLocation="ss_system_profile_info.xsd">
     <profile name="ss_biysk" description="ss_tstpfofile">
         <ss
             xmlns:xs="http://www.w3.org/2001/XMLSchema-instance"
xs:noNamespaceSchemaLocation="ss.xsd" name="multicast_listen" version="1"
description="Multicast Listen Service" active="false" enabled="false" available="false">
             <msd>
                 <property name="enumCodec" type="string" description="Internal field to codec 
property" value="G722|PCMU|PCMA|G729|G723_53|G723_63|G726-16|G726-24|G726-32|G726-40"/>
                 <property name="integer_rangePort" type="string" description="Internal field 
to udp port property" value="[10000,65535]"/>
             </msd>
             <csd>
                 <property name="ip" type="ip" description="Ip address for listen multicast."/>
                 <property name="port" type="integer_range" description="Port for listen 
multicast (10000-65535)."/>
                 <property name="codec" type="enum" description="Audio codec for multicast 
traffic." value="G722"/>
             </csd>
        \langle/ss>\leqss
             xmlns:xs="http://www.w3.org/2001/XMLSchema-instance"
xs:noNamespaceSchemaLocation="ss.xsd" name="vip_call" version="2" description="Vip call"
  active="false" enabled="false" available="false">
             <msd>
                 <property name="enumPriority" type="string" description="Call's priority"
  value="0_flash_override|1_flash|2_immediate|3_priority|4_routine"/>
             </msd>
             <csd>
                 <property name="priority" type="enum" description="(0_flash_override | 1_flash 
| 2_immediate | 3_priority | 4_routine)" value="4_routine"/>
             </csd>
        \langle/ss>
        <<sub> xmlns:xs="http://www.w3.org/2001/XMLSchema-instance"
xs:noNamespaceSchemaLocation="ss.xsd" name="voice_page_control" version="2"
description="'Voice Page Control' service" active="false" enabled="false" available="false">
            <csd> <property name="accept_incoming_vp" type="boolean" description="Accept or 
Reject voice page calls" value="true"/>
                 <property name="block_incoming_vp_by_dnd" type="boolean" description="Block 
voice page calls by DND service" value="true"/>
                 <property name="mute_incoming_vp" type="boolean" description="Accept incoming 
voice page call in silent mode" value="true"/>
            \langle \csc</ss>
```

```
 <ss
             xmlns:xs="http://www.w3.org/2001/XMLSchema-instance"
xs:noNamespaceSchemaLocation="ss.xsd" name="redial" version="2" description="Last number 
redial" active="false" enabled="false" available="false"/>
            <ss
                 xmlns:xs="http://www.w3.org/2001/XMLSchema-instance"
 xs:noNamespaceSchemaLocation="ss.xsd" name="ml" version="4" description="Multiline"
active="false" enabled="false" available="false">
                 <msd>
                     <property name="integer_rangeLine_count" type="string"
description="Internal field" value="[0,16]"/>
                     <property name="integer_rangeLine_count_out" type="string"
description="Internal field" value="[-1,16]"/>
                 </msd>
                <csd> <property name="line_count" type="integer_range" description="Line count"
 value="3"/>
                     <property name="line_count_out" type="integer_range" description="Outgoing 
lines count" value="-1"/>
                 </csd>
            </ss>
            \leqss
                 xmlns:xs="http://www.w3.org/2001/XMLSchema-instance"
 xs:noNamespaceSchemaLocation="ss.xsd" name="fxo_trunk" version="1" description="FXO trunk 
service" active="false" enabled="false" available="false">
                 <msd>
                     <property name="owner" type="atom" description="SS type. Available values: 
user | trunk | any" value="trunk"/>
                 </msd>
            \langle/ss>
            <ss
                 xmlns:xs="http://www.w3.org/2001/XMLSchema-instance"
 xs:noNamespaceSchemaLocation="ss.xsd" name="sco_black" version="2" description="Selective 
Call Originating, Black list" active="false" enabled="false" available="false">
                 <csd>
                     <property_list name="blacklist" type="index_address" maxlen="50"
description="Black list members. Format: <address>[/<index>]">
                         <undefined/>
                     </property_list>
                 </csd>
            </ss>
            \leqss
                 xmlns:xs="http://www.w3.org/2001/XMLSchema-instance"
 xs:noNamespaceSchemaLocation="ss.xsd" name="zone_page" version="9" description="Zone Page 
call" active="false" enabled="false" available="false">
                 <msd>
                     <property name="enumPriority" type="string" description="Call's priority"
value="0_flash_override|1_flash|2_immediate|3_priority|4_routine"/>
                     <property name="enumInitiation_policy" type="string"
description="Initiation call's policy" value="managers|members|any"/>
```

```
description="Internal field" value="[1,65535]"/>
                     <property name="integer_rangeMulticast_ttl" type="string"
description="Internal field" value="[1,255]"/>
                     <property name="enumMulticast_codec" type="string" description="Internal 
field" value="G722|PCMU|PCMA|G729|G723_53|G723_63|G726-16|G726-24|G726-32|G726-40"/>
                 </msd>
                <ssd>
                     <property name="dtmf_detector" type="boolean" description="" value="true"/
>
                 </ssd>
                <csd> <property name="priority" type="enum" description="(0_flash_override | 
1 flash | 2 immediate | 3 priority | 4 routine)" value="3 priority"/>
                     <property name="intro_pause" type="integer" description="Pause before play 
intro files" value="3"/>
                     <property name="announcement_pause" type="integer" description="Pause 
before play announcement files" value="0"/>
                     <property name="announcement_playback_cnt" type="integer"
description="Announcement files playback count" value="1"/>
                     <property name="announcement_repeat_time" type="integer"
description="Announcement files repeat timeout" value="10"/>
                     <property name="terminate_when_initiator_disconnects" type="boolean"
 description="Terminate call after initiator disconnected"/>
                     <property name="terminate_when_playback_ends" type="boolean"
description="Terminate call after playback ends"/>
                     <property name="terminate_when_last_listener_leave" type="boolean"
  description="Terminate call after last listener disconnects"/>
                     <property name="initiation_policy" type="enum" description="Initiation 
call's policy" value="any"/>
                     <property name="display_name" type="string" description="ZonePage call 
DisplayName" value="ZonePage"/>
                     <property name="play_release_tone" type="boolean" description="ZonePage 
release tone" value="false"/>
                     <property name="announcement_repeat_digit" type="address"
description="Digit to repeat announcement files" value="#"/>
                     <property name="multicast_ip" type="ip" description="Optional multicast 
address to use for announcement" value="0.0.0.0"/>
                     <property name="multicast_port" type="integer_range" description="Port of 
multicast address" value="0"/>
                     <property name="multicast_codec" type="enum" description="Codec to be used 
for multicasting" value="PCMA"/>
                     <property name="multicast_ttl" type="integer_range" description="TTL for 
multicast" value="1"/>
                     <property_list name="members" type="address" maxlen="256"
description="Zone page member list">
                         <undefined/>
                     </property_list>
                     <property_list name="managers" type="address" maxlen="256"
description="Zone page managers list"/>
```
<property name="integer\_rangeMulticast\_port" type="string"

```
 <property_list name="intro_files" type="media_resource" maxlen="10"
  description="List of Intro media_files"/>
                     <property_list name="announcement_files" type="media_resource" maxlen="10"
  description="List of Announcement media_files"/>
                 </csd>
            </ss>
             <ss
                 xmlns:xs="http://www.w3.org/2001/XMLSchema-instance"
 xs:noNamespaceSchemaLocation="ss.xsd" name="meet_me_conference" version="2" description="Meet 
Me Conference" active="false" enabled="false" available="false">
                 <msd>
                     <property name="regimeMode" type="string" description="Internal field to 
validate mode property" value="master:destroy_mode:room_number|member:room_number"/>
                     <property name="enumDestroy_mode" type="string" description="Internal 
field to validate mode property" value="by_no_master|by_no_more_calls"/>
                     <property_list name="conflict_list" type="atom" maxlen="0"
description="List of SS that is conflict with current SS">
                         <item value="assistant"/>
                         <item value="follow_me"/>
                         <item value="cfu_type2"/>
                     </property_list>
                 </msd>
                 <csd>
                     <property name="mode" type="regime" description="The mode of meet me 
conference (master|member)"/>
                     <property name="destroy_mode" type="enum" description="The mode of 
destroying conference (by_no_master|by_no_more_calls)" value="by_no_more_calls"/>
                     <property name="room_number" type="address" description="Room number"
  value=""/>
                 </csd>
            </ss>
             <ss
                 xmlns:xs="http://www.w3.org/2001/XMLSchema-instance"
 xs:noNamespaceSchemaLocation="ss.xsd" name="teleconference" version="4"
description="Teleconference" active="false" enabled="false" available="false">
                 <msd>
                     <property name="enumType" type="string" description="Teleconference type: 
meeting or room" value="meeting|room"/>
                 </msd>
                 <csd>
                     <property name="destroy_by_no_initiator" type="boolean"
description="Destroy the teleconference by release from the initiator?" value="true"/>
                     <property name="template_from_room" type="teleconference_room"
 description="Get template from the teleconference room" value=""/>
                     <property name="type" type="enum" description="Teleconference type: 
meeting or room" value="meeting"/>
                 </csd>
            \langle/ss>
            <ss
```

```
 xmlns:xs="http://www.w3.org/2001/XMLSchema-instance"
 xs:noNamespaceSchemaLocation="ss.xsd" name="mcid" version="2" description="Malicious Call 
Identification" active="false" enabled="false" available="false"/>
                 <ss
                     xmlns:xs="http://www.w3.org/2001/XMLSchema-instance"
 xs:noNamespaceSchemaLocation="ss.xsd" name="assistant" version="2" description="Chief-
assistant group" active="false" enabled="false" available="false">
                     <msd>
                          <property name="owner" type="atom" description="SS type. Available 
values: user | trunk | any" value="user"/>
                     </msd>
                     <ssd>
                         <property name="forwarding_ss" type="boolean" description=""
value="true"/>
                     </ssd>
                     <csd>
                         <property_list name="assistants" type="index_address" maxlen="4"
  description="Assistants numbers. Format: <address>[/<index>]">
                              <undefined/>
                         </property_list>
                         <property_list name="whitelist" type="index_address" maxlen="128"
  description="White list members. Format: <address>[/<index>]">
                              <undefined/>
                         </property_list>
                    </csd\langle/ss>
                <ss
                     xmlns:xs="http://www.w3.org/2001/XMLSchema-instance"
  xs:noNamespaceSchemaLocation="ss.xsd" name="ctr" version="5" description="Call Transfer"
  active="false" enabled="false" available="false">
                     <msd>
                         <property_list name="dependency_list" type="atom" maxlen="0"
  description="List of SS that is depended from SS">
                              <item value="chold"/>
                         </property_list>
                     </msd>
                     <ssd>
                         <property name="dtmf_detector" type="boolean" description=""
value="true"/>
                     </ssd>
                </ss>
                \leqss
                     xmlns:xs="http://www.w3.org/2001/XMLSchema-instance"
 xs:noNamespaceSchemaLocation="ss.xsd" name="personal_ivr" version="2" description="Personal 
IVR script" active="false" enabled="false" available="false">
                     <msd>
                          <property name="handle_module" type="atom" description=""
value="ss_personal_ivr_handler"/>
                         <property name="owner" type="atom" description="SS type. Available 
values: user | trunk | any" value="user"/>
```

```
 </msd>
                    <csd> <property name="script" type="ivr_script_id" description="Script ID"
  value=""/>
                     </csd>
                </ss>
                 <ss
                     xmlns:xs="http://www.w3.org/2001/XMLSchema-instance"
  xs:noNamespaceSchemaLocation="ss.xsd" name="voicemail" version="12" description="Voice mail 
service" active="false" enabled="false" available="false">
                     <msd>
                         <property_list name="conflict_list" type="atom" maxlen="0"
  description="List of SS that is conflict with current SS">
                              <item value="assistant"/>
                             <item value="follow_me"/>
                             <item value="cfu_type2"/>
                             <item value="meet_me_conference"/>
                              <item value="cfu"/>
                             <item value="find_me"/>
                             <item value="cf_aon"/>
                             <item value="cft"/>
                         </property_list>
                     </msd>
                    <ssd> <property name="dtmf_detector" type="boolean" description=""
value="true"/>
                     </ssd>
                    <csd> <property name="no_reply" type="boolean" description="Activate service 
when subscriber no reply" value="true"/>
                         <property name="busy" type="boolean" description="Activate service 
when subscriber is busy" value="false"/>
                         <property name="out_of_service" type="boolean" description="Activate 
service when subscriber is out of service" value="true"/>
                         <property name="unconditional" type="boolean" description="Activate 
service any time" value="false"/>
                         <property name="timeout" type="positive_integer" description="Timeout 
before call forward (sec)" value="30"/>
                         <property name="send_by_email" type="boolean" description="Send 
recorded message by email" value="false"/>
                         <property name="min_message_duration" type="positive_integer"
  description="The minimum voice mail duration (sec). In case of voice mail duration will be 
less that min_message_duration, this message will be dropped" value="0"/>
                         <property name="max_message_duration" type="positive_integer"
  description="The maximum voice mail duration (sec). 0 - in case of not limited duration"
  value="300"/>
                         <property name="mailbox_volume" type="positive_integer"
description="The mailbox volume (sec)" value="1800"/>
                         <property name="override_messages" type="boolean"
```
description="Override messages in case of mailbox is full" value="true"/>

```
 <property name="email_from" type="string" description="Email from 
template. Macro variables: %DATE%, %TIME%, %CALLING%, %DISPLAYNAME%" value="%DISPLAYNAME%"/>
                         <property name="email_subject" type="string" description="Email 
subject template. Macro variables: %DATE%, %TIME%, %CALLING%, %DISPLAYNAME%" value="Voicemail 
from %CALLING% at %DATE% %TIME%"/>
                         <property name="email_body" type="string" description="Email body 
template. Macro variables: %DATE%, %TIME%, %CALLING%, %DISPLAYNAME%" value=""/>
                         <property name="play_message_details" type="boolean" description="Play 
message's details (number, time) before message" value="false"/>
                         <property name="password" type="address" description="There is 
password to have access to the voicemail box" value=""/>
                         <property name="max_silence" type="positive_integer"
description="There is time(sec) while service wait for a contiguous period of silence before 
terminating an incoming call to voice mail" value="0"/>
                     </csd>
                </ss>
                <ss
                     xmlns:xs="http://www.w3.org/2001/XMLSchema-instance"
 xs:noNamespaceSchemaLocation="ss.xsd" name="auto_redial" version="2" description="Auto 
redial" active="false" enabled="false" available="false">
                     <csd>
                         <property name="recall_timeout" type="positive_integer"
description="Timeout between recalls (sec)" value="15"/>
                         <property name="recall_count" type="positive_integer"
description="Recalls' count" value="6"/>
                         <property name="no_answer_timeout" type="positive_integer"
 description="Awaiting answer timeout (sec)" value="30"/>
                     </csd>
                \langle/ss>
<ss
                     xmlns:xs="http://www.w3.org/2001/XMLSchema-instance"
 xs:noNamespaceSchemaLocation="ss.xsd" name="click_to_call" version="5" description="Click to 
call" active="false" enabled="false" available="false">
                     <csd>
                         <property name="number" type="address" description="User's number"/>
                         <property name="auto_answer" type="boolean" description="Auto answer"
  value="true"/>
                         <property_list name="hashes" type="string" maxlen="10"
description="User's hashes">
                             <undefined/>
                         </property_list>
                     </csd>
                \langle/ss>
                <ss
                     xmlns:xs="http://www.w3.org/2001/XMLSchema-instance"
 xs:noNamespaceSchemaLocation="ss.xsd" name="distinctive_ring" version="1"
description="Destination ringtone change" active="false" enabled="false" available="false">
                     <csd>
                         <property_list name="filters" type="distinctive_ring" maxlen="16"
  description="Distinctive ring for specific numbers">
```

```
 <undefined/>
                         </property_list>
                     </csd>
                </ss>
                <ss
                     xmlns:xs="http://www.w3.org/2001/XMLSchema-instance"
  xs:noNamespaceSchemaLocation="ss.xsd" name="cw" version="5" description="Call Waiting"
  active="false" enabled="false" available="false">
                     <msd>
                         <property_list name="dependency_list" type="atom" maxlen="0"
  description="List of SS that is depended from SS">
                              <item value="chold"/>
                         </property_list>
                     </msd>
                     <ssd>
                         <property name="dtmf_detector" type="boolean" description=""
value="true"/>
                     </ssd>
                \langle/ss>
                <ss
                     xmlns:xs="http://www.w3.org/2001/XMLSchema-instance"
 xs:noNamespaceSchemaLocation="ss.xsd" name="call_recording" version="10" description="Call 
recording" active="false" enabled="false" available="false">
                     <msd>
                         <property name="owner" type="atom" description="SS type. Available 
values: user | trunk | any" value="any"/>
                         <property name="enumMode" type="string" description="Internal field to 
validate mode property" value="always_on|on_demand|after_answer"/>
                     </msd>
                     <ssd>
                         <property name="locked" type="boolean" description="Can subscriber 
manage current SS, or not" value="true"/>
                         <property name="dtmf_detector" type="boolean" description=""
value="true"/>
                     </ssd>
                     <csd>
                         <property name="mode" type="enum" description="The mode of the 
recording call (always_on|on_demand)"/>
                     </csd>
                 </ss>
                <ss
                     xmlns:xs="http://www.w3.org/2001/XMLSchema-instance"
 xs:noNamespaceSchemaLocation="ss.xsd" name="remote_ring" version="1" description="Remote ring 
to callee" active="false" enabled="false" available="false">
                     <msd>
                         <property_list name="conflict_list" type="atom" maxlen="0"
  description="List of SS that is conflict with current SS">
                              <item value="distinctive_ring"/>
                         </property_list>
```
</msd>

```
 <property_list name="announcement_files" type="media_resource"
maxlen="10" description="List of Announcement media_files"/>
                     </csd>
                 </ss>
                 <ss
                     xmlns:xs="http://www.w3.org/2001/XMLSchema-instance"
  xs:noNamespaceSchemaLocation="ss.xsd" name="blf" version="3" description="Busy Lamp Field"
  active="false" enabled="false" available="false">
                     <csd>
                          <property name="max_subscribe" type="positive_integer"
description="Maximum number of subscriptions" value="16"/>
                         <property name="ignore_page_calls" type="boolean" description="Doesn't 
send BLF notification from Zone Page calls" value="true"/>
                     </csd>
                </ss>
                <ss
                      xmlns:xs="http://www.w3.org/2001/XMLSchema-instance"
  xs:noNamespaceSchemaLocation="ss.xsd" name="remote_phone" version="1" description="Remote 
phone" active="false" enabled="false" available="false">
                     <msd>
                          <property name="handle_module" type="atom" description=""
value="ss_remote_phone_handler"/>
                     </msd>
                     <csd>
                          <property name="remote_endpoint" type="interface" description="Remote 
interface" value=""/>
                          <property name="pin" type="address" description="PIN-code"/>
                    </csd\epsilon/cc>
                <ss
                     xmlns:xs="http://www.w3.org/2001/XMLSchema-instance"
  xs:noNamespaceSchemaLocation="ss.xsd" name="presence" version="2" description="SIP Presence"
  active="false" enabled="false" available="false">
                      <csd>
                          <property name="max_subscribe" type="positive_integer"
description="Maximum number of subscriptions" value="16"/>
                     </csd>
                \langle/ss><ss
                     xmlns:xs="http://www.w3.org/2001/XMLSchema-instance"
  xs:noNamespaceSchemaLocation="ss.xsd" name="message" version="2" description="Message 
service" active="false" enabled="false" available="false">
                      <msd>
                          <property name="owner" type="atom" description="SS type. Available 
values: user | trunk | any" value="any"/>
                     </msd>
                     <ssd>
                          <property name="message_box_size" type="integer" description="Message 
box size" value="20"/>
```
<csd>

```
 <property name="remove_only_after_answer" type="boolean"
description="Remove message only after abonent answer" value="false"/>
                     </ssd>
                \langle/ss>
                <ss
                     xmlns:xs="http://www.w3.org/2001/XMLSchema-instance"
 xs:noNamespaceSchemaLocation="ss.xsd" name="ring_back_tone" version="2" description="Ring 
back tone" active="false" enabled="false" available="false">
                     <csd>
                         <property name="file" type="media_resource" description="File to play 
on ring"/>
                    </csd </ss>
                <ss
                     xmlns:xs="http://www.w3.org/2001/XMLSchema-instance"
 xs:noNamespaceSchemaLocation="ss.xsd" name="voice_page" version="9" description="Voice Page 
call" active="false" enabled="false" available="false">
                     <msd>
                         <property name="enumPriority" type="string" description="Call's 
priority" value="0_flash_override|1_flash|2_immediate|3_priority|4_routine"/>
                     </msd>
                    <ssd> <property name="dtmf_detector" type="boolean" description=""
value="true"/>
                     </ssd>
                     <csd>
                         <property name="skip_cf" type="boolean" description="Skipping call 
forwarding" value="true"/>
                         <property name="priority" type="enum" description="(0_flash_override | 
1_flash | 2_immediate | 3_priority | 4_routine)" value="3_priority"/>
                         <property name="announcement_repeat_time" type="integer"
description="Announcement files repeat timeout" value="10"/>
                         <property name="announcement_playback_cnt" type="integer"
description="Announcement files playback count [0..5]" value="0"/>
                         <property name="swap_digit" type="address" description="Digit to swap 
reception / transmission mode" value="*"/>
                         <property name="announcement_repeat_digit" type="address"
description="Digit to repeat announcement files" value="#"/>
                         <property_list name="intro_files" type="media_resource" maxlen="10"
 description="List of Intro media_files"/>
                         <property_list name="announcement_files" type="media_resource"
maxlen="10" description="List of Announcement media files"/>
                     </csd>
                \langle/ss>
                <ss
                     xmlns:xs="http://www.w3.org/2001/XMLSchema-instance"
 xs:noNamespaceSchemaLocation="ss.xsd" name="chold" version="8" description="Call hold"
 active="false" enabled="false" available="false">
                     <ssd>
```

```
 <property name="dtmf_detector" type="boolean" description=""
value="true"/>
                    z/ccd\sim <csd>
                          <property name="dtmf_sequence_as_flash" type="boolean"
description="Try interpret the DTMF sequence as a flash (look at incall feature codes)"
value="false"/>
                          <property name="disable_moh" type="boolean" description="Disable music 
on hold" value="false"/>
                     </csd>
                \langle/ss> <ss
                     xmlns:xs="http://www.w3.org/2001/XMLSchema-instance"
 xs:noNamespaceSchemaLocation="ss.xsd" name="cfos" version="12" description="Call Forwarding 
Out of Service" active="false" enabled="false" available="false">
                     <msd>
                          <property name="owner" type="atom" description="SS type. Available 
values: user | trunk | any" value="any"/>
                          <property_list name="conflict_list" type="atom" maxlen="0"
 description="List of SS that is conflict with current SS">
                              <item value="cfu"/>
                              <item value="assistant"/>
                              <item value="follow_me"/>
                              <item value="tsmn_request"/>
                          </property_list>
                     </msd>
                     <ssd>
                          <property name="forwarding_ss" type="boolean" description=""
value="true"/>
                     </ssd>
                    <csd>
                          <property name="number" type="address" description="Forward number"/>
                          <property name="external_number" type="address" description="External 
forward number" value=""/>
                          <property name="use_external_number" type="boolean" description="Use 
external forward number" value="false"/>
                     </csd>
                \epsilon/ss>
                <ss
                     xmlns:xs="http://www.w3.org/2001/XMLSchema-instance"
 xs:noNamespaceSchemaLocation="ss.xsd" name="scr" version="2" description="Selective Call 
Rejection" active="false" enabled="false" available="false">
                     <csd>
                          <property_list name="blacklist" type="index_address" maxlen="50"
  description="Black list members. Format: <address>[/<index>]">
                              <undefined/>
                          </property_list>
                    \langle \csc</ss>
                <ss
```

```
 xs:noNamespaceSchemaLocation="ss.xsd" name="boss_group" version="1" description="Boss-group"
 active="false" enabled="false" available="false">
                     <msd>
                         <property name="integer_rangeDelay_ring_timeout" type="string"
 description="Internal field" value="[0,60]"/>
                         <property name="integer_rangeLines_count" type="string"
description="Internal field" value="[0,16]"/>
                         <property_list name="conflict_list" type="atom" maxlen="0"
 description="List of SS that is conflict with current SS">
                             <item value="cw"/>
                         </property_list>
                         <property_list name="dependency_list" type="atom" maxlen="0"
 description="List of SS that is depended from SS">
                             <item value="auto_redial"/>
                         </property_list>
                     </msd>
                    <ssd>
                         <property name="dtmf_detector" type="boolean" description=""
value="true"/>
                     </ssd>
                     <csd>
                         <property name="display_name" type="string" description="Display name 
for boss group" value=""/>
                         <property name="delay_ring_timeout" type="integer_range"
description="Timeout before call on delayed members" value="0"/>
                         <property name="lines_count" type="integer_range"
description="Incoming boss-group lines count" value="2"/>
                         <property name="members_fwd_busy_override" type="boolean"
description="Ignore members CFB for group calls" value="true"/>
                         <property name="call_waiting_tone" type="boolean" description="Play 
call waiting tone for second(s) calls on group" value="false"/>
                         <property_list name="members" type="address" maxlen="8"
description="Members for immediate call">
                              <undefined/>
                         </property_list>
                         <property_list name="delay_members" type="address" maxlen="8"
 description="Members for delay call">
                             <undefined/>
                         </property_list>
                         <property_list name="silent_members" type="address" maxlen="8"
 description="Members for BLF and pickup only group calls">
                             <undefined/>
                         </property_list>
                    </csd\langle/ss>
                \leqss
                     xmlns:xs="http://www.w3.org/2001/XMLSchema-instance"
 xs:noNamespaceSchemaLocation="ss.xsd" name="cf_aon" version="8" description="Call Forwarding 
AON" active="false" enabled="false" available="false">
```
xmlns:xs="http://www.w3.org/2001/XMLSchema-instance"

```
<sub>msd</sub></sub>
                            <property name="owner" type="atom" description="SS type. Available 
values: user | trunk | any" value="any"/>
                            <property_list name="conflict_list" type="atom" maxlen="0"
  description="List of SS that is conflict with current SS">
                                 <item value="assistant"/>
                                 <item value="follow_me"/>
                                 <item value="cfu_type2"/>
                                 <item value="meet_me_conference"/>
                                 <item value="cfu"/>
                                 <item value="find_me"/>
                                 <item value="cf_aon"/>
                            </property_list>
                        </msd>
                        <ssd>
                            <property name="forwarding_ss" type="boolean" description=""
value="true"/>
                        </ssd>
                        <csd>
                            <property name="no_reply" type="boolean" description="Activate service 
when subscriber no reply" value="false"/>
                            <property name="timeout" type="positive_integer" description="Timeout 
before call forward (sec)" value="15"/>
                            <property name="number" type="address" description="Forward number"/>
                            <property_list name="prefix_number" type="address" maxlen="10"
  description="Prefix number A">
                                 <undefined/>
                            </property_list>
                        </csd>
                  \epsilon/cc>
                  <ss
                        xmlns:xs="http://www.w3.org/2001/XMLSchema-instance"
  xs:noNamespaceSchemaLocation="ss.xsd" name="intercom" version="1" description="Intercom"
  active="false" enabled="false" available="false"/>
\simss\simss\simss\simss\simss\simss\simss\simss\simss\simss\simss\simss\simss\simss\simss\simss\simss\simss\simss\simss\simss\simss\simss\simss\simss\simss\simss\simss\simss\simss\simss\simss\simss\simss\simss\simss\sims
                            xmlns:xs="http://www.w3.org/2001/XMLSchema-instance"
 xs:noNamespaceSchemaLocation="ss.xsd" name="direct_call" version="2" description="Direct 
call" active="false" enabled="false" available="false">
                           <csd>
                                 <property name="number" type="address" description="Call number to 
direct call"/>
                                 <property name="timeout" type="positive_integer"
description="Timeout before direct call (sec)" value="5"/>
                            </csd>
                       </ss>
                       <ss
                            xmlns:xs="http://www.w3.org/2001/XMLSchema-instance"
  xs:noNamespaceSchemaLocation="ss.xsd" name="privacy" version="2" description="Privacy"
  active="false" enabled="false" available="false">
```
 $<sub>msd</sub>$ </sub>

```
value="on_demand|always_on"/>
                             </msd>
                            <ssd> <property name="dtmf_detector" type="boolean" description=""
  value="true"/>
                             </ssd>
                            <csd> <property name="mode" type="enum" description="Privacy usage mode"
  value="on_demand"/>
                             </csd>
                       </ss>
\simss\simss\simss\simss\simss\simss\simss\simss\simss\simss\simss\simss\simss\simss\simss\simss\simss\simss\simss\simss\simss\simss\simss\simss\simss\simss\simss\simss\simss\simss\simss\simss\simss\simss\simss\simss\sims
                             xmlns:xs="http://www.w3.org/2001/XMLSchema-instance"
 xs:noNamespaceSchemaLocation="ss.xsd" name="cgg" version="7" description="Group-calling"
  active="false" enabled="false" available="false">
                            <sub>msd</sub></sub>
                                  <property_list name="conflict_list" type="atom" maxlen="0"
  description="List of SS that is conflict with current SS">
                                      <item value="assistant"/>
                                      <item value="follow_me"/>
                                      <item value="cfu_type2"/>
                                      <item value="meet_me_conference"/>
                                      <item value="cfu"/>
                                      <item value="find_me"/>
                                      <item value="cf_aon"/>
                                      <item value="cft"/>
                                  </property_list>
                             </msd>
                            <ssd>
                                  <property name="forwarding_ss" type="boolean" description=""
  value="true"/>
                             </ssd>
                             <csd>
                                  <property name="send_call_diversion" type="boolean"
description="Send call diversion flag in call signalisation" value="true"/>
                                 <property_list name="numbers" type="address" maxlen="10"
 description="Group's numbers">
                                      <undefined/>
                                 </property_list>
                            </csd </ss>
                       <ss
                             xmlns:xs="http://www.w3.org/2001/XMLSchema-instance"
 xs:noNamespaceSchemaLocation="ss.xsd" name="cfu" version="14" description="Call Forwarding 
Unconditional" active="false" enabled="false" available="false">
                             <msd>
                                  <property name="owner" type="atom" description="SS type. Available 
values: user | trunk | any" value="any"/>
```
<property name="enumMode" type="string" description="Mode"

```
 <property_list name="conflict_list" type="atom" maxlen="0"
  description="List of SS that is conflict with current SS">
                                     <item value="assistant"/>
                                     <item value="follow_me"/>
                                     <item value="cfu_type2"/>
                                     <item value="meet_me_conference"/>
                                </property_list>
                            </msd>
                            <ssd>
                                <property name="forwarding_ss" type="boolean" description=""
  value="true"/>
                            </ssd>
                            <csd>
                                <property name="number" type="address" description="Forward 
number"/>
                                <property name="external_number" type="address"
description="External forward number" value=""/>
                                <property name="use_external_number" type="boolean"
description="Use external forward number" value="false"/>
                           </csd</ss>
\simss\simss\simss\simss\simss\simss\simss\simss\simss\simss\simss\simss\simss\simss\simss\simss\simss\simss\simss\simss\simss\simss\simss\simss\simss\simss\simss\simss\simss\simss\simss\simss\simss\simss\simss\simss\sims
                            xmlns:xs="http://www.w3.org/2001/XMLSchema-instance"
 xs:noNamespaceSchemaLocation="ss.xsd" name="conference" version="9" description="Conference 
Call, Add-on" active="false" enabled="false" available="false">
                            <msd>
                                <property name="enumDestroy_mode" type="string"
description="Internal field to validate mode property" value="by_no_master|by_no_more_calls"/>
                                <property_list name="dependency_list" type="atom" maxlen="0"
  description="List of SS that is depended from SS">
                                     <item value="chold"/>
                                     <item value="ctr"/>
                                </property_list>
                                <property_list name="conflict_list" type="atom" maxlen="0"
  description="List of SS that is conflict with current SS">
                                     <item value="3way"/>
                                </property_list>
                            </msd>
                           <csd> <property name="destroy_mode" type="enum" description="The mode of 
destroying conference (by_no_master|by_no_more_calls)" value="by_no_master"/>
                                <property name="max_participants" type="positive_integer"
  description="The maximum number of participants in the conference, limited to the number 64 
at the top. By default 16" value="16"/>
                            </csd>
                      \langle/ss>
<ss<ss
                            xmlns:xs="http://www.w3.org/2001/XMLSchema-instance"
  xs:noNamespaceSchemaLocation="ss.xsd" name="find_me" version="7" description="Find Me"
  active="false" enabled="false" available="false">
```

```
 <msd>
                                 <property_list name="conflict_list" type="atom" maxlen="0"
  description="List of SS that is conflict with current SS">
                                     <item value="assistant"/>
                                     <item value="follow_me"/>
                                     <item value="cfu_type2"/>
                                     <item value="meet_me_conference"/>
                                     <item value="cfu"/>
                                 </property_list>
                            </msd>
                           <ssd> <property name="forwarding_ss" type="boolean" description=""
  value="true"/>
                            </ssd>
                            <csd>
                                 <property name="send_call_diversion" type="boolean"
description="Send call diversion flag in call signalisation" value="true"/>
                                 <property_list name="groups" type="find_me_group" maxlen="32"
 description="Find me groups"/>
                           </csd</ss>
\simss\simss\simss\simss\simss\simss\simss\simss\simss\simss\simss\simss\simss\simss\simss\simss\simss\simss\simss\simss\simss\simss\simss\simss\simss\simss\simss\simss\simss\simss\simss\simss\simss\simss\simss\simss\sims
                            xmlns:xs="http://www.w3.org/2001/XMLSchema-instance"
 xs:noNamespaceSchemaLocation="ss.xsd" name="qsig_cfu" version="3" description="QSIG: Call 
Forwarding Unconditional" active="false" enabled="false" available="false">
                            <msd>
                                 <property name="owner" type="atom" description="SS type. Available 
values: user | trunk | any" value="trunk"/>
                                 <property_list name="conflict_list" type="atom" maxlen="0"
 description="List of SS that is conflict with current SS">
                                     <item value="cfu"/>
                                     <item value="follow_me"/>
                                 </property_list>
                            </msd>
                            <csd>
                                 <property name="hide_forwarding" type="boolean" description="Hide 
forwarding fields (rgn, ocdrn)" value="false"/>
                            </csd>
                       \langle/ss><ss
                            xmlns:xs="http://www.w3.org/2001/XMLSchema-instance"
  xs:noNamespaceSchemaLocation="ss.xsd" name="follow_me" version="11" description="Follow me"
  active="false" enabled="false" available="false">
                            <msd>
                                 <property_list name="conflict_list" type="atom" maxlen="0"
  description="List of SS that is conflict with current SS">
                                     <item value="assistant"/>
                                 </property_list>
                            </msd>
                           <ssd>
```

```
 <property name="forwarding_ss" type="boolean" description=""
  value="true"/>
                         z/ccd\sim <csd>
                              <property name="number" type="address" description="Followed 
number" value=""/>
                              <property name="pin" type="address" description="PIN-code"
value=""/>
                              <property name="external_number" type="address"
description="External forward number" value=""/>
                              <property name="use_external_number" type="boolean"
description="Use external forward number" value="false"/>
                          </csd>
                    \langle/ss><ss
                          xmlns:xs="http://www.w3.org/2001/XMLSchema-instance"
  xs:noNamespaceSchemaLocation="ss.xsd" name="walkie_talkie" version="1" description="Walkie 
Talkie" active="false" enabled="false" available="false">
                          <ssd>
                              <property name="dtmf_detector" type="boolean" description=""
  value="true"/>
                          </ssd>
                          <csd>
                              <property name="swap_digit" type="address" description="Digit to 
swap reception / transmission mode" value="*"/>
                          </csd>
                    </ss>
                    <ss
                          xmlns:xs="http://www.w3.org/2001/XMLSchema-instance"
  xs:noNamespaceSchemaLocation="ss.xsd" name="multicast_page" version="1"
description="Multicast IP Paging" active="false" enabled="false" available="false">
                          <msd>
                              <property name="enumCodec" type="string" description="Internal 
field" value="G722|PCMU|PCMA|G729|G723_53|G723_63|G726-16|G726-24|G726-32|G726-40"/>
                              <property name="integer_rangePort" type="string"
description="Internal field" value="[10000,65535]"/>
                              <property name="integer_rangeTtl" type="string"
description="Internal field" value="[1,255]"/>
                          </msd>
                          <csd>
                              <property name="ip" type="ip" description="IP address to cast the 
media to"/>
                              <property name="port" type="integer_range" description="UDP port 
to cast the media to (10000-65535)"/>
                              <property name="codec" type="enum" description="Codec to be used 
for multicasting" value="PCMA"/>
                              <property name="ttl" type="integer_range" description="TTL for 
multicast packets (1-255)" value="1"/>
                         </csd>
                    \langle/ss>
```

```
<ss
                         xmlns:xs="http://www.w3.org/2001/XMLSchema-instance"
 xs:noNamespaceSchemaLocation="ss.xsd" name="cft" version="14" description="Call Forwarding 
Unconditional Time Dependent" active="false" enabled="false" available="false">
                         <msd>
                             <property name="owner" type="atom" description="SS type. Available 
values: user | trunk | any" value="any"/>
                             <property name="enumTime_format" type="string"
description="Internal field to validate time_format property" value="local|utc"/>
                             <property_list name="conflict_list" type="atom" maxlen="0"
 description="List of SS that is conflict with current SS">
                                 <item value="assistant"/>
                                 <item value="follow_me"/>
                                  <item value="cfu_type2"/>
                                 <item value="meet_me_conference"/>
                                 <item value="cfu"/>
                                 <item value="find_me"/>
                                  <item value="cf_aon"/>
                             </property_list>
                         </msd>
                        <ssd> <property name="forwarding_ss" type="boolean" description=""
  value="true"/>
                         </ssd>
                        <csd> <property name="day_1" type="term"
description="{[{{FromHour,FromMinute}, {ToHour,ToMinute}}, ...], Number, ExternalNumber}"
 value="off"/>
                             <property name="day_2" type="term"
description="{[{{FromHour,FromMinute}, {ToHour,ToMinute}}, ...], Number, ExternalNumber}"
 value="off"/>
                             <property name="day_3" type="term"
description="{[{{FromHour,FromMinute}, {ToHour,ToMinute}}, ...], Number, ExternalNumber}"
 value="off"/>
                             <property name="day_4" type="term"
description="{[{{FromHour,FromMinute}, {ToHour,ToMinute}}, ...], Number, ExternalNumber}"
 value="off"/>
                             <property name="day_5" type="term"
description="{[{{FromHour,FromMinute}, {ToHour,ToMinute}}, ...], Number, ExternalNumber}"
 value="off"/>
                             <property name="day_6" type="term"
description="{[{{FromHour,FromMinute}, {ToHour,ToMinute}}, ...], Number, ExternalNumber}"
 value="off"/>
                             <property name="day_7" type="term"
description="{[{{FromHour,FromMinute}, {ToHour,ToMinute}}, ...], Number, ExternalNumber}"
 value="off"/>
                             <property name="time_format" type="enum" description="CFT for 
Sunday (local | utc)" value="local"/>
                         </csd>
                    \langle/ss>
```

```
 <ss
                         xmlns:xs="http://www.w3.org/2001/XMLSchema-instance"
  xs:noNamespaceSchemaLocation="ss.xsd" name="chunt" version="7" description="Call hunt groups"
  active="false" enabled="false" available="false">
                         <msd>
                             <property name="regimeMode" type="string" description="Internal 
field to validate search_strategy property" value="group:numbers:queue_strategy|
serial:numbers:cyclic:search_strategy:window_shift_timeout:max_shift_count:queue_strategy|
longest_idle:numbers:cyclic:window_shift_timeout:max_shift_count:queue_strategy|
delay group:numbers:window shift timeout:queue strategy|manual"/>
                             <property name="enumSearch_strategy" type="string"
description="Internal field to validate search_strategy property" value="first|last|random|
longest_idle"/>
                             <property name="enumQueue_strategy" type="string"
description="Internal field to validate queue_strategy property" value="wait|drop"/>
                             <property_list name="conflict_list" type="atom" maxlen="0"
 description="List of SS that is conflict with current SS">
                                 <item value="assistant"/>
                                 <item value="follow_me"/>
                                 <item value="cfu_type2"/>
                                 <item value="meet_me_conference"/>
                                 <item value="cfu"/>
                                 <item value="find_me"/>
                                 <item value="cf_aon"/>
                                 <item value="cft"/>
                                 <item value="cgg"/>
                             </property_list>
                         </msd>
                         <ssd>
                             <property name="delay_retrieve_timeout_1" type="integer"
 description="Delay retrieve timeout for release group call by group subscriber" value="1000"/
>
                             <property name="delay_retrieve_timeout_2" type="integer"
 description="Delay retrieve timeout for release group call by slave subscriber" value="5000"/
>
                             <property name="delay_retrieve_timeout_3" type="integer"
  description="Delay retrieve timeout for waiting free group subscriber" value="15000"/>
                             <property name="forwarding_ss" type="boolean" description=""
  value="true"/>
                         </ssd>
                        <csd> <property name="mode" type="regime" description="The type of the 
chunt"/>
                             <property name="cyclic" type="boolean" description="Flag that is 
show is call hunt group cyclic or not" value="false"/>
                             <property name="reset_window_start_pos_after_call" type="boolean"
 description="Reset window start position after all incoming calls will be connected with 
group calls" value="false"/>
                             <property name="window_shift_timeout" type="positive_integer"
 description="Interval after which window shift on the window_shift value" value="0"/>
```

```
 <property name="max_shift_count" type="integer" description="The 
number of times that a window can be shift" value="-1"/>
                                <property name="window_size" type="positive_integer"
description="The number of simultaneous calls to the call-hunt's subscribers" value="1"/>
                                <property name="window_start_pos" type="integer" description="The 
index (zero-based) of the first subscriber in the window" value="0"/>
                                <property name="window_shift" type="positive_integer"
description="The value on which shift window start pos when window shift timeout fired"
v_2lue="1"/>
                                <property name="queue_strategy" type="enum" description="(wait | 
drop)" value="wait"/>
                                <property name="search_strategy" type="enum" description="(first | 
last | random | longest_idle)" value="first"/>
                                <property name="queue_size" type="positive_integer"
description="Wait calls' queue size" value="0"/>
                                <property_list name="numbers" type="address" maxlen="10"
  description="Call-hunt member list">
                                     <undefined/>
                                </property_list>
                           \langle \csc</ss>
\simss\simss\simss\simss\simss\simss\simss\simss\simss\simss\simss\simss\simss\simss\simss\simss\simss\simss\simss\simss\simss\simss\simss\simss\simss\simss\simss\simss\simss\simss\simss\simss\simss\simss\simss\simss\sims
                            xmlns:xs="http://www.w3.org/2001/XMLSchema-instance"
  xs:noNamespaceSchemaLocation="ss.xsd" name="cfnr_type2" version="11" description="Call 
Forwarding No Reply without notification" active="false" enabled="false" available="false">
                            <msd>
                                <property name="owner" type="atom" description="SS type. Available 
values: user | trunk | any" value="any"/>
                                <property_list name="conflict_list" type="atom" maxlen="0"
  description="List of SS that is conflict with current SS">
                                    <item value="cfu"/>
                                    <item value="assistant"/>
                                    <item value="cfnr"/>
                                     <item value="follow_me"/>
                                     <item value="tsmn_request"/>
                                </property_list>
                            </msd>
                            <ssd>
                                <property name="forwarding_ss" type="boolean" description=""
  value="true"/>
                            </ssd>
                            <csd>
                                <property name="number" type="address" description="Forward 
number"/>
                                <property name="timeout" type="positive_integer"
description="Timeout before call forward (sec)" value="15"/>
                                <property name="use_redirection_counter" type="boolean"
  description="Use redirectionCounter field to count hops" value="false"/>
                                <property name="external_number" type="address"
description="External forward number" value=""/>
```

```
 <property name="use_external_number" type="boolean"
description="Use external forward number" value="false"/>
                            </csd>
                      \langle/ss>
                      <ss
                            xmlns:xs="http://www.w3.org/2001/XMLSchema-instance"
  xs:noNamespaceSchemaLocation="ss.xsd" name="acb" version="2" description="Anonymous Call 
Blocking" active="false" enabled="false" available="false"/>
<ss\sim xmlns:xs="http://www.w3.org/2001/XMLSchema-instance"
 xs:noNamespaceSchemaLocation="ss.xsd" name="cfu_type2" version="14" description="Call 
Forwarding Unconditional without notification" active="false" enabled="false"
available="false">
                               <sub>msd</sub></sub>
                                     <property name="owner" type="atom" description="SS type. 
Available values: user | trunk | any" value="any"/>
                                     <property_list name="conflict_list" type="atom" maxlen="0"
  description="List of SS that is conflict with current SS">
                                         <item value="assistant"/>
                                         <item value="follow_me"/>
                                     </property_list>
                                </msd>
                                <ssd>
                                     <property name="forwarding_ss" type="boolean" description=""
  value="true"/>
                                </ssd>
                                <csd>
                                     <property name="number" type="address" description="Forward 
number"/>
                                     <property name="use_redirection_counter" type="boolean"
  description="Use redirectionCounter field to count hops" value="false"/>
                                     <property name="external_number" type="address"
description="External forward number" value=""/>
                                     <property name="use_external_number" type="boolean"
  description="Use external forward number" value="false"/>
                                </csd>
                           \langle/ss><ss\simss\simss\simss\simss\simss\simss\simss\simss\simss\simss\simss\simss\simss\simss\simss\simss\simss\simss\simss\simss\simss\simss\simss\simss\simss\simss\simss\simss\simss\simss\simss\simss\simss\simss\simss\simss
                                xmlns:xs="http://www.w3.org/2001/XMLSchema-instance"
 xs:noNamespaceSchemaLocation="ss.xsd" name="cfnr" version="11" description="Call Forwarding 
No Reply" active="false" enabled="false" available="false">
                                <msd>
                                     <property name="owner" type="atom" description="SS type. 
Available values: user | trunk | any" value="any"/>
                                     <property_list name="conflict_list" type="atom" maxlen="0"
  description="List of SS that is conflict with current SS">
                                         <item value="cfu"/>
                                         <item value="assistant"/>
                                         <item value="follow_me"/>
                                         <item value="tsmn_request"/>
```

```
 </property_list>
                                       </msd>
                                       <ssd>
                                             <property name="forwarding_ss" type="boolean" description=""
  value="true"/>
                                       </ssd>
                                      <csd> <property name="number" type="address" description="Forward 
number"/>
                                            <property name="external_number" type="address"
description="External forward number" value=""/>
                                            <property name="use_external_number" type="boolean"
  description="Use external forward number" value="false"/>
                                            <property name="timeout" type="positive_integer"
description="Timeout before call forward (sec)" value="15"/>
                                       </csd>
                                </ss>
state and state and state and state and state and state and state and state and state and state and state and state \sim xmlns:xs="http://www.w3.org/2001/XMLSchema-instance"
  xs:noNamespaceSchemaLocation="ss.xsd" name="sca" version="2" description="Selective Call 
Acceptance" active="false" enabled="false" available="false">
                                       <csd>
                                             <property_list name="whitelist" type="index_address"
maxlen="50" description="White list members. Format: <address>[/<index>]">
                                                  <undefined/>
                                            </property_list>
                                       </csd>
                                \langle/ss>
<ss\simss\simss\simss\simss\simss\simss\simss\simss\simss\simss\simss\simss\simss\simss\simss\simss\simss\simss\simss\simss\simss\simss\simss\simss\simss\simss\simss\simss\simss\simss\simss\simss\simss\simss\simss\simss
                                       xmlns:xs="http://www.w3.org/2001/XMLSchema-instance"
  xs:noNamespaceSchemaLocation="ss.xsd" name="rbp" version="3" description="SS for restricting 
call-processes by NI and PIN" active="false" enabled="false" available="false">
                                       <csd>
                                             <property name="implicit_call" type="boolean" description="Use 
implicit RBP call (Request PIN-code in case of use recsricted call)" value="false"/>
                                            <property_list name="restricted_ni" type="ni" maxlen="6"
  description="Restricted number indication">
                                                  <undefined/>
                                            </property_list>
                                       </csd>
                                </ss>
<ss\simss\simss\simss\simss\simss\simss\simss\simss\simss\simss\simss\simss\simss\simss\simss\simss\simss\simss\simss\simss\simss\simss\simss\simss\simss\simss\simss\simss\simss\simss\simss\simss\simss\simss\simss\simss
                                       xmlns:xs="http://www.w3.org/2001/XMLSchema-instance"
  xs:noNamespaceSchemaLocation="ss.xsd" name="cliro" version="2" description="Calling Line 
Identification Restriction Override" active="false" enabled="false" available="false"/>
state and the state of the state of the state of the state of the state of the state of the state of the state of the state of the state of the state of the state of the state of the state of the state of the state of the 
                                            xmlns:xs="http://www.w3.org/2001/XMLSchema-instance"
  xs:noNamespaceSchemaLocation="ss.xsd" name="intervention" version="4"
description="Intervention" active="false" enabled="false" available="false">
                                             <msd>
```
```
 <property name="enumRestriction" type="string"
 description="Internal field to validate mode property" value="full_control|
implicitly_allowed|explicitly_allowed"/>
                                </msd>
                                <ssd> <property name="dtmf_detector" type="boolean"
description="" value="true"/>
                                </ssd>
<csd> <property name="restriction" type="enum" description="The 
restriction to the intervention call (full_control|allowed_only)" value="full_control"/>
                                </csd>
                            \langle/ss>
<ss\sim xmlns:xs="http://www.w3.org/2001/XMLSchema-instance"
 xs:noNamespaceSchemaLocation="ss.xsd" name="alarm" version="8" description="Alarm Call"
 active="false" enabled="false" available="false">
                                 <msd>
                                    <property name="handle_module" type="atom" description=""
 value="ss_alarm_handler"/>
                                </msd>
                                <ssd>
                                    <property name="collect_digits_timeout" type="integer"
 description="Wait timeout to collect cancel digits" value="60"/>
                                </ssd>
                                <csd> <property name="no_answer_timeout" type="integer"
 description="Awaiting answer timer (value in seconds)" value="45"/>
                                    <property name="call_attempt_count" type="integer"
 description="The count of the call's attempt" value="3"/>
                                    <property name="call_attempt_timeout" type="integer"
 description="Awaiting timer between calls' attempts" value="60"/>
                                    <property name="cancel_digits" type="address"
description="Digits to cancel alarm" value="*"/>
                                     <property name="alarm_1" type="term" description=""{" 
"'one-time'" | daily, "[" Day1[, Day2][, ...] "]","{"HH, MM"}"[, AlarmName]"}"" value="off"/>
                                    <property name="alarm_2" type="term" description=""{" 
"'one-time'" | daily, "[" Day1[, Day2][, ...] "]","{"HH, MM"}"[, AlarmName]"}"" value="off"/>
                                     <property name="alarm_3" type="term" description=""{" 
"'one-time'" | daily, "[" Day1[, Day2][, ...] "]","{"HH, MM"}"[, AlarmName]"}"" value="off"/>
                                     <property name="alarm_4" type="term" description=""{" 
"'one-time'" | daily, "[" Day1[, Day2][, ...] "]","{"HH, MM"}"[, AlarmName]"}"" value="off"/>
                                     <property name="alarm_5" type="term" description=""{" 
"'one-time'" | daily, "[" Day1[, Day2][, ...] "]","{"HH, MM"}"[, AlarmName]"}"" value="off"/>
                                    <property name="alarm_6" type="term" description=""{" 
"'one-time'" | daily, "[" Day1[, Day2][, ...] "]","{"HH, MM"}"[, AlarmName]"}"" value="off"/>
                                     <property name="alarm_7" type="term" description=""{" 
"'one-time'" | daily, "[" Day1[, Day2][, ...] "]","{"HH, MM"}"[, AlarmName]"}"" value="off"/>
                                    <property name="alarm_8" type="term" description=""{" 
"'one-time'" | daily, "[" Day1[, Day2][, ...] "]","{"HH, MM"}"[, AlarmName]"}"" value="off"/>
```

```
 <property name="alarm_9" type="term" description=""{" 
"'one-time'" | daily, "[" Day1[, Day2][, ...] "]","{"HH, MM"}"[, AlarmName]"}"" value="off"/>
<<csd></ss>
<ss\sim xmlns:xs="http://www.w3.org/2001/XMLSchema-instance"
  xs:noNamespaceSchemaLocation="ss.xsd" name="speed_dial" version="5" description="Speed dial 
(Abbreviated dialing)" active="false" enabled="false" available="false">
<msd> <property name="enumType" type="string" description="The 
type of address book. address_book_10 supports 10 number in the address book. address_book_100 
supports 100 numbers on the address book" value="address_book_10|address_book_100"/>
                                   </msd>
                                  <csd> <property name="type" type="enum"
description="(address_book_10 | address_book_100)" value="address_book_100"/>
                                       <property_list name="map" type="speed_dial_item"
maxlen="50" description="Map between short dial and full address. Format: <short_dial>/
<address>"/>
                                   </csd>
                             </ss>
<ss\sim xmlns:xs="http://www.w3.org/2001/XMLSchema-instance"
 xs:noNamespaceSchemaLocation="ss.xsd" name="fax_to_email" version="2" description="Fax to 
email" active="false" enabled="false" available="false">
                                  <csd>
                                       <property name="email" type="string" description="Email 
address" value=""/>
                                       <property name="send_error_report" type="boolean"
  description="Send email in case of fax received failed" value="false"/>
                                  </csd>
                             \langle/ss>
state and the state of the state of the state of the state of the state of the state of the state of the state of the state of the state of the state of the state of the state of the state of the state of the state of the 
                                  xmlns:xs="http://www.w3.org/2001/XMLSchema-instance"
  xs:noNamespaceSchemaLocation="ss.xsd" name="flexicall" version="1" description="FlexiCall"
  active="false" enabled="false" available="false">
                                   <msd>
                                       <property name="owner" type="atom" description="SS type. 
Available values: user | trunk | any." value="user"/>
                                       <property name="enumMode" type="string"
description="Internal field to validate mode property" value="all|external|internal"/>
                                       <property_list name="conflict_list" type="atom" maxlen="0"
  description="List of SS that is conflict with current SS">
                                           <item value="cgg"/>
                                       </property_list>
                                   </msd>
                                   <ssd>
                                       <property name="forwarding_ss" type="boolean"
description="" value="true"/>
                                   </ssd>
```

```
<csd> <property name="mode" type="enum" description="Mode 
operating. Available values (all | external | internal)"/>
                                          <property_list name="external_numbers" type="address"
  maxlen="10" description="Group's external numbers"/>
                                          <property_list name="internal_numbers" type="address"
  maxlen="10" description="Group's internal numbers"/>
                                    \langlecsd\rangle\langle/ss>
<ss\sim xmlns:xs="http://www.w3.org/2001/XMLSchema-instance"
  xs:noNamespaceSchemaLocation="ss.xsd" name="auto_redial_with_callback" version="5"
  description="Auto redial with callback" active="false" enabled="false" available="false">
                                     <msd>
                                          <property name="enumRingback" type="string"
description="Ringback" value="tone|moh"/>
                                     </msd>
                                    <csd> <property name="recall_timer" type="positive_integer"
  description="Time between recalls (sec)" value="90"/>
                                          <property name="recall_count" type="positive_integer"
  description="Recalls' count" value="30"/>
                                          <property name="a_no_answer_timeout"
type="positive_integer" description="Awaiting B-side answer timeout (sec)" value="10"/>
                                          <property name="b_no_answer_timeout"
type="positive_integer" description="Awaiting A-side answer timeout (sec)" value="30"/>
                                          <property name="ringback" type="enum"
description="Ringback (tone | moh)" value="tone"/>
                                     </csd>
\langle/ss>
state and the state of the state of the state of the state of the state of the state of the state of the state of the state of the state of the state of the state of the state of the state of the state of the state of the 
                                     xmlns:xs="http://www.w3.org/2001/XMLSchema-instance"
 xs:noNamespaceSchemaLocation="ss.xsd" name="park" version="2" description="Call park"
active="false" enabled="false" available="false"/>
state of the state of the state of the state of the state of the state of the state of the state of the state of the state of the state of the state of the state of the state of the state of the state of the state of the s
                                          xmlns:xs="http://www.w3.org/2001/XMLSchema-instance"
 xs:noNamespaceSchemaLocation="ss.xsd" name="callback" version="5" description="CallBack"
  active="false" enabled="false" available="false">
<ssd> <property name="collect_digits_timeout" type="integer"
  description="Wait timeout to collect cancel digits" value="60"/>
                                              <property name="a_onhook_timeout"
type="positive_integer" description="Timeout for A subscriber onhook (sec)" value="5"/>
                                              <property name="max_call_retry"
type="positive_integer" description="The maximum count of call's retry to initial subscriber"
 value="5"/>
                                              <property name="dtmf_detector" type="boolean"
  description="" value="true"/>
                                          </ssd>
                                    \langle/ss>
```

```
state of the state of the state of the state of the state of the state of the state of the state of the state of the state of the state of the state of the state of the state of the state of the state of the state of the s
                                                 xmlns:xs="http://www.w3.org/2001/XMLSchema-instance"
  xs:noNamespaceSchemaLocation="ss.xsd" name="3way" version="6" description="3-Way Conference"
  active="false" enabled="false" available="false">
<msd> <property_list name="dependency_list" type="atom"
  maxlen="0" description="List of SS that is depended from SS">
                                                            <item value="chold"/>
                                                      </property_list>
                                                      <property_list name="conflict_list" type="atom"
  maxlen="0" description="List of SS that is conflict with current SS">
                                                            <item value="conference"/>
                                                      </property_list>
                                                 </msd>
<ssd> <property name="dtmf_detector" type="boolean"
  description="" value="true"/>
                                                 </ssd>
                                           \langle/ss>
state of the state of the state of the state of the state of the state of the state of the state of the state of the state of the state of the state of the state of the state of the state of the state of the state of the s
                                                 xmlns:xs="http://www.w3.org/2001/XMLSchema-instance"
  xs:noNamespaceSchemaLocation="ss.xsd" name="introduce" version="1" description="Introduce 
announcement from callee" active="false" enabled="false" available="false">
                                                <csd> <property name="announcement" type="media_resource"
  description="Announcement media file"/>
                                                 </csd>
                                           \langle/ss>
state of the state of the state of the state of the state of the state of the state of the state of the state of the state of the state of the state of the state of the state of the state of the state of the state of the s
                                                 xmlns:xs="http://www.w3.org/2001/XMLSchema-instance"
  xs:noNamespaceSchemaLocation="ss.xsd" name="distinctive_picture" version="2"
description="Display caller image by groups" active="false" enabled="false" available="false">
                                                <csd>
                                                      <property_list name="groups"
type="distinctive_picture" maxlen="20" description="Distinctive picture for specific numbers"/
\rightarrow </csd>
\langle/ss>
state of the state of the state of the state of the state of the state of the state of the state of the state of the state of the state of the state of the state of the state of the state of the state of the state of the s
                                                 xmlns:xs="http://www.w3.org/2001/XMLSchema-instance"
  xs:noNamespaceSchemaLocation="ss.xsd" name="find_me_no_response" version="6"
description="Find Me no response" active="false" enabled="false" available="false">
<msd> <property_list name="conflict_list" type="atom"
  maxlen="0" description="List of SS that is conflict with current SS">
                                                            <item value="cfu"/>
                                                            <item value="assistant"/>
                                                            <item value="ctu"/>
                                                            <item value="cgg"/>
                                                            <item value="follow_me"/>
```

```
 <item value="follow_me_no_response"/>
                                                      <item value="find_me"/>
                                                 </property_list>
                                            </msd>
                                           <ssd>
                                                 <property name="forwarding_ss" type="boolean"
  description="" value="false"/>
                                            </ssd>
<csd>> <property name="send_call_diversion" type="boolean"
  description="Send call diversion flag in call signalisation" value="true"/>
                                                <property name="timeout" type="positive_integer"
  description="Timeout before call forward (sec)" value="20"/>
                                                 <property_list name="groups" type="find_me_group"
  maxlen="32" description="Find me groups"/>
                                           </csd</ss>
state of the state of the state of the state of the state of the state of the state of the state of the state of the state of the state of the state of the state of the state of the state of the state of the state of the s
                                            xmlns:xs="http://www.w3.org/2001/XMLSchema-instance"
 xs:noNamespaceSchemaLocation="ss.xsd" name="follow_me_no_response" version="8"
description="Follow me no response" active="false" enabled="false" available="false">
<msd> <property_list name="conflict_list" type="atom"
  maxlen="0" description="List of SS that is conflict with current SS">
                                                      <item value="cfu"/>
                                                      <item value="assistant"/>
                                                      <item value="cft"/>
                                                     <item value="cgg"/>
                                                      <item value="follow_me"/>
                                                 </property_list>
                                            </msd>
                                           <ssd> <property name="forwarding_ss" type="boolean"
  description="" value="true"/>
                                            </ssd>
                                           <csd> <property name="number" type="address"
description="Followed number" value=""/>
                                                 <property name="timeout" type="positive_integer"
 description="Timeout before call forward (sec)" value="20"/>
                                                 <property name="pin" type="address" description="PIN-
code" value=""/>
                                                 <property name="external_number" type="address"
 description="External forward number" value=""/>
                                                <property name="use_external_number" type="boolean"
 description="Use external forward number" value="false"/>
                                            </csd>
                                      \langle/ss>
state and the state of the state of the state of the state of the state of the state of the state of the state of the state of the state of the state of the state of the state of the state of the state of the state of the
```

```
 xmlns:xs="http://www.w3.org/2001/XMLSchema-instance"
  xs:noNamespaceSchemaLocation="ss.xsd" name="sco_white" version="2" description="Selective 
Call Originating, White list" active="false" enabled="false" available="false">
<csd>> <property_list name="whitelist" type="index_address"
 maxlen="50" description="White list members. Format: <address>[/<index>]">
                                                           <undefined/>
                                                     </property_list>
                                                </csd>
                                           </ss>
state and the state of the state of the state of the state of the state of the state of the state of the state of the state of the state of the state of the state of the state of the state of the state of the state of the 
                                                xmlns:xs="http://www.w3.org/2001/XMLSchema-instance"
 xs:noNamespaceSchemaLocation="ss.xsd" name="cc_agent" version="2" description="Contact-Center 
agent" active="false" enabled="false" available="false"/>
state and the state of the state of the state of the state of the state of the state of the state of the state of the state of the state of the state of the state of the state of the state of the state of the state of the 
                                                     xmlns:xs="http://www.w3.org/2001/XMLSchema-instance"
 xs:noNamespaceSchemaLocation="ss.xsd" name="tsmn_request" version="3" description="Support 
request on TSMN" active="false" enabled="false" available="false">
<msd> <property name="owner" type="atom" description="SS 
type. Available values: user | trunk | any" value="trunk"/>
</msd><<csd> <property name="timeout" type="positive_integer"
  description="Timeout on TSMN request(s) (msec)" value="3000"/>
                                                          <property name="tsmn_trunk" type="trunk"
  description="Trunk to TSMN server"/>
                                                          <property name="tsmn_trunk_backup" type="trunk"
  description="Backup trunk to TSMN server" value=""/>
 </csd>
                                               </ss>
state and the state of the state of the state of the state of the state of the state of the state of the state of the state of the state of the state of the state of the state of the state of the state of the state of the 
                                                     xmlns:xs="http://www.w3.org/2001/XMLSchema-instance"
  xs:noNamespaceSchemaLocation="ss.xsd" name="dnd" version="3" description="Do not Disturb"
  active="false" enabled="false" available="false">
<<csd> <property_list name="whitelist"
type="index_address" maxlen="10" description="White list members. Format: <address>[/
<index>]">
                                                                <undefined/>
                                                           </property_list>
                                                     </csd>
                                               </ss>
state and the state of the state of the state of the state of the state of the state of the state of the state of the state of the state of the state of the state of the state of the state of the state of the state of the 
                                                     xmlns:xs="http://www.w3.org/2001/XMLSchema-instance"
  xs:noNamespaceSchemaLocation="ss.xsd" name="second_handset" version="1" description="Second 
Handset" active="false" enabled="false" available="false"/>
\simss\simss\simss\simss\simss\simss\simss\simss\simss\simss\simss\simss\simss\simss\simss\simss\simss\simss\simss\simss\simss\simss\simss\simss\simss\simss\simss\simss\simss\simss\simss\simss\simss\simss\simss\simss\sims
```

```
 xmlns:xs="http://www.w3.org/2001/XMLSchema-
instance" xs:noNamespaceSchemaLocation="ss.xsd" name="rfc" version="2" description="Rejection 
of Forwarded Calls" active="false" enabled="false" available="false"/>
\simss\simss\simss\simss\simss\simss\simss\simss\simss\simss\simss\simss\simss\simss\simss\simss\simss\simss\simss\simss\simss\simss\simss\simss\simss\simss\simss\simss\simss\simss\simss\simss\simss\simss\simss\simss\sims
                                                   xmlns:xs="http://www.w3.org/2001/XMLSchema-
instance" xs:noNamespaceSchemaLocation="ss.xsd" name="fbc" version="1" description="Forwarding 
Barring Call" active="false" enabled="false" available="false">
<msd> <property name="owner" type="atom"
 description="SS type. Available values: user | trunk | any" value="any"/>
 </msd>
\langle/SS>
\simss\simss\simss\simss\simss\simss\simss\simss\simss\simss\simss\simss\simss\simss\simss\simss\simss\simss\simss\simss\simss\simss\simss\simss\simss\simss\simss\simss\simss\simss\simss\simss\simss\simss\simss\simss\sims
                                                   xmlns:xs="http://www.w3.org/2001/XMLSchema-
instance" xs:noNamespaceSchemaLocation="ss.xsd" name="qsig_cfnr" version="2"
description="QSIG: Call Forwarding No Reply" active="false" enabled="false" available="false">
<msd> <property name="owner" type="atom"
 description="SS type. Available values: user | trunk | any" value="trunk"/>
                                                       <property_list name="conflict_list"
type="atom" maxlen="0" description="List of SS that is conflict with current SS">
                                                           <item value="cfu"/>
                                                       </property_list>
                                                   </msd>
\langle/SS>
\simss\simss\simss\simss\simss\simss\simss\simss\simss\simss\simss\simss\simss\simss\simss\simss\simss\simss\simss\simss\simss\simss\simss\simss\simss\simss\simss\simss\simss\simss\simss\simss\simss\simss\simss\simss\sims
                                                   xmlns:xs="http://www.w3.org/2001/XMLSchema-
instance" xs:noNamespaceSchemaLocation="ss.xsd" name="cfb" version="11" description="Call 
Forwarding Busy" active="false" enabled="false" available="false">
<msd> <property name="owner" type="atom"
 description="SS type. Available values: user | trunk | any" value="any"/>
                                                       <property_list name="conflict_list"
type="atom" maxlen="0" description="List of SS that is conflict with current SS">
                                                           <item value="cfu"/>
                                                           <item value="assistant"/>
                                                           <item value="follow_me"/>
                                                           <item value="tsmn_request"/>
                                                       </property_list>
</msd><ssd> <property name="forwarding_ss"
type="boolean" description="" value="true"/>
\langle/ssd\rangle<csd> <property name="number" type="address"
 description="Forward number"/>
                                                       <property name="external_number"
type="address" description="External forward number" value=""/>
```

```
 <property name="use_external_number"
type="boolean" description="Use external forward number" value="false"/>
 </csd>
\langle/ss>
\simss\simss\simss\simss\simss\simss\simss\simss\simss\simss\simss\simss\simss\simss\simss\simss\simss\simss\simss\simss\simss\simss\simss\simss\simss\simss\simss\simss\simss\simss\simss\simss\simss\simss\simss\simss\sims
                                            xmlns:xs="http://www.w3.org/2001/XMLSchema-
instance" xs:noNamespaceSchemaLocation="ss.xsd" name="avatar" version="2" description="Picture 
for outgoing calls" active="false" enabled="false" available="false">
<csd> <property name="pic_addr"
type="uri_string" description="URL to access the image" value=""/>
                                           </csd\langle/ss>
<ss\sim xmlns:xs="http://www.w3.org/2001/XMLSchema-
instance" xs:noNamespaceSchemaLocation="ss.xsd" name="qsig_cfb" version="3" description="QSIG: 
Call Forwarding Busy" active="false" enabled="false" available="false">
<msd> <property name="owner" type="atom"
 description="SS type. Available values: user | trunk | any" value="trunk"/>
                                                <property_list name="conflict_list"
type="atom" maxlen="0" description="List of SS that is conflict with current SS">
                                                    <item value="cfu"/>
                                                </property_list>
                                             </msd>
<csd> <property name="hide_forwarding"
type="boolean" description="Hide forwarding fields (rgn, ocdrn)" value="false"/>
 </csd>
\langle/ss>
<ss\sim xmlns:xs="http://www.w3.org/2001/XMLSchema-
instance" xs:noNamespaceSchemaLocation="ss.xsd" name="fax_receiver" version="2"
description="Enable fax receiving ability for terminals which is not support fax by their own"
  active="false" enabled="false" available="false"/>
state and the state of the state of the state of the state of the state of the state of the state of the state of the state of the state of the state of the state of the state of the state of the state of the state of the 
                                                xmlns:xs="http://www.w3.org/2001/
XMLSchema-instance" xs:noNamespaceSchemaLocation="ss.xsd" name="clir" version="3"
description="Calling Line Identification Restriction" active="false" enabled="false"
 available="false">
<msd> <property name="enumMode"
type="string" description="Internal field to validate mode property" value="user_defined|
restrict_all"/>
 </msd>
<csd> <property name="mode" type="enum"
 description="The mode of the working clir service (user_defined|restrict_all)"
value="restrict_all"/>
```
 $<$ / $csd$ >

```
\langle/SS>
state and the state of the state of the state of the state of the state of the state of the state of the state of the state of the state of the state of the state of the state of the state of the state of the state of the 
                                                           xmlns:xs="http://www.w3.org/2001/
XMLSchema-instance" xs:noNamespaceSchemaLocation="ss.xsd" name="teleconference_manager"
 version="3" description="Teleconference manager" active="false" enabled="false"
available="false">
<csd> <property_list name="second_line"
  type="address" maxlen="10" description="Second line numbers"/>
\langle \csc(2\pi) \rangle\langle/ss>
state and the state of the state of the state of the state of the state of the state of the state of the state of the state of the state of the state of the state of the state of the state of the state of the state of the 
                                                            xmlns:xs="http://www.w3.org/2001/
XMLSchema-instance" xs:noNamespaceSchemaLocation="ss.xsd" name="pickup" version="2"
  description="Call Pickup" active="false" enabled="false" available="false">
<csd> <property_list name="pickup_groups"
  type="index_string" maxlen="10" description="Call pick-up's groups names. Format: <Name>[/
<Inx>]"> <undefined/>
                                                                </property_list>
 </csd>
\langle/SS>
state and the state of the state of the state of the state of the state of the state of the state of the state of the state of the state of the state of the state of the state of the state of the state of the state of the 
                                                           xmlns:xs="http://www.w3.org/2001/
XMLSchema-instance" xs:noNamespaceSchemaLocation="ss.xsd" name="clip" version="5"
description="Calling Line Identification Presentation" active="false" enabled="false"
  available="false"/>
state the state of the state of the state of the state of the state of the state of the state of the state of the state of the state of the state of the state of the state of the state of the state of the state of the stat
                                                                xmlns:xs="http://www.w3.org/2001/
XMLSchema-instance" xs:noNamespaceSchemaLocation="ss.xsd" name="cf_sip" version="9"
 description="Call Forwarding by SIP redirection (302 message)" active="false" enabled="false"
  available="false">
<msd> <property name="owner" type="atom"
  description="SS type. Available values: user | trunk | any" value="any"/>
                                                                    <property_list name="conflict_list
" type="atom" maxlen="0" description="List of SS that is conflict with current SS">
                                                                         <item value="cfu"/>
                                                                         <item value="assistant"/>
                                                                         <item value="follow_me"/>
                                                                         <item value="tsmn_request"/>
                                                                     </property_list>
</msd>
\simssd>s\simssd> <property name="forwarding_ss"
  type="boolean" description="" value="true"/>
\langle/ssd\rangle\langle/SS>
state of the state of the state of the state of the state of the state of the state of the state of the state of the state of the state of the state of the state of the state of the state of the state of the state of the s
```

```
 xmlns:xs="http://www.w3.org/2001/
XMLSchema-instance" xs:noNamespaceSchemaLocation="ss.xsd" name="cpip" version="2"
description="Calling Picture Identification Presentation" active="false" enabled="false"
 available="false">
<msd> <property name="enumDisplay_mode"
 type="string" description="Internal field to validate 'display-mode' property" value="icon|
fullscreen"/>
</msd>
<csd> <property name="display_mode"
 type="enum" description="Sets the picture display mode: icon mode or fullscreen mode."
value="icon"/>
\langle \cosh 2x \rangle\langle/ss>
\simss\simss\simss\simss\simss\simss\simss\simss\simss\simss\simss\simss\simss\simss\simss\simss\simss\simss\simss\simss\simss\simss\simss\simss\simss\simss\simss\simss\simss\simss\simss\simss\simss\simss\simss\simss\sims
                                               xmlns:xs="http://www.w3.org/2001/
XMLSchema-instance" xs:noNamespaceSchemaLocation="ss.xsd" name="cnip" version="3"
description="Calling Name Identification Presentation" active="false" enabled="false"
 available="false">
<msd> <property name="owner" type="atom"
 description="SS type. Available values: user | trunk | any" value="any"/>
</msd>
\langle/SS>
                                         </profile>
```
# Hс\_ss\_system\_profile\_list

Команда позволяется просмотреть список системных профилей услуг.

#### **Метод HTTP-запроса:**

#### **Шаблон HTTP-запроса:**

http://host:port/commands/ss\_system\_profile\_list

#### **Код HTTP-ответа:**

200 – в случае успеха

#### **XSD-схема XML-файла запроса/ответа:**

```
<?xml version="1.0" encoding="UTF-8"?>
<xs:schema xmlns:xs="http://www.w3.org/2001/XMLSchema" elementFormDefault="qualified"
 attributeFormDefault="unqualified">
     <!-- profileType -->
     <xs:complexType name="profileType">
         <xs:attribute name="name" type="xs:string" use="required">
              <xs:annotation>
                  <xs:documentation xml:lang="en">
                      System's profile name.
                  </xs:documentation>
              </xs:annotation>
         </xs:attribute>
         <xs:attribute name="description" type="xs:string" use="optional">
             <xs:annotation>
                  <xs:documentation xml:lang="en">
                      Human readable description of the current profile.
                  </xs:documentation>
             </xs:annotation>
         </xs:attribute>
     </xs:complexType>
     <!-- requestType -->
     <xs:complexType name="requestType">
         <xs:attribute name="storage" type="xs:string" use="required">
             <xs:annotation>
                  <xs:documentation xml:lang="en">
                      Data Storage cluster's name.
                  </xs:documentation>
              </xs:annotation>
         </xs:attribute>
     </xs:complexType>
    \langle!- in ->
     <xs:element name="in">
         <xs:complexType>
             <xs:all>
                  <xs:element name="request" type="requestType"/>
              </xs:all>
         </xs:complexType>
     </xs:element>
    \leq \frac{1}{2} - \leq 0ut \Rightarrow <xs:element name="out">
         <xs:complexType>
             <xs:sequence>
                  <xs:element name="profile" type="profileType" minOccurs="0" maxOccurs="unbounded"
/>
             </xs:sequence>
         </xs:complexType>
     </xs:element>
</xs:schema>
```
Запрос: http://192.168.1.21:9999/commands/ss\_system\_profile\_list

```
<?xml version="1.0" encoding="UTF-8"?>
<in xmlns:xsi="http://www.w3.org/2001/XMLSchema-instance"
xsi:noNamespaceSchemaLocation="ss_system_profile_list.xsd">
    <request storage="ds1"/>
\langlein>
```
Ответ: 200

```
<?xml version="1.0"?>
<sub>out</sub></sub>
    xmlns:xs="http://www.w3.org/2001/XMLSchema-instance"
xs:noNamespaceSchemaLocation="ss system profile list.xsd">
    <profile name="ss_test" description="test"/>
    <profile name="ss_biysk" description="ss_tstpfofile"/>
    <profile name="ss1" description="test"/>
\langle/out>
```
# Hc\_ss\_system\_profile\_remove

Команда позволяется удалить несколько системных профилей по имени.

#### Аналог команды в CoCon:

cluster/storage/<STORAGE>/ss/profile/remove

### Метод НТТР-запроса:

**POST** 

#### Шаблон НТТР-запроса:

http://host:port/commands/ss\_system\_profile\_remove

#### Код НТТР-ответа:

- 204 в случае успеха;
- 200 в случае ошибки (с указанием ошибки в теле ответа).

## XSD-схема XML-файла запроса/ответа:

```
<?xml version="1.0" encoding="UTF-8"?>
<xs:schema xmlns:xs="http://www.w3.org/2001/XMLSchema" elementFormDefault="qualified"
 attributeFormDefault="unqualified">
     <xs:include schemaLocation="error.xsd"/>
     <!-- removeProfileType -->
     <xs:complexType name="removeProfileType">
         <xs:attribute name="name" type="xs:string" use="required">
             <xs:annotation>
                 <xs:documentation xml:lang="en">
                      System's profile name.
                  </xs:documentation>
             </xs:annotation>
         </xs:attribute>
     </xs:complexType>
     <!-- requestType -->
     <xs:complexType name="requestType">
         <xs:sequence>
             <xs:element name="profile" type="removeProfileType" minOccurs="0"
maxOccurs="unbounded"/>
         </xs:sequence>
         <xs:attribute name="storage" type="xs:string" use="required">
             <xs:annotation>
                 <xs:documentation xml:lang="en">
                      Data Storage cluster's name.
                 </xs:documentation>
             </xs:annotation>
         </xs:attribute>
     </xs:complexType>
    \langle!-- in -->
     <xs:element name="in">
         <xs:complexType>
             <xs:all>
                 <xs:element name="request" type="requestType"/>
             </xs:all>
         </xs:complexType>
     </xs:element>
    \leq 1 - 0ut \leq <xs:element name="out">
         <xs:complexType>
             <xs:sequence>
                 <xs:element name="error" type="errorType" minOccurs="1" maxOccurs="unbounded"/>
             </xs:sequence>
         </xs:complexType>
     </xs:element>
</xs:schema>
```
Запрос: http://192.168.1.21:9999/commands/ss\_system\_profile\_remove

```
<?xml version="1.0"?>
<in
     xmlns:xsi="http://www.w3.org/2001/XMLSchema-instance"
xsi:noNamespaceSchemaLocation="ss_system_profile_remove.xsd">
     <request storage="ds1">
         <profile name="ss_test"/>
     </request>
\langlein>
```
204

#### **Пример 2**

В случае, если профили с именами profile1, profile2, profile3 не существуют

Запрос: http://192.168.1.21:9999/commands/ss\_system\_profile\_remove

```
<?xml version="1.0"?>
<in xmlns:xsi="http://www.w3.org/2001/XMLSchema-instance"
xsi:noNamespaceSchemaLocation="ss_system_profile_remove.xsd">
     <request storage="ds">
         <profile name="profile1"/>
         <profile name="profile2"/>
         <profile name="profile3"/>
     </request>
\langlein>
```
#### Ответ:

200

```
<?xml version="1.0"?>
<out
     xmlns:xs="http://www.w3.org/2001/XMLSchema-instance"
xs:noNamespaceSchemaLocation="ss_system_profile_remove.xsd">
     <error cmd="hc_ss_system_profile_remove" reason="not_exists" body="not_exists"
entity="profile1"/>
     <error cmd="hc_ss_system_profile_remove" reason="not_exists" body="not_exists"
entity="profile2"/>
     <error cmd="hc_ss_system_profile_remove" reason="not_exists" body="not_exists"
entity="profile3"/>
\langleout\rangle
```
# Hc\_ss\_system\_profile\_set

Команда позволяется создать новые и/или изменить существующие системные профили услуг.

## Аналог команды в CoCon:

cluster/storage/<STORAGE>/ss/profile/declare

#### cluster/storage/<STORAGE>/ss/profile/ss-add

cluster/storage/<STORAGE>/ss/profile/ss-change

#### cluster/storage/<STORAGE>/ss/profile/ss-remove

## Метод НТТР-запроса:

**POST** 

## Шаблон НТТР-запроса:

http://host:port/commands/ss\_system\_profile\_set

## Код НТТР-ответа:

- $\cdot$  201 в случае успеха;
- 200 в случае ошибки (с указанием ошибки в теле ответа).

## XSD-схема XML-файла запроса/ответа:

```
<?xml version="1.0" encoding="UTF-8"?>
<xs:schema xmlns:xs="http://www.w3.org/2001/XMLSchema" elementFormDefault="qualified"
 attributeFormDefault="unqualified">
     <xs:include schemaLocation="error.xsd"/>
     <!-- removeProfileType -->
     <xs:complexType name="removeProfileType">
         <xs:attribute name="name" type="xs:string" use="required">
             <xs:annotation>
                 <xs:documentation xml:lang="en">
                      System's profile name.
                  </xs:documentation>
             </xs:annotation>
         </xs:attribute>
     </xs:complexType>
     <!-- requestType -->
     <xs:complexType name="requestType">
         <xs:sequence>
             <xs:element name="profile" type="removeProfileType" minOccurs="0"
maxOccurs="unbounded"/>
         </xs:sequence>
         <xs:attribute name="storage" type="xs:string" use="required">
             <xs:annotation>
                 <xs:documentation xml:lang="en">
                      Data Storage cluster's name.
                 </xs:documentation>
             </xs:annotation>
         </xs:attribute>
     </xs:complexType>
    \langle!-- in -->
     <xs:element name="in">
         <xs:complexType>
             <xs:all>
                 <xs:element name="request" type="requestType"/>
             </xs:all>
         </xs:complexType>
     </xs:element>
    \leq 1 - 0ut \leq <xs:element name="out">
         <xs:complexType>
             <xs:sequence>
                 <xs:element name="error" type="errorType" minOccurs="1" maxOccurs="unbounded"/>
             </xs:sequence>
         </xs:complexType>
     </xs:element>
</xs:schema>
```
Запрос: http://192.168.1.21:9999/commands/ss\_system\_profile\_set

```
<?xml version="1.0"?>
<in
     xmlns:xsi="http://www.w3.org/2001/XMLSchema-instance"
xsi:noNamespaceSchemaLocation="ss_system_profile_set.xsd">
     <request storage="ds1">
         <profile name="profile1" description="description 1">
             <ss name="chold" enable="true" active="false"/>
             <ss name="cfu" enable="false" active="false"/>
             <ss name="cfnr" enable="true" active="true">
                 <property value="5" key="timeout"/>
                  <property value="235" key="number"/>
             </ss>
         </profile>
         <profile name="profile2" description="description 2">
             <ss name="chold" enable="true" active="false"/>
        \langle/nrofile>
     </request>
\langlein>
```
201

#### **Пример 2**

В случае, если при изменения настроек профиля с именем profile3 произошла ошибка (при этом profile2 успешно изменен):

Запрос:

http://192.168.1.21:9999/commands/ss\_system\_profile\_set

```
<?xml version="1.0"?>
<in xmlns:xsi="http://www.w3.org/2001/XMLSchema-instance"
xsi:noNamespaceSchemaLocation="ss_system_profile_set.xsd">
     <request storage="ds1">
         <profile name="profile3" description="description 1">
             <ss name="chold" enable="true" active="false"/>
             <ss name="cfu" enable="false" active="false"/>
             <ss name="cfnr" enable="true" active="true">
                 <property value="5" key="timeout"/>
            </ss>
         </profile>
         <profile name="profile2" description="description 2">
             <ss name="chold" enable="true" active="false"/>
         </profile>
     </request>
\langlein>
```
#### Ответ:

```
200
```

```
<?xml version="1.0"?>
<sub>out</sub></sub>
    xmlns:xs="http://www.w3.org/2001/XMLSchema-instance"
xs:noNamespaceSchemaLocation="ss_system_profile_set.xsd">
    <error cmd="hc_ss_system_profile_set" reason="undefined_properties"
body="{undefined_properties, [{cfnr, [number]}]}" entity="profile3"/>
\langleout>
```
# Hc\_ss\_system\_profile\_add\_ss

Команда позволяет добавить новый набор услуг в уже созданные системные профили.

#### Аналог команды в CoCon:

#### Шаблон http запроса:

http://host:port/commands/ss\_system\_profile\_add\_ss

#### Код http ответа:

201 - в случае успеха; 200 - в случае ошибки (с указанием ошибки в теле ответа).

#### Xsd схема XML запроса/ответа:

```
<?xml version="1.0" encoding="UTF-8"?>
<xs:schema xmlns:xs="http://www.w3.org/2001/XMLSchema" elementFormDefault="qualified"
 attributeFormDefault="unqualified">
     <xs:include schemaLocation="error.xsd"/>
     <!-- propertyType -->
     <xs:complexType name="propertyType">
         <xs:attribute name="key" type="xs:string" use="required"/>
         <xs:attribute name="value" type="xs:string" use="required">
             <xs:annotation>
                 <xs:documentation xml:lang="en">
                     SS property's value, formatted by in the ss_activate command.
                 </xs:documentation>
             </xs:annotation>
         </xs:attribute>
     </xs:complexType>
     <!-- ssType -->
     <xs:complexType name="ssType">
         <xs:sequence>
             <xs:element name="property" type="propertyType" minOccurs="0" maxOccurs="unbounded"/>
         </xs:sequence>
         <xs:attribute name="name" type="xs:string" use="required"/>
         <xs:attribute name="enable" type="xs:boolean" use="required"/>
         <xs:attribute name="active" type="xs:boolean" use="required"/>
     </xs:complexType>
     <!-- setProfileType -->
     <xs:complexType name="setProfileType">
         <xs:sequence>
             <xs:element name="ss" type="ssType" minOccurs="0" maxOccurs="unbounded"/>
         </xs:sequence>
         <xs:attribute name="name" type="xs:string" use="required">
             <xs:annotation>
                 <xs:documentation xml:lang="en">
                     System's profile name.
                 </xs:documentation>
             </xs:annotation>
         </xs:attribute>
     </xs:complexType>
     <!-- requestType -->
     <xs:complexType name="requestType">
         <xs:sequence>
             <xs:element name="profile" type="setProfileType" minOccurs="0" maxOccurs="unbounded"/
\rightarrow </xs:sequence>
         <xs:attribute name="storage" type="xs:string" use="required">
             <xs:annotation>
                 <xs:documentation xml:lang="en">
                     Data Storage cluster's name.
                 </xs:documentation>
             </xs:annotation>
```

```
</xs:attribute>
    </xs:complexType>
    \leftarrow :- in -->
    <xs:element name="in">
        <xs:complexType>
             < x s : a l l ><xs:element name="request" type="requestType"/>
             \langle x \rangles:all>
        </xs:complexType>
    </xs:element>
    \leftarrow ! -- out --<xs:element name="out">
        <xs:complexType>
             <xs:sequence>
                 <xs:element name="error" type="errorType" minOccurs="1" maxOccurs="unbounded"/>
             </xs:sequence>
        </xs:complexType>
    </xs:element>
</xs:schema>
```
Запрос: http://192.168.1.21:9999/commands/ss system profile add ss

```
<?xml version="1.0"?>
\sinxmlns:xsi="http://www.w3.org/2001/XMLSchema-instance"
xsi:noNamespaceSchemaLocation="ss_system_profile_add_ss.xsd">
   <request storage="ds1">
        <profile name="ss test">
            <ss name="cfu" enable="false" active="false"/>
        </profile>
    </request>
\langlein>
```
Ответ:

201

#### Пример 2

В случае, если при изменения настроек профиля с именем profile3 произошла ошибка (при этом profile2 успешно изменен):

Запрос: http://192.168.1.21:9999/commands/ss\_system\_profile\_add\_ss

```
<?xml version="1.0"?>
<in xmlns:xsi="http://www.w3.org/2001/XMLSchema-instance"
xsi:noNamespaceSchemaLocation="ss_system_profile_add_ss.xsd">
     <request storage="ds1">
         <profile name="profile3">
             <ss name="chold" enable="true" active="false"/>
             <ss name="cfu" enable="false" active="false"/>
             <ss name="cfnr" enable="true" active="true">
                 <property value="5" key="timeout"/>
            </ss>
         </profile>
         <profile name="profile2">
             <ss name="chold" enable="true" active="false"/>
         </profile>
     </request>
\langlein>
```
#### 200

```
<?xml version="1.0"?>
<sub>out</sub></sub>
     xmlns:xs="http://www.w3.org/2001/XMLSchema-instance"
xs:noNamespaceSchemaLocation="ss_system_profile_add_ss.xsd">
     <error cmd="hc_ss_system_profile_add_ss" reason="undefined_properties"
body="{undefined_properties,[{cfnr,[number]}]}" entity="profile3"/>
</out>
```
# Hc\_ss\_trunk - Команды управления транковыми сервисами

- [Hc\\_ss\\_trunk\\_activate](#page-1676-0)
- [Hc\\_ss\\_trunk\\_deactivate](#page-1680-0)
- [Hc\\_ss\\_trunk\\_info](#page-1683-0)

## <span id="page-1676-0"></span>Hc\_ss\_trunk\_activate

Команда предназначена для активации сервиса на определенном транке в определенном домене.

#### **Аналог команды в CoCon:**

#### **domain/<DOMAIN>/trunk/services/activate**

#### **Метод HTTP-запроса:**

POST

### Шаблон НТТР-запроса:

http://host:9999/commands/ss\_trunk\_activate

## Код НТТР-ответа:

При выполнении команды HTTP-терминал может ответить следующими сообщениями:

- $\cdot$  200 в случае успеха;
- $\cdot$  404 в случае ошибки.

# **XSD-схема XML-файла с запросом:**

```
<?xml version="1.0" encoding="UTF-8"?>
<xs:schema xmlns:xs="http://www.w3.org/2001/XMLSchema" elementFormDefault="qualified">
     <!-- okType -->
     <xs:complexType name="okType">
         <xs:attribute name="trunk" type="xs:string" use="optional"/>
         <xs:attribute name="ss" type="xs:string" use="required"/>
     </xs:complexType>
     <!-- errorType -->
     <xs:complexType name="errorType">
         <xs:attribute name="trunk" type="xs:string" use="optional"/>
         <xs:attribute name="ss" type="xs:string" use="required"/>
         <xs:attribute name="reason" type="xs:string" use="required"/>
     </xs:complexType>
     <!-- activateSsPropertyType -->
     <xs:complexType name="propertyType">
         <xs:attribute name="key" type="xs:string" use="required"/>
         <xs:attribute name="value" type="xs:string" use="required"/>
     </xs:complexType>
     <!-- ssActivateType -->
     <xs:complexType name="ssActivateType">
         <xs:sequence>
              <xs:element name="property" type="propertyType" minOccurs="0" maxOccurs="unbounded"/>
         </xs:sequence>
         <xs:attribute name="trunk" type="xs:string" use="required"/>
         <xs:attribute name="ss" type="xs:string" use="required"/>
     </xs:complexType>
    \left\langle \cdot \right\rangle -- in-->
     <xs:element name="in">
         <xs:complexType>
             <xs:all>
                  <xs:element name="request">
                      <xs:complexType>
                          <xs:sequence>
                               <xs:element name="activate" type="ssActivateType"
maxOccurs="unbounded"/>
                          </xs:sequence>
                          <xs:attribute name="domain" type="xs:string" use="required"/>
                      </xs:complexType>
                  </xs:element>
              </xs:all>
         </xs:complexType>
     </xs:element>
    \leq \leftarrow out-->
     <xs:element name="out">
         <xs:complexType>
             <xs:all>
                  <xs:element name="response">
                      <xs:complexType>
                          <xs:sequence>
```

```
 <xs:element name="ok" type="okType" minOccurs="0"
maxOccurs="unbounded"/>
                                <xs:element name="error" type="errorType" minOccurs="0"
maxOccurs="unbounded"/>
                            </xs:sequence>
                            <xs:attribute name="domain" type="xs:string" use="required"/>
                       </xs:complexType>
                   </xs:element>
             \langle x \rangles:all\langle x \rangle </xs:complexType>
     </xs:element>
</xs:schema>
```
#### **Пример 1:**

Запрос:

http://192.168.1.21:9999/commands/ss\_trunk\_activate

```
<?xml version="1.0" encoding="UTF-8"?>
<in xmlns:xsi="http://www.w3.org/2001/XMLSchema-instance"
xsi:noNamespaceSchemaLocation="ss_trunk_activate.xsd">
     <request domain="biysk.local">
                 <activate ss="cfu" trunk="ems2">
                          <property value="240469" key="number"/>
                 </activate>
         <activate ss="cfnr" trunk="bsk1">
             <property value="240464" key="number"/>
             <property value="5" key="timeout"/>
         </activate>
     </request>
\langlein>
```
#### Ответ:

Код 200

```
<?xml version="1.0"?>
\leq \alpha xmlns:xs="http://www.w3.org/2001/XMLSchema-instance"
xs:noNamespaceSchemaLocation="ss_trunk_activate.xsd">
     <response domain="biysk.local">
         <error reason="{undefined_properties,[mode]}" trunk="smg-4" ss="call_recording"/>
     </response>
</out>
```
**Пример 2:**

#### Запрос: http://192.168.1.21:9999/commands/ss\_trunk\_activate

```
<?xml version="1.0" encoding="UTF-8"?>
\sinxmlns:xsi="http://www.w3.org/2001/XMLSchema-instance"
xsi:noNamespaceSchemaLocation="ss_trunk_activate.xsd">
   <request domain="biysk.local">
        <activate ss="cfnr" trunk="ems1">
            <property value="14312" key="number"/>
            <property value="5" key="timeout"/>
        </activate>
    </request>
\langlein>
```
## Ответ:

Код 200

```
\leq?xml version="1.0"?>
\leq \alphaxmlns:xs="http://www.w3.org/2001/XMLSchema-instance"
xs:noNamespaceSchemaLocation="ss_trunk_activate.xsd">
    <response domain="biysk.local">
        <ok trunk="ems1" ss="cfnr"/>
    </response>
\langleout>
```
# <span id="page-1680-0"></span>Hc\_ss\_trunk\_deactivate

Команда предназначена для деактивации транковых сервисов в определенно домене.

#### Аналог команды в CoCon:

domain/<DOMAIN>/trunk/services/deactivate

#### Метод НТТР-запроса

**POST** 

#### Шаблон НТТР-запроса:

http://host:9999/commands/ss\_trunk\_deactivate

## Код НТТР-ответа:

При выполнении команды HTTP-терминал может ответить следующими сообщениями:

- $\cdot$  200 в случае успеха;
- 404 в случае ошибки.

XSD-схема XML-файла с запросом/ответом:

```
<?xml version="1.0" encoding="UTF-8"?>
<xs:schema xmlns:xs="http://www.w3.org/2001/XMLSchema" elementFormDefault="qualified"
 attributeFormDefault="unqualified">
     <!-- okType -->
     <xs:complexType name="okType">
         <xs:attribute name="trunk" type="xs:string" use="optional"/>
         <xs:attribute name="ss" type="xs:string" use="optional"/>
     </xs:complexType>
     <!-- errorType -->
     <xs:complexType name="errorType">
         <xs:attribute name="trunk" type="xs:string" use="optional"/>
         <xs:attribute name="ss" type="xs:string" use="optional"/>
         <xs:attribute name="reason" type="xs:string" use="required"/>
     </xs:complexType>
     <!-- ssDeactivateType -->
     <xs:complexType name="ssDeactivateType">
         <xs:attribute name="name" type="xs:string" use="required"/>
         <xs:attribute name="trunk" type="xs:string" use="required"/>
     </xs:complexType>
    \left| -1 \right| - \left| -1 \right| <xs:element name="in">
         <xs:complexType>
             <xs:all>
                 <xs:element name="request">
                      <xs:complexType>
                          <xs:sequence>
                              <xs:element name="ss" type="ssDeactivateType" minOccurs="0"
  maxOccurs="unbounded"/>
                          </xs:sequence>
                          <xs:attribute name="domain" type="xs:string" use="required"/>
                      </xs:complexType>
                 </xs:element>
             </xs:all>
         </xs:complexType>
     </xs:element>
    \leq \leftarrow out-->
     <xs:element name="out">
         <xs:complexType>
             <xs:all>
                 <xs:element name="response">
                      <xs:complexType>
                          <xs:sequence>
                              <xs:element name="ok" type="okType" minOccurs="0"
maxOccurs="unbounded"/>
                              <xs:element name="error" type="errorType" minOccurs="0"
maxOccurs="unbounded"/>
                          </xs:sequence>
                          <xs:attribute name="domain" type="xs:string" use="required"/>
                      </xs:complexType>
```

```
\langle x, \cdot \rangle\langle x \rangle </xs: all >
           </xs:complexType>
     </xs:element>
</xs:schema>
```
Деактивировать услугу cfu, cfnr у транков ems2, bsk1 в домене biysk.local.

## Запрос:

http://192.168.34.87:9999/commands/ss\_trunk\_deactivate

```
<?xml version="1.0" encoding="UTF-8"?>
\sinxmlns:xsi="http://www.w3.org/2001/XMLSchema-instance"
xsi:noNamespaceSchemaLocation="ss trunk deactivate.xsd">
    <request domain="biysk.local">
        <ss trunk="ems1" name="cfnr" />
        <ss trunk="smg-4" name="call_recording" />
   </request>
\langlein>
```
#### Ответ:

```
\leq?xml version="1.0"?>
\epsilonout
    xmlns:xs="http://www.w3.org/2001/XMLSchema-instance"
xs:noNamespaceSchemaLocation="ss_trunk_deactivate.xsd">
   <response domain="biysk.local">
        <ok trunk="smg-4" ss="call_recording"/>
        <ok trunk="ems1" ss="cfnr"/>
    </response>
\langle/out>
```
## <span id="page-1683-0"></span>Hc ss trunk info

Команда возвращает список активированных транковых сервисов в рамках определенного домена.

#### Аналог команды в CoCon:

domain/<DOMAIN>/trunk/services/info

#### Метод НТТР-запроса:

**POST** 

Шаблон НТТР-запроса:

http://host:port/commands/ss\_trunk\_info

## Код НТТР-ответа:

При выполнении команды HTTP-терминал может ответить следующими сообщениями:

- $\cdot$  200 в случае успеха;
- 404 в случае ошибки.

# XSD-схема XML-файла с ответом:

ss.xsd:

```
<?xml version="1.0" encoding="UTF-8"?>
<xs:schema xmlns:xs="http://www.w3.org/2001/XMLSchema" elementFormDefault="qualified">
     <!-- Migration start -->
    <!-- ruleActionType -->
     <xs:simpleType name="ruleActionType">
         <xs:restriction base="xs:string">
             <xs:enumeration value="default"/>
             <xs:enumeration value="copy"/>
             <xs:enumeration value="set"/>
             <xs:enumeration value="custom_migrator"/>
         </xs:restriction>
     </xs:simpleType>
     <!-- ruleType -->
     <xs:complexType name="ruleType">
         <xs:attribute name="action" type="ruleActionType" use="required"/>
         <xs:attribute name="property" type="xs:string" use="required"/>
         <xs:attribute name="value" type="xs:string" use="optional"/>
     </xs:complexType>
     <!-- migrationType -->
     <xs:complexType name="migrationType">
         <xs:sequence>
             <xs:element name="rule" type="ruleType" minOccurs="0" maxOccurs="unbounded" />
         </xs:sequence>
         <xs:attribute name="version" type="xs:integer" use="required"/>
     </xs:complexType>
     <!-- Migration end -->
     <!-- propertyTypeType -->
     <xs:simpleType name="propertyTypeType">
         <xs:restriction base="xs:string">
             <xs:enumeration value="atom"/>
             <xs:enumeration value="enum"/>
             <xs:enumeration value="regime"/>
             <xs:enumeration value="boolean"/>
             <xs:enumeration value="address"/>
             <xs:enumeration value="interface"/>
             <xs:enumeration value="trunk"/>
             <xs:enumeration value="domain"/>
             <xs:enumeration value="hour"/>
             <xs:enumeration value="minute"/>
             <xs:enumeration value="second"/>
             <xs:enumeration value="string"/>
             <xs:enumeration value="ni"/>
             <xs:enumeration value="index_string"/>
             <xs:enumeration value="index_address"/>
             <xs:enumeration value="integer"/>
             <xs:enumeration value="float"/>
             <xs:enumeration value="positive_integer"/>
             <xs:enumeration value="positive_float"/>
             <xs:enumeration value="negative_integer"/>
```

```
<xs:enumeration value="negative float"/>
               <xs:enumeration value="term"/>
              <xs:enumeration value="ip"/>
              <xs:enumeration value="integer_range"/>
               <xs:enumeration value="speed_dial_item">
                   <xs:annotation>
                        <xs:documentation xml:lang="ru">
                             speed dial item представляет собой тапл: {КороткийНабор, ПолныйАдрес}
                             В xml данное поле представлено в виде КороткийНабор/ПолныйАдрес
                        </xs:documentation>
                   </xs:annotation>
               \langle x \rangle /xs: enumeration>
               <xs:enumeration value="ivr_script_id">
                   <xs:annotation>
                        <xs:documentation xml:lang="ru">
                             Идентификатор IVR скрипта в домене
                        \leq/xs:documentation>
                    </xs:annotation>
               \langle x \rangle /xs: enumeration>
               <xs:enumeration value="teleconference_room">
                   <xs:annotation>
                        <xs:documentation xml:lang="ru">
                             Номер комнаты телеконференции в домене
                        </xs:documentation>
                   \langle x \rangle /xs: annotation>
               \langle x \rangle \langle \langle \rangle \langle \rangle<xs:enumeration value="media resource">
                   <xs:annotation>
                        <xs:documentation xml:lang="ru">
                             media_resource представляет собой строку формата: {sytem|domain|tone}://
PATH_OR_TONE
                             Sample 1: domain://sounds/rus/alarm.wav
                             Sample 2: system://sounds/ai_agent_already_on.wav
                             Sample 3: tone://?f2=425&off_msec=4000&on_msec=1000&f1=0&duration=300000
                         \leq/xs:documentation>
                   \leq/xs:annotation>
               </xs:enumeration>
               <xs:enumeration value="find_me_group">
                    <xs:annotation>
                        <xs:documentation xml:lang="ru">
                             find_me_group является сложным типом данных, используется только в ДВО
FindMe, FindMe not response.
                             В xml данное поле записывается в виде JSON структуры данных, имеющее вид:
                             {"numbers":"NUMBERS_LIST","wait_timeout":"WAIT_TIMEOUT","enabled":"ENABLE
D", "work_interval":WORK_INTERVAL},
                             NUMBERS_LIST - список номеров группы, записанных через запятую;
                             WAIT_TIMEOUT - время ожидания ответа участника группы (5..90 секунд);
                             ENABLED :: true | false - активна или нет данная группа;
                             WORK_INTERVAL :: {"type":"predefined", "timetable":"TIMETABLE"} |
```

```
{"type":"custom", "days":"DAYS", "times":[{"from":"FROM_TIME","to":"TO_TI
ME"}, {"from":"FROM_TIME", "to":"TO_TIME"}, ... ]}
                         в случае, если type = predefined, то указывается только параметр
timetable - имя предопределенного интервала времени;
                         в случае, если type = custom, то необходимо указать параметры days, times
(times - список интервалов).
                         DAYS :: DAY_1DAY_2... - список дней недели (1..7) которые входят в данный
интервал (записываются слитно);
                         FROM_TIME :: FROM_HH:FROM_MM - начало интервала времени;
                         ТО_ТІМЕ :: ТО_НН: ТО_ММ - конец интервала времени.
                         Например 1: {"numbers":"710,711","wait_timeout":60,"enabled":true,"work_i
nterval":{"type":"predefined","timetable":"work_time"}}
                         Например 2: {"numbers":"712","wait_timeout":90,"enabled":false,"work_inte
rval":{"type":"custom", "days":"67", "times":[{"from":"0:0","to":"17:59"},{"from":"18:0","to":"23
:59"}]}}
                     \langle x \ranglexs:documentation>
                \langle x \ranglexs: annotation>
            </xs:enumeration>
            <xs:enumeration value="version"/>
        </xs:restriction>
    </xs:simpleType>
    <!-- propertyType -->
    <xs:complexType name="propertyType">
        <xs:attribute name="name" type="xs:string" use="required"/>
        <xs:attribute name="type" type="propertyTypeType" use="required"/>
        <xs:attribute name="value" type="xs:string" use="optional"/>
        <xs:attribute name="description" type="xs:string" use="optional"/>
    </xs:complexType>
    <!-- propertyListType -->
    <xs:complexType name="propertyListType">
        <xs:choice>
            <xs:sequence>
                <xs:element name="item" minOccurs="0" maxOccurs="unbounded">
                     <xs:complexType>
                         <xs:attribute name="value" type="xs:string" use="required"/>
                     </xs:complexType>
                \langle x \rangle </xs:element>
            \langle x \ranglexs: sequence>
            <xs:element name="undefined" minOccurs="0">
                <xs:complexType/>
            </xs:element>
        \langle x s : \text{choice} \rangle<xs:attribute name="name" type="xs:string" use="required"/>
        <xs:attribute name="type" type="propertyTypeType" use="required"/>
        <xs:attribute name="maxlen" type="xs:string" use="optional"/>
        <xs:attribute name="description" type="xs:string" use="optional"/>
    </xs:complexType>
    <!-- ssType -->
    <xs:complexType name="ssType">
        <xs:sequence>
```

```
 <xs:element name="migrations" minOccurs="0">
                 <xs:complexType>
                     <xs:sequence>
                          <xs:element name="migration" type="migrationType" minOccurs="0"
 maxOccurs="unbounded"/>
                     </xs:sequence>
                 </xs:complexType>
             </xs:element>
             <xs:element name="msd" minOccurs="0">
                 <xs:complexType>
                     <xs:sequence>
                         <xs:element name="property" type="propertyType" minOccurs="0"
maxOccurs="unbounded"/>
                          <xs:element name="property_list" type="propertyListType" minOccurs="0"
 maxOccurs="unbounded"/>
                     </xs:sequence>
                 </xs:complexType>
             </xs:element>
             <xs:element name="ssd" minOccurs="0">
                 <xs:complexType>
                     <xs:sequence>
                          <xs:element name="property" type="propertyType" minOccurs="0"
maxOccurs="unbounded"/>
                         <xs:element name="property_list" type="propertyListType" minOccurs="0"
 maxOccurs="unbounded"/>
                     </xs:sequence>
                 </xs:complexType>
             </xs:element>
             <xs:element name="csd" minOccurs="0">
                 <xs:complexType>
                     <xs:sequence>
                          <xs:element name="property" type="propertyType" minOccurs="0"
maxOccurs="unbounded"/>
                         <xs:element name="property_list" type="propertyListType" minOccurs="0"
 maxOccurs="unbounded"/>
                     </xs:sequence>
                 </xs:complexType>
             </xs:element>
         </xs:sequence>
         <xs:attribute name="name" type="xs:string" use="required"/>
         <xs:attribute name="family" type="xs:string" use="optional">
             <xs:annotation>
                 <xs:documentation xml:lang="en">
                     Obsolete attribute. Use name instead of It.
                 </xs:documentation>
                 <xs:documentation xml:lang="ru">
                     Устаревший атрибует. Теперь ДВО полностью определяется по атрибуту name.
                 </xs:documentation>
             </xs:annotation>
         </xs:attribute>
```

```
 <xs:attribute name="version" type="xs:integer" use="required"/>
         <xs:attribute name="description" type="xs:string" use="optional"/>
         <xs:attribute name="enabled" type="xs:boolean" use="optional"/>
         <xs:attribute name="active" type="xs:boolean" use="optional"/>
     </xs:complexType>
     <!-- activatedSsType -->
     <xs:complexType name="activatedSsType">
         <xs:complexContent>
             <xs:extension base="ssType">
                 <xs:attribute name="domain" type="xs:string" use="required"/>
                 <xs:attribute name="address" type="xs:string" use="required"/>
             </xs:extension>
         </xs:complexContent>
     </xs:complexType>
     <!-- rawSsType -->
     <xs:complexType name="srcSsType">
         <xs:complexContent>
             <xs:extension base="ssType">
                 <xs:attribute name="src" type="xs:string" use="required"/>
             </xs:extension>
         </xs:complexContent>
     </xs:complexType>
     <!-- ssListType -->
     <xs:complexType name="ssListType">
         <xs:choice>
             <xs:sequence>
                 <xs:element name="ss" type="ssType" minOccurs="0" maxOccurs="unbounded"/>
             </xs:sequence>
             <xs:sequence>
                 <xs:element name="activated_ss" type="activatedSsType" minOccurs="0"
maxOccurs="unbounded"/>
             </xs:sequence>
             <xs:sequence>
                 <xs:element name="src_ss" type="srcSsType" minOccurs="0" maxOccurs="unbounded"/>
             </xs:sequence>
         </xs:choice>
     </xs:complexType>
    \langle!-- ss -->
     <xs:element name="ss" type="ssType"/>
</xs:schema>
```
**ss\_trunk\_info.xsd:**

```
<?xml version="1.0" encoding="UTF-8"?>
<xs:schema xmlns:xs="http://www.w3.org/2001/XMLSchema" elementFormDefault="qualified"
 attributeFormDefault="unqualified">
     <xs:include schemaLocation="error.xsd"/>
     <xs:include schemaLocation="ss.xsd"/>
     <xs:complexType name="ssInfoType">
         <xs:complexContent>
              <xs:extension base="ssType">
                  <xs:attribute name="domain" type="xs:string" use="required"/>
                  <xs:attribute name="trunk" type="xs:string" use="required"/>
              </xs:extension>
         </xs:complexContent>
     </xs:complexType>
     <!-- ssListType -->
     <xs:complexType name="ssInfoListType">
         <xs:sequence>
              <xs:element name="ss" type="ssInfoType" minOccurs="0" maxOccurs="unbounded"/>
         </xs:sequence>
     </xs:complexType>
    \left| -1 \right| - \left| -1 \right| <xs:element name="in">
         <xs:complexType>
             <xs:all>
                  <xs:element name="request">
                      <xs:complexType>
                           <xs:attribute name="domain" type="xs:string" use="required"/>
                           <xs:attribute name="trunk" type="xs:string" use="optional"/>
                      </xs:complexType>
                  </xs:element>
             \langle x\ : all \rangle </xs:complexType>
     </xs:element>
    \leq \leftarrow out-->
     <xs:element name="out">
         <xs:complexType>
              <xs:choice>
                  <xs:element name="sss" type="ssInfoListType"/>
                  <xs:element name="error" type="errorType"/>
              </xs:choice>
         </xs:complexType>
     </xs:element>
</xs:schema>
```
Запрос: http://192.168.1.21:9999/commands/ss\_trunk\_info

```
<?xml version="1.0" encoding="UTF-8"?>
<in xmlns:xsi="http://www.w3.org/2001/XMLSchema-instance"
xsi:noNamespaceSchemaLocation="ss_trunk_info.xsd">
    <request domain="biysk.local" trunk="ems2"/>
\langlein>
```
```
<?xml version="1.0"?>
<sub>out</sub></sub>
     xmlns:xs="http://www.w3.org/2001/XMLSchema-instance"
xs:noNamespaceSchemaLocation="ss_trunk_info.xsd">
    \langlesss>
         <ss domain="biysk.local" trunk="bsk1"
             xmlns:xs="http://www.w3.org/2001/XMLSchema-instance"
xs:noNamespaceSchemaLocation="ss.xsd" name="tsmn_request" version="3" description="Support 
request on TSMN" active="true" enabled="false">
             <msd>
                 <property name="owner" type="atom" description="SS type. Available values: user | 
trunk | any" value="trunk"/>
             </msd>
             <csd>
                 <property name="timeout" type="positive_integer" description="Timeout on TSMN 
request(s) (msec)" value="3"/>
                 <property name="tsmn_trunk" type="trunk" description="Trunk to TSMN server"
 value="smg-4"/>
                 <property name="tsmn_trunk_backup" type="trunk" description="Backup trunk to TSMN 
server" value="nsk sbc"/>
            \langle \csc\langle/ss>
         <ss domain="biysk.local" trunk="bsk1"
             xmlns:xs="http://www.w3.org/2001/XMLSchema-instance"
xs:noNamespaceSchemaLocation="ss.xsd" name="call_recording" version="10" description="Call 
recording" active="false" enabled="false">
             <msd>
                 <property name="enumMode" type="string" description="Internal field to validate 
mode property" value="always_on|on_demand|after_answer"/>
                 <property name="owner" type="atom" description="SS type. Available values: user | 
trunk | any" value="any"/>
             </msd>
             <ssd>
                 <property name="dtmf_detector" type="boolean" description="" value="true"/>
                 <property name="locked" type="boolean" description="Can subscriber manage current 
SS, or not" value="true"/>
             </ssd>
            <csd> <property name="mode" type="enum" description="The mode of the recording call 
(always_on|on_demand)" value="on_demand"/>
             </csd>
        \langle/ss>
         <ss domain="biysk.local" trunk="bsk1"
             xmlns:xs="http://www.w3.org/2001/XMLSchema-instance"
xs:noNamespaceSchemaLocation="ss.xsd" name="fxo_trunk" version="1" description="FXO trunk 
service" active="false" enabled="false">
             <msd>
                 <property name="owner" type="atom" description="SS type. Available values: user | 
trunk | any" value="trunk"/>
```

```
 <ss domain="biysk.local" trunk="bsk1"
             xmlns:xs="http://www.w3.org/2001/XMLSchema-instance"
xs:noNamespaceSchemaLocation="ss.xsd" name="message" version="2" description="Message service"
 active="false" enabled="false">
             <msd>
                 <property name="owner" type="atom" description="SS type. Available values: user | 
trunk | any" value="any"/>
             </msd>
            <ssd> <property name="message_box_size" type="integer" description="Message box size"
 value="20"/>
                 <property name="remove_only_after_answer" type="boolean" description="Remove 
message only after abonent answer" value="false"/>
            </ssd></ss>
         <ss domain="biysk.local" trunk="bsk1"
             xmlns:xs="http://www.w3.org/2001/XMLSchema-instance"
xs:noNamespaceSchemaLocation="ss.xsd" name="cfos" version="12" description="Call Forwarding Out 
of Service" active="false" enabled="false">
             <msd>
                 <property name="owner" type="atom" description="SS type. Available values: user | 
trunk | any" value="any"/>
                 <property_list name="conflict_list" type="atom" maxlen="0" description="List of 
SS that is conflict with current SS">
                     <item value="cfu"/>
                     <item value="assistant"/>
                     <item value="follow_me"/>
                     <item value="tsmn_request"/>
                 </property_list>
             </msd>
            <ssd>
                 <property name="forwarding_ss" type="boolean" description="" value="true"/>
            </ssd> <csd>
                 <property name="number" type="address" description="Forward number"/>
                 <property name="external_number" type="address" description="External forward 
number" value=""/>
                 <property name="use_external_number" type="boolean" description="Use external 
forward number" value="false"/>
             </csd>
        \langle/ss>
         <ss domain="biysk.local" trunk="bsk1"
             xmlns:xs="http://www.w3.org/2001/XMLSchema-instance"
xs:noNamespaceSchemaLocation="ss.xsd" name="cf_aon" version="8" description="Call Forwarding AON"
 active="false" enabled="false">
             <msd>
                 <property name="owner" type="atom" description="SS type. Available values: user | 
trunk | any" value="any"/>
```
</msd>

 $\langle$ /ss>

```
 <property_list name="conflict_list" type="atom" maxlen="0" description="List of 
SS that is conflict with current SS">
                     <item value="assistant"/>
                     <item value="follow_me"/>
                     <item value="cfu_type2"/>
                     <item value="meet_me_conference"/>
                     <item value="cfu"/>
                     <item value="find_me"/>
                     <item value="cf_aon"/>
                 </property_list>
             </msd>
             <ssd>
                 <property name="forwarding_ss" type="boolean" description="" value="true"/>
             </ssd>
             <csd>
                 <property name="no_reply" type="boolean" description="Activate service when 
subscriber no reply" value="false"/>
                 <property name="timeout" type="positive_integer" description="Timeout before call 
forward (sec)" value="15"/>
                 <property name="number" type="address" description="Forward number"/>
                 <property_list name="prefix_number" type="address" maxlen="10"
description="Prefix number A">
                     <undefined/>
                 </property_list>
            </csd\epsilon/cc>
         <ss domain="biysk.local" trunk="bsk1"
             xmlns:xs="http://www.w3.org/2001/XMLSchema-instance"
xs:noNamespaceSchemaLocation="ss.xsd" name="cfu" version="14" description="Call Forwarding 
Unconditional" active="false" enabled="false">
             <msd>
                 <property name="owner" type="atom" description="SS type. Available values: user | 
trunk | any" value="any"/>
                 <property_list name="conflict_list" type="atom" maxlen="0" description="List of 
SS that is conflict with current SS">
                     <item value="assistant"/>
                     <item value="follow_me"/>
                     <item value="cfu_type2"/>
                     <item value="meet_me_conference"/>
                 </property_list>
             </msd>
             <ssd>
                 <property name="forwarding_ss" type="boolean" description="" value="true"/>
            </ssd><csd> <property name="number" type="address" description="Forward number"/>
                 <property name="external_number" type="address" description="External forward 
number" value=""/>
                 <property name="use_external_number" type="boolean" description="Use external 
forward number" value="false"/>
```

```
 </csd>
        \langle/ss>
         <ss domain="biysk.local" trunk="bsk1"
             xmlns:xs="http://www.w3.org/2001/XMLSchema-instance"
xs:noNamespaceSchemaLocation="ss.xsd" name="qsig_cfu" version="3" description="QSIG: Call 
Forwarding Unconditional" active="false" enabled="false">
             <msd>
                 <property name="owner" type="atom" description="SS type. Available values: user | 
trunk | any" value="trunk"/>
                 <property_list name="conflict_list" type="atom" maxlen="0" description="List of 
SS that is conflict with current SS">
                     <item value="cfu"/>
                     <item value="follow_me"/>
                 </property_list>
             </msd>
            <csd> <property name="hide_forwarding" type="boolean" description="Hide forwarding 
fields (rgn, ocdrn)" value="false"/>
             </csd>
        </ss>
         <ss domain="biysk.local" trunk="bsk1"
             xmlns:xs="http://www.w3.org/2001/XMLSchema-instance"
xs:noNamespaceSchemaLocation="ss.xsd" name="cft" version="14" description="Call Forwarding 
Unconditional Time Dependent" active="false" enabled="false">
             <msd>
                 <property name="owner" type="atom" description="SS type. Available values: user | 
trunk | any" value="any"/>
                 <property name="enumTime_format" type="string" description="Internal field to 
validate time format property" value="local|utc"/>
                 <property_list name="conflict_list" type="atom" maxlen="0" description="List of 
SS that is conflict with current SS">
                     <item value="assistant"/>
                     <item value="follow_me"/>
                     <item value="cfu_type2"/>
                     <item value="meet_me_conference"/>
                     <item value="cfu"/>
                     <item value="find_me"/>
                     <item value="cf_aon"/>
                 </property_list>
             </msd>
            <ssd> <property name="forwarding_ss" type="boolean" description="" value="true"/>
             </ssd>
             <csd>
                 <property name="day_1" type="term" description="{[{{FromHour,FromMinute}, 
{ToHour,ToMinute}}, ...], Number, ExternalNumber}" value="off"/>
                 <property name="day_2" type="term" description="{[{{FromHour,FromMinute}, 
{ToHour,ToMinute}}, ...], Number, ExternalNumber}" value="off"/>
                 <property name="day_3" type="term" description="{[{{FromHour,FromMinute}, 
{ToHour,ToMinute}}, ...], Number, ExternalNumber}" value="off"/>
```

```
 <property name="day_4" type="term" description="{[{{FromHour,FromMinute}, 
{ToHour,ToMinute}}, ...], Number, ExternalNumber}" value="off"/>
                 <property name="day_5" type="term" description="{[{{FromHour,FromMinute}, 
{ToHour,ToMinute}}, ...], Number, ExternalNumber}" value="off"/>
                 <property name="day_6" type="term" description="{[{{FromHour,FromMinute}, 
{ToHour,ToMinute}}, ...], Number, ExternalNumber}" value="off"/>
                 <property name="day_7" type="term" description="{[{{FromHour,FromMinute}, 
{ToHour,ToMinute}}, ...], Number, ExternalNumber}" value="off"/>
                 <property name="time_format" type="enum" description="CFT for Sunday (local | 
utc)" value="local"/>
             </csd>
        </ss>
         <ss domain="biysk.local" trunk="bsk1"
             xmlns:xs="http://www.w3.org/2001/XMLSchema-instance"
xs:noNamespaceSchemaLocation="ss.xsd" name="cfnr_type2" version="11" description="Call Forwarding 
No Reply without notification" active="false" enabled="false">
             <msd>
                 <property name="owner" type="atom" description="SS type. Available values: user | 
trunk | any" value="any"/>
                 <property_list name="conflict_list" type="atom" maxlen="0" description="List of 
SS that is conflict with current SS">
                     <item value="cfu"/>
                     <item value="assistant"/>
                     <item value="cfnr"/>
                     <item value="follow_me"/>
                     <item value="tsmn_request"/>
                 </property_list>
             </msd>
             <ssd>
                 <property name="forwarding_ss" type="boolean" description="" value="true"/>
             </ssd>
            <csd> <property name="number" type="address" description="Forward number"/>
                 <property name="timeout" type="positive_integer" description="Timeout before call 
forward (sec)" value="15"/>
                 <property name="use_redirection_counter" type="boolean" description="Use 
redirectionCounter field to count hops" value="false"/>
                 <property name="external_number" type="address" description="External forward 
number" value=""/>
                 <property name="use_external_number" type="boolean" description="Use external 
forward number" value="false"/>
             </csd>
        \langle/ss>
         <ss domain="biysk.local" trunk="bsk1"
             xmlns:xs="http://www.w3.org/2001/XMLSchema-instance"
xs:noNamespaceSchemaLocation="ss.xsd" name="cfu_type2" version="14" description="Call Forwarding 
Unconditional without notification" active="false" enabled="false">
             <msd>
                 <property name="owner" type="atom" description="SS type. Available values: user | 
trunk | any" value="any"/>
```

```
 <property_list name="conflict_list" type="atom" maxlen="0" description="List of 
SS that is conflict with current SS">
                     <item value="assistant"/>
                     <item value="follow_me"/>
                 </property_list>
             </msd>
            <ssd> <property name="forwarding_ss" type="boolean" description="" value="true"/>
             </ssd>
             <csd>
                 <property name="number" type="address" description="Forward number"/>
                 <property name="use_redirection_counter" type="boolean" description="Use 
redirectionCounter field to count hops" value="false"/>
                 <property name="external_number" type="address" description="External forward 
number" value=""/>
                 <property name="use_external_number" type="boolean" description="Use external 
forward number" value="false"/>
             </csd>
        \langle/ss>
         <ss domain="biysk.local" trunk="bsk1"
             xmlns:xs="http://www.w3.org/2001/XMLSchema-instance"
xs:noNamespaceSchemaLocation="ss.xsd" name="cfnr" version="11" description="Call Forwarding No 
Reply" active="false" enabled="false">
            <sub>msd</sub></sub>
                 <property name="owner" type="atom" description="SS type. Available values: user | 
trunk | any" value="any"/>
                 <property_list name="conflict_list" type="atom" maxlen="0" description="List of 
SS that is conflict with current SS">
                     <item value="cfu"/>
                     <item value="assistant"/>
                     <item value="follow_me"/>
                     <item value="tsmn_request"/>
                 </property_list>
             </msd>
            <h22> <property name="forwarding_ss" type="boolean" description="" value="true"/>
             </ssd>
             <csd>
                 <property name="number" type="address" description="Forward number"/>
                 <property name="external_number" type="address" description="External forward 
number" value=""/>
                 <property name="use_external_number" type="boolean" description="Use external 
forward number" value="false"/>
                 <property name="timeout" type="positive_integer" description="Timeout before call 
forward (sec)" value="15"/>
             </csd>
        \epsilon/ss>
         <ss domain="biysk.local" trunk="bsk1"
```

```
xs:noNamespaceSchemaLocation="ss.xsd" name="fbc" version="1" description="Forwarding Barring 
Call" active="false" enabled="false">
             <msd>
                 <property name="owner" type="atom" description="SS type. Available values: user | 
trunk | any" value="any"/>
             </msd>
        \langle/ss>
         <ss domain="biysk.local" trunk="bsk1"
             xmlns:xs="http://www.w3.org/2001/XMLSchema-instance"
xs:noNamespaceSchemaLocation="ss.xsd" name="qsig_cfnr" version="2" description="QSIG: Call 
Forwarding No Reply" active="false" enabled="false">
             <msd>
                 <property name="owner" type="atom" description="SS type. Available values: user | 
trunk | any" value="trunk"/>
                 <property_list name="conflict_list" type="atom" maxlen="0" description="List of 
SS that is conflict with current SS">
                      <item value="cfu"/>
                 </property_list>
             </msd>
        </ss>
         <ss domain="biysk.local" trunk="bsk1"
             xmlns:xs="http://www.w3.org/2001/XMLSchema-instance"
xs:noNamespaceSchemaLocation="ss.xsd" name="cfb" version="11" description="Call Forwarding Busy"
 active="false" enabled="false">
             <msd>
                 <property name="owner" type="atom" description="SS type. Available values: user | 
trunk | any" value="any"/>
                 <property_list name="conflict_list" type="atom" maxlen="0" description="List of 
SS that is conflict with current SS">
                     <item value="cfu"/>
                     <item value="assistant"/>
                     <item value="follow_me"/>
                     <item value="tsmn_request"/>
                 </property_list>
             </msd>
             <ssd>
                 <property name="forwarding_ss" type="boolean" description="" value="true"/>
             </ssd>
             <csd>
                 <property name="number" type="address" description="Forward number"/>
                 <property name="external_number" type="address" description="External forward 
number" value=""/>
                 <property name="use_external_number" type="boolean" description="Use external 
forward number" value="false"/>
             </csd>
        \epsilon/ss>
         <ss domain="biysk.local" trunk="bsk1"
```
xmlns:xs="http://www.w3.org/2001/XMLSchema-instance"

```
 xmlns:xs="http://www.w3.org/2001/XMLSchema-instance"
xs:noNamespaceSchemaLocation="ss.xsd" name="qsig_cfb" version="3" description="QSIG: Call 
Forwarding Busy" active="false" enabled="false">
             <msd>
                 <property name="owner" type="atom" description="SS type. Available values: user | 
trunk | any" value="trunk"/>
                 <property_list name="conflict_list" type="atom" maxlen="0" description="List of 
SS that is conflict with current SS">
                     <item value="cfu"/>
                 </property_list>
             </msd>
             <csd>
                 <property name="hide_forwarding" type="boolean" description="Hide forwarding 
fields (rgn, ocdrn)" value="false"/>
            </csd\langle/ss>
         <ss domain="biysk.local" trunk="bsk1"
             xmlns:xs="http://www.w3.org/2001/XMLSchema-instance"
xs:noNamespaceSchemaLocation="ss.xsd" name="cf_sip" version="9" description="Call Forwarding by 
SIP redirection (302 message)" active="false" enabled="false">
             <msd>
                 <property name="owner" type="atom" description="SS type. Available values: user | 
trunk | any" value="any"/>
                 <property_list name="conflict_list" type="atom" maxlen="0" description="List of 
SS that is conflict with current SS">
                     <item value="cfu"/>
                     <item value="assistant"/>
                     <item value="follow_me"/>
                     <item value="tsmn_request"/>
                 </property_list>
             </msd>
             <ssd>
                 <property name="forwarding_ss" type="boolean" description="" value="true"/>
             </ssd>
         </ss>
         <ss domain="biysk.local" trunk="bsk1"
             xmlns:xs="http://www.w3.org/2001/XMLSchema-instance"
xs:noNamespaceSchemaLocation="ss.xsd" name="cnip" version="3" description="Calling Name 
Identification Presentation" active="false" enabled="false">
             <msd>
                 <property name="owner" type="atom" description="SS type. Available values: user | 
trunk | any" value="any"/>
             </msd>
         </ss>
    </sss>
</out>
```
# Hc\_ss\_voicemail - Команды управления сервисом голосовой почты

- Hc ss voicemail mailbox modify
- Hc\_ss\_voicemail\_mailbox\_show

# <span id="page-1700-0"></span>Hc\_ss\_voicemail\_mailbox\_modify

Изменить сообщения голосовой почты.

Команда позволяет промаркировать определенные сообщения голосовой почты. Варианты маркировки:

- save сохранить выбранный файл
- delete удалить выбранный файл
- mark-as-read пометить файл прочитанным
- mark-as-unread пометить файл не прочитанным

# Аналог команды в CoCon:

## domain/<DOMAIN>/ss/voicemail/mailbox/modify

## Метод НТТР-запроса:

**POST** 

## Шаблон НТТР-запроса:

http://host:port/commands/ss voicemail mailbox modify

## Код http ответа

204 - в случае успеха; 404 - в случае ошибки (с указанием ошибки в теле ответа).

## Xsd схема XML запроса/ответа

```
<?xml version="1.0" encoding="UTF-8"?>
<xs:schema xmlns:xs="http://www.w3.org/2001/XMLSchema" elementFormDefault="qualified"
 attributeFormDefault="unqualified">
     <!-- modifyType -->
     <xs:simpleType name="modifyType">
         <xs:restriction base="xs:string">
             <xs:enumeration value="mark-as-read"/>
             <xs:enumeration value="mark-as-unread"/>
             <xs:enumeration value="save"/>
             <xs:enumeration value="delete"/>
         </xs:restriction>
     </xs:simpleType>
     <!-- modifyRecordType-->
     <xs:complexType name="modifyRecordType">
         <xs:attribute name="action" type="modifyType" use="required"/>
         <xs:attribute name="url" type="xs:string" use="required"/>
     </xs:complexType>
     <!-- requestType-->
     <xs:complexType name="requestType">
         <xs:sequence>
             <xs:element name="modify" type="modifyRecordType" minOccurs="0" maxOccurs="unbounded"
/ </xs:sequence>
         <xs:attribute name="domain" type="xs:string" use="required"/>
         <xs:attribute name="address" type="xs:string" use="required"/>
     </xs:complexType>
    \left| -1 \right| - \left| \ln(-1) \right| <xs:element name="in">
         <xs:complexType>
             <xs:all>
                 <xs:element name="request" type="requestType"/>
             </xs:all>
         </xs:complexType>
     </xs:element>
</xs:schema>
```
## **Пример 1**

Запрос на изменение существующей записи: http://192.168.1.21:9999/commands/ ss voicemail mailbox modify. При этом файл перемещается в папку с именем save/.

```
\sin xmlns:xsi="http://www.w3.org/2001/XMLSchema-instance"
xsi:noNamespaceSchemaLocation="ss_voicemail_mailbox_modify.xsd">
     <request domain="biysk.local" address="240473">
         <modify action = "save" url = "http://system.restfs.ecss:9990/domain/biysk.local/
subscribers/240473/voicemail/new/2019-11-15-09-53-32-83854416370.wav"/>
     </request>
\langlein>
```
#### **Ответ:** 204

#### **Пример 2**

Запрос на изменение НЕ существующей записи (записи после изменения): http:// 192.168.1.21:9999/commands/ss\_voicemail\_mailbox\_modify Файла в папке new уже нет.

```
\sin xmlns:xsi="http://www.w3.org/2001/XMLSchema-instance"
xsi:noNamespaceSchemaLocation="ss_voicemail_mailbox_modify.xsd">
     <request domain="biysk.local" address="240473">
         <modify action = "save" url = "http://system.restfs.ecss:9990/domain/biysk.local/
subscribers/240473/voicemail/new/2019-11-15-09-53-32-83854416370.wav"/>
     </request>
\langlein\rangle
```
#### **Ответ:** 404

```
<?xml version="1.0" encoding="UTF-8"?>
<out
     xmlns:xs="http://www.w3.org/2001/XMLSchema-instance"
xs:noNamespaceSchemaLocation="ss_voicemail_mailbox_modify.xsd">
     <error cmd="hc_ss_voicemail_mailbox_modify" reason="nothing_to_modify"
body="{error,nothing_to_modify}"/>
</out>
```
#### **Пример 3**

Запрос на изменение записи по не существующему адресу: http://192.168.1.21:9999/commands/ ss\_voicemail\_mailbox\_modify

```
\sin xmlns:xsi="http://www.w3.org/2001/XMLSchema-instance"
xsi:noNamespaceSchemaLocation="ss_voicemail_mailbox_modify.xsd">
     <request domain="biysk.local" address="240999">
         <modify action = "save" url = "http://system.restfs.ecss:9990/domain/biysk.local/
subscribers/240464/voicemail/new/2017-12-10-10-49-31-240471.wav"/>
     </request>
\langlein>
```
#### **Ответ:** 404

```
<?xml version="1.0" encoding="UTF-8"?>
\leq\bigcap xmlns:xs="http://www.w3.org/2001/XMLSchema-instance"
xs:noNamespaceSchemaLocation="ss_voicemail_mailbox_modify.xsd">
     <error cmd="hc_ss_voicemail_mailbox_modify" reason="wrong_address"
body="{error,wrong_address}"/>
</out>
```
## **Пример: 4**

Пометить запись голосовой почты как прочитанную.

### **Запрос:**

```
<in
    xmlns:xsi="http://www.w3.org/2001/XMLSchema-instance" xsi:noNamespaceSchemaLocation="ss_voice
mail_mailbox_modify.xsd">
     <request domain="biysk.local" address="240473">
         <modify action = "mark-as-read" url = "http://system.restfs.ecss:9990/domain/biysk.local/
subscribers/240473/voicemail/new/2019-11-15-09-53-32-83854416370.wav"/>
    </request>
</in>
```
## **Ответ:** 204

### **Пример: 5**

Удалить запись голосовой почты .

```
\sinxmlns:xsi="http://www.w3.org/2001/XMLSchema-instance" xsi:noNamespaceSchemaLocation="ss_voice
mail mailbox modify.xsd">
   <request domain="biysk.local" address="240473">
        <modify action = "delete" url = "http://system.restfs.ecss:9990/domain/biysk.local/
subscribers/240473/voicemail/save/2019-11-15-09-53-32-83854416370.wav"/>
    </request>
\langlein>
```
#### **Ответ: 204**

6) Начиная с версии 3.14.4 теперь можно использовать вместо указания URL символ \* для удаления всех записей в vmail box.

## <span id="page-1704-0"></span>Hc ss voicemail mailbox show

Просмотреть сообщения голосовой почты.

#### Аналог команды в CoCon:

#### domain/<DOMAIN>/ss/voicemail/mailbox/show

#### Метод НТТР-запроса:

**POST** 

#### Шаблон НТТР-запроса:

http://host:port/commands/ss\_voicemail\_mailbox\_show

#### Код http ответа

204 - в случае успеха: 404 - в случае ошибки (с указанием ошибки в теле ответа).

## Xsd схема XML запроса/ответа

```
<?xml version="1.0" encoding="UTF-8"?>
<xs:schema xmlns:xs="http://www.w3.org/2001/XMLSchema" elementFormDefault="qualified"
 attributeFormDefault="unqualified">
     <!-- recordType-->
     <xs:complexType name="recordType">
         <xs:attribute name="from" type="xs:string" use="required"/>
         <xs:attribute name="time" type="xs:string" use="required"/>
         <xs:attribute name="duration" type="xs:integer" use="required">
             <xs:annotation>
                 <xs:documentation xml:lang="en">
                      The duration of the calls' record (sec).
                 </xs:documentation>
             </xs:annotation>
         </xs:attribute>
         <xs:attribute name="url" type="xs:string" use="required"/>
     </xs:complexType>
     <!-- requestType-->
     <xs:complexType name="requestType">
         <xs:attribute name="domain" type="xs:string" use="required"/>
         <xs:attribute name="address" type="xs:string" use="required"/>
     </xs:complexType>
     <!-- responseType-->
     <xs:complexType name="responseType">
         <xs:sequence>
             <xs:element name="unread" minOccurs="0" maxOccurs="unbounded" type="recordType"/>
             <xs:element name="read" minOccurs="0" maxOccurs="unbounded" type="recordType"/>
             <xs:element name="save" minOccurs="0" maxOccurs="unbounded" type="recordType"/>
         </xs:sequence>
         <xs:attribute name="size" type="xs:integer" use="required">
             <xs:annotation>
                 <xs:documentation xml:lang="en">
                      The size of the mailbox (sec).
                 </xs:documentation>
             </xs:annotation>
         </xs:attribute>
     </xs:complexType>
    \lt 1 - - i n - \gt <xs:element name="in">
         <xs:complexType>
             <xs:all>
                 <xs:element name="request" type="requestType"/>
            \langle x \rangle </xs: all > </xs:complexType>
     </xs:element>
    \langle!-- \omegaut-->
     <xs:element name="out">
         <xs:complexType>
             <xs:all>
                 <xs:element name="response" type="responseType"/>
```

```
\langle x \rangle </xs: all > </xs:complexType>
      </xs:element>
</xs:schema>
```
## **Пример:**

Запрос на просмотр списка голосовых сообщений: http://192.168.1.21:9999/commands/ss\_voicemail\_mailbox\_show

```
<?xml version="1.0"?>
<out
     xmlns:xs="http://www.w3.org/2001/XMLSchema-instance" xs:noNamespaceSchemaLocation="ss_voicema
il_mailbox_show.xsd">
     <response size="6">
         <unread url="http://system.restfs.ecss:9990/domain/biysk.local/subscribers/240473/
voicemail/new/2019-11-15-09-53-32-83854416370.wav" duration="6" time="15.11.2019 02:53:32" from="
83854416370"/>
     </response>
</out>
```
#### **Ответ**:200

```
<?xml version="1.0"?>
<out
    xmlns:xs="http://www.w3.org/2001/XMLSchema-instance" xs:noNamespaceSchemaLocation="ss_voicema
il_mailbox_show.xsd">
     <response size="6">
         <unread url="http://system.restfs.ecss:9990/domain/biysk.local/subscribers/240473/
voicemail/new/2019-11-15-09-53-32-83854416370.wav" duration="6" time="15.11.2019 02:53:32" from="
83854416370"/>
     </response>
</out>
```
# Hc\_ss - Управление услугами

- [Общая схема управления услугами](#page-1707-0)
- [Hc\\_ss\\_acl\\_add](#page-1712-0)
- [Hc\\_ss\\_acl\\_remove](#page-1715-0)
- [Hc\\_ss\\_acl\\_show](#page-1716-0)
- [Hc\\_ss\\_activate](#page-1720-0)
- [Hc\\_ss\\_available\\_show](#page-1724-0)
- [Hc\\_ss\\_calls\\_history](#page-1759-0)
- [Hc\\_ss\\_deactivate](#page-1762-0)
- [Hc\\_ss\\_enable](#page-1764-0)
- [Hc\\_ss\\_enabled](#page-1768-0)
- [Hc\\_ss\\_info](#page-1771-0)
- [Hc\\_ss\\_install](#page-1808-0)
- [Hc\\_ss\\_show](#page-1809-0)
- [Hc\\_ss\\_uninstall](#page-1843-0)

## <span id="page-1707-0"></span>Общая схема управления услугами

#### **ss.xsd:**

```
<?xml version="1.0" encoding="UTF-8"?>
<xs:schema
     xmlns:xs="http://www.w3.org/2001/XMLSchema" 
elementFormDefault="qualified">
     <!-- Migration start -->
     <!-- ruleActionType -->
     <xs:simpleType name="ruleActionType">
         <xs:restriction base="xs:string">
             <xs:enumeration value="default"/>
             <xs:enumeration value="copy"/>
             <xs:enumeration value="set"/>
             <xs:enumeration value="remove"/>
             <xs:enumeration value="custom_migrator"/>
         </xs:restriction>
     </xs:simpleType>
     <!-- ruleType -->
     <xs:complexType name="ruleType">
         <xs:attribute name="action" type="ruleActionType" use="required"/>
         <xs:attribute name="property" type="xs:string" use="required"/>
         <xs:attribute name="value" type="xs:string" use="optional"/>
     </xs:complexType>
     <!-- migrationType -->
     <xs:complexType name="migrationType">
         <xs:sequence>
             <xs:element name="rule" type="ruleType" minOccurs="0" 
maxOccurs="unbounded" />
         </xs:sequence>
         <xs:attribute name="version" type="xs:token" use="required"/>
     </xs:complexType>
     <!-- Migration end -->
     <!-- propertyTypeType -->
     <xs:simpleType name="propertyTypeType">
         <xs:restriction base="xs:string">
             <xs:enumeration value="atom"/>
             <xs:enumeration value="enum"/>
             <xs:enumeration value="regime"/>
             <xs:enumeration value="boolean"/>
             <xs:enumeration value="address"/>
             <xs:enumeration value="interface"/>
```

```
<xs:enumeration value="trunk"/>
            <xs:enumeration value="domain"/>
            <xs: enumeration value="hour"/>
            <xs:enumeration value="minute"/>
            <xs:enumeration value="second"/>
            <xs:enumeration value="string"/>
            <xs:enumeration value="ni"/>
            <xs:enumeration value="index_string"/>
            <xs:enumeration value="index_address"/>
            <xs:enumeration value="integer"/>
            <xs:enumeration value="float"/>
            <xs:enumeration value="positive_integer"/>
            <xs:enumeration value="positive_float"/>
            <xs:enumeration value="negative_integer"/>
            <xs:enumeration value="negative_float"/>
            <xs:enumeration value="term"/>
            <xs:enumeration value="ip"/>
            <xs:enumeration value="integer_range"/>
            <xs:enumeration value="speed_dial_item">
                 <xs: annotation>
                     <xs:documentation xml:lang="ru">
                         speed dial item представляет собой тапл:
{КороткийНабор, ПолныйАдрес}
                         В xml данное поле представлено в виде КороткийНабор/
ПолныйАдрес
                     </xs:documentation>
                 \leq/xs: annotation>
            \langle x \rangle /xs: enumeration>
            <xs:enumeration value="ivr_script_id">
                 <xs:annotation>
                     <xs:documentation xml:lang="ru">
                         Идентификатор IVR скрипта в домене
                     </xs:documentation>
                 \frac{2}{x} </xs: annotation>
            \frac{2}{x} </xs: enumeration>
            <xs:enumeration value="media_resource">
                 <xs:annotation>
                     <xs:documentation xml:lang="ru">
                         media_resource представляет собой строку формата:
{sytem|domain|tone}://PATH_OR_TONE
                         Sample 1: domain://sounds/rus/alarm.wav
                         Sample 2: system://sounds/ai_agent_already_on.wav
                         Sample 3: tone://?
f2=425&off_msec=4000&on_msec=1000&f1=0&duration=300000
                     </xs:documentation>
                 \frac{2}{x} </xs: annotation>
            \frac{2}{x} </xs: enumeration>
            <xs:enumeration value="find_me_group">
```

```
 <xs:annotation>
                     <xs:documentation xml:lang="ru">
                         find_me_group является сложным типом данных, 
используется только в ДВО FindMe, FindMe not response.
                         В xml данное поле записывается в виде JSON структуры 
данных, имеющее вид:
{"numbers":"NUMBERS_LIST","wait_timeout":"WAIT_TIMEOUT","enabled":"ENABLED","
work_interval":WORK_INTERVAL},
                         NUMBERS_LIST - список номеров группы, записанных 
через запятую;
                         WAIT_TIMEOUT - время ожидания ответа участника группы 
(5..90 секунд);
                         ENABLED :: true | false - активна или нет данная 
группа;
                         WORK_INTERVAL :: {"type":"predefined", 
"timetable":"TIMETABLE"} |
                         {"type":"custom", "days":"DAYS", "times":
[{"from":"FROM_TIME","to":"TO_TIME"},
{"from":"FROM_TIME","to":"TO_TIME"},...]}
                         в случае, если type = predefined, то указывается 
только параметр timetable - имя предопределенного интервала времени;
                         в случае, если type = custom, то необходимо указать 
параметры days, times (times - список интервалов).
                         DAYS ::DAY_1DAY_2... - список дней недели (1..7) 
которые входят в данный интервал (записываются слитно);
                         FROM_TIME :: FROM_HH:FROM_MM - начало интервала 
времени;
                         TO_TIME :: TO_HH:TO_MM - конец интервала времени.
                         Например 1: {"numbers":"710,711","wait_timeout":
60,"enabled":true,"work_interval":
{"type":"predefined","timetable":"work_time"}}
 Например 2: {"numbers":"712","wait_timeout":
90,"enabled":false,"work_interval":{"type":"custom", "days":"67", "times":
[{ "from":"0:0", "to":"17:59"}, {"from":"18:0", "to":"23:59"}]}}
                     </xs:documentation>
                 </xs:annotation>
             </xs:enumeration>
             <xs:enumeration value="version"/>
         </xs:restriction>
     </xs:simpleType>
     <!-- propertyType -->
     <xs:complexType name="propertyType">
         <xs:attribute name="name" type="xs:string" use="required"/>
         <xs:attribute name="type" type="propertyTypeType" use="required"/>
         <xs:attribute name="value" type="xs:string" use="optional"/>
         <xs:attribute name="description" type="xs:string" use="optional"/>
     </xs:complexType>
```

```
 <!-- propertyListType -->
     <xs:complexType name="propertyListType">
         <xs:choice>
             <xs:sequence>
                 <xs:element name="item" minOccurs="0" maxOccurs="unbounded">
                      <xs:complexType>
                          <xs:attribute name="value" type="xs:string" 
use="required"/>
                     </xs:complexType>
                 </xs:element>
             </xs:sequence>
             <xs:element name="undefined" minOccurs="0">
                 <xs:complexType/>
             </xs:element>
         </xs:choice>
         <xs:attribute name="name" type="xs:string" use="required"/>
         <xs:attribute name="type" type="propertyTypeType" use="required"/>
         <xs:attribute name="maxlen" type="xs:string" use="optional"/>
         <xs:attribute name="description" type="xs:string" use="optional"/>
     </xs:complexType>
     <!-- ssType -->
     <xs:complexType name="ssType">
         <xs:sequence>
             <xs:element name="migrations" minOccurs="0">
                 <xs:complexType>
                      <xs:sequence>
                          <xs:element name="migration" type="migrationType" 
minOccurs="0" maxOccurs="unbounded"/>
                      </xs:sequence>
                 </xs:complexType>
             </xs:element>
             <xs:element name="msd" minOccurs="0">
                 <xs:complexType>
                     <xs:sequence>
                          <xs:element name="property" type="propertyType" 
minOccurs="0" maxOccurs="unbounded"/>
                          <xs:element name="property_list" 
type="propertyListType" minOccurs="0" maxOccurs="unbounded"/>
                      </xs:sequence>
                 </xs:complexType>
             </xs:element>
             <xs:element name="ssd" minOccurs="0">
                 <xs:complexType>
                      <xs:sequence>
                          <xs:element name="property" type="propertyType" 
minOccurs="0" maxOccurs="unbounded"/>
                          <xs:element name="property_list" 
type="propertyListType" minOccurs="0" maxOccurs="unbounded"/>
```

```
 </xs:sequence>
                 </xs:complexType>
             </xs:element>
             <xs:element name="csd" minOccurs="0">
                 <xs:complexType>
                      <xs:sequence>
                          <xs:element name="property" type="propertyType" 
minOccurs="0" maxOccurs="unbounded"/>
                         <xs:element name="property_list" 
type="propertyListType" minOccurs="0" maxOccurs="unbounded"/>
                      </xs:sequence>
                 </xs:complexType>
             </xs:element>
         </xs:sequence>
         <xs:attribute name="name" type="xs:string" use="required"/>
         <xs:attribute name="family" type="xs:string" use="optional">
             <xs:annotation>
                 <xs:documentation xml:lang="en">
                      Obsolete attribute. Use name instead of It.
                 </xs:documentation>
                 <xs:documentation xml:lang="ru">
                     Устаревший атрибует. Теперь ДВО полностью определяется по 
атрибуту name.
                 </xs:documentation>
             </xs:annotation>
         </xs:attribute>
         <xs:attribute name="version" type="xs:integer" use="required"/>
         <xs:attribute name="description" type="xs:string" use="optional"/>
         <xs:attribute name="enabled" type="xs:boolean" use="optional"/>
         <xs:attribute name="active" type="xs:boolean" use="optional"/>
     </xs:complexType>
     <!-- activatedSsType -->
     <xs:complexType name="activatedSsType">
         <xs:complexContent>
             <xs:extension base="ssType">
                 <xs:attribute name="domain" type="xs:string" use="required"/>
                 <xs:attribute name="address" type="xs:string" use="required"/
>
             </xs:extension>
         </xs:complexContent>
     </xs:complexType>
     <!-- rawSsType -->
     <xs:complexType name="srcSsType">
         <xs:complexContent>
             <xs:extension base="ssType">
                 <xs:attribute name="src" type="xs:string" use="required"/>
             </xs:extension>
         </xs:complexContent>
```

```
</xs:complexType>
    <!-- ssListType -->
    <xs:complexType name="ssListType">
        <xs:choice>
            <xs:sequence>
                 <xs:element name="ss" type="ssType" minOccurs="0"
maxOccurs="unbounded"/>
            </xs:sequence>
            <xs:sequence>
                 <xs:element name="activated_ss" type="activatedSsType"
minOccurs="0" maxOccurs="unbounded"\langle x \rangle </xs: sequence>
             <xs:sequence>
                 <xs:element name="src_ss" type="srcSsType" minOccurs="0"
maxOccurs="unbounded"/>
            </xs:sequence>
        \langle x \rangle: choice>
    </xs:complexType>
    <!-- SS --><xs:element name="ss" type="ssType"/>
</xs:schema>
```
# <span id="page-1712-0"></span>Hc ss acl add

Команда позволяет добавить новые услуги в access-list определенного домена.

# Аналог команды в CoCon:

cluster/storage/<CLUSTER>/ss/access-list add

# Метод http запроса

**POST** 

# Шаблон http запроса

http://host:port/commands/ss\_acl\_add

# Код http ответа

200 - в случае успеха; 404 - в случае ошибки.

# Xsd схема xml файла с запросом

```
<?xml version="1.0" encoding="UTF-8"?>
<xs:schema xmlns:xs="http://www.w3.org/2001/XMLSchema" elementFormDefault="qualified"
 attributeFormDefault="unqualified">
     <xs:include schemaLocation="acl.xsd"/>
    \langle!-- in-->
     <xs:element name="in">
         <xs:complexType>
             <xs:all>
                 <xs:element name="request">
                      <xs:complexType>
                          <xs:all>
                              <xs:element name="domains" type="domainsType"/>
                          </xs:all>
                          <xs:attribute name="storage" type="xs:string" use="required"/>
                      </xs:complexType>
                 </xs:element>
             </xs:all>
         </xs:complexType>
     </xs:element>
     <!-- unknownSSNamesType-->
     <xs:complexType name="unknownSSNamesType">
         <xs:sequence>
             <xs:element name="ss" minOccurs="0" maxOccurs="unbounded">
                 <xs:complexType>
                      <xs:attribute name="name" type="xs:string"/>
                 </xs:complexType>
             </xs:element>
         </xs:sequence>
     </xs:complexType>
     <!-- out-->
     <xs:element name="out">
         <xs:complexType>
             <xs:sequence>
                 <xs:element name="domains">
                      <xs:complexType>
                          <xs:sequence>
                              <xs:element name="domain" minOccurs="0" maxOccurs="unbounded">
                                  <xs:complexType>
                                       <xs:choice>
                                           <xs:element name="ok"/>
                                           <xs:element name="unknown_ss_names"
type="unknownSSNamesType"/>
                                       </xs:choice>
                                       <xs:attribute name="name" type="xs:string"/>
                                   </xs:complexType>
                              </xs:element>
                          </xs:sequence>
                      </xs:complexType>
                 </xs:element>
```

```
</xs:sequence>
        </xs:complexType>
    </xs:element>
</xs:schema>
```
acl.xsd определен в разделе Hc ss - Управление услугами.

## Пример:

Запрос: http://192.168.1.21:9999/commands/ss\_acl\_add

```
<?xml version="1.0" encoding="UTF-8"?>
\sinxmlns:xsi="http://www.w3.org/2001/XMLSchema-instance"
xsi:noNamespaceSchemaLocation="acl_add.xsd">
    <request storage="ds1">
        <domains>
            <domain name="biysk.local">
                <acl name="mcid"/>
                <acl name="acb"/>
            </domain>
            <domain name="ct.office">
                <acl name="acb"/>
                <acl name="rfc"/>
                <acl name="voice_page_control"/>
            </domain>
        </domains>
    </request>
\langlein>
```
## **Ответ:200**

```
<?xml version="1.0"?>
<sub>out</sub></sub>
    xmlns:xs="http://www.w3.org/2001/XMLSchema-instance"
xs:noNamespaceSchemaLocation="acl add.xsd">
    <domains>
        <domain name="biysk.local">
             \langlenk/>
        </domain>
        <domain name="biysk.test">

        </domain>
    </domains>
\langle/out>
```
# <span id="page-1715-0"></span>Hc ss acl remove

Команда позволяет удалить услуги из access-list определенного домена.

## Аналог команды в CoCon:

#### /cluster/storage/<CLUSTER>/ss/access-list remove

Метод НТТР-запроса:

**POST** 

## Шаблон НТТР-запроса:

http://host:port/commands/ss\_acl\_remove

#### Код НТТР-ответа:

При выполнении команды HTTP-терминал может ответить следующими сообщениями:

- 204 в случае успеха;
- 404 в случае ошибки.

### **XSD-схема XML-файла с запросом:**

```
<?xml version="1.0" encoding="UTF-8"?>
<xs:schema xmlns:xs="http://www.w3.org/2001/XMLSchema" elementFormDefault="qualified"
attributeFormDefault="unqualified">
    <xs:include schemaLocation="acl.xsd"/>
    \langle 1 - i n - 5 \rangle<xs:element name="in">
         <xs:complexType>
             < x s : a l l ><xs:element name="request">
                      <xs:complexType>
                           < x s : a l l ><xs:element name="domains" type="domainsType"/>
                           \langle x \rangle </xs: all >
                           <xs:attribute name="storage" type="xs:string" use="required"/>
                      </xs:complexType>
                  </xs:element>
             \langle x \rangles:all
         </xs:complexType>
    </xs:element>
\langle/ys'schema>
```
acl.xsd определен в разделе Hc ss - Управление услугами.

## Пример:

Запрос: http://192.168.1.21:9999/commands/ss\_acl\_remove

Параметры:

```
<?xml version="1.0" encoding="UTF-8"?>
<in xmlns:xsi="http://www.w3.org/2001/XMLSchema-instance"
xsi:noNamespaceSchemaLocation="acl remove.xsd" >
    <request storage="ds1">
        <domains>
            <domain name="biysk.local">
                <acl name="mcid"/>
                <acl name="acb"/>
            </domain>
            <domain name="ct.office">
                <acl name="acb"/>
                <acl name="rfc"/>
                <acl name="voice_page_control"/>
            </domain>
        </domains>
    \langlerequest>
\langlein>
```
# $OTPAT:204$

## <span id="page-1716-0"></span>Hc ss acl show

Команда позволяет вывести список услуг, доступных для определенного домена (виртуальной АТС).

### Аналог команды в CoCon:

/cluster/storage/<CLUSTER>/ss/access-list show

#### Метод НТТР-запроса:

**POST** 

#### Шаблон НТТР-запроса:

http://host:port/commands/ss\_acl\_show

#### Код НТТР-ответа:

При выполнении команды HTTP-терминал может ответить следующими сообщениями:

- 200 в случае успеха;
- 404 в случае ошибки.

## **XSD-схема XML-файла с запросом:**

```
<?xml version="1.0" encoding="UTF-8"?>
<xs:schema xmlns:xs="http://www.w3.org/2001/XMLSchema" elementFormDefault="qualified">
     <xs:include schemaLocation="acl.xsd"/>
    \langle!-- in-->
     <xs:element name="in">
         <xs:complexType>
              <xs:all>
                  <xs:element name="request">
                       <xs:complexType>
                           <xs:attribute name="storage" type="xs:string" use="required"/>
                           <xs:attribute name="domain" type="xs:string" use="optional"/>
                       </xs:complexType>
                  </xs:element>
              </xs:all>
         </xs:complexType>
     </xs:element>
     <!-- out-->
     <xs:element name="out">
         <xs:complexType>
              <xs:all>
                  <xs:element name="domains" type="domainsType"/>
             \langle x \rangles:all\langle x \rangle </xs:complexType>
     </xs:element>
</xs:schema>
```
#### **acl.xsd:**

```
<?xml version="1.0" encoding="UTF-8"?>
<xs:schema xmlns:xs="http://www.w3.org/2001/XMLSchema" elementFormDefault="qualified">
    <!-- aclType-->
     <xs:complexType name="aclType">
         <xs:attribute name="name" type="xs:string" use="required"/>
     </xs:complexType>
     <!-- domainType -->
     <xs:complexType name="domainType">
         <xs:sequence>
             <xs:element name="acl" type="aclType" minOccurs="0" maxOccurs="unbounded"/>
         </xs:sequence>
         <xs:attribute name="name" type="xs:string" use="required"/>
     </xs:complexType>
     <!-- domainsType -->
     <xs:complexType name="domainsType">
         <xs:sequence>
             <xs:element name="domain" type="domainType" minOccurs="0" maxOccurs="unbounded"/>
         </xs:sequence>
     </xs:complexType>
</xs:schema>
```
# Пример:

Запрос: http://192.168.1.21:9999/commands/ss\_acl\_show

```
<?xml version="1.0" encoding="UTF-8"?>
<in xmlns:xsi="http://www.w3.org/2001/XMLSchema-instance"
xsi:noNamespaceSchemaLocation="acl_show.xsd">
    <request storage="ds1" domain="biysk.local"/>
\langlein>
```
**Ответ:200** 

```
<?xml version="1.0"?>
<out
     xmlns:xs="http://www.w3.org/2001/XMLSchema-instance"
xs:noNamespaceSchemaLocation="acl_show.xsd">
     <domains>
         <domain name="biysk.local">
            <acl name="3way"/>
             <acl name="acb"/>
             <acl name="alarm"/>
             <acl name="assistant"/>
             <acl name="auto_redial"/>
             <acl name="auto_redial_with_callback"/>
             <acl name="avatar"/>
             <acl name="blf"/>
             <acl name="boss_group"/>
             <acl name="call_recording"/>
             <acl name="callback"/>
             <acl name="cc_agent"/>
             <acl name="cf_aon"/>
             <acl name="cf_sip"/>
            <acl name="cfb"/>
             <acl name="cfnr"/>
             <acl name="cfnr_type2"/>
             <acl name="cfos"/>
             <acl name="cft"/>
             <acl name="cfu"/>
             <acl name="cfu_type2"/>
             <acl name="cgg"/>
             <acl name="chold"/>
             <acl name="chunt"/>
             <acl name="click_to_call"/>
            <acl name="clip"/>
             <acl name="clir"/>
             <acl name="cliro"/>
             <acl name="cnip"/>
             <acl name="conference"/>
             <acl name="cpip"/>
             <acl name="ctr"/>
            <acl name="cw"/>
             <acl name="direct_call"/>
             <acl name="distinctive_picture"/>
             <acl name="distinctive_ring"/>
             <acl name="dnd"/>
             <acl name="fax_receiver"/>
             <acl name="fax_to_email"/>
             <acl name="fbc"/>
             <acl name="find_me"/>
             <acl name="find_me_no_response"/>
             <acl name="flexicall"/>
```

```
 <acl name="follow_me"/>
             <acl name="follow_me_no_response"/>
             <acl name="intercom"/>
             <acl name="intervention"/>
             <acl name="mcid"/>
             <acl name="meet_me_conference"/>
             <acl name="message"/>
             <acl name="ml"/>
             <acl name="multicast_listen"/>
             <acl name="multicast_page"/>
             <acl name="my_number"/>
            <acl name="park"/>
             <acl name="personal_ivr"/>
             <acl name="pickup"/>
             <acl name="presence"/>
             <acl name="qsig_cfb"/>
             <acl name="qsig_cfnr"/>
             <acl name="qsig_cfu"/>
            <acl name="rbp"/>
             <acl name="redial"/>
             <acl name="remote_phone"/>
             <acl name="rfc"/>
             <acl name="ring_back_tone"/>
            <acl name="sca"/>
             <acl name="sco_black"/>
             <acl name="sco_white"/>
             <acl name="scr"/>
             <acl name="speed_dial"/>
             <acl name="teleconference"/>
             <acl name="teleconference_manager"/>
             <acl name="time_service"/>
             <acl name="tsmn_request"/>
             <acl name="vip_call"/>
             <acl name="voice_page"/>
             <acl name="voice_page_control"/>
             <acl name="voicemail"/>
             <acl name="walkie_talkie"/>
             <acl name="zone_page"/>
         </domain>
     </domains>
</out>
```
## <span id="page-1720-0"></span>Hc\_ss\_activate

Команда позволяет активировать услугу в определенном домене для определенного абонента (либо для всех абонентов).

#### **Аналог команды в CoCon:**

/cluster/storage/<CLUSTER>/ss/activate /domain/<DOMAIN>/ss/activate

Метод НТТР-запроса:

**POST** 

Шаблон НТТР-запроса:

http://host:port/commands/ss\_activate

**XSD-схема XML-файла с запросом:** 

```
<?xml version="1.0" encoding="UTF-8"?>
<xs:schema xmlns:xs="http://www.w3.org/2001/XMLSchema" elementFormDefault="qualified">
     <!-- okType -->
     <xs:complexType name="okType">
         <xs:attribute name="address" type="xs:string" use="optional"/>
         <xs:attribute name="ss" type="xs:string" use="required"/>
     </xs:complexType>
     <!-- errorType -->
     <xs:complexType name="errorType">
         <xs:attribute name="address" type="xs:string" use="optional"/>
         <xs:attribute name="ss" type="xs:string" use="optional"/>
         <xs:attribute name="reason" type="xs:string" use="required"/>
     </xs:complexType>
     <!-- activateSsPropertyType -->
     <xs:complexType name="propertyType">
         <xs:attribute name="key" type="xs:string" use="required"/>
         <xs:attribute name="value" type="xs:string" use="required"/>
     </xs:complexType>
     <!-- ssActivateType -->
     <xs:complexType name="ssActivateType">
         <xs:sequence>
              <xs:element name="property" type="propertyType" minOccurs="0" maxOccurs="unbounded"/>
         </xs:sequence>
         <xs:attribute name="address" type="xs:string" use="required"/>
         <xs:attribute name="ss" type="xs:string" use="required"/>
     </xs:complexType>
    \left\langle \cdot \right\rangle -- in-->
     <xs:element name="in">
         <xs:complexType>
             <xs:all>
                  <xs:element name="request">
                      <xs:complexType>
                          <xs:sequence>
                               <xs:element name="activate" type="ssActivateType"
maxOccurs="unbounded"/>
                          </xs:sequence>
                          <xs:attribute name="domain" type="xs:string" use="required"/>
                      </xs:complexType>
                  </xs:element>
              </xs:all>
         </xs:complexType>
     </xs:element>
    \leq \leftarrow out-->
     <xs:element name="out">
         <xs:complexType>
             <xs:all>
                  <xs:element name="response">
                      <xs:complexType>
                          <xs:sequence>
```

```
 <xs:element name="ok" type="okType" minOccurs="0"
maxOccurs="unbounded"/>
                                <xs:element name="error" type="errorType" minOccurs="0"
maxOccurs="unbounded"/>
                            </xs:sequence>
                            <xs:attribute name="domain" type="xs:string" use="required"/>
                       </xs:complexType>
                   </xs:element>
             \langle x \rangles:all\langle x \rangle </xs:complexType>
     </xs:element>
</xs:schema>
```
#### **Код HTTP-ответа:**

- 200 в случае успеха;
- 404 в случае ошибки.

#### **Пример 1:**

Запрос:

[http://192.168.1.21:9999/commands/ss\\_activate](http://192.168.1.21:9999/commands/ss_activate)

```
<?xml version="1.0" encoding="UTF-8"?>
\sin xmlns:xsi="http://www.w3.org/2001/XMLSchema-instance"
xsi:noNamespaceSchemaLocation="ss_activate.xsd">
     <request domain="biysk.local">
         <activate ss="dnd" address="240465">
             <property value="[240301, 240464, 240001]" key="whitelist"/>
         </activate>
         <activate ss="cfu" address="240101">
             <property value="416977" key="number"/>
         </activate>
         <activate ss="cfnr" address="240470">
             <property value="89913699011" key="number"/>
             <property value="10" key="timeout"/>
         </activate>
     </request>
\langlein>
```
Ответ:

Код 200

```
\leq?xml version="1.0"?>
<sub>out</sub></sub>
    xmlns:xs="http://www.w3.org/2001/XMLSchema-instance"
xs:noNamespaceSchemaLocation="ss_activate.xsd">
   <response domain="biysk.local">
        <ok address="240470" ss="cfnr"/>
        <ok address="240101" ss="cfu"/>
        <ok address="240465" ss="dnd"/>
    </response>
\langle/out>
```
Команда возвращает список услуг, которые администратор системы ECSS-10 сможет установить.

## <span id="page-1724-0"></span>Hc\_ss\_available\_show

#### Аналог команды в CoCon:

#### domain/<DOMAIN>/ss/available

## Метод НТТР-запроса:

**POST** 

#### Шаблон НТТР-запроса:

#### http://host:port/commands/ss\_avaliable\_show

#### Код НТТР-ответа:

- 200 в случае успеха;
- 404 в случае ошибки.

### XSD-схема XML-файла запроса/ответа:

```
<?xml version="1.0" encoding="UTF-8"?>
<xs:schema
    xmlns:xs="http://www.w3.org/2001/XMLSchema" elementFormDefault="qualified"
attributeFormDefault="unqualified">
    <xs:include schemaLocation="ss.xsd"/>
    \left| -1 \right| in - ->
    <xs:element name="in">
         <xs:complexType>
             < x s : a l l ><xs:element name="request" minOccurs="1">
                      <xs:complexType>
                           <xs:attribute name="storage" type="xs:string" use="required"/>
                      </xs:complexType>
                  </xs:element>
             \langle x \rangles:all\langle x \rangle</xs:complexTvpe>
    </xs:element>
    \leq! -- out -->
    <xs:element name="out">
         <xs:complexType>
             < x s : a l l ><xs:element name="sss" type="ssListType" minOccurs="1" />
             \langle x \rangle </xs: all >
         </xs:complexType>
    </xs:element>
</xs:schema>
```
## ss.xsd:

## Смотри параграф hc\_ss\_installed.

## Пример::

Запрос: http://192.168.1.21:9999/commands/ss\_avaliable\_show

```
<?xml version="1.0" encoding="UTF-8"?>
\sinxmlns:xsi="http://www.w3.org/2001/XMLSchema-instance"
xsi:noNamespaceSchemaLocation="ss_avaliable_show.xsd">
    <request storage="ds1"/>
\langlein>
```

```
Ответ: 200
```

```
<?xml version="1.0"?>
<sub>out</sub></sub>
     xmlns:xs="http://www.w3.org/2001/XMLSchema-instance"
xs:noNamespaceSchemaLocation="ss_avaliable_show.xsd">
    \leqsss>
         <src_ss src="ss_zone_page.xml"
             xmlns:xs="http://www.w3.org/2001/XMLSchema-instance"
xs:noNamespaceSchemaLocation="ss.xsd" name="zone_page" version="10" description="Zone Page 
call" active="false" enabled="false">
             <msd>
                 <property name="enumPriority" type="string" description="Call's priority"
 value="0_flash_override|1_flash|2_immediate|3_priority|4_routine"/>
                 <property name="enumInitiation_policy" type="string" description="Initiation 
call's policy" value="managers|members|any"/>
                 <property name="integer_rangeMulticast_port" type="string"
description="Internal field" value="[0,65535]"/>
                 <property name="integer_rangeMulticast_ttl" type="string"
description="Internal field" value="[1,255]"/>
                 <property name="enumMulticast_codec" type="string" description="Internal 
field" value="G722|PCMU|PCMA|G729|G723_53|G723_63|G726-16|G726-24|G726-32|G726-40"/>
             </msd>
             <ssd>
                 <property name="dtmf_detector" type="boolean" description="" value="true"/>
             </ssd>
             <csd>
                 <property name="priority" type="enum" description="(0_flash_override | 1_flash 
| 2_immediate | 3_priority | 4_routine)" value="3_priority"/>
                 <property name="intro_pause" type="integer" description="Pause before play 
intro files" value="3"/>
                 <property name="announcement_pause" type="integer" description="Pause before 
play announcement files" value="0"/>
                 <property name="announcement_playback_cnt" type="integer"
description="Announcement files playback count" value="1"/>
                 <property name="announcement_repeat_time" type="integer"
description="Announcement files repeat timeout" value="10"/>
                 <property name="terminate_when_initiator_disconnects" type="boolean"
 description="Terminate call after initiator disconnected"/>
                 <property name="terminate_when_playback_ends" type="boolean"
description="Terminate call after playback ends"/>
                 <property name="terminate_when_last_listener_leave" type="boolean"
 description="Terminate call after last listener disconnects"/>
                 <property name="initiation_policy" type="enum" description="Initiation call's 
policy" value="any"/>
                 <property name="display_name" type="string" description="ZonePage call 
DisplayName" value="ZonePage"/>
                 <property name="play_release_tone" type="boolean" description="ZonePage 
release tone" value="false"/>
                 <property name="announcement_repeat_digit" type="address" description="Digit 
to repeat announcement files" value="#"/>
```

```
 <property name="multicast_ip" type="ip" description="Optional multicast 
address to use for announcement" value="0.0.0.0"/>
                 <property name="multicast_port" type="integer_range" description="Port of 
multicast address" value="0"/>
                 <property name="multicast_codec" type="enum" description="Codec to be used for 
multicasting" value="PCMA"/>
                 <property name="multicast_ttl" type="integer_range" description="TTL for 
multicast" value="1"/>
                 <property_list name="members" type="address" maxlen="256" description="Zone 
page member list">
                     <undefined/>
                 </property_list>
                 <property_list name="managers" type="address" maxlen="256" description="Zone 
page managers list"/>
                 <property_list name="intro_files" type="media_resource" maxlen="10"
  description="List of Intro media_files"/>
                 <property_list name="announcement_files" type="media_resource" maxlen="10"
  description="List of Announcement media_files"/>
             </csd>
         </src_ss>
         <src_ss src="ss_walkie_talkie.xml"
             xmlns:xs="http://www.w3.org/2001/XMLSchema-instance"
xs:noNamespaceSchemaLocation="ss.xsd" name="walkie_talkie" version="1" description="Walkie 
Talkie" active="false" enabled="false">
             <ssd>
                 <property name="dtmf_detector" type="boolean" description="" value="true"/>
             </ssd>
            <csd> <property name="swap_digit" type="address" description="Digit to swap 
reception / transmission mode" value="*"/>
             </csd>
         </src_ss>
         <src_ss src="ss_voicemail.xml"
             xmlns:xs="http://www.w3.org/2001/XMLSchema-instance"
xs:noNamespaceSchemaLocation="ss.xsd" name="voicemail" version="13" description="Voice mail 
service" active="false" enabled="false">
             <msd>
                 <property_list name="conflict_list" type="atom" maxlen="0" description="List 
of SS that is conflict with current SS">
                     <item value="assistant"/>
                     <item value="follow_me"/>
                     <item value="cfu_type2"/>
                     <item value="meet_me_conference"/>
                     <item value="cfu"/>
                     <item value="find_me"/>
                     <item value="cf_aon"/>
                     <item value="cft"/>
                 </property_list>
             </msd>
             <ssd>
```
```
 <property name="dtmf_detector" type="boolean" description="" value="true"/>
             </ssd>
             <csd>
                 <property name="no_reply" type="boolean" description="Activate service when 
subscriber no reply" value="true"/>
                 <property name="busy" type="boolean" description="Activate service when 
subscriber is busy" value="false"/>
                 <property name="dnd" type="boolean" description="Activate service when 
subscriber activate DND" value="false"/>
                 <property name="out_of_service" type="boolean" description="Activate service 
when subscriber is out of service" value="true"/>
                 <property name="unconditional" type="boolean" description="Activate service 
any time" value="false"/>
                 <property name="timeout" type="positive_integer" description="Timeout before 
call will be forwarded at voicemail (sec)" value="30"/>
                 <property name="send_by_email" type="boolean" description="Send recorded 
message by email" value="false"/>
                 <property name="min_message_duration" type="positive_integer" description="The 
minimum voice mail duration (sec). In case of voice mail duration will be less that 
min_message_duration, this message will be dropped" value="0"/>
                 <property name="max_message_duration" type="positive_integer" description="The 
maximum voice mail duration (sec). 0 - in case of not limited duration" value="300"/>
                 <property name="mailbox_volume" type="positive_integer" description="The 
mailbox volume (sec)" value="1800"/>
                 <property name="override_messages" type="boolean" description="Override 
messages in case of mailbox is full" value="true"/>
                 <property name="email_from" type="string" description="Email from template. 
Macro variables: %DATE%, %TIME%, %CALLING%, %DISPLAYNAME%" value="%DISPLAYNAME%"/>
                 <property name="email_subject" type="string" description="Email subject 
template. Macro variables: %DATE%, %TIME%, %CALLING%, %DISPLAYNAME%" value="Voicemail from 
%CALLING% at %DATE% %TIME%"/>
                 <property name="email_body" type="string" description="Email body template. 
Macro variables: %DATE%, %TIME%, %CALLING%, %DISPLAYNAME%" value=""/>
                 <property name="play_message_details" type="boolean" description="Play 
message's details (number, time) before message" value="false"/>
                 <property name="password" type="address" description="There is password to 
have access to the voicemail box" value=""/>
                 <property name="max_silence" type="positive_integer" description="There is 
time(sec) while service wait for a contiguous period of silence before terminating an incoming 
call to voice mail" value="0"/>
            </csd\epsilon/src_ss>
         <src_ss src="ss_voice_page_control.xml"
             xmlns:xs="http://www.w3.org/2001/XMLSchema-instance"
xs:noNamespaceSchemaLocation="ss.xsd" name="voice_page_control" version="2"
description="'Voice Page Control' service" active="false" enabled="false">
             <csd>
                 <property name="accept_incoming_vp" type="boolean" description="Accept or 
Reject voice page calls" value="true"/>
```

```
 <property name="block_incoming_vp_by_dnd" type="boolean" description="Block 
voice page calls by DND service" value="true"/>
                 <property name="mute_incoming_vp" type="boolean" description="Accept incoming 
voice page call in silent mode" value="true"/>
             </csd>
         </src_ss>
         <src_ss src="ss_voice_page.xml"
             xmlns:xs="http://www.w3.org/2001/XMLSchema-instance"
xs:noNamespaceSchemaLocation="ss.xsd" name="voice_page" version="9" description="Voice Page 
call" active="false" enabled="false">
             <msd>
                 <property name="enumPriority" type="string" description="Call's priority"
  value="0_flash_override|1_flash|2_immediate|3_priority|4_routine"/>
             </msd>
             <ssd>
                 <property name="dtmf_detector" type="boolean" description="" value="true"/>
             </ssd>
            <csd> <property name="skip_cf" type="boolean" description="Skipping call forwarding"
  value="true"/>
                 <property name="priority" type="enum" description="(0_flash_override | 1_flash 
| 2_immediate | 3_priority | 4_routine)" value="3_priority"/>
                 <property name="announcement_repeat_time" type="integer"
description="Announcement files repeat timeout" value="10"/>
                 <property name="announcement_playback_cnt" type="integer"
description="Announcement files playback count [0..5]" value="0"/>
                 <property name="swap_digit" type="address" description="Digit to swap 
reception / transmission mode" value="*"/>
                 <property name="announcement_repeat_digit" type="address" description="Digit 
to repeat announcement files" value="#"/>
                 <property_list name="intro_files" type="media_resource" maxlen="10"
  description="List of Intro media_files"/>
                 <property_list name="announcement_files" type="media_resource" maxlen="10"
  description="List of Announcement media_files"/>
             </csd>
        \langlesrc_ss>
         <src_ss src="ss_vip_call.xml"
             xmlns:xs="http://www.w3.org/2001/XMLSchema-instance"
xs:noNamespaceSchemaLocation="ss.xsd" name="vip_call" version="4" description="Vip call"
  active="false" enabled="false">
            <sub>msd</sub></sub>
                 <property name="enumPriority" type="string" description="Call's priority"
  value="0_flash_override|1_flash|2_immediate|3_priority|4_routine"/>
             </msd>
            <csd>
                 <property name="priority" type="enum" description="(0_flash_override | 1_flash 
| 2_immediate | 3_priority | 4_routine)" value="4_routine"/>
                 <property name="implicit_mode" type="boolean" description="Use vip call 
without feature code." value="false"/>
```

```
 <property name="skip_low_priority_call" type="boolean" description="Skipping 
second call if he has with low priority." value="false"/>
            z/ced\sim </src_ss>
         <src_ss src="ss_tsmn_request.xml"
             xmlns:xs="http://www.w3.org/2001/XMLSchema-instance"
xs:noNamespaceSchemaLocation="ss.xsd" name="tsmn_request" version="3" description="Support 
request on TSMN" active="false" enabled="false">
             <msd>
                 <property name="owner" type="atom" description="SS type. Available values: 
user | trunk | any" value="trunk"/>
             </msd>
             <csd>
                 <property name="timeout" type="positive_integer" description="Timeout on TSMN 
request(s) (msec)" value="3000"/>
                 <property name="tsmn_trunk" type="trunk" description="Trunk to TSMN server"/>
                 <property name="tsmn_trunk_backup" type="trunk" description="Backup trunk to 
TSMN server" value=""/>
             </csd>
         </src_ss>
         <src_ss src="ss_teleconference_manager.xml"
             xmlns:xs="http://www.w3.org/2001/XMLSchema-instance"
xs:noNamespaceSchemaLocation="ss.xsd" name="teleconference_manager" version="3"
description="Teleconference manager" active="false" enabled="false">
             <csd>
                 <property_list name="second_line" type="address" maxlen="10"
description="Second line numbers"/>
            \langle \csc\epsilon/src_ss>
         <src_ss src="ss_teleconference.xml"
             xmlns:xs="http://www.w3.org/2001/XMLSchema-instance"
xs:noNamespaceSchemaLocation="ss.xsd" name="teleconference" version="4"
description="Teleconference" active="false" enabled="false">
             <msd>
                 <property name="enumType" type="string" description="Teleconference type: 
meeting or room" value="meeting|room"/>
             </msd>
             <csd>
                 <property name="destroy_by_no_initiator" type="boolean" description="Destroy 
the teleconference by release from the initiator?" value="true"/>
                 <property name="template_from_room" type="teleconference_room"
description="Get template from the teleconference room" value=""/>
                 <property name="type" type="enum" description="Teleconference type: meeting or 
room" value="meeting"/>
            </csd </src_ss>
         <src_ss src="ss_speed_dial.xml"
             xmlns:xs="http://www.w3.org/2001/XMLSchema-instance"
xs:noNamespaceSchemaLocation="ss.xsd" name="speed_dial" version="5" description="Speed dial 
(Abbreviated dialing)" active="false" enabled="false">
```

```
<sub>msd</sub></sub>
                 <property name="enumType" type="string" description="The type of address book. 
address_book_10 supports 10 number in the address book. address_book_100 supports 100 numbers 
on the address book" value="address_book_10|address_book_100"/>
             </msd>
             <csd>
                 <property name="type" type="enum" description="(address_book_10 | 
address_book_100)" value="address_book_100"/>
                 <property_list name="map" type="speed_dial_item" maxlen="50" description="Map 
between short dial and full address. Format: <short dial>/<address>"/>
             </csd>
         </src_ss>
         <src_ss src="ss_smart_cancel.xml"
             xmlns:xs="http://www.w3.org/2001/XMLSchema-instance"
xs:noNamespaceSchemaLocation="ss.xsd" name="smart_cancel" version="2" description="Smart 
cancel service" active="false" enabled="false">
             <msd>
                 <property name="integer_rangeTimeout" type="string" description="Timeout range 
property" value="[0,5]"/>
             </msd>
             <csd>
                 <property name="timeout" type="integer_range" description="Timeout to wait 
release" value="2"/>
             </csd>
         </src_ss>
         <src_ss src="ss_sip_message.xml"
             xmlns:xs="http://www.w3.org/2001/XMLSchema-instance"
xs:noNamespaceSchemaLocation="ss.xsd" name="sip_message" version="1" description="SIP Message 
service" active="false" enabled="false">
             <msd>
                 <property name="enumMode" type="string" description="Call's priority"
value="sendonly|recvonly|sendrecv"/>
             </msd>
             <csd>
                 <property name="mode" type="enum" description="(sendonly | recvonly | 
sendrecv)" value="sendrecv"/>
             </csd>
        \epsilon/src_ss>
         <src_ss src="ss_second_handset.xml"
             xmlns:xs="http://www.w3.org/2001/XMLSchema-instance"
xs:noNamespaceSchemaLocation="ss.xsd" name="second_handset" version="1" description="Second 
Handset" active="false" enabled="false"/>
             <src_ss src="ss_scr.xml"
                 xmlns:xs="http://www.w3.org/2001/XMLSchema-instance"
 xs:noNamespaceSchemaLocation="ss.xsd" name="scr" version="2" description="Selective Call 
Rejection" active="false" enabled="false">
                 <csd>
                      <property_list name="blacklist" type="index_address" maxlen="50"
 description="Black list members. Format: <address>[/<index>]">
                          <undefined/>
```

```
 </property_list>
                </csd </src_ss>
             <src_ss src="ss_sco_white.xml"
                 xmlns:xs="http://www.w3.org/2001/XMLSchema-instance"
 xs:noNamespaceSchemaLocation="ss.xsd" name="sco_white" version="2" description="Selective 
Call Originating, White list" active="false" enabled="false">
                 <csd>
                      <property_list name="whitelist" type="index_address" maxlen="50"
  description="White list members. Format: <address>[/<index>]">
                         <undefined/>
                     </property_list>
                 </csd>
             </src_ss>
             <src_ss src="ss_sco_black.xml"
                 xmlns:xs="http://www.w3.org/2001/XMLSchema-instance"
 xs:noNamespaceSchemaLocation="ss.xsd" name="sco_black" version="2" description="Selective 
Call Originating, Black list" active="false" enabled="false">
                 <csd>
                     <property_list name="blacklist" type="index_address" maxlen="50"
  description="Black list members. Format: <address>[/<index>]">
                          <undefined/>
                     </property_list>
                </csd </src_ss>
             <src_ss src="ss_sca.xml"
                 xmlns:xs="http://www.w3.org/2001/XMLSchema-instance"
 xs:noNamespaceSchemaLocation="ss.xsd" name="sca" version="2" description="Selective Call 
Acceptance" active="false" enabled="false">
                 <csd>
                     <property_list name="whitelist" type="index_address" maxlen="50"
 description="White list members. Format: <address>[/<index>]">
                         <undefined/>
                     </property_list>
                 </csd>
            \langlesrc_ss>
             <src_ss src="ss_ring_back_tone.xml"
                 xmlns:xs="http://www.w3.org/2001/XMLSchema-instance"
 xs:noNamespaceSchemaLocation="ss.xsd" name="ring_back_tone" version="2" description="Ring 
back tone" active="false" enabled="false">
                 <csd>
                     <property name="file" type="media_resource" description="File to play on 
ring"/>
                \langle \csc </src_ss>
             <src_ss src="ss_rfc.xml"
                 xmlns:xs="http://www.w3.org/2001/XMLSchema-instance"
 xs:noNamespaceSchemaLocation="ss.xsd" name="rfc" version="2" description="Rejection of 
Forwarded Calls" active="false" enabled="false"/>
                 <src_ss src="ss_remote_ring.xml"
```

```
 xmlns:xs="http://www.w3.org/2001/XMLSchema-instance"
 xs:noNamespaceSchemaLocation="ss.xsd" name="remote_ring" version="1" description="Remote ring 
to callee" active="false" enabled="false">
                     <msd>
                         <property_list name="conflict_list" type="atom" maxlen="0"
  description="List of SS that is conflict with current SS">
                             <item value="distinctive_ring"/>
                         </property_list>
                     </msd>
                     <csd>
                         <property_list name="announcement_files" type="media_resource"
maxlen="10" description="List of Announcement media_files"/>
                     </csd>
                 </src_ss>
                 <src_ss src="ss_remote_phone.xml"
                     xmlns:xs="http://www.w3.org/2001/XMLSchema-instance"
 xs:noNamespaceSchemaLocation="ss.xsd" name="remote_phone" version="1" description="Remote 
phone" active="false" enabled="false">
                     <msd>
                         <property name="handle_module" type="atom" description=""
value="ss_remote_phone_handler"/>
                     </msd>
                    <csd>
                         <property name="remote_endpoint" type="interface" description="Remote 
interface" value=""/>
                         <property name="pin" type="address" description="PIN-code"/>
                    </csd </src_ss>
                 <src_ss src="ss_redial.xml"
                     xmlns:xs="http://www.w3.org/2001/XMLSchema-instance"
 xs:noNamespaceSchemaLocation="ss.xsd" name="redial" version="2" description="Last number 
redial" active="false" enabled="false"/>
                     <src_ss src="ss_rbp.xml"
                         xmlns:xs="http://www.w3.org/2001/XMLSchema-instance"
 xs:noNamespaceSchemaLocation="ss.xsd" name="rbp" version="3" description="SS for restricting 
call-processes by NI and PIN" active="false" enabled="false">
                         <csd>
                              <property name="implicit_call" type="boolean" description="Use 
implicit RBP call (Request PIN-code in case of use recsricted call)" value="false"/>
                             <property_list name="restricted_ni" type="ni" maxlen="6"
 description="Restricted number indication">
                                 <undefined/>
                              </property_list>
                         </csd>
                     </src_ss>
                     <src_ss src="ss_qsig_cfu.xml"
                         xmlns:xs="http://www.w3.org/2001/XMLSchema-instance"
 xs:noNamespaceSchemaLocation="ss.xsd" name="qsig_cfu" version="3" description="QSIG: Call 
Forwarding Unconditional" active="false" enabled="false">
                         <msd>
```

```
 <property name="owner" type="atom" description="SS type. Available 
values: user | trunk | any" value="trunk"/>
                              <property_list name="conflict_list" type="atom" maxlen="0"
 description="List of SS that is conflict with current SS">
                                  <item value="cfu"/>
                                  <item value="follow_me"/>
                              </property_list>
                         </msd>
                         <csd>
                              <property name="hide_forwarding" type="boolean" description="Hide 
forwarding fields (rgn, ocdrn)" value="false"/>
                         </csd>
                     </src_ss>
                      <src_ss src="ss_qsig_cfnr.xml"
                         xmlns:xs="http://www.w3.org/2001/XMLSchema-instance"
 xs:noNamespaceSchemaLocation="ss.xsd" name="qsig_cfnr" version="2" description="QSIG: Call 
Forwarding No Reply" active="false" enabled="false">
                         <sub>msd</sub></sub>
                              <property name="owner" type="atom" description="SS type. Available 
values: user | trunk | any" value="trunk"/>
                              <property_list name="conflict_list" type="atom" maxlen="0"
 description="List of SS that is conflict with current SS">
                                  <item value="cfu"/>
                              </property_list>
                         </msd>
                     </src_ss>
                     <src_ss src="ss_qsig_cfb.xml"
                         xmlns:xs="http://www.w3.org/2001/XMLSchema-instance"
 xs:noNamespaceSchemaLocation="ss.xsd" name="qsig_cfb" version="3" description="QSIG: Call 
Forwarding Busy" active="false" enabled="false">
                        <msd> <property name="owner" type="atom" description="SS type. Available 
values: user | trunk | any" value="trunk"/>
                              <property_list name="conflict_list" type="atom" maxlen="0"
  description="List of SS that is conflict with current SS">
                                  <item value="cfu"/>
                              </property_list>
                         </msd>
                         <csd> <property name="hide_forwarding" type="boolean" description="Hide 
forwarding fields (rgn, ocdrn)" value="false"/>
                         </csd>
                     </src_ss>
                     <src_ss src="ss_privacy.xml"
                         xmlns:xs="http://www.w3.org/2001/XMLSchema-instance"
 xs:noNamespaceSchemaLocation="ss.xsd" name="privacy" version="2" description="Privacy"
  active="false" enabled="false">
                          <msd>
                              <property name="enumMode" type="string" description="Mode"
value="on_demand|always_on"/>
```

```
 </msd>
                         <ssd> <property name="dtmf_detector" type="boolean" description=""
  value="true"/>
                         </ssd>
                         <csd> <property name="mode" type="enum" description="Privacy usage mode"
  value="on_demand"/>
                         </csd>
                     </src_ss>
                     <src_ss src="ss_presence.xml"
                         xmlns:xs="http://www.w3.org/2001/XMLSchema-instance"
  xs:noNamespaceSchemaLocation="ss.xsd" name="presence" version="2" description="SIP Presence"
  active="false" enabled="false">
                         <csd>
                              <property name="max_subscribe" type="positive_integer"
  description="Maximum number of subscriptions" value="16"/>
                         </csd>
                     </src_ss>
                     <src_ss src="ss_pickup.xml"
                         xmlns:xs="http://www.w3.org/2001/XMLSchema-instance"
  xs:noNamespaceSchemaLocation="ss.xsd" name="pickup" version="2" description="Call Pickup"
  active="false" enabled="false">
                         <csd>
                              <property_list name="pickup_groups" type="index_string"
maxlen="10" description="Call pick-up's groups names. Format: <Name>[/<Inx>]">
                                  <undefined/>
                              </property_list>
                         </csd>
                    \langlesrc_ss>
                     <src_ss src="ss_personal_ivr.xml"
                         xmlns:xs="http://www.w3.org/2001/XMLSchema-instance"
 xs:noNamespaceSchemaLocation="ss.xsd" name="personal_ivr" version="2" description="Personal 
IVR script" active="false" enabled="false">
                          <msd>
                              <property name="handle_module" type="atom" description=""
value="ss_personal_ivr_handler"/>
                              <property name="owner" type="atom" description="SS type. Available 
values: user | trunk | any" value="user"/>
                         </msd>
                        <csd> <property name="script" type="ivr_script_id" description="Script 
ID" value=""/>
                         </csd>
                     </src_ss>
                     <src_ss src="ss_park.xml"
                         xmlns:xs="http://www.w3.org/2001/XMLSchema-instance"
 xs:noNamespaceSchemaLocation="ss.xsd" name="park" version="2" description="Call park"
active="false" enabled="false"/>
                         <src_ss src="ss_multiline.xml"
```

```
 xmlns:xs="http://www.w3.org/2001/XMLSchema-instance"
  xs:noNamespaceSchemaLocation="ss.xsd" name="ml" version="4" description="Multiline"
active="false" enabled="false">
<msd> <property name="integer_rangeLine_count" type="string"
  description="Internal field" value="[0,16]"/>
                                <property name="integer_rangeLine_count_out" type="string"
  description="Internal field" value="[-1,16]"/>
                             </msd>
                             <csd>
                                <property name="line_count" type="integer_range"
description="Line count" value="3"/>
                                <property name="line_count_out" type="integer_range"
  description="Outgoing lines count" value="-1"/>
                             </csd>
                         </src_ss>
                         <src_ss src="ss_multicast_listen.xml"
                             xmlns:xs="http://www.w3.org/2001/XMLSchema-instance"
 xs:noNamespaceSchemaLocation="ss.xsd" name="multicast_listen" version="1"
description="Multicast Listen Service" active="false" enabled="false">
<msd> <property name="enumCodec" type="string" description="Internal 
field to codec property" value="G722|PCMU|PCMA|G729|G723_53|G723_63|G726-16|G726-24|G726-32|
G726-40"/>
                                <property name="integer_rangePort" type="string"
description="Internal field to udp port property" value="[10000,65535]"/>
                             </msd>
                            <csd> <property name="ip" type="ip" description="Ip address for 
listen multicast."/>
                                <property name="port" type="integer_range" description="Port 
for listen multicast (10000-65535)."/>
                                <property name="codec" type="enum" description="Audio codec 
for multicast traffic." value="G722"/>
                             </csd>
                        \langlesrc_ss>
                         <src_ss src="ss_message.xml"
                             xmlns:xs="http://www.w3.org/2001/XMLSchema-instance"
 xs:noNamespaceSchemaLocation="ss.xsd" name="message" version="2" description="Message 
service" active="false" enabled="false">
                             <msd>
                                 <property name="owner" type="atom" description="SS type. 
Available values: user | trunk | any" value="any"/>
                             </msd>
                            <ssd> <property name="message_box_size" type="integer"
description="Message box size" value="20"/>
                                <property name="remove_only_after_answer" type="boolean"
  description="Remove message only after abonent answer" value="false"/>
                             </ssd>
```

```
 </src_ss>
                         <src_ss src="ss_meet_me_conference.xml"
                             xmlns:xs="http://www.w3.org/2001/XMLSchema-instance"
 xs:noNamespaceSchemaLocation="ss.xsd" name="meet_me_conference" version="2" description="Meet 
Me Conference" active="false" enabled="false">
                             <msd>
                                  <property name="regimeMode" type="string"
description="Internal field to validate mode property" value="master:destroy mode:room number|
member:room_number"/>
                                  <property name="enumDestroy_mode" type="string"
description="Internal field to validate mode property" value="by_no_master|by_no_more_calls"/>
                                 <property_list name="conflict_list" type="atom" maxlen="0"
  description="List of SS that is conflict with current SS">
                                      <item value="assistant"/>
                                      <item value="follow_me"/>
                                      <item value="cfu_type2"/>
                                  </property_list>
                              </msd>
                             <csd> <property name="mode" type="regime" description="The mode of 
meet me conference (masterImember)"/>
                                  <property name="destroy_mode" type="enum" description="The 
mode of destroying conference (by_no_master|by_no_more_calls)" value="by_no_more_calls"/>
                                 <property name="room_number" type="address" description="Room 
number" value=""/>
                             </csd>
                         </src_ss>
                         <src_ss src="ss_mcast_pg.xml"
                             xmlns:xs="http://www.w3.org/2001/XMLSchema-instance"
  xs:noNamespaceSchemaLocation="ss.xsd" name="multicast_page" version="1"
description="Multicast IP Paging" active="false" enabled="false">
                              <msd>
                                  <property name="enumCodec" type="string" description="Internal 
field" value="G722|PCMU|PCMA|G729|G723_53|G723_63|G726-16|G726-24|G726-32|G726-40"/>
                                 <property name="integer_rangePort" type="string"
description="Internal field" value="[10000,65535]"/>
                                 <property name="integer_rangeTtl" type="string"
description="Internal field" value="[1,255]"/>
                              </msd>
                              <csd>
                                  <property name="ip" type="ip" description="IP address to cast 
the media to"/>
                                  <property name="port" type="integer_range" description="UDP 
port to cast the media to (10000-65535)"/>
                                 <property name="codec" type="enum" description="Codec to be 
used for multicasting" value="PCMA"/>
                                  <property name="ttl" type="integer_range" description="TTL for 
multicast packets (1-255)" value="1"/>
                             </csd>
                        </src_ss>
```

```
 <src_ss src="ss_malicious_call.xml"
                           xmlns:xs="http://www.w3.org/2001/XMLSchema-instance"
 xs:noNamespaceSchemaLocation="ss.xsd" name="mcid" version="2" description="Malicious Call 
Identification" active="false" enabled="false"/>
                            <src_ss src="ss_introduce.xml"
                               xmlns:xs="http://www.w3.org/2001/XMLSchema-instance"
 xs:noNamespaceSchemaLocation="ss.xsd" name="introduce" version="1" description="Introduce 
announcement from callee" active="false" enabled="false">
<csd> <property name="announcement" type="media_resource"
 description="Announcement media file"/>
                               </csd>
                           </src_ss>
                            <src_ss src="ss_intervention.xml"
                               xmlns:xs="http://www.w3.org/2001/XMLSchema-instance"
 xs:noNamespaceSchemaLocation="ss.xsd" name="intervention" version="4"
description="Intervention" active="false" enabled="false">
<msd> <property name="enumRestriction" type="string"
 description="Internal field to validate mode property" value="full_control|
implicitly_allowed|explicitly_allowed"/>
                               </msd>
<ssd> <property name="dtmf_detector" type="boolean"
description="" value="true"/>
                               </ssd>
                               <csd>
                                   <property name="restriction" type="enum" description="The 
restriction to the intervention call (full control|allowed only)" value="full control"/>
                               </csd>
                           </src_ss>
                           <src_ss src="ss_intercom.xml"
                               xmlns:xs="http://www.w3.org/2001/XMLSchema-instance"
 xs:noNamespaceSchemaLocation="ss.xsd" name="intercom" version="1" description="Intercom"
 active="false" enabled="false"/>
                               <src_ss src="ss_hide_cf_name.xml"
                                   xmlns:xs="http://www.w3.org/2001/XMLSchema-instance"
 xs:noNamespaceSchemaLocation="ss.xsd" name="hide_cf_name" version="1" description="Hide call 
forwarding name for subscriber A" active="false" enabled="false"/>
                                   <src_ss src="ss_fxo_trunk.xml"
                                       xmlns:xs="http://www.w3.org/2001/XMLSchema-instance"
 xs:noNamespaceSchemaLocation="ss.xsd" name="fxo_trunk" version="1" description="FXO trunk 
service" active="false" enabled="false">
<msd> <property name="owner" type="atom" description="SS 
type. Available values: user | trunk | any" value="trunk"/>
                                       </msd>
                                   </src_ss>
                                   <src_ss src="ss_follow_me_no_response.xml"
```

```
 xmlns:xs="http://www.w3.org/2001/XMLSchema-instance"
 xs:noNamespaceSchemaLocation="ss.xsd" name="follow_me_no_response" version="8"
description="Follow me no response" active="false" enabled="false">
<msd> <property_list name="conflict_list" type="atom"
 maxlen="0" description="List of SS that is conflict with current SS">
                                           <item value="cfu"/>
                                           <item value="assistant"/>
                                           <item value="cft"/>
                                           <item value="cgg"/>
                                           <item value="follow_me"/>
                                       </property_list>
</msd><ssd>
                                       <property name="forwarding_ss" type="boolean"
 description="" value="true"/>
                                    </ssd>
                                    <csd>
                                       <property name="number" type="address"
 description="Followed number" value=""/>
                                       <property name="timeout" type="positive_integer"
 description="Timeout before call forward (sec)" value="20"/>
                                       <property name="pin" type="address"
description="PIN-code" value=""/>
                                       <property name="external_number" type="address"
 description="External forward number" value=""/>
                                       <property name="use_external_number"
type="boolean" description="Use external forward number" value="false"/>
 </csd>
                                </src_ss>
                                <src_ss src="ss_follow_me.xml"
                                    xmlns:xs="http://www.w3.org/2001/XMLSchema-instance"
 xs:noNamespaceSchemaLocation="ss.xsd" name="follow_me" version="11" description="Follow me"
 active="false" enabled="false">
<msd> <property_list name="conflict_list" type="atom"
 maxlen="0" description="List of SS that is conflict with current SS">
                                           <item value="assistant"/>
                                       </property_list>
                                    </msd>
<ssd>> <property name="forwarding_ss" type="boolean"
 description="" value="true"/>
</ssd>
                                   <csd> <property name="number" type="address"
 description="Followed number" value=""/>
                                       <property name="pin" type="address"
description="PIN-code" value=""/>
```
 <property name="external\_number" type="address" description="External forward number" value=""/> <property name="use\_external\_number" type="boolean" description="Use external forward number" value="false"/>  $<$ /csd> $<$ /csd $>$  </src\_ss> <src\_ss src="ss\_flexicall.xml" xmlns:xs="http://www.w3.org/2001/XMLSchema-instance" xs:noNamespaceSchemaLocation="ss.xsd" name="flexicall" version="1" description="FlexiCall" active="false" enabled="false">  $<$ msd $>$  <property name="owner" type="atom" description="SS type. Available values: user | trunk | any." value="user"/> <property name="enumMode" type="string" description="Internal field to validate mode property" value="all|external|internal"/> <property\_list name="conflict\_list" type="atom" maxlen="0" description="List of SS that is conflict with current SS"> <item value="cgg"/> </property\_list> </msd>  $<$ ssd $>$  <property name="forwarding\_ss" type="boolean" description="" value="true"/> </ssd>  $<$  <property name="mode" type="enum" description="Mode operating. Available values (all | external | internal)"/> <property\_list name="external\_numbers" type="address" maxlen="10" description="Group's external numbers"/> <property\_list name="internal\_numbers" type="address" maxlen="10" description="Group's internal numbers"/>  $<$ /csd> $<$ /csd $>$  </src\_ss> <src\_ss src="ss\_find\_me\_no\_response.xml" xmlns:xs="http://www.w3.org/2001/XMLSchema-instance" xs:noNamespaceSchemaLocation="ss.xsd" name="find\_me\_no\_response" version="6" description="Find Me no response" active="false" enabled="false">  $<$ msd $>$  <property\_list name="conflict\_list" type="atom" maxlen="0" description="List of SS that is conflict with current SS"> <item value="cfu"/> <item value="assistant"/> <item value="ctu"/> <item value="cgg"/> <item value="follow\_me"/> <item value="follow\_me\_no\_response"/> <item value="find\_me"/> </property\_list>  $<$ /msd>  $<$ ssd $>$ 

```
 <property name="forwarding_ss" type="boolean"
 description="" value="false"/>
\langle/ssd\rangle<csd>> <property name="send_call_diversion"
type="boolean" description="Send call diversion flag in call signalisation" value="true"/>
                                         <property name="timeout" type="positive_integer"
 description="Timeout before call forward (sec)" value="20"/>
                                         <property_list name="groups" type="find_me_group"
 maxlen="32" description="Find me groups"/>
                                     </csd>
                                  </src_ss>
                                  <src_ss src="ss_find_me.xml"
                                     xmlns:xs="http://www.w3.org/2001/XMLSchema-instance"
 xs:noNamespaceSchemaLocation="ss.xsd" name="find_me" version="7" description="Find Me"
 active="false" enabled="false">
<msd> <property_list name="conflict_list" type="atom"
 maxlen="0" description="List of SS that is conflict with current SS">
                                            <item value="assistant"/>
                                            <item value="follow_me"/>
                                             <item value="cfu_type2"/>
                                            <item value="meet_me_conference"/>
                                            <item value="cfu"/>
                                         </property_list>
                                     </msd>
                                    <ssd>
                                         <property name="forwarding_ss" type="boolean"
 description="" value="true"/>
</ssd>
                                    <csd>
                                         <property name="send_call_diversion"
type="boolean" description="Send call diversion flag in call signalisation" value="true"/>
                                         <property_list name="groups" type="find_me_group"
 maxlen="32" description="Find me groups"/>
 </csd>
                                  </src_ss>
                                  <src_ss src="ss_fbc.xml"
                                     xmlns:xs="http://www.w3.org/2001/XMLSchema-instance"
 xs:noNamespaceSchemaLocation="ss.xsd" name="fbc" version="1" description="Forwarding Barring 
Call" active="false" enabled="false">
<msd> <property name="owner" type="atom" description="SS 
type. Available values: user | trunk | any" value="any"/>
                                     </msd>
                                  </src_ss>
                                  <src_ss src="ss_fax_to_email.xml"
                                     xmlns:xs="http://www.w3.org/2001/XMLSchema-instance"
 xs:noNamespaceSchemaLocation="ss.xsd" name="fax_to_email" version="2" description="Fax to 
email" active="false" enabled="false">
```

```
<csd> <property name="email" type="string"
description="Email address" value=""/>
                                       <property name="send_error_report" type="boolean"
 description="Send email in case of fax received failed" value="false"/>
 </csd>
                                </src_ss>
                                <src_ss src="ss_fax_receiver.xml"
                                   xmlns:xs="http://www.w3.org/2001/XMLSchema-instance"
 xs:noNamespaceSchemaLocation="ss.xsd" name="fax_receiver" version="2" description="Enable fax 
receiving ability for terminals which is not support fax by their own" active="false"
enabled="false"/>
                                   <src_ss src="ss_dnd.xml"
                                       xmlns:xs="http://www.w3.org/2001/XMLSchema-
instance" xs:noNamespaceSchemaLocation="ss.xsd" name="dnd" version="4" description="Do not 
Disturb" active="false" enabled="false">
<msd> <property name="enumMode" type="string"
description="Internal field to validate mode property" value="default|smart"/>
                                       </msd>
 <csd>
                                           <property name="mode" type="enum"
description="The mode of the working dnd service (default|smart)" value="default"/>
                                           <property_list name="whitelist"
type="index_address" maxlen="10" description="White list members. Format: <address>[/<index>]"
/</csd </src_ss>
                                   <src_ss src="ss_distinctive_ring.xml"
                                       xmlns:xs="http://www.w3.org/2001/XMLSchema-
instance" xs:noNamespaceSchemaLocation="ss.xsd" name="distinctive_ring" version="4"
 description="Destination ringtone change" active="false" enabled="false">
 <csd>
                                           <property_list name="filters"
type="distinctive_ring" maxlen="16" description="Distinctive ring for specific numbers"/>
 </csd>
                                   </src_ss>
                                    <src_ss src="ss_distinctive_picture.xml"
                                       xmlns:xs="http://www.w3.org/2001/XMLSchema-
instance" xs:noNamespaceSchemaLocation="ss.xsd" name="distinctive_picture" version="2"
 description="Display caller image by groups" active="false" enabled="false">
 <csd>
                                           <property_list name="groups"
type="distinctive_picture" maxlen="20" description="Distinctive picture for specific numbers"/
>
\langle \csc(2\pi) \rangle </src_ss>
                                    <src_ss src="ss_direct_call.xml"
```

```
 xmlns:xs="http://www.w3.org/2001/XMLSchema-
instance" xs:noNamespaceSchemaLocation="ss.xsd" name="direct_call" version="2"
description="Direct call" active="false" enabled="false">
 <csd>
                                         <property name="number" type="address"
 description="Call number to direct call"/>
                                         <property name="timeout"
type="positive_integer" description="Timeout before direct call (sec)" value="5"/>
</csd>> </src_ss>
                                  <src_ss src="ss_cw.xml"
                                     xmlns:xs="http://www.w3.org/2001/XMLSchema-
instance" xs:noNamespaceSchemaLocation="ss.xsd" name="cw" version="8" description="Call 
Waiting" active="false" enabled="false">
<msd> <property name="enumPlay_voice_message"
type="string" description="Internal field to validate play_voice_message property"
value="true|false|default"/>
                                         <property_list name="dependency_list"
type="atom" maxlen="0" description="List of SS that is depended from SS">
                                            <item value="chold"/>
                                         </property_list>
</msd>
<ssd> <property name="dtmf_detector" type="boolean"
 description="" value="true"/>
                                      </ssd>
 <csd>
                                         <property name="play_voice_message"
type="enum" description="Available values (true | false | default). Will the voice message and 
MOH play or not. Value default will analyse property cw_play_voice_message at domain options."
 value="default"/>
                                      </csd>
                                  </src_ss>
                                 <src ss src="ss ctr.xml"
                                      xmlns:xs="http://www.w3.org/2001/XMLSchema-
instance" xs:noNamespaceSchemaLocation="ss.xsd" name="ctr" version="5" description="Call 
Transfer" active="false" enabled="false">
<msd> <property_list name="dependency_list"
type="atom" maxlen="0" description="List of SS that is depended from SS">
                                            <item value="chold"/>
                                         </property_list>
</msd>
                                     <ssd> <property name="dtmf_detector" type="boolean"
 description="" value="true"/>
\langle/ssd\rangle </src_ss>
                                  <src_ss src="ss_cpip.xml"
```

```
 xmlns:xs="http://www.w3.org/2001/XMLSchema-
instance" xs:noNamespaceSchemaLocation="ss.xsd" name="cpip" version="2" description="Calling 
Picture Identification Presentation" active="false" enabled="false">
<msd> <property name="enumDisplay_mode"
type="string" description="Internal field to validate 'display-mode' property" value="icon|
fullscreen"/>
</msd>
 <csd>
                                            <property name="display_mode" type="enum"
  description="Sets the picture display mode: icon mode or fullscreen mode." value="icon"/>
                                       </csd </src_ss>
                                     <src_ss src="ss_conference.xml"
                                        xmlns:xs="http://www.w3.org/2001/XMLSchema-
instance" xs:noNamespaceSchemaLocation="ss.xsd" name="conference" version="9"
description="Conference Call, Add-on" active="false" enabled="false">
<msd> <property name="enumDestroy_mode"
type="string" description="Internal field to validate mode property" value="by_no_master|
by_no_more_calls"/>
                                            <property_list name="dependency_list"
type="atom" maxlen="0" description="List of SS that is depended from SS">
                                                <item value="chold"/>
                                                <item value="ctr"/>
                                            </property_list>
                                            <property_list name="conflict_list"
type="atom" maxlen="0" description="List of SS that is conflict with current SS">
                                               <item value="3way"/>
                                            </property_list>
                                        </msd>
 <csd>
                                            <property name="destroy_mode" type="enum"
 description="The mode of destroying conference (by_no_master|by_no_more_calls)"
value="by no master"/>
                                            <property name="max_participants"
type="positive_integer" description="The maximum number of participants in the conference, 
limited to the number 64 at the top. By default 16" value="16"/>
                                       </csd\langlesrc_ss>
                                     <src_ss src="ss_cnip.xml"
                                        xmlns:xs="http://www.w3.org/2001/XMLSchema-
instance" xs:noNamespaceSchemaLocation="ss.xsd" name="cnip" version="3" description="Calling 
Name Identification Presentation" active="false" enabled="false">
<msd> <property name="owner" type="atom"
  description="SS type. Available values: user | trunk | any" value="any"/>
                                        </msd>
                                     </src_ss>
                                     <src_ss src="ss_cliro.xml"
```

```
 xmlns:xs="http://www.w3.org/2001/XMLSchema-
instance" xs:noNamespaceSchemaLocation="ss.xsd" name="cliro" version="2" description="Calling 
Line Identification Restriction Override" active="false" enabled="false"/>
                                       <src_ss src="ss_clir.xml"
                                           xmlns:xs="http://www.w3.org/2001/XMLSchema-
instance" xs:noNamespaceSchemaLocation="ss.xsd" name="clir" version="3" description="Calling 
Line Identification Restriction" active="false" enabled="false">
<msd> <property name="enumMode" type="string"
description="Internal field to validate mode property" value="user defined|restrict all"/>
 </msd>
<csd> <property name="mode" type="enum"
description="The mode of the working clir service (user defined|restrict all)"
value="restrict_all"/>
 </csd>
                                       </src_ss>
                                        <src_ss src="ss_clip.xml"
                                           xmlns:xs="http://www.w3.org/2001/XMLSchema-
instance" xs:noNamespaceSchemaLocation="ss.xsd" name="clip" version="5" description="Calling 
Line Identification Presentation" active="false" enabled="false"/>
                                           <src_ss src="ss_click_to_call.xml"
                                              xmlns:xs="http://www.w3.org/2001/
XMLSchema-instance" xs:noNamespaceSchemaLocation="ss.xsd" name="click_to_call" version="5"
 description="Click to call" active="false" enabled="false">
<csd> <property name="number" type="address"
 description="User's number"/>
                                                  <property name="auto_answer"
type="boolean" description="Auto answer" value="true"/>
                                                  <property_list name="hashes"
type="string" maxlen="10" description="User's hashes">
                                                      <undefined/>
                                                  </property_list>
 </csd>
                                          \langlesrc_ss>
                                           <src_ss src="ss_chunt.xml"
                                               xmlns:xs="http://www.w3.org/2001/
XMLSchema-instance" xs:noNamespaceSchemaLocation="ss.xsd" name="chunt" version="7"
 description="Call hunt groups" active="false" enabled="false">
<msd> <property name="regimeMode"
type="string" description="Internal field to validate search_strategy property"
value="group:numbers:queue_strategy|
serial:numbers:cyclic:search_strategy:window_shift_timeout:max_shift_count:queue_strategy|
longest_idle:numbers:cyclic:window_shift_timeout:max_shift_count:queue_strategy|
delay_group:numbers:window_shift_timeout:queue_strategy|manual"/>
                                                  <property name="enumSearch_strategy"
 type="string" description="Internal field to validate search_strategy property" value="first|
last|random|longest_idle"/>
```

```
 <property name="enumQueue_strategy"
  type="string" description="Internal field to validate queue_strategy property" value="wait|
drop"/>
                                                     <property_list name="conflict_list"
  type="atom" maxlen="0" description="List of SS that is conflict with current SS">
                                                        <item value="assistant"/>
                                                        <item value="follow_me"/>
                                                        <item value="cfu_type2"/>
                                                        <item value="meet_me_conference"/>
                                                        <item value="cfu"/>
                                                        <item value="find_me"/>
                                                        <item value="cf_aon"/>
                                                        <item value="cft"/>
                                                        <item value="cgg"/>
                                                     </property_list>
</msd><ssd> <property name="delay_retrieve_timeout
_1" type="integer" description="Delay retrieve timeout for release group call by group 
subscriber" value="1000"/>
                                                     <property name="delay_retrieve_timeout
_2" type="integer" description="Delay retrieve timeout for release group call by slave 
subscriber" value="5000"/>
                                                     <property name="delay_retrieve_timeout
_3" type="integer" description="Delay retrieve timeout for waiting free group subscriber"
 value="15000"/>
                                                     <property name="forwarding_ss"
type="boolean" description="" value="true"/>
\langle/ssd\rangle<csd> <property name="mode" type="regime"
  description="The type of the chunt"/>
                                                     <property name="cyclic" type="boolean"
  description="Flag that is show is call hunt group cyclic or not" value="false"/>
                                                     <property name="reset_window_start_pos
_after_call" type="boolean" description="Reset window start position after all incoming calls 
will be connected with group calls" value="false"/>
                                                     <property name="window_shift_timeout"
  type="positive_integer" description="Interval after which window shift on the window_shift 
value" value="0"/>
                                                     <property name="max_shift_count"
type="integer" description="The number of times that a window can be shift" value="-1"/>
                                                     <property name="window_size"
type="positive integer" description="The number of simultaneous calls to the call-hunt's
subscribers" value="1"/>
                                                     <property name="window_start_pos"
  type="integer" description="The index (zero-based) of the first subscriber in the window"
  value="0"/>
```

```
 <property name="window_shift"
type="positive_integer" description="The value on which shift window_start_pos when 
window_shift_timeout fired" value="1"/>
                                                <property name="queue_strategy"
type="enum" description="(wait | drop)" value="wait"/>
                                                <property name="search_strategy"
type="enum" description="(first | last | random | longest_idle)" value="first"/>
                                                <property name="queue_size"
type="positive_integer" description="Wait calls' queue size" value="0"/>
                                                <property_list name="numbers"
type="address" maxlen="10" description="Call-hunt member list">
                                                   <undefined/>
                                                </property_list>
\langle \csc(2\pi) \rangle </src_ss>
                                         <src_ss src="ss_chold.xml"
                                            xmlns:xs="http://www.w3.org/2001/
XMLSchema-instance" xs:noNamespaceSchemaLocation="ss.xsd" name="chold" version="8"
 description="Call hold" active="false" enabled="false">
<ssd> <property name="dtmf_detector"
type="boolean" description="" value="true"/>
\langle/ssd\rangle<csd> <property name="dtmf_sequence_as_flash
" type="boolean" description="Try interpret the DTMF sequence as a flash (look at incall 
feature codes)" value="false"/>
                                               <property name="disable_moh"
type="boolean" description="Disable music on hold" value="false"/>
 </csd>
                                         </src_ss>
                                         <src_ss src="ss_cgg.xml"
                                            xmlns:xs="http://www.w3.org/2001/
XMLSchema-instance" xs:noNamespaceSchemaLocation="ss.xsd" name="cgg" version="7"
description="Group-calling" active="false" enabled="false">
<msd> <property_list name="conflict_list"
  type="atom" maxlen="0" description="List of SS that is conflict with current SS">
                                                   <item value="assistant"/>
                                                   <item value="follow_me"/>
                                                   <item value="cfu_type2"/>
                                                   <item value="meet_me_conference"/>
                                                   <item value="cfu"/>
                                                   <item value="find_me"/>
                                                   <item value="cf_aon"/>
                                                   <item value="cft"/>
                                                </property_list>
</msd><ssd>
```

```
 <property name="forwarding_ss"
type="boolean" description="" value="true"/>
\langle/ssd\rangle<csd> <property name="send_call_diversion"
 type="boolean" description="Send call diversion flag in call signalisation" value="true"/>
                                             <property_list name="numbers"
type="address" maxlen="10" description="Group's numbers">
<undefined/> </property_list>
 </csd>
                                       </src_ss>
                                       <src_ss src="ss_cfu_type2.xml"
                                          xmlns:xs="http://www.w3.org/2001/
XMLSchema-instance" xs:noNamespaceSchemaLocation="ss.xsd" name="cfu_type2" version="14"
 description="Call Forwarding Unconditional without notification" active="false"
enabled="false">
<msd> <property name="owner" type="atom"
 description="SS type. Available values: user | trunk | any" value="any"/>
                                             <property_list name="conflict_list"
  type="atom" maxlen="0" description="List of SS that is conflict with current SS">
                                                <item value="assistant"/>
                                                <item value="follow_me"/>
                                             </property_list>
 </msd>
<ssd> <property name="forwarding_ss"
type="boolean" description="" value="true"/>
\langle/ssd><csd> <property name="number" type="address"
 description="Forward number"/>
                                             <property name="use_redirection_counte
r" type="boolean" description="Use redirectionCounter field to count hops" value="false"/>
                                             <property name="external_number"
type="address" description="External forward number" value=""/>
                                             <property name="use_external_number"
  type="boolean" description="Use external forward number" value="false"/>
\langle \csc(2\pi) \rangle</src_ss> <src_ss src="ss_cfu.xml"
                                          xmlns:xs="http://www.w3.org/2001/
XMLSchema-instance" xs:noNamespaceSchemaLocation="ss.xsd" name="cfu" version="14"
description="Call Forwarding Unconditional" active="false" enabled="false">
<msd> <property name="owner" type="atom"
 description="SS type. Available values: user | trunk | any" value="any"/>
                                             <property_list name="conflict_list"
  type="atom" maxlen="0" description="List of SS that is conflict with current SS">
```

```
 <item value="assistant"/>
                                                <item value="follow_me"/>
                                                <item value="cfu_type2"/>
                                                <item value="meet_me_conference"/>
                                             </property_list>
 </msd>
<ssd> <property name="forwarding_ss"
type="boolean" description="" value="true"/>
\langle/ssd><csd> <property name="number" type="address"
 description="Forward number"/>
                                             <property name="external_number"
type="address" description="External forward number" value=""/>
                                             <property name="use_external_number"
 type="boolean" description="Use external forward number" value="false"/>
\langle \csc(2\pi) \rangle </src_ss>
                                      <src_ss src="ss_cft.xml"
                                         xmlns:xs="http://www.w3.org/2001/
XMLSchema-instance" xs:noNamespaceSchemaLocation="ss.xsd" name="cft" version="14"
description="Call Forwarding Unconditional Time Dependent" active="false" enabled="false">
<msd> <property name="owner" type="atom"
 description="SS type. Available values: user | trunk | any" value="any"/>
                                             <property name="enumTime_format"
type="string" description="Internal field to validate time_format property" value="local|utc"/
\rightarrow <property_list name="conflict_list"
 type="atom" maxlen="0" description="List of SS that is conflict with current SS">
                                                <item value="assistant"/>
                                                <item value="follow_me"/>
                                                <item value="cfu_type2"/>
                                                <item value="meet_me_conference"/>
                                                <item value="cfu"/>
                                                <item value="find_me"/>
                                                <item value="cf_aon"/>
                                             </property_list>
</msd><ssd> <property name="forwarding_ss"
type="boolean" description="" value="true"/>
\langle/ssd><csd> <property name="day_1" type="term"
 description="{[{{FromHour,FromMinute}, {ToHour,ToMinute}}, ...], Number, ExternalNumber}"
 value="off"/>
```

```
 <property name="day_2" type="term"
  description="{[{{FromHour,FromMinute}, {ToHour,ToMinute}}, ...], Number, ExternalNumber}"
  value="off"/>
                                                   <property name="day_3" type="term"
  description="{[{{FromHour,FromMinute}, {ToHour,ToMinute}}, ...], Number, ExternalNumber}"
  value="off"/>
                                                   <property name="day_4" type="term"
 description="{[{{FromHour,FromMinute}, {ToHour,ToMinute}}, ...], Number, ExternalNumber}"
  value="off"/>
                                                   <property name="day_5" type="term"
  description="{[{{FromHour,FromMinute}, {ToHour,ToMinute}}, ...], Number, ExternalNumber}"
  value="off"/>
                                                   <property name="day_6" type="term"
description="{[{{FromHour,FromMinute}, {ToHour,ToMinute}}, ...], Number, ExternalNumber}"
  value="off"/>
                                                   <property name="day_7" type="term"
description="{[{{FromHour,FromMinute}, {ToHour,ToMinute}}, ...], Number, ExternalNumber}"
 value="off"/>
                                                   <property name="time_format"
type="enum" description="CFT for Sunday (local | utc)" value="local"/>
\langle \csc(2\pi) \rangle </src_ss>
                                            <src_ss src="ss_cfos.xml"
                                               xmlns:xs="http://www.w3.org/2001/
XMLSchema-instance" xs:noNamespaceSchemaLocation="ss.xsd" name="cfos" version="12"
  description="Call Forwarding Out of Service" active="false" enabled="false">
<msd> <property name="owner" type="atom"
 description="SS type. Available values: user | trunk | any" value="any"/>
                                                   <property_list name="conflict_list"
  type="atom" maxlen="0" description="List of SS that is conflict with current SS">
                                                      <item value="cfu"/>
                                                      <item value="assistant"/>
                                                      <item value="follow_me"/>
                                                      <item value="tsmn_request"/>
                                                   </property_list>
 </msd>
<ssd> <property name="forwarding_ss"
type="boolean" description="" value="true"/>
\langle/ssd><csd> <property name="number" type="address"
 description="Forward number"/>
                                                   <property name="external_number"
type="address" description="External forward number" value=""/>
                                                   <property name="use_external_number"
 type="boolean" description="Use external forward number" value="false"/>
                                               </csd>
                                           </src_ss>
```

```
 <src_ss src="ss_cfnr_type2.xml"
                                           xmlns:xs="http://www.w3.org/2001/
XMLSchema-instance" xs:noNamespaceSchemaLocation="ss.xsd" name="cfnr_type2" version="11"
 description="Call Forwarding No Reply without notification" active="false" enabled="false">
<msd> <property name="owner" type="atom"
 description="SS type. Available values: user | trunk | any" value="any"/>
                                              <property_list name="conflict_list"
 type="atom" maxlen="0" description="List of SS that is conflict with current SS">
                                                  <item value="cfu"/>
                                                  <item value="assistant"/>
                                                  <item value="cfnr"/>
                                                  <item value="follow_me"/>
                                                  <item value="tsmn_request"/>
                                              </property_list>
</msd><ssd> <property name="forwarding_ss"
type="boolean" description="" value="true"/>
\langle/ssd><csd> <property name="number" type="address"
 description="Forward number"/>
                                              <property name="timeout"
type="positive_integer" description="Timeout before call forward (sec)" value="15"/>
                                              <property name="use_redirection_counte
r" type="boolean" description="Use redirectionCounter field to count hops" value="false"/>
                                              <property name="external_number"
type="address" description="External forward number" value=""/>
                                              <property name="use_external_number"
 type="boolean" description="Use external forward number" value="false"/>
 </csd>
                                        </src_ss>
                                        <src_ss src="ss_cfnr.xml"
                                           xmlns:xs="http://www.w3.org/2001/
XMLSchema-instance" xs:noNamespaceSchemaLocation="ss.xsd" name="cfnr" version="11"
 description="Call Forwarding No Reply" active="false" enabled="false">
<msd> <property name="owner" type="atom"
 description="SS type. Available values: user | trunk | any" value="any"/>
                                              <property_list name="conflict_list"
 type="atom" maxlen="0" description="List of SS that is conflict with current SS">
                                                  <item value="cfu"/>
                                                  <item value="assistant"/>
                                                  <item value="follow_me"/>
                                                  <item value="tsmn_request"/>
                                              </property_list>
</msd><ssd>
```

```
 <property name="forwarding_ss"
type="boolean" description="" value="true"/>
\langle/ssd\rangle<csd> <property name="number" type="address"
 description="Forward number"/>
                                              <property name="external_number"
type="address" description="External forward number" value=""/>
                                              <property name="use_external_number"
 type="boolean" description="Use external forward number" value="false"/>
                                              <property name="timeout"
type="positive_integer" description="Timeout before call forward (sec)" value="15"/>
 </csd>
                                        </src_ss>
                                        <src_ss src="ss_cfb.xml"
                                           xmlns:xs="http://www.w3.org/2001/
XMLSchema-instance" xs:noNamespaceSchemaLocation="ss.xsd" name="cfb" version="11"
description="Call Forwarding Busy" active="false" enabled="false">
<msd> <property name="owner" type="atom"
 description="SS type. Available values: user | trunk | any" value="any"/>
                                              <property_list name="conflict_list"
 type="atom" maxlen="0" description="List of SS that is conflict with current SS">
                                                  <item value="cfu"/>
                                                  <item value="assistant"/>
                                                  <item value="follow_me"/>
                                                  <item value="tsmn_request"/>
                                              </property_list>
</msd><ssd> <property name="forwarding_ss"
type="boolean" description="" value="true"/>
                                           </ssd>
<csd> <property name="number" type="address"
 description="Forward number"/>
                                              <property name="external_number"
type="address" description="External forward number" value=""/>
                                              <property name="use_external_number"
 type="boolean" description="Use external forward number" value="false"/>
 </csd>
                                        </src_ss>
                                        <src_ss src="ss_cf_sip.xml"
                                           xmlns:xs="http://www.w3.org/2001/
XMLSchema-instance" xs:noNamespaceSchemaLocation="ss.xsd" name="cf_sip" version="9"
 description="Call Forwarding by SIP redirection (302 message)" active="false" enabled="false">
<msd> <property name="owner" type="atom"
 description="SS type. Available values: user | trunk | any" value="any"/>
```

```
 <property_list name="conflict_list"
 type="atom" maxlen="0" description="List of SS that is conflict with current SS">
                                                 <item value="cfu"/>
                                                 <item value="assistant"/>
                                                 <item value="follow_me"/>
                                                 <item value="tsmn_request"/>
                                             </property_list>
</msd><ssd> <property name="forwarding_ss"
type="boolean" description="" value="true"/>
\langle/ssd> </src_ss>
                                       <src_ss src="ss_cf_aon.xml"
                                          xmlns:xs="http://www.w3.org/2001/
XMLSchema-instance" xs:noNamespaceSchemaLocation="ss.xsd" name="cf_aon" version="9"
 description="Call Forwarding AON" active="false" enabled="false">
<msd> <property name="owner" type="atom"
 description="SS type. Available values: user | trunk | any" value="any"/>
                                             <property_list name="conflict_list"
 type="atom" maxlen="0" description="List of SS that is conflict with current SS">
                                                 <item value="assistant"/>
                                                 <item value="follow_me"/>
                                                 <item value="cfu_type2"/>
                                                 <item value="meet_me_conference"/>
                                                 <item value="cfu"/>
                                                 <item value="find_me"/>
                                             </property_list>
 </msd>
<ssd> <property name="forwarding_ss"
type="boolean" description="" value="true"/>
\langle/ssd><csd> <property name="no_reply"
type="boolean" description="Activate service when subscriber no reply" value="false"/>
                                             <property name="timeout"
type="positive_integer" description="Timeout before call forward (sec)" value="15"/>
                                             <property name="number" type="address"
 description="Forward number"/>
                                             <property_list name="prefix_number"
 type="address" maxlen="10" description="Prefix number A">
                                                 <undefined/>
                                             </property_list>
\langle \csc(2\pi) \rangle </src_ss>
                                       <src_ss src="ss_cc_agent.xml"
```

```
 xmlns:xs="http://www.w3.org/2001/
XMLSchema-instance" xs:noNamespaceSchemaLocation="ss.xsd" name="cc_agent" version="2"
 description="Contact-Center agent" active="false" enabled="false"/>
                                              <src_ss src="ss_callback.xml"
                                                  xmlns:xs="http://www.w3.org/2001/
XMLSchema-instance" xs:noNamespaceSchemaLocation="ss.xsd" name="callback" version="5"
 description="CallBack" active="false" enabled="false">
\simssd> <property name="collect_digits_tim
eout" type="integer" description="Wait timeout to collect cancel digits" value="60"/>
                                                     <property name="a_onhook_timeout"
 type="positive_integer" description="Timeout for A subscriber onhook (sec)" value="5"/>
                                                     <property name="max_call_retry"
type="positive integer" description="The maximum count of call's retry to initial subscriber"
 value="5"/>
                                                     <property name="dtmf_detector"
 type="boolean" description="" value="true"/>
\langle/ssd\rangle </src_ss>
                                              <src_ss src="ss_call_recording.xml"
                                                  xmlns:xs="http://www.w3.org/2001/
XMLSchema-instance" xs:noNamespaceSchemaLocation="ss.xsd" name="call_recording" version="11"
 description="Call recording" active="false" enabled="false">
<msd> <property name="owner" type="atom"
 description="SS type. Available values: user | trunk | any" value="any"/>
                                                     <property name="enumMode"
type="string" description="Internal field to validate mode property" value="always_on|
on_demand|after_answer"/>
</msd>
<ssd> <property name="locked"
type="boolean" description="Can subscriber manage current SS, or not" value="true"/>
                                                     <property name="dtmf_detector"
 type="boolean" description="" value="true"/>
\langle ssd> \langle ssd> \langle ssd> \langle ssd+ \rangle<csd> <property name="mode" type="enum"
 description="The mode of the recording call (always_on|on_demand)"/>
                                                     <property name="separated"
type="boolean" description="The separated recording of the call. If true, the outgoing audio 
of the subscriber is recorded to first audio track, the incoming audio of the subscriber is 
recorded to second audio track. If false, the incoming and the outgoing audio of the 
subscriber is recorded to first audio track." value="false"/>
</csd></csd> </src_ss>
                                              <src_ss src="ss_boss_group.xml"
                                                  xmlns:xs="http://www.w3.org/2001/
XMLSchema-instance" xs:noNamespaceSchemaLocation="ss.xsd" name="boss_group" version="1"
 description="Boss-group" active="false" enabled="false">
```

```
<msd> <property name="integer_rangeDelay
_ring_timeout" type="string" description="Internal field" value="[0,60]"/>
                                                    <property name="integer_rangeLines
_count" type="string" description="Internal field" value="[0,16]"/>
                                                    <property_list name="conflict_list
" type="atom" maxlen="0" description="List of SS that is conflict with current SS">
                                                       <item value="cw"/>
                                                    </property_list>
                                                    <property_list name="dependency_li
st" type="atom" maxlen="0" description="List of SS that is depended from SS">
                                                       <item value="auto_redial"/>
                                                    </property_list>
</msd>
<ssd> <property name="dtmf_detector"
 type="boolean" description="" value="true"/>
\langle/ssd\rangle<csd> <property name="display_name"
 type="string" description="Display name for boss group" value=""/>
                                                    <property name="delay_ring_timeout
" type="integer_range" description="Timeout before call on delayed members" value="0"/>
                                                    <property name="lines_count"
type="integer_range" description="Incoming boss-group lines count" value="2"/>
                                                    <property name="members_fwd_busy_o
verride" type="boolean" description="Ignore members CFB for group calls" value="true"/>
                                                    <property name="call_waiting_tone"
 type="boolean" description="Play call waiting tone for second(s) calls on group"
value="false"/>
                                                    <property_list name="members"
 type="address" maxlen="8" description="Members for immediate call">
                                                       <undefined/>
                                                    </property_list>
                                                    <property_list name="delay_members
" type="address" maxlen="8" description="Members for delay call">
                                                       <undefined/>
                                                    </property_list>
                                                    <property_list name="silent_member
s" type="address" maxlen="8" description="Members for BLF and pickup only group calls">
                                                       <undefined/>
                                                    </property_list>
</csd></csd>\langlesrc_ss\rangle <src_ss src="ss_blf.xml"
                                                xmlns:xs="http://www.w3.org/2001/
XMLSchema-instance" xs:noNamespaceSchemaLocation="ss.xsd" name="blf" version="3"
description="Busy Lamp Field" active="false" enabled="false">
\simcsd>
```

```
 <property name="max_subscribe"
 type="positive_integer" description="Maximum number of subscriptions" value="16"/>
                                                  <property name="ignore_page_calls"
 type="boolean" description="Doesn't send BLF notification from Zone Page calls" value="true"/
\rightarrow</csd></csd> </src_ss>
                                           <src_ss src="ss_avatar.xml"
                                               xmlns:xs="http://www.w3.org/2001/
XMLSchema-instance" xs:noNamespaceSchemaLocation="ss.xsd" name="avatar" version="2"
 description="Picture for outgoing calls" active="false" enabled="false">
<csd> <property name="pic_addr"
type="uri_string" description="URL to access the image" value=""/>
</csd></csd> </src_ss>
                                           <src_ss src="ss_auto_redial_with_callback.
xml"
                                               xmlns:xs="http://www.w3.org/2001/
XMLSchema-instance" xs:noNamespaceSchemaLocation="ss.xsd" name="auto_redial_with_callback"
 version="6" description="Auto redial with callback" active="false" enabled="false">
<msd> <property name="enumRingback"
 type="string" description="Ringback" value="tone|moh"/>
</msd>
<csd> <property name="recall_timer"
 type="positive_integer" description="Time between recalls (sec)" value="90"/>
                                                  <property name="recall_count"
 type="positive_integer" description="Recalls' count" value="30"/>
                                                  <property name="a_no_answer_timeou
t" type="positive_integer" description="Awaiting A-side answer timeout (sec)" value="10"/>
                                                  <property name="b_no_answer_timeou
t" type="positive_integer" description="Awaiting B-side answer timeout (sec)" value="30"/>
                                                  <property name="ringback"
type="enum" description="Ringback (tone | moh)" value="tone"/>
</csd></csd></src\_ss></src</src<ss> <src_ss src="ss_auto_redial.xml"
                                               xmlns:xs="http://www.w3.org/2001/
XMLSchema-instance" xs:noNamespaceSchemaLocation="ss.xsd" name="auto_redial" version="2"
 description="Auto redial" active="false" enabled="false">
<csd> <property name="recall_timeout"
 type="positive_integer" description="Timeout between recalls (sec)" value="15"/>
                                                  <property name="recall_count"
 type="positive_integer" description="Recalls' count" value="6"/>
                                                  <property name="no_answer_timeout"
 type="positive_integer" description="Awaiting answer timeout (sec)" value="30"/>
</csd></csd>
```

```
 </src_ss>
                                           <src_ss src="ss_assistant.xml"
                                              xmlns:xs="http://www.w3.org/2001/
XMLSchema-instance" xs:noNamespaceSchemaLocation="ss.xsd" name="assistant" version="2"
 description="Chief-assistant group" active="false" enabled="false">
<msd> <property name="owner" type="atom"
 description="SS type. Available values: user | trunk | any" value="user"/>
</msd>
\simssd> <property name="forwarding_ss"
 type="boolean" description="" value="true"/>
\langle ssd> \langle ssd> \langle ssd> \langle ssd+ \rangle<csd> <property_list name="assistants"
 type="index_address" maxlen="4" description="Assistants numbers. Format: <address>[/
<index>]">
                                                     <undefined/>
                                                  </property_list>
                                                  <property_list name="whitelist"
 type="index_address" maxlen="128" description="White list members. Format: <address>[/
<index>]">
                                                     <undefined/>
                                                  </property_list>
\langle \cosh 2x \rangle </src_ss>
                                           <src_ss src="ss_alarm.xml"
                                              xmlns:xs="http://www.w3.org/2001/
XMLSchema-instance" xs:noNamespaceSchemaLocation="ss.xsd" name="alarm" version="8"
 description="Alarm Call" active="false" enabled="false">
<msd> <property name="handle_module"
 type="atom" description="" value="ss_alarm_handler"/>
</msd>
\simssd>s\simssd> <property name="collect_digits_tim
eout" type="integer" description="Wait timeout to collect cancel digits" value="60"/>
\langle ssd> \langle ssd> \langle ssd> \langle ssd+ \rangle<csd> <property name="no_answer_timeout"
 type="integer" description="Awaiting answer timer (value in seconds)" value="45"/>
                                                  <property name="call_attempt_count
" type="integer" description="The count of the call's attempt" value="3"/>
                                                  <property name="call_attempt_timeo
ut" type="integer" description="Awaiting timer between calls' attempts" value="60"/>
                                                  <property name="cancel_digits"
 type="address" description="Digits to cancel alarm" value="*"/>
                                                 <property name="alarm_1"
type="term" description=""{" "'one-time'" | daily, "[" Day1[, Day2][, ...] "]","{"HH, MM"}"[, 
AlarmName]"}"" value="off"/>
```

```
 <property name="alarm_2"
type="term" description=""{" "'one-time'" | daily, "[" Day1[, Day2][, ...] "]","{"HH, MM"}"[, 
AlarmName]"}"" value="off"/>
                                                       <property name="alarm_3"
type="term" description=""{" "'one-time'" | daily, "[" Day1[, Day2][, ...] "]","{"HH, MM"}"[, 
AlarmName]"}"" value="off"/>
                                                       <property name="alarm_4"
type="term" description=""{" "'one-time'" | daily, "[" Day1[, Day2][, ...] "]","{"HH, MM"}"[, 
AlarmName]"}"" value="off"/>
                                                       <property name="alarm_5"
type="term" description=""{" "'one-time'" | daily, "[" Day1[, Day2][, ...] "]","{"HH, MM"}"[, 
AlarmName]"}"" value="off"/>
                                                       <property name="alarm_6"
type="term" description=""{" "'one-time'" | daily, "[" Day1[, Day2][, ...] "]","{"HH, MM"}"[, 
AlarmName]"}"" value="off"/>
                                                       <property name="alarm_7"
type="term" description=""{" "'one-time'" | daily, "[" Day1[, Day2][, ...] "]","{"HH, MM"}"[, 
AlarmName]"}"" value="off"/>
                                                       <property name="alarm_8"
type="term" description=""{" "'one-time'" | daily, "[" Day1[, Day2][, ...] "]","{"HH, MM"}"[, 
AlarmName]"}"" value="off"/>
                                                       <property name="alarm_9"
type="term" description=""{" "'one-time'" | daily, "[" Day1[, Day2][, ...] "]","{"HH, MM"}"[, 
AlarmName]"}"" value="off"/>
\langle \cosh 2x \rangle </src_ss>
                                                <src_ss src="ss_acb.xml"
                                                   xmlns:xs="http://www.w3.org/2001/
XMLSchema-instance" xs:noNamespaceSchemaLocation="ss.xsd" name="acb" version="2"
description="Anonymous Call Blocking" active="false" enabled="false"/>
                                                   <src_ss src="ss_3way.xml"
                                                       xmlns:xs="http://www.w3.org/2001/
XMLSchema-instance" xs:noNamespaceSchemaLocation="ss.xsd" name="3way" version="6"
description="3-Way Conference" active="false" enabled="false">
<msd> <property_list name="dependenc
y_list" type="atom" maxlen="0" description="List of SS that is depended from SS">
                                                              <item value="chold"/>
                                                           </property_list>
                                                           <property_list name="conflict_
list" type="atom" maxlen="0" description="List of SS that is conflict with current SS">
                                                              <item value="conference"/>
                                                           </property_list>
</msd></msd>\left| \cos \theta \right| <property name="dtmf_detector"
  type="boolean" description="" value="true"/>
\langle ssd> \langle ssd> \langle ssd\rangle </src_ss>
\langle/sss>
```
 $<$ / $_{\rm out}$  $<$ / $_{\rm out}$  $<$ 

# Hc\_ss\_calls\_history

Команда предназначена для вывода списка услуг, используемый в вызове.

### **Аналог команды в CoCon:**

**domain/<DOMAIN>/calls/show\_ss**

# **Метод HTTP-запроса:**

POST

## **Шаблон HTTP-запроса:**

http://<server&gt;:&lt;port&gt;/commands/Hc\_ss\_calls\_history

#### **Код HTTP-ответа:**

При выполнении команды HTTP-терминал может ответить следующими сообщениями:

- 200 в случае успеха;
- 404 в случае ошибки.

### **XSD-схема входного и выходного XML**

```
<?xml version="1.0" encoding="UTF-8"?>
<xs:schema xmlns:xs="http://www.w3.org/2001/XMLSchema" id="ss_calls_history">
     <xs:annotation>
         <xs:documentation xml:lang="en">
             Copyright (C) 2015, Eltex. All right reserved.
         </xs:documentation>
     </xs:annotation>
     <xs:include schemaLocation="error.xsd"/>
     <!-- Types -->
     <xs:simpleType name="dateTimeType">
         <xs:restriction base="xs:string">
             <!-- DD.MM.YYYY HH:MM:SS -->
             <xs:pattern value="\d{2}\.\d{2}\.\d{4}\s{1}\d{2}:\d{2}:\d{2}"/>
         </xs:restriction>
     </xs:simpleType>
     <xs:complexType name="ssType">
         <xs:attribute name="call_ref" type="xs:nonNegativeInteger" use="required"/>
         <xs:attribute name="ss_name" type="xs:string" use="required"/>
         <xs:attribute name="addr_a" type="xs:string" use="required"/>
         <xs:attribute name="addr_b" type="xs:string" use="required"/>
         <xs:attribute name="participants" type="xs:string" use="required"/>
         <xs:attribute name="activate_time" type="dateTimeType" use="required"/>
         <xs:attribute name="activator" type="xs:string" use="required"/>
         <xs:attribute name="action" type="xs:string" use="required"/>
     </xs:complexType>
     <!-- End of types -->
    \langle!-- in -->
     <xs:element name="in">
         <xs:complexType>
             <xs:all>
                 <xs:element name="request">
                     <xs:complexType>
                          <xs:all>
                              <xs:element name="domain" minOccurs="1" maxOccurs="1">
                                  <xs:complexType>
                                      <xs:attribute name="name"
                                                     type="xs:string"
                                                     use="required"/>
                                      <xs:attribute name="call_ref"
                                                     type="xs:nonNegativeInteger"
                                                     use="required"/>
                                  </xs:complexType>
                              </xs:element>
```

```
\langle x \rangle </xs: all > </xs:complexType>
                   </xs:element>
              </xs:all>
          </xs:complexType>
     </xs:element>
     <!-- /in -->
    \leq \frac{1}{2} - \leq 0ut \Rightarrow <xs:element name="out">
          <xs:complexType>
              <xs:choice>
                   <xs:element name="response">
                        <xs:complexType>
                            <xs:sequence>
                                 <xs:element name="ss" type="ssType"
                                               minOccurs="0" maxOccurs="unbounded"/>
                             </xs:sequence>
                        </xs:complexType>
                   </xs:element>
                   <xs:element name="error" type="errorType" minOccurs="1" maxOccurs="1"/>
              </xs:choice>
          </xs:complexType>
     </xs:element>
     <!-- /out -->
</xs:schema>
```
**Запрос:** http://192.168.1.21:9999/commands/ss\_calls\_history

```
<?xml version="1.0" encoding="UTF-8"?>
\sin xmlns:xs="http://www.w3.org/2001/XMLSchema-instance"
     xs:noNamespaceSchemaLocation="ss_calls_history.xsd">
     <request>
         <domain name="biysk.local" call_ref="742531227"/>
     </request>
\langlein\rangle
```
**Ответ:** 200

```
<?xml version="1.0"?>
<out
     xmlns:xs="http://www.w3.org/2001/XMLSchema-instance"
xs:noNamespaceSchemaLocation="ss_calls_history.xsd">
    <response/>
</out>
```
# Hc\_ss\_deactivate

Команда позволяет деактивировать услугу в определенном домене для определенного абонента (либо для всех абонентов, если ранее услуга было активировано для всех абонентов).

### **Аналог команды в CoCon:**

**/cluster/storage/<CLUSTER>/ss/deactivate /domain/<DOMAIN>/ss/deactivate**

#### **Метод HTTP-запроса:**

POST

### **Шаблон HTTP-запроса:**

http://host:port/commands/ss\_deactivate

### **Код HTTP-ответа:**

При выполнении команды HTTP-терминал может ответить следующими сообщениями:

- 200 в случае успеха;
- 404 в случае ошибки.

## **XSD-схема XML-файла запроса/ответа:**

```
<?xml version="1.0" encoding="UTF-8"?>
<xs:schema xmlns:xs="http://www.w3.org/2001/XMLSchema" elementFormDefault="qualified"
 attributeFormDefault="unqualified">
     <!-- okType -->
     <xs:complexType name="okType">
         <xs:attribute name="address" type="xs:string" use="optional"/>
         <xs:attribute name="ss" type="xs:string" use="optional"/>
     </xs:complexType>
     <!-- errorType -->
     <xs:complexType name="errorType">
       <xs:attribute name="address" type="xs:string" use="optional"/>
         <xs:attribute name="ss" type="xs:string" use="optional"/>
         <xs:attribute name="reason" type="xs:string" use="required"/>
     </xs:complexType>
     <!-- ssDeactivateType -->
     <xs:complexType name="ssDeactivateType">
         <xs:attribute name="name" type="xs:string" use="required"/>
         <xs:attribute name="address" type="xs:string" use="required"/>
     </xs:complexType>
    \left| -1 \right| - \left| -1 \right| <xs:element name="in">
         <xs:complexType>
             <xs:all>
                 <xs:element name="request">
                      <xs:complexType>
                          <xs:sequence>
                              <xs:element name="ss" type="ssDeactivateType" minOccurs="0"
  maxOccurs="unbounded"/>
                          </xs:sequence>
                          <xs:attribute name="domain" type="xs:string" use="required"/>
                      </xs:complexType>
                 </xs:element>
             </xs:all>
         </xs:complexType>
     </xs:element>
    \leq \leftarrow out-->
     <xs:element name="out">
         <xs:complexType>
             <xs:all>
                 <xs:element name="response">
                      <xs:complexType>
                          <xs:sequence>
                              <xs:element name="ok" type="okType" minOccurs="0"
maxOccurs="unbounded"/>
                              <xs:element name="error" type="errorType" minOccurs="0"
maxOccurs="unbounded"/>
                          </xs:sequence>
                          <xs:attribute name="domain" type="xs:string" use="required"/>
                      </xs:complexType>
```
```
 </xs:element>
                \langle x \rangle </xs: all > </xs:complexType>
      </xs:element>
</xs:schema>
```
## **Пример :**

Деактивировать услугу **cfu** у абонента с номером 240466 в домене biysk.local .

#### Запрос:

[http://192.168.1.21:9999/commands/ss\\_deactivate](http://192.168.1.21:9999/commands/ss_deactivate)

```
<?xml version="1.0" encoding="UTF-8"?>
\sin xmlns:xsi="http://www.w3.org/2001/XMLSchema-instance"
xsi:noNamespaceSchemaLocation="ss_deactivate.xsd">
     <request domain="biysk.local">
         <ss address="240466" name="cfu" />
     </request>
\langlein>
```
Ответ: 200

```
<?xml version="1.0"?>
<sub>out</sub></sub>
     xmlns:xs="http://www.w3.org/2001/XMLSchema-instance"
xs:noNamespaceSchemaLocation="ss_deactivate.xsd">
     <response domain="biysk.local">
         <ok address="240466" ss="cfu"/>
     </response>
</out>
```
## Hc\_ss\_enable

Команда включает/выключает услугу указанным абонентам.

#### **Аналог команд в CoCon:**

**/domain/<DOMAIN>/ss/enable**

#### **Метод HTTP-запроса:**

POST

#### **Шаблон HTTP-запроса:**

[http://host:port/commands/ss\\_enable](http://hostport)

**Код HTTP-ответа:**

При выполнении команды HTTP-терминал может ответить следующими сообщениями:

- 200 в случае успеха;
- 404 в случае ошибки.

**XSD-схема XML-файла запроса/ответа:**

```
<?xml version="1.0" encoding="UTF-8"?>
<xs:schema xmlns:xs="http://www.w3.org/2001/XMLSchema" elementFormDefault="qualified"
 attributeFormDefault="unqualified">
     <!-- ssEnableType -->
     <xs:complexType name="ssEnableType">
         <xs:attribute name="name" type="xs:string" use="required"/>
         <xs:attribute name="enable" type="xs:boolean" use="required"/>
     </xs:complexType>
     <!-- okType -->
     <xs:complexType name="okType">
         <xs:attribute name="ss" type="xs:string" use="required"/>
         <xs:attribute name="address" type="xs:string" use="required"/>
     </xs:complexType>
     <!-- errorType -->
     <xs:complexType name="errorType">
         <xs:attribute name="ss" type="xs:string" use="required"/>
         <xs:attribute name="address" type="xs:string" use="required"/>
         <xs:attribute name="reason" type="xs:string" use="required"/>
     </xs:complexType>
     <xs:complexType name="ssEnableListType">
         <xs:sequence>
             <xs:element name="ss" type="ssEnableType" minOccurs="0" maxOccurs="unbounded"/>
         </xs:sequence>
     </xs:complexType>
     <xs:complexType name="addressListType">
         <xs:sequence>
             <xs:element name="address" minOccurs="0" maxOccurs="unbounded">
                 <xs:complexType>
                     <xs:attribute name="name" type="xs:string" use="required"/>
                 </xs:complexType>
             </xs:element>
         </xs:sequence>
     </xs:complexType>
    \leftarrow :- in-->
     <xs:element name="in">
         <xs:complexType>
             <xs:all>
                 <xs:element name="request">
                     <xs:complexType>
                         <xs:sequence>
                              <xs:element name="address_list" type="addressListType"/>
                              <xs:element name="ss_list" type="ssEnableListType"/>
                          </xs:sequence>
```

```
 <xs:attribute name="domain" type="xs:string" use="required"/>
                      </xs:complexType>
                  </xs:element>
             </xs:all>
         </xs:complexType>
     </xs:element>
     <!-- out-->
     <xs:element name="out">
         <xs:complexType>
             <xs:all>
                  <xs:element name="response">
                      <xs:complexType>
                          <xs:sequence>
                               <xs:element name="ok" type="okType"/>
                               <xs:element name="error" type="errorType"/>
                          </xs:sequence>
                      </xs:complexType>
                  </xs:element>
             </xs:all>
         </xs:complexType>
     </xs:element>
</xs:schema>
```
## **Пример:**

Запрос: [http://192.168.1.21:9999/commands/ss\\_enable](http://192.168.1.21:9999/commands/ss_enable)

```
<?xml version="1.0"?>
\sin xmlns:xs="http://www.w3.org/2001/XMLSchema-instance">
     <request domain="biysk.local">
         <address_list>
             <address name="240464"/>
             <address name="240465"/>
         </address_list>
         <ss_list>
             <ss name="ml" enable="true"/>
             <ss name="conference" enable="false"/>
         </ss_list>
     </request>
\langlein>
```
Ответ: 200

```
<?xml version="1.0"?>
<sub>out</sub></sub>
     xmlns:xs="http://www.w3.org/2001/XMLSchema-instance"
xs:noNamespaceSchemaLocation="ss_enable.xsd">
    <response>
         <ok ss="conference" address="240465"/>
         <ok ss="conference" address="240464"/>
         <error address="240465" ss="ml" reason="Address 240465 doesn't access to supplementary 
service ml"/>
         <error address="240464" ss="ml" reason="Address 240464 doesn't access to supplementary 
service ml"/>
     </response>
</out>
```
## Hc\_ss\_enabled

Команда просмотра включенных услуг для указанных пользователей.

#### **Аналог команд в CoCon:**

**/cluster/storage/<CLUSTER>/ss/enabled /domain/<DOMAIN>/ss/enabled**

#### **Метод HTTP-запроса:**

POST

#### **Шаблон HTTP-запроса:**

http://host:port/commands/ss\_enabled

#### **Код HTTP-ответа:**

При выполнении команды HTTP-терминал может ответить следующими сообщениями:

- 200 в случае успеха;
- 404 в случае ошибки.

#### **XSD-схема XML-файла запроса/ответа:**

```
<?xml version="1.0" encoding="UTF-8"?>
<xs:schema xmlns:xs="http://www.w3.org/2001/XMLSchema" elementFormDefault="qualified">
     <xs:complexType name="enabledSS">
         <xs:attribute name="name"/>
     </xs:complexType>
    \langle!-- in-->
     <xs:element name="in">
         <xs:complexType>
              <xs:all>
                  <xs:element name="request">
                       <xs:complexType>
                           <xs:attribute name="domain" type="xs:string" use="required"/>
                           <xs:attribute name="address" type="xs:string" use="optional"/>
                       </xs:complexType>
                  </xs:element>
             \langle x \rangles:all\langle x \rangle </xs:complexType>
     </xs:element>
    \leq \leftarrow out-->
     <xs:element name="out">
         <xs:complexType>
              <xs:sequence>
                  <xs:element name="response">
                       <xs:complexType>
                           <xs:sequence>
                                <xs:element name="ss" type="enabledSS" minOccurs="1"
maxOccurs="unbounded"/>
                           </xs:sequence>
                       </xs:complexType>
                  </xs:element>
              </xs:sequence>
         </xs:complexType>
     </xs:element>
</xs:schema>
```
#### **Пример:**

Запрос:

[http://192.168.1.21:9999/commands/ss\\_enabled](http://192.168.1.21:9999/commands/ss_enabled)

```
<?xml version="1.0"?>
<in xmlns:xs="http://www.w3.org/2001/XMLSchema-instance">
     <request domain="biysk.local" address="240465"/>
</in>
```
Ответ:200

```
<?xml version="1.0"?>
<out
     xmlns:xs="http://www.w3.org/2001/XMLSchema-instance"
xs:noNamespaceSchemaLocation="ss_enabled.xsd">
    <response>
        <ss name="3way"/>
         <ss name="acb"/>
         <ss name="alarm"/>
         <ss name="assistant"/>
         <ss name="auto_redial"/>
         <ss name="auto_redial_with_callback"/>
         <ss name="avatar"/>
        <ss name="blf"/>
         <ss name="boss_group"/>
         <ss name="call_recording"/>
         <ss name="callback"/>
         <ss name="cc_agent"/>
        <ss name="cf aon"/>
        <ss name="cf_sip"/>
         <ss name="cfb"/>
        <ss name="cfnr"/>
         <ss name="cfnr_type2"/>
         <ss name="cfos"/>
         <ss name="cft"/>
         <ss name="cfu"/>
         <ss name="cfu_type2"/>
        <ss name="cgg"/>
        <ss name="chold"/>
         <ss name="chunt"/>
         <ss name="click_to_call"/>
         <ss name="clip"/>
         <ss name="clir"/>
         <ss name="cliro"/>
         <ss name="conference"/>
         <ss name="cpip"/>
         <ss name="ctr"/>
        <ss name="cw"/>
         <ss name="direct_call"/>
         <ss name="distinctive_picture"/>
         <ss name="distinctive_ring"/>
        <ss name="dnd"/>
         <ss name="fax_receiver"/>
         <ss name="fax_to_email"/>
        <ss name="fbc"/>
         <ss name="find_me"/>
         <ss name="find_me_no_response"/>
         <ss name="flexicall"/>
         <ss name="follow_me"/>
         <ss name="follow_me_no_response"/>
```

```
 <ss name="intercom"/>
         <ss name="intervention"/>
         <ss name="mcid"/>
         <ss name="meet_me_conference"/>
        <ss name="message"/>
         <ss name="ml"/>
         <ss name="multicast_listen"/>
         <ss name="multicast_page"/>
         <ss name="my_number"/>
         <ss name="park"/>
         <ss name="personal_ivr"/>
         <ss name="pickup"/>
         <ss name="presence"/>
         <ss name="qsig_cfb"/>
         <ss name="qsig_cfnr"/>
         <ss name="qsig_cfu"/>
        <ss name="rbp"/>
         <ss name="redial"/>
         <ss name="remote_phone"/>
        <ss name="rfc"/>
         <ss name="ring_back_tone"/>
         <ss name="sca"/>
        <ss name="sco black"/>
         <ss name="sco_white"/>
         <ss name="scr"/>
         <ss name="speed_dial"/>
         <ss name="teleconference"/>
         <ss name="teleconference_manager"/>
         <ss name="time_service"/>
         <ss name="tsmn_request"/>
         <ss name="vip_call"/>
         <ss name="voice_page"/>
        <ss name="voice_page_control"/>
         <ss name="voicemail"/>
         <ss name="walkie_talkie"/>
         <ss name="zone_page"/>
     </response>
</out>
```
# Hc\_ss\_info

Команда позволяет вывести список активированных услуг в рамках определенного домена.

**Аналог команд в CoCon:**

**/cluster/storage/<CLUSTER>/ss/info\* /domain/<DOMAIN>/ss/info\***

#### **Метод HTTP-запроса:**

POST

#### **Шаблон HTTP-запроса:**

http://host:port/commands/ss\_info

## **Код HTTP-ответа:**

При выполнении команды HTTP-терминал может ответить следующими сообщениями:

- 200 в случае успеха;
- 404 в случае ошибки.

# **XSD-схема XML-файла c запросом:**

**ss\_info.xsd**

```
<?xml version="1.0" encoding="UTF-8"?>
<xs:schema xmlns:xs="http://www.w3.org/2001/XMLSchema" elementFormDefault="qualified"
 attributeFormDefault="unqualified">
     <xs:include schemaLocation="error.xsd"/>
     <xs:include schemaLocation="ss.xsd"/>
     <xs:complexType name="ssInfoType">
         <xs:complexContent>
             <xs:extension base="ssType">
                  <xs:attribute name="domain" type="xs:string" use="required"/>
                  <xs:attribute name="address" type="xs:string" use="required"/>
              </xs:extension>
         </xs:complexContent>
     </xs:complexType>
     <!-- ssListType -->
     <xs:complexType name="ssInfoListType">
         <xs:sequence>
              <xs:element name="ss" type="ssInfoType" minOccurs="0" maxOccurs="unbounded"/>
         </xs:sequence>
     </xs:complexType>
    \left| -1 \right| - \left| -1 \right| <xs:element name="in">
         <xs:complexType>
             <xs:all>
                  <xs:element name="request">
                      <xs:complexType>
                          <xs:attribute name="domain" type="xs:string" use="required"/>
                          <xs:attribute name="address" type="xs:string" use="optional"/>
                          <xs:attribute name="ss_name" type="xs:string" use="optional"/>
                      </xs:complexType>
                  </xs:element>
              </xs:all>
         </xs:complexType>
     </xs:element>
    \leq 1 - 0ut-->
     <xs:element name="out">
         <xs:complexType>
              <xs:choice>
                  <xs:element name="sss" type="ssInfoListType"/>
                  <xs:element name="error" type="errorType"/>
              </xs:choice>
         </xs:complexType>
     </xs:element>
</xs:schema>
```
Схема данных описана в разделе [Hc\\_ss -](#page-1809-0) [Управление услугами](#page-1809-0).

## **Пример 1:**

Запросить информацию по всем ДВО для определенного адреса: Запрос: [http://192.168.1.21:9999/commands/ss\\_info](http://192.168.1.21:9999/commands/ss_info)

```
<?xml version="1.0" encoding="UTF-8"?>
\sin xmlns:xsi="http://www.w3.org/2001/XMLSchema-instance"
xsi:noNamespaceSchemaLocation="ss_info.xsd">
     <request domain="biysk.local" address="240101"/>
\langlein>
```
Ответ:

```
<?xml version="1.0"?>
<sub>out</sub></sub>
     xmlns:xs="http://www.w3.org/2001/XMLSchema-instance"
xs:noNamespaceSchemaLocation="ss_info.xsd">
    \langlesss>
         <ss domain="biysk.local" address="240101"
             xmlns:xs="http://www.w3.org/2001/XMLSchema-instance"
xs:noNamespaceSchemaLocation="ss.xsd" name="zone_page" version="10" description="Zone Page 
call" active="false" enabled="true">
             <msd>
                 <property name="enumMulticast_codec" type="string" description="Internal 
field" value="G722|PCMU|PCMA|G729|G723_53|G723_63|G726-16|G726-24|G726-32|G726-40"/>
                 <property name="integer_rangeMulticast_ttl" type="string"
description="Internal field" value="[1,255]"/>
                 <property name="integer_rangeMulticast_port" type="string"
description="Internal field" value="[0,65535]"/>
                 <property name="enumInitiation_policy" type="string" description="Initiation 
call's policy" value="managers|members|any"/>
                 <property name="enumPriority" type="string" description="Call's priority"
  value="0_flash_override|1_flash|2_immediate|3_priority|4_routine"/>
             </msd>
             <ssd>
                 <property name="dtmf_detector" type="boolean" description="" value="true"/>
             </ssd>
             <csd>
                 <property name="multicast_ttl" type="integer_range" description="TTL for 
multicast" value="1"/>
                 <property name="multicast_codec" type="enum" description="Codec to be used for 
multicasting" value="PCMA"/>
                 <property name="multicast_port" type="integer_range" description="Port of 
multicast address" value="0"/>
                 <property name="multicast_ip" type="ip" description="Optional multicast 
address to use for announcement" value="0.0.0.0"/>
                 <property name="announcement_repeat_digit" type="address" description="Digit 
to repeat announcement files" value="#"/>
                 <property name="play_release_tone" type="boolean" description="ZonePage 
release tone" value="false"/>
                 <property name="display_name" type="string" description="ZonePage call 
DisplayName" value="ZonePage"/>
                 <property name="initiation_policy" type="enum" description="Initiation call's 
policy" value="any"/>
                 <property name="terminate_when_last_listener_leave" type="boolean"
 description="Terminate call after last listener disconnects"/>
                 <property name="terminate_when_playback_ends" type="boolean"
description="Terminate call after playback ends"/>
                 <property name="terminate_when_initiator_disconnects" type="boolean"
 description="Terminate call after initiator disconnected"/>
                 <property name="announcement_repeat_time" type="integer"
description="Announcement files repeat timeout" value="10"/>
```

```
 <property name="announcement_playback_cnt" type="integer"
description="Announcement files playback count" value="1"/>
                 <property name="announcement_pause" type="integer" description="Pause before 
play announcement files" value="0"/>
                 <property name="intro_pause" type="integer" description="Pause before play 
intro files" value="3"/>
                 <property name="priority" type="enum" description="(0_flash_override | 1_flash 
| 2_immediate | 3_priority | 4_routine)" value="3_priority"/>
                 <property_list name="announcement_files" type="media_resource" maxlen="10"
  description="List of Announcement media_files"/>
                 <property_list name="intro_files" type="media_resource" maxlen="10"
  description="List of Intro media_files"/>
                 <property_list name="managers" type="address" maxlen="256" description="Zone 
page managers list"/>
                 <property_list name="members" type="address" maxlen="256" description="Zone 
page member list">
                     <undefined/>
                 </property_list>
             </csd>
        </ss>
         <ss domain="biysk.local" address="240101"
             xmlns:xs="http://www.w3.org/2001/XMLSchema-instance"
xs:noNamespaceSchemaLocation="ss.xsd" name="walkie_talkie" version="1" description="Walkie 
Talkie" active="false" enabled="true">
             <ssd>
                 <property name="dtmf_detector" type="boolean" description="" value="true"/>
             </ssd>
            <csd> <property name="swap_digit" type="address" description="Digit to swap 
reception / transmission mode" value="*"/>
             </csd>
        \langle/ss>
         <ss domain="biysk.local" address="240101"
             xmlns:xs="http://www.w3.org/2001/XMLSchema-instance"
xs:noNamespaceSchemaLocation="ss.xsd" name="voicemail" version="13" description="Voice mail 
service" active="false" enabled="true">
             <msd>
                 <property_list name="conflict_list" type="atom" maxlen="0" description="List 
of SS that is conflict with current SS">
                     <item value="assistant"/>
                     <item value="follow_me"/>
                     <item value="cfu_type2"/>
                     <item value="meet_me_conference"/>
                     <item value="cfu"/>
                     <item value="find_me"/>
                     <item value="cf_aon"/>
                     <item value="cft"/>
                 </property_list>
             </msd>
             <ssd>
```

```
 <property name="dtmf_detector" type="boolean" description="" value="true"/>
             </ssd>
             <csd>
                 <property name="dnd" type="boolean" description="Activate service when 
subscriber activate DND" value="false"/>
             </csd>
        </ss>
         <ss domain="biysk.local" address="240101"
             xmlns:xs="http://www.w3.org/2001/XMLSchema-instance"
xs:noNamespaceSchemaLocation="ss.xsd" name="voice_page_control" version="2"
description="'Voice Page Control' service" active="false" enabled="true">
             <csd>
                 <property name="mute_incoming_vp" type="boolean" description="Accept incoming 
voice page call in silent mode" value="true"/>
                 <property name="block_incoming_vp_by_dnd" type="boolean" description="Block 
voice page calls by DND service" value="true"/>
                 <property name="accept_incoming_vp" type="boolean" description="Accept or 
Reject voice page calls" value="true"/>
             </csd>
        </ss>
         <ss domain="biysk.local" address="240101"
             xmlns:xs="http://www.w3.org/2001/XMLSchema-instance"
xs:noNamespaceSchemaLocation="ss.xsd" name="voice_page" version="9" description="Voice Page 
call" active="false" enabled="true">
             <msd>
                 <property name="enumPriority" type="string" description="Call's priority"
  value="0_flash_override|1_flash|2_immediate|3_priority|4_routine"/>
             </msd>
             <ssd>
                 <property name="dtmf_detector" type="boolean" description="" value="true"/>
             </ssd>
             <csd>
                 <property name="announcement_repeat_digit" type="address" description="Digit 
to repeat announcement files" value="#"/>
                 <property name="swap_digit" type="address" description="Digit to swap 
reception / transmission mode" value="*"/>
                 <property name="announcement_playback_cnt" type="integer"
description="Announcement files playback count [0..5]" value="0"/>
                 <property name="announcement_repeat_time" type="integer"
description="Announcement files repeat timeout" value="10"/>
                 <property name="priority" type="enum" description="(0_flash_override | 1_flash 
| 2_immediate | 3_priority | 4_routine)" value="3_priority"/>
                 <property name="skip_cf" type="boolean" description="Skipping call forwarding"
  value="true"/>
                 <property_list name="announcement_files" type="media_resource" maxlen="10"
  description="List of Announcement media_files"/>
                 <property_list name="intro_files" type="media_resource" maxlen="10"
  description="List of Intro media_files"/>
             </csd>
        \langle/ss>
```

```
 xmlns:xs="http://www.w3.org/2001/XMLSchema-instance"
xs:noNamespaceSchemaLocation="ss.xsd" name="vip_call" version="4" description="Vip call"
 active="false" enabled="true">
             <msd>
                 <property name="enumPriority" type="string" description="Call's priority"
  value="0_flash_override|1_flash|2_immediate|3_priority|4_routine"/>
             </msd>
             <csd>
                 <property name="skip_low_priority_call" type="boolean" description="Skipping 
second call if he has with low priority." value="false"/>
                 <property name="implicit_mode" type="boolean" description="Use vip call 
without feature code." value="false"/>
                 <property name="priority" type="enum" description="(0_flash_override | 1_flash 
| 2_immediate | 3_priority | 4_routine)" value="4_routine"/>
            </csd</ss>
         <ss domain="biysk.local" address="240101"
             xmlns:xs="http://www.w3.org/2001/XMLSchema-instance"
xs:noNamespaceSchemaLocation="ss.xsd" name="tsmn_request" version="3" description="Support 
request on TSMN" active="false" enabled="true">
             <msd>
                 <property name="owner" type="atom" description="SS type. Available values: 
user | trunk | any" value="trunk"/>
             </msd>
            <csd> <property name="tsmn_trunk_backup" type="trunk" description="Backup trunk to 
TSMN server" value=""/>
                 <property name="tsmn_trunk" type="trunk" description="Trunk to TSMN server"/>
                 <property name="timeout" type="positive_integer" description="Timeout on TSMN 
request(s) (msec)" value="3000"/>
            </csd\langle/ss>
         <ss domain="biysk.local" address="240101"
             xmlns:xs="http://www.w3.org/2001/XMLSchema-instance"
xs:noNamespaceSchemaLocation="ss.xsd" name="teleconference_manager" version="3"
description="Teleconference manager" active="true" enabled="true">
             <csd>
                 <property_list name="second_line" type="address" maxlen="10"
description="Second line numbers"/>
            </csd\langle/ss>
         <ss domain="biysk.local" address="240101"
             xmlns:xs="http://www.w3.org/2001/XMLSchema-instance"
xs:noNamespaceSchemaLocation="ss.xsd" name="teleconference" version="4"
description="Teleconference" active="true" enabled="true">
             <msd>
                 <property name="enumType" type="string" description="Teleconference type: 
meeting or room" value="meeting|room"/>
             </msd>
```
<ss domain="biysk.local" address="240101"

```
<csd> <property name="destroy_by_no_initiator" type="boolean" description="Destroy 
the teleconference by release from the initiator?" value="true"/>
                 <property name="type" type="enum" description="Teleconference type: meeting or 
room" value="meeting"/>
                 <property name="template_from_room" type="teleconference_room"
description="Get template from the teleconference room" value=""/>
            \langle \csc\epsilon/cc>
         <ss domain="biysk.local" address="240101"
             xmlns:xs="http://www.w3.org/2001/XMLSchema-instance"
xs:noNamespaceSchemaLocation="ss.xsd" name="speed_dial" version="5" description="Speed dial 
(Abbreviated dialing)" active="false" enabled="true">
            <sub>msd</sub></sub>
                 <property name="enumType" type="string" description="The type of address book. 
address_book_10 supports 10 number in the address book. address_book_100 supports 100 numbers 
on the address book" value="address book 10|address book 100"/>
             </msd>
            <csd> <property name="type" type="enum" description="(address_book_10 | 
address_book_100)" value="address_book_100"/>
                 <property_list name="map" type="speed_dial_item" maxlen="50" description="Map 
between short dial and full address. Format: <short dial>/<address>"/>
            </csd</ss>
         <ss domain="biysk.local" address="240101"
             xmlns:xs="http://www.w3.org/2001/XMLSchema-instance"
xs:noNamespaceSchemaLocation="ss.xsd" name="smart_cancel" version="2" description="Smart 
cancel service" active="false" enabled="true">
             <msd>
                 <property name="integer_rangeTimeout" type="string" description="Timeout range 
property" value="[0,5]"/>
             </msd>
             <csd>
                 <property name="timeout" type="integer_range" description="Timeout to wait 
release" value="2"/>
             </csd>
        \langle/ss>
         <ss domain="biysk.local" address="240101"
             xmlns:xs="http://www.w3.org/2001/XMLSchema-instance"
xs:noNamespaceSchemaLocation="ss.xsd" name="sip_message" version="1" description="SIP Message 
service" active="false" enabled="true">
             <msd>
                 <property name="enumMode" type="string" description="Call's priority"
value="sendonly|recvonly|sendrecv"/>
             </msd>
             <csd>
                 <property name="mode" type="enum" description="(sendonly | recvonly | 
sendrecv)" value="sendrecv"/>
            </csd
```

```
\langle/ss>
         <ss domain="biysk.local" address="240101"
             xmlns:xs="http://www.w3.org/2001/XMLSchema-instance"
xs:noNamespaceSchemaLocation="ss.xsd" name="second_handset" version="1" description="Second 
Handset" active="false" enabled="true"/>
             <ss domain="biysk.local" address="240101"
                 xmlns:xs="http://www.w3.org/2001/XMLSchema-instance"
 xs:noNamespaceSchemaLocation="ss.xsd" name="scr" version="2" description="Selective Call 
Rejection" active="false" enabled="true">
                 <csd>
                     <property_list name="blacklist" type="index_address" maxlen="50"
 description="Black list members. Format: <address>[/<index>]">
                          <undefined/>
                     </property_list>
                 </csd>
            \epsilon/ss>
             <ss domain="biysk.local" address="240101"
                 xmlns:xs="http://www.w3.org/2001/XMLSchema-instance"
 xs:noNamespaceSchemaLocation="ss.xsd" name="sco_white" version="2" description="Selective 
Call Originating, White list" active="false" enabled="true">
                 <csd>
                      <property_list name="whitelist" type="index_address" maxlen="50"
description="White list members. Format: <address>[/<index>]">
                          <undefined/>
                     </property_list>
                 </csd>
            \langle/ss>
             <ss domain="biysk.local" address="240101"
                 xmlns:xs="http://www.w3.org/2001/XMLSchema-instance"
 xs:noNamespaceSchemaLocation="ss.xsd" name="sco_black" version="2" description="Selective 
Call Originating, Black list" active="false" enabled="true">
                 <csd>
                     <property_list name="blacklist" type="index_address" maxlen="50"
description="Black list members. Format: <address>[/<index>]">
                          <undefined/>
                     </property_list>
                 </csd>
            \langle/ss>
             <ss domain="biysk.local" address="240101"
                 xmlns:xs="http://www.w3.org/2001/XMLSchema-instance"
 xs:noNamespaceSchemaLocation="ss.xsd" name="sca" version="2" description="Selective Call 
Acceptance" active="false" enabled="true">
                 <csd>
                     <property_list name="whitelist" type="index_address" maxlen="50"
description="White list members. Format: <address>[/<index>]">
                          <undefined/>
                     </property_list>
                \langle \csc </ss>
             <ss domain="biysk.local" address="240101"
```

```
 xs:noNamespaceSchemaLocation="ss.xsd" name="ring_back_tone" version="2" description="Ring 
back tone" active="false" enabled="true">
                 <csd>
                      <property name="file" type="media_resource" description="File to play on 
ring"/>
                 </csd>
            \langle/ss>
             <ss domain="biysk.local" address="240101"
                 xmlns:xs="http://www.w3.org/2001/XMLSchema-instance"
  xs:noNamespaceSchemaLocation="ss.xsd" name="rfc" version="2" description="Rejection of 
Forwarded Calls" active="false" enabled="true"/>
                 <ss domain="biysk.local" address="240101"
                      xmlns:xs="http://www.w3.org/2001/XMLSchema-instance"
 xs:noNamespaceSchemaLocation="ss.xsd" name="remote_ring" version="1" description="Remote ring 
to callee" active="false" enabled="true">
                     <msd>
                          <property_list name="conflict_list" type="atom" maxlen="0"
  description="List of SS that is conflict with current SS">
                              <item value="distinctive_ring"/>
                          </property_list>
                      </msd>
                      <csd>
                          <property_list name="announcement_files" type="media_resource"
maxlen="10" description="List of Announcement media files">
                              <item value="domain://sounds/7820.wav"/>
                          </property_list>
                      </csd>
                \langle/ss>
                 <ss domain="biysk.local" address="240101"
                      xmlns:xs="http://www.w3.org/2001/XMLSchema-instance"
  xs:noNamespaceSchemaLocation="ss.xsd" name="remote_phone" version="1" description="Remote 
phone" active="false" enabled="true">
                      <msd>
                          <property name="handle_module" type="atom" description=""
value="ss_remote_phone_handler"/>
                     </msd>
                      <csd>
                          <property name="pin" type="address" description="PIN-code"/>
                          <property name="remote_endpoint" type="interface" description="Remote 
interface" value=""/>
                     </csd>
                 </ss>
                 <ss domain="biysk.local" address="240101"
                      xmlns:xs="http://www.w3.org/2001/XMLSchema-instance"
 xs:noNamespaceSchemaLocation="ss.xsd" name="redial" version="2" description="Last number 
redial" active="false" enabled="true"/>
                     <ss domain="biysk.local" address="240101"
```
xmlns:xs="http://www.w3.org/2001/XMLSchema-instance"

```
 xmlns:xs="http://www.w3.org/2001/XMLSchema-instance"
 xs:noNamespaceSchemaLocation="ss.xsd" name="rbp" version="3" description="SS for restricting 
call-processes by NI and PIN" active="false" enabled="true">
                         <csd>
                              <property name="implicit_call" type="boolean" description="Use 
implicit RBP call (Request PIN-code in case of use recsricted call)" value="false"/>
                              <property_list name="restricted_ni" type="ni" maxlen="6"
 description="Restricted number indication">
                                  <undefined/>
                              </property_list>
                         </csd>
                    </ss>
                     <ss domain="biysk.local" address="240101"
                          xmlns:xs="http://www.w3.org/2001/XMLSchema-instance"
 xs:noNamespaceSchemaLocation="ss.xsd" name="qsig_cfu" version="3" description="QSIG: Call 
Forwarding Unconditional" active="false" enabled="true">
                         <msd>
                              <property name="owner" type="atom" description="SS type. Available 
values: user | trunk | any" value="trunk"/>
                              <property_list name="conflict_list" type="atom" maxlen="0"
 description="List of SS that is conflict with current SS">
                                  <item value="cfu"/>
                                  <item value="follow_me"/>
                              </property_list>
                         </msd>
                         <csd>
                              <property name="hide_forwarding" type="boolean" description="Hide 
forwarding fields (rgn, ocdrn)" value="false"/>
                         </csd>
                    \epsilon/cc>
                     <ss domain="biysk.local" address="240101"
                         xmlns:xs="http://www.w3.org/2001/XMLSchema-instance"
 xs:noNamespaceSchemaLocation="ss.xsd" name="qsig_cfnr" version="2" description="QSIG: Call 
Forwarding No Reply" active="false" enabled="true">
                          <msd>
                              <property name="owner" type="atom" description="SS type. Available 
values: user | trunk | any" value="trunk"/>
                              <property_list name="conflict_list" type="atom" maxlen="0"
  description="List of SS that is conflict with current SS">
                                  <item value="cfu"/>
                              </property_list>
                         </msd>
                    \epsilon/ss>
                      <ss domain="biysk.local" address="240101"
                         xmlns:xs="http://www.w3.org/2001/XMLSchema-instance"
 xs:noNamespaceSchemaLocation="ss.xsd" name="qsig_cfb" version="3" description="QSIG: Call 
Forwarding Busy" active="false" enabled="true">
                         <msd>
                              <property name="owner" type="atom" description="SS type. Available 
values: user | trunk | any" value="trunk"/>
```

```
 <property_list name="conflict_list" type="atom" maxlen="0"
 description="List of SS that is conflict with current SS">
                                  <item value="cfu"/>
                              </property_list>
                         </msd>
                         <csd> <property name="hide_forwarding" type="boolean" description="Hide 
forwarding fields (rgn, ocdrn)" value="false"/>
                         </csd>
                    \langle/ss>
                     <ss domain="biysk.local" address="240101"
                         xmlns:xs="http://www.w3.org/2001/XMLSchema-instance"
 xs:noNamespaceSchemaLocation="ss.xsd" name="privacy" version="2" description="Privacy"
 active="false" enabled="true">
                         <msd>
                              <property name="enumMode" type="string" description="Mode"
value="on_demand|always_on"/>
                          </msd>
                         <ssd>
                              <property name="dtmf_detector" type="boolean" description=""
 value="true"/>
                         </ssd>
                         <csd> <property name="mode" type="enum" description="Privacy usage mode"
 value="on_demand"/>
                         </csd>
                     </ss>
                     <ss domain="biysk.local" address="240101"
                         xmlns:xs="http://www.w3.org/2001/XMLSchema-instance"
 xs:noNamespaceSchemaLocation="ss.xsd" name="presence" version="2" description="SIP Presence"
 active="false" enabled="true">
                        <csd>
                              <property name="max_subscribe" type="positive_integer"
 description="Maximum number of subscriptions" value="16"/>
                          </csd>
                     </ss>
                     <ss domain="biysk.local" address="240101"
                         xmlns:xs="http://www.w3.org/2001/XMLSchema-instance"
 xs:noNamespaceSchemaLocation="ss.xsd" name="pickup" version="2" description="Call Pickup"
 active="true" enabled="true">
                        <csd> <property_list name="pickup_groups" type="index_string"
maxlen="10" description="Call pick-up's groups names. Format: <Name>[/<Inx>]">
                                  <item value="gr1"/>
                                  <item value="gr2"/>
                                  <item value="333gr"/>
                              </property_list>
                        \langle \csc\langle/ss>
                     <ss domain="biysk.local" address="240101"
```

```
 xmlns:xs="http://www.w3.org/2001/XMLSchema-instance"
  xs:noNamespaceSchemaLocation="ss.xsd" name="personal_ivr" version="2" description="Personal 
IVR script" active="true" enabled="true">
                         <msd>
                              <property name="owner" type="atom" description="SS type. Available 
values: user | trunk | any" value="user"/>
                             <property name="handle_module" type="atom" description=""
value="ss_personal_ivr_handler"/>
                         </msd>
                        <csd> <property name="script" type="ivr_script_id" description="Script 
ID" value=""/>
                         </csd>
                    </ss>
                     <ss domain="biysk.local" address="240101"
                         xmlns:xs="http://www.w3.org/2001/XMLSchema-instance"
  xs:noNamespaceSchemaLocation="ss.xsd" name="park" version="2" description="Call park"
active="true" enabled="true"/>
                         <ss domain="biysk.local" address="240101"
                             xmlns:xs="http://www.w3.org/2001/XMLSchema-instance"
 xs:noNamespaceSchemaLocation="ss.xsd" name="multicast_page" version="1"
description="Multicast IP Paging" active="false" enabled="true">
                              <msd>
                                  <property name="integer_rangeTtl" type="string"
description="Internal field" value="[1,255]"/>
                                  <property name="integer_rangePort" type="string"
description="Internal field" value="[10000,65535]"/>
                                 <property name="enumCodec" type="string" description="Internal 
field" value="G722|PCMU|PCMA|G729|G723_53|G723_63|G726-16|G726-24|G726-32|G726-40"/>
                             </msd>
                            <csd>
                                 <property name="ttl" type="integer_range" description="TTL for 
multicast packets (1-255)" value="1"/>
                                  <property name="codec" type="enum" description="Codec to be 
used for multicasting" value="PCMA"/>
                                 <property name="port" type="integer_range" description="UDP 
port to cast the media to (10000-65535)"/>
                                 <property name="ip" type="ip" description="IP address to cast 
the media to"/>
                             </csd>
                        </ss>
                         <ss domain="biysk.local" address="240101"
                              xmlns:xs="http://www.w3.org/2001/XMLSchema-instance"
  xs:noNamespaceSchemaLocation="ss.xsd" name="multicast_listen" version="1"
description="Multicast Listen Service" active="false" enabled="true">
                              <msd>
                                  <property name="integer_rangePort" type="string"
description="Internal field to udp port property" value="[10000,65535]"/>
```

```
 <property name="enumCodec" type="string" description="Internal 
field to codec property" value="G722|PCMU|PCMA|G729|G723_53|G723_63|G726-16|G726-24|G726-32|
G726-40"/>
                              </msd>
                             <csd> <property name="codec" type="enum" description="Audio codec 
for multicast traffic." value="G722"/>
                                 <property name="port" type="integer_range" description="Port 
for listen multicast (10000-65535)."/>
                                 <property name="ip" type="ip" description="Ip address for 
listen multicast."/>
                             </csd\langle/ss>
                         <ss domain="biysk.local" address="240101"
                              xmlns:xs="http://www.w3.org/2001/XMLSchema-instance"
 xs:noNamespaceSchemaLocation="ss.xsd" name="ml" version="4" description="Multiline"
active="true" enabled="true">
                             <msd> <property name="integer_rangeLine_count_out" type="string"
  description="Internal field" value="[-1,16]"/>
                                 <property name="integer_rangeLine_count" type="string"
  description="Internal field" value="[0,16]"/>
                              </msd>
                             <csd> <property name="line_count_out" type="integer_range"
  description="Outgoing lines count" value="2"/>
                                 <property name="line_count" type="integer_range"
description="Line count" value="2"/>
                             </csd>
                        \epsilon/cc>
                         <ss domain="biysk.local" address="240101"
                             xmlns:xs="http://www.w3.org/2001/XMLSchema-instance"
 xs:noNamespaceSchemaLocation="ss.xsd" name="message" version="2" description="Message 
service" active="false" enabled="true">
                              <msd>
                                  <property name="owner" type="atom" description="SS type. 
Available values: user | trunk | any" value="any"/>
                              </msd>
                             <ssd> <property name="remove_only_after_answer" type="boolean"
 description="Remove message only after abonent answer" value="false"/>
                                 <property name="message_box_size" type="integer"
description="Message box size" value="20"/>
                              </ssd>
                        </ss>
                         <ss domain="biysk.local" address="240101"
                              xmlns:xs="http://www.w3.org/2001/XMLSchema-instance"
 xs:noNamespaceSchemaLocation="ss.xsd" name="meet_me_conference" version="2" description="Meet 
Me Conference" active="false" enabled="true">
```
 $<sub>msd</sub>$ </sub>

```
 <property name="enumDestroy_mode" type="string"
description="Internal field to validate mode property" value="by_no_master|by_no_more_calls"/>
                                 <property name="regimeMode" type="string"
description="Internal field to validate mode property" value="master:destroy_mode:room_number|
member:room_number"/>
                                 <property_list name="conflict_list" type="atom" maxlen="0"
  description="List of SS that is conflict with current SS">
                                     <item value="assistant"/>
                                     <item value="follow_me"/>
                                     <item value="cfu_type2"/>
                                 </property_list>
                             </msd>
                             <csd>
                                 <property name="room_number" type="address" description="Room 
number" value=""/>
                                 <property name="destroy_mode" type="enum" description="The 
mode of destroying conference (by_no_master|by_no_more_calls)" value="by_no_more_calls"/>
                                 <property name="mode" type="regime" description="The mode of 
meet me conference (master|member)"/>
                            </csd\epsilon/ss>
                         <ss domain="biysk.local" address="240101"
                             xmlns:xs="http://www.w3.org/2001/XMLSchema-instance"
  xs:noNamespaceSchemaLocation="ss.xsd" name="mcid" version="2" description="Malicious Call 
Identification" active="true" enabled="true"/>
                             <ss domain="biysk.local" address="240101"
                                 xmlns:xs="http://www.w3.org/2001/XMLSchema-instance"
  xs:noNamespaceSchemaLocation="ss.xsd" name="introduce" version="1" description="Introduce 
announcement from callee" active="false" enabled="true">
                                <csd> <property name="announcement" type="media_resource"
  description="Announcement media file"/>
                                 </csd>
                            \langle/ss>
                             <ss domain="biysk.local" address="240101"
                                 xmlns:xs="http://www.w3.org/2001/XMLSchema-instance"
  xs:noNamespaceSchemaLocation="ss.xsd" name="intervention" version="4"
description="Intervention" active="true" enabled="true">
                                <sub>msd</sub></sub>
                                     <property name="enumRestriction" type="string"
  description="Internal field to validate mode property" value="full_control|
implicitly_allowed|explicitly_allowed"/>
                                 </msd>
<ssd> <property name="dtmf_detector" type="boolean"
description="" value="true"/>
                                 </ssd>
<csd>\sim <property name="restriction" type="enum" description="The 
restriction to the intervention call (full_control|allowed_only)" value="full_control"/>
```

```
 </csd>
                          </ss>
                          <ss domain="biysk.local" address="240101"
                             xmlns:xs="http://www.w3.org/2001/XMLSchema-instance"
 xs:noNamespaceSchemaLocation="ss.xsd" name="intercom" version="1" description="Intercom"
 active="false" enabled="true"/>
                             <ss domain="biysk.local" address="240101"
                                 xmlns:xs="http://www.w3.org/2001/XMLSchema-instance"
 xs:noNamespaceSchemaLocation="ss.xsd" name="hide_cf_name" version="1" description="Hide call 
forwarding name for subscriber A" active="false" enabled="true"/>
                                 <ss domain="biysk.local" address="240101"
                                    xmlns:xs="http://www.w3.org/2001/XMLSchema-instance"
 xs:noNamespaceSchemaLocation="ss.xsd" name="fxo_trunk" version="1" description="FXO trunk 
service" active="false" enabled="true">
<msd> <property name="owner" type="atom" description="SS 
type. Available values: user | trunk | any" value="trunk"/>
</msd>
\langle/ss>
                                 <ss domain="biysk.local" address="240101"
                                    xmlns:xs="http://www.w3.org/2001/XMLSchema-instance"
 xs:noNamespaceSchemaLocation="ss.xsd" name="follow_me_no_response" version="8"
description="Follow me no response" active="false" enabled="true">
<msd> <property_list name="conflict_list" type="atom"
 maxlen="0" description="List of SS that is conflict with current SS">
                                            <item value="cfu"/>
                                            <item value="assistant"/>
                                            <item value="cft"/>
                                            <item value="cgg"/>
                                            <item value="follow_me"/>
                                        </property_list>
                                    </msd>
<ssd>
                                        <property name="forwarding_ss" type="boolean"
 description="" value="true"/>
</ssd>
<<csd> <property name="use_external_number"
type="boolean" description="Use external forward number" value="false"/>
                                        <property name="external_number" type="address"
 description="External forward number" value=""/>
                                        <property name="pin" type="address"
description="PIN-code" value=""/>
                                        <property name="timeout" type="positive_integer"
 description="Timeout before call forward (sec)" value="20"/>
                                        <property name="number" type="address"
 description="Followed number" value=""/>
                                    </csd>
```
 $\langle$ /ss $>$ 

```
 <ss domain="biysk.local" address="240101"
                                     xmlns:xs="http://www.w3.org/2001/XMLSchema-instance"
 xs:noNamespaceSchemaLocation="ss.xsd" name="follow_me" version="11" description="Follow me"
 active="false" enabled="true">
<msd> <property_list name="conflict_list" type="atom"
 maxlen="0" description="List of SS that is conflict with current SS">
                                            <item value="assistant"/>
                                         </property_list>
                                     </msd>
                                    <ssd> <property name="forwarding_ss" type="boolean"
 description="" value="true"/>
                                     </ssd>
<csd>> <property name="use_external_number"
type="boolean" description="Use external forward number" value="false"/>
                                         <property name="external_number" type="address"
 description="External forward number" value=""/>
                                        <property name="pin" type="address"
description="PIN-code" value=""/>
                                        <property name="number" type="address"
 description="Followed number" value=""/>
                                    </csd\langle/SS> <ss domain="biysk.local" address="240101"
                                     xmlns:xs="http://www.w3.org/2001/XMLSchema-instance"
 xs:noNamespaceSchemaLocation="ss.xsd" name="flexicall" version="1" description="FlexiCall"
 active="false" enabled="true">
<msd> <property name="enumMode" type="string"
 description="Internal field to validate mode property" value="all|external|internal"/>
                                         <property name="owner" type="atom" description="SS 
type. Available values: user | trunk | any." value="user"/>
                                         <property_list name="conflict_list" type="atom"
 maxlen="0" description="List of SS that is conflict with current SS">
                                            <item value="cgg"/>
                                         </property_list>
                                     </msd>
<ssd>
                                         <property name="forwarding_ss" type="boolean"
 description="" value="true"/>
                                     </ssd>
<<csd> <property name="mode" type="enum"
description="Mode operating. Available values (all | external | internal)"/>
                                         <property_list name="internal_numbers"
type="address" maxlen="10" description="Group's internal numbers"/>
                                         <property_list name="external_numbers"
type="address" maxlen="10" description="Group's external numbers"/>
```

```
\langle \csc(2\pi) \rangle\langle/ss>
                               <ss domain="biysk.local" address="240101"
                                  xmlns:xs="http://www.w3.org/2001/XMLSchema-instance"
 xs:noNamespaceSchemaLocation="ss.xsd" name="find_me_no_response" version="6"
description="Find Me no response" active="false" enabled="true">
<msd> <property_list name="conflict_list" type="atom"
 maxlen="0" description="List of SS that is conflict with current SS">
                                         <item value="cfu"/>
                                         <item value="assistant"/>
                                         <item value="ctu"/>
                                         <item value="cgg"/>
                                         <item value="follow_me"/>
                                         <item value="follow_me_no_response"/>
                                         <item value="find_me"/>
                                      </property_list>
                                  </msd>
<ssd>> <property name="forwarding_ss" type="boolean"
 description="" value="false"/>
                                  </ssd>
<<csd> <property name="timeout" type="positive_integer"
 description="Timeout before call forward (sec)" value="20"/>
                                      <property name="send_call_diversion"
type="boolean" description="Send call diversion flag in call signalisation" value="true"/>
                                      <property_list name="groups" type="find_me_group"
 maxlen="32" description="Find me groups"/>
 </csd>
\langle/ss>
                               <ss domain="biysk.local" address="240101"
                                  xmlns:xs="http://www.w3.org/2001/XMLSchema-instance"
 xs:noNamespaceSchemaLocation="ss.xsd" name="find_me" version="7" description="Find Me"
 active="false" enabled="true">
<msd> <property_list name="conflict_list" type="atom"
 maxlen="0" description="List of SS that is conflict with current SS">
                                         <item value="assistant"/>
                                         <item value="follow_me"/>
                                         <item value="cfu_type2"/>
                                         <item value="meet_me_conference"/>
                                         <item value="cfu"/>
                                      </property_list>
                                  </msd>
<ssd> <property name="forwarding_ss" type="boolean"
 description="" value="true"/>
                                  </ssd>
<csd>
```
 <property name="send\_call\_diversion" type="boolean" description="Send call diversion flag in call signalisation" value="true"/> <property\_list name="groups" type="find\_me\_group" maxlen="32" description="Find me groups"/> </csd>  $\langle$ /ss> <ss domain="biysk.local" address="240101" xmlns:xs="http://www.w3.org/2001/XMLSchema-instance" xs:noNamespaceSchemaLocation="ss.xsd" name="fbc" version="1" description="Forwarding Barring Call" active="false" enabled="true">  $<$ msd $>$  <property name="owner" type="atom" description="SS type. Available values: user | trunk | any" value="any"/> </msd>  $\langle$ /ss> <ss domain="biysk.local" address="240101" xmlns:xs="http://www.w3.org/2001/XMLSchema-instance" xs:noNamespaceSchemaLocation="ss.xsd" name="fax\_to\_email" version="2" description="Fax to email" active="false" enabled="true">  $<$ csd $>$  <property name="send\_error\_report" type="boolean" description="Send email in case of fax received failed" value="false"/> <property name="email" type="string" description="Email address" value=""/>  $$  $\langle$ /ss> <ss domain="biysk.local" address="240101" xmlns:xs="http://www.w3.org/2001/XMLSchema-instance" xs:noNamespaceSchemaLocation="ss.xsd" name="fax\_receiver" version="2" description="Enable fax receiving ability for terminals which is not support fax by their own" active="false" enabled="true"/> <ss domain="biysk.local" address="240101" xmlns:xs="http://www.w3.org/2001/XMLSchemainstance" xs:noNamespaceSchemaLocation="ss.xsd" name="dnd" version="4" description="Do not Disturb" active="false" enabled="true">  $<$ msd $>$  <property name="enumMode" type="string" description="Internal field to validate mode property" value="default|smart"/> </msd>  $<$ csd $>$  <property name="mode" type="enum" description="The mode of the working dnd service (default|smart)" value="default"/> </csd>  $\langle$ /ss> <ss domain="biysk.local" address="240101" xmlns:xs="http://www.w3.org/2001/XMLSchemainstance" xs:noNamespaceSchemaLocation="ss.xsd" name="distinctive\_ring" version="4" description="Destination ringtone change" active="false" enabled="true">  $<$ csd $>$ 

```
 <property_list name="filters"
type="distinctive_ring" maxlen="16" description="Distinctive ring for specific numbers"/>
\langle \csc(2\pi) \rangle\langle/ss>
                                 <ss domain="biysk.local" address="240101"
                                    xmlns:xs="http://www.w3.org/2001/XMLSchema-
instance" xs:noNamespaceSchemaLocation="ss.xsd" name="distinctive_picture" version="2"
description="Display caller image by groups" active="false" enabled="true">
 <csd>
                                        <property_list name="groups"
type="distinctive_picture" maxlen="20" description="Distinctive picture for specific numbers"/
>
</csd>></ss>
                                 <ss domain="biysk.local" address="240101"
                                    xmlns:xs="http://www.w3.org/2001/XMLSchema-
instance" xs:noNamespaceSchemaLocation="ss.xsd" name="direct_call" version="2"
description="Direct call" active="false" enabled="true">
 <csd>
                                        <property name="timeout"
type="positive_integer" description="Timeout before direct call (sec)" value="5"/>
                                        <property name="number" type="address"
 description="Call number to direct call"/>
                                   </csd\langle/ss>
                                 <ss domain="biysk.local" address="240101"
                                    xmlns:xs="http://www.w3.org/2001/XMLSchema-
instance" xs:noNamespaceSchemaLocation="ss.xsd" name="cw" version="5" description="Call 
Waiting" active="false" enabled="true">
<msd> <property_list name="dependency_list"
type="atom" maxlen="0" description="List of SS that is depended from SS">
                                           <item value="chold"/>
                                        </property_list>
</msd><ssd> <property name="dtmf_detector" type="boolean"
 description="" value="true"/>
                                    </ssd>
\langle/ss>
                                 <ss domain="biysk.local" address="240101"
                                    xmlns:xs="http://www.w3.org/2001/XMLSchema-
instance" xs:noNamespaceSchemaLocation="ss.xsd" name="ctr" version="5" description="Call 
Transfer" active="true" enabled="true">
<msd> <property_list name="dependency_list"
type="atom" maxlen="0" description="List of SS that is depended from SS">
                                           <item value="chold"/>
                                       </property_list>
 </msd>
```
state and the state of the state of the state of the state of the state of the state of the state of the state of the state of the state of the state of the state of the state of the state of the state of the state of the <property name="dtmf\_detector" type="boolean" description="" value="true"/> </ssd>  $\langle$ /ss> <ss domain="biysk.local" address="240101" xmlns:xs="http://www.w3.org/2001/XMLSchemainstance" xs:noNamespaceSchemaLocation="ss.xsd" name="cpip" version="2" description="Calling Picture Identification Presentation" active="false" enabled="true">  $<$ msd $>$  <property name="enumDisplay\_mode" type="string" description="Internal field to validate 'display-mode' property" value="icon| fullscreen"/> </msd> <csd> <property name="display\_mode" type="enum" description="Sets the picture display mode: icon mode or fullscreen mode." value="icon"/>  $\langle \csc(2\pi) \rangle$  $\langle$ /ss> <ss domain="biysk.local" address="240101" xmlns:xs="http://www.w3.org/2001/XMLSchemainstance" xs:noNamespaceSchemaLocation="ss.xsd" name="conference" version="9" description="Conference Call, Add-on" active="true" enabled="true">  $<$ msd $>$  <property name="enumDestroy\_mode" type="string" description="Internal field to validate mode property" value="by\_no\_master| by\_no\_more\_calls"/> <property\_list name="conflict\_list" type="atom" maxlen="0" description="List of SS that is conflict with current SS"> <item value="3way"/> </property\_list> <property\_list name="dependency\_list" type="atom" maxlen="0" description="List of SS that is depended from SS"> <item value="chold"/> <item value="ctr"/> </property\_list> </msd>  $<$ csd $>$  <property name="max\_participants" type="positive\_integer" description="The maximum number of participants in the conference, limited to the number 64 at the top. By default 16" value="16"/> <property name="destroy\_mode" type="enum" description="The mode of destroying conference (by\_no\_master|by\_no\_more\_calls)" value="by no master"/>  $$  $\langle$ /ss> <ss domain="biysk.local" address="240101" xmlns:xs="http://www.w3.org/2001/XMLSchemainstance" xs:noNamespaceSchemaLocation="ss.xsd" name="cnip" version="3" description="Calling Name Identification Presentation" active="true" enabled="true">

```
<msd> <property name="owner" type="atom"
 description="SS type. Available values: user | trunk | any" value="any"/>
</msd>\langle/ss>
                                  <ss domain="biysk.local" address="240101"
                                     xmlns:xs="http://www.w3.org/2001/XMLSchema-
instance" xs:noNamespaceSchemaLocation="ss.xsd" name="cliro" version="2" description="Calling 
Line Identification Restriction Override" active="false" enabled="true"/>
                                     <ss domain="biysk.local" address="240101"
                                        xmlns:xs="http://www.w3.org/2001/XMLSchema-
instance" xs:noNamespaceSchemaLocation="ss.xsd" name="clir" version="3" description="Calling 
Line Identification Restriction" active="false" enabled="true">
<msd> <property name="enumMode" type="string"
 description="Internal field to validate mode property" value="user_defined|restrict_all"/>
 </msd>
 <csd>
                                           <property name="mode" type="enum"
 description="The mode of the working clir service (user_defined|restrict_all)"
value="restrict_all"/>
 </csd>
\langle/SS>
                                     <ss domain="biysk.local" address="240101"
                                        xmlns:xs="http://www.w3.org/2001/XMLSchema-
instance" xs:noNamespaceSchemaLocation="ss.xsd" name="clip" version="5" description="Calling 
Line Identification Presentation" active="true" enabled="true"/>
                                        <ss domain="biysk.local" address="240101"
                                           xmlns:xs="http://www.w3.org/2001/
XMLSchema-instance" xs:noNamespaceSchemaLocation="ss.xsd" name="click_to_call" version="5"
 description="Click to call" active="true" enabled="true">
<csd> <property name="auto_answer"
type="boolean" description="Auto answer" value="true"/>
                                               <property name="number" type="address"
 description="User's number" value="240101"/>
                                               <property_list name="hashes"
type="string" maxlen="10" description="User's hashes">
                                                  <item value="bW96aWxsYS81LjAgKHgxM
TsgdWJ1bnR1OyBsaW51eCB4ODZfNjQ7IHJ2OjcyLjApIGdlY2tvLzIwMTAwMTAxIGZpcmVmb3gvNzIuMCAxMjcuMC4xLjE
gMTAuMDIuMjAyMCwgMTk6Mzk6MzQ="/>
                                               </property_list>
 </csd>
\langle/SS>
                                        <ss domain="biysk.local" address="240101"
                                           xmlns:xs="http://www.w3.org/2001/
XMLSchema-instance" xs:noNamespaceSchemaLocation="ss.xsd" name="chunt" version="7"
 description="Call hunt groups" active="false" enabled="true">
```
 $<$ msd $>$ 

```
 <property name="enumQueue_strategy"
  type="string" description="Internal field to validate queue_strategy property" value="wait|
drop"/>
                                                     <property name="enumSearch_strategy"
  type="string" description="Internal field to validate search_strategy property" value="first|
last|random|longest_idle"/>
                                                     <property name="regimeMode"
type="string" description="Internal field to validate search_strategy property"
value="group:numbers:queue_strategy|
serial:numbers:cyclic:search_strategy:window_shift_timeout:max_shift_count:queue_strategy|
longest_idle:numbers:cyclic:window_shift_timeout:max_shift_count:queue_strategy|
delay_group:numbers:window_shift_timeout:queue_strategy|manual"/>
                                                     <property_list name="conflict_list"
  type="atom" maxlen="0" description="List of SS that is conflict with current SS">
                                                        <item value="assistant"/>
                                                        <item value="follow_me"/>
                                                        <item value="cfu_type2"/>
                                                        <item value="meet_me_conference"/>
                                                        <item value="cfu"/>
                                                        <item value="find_me"/>
                                                        <item value="cf_aon"/>
                                                        <item value="cft"/>
                                                        <item value="cgg"/>
                                                     </property_list>
</msd><ssd> <property name="forwarding_ss"
type="boolean" description="" value="true"/>
                                                    <property name="delay_retrieve_timeout
_3" type="integer" description="Delay retrieve timeout for waiting free group subscriber"
 value="15000"/>
                                                     <property name="delay_retrieve_timeout
_2" type="integer" description="Delay retrieve timeout for release group call by slave 
subscriber" value="5000"/>
                                                     <property name="delay_retrieve_timeout
_1" type="integer" description="Delay retrieve timeout for release group call by group 
subscriber" value="1000"/>
\langle/ssd><csd> <property name="queue_size"
type="positive_integer" description="Wait calls' queue size" value="0"/>
                                                     <property name="search_strategy"
type="enum" description="(first | last | random | longest_idle)" value="first"/>
                                                     <property name="queue_strategy"
type="enum" description="(wait | drop)" value="wait"/>
                                                     <property name="window_shift"
type="positive_integer" description="The value on which shift window_start_pos when 
window shift timeout fired" value="1"/>
```

```
 <property name="window_start_pos"
 type="integer" description="The index (zero-based) of the first subscriber in the window"
 value="0"/>
                                                 <property name="window_size"
type="positive_integer" description="The number of simultaneous calls to the call-hunt's 
subscribers" value="1"/>
                                                 <property name="max_shift_count"
type="integer" description="The number of times that a window can be shift" value="-1"/>
                                                 <property name="window_shift_timeout"
type="positive integer" description="Interval after which window shift on the window shift
value" value="0"/>
                                                 <property name="reset_window_start_pos
_after_call" type="boolean" description="Reset window start position after all incoming calls 
will be connected with group calls" value="false"/>
                                                 <property name="cyclic" type="boolean"
 description="Flag that is show is call hunt group cyclic or not" value="false"/>
                                                 <property name="mode" type="regime"
 description="The type of the chunt"/>
                                                 <property_list name="numbers"
type="address" maxlen="10" description="Call-hunt member list">
                                                     <undefined/>
                                                 </property_list>
\langle \csc(2\pi) \rangle\langle/ss>
                                          <ss domain="biysk.local" address="240101"
                                              xmlns:xs="http://www.w3.org/2001/
XMLSchema-instance" xs:noNamespaceSchemaLocation="ss.xsd" name="chold" version="8"
 description="Call hold" active="false" enabled="true">
<ssd> <property name="dtmf_detector"
type="boolean" description="" value="true"/>
\langle/ssd><csd> <property name="disable_moh"
type="boolean" description="Disable music on hold" value="false"/>
                                                 <property name="dtmf_sequence_as_flash
" type="boolean" description="Try interpret the DTMF sequence as a flash (look at incall 
feature codes)" value="false"/>
 </csd>
\langle/SS>
                                          <ss domain="biysk.local" address="240101"
                                              xmlns:xs="http://www.w3.org/2001/
XMLSchema-instance" xs:noNamespaceSchemaLocation="ss.xsd" name="cgg" version="7"
description="Group-calling" active="false" enabled="true">
<msd> <property_list name="conflict_list"
 type="atom" maxlen="0" description="List of SS that is conflict with current SS">
                                                     <item value="assistant"/>
                                                     <item value="follow_me"/>
                                                     <item value="cfu_type2"/>
```

```
 <item value="meet_me_conference"/>
                                             <item value="cfu"/>
                                             <item value="find_me"/>
                                             <item value="cf_aon"/>
                                             <item value="cft"/>
                                          </property_list>
 </msd>
<ssd> <property name="forwarding_ss"
type="boolean" description="" value="true"/>
\langle/ssd><csd> <property name="send_call_diversion"
 type="boolean" description="Send call diversion flag in call signalisation" value="true"/>
                                          <property_list name="numbers"
type="address" maxlen="10" description="Group's numbers">
                                             <undefined/>
                                          </property_list>
 </csd>
\langle/ss>
                                    <ss domain="biysk.local" address="240101"
                                       xmlns:xs="http://www.w3.org/2001/
XMLSchema-instance" xs:noNamespaceSchemaLocation="ss.xsd" name="cfu_type2" version="14"
 description="Call Forwarding Unconditional without notification" active="false"
enabled="true">
<msd> <property name="owner" type="atom"
 description="SS type. Available values: user | trunk | any" value="any"/>
                                          <property_list name="conflict_list"
 type="atom" maxlen="0" description="List of SS that is conflict with current SS">
                                             <item value="assistant"/>
                                             <item value="follow_me"/>
                                          </property_list>
</msd><ssd> <property name="forwarding_ss"
type="boolean" description="" value="true"/>
\langle/ssd><csd> <property name="use_external_number"
 type="boolean" description="Use external forward number" value="false"/>
                                          <property name="external_number"
type="address" description="External forward number" value=""/>
                                          <property name="use_redirection_counte
r" type="boolean" description="Use redirectionCounter field to count hops" value="false"/>
                                          <property name="number" type="address"
 description="Forward number"/>
\langle \csc(2\pi) \rangle\langle/SS>
                                    <ss domain="biysk.local" address="240101"
```

```
 xmlns:xs="http://www.w3.org/2001/
XMLSchema-instance" xs:noNamespaceSchemaLocation="ss.xsd" name="cfu" version="14"
description="Call Forwarding Unconditional" active="false" enabled="true">
<msd> <property name="owner" type="atom"
 description="SS type. Available values: user | trunk | any" value="any"/>
                                             <property_list name="conflict_list"
 type="atom" maxlen="0" description="List of SS that is conflict with current SS">
                                                 <item value="assistant"/>
                                                 <item value="follow_me"/>
                                                 <item value="cfu_type2"/>
                                                 <item value="meet_me_conference"/>
                                             </property_list>
</msd><ssd> <property name="forwarding_ss"
type="boolean" description="" value="true"/>
\langle/ssd\rangle<csd> <property name="use_external_number"
 type="boolean" description="Use external forward number" value="false"/>
                                             <property name="external_number"
type="address" description="External forward number" value=""/>
                                             <property name="number" type="address"
 description="Forward number"/>
 </csd>
\langle/SS>
                                       <ss domain="biysk.local" address="240101"
                                          xmlns:xs="http://www.w3.org/2001/
XMLSchema-instance" xs:noNamespaceSchemaLocation="ss.xsd" name="cft" version="14"
description="Call Forwarding Unconditional Time Dependent" active="false" enabled="true">
<msd> <property name="enumTime_format"
type="string" description="Internal field to validate time_format property" value="local|utc"/
>
                                             <property name="owner" type="atom"
 description="SS type. Available values: user | trunk | any" value="any"/>
                                             <property_list name="conflict_list"
 type="atom" maxlen="0" description="List of SS that is conflict with current SS">
                                                <item value="assistant"/>
                                                 <item value="follow_me"/>
                                                 <item value="cfu_type2"/>
                                                 <item value="meet_me_conference"/>
                                                 <item value="cfu"/>
                                                 <item value="find_me"/>
                                                 <item value="cf_aon"/>
                                             </property_list>
</msd><ssd>
```

```
 <property name="forwarding_ss"
type="boolean" description="" value="true"/>
\langle/ssd\rangle<csd> <property name="time_format"
type="enum" description="CFT for Sunday (local | utc)" value="local"/>
                                               <property name="day_7" type="term"
description="{[{{FromHour,FromMinute}, {ToHour,ToMinute}}, ...], Number, ExternalNumber}"
 value="off"/>
                                               <property name="day_6" type="term"
 description="{[{{FromHour,FromMinute}, {ToHour,ToMinute}}, ...], Number, ExternalNumber}"
 value="off"/>
                                               <property name="day_5" type="term"
description="{[{{FromHour,FromMinute}, {ToHour,ToMinute}}, ...], Number, ExternalNumber}"
 value="off"/>
                                               <property name="day_4" type="term"
description="{[{{FromHour,FromMinute}, {ToHour,ToMinute}}, ...], Number, ExternalNumber}"
 value="off"/>
                                               <property name="day_3" type="term"
 description="{[{{FromHour,FromMinute}, {ToHour,ToMinute}}, ...], Number, ExternalNumber}"
 value="off"/>
                                               <property name="day_2" type="term"
description="{[{{FromHour,FromMinute}, {ToHour,ToMinute}}, ...], Number, ExternalNumber}"
 value="off"/>
                                               <property name="day_1" type="term"
 description="{[{{FromHour,FromMinute}, {ToHour,ToMinute}}, ...], Number, ExternalNumber}"
 value="off"/>
 </csd>
\langle/SS>
                                         <ss domain="biysk.local" address="240101"
                                            xmlns:xs="http://www.w3.org/2001/
XMLSchema-instance" xs:noNamespaceSchemaLocation="ss.xsd" name="cfos" version="12"
description="Call Forwarding Out of Service" active="false" enabled="true">
<msd> <property name="owner" type="atom"
 description="SS type. Available values: user | trunk | any" value="any"/>
                                               <property_list name="conflict_list"
 type="atom" maxlen="0" description="List of SS that is conflict with current SS">
                                                   <item value="cfu"/>
                                                   <item value="assistant"/>
                                                   <item value="follow_me"/>
                                                   <item value="tsmn_request"/>
                                               </property_list>
</msd><ssd> <property name="forwarding_ss"
type="boolean" description="" value="true"/>
\langle/ssd\rangle<csd>
```

```
 <property name="use_external_number"
 type="boolean" description="Use external forward number" value="false"/>
                                                <property name="external_number"
type="address" description="External forward number" value=""/>
                                                <property name="number" type="address"
 description="Forward number"/>
 </csd>
\langle/SS>
                                         <ss domain="biysk.local" address="240101"
                                             xmlns:xs="http://www.w3.org/2001/
XMLSchema-instance" xs:noNamespaceSchemaLocation="ss.xsd" name="cfnr_type2" version="11"
description="Call Forwarding No Reply without notification" active="false" enabled="true">
<msd> <property name="owner" type="atom"
 description="SS type. Available values: user | trunk | any" value="any"/>
                                                <property_list name="conflict_list"
 type="atom" maxlen="0" description="List of SS that is conflict with current SS">
                                                   <item value="cfu"/>
                                                   <item value="assistant"/>
                                                   <item value="cfnr"/>
                                                   <item value="follow_me"/>
                                                   <item value="tsmn_request"/>
                                                </property_list>
                                             </msd>
<ssd> <property name="forwarding_ss"
type="boolean" description="" value="true"/>
\langle/ssd><csd> <property name="use_external_number"
 type="boolean" description="Use external forward number" value="false"/>
                                                <property name="external_number"
type="address" description="External forward number" value=""/>
                                                <property name="use_redirection_counte
r" type="boolean" description="Use redirectionCounter field to count hops" value="false"/>
                                                <property name="timeout"
type="positive_integer" description="Timeout before call forward (sec)" value="15"/>
                                                <property name="number" type="address"
 description="Forward number"/>
\langle \csc(2\pi) \rangle\langle/ss>
                                         <ss domain="biysk.local" address="240101"
                                             xmlns:xs="http://www.w3.org/2001/
XMLSchema-instance" xs:noNamespaceSchemaLocation="ss.xsd" name="cfnr" version="11"
 description="Call Forwarding No Reply" active="false" enabled="true">
<msd> <property name="owner" type="atom"
 description="SS type. Available values: user | trunk | any" value="any"/>
                                                <property_list name="conflict_list"
 type="atom" maxlen="0" description="List of SS that is conflict with current SS">
```
```
 <item value="cfu"/>
                                             <item value="assistant"/>
                                             <item value="follow_me"/>
                                             <item value="tsmn_request"/>
                                          </property_list>
 </msd>
<ssd> <property name="forwarding_ss"
type="boolean" description="" value="true"/>
\langle/ssd\rangle<csd> <property name="timeout"
type="positive_integer" description="Timeout before call forward (sec)" value="15"/>
                                          <property name="use_external_number"
 type="boolean" description="Use external forward number" value="false"/>
                                          <property name="external_number"
type="address" description="External forward number" value=""/>
                                          <property name="number" type="address"
 description="Forward number"/>
 </csd>
\langle/SS>
                                    <ss domain="biysk.local" address="240101"
                                       xmlns:xs="http://www.w3.org/2001/
XMLSchema-instance" xs:noNamespaceSchemaLocation="ss.xsd" name="cfb" version="11"
description="Call Forwarding Busy" active="false" enabled="true">
<msd> <property name="owner" type="atom"
 description="SS type. Available values: user | trunk | any" value="any"/>
                                          <property_list name="conflict_list"
 type="atom" maxlen="0" description="List of SS that is conflict with current SS">
                                             <item value="cfu"/>
                                             <item value="assistant"/>
                                             <item value="follow_me"/>
                                             <item value="tsmn_request"/>
                                          </property_list>
</msd><ssd> <property name="forwarding_ss"
type="boolean" description="" value="true"/>
\langle/ssd\rangle<csd> <property name="use_external_number"
 type="boolean" description="Use external forward number" value="false"/>
                                          <property name="external_number"
type="address" description="External forward number" value=""/>
                                          <property name="number" type="address"
 description="Forward number"/>
\langle \csc(2\pi) \rangle\langle/SS>
```
<ss domain="biysk.local" address="240101"

```
 xmlns:xs="http://www.w3.org/2001/
XMLSchema-instance" xs:noNamespaceSchemaLocation="ss.xsd" name="cf_sip" version="9"
description="Call Forwarding by SIP redirection (302 message)" active="true" enabled="true">
<msd> <property name="owner" type="atom"
 description="SS type. Available values: user | trunk | any" value="any"/>
                                              <property_list name="conflict_list"
 type="atom" maxlen="0" description="List of SS that is conflict with current SS">
                                                 <item value="cfu"/>
                                                 <item value="assistant"/>
                                                 <item value="follow_me"/>
                                                 <item value="tsmn_request"/>
                                              </property_list>
</msd><ssd> <property name="forwarding_ss"
type="boolean" description="" value="true"/>
\langle/ssd\rangle\langle/ss>
                                       <ss domain="biysk.local" address="240101"
                                          xmlns:xs="http://www.w3.org/2001/
XMLSchema-instance" xs:noNamespaceSchemaLocation="ss.xsd" name="cf_aon" version="9"
 description="Call Forwarding AON" active="false" enabled="true">
<msd> <property name="owner" type="atom"
 description="SS type. Available values: user | trunk | any" value="any"/>
                                              <property_list name="conflict_list"
 type="atom" maxlen="0" description="List of SS that is conflict with current SS">
                                                 <item value="assistant"/>
                                                 <item value="follow_me"/>
                                                 <item value="cfu_type2"/>
                                                 <item value="meet_me_conference"/>
                                                 <item value="cfu"/>
                                                 <item value="find_me"/>
                                              </property_list>
</msd><ssd> <property name="forwarding_ss"
type="boolean" description="" value="true"/>
\langle/ssd\rangle<csd> <property name="number" type="address"
 description="Forward number"/>
                                              <property name="timeout"
type="positive_integer" description="Timeout before call forward (sec)" value="15"/>
                                              <property name="no_reply"
type="boolean" description="Activate service when subscriber no reply" value="false"/>
                                              <property_list name="prefix_number"
 type="address" maxlen="10" description="Prefix number A">
                                                 <undefined/>
```

```
 </property_list>
 </csd>
\langle/SS>
                                         <ss domain="biysk.local" address="240101"
                                            xmlns:xs="http://www.w3.org/2001/
XMLSchema-instance" xs:noNamespaceSchemaLocation="ss.xsd" name="cc_agent" version="2"
 description="Contact-Center agent" active="true" enabled="true"/>
                                            <ss domain="biysk.local" address="240101"
                                               xmlns:xs="http://www.w3.org/2001/
XMLSchema-instance" xs:noNamespaceSchemaLocation="ss.xsd" name="callback" version="5"
 description="CallBack" active="false" enabled="true">
\simssd> <property name="dtmf_detector"
 type="boolean" description="" value="true"/>
                                                  <property name="max_call_retry"
 type="positive_integer" description="The maximum count of call's retry to initial subscriber"
 value="5"/>
                                                  <property name="a_onhook_timeout"
 type="positive_integer" description="Timeout for A subscriber onhook (sec)" value="5"/>
                                                  <property name="collect_digits_tim
eout" type="integer" description="Wait timeout to collect cancel digits" value="60"/>
\langle ssd> \langle ssd> \langle ssd> \langle ssd+ \rangle\langle/SS>
                                            <ss domain="biysk.local" address="240101"
                                               xmlns:xs="http://www.w3.org/2001/
XMLSchema-instance" xs:noNamespaceSchemaLocation="ss.xsd" name="call_recording" version="11"
 description="Call recording" active="false" enabled="true">
<msd> <property name="enumMode"
type="string" description="Internal field to validate mode property" value="always_on|
on_demand|after_answer"/>
                                                  <property name="owner" type="atom"
 description="SS type. Available values: user | trunk | any" value="any"/>
</msd>
<ssd> <property name="dtmf_detector"
 type="boolean" description="" value="true"/>
                                                  <property name="locked"
type="boolean" description="Can subscriber manage current SS, or not" value="true"/>
\langle ssd> \langle ssd> \langle ssd> \langle ssd+ \rangle<csd> <property name="separated"
type="boolean" description="The separated recording of the call. If true, the outgoing audio 
of the subscriber is recorded to first audio track, the incoming audio of the subscriber is 
recorded to second audio track. If false, the incoming and the outgoing audio of the 
subscriber is recorded to first audio track." value="false"/>
                                                   <property name="mode" type="enum"
description="The mode of the recording call (always on|on demand)"/>
\langle \cosh 2x \rangle\langle/ss>
```

```
 <ss domain="biysk.local" address="240101"
                                                  xmlns:xs="http://www.w3.org/2001/
XMLSchema-instance" xs:noNamespaceSchemaLocation="ss.xsd" name="boss_group" version="1"
 description="Boss-group" active="false" enabled="true">
<msd> <property name="integer_rangeLines
_count" type="string" description="Internal field" value="[0,16]"/>
                                                     <property name="integer_rangeDelay
_ring_timeout" type="string" description="Internal field" value="[0,60]"/>
                                                     <property_list name="dependency_li
st" type="atom" maxlen="0" description="List of SS that is depended from SS">
                                                         <item value="auto_redial"/>
                                                     </property_list>
                                                     <property_list name="conflict_list
" type="atom" maxlen="0" description="List of SS that is conflict with current SS">
                                                         <item value="cw"/>
                                                     </property_list>
</msd><ssd> <property name="dtmf_detector"
  type="boolean" description="" value="true"/>
\langle ssd> \langle ssd> \langle ssd> \langle ssd+ \rangle<csd> <property name="call_waiting_tone"
  type="boolean" description="Play call waiting tone for second(s) calls on group"
value="false"/>
                                                     <property name="members_fwd_busy_o
verride" type="boolean" description="Ignore members CFB for group calls" value="true"/>
                                                     <property name="lines_count"
type="integer_range" description="Incoming boss-group lines count" value="2"/>
                                                     <property name="delay_ring_timeout
" type="integer_range" description="Timeout before call on delayed members" value="0"/>
                                                     <property name="display_name"
 type="string" description="Display name for boss group" value=""/>
                                                     <property_list name="silent_member
s" type="address" maxlen="8" description="Members for BLF and pickup only group calls">
                                                         <undefined/>
                                                     </property_list>
                                                      <property_list name="delay_members
" type="address" maxlen="8" description="Members for delay call">
                                                         <undefined/>
                                                     </property_list>
                                                      <property_list name="members"
  type="address" maxlen="8" description="Members for immediate call">
                                                         <undefined/>
                                                     </property_list>
\langle \cosh 2x \rangle\langle /ss>
                                               <ss domain="biysk.local" address="240101"
```

```
 xmlns:xs="http://www.w3.org/2001/
XMLSchema-instance" xs:noNamespaceSchemaLocation="ss.xsd" name="blf" version="3"
description="Busy Lamp Field" active="false" enabled="true">
<csd> <property name="ignore_page_calls"
 type="boolean" description="Doesn't send BLF notification from Zone Page calls" value="true"/
>
                                                 <property name="max_subscribe"
 type="positive_integer" description="Maximum number of subscriptions" value="16"/>
\langle \cosh 2x \rangle\langle/ss>
                                          <ss domain="biysk.local" address="240101"
                                             xmlns:xs="http://www.w3.org/2001/
XMLSchema-instance" xs:noNamespaceSchemaLocation="ss.xsd" name="avatar" version="2"
 description="Picture for outgoing calls" active="false" enabled="true">
<csd> <property name="pic_addr"
type="uri_string" description="URL to access the image" value=""/>
</csd></csd>\langle/ss>
                                          <ss domain="biysk.local" address="240101"
                                             xmlns:xs="http://www.w3.org/2001/
XMLSchema-instance" xs:noNamespaceSchemaLocation="ss.xsd" name="auto_redial_with_callback"
version="5" description="Auto redial with callback" active="false" enabled="true">
<msd> <property name="enumRingback"
 type="string" description="Ringback" value="tone|moh"/>
</msd>
<csd> <property name="ringback"
type="enum" description="Ringback (tone | moh)" value="tone"/>
                                                 <property name="b_no_answer_timeou
t" type="positive_integer" description="Awaiting A-side answer timeout (sec)" value="30"/>
                                                 <property name="a_no_answer_timeou
t" type="positive integer" description="Awaiting B-side answer timeout (sec)" value="10"/>
                                                 <property name="recall_count"
 type="positive_integer" description="Recalls' count" value="30"/>
                                                 <property name="recall_timer"
  type="positive_integer" description="Time between recalls (sec)" value="90"/>
\langle \cosh 2x \rangle\langle/ss>
                                          <ss domain="biysk.local" address="240101"
                                             xmlns:xs="http://www.w3.org/2001/
XMLSchema-instance" xs:noNamespaceSchemaLocation="ss.xsd" name="auto_redial" version="2"
 description="Auto redial" active="false" enabled="true">
<csd> <property name="no_answer_timeout"
  type="positive_integer" description="Awaiting answer timeout (sec)" value="30"/>
                                                 <property name="recall_count"
  type="positive_integer" description="Recalls' count" value="6"/>
```

```
 <property name="recall_timeout"
 type="positive_integer" description="Timeout between recalls (sec)" value="15"/>
 </csd>
\langle/ss>
                                       <ss domain="biysk.local" address="240101"
                                         xmlns:xs="http://www.w3.org/2001/
XMLSchema-instance" xs:noNamespaceSchemaLocation="ss.xsd" name="assistant" version="2"
 description="Chief-assistant group" active="false" enabled="true">
<msd> <property name="owner" type="atom"
 description="SS type. Available values: user | trunk | any" value="user"/>
</msd>
<ssd> <property name="forwarding_ss"
 type="boolean" description="" value="true"/>
\langle/ssd\rangle<csd> <property_list name="whitelist"
 type="index_address" maxlen="128" description="White list members. Format: <address>[/
<index>]">
                                               <undefined/>
                                            </property_list>
                                            <property_list name="assistants"
 type="index_address" maxlen="4" description="Assistants numbers. Format: <address>[/
<index>]">
                                               <undefined/>
                                            </property_list>
</csd></csd>\langle/SS>
                                       <ss domain="biysk.local" address="240101"
                                          xmlns:xs="http://www.w3.org/2001/
XMLSchema-instance" xs:noNamespaceSchemaLocation="ss.xsd" name="alarm" version="8"
 description="Alarm Call" active="false" enabled="true">
<msd> <property name="handle_module"
 type="atom" description="" value="ss_alarm_handler"/>
</msd>
\simssd> <property name="collect_digits_tim
eout" type="integer" description="Wait timeout to collect cancel digits" value="60"/>
\langle ssd> \langle ssd> \langle ssd> \langle ssd+ \rangle<csd> <property name="alarm_9"
type="term" description=""{" "'one-time'" | daily, "[" Day1[, Day2][, ...] "]","{"HH, MM"}"[, 
AlarmName]"}"" value="off"/>
                                            <property name="alarm_8"
type="term" description=""{" "'one-time'" | daily, "[" Day1[, Day2][, ...] "]","{"HH, MM"}"[, 
AlarmName]"}"" value="off"/>
```

```
 <property name="alarm_7"
type="term" description=""{" "'one-time'" | daily, "[" Day1[, Day2][, ...] "]","{"HH, MM"}"[, 
AlarmName]"}"" value="off"/>
                                                        <property name="alarm_6"
type="term" description=""{" "'one-time'" | daily, "[" Day1[, Day2][, ...] "]","{"HH, MM"}"[, 
AlarmName]"}"" value="off"/>
                                                        <property name="alarm_5"
type="term" description=""{" "'one-time'" | daily, "[" Day1[, Day2][, ...] "]","{"HH, MM"}"[, 
AlarmName]"}"" value="off"/>
                                                        <property name="alarm_4"
type="term" description=""{" "'one-time'" | daily, "[" Day1[, Day2][, ...] "]","{"HH, MM"}"[, 
AlarmName]"}"" value="off"/>
                                                        <property name="alarm_3"
type="term" description=""{" "'one-time'" | daily, "[" Day1[, Day2][, ...] "]","{"HH, MM"}"[, 
AlarmName]"}"" value="off"/>
                                                        <property name="alarm_2"
type="term" description=""{" "'one-time'" | daily, "[" Day1[, Day2][, ...] "]","{"HH, MM"}"[, 
AlarmName]"}"" value="off"/>
                                                        <property name="alarm_1"
type="term" description=""{" "'one-time'" | daily, "[" Day1[, Day2][, ...] "]","{"HH, MM"}"[, 
AlarmName]"}"" value="off"/>
                                                        <property name="cancel_digits"
 type="address" description="Digits to cancel alarm" value="*"/>
                                                        <property name="call_attempt_timeo
ut" type="integer" description="Awaiting timer between calls' attempts" value="60"/>
                                                        <property name="call_attempt_count
" type="integer" description="The count of the call's attempt" value="3"/>
                                                        <property name="no_answer_timeout"
  type="integer" description="Awaiting answer timer (value in seconds)" value="45"/>
</csd></csd>\langle /ss>
                                                 <ss domain="biysk.local" address="240101"
                                                     xmlns:xs="http://www.w3.org/2001/
XMLSchema-instance" xs:noNamespaceSchemaLocation="ss.xsd" name="acb" version="2"
description="Anonymous Call Blocking" active="false" enabled="true"/>
                                                     <ss domain="biysk.local"
address="240101"
                                                        xmlns:xs="http://www.w3.org/2001/
XMLSchema-instance" xs:noNamespaceSchemaLocation="ss.xsd" name="3way" version="6"
description="3-Way Conference" active="false" enabled="true">
<msd> <property_list name="conflict_
list" type="atom" maxlen="0" description="List of SS that is conflict with current SS">
                                                                <item value="conference"/>
                                                            </property_list>
                                                            <property_list name="dependenc
y_list" type="atom" maxlen="0" description="List of SS that is depended from SS">
                                                                <item value="chold"/>
                                                            </property_list>
</msd>>
```

```
\simssd>s\simssd>s\simssd\simssd\simssd\simssd\simssd\simssd\simssd\simssd\simssd\simssd\simssd\simssd\simssd\simssd\simssd\simssd\simssd\simssd\simssd\simssd\simssd\simssd\simssd\simssd\simssd\simssd\simssd\simssd\sim <property name="dtmf_detector"
 type="boolean" description="" value="true"/>
\langle ssd> \langle ssd> \langle ssd \rangle\langle/ss>\sim\langle/SSS>
</out> <
```
### **Пример 2:**

Запросить информацию по определенному ДВО:

Запрос: http://192.168.1.12:9999/commands/ss\_info

```
<?xml version="1.0" encoding="UTF-8"?>
\sin xmlns:xsi="http://www.w3.org/2001/XMLSchema-instance"
xsi:noNamespaceSchemaLocation="ss_info.xsd">
     <request domain="biysk.local" address="240464" ss_name="chold"/>
\langlein>
```
### Ответ:200

```
<?xml version="1.0"?>
<out
     xmlns:xs="http://www.w3.org/2001/XMLSchema-instance"
xs:noNamespaceSchemaLocation="ss_info.xsd">
    <sss>
         <ss domain="biysk.local" address="240464"
             xmlns:xs="http://www.w3.org/2001/XMLSchema-instance"
xs:noNamespaceSchemaLocation="ss.xsd" name="chold" version="8" description="Call hold"
active="true" enabled="true">
            <ssd> <property name="dtmf_detector" type="boolean" description="" value="true"/>
            \langle ssd\rangle<csd>
                 <property name="dtmf_sequence_as_flash" type="boolean" description="Try interpret 
the DTMF sequence as a flash (look at incall feature codes)" value="false"/>
                 <property name="disable_moh" type="boolean" description="Disable music on hold"
 value="false"/>
             </csd>
        </ss>
    \langle/sss>
</out>
```
# Hc\_ss\_install

Команда предназначена для инсталляции услуг из XML-файлов, описывающих работу услуг.

### **Аналог команды в CoCon:**

**/cluster/storage/<CLUSTER>/ss/install**

**Метод HTTP-запроса:**

POST

## **Шаблон HTTP-запроса:**

http://host:port/commands/ss\_install

```
<?xml version="1.0" encoding="UTF-8"?>
<xs:schema xmlns:xs="http://www.w3.org/2001/XMLSchema" elementFormDefault="qualified"
 attributeFormDefault="unqualified">
    \langle!-- in-->
     <xs:element name="in">
         <xs:complexType>
             <xs:all>
                 <xs:element name="request">
                     <xs:complexType>
                         <xs:attribute name="storage" type="xs:string" use="required"/>
                          <xs:attribute name="file" type="xs:string" use="required"/>
                      </xs:complexType>
                 </xs:element>
             </xs:all>
         </xs:complexType>
     </xs:element>
</xs:schema>
```
## **Код HTTP-ответа:**

При выполнении команды HTTP-терминал может ответить следующими сообщениями:

- 204 в случае успеха;
- 404 в случае ошибки.

## **Пример:**

Запрос: [http://192.168.1.21:9999/commands/ss\\_install](http://192.168.1.21:9999/commands/ss_install)

Параметры:

```
<?xml version="1.0" encoding="UTF-8"?>
<in xmlns:xsi="http://www.w3.org/2001/XMLSchema-instance"
xsi:noNamespaceSchemaLocation="ss_install.xsd">
     <request file="ss_blf.xml" storage="ds1"/>
\langlein>
```
## Ответ-204:Пустой xml.

## Hc\_ss\_show

Команда позволяет просмотреть список установленных в систему услуг.

### **Аналог команды в CoCon:**

### **cluster/storage/<CLUSTER>/ss/show**

### **Метод HTTP-запроса:**

POST

## **Шаблон HTTP-запроса:**

http://host:port/commands/ss\_show

### **Код HTTP-ответа:**

- 200 в случае успеха;
- 404 в случае ошибки.

## **XSD-схема XML-файла c запросом:**

```
<?xml version="1.0" encoding="UTF-8"?>
<xs:schema xmlns:xs="http://www.w3.org/2001/XMLSchema" elementFormDefault="qualified"
 attributeFormDefault="unqualified">
     <xs:include schemaLocation="ss.xsd"/>
    \langle!-- in-->
     <xs:element name="in">
         <xs:complexType>
             <xs:all>
                  <xs:element name="request">
                      <xs:complexType>
                           <xs:attribute name="storage" type="xs:string" use="required"/>
                      </xs:complexType>
                  </xs:element>
             </xs:all>
         </xs:complexType>
     </xs:element>
     <!-- out-->
     <xs:element name="out">
         <xs:complexType>
             <xs:all>
                  <xs:element name="sss" type="ssListType"/>
            \langle x \rangles:all> </xs:complexType>
     </xs:element>
</xs:schema>
```
## **Пример:**

Запрос: [http://192.168.1.21:9999/commands/ss\\_show](http://192.168.1.21:9999/commands/ss_show)

```
<?xml version="1.0" encoding="UTF-8"?>
<in xmlns:xsi="http://www.w3.org/2001/XMLSchema-instance"
xsi:noNamespaceSchemaLocation="ss_show.xsd">
     <request storage="ds1"/>
\langlein\rangle
```
Ответ: 200

```
<?xml version="1.0"?>
<sub>out</sub></sub>
     xmlns:xs="http://www.w3.org/2001/XMLSchema-instance"
xs:noNamespaceSchemaLocation="ss_show.xsd">
    \langlesss>
        <<sub> xmlns:xs="http://www.w3.org/2001/XMLSchema-instance"
xs:noNamespaceSchemaLocation="ss.xsd" name="zone_page" version="10" description="Zone Page 
call" active="false" enabled="false">
             <msd>
                 <property name="enumPriority" type="string" description="Call's priority"
 value="0_flash_override|1_flash|2_immediate|3_priority|4_routine"/>
                 <property name="enumInitiation_policy" type="string" description="Initiation 
call's policy" value="managers|members|any"/>
                 <property name="integer_rangeMulticast_port" type="string"
description="Internal field" value="[0,65535]"/>
                 <property name="integer_rangeMulticast_ttl" type="string"
description="Internal field" value="[1,255]"/>
                 <property name="enumMulticast_codec" type="string" description="Internal 
field" value="G722|PCMU|PCMA|G729|G723_53|G723_63|G726-16|G726-24|G726-32|G726-40"/>
             </msd>
             <ssd>
                 <property name="dtmf_detector" type="boolean" description="" value="true"/>
             </ssd>
             <csd>
                 <property name="priority" type="enum" description="(0_flash_override | 1_flash 
| 2_immediate | 3_priority | 4_routine)" value="3_priority"/>
                 <property name="intro_pause" type="integer" description="Pause before play 
intro files" value="3"/>
                 <property name="announcement_pause" type="integer" description="Pause before 
play announcement files" value="0"/>
                 <property name="announcement_playback_cnt" type="integer"
description="Announcement files playback count" value="1"/>
                 <property name="announcement_repeat_time" type="integer"
description="Announcement files repeat timeout" value="10"/>
                 <property name="terminate_when_initiator_disconnects" type="boolean"
 description="Terminate call after initiator disconnected"/>
                 <property name="terminate_when_playback_ends" type="boolean"
description="Terminate call after playback ends"/>
                 <property name="terminate_when_last_listener_leave" type="boolean"
 description="Terminate call after last listener disconnects"/>
                 <property name="initiation_policy" type="enum" description="Initiation call's 
policy" value="any"/>
                 <property name="display_name" type="string" description="ZonePage call 
DisplayName" value="ZonePage"/>
                 <property name="play_release_tone" type="boolean" description="ZonePage 
release tone" value="false"/>
                 <property name="announcement_repeat_digit" type="address" description="Digit 
to repeat announcement files" value="#"/>
```

```
 <property name="multicast_ip" type="ip" description="Optional multicast 
address to use for announcement" value="0.0.0.0"/>
                 <property name="multicast_port" type="integer_range" description="Port of 
multicast address" value="0"/>
                 <property name="multicast_codec" type="enum" description="Codec to be used for 
multicasting" value="PCMA"/>
                 <property name="multicast_ttl" type="integer_range" description="TTL for 
multicast" value="1"/>
                 <property_list name="members" type="address" maxlen="256" description="Zone 
page member list">
                     <undefined/>
                 </property_list>
                 <property_list name="managers" type="address" maxlen="256" description="Zone 
page managers list"/>
                 <property_list name="intro_files" type="media_resource" maxlen="10"
  description="List of Intro media_files"/>
                 <property_list name="announcement_files" type="media_resource" maxlen="10"
  description="List of Announcement media_files"/>
             </csd>
        </ss>
        \epsilonss
             xmlns:xs="http://www.w3.org/2001/XMLSchema-instance"
xs:noNamespaceSchemaLocation="ss.xsd" name="walkie_talkie" version="1" description="Walkie 
Talkie" active="false" enabled="false">
             <ssd>
                 <property name="dtmf_detector" type="boolean" description="" value="true"/>
             </ssd>
            <csd> <property name="swap_digit" type="address" description="Digit to swap 
reception / transmission mode" value="*"/>
             </csd>
        \langle/ss>
         <ss
             xmlns:xs="http://www.w3.org/2001/XMLSchema-instance"
xs:noNamespaceSchemaLocation="ss.xsd" name="voicemail" version="13" description="Voice mail 
service" active="false" enabled="false">
             <msd>
                 <property_list name="conflict_list" type="atom" maxlen="0" description="List 
of SS that is conflict with current SS">
                     <item value="assistant"/>
                     <item value="follow_me"/>
                     <item value="cfu_type2"/>
                      <item value="meet_me_conference"/>
                     <item value="cfu"/>
                     <item value="find_me"/>
                     <item value="cf_aon"/>
                      <item value="cft"/>
                 </property_list>
             </msd>
             <ssd>
```

```
 <property name="dtmf_detector" type="boolean" description="" value="true"/>
             </ssd>
             <csd>
                 <property name="no_reply" type="boolean" description="Activate service when 
subscriber no reply" value="true"/>
                 <property name="busy" type="boolean" description="Activate service when 
subscriber is busy" value="false"/>
                 <property name="dnd" type="boolean" description="Activate service when 
subscriber activate DND" value="false"/>
                 <property name="out_of_service" type="boolean" description="Activate service 
when subscriber is out of service" value="true"/>
                 <property name="unconditional" type="boolean" description="Activate service 
any time" value="false"/>
                 <property name="timeout" type="positive_integer" description="Timeout before 
call will be forwarded at voicemail (sec)" value="30"/>
                 <property name="send_by_email" type="boolean" description="Send recorded 
message by email" value="false"/>
                 <property name="min_message_duration" type="positive_integer" description="The 
minimum voice mail duration (sec). In case of voice mail duration will be less that 
min_message_duration, this message will be dropped" value="0"/>
                 <property name="max_message_duration" type="positive_integer" description="The 
maximum voice mail duration (sec). 0 - in case of not limited duration" value="300"/>
                 <property name="mailbox_volume" type="positive_integer" description="The 
mailbox volume (sec)" value="1800"/>
                 <property name="override_messages" type="boolean" description="Override 
messages in case of mailbox is full" value="true"/>
                 <property name="email_from" type="string" description="Email from template. 
Macro variables: %DATE%, %TIME%, %CALLING%, %DISPLAYNAME%" value="%DISPLAYNAME%"/>
                 <property name="email_subject" type="string" description="Email subject 
template. Macro variables: %DATE%, %TIME%, %CALLING%, %DISPLAYNAME%" value="Voicemail from 
%CALLING% at %DATE% %TIME%"/>
                 <property name="email_body" type="string" description="Email body template. 
Macro variables: %DATE%, %TIME%, %CALLING%, %DISPLAYNAME%" value=""/>
                 <property name="play_message_details" type="boolean" description="Play 
message's details (number, time) before message" value="false"/>
                 <property name="password" type="address" description="There is password to 
have access to the voicemail box" value=""/>
                 <property name="max_silence" type="positive_integer" description="There is 
time(sec) while service wait for a contiguous period of silence before terminating an incoming 
call to voice mail" value="0"/>
            </csd </ss>
        <ss
             xmlns:xs="http://www.w3.org/2001/XMLSchema-instance"
xs:noNamespaceSchemaLocation="ss.xsd" name="voice_page_control" version="2"
description="'Voice Page Control' service" active="false" enabled="false">
             <csd>
                 <property name="accept_incoming_vp" type="boolean" description="Accept or 
Reject voice page calls" value="true"/>
```

```
 <property name="block_incoming_vp_by_dnd" type="boolean" description="Block 
voice page calls by DND service" value="true"/>
                 <property name="mute_incoming_vp" type="boolean" description="Accept incoming 
voice page call in silent mode" value="true"/>
             </csd>
        </ss>
         <ss
             xmlns:xs="http://www.w3.org/2001/XMLSchema-instance"
xs:noNamespaceSchemaLocation="ss.xsd" name="voice_page" version="9" description="Voice Page 
call" active="false" enabled="false">
             <msd>
                 <property name="enumPriority" type="string" description="Call's priority"
  value="0_flash_override|1_flash|2_immediate|3_priority|4_routine"/>
             </msd>
             <ssd>
                 <property name="dtmf_detector" type="boolean" description="" value="true"/>
             </ssd>
            <csd> <property name="skip_cf" type="boolean" description="Skipping call forwarding"
  value="true"/>
                 <property name="priority" type="enum" description="(0_flash_override | 1_flash 
| 2_immediate | 3_priority | 4_routine)" value="3_priority"/>
                 <property name="announcement_repeat_time" type="integer"
description="Announcement files repeat timeout" value="10"/>
                 <property name="announcement_playback_cnt" type="integer"
description="Announcement files playback count [0..5]" value="0"/>
                 <property name="swap_digit" type="address" description="Digit to swap 
reception / transmission mode" value="*"/>
                 <property name="announcement_repeat_digit" type="address" description="Digit 
to repeat announcement files" value="#"/>
                 <property_list name="intro_files" type="media_resource" maxlen="10"
  description="List of Intro media_files"/>
                 <property_list name="announcement_files" type="media_resource" maxlen="10"
  description="List of Announcement media_files"/>
             </csd>
        \langle/ss><ss
             xmlns:xs="http://www.w3.org/2001/XMLSchema-instance"
xs:noNamespaceSchemaLocation="ss.xsd" name="vip_call" version="4" description="Vip call"
  active="false" enabled="false">
            <sub>msd</sub></sub>
                 <property name="enumPriority" type="string" description="Call's priority"
  value="0_flash_override|1_flash|2_immediate|3_priority|4_routine"/>
             </msd>
            <csd>
                 <property name="priority" type="enum" description="(0_flash_override | 1_flash 
| 2_immediate | 3_priority | 4_routine)" value="4_routine"/>
                 <property name="implicit_mode" type="boolean" description="Use vip call 
without feature code." value="false"/>
```

```
 <property name="skip_low_priority_call" type="boolean" description="Skipping 
second call if he has with low priority." value="false"/>
             </csd>
        </ss>
        << xmlns:xs="http://www.w3.org/2001/XMLSchema-instance"
xs:noNamespaceSchemaLocation="ss.xsd" name="tsmn_request" version="3" description="Support 
request on TSMN" active="false" enabled="false">
             <msd>
                 <property name="owner" type="atom" description="SS type. Available values: 
user | trunk | any" value="trunk"/>
             </msd>
             <csd>
                 <property name="timeout" type="positive_integer" description="Timeout on TSMN 
request(s) (msec)" value="3000"/>
                 <property name="tsmn_trunk" type="trunk" description="Trunk to TSMN server"/>
                 <property name="tsmn_trunk_backup" type="trunk" description="Backup trunk to 
TSMN server" value=""/>
             </csd>
        </ss>
        \epsilonss
             xmlns:xs="http://www.w3.org/2001/XMLSchema-instance"
xs:noNamespaceSchemaLocation="ss.xsd" name="teleconference_manager" version="3"
description="Teleconference manager" active="false" enabled="false">
             <csd>
                 <property_list name="second_line" type="address" maxlen="10"
description="Second line numbers"/>
             </csd>
        \langle/ss>
        \epsiloncc
             xmlns:xs="http://www.w3.org/2001/XMLSchema-instance"
xs:noNamespaceSchemaLocation="ss.xsd" name="teleconference" version="4"
description="Teleconference" active="false" enabled="false">
             <msd>
                 <property name="enumType" type="string" description="Teleconference type: 
meeting or room" value="meeting|room"/>
             </msd>
             <csd>
                 <property name="destroy_by_no_initiator" type="boolean" description="Destroy 
the teleconference by release from the initiator?" value="true"/>
                 <property name="template_from_room" type="teleconference_room"
description="Get template from the teleconference room" value=""/>
                 <property name="type" type="enum" description="Teleconference type: meeting or 
room" value="meeting"/>
             </csd>
        \langle/ss>
        \leqss
             xmlns:xs="http://www.w3.org/2001/XMLSchema-instance"
xs:noNamespaceSchemaLocation="ss.xsd" name="speed_dial" version="5" description="Speed dial 
(Abbreviated dialing)" active="false" enabled="false">
```

```
<sub>msd</sub></sub>
                 <property name="enumType" type="string" description="The type of address book. 
address_book_10 supports 10 number in the address book. address_book_100 supports 100 numbers 
on the address book" value="address_book_10|address_book_100"/>
             </msd>
             <csd>
                 <property name="type" type="enum" description="(address_book_10 | 
address_book_100)" value="address_book_100"/>
                 <property_list name="map" type="speed_dial_item" maxlen="50" description="Map 
between short dial and full address. Format: <short dial>/<address>"/>
             </csd>
        </ss>
        <ss
             xmlns:xs="http://www.w3.org/2001/XMLSchema-instance"
xs:noNamespaceSchemaLocation="ss.xsd" name="smart_cancel" version="2" description="Smart 
cancel service" active="false" enabled="false">
             <msd>
                 <property name="integer_rangeTimeout" type="string" description="Timeout range 
property" value="[0,5]"/>
             </msd>
             <csd>
                 <property name="timeout" type="integer_range" description="Timeout to wait 
release" value="2"/>
             </csd>
        </ss>
        <ss
             xmlns:xs="http://www.w3.org/2001/XMLSchema-instance"
xs:noNamespaceSchemaLocation="ss.xsd" name="sip_message" version="1" description="SIP Message 
service" active="false" enabled="false">
             <msd>
                 <property name="enumMode" type="string" description="Call's priority"
value="sendonly|recvonly|sendrecv"/>
             </msd>
             <csd>
                 <property name="mode" type="enum" description="(sendonly | recvonly | 
sendrecv)" value="sendrecv"/>
             </csd>
        \langle/ss>
         <ss
             xmlns:xs="http://www.w3.org/2001/XMLSchema-instance"
xs:noNamespaceSchemaLocation="ss.xsd" name="second_handset" version="1" description="Second 
Handset" active="false" enabled="false"/>
            \leqss
                 xmlns:xs="http://www.w3.org/2001/XMLSchema-instance"
 xs:noNamespaceSchemaLocation="ss.xsd" name="scr" version="2" description="Selective Call 
Rejection" active="false" enabled="false">
                 <csd>
                      <property_list name="blacklist" type="index_address" maxlen="50"
 description="Black list members. Format: <address>[/<index>]">
                          <undefined/>
```

```
 </property_list>
                </csd\langle/ss>
            <ss
                 xmlns:xs="http://www.w3.org/2001/XMLSchema-instance"
 xs:noNamespaceSchemaLocation="ss.xsd" name="sco_white" version="2" description="Selective 
Call Originating, White list" active="false" enabled="false">
                <csd> <property_list name="whitelist" type="index_address" maxlen="50"
  description="White list members. Format: <address>[/<index>]">
                          <undefined/>
                     </property_list>
                 </csd>
             </ss>
             <ss
                 xmlns:xs="http://www.w3.org/2001/XMLSchema-instance"
 xs:noNamespaceSchemaLocation="ss.xsd" name="sco_black" version="2" description="Selective 
Call Originating, Black list" active="false" enabled="false">
                 <csd>
                     <property_list name="blacklist" type="index_address" maxlen="50"
  description="Black list members. Format: <address>[/<index>]">
                          <undefined/>
                     </property_list>
                </csd</ss>
            \leqss
                 xmlns:xs="http://www.w3.org/2001/XMLSchema-instance"
 xs:noNamespaceSchemaLocation="ss.xsd" name="sca" version="2" description="Selective Call 
Acceptance" active="false" enabled="false">
                 <csd>
                     <property_list name="whitelist" type="index_address" maxlen="50"
 description="White list members. Format: <address>[/<index>]">
                          <undefined/>
                     </property_list>
                 </csd>
            \langle/ss>
            <ss
                 xmlns:xs="http://www.w3.org/2001/XMLSchema-instance"
  xs:noNamespaceSchemaLocation="ss.xsd" name="ring_back_tone" version="2" description="Ring 
back tone" active="false" enabled="false">
                <csd> <property name="file" type="media_resource" description="File to play on 
ring"/>
                \langle \csc</ss>
             <ss
                 xmlns:xs="http://www.w3.org/2001/XMLSchema-instance"
 xs:noNamespaceSchemaLocation="ss.xsd" name="rfc" version="2" description="Rejection of 
Forwarded Calls" active="false" enabled="false"/>
                 <ss
```

```
 xmlns:xs="http://www.w3.org/2001/XMLSchema-instance"
 xs:noNamespaceSchemaLocation="ss.xsd" name="remote_ring" version="1" description="Remote ring 
to callee" active="false" enabled="false">
                     <msd>
                         <property_list name="conflict_list" type="atom" maxlen="0"
  description="List of SS that is conflict with current SS">
                              <item value="distinctive_ring"/>
                         </property_list>
                     </msd>
                     <csd>
                         <property_list name="announcement_files" type="media_resource"
maxlen="10" description="List of Announcement media_files"/>
                     </csd>
                </ss>
                 <ss
                     xmlns:xs="http://www.w3.org/2001/XMLSchema-instance"
 xs:noNamespaceSchemaLocation="ss.xsd" name="remote_phone" version="1" description="Remote 
phone" active="false" enabled="false">
                     <msd>
                         <property name="handle_module" type="atom" description=""
value="ss_remote_phone_handler"/>
                     </msd>
                    <csd>
                         <property name="remote_endpoint" type="interface" description="Remote 
interface" value=""/>
                         <property name="pin" type="address" description="PIN-code"/>
                     </csd>
                \langle/ss>\leqss
                     xmlns:xs="http://www.w3.org/2001/XMLSchema-instance"
 xs:noNamespaceSchemaLocation="ss.xsd" name="redial" version="2" description="Last number 
redial" active="false" enabled="false"/>
                     <ss
                         xmlns:xs="http://www.w3.org/2001/XMLSchema-instance"
 xs:noNamespaceSchemaLocation="ss.xsd" name="rbp" version="3" description="SS for restricting 
call-processes by NI and PIN" active="false" enabled="false">
                         <csd>
                              <property name="implicit_call" type="boolean" description="Use 
implicit RBP call (Request PIN-code in case of use recsricted call)" value="false"/>
                              <property_list name="restricted_ni" type="ni" maxlen="6"
 description="Restricted number indication">
                                  <undefined/>
                              </property_list>
                         </csd>
                    </ss>
                     <ss
                         xmlns:xs="http://www.w3.org/2001/XMLSchema-instance"
 xs:noNamespaceSchemaLocation="ss.xsd" name="qsig_cfu" version="3" description="QSIG: Call 
Forwarding Unconditional" active="false" enabled="false">
                         <msd>
```

```
 <property name="owner" type="atom" description="SS type. Available 
values: user | trunk | any" value="trunk"/>
                              <property_list name="conflict_list" type="atom" maxlen="0"
 description="List of SS that is conflict with current SS">
                                  <item value="cfu"/>
                                  <item value="follow_me"/>
                              </property_list>
                         </msd>
                         <csd>
                              <property name="hide_forwarding" type="boolean" description="Hide 
forwarding fields (rgn, ocdrn)" value="false"/>
                        </csd\langle/ss>
                     <ss
                         xmlns:xs="http://www.w3.org/2001/XMLSchema-instance"
 xs:noNamespaceSchemaLocation="ss.xsd" name="qsig_cfnr" version="2" description="QSIG: Call 
Forwarding No Reply" active="false" enabled="false">
                         <msd> <property name="owner" type="atom" description="SS type. Available 
values: user | trunk | any" value="trunk"/>
                              <property_list name="conflict_list" type="atom" maxlen="0"
 description="List of SS that is conflict with current SS">
                                  <item value="cfu"/>
                              </property_list>
                         </msd>
                    \langle/ss>
                      <ss
                         xmlns:xs="http://www.w3.org/2001/XMLSchema-instance"
 xs:noNamespaceSchemaLocation="ss.xsd" name="qsig_cfb" version="3" description="QSIG: Call 
Forwarding Busy" active="false" enabled="false">
                         <msd>
                              <property name="owner" type="atom" description="SS type. Available 
values: user | trunk | any" value="trunk"/>
                              <property_list name="conflict_list" type="atom" maxlen="0"
  description="List of SS that is conflict with current SS">
                                  <item value="cfu"/>
                              </property_list>
                         </msd>
                         <csd> <property name="hide_forwarding" type="boolean" description="Hide 
forwarding fields (rgn, ocdrn)" value="false"/>
                         </csd>
                    \langle/ss>
                    <ss
                         xmlns:xs="http://www.w3.org/2001/XMLSchema-instance"
 xs:noNamespaceSchemaLocation="ss.xsd" name="privacy" version="2" description="Privacy"
  active="false" enabled="false">
                          <msd>
                              <property name="enumMode" type="string" description="Mode"
value="on_demand|always_on"/>
```

```
 </msd>
                            <ssd> <property name="dtmf_detector" type="boolean" description=""
  value="true"/>
                             </ssd>
                             <csd>
                                 <property name="mode" type="enum" description="Privacy usage mode"
 value="on_demand"/>
                             </csd>
                       </ss>
                       <ss
                             xmlns:xs="http://www.w3.org/2001/XMLSchema-instance"
  xs:noNamespaceSchemaLocation="ss.xsd" name="presence" version="2" description="SIP Presence"
  active="false" enabled="false">
                             <csd>
                                 <property name="max_subscribe" type="positive_integer"
  description="Maximum number of subscriptions" value="16"/>
                             </csd>
                       \langle/ss>
                        <ss
                             xmlns:xs="http://www.w3.org/2001/XMLSchema-instance"
  xs:noNamespaceSchemaLocation="ss.xsd" name="pickup" version="2" description="Call Pickup"
  active="false" enabled="false">
                            <csd> <property_list name="pickup_groups" type="index_string"
maxlen="10" description="Call pick-up's groups names. Format: <Name>[/<Inx>]">
                                      <undefined/>
                                 </property_list>
                            </csd\langle/ss>
                       <ss
                             xmlns:xs="http://www.w3.org/2001/XMLSchema-instance"
 xs:noNamespaceSchemaLocation="ss.xsd" name="personal_ivr" version="2" description="Personal 
IVR script" active="false" enabled="false">
                             <msd>
                                 <property name="handle_module" type="atom" description=""
value="ss_personal_ivr_handler"/>
                                 <property name="owner" type="atom" description="SS type. Available 
values: user | trunk | any" value="user"/>
                             </msd>
                            <csd> <property name="script" type="ivr_script_id" description="Script 
ID" value=""/>
                            \langle \csc</ss>
                       <ss
                             xmlns:xs="http://www.w3.org/2001/XMLSchema-instance"
 xs:noNamespaceSchemaLocation="ss.xsd" name="park" version="2" description="Call park"
active="false" enabled="false"/>
state and the state of the state of the state of the state of the state of the state of the state of the state of the state of the state of the state of the state of the state of the state of the state of the state of the
```

```
 xs:noNamespaceSchemaLocation="ss.xsd" name="multicast_page" version="1"
description="Multicast IP Paging" active="false" enabled="false">
<msd> <property name="enumCodec" type="string" description="Internal 
field" value="G722|PCMU|PCMA|G729|G723_53|G723_63|G726-16|G726-24|G726-32|G726-40"/>
                                   <property name="integer_rangePort" type="string"
description="Internal field" value="[10000,65535]"/>
                                   <property name="integer_rangeTtl" type="string"
description="Internal field" value="[1,255]"/>
                               </msd>
                              <csd> <property name="ip" type="ip" description="IP address to cast 
the media to"/>
                                   <property name="port" type="integer_range" description="UDP 
port to cast the media to (10000-65535)"/>
                                   <property name="codec" type="enum" description="Codec to be 
used for multicasting" value="PCMA"/>
                                   <property name="ttl" type="integer_range" description="TTL for 
multicast packets (1-255)" value="1"/>
                               </csd>
                         \langle/ss>
state and the state of the state of the state of the state of the state of the state of the state of the state of the state of the state of the state of the state of the state of the state of the state of the state of the 
                               xmlns:xs="http://www.w3.org/2001/XMLSchema-instance"
 xs:noNamespaceSchemaLocation="ss.xsd" name="multicast_listen" version="1"
description="Multicast Listen Service" active="false" enabled="false">
                               <msd>
                                   <property name="enumCodec" type="string" description="Internal 
field to codec property" value="G722|PCMU|PCMA|G729|G723_53|G723_63|G726-16|G726-24|G726-32|
G726-40"/>
                                   <property name="integer_rangePort" type="string"
description="Internal field to udp port property" value="[10000,65535]"/>
                               </msd>
                               <csd>
                                   <property name="ip" type="ip" description="Ip address for 
listen multicast."/>
                                   <property name="port" type="integer_range" description="Port 
for listen multicast (10000-65535)."/>
                                   <property name="codec" type="enum" description="Audio codec 
for multicast traffic." value="G722"/>
                              </csd </ss>
<ss\sim xmlns:xs="http://www.w3.org/2001/XMLSchema-instance"
  xs:noNamespaceSchemaLocation="ss.xsd" name="ml" version="4" description="Multiline"
active="false" enabled="false">
<msd> <property name="integer_rangeLine_count" type="string"
  description="Internal field" value="[0,16]"/>
```
xmlns:xs="http://www.w3.org/2001/XMLSchema-instance"

```
 <property name="integer_rangeLine_count_out" type="string"
  description="Internal field" value="[-1,16]"/>
                            </msd>
<csd> <property name="line_count" type="integer_range"
description="Line count" value="3"/>
                                <property name="line_count_out" type="integer_range"
  description="Outgoing lines count" value="-1"/>
                            </csd>
                       </ss>
<ss\sim xmlns:xs="http://www.w3.org/2001/XMLSchema-instance"
 xs:noNamespaceSchemaLocation="ss.xsd" name="message" version="2" description="Message 
service" active="false" enabled="false">
                            <msd>
                                <property name="owner" type="atom" description="SS type. 
Available values: user | trunk | any" value="any"/>
                            </msd>
                            <ssd>
                                <property name="message_box_size" type="integer"
description="Message box size" value="20"/>
                                <property name="remove_only_after_answer" type="boolean"
  description="Remove message only after abonent answer" value="false"/>
                           </ssd></ss>
<ss\sim xmlns:xs="http://www.w3.org/2001/XMLSchema-instance"
 xs:noNamespaceSchemaLocation="ss.xsd" name="meet_me_conference" version="2" description="Meet 
Me Conference" active="false" enabled="false">
<msd> <property name="regimeMode" type="string"
description="Internal field to validate mode property" value="master:destroy_mode:room_number|
member:room_number"/>
                                <property name="enumDestroy_mode" type="string"
description="Internal field to validate mode property" value="by no master|by no more calls"/>
                                <property_list name="conflict_list" type="atom" maxlen="0"
 description="List of SS that is conflict with current SS">
                                    <item value="assistant"/>
                                    <item value="follow_me"/>
                                    <item value="cfu_type2"/>
                                </property_list>
                            </msd>
                            <csd>
                                <property name="mode" type="regime" description="The mode of 
meet me conference (master|member)"/>
                                <property name="destroy_mode" type="enum" description="The 
mode of destroying conference (by_no_master|by_no_more_calls)" value="by_no_more_calls"/>
                                <property name="room_number" type="address" description="Room 
number" value=""/>
                            </csd>
```

```
</ss>
<ss\sim xmlns:xs="http://www.w3.org/2001/XMLSchema-instance"
  xs:noNamespaceSchemaLocation="ss.xsd" name="mcid" version="2" description="Malicious Call 
Identification" active="false" enabled="false"/>
<ss\sim xmlns:xs="http://www.w3.org/2001/XMLSchema-instance"
  xs:noNamespaceSchemaLocation="ss.xsd" name="introduce" version="1" description="Introduce 
announcement from callee" active="false" enabled="false">
<csd> <property name="announcement" type="media_resource"
  description="Announcement media file"/>
                                          </csd>
                                    </ss>
<ss\sim xmlns:xs="http://www.w3.org/2001/XMLSchema-instance"
  xs:noNamespaceSchemaLocation="ss.xsd" name="intervention" version="4"
description="Intervention" active="false" enabled="false">
                                          <msd>
                                               <property name="enumRestriction" type="string"
 description="Internal field to validate mode property" value="full control|
implicitly_allowed|explicitly_allowed"/>
                                          </msd>
                                         <ssd> <property name="dtmf_detector" type="boolean"
description="" value="true"/>
                                          </ssd>
                                         <csd> <property name="restriction" type="enum" description="The 
restriction to the intervention call (full_control|allowed_only)" value="full_control"/>
                                          </csd>
                                    \langle/ss>
state and the state of the state of the state of the state of the state of the state of the state of the state of the state of the state of the state of the state of the state of the state of the state of the state of the 
                                          xmlns:xs="http://www.w3.org/2001/XMLSchema-instance"
  xs:noNamespaceSchemaLocation="ss.xsd" name="intercom" version="1" description="Intercom"
  active="false" enabled="false"/>
state of the state of the state of the state of the state of the state of the state of the state of the state of the state of the state of the state of the state of the state of the state of the state of the state of the s
                                               xmlns:xs="http://www.w3.org/2001/XMLSchema-instance"
  xs:noNamespaceSchemaLocation="ss.xsd" name="hide_cf_name" version="1" description="Hide call 
forwarding name for subscriber A" active="false" enabled="false"/>
state and the state of the state of the state of the state of the state of the state of the state of the state of the state of the state of the state of the state of the state of the state of the state of the state of the 
                                                     xmlns:xs="http://www.w3.org/2001/XMLSchema-instance"
  xs:noNamespaceSchemaLocation="ss.xsd" name="fxo_trunk" version="1" description="FXO trunk 
service" active="false" enabled="false">
<msd> <property name="owner" type="atom" description="SS 
type. Available values: user | trunk | any" value="trunk"/>
                                                     </msd>
                                               </ss>
state and the state of the state of the state of the state of the state of the state of the state of the state of the state of the state of the state of the state of the state of the state of the state of the state of the
```

```
 xmlns:xs="http://www.w3.org/2001/XMLSchema-instance"
 xs:noNamespaceSchemaLocation="ss.xsd" name="follow_me_no_response" version="8"
description="Follow me no response" active="false" enabled="false">
<msd> <property_list name="conflict_list" type="atom"
 maxlen="0" description="List of SS that is conflict with current SS">
                                              <item value="cfu"/>
                                              <item value="assistant"/>
                                              <item value="cft"/>
                                              <item value="cgg"/>
                                              <item value="follow_me"/>
                                           </property_list>
</msd><ssd>
                                           <property name="forwarding_ss" type="boolean"
 description="" value="true"/>
                                       </ssd>
                                       <csd>
                                           <property name="number" type="address"
 description="Followed number" value=""/>
                                           <property name="timeout" type="positive_integer"
 description="Timeout before call forward (sec)" value="20"/>
                                           <property name="pin" type="address"
description="PIN-code" value=""/>
                                           <property name="external_number" type="address"
 description="External forward number" value=""/>
                                           <property name="use_external_number"
type="boolean" description="Use external forward number" value="false"/>
 </csd>
\langle/ss>
<ss\simss\simss\simss\simss\simss\simss\simss\simss\simss\simss\simss\simss\simss\simss\simss\simss\simss\simss\simss\simss\simss\simss\simss\simss\simss\simss\simss\simss\simss\simss\simss\simss\simss\simss\simss\simss
                                       xmlns:xs="http://www.w3.org/2001/XMLSchema-instance"
 xs:noNamespaceSchemaLocation="ss.xsd" name="follow_me" version="11" description="Follow me"
 active="false" enabled="false">
<msd> <property_list name="conflict_list" type="atom"
 maxlen="0" description="List of SS that is conflict with current SS">
                                              <item value="assistant"/>
                                           </property_list>
                                       </msd>
<ssd>> <property name="forwarding_ss" type="boolean"
 description="" value="true"/>
</ssd>
                                      <csd> <property name="number" type="address"
 description="Followed number" value=""/>
                                          <property name="pin" type="address"
description="PIN-code" value=""/>
```
 <property name="external\_number" type="address" description="External forward number" value=""/> <property name="use\_external\_number" type="boolean" description="Use external forward number" value="false"/>  $<$ /csd> $<$ /csd $>$  $\langle$ /ss> state and the state of the state of the state of the state of the state of the state of the state of the state of the state of the state of the state of the state of the state of the state of the state of the state of the xmlns:xs="http://www.w3.org/2001/XMLSchema-instance" xs:noNamespaceSchemaLocation="ss.xsd" name="flexicall" version="1" description="FlexiCall" active="false" enabled="false">  $<$ msd $>$  <property name="owner" type="atom" description="SS type. Available values: user | trunk | any." value="user"/> <property name="enumMode" type="string" description="Internal field to validate mode property" value="all|external|internal"/> <property\_list name="conflict\_list" type="atom" maxlen="0" description="List of SS that is conflict with current SS"> <item value="cgg"/> </property\_list> </msd>  $<$ ssd $>$  <property name="forwarding\_ss" type="boolean" description="" value="true"/> </ssd>  $<$  <property name="mode" type="enum" description="Mode operating. Available values (all | external | internal)"/> <property\_list name="external\_numbers" type="address" maxlen="10" description="Group's external numbers"/> <property\_list name="internal\_numbers" type="address" maxlen="10" description="Group's internal numbers"/>  $$  $<$ /ss> state and the state of the state of the state of the state of the state of the state of the state of the state of the state of the state of the state of the state of the state of the state of the state of the state of the xmlns:xs="http://www.w3.org/2001/XMLSchema-instance" xs:noNamespaceSchemaLocation="ss.xsd" name="find\_me\_no\_response" version="6" description="Find Me no response" active="false" enabled="false">  $<$ msd $>$  <property\_list name="conflict\_list" type="atom" maxlen="0" description="List of SS that is conflict with current SS"> <item value="cfu"/> <item value="assistant"/> <item value="ctu"/> <item value="cgg"/> <item value="follow\_me"/> <item value="follow\_me\_no\_response"/> <item value="find\_me"/> </property\_list> </msd>  $<$ ssd $>$ 

 <property name="forwarding\_ss" type="boolean" description="" value="false"/>  $\langle$ /ssd $\rangle$  $<$ csd> $>$  <property name="send\_call\_diversion" type="boolean" description="Send call diversion flag in call signalisation" value="true"/> <property name="timeout" type="positive\_integer" description="Timeout before call forward (sec)" value="20"/> <property\_list name="groups" type="find\_me\_group" maxlen="32" description="Find me groups"/> </csd>  $<$ /ss> state and the state of the state of the state of the state of the state of the state of the state of the state of the state of the state of the state of the state of the state of the state of the state of the state of the xmlns:xs="http://www.w3.org/2001/XMLSchema-instance" xs:noNamespaceSchemaLocation="ss.xsd" name="find\_me" version="7" description="Find Me" active="false" enabled="false">  $<$ msd $>$  <property\_list name="conflict\_list" type="atom" maxlen="0" description="List of SS that is conflict with current SS"> <item value="assistant"/> <item value="follow\_me"/> <item value="cfu\_type2"/> <item value="meet\_me\_conference"/> <item value="cfu"/> </property\_list> </msd> <ssd> <property name="forwarding\_ss" type="boolean" description="" value="true"/>  $<$ /ssd> <csd> <property name="send\_call\_diversion" type="boolean" description="Send call diversion flag in call signalisation" value="true"/> <property\_list name="groups" type="find\_me\_group" maxlen="32" description="Find me groups"/> </csd>  $<$ /ss> state and the state of the state of the state of the state of the state of the state of the state of the state of the state of the state of the state of the state of the state of the state of the state of the state of the xmlns:xs="http://www.w3.org/2001/XMLSchema-instance" xs:noNamespaceSchemaLocation="ss.xsd" name="fbc" version="1" description="Forwarding Barring Call" active="false" enabled="false">  $<$ msd $>$  <property name="owner" type="atom" description="SS type. Available values: user | trunk | any" value="any"/> </msd>  $\langle$ /ss> state and the state of the state of the state of the state of the state of the state of the state of the state of the state of the state of the state of the state of the state of the state of the state of the state of the xmlns:xs="http://www.w3.org/2001/XMLSchema-instance" xs:noNamespaceSchemaLocation="ss.xsd" name="fax\_to\_email" version="2" description="Fax to email" active="false" enabled="false">

 $<$ csd $>$  <property name="email" type="string" description="Email address" value=""/> <property name="send\_error\_report" type="boolean" description="Send email in case of fax received failed" value="false"/>  $<$ /csd> $<$ /csd $>$  $\langle$ /ss> state and the state of the state of the state of the state of the state of the state of the state of the state of the state of the state of the state of the state of the state of the state of the state of the state of the xmlns:xs="http://www.w3.org/2001/XMLSchema-instance" xs:noNamespaceSchemaLocation="ss.xsd" name="fax\_receiver" version="2" description="Enable fax receiving ability for terminals which is not support fax by their own" active="false" enabled="false"/>  $<$ ss $\sim$ ss $\sim$ ss xmlns:xs="http://www.w3.org/2001/XMLSchemainstance" xs:noNamespaceSchemaLocation="ss.xsd" name="dnd" version="4" description="Do not Disturb" active="false" enabled="false">  $<$ msd $>$  <property name="enumMode" type="string" description="Internal field to validate mode property" value="default|smart"/> </msd> <csd> <property name="mode" type="enum" description="The mode of the working dnd service (default|smart)" value="default"/> <property\_list name="whitelist" type="index\_address" maxlen="10" description="White list members. Format: <address>[/<index>]"  $/$  $$  $\langle$ /ss>  $<$ ss $\sim$ ss $\sim$  xmlns:xs="http://www.w3.org/2001/XMLSchemainstance" xs:noNamespaceSchemaLocation="ss.xsd" name="distinctive\_ring" version="4" description="Destination ringtone change" active="false" enabled="false"> <csd> <property\_list name="filters" type="distinctive\_ring" maxlen="16" description="Distinctive ring for specific numbers"/> </csd>  $\langle$ /ss>  $<$ ss $\sim$ ss $\sim$  xmlns:xs="http://www.w3.org/2001/XMLSchemainstance" xs:noNamespaceSchemaLocation="ss.xsd" name="distinctive\_picture" version="2" description="Display caller image by groups" active="false" enabled="false"> <csd> <property\_list name="groups" type="distinctive\_picture" maxlen="20" description="Distinctive picture for specific numbers"/ >  $\langle \csc(2\pi) \rangle$  $<$ /ss>  $\sim$ ss $\sim$ ss $\sim$ s

```
 xmlns:xs="http://www.w3.org/2001/XMLSchema-
instance" xs:noNamespaceSchemaLocation="ss.xsd" name="direct_call" version="2"
description="Direct call" active="false" enabled="false">
 <csd>
                                                    <property name="number" type="address"
  description="Call number to direct call"/>
                                                    <property name="timeout"
type="positive integer" description="Timeout before direct call (sec)" value="5"/>
</csd>></ss>
<ss\simss\simss\simss\simss\simss\simss\simss\simss\simss\simss\simss\simss\simss\simss\simss\simss\simss\simss\simss\simss\simss\simss\simss\simss\simss\simss\simss\simss\simss\simss\simss\simss\simss\simss\simss\simss
                                               xmlns:xs="http://www.w3.org/2001/XMLSchema-
instance" xs:noNamespaceSchemaLocation="ss.xsd" name="cw" version="5" description="Call 
Waiting" active="false" enabled="false">
<msd> <property_list name="dependency_list"
type="atom" maxlen="0" description="List of SS that is depended from SS">
                                                        <item value="chold"/>
                                                    </property_list>
                                                </msd>
<ssd> <property name="dtmf_detector" type="boolean"
  description="" value="true"/>
                                                </ssd>
                                          </ss>
<ss\simss\simss\simss\simss\simss\simss\simss\simss\simss\simss\simss\simss\simss\simss\simss\simss\simss\simss\simss\simss\simss\simss\simss\simss\simss\simss\simss\simss\simss\simss\simss\simss\simss\simss\simss\simss
                                                xmlns:xs="http://www.w3.org/2001/XMLSchema-
instance" xs:noNamespaceSchemaLocation="ss.xsd" name="ctr" version="5" description="Call 
Transfer" active="false" enabled="false">
<msd> <property_list name="dependency_list"
type="atom" maxlen="0" description="List of SS that is depended from SS">
                                                        <item value="chold"/>
                                                    </property_list>
</msd><ssd> <property name="dtmf_detector" type="boolean"
  description="" value="true"/>
                                                </ssd>
\langle/ss>
<ss\simss\simss\simss\simss\simss\simss\simss\simss\simss\simss\simss\simss\simss\simss\simss\simss\simss\simss\simss\simss\simss\simss\simss\simss\simss\simss\simss\simss\simss\simss\simss\simss\simss\simss\simss\simss
                                               xmlns:xs="http://www.w3.org/2001/XMLSchema-
instance" xs:noNamespaceSchemaLocation="ss.xsd" name="cpip" version="2" description="Calling 
Picture Identification Presentation" active="false" enabled="false">
                                               <msd> <property name="enumDisplay_mode"
type="string" description="Internal field to validate 'display-mode' property" value="icon|
fullscreen"/>
</msd>
<csd>
```

```
 <property name="display_mode" type="enum"
  description="Sets the picture display mode: icon mode or fullscreen mode." value="icon"/>
\langle \csc(2\pi) \rangle\langle/ss>
<ss\simss\simss\simss\simss\simss\simss\simss\simss\simss\simss\simss\simss\simss\simss\simss\simss\simss\simss\simss\simss\simss\simss\simss\simss\simss\simss\simss\simss\simss\simss\simss\simss\simss\simss\simss\simss
                                                   xmlns:xs="http://www.w3.org/2001/XMLSchema-
instance" xs:noNamespaceSchemaLocation="ss.xsd" name="conference" version="9"
description="Conference Call, Add-on" active="false" enabled="false">
<msd> <property name="enumDestroy_mode"
type="string" description="Internal field to validate mode property" value="by_no_master|
by_no_more_calls"/>
                                                        <property_list name="dependency_list"
type="atom" maxlen="0" description="List of SS that is depended from SS">
                                                             <item value="chold"/>
                                                             <item value="ctr"/>
                                                        </property_list>
                                                        <property_list name="conflict_list"
type="atom" maxlen="0" description="List of SS that is conflict with current SS">
                                                            <item value="3way"/>
                                                        </property_list>
                                                    </msd>
 <csd>
                                                        <property name="destroy_mode" type="enum"
  description="The mode of destroying conference (by_no_master|by_no_more_calls)"
value="by_no_master"/>
                                                        <property name="max_participants"
type="positive_integer" description="The maximum number of participants in the conference, 
limited to the number 64 at the top. By default 16" value="16"/>
</csd>>\langle/ss>
<ss\simss\simss\simss\simss\simss\simss\simss\simss\simss\simss\simss\simss\simss\simss\simss\simss\simss\simss\simss\simss\simss\simss\simss\simss\simss\simss\simss\simss\simss\simss\simss\simss\simss\simss\simss\simss
                                                   xmlns:xs="http://www.w3.org/2001/XMLSchema-
instance" xs:noNamespaceSchemaLocation="ss.xsd" name="cnip" version="3" description="Calling 
Name Identification Presentation" active="false" enabled="false">
<msd> <property name="owner" type="atom"
  description="SS type. Available values: user | trunk | any" value="any"/>
                                                    </msd>
\langle/ss>
<ss\simss\simss\simss\simss\simss\simss\simss\simss\simss\simss\simss\simss\simss\simss\simss\simss\simss\simss\simss\simss\simss\simss\simss\simss\simss\simss\simss\simss\simss\simss\simss\simss\simss\simss\simss\simss
                                                   xmlns:xs="http://www.w3.org/2001/XMLSchema-
instance" xs:noNamespaceSchemaLocation="ss.xsd" name="cliro" version="2" description="Calling 
Line Identification Restriction Override" active="false" enabled="false"/>
\simss\simss\simss\simss\simss\simss\simss\simss\simss\simss\simss\simss\simss\simss\simss\simss\simss\simss\simss\simss\simss\simss\simss\simss\simss\simss\simss\simss\simss\simss\simss\simss\simss\simss\simss\simss\sims
                                                        xmlns:xs="http://www.w3.org/2001/XMLSchema-
instance" xs:noNamespaceSchemaLocation="ss.xsd" name="clir" version="3" description="Calling 
Line Identification Restriction" active="false" enabled="false">
<msd>
```

```
 <property name="enumMode" type="string"
  description="Internal field to validate mode property" value="user_defined|restrict_all"/>
 </msd>
<csd> <property name="mode" type="enum"
  description="The mode of the working clir service (user_defined|restrict_all)"
value="restrict_all"/>
 </csd>
\langle/ss>
<sss <sss<sss<sss<sss<sss<sss<sss<sss<sss<sss<sss<sss<sss<sss<sss<sss<sss<sss<ss<ss<ss<ss<ss<ss<ss<ss<ss<ss<ss<ss<ss<ss<ss<ss<ss<ss<ss<ss<ss xmlns:xs="http://www.w3.org/2001/XMLSchema-
instance" xs:noNamespaceSchemaLocation="ss.xsd" name="clip" version="5" description="Calling 
Line Identification Presentation" active="false" enabled="false"/>
state and the state of the state of the state of the state of the state of the state of the state of the state of the state of the state of the state of the state of the state of the state of the state of the state of the 
                                                       xmlns:xs="http://www.w3.org/2001/
XMLSchema-instance" xs:noNamespaceSchemaLocation="ss.xsd" name="click_to_call" version="5"
 description="Click to call" active="false" enabled="false">
<csd> <property name="number" type="address"
  description="User's number"/>
                                                           <property name="auto_answer"
type="boolean" description="Auto answer" value="true"/>
                                                           <property_list name="hashes"
type="string" maxlen="10" description="User's hashes">
                                                               <undefined/>
                                                           </property_list>
\langle \csc(2\pi) \rangle\langle/ss>
state and the state of the state of the state of the state of the state of the state of the state of the state of the state of the state of the state of the state of the state of the state of the state of the state of the 
                                                       xmlns:xs="http://www.w3.org/2001/
XMLSchema-instance" xs:noNamespaceSchemaLocation="ss.xsd" name="chunt" version="7"
 description="Call hunt groups" active="false" enabled="false">
<msd> <property name="regimeMode"
type="string" description="Internal field to validate search_strategy property"
value="group:numbers:queue_strategy|
serial:numbers:cyclic:search_strategy:window_shift_timeout:max_shift_count:queue_strategy|
longest_idle:numbers:cyclic:window_shift_timeout:max_shift_count:queue_strategy|
delay_group:numbers:window_shift_timeout:queue_strategy|manual"/>
                                                           <property name="enumSearch_strategy"
 type="string" description="Internal field to validate search_strategy property" value="first|
last|random|longest_idle"/>
                                                           <property name="enumQueue_strategy"
 type="string" description="Internal field to validate queue_strategy property" value="wait|
drop"/>
                                                           <property_list name="conflict_list"
  type="atom" maxlen="0" description="List of SS that is conflict with current SS">
                                                               <item value="assistant"/>
                                                               <item value="follow_me"/>
                                                               <item value="cfu_type2"/>
```

```
 <item value="meet_me_conference"/>
                                                         <item value="cfu"/>
                                                         <item value="find_me"/>
                                                         <item value="cf_aon"/>
                                                         <item value="cft"/>
                                                         <item value="cgg"/>
                                                     </property_list>
</msd><ssd> <property name="delay_retrieve_timeout
_1" type="integer" description="Delay retrieve timeout for release group call by group 
subscriber" value="1000"/>
                                                     <property name="delay_retrieve_timeout
_2" type="integer" description="Delay retrieve timeout for release group call by slave 
subscriber" value="5000"/>
                                                     <property name="delay_retrieve_timeout
_3" type="integer" description="Delay retrieve timeout for waiting free group subscriber"
  value="15000"/>
                                                     <property name="forwarding_ss"
type="boolean" description="" value="true"/>
\langle/ssd\rangle<csd> <property name="mode" type="regime"
  description="The type of the chunt"/>
                                                     <property name="cyclic" type="boolean"
  description="Flag that is show is call hunt group cyclic or not" value="false"/>
                                                     <property name="reset_window_start_pos
_after_call" type="boolean" description="Reset window start position after all incoming calls 
will be connected with group calls" value="false"/>
                                                     <property name="window_shift_timeout"
  type="positive_integer" description="Interval after which window shift on the window_shift 
value" value="0"/>
                                                     <property name="max_shift_count"
type="integer" description="The number of times that a window can be shift" value="-1"/>
                                                     <property name="window_size"
type="positive_integer" description="The number of simultaneous calls to the call-hunt's 
subscribers" value="1"/>
                                                     <property name="window_start_pos"
  type="integer" description="The index (zero-based) of the first subscriber in the window"
  value="0"/>
                                                     <property name="window_shift"
type="positive integer" description="The value on which shift window start pos when
window shift timeout fired" value="1"/>
                                                     <property name="queue_strategy"
type="enum" description="(wait | drop)" value="wait"/>
                                                     <property name="search_strategy"
type="enum" description="(first | last | random | longest_idle)" value="first"/>
                                                     <property name="queue_size"
type="positive_integer" description="Wait calls' queue size" value="0"/>
```

```
 <property_list name="numbers"
type="address" maxlen="10" description="Call-hunt member list">
                                                        <undefined/>
                                                    </property_list>
 </csd>
\langle/ss>
state and the state of the state of the state of the state of the state of the state of the state of the state of the state of the state of the state of the state of the state of the state of the state of the state of the 
                                                xmlns:xs="http://www.w3.org/2001/
XMLSchema-instance" xs:noNamespaceSchemaLocation="ss.xsd" name="chold" version="8"
  description="Call hold" active="false" enabled="false">
<ssd> <property name="dtmf_detector"
type="boolean" description="" value="true"/>
\langle/ssd\rangle<csd> <property name="dtmf_sequence_as_flash
" type="boolean" description="Try interpret the DTMF sequence as a flash (look at incall 
feature codes)" value="false"/>
                                                    <property name="disable_moh"
type="boolean" description="Disable music on hold" value="false"/>
\langle \csc(2\pi) \rangle\langle/ss>
state and the state of the state of the state of the state of the state of the state of the state of the state of the state of the state of the state of the state of the state of the state of the state of the state of the 
                                                xmlns:xs="http://www.w3.org/2001/
XMLSchema-instance" xs:noNamespaceSchemaLocation="ss.xsd" name="cgg" version="7"
description="Group-calling" active="false" enabled="false">
<msd> <property_list name="conflict_list"
  type="atom" maxlen="0" description="List of SS that is conflict with current SS">
                                                        <item value="assistant"/>
                                                        <item value="follow_me"/>
                                                        <item value="cfu_type2"/>
                                                        <item value="meet_me_conference"/>
                                                        <item value="cfu"/>
                                                        <item value="find_me"/>
                                                        <item value="cf_aon"/>
                                                        <item value="cft"/>
                                                    </property_list>
 </msd>
<ssd> <property name="forwarding_ss"
type="boolean" description="" value="true"/>
\langle/ssd><csd> <property name="send_call_diversion"
  type="boolean" description="Send call diversion flag in call signalisation" value="true"/>
                                                    <property_list name="numbers"
type="address" maxlen="10" description="Group's numbers">
                                                        <undefined/>
                                                    </property_list>
```

```
\langle \csc(2\pi) \rangle\langle/ss>
state the contract of the contract of the contract of the contract of the contract of the contract of the contract of the contract of the contract of the contract of the contract of the contract of the contract of the cont
                                               xmlns:xs="http://www.w3.org/2001/
XMLSchema-instance" xs:noNamespaceSchemaLocation="ss.xsd" name="cfu_type2" version="14"
 description="Call Forwarding Unconditional without notification" active="false"
enabled="false">
<msd> <property name="owner" type="atom"
 description="SS type. Available values: user | trunk | any" value="any"/>
                                                   <property_list name="conflict_list"
 type="atom" maxlen="0" description="List of SS that is conflict with current SS">
                                                      <item value="assistant"/>
                                                       <item value="follow_me"/>
                                                   </property_list>
</msd><ssd> <property name="forwarding_ss"
type="boolean" description="" value="true"/>
\langle/ssd><csd> <property name="number" type="address"
 description="Forward number"/>
                                                   <property name="use_redirection_counte
r" type="boolean" description="Use redirectionCounter field to count hops" value="false"/>
                                                   <property name="external_number"
type="address" description="External forward number" value=""/>
                                                   <property name="use_external_number"
 type="boolean" description="Use external forward number" value="false"/>
 </csd>
\langle/SS>
state and the state of the state of the state of the state of the state of the state of the state of the state of the state of the state of the state of the state of the state of the state of the state of the state of the 
                                               xmlns:xs="http://www.w3.org/2001/
XMLSchema-instance" xs:noNamespaceSchemaLocation="ss.xsd" name="cfu" version="14"
description="Call Forwarding Unconditional" active="false" enabled="false">
<msd> <property name="owner" type="atom"
 description="SS type. Available values: user | trunk | any" value="any"/>
                                                   <property_list name="conflict_list"
 type="atom" maxlen="0" description="List of SS that is conflict with current SS">
                                                       <item value="assistant"/>
                                                       <item value="follow_me"/>
                                                       <item value="cfu_type2"/>
                                                       <item value="meet_me_conference"/>
                                                   </property_list>
</msd><ssd> <property name="forwarding_ss"
type="boolean" description="" value="true"/>
\langle/ssd>
```

```
<csd> <property name="number" type="address"
  description="Forward number"/>
                                                     <property name="external_number"
type="address" description="External forward number" value=""/>
                                                     <property name="use_external_number"
  type="boolean" description="Use external forward number" value="false"/>
\langle \csc(2\pi) \rangle\langle/ss>
state and the state of the state of the state of the state of the state of the state of the state of the state of the state of the state of the state of the state of the state of the state of the state of the state of the 
                                                 xmlns:xs="http://www.w3.org/2001/
XMLSchema-instance" xs:noNamespaceSchemaLocation="ss.xsd" name="cft" version="14"
description="Call Forwarding Unconditional Time Dependent" active="false" enabled="false">
<msd> <property name="owner" type="atom"
 description="SS type. Available values: user | trunk | any" value="any"/>
                                                     <property name="enumTime_format"
type="string" description="Internal field to validate time_format property" value="local|utc"/
>
                                                     <property_list name="conflict_list"
  type="atom" maxlen="0" description="List of SS that is conflict with current SS">
                                                         <item value="assistant"/>
                                                         <item value="follow_me"/>
                                                         <item value="cfu_type2"/>
                                                         <item value="meet_me_conference"/>
                                                         <item value="cfu"/>
                                                         <item value="find_me"/>
                                                         <item value="cf_aon"/>
                                                     </property_list>
 </msd>
<ssd> <property name="forwarding_ss"
type="boolean" description="" value="true"/>
\langle/ssd\rangle<csd> <property name="day_1" type="term"
  description="{[{{FromHour,FromMinute}, {ToHour,ToMinute}}, ...], Number, ExternalNumber}"
  value="off"/>
                                                     <property name="day_2" type="term"
  description="{[{{FromHour,FromMinute}, {ToHour,ToMinute}}, ...], Number, ExternalNumber}"
  value="off"/>
                                                     <property name="day_3" type="term"
  description="{[{{FromHour,FromMinute}, {ToHour,ToMinute}}, ...], Number, ExternalNumber}"
  value="off"/>
                                                     <property name="day_4" type="term"
  description="{[{{FromHour,FromMinute}, {ToHour,ToMinute}}, ...], Number, ExternalNumber}"
  value="off"/>
                                                     <property name="day_5" type="term"
  description="{[{{FromHour,FromMinute}, {ToHour,ToMinute}}, ...], Number, ExternalNumber}"
  value="off"/>
```

```
 <property name="day_6" type="term"
  description="{[{{FromHour,FromMinute}, {ToHour,ToMinute}}, ...], Number, ExternalNumber}"
  value="off"/>
                                                        <property name="day_7" type="term"
  description="{[{{FromHour,FromMinute}, {ToHour,ToMinute}}, ...], Number, ExternalNumber}"
  value="off"/>
                                                       <property name="time_format"
type="enum" description="CFT for Sunday (local | utc)" value="local"/>
 </csd>
\langle/SS>
state and the state of the state of the state of the state of the state of the state of the state of the state of the state of the state of the state of the state of the state of the state of the state of the state of the 
                                                   xmlns:xs="http://www.w3.org/2001/
XMLSchema-instance" xs:noNamespaceSchemaLocation="ss.xsd" name="cfos" version="12"
  description="Call Forwarding Out of Service" active="false" enabled="false">
<msd> <property name="owner" type="atom"
  description="SS type. Available values: user | trunk | any" value="any"/>
                                                        <property_list name="conflict_list"
  type="atom" maxlen="0" description="List of SS that is conflict with current SS">
                                                           <item value="cfu"/>
                                                           <item value="assistant"/>
                                                           <item value="follow_me"/>
                                                           <item value="tsmn_request"/>
                                                        </property_list>
</msd><ssd> <property name="forwarding_ss"
type="boolean" description="" value="true"/>
\langle/ssd\rangle<csd> <property name="number" type="address"
  description="Forward number"/>
                                                       <property name="external_number"
type="address" description="External forward number" value=""/>
                                                        <property name="use_external_number"
  type="boolean" description="Use external forward number" value="false"/>
                                                    </csd>
\langle/SS>
state and the state of the state of the state of the state of the state of the state of the state of the state of the state of the state of the state of the state of the state of the state of the state of the state of the 
                                                    xmlns:xs="http://www.w3.org/2001/
XMLSchema-instance" xs:noNamespaceSchemaLocation="ss.xsd" name="cfnr_type2" version="11"
 description="Call Forwarding No Reply without notification" active="false" enabled="false">
<msd> <property name="owner" type="atom"
  description="SS type. Available values: user | trunk | any" value="any"/>
                                                        <property_list name="conflict_list"
  type="atom" maxlen="0" description="List of SS that is conflict with current SS">
                                                           <item value="cfu"/>
                                                           <item value="assistant"/>
                                                           <item value="cfnr"/>
```
```
 <item value="follow_me"/>
                                                   <item value="tsmn_request"/>
                                               </property_list>
 </msd>
<ssd> <property name="forwarding_ss"
type="boolean" description="" value="true"/>
\langle/ssd><csd> <property name="number" type="address"
 description="Forward number"/>
                                               <property name="timeout"
type="positive_integer" description="Timeout before call forward (sec)" value="15"/>
                                               <property name="use_redirection_counte
r" type="boolean" description="Use redirectionCounter field to count hops" value="false"/>
                                               <property name="external_number"
type="address" description="External forward number" value=""/>
                                               <property name="use_external_number"
 type="boolean" description="Use external forward number" value="false"/>
 </csd>
\langle/SS>state and the state of the state of the state of the state of the state of the state of the state of the state of the state of the state of the state of the state of the state of the state of the state of the state of the 
                                            xmlns:xs="http://www.w3.org/2001/
XMLSchema-instance" xs:noNamespaceSchemaLocation="ss.xsd" name="cfnr" version="11"
 description="Call Forwarding No Reply" active="false" enabled="false">
<msd> <property name="owner" type="atom"
 description="SS type. Available values: user | trunk | any" value="any"/>
                                               <property_list name="conflict_list"
 type="atom" maxlen="0" description="List of SS that is conflict with current SS">
                                                   <item value="cfu"/>
                                                   <item value="assistant"/>
                                                   <item value="follow_me"/>
                                                   <item value="tsmn_request"/>
                                                </property_list>
</msd><ssd> <property name="forwarding_ss"
type="boolean" description="" value="true"/>
\langle/ssd><csd> <property name="number" type="address"
 description="Forward number"/>
                                               <property name="external_number"
type="address" description="External forward number" value=""/>
                                               <property name="use_external_number"
 type="boolean" description="Use external forward number" value="false"/>
                                               <property name="timeout"
type="positive_integer" description="Timeout before call forward (sec)" value="15"/>
</csd></csd>
```

```
\langle/SS>
state and the state of the state of the state of the state of the state of the state of the state of the state of the state of the state of the state of the state of the state of the state of the state of the state of the 
                                                   xmlns:xs="http://www.w3.org/2001/
XMLSchema-instance" xs:noNamespaceSchemaLocation="ss.xsd" name="cfb" version="11"
description="Call Forwarding Busy" active="false" enabled="false">
<msd> <property name="owner" type="atom"
  description="SS type. Available values: user | trunk | any" value="any"/>
                                                       <property_list name="conflict_list"
  type="atom" maxlen="0" description="List of SS that is conflict with current SS">
                                                           <item value="cfu"/>
                                                           <item value="assistant"/>
                                                           <item value="follow_me"/>
                                                           <item value="tsmn_request"/>
                                                       </property_list>
</msd><ssd> <property name="forwarding_ss"
type="boolean" description="" value="true"/>
\langle/ssd><csd> <property name="number" type="address"
 description="Forward number"/>
                                                       <property name="external_number"
type="address" description="External forward number" value=""/>
                                                       <property name="use_external_number"
 type="boolean" description="Use external forward number" value="false"/>
 </csd>
\langle/SS>state and the state of the state of the state of the state of the state of the state of the state of the state of the state of the state of the state of the state of the state of the state of the state of the state of the 
                                                   xmlns:xs="http://www.w3.org/2001/
XMLSchema-instance" xs:noNamespaceSchemaLocation="ss.xsd" name="cf_sip" version="9"
 description="Call Forwarding by SIP redirection (302 message)" active="false" enabled="false">
<msd> <property name="owner" type="atom"
  description="SS type. Available values: user | trunk | any" value="any"/>
                                                       <property_list name="conflict_list"
  type="atom" maxlen="0" description="List of SS that is conflict with current SS">
                                                           <item value="cfu"/>
                                                           <item value="assistant"/>
                                                           <item value="follow_me"/>
                                                           <item value="tsmn_request"/>
                                                       </property_list>
</msd><ssd> <property name="forwarding_ss"
type="boolean" description="" value="true"/>
\langle/ssd\rangle\langle/SS>state and the state of the state of the state of the state of the state of the state of the state of the state of the state of the state of the state of the state of the state of the state of the state of the state of the
```

```
 xmlns:xs="http://www.w3.org/2001/
XMLSchema-instance" xs:noNamespaceSchemaLocation="ss.xsd" name="cf_aon" version="9"
  description="Call Forwarding AON" active="false" enabled="false">
<msd> <property name="owner" type="atom"
  description="SS type. Available values: user | trunk | any" value="any"/>
                                                        <property_list name="conflict_list"
  type="atom" maxlen="0" description="List of SS that is conflict with current SS">
                                                            <item value="assistant"/>
                                                            <item value="follow_me"/>
                                                            <item value="cfu_type2"/>
                                                            <item value="meet_me_conference"/>
                                                            <item value="cfu"/>
                                                            <item value="find_me"/>
                                                        </property_list>
</msd><ssd> <property name="forwarding_ss"
type="boolean" description="" value="true"/>
\langle/ssd><csd> <property name="no_reply"
type="boolean" description="Activate service when subscriber no reply" value="false"/>
                                                        <property name="timeout"
type="positive_integer" description="Timeout before call forward (sec)" value="15"/>
                                                        <property name="number" type="address"
  description="Forward number"/>
                                                        <property_list name="prefix_number"
  type="address" maxlen="10" description="Prefix number A">
                                                            <undefined/>
                                                        </property_list>
 </csd>
\langle/SS>
state and the state of the state of the state of the state of the state of the state of the state of the state of the state of the state of the state of the state of the state of the state of the state of the state of the 
                                                    xmlns:xs="http://www.w3.org/2001/
XMLSchema-instance" xs:noNamespaceSchemaLocation="ss.xsd" name="cc_agent" version="2"
  description="Contact-Center agent" active="false" enabled="false"/>
state and the state of the state of the state of the state of the state of the state of the state of the state of the state of the state of the state of the state of the state of the state of the state of the state of the 
                                                        xmlns:xs="http://www.w3.org/2001/
XMLSchema-instance" xs:noNamespaceSchemaLocation="ss.xsd" name="callback" version="5"
  description="CallBack" active="false" enabled="false">
\simssd> <property name="collect_digits_tim
eout" type="integer" description="Wait timeout to collect cancel digits" value="60"/>
                                                            <property name="a_onhook_timeout"
  type="positive_integer" description="Timeout for A subscriber onhook (sec)" value="5"/>
                                                            <property name="max_call_retry"
  type="positive_integer" description="The maximum count of call's retry to initial subscriber"
  value="5"/>
```

```
 <property name="dtmf_detector"
  type="boolean" description="" value="true"/>
\langle/ssd\rangle\langle/ss>
state of the state of the state of the state of the state of the state of the state of the state of the state of the state of the state of the state of the state of the state of the state of the state of the state of the s
                                                     xmlns:xs="http://www.w3.org/2001/
XMLSchema-instance" xs:noNamespaceSchemaLocation="ss.xsd" name="call_recording" version="11"
  description="Call recording" active="false" enabled="false">
<msd> <property name="owner" type="atom"
  description="SS type. Available values: user | trunk | any" value="any"/>
                                                         <property name="enumMode"
type="string" description="Internal field to validate mode property" value="always_on|
on demand|after answer"/>
</msd>
<ssd> <property name="locked"
type="boolean" description="Can subscriber manage current SS, or not" value="true"/>
                                                        <property name="dtmf_detector"
  type="boolean" description="" value="true"/>
\langle ssd> \langle ssd> \langle ssd> \langle ssd+ \rangle<csd> <property name="mode" type="enum"
  description="The mode of the recording call (always_on|on_demand)"/>
                                                         <property name="separated"
type="boolean" description="The separated recording of the call. If true, the outgoing audio 
of the subscriber is recorded to first audio track, the incoming audio of the subscriber is 
recorded to second audio track. If false, the incoming and the outgoing audio of the 
subscriber is recorded to first audio track." value="false"/>
</csd></csd>\langle /ss>
state and the state of the state of the state of the state of the state of the state of the state of the state of the state of the state of the state of the state of the state of the state of the state of the state of the 
                                                     xmlns:xs="http://www.w3.org/2001/
XMLSchema-instance" xs:noNamespaceSchemaLocation="ss.xsd" name="boss_group" version="1"
  description="Boss-group" active="false" enabled="false">
<msd> <property name="integer_rangeDelay
_ring_timeout" type="string" description="Internal field" value="[0,60]"/>
                                                         <property name="integer_rangeLines
_count" type="string" description="Internal field" value="[0,16]"/>
                                                         <property_list name="conflict_list
" type="atom" maxlen="0" description="List of SS that is conflict with current SS">
                                                            <item value="cw"/>
                                                         </property_list>
                                                         <property_list name="dependency_li
st" type="atom" maxlen="0" description="List of SS that is depended from SS">
                                                            <item value="auto_redial"/>
                                                         </property_list>
</msd>
\simssd>s\simssd>s\simssd\sim
```

```
 <property name="dtmf_detector"
  type="boolean" description="" value="true"/>
\langle/ssd\rangle<csd> <property name="display_name"
  type="string" description="Display name for boss group" value=""/>
                                                          <property name="delay_ring_timeout
" type="integer range" description="Timeout before call on delayed members" value="0"/>
                                                          <property name="lines_count"
type="integer_range" description="Incoming boss-group lines count" value="2"/>
                                                          <property name="members_fwd_busy_o
verride" type="boolean" description="Ignore members CFB for group calls" value="true"/>
                                                          <property name="call_waiting_tone"
  type="boolean" description="Play call waiting tone for second(s) calls on group"
value="false"/>
                                                          <property_list name="members"
  type="address" maxlen="8" description="Members for immediate call">
                                                              <undefined/>
                                                          </property_list>
                                                          <property_list name="delay_members
" type="address" maxlen="8" description="Members for delay call">
                                                              <undefined/>
                                                          </property_list>
                                                          <property_list name="silent_member
s" type="address" maxlen="8" description="Members for BLF and pickup only group calls">
                                                              <undefined/>
                                                          </property_list>
</csd></csd>\langle/SS>
state and the state of the state of the state of the state of the state of the state of the state of the state of the state of the state of the state of the state of the state of the state of the state of the state of the 
                                                      xmlns:xs="http://www.w3.org/2001/
XMLSchema-instance" xs:noNamespaceSchemaLocation="ss.xsd" name="blf" version="3"
description="Busy Lamp Field" active="false" enabled="false">
<csd> <property name="max_subscribe"
 type="positive_integer" description="Maximum number of subscriptions" value="16"/>
                                                          <property name="ignore_page_calls"
 type="boolean" description="Doesn't send BLF notification from Zone Page calls" value="true"/
>
\langle \cosh 2x \rangle\langle/ss>
state the state of the state of the state of the state of the state of the state of the state of the state of the state of the state of the state of the state of the state of the state of the state of the state of the stat
                                                       xmlns:xs="http://www.w3.org/2001/
XMLSchema-instance" xs:noNamespaceSchemaLocation="ss.xsd" name="avatar" version="2"
  description="Picture for outgoing calls" active="false" enabled="false">
<csd> <property name="pic_addr"
type="uri_string" description="URL to access the image" value=""/>
\langle \cosh 2x \rangle\langle/ss>
```

```
\simss\simss\simss\simss\simss\simss\simss\simss\simss\simss\simss\simss\simss\simss\simss\simss\simss\simss\simss\simss\simss\simss\simss\simss\simss\simss\simss\simss\simss\simss\simss\simss\simss\simss\simss\simss\sims
                                                      xmlns:xs="http://www.w3.org/2001/
XMLSchema-instance" xs:noNamespaceSchemaLocation="ss.xsd" name="auto_redial_with_callback"
  version="5" description="Auto redial with callback" active="false" enabled="false">
<msd> <property name="enumRingback"
  type="string" description="Ringback" value="tone|moh"/>
</msd>
<csd> <property name="recall_timer"
  type="positive_integer" description="Time between recalls (sec)" value="90"/>
                                                         <property name="recall_count"
 type="positive_integer" description="Recalls' count" value="30"/>
                                                          <property name="a_no_answer_timeou
t" type="positive_integer" description="Awaiting B-side answer timeout (sec)" value="10"/>
                                                          <property name="b_no_answer_timeou
t" type="positive_integer" description="Awaiting A-side answer timeout (sec)" value="30"/>
                                                          <property name="ringback"
type="enum" description="Ringback (tone | moh)" value="tone"/>
</csd></csd>\langle/SS>
state and the state of the state of the state of the state of the state of the state of the state of the state of the state of the state of the state of the state of the state of the state of the state of the state of the 
                                                      xmlns:xs="http://www.w3.org/2001/
XMLSchema-instance" xs:noNamespaceSchemaLocation="ss.xsd" name="auto_redial" version="2"
  description="Auto redial" active="false" enabled="false">
<csd> <property name="recall_timeout"
  type="positive_integer" description="Timeout between recalls (sec)" value="15"/>
                                                         <property name="recall_count"
  type="positive_integer" description="Recalls' count" value="6"/>
                                                          <property name="no_answer_timeout"
  type="positive_integer" description="Awaiting answer timeout (sec)" value="30"/>
 </csd>
\langle/SS>
state and the state of the state of the state of the state of the state of the state of the state of the state of the state of the state of the state of the state of the state of the state of the state of the state of the 
                                                      xmlns:xs="http://www.w3.org/2001/
XMLSchema-instance" xs:noNamespaceSchemaLocation="ss.xsd" name="assistant" version="2"
 description="Chief-assistant group" active="false" enabled="false">
<msd> <property name="owner" type="atom"
  description="SS type. Available values: user | trunk | any" value="user"/>
</msd>
\simssd>s\simssd> <property name="forwarding_ss"
  type="boolean" description="" value="true"/>
\langle/ssd\rangle<csd> <property_list name="assistants"
  type="index_address" maxlen="4" description="Assistants numbers. Format: <address>[/
<index>]">
```

```
 <undefined/>
                                                          </property_list>
                                                          <property_list name="whitelist"
 type="index_address" maxlen="128" description="White list members. Format: <address>[/
<index>]">
                                                             <undefined/>
                                                          </property_list>
\langle \cosh 2x \rangle\langle/ss>
state the state of the state of the state of the state of the state of the state of the state of the state of the state of the state of the state of the state of the state of the state of the state of the state of the stat
                                                      xmlns:xs="http://www.w3.org/2001/
XMLSchema-instance" xs:noNamespaceSchemaLocation="ss.xsd" name="alarm" version="8"
 description="Alarm Call" active="false" enabled="false">
<msd> <property name="handle_module"
  type="atom" description="" value="ss_alarm_handler"/>
</msd>
<ssd> <property name="collect_digits_tim
eout" type="integer" description="Wait timeout to collect cancel digits" value="60"/>
\langle ssd> \langle ssd> \langle ssd> \langle ssd+ \rangle<csd> <property name="no_answer_timeout"
 type="integer" description="Awaiting answer timer (value in seconds)" value="45"/>
                                                          <property name="call_attempt_count
" type="integer" description="The count of the call's attempt" value="3"/>
                                                          <property name="call_attempt_timeo
ut" type="integer" description="Awaiting timer between calls' attempts" value="60"/>
                                                          <property name="cancel_digits"
 type="address" description="Digits to cancel alarm" value="*"/>
                                                          <property name="alarm_1"
type="term" description=""{" "'one-time'" | daily, "[" Day1[, Day2][, ...] "]","{"HH, MM"}"[, 
AlarmName]"}"" value="off"/>
                                                          <property name="alarm_2"
type="term" description=""{" "'one-time'" | daily, "[" Day1[, Day2][, ...] "]","{"HH, MM"}"[, 
AlarmName]"}"" value="off"/>
                                                          <property name="alarm_3"
type="term" description=""{" "'one-time'" | daily, "[" Day1[, Day2][, ...] "]","{"HH, MM"}"[, 
AlarmName]"}"" value="off"/>
                                                          <property name="alarm_4"
type="term" description=""{" "'one-time'" | daily, "[" Day1[, Day2][, ...] "]","{"HH, MM"}"[, 
AlarmName]"}"" value="off"/>
                                                          <property name="alarm_5"
type="term" description=""{" "'one-time'" | daily, "[" Day1[, Day2][, ...] "]","{"HH, MM"}"[, 
AlarmName]"}"" value="off"/>
                                                          <property name="alarm_6"
type="term" description=""{" "'one-time'" | daily, "[" Day1[, Day2][, ...] "]","{"HH, MM"}"[, 
AlarmName]"}"" value="off"/>
```

```
 <property name="alarm_7"
type="term" description=""{" "'one-time'" | daily, "[" Day1[, Day2][, ...] "]","{"HH, MM"}"[, 
AlarmName]"}"" value="off"/>
                                                           <property name="alarm_8"
type="term" description=""{" "'one-time'" | daily, "[" Day1[, Day2][, ...] "]","{"HH, MM"}"[, 
AlarmName]"}"" value="off"/>
                                                           <property name="alarm_9"
type="term" description=""{" "'one-time'" | daily, "[" Day1[, Day2][, ...] "]","{"HH, MM"}"[, 
AlarmName]"}"" value="off"/>
\langle \cosh 2x \rangle\langle/ss>
state the state of the state of the state of the state of the state of the state of the state of the state of the state of the state of the state of the state of the state of the state of the state of the state of the stat
                                                        xmlns:xs="http://www.w3.org/2001/
XMLSchema-instance" xs:noNamespaceSchemaLocation="ss.xsd" name="acb" version="2"
description="Anonymous Call Blocking" active="false" enabled="false"/>
state the contract of the contract of the contract of the contract of the contract of the contract of the contract of the contract of the contract of the contract of the contract of the contract of the contract of the cont
                                                           xmlns:xs="http://www.w3.org/2001/
XMLSchema-instance" xs:noNamespaceSchemaLocation="ss.xsd" name="3way" version="6"
description="3-Way Conference" active="false" enabled="false">
<msd> <property_list name="dependenc
y_list" type="atom" maxlen="0" description="List of SS that is depended from SS">
                                                                   <item value="chold"/>
                                                               </property_list>
                                                               <property_list name="conflict_
list" type="atom" maxlen="0" description="List of SS that is conflict with current SS">
                                                                   <item value="conference"/>
                                                               </property_list>
</msd></msd>\left| \cos \theta \right| <property name="dtmf_detector"
  type="boolean" description="" value="true"/>
\langle ssd> \langle ssd> \langle ssd\rangle\langle/ss>\sim\langle/SSS>
\langle/out>
```
# Hc\_ss\_uninstall

Команда позволяет удалить услуги из системы. При этом команда удаляет все настройки данной услуги у всех абонентов, которые его использовали.

### **Аналог команды в CoCon:**

#### **/cluster/storage/<CLUSTER>/ss/uninstall**

### **Метод HTTP-запроса:**

POST

### Шаблон НТТР-запроса:

http://host:port/commands/ss\_uninstall

#### Код НТТР-ответа:

При выполнении команды HTTP-терминал может ответить следующими сообщениями:

- 204 в случае успеха;
- 404 в случае ошибки.

#### XSD-схема XML-файла с ответом:

```
<?xml version="1.0" encoding="UTF-8"?>
<xs:schema xmlns:xs="http://www.w3.org/2001/XMLSchema" elementFormDefault="qualified"
attributeFormDefault="unqualified">
    \left\langle \cdot \right\rangle - \left\langle \cdot \right\rangle<xs:element name="in">
          <xs:complexType>
              <xs:all>
                   <xs:element name="request">
                        <xs:complexType>
                              <xs:attribute name="storage" type="xs:string" use="required"/>
                             <xs:attribute name="name" type="xs:string" use="optional"/>
                        </xs:complexType>
                   \frac{2}{x} </xs:element>
              \langle x \rangle </xs: all >
         </xs:complexType>
     </xs:element>
\langle x s : \text{scheme}\rangle
```
### Пример:

Запрос: http://192.168.1.21:9999/commands/ss\_uninstall

```
<?xml version="1.0" encoding="UTF-8"?>
<in xmlns:xsi="http://www.w3.org/2001/XMLSchema-instance"
xsi:noNamespaceSchemaLocation="ss uninstall.xsd">
    <request storage="ds1" name="mcid"/>
\frac{2}{\sin 2}
```

```
Ответ - 204:
```
Пустой xml.

# Hc\_statistics\_show - Управление статистикой ECSS-10

# Hc\_statistics\_show

Команда предназначена для получения статистики ECSS-10 за определенный интервал времени с использованием определенных фильтров.

# Аналог команды в CoCon:

/domain/<DOMAIN>/core/statistics/show

# Метод http запроса:

**POST** 

# Шаблон http запроса:

http://host:port/commands/ecss\_statistics\_show

# Код http ответа:

201 - в случае успеха; 404 - в случае ошибки.

# Xsd схема xml файла с ответом:

```
<?xml version="1.0" encoding="UTF-8"?>
<xs:schema xmlns:xs="http://www.w3.org/2001/XMLSchema" elementFormDefault="qualified"
 attributeFormDefault="unqualified">
     <xs:include schemaLocation="common.xsd"/>
    <!-- systemType -->
     <xs:simpleType name="systemType">
         <xs:restriction base="xs:string">
             <xs:enumeration value="ecss10.common"/>
             <xs:enumeration value="ecss10.ssw"/>
             <xs:enumeration value="ecss10.cc"/>
             <xs:enumeration value="ecss10.tc"/>
         </xs:restriction>
     </xs:simpleType>
     <!-- systemType -->
     <xs:simpleType name="measureType">
         <xs:restriction base="xs:string">
             <xs:enumeration value="realtime"/>
             <xs:enumeration value="intrahour"/>
             <xs:enumeration value="hour"/>
             <xs:enumeration value="day"/>
             <xs:enumeration value="week"/>
             <xs:enumeration value="month"/>
         </xs:restriction>
     </xs:simpleType>
     <!-- subsystemType -->
     <xs:simpleType name="subsystemType">
         <xs:restriction base="xs:string">
             <xs:annotation>
                 <xs:documentation xml:lang="en">
                     In ECSS-10 v. 3.4.2 are supported subsystems:
                     queue, agent, core, sip, megaco, sigtran, ds, mediator, mycelium, 
trunk_manager, direction_manager.
                 </xs:documentation>
             </xs:annotation>
         </xs:restriction>
     </xs:simpleType>
     <!-- statisticTypeType -->
     <xs:simpleType name="statisticTypeType">
         <xs:restriction base="xs:string">
             <xs:enumeration value="counter"/>
             <xs:enumeration value="gauge"/>
             <xs:enumeration value="meter"/>
             <xs:enumeration value="histogram"/>
         </xs:restriction>
     </xs:simpleType> 
     <!-- statisticsValueType -->
     <xs:complexType name="statisticsValueType">
         <xs:attribute name="time" type="dateTimeType"/>
         <xs:attribute name="value" type="xs:int"/>
```

```
 <xs:attribute name="n" type="xs:int"/>
         <xs:attribute name="min" type="xs:int" use="optional"/>
         <xs:attribute name="max" type="xs:int" use="optional"/>
         <xs:attribute name="avg" type="xs:double" use="optional"/>
     </xs:complexType>
    <!-- statisticsInType -->
     <xs:complexType name="statisticsInType">
         <xs:attribute name="from" type="dateTimeType"/>
         <xs:attribute name="to" type="dateTimeType"/>
         <xs:attribute name="system" type="systemType"/>
         <xs:attribute name="subsystem" type="subsystemType" use="optional"/>
         <xs:attribute name="statistic" type="xs:string" use="optional"/>
         <xs:attribute name="type" type="statisticTypeType" use="optional"/>
         <xs:attribute name="variable_part_1" type="xs:string" use="optional"/>
         <xs:attribute name="variable_part_2" type="xs:string" use="optional"/>
     </xs:complexType>
     <!-- statisticsOutType -->
     <xs:complexType name="statisticsOutType">
         <xs:sequence>
             <xs:element name="value" minOccurs="0" maxOccurs="unbounded"
type="statisticsValueType"/>
         </xs:sequence>
         <xs:attribute name="system" type="systemType"/>
         <xs:attribute name="subsystem" type="subsystemType"/>
         <xs:attribute name="statistic" type="xs:string"/>
         <xs:attribute name="type" type="statisticTypeType"/>
         <xs:attribute name="measure" type="measureType" use="optional"/>
         <xs:attribute name="variable_part_1" type="xs:string" use="optional"/>
         <xs:attribute name="variable_part_2" type="xs:string" use="optional"/> 
     </xs:complexType>
    <!-- in -->
     <xs:element name="in">
         <xs:complexType>
             <xs:sequence>
                 <xs:element name="request">
                     <xs:complexType>
                         <xs:sequence>
                              <xs:element name="statistics" maxOccurs="unbounded"
type="statisticsInType"/>
                         </xs:sequence>
                         <xs:attribute name="domain" type="xs:string"/>
                     </xs:complexType>
                 </xs:element>
             </xs:sequence>
         </xs:complexType>
    </xs:element>
    \langle!-- out -->
     <xs:element name="out">
         <xs:complexType>
             <xs:sequence>
```

```
<xs:element name="response">
                    <xs:complexType>
                        <xs:sequence>
                            <xs:element name="statistics" minOccurs="0" maxOccurs="unbounded"
type="statistics0utType"/>
                        </xs:sequence>
                    </xs:complexType>
                </xs:element>
            </xs:sequence>
        </xs:complexType>
    </xs:element>
</xs:schema>
```
Запрос: http://192.168.1.21:9999/commands/ecss\_statistics\_show

```
<?xml version="1.0" encoding="UTF-8"?>
\sinxmlns:xsi="http://www.w3.org/2001/XMLSchema-instance"
xsi:noNamespaceSchemaLocation="ecss_statistics_show.xsd">
   <request domain="biysk.local">
        <statistics system="ecss10.ssw" subsystem="trunk_manager" from="2017/12/05 00:00:00"
to="2017/12/10 00:00:00" statistic="incoming_seizures.counter"/>
   </request>
\langlein>
```
### Ответ:

Код: 200

```
<?xml version="1.0"?>
<out
     xmlns:xs="http://www.w3.org/2001/XMLSchema-instance"
xs:noNamespaceSchemaLocation="ecss_statistics_show.xsd">
     <response>
         <statistics system="ecss10.ssw" subsystem="trunk_manager"
statistic="incoming_seizures.counter" measure="day" type="counter" variable_part_1="smg-4">
             <value time="2017/12/05 16:59:59" value="7" n="" min="" max="" avg=""/>
             <value time="2017/12/06 16:59:59" value="" n="" min="" max="" avg=""/>
             <value time="2017/12/07 16:59:59" value="21" n="" min="" max="" avg=""/>
             <value time="2017/12/08 16:59:59" value="" n="" min="" max="" avg=""/>
             <value time="2017/12/09 16:59:59" value="13" n="" min="" max="" avg=""/>
         </statistics>
         <statistics system="ecss10.ssw" subsystem="trunk_manager"
statistic="incoming_seizures.counter" measure="day" type="counter"
variable_part_1="system:teleconference">
             <value time="2017/12/05 16:59:59" value="1" n="" min="" max="" avg=""/>
             <value time="2017/12/06 16:59:59" value="" n="" min="" max="" avg=""/>
             <value time="2017/12/07 16:59:59" value="" n="" min="" max="" avg=""/>
             <value time="2017/12/08 16:59:59" value="" n="" min="" max="" avg=""/>
             <value time="2017/12/09 16:59:59" value="2" n="" min="" max="" avg=""/>
         </statistics>
     </response>
</out>
```
Запрос: http://192.168.23.34:9999/commands/ecss\_statistics\_show

```
<?xml version="1.0" encoding="UTF-8"?>
<in xmlns:xsi="http://www.w3.org/2001/XMLSchema-instance"
xsi:noNamespaceSchemaLocation="ecss_statistics_show.xsd">
         <request domain="biysk.local">
             <statistics system="ecss10.ssw" subsystem="trunk_manager" from="2017/12/05 00:00:00"
 to="2017/12/10 00:00:00" statistic="incoming_seizures.counter" />
             <statistics system="ecss10.ssw" subsystem="trunk_manager" from="2017/12/05 00:00:00"
 to="2017/12/10 00:00:00" statistic="incoming_accepted_seizures.counter" />
         </request>
</in>
```
#### Ответ:

Код: 200

```
<?xml version="1.0"?>
<out
     xmlns:xs="http://www.w3.org/2001/XMLSchema-instance"
xs:noNamespaceSchemaLocation="ecss_statistics_show.xsd">
     <response>
         <statistics system="ecss10.ssw" subsystem="trunk_manager"
statistic="incoming_seizures.counter" measure="day" type="counter" variable_part_1="smg-4">
             <value time="2017/12/05 16:59:59" value="7" n="" min="" max="" avg=""/>
             <value time="2017/12/06 16:59:59" value="" n="" min="" max="" avg=""/>
             <value time="2017/12/07 16:59:59" value="21" n="" min="" max="" avg=""/>
             <value time="2017/12/08 16:59:59" value="" n="" min="" max="" avg=""/>
             <value time="2017/12/09 16:59:59" value="13" n="" min="" max="" avg=""/>
         </statistics>
         <statistics system="ecss10.ssw" subsystem="trunk_manager"
statistic="incoming_seizures.counter" measure="day" type="counter"
variable_part_1="system:teleconference">
             <value time="2017/12/05 16:59:59" value="1" n="" min="" max="" avg=""/>
             <value time="2017/12/06 16:59:59" value="" n="" min="" max="" avg=""/>
             <value time="2017/12/07 16:59:59" value="" n="" min="" max="" avg=""/>
             <value time="2017/12/08 16:59:59" value="" n="" min="" max="" avg=""/>
             <value time="2017/12/09 16:59:59" value="2" n="" min="" max="" avg=""/>
         </statistics>
         <statistics system="ecss10.ssw" subsystem="trunk_manager"
statistic="incoming_accepted_seizures.counter" measure="day" type="counter"
variable_part_1="smg-4">
             <value time="2017/12/05 16:59:59" value="7" n="" min="" max="" avg=""/>
             <value time="2017/12/06 16:59:59" value="" n="" min="" max="" avg=""/>
             <value time="2017/12/07 16:59:59" value="21" n="" min="" max="" avg=""/>
             <value time="2017/12/08 16:59:59" value="" n="" min="" max="" avg=""/>
             <value time="2017/12/09 16:59:59" value="13" n="" min="" max="" avg=""/>
         </statistics>
         <statistics system="ecss10.ssw" subsystem="trunk_manager"
statistic="incoming_accepted_seizures.counter" measure="day" type="counter"
variable_part_1="system:teleconference">
             <value time="2017/12/05 16:59:59" value="1" n="" min="" max="" avg=""/>
             <value time="2017/12/06 16:59:59" value="" n="" min="" max="" avg=""/>
             <value time="2017/12/07 16:59:59" value="" n="" min="" max="" avg=""/>
             <value time="2017/12/08 16:59:59" value="" n="" min="" max="" avg=""/>
             <value time="2017/12/09 16:59:59" value="2" n="" min="" max="" avg=""/>
         </statistics>
     </response>
</out>
```
# Hc\_sudo - Привилегированный режим

- [Hc\\_sudo\\_cmd](#page-1851-0)
- [Hc\\_unsudo\\_cmd](#page-1852-0)

# <span id="page-1851-0"></span>Hc sudo cmd

Команда позволяет выполнить команду с правами пользователя root.

Аналог команды в CoCon:

sudo <cmd>

Метод НТТР-запроса:

**POST** 

### Шаблон НТТР-запроса:

http://host:port/commands/sudo cmd

### Код НТТР-ответа:

При выполнении команды HTTP-терминал может ответить следующими сообщениями:

- 401 параметры авторизации введены неверно;
- другие коды ответа зависят от команды, которая выполняется из под sudo.

# XSD-схема XML-файла запроса/ответа:

```
<?xml version="1.0" encoding="UTF-8"?>
<xs:schema xmlns:xs="http://www.w3.org/2001/XMLSchema" elementFormDefault="qualified"
attributeFormDefault="unqualified">
    \left\langle \cdot \right\rangle - \left\langle \cdot \right\rangle<xs:element name="in">
        <xs:complexType>
             <xs:sequence>
                 <xs:element name="request">
                      <xs:complexType>
                          <xs:sequence>
                               <xs:element name="args" type="xs:base64Binary"/>
                          </xs:sequence>
                          <xs:attribute name="command" type="xs:string" use="required"/>
                          <xs:attribute name="tag" type="xs:string" use="required"/>
                          <xs:attribute name="user" type="xs:string" use="optional"/>
                          <xs:attribute name="header" type="xs:string" use="optional"/>
                          <xs:attribute name="passwd_prompt" type="xs:string" use="optional"/>
                      </xs:complexType>
                 </xs:element>
             </xs:sequence>
        </xs:complexType>
    </xs:element>
\langle x \rangles: schema>
```
### Пример:

Запрос: http://192.168.1.21:9999/commands/sudo cmd

```
<?xml version="1.0" encoding="UTF-8"?>
<in xmlns:xsi="http://www.w3.org/2001/XMLSchema-instance"
xsi:noNamespaceSchemaLocation="hc_sudo.xsd">
     <request header="Sudo required" passwd_prompt="Enter password:" tag="cluster-manager"
user="ssw" command="list of clusters">
         <args>PGluIHhtbG5zOnhzaT0iaHR0cDovL3d3dy53My5vcmcvMjAwMS9YTUxTY2hlbWEtaW5zdGFuY2Ui
IHhzaTpub05hbWVzcGFjZVNjaGVtYUxvY2F0aW9uPSJoY19saXN0X29mX2NsdXN0ZXJzLnhzZCI+
ICAgICAgICA8cmVxdWVzdCBzdG9yYWdlPSJkcyIvPiAgICAgICAgPC9pbj4=</args>
     </request>
\langlein>
```
### Ответ:

• в случае неверной авторизации: 401

• в случае успеха: 200

```
<?xml version="1.0"?>
<out xmlns:xs="http://www.w3.org/2001/XMLSchema-instance"
xs:noNamespaceSchemaLocation="hc_list_of_clusters.xsd">
     <clusters>
         <cluster name="tts" role="tts" active="true"/>
         <cluster name="core1" role="core" active="true"/>
         <cluster name="bot" role="adapter" active="true"/>
         <cluster name=".virtual" role="adapter" active="true"/>
         <cluster name="md" role="mediator" active="true"/>
         <cluster name="ds_test" role="storage" active="true"/>
         <cluster name="core2" role="core" active="true"/>
         <cluster name=".system_bridge" role="adapter" active="true"/>
         <cluster name="core3" role="core" active="true"/>
         <cluster name="pa_sip" role="adapter" active="true"/>
         <cluster name="ds" role="storage" active="true"/>
         <cluster name="megaco1" role="adapter" active="true"/>
     </clusters>
</out>
```
# <span id="page-1852-0"></span>Hc\_unsudo\_cmd

Команда позволяет закрыть sudo-сессию для определенного пользователя с определенным тегом.

### **Метод HTTP-запроса:**

POST

#### **Шаблон HTTP-запроса:**

http://host:port/commands/unsudo\_cmd

### **Код HTTP-ответа:**

• 201 - в случае, если sudo-сессия успешно закрылась;

• 404 - в противном случае.

### XSD-схема XML-файла запроса/ответа:

```
<?xml version="1.0" encoding="UTF-8"?>
<xs:schema xmlns:xs="http://www.w3.org/2001/XMLSchema" elementFormDefault="qualified"
attributeFormDefault="unqualified">
    \left| -1 \right| - \left| -1 \right|<xs:element name="in">
        <xs:complexType>
            <xs:sequence>
                <xs:element name="request">
                     <xs:complexType>
                         <xs:attribute name="tag" type="xs:string" use="required"/>
                         <xs:attribute name="user" type="xs:string" use="optional"/>
                     </xs:complexType>
                 </xs:element>
            </xs:sequence>
        </xs:complexType>
    </xs:element>
</xs:schema>
```
# Пример::

Запрос: http://192.168.1.21:9999/commands/unsudo cmd

```
<?xml version="1.0" encoding="UTF-8"?>
<in xmlns:xsi="http://www.w3.org/2001/XMLSchema-instance"
xsi:noNamespaceSchemaLocation="hc_unsudo.xsd">
    <request tag="cluster-manager" user="admin"/>
\langlein>
```
Ответ в случае успеха: 204

# Hc\_sys\_iface\_options - Управление настройками контекста маршрутизации для системных интерфейсов

- · Hc sys iface options clean
- Hc sys iface options info
- Hc sys iface options set

# <span id="page-1853-0"></span>Hc\_sys\_iface\_options\_clean

Команда сброса настроек контекста маршрутизации для системных интерфейсов.

Аналог команды в CoCon:

```
domain/<DOMAIN>/system-iface/clean
```
# Метод НТТР-запроса:

POST

# Шаблон НТТР-запроса:

http://host:port/commands/sys\_iface\_options\_clean

# Код НТТР-ответа:

- $\cdot$  200 в случае успеха;
- $\cdot$  404 в случае ошибки.

```
<?xml version="1.0" encoding="UTF-8"?>
<xs:schema xmlns:xs="http://www.w3.org/2001/XMLSchema" elementFormDefault="qualified"
attributeFormDefault="unqualified">
  <xs:annotation>
    <xs:documentation xml:lang="en">
      Clean properties of system iface params
      Usage: http://server:9999/commands/sys_iface_options_clean.
      Implementation: hc_sys_iface_options_clean.erl.
      Git: \text{qit}@qit.eltex.loc:httpTerminal.qit.
      Copyright (c) 2015, Eltex. All rights reserved.
    </xs:documentation>
    \frac{2}{x}<xs:include schemaLocation="error.xsd"/>
    <xs:include schemaLocation="ecm_common.xsd"/>
    <!-- resultType-->
    <xs:complexType name="resultType">
      < x s : a l l ><xs:element name="domain_options" type="domainCleanOutType" minOccurs="1"/>
      \langle x \rangle </xs: all >
    </xs:complexTvpe>
    \leftarrow \leftarrow in-->
    <xs:element name="in">
      <xs:complexType>
        <xs:sequence>
          <xs:element name="request">
        <xs:complexType>
          < x s : a l l ><xs:element name="domain_options" type="domainCleanInType"/>
          \langle x \rangles:all
        </xs:complexType>
          </xs:element>
        </xs:sequence>
      </xs:complexType>
    </xs:element>
    \leq :- out \rightarrow<xs:element name="out">
      <xs:complexType>
        <xs:choice>
           <xs:element name="result" type="resultType"/>
           <xs:element name="error" type="errorType"/>
        </xs:choice>
      </xs:complexType>
    \langle x s : \text{element} \rangle</xs:schema>
```
Запрос: http://192.168.1.21:9999/commands/sys\_iface\_options\_clean

```
\leq?xml version="1.0"?>
\sinxmlns:xs="http://www.w3.org/2001/XMLSchema-instance"
xs:noNamespaceSchemaLocation="hc_sys_iface_options_clean.xsd">
   <request>
        <domain_options>
            <system />
            <domain name="biysk.local">
                <option name="routing.context"/>
            </domain>
        </domain_options>
    </request>
\langlein>
```
### $O$ TRAT: $200$

```
<?xml version="1.0"?>
<sub>out</sub></sub>
    xmlns:xs="http://www.w3.org/2001/XMLSchema-instance"
xs:noNamespaceSchemaLocation="hc_sys_iface_options_clean.xsd">
    <result>
        <domain_options>
             <system/>
             <domain name="biysk.local">
                 <success option="routing.context"/>
             </domain>
        </domain_options>
    \langle/result>
\langle/out>
```
# <span id="page-1856-0"></span>Hc\_sys\_iface\_options\_info

Команда просмотра информации о контексте маршрутизации для системных интерфейсов.

### Аналог команды в CoCon:

domain/<DOMAIN>/system-iface/info

### Метод НТТР-запроса:

**POST** 

# Шаблон НТТР-запроса:

http://host:port/commands/sys\_iface\_options\_info

Код НТТР-ответа:

- $\cdot$  200 в случае успеха;
- $\cdot$  404 в случае ошибки.

```
<?xml version="1.0" encoding="UTF-8"?>
<xs:schema xmlns:xs="http://www.w3.org/2001/XMLSchema" elementFormDefault="qualified"
attributeFormDefault="unqualified">
  <xs:annotation>
    <xs:documentation xml:lang="en">
      Show properties of iface user modifications
      Usage: http://server:9999/commands/sys_iface_options_info.
      Implementation: hc_sys_iface_options_info.erl.
      Git: git@git.eltex.loc:httpTerminal.git.
      Copyright (c) 2015, Eltex. All rights reserved.
    \leq/xs:documentation>
  \leq/xs:annotation>
    <xs:include schemaLocation="error.xsd"/>
    <xs:include schemaLocation="ecm_common.xsd"/>
    <xs:complexType name="ifaceUserOptionsType">
      <xs:complexContent>
        <xs:extension base="baseOptionsType">
          <xs:attribute name="routing.context" type="xs:string" use="optional"/>
        </xs:extension>
      </xs:complexContent>
    </xs:complexType>
    <!-- resultType-->
    <xs:complexType name="resultType">
      < x s : a l l ><xs:element name="domain_options" type="domainInfo0utType" minOccurs="1"/>
      \langle x \rangle </xs: all >
    </xs:complexType>
    \leftarrow :- in-->
    <xs:element name="in">
      <xs:complexType>
        <xs:sequence>
          <xs:element name="request">
        <xs:complexType>
          < x s : a l l ><xs:element name="domain_options" type="domainInfoInType" minOccurs="1"/>
          \langle x \rangle </xs: all >
        </xs:complexType>
          </xs:element>
        </xs:sequence>
      </xs:complexType>
    \langle x s : \text{element} \rangle\leftarrow -- out -->
    <xs:element name="out">
      <xs:complexType>
        <xs:choice>
          <xs:element name="result" type="resultType"/>
          <xs:element name="error" type="errorType"/>
```

```
</xs:choice>
      </xs:complexType>
    </xs:element>
</xs:schema>
```
Запрос: http://192.168.1.21:9999/commands/sys\_iface\_options\_info

```
<?xml version="1.0"?>
\sinxmlns:xsi="http://www.w3.org/2001/XMLSchema-instance"
xsi:noNamespaceSchemaLocation="hc_sys_iface_options_info.xsd">
    <request>
        <domain_options domain="biysk.local"/>
    </request>
\langlein>
```
### $O$ TRAT: $200$

```
<?xml version="1.0"?>
<sub>out</sub></sub>
    xmlns:xs="http://www.w3.org/2001/XMLSchema-instance"
xs:noNamespaceSchemaLocation="tts_ftp_domain_options_info.xsd">
    <result>
        <domain_options>
             <system>
                 <options xs:type="ttsFtp0ptionsType"/>
             </system>
             <domain name="biysk.local">
                 <options xs:type="ttsFtp0ptionsType" password="cdr"/>
             </domain>
        </domain_options>
    \langle/result>
\langle/out>
```
### <span id="page-1859-0"></span>Hc\_sys\_iface\_options\_set

Команда изменения настроек контектса маршрутизации для системных интерфейсов.

Аналог команды в CoCon:

domain/<DOMAIN>/system-iface/set

Метод НТТР-запроса:

# **POST**

# Шаблон НТТР-запроса:

http://host:port/commands/sys\_iface\_options\_set

# Код НТТР-ответа:

- $\cdot$  200 в случае успеха;
- $404 B$  случае ошибки.

```
<?xml version="1.0" encoding="UTF-8"?>
<xs:schema xmlns:xs="http://www.w3.org/2001/XMLSchema" elementFormDefault="qualified"
attributeFormDefault="unqualified">
    <xs:annotation>
        <xs:documentation xml:lang="en">
            Set system iface options
            Usage: http://server:9999/commands/sys_iface_options_set
            Implementation: hc_sys_iface_options_set.erl.
            Git: git@git.eltex.loc:httpTerminal.git.
             Copyright (c) 2015, Eltex. All rights reserved.
        </xs:documentation>
    \frac{2}{x}<xs:include schemaLocation="error.xsd"/>
    <xs:include schemaLocation="ecm common.xsd"/>
    <xs:complexType name="ifaceUserOptionsType">
        <xs:complexContent>
            <xs:extension base="base0ptionsType">
          <xs:attribute name="routing.context" type="xs:string" use="optional"/>
             </xs:extension>
        </xs:complexContent>
    </xs:complexType>
    <!-- resultType-->
    <xs:complexType name="resultType">
        < x s : a l l ><xs:element name="domain_options" type="domainSetOutType" minOccurs="1"/>
        \langle x \rangles:all\langle x \rangle</xs:complexType>
    \langle 1 - i n - \rangle<xs:element name="in">
        <xs:complexType>
            <xs:sequence>
                 <xs:element name="request">
                     <xs:complexType>
                         < x s : a l l ><xs:element name="domain_options" type="domainSetInType"/>
                          \langle x \cdot 311 \rangle</xs:complexType>
                 </xs:element>
             </xs:sequence>
        </xs:complexType>
    </xs:element>
    \leq -- out -->
    <xs:element name="out">
        <xs:complexType>
            <xs:choice>
                 <xs:element name="result" type="resultType" minOccurs="1" maxOccurs="1"/>
                 <xs:element name="error" type="errorType" minOccurs="1" maxOccurs="1"/>
            \langle x \rangle /xs: choice>
```

```
</xs:complexType>
      </xs:element>
\langle x s : \text{scheme}\rangle
```
Запрос: http://192.168.1,21:9999/commands/sys\_iface\_options\_set

```
\leq?xml version="1.0"?>
\epsilonin
    xmlns:xs="http://www.w3.org/2001/XMLSchema-instance"
xs:noNamespaceSchemaLocation="hc_sys_iface_options_set.xsd">
    <request>
        <domain_options>
            <system>
                <options xs:type="ifaceUserOptionsType"/>
            </system>
            <domain name="biysk.local">
                 <options xs:type="ifaceUserOptionsType"
routing.context="system:teleconference=ctx_from_local;system:ivr=ctx_from_local"/>
            </domain>
        </domain options>
    </request>
\frac{2}{\sin 2}
```
### **Ответ:200**

```
<?xml version="1.0"?>
\leq \bigcapxmlns:xs="http://www.w3.org/2001/XMLSchema-instance"
xs:noNamespaceSchemaLocation="hc_sys_iface_options_set.xsd">
    <result>
        <domain_options>
            <system/>
            <domain name="bivsk.local">
                 <success option="routing.context"/>
                 <success option="routing.context"/>
            </domain>
        </domain options>
    \langleresult>
\langle/out>
```
# Hc system geo options - Управление настройками ГЕО-резерва

- Hc system geo options clean
- · Hc\_system\_geo\_options\_info
- Hc\_system\_geo\_options\_set

<span id="page-1863-0"></span>Hc\_system\_geo\_options\_clean

Команда сброса настроек ГЕО-резерва.

# Аналог команды в CoCon:

system/geo-backup/properties/clean

# Метод НТТР-запроса:

**POST** 

# Шаблон НТТР-запроса:

http://host:port/commands/system\_geo\_options\_clean

# Код НТТР-ответа:

- $\cdot$  200 в случае успеха;
- 404 в случае ошибки.

```
<?xml version="1.0" encoding="UTF-8"?>
<xs:schema xmlns:xs="http://www.w3.org/2001/XMLSchema" elementFormDefault="qualified"
 attributeFormDefault="unqualified">
     <xs:annotation>
         <xs:documentation xml:lang="en">
              Clean system geo-backup options.
              Usage: http://server:9999/commands/system_geo_options_clean.
         </xs:documentation>
     </xs:annotation>
     <xs:include schemaLocation="error.xsd"/>
     <xs:include schemaLocation="ecm_common.xsd"/>
     <!-- geoSystemOptionsType -->
     <xs:complexType name="geoSystemOptionsType">
         <xs:complexContent>
              <xs:extension base="baseOptionsType">
                  <xs:attribute name="slave_sites" type="stringType">
                       <xs:annotation>
                           <xs:documentation xml:lang="en">
                                usage:
                                site1;site2;site3
                           </xs:documentation>
                       </xs:annotation>
                  </xs:attribute>
                  <xs:attribute name="enabled" type="booleanType"/>
                  <xs:attribute name="site" type="stringType"/>
                  <xs:attribute name="sync_timeout" type="integerType"/>
              </xs:extension>
         </xs:complexContent>
     </xs:complexType>
    \leftarrow \cdot \cdot in \cdot \rightarrow <xs:element name="in">
         <xs:complexType>
              <xs:all>
                  <xs:element name="request">
                       <xs:complexType>
                           <xs:all>
                                <xs:element name="system_options" type="systemCleanInType"/>
                           </xs:all>
                       </xs:complexType>
                  </xs:element>
             \langle x \rangles:all\langle x \rangle </xs:complexType>
     </xs:element>
    \leq \frac{1}{2} - \leq 0ut \leq ->
     <xs:element name="out">
         <xs:complexType>
              <xs:choice>
```

```
 <xs:element name="result">
                      <xs:complexType>
                          <xs:all>
                              <xs:element name="system_options" type="systemCleanOutType"/>
                          </xs:all>
                      </xs:complexType>
                 </xs:element>
                 <xs:element name="error" type="errorType" />
             </xs:choice>
         </xs:complexType>
     </xs:element>
</xs:schema>
```
### Запрос:

[http://192.168.1.21:9999/commands/system\\_geo\\_options\\_clean](http://192.168.1.21:9999/commands/system_geo_options_clean)

```
<in xmlns:xs="http://www.w3.org/2001/XMLSchema-instance"
xs:noNamespaceSchemaLocation="system_geo_options_set.xsd">
     <request>
         <system_options>
             <system>
                 <option name="enabled"/>
                 <option name="site"/>
                 <option name="slave_sites"/>
                 <option name="sync_timeout"/>
             </system>
         </system_options>
     </request>
\langlein>
```
Ответ: 200

```
\leq?xml version="1.0"?>
<out
    xmlns:xs="http://www.w3.org/2001/XMLSchema-instance"
xs:noNamespaceSchemaLocation="system_geo_options_clean.xsd">
    <result>
        <system_options>
            <system>
                <success option="sync_timeout"/>
                <success option="slave sites"/>
                <success option="site"/>
                <success option="enabled"/>
            </system>
        </system_options>
    \langle/result>
\langle/out>
```
# <span id="page-1866-0"></span>Hc system geo options info

Команда просмотра настроек ГЕО-резерва.

### Аналог команды в CoCon:

system/geo-backup/properties/info

### Метод НТТР-запроса:

**POST** 

### Шаблон НТТР-запроса:

http://host:port/commands/system\_geo\_options\_info

# Код НТТР-ответа:

- $\cdot$  200 в случае успеха;
- 404 в случае ошибки.

```
<?xml version="1.0" encoding="UTF-8"?>
<xs:schema xmlns:xs="http://www.w3.org/2001/XMLSchema" elementFormDefault="qualified"
attributeFormDefault="unqualified">
    <xs:annotation>
         <xs:documentation xml:lang="en">
               Show system geo-backup options.
               Usage: http://server:9999/commands/system_geo_options_info.
         </xs:documentation>
     \le/xs:annotation>
     <xs:include schemaLocation="error.xsd"/>
     <xs:include schemaLocation="ecm common.xsd"/>
    <!-- geoSystemOptionsType -->
    <xs:complexType name="geoSystemOptionsType">
          <xs:complexContent>
               <xs:extension base="baseOptionsType">
                   <xs:attribute name="slave_sites" type="stringType">
                         <xs:annotation>
                              <xs:documentation xml:lang="en">
                                   usaae:site1; site2; site3
                              \le/xs:documentation>
                         \langle x \rangle : annotation>
                   \langle x \rangles: attribute>
                   <xs:attribute name="enabled" type="booleanType"/>
                   <xs:attribute name="site" type="stringType"/>
                   <xs:attribute name="sync_timeout" type="integerType"/>
               </xs:extension>
         </xs:complexContent>
    </xs:complexType>
     \leftarrow -- in -->
     <xs:element name="in">
         <xs:complexType>
               < x s : all ><xs:element name="request">
                         <xs:complexType>
                              < x s : a l l ><xs:element name="system_options" type="systemInfoInType"/>
                              \langle x \rangles: all
                         </xs:complexType>
                   </xs:element>
               \langle x \rangles: all\langle x \rangle</xs:complexType>
     \langle x \rangle \leq \langle x \rangle \leq \geq \geq \geq \geq \geq \geq \geq \geq \geq \geq \geq \geq \geq \geq \geq \geq \geq \geq \geq \geq \geq \geq \geq \geq \geq \geq \geq \geq \geq \geq \geq \geq \leq :-- out -->
     <xs:element name="out">
         <xs:complexType>
               <xs:choice>
```

```
<xs:element name="result">
                          <xs:complexType>
                               < xs : all><xs:element name="system_options" type="systemInfoOutType"/>
                                \langle x \rangles: all\langle x \rangle</xs:complexType>
                     \langle xs : \text{element} \rangle<xs:element name="error" type="errorType"/>
                \langle x \rangle choices
          </xs:complexType>
     </xs:element>
\langle x \rangles: schema>
```
### Запрос:

http://192.168.1.21:9999/commands/system\_geo\_options\_info

```
\leq 2 xml version="1.0"?>
<in xmlns:xsi="http://www.w3.org/2001/XMLSchema-instance"
xsi:noNamespaceSchemaLocation="system_geo_options_info.xsd">
    <request>
        <system_options/>
    </request>
\langlein>
```
# **Ответ: 200**

```
<?xml version="1.0"?>
<sub>out</sub></sub>
    xmlns:xs="http://www.w3.org/2001/XMLSchema-instance"
xs:noNamespaceSchemaLocation="system_geo_options_info.xsd">
   <result>
        <system_options>
             <system>
                 <options xs:type="geoSystemOptionsType" enabled="false" site="ecss10"
 slave_sites="" sync_timeout="3600000"/>
            </system>
        </system_options>
    \langle/result>
\langle/out>
```
# <span id="page-1868-0"></span>Hc\_system\_geo\_options\_set

Команда изменения настроек ГЕО-резерва.

#### Аналог команды в CoCon:

# **system/geo-backup/properties/set**

# **Метод HTTP-запроса:**

POST

# **Шаблон HTTP-запроса:**

# [http://host:port/commands/system\\_geo\\_options\\_set](http://hostport)

# **Код HTTP-ответа:**

- 200 в случае успеха;
- 404 в случае ошибки.

```
<?xml version="1.0" encoding="UTF-8"?>
<xs:schema xmlns:xs="http://www.w3.org/2001/XMLSchema" elementFormDefault="qualified"
 attributeFormDefault="unqualified">
     <xs:annotation>
         <xs:documentation xml:lang="en">
              Set system geo-backup options.
              Usage: http://server:9999/commands/geo_system_options_set.
         </xs:documentation>
     </xs:annotation>
     <xs:include schemaLocation="error.xsd"/>
     <xs:include schemaLocation="ecm_common.xsd"/>
     <!-- geoSystemOptionsType -->
     <xs:complexType name="geoSystemOptionsType">
         <xs:complexContent>
              <xs:extension base="baseOptionsType">
                  <xs:attribute name="slave_sites" type="stringType">
                       <xs:annotation>
                           <xs:documentation xml:lang="en">
                                usage:
                                    site1;site2;site3
                           </xs:documentation>
                       </xs:annotation>
                  </xs:attribute>
                  <xs:attribute name="enabled" type="booleanType"/>
                  <xs:attribute name="site" type="stringType"/>
                  <xs:attribute name="sync_timeout" type="integerType"/>
              </xs:extension>
         </xs:complexContent>
     </xs:complexType>
    \leftarrow \cdot \cdot in \cdot \rightarrow <xs:element name="in">
         <xs:complexType>
              <xs:all>
                  <xs:element name="request">
                       <xs:complexType>
                           <xs:all>
                                <xs:element name="system_options" type="systemSetInType"/>
                           </xs:all>
                       </xs:complexType>
                  </xs:element>
             \langle x \rangles:all\langle x \rangle </xs:complexType>
     </xs:element>
    \leq \frac{1}{2} - \leq 0ut \leq ->
     <xs:element name="out">
         <xs:complexType>
              <xs:choice>
```

```
 <xs:element name="result">
                      <xs:complexType>
                          <xs:all>
                              <xs:element name="system_options" type="systemSetOutType"/>
                          </xs:all>
                      </xs:complexType>
                 </xs:element>
                 <xs:element name="error" type="errorType" />
             </xs:choice>
         </xs:complexType>
     </xs:element>
</xs:schema>
```
### Запрос:

[http://192.168.1.21:9999/commands/system\\_geo\\_options\\_set](http://192.168.1.21:9999/commands/system_geo_options_set)

```
<?xml version="1.0"?>
<in xmlns:xs="http://www.w3.org/2001/XMLSchema-instance"
xs:noNamespaceSchemaLocation="system_geo_options_set.xsd">
     <request>
         <system_options>
             <system>
                 <options enabled="false" site="ecss10" slave_sites="site1;site2"
sync_timeout="1000000" xs:type="geoSystemOptionsType"/>
             </system>
         </system_options>
     </request>
\langlein\rangle
```
Ответ: 200
```
\leq?xml version="1.0"?>
<sub>out</sub></sub>
    xmlns:xs="http://www.w3.org/2001/XMLSchema-instance"
xs:noNamespaceSchemaLocation="system_geo_options_set.xsd">
    <result>
        <system_options>
            <system>
                 <success option="sync_timeout"/>
                 <success option="slave sites"/>
                 <success option="site"/>
                 <success option="enabled"/>
             </svstem>
        </system_options>
    \langle/result>
\langle/out>
```
# Hc\_tc\_meetings - Управление историей совещаний

- Hc tc meetings active info
- Hc\_tc\_meetings\_active\_list
- Hc\_tc\_meetings\_history
- Hc tc meetings info
- Hc\_tc\_meetings\_list

## <span id="page-1872-0"></span>Hc\_tc\_meetings\_active\_info

Команда предназначена для просмотра списка активных телеконференций.

## Аналог команды в CoCon:

## /domain/<DOMAIN>/tc/meeting/active/info

## Метод НТТР-запроса:

**POST** 

## Шаблон НТТР-запроса:

http://server:9999/commands/tc\_meetings\_active\_info

## Код ответа:

200 - успешно; 404 - ошибка.

```
<?xml version="1.0" encoding="UTF-8"?>
<xs:schema xmlns:xs="http://www.w3.org/2001/XMLSchema" elementFormDefault="qualified"
attributeFormDefault="unqualified">
     <xs:include schemaLocation="common_types.xsd"/>
    \langle!-- Types -->
     <xs:complexType name="memberType">
         <xs:attribute name="id" type="xs:string" use="required"/>
         <xs:attribute name="voice" type="xs:string" use="required"/>
         <xs:attribute name="state" type="xs:string" use="required"/>
         <xs:attribute name="master" type="xs:boolean" use="optional"/>
         <xs:attribute name="hold" type="xs:boolean" use="optional"/>
     </xs:complexType>
     <xs:complexType name="meetingType">
         <xs:sequence>
             <xs:element name="member" type="memberType" minOccurs="0" maxOccurs="unbounded"/>
         </xs:sequence>
         <xs:attribute name="id" type="xs:string" use="required"/>
         <xs:attribute name="name" type="xs:string" use="required"/>
         <xs:attribute name="description" type="xs:string" use="optional"/>
     </xs:complexType>
     <xs:complexType name="requestType">
         <xs:attribute name="domain" type="xs:string" use="required"/>
         <xs:attribute name="meeting" type="xs:string" use="optional"/>
     </xs:complexType>
     <xs:complexType name="responseType">
         <xs:sequence>
             <xs:element name="meeting" type="meetingType" minOccurs="0" maxOccurs="unbounded"/>
         </xs:sequence>
     </xs:complexType>
    \leftarrow \leftarrow in \leftarrow <xs:element name="in">
         <xs:complexType>
             <xs:sequence>
                 <xs:element name="request" type="requestType" minOccurs="1" maxOccurs="1"/>
             </xs:sequence>
         </xs:complexType>
     </xs:element>
    \leq \frac{1}{2} - \leq 0ut \Rightarrow <xs:element name="out">
         <xs:complexType>
             <xs:sequence>
                 <xs:element name="response" type="responseType" minOccurs="1" maxOccurs="1"/>
             </xs:sequence>
         </xs:complexType>
```
 </**xs**:element> </**xs**:schema>

#### **Примеры:**

Вывести информацию обо всех активных совещаниях:

[http://192.168.1.21:9999/commands/tc\\_meetings\\_active\\_info](http://192.168.1.21:9999/commands/tc_meetings_active_info)

```
<?xml version="1.0" encoding="UTF-8"?>
<in xmlns:xsi="http://www.w3.org/2001/XMLSchema-instance" xsi:noNamespaceSchemaLocation="hc_tc_me
etings_active_info.xsd">
     <request domain="test"/>
</in>
```
Ответ: 200 Если есть активные конференции:

```
<?xml version="1.0"?>
<out xmlns:xsi="http://www.w3.org/2001/XMLSchema-instance" xsi:noNamespaceSchemaLocation="hc_tc_m
eetings_active_info.xsd">
     <response>
         <meeting id="836216376F0" name="test-tc-1" description="description">
             <member id="801" voice="on" state="in_conf" master="true" hold="false"/>
             <member id="802" voice="off" state="online" master="false" hold="false"/>
             <member id="803" voice="off" state="online" master="false" hold="false"/>
         </meeting>
         <meeting id="836216376F1" name="test-tc-2" description="description">
             <member id="901" voice="on" state="in_conf" master="true" hold="false"/>
             <member id="902" voice="off" state="online" master="false" hold="false"/>
             <member id="903" voice="off" state="online" master="false" hold="false"/>
         </meeting>
     </response>
</out>
```
Запрос с указанием имени телеконференции:

[http://192.168.23.34:9999/commands/tc\\_meetings\\_active\\_info](http://192.168.23.34:9999/commands/tc_meetings_active_info)

```
<?xml version="1.0" encoding="UTF-8"?>
<in xmlns:xsi="http://www.w3.org/2001/XMLSchema-instance" xsi:noNamespaceSchemaLocation="hc_tc_me
etings_active_info.xsd">
     <request domain="test" meeting="test-tc-1"/>
</in>
```
Ответ:200

```
\leq?xml version="1.0"?>
<out xmlns:xs="http://www.w3.org/2001/XMLSchema-instance"
xs:noNamespaceSchemaLocation="hc_tc_meetings_active_info.xsd">
    <response/>
\langle/out>
```
## <span id="page-1875-0"></span>Hc\_tc\_meetings\_active\_list

Команда предназначена для просмотра списка активных телеконференций.

## Аналог команды в CoCon:

/domain/<DOMAIN>/tc/meeting/active/list

Метод НТТР-запроса:

**POST** 

Шаблон НТТР-запроса:

http://server:9999/commands/tc meetings active list

## Код ответа:

200 - успешно; 404 - ошибка.

```
<?xml version="1.0" encoding="UTF-8"?>
<xs:schema xmlns:xs="http://www.w3.org/2001/XMLSchema" elementFormDefault="qualified"
attributeFormDefault="unqualified">
     <!-- Types -->
     <xs:complexType name="meetingType">
         <xs:attribute name="id" type="xs:string" use="required"/>
         <xs:attribute name="name" type="xs:string" use="required"/>
         <xs:attribute name="description" type="xs:string" use="optional"/>
     </xs:complexType>
     <xs:complexType name="requestType">
         <xs:attribute name="domain" type="xs:string" use="required"/>
     </xs:complexType>
     <xs:complexType name="responseType">
         <xs:sequence>
             <xs:element name="meeting" type="meetingType" minOccurs="0" maxOccurs="unbounded"/>
         </xs:sequence>
     </xs:complexType>
    \leftarrow \leftarrow in \leftarrow <xs:element name="in">
         <xs:complexType>
             <xs:sequence>
                  <xs:element name="request" type="requestType" minOccurs="1" maxOccurs="1"/>
             </xs:sequence>
         </xs:complexType>
     </xs:element>
    \leq \frac{1}{2} - \leq 0ut \Rightarrow <xs:element name="out">
         <xs:complexType>
             <xs:sequence>
                  <xs:element name="response" type="responseType" minOccurs="1" maxOccurs="1"/>
             </xs:sequence>
         </xs:complexType>
     </xs:element>
</xs:schema>
```
Вывести лист всех активных совещаний:

[http://192.168.1.21:9999/commands/tc\\_meetings\\_active\\_list](http://192.168.1.21:9999/commands/tc_meetings_active_list)

```
<?xml version="1.0" encoding="UTF-8"?>
<in xmlns:xsi="http://www.w3.org/2001/XMLSchema-instance" xsi:noNamespaceSchemaLocation="hc_tc_me
etings_active_list.xsd">
    <request domain="test"/>
\frac{2}{\sin 2}
```

```
<?xml version="1.0"?>
<out xmlns:xsi="http://www.w3.org/2001/XMLSchema-instance" xsi:noNamespaceSchemaLocation="hc_tc_m
eetings_active_list.xsd">
     <response>
        <meeting id="836216376F0" name="test-tc" description="description"/>
   </response>
\langle/out>
```
## <span id="page-1877-0"></span>Hc\_tc\_meetings\_history

Команда предназначена для получения истории совещаний.

## Аналог команды в CoCon:

## /domain/<DOMAIN>/tc/meeting/history

### Метод НТТР-запроса:

**POST** 

### Шаблон НТТР-запроса:

http://server:9999/commands/tc\_meetings\_history

## Код ответа:

200 - успешно; 404 - ошибка.

```
<?xml version="1.0" encoding="UTF-8"?>
<xs:schema xmlns:xs="http://www.w3.org/2001/XMLSchema" elementFormDefault="qualified"
attributeFormDefault="unqualified">
    <!-- Types -->
    <xs:complexType name="memberType">
         <xs:attribute name="name" type="xs:string" use="required"/>
     </xs:complexType>
     <xs:complexType name="meetingType">
         <xs:sequence>
             <xs:element name="member" type="memberType" minOccurs="0" maxOccurs="unbounded"/>
         </xs:sequence>
         <xs:attribute name="id" type="xs:string" use="optional"/>
         <xs:attribute name="meeting_id" type="xs:string" use="required"/>
         <xs:attribute name="name" type="xs:string" use="required"/>
         <xs:attribute name="master" type="xs:string" use="required"/>
         <xs:attribute name="start_time" type="xs:string" use="required"/>
         <xs:attribute name="stop_time" type="xs:string" use="required"/>
         <xs:attribute name="duration" type="xs:string" use="required"/>
     </xs:complexType>
     <xs:simpleType name="orderByType">
         <xs:restriction base="xs:string">
             <xs:enumeration value="id"/>
             <xs:enumeration value="name"/>
             <xs:enumeration value="start_time"/>
             <xs:enumeration value="stop_time"/>
         </xs:restriction>
     </xs:simpleType>
     <xs:simpleType name="sortByType">
        <xs:restriction base="xs:string">
             <xs:enumeration value="desc"/>
             <xs:enumeration value="asc"/>
         </xs:restriction>
     </xs:simpleType>
     <xs:complexType name="lastType">
         <xs:attribute name="limit" type="xs:integer" use="optional"/>
         <xs:attribute name="order_by" type="orderByType" use="optional"/>
         <xs:attribute name="sort_by" type="sortByType" use="optional"/>
     </xs:complexType>
     <xs:complexType name="infoType">
         <xs:attribute name="id" type="xs:integer" use="required"/>
     </xs:complexType>
```

```
<xs:complexType name="requestType">
         <xs:choice>
             <xs:element name="last" type="lastType"/>
             <xs:element name="info" type="infoType"/>
             <xs:element name="all"/>
         \frac{2}{x}s:choice>
         <xs:attribute name="domain" type="xs:string" use="required"/>
    \frac{2}{x}s: complexType>
    <xs:complexType name="responseType">
         <xs:choice>
             <xs:sequence>
                  <xs:element name="meeting" type="meetingType" minOccurs="0" maxOccurs="unbounded"
/</xs:sequence>
         \frac{2}{x}s:choice>
    </xs:complexType>
    \leftarrow!-- in -->
    <xs:element name="in">
         <xs:complexType>
             < x s : a l l ><xs:element name="request" type="requestType"/>
             \langle x \rangle /xs: all ></xs:complexType>
    </xs:element>
    \leq :-- out -->
    <xs:element name="out">
         <xs:complexType>
             <xs: all><xs:element name="response" type="responseType"/>
             \langle x \rangle /xs: all ></xs:complexType>
    \langle x s : \text{element} \rangle\langle x \rangles: schema>
```
Запрос информации о всех совещаниях:

http://192.168.1.21:9999/commands/tc\_meetings\_history

```
<?xml version="1.0" encoding="UTF-8"?>
<in
     xmlns:xsi="http://www.w3.org/2001/XMLSchema-instance" xsi:noNamespaceSchemaLocation="hc_tc_me
etings_history.xsd">
    <request domain="biysk.local">
         <all/>
    </request>
</in>
```
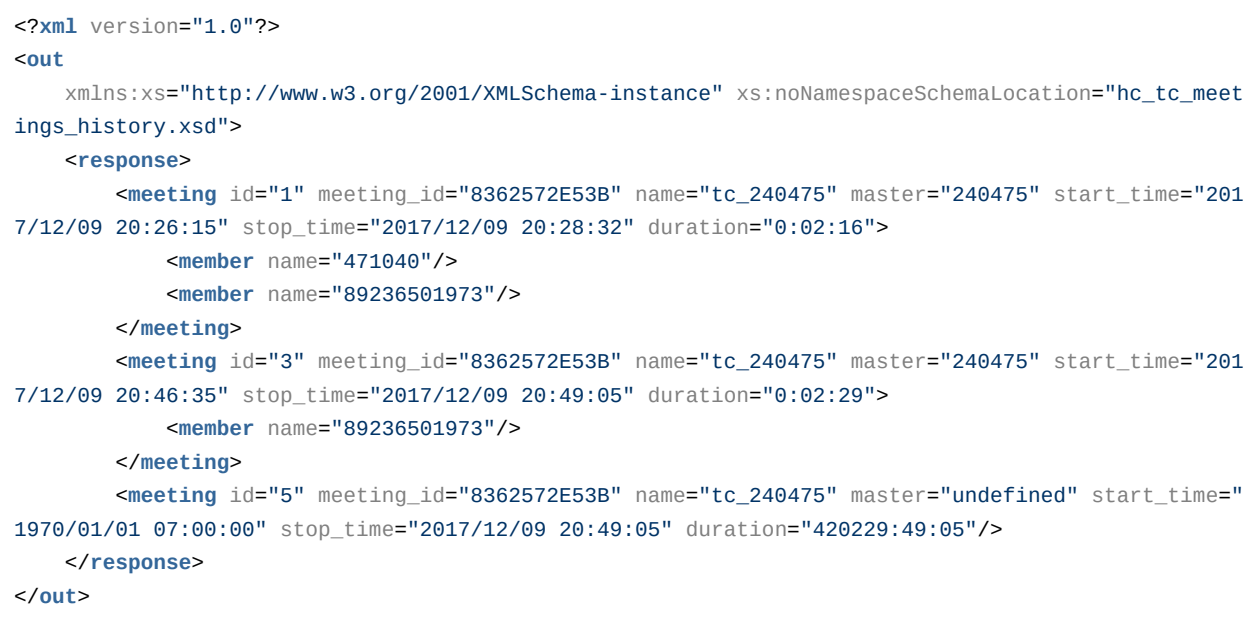

Запрос подробной информации о совещании 3:

```
<?xml version="1.0" encoding="UTF-8"?>
<in xmlns:xsi="http://www.w3.org/2001/XMLSchema-instance" xsi:noNamespaceSchemaLocation="hc_tc_me
etings_history.xsd">
    <request domain="biysk.local">
         <info id="3" />
    </request>
</in>
```
Ответ: 200

```
<?xml version="1.0"?>
<out
     xmlns:xs="http://www.w3.org/2001/XMLSchema-instance" xs:noNamespaceSchemaLocation="hc_tc_meet
ings_history.xsd">
    <response>
         <meeting name="tc_240475" meeting_id="8362572E53B" master="240475" start_time="2017/12/09 
20:46:35" stop_time="2017/12/09 20:49:05" duration="0:02:29">
            <member name="89236501973"/>
         </meeting>
    </response>
</out>
```
## <span id="page-1881-0"></span>Hc\_tc\_meetings\_info

Команда предназначена для получения информации о совещаниях.

### **Аналог команды в CoCon:**

**domain/<DOMAIN>/tc/meeting/info**

## **Метод HTTP-запроса:**

POST

### **Шаблон HTTP-запроса:**

## [http://server:9999/commands/tc\\_meetings\\_info](http://server:9999/commands/tc_meetings_info)

#### **Код ответа:**

200 - успешно; 404 - ошибка.

```
<?xml version="1.0" encoding="UTF-8"?>
<xs:schema xmlns:xs="http://www.w3.org/2001/XMLSchema" elementFormDefault="qualified"
attributeFormDefault="unqualified">
     <xs:include schemaLocation="common_types.xsd"/>
   \langle!-- Types -->
     <xs:complexType name="memberType">
         <xs:sequence>
             <xs:element name="property" type="propertyType" minOccurs="0" maxOccurs="unbounded"/>
         </xs:sequence>
         <xs:attribute name="name" type="xs:string" use="required"/>
     </xs:complexType>
     <xs:complexType name="groupType">
         <xs:sequence>
             <xs:element name="member" type="memberType" minOccurs="0" maxOccurs="unbounded"/>
         </xs:sequence>
         <xs:attribute name="id" type="xs:integer" use="required"/>
         <xs:attribute name="name" type="xs:string" use="required"/>
     </xs:complexType>
     <xs:complexType name="masterType">
         <xs:attribute name="id" type="xs:string" use="required"/>
         <xs:attribute name="read" type="xs:boolean" use="optional"/>
         <xs:attribute name="write" type="xs:boolean" use="optional"/>
     </xs:complexType>
     <xs:complexType name="meetingType">
         <xs:sequence>
             <xs:element name="group" type="groupType" minOccurs="0" maxOccurs="unbounded"/>
             <xs:element name="master" type="masterType" minOccurs="0" maxOccurs="unbounded"/>
         </xs:sequence>
         <xs:attribute name="id" type="xs:string" use="required"/>
         <xs:attribute name="name" type="xs:string" use="required"/>
         <xs:attribute name="description" type="xs:string" use="optional"/>
         <xs:attribute name="greeting_url" type="xs:string" use="optional"/>
         <xs:attribute name="is_public" type="xs:boolean" use="required"/>
         <xs:attribute name="is_open" type="xs:boolean" use="required"/>
     </xs:complexType>
     <xs:complexType name="requestType">
         <xs:attribute name="domain" type="xs:string" use="required"/>
         <xs:attribute name="meeting" type="xs:string" use="optional"/>
     </xs:complexType>
     <xs:complexType name="responseType">
         <xs:sequence>
             <xs:element name="meeting" type="meetingType" minOccurs="0" maxOccurs="unbounded"/>
         </xs:sequence>
```

```
</xs:complexType>
     \leftarrow :- in -->
     <xs:element name="in">
         <xs:complexType>
              < xs: all><xs:element name="request" type="requestType"/>
               \langle x \rangles: all\langle x \rangle</xs:complexType>
    </xs:element>
     \leq -- out -->
     <xs:element name="out">
         <xs:complexType>
              <xs:all>
                    <xs:element name="response" type="responseType"/>
               \langle x \rangles: all\langle x \rangle</xs:complexType>
     </xs:element>
\langle x \rangles: schema>
```
Запрос:

http://192.168.1.21:9999/commands/tc\_meetings\_info

```
<?xml version="1.0" encoding="UTF-8"?>
<in xmlns:xsi="http://www.w3.org/2001/XMLSchema-instance" xsi:noNamespaceSchemaLocation="tc_meeti
ngs_info.xsd">
    <request domain="biysk.local"/>
\langle/in>
```
**Ответ: 200** 

```
<?xml version="1.0"?>
<out
     xmlns:xs="http://www.w3.org/2001/XMLSchema-instance" xs:noNamespaceSchemaLocation="hc_tc_meet
ings_info.xsd">
     <response>
         <meeting name="default" id="default" description="" greeting_url="" is_public="true"
is_open="false"/>
         <meeting name="new_meeting" id="83620F86F67" description="" greeting_url="" is_public="tr
ue" is_open="true">
             <group id="1" name="">
                 <member name="240101">
                     <property name="role" value="active"/>
                 </member>
                 <member name="240466">
                     <property name="role" value="active"/>
                 </member>
             </group>
         </meeting>
         <meeting name="ltp-3" id="83622413D" description="" greeting_url="system://sounds/
ai_conference_prompt.wav" is_public="true" is open="true">
             <group id="1" name="">
                 <member name="240101">
                     <property name="role" value="active"/>
                 </member>
                 <member name="240462">
                     <property name="role" value="active"/>
                 </member>
                 <member name="240464">
                     <property name="role" value="passive"/>
                 </member>
                 <member name="416977">
                     <property name="role" value="passive"/>
                 </member>
             </group>
         </meeting>
         <meeting name="new_meeting2" id="83626ECEF82" description="мое новое совещание"
greeting_url="system://sounds/ai_participant_of_conference.wav" is_public="true" is_open="true">
             <group id="1" name="Group One">
                 <member name="240502">
                     <property name="role" value="passive"/>
                 </member>
                 <member name="240503">
                     <property name="role" value="active"/>
                 </member>
                 <member name="83832744787">
                     <property name="role" value="passive"/>
                 </member>
             </group>
         </meeting>
```
 </**response**> </**out**>

## <span id="page-1885-0"></span>Hc\_tc\_meetings\_list

Команда предназначена для получения списка совещаний.

**Аналог команды в CoCon:**

**domain/<DOMAIN>/tc/meeting/list**

## **Метод HTTP-запроса:**

POST

**Шаблон HTTP-запроса:**

[http://server:9999/commands/tc\\_meetings\\_list](http://server:9999/commands/tc_meetings_list)

**Код ответа:** 200 - успешно;

404 - ошибка.

```
<?xml version="1.0" encoding="UTF-8"?>
<xs:schema xmlns:xs="http://www.w3.org/2001/XMLSchema" elementFormDefault="qualified"
attributeFormDefault="unqualified">
     <!-- Types -->
     <xs:complexType name="meetingType">
         <xs:attribute name="id" type="xs:string" use="required"/>
         <xs:attribute name="name" type="xs:string" use="required"/>
         <xs:attribute name="description" type="xs:string" use="optional"/>
     </xs:complexType>
     <xs:complexType name="requestType">
         <xs:attribute name="domain" type="xs:string" use="required"/>
     </xs:complexType>
     <xs:complexType name="responseType">
         <xs:sequence>
             <xs:element name="meeting" type="meetingType" minOccurs="0" maxOccurs="unbounded"/>
         </xs:sequence>
     </xs:complexType>
    \left\langle \cdot\right\rangle -- in -->
     <xs:element name="in">
         <xs:complexType>
             <xs:all>
                  <xs:element name="request" type="requestType"/>
             </xs:all>
         </xs:complexType>
     </xs:element>
     <!-- out -->
     <xs:element name="out">
         <xs:complexType>
             <xs:all>
                  <xs:element name="response" type="responseType"/>
              </xs:all>
         </xs:complexType>
     </xs:element>
</xs:schema>
```
Запрос: [http://192.168.1.21:9999/commands/tc\\_meetings\\_list](http://192.168.1.21:9999/commands/tc_meetings_list)

```
<?xml version="1.0" encoding="UTF-8"?>
<in xmlns:xsi="http://www.w3.org/2001/XMLSchema-instance" xsi:noNamespaceSchemaLocation="tc_meeti
ngs_list.xsd">
     <request domain="biysk.local"/>
</in>
```

```
<?xml version="1.0"?>
<out
     xmlns:xs="http://www.w3.org/2001/XMLSchema-instance" xs:noNamespaceSchemaLocation="hc_tc_meet
ings_list.xsd">
    <response>
        <meeting name="default" id="default" description=""/>
        <meeting name="test_tc2" id="83624A7E487" description="web_tc"/>
        <meeting name="big_meeting" id="836235ECD74" description=""for task 85999""/>
        <meeting name="240101_tc1" id="836263BD418" description="для менеджера 240101"/>
        <meeting name="tc_240519" id="83622B5102B" description="test 240519 + 240475"/>
        <meeting name="tc_240475" id="8362572E53B" description="проверка на простом ТА"/>
         <meeting name="test_ewsd_tc" id="8362096EF92" description="проверка селектора для 
инженеров EWSD"/>
    </response>
</out>
```
# Hc\_tc\_meeting - Управление шаблонами совещаний Teleconference на виртуальной АТС

- [H](#page-1887-0)[с](#page-1887-0)[\\_tc\\_meeting](#page-1887-0)
- [H](#page-1892-0)[с](#page-1892-0)[\\_tc\\_meeting\\_remove](#page-1892-0)

# <span id="page-1887-0"></span>Hс\_tc\_meeting

Команда позволяет создавать/редактировать шаблон совещания на виртуальной АТС.

## **Аналог команды в CoCon:**

**domain/<DOMAIN>/tc/meeting/.meeting** 

## **Метод HTTP-запроса:**

POST

## **Шаблон HTTP-запроса:**

http://server:9999/commands/tc\_meeting

## **Код HTTP-ответа:**

- 201 успешно;
- $\cdot$  404 ошибка.

# XSD-схема XML-файла запроса/ответа:

```
<?xml version="1.0" encoding="UTF-8"?>
<xs:schema xmlns:xs="http://www.w3.org/2001/XMLSchema" elementFormDefault="qualified"
attributeFormDefault="unqualified">
     <xs:include schemaLocation="common_types.xsd"/>
    <xs:include schemaLocation="error.xsd"/>
     <!-- Types -->
     <xs:complexType name="memberType">
         <xs:sequence>
             <xs:element name="property" type="propertyType" minOccurs="0" maxOccurs="unbounded"/>
         </xs:sequence>
         <xs:attribute name="name" type="xs:string" use="required"/>
     </xs:complexType>
     <xs:complexType name="groupType">
         <xs:sequence>
             <xs:element name="member" type="memberType" minOccurs="0" maxOccurs="unbounded"/>
         </xs:sequence>
         <xs:attribute name="id" type="xs:integer" use="required"/>
         <xs:attribute name="name" type="xs:string" use="required"/>
     </xs:complexType>
     <xs:complexType name="masterType">
         <xs:attribute name="option" type="xs:string" use="required"/>
         <xs:attribute name="id" type="xs:string" use="required"/>
     </xs:complexType>
     <xs:complexType name="meetingType">
         <xs:sequence>
             <xs:element name="group" type="groupType" minOccurs="0" maxOccurs="unbounded"/>
             <xs:element name="master" type="masterType" minOccurs="0" maxOccurs="unbounded"/>
         </xs:sequence>
         <xs:attribute name="id" type="xs:string" use="optional"/>
         <xs:attribute name="name" type="xs:string" use="required"/>
         <xs:attribute name="description" type="xs:string" use="optional"/>
         <xs:attribute name="greeting_url" type="xs:string" use="optional"/>
         <xs:attribute name="is_public" type="xs:boolean" use="required"/>
         <xs:attribute name="is_open" type="xs:boolean" use="required"/>
     </xs:complexType>
     <xs:complexType name="requestType">
         <xs:sequence>
             <xs:element name="meeting" type="meetingType"/>
         </xs:sequence>
         <xs:attribute name="domain" type="xs:string" use="required"/>
     </xs:complexType>
     <xs:simpleType name="responseType">
         <xs:restriction base="xs:string">
             <xs:enumeration value="tc meetings declare ok"/>
```

```
 </xs:restriction>
     </xs:simpleType>
    \leftarrow \leftarrow in \leftarrow <xs:element name="in">
         <xs:complexType>
             <xs:all>
                  <xs:element name="request" type="requestType"/>
              </xs:all>
         </xs:complexType>
     </xs:element>
     <!-- out -->
     <xs:element name="out">
         <xs:complexType>
             <xs:choice>
                  <!--Positive case-->
                  <xs:element name="response">
                      <xs:complexType>
                           <xs:all>
                               <xs:element name="response" type="responseType"/>
                           </xs:all>
                       </xs:complexType>
                  </xs:element>
                  <!--Or error-->
                  <xs:element name="error" type="errorType"/>
              </xs:choice>
         </xs:complexType>
     </xs:element>
</xs:schema>
```
Запрос на создание нового совещания: http://192.168.1.21:9999/commands/tc\_meeting

```
<?xml version="1.0" encoding="UTF-8"?>
<!-- new meeting -->
<in
     xmlns:xsi="http://www.w3.org/2001/XMLSchema-instance" xsi:noNamespaceSchemaLocation="hc_tc_me
eting.xsd">
     <request domain="biysk.local">
         <meeting name="new_meeting2" description="мое новое совещание" greeting_url="system://
sounds/ai_participant_of_conference.wav" is_public="true" is_open="true">
             <group id="1" name="Group One">
                 <member name="240502">
                     <property name="role" value="passive" />
                 </member>
                 <member name="240503">
                     <property name="role" value="active" />
                 </member>
                 <member name="83832744787">
                     <property name="role" value="passive" />
                 </member>
             </group>
         </meeting>
     </request>
</in>
```
Запрос редактирование совещания 83620F86F67:

http://192.168.1.21:9999/commands/tc\_meeting

```
<? xml version="1.0" encoding="UTF-8"?>
\leq -- edit meeting -->
\sinxmlns:xsi="http://www.w3.org/2001/XMLSchema-instance" xsi:noNamespaceSchemaLocation="hc_tc_me
eting.xsd">
    <request domain="biysk.local">
        <meeting id="83620F86F67" name="meeting_2" description="мое отредактированное совещание"
greeting_url="system://sounds/ai_participant_of_conference.wav" is_public="true" is_open="false">
            <group id="2" name="Group Two">
                <member name="240505">
                    <property name="role" value="passive" />
                </member>
                <member name="240506">
                    <property name="role" value="active" />
                </member>
                <member name="89913699011">
                    <property name="role" value="passive" />
                </member>
            </group>
        </meeting>
    </request>
\langle/in>
```
В случае успеха будет 201 ответ, в случае ошибки - 404

## <span id="page-1892-0"></span>Hc\_tc\_meeting\_remove

Команда позволяет удалять шаблон совещания на виртуальной АТС.

## Аналог команды в CoCon:

## domain/<DOMAIN>/tc/meeting/.remove

## Метод НТТР-запроса:

**POST** 

## Шаблон НТТР-запроса:

http://server:9999/commands/tc\_meeting\_remove

## Код НТТР-ответа:

- 201 успешно;
- 404 ошибка.

## XSD-схема XML-файла запроса/ответа:

```
<?xml version="1.0" encoding="UTF-8"?>
<xs:schema xmlns:xs="http://www.w3.org/2001/XMLSchema" elementFormDefault="qualified"
attributeFormDefault="unqualified">
     <xs:complexType name="meetingType">
         <xs:attribute name="id" type="xs:string" use="required"/>
     </xs:complexType>
     <xs:complexType name="errorType">
         <xs:attribute name="error" type="xs:string" use="optional"/>
     </xs:complexType>
     <xs:complexType name="requestType">
         <xs:sequence>
             <xs:element name="meeting" type="meetingType"/>
         </xs:sequence>
         <xs:attribute name="domain" type="xs:string" use="required"/>
     </xs:complexType>
     <xs:complexType name="responseType">
         <xs:attribute name="error" type="xs:string" use="required"/>
     </xs:complexType>
    \langle!-- in -->
     <xs:element name="in">
         <xs:complexType>
             <xs:all>
                 <xs:element name="request" type="requestType"/>
             </xs:all>
         </xs:complexType>
     </xs:element>
     <!-- out -->
     <xs:element name="out">
         <xs:complexType>
             <xs:all>
                 <xs:element name="response" type="responseType"/>
             </xs:all>
         </xs:complexType>
     </xs:element>
</xs:schema>
```
## Запрос: http://192.168.1.21:9999/commands/tc\_meeting\_remove

```
<?xml version="1.0" encoding="UTF-8"?>
<in xmlns:xsi="http://www.w3.org/2001/XMLSchema-instance" xsi:noNamespaceSchemaLocation="tc_meeti
na remove.xsd">
    <request domain="biysk.local">
        <meeting id="83626ECEF82" />
   </request>
\frac{2}{\sin 2}
```
В случае успеха будет 201 ответ, в случае ошибки 404 + xml с описанием ошибки:

```
<?xml version="1.0"?>
<sub>out</sub></sub>
    xmlns:xs="http://www.w3.org/2001/XMLSchema-instance" xs:noNamespaceSchemaLocation="hc_tc_meet
ing_remove.xsd">
    <response error="not found"/>
\langle/out>
```
# Hc tc members\_list - Просмотр списков всех участников и ведущих в домене

## tc\_members\_list

Команда предназначена для просмотра списков всех участников и ведущих в домене сервиса селекторной связи (Teleconference).

## Аналог команды в CoCon:

#### domain/<DOMAIN>/tc/member/list

#### Метод НТТР-запроса:

**POST** 

## Шаблон НТТР-запроса:

http://server:9999/commands/tc\_members\_list

## Код НТТР-ответа:

- 200 в случае успеха;
- 404 в случае ошибки.

## XSD-схема XML-файла запроса/ответа:

```
<?xml version="1.0" encoding="UTF-8"?>
<xs:schema xmlns:xs="http://www.w3.org/2001/XMLSchema" elementFormDefault="qualified"
 attributeFormDefault="unqualified">
     <!-- Types -->
     <xs:simpleType name="respMemberType">
         <xs:restriction base="xs:string">
             <xs:enumeration value="member"/>
             <xs:enumeration value="master"/>
         </xs:restriction>
     </xs:simpleType>
     <xs:simpleType name="reqMemberType">
         <xs:restriction base="xs:string">
             <xs:enumeration value="members"/>
             <xs:enumeration value="masters"/>
             <xs:enumeration value="all"/>
         </xs:restriction>
     </xs:simpleType>
     <xs:complexType name="requestType">
         <xs:attribute name="domain" type="xs:string" use="required"/>
         <xs:attribute name="type" type="reqMemberType" use="optional"/>
     </xs:complexType>
     <xs:complexType name="responseType">
         <xs:sequence>
             <xs:element name="member" minOccurs="0" maxOccurs="unbounded">
                  <xs:complexType>
                      <xs:attribute name="name" type="xs:string" use="required"/>
                      <xs:attribute name="type" type="respMemberType" use="required"/>
                  </xs:complexType>
             </xs:element>
         </xs:sequence>
     </xs:complexType>
    \leftarrow \cdot \cdot in \cdot \rightarrow <xs:element name="in">
         <xs:complexType>
             <xs:all>
                  <xs:element name="request" type="requestType"/>
             </xs:all>
         </xs:complexType>
     </xs:element>
```

```
\leq :-- out -->
     <xs:element name="out">
         <xs:complexType>
              <xs:all>
                    <xs:element name="response" type="responseType"/>
               \langle x \rangles:all\langle x \rangle</xs:complexType>
     </xs:element>
\epsilon/ve·echama>
```
Запрос: http://192.168.1.21:9999/commands/tc\_members\_list

```
<?xml version="1.0" encoding="UTF-8"?>
<in xmlns:xsi="http://www.w3.org/2001/XMLSchema-instance"
xsi:noNamespaceSchemaLocation="tc_members_list.xsd">
    <request domain="biysk.local"/>
\langlein>
```
## Ответ:

```
\leq?xml version="1.0"?>
<sub>out</sub></sub>
    xmlns:xs="http://www.w3.org/2001/XMLSchema-instance"
xs:noNamespaceSchemaLocation="hc_tc_members_list.xsd">
    <response>
        <member name="240101" type="potential_master"/>
        <member name="240466" type="potential_master"/>
        <member name="240467" type="potential_master"/>
        <member name="240473" type="potential_master"/>
    </response>
\langleout>
```
Hc\_tc\_options - Управление настройками телеконференции уровня кластера ядра

- · Hc\_tc\_options\_clean
- Hc\_tc\_options\_info
- Hc\_tc\_options\_set

## <span id="page-1896-0"></span>Hc\_tc\_options\_clean

Команда сброса настроек телеконференции уровня кластера ядра.

## Аналог команды в CoCon:

system/tc/clean

# Метод НТТР-запроса:

**POST** 

## Шаблон НТТР-запроса:

http://host:port/commands/tc\_options\_clean

# Код НТТР-ответа:

- $\cdot$  200 в случае успеха;
- 404 в случае ошибки.

## XSD-схема XML-запроса/ответа:

```
<?xml version="1.0" encoding="UTF-8"?>
<xs:schema xmlns:xs="http://www.w3.org/2001/XMLSchema" elementFormDefault="qualified"
 attributeFormDefault="unqualified">
     <xs:include schemaLocation="error.xsd"/>
     <xs:include schemaLocation="ecm_common.xsd"/>
    \leftarrow :- in \leftarrow <xs:element name="in">
         <xs:complexType>
             <xs:all>
                  <xs:element name="request">
                      <xs:complexType>
                          <xs:all>
                               <xs:element name="ns_options" type="nsCleanInType"/>
                          </xs:all>
                      </xs:complexType>
                  </xs:element>
             </xs:all>
         </xs:complexType>
     </xs:element>
     <!-- out -->
     <xs:element name="out">
         <xs:complexType>
             <xs:choice>
                  <xs:element name="result">
                      <xs:complexType>
                          <xs:sequence>
                               <xs:element name="ns_options" type="nsCleanOutType"/>
                          </xs:sequence>
                      </xs:complexType>
                  </xs:element>
                  <xs:element name="error" type="errorType"/>
             </xs:choice>
         </xs:complexType>
     </xs:element>
</xs:schema>
```
Запрос:

[http://192.168.1.21:9999/commands/tc\\_options\\_clean](http://192.168.1.21:9999/commands/tc_options_clean)

```
<in xmlns:xs="http://www.w3.org/2001/XMLSchema-instance"
xs:noNamespaceSchemaLocation="tc_options_clean.xsd">
     <request>
         <ns_options>
             <system/>
             <node name="core1@Artem-Work-PC">
                 <option name="count_active_channels"/>
                 <option name="enabled"/>
                 <option name="mysql_database"/>
                 <option name="mysql_enabled"/>
                 <option name="mysql_host"/>
                 <option name="mysql_password"/>
                 <option name="mysql_port"/>
                 <option name="mysql_timeout"/>
                  <option name="mysql_user"/>
             </node>
         </ns_options>
     </request>
\langlein>
```
### Код ответа:

200

## Ответ:

</out>

```
<?xml version="1.0"?>
<out xmlns:xs="http://www.w3.org/2001/XMLSchema-instance"
xs:noNamespaceSchemaLocation="tc_options_clean.xsd">
     <result>
         <ns_options>
             <system/>
             <node name="core1@Artem-Work-PC">
                 <success option="count_active_channels"/>
                 <success option="enabled"/>
                 <success option="mysql_database"/>
                 <success option="mysql_enabled"/>
                 <success option="mysql_host"/>
                 <success option="mysql_password"/>
                 <success option="mysql_port"/>
                 <success option="mysql_timeout"/>
                 <success option="mysql_user"/>
             </node>
         </ns_options>
     </result>
```
# <span id="page-1900-0"></span>Hc\_tc\_options\_info

Команда просмотра информации свойствах телеконференции уровня кластера ядра.

Аналог команды в CoCon:

system/tc/info

Метод НТТР-запроса:

**POST** 

Шаблон НТТР-запроса:

http://host:port/commands/tc\_options\_info

# Код НТТР-ответа:

- $\cdot$  200 в случае успеха;
- 404 в случае ошибки.

XSD-схема XML-запроса/ответа:

```
<?xml version="1.0" encoding="UTF-8"?>
<xs:schema xmlns:xs="http://www.w3.org/2001/XMLSchema" elementFormDefault="qualified"
attributeFormDefault="unqualified">
     <xs:include schemaLocation="error.xsd"/>
     <xs:include schemaLocation="ecm_common.xsd"/>
     <!-- tcOptionsType -->
     <xs:complexType name="tcOptionsType">
         <xs:complexContent>
             <xs:extension base="baseOptionsType">
                 <xs:attribute name="enabled" type="booleanType"/>
                 <xs:attribute name="count_active_channels" type="stringType">
                      <xs:annotation>
                          <xs:documentation xml:lang="en">
                              infinity | pos_integer()
                          </xs:documentation>
                      </xs:annotation>
                 </xs:attribute>
                 <xs:attribute name="mysql_enabled" type="booleanType"/>
                 <xs:attribute name="mysql_host" type="stringType"/>
                 <xs:attribute name="mysql_port" type="inetPortType"/>
                 <xs:attribute name="mysql_user" type="stringType"/>
                 <xs:attribute name="mysql_password" type="stringType">
                      <xs:annotation>
                          <xs:documentation xml:lang="en">
                              In case of strong security restrictions password may be shown as 
********
                          </xs:documentation>
                      </xs:annotation>
                 </xs:attribute>
                 <xs:attribute name="mysql_database" type="stringType"/>
                 <xs:attribute name="mysql_timeout" type="integerType"/>
             </xs:extension>
         </xs:complexContent>
     </xs:complexType>
    \lt 1 - - i n - \gt <xs:element name="in">
         <xs:complexType>
             <xs:all>
                 <xs:element name="request">
                     <xs:complexType>
                         <xs:all>
                              <xs:element name="ns_options" type="nsInfoInType"/>
                          </xs:all>
                      </xs:complexType>
                 </xs:element>
             </xs:all>
         </xs:complexType>
```

```
</xs:element>
    \leq :-- out -->
    <xs:element name="out">
         <xs:complexType>
             <xs:choice>
                  <xs:element name="result">
                      <xs:complexType>
                           <xs:sequence>
                                <xs:element name="ns_options" type="nsInfoOutType"/>
                           </xs:sequence>
                       </xs:complexType>
                  \langle xs : \text{element} \rangle<xs:element name="error" type="errorType"/>
             \frac{2}{x}s:choice>
         </xs:complexType>
    </xs:element>
\langle x \rangles: schema>
```
## Запрос:

```
http://192.168.1.21:9999/commands/tc_options_info
```

```
<in xmlns:xs="http://www.w3.org/2001/XMLSchema-instance"
xs:noNamespaceSchemaLocation="tc_options_info.xsd">
    <request>
        <ns_options node="core1@ecss1"/>
    </request>
\langlein>
```
Код ответа:

200

Ответ:

```
\leq?xml version="1.0"?>
<sub>out</sub></sub>
    xmlns:xs="http://www.w3.org/2001/XMLSchema-instance"
xs:noNamespaceSchemaLocation="tc_options_info.xsd">
    <result>
        <ns_options>
            <system>
                 <options xs:type="tc0ptionsType"/>
            </system>
            <node name="core1@ecss1">
                 <options xs:type="tc0ptionsType" mysql_user="history_db" mysql_timeout="300000"
mysql_port="3306" mysql_password="********" mysql_host="tc.mysql.ecss" mysql_enabled="true"
mysql_database="history_db" enabled="true" count_active_channels="infinity"/>
            </node>
        </ns_options>
    \langle/result>
\langle/out>
```
## <span id="page-1903-0"></span>Hc\_tc\_options\_set

Команда изменения настроек телеконференции уровня кластера ядра.

## Аналог команды в CoCon:

system/tc/set

Метод НТТР-запроса:

**POST** 

Шаблон НТТР-запроса:

http://host:port/commands/tc\_options\_set

#### Код НТТР-ответа:

- 200 в случае успеха;
- 404 в случае ошибки.

#### XSD-схема XML-запроса/ответа:

```
<?xml version="1.0" encoding="UTF-8"?>
<xs:schema xmlns:xs="http://www.w3.org/2001/XMLSchema" elementFormDefault="qualified"
 attributeFormDefault="unqualified">
     <xs:include schemaLocation="error.xsd"/>
     <xs:include schemaLocation="ecm_common.xsd"/>
     <!-- tcOptionsType -->
     <xs:complexType name="tcOptionsType">
         <xs:complexContent>
             <xs:extension base="baseOptionsType">
                 <xs:attribute name="enabled" type="booleanType"/>
                 <xs:attribute name="count_active_channels" type="stringType">
                      <xs:annotation>
                          <xs:documentation xml:lang="en">
                               infinity | pos_integer()
                          </xs:documentation>
                      </xs:annotation>
                 </xs:attribute>
                  <xs:attribute name="mysql_enabled" type="booleanType"/>
                 <xs:attribute name="mysql_host" type="stringType"/>
                 <xs:attribute name="mysql_port" type="inetPortType"/>
                 <xs:attribute name="mysql_user" type="stringType"/>
                 <xs:attribute name="mysql_password" type="stringType"/>
                 <xs:attribute name="mysql_database" type="stringType"/>
                 <xs:attribute name="mysql_timeout" type="integerType"/>
             </xs:extension>
         </xs:complexContent>
     </xs:complexType>
    \langle!-- in -->
     <xs:element name="in">
         <xs:complexType>
             <xs:all>
                 <xs:element name="request">
                      <xs:complexType>
                          <xs:all>
                              <xs:element name="ns_options" type="nsSetInType"/>
                         \langle x \rangle </xs: all > </xs:complexType>
                 </xs:element>
             </xs:all>
         </xs:complexType>
     </xs:element>
     <!-- out -->
     <xs:element name="out">
         <xs:complexType>
             <xs:choice>
                 <xs:element name="result">
                      <xs:complexType>
```

```
 <xs:sequence>
                              <xs:element name="ns_options" type="nsSetOutType"/>
                          </xs:sequence>
                      </xs:complexType>
                 </xs:element>
                  <xs:element name="error" type="errorType"/>
             </xs:choice>
         </xs:complexType>
     </xs:element>
</xs:schema>
```
## Запрос:

[http://192.168.1.21:9999/commands/tc\\_options\\_set](http://192.168.1.21:9999/commands/tc_options_set)

```
<in xmlns:xs="http://www.w3.org/2001/XMLSchema-instance"
xs:noNamespaceSchemaLocation="tc_options_set.xsd">
     <request>
         <ns_options>
             <system>
                 <options xs:type="tcOptionsType"/>
             </system>
             <node name="core1@Artem-Work-PC">
                 <options count_active_channels="infinity" enabled="true"
mysql_database="history_db" mysql_enabled="false" mysql_host="tc.mysql.ecss"
mysql_password="history_db" mysql_port="3306" mysql_timeout="300000" mysql_user="history_db"
 xs:type="tcOptionsType"/>
             </node>
         </ns_options>
     </request>
\langlein>
```
## Код ответа:

200

Ответ:

```
<?xml version="1.0"?>
<out xmlns:xs="http://www.w3.org/2001/XMLSchema-instance"
xs:noNamespaceSchemaLocation="tc_options_set.xsd">
     <result>
         <ns_options>
             <system/>
             <node name="core1@Artem-Work-PC">
                 <success option="count_active_channels"/>
                 <success option="enabled"/>
                 <success option="mysql_database"/>
                 <success option="mysql_enabled"/>
                 <success option="mysql_host"/>
                 <success option="mysql_password"/>
                 <success option="mysql_port"/>
                 <success option="mysql_timeout"/>
                 <success option="mysql_user"/>
             </node>
         </ns_options>
     </result>
</out>
```
# Hc\_tc\_phones - Управление телефонами сервиса "Селекторной связи"

- [tc\\_phone\\_push](#page-1906-0)
- [tc\\_phone\\_status](#page-1908-0)

## <span id="page-1906-0"></span>tc\_phone\_push

Команда обновления конфигурации телефона.

#### **Аналог команды в CoCon:**

#### **Метод HTTP-запроса:**

POST

## **Шаблон HTTP-запроса:**

http://server:9999/commands/tc\_phone\_push

#### **Код HTTP-ответа:**

- reason = ok успешно;
- reason = other ошибка.

```
<?xml version="1.0" encoding="UTF-8"?>
<xs:schema xmlns:xs="http://www.w3.org/2001/XMLSchema" elementFormDefault="qualified"
 attributeFormDefault="unqualified">
     <!-- Types -->
    <xs:complexType name="phonesStatusType">
         <xs:attribute name="phone" type="xs:string" use="required"/>
         <xs:attribute name="reason" type="xs:string" use="required"/>
     </xs:complexType>
     <xs:complexType name="requestType">
         <xs:attribute name="domain" type="xs:string" use="required"/>
         <xs:attribute name="master" type="xs:string" use="optional"/>
     </xs:complexType>
     <xs:complexType name="responseType">
         <xs:sequence>
             <xs:element name="meeting" type="phonesStatusType" minOccurs="1"
maxOccurs="unbounded"/>
         </xs:sequence>
     </xs:complexType>
    \langle!-- in -->
     <xs:element name="in">
         <xs:complexType>
             <xs:all>
                 <xs:element name="request" type="requestType"/>
             </xs:all>
         </xs:complexType>
     </xs:element>
    \langle!-- out -->
     <xs:element name="out">
         <xs:complexType>
             <xs:all>
                 <xs:element name="response" type="responseType"/>
             </xs:all>
         </xs:complexType>
     </xs:element>
</xs:schema>
```
Запрос на обновление конфигурации телефонов всех мастеров в домене: http://192.168.1.21:9999/commands/tc\_phone\_push
```
<?xml version="1.0" encoding="UTF-8"?>
<in xmlns:xsi="http://www.w3.org/2001/XMLSchema-instance"
xsi:noNamespaceSchemaLocation="hc_tc_phones_push.xsd">
     <request domain="biysk.local"/>
\langlein>
```
#### Ответ:

```
<?xml version="1.0"?>
<out
     xmlns:xs="http://www.w3.org/2001/XMLSchema-instance"
xs:noNamespaceSchemaLocation="hc_tc_phones_push.xsd">
    <response>
         <phone phone="240101" reason="ok"/>
         <phone phone="240244" reason="ok"/>
         <phone phone="240475" reason="ok"/>
     </response>
</out>
```
#### Запрос на обновление конфигурации телефона мастера 240101 в домене:

```
<?xml version="1.0" encoding="UTF-8"?>
<in xmlns:xsi="http://www.w3.org/2001/XMLSchema-instance"
xsi:noNamespaceSchemaLocation="hc_tc_phone_push.xsd">
     <request domain="biysk.local" master="240101"/>
\langlein>
```
#### Ответ:

```
<?xml version="1.0"?>
\epsilonout
     xmlns:xs="http://www.w3.org/2001/XMLSchema-instance"
xs:noNamespaceSchemaLocation="hc_tc_phones_push.xsd">
     <response>
         <phone phone="240101" reason="ok"/>
     </response>
</out>
```
## tc\_phone\_status

Команда просмотра статуса телефона.

#### **Аналог команды в CoCon:**

#### **Метод HTTP-запроса:**

## **POST**

## Шаблон НТТР-запроса:

http://server:9999/commands/tc\_phone\_status

## Код НТТР-ответа:

- 200 успешно;
- $\cdot$  404 ошибка.

XSD-схема, валидирующая входные и выходные данные:

```
<xs:schema xmlns:xs="http://www.w3.org/2001/XMLSchema" elementFormDefault="qualified"
 attributeFormDefault="unqualified">
     <!-- Types -->
     <xs:complexType name="phonesStatusType">
         <xs:attribute name="phone" type="xs:string" use="required"/>
         <xs:attribute name="alias" type="xs:string" use="required"/>
         <xs:attribute name="api" type="xs:string" use="required"/>
         <xs:attribute name="uac" type="xs:string" use="required"/>
         <xs:attribute name="ip" type="xs:string" use="optional"/>
         <xs:attribute name="status" type="xs:string" use="optional"/>
     </xs:complexType>
     <xs:complexType name="requestType">
         <xs:attribute name="domain" type="xs:string" use="required"/>
     </xs:complexType>
     <xs:complexType name="responseType">
         <xs:sequence>
              <xs:element name="meeting" type="phonesStatusType" minOccurs="0"
maxOccurs="unbounded"/>
         </xs:sequence>
     </xs:complexType>
    \left\langle ... \right\rangle -- in -->
     <xs:element name="in">
         <xs:complexType>
             <xs:all>
                  <xs:element name="request" type="requestType"/>
              </xs:all>
         </xs:complexType>
     </xs:element>
    \leq \frac{1}{2} - \leq 0ut \leq ->
     <xs:element name="out">
         <xs:complexType>
              <xs:all>
                  <xs:element name="response" type="responseType"/>
              </xs:all>
         </xs:complexType>
     </xs:element>
</xs:schema>
```
<?xml version="1.0" encoding="UTF-8"?>

### **Пример:**

Запрос статусов телефонов мастеров из домена: http://192.168.1.21:9999/commands/ tc\_phone\_status

```
<?xml version="1.0" encoding="UTF-8"?>
<in xmlns:xsi="http://www.w3.org/2001/XMLSchema-instance"
xsi:noNamespaceSchemaLocation="hc_tc_phone_status_list.xsd">
     <request domain="biysk.local"/>
\langlein\rangle
```
Ответ:

```
<?xml version="1.0"?>
\leq\bigcap xmlns:xs="http://www.w3.org/2001/XMLSchema-instance"
xs:noNamespaceSchemaLocation="hc_tc_phones_status_list.xsd">
    <response>
         <phone phone="240101" alias="fbbaa0f2252e4139" api="tc_yealink_api" uac="Yealink SIP-T28P 
2.73.14.3" ip="192.168.2.6" status="configured"/>
         <phone phone="240244" alias="fbba9fd42d8fffb5" api="tc_yealink_api" uac="Yealink SIP-T28P 
2.73.14.3" ip="192.168.2.6" status="configured"/>
         <phone phone="240475" alias="fbbaa155aa3145fb" api="tc_undefined_api" uac="RG-1402G/1.8.1 
SN/VI0C000069 sofia-sip/1.12.10" ip="192.168.2.6" status="configured"/>
     </response>
</out>
```
# Hc\_tc\_system\_options - Управление настройками Телеконференции на уровне системы

- [Hc\\_tc\\_system\\_options\\_clean](#page-1911-0)
- [Hc\\_tc\\_system\\_options\\_info](#page-1915-0)
- [Hc\\_tc\\_system\\_options\\_set](#page-1917-0)

### <span id="page-1911-0"></span>Hc\_tc\_system\_options\_clean

Команда сброса системных настроек телеконференции.

**Аналог команды в CoCon:**

**system/tc/properties/clean**

**Метод HTTP-запроса:**

POST

#### **Шаблон HTTP-запроса:**

[http://host:port/commands/tc\\_system\\_options\\_clean](http://hostport)

#### **Код HTTP-ответа:**

- 200 в случае успеха;
- 404 в случае ошибки.

XSD-схема XML-запроса/ответа:

```
<?xml version="1.0" encoding="UTF-8"?>
<xs:schema xmlns:xs="http://www.w3.org/2001/XMLSchema" elementFormDefault="qualified"
attributeFormDefault="unqualified">
    <xs:annotation>
        <xs:documentation xml:lang="en">
             Clean system tc options.
             Usage: http://server:9999/commands/tc_system_options_clean.
        </xs:documentation>
    \leq/xs:annotation>
    <xs:include schemaLocation="error.xsd"/>
    <xs:include schemaLocation="ecm common.xsd"/>
    <!-- tcSystemOptionsType -->
    <xs:complexType name="tcSystemOptionsType">
        <xs:complexContent>
             <xs:extension base="base0ptionsType">
                 <xs:attribute name="rest_host" type="stringType"/>
                 <xs:attribute name="rest_port" type="inetPortType"/>
                 <xs:attribute name="session_lifetime" type="integerType"/>
             </xs:extension>
        </xs:complexContent>
    </xs:complexType>
    \left\langle -1, 1n, -1 \right\rangle<xs:element name="in">
        <xs:complexType>
             < x s : a l l<xs:element name="request">
                     <xs:complexType>
                          < x s : a l l ><xs:element name="ns_options" type="nsCleanInType"/>
                          \langle x \rangle </xs: all >
                     </xs:complexType>
                 </xs:element>
             \langle x \rangles:all>
        </xs:complexType>
    \langle x s : e \rangle\leq :-- out -->
    <xs:element name="out">
        <xs:complexType>
             <xs:choice>
                 <xs:element name="result">
                     <xs:complexType>
                          <xs:sequence>
                              <xs:element name="ns_options" type="nsCleanOutType"/>
                          </xs:sequence>
                     </xs:complexType>
                 </xs:element>
                 <xs:element name="error" type="errorType"/>
```
 </xs:choice> </xs:complexType> </xs:element> </xs:schema>

#### **Пример:**

Запрос:

[http://192.168.1.21:9999/commands/tc\\_system\\_options\\_clean](http://192.168.1.21:9999/commands/tc_system_options_clean)

```
<?xml version="1.0"?>
     <in xmlns:xs="http://www.w3.org/2001/XMLSchema-instance"
xs:noNamespaceSchemaLocation="tc_system_options_clean.xsd">
         <request>
             <ns_options>
                  <system/>
                  <node name="core1@Artem-Work-PC">
                      <option name="session_lifetime"/>
                      <option name="rest_port"/>
                      <option name="rest_host"/>
                  </node>
             </ns_options>
         </request>
    \langlein\rangle
```
Код ответа:

200

Ответ:

```
<?xml version="1.0"?>
     <out xmlns:xs="http://www.w3.org/2001/XMLSchema-instance"
xs:noNamespaceSchemaLocation="tc_system_options_clean.xsd">
         <result>
             <ns_options>
                 <system/>
                 <node name="core1@Artem-Work-PC">
                     <success option="rest_host"/>
                      <success option="rest_port"/>
                      <success option="session_lifetime"/>
                 </node>
             </ns_options>
         </result>
     </out>
```
## <span id="page-1915-0"></span>Hc\_tc\_system\_options\_info

Команда просмотра системных настроек телеконференции.

## Аналог команды в CoCon:

system/tc/properties/info

### Метод НТТР-запроса:

**POST** 

## Шаблон НТТР-запроса:

http://host:port/commands/tc\_system\_options\_info

## Код НТТР-ответа:

- $\cdot$  200 в случае успеха;
- 404 в случае ошибки.

### XSD-схема XML-запроса/ответа:

```
<?xml version="1.0" encoding="UTF-8"?>
<xs:schema xmlns:xs="http://www.w3.org/2001/XMLSchema" elementFormDefault="qualified"
attributeFormDefault="unqualified">
    <xs:annotation>
         <xs:documentation xml:lang="en">
             Show system tc options.
             Usage: http://server:9999/commands/tc_system_options_info.
         \langle x \rangle : documentation>
    \frac{2}{x}s: annotation>
    <xs:include schemaLocation="error.xsd"/>
    <xs:include schemaLocation="ecm common.xsd"/>
    <!-- tcSystemOptionsType -->
    <xs:complexType name="tcSystemOptionsType">
         <xs:complexContent>
             <xs:extension base="base0ptionsType">
                  <xs:attribute name="rest_host" type="stringType"/>
                  <xs:attribute name="rest_port" type="inetPortType"/>
                  <xs:attribute name="session_lifetime" type="integerType"/>
             </xs:extension>
         </xs:complexContent>
    </xs:complexType>
    \left\langle -1, 1n, -1 \right\rangle<xs:element name="in">
         <xs:complexType>
             < x s : a l l<xs:element name="request">
                       <xs:complexType>
                           < xs : a11<xs:element name="ns_options" type="nsInfoInType"/>
                           \langle x \rangle all\langle x \rangle</xs:complexType>
                  \langle x s : \text{element} \rangle\langle x \rangles: all\langle x \rangle</xs:complexType>
    \langle x s : e \rangle ements
    \leq :-- out -->
    <xs:element name="out">
         <xs:complexType>
             <xs:choice>
                  <xs:element name="result">
                       <xs:complexType>
                           <xs:sequence>
                                <xs:element name="ns_options" type="nsInfoOutType"/>
                           \langle x \rangle : sequence>
                       </xs:complexType>
                  </xs:element>
                  <xs:element name="error" type="errorType"/>
```

```
\langle x s : \text{choice} \rangle</xs:complexType>
       \frac{2}{x}s:element>
\langle x \rangles: schema>
```
Запрос:

http://192.168.1.21:9999/commands/tc\_system\_options\_info

```
<?xml version="1.0" encoding="UTF-8"?>
    <in xmlns:xsi="http://www.w3.org/2001/XMLSchema-instance"
xsi:noNamespaceSchemaLocation="sorm_system_options_info.xsd">
        <request>
            <system_options/>
        </request>
    \frac{2}{\sin 2}
```
#### Код ответа:

200

Ответ:

```
<out xmlns:xs="http://www.w3.org/2001/XMLSchema-instance"
xs:noNamespaceSchemaLocation="tc_system_options_info.xsd">
   <result>
        <ns_options>
            <system>
                <options xs:type="tcSystemOptionsType"/>
            </svstem>
            <node name="core1@Artem-Work-PC">
                <options xs:type="tcSystemOptionsType" session_lifetime="1800" rest_port="9999"
 rest_host="ecss1"/>
            </node>
        </ns options>
    \langle/result>
```
#### <span id="page-1917-0"></span>Hc\_tc\_system\_options\_set

Команда изменения системных настроек телеконференции.

Аналог команды в CoCon: system/tc/properties/set Метод НТТР-запроса:

**POST** 

## Шаблон НТТР-запроса:

http://host:port/commands/tc\_system\_options\_set

## Код НТТР-ответа:

- $\cdot$  200 в случае успеха;
- 404 в случае ошибки.

XSD-схема XML-запроса/ответа:

```
<?xml version="1.0" encoding="UTF-8"?>
<xs:schema xmlns:xs="http://www.w3.org/2001/XMLSchema" elementFormDefault="qualified"
attributeFormDefault="unqualified">
    <xs:annotation>
        <xs:documentation xml:lang="en">
             Set system tc options.
             Usage: http://server:9999/commands/tc_system_options_set.
        </xs:documentation>
    \leq/xs:annotation>
    <xs:include schemaLocation="error.xsd"/>
    <xs:include schemaLocation="ecm common.xsd"/>
    <!-- tcSystemOptionsType -->
    <xs:complexType name="tcSystemOptionsType">
        <xs:complexContent>
             <xs:extension base="base0ptionsType">
                 <xs:attribute name="rest_host" type="stringType"/>
                 <xs:attribute name="rest_port" type="inetPortType"/>
                 <xs:attribute name="session_lifetime" type="integerType"/>
             </xs:extension>
        </xs:complexContent>
    </xs:complexType>
    \left\langle -1, 1n, -1 \right\rangle<xs:element name="in">
        <xs:complexType>
             < x s : a l l<xs:element name="request">
                     <xs:complexType>
                          < x s : a l l ><xs:element name="ns_options" type="nsSetInType"/>
                          \langle x \rangle </xs: all >
                     </xs:complexType>
                 </xs:element>
             \langle x \rangles:all>
        </xs:complexType>
    \langle x s : e \rangle\leq :-- out -->
    <xs:element name="out">
        <xs:complexType>
             <xs:choice>
                 <xs:element name="result">
                     <xs:complexType>
                          <xs:sequence>
                              <xs:element name="ns_options" type="nsSetOutType"/>
                          </xs:sequence>
                     </xs:complexType>
                 </xs:element>
                 <xs:element name="error" type="errorType"/>
```
 </xs:choice> </xs:complexType> </xs:element> </xs:schema>

#### **Пример:**

Запрос:

[http://192.168.1.21:9999/commands/tc\\_system\\_options\\_set](http://192.168.1.21:9999/commands/tc_system_options_set)

```
<in xmlns:xs="http://www.w3.org/2001/XMLSchema-instance"
xs:noNamespaceSchemaLocation="tc_system_options_set.xsd">
     <request>
         <ns_options>
             <system>
                  <options xs:type="tcSystemOptionsType" />
             </system>
             <node name="core1@Artem-Work-PC">
                  <options xs:type="tcSystemOptionsType" session_lifetime="1800" rest_port="9999"
  rest_host="ecss1"/>
             </node>
         </ns_options>
     </request>
\langlein\rangle
```
#### Код ответа:

200

Ответ:

```
<?xml version="1.0"?>
     <out xmlns:xs="http://www.w3.org/2001/XMLSchema-instance"
xs:noNamespaceSchemaLocation="tc_system_options_set.xsd">
         <result>
             <ns_options>
                 <system/>
                 <node name="core1@Artem-Work-PC">
                     <success option="rest_host"/>
                      <success option="rest_port"/>
                      <success option="session_lifetime"/>
                 </node>
             </ns_options>
         </result>
     </out>
```
# Hc\_tc\_web\_options - Управление веб-свойствами телеконференции

- tc\_web\_options\_clean
- tc\_web\_options\_info
- tc\_web\_options\_set

## <span id="page-1921-0"></span>tc\_web\_options\_clean

Очистить веб свойства телеконференции.

## Аналог команды в CoCon:

domain/<DOMAIN>/tc/properties/web/clean

## Метод НТТР-запроса:

**POST** 

## Шаблон http запроса

http://host:port/commands/tc\_web\_options\_clean

## Код http ответа

200 - в случае успеха; 404 - в случае ошибки.

## Xsd схема XML запроса/ответа:

```
<?xml version="1.0" encoding="UTF-8"?>
<xs:schema xmlns:xs="http://www.w3.org/2001/XMLSchema" elementFormDefault="qualified"
attributeFormDefault="unqualified">
     <xs:annotation>
         <xs:documentation xml:lang="en">
             Clean tc web options.
             Usage: http://server:9999/commands/tc_web_options_clean.
         </xs:documentation>
     </xs:annotation>
     <xs:include schemaLocation="error.xsd"/>
     <xs:include schemaLocation="ecm_common.xsd"/>
     <!-- resultType-->
     <xs:complexType name="resultType">
         <xs:all>
             <xs:element name="domain_options" type="domainCleanOutType" minOccurs="1"/>
         </xs:all>
     </xs:complexType>
    \langle!- in-\rangle <xs:element name="in">
         <xs:complexType>
             <xs:sequence>
                 <xs:element name="request">
                      <xs:complexType>
                          <xs:all>
                              <xs:element name="domain_options" type="domainCleanInType"/>
                          </xs:all>
                      </xs:complexType>
                 </xs:element>
             </xs:sequence>
         </xs:complexType>
     </xs:element>
     <!-- out -->
     <xs:element name="out">
         <xs:complexType>
             <xs:choice>
                 <xs:element name="result" type="resultType"/>
                 <xs:element name="error" type="errorType"/>
             </xs:choice>
         </xs:complexType>
     </xs:element>
</xs:schema>
```
Запрос:

[http://192.168.1.21:9999/commands/tc\\_web\\_options\\_clean](http://192.168.1.21:9999/commands/tc_web_options_clean)

```
<in xmlns:xs="http://www.w3.org/2001/XMLSchema-instance" xs:noNamespaceSchemaLocation="tc_web_opt
ions_clean.xsd">
    <request>
        <domain_options>
            <system /<domain name="biysk.local">
                <option name="notification_timeout"/>
                <option name="member_adittional_fields"/>
            \frac{2}{\sqrt{2}}</domain_options>
    </request>
\frac{2}{\pi}
```
### **Ответ: 200**

```
<?xml version="1.0"?>
\epsilonout
    xmlns:xs="http://www.w3.org/2001/XMLSchema-instance" xs:noNamespaceSchemaLocation="tc_web_opt
ions clean.xsd">
    <result>
        <domain_options>
            <system/>
             <domain name="biysk.local">
                 <success option="member_adittional_fields"/>
                 <success option="notification_timeout"/>
             \langle/domain>
        </domain options>
    \langleresult>
\langle/out>
```
## <span id="page-1923-0"></span>tc web options info

Показать веб свойства телеконференции.

### Аналог команды в CoCon:

domain/<DOMAIN>/tc/properties/web/info

### Метод НТТР-запроса:

**POST** 

#### Шаблон http запроса

http://host:port/commands/tc\_web\_options\_info

#### Код http ответа

200 - в случае успеха; 404 - в случае ошибки. Xsd схема XML запроса/ответа:

```
<?xml version="1.0" encoding="UTF-8"?>
<xs:schema xmlns:xs="http://www.w3.org/2001/XMLSchema" elementFormDefault="qualified"
attributeFormDefault="unqualified">
    <xs:annotation>
         <xs:documentation xml:lang="en">
             Show tc web options.
              Usage: http://server:9999/commands/tc_web_options_info.
         </xs:documentation>
    \frac{2}{x}s: annotation>
    <xs:include schemaLocation="error.xsd"/>
    <xs:include schemaLocation="ecm common.xsd"/>
    <!-- tcWebOptionsType -->
    <xs:complexType name="tcWebOptionsType">
         <xs:complexContent>
              <xs:extension base="baseOptionsType">
                  <xs:attribute name="member_adittional_fields" type="stringType">
                       <xs:annotation>
                           <xs:documentation xml:lang="en">
                                usage: field1;field2;field3;
                            \frac{2}{x}s: documentation>
                       \frac{2}{x}s: annotation>
                  \langle x \rangles: attribute>
                  <xs:attribute name="notification_timeout" type="integerType"/>
              </xs:extension>
         </xs:complexContent>
    </xs:complexType>
    \leftarrow :- in -->
    <xs:element name="in">
         <xs:complexType>
             < x s : all ><xs:element name="request">
                      <xs:complexType>
                           < x s : a l l ><xs:element name="domain_options" type="domainInfoInType"/>
                           \langle x \rangles: all\langle x \rangle</xs:complexTvpe>
                  \langle x s : \text{element} \rangle\langle x \rangles: all\langle x \rangle</xs:complexType>
    </xs:element>
    \langle 1 - i n - 2 \rangle\leq :-- out -->
    <xs:element name="out">
         <xs:complexType>
             <xs:choice>
                  <xs:element name="result">
                       <xs:complexType>
```

```
<xs:all>
                                      <xs:element name="domain_options" type="domainInfoOutType"/>
                                \langle x \rangle all \langle x \rangle</xs:complexType>
                     \langle xs : \text{element} \rangle<xs:element name="error" type="errorType" />
                </xs:choice>
          </xs:complexType>
     \langle x s : \text{element} \rangle\leq -- out -->
</xs:schema>
```
Запрос:

http://192.168.1.21:9999/commands/tc\_web\_options\_info

```
<? xml version="1.0"?>
<in xmlns:xsi="http://www.w3.org/2001/XMLSchema-instance" xsi:noNamespaceSchemaLocation="tc_web_o
ptions_info.xsd">
   <request>
        <domain_options domain="biysk.local"/>
    </request>
\langlein>
```
#### **Ответ: 200**

```
\leq 2xml version="1.0"?>
\leq out
    xmlns:xs="http://www.w3.org/2001/XMLSchema-instance" xs:noNamespaceSchemaLocation="tc_web_opt
ions_info.xsd">
    <result>
        <domain_options>
            <system>
                 <options xs:type="tcWebOptionsType" notification_timeout="10"
member_adittional_fields="departament_code;departament_name;position"/>
            </system>
        </domain_options>
    \frac{2}{\sqrt{2}}\langle/out>
```
## <span id="page-1926-0"></span>tc\_web\_options\_set

Изменить веб свойства телеконференции.

#### Аналог команды в CoCon:

domain/<DOMAIN>/tc/properties/web/set

## Метод НТТР-запроса:

**POST** 

## Шаблон http запроса

## http://host:port/commands/tc\_web\_options\_set

## Код http ответа

200 - в случае успеха; 404 - в случае ошибки.

## Xsd схема XML запроса/ответа

```
<?xml version="1.0" encoding="UTF-8"?>
<xs:schema xmlns:xs="http://www.w3.org/2001/XMLSchema" elementFormDefault="qualified"
attributeFormDefault="unqualified">
    <xs:annotation>
         <xs:documentation xml:lang="en">
             Set tc web options.
              Usage: http://server:9999/commands/tc_web_options_set.
         </xs:documentation>
    \frac{2}{x}s: annotation>
    <xs:include schemaLocation="error.xsd"/>
    <xs:include schemaLocation="ecm common.xsd"/>
    <!-- tcWebOptionsType -->
    <xs:complexType name="tcWebOptionsType">
         <xs:complexContent>
              <xs:extension base="baseOptionsType">
                  <xs:attribute name="member_adittional_fields" type="stringType">
                       <xs:annotation>
                           <xs:documentation xml:lang="en">
                                usage: field1;field2;field3;
                            \frac{2}{x}s: documentation>
                       \frac{2}{x}s: annotation>
                  \langle x \rangles: attribute>
                  <xs:attribute name="notification_timeout" type="integerType"/>
              </xs:extension>
         </xs:complexContent>
    </xs:complexType>
    \leftarrow :- in -->
    <xs:element name="in">
         <xs:complexType>
             < x s : all ><xs:element name="request">
                      <xs:complexType>
                           < x s : a l l ><xs:element name="domain_options" type="domainSetInType"/>
                           \langle x \rangles: all\langle x \rangle</xs:complexTvpe>
                  \langle x s : \text{element} \rangle\langle x \rangles: all\langle x \rangle</xs:complexType>
    </xs:element>
    \langle 1 - i n - 2 \rangle\leq :-- out -->
    <xs:element name="out">
         <xs:complexType>
             <xs:choice>
                  <xs:element name="result">
                       <xs:complexType>
```

```
< x s : a l l ><xs:element name="domain_options" type="domainSetOutType"/>
                                 \langle x \rangle /xs : all ></xs:complexType>
                      \langle xs : \text{element} \rangle<xs:element name="error" type="errorType" />
                \langle xs:choice\rangle</xs:complexType>
     \langle x s : \text{element} \rangle\leq -- out -->
</xs:schema>
```
Запрос:

http://192.168.1.21:9999/commands/tc\_web\_options\_set

```
<? xml version="1.0"?>
<in xmlns:xs="http://www.w3.org/2001/XMLSchema-instance" xs:noNamespaceSchemaLocation="tc_web_opt
ions_set.xsd">
   <request>
        <domain_options>
            <system>
                <options xs:type="tcWebOptionsType"/>
            </system>
            <domain name="biysk.local">
                <options notification_timeout="15" member_adittional_fields="departament_code;dep
artament_name;position" xs:type="tcWebOptionsType"/>
            \frac{2}{\text{domain}}</domain_options>
    </request>
\langle/in>
```
**Ответ: 200** 

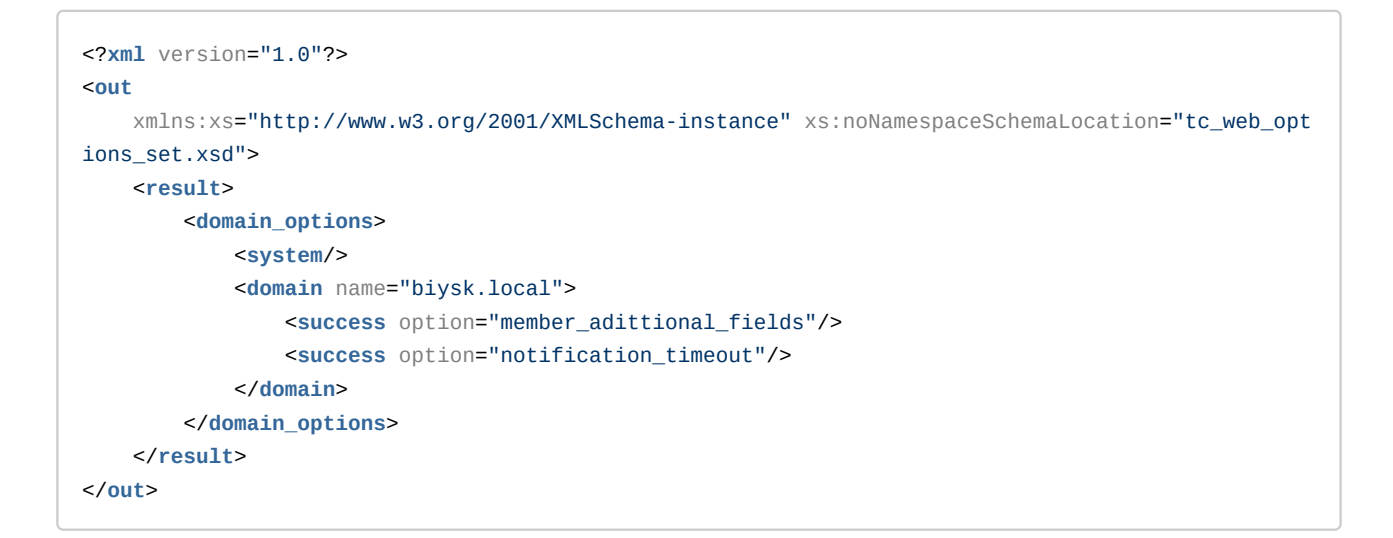

## Hc\_tracer - Управление Tracer

- Hc\_tracer\_declare
- Hc tracer show
- Hc\_tracer\_remove

## <span id="page-1930-0"></span>Hc\_tracer\_declare

Команда позволяет создать трейсер вызова в системе.

### Аналог команды в CoCon:

cluster/core/<CORE>/tracer/declare domain/<DOMAIN>/tracer/declare

### Метод НТТР-запроса:

**POST** 

### Шаблон НТТР-запроса:

http://host:port/commands/tracer\_declare

### Код НТТР-ответа:

При выполнении команды HTTP-терминал может ответить следующими сообщениями:

- 200 в случае успеха;
- 404 в случае ошибки.

### XSD-схема XML-файла запроса/ответа:

trace common.xsd Hc\_tracer\_show

tracer\_declare.xsd

```
<?xml version="1.0" encoding="UTF-8"?>
<xs:schema xmlns:xs="http://www.w3.org/2001/XMLSchema" elementFormDefault="qualified"
 attributeFormDefault="unqualified">
     <xs:include schemaLocation="tracer_common.xsd"/>
     \left\langle \cdot \right\rangle - \left\langle \cdot \right\rangle<xs:element name="in">
          <xs:complexType>
                <xs:sequence>
                      <xs:element name="request">
                           <xs:complexType>
                                 <xs:sequence>
                                       <xs:element name="tracer" type="tracerType"/>
                                 </xs:sequence>
                           </xs:complexType>
                      </xs:element>
                \langle x \rangle sequences
          </xs:complexType>
     </xs:element>
     \leftarrow ! -- out--<xs:element name="out">
          <xs:complexType>
                <xs:choice>
                      <xs:element name="ok">
                           <xs:complexTvpe/>
                      </xs:element>
                      <xs:element name="already_defined">
                           <xs:complexType/>
                      </xs:element>
                      <xs:element name="bad_domain">
                           <xs:complexType/>
                      \langle x \rangle \leq \leq \geq \geq \geq \geq \geq \geq \geq \geq \geq \geq \geq \geq \geq \geq \geq \geq \geq \geq \geq \geq \geq \geq \geq \geq \geq \geq \geq \geq \geq \geq \geq \geq \geq \ge<xs:element name="bad_tracer">
                           <xs:complexType/>
                      </xs:element>
                \langle x, \cdot \ranglechoice>
          </xs:complexType>
     \langle x s : e \rangle\langle x \rangles:schema>
```
В случае успешного ответа возвращается код 200 и ответ </ok>.

Если трейсер с таким именем уже объявлен - возвращается код 200 и ответ </already\_defined>. Если во время создания трейса произошла ошибка - возвращается код 200 и ответ </ bad\_tracer>.

### Пример:

Запрос:

```
<?xml version="1.0" encoding="UTF-8"?>
<in
    xmlns:xsi="http://www.w3.org/2001/XMLSchema-instance"
xsi:noNamespaceSchemaLocation="tracer_declare.xsd">
    <request>
        <tracer addr="240465" domain="biysk.local" node="core1@ecss1" name="tr1" lifetime="1"
iface="**" ><writers>
                <writer xsi:type="fileTracerType" path="1.txt" write_type="write"/>
            </writers>
        \langletracer>
    </request>
\langlein>
```
#### Код ответа:

200

Ответ:

```
\leq?xml version="1.0"?>
\leq \bigcapxmlns:xs="http://www.w3.org/2001/XMLSchema-instance"
xs:noNamespaceSchemaLocation="tracer_declare.xsd">
    <ok/>
\langleout>
```
Повторный запрос возвращает код 200, и ответ:

```
\leq?xml version="1.0"?>
\sim \simxmlns:xs="http://www.w3.org/2001/XMLSchema-instance"
xs:noNamespaceSchemaLocation="tracer_declare.xsd">
    <already_defined/>
\langle/out>
```
### <span id="page-1932-0"></span>Hc\_tracer\_show

Команда позволяет посмотреть список tracer-ов, активных в системе.

Аналог команды в CoCon:

```
cluster/core/<CORE>/tracer/show
domain/<DOMAIN>/tracer/show
```
Метод НТТР-запроса:

**POST** 

### Шаблон НТТР-запроса:

http://host:port/commands/tracer\_show

## Код НТТР-ответа:

При выполнении команды HTTP-терминал может ответить следующими сообщениями:

- $\cdot$  200 в случае успеха;
- $\cdot$  404 в случае ошибки.

# XSD-схема XML-файла запроса/ответа:

trace\_show.xsd

```
<?xml version="1.0" encoding="UTF-8"?>
<xs:schema
     xmlns:xs="http://www.w3.org/2001/XMLSchema" elementFormDefault="qualified"
 attributeFormDefault="unqualified">
    <!-- writeTypeType -->
     <xs:simpleType name="writeTypeType">
         <xs:restriction base="xs:string">
             <xs:enumeration value="append"/>
             <xs:enumeration value="write"/>
         </xs:restriction>
     </xs:simpleType>
     <!-- baseTracerType-->
     <xs:complexType name="baseTracerType" abstract="true"/>
     <!-- udpTracerType-->
     <xs:complexType name="udpTracerType">
         <xs:complexContent>
             <xs:extension base="baseTracerType">
                 <xs:attribute name="host" type="xs:string" use="required"/>
                 <xs:attribute name="port" type="xs:integer" use="required"/>
             </xs:extension>
         </xs:complexContent>
     </xs:complexType>
     <!-- fileTracerType-->
     <xs:complexType name="fileTracerType">
         <xs:complexContent>
             <xs:extension base="baseTracerType">
                 <xs:attribute name="path" type="xs:string" use="required"/>
                 <xs:attribute name="write_type" type="writeTypeType" use="required"/>
             </xs:extension>
         </xs:complexContent>
     </xs:complexType>
     <!-- mysqlTracerType-->
     <xs:complexType name="mysqlTracerType">
         <xs:complexContent>
             <xs:extension base="baseTracerType">
                 <xs:attribute name="db" type="xs:string" use="required"/>
                 <xs:attribute name="user" type="xs:string" use="required"/>
                 <xs:attribute name="passwd" type="xs:string" use="required"/>
                 <xs:attribute name="host" type="xs:string" use="required"/>
                 <xs:attribute name="port" type="xs:integer" use="required"/>
             </xs:extension>
         </xs:complexContent>
     </xs:complexType>
     <!-- tracerType-->
     <xs:complexType name="tracerType">
         <xs:sequence>
             <xs:element name="writers">
                 <xs:complexType>
                     <xs:sequence>
```

```
 <xs:element name="writer" type="baseTracerType" minOccurs="0"
maxOccurs="unbounded"/>
                     </xs:sequence>
                 </xs:complexType>
             </xs:element>
             <xs:element name="created" minOccurs="0" maxOccurs="1">
                 <xs:complexType>
                     <xs:attribute name="second" type="xs:integer" use="required"/>
                     <xs:attribute name="minute" type="xs:integer" use="required"/>
                     <xs:attribute name="hour" type="xs:integer" use="required"/>
                     <xs:attribute name="day" type="xs:integer" use="required"/>
                     <xs:attribute name="month" type="xs:integer" use="required"/>
                     <xs:attribute name="year" type="xs:integer" use="required"/>
                 </xs:complexType>
             </xs:element>
         </xs:sequence>
         <xs:attribute name="domain" type="xs:string" use="required"/>
         <xs:attribute name="name" type="xs:string" use="required"/>
         <xs:attribute name="node" type="xs:string" use="required"/>
         <xs:attribute name="iface" type="xs:string" use="optional"/>
         <xs:attribute name="addr" type="xs:string" use="optional"/>
         <xs:attribute name="lifetime" type="xs:integer" use="optional"/>
     </xs:complexType>
</xs:schema>
```
**tracer\_common.xsd**

```
<?xml version="1.0" encoding="UTF-8"?>
<xs:schema
    xmlns:xs="http://www.w3.org/2001/XMLSchema" elementFormDefault="qualified"
attributeFormDefault="unqualified">
    <xs:include schemaLocation="tracer_common.xsd"/>
    \left\langle \cdot \right\rangle - \left\langle \cdot \right\rangle<xs:element name="in">
        <xs:complexType>
             <xs:sequence>
                 <xs:element name="request">
                      <xs:complexType>
                           <xs:attribute name="domain" type="xs:string" use="required"/>
                      </xs:complexType>
                 </xs:element>
             </xs:sequence>
        </xs:complexType>
    </xs:element>
    \leq! -- out -->
    <xs:element name="out">
        <xs:complexType>
             <xs:sequence>
                 <xs:element name="tracers">
                      <xs:complexType>
                          <xs:sequence>
                               <xs:element name="tracer" type="tracerType" minOccurs="0"
maxOccurs="unbounded"/>
                          </xs:sequence>
                      </xs:complexType>
                 </xs:element>
             </xs:sequence>
        </xs:complexType>
    </xs:element>
\langle x \rangles:schema>
```
Запрос: http://192.168.1.21:9999/commands/tracer\_show

```
<?xml version="1.0" encoding="UTF-8"?>
\sinxmlns:xsi="http://www.w3.org/2001/XMLSchema-instance"
xsi:noNamespaceSchemaLocation="tracer_show.xsd">
    <request domain="biysk.local"/>
\frac{2}{\sin 2}
```
Код ответа:

200

#### Ответ:

```
\leq?xml version="1.0"?>
<sub>out</sub></sub>
    xmlns:xs="http://www.w3.org/2001/XMLSchema-instance"
xs:noNamespaceSchemaLocation="tracer_show.xsd">
   <tracers>
        <tracer name="tr1" domain="bivsk.local" node="core1@ecss1" lifetime="1" iface="*"
addr="240465"<writers>
                 <writer xs:type="fileTracerType" path="1.txt" write_type="write"/>
            </writers>
            <created second="43" minute="52" hour="7" day="28" month="6" year="2019"/>
        \langletracer>
    </tracers>
\langle/out>
```
## <span id="page-1937-0"></span>Hc\_tracer\_remove

Команда позволяет удалить из системы tracer по имени.

### Аналог команды в CoCon:

cluster/core/<CORE>/tracer/remove domain/<DOMAIN>/tracer/remove

#### Метод НТТР-запроса:

**POST** 

#### Шаблон НТТР-запроса:

http://host:port/commands/tracer\_remove

#### Код НТТР-ответа:

При выполнении команды HTTP-терминал может ответить следующими сообщениями:

- 204 в случае успеха;
- 404 в случае ошибки.

## XSD-схема XML-файла запроса/ответа:

```
<?xml version="1.0" encoding="UTF-8"?>
<xs:schema xmlns:xs="http://www.w3.org/2001/XMLSchema" elementFormDefault="qualified"
attributeFormDefault="unqualified">
    <xs:include schemaLocation="tracer_common.xsd"/>
    \leftarrow -- in-->
    <xs:element name="in">
        <xs:complexType>
            <xs:sequence>
                <xs:element name="request">
                     <xs:complexType>
                         <xs:attribute name="domain" type="xs:string" use="required"/>
                         <xs:attribute name="tracer" type="xs:string" use="required"/>
                     </xs:complexType>
                </xs:element>
            </xs:sequence>
        </xs:complexType>
    </xs:element>
\langle x \rangles:schema>
```
Запрос:

http://192.168.1.21:9999/commands/tracer\_remove

```
<?xml version="1.0" encoding="UTF-8"?>
\sinxmlns:xsi="http://www.w3.org/2001/XMLSchema-instance"
xsi:noNamespaceSchemaLocation="tracer_remove.xsd">
    <request domain="biysk.local" tracer="tr1"/>
\langlein>
```
Код ответа:

 $204$ 

## Hc\_trunk - Команды управления транками

- Hc trunk clean
- Hc trunk info
- Hc\_trunk\_set
- Hc\_trunk\_list

## <span id="page-1938-0"></span>Hc trunk clean

Команда позволяет для определенного свойства транка установить значение по умолчанию.

### Аналог команды в CoCon:

#### domain/<DOMAIN>/trunk/clean

### Метод НТТР-запроса:

POST

#### Шаблон НТТР-запроса:

http://host:port/commands/trunk\_clean

### Код НТТР-ответа:

При выполнении команды HTTP-терминал может ответить следующими сообщениями:

- 200 в случае успеха;
- 404 в случае ошибки.

### XML-cxema:

```
<?xml version="1.0" encoding="UTF-8"?>
<xs:schema
    xmlns:xs="http://www.w3.org/2001/XMLSchema">
    <xs:include schemaLocation="error.xsd"/>
    <xs:complexType name="requestType">
        <xs:sequence>
             <xs:element name="property" type="trunkProperty" minOccurs="1" maxOccurs="unbounded"/
\geq</xs:sequence>
        <xs:attribute name="domain" type="xs:string" use="required"/>
        <xs:attribute name="trunk" type="xs:string" use="required"/>
    </xs:complexType>
    <xs:complexType name="trunkProperty">
        <xs:attribute name="name" type="xs:string" use="required"/>
    </xs:complexType>
    \left\langle -1 - 1n - - \right\rangle<xs:element name="in">
        <xs:complexType>
             < x s : a l l ><xs:element name="request" type="requestType"/>
             \langle x \rangles:all\langle x \rangle</xs:complexType>
    </xs:element>
    \leq :-- out -->
    <xs:element name="out">
        <xs:complexType>
            <xs:choice>
                 <xs:element name="success" type="xs:string"/>
                 <xs:element name="error" type="errorType"/>
             </xs:choice>
        </xs:complexType>
    </xs:element>
\langle x s : \text{schema}\rangle
```
### Примеры

Запрос: http://192.168.1.21:9999/commands/trunk\_set

```
<in xmlns:xsi="http://www.w3.org/2001/XMLSchema-instance"
xsi:noNamespaceSchemaLocation="hc_trunk_clean.xsd">
 <request domain="biysk.local" trunk="bsk1">
    <property name="black_list\out\enabled"/>
    <property name="CPS_limit"/>
 </request>
\langlein>
```
### **Ответ:200**

```
\leq 2 xml version="1.0"?>
<sub>out</sub></sub>
    xmlns:xs="http://www.w3.org/2001/XMLSchema-instance"
xs:noNamespaceSchemaLocation="hc trunk clean.xsd">
    <success/>
\langle/out>
```
## <span id="page-1940-0"></span>Hc\_trunk\_info

Команда позволяет просматривать конфигурации определенного транка и информацию о транке в реальном времени.

#### Аналог команды в CoCon:

domain/<DOMAIN>/trunk/info

#### Метод НТТР-запроса:

**POST** 

### Шаблон НТТР-запроса:

http://host:port/commands/trunk\_info

### Код НТТР-ответа:

При выполнении команды HTTP-терминал может ответить следующими сообщениями:

- $\cdot$  200 в случае успеха;
- 404 в случае ошибки.

### XMI-CXPMA:

```
<?xml version="1.0" encoding="UTF-8"?>
<xs:schema xmlns:xs="http://www.w3.org/2001/XMLSchema">
   <xs:include schemaLocation="error.xsd"/>
  <xs:complexType name="requestType">
     <xs:attribute name="domain" type="xs:string" use="required"/>
     <xs:attribute name="trunk" type="xs:string" use="required"/>
   </xs:complexType>
   <xs:complexType name="trunkProperty">
     <xs:attribute name="name" type="xs:string" use="required"/>
     <xs:attribute name="value" type="xs:string" use="required"/>
   </xs:complexType>
   <xs:complexType name="trunkOutType">
       <xs:sequence>
         <xs:element name="property" type="trunkProperty" minOccurs="1" maxOccurs="unbounded"/>
       </xs:sequence>
       <xs:attribute name="name" type="xs:string" use="required"/>
       <xs:attribute name="group" type="xs:string" use="required"/>
   </xs:complexType>
  \langle!-- in -->
   <xs:element name="in">
     <xs:complexType>
       <xs:all>
         <xs:element name="request" type="requestType"/>
       </xs:all>
     </xs:complexType>
   </xs:element>
  \leq \frac{1}{2} - \leq 0ut \leq ->
   <xs:element name="out">
     <xs:complexType>
       <xs:choice>
           <xs:element name="response">
             <xs:complexType>
               <xs:all>
                 <xs:element name="trunk" type="trunkOutType"/>
               </xs:all>
             </xs:complexType>
           </xs:element>
         <xs:element name="error" type="errorType"/>
       </xs:choice>
     </xs:complexType>
   </xs:element>
</xs:schema>
```
### **Примеры**

## Запрос: http://192.168.1.21:9999/commands/trunk\_info

```
<?xml version="1.0" encoding="UTF-8"?>
<in xmlns:xsi="http://www.w3.org/2001/XMLSchema-instance"
xsi:noNamespaceSchemaLocation="hc_trunk_info.xsd">
     <request domain="biysk.local" trunk="smg-4"/>
\langlein\rangle
```
Ответ:

```
<?xml version="1.0"?>
<sub>out</sub></sub>
     xmlns:xs="http://www.w3.org/2001/XMLSchema-instance"
xs:noNamespaceSchemaLocation="hc_trunk_info.xsd">
     <response>
         <trunk name="smg-4" group="smg.gr">
             <property name="system\bandwidth\in" value="unbounded"/>
             <property name="system\bandwidth\out" value="unbounded"/>
             <property name="system\bandwidth\total" value="unbounded"/>
             <property name="bandwidth\in" value="unbounded"/>
             <property name="bandwidth\out" value="unbounded"/>
             <property name="bandwidth\total" value="256"/>
             <property name="actual\bandwidth\in" value="unbounded"/>
             <property name="actual\bandwidth\out" value="unbounded"/>
             <property name="actual\bandwidth\total" value="256"/>
             <property name="cps_limit\in" value="256"/>
             <property name="cps_limit\out" value="256"/>
             <property name="cps_limit\total" value="256"/>
             <property name="type" value="sip"/>
             <property name="owner" value="sip1"/>
             <property name="black_list\in\enabled" value="false"/>
             <property name="black_list\out\enabled" value="false"/>
             <property name="white_list\in\enabled" value="false"/>
             <property name="white_list\out\enabled" value="false"/>
             <property name="in" value="0"/>
             <property name="out" value="0"/>
             <property name="cps\in" value="0"/>
             <property name="cps\out" value="0"/>
             <property name="stat\in" value="4911"/>
             <property name="stat\out" value="34"/>
             <property name="stat\cps_max\in" value="2"/>
             <property name="stat\cps_max\out" value="1"/>
             <property name="stat\cps_max\total" value="2"/>
             <property name="stat\rejected\in" value="0"/>
             <property name="stat\rejected\out" value="0"/>
        \langletrunk>
     </response>
</out>
```
### <span id="page-1943-0"></span>Hc\_trunk\_set

Команда позволяет выполнить настройку конфигурации определенного транка.

**Аналог команды в CoCon: domain/<DOMAIN>/trunk/set Метод HTTP-запроса:** POST
## Шаблон НТТР-запроса:

http://host:port/commands/trunk\_set

### Код НТТР-ответа:

При выполнении команды HTTP-терминал может ответить следующими сообщениями:

- 200 в случае успеха;
- 404 в случае ошибки.

### XML-cxema:

```
<?xml version="1.0" encoding="UTF-8"?>
<xs:schema
   xmlns:xs="http://www.w3.org/2001/XMLSchema">
    <xs:include schemaLocation="error.xsd"/>
    <xs:complexType name="requestType">
        <xs:sequence>
             <xs:element name="property" type="trunkProperty" minOccurs="1" maxOccurs="unbounded"/
\rightarrow</xs:sequence>
        <xs:attribute name="domain" type="xs:string" use="required"/>
        <xs:attribute name="trunk" type="xs:string" use="required"/>
    </xs:complexType>
    <xs:complexType name="trunkProperty">
        <xs:attribute name="name" type="xs:string" use="required"/>
        <xs:attribute name="value" type="xs:string" use="required"/>
    </xs:complexType>
    \left\langle -1 - i n - - \right\rangle<xs:element name="in">
        <xs:complexType>
             < x s : a l l ><xs:element name="request" type="requestType"/>
            \langle x \rangle </xs: all >
        </xs:complexType>
    </xs:element>
    \leq :-- out -->
    <xs:element name="out">
        <xs:complexType>
            <xs:choice>
                 <xs:element name="success" type="xs:string"/>
                 <xs:element name="error" type="errorType"/>
             </xs:choice>
        </xs:complexType>
    </xs:element>
\langle x \rangles:schema>
```
## Примеры

```
Запрос:
http://192.168.1.21:9999/commands/trunk_set
```

```
<?xml version="1.0"?>
<in xmlns:xsi="http://www.w3.org/2001/XMLSchema-instance"
xsi:noNamespaceSchemaLocation="hc_trunk_set.xsd">
  <request domain="biysk.local" trunk="bsk1">
     <property name="black_list\out\enabled" value="true"/>
     <property name="CPS_limit" value="10"/>
   </request>
\langlein>
```
### Ответ:

200

```
<?xml version="1.0"?>
<sub>out</sub></sub>
     xmlns:xs="http://www.w3.org/2001/XMLSchema-instance"
xs:noNamespaceSchemaLocation="hc_trunk_set.xsd">
     <success/>
\langleout\rangle
```
# Hc\_trunk\_list

Команда возвращает список транковых интерфейсов, определенных для конкретного домена.

### **Аналог команды в CoCon:**

**/domain/<DOMAIN>/trunk/list**

### **Метод http запроса:**

POST

### **Шаблон http запроса:**

http://host:port/commands/trunk\_list

### **Код http ответа:**

200 – в случае успеха; 404 – в случае ошибки.

### **Xsd схема xml файла с запросом/ответом:**

```
<?xml version="1.0" encoding="UTF-8"?>
<xs:schema xmlns:xs="http://www.w3.org/2001/XMLSchema" elementFormDefault="qualified">
     <!-- ifaceType -->
     <xs:complexType name="ifaceType">
         <xs:attribute name="id" type="xs:string" use="required"/>
         <xs:attribute name="name" type="xs:string" use="required"/>
         <xs:attribute name="owner" type="xs:string" use="required"/>
         <xs:attribute name="group" type="xs:string" use="required"/>
         <xs:attribute name="type" type="xs:string" use="required"/>
         <xs:attribute name="active" type="xs:string" use="required"/>
     </xs:complexType>
     <!-- ifacesType -->
     <xs:complexType name="ifacesType">
         <xs:sequence>
             <xs:element name="iface" type="ifaceType" minOccurs="0" maxOccurs="unbounded"/>
         </xs:sequence>
     </xs:complexType>
    \langle!- in-\rangle <xs:element name="in">
         <xs:complexType>
             <xs:all>
                 <xs:element name="request">
                      <xs:complexType>
                          <xs:attribute name="domain" type="xs:string" use="required"/>
                          <xs:attribute name="owner" type="xs:string" use="optional"/>
                          <xs:attribute name="group" type="xs:string" use="optional"/>
                      </xs:complexType>
                 </xs:element>
             </xs:all>
         </xs:complexType>
     </xs:element>
     <!-- out-->
     <xs:element name="out">
         <xs:complexType>
             <xs:all>
                 <xs:element name="ifaces" type="ifacesType"/>
             </xs:all>
         </xs:complexType>
     </xs:element>
</xs:schema>
```
## **Пример запроса всех транков в определенном домене:**

Запрос: http://192.168.1.21:9999/commands/trunk\_list

Ответ:200

 $\langle$ in $\rangle$ 

```
 xmlns:xs="http://www.w3.org/2001/XMLSchema-instance"
xs:noNamespaceSchemaLocation="hc_trunk_list.xsd">
     <ifaces>
         <iface id="smg-4" name="smg-4" owner="sip1" group="smg.gr" type="sip" active="true"/>
         <iface id="to_aster" name="to_aster" owner="sip1" group="sbc.gr" type="sip" active="true"
/>
         <iface id="ems1" name="ems1" owner="sip1" group="ssw.gr" type="sip" active="true"/>
         <iface id="ems2" name="ems2" owner="sip1" group="ssw.gr" type="sip" active="true"/>
         <iface id="bsk1" name="bsk1" owner="sip1" group="ssw.gr" type="sip" active="true"/>
         <iface id="to_sipp" name="to_sipp" owner="sip1" group="sbc.gr" type="sip" active="true"/>
         <iface id="bsk2" name="bsk2" owner="sip1" group="ssw.gr" type="sip" active="true"/>
         <iface id="nsk_sbc" name="nsk_sbc" owner="sip1" group="sbc.gr" type="sip" active="true"/>
         <iface id="tr_speaker" name="tr_speaker" owner="sip1" group="smg.gr" type="sip"
active="true"/>
     </ifaces>
</out>
```
**Пример запроса всех транков по определенному владельцу в определенном домене:**

## Ответ:

 $<sub>out</sub>$ </sub>

<?xml version="1.0"?>

```
<?xml version="1.0" encoding="UTF-8"?>
<in xmlns:xsi="http://www.w3.org/2001/XMLSchema-instance"
xsi:noNamespaceSchemaLocation="hc_trunk_list.xsd">
     <request domain="biysk.local"/>
\langlein\rangle
```
Запрос: http://192.168.1.21:9999/commands/trunk\_list

xsi:noNamespaceSchemaLocation="hc\_trunk\_list.xsd"> <request domain="biysk.local" owner="sip1"/>

<in xmlns:xsi="http://www.w3.org/2001/XMLSchema-instance"

<?xml version="1.0" encoding="UTF-8"?>

```
<?xml version="1.0"?>
<out
     xmlns:xs="http://www.w3.org/2001/XMLSchema-instance"
xs:noNamespaceSchemaLocation="hc_trunk_list.xsd">
     <ifaces>
         <iface id="smg-4" name="smg-4" owner="sip1" group="smg.gr" type="sip" active="true"/>
         <iface id="to_aster" name="to_aster" owner="sip1" group="sbc.gr" type="sip" active="true"
/ <iface id="ems1" name="ems1" owner="sip1" group="ssw.gr" type="sip" active="true"/>
         <iface id="ems2" name="ems2" owner="sip1" group="ssw.gr" type="sip" active="true"/>
         <iface id="bsk1" name="bsk1" owner="sip1" group="ssw.gr" type="sip" active="true"/>
         <iface id="to_sipp" name="to_sipp" owner="sip1" group="sbc.gr" type="sip" active="true"/>
         <iface id="bsk2" name="bsk2" owner="sip1" group="ssw.gr" type="sip" active="true"/>
         <iface id="nsk_sbc" name="nsk_sbc" owner="sip1" group="sbc.gr" type="sip" active="true"/>
         <iface id="tr_speaker" name="tr_speaker" owner="sip1" group="smg.gr" type="sip"
active="true"/>
    </ifaces>
</out>
```
## **Пример запроса всех транков по определенной группе и домену:**

Запрос: http://192.168.1.21:9999/commands/trunk\_list

```
<?xml version="1.0" encoding="UTF-8"?>
<in xmlns:xsi="http://www.w3.org/2001/XMLSchema-instance"
xsi:noNamespaceSchemaLocation="hc_trunk_list.xsd">
     <request domain="biysk.local" group="sbc.gr"/>
\langlein>
```
## Ответ:200

```
<?xml version="1.0"?>
<out
     xmlns:xs="http://www.w3.org/2001/XMLSchema-instance"
xs:noNamespaceSchemaLocation="hc_trunk_list.xsd">
     <ifaces>
         <iface id="to_aster" name="to_aster" owner="sip1" group="sbc.gr" type="sip" active="true"
/>
         <iface id="to_sipp" name="to_sipp" owner="sip1" group="sbc.gr" type="sip" active="true"/>
         <iface id="nsk_sbc" name="nsk_sbc" owner="sip1" group="sbc.gr" type="sip" active="true"/>
     </ifaces>
</out>
```
Hc\_tts\_cluster\_options - Управление опцией подсистемы TTS уровня кластера

- [Hc\\_tts\\_cluster\\_options\\_info](#page-1949-0)
- [Hc\\_tts\\_cluster\\_options\\_set](#page-1952-0)
- [Hc\\_tts\\_cluster\\_options\\_clean](#page-1955-0)

# <span id="page-1949-0"></span>Hc\_tts\_cluster\_options\_info

Просмотр списка опций подсистемы TTS уровня кластера.

# **Аналог команды в CoCon:**

# **cluster/core/<CLUSTER>/tts/db/info**

# **Метод HTTP-запроса:**

POST

# **Шаблон HTTP-запроса:**

http://host:port/commands/tts\_cluster\_options\_info

# **Код HTTP-ответа:**

- 200 в случае успеха;
- 404 в случае ошибки.

# **XSD-схема XML-запроса/ответа:**

```
<?xml version="1.0" encoding="UTF-8"?>
<xs:schema xmlns:xs="http://www.w3.org/2001/XMLSchema" id="tts_cluster_options_info">
   <xs:annotation>
     <xs:documentation xml:lang="en">
       Get options of TTS node.
       Usage: http://server:9999/commands/tts_cluster_options_info
       Copyright (c) 2014, Eltex. All rights reserved.
     </xs:documentation>
   </xs:annotation>
   <xs:include schemaLocation="error.xsd" />
   <xs:include schemaLocation="ecm_common.xsd" />
  <!-- Options for TTS node -->
     <xs:complexType name="TtsClusterOptions">
         <xs:complexContent>
             <xs:extension base="baseOptionsType">
                 <xs:attribute name="mysql_database" type="nonEmptyNormalizedStringType"
use="optional" />
                 <xs:attribute name="mysql_enabled" type="booleanType" use="optional" />
                 <xs:attribute name="mysql_host" type="nonEmptyNormalizedStringType"
use="optional" />
                 <xs:attribute name="mysql_password" type="stringType">
                     <xs:annotation>
                          <xs:documentation xml:lang="en">
                              In case of strong security restrictions password may be shown as 
********
                         </xs:documentation>
                     </xs:annotation>
                 </xs:attribute>
                 <xs:attribute name="mysql_port" type="inetPortType" use="optional" />
                 <xs:attribute name="mysql_user" type="nonEmptyNormalizedStringType"
use="optional" />
             </xs:extension>
         </xs:complexContent>
     </xs:complexType>
  \lt! - - in -->
   <xs:element name="in">
     <xs:complexType>
       <xs:all minOccurs="1" maxOccurs="1">
         <xs:element name="request" minOccurs="1" maxOccurs="1">
           <xs:complexType>
             <xs:all minOccurs="1" maxOccurs="1">
               <xs:element name="cluster_options" type="clusterInfoInType"/>
             </xs:all>
           </xs:complexType>
         </xs:element>
       </xs:all>
     </xs:complexType>
```

```
 </xs:element>
  \leq \frac{1}{2} - \leq 0ut \geq <xs:element name="out">
     <xs:complexType>
       <xs:choice>
         <xs:element name="result" minOccurs="1" maxOccurs="1">
           <xs:complexType>
             <xs:all minOccurs="1" maxOccurs="1">
                <xs:element name="cluster_options" type="clusterInfoOutType"/>
              </xs:all>
           </xs:complexType>
         </xs:element>
         <xs:element name="error" type="errorType" minOccurs="1" maxOccurs="1" />
       </xs:choice>
     </xs:complexType>
   </xs:element>
</xs:schema>
```

```
Запрос:
http://192.168.1.21:9999/commands/tts_cluster_options_info
```

```
<?xml version="1.0" encoding="UTF-8"?>
\sin <request>
    <cluster_options cluster="core1"/>
   </request>
\langlein>
```
### Код ответа:

200

```
\leq?xml version="1.0"?>
<sub>out</sub></sub>
    xmlns:xs="http://www.w3.org/2001/XMLSchema-instance"
xs:noNamespaceSchemaLocation="hc_tts_cluster_options_info.xsd">
    <result>
        <cluster_options>
            <cluster name="core1">
                 <options xs:type="TtsClusterOptions" mysql_database="ecss_calls_db"
 mysql enabled="true" mysql host="tts.mysql.ecss" mysql password="********" mysql port="3306"
mysql_user="calls_db"/>
             </cluster>
        </cluster_options>
    \langleresult>
\langle/out>
```
# <span id="page-1952-0"></span>Hc\_tts\_cluster\_options\_set

Установка значения опций подсистемы TTS уровня кластера.

## Аналог команды в CoCon:

### cluster/core/<CLUSTER>/tts/db/set

# Метод НТТР-запроса:

**POST** 

## Шаблон НТТР-запроса:

http://host:port/commands/tts\_cluster\_options\_set

### Код НТТР-ответа:

- $\cdot$  200 в случае успеха:
- \* 404 в случае ошибки.

## XSD-cxema XML-запроса/ответа hc\_tts\_cluster\_options\_set.xsd:

```
<?xml version="1.0" encoding="UTF-8"?>
<xs:schema xmlns:xs="http://www.w3.org/2001/XMLSchema" id="tts_cluster_options_set">
     <xs:annotation>
         <xs:documentation xml:lang="en">
             Set tts cluster options.
             Usage: http://server:9999/commands/tts_cluster_options_set
             Copyright (c) 2014, Eltex. All rights reserved.
         </xs:documentation>
     </xs:annotation>
     <xs:include schemaLocation="error.xsd" />
     <xs:include schemaLocation="ecm_common.xsd" />
     <xs:complexType name="TtsClusterOptions">
         <xs:complexContent>
             <xs:extension base="baseOptionsType">
                 <xs:attribute name="mysql_database" type="nonEmptyNormalizedStringType"
use="optional" />
                  <xs:attribute name="mysql_enabled" type="booleanType" use="optional" />
                 <xs:attribute name="mysql_host" type="nonEmptyNormalizedStringType"
use="optional" />
                 <xs:attribute name="mysql_password" type="nonEmptyNormalizedStringType"
use="optional" />
                 <xs:attribute name="mysql_port" type="inetPortType" use="optional" />
                 <xs:attribute name="mysql_user" type="nonEmptyNormalizedStringType"
use="optional" />
             </xs:extension>
         </xs:complexContent>
     </xs:complexType>
    \langle!- in ->
     <xs:element name="in">
         <xs:complexType>
             <xs:all minOccurs="1" maxOccurs="1">
                 <xs:element name="request" minOccurs="1" maxOccurs="1">
                      <xs:complexType>
                          <xs:all minOccurs="1" maxOccurs="1">
                              <xs:element name="cluster_options" type="clusterSetInType"/>
                          </xs:all>
                      </xs:complexType>
                 </xs:element>
             </xs:all>
         </xs:complexType>
     </xs:element>
    \leq \frac{1}{2} - \leq 0ut \leq ->
     <xs:element name="out">
         <xs:complexType>
             <xs:choice>
                  <xs:element name="result" minOccurs="1" maxOccurs="1">
```

```
 <xs:complexType>
                          <xs:all minOccurs="1" maxOccurs="1">
                              <xs:element name="cluster_options" type="clusterSetOutType"/>
                          </xs:all>
                      </xs:complexType>
                 </xs:element>
                 <xs:element name="error" type="errorType" minOccurs="1" maxOccurs="1" />
             </xs:choice>
         </xs:complexType>
     </xs:element>
</xs:schema>
```
Запрос: http://192.168.1.21:9999/commands/tts\_cluster\_options\_set

```
<?xml version="1.0" encoding="UTF-8"?>
<in xmlns:xs="http://www.w3.org/2001/XMLSchema-instance"
xs:noNamespaceSchemaLocation="hc_tts_cluster_options_set.xsd">
   <request>
       <cluster_options>
         <cluster name="core1">
                 <options xs:type="TtsClusterOptions" mysql_host="tts.mysql.ecss"
mysql_password="calls_db" mysql_port="13306" mysql_user="calls_db"/>
         </cluster>
     </cluster_options>
   </request>
\langlein>
```
### Код ответа:

200

```
\leq?xml version="1.0"?>
<sub>out</sub></sub>
    xmlns:xs="http://www.w3.org/2001/XMLSchema-instance"
xs:noNamespaceSchemaLocation="hc_tts_cluster_options_set.xsd">
    <result>
        <cluster_options>
            <cluster name="core1">
                 <success option="mysql_user"/>
                 <success option="mysql port"/>
                 <success option="mysql_password"/>
                 <success option="mysql_host"/>
             </cluster>
        </cluster_options>
    \langle/result>
\langle/out>
```
# <span id="page-1955-0"></span>Hc\_tts\_cluster\_options\_clean

Сброс значения опций подсистемы TTS уровня кластера.

### Аналог команды в CoCon:

cluster/core/<CLUSTER>/tts/db/clean

### Метод НТТР-запроса:

**POST** 

### Шаблон НТТР-запроса:

http://host:port/commands/tts\_cluster\_options\_clean

### Код НТТР-ответа:

- $\cdot$  200 в случае успеха;
- $*$  404 в случае ошибки.

### XSD-схема XML-запроса/ответа:

```
<?xml version="1.0" encoding="UTF-8"?>
<xs:schema xmlns:xs="http://www.w3.org/2001/XMLSchema" id="tts_cluster_options_clean">
   <xs:annotation>
     <xs:documentation xml:lang="en">
       Clean tts cluster options.
       Usage: http://server:9999/commands/tts_cluster_options_clean
       Copyright (c) 2014, Eltex. All rights reserved.
     </xs:documentation>
   </xs:annotation>
   <xs:include schemaLocation="error.xsd" />
   <xs:include schemaLocation="ecm_common.xsd" />
   \langle!- in ->
   <xs:element name="in">
     <xs:complexType>
       <xs:all minOccurs="1" maxOccurs="1">
         <xs:element name="request" minOccurs="1" maxOccurs="1">
           <xs:complexType>
             <xs:all minOccurs="1" maxOccurs="1">
                <xs:element name="cluster_options" type="clusterCleanInType"/>
             </xs:all>
           </xs:complexType>
         </xs:element>
      \langle x \rangle </xs: all > </xs:complexType>
   </xs:element>
   <!-- out -->
   <xs:element name="out">
     <xs:complexType>
       <xs:choice>
         <xs:element name="result" minOccurs="1" maxOccurs="1">
           <xs:complexType>
             <xs:all minOccurs="1" maxOccurs="1">
               <xs:element name="cluster_options" type="clusterCleanOutType"/>
             </xs:all>
           </xs:complexType>
         </xs:element>
         <xs:element name="error" type="errorType" minOccurs="1" maxOccurs="1" />
       </xs:choice>
     </xs:complexType>
   </xs:element>
</xs:schema>
```
Запрос: http://192.168.1.21:9999/commands/tts\_cluster\_options\_clean

```
<?xml version="1.0" encoding="UTF-8"?>
<in
     xmlns:xs="http://www.w3.org/2001/XMLSchema-instance"
xs:noNamespaceSchemaLocation="hc_tts_cluster_options_clean.xsd">
     <request>
         <cluster_options>
             <cluster name="core1">
                 <option name="mysql_port"/>
             </cluster>
         </cluster_options>
     </request>
\langlein>
```
### Код ответа:

200

Ответ:

```
<?xml version="1.0"?>
\leq<sub>out</sub>
     xmlns:xs="http://www.w3.org/2001/XMLSchema-instance"
xs:noNamespaceSchemaLocation="hc_tts_cluster_options_clean.xsd">
     <result>
         <cluster_options>
             <cluster name="core1">
                  <success option="mysql_port"/>
              </cluster>
         </cluster_options>
     </result>
</out>
```
# Hc\_tts\_domain\_options - Управление опцией подсистемы TTS уровня домена

- [Hc\\_tts\\_domain\\_options\\_info](#page-1957-0)
- [Hc\\_tts\\_domain\\_options\\_set](#page-1966-0)
- [Hc\\_tts\\_domain\\_options\\_clean](#page-1974-0)

## <span id="page-1957-0"></span>Hc\_tts\_domain\_options\_info

Просмотр значений опций TTS уровня домена.

### **Аналог команды в CoCon:**

## **/domain/<DOMAIN>/tts/properties/info**

## **Метод HTTP-запроса:**

# POST

# Шаблон НТТР-запроса:

http://host:port/commands/tts\_domain\_options\_info

## Код НТТР-ответа:

- $\cdot$  200 в случае успеха;
- $404 B$  случае ошибки.

XSD-схема XML-запроса/ответа tts\_domain\_options\_info.xsd:

```
<?xml version="1.0" encoding="UTF-8"?>
<xs:schema xmlns:xs="http://www.w3.org/2001/XMLSchema" id="tts_domain_options_info">
     <xs:annotation>
         <xs:documentation xml:lang="en">
             Show TTS options.
             Copyright (c) 2015, Eltex. All rights reserved.
         </xs:documentation>
     </xs:annotation>
     <xs:include schemaLocation="error.xsd" />
     <xs:include schemaLocation="ecm_common.xsd" />
     <!--cdr_typeType-->
     <xs:simpleType name = "cdr_typeType">
         <xs:restriction base="xs:string">
             <xs:enumeration value="extended"/>
             <xs:enumeration value="normal"/>
             <xs:enumeration value="manual"/>
         </xs:restriction>
     </xs:simpleType>
     <!--port_sourceType-->
     <xs:simpleType name = "port_sourceType">
         <xs:restriction base="xs:string">
             <xs:enumeration value="iface_name"/>
             <xs:enumeration value="iface_id"/>
         </xs:restriction>
     </xs:simpleType>
     <!--cdr_time_roundingType-->
     <xs:simpleType name = "cdr_time_roundingType">
         <xs:restriction base="xs:string">
             <xs:enumeration value="downside"/>
             <xs:enumeration value="upside"/>
             <xs:enumeration value="downside_with_delta"/>
             <xs:enumeration value="upside_with_delta"/>
             <xs:enumeration value="mathematically"/>
             <xs:enumeration value="millisecond"/>
         </xs:restriction>
     </xs:simpleType>
     <!--cdr_field_delimiterType-->
     <xs:simpleType name = "cdr_field_delimiterType">
         <xs:restriction base="xs:string">
             <xs:enumeration value="tab"/>
             <xs:enumeration value="space"/>
             <xs:enumeration value="comma"/>
             <xs:enumeration value="semicolon"/>
             <xs:enumeration value="8"/> <!-- ^H -->
```
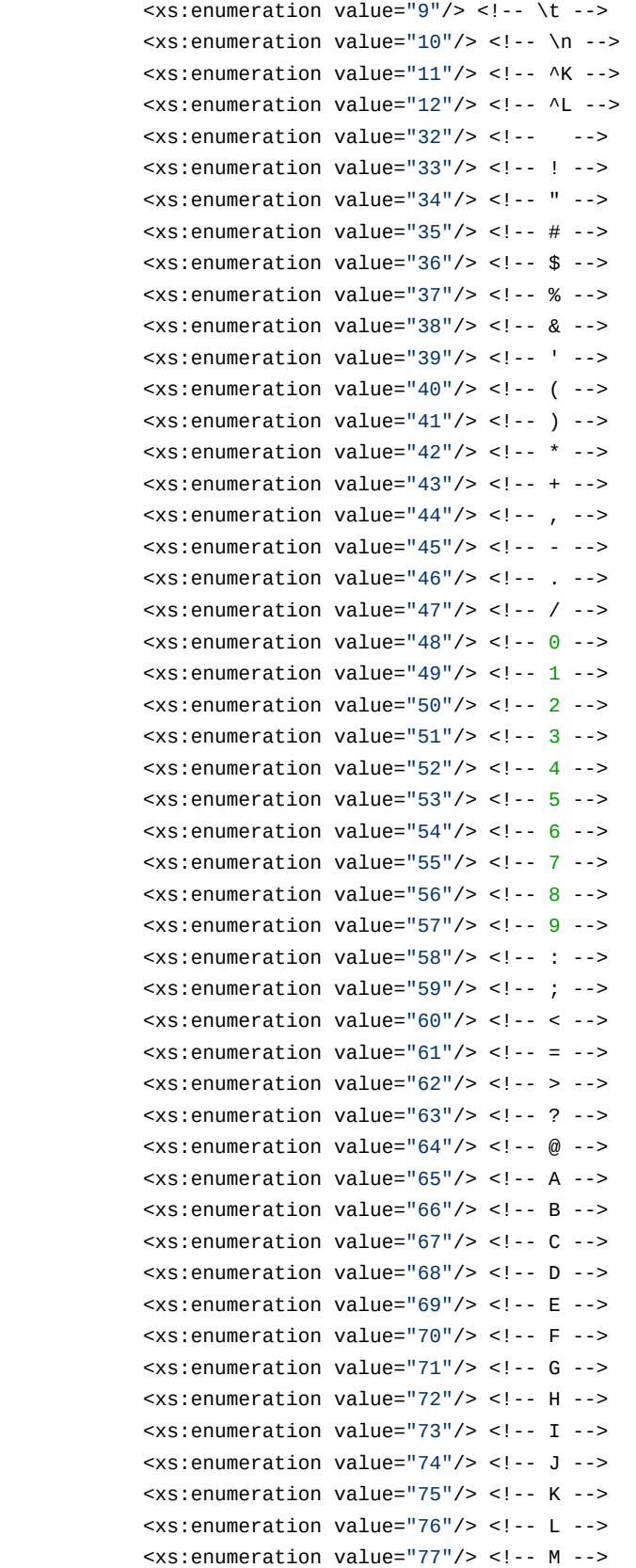

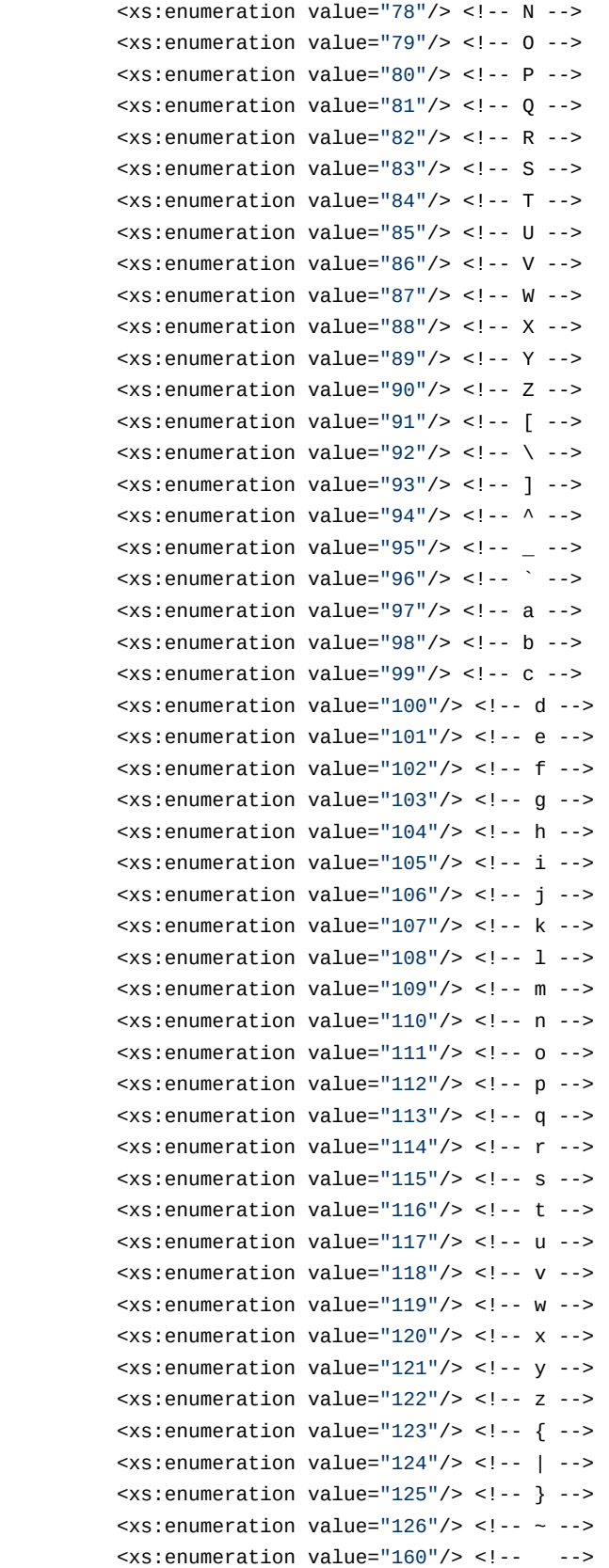

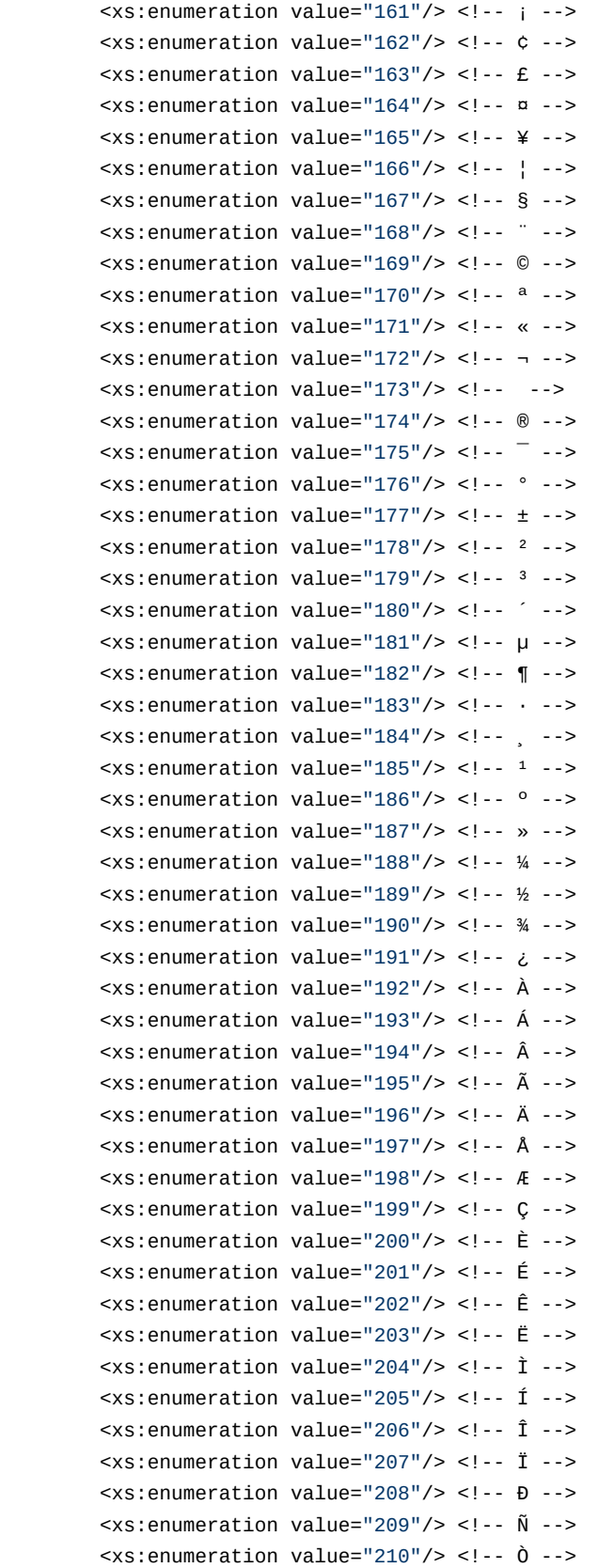

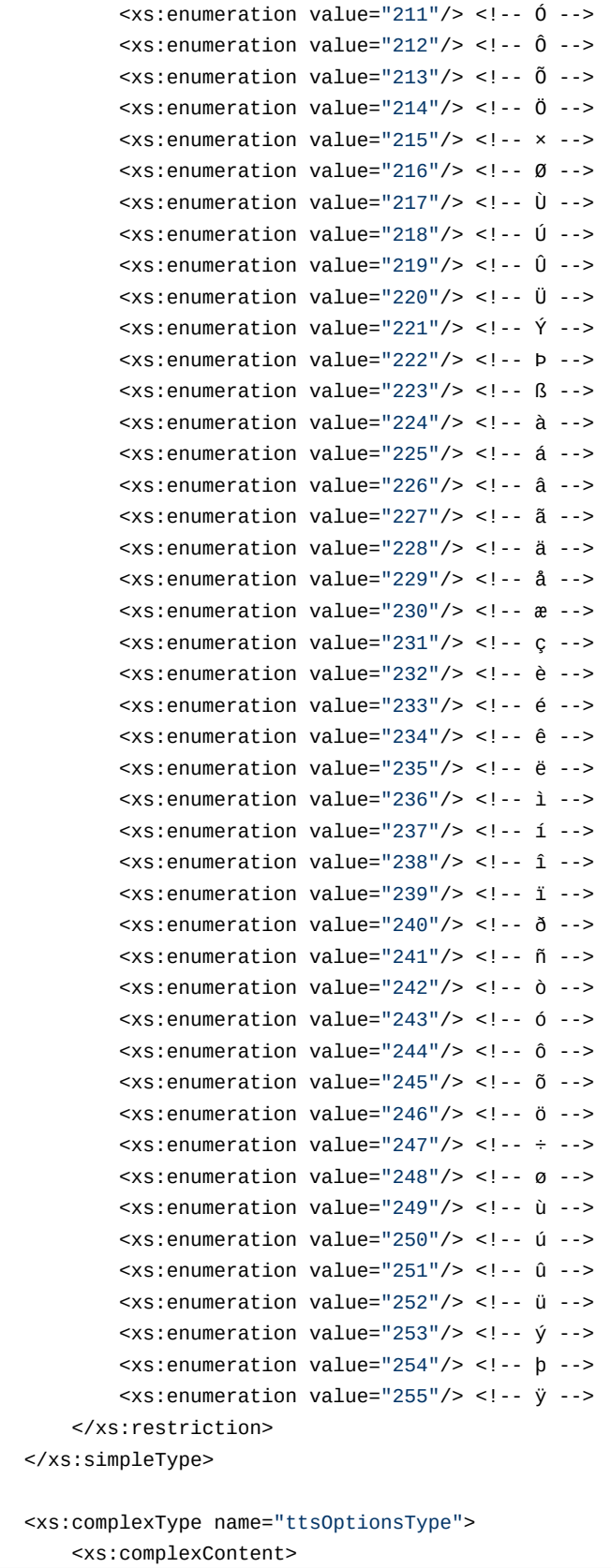

```
 <xs:extension base="baseOptionsType">
                 <xs:attribute name="adaptation" type="xs:string" use="optional"/>
                 <xs:attribute name="autoclean_enabled" type="xs:boolean" use="optional"/>
                 <xs:attribute name="autoclean_start_at" type="xs:string" use="optional"/>
                 <xs:attribute name="enabled" type="xs:boolean" use="optional"/>
                 <xs:attribute name="sign_cdr_enabled" type="xs:boolean" use="optional"/>
                 <xs:attribute name="actual_calls_enabled" type="xs:boolean" use="optional"/>
                 <xs:attribute name="actual_calls_archive_size" type="xs:integer" use="optional"/>
                 <xs:attribute name="cdr_generation_enabled" type="xs:boolean" use="optional"/>
                 <xs:attribute name="cdr_type" type="cdr_typeType" use="optional"/>
                 <xs:attribute name="port_source" type="port_sourceType" use="optional"/>
                 <xs:attribute name="cdr_time_rounding" type="cdr_time_roundingType"
use="optional"/>
                 <xs:attribute name="cdr_field_delimiter" type="cdr_field_delimiterType"
use="optional"/>
                 <xs:attribute name="manual_cdr_columns" type="xs:string" use="optional"/>
                 <xs:attribute name="cdr_columns_name" type="xs:string" use="optional"/> <!--
Key:Value, Key2:Value2-->
                 <xs:attribute name="partial_cdr_timeout" type="xs:integer" use="optional"/>
                  <xs:attribute name="purge_older_than" type="xs:string" use="optional"/>
             </xs:extension>
         </xs:complexContent>
     </xs:complexType>
    \langle!-- in -->
     <xs:element name="in">
         <xs:complexType>
             <xs:all>
                  <xs:element name="request" minOccurs="1" maxOccurs="1">
                      <xs:complexType>
                          <xs:all>
                              <xs:element name="domain_options" type="domainInfoInType"
minOccurs="1" maxOccurs="1" />
                         \langle x \cdot a11 \rangle </xs:complexType>
                 </xs:element>
             </xs:all>
         </xs:complexType>
     </xs:element>
    \left\langle ... \right\rangle -- in -->
    \langle!-- out -->
     <xs:element name="out">
         <xs:complexType>
             <xs:choice>
                 <xs:element name="result">
                      <xs:complexType>
                          <xs:all>
                              <xs:element name="domain_options" type="domainInfoOutType"
minOccurs="1" maxOccurs="1" />
```

```
\langle x \rangle </xs: all >
                      </xs:complexType>
                 </xs:element>
                  <xs:element name="error" type="errorType" minOccurs="1" maxOccurs="1" />
             </xs:choice>
        </xs:complexType>
    </xs:element>
    \leq -- out -->
</xs:schema>
```
### Запрос:

http://192.168.1.21:9999/commands/tts\_domain\_options\_info

```
<?xml version="1.0" encoding="UTF-8"?>
\sinxmlns:xs="http://www.w3.org/2001/XMLSchema-instance"
xs:noNamespaceSchemaLocation="tts_domain_options_info.xsd">
   <request>
       <domain_options domain="biysk.local" />
   </request>
</in>
```

```
<?xml version="1.0"?>
<sub>out</sub></sub>
     xmlns:xs="http://www.w3.org/2001/XMLSchema-instance"
xs:noNamespaceSchemaLocation="tts_domain_options_info.xsd">
     <result>
         <domain_options>
             <system>
                 <options xs:type="ttsOptionsType"/>
             </system>
             <domain name="biysk.local">
                 <options xs:type="ttsOptionsType" sign_cdr_enabled="false" purge_older_than="2 
month" port_source="iface_name" partial_cdr_timeout="300"
manual_cdr_columns=
"type,datetime,kod_a,kod_b,nai_a,nai_b,n_tr_gr_a,n_tr_gr_b,t_ecd,t_dba,cause_isup,cause_int,compl
etind, origin_dig, dialed_dig, actsusb, categ_a, place, rec_seq, servuser, servindic, treatment, conn_id, re
directed,redirection,orig_called,src_ip,dst_ip,port_a,port_b,diagnostic,signal_src_ip,signal_dst_
ip,signal_src_port,signal_dst_port,call_record_a,call_record_b" enabled="true"
cdr_type="extended" cdr_time_rounding="downside" cdr_generation_enabled="true"
 cdr_field_delimiter="semicolon" cdr_columns_name="" autoclean_start_at="every 1 day at 00:00"
autoclean enabled="true" adaptation="undefined" actual_calls_enabled="true"
 actual_calls_archive_size="1000"/>
             </domain>
         </domain_options>
     </result>
</out>
```
# <span id="page-1966-0"></span>Hc\_tts\_domain\_options\_set

Установка значений свойств TTS на уровне домена.

### **Аналог команды в CoCon:**

### **/domain/<DOMAIN>/tts/properties/set**

### **Метод HTTP-запроса:**

POST

### **Шаблон HTTP-запроса:**

[http://host:port/commands/tts\\_domain\\_options\\_set](http://hostport)

### **Код HTTP-ответа:**

- 200 в случае успеха;
- 404 в случае ошибки.

### **XSD-схема XML-запроса/ответа tts\_domain\_options\_set.xsd:**

```
<?xml version="1.0" encoding="UTF-8"?>
<xs:schema xmlns:xs="http://www.w3.org/2001/XMLSchema" id="tts_domain_options_set">
     <xs:annotation>
         <xs:documentation xml:lang="en">
             Change TTS domain options.
             Copyright (c) 2015, Eltex. All rights reserved.
         </xs:documentation>
     </xs:annotation>
     <xs:include schemaLocation="error.xsd" />
     <xs:include schemaLocation="ecm_common.xsd" />
     <!--cdr_typeType-->
     <xs:simpleType name = "cdr_typeType">
         <xs:restriction base="xs:string">
             <xs:enumeration value="extended"/>
             <xs:enumeration value="normal"/>
             <xs:enumeration value="manual"/>
         </xs:restriction>
     </xs:simpleType>
     <!--port_sourceType-->
     <xs:simpleType name = "port_sourceType">
         <xs:restriction base="xs:string">
             <xs:enumeration value="iface_name"/>
             <xs:enumeration value="iface_id"/>
         </xs:restriction>
     </xs:simpleType>
     <!--cdr_time_roundingType-->
     <xs:simpleType name = "cdr_time_roundingType">
         <xs:restriction base="xs:string">
             <xs:enumeration value="downside"/>
             <xs:enumeration value="upside"/>
             <xs:enumeration value="downside_with_delta"/>
             <xs:enumeration value="upside_with_delta"/>
             <xs:enumeration value="mathematically"/>
             <xs:enumeration value="millisecond"/>
         </xs:restriction>
     </xs:simpleType>
     <!--cdr_field_delimiterType-->
     <xs:simpleType name = "cdr_field_delimiterType">
         <xs:restriction base="xs:string">
             <xs:enumeration value="tab"/>
             <xs:enumeration value="space"/>
             <xs:enumeration value="comma"/>
             <xs:enumeration value="semicolon"/>
             <xs:enumeration value="8"/> <!-- ^H -->
```
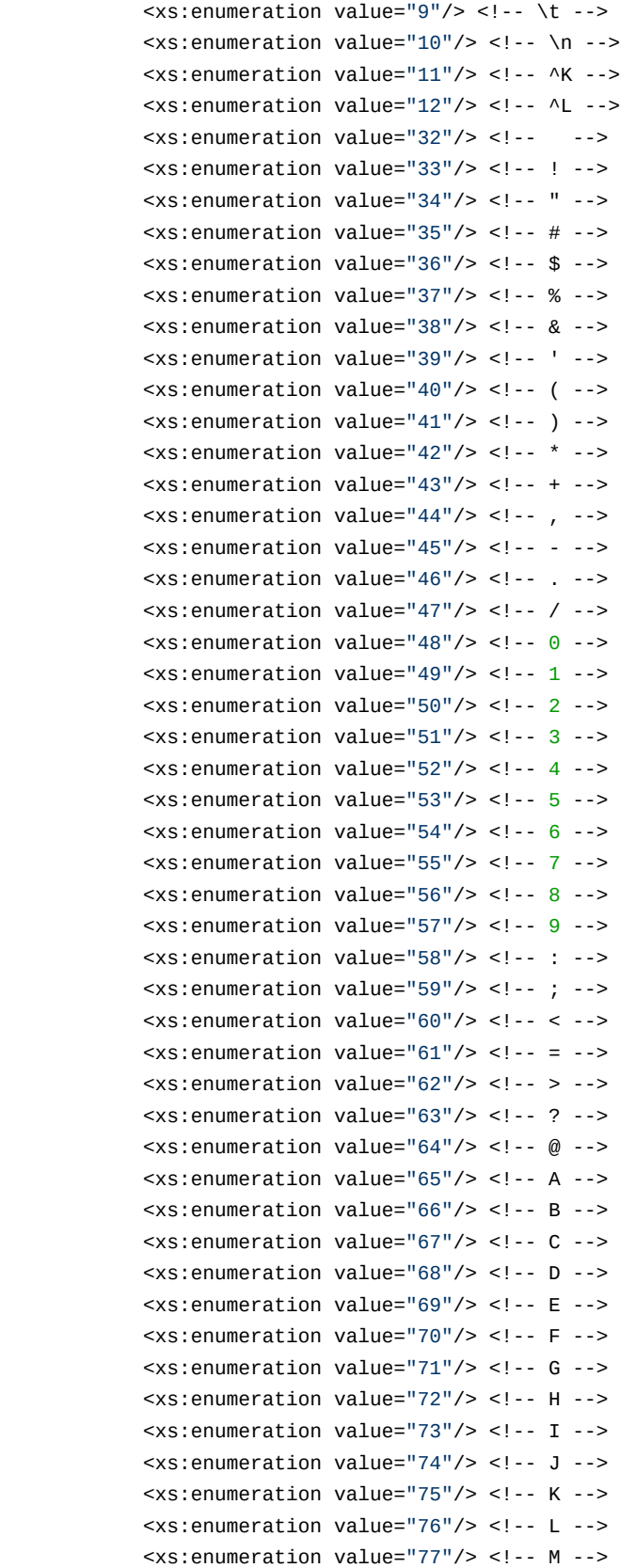

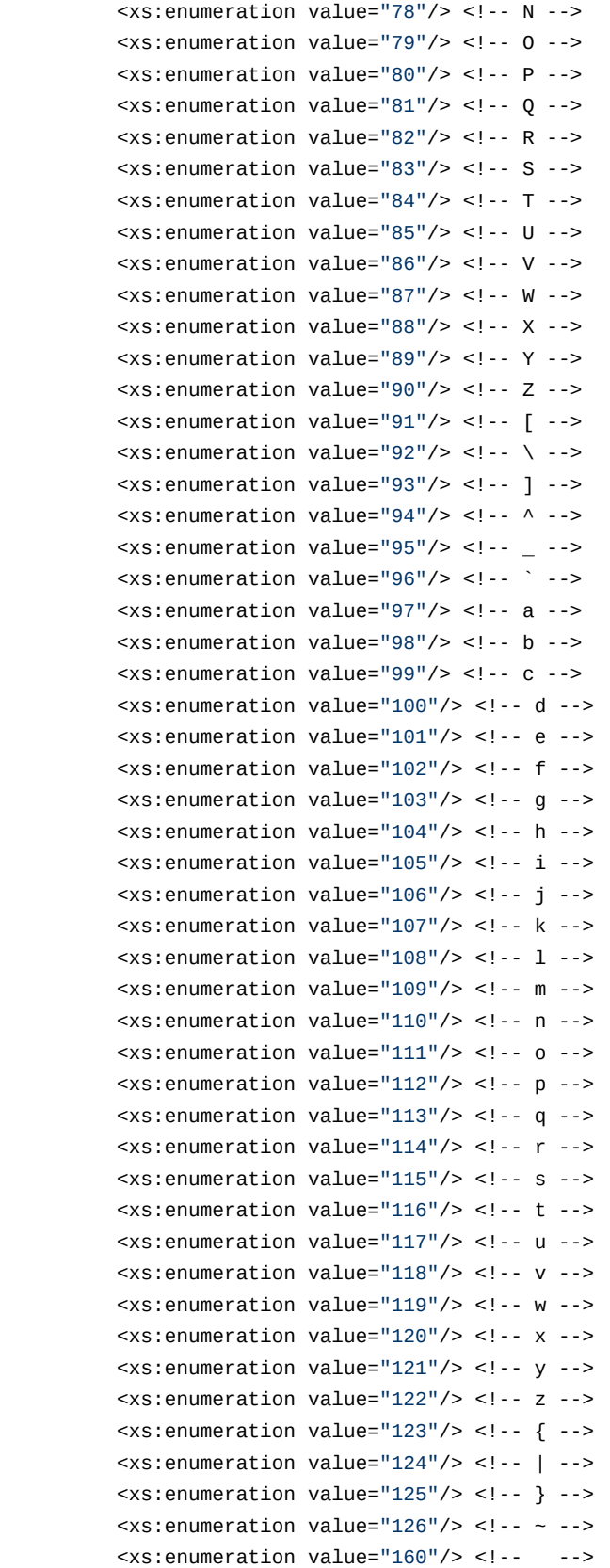

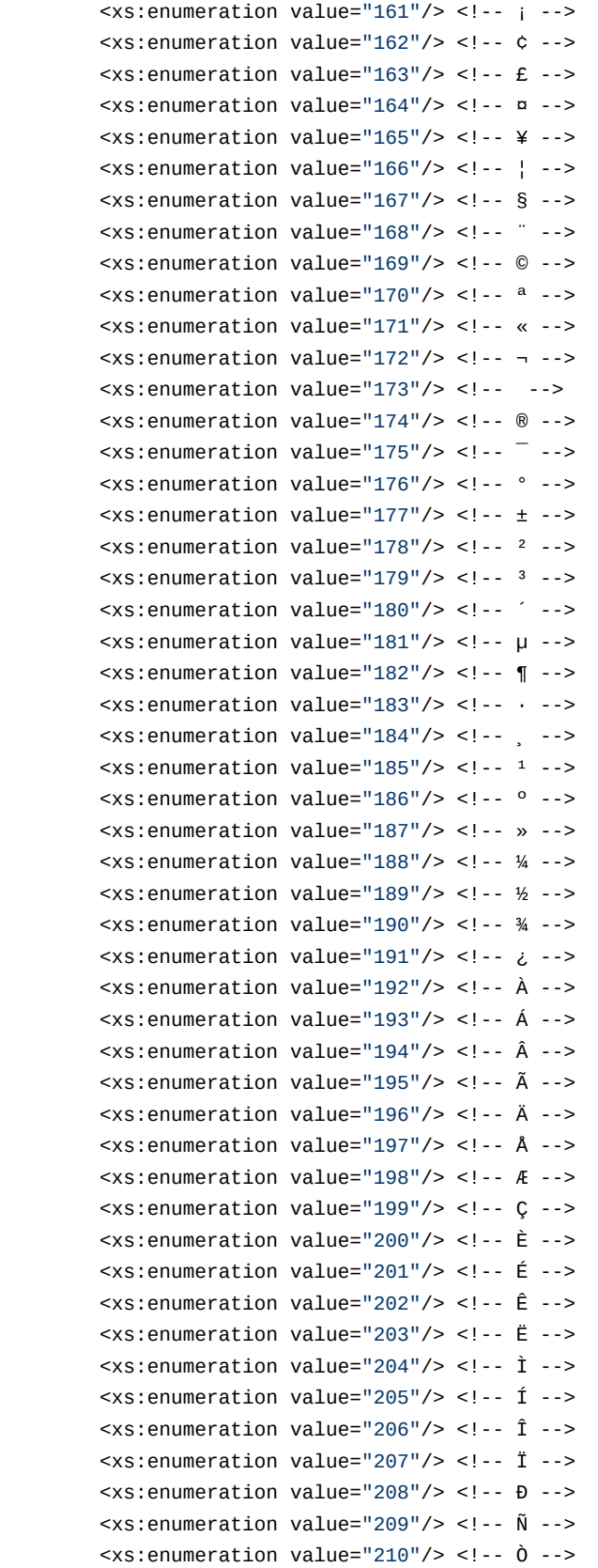

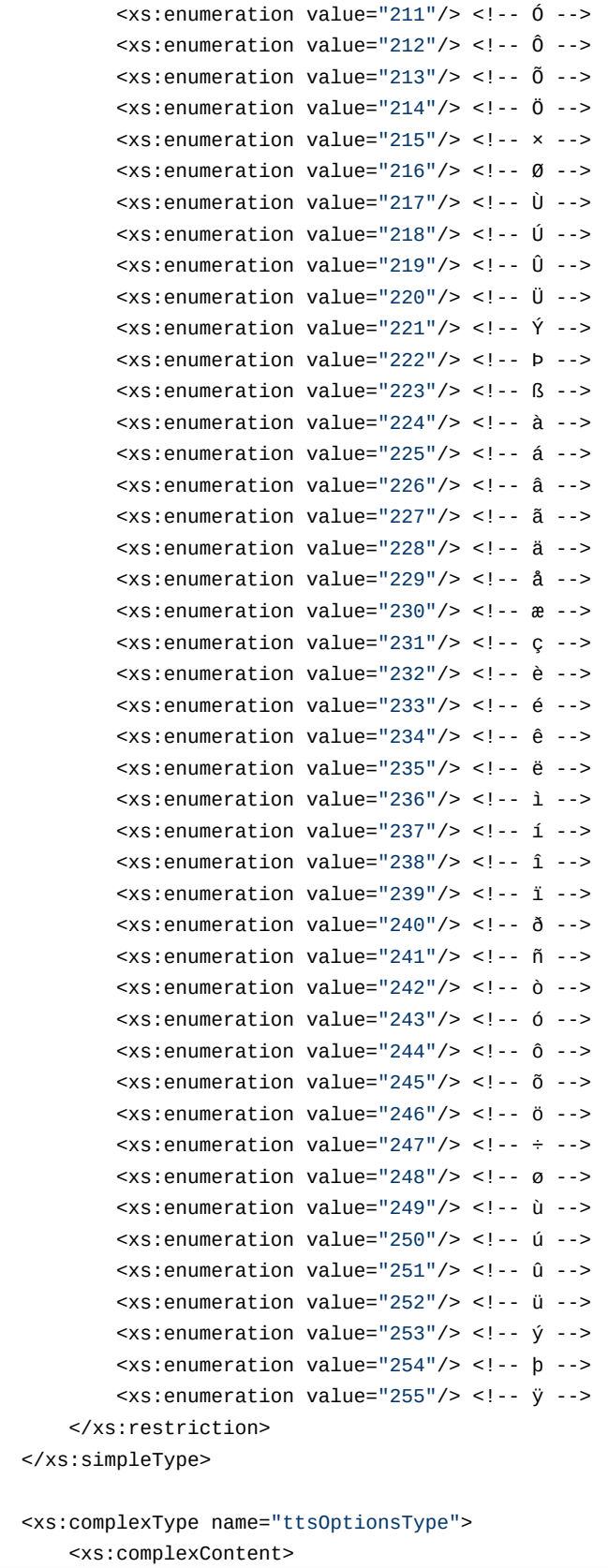

```
 <xs:extension base="baseOptionsType">
                 <xs:attribute name="autoclean_enabled" type="xs:boolean" use="optional"/>
                 <xs:attribute name="autoclean_start_at" type="xs:string" use="optional"/>
                 <xs:attribute name="adaptation" type="xs:string" use="optional"/>
                 <xs:attribute name="enabled" type="xs:boolean" use="optional"/>
                 <xs:attribute name="sign_cdr_enabled" type="xs:boolean" use="optional"/>
                 <xs:attribute name="actual_calls_enabled" type="xs:boolean" use="optional"/>
                 <xs:attribute name="actual_calls_archive_size" type="xs:integer" use="optional"/>
                 <xs:attribute name="cdr_generation_enabled" type="xs:boolean" use="optional"/>
                 <xs:attribute name="manual_cdr_columns" type="xs:string" use="optional"/>
                 <xs:attribute name="cdr_columns_name" type="xs:string" use="optional"/><!--
Key:Value, Key2:Value2-->
                 <xs:attribute name="cdr_type" type="cdr_typeType" use="optional"/>
                 <xs:attribute name="port_source" type="port_sourceType" use="optional"/>
                 <xs:attribute name="cdr_time_rounding" type="cdr_time_roundingType"
use="optional"/>
                 <xs:attribute name="cdr_field_delimiter" type="cdr_field_delimiterType"
use="optional"/>
                 <xs:attribute name="partial_cdr_timeout" type="xs:integer" use="optional"/>
                 <xs:attribute name="purge_older_than" type="xs:string" use="optional"/>
             </xs:extension>
         </xs:complexContent>
     </xs:complexType>
    \langle!-- in -->
     <xs:element name="in">
         <xs:complexType>
             <xs:all>
                  <xs:element name="request">
                      <xs:complexType>
                          <xs:all>
                              <xs:element name="domain_options" type="domainSetInType"
minOccurs="1" maxOccurs="1" />
                         \langle x \cdot a11 \rangle </xs:complexType>
                 </xs:element>
             </xs:all>
         </xs:complexType>
     </xs:element>
    \leftarrow \cdot \cdot in \cdot \rightarrow\langle!-- out -->
     <xs:element name="out">
         <xs:complexType>
             <xs:choice>
                 <xs:element name="result">
                      <xs:complexType>
                          <xs:all>
                              <xs:element name="domain_options" type="domainSetOutType"
minOccurs="1" maxOccurs="1" />
```

```
\langle x \rangle </xs: all > </xs:complexType>
                   </xs:element>
                   <xs:element name="error" type="errorType" minOccurs="1" maxOccurs="1" />
              </xs:choice>
          </xs:complexType>
     </xs:element>
     <!-- out -->
</xs:schema>
```
Запрос: [http://192.168.1.21:9999/commands/tts\\_domain\\_options\\_set](http://192.168.1.21:9999/commands/tts_domain_options_set)

```
\sin xmlns:xs="http://www.w3.org/2001/XMLSchema-instance"
xs:noNamespaceSchemaLocation="tts_domain_options_set.xsd">
     <request>
         <domain_options>
             <system>
                  <options xs:type="ttsOptionsType"/>
             </system>
             <domain name="biysk.local">
                 <options xs:type="ttsOptionsType" purge_older_than="4 month"
partial_cdr_timeout="600" sign_cdr_enabled="false" />
             </domain>
         </domain_options>
     </request>
\langlein\rangle
```

```
\leq?xml version="1.0"?>
<sub>out</sub></sub>
    xmlns:xs="http://www.w3.org/2001/XMLSchema-instance"
xs:noNamespaceSchemaLocation="tts_domain_options_set.xsd">
    <result>
        <domain_options>
             <system/>
             <domain name="biysk.local">
                 <success option="partial cdr timeout"/>
                 <success option="purge_older_than"/>
                 <success option="sign_cdr_enabled"/>
             </domain>
        </domain_options>
    \langle/result>
\langle/out>
```
# <span id="page-1974-0"></span>Hc tts domain options clean

Сброс значений свойств TTS уровня домена в значения по умолчанию.

## Аналог команды в CoCon:

/domain/<DOMAIN>/tts/properties/clean

### Метод НТТР-запроса:

**POST** 

## Шаблон НТТР-запроса:

http://host:port/commands/tts\_domain\_options\_clean

## Код НТТР-ответа:

- 200 в случае успеха;
- 404 в случае ошибки.

### XSD-схема XML-запроса/ответа tts\_domain\_options\_clean.xsd:

```
<?xml version="1.0" encoding="UTF-8"?>
<xs:schema xmlns:xs="http://www.w3.org/2001/XMLSchema" id="tts_domain_options_clean">
     <xs:annotation>
         <xs:documentation xml:lang="en">
             Reset TTS domain options to defaults.
             Usage: http://server:9999/commands/tts_domain_options_clean
              Copyright (c) 2015, Eltex. All rights reserved.
         </xs:documentation>
     </xs:annotation>
     <xs:include schemaLocation="error.xsd" />
     <xs:include schemaLocation="ecm_common.xsd" />
    \leftarrow :-- in -->
     <xs:element name="in">
         <xs:complexType>
             <xs:all minOccurs="1" maxOccurs="1">
                  <xs:element name="request" minOccurs="1" maxOccurs="1">
                      <xs:complexType>
                          <xs:all minOccurs="1" maxOccurs="1">
                               <xs:element name="domain_options" type="domainCleanInType"
minOccurs="1" maxOccurs="1" />
                          </xs:all>
                      </xs:complexType>
                  </xs:element>
             </xs:all>
         </xs:complexType>
     </xs:element>
    \langle!-- in -->
    \leq \frac{1}{2} - \leq 0ut \leq ->
     <xs:element name="out">
         <xs:complexType>
             <xs:choice>
                  <xs:element name="result" minOccurs="1" maxOccurs="1">
                      <xs:complexType>
                          <xs:all minOccurs="1" maxOccurs="1">
                               <xs:element name="domain_options" type="domainCleanOutType"
  minOccurs="1" maxOccurs="1"/>
                          </xs:all>
                      </xs:complexType>
                  </xs:element>
                  <xs:element name="error" type="errorType" minOccurs="1" maxOccurs="1" />
              </xs:choice>
         </xs:complexType>
     </xs:element>
     <!-- out -->
</xs:schema>
```
Запрос: [http://192.168.1.21:9999/commands/tts\\_domain\\_options\\_clean](http://192.168.1.21:9999/commands/tts_domain_options_clean)

```
<?xml version="1.0" encoding="UTF-8"?>
\leqin
     xmlns:xs="http://www.w3.org/2001/XMLSchema-instance"
xs:noNamespaceSchemaLocation="tts_domain_options_clean.xsd">
     <request>
         <domain_options>
             <system/>
             <domain name="biysk.local">
                  <option name="purge_older_than"/>
             </domain>
         </domain_options>
     </request>
\langlein>
```
### Ответ: 200

```
<?xml version="1.0"?>
<out
     xmlns:xs="http://www.w3.org/2001/XMLSchema-instance"
xs:noNamespaceSchemaLocation="tts_domain_options_clean.xsd">
     <result>
         <domain_options>
             <system/>
             <domain name="biysk.local">
                 <success option="purge_older_than"/>
             </domain>
         </domain_options>
     </result>
</out>
```
Hc\_tts\_ftp\_domain\_options - Управления настройками FTP-пользователя

- [Hc\\_tts\\_ftp\\_domain\\_options\\_info](#page-1976-0)
- [Hc\\_tts\\_ftp\\_domain\\_options\\_set](#page-1980-0)
- [Hc\\_tts\\_ftp\\_domain\\_optios\\_clean](#page-1983-0)

## <span id="page-1976-0"></span>Hc\_tts\_ftp\_domain\_options\_info

Просмотр пароля FTP-пользователя.

### **Аналог команды в CoCon:**

# /domain/<DOMAIN>/tts/ftp/properties/info

# Метод НТТР-запроса:

**POST** 

# Шаблон НТТР-запроса:

http://host:port/commands/tts\_ftp\_domain\_options\_info

## Код НТТР-ответа:

- $\cdot$  200 в случае успеха;
- 404 в случае ошибки.

# XSD-схема XML-запроса/ответа:

```
<?xml version="1.0" encoding="UTF-8"?>
<xs:schema xmlns:xs="http://www.w3.org/2001/XMLSchema" id="tts_domain_options_info">
     <xs:annotation>
         <xs:documentation xml:lang="en">
              Show TTS options.
              Copyright (c) 2015, Eltex. All rights reserved.
         </xs:documentation>
     </xs:annotation>
     <xs:include schemaLocation="error.xsd" />
     <xs:include schemaLocation="ecm_common.xsd" />
     <xs:complexType name="ttsFtpOptionsType">
         <xs:complexContent>
              <xs:extension base="baseOptionsType">
                  <xs:attribute name="password" type="nonEmptyTokenType" use="optional">
                       <xs:annotation>
                           <xs:documentation xml:lang="en">
                               In case of strong security restrictions password may be shown as 
********
                           </xs:documentation>
                       </xs:annotation>
                  </xs:attribute>
              </xs:extension>
         </xs:complexContent>
     </xs:complexType>
    \leftarrow \cdot \cdot in \cdot \rightarrow <xs:element name="in">
         <xs:complexType>
              <xs:all>
                  <xs:element name="request" minOccurs="1" maxOccurs="1">
                      <xs:complexType>
                           <xs:all>
                               <xs:element name="domain_options" type="domainInfoInType"
                                             minOccurs="1" maxOccurs="1" />
                           </xs:all>
                       </xs:complexType>
                  </xs:element>
              </xs:all>
         </xs:complexType>
     </xs:element>
    \langle!-- in -->
    \leq \frac{1}{2} - \leq 0ut -->
     <xs:element name="out">
         <xs:complexType>
              <xs:choice>
                  <xs:element name="result">
```

```
 <xs:complexType>
                           <xs:all>
                                <xs:element name="domain_options" type="domainInfoOutType"
                                             minOccurs="1" maxOccurs="1" />
                          \langle x \rangle </xs: all > </xs:complexType>
                  </xs:element>
                  <xs:element name="error" type="errorType" minOccurs="1" maxOccurs="1" />
              </xs:choice>
         </xs:complexType>
     </xs:element>
     <!-- out -->
</xs:schema>
```
Запрос: [http://192.168.1.21:9999/commands/tts\\_ftp\\_domain\\_options\\_info](http://192.168.1.21:9999/commands/tts_ftp_domain_options_info)

```
<?xml version="1.0" encoding="UTF-8"?>
<in xmlns:xs="http://www.w3.org/2001/XMLSchema-instance"
xs:noNamespaceSchemaLocation="tts_ftp_domain_options_info.xsd">
     <request>
         <domain_options domain="biysk.local" />
     </request>
\langlein\rangle
```

```
<?xml version="1.0"?>
<out
     xmlns:xs="http://www.w3.org/2001/XMLSchema-instance"
xs:noNamespaceSchemaLocation="tts_ftp_domain_options_info.xsd">
     <result>
         <domain_options>
             <system>
                  <options xs:type="ttsFtpOptionsType"/>
             </system>
              <domain name="biysk.local">
                  <options xs:type="ttsFtpOptionsType" password="********"/>
              </domain>
         </domain_options>
     </result>
\langleout\rangle
```
# Hc\_tts\_ftp\_domain\_options\_set

Смена пароля FTP-пользователя на уровне домена.

## **Аналог команды в CoCon:**

# **/domain/<DOMAIN>/tts/ftp/properties/set**

## **Метод HTTP-запроса:**

POST

## **Шаблон HTTP-запроса:**

http://host:port/commands/tts\_ftp\_domain\_options\_set

# **Код HTTP-ответа:**

- 200 в случае успеха;
- 404 в случае ошибки.

## **XSD-схема XML-запроса/ответа:**

```
<?xml version="1.0" encoding="UTF-8"?>
<xs:schema xmlns:xs="http://www.w3.org/2001/XMLSchema" id="tts_ftp_domain_options_set">
     <xs:annotation>
         <xs:documentation xml:lang="en">
              Change FTP-user password.
              Copyright (c) 2015, Eltex. All rights reserved.
          </xs:documentation>
     </xs:annotation>
     <xs:include schemaLocation="error.xsd" />
     <xs:include schemaLocation="ecm_common.xsd" />
     <xs:complexType name="ttsFtpOptionsType">
         <xs:complexContent>
              <xs:extension base="baseOptionsType">
                  <xs:attribute name="password"
                                  type="nonEmptyTokenType" use="optional"/>
              </xs:extension>
          </xs:complexContent>
     </xs:complexType>
    \left\langle ... \right\rangle - \left\langle ... \right\rangle <xs:element name="in">
         <xs:complexType>
              <xs:all>
                  <xs:element name="request">
                       <xs:complexType>
                            <xs:all>
                                <xs:element name="domain_options" type="domainSetInType"
                                             minOccurs="1" maxOccurs="1" />
                            </xs:all>
                       </xs:complexType>
                  </xs:element>
              </xs:all>
         </xs:complexType>
     </xs:element>
    \langle!-- in -->
    \leq \frac{1}{2} - \leq 0ut \Rightarrow <xs:element name="out">
         <xs:complexType>
              <xs:choice>
                  <xs:element name="result">
                       <xs:complexType>
                            <xs:all>
                                <xs:element name="domain_options" type="domainSetOutType"
                                              minOccurs="1" maxOccurs="1" />
                            </xs:all>
                       </xs:complexType>
```

```
 </xs:element>
                  <xs:element name="error" type="errorType" minOccurs="1" maxOccurs="1" />
             </xs:choice>
         </xs:complexType>
     </xs:element>
     <!-- out -->
</xs:schema>
```
Запрос: http://192.168.1.21:9999/commands/tts\_ftp\_domain\_options\_set

```
<?xml version="1.0"?>
<in xmlns:xs="http://www.w3.org/2001/XMLSchema-instance"
xs:noNamespaceSchemaLocation="tts_ftp_domain_options_set.xsd">
     <request>
         <domain_options>
             <system>
                 <options xs:type="ttsFtpOptionsType"/>
             </system>
             <domain name="biysk.local">
                 <options xs:type="ttsFtpOptionsType" password="cdr4cdr"/>
             </domain>
         </domain_options>
     </request>
</in>
```
## Ответ:200

```
<?xml version="1.0"?>
\leq\circut
     xmlns:xs="http://www.w3.org/2001/XMLSchema-instance"
xs:noNamespaceSchemaLocation="tts_ftp_domain_options_set.xsd">
     <result>
         <domain_options>
             <system/>
             <domain name="biysk.local">
                  <success option="password"/>
             </domain>
         </domain_options>
     </result>
</out>
```
# Hc\_tts\_ftp\_domain\_optios\_clean

Сброс пароля доменного FTP-пользователя в значение по умолчанию.

## Аналог команды в CoCon:

## /domain/<DOMAIN>/tts/ftp/properties/clean

Метод НТТР-запроса:

**POST** 

## Шаблон НТТР-запроса:

http://host:port/commands/tts\_ftp\_domain\_optios\_clean

## Код НТТР-ответа:

- 200 в случае успеха;
- 404 в случае ошибки.

## XSD-схема XML-запроса/ответа:

```
<?xml version="1.0" encoding="UTF-8"?>
<xs:schema xmlns:xs="http://www.w3.org/2001/XMLSchema" id="tts_domain_options_clean">
     <xs:annotation>
         <xs:documentation xml:lang="en">
             Reset TTS domain options to defaults.
             Usage: http://server:9999/commands/tts_domain_options_clean
             Copyright (c) 2015, Eltex. All rights reserved.
         </xs:documentation>
     </xs:annotation>
     <xs:include schemaLocation="error.xsd" />
     <xs:include schemaLocation="ecm_common.xsd" />
    \leftarrow \leftarrow in \leftarrow <xs:element name="in">
         <xs:complexType>
             <xs:all minOccurs="1" maxOccurs="1">
                  <xs:element name="request" minOccurs="1" maxOccurs="1">
                      <xs:complexType>
                          <xs:all minOccurs="1" maxOccurs="1">
                              <xs:element name="domain_options" type="domainCleanInType"
minOccurs="1" maxOccurs="1" />
                          </xs:all>
                      </xs:complexType>
                  </xs:element>
             </xs:all>
         </xs:complexType>
     </xs:element>
    \langle!-- in -->
     <!-- out -->
     <xs:element name="out">
         <xs:complexType>
             <xs:choice>
                  <xs:element name="result" minOccurs="1" maxOccurs="1">
                      <xs:complexType>
                          <xs:all minOccurs="1" maxOccurs="1">
                              <xs:element name="domain_options" type="domainCleanOutType"
  minOccurs="1" maxOccurs="1"/>
                          </xs:all>
                      </xs:complexType>
                  </xs:element>
                  <xs:element name="error" type="errorType" minOccurs="1" maxOccurs="1" />
             </xs:choice>
         </xs:complexType>
     </xs:element>
     <!-- out -->
</xs:schema>
```
Запрос:

http://192.168.1.21:9999/commands/tts\_ftp\_domain\_options\_clean

```
<?xml version="1.0" encoding="UTF-8"?>
<in xmlns:xs="http://www.w3.org/2001/XMLSchema-instance"
xs:noNamespaceSchemaLocation="tts_ftp_domain_options_clean.xsd">
     <request>
         <domain_options>
             <system/>
             <domain name="biysk.local">
                  <option name="password"/>
             </domain>
         </domain_options>
     </request>
\langlein\rangle
```
## Ответ:200

```
<?xml version="1.0"?>
<out
     xmlns:xs="http://www.w3.org/2001/XMLSchema-instance"
xs:noNamespaceSchemaLocation="tts_ftp_domain_options_clean.xsd">
     <result>
         <domain_options>
             <system/>
             <domain name="biysk.local">
                 <success option="password"/>
             </domain>
         </domain_options>
     </result>
</out>
```
# Hc\_tts - Управление CDR

- [Hc\\_tts\\_prefix](#page-1986-0)
- [Hc\\_tts\\_mode](#page-1987-0)
- [Hc\\_tts\\_add\\_cdr\\_group](#page-1989-0)
- [Hc\\_tts\\_change\\_cdr\\_group](#page-1991-0)
- [Hc\\_tts\\_show\\_cdr\\_group](#page-1995-0)
- [Hc\\_tts\\_info](#page-1998-0)
- [Hc\\_tts\\_remove\\_cdr\\_group](#page-2001-0)
- [Hc\\_rename\\_cdr\\_group](#page-2002-0)
- [H](#page-2004-0)[с](#page-2004-0)[\\_tts\\_validate\\_cdr](#page-2004-0)

# <span id="page-1986-0"></span>Hc\_tts\_prefix

Команда позволяет установить префикс по умолчанию для всех CDR-файлов, которые будут генерироваться системой.

#### Аналог команды в CoCon:

/domain/<domain>/cdr/prefix

#### Метод НТТР-запроса:

**POST** 

## Шаблон НТТР-запроса:

http://host:port/commands/tts\_prefix

## Код НТТР-ответа:

При выполнении команды HTTP-терминал может ответить двумя сообщениями:

- 201 в случае успеха;
- 404 в случае ошибки.

#### XSD-схема XML-файла с ответом:

```
<?xml version="1.0" encoding="UTF-8" ?>
<xs:schema xmlns:xs="http://www.w3.org/2001/XMLSchema">
    <xs:complexType name="domainType">
        <xs:attribute name="name" type="xs:string" use="required"/>
        <xs:attribute name="prefix" type="xs:string" use="required"/>
    </xs:complexType>
    <xs:element name="in">
        <xs:complexType>
            <xs:sequence>
                <xs:element name="domain" type="domainType" minOccurs="1" maxOccurs="1" />
            </xs:sequence>
        </xs:complexType>
    \langle x, s : e \rangle</xs:schema>
```
## Пример:

Запрос: http://192.168.1.21:9999/commands/tts\_prefix

```
<?xml version="1.0" encoding="UTF-8"?>
<in xmlns:xs="http://www.w3.org/2001/XMLSchema-instance"
xs:noNamespaceSchemaLocation="tts_prefix.xsd">
    <domain name="biysk.local" prefix="cdr bsk" />
\frac{2}{\sin 2}
```
# Ответ: 201

# <span id="page-1987-0"></span>Hc\_tts\_mode

Команда позволяет установить режим генерации файла CDR-группы .default.

## Аналог команды в CoCon:

/domain/<domain>/cdr/mode

## Метод НТТР-запроса:

**POST** 

# Шаблон НТТР-запроса:

http://host:port/commands/tts\_mode

## Код НТТР-ответа:

При выполнении команды HTTP-терминал может ответить следующими сообщениями:

- 201 в случае успеха;
- 404 в случае ошибки.

# XSD-схема XML-файла с ответом:

```
<?xml version="1.0" encoding="UTF-8"?>
<xs:schema xmlns:xs="http://www.w3.org/2001/XMLSchema">
     <!-- valueType -->
     <xs:complexType name="valueType">
         <xs:attribute name="value" type="xs:integer" use="required"/>
     </xs:complexType>
     <!-- time_of_dayType -->
     <xs:complexType name="time_of_dayType">
         <xs:attribute name="hours" type="xs:integer" use="required"/>
         <xs:attribute name="minutes" type="xs:integer" use="required"/>
         <xs:attribute name="seconds" type="xs:integer" use="required"/>
     </xs:complexType>
     <!-- modeType -->
     <xs:complexType name="modeType">
         <xs:choice>
             <xs:element name="count" type="valueType"/>
             <xs:element name="period" type="valueType"/>
             <xs:element name="time_of_day" type="time_of_dayType" maxOccurs="unbounded"/>
         </xs:choice>
         <xs:attribute name="domain" type="xs:string" use="required"/>
     </xs:complexType>
    \langle!- in-\rangle <xs:element name="in">
         <xs:complexType>
             <xs:sequence>
                 <xs:element name="mode" type="modeType"/>
             </xs:sequence>
         </xs:complexType>
     </xs:element>
</xs:schema>
```
Запрос: http://192.168.1.21:9999/commands/tts\_mode

```
<?xml version="1.0" encoding="UTF-8"?>
<in xmlns:xsi="http://www.w3.org/2001/XMLSchema-instance"
xsi:noNamespaceSchemaLocation="tts_mode.xsd">
     <mode domain="biysk.local">
         <time_of_day hours="12" minutes="00" seconds="00"/>
         <time_of_day hours="23" minutes="59" seconds="59"/>
     </mode>
</in>
```
Ответ: 201

# <span id="page-1989-0"></span>Hc\_tts\_add\_cdr\_group

Команда позволяет создать новую CDR-группу.

## **Аналог команды в CoCon:**

**/domain/<domain>/cdr/add\_cdr\_group**

## **Метод HTTP-запроса:**

POST

## **Шаблон HTTP-запроса:**

http://host:port/commands/tts\_add\_cdr\_group

## **Код HTTP-ответа:**

При выполнении команды HTTP-терминал может ответить двумя сообщениями:

- 201 в случае успеха;
- 404 в случае ошибки.

## **XSD-схема XML-файла c ответом:**

```
<?xml version="1.0" encoding="UTF-8"?>
<xs:schema xmlns:xs="http://www.w3.org/2001/XMLSchema">
     <xs:complexType name="valueType">
         <xs:attribute name="value" type="xs:integer" use="required"/>
     </xs:complexType>
     <xs:complexType name="time_of_dayType">
         <xs:attribute name="hours" type="xs:integer" use="required"/>
         <xs:attribute name="minutes" type="xs:integer" use="required"/>
         <xs:attribute name="seconds" type="xs:integer" use="required"/>
     </xs:complexType>
     <xs:simpleType name="typeType">
         <xs:restriction base="xs:string">
             <xs:enumeration value="time"/>
             <xs:enumeration value="period"/>
             <xs:enumeration value="count"/>
         </xs:restriction>
     </xs:simpleType>
     <xs:simpleType name="formatType">
         <xs:restriction base="xs:string">
             <xs:enumeration value="csv"/>
         </xs:restriction>
     </xs:simpleType>
     <xs:complexType name="formatsType">
         <xs:sequence>
             <xs:element name="format" maxOccurs="4">
                 <xs:complexType>
                     <xs:attribute name="value" type="formatType" use="required"/>
                 </xs:complexType>
             </xs:element>
         </xs:sequence>
     </xs:complexType>
     <xs:complexType name="cdrGroupType">
         <xs:sequence>
             <xs:choice>
                 <xs:element name="count" type="valueType"/>
                 <xs:element name="period" type="valueType"/>
                 <xs:element name="time_of_day" type="time_of_dayType" maxOccurs="unbounded"/>
             </xs:choice>
             <xs:element name="formats" type="formatsType"/>
         </xs:sequence>
         <xs:attribute name="name" type="xs:string" use="required"/>
         <xs:attribute name="type" type="typeType" use="required"/>
         <xs:attribute name="prefix" type="xs:string" use="required"/>
     </xs:complexType>
     <xs:complexType name="domainType">
         <xs:all>
             <xs:element name="cdr_group" type="cdrGroupType"/>
         </xs:all>
         <xs:attribute name="name" type="xs:string" use="required"/>
```

```
</xs:complexType>
    <xs:element name="in">
         <xs:complexType>
             <xs:all>
                  <xs:element name="domain" type="domainType"/>
              \langle x \rangle </xs: all >
         </xs:complexType>
    </xs:element>
\epsilon/ve·echama>
```
Запрос: http://192.168.1.21:9999/commands/tts\_add\_cdr\_group

```
<?xml version="1.0" encoding="UTF-8"?>
<in xmlns:xs="http://www.w3.org/2001/XMLSchema-instance"
xs:noNamespaceSchemaLocation="tts_add_cdr_group.xsd">
    <domain name="biysk.local">
        <cdr_group name="group6" type="time" prefix="">
            <time_of_day hours="12" minutes="30" seconds="45" />
            <time_of_day hours="20" minutes="10" seconds="05" />
            <formats>
                <format value="csv" />
            </formats>
        </cdr_group>
    </domain>
\langlein>
```
Ответ: 201

## <span id="page-1991-0"></span>Hc tts change cdr group

Команда позволяет изменять параметры CDR-группы.

#### Аналог команды в CoCon:

#### /domain/<domain>/cdr/change\_cdr\_group

Метод НТТР-запроса:

**POST** 

#### Шаблон НТТР-запроса:

http://host:port/commands/tts\_change\_cdr\_group

## Код НТТР-ответа:

При выполнении команды HTTP-терминал может ответить следующими сообщениями:

- 201 в случае успеха;
- 404 в случае ошибки.

XSD-схема XML-файла с ответом:

```
<?xml version="1.0" encoding="UTF-8"?>
<xs:schema xmlns:xs="http://www.w3.org/2001/XMLSchema">
     <xs:include schemaLocation="error.xsd"/>
     <!-- types -->
     <xs:complexType name="valueType">
         <xs:attribute name="value" type="xs:integer" use="required"/>
     </xs:complexType>
     <xs:complexType name="time_of_dayType">
         <xs:attribute name="hours" type="xs:integer" use="required"/>
         <xs:attribute name="minutes" type="xs:integer" use="required"/>
         <xs:attribute name="seconds" type="xs:integer" use="required"/>
     </xs:complexType>
     <xs:simpleType name="typeType">
         <xs:restriction base="xs:string">
             <xs:enumeration value="time"/>
             <xs:enumeration value="period"/>
             <xs:enumeration value="count"/>
         </xs:restriction>
     </xs:simpleType>
     <xs:simpleType name="formatType">
         <xs:restriction base="xs:string">
             <xs:enumeration value="csv"/>
         </xs:restriction>
     </xs:simpleType>
     <xs:complexType name="formatsType">
         <xs:sequence>
             <xs:element name="format" maxOccurs="4">
                 <xs:complexType>
                     <xs:attribute name="value" type="formatType" use="required"/>
                 </xs:complexType>
             </xs:element>
         </xs:sequence>
     </xs:complexType>
     <xs:complexType name="cdrGroupType">
         <xs:sequence>
             <xs:choice>
                 <xs:element name="count" type="valueType"/>
                 <xs:element name="period" type="valueType"/>
                 <xs:element name="time_of_day" type="time_of_dayType" maxOccurs="unbounded"/>
             </xs:choice>
             <xs:element name="formats" type="formatsType"/>
         </xs:sequence>
         <xs:attribute name="name" type="xs:string" use="required"/>
```

```
 <xs:attribute name="type" type="typeType" use="required"/>
         <xs:attribute name="prefix" type="xs:string" use="required"/>
         <xs:attribute name="new_name" type="xs:string"/>
     </xs:complexType>
     <xs:complexType name="domainType">
         <xs:choice>
           <xs:element name="cdr_group" type="cdrGroupType"/>
         </xs:choice>
         <xs:attribute name="name" type="xs:string" use="required"/>
     </xs:complexType>
     <xs:simpleType name="resultType">
         <xs:restriction base="xs:string">
             <xs:enumeration value="ok"/>
             <xs:enumeration value="domain_not_exists"/>
             <xs:enumeration value="group_not_exists"/>
         </xs:restriction>
     </xs:simpleType>
     <!-- types end -->
    \langle!-- in -->
     <xs:element name="in">
         <xs:complexType>
             <xs:all>
                  <xs:element name="domain" type="domainType"/>
              </xs:all>
         </xs:complexType>
     </xs:element>
    \left| -\right| - \left| \sin -\right| > <!-- out -->
     <xs:element name="out">
         <xs:complexType>
             <xs:choice>
                  <xs:element name="response" minOccurs="1" maxOccurs="1">
                      <xs:complexType>
                           <xs:attribute name="result" type="resultType" use="required"/>
                      </xs:complexType>
                  </xs:element>
                  <xs:element name="error" type="errorType" minOccurs="1" maxOccurs="1"/>
             </xs:choice>
         </xs:complexType>
     </xs:element>
     <!-- /out -->
</xs:schema>
```
Запрос: http://192.168.1.21:9999/commands/tts\_change\_cdr\_group

```
<?xml version="1.0" encoding="UTF-8"?>
<in
    xmlns:xs="http://www.w3.org/2001/XMLSchema-instance"
xs:noNamespaceSchemaLocation="tts_change_cdr_group.xsd">
    <domain name="biysk.local">
        <cdr_group name="group6" type="period" prefix="g222" >
            <period value="250" />
            <formats>
                <format value="csv" />
            </formats>
        </cdr_group>
    </domain>
\langlein>
```
## Ответ:

```
\leq?xml version="1.0"?>
<sub>out</sub></sub>
    xmlns:xs="http://www.w3.org/2001/XMLSchema-instance"
xs:noNamespaceSchemaLocation="tts_change_cdr_group.xsd">
    <response result="ok"/>
\langle/out>
```
## <span id="page-1995-0"></span>Hc\_tts\_show\_cdr\_group

Команда позволяет просмотреть CDR-группы, декларированные в системе.

#### Аналог команды в CoCon:

#### /domain/<domain>/cdr/show

#### Метод НТТР-запроса:

**POST** 

#### Шаблон НТТР-запроса:

http://host:port/commands/tts\_show\_cdr\_group

## Код НТТР-ответа:

При выполнении команды HTTP-терминал может ответить следующими сообщениями:

- $\cdot$  200 в случае успеха;
- 404 в случае ошибки.

## XSD-схема XML-файла запроса/ответа:

```
<?xml version="1.0" encoding="UTF-8"?>
<xs:schema xmlns:xs="http://www.w3.org/2001/XMLSchema">
     <xs:complexType name="domainType">
         <xs:attribute name="name" type="xs:string" use="required"/>
         <xs:attribute name="cdr_group" type="xs:string" use="optional"/>
     </xs:complexType>
     <xs:complexType name="valueType">
         <xs:attribute name="value" type="xs:integer" use="required"/>
     </xs:complexType>
     <xs:complexType name="time_of_dayType">
         <xs:attribute name="hours" type="xs:integer" use="required"/>
         <xs:attribute name="minutes" type="xs:integer" use="required"/>
         <xs:attribute name="seconds" type="xs:integer" use="required"/>
     </xs:complexType>
     <xs:simpleType name="formatType">
         <xs:restriction base="xs:string">
             <xs:enumeration value="csv"/>
         </xs:restriction>
     </xs:simpleType>
     <xs:complexType name="formatsType">
         <xs:sequence>
             <xs:element name="format" minOccurs="0" maxOccurs="unbounded">
                 <xs:complexType>
                     <xs:attribute name="value" type="formatType" use="required"/>
                 </xs:complexType>
             </xs:element>
         </xs:sequence>
     </xs:complexType>
     <xs:simpleType name="typeType">
         <xs:restriction base="xs:string">
             <xs:enumeration value="time"/>
             <xs:enumeration value="period"/>
             <xs:enumeration value="count"/>
         </xs:restriction>
     </xs:simpleType>
     <xs:complexType name="cdrGroupType">
         <xs:sequence>
             <xs:choice>
                 <xs:element name="count" type="valueType"/>
                 <xs:element name="period" type="valueType"/>
                 <xs:element name="time_of_day" type="time_of_dayType" minOccurs="0"
maxOccurs="unbounded"/>
             </xs:choice>
             <xs:element name="formats" type="formatsType" minOccurs="1" maxOccurs="1"/>
         </xs:sequence>
         <xs:attribute name="name" type="xs:string" use="required"/>
         <xs:attribute name="type" type="typeType" use="required"/>
         <xs:attribute name="prefix" type="xs:string" use="required"/>
     </xs:complexType>
```

```
 <xs:element name="in">
         <xs:complexType>
             <xs:all>
                 <xs:element name="domain" type="domainType"/>
             </xs:all>
         </xs:complexType>
     </xs:element>
     <xs:element name="out">
         <xs:complexType>
             <xs:sequence>
                 <xs:element name="cdr_group" type="cdrGroupType" minOccurs="0"
maxOccurs="unbounded"/>
             </xs:sequence>
         </xs:complexType>
     </xs:element>
</xs:schema>
```
Запрос: http://192.168.1.21:9999/commands/tts\_show\_cdr\_group

```
<?xml version="1.0" encoding="UTF-8"?>
<in xmlns:xs="http://www.w3.org/2001/XMLSchema-instance"
xs:noNamespaceSchemaLocation="tts_show_cdr_group.xsd">
     <domain name="biysk.local" cdr_group="group6"/>
\langlein>
```
Ответ:

```
<?xml version="1.0"?>
<out
     xmlns:xs="http://www.w3.org/2001/XMLSchema-instance"
xs:noNamespaceSchemaLocation="tts_show_cdr_group.xsd">
     <cdr_group name="group6" type="period" prefix="g222">
         <period value="250"/>
         <formats>
             <format value="csv"/>
         </formats>
     </cdr_group>
\langleout\rangle
```
Запрос: http://192.168.1.21:9999/commands/tts\_show\_cdr\_group

```
<?xml version="1.0" encoding="UTF-8"?>
<in xmlns:xs="http://www.w3.org/2001/XMLSchema-instance"
xs:noNamespaceSchemaLocation="tts show cdr group.xsd">
    <domain name="biysk.local"/>
\langlein>
```
## Ответ:

```
<?xml version="1.0"?>
<sub>out</sub></sub>
    xmlns:xs="http://www.w3.org/2001/XMLSchema-instance"
xs:noNamespaceSchemaLocation="tts show cdr group.xsd">
    <cdr_group name="bsk3" type="time" prefix="bsk3">
        <time of day hours="0" minutes="0" seconds="0"/>
        <formats>
            <format value="csv"/>
        </formats>
    </cdr_group>
    <cdr_group name="group6" type="period" prefix="g222">
        <period value="250"/>
        <formats>
            <format value="csv"/>
        \langleformats>
    </cdr_group>
\langle/out>
```
# <span id="page-1998-0"></span>Hc tts info

Команда позволяет просмотреть настройки группы .default.

## Аналог команды в CoCon:

/domain/<domain>/cdr/info

#### Метод НТТР-запроса:

**POST** 

## Шаблон НТТР-запроса:

http://host:port/commands/tts\_info

## Код НТТР-ответа:

При выполнении команды HTTP-терминал может ответить следующими сообщениями:

- 200 в случае успеха;
- 404 в случае ошибки.

## XSD-схема XML-файла с ответом:

```
<?xml version="1.0" encoding="UTF-8"?>
<xs:schema xmlns:xs="http://www.w3.org/2001/XMLSchema">
     <!-- valueType -->
     <xs:complexType name="valueType">
         <xs:attribute name="value" type="xs:integer" use="required"/>
     </xs:complexType>
     <!-- prefixType -->
     <xs:complexType name="prefixType">
         <xs:attribute name="value" type="xs:string" use="required"/>
     </xs:complexType>
     <!-- time_of_dayType-->
     <xs:complexType name="time_of_dayType">
         <xs:attribute name="hours" type="xs:integer" use="required"/>
         <xs:attribute name="minutes" type="xs:integer" use="required"/>
         <xs:attribute name="seconds" type="xs:integer" use="required"/>
     </xs:complexType>
     <!-- formatType-->
     <xs:simpleType name="formatType">
         <xs:restriction base="xs:string">
             <xs:enumeration value="csv"/>
         </xs:restriction>
     </xs:simpleType>
     <!-- formatsType-->
     <xs:complexType name="formatsType">
         <xs:sequence>
             <xs:element name="format" maxOccurs="4">
                 <xs:complexType>
                     <xs:attribute name="value" type="formatType" use="required"/>
                 </xs:complexType>
             </xs:element>
         </xs:sequence>
     </xs:complexType>
     <!-- domainType-->
     <xs:complexType name="domainType">
         <xs:attribute name="name" type="xs:string" use="required"/>
     </xs:complexType>
     <!-- infoType-->
     <xs:complexType name="infoType">
         <xs:all>
             <xs:element name="prefix" type="prefixType" minOccurs="0"/>
             <xs:element name="formats" type="formatsType" minOccurs="0"/>
             <xs:element name="mode" minOccurs="0">
                 <xs:complexType>
                     <xs:choice>
                          <xs:element name="count" type="valueType" minOccurs="0"/>
                          <xs:element name="period" type="valueType" minOccurs="0"/>
                          <xs:element name="time_of_day" type="time_of_dayType" minOccurs="0"
  maxOccurs="unbounded"/>
                     </xs:choice>
```

```
 </xs:complexType>
               </xs:element>
         \langle x \rangle </xs: all > </xs:complexType>
    \langle!- in-\rangle <xs:element name="in">
          <xs:complexType>
              <xs:all>
                   <xs:element name="domain" type="domainType"/>
               </xs:all>
          </xs:complexType>
     </xs:element>
    \leq \frac{1}{2} - \leq 0ut-->
     <xs:element name="out">
          <xs:complexType>
               <xs:sequence>
                   <xs:element name="info" type="infoType" minOccurs="0" maxOccurs="unbounded"/>
               </xs:sequence>
          </xs:complexType>
     </xs:element>
</xs:schema>
```
Запрос: http://192.168.1.21:9999/commands/tts\_info

```
<?xml version="1.0" encoding="UTF-8"?>
<in xmlns:xs="http://www.w3.org/2001/XMLSchema-instance"
xs:noNamespaceSchemaLocation="tts_info.xsd">
    <domain name="biysk.local" />
</in>
```
#### Ответ:

```
<?xml version="1.0"?>
\leqnut
     xmlns:xs="http://www.w3.org/2001/XMLSchema-instance"
xs:noNamespaceSchemaLocation="tts_info.xsd">
    <info>
         <prefix value="cdr_bsk"/>
         <mode>
             <time_of_day hours="12" minutes="0" seconds="0"/>
             <time_of_day hours="23" minutes="59" seconds="59"/>
         </mode>
     </info>
</out>
```
# <span id="page-2001-0"></span>Hc\_tts\_remove\_cdr\_group

Команда позволяет удалить CDR-группу из системы.

Аналог команды в CoCon:

/domain/<domain>/cdr/remove

Метод НТТР-запроса:

**POST** 

## Шаблон НТТР-запроса:

http://host:port/commands/tts\_remove\_cdr\_group

## Код НТТР-ответа:

При выполнении команды HTTP-терминал может ответить следующими сообщениями:

- 204 в случае успеха;
- 404 в случае ошибки.

## XSD-схема XML-файла с ответом:

```
<?xml version="1.0" encoding="UTF-8"?>
<xs:schema xmlns:xs="http://www.w3.org/2001/XMLSchema">
    <xs:complexType name="domainType">
        <xs:attribute name="name" type="xs:string" use="required"/>
        <xs:attribute name="cdr_group" type="xs:string" use="required"/>
    </xs:complexType>
    <xs:element name="in">
        <xs:complexType>
            <xs:sequence>
                <xs:element name="domain" type="domainType"/>
            </xs:sequence>
        </xs:complexType>
    </xs:element>
\langle x, \cdot, \cdot \rangle
```
## Пример:

Запрос: http://192.168.1.21:9999/commands/tts\_remove\_cdr\_group

```
<?xml version="1.0" encoding="UTF-8"?>
\sinxmlns:xs="http://www.w3.org/2001/XMLSchema-instance"
xs:noNamespaceSchemaLocation="tts_remove_cdr_group.xsd">
    <domain name="biysk.local" cdr_group="gs_test3" />
\langlein>
```
Ответ: 204

# <span id="page-2002-0"></span>Hc\_rename\_cdr\_group

Команда позволяет переименовать группу CDR

# **Аналог команды в CoCon:**

## **domain/p.city/cdr/rename\_cdr\_group**

## **Метод HTTP-запроса:**

POST

# **Шаблон HTTP-запроса:**

http://host:port/commands/tts\_rename\_cdr\_group

## **Код HTTP-ответа:**

При выполнении команды HTTP-терминал может ответить двумя сообщениями:

- 200 в случае успеха;
- 404 в случае ошибки.

# **XSD-схема XML-файла c ответом rename\_cdr\_group.xsd:**

```
<?xml version="1.0" encoding="UTF-8"?>
<xs:schema xmlns:xs="http://www.w3.org/2001/XMLSchema" id="rename_cdr_group">
     <xs:annotation>
         <xs:documentation xml:lang="en">
              Rename CDR group
              Copyright (C) 2015, Eltex. All right reserved.
         </xs:documentation>
     </xs:annotation>
     <xs:include schemaLocation="error.xsd"/>
     <xs:simpleType name="resultType">
         <xs:restriction base="xs:string">
              <xs:enumeration value="ok"/>
              <xs:enumeration value="domain_not_exists"/>
              <xs:enumeration value="group_not_exists"/>
         </xs:restriction>
     </xs:simpleType>
    \left\langle ... \right\rangle -- in -->
     <xs:element name="in">
         <xs:complexType>
              <xs:all>
                  <xs:element name="request" minOccurs="1" maxOccurs="1">
                       <xs:complexType>
                           <xs:attribute name="domain" type="xs:string" use="required"/>
                           <xs:attribute name="old_name" type="xs:string" use="required"/>
                           <xs:attribute name="new_name" type="xs:string" use="required"/>
                       </xs:complexType>
                  </xs:element>
             \langle x \cdot a11 \rangle </xs:complexType>
     </xs:element>
     <!-- /in -->
    \leq \frac{1}{2} - \leq 0ut \leq ->
     <xs:element name="out">
         <xs:complexType>
              <xs:choice>
                  <xs:element name="response" minOccurs="1" maxOccurs="1">
                       <xs:complexType>
                           <xs:attribute name="result" type="resultType" use="required"/>
                       </xs:complexType>
                  </xs:element>
                  <xs:element name="error" type="errorType" minOccurs="1" maxOccurs="1"/>
              </xs:choice>
         </xs:complexType>
     </xs:element>
     <!-- /out -->
```
 $\langle x \rangle$ s: schema>

## Пример

Запрос: http://192.168.1.21:9999/commands/tts\_rename\_cdr\_group

```
<?xml version="1.0" encoding="UTF-8"?>
\sinxmlns:xs="http://www.w3.org/2001/XMLSchema-instance"
xs:noNamespaceSchemaLocation="rename_cdr_group.xsd">
    <request domain="biysk.local" old_name="group6" new_name="gs_test3"/>
\langlein>
```
Ответ:

```
\leq?xml version="1.0"?>
\leq \bigcapxmlns:xs="http://www.w3.org/2001/XMLSchema-instance"
xs:noNamespaceSchemaLocation="rename_cdr_group.xsd">
    <response result="ok"/>
\langle/out>
```
## <span id="page-2004-0"></span>Hc\_tts\_validate\_cdr

Команда позволяет проверить подпись CDR файла или определенной записи в CDR.

#### Аналог команды в CoCon:

domain/<DOMAIN>/cdr/validate

#### Метод НТТР-запроса:

**POST** 

#### Шаблон НТТР-запроса:

http://host:port/commands/tts\_validate\_cdr

## Код НТТР-ответа:

- 200 в случае успеха;
- 404 в случае ошибки.

# XSD-схема XML-файла запроса/ответа:

```
<?xml version="1.0" encoding="UTF-8"?>
<xs:schema xmlns:xs="http://www.w3.org/2001/XMLSchema" elementFormDefault="qualified"
 attributeFormDefault="unqualified">
     <xs:annotation>
         <xs:documentation xml:lang="en">
             Common error message for HttpTerminal application.
             Copyright 2015, Eltex. All rights reserved.
             Command to check signature on the CDR file or specific line on the CDR file.
         </xs:documentation>
     </xs:annotation>
     <xs:include schemaLocation="error.xsd"/>
     <!-- cdrTypeType -->
     <xs:simpleType name="cdrTypeType">
         <xs:restriction base="xs:string">
             <xs:enumeration value="line"/>
             <xs:enumeration value="file"/>
         </xs:restriction>
     </xs:simpleType>
     <!-- cdrType -->
     <xs:complexType name="cdrType">
         <xs:attribute name="type" type="cdrTypeType" use="required">
             <xs:annotation>
                 <xs:documentation xml:lang="en">
                      line - request on validation specific line of the CDR file;
                      file - request on validation whole CDR file
                 </xs:documentation>
             </xs:annotation>
         </xs:attribute>
         <xs:attribute name="content" type="xs:base64Binary" use="required">
             <xs:annotation>
                 <xs:documentation xml:lang="en">
                      Base64 encoded content (CDR file or one line of CDR file) to check signature.
                 </xs:documentation>
             </xs:annotation>
         </xs:attribute>
     </xs:complexType>
     <!-- requestType -->
     <xs:complexType name="requestType">
         <xs:all>
             <xs:element name="cdr" type="cdrType"/>
        \langle x \rangle </xs: all > <xs:attribute name="domain" type="xs:string" use="required"/>
     </xs:complexType>
     <!-- responseType -->
     <xs:complexType name="responseType">
         <xs:attribute name="valid" type="xs:boolean" use="required">
             <xs:annotation>
                 <xs:documentation xml:lang="en">
```

```
 true - in case of entered CDR file of CDR line is valid;
                        false - otherwise
                   </xs:documentation>
               </xs:annotation>
          </xs:attribute>
     </xs:complexType>
    \leftarrow \cdot \cdot in \cdot \rightarrow <xs:element name="in">
          <xs:complexType>
               <xs:sequence>
                   <xs:element name="request" type="requestType"/>
               </xs:sequence>
          </xs:complexType>
     </xs:element>
    \leq \frac{1}{2} - \leq 0ut \geq <xs:element name="out">
          <xs:complexType>
               <xs:sequence>
                   <xs:element name="response" type="responseType"/>
               </xs:sequence>
          </xs:complexType>
     </xs:element>
</xs:schema>
```
Запрос: http://192.168.1.21:9999/commands/tts\_validate\_cdr

```
<?xml version="1.0" encoding="UTF-8"?>
<in xmlns:xsi="http://www.w3.org/2001/XMLSchema-instance"
xsi:noNamespaceSchemaLocation="tts_validate_cdr.xsd">
     <request domain="biysk.local">
         <cdr type="line" content="Y2RyIGxpbmU="/>
     </request>
\langlein>
```
## Ответ:

```
<?xml version="1.0"?>
<out xmlns:xs="http://www.w3.org/2001/XMLSchema-instance"
xs:noNamespaceSchemaLocation="tts_validate_cdr.xsd">
    <response valid="false"/>
</out>
```
Запрос на валидацию всего файла (параметр cdr type="file") [http://192.168.1.21:9999/commands/](http://192.168.1.21:9999/commands/tts_validate_cdr) [tts\\_validate\\_cdr:](http://192.168.1.21:9999/commands/tts_validate_cdr)

<in xmlns:xsi="http://www.w3.org/2001/XMLSchema-instance" xsi:noNamespaceSchemaLocation="tts validate cdr.xsd"> <request domain="biysk.local"> <cdr type="file" content="VFlQRTtEQVRJTUU7S09EX0E7S09EX0I7Tl9UU19HU19B005fVFJfR1JfQjtUX0VDRD tUX0RCQTtU X0R00TtD0VVTRV9JU1V000NBVVNFX010VDtDT010TEVUSU5E00RJ0UxFRF9ESUc70UNUU1VT0jt D QVRFR19B01BMQUNF01JFQ19TRVE7U0VSV1VTRVI7U0VSVk10RE1D01RSRUFUTUV0VDtDT050X01 F. 01JFRE1SRUNURUQ7UkVESVJFQ1RJT047T1JJR19DQUxMRUQ7U1JDX01Q00RTVF9JUDtQT1JUX0E UE9SVF9C001FRE1BX1BST1hZ00RJ0Ud0T1NUSUM7009ERUM7U01HTqpDYWxs0zIwMTkuMDYuMDY  $\Omega$ MDc6MzU6MDA7MjQwNDcwOzI0MDEwMTs70zI70TswOzE2025vcm1hbDs30zI0MDEwMTs7MTA7Mjs W OZI0MDQ3MDs7Q2FsbCBpcyBjb21wbGV0ZTszNzYxMTI5NTMwMjA5Njc3NDExOzs7OzsxOTIuMTY LjIuMjY7c3lzdGVt0ml2cjswNjE2ZTFjZTRiNzg2YWYx0zE70zs2ZldMRnMrNEFuR2tvRjNuTE8 ay9iYXhGbzh2N1FUeW0zUmgreDdIMWZxWmpuaFArTUxSVk9xVUhXVldIRWUzVXgvUW9yYVFkVnk dWowTEpJ0ThiUT09ClNlcnZpY2U7MjAx0S4wNi4wNiAwNzozNTowMDsyNDA0NzA7Mj0wMTAx0zs MDsw0zA7MDs70ztpbnZvY2F0aW9u0zs7MTsyNDAxMDE7Y2FsbF9yZWNvcmRpbmc70zM3NjExMjk  $\mathbf{1}$ MzAyMDk2Nzc0MTE70zs70zs70zs700Y2dm52NEgxVlNMenZnM2dRc0FxRnptWmpoaC83SGNmRWg K3VFS3lkNnNVaVq5MkwrS1Q3T2lxdUNBaDQxMTNSTi9TQ0dXaG5HcjI5T3hkTVdSYkhnPT0KQ2F bDsyMDE5LjA2LjA2IDA30jM10jEx0zI0MDQ3MDsyNDA0NjQ70zsy0zE7MDsxNjtub3JtYWw7Nzs  $\vee$ NDA0Nj070zEw0zI7MDsyNDA0NzA700NhbGwqaXMqY29tcGxldGU7NzM3Nzc50DAzMTM4Mzq20D0 0Ts70zs7MTkyLjE20C4yLjIwMDtzeXN0ZW06aXZyOzA2MTZlMWNkZjq5YmE20DQ7MTs70y9Rb3p a WHVBNThMZnplVno2aWZ0THliL2xpT3hYNHZHcWoxQmdBOW1E0GYvR3BpZWlLQnU4L1pwNVpTamd T ZGc4elduV29lczFLRDZDK3BMTEUyVnd3PT0KU2VydmljZTsyMDE5LjA2LjA2IDA30jM10jEx0zI MDQ3MDsyNDA0NjQ70zsw0zA7MDsw0zs702ludm9jYXRpb2470zsx0zI0MDQ2NDtjYWxsX3JlY29 ZGluZzs7NzM3Nzc50DAzMTM4Mzg20DQ20Ts70zs70zs70zs70Xh0TTN3RDNuY25yUDZGdEFYRnp bWR1NFdHbkJMR3JkOjF6Rms2SS9raVVoMW03azM2NG1HRG1LeXpkTVJ0Ykp4UTFzaGZPRVZaT2R G MS90WDBQRUE9PQpDYWxs0zIwMTkuMDYuMDYgMDc6MzU6MTU7Mzg1NDI0MDQ3MDs0MTY5Nzc702J

<?xml version="1.0" encoding="UTF-8"?>

p

eXNrLmxvY2FsLnNtZy5nci50cnVuay5hdXRvbmFtZTsy0zU7MDsxNjtub3JtYWw7Nzs0MTY5Nzc OzEwOzA7MDszODU0MjQwNDcwOztCeSBpdnIuIFNjcmlwdCBoYXMqYmVlbiBjb21wbGV0ZWQqYnk q ZGVmYXVsdC47MzcwMjkxMzUwNjkyMzc4NzA1Nzs70zs7MTkyLjE20C4yLjg7c3lzdGVt0ml2cjt Z bWctNDsxOzs7VkhzOXk3M1lMU1NsZDBSd0d4K0RGVk1kdklrS2dwTW5NemNEdFJNQ3p5ZmJoYk1  $\Omega$ KzduR1JieEJSU0I4bHR5aDQ5RXZWMC9GejNHVlNlQzJES25SOXc9PQpDYWxsOzIwMTkuMDYuMDY q MDg6MDA6MDA7Mzg1NDI0MDQ3MDswNTg702JpeXNrLmxvY2FsLnNtZy5nci50cnVuay5hdXRvbmF  $\ddagger$ ZTsy0zU7MDsxNjtub3JtYWw7NzswNTg70zEw0zA7MDsz0DU0MjQwNDcw0ztCeSBpdnIuIFNjcml dCBoYXMqYmVlbiBjb21wbGV0ZWQqYnkqZGVmYXVsdC47MzQ3MzE3MzqyOTI10TkxMTQ3Mzs70zs MTkyLjE20C4yLjq7c3lzdGVtOml2cjtzbWctNDsx0zs7eFVaTE0zcTVPU1k1bkU1Rnq2MTkyVWJ ZUora0NHRkpDZW1rTmRYTTNRUHh6djJYeEIybzNzZnlLYXRYRWQ3REN4RDRUZVdrUXk2SmhMck5  $\Omega$ YVJkMVE9PQpDYWxs0zIwMTkuMDYuMDYqMDq6MDA6MDq7MjQwNDcw0zI0MDEwMTs70zM7Nzsw0zE 025vcm1hbDs30zI0MDEwMTs7MTA7Misw0zI0MD03MDs702FsbCBpcvBib21wbGV0ZTs0MD05NiM 2 Nzk0MzYzNDkx0Dk2Ozs7Ozsx0TIuMTY4LjIuMjY7c3lzdGVt0ml2cjswNjE2ZTFjZTRiNzg2YWY 0zE70zthY1drcVRqZ3hWT2FTSmNnNnlmeVU20DlJbjRTZUZSWEM0NkV0VS900E5xS2N4d1I4SUE YWVvc21WLy9Sb3gyQ0NEUGR30GZSS3F0ajN6Zm12WVBoZz09ClNlcnZpY2U7MjAx0S4wNi4wNiA W ODowMDowODsyNDA0NzA7MjOwMTAxOzs7MDswOzA7MDs7OztpbnZvY2F0aW9uOzs7MTsyNDAxMDE  $\overline{7}$ Y2FsbF9yZWNvcmRpbmc70z0wNDk2MzY30T0zNjM00TE40TY70zs70zs70zs70096bGxyRG5TTU9 RS9SUTk5RGRURHpwUHV2Qm12cFJaSm5QbkZFZG0rN2Yvd3ZsRVd4TjcyRkJnWEF1c2qx0UhkeGw  $\Omega$ WnNoZ1MwRU03RFYrdkxEdWZRPT0K02FsbDsyMDE5LjA2LjA2IDA40jAw0jE40zI0MD03MDsyNDA NjQ7OzsyOzE7MDsxNjtub3JtYWw7NzsyNDA0NjQ7OzEwOzI7MDsyNDA0NzA7O0NhbGwgaXMgY29 cGxldGU7MzYxOTAzMDYzNTE2MzkwMjc2ODs7Ozs7MTkyLjE2OC4yLjIwMDtzeXN0ZW06aXZyOzA MTZ1MWNkZjg5YmE20D07MTs700JnYk040isyYjd5b0tGV3FK03ZDMjhMdUt1Nk9JUWxIOmFKbHN Z U3BVWThPRW0vMEY3Wk9sTVM4QklkWTVFd1R0S1crK0RGUFBVRGwvdnNuaDJ0ZGd3PT0KU2Vydml İ ZTsyMDE5LjA2LjA2IDA40jAw0jE40zI0MDQ3MDsyNDA0NjQ70zsw0zA7MDsw0zs702ludm9jYXR  $\mathsf{D}$ 

b2470zsx0zI0MD02NDtjYWxsX3JlY29yZGluZzs7MzYx0TAzMDYzNTE2MzkwMjc20Ds70zs70zs  $\overline{7}$ Ozs7T2N0YXBSRlMwNEVNanpXRzFNUkVQMXoyUHNkNjRhWkF0MVhlSndNU1RkUkpkQ0hpd0F0T0F Tng2Y1JYQXhzQnN0ZTZKeEphc2JEUEtlY1pPbVcxWGc9PQpDYWxs0zIwMTkuMDYuMDYgMDg6MzI 6 MDY70TYxNjI2NjE00TsyNDUy0DU7Yml5c2subG9jYWwuc21nLmdyLnRydW5rLmF1dG9uYW1l02J p eXNrLmxvY2FsLnNzdy5nci50cnVuay5hdXRvbmFtZTsw0zA7MjQ7MTAy025vcm1hbDsx0zI0NTI NTS7MTA7MTSw0zk2MTYyNjYxNDk700NhbGwqaXMqY2FuY2VsbGVkIGJ5IGluaXRpYXRvcjsxNDM MTI0Mj020zs70zE5Mi4xNjquMi440ztzbWctNDtlbXMx0zA701BDTUEsUENNVSxHNzI5LHRlbGV aG9uZS11dmVudDtPSDhUN3RBL21SR0hWZ2RLc2tMR1h1eUJv0ThQZkF1ZWtzcFVUeDdBYUdYZXR MlppVGRJdWljY3AzUXVLYmN4NWNpVVlOVnVqUEtGYmVkSDUyUWE00T09CkNhbGw7MjAxOS4wNi4 NiAwODo0MToxMjs5NjE5OTE4OTg5OzI0MDUwNztiaXlzay5sb2NhbC5zbWcuZ3IudHJ1bmsuYXV b25hbWU70zMwMDsx0zA7MDs7NzsyNDA1MDc70zEw0zsx0zk2MTk5MTg50Dk70zszNzI1NTAyNzQ 5 0zs70zE5Mi4xNiquMi440zE5Mi4xNiquMi4vNitzbWctNDswNiE2ZTFiZTA0Mzqz0Dk20zE701B D TUEsdGVsZXBob25lLWV2ZW5003R2T1dyMlQ0b3hCNElxbTRIQjlHVHBxRVVNaHNYMHU4YVVMUjR R M0R6MDFIMlpYdDFTakIwNkduWjNtUGNTWjdHdE02RF16SWx1SzU0S21GZ083ZkR3PT0K02FsbDs MDE5LjA2LjA2IDA40jQ20jE00zk2MTk5MTg50Dk7MjQwNTA302JpeXNrLmxvY2FsLnNtZy5nci5  $\Omega$ cnVuay5hdXRvbmFtZTs7MzAw0zA7MDsw0zs30zI0MDUwNzs7MTA70zI70TYx0Tkx0Dk40Ts70zM MjU1MDI3NDk70zs7MTkyLjE20C4yLjq7MTkyLjE20C4yLjI203NtZy000zA2MTZ1MWNlMD0z0DM  $\boldsymbol{\Delta}$ OTY7MTs7UENNQSx0ZWxlcGhvbmUtZXZlbnQ7SytyZnN2SHFDU3diRHh0UzNhOXdncE9sNkUwYjJ  $\mathbf{H}$ azB60VdlSXNLRVlINVNTeHVlZklpZFl6Ky9VY0c0L2V0TERlUytRRD0xUGNXZTRUUzEyNGc1M3c POpDYWxs0zIwMTkuMDYuMDYgMDg6NTE6MTQ70TYx0Tkx0Dk40TsyNDA1MDc7Yml5c2subG9jYWw  $\mathbf{H}$ c21nLmdyLnRydW5rLmF1dG9uYW1l0zszMDA7MDsw0zA70zc7MjQwNTA30zsxMDs7Mzs5NjE50TE OTg50zs7MzcyNTUwMjc0OTs70zsxOTIuMTY4LjIu0DsxOTIuMTY4LjIuMjY7c21nLT07MDYxNmU  $\boldsymbol{\mathsf{x}}$ Y2UwNDM4Mzg5Njsx0zt0001BLHRlbGVwaG9uZS1ldmVudDtwc1krS1hTTGllTlduZjl2SDBMelA Z OWFwZDJSTncyWlo5SUtjQ3phTlpjdmdkazMvRGtJazhoaUN5bGgxem5NYklTU1FONHd4azV5M2l  $\mathbf{1}$ 

eC9NaEpYUT09CkNhbGw7MjAx0S4wNi4wNiAw0Do1NToxMzs5MDk3Mjc3NzA50zI0NTI4NTtiaXl  $\overline{z}$ ay5sb2NhbC5zbWcuZ3IudHJ1bmsuYXV0b25hbWU7Ym15c2subG9jYWwuc3N3LmdyLnRydW5rLmF dG9uYW1l0zA7MDsyNDszMTtub3JtYWw7MTsyNDUy0DU70zEw0zE7MDs5MDk3Mjc3NzA50ztDYWx IGlzIGNhbmNlbGxlZCBieSBpbml0aWF0b3I7Mjk1NzQyODA3NTs7OzsxOTIuMTY4LjIuODs7c21 n LTQ7ZW1zMTsw0ztQQ01BLFBDTVUsRzcy0Sx0ZWxlcGhvbmUtZXZlbnQ7MEt1SFlDTEJzZHdjZSt <sub>B</sub> SGFKLy9ZZ2h1STdCZ2pKMHI0NWxq02ho0DRhREqx0U8ySVZ6THF5SW1SbVd4V3U1WnF0Tz1iUS9 M SjVrbERuY21Rc2VYQnc9PQpDYWxs0zIwMTkuMDYuMDYqMDq6NTY6MTQ70TYx0Tkx0Dk40TsyNDA  $\mathbf{1}$ MDc7Yml5c2subG9jYWwuc21nLmdyLnRydW5rLmF1dG9uYW1l0zszMDA7MDsw0zA70zc7MjQwNTA 0zsxMDs7NDs5NjE50TE40Tq50zs7MzcyNTUwMjc00Ts70zsx0TIuMTY4LjIu0Dsx0TIuMTY4LjI MjY7c21nLTQ7MDYxNmUxY2UwNDM4Mzg5NjsxOztQQ01BLHRlbGVwaG9uZS1ldmVudDtaSjZ2ME9 eWVDTUVFY3FsZ2x3akIzcWpPanRxVnl2TW0xMnIrbkk0TTV3aEhkU24vSEt1SU4vbzF1b0V1Z3J  $\mathcal{P}$ T3N0TS9JZXo1YTM4L05uWGRiZUlFUT09CkNhbGw7MiAx0S4wNi4wNiAw0TowMToxNDs5NiE50TE 4 0Tq50zI0MDUwNztiaXlzay5sb2NhbC5zbWcuZ3IudHJ1bmsuYXV0b25hbWU70zMwMDsw0zA7MDs NzsyNDA1MDc70zEw0zs10zk2MTk5MTq50Dk70zszNzI1NTAyNz050zs70zE5Mi4xNjquMi440zE Mi4xNjguMi4yNjtzbWctNDswNjE2ZTFjZTA0MzgzODk2OzE7O1BDTUEsdGVsZXBob25lLWV2ZW5  $\Omega$ 00NWZjJMMERDa21pVzIxeTc2MXpKTzdrRnMxeWNu0XJTY0ZIVVh3aEs0V110ZHM0SjU5VXV0djY TFNWT096cW0w0msvcF100TZBcnJrSF1mT2JzS3V3PT0K02FsbDsvMDE5LjA2LjA2IDA50jA20jE 0zk2MTk5MTg50Dk7MjQwNTA302JpeXNrLmxvY2FsLnNtZy5nci50cnVuay5hdXRvbmFtZTs7MzA W OZA7MDsw0zs30zI0MDUwNzs7MTA70zY70TYx0Tkx0Dk40Ts70zM3MjU1MDI3NDk70zs7MTkyLjE 0C4yLjg7MTkyLjE20C4yLjI203NtZy000zA2MTZ1MWNlMDQz0DM40TY7MTs7UENNQSx0ZWxlcGh bmUtZXZlbnQ7Mkd1SGJ30ENrb2lXTHZjUEgvTGt5djRKSVIwejc2K1lORkFBelBDdXllVFB2V0d UzBDcUdIV2xkOnRtWFJ4ZVJ6SX1xYmdY01NXWmZHaWNBTVRtUFE9POpDYWxs0zIwMTkuMDYuMDY MDk6MTE6MTQ70TYx0Tkx0Dk40TsyNDA1MDc7Yml5c2subG9jYWwuc21nLmdyLnRydW5rLmF1dG9  $\mathbf u$ YW110zszMDA7MDsw0zA70zc7MjQwNTA30zsxMDs7Nzs5NjE50TE40Tg50zs7MzcyNTUwMjc00Ts 0zsx0TIuMTY4LjIu0Dsx0TIuMTY4LjIuMjY7c21nLT07MDYxNmUxY2UwNDM4Mzq5Njsx0zt0001 <sub>R</sub> LHRlbGVwaG9uZS1ldmVudDtldisydnE2cGR1TFErZHhwV1d5eHZRZFN1ak1qK09HUlNFUkw00Gd W104eUV4dWE1TitWcGFJTXZhczhINlJrcUVzYnI4KzdwU2JaRnBPU0hWS0RGQT09CkNhbGw7MjA  $\boldsymbol{\mathsf{x}}$ 0S4wNi4wNiAwOToxNjoxNDs5NjE5OTE4OTg50zI0MDUwNztiaXlzay5sb2NhbC5zbWcuZ3IudHJ  $\mathbf{1}$ bmsuYXV0b25hbWU70zE30Dsw0zA7MTY7bm9ybWFs0zc7MjQwNTA30zsxMDsx0zA70TYx0Tkx0Dk OTS7SVNVUCBjYWxsIGlzIGNvbXBsZXRlOzM3MjU1MDI3NDk7Ozs7MTkyLjE2OC4yLjq7MTkyLjE  $\mathcal{P}$ 0C4yLjI203NtZy000zA2MTZlMWNlMDQz0DM40TY7MTs7UENNQSx0ZWxlcGhvbmUtZXZlbnQ7UTV VzE1Mkc1TTFQd1V1bW1XbGRwMUNBdzY2cFcrWEowSEFsR11JQjcwampFUGFhdmZVN2pHWUtUN2V  $\Omega$ Z3pDdzFaMWJYOkVXVnNOWmJ5a0pUMkVyOmc9POpDYWxsOzIwMTkuMDYuMDYqMDk6Mjk6MTE7OTY MDI1MjY5NDsyNDUy0DU7Yml5c2subG9jYWwuc21nLmdyLnRydW5rLmF1dG9uYW1102JpeXNrLmx Y2FsLnNzdy5nci50cnVuay5hdXRvbmFtZTsw0zA7MjQ7MTAy025vcm1hbDsx0zI0NTI4NTs7MTA MTsw0zk2NTAvNTI2OT0700NhbGwgaXMqY2FuY2VsbGVkIGJ5IGluaXRpYXRvcjsvOTE1MTgzNT0 0zs70zE5Mi4xNjquMi440ztzbWctNDtlbXMx0zA701BDTUEsUENNVSxHNzI5LHRlbGVwaG9uZS1  $\mathbf{1}$ dmVudDtpTHJ2dVB2UW5TajE4Z0ErS3Z0THpVcUdHNW9oMVhW0XhVMmwwcmJLdTdBT1V0dDk4YjB SytEMWR6ZzB0VS82bXRqZE12UWZBRk5vdENLMEpjVG9IQT09CkNhbGw7MjAx0S4wNi4wNiAw0To  $\mathbf{1}$ MzowNDsz0DUyMjkxNzAw0zI0NTk2MjtiaXlzay5sb2NhbC5zbWcuZ3IudHJ1bmsuYXV0b25hbWU  $\overline{7}$ Yml5c2subG9jYWwuc3N3LmdyLnRydW5rLmF1dG9uYW1l0zA7MDsyNTsxODtub3RSZWFjaGFibGU  $\overline{7}$ MTsyNDU5NjI7OzEwOzA7MDszODUyMjkxNzAwOzt0ZXJtaW5hdGlvbiBzaWRlIG5vdCByZXNwb25  $\overline{z}$ ZTszMzYzOTY1MjU7Ozs7MTkyLjE2OC4yLjq7O3NtZy00O2VtczE7MDs7UENNOSxOO01VLEc3Mjk dGVsZXBob251LWV2ZW5001ZuVWpjUHVQWXVTOHRpamFOUD1Kd2xCWWswZVJxQzFBSGJMbD1UL2R W WVZ6Um4yU0gzMmp2U2haTGNscFJmNkNqK2RCWVFIUEs0NFBGTFFtVTJYckdBPT0KQ2FsbDsyMDE LjA2LjA2IDEwOjAwOjO2OzkwOTO1NDMwMjM7Mj01Mjq1O2JpeXNrLmxvY2FsLnNtZy5nci50cnV ay5hdXRvbmFtZTtiaXlzay5sb2NhbC5zc3cuZ3IudHJ1bmsuYXV0b25hbWU7MDswOzI0OzMxO25 cm1hbDsx0zI0NTI4NTs7MTA7MTsw0zkw0TQ1NDMwMjM700NhbGwgaXMgY2FuY2VsbGVkIGJ5IGl  $\mathbf{u}$ 

aXRpYXRvcjsyMjczNzc4MjA20zs70zE5Mi4xNjquMi440ztzbWctNDtlbXMx0zA701BDTUEsUEN N VSxHNzI5LHRlbGVwaG9uZS1ldmVudDs1Q0FOMk9YUVdZRkswTXllNzBwcXk3VXpYeS9NcTdxWXh WXgvYzNHbzUyRUFhSVVxeHpjMDlvcTdIUjUxWXpYR1EwcXRhSG9RM016UGRLNGdIU2JqZz09CkN  $\mathsf{h}$ bGw7MjAxOS4wNi4wNiAxMDoxMjo0Njs5NjQ1MTM1MzM4OzI0NTk4ODtiaXlzay5sb2NhbC5zbWc  $\overline{11}$ Z3IudHJ1bmsuYXV0b25hbWU7Yml5c2subG9jYWwuc3N3LmdyLnRydW5rLmF1dG9uYW110zA7MDs V NDSXMDI7bm9ybWFs0zE7Mj010Tq40zsxMDsx0zA70TY0NTEzNTMz0Ds702FsbCBpcyBjYW5jZWx ZWQqYnkgaW5pdGlhdG9yOzk5ODqyNjM0NTs7OzsxOTIuMTY4LjIuODs7c21nLTQ7ZW1zMTswOzt 001BLFBDTVUsRzcy0Sx0ZWxlcGhvbmUtZXZlbnQ7czFx0FMxdmZNTT1PM1hBdUlQTnUwS3VNZUt WVZiYmZuSU5NMEVCdS9xeXVGRGd4dHJ3dWllVUVaTzVNb2hz0VViUDFIeXFia3A1Z1NBenc3WEV Ync9P0pDYWxs0zIwMTkuMDYuMDYqMTA6MTI6NTY70TI1MDAzNjU40TsyNDU50Dq7Yml5c2subG9 İ YWwuc21nLmdyLnRydW5rLmF1dG9uYW1102JpeXNrLmxvY2FsLnNzdy5nci50cnVuay5hdXRvbmF ZTSw0zA7MiM7MTY7bm9vbWFs0zE7Mi010Tg40zsxMDsx0zA70TI1MDAzNiU40Ts702FsbCBpcvB YW5jZWxsZWOqYnkqaW5pdGlhdG9yOzEwNDA3MDc0NzE7Ozs7MTkyLjE2OC4yLjq7O3NtZy00O2V czE7MDs7UENN0Sx0001VLEc3MjksdGVsZXBob251LWV2ZW500zFNcUxvRUJWV1ZrdlpgdjZxRU0 WEJ0eVN0N1Z2UFgrMVhVWWwyWTZJQ21tS0k1S0I0Vm5BbFJnMWNIS1NoZ2xDNDdSMm8yc1ZFb2p  $\cdot$ cVlxcmRxeit3PT0K02FsbDsyMDE5LjA2LjA2IDEw0jEz0jEx0z05NTc5Nzkw0Dq7Mj010Tq402J eXNrLmxvY2FsLnNtZy5nci50cnVuay5hdXRvbmFtZTtiaXlzay5sb2NhbC5zc3cuZ3IudHJ1bms YXV0b25hbWU7MDsw0zEw0zE2025vcm1hbDsx0zI0NTk40Ds7MTA7MTsw0zQ5NTc5Nzkw0Dq700N  $h$ bGwgaXMqY2FuY2VsbGVkIGJ5IGluaXRpYXRvcjsxMTA0MDqzMzkxOzs7OzE5Mi4xNjquMi44Ozt bWctNDtlbXMxOzA701BDTUEsUENNVSxHNzI5LHRlbGVwaG9uZS1ldmVudDtHeWRHVEtRbUlxVUJ YTE3NkFQQThRZ0Eyd01HSjA5KzZZK2VkTTRYbTk4Si9DM3VnS1I5ZndMVVRkVEtKTVZXa0IzaXR W M1M3M0tDdmNLa1F2Z1I50T09CkNhbGw7MjAx0S4wNi4wNiAxMDoyOToxNTs5MjUwMDM2NTq50zI  $\Omega$ NTk40DtiaXlzay5sb2NhbC5zbWcuZ3IudHJ1bmsuYXV0b25hbWU7Yml5c2subG9jYWwuc3N3Lmd  $\vee$ LnRydW5rLmF1dG9uYW1l0zA7MDsyNDsxNjtub3JtYWw7MTsyNDU50Dg70zEw0zE7MDs5MjUwMDM  $\mathcal{P}$ 

NTq50ztDYWxsIGlzIGNhbmNlbGxlZCBieSBpbml0aWF0b3I70DUyMjkxNTI30zs70zE5Mi4xNjq  $\mathbf{H}$ Mi440ztzbWctNDtlbXMxOzA701BDTUEsUENNVSxHNzI5LHRlbGVwaG9uZS1ldmVudDt0Y09lVmd dGN5K1hVSCtKdW9xeWpMZURkWFVsbHpNaG5TWVJVRlBnVlBYcUN4S3NVREFnZ3FPZ0o30XRRb3p G VGw3dmY40DBHeStxSVJNMEVaWUpZUT09CkNhbGw7MjAx0S4wNi4wNiAxMDoy0TozNTs5NjUwMjU y NjExOzI0NTI4NTtiaXlzay5sb2NhbC5zbWcuZ3IudHJ1bmsuYXV0b25hbWU7Yml5c2subG9jYWw c3N3LmdyLnRydW5rLmF1dG9uYW110zA7MDsyNDsxMDI7bm9ybWFs0zE7Mj01Mjq10zsxMDsx0zA  $\overline{7}$ 0TY1MDI1MjYxMTs7Q2FsbCBpcyBjYW5jZWxsZWQqYnkqaW5pdGlhdG9y0zkzNTU20Tq4NTs70zs OTIuMTY4LjIuODs7c21nLTQ7ZW1zMTswOztQQ01BLFBDTVUsRzcyOSx0ZWxlcGhvbmUtZXZlbnQ UFFFWWxROVFsNWdDcUZrU2dTR1VyUC9oMlNacmdu03hlS0syZmY4a3pUdHqyaStHTnVpd05NV1d Mis0ZVE1Y25kMnBLU1oycEg3ejQvS2V2SVV4Z3c9PQpDYWxs0zIwMTkuMDYuMDYgMTA6NDI6MjE OTIzNDq5MTUyNTsyNDU1OTc7Yml5c2subG9jYWwuc21nLmdyLnRydW5rLmF1dG9uYW1102JpeXN LmxvY2FsLnNzdv5nci50cnVuav5hdXRvbmFtZTsw0zA7Mi07MTAv025vcm1hbDsx0zI0NTU5Nzs 7 MTA7MTsw0zkyMz040TE1MjU700NhbGwqaXMqY2FuY2VsbGVkIGJ5IGluaXRpYXRvcjs0MT04NDq NTYzOzs70zE5Mi4xNjquMi440ztzbWctNDtlbXMxOzA701BDTUEsUENNVSxHNzI5LHRlbGVwaG9 ZS11dmVudDt1T1R2S1U4VHpLQ2RFbkxVaEZFczdocUFpRkQza21HSHdidGdH0W1zME15UmpxVW1  $\ddagger$ a2MvYkYrc1o20Vp10UYzMklvekxGZERCNWFSLzhyZW0zM0lv0T09CkNhbGw7MjAx0S4wNi4wNiA MDo0Mjo0Nzs5MjM0ODkxNTI1OzI0NTU5NztiaXlzay5sb2NhbC5zbWcuZ3IudHJ1bmsuYXV0b25 h bWU7Yml5c2subG9jYWwuc3N3LmdyLnRydW5rLmF1dG9uYW1l0zA7MDs50zE2025vcm1hbDsx0zI  $\Omega$ NTU5Nzs7MTA7MTsw0zkyMz040TE1MjU700NhbGwqaXMqY2FuY2VsbGVkIGJ5IGluaXRpYXRvcjs MjU3NjM0MTgxOzs7OzE5Mi4xNjquMi44OztzbWctNDtlbXMxOzA7O1BDTUEsUENNVSxHNzI5LHR  $\mathbf{I}$ bGVwaG9uZS1ldmVudDtwVDFWNmgxWGZ0NDhEQWpSYnVGTzJiek4rMU1Qcm9QVjBiTFltMkw1MGd UmJHa0ZRTVJFaHBOTHlINnqyei9EOHlMaU9yLzIyTGozMkJsN1RJY0dtOT09CkNhbGw7MjAx0S4 W Ni4wNiAxMDo0ODoxMDs5NjIzMTMyNjQ0OzI0NTYyNjtiaXlzay5sb2NhbC5zbWcuZ3IudHJ1bms  $\mathbf u$ YXV0b25hbWU7Yml5c2subG9jYWwuc3N3LmdyLnRydW5rLmF1dG9uYW1l0zA7MDsyNDsx0DthUHR 5

RG1zYzsxOzI0NTYyNjs7MTA7MTswOzk2MjMxMzI2ND0700NhbGwqaXMqY2FuY2VsbGVkIGJ5IGl  $\mathbf{H}$ aXRpYXRvcjsxMzE30TM00TE10zs70zE5Mi4xNjquMi440ztzbWctNDtlbXMx0zA701BDTUEsUEN VSxHNzI5LHRlbGVwaG9uZS1ldmVudDtzSDQ5SGgzMk12QVMyLzZ1Yk0xTTFBRDFPYzQxZ2hNNlF  $\mathcal{S}$ Z3FgZC9aNmtTNHVLcVdreGNnS0ZvUjd10E9VT01mcU1sYkZqQkpDMzZ0bTNqY0VXd3pRZz09CkN h bGw7MjAxOS4wNi4wNiAxMDo1MToxNTs5MjM0ODkxNTI1OzI0NTA1ODtiaXlzay5sb2NhbC5zbWc Z3IudHJ1bmsuYXV0b25hbWU7Yml5c2subG9jYWwuc3N3LmdyLnRydW5rLmF1dG9uYW110zA7MDs  $\vee$ NDsxMDI7bm9ybWFs0zE7MjQ1MDU40zsxMDsx0zA7OTIzNDg5MTUyNTs7Q2FsbCBpcyBjYW5jZWx ZWQqYnkgaW5pdGlhdG9yOzIwOTM1NzcxMzc7Ozs7MTkyLjE2OC4yLjq7O3NtZy00O2VtczE7MDs UENNOSx0001VLEc3MjksdGVsZXBob251LWV2ZW5002dtY3JKZk1WenJ3NGdJWHNuN1ZuZG10S1F S. aVcwQlY5SEYyR3A2TmRheG5JZ1dZWHlMaUpMaFk1WmR5elVCVUxWU0t2Q29yWFJ3SEx5QXBkY2F ZFVRPT0KQ2FsbDsyMDE5LjA2LjA2IDEw0jUx0jQzOzkyMzQ40TE1MjU7MjQ1MDU402JpeXNrLmx Y2FsLnNtZv5nci50cnVuav5hdXRvbmFtZTtiaXlzav5sb2NhbC5zc3cuZ3IudHJ1bmsuYXV0b25 h bWU7MDsw0zc7MTY7bm9ybWFs0zE7Mj01MDU40zsxMDsx0zA70TIzNDq5MTUyNTs702FsbCBpcyB YW5jZWxsZWOqYnkqaW5pdGlhdG9yOzIyMTA2ODY1MjY7Ozs7MTkyLjE2OC4yLjq7O3NtZy00O2V czE7MDs7UENNQSxQQ01VLEc3MjksdGVsZXBob25lLWV2ZW5002dPUFJSU0VFNjErZG03YWRJVVF K SmhzRC9HSnR5cUJqZG5KRFJZTG9mM3ZLcVUrZm1C0UVUdDRGU2txN0d0UTNMUFkvNStnWTF5UFN Þ ci9vaXhHMEtnPT0KO2FsbDsyMDE5LjA2LjA2IDEwOjU20jU50z05NTEz0Tq10Dc7Mj02NzY402J  $\mathbf{D}$ eXNrLmxvY2FsLnNtZy5nci50cnVuay5hdXRvbmFtZTtiaXlzay5sb2NhbC5zc3cuZ3IudHJ1bms  $\mathbf{H}$ YXV0b25hbWU7MDsw0zk7MjE7YVB0eURpc2M7MTsyNDY3Njq70zIyODsx0zA7NDk1MTM50DU4Nzs Q2FsbCBpcyBjYW5jZWxsZWQqYnkqaW5pdGlhdG9yOzM1MzYzMzE5MDQ7Ozs7MTkyLjE2OC4yLjq 03NtZy0002VtczI7MDs7UENNQSxQQ01VLEc3MjksdGVsZXBob251LWV2ZW500zN0SmJ4Wld0QWU Wko3aW04c0s2SVlhYkUxTThGVWI4TGdDN3l1NFN6eStP0WpwTDd0VVRDWFR0Si9RTjZ3eDhVKzN M R1ZRSFF6aDBKTHlTeDFmTlJnPT0KQ2FsbDsyMDE5LjA2LjA2IDEw0jU40jI50zk2NTc4NTU40TE  $\overline{7}$ MjQ1NDUx02JpeXNrLmxvY2FsLnNtZy5nci50cnVuay5hdXRvbmFtZTtiaXlzay5sb2NhbC5zc3c  $\mathbf{u}$ 

Z3IudHJ1bmsuYXV0b25hbWU7MDswOzI0OzEwMjtub3JtYWw7MTsyNDU0NTE7OzEwOzE7MDs5NjU 3 ODU10Dkx0ztDYWxsIGlzIGNhbmNlbGxlZCBieSBpbml0aWF0b3I7MzkxMzM30DAzMDs70zsx0TI MTY4LjIu0Ds7c21nLTQ7ZW1zMTsw0ztQQ01BLFBDTVUsRzcy0Sx0ZWxlcGhvbmUtZXZlbnQ7TTN k eXQ5U2YxdXNwazRXQ3ltQ2lnVkQ5SjhnZHRyZEttUytodmRmNXJ5TzZEZi9yK2JiU3lCK0F3dUM VGhOTXF4ZExCWW1ZRHNQaUU1enpVMEJvMlE9PQpDYWxsOzIwMTkuMDYuMDYqMTE6MDA6MTM7OTY Nzq1MDk3MDsyNDU2MDA7Ym15c2subG9jYWwuc21nLmdyLnRydW5rLmF1dG9uYW1102JpeXNrLmx Y2FsLnNzdy5nci50cnVuay5hdXRvbmFtZTsw0zA7MjQ7MTAy025vcm1hbDsx0zI0NTYwMDs7MTA MTsw0zk2NTc4NTA5NzA700NhbGwgaXMgY2FuY2VsbGVkIGJ5IGluaXRpYXRvcjs1NTI00Dg3Njs 0zsx0TIuMTY4LjIu0Ds7c21nLT07ZW1zMTsw0zt0001BLFBDTVUsRzcy0Sx0ZWxlcGhvbmUtZXZ  $\mathbf{I}$ bnQ7dG12NFphWHhzeCtSSWJoKzZ5SnVvQmN4LytiWjZKcTdDaWY4aldQTUEwRkRLN1FsQldDN2l cEFZN0poZ0xkOW5nblUyRnFXVGRyejlRYkptL1dgeUE9PQpDYWxsOzIwMTkuMDYuMDYgMTE6MDY 6 NTA70TY1Mzq40TkvMTsvNDY2NzM7Ym15c2subG9iYWwuc21nLmdvLnRvdW5rLmF1dG9uYW1102J p eXNrLmxvY2FsLnNzdy5nci50cnVuay5hdXRvbmFtZTsw0zA7Mj07MTAy025vcm1hbDsx0zI0NjY Mzs7MTA7MTsw0zk2NTM40Dk5MjE700NhbGwqaXMqY2FuY2VsbGVkIGJ5IGluaXRpYXRvcjsxNzI NjYzODAwOzs7OzE5Mi4xNjguMi44OztzbWctNDtlbXMyOzA7O1BDTUEsUENNVSxHNzI5LHRlbGV W aG9uZS11dmVudDtzaUFE02xqZ3FrNEdocj1TTkJ2YWR3SDFHSTZCa1dONGt6cWdPRUNrZWp1S2p MVhLcS8rYklBVkh0eUxNc0xXb01Ia3E5bVYzUWMzTWZVL2x1Wkd5Zz09CkNhbGw7MjAx0S4wNi4 NiAxMToyMDozMDs5NjQyNzq40TU2OzI0NTI4NTtiaXlzay5sb2NhbC5zbWcuZ3IudHJ1bmsuYXV  $\Omega$ b25hbWU7Yml5c2subG9jYWwuc3N3LmdyLnRydW5rLmF1dG9uYW110zA7MDsyNDsxMDI7bm9ybWF OzE7MjQ1Mjq1OzsxMDsxOzA7OTY0Mjc4ODk1Njs7Q2FsbCBpcyBjYW5jZWxsZWQqYnkqaW5pdGl h dG9yOzg2NDIxOTcyNjs7OzsxOTIuMTY4LjIuODs7c21nLTQ7ZW1zMTswOztQQ01BLFBDTVUsRzc V 0Sx0ZWxlcGhvbmUtZXZlbn07RlRWanlXc3p0RisvcjqvWnY4cmdL03JucTNLV3lLaVlJR0ZndXh dFY0MUJrRXlseHAwbi9rZzlFWHNFZFdJZ3l3V1JYNzBpZWJoOXhFK1Y4SVBYdkE9PQpDYWxsOzI W MTkuMDYuMDYgMTE6MjA6NTg70TYzNzIwMjE00DsyNDU50Dg7Yml5c2subG9jYWwuc21nLmdyLnR  $\vee$
dW5rLmF1dG9uYW1102JpeXNrLmxvY2FsLnNzdy5nci50cnVuay5hdXRvbmFtZTsw0zA7Mj07MTA  $\vee$ 025vcm1hbDsx0zI0NTk40Ds7MTA7MTsw0zk2MzcyMDIxNDq700NhbGwqaXMqY2FuY2VsbGVkIGJ IGluaXRpYXRvcjs50DE40DUzMDk70zs7MTkyLjE20C4yLjg703NtZy0002VtczE7MDs7UENNQSx 001VLEc3MjksdGVsZXBob251LWV2ZW500z14RU1YU1dsVG8xVX14NDhQVm500UZRZG1aUW96b3p  $\mathbf{I}$ SEJBRzJHWmtGMkwrcjE0RjJrTDBmbXBGdVdaa01QNnZoQkhGNUxyc0NoR0paTWovSEk0anBnPT0 K 02FsbDsyMDE5LjA2LjA2IDEx0jIx0jIz0z05NTc5Nzkw0Dq7Mj010Tq402JpeXNrLmxvY2FsLnN Zy5nci50cnVuay5hdXRvbmFtZTtiaXlzay5sb2NhbC5zc3cuZ3IudHJ1bmsuYXV0b25hbWU7MDs 0zk7MTY7bm9ybWFs0zE7MjQ10Tq40zsxMDsx0zA7NDk1Nzk30TA40Ds7Q2FsbCBpcyBjYW5jZWx ZWOqYnkgaW5pdGlhdG9yOzEwODczMDEwNDE7Ozs7MTkyLjE2OC4yLjq703NtZy00O2VtczE7MDs UENNQSxQQ01VLEc3MjksdGVsZXBob251LWV2ZW5001A5MnVOK0wvUU0zWnhaRnVFeVh0b2t1elV  $\mathsf{x}$ alBTTForZ1FJRG11Y2FVdUFqZW8vM1V3Zzq4alQ1UnpjS3VrbWlSSDZiODdKRG1qaW1kV2loTTV eXhRPT0K02FsbDsvMDE5LiA2LiA2IDEx0iI30iM30zkvNTAwMTk3ND07Mi010Tq402JpeXNrLmx Y2FsLnNtZy5nci50cnVuay5hdXRvbmFtZTtiaXlzay5sb2NhbC5zc3cuZ3IudHJ1bmsuYXV0b25  $\mathsf{h}$ bwU7MDsw0zIz0zE2025vcm1hbDsx0zI0NTk40Ds7MTA7MTsw0zkyNTAwMTk3ND0700NhbGwgaXM Y2FuY2VsbGVkIGJ5IGluaXRpYXRvcjsyNjU1Njk2NTU50zs70zE5Mi4xNjguMi440ztzbWctNDt  $\mathbf{1}$ bXMx0zA701BDTUEsUENNVSxHNzI5LHRlbGVwaG9uZS1ldmVudDtZZGVsM3VSSk9MVlNJMzN1MDZ  $\vee$ Rk9BWXBaRnppZVFLN3ZxTG41Ti9xVTJmRlVWNlkvVmNZUCs4dEVpVzFCS0lpTDFhR3pBcTRVRzl ZFZvUml0UlhWUT09CkNhbGw7MjAx0S4wNi4wNiAxMTozMzo1Mjsz0DUzMDIyMDM10zI0NTU0Njt j. aX1zay5sb2NhbC5zbWcuZ3IudHJ1bmsuYXV0b25hbWU7Ym15c2subG9jYWwuc3N3LmdyLnRydW5 LmF1dG9uYW1l0zA7MDsyNTsx0Dtub3RSZWFjaGFibGU7MTsyNDU1NDY70zEw0zA7MDsz0DUzMDI y MDM10zt0ZXJtaW5hdGlvbiBzaWRlIG5vdCByZXNwb25zZTs0MjI3OTk3NjIxOzs70zE5Mi4xNjg  $\mathbf{u}$ Mi440ztzbWctNDtlbXMxOzA701BDTUEsUENNVSxHNzI5LHRlbGVwaG9uZS1ldmVudDtIZ29XaE9 R eVRGUW51Tlk5ZHcrcXVySWhRYUxUcUE3RW1SK2dgSWJtZFQ3bEE3dmNkWEVlL3JYbmxhK3dFYmR 5 U2ZYa0RVU3RBcnNwZm40NGQ2WjRzUT09CkNhbGw7MjAx0S4wNi4wNiAxMTozNDox0Tsz0DUzMDI  $\vee$ 

MDM10zI0NTU0NjtiaXlzay5sb2NhbC5zbWcuZ3IudHJ1bmsuYXV0b25hbWU7Yml5c2subG9jYWw  $\mathbf{H}$ c3N3LmdyLnRydW5rLmF1dG9uYW110zA7MDsyNTsx0Dtub3RSZWFjaGFibGU7MTsyNDU1NDY70zE 0zA7MDsz0DUzMDIyMDM10zt0ZXJtaW5hdGlvbiBzaWRlIG5vdCByZXNwb25zZTs0NjcxMjYxNzs  $\overline{7}$ 0zsx0TIuMTY4LjIu0Ds7c21nLTQ7ZW1zMTsw0ztQQ01BLFBDTVUsRzcy0Sx0ZWxlcGhvbmUtZXZ  $\mathbf{I}$ bnQ7dTliK05lVnEvakhiMHMzNmgxSC9UMHQrSlp6ZkU4MWNoamtWUzVFUGx4SFAyelc3TzNDKzI WTI0d0pRUWd30WJvMW9USWlm0Edzek5YZUN3RzRkV2c9P0pDYWxs0zIwMTkuMDYuMDYqMTE6Mz0 6 NTY7Mzq1MzAyMjAzMjsyNDU1NDY7Yml5c2subG9jYWwuc21nLmdyLnRydW5rLmF1dG9uYW1l02J eXNrLmxvY2FsLnNzdy5nci50cnVuay5hdXRvbmFtZTsw0zA7MjU7MTq7bm90UmVhY2hhYmx10zE Mj01NT020zsxMDsw0zA7Mzq1MzAyMjAzMjs7dGVybWluYXRpb24qc2lkZSBub30qcmVzcG9uc2U MjAxNjkz0TI40zs70zE5Mi4xNjquMi440ztzbWctNDtlbXMx0zA701BDTUEsUENNVSxHNzI5LHR bGVwaG9uZS1ldmVudDtmWVJuZGpab0JkTTU4cm1SM2FrVUdDK1l3NTdFc1QwUFhVSXQxNHlDckh  $\mathcal{P}$ V1Vva0tWW1Z6ck1uNGwvNUdBV1dhNWhXSidpN1Fucz16aFcvbUZX0k4vZz09CkNhbGw7MiAx0S4 W Ni4wNiAxMTozNToyNDszODUzMDIyMDMyOzI0NTU0NjtiaXlzay5sb2NhbC5zbWcuZ3IudHJ1bms YXV0b25hbWU7Ym15c2subG9jYWwuc3N3LmdyLnRydW5rLmF1dG9uYW110zA7MDsyNTsx0Dtub3R ZWFjaGFibGU7MTsyNDU1NDY70zEw0zA7MDsz0DUzMDIyMDMy0zt0ZXJtaW5hdGlvbiBzaWRlIG5 dCByZXNwb25zZTszMTkwMD0zMiM70zs7MTkyLiE20C4yLig703NtZy0002VtczE7MDs7UENN0Sx 001VLEc3MiksdGVsZXBob251LWV2ZW5001daWGFkT0wrSm01bv9iWnFIT1pmNWIzMnRiVC9hRWN  $\overline{z}$ UkZTRGM4bWwwMExzTUZIWXVVUlE1d25WZ2dyRVhQY2xpdVBnY21rYUpjVURyRTU4elp3ZytRPT0 K 02FsbDsyMDE5LjA2LjA2IDEx0jM30jM30zM4NTMwMjIwMzU7Mj01NT0202JpeXNrLmxvY2FsLnN Zy5nci50cnVuay5hdXRvbmFtZTtiaXlzay5sb2NhbC5zc3cuZ3IudHJ1bmsuYXV0b25hbWU7MDs OzI10zE4025vdFJlYWNoYWJsZTsxOzI0NTU0Njs7MTA7MDswOzM4NTMwMjIwMzU703Rlcm1pbmF aW9uIHNpZGUqbm90IHJlc3BvbnNl0zq3NzA10TU2MTs70zsx0TIuMTY4LjIu0Ds7c21nLT07ZW1 MTsw0zt0001BLFBDTVUsRzcy0Sx0ZWxlcGhvbmUtZXZlbn07K3YxaHc50TN0Z3FEMmR0ZkxhU3V S MS9YRU1TazZMUGwvSkJNMEhac01vaXcwNGNMTXV6K0VTM2Qwc3pNWGJUWWQ2S2RLcTk5TlRZQUF  $\mathbf{U}$ 

SzFSZHBVWmc9POpDYWxsOzIwMTkuMDYuMDYqMTE6Mzq6MDO7Mzq1MzAyMjAzNTsyNDU1NDY7Yml 5 c2subG9jYWwuc21nLmdyLnRydW5rLmF1dG9uYW1102JpeXNrLmxvY2FsLnNzdy5nci50cnVuay5 dXRvbmFtZTsw0zA7MDsxNjtub3JtYWw7MTsyNDU1NDY70zEw0zE7MDsz0DUzMDIyMDM10ztDYWx IGlzIGNhbmNlbGxlZCBieSBpbml0aWF0b3I70TkwNzU50DI50zs70zE5Mi4xNjquMi440ztzbWc  $\ddagger$ NDtlbXMxOzA701BDTUEsUENNVSxHNzI5LHRlbGVwaG9uZS1ldmVudDtyaUxKWlBsekxE03ZoeFV NkZSY2F4ZFdTMGlxVndFTmowdj0vc1hYemJnaH05R3VZeVZDbEN1K1F0Wm1KVE0400k2ZERE02R M UUtnbmhIaTV3YmU2Zz09CkNhbGw7MjAxOS4wNi4wNiAxMTo0MzoyMTs5MDM1ODA4NzUyOzI0NTQ MDtiaXlzay5sb2NhbC5zbWcuZ3IudHJ1bmsuYXV0b25hbWU7Yml5c2subG9jYWwuc3N3LmdyLnR dW5rLmF1dG9uYW110zA7MDsyNDszMTtub3JtYWw7MTsyNDU0NDA70zEw0zE7MDs5MDM10DA4NzU  $\vee$ OztDYWxsIGlzIGNhbmNlbGxlZCBieSBpbml0aWF0b3I7MjMyMDIxMzcwOTs7OzsxOTIuMTY4LjI 0Ds7c21nLTQ7ZW1zMTsw0ztQ001BLFBDTVUsRzcy0Sx0ZWxlcGhvbmUtZXZlbnQ7Uzq3SnNXR0N UllUZTJvTFJpeVIrWmtkZ103NiZEdDBHSkN4T29wTW9VbWZaUDFxSWtXM09RVkZ3T2RuR1dVVDR S. YmtrTG9PNStNazlaOGhBNjdtRlE9POpDYWxsOzIwMTkuMDYuMDYqMTE6NDO6MjM7Mzq1NDI0MDO MisyMiOwNDY20zs7MDsw0zA7MztpbnZhbGlkTnVtYmVy0zE7MjI0MD02Njs7MTA7MDsw0zM4NT0 NDA0NjI70yJSdWxlICIiZGVmYXVsdF9ub19yb3V0ZSIiIGZpbmlzaGVkIHdpdGggbm8gcm91dGU j. 0zI10DAz0T02Njq70zs7MTkyLjE20C4yLjI20zswNjE2ZTFjZGY2ZDE3ZWNl0zsw0zt0001BLEc MiksRzcvMyx0001VLHRlbGVwaG9uZS11dmVudDtZMDF6dnc5UEZibTNNMXJTNnFLTXRUZHFleDF  $\times$ aGM4Z2ZCZlpjNG42MUdJdlpUVmY4MmVSczZST0E4bXFQYThYNmxqOXdCZ1hPeGc5clNwOUluQm9 UT09CkNhbGw7MjAx0S4wNi4wNiAxMTo0NjoyMzs5MDk5NDUxMzA50zI0NTk40DtiaXlzay5sb2N  $\mathsf{h}$ bC5zbWcuZ3IudHJ1bmsuYXV0b25hbWU7Ym15c2subG9jYWwuc3N3LmdyLnRydW5rLmF1dG9uYW1  $\mathbf{1}$ OzA7MDsyNDszMTtub3JtYWw7MTsyNDU5ODg7OzEwOzE7MDs5MDk5NDUxMzA5OztDYWxsIGlzIGN  $\overline{h}$ bmNlbGxlZCBieSBpbml0aWF0b3I7MzA4MzI1NDkxMzs70zsx0TIuMTY4LjIu0Ds7c21nLT07ZW1  $\overline{z}$ MTsw0zt0001BLFBDTVUsRzcy0Sx0ZWxlcGhvbmUtZXZlbn07R3BjTlVsMkZTd0pZdWREWWpSN3V K VUtjS1dxNTJ1dUsySTUzbklYWml3alB6d0lxenRNSUxsVVJBNjAvRXpIRkdBWnBCNjNzdEdVaEg  $\Theta$ 

OmZGbFR3Y2c9POpDYWxsOzIwMTkuMDYuMDYqMTE6NTI6NDI70TA5NzI3NzcwODsyNDUyODU7Yml  $\sqrt{2}$ c2subG9jYWwuc21nLmdyLnRydW5rLmF1dG9uYW1102JpeXNrLmxvY2FsLnNzdy5nci50cnVuay5 dXRvbmFtZTsw0zA7MjQ7MTAy025vcm1hbDsx0zI0NTI4NTs7MTA7MTsw0zkw0TcyNzc3MDg700N  $\mathsf{h}$ bGwgaXMgY2FuY2VsbGVkIGJ5IGluaXRpYXRvcjszNzgxNzUyMDc70zs7MTkyLjE20C4yLjg703N  $\ddagger$ Zy0002VtczE7MDs7UENNQSxQQ01VLEc3MjksdGVsZXBob251LWV2ZW5001RrYWtxaEhycFZQT25 Z2t0eXp2di8yUDRWUk16cG5mRTRncDV0Njk3bnNhbFNha1BUSmZD0TI10jFP0nV4ZndqUEZY0Uk W OGhaY1hOckNzVFB5NmFRPT0KQ2FsbDsyMDE5LjA2LjA2IDExOjUzOjE0OzM4NTQyNTUwMTQ7Kjc  $\overline{z}$ IztiaXlzay5sb2NhbC5zbWcuZ3IudHJ1bmsuYXV0b25hbWU70zEyNTsw0zA7MTI303N5c3RlbUZ h aWx1cmU7NzsyNDA10Tq70zEw0zA7MDsz0DU0MjU1MDE00ztSZWx1YXNlIGZyb20qTVNS0iBtc3J f bm90X2F2YWlsYWJsZTs1MTI1NTAyMDE7MjQwNTk40yo3MyM7Mzg1NDQxNTc10Tsx0TIuMTY4LjI  $\overline{11}$ 0Ds7c21nLTQ7MDYxNmUxY2UwNDNhZmU4NTsx0ztUMzq7bXh2dmFlM1dSMGVkQ3Roc0RVMWdxc1V bW50azJ2WGo3aHNMdHV5M1ZVVXVqbDhUd3BNcU16N0c50vs10nVrT291d1VaT255cURERDdBaE9 j. Ylp1Unc9P0pTZXJ2aWNl0zIwMTkuMDYuMDYqMTE6NTM6MT07Mj0wNTk40yo3MyM70zsw0zA7MDs 0zs702ludm9jYXRpb2470zsx0zI0MDU50DtjZnU70zUxMjU1MDIwMTsz0DU0MjU1MDE00zsyNDA 0Tg70zs70zs700xya0ZjMmdTSFJBNGhUZVVZeGtuWUpUSnNk0VkxZWczejJkR2RZeTgxZG5oY0V W L3BCd2NgSktCZWo2MEl00mlRUFNTYWh5YX12RDJXY0x5Uj0w0VhRPT0K02FsbDsyMDE5LjA2LjA  $\mathcal{P}$ IDExOjU20jA50zM4NT0yNTUwMT07KjczIztiaXlzay5sb2NhbC5zbWcuZ3IudHJ1bmsuYXV0b25 h bWU70zEyNTsw0zA7MzE7bm9ybWFs0zc7MjQwNTk40zsxMDsw0zA7Mzq1NDI1NTAxNDs7VGVybWl  $\mathbf{H}$ YXR1ZCBieSBzeXN0ZW0qYWRtaW5pc3RyYXRvcjsxMj010DE10DA40zI0MDU50DsqNzMj0zM4NT0 MTU3NTk7MTkyLjE20C4yLjg703NtZy000zA2MTZ1MWNlMDQzYWZ10DU7MTs7VDM401lmb3VSSXp Q3FQMWVyZnhid2UvdHJDYlhEbWdyeFJiaVZCL1A0S1pmZ3lZclowTWhxZVRIdDFVTTNiL2w2M3J eihGUiZPeXEvcVJpbFRZaidGbFlnPT0KU2VydmliZTsyMDE5LiA2LiA2IDEx0jU20iA50zI0MDU  $\sqrt{2}$ ODsqNzMjOzs7MDswOzA7MDs7OztpbnZvY2F0aW9uOzs7MTsyNDA1OTq7Y2Z1OzsxMjQ1ODE1ODA  $\boldsymbol{\Delta}$ 0zM4NTQyNTUwMTQ70zI0MDU50Ds70zs70zs7RnoyZkkrdGs0TmJuQnZXUzlPb3BqL3J0Si9HZDl

WUtad01Pbzh5eEVyT0JzYmRzVWR2Y3hKM1ZORHRCV2o0dT1FZXVCa216RUxUVTqxaWpjMX1hR1E q POpDYWxs0zIwMTkuMDYuMDYgMTE6NTY6NDE70TA5NjI5NDQyMDsyNDU0NDA7Yml5c2subG9jYWw c21nLmdyLnRydW5rLmF1dG9uYW1102JpeXNrLmxvY2FsLnNzdy5nci50cnVuay5hdXRvbmFtZTs 0zA7MjQ7MzE7bm9ybWFs0zE7MjQ1NDQwOzsxMDsxOzA70TA5NjI5NDQyMDs7Q2FsbCBpcyBjYW5 j. ZWxsZWQqYnkgaW5pdGlhdG9yOzEzODA2OTk3MjU7Ozs7MTkyLjE2OC4yLjg7O3NtZy00O2VtczE MDs7UENN0Sx0001VLEc3MjksdGVsZXBob251LWV2ZW50005XVjlvcitvekxHUGFzd1htYkxoUGh  $\overline{z}$ b1NsQTJyazEwMC950UhXMnpBL0VHempwbnNubUJwd3JabjY0Nk9SUFBMSmxGWlMwZHlXcGNBTEx SWZaM1FBPT0KQ2FsbDsyMDE5LjA2LjA2IDEx0jU50jAw0zk2NTM40DUzMDI7MjQ2NTcx02JpeXN LmxvY2FsLnNtZy5nci50cnVuay5hdXRvbmFtZTtiaXlzay5sb2NhbC5zc3cuZ3IudHJ1bmsuYXV  $\Theta$ b25hbWU7MDsw0zI00zMx025vcm1hbDsx0zI0NjU3MTs7MTA7MTsw0zk2NTM40DUzMDI700NhbGw q aXMqY2FuY2VsbGVkIGJ5IGluaXRpYXRvcjsx0TYzMzIxMjMx0zs70zE5Mi4xNjquMi440ztzbWc NDtlbXMvOzA701BDTUEsUENNVSxHNzI5LHRlbGVwaG9uZS1ldmVudDtpdiNleEZwU0x0Vk1KaEd Л. UXq5N00xZkRxVUk4NUF0aVRmUTZaeV1Pc0p2NHdaKy90endHeDJaZ3c4THdF0S9xcmZPZGcyVHB MDE5THhmd0UrL2xGdz09CkNhbGw7MjAxOS4wNi4wNiAxMTo10TowOTszODU0MjU1MDE0Oyo3MyM Yml5c2subG9jYWwuc21nLmdyLnRydW5rLmF1dG9uYW1l0zsxMjM7MDsw0zEyNztzeXN0ZW1GYWl dXJ10zc7Mj0wNTk40zsxMDsw0zA7Mzq1NDI1NTAxNDs7UmVsZWFzZSBmcm9tIE1TUjoqbXNyX25 dF9hdmFpbGFibGU7MjAwMTA2NzA4NjsyNDA10Tq7KjczIzszODU0NDE1NzU50zE5Mi4xNjquMi4 OztzbWctNDswNjE2ZTFjZTA0M2FmZTg1OzE701QzODtWOEtKaDJNT1Z0YmRvK21xczI1blN4eCs Wwt0ZUhXWXNCTUxKa281a2R6ekhWbn0ydFN4ZE9Ud2FCUWNCaEthZzhi0HFJWHRueUw3ejFoaUd  $\mathcal{R}$ NXhtUT09ClNlcnZpY2U7MjAx0S4wNi4wNiAxMTo10T0w0TsyNDA10Tg7KjczIzs70zA7MDsw0zA Ozs7aW52b2NhdGlvbjs7OzE7MjQwNTk4O2NmdTs7MjAwMTA2NzA4NjszODU0MjU1MDE0OzsyNDA OTg70zs70zs702xPdGYw0GhuUnVMakxYbXhqRFVTWDNaMzhISlBGSEJLdmllVWo0bWp00ldEN0Z M1I1bmdzSTBPUUNBUmdEUmVpT3dzUytSazR0cFRyQWtvNU13V0pRPT0KQ2FsbDsyMDE5LjA2LjA 2 IDEyOjIxOjU5Ozk2MDc5MzE1Mjc7MjQ2NTcxO2JpeXNrLmxvY2FsLnNtZy5nci50cnVuay5hdXR

bmFtZTtiaXlzay5sb2NhbC5zc3cuZ3IudHJ1bmsuYXV0b25hbWU7MDsw0zI00zEwMjtub3JtYWw  $\overline{7}$ MTsyNDY1NzE70zEwOzE7MDs5NjA30TMxNTI3OztDYWxsIGlzIGNhbmNlbGxlZCBieSBpbml0aWF b3I7MzQ1MTk3Mzc2Mjs70zsx0TIuMTY4LjIu0Ds7c21nLTQ7ZW1zMjsw0ztQQ01BLFBDTVUsRzc 0Sx0ZWxlcGhvbmUtZXZlbnQ7aGJWMS820UJ1Qkwycm9SaENtYXpacUQz0UqrT3Nr0DlEU2lYZWd  $\mathsf{h}$ a0NkVV1YbH1CUmh6UDJFQTRiSVRBWWluaUptT2hyRHVuT1BveHZLeVpMWk1GZWc9PQpDYWxs0zI MTkuMDYuMDYqMTI6Mjq6NDE7OTI2NDUwNzYx0DsyNDY2NzM7Yml5c2subG9jYWwuc21nLmdyLnR  $\vee$ dW5rLmF1dG9uYW1102JpeXNrLmxvY2FsLnNzdy5nci50cnVuay5hdXRvbmFtZTsw0zA7MjQ7MTq YVB0eURpc2M7MTsyNDY2NzM7OzEwOzE7MDs5MjY0NTA3NjE4OztDYWxsIGlzIGNhbmNlbGxlZCB eSBpbml0aWF0b3I70D0zMzU2MjEw0zs70zE5Mi4xNjquMi440ztzbWctNDtlbXMy0zA701BDTUE UENNVSxHNzI5LHRlbGVwaG9uZS1ldmVudDtjTnQ1MzFkeEdmbm5XSmM2SWRYczMyclQvVVlmbHV M214cE9mNTFGQ2FIYmxyZUZpbk5tYzAzaGEwa2djTzFraXhJWko3a0V30EF5NStQYTNTcVJpZz0 CkNhbGw7MiAx0S4wNi4wNiAxMiovOTovMDs5Ni04MzU0NiE40zI0NiU3MTtiaXlzav5sb2NhbC5 bWcuZ3IudHJ1bmsuYXV0b25hbWU7Ym15c2subG9jYWwuc3N3LmdyLnRydW5rLmF1dG9uYW110zA MDsyNDsxMDI7bm9ybWFs0zE7Mj02NTcx0zsxMDsx0zA70TY00DM1NDYx0Ds702FsbCBpcyBjYW5 ZWxsZWQgYnkgaW5pdGlhdG9y0zEwMDczMjk5Mzc70zs7MTkyLjE20C4yLjg703NtZy0002VtczI MDs7UENN0Sx0001VLEc3MjksdGVsZXBob251LWV2ZW5002FTZnZ0YjhJbkZ0ZVBvRFZVWVpw0VA ZkZNOy9kNzJjOVIxSVp5cmUyWWRURnVkaThCMzNPelFsV0RkMDBJVUk5M28wei9jZD16M09YbnV Ykpq0GJBPT0KQ2FsbDsyMDE5LjA2LjA2IDEy0jM40jA10zkyNTAwMTk3NDQ7MjQ1NjI2O2JpeXN  $\mathsf{r}$ LmxvY2FsLnNtZy5nci50cnVuay5hdXRvbmFtZTtiaXlzay5sb2NhbC5zc3cuZ3IudHJ1bmsuYXV  $\Omega$ b25hbWU7MDsw0zI00zE2025vcm1hbDsx0zI0NTYyNjs7MTA7MTsw0zkyNTAwMTk3NDQ700NhbGw g aXMgY2FuY2VsbGVkIGJ5IGluaXRpYXRvcjszMjA40TQ4NzEw0zs70zE5Mi4xNjguMi440ztzbWc NDt1bXMxOzA701BDTUEsUENNVSxHNzI5LHR1bGVwaG9uZS11dmVudDtEMU9KaUJLb0I20kI2T3Z  $\boldsymbol{\varDelta}$ N1dCeEZFUit1UmVxY0VEN3hLdmRDTDR0c2tnbFMvNityaTdiV21TRzZFd1A5RWZIN2dv0GpodlF d21MK21RRVd1NDJqQT09CkNhbGw7MjAx0S4wNi4wNiAxMjoz0TowNzs5MjY0NTA3NjE40zI0NjY MztiaXlzay5sb2NhbC5zbWcuZ3IudHJ1bmsuYXV0b25hbWU7Yml5c2subG9jYWwuc3N3LmdyLnR  $\vee$ dW5rLmF1dG9uYW1l0zA7MDsyNDsxODthUHR5RGlzYzsxOzI0NjY3Mzs7MTA7MTswOzkyNjQ1MDc MTg700NhbGwgaXMgY2FuY2VsbGVkIGJ5IGluaXRpYXRvcjszNDY5MjQ5NTcz0zs70zE5Mi4xNjg  $\overline{11}$ Mi440ztzbWctNDtlbXMy0zA701BDTUEsUENNVSxHNzI5LHRlbGVwaG9uZS1ldmVudDtGelE5cmd p bU14VnhhdXhTaGJBQlqwZk43ZndGMGV5NzN6Y3JldzU3TkY0TlNIbGtRWmlINUM2M1l0QTlOY3k VU82UStpYzdqYlE0RllGWGVs0Xcydz09CkNhbGw7MjAx0S4wNi4wNiAxMjo0NDozNjs5NjIzMT0 W ODUxOzI0NjY3MztiaXlzay5sb2NhbC5zbWcuZ3IudHJ1bmsuYXV0b25hbWU7Yml5c2subG9jYWw  $\mathbf{H}$ c3N3LmdyLnRydW5rLmF1dG9uYW110zA7MDsyNDsxMDI7bm9ybWFs0zE7MjQ2NjczOzsxMDsxOzA OTYyMzE0MDq1MTs702FsbCBpcyBjYW5jZWxsZWOqYnkqaW5pdGlhdG9yOzU1NDUyODA1Mjs70zs  $\boldsymbol{\mathsf{x}}$ OTIuMTY4LjIuODs7c21nLTQ7ZW1zMjswOztQQ01BLFBDTVUsRzcyOSx0ZWxlcGhvbmUtZXZlbnQ SFN5b2MrRlJ4VFdyUGQ5c0xwMW9aa2VITitZazJ2eWh6dzNUcm9mNXZCUVhKQzlaemJPVkZoNW9  $\overline{z}$ ZzM4c3drR3Z10lY2amNXeVRrMlNHaXJoZ1Vld0E9P0pDYWxs0zIwMTkuMDYuMDYqMTI6NDU6MDA OTIyNDA0NzM5MjsyNDYzNTM7Yml5c2subG9jYWwuc21nLmdyLnRydW5rLmF1dG9uYW1l02JpeXN LmxvY2FsLnNzdy5nci50cnVuay5hdXRvbmFtZTsw0zA7Mj07MTAy025vcm1hbDsx0zI0NjM1Mzs MTA7MTsw0zkyMjQwNDcz0TI700NhbGwgaXMgY2FuY2VsbGVkIGJ5IGluaXRpYXRvcjs2NTQ2NzQ  $\mathbf{1}$ NDY70zs7MTkyLjE20C4yLjq703NtZy0002VtczI7MDs7UENN0Sx0001VLEc3MjksdGVsZXBob25  $\mathbf{I}$ LWV2ZW5002JYeXhhOHErd3hkc2s2MXluWVJMVkFuOnllOUtkcXJIZmFab2xHRzlwMDZ3SlpqUUZ N ai9vdFBHUTFWa1p1a3dhSTBwNVhqQTRPUkhHSlU2bWk5UXZRPT0KQ2FsbDsyMDE5LjA2LjA2IDE V 0j010jI20zkw0TY4MTA2Nzk7Mj01NzA402JpeXNrLmxvY2FsLnNtZy5nci50cnVuay5hdXRvbmF ZTtiaXlzay5sb2NhbC5zc3cuZ3IudHJ1bmsuYXV0b25hbWU7MDswOzI0OzMxO25vcm1hbDsxOzI 0 NTCwODS7MTA7MTSwOzkwOTY4MTA2Nzk700NhbGwgaXMgY2FuY2VsbGVkIGJ5IGluaXRpYXRvcjs NiM00T0yMjU70zs7MTkyLjE20C4yLjq703NtZy0002VtczE7MDs7UENN0Sx0001VLEc3MjksdGV ZXBob251LWV2ZW5001R1UlRtT2hPV0laRGlTZmhYRmp0M0o4UGlKTXVZRWZXU0pnQVF4NjR0enh a WEZybXJoYzkyZTBRalQ30WRWWFFEU3NJZnlKWk9iRUFmYnY0TGRRT2JnPT0KQ2FsbDsyMDE5LjA  $\mathcal{P}$ 

LjA2IDEy0j020jUx0zM4NT0zND0wMzI7Mj01Njcz02JpeXNrLmxvY2FsLnNtZy5nci50cnVuay5 h dXRvbmFtZTtiaXlzay5sb2NhbC5zc3cuZ3IudHJ1bmsuYXV0b25hbWU7MDsw0zI10zE4025vdFJ YWNOYWJSZTSXOZIONTY3MzS7MTA7MDSwOzM4NTQzNDQwMzI7O3Rlcm1pbmF0aW9uIHNpZGUgbm9  $\Omega$ IHJlc3BvbnNl0zExMjAyNzU4NTM70zs7MTkyLjE20C4yLjg703NtZy0002VtczE7MDs7UENNQSx  $\Omega$ 001VLEc3MjksdGVsZXBob25lLWV2ZW5000hiL3EwU1UrUnc5L0dKeFlsb2x3RE1t01Fo0Hhhc1h Þ c3k1RmMxMGJBVitveDJ2b2dp0m1VM1JiSWphdWl3SlZTM2htS0oyeTh4azRPM1oyS3dLT1V3PT0 K Q2FsbDsyMDE5LjA2LjA2IDEy0jQ30jE50zM4NTQzNDQwMzI7MjQ1Njcz02JpeXNrLmxvY2FsLnN Zy5nci50cnVuay5hdXRvbmFtZTtiaXlzay5sb2NhbC5zc3cuZ3IudHJ1bmsuYXV0b25hbWU7MDs 0zM7MTY7bm9ybWFs0zE7Mj01Njcz0zsxMDsx0zA7Mzq1NDM0NDAzMjs702FsbCBpcyBjYW5jZWx ZWQgYnkgaW5pdGlhdG9yOzEyMzc2MjU5MDA7Ozs7MTkyLjE2OC4yLjg7O3NtZy00O2VtczE7MDs UENNQSxQQ01VLEc3MjksdGVsZXBob251LWV2ZW5003hMdmdIRUFoWXdka0NoTW8zemUrUzk3cUN ZjJtRW10cnRsWWsvVnlXTGsxclFNSEV2L1VvMnpTaGZyd1UwU2RPSTNhTCt3ZXBzT1NBTUQzdlY OFhBPT0KQ2FsbDsyMDE5LjA2LjA2IDEyOjQ30jI2OzM4NTQzNDQwMzI7MjQ1NjczO2JpeXNrLmx Y2FsLnNtZy5nci50cnVuay5hdXRvbmFtZTtiaXlzay5sb2NhbC5zc3cuZ3IudHJ1bmsuYXV0b25 bWU7MDsw0zI10zE4025vdFJlYWNoYWJsZTsx0zI0NTY3Mzs7MTA7MDsw0zM4NTQzNDQwMzI703R  $\mathbf{1}$ cm1pbmF0aW9uIHNpZGUqbm90IHJlc3BvbnNl0zEvNjc1NDk2Nj070zs7MTkyLjE20C4yLjq703N Zy0002VtczE7MDs7UENNOSx0001VLEc3MjksdGVsZXBob251LWV2ZW5001Z6TEMwaE9EVTMyeXd h Wms0NDFLTE1Pa2wrbUNtcUtjNVN6TC90c2szNHV0ZjdsRnB5L3FFRT1UU042Vmcwclk5czNZZnF  $\boldsymbol{\mathsf{x}}$ SXk2eVJiRk5lSFZXRTNBPT0K02FsbDsyMDE5LjA2LjA2IDEy0j030jU00zM4NT0zND0wMzI7Mj0 Njcz02JpeXNrLmxvY2FsLnNtZy5nci50cnVuay5hdXRvbmFtZTtiaXlzay5sb2NhbC5zc3cuZ3I  $\mathbf{H}$ dHJ1bmsuYXV0b25hbWU7MDswOzA7MTY7bm9ybWFsOzE7MjQ1NjczOzsxMDsxOzA7Mzg1NDM0NDA Mis702FsbCBpcyBjYW5jZWxsZWOqYnkqaW5pdGlhdG9y0zEz0D04MDAxMT070zs7MTkyLjE20C4 Ljg703NtZy0002VtczE7MDs7UENNQSxQQ01VLEc3MjksdGVsZXBob251LWV2ZW5003hUVk9WMDR ejJMei8rN2lvTHN2UUEreW05ZU5KSk1CWnJoVkpsdU5vRjlYRGRZNEwrOXVWUzliV3M4a2RubHF  $\mathbf{U}$ 

V1NEeD12NEZkNTNCUXZhT1VCWTB3PT0K02FsbDsyMDE5LjA2LjA2IDEy0j040j020zkyMj0wNDc  $\overline{z}$ 0TI7Mj02MzUz02JpeXNrLmxvY2FsLnNtZy5nci50cnVuay5hdXRvbmFtZTtiaXlzay5sb2NhbC5 c3cuZ3IudHJ1bmsuYXV0b25hbWU7MDsw0zI00zEwMjtub3JtYWw7MTsyNDYzNTM70zEw0zE7MDs MjI0MDQ3MzkyOztDYWxsIGlzIGNhbmNlbGxlZCBieSBpbml0aWF0b3I7MTYwMjYwNzE3MDs7Ozs  $\mathbf{x}$ OTIuMTY4LjIuODs7c21nLTQ7ZW1zMjswOztQQ01BLFBDTVUsRzcyOSx0ZWxlcGhvbmUtZXZlbnQ V3kyaU02VzJZWFRFTnRkc29rU2JrTERyc0NwM1NHR204T2h0aFAyc3RxV0ZqU3pCUVdPUWRZeVB  $\mathcal{P}$ Y0tlSzlJT25lVzJiUmJHOGFnU25YT0pjamwwZHc9PQpDYWxsOzIwMTkuMDYuMDYqMTI6NDk6NDU OTI2NDUwNzYxODsyNDY2NzM7Yml5c2subG9jYWwuc21nLmdyLnRydW5rLmF1dG9uYW1102JpeXN LmxvY2FsLnNzdy5nci50cnVuay5hdXRvbmFtZTsw0zA7Mj07MTq7YVB0eURpc2M7MTsyNDY2NzM 7 OZEwOZE7MDs5MjY0NTA3NjE4OztDYWxsIGlzIGNhbmNlbGxlZCBieSBpbml0aWF0b3I7MTq1MDO MTIzODs70zsx0TIuMTY4LjIuODs7c21nLTQ7ZW1zMjsw0ztQ001BLFBDTVUsRzcy0Sx0ZWxlcGh bmUtZXZ1bn07K1pxcG40c01HUTND01A4NmZNR1NTaURRTD1CbXN0V1dwbDRSeGE5S1JaM21VSUp  $\mathbf{J}$ TFNLTFdZS2ZyLzlid2RLSkFFazRUdzdvWm1aaHdjNVZCaGY401E9P0pDYWxs0zIwMTkuMDYuMDY MTI6NTc6MDU70TY1Mzq4NDc1NzsyNDY1NzE7Yml5c2subG9jYWwuc21nLmdyLnRydW5rLmF1dG9 YW1102JpeXNrLmxvY2FsLnNzdy5nci50cnVuay5hdXRvbmFtZTsw0zA7MjQ7MTAy025vcm1hbDs  $\mathbf{x}$ OzI0NjU3MTs7MTA7MTswOzk2NTM40D03NTc700NhbGwqaXMqY2FuY2VsbGVkIGJ5IGluaXRpYXR cjszNjk1MjEwNzIwOzs7OzE5Mi4xNjquMi44OztzbWctNDtlbXMyOzA7O1BDTUEsUENNVSxHNzI LHR1bGVwaG9uZS11dmVudDthUUs3L09MVEJnRkpwNEE2cHhZakhvMFh1UDh6YThBcXUyd0ZoOU9  $\ddagger$ N01MWi9mcnZyZkpjUm05SGhnNWppbTFDei9PbGtLUjhWMndo01diZk1vVWk10T09CkNhbGw7MjA  $\boldsymbol{\mathsf{x}}$ 0S4wNi4wNiAxMzowMDoy0Ds5MjY0NTA3NjE40zI0NjY3MztiaXlzay5sb2NhbC5zbWcuZ3IudHJ  $\mathbf{1}$ bmsuYXV0b25hbWU7Yml5c2subG9jYWwuc3N3LmdyLnRydW5rLmF1dG9uYW1l0zA7MDsyNDsxODt  $\overline{h}$ UHR5RGlzYzsxOzI0NjY3Mzs7MTA7MTswOzkyNj01MDc2MTq700NhbGwqaXMqY2FuY2VsbGVkIGJ 5 IGluaXRpYXRvcjsyNTIxMzA2NzY7Ozs7MTkyLjE2OC4yLjg7O3NtZy00O2VtczI7MDs7UENNQSx 0 Q01VLEc3MjksdGVsZXBob25lLWV2ZW500zk1MmpNYUdOMUR2bmVpb1NzODQrNWl4a0NnZVdzcUk  $\mathbf{z}$ 

ZHJacXRXVm1SUkt3WVF0SkxGbWYxLzZhZ3pYUGhPUDd4S1Ew0HN001RNZHNxVmV5YitUa2dnPT0 K Q2FsbDsyMDE5LjA2LjA2IDEz0jA00jQ30zM4NTQzNTY3MDk7MjQwNTE102JpeXNrLmxvY2FsLnN Zy5nci50cnVuay5hdXRvbmFtZTs7NDQ7MTsw0zE2025vcm1hbDs30zI0MDUxNTs7MTA7MTsw0zM NTQzNTY3MDk7001TVVAqY2FsbCBpcyBjb21wbGV0ZTsxMzM4NzY1NzM40zs70zE5Mi4xNjquMi4 OzE5Mi4xNjquMi4yNjtzbWctNDswNjE2ZTFjZTA0Mzq2OGVhOzE7O1BDTUEsdGVsZXBob25lLWV ZW5000V6UWVHaEMxbDFiRnFabTMrdW92ZmZXSlBhc2RPazJybT020m4vdm5yWVpnS3N3V0VkKzN UC9uYVVlMmJRbkZYOWZ2bEJFV2E2RFNvWXp6QzRYSjlnPT0KQ2FsbDsyMDE5LjA2LjA2IDEz0jA 0jE00zkwNTU3NDqwNzQ7MjQ1NDQwO2JpeXNrLmxvY2FsLnNtZy5nci50cnVuay5hdXRvbmFtZTt aX1zay5sb2NhbC5zc3cuZ3IudHJ1bmsuYXV0b25hbWU7MDsw0zI00zMx025vcm1hbDsx0zI0NT0  $\Theta$ MDs7MTA7MTsw0zkwNTU3NDgwNzQ700NhbGwgaXMgY2FuY2VsbGVkIGJ5IGluaXRpYXRvcjsxNDU  $\mathbf{x}$ NZEZMjM20zs70zE5Mi4xNjquMi440ztzbWctNDtlbXMx0zA701BDTUEsUENNVSxHNzI5LHRlbGV W aG9uZS11dmVudDtHTzhnUS9xaDNHS2xZL3YvWkFqdURnb09ndVZGcTZIVmxIbW9vbGlKT11XSDZ aGVsL0oz01ZtT0duVHRkRmNyWTJKcVJYdC9yejJZVlVrM3R1Y2NzZz09CkNhbGw7MjAx0S4wNi4 NiAxMzowNTo0MzszODU0MzU2NzA5OzI0MDUxNTtiaXlzay5sb2NhbC5zbWcuZ3IudHJ1bmsuYXV b25hbWU70zM30zE7MDsxNjtub3JtYWw7NzsyNDA1MTU70zEw0zE7MDsz0DU0MzU2NzA50ztJU1V  $\Omega$ IGNhbGwgaXMqY29tcGxldGU7MTU3Mz010TE0NTs70zsx0TIuMTY4LjIu0Dsx0TIuMTY4LjIuMjY c21nLT07MDYxNmUxY2UwNDM4NjhlYTsx0zt0001BLHRlbGVwaG9uZS1ldmVudDt0MnJIN2dIOnJ  $\mathbf{D}$ WmdSSXZtZnJIQ0xzenVteWV3SlpVMlc4MHAwbzJROXpMOWhEbzlmSTI0TXpaa2VNbXNhQSt5Q09  $\mathcal{R}$ MjNoT3hvSVhtbVRwR31DK0hV0T09CkNhbGw7MjAx0S4wNi4wNiAxMzoxMTo1NTsz0DU0Mz05MzA  $\mathbf{1}$ OzI0NTqz0TtiaXlzay5sb2NhbC5zbWcuZ3IudHJ1bmsuYXV0b25hbWU7Yml5c2subG9jYWwuc3N 3 LmdyLnRydW5rLmF1dG9uYW1lOzA7MDsyNTsxODtub3RSZWFjaGFibGU7MTsyNDU4Mzk7OzEwOzA MDszODU0Mz05MzA10zt0ZXJtaW5hdGlvbiBzaWRlIG5vdCByZXNwb25zZTszMTMzMzExODcy0zs  $\overline{7}$ OzE5Mi4xNjquMi44OztzbWctNDtlbXMxOzA7O1BDTUEsUENNVSxHNzI5LHRlbGVwaG9uZS1ldmV  $\mathbf{u}$ dDtpVFg2amN4YkxhU0lMbXpyUmszV1BYZk1FSHFTWTg5TGNLT1J4cFQ0bjkwdXE2RU0zS2tNZ09  $H$ 

cmZOUDVJOXdaWFN1c2ZrMEYxVWZ6WlZOOGO2aXVPZz09CkNhbGw7MjAxOS4wNi4wNiAxMzoxMjo  $\vee$ Mzs00TU5MDEw0Tq00zI0NTqz0TtiaXlzay5sb2NhbC5zbWcuZ3IudHJ1bmsuYXV0b25hbWU7Yml c2subG9jYWwuc3N3LmdyLnRydW5rLmF1dG9uYW110zA7MDs30zE2025vcm1hbDsx0zI0NTgz0Ts  $\overline{7}$ MTA7MTsw0zQ5NTkwMTA50DQ700NhbGwgaXMqY2FuY2VsbGVkIGJ5IGluaXRpYXRvcjszMjUxNTY V MDAx0zs70zE5Mi4xNjquMi440ztzbWctNDtlbXMx0zA701BDTUEsUENNVSxHNzI5LHRlbGVwaG9 ZS11dmVudDs5b1FwMXM5dVdTcEdwS1ZpRTJ6UzJkTmZFRFY3RDFqeCt1eTd4Mk5SU0kzeGtkbWx  $\overline{z}$ aWYrTEJ0bEk5STdgRkhYOCsra1FXOGNHNDFgcFZ3SktyeStLZz09CkNhbGw7MjAxOS4wNi4wNiA  $\boldsymbol{\mathsf{x}}$ MzoxMjo00Ts5MDk50DIwNjE00zI0NTcw0DtiaXlzay5sb2NhbC5zbWcuZ3IudHJ1bmsuYXV0b25 h bWU7Ym15c2subG9jYWwuc3N3LmdyLnRydW5rLmF1dG9uYW110zA7MDsyNDszMTtub3JtYWw7MTs  $\vee$ NDU3MDq70zEw0zE7MDs5MDk50DIwNjE00ztDYWxsIGlzIGNhbmNlbGxlZCBieSBpbml0aWF0b3I MzM10Tk1NTQ1Nzs70zsx0TIuMTY4LjIu0Ds7c21nLTQ7ZW1zMTsw0ztQQ01BLFBDTVUsRzcy0Sx  $\Omega$ ZWxlcGhvbmUtZXZlbnO7RmhIL2ZYT0xOSTJrUzF3WGtsM1duM2xDOFhHam5XZzF6TU5iZHhOYmx W UEo3dTF30jhX03RVVm96dER00VVxV0phSUxqMkJycTFKbVZMSmloc1h3ZkE9P0pDYWxs0zIwMTk MDYuMDYqMTM6MTY6MjE7NDk1NzM5MjAwNTsyNDYwMTq7Yml5c2subG9jYWwuc21nLmdyLnRydW5 LmF1dG9uYW1102JpeXNrLmxvY2FsLnNzdy5nci50cnVuay5hdXRvbmFtZTsw0zA7MjQ7MTAy025  $\overline{V}$ cm1hbDsx0zI0NjAx0Ds7MjI10zE7MDs00TU3MzkyMDA10ztDYWxsIGlzIGNhbmNlbGxlZCBieSB bml0aWF0b3I7NDI0ODq0Mjq3Mzs7OzsxOTIuMTY4LjIuODs7c21nLT07ZW1zMjswOzt0001BLFB D TVUsRzcyOSx0ZWxlcGhvbmUtZXZlbnQ7TEs5Vjq0Vmh4RXVTbUqzRTJxVUFwaVljUVhrcHZIaG1  $\Omega$ aTk2MzJP0UFxSEM00E0wd1B3NTd0dGNvb2NnMnNpZnp30XBPN0ZEZXZZRkNuaCtkMnJr0Wc9P0p D YWxs0zIwMTkuMDYuMDYgMTM6MTY6NDc7NDk10TgxMTE4MTsyNDYwMTg7Ym15c2subG9jYWwuc21 n LmdyLnRydW5rLmF1dG9uYW1l02JpeXNrLmxvY2FsLnNzdy5nci50cnVuay5hdXRvbmFtZTsw0zA MTk7Mzq7c3M3RmFpbHVyZTsxOzI0NjAxODs7MjI4OzE7MDs0OTU5ODExMTqxOztDYWxsIGlzIGN h bmNlbGxlZCBieSBpbml0aWF0b3I7NjI5Mjk4MTY70zs7MTkyLjE20C4yLjq703NtZy0002VtczI  $\overline{7}$ MDs7UENNQSxQQ01VLEc3MjksdGVsZXBob25lLWV2ZW5003pFdG9VeWhaS09TQzlLZExhZzk3TDB bWMxcHhlY3qzK09EdjRLMU0ydjFkYVJGczZTdGF3VCsz0jZiTENBK00wU0ZzamlWT2ZCTkdFemp Z 0Hpld1p3PT0KQ2FsbDsyMDE5LjA2LjA2IDEz0jE30jA30zQ5NTk4MTEx0DE7MjQ2MDE402JpeXN LmxvY2FsLnNtZy5nci50cnVuay5hdXRvbmFtZTtiaXlzay5sb2NhbC5zc3cuZ3IudHJ1bmsuYXV  $\Omega$ b25hbWU7MDsw0zk7MTY7bm9ybWFs0zE7MjQ2MDE40zsyMjq7MTsw0zQ5NTk4MTEx0DE700NhbGw q aXMqY2FuY2VsbGVkIGJ5IGluaXRpYXRvcjsxNDcwMjq2MzI7Ozs7MTkyLjE2OC4yLjq7O3NtZy0 02VtczI7MDs7UENN0Sx0001VLEc3MjksdGVsZXBob251LWV2ZW5002RtdVBCaE1NRWFqVnRXWVZ  $\Delta$ ZkJtamRmYUJRMjZmU0FCbmF3Z3BIKy9WQkNzQnJZVHdGSDh4RnNFWlh2b1FQSlExaVZVY0M3M2h RmRsSC8wbGN6ZVZBPT0KQ2FsbDsyMDE5LjA2LjA2IDEz0jIy0jM00zQ5NTc40Dc5MDA7MjQ1MjY  $\mathcal{P}$ 02JpeXNrLmxvY2FsLnNtZy5nci50cnVuay5hdXRvbmFtZTtiaXlzay5sb2NhbC5zc3cuZ3IudHJ  $\mathbf{1}$ bmsuYXV0b25hbWU7MDsw0zI10zE4025vdFJlYWNoYWJsZTsx0zI0NTI2Njs7MTA7MDsw0z05NTc ODC5MDA703Rlcm1pbmF0aW9uIHNpZGUgbm90IHJlc3BvbnNl0zE1MTg4MTExMzE70zs7MTkyLjE 0C4vLig703NtZv0002VtczE7MDs7UENN0Sx0001VLEc3MiksdGVsZXBob251LWV2ZW5003JIbWZ F TW4rVGJ3cE1NWUZ1MjVjRzlSeHk4VHNUa01qT2ExeWZVZ3JjQjFMbnRUNXZyOXNFelVaYXJMRnc bVNGdStgaHducHl6enI3ZFB4N2NMNnNnPT0K02FsbDsyMDE5LjA2LjA2IDEz0jIz0jAz0zkyNTA MTk3NDQ7MjQ1NDQwO2JpeXNrLmxvY2FsLnNtZy5nci50cnVuay5hdXRvbmFtZTtiaXlzay5sb2N h bC5zc3cuZ3IudHJ1bmsuYXV0b25hbWU7MDsw0zI00zE2025vcm1hbDsx0zI0NT00MDs7MTA7MTs 0zkyNTAwMTk3ND0700NhbGwqaXMqY2FuY2VsbGVkIGJ5IGluaXRpYXRvcjsxNj0wMTM0NjY40zs OzE5Mi4xNjquMi44OztzbWctNDtlbXMxOzA7O1BDTUEsUENNVSxHNzI5LHRlbGVwaG9uZS1ldmV  $\mathbf{H}$ dDtBVnhFZzdUMWtz0kF5YUMxM1BM0DB1Z0JESkZiZEVVZ05MdmY5enNqbk56VzR0Mmp6MmY5NFp 0jlWa3FVTFN2S0FYVWZqREUrZXpxa1RvKzh2SzVSdz09CkNhbGw7MjAxOS4wNi4wNiAxMzoyNjo MDs5NjI5MTI1NjA2OzI0NTcwODtiaXlzay5sb2NhbC5zbWcuZ3IudHJ1bmsuYXV0b25hbWU7Yml c2subG9jYWwuc3N3LmdyLnRydW5rLmF1dG9uYW110zA7MDsyNDszMTtub3JtYWw7MTsyNDU3MDq  $\overline{7}$ OzEwOzE7MDs5NjI5MTI1NjA2OztDYWxsIGlzIGNhbmNlbGxlZCBieSBpbml0aWF0b3I7MjU5Mjq  $\vee$ 0DU5MDs70zsx0TIuMTY4LjIu0Ds7c21nLTQ7ZW1zMTsw0ztQQ01BLFBDTVUsRzcy0Sx0ZWxlcGh bmUtZXZlbn07e114YVJTRXVmcWVmNE94NFZUc0ZibHZUMjV0L0ZWTTVvNzc0aWZ2c110UEJ1ZFh E V0xKZ3lIRjdZNG50TlBq0U1zekNwUUZCdUJBK1pwR0VmcWJuQ3c9PQpDYWxs0zIwMTkuMDYuMDY q MTM6Mjk6MTY70TIzNDg5MTUyNTsyNDY1NjE7Yml5c2subG9jYWwuc21nLmdyLnRydW5rLmF1dG9  $\overline{11}$ YW1102JpeXNrLmxvY2FsLnNzdy5nci50cnVuay5hdXRvbmFtZTsw0zA7MjQ7MTAy025vcm1hbDs  $\boldsymbol{\mathsf{x}}$ OzI0NjU2MTs7MTA7MTswOzkyMzQ4OTE1MjU700NhbGwgaXMgY2FuY2VsbGVkIGJ5IGluaXRpYXR CiszMiA1MTUy0DM50zs70zE5Mi4xNjquMi440ztzbWctNDtlbXMy0zA701BDTUEsUENNVSxHNzI 5 LHRlbGVwaG9uZS1ldmVudDtxdnUwNS9yb2Np0FFLdXNlM2VpZDJ6c2I2TVlhTnliQ3B0WGRPZkd dXBJTWp0a2d2dTFndDFwS31sWXZuN1Np01QvVWhwTzVQWmtDMGFEeldTY0FjUT09CkNhbGw7MjA 0S4wNi4wNiAxMzoyOTo0Mjs5MjM00DkxNTI10zI0NjU2MTtiaXlzay5sb2NhbC5zbWcuZ3IudHJ  $\mathbf 1$ bmsuYXV0b25hbWU7Ym15c2subG9jYWwuc3N3LmdyLnRydW5rLmF1dG9uYW110zA7MDs50zE2025 cm1hbDsx0zI0NjU2MTs7MTA7MTsw0zkyMzQ40TE1MjU700NhbGwqaXMqY2FuY2VsbGVkIGJ5IGl  $\mathbf{H}$ aXRpYXRvciszMzE0MzkzMDkw0zs70zE5Mi4xNiquMi440ztzbWctNDtlbXMv0zA701BDTUEsUEN N VSxHNzI5LHRlbGVwaG9uZS1ldmVudDtB0TRvdUw1SUxVK1dkL0JKb0pCNnV2YVJXZFdhTWRqelF NkpyUmRiMFq2YTRxUnExSHpB0jF3UTB0a2Z3Y3p1MVRSbmZhdmFa0kFKZ1pFanRjN0pxUT09CkN bGw7MjAx0S4wNi4wNiAxMzozMDowNTs5NjUz0Dg5MzIy0zI0NjU3MTtiaXlzay5sb2NhbC5zbWc  $\mathbf{H}$ Z3IudHJ1bmsuYXV0b25hbWU7Yml5c2subG9jYWwuc3N3LmdyLnRydW5rLmF1dG9uYW110zA7MDs NDSxMDI7bm9ybWFs0zE7Mj02NTcx0zsxMDsx0zA70TY1Mzq40TMyMjs702FsbCBpcyBjYW5jZWx ZWQqYnkgaW5pdGlhdG9yOzM0MTA4MDcyMDc7Ozs7MTkyLjE2OC4yLjq7O3NtZy00O2VtczI7MDs UENN0Sx0001VLEc3MjksdGVsZXBob251LWV2ZW5000hY005PMWc5WXVqY21JUU5rWjZPMnAySmZ U2ZJT1QvSVRXN0tWUVJ0VTB2bDJnVk5UQlp0R2k0YnB5SEsyalNFNHpPNm1NekhIY0RwMnlpUnl н VHVRPT0KQ2FsbDsyMDE5LjA2LjA2IDEz0jMy0jIz0zkyNTAwMTk3NDQ7MjQ1NzA402JpeXNrLmx Y2FsLnNtZy5nci50cnVuay5hdXRvbmFtZTtiaXlzay5sb2NhbC5zc3cuZ3IudHJ1bmsuYXV0b25 h bWU7MDsw0zIz0zE2025vcm1hbDsx0zI0NTcw0Ds7MTA7MTsw0zkyNTAwMTk3ND0700NhbGwgaXM Y2FuY2VsbGVkIGJ5IGluaXRpYXRvcjsz0Tg5MzMxMjk50zs70zE5Mi4xNjguMi440ztzbWctNDt  $\mathbf{I}$ 

```
bXMx0zA701BDTUEsUENNVSxHNzI5LHRlbGVwaG9uZS1ldmVudDtFSVk3UHE2UGdLR2q2ZTZIR1d
\mathcal{P}RjI0Y3hhbnFhdXNkNllYN0JyTVUyaDRKRzBqNWZ3WURJY0N2cVNQRVNKSGdVd0xmQUZudjJa0Xl
\mathcal{P}UHoram1oWDBW0EhoV0FsdFd6VVpoY3phakYzZTY1bm52S0o1MlBTR2w1VU0rcUpMSzJLRDhhNlF
N
UFBoWHc4bE5ycktYT283NUE5Z3lGakJqR1BJU3hiLzFBTE5Gem9sTE9RcVQwM09iejU2MjBPcDh
\OmegaeEdrYmt6TjFKNkZKakc0ZitRWlZHckNDbCs5Tkt6WktlcFBCeWllTENEMW5IbjlTRT0K"/>
   \langlerequest>
\frac{2}{\sin 2}
```
### Ответ:

200

```
\leq?xml version="1.0"?>
\epsilonout
    xmlns:xs="http://www.w3.org/2001/XMLSchema-instance"
xs:noNamespaceSchemaLocation="tts_validate_cdr.xsd">
    <response valid="true"/>
\langleout>
```
Файл или строка должны быть закодированы с помощью base64Binary.

## Hc user agent list - команда просмотра списков user agents

Команда предназначена для просмотра списка user agent - ов

### Метод http запроса

**POST** 

### Шаблон http запроса

http://host:port/commands/user\_agent\_list

### Код http ответа

200 - в случае успеха; 200 - в случае ошибки.

### Xsd схема xml файла запроса/ответа:

```
<xs:schema elementFormDefault="qualified" attributeFormDefault="unqualified">
     <xs:annotation>
         <xs:documentation xml:lang="en">
Show list of a user agents Usage: http://server:9999/commands/user_agent_list. Implementation: 
hc_user_agent_list.erl. Git: git@git.eltex.loc:httpTerminal.git. Copyright (c) 2019, Eltex. All 
rights reserved.
</xs:documentation>
     </xs:annotation>
     <xs:include schemaLocation="error.xsd"/>
     <xs:include schemaLocation="ecm_common.xsd"/>
     <!-- Types -->
     <xs:complexType name="resultType">
         <xs:sequence>
             <xs:element name="domain" minOccurs="1" maxOccurs="unbounded">
                 <xs:complexType>
                     <xs:sequence>
                          <xs:element name="user_agent" minOccurs="0" maxOccurs="unbounded">
                              <xs:complexType>
                                  <xs:attribute name="name" type="xs:string" use="required"/>
                                  <xs:attribute name="alias" type="xs:string" use="optional"/>
                                  <xs:attribute name="iface" type="xs:string" use="optional"/>
                                  <xs:attribute name="status" type="xs:string" use="required"/>
                              </xs:complexType>
                          </xs:element>
                     </xs:sequence>
                     <xs:attribute name="name" type="xs:string" use="required"/>
                     <xs:attribute name="active_count" type="positiveIntegerType" use="required"/>
                     <xs:attribute name="uniq_count" type="positiveIntegerType" use="required"/>
                     <xs:attribute name="total_count" type="positiveIntegerType" use="required"/>
                 </xs:complexType>
             </xs:element>
         </xs:sequence>
     </xs:complexType>
    \leftarrow :-- in-->
     <xs:element name="in">
         <xs:complexType>
             <xs:sequence>
                 <xs:element name="request">
                     <xs:complexType>
                          <xs:sequence>
                              <xs:element name="domain" minOccurs="1" maxOccurs="unbounded">
                                  <xs:complexType>
                                      <xs:attribute name="name" type="xs:string" use="required"/>
                                  </xs:complexType>
                              </xs:element>
                          </xs:sequence>
                     </xs:complexType>
                 </xs:element>
             </xs:sequence>
```

```
</xs:complexType>
   </xs:element>
   \leq :-- out -->
    <xs:element name="out">
        <xs:complexType>
            <xs:sequence>
                <xs:element name="result" type="resultType"/>
            </xs:sequence>
        </xs:complexType>
    </xs:element>
</xs:schema>
```
## Пример:

Запрос: http://192.168.1.21:9999/user\_agent\_list

```
<?xml version="1.0" encoding="UTF-8"?>
<in xmlns:xsi="http://www.w3.org/2001/XMLSchema-instance"
xsi:noNamespaceSchemaLocation="hc_user_agent_list.xsd">
  <request>
    <domain name="biysk.local"/>
  \langle/request>
\langlein>
```
**Ответ: 200** 

```
<?xml version="1.0"?>
<sub>out</sub></sub>
     xmlns:xs="http://www.w3.org/2001/XMLSchema-instance"
xs:noNamespaceSchemaLocation="hc_user_agent_list.xsd">
    <result>
         <domain name="biysk.local" active_count="9" uniq_count="14" total_count="213">
             <user_agent name="Asterisk PBX 13.1.0~dfsg-1.1ubuntu4.1" alias="240500"
iface="240500@biysk.local" status="false"/>
             <user_agent name="Asterisk PBX 13.1.0~dfsg-1.1ubuntu4.1" alias="240501"
iface="240501@biysk.local" status="false"/>
             <user_agent name="Brcm-Callctrl/v1.10.3 M5T SIP Stack/4.1.2.2" alias="240462"
iface="240462@biysk.local" status="false"/>
             <user_agent name="Brcm-Callctrl/v1.10.3 M5T SIP Stack/4.1.2.2" alias="240469"
iface="240469@biysk.local" status="false"/>
             <user_agent name="RG-1402G/1.8.1 SN/VI0C000069 sofia-sip/1.12.10" alias="240471"
 iface="240471@biysk.local" status="false"/>
             <user_agent name="RG-1402G/1.8.1 SN/VI0C000069 sofia-sip/1.12.10" alias="240475"
 iface="240475@biysk.local" status="false"/>
             <user_agent name="RG-1404GF-W/1.11.0 SN/VI25002012 sofia-sip/1.12.10" alias="240470"
 iface="240470@biysk.local" status="false"/>
             <user_agent name="RG-1404GF-W/1.11.0 SN/VI25002012 sofia-sip/1.12.10" alias="240474"
 iface="240474@biysk.local" status="false"/>
            \lequser agent name="TAU-2M.IP/2.0.0.229 SN/VI39005419 sofia-sip/1.12.10" alias="240464"
 iface="240464@biysk.local" status="false"/>
             <user_agent name="TAU-2M.IP/2.0.0.229 SN/VI39005419 sofia-sip/1.12.10" alias="240465"
 iface="240465@biysk.local" status="false"/>
             <user_agent name="Twinkle/1.9.0" alias="240007" iface="240007@biysk.local"
status="false"/>
             <user_agent name="VP-12/1.2.1.454 SN/VI51000844 sofia-sip/1.12.10" alias="240466"
  iface="240466@biysk.local" status="false"/>
             <user_agent name="VP-12/1.2.1.454 SN/VI51000844 sofia-sip/1.12.10" alias="240473"
 iface="240473@biysk.local" status="false"/>
             <user_agent name="VP-12P/1.4.0.93 SN/VI4B000942 sofia-sip/1.12.10" alias="240467"
 iface="240467@biysk.local" status="false"/>
             <user_agent name="Yealink SIP-T28P 2.73.14.3" alias="240244"
iface="240244@biysk.local" status="false"/>
             <user_agent name="Yealink SIP-T28P 2.73.14.3" alias="240101"
iface="240101@biysk.local" status="false"/>
             <user_agent name="Yealink W52P 25.80.14.1" alias="240316" iface="240316@biysk.local"
 status="false"/>
         </domain>
     </result>
</out>
```
## Hc\_valias - Управление виртуальными алиасами в рамках виртуальной АТС

- · Hc valias declare
- Hc\_valias\_list
- Hc\_valias\_remove

## <span id="page-2033-0"></span>Hc\_valias\_declare

Команда декларирует список виртуальных алиасов в рамках определенной виртуальной АТС, с возможностью указания определенной группы интерфейсов.

## Аналог команды в CoCon:

### domain/<DOMAIN>/alias/virtual/declare

## Метод НТТР-запроса:

**POST** 

## Шаблон НТТР-запроса:

http://host:port/commands/valias\_declare

## Код НТТР-ответа:

- $\cdot$  200 в случае успеха;
- 404 в случае ошибки.

### XSD-схема XML-файла запроса/ответа:

```
<?xml version="1.0" encoding="UTF-8"?>
<xs:schema xmlns:xs="http://www.w3.org/2001/XMLSchema" elementFormDefault="qualified"
 attributeFormDefault="unqualified">
     <xs:include schemaLocation="error.xsd" />
     <!-- causeType-->
     <xs:simpleType name="causeType">
         <xs:restriction base="xs:string">
             <xs:enumeration value="already_exists"/>
             <xs:enumeration value="licence_limit"/>
             <xs:enumeration value="domain_limit"/>
         </xs:restriction>
     </xs:simpleType>
     <!-- warningType-->
     <xs:complexType name="warningType">
         <xs:attribute name="cause" type="causeType"/>
         <xs:attribute name="domain" type="xs:string" use="required"/>
         <xs:attribute name="interface" type="xs:string" use="required"/>
         <xs:attribute name="address" type="xs:string" use="required"/>
     </xs:complexType>
     <!-- aliasType-->
     <xs:complexType name="aliasType">
         <xs:attribute name="domain" type="xs:string" use="required"/>
         <xs:attribute name="interface" type="xs:string" use="required"/>
         <xs:attribute name="address" type="xs:string" use="required"/>
         <xs:attribute name="active" type="xs:boolean" use="required"/>
     </xs:complexType>
     <!-- successType-->
     <xs:complexType name="successType">
         <xs:sequence>
             <xs:element name="alias" type="aliasType" minOccurs="0" maxOccurs="unbounded"/>
         </xs:sequence>
     </xs:complexType>
     <!-- warningsType-->
     <xs:complexType name="warningsType">
         <xs:sequence>
             <xs:element name="warning" type="warningType" minOccurs="0" maxOccurs="unbounded"/>
         </xs:sequence>
     </xs:complexType>
     <!-- resultType-->
     <xs:complexType name="resultType">
         <xs:sequence>
             <xs:element name="success" type="successType"/>
             <xs:element name="warnings" type="warningsType"/>
```

```
</xs:sequence>
    </xs:complexType>
    \leftarrow :- in-->
    <xs:element name="in">
        <xs:complexType>
             < x s : a l l ><xs:element name="request">
                      <xs:complexType>
                          <xs:attribute name="domain" type="xs:string" use="required"/>
                          <xs:attribute name="context" type="xs:string" use="required"/>
                          <xs:attribute name="address" type="xs:string" use="required"/>
                          <xs:attribute name="group" type="xs:string" use="optional"/>
                      </xs:complexType>
                 </xs:element>
             \langle x \rangle </xs:all>
        </xs:complexType>
    </xs:element>
    \leftarrow ! -- out --><xs:element name="out">
        <xs:complexType>
             <xs:choice>
                 <xs:element name="result" type="resultType" />
                 <xs:element name="error" type="errorType" />
             </xs:choice>
        </xs:complexType>
    </xs:element>
\langle x \rangles: schema>
```
## Пример:

Запрос:

http://192.168.1.21:9999/commands/valias\_declare

```
<?xml version="1.0"?>
\sinxmlns:xsi="http://www.w3.org/2001/XMLSchema-instance"
xsi:noNamespaceSchemaLocation="hc_valias_declare.xsd">
    <request domain="biysk.local" context="ctx_from_local" address="240{600-602}" group="loc.gr"/
\rightarrow\langlein>
```
Ответ:

```
<?xml version="1.0"?>
<out
     xmlns:xs="http://www.w3.org/2001/XMLSchema-instance"
xs:noNamespaceSchemaLocation="hc_valias_declare.xsd">
    <result>
         <success>
             <alias domain="biysk.local" interface="virtual:240600@biysk.local" address="240600"
 active="true"/>
             <alias domain="biysk.local" interface="virtual:240601@biysk.local" address="240601"
 active="true"/>
             <alias domain="biysk.local" interface="virtual:240602@biysk.local" address="240602"
 active="true"/>
         </success>
         <warnings/>
     </result>
\langleout>
```
## <span id="page-2036-0"></span>Hc\_valias\_list

Команда возвращает список виртуальных алиасов в рамках определенного домена, для определенной группы интерфейсов.

## **Аналог команды в CoCon:**

**domain/<DOMAIN>/alias/virtual/list**

#### **Метод HTTP-запроса:**

POST

**Шаблон HTTP-запроса:**

http://host:port/commands/valias\_list

#### **Код HTTP-ответа:**

- 200 в случае успеха;
- 404 в случае ошибки.

### **XSD-схема XML-файла запроса/ответа:** [aliases\\_list.xsd](http://docs.eltex-co.ru/pages/viewpage.action?pageId=17859794)

```
<?xml version="1.0" encoding="UTF-8"?>
<xs:schema xmlns:xs="http://www.w3.org/2001/XMLSchema" elementFormDefault="qualified"
 attributeFormDefault="unqualified">
     <xs:include schemaLocation="aliases_list.xsd"/>
    \langle!- in-\rangle <xs:element name="in">
         <xs:complexType>
              <xs:all>
                  <xs:element name="request">
                      <xs:complexType>
                           <xs:attribute name="domain" type="xs:string" use="required"/>
                           <xs:attribute name="group" type="xs:string" use="optional"/>
                      </xs:complexType>
                  </xs:element>
              </xs:all>
         </xs:complexType>
     </xs:element>
    \leq \frac{1}{2} - \leq 0ut \Rightarrow <xs:element name="out">
         <xs:complexType>
              <xs:all>
                  <xs:element name="aliases">
                      <xs:complexType>
                           <xs:sequence minOccurs="0" maxOccurs="unbounded">
                               <xs:element name="alias" type="aliasType" minOccurs="0"
maxOccurs="unbounded"/>
                           </xs:sequence>
                      </xs:complexType>
                  </xs:element>
              </xs:all>
         </xs:complexType>
     </xs:element>
</xs:schema>
```
## **Пример 1:**

Запрос: http://192.168.1.21:9999/commands/valias\_list

```
<?xml version="1.0" encoding="UTF-8"?>
<in xmlns:xsi="http://www.w3.org/2001/XMLSchema-instance"
xsi:noNamespaceSchemaLocation="hc_valias_list.xsd">
         <request domain="biysk.local" group="loc.gr"/>
\langlein>
```
Ответ:

```
<?xml version="1.0"?>
<sub>out</sub></sub>
     xmlns:xs="http://www.w3.org/2001/XMLSchema-instance"
xs:noNamespaceSchemaLocation="hc_valias_list.xsd">
     <aliases>
         <alias domain="biysk.local" interface="virtual:240602@biysk.local" address="240602"
  active="true"/>
         <alias domain="biysk.local" interface="virtual:240601@biysk.local" address="240601"
  active="true"/>
         <alias domain="biysk.local" interface="virtual:240600@biysk.local" address="240600"
  active="true"/>
     </aliases>
</out>
```
### **Пример 2:**

Запрос: http://192.168.23.34:9999/commands/valias\_list

```
<?xml version="1.0" encoding="UTF-8"?>
\sin xmlns:xsi="http://www.w3.org/2001/XMLSchema-instance"
xsi:noNamespaceSchemaLocation="hc_valias_list.xsd">
     <request domain="biysk.local"/>
</in
```
Ответ:

```
<?xml version="1.0"?>
<out
     xmlns:xs="http://www.w3.org/2001/XMLSchema-instance"
xs:noNamespaceSchemaLocation="hc_valias_list.xsd">
    <aliases>
         <alias domain="biysk.local" interface="virtual:240602@biysk.local" address="240602"
 active="true"/>
         <alias domain="biysk.local" interface="virtual:240601@biysk.local" address="240601"
 active="true"/>
         <alias domain="biysk.local" interface="virtual:240600@biysk.local" address="240600"
 active="true"/>
     </aliases>
\langleout\rangle
```
### <span id="page-2038-0"></span>Hc\_valias\_remove

Команда удаляет список виртуальных алиасов в рамках определенного домена, с возможностью указания определенной группы интерфейсов для фильтрации.

### **Аналог команды в CoCon:**

### domain/<DOMAIN>/alias/virtual/remove

## Метод НТТР-запроса:

POST

## Шаблон НТТР-запроса:

http://host:port/commands/valias\_remove

### Код НТТР-ответа:

- 204 в случае успеха;
- 404 в случае ошибки.

### XSD-схема XML-файла запроса/ответа:

```
<?xml version="1.0" encoding="UTF-8"?>
<xs:schema xmlns:xs="http://www.w3.org/2001/XMLSchema" elementFormDefault="qualified"
attributeFormDefault="unqualified">
    \leq! - aliasTvpe - - >
    <xs:complexType name="aliasType">
        <xs:attribute name="domain" type="xs:string" use="required"/>
        <xs:attribute name="address" type="xs:string" use="required"/>
        <xs:attribute name="group" type="xs:string" use="optional"/>
    </xs:complexType>
    <!-- aliasesType-->
    <xs:complexType name="aliasesType">
        <xs:sequence>
            <xs:element name="alias" type="aliasType" minOccurs="0" maxOccurs="unbounded"/>
        </xs:sequence>
    </xs:complexType>
    \leftarrow -- in-->
    <xs:element name="in">
        <xs:complexType>
            <xs:sequence>
                <xs:element name="request">
                    <xs:complexType>
                        <xs:sequence>
                             <xs:element name="aliases" type="aliasesType"/>
                        </xs:sequence>
                    </xs:complexType>
                </xs:element>
            </xs:sequence>
        </xs:complexType>
    </xs:element>
</xs:schema>
```
### Пример:

### Запрос:

http://192.168.1.21:9999/commands/valias\_remove

```
\leq?xml version="1.0"?>
<in xmlns:xsi="http://www.w3.org/2001/XMLSchema-instance"
xsi:noNamespaceSchemaLocation="hc_valias_remove.xsd">
   <request>
        <aliases>
            <alias domain="biysk.local" address="240601" group="loc.gr"/>
            <alias domain="biysk.local" address="240602" group="loc.gr"/>
        </aliases>
    </request>
\langlein>
```
**Ответ: 204** 

## Hc\_yandex\_tts - Управление настройками Yandex TTS

- Hc yandex tts clean
- Hc\_yandex\_tts\_info
- Hc\_yandex\_tts\_set

## <span id="page-2040-0"></span>Hc\_yandex\_tts\_clean

Команда сброса настроек Yandex TTS к значениям по умолчанию

### Аналог команды в CoCon:

system/tts/yandex/clean

#### Метод НТТР-запроса:

**POST** 

#### Шаблон НТТР-запроса:

http://host:port/commands/yandex\_tts\_clean

### Код НТТР-ответа:

- $\cdot$  200 в случае успеха;
- 404 в случае ошибки.

### XSD-схема XML-запроса/ответа:

```
<?xml version="1.0" encoding="UTF-8"?>
<xs:schema xmlns:xs="http://www.w3.org/2001/XMLSchema" elementFormDefault="qualified"
  attributeFormDefault="unqualified">
        <xs:include schemaLocation="error.xsd" />
       \leftarrow \leftarrow <xs:element name="in">
               <xs:complexType>
                      <xs:sequence>
                             <xs:element name="request" />
                      </xs:sequence>
               </xs:complexType>
        </xs:element>
       \leq \frac{1}{2} - \leq 0ut \geq <xs:element name="out">
               <xs:complexType>
                      <xs:choice>
                             <xs:element name="response" />
                              <xs:element name="error" type="errorType" />
                      </xs:choice>
               </xs:complexType>
        </xs:element>
</xs:schema>
```
### **Пример:**

Запрос: [http://192.168.1.21:9999/commands/](http://192.168.1.21:9999/commands/cc_csta_server_options_clean)[yandex\\_tts\\_clean](http://hostport)

```
<?xml version="1.0"?>
<in xmlns:xs="http://www.w3.org/2001/XMLSchema-instance"
xs:noNamespaceSchemaLocation="yandex_tts_clean.xsd">
     <request>
         <voice/>
     </request>
\langlein\rangle
```
#### Ответ:

200

```
<?xml version="1.0"?>
\epsilonout
     xmlns:xs="http://www.w3.org/2001/XMLSchema-instance"
xs:noNamespaceSchemaLocation="yandex_tts_clean.xsd">
     <response/>
</out>
```
## <span id="page-2042-0"></span>Hc\_yandex\_tts\_info

Команда отображает текущие свойства Yandex TTS

## Аналог команды в CoCon:

system/tts/yandex/info

## Метод НТТР-запроса:

**POST** 

### Шаблон НТТР-запроса:

http://host:port/commands/yandex\_tts\_info

## Код НТТР-ответа:

- $\cdot$  200 в случае успеха;
- 404 в случае ошибки.

### XSD-схема XML-запроса/ответа:

```
<?xml version="1.0" encoding="UTF-8"?>
<xs:schema xmlns:xs="http://www.w3.org/2001/XMLSchema" elementFormDefault="qualified"
 attributeFormDefault="unqualified">
     <xs:include schemaLocation="error.xsd" />
     <xs:complexType name="constType">
         <xs:attribute name="value" type="xs:string" use="required" />
     </xs:complexType>
     <xs:complexType name="voicesType">
         <xs:sequence>
              <xs:element name="voice" type="constType" maxOccurs="unbounded" />
         </xs:sequence>
     </xs:complexType>
     <xs:complexType name="langsType">
         <xs:sequence>
             <xs:element name="lang" type="constType" maxOccurs="unbounded" />
         </xs:sequence>
     </xs:complexType>
     <xs:complexType name="emotionsType">
         <xs:sequence>
              <xs:element name="emotion" type="constType" maxOccurs="unbounded" />
         </xs:sequence>
     </xs:complexType>
     <xs:complexType name="infoType">
         <xs:all>
             <xs:element name="voices" type="voicesType" />
             <xs:element name="langs" type="langsType" />
             <xs:element name="emotions" type="emotionsType" />
        \langle x \rangle </xs: all > </xs:complexType>
    \leftarrow :- in \leftarrow <xs:element name="in">
         <xs:complexType>
             <xs:all>
                  <xs:element name="request" />
             </xs:all>
         </xs:complexType>
     </xs:element>
     <!-- out -->
     <xs:element name="out">
         <xs:complexType>
             <xs:choice>
                  <xs:element name="response" type="infoType" />
                  <xs:element name="error" type="errorType" />
```
 </xs:choice> </xs:complexType> </xs:element> </xs:schema>

## **Пример:**

Запрос: [http://192.168.1.21:9999/commands/](http://192.168.1.21:9999/commands/cc_csta_server_options_clean)[yandex\\_tts\\_info](http://hostport)

```
<?xml version="1.0"?>
<in xmlns:xsi="http://www.w3.org/2001/XMLSchema-instance"
xsi:noNamespaceSchemaLocation="yandex_tts_info.xsd">
     <request/>
\langlein\rangle
```
### Ответ:

200

```
\leq?xml version="1.0"?>
<sub>out</sub></sub>
    xmlns:xs="http://www.w3.org/2001/XMLSchema-instance"
xs:noNamespaceSchemaLocation="yandex_tts_info.xsd">
    <response>
        <voices>
            <voice value="oksana"/>
            <voice value="jane"/>
            <voice value="omazh"/>
            <voice value="zahar"/>
            <voice value="ermil"/>
            <voice value="silaerkan"/>
            <voice value="erkanyavas"/>
            <voice value="alyss"/>
            <voice value="nick"/>
            <voice value="alena"/>
            <voice value="filipp"/>
        </voices>
        <langs>
            <lang value="ru-RU"/>
            <lang value="en-US"/>
            <lang value="tr-TR"/>
        </langs>
        <emotions>
            <emotion value="good"/>
            <emotion value="evil"/>
            <emotion value="neutral"/>
        </emotions>
    </response>
\langle/out>
```
## <span id="page-2045-0"></span>Hc\_yandex\_tts\_set

Команда установки параметров Yandex TTS

### Аналог команды в CoCon:

system/tts/yandex/set

### Метод НТТР-запроса:

**POST** 

### Шаблон НТТР-запроса:

http://host:port/commands/yandex\_tts\_set

#### Код НТТР-ответа:

- 200 в случае успеха;
- 404 в случае ошибки.

XSD-схема XML-запроса/ответа:

```
<?xml version="1.0" encoding="UTF-8"?>
<xs:schema xmlns:xs="http://www.w3.org/2001/XMLSchema" elementFormDefault="qualified"
 attributeFormDefault="unqualified">
     <xs:include schemaLocation="error.xsd" />
     <xs:complexType name="constType">
         <xs:attribute name="value" type="xs:string" use="required" />
     </xs:complexType>
     <xs:complexType name="voiceSequenceType">
         <xs:sequence>
             <xs:element name="voice" type="constType" maxOccurs="unbounded" minOccurs="0" />
         </xs:sequence>
     </xs:complexType>
    \langle!-- in -->
     <xs:element name="in">
         <xs:complexType>
             <xs:all>
                 <xs:element name="request">
                     <xs:complexType>
                          <xs:all>
                              <xs:element name="add" minOccurs="0" maxOccurs="1"
type="voiceSequenceType" />
                              <xs:element name="remove" minOccurs="0" maxOccurs="1"
type="voiceSequenceType" />
                          </xs:all>
                     </xs:complexType>
                 </xs:element>
             </xs:all>
         </xs:complexType>
     </xs:element>
     <!-- out -->
     <xs:element name="out">
         <xs:complexType>
             <xs:choice>
                 <xs:element name="response">
                     <xs:complexType>
                          <xs:all>
                              <xs:element minOccurs="0" name="added" type="voiceSequenceType" />
                              <xs:element minOccurs="0" name="not-added" type="voiceSequenceType" /
>
                              <xs:element minOccurs="0" name="remove" type="voiceSequenceType" />
                              <xs:element minOccurs="0" name="not-removed" type="voiceSequenceType"
/>
                              <xs:element minOccurs="0" name="voices" type="voiceSequenceType" />
                          </xs:all>
                     </xs:complexType>
```

```
 </xs:element>
                 <xs:element name="error" type="errorType" />
             </xs:choice>
         </xs:complexType>
     </xs:element>
</xs:schema>
```
## **Пример:**

Запрос: [http://192.168.1.21:9999/commands/](http://192.168.1.21:9999/commands/cc_csta_server_options_clean)[yandex\\_tts\\_set](http://hostport)

```
<?xml version="1.0"?>
<in xmlns:xsi="http://www.w3.org/2001/XMLSchema-instance"
xsi:noNamespaceSchemaLocation="yandex_tts_set.xsd">
     <request>
        <add>
              <voice value="sveta"/>
              <voice value="masha"/>
         </add>
         <remove>
              <voice value="erkanyavas"/>
         </remove>
     </request>
\langlein\rangle
```
### Ответ:

200

```
<?xml version="1.0"?>
<out
     xmlns:xs="http://www.w3.org/2001/XMLSchema-instance"
xs:noNamespaceSchemaLocation="yandex_tts_set.xsd">
    <response>
         <voices>
             <voice value="alena"/>
             <voice value="alyss"/>
             <voice value="ermil"/>
             <voice value="filipp"/>
             <voice value="jane"/>
             <voice value="masha"/>
             <voice value="nick"/>
             <voice value="oksana"/>
             <voice value="omazh"/>
             <voice value="silaerkan"/>
             <voice value="sveta"/>
             <voice value="zahar"/>
         </voices>
         <remove>
             <voice value="erkanyavas"/>
         </remove>
         <not-removed/>
         <not-added/>
        <added>
             <voice value="masha"/>
             <voice value="sveta"/>
         </added>
     </response>
</out>
```
# API по работе с Call-центром

## Подразделы

API call-центра поддерживает 2 типа контента:

- 1. XML (см. схемы приведенные в разделе "XSD файлы")
- 2. JSON.

### Пример

Возьмем следующую структуру запроса xml:

```
POST /dom1/service/cc/arm/login HTTP/1.1
Content-Type: text/xml
host: 10.25.64.21:8086
content-length: 278
Connection: close
<?xml version='1.0' encoding='latin1'?>
<in xmlns:xs="http://www.w3.org/2001/XMLSchema-instance"><request password_hash="av45jeAUpV+2K73T
01nCVs2bMX6E00TZI6E6DC2c0Yk=" number="2004" websocket_control="true" supervisor="false"
password_salt="ea7791ef081cbba4bd1d" login="1"/></in>
```
Она будет соответствовать следующей структуре JSON:

```
\{"action": "login",
  "requestId": 16,
  "payload": {
    "login": "1",
    "password": "1111",
    "profile": "default",
    "number": "2004",
    "domain": "dom1",
    "role": "operator"
  \mathcal{F}\mathcal{E}
```
Ответы так же будут соответствовать друг другу

```
HTTP/1.1 200 OK
connection: close
server: Cowboy
date: Tue, 15 Dec 2020 06:58:24 GMT
content-length: 336
content-type: text/xml
set-cookie: token=064803c90ec3b72b; Version=1; Path=/
<?xml version="1.0"?><out xmlns:xs="http://www.w3.org/2001/XMLSchema-instance"
xs:noNamespaceSchemaLocation="login.xsd"><response version="3.14.7.391" agent_id="1" supervisor="
false" auto_logout_timeout="5"><capabilities><capability name="operator_queue_calls"/><capability
name="operator_intervention"/></capabilities></response></out>
{
   "action": "login",
   "requestId": 16,
   "payload": {
     "token": 
"6601c8d19059c9b20787ec7e95f2d9d6:986d6fd21c3af83df479947f879e476ec4bb180e69c8307230828cfa5eb91b0
```
• Cо стороны XML не поддерживаются неймспейсы и текстовый контент.

### Метрики в режиме реального времени

978d419763917579a54d5f89dcb2f0936",

"autoLogoutTimeout": 5,

"operatorGetInQueueCalls": true

"capabilities": {

 "agentId": "1", "supervisor": false

"status": 200

},

},

}

Метрики в режиме реального времени (realtime метрики) оператора можно получить с помощью события agent\_realtime\_statistics\_event (см. agent realtime statistics event.xsd)

Метрики с суффиксом \_t обозначают время в секундах. Метрики с суффиксом \_c обозначают количество в единицах.
Метрики без префиксов обозначают текушую статистику за сессию в режиме реального времени, то есть от времени входа.

- available  $t$  время, в течении которого оператор находился в состоянии "доступен";
- auxwork  $t -$  время, в течении которого оператор находился "отошел";
- blocked  $t -$ время, в течении которого оператор был заблокирован супервизором;
- $\cdot$  talk\_t время, в течении которого оператор разговаривал;
- $\cdot$  acd talk t время, в течении которого оператор разговаривал, обслуживая вызовы из очередей:
- $\cdot$  acd queue talk  $t$  время, в течении которого оператор разговаривал, обслуживая вызовы из очередей, включая то время, которое эти вызовы ожидали в очереди;
- $\cdot$  acw  $t$  время, которое оператор потратил на пост-обработку вызовов;
- accepted\_с количество принятых разговоров, включая разговоры с очередей;
- accepted\_acd\_c количество принятых разговоров с очередей;
- abandoned  $c -$  количество пропущенных разговоров, включая разговоры с очередей;
- $\cdot$  abandoned acd  $c -$  количество пропущенных разговоров с очередей.

Существуют также аналогичные метрики с префиксами  $s - c$ татистика за смену,  $w - c$ статистика за неделю и m\_ - статистика за месяц.

# XSD файлы

Кроме НТТР ответов, указанных для той или иной команды, сервер использует следующие коды ошибок независимо от команды:

- 403 с текстовым содержимым "Permission denied" у пользователя нет прав для выполнения данного запроса:
- 503 команда выполняется слишком долго:
- 500 ошибка парсинга запроса и другие внутренние ошибки сервера;
- Другие НТТР коды.

Ошибка 403 с текстом Permission denied, в отличие от других ошибок не должна возникать в правильно реализованном клиенте. Правильно реализованный клиент может (и должен) узнавать список возможностей и не предлагать пользователю выполнять действия, которые запрещены политикой доступа (см. Capabilities в Команда login и раздел Специальные Разрешения).

**HTTP API** 

# Подразделы

## Команды HTTP API

Выполнить то или иное действие. Команды могут выполняться либо как отдельный HTTP запрос, либо по вебсокетам.

#### Полный список команд:

## accept\_fax.xsd

Команда приема факса в рамках указанного разговора.

```
<xs:schema xmlns:xs="http://www.w3.org/2001/XMLSchema">
    <xs:include schemaLocation="error.xsd"/>
    <xs:complexType name="AcceptFax">
        <xs:attribute name="conversation_id" use="required"/>
    </xs:complexType>
    \leftarrow :- in -->
    <xs:element name="in">
        <xs:complexType>
             < x s : a l l ><xs:element name="request">
                      <xs:complexType>
                          <xs:sequence>
                               <xs:element name="accept_fax" type="AcceptFax"/>
                          </xs:sequence>
                      </xs:complexType>
                 </xs:element>
             \langle x \rangles: all\langle x \rangle</xs:complexType>
    </xs:element>
    \leq -- out -->
    <xs:element name="out">
        <xs:complexType>
             <xs:choice>
                 <xs:element name="response">
                      <xs:complexType>
                          <xs:sequence>
                               <xs:element name="ok"/>
                          \langle x \rangle : sequence>
                      </xs:complexType>
                 </xs:element>
                 <xs:element name="error" type="errorType"/>
             </xs:choice>
        </xs:complexType>
    </xs:element>
\langle x \rangles: schema>
```
#### Ответ:

200 - Ошибки передаются в теле ответа

Ошибки, передаваемые в теле ответа:

• cannot\_perform\_cmd

add\_participant.xsd

Команда для добавления участника в конференцию.

#### **Метод HTTP-запроса:**

POST

## **Шаблон HTTP-запроса:**

http://host:port/<DOMAIN>/service/cc/arm/add\_participant

#### **Коды ответов:**

200 — Ошибки передаются в теле ответа

Ошибки, передаваемые в теле ответа:

• cannot\_perform\_cmd

```
<xs:schema xmlns:xs="http://www.w3.org/2001/XMLSchema">
     <xs:include schemaLocation="error.xsd"/>
     <xs:complexType name="Participant">
         <xs:attribute name="number" use="optional"/> <!-- If number is specified conversation_id 
will be ignored -->
         <xs:attribute name="conversation_id" use="optional"/>
     </xs:complexType>
     <xs:complexType name="AddToConference">
         <xs:all>
              <xs:element name="participants" minOccurs="0">
                  <xs:complexType>
                      <xs:sequence>
                          <xs:element name="participant" minOccurs="0" maxOccurs="unbounded" type="
Participant"/>
                      </xs:sequence>
                      <xs:attribute name="conference_id" type="xs:string" use="required"/>
                  </xs:complexType>
             </xs:element>
         </xs:all>
     </xs:complexType>
    \langle!-- in -->
     <xs:element name="in">
         <xs:complexType>
             <xs:all>
                  <xs:element name="request">
                      <xs:complexType>
                          <xs:sequence>
                               <xs:element name="add_to_conference" type="AddToConference"/>
                          </xs:sequence>
                      </xs:complexType>
                  </xs:element>
              </xs:all>
         </xs:complexType>
     </xs:element>
    \leq \frac{1}{2} - \leq 0ut \geq <xs:element name="out">
         <xs:complexType>
             <xs:choice>
                  <xs:element name="response">
                      <xs:complexType>
                          <xs:sequence>
                              <xs:element name="ok"/>
                          </xs:sequence>
                      </xs:complexType>
                  </xs:element>
```

```
 <xs:element name="error" type="errorType"/>
             </xs:choice>
         </xs:complexType>
     </xs:element>
</xs:schema>
```
**А** Пример использует технологию websocket

## **Пример:**

Запрос:

```
0100000002750019add_participant
\Gamma {
     "_name": "in",
     "_content": [
      {
         "_name": "request",
         "_content": [
           {
             "_name": "add_participant",
             "_attributes": {
               "conference_id": "1607929308885"
             },
             "_content": [
               {
                 "_name": "participant",
                 "_attributes": {
                   "number": "104",
                   "is_manager": "false"
 }
 }
             ]
           }
         ]
      }
    ]
  }
]
```
Код ответа:

200

```
0100000002240019200
\Gamma {
     "_name": "out",
     "_attributes": {
       "xmlns:xs": "http://www.w3.org/2001/XMLSchema-instance",
       "xs:noNamespaceSchemaLocation": "add_to_conference.xsd"
     },
     "_content": [
       {
         "_name": "response",
         "_content": [
            {
              "_name": "ok"
            }
         ]
       }
     ]
   }
]
```
# agent\_list.xsd

Команда просмотра списка операторов группы.

#### **Метод HTTP-запроса:**

POST

#### **Шаблон HTTP-запроса:**

http://host:port/<DOMAIN>/service/cc/arm/agent\_list

#### **Коды ответов:**

200

```
<xs:schema xmlns:xs="http://www.w3.org/2001/XMLSchema">
     <xs:include schemaLocation="error.xsd"/>
     <xs:include schemaLocation="agent.xsd"/>
     <xs:include schemaLocation="conversation.xsd"/>
     <xs:complexType name="Agents">
         <xs:sequence>
             <xs:element name="agent" minOccurs="0" maxOccurs="unbounded">
                  <xs:complexType>
                      <xs:attribute name="agent_id" use="required"/>
                  </xs:complexType>
             </xs:element>
         </xs:sequence>
     </xs:complexType>
    \leftarrow \leftarrow in \leftarrow <xs:element name="in">
         <xs:complexType>
             <xs:all>
                  <xs:element name="request">
                      <xs:complexType>
                           <xs:attribute name="agent_id" type="xs:string"/>
                      </xs:complexType>
                  </xs:element>
             </xs:all>
         </xs:complexType>
     </xs:element>
     <!-- out -->
     <xs:element name="out">
         <xs:complexType>
             <xs:choice>
                  <xs:element name="response">
                      <xs:complexType>
                          <xs:sequence>
                               <xs:element name="agent_list" type="Agents"/>
                           </xs:sequence>
                      </xs:complexType>
                  </xs:element>
                  <xs:element name="error" type="errorType"/>
             </xs:choice>
         </xs:complexType>
     </xs:element>
</xs:schema>
```
Пример использует технологию websocket

# **Пример:**

Запрос:

```
0100000000970005agent_list
\mathfrak l {
     "_name": "in",
     "_content": [
        {
          "_name": "request"
        }
     ]
   }
]
```
# Код ответа:

200

```
0100000004420005200
\Gamma {
     "_name": "out",
     "_attributes": {
       "xmlns:xs": "http://www.w3.org/2001/XMLSchema-instance",
       "xs:noNamespaceSchemaLocation": "agent_list.xsd"
     },
     "_content": [
       {
         "_name": "response",
         "_content": [
           {
              "_name": "agent_list",
             "_content": [
               {
                 "_name": "agent",
                 "_attributes": {
                   "agent_id": "101"
                 }
               },
                {
                  "_name": "agent",
                  "_attributes": {
                   "agent_id": "102"
                 }
               },
                {
                  "_name": "agent",
                 "_attributes": {
                   "agent_id": "103"
                 }
               },
\{ "_name": "agent",
                  "_attributes": {
                    "agent_id": "104"
                 }
               }
             ]
           }
         ]
       }
    ]
  }
]
```
all\_queues.xsd Команда просмотра списка операторов группы. **Метод HTTP-запроса:** POST **Шаблон HTTP-запроса:** http://host:port/service/cc/arm/all\_queues **Коды ответов:**

200

```
<xs:schema xmlns:xs="http://www.w3.org/2001/XMLSchema">
     <xs:include schemaLocation="error.xsd"/>
     <xs:complexType name="Queues">
         <xs:sequence>
              <xs:element name="queue" minOccurs="0" maxOccurs="unbounded">
                  <xs:complexType>
                      <xs:attribute name="queue_id" use="required"/>
                      <xs:attribute name="member" use="required" type="xs:boolean"/>
                  </xs:complexType>
              </xs:element>
         </xs:sequence>
     </xs:complexType>
    \langle!-- in -->
     <xs:element name="in">
         <xs:complexType>
              <xs:all>
                  <xs:element name="request">
                  </xs:element>
              </xs:all>
         </xs:complexType>
     </xs:element>
    \leq \frac{1}{2} - \leq 0ut \geq <xs:element name="out">
         <xs:complexType>
              <xs:choice>
                  <xs:element name="response">
                      <xs:complexType>
                           <xs:sequence>
                               <xs:element name="queue_list" type="Queues"/>
                           </xs:sequence>
                      </xs:complexType>
                  </xs:element>
                  <xs:element name="error" type="errorType"/>
              </xs:choice>
         </xs:complexType>
     </xs:element>
</xs:schema>
```
Ответ:

200

auxwork.xsd Команда для перехода в состояние «отошел». **Метод HTTP-запроса:** POST

## **Шаблон HTTP-запроса:**

http://host:port/<DOMAIN>/service/cc/arm/auxwork

#### **Коды ответов:**

200 — Ошибки передаются в теле ответа

Ошибки, передаваемые в теле ответа:

• cannot\_perform\_cmd

```
<xs:schema xmlns:xs="http://www.w3.org/2001/XMLSchema">
    <xs:include schemaLocation="error.xsd"/>
    <!-- responseType -->
    <xs:complexType name="Auxwork">
         <xs:attribute name="reason" type="xs:string" use="required"/>
    </xs:complexType>
    \left\langle ... \right\rangle in \left\langle ... \right\rangle<xs:element name="in">
         <xs:complexType>
              < x s : all ><xs:element name="request">
                        <xs:complexType>
                            <xs:sequence>
                                  <xs:element name="auxwork" type="Auxwork"/>
                             </xs:sequence>
                        </xs:complexType>
                   \langle x s : \text{element} \rangle\langle x \rangles: all\langle x \rangle</xs:complexType>
    </xs:element>
    \leq!-- out -->
    <xs:element name="out">
         <xs:complexType>
              <xs:choice>
                   <xs:element name="response">
                        <xs:complexType>
                            <xs:sequence>
                                  <xs:element name="ok"/>
                             \langle x \rangle : sequence>
                        </xs:complexType>
                   </xs:element>
                   <xs:element name="error" type="errorType"/>
              </xs:choice>
         </xs:complexType>
    \frac{2}{x}s:element>
\langle x \rangles: schema>
```
**A** Пример использует технологию websocket

#### Пример:

Запрос:

```
0100000001620013auxwork
\Gamma {
     "_name": "in",
     "_content": [
       {
          "_name": "request",
          "_content": [
            {
              "_name": "auxwork",
              "_attributes": {
                "reason": "Busy"
              }
            }
          ]
       }
     ]
   }
]
```
## Код ответа:

## 200

```
0100000002140013200
\Gamma {
     "_name": "out",
     "_attributes": {
       "xmlns:xs": "http://www.w3.org/2001/XMLSchema-instance",
       "xs:noNamespaceSchemaLocation": "auxwork.xsd"
     },
     "_content": [
       {
         "_name": "response",
         "_content": [
           {
              "_name": "ok"
           }
         ]
       }
     ]
  }
]
```
block\_operator.xsd

Команда блокировки указанного оператора.

## **Метод HTTP-запроса:**

POST

## **Шаблон HTTP-запроса:**

http://host:port/<DOMAIN>/service/cc/arm/block\_operator

# **Коды ответов:**

200 — ошибки передаются в теле ответа.

Ошибки, передаваемые в теле ответа:

• cannot\_perform\_cmd

```
<xs:schema xmlns:xs="http://www.w3.org/2001/XMLSchema">
     <xs:include schemaLocation="error.xsd"/>
     <xs:complexType name="BlockOperator">
         <xs:attribute name="agent_id" use="required"/>
     </xs:complexType>
    \left\langle ... \right\rangle -- in -->
     <xs:element name="in">
         <xs:complexType>
              <xs:all>
                  <xs:element name="request">
                      <xs:complexType>
                           <xs:attribute name="agent_id" use="required"/>
                       </xs:complexType>
                  </xs:element>
              </xs:all>
         </xs:complexType>
     </xs:element>
     <!-- out -->
     <xs:element name="out">
         <xs:complexType>
              <xs:choice>
                  <xs:element name="response">
                      <xs:complexType>
                           <xs:sequence>
                               <xs:element name="ok"/>
                           </xs:sequence>
                       </xs:complexType>
                  </xs:element>
                  <xs:element name="error" type="errorType"/>
              </xs:choice>
         </xs:complexType>
     </xs:element>
</xs:schema>
```
**А** Пример использует технологию websocket

# **Пример:**

Запрос:

```
0100000001300013block_operator
\lbrack {
     "_name": "in",
     "_content": [
       {
          "_name": "request",
          "_attributes": {
           "agent_id": "102"
         }
       }
     ]
   }
]
```
# Код ответа:

200

```
0100000002210013200
\Gamma {
     "_name": "out",
     "_attributes": {
       "xmlns:xs": "http://www.w3.org/2001/XMLSchema-instance",
       "xs:noNamespaceSchemaLocation": "block_operator.xsd"
     },
     "_content": [
       {
         "_name": "response",
         "_content": [
           {
              "_name": "ok"
           }
         ]
       }
    ]
  }
]
```
call\_consult.xsd

Команда подключения указанного оператора к разговору в режиме консультирования.

```
<xs:schema xmlns:xs="http://www.w3.org/2001/XMLSchema">
    <xs:include schemal ocation="error.xsd"/>
    <!-- agentStatusType -->
    <xs:simpleType name="Mode">
        <xs:restriction base="xs:string">
             <xs:enumeration value="consult"/>
             <xs:enumeration value="conference"/>
        </xs:restriction>
    </xs:simpleType>
    <!-- responseType -->
    <xs:complexType name="CallConsult">
        <!-- Если не указывать Id оператора, то будет использован идентификатор оператора
             запросившего конференцию-->
        <xs:attribute name="operator_id" type="xs:string" use="optional"/>
        <xs:attribute name="conversation_id" type="xs:string" use="required"/>
         <xs:attribute name="to_number" type="xs:string" use="required"/>
    </xs:complexType>
    \left\langle ... \right\rangle in \left\langle - \right\rangle<xs:element name="in">
        <xs:complexType>
             <xs:all>
                 <xs:element name="request">
                      <xs:complexType>
                          <xs:sequence>
                              <xs:element name="call_consult" type="CallConsult"/>
                          \langle x \rangle : sequence>
                      </xs:complexType>
                 </xs:element>
             \langle x \rangles: all
        </xs:complexType>
    </xs:element>
    \leq :-- out -->
    <xs:element name="out">
        <xs:complexType>
             <xs:choice>
                 <xs:element name="response">
                      <xs:complexType>
                          \leqxs: sequence>
                              <xs:element name="ok"/>
                          \langle x \rangles: sequence>
                      </xs:complexType>
                 </xs:element>
                 <xs:element name="error" type="errorType"/>
             </xs:choice>
        </xs:complexType>
```
</xs:element>  $\langle xs:$ schema>

Ответы:

200

403 - Ошибки передаются в теле ответа

Ошибки, передаваемые в теле ответа:

· cannot\_perform\_cmd

call\_history.xsd

Команда просмотра истории вызовов супервизора.

Программные интерфейсы

```
<xs:schema xmlns:xs="http://www.w3.org/2001/XMLSchema">
     <xs:include schemaLocation="error.xsd"/>
     <xs:include schemaLocation="conversation.xsd"/>
     <xs:include schemaLocation="call_history_common.xsd"/>
     <!-- responseType -->
     <xs:complexType name="CallHistory">
         <xs:all>
             <xs:element name="url_list" type="UrlList" minOccurs="0" maxOccurs="1"/>
             <xs:element name="ss_list" type="SSList" minOccurs="0" maxOccurs="1"/>
             <xs:element name="success_faxes" type="UrlList" minOccurs="0" maxOccurs="1"/>
             <xs:element name="failed_faxes" type="UrlList" minOccurs="0" maxOccurs="1"/>
         </xs:all>
         <xs:attribute name="call_ref" type="xs:string" use="required"/>
         <xs:attribute name="digits_a" type="xs:string" use="required"/>
         <xs:attribute name="digits_b" type="xs:string" use="required"/>
         <xs:attribute name="display_name_a" type="xs:string" use="optional"/>
         <xs:attribute name="display_name_b" type="xs:string" use="optional"/>
         <xs:attribute name="agent_a_id" type="xs:string" use="optional"/>
         <xs:attribute name="agent_b_id" type="xs:string" use="optional"/>
         <xs:attribute name="start_time" type="xs:string" use="required"/> <!-- дата и время -->
         <xs:attribute name="answer_time" type="xs:string" use="optional"/> <!-- дата и время -->
         <xs:attribute name="distribution_time" type="xs:string" use="optional"/> <!-- дата и 
время -->
        <xs:attribute name="release_time" type="xs:string" use="required"/> <!-- дата и время --
>
         <xs:attribute name="agent_answer_time" type="xs:string" use="optional"/> <!-- дата и 
время -->
         <xs:attribute name="release_reason" type="xs:string" use="required"/>
         <xs:attribute name="duration" type="xs:nonNegativeInteger" use="required"/> <!-- время в 
секундах -->
         <xs:attribute name="total_duration" type="xs:nonNegativeInteger" use="required"/> <!-- 
длительность в секундах -->
         <xs:attribute name="waiting_duration" type="xs:nonNegativeInteger" use="required"/> <!-- 
длительность в секундах -->
         <xs:attribute name="talk_duration" type="xs:nonNegativeInteger" use="required"/> <!-- 
длительность в секундах -->
         <xs:attribute name="queue_id" type="xs:string" use="optional"/>
         <xs:attribute name="call_record_a" type="xs:string" use="optional"/>
         <xs:attribute name="call_record_b" type="xs:string" use="optional"/>
         <xs:attribute name="original_participant_a" type="xs:string" use="optional"/>
         <xs:attribute name="original_participant_b" type="xs:string" use="optional"/>
     </xs:complexType>
     <xs:simpleType name="Mode">
         <xs:restriction base="xs:string">
             <xs:enumeration value="queues"/>
             <xs:enumeration value="agents"/>
```

```
 </xs:restriction>
     </xs:simpleType>
     <!-- responseType -->
     <xs:complexType name="CallHistoryList">
         <xs:sequence>
             <xs:element name="call_history" type="CallHistory" minOccurs="0" maxOccurs="unbounded
^{\prime\prime}/>
         </xs:sequence>
         <xs:attribute name="tag" type="xs:string" use="optional"/> <!-- тэг, который может быть 
использован в дальнейшем для постраничного вывода -->
         <xs:attribute name="mode" type="Mode" use="optional"/> <!-- по умолчанию режим - queues - 
очереди -->
     </xs:complexType>
     <xs:complexType name="Filters">
         <xs:attribute name="limit" type="xs:integer" use="required"/>
         <xs:attribute name="from_date" type="xs:string" use="optional"/>
         <xs:attribute name="to_date" type="xs:string" use="optional"/>
         <xs:attribute name="number" type="xs:string" use="optional"/>
         <xs:attribute name="from_number" type="xs:string" use="optional"/>
         <xs:attribute name="to_number" type="xs:string" use="optional"/>
         <xs:attribute name="cc_agent_queue" type="xs:string" use="optional"/>
         <xs:attribute name="cc_agent_group" type="xs:string" use="optional"/>
         <xs:attribute name="cc_agent_a_group" type="xs:string" use="optional"/>
         <xs:attribute name="cc_agent_b_group" type="xs:string" use="optional"/>
         <xs:attribute name="cc_agent_id" type="xs:string" use="optional"/>
         <xs:attribute name="cc_agent_a_id" type="xs:string" use="optional"/>
         <xs:attribute name="cc_agent_b_id" type="xs:string" use="optional"/>
         <xs:attribute name="cc_queue_id" type="xs:string" use="optional"/>
         <xs:attribute name="display_name" type="xs:string" use="optional"/>
         <xs:attribute name="display_name_a" type="xs:string" use="optional"/>
         <xs:attribute name="display_name_b" type="xs:string" use="optional"/>
         <xs:attribute name="skip_incomplete" type="xs:boolean" use="optional"/>
         <xs:attribute name="skip_acd" type="xs:boolean" use="optional"/> <!-- По умолчанию true 
-->
         <xs:attribute name="call_ref" type="xs:string" use="optional"/>
         <xs:attribute name="tag" type="xs:string" use="optional"/> <!-- Тэг возвращенный при 
предыдущем запросе. Используется для постраничного вывода -->
     </xs:complexType>
    \langle!-- in -->
     <xs:element name="in">
         <xs:complexType>
             <xs:all>
                 <xs:element name="request">
                     <xs:complexType>
                         <xs:sequence>
                              <xs:element name="filters" type="Filters"/>
                         </xs:sequence>
```

```
</xs:complexType>
                    \langle x s : \text{element} \rangle\langle x \rangle /xs : all ></xs:complexType>
     \langle x s : \text{element} \rangle\leq :-- out -->
     <xs:element name="out">
          <xs:complexType>
               <xs:choice>
                    <xs:element name="response">
                         <xs:complexType>
                              <xs:sequence>
                                   <xs:element name="history" type="CallHistoryList"/>
                              \langle x \rangles: sequence>
                              <xs:attribute name="timestamp" type="xs:string"/> <!--Response timestamp
-5</xs:complexType>
                    </xs:element>
                    <xs:element name="error" type="errorType"/>
               </xs:choice>
          </xs:complexTvpe>
     \langle x s : \text{element} \rangle\langle x \rangles: schema>
```
#### Ответ:

200 - Ошибки передаются в теле ответа

Ошибки, передаваемые в теле ответа:

· cannot\_perform\_cmd

#### call\_hold.xsd

Команда для постановки разговора на удержание.

#### Метод НТТР-запроса:

**POST** 

#### Шаблон НТТР-запроса:

http://host:port/<DOMAIN>/service/cc/arm/call\_hold

#### Коды ответов:

200 403 - Ошибки передаются в теле ответа

Ошибки, передаваемые в теле ответа:

• cannot\_perform\_cmd

```
<xs:schema xmlns:xs="http://www.w3.org/2001/XMLSchema">
    <xs:include schemaLocation="error.xsd"/>
    <!-- responseType -->
    <xs:complexType name="CallHold">
         <!-- Если не указывать Id оператора, то будет использован идентификатор оператора
             запросившего hold-->
         <xs:attribute name="operator id" type="xs:string" use="optional"/>
         <xs:attribute name="conversation_id" type="xs:string" use="required"/>
    </xs:complexType>
    \leftarrow \cdot in \cdot \rightarrow<xs:element name="in">
         <xs:complexType>
             < x s : a 11<xs:element name="request">
                      <xs:complexType>
                           <xs:sequence>
                                <xs:element name="call_hold" type="CallHold"/>
                           \langle x \rangles: sequence>
                      </xs:complexType>
                  </xs:element>
             \langle x \rangle all \langle x \rangle</xs:complexType>
    </xs:element>
    \leq :-- out -->
    <xs:element name="out">
         <xs:complexType>
             <xs:choice>
                  <xs:element name="response">
                      <xs:complexType>
                           <xs:sequence>
                                <xs:element name="ok"/>
                           \langle x \rangles: sequence>
                      </xs:complexType>
                  \frac{2}{x}s:element>
                  <xs:element name="error" type="errorType"/>
             \frac{2}{x}s:choice>
         </xs:complexType>
    </xs:element>
\langle x \rangles: schema>
```
**A** Пример использует технологию websocket

#### Пример:

Запрос:

```
0100000001850018call_hold
\Gamma {
     "_name": "in",
     "_content": [
        {
         "_name": "request",
         "_content": [
            {
              "_name": "call_hold",
              "_attributes": {
                "conversation_id": "0647e098a4b48b05"
              }
            }
         ]
       }
     ]
   }
]
```
## Код ответа:

200

```
0100000002160018200
\Gamma {
     "_name": "out",
     "_attributes": {
       "xmlns:xs": "http://www.w3.org/2001/XMLSchema-instance",
       "xs:noNamespaceSchemaLocation": "call_hold.xsd"
     },
     "_content": [
       {
         "_name": "response",
         "_content": [
           {
              "_name": "ok"
           }
         ]
       }
     ]
  }
]
```
## call transfer.xsd

Команда для трансфера указанного разговора.

```
<xs:schema xmlns:xs="http://www.w3.org/2001/XMLSchema">
    <xs:include schemaLocation="error.xsd"/>
    <!-- responseType -->
    <xs:complexType name="CallTransfer">
        <!--Если не указывать Id оператора, то будет использован идентификатор оператора
             запросившего трансфер-->
        <xs:attribute name="operator_id" type="xs:string" use="optional"/>
        <xs:attribute name="original_conversation_id" type="xs:string" use="required"/>
        <xs:attribute name="destination_conversation_id" type="xs:string" use="required"/>
    </xs:complexType>
    \leftarrow :- in \rightarrow<xs:element name="in">
        <xs:complexType>
             < x s : a 11<xs:element name="request">
                     <xs:complexType>
                          <xs:sequence>
                              <xs:element name="call_transfer" type="CallTransfer"/>
                          </xs:sequence>
                     </xs:complexType>
                 </xs:element>
             \langle x \rangles: all
        </xs:complexType>
    </xs:element>
    \leftarrow ! - - 0ut - - ><xs:element name="out">
        <xs:complexType>
             <xs:choice>
                 <xs:element name="response">
                     <xs:complexType>
                          <xs:sequence>
                              <xs:element name="ok"/>
                          </xs:sequence>
                     </xs:complexType>
                 \langle x \rangle : element>
                 <xs:element name="error" type="errorType"/>
             </xs:choice>
        </xs:complexType>
    </xs:element>
\langle x \rangles: schema>
```
## Ответы:

200 403 — Ошибки передаются в теле ответа

Ошибки, передаваемые в теле ответа:

• cannot\_perform\_cmd

### call\_unattended\_transfer.xsd

Команда для несопровождаемого трансфера указанного разговора.

### **Метод HTTP-запроса:**

POST

## **Шаблон HTTP-запроса:**

http://host:port/<DOMAIN>/service/cc/arm/call\_unattended\_transfer

### **Коды ответов:**

200 403 — Ошибки передаются в теле ответа

Ошибки, передаваемые в теле ответа:

• cannot\_perform\_cmd

```
<xs:schema xmlns:xs="http://www.w3.org/2001/XMLSchema">
    <xs:include schemal ocation="error.xsd"/>
    <!-- responseType -->
    <xs:complexType name="CallUnattendedTransfer">
        <!--Если не указывать Id оператора, то будет использован идентификатор оператора
             запросившего трансфер-->
        <xs:attribute name="operator id" type="xs:string" use="optional"/>
        <xs:attribute name="original_conversation_id" type="xs:string" use="required"/>
        <xs:attribute name="to_number" type="xs:string" use="required"/>
        <!-- Можно опционально указывать идентификатор активного разговора вместо номера
             В этом случае трансфер будет сделан на номер участника этого разговора -->
        <xs:attribute name="destination_conversation_id" type="xs:string" use="required"/>
        <xs:attribute name="workitem_id" type="xs:string" use="optional"/>
    </xs:complexType>
    \left\{ -1 - \sin^{-1}(-1) \right\}<xs:element name="in">
        <xs:complexType>
             < x s : a l l ><xs:element name="request">
                      <xs:complexType>
                          \leqxs: sequence>
                               <xs:element name="call_unattended_transfer" type="CallUnattendedTrans
fer"/>
                          \langle x \rangle : sequence>
                      </xs:complexType>
                 \langle x \cdot e \rangle\langle x \rangles: all
        </xs:complexType>
    </xs:element>
    \leq -1 out \geq<xs:element name="out">
        <xs:complexType>
             <xs:choice>
                 <xs:element name="response">
                      <xs:complexType>
                          \leqxs: sequence>
                               <xs:element name="ok"/>
                          \langle x \rangles: sequence>
                      </xs:complexType>
                 \langle x \rangle s: element>
                 <xs:element name="error" type="errorType"/>
             </xs:choice>
        </xs:complexType>
    </xs:element>
\langle x \cdot \ranglechema
```
## **А** Пример использует технологию websocket

# **Пример:**

Запрос:

```
0100000002180013call_unattended_transfer
\mathbf{r} {
     "_name": "in",
     "_content": [
       {
         "_name": "request",
         "_content": [
            {
              "_name": "call_unattended_transfer",
              "_attributes": {
                "conversation_id": "0647e2cf80d0cc01",
                "to_number": "104"
              }
            }
         ]
       }
     ]
  }
]
```
### Код ответа:

200

```
0100000002310013200
\Gamma {
     "_name": "out",
     "_attributes": {
       "xmlns:xs": "http://www.w3.org/2001/XMLSchema-instance",
       "xs:noNamespaceSchemaLocation": "call_unattended_transfer.xsd"
     },
     "_content": [
       {
         "_name": "response",
         "_content": [
           {
              "_name": "ok"
           }
         ]
       }
     ]
   }
]
```
call\_unhold.xsd

Команда снятия разговора с удержания.

#### **Метод HTTP-запроса:**

POST

### **Шаблон HTTP-запроса:**

http://host:port/<DOMAIN>/service/cc/arm/call\_unhold

#### **Коды ответов:**

200

403 — Ошибки передаются в теле ответа

Ошибки, передаваемые в теле ответа:

• cannot\_perform\_cmd

```
<xs:schema xmlns:xs="http://www.w3.org/2001/XMLSchema">
    <xs:include schemaLocation="error.xsd"/>
    <!-- responseType -->
    <xs:complexType name="CallUnhold">
        <!-- Если не указывать Id оператора, то будет использован идентификатор оператора
             запросившего hold-->
        <xs:attribute name="operator id" type="xs:string" use="optional"/>
        <xs:attribute name="conversation_id" type="xs:string" use="required"/>
    </xs:complexType>
    \leftarrow -- in -->
    <xs:element name="in">
        <xs:complexType>
             <xs:all>
                 <xs:element name="request">
                     <xs:complexType>
                          <xs:sequence>
                              <xs:element name="call_unhold" type="CallUnhold"/>
                          </xs:sequence>
                      </xs:complexType>
                 </xs:element>
             \langle x \cdot a \cdot a \cdot b \rangle</xs:complexType>
    </xs:element>
    \leq -- out -->
    <xs:element name="out">
        <xs:complexType>
             <xs:choice>
                 <xs:element name="response">
                     <xs:complexTvpe>
                          <xs:sequence>
                              <xs:element name="ok"/>
                          \langle x \rangles: sequence>
                      </xs:complexType>
                 \frac{2}{x}s:element>
                 <xs:element name="error" type="errorType"/>
             </xs:choice>
        </xs:complexType>
    </xs:element>
\langle x \rangles: schema>
```
## **А** Пример использует технологию websocket

# **Пример:**

Запрос:

```
0100000001850019call_unhold
\mathbf{r} {
     "_name": "in",
     "_content": [
       {
          "_name": "request",
          "_content": [
            {
              "_name": "call_unhold",
              "_attributes": {
                "conversation_id": "0647e098a4b48b05"
              }
            }
          ]
       }
     ]
  }
]
```
Код ответа:

200

```
0100000002160019200
\Gamma {
     "_name": "out",
    "_attributes": {
       "xmlns:xs": "http://www.w3.org/2001/XMLSchema-instance",
       "xs:noNamespaceSchemaLocation": "call_unhold.xsd"
     },
     "_content": [
       {
         "_name": "response",
         "_content": [
           {
              "_name": "ok"
           }
         ]
       }
     ]
  }
]
```
cancel\_force\_logout.xsd Команда для принудительного выхода.

```
<xs:schema xmlns:xs="http://www.w3.org/2001/XMLSchema">
     <xs:include schemaLocation="error.xsd"/>
     <xs:complexType name="CancelForceLogout">
          <xs:attribute name="agent_id" use="required"/>
     </xs:complexType>
    \leftarrow \leftarrow in \leftarrow <xs:element name="in">
         <xs:complexType>
              <xs:all>
                  <xs:element name="request">
                       <xs:complexType>
                           <xs:sequence>
                                <xs:element name="cancel_force_logout" type="CancelForceLogout"/>
                           </xs:sequence>
                       </xs:complexType>
                  </xs:element>
              </xs:all>
         </xs:complexType>
     </xs:element>
    \leq \frac{1}{2} - \leq 0ut \leq ->
     <xs:element name="out">
         <xs:complexType>
              <xs:choice>
                  <xs:element name="response">
                       <xs:complexType>
                           <xs:sequence>
                                <xs:element name="ok"/>
                           </xs:sequence>
                       </xs:complexType>
                  </xs:element>
                  <xs:element name="error" type="errorType"/>
              </xs:choice>
         </xs:complexType>
     </xs:element>
</xs:schema>
```
## Ответ:

200

#### cancel\_procedure.xsd

Команда отмены текущей выполняемой процедуры (используется только для отмены принудительного распределения).

```
<xs:schema xmlns:xs="http://www.w3.org/2001/XMLSchema">
     <xs:include schemaLocation="error.xsd"/>
     <xs:complexType name="CancelProcedure">
         <xs:attribute name="queue_id" use="required"/>
         <xs:attribute name="conversation_id" use="required"/>
         <xs:attribute name="procedure_id" use="required"/>
     </xs:complexType>
    \left\langle ... \right\rangle -- in -->
     <xs:element name="in">
         <xs:complexType>
              <xs:all>
                  <xs:element name="request">
                       <xs:complexType>
                           <xs:sequence>
                                <xs:element name="cancel_procedure" type="CancelProcedure"/>
                           </xs:sequence>
                       </xs:complexType>
                  </xs:element>
              </xs:all>
         </xs:complexType>
     </xs:element>
    \leq \frac{1}{2} - \leq 0ut \geq <xs:element name="out">
         <xs:complexType>
              <xs:choice>
                  <xs:element name="response">
                       <xs:complexType>
                           <xs:sequence>
                                <xs:element name="ok"/>
                           </xs:sequence>
                       </xs:complexType>
                  </xs:element>
                  <xs:element name="error" type="errorType"/>
              </xs:choice>
         </xs:complexType>
     </xs:element>
</xs:schema>
```
Ответы:

200 403 — Ошибки передаются в теле ответа Ошибки, передаваемые в теле ответа:

• cannot\_perform\_cmd

## create\_conference.xsd

Команда для создания конференции.

## Метод НТТР-запроса:

**POST** 

### Шаблон НТТР-запроса:

http://host:port/<DOMAIN>/service/cc/arm/create\_conference

#### Коды ответов:

200 403 - Ошибки передаются в теле ответа Ошибки, передаваемые в теле ответа: · cannot\_perform\_cmd
```
<xs:schema xmlns:xs="http://www.w3.org/2001/XMLSchema">
     <xs:include schemaLocation="error.xsd"/>
     <xs:simpleType name="Mode">
         <xs:restriction base="xs:string">
             <xs:enumeration value="public"/>
             <xs:enumeration value="private"/>
         </xs:restriction>
     </xs:simpleType>
     <xs:simpleType name="Format">
         <xs:restriction base="xs:string">
             <xs:enumeration value="classic"/>
             <xs:enumeration value="consultation"/>
         </xs:restriction>
     </xs:simpleType>
     <xs:complexType name="Participant">
         <xs:attribute name="number" use="optional"/> <!-- If number is specified conversation_id 
will be ignored -->
         <xs:attribute name="conversation_id" use="optional"/>
     </xs:complexType>
     <xs:complexType name="CreateConference">
         <xs:sequence>
             <xs:element name="participant" minOccurs="0" maxOccurs="unbounded" type="Participant"
/>
         </xs:sequence>
         <xs:attribute name="conference_id" type="xs:string" use="required"/>
         <xs:attribute name="description" type="xs:string" use="optional"/>
         <xs:attribute name="mode" type="Mode" use="optional"/>
         <xs:attribute name="format" type="Format" use="optional"/>
         <xs:attribute name="workitem_id" use="optional"/>
     </xs:complexType>
    \lt 1 - - i n - \gt <xs:element name="in">
         <xs:complexType>
             <xs:all>
                 <xs:element name="request">
                     <xs:complexType>
                         <xs:sequence>
                              <xs:element name="create_conference" type="CreateConference"/>
                          </xs:sequence>
                     </xs:complexType>
                 </xs:element>
             </xs:all>
         </xs:complexType>
```

```
 </xs:element>
     <!-- out -->
     <xs:element name="out">
         <xs:complexType>
             <xs:choice>
                 <xs:element name="response">
                     <xs:complexType>
                          <xs:sequence>
                              <xs:element name="ok"/>
                          </xs:sequence>
                      </xs:complexType>
                 </xs:element>
                 <xs:element name="error" type="errorType"/>
             </xs:choice>
         </xs:complexType>
     </xs:element>
</xs:schema>
```
# **Пример:**

Запрос:

```
0100000003930016create_conference
\lceil {
     "_name": "in",
     "_content": [
       {
         "_name": "request",
         "_content": [
           {
             "_name": "create_conference",
             "_attributes": {
               "conference_id": "1607929308885",
               "description": "14:01 ",
               "mode": "public"
             },
             "_content": [
               {
                  "_name": "participant",
                  "_attributes": {
                    "conversation_id": "0647e2e06b635eb3"
                 }
               },
               {
                  "_name": "participant",
                  "_attributes": {
                   "number": "104",
                    "is_manager": "false"
 }
               }
             ]
           }
         ]
       }
    ]
   }
]
```
#### Код ответа:

200

```
0100000002240016200
\Gamma {
     "_name": "out",
     "_attributes": {
       "xmlns:xs": "http://www.w3.org/2001/XMLSchema-instance",
       "xs:noNamespaceSchemaLocation": "create_conference.xsd"
     },
     "_content": [
       {
         "_name": "response",
         "_content": [
           {
              "_name": "ok"
           }
         ]
       }
     ]
  }
]
```
domain\_list.xsd

Команда просмотра списка доменов SSW.

```
<xs:schema xmlns:xs="http://www.w3.org/2001/XMLSchema">
     <xs:include schemaLocation="error.xsd"/>
     <xs:complexType name="Domain">
         <xs:attribute name="name"/>
     </xs:complexType>
     <!-- responseType -->
     <xs:complexType name="DomainList">
         <xs:sequence>
              <xs:element name="domain" type="Domain" minOccurs="0" maxOccurs="unbounded"/>
         </xs:sequence>
     </xs:complexType>
    \langle!-- in -->
     <xs:element name="in">
         <xs:complexType>
              <xs:all>
                  <xs:element name="request"/>
              </xs:all>
         </xs:complexType>
     </xs:element>
    \leq \frac{1}{2} - \leq 0ut \geq <xs:element name="out">
         <xs:complexType>
              <xs:choice>
                  <xs:element name="response">
                      <xs:complexType>
                          <xs:sequence>
                               <xs:element name="domain_list" type="DomainList"/>
                           </xs:sequence>
                      </xs:complexType>
                  </xs:element>
                  <xs:element name="error" type="errorType"/>
              </xs:choice>
         </xs:complexType>
     </xs:element>
</xs:schema>
```
#### Ответ:

200

#### force\_distribute.xsd

Команда для немедленного распределения разговора из очереди на указанного оператора.

```
<xs:schema xmlns:xs="http://www.w3.org/2001/XMLSchema">
     <xs:include schemaLocation="error.xsd"/>
     <xs:complexType name="ForceDistribute">
         <xs:attribute name="queue_id" use="required"/>
         <xs:attribute name="conversation_id" use="required"/>
         <xs:attribute name="operator_id" use="required"/>
     </xs:complexType>
    \left\langle ... \right\rangle -- in -->
     <xs:element name="in">
         <xs:complexType>
              <xs:all>
                  <xs:element name="request">
                       <xs:complexType>
                           <xs:sequence>
                                <xs:element name="force_distribute" type="ForceDistribute"/>
                           </xs:sequence>
                       </xs:complexType>
                  </xs:element>
              </xs:all>
         </xs:complexType>
     </xs:element>
    \leq \frac{1}{2} - \leq 0ut \geq <xs:element name="out">
         <xs:complexType>
              <xs:choice>
                  <xs:element name="response">
                       <xs:complexType>
                           <xs:sequence>
                                <xs:element name="ok"/>
                           </xs:sequence>
                       </xs:complexType>
                  </xs:element>
                  <!-- error codes: wrong_phase, no_such_conversation, busy-->
                  <xs:element name="error" type="errorType"/>
              </xs:choice>
         </xs:complexType>
     </xs:element>
</xs:schema>
```
#### Ответы:

200

Ошибки, передаваемые в теле ответа:

- no\_such\_conversation
- wrong\_phase

403

Ошибки, передаваемые в теле ответа:

• cannot\_perform\_cmd

## force\_logout.xsd

Команда предназначена для выхода указанного оператора. Выход может быть отложен до завершения обработки разговоров оператора.

```
<xs:schema xmlns:xs="http://www.w3.org/2001/XMLSchema">
       <xs:include schemaLocation="error.xsd"/>
       <xs:complexType name="ForceLogout">
             <xs:attribute name="agent_id" use="required"/>
       </xs:complexType>
      \leftarrow \leftarrow <xs:element name="in">
             <xs:complexType>
                    <xs:all>
                          <xs:element name="request">
                                 <xs:complexType>
                                       <xs:sequence>
                                              <xs:element name="force_logout" type="ForceLogout"/>
                                       </xs:sequence>
                                 </xs:complexType>
                          </xs:element>
                    </xs:all>
             </xs:complexType>
       </xs:element>
      \leq \frac{1}{2} - \leq 0ut \Rightarrow <xs:element name="out">
             <xs:complexType>
                    <xs:choice>
                          <xs:element name="response">
                                 <xs:complexType>
                                       <xs:sequence>
                                              <xs:element name="ok"/>
                                       </xs:sequence>
                                 </xs:complexType>
                          </xs:element>
                          <xs:element name="error" type="errorType"/>
                    </xs:choice>
             </xs:complexType>
       </xs:element>
</xs:schema>
```
## Ответ:

200

## get\_commands\_list.xsd

## Команда просмотра списка API команд.

```
<?xml version="1.0" encoding="UTF-8" ?>
<xs:schema xmlns:xs="http://www.w3.org/2001/XMLSchema">
     <!-- requestType -->
    <xs:complexType name="commandType">
         <xs:attribute name="name" type="xs:string" use="required"/>
         <xs:attribute name="description" type="xs:string" use="required"/>
         <xs:attribute name="xsd" type="xs:string" use="required"/>
     </xs:complexType>
  <xs:element name="commands">
     <xs:complexType>
        <xs:sequence>
             <xs:element name="command" type="commandType" minOccurs="0" maxOccurs="unbounded"/>
         </xs:sequence>
       </xs:complexType>
     </xs:element>
   </xs:schema>
```
#### Ответ:

200

#### group\_list.xsd

Команда просмотра списков, в которых состоит текущий оператор.

#### **Метод HTTP-запроса:**

POST

### **Шаблон HTTP-запроса:**

http://host:port/<DOMAIN>/service/cc/arm/group\_list

## **Коды ответов:**

200 — Ошибки передаются в теле ответа

Ошибки, передаваемые в теле ответа:

• cannot\_perform\_cmd

```
<xs:schema xmlns:xs="http://www.w3.org/2001/XMLSchema">
     <xs:include schemaLocation="error.xsd"/>
     <xs:complexType name="Group">
         <xs:attribute name="name"/>
     </xs:complexType>
     <!-- responseType -->
     <xs:complexType name="GroupList">
         <xs:sequence>
             <xs:element name="group" type="Group" minOccurs="0" maxOccurs="unbounded"/>
         </xs:sequence>
     </xs:complexType>
    \langle!-- in -->
     <xs:element name="in">
         <xs:complexType>
             <xs:all>
                 <xs:element name="request"/>
             </xs:all>
         </xs:complexType>
     </xs:element>
     <!-- out -->
     <xs:element name="out">
         <xs:complexType>
             <xs:choice>
                 <xs:element name="response">
                      <xs:complexType>
                          <xs:sequence>
                              <xs:element name="group_list" type="GroupList"/>
                          </xs:sequence>
                      </xs:complexType>
                 </xs:element>
                 <xs:element name="error" type="errorType"/>
             </xs:choice>
         </xs:complexType>
     </xs:element>
</xs:schema>
```
#### **Пример:**

Запрос:

```
0100000000970005group_list
\lceil {
      "_name": "in",
     "_content": [
       {
          "_name": "request"
       }
     ]
   }
]
```
## Код ответа:

200

```
0100000002890005200
\Gamma {
     "_name": "out",
     "_attributes": {
       "xmlns:xs": "http://www.w3.org/2001/XMLSchema-instance",
       "xs:noNamespaceSchemaLocation": "group_list.xsd"
     },
     "_content": [
       {
         "_name": "response",
         "_content": [
           {
              "_name": "group_list",
              "_content": [
                {
                  "_name": "group",
                  "_attributes": {
                    "name": "default"
                  }
                }
              ]
           }
         ]
       }
     ]
  }
]
```
integration\_list.xsd Команда позволяет получить список интеграций определенного агента КЦ. **Метод HTTP-запроса:** POST **Шаблон HTTP-запроса:**

http://host:port/<DOMAIN>/service/cc/arm/integration\_list

**Коды ответов:**

200

```
<?xml version="1.0" encoding="UTF-8"?>
<xs:schema xmlns:xs="http://www.w3.org/2001/XMLSchema" elementFormDefault="qualified"
attributeFormDefault="unqualified">
  <xs:complexType name="Value">
       <xs:attribute name="value" type="xs:string" use="required"/>
   </xs:complexType>
   <xs:complexType name="RedmineIntegration">
     <xs:all>
       <xs:element name="login" type="Value" minOccurs="1" maxOccurs="1"/>
       <xs:element name="password" type="Value" minOccurs="1" maxOccurs="1"/>
      <xs:element name="task_subject" type="Value" minOccurs="0" maxOccurs="1"/>
       <xs:element name="task_body" type="Value" minOccurs="0" maxOccurs="1"/>
      <xs:element name="task_project" type="Value" minOccurs="0" maxOccurs="1"/>
       <!--<xs:element name="native"/>-->
     </xs:all>
   </xs:complexType>
   <xs:complexType name="ConfluenceIntegration">
     <xs:all>
       <xs:element name="api_key" type="Value" minOccurs="1" maxOccurs="1"/>
       <!--<xs:element name="native"/>-->
     </xs:all>
   </xs:complexType>
   <xs:complexType name="CISIntegration">
     <xs:all>
       <xs:element name="request_uri" type="Value" minOccurs="1" maxOccurs="1"/>
       <!--<xs:element name="native"/>-->
     </xs:all>
   </xs:complexType>
   <xs:complexType name="SSVSIntegration">
     <xs:all>
       <xs:element name="request_uri" type="Value" minOccurs="1" maxOccurs="1"/>
       <!--<xs:element name="native"/>-->
     </xs:all>
   </xs:complexType>
   <xs:complexType name="Integrations">
     <xs:sequence>
       <xs:element name="redmine" type="RedmineIntegration" minOccurs="0" maxOccurs="1"/>
       <xs:element name="confluence" type="ConfluenceIntegration" minOccurs="0" maxOccurs="1"/>
       <xs:element name="cis" type="CISIntegration" minOccurs="0" maxOccurs="1"/>
       <xs:element name="ssvs" type="SSVSIntegration" minOccurs="0" maxOccurs="1"/>
     </xs:sequence>
   </xs:complexType>
```

```
\langle!-- in -->
   <xs:element name="in">
     <xs:complexType>
       <xs:sequence>
         <xs:element name="request">
            <xs:complexType>
              <xs:all>
                <xs:element name="integration_list" minOccurs="1" maxOccurs="1"/>
              </xs:all>
            </xs:complexType>
         </xs:element>
       </xs:sequence>
     </xs:complexType>
   </xs:element>
  \leq \frac{1}{2} - \leq 0ut \leq ->
   <xs:element name="out">
     <xs:complexType>
       <xs:sequence>
         <xs:element name="response">
            <xs:complexType>
              <xs:all>
                <xs:element name="integrations" type="Integrations" minOccurs="1" maxOccurs="1"/>
              </xs:all>
            </xs:complexType>
         </xs:element>
       </xs:sequence>
     </xs:complexType>
   </xs:element>
</xs:schema>
```
Пример с использованием websocket:

```
curl -v 192.168.1.21:8086/biysk.local/service/cc/arm/integration_list -H 'Content-Type: text/
json' --data '[{"_name":"in","_content":[{"_name":"request","_content":
[{"_name":"integration_list"}]}]}]' --cookie token=067e132057a242b9
```

```
\Gamma {
    "_name": "out",
    "_attributes": {
     "xmlns:xs": "http://www.w3.org/2001/XMLSchema-instance",
     "xs:noNamespaceSchemaLocation": "integration_list.xsd"
    },
    "_content": [
     {
       "_name": "response",
       "_content": [
         {
          "_name": "integrations",
          "_content": [
            {
              "_name": "confluence",
             "_content": [
\{ "_name": "access_key",
                 "_attributes": {
                  "value": 
"QUJDREVGR0gxMjM0NTY3ODk6WE5DSVc5M0kyTDFTUVBKU0o4MjNLMUxTOTAyS0xERk1DWlBXRU8="
 }
 }
             ]
            },
\{ "_name": "redmine",
              "_content": [
\{ "_name": "task_project",
                 "_attributes": {
                  "value": "SSW"
 }
               },
\{ "_name": "login",
                 "_attributes": {
                  "value": "alex.ivanov"
 }
               },
\{ "_name": "password",
                 "_attributes": {
                  "value": "MySuperPass"
 }
 }
 ]
 }
```
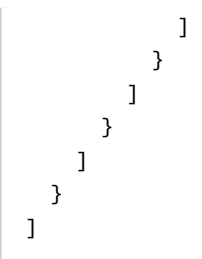

Пример с использованием XML:

```
curl -v http://192.168.1.21:8086/biysk.local/service/cc/arm/integration_list --data '<?xml 
version="1.0" encoding="latin1"?><in xmlns:xs="http://www.w3.org/2001/XMLSchema-
instance"><request><integration_list/></request></in>' -H 'Content-Type: text/xml; charset=UTF-8'
--cookie token=067e132057a242b9
```
Ответ: 200

```
<?xml version="1.0"?>
\leq\circut
     xmlns:xs="http://www.w3.org/2001/XMLSchema-instance"
xs:noNamespaceSchemaLocation="integration_list.xsd">
     <response>
         <integrations>
             <confluence>
                 <access_key value="QUJDREVGR0gxMjM0NTY3ODk6WE5DSVc5M0kyTDFTUVBKU0o4MjNLMUxTOTAyS0
xERk1DWlBXRU8="/>
             </confluence>
             <redmine>
                 <task_project value="SSW"/>
                 <login value="alex.ivanov"/>
                 <password value="MySuperPass"/>
             </redmine>
         </integrations>
     </response>
</out>
```
journal\_list.xsd

Команда просмотра списка событий Call-центра.

```
<?xml version="1.0" encoding="UTF-8"?>
<xs:schema xmlns:xs="http://www.w3.org/2001/XMLSchema" elementFormDefault="qualified"
attributeFormDefault="unqualified">
     <xs:complexType name="JournalList">
         <xs:attribute name="subsystem" type="xs:string" use="required"/>
         <xs:attribute name="event" type="xs:string" use="required"/> <!-- имя события или * -->
         <xs:attribute name="entity" type="xs:string" use="required"/> <!-- имя сущности или * --
>
         <xs:attribute name="before_timestamp" type="xs:string" use="required"/> <!--YY/MM/DD 
HH:MM:SS-->
         <xs:attribute name="limit" type="xs:positiveInteger" use="required"/> <!-- max 50 -->
     </xs:complexType>
     <xs:complexType name="Event">
         <xs:sequence>
             <xs:element name="properties" minOccurs="0" maxOccurs="1">
                 <xs:complexType>
                     <xs:anyAttribute/>
                 </xs:complexType>
             </xs:element>
         </xs:sequence>
         <xs:attribute name="subsystem" type="xs:string" use="required"/>
         <xs:attribute name="event" type="xs:string" use="required"/>
         <xs:attribute name="entity" type="xs:string" use="required"/>
         <xs:attribute name="timestamp" type="xs:string" use="required"/> <!--YY/MM/DD HH:MM:SS-->
     </xs:complexType>
     <xs:complexType name="Events">
         <xs:sequence>
             <xs:element name="event" type="Event" minOccurs="0" maxOccurs="unbounded"/>
         </xs:sequence>
     </xs:complexType>
    \langle!-- in -->
     <xs:element name="in">
         <xs:complexType>
             <xs:sequence>
                 <xs:element name="request">
                     <xs:complexType>
                         <xs:sequence>
                              <xs:element name="journal_list" maxOccurs="unbounded" type="JournalLi
st" </xs:sequence>
                          <xs:attribute name="domain" type="xs:string"/>
                     </xs:complexType>
                 </xs:element>
             </xs:sequence>
         </xs:complexType>
```

```
 </xs:element>
    \leq \frac{1}{2} - \leq 0ut \geq <xs:element name="out">
         <xs:complexType>
              <xs:sequence>
                  <xs:element name="response">
                       <xs:complexType>
                           <xs:sequence>
                                <xs:element name="events" minOccurs="0" maxOccurs="unbounded" type="E
vents"/>
                           </xs:sequence>
                       </xs:complexType>
                  </xs:element>
              </xs:sequence>
         </xs:complexType>
     </xs:element>
</xs:schema>
```
## Ответ:

200

## leave\_conference.xsd

Команды выхода из конференции. Для владельца конференции это значит — перестать получать нотификации о конференции.

#### **Метод HTTP-запроса:**

POST

#### **Шаблон HTTP-запроса:**

http://host:port/<DOMAIN>/service/cc/arm/leave\_conference

#### **Коды ответов:**

200 403 — Ошибки передаются в теле ответа Ошибки, передаваемые в теле ответа:

• cannot\_perform\_cmd

```
<xs:schema xmlns:xs="http://www.w3.org/2001/XMLSchema">
     <xs:include schemaLocation="error.xsd"/>
     <!-- responseType -->
     <xs:complexType name="LeaveConference">
         <xs:attribute name="conference_id" type="xs:string" use="required"/>
     </xs:complexType>
    \left\langle ... \right\rangle -- in -->
     <xs:element name="in">
         <xs:complexType>
              <xs:all>
                  <xs:element name="request">
                      <xs:complexType>
                           <xs:sequence>
                               <xs:element name="leave_conference" type="LeaveConference"/>
                           </xs:sequence>
                      </xs:complexType>
                  </xs:element>
              </xs:all>
         </xs:complexType>
     </xs:element>
     <!-- out -->
     <xs:element name="out">
         <xs:complexType>
              <xs:choice>
                  <xs:element name="response">
                      <xs:complexType>
                           <xs:sequence>
                               <xs:element name="ok"/>
                           </xs:sequence>
                      </xs:complexType>
                  </xs:element>
                  <xs:element name="error" type="errorType"/>
              </xs:choice>
         </xs:complexType>
     </xs:element>
</xs:schema>
```
#### **Пример:**

Запрос:

```
0100000001870021leave_conference
\Gamma {
     "_name": "in",
     "_content": [
       {
         "_name": "request",
         "_content": [
            {
              "_name": "leave_conference",
              "_attributes": {
                "conference_id": "1607929308885"
              }
            }
         ]
       }
     ]
   }
]
```
## Код ответа:

200

```
0100000002230021200
\Gamma {
     "_name": "out",
     "_attributes": {
       "xmlns:xs": "http://www.w3.org/2001/XMLSchema-instance",
       "xs:noNamespaceSchemaLocation": "leave_conference.xsd"
     },
     "_content": [
       {
         "_name": "response",
         "_content": [
           {
              "_name": "ok"
           }
         ]
       }
     ]
  }
]
```
make\_agent\_call.xsd

Команда выполнения вызова по ID оператора.

#### **Метод HTTP-запроса:**

POST

## **Шаблон HTTP-запроса:**

http://host:port/<DOMAIN>/service/cc/arm/make\_agent\_call

## **Коды ответов:**

200 — в случае успеха; 403 — оператор, который пытается выполнить команду, не зарегистрирован на телефонном аппарате. 409 — эта команда уже выполняется для данного оператора.

```
<xs:schema xmlns:xs="http://www.w3.org/2001/XMLSchema">
     <xs:include schemaLocation="error.xsd"/>
     <xs:complexType name="MakeAgentCall">
         <xs:attribute name="agent_id" use="required"/>
         <xs:attribute name="workitem_id" use="optional"/>
     </xs:complexType>
    \left\langle ... \right\rangle -- in -->
     <xs:element name="in">
         <xs:complexType>
              <xs:all>
                  <xs:element name="request">
                      <xs:complexType>
                           <xs:sequence>
                               <xs:element name="make_agent_call" type="MakeAgentCall"/>
                           </xs:sequence>
                      </xs:complexType>
                  </xs:element>
              </xs:all>
         </xs:complexType>
     </xs:element>
     <!-- out -->
     <xs:element name="out">
         <xs:complexType>
              <xs:choice>
                  <xs:element name="response">
                      <xs:complexType>
                           <xs:sequence>
                               <xs:element name="ok">
                                   <xs:complexType>
                                        <xs:attribute name="internal_call_id" type="xs:string"/>
                                    </xs:complexType>
                               </xs:element>
                           </xs:sequence>
                      </xs:complexType>
                  </xs:element>
                  <xs:element name="error" type="errorType"/>
              </xs:choice>
         </xs:complexType>
     </xs:element>
</xs:schema>
```
# **Пример:**

Запрос:

```
0100000001710012make_agent_call
\mathfrak l {
     "_name": "in",
     "_content": [
       {
          "_name": "request",
          "_content": [
            {
              "_name": "make_agent_call",
              "_attributes": {
                "agent_id": "104"
              }
            }
          ]
       }
     ]
  }
]
```
Код ответа:

200

```
0100000002760012200
\Gamma {
     "_name": "out",
     "_attributes": {
       "xmlns:xs": "http://www.w3.org/2001/XMLSchema-instance",
       "xs:noNamespaceSchemaLocation": "make_agent_call.xsd"
     },
     "_content": [
       {
         "_name": "response",
         "_content": [
            {
              "_name": "ok",
              "_attributes": {
                "internal_call_id": "0647e1420a26ad29"
              }
            }
         ]
       }
     ]
   }
]
```
# make\_available.xsd

Команда перехода в состояние «доступен».

#### **Метод HTTP-запроса:**

POST

## **Шаблон HTTP-запроса:**

http://host:port/<DOMAIN>/service/cc/arm/make\_available

#### **Коды ответов:**

200

403 — оператор, который пытается выполнить команду, не зарегистрирован на телефонном аппарате;

404 — такого оператора нет или он не зарегистрирован;

409 — эта команда уже выполняется для данного оператора.

```
<xs:schema xmlns:xs="http://www.w3.org/2001/XMLSchema">
     <xs:include schemaLocation="error.xsd"/>
    \leftarrow \leftarrow in \leftarrow <xs:element name="in">
         <xs:complexType>
              <xs:all>
                  <xs:element name="request">
                      <xs:complexType>
                           <xs:sequence>
                               <xs:element name="make_available"/>
                           </xs:sequence>
                       </xs:complexType>
                  </xs:element>
              </xs:all>
         </xs:complexType>
     </xs:element>
     <!-- out -->
     <xs:element name="out">
         <xs:complexType>
              <xs:choice>
                  <xs:element name="response">
                      <xs:complexType>
                           <xs:sequence>
                               <xs:element name="ok"/>
                           </xs:sequence>
                       </xs:complexType>
                  </xs:element>
                  <xs:element name="error" type="errorType"/>
              </xs:choice>
         </xs:complexType>
     </xs:element>
</xs:schema>
```
# **Пример:**

Запрос:

```
0100000001370014make_available
\overline{\mathfrak{l}} {
      "_name": "in",
     "_content": [
        {
          "_name": "request",
          "_content": [
            {
               "_name": "make_available"
             }
          ]
        }
     ]
  }
]
```
## Код ответа:

403

```
{
  "action": "logout",
  "requestId": 0,
 "payload": {},
 "status": 403
}
```
monitor.xsd Команда для подписки на событие.

## **Метод HTTP-запроса:**

POST

# **Шаблон HTTP-запроса:**

http://host:port/<DOMAIN>/service/cc/arm/monitor

## **Коды ответов:**

200 404 — Подписка на несуществующее событие

```
<xs:schema xmlns:xs="http://www.w3.org/2001/XMLSchema">
     <!-- baseEventType-->
     <xs:complexType name="baseEventType" abstract="true">
         <xs:attribute name="name" type="xs:string" use="required"/>
         <xs:attribute name="entity" type="xs:string" use="optional"/>
         <xs:attribute name="timestamp" type="xs:string" use="optional"/>
     </xs:complexType>
     <!-- monitorEventType-->
     <xs:complexType name="monitorEventType">
         <xs:complexContent>
             <xs:extension base="baseEventType"/>
         </xs:complexContent>
     </xs:complexType>
     <!-- startType -->
     <xs:complexType name="startType">
         <xs:sequence>
             <xs:element name="event" type="monitorEventType" minOccurs="0" maxOccurs="unbounded"/
>
         </xs:sequence>
    </xs:complexType>
     <!-- stopType -->
     <xs:complexType name="stopType">
         <xs:sequence>
             <xs:element name="event" type="monitorEventType" minOccurs="0" maxOccurs="unbounded"/
>
         </xs:sequence>
    </xs:complexType>
     <!-- monitor -->
     <xs:element name="monitor">
         <xs:complexType>
             <xs:all>
                 <xs:element name="start" type="startType" minOccurs="0"/>
                 <xs:element name="stop" type="stopType" minOccurs="0"/>
             </xs:all>
         </xs:complexType>
     </xs:element>
</xs:schema>
```
# **Пример:**

Запрос:

```
0100000004250011monitor
\Gamma {
     "_name": "monitor",
     "_content": [
       {
          "_name": "start",
         "_content": [
            {
              "_name": "event",
              "_attributes": {
                "name": "conversations_event",
                "entity": "101"
              }
            },
            {
              "_name": "event",
              "_attributes": {
                "name": "conversations_event",
                "entity": "102"
              }
            },
            {
              "_name": "event",
              "_attributes": {
                "name": "conversations_event",
                "entity": "103"
              }
            },
            {
              "_name": "event",
              "_attributes": {
                "name": "conversations_event",
                "entity": "104"
              }
            }
         ]
       }
     ]
  }
]
```
#### Код ответа:

200

Ответ:

0100000000190011200

API по работе с Call-центром – 2116

move\_conversation\_to\_queue.xsd

Команда для перемещения разговора из одной очереди в другую.

```
<xs:schema xmlns:xs="http://www.w3.org/2001/XMLSchema">
     <xs:include schemaLocation="error.xsd"/>
     <xs:complexType name="MoveConversationToQueue">
         <xs:attribute name="conversation_id" use="required"/>
          <xs:attribute name="destination_queue_id" use="required"/>
     </xs:complexType>
    \left\langle ... \right\rangle -- in -->
     <xs:element name="in">
         <xs:complexType>
              <xs:all>
                  <xs:element name="request">
                       <xs:complexType>
                           <xs:sequence>
                                <xs:element name="move_conversation_to_queue" type="MoveConversationT
oQueue"/>
                           </xs:sequence>
                       </xs:complexType>
                  </xs:element>
              </xs:all>
         </xs:complexType>
     </xs:element>
    \leq \frac{1}{2} - \leq 0ut \geq <xs:element name="out">
         <xs:complexType>
              <xs:choice>
                  <xs:element name="response">
                       <xs:complexType>
                           <xs:sequence>
                                <xs:element name="ok"/>
                           </xs:sequence>
                       </xs:complexType>
                  </xs:element>
                  <!-- error codes: wrong_phase, no_such_conversation-->
                  <xs:element name="error" type="errorType"/>
              </xs:choice>
         </xs:complexType>
     </xs:element>
</xs:schema>
```
#### Ответы:

200 403 — Ошибки передаются в теле ответа Ошибки, передаваемые в теле ответа:

• cannot\_perform\_cmd

# operator\_call\_history.xsd

Команда просмотра истории вызовов текущего оператора.

# **Метод HTTP-запроса:**

POST

## **Шаблон HTTP-запроса:**

http://host:port/<DOMAIN>/service/cc/arm/operator\_call\_history

## **Коды ответов:**

200

```
<xs:schema xmlns:xs="http://www.w3.org/2001/XMLSchema">
     <xs:include schemaLocation="error.xsd"/>
     <xs:include schemaLocation="conversation.xsd"/>
     <xs:include schemaLocation="call_history_common.xsd"/>
     <xs:complexType name="CallHistory">
         <xs:all>
             <xs:element name="url_list" type="UrlList" minOccurs="0" maxOccurs="1"/>
             <xs:element name="ss_list" type="SSList" minOccurs="0" maxOccurs="1"/>
             <xs:element name="success_faxes" type="UrlList" minOccurs="0" maxOccurs="1"/>
             <xs:element name="failed_faxes" type="UrlList" minOccurs="0" maxOccurs="1"/>
         </xs:all>
         <xs:attribute name="call_ref" type="xs:string" use="required"/>
         <xs:attribute name="start_time" type="xs:string" use="required"/>
         <xs:attribute name="answer_time" type="xs:string" use="optional"/>
         <xs:attribute name="release_time" type="xs:string" use="required"/>
         <xs:attribute name="duration" type="xs:nonNegativeInteger" use="required"/> <!-- 
длительность в секундах -->
         <xs:attribute name="total_duration" type="xs:nonNegativeInteger" use="required"/> <!-- 
длительность в секундах -->
         <xs:attribute name="waiting_duration" type="xs:nonNegativeInteger" use="required"/> <!-- 
длительность в секундах -->
         <xs:attribute name="talk_duration" type="xs:nonNegativeInteger" use="required"/> <!-- 
длительность в секундах -->
         <xs:attribute name="queue_id" type="xs:string" use="optional"/> <!-- в текущей версии 
если вызов не проходил через очередь
                                                                                то queue_id = "", но 
в новой версии мы от этого избавимся -->
         <xs:attribute name="direction" type="Direction" use="required"/>
         <xs:attribute name="display_name" type="xs:string" use="required"/> <!-- отображаемое имя 
оператора, для данного вызова в истории -->
         <xs:attribute name="digits" type="xs:string" use="required"/> <!-- номер оператора, для 
данного вызова в истории -->
         <xs:attribute name="call_record" type="xs:string" use="optional"/> <!-- запись разговора 
со стороны оператора -->
         <xs:attribute name="remote_display_name" type="xs:string" use="required"/>
         <xs:attribute name="remote_digits" type="xs:string" use="optional"/>
         <xs:attribute name="remote_agent_id" type="xs:string" use="optional"/>
     </xs:complexType>
     <!-- responseType -->
     <xs:complexType name="CallHistoryList">
         <xs:sequence>
             <xs:element name="call_history" type="CallHistory" minOccurs="0" maxOccurs="unbounded
^{\prime\prime}/>
         </xs:sequence>
         <xs:attribute name="tag" type="xs:string" use="optional"/> <!-- тэг, который может быть 
использован в дальнейшем для постраничного вывода -->
```

```
 </xs:complexType>
     <xs:complexType name="Filters">
         <xs:attribute name="offset" type="xs:integer" use="required"/>
         <xs:attribute name="limit" type="xs:integer" use="required"/>
         <xs:attribute name="from_date" type="xs:string" use="optional"/>
         <xs:attribute name="to_date" type="xs:string" use="optional"/>
         <xs:attribute name="number" type="xs:string" use="optional"/>
         <xs:attribute name="from_number" type="xs:string" use="optional"/>
         <xs:attribute name="to_number" type="xs:string" use="optional"/>
         <xs:attribute name="cc_agent_group" type="xs:string" use="optional"/>
         <xs:attribute name="cc_agent_a_group" type="xs:string" use="optional"/>
         <xs:attribute name="cc_agent_b_group" type="xs:string" use="optional"/>
         <xs:attribute name="cc_agent_id" type="xs:string" use="optional"/>
         <xs:attribute name="cc_agent_a_id" type="xs:string" use="optional"/>
         <xs:attribute name="cc_agent_b_id" type="xs:string" use="optional"/>
         <xs:attribute name="display_name" type="xs:string" use="optional"/>
         <xs:attribute name="display_name_a" type="xs:string" use="optional"/>
         <xs:attribute name="display_name_b" type="xs:string" use="optional"/>
         <xs:attribute name="skip_incomplete" type="xs:boolean" use="optional"/>
         <xs:attribute name="direction" type="Direction" use="optional"/> <!-- Направление вызова. 
Входящий/исходящий -->
         <xs:attribute name="tag" type="xs:string" use="optional"/> <!-- Тэг возвращенный при 
предыдущем запросе. Используется для постраничного вывода -->
     </xs:complexType>
    \leftarrow :- in -->
     <xs:element name="in">
         <xs:complexType>
             <xs:all>
                 <xs:element name="request">
                     <xs:complexType>
                          <xs:sequence>
                              <xs:element name="filters" type="Filters"/>
                          </xs:sequence>
                      </xs:complexType>
                 </xs:element>
             </xs:all>
         </xs:complexType>
     </xs:element>
    \leq \frac{1}{2} - \leq 0ut \leq ->
     <xs:element name="out">
         <xs:complexType>
             <xs:choice>
                 <xs:element name="response">
                      <xs:complexType>
                          <xs:sequence>
                              <xs:element name="history" type="CallHistoryList"/>
                          </xs:sequence>
```

```
 <xs:attribute name="timestamp" type="xs:string"/> <!--Response timestamp 
-->
                     </xs:complexType>
                 </xs:element>
                 <xs:element name="error" type="errorType"/>
             </xs:choice>
         </xs:complexType>
     </xs:element>
</xs:schema>
```
# **Пример:**

Запрос:

```
0100000001590012operator_call_history
\Gamma {
     "_name": "in",
     "_content": [
       {
          "_name": "request",
          "_content": [
            {
              "_name": "filters",
              "_attributes": {
                "limit": "50"
              }
            }
          ]
       }
     ]
   }
]
```
## Код ответа:

200

```
0100000058100012200
\Gamma {
     "_name": "out",
     "_attributes": {
       "xmlns:xs": "http://www.w3.org/2001/XMLSchema-instance",
       "xs:noNamespaceSchemaLocation": "operator_call_history.xsd"
     },
     "_content": [
       {
         "_name": "response",
         "_attributes": {
           "timestamp": "2020/12/10 14:25:53"
         },
         "_content": [
           {
              "_name": "history",
              "_attributes": {
                "tag":
```
"g2gEZAADdGFnZAAHaGlzdG9yeWgCZAAIZGF0ZXRpbWVoAmgDYgAAB+RhDGEKaANhDmEHYThsAAAABmgCZAALY2NfYWdlbnRf aWRtAAAAAzEwMmgCZAAPc2tpcF9pbmNvbXBsZXRlZAAEdHJ1ZWgCZAAQc2tpcF9zdXBlcnZpc2luZ2QABHRydWVoAmQACmNhb GxzX3R5cGVkAAdoaXN0b3J5aAJkAAR2aWV3aAJkAAhvcGVyYXRvcm0AAAADMTAyaAJkAAZhY3RpdmVkAAVmYWxzZWo="

```
 },
            "_content": [
\{ "_name": "call_history",
                "_attributes": {
                 "total_duration": "4",
                 "waiting_duration": "4",
                 "talk_duration": "0",
                 "release_reason": "released_by_system",
                 "digits": "102",
                 "remote_digits": "101",
                 "call_ref": "613295627",
                 "duration": "0",
                 "release_time": "2020/12/10 14:20:54",
                 "answer_time": "",
                 "start_time": "2020/12/10 14:20:50",
                 "direction": "in",
                 "call_record": "",
                 "remote_display_name": "................ 1",
                 "display_name": "",
                 "remote_agent_id": ""
               },
                "_content": [
\{ "_name": "url_list"
 }
 ]
```

```
 },
\{ "_name": "call_history",
                "_attributes": {
                  "total_duration": "13",
                  "waiting_duration": "7",
                  "talk_duration": "6",
                  "release_reason": "released_by_system",
                  "digits": "102",
                  "remote_digits": "101",
                  "call_ref": "537644738",
                  "duration": "5",
                  "release_time": "2020/12/10 14:20:45",
                  "answer_time": "2020/12/10 14:20:39",
                  "start_time": "2020/12/10 14:20:32",
                  "direction": "in",
                  "call_record": "",
                  "remote_display_name": "................ 1",
                  "display_name": "",
                  "remote_agent_id": ""
                },
                "_content": [
\{ "_name": "url_list"
 }
 ]
              },
              {
                "_name": "call_history",
                "_attributes": {
                  "total_duration": "7",
                  "waiting_duration": "4",
                  "talk_duration": "3",
                  "release_reason": "released_by_b",
                  "digits": "102",
                  "remote_digits": "101",
                  "call_ref": "3834028254196687921",
                  "duration": "3",
                  "release_time": "2020/12/10 14:20:26",
                  "answer_time": "2020/12/10 14:20:23",
                  "start_time": "2020/12/10 14:20:19",
                  "direction": "out",
                  "call_record": "",
                  "remote_display_name": "................ 1",
                  "display_name": "",
                  "remote_agent_id": ""
                },
                "_content": [
\{ "_name": "url_list"
```
```
 }
 ]
              },
\{ "_name": "call_history",
                "_attributes": {
                 "total_duration": "3",
                  "waiting_duration": "3",
                  "talk_duration": "0",
                  "release_reason": "released_by_system",
                  "digits": "102",
                  "remote_digits": "101",
                  "call_ref": "4115547623",
                  "duration": "0",
                  "release_time": "2020/12/10 14:17:44",
                  "answer_time": "",
                  "start_time": "2020/12/10 14:17:41",
                  "direction": "in",
                  "call_record": "",
                  "remote_display_name": "................ 1",
                  "display_name": "",
                  "remote_agent_id": ""
                },
                "_content": [
\{ "_name": "url_list"
 }
                ]
              },
\{ "_name": "call_history",
                "_attributes": {
                 "total_duration": "10",
                  "waiting_duration": "5",
                  "talk_duration": "5",
                  "release_reason": "released_by_b",
                  "digits": "102",
                  "remote_digits": "101",
                  "call_ref": "4060321042",
                  "duration": "5",
                  "release_time": "2020/12/10 14:17:38",
                  "answer_time": "2020/12/10 14:17:33",
                  "start_time": "2020/12/10 14:17:28",
                  "direction": "in",
                  "call_record": "",
                  "remote_display_name": "................ 1",
                  "display_name": "",
                  "remote_agent_id": ""
                },
                "_content": [
```

```
\{ "_name": "url_list"
 }
               ]
             },
\{ "_name": "call_history",
               "_attributes": {
                 "total_duration": "9",
                 "waiting_duration": "5",
                 "talk_duration": "4",
                 "release_reason": "released_by_a",
                 "digits": "102",
                 "remote_digits": "101",
                 "call_ref": "7162187274952783718",
                 "duration": "4",
                 "release_time": "2020/12/10 14:17:22",
                 "answer_time": "2020/12/10 14:17:18",
                 "start_time": "2020/12/10 14:17:13",
                 "direction": "out",
                 "call_record": "",
                 "remote_display_name": "................ 1",
                 "display_name": "",
                 "remote_agent_id": ""
               },
                "_content": [
\{ "_name": "url_list"
 }
 ]
             },
\{ "_name": "call_history",
                "_attributes": {
                 "total_duration": "3",
                 "waiting_duration": "3",
                 "talk_duration": "0",
                 "release_reason": "released_by_system",
                 "digits": "102",
                 "remote_digits": "101",
                 "call_ref": "3255665922",
                 "duration": "0",
                 "release_time": "2020/12/10 14:14:19",
                 "answer_time": "",
                 "start_time": "2020/12/10 14:14:16",
                 "direction": "in",
                 "call_record": "",
                  "remote_display_name": "................ 1",
                 "display_name": "",
                  "remote_agent_id": ""
```

```
 },
                "_content": [
                 {
                    "_name": "url_list"
 }
 ]
              },
\{ "_name": "call_history",
                "_attributes": {
                 "total_duration": "11",
                 "waiting_duration": "8",
                 "talk_duration": "3",
                "release reason": "released by b",
                 "digits": "102",
                 "remote_digits": "101",
                  "call_ref": "3171756862",
                  "duration": "2",
                  "release_time": "2020/12/10 14:14:07",
                 "answer_time": "2020/12/10 14:14:04",
                  "start_time": "2020/12/10 14:13:56",
                  "direction": "in",
                  "call_record": "",
                 "remote_display_name": "................ 1",
                  "display_name": "",
                  "remote_agent_id": ""
               },
                "_content": [
\{ "_name": "url_list"
 }
               ]
              },
\{ "_name": "call_history",
                "_attributes": {
                 "total_duration": "12",
                  "waiting_duration": "5",
                 "talk_duration": "7",
                 "release_reason": "released_by_a",
                 "digits": "102",
                  "remote_digits": "101",
                  "call_ref": "7291666691949541221",
                  "duration": "6",
                 "release_time": "2020/12/10 14:13:43",
                  "answer_time": "2020/12/10 14:13:36",
                  "start_time": "2020/12/10 14:13:31",
                  "direction": "out",
                  "call_record": "",
                  "remote_display_name": "................ 1",
```

```
 "display_name": "",
                 "remote_agent_id": ""
               },
               "_content": [
\{ "_name": "url_list"
 }
 ]
             },
\{ "_name": "call_history",
               "_attributes": {
                 "total_duration": "8",
                 "waiting_duration": "4",
                 "talk_duration": "4",
                 "release_reason": "released_by_a",
                 "digits": "102",
                 "remote_digits": "101",
                 "call_ref": "3991933534187108144",
                 "duration": "3",
                 "release_time": "2020/12/10 14:08:45",
                 "answer_time": "2020/12/10 14:08:41",
                 "start_time": "2020/12/10 14:08:37",
                 "direction": "out",
                 "call_record": "",
                 "remote_display_name": "................ 1",
                 "display_name": "",
                 "remote_agent_id": ""
               },
               "_content": [
\{ "_name": "url_list"
 }
 ]
             },
\{ "_name": "call_history",
               "_attributes": {
                 "total_duration": "19",
                 "waiting_duration": "3",
                 "talk_duration": "16",
                 "release_reason": "released_by_system",
                 "digits": "102",
                 "remote_digits": "101",
                 "call_ref": "1661436472",
                 "duration": "15",
                 "release_time": "2020/12/10 14:08:15",
                 "answer_time": "2020/12/10 14:07:59",
                 "start_time": "2020/12/10 14:07:56",
                 "direction": "in",
```

```
 "call_record": "",
                 "remote_display_name": "................ 1",
                 "display_name": "",
                 "remote_agent_id": ""
               },
               "_content": [
\{ "_name": "url_list"
 }
               ]
            }
          ]
         }
       ]
     }
    ]
  }
]
```
# ping.xsd

Команда проверки активности текущей сессии. Продлить время жизни текущей сессии.

```
<xs:schema xmlns:xs="http://www.w3.org/2001/XMLSchema">
     <xs:include schemaLocation="error.xsd"/>
    \left\langle \cdot \right\rangle - i n \left\langle \cdot \right\rangle<xs:element name="in">
         <xs:complexType>
              < xs: all><xs:element name="request"/>
               \langle x \rangles:all\langle x \rangle</xs:complexType>
     </xs:element>
     \leftarrow ! -- out --<xs:element name="out">
          <xs:complexType>
              <xs:sequence>
                    <xs:element name="response">
                         <xs:complexType>
                              <xs:sequence>
                                   <xs:element name="ok"/>
                              \langle x \rangle : sequence>
                         </xs:complexType>
                    </xs:element>
               </xs:sequence>
          </xs:complexType>
     </xs:element>
\langle x \rangles: schema>
```
#### Ответ:

 $200 - pong$ 

queue\_list.xsd

Команда просмотра списка очередей.

```
<xs:schema xmlns:xs="http://www.w3.org/2001/XMLSchema">
     <xs:include schemaLocation="error.xsd"/>
     <xs:complexType name="Queues">
         <xs:sequence>
              <xs:element name="queue" minOccurs="0" maxOccurs="unbounded">
                  <xs:complexType>
                      <xs:attribute name="queue_id" use="required"/>
                  </xs:complexType>
              </xs:element>
         </xs:sequence>
     </xs:complexType>
    \left\langle ... \right\rangle -- in -->
     <xs:element name="in">
         <xs:complexType>
             <xs:all>
                  <xs:element name="request">
                      <xs:complexType>
                           <xs:attribute name="group_id" type="xs:string" use="optional"/>
                      </xs:complexType>
                  </xs:element>
              </xs:all>
         </xs:complexType>
     </xs:element>
     <!-- out -->
     <xs:element name="out">
         <xs:complexType>
              <xs:choice>
                  <xs:element name="response">
                      <xs:complexType>
                           <xs:sequence>
                               <xs:element name="queue_list" type="Queues"/>
                           </xs:sequence>
                      </xs:complexType>
                  </xs:element>
                  <xs:element name="error" type="errorType"/>
              </xs:choice>
         </xs:complexType>
     </xs:element>
</xs:schema>
```
#### Ответ:

200

# read\_user\_data.xsd

Команда просмотра кастомных свойств пользователя.

# **Метод HTTP-запроса:**

POST

#### **Шаблон HTTP-запроса:**

http://host:port/<DOMAIN>/service/cc/arm/read\_user\_data

## **Коды ответов:**

200 — Ошибки передаются в теле ответа

Ошибки, передаваемые в теле ответа:

• cannot\_perform\_cmd

```
<xs:schema xmlns:xs="http://www.w3.org/2001/XMLSchema">
     <xs:include schemaLocation="error.xsd"/>
     <xs:complexType name="ReadUserData">
         <xs:attribute name="agent_id" use="required"/>
         <xs:attribute name="application_id" use="required"/>
     </xs:complexType>
    \left\langle ... \right\rangle -- in -->
     <xs:element name="in">
         <xs:complexType>
              <xs:all>
                  <xs:element name="request">
                      <xs:complexType>
                          <xs:sequence>
                               <xs:element name="read_user_data" type="ReadUserData"/>
                           </xs:sequence>
                      </xs:complexType>
                  </xs:element>
              </xs:all>
         </xs:complexType>
     </xs:element>
     <!-- out -->
     <xs:element name="out">
         <xs:complexType>
              <xs:choice>
                  <xs:element name="response">
                      <xs:complexType>
                           <xs:sequence>
                               <xs:element name="user_data">
                                   <xs:complexType>
                                        <xs:sequence>
                                            <xs:any namespace="##any" processContents="lax" minOccurs="
0" maxOccurs="unbounded" />
                                        </xs:sequence>
                                   </xs:complexType>
                               </xs:element>
                           </xs:sequence>
                      </xs:complexType>
                  </xs:element>
                  <xs:element name="error" type="errorType"/>
              </xs:choice>
         </xs:complexType>
     </xs:element>
</xs:schema>
```
**А** Пример использует технологию websocket

# **Пример:**

Запрос:

```
0100000001780049read_user_data
\mathfrak l {
     "_name": "in",
     "_content": [
       {
          "_name": "request",
          "_content": [
            {
              "_name": "read_user_data",
              "_attributes": {
                "application_id": "hodor"
              }
            }
          ]
       }
     ]
  }
]
```
Код ответа:

200

API по работе с Call-центром – 2135

```
0100000007290049200
\Gamma {
     "_name": "out",
     "_attributes": {
       "xmlns:xs": "http://www.w3.org/2001/XMLSchema-instance",
       "xs:noNamespaceSchemaLocation": "read_user_data.xsd"
     },
     "_content": [
       {
         "_name": "response",
         "_content": [
           {
             "_name": "user_data",
             "_content": [
               {
                 "_name": "user_data",
                 "_attributes": {
                   "user_data": "{\"myReports\":[{\"id\":\"1607932267415\",\"name\":\"new_test\",
\"plotDef\":[{\"id\":58019194,\"chartType\":\"line\",\"visible\":true,\"name\":
\"................ ............\",\"queueIds\":[],\"queueMetricIds\":[],\"operatorIds\":
[\"102\"],\"operatorMetricIds\":[\"incomingCallsCount\"]}],\"dateFrom\":
\"2020-12-07T00:00:00.000+07:00\",\"dateTo\":\"2020-12-14T23:59:59.000+07:00\",\"dynamicDate\":
\"week\",\"intervalType\":\"auto\"}]}"
                 }
 }
             ]
           }
        ]
      }
    ]
  }
]
```
# reject\_consultation.xsd

Команда отклонения консультирования указанного разговора.

```
<xs:schema xmlns:xs="http://www.w3.org/2001/XMLSchema">
    <xs:include schemaLocation="error.xsd"/>
    <xs:complexType name="RejectConsultation">
         <xs:attribute name="conversation_id" use="required"/>
    </xs:complexType>
    \leftarrow :- in -->
    <xs:element name="in">
         <xs:complexType>
             < x s : all ><xs:element name="request">
                       <xs:complexType>
                           <xs:sequence>
                                <xs:element name="reject_consultation" type="RejectConsultation"/>
                           \langle x \rangles: sequence>
                       </xs:complexType>
                  \langle x s :element>
             \langle x \rangle allocated \langle x \rangle</xs:complexType>
    </xs:element>
    \leq :-- out -->
    <xs:element name="out">
         <xs:complexType>
             <xs:choice>
                  <xs:element name="response">
                      <xs:complexType>
                           <xs:sequence>
                                <xs:element name="ok"/>
                           \langle x \rangle : sequence>
                       </xs:complexType>
                  </xs:element>
                  <xs:element name="error" type="errorType"/>
             </xs:choice>
         </xs:complexType>
    </xs:element>
\langle x \rangles: schema>
```
Ошибки, передаваемые в теле ответа:

• cannot\_perform\_cmd

# reject\_fax.xsd

#### Команда отклонения приема факса.

```
<xs:schema xmlns:xs="http://www.w3.org/2001/XMLSchema">
    <xs:include schemaLocation="error.xsd"/>
    <xs:complexType name="RejectFax">
         <xs:attribute name="conversation_id" use="required"/>
    </xs:complexType>
    \leftarrow :- in -->
    <xs:element name="in">
        <xs:complexType>
             < x s : all ><xs:element name="request">
                      <xs:complexType>
                           <xs:sequence>
                               <xs:element name="reject_fax" type="RejectFax"/>
                           \langle x \rangles: sequence>
                      </xs:complexType>
                  \langle x s :element>
             \langle x \rangle /xs : all ></xs:complexType>
    </xs:element>
    \leq :-- out -->
    <xs:element name="out">
        <xs:complexType>
             <xs:choice>
                  <xs:element name="response">
                      <xs:complexType>
                           <xs:sequence>
                               <xs:element name="ok"/>
                           \langle x \rangle : sequence>
                      </xs:complexType>
                  </xs:element>
                  <xs:element name="error" type="errorType"/>
             </xs:choice>
        </xs:complexType>
    </xs:element>
\langle x \rangles: schema>
```
#### Ответ:

200 - Ошибки передаются в теле ответа

Ошибки, передаваемые в теле ответа:

• cannot\_perform\_cmd

# reject\_supervising.xsd

Команда отклонения супервизинга указанного разговора.

```
<xs:schema xmlns:xs="http://www.w3.org/2001/XMLSchema">
     <xs:include schemaLocation="error.xsd"/>
     <xs:complexType name="RejectSupervising">
         <xs:attribute name="conversation_id" use="required"/>
     </xs:complexType>
    \leftarrow \leftarrow in \leftarrow <xs:element name="in">
         <xs:complexType>
              <xs:all>
                  <xs:element name="request">
                      <xs:complexType>
                          <xs:sequence>
                               <xs:element name="reject_supervising" type="RejectSupervising"/>
                           </xs:sequence>
                      </xs:complexType>
                  </xs:element>
              </xs:all>
         </xs:complexType>
     </xs:element>
     <!-- out -->
     <xs:element name="out">
         <xs:complexType>
              <xs:choice>
                  <xs:element name="response">
                      <xs:complexType>
                           <xs:sequence>
                               <xs:element name="ok"/>
                           </xs:sequence>
                      </xs:complexType>
                  </xs:element>
                  <xs:element name="error" type="errorType"/>
              </xs:choice>
         </xs:complexType>
     </xs:element>
</xs:schema>
```
Ошибки, передаваемые в теле ответа:

• cannot\_perform\_cmd

## remove\_conference.xsd

Команда удаления указанной конференции.

## **Метод HTTP-запроса:**

POST

#### **Шаблон HTTP-запроса:**

http://host:port/<DOMAIN>/service/cc/arm/remove\_conference

#### **Коды ответов:**

• cannot\_perform\_cmd 200 403 — Ошибки передаются в теле ответа Ошибки, передаваемые в теле ответа:

```
<xs:schema xmlns:xs="http://www.w3.org/2001/XMLSchema">
    <xs:include schemaLocation="error.xsd"/>
    <!-- responseType -->
    <xs:complexType name="RemoveConference">
        <!-- Если не указывать Id оператора, то будет использован идентификатор оператора
             запросившего конференцию-->
        <xs:attribute name="operator id" type="xs:string" use="optional"/>
        <xs:attribute name="conference_id" type="xs:string" use="required"/>
    </xs:complexType>
    \leftarrow :- in -->
    <xs:element name="in">
        <xs:complexType>
             < x s : a 11<xs:element name="request">
                      <xs:complexType>
                          <xs:sequence>
                               <xs:element name="remove_conference" type="RemoveConference"/>
                          </xs:sequence>
                      </xs:complexType>
                 </xs:element>
             \langle x \rangle all \langle x \rangle</xs:complexType>
    </xs:element>
    \leq :-- out -->
    <xs:element name="out">
        <xs:complexType>
             <xs:choice>
                 <xs:element name="response">
                      <xs:complexType>
                          <xs:sequence>
                               <xs:element name="ok"/>
                          \langle x \rangles: sequence>
                      </xs:complexType>
                 \frac{2}{x}s:element>
                 <xs:element name="error" type="errorType"/>
             \frac{2}{x}s:choice>
        </xs:complexType>
    </xs:element>
\langle x \rangles: schema>
```
**A** Пример использует технологию websocket

#### Пример:

Запрос:

```
0100000001880024remove_conference
\Gamma {
     "_name": "in",
     "_content": [
       {
         "_name": "request",
         "_content": [
            {
              "_name": "remove_conference",
              "_attributes": {
                "conference_id": "1607931249619"
              }
            }
         ]
       }
     ]
   }
]
```
#### Код ответа:

200

```
0100000002240024200
\Gamma {
     "_name": "out",
     "_attributes": {
       "xmlns:xs": "http://www.w3.org/2001/XMLSchema-instance",
       "xs:noNamespaceSchemaLocation": "remove_conference.xsd"
     },
     "_content": [
       {
         "_name": "response",
         "_content": [
           {
              "_name": "ok"
           }
         ]
       }
     ]
  }
]
```
remove\_conversation\_from\_queue.xsd Команда удаления разговора из очереди.

```
<xs:schema xmlns:xs="http://www.w3.org/2001/XMLSchema">
     <xs:include schemaLocation="error.xsd"/>
     <xs:complexType name="RemoveConversationFromQueue">
         <xs:attribute name="conversation_id" use="required"/>
     </xs:complexType>
    \leftarrow :-- in -->
     <xs:element name="in">
         <xs:complexType>
             <xs:all>
                  <xs:element name="request">
                      <xs:complexType>
                          <xs:sequence>
                               <xs:element name="remove_conversation_from_queue" type="RemoveConvers
ationFromQueue"/>
                          </xs:sequence>
                      </xs:complexType>
                  </xs:element>
             </xs:all>
         </xs:complexType>
     </xs:element>
     <!-- out -->
     <xs:element name="out">
         <xs:complexType>
             <xs:choice>
                  <xs:element name="response">
                      <xs:complexType>
                          <xs:choice>
                               <xs:element name="ok"/>
                               <xs:element name="error">
                                   <xs:complexType>
                                       <xs:attribute name="reason">
                                           <xs:simpleType>
                                                <xs:restriction base="xs:string">
                                                    <xs:enumeration value="no_such_conversation"/>
                                                </xs:restriction>
                                           </xs:simpleType>
                                       </xs:attribute>
                                   </xs:complexType>
                              </xs:element>
                          </xs:choice>
                      </xs:complexType>
                  </xs:element>
                  <xs:element name="error" type="errorType"/>
             </xs:choice>
         </xs:complexType>
     </xs:element>
```
# </**xs**:schema>

Ответы:

200

403 — Ошибки передаются в теле ответа

Ошибки, передаваемые в теле ответа:

• cannot\_perform\_cmd

# remove\_participant.xsd

Команда удаления участника конференции.

# **Метод HTTP-запроса:**

POST

## **Шаблон HTTP-запроса:**

http://host:port/<DOMAIN>/service/cc/arm/remove\_participant

#### **Коды ответов:**

200 403 — Ошибки передаются в теле ответа

Ошибки, передаваемые в теле ответа:

• cannot\_perform\_cmd

```
<xs:schema xmlns:xs="http://www.w3.org/2001/XMLSchema">
     <xs:include schemaLocation="error.xsd"/>
     <xs:complexType name="RemoveParticipant">
         <xs:attribute name="conference_id" type="xs:string" use="required"/>
         <xs:attribute name="participant_id" type="xs:string" use="required"/>
     </xs:complexType>
    \left\langle ... \right\rangle -- in -->
     <xs:element name="in">
         <xs:complexType>
              <xs:all>
                  <xs:element name="request">
                      <xs:complexType>
                          <xs:sequence>
                               <xs:element name="remove_participant" type="RemoveParticipant"/>
                           </xs:sequence>
                      </xs:complexType>
                  </xs:element>
              </xs:all>
         </xs:complexType>
     </xs:element>
     <!-- out -->
     <xs:element name="out">
         <xs:complexType>
              <xs:choice>
                  <xs:element name="response">
                      <xs:complexType>
                          <xs:sequence>
                               <xs:element name="ok"/>
                           </xs:sequence>
                      </xs:complexType>
                  </xs:element>
                  <xs:element name="error" type="errorType"/>
              </xs:choice>
         </xs:complexType>
     </xs:element>
</xs:schema>
```
**А** Пример использует технологию websocket

#### **Пример:**

Запрос:

```
0100000002100017remove_participant
\Gamma {
     "_name": "in",
     "_content": [
       {
          "_name": "request",
         "_content": [
            {
              "_name": "remove_participant",
              "_attributes": {
                "conference_id": "1607929308885",
                "participant_id": "0"
              }
            }
         ]
       }
     ]
   }
]
```
#### Код ответа:

200

```
0100000002250017200
\Gamma {
     "_name": "out",
     "_attributes": {
       "xmlns:xs": "http://www.w3.org/2001/XMLSchema-instance",
       "xs:noNamespaceSchemaLocation": "remove_participant.xsd"
     },
     "_content": [
       {
         "_name": "response",
         "_content": [
           {
              "_name": "ok"
           }
         ]
       }
    ]
  }
]
```
remove\_user\_data.xsd

Команда удаления кастомных данных пользователя.

```
<xs:schema xmlns:xs="http://www.w3.org/2001/XMLSchema">
     <xs:include schemaLocation="error.xsd"/>
     <xs:complexType name="RemoveUserData">
         <xs:attribute name="agent_id" use="required"/>
         <xs:attribute name="application_id" use="required"/>
     </xs:complexType>
    \left\langle ... \right\rangle -- in -->
     <xs:element name="in">
         <xs:complexType>
              <xs:all>
                  <xs:element name="request">
                      <xs:complexType>
                           <xs:sequence>
                               <xs:element name="remove_user_data" type="RemoveUserData"/>
                           </xs:sequence>
                      </xs:complexType>
                  </xs:element>
              </xs:all>
         </xs:complexType>
     </xs:element>
     <!-- out -->
     <xs:element name="out">
         <xs:complexType>
              <xs:choice>
                  <xs:element name="response">
                      <xs:complexType>
                           <xs:sequence>
                               <xs:element name="ok"/>
                           </xs:sequence>
                      </xs:complexType>
                  </xs:element>
                  <xs:element name="error" type="errorType"/>
              </xs:choice>
         </xs:complexType>
     </xs:element>
</xs:schema>
```
#### Ответ:

200 — Ошибки передаются в теле ответа

Ошибки, передаваемые в теле ответа:

• cannot\_perform\_cmd

# save\_user\_data.xsd

Команда сохранения кастомных данных пользователя.

# **Метод HTTP-запроса:**

POST

#### **Шаблон HTTP-запроса:**

http://host:port/<DOMAIN>/service/cc/arm/save\_user\_data

## **Коды ответов:**

200 — Ошибки передаются в теле ответа

Ошибки, передаваемые в теле ответа:

• cannot\_perform\_cmd

```
<xs:schema xmlns:xs="http://www.w3.org/2001/XMLSchema">
     <xs:include schemaLocation="error.xsd"/>
     <xs:complexType name="SaveUserData">
         <xs:sequence>
              <xs:element name="user_data" minOccurs="0" maxOccurs="1">
                  <xs:complexType>
                      <xs:sequence>
                           <xs:any namespace="##any" processContents="lax" minOccurs="0" maxOccurs="
unbounded" />
                      </xs:sequence>
                  </xs:complexType>
              </xs:element>
         </xs:sequence>
         <xs:attribute name="agent_id" use="optional"/>
         <xs:attribute name="application_id" use="required"/>
     </xs:complexType>
    \left\langle ... \right\rangle -- in -->
     <xs:element name="in">
         <xs:complexType>
              <xs:all>
                  <xs:element name="request">
                      <xs:complexType>
                           <xs:sequence>
                               <xs:element name="save_user_data" type="SaveUserData"/>
                           </xs:sequence>
                      </xs:complexType>
                  </xs:element>
              </xs:all>
         </xs:complexType>
     </xs:element>
     <!-- out -->
     <xs:element name="out">
         <xs:complexType>
              <xs:choice>
                  <xs:element name="response">
                      <xs:complexType>
                           <xs:sequence>
                               <xs:element name="ok"/>
                           </xs:sequence>
                      </xs:complexType>
                  </xs:element>
                  <xs:element name="error" type="errorType"/>
              </xs:choice>
         </xs:complexType>
     </xs:element>
</xs:schema>
```
## **А** Пример использует технологию websocket

## **Пример:**

Запрос:

```
0100000007180050save_user_data
\Gamma {
     "_name": "in",
     "_content": [
       {
         "_name": "request",
         "_content": [
          {
            "_name": "save_user_data",
            "_attributes": {
              "application_id": "hodor"
            },
            "_content": [
              {
                 "_name": "user_data",
                 "_content": [
\{ "_name": "user_data",
                    "_attributes": {
                      "user_data": "{\"myReports\":[{\"id\":\"1607932267415\",\"name\":
\"new_test_new\",\"plotDef\":[{\"id\":58019194,\"chartType\":\"line\",\"visible\":true,\"name\":
\setminus"..................................\",\"queueIds\":[],\"queueMetricIds\":[],\"operatorIds\":
[\"102\"],\"operatorMetricIds\":[\"incomingCallsCount\"]}],\"dateFrom\":
\"2020-12-07T00:00:00.000+07:00\",\"dateTo\":\"2020-12-14T23:59:59.000+07:00\",\"dynamicDate\":
\"week\",\"intervalType\":\"auto\"}]}"
 }
 }
 ]
              }
            ]
          }
        ]
      }
    ]
  }
]
```
#### Код ответа:

200

```
0100000002210050200
\Gamma {
     "_name": "out",
    "_attributes": {
       "xmlns:xs": "http://www.w3.org/2001/XMLSchema-instance",
       "xs:noNamespaceSchemaLocation": "save_user_data.xsd"
     },
     "_content": [
       {
         "_name": "response",
         "_content": [
           {
              "_name": "ok"
           }
         ]
       }
     ]
  }
]
```
send\_to\_email.xsd

Команда для отправки принятого факса на e-mail.

```
<xs:schema xmlns:xs="http://www.w3.org/2001/XMLSchema">
     <xs:include schemaLocation="error.xsd"/>
     <xs:complexType name="SendToEmailType">
         <xs:attribute name="subject" use="required" type="xs:string"/>
         <xs:attribute name="body" use="required" type="xs:string"/>
         <xs:attribute name="to" use="required" type="xs:string">
              <xs:annotation>
                  <xs:documentation xml:lang="en">
                      The list of the email addresses, separated by comma.
                  </xs:documentation>
              </xs:annotation>
         </xs:attribute>
         <xs:attribute name="links" use="required" type="xs:string">
              <xs:annotation>
                  <xs:documentation xml:lang="en">
                      The list of the attachment's links, separated by comma.
                  </xs:documentation>
              </xs:annotation>
         </xs:attribute>
     </xs:complexType>
    \left\langle ... \right\rangle -- in -->
     <xs:element name="in">
         <xs:complexType>
              <xs:all>
                  <xs:element name="request">
                      <xs:complexType>
                           <xs:sequence>
                               <xs:element name="send_to_email" type="SendToEmailType"/>
                           </xs:sequence>
                      </xs:complexType>
                  </xs:element>
              </xs:all>
         </xs:complexType>
     </xs:element>
    \leq \frac{1}{2} - \leq 0ut \leq ->
     <xs:element name="out">
         <xs:complexType>
              <xs:choice>
                  <xs:element name="response">
                      <xs:complexType>
                           <xs:sequence>
                               <xs:element name="ok"/>
                           </xs:sequence>
                      </xs:complexType>
                  </xs:element>
                  <xs:element name="error" type="errorType"/>
```

```
\frac{2}{x}s:choice>
           </xs:complexType>
     </xs:element>
\langle x \rangles: schema>
```
#### Ответы:

200

404 - Ошибки передаются в теле ответа

Ошибки, передаваемые в теле ответа:

- send\_email\_error
- · file not found
- cannot\_perform\_cmd

statistics\_show.xsd

Команда просмотра статистики.

## Метод НТТР-запроса:

**POST** 

#### Шаблон НТТР-запроса:

http://host:port/<DOMAIN>/service/cc/arm/statistics\_show

### Коды ответов:

200

```
<?xml version="1.0" encoding="UTF-8"?>
<xs:schema xmlns:xs="http://www.w3.org/2001/XMLSchema" elementFormDefault="qualified"
attributeFormDefault="unqualified">
     <!-- systemType -->
    <xs:simpleType name="systemType">
         <xs:restriction base="xs:string">
             <xs:enumeration value="ecss10.common"/>
             <xs:enumeration value="ecss10.ssw"/>
             <xs:enumeration value="ecss10.cc"/>
             <xs:enumeration value="ecss10.tc"/>
         </xs:restriction>
     </xs:simpleType>
     <!-- statisticTypeType -->
     <xs:simpleType name="statisticTypeType">
         <xs:restriction base="xs:string">
             <xs:enumeration value="counter"/>
             <xs:enumeration value="gauge"/>
             <xs:enumeration value="meter"/>
             <xs:enumeration value="histogram"/>
         </xs:restriction>
     </xs:simpleType>
     <!-- statisticsValueType -->
     <xs:complexType name="statisticsValueType">
         <xs:attribute name="time" type="xs:string"/> <!--YY/MM/DD HH:MM:SS-->
         <xs:attribute name="value" type="xs:int"/>
         <xs:attribute name="n" type="xs:int"/>
         <xs:attribute name="min" type="xs:int" use="optional"/>
         <xs:attribute name="max" type="xs:int" use="optional"/>
         <xs:attribute name="avg" type="xs:double" use="optional"/>
     </xs:complexType>
     <!-- statisticsInType -->
     <xs:complexType name="statisticsInType">
         <xs:attribute name="from" type="xs:string"/> <!--YY/MM/DD HH:MM:SS-->
         <xs:attribute name="to" type="xs:string"/> <!--YY/MM/DD HH:MM:SS-->
         <xs:attribute name="system" type="systemType"/>
         <xs:attribute name="subsystem" type="xs:string" use="optional"/>
         <xs:attribute name="statistic" type="xs:string" use="optional"/>
         <xs:attribute name="type" type="statisticTypeType" use="optional"/>
         <xs:attribute name="variable_part_1" type="xs:string" use="optional"/>
         <xs:attribute name="variable_part_2" type="xs:string" use="optional"/>
         <xs:attribute name="measure_type" type="statisticIntervalType" use="optional"/>
     </xs:complexType>
     <!-- statisticsOutType -->
     <xs:complexType name="statisticsOutType">
         <xs:sequence>
             <xs:element name="value" minOccurs="0" maxOccurs="unbounded" type="statisticsValueTyp
e"/>
         </xs:sequence>
         <xs:attribute name="system" type="systemType"/>
```

```
 <xs:attribute name="subsystem" type="xs:string"/>
         <xs:attribute name="statistic" type="xs:string"/>
         <xs:attribute name="type" type="statisticTypeType"/>
         <xs:attribute name="measure_type" type="xs:string" use="optional"/>
         <xs:attribute name="sum" type="xs:float" use="optional"/>
         <xs:attribute name="variable_part_1" type="xs:string" use="optional"/>
         <xs:attribute name="variable_part_2" type="xs:string" use="optional"/>
     </xs:complexType>
     <!-- statisticIntervalType -->
     <xs:simpleType name="statisticIntervalType">
         <xs:restriction base="xs:string">
             <xs:enumeration value="realtime"/>
             <xs:enumeration value="intrahour"/>
              <xs:enumeration value="hour"/>
             <xs:enumeration value="day"/>
             <xs:enumeration value="week"/>
             <xs:enumeration value="month"/>
              <xs:enumeration value="auto"/>
         </xs:restriction>
     </xs:simpleType>
    \left\langle ... \right\rangle -- in -->
     <xs:element name="in">
         <xs:complexType>
             <xs:sequence>
                  <xs:element name="request">
                      <xs:complexType>
                          <xs:sequence>
                               <xs:element name="statistics" maxOccurs="unbounded" type="statisticsI
nType"/>
                          </xs:sequence>
                          <xs:attribute name="domain" type="xs:string"/>
                          <xs:attribute name="measure_type" type="statisticIntervalType"/>
                      </xs:complexType>
                  </xs:element>
              </xs:sequence>
         </xs:complexType>
     </xs:element>
    \langle!-- out -->
     <xs:element name="out">
         <xs:complexType>
             <xs:sequence>
                  <xs:element name="response">
                      <xs:complexType>
                          <xs:sequence>
                               <xs:element name="statistics" minOccurs="0" maxOccurs="unbounded"
type="statisticsOutType"/>
                          </xs:sequence>
                      </xs:complexType>
                  </xs:element>
             </xs:sequence>
```

```
</xs:complexType>
     </xs:element>
\langle x \rangles: schema>
```
XSD-схема с общими типами данных statistics\_common.xsd

```
<?xml version="1.0" encoding="UTF-8"?>
<xs:schema xmlns:xs="http://www.w3.org/2001/XMLSchema">
     <!-- systemType -->
     <xs:simpleType name="systemType">
         <xs:restriction base="xs:string">
             <xs:enumeration value="ecss10.common"/>
             <xs:enumeration value="ecss10.ssw"/>
             <xs:enumeration value="ecss10.cc"/>
             <xs:enumeration value="ecss10.tc"/>
         </xs:restriction>
     </xs:simpleType>
     <!-- statisticTypeType -->
     <xs:simpleType name="statisticTypeType">
         <xs:restriction base="xs:string">
             <xs:enumeration value="counter"/>
             <xs:enumeration value="gauge"/>
             <xs:enumeration value="meter"/>
             <xs:enumeration value="histogram"/>
         </xs:restriction>
     </xs:simpleType>
     <!-- statisticIntervalType -->
     <xs:simpleType name="statisticIntervalType">
         <xs:restriction base="xs:string">
             <xs:enumeration value="realtime"/>
             <xs:enumeration value="intrahour"/>
             <xs:enumeration value="hour"/>
             <xs:enumeration value="day"/>
             <xs:enumeration value="week"/>
             <xs:enumeration value="month"/>
             <xs:enumeration value="auto"/>
         </xs:restriction>
     </xs:simpleType>
     <!-- dynamicDateType -->
     <xs:simpleType name="dynamicDateType">
         <xs:restriction base="xs:string">
             <xs:enumeration value="none"/>
             <xs:enumeration value="today"/>
             <xs:enumeration value="yesterday"/>
             <xs:enumeration value="week"/>
             <xs:enumeration value="month"/>
             <xs:enumeration value="quarter"/>
             <xs:enumeration value="year"/>
         </xs:restriction>
     </xs:simpleType>
```

```
 <!-- statisticsInType -->
     <xs:complexType name="statisticsInType">
         <xs:attribute name="system" type="systemType" use="required"/>
        <xs:attribute name="subsystem" type="xs:string"/>
         <xs:attribute name="statistic" type="xs:string"/>
        <xs:attribute name="type" type="statisticTypeType"/>
        <xs:attribute name="variable_part_1" type="xs:string"/>
        <xs:attribute name="variable_part_2" type="xs:string"/>
        <!-- Displayable metric name -->
         <xs:attribute name="title" type="xs:string"/>
     </xs:complexType>
     <!-- statisticRequestType -->
     <xs:complexType name="statisticRequestType">
        <xs:sequence>
             <xs:element name="statistics" maxOccurs="unbounded" type="statisticsInType"/>
        </xs:sequence>
         <xs:attribute name="from" type="xs:dateTime" use="required"/>
        <xs:attribute name="to" type="xs:dateTime" use="required"/>
         <xs:attribute name="measure_type" type="statisticIntervalType"/>
         <xs:attribute name="request_time_utc" type="xs:boolean"/>
     </xs:complexType>
    <!-- statisticReportType -->
     <xs:complexType name="statisticReportType">
        <xs:sequence>
             <xs:element name="chart" maxOccurs="unbounded">
                 <xs:complexType>
                     <xs:sequence>
                         <xs:element name="statistics" maxOccurs="unbounded"
type="statisticsInType"/>
                     </xs:sequence>
                     <xs:attribute name="name" type="xs:string" use="required"/>
                     <xs:attribute name="chart_type" type="xs:string"/>
                     <xs:attribute name="visible" type="xs:boolean"/>
                 </xs:complexType>
             </xs:element>
        </xs:sequence>
         <xs:attribute name="name" type="xs:string" use="required"/>
        <xs:attribute name="dynamic_date" type="dynamicDateType" use="required"/>
        <!-- Required if dynamic_date == 'none' -->
        <xs:attribute name="from" type="xs:dateTime"/>
         <xs:attribute name="to" type="xs:dateTime"/>
        <xs:attribute name="id" type="xs:string"/>
        <xs:attribute name="measure_type" type="statisticIntervalType"/>
         <xs:attribute name="description" type="xs:string"/>
         <xs:attribute name="created_at" type="xs:dateTime"/>
         <xs:attribute name="task_id" type="xs:string"/>
     </xs:complexType>
```
</xs:schema>

**А** Пример использует технологию websocket

#### **Пример:**

Запрос:

```
0100000003440027statistics_show
\Gamma {
     "_name": "in",
     "_content": [
       {
         "_name": "request",
         "_content": [
           {
              "_name": "statistics",
              "_attributes": {
                "from": "2020/12/07 00:00:00",
                "to": "2020/12/14 23:59:59",
                "statistic": "accepted_direct_in_c",
                "subsystem": "agent",
                "system": "ecss10.cc",
                "type": "counter",
                "measure_type": "auto",
                "variable_part_2": "102"
             }
           }
         ]
       }
     ]
   }
]
```
#### Код ответа:

200
```
0100000013900027200
\Gamma {
     "_name": "out",
     "_attributes": {
      "xmlns:xs": "http://www.w3.org/2001/XMLSchema-instance",
       "xs:noNamespaceSchemaLocation": "statistics_show.xsd"
     },
     "_content": [
       {
         "_name": "response",
         "_content": [
           {
             "_name": "statistics",
             "_attributes": {
               "domain": "arko",
               "from": "2020/12/07 00:00:00",
               "to": "2020/12/14 23:59:59",
               "system": "ecss10.cc",
               "subsystem": "agent",
               "statistic": "accepted_direct_in_c",
               "type": "counter",
               "measure_type": "day",
               "sum": "6.000000",
               "variable_part_2": "102"
             },
             "_content": [
               {
                 "_name": "value",
                 "_attributes": {
                   "time": "2020/12/07 23:59:59",
                   "value": "0",
                   "n": "-",
                   "min": "-",
                   "max": "-",
                   "avg": "-"
 }
               },
\{ "_name": "value",
                 "_attributes": {
                   "time": "2020/12/08 23:59:59",
                   "value": "0",
                   "n": "-",
                   "min": "-",
                   "max": "-",
                   "avg": "-"
 }
               },
```

```
 {
                  "_name": "value",
                  "_attributes": {
                    "time": "2020/12/09 23:59:59",
                    "value": "0",
                    "n": "-",
                    "min": "-",
                    "max": "-",
                    "avg": "-"
                  }
                },
\{ "_name": "value",
                  "_attributes": {
                    "time": "2020/12/10 23:59:59",
                    "value": "5",
                   \mathbf{m}_n \mathbf{m}_i = \mathbf{m}_2 \mathbf{m}_i "min": "-",
                    "max": "-",
                   "avg": "-"
                  }
                },
                {
                  "_name": "value",
                  "_attributes": {
                    "time": "2020/12/11 23:59:59",
                    "value": "1",
                    "n": "-",
                   \lceil "min": \lceil "\lceil",
                    "max": "-",
                   "avg": "-"
                  }
                },
\{ "_name": "value",
                  "_attributes": {
                    "time": "2020/12/12 23:59:59",
                    "value": "0",
                    "n": "-",
                    "min": "-",
                    "max": "-",
                    "avg": "-"
                  }
                },
                {
                  "_name": "value",
                  "_attributes": {
                    "time": "2020/12/13 23:59:59",
                    "value": "0",
                    "n": "-",
```

```
 "min": "-",
                         "max": "-",
                         "avg": "-"
                      }
                    },
                    {
                      "_name": "value",
                      "_attributes": {
                        "time": "2020/12/14 23:59:59",
                         "value": "-",
                        \|u\|_{H^{\frac{1}{2}+\delta}}\leq \|u\|_{H^{\frac{1}{2}+\delta}}. "min": "-",
                         "max": "-",
                         "avg": "-"
                     }
                   }
                 ]
              }
           ]
        }
      ]
  }
]
```
supervise.xsd

Команда подключения к разговору в режиме супервизинга.

API по работе с Call-центром – 2163

```
<xs:schema xmlns:xs="http://www.w3.org/2001/XMLSchema">
     <xs:include schemaLocation="error.xsd"/>
     <xs:simpleType name="SupervisingType">
         <xs:restriction base="xs:string">
             <xs:enumeration value="conference"/>
             <xs:enumeration value="consult"/>
             <xs:enumeration value="observing"/>
         </xs:restriction>
     </xs:simpleType>
     <!-- responseType -->
     <xs:complexType name="Supervise">
         <xs:attribute name="conversation_id" type="xs:string" use="required"/>
         <xs:attribute name="conversation_ref" type="xs:string" use="required"/>
         <xs:attribute name="mode" type="SupervisingType" use="required"/>
     </xs:complexType>
    \left\langle ... \right\rangle -- in -->
     <xs:element name="in">
         <xs:complexType>
             <xs:all>
                  <xs:element name="request">
                      <xs:complexType>
                          <xs:sequence>
                               <xs:element name="supervise" type="Supervise"/>
                           </xs:sequence>
                      </xs:complexType>
                  </xs:element>
             </xs:all>
         </xs:complexType>
     </xs:element>
     <!-- out -->
     <xs:element name="out">
         <xs:complexType>
             <xs:choice>
                  <xs:element name="response">
                      <xs:complexType>
                           <xs:sequence>
                               <xs:element name="ok"/>
                          </xs:sequence>
                      </xs:complexType>
                  </xs:element>
                  <xs:element name="error" type="errorType"/>
             </xs:choice>
         </xs:complexType>
     </xs:element>
</xs:schema>
```
Ответ:

200

unblock\_operator.xsd

Команда разблокировки указанного оператора.

## **Метод HTTP-запроса:**

POST

### **Шаблон HTTP-запроса:**

http://host:port/<DOMAIN>/service/cc/arm/unblock\_operator

## **Коды ответов:**

200

**XSD-схема XML-запроса/ответа:**

```
<xs:schema xmlns:xs="http://www.w3.org/2001/XMLSchema">
     <xs:include schemaLocation="error.xsd"/>
    \leftarrow \leftarrow in \leftarrow <xs:element name="in">
         <xs:complexType>
             <xs:all>
                  <xs:element name="request">
                      <xs:complexType>
                           <xs:attribute name="agent_id" use="required"/>
                       </xs:complexType>
                  </xs:element>
              </xs:all>
         </xs:complexType>
     </xs:element>
     <!-- out -->
     <xs:element name="out">
         <xs:complexType>
              <xs:choice>
                  <xs:element name="response">
                      <xs:complexType>
                           <xs:sequence>
                               <xs:element name="ok"/>
                           </xs:sequence>
                       </xs:complexType>
                  </xs:element>
                  <xs:element name="error" type="errorType"/>
              </xs:choice>
         </xs:complexType>
     </xs:element>
</xs:schema>
```
**А** Пример использует технологию websocket

#### **Пример:**

Запрос:

```
0100000001300014unblock_operator
\lceil {
     "_name": "in",
     "_content": [
       {
          "_name": "request",
          "_attributes": {
           "agent_id": "102"
         }
       }
     ]
   }
]
```
## Код ответа:

200

Ответ:

```
0100000002230014200
\Gamma {
     "_name": "out",
     "_attributes": {
       "xmlns:xs": "http://www.w3.org/2001/XMLSchema-instance",
       "xs:noNamespaceSchemaLocation": "unblock_operator.xsd"
     },
     "_content": [
       {
         "_name": "response",
         "_content": [
           {
              "_name": "ok"
           }
         ]
       }
    ]
  }
]
```
# События HTTP API

После подписки на то или иное событие с помощью команды monitor, по вебсокетам начинают приходить нотификации.

Полный список событий:

agent\_info\_event.xsd

Событие, содержащее информацию об операторе.

```
<?xml version="1.0" encoding="UTF-8"?>
<xs:schema xmlns:xs="http://www.w3.org/2001/XMLSchema" elementFormDefault="qualified"
attributeFormDefault="unqualified">
     <xs:include schemaLocation="monitor.xsd"/>
     <xs:include schemaLocation="agent.xsd"/>
     <xs:complexType name="AgentInfoEventType">
         <xs:sequence>
             <xs:element name="agent_info" type="AgentInfo"/>
         </xs:sequence>
     </xs:complexType>
     <xs:element name="event">
         <xs:complexType>
             <xs:complexContent>
                 <xs:extension base="baseEventType">
                     <xs:sequence>
                         <xs:element name="agent_info" type="AgentInfoEventType"/>
                     </xs:sequence>
                 </xs:extension>
             </xs:complexContent>
         </xs:complexType>
     </xs:element>
</xs:schema>
```
## agent\_list\_event.xsd

Событие, содержащее информацию об операторах группы.

```
<?xml version="1.0" encoding="UTF-8"?>
<xs:schema xmlns:xs="http://www.w3.org/2001/XMLSchema" elementFormDefault="qualified"
attributeFormDefault="unqualified">
     <xs:include schemaLocation="monitor.xsd"/>
     <xs:simpleType name="StatusType">
         <xs:restriction base="xs:string">
             <xs:enumeration value="stopped"/>
             <xs:enumeration value="available"/>
             <xs:enumeration value="auxwork"/>
             <xs:enumeration value="removed"/>
         </xs:restriction>
     </xs:simpleType>
     <xs:simpleType name="LineStatusType">
         <xs:restriction base="xs:string">
             <xs:enumeration value="idle"/>
             <xs:enumeration value="alerting"/>
             <xs:enumeration value="talking"/>
             <xs:enumeration value="acw"/>
         </xs:restriction>
     </xs:simpleType>
     <xs:complexType name="Agent">
         <xs:attribute name="agent_id" type="xs:string"/>
         <xs:attribute name="status" type="StatusType"/>
         <xs:attribute name="line_status" type="LineStatusType"/>
         <xs:attribute name="is_supervisor" type="xs:boolean"/>
         <xs:attribute name="display_name" type="xs:string" use="optional"/>
         <xs:attribute name="number" type="xs:string" use="optional"/>
         <xs:attribute name="auxwork_reason" type="xs:string" use="optional"/>
     </xs:complexType>
     <xs:complexType name="GroupAgentList">
         <xs:sequence>
             <xs:element name="agent" type="Agent"/>
         </xs:sequence>
         <xs:attribute name="group_id" type="xs:string"/>
     </xs:complexType>
     <xs:element name="event">
         <xs:complexType>
             <xs:complexContent>
                 <xs:extension base="baseEventType">
                     <xs:sequence>
                          <xs:element name="group" type="GroupAgentList"/>
                     </xs:sequence>
                 </xs:extension>
```

```
 </xs:complexContent>
         </xs:complexType>
     </xs:element>
</xs:schema>
```
## agent\_realtime\_statistics\_event2.xsd

Ещё один вариант события, содержащего статистику оператора в режиме реального времени. В отличие от первого содержит ещё и информацию о метриках, которые в данный момент растут.

```
<?xml version="1.0" encoding="UTF-8"?>
<xs:schema xmlns:xs="http://www.w3.org/2001/XMLSchema" elementFormDefault="qualified"
attributeFormDefault="unqualified">
     <xs:include schemaLocation="monitor.xsd"/>
     <xs:complexType name="Metric">
         <xs:attribute name="value" type="xs:string"/>
         <xs:attribute name="increment" type="xs:boolean"/> <!--Растёт ли в данный момент эта 
метрика-->
     </xs:complexType>
     <xs:complexType name="Metrics">
         <xs:all>
             <xs:element name="available_t" type="Metric"/>
             <xs:element name="auxwork_t" type="Metric"/>
             <xs:element name="blocked_t" type="Metric"/>
             <xs:element name="talk_t" type="Metric"/>
             <xs:element name="acd_talk_t" type="Metric"/>
             <xs:element name="acd_queue_talk_t" type="Metric"/>
             <xs:element name="acw_t" type="Metric"/>
             <xs:element name="accepted_c" type="Metric"/>
             <xs:element name="accepted_acd_c" type="Metric"/>
             <xs:element name="abandoned_c" type="Metric"/>
             <xs:element name="abandoned_acd_c" type="Metric"/>
         </xs:all>
     </xs:complexType>
     <xs:complexType name="AgentRealtimeStatisticsEventType">
         <xs:sequence>
             <xs:element name="session" type="Metrics"/>
             <xs:element name="shift" type="Metrics"/>
             <xs:element name="week" type="Metrics"/>
             <xs:element name="month" type="Metrics"/>
         </xs:sequence>
         <xs:attribute name="agent_id" type="xs:string"/>
     </xs:complexType>
     <xs:element name="event">
         <xs:complexType>
             <xs:complexContent>
                 <xs:extension base="baseEventType">
                     <xs:sequence>
                          <xs:element name="agent_realtime_statistics" type="AgentRealtimeStatistic
sEventType"/>
                     </xs:sequence>
                 </xs:extension>
             </xs:complexContent>
         </xs:complexType>
```
</**xs**:element>

</**xs**:schema>

agent\_realtime\_statistics\_event.xsd

Событие, содержащее статистику оператора в режиме реального времени.

```
<?xml version="1.0" encoding="UTF-8"?>
<xs:schema xmlns:xs="http://www.w3.org/2001/XMLSchema" elementFormDefault="qualified"
attributeFormDefault="unqualified">
     <xs:include schemaLocation="monitor.xsd"/>
     <xs:simpleType name="LimitType">
         <xs:union>
             <xs:simpleType>
                 <xs:restriction base="xs:nonNegativeInteger"/>
             </xs:simpleType>
             <xs:simpleType>
                 <xs:restriction base="xs:string">
                     <xs:enumeration value="unbounded"/>
                 </xs:restriction>
             </xs:simpleType>
         </xs:union>
     </xs:simpleType>
     <xs:complexType name="AgentRealtimeStatisticsEventType">
         <xs:attribute name="agent_id" type="xs:string"/>
         <xs:attribute name="available_t" type="xs:nonNegativeInteger"/> <!-- время, которое 
оператор находился в состоянии "доступен" -->
         <xs:attribute name="auxwork_t" type="xs:nonNegativeInteger"/> <!-- время, которое 
оператор находился "отошел" -->
         <xs:attribute name="blocked_t" type="xs:nonNegativeInteger"/> <!-- время, которое 
оператор был заблокирован супервизором -->
         <xs:attribute name="talk_t" type="xs:nonNegativeInteger"/> <!-- время, которое оператор 
разговаривал -->
         <xs:attribute name="acd_talk_t" type="xs:nonNegativeInteger"/> <!-- время, которое 
оператор разговаривал, обслуживая вызовы из очередей -->
         <xs:attribute name="acd_queue_talk_t" type="xs:nonNegativeInteger"/> <!-- время, которое 
оператор разговаривал, обслуживая вызовы из очередей, включая то время, которое эти вызовы 
ожидали в очереди -->
         <xs:attribute name="acw_t" type="xs:nonNegativeInteger"/> <!-- время, которое оператор 
потратил на пост-обработку вызовов -->
         <xs:attribute name="accepted_c" type="xs:nonNegativeInteger"/> <!-- количество принятых 
разговоров, включая разговоры с очередей -->
         <xs:attribute name="accepted_acd_c" type="xs:nonNegativeInteger"/> <!-- количество 
принятых разговоров с очередей -->
         <xs:attribute name="abandoned_c" type="xs:nonNegativeInteger"/> <!-- количество 
пропущенных разговоров, включая разговоры с очередей -->
         <xs:attribute name="abandoned_acd_c" type="xs:nonNegativeInteger"/> <!-- количество 
пропущенных разговоров с очередей -->
         <!--метрики за смену-->
         <xs:attribute name="s_available_t" type="xs:nonNegativeInteger"/>
         <xs:attribute name="s_auxwork_t" type="xs:nonNegativeInteger"/>
         <xs:attribute name="s_blocked_t" type="xs:nonNegativeInteger"/>
         <xs:attribute name="s_talk_t" type="xs:nonNegativeInteger"/>
```

```
 <xs:attribute name="s_acd_talk_t" type="xs:nonNegativeInteger"/>
         <xs:attribute name="s_acd_queue_talk_t" type="xs:nonNegativeInteger"/>
         <xs:attribute name="s_acw_t" type="xs:nonNegativeInteger"/>
         <xs:attribute name="s_accepted_c" type="xs:nonNegativeInteger"/>
         <xs:attribute name="s_accepted_acd_c" type="xs:nonNegativeInteger"/>
         <xs:attribute name="s_abandoned_c" type="xs:nonNegativeInteger"/>
         <xs:attribute name="s_abandoned_acd_c" type="xs:nonNegativeInteger"/>
         <!--метрики за неделю-->
         <xs:attribute name="w_available_t" type="xs:nonNegativeInteger"/>
         <xs:attribute name="w_auxwork_t" type="xs:nonNegativeInteger"/>
         <xs:attribute name="w_blocked_t" type="xs:nonNegativeInteger"/>
         <xs:attribute name="w_talk_t" type="xs:nonNegativeInteger"/>
         <xs:attribute name="w_acd_talk_t" type="xs:nonNegativeInteger"/>
         <xs:attribute name="w_acd_queue_talk_t" type="xs:nonNegativeInteger"/>
         <xs:attribute name="w_acw_t" type="xs:nonNegativeInteger"/>
         <xs:attribute name="w_accepted_c" type="xs:nonNegativeInteger"/>
         <xs:attribute name="w_accepted_acd_c" type="xs:nonNegativeInteger"/>
         <xs:attribute name="w_abandoned_c" type="xs:nonNegativeInteger"/>
         <xs:attribute name="w_abandoned_acd_c" type="xs:nonNegativeInteger"/>
         <!--метрики за месяц-->
         <xs:attribute name="m_available_t" type="xs:nonNegativeInteger"/>
         <xs:attribute name="m_auxwork_t" type="xs:nonNegativeInteger"/>
         <xs:attribute name="m_blocked_t" type="xs:nonNegativeInteger"/>
         <xs:attribute name="m_talk_t" type="xs:nonNegativeInteger"/>
         <xs:attribute name="m_acd_talk_t" type="xs:nonNegativeInteger"/>
         <xs:attribute name="m_acd_queue_talk_t" type="xs:nonNegativeInteger"/>
         <xs:attribute name="m_acw_t" type="xs:nonNegativeInteger"/>
         <xs:attribute name="m_accepted_c" type="xs:nonNegativeInteger"/>
         <xs:attribute name="m_accepted_acd_c" type="xs:nonNegativeInteger"/>
         <xs:attribute name="m_abandoned_c" type="xs:nonNegativeInteger"/>
         <xs:attribute name="m_abandoned_acd_c" type="xs:nonNegativeInteger"/>
     </xs:complexType>
     <xs:element name="event">
         <xs:complexType>
             <xs:complexContent>
                 <xs:extension base="baseEventType">
                     <xs:sequence>
                         <xs:element name="agent_realtime_statistics" type="AgentRealtimeStatistic
sEventType"/>
                     </xs:sequence>
                 </xs:extension>
             </xs:complexContent>
         </xs:complexType>
     </xs:element>
</xs:schema>
```
## auxwork\_profile\_event.xsd

Схема предназначена:

- для агента, чтобы он мог выбирать причину технического перерыва с последующим переходом в технический перерыв. Свой профиль агент должен знать по подписке на событие agent\_info\_event.
- для супервизора, чтобы он мог переводить произвольного агента в технический перерыв с заданной причиной. Профиль агента супервизор может знать по подписке на конфигурацию очередей.

```
<?xml version="1.0" encoding="UTF-8"?>
<xs:schema xmlns:xs="http://www.w3.org/2001/XMLSchema" elementFormDefault="qualified"
attributeFormDefault="unqualified">
     <xs:include schemaLocation="monitor.xsd"/>
     <!-- event -->
     <xs:element name="event">
         <xs:complexType>
             <xs:complexContent>
                 <xs:extension base="baseEventType">
                     <xs:choice>
                          <xs:element name="full" type="fullType"/>
                          <xs:element name="partial" type="partialType"/>
                     </xs:choice>
                 </xs:extension>
             </xs:complexContent>
         </xs:complexType>
     </xs:element>
     <!-- resultFullType -->
     <xs:complexType name="fullType">
         <xs:sequence>
             <xs:element name="profile" type="profileType" maxOccurs="unbounded"/>
         </xs:sequence>
     </xs:complexType>
     <!-- resultPartialType -->
     <xs:complexType name="partialType">
         <xs:sequence>
             <xs:element name="action" type="actionType" maxOccurs="unbounded"/>
         </xs:sequence>
     </xs:complexType>
     <!-- actionType -->
     <xs:complexType name="actionType">
         <xs:sequence>
             <xs:element name="profile" type="profileType" maxOccurs="unbounded"/>
         </xs:sequence>
         <xs:attribute name="type" type="actionTypeContent"/>
     </xs:complexType>
     <!-- profileType -->
     <xs:complexType name="profileType">
         <xs:sequence maxOccurs="unbounded">
             <xs:element name="reason" type="reasonType"/>
         </xs:sequence>
         <xs:attribute name="name" type="xs:string"/>
     </xs:complexType>
     <!-- reasonType -->
```

```
 <xs:complexType name="reasonType">
        <xs:attribute name="name" type="xs:string"/>
         <xs:attribute name="en" type="xs:string"/>
         <xs:attribute name="ru" type="xs:string"/>
     </xs:complexType>
    <!-- actionTypeContent -->
     <xs:simpleType name="actionTypeContent">
        <xs:restriction base="xs:string">
             <xs:enumeration value="added"/>
             <xs:enumeration value="removed"/>
             <xs:enumeration value="changed"/>
         </xs:restriction>
     </xs:simpleType>
</xs:schema>
```
#### **Примеры:**

**full**:

```
<?xml version="1.0"?>
<event name="queue_profile_event" timestamp="1970/01/01 07:00:00">
     <full>
         <profile name="test">
             <reason name="124" en="124" ru="124"/>
             <reason name="busy" en="Busy" ru="Занят"/>
             <reason name="callback" en="Callback" ru="Обратный звонок"/>
             <reason name="dinner" en="Dinner" ru="Обед"/>
             <reason name="handle_call" en="Call handling" ru="Обработка вызова"/>
             <reason name="locality_transfer" en="Transfering to another locality" ru="Передача в 
другой населенный пункт"/>
             <reason name="not_available" en="" ru=""/>
             <reason name="rest" en="Rest" ru="Отдых"/>
         </profile>
         <profile name="new">
             <reason name="busy" en="Busy" ru="Занят"/>
            <reason name="custom reason" en="" ru=""/>
         </profile>
         <profile name="default">
             <reason name="busy" en="Busy" ru="Занят"/>
         </profile>
         <profile name="103">
             <reason name="busy" en="Busy" ru="Занят"/>
             <reason name="dinner" en="Dinner" ru="Обед"/>
             <reason name="124" en="124" ru="124"/>
             <reason name="handle_call" en="Call handling" ru="Обработка вызова"/>
             <reason name="callback" en="Callback" ru="Обратный звонок"/>
             <reason name="rest" en="Rest" ru="Отдых"/>
             <reason name="locality_transfer" en="Transfering to another locality" ru="Передача в 
другой населенный пункт"/>
         </profile>
     </full>
</event>
```
#### **partial:**

```
<?xml version="1.0"?>
<event name="queue_profile_event" timestamp="1970/01/01 07:00:00">
    <sub>partial</sub></sub>
         <action type="changed">
             <profile name="profile2">
                  <reason name="busy" en="Busy" ru="Занят"/>
                  <reason name="callback" en="Callback" ru="Обратный звонок"/>
             </profile>
         </action>
         <action type="removed">
             <profile name="profile3">
                  <reason name="busy" en="Busy" ru="Занят"/>
             </profile>
         </action>
         <action type="added">
             <profile name="profile1">
                 <reason name="busy" en="Busy" ru="Занят"/>
             </profile>
         </action>
     </partial>
</event>
```
## conference\_participants\_event2.xsd

Вторая версия нотификации об участниках конференции. В отличие от первой версии здесь гарантируется, что у участника, возвращенного в конференцию повторно, будет сохраняться тот же самый идентификатор.

```
<?xml version="1.0" encoding="UTF-8"?>
<xs:schema xmlns:xs="http://www.w3.org/2001/XMLSchema" elementFormDefault="qualified"
attributeFormDefault="unqualified">
     <xs:include schemaLocation="monitor.xsd"/>
     <xs:simpleType name="StatusType">
         <xs:restriction base="xs:string">
             <xs:enumeration value="connecting"/>
             <xs:enumeration value="connected"/>
             <xs:enumeration value="disconnected"/>
         </xs:restriction>
     </xs:simpleType>
     <xs:simpleType name="ReasonType">
         <xs:restriction base="xs:string">
             <xs:enumeration value="failed"/>
             <xs:enumeration value="released"/>
         </xs:restriction>
     </xs:simpleType>
     <xs:complexType name="ParticipantInfo">
         <xs:attribute name="id" type="xs:string"/>
         <xs:attribute name="status" type="StatusType"/>
         <xs:attribute name="digits" type="xs:string"/>
         <xs:attribute name="agent_id" type="xs:string" use="optional"/>
         <xs:attribute name="display_name" type="xs:string" use="optional"/>
         <xs:attribute name="disconnect_reason" type="ReasonType" use="optional"/> <!-- only if 
status == disconnected -->
         <xs:anyAttribute/>
     </xs:complexType>
     <xs:complexType name="Participants">
         <xs:sequence>
             <xs:choice minOccurs="0" maxOccurs="unbounded">
                 <xs:element name="participant" type="ParticipantInfo"/>
             </xs:choice>
         </xs:sequence>
         <xs:attribute name="id" type="xs:string"/>
     </xs:complexType>
     <xs:element name="event">
         <xs:complexType>
             <xs:complexContent>
                 <xs:extension base="baseEventType">
                     <xs:sequence>
                          <xs:element name="participants" type="Participants"/>
                     </xs:sequence>
                 </xs:extension>
```

```
 </xs:complexContent>
     </xs:complexType>
 </xs:element>
```
</**xs**:schema>

## conference\_participants\_event.xsd

Нотификация о статусе участников конференции.

```
<?xml version="1.0" encoding="UTF-8"?>
<xs:schema xmlns:xs="http://www.w3.org/2001/XMLSchema" elementFormDefault="qualified"
attributeFormDefault="unqualified">
     <xs:include schemaLocation="monitor.xsd"/>
     <xs:complexType name="ParticipantNew">
         <xs:attribute name="id" type="xs:string"/>
     </xs:complexType>
     <xs:simpleType name="StatusType">
         <xs:restriction base="xs:string">
             <xs:enumeration value="connecting"/>
             <xs:enumeration value="connected"/>
         </xs:restriction>
     </xs:simpleType>
     <xs:simpleType name="ReasonType">
         <xs:restriction base="xs:string">
             <xs:enumeration value="failed"/>
             <xs:enumeration value="released"/>
         </xs:restriction>
     </xs:simpleType>
     <xs:complexType name="ParticipantInfo">
         <xs:attribute name="id" type="xs:string"/>
         <xs:attribute name="status" type="StatusType"/>
         <xs:anyAttribute/>
     </xs:complexType>
     <xs:complexType name="ParticipantRemoved">
         <xs:attribute name="id" type="xs:string"/>
         <xs:attribute name="reason" type="ReasonType"/>
         <xs:anyAttribute/>
     </xs:complexType>
     <xs:complexType name="Participants">
         <xs:sequence>
             <xs:choice minOccurs="0" maxOccurs="unbounded">
                 <xs:element name="new" type="ParticipantNew"/>
                 <xs:element name="info" type="ParticipantInfo"/>
                 <xs:element name="removed" type="ParticipantRemoved"/>
             </xs:choice>
         </xs:sequence>
         <xs:attribute name="id" type="xs:string"/>
     </xs:complexType>
     <xs:element name="event">
         <xs:complexType>
```

```
 <xs:complexContent>
                 <xs:extension base="baseEventType">
                     <xs:sequence>
                         <xs:element name="participants" type="Participants"/>
                     </xs:sequence>
                 </xs:extension>
             </xs:complexContent>
         </xs:complexType>
     </xs:element>
</xs:schema>
```
## conferences\_event.xsd

Нотификация с информацией о конференции.

```
<?xml version="1.0" encoding="UTF-8"?>
<xs:schema xmlns:xs="http://www.w3.org/2001/XMLSchema" elementFormDefault="qualified"
attributeFormDefault="unqualified">
     <xs:include schemaLocation="monitor.xsd"/>
     <xs:complexType name="ConferenceNew">
         <xs:attribute name="id" type="xs:string"/>
         <xs:attribute name="is_owner" type="xs:boolean"/>
         <xs:attribute name="start_time" type="xs:string"/>
     </xs:complexType>
     <xs:complexType name="ConferenceInfo">
         <xs:attribute name="id" type="xs:string"/>
         <xs:anyAttribute/>
     </xs:complexType>
     <xs:complexType name="ConferenceRemoved">
         <xs:attribute name="id" type="xs:string"/>
     </xs:complexType>
     <xs:element name="event">
         <xs:complexType>
             <xs:complexContent>
                 <xs:extension base="baseEventType">
                     <xs:choice>
                          <xs:element name="new" type="ConferenceNew"/>
                         <xs:element name="info" type="ConferenceInfo"/>
                         <xs:element name="removed" type="ConferenceRemoved"/>
                     </xs:choice>
                 </xs:extension>
             </xs:complexContent>
         </xs:complexType>
     </xs:element>
</xs:schema>
```
#### conversation.xsd

Нотификация с информацией о разговорах оператора.

**XSD-схема XML-нотификации:**

```
<?xml version="1.0" encoding="UTF-8"?>
<xs:schema xmlns:xs="http://www.w3.org/2001/XMLSchema" elementFormDefault="qualified"
attributeFormDefault="unqualified">
     <!--AutoCompleteTimeout-->
     <xs:simpleType name="AutoCompleteTimeout">
         <xs:restriction base="xs:nonNegativeInteger">
             <xs:minInclusive value="0"/>
             <xs:maxInclusive value="3600"/>
         </xs:restriction>
     </xs:simpleType>
     <xs:simpleType name="ConversationStatus">
         <xs:restriction base="xs:string">
             <xs:enumeration value="alerting"/>
             <xs:enumeration value="initiating"/>
             <xs:enumeration value="working"/>
             <xs:enumeration value="fax_receiving"/>
             <xs:enumeration value="fax_rejecting"/>
             <xs:enumeration value="hold"/>
             <xs:enumeration value="acw"/>
             <xs:enumeration value="released"/>
         </xs:restriction>
     </xs:simpleType>
     <xs:simpleType name="ConversationType">
         <xs:restriction base="xs:string">
             <xs:enumeration value="call"/>
             <xs:enumeration value="mail"/>
             <xs:enumeration value="chat"/>
         </xs:restriction>
     </xs:simpleType>
     <xs:simpleType name="Direction">
         <xs:restriction base="xs:string">
             <xs:enumeration value="in"/>
             <xs:enumeration value="out"/>
         </xs:restriction>
     </xs:simpleType>
     <xs:complexType name="Conversation">
         <xs:sequence>
             <xs:element name="additional_info" minOccurs="0" maxOccurs="1">
                 <xs:complexType>
                     <xs:sequence>
                          <xs:any namespace="##any" processContents="lax" minOccurs="0" maxOccurs="
unbounded" />
                     </xs:sequence>
                 </xs:complexType>
```

```
 </xs:element>
    </xs:sequence>
    <xs:attribute name="id" type="xs:string" use="required"/>
    <xs:attribute name="type" type="ConversationType" use="required"/>
     <xs:attribute name="status" type="ConversationStatus" use="required"/>
     <xs:attribute name="start_time" type="xs:string" use="required"/>
    <xs:attribute name="answer_time" type="xs:string" use="optional"/>
    <xs:attribute name="release_time" type="xs:string" use="optional"/>
    <xs:attribute name="fax_receiving_time" type="xs:string" use="optional"/>
     <xs:attribute name="acd" type="xs:boolean" use="required"/>
    <xs:attribute name="queue_id" type="xs:string" use="optional"/>
    <xs:attribute name="queue_description" type="xs:string" use="optional"/>
     <xs:attribute name="direction" type="Direction" use="required"/>
     <xs:attribute name="display_name_a" type="xs:string" use="required"/>
    <xs:attribute name="display_name_b" type="xs:string" use="required"/>
    <xs:attribute name="digits_a" type="xs:string" use="optional"/>
    <xs:attribute name="digits_b" type="xs:string" use="optional"/>
     <xs:attribute name="fax_receive" type="xs:boolean" use="optional"/>
    <xs:attribute name="ref" type="xs:string" use="required"/>
    <xs:attribute name="auto_complete_launched" type="xs:boolean" use="required"/>
    <xs:attribute name="auto_complete_timeout" type="AutoCompleteTimeout" use="optional"/>
     <xs:attribute name="description" type="xs:string" use="optional"/>
    <xs:attribute name="is_consult" type="xs:boolean" use="optional"/>
     <xs:attribute name="is_conference" type="xs:boolean" use="optional"/>
    <xs:attribute name="on_consultation" type="xs:boolean" use="optional"/>
     <xs:attribute name="intervention" type="xs:boolean" use="optional"/>
     <xs:attribute name="workitem_id" type="xs:string" use="optional"/>
 </xs:complexType>
```
</**xs**:schema>

Пример использует технологию websocket

#### **Пример:**

**B примере так же используется схема conversations** event.xsd

Уведомление по подписке:

```
0100000006639999200
\Gamma {
     "_name": "event",
     "_attributes": {
       "name": "conversations_event",
       "timestamp": "2020/12/15 09:32:03",
       "entity": "104"
     },
     "_content": [
       {
         "_name": "conversations",
         "_content": [
           {
             "_name": "conversation",
             "_attributes": {
               "id": "0647f406344ff68b",
               "call_ref": "3689684372030578994",
                "type": "call",
                "status": "alerting",
               "acd": "true",
                "direction": "in",
                "ref": "{<<\"0647f4061e402b4d\">>,182}",
                "is_consult": "false",
              "display_name_a" : "... \dots ... \dots 1", "display_name_b": "",
                "fax_receive": "true",
                "digits_b": "104",
                "digits_a": "101",
                "queue_id": "test_line",
                "queue_description": "",
                "start_time": "2020/12/15 09:32:03",
               "intervention": "true"
             },
              "_content": [
                {
                  "_name": "additional_info"
 }
             ]
           }
         ]
      }
     ]
  }
]
```
conversations\_event.xsd

Нотификация с информацией о разговорах оператора.

**XSD-схема XML-нотификации:**

```
<?xml version="1.0" encoding="UTF-8"?>
<xs:schema xmlns:xs="http://www.w3.org/2001/XMLSchema" elementFormDefault="qualified"
attributeFormDefault="unqualified">
     <xs:include schemaLocation="monitor.xsd"/>
     <xs:include schemaLocation="conversation.xsd"/>
     <xs:complexType name="ConversationsEventType">
         <xs:sequence>
             <xs:element name="conversation" type="Conversation" minOccurs="0" maxOccurs="unbounde
d''/>
         </xs:sequence>
     </xs:complexType>
     <xs:element name="event">
         <xs:complexType>
             <xs:complexContent>
                 <xs:extension base="baseEventType">
                     <xs:sequence>
                          <xs:element name="conversations" type="ConversationsEventType"/>
                     </xs:sequence>
                 </xs:extension>
             </xs:complexContent>
         </xs:complexType>
     </xs:element>
</xs:schema>
```
**А** Пример использует технологию websocket

### **Пример:**

**B** примере так же используется схема [conversation.xsd](https://docs.eltex-co.ru/display/ECSS314/conversation.xsd)

Уведомление по подписке:

```
0100000006639999200
\Gamma {
     "_name": "event",
     "_attributes": {
       "name": "conversations_event",
       "timestamp": "2020/12/15 09:32:03",
       "entity": "104"
     },
     "_content": [
       {
         "_name": "conversations",
         "_content": [
           {
             "_name": "conversation",
             "_attributes": {
               "id": "0647f406344ff68b",
               "call_ref": "3689684372030578994",
                "type": "call",
                "status": "alerting",
               "acd": "true",
                "direction": "in",
                "ref": "{<<\"0647f4061e402b4d\">>,182}",
                "is_consult": "false",
              "display_name_a": "\dots\dots\dots\dots\dots 1",
                "display_name_b": "",
                "fax_receive": "true",
                "digits_b": "104",
                "digits_a": "101",
                "queue_id": "test_line",
                "queue_description": "",
                "start_time": "2020/12/15 09:32:03",
               "intervention": "true"
             },
              "_content": [
                {
                  "_name": "additional_info"
 }
             ]
           }
         ]
      }
     ]
  }
]
```
group\_list\_event.xsd Подписка на список групп Call-центра

```
<?xml version="1.0" encoding="UTF-8"?>
<xs:schema xmlns:xs="http://www.w3.org/2001/XMLSchema" elementFormDefault="qualified"
 attributeFormDefault="unqualified">
     <xs:include schemaLocation="monitor.xsd"/>
     <!-- event -->
     <xs:element name="event">
         <xs:complexType>
             <xs:complexContent>
                 <xs:extension base="baseEventType">
                      <xs:choice>
                          <xs:element name="full" type="fullType"/>
                          <xs:element name="partial" type="partialType"/>
                      </xs:choice>
                 </xs:extension>
             </xs:complexContent>
         </xs:complexType>
     </xs:element>
     <!-- resultFullType -->
     <xs:complexType name="fullType">
         <xs:sequence>
             <xs:element name="group" type="groupType" maxOccurs="unbounded"/>
         </xs:sequence>
     </xs:complexType>
     <!-- resultPartialType -->
     <xs:complexType name="partialType">
         <xs:sequence>
             <xs:element name="action" type="actionType" maxOccurs="unbounded"/>
         </xs:sequence>
     </xs:complexType>
     <!-- actionType -->
     <xs:complexType name="actionType">
         <xs:sequence>
             <xs:element name="group" type="groupType" maxOccurs="unbounded"/>
         </xs:sequence>
         <xs:attribute name="type" type="actionTypeContent"/>
     </xs:complexType>
     <!-- groupType -->
     <xs:complexType name="groupType">
         <xs:sequence maxOccurs="unbounded">
             <xs:choice>
                  <xs:element name="agent" type="agentType"/>
             </xs:choice>
         </xs:sequence>
         <xs:attribute name="group_id" type="xs:string"/>
     </xs:complexType>
```

```
 <!-- agentType -->
     <xs:complexType name="agentType">
         <xs:attribute name="agent_id" type="xs:string"/>
         <xs:attribute name="is_supervisor" type="xs:boolean"/>
     </xs:complexType>
     <!-- actionTypeContent -->
     <xs:simpleType name="actionTypeContent">
         <xs:restriction base="xs:string">
            <xs:enumeration value="added"/>
             <xs:enumeration value="removed"/>
             <xs:enumeration value="changed"/>
         </xs:restriction>
    </xs:simpleType>
</xs:schema>
```
## group\_realtime\_statistics\_event.xsd

Схема подписки на изменения статистики группы:

```
<?xml version="1.0" encoding="UTF-8"?>
<xs:schema xmlns:xs="http://www.w3.org/2001/XMLSchema" elementFormDefault="qualified"
attributeFormDefault="unqualified">
     <xs:include schemaLocation="monitor.xsd"/>
     <xs:complexType name="GroupRealtimeStatisticsEventType">
         <xs:sequence>
             <xs:element name="queue" maxOccurs="unbounded">
                 <xs:complexType>
                     <xs:attribute name="id" type="xs:string" use="required"/>
                 </xs:complexType>
             </xs:element>
         </xs:sequence>
         <xs:attribute name="group_id" type="xs:string" use="required"/>
         <xs:attribute name="start" type="xs:dateTime" use="required"/>
         <xs:attribute name="finish" type="xs:dateTime" use="required"/>
         <!-- Значения на момент обращения (нестатистические данные) -->
         <xs:attribute name="total_agent_c" type="xs:string"/> <!-- количество операторов в группе 
-->
         <xs:attribute name="available_agent_c" type="xs:string"/> <!-- количество залогиненых 
операторов в группе -->
         <xs:attribute name="auxwork_agent_c" type="xs:string"/> <!-- количество операторов в 
группе не на рабочем месте -->
         <xs:attribute name="blocked_agent_c" type="xs:string"/> <!-- количество заблокированных 
супервизором операторов в группе -->
         <xs:attribute name="talking_agent_c" type="xs:string"/> <!-- количество операторов в 
группе, обрабатывающих вызовы -->
         <xs:attribute name="acw_agent_c" type="xs:string"/> <!-- количество операторов в группе, 
занимающихся пост-обработкой вызова -->
         <!-- Статистика за день -->
         <xs:attribute name="max_talk_t" type="xs:string"/> <!-- максимальное время обработки 
вызовов, в секундах -->
         <xs:attribute name="avg_talk_t" type="xs:string"/> <!-- среднее время обработки вызовов, 
в секундах -->
         <xs:attribute name="incoming_c" type="xs:string"/> <!-- количество входящих вызовов, 
включая разговоры с очередей -->
         <xs:attribute name="direct_in_c" type="xs:string"/> <!-- количество входящих вызовов, не 
включая разговоры с очередей -->
     </xs:complexType>
     <xs:element name="event">
         <xs:complexType>
             <xs:complexContent>
                 <xs:extension base="baseEventType">
                     <xs:sequence>
                         <xs:element name="group_realtime_statistics" type="GroupRealtimeStatistic
sEventType"/>
                     </xs:sequence>
```
 </**xs**:extension> </**xs**:complexContent> </**xs**:complexType> </**xs**:element>

</**xs**:schema>

# queue\_config\_event.xsd

Схема подписки на состояние очередей для супервизора.
```
<?xml version="1.0" encoding="UTF-8"?>
<xs:schema xmlns:xs="http://www.w3.org/2001/XMLSchema" elementFormDefault="qualified"
attributeFormDefault="unqualified">
     <xs:include schemaLocation="monitor.xsd"/>
     <!-- event -->
     <xs:element name="event">
         <xs:complexType>
             <xs:complexContent>
                 <xs:extension base="baseEventType">
                     <xs:choice>
                          <xs:element name="full" type="fullType"/>
                          <xs:element name="partial" type="partialType"/>
                     </xs:choice>
                 </xs:extension>
             </xs:complexContent>
         </xs:complexType>
     </xs:element>
     <!-- resultFullType -->
     <xs:complexType name="fullType">
         <xs:sequence>
             <xs:element name="profile" type="profileType" maxOccurs="unbounded"/>
         </xs:sequence>
     </xs:complexType>
     <!-- resultPartialType -->
     <xs:complexType name="partialType">
         <xs:sequence>
             <xs:element name="action" type="actionType" maxOccurs="unbounded"/>
         </xs:sequence>
     </xs:complexType>
     <!-- actionType -->
     <xs:complexType name="actionType">
         <xs:sequence>
             <xs:element name="profile" type="profileType" maxOccurs="unbounded"/>
         </xs:sequence>
         <xs:attribute name="type" type="actionTypeContent"/>
     </xs:complexType>
     <!-- profileType -->
     <xs:complexType name="profileType">
         <xs:sequence maxOccurs="unbounded">
             <xs:element name="reason" type="reasonType"/>
         </xs:sequence>
         <xs:attribute name="name" type="xs:string"/>
     </xs:complexType>
     <!-- reasonType -->
```

```
 <xs:complexType name="reasonType">
         <xs:attribute name="name" type="xs:string"/>
         <xs:attribute name="en" type="xs:string"/>
         <xs:attribute name="ru" type="xs:string"/>
     </xs:complexType>
     <!-- actionTypeContent -->
     <xs:simpleType name="actionTypeContent">
         <xs:restriction base="xs:string">
             <xs:enumeration value="added"/>
             <xs:enumeration value="removed"/>
             <xs:enumeration value="changed"/>
         </xs:restriction>
     </xs:simpleType>
</xs:schema>
```
#### **Примеры:**

**full**:

```
<?xml version="1.0"?>
<event name="queue_config_event" timestamp="1970/01/01 07:00:00">
     <full>
         <queue queue_id="queue2" description="">
             <operators>
                 <operator operator_id="101" type="alias"/>
             </operators>
             <groups>
                 <group group_id="group2"/>
                 <group group_id="group1"/>
             </groups>
         </queue>
         <queue queue_id="queue1" description="some description">
             <operators>
                 <operator operator_id="564" type="agent"/>
             </operators>
             <groups>
                 <group group_id="default"/>
             </groups>
         </queue>
     </full>
</event>
```
#### **partial:**

```
<?xml version="1.0"?>
<event name="queue_config_event" timestamp="1970/01/01 07:00:00">
    <sub>partial</sub></sub>
         <action type="added">
              <queue queue_id="queue3" description="">
                  <operators/>
                  <groups>
                      <group group_id="group1"/>
                  </groups>
              </queue>
         </action>
         <action type="removed">
              <queue queue_id="queue4" description="">
                  <operators/>
                  <groups>
                      <group group_id="group2"/>
                  </groups>
              </queue>
         </action>
         <action type="changed">
              <queue queue_id="queue5" description="changed description">
                  <operators>
                      <operator operator_id="564" type="agent"/>
                  </operators>
                  <groups>
                      <group group_id="changed_group"/>
                  </groups>
              </queue>
         </action>
     </partial>
</event
```
#### queue\_conversations\_event2.xsd

Вторая версия события со списком разговоров в очереди. Присылаются только измененные разговоры. При изначальной подписке присылается полный список разговоров. Далее только изменения.

```
<?xml version="1.0" encoding="UTF-8"?>
<xs:schema xmlns:xs="http://www.w3.org/2001/XMLSchema" elementFormDefault="qualified"
attributeFormDefault="unqualified">
     <xs:include schemaLocation="monitor.xsd"/>
     <xs:simpleType name="Status">
         <xs:restriction base="xs:string">
             <xs:enumeration value="waiting"/>
             <xs:enumeration value="distributing"/>
             <xs:enumeration value="distributed"/>
             <xs:enumeration value="released"/>
             <xs:enumeration value="removed"/>
         </xs:restriction>
     </xs:simpleType>
     <xs:complexType name="QueueConversation">
         <xs:attribute name="conversation_id" type="xs:integer"/>
         <xs:attribute name="position" type="xs:integer"/>
         <xs:attribute name="priority" type="xs:integer"/>
         <xs:attribute name="status" type="Status"/>
         <xs:attribute name="seize_time" type="xs:string"/> <!--YY/MM/DD HH:MM:SS-->
         <xs:attribute name="distribution_time" type="xs:string"/> <!--YY/MM/DD HH:MM:SS-->
         <xs:attribute name="answer_time" type="xs:string"/> <!--YY/MM/DD HH:MM:SS-->
         <xs:attribute name="release_time" type="xs:string"/> <!--YY/MM/DD HH:MM:SS-->
         <xs:attribute name="digits_a" type="xs:string"/>
         <xs:attribute name="display_name_a" type="xs:string"/>
         <xs:attribute name="digits_b" type="xs:string"/> <!-- Телефонный номер агента -->
         <xs:attribute name="display_name_b" type="xs:string"/> <!-- Отображаемое имя агента -->
         <xs:attribute name="workitem_id" type="xs:string" use="optional"/>
     </xs:complexType>
     <xs:complexType name="QueueConversatinsEventType">
         <xs:sequence>
             <xs:element name="conversation" type="QueueConversation" minOccurs="0" maxOccurs="unb
ounded"/>
         </xs:sequence>
         <xs:attribute name="queue_id" type="xs:string"/>
     </xs:complexType>
     <xs:element name="event">
         <xs:complexType>
             <xs:complexContent>
                 <xs:extension base="baseEventType">
                     <xs:sequence>
                         <xs:element name="queue_conversations2" type="QueueConversatinsEventType"
/>
                     </xs:sequence>
                 </xs:extension>
```

```
 </xs:complexContent>
     </xs:complexType>
 </xs:element>
```
</**xs**:schema>

## queue\_conversations\_event.xsd

Событие со списком разговоров в очереди. Раз в 3 секунды приходит полный список разговоров очереди.

```
<?xml version="1.0" encoding="UTF-8"?>
<xs:schema xmlns:xs="http://www.w3.org/2001/XMLSchema" elementFormDefault="qualified"
attributeFormDefault="unqualified">
     <xs:include schemaLocation="monitor.xsd"/>
     <xs:simpleType name="Status">
         <xs:restriction base="xs:string">
             <xs:enumeration value="waiting"/>
             <xs:enumeration value="distributing"/>
             <xs:enumeration value="distributed"/>
         </xs:restriction>
     </xs:simpleType>
     <xs:complexType name="QueueConversation">
         <xs:attribute name="conversation_id" type="xs:integer"/>
         <xs:attribute name="position" type="xs:integer"/>
         <xs:attribute name="priority" type="xs:integer"/>
         <xs:attribute name="status" type="Status"/>
         <xs:attribute name="seize_time" type="xs:string"/> <!--YY/MM/DD HH:MM:SS-->
         <xs:attribute name="distribution_time" type="xs:string"/> <!--YY/MM/DD HH:MM:SS-->
         <xs:attribute name="answer_time" type="xs:string"/> <!--YY/MM/DD HH:MM:SS-->
         <xs:attribute name="release_time" type="xs:string"/> <!--YY/MM/DD HH:MM:SS-->
         <xs:attribute name="digits_a" type="xs:string"/>
         <xs:attribute name="display_name_a" type="xs:string"/>
         <xs:attribute name="digits_b" type="xs:string"/> <!-- Телефонный номер агента -->
         <xs:attribute name="display_name_b" type="xs:string"/> <!-- Отображаемое имя агента -->
         <xs:attribute name="workitem_id" type="xs:string" use="optional"/>
     </xs:complexType>
     <xs:complexType name="QueueConversatinsEventType">
         <xs:sequence>
             <xs:element name="conversation" type="QueueConversation" minOccurs="0" maxOccurs="unb
ounded"/>
         </xs:sequence>
         <xs:attribute name="queue_id" type="xs:string"/>
     </xs:complexType>
     <xs:element name="event">
         <xs:complexType>
             <xs:complexContent>
                 <xs:extension base="baseEventType">
                     <xs:sequence>
                         <xs:element name="queue_conversations" type="QueueConversatinsEventType"/
>
                     </xs:sequence>
                 </xs:extension>
             </xs:complexContent>
         </xs:complexType>
```
</**xs**:element>

</**xs**:schema>

queue\_list\_event.xsd

Оператор видит только свои очереди. Подписка на список очередей для оператора. Оператор с правами супервизора видит все очереди.

```
<?xml version="1.0" encoding="UTF-8"?>
<xs:schema xmlns:xs="http://www.w3.org/2001/XMLSchema" elementFormDefault="qualified"
attributeFormDefault="unqualified">
     <xs:include schemaLocation="monitor.xsd"/>
     <!-- event -->
     <xs:element name="event">
         <xs:complexType>
             <xs:complexContent>
                 <xs:extension base="baseEventType">
                     <xs:choice>
                          <xs:element name="full" type="fullType"/>
                          <xs:element name="partial" type="partialType"/>
                     </xs:choice>
                 </xs:extension>
             </xs:complexContent>
         </xs:complexType>
     </xs:element>
     <!-- resultFullType -->
     <xs:complexType name="fullType">
         <xs:sequence>
             <xs:element name="queue" type="queueType" maxOccurs="unbounded"/>
         </xs:sequence>
     </xs:complexType>
     <!-- resultPartialType -->
     <xs:complexType name="partialType">
         <xs:sequence>
             <xs:element name="action" type="actionType" maxOccurs="unbounded"/>
         </xs:sequence>
     </xs:complexType>
     <!-- actionType -->
     <xs:complexType name="actionType">
         <xs:sequence>
             <xs:element name="queue" type="queueType" maxOccurs="unbounded"/>
         </xs:sequence>
         <xs:attribute name="type" type="actionTypeContent" use="required"/>
     </xs:complexType>
     <!-- queueType -->
     <xs:complexType name="queueType">
         <xs:attribute name="queue_id" type="xs:string" use="required"/>
         <xs:attribute name="member" type="xs:boolean" use="required"/>
     </xs:complexType>
     <!-- actionTypeContent -->
```

```
 <xs:simpleType name="actionTypeContent">
         <xs:restriction base="xs:string">
             <xs:enumeration value="added"/>
             <xs:enumeration value="removed"/>
             <xs:enumeration value="changed"/>
         </xs:restriction>
     </xs:simpleType>
</xs:schema>
```
#### **Примеры:**

#### **full**:

```
<?xml version="1.0"?>
<event name="queue_list_event" timestamp="1970/01/01 07:00:00">
<full>
     <queue queue_id="queue2" member="false"/>
     <queue queue_id="queue1" member="false"/>
</full>
</event>
```
#### **partial:**

```
<?xml version="1.0"?>
<event name="queue_list_event" timestamp="1970/01/01 07:00:00">
<partial>
     <action type="added">
         <queue queue_id="queue3" member="false"/>
    </action>
     <action type="removed">
         <queue queue_id="queue4" member="false"/>
     </action>
     <action type="changed">
         <queue queue_id="queue5" member="true"/>
     </action>
</partial>
</event>
```
#### queue\_realtime\_statistics\_event.xsd

Событие со статистикой очереди в режиме реального времени.

```
<?xml version="1.0" encoding="UTF-8"?>
<xs:schema xmlns:xs="http://www.w3.org/2001/XMLSchema" elementFormDefault="qualified"
attributeFormDefault="unqualified">
     <xs:include schemaLocation="monitor.xsd"/>
     <xs:simpleType name="LimitType">
         <xs:union>
             <xs:simpleType>
                 <xs:restriction base="xs:nonNegativeInteger"/>
             </xs:simpleType>
             <xs:simpleType>
                 <xs:restriction base="xs:string">
                     <xs:enumeration value="unbounded"/>
                 </xs:restriction>
             </xs:simpleType>
         </xs:union>
     </xs:simpleType>
     <xs:complexType name="QueueRealtimeStatisticsEventType">
         <xs:attribute name="queue_id" type="xs:string"/>
         <xs:attribute name="waiting_conversations_limit" type="LimitType"/>
         <xs:attribute name="waiting_conversations_c" type="xs:integer"/>
         <xs:attribute name="distributed_conversations_c" type="xs:integer"/>
     </xs:complexType>
     <xs:element name="event">
         <xs:complexType>
             <xs:complexContent>
                 <xs:extension base="baseEventType">
                     <xs:sequence>
                         <xs:element name="queue_realtime_statistics" type="QueueRealtimeStatistic
sEventType"/>
                     </xs:sequence>
                 </xs:extension>
             </xs:complexContent>
         </xs:complexType>
     </xs:element>
</xs:schema>
```
supervising\_event.xsd

Нотификация о статусе супервизинга.

```
<?xml version="1.0" encoding="UTF-8"?>
<xs:schema xmlns:xs="http://www.w3.org/2001/XMLSchema" elementFormDefault="qualified"
attributeFormDefault="unqualified">
     <xs:include schemaLocation="monitor.xsd"/>
     <xs:include schemaLocation="conversation.xsd"/>
     <xs:simpleType name="SupervisingStatusType">
         <xs:restriction base="xs:string">
             <xs:enumeration value="none"/>
             <xs:enumeration value="failed"/>
             <xs:enumeration value="connecting"/>
             <xs:enumeration value="consult"/>
             <xs:enumeration value="observing"/>
             <xs:enumeration value="conference"/>
         </xs:restriction>
     </xs:simpleType>
     <xs:element name="event">
         <xs:complexType>
             <xs:complexContent>
                 <xs:extension base="baseEventType">
                     <xs:sequence>
                         <xs:element name="supervising">
                             <xs:complexType>
                                  <xs:attribute name="conversation_id" type="xs:string" use="option
a1"/>
                                  <xs:attribute name="status" type="SupervisingStatusType"/>
                              </xs:complexType>
                         </xs:element>
                     </xs:sequence>
                 </xs:extension>
             </xs:complexContent>
         </xs:complexType>
     </xs:element>
</xs:schema>
```
## Вспомогательные схемы HTTP API

Вспомогательные схемы используются в [событиях](#page-2167-0) или [командах](#page-2052-0).

- [agent.xsd:](#page-2207-0)
- [call\\_history\\_common.xsd:](#page-2209-0)
- [conversation.xsd:](#page-2211-0)
- [error.xsd:](#page-2213-0)
- [ss.xsd:](#page-2216-0)

<span id="page-2207-0"></span>agent.xsd:

Информация об операторе.

```
<?xml version="1.0" encoding="UTF-8"?>
<xs:schema xmlns:xs="http://www.w3.org/2001/XMLSchema" elementFormDefault="qualified"
attributeFormDefault="unqualified">
     <!-- agentStatusType -->
     <xs:simpleType name="AgentStatusType">
         <xs:restriction base="xs:string">
             <xs:enumeration value="logged_out"/>
             <xs:enumeration value="available"/>
             <xs:enumeration value="auxwork"/>
         </xs:restriction>
     </xs:simpleType>
     <!-- agentActivityType -->
     <xs:simpleType name="AgentActivityType">
         <xs:restriction base="xs:string">
             <xs:enumeration value="none"/>
             <xs:enumeration value="talking"/>
             <xs:enumeration value="acw"/>
         </xs:restriction>
     </xs:simpleType>
     <xs:simpleType name="ChannelAvailability">
         <xs:restriction base="xs:string">
             <xs:enumeration value="busy"/>
             <xs:enumeration value="free"/>
             <xs:enumeration value="blocked"/>
             <xs:enumeration value="occupied"/>
             <xs:enumeration value="not_exists"/>
         </xs:restriction>
     </xs:simpleType>
     <xs:complexType name="Channel">
         <xs:sequence>
             <xs:element name="additional_info">
                 <xs:complexType>
                     <xs:anyAttribute/>
                 </xs:complexType>
             </xs:element>
         </xs:sequence>
         <xs:attribute name="type" type="xs:string"/>
         <xs:attribute name="status" type="ChannelAvailability"/>
     </xs:complexType>
     <xs:complexType name="Channels">
         <xs:sequence>
             <xs:element name="channel" type="Channel" minOccurs="0" maxOccurs="unbounded"/>
         </xs:sequence>
     </xs:complexType>
```

```
 <xs:complexType name="AgentInfo">
        <xs:sequence>
             <xs:element name="channels" type="Channels"/>
         </xs:sequence>
         <xs:attribute name="agent_id" type="xs:string" use="optional"/>
         <xs:attribute name="display_name" type="xs:string" use="optional"/>
         <xs:attribute name="status" type="AgentStatusType" use="optional"/>
         <xs:attribute name="blocked" type="xs:boolean" use="optional"/>
         <xs:attribute name="activity" type="AgentActivityType" use="optional"/>
         <xs:attribute name="groups" type="xs:string" use="optional"/>
         <xs:attribute name="force_logout" type="xs:boolean" use="optional"/>
                 <xs:attribute name="is_supervisor" type="xs:boolean" use="optional"/>
         </xs:complexType>
</xs:schema>
```
#### <span id="page-2209-0"></span>call\_history\_common.xsd:

Типы данных истории вызовов.

```
<?xml version="1.0" encoding="UTF-8"?>
<xs:schema xmlns:xs="http://www.w3.org/2001/XMLSchema" elementFormDefault="qualified"
attributeFormDefault="unqualified">
     <xs:simpleType name="SortType">
         <xs:restriction base="xs:string">
             <xs:enumeration value="asc"/>
             <xs:enumeration value="desc"/>
         </xs:restriction>
     </xs:simpleType>
     <xs:simpleType name="ActivatedBy">
         <xs:restriction base="xs:string">
             <xs:enumeration value="me"/>
             <xs:enumeration value="remote"/>
         </xs:restriction>
     </xs:simpleType>
     <xs:complexType name="UrlList">
         <xs:sequence>
             <xs:element name="url" type="xs:string" minOccurs="0" maxOccurs="unbounded"/>
         </xs:sequence>
     </xs:complexType>
     <xs:simpleType name="PhoneNumber">
         <xs:restriction base="xs:string">
         </xs:restriction>
     </xs:simpleType>
     <xs:complexType name="SSTransfer">
         <xs:attribute name="activated_by" type="ActivatedBy" use="required"/>
         <xs:attribute name="activator" type="PhoneNumber" use="required"/>
         <xs:attribute name="activator_display_name" type="xs:string" use="optional"/>
         <xs:attribute name="participant" type="PhoneNumber" use="required"/>
         <xs:attribute name="participant_display_name" type="xs:string" use="optional"/>
         <xs:attribute name="target" type="PhoneNumber" use="required"/>
         <xs:attribute name="target_display_name" type="xs:string" use="optional"/>
         <xs:attribute name="activate_time" type="xs:string" use="required"/> <!-- дата и время --
>
         <xs:attribute name="call_record" type="xs:string" use="optional"/> <!-- url -->
         <xs:attribute name="is_master" type="xs:string" use="optional"/> <!-- только для истории 
супервизора -->
     </xs:complexType>
     <xs:complexType name="SSList">
         <xs:sequence>
             <xs:choice minOccurs="0" maxOccurs="unbounded">
                 <xs:element name="transfer" type="SSTransfer" minOccurs="0" maxOccurs="unbounded"
/>
```

```
 </xs:choice>
         </xs:sequence>
    </xs:complexType>
</xs:schema>
```
<span id="page-2211-0"></span>conversation.xsd:

Информация о разговоре.

```
<?xml version="1.0" encoding="UTF-8"?>
<xs:schema xmlns:xs="http://www.w3.org/2001/XMLSchema" elementFormDefault="qualified"
attributeFormDefault="unqualified">
     <!--AutoCompleteTimeout-->
     <xs:simpleType name="AutoCompleteTimeout">
         <xs:restriction base="xs:nonNegativeInteger">
             <xs:minInclusive value="0"/>
             <xs:maxInclusive value="3600"/>
         </xs:restriction>
     </xs:simpleType>
     <xs:simpleType name="ConversationStatus">
         <xs:restriction base="xs:string">
             <xs:enumeration value="alerting"/>
             <xs:enumeration value="initiating"/>
             <xs:enumeration value="working"/>
             <xs:enumeration value="fax_receiving"/>
             <xs:enumeration value="fax_rejecting"/>
             <xs:enumeration value="hold"/>
             <xs:enumeration value="acw"/>
             <xs:enumeration value="released"/>
         </xs:restriction>
     </xs:simpleType>
     <xs:simpleType name="ConversationType">
         <xs:restriction base="xs:string">
             <xs:enumeration value="call"/>
             <xs:enumeration value="mail"/>
             <xs:enumeration value="chat"/>
         </xs:restriction>
     </xs:simpleType>
     <xs:simpleType name="Direction">
         <xs:restriction base="xs:string">
             <xs:enumeration value="in"/>
             <xs:enumeration value="out"/>
         </xs:restriction>
     </xs:simpleType>
     <xs:simpleType name="CCMode">
         <xs:restriction base="xs:string">
             <xs:enumeration value="normal"/>
             <xs:enumeration value="consult"/>
             <xs:enumeration value="consult_conference"/>
         </xs:restriction>
     </xs:simpleType>
     <xs:complexType name="Conversation">
```
<span id="page-2213-0"></span>error.xsd:

Информация об ошибке.

```
 <xs:sequence>
             <xs:element name="additional_info" minOccurs="0" maxOccurs="1">
                 <xs:complexType>
                     <xs:sequence>
                         <xs:any namespace="##any" processContents="lax" minOccurs="0" maxOccurs="
unbounded" />
                     </xs:sequence>
                 </xs:complexType>
             </xs:element>
         </xs:sequence>
         <xs:attribute name="id" type="xs:string" use="required"/>
         <xs:attribute name="type" type="ConversationType" use="required"/>
         <xs:attribute name="status" type="ConversationStatus" use="required"/>
         <xs:attribute name="start_time" type="xs:string" use="required"/>
         <xs:attribute name="answer_time" type="xs:string" use="optional"/>
         <xs:attribute name="release_time" type="xs:string" use="optional"/>
         <xs:attribute name="fax_receiving_time" type="xs:string" use="optional"/>
         <xs:attribute name="acd" type="xs:boolean" use="required"/>
         <xs:attribute name="queue_id" type="xs:string" use="optional"/>
         <xs:attribute name="queue_description" type="xs:string" use="optional"/>
         <xs:attribute name="direction" type="Direction" use="required"/>
         <xs:attribute name="display_name_a" type="xs:string" use="required"/>
         <xs:attribute name="display_name_b" type="xs:string" use="required"/>
         <xs:attribute name="digits_a" type="xs:string" use="optional"/>
         <xs:attribute name="digits_b" type="xs:string" use="optional"/>
         <xs:attribute name="fax_receive" type="xs:boolean" use="optional"/>
         <xs:attribute name="ref" type="xs:string" use="required"/>
         <xs:attribute name="auto_complete_launched" type="xs:boolean" use="required"/>
         <xs:attribute name="auto_complete_timeout" type="AutoCompleteTimeout" use="optional"/>
         <xs:attribute name="description" type="xs:string" use="optional"/>
         <xs:attribute name="is_consult" type="xs:boolean" use="optional"/>
         <xs:attribute name="workitem_id" type="xs:string" use="optional"/>
     </xs:complexType>
</xs:schema>
```

```
<?xml version="1.0" encoding="UTF-8"?>
<xs:schema xmlns:xs="http://www.w3.org/2001/XMLSchema" id="error">
     <xs:annotation>
         <xs:documentation xml:lang="en">
             Error message for HttpTerminal application.
             Copyright 2015, Eltex. All rights reserved.
         </xs:documentation>
     </xs:annotation>
     <!-- <error> -->
     <xs:complexType name="errorType">
         <xs:attribute name="cmd" type="xs:token" use="required" />
         <xs:attribute name="reason" type="errorReasonType" use="required" />
         <xs:attribute name="body" type="xs:string" use="optional" />
         <!-- entity="[nonempty_string()]" -->
         <xs:attribute name="entity" type="xs:normalizedString" use="optional" />
     </xs:complexType>
     <!-- </error> -->
     <!-- Error reasons description -->
     <xs:simpleType name="errorReasonType">
         <xs:restriction base="xs:token">
             <xs:enumeration value="unknown_error" />
             <xs:enumeration value="bad_token_info" />
             <xs:enumeration value="set_error" />
             <xs:enumeration value="exception" />
             <xs:enumeration value="error" />
             <xs:enumeration value="invalid_input_xml" />
             <xs:enumeration value="nocommand" />
             <xs:enumeration value="invalid_xml" />
             <xs:enumeration value="bad_licence" />
             <xs:enumeration value="profile_in_use" />
             <xs:enumeration value="no_rights" />
             <xs:enumeration value="parse_error" />
             <xs:enumeration value="exit" />
             <xs:enumeration value="canceled_by_user" />
             <xs:enumeration value="not_exists" />
             <xs:enumeration value="already_declared" />
             <xs:enumeration value="restricted_name"/>
             <xs:enumeration value="domain_not_exists"/>
             <xs:enumeration value="domain_not_found"/>
             <xs:enumeration value="profile_not_exists"/>
             <xs:enumeration value="profile_not_found"/>
             <xs:enumeration value="ivr_restrictions_profile_not_exists"/>
             <xs:enumeration value="badflags" />
             <xs:enumeration value="badargs" />
             <xs:enumeration value="badinput" />
             <xs:enumeration value="aborted" />
             <xs:enumeration value="no_enough_addresses" />
```

```
 <xs:enumeration value="no_enough_ifaces" />
 <xs:enumeration value="invalid_range" />
 <xs:enumeration value="const" />
 <xs:enumeration value="db_error" />
 <xs:enumeration value="invalid_value" />
 <xs:enumeration value="name_already_in_use"/>
 <xs:enumeration value="no_such_gateway"/>
 <xs:enumeration value="bad_gateway_type"/>
 <xs:enumeration value="no_signaling_gateway"/>
 <xs:enumeration value="no_trunk_gateway"/>
 <xs:enumeration value="no_such_opc"/>
 <xs:enumeration value="no_such_dpc"/>
 <xs:enumeration value="not_equal_dpc"/>
 <xs:enumeration value="bad_internal_iface_format"/>
 <xs:enumeration value="interface_already_exists"/>
 <xs:enumeration value="port_already_in_use"/>
 <xs:enumeration value="no_such_port"/>
 <xs:enumeration value="session_not_found"/>
 <xs:enumeration value="lock_not_found"/>
 <xs:enumeration value="already_blocked"/>
 <xs:enumeration value="bad_user_server_type"/>
 <xs:enumeration value="already_exists"/>
 <xs:enumeration value="cannot_get_data"/>
 <xs:enumeration value="no_such_user"/>
 <xs:enumeration value="connection_trouble"/>
 <xs:enumeration value="name_is_busy"/>
 <xs:enumeration value="context_not_found"/>
 <xs:enumeration value="alias_declaration_error"/>
 <xs:enumeration value="context_validation_error"/>
 <xs:enumeration value="invalid_user_name"/>
 <xs:enumeration value="invalid_alias_digits"/>
 <xs:enumeration value="invalid_address_format"/>
 <xs:enumeration value="invalid_routing_context"/>
 <xs:enumeration value="no_such_group"/>
 <xs:enumeration value="not_exists_agents"/>
 <xs:enumeration value="zone_used_in_resource"/>
 <xs:enumeration value="zone_not_found"/>
 <xs:enumeration value="site_used_in_resource"/>
 <xs:enumeration value="site_not_found"/>
 <xs:enumeration value="bad_node"/>
 <xs:enumeration value="undefined_properties"/>
 <xs:enumeration value="ivr_scripts_domain_limit"/>
 <xs:enumeration value="ivr_script_restricted_blocks"/>
 <xs:enumeration value="ivr_script_too_many_blocks"/>
 <xs:enumeration value="ivr_script_bad_first_block"/>
 <xs:enumeration value="ivr_script_bad_pass"/>
 <xs:enumeration value="already_defined"/>
 <xs:enumeration value="connection_failed"/>
 <xs:enumeration value="bad_id"/>
 <xs:enumeration value="src_bridge_not_exists"/>
```

```
 <xs:enumeration value="src_bridge_domain_not_exists"/>
             <xs:enumeration value="dst_bridge_already_exists"/>
             <xs:enumeration value="without_value"/>
             <xs:enumeration value="domain_limit"/>
             <xs:enumeration value="licence_limit"/>
             <!-- More reasons can be added here -->
         </xs:restriction>
     </xs:simpleType>
     <!-- End of error reasons description -->
</xs:schema>
```
#### <span id="page-2216-0"></span>ss.xsd:

Информация об активированных в разговоре услугах.

```
<xs:schema xmlns:xs="http://www.w3.org/2001/XMLSchema">
     <xs:complexType name="SSTransfer">
         <xs:attribute name="activator" type="xs:string" use="required">
             <xs:annotation>
                 <xs:documentation xml:lang="ru">
                     Участник, активировавший трансфер
                 </xs:documentation>
             </xs:annotation>
         </xs:attribute>
         <xs:attribute name="participant" type="xs:string" use="required">
             <xs:annotation>
                 <xs:documentation xml:lang="ru">
                     Этот участник изначально разговаривал с activator, и в конечном итоге стал 
разговаривать с target
                 </xs:documentation>
             </xs:annotation>
         </xs:attribute>
         <xs:attribute name="target" type="xs:string" use="required">
             <xs:annotation>
                 <xs:documentation xml:lang="ru">
                     Участник на которого был осуществлен трансфер
                 </xs:documentation>
             </xs:annotation>
         </xs:attribute>
         <xs:attribute name="activate_time" type="xs:string" use="required"/>
     </xs:complexType>
</xs:schema>
```
# Pubsub API

Pubsub API - специальный вариант API, который позволяет создавать сессии, не привязанные к конкретному оператору. Вместо этого оно позволяет доверенным клиентам (webприложениям) получать некоторую информацию о Call-центра, используя учетные данные созданные для клиента, а не для оператора. Цель данного API - снижение нагрузки на отдельные компоненты SSW посредством вынесения части логики подписок (рассылка нотификаций конечным получателям или агрегация событий и отложенная их отправка) на доверенный клиент. Подчеркивается, что это должен быть именно доверенный клиент, так как данные подписки, при неправильном их использовании могут создавать избыточную нагрузку на SSW, мешая ему выполнять функции обработки вызовов.

- Команды Pubsub API
- События Pubsub API

#### URL-пути имеют вид /service/cc/pubsub/\*

В текущий момент времени передача данных между клиентом и сервером (SSW) будет осуществляться по вебсокетам. АМОР возможно был бы более предпочтительным вариантом интеграции, но большинство популярных клиентов АМОР не поддерживают используемую нами версию АМОР (0.10).

## <span id="page-2217-0"></span>Команды Pubsub API

Команды могут выполняться либо как отдельный HTTP запрос, либо по вебсокетам.

Полный список команд:

- · login
- logout (см. команды HTTP API выше)
- monitor (см. команды HTTP API выше)

## pubsub\_login.xsd:

```
<xs:schema xmlns:xs="http://www.w3.org/2001/XMLSchema">
     <xs:complexType name="Request">
         <xs:attribute name="login" type="xs:string" use="required"/>
         <xs:attribute name="password_hash" type="xs:base64Binary" use="required"/>
         <xs:attribute name="password_salt" type="xs:string" use="required"/>
     </xs:complexType>
     <xs:complexType name="Response">
         <xs:all>
             <xs:element name="ok"/>
         </xs:all>
     </xs:complexType>
    \leftarrow :- in \leftarrow <xs:element name="in">
         <xs:complexType>
             <xs:all>
                 <xs:element name="request" type="Request"/>
             </xs:all>
         </xs:complexType>
     </xs:element>
     <!-- out -->
     <xs:element name="out">
         <xs:complexType>
             <xs:all>
                 <xs:element name="response" type="Response"/>
             </xs:all>
         </xs:complexType>
     </xs:element>
</xs:schema>
```
# <span id="page-2218-0"></span>События Pubsub API

Полный список событий:

• line\_status\_event

line status event.xsd: Статус линии абонента SSW

```
<?xml version="1.0" encoding="UTF-8"?>
<xs:schema xmlns:xs="http://www.w3.org/2001/XMLSchema" elementFormDefault="qualified"
attributeFormDefault="unqualified">
    <xs:include schemaLocation="monitor.xsd"/>
    <xs:include schemaLocation="conversation.xsd"/>
    <xs:simpleType name="LineStatusType">
        <xs:restriction base="xs:string">
             <xs:enumeration value="idle"/>
             <xs:enumeration value="alerting"/>
             <xs:enumeration value="talking"/>
        </xs:restriction>
    </xs:simpleType>
    <xs:element name="event">
        <xs:complexType>
             <xs:complexContent>
                 <xs:extension base="baseEventType">
                      < x s : a l l ><xs:element name="line">
                               <xs:complexType>
                                   <xs:attribute name="status" type="LineStatusType"/>
                               </xs:complexTvpe>
                          \langle x s : \text{element} \rangle\langle x \rangles: all\langle x \rangle</xs:extension>
             </xs:complexContent>
        </xs:complexType>
    </xs:element>
\langle x \rangles: schema>
```
### <span id="page-2219-0"></span>Подключение к ecss-cc-ui-api

Для того чтобы иметь возможность взаимодействовать с API колл-центра необходимо установить proxy-сервер ecss-cc-ui.

Установка производится командой:

```
sudo apt install ecss-cc-ui
```
После установки актуальные настройки можно проверить в файле /usr/share/ecss/ecss-cc-uiapi/dist/websockets/src/config-production.js:

```
/usr/share/ecss/ecss-cc-ui-api/dist/websockets/src/config-production.js
exports.LOG_FILENAME = '/var/log/ecss/cc-ui/websocket.log';
exports.LOG_LEVEL = 'error';
exports.WEBSOCKET_HOST = '0.0.0.0';
exports.WEBSOCKET_PORT = 8091;
exports.USE_SSL = true;
exports.SSL_CERT_CRT = '/etc/ecss/ssl/ecss10.crt';
exports.SSL_CERT_KEY = '/etc/ecss/ssl/ecss10.key';
```
Там же можно установить уровень логирования (error, info, debug), изменить порт, отключить SSL (по умолчанию включен).

После изменения настроек необходимо перезапустить сервис:

```
sudo service ecss-cc-ui-api restart
```
Так же ecss-cc-ui позволяет использовать профили подключения, настраиваемые в файле **/ etc/ecss/ecss-cc-ui-api/config.yaml**:

```
default:
     ecss:
        host: 10.25.64.21
        port: 8086
        domain:
         user: pubsub
         password: pubsub
         redmine: null
         ldap_integration_auth: false
     sql:
         host: 10.25.64.21
         port: 3306
         database: ecss_address_book
         user: root
         password: root
         external: mvd
     custom:
         brand: default
```
**А** После изменения потребуется перезапуск ecss-cc-ui-api.service, чтобы изменения вступили в силу.

**[ECSS Call Center API](#page-2224-0) работает на протоколе** [websockets.](#page-2221-0) Обмен происходит только в текстовом виде. Запросы оформляются в виде JSON.

#### <span id="page-2221-0"></span>Использование технологии websocket

Для того чтобы иметь возможность взаимодействовать с API колл-центра, необходимо открыть websocket-соединение до proxy-сервера.

Proxy-сервер это nodejs-приложение которое доступно после установки пакета ecss-cc-ui, доступно по wss://<ecss-cc-ui\_ip>:<ecss-cc-ui\_port>.

#### Порт задается при установке пакета ecss-cc-ui, по умолчанию 8091.

Например, используя реализацию rxjs/webSocket, это можно сделать так:

```
this.ws = webSocket(this.url)
this.ws.subscribe(
    (response: EltexResponse<any>) => this.fullDataStream.next(response),
    () => this._reconnectStream.next(),
    () => this._reconnectStream.next(),
\lambda
```
Рсар такого вызова выглядит следующим образом:

```
GFT / HTTP/1.1
Host: 192.168.116.130:8091
Connection: Upgrade
Pragma: no-cache
Cache-Control: no-cache
User-Agent: Mozilla/5.0 (X11; Linux x86_64) AppleWebKit/537.36 (KHTML, like Gecko) Chrome/
87.0.4280.88 Safari/537.36
Upgrade: websocket
Origin: 192.168.116.130:4200
Sec-WebSocket-Version: 13
Accept-Encoding: gzip, deflate, br
Accept-Language: ru-RU, ru; q=0.9, en-US; q=0.8, en; q=0.7
Cookie: csrftoken=use5JWejQXZB1tx9lYKfsZzOXOHTnbs0YtkcOBxQZDIbkyn7BRdC6SHxpOGH2Vey;
JSESSIONID=node0zeowgwu8yiu618sgj0akvjq771.node0; wcf_sid=quvcn3kzptuaqd8sign109uuh0mu15ec
Sec-WebSocket-Key: A6Ljrs3D5xFKKQcym5R9Yw==
Sec-WebSocket-Extensions: permessage-deflate; client_max_window_bits
HTTP/1.1 101 Switching Protocols
Upgrade: websocket
Connection: Upgrade
Sec-WebSocket-Accept: /8tybArQZvyYCIM+33XZ37yw/Rw=
```
## Протокол общения

Существует два типа входящих запросов

1. Запрос-ответ

2. Запрос-ответ для подписки на уведомления + после такого запроса приходят уведомления по подписке

## Входящие запросы

```
interface EltexRequest {
    7**** Имя команды (url).
      \star /
    action: string
    7**** Идентификатор запроса, должен быть уникальным значением, равен или
больше нуля.
      \star /
    requestId: number
    7*** Дополнительные параметры запроса
     \overline{\phantom{a}}payload: object
\mathcal{E}
```
## Ответы на запросы

```
interface EltexResponse<T> {
    7*** Имя команды, идентично запросу, либо неизвестное ранее значение для
уведомлений или критических ошибок
     \star /
    action: string
    7*** Идентификатор запроса, либо 0 для уведомлений
     \star /
    requestId: number
    7*** Полезная нагрузка, объект, строка, или null
     ^{\star}/payload: T
    7*** Статус: 200 ОК, 401 неверные авторизационные данные, 500 для ошибок и
403 если сервер закрыл сессию пользователя
     \star /
    status: number
\mathcal{E}
```
Для большинства запросов требуется предварительная авторизация.

Команды не требующие авторизации:

[login](#page-2237-0), [auth,](#page-2224-1) [profile](#page-2240-0).

#### **Уведомления по подписке присылаются с requestId = 0.**

Параметры для запроса передаются в payload в виде вложенных объектов.

Сразу после [login](#page-2237-0) ecss-cc-ui-api открывает webcosket для получения данных от сервера и передачи команд от пользователя.

```
GET /dom1/service/cc/arm/websockets HTTP/1.1
Sec-WebSocket-Version: 13
Sec-WebSocket-Key: wP+FlPkzHDC0bA/mzkrkFQ==
Connection: Upgrade
Upgrade: websocket
Cookie: token=064803c90ec3b72b; Version=1; Path=/
Sec-WebSocket-Extensions: permessage-deflate; client_max_window_bits
Host: 10.25.64.21:8086
HTTP/1.1 101 Switching Protocols
connection: Upgrade
upgrade: websocket
sec-websocket-accept: w3h/LIiEKYiZDyFqIiH2Lk8HEHI=
```
<span id="page-2224-0"></span>ecss-cc-ui API

Список команд:

# <span id="page-2224-1"></span>Команда auth

## Параметры

```
AuthRequest
{
     /**
      * Токен сессии, возвращаемый в ответ на команду login
      */ 
     token: string
}
```
#### **Коды ответов:**

```
200 — в случае успеха;
403 — в случае устаревания токена и закрытия сессии
```
#### **Пример:**

Запрос:

```
{"action":"auth","requestId":1,"payload":{"token":"fa6ec020bfc8236e377960143579c706:da005b18370fa
eff3a8337961a32d759da187e08f5247993719ef88872ea8dff8fbc31141dc8cabe33ce4dc73b4c0866"}}
```
Код ответа:

403

Ответ:

```
{"action":"auth","requestId":1,"payload":{},"status":403}
```
- (i) Серверу команда auth не посылается в явном виде, ecss-cc-ui-api проверяет по списку активных сессий есть ли запрашиваемый токен или нет среди них.
- Повторная аутентификация по токену возможна в случае неполадок на сети, если ни пользователь не нажимал явно logout, не сервер не закрывал сессию пользователя принудительно.

Время жизни токена не ограничено, пул открытых токенов подчищается если не вызывая logout например просто закрыть вкладку браузера (через 7 секунд). Также токен считается "подозрительно устаревшим", если не удалось передать ответ от сервера клиенту.

# Команда call/accept

Команда ответа на входящий разговор.

## Параметры запроса

```
{
    // Идентификатор вызова
    callId: string
}
```
callId: string может быть получен из уведомления по подписке [call/subscribe](#page-2233-0) (id: string)

#### Параметры ответа

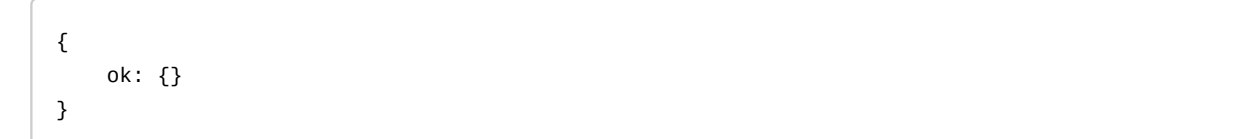

#### **Коды ответов:**

200

## **Пример:**

Запрос:

```
{
  "action": "call/accept",
   "requestId": 66,
   "payload": {
     "callId": "064805dde9d56f28"
   }
}
```
#### Код ответа:

200

Ответ:

```
{
   "action": "call/accept",
   "requestId": 66,
   "payload": {
     "ok": {}
   },
   "status": 200
}
```
# Команда call/complete

Команда завершения пост-процессинга указанного разговора.

### Параметры запроса

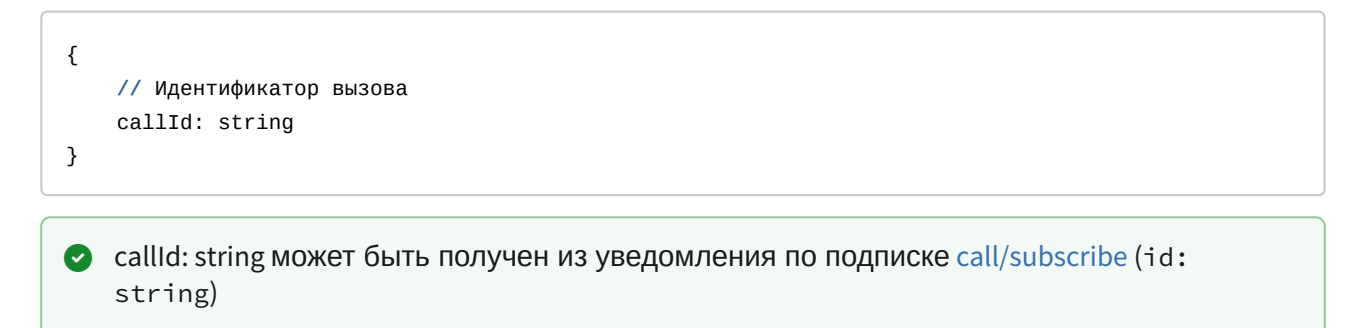

## Параметры ответа

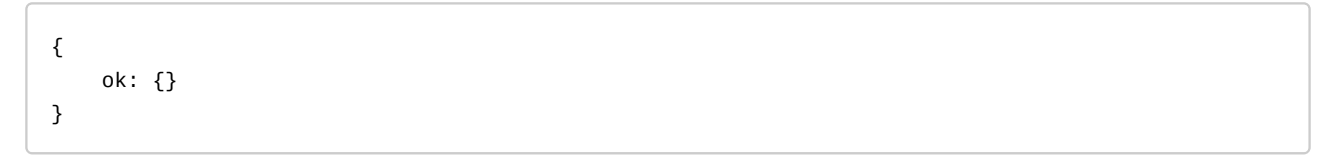

#### **Коды ответов:**

200

**Пример:** Запрос:

```
{
  "action": "call/complete",
   "requestId": 100,
   "payload": {
     "callId": "064806432b729693"
   }
}
```
Код ответа:

200

Ответ:

```
{
   "action": "call/complete",
   "requestId": 100,
   "payload": {
     "ok": {}
  },
   "status": 200
}
```
# Команда call/getCallRecord

Получение URL-записи разговора на этапе пост-обработки вызова

Параметры запроса

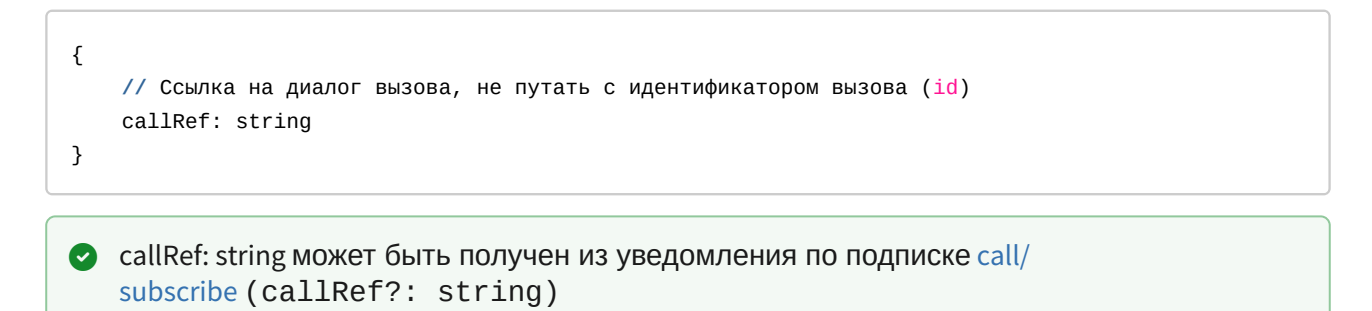

## Параметры ответа

```
{
     url: string
}
```
**А** Если запись вызова отключена, url будет пустой строкой.

#### **Коды ответов:**

200

# **Пример:**

Запрос:

```
{
   "action": "call/getCallRecord",
   "requestId": 39,
   "payload": {
     "callRef": "7077745701865141859"
   }
}
```
### Код ответа:

200

Ответ:

```
{
  "action": "call/getCallRecord",
   "requestId": 39,
   "payload": {
    "url": "http://10.25.64.21:9990/domain/dom1/records/
2020_12_16/2020-12-16_14-07-40_t_6601-2004.wav"
  },
   "status": 200
}
```
В данном примере 10.25.64.21:9990 адрес где установлен ecss-restfs, для получения записи необходимо выполнить соответствующий http-запрос.

# Команда call/makeCall

Сделать вызов на номер или по идентификатору оператора.

### Параметры запроса

{ **//** Номер для вызова, может быть не задан, если указан operatorId number?: string, **//** Идентификатор оператора, может быть не задан, если указан номер operatorId?: string }

#### Параметры ответа

```
{
     "ok": {
         // Идентификатор вызова
         internalCallId?: string
     }
}
```
#### **Коды ответов:**

```
200 — в случае успеха;
```
403 — оператор, который пытается выполнить команду, не зарегистрирован на телефонном аппарате.

409 — эта команда уже выполняется для данного оператора.

#### **Пример:**

Запрос:

```
{
   "action": "call/makeCall",
   "requestId": 14,
   "payload": {
     "number": "2003"
   }
}
```
Код ответа:

200

Ответ:

```
{
"action": "call/makeCall",
"requestId": 14,
"payload": {
"ok": {
"internalCallId": "0648051f8980f32c"
}
},
"status": 200
}
```
Код ответа:

500

Ответ:

```
{
  "action": "call/makeCall",
  "requestId": 50,
  "payload": "{\"cmd\":\"make_call\",\"reason\":\"cannot_perform_cmd\",\"body\":\"timeout\"}",
  "status": 500
}
```
## Вызов по идентификатору оператора

## **Пример:**

Запрос:

```
{
  "action": "call/makeCall",
  "requestId": 30,
  "payload": {
     "operatorId": "2"
  }
}
```
Код ответа:

200

Ответ:
```
{
   "action": "call/makeCall",
   "requestId": 30,
   "payload": {
     "ok": {
       "internalCallId": "06480558b348fe6f"
     }
   },
   "status": 200
}
```
# <span id="page-2232-0"></span>Команда call/reject

Команда для отклонения указанного разговора.

## Параметры запроса

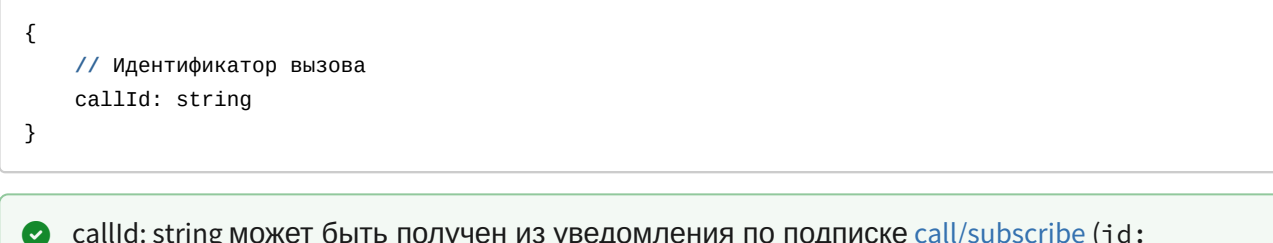

callId: string может быть получен из уведомления по подписке [call/subscribe](#page-2233-0) (id: string)

### Параметры ответа

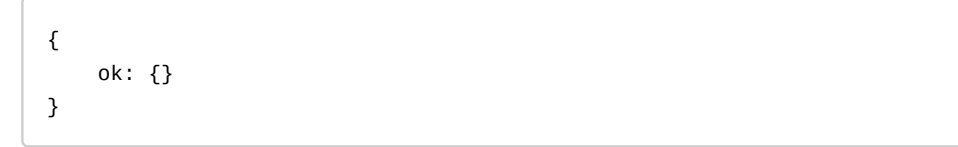

#### **Коды ответов:**

200

**Пример:** Запрос:

```
{
  "action": "call/reject",
   "requestId": 82,
  "payload": {
     "callId": "0648061942208b2c"
   }
}
```
Код ответа:

200

Ответ:

```
{
  "action": "call/reject",
   "requestId": 82,
  "payload": {
     "ok": {}
  },
   "status": 200
}
```
# <span id="page-2233-0"></span>Команда call/subscribe

Подписка на активные вызовы оператора

# Параметры запроса

```
{
     operatorIds: string[]
}
```
# Параметры ответа

```
CallFromServer[]
```

```
export interface CallFromServer {
     acd: 'true' | 'false'
     answerTime: iso8601
    numberA: string
    numberB: string
     direction: string
     displayNameA: string
     displayNameB: string
     // Ссылка на диалог вызова, используется для получения записи разговора на этапе 
постобработки
     callRef?: string
     conferenceId?: string
     faxReceive: 'true' | 'false'
     faxUrls: Url[]
     // Идентификатор вызова, используется для управления вызовом: принять, отбить, завершить и 
др.
    id: string
    onConsultation?: 'true' | 'false'
     operatorId: string
     isConsult: 'true' | 'false'
     queueDescription: string
     queueId: string
     // Служебная ссылка на диалог, не используется
     ref: string
     releaseTime: iso8601
     startTime: iso8601
     status: ActiveCallStatus
     supervising?: InterceptModes
     type: ActiveCallType
}
type Url = string
export enum ActiveCallStatus {
    working = 'working',
    alerting = 'alerting',
    initiating = 'initiating',
    fax_receiving = 'fax_receiving',
    fax_rejecting = 'fax_rejecting',
    hold = 'hold',
    acw = 'acw',
     released = 'released',
     finished = 'finished',
}
export enum ActiveCallType {
    call = 'call',
    mail = 'mail',
    chat = 'chat',
```

```
}
export enum InterceptModes {
     observing = 'observing',
     consult = 'consult',
    conference = 'conference',
}
```
Идентификатор вызова id: string используется в командах [call/accept](#page-2225-0), [call/reject](#page-2232-0), [call/](#page-2227-0) [complete](#page-2227-0)

Ссылка на диалог вызова callRef?: string используется в команде [call/getCallRecord](#page-2228-0)

#### **Коды ответов:**

200

# **Пример:**

Запрос:

```
{
   "action": "call/subscribe",
   "requestId": 13,
   "payload": {
     "operatorIds": [
       "4"
     ]
  }
}
```
Код ответа:

200

Ответ:

```
{
   "action": "call/subscribe",
   "requestId": 13,
   "payload": {},
   "status": 200
}
```
Сразу после этого приходит уведомление с пустым списком вызовов

```
{
   "action": "event",
   "requestId": 0,
   "payload": {
     "event": "call/subscribe",
     "payload": []
  },
   "status": 200
}
```
При входящем вызове, например с номера 6601 приходит уведомление

```
{
   "action": "event",
   "requestId": 0,
   "payload": {
     "event": "call/subscribe",
     "payload": [
       {
         "id": "0648139dc0cb2f00",
         "type": "call",
         "status": "alerting",
         "acd": "false",
         "direction": "in",
         "ref": "{<<\"0648139dbe8a77af\">>,95}",
         "intervention": "true",
         "callRef": "1993245726",
         "isConsult": false,
         "displayNameA": "Матвей Владимирович",
         "displayNameB": "Константинопольский Константин",
         "alertingTime": "2020/12/16 07:59:08",
         "faxReceive": "true",
         "startTime": "2020-12-16T07:59:08.000+07:00",
         "numberA": "6601",
         "numberB": "2004",
         "operatorId": "4",
         "faxUrls": []
       }
     ]
   },
   "status": 200
}
```
Для того чтобы принять вызов, нужно отправить команду [call/accept,](#page-2225-0) используя id вызова

# <span id="page-2237-0"></span>Команда login

# Параметры

```
interface Login
\{7*** Логин оператора
    *login: string
    /\star\star\star* Пароль оператора
     \star/
    password: string
    / * *
     * Номер телефона оператора
     \star/
    number: string
    7*** Имя профиля настроек сервера
     \star/
    profile: string
    7*** Домен, может быть не указан, если задан в настройках профиля
     \star /
    domain?: string
\mathcal{E}
```
### Ответ

```
interface AuthResponse
\{7*** Токен авторизации
     \star/
    token: string
    7*** Признак, является ли оператор супервизором
     \star/
    supervisor: boolean
    7*** Дополнительные возможности оператора
     \starcapabilities: UserCapabilities
    7*** Время, после которого пользователь будет разлогинен, если он не выполняет никаких действий
     \star/
    autoLogoutTimeout: number | null
\mathcal{E}UserCapabilities {
    7*** Признак, что пользователь видит информацию о вызовах в очереди
     \staroperatorGetInQueueCalls: boolean
\boldsymbol{\}}
```
### Коды ответов:

200 — в случае успеха:

- 401 Текстовые сообщения:
	- Requested number is occupied  $-$  если номер уже занят другим оператором
	- Requested number is not exist если номер не существует
	- · Invalid login or password некорректно указан логин или пароль
	- System error. Abonent manager is unavailable системная ошибка
	- Service is not activated for this phone number услуга Агент КЦ не активирована для выбранного номера
	- timeout при несуществующем домене
	- · domain not exists при несуществующем домене
	- Gateway timeout при недоступности сервера

### Пример:

Запрос:

http://192.168.116.130:8091

```
{
   "action": "login",
   "requestId": 16,
   "payload": {
     "login": "1",
     "password": "1111",
     "profile": "default",
     "number": "2004",
     "domain": "arko",
     "role": "operator"
   }
}
```
Код ответа:

200

Ответ:

```
{
   "action": "login",
   "requestId": 16,
   "payload": {
     "token": 
"6601c8d19059c9b20787ec7e95f2d9d6:986d6fd21c3af83df479947f879e476ec4bb180e69c8307230828cfa5eb91b0
978d419763917579a54d5f89dcb2f0936",
     "capabilities": {
       "operatorGetInQueueCalls": true
     },
     "autoLogoutTimeout": 5,
     "agentId": "1",
     "supervisor": false
   },
   "status": 200
}
```
Сразу после logi[n ecss-cc-ui-api](#page-2219-0) открывает [websocket](#page-2221-0) для получения данных от сервера и передачи команд от пользователя.

# Команда logout

Команда выхода из Call-центра.

# Параметры запроса

```
LogoutRequest
{
/**
* Индикатор что логаут произошел автоматически, а не по явному действию пользователя
*/
auto?: boolean
}
```
### **Коды ответов:**

200

403

### **Пример:**

Запрос:

```
{
   "action": "logout",
  "requestId": 29,
   "payload": {
     "auto": false
   }
}
```
### Код ответа:

403

Ответ:

```
{
   "action": "logout",
   "requestId": 0,
   "payload": {},
   "status": 403
}
```
# Команда profiles

Возвращает список [профилей](#page-2219-0) прописанных в **/etc/ecss/ecss-cc-ui-api/config.yaml.** Если в профиле задан домен, то именно он будет использоваться при [подключении](#page-2237-0) к ECSS, если нет — его необходимо указать

## Параметры

{ null }

# Ответ

```
Profile {
/**
* Имя профиля
*/
name: string
/**
* Признак что имя профиля указано в настройках
*/
domain: boolean
/**
* Адрес страницы для интеграции с redmine
*/
redmine: string | null
/**
* Признак, активирована ли авторизация через LDAP
*/
ldap_integration_auth: boolean
/**
* Имя профиля брендирования для веб-интерфейса
*/
brand: string
}
Profile[]
```
### **Коды ответов:**

200

## **Пример:**

Запрос:

```
{
  "action": "profiles",
 "requestId": 1,
  "payload": null
}
```
Код ответа:

200

Ответ:

```
{
   "action": "profiles",
   "requestId": 1,
   "payload": [
    {
       "name": "default",
      "redmine": null,
       "ldap_integration_auth": false,
       "domain": false,
       "brand": "default"
    }
   ],
   "status": 200
}
```
**• Настройки профиля задаются при установке пакета [ecss-cc-ui](#page-2219-0)** 

# Call API

# Подразделы

Call API представляет собой набор http-команд, event-ов, использую которые можно управлять вызовами в рамках ECSS-10.

Call API поддерживает 2 типа контента:

- 1. XML (см. схемы приведенные в разделе "XSD файлы")
- 2. DOM закодированный в JSON.

Предположим, XML имеет следующую обобщенную структуру:

```
<ELEMENT_1 ATTRIBUTE_1=VALUE_1, ... ATTRIBUTE_N=VALUE_N>
... CONTENT
</ELEMENT 1>
\overline{1} , \overline{1}<ELEMENT N ...>
... CONTENT
</ELEMENT N>
```
CONTENT рекурсивно определяет такую же структуру для всех вложенных узлов.

Данная структура представляется в виде JSON следующего вида:

```
\Gamma\mathcal{E}"_name":"ELEMENT_1",
     "_attributes": {"ATTRIBUTE_1":"VALUE_1", ... "ATTRIBUTE_N":"VALUE_N"},
     " content": CONTENT
    \},
     \mathbf{r}\{" name": "ELEMENT N",
      "_content": CONTENT
     }
\overline{1}
```
### Пример

Возьмем следующую структуру xml:

<**a**> <**b** x="test"> </**a**>  $\langle c/2 \rangle$ 

Она будет преобразована в следующую структуру JSON:

```
\Gamma {
          "_name":"a",
           "_content": [
               {
                     "_name":"b",
                     "_attributes":{"x":"test"}
               }
          ]
     },
      {
           "_name":"c" 
     }
]
```

```
Ограничения
```
Со стороны JSON поддерживается только значения типа "строка". Это значит, что если по API подразумевается передача численного аргумента, или аргумента типа boolean, оно должно быть представлено в виде строки:> {

```
> {
> "value":42
> }
>
```
Должно выглядеть следующим образом:

```
> {
> "value":"42" 
> }
>
```
• Cо стороны XML не поддерживаются неймспейсы и текстовый контент.

# Call HTTP API

Кроме НТТР ответов, указанных для той или иной команды, сервер использует следующие коды ошибок независимо от команды:

- 403 с текстовым содержимым "Permission denied" у пользователя нет прав для выполнения данного запроса;
- 503 команда выполняется слишком долго;
- 500 ошибка парсинга запроса и другие внутренние ошибки сервера;
- Другие НТТР коды.

Ошибка 403 с текстом Permission denied, в отличие от других ошибок не должна возникать в правильно реализованном клиенте. Правильно реализованный клиент может (и должен) узнавать список возможностей и не предлагать пользователю выполнять действия, которые запрещены политикой доступа (см. Capabilities в Команда login и раздел Специальные Разрешения).

# Команды HTTP Call API

Выполнить то или иное действие. Команды могут выполняться либо как отдельный HTTP запрос, либо по вебсокетам.

Полный список команд:

HTTP Call API - answer.xsd

Ответить на входящий вызов.

Шаблон НТТР-запроса:

http://host:port/<domain>/service/cc/arm/answer

XSD-схема XML-запроса/ответа:

```
<xs:schema xmlns:xs="http://www.w3.org/2001/XMLSchema">
    <xs:include schemaLocation="error.xsd"/>
    <xs:complexType name="Answer">
         <xs:attribute name="conversation_id" use="required"/>
    </xs:complexType>
    \leftarrow :-- in -->
    <xs:element name="in">
         <xs:complexType>
              < x s : a l l ><xs:element name="request">
                        <xs:complexType>
                             <xs:sequence>
                                  <xs:element name="answer" type="Answer"/>
                             \langle x \rangle : sequence>
                        </xs:complexType>
                   </xs:element>
              \langle x \rangle all \langle x \rangle</xs:complexType>
    \langle x s :element>
    \leq!-- out -->
    <xs:element name="out">
         <xs:complexType>
              <xs:choice>
                   <xs:element name="response">
                        <xs:complexType>
                             <xs:sequence>
                                  <xs:element name="ok"/>
                             </xs:sequence>
                        </xs:complexType>
                   \langle x \rangles: element>
                   <xs:element name="error" type="errorType"/>
              </xs:choice>
         </xs:complexType>
    \langle x s : e \rangle ement \langle x s : e \rangle\langle x \rangles: schema>
```
### Ответы<sup>.</sup>

200 404 - Нет такого вызова

### HTTP Call API - get\_commands\_list.xsd

Команда просмотра списка API команд.

### Шаблон НТТР-запроса:

### http://host:port/<domain>/service/cc/arm/get\_commands\_list

### XSD-схема XML-запроса/ответа:

```
<? xml version="1.0" encoding="UTF-8" ?>
<xs:schema xmlns:xs="http://www.w3.org/2001/XMLSchema">
   <!-- requestType -->
    <xs:complexType name="commandType">
        <xs:attribute name="name" type="xs:string" use="required"/>
        <xs:attribute name="description" type="xs:string" use="required"/>
        <xs:attribute name="xsd" type="xs:string" use="required"/>
    </xs:complexType>
  <xs:element name="commands">
    <xs:complexType>
        <xs:sequence>
            <xs:element name="command" type="commandType" minOccurs="0" maxOccurs="unbounded"/>
        \langle x \rangles: sequence>
      </xs:complexType>
    \langle x s :element>
  \langle x \rangles: schema>
```
Ответы:

200

### HTTP Call API - login.xsd

Аутентификация в Call API.

### Шаблон НТТР-запроса:

http://host:port/<domain>/service/cc/arm/login

### XSD-схема XML-запроса/ответа:

```
<xs:schema xmlns:xs="http://www.w3.org/2001/XMLSchema">
    <xs:complexType name="Request">
         <xs:attribute name="client_id" type="xs:string" use="required"/>
         <xs:attribute name="api_key" type="xs:string" use="required"/>
          <xs:attribute name="phone_number" type="xs:string" use="required"/>
     </xs:complexType>
     <xs:complexType name="Response">
         <xs:all>
               <xs:element name="ok"/>
          \langle x \rangles: all\langle x \rangle</xs:complexType>
    \leftarrow :-- in -->
     <xs:element name="in">
         <xs:complexType>
              <xs:all>
                    <xs:element name="request" type="Request"/>
               \langle x \rangles: all\langle x \rangle</xs:complexType>
    </xs:element>
    \leq :- out \rightarrow<xs:element name="out">
         <xs:complexType>
               < x s : a l l ><xs:element name="response" type="Response"/>
               \langle x \rangles:all\langle x \rangle</xs:complexType>
     \langle x s : e \rangle ement \langle x s : e \rangle\langle x \rangles: schema>
```
### Ответы:

200 403 - Текстовые сообшения:

- Invalid credentials
- И некоторые другие, не определенные строго сообщения...

### HTTP Call API - logout.xsd

Завершение текущей сессии Call API. Тело запроса отсутствует.

Ответы:

200

# HTTP Call API - make\_call.xsd

Сделать исходящий вызов.

# Шаблон НТТР-запроса:

http://host:port/<domain>/service/cc/arm/make\_call

# XSD-схема XML-запроса/ответа:

```
<xs:schema xmlns:xs="http://www.w3.org/2001/XMLSchema">
     <xs:include schemaLocation="error.xsd"/>
     <xs:complexType name="MakeCall">
         <xs:attribute name="to_number" type="xs:string" use="required"/>
         <!--From number does not required if it specified in login command-->
         <xs:attribute name="from_number" type="xs:string" use="optional"/>
         <xs:attribute name="subject_of_call" type="xs:string" use="optional"/>
     </xs:complexType>
    \langle!-- in -->
     <xs:element name="in">
         <xs:complexType>
             <xs:all>
                 <xs:element name="request">
                      <xs:complexType>
                          <xs:sequence>
                              <xs:element name="make_call" type="MakeCall"/>
                          </xs:sequence>
                      </xs:complexType>
                 </xs:element>
             </xs:all>
         </xs:complexType>
     </xs:element>
     <!-- out -->
     <xs:element name="out">
         <xs:complexType>
             <xs:choice>
                 <xs:element name="response">
                      <xs:complexType>
                          <xs:sequence>
                              <xs:element name="ok"/>
                          </xs:sequence>
                      </xs:complexType>
                 </xs:element>
                 <xs:element name="error" type="errorType"/>
             </xs:choice>
         </xs:complexType>
     </xs:element>
</xs:schema>
```
### Ответы:

200

# HTTP Call API - monitor.xsd

Команда для подписки на событие.

### Шаблон НТТР-запроса:

#### http://host:port/<domain>/service/cc/arm/monitor

#### XSD-схема XML-запроса/ответа:

```
<xs:schema xmlns:xs="http://www.w3.org/2001/XMLSchema">
    <!-- baseEventType-->
    <xs:complexType name="baseEventType" abstract="true">
        <xs:attribute name="name" type="xs:string" use="required"/>
        <xs:attribute name="entity" type="xs:string" use="optional"/>
        <xs:attribute name="timestamp" type="xs:string" use="optional"/>
    </xs:complexType>
    <!-- monitorEventType-->
    <xs:complexType name="monitorEventType">
        <xs:complexContent>
            <xs:extension base="baseEventType"/>
        </xs:complexContent>
    </xs:complexType>
    <!-- startType -->
    <xs:complexType name="startType">
        <xs:sequence>
             <xs:element name="event" type="monitorEventType" minOccurs="0" maxOccurs="unbounded"/
\,>\langle xs : \text{sequence} \rangle</xs:complexType>
    <!-- stopType -->
    <xs:complexType name="stopType">
        <xs:sequence>
            <xs:element name="event" type="monitorEventType" minOccurs="0" maxOccurs="unbounded"/
\rightarrow</xs:sequence>
    </xs:complexType>
    \leq -- monitor -->
    <xs:element name="monitor">
        <xs:complexType>
            < xs: all><xs:element name="start" type="startType" minOccurs="0"/>
                 <xs:element name="stop" type="stopType" minOccurs="0"/>
             \langle x \rangles: all
        </xs:complexType>
    \frac{2}{x}s:element>
\langle x \cdot \ranglechema
```
### Ответы:

200 404 - Подписка на несуществующее событие

### HTTP Call API - ping.xsd

Команда проверки активности текущей сессии. Продлить время жизни текущей сессии.

#### Шаблон НТТР-запроса:

http://host:port/<domain>/service/cc/arm/ping

#### XSD-схема XML-запроса/ответа:

```
<xs:schema xmlns:xs="http://www.w3.org/2001/XMLSchema">
    <xs:include schemaLocation="error.xsd"/>
    \leftarrow :- in -->
    <xs:element name="in">
         <xs:complexType>
             <xs:all>
                   <xs:element name="request"/>
              \langle x \rangles: all\langle x \rangle</xs:complexType>
    \frac{2}{x}s:element>
    \leq -- out -->
    <xs:element name="out">
         <xs:complexType>
              \leqxs: sequence>
                   <xs:element name="response">
                       <xs:complexType>
                            <xs:sequence>
                                 <xs:element name="ok"/>
                            </xs:sequence>
                       </xs:complexType>
                   </xs:element>
              \langle x \rangles: sequence>
         </xs:complexType>
    </xs:element>
\langle x \rangles: schema>
```
#### Ответы:

200 - pong

### HTTP Call API - reject.xsd

Отклонить вызов.

### Шаблон НТТР-запроса:

http://host:port/<domain>/service/cc/arm/reject

XSD-схема XML-запроса/ответа:

```
<xs:schema xmlns:xs="http://www.w3.org/2001/XMLSchema">
    <xs:include schemaLocation="error.xsd"/>
    <xs:complexType name="Reject">
         <xs:attribute name="conversation_id" use="required"/>
    </xs:complexType>
    \leftarrow :-- in -->
    <xs:element name="in">
        <xs:complexType>
             < x s : a l l ><xs:element name="request">
                      <xs:complexType>
                           <xs:sequence>
                               <xs:element name="reject" type="Reject"/>
                           </xs:sequence>
                      </xs:complexType>
                  </xs:element>
             \langle x \rangle /xs : all ></xs:complexType>
    \langle x s :element>
    \leq!-- out -->
    <xs:element name="out">
        <xs:complexType>
             <xs:choice>
                  <xs:element name="response">
                      <xs:complexType>
                           <xs:sequence>
                               <xs:element name="ok"/>
                           </xs:sequence>
                      </xs:complexType>
                  \frac{2}{x}s:element>
                  <xs:element name="error" type="errorType"/>
             </xs:choice>
        </xs:complexType>
    \langle x \cdot e \rangle\langle x \rangles: schema>
```
### Ответы<sup>.</sup>

200 404 - Нет такого вызова

# События HTTP Call API

После подписки на то или иное событие с помощью команды monitor, по вебсокетам начинают приходить нотификации.

Полный список событий:

HTTP Call API - conversations\_event.xsd

Информация о вызовах.

Шаблон НТТР-запроса:

http://host:port/<domain>/service/cc/arm/conversations\_event

XSD-схема XML-запроса/ответа:

```
<?xml version="1.0" encoding="UTF-8"?>
<xs:schema xmlns:xs="http://www.w3.org/2001/XMLSchema" elementFormDefault="qualified"
attributeFormDefault="unqualified">
     <xs:include schemaLocation="monitor.xsd"/>
     <xs:simpleType name="Status">
         <xs:restriction base="xs:string">
             <xs:enumeration value="alerting"/>
             <xs:enumeration value="talking"/>
             <xs:enumeration value="released"/>
         </xs:restriction>
     </xs:simpleType>
     <xs:simpleType name="Direction">
         <xs:restriction base="xs:string">
             <xs:enumeration value="in"/>
             <xs:enumeration value="out"/>
         </xs:restriction>
     </xs:simpleType>
     <xs:complexType name="Conversation">
         <xs:attribute name="id" type="xs:string" use="required"/>
         <xs:attribute name="status" type="Status" use="required"/>
         <xs:attribute name="direction" type="Direction" use="required"/>
         <xs:attribute name="digits" type="xs:string" use="optional"/>
         <xs:attribute name="display_name" type="xs:string" use="optional"/>
         <xs:attribute name="remote_digits" type="xs:string" use="optional"/>
         <xs:attribute name="remote_display_name" type="xs:string" use="optional"/>
     </xs:complexType>
     <xs:complexType name="ConversationsType">
         <xs:sequence>
             <xs:element name="conversation" type="Conversation" minOccurs="0" maxOccurs="unbounde
d''/>
         </xs:sequence>
     </xs:complexType>
     <xs:element name="event">
         <xs:complexType>
             <xs:complexContent>
                 <xs:extension base="baseEventType">
                     <xs:sequence>
                          <xs:element name="conversations" type="ConversationsType"/>
                     </xs:sequence>
                 </xs:extension>
             </xs:complexContent>
         </xs:complexType>
     </xs:element>
```
 $\langle x \rangle$ s: schema>

# АРІ сервиса Автосекретарь

<span id="page-2257-2"></span>Добавление слов в базу данных

- Таблица full names
	- Добавление полных имен:
	- Удаление полных имен:
- $\cdot$  Taблица aliases
	- Добавление алиаса:
	- Удаление алиаса:
- Таблица hard aliases (жесткие алиасы)
	- Добавление
	- Удаление
- Таблица extended\_word
	- Добавление
	- Удаление

(i) Данную документацию можно найти по адресу: <IP\_HOST>:9010/api/v1/swagger где <IP\_HOST> это ip адрес хоста с установленным пакетом ecss-clerk

# <span id="page-2257-0"></span>Таблица full names

Описание: Таблица предназначена для добавления полных имен. После создания имени ему будет присвоен іd, необходимый при добавлении алиаса.

<span id="page-2257-1"></span>Добавление полных имен:

Path: /api/v1/fullNames Request-type: POST Content-type: application/json Требуемые поля в json: name

```
Запрос:
curl -X POST "<IP_HOST>:9010/api/v1/fullNames" -H "accept: application/json" -H "content-type:
application/ison" -d "{ \"name\": \"александр\"}"
Ответ:
\{"data": \{"attributes": {
     "name" "александр"
    λ,
    "id": "1592".
    "type": "fullNames"
 \},
  "jsonapi": {
    "version": "1.0"\mathcal{E}\mathcal{E}
```
• IP HOST - ip xocta

<span id="page-2258-0"></span>Удаление полных имен:

Path: /api/v1/fullNames Request-type: DELETE **Content-type:** application/json Tpeбуемые поля в json: Full Name ID

Пример:

```
Запрос:
curl -X DELETE "<IP_HOST>:9010/api/v1/fullNames/<Full_Name_ID>" -H "accept: application/json"
```
- IP\_HOST ip xocta
- Full Name ID id присвоенный при создании полного имени

# <span id="page-2258-1"></span>Таблица aliases

Описание: Таблица предназначена для добавления сокращений к полный именам (саша -> александр). Соответственно, fullName это id полного имени полученного из запроса FullNames. Связка alias => fullName должна быть уникальной, при попытке добавления дублирующийся записи будет возвращена ошибка.

<span id="page-2258-2"></span>Добавление алиаса:

Path: /api/v1/aliases Request-type: POST

### **Content-type:** application/json **Требуемые поля в json:** alias и fullNameId

```
Запрос:
curl -x POST "<IP_HOST>:9010/api/v1/aliases" -H "accept: application/json" -H "content-type: 
application/json; charset=utf-8" -d '{"alias": "слава", \"fullNameId\": \"83\"}'
Ответ:
{
   "data": {
     "attributes": {
      "alias": "слава",
       "default": false
     },
     "id": "6451",
     "relationships": {
       "fullName": {
         "data": {
           "id": "83",
           "type": "fullNames"
         }
       }
     },
     "type": "aliases"
   },
   "included": [
     {
       "attributes": {
         "name": null
       },
       "id": "83",
       "type": "fullNames"
     }
   ],
   "jsonapi": {
     "version": "1.0"
   }
}
```
- IP\_HOST ip хоста;
- fullNameId id полного имени которое ставится в соответствии этому алиасу.

### <span id="page-2259-0"></span>Удаление алиаса:

**Path:** /api/v1/aliases **Request-type:** DELETE **Content-type:** application/json **Требуемые поля в json:** Alias ID

### Пример:

```
3a\pipoc:
curl -X DELETE "<IP_HOST>:9010api/v1/aliases/<Alias_ID>" -H "accept: application/json"
```
- IP HOST ip xocta:
- Alias\_ID id присвоенный при создании алиаса.

# <span id="page-2260-0"></span>Таблица hard aliases (жесткие алиасы)

Описание: Жесткие алиасы предназначены для корректировки работы инструмента распознавания речи. К примеру, некоторое имя (целиком) может стабильно распознаваться как одна и та же фраза.

Эта таблица призвана решить данную проблему путем добавления фразы и определения для неё имени из телефонной книги.

Пример: На предприятии плохо распознается имя «игорь николаев», результатом распознавания часто является «игорь николай». Для решения этой проблемы нужно добавить запись в таблицу

вида «игорь николай» -> «игорь николаев».

Поле alias должно быть уникальным, иначе при добавлении вернется ошибка.

### <span id="page-2260-1"></span>Добавление

Path: /api/v1/hardAliases Request-type: POST **Content-type:** application/json Требуемые поля в json: alias и realName

```
Запрос:
curl -X POST "<IP_HOST>:9010/api/v1/hardAliases" -H "accept: application/json" -H "content-type:
application/json" -d '{"alias": "игорь николай", "realName": "игорь николаев"}'
Ответ:
€
  "data" \{"attributes": {
      "alias": "игорь николай",
      "realName": "игорь николаев"
    \},
    "id" "34""type": "hardAliases"
  \},
  "jsonapi": {
    "version": "1.0"
  \mathcal{L}\mathcal{E}
```
• IP HOST - ip xocta.

# <span id="page-2261-0"></span>Удаление

Path: /api/v1/hardAliases Request-type: DELETE **Content-type:** application/json **Требуемые поля в json: Hard alias ID** 

# Пример:

Запрос: curl -X DELETE "<IP\_HOST>:9010/api/v1/hardAliases/<Hard\_alias\_ID>" -H "accept: application/json"

- IP\_HOST ip xocta;
- Hard\_alias\_ID id hard aliases которого нужно удалить.

# <span id="page-2261-1"></span>Таблица extended word

### Основные поля: word

Описание: Таблица нужна для компиляции модели распознавания речи. Корпус новых слов, которые будут добавлены в модель строятся из двух источников: телефонной книги и данной таблицы.

Если по какой-то причине требуется распознавание слов, отсутствующих в телефонной книге, то вам поможет эта таблица.

# <span id="page-2261-2"></span>Добавление

Path: /api/v1/words Request-type: POST **Content-type:** application/json **Требуемые поля в json: words** 

Пример:

```
Запрос:
curl -X POST "<IP_HOST>:9010/api/v1/words" -H "accept: application/json" -H "content-type:
application/ison" -d "{ \"word\": \"элтекс\"}"
Ответ:
\{"data": \{"attributes": {
      "word": "элтекс"
    \},
    "id" \cdot "7""type": "words"
 \},
  "jsonapi": {
    "version": "1.0"
  \mathcal{L}\mathcal{E}
```
• IP HOST-ip xocta;

### <span id="page-2262-0"></span>Удаление

Path: /api/v1/words Request-type: DELETE **Content-type:** application/json Tpeбуемые поля в json: Word ID

### Пример:

```
Запрос:
curl -X DELETE "<IP_HOST>:9010/api/v1/words/<Word_ID>" -H "accept: application/json"
```
- IP\_HOST ip xocta;
- Word ID id слова которое нужно удалить.

### Рекомпиляция ASR-модели

Рекомпиляция модели - это процесс создания ASR-модели на основе уже существующей, в которую будут добавлены пользовательские слова и словосочетания.

Новые слова берутся из двух источников — телефонной книги и таблицы extended\_words, которой управляет ecss-clerk (автосекретарь). На основе телефонной книги строится корпус слов с перестановками, добавлением вариантов имен с сокращениями (которые берутся из таблицы aliases). То есть после рекомпиляции получается модель, в которой есть все имена из телефонной книги.

Если нужно добавить свои алиасы и дополнительные слова, то нужно воспользоваться API добавление слов в базу.

После этого можно запустить рекомпиляцию, отправив на API соответствующий запрос.

### **Пример:**

```
Запрос:curl localhost:9010/model/recompile
Ответ:
{
"msg": "Recompile process start sucessfully"
}
```
Мониторинг за состоянием рекомпиляции, осуществляется командой:

journalctl -u kaldi-ru.service

Также можно следить за рекомпиляцией через логи /var/log/kaldi/model/build\_model.log

Процесс рекомпиляции занимает 10-15 минут.

Если после рекомпиляции, распознавание слов не улучшилось, то можно воспользоваться ручными настройками через таблицу [hard\\_aliases](#page-2260-0).